## **Integrated Dell Remote Access Controller 9** Attribute Registry

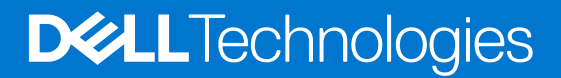

## Notes, cautions, and warnings

**NOTE:** A NOTE indicates important information that helps you make better use of your product.

**CAUTION: A CAUTION indicates either potential damage to hardware or loss of data and tells you how to avoid the problem.**

**WARNING: A WARNING indicates a potential for property damage, personal injury, or death.**

© 2023 Dell Inc. or its subsidiaries. All rights reserved. Dell Technologies, Dell, and other trademarks are trademarks of Dell Inc. or its subsidiaries. Other trademarks may be trademarks of their respective owners.

## **Contents**

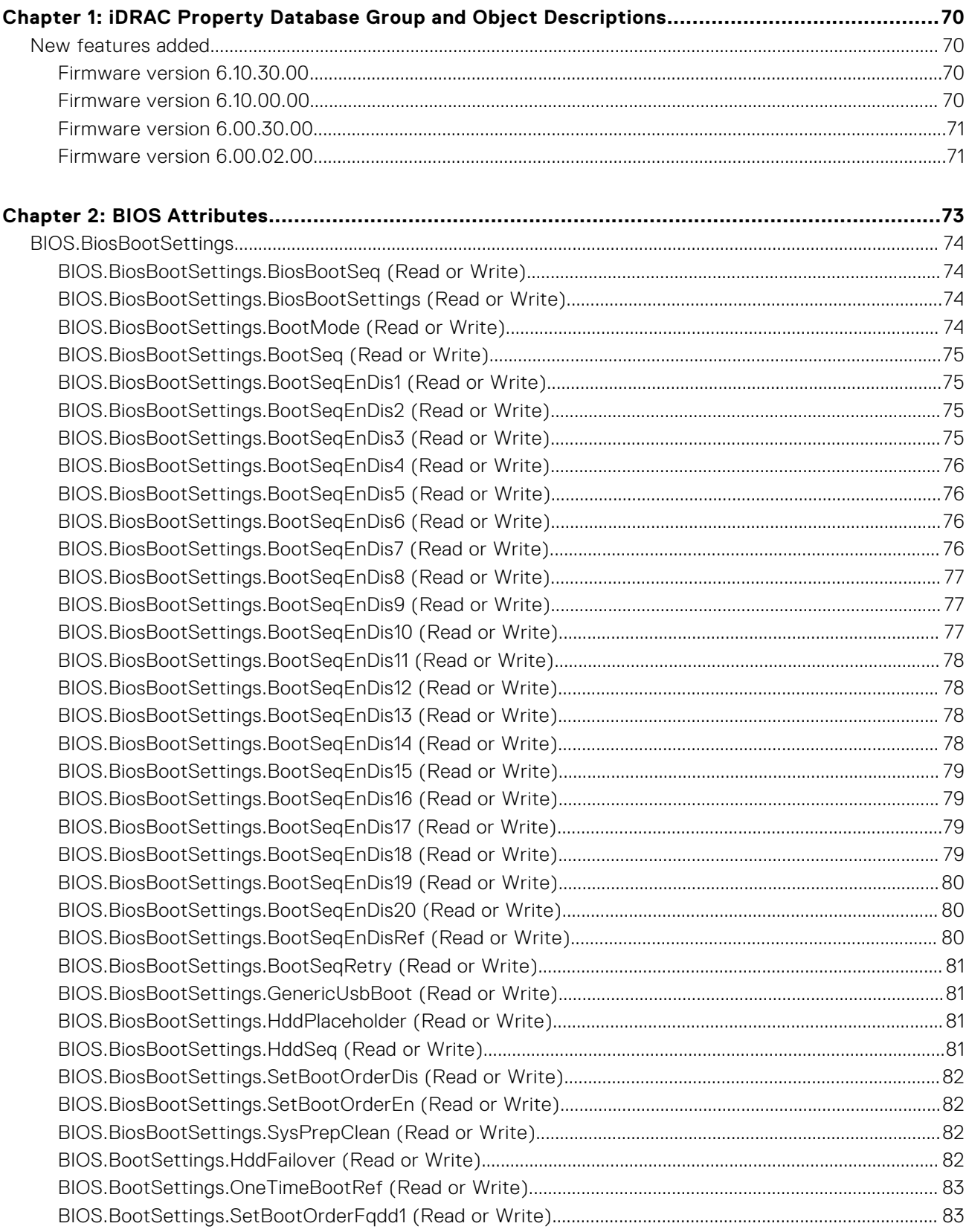

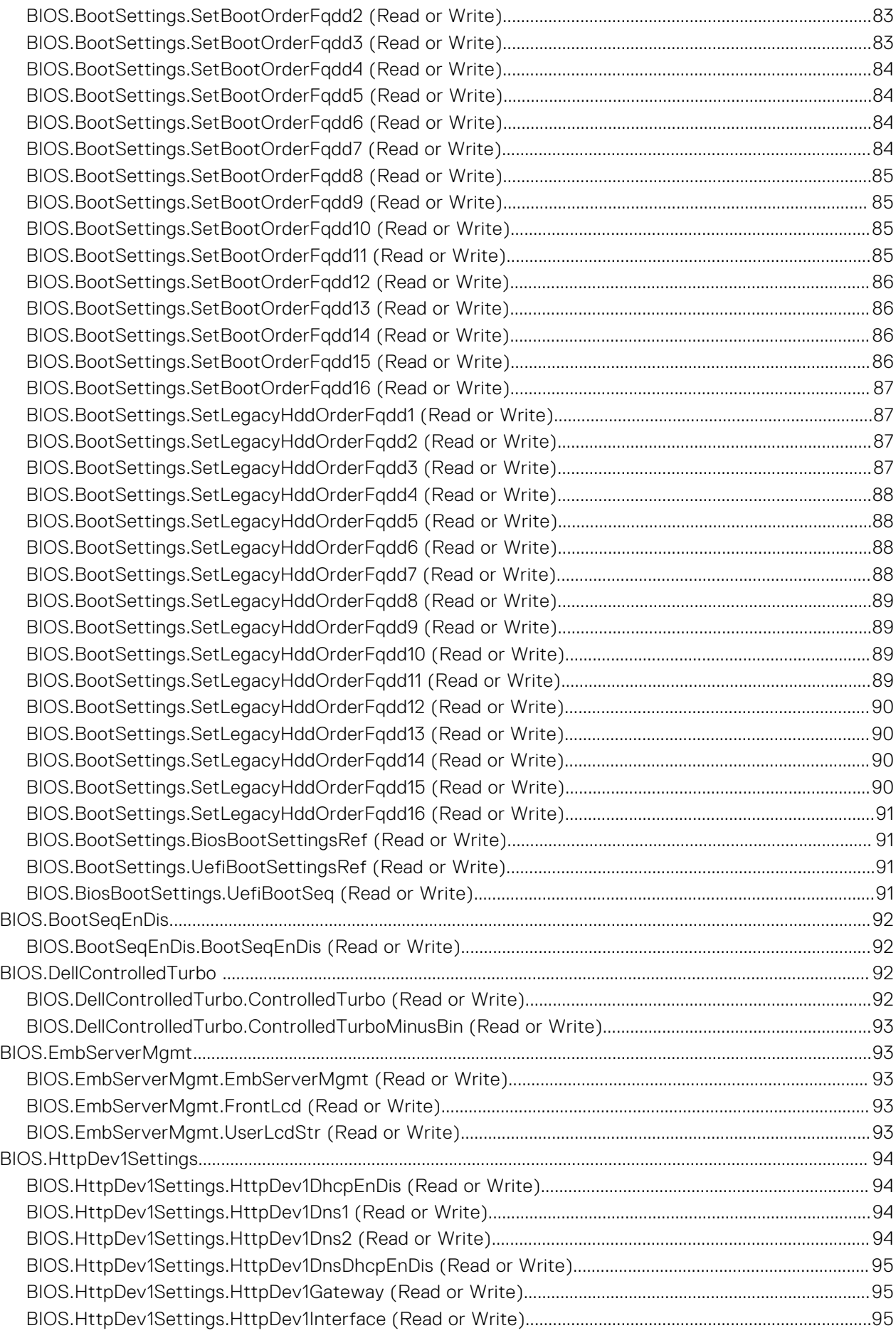

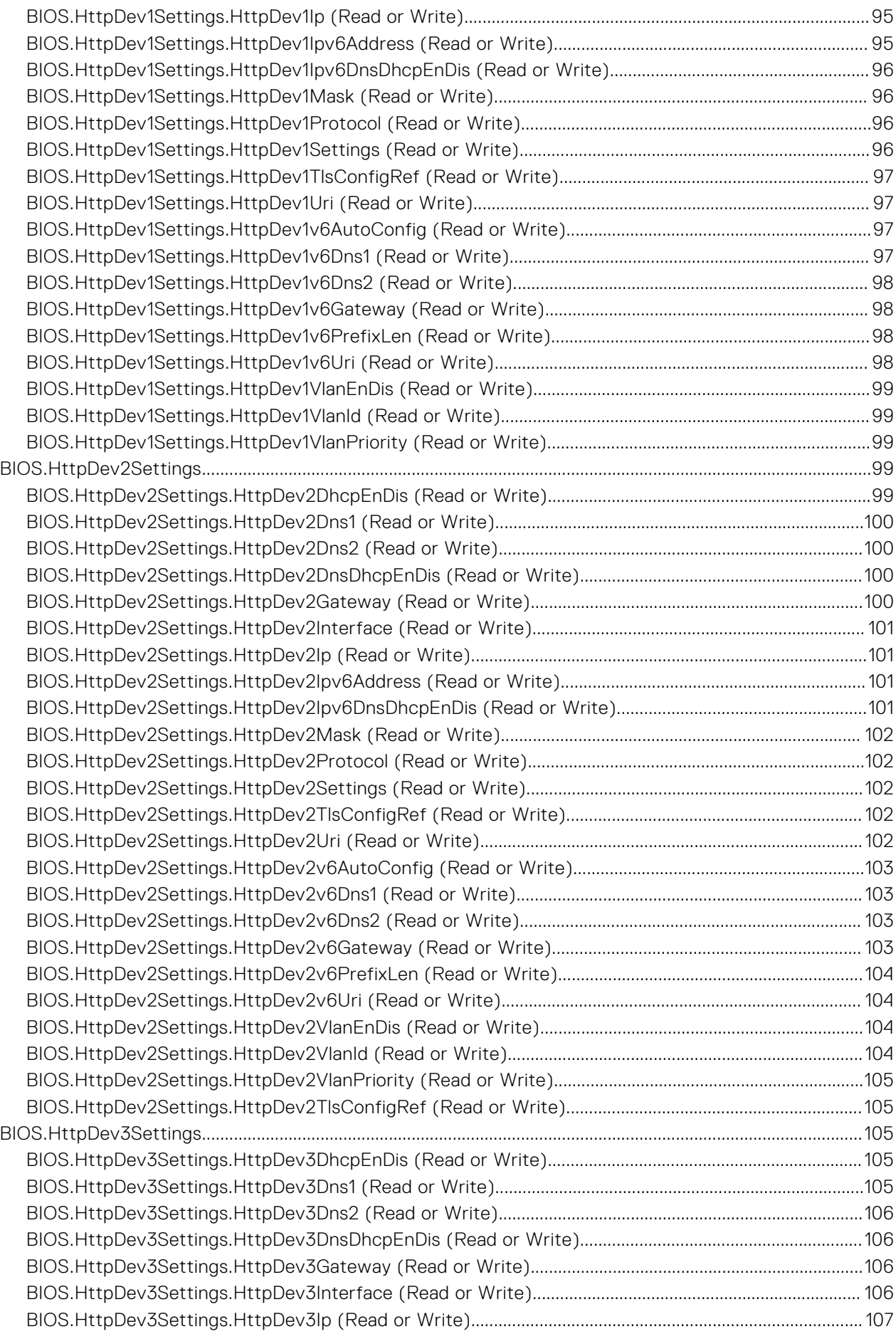

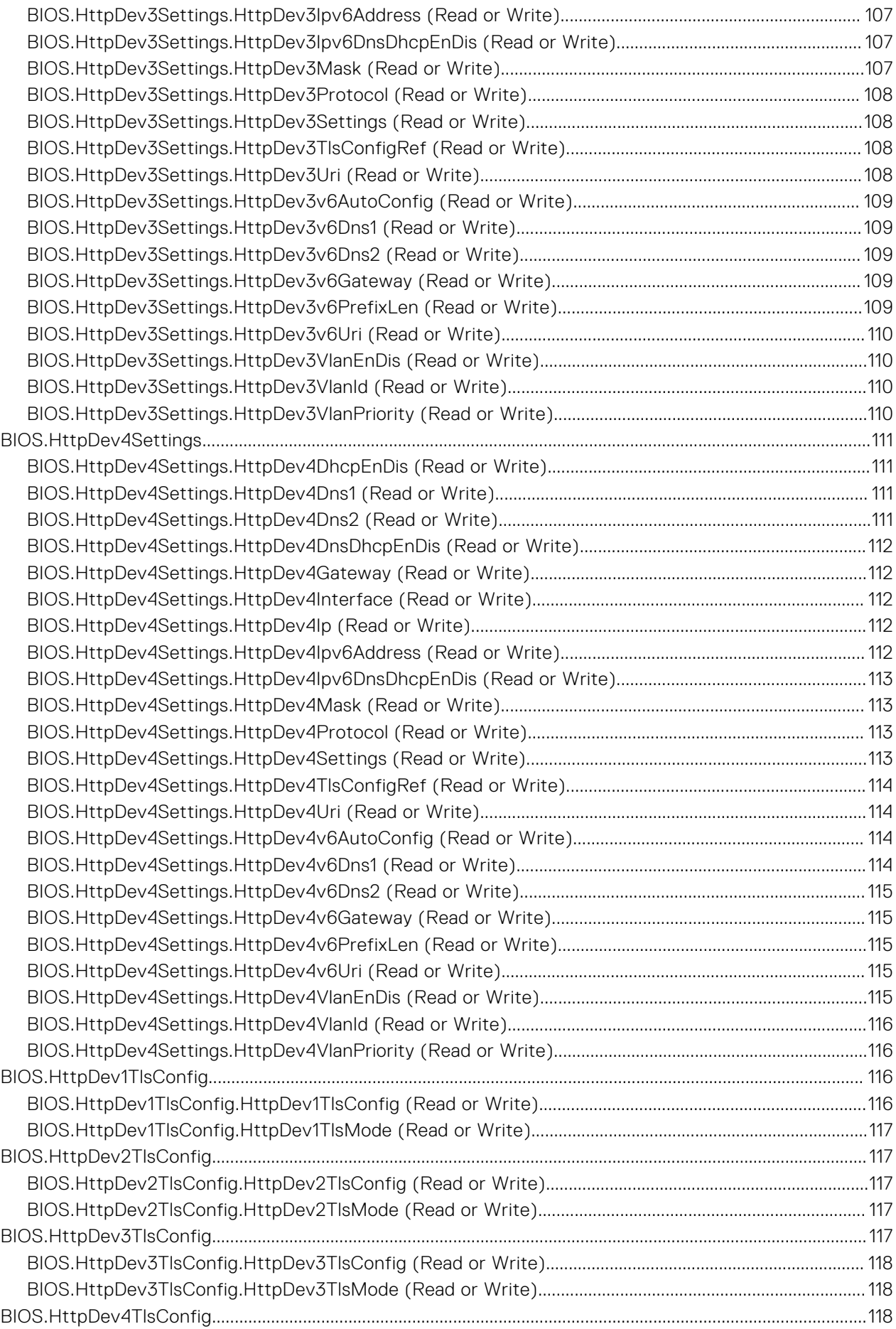

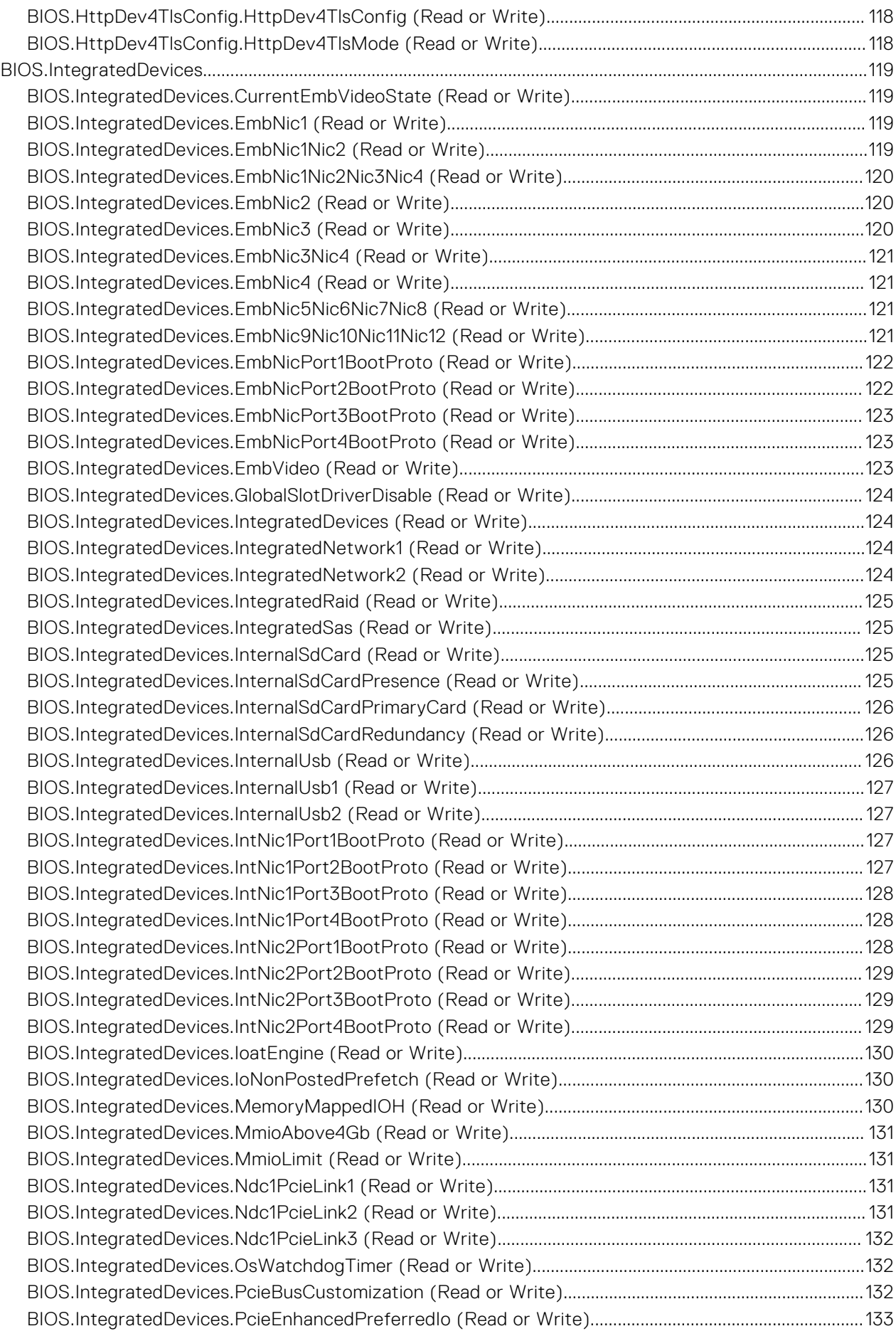

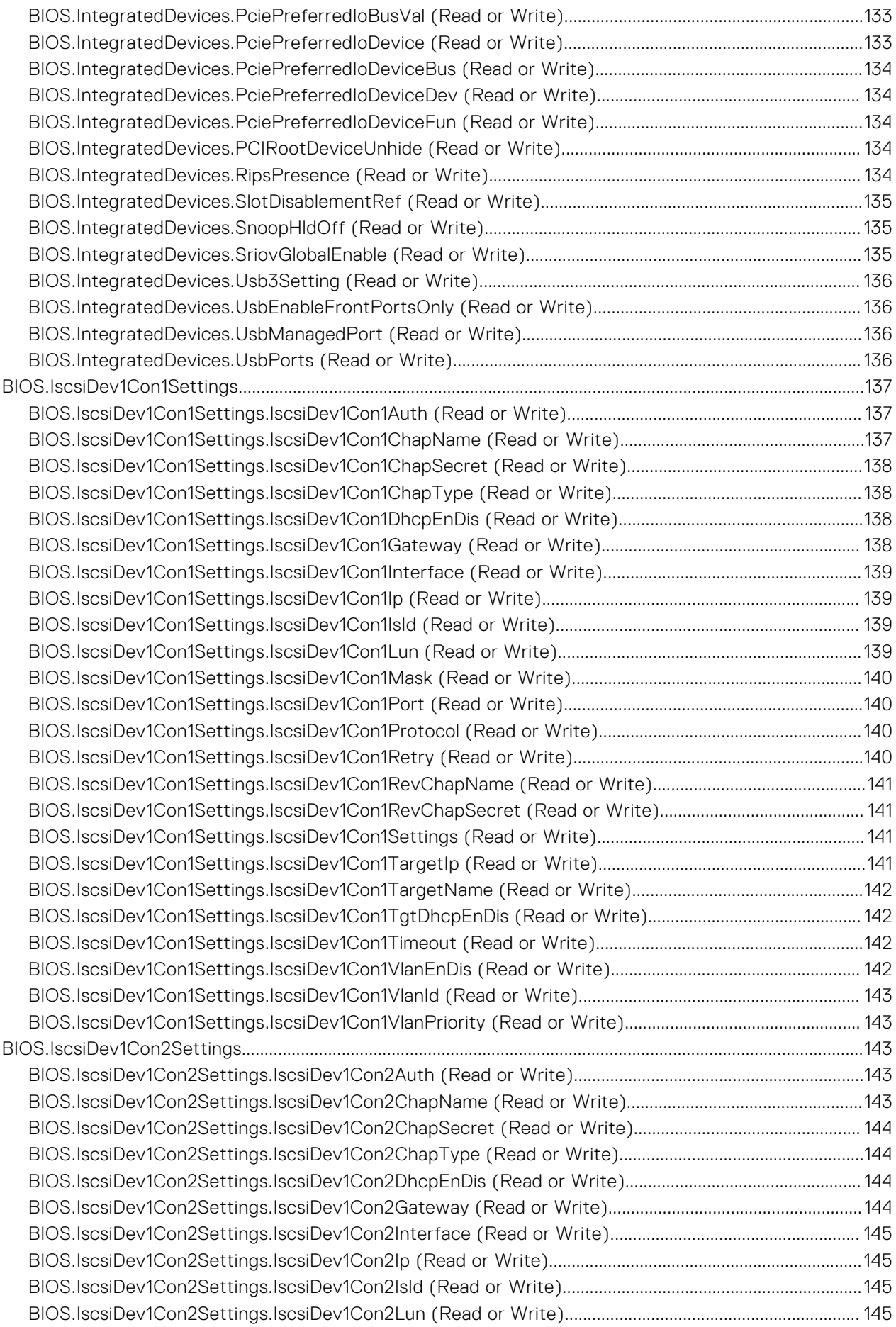

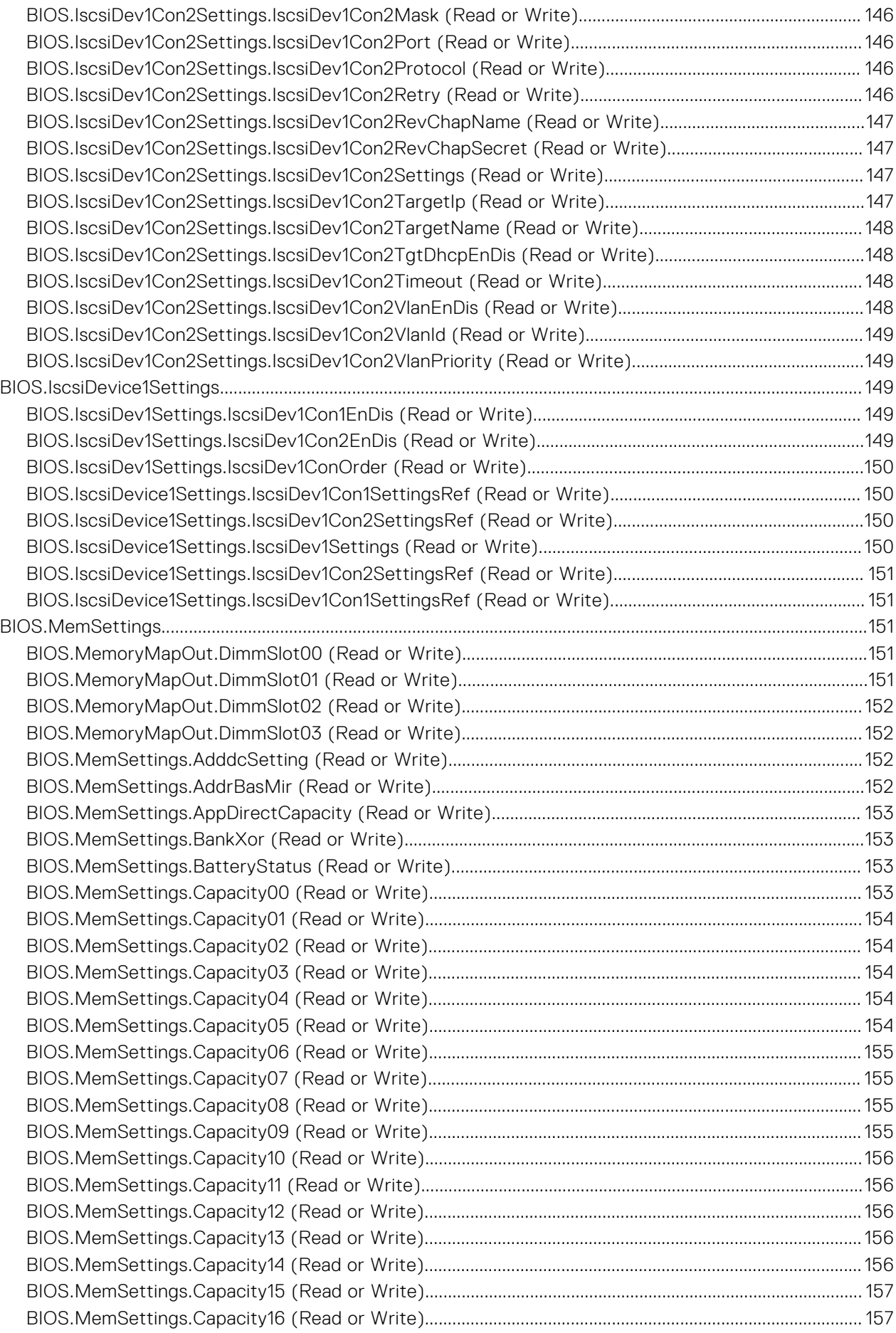

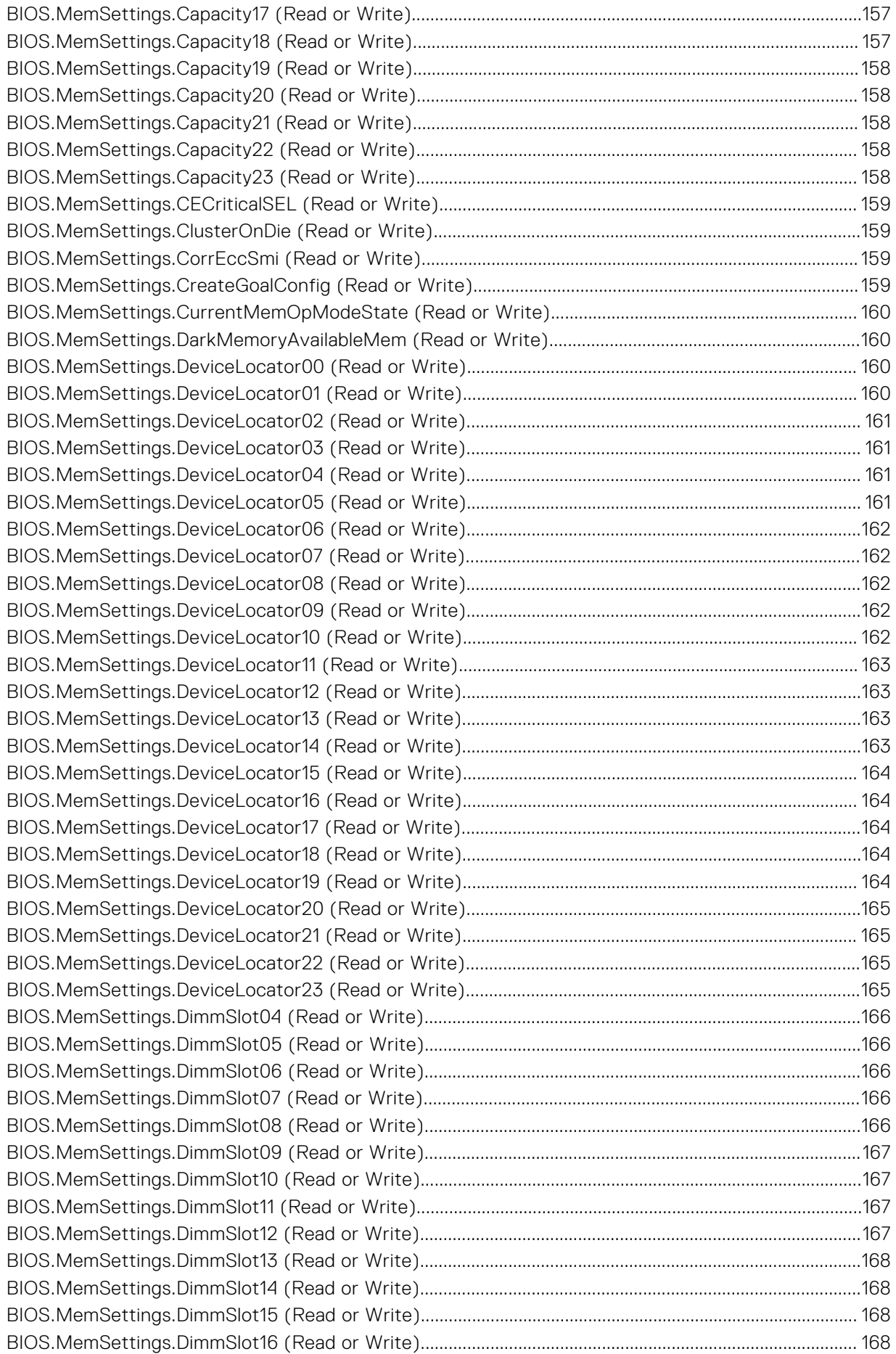

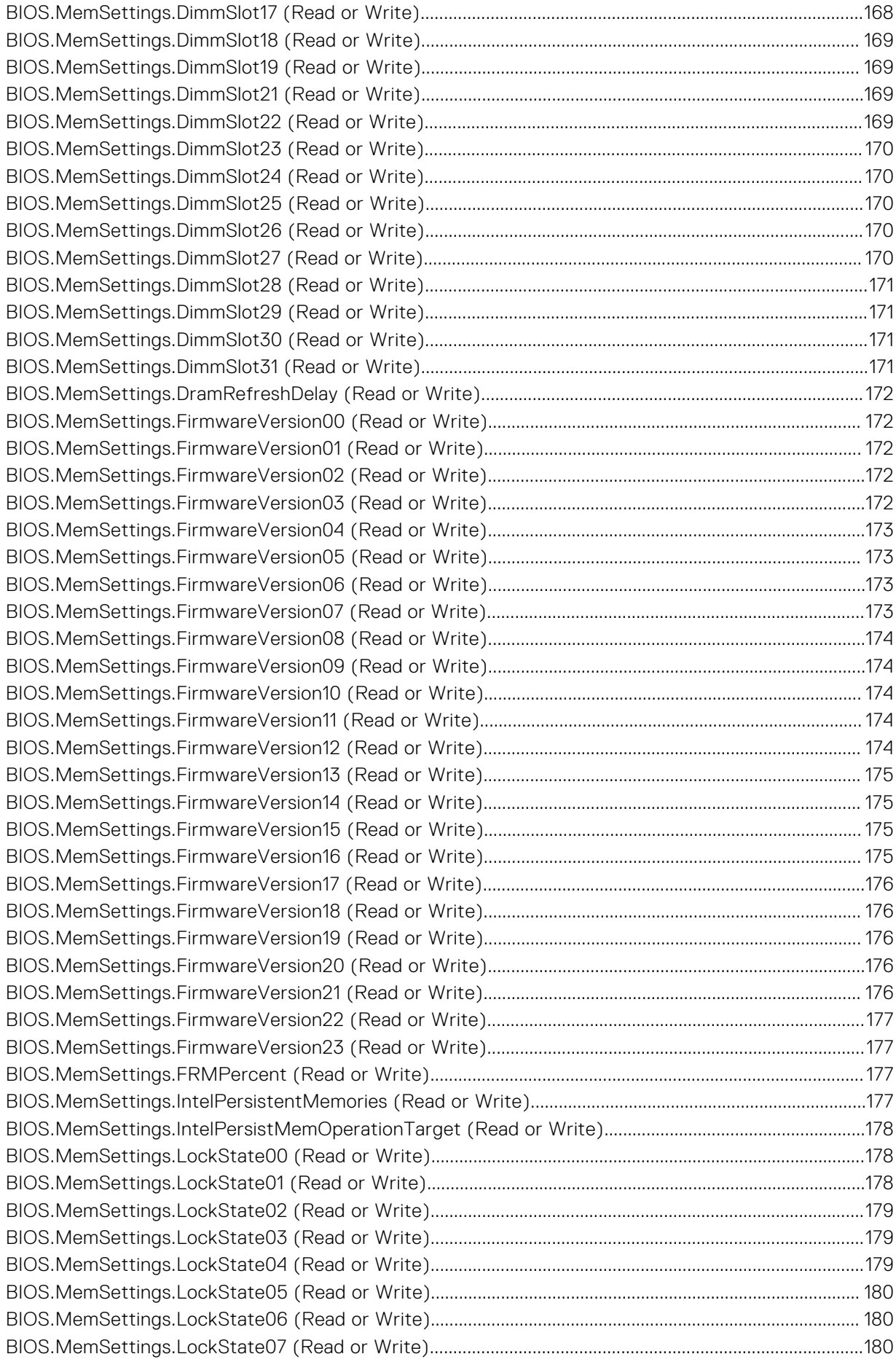

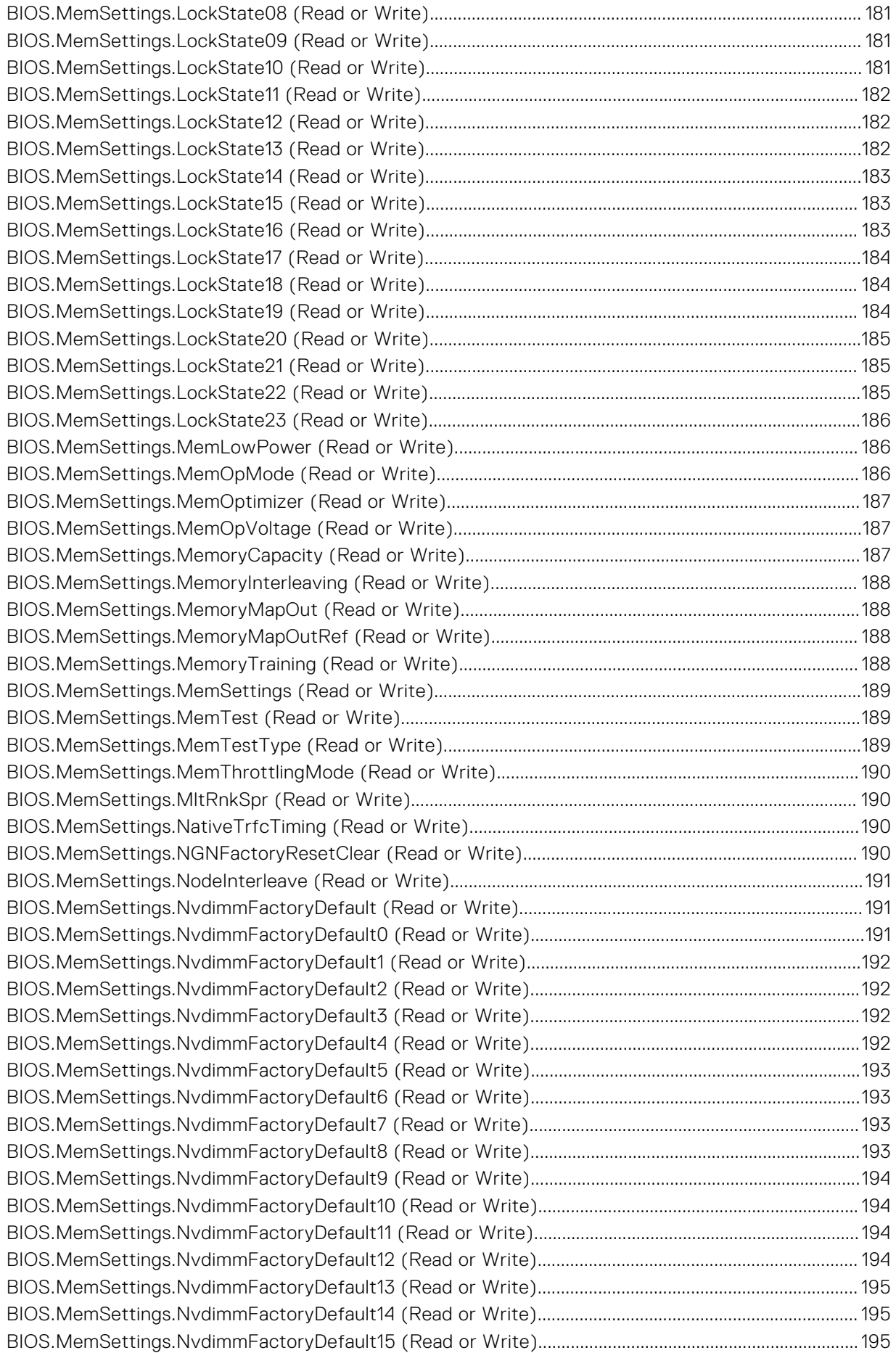

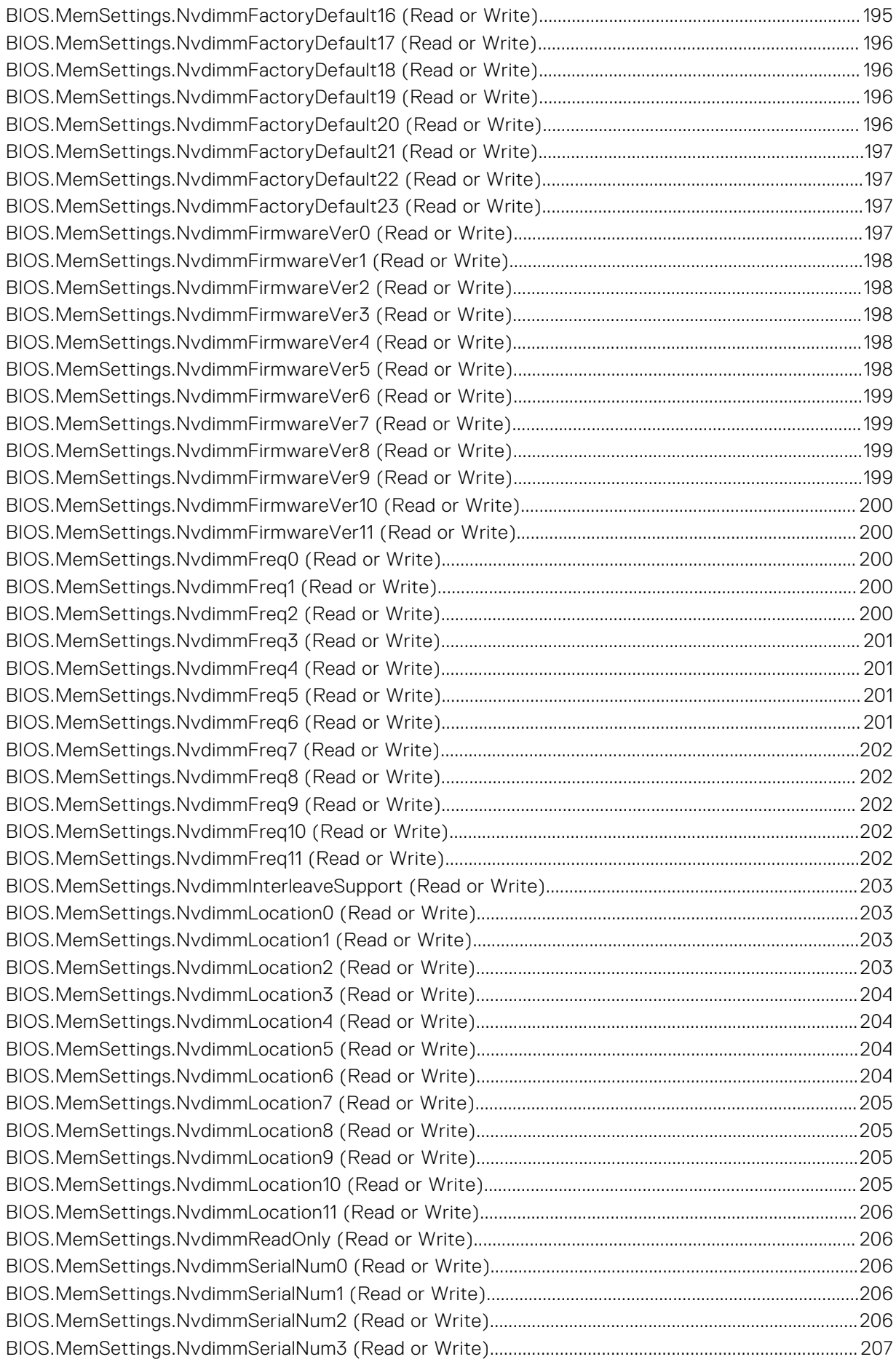

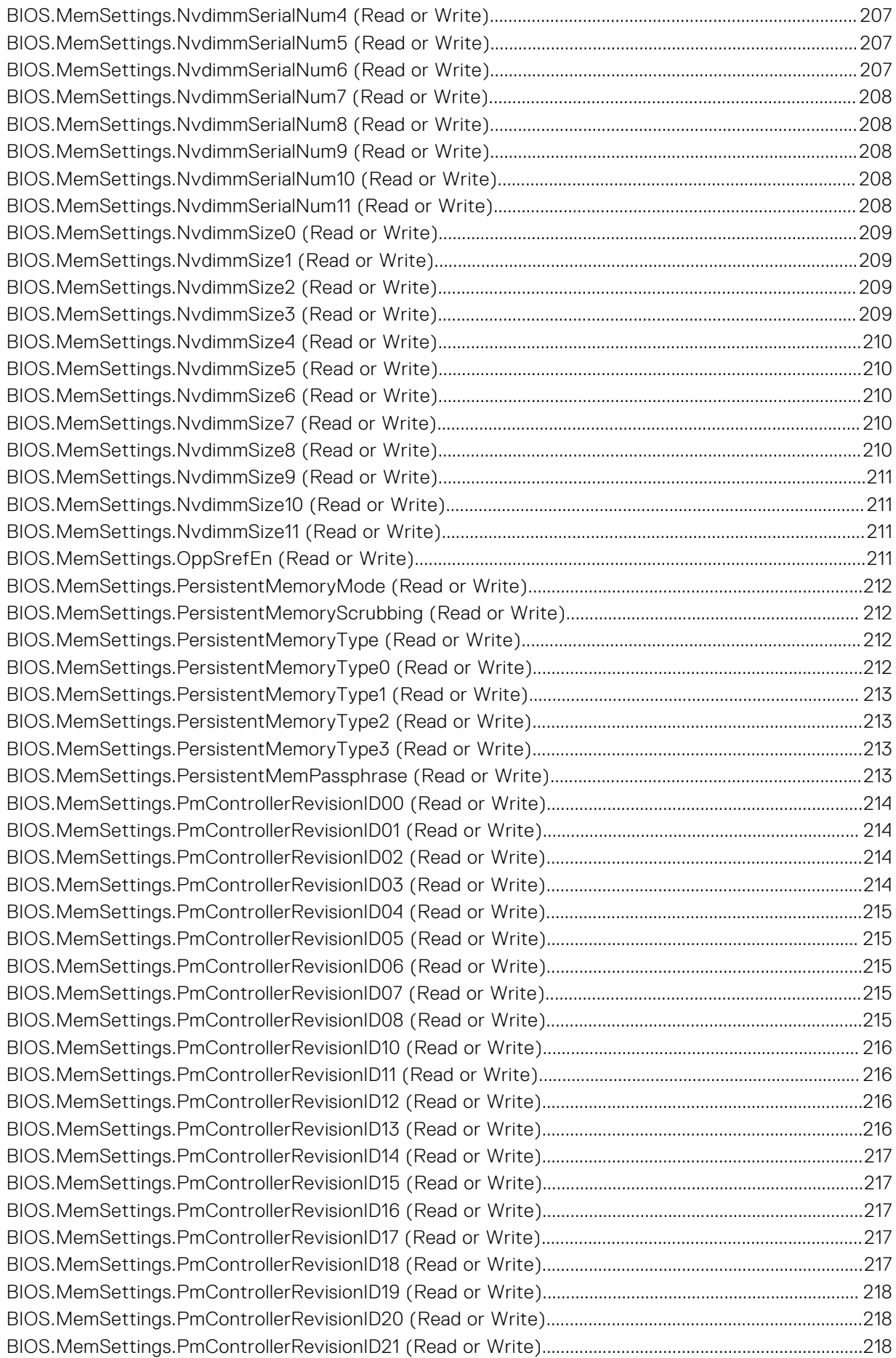

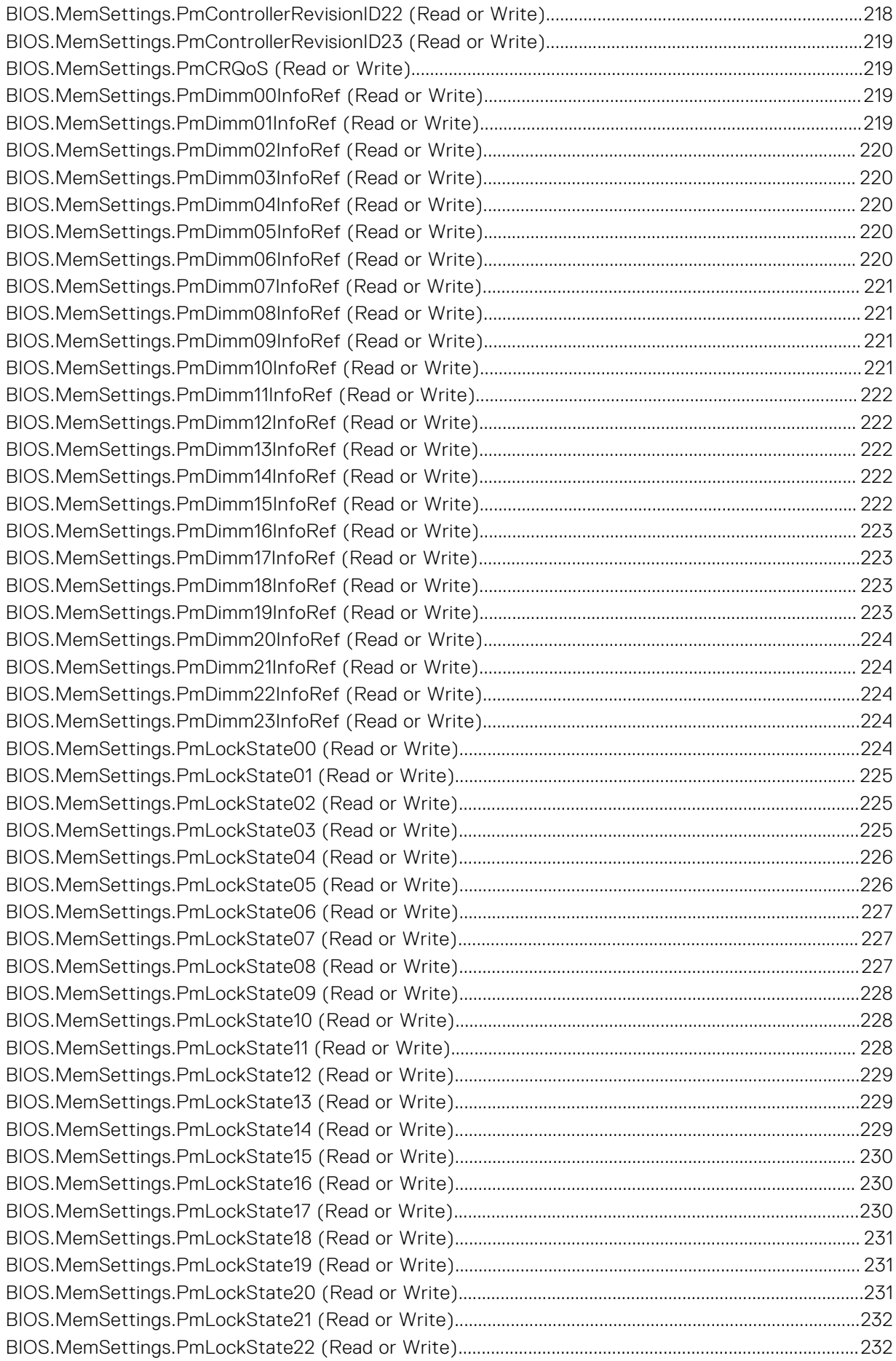

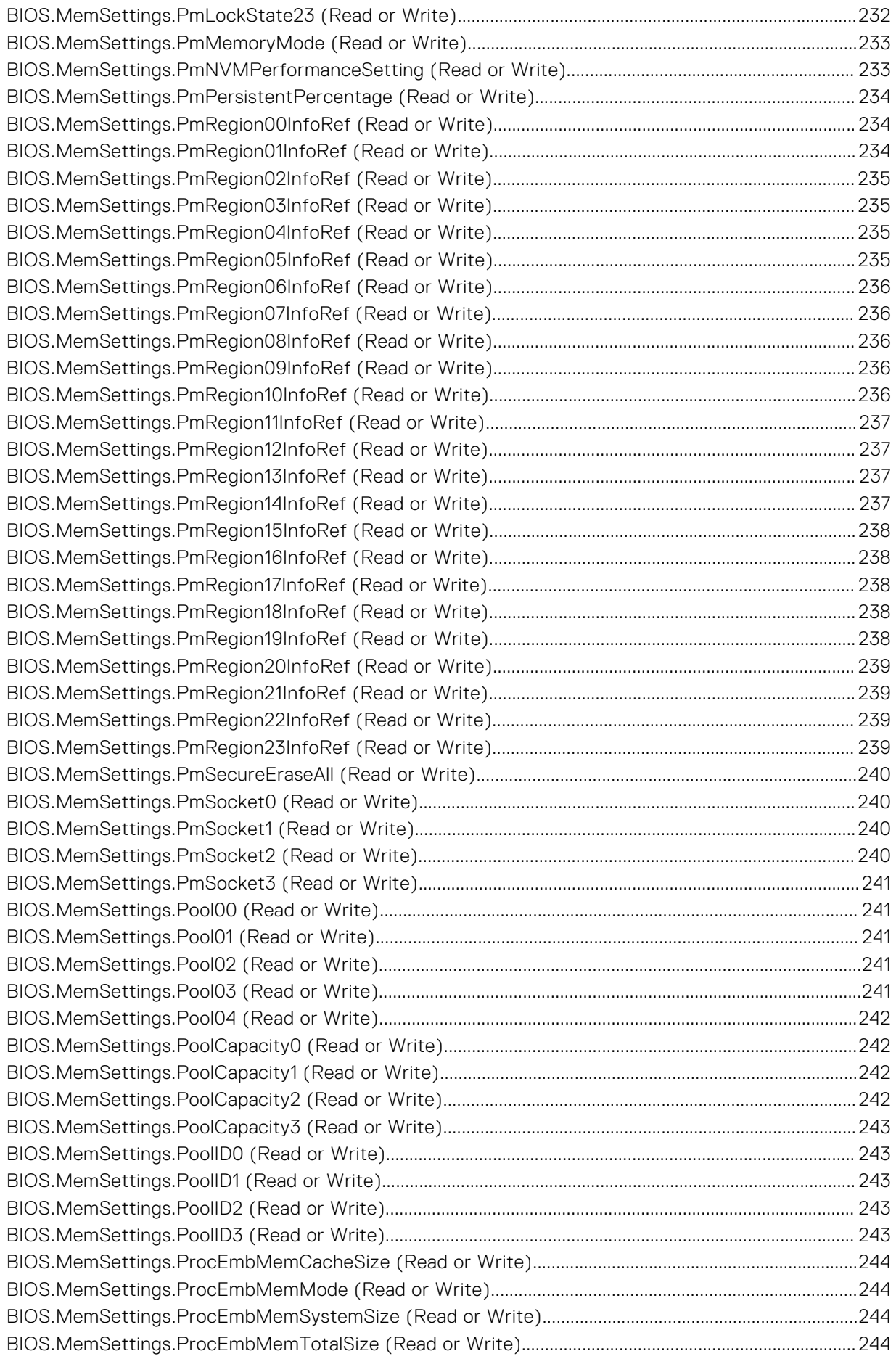

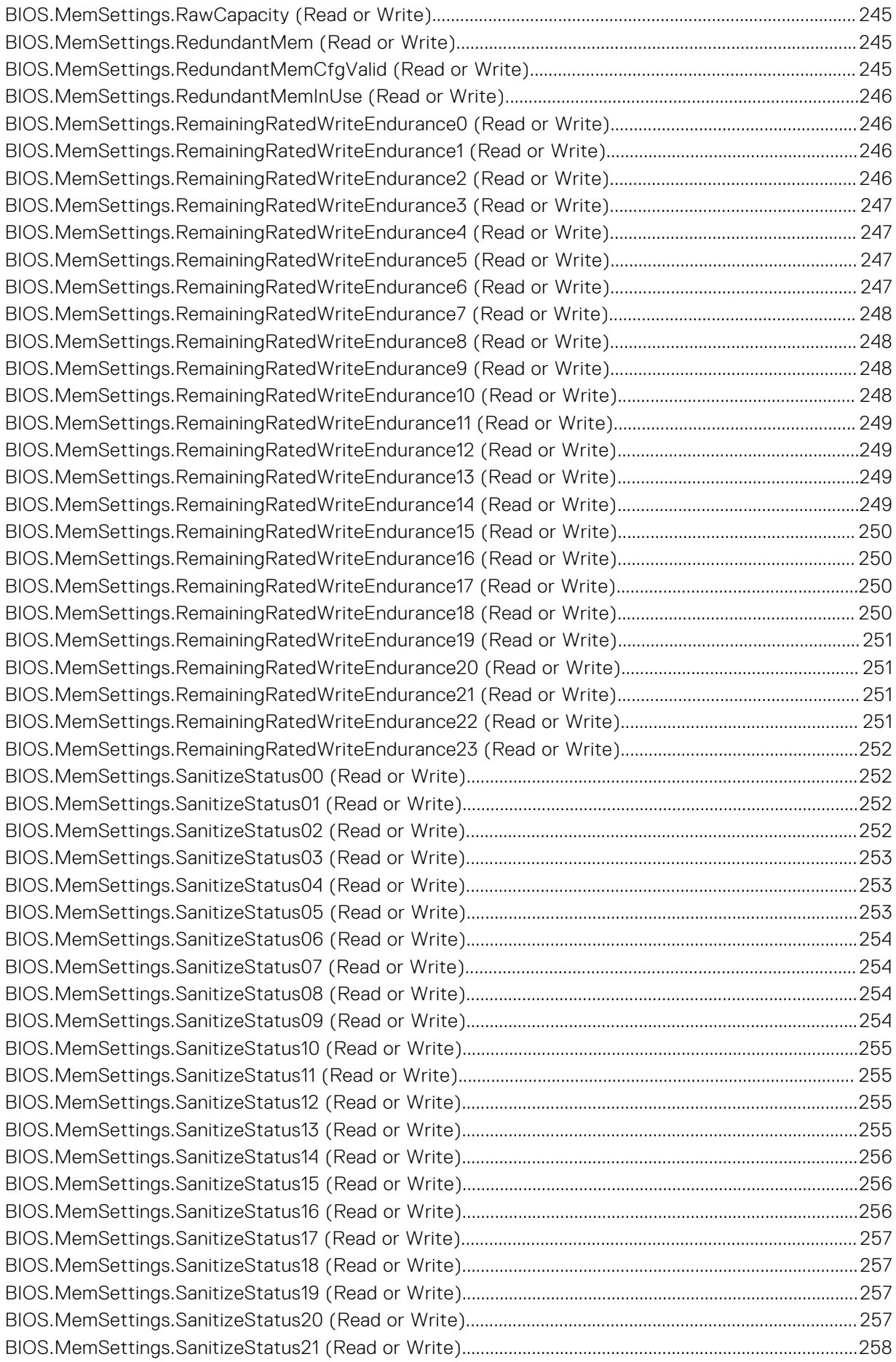

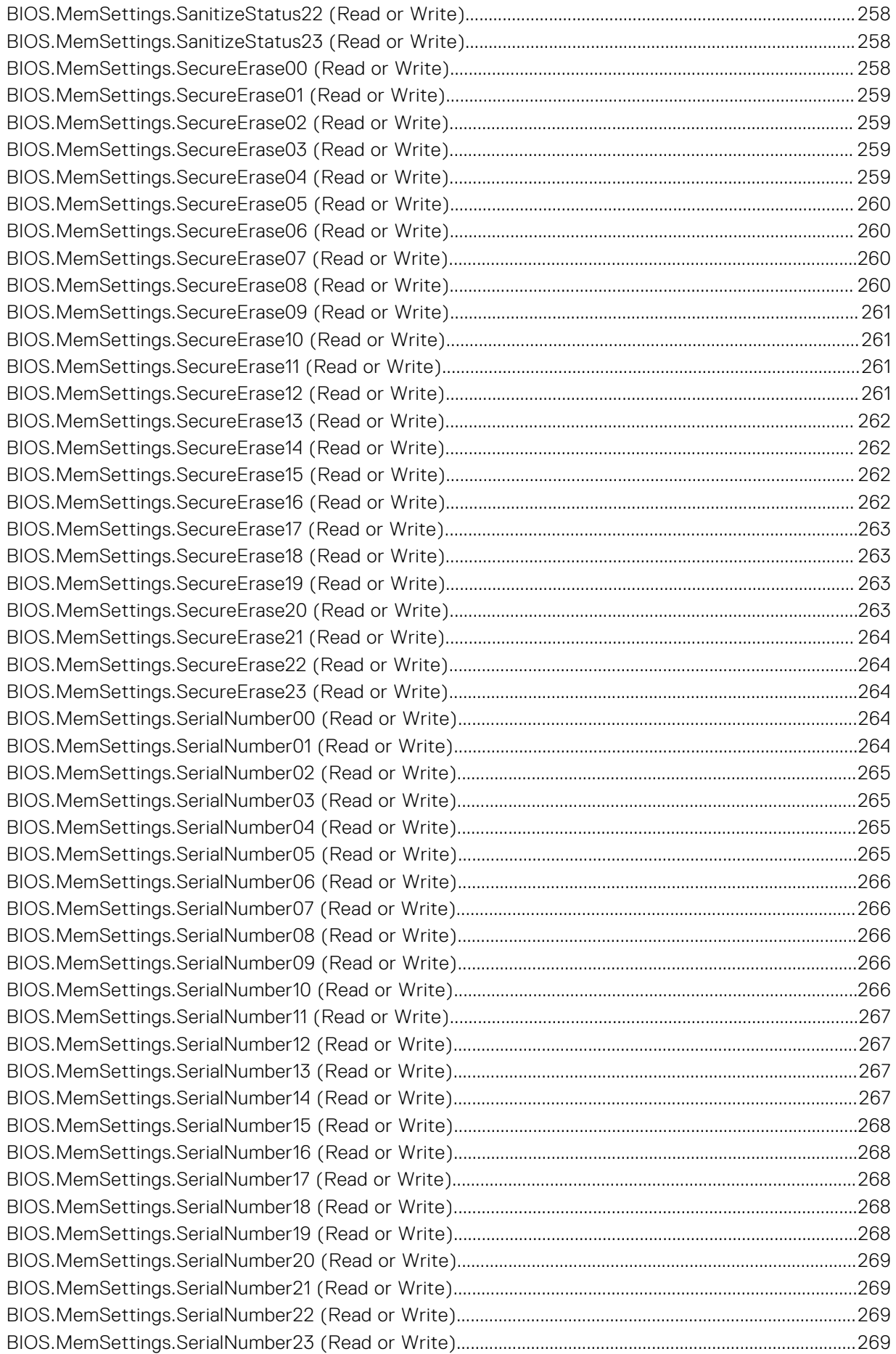

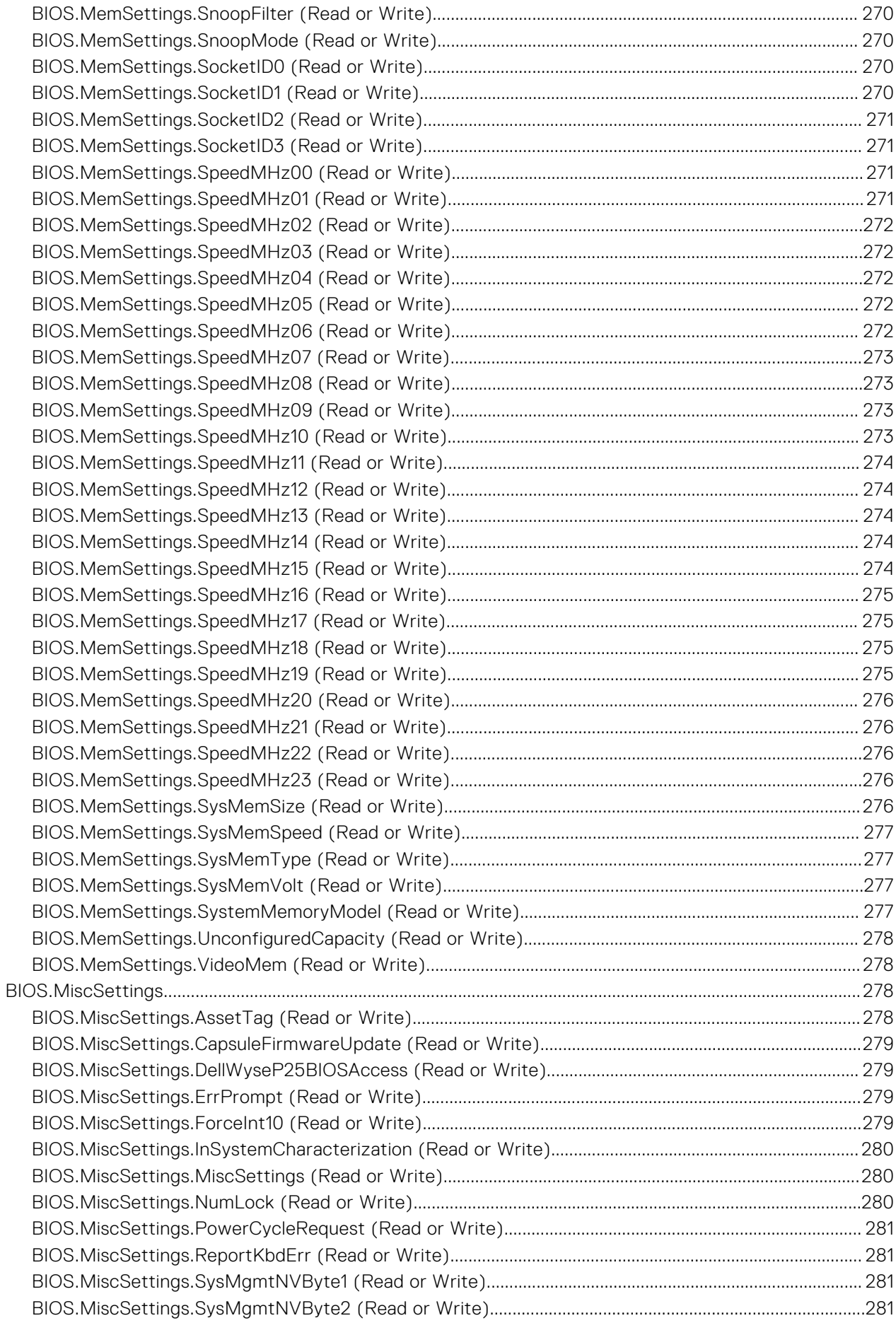

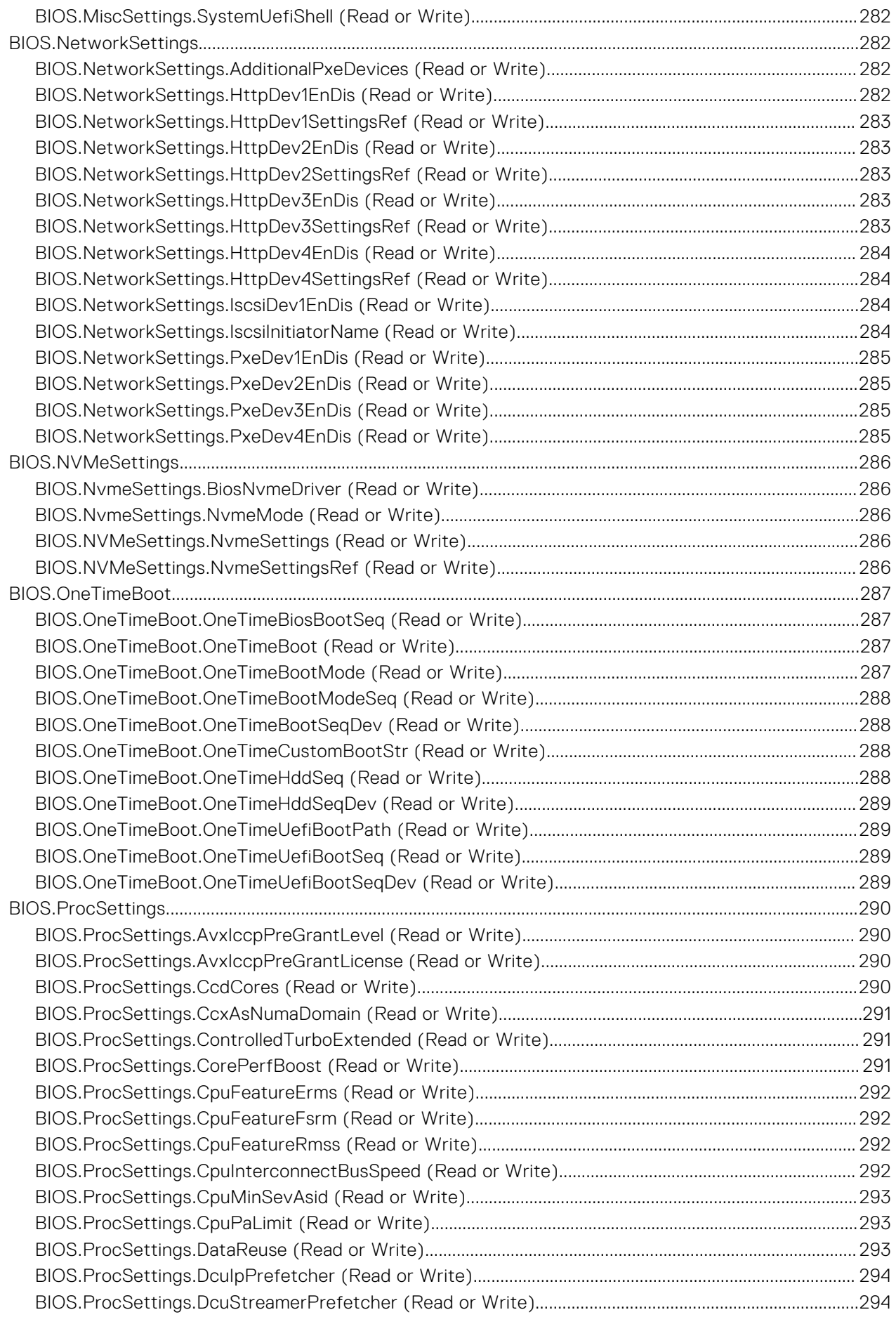

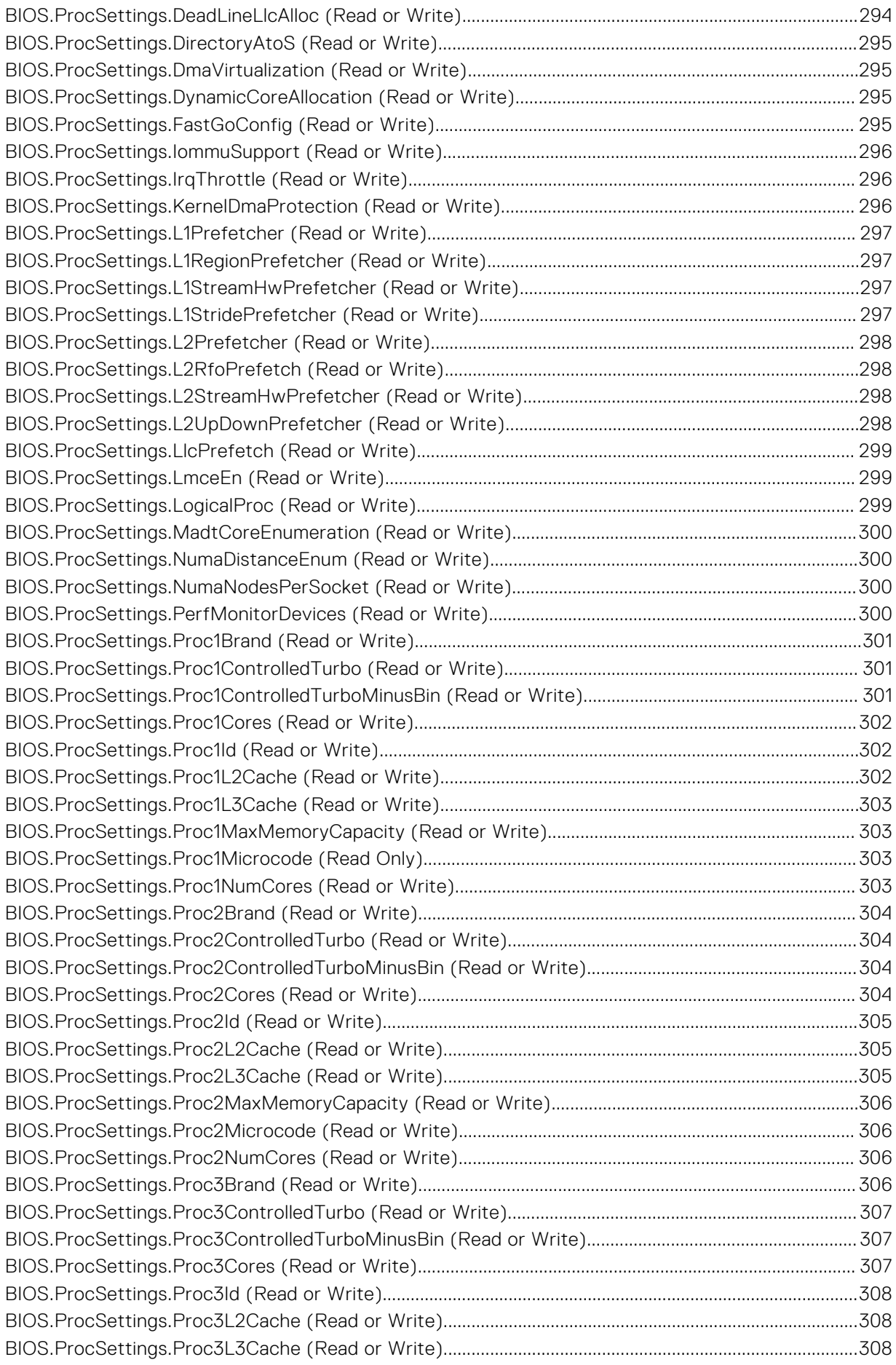

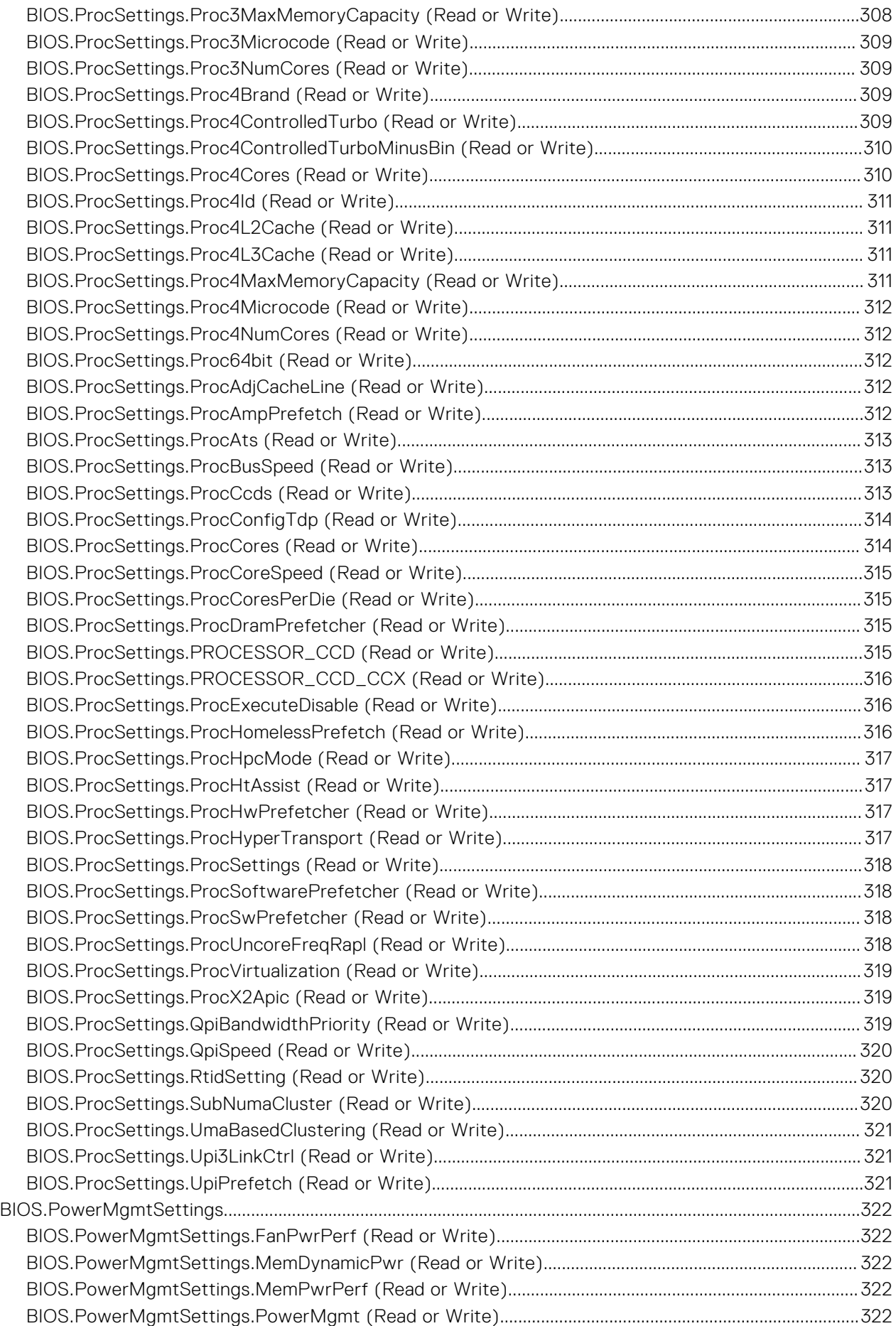

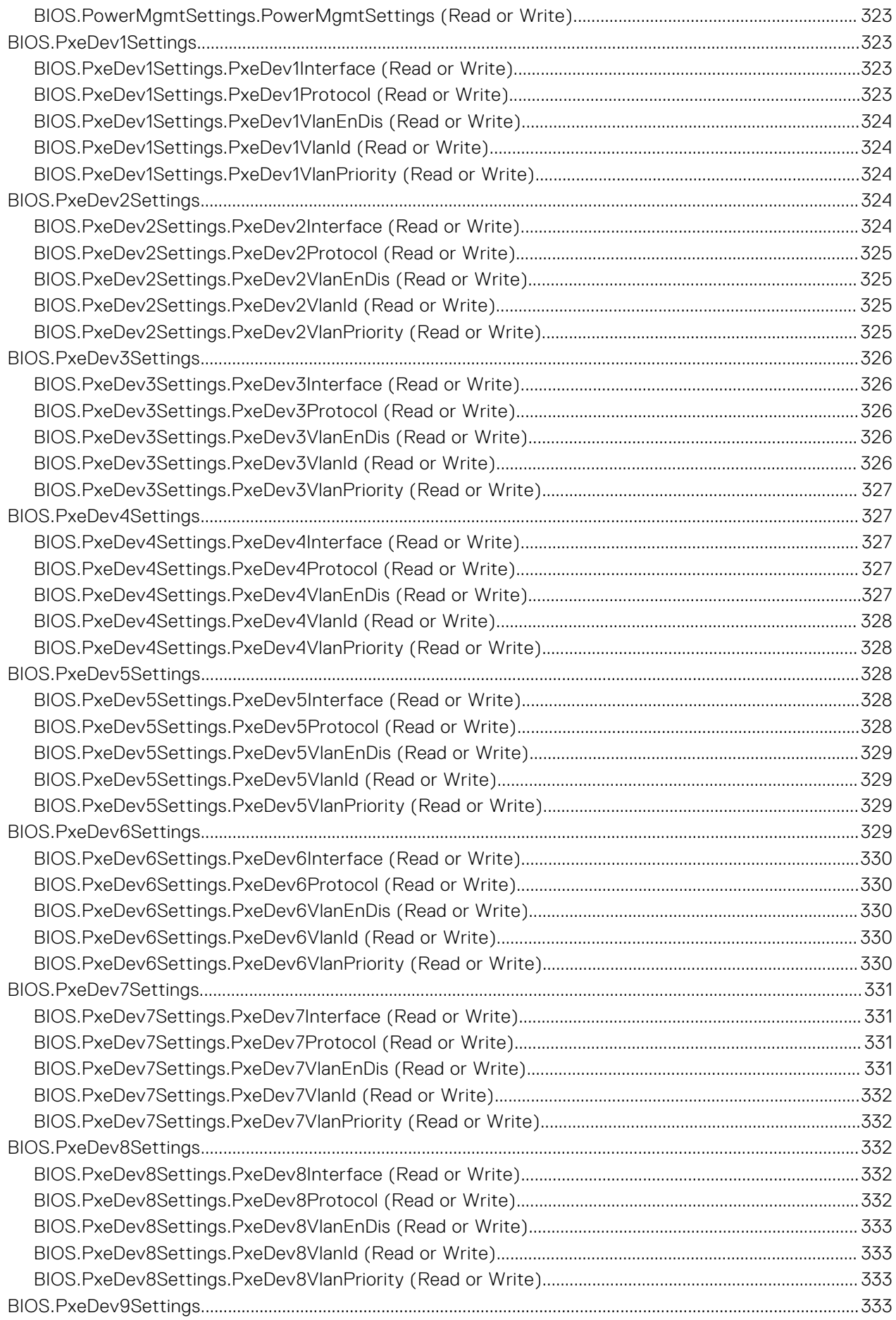

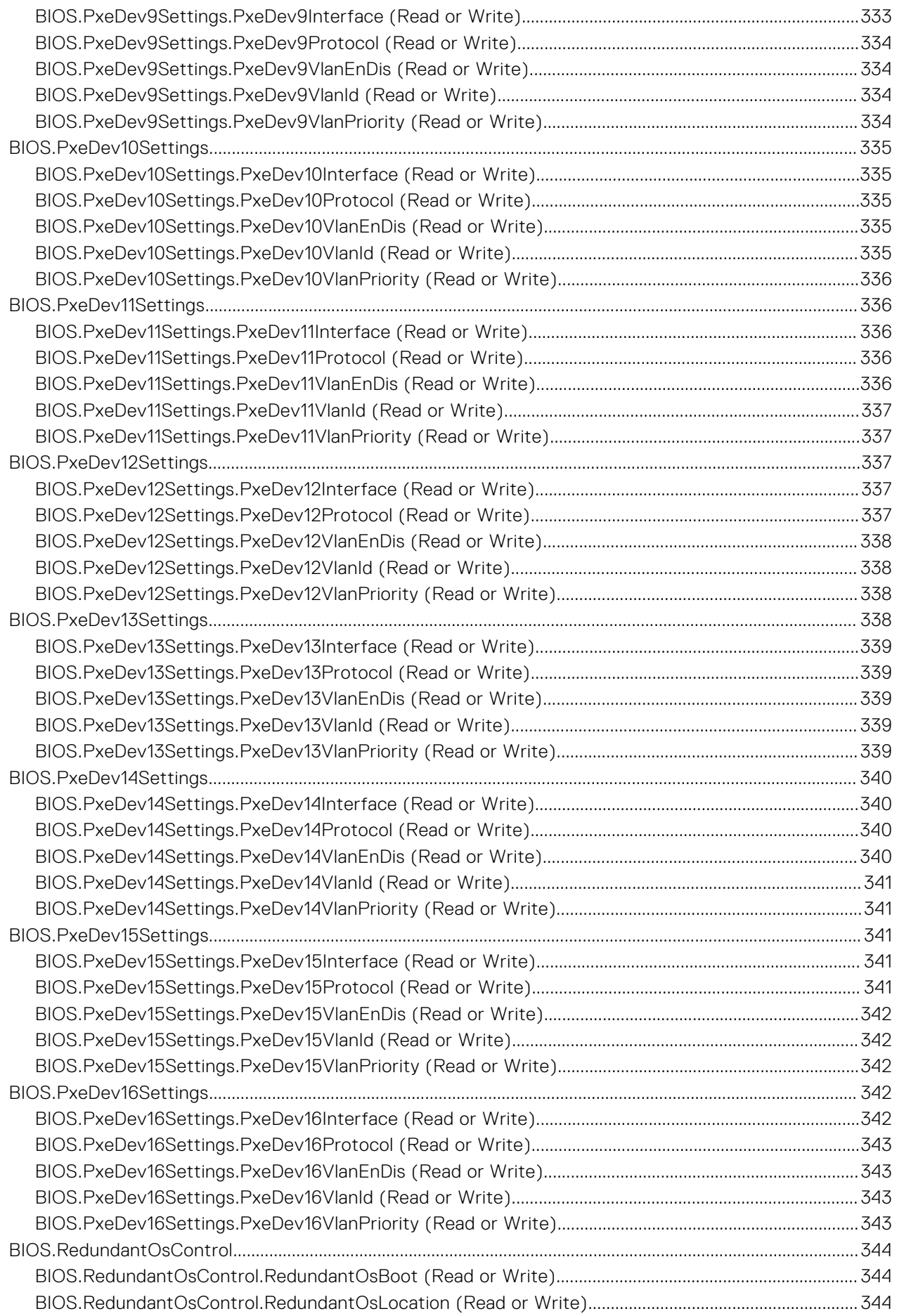

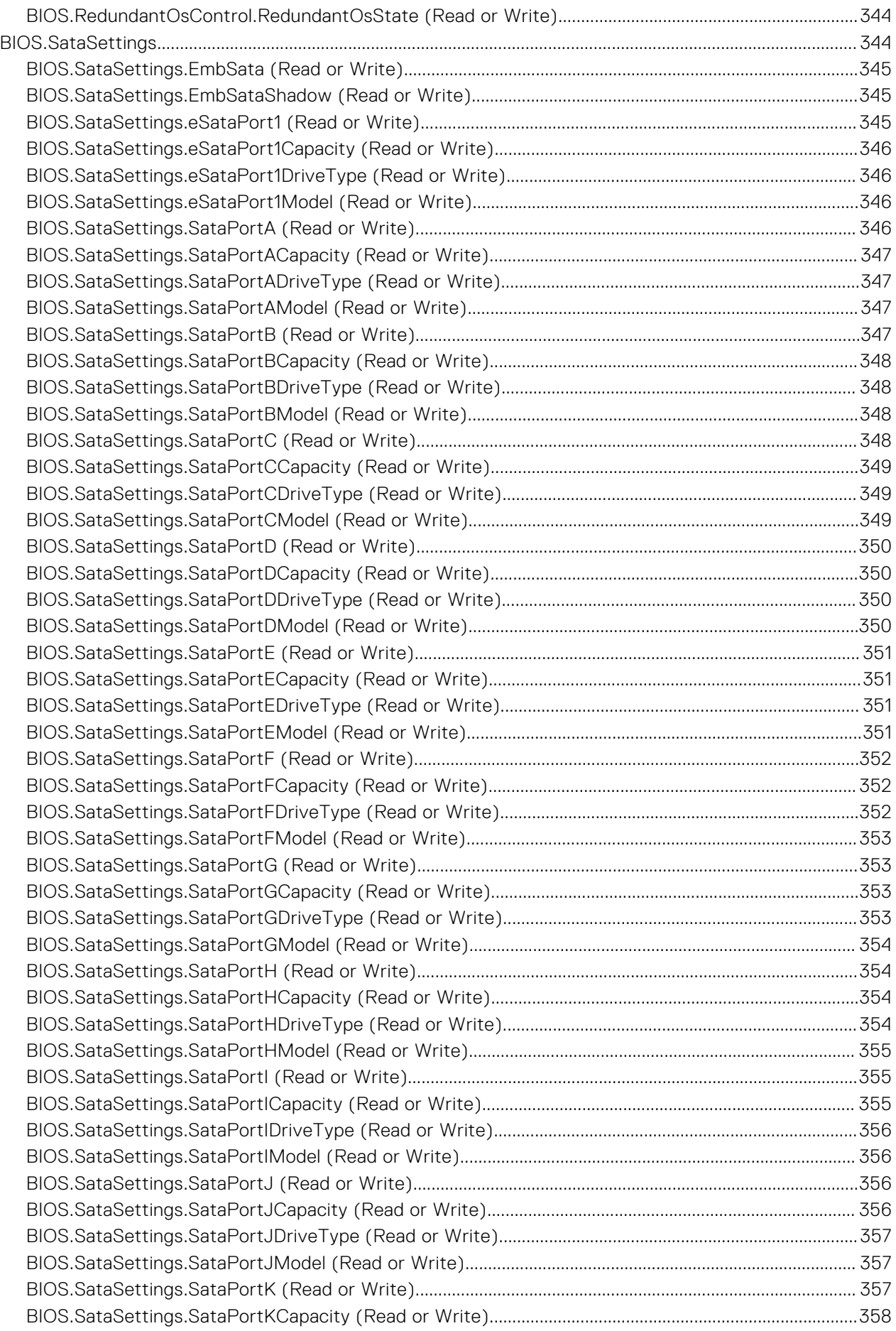

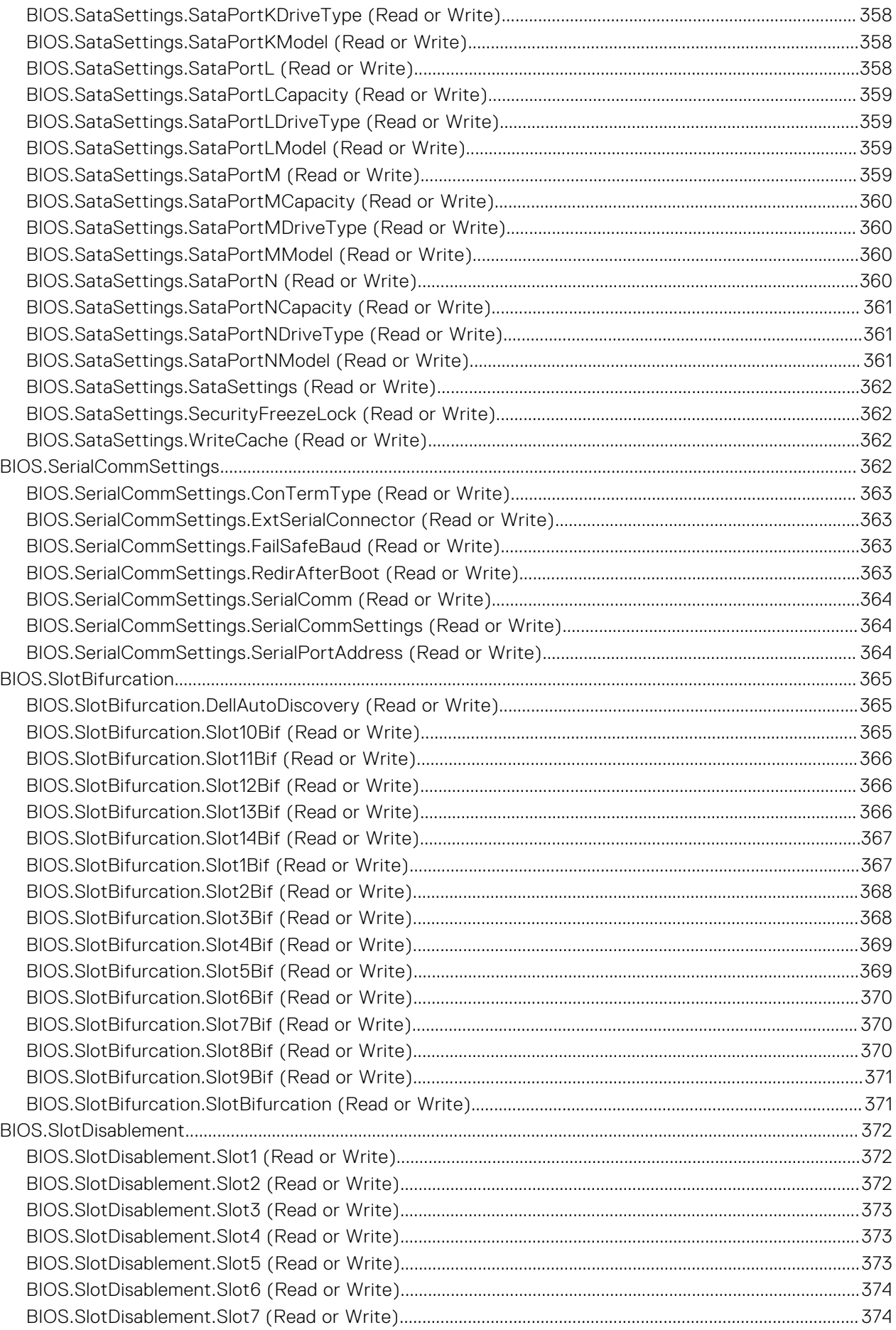

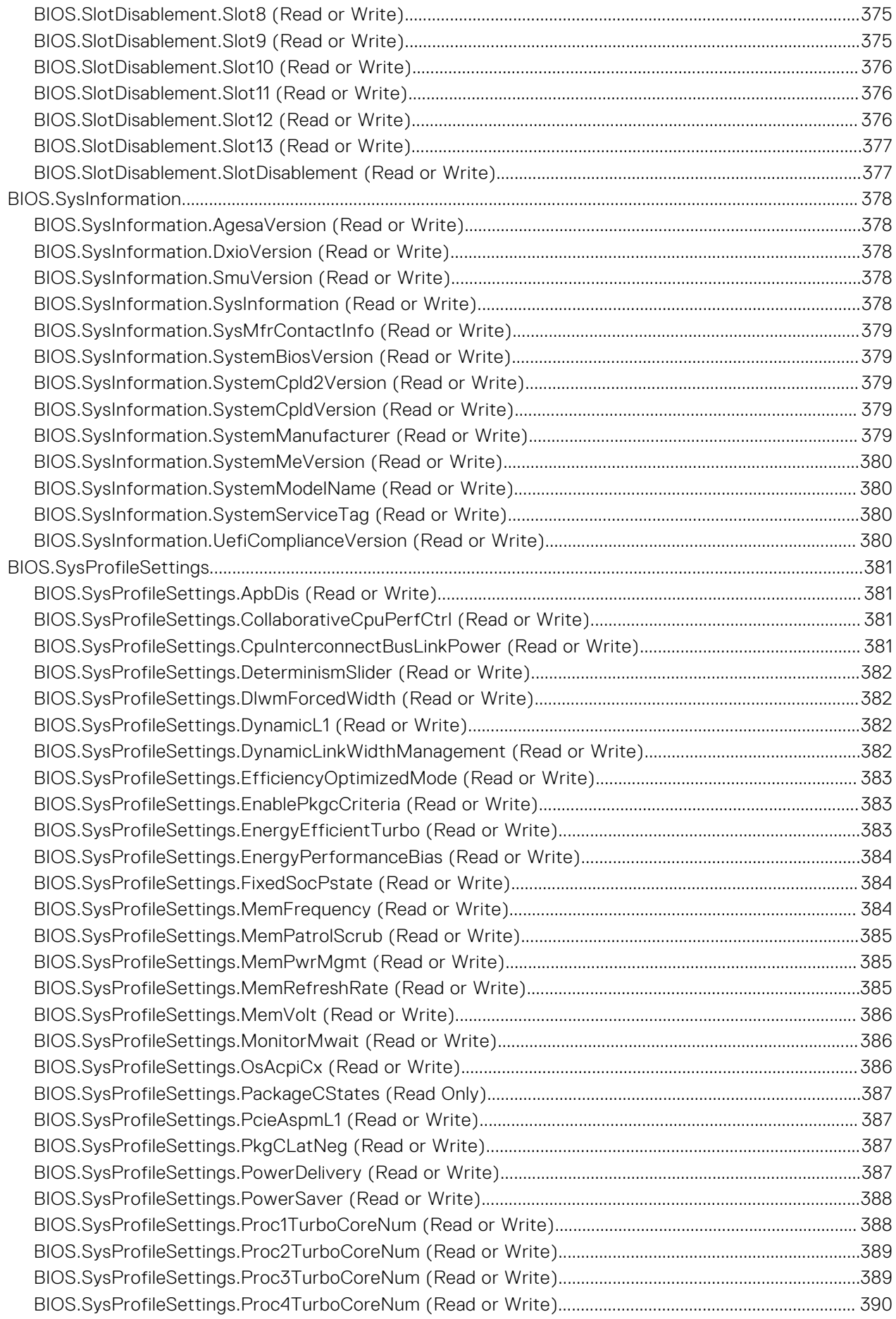

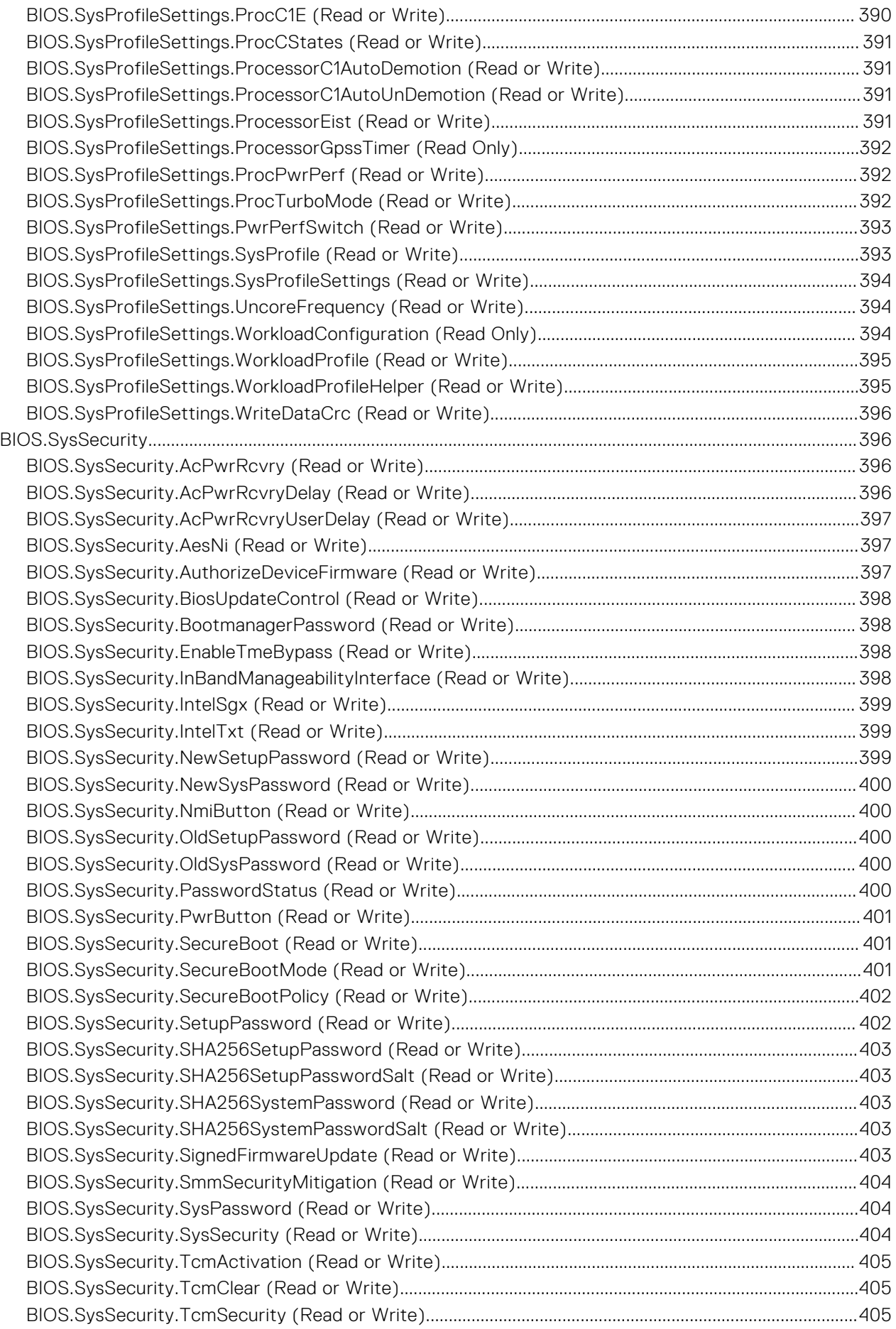

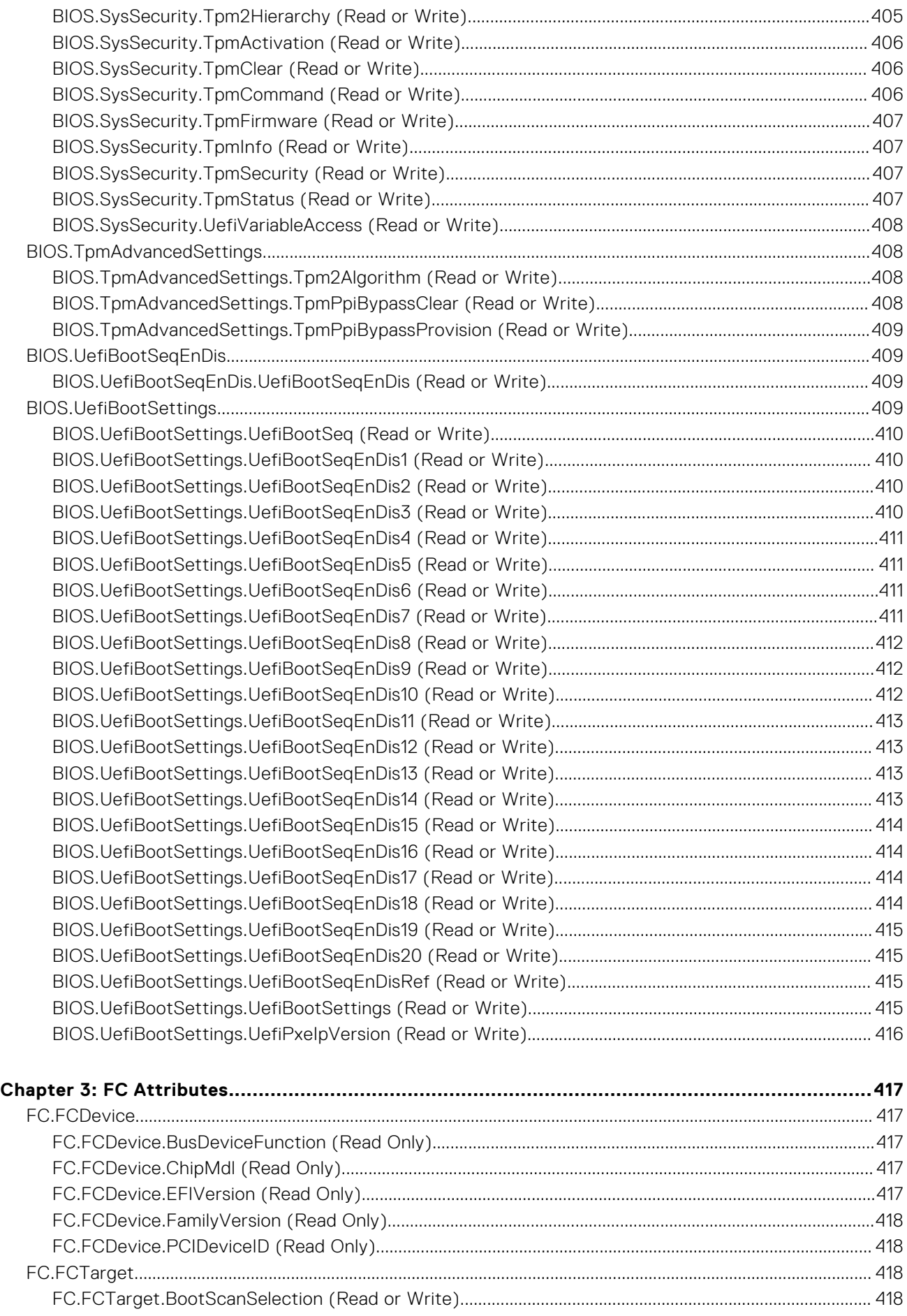

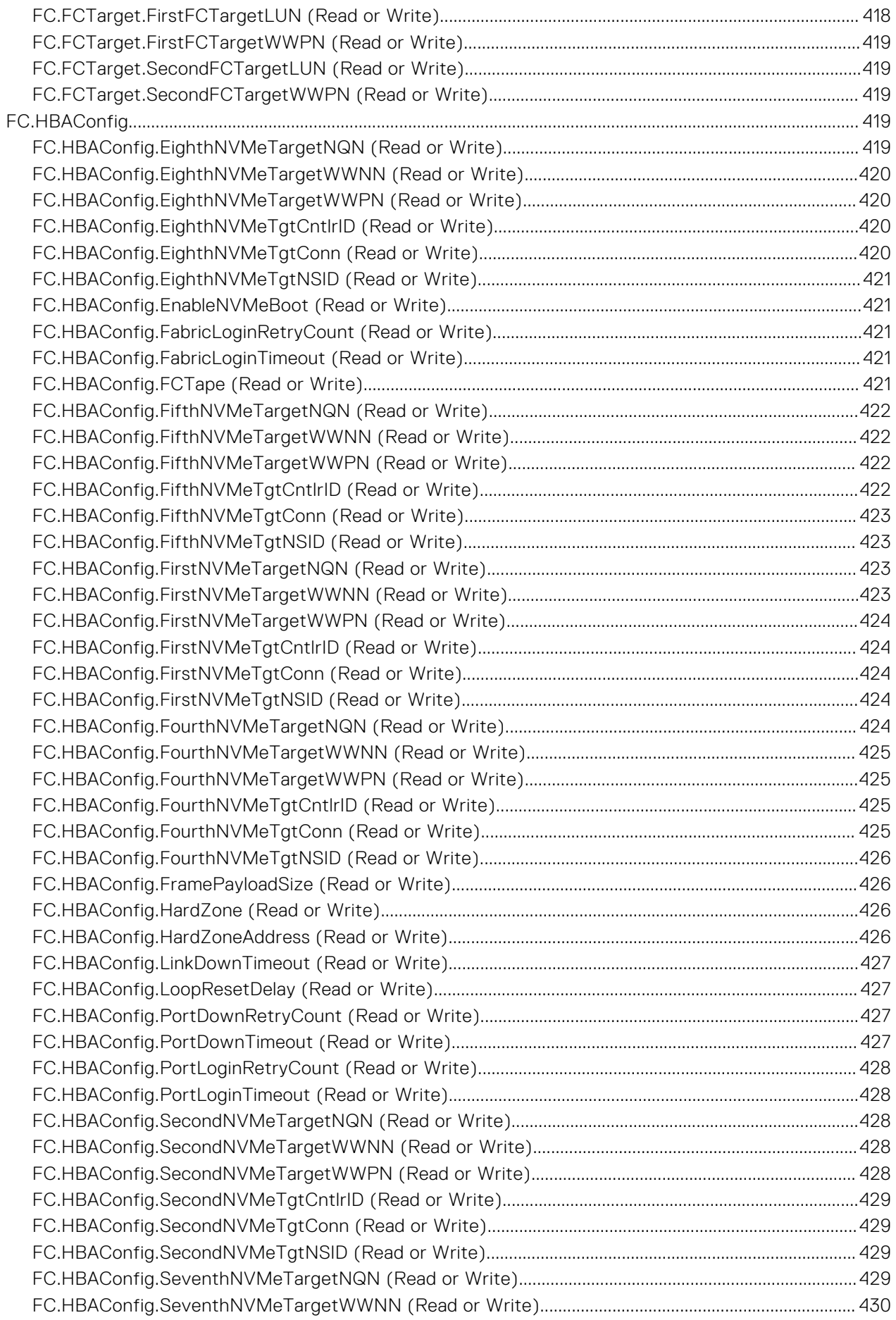

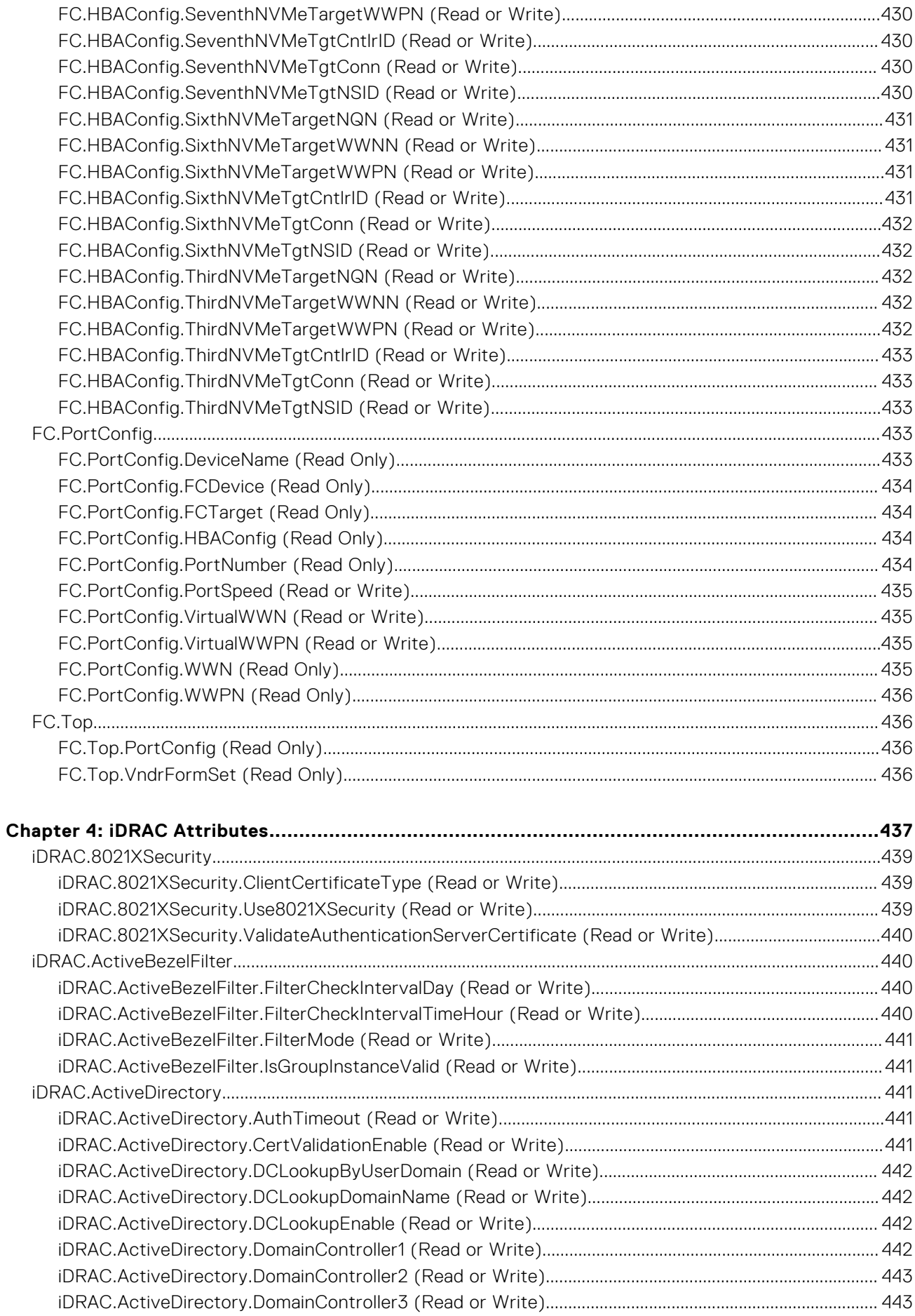

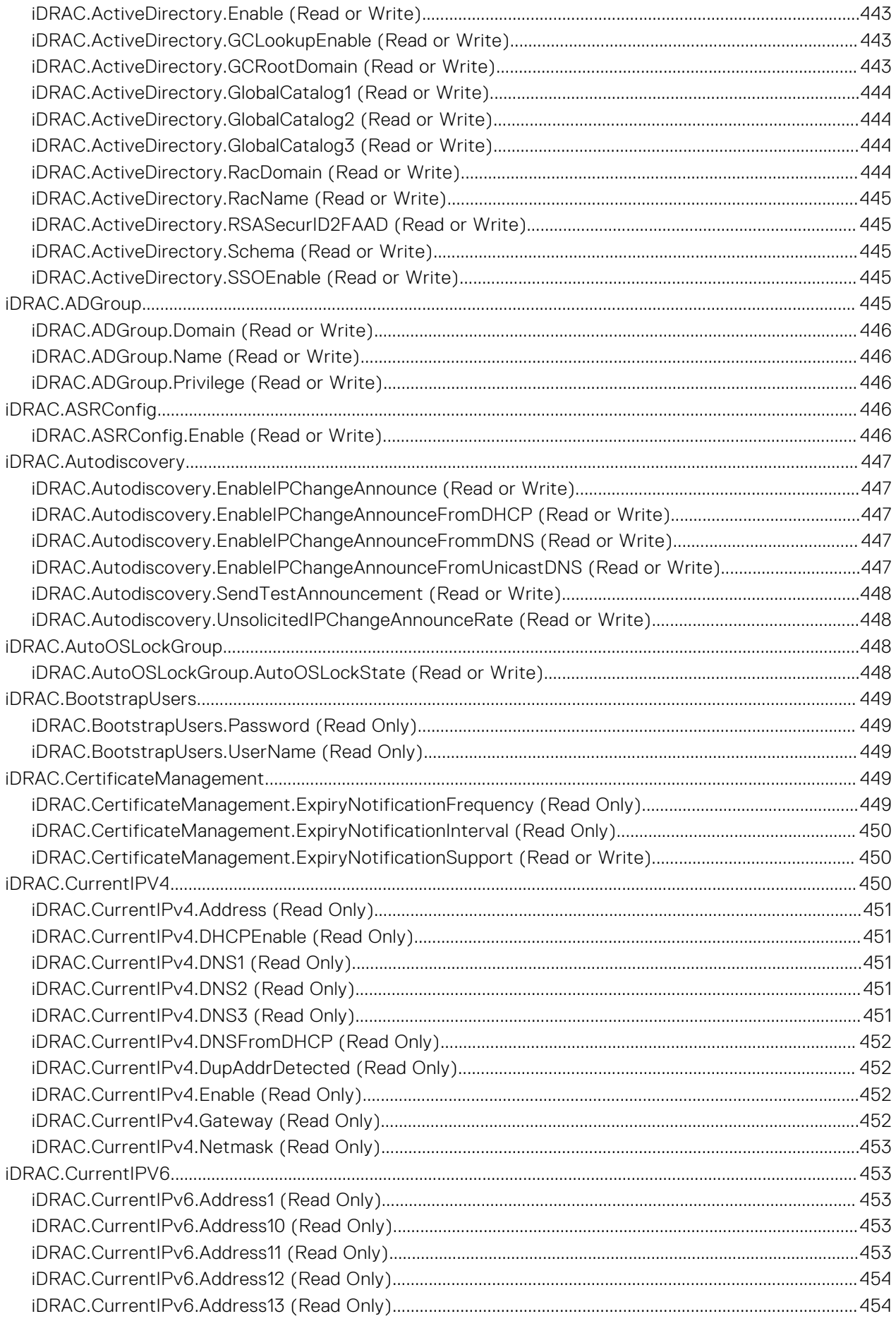

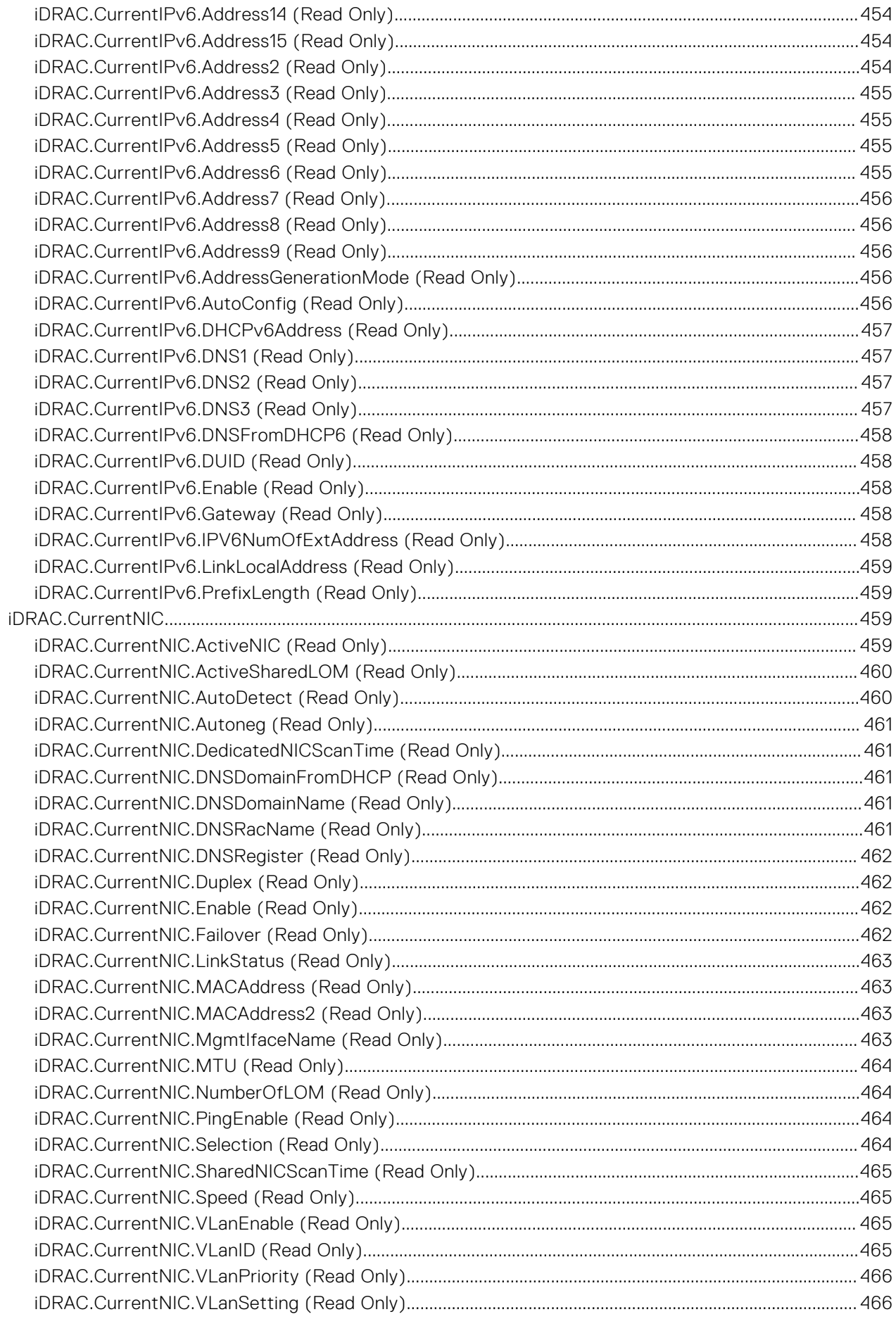

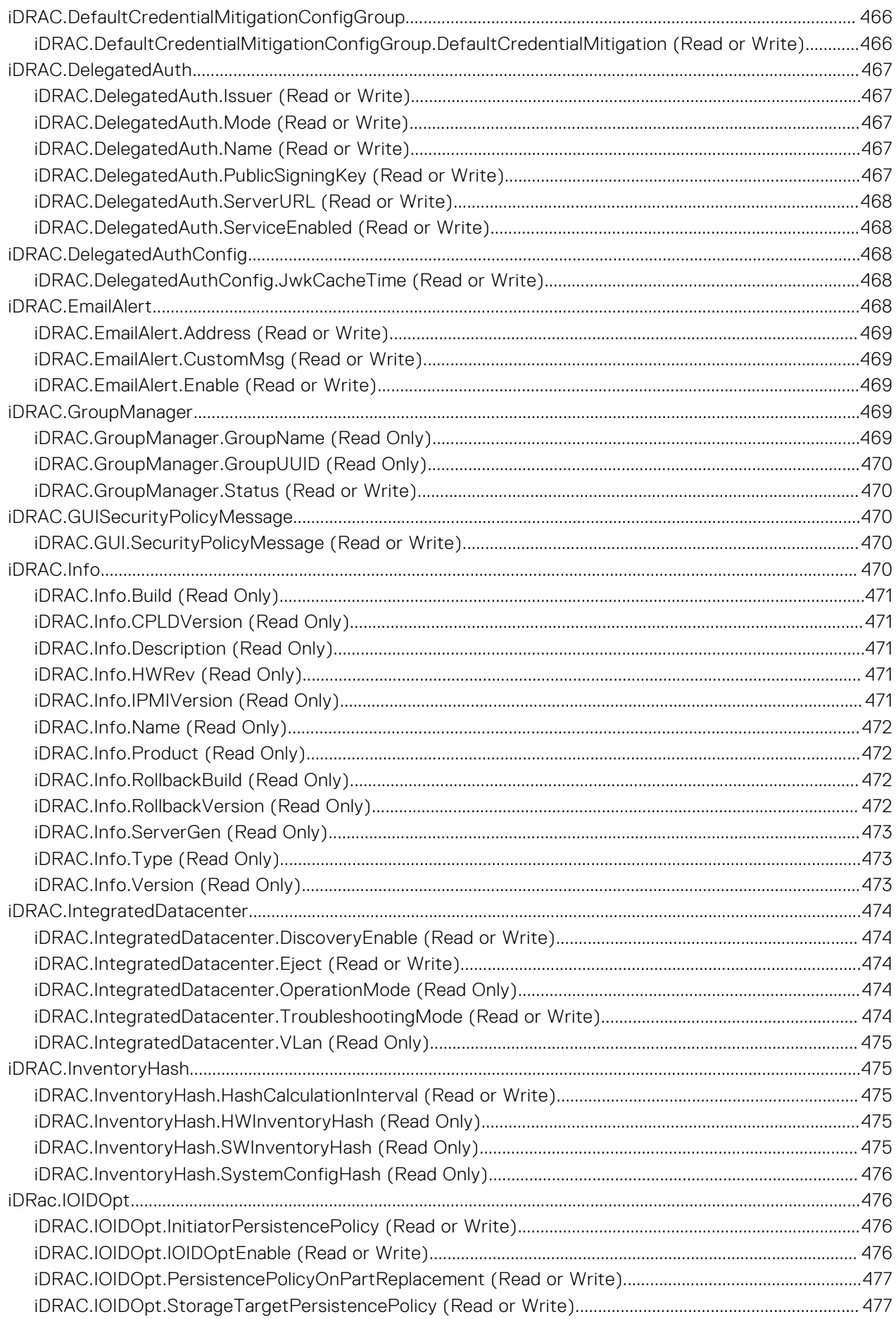

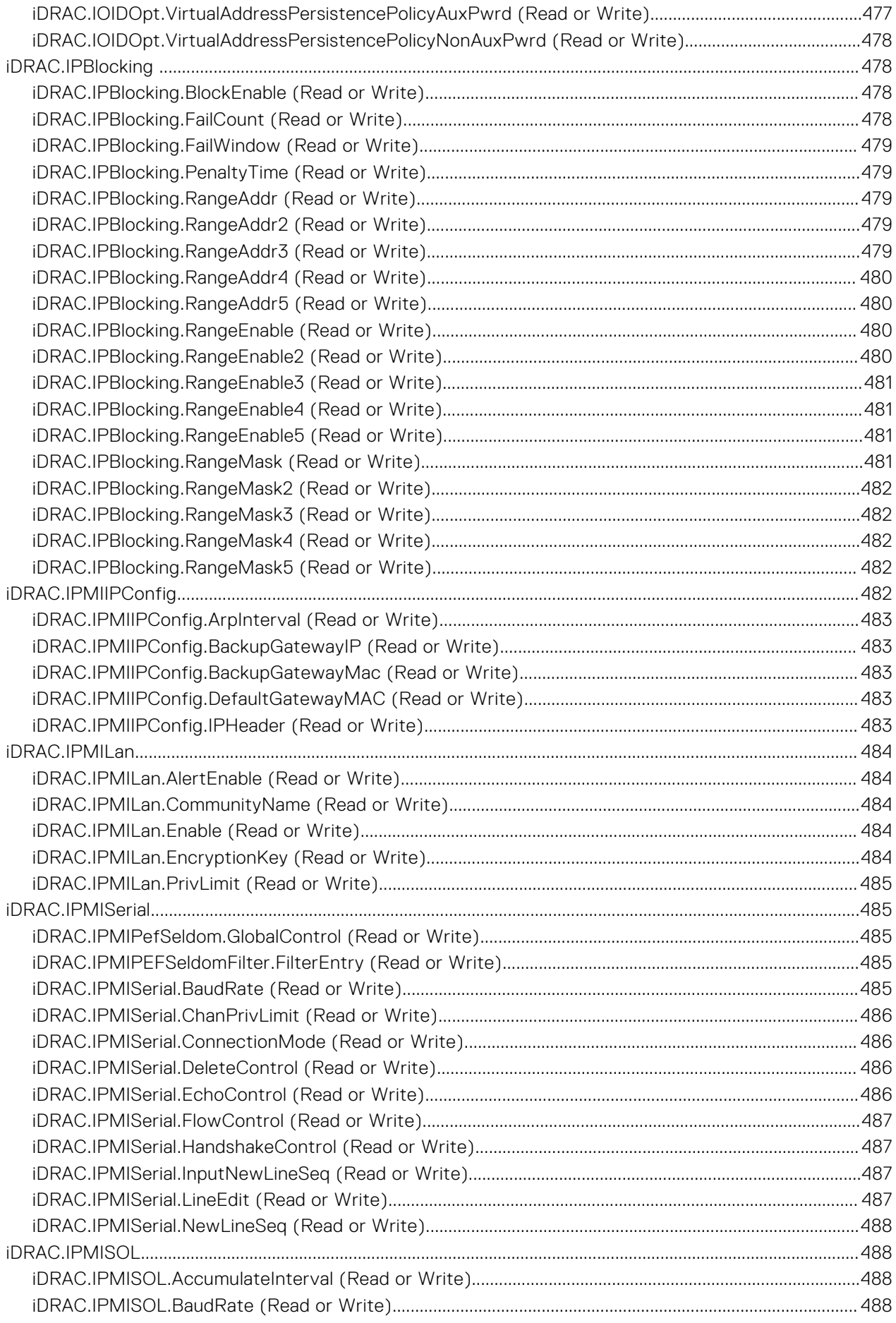

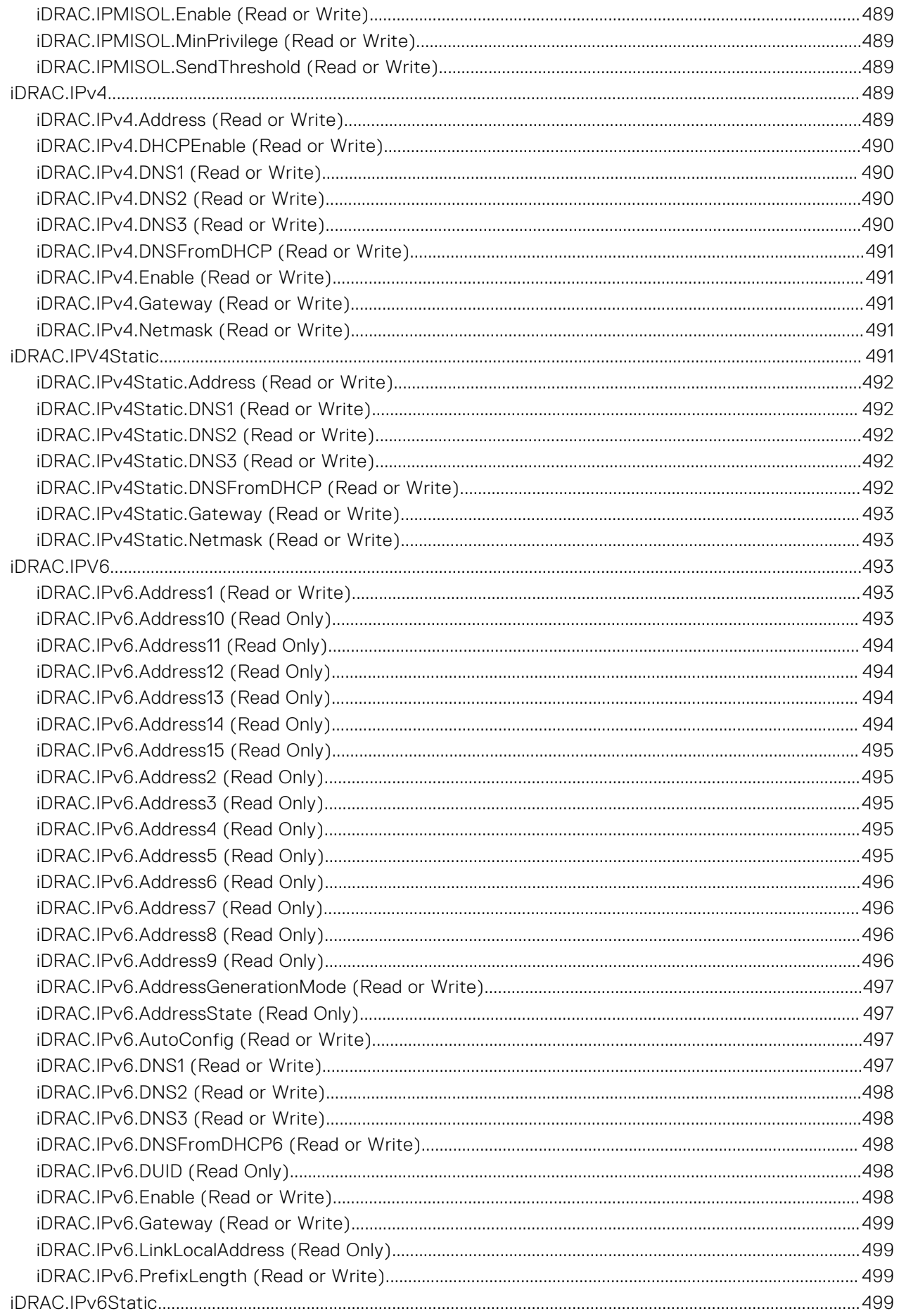
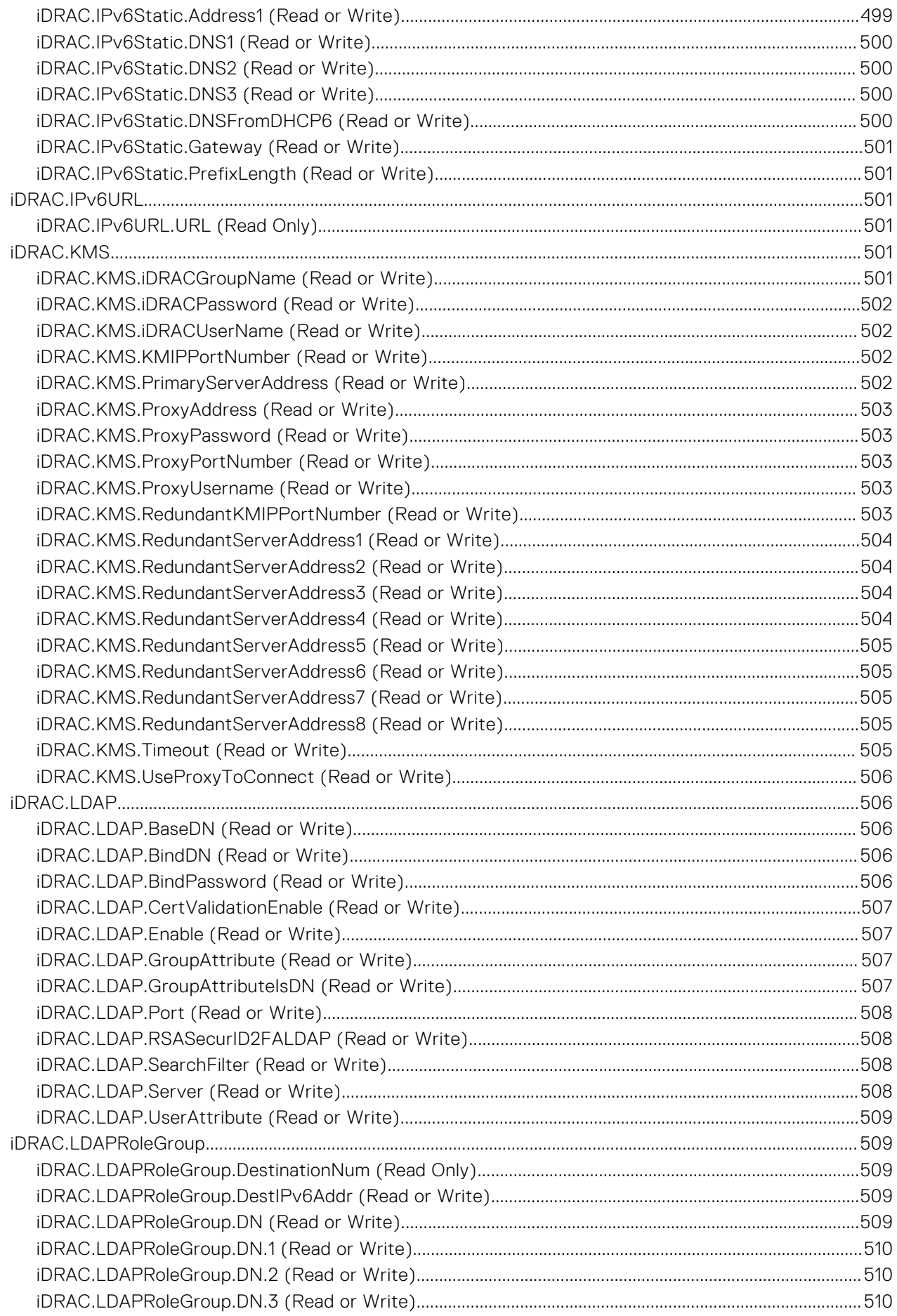

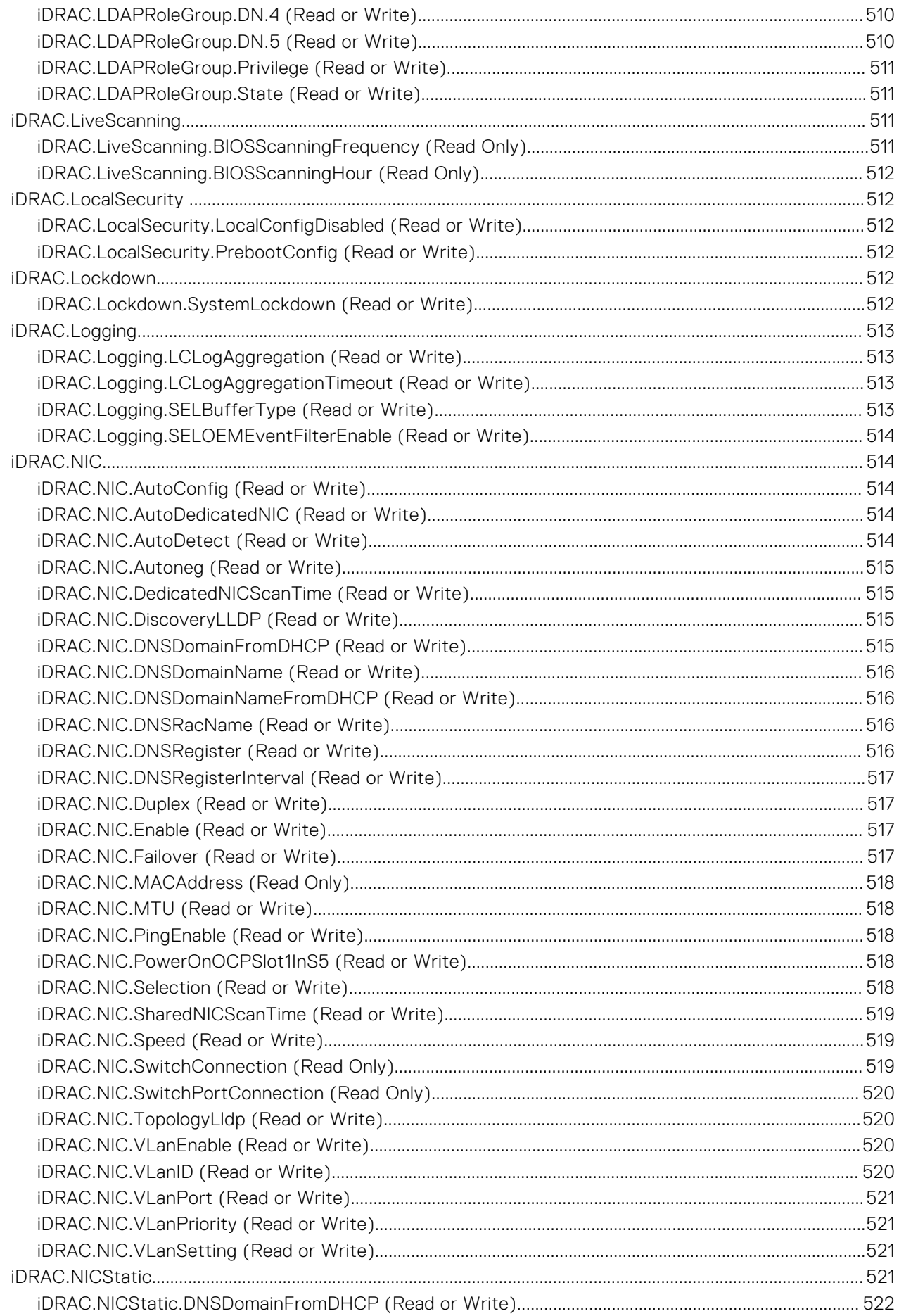

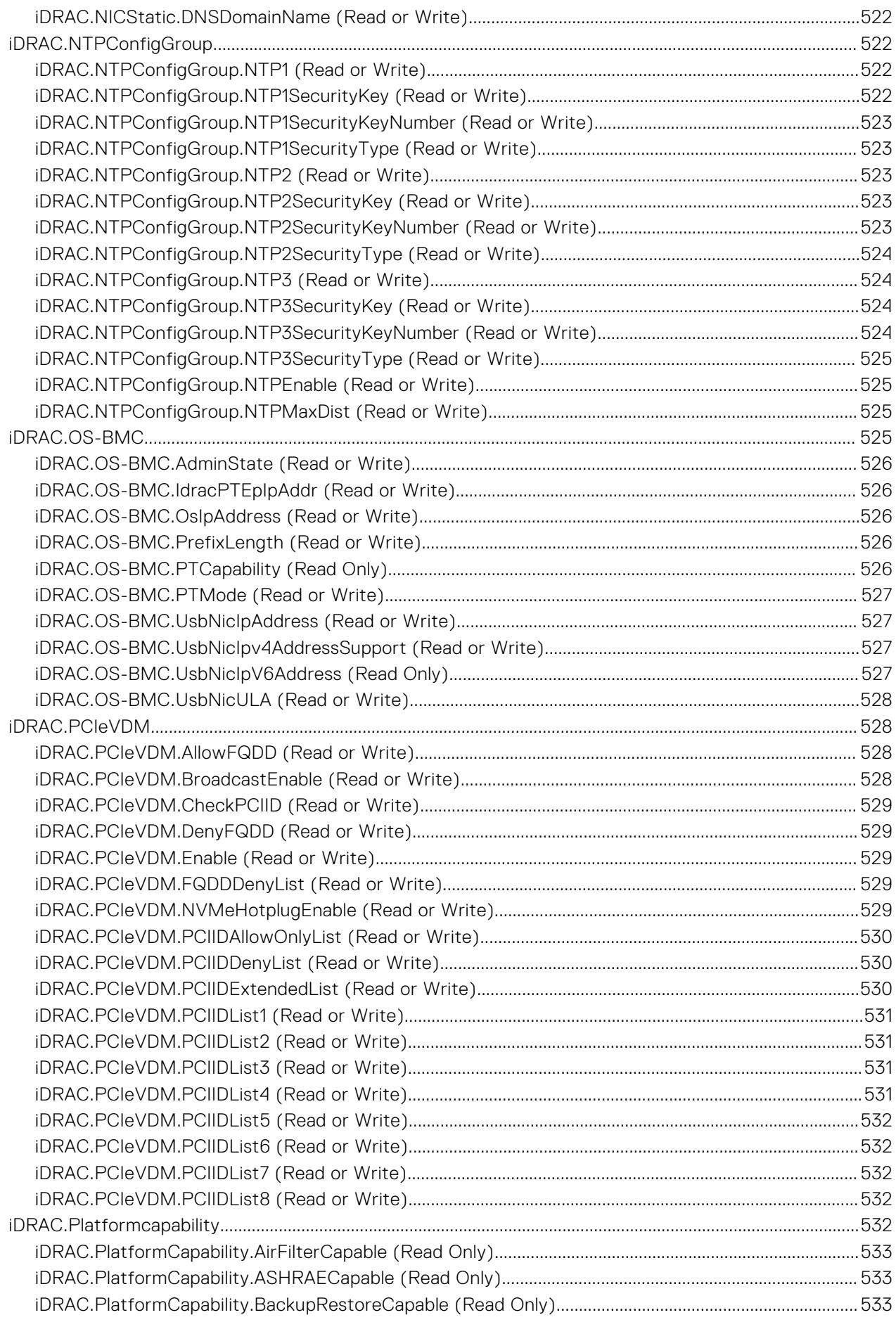

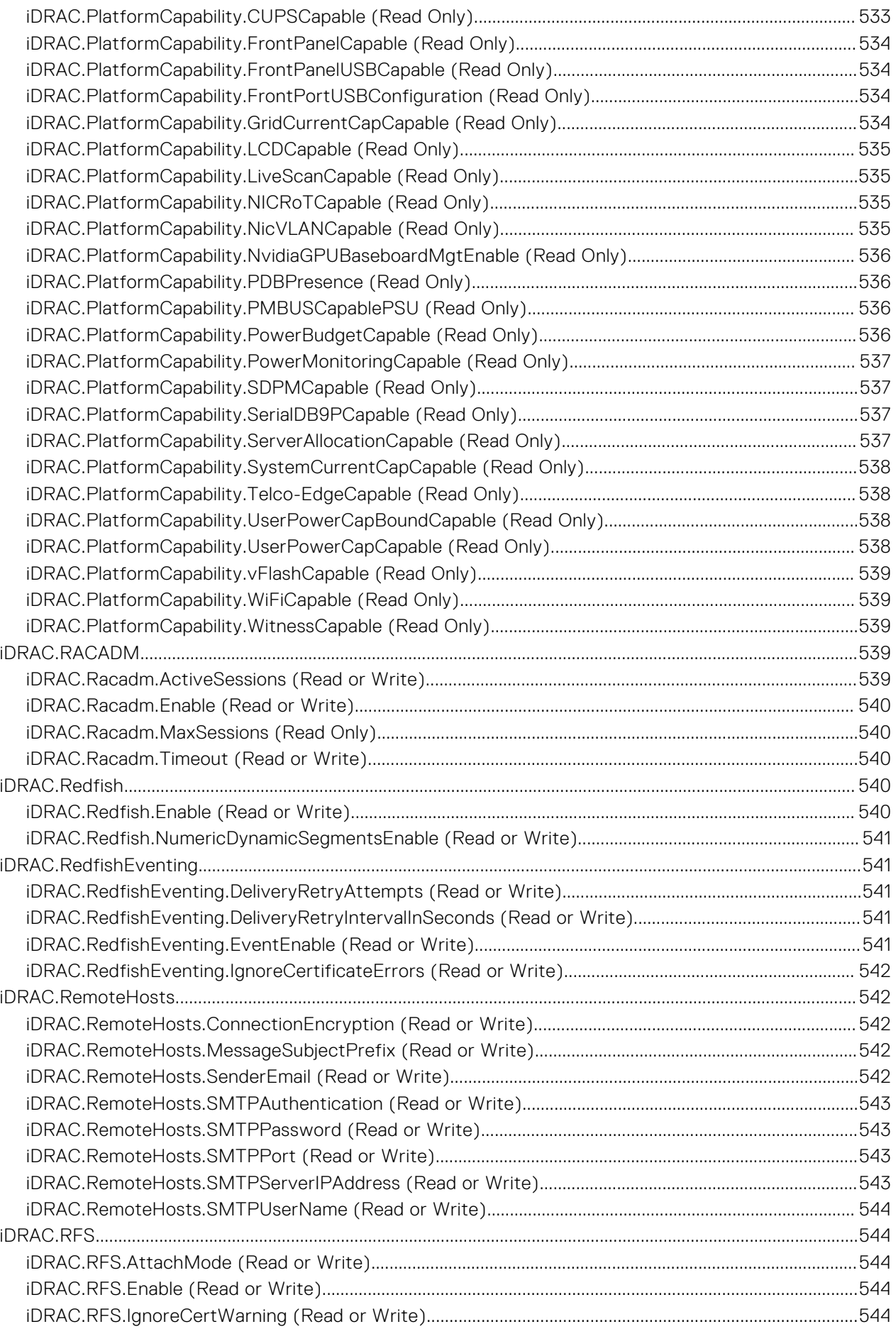

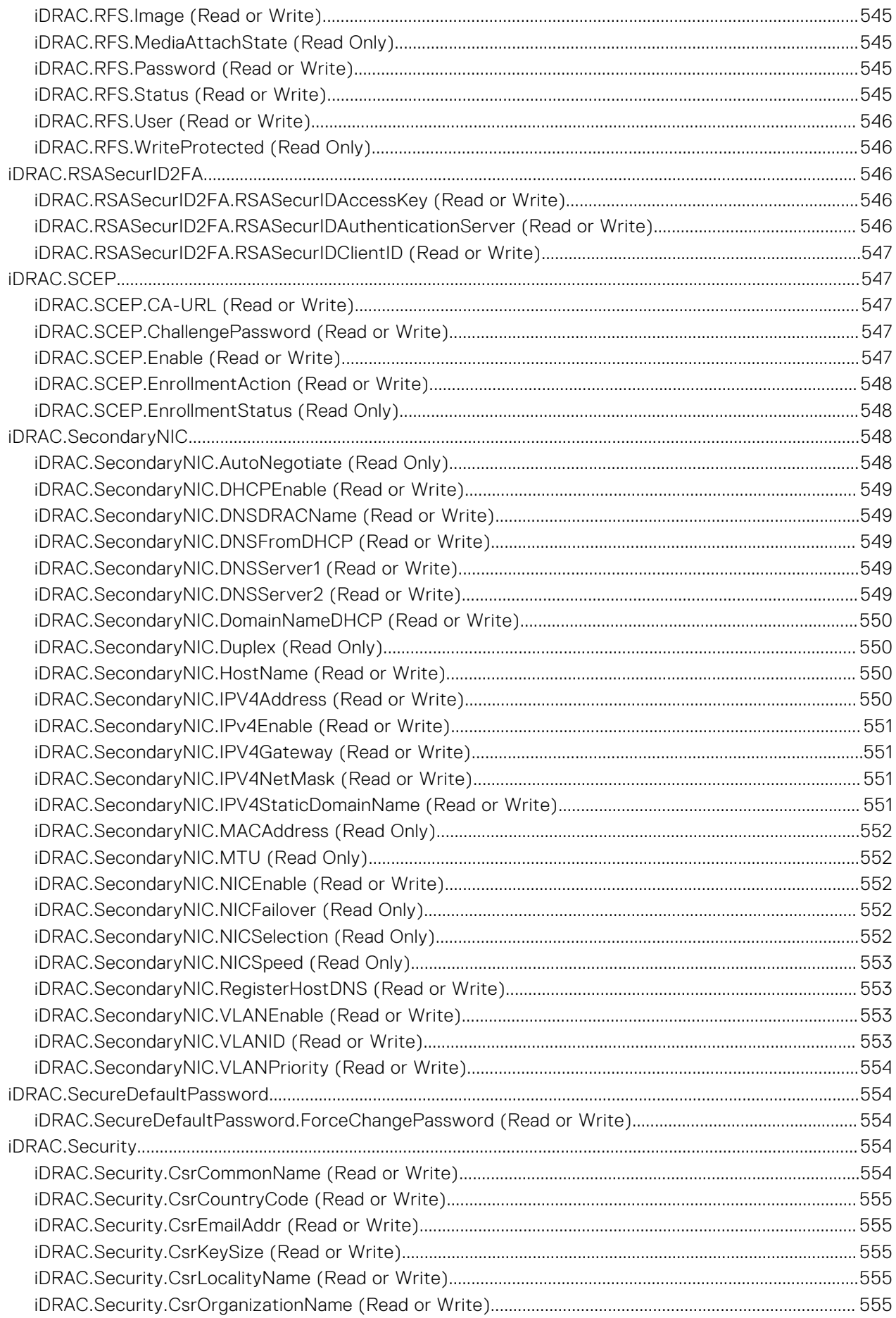

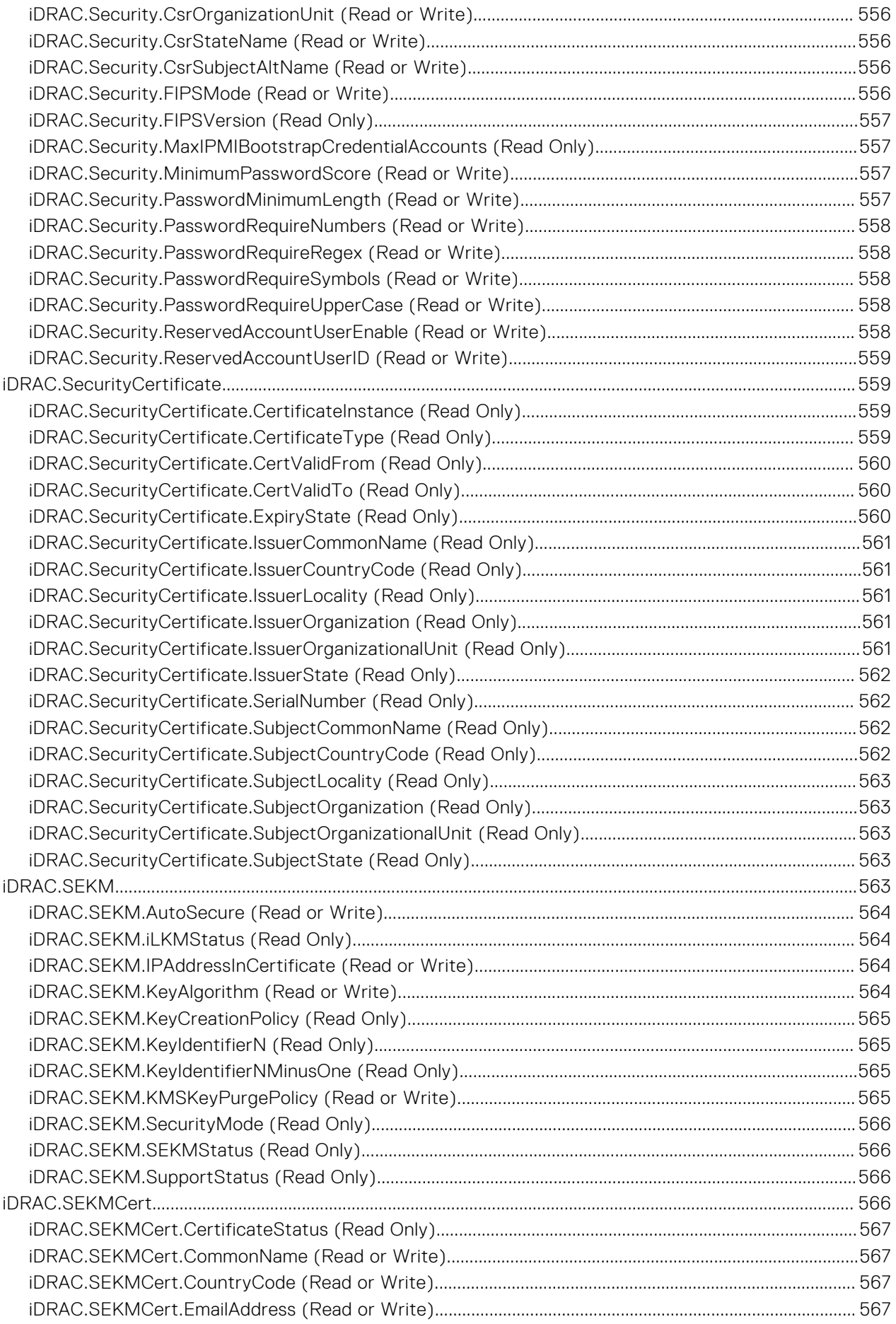

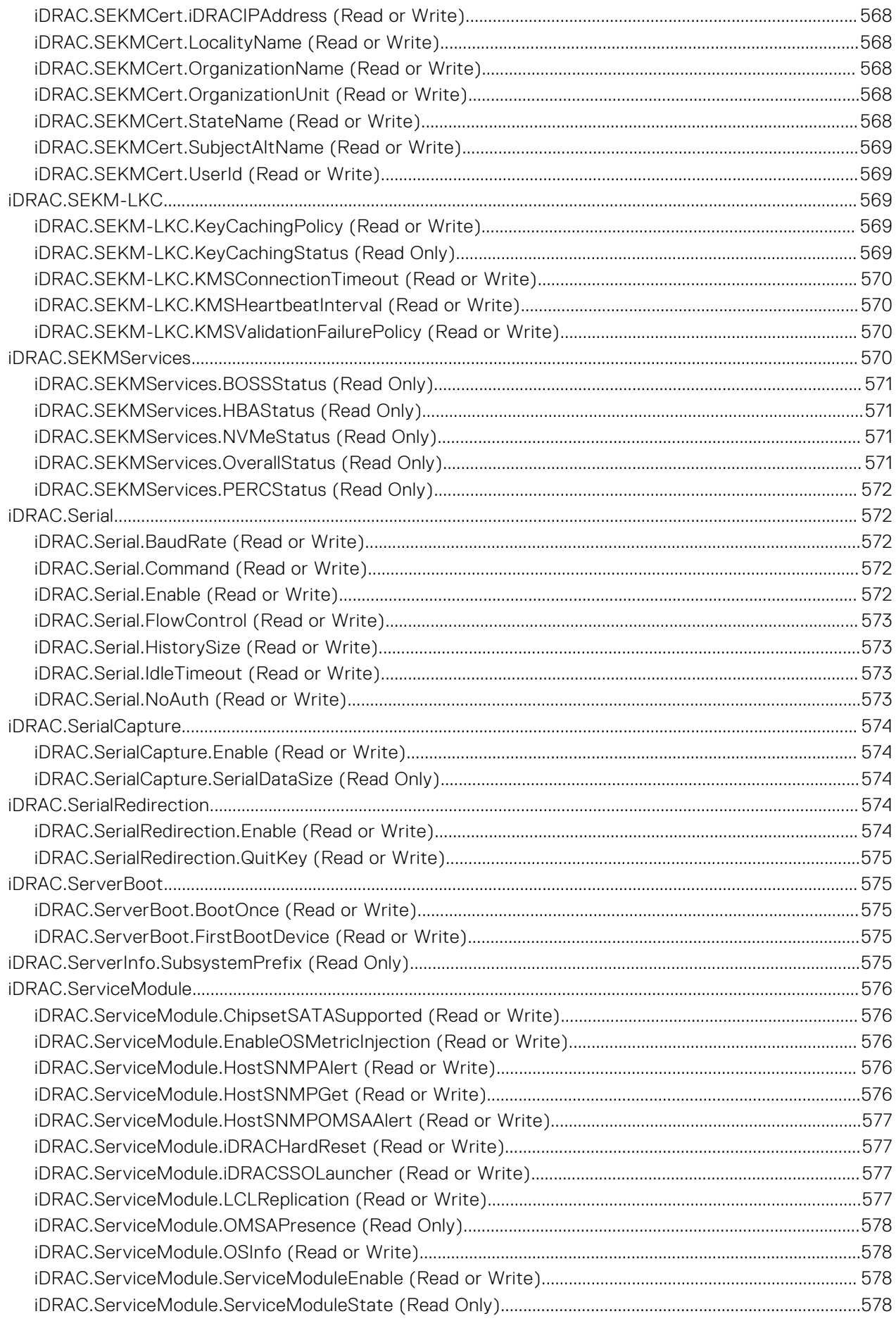

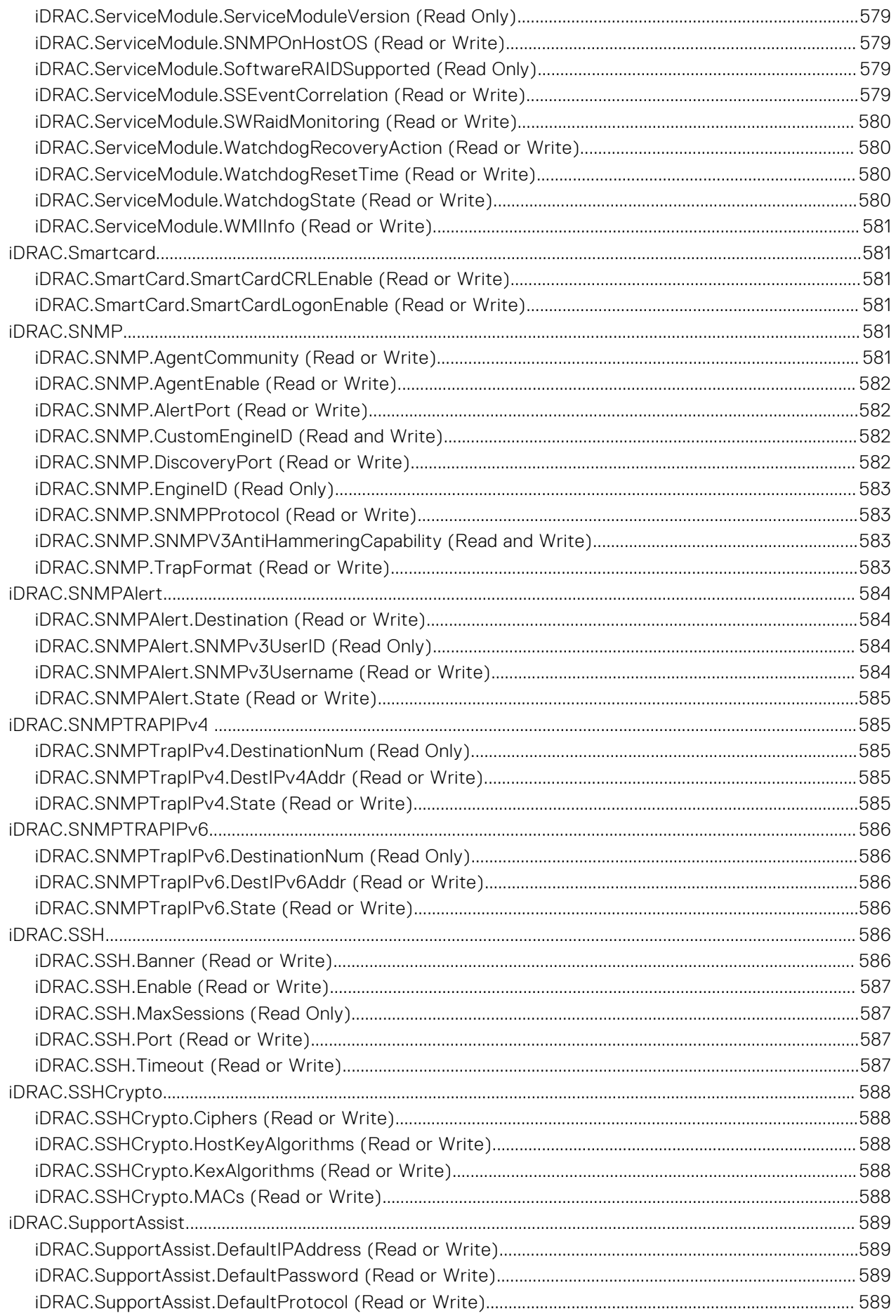

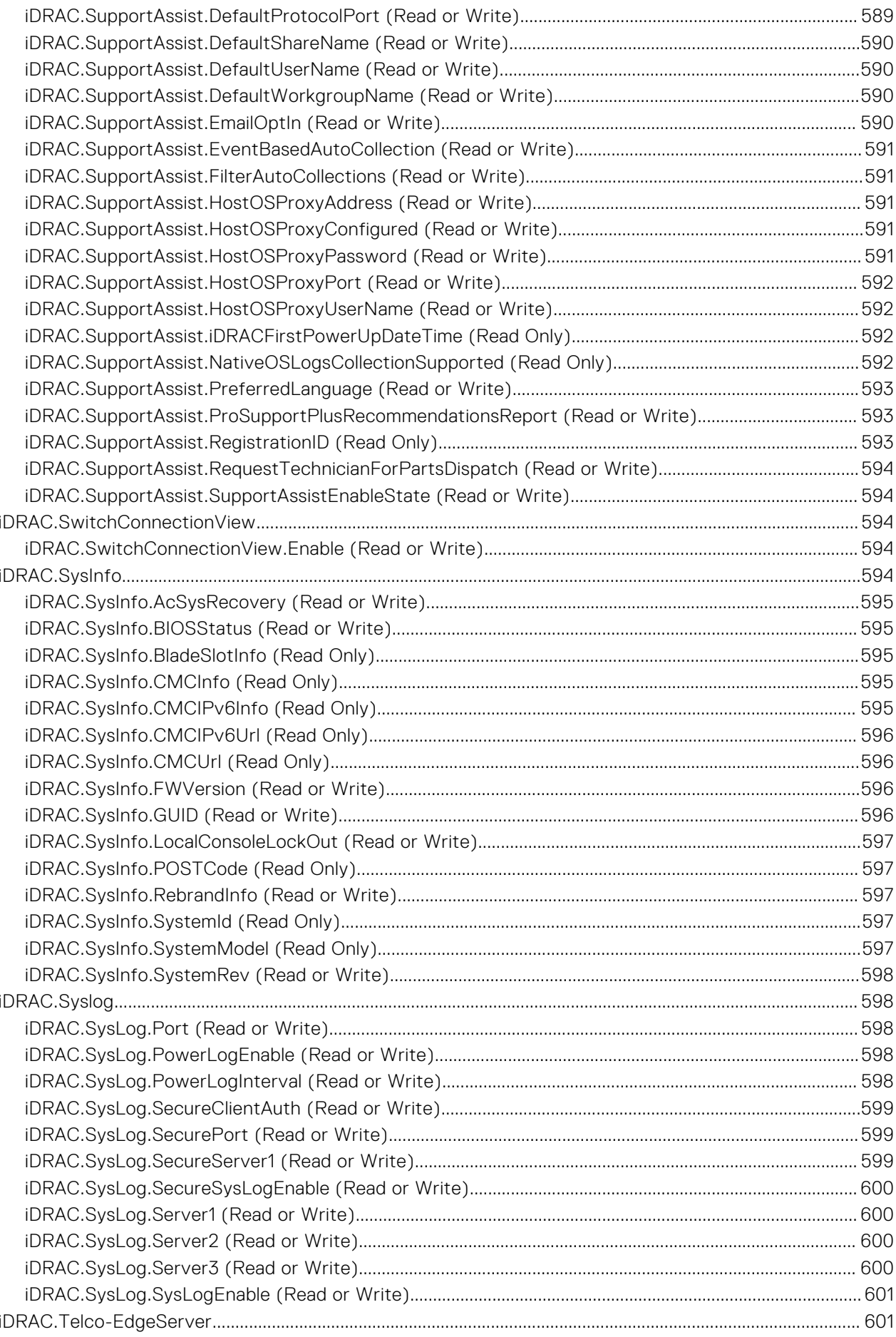

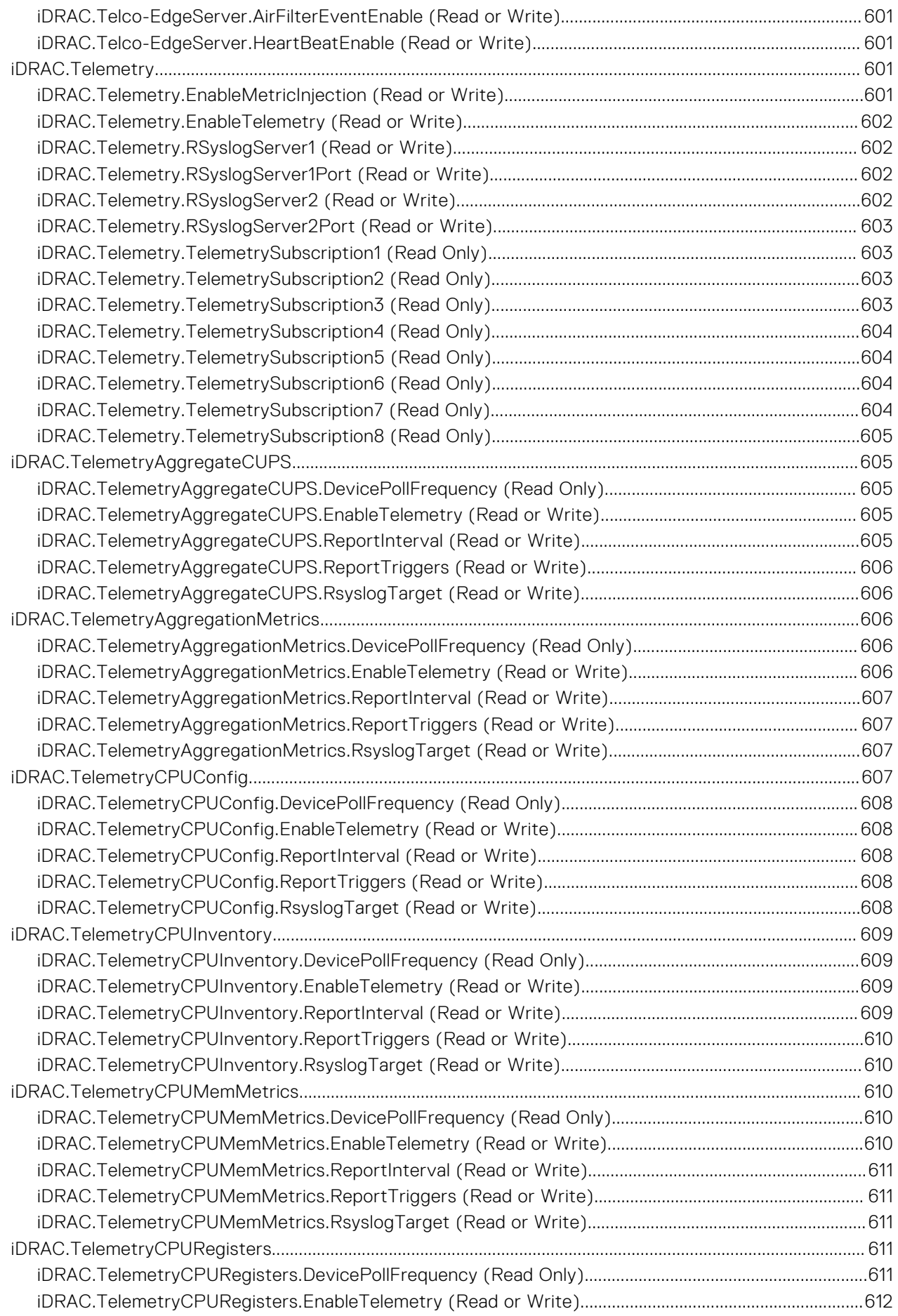

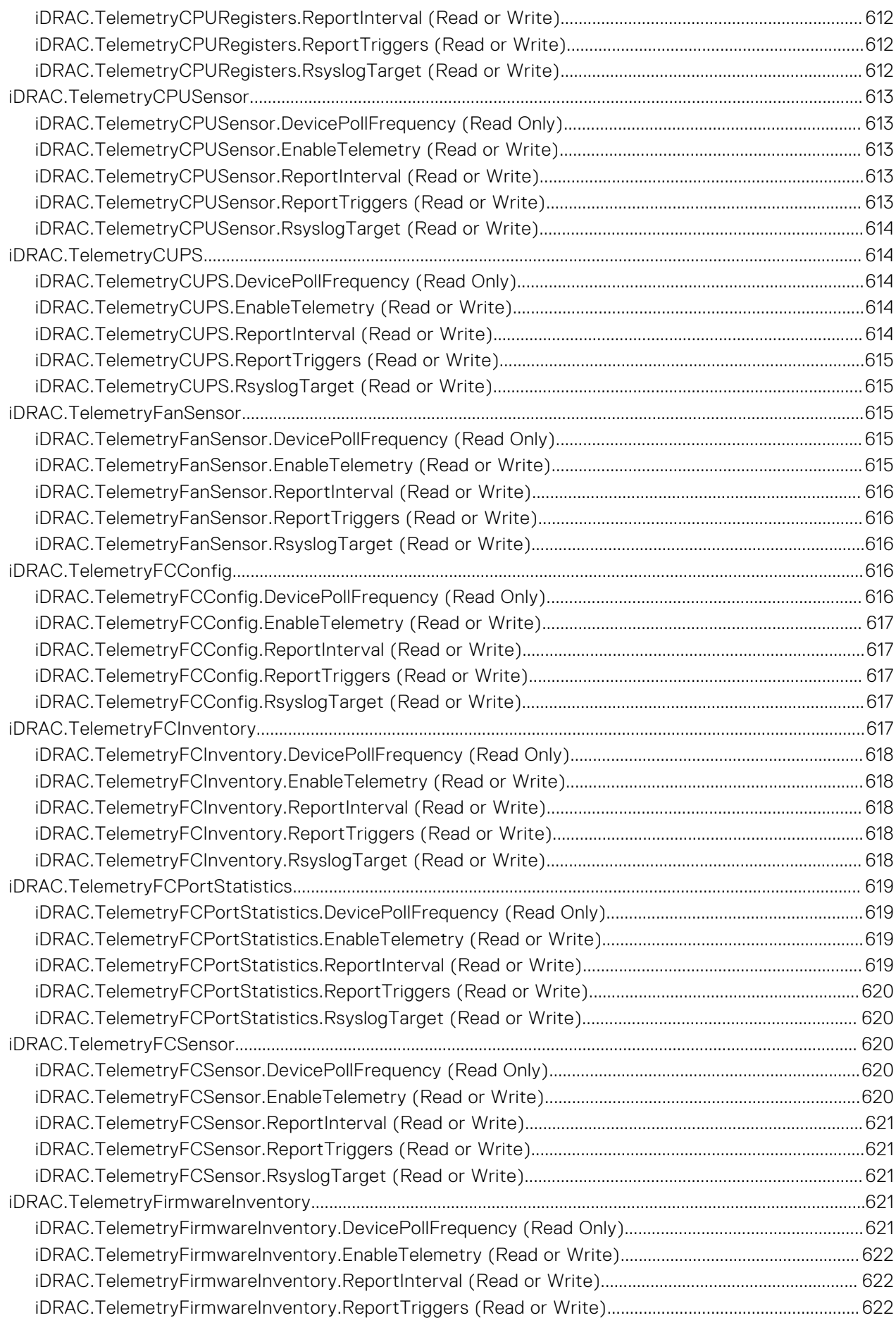

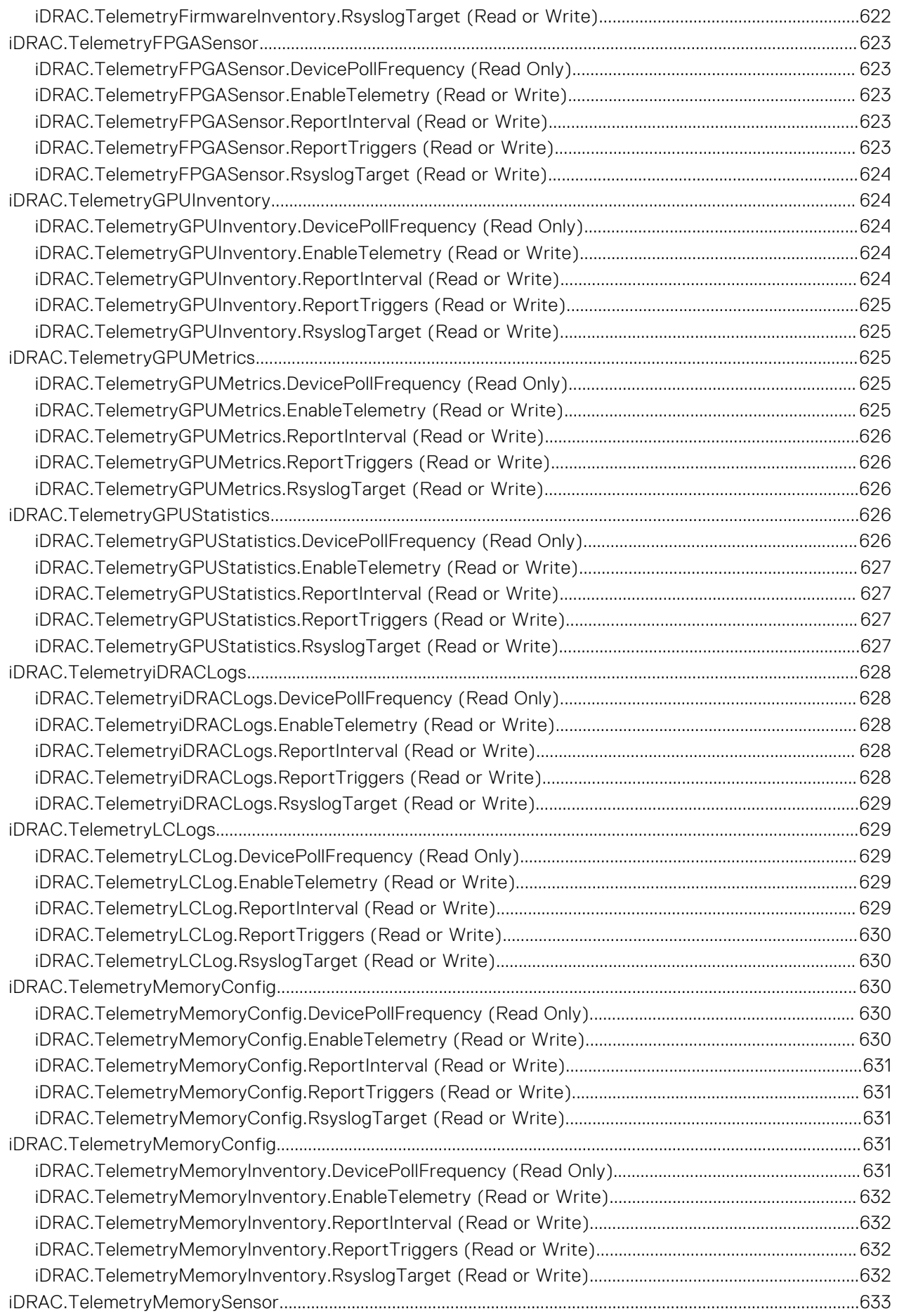

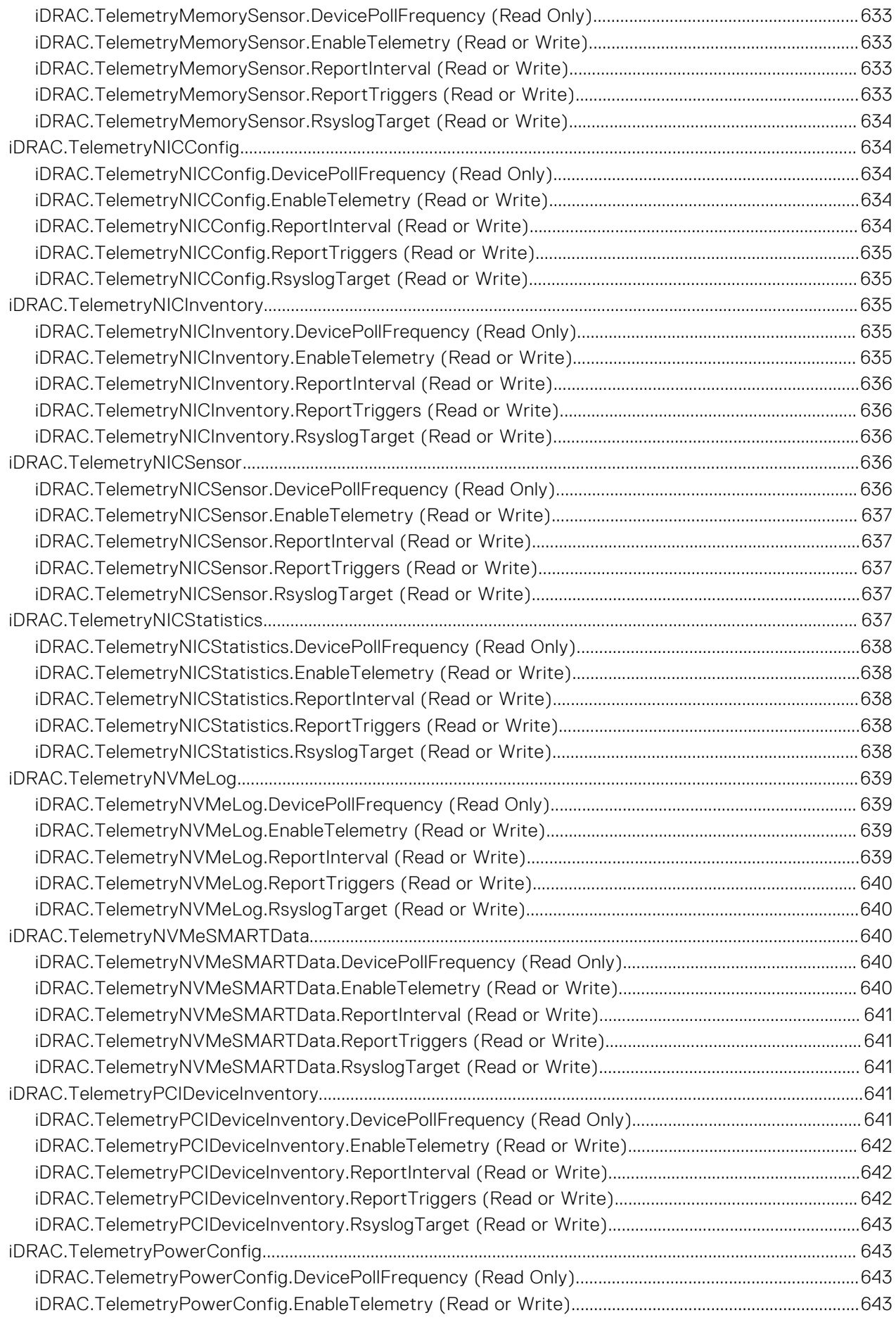

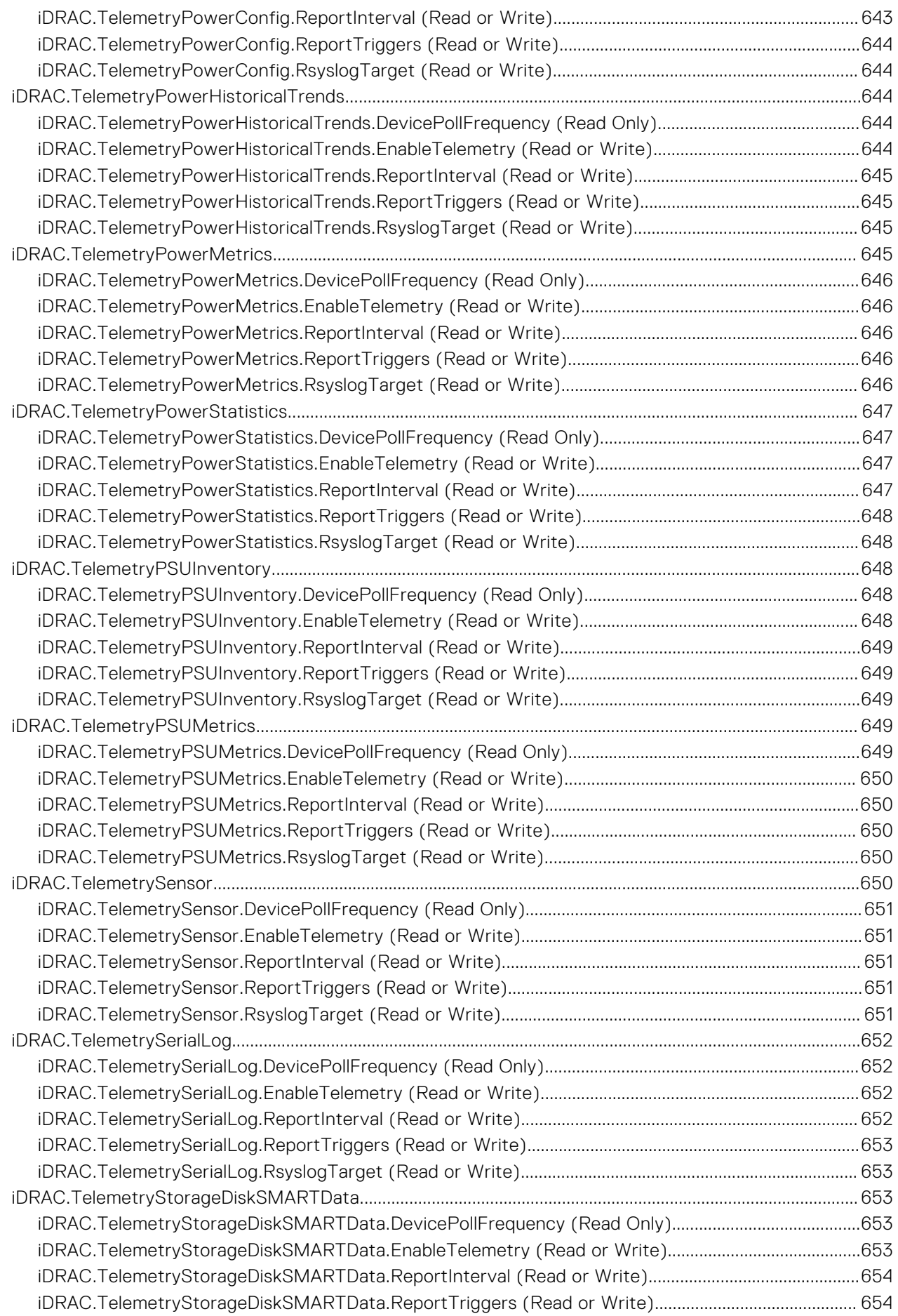

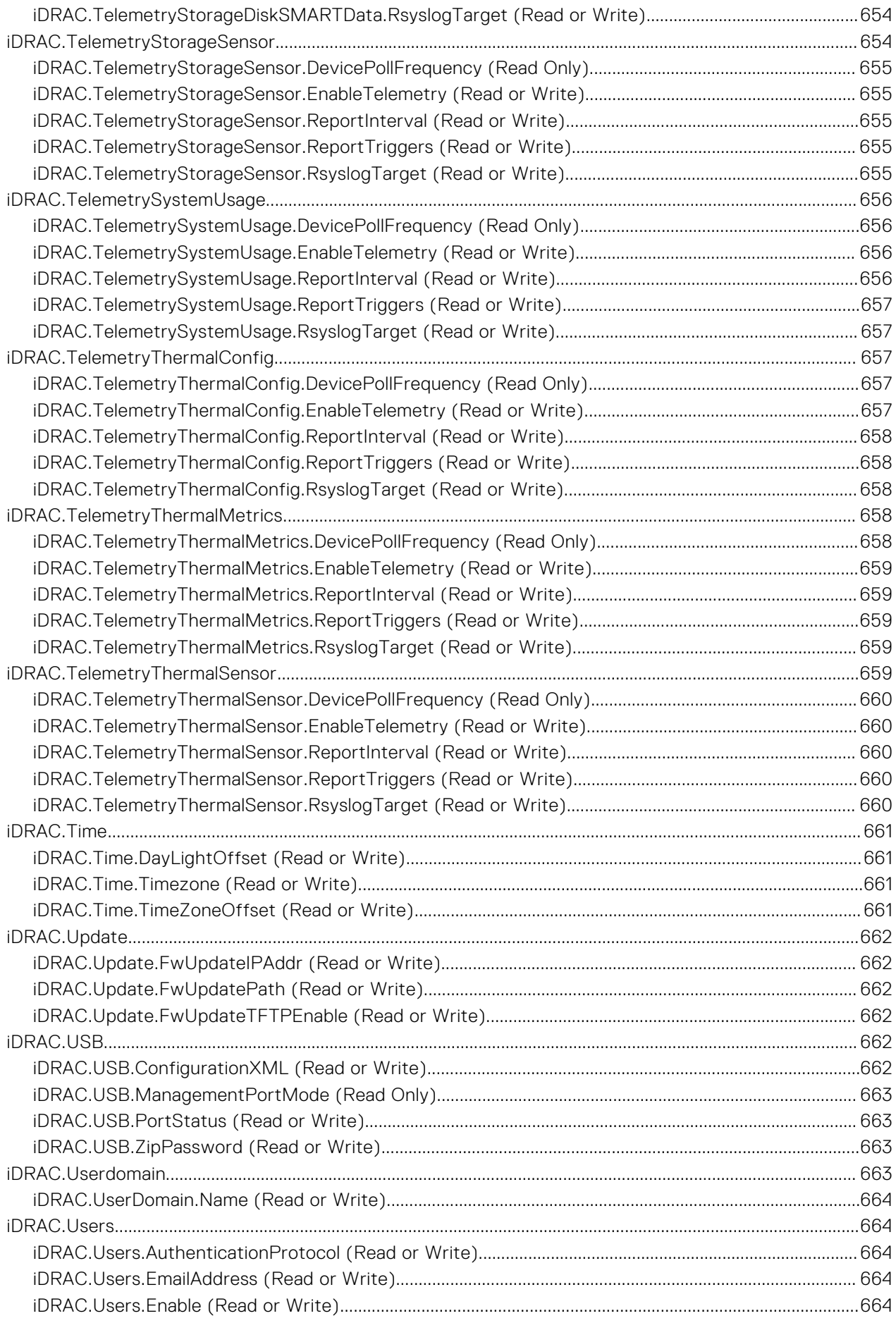

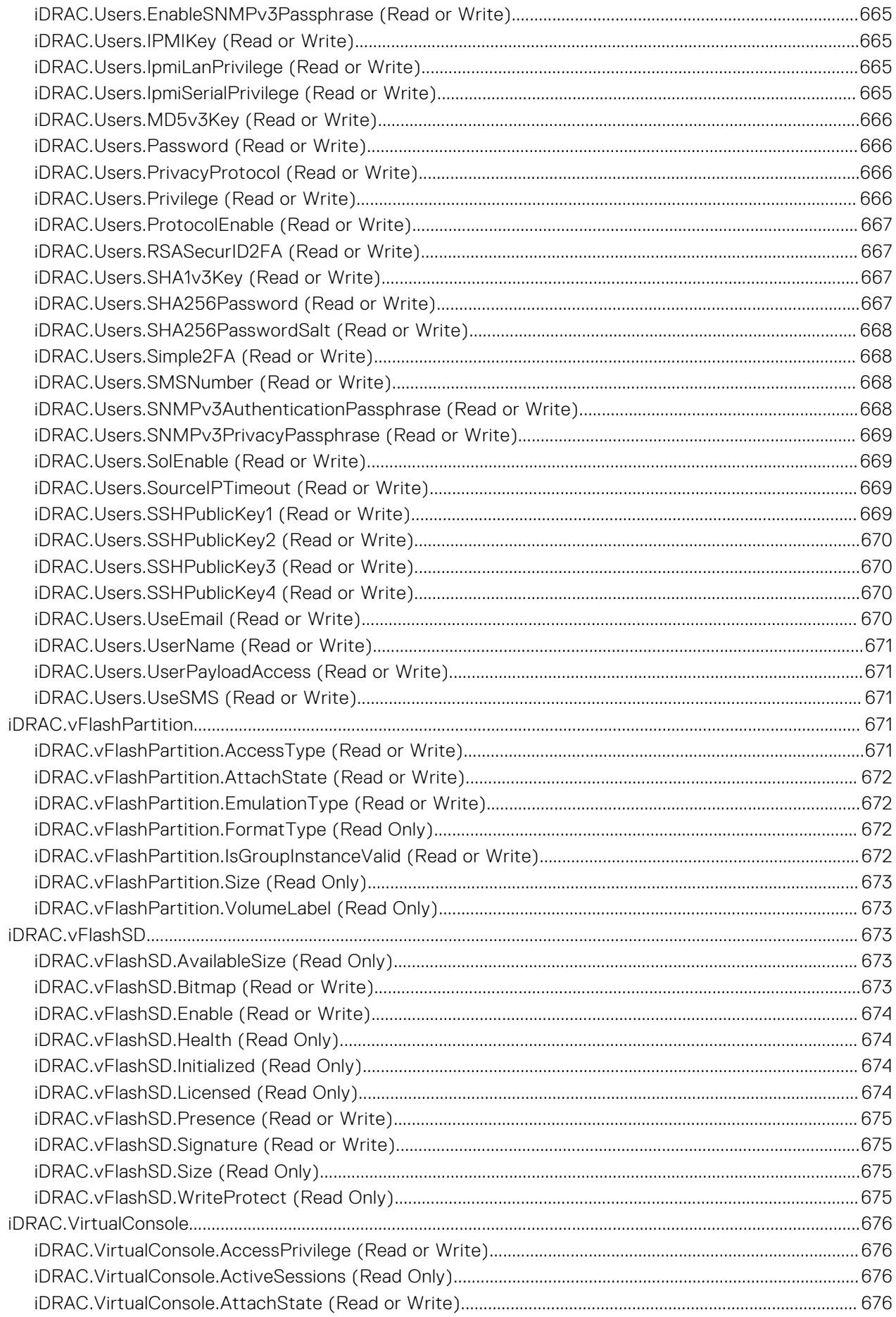

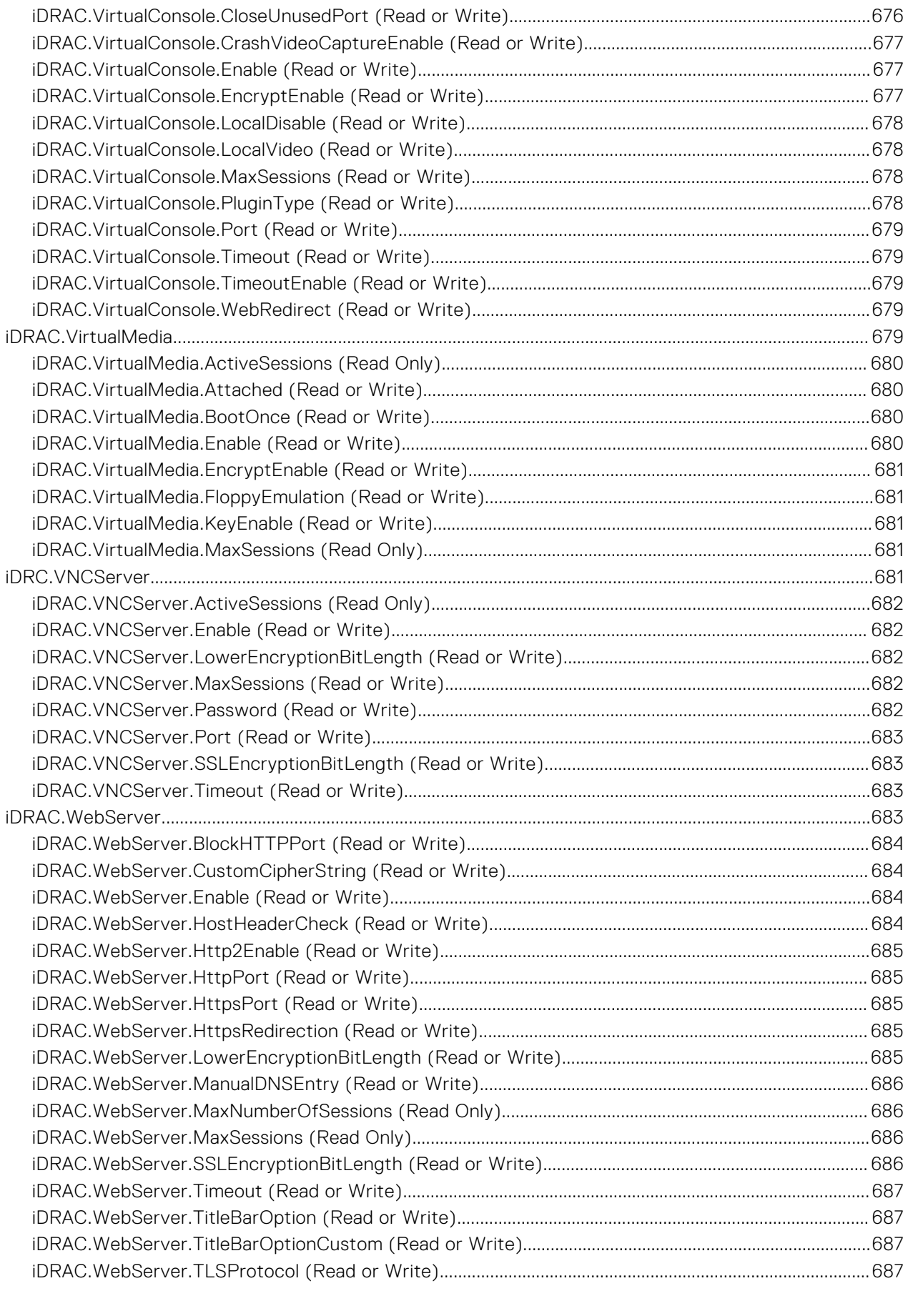

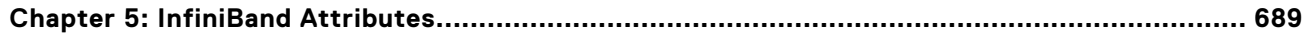

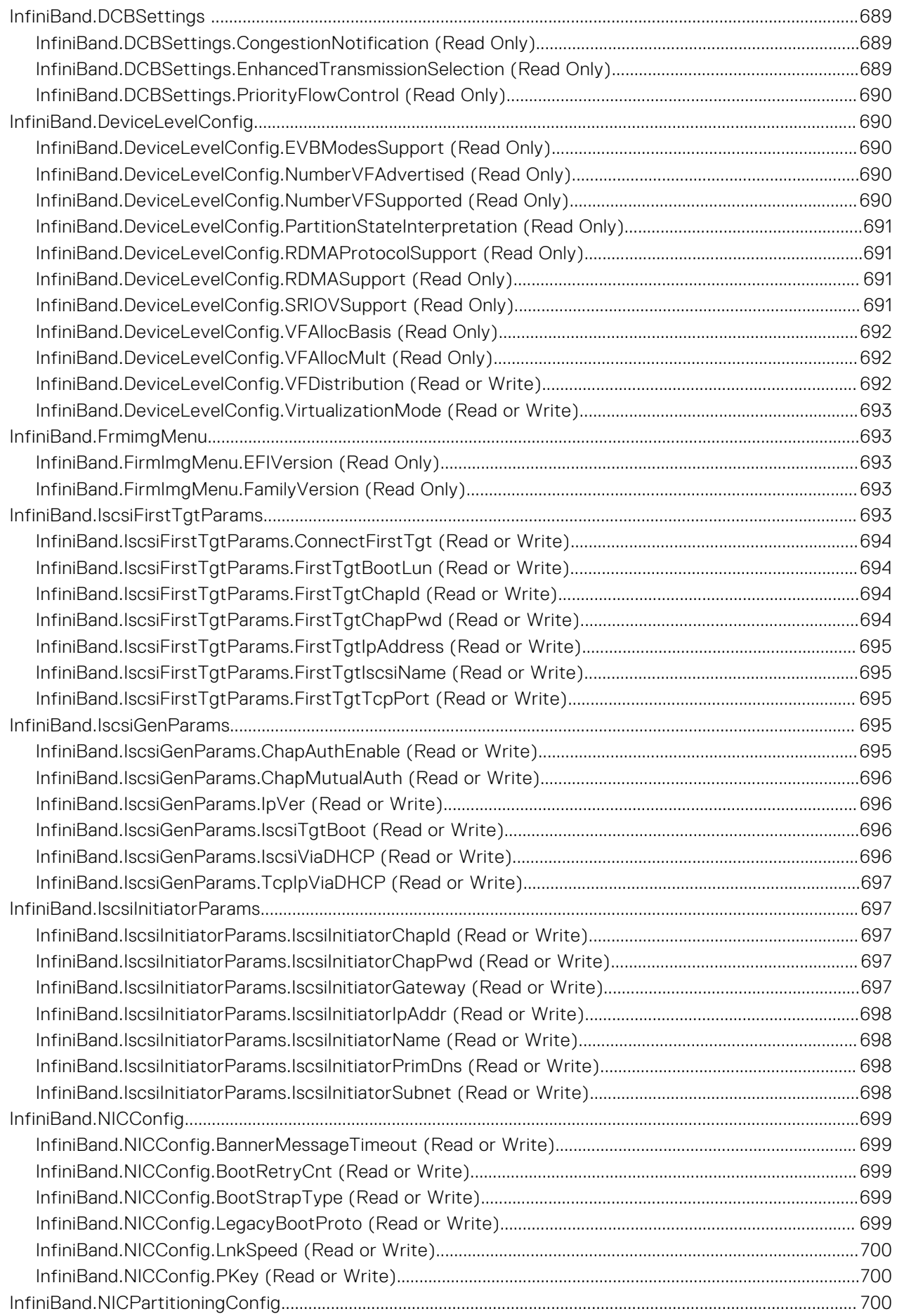

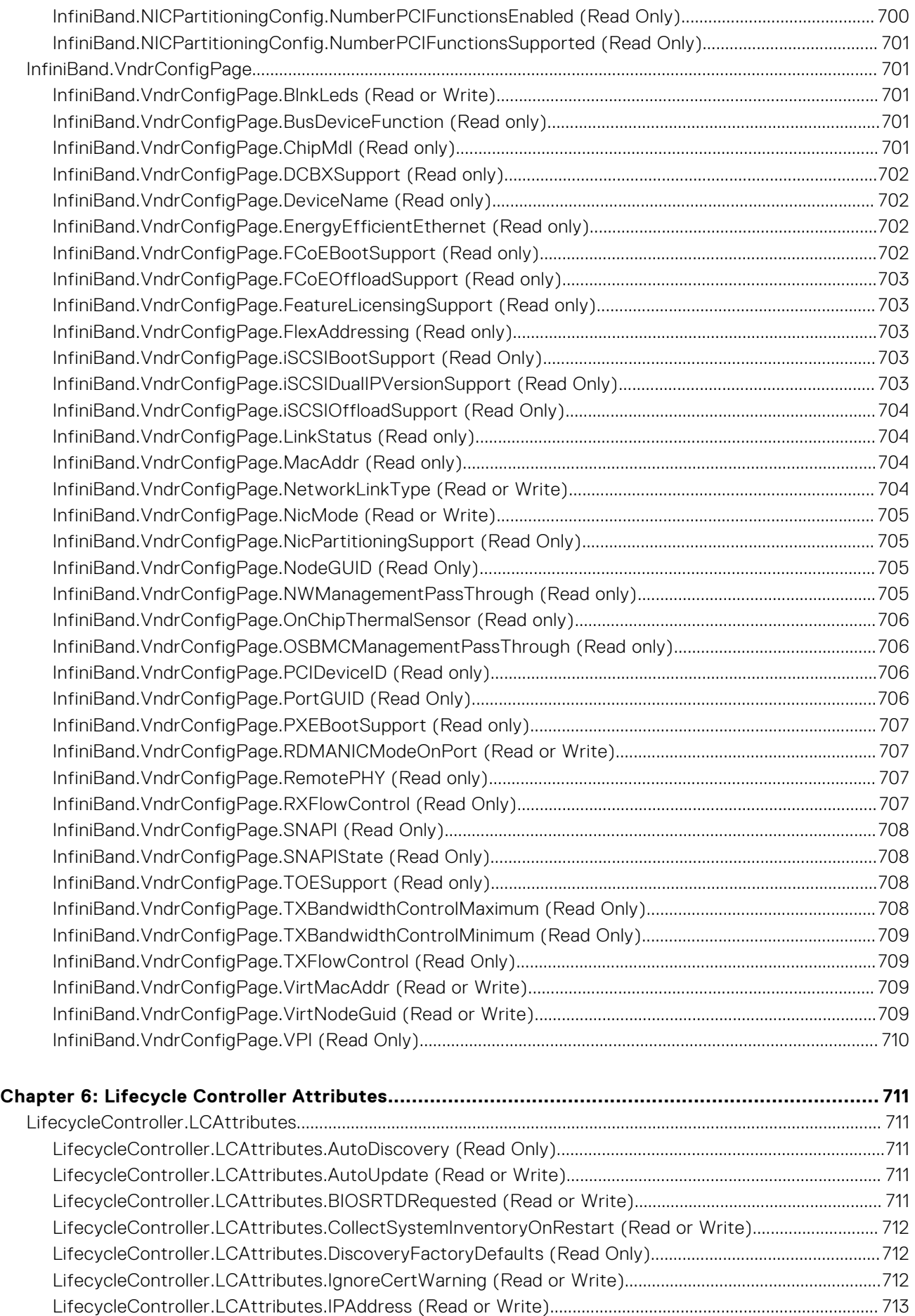

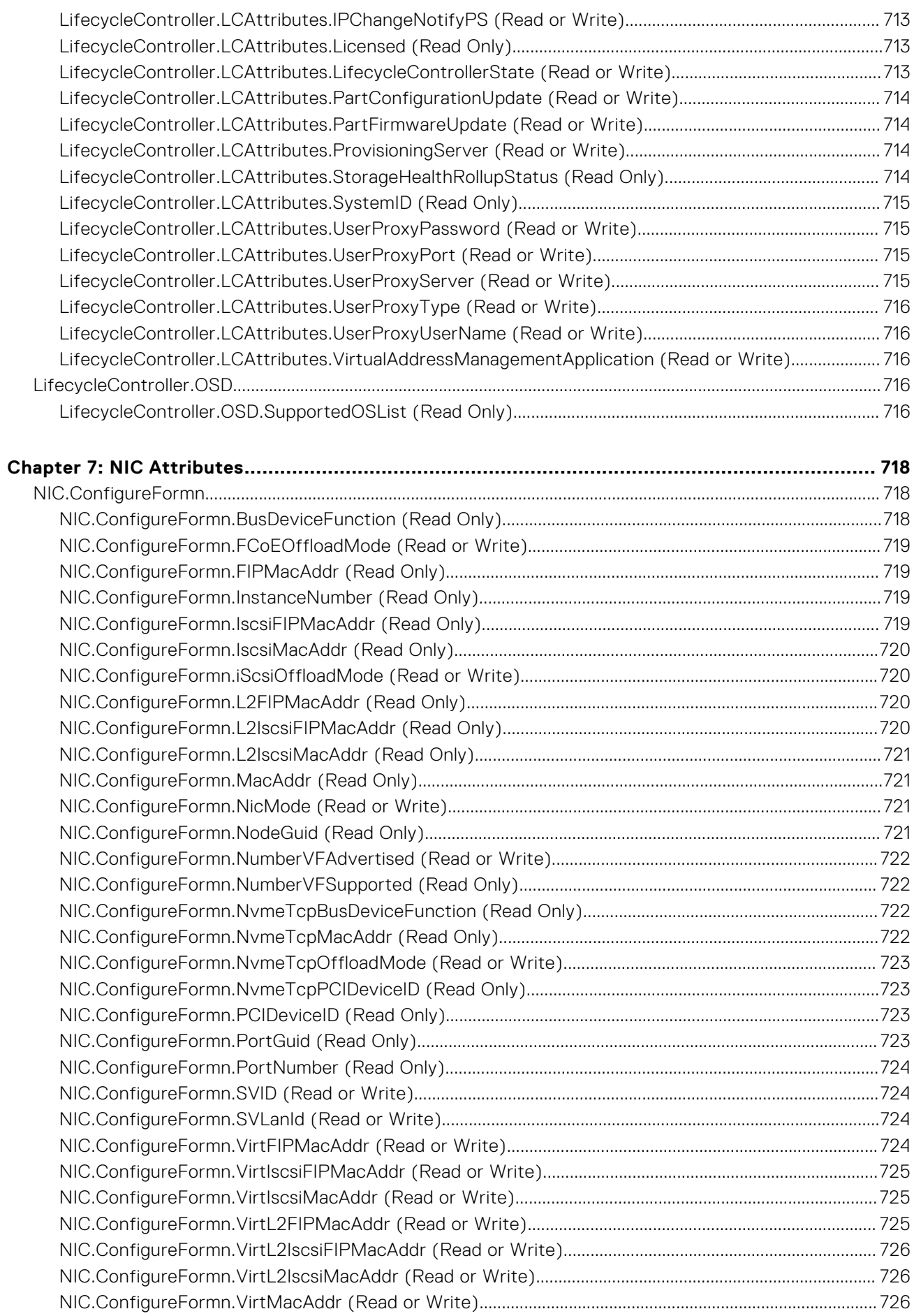

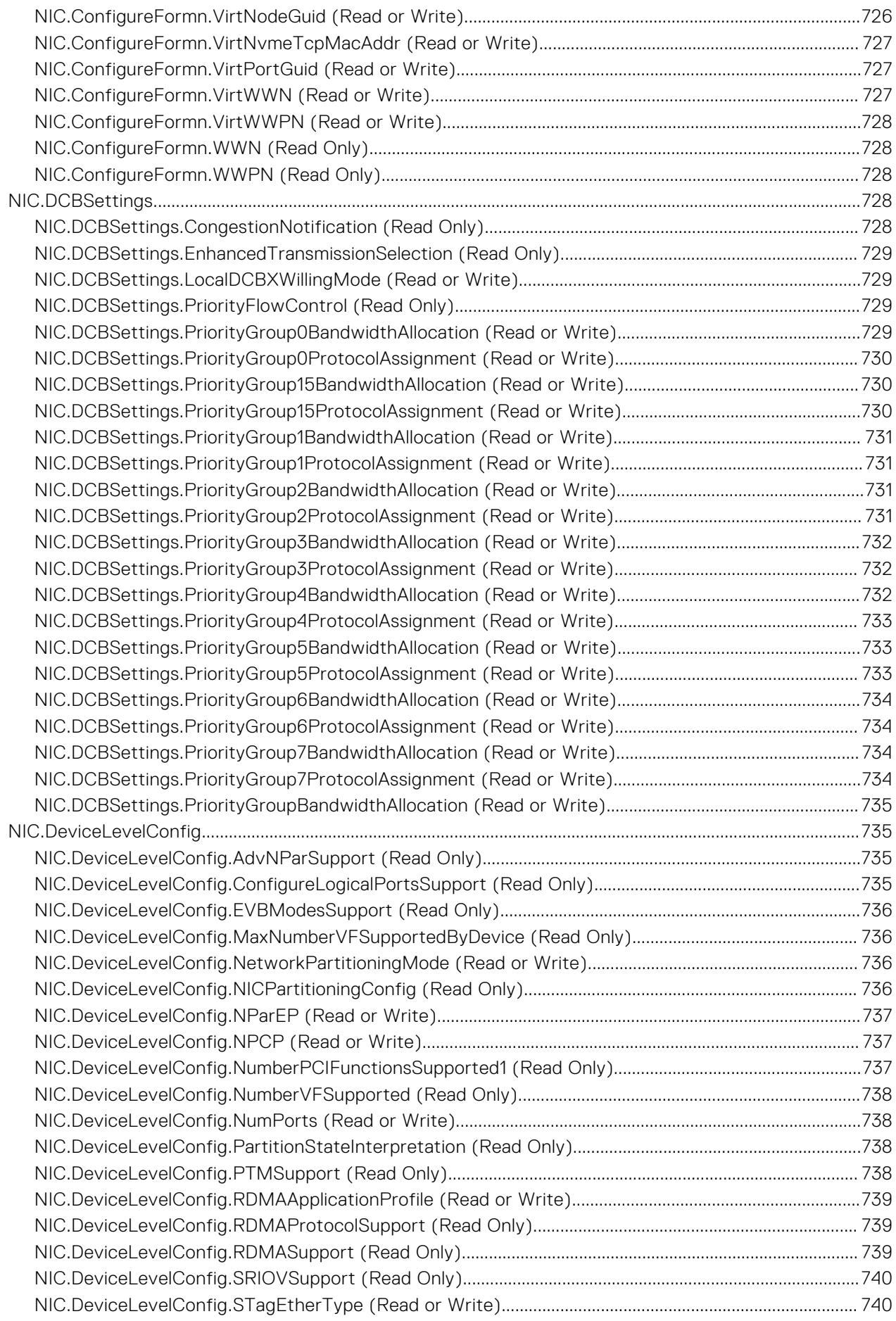

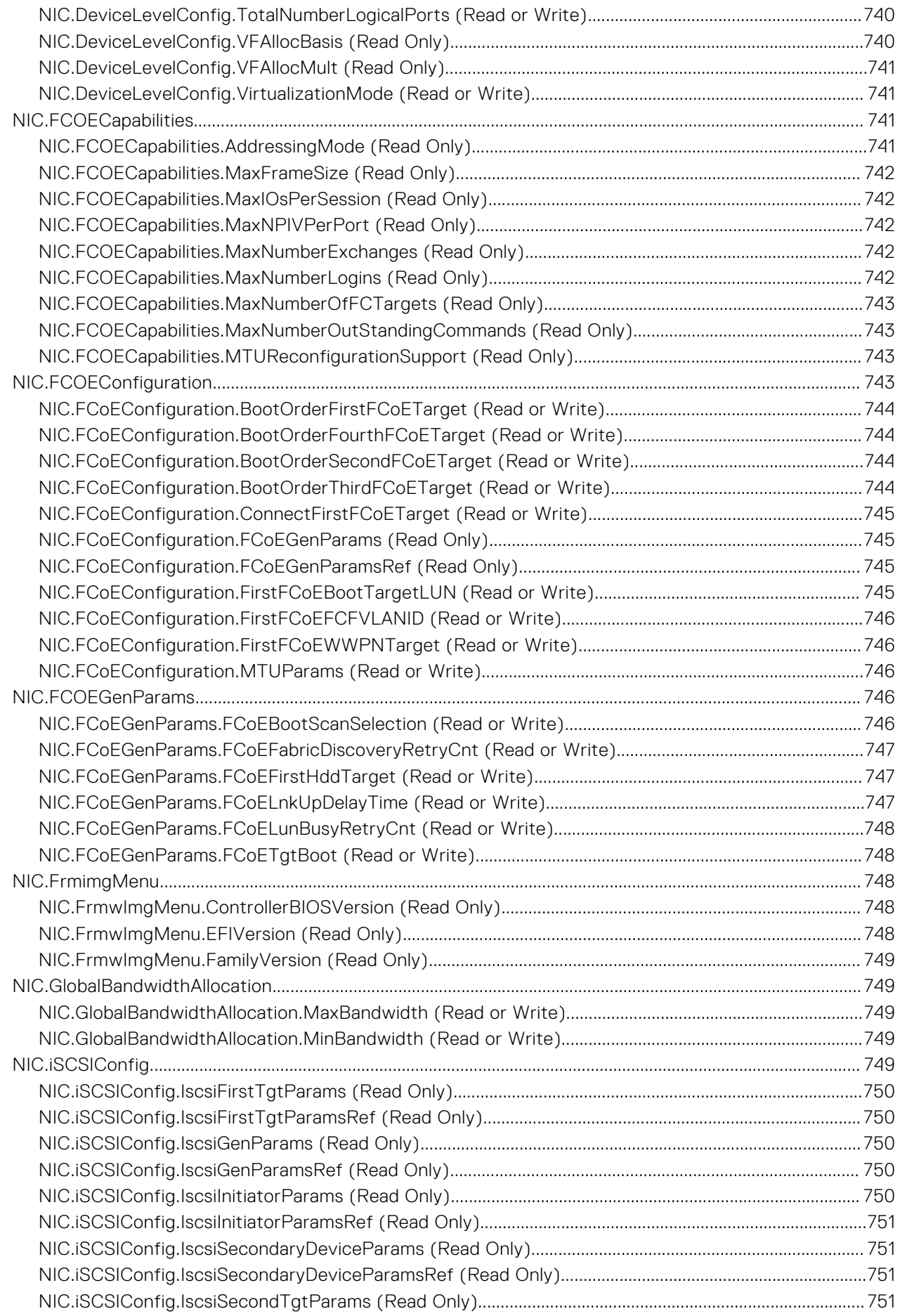

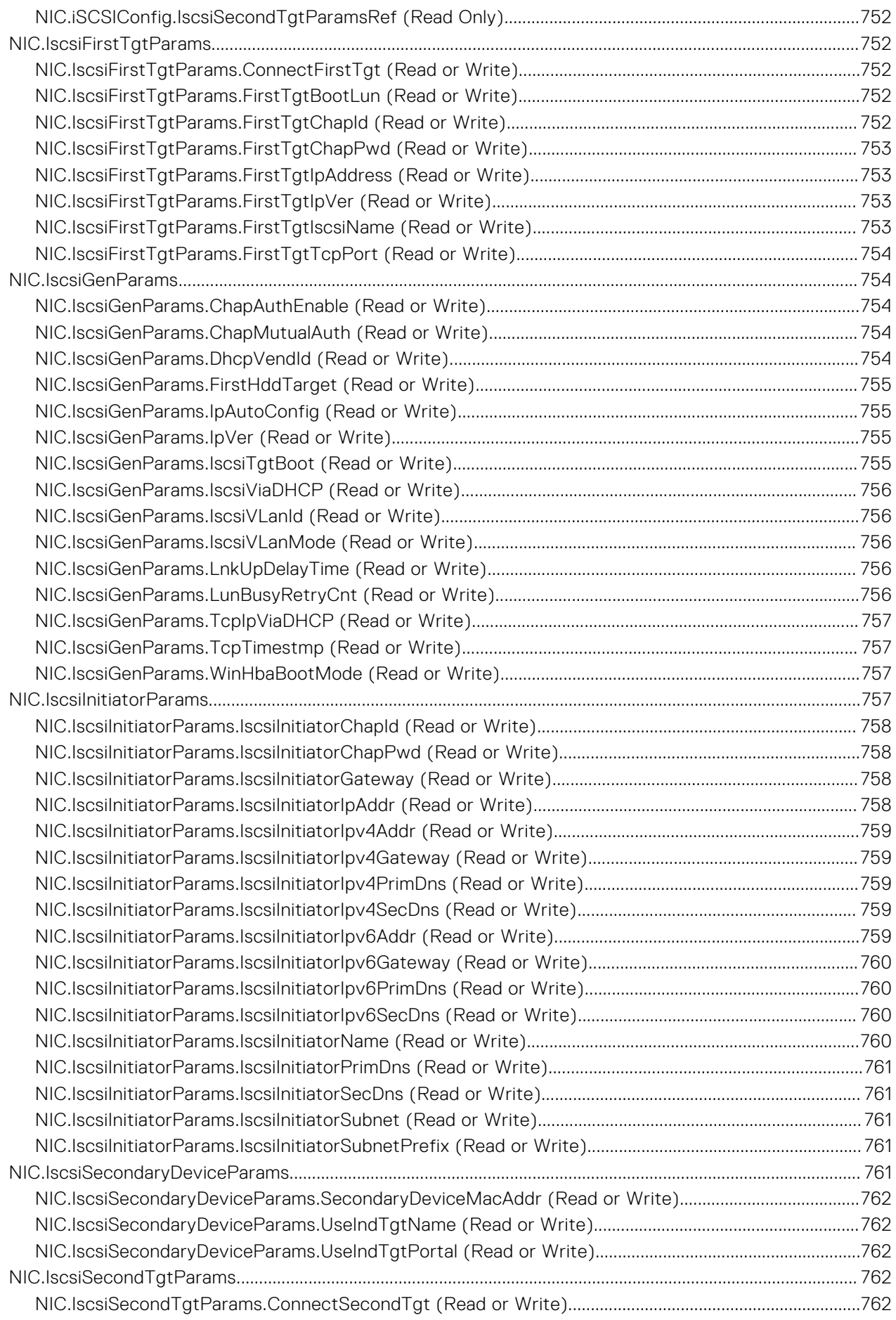

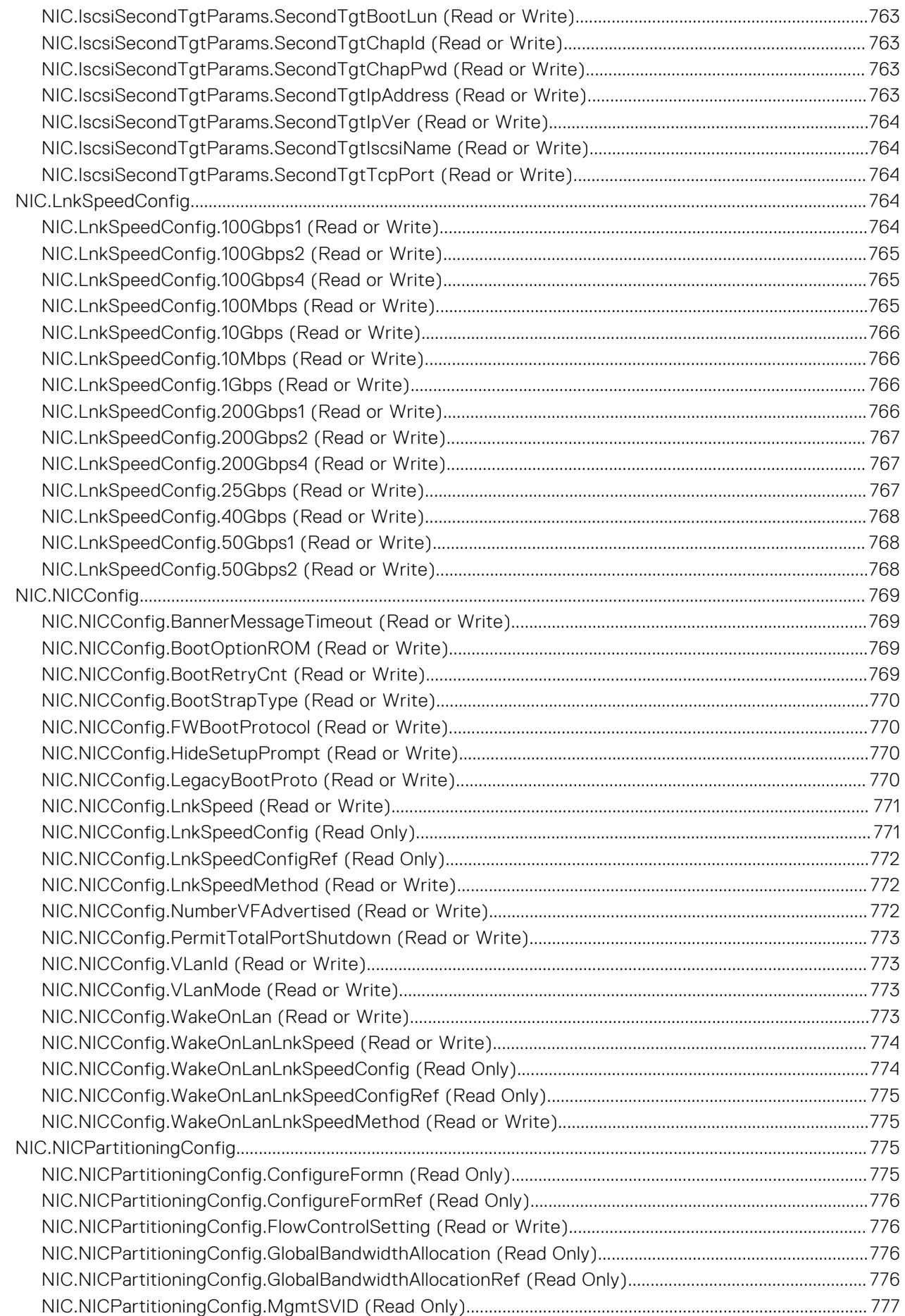

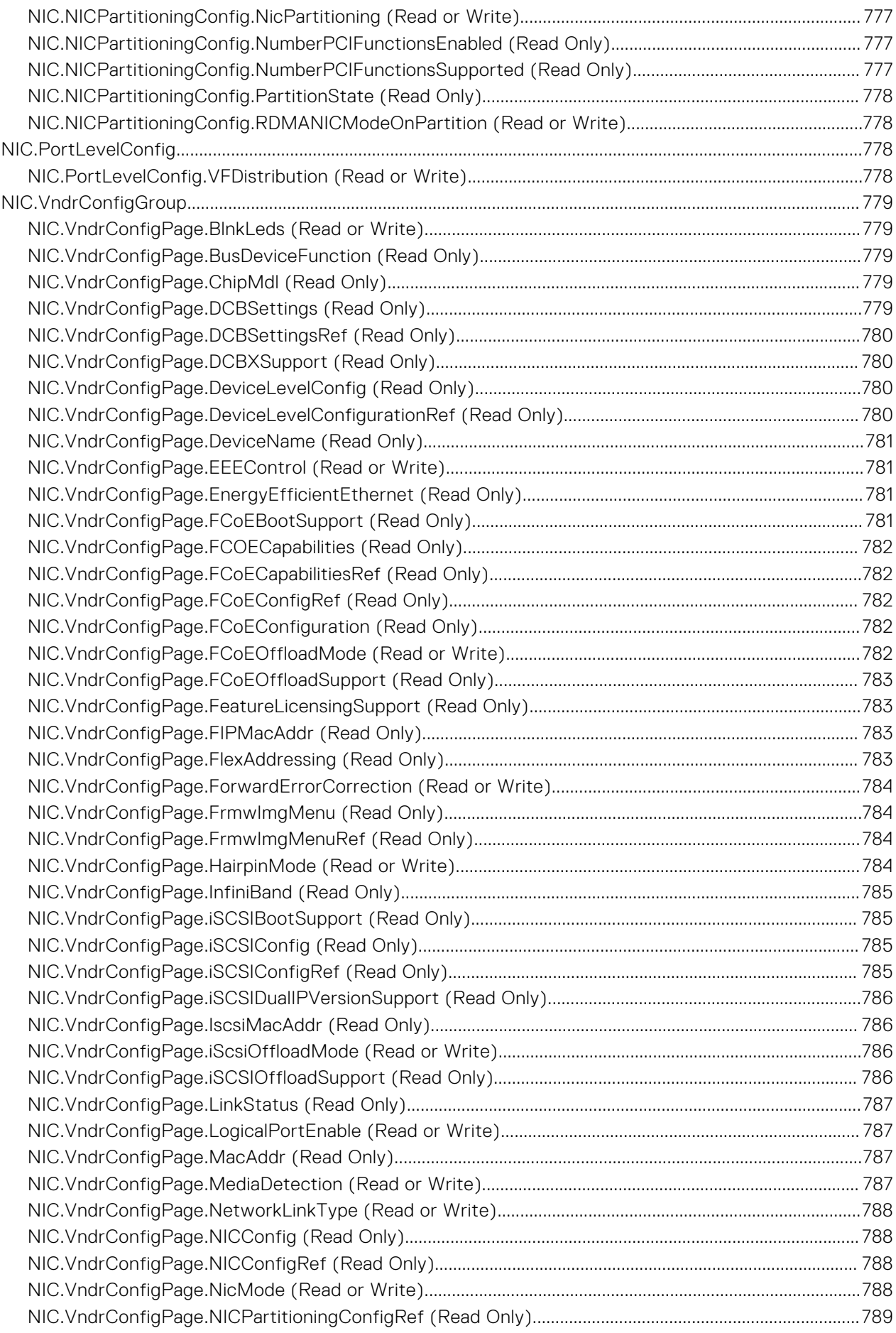

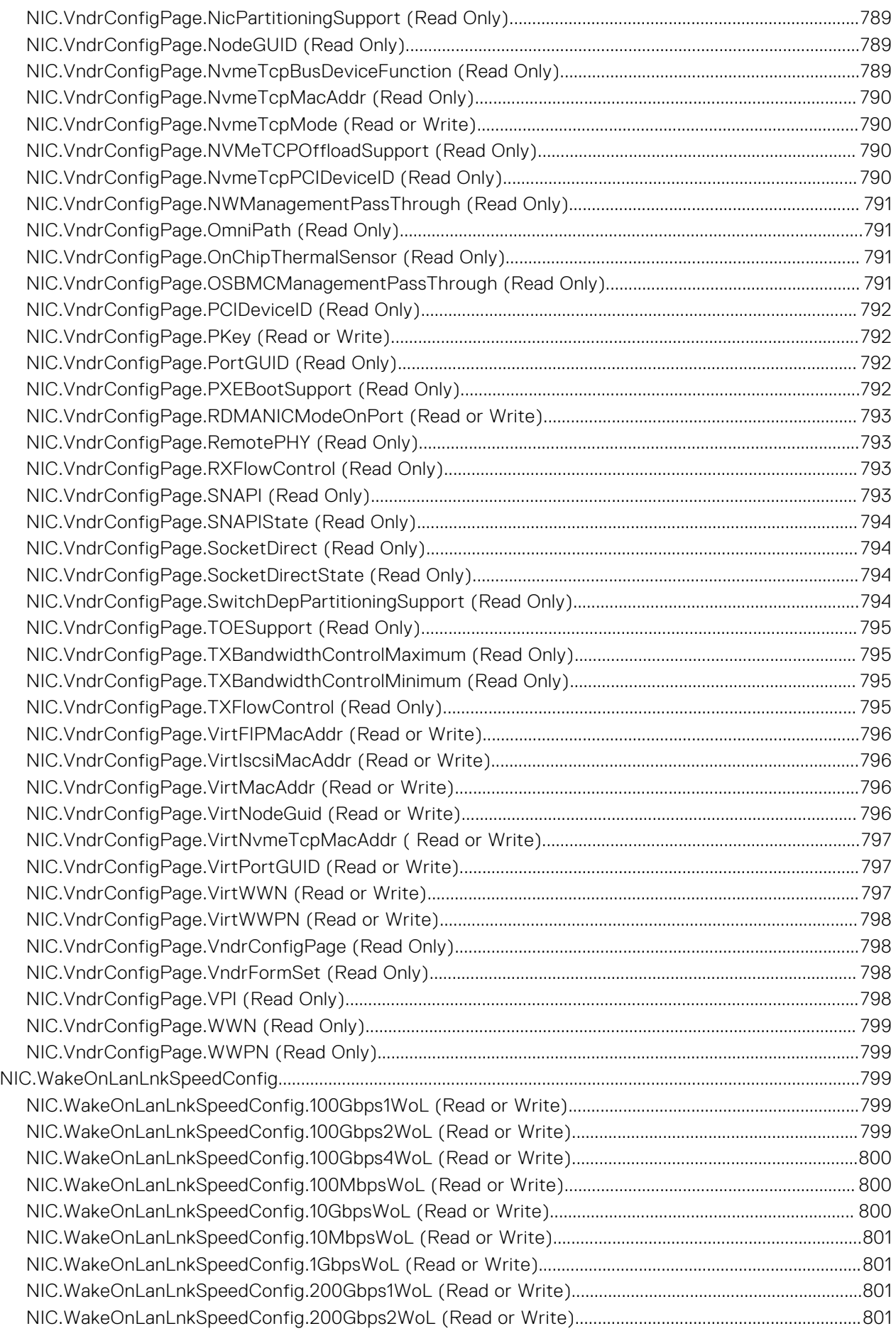

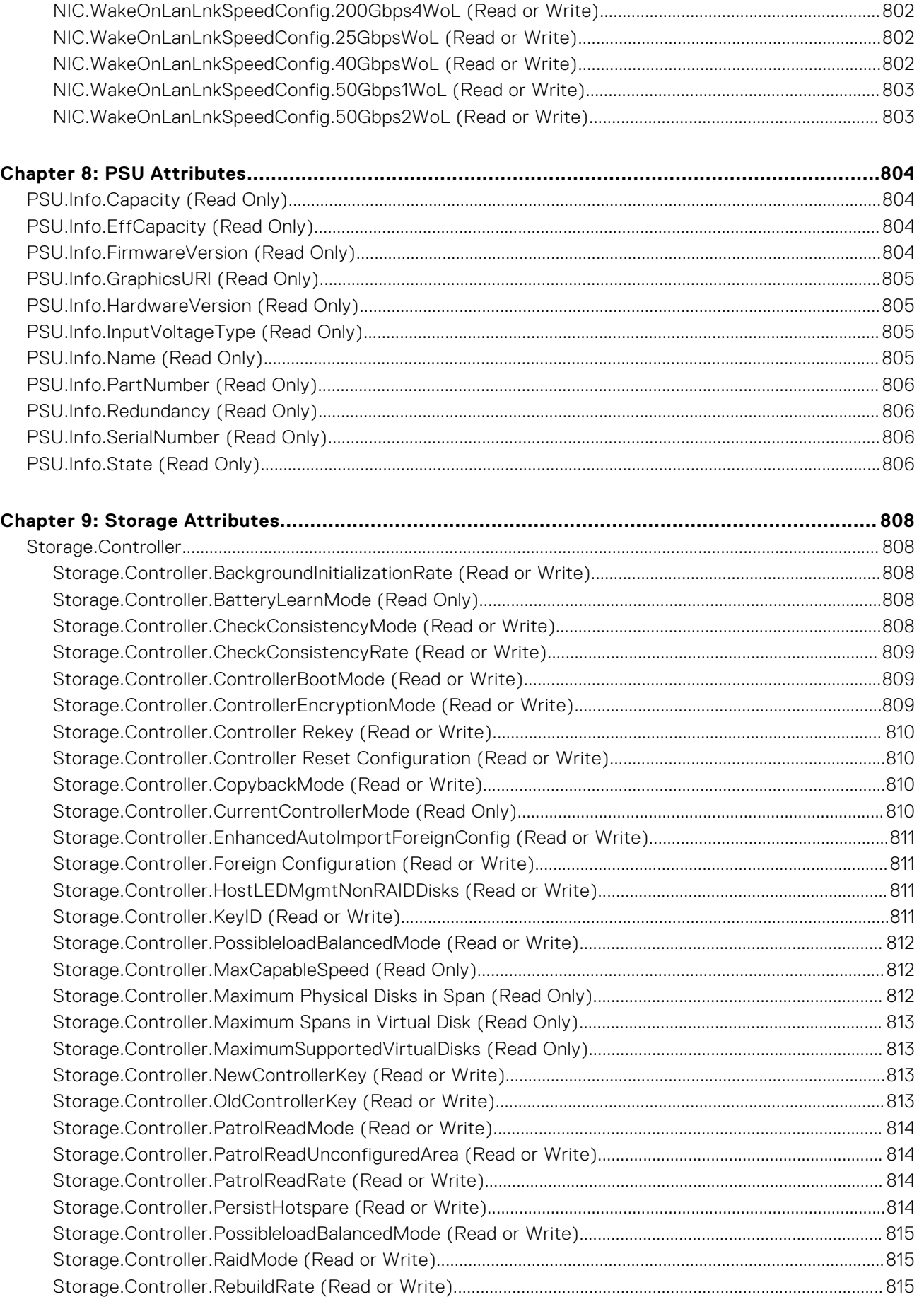

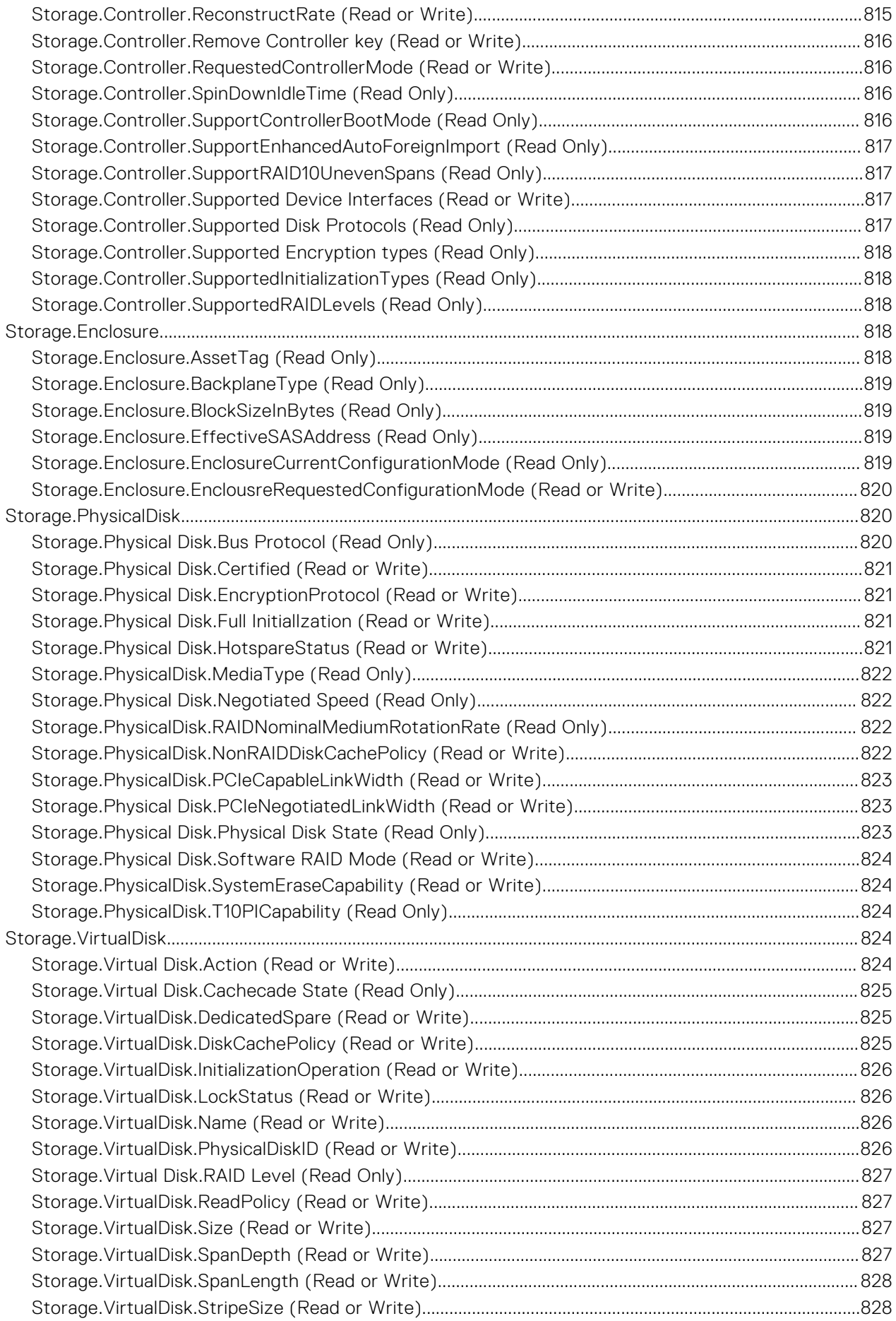

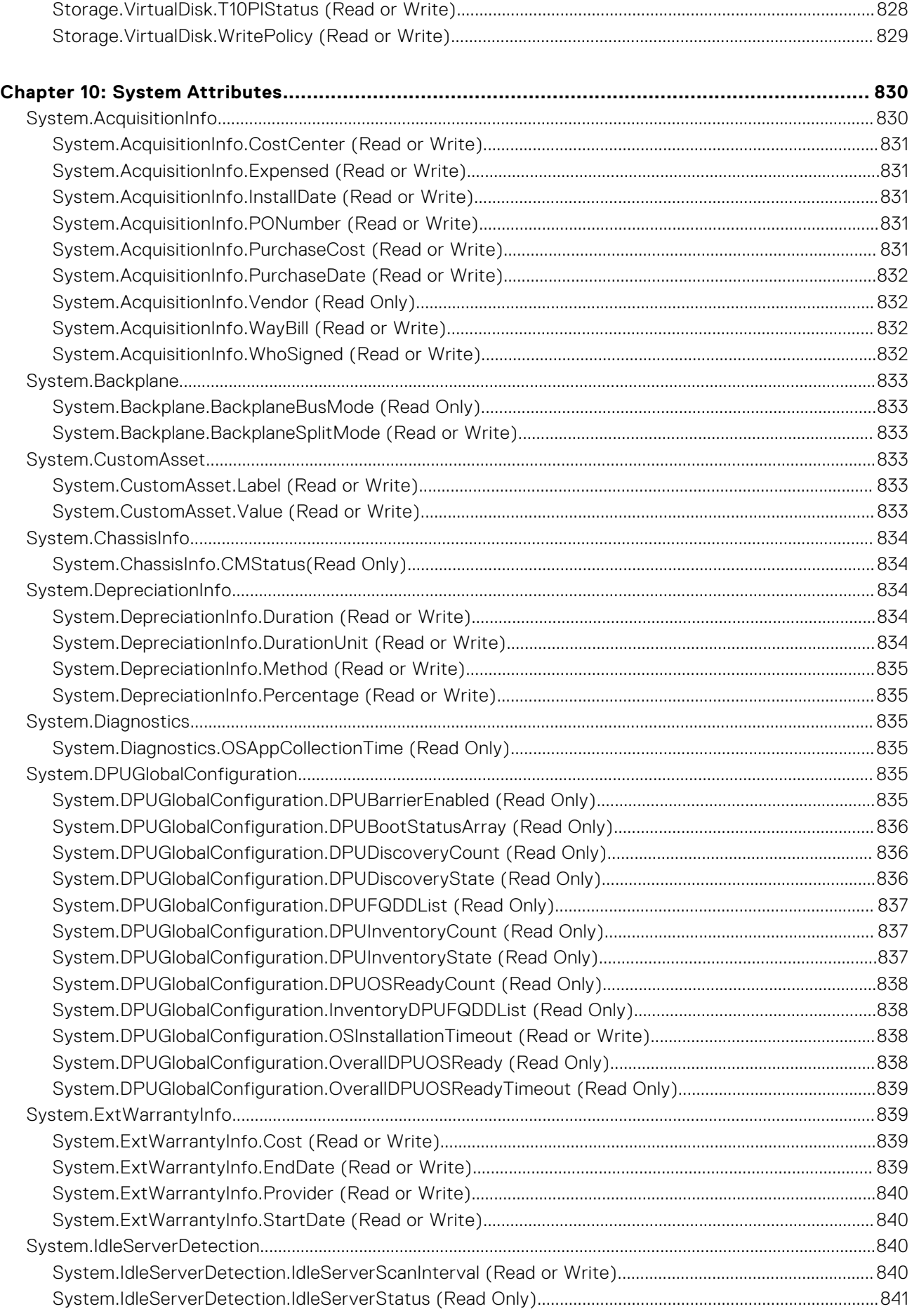

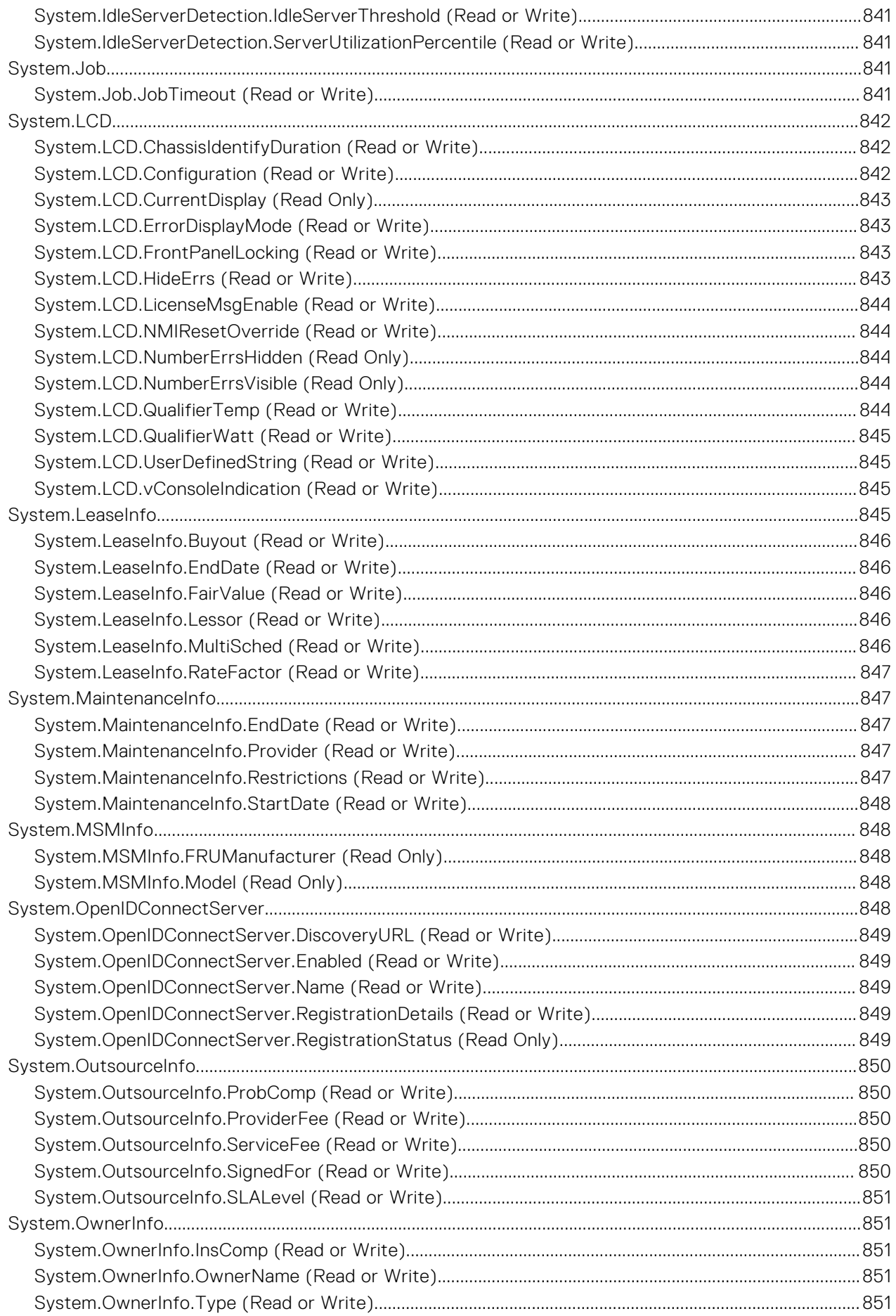

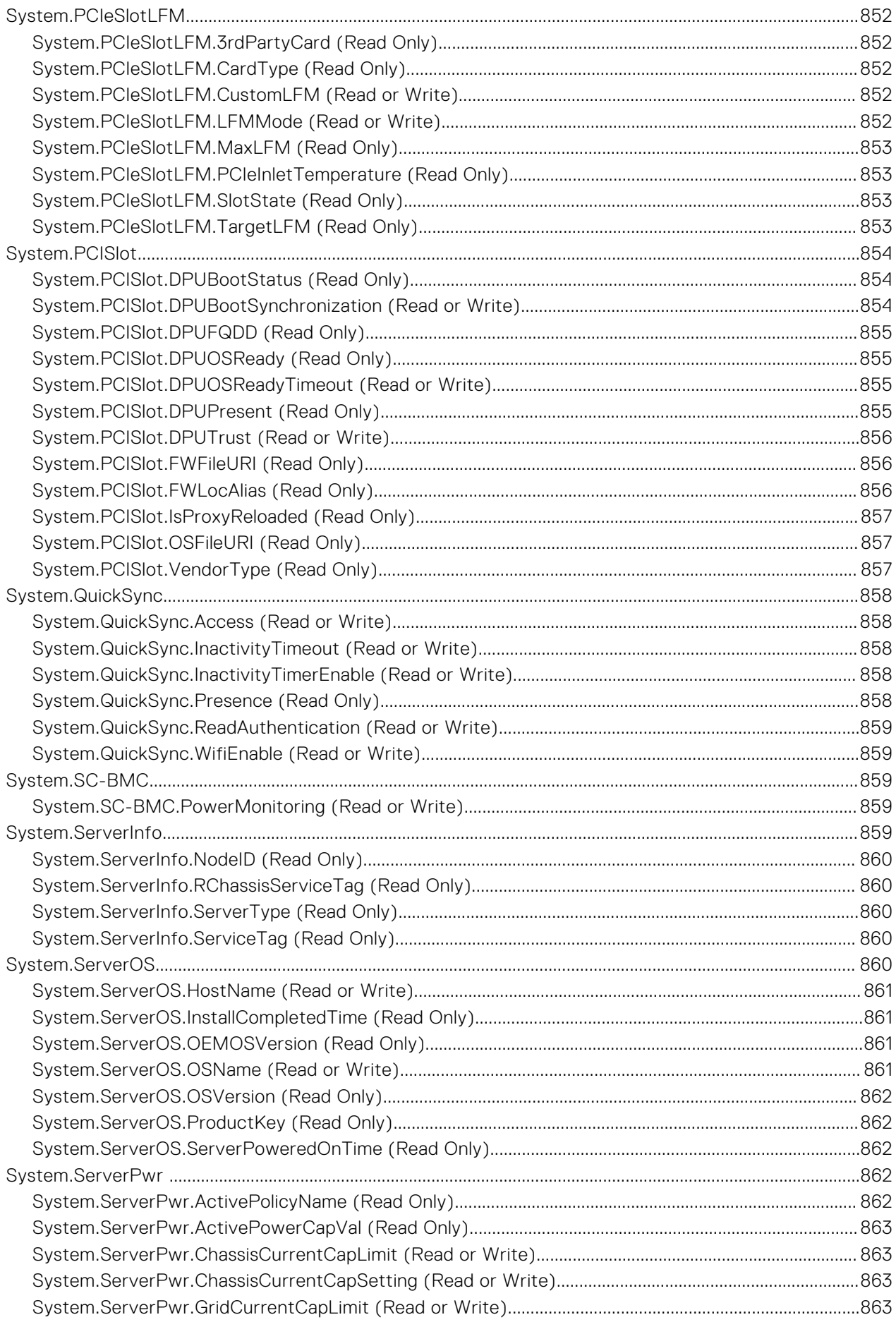

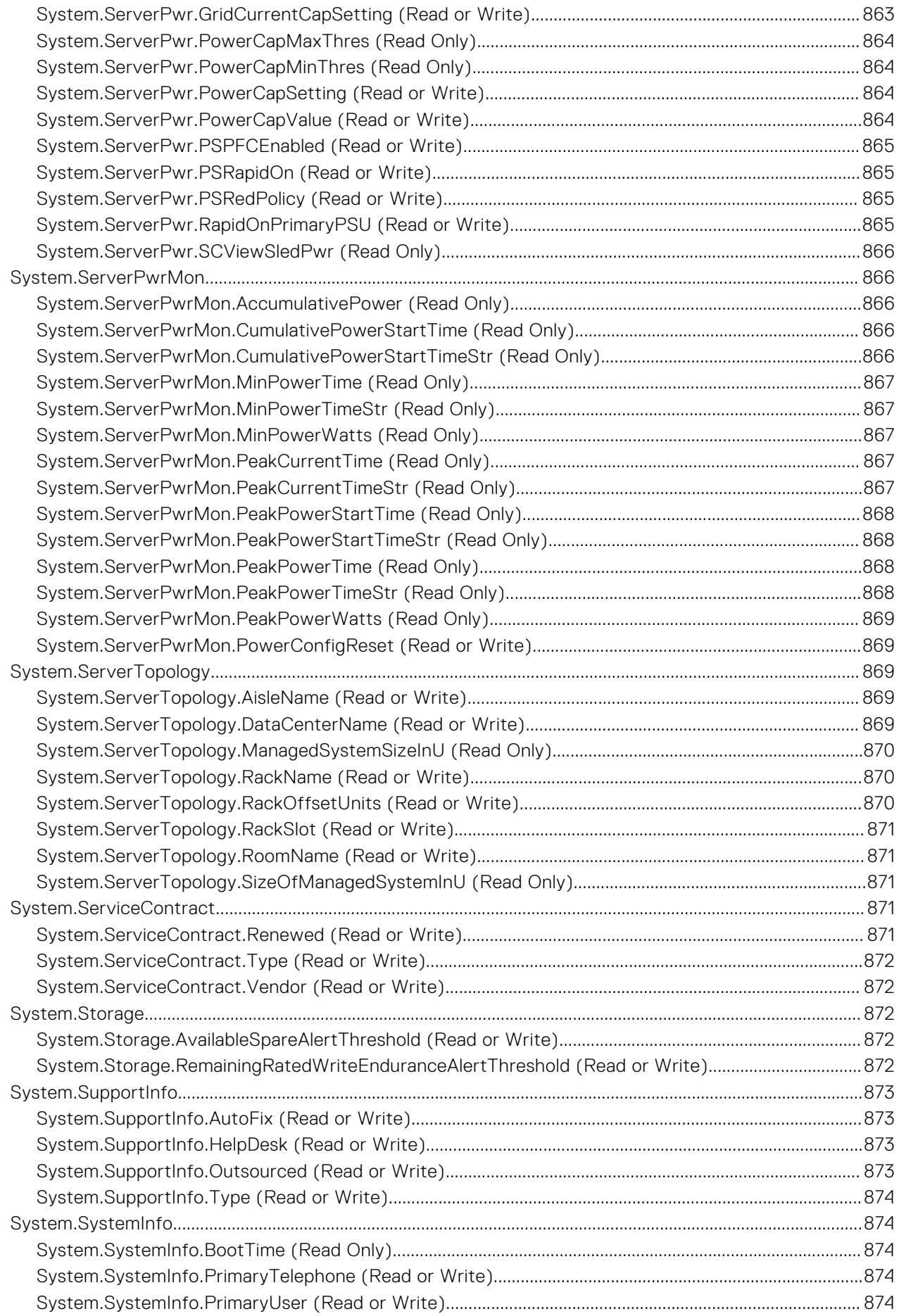

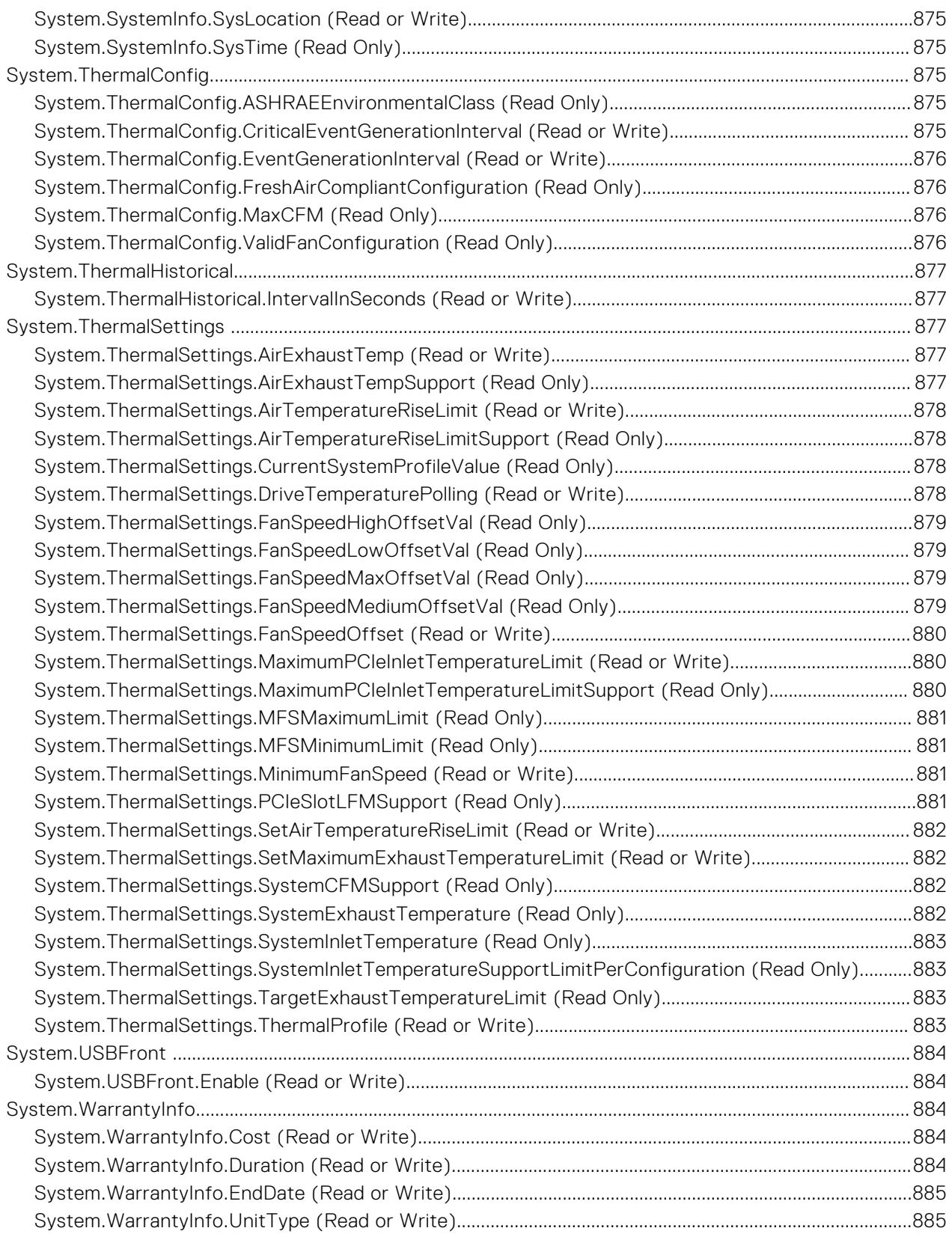

# **iDRAC Property Database Group and Object Descriptions**

The iDRAC property database contains the configuration information for iDRAC. Associated object is organizing data, and object group is organizing object. The IDs for the groups and objects that the property database supports are listed in this guide. To configure iDRAC, use the group and object IDs.

All string values are limited to displayable ASCII characters, except where otherwise noted.

**NOTE:** You can configure a setting that does not have a hash symbol (#) as the prefix in its output name. To modify a configurable object, use the -o option.

#### **Topics:**

• New features added

## **New features added**

**NOTE:** For details about the previous releases, if applicable, or to determine the most recent release for your platform, and for latest documentation version, see KB article 00178115 available at<https://www.dell.com/support/article/sln308699>

This section provides the list of new features added in the following releases:

- [Firmware version 6.00.02.00](#page-70-0)
- [Firmware version 6.00.30.00](#page-70-0)
- **Firmware version 6.10.00.00**
- **Firmware version 6.10.30.00**

### **Firmware version 6.10.30.00**

Following features were added in this release:

- Added support for BIOS. ProcSettings. ProcAmpPrefetch attribute.
- Added support for BIOS. ProcSettings. ProcHomelessPrefetch attribute
- Added support for BIOS. ProcSettings. ProcUncoreFreqRapl attribute.
- Added support for BIOS. ProcSettings. UmaBasedClustering attribute.
- Added support for BIOS. SysProfileSettings. PwrPerfSwitch attribute.
- Added support for iDRAC.SNMP.CustomEngineID attribute.
- Added support for iDRAC.SNMP.SNMPV3AntiHammeringCapability attribute.
- Added support for System. Job. JobTimeout attribute.

#### **Firmware version 6.10.00.00**

Following features were added in this release:

- Added support for BIOS.ProcSettings.AvxIccpPreGrantLev attribute.
- Added support for BIOS. ProcSettings. AvxIccpPreGrantLicense attribute.
- Added support for BIOS. IntegratedDevices.EmbNic5Nic6Nic7Nic8 attribute.
- Added support for BIOS. IntegratedDevices.EmbNic9Nic10Nic11Nic12 attribute.
- Added support for BIOS. ProcSettings. Upi3LinkCtrl attribute.
- Added support for iDRAC.CertificateManagement.ExpiryNotificationFrequency attribute.
- Added support for iDRAC.CertificateManagement.ExpiryNotificationInterval attribute.
- <span id="page-70-0"></span>Added support for iDRAC.CertificateManagement.ExpiryNotificationSupport attribute.
- Added support for iDRAC.DelegatedAuth.Mode attribute.
- Added support for iDRAC.DelegatedAuth.ServiceEnabled attribute.
- Added support for iDRAC. SecurityCertificate. ExpiryState attribute.
- Added support for iDRAC. Telemetry. EnableMetricInjection attribute.

#### **Firmware version 6.00.30.00**

Following features were added in this release:

- Added support for iDRAC.BootstrapUsers.Password attribute.
- Added support for iDRAC.BootstrapUsers.UserName attribute.
- Added support for iDRAC.PCIeVDM.BroadcastEnable attribute.
- Added support for iDRAC.PCIeVDM.PCIIDAllowOnlyList attribute.
- Added support for iDRAC.PCIeVDM.PCIIDDenyList attribute.
- Added support for iDRAC.PCIeVDM.PCIIDExtendedList attribute.
- Added support for iDRAC. VirtualConsole. CrashVideoCaptureEnable attribute.
- Added support for System.DPUGlobalConfiguration.DPUBarrierEnabled attribute.
- Added support for System.DPUGlobalConfiguration.DPUBootStatusArray attribute.
- Added support for System.DPUGlobalConfiguration.DPUDiscoveryCount attribute.
- Added support for System. DPUGlobalConfiguration.DPUDiscoveryState attribute.
- Added support for System.DPUGlobalConfiguration.DPUFQDDList attribute
- Added support for System. DPUGlobalConfiguration. DPUInventoryCount attribute.
- Added support for System.DPUGlobalConfiguration.DPUInventoryState attribute.
- Added support for System.DPUGlobalConfiguration.DPUOSReadyCount attribute.
- Added support for System.DPUGlobalConfiguration.InventoryDPUFQDDList attribute.
- Added support for System.DPUGlobalConfiguration.OSInstallationTimeout attribute.
- Added support for System.DPUGlobalConfiguration.OverallDPUOSReady attribute.
- Added support for System. DPUGlobalConfiguration. OverallDPUOSReadyTimeout attribute.
- Added support for System. PCISlot. DPUBootStatus attribute.
- Added support for System. PCISlot. DPUBootSynchronization attribute.
- Added support for System. PCISlot. DPUFQDD attribute.
- Added support for System. PCISlot. DPUOSReady attribute.
- Added support for System.PCISlot.DPUOSReadyTimeout attribute.
- Added support for System. PCISlot. DPUPresent attribute.
- Added support for System. PCISlot. DPUTrust attribute.
- Added support for System. PCISlot. FWFileURI attribute.
- Added support for System. PCISlot. FWLocAlias attribute.
- Added support for System. PCISlot. IsProxyReloaded attribute.
- Added support for System. PCISlot. OSFileURI attribute.
- Added support for System. PCISlot. VendorType attribute.

#### **Firmware version 6.00.02.00**

Following features were added in this release:

- Added support for BIOS. ProcSettings. CpuPaLimit attribute.
- Added support for BIOS. SysSecurity. EnableTmeBypass attribute.
- Added support for iDRAC.Logging.LCLogAggregation attribute.
- Added support for iDRAC.Logging.LCLogAggregationTimeout attribute.
- Added support for iDRAC.Redfish.NumericDynamicSegmentsEnable attribute.
- Added support for iDRAC. ServiceModule. SoftwareRAIDSupported attribute.
- Added support for iDRAC.SysLog.SecureClientAuth attribute.
- Added support for iDRAC.SysLog.SecurePort attribute.
- Added support for iDRAC. SysLog. SecureServer1 attribute.
- Added support for iDRAC.SysLog.SecureSysLogEnable attribute.
- Added support for iDRAC.Users.EnableSNMPv3Passphrase attribute.
- Added support for iDRAC.Users.SNMPv3AuthenticationPassphrase attribute.
- Added support for iDRAC.Users.SNMPv3PrivacyPassphrase attribute.
- Added support for iDRAC.Users.SourceIPTimeout attribute.
- Added support for NIC.VndrConfigPage.SocketDirect attribute.
- Added support for NIC.VndrConfigPage.SocketDirectState attribute.
# **BIOS Attributes**

This section provides details about the BIOS attribute groups and objects.

#### **Topics:**

- [BIOS.BiosBootSettings](#page-73-0)
- [BIOS.BootSeqEnDis](#page-91-0)
- [BIOS.DellControlledTurbo](#page-91-0)
- [BIOS.EmbServerMgmt](#page-92-0)
- [BIOS.HttpDev1Settings](#page-93-0)
- [BIOS.HttpDev2Settings](#page-98-0)
- [BIOS.HttpDev3Settings](#page-104-0)
- [BIOS.HttpDev4Settings](#page-110-0)
- [BIOS.HttpDev1TlsConfig](#page-115-0)
- [BIOS.HttpDev2TlsConfig](#page-116-0)
- [BIOS.HttpDev3TlsConfig](#page-116-0)
- [BIOS.HttpDev4TlsConfig](#page-117-0)
- [BIOS.IntegratedDevices](#page-118-0)
- [BIOS.IscsiDev1Con1Settings](#page-136-0)
- [BIOS.IscsiDev1Con2Settings](#page-142-0)
- [BIOS.IscsiDevice1Settings](#page-148-0)
- [BIOS.MemSettings](#page-150-0)
- [BIOS.MiscSettings](#page-277-0)
- [BIOS.NetworkSettings](#page-281-0)
- [BIOS.NVMeSettings](#page-285-0)
- [BIOS.OneTimeBoot](#page-286-0)
- [BIOS.ProcSettings](#page-289-0)
- [BIOS.PowerMgmtSettings](#page-321-0)
- [BIOS.PxeDev1Settings](#page-322-0)
- [BIOS.PxeDev2Settings](#page-323-0)
- [BIOS.PxeDev3Settings](#page-325-0)
- [BIOS.PxeDev4Settings](#page-326-0)
- [BIOS.PxeDev5Settings](#page-327-0)
- [BIOS.PxeDev6Settings](#page-328-0)
- [BIOS.PxeDev7Settings](#page-330-0)
- [BIOS.PxeDev8Settings](#page-331-0)
- [BIOS.PxeDev9Settings](#page-332-0)
- [BIOS.PxeDev10Settings](#page-334-0)
- [BIOS.PxeDev11Settings](#page-335-0)
- [BIOS.PxeDev12Settings](#page-336-0)
- [BIOS.PxeDev13Settings](#page-337-0)
- [BIOS.PxeDev14Settings](#page-339-0)
- [BIOS.PxeDev15Settings](#page-340-0)
- [BIOS.PxeDev16Settings](#page-341-0)
- [BIOS.RedundantOsControl](#page-343-0)
- [BIOS.SataSettings](#page-343-0)
- [BIOS.SerialCommSettings](#page-361-0)
- [BIOS.SlotBifurcation](#page-364-0)
- [BIOS.SlotDisablement](#page-371-0)
- [BIOS.SysInformation](#page-377-0)
- [BIOS.SysProfileSettings](#page-380-0)
- <span id="page-73-0"></span>• [BIOS.SysSecurity](#page-395-0)
- [BIOS.TpmAdvancedSettings](#page-407-0)
- [BIOS.UefiBootSeqEnDis](#page-408-0)
- [BIOS.UefiBootSettings](#page-408-0)

# **BIOS.BiosBootSettings**

You can manage the BIOS start settings using the objects in this group.

**(i)** NOTE: To check if a BIOS attribute is Read Only or Read and Write, perform GET on URI redfish/v1/Systems/ System.Embedded.1/Bios/BiosRegistry and find the attribute in the Attributes list.

#### **BIOS.BiosBootSettings.BiosBootSeq (Read or Write)**

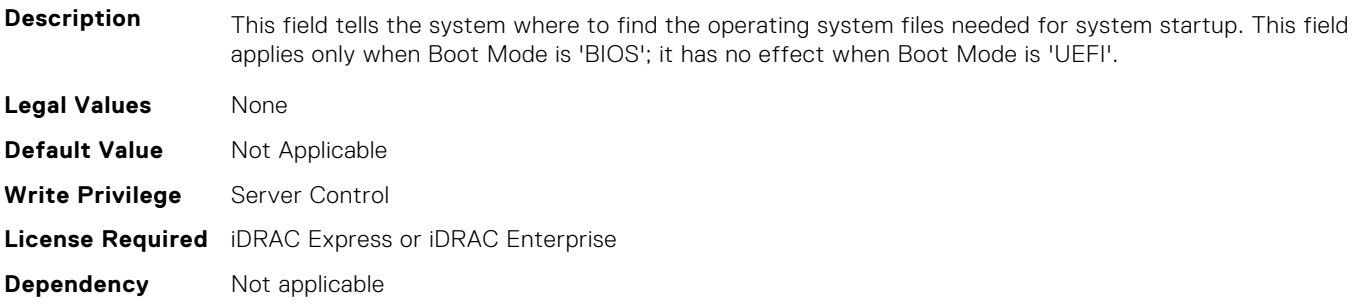

# **BIOS.BiosBootSettings.BiosBootSettings (Read or Write)**

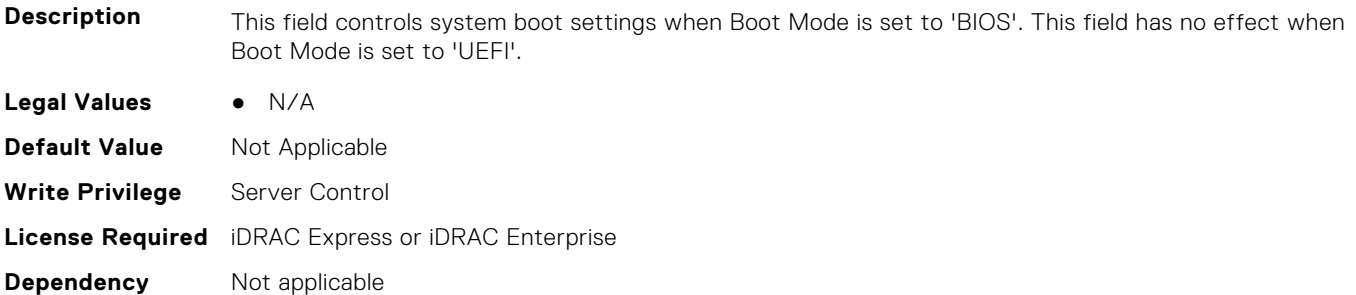

# **BIOS.BiosBootSettings.BootMode (Read or Write)**

**Description** Determines whether the BIOS attempts to boot the OS via the method defined by the Unified Extensible Firmware Interface (UEFI) specification or via the legacy (BIOS) method. Selecting BIOS ensures compatibility with older operating systems that do not support the UEFI method. Many newer operating systems are UEFI-aware, and some of them may also support legacy boot methods. **Legal Values** ● Bios ● Uefi **Default Value** Not Applicable **Write Privilege** Server Control **License Required** iDRAC Express or iDRAC Enterprise **Dependency** Not applicable

#### **BIOS.BiosBootSettings.BootSeq (Read or Write)**

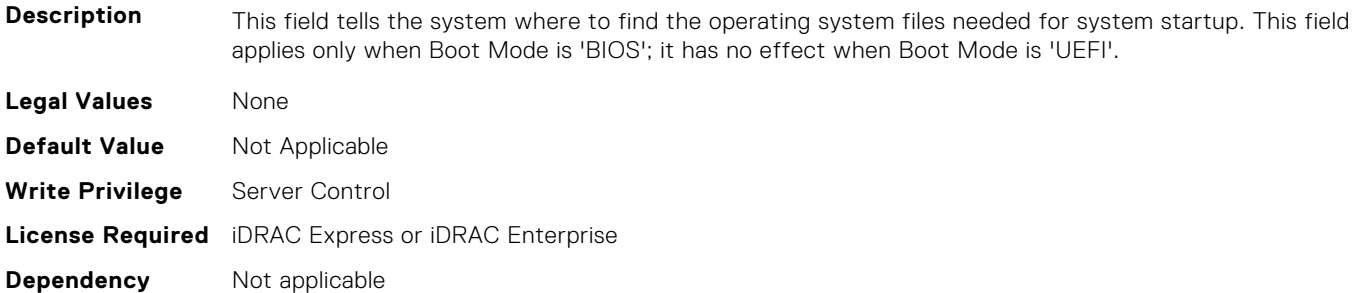

#### **BIOS.BiosBootSettings.BootSeqEnDis1 (Read or Write)**

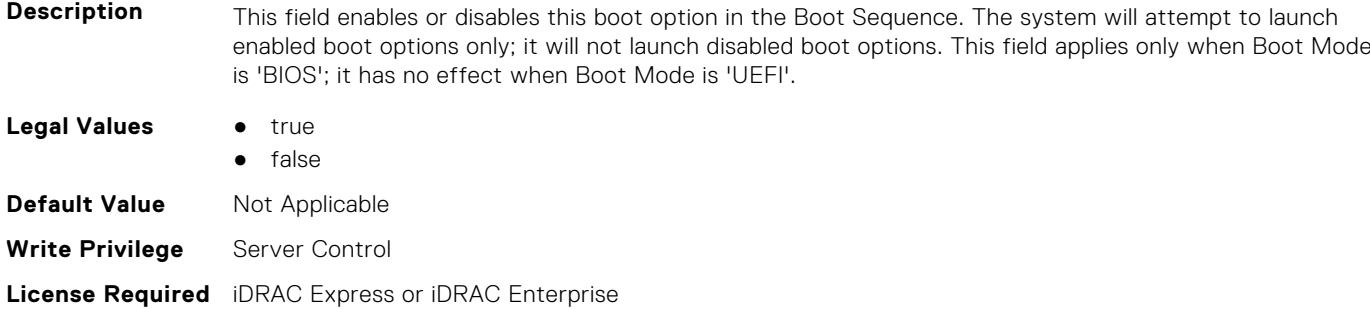

**Dependency** Not applicable

# **BIOS.BiosBootSettings.BootSeqEnDis2 (Read or Write)**

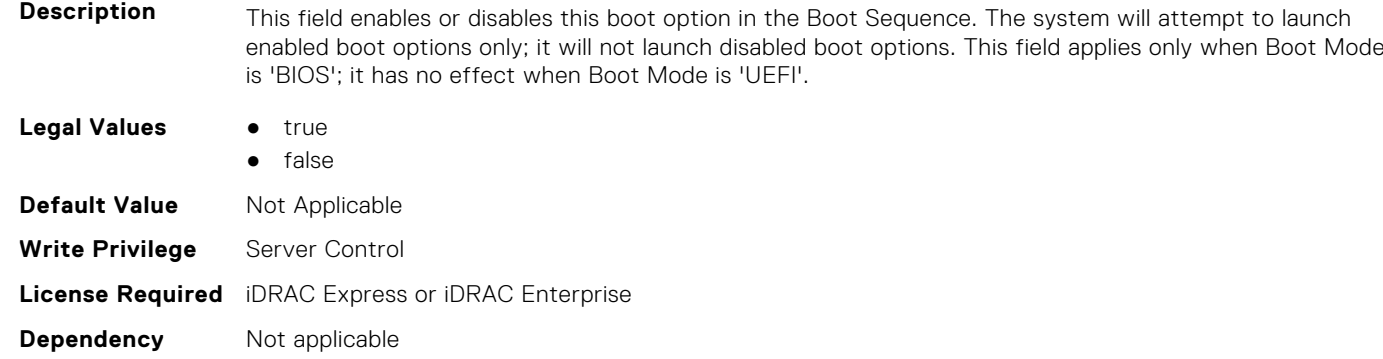

# **BIOS.BiosBootSettings.BootSeqEnDis3 (Read or Write)**

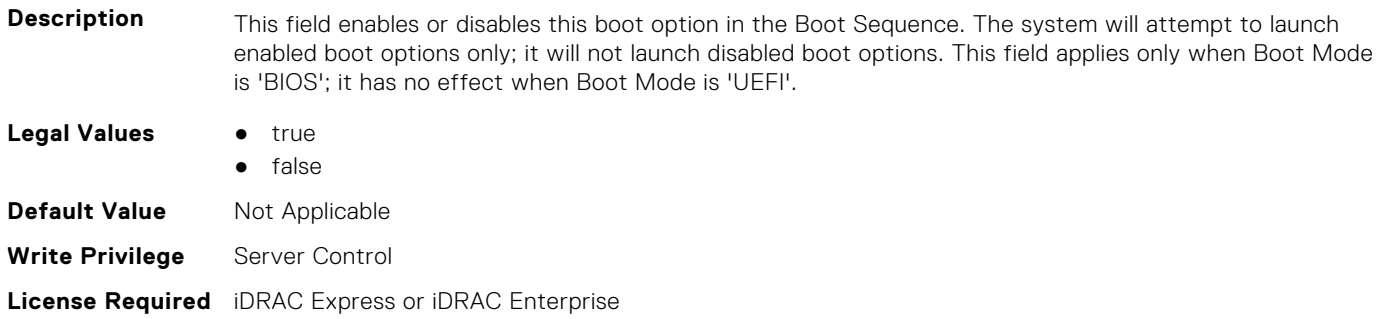

**Dependency** Not applicable

#### **BIOS.BiosBootSettings.BootSeqEnDis4 (Read or Write)**

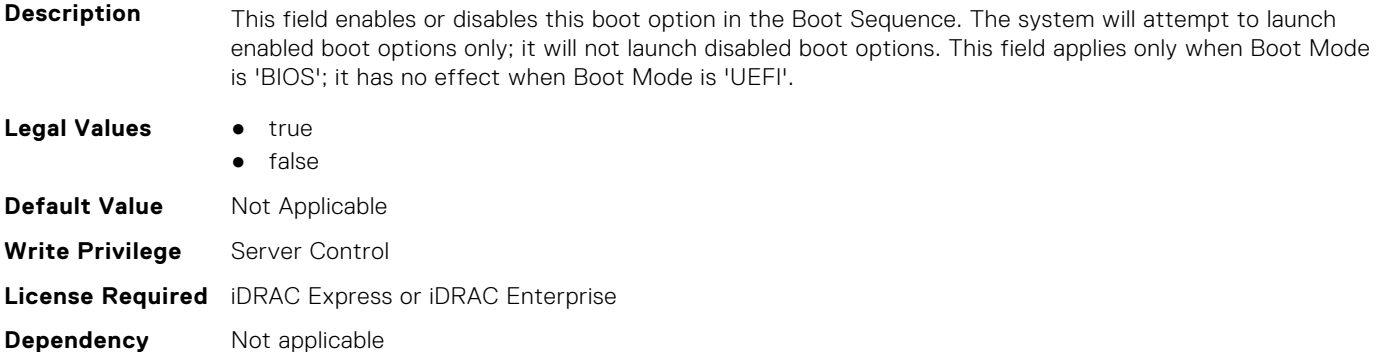

#### **BIOS.BiosBootSettings.BootSeqEnDis5 (Read or Write)**

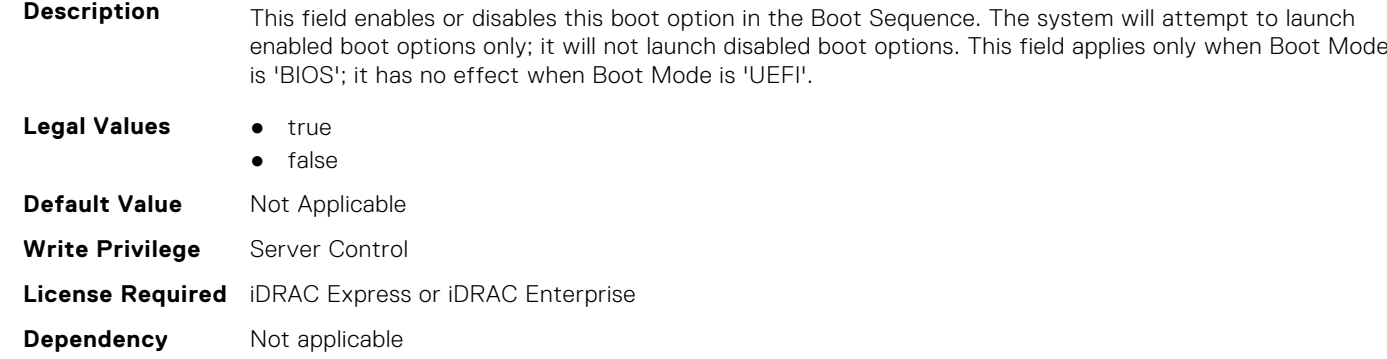

#### **BIOS.BiosBootSettings.BootSeqEnDis6 (Read or Write)**

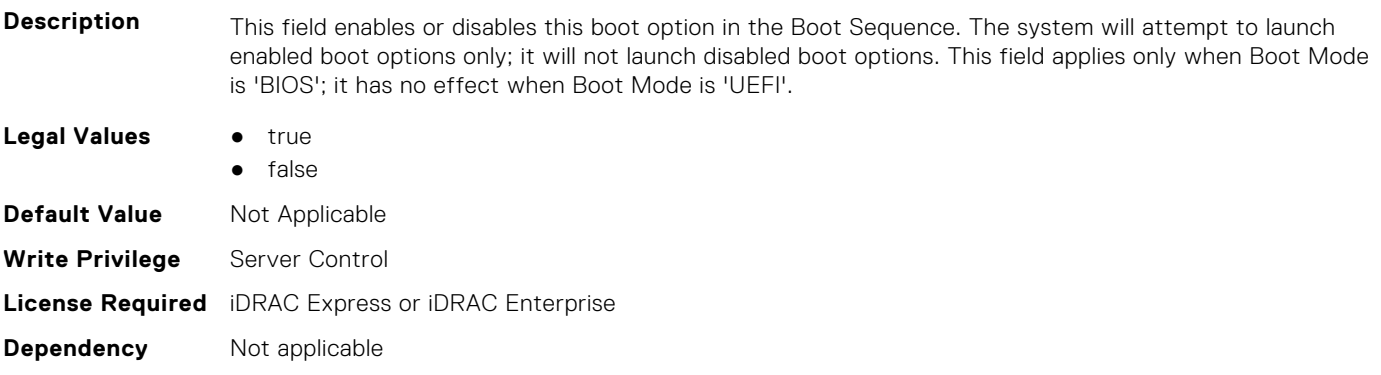

# **BIOS.BiosBootSettings.BootSeqEnDis7 (Read or Write)**

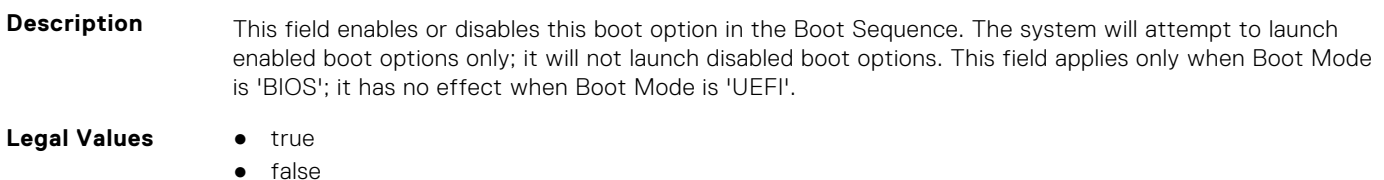

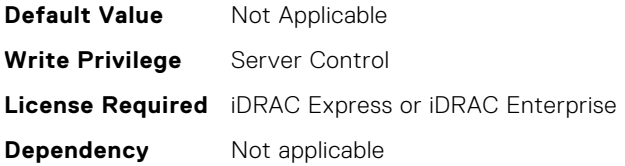

#### **BIOS.BiosBootSettings.BootSeqEnDis8 (Read or Write)**

**Description** This field enables or disables this boot option in the Boot Sequence. The system will attempt to launch enabled boot options only; it will not launch disabled boot options. This field applies only when Boot Mode is 'BIOS'; it has no effect when Boot Mode is 'UEFI'.

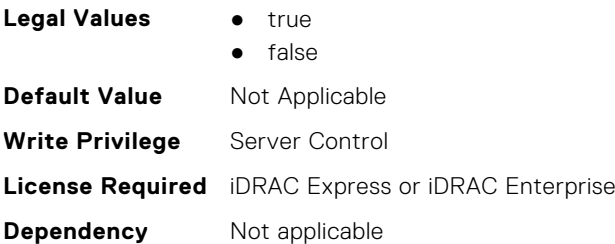

#### **BIOS.BiosBootSettings.BootSeqEnDis9 (Read or Write)**

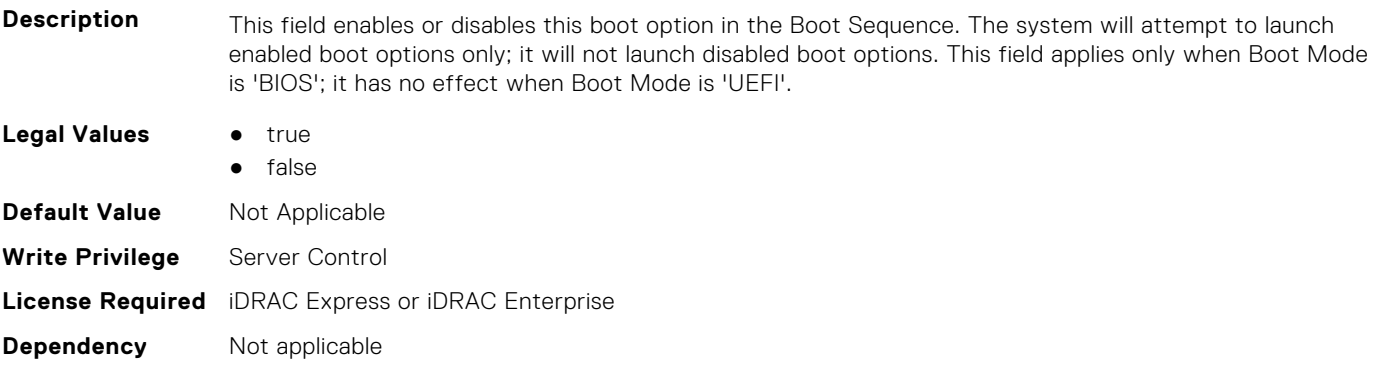

#### **BIOS.BiosBootSettings.BootSeqEnDis10 (Read or Write)**

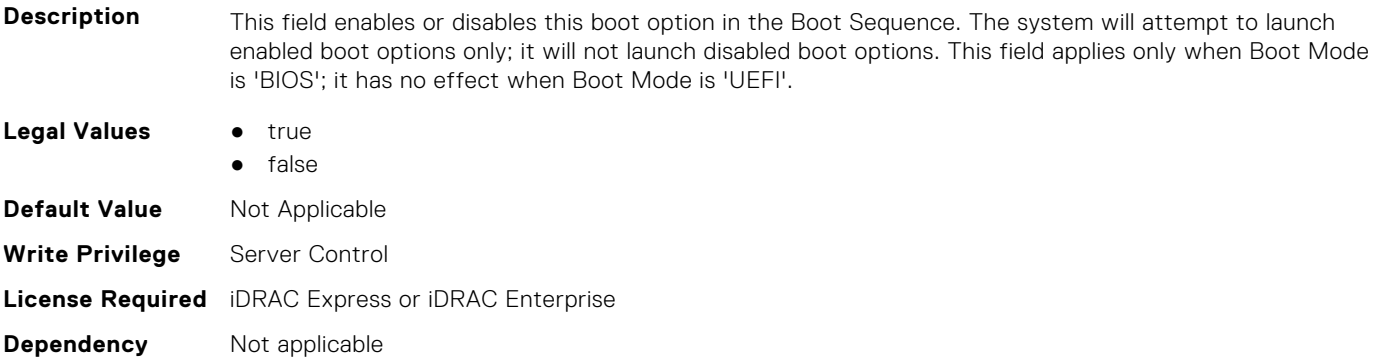

# **BIOS.BiosBootSettings.BootSeqEnDis11 (Read or Write)**

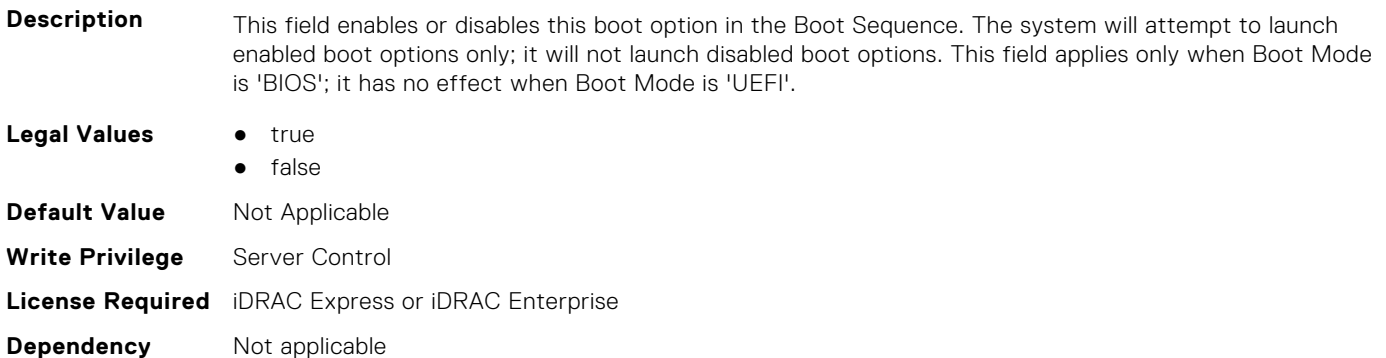

#### **BIOS.BiosBootSettings.BootSeqEnDis12 (Read or Write)**

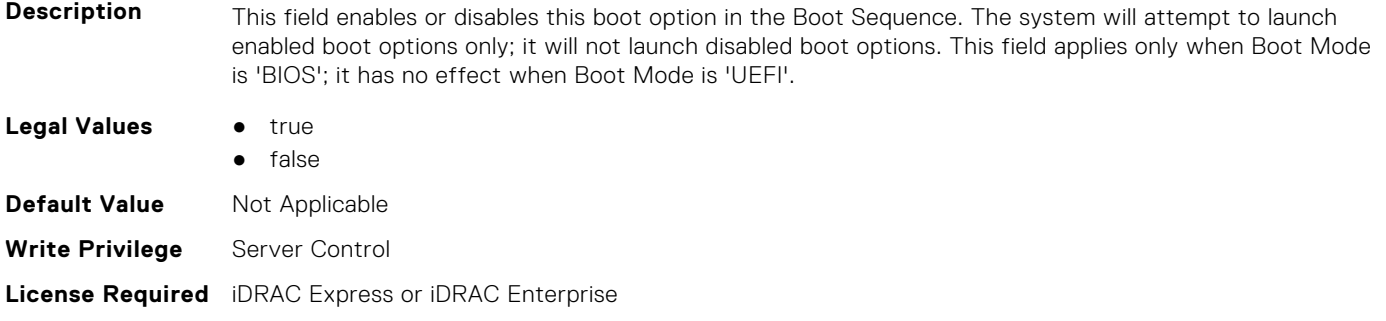

#### **BIOS.BiosBootSettings.BootSeqEnDis13 (Read or Write)**

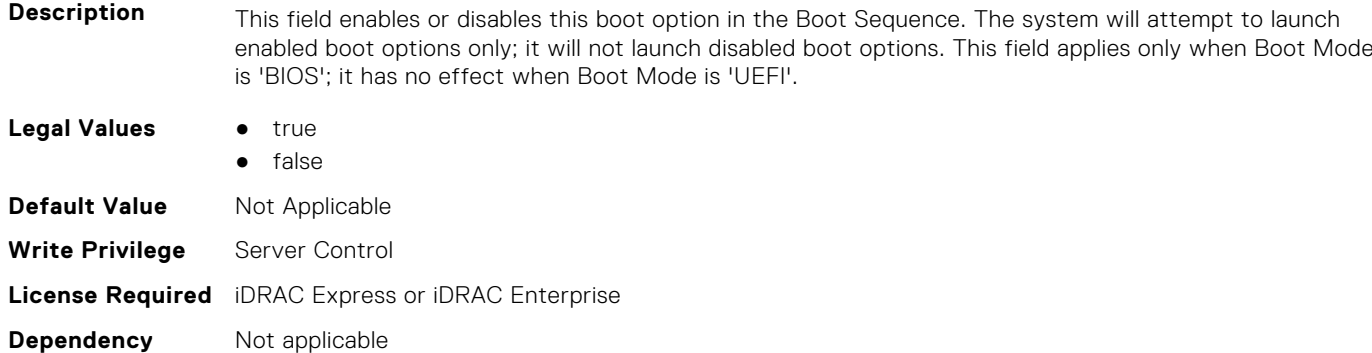

# **BIOS.BiosBootSettings.BootSeqEnDis14 (Read or Write)**

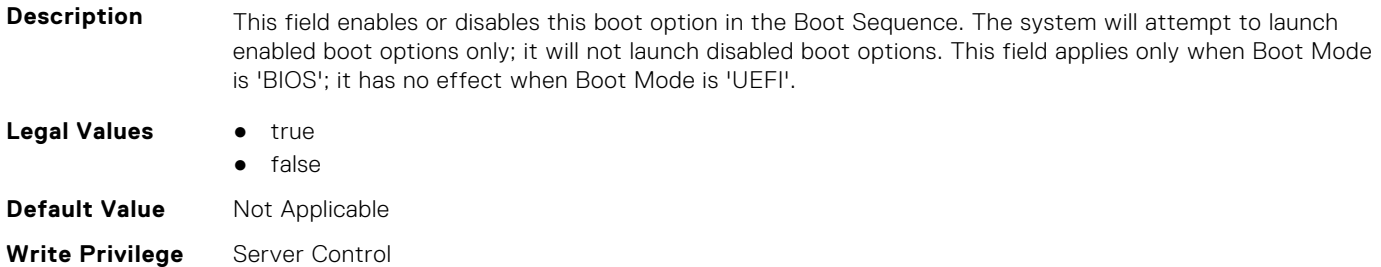

**Dependency** Not applicable

# **BIOS.BiosBootSettings.BootSeqEnDis15 (Read or Write)**

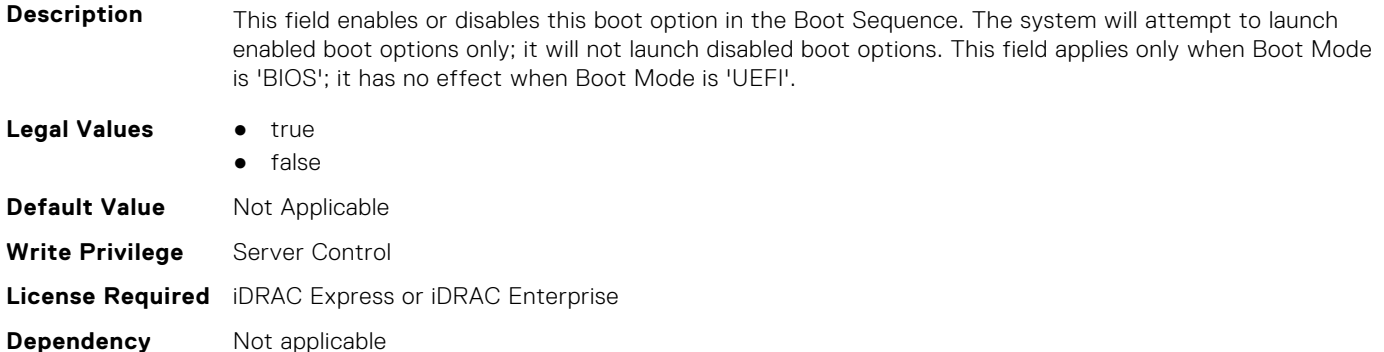

# **BIOS.BiosBootSettings.BootSeqEnDis16 (Read or Write)**

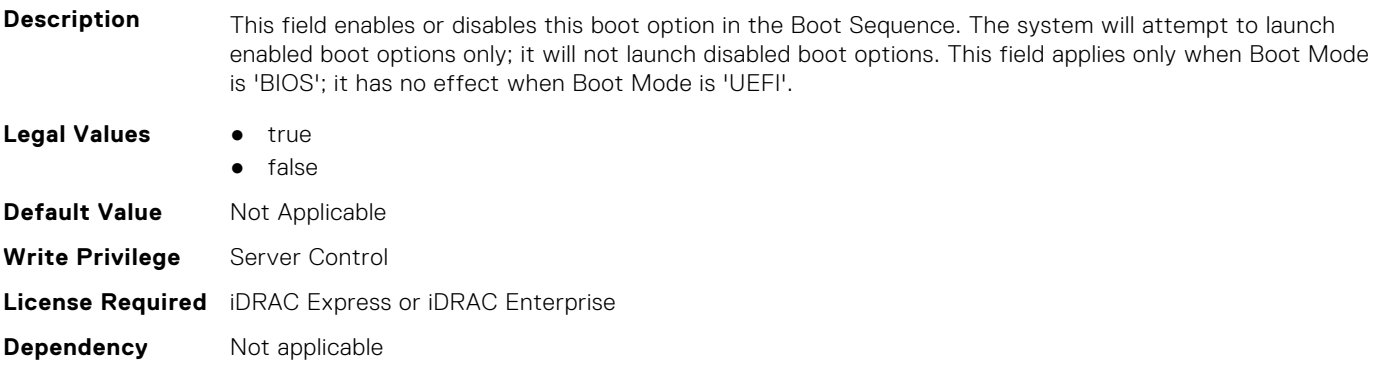

# **BIOS.BiosBootSettings.BootSeqEnDis17 (Read or Write)**

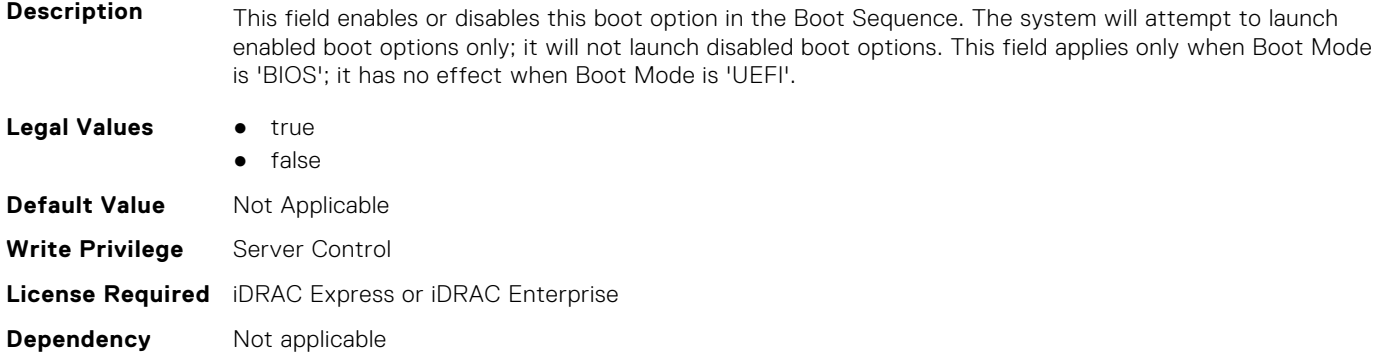

# **BIOS.BiosBootSettings.BootSeqEnDis18 (Read or Write)**

**Description** This field enables or disables this boot option in the Boot Sequence. The system will attempt to launch enabled boot options only; it will not launch disabled boot options. This field applies only when Boot Mode is 'BIOS'; it has no effect when Boot Mode is 'UEFI'.

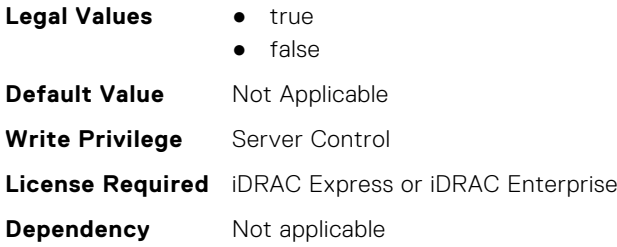

# **BIOS.BiosBootSettings.BootSeqEnDis19 (Read or Write)**

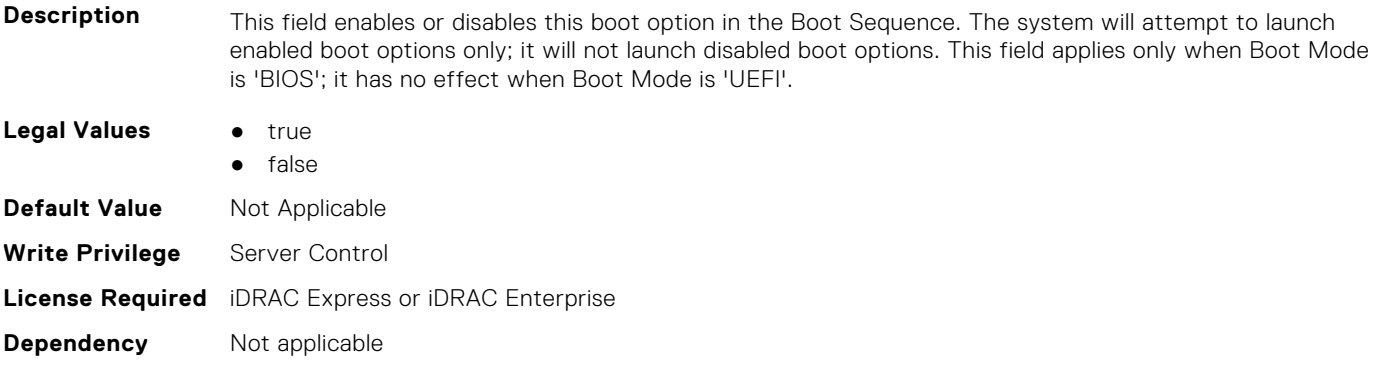

# **BIOS.BiosBootSettings.BootSeqEnDis20 (Read or Write)**

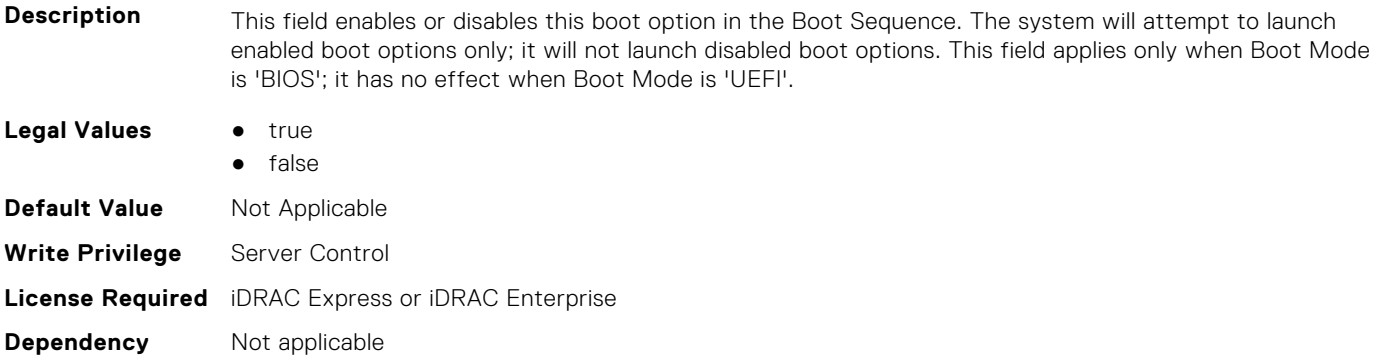

# **BIOS.BiosBootSettings.BootSeqEnDisRef (Read or Write)**

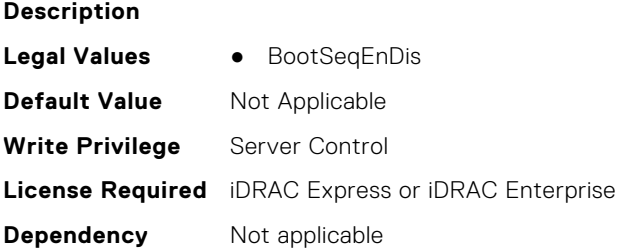

### **BIOS.BiosBootSettings.BootSeqRetry (Read or Write)**

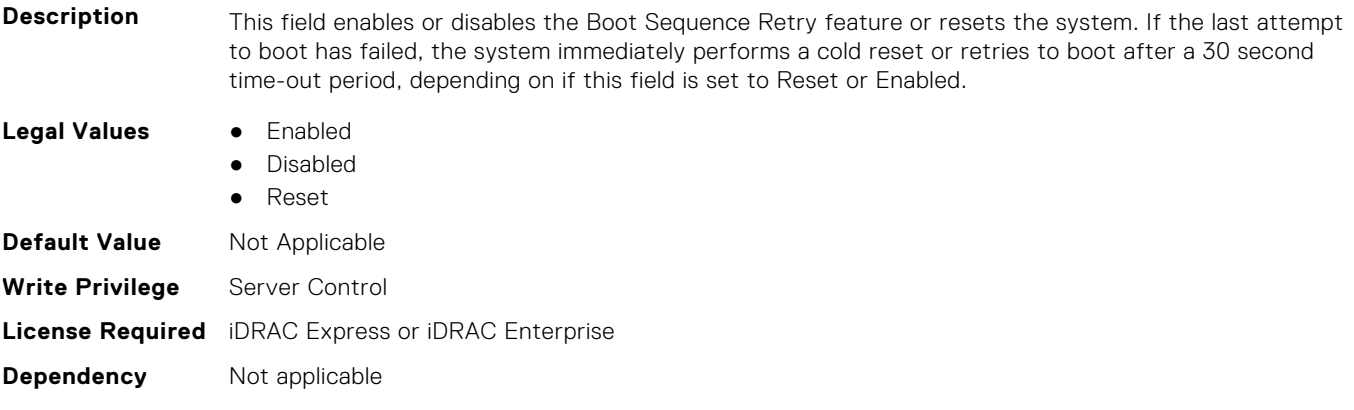

#### **BIOS.BiosBootSettings.GenericUsbBoot (Read or Write)**

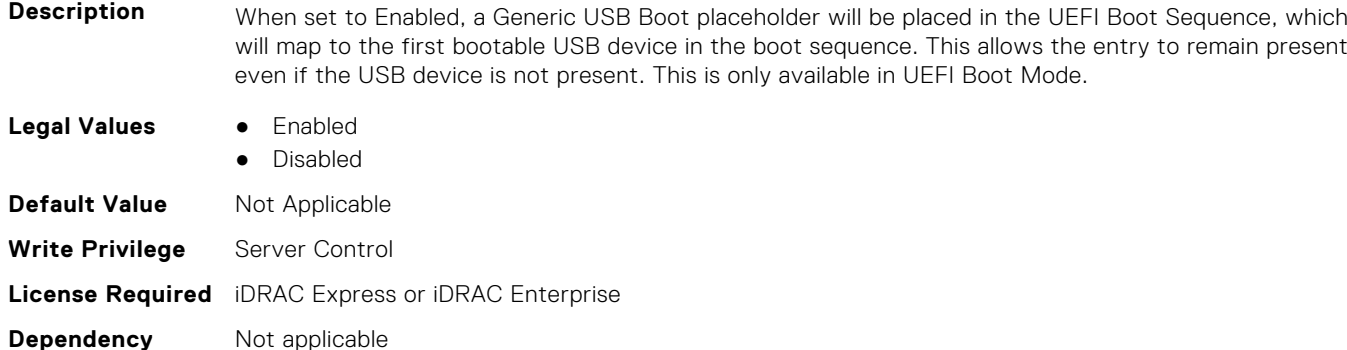

# **BIOS.BiosBootSettings.HddPlaceholder (Read or Write)**

**Description** When set to Enabled, a Generic RAID HDD placeholder will be placed into the UEFI Boot Sequence. The entry will remain present until an operating system or a bootable file is installed on the RAID disk. This setting is only available in UEFI Boot Mode. **Legal Values** ● Enabled ● Disabled **Default Value** Not Applicable **Write Privilege** Server Control **License Required** iDRAC Express or iDRAC Enterprise **Dependency** Not applicable

#### **BIOS.BiosBootSettings.HddSeq (Read or Write)**

**Description** This field specifies the order in which hard-disk drives will be configured in the system. The first hard drive in the system will be the bootable C: drive in DOS/DOS-like operating systems. This field applies only when Boot Mode is 'BIOS'; it has no effect when Boot Mode is 'UEFI'. **Legal Values** ● N/A

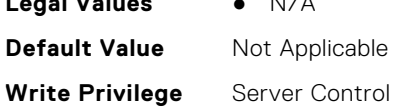

#### **BIOS.BiosBootSettings.SetBootOrderDis (Read or Write)**

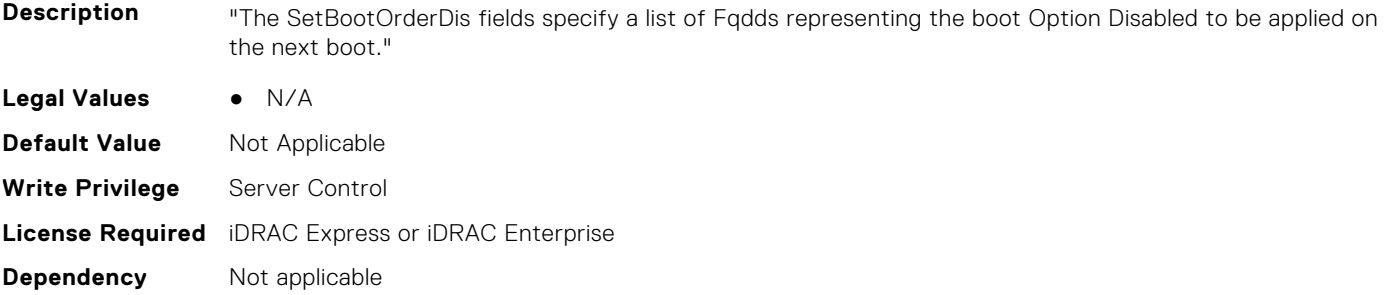

#### **BIOS.BiosBootSettings.SetBootOrderEn (Read or Write)**

**Description** "The SetBootOrderEnDis fields specify a list of Fqdds representing the boot " "Option Enable to be applied on the next boot."

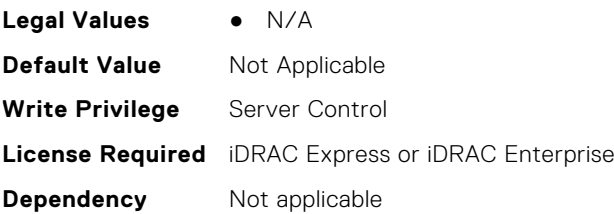

# **BIOS.BiosBootSettings.SysPrepClean (Read or Write)**

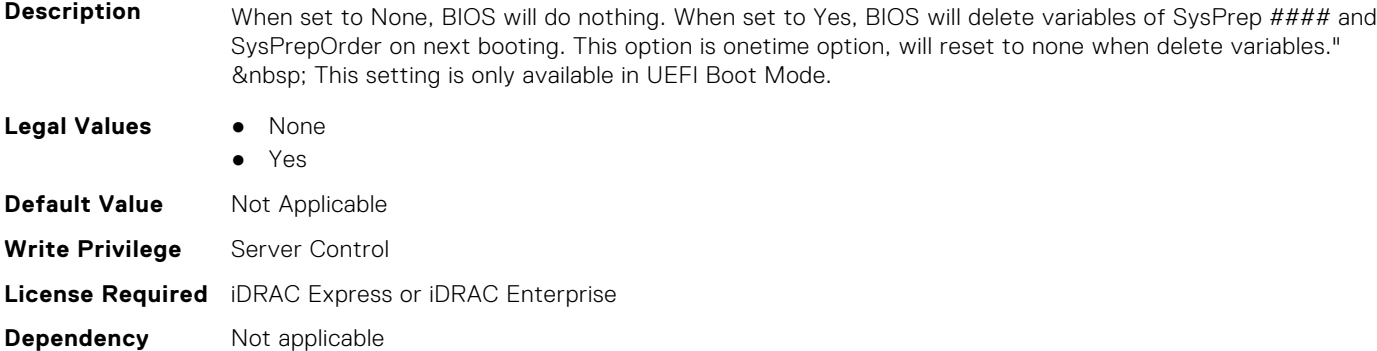

# **BIOS.BootSettings.HddFailover (Read or Write)**

**Description** When Boot Mode is BIOS, this field specifies the devices in the Hard-Disk Drive Sequence menu the BIOS will attempt to boot. This field has no effect when Boot Mode is UEFI. When set to Disabled, the BIOS will only attempt to boot the first Hard-Disk device in the list. When set to Enabled, the BIOS will attempt to boot each Hard-Disk device in order until it is successful or the entire Hard-Disk Drive Sequence has been attempted.

- **Legal Values** Enabled
	- Disabled

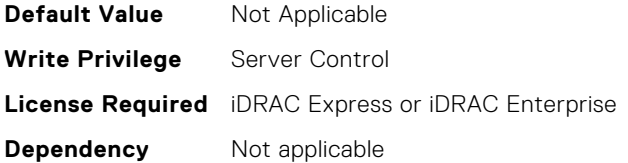

### **BIOS.BootSettings.OneTimeBootRef (Read or Write)**

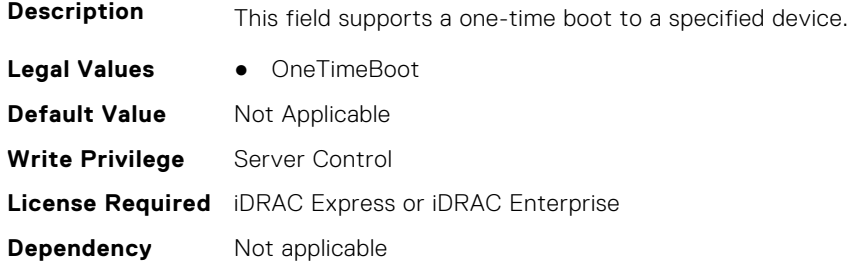

#### **BIOS.BootSettings.SetBootOrderFqdd1 (Read or Write)**

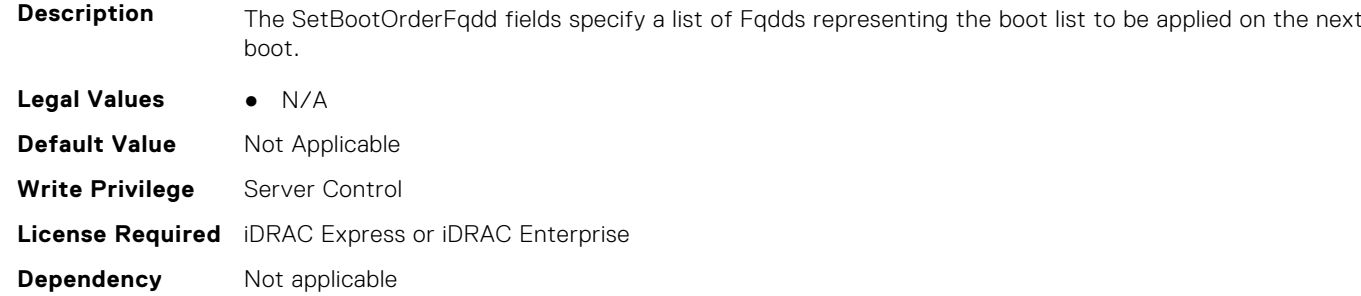

# **BIOS.BootSettings.SetBootOrderFqdd2 (Read or Write)**

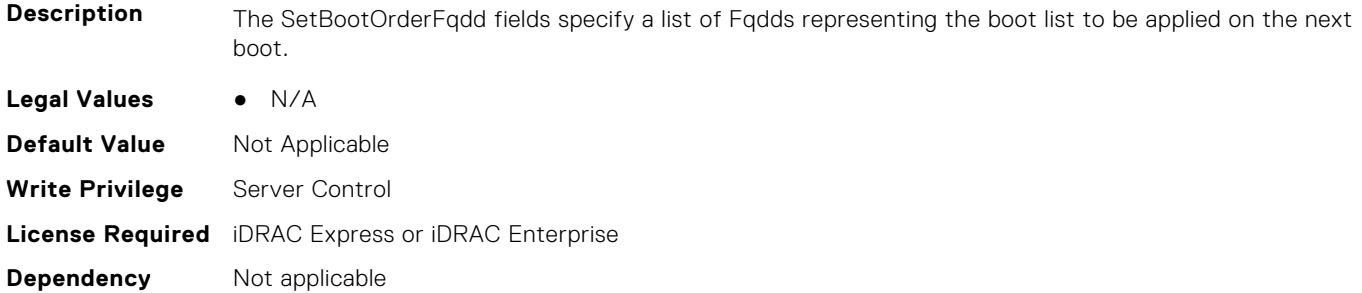

# **BIOS.BootSettings.SetBootOrderFqdd3 (Read or Write)**

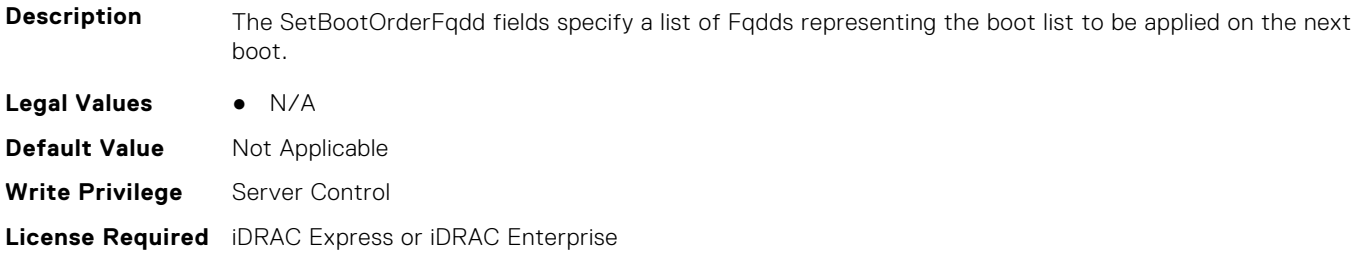

**Dependency** Not applicable

#### **BIOS.BootSettings.SetBootOrderFqdd4 (Read or Write)**

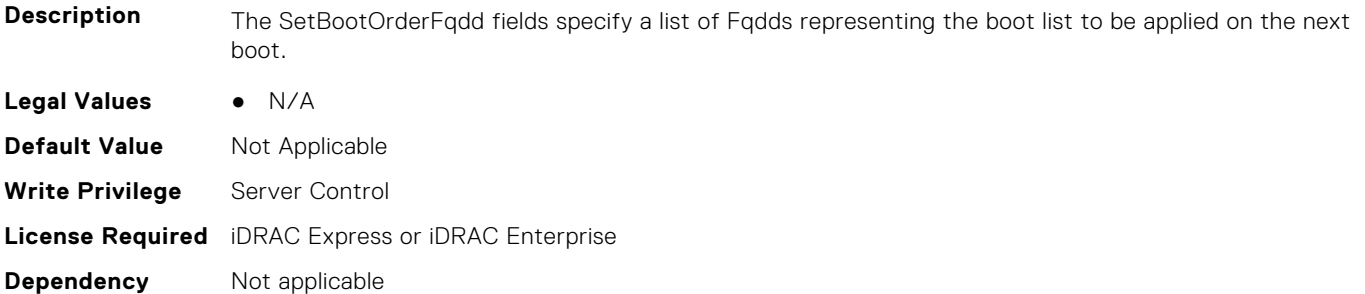

#### **BIOS.BootSettings.SetBootOrderFqdd5 (Read or Write)**

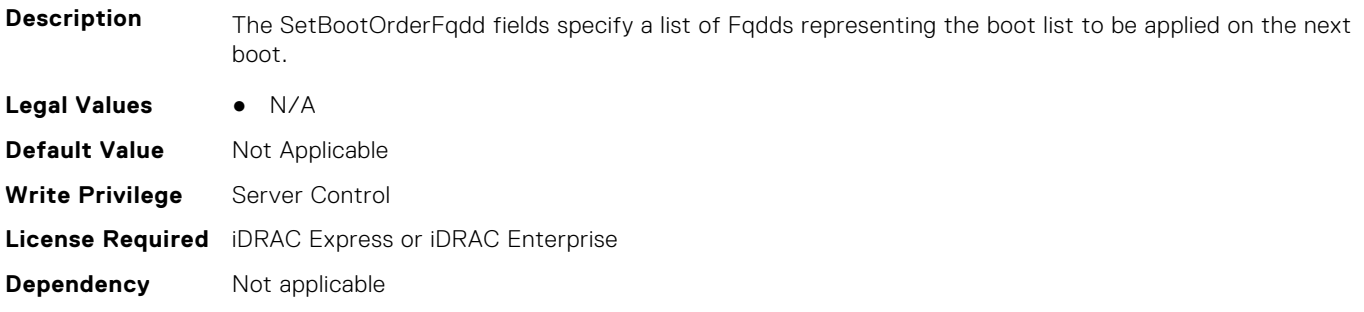

# **BIOS.BootSettings.SetBootOrderFqdd6 (Read or Write)**

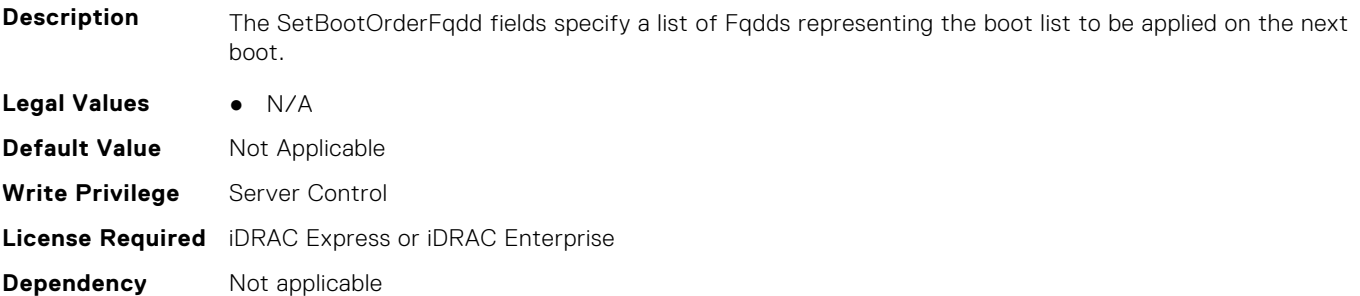

### **BIOS.BootSettings.SetBootOrderFqdd7 (Read or Write)**

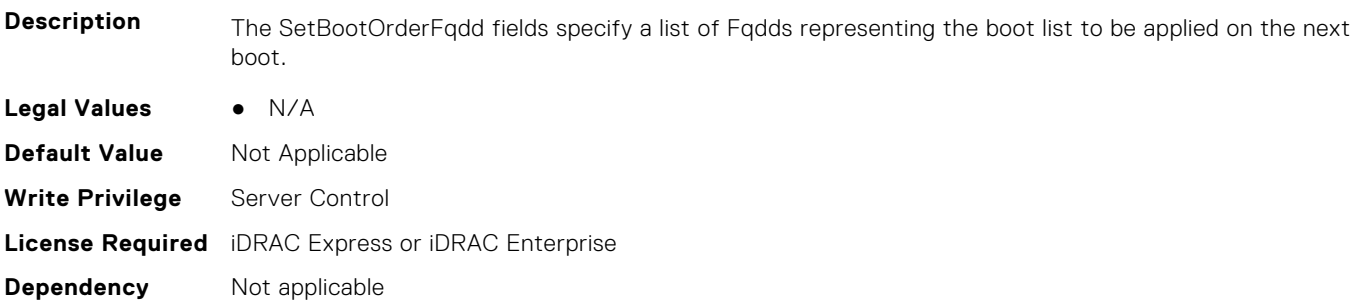

# **BIOS.BootSettings.SetBootOrderFqdd8 (Read or Write)**

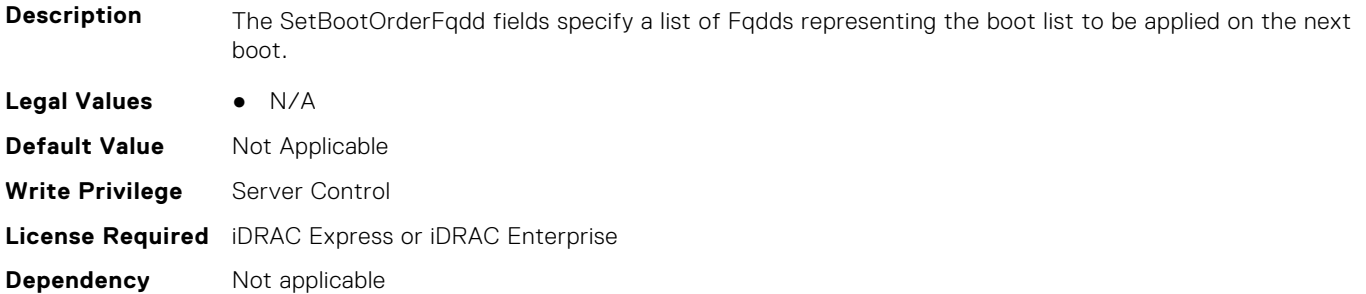

#### **BIOS.BootSettings.SetBootOrderFqdd9 (Read or Write)**

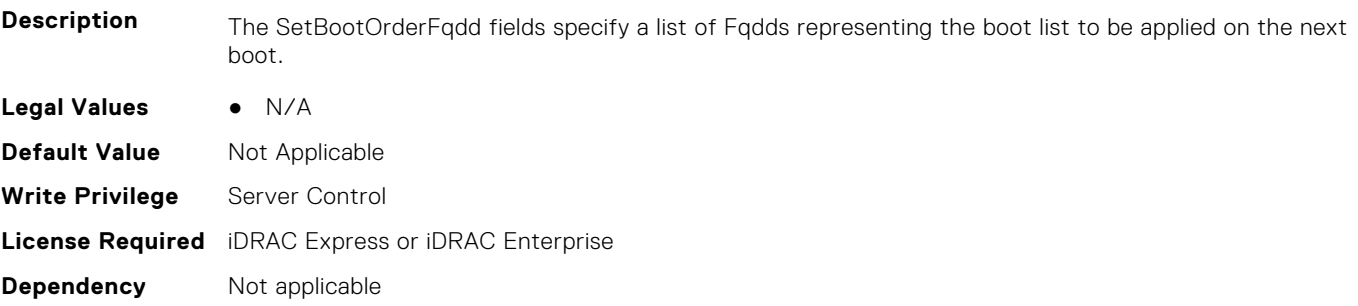

# **BIOS.BootSettings.SetBootOrderFqdd10 (Read or Write)**

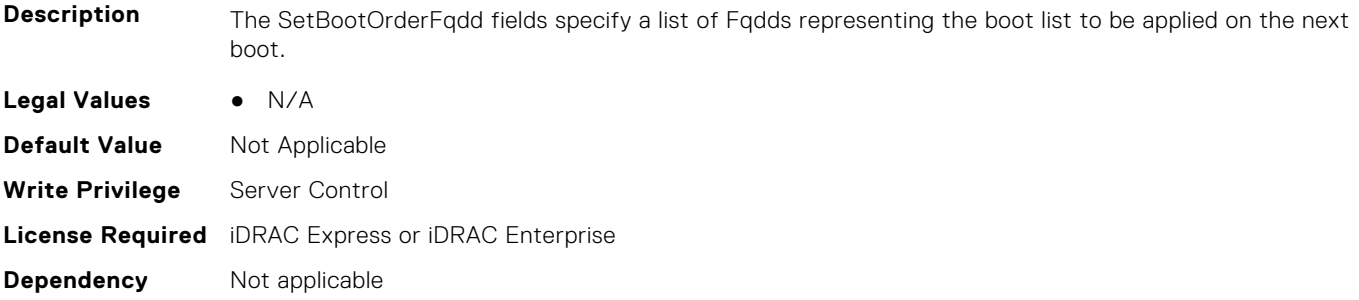

# **BIOS.BootSettings.SetBootOrderFqdd11 (Read or Write)**

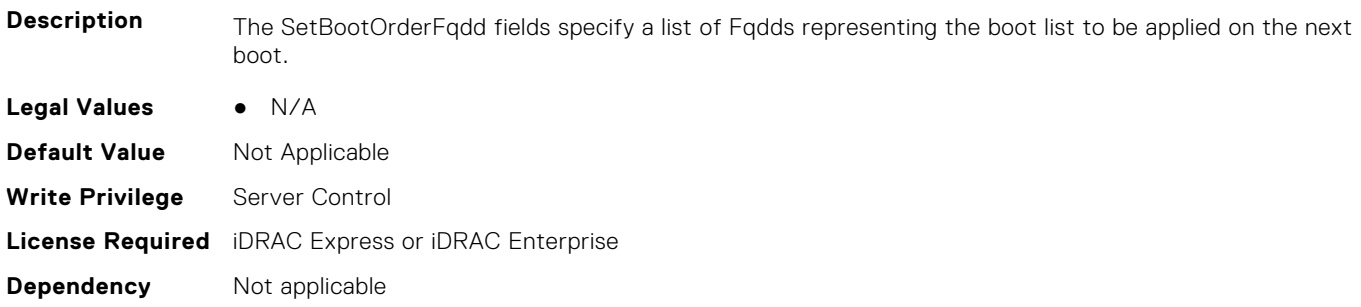

# **BIOS.BootSettings.SetBootOrderFqdd12 (Read or Write)**

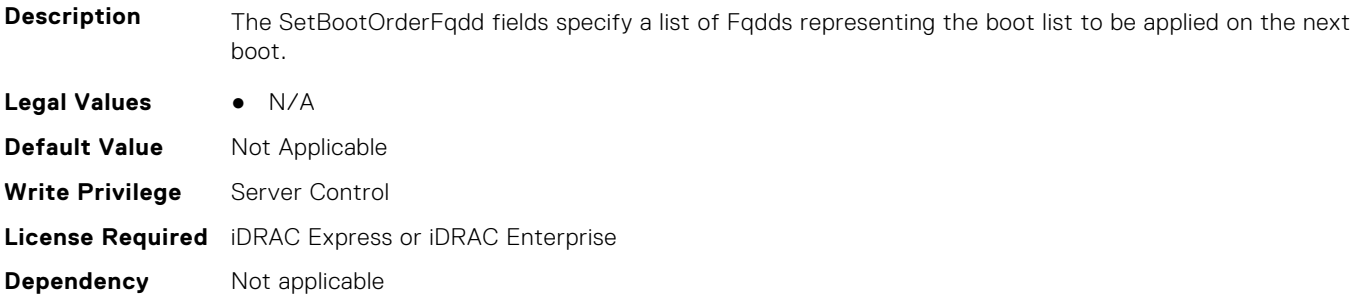

#### **BIOS.BootSettings.SetBootOrderFqdd13 (Read or Write)**

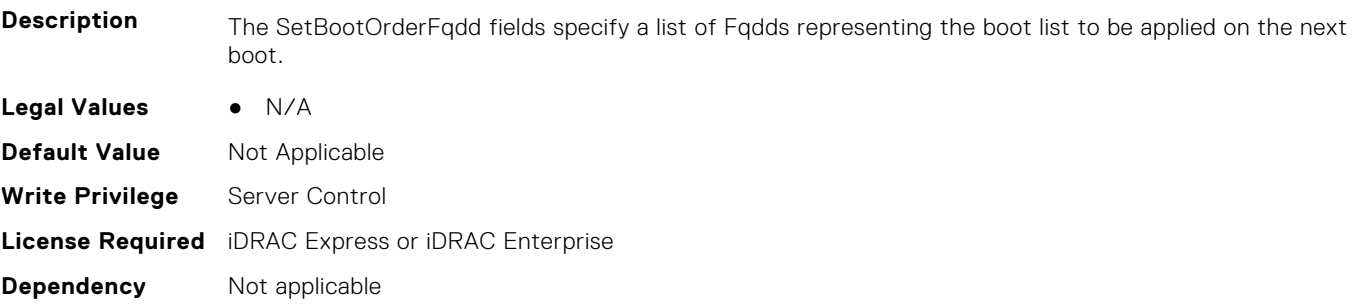

### **BIOS.BootSettings.SetBootOrderFqdd14 (Read or Write)**

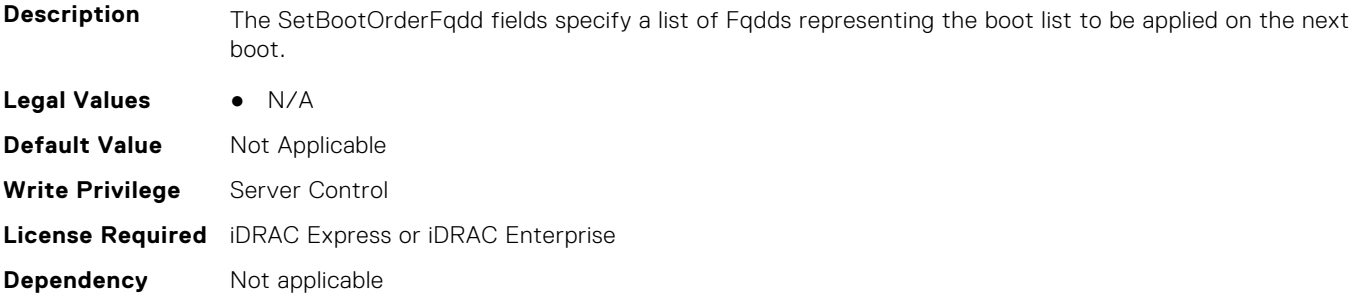

# **BIOS.BootSettings.SetBootOrderFqdd15 (Read or Write)**

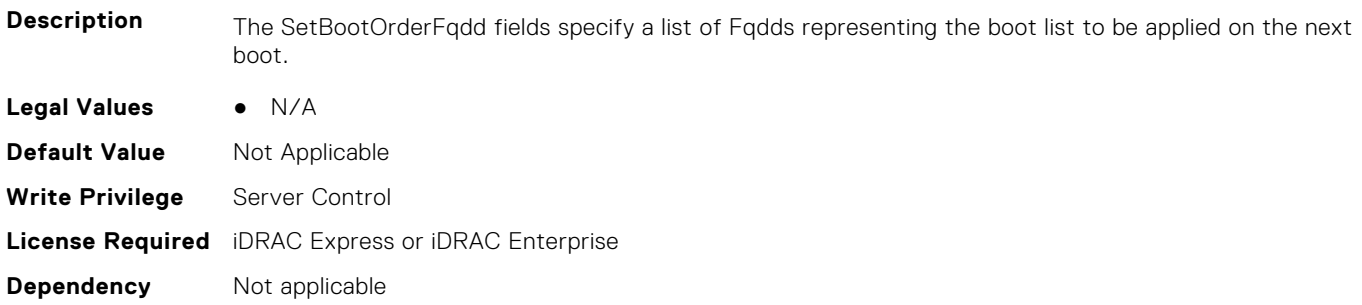

# **BIOS.BootSettings.SetBootOrderFqdd16 (Read or Write)**

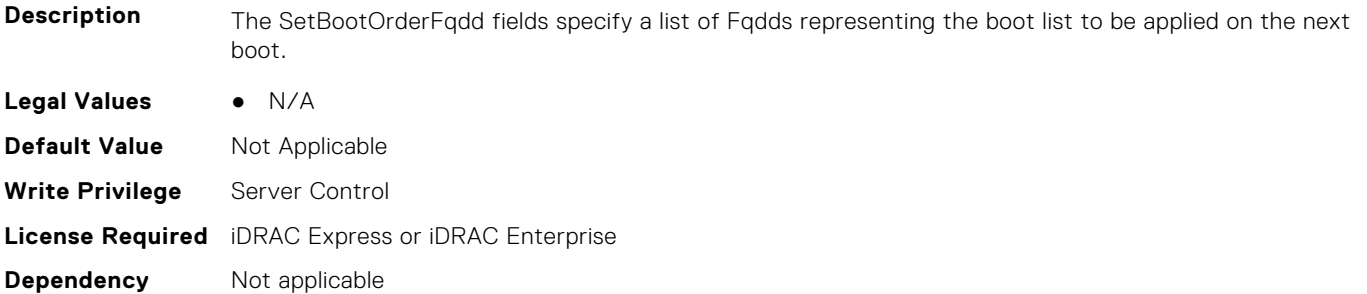

#### **BIOS.BootSettings.SetLegacyHddOrderFqdd1 (Read or Write)**

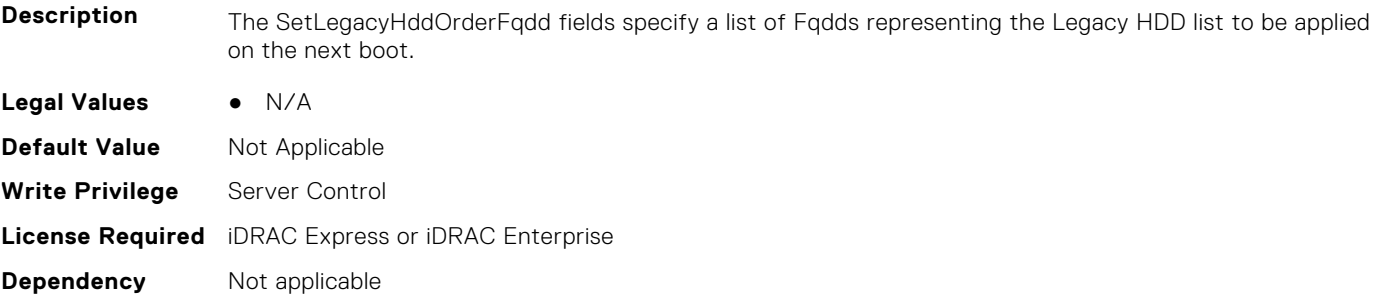

### **BIOS.BootSettings.SetLegacyHddOrderFqdd2 (Read or Write)**

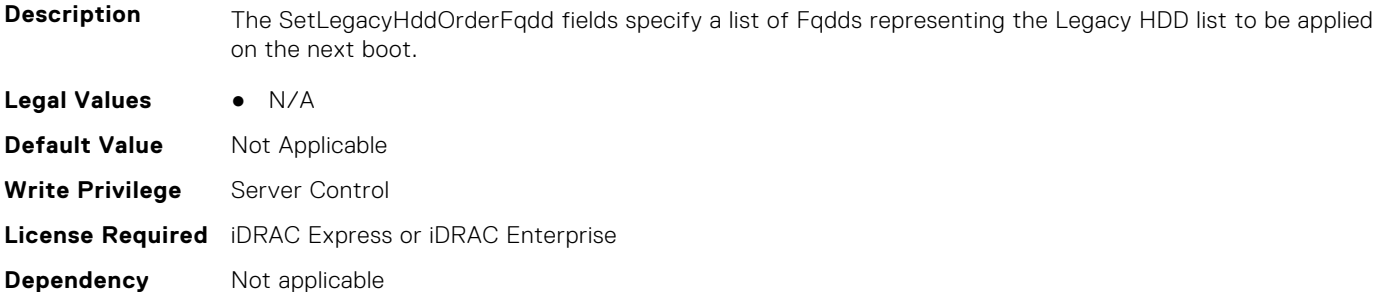

# **BIOS.BootSettings.SetLegacyHddOrderFqdd3 (Read or Write)**

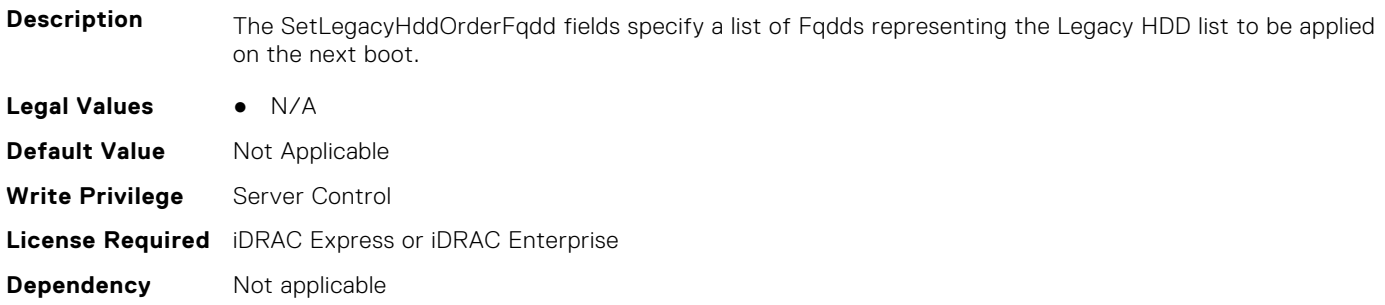

# **BIOS.BootSettings.SetLegacyHddOrderFqdd4 (Read or Write)**

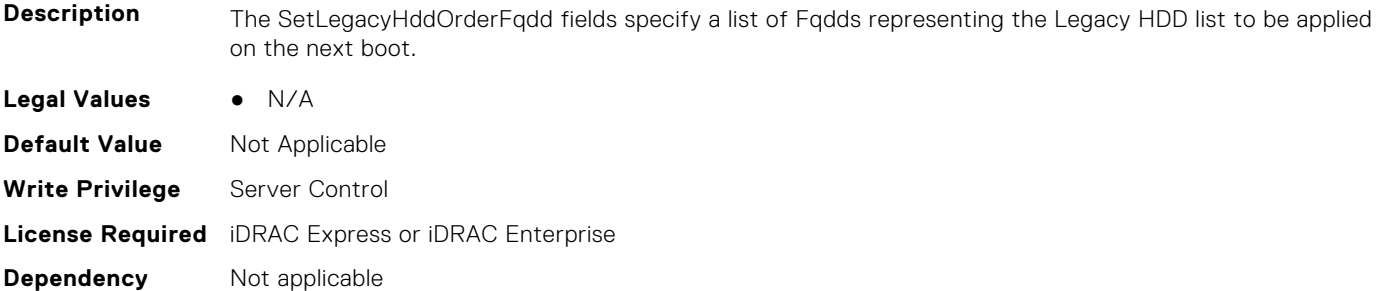

# **BIOS.BootSettings.SetLegacyHddOrderFqdd5 (Read or Write)**

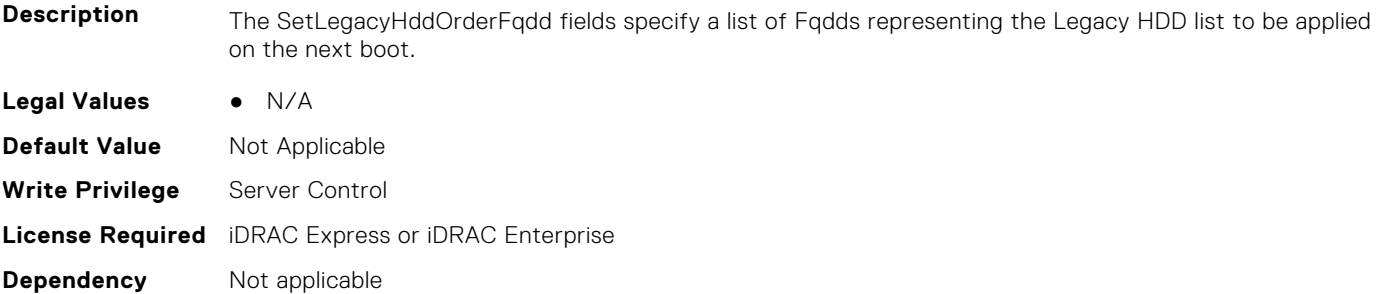

# **BIOS.BootSettings.SetLegacyHddOrderFqdd6 (Read or Write)**

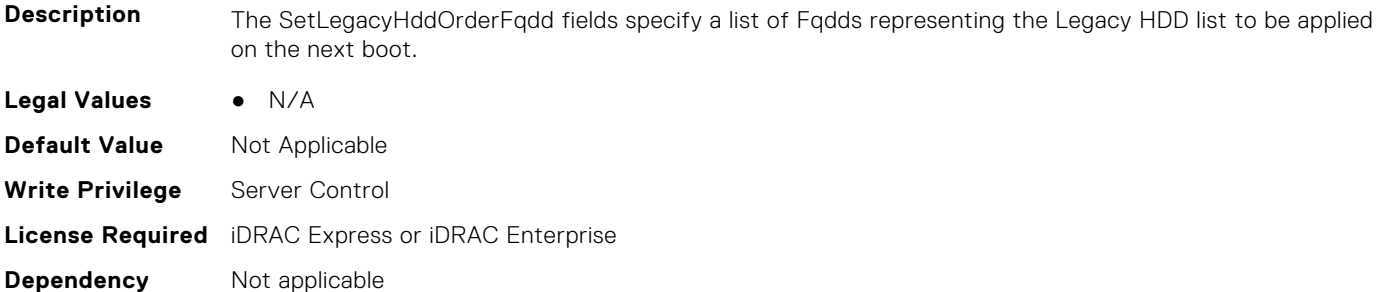

# **BIOS.BootSettings.SetLegacyHddOrderFqdd7 (Read or Write)**

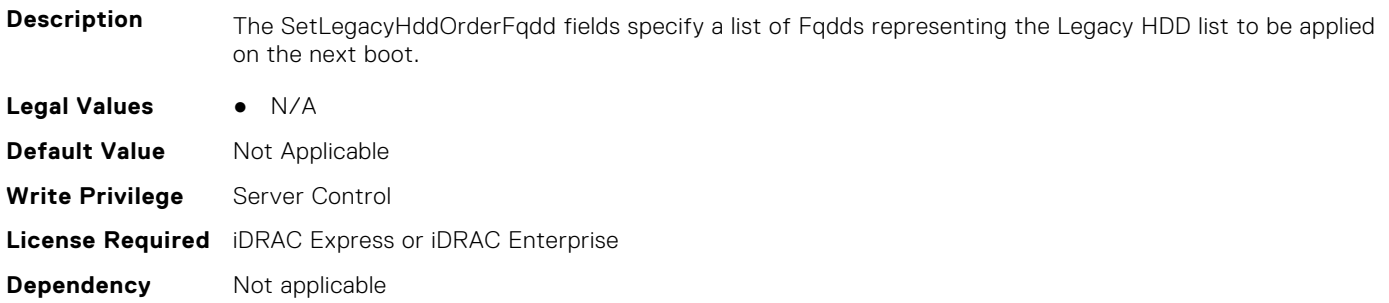

# **BIOS.BootSettings.SetLegacyHddOrderFqdd8 (Read or Write)**

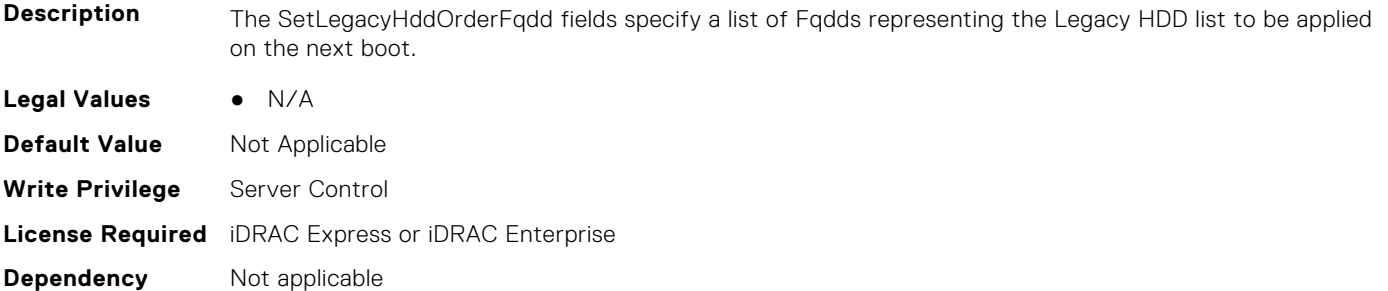

# **BIOS.BootSettings.SetLegacyHddOrderFqdd9 (Read or Write)**

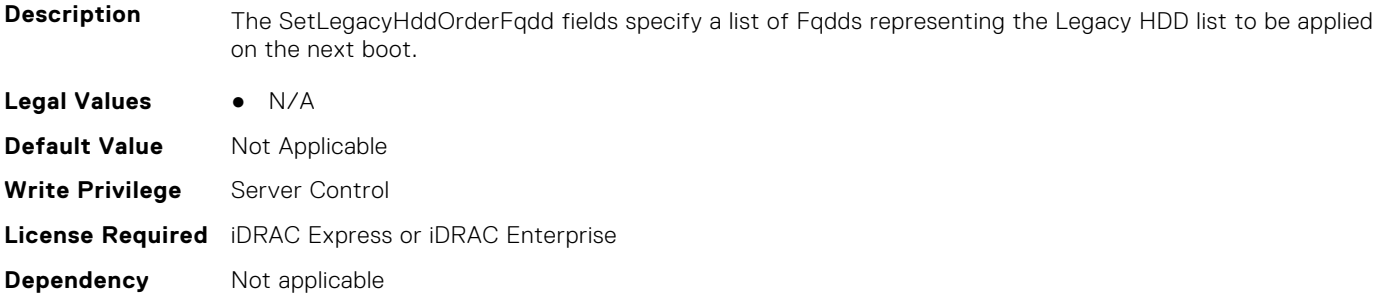

### **BIOS.BootSettings.SetLegacyHddOrderFqdd10 (Read or Write)**

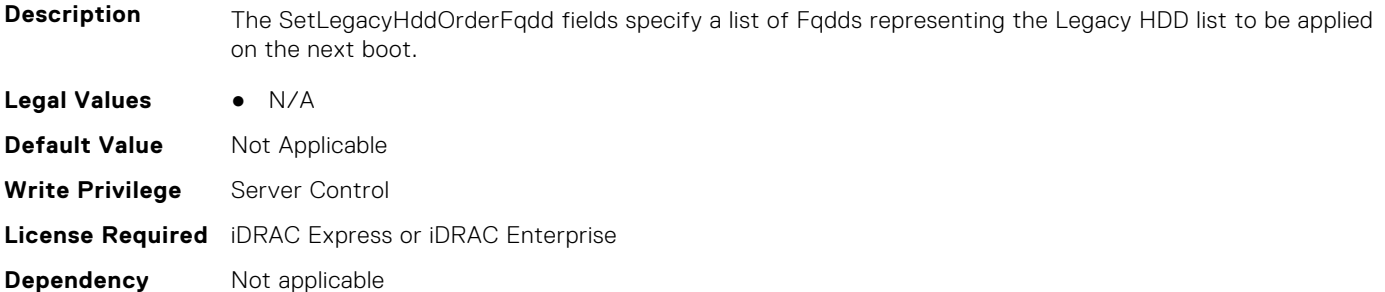

# **BIOS.BootSettings.SetLegacyHddOrderFqdd11 (Read or Write)**

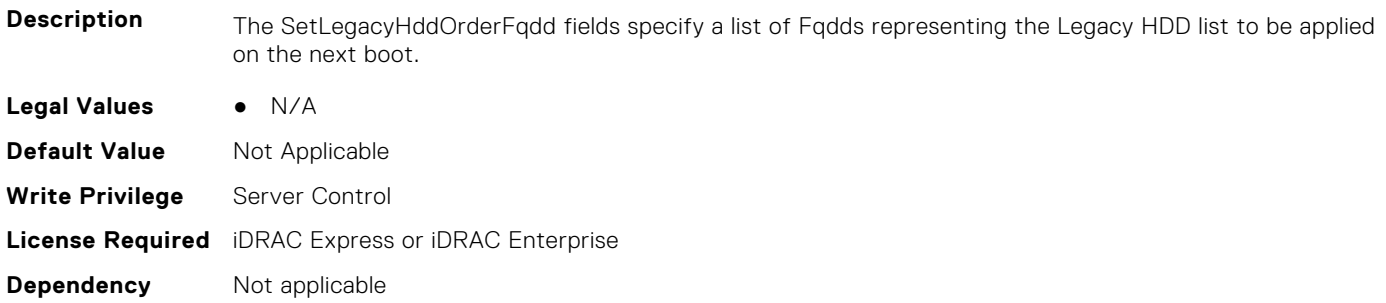

# **BIOS.BootSettings.SetLegacyHddOrderFqdd12 (Read or Write)**

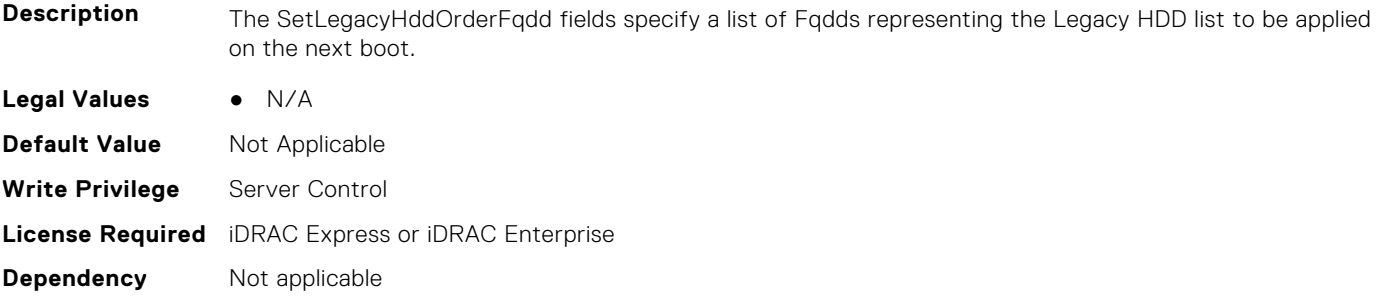

# **BIOS.BootSettings.SetLegacyHddOrderFqdd13 (Read or Write)**

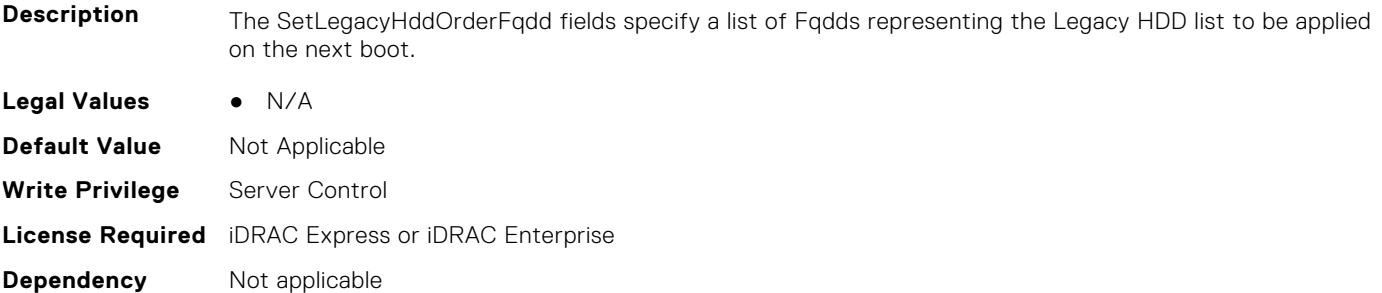

#### **BIOS.BootSettings.SetLegacyHddOrderFqdd14 (Read or Write)**

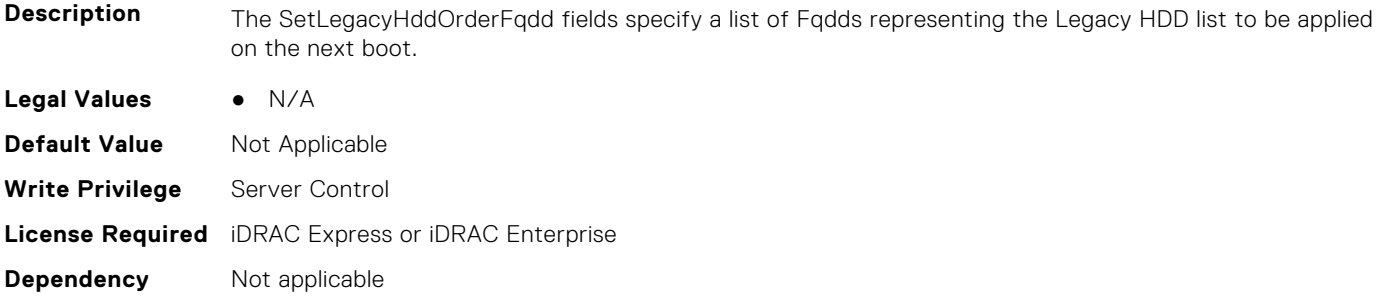

# **BIOS.BootSettings.SetLegacyHddOrderFqdd15 (Read or Write)**

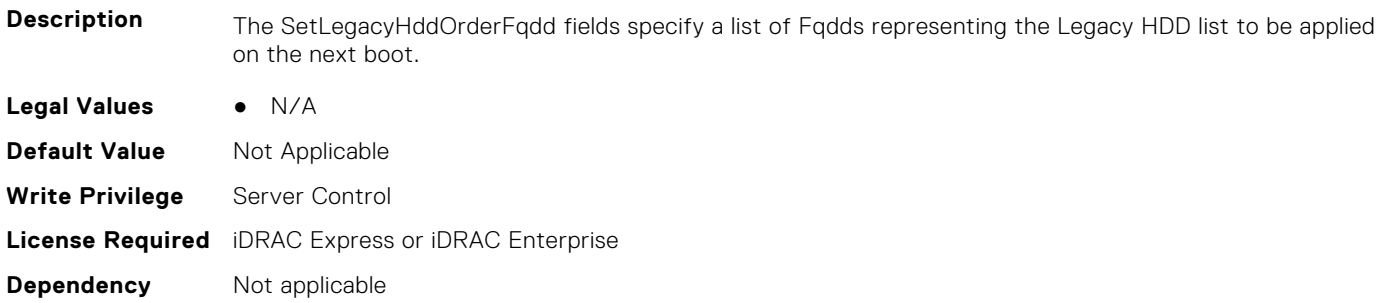

# **BIOS.BootSettings.SetLegacyHddOrderFqdd16 (Read or Write)**

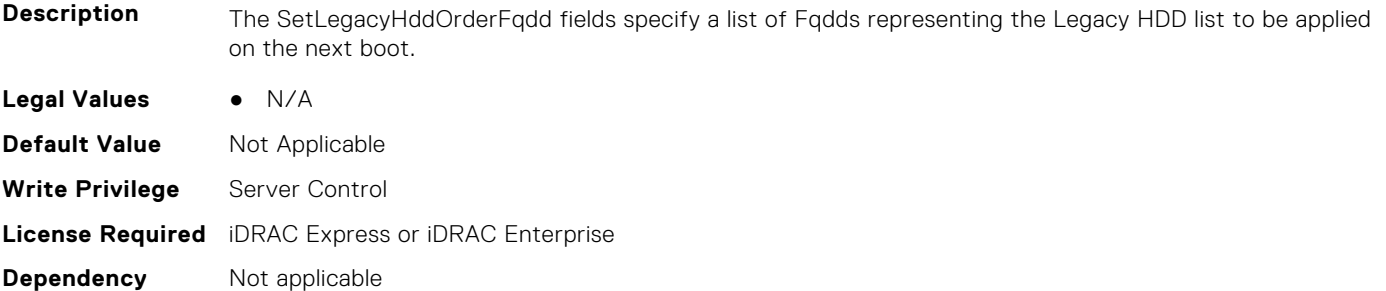

#### **BIOS.BootSettings.BiosBootSettingsRef (Read or Write)**

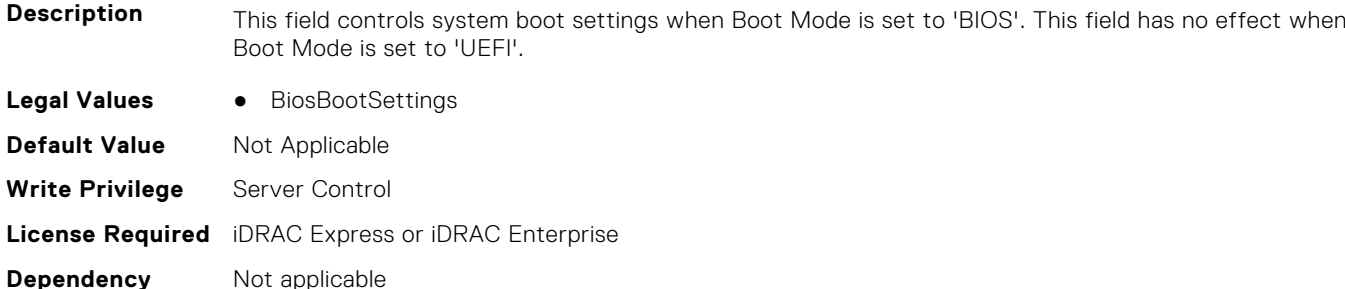

#### **BIOS.BootSettings.UefiBootSettingsRef (Read or Write)**

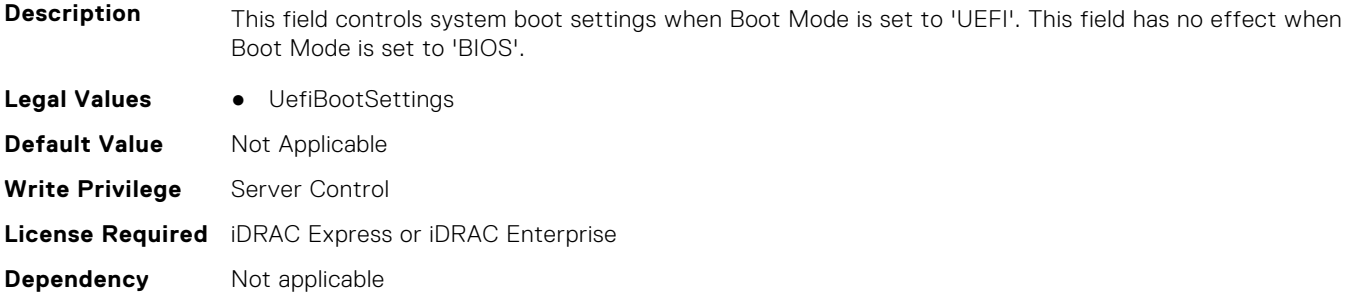

# **BIOS.BiosBootSettings.UefiBootSeq (Read or Write)**

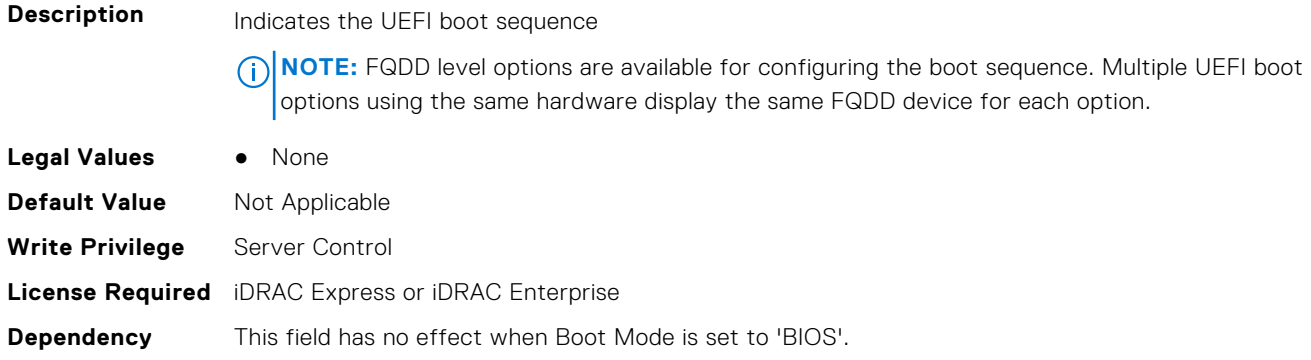

# <span id="page-91-0"></span>**BIOS.BootSeqEnDis**

This group contains the attributes that provide details about BIOS. BootSeqEnDis.

**(i)** NOTE: To check if a BIOS attribute is Read Only or Read and Write, perform GET on URI redfish/v1/Systems/ System.Embedded.1/Bios/BiosRegistry and find the attribute in the Attributes list.

#### **BIOS.BootSeqEnDis.BootSeqEnDis (Read or Write)**

**Description** This field allows a boot option to be enabled or disabled. When disabled, the device will be skipped in the boot sequence when booting to the OS.

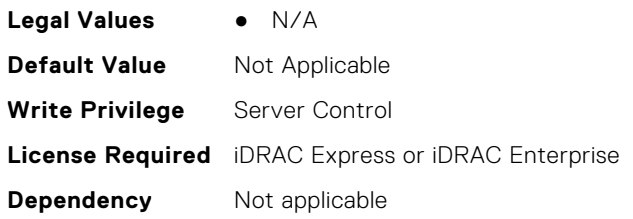

# **BIOS.DellControlledTurbo**

This group contains the attributes that provide details about BIOS. DellControlledTurbo.

**(i)** NOTE: To check if a BIOS attribute is Read Only or Read and Write, perform GET on URI redfish/v1/Systems/

System.Embedded.1/Bios/BiosRegistry and find the attribute in the Attributes list.

#### **BIOS.DellControlledTurbo.ControlledTurbo (Read or Write)**

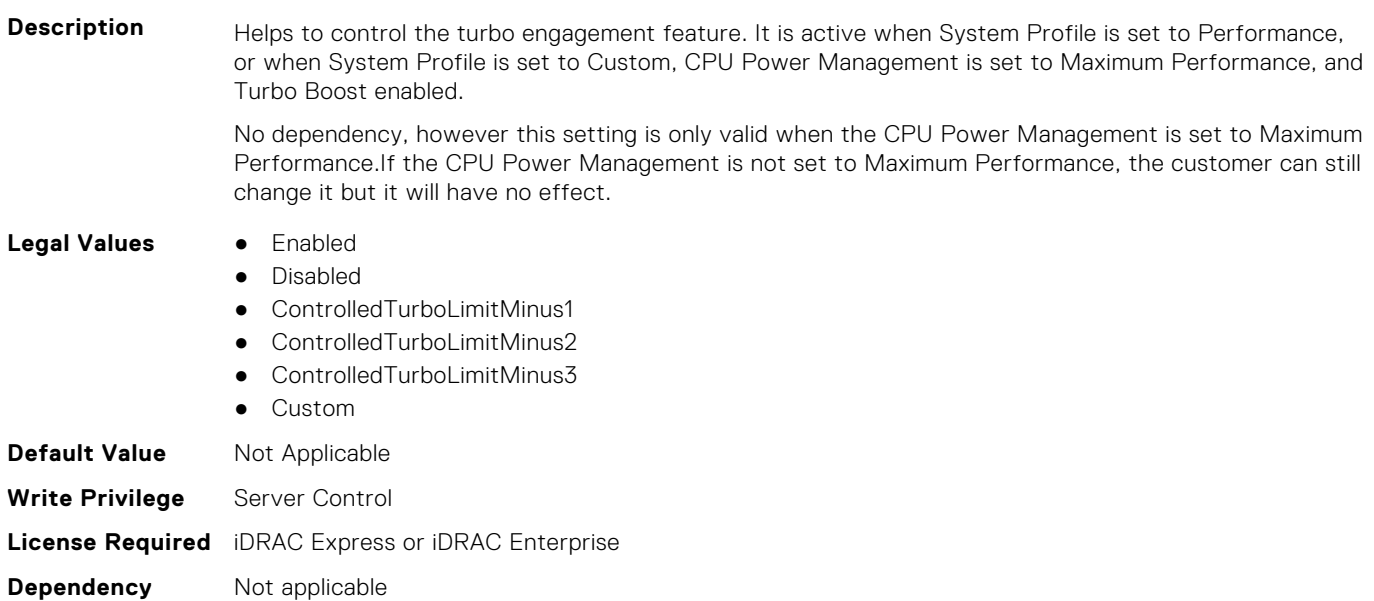

# <span id="page-92-0"></span>**BIOS.DellControlledTurbo.ControlledTurboMinusBin (Read or Write)**

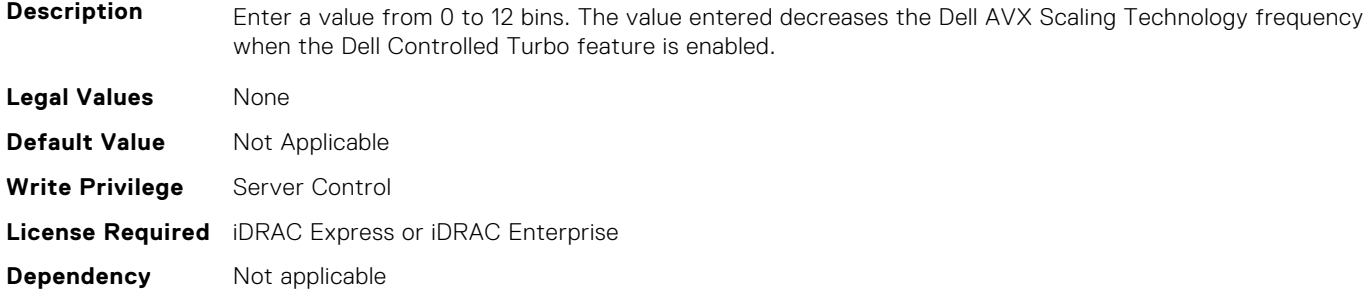

# **BIOS.EmbServerMgmt**

This group contains the attributes that provide details about BIOS. EmbServerMgmt.

**(i)** NOTE: To check if a BIOS attribute is Read Only or Read and Write, perform GET on URI redfish/v1/Systems/ System.Embedded.1/Bios/BiosRegistry and find the attribute in the Attributes list.

#### **BIOS.EmbServerMgmt.EmbServerMgmt (Read or Write)**

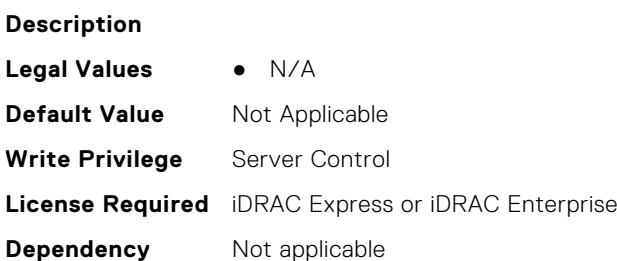

# **BIOS.EmbServerMgmt.FrontLcd (Read or Write)**

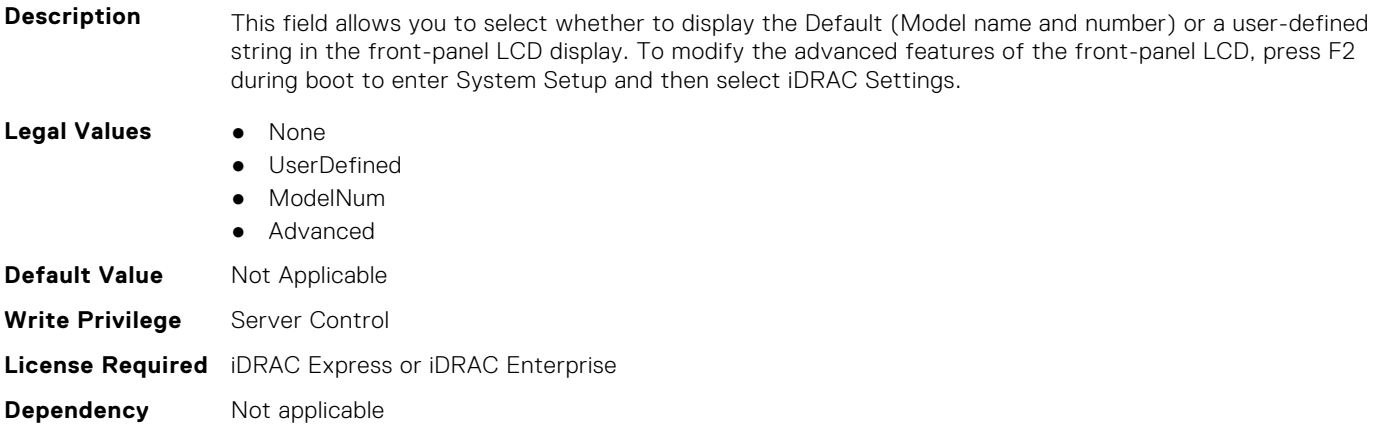

#### **BIOS.EmbServerMgmt.UserLcdStr (Read or Write)**

**Description** This field allows you to view/enter the User-Defined String to be displayed on the LCD. The string can be 62 characters long.

<span id="page-93-0"></span>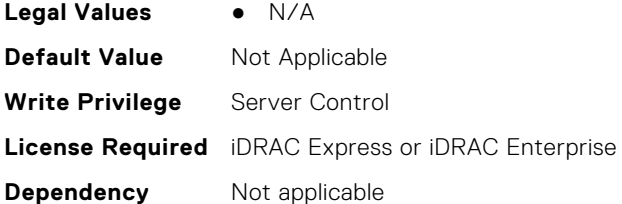

# **BIOS.HttpDev1Settings**

This group contains the attributes that provide details about BIOS. HttpDev1Settings.

**(i)** NOTE: To check if a BIOS attribute is Read Only or Read and Write, perform GET on URI redfish/v1/Systems/ System.Embedded.1/Bios/BiosRegistry and find the attribute in the Attributes list.

#### **BIOS.HttpDev1Settings.HttpDev1DhcpEnDis (Read or Write)**

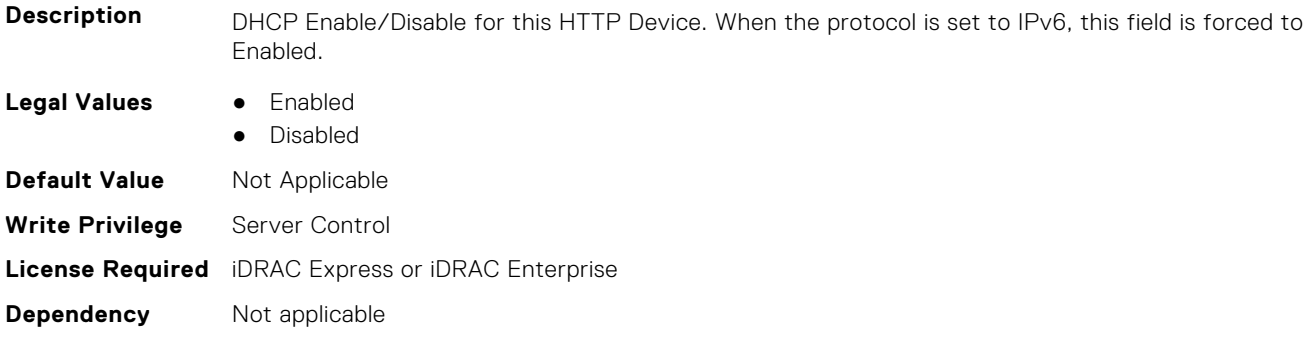

#### **BIOS.HttpDev1Settings.HttpDev1Dns1 (Read or Write)**

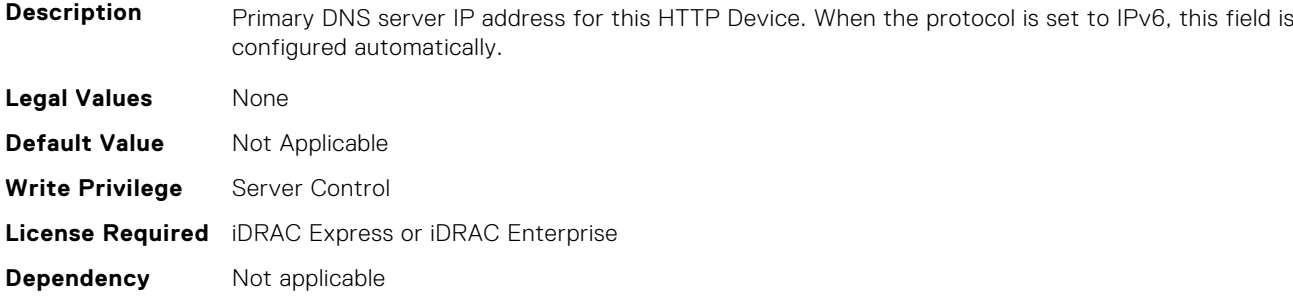

# **BIOS.HttpDev1Settings.HttpDev1Dns2 (Read or Write)**

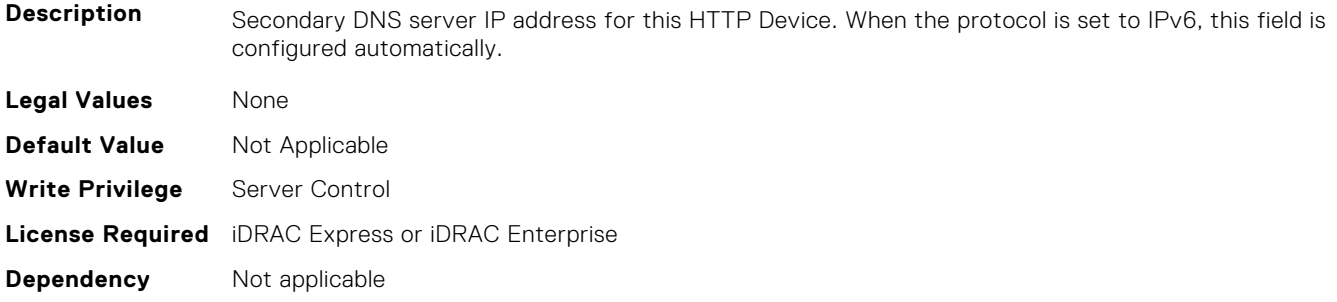

# **BIOS.HttpDev1Settings.HttpDev1DnsDhcpEnDis (Read or Write)**

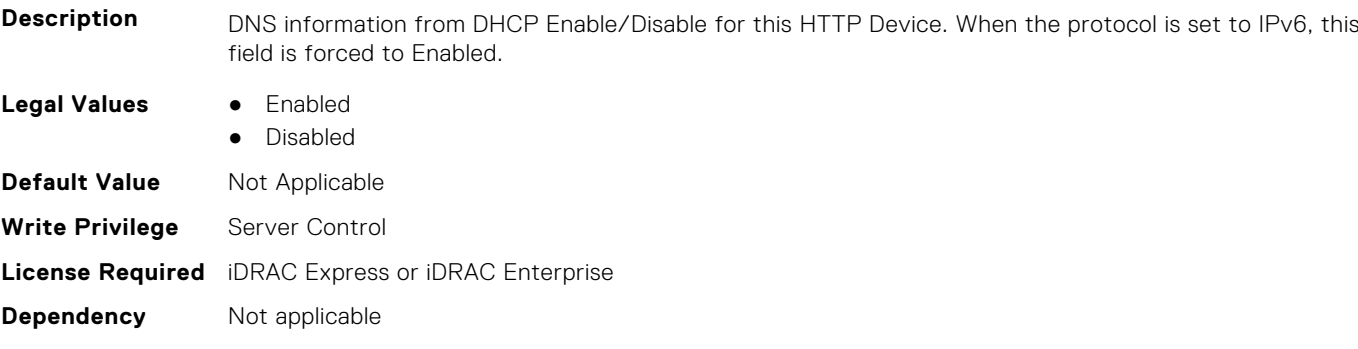

# **BIOS.HttpDev1Settings.HttpDev1Gateway (Read or Write)**

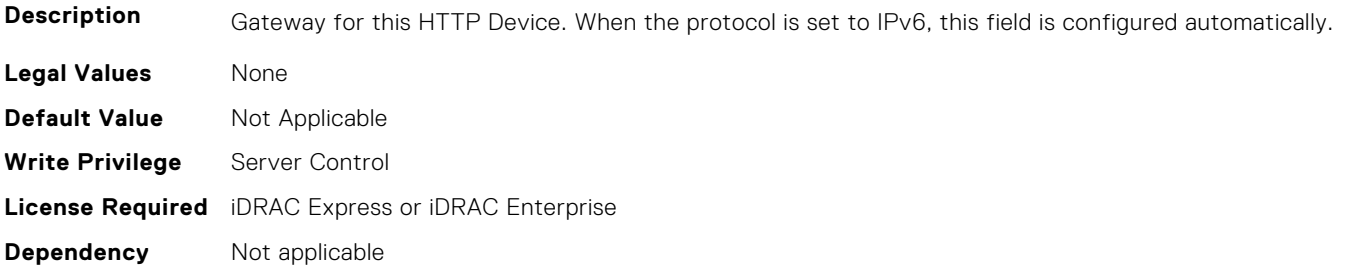

# **BIOS.HttpDev1Settings.HttpDev1Interface (Read or Write)**

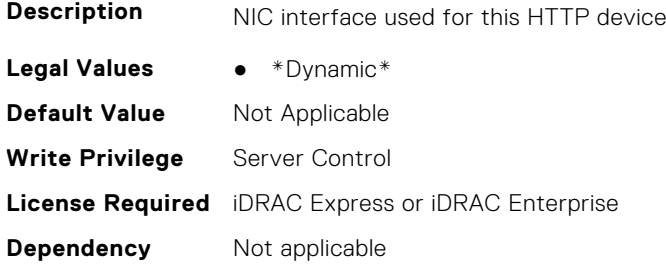

# **BIOS.HttpDev1Settings.HttpDev1Ip (Read or Write)**

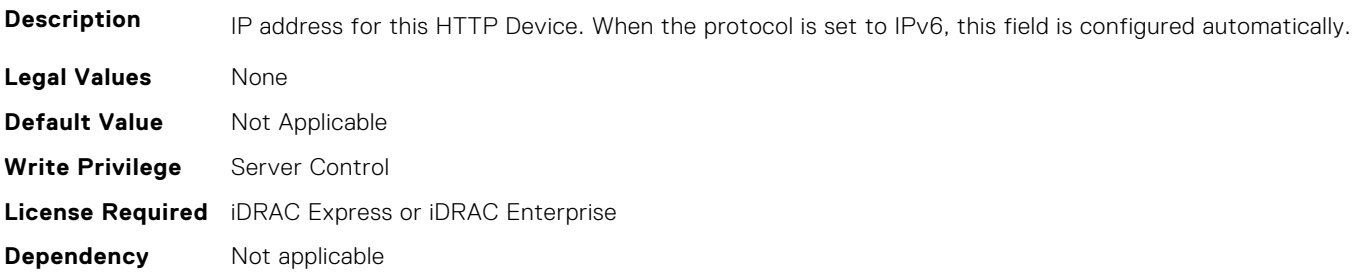

# **BIOS.HttpDev1Settings.HttpDev1Ipv6Address (Read or Write)**

**Description** IPv6 Unicast address for this HTTP Device.

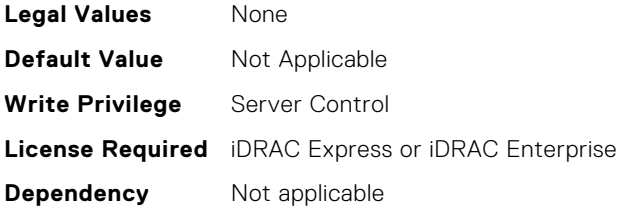

# **BIOS.HttpDev1Settings.HttpDev1Ipv6DnsDhcpEnDis (Read or Write)**

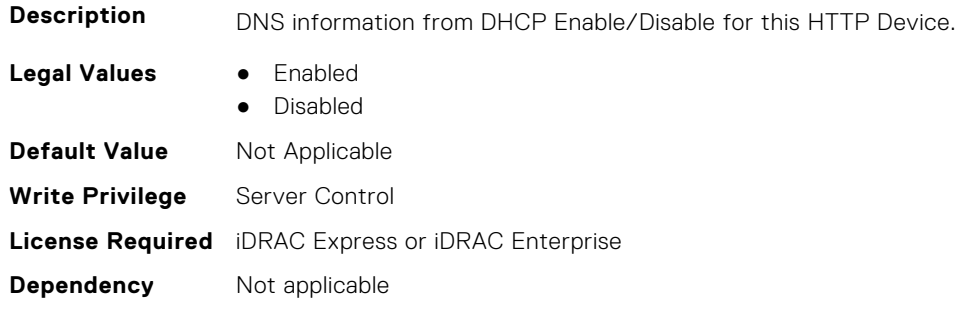

# **BIOS.HttpDev1Settings.HttpDev1Mask (Read or Write)**

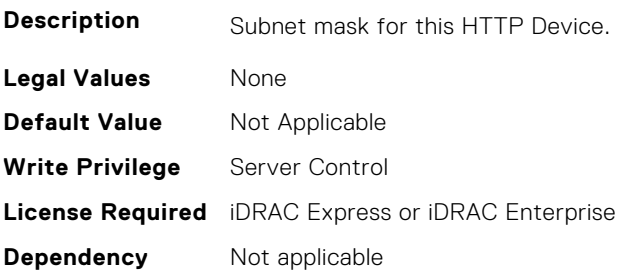

# **BIOS.HttpDev1Settings.HttpDev1Protocol (Read or Write)**

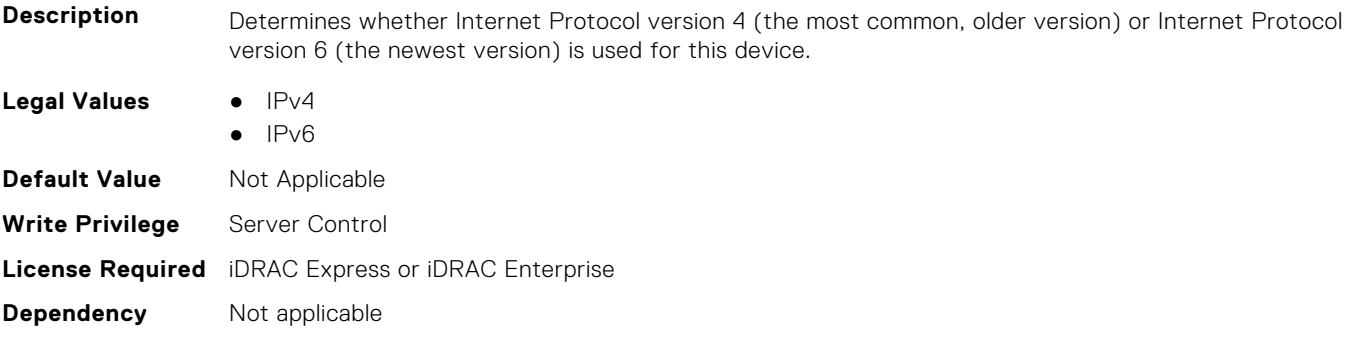

# **BIOS.HttpDev1Settings.HttpDev1Settings (Read or Write)**

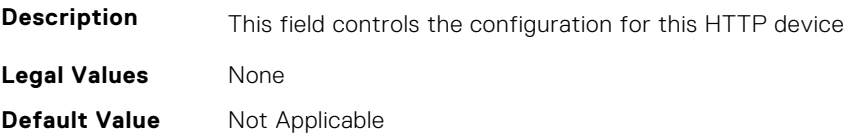

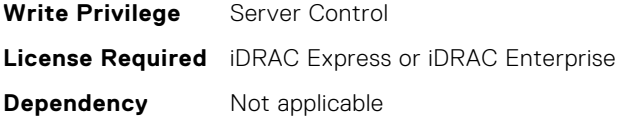

# **BIOS.HttpDev1Settings.HttpDev1TlsConfigRef (Read or Write)**

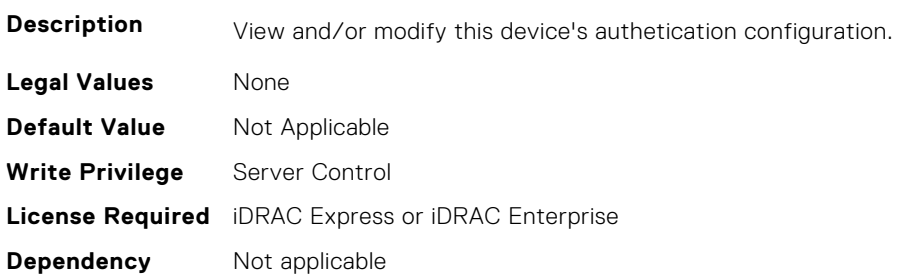

#### **BIOS.HttpDev1Settings.HttpDev1Uri (Read or Write)**

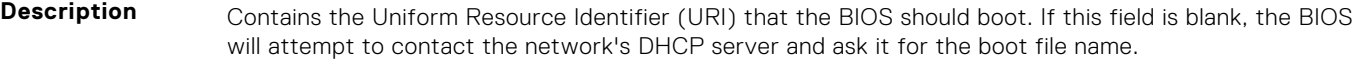

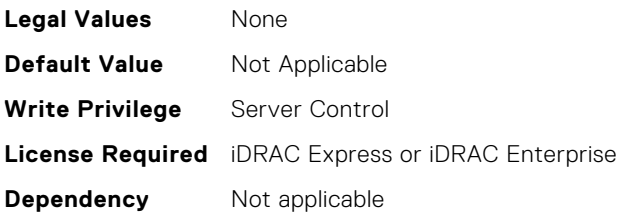

# **BIOS.HttpDev1Settings.HttpDev1v6AutoConfig (Read or Write)**

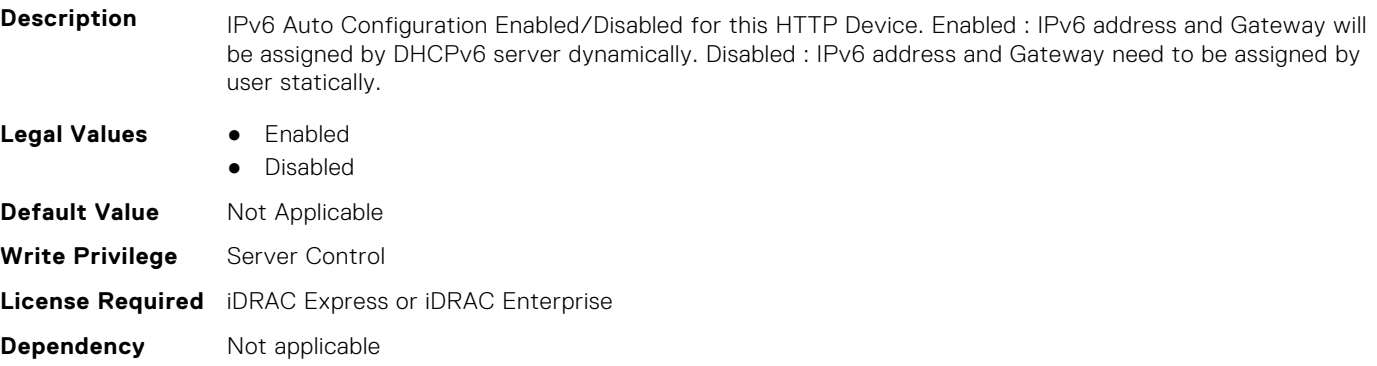

#### **BIOS.HttpDev1Settings.HttpDev1v6Dns1 (Read or Write)**

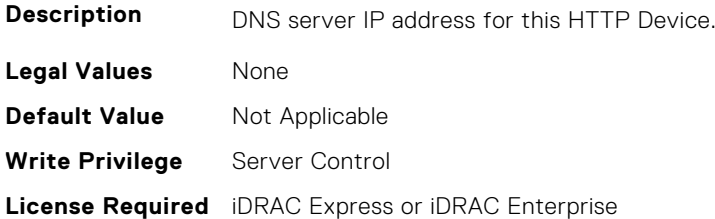

**Dependency** Not applicable

# **BIOS.HttpDev1Settings.HttpDev1v6Dns2 (Read or Write)**

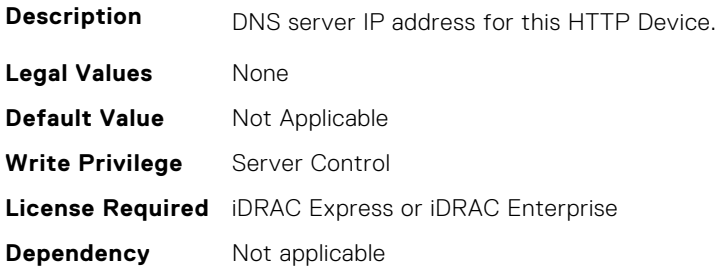

#### **BIOS.HttpDev1Settings.HttpDev1v6Gateway (Read or Write)**

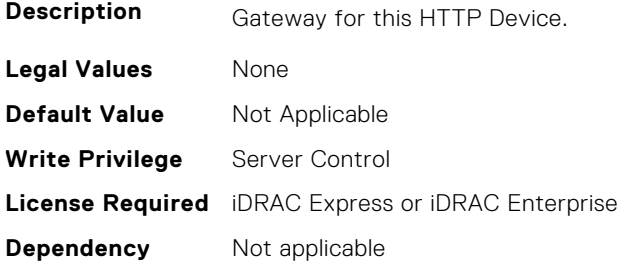

#### **BIOS.HttpDev1Settings.HttpDev1v6PrefixLen (Read or Write)**

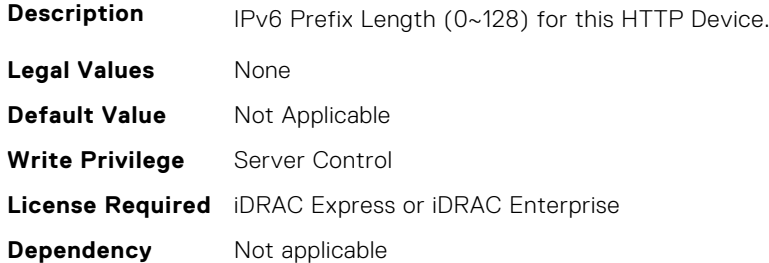

# **BIOS.HttpDev1Settings.HttpDev1v6Uri (Read or Write)**

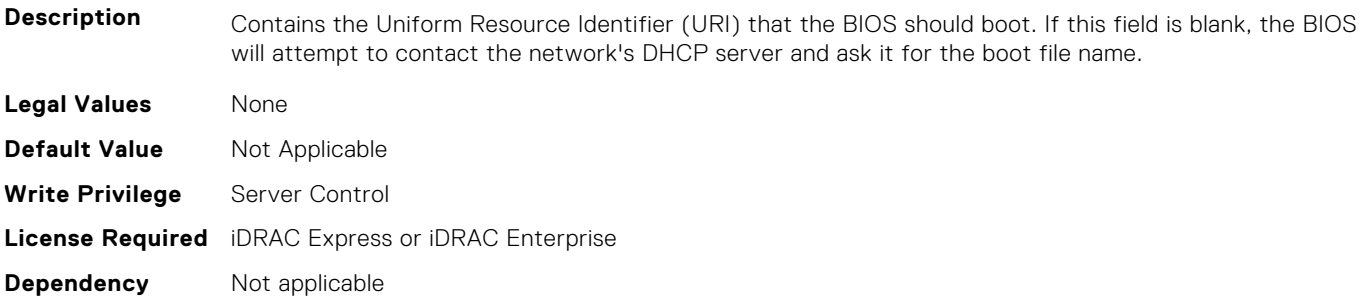

# <span id="page-98-0"></span>**BIOS.HttpDev1Settings.HttpDev1VlanEnDis (Read or Write)**

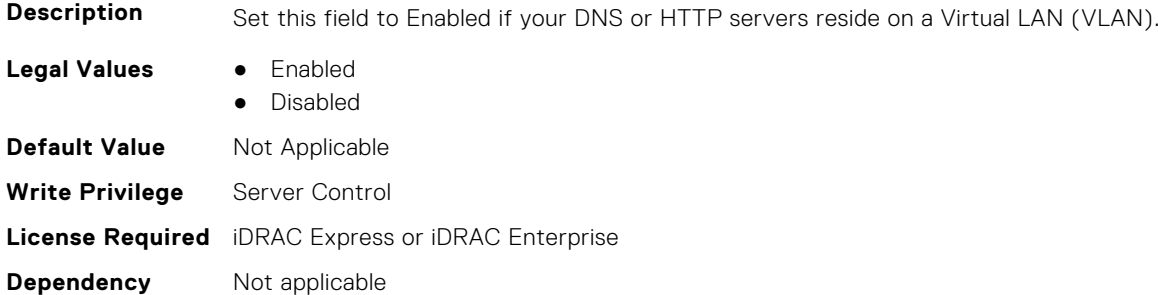

#### **BIOS.HttpDev1Settings.HttpDev1VlanId (Read or Write)**

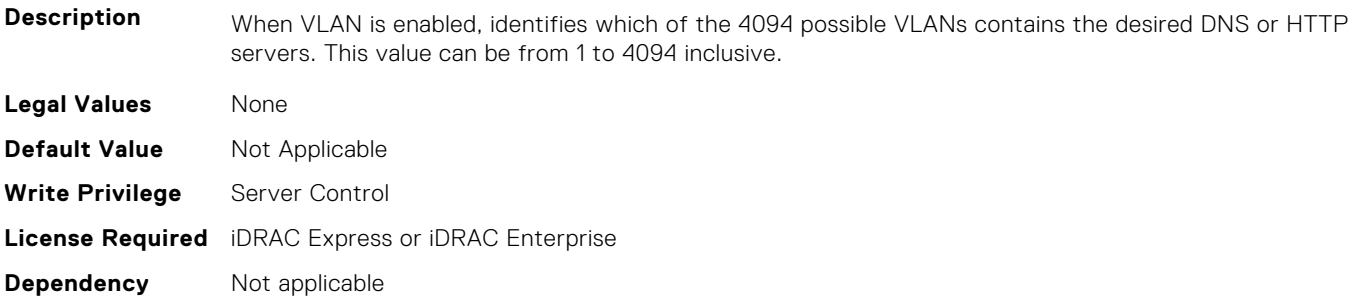

#### **BIOS.HttpDev1Settings.HttpDev1VlanPriority (Read or Write)**

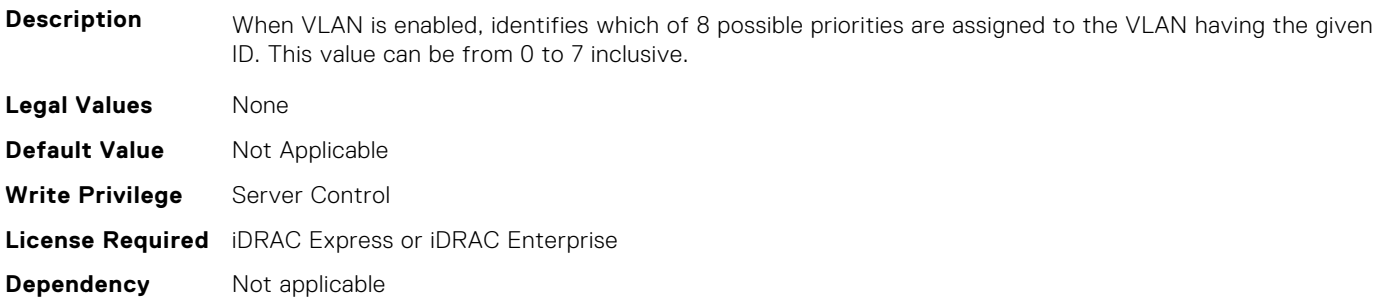

# **BIOS.HttpDev2Settings**

This group contains the attributes that provide details about BIOS. HttpDev2Settings.

**NOTE:** To check if a BIOS attribute is Read Only or Read and Write, perform GET on URI redfish/v1/Systems/ System.Embedded.1/Bios/BiosRegistry and find the attribute in the Attributes list.

#### **BIOS.HttpDev2Settings.HttpDev2DhcpEnDis (Read or Write)**

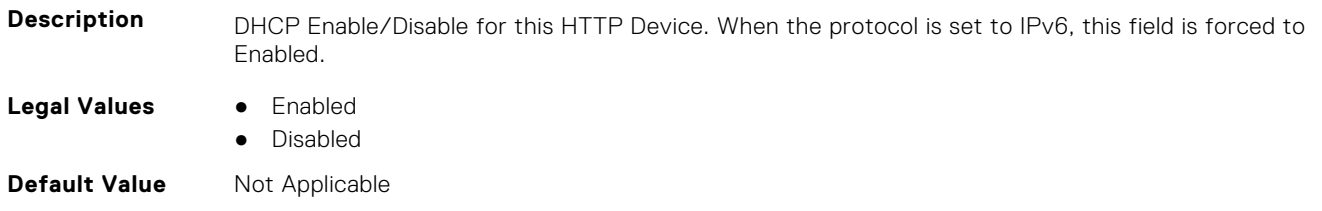

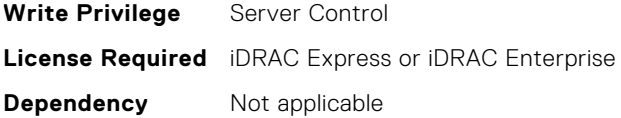

#### **BIOS.HttpDev2Settings.HttpDev2Dns1 (Read or Write)**

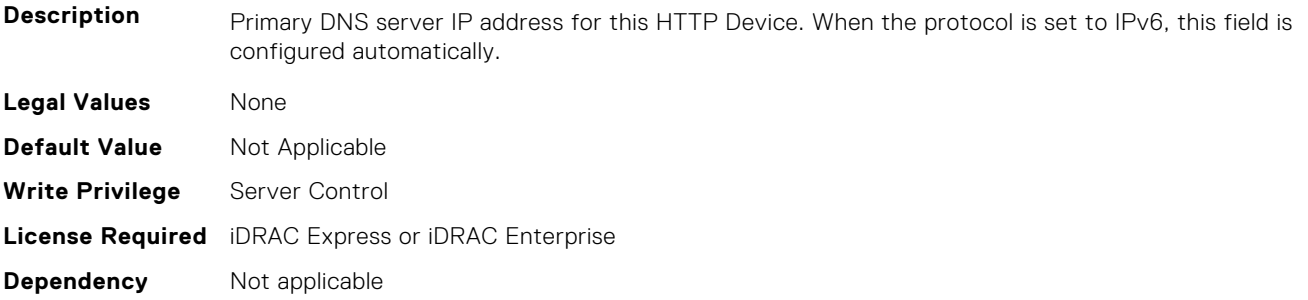

#### **BIOS.HttpDev2Settings.HttpDev2Dns2 (Read or Write)**

**Description** Secondary DNS server IP address for this HTTP Device. When the protocol is set to IPv6, this field is configured automatically. **Legal Values** None **Default Value** Not Applicable **Write Privilege** Server Control **License Required** iDRAC Express or iDRAC Enterprise **Dependency** Not applicable

# **BIOS.HttpDev2Settings.HttpDev2DnsDhcpEnDis (Read or Write)**

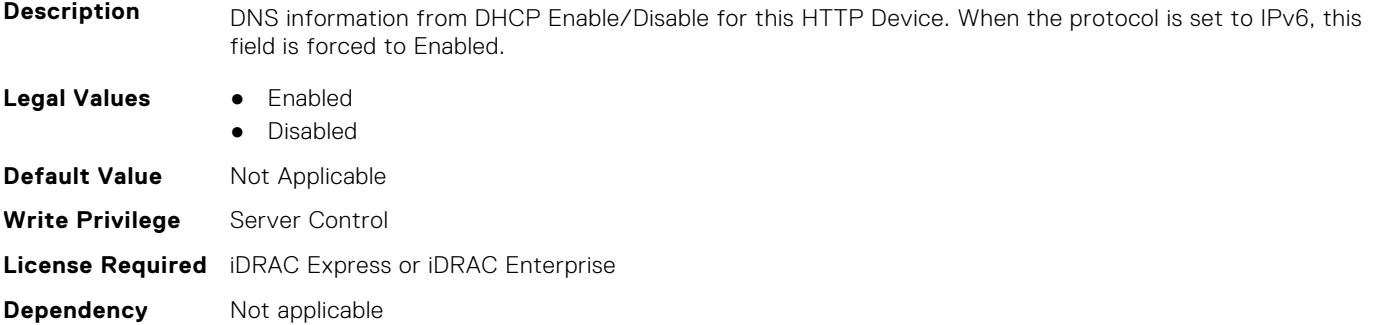

# **BIOS.HttpDev2Settings.HttpDev2Gateway (Read or Write)**

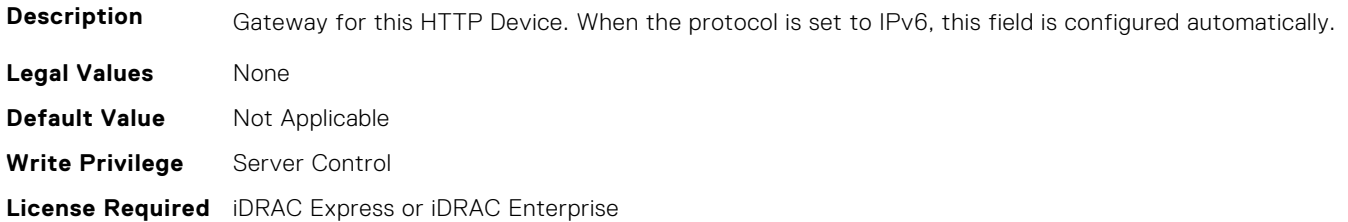

**Dependency** Not applicable

#### **BIOS.HttpDev2Settings.HttpDev2Interface (Read or Write)**

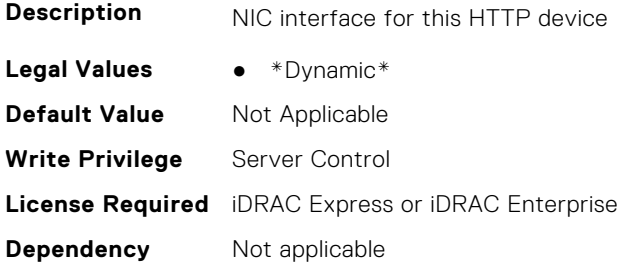

#### **BIOS.HttpDev2Settings.HttpDev2Ip (Read or Write)**

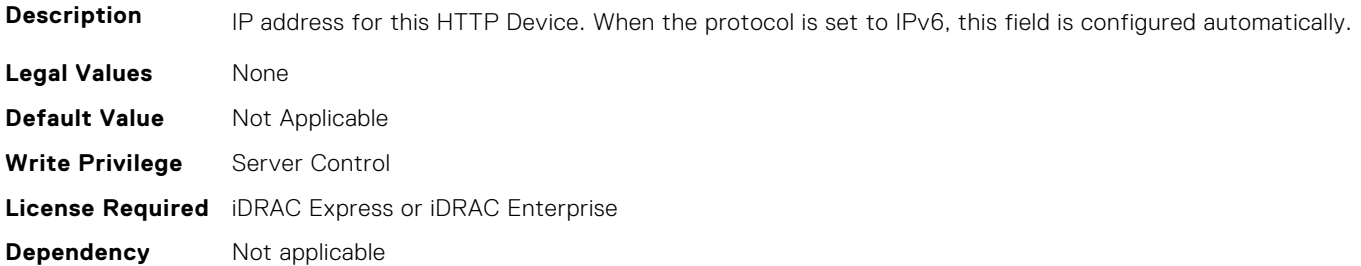

#### **BIOS.HttpDev2Settings.HttpDev2Ipv6Address (Read or Write)**

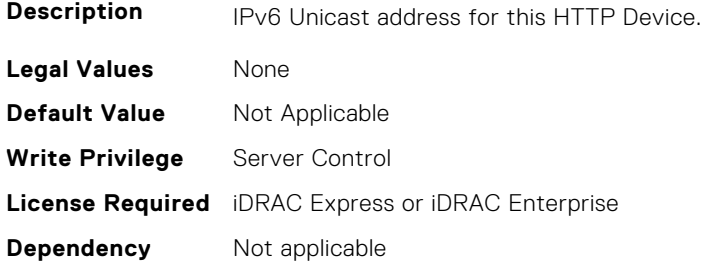

#### **BIOS.HttpDev2Settings.HttpDev2Ipv6DnsDhcpEnDis (Read or Write)**

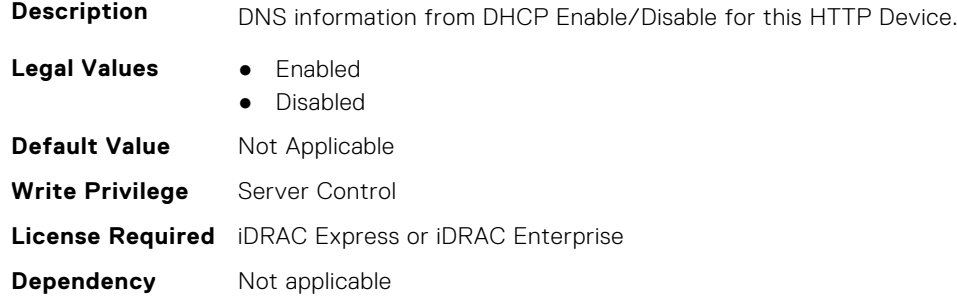

#### **BIOS.HttpDev2Settings.HttpDev2Mask (Read or Write)**

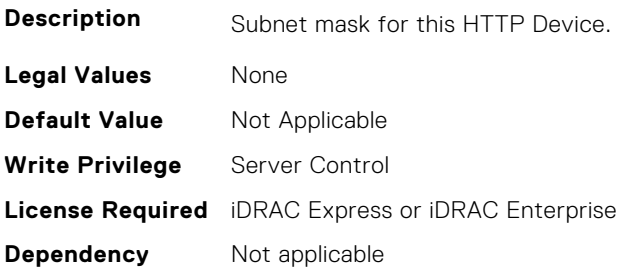

# **BIOS.HttpDev2Settings.HttpDev2Protocol (Read or Write)**

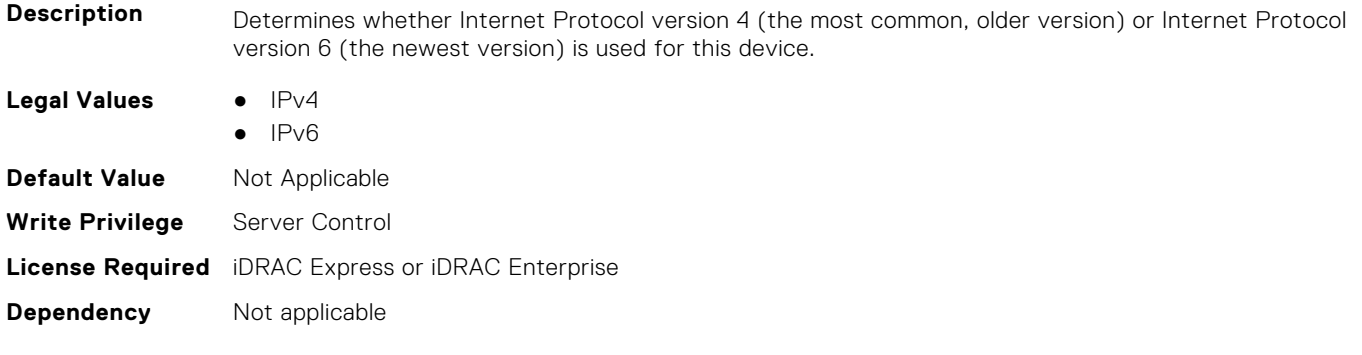

#### **BIOS.HttpDev2Settings.HttpDev2Settings (Read or Write)**

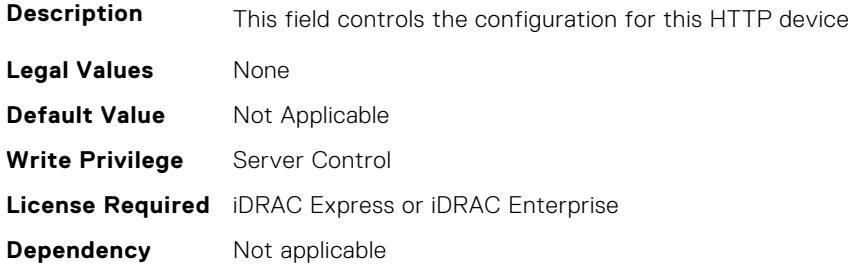

#### **BIOS.HttpDev2Settings.HttpDev2TlsConfigRef (Read or Write)**

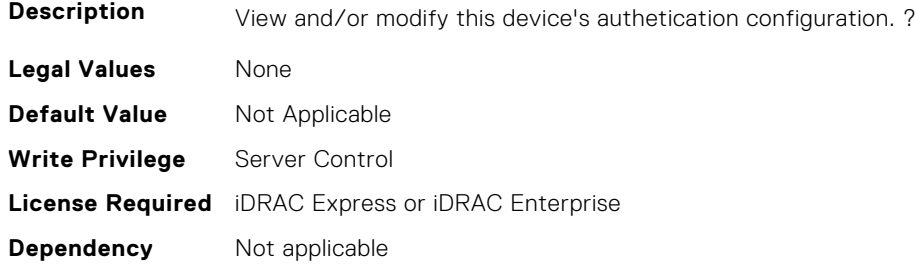

#### **BIOS.HttpDev2Settings.HttpDev2Uri (Read or Write)**

**Description** Contains the Uniform Resource Identifier (URI) that the BIOS should boot. If this field is blank, the BIOS will attempt to contact the network's DHCP server and ask it for the boot file name.

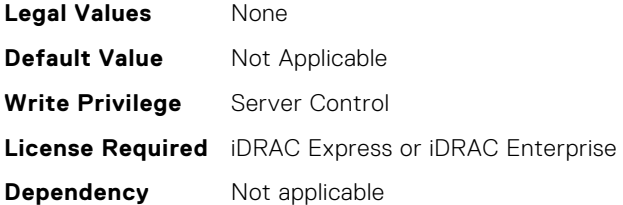

# **BIOS.HttpDev2Settings.HttpDev2v6AutoConfig (Read or Write)**

**Description** IPv6 Auto Configuration Enabled/Disabled for this HTTP Device. Enabled : IPv6 address and Gateway will be assigned by DHCPv6 server dynamically. Disabled : IPv6 address and Gateway need to be assigned by user statically. **Legal Values** ● Enabled ● Disabled **Default Value** Not Applicable **Write Privilege** Server Control

**License Required** iDRAC Express or iDRAC Enterprise

**Dependency** Not applicable

#### **BIOS.HttpDev2Settings.HttpDev2v6Dns1 (Read or Write)**

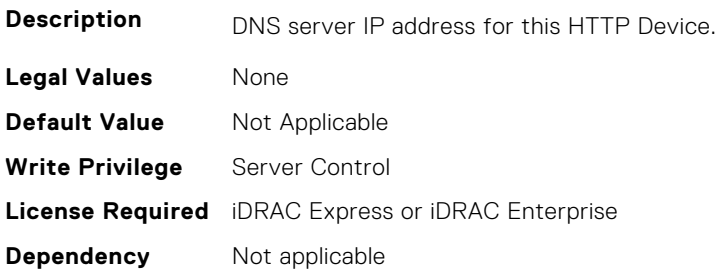

#### **BIOS.HttpDev2Settings.HttpDev2v6Dns2 (Read or Write)**

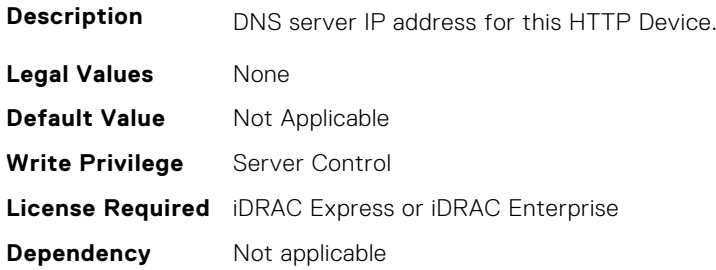

#### **BIOS.HttpDev2Settings.HttpDev2v6Gateway (Read or Write)**

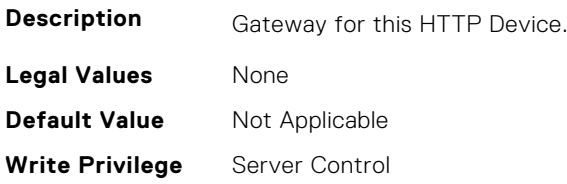

#### **BIOS.HttpDev2Settings.HttpDev2v6PrefixLen (Read or Write)**

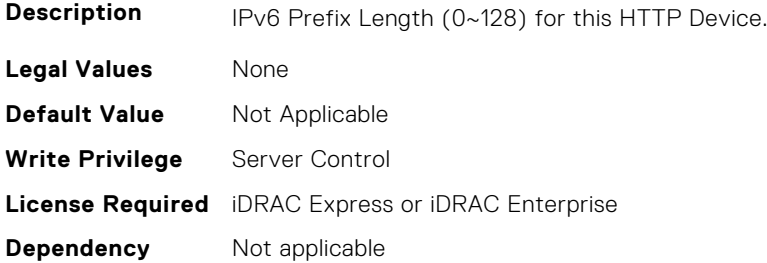

#### **BIOS.HttpDev2Settings.HttpDev2v6Uri (Read or Write)**

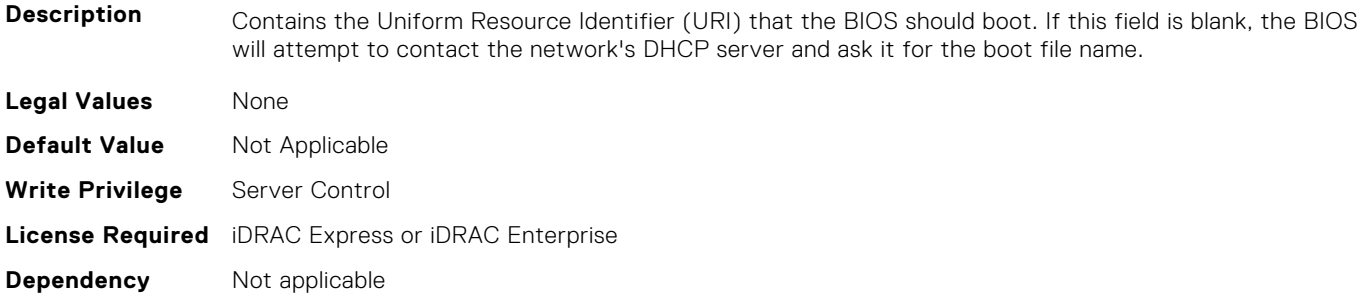

# **BIOS.HttpDev2Settings.HttpDev2VlanEnDis (Read or Write)**

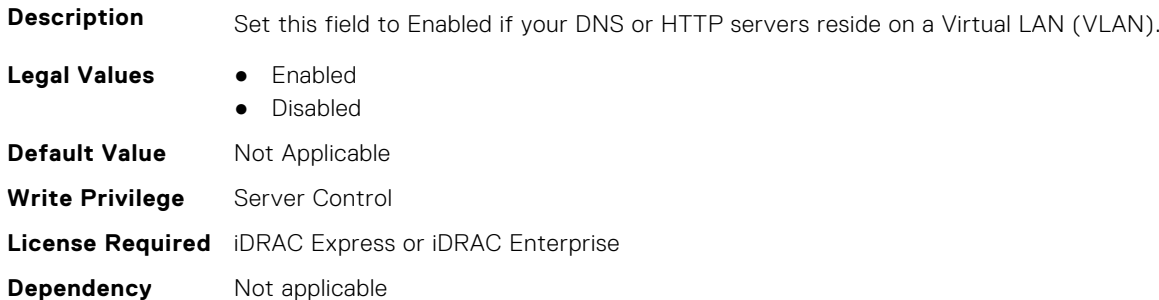

# **BIOS.HttpDev2Settings.HttpDev2VlanId (Read or Write)**

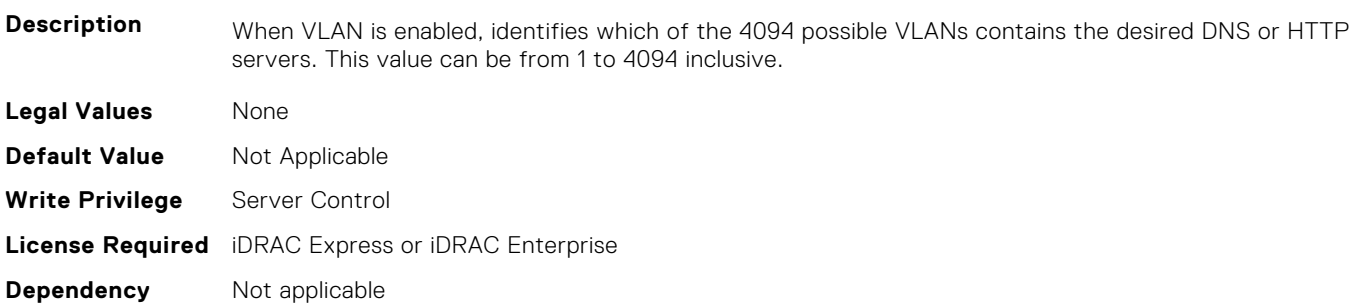

# <span id="page-104-0"></span>**BIOS.HttpDev2Settings.HttpDev2VlanPriority (Read or Write)**

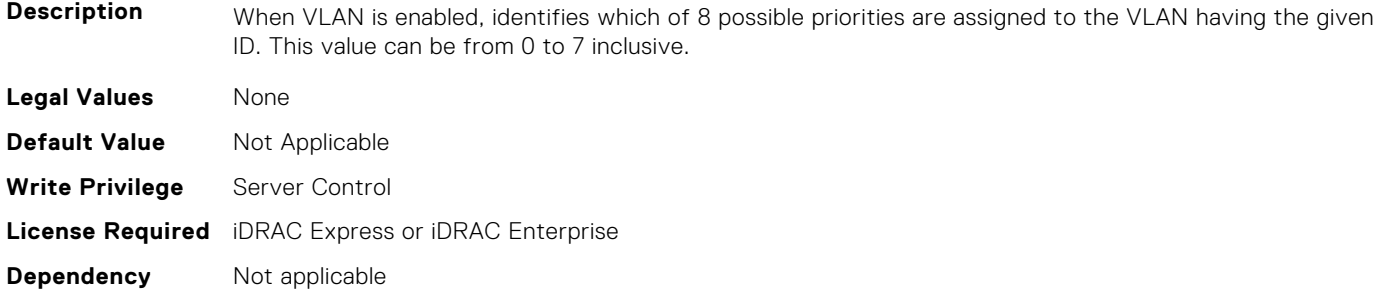

#### **BIOS.HttpDev2Settings.HttpDev2TlsConfigRef (Read or Write)**

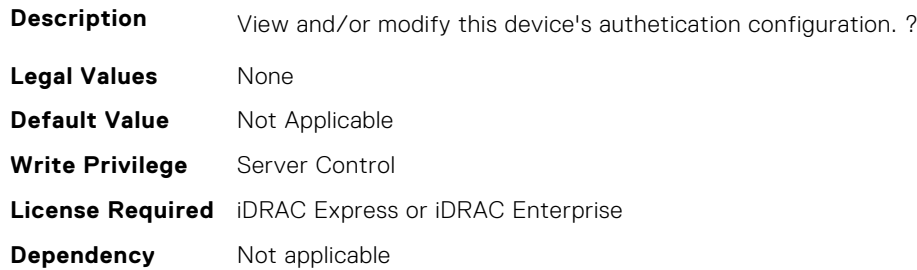

# **BIOS.HttpDev3Settings**

This group contains the attributes that provide details about BIOS. HttpDev3Settings.

**(i)** NOTE: To check if a BIOS attribute is Read Only or Read and Write, perform GET on URI redfish/v1/Systems/ System.Embedded.1/Bios/BiosRegistry and find the attribute in the Attributes list.

#### **BIOS.HttpDev3Settings.HttpDev3DhcpEnDis (Read or Write)**

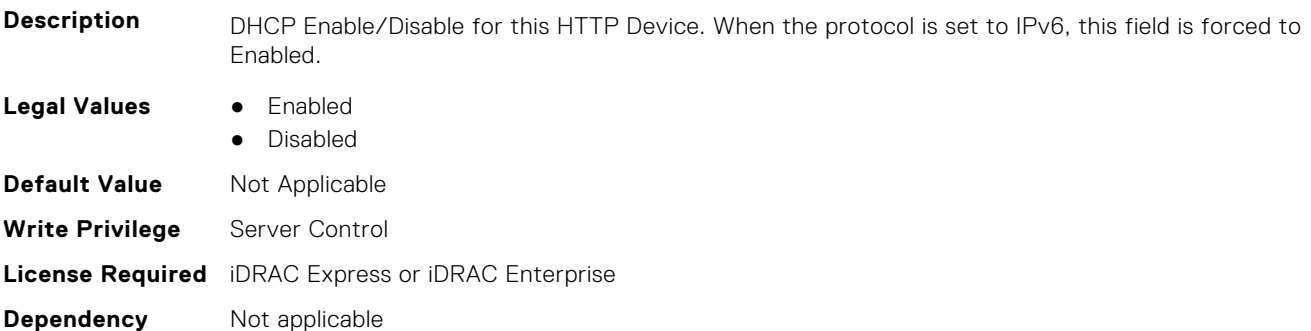

#### **BIOS.HttpDev3Settings.HttpDev3Dns1 (Read or Write)**

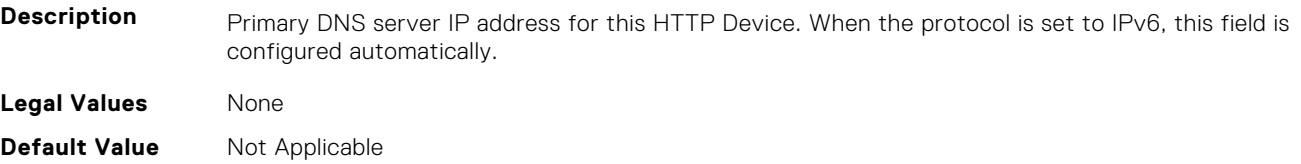

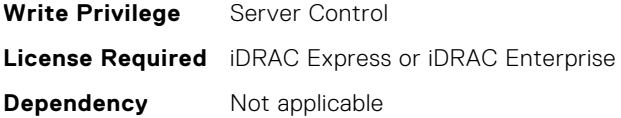

#### **BIOS.HttpDev3Settings.HttpDev3Dns2 (Read or Write)**

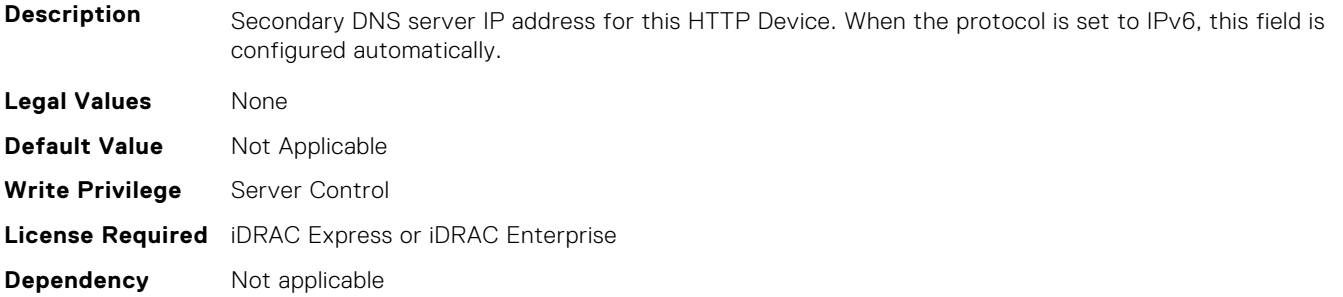

#### **BIOS.HttpDev3Settings.HttpDev3DnsDhcpEnDis (Read or Write)**

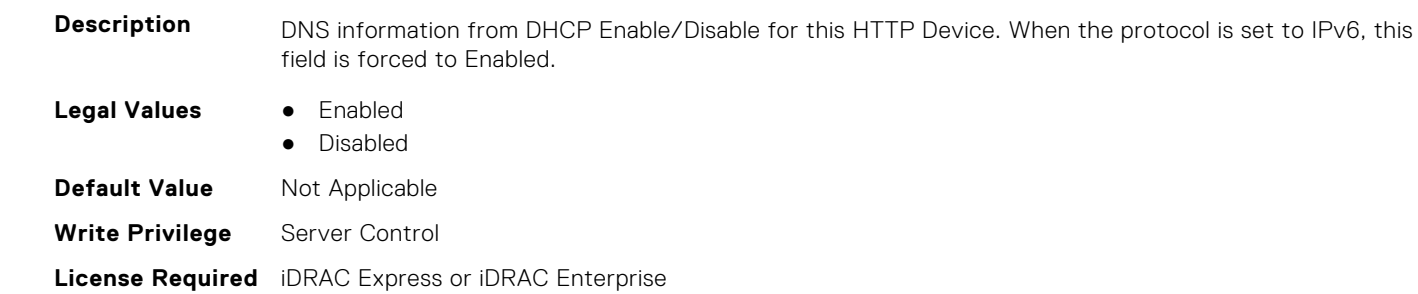

# **BIOS.HttpDev3Settings.HttpDev3Gateway (Read or Write)**

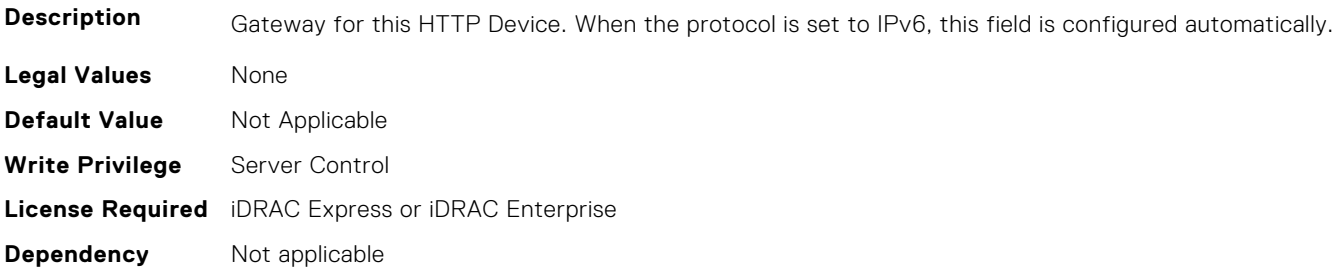

# **BIOS.HttpDev3Settings.HttpDev3Interface (Read or Write)**

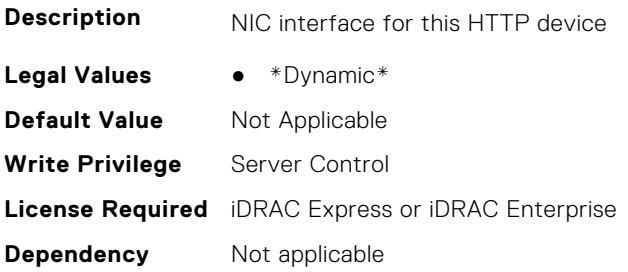

**Dependency** Not applicable

# **BIOS.HttpDev3Settings.HttpDev3Ip (Read or Write)**

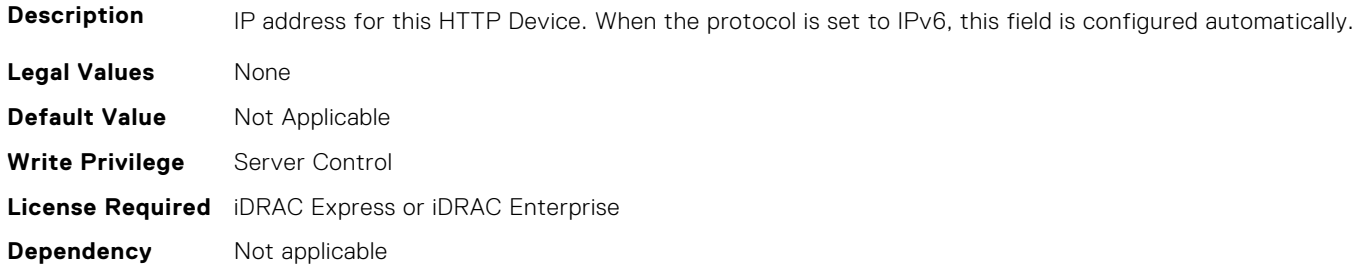

#### **BIOS.HttpDev3Settings.HttpDev3Ipv6Address (Read or Write)**

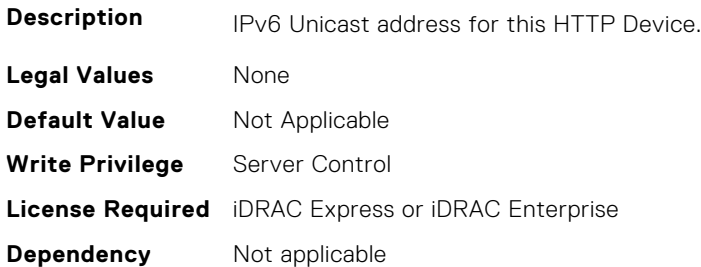

# **BIOS.HttpDev3Settings.HttpDev3Ipv6DnsDhcpEnDis (Read or Write)**

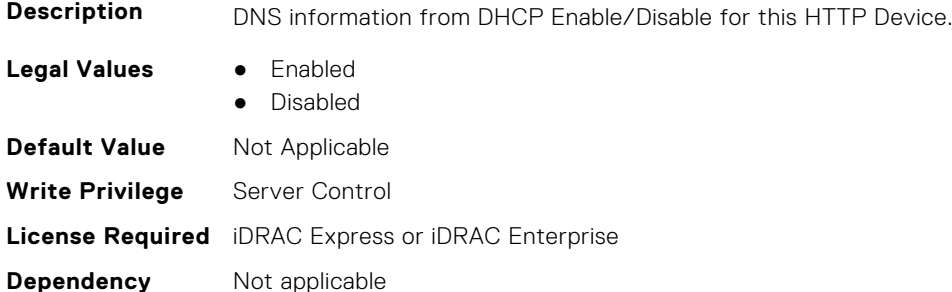

# **BIOS.HttpDev3Settings.HttpDev3Mask (Read or Write)**

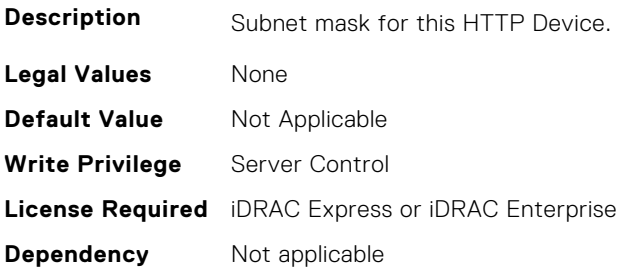

# **BIOS.HttpDev3Settings.HttpDev3Protocol (Read or Write)**

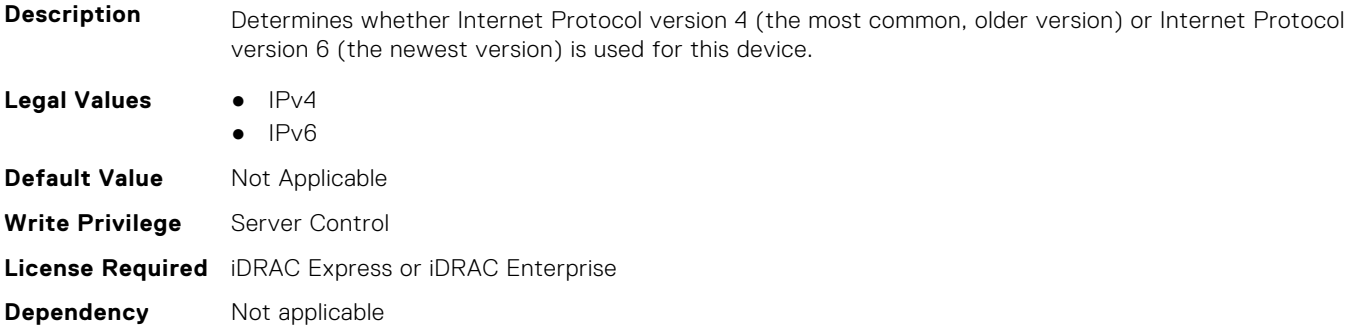

#### **BIOS.HttpDev3Settings.HttpDev3Settings (Read or Write)**

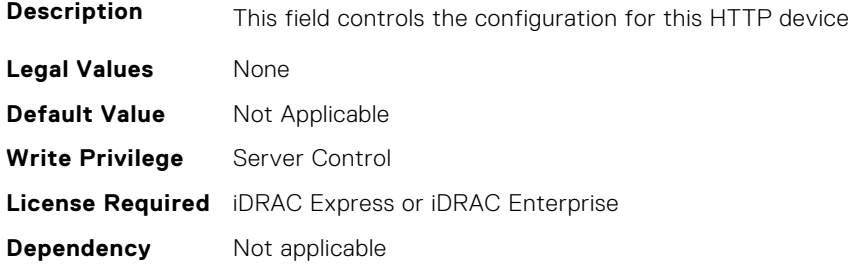

# **BIOS.HttpDev3Settings.HttpDev3TlsConfigRef (Read or Write)**

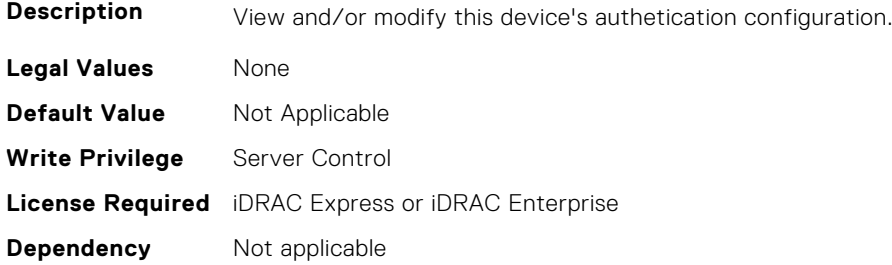

### **BIOS.HttpDev3Settings.HttpDev3Uri (Read or Write)**

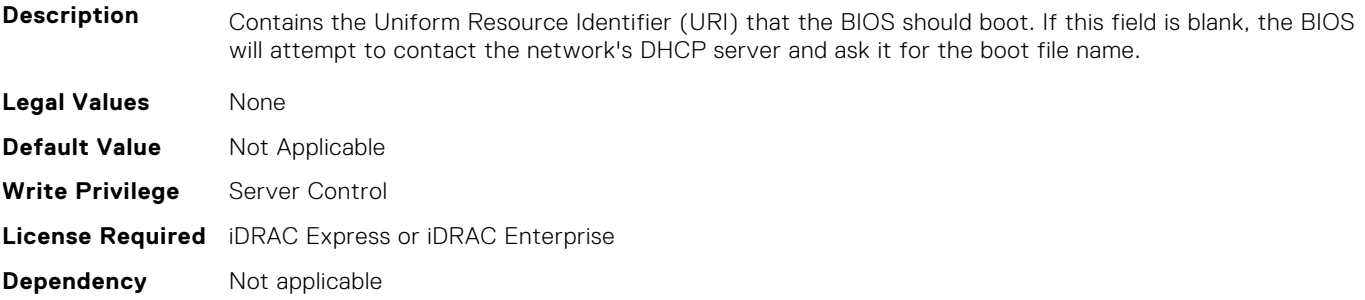
# **BIOS.HttpDev3Settings.HttpDev3v6AutoConfig (Read or Write)**

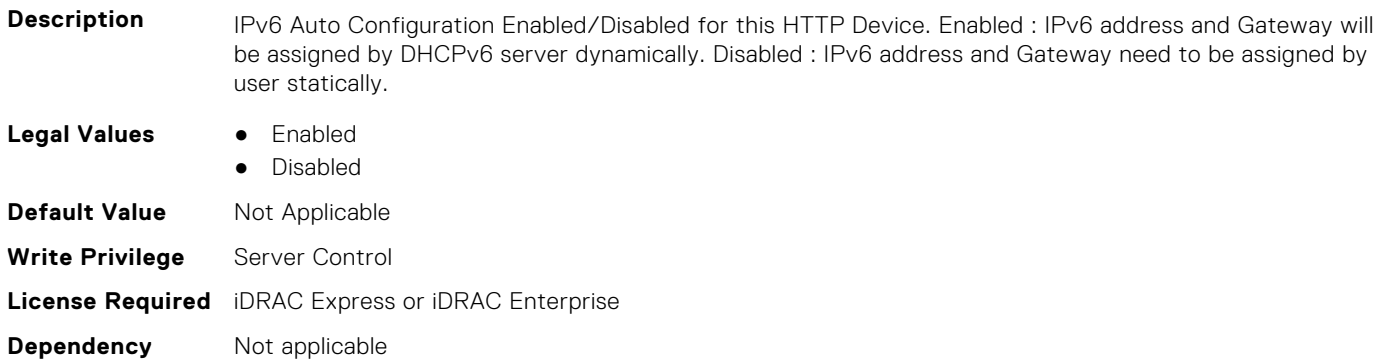

#### **BIOS.HttpDev3Settings.HttpDev3v6Dns1 (Read or Write)**

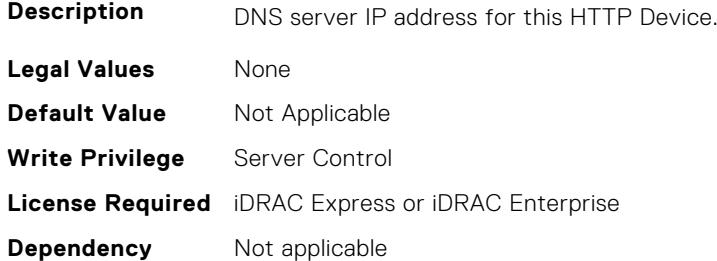

#### **BIOS.HttpDev3Settings.HttpDev3v6Dns2 (Read or Write)**

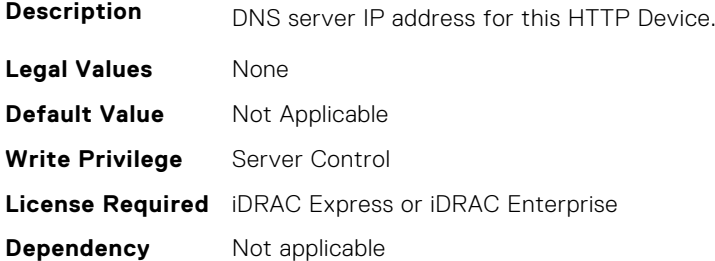

#### **BIOS.HttpDev3Settings.HttpDev3v6Gateway (Read or Write)**

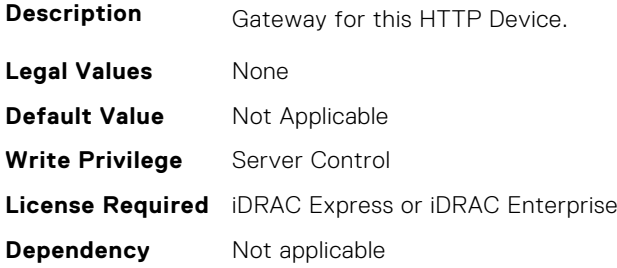

#### **BIOS.HttpDev3Settings.HttpDev3v6PrefixLen (Read or Write)**

**Description** IPv6 Prefix Length (0~128) for this HTTP Device.

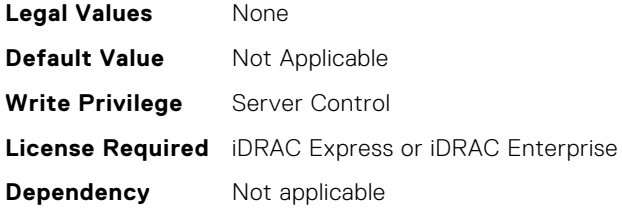

# **BIOS.HttpDev3Settings.HttpDev3v6Uri (Read or Write)**

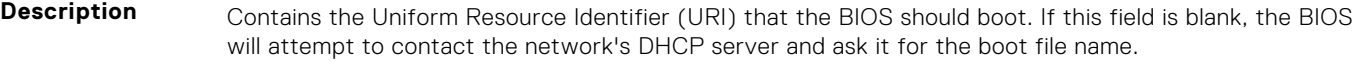

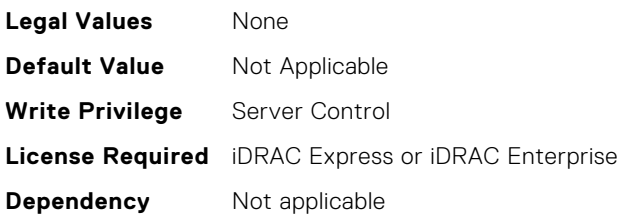

# **BIOS.HttpDev3Settings.HttpDev3VlanEnDis (Read or Write)**

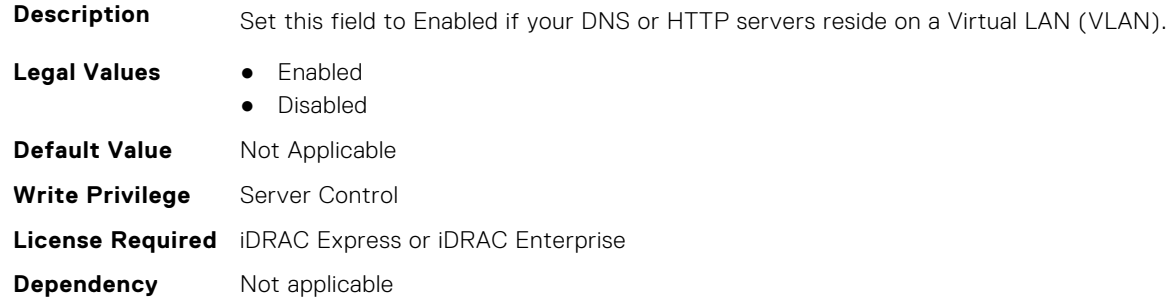

# **BIOS.HttpDev3Settings.HttpDev3VlanId (Read or Write)**

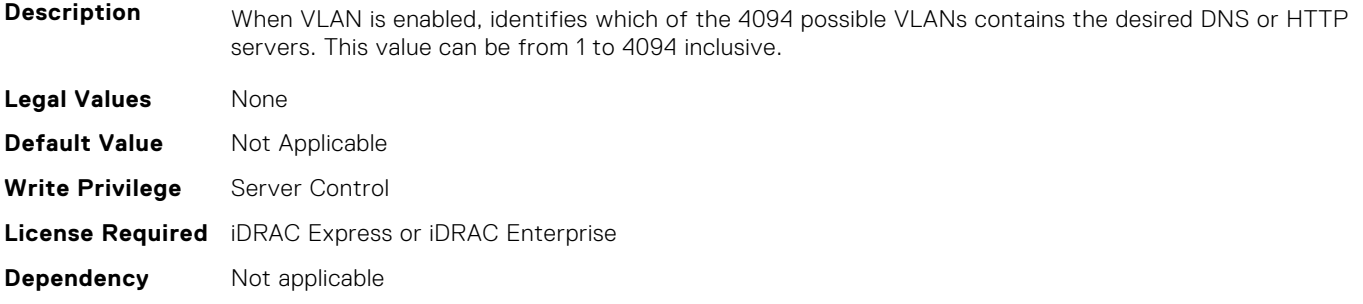

# **BIOS.HttpDev3Settings.HttpDev3VlanPriority (Read or Write)**

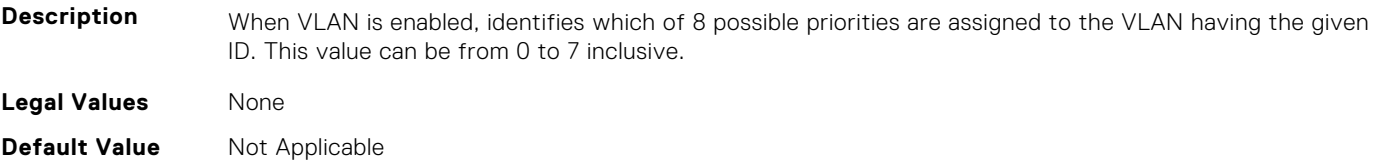

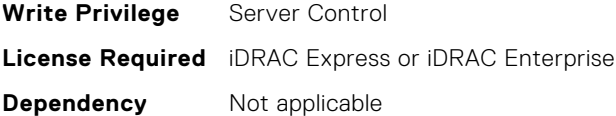

# **BIOS.HttpDev4Settings**

This group contains the attributes that provide details about BIOS. HttpDev4Settings.

**(i)** NOTE: To check if a BIOS attribute is Read Only or Read and Write, perform GET on URI redfish/v1/Systems/ System.Embedded.1/Bios/BiosRegistry and find the attribute in the Attributes list.

### **BIOS.HttpDev4Settings.HttpDev4DhcpEnDis (Read or Write)**

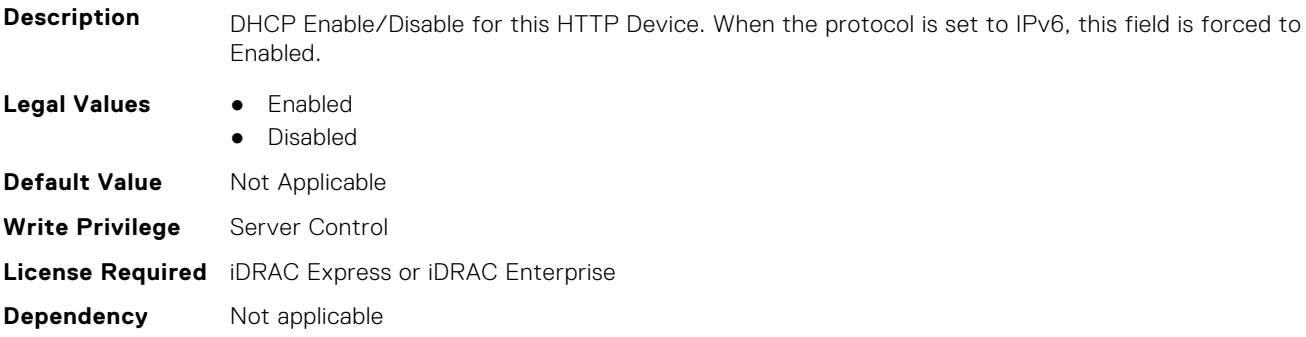

### **BIOS.HttpDev4Settings.HttpDev4Dns1 (Read or Write)**

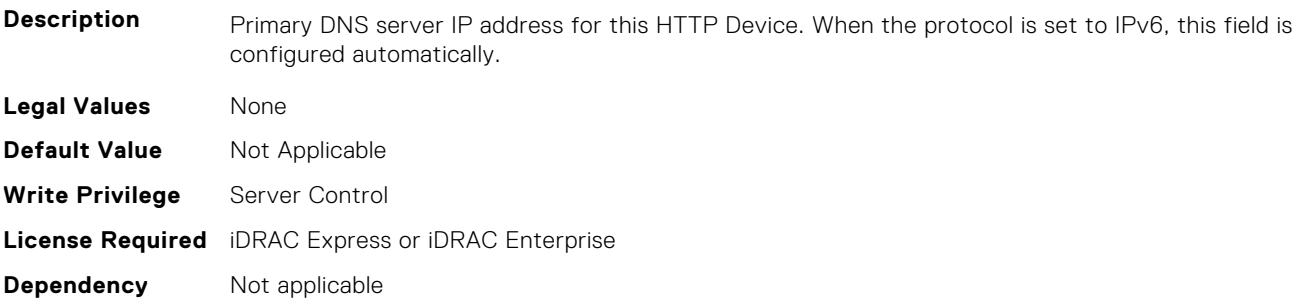

# **BIOS.HttpDev4Settings.HttpDev4Dns2 (Read or Write)**

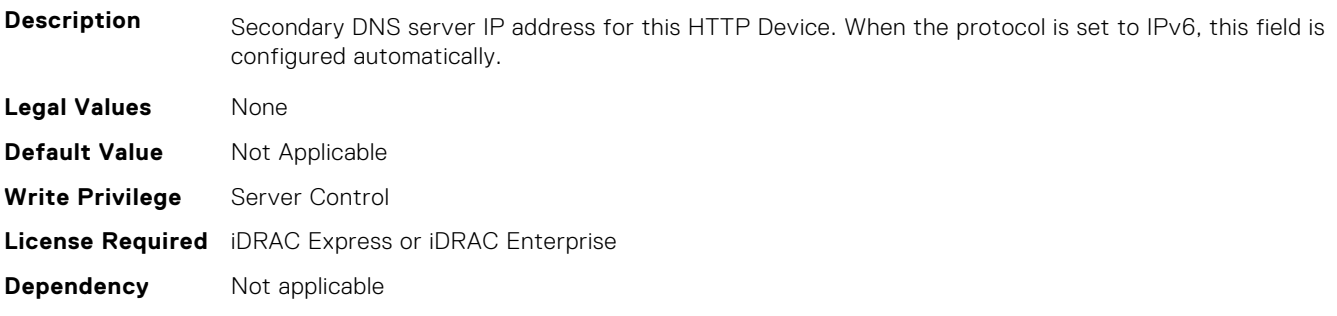

# **BIOS.HttpDev4Settings.HttpDev4DnsDhcpEnDis (Read or Write)**

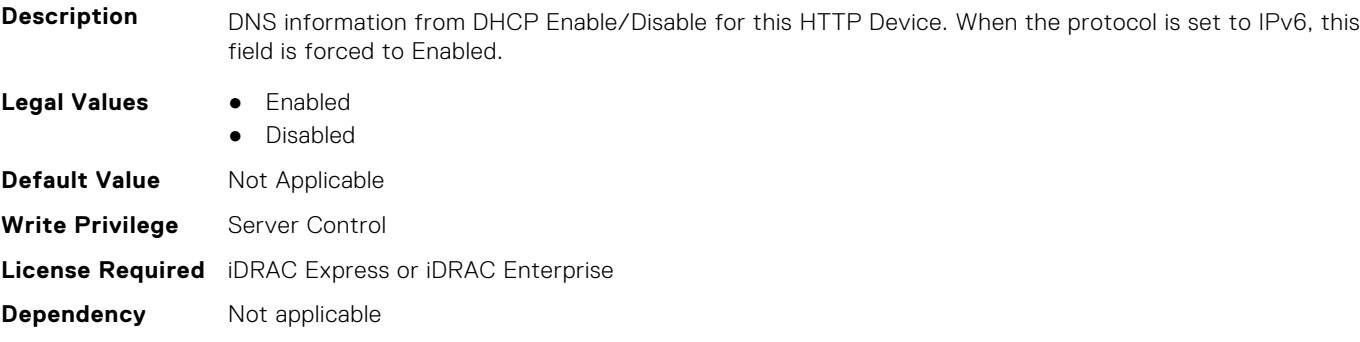

#### **BIOS.HttpDev4Settings.HttpDev4Gateway (Read or Write)**

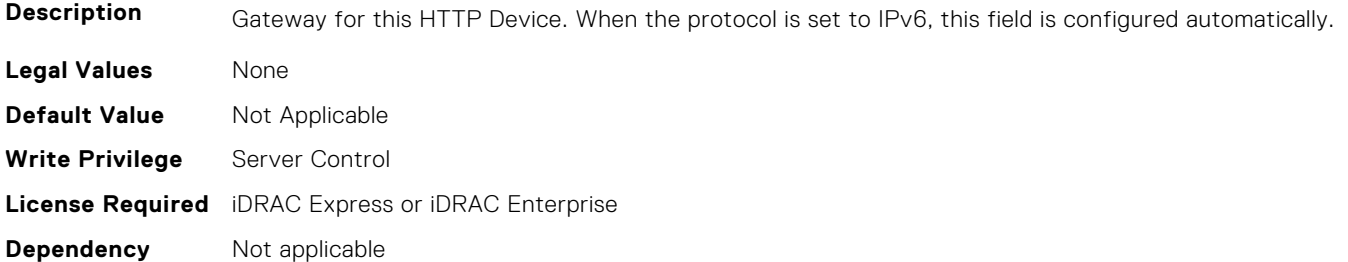

# **BIOS.HttpDev4Settings.HttpDev4Interface (Read or Write)**

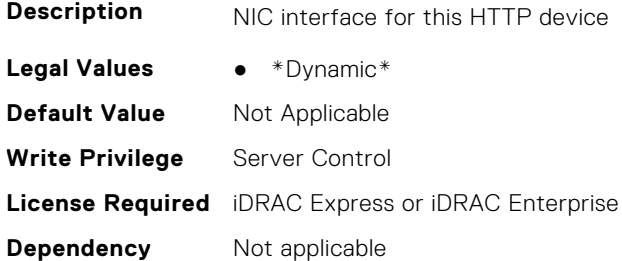

#### **BIOS.HttpDev4Settings.HttpDev4Ip (Read or Write)**

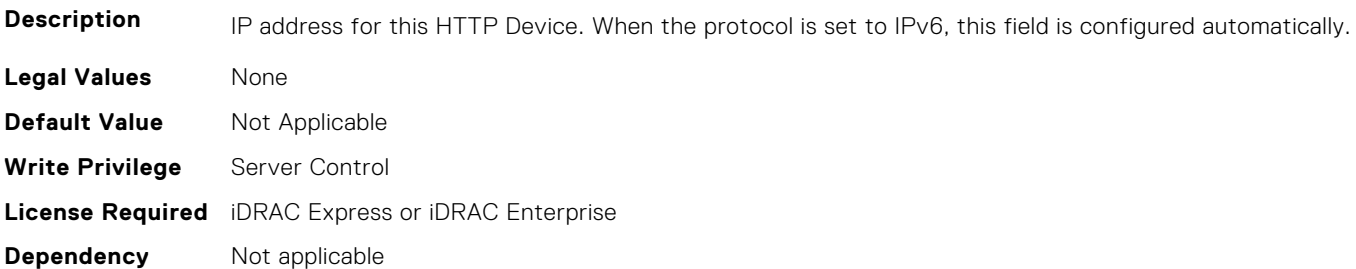

#### **BIOS.HttpDev4Settings.HttpDev4Ipv6Address (Read or Write)**

**Description** IPv6 Unicast address for this HTTP Device.

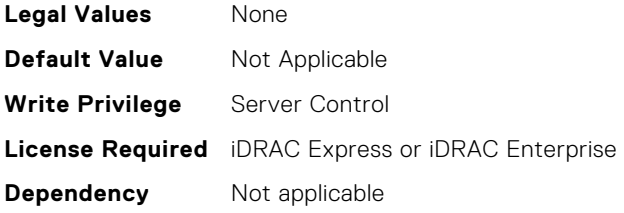

# **BIOS.HttpDev4Settings.HttpDev4Ipv6DnsDhcpEnDis (Read or Write)**

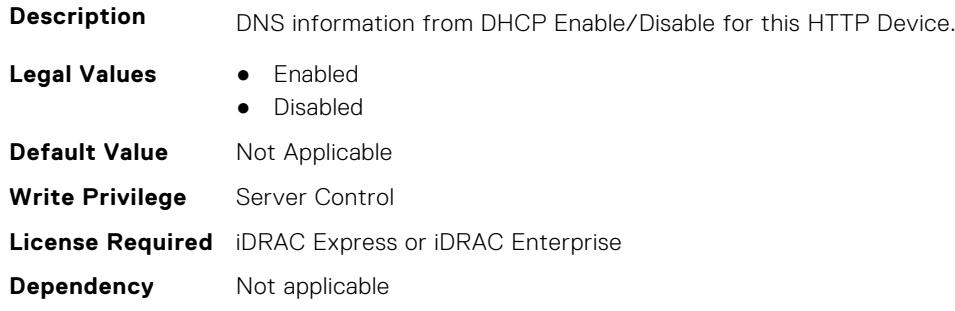

# **BIOS.HttpDev4Settings.HttpDev4Mask (Read or Write)**

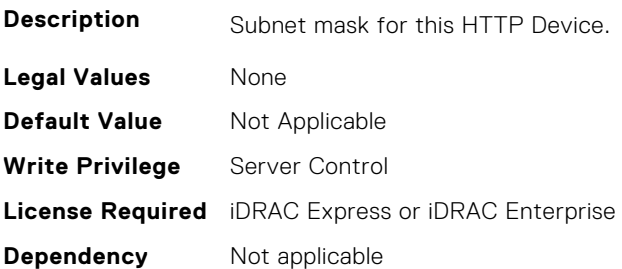

# **BIOS.HttpDev4Settings.HttpDev4Protocol (Read or Write)**

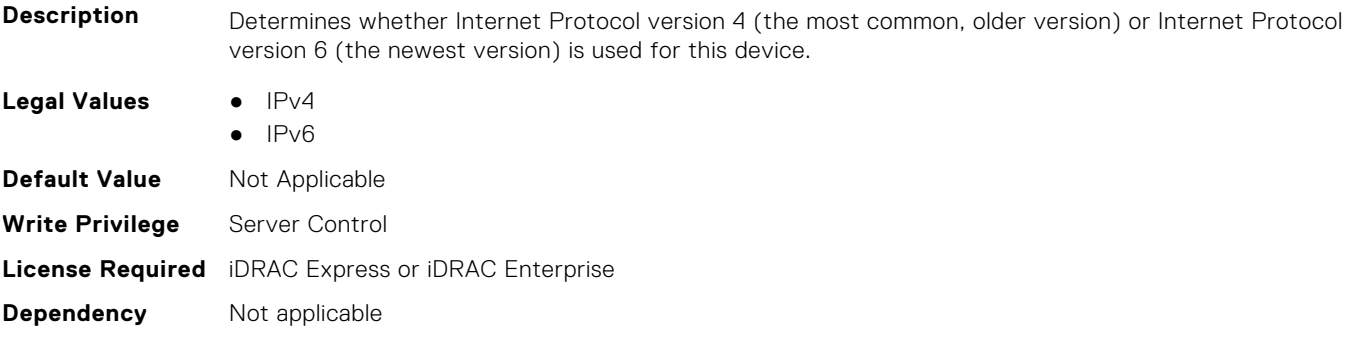

# **BIOS.HttpDev4Settings.HttpDev4Settings (Read or Write)**

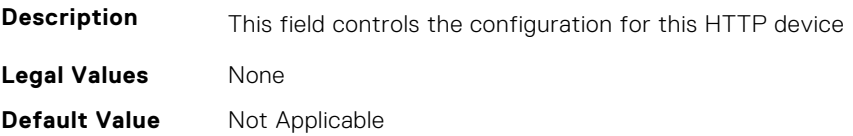

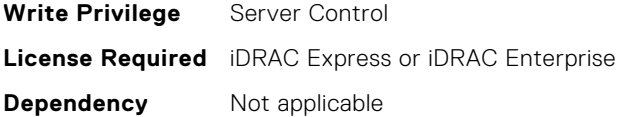

# **BIOS.HttpDev4Settings.HttpDev4TlsConfigRef (Read or Write)**

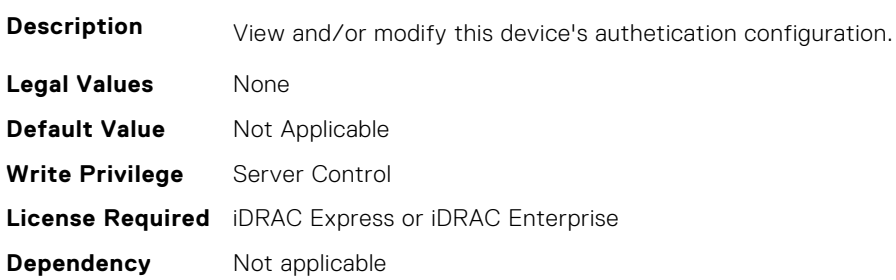

### **BIOS.HttpDev4Settings.HttpDev4Uri (Read or Write)**

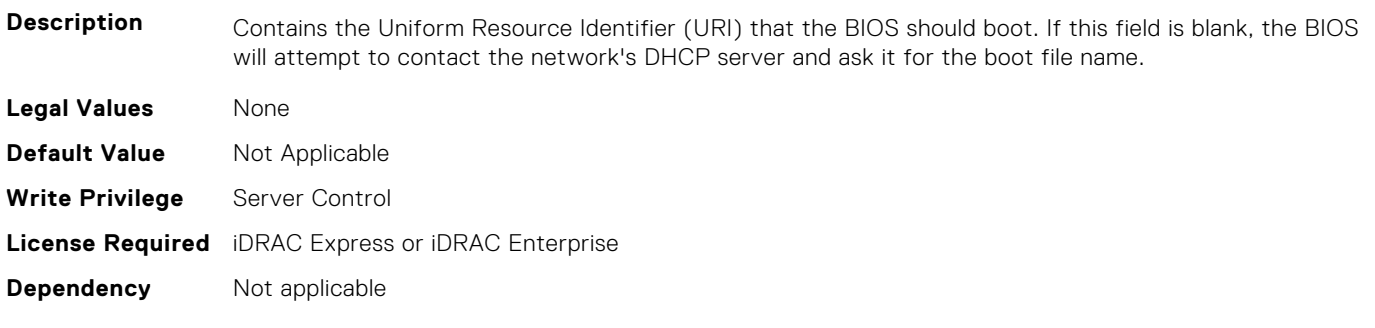

# **BIOS.HttpDev4Settings.HttpDev4v6AutoConfig (Read or Write)**

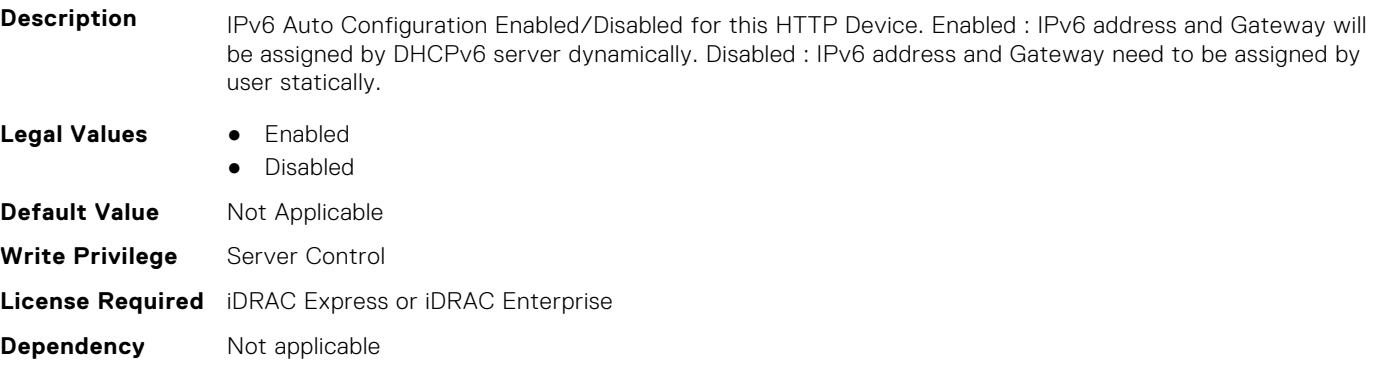

# **BIOS.HttpDev4Settings.HttpDev4v6Dns1 (Read or Write)**

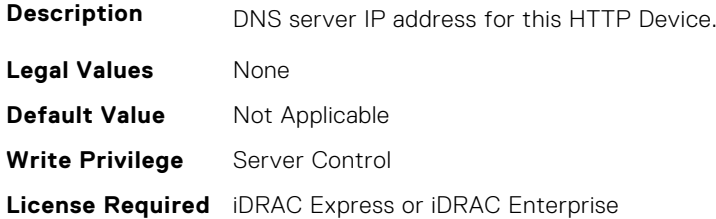

**Dependency** Not applicable

#### **BIOS.HttpDev4Settings.HttpDev4v6Dns2 (Read or Write)**

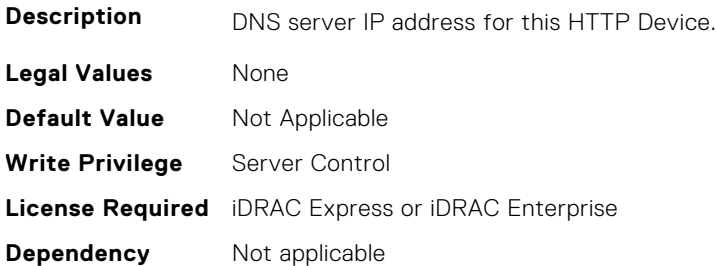

#### **BIOS.HttpDev4Settings.HttpDev4v6Gateway (Read or Write)**

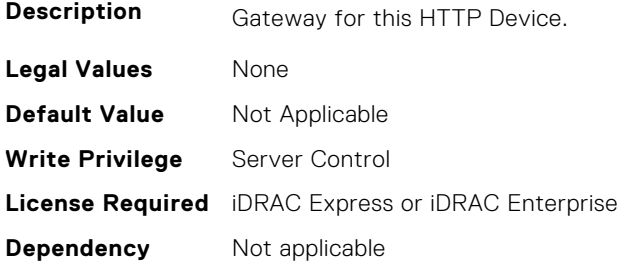

#### **BIOS.HttpDev4Settings.HttpDev4v6PrefixLen (Read or Write)**

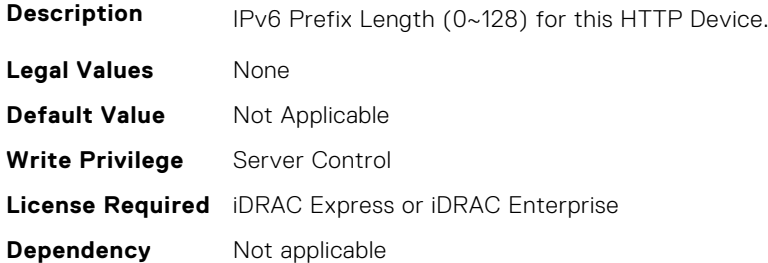

#### **BIOS.HttpDev4Settings.HttpDev4v6Uri (Read or Write)**

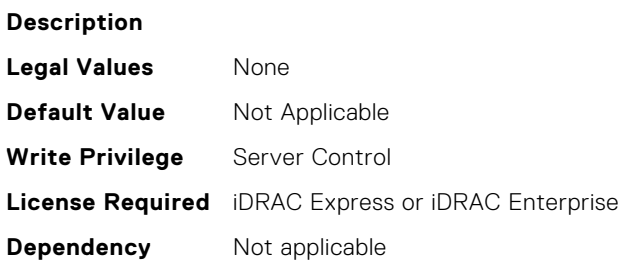

#### **BIOS.HttpDev4Settings.HttpDev4VlanEnDis (Read or Write)**

**Description** Set this field to Enabled if your DNS or HTTP servers reside on a Virtual LAN (VLAN).

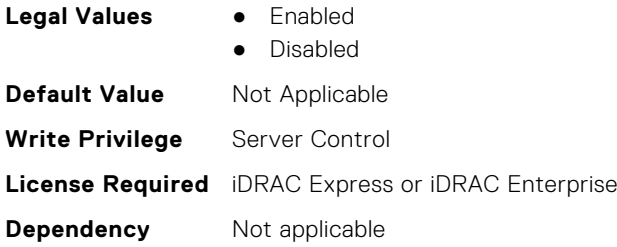

# **BIOS.HttpDev4Settings.HttpDev4VlanId (Read or Write)**

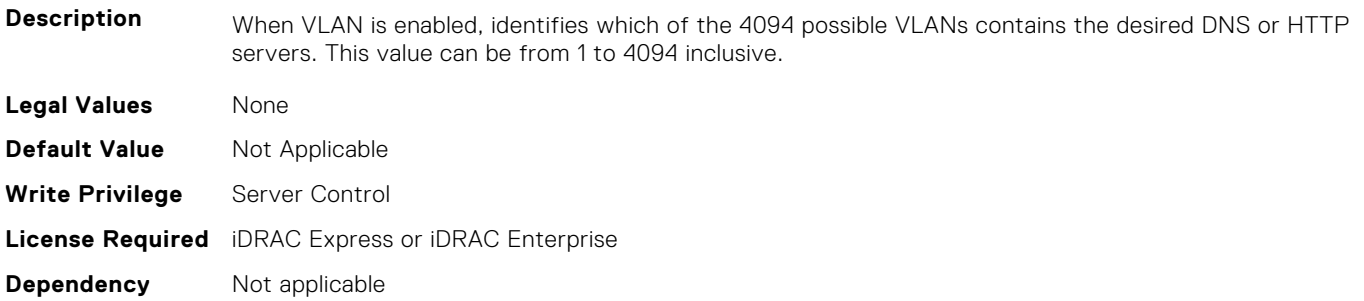

# **BIOS.HttpDev4Settings.HttpDev4VlanPriority (Read or Write)**

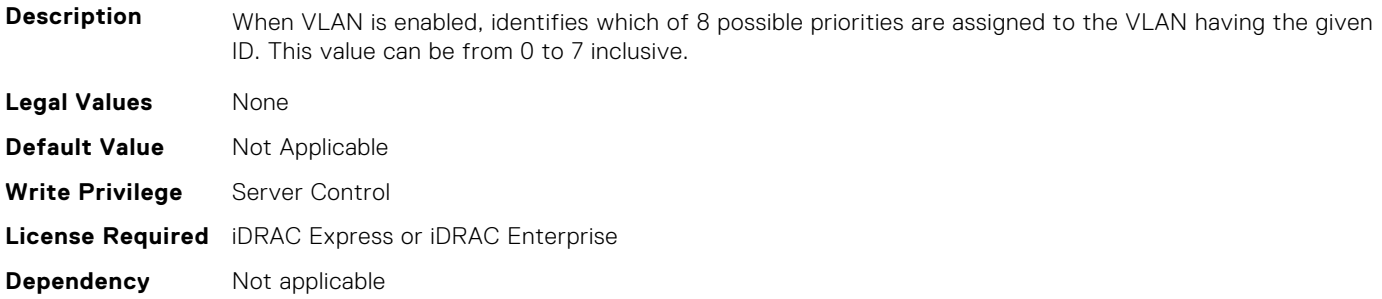

# **BIOS.HttpDev1TlsConfig**

This group contains the attributes that provide details about BIOS. HttpDev1TlsConfig.

**NOTE:** To check if a BIOS attribute is Read Only or Read and Write, perform GET on URI redfish/v1/Systems/ System.Embedded.1/Bios/BiosRegistry and find the attribute in the Attributes list.

# **BIOS.HttpDev1TlsConfig.HttpDev1TlsConfig (Read or Write)**

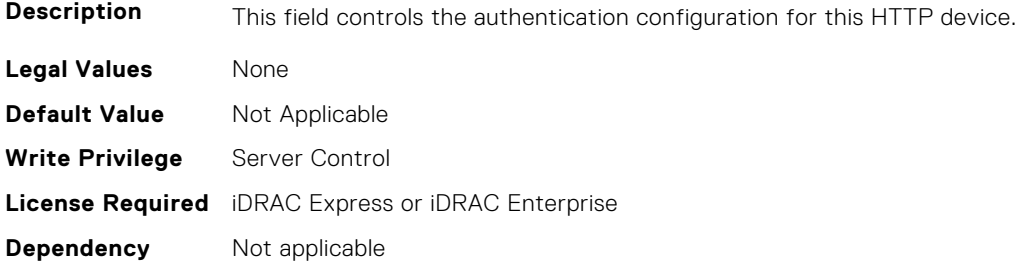

# **BIOS.HttpDev1TlsConfig.HttpDev1TlsMode (Read or Write)**

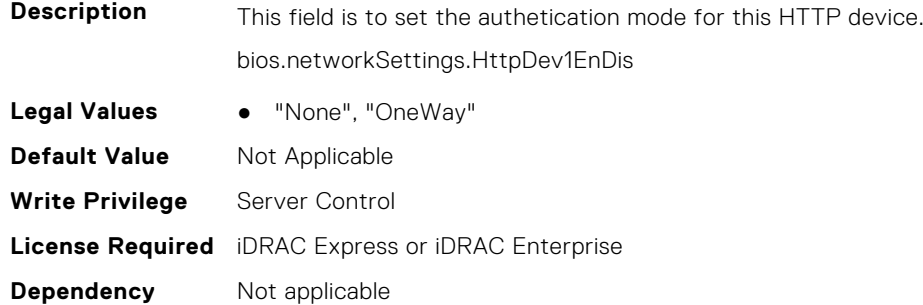

# **BIOS.HttpDev2TlsConfig**

This group contains the attributes that provide details about BIOS.HttpDev2TlsConfig.

**NOTE:** To check if a BIOS attribute is Read Only or Read and Write, perform GET on URI redfish/v1/Systems/ System.Embedded.1/Bios/BiosRegistry and find the attribute in the Attributes list.

### **BIOS.HttpDev2TlsConfig.HttpDev2TlsConfig (Read or Write)**

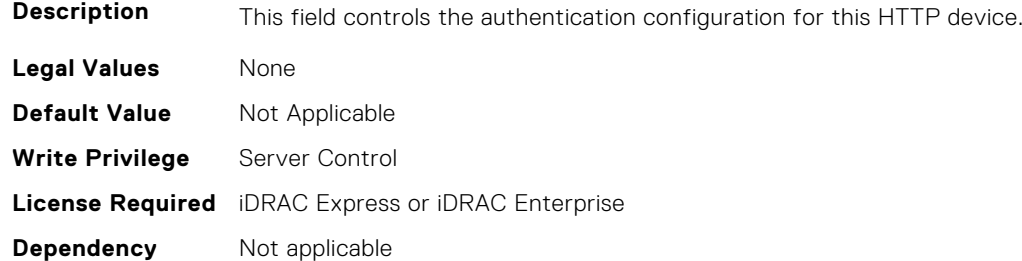

#### **BIOS.HttpDev2TlsConfig.HttpDev2TlsMode (Read or Write)**

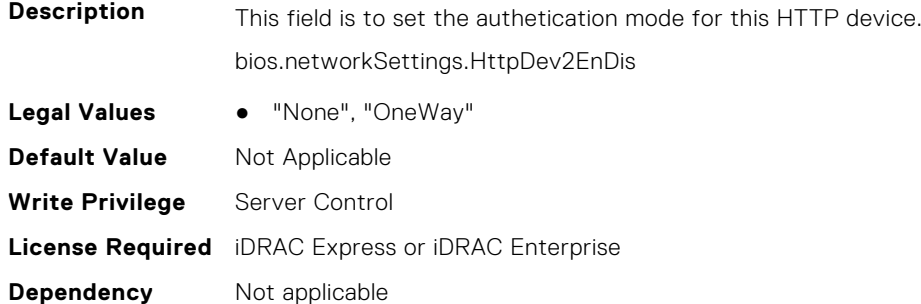

# **BIOS.HttpDev3TlsConfig**

This group contains the attributes that provide details about BIOS. HttpDev3TlsConfig.

**NOTE:** To check if a BIOS attribute is Read Only or Read and Write, perform GET on URI redfish/v1/Systems/ System.Embedded.1/Bios/BiosRegistry and find the attribute in the Attributes list.

# **BIOS.HttpDev3TlsConfig.HttpDev3TlsConfig (Read or Write)**

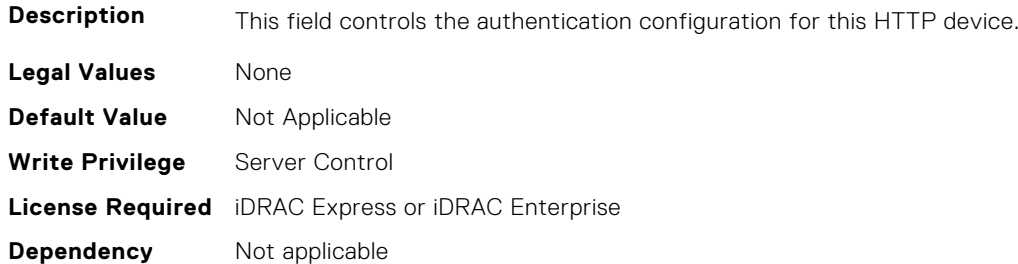

#### **BIOS.HttpDev3TlsConfig.HttpDev3TlsMode (Read or Write)**

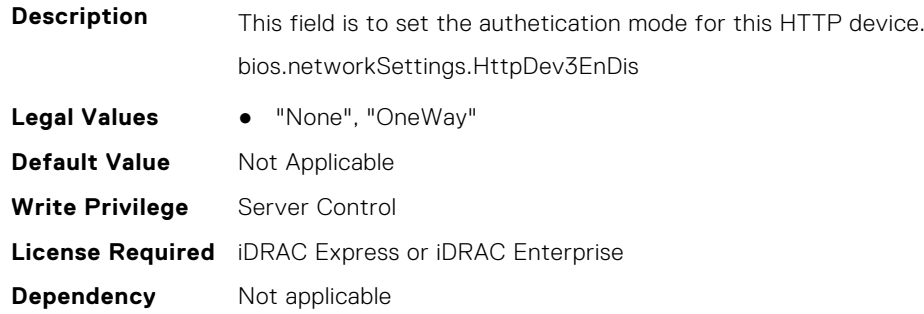

# **BIOS.HttpDev4TlsConfig**

This group contains the attributes that provide details about BIOS.HttpDev4TlsConfig.

**NOTE:** To check if a BIOS attribute is Read Only or Read and Write, perform GET on URI redfish/v1/Systems/ System.Embedded.1/Bios/BiosRegistry and find the attribute in the Attributes list.

#### **BIOS.HttpDev4TlsConfig.HttpDev4TlsConfig (Read or Write)**

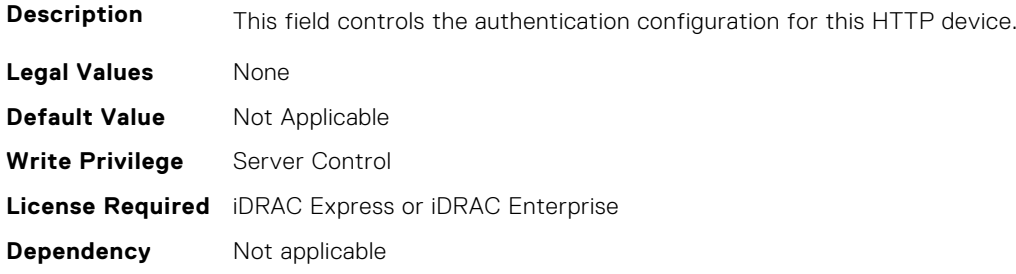

#### **BIOS.HttpDev4TlsConfig.HttpDev4TlsMode (Read or Write)**

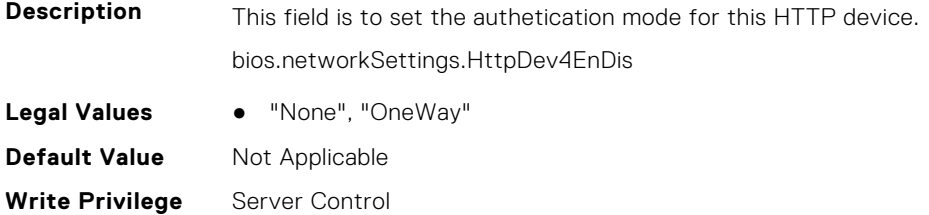

# **BIOS.IntegratedDevices**

**Dependency** Not applicable

This group contains the attributes that provide details about BIOS.IntegratedDevices.

**(i)** NOTE: To check if a BIOS attribute is Read Only or Read and Write, perform GET on URI redfish/v1/Systems/ System.Embedded.1/Bios/BiosRegistry and find the attribute in the Attributes list.

# **BIOS.IntegratedDevices.CurrentEmbVideoState (Read or Write)**

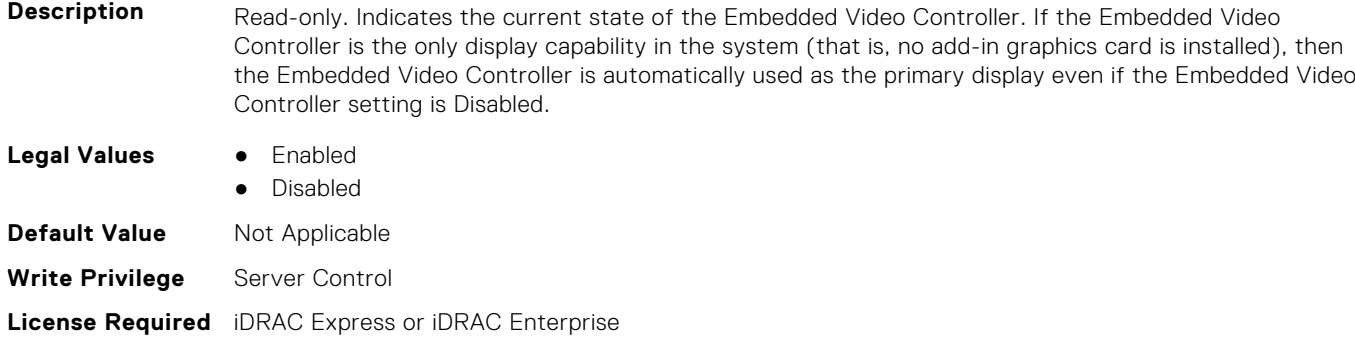

#### **BIOS.IntegratedDevices.EmbNic1 (Read or Write)**

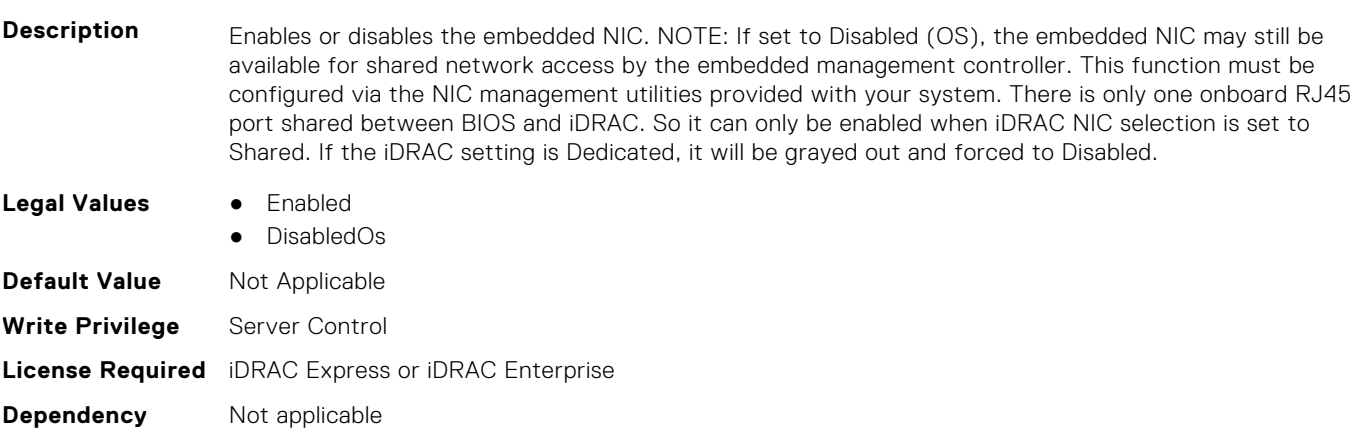

# **BIOS.IntegratedDevices.EmbNic1Nic2 (Read or Write)**

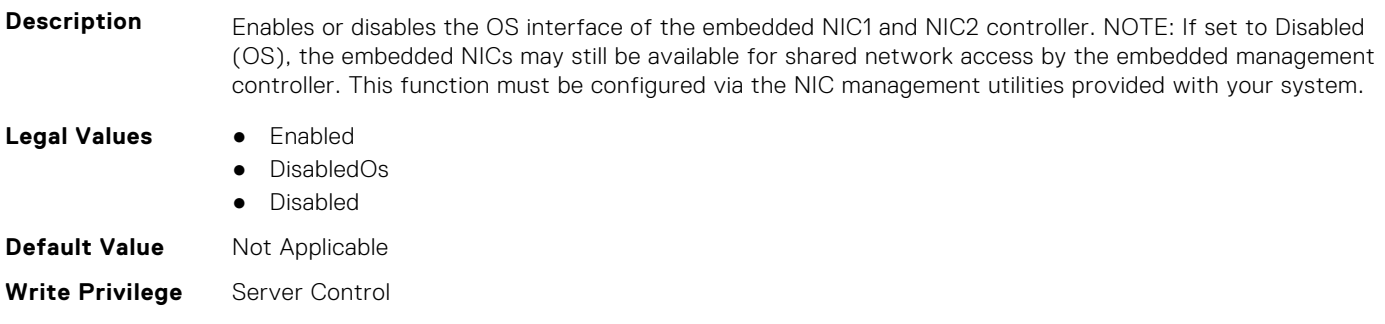

# **BIOS.IntegratedDevices.EmbNic1Nic2Nic3Nic4 (Read or Write)**

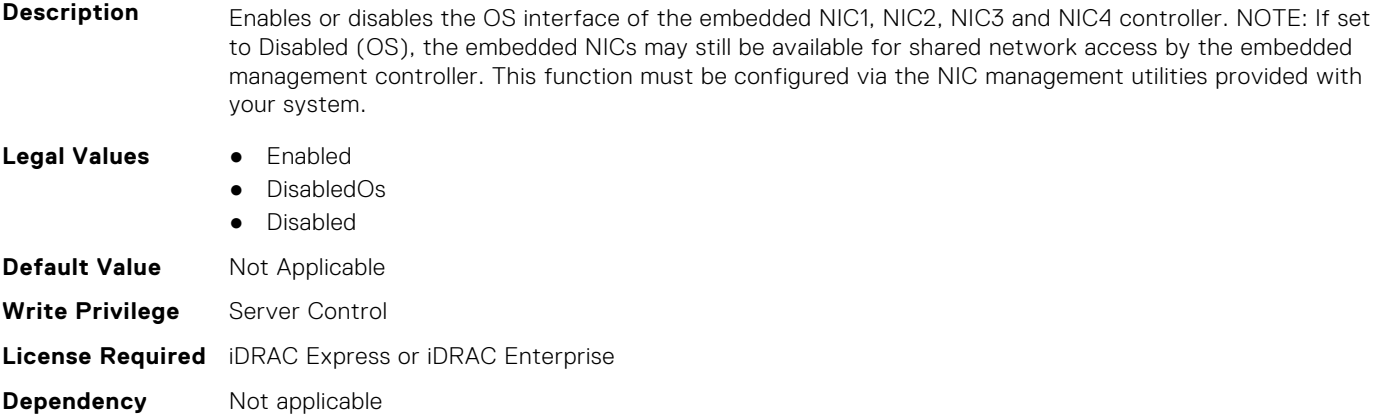

# **BIOS.IntegratedDevices.EmbNic2 (Read or Write)**

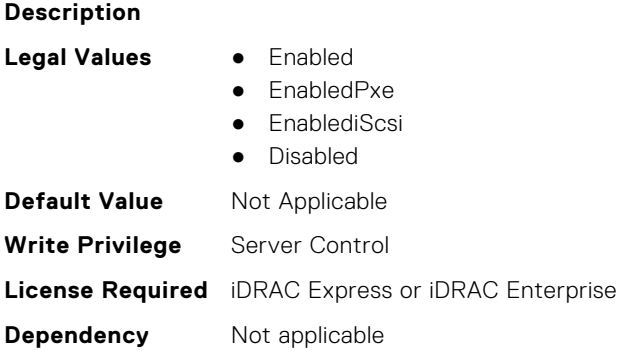

#### **BIOS.IntegratedDevices.EmbNic3 (Read or Write)**

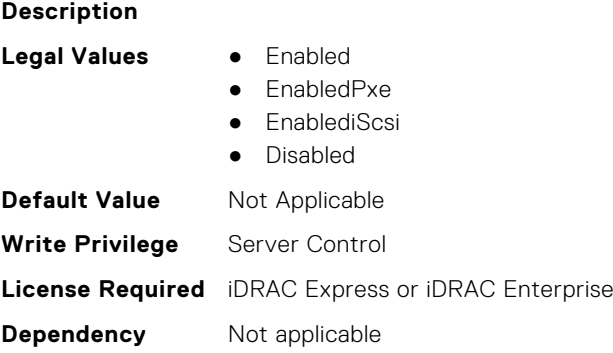

# **BIOS.IntegratedDevices.EmbNic3Nic4 (Read or Write)**

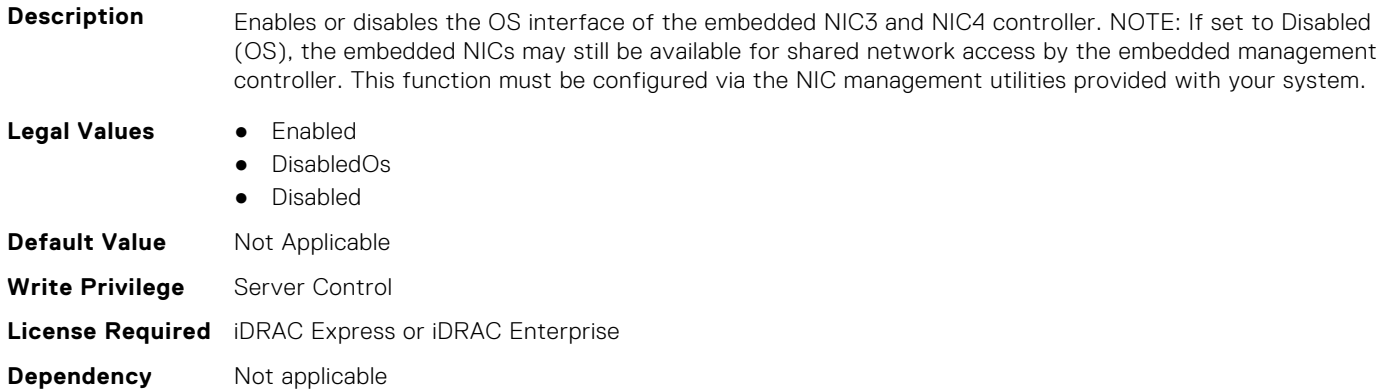

#### **BIOS.IntegratedDevices.EmbNic4 (Read or Write)**

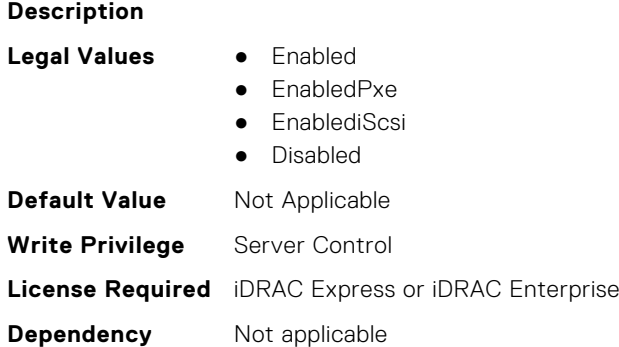

# **BIOS.IntegratedDevices.EmbNic5Nic6Nic7Nic8 (Read or Write)**

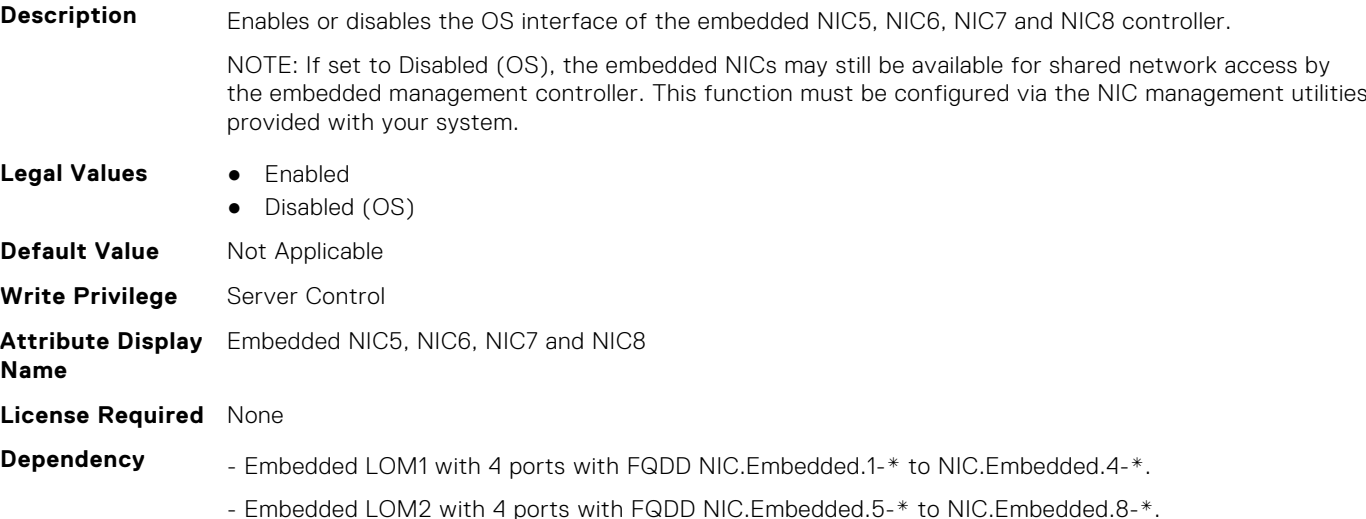

# **BIOS.IntegratedDevices.EmbNic9Nic10Nic11Nic12 (Read or Write)**

**Description** Enables or disables the OS interface of the embedded NIC9, NIC10, NIC11 and NIC12 controller.

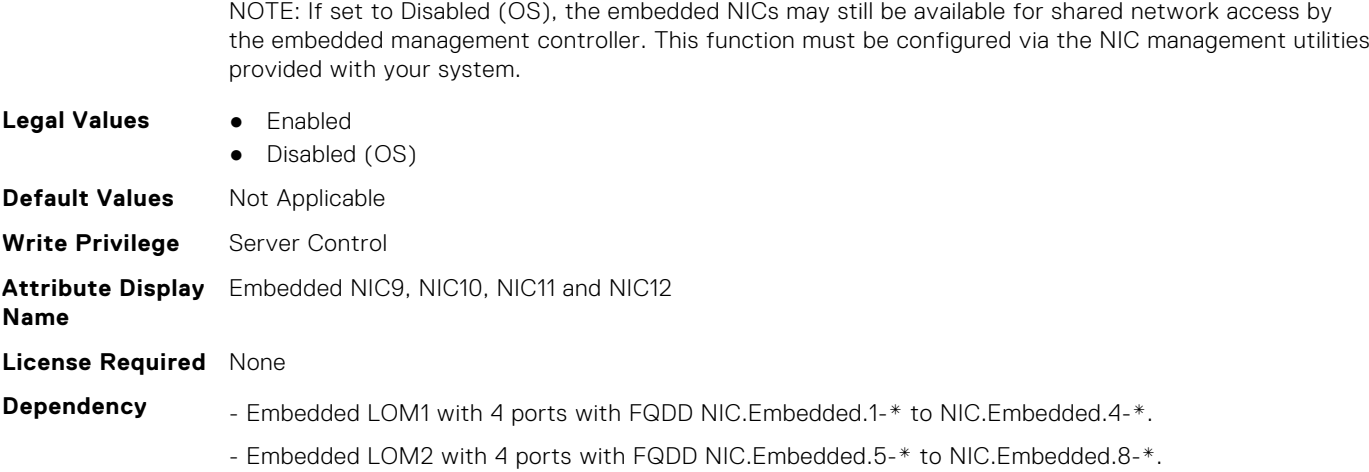

- Embedded LOM3 with 4 ports with FQDD NIC.Embedded.9-\* to NIC.Embedded.12-\*.

# **BIOS.IntegratedDevices.EmbNicPort1BootProto (Read or Write)**

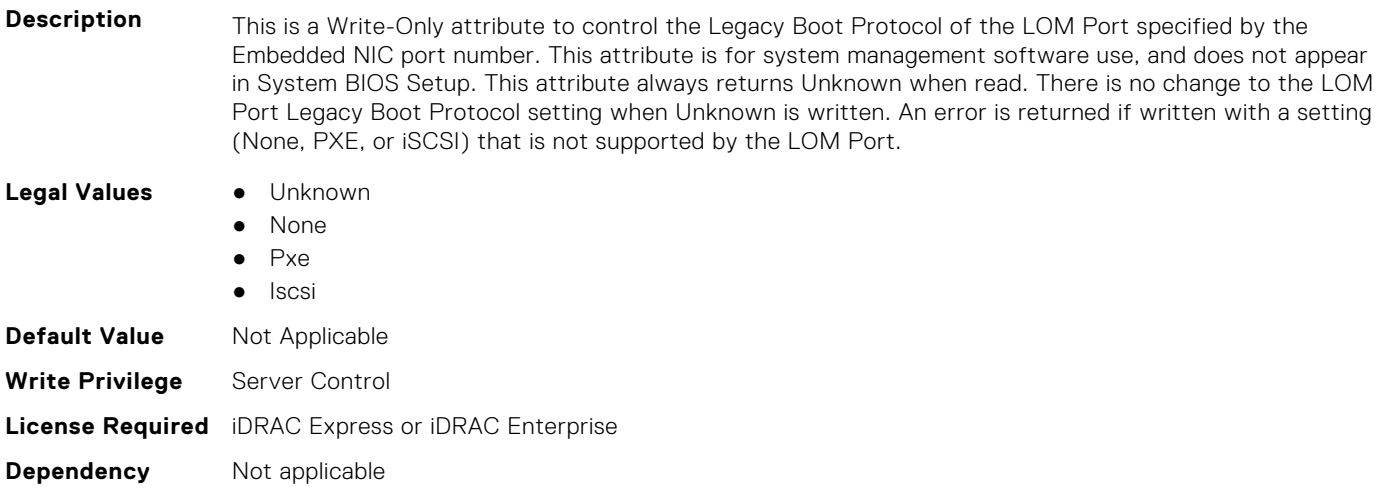

# **BIOS.IntegratedDevices.EmbNicPort2BootProto (Read or Write)**

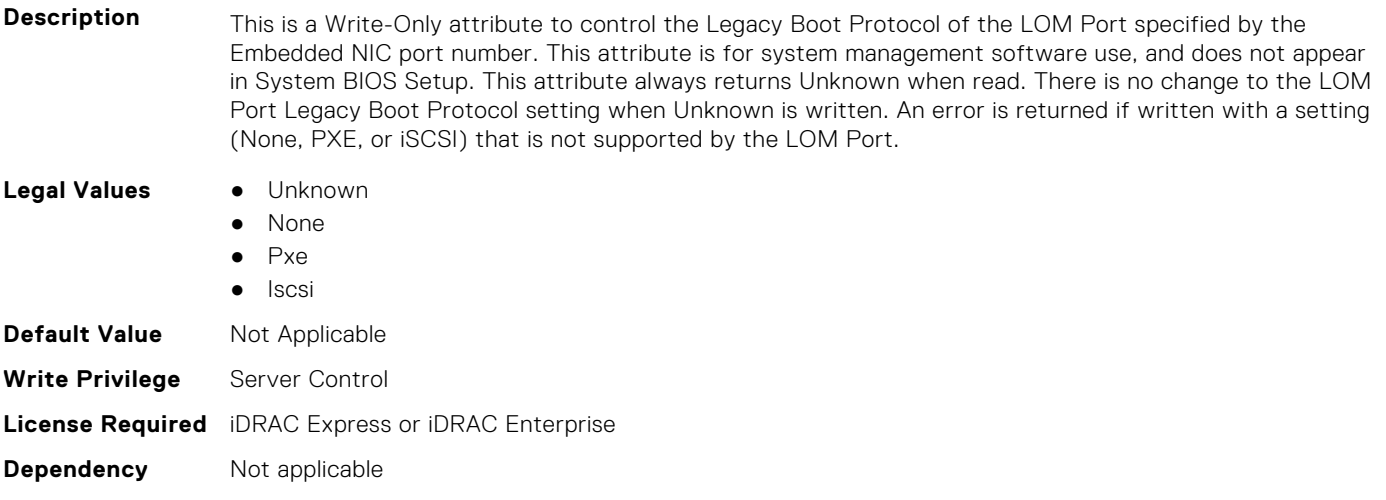

# **BIOS.IntegratedDevices.EmbNicPort3BootProto (Read or Write)**

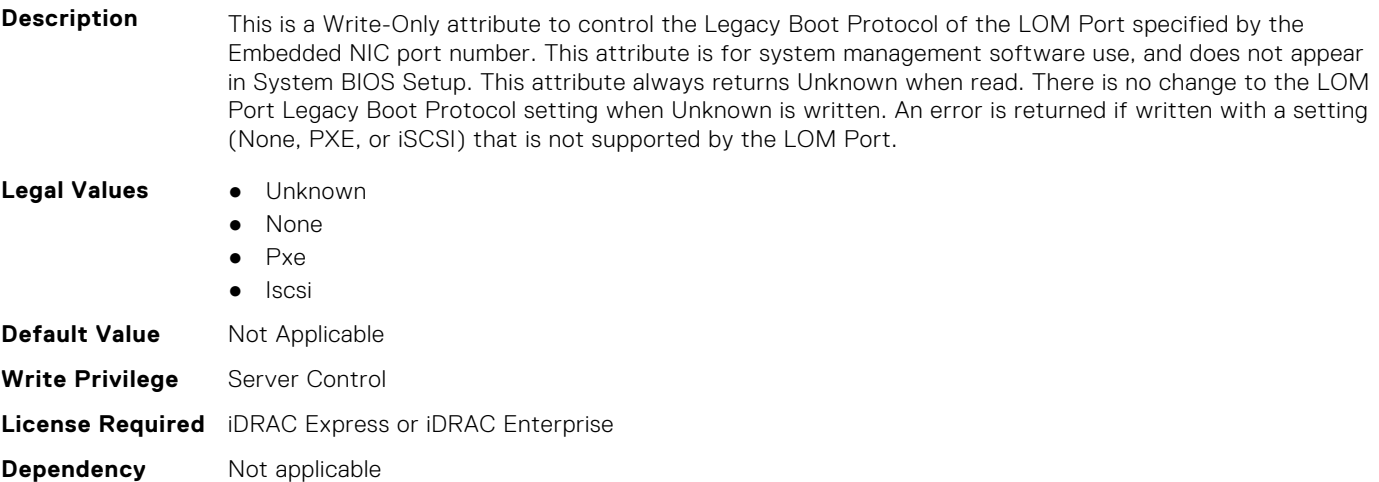

# **BIOS.IntegratedDevices.EmbNicPort4BootProto (Read or Write)**

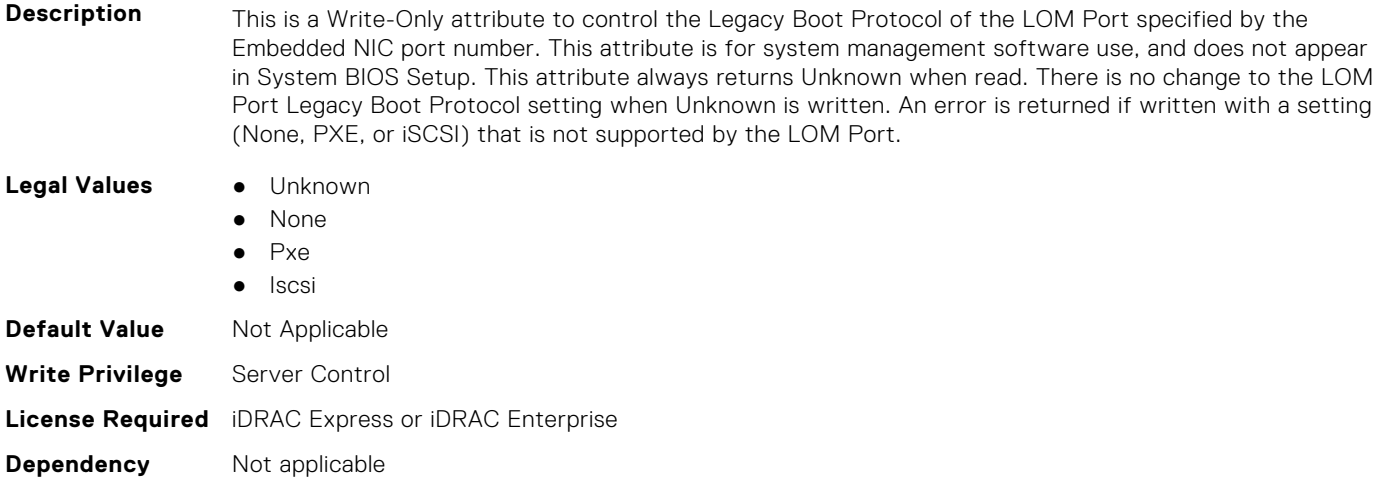

# **BIOS.IntegratedDevices.EmbVideo (Read or Write)**

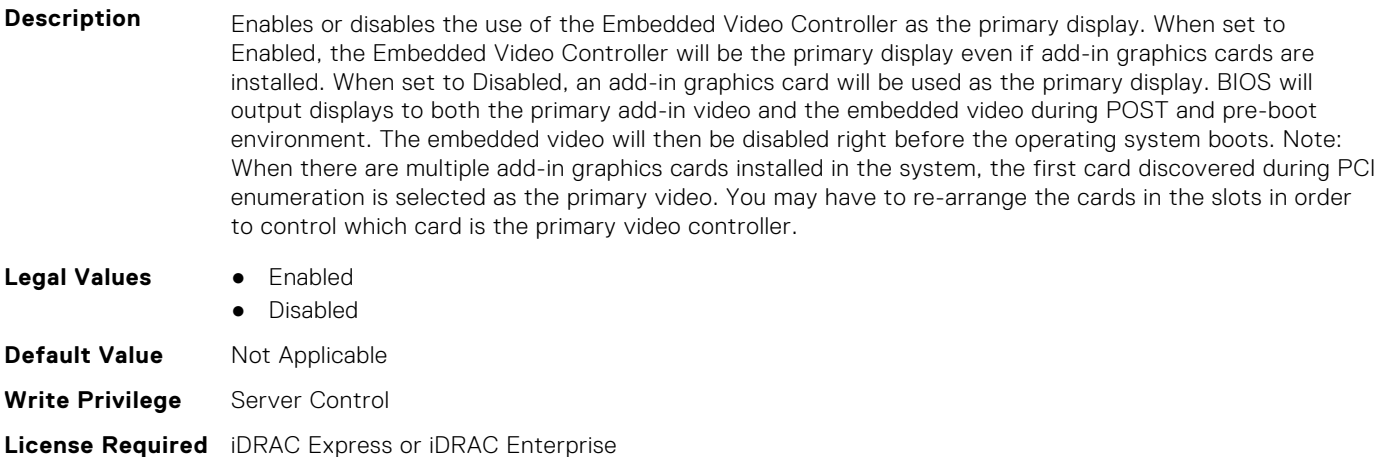

**Dependency** Not applicable

# **BIOS.IntegratedDevices.GlobalSlotDriverDisable (Read or Write)**

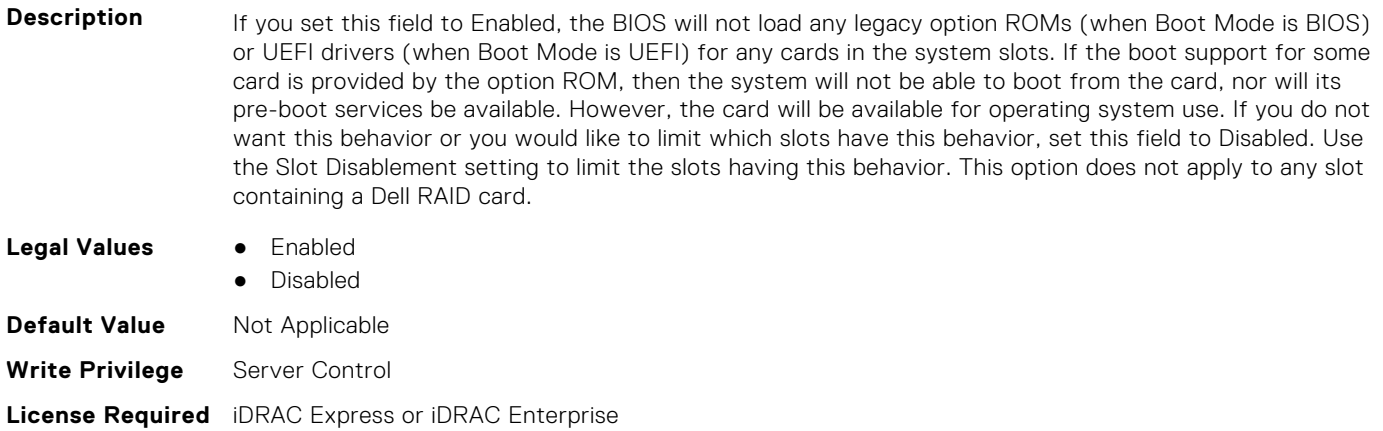

**Dependency** Not applicable

# **BIOS.IntegratedDevices.IntegratedDevices (Read or Write)**

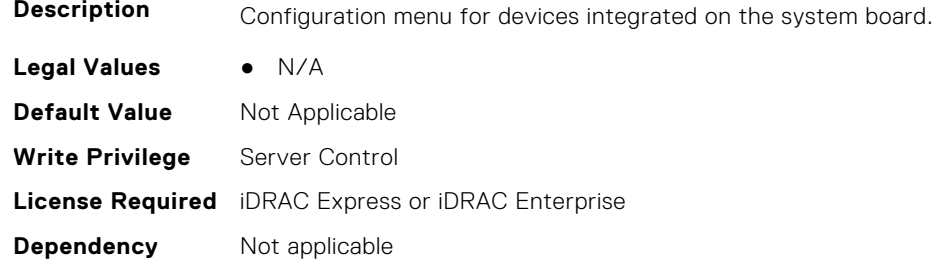

# **BIOS.IntegratedDevices.IntegratedNetwork1 (Read or Write)**

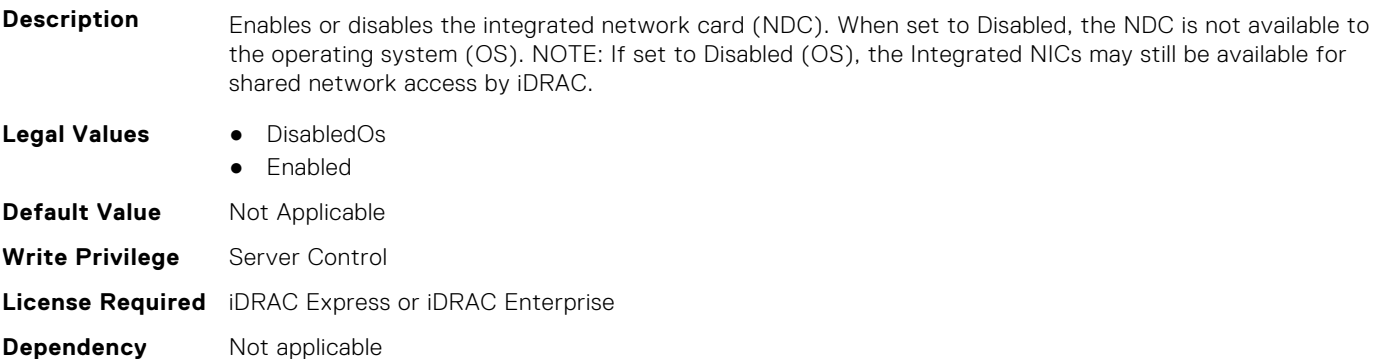

# **BIOS.IntegratedDevices.IntegratedNetwork2 (Read or Write)**

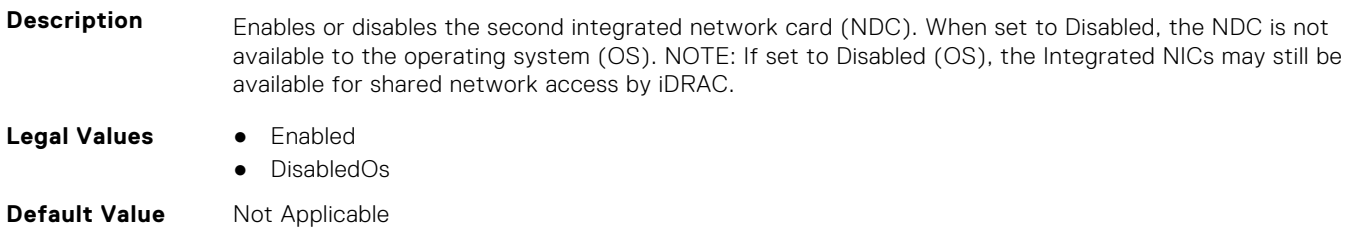

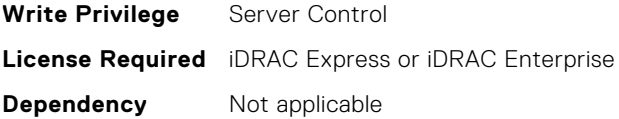

#### **BIOS.IntegratedDevices.IntegratedRaid (Read or Write)**

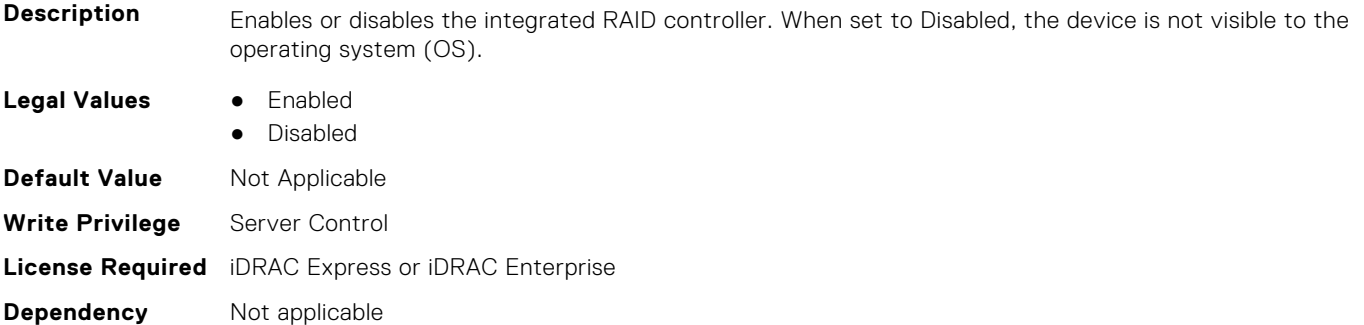

# **BIOS.IntegratedDevices.IntegratedSas (Read or Write)**

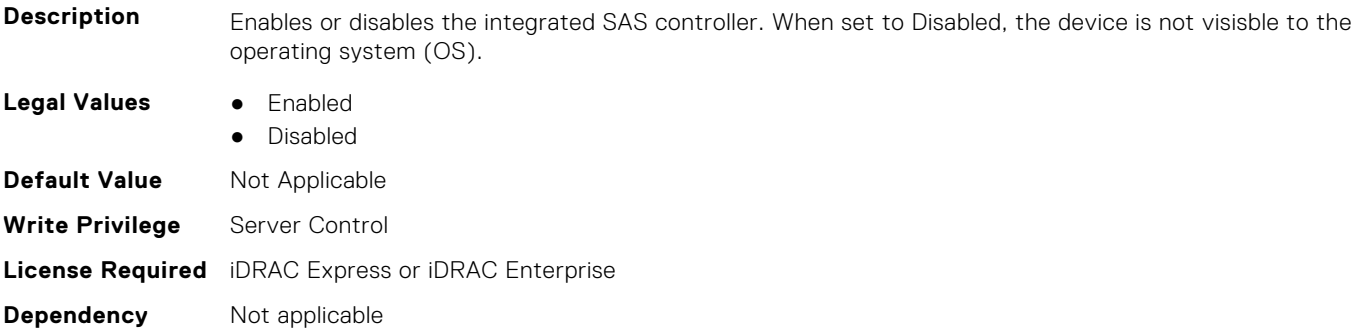

#### **BIOS.IntegratedDevices.InternalSdCard (Read or Write)**

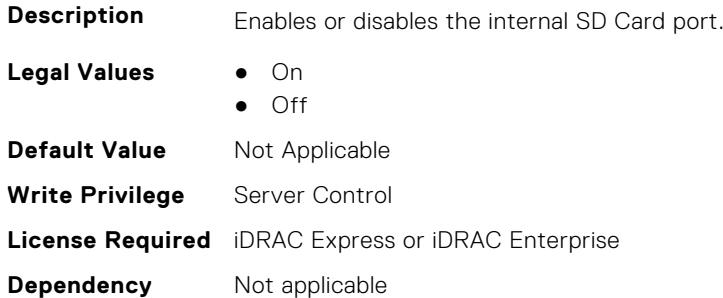

# **BIOS.IntegratedDevices.InternalSdCardPresence (Read or Write)**

**Description** Indicate the presence state of the Internal Dual SD module (IDSDM).

- **Legal Values** None
	- SdCard1Only
	- SdCard2Only
	- Both

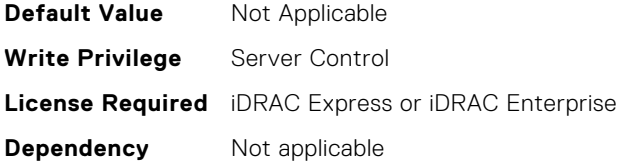

# **BIOS.IntegratedDevices.InternalSdCardPrimaryCard (Read or Write)**

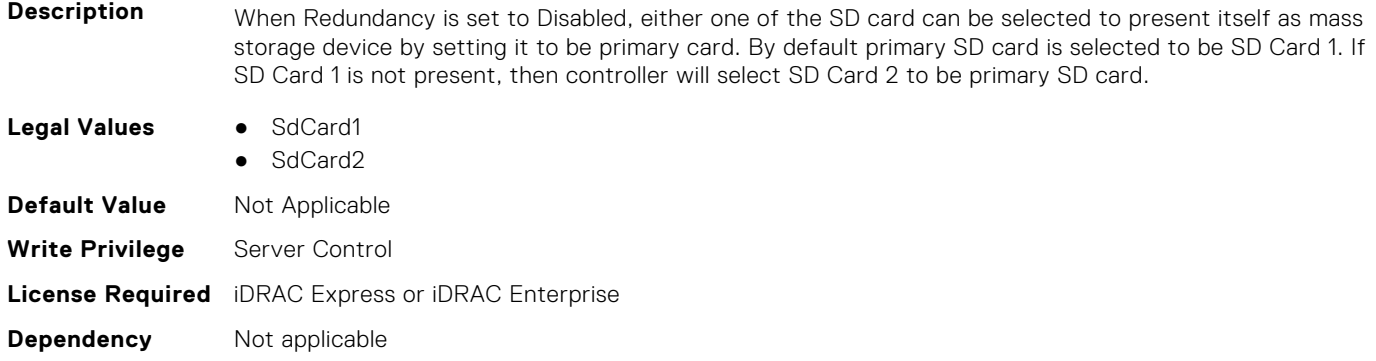

# **BIOS.IntegratedDevices.InternalSdCardRedundancy (Read or Write)**

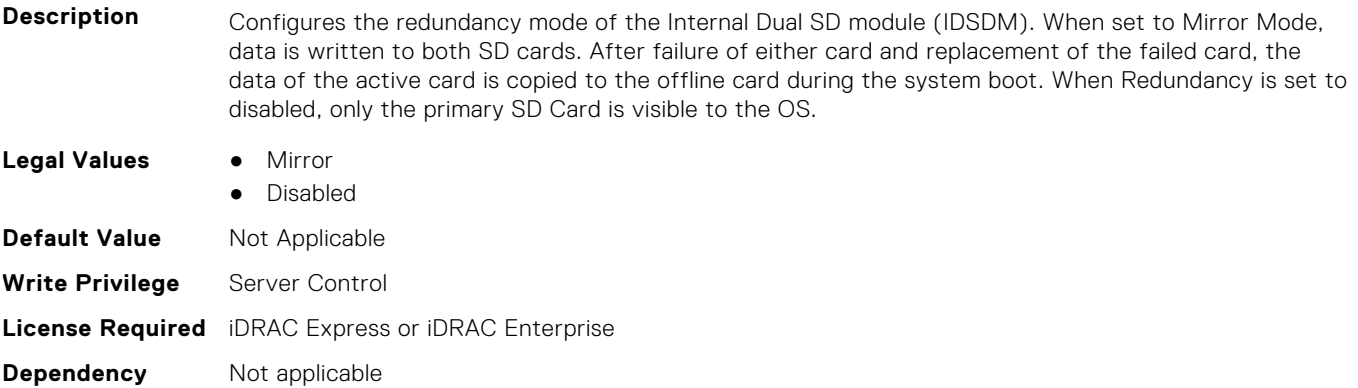

# **BIOS.IntegratedDevices.InternalUsb (Read or Write)**

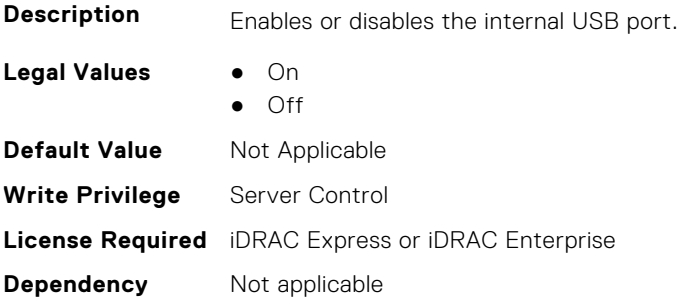

# **BIOS.IntegratedDevices.InternalUsb1 (Read or Write)**

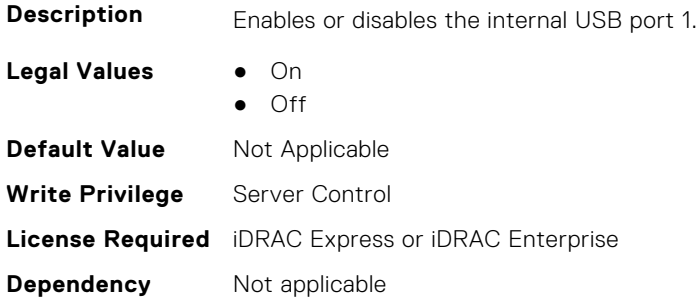

#### **BIOS.IntegratedDevices.InternalUsb2 (Read or Write)**

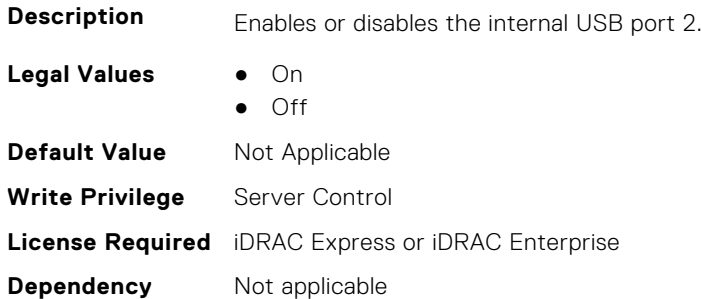

### **BIOS.IntegratedDevices.IntNic1Port1BootProto (Read or Write)**

#### **Description** This is a Write-Only attribute to control the Legacy Boot Protocol of the LOM Port specified by the Integrated Network Card number and port number. This attribute is for system management software use, and does not appear in System BIOS Setup. This attribute always returns Unknown when read. There is no change to the LOM Port Legacy Boot Protocol setting when Unknown is written. An error is returned if written with a setting (None, PXE, or iSCSI) that is not supported by the LOM Port. **Legal Values** ● Unknown ● None ● Pxe ● Iscsi **Default Value** Not Applicable **Write Privilege** Server Control **License Required** iDRAC Express or iDRAC Enterprise

**Dependency** Not applicable

# **BIOS.IntegratedDevices.IntNic1Port2BootProto (Read or Write)**

**Description** This is a Write-Only attribute to control the Legacy Boot Protocol of the LOM Port specified by the Integrated Network Card number and port number. This attribute is for system management software use, and does not appear in System BIOS Setup. This attribute always returns Unknown when read. There is no change to the LOM Port Legacy Boot Protocol setting when Unknown is written. An error is returned if written with a setting (None, PXE, or iSCSI) that is not supported by the LOM Port.

- **Legal Values** Unknown
	- None

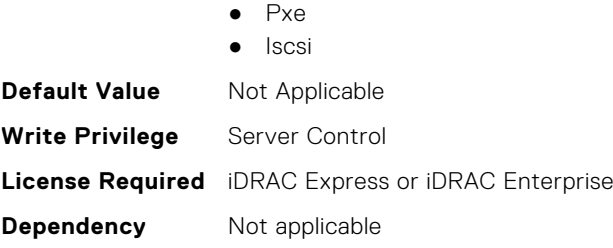

# **BIOS.IntegratedDevices.IntNic1Port3BootProto (Read or Write)**

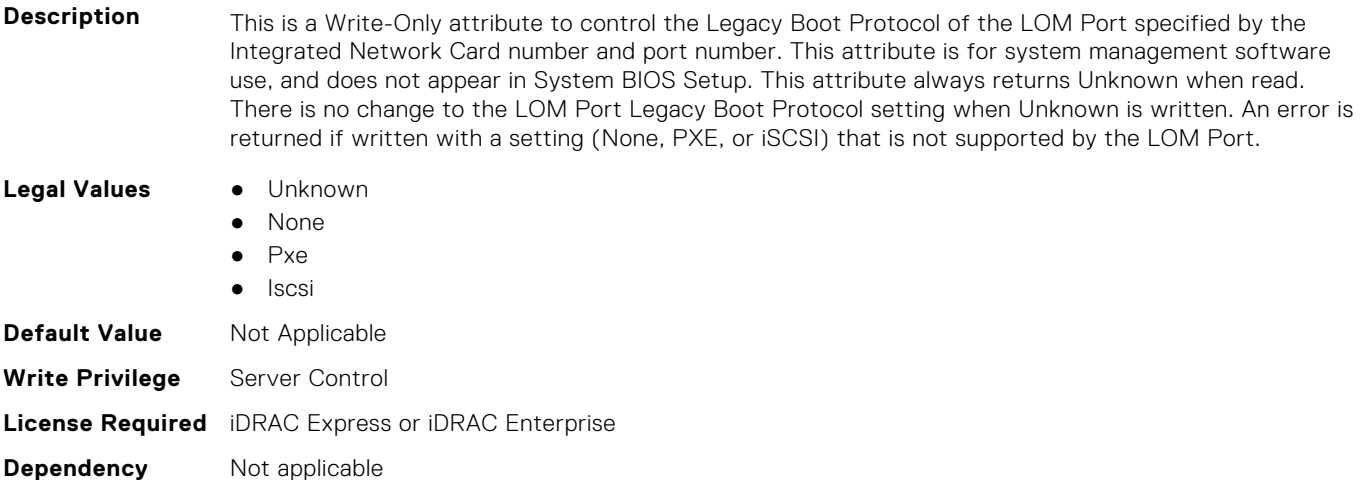

#### **BIOS.IntegratedDevices.IntNic1Port4BootProto (Read or Write)**

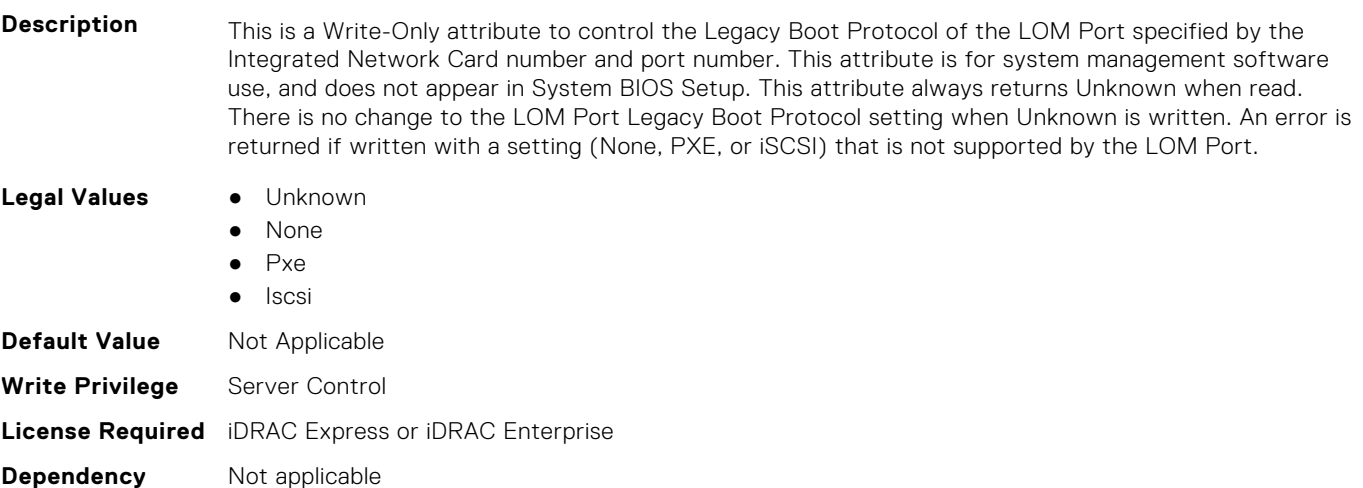

# **BIOS.IntegratedDevices.IntNic2Port1BootProto (Read or Write)**

**Description** This is a Write-Only attribute to control the Legacy Boot Protocol of the LOM Port specified by the Integrated Network Card number and port number. This attribute is for system management software use, and does not appear in System BIOS Setup. This attribute always returns Unknown when read. There is no change to the LOM Port Legacy Boot Protocol setting when Unknown is written. An error is returned if written with a setting (None, PXE, or iSCSI) that is not supported by the LOM Port.

**Legal Values** ● Unknown

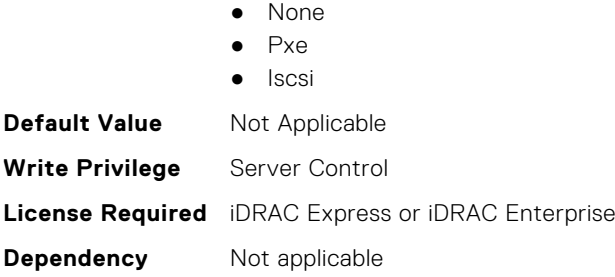

# **BIOS.IntegratedDevices.IntNic2Port2BootProto (Read or Write)**

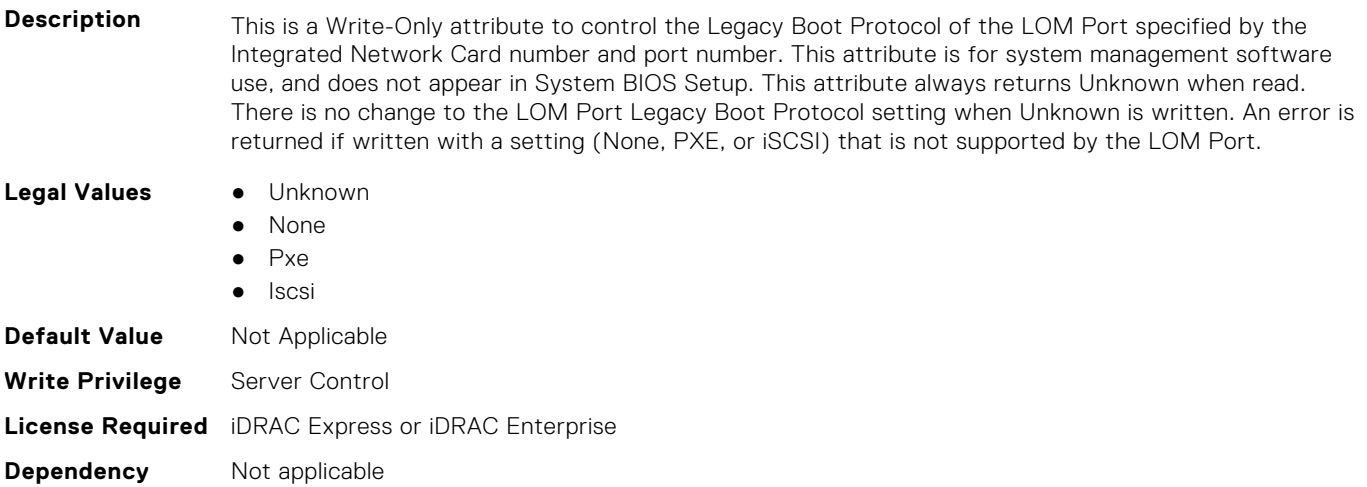

#### **BIOS.IntegratedDevices.IntNic2Port3BootProto (Read or Write)**

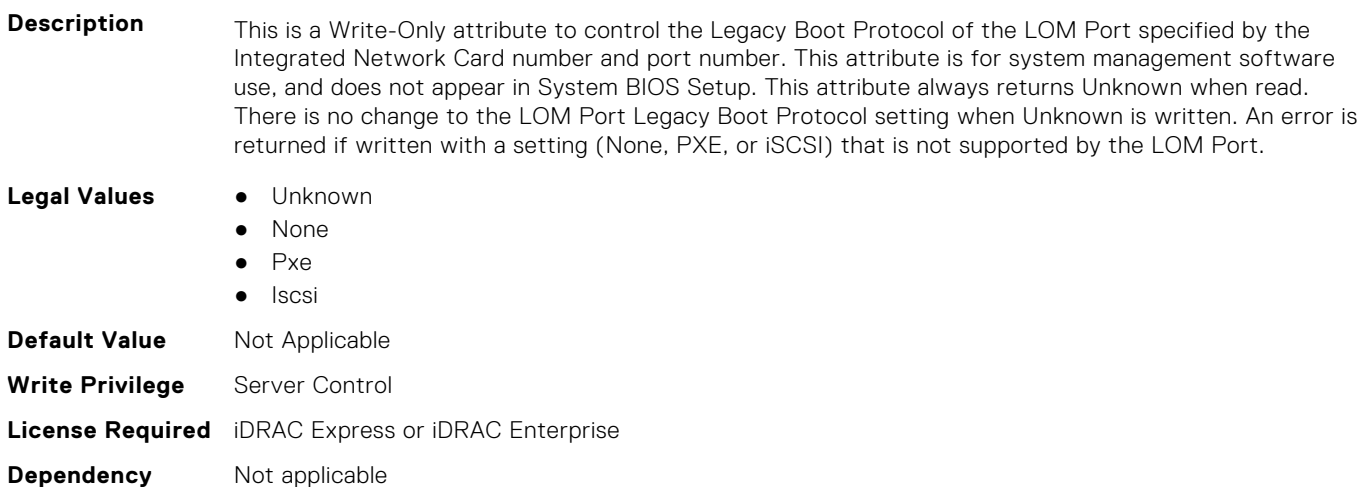

#### **BIOS.IntegratedDevices.IntNic2Port4BootProto (Read or Write)**

**Description** This is a Write-Only attribute to control the Legacy Boot Protocol of the LOM Port specified by the Integrated Network Card number and port number. This attribute is for system management software use, and does not appear in System BIOS Setup. This attribute always returns Unknown when read. There is no change to the LOM Port Legacy Boot Protocol setting when Unknown is written. An error is returned if written with a setting (None, PXE, or iSCSI) that is not supported by the LOM Port.

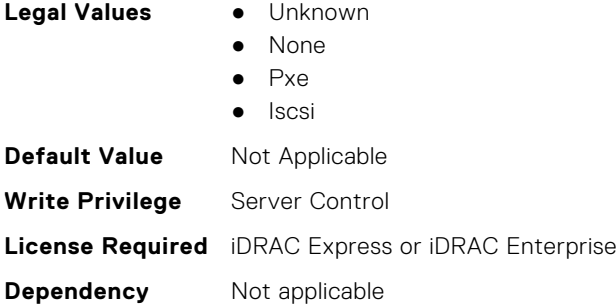

# **BIOS.IntegratedDevices.IoatEngine (Read or Write)**

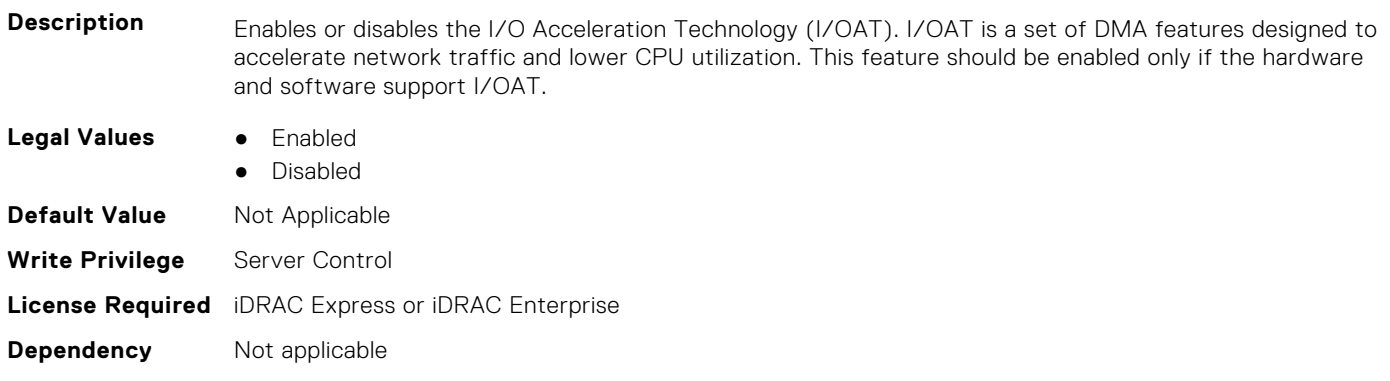

# **BIOS.IntegratedDevices.IoNonPostedPrefetch (Read or Write)**

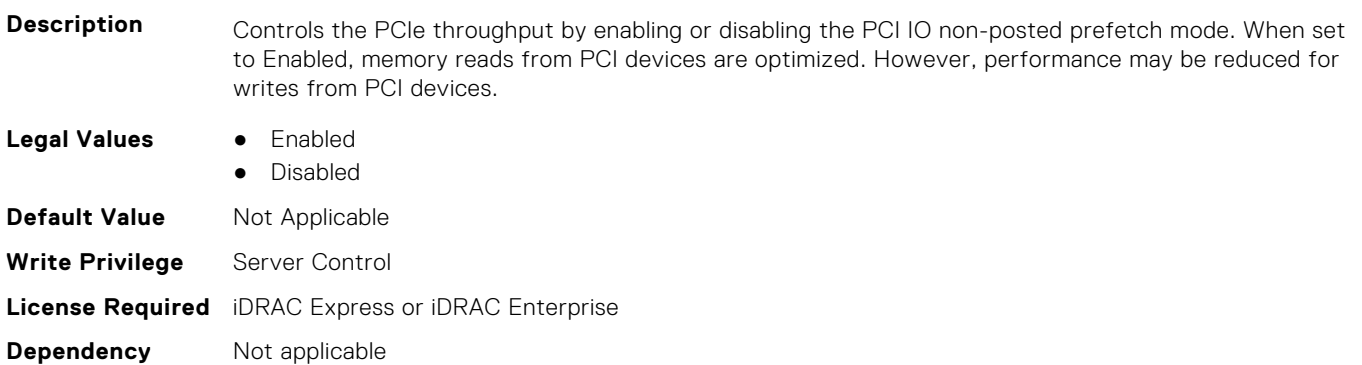

# **BIOS.IntegratedDevices.MemoryMappedIOH (Read or Write)**

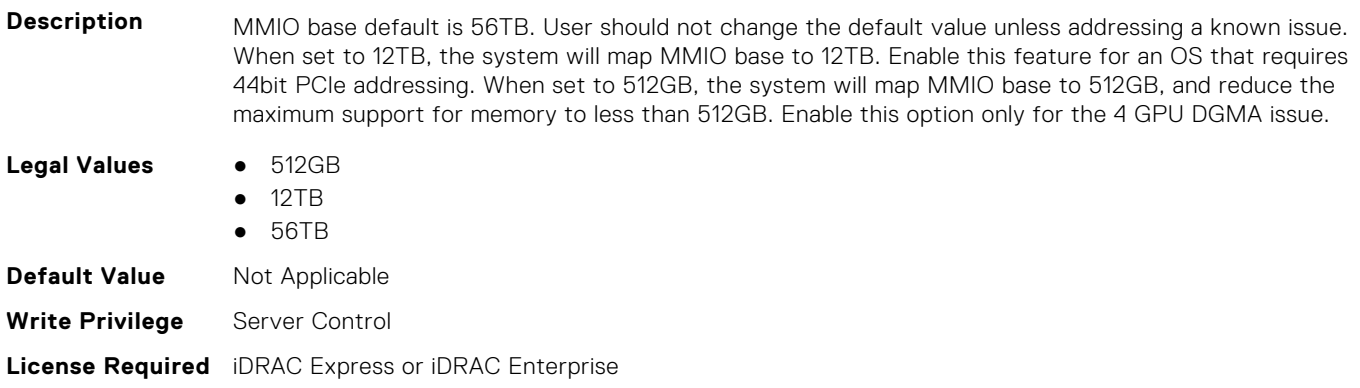

**Dependency** Not applicable

#### **BIOS.IntegratedDevices.MmioAbove4Gb (Read or Write)**

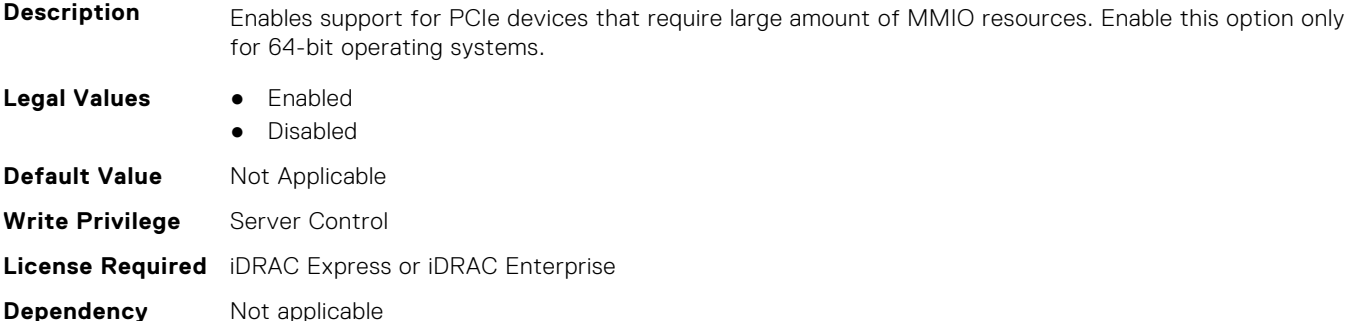

#### **BIOS.IntegratedDevices.MmioLimit (Read or Write)**

**Description** When set to 1TB, the system will restrict maximum MMIO space to 1TB. Enable this feature for devices not support above 1TB addressing.

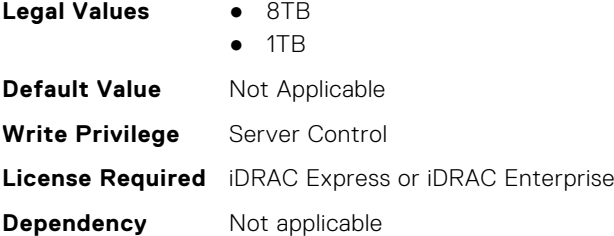

# **BIOS.IntegratedDevices.Ndc1PcieLink1 (Read or Write)**

**Description** Enables or disables the integrated network card (NDC) PCIe link. When set to Disabled, the NDC link is not available to the operating system (OS). NOTE: If set to Disabled (OS), the Integrated NIC may still be available for shared network access by iDRAC.

> This Attribute allows more granularity in controlling (Enabling/Disabling) NDC1 if present. This attribute is only displayed and used when NdcPcieLinkControl internal attribute default value is set to "Individual".This is most likey done in a PM (OEM ID).

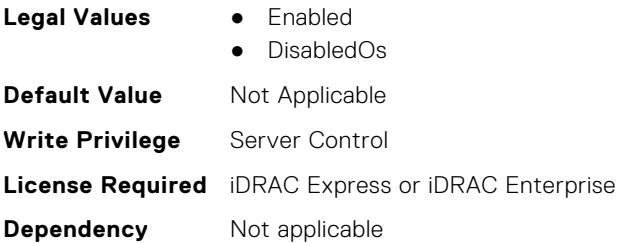

#### **BIOS.IntegratedDevices.Ndc1PcieLink2 (Read or Write)**

**Description** Enables or disables the integrated network card (NDC) PCIe link. When set to Disabled, the NDC link is not available to the operating system (OS). NOTE: If set to Disabled (OS), the Integrated NIC may still be available for shared network access by iDRAC.

This Attribute allows more granularity in controlling (Enabling/Disabling) NDC. This attribute is only displayed and used when NdcPcieLinkControl internal attribute default value is set to "Individual".This is most likey done in a PM (OEM ID).

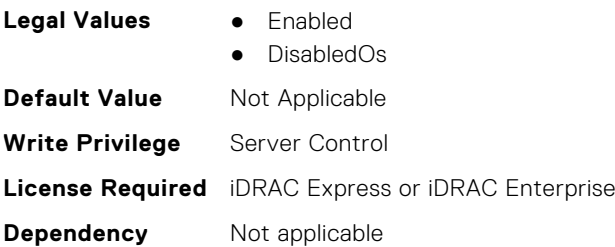

### **BIOS.IntegratedDevices.Ndc1PcieLink3 (Read or Write)**

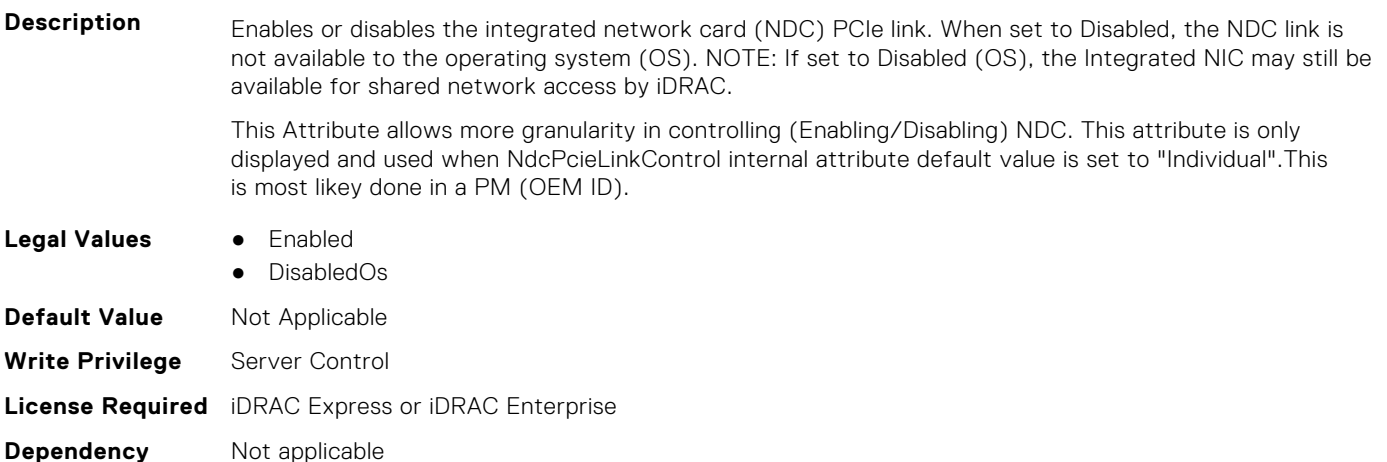

# **BIOS.IntegratedDevices.OsWatchdogTimer (Read or Write)**

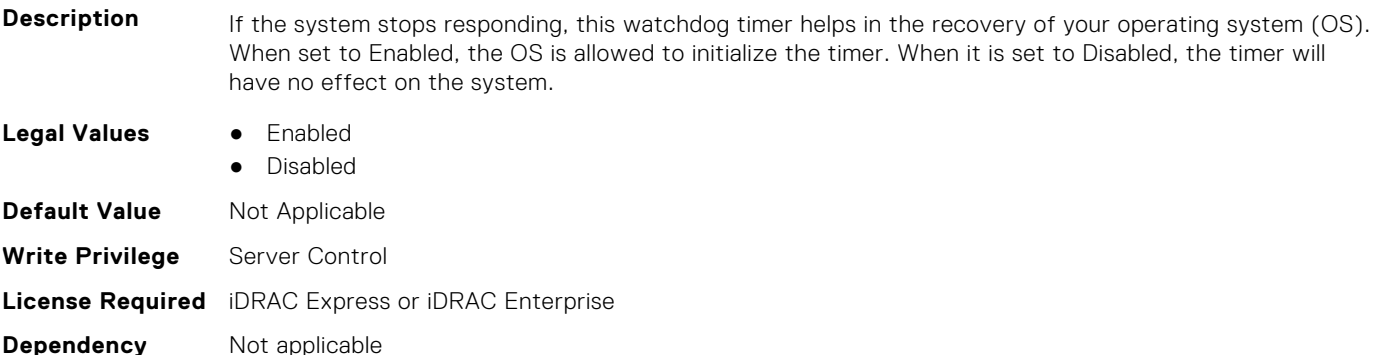

# **BIOS.IntegratedDevices.PcieBusCustomization (Read or Write)**

**Description** "Provide options for customizing the allocation of PCIe bus ranges to " "PCIe slots. This can be useful when connecting complex device sets " "to a slot.n" "n" "PCIe Bus System Allocation uses the normal rules of the system to " "allocate bus ranges.n" "n" "PCIe Bus Custom Allocation Option 1 increases the bus ranges allocated " "to the wider slots.n" "n" "PCIe Bus Custom Allocation Option 2 increases the bus range allocated " "to one of the wide slots more than with option 1.n" "n" "PCIe Bus Custom Allocation Option 3 allocates the largest bus range " "practical to one of the wide slots.n" "n" "Note that use of this option may cause insufficient resources to be " "available for remaining slots and prevent the system from functioning.n" "n"

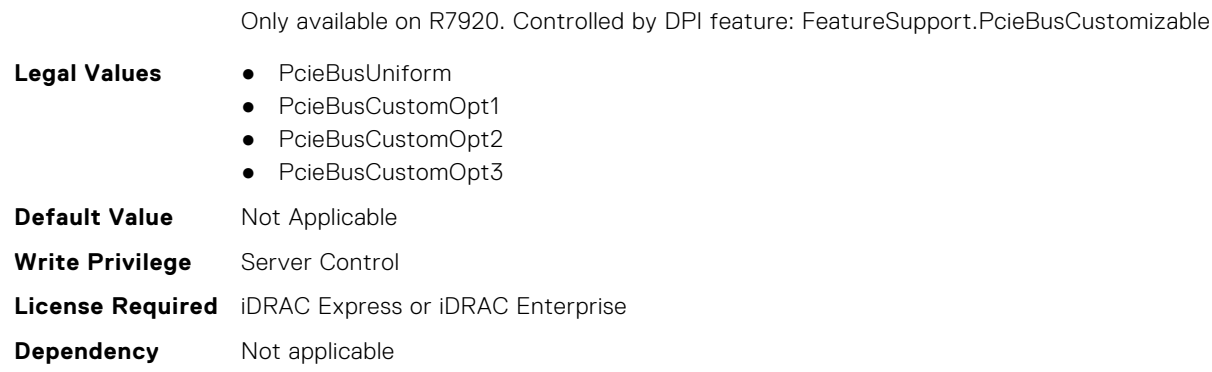

#### **BIOS.IntegratedDevices.PcieEnhancedPreferredIo (Read or Write)**

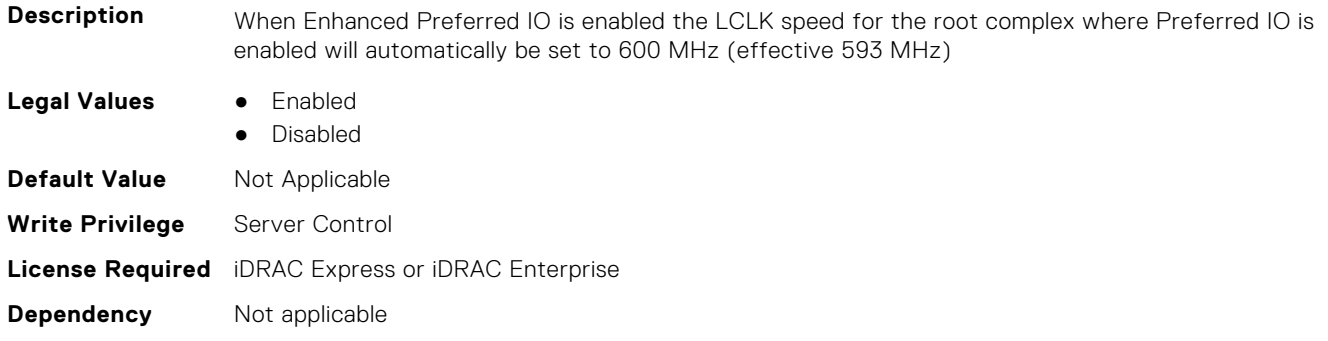

#### **BIOS.IntegratedDevices.PciePreferredIoBusVal (Read or Write)**

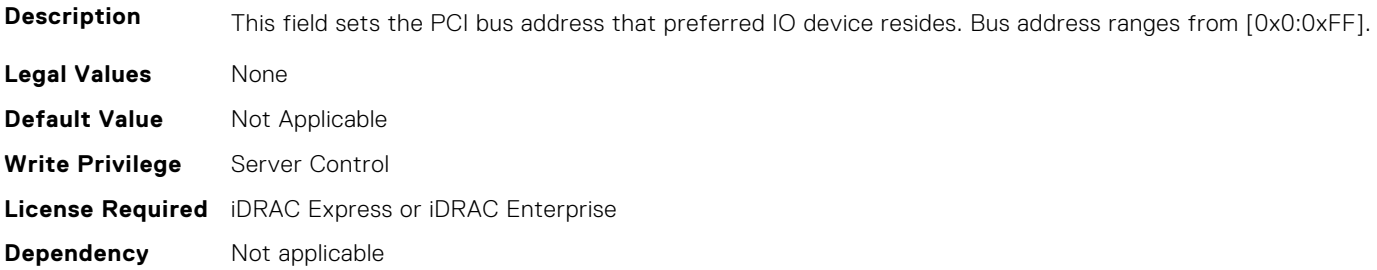

#### **BIOS.IntegratedDevices.PciePreferredIoDevice (Read or Write)**

**Description** In certain platform configurations it is possible to improve the performance of an endpoint by enabling Pcie Preferred IO Device. To select a particular addin device, references the PCI bus/device/function address(in decimal) of the add-in card when requesting Preferred I/O for the device **Legal Values** ● Enabled ● Disabled **Default Value** Not Applicable **Write Privilege** Server Control **License Required** iDRAC Express or iDRAC Enterprise **Dependency** Not applicable

### **BIOS.IntegratedDevices.PciePreferredIoDeviceBus (Read or Write)**

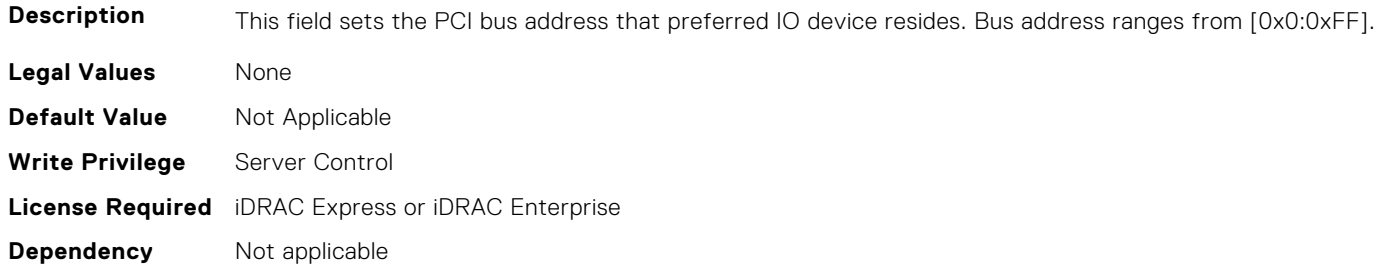

#### **BIOS.IntegratedDevices.PciePreferredIoDeviceDev (Read or Write)**

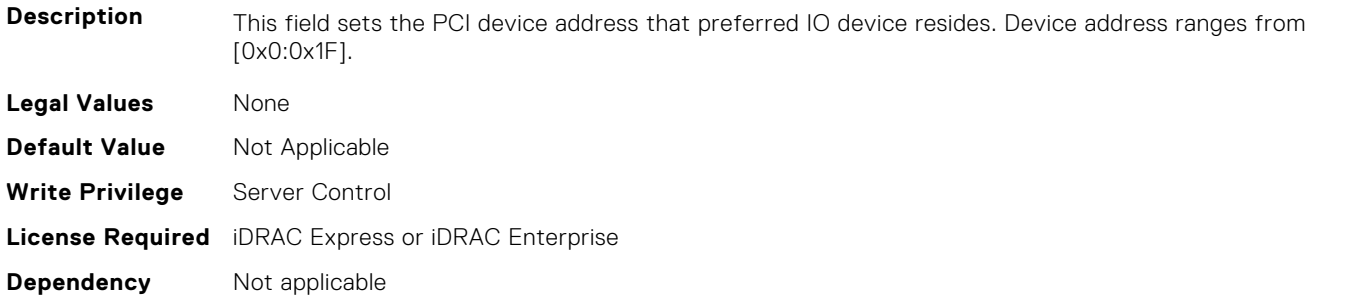

#### **BIOS.IntegratedDevices.PciePreferredIoDeviceFun (Read or Write)**

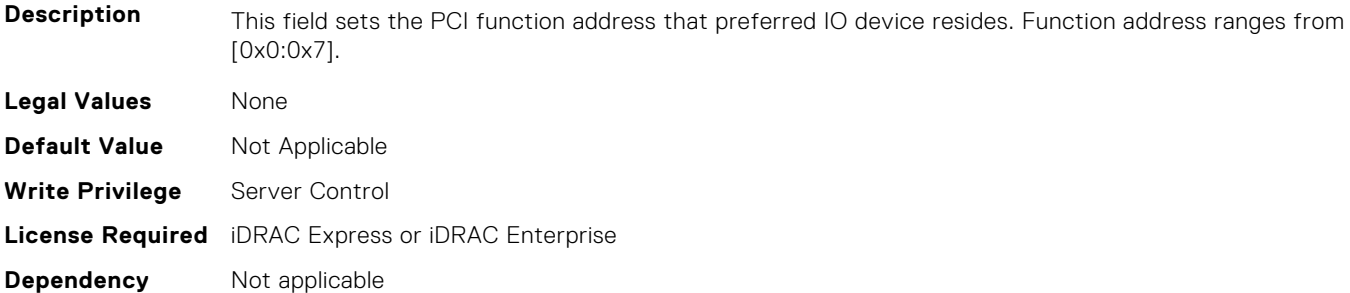

#### **BIOS.IntegratedDevices.PCIRootDeviceUnhide (Read or Write)**

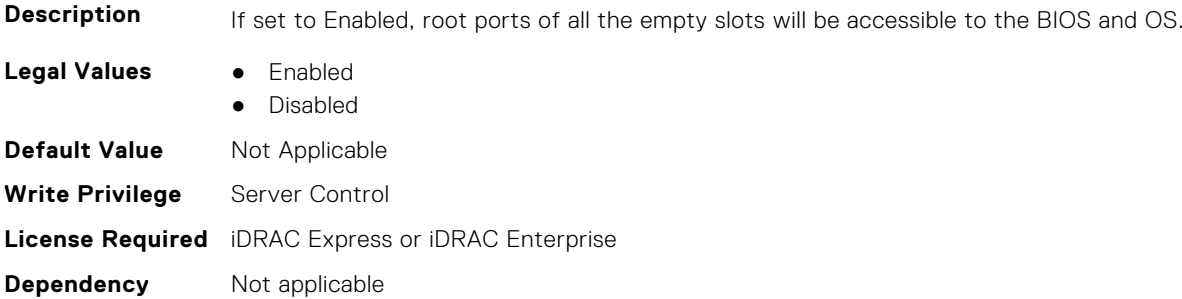

#### **BIOS.IntegratedDevices.RipsPresence (Read or Write)**

**Description** Indicate the presence state of the RIPS (Redundant Internal Persistent Storage).

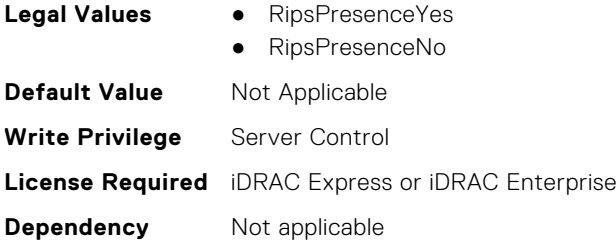

# **BIOS.IntegratedDevices.SlotDisablementRef (Read or Write)**

**Description** Controls the configuration of PCIe cards installed in the specified slot. Only slots that are present on the system will be available for control.

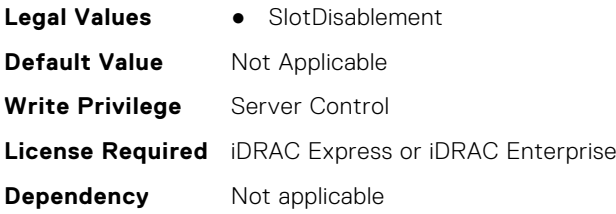

# **BIOS.IntegratedDevices.SnoopHldOff (Read or Write)**

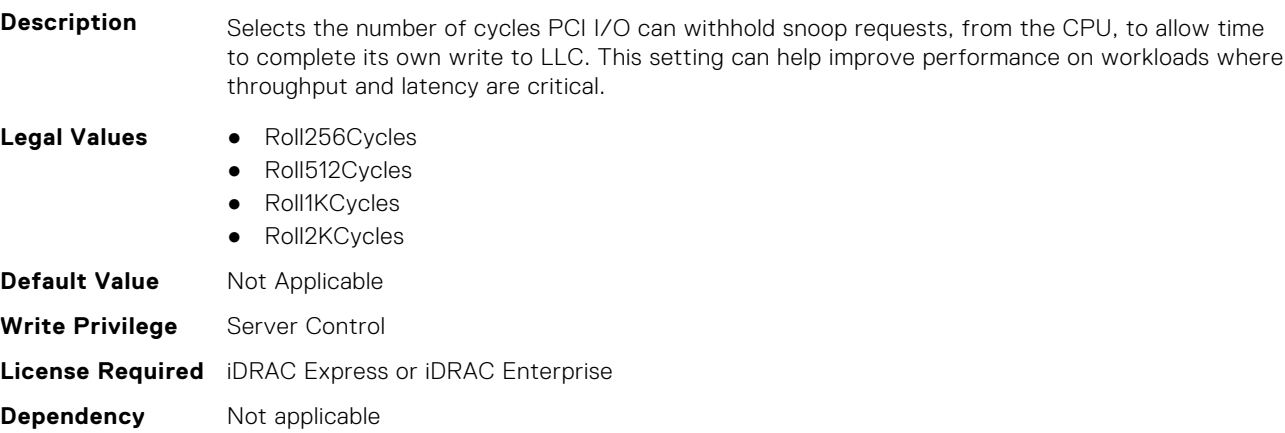

#### **BIOS.IntegratedDevices.SriovGlobalEnable (Read or Write)**

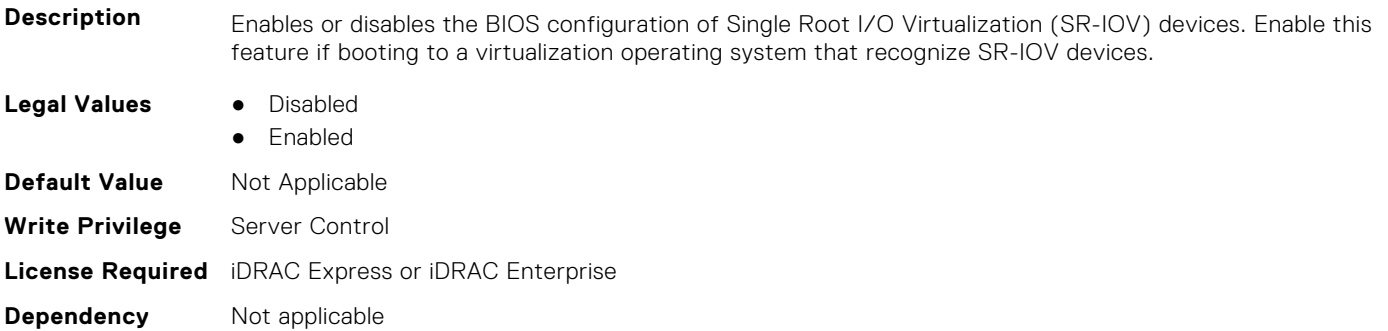

# **BIOS.IntegratedDevices.Usb3Setting (Read or Write)**

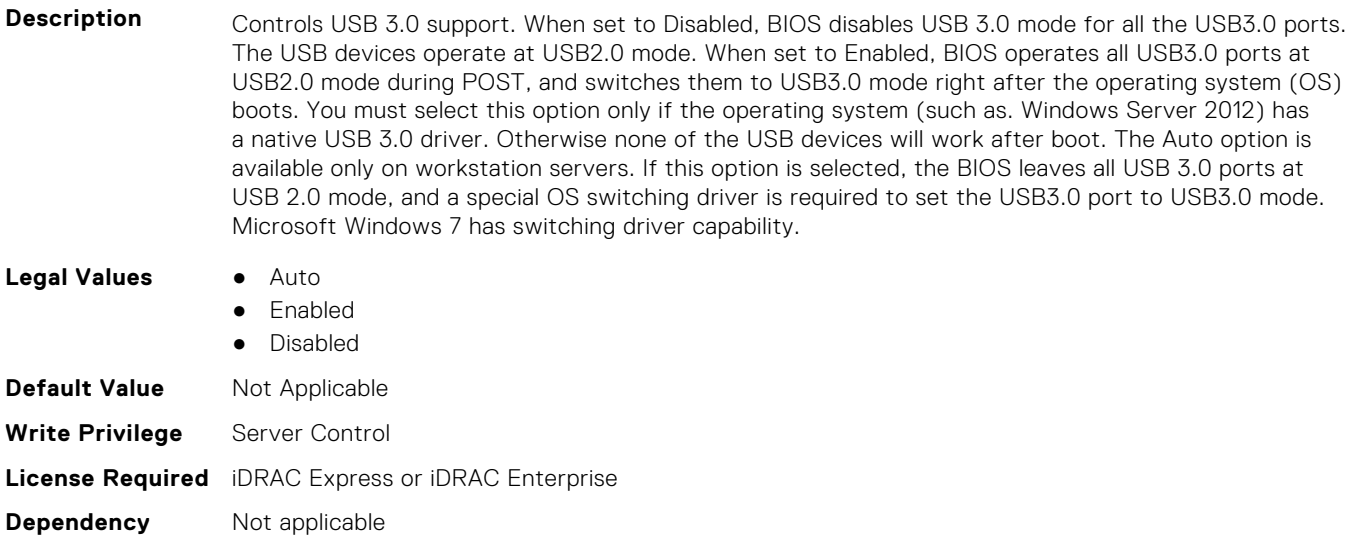

# **BIOS.IntegratedDevices.UsbEnableFrontPortsOnly (Read or Write)**

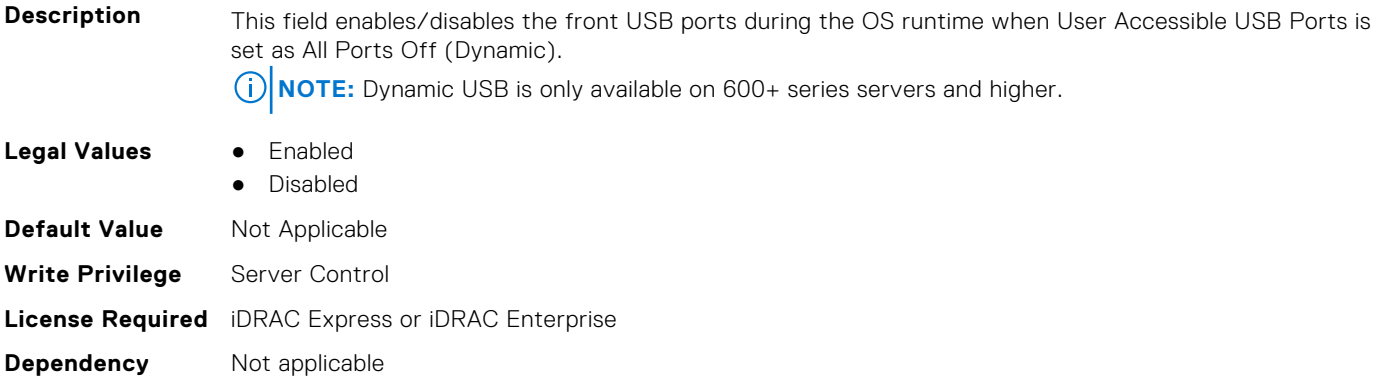

# **BIOS.IntegratedDevices.UsbManagedPort (Read or Write)**

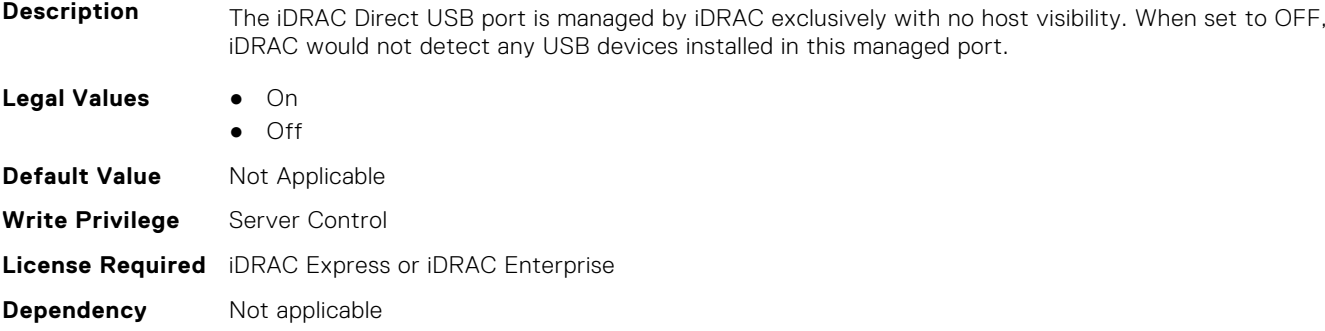

#### **BIOS.IntegratedDevices.UsbPorts (Read or Write)**

**Description** Configure the User Accessible USB Ports. Selecting Only Back Ports On disables the front USB ports; selecting All Ports Off disables all front and back USB ports. The USB keyboard and mouse will still function in certain USB ports during the boot process, depending on the selection. After the boot process is complete, the USB ports will be enabled or disabled as per the setting. Note: Selecting Only Back Ports On and All Ports Off will disable the USB management port and restrict access to the iDRAC USB management port features.

Blades do not support setting the Attribute UsbPorts to the value OnlyBackPortsOn. **NOTE:** Dynamic USB is only available on 600+ series servers and higher.

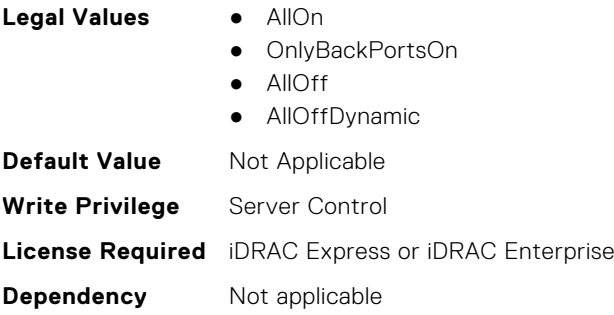

# **BIOS.IscsiDev1Con1Settings**

This group contains the attributes that provide details about BIOS.IscsiDev1Con1Settings.

**NOTE:** To check if a BIOS attribute is Read Only or Read and Write, perform GET on URI redfish/v1/Systems/ System.Embedded.1/Bios/BiosRegistry and find the attribute in the Attributes list.

#### **BIOS.IscsiDev1Con1Settings.IscsiDev1Con1Auth (Read or Write)**

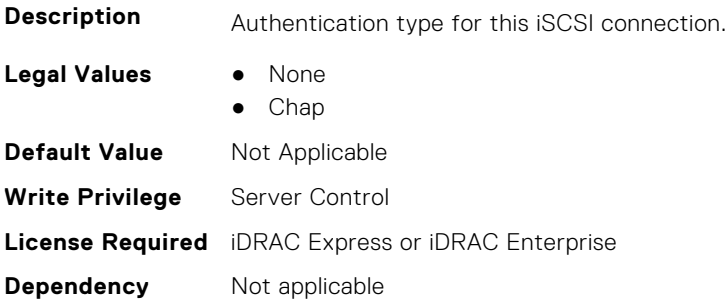

### **BIOS.IscsiDev1Con1Settings.IscsiDev1Con1ChapName (Read or Write)**

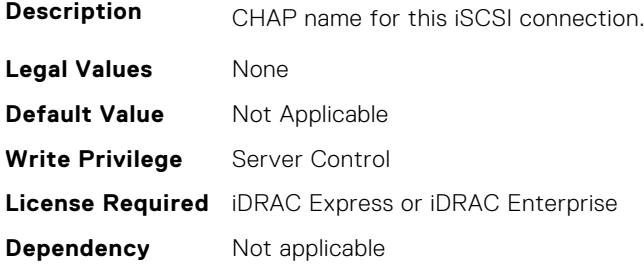

# **BIOS.IscsiDev1Con1Settings.IscsiDev1Con1ChapSecret (Read or Write)**

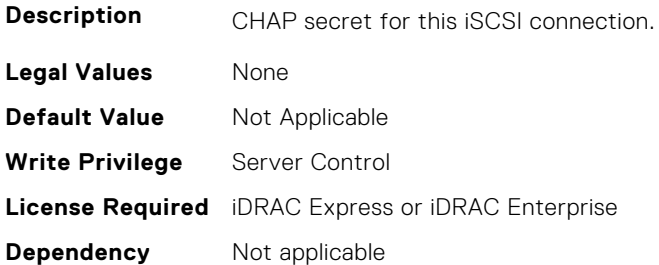

# **BIOS.IscsiDev1Con1Settings.IscsiDev1Con1ChapType (Read or Write)**

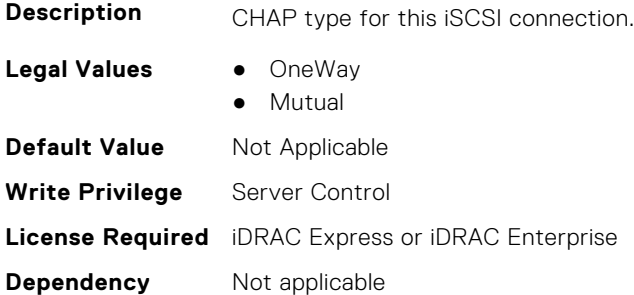

# **BIOS.IscsiDev1Con1Settings.IscsiDev1Con1DhcpEnDis (Read or Write)**

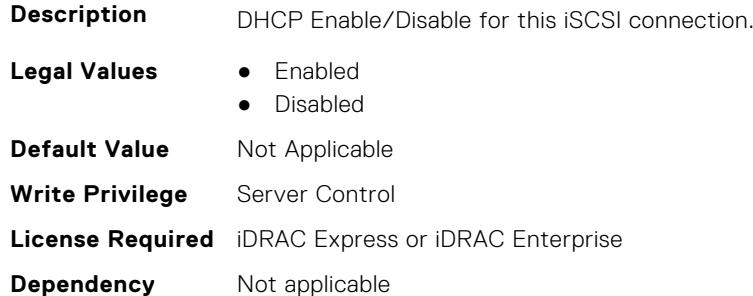

# **BIOS.IscsiDev1Con1Settings.IscsiDev1Con1Gateway (Read or Write)**

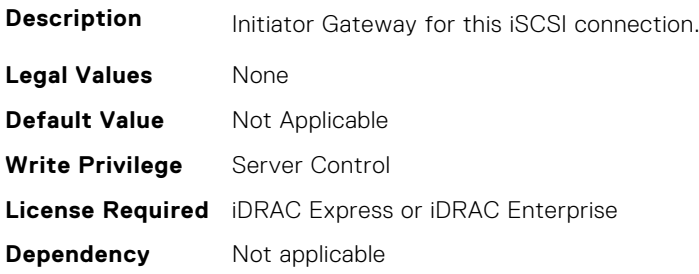

# **BIOS.IscsiDev1Con1Settings.IscsiDev1Con1Interface (Read or Write)**

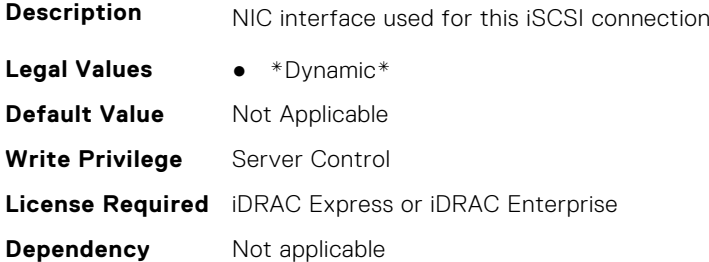

#### **BIOS.IscsiDev1Con1Settings.IscsiDev1Con1Ip (Read or Write)**

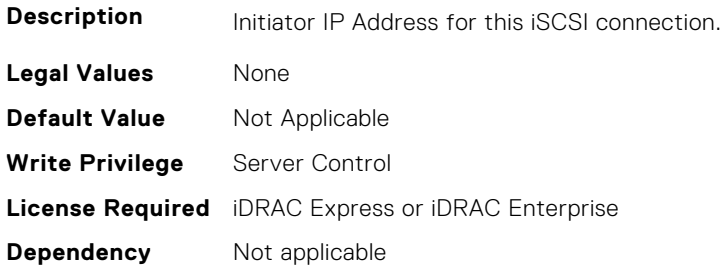

### **BIOS.IscsiDev1Con1Settings.IscsiDev1Con1IsId (Read or Write)**

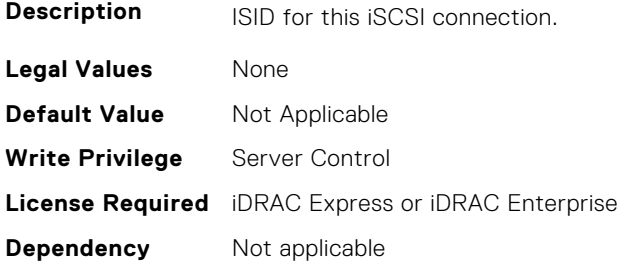

# **BIOS.IscsiDev1Con1Settings.IscsiDev1Con1Lun (Read or Write)**

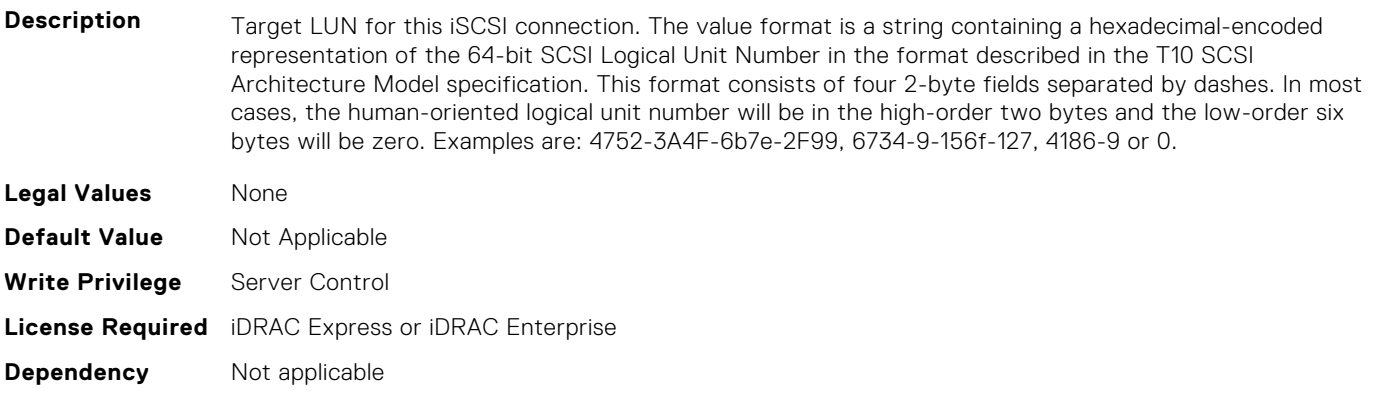

# **BIOS.IscsiDev1Con1Settings.IscsiDev1Con1Mask (Read or Write)**

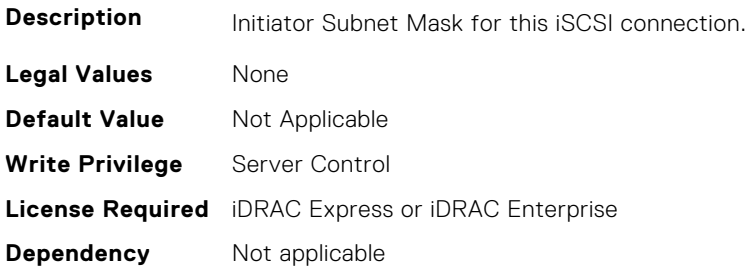

## **BIOS.IscsiDev1Con1Settings.IscsiDev1Con1Port (Read or Write)**

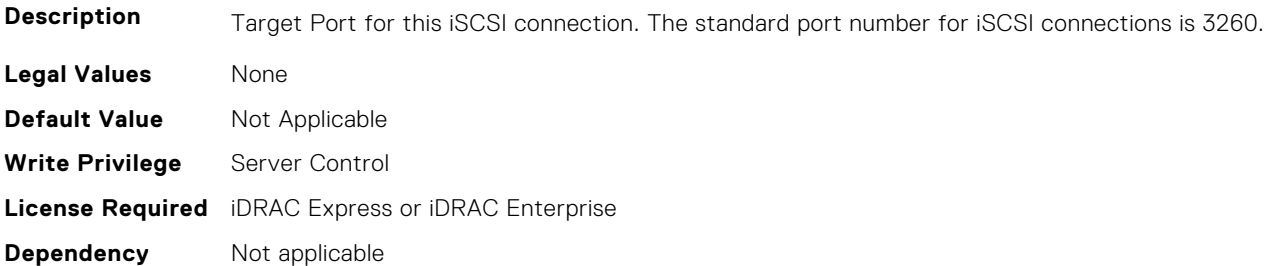

# **BIOS.IscsiDev1Con1Settings.IscsiDev1Con1Protocol (Read or Write)**

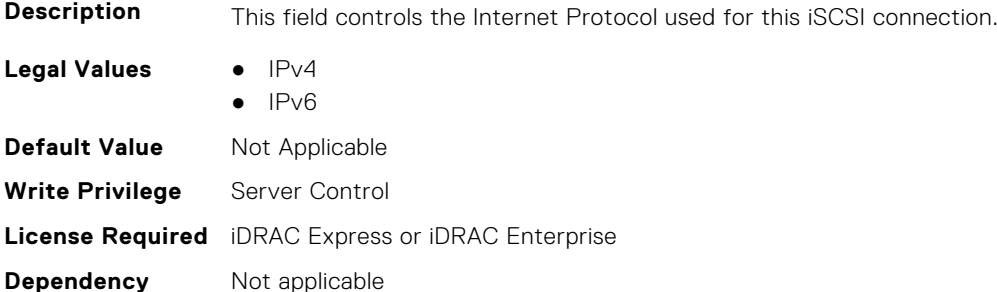

# **BIOS.IscsiDev1Con1Settings.IscsiDev1Con1Retry (Read or Write)**

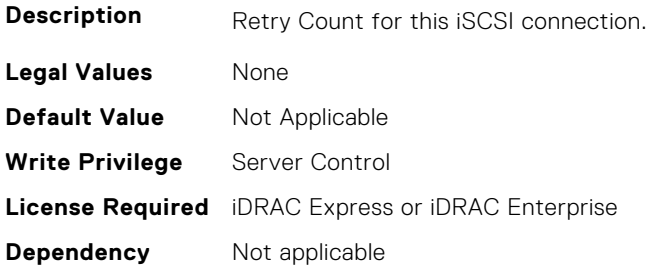

# **BIOS.IscsiDev1Con1Settings.IscsiDev1Con1RevChapName (Read or Write)**

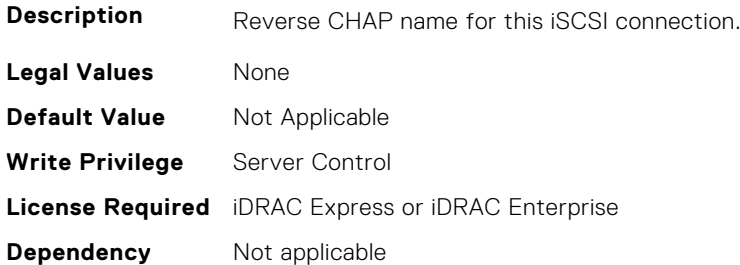

# **BIOS.IscsiDev1Con1Settings.IscsiDev1Con1RevChapSecret (Read or Write)**

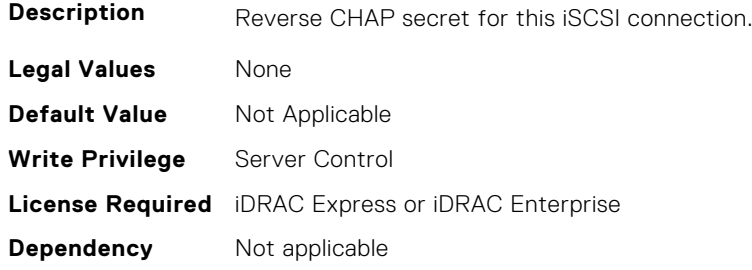

#### **BIOS.IscsiDev1Con1Settings.IscsiDev1Con1Settings (Read or Write)**

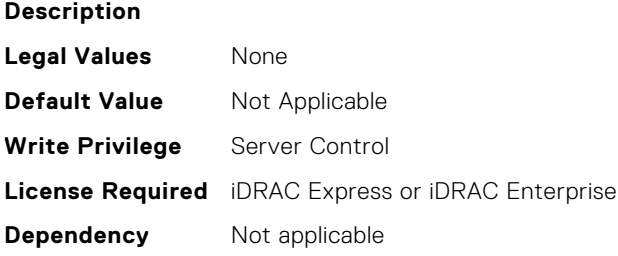

# **BIOS.IscsiDev1Con1Settings.IscsiDev1Con1TargetIp (Read or Write)**

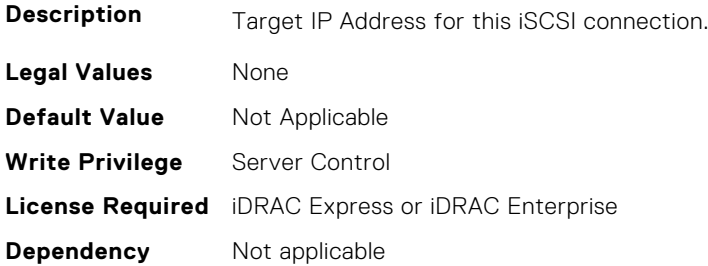

# **BIOS.IscsiDev1Con1Settings.IscsiDev1Con1TargetName (Read or Write)**

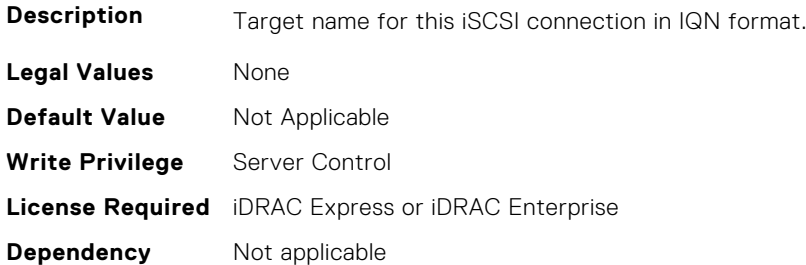

# **BIOS.IscsiDev1Con1Settings.IscsiDev1Con1TgtDhcpEnDis (Read or Write)**

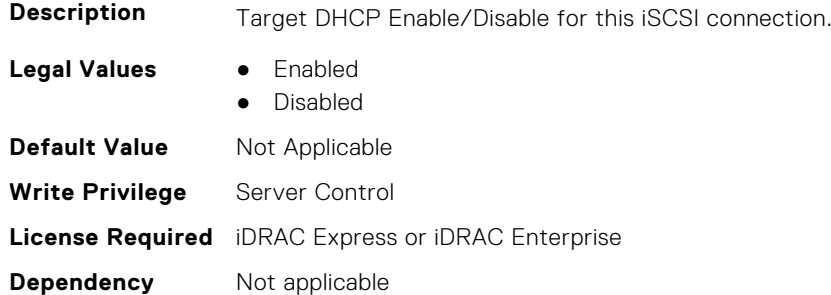

# **BIOS.IscsiDev1Con1Settings.IscsiDev1Con1Timeout (Read or Write)**

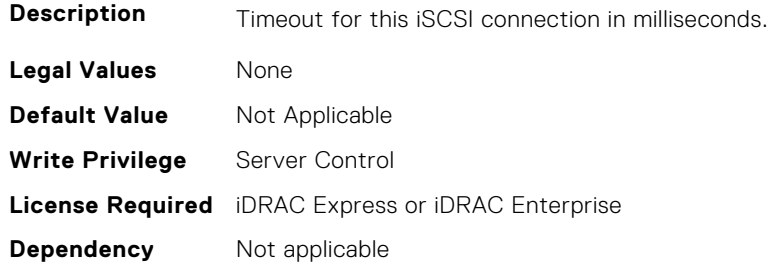

# **BIOS.IscsiDev1Con1Settings.IscsiDev1Con1VlanEnDis (Read or Write)**

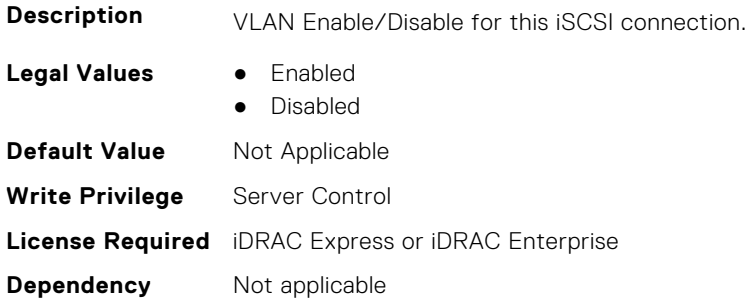

# **BIOS.IscsiDev1Con1Settings.IscsiDev1Con1VlanId (Read or Write)**

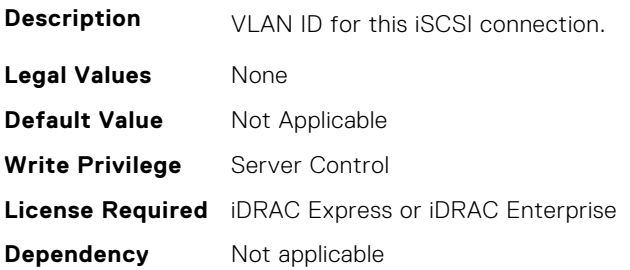

# **BIOS.IscsiDev1Con1Settings.IscsiDev1Con1VlanPriority (Read or Write)**

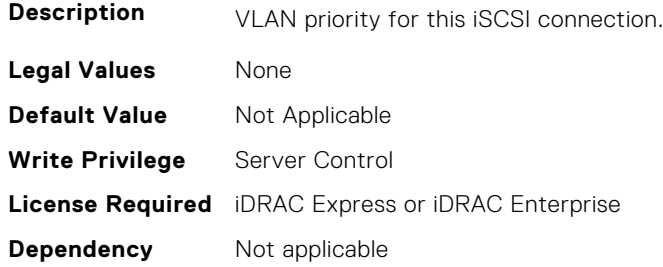

# **BIOS.IscsiDev1Con2Settings**

This group contains the attributes that provide details about BIOS.IscsiDev1Con2Settings.

**NOTE:** To check if a BIOS attribute is Read Only or Read and Write, perform GET on URI redfish/v1/Systems/ System.Embedded.1/Bios/BiosRegistry and find the attribute in the Attributes list.

#### **BIOS.IscsiDev1Con2Settings.IscsiDev1Con2Auth (Read or Write)**

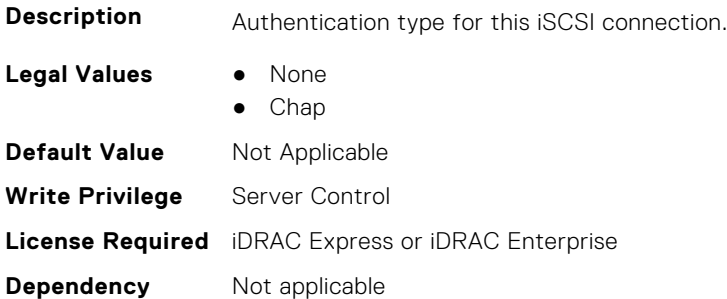

# **BIOS.IscsiDev1Con2Settings.IscsiDev1Con2ChapName (Read or Write)**

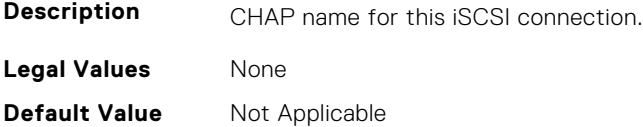

**Write Privilege** Server Control **License Required** iDRAC Express or iDRAC Enterprise **Dependency** Not applicable

# **BIOS.IscsiDev1Con2Settings.IscsiDev1Con2ChapSecret (Read or Write)**

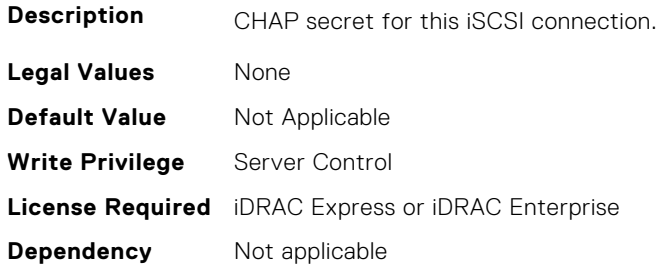

# **BIOS.IscsiDev1Con2Settings.IscsiDev1Con2ChapType (Read or Write)**

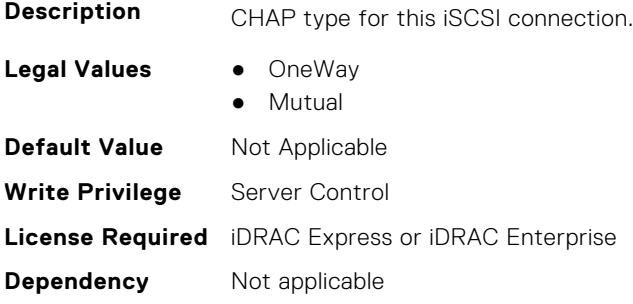

# **BIOS.IscsiDev1Con2Settings.IscsiDev1Con2DhcpEnDis (Read or Write)**

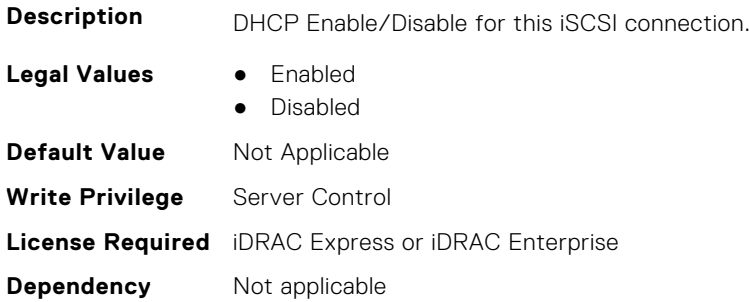

# **BIOS.IscsiDev1Con2Settings.IscsiDev1Con2Gateway (Read or Write)**

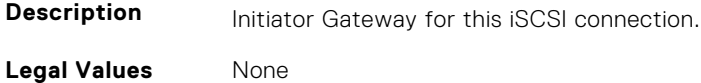
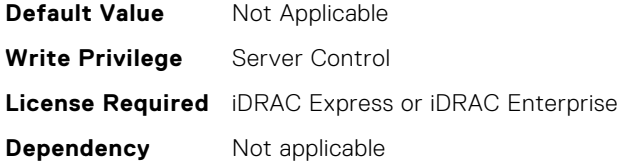

# **BIOS.IscsiDev1Con2Settings.IscsiDev1Con2Interface (Read or Write)**

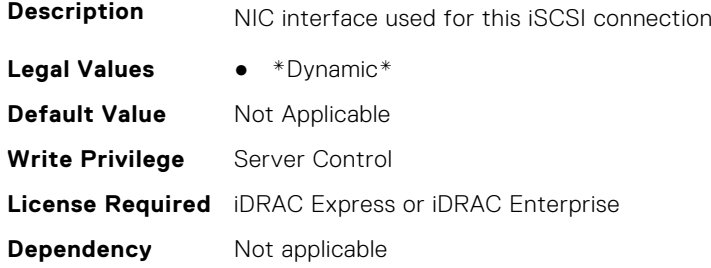

#### **BIOS.IscsiDev1Con2Settings.IscsiDev1Con2Ip (Read or Write)**

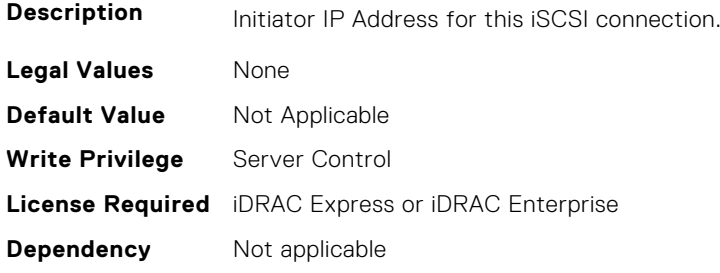

# **BIOS.IscsiDev1Con2Settings.IscsiDev1Con2IsId (Read or Write)**

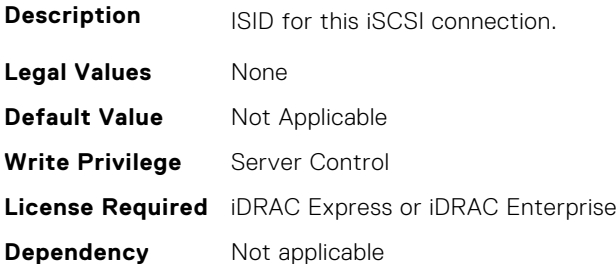

# **BIOS.IscsiDev1Con2Settings.IscsiDev1Con2Lun (Read or Write)**

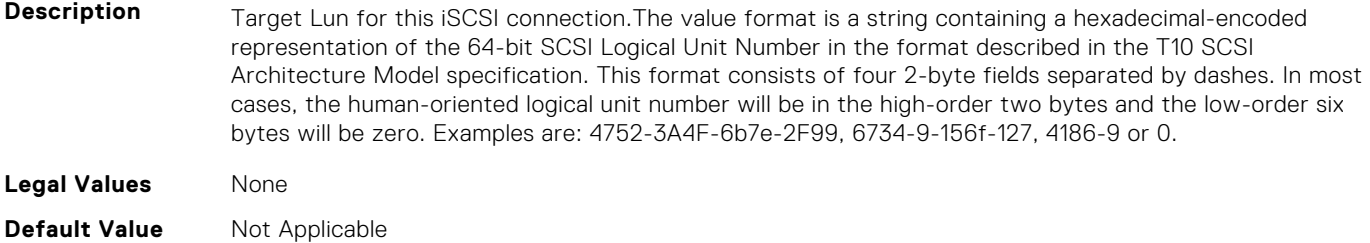

#### **BIOS.IscsiDev1Con2Settings.IscsiDev1Con2Mask (Read or Write)**

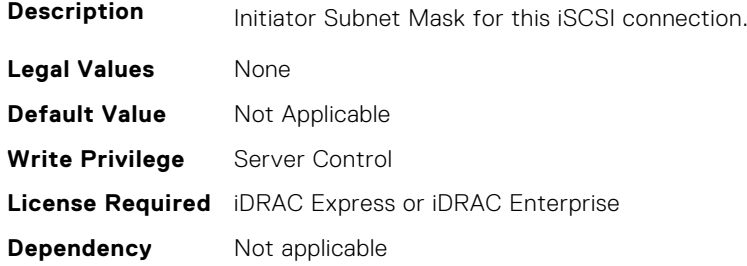

#### **BIOS.IscsiDev1Con2Settings.IscsiDev1Con2Port (Read or Write)**

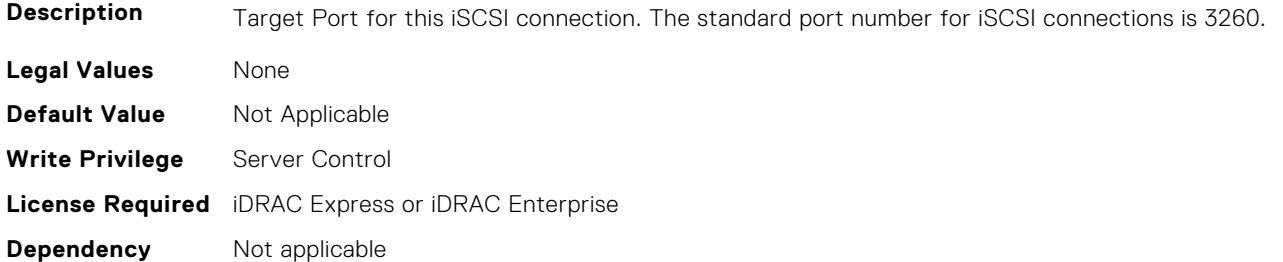

## **BIOS.IscsiDev1Con2Settings.IscsiDev1Con2Protocol (Read or Write)**

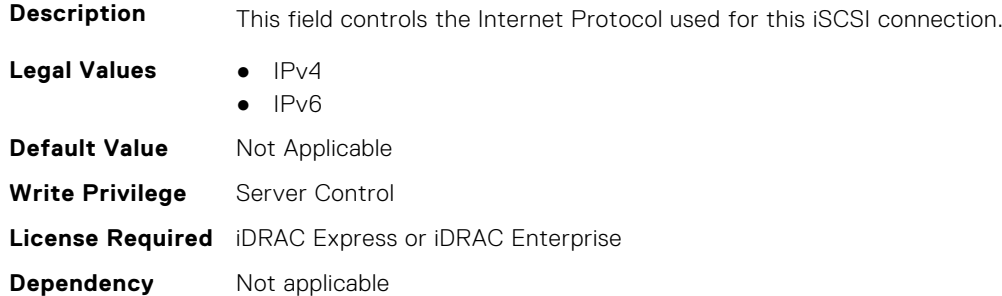

#### **BIOS.IscsiDev1Con2Settings.IscsiDev1Con2Retry (Read or Write)**

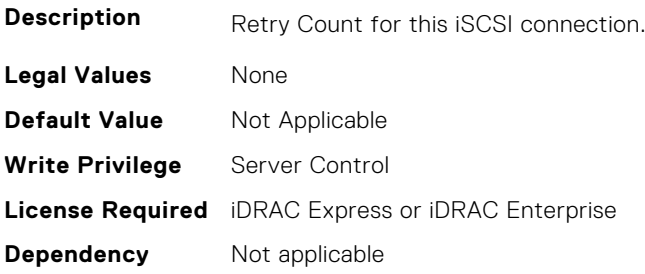

# **BIOS.IscsiDev1Con2Settings.IscsiDev1Con2RevChapName (Read or Write)**

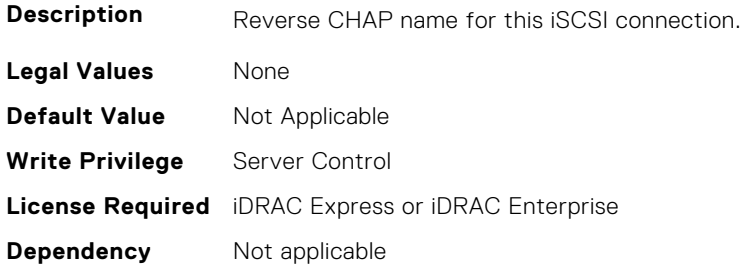

## **BIOS.IscsiDev1Con2Settings.IscsiDev1Con2RevChapSecret (Read or Write)**

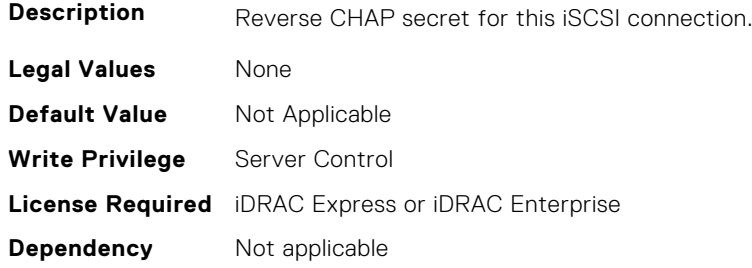

#### **BIOS.IscsiDev1Con2Settings.IscsiDev1Con2Settings (Read or Write)**

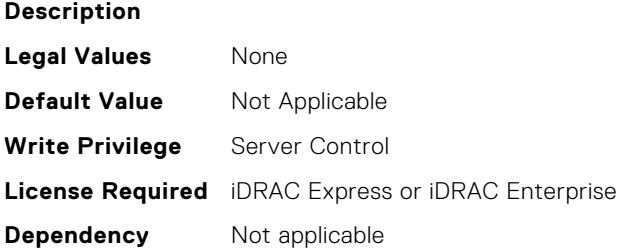

## **BIOS.IscsiDev1Con2Settings.IscsiDev1Con2TargetIp (Read or Write)**

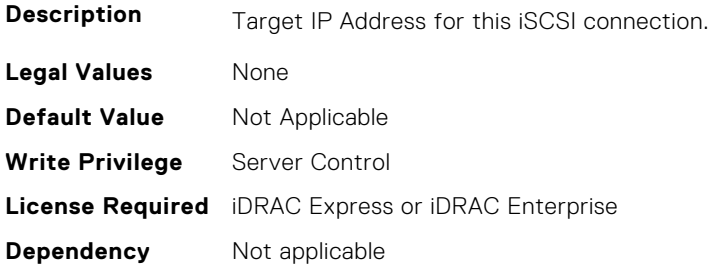

## **BIOS.IscsiDev1Con2Settings.IscsiDev1Con2TargetName (Read or Write)**

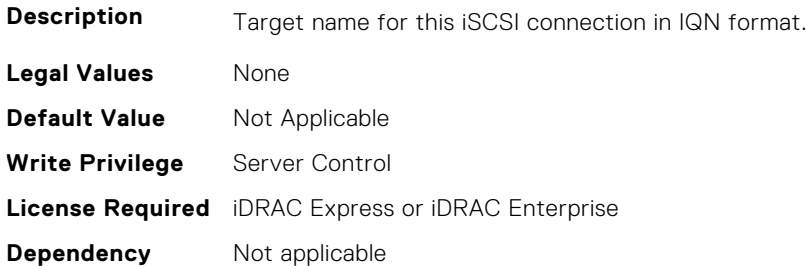

## **BIOS.IscsiDev1Con2Settings.IscsiDev1Con2TgtDhcpEnDis (Read or Write)**

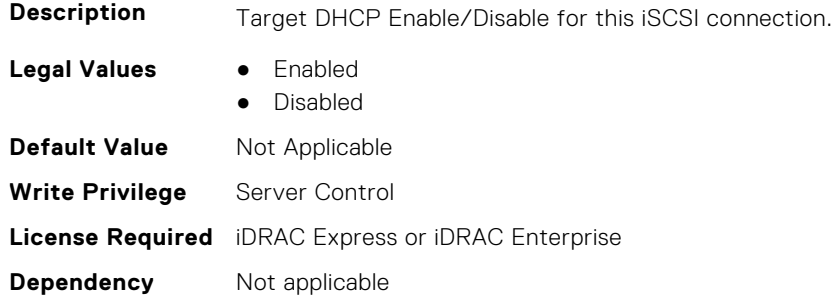

# **BIOS.IscsiDev1Con2Settings.IscsiDev1Con2Timeout (Read or Write)**

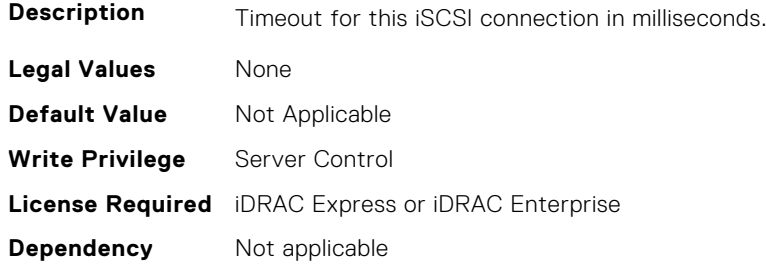

# **BIOS.IscsiDev1Con2Settings.IscsiDev1Con2VlanEnDis (Read or Write)**

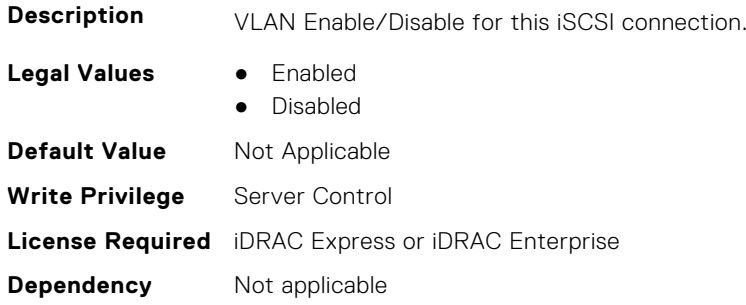

## **BIOS.IscsiDev1Con2Settings.IscsiDev1Con2VlanId (Read or Write)**

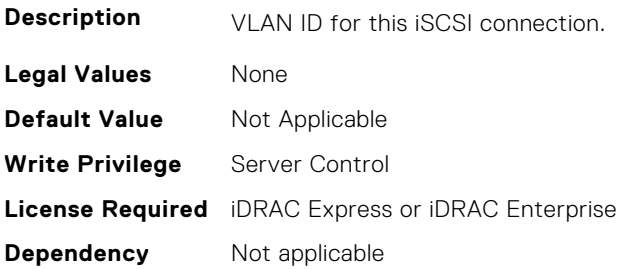

# **BIOS.IscsiDev1Con2Settings.IscsiDev1Con2VlanPriority (Read or Write)**

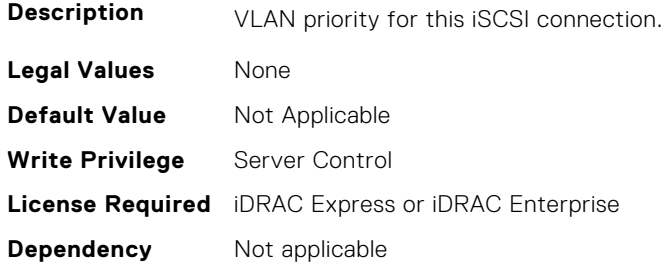

# **BIOS.IscsiDevice1Settings**

This group contains the attributes that provide details about BIOS.IscsiDevice1Settings.

**NOTE:** To check if a BIOS attribute is Read Only or Read and Write, perform GET on URI redfish/v1/Systems/ System.Embedded.1/Bios/BiosRegistry and find the attribute in the Attributes list.

#### **BIOS.IscsiDev1Settings.IscsiDev1Con1EnDis (Read or Write)**

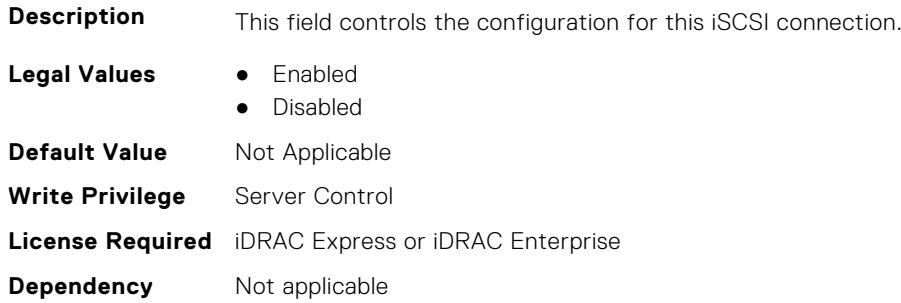

#### **BIOS.IscsiDev1Settings.IscsiDev1Con2EnDis (Read or Write)**

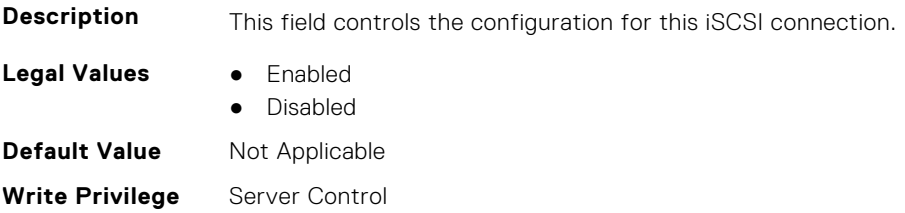

# **BIOS.IscsiDev1Settings.IscsiDev1ConOrder (Read or Write)**

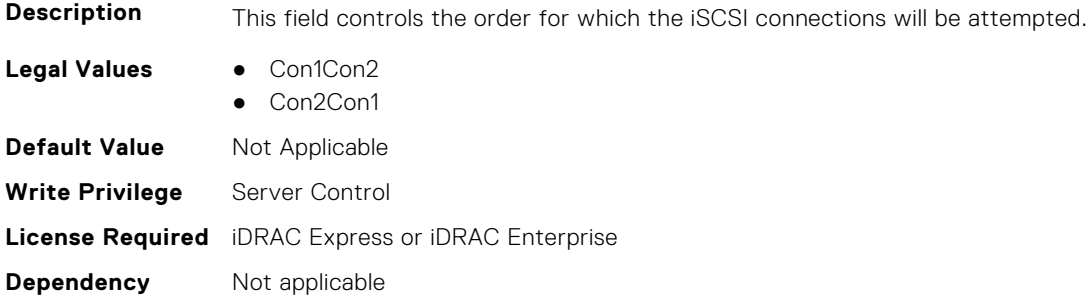

# **BIOS.IscsiDevice1Settings.IscsiDev1Con1SettingsRef (Read or Write)**

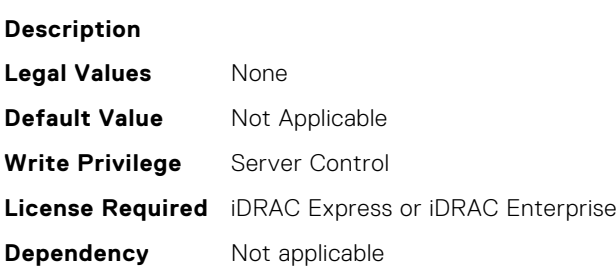

# **BIOS.IscsiDevice1Settings.IscsiDev1Con2SettingsRef (Read or Write)**

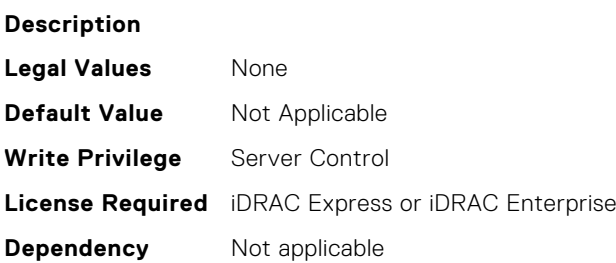

## **BIOS.IscsiDevice1Settings.IscsiDev1Settings (Read or Write)**

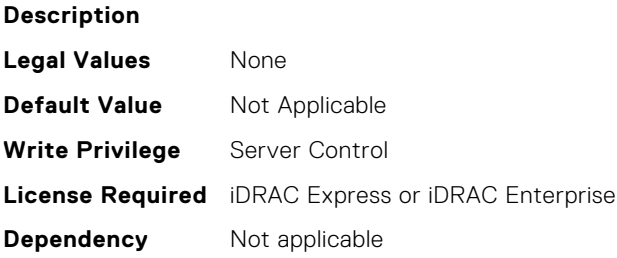

# **BIOS.IscsiDevice1Settings.IscsiDev1Con2SettingsRef (Read or Write)**

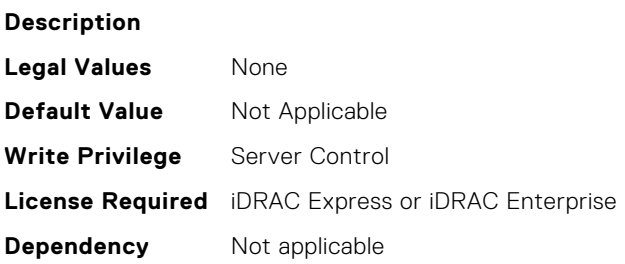

## **BIOS.IscsiDevice1Settings.IscsiDev1Con1SettingsRef (Read or Write)**

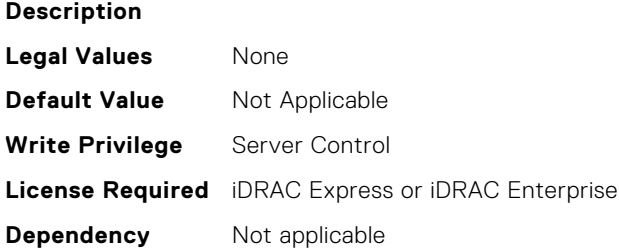

# **BIOS.MemSettings**

To manage memory-related configuration settings, use the objects in this group.

**NOTE:** To check if a BIOS attribute is Read Only or Read and Write, perform GET on URI redfish/v1/Systems/ System.Embedded.1/Bios/BiosRegistry and find the attribute in the Attributes list.

# **BIOS.MemoryMapOut.DimmSlot00 (Read or Write)**

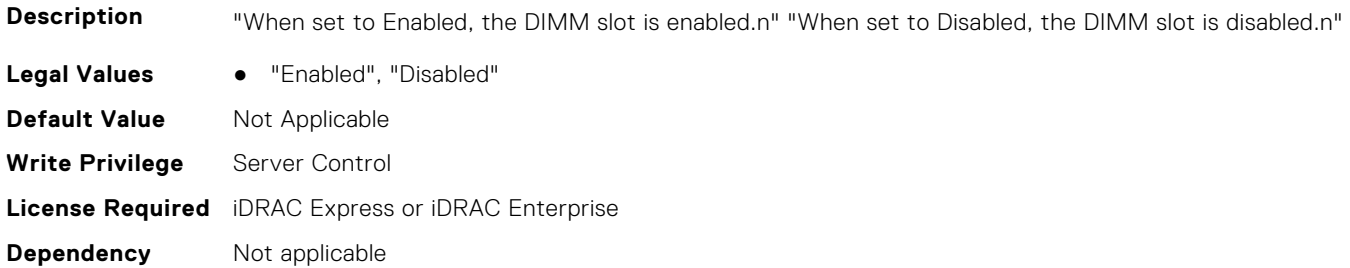

## **BIOS.MemoryMapOut.DimmSlot01 (Read or Write)**

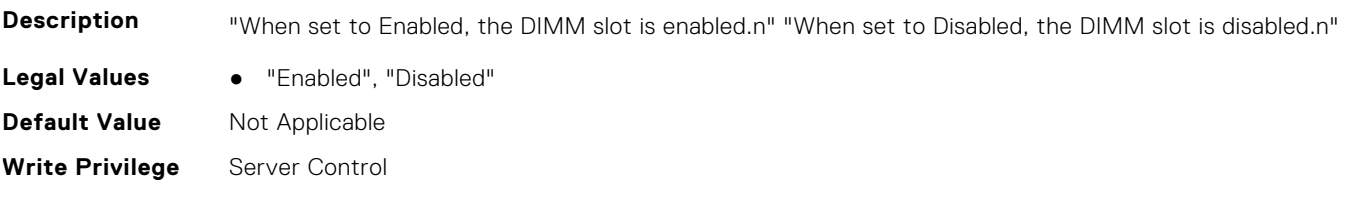

#### **BIOS.MemoryMapOut.DimmSlot02 (Read or Write)**

**Description** "When set to Enabled, the DIMM slot is enabled.n" "When set to Disabled, the DIMM slot is disabled.n"

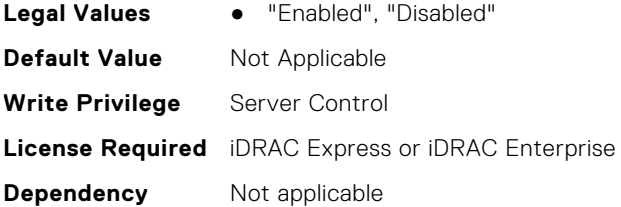

#### **BIOS.MemoryMapOut.DimmSlot03 (Read or Write)**

**Description** "When set to Enabled, the DIMM slot is enabled.n" "When set to Disabled, the DIMM slot is disabled.n"

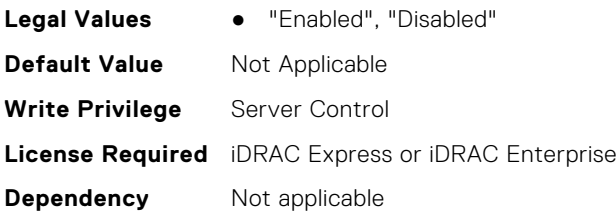

#### **BIOS.MemSettings.AdddcSetting (Read or Write)**

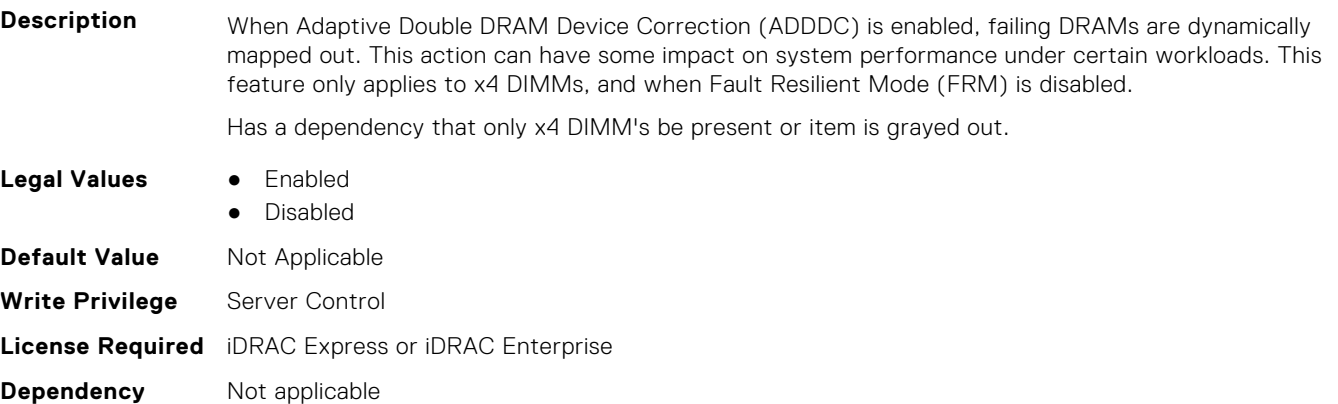

## **BIOS.MemSettings.AddrBasMir (Read or Write)**

**Description** If the system is configured for Dell Fault Resilient Mode (FRM), controls the amount of memory for FRM per processor. The FRM memory is located on a single memory riser per processor. Only half of the FRM memory will be visible to the OS.

> Has a dependency where DIMM population within the system needs to support Mirror mode. Only System R6xx and up support this feature.

#### **Legal Values** ● AllMem

- 64GB
- HalfMem

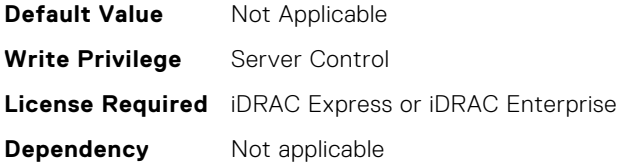

## **BIOS.MemSettings.AppDirectCapacity (Read or Write)**

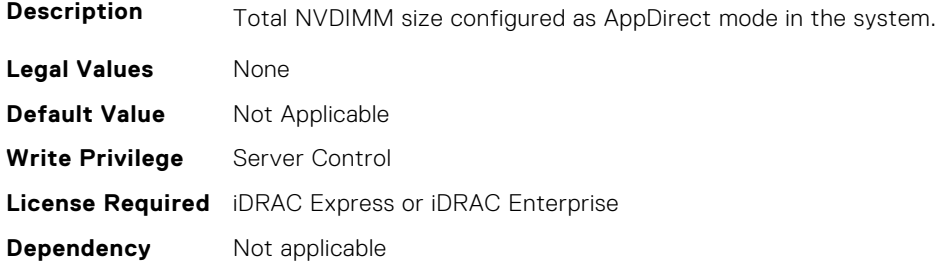

## **BIOS.MemSettings.BankXor (Read or Write)**

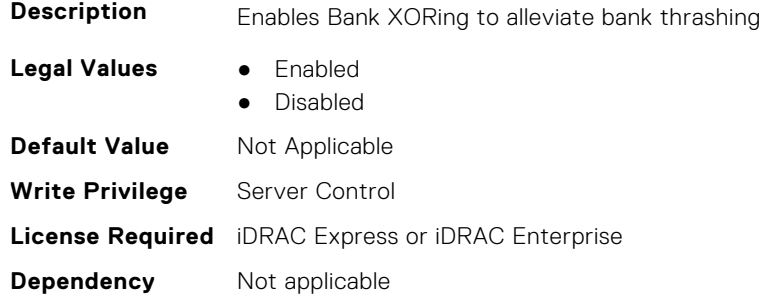

## **BIOS.MemSettings.BatteryStatus (Read or Write)**

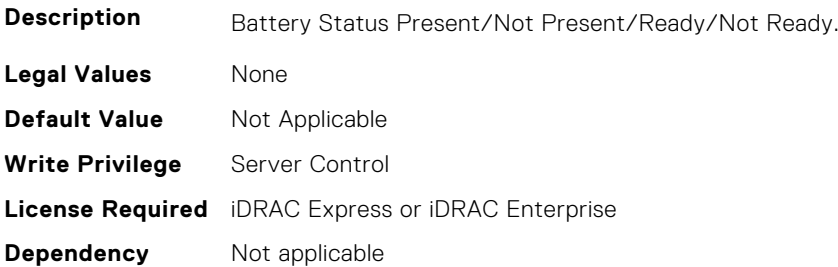

## **BIOS.MemSettings.Capacity00 (Read or Write)**

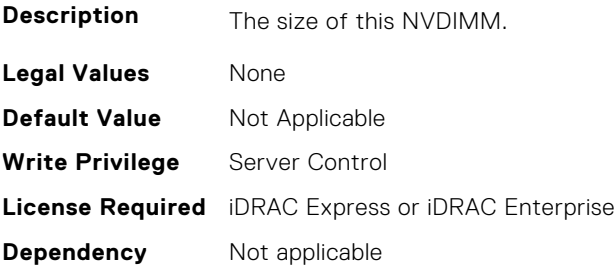

# **BIOS.MemSettings.Capacity01 (Read or Write)**

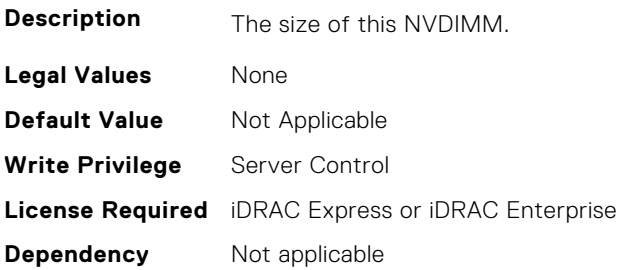

# **BIOS.MemSettings.Capacity02 (Read or Write)**

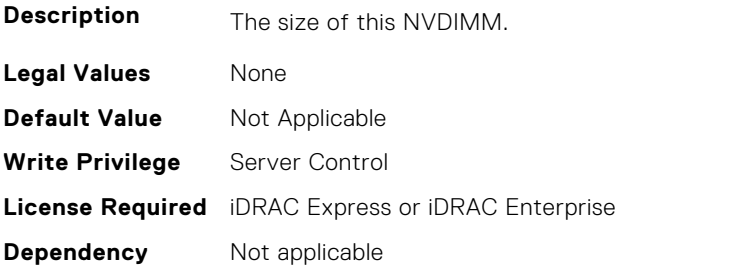

# **BIOS.MemSettings.Capacity03 (Read or Write)**

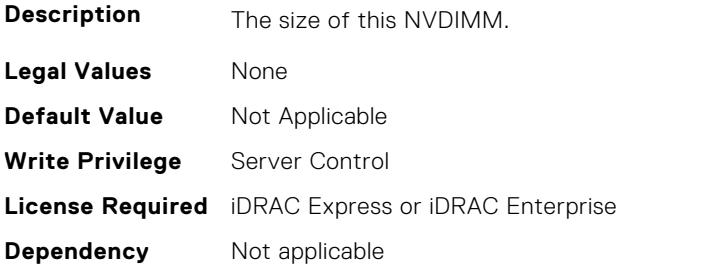

# **BIOS.MemSettings.Capacity04 (Read or Write)**

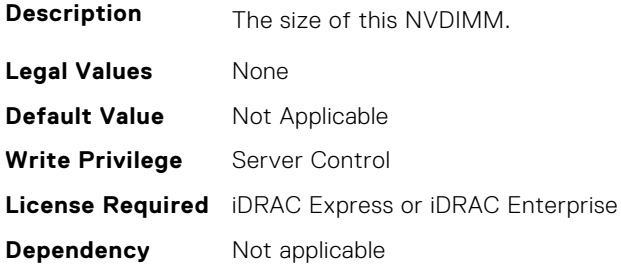

# **BIOS.MemSettings.Capacity05 (Read or Write)**

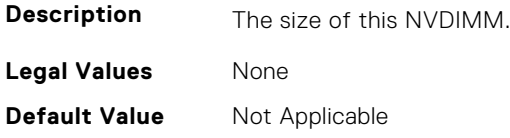

#### **BIOS.MemSettings.Capacity06 (Read or Write)**

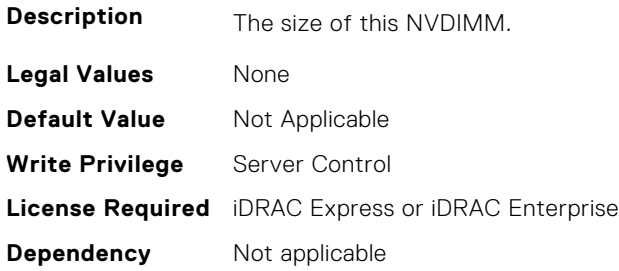

## **BIOS.MemSettings.Capacity07 (Read or Write)**

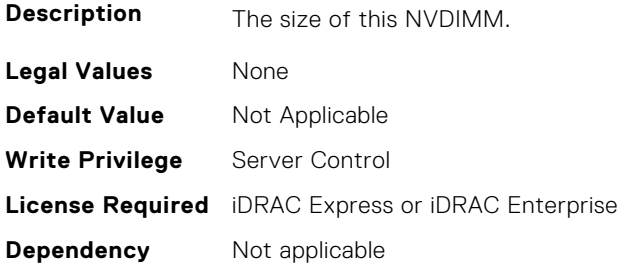

## **BIOS.MemSettings.Capacity08 (Read or Write)**

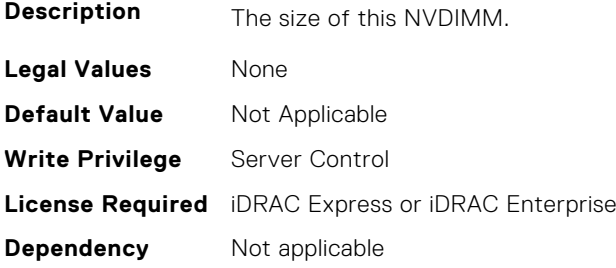

# **BIOS.MemSettings.Capacity09 (Read or Write)**

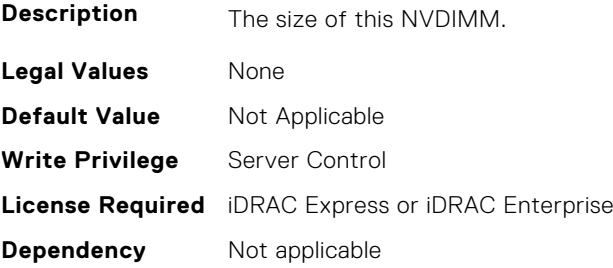

# **BIOS.MemSettings.Capacity10 (Read or Write)**

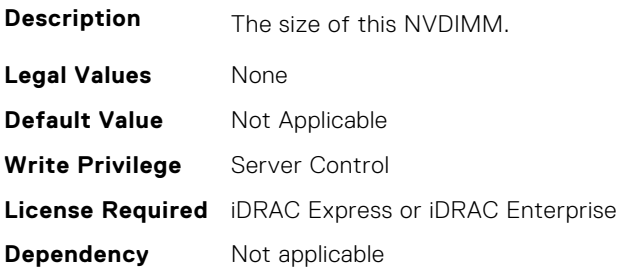

# **BIOS.MemSettings.Capacity11 (Read or Write)**

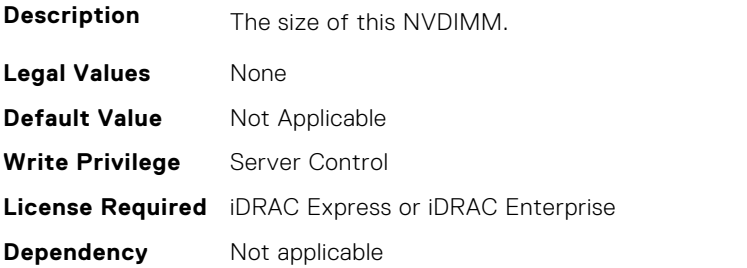

# **BIOS.MemSettings.Capacity12 (Read or Write)**

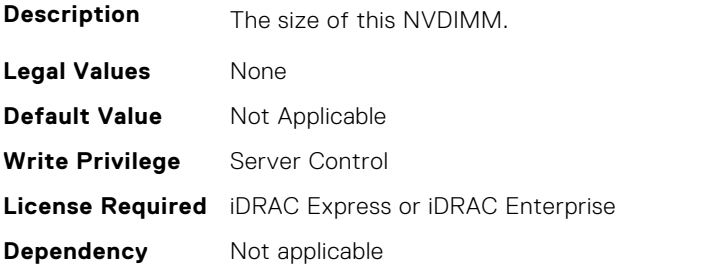

# **BIOS.MemSettings.Capacity13 (Read or Write)**

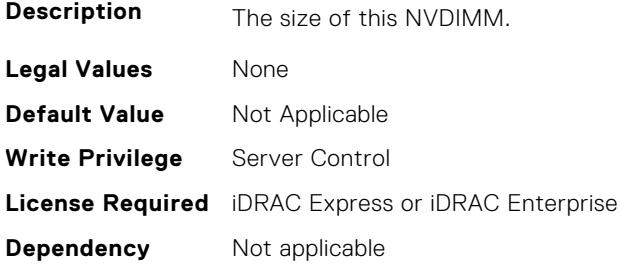

# **BIOS.MemSettings.Capacity14 (Read or Write)**

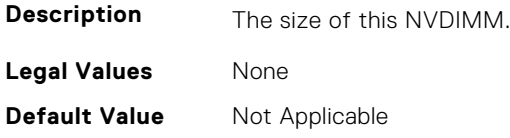

# **BIOS.MemSettings.Capacity15 (Read or Write)**

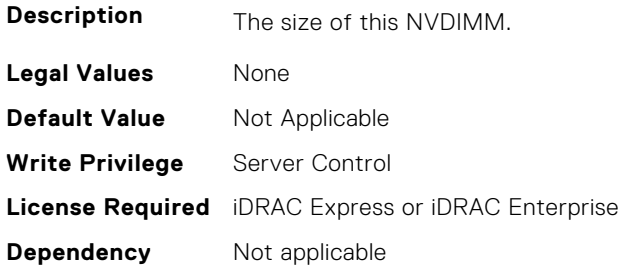

## **BIOS.MemSettings.Capacity16 (Read or Write)**

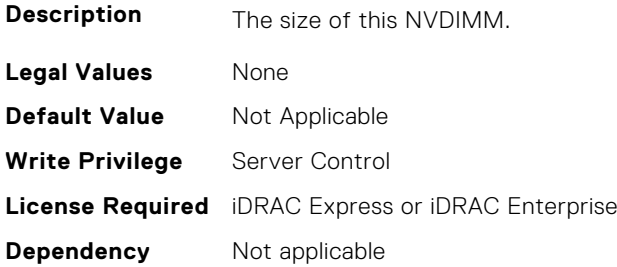

# **BIOS.MemSettings.Capacity17 (Read or Write)**

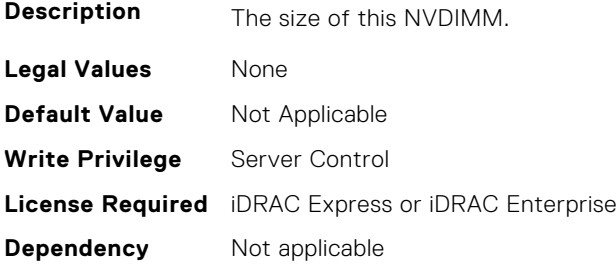

# **BIOS.MemSettings.Capacity18 (Read or Write)**

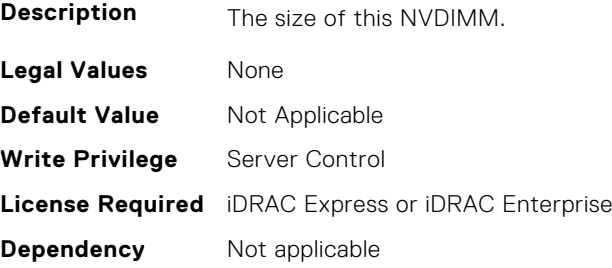

# **BIOS.MemSettings.Capacity19 (Read or Write)**

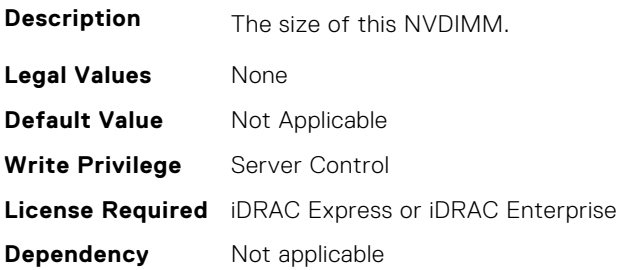

# **BIOS.MemSettings.Capacity20 (Read or Write)**

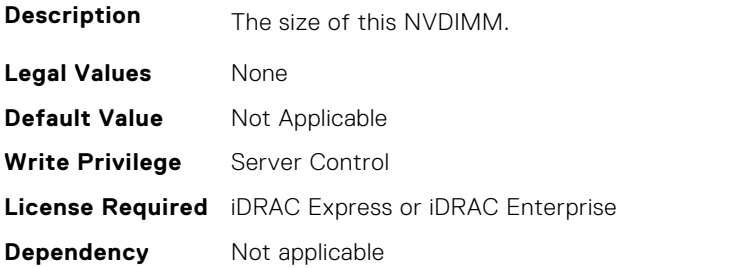

# **BIOS.MemSettings.Capacity21 (Read or Write)**

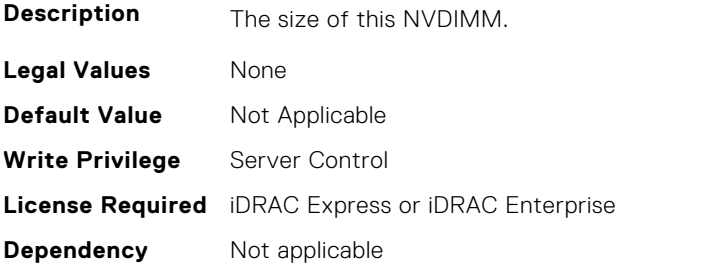

# **BIOS.MemSettings.Capacity22 (Read or Write)**

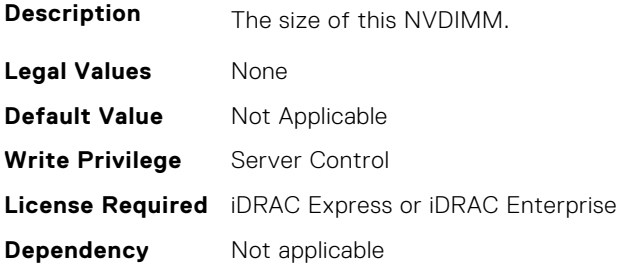

# **BIOS.MemSettings.Capacity23 (Read or Write)**

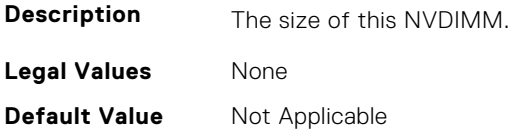

## **BIOS.MemSettings.CECriticalSEL (Read or Write)**

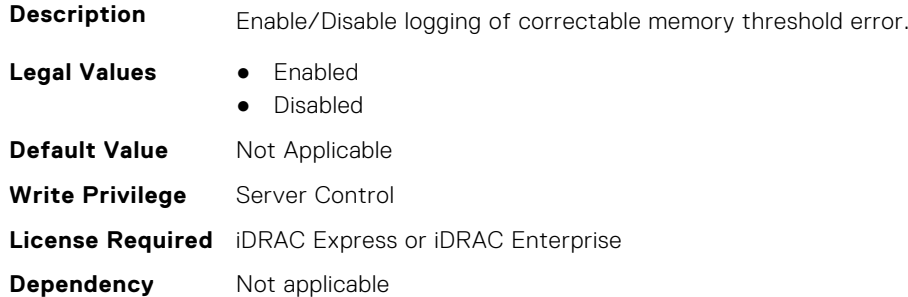

## **BIOS.MemSettings.ClusterOnDie (Read or Write)**

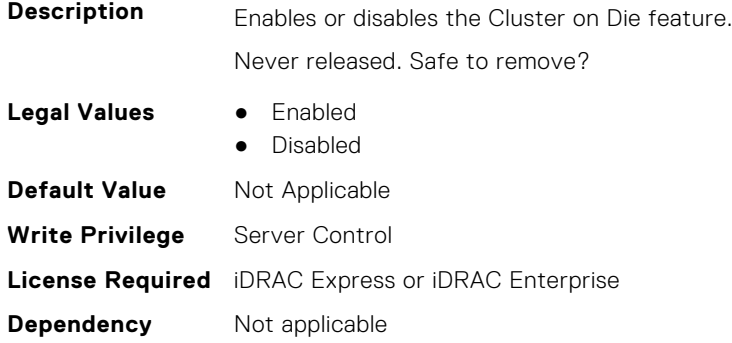

## **BIOS.MemSettings.CorrEccSmi (Read or Write)**

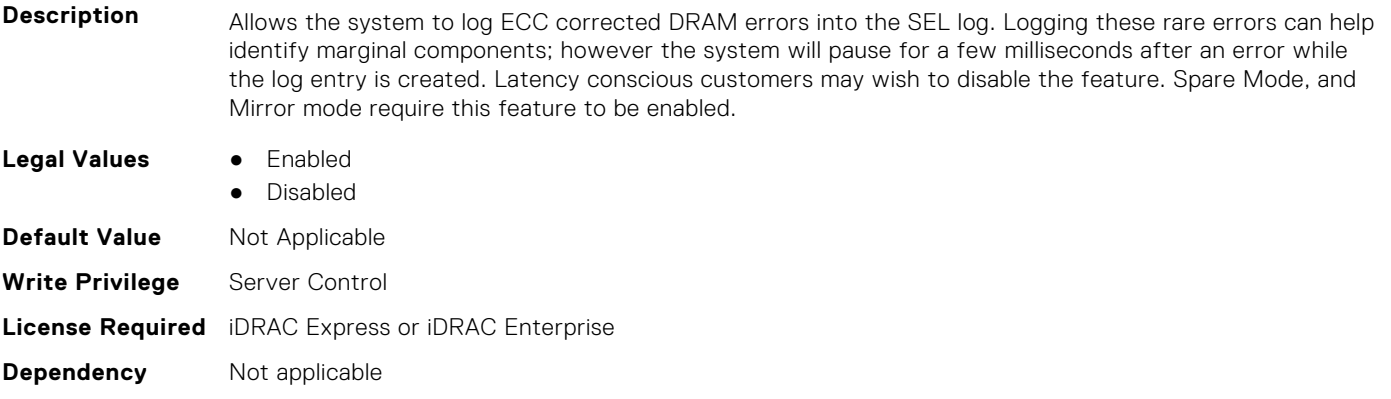

## **BIOS.MemSettings.CreateGoalConfig (Read or Write)**

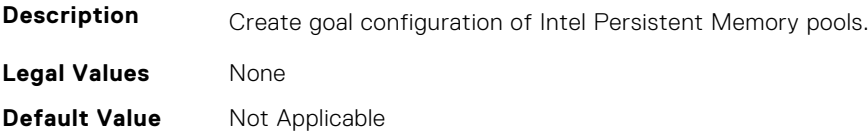

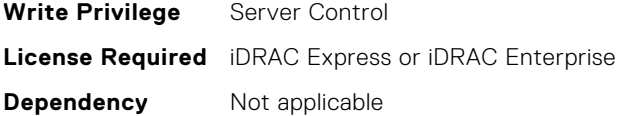

#### **BIOS.MemSettings.CurrentMemOpModeState (Read or Write)**

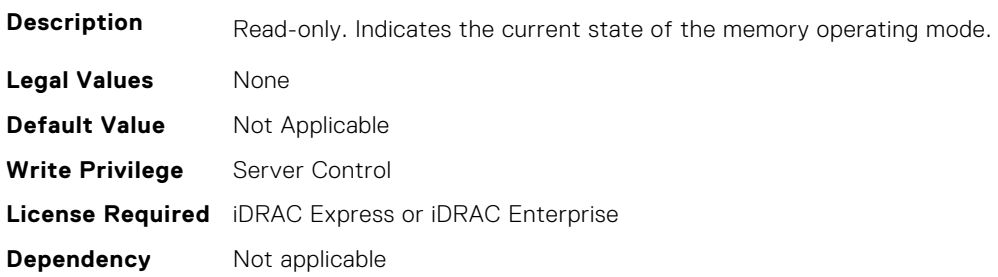

#### **BIOS.MemSettings.DarkMemoryAvailableMem (Read or Write)**

#### **Description**

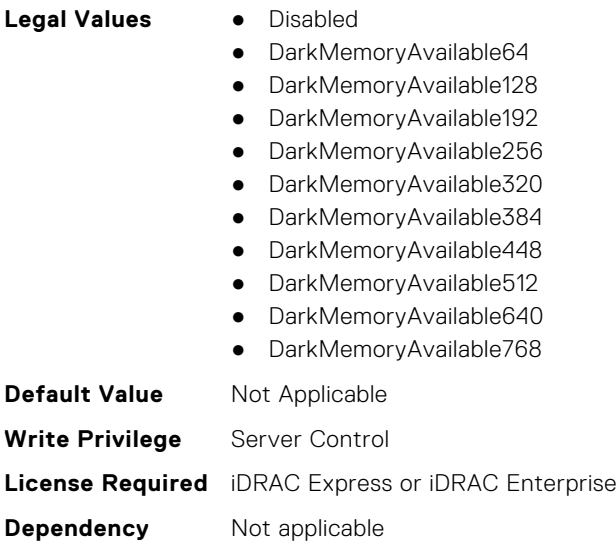

#### **BIOS.MemSettings.DeviceLocator00 (Read or Write)**

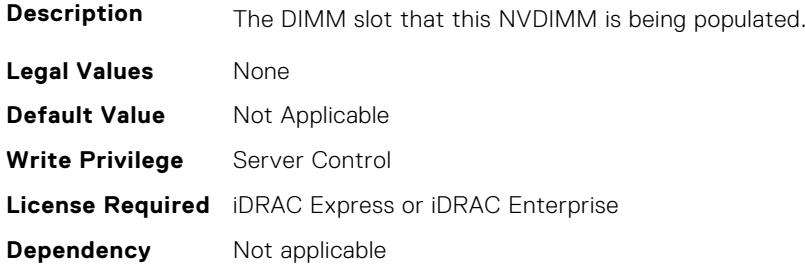

#### **BIOS.MemSettings.DeviceLocator01 (Read or Write)**

**Description** The DIMM slot that this NVDIMM is being populated.

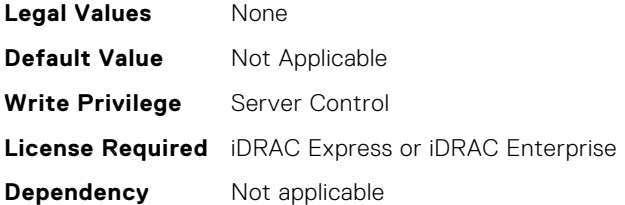

## **BIOS.MemSettings.DeviceLocator02 (Read or Write)**

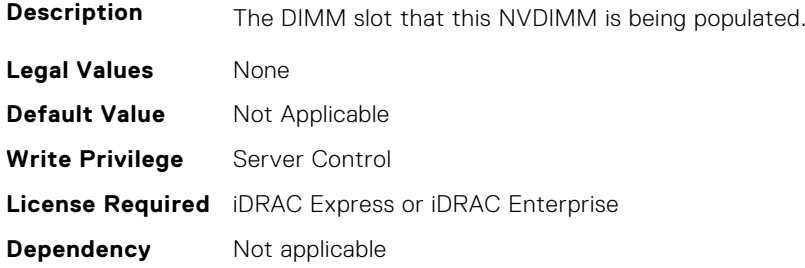

# **BIOS.MemSettings.DeviceLocator03 (Read or Write)**

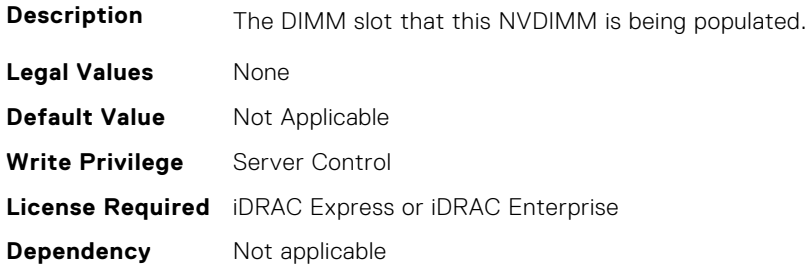

## **BIOS.MemSettings.DeviceLocator04 (Read or Write)**

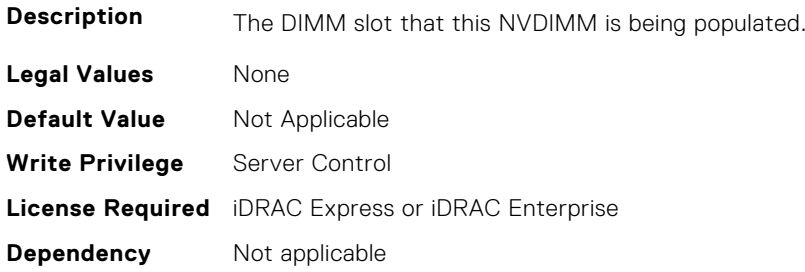

## **BIOS.MemSettings.DeviceLocator05 (Read or Write)**

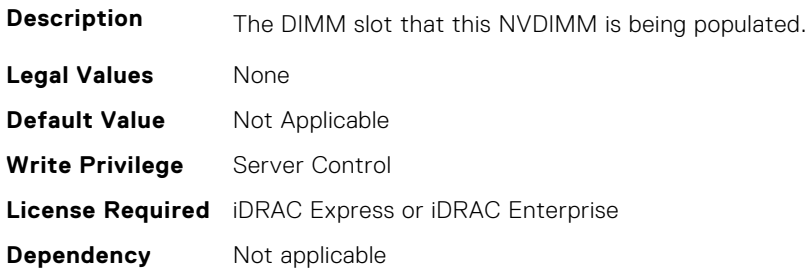

## **BIOS.MemSettings.DeviceLocator06 (Read or Write)**

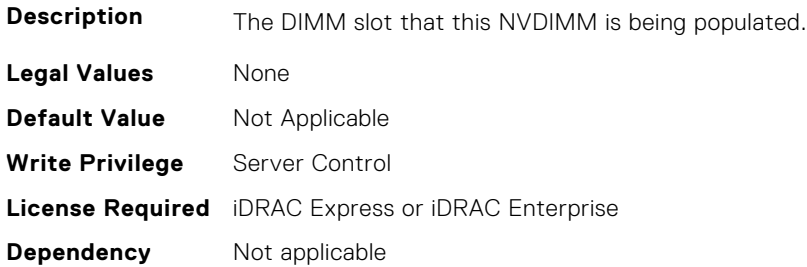

## **BIOS.MemSettings.DeviceLocator07 (Read or Write)**

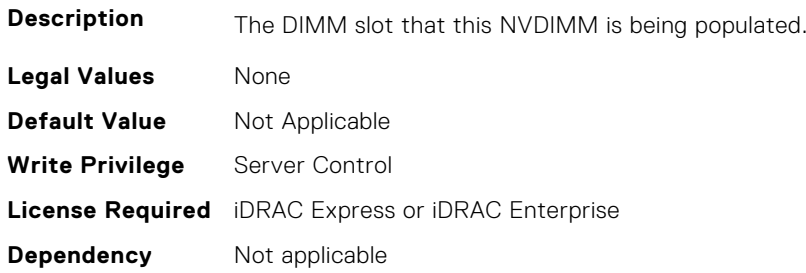

#### **BIOS.MemSettings.DeviceLocator08 (Read or Write)**

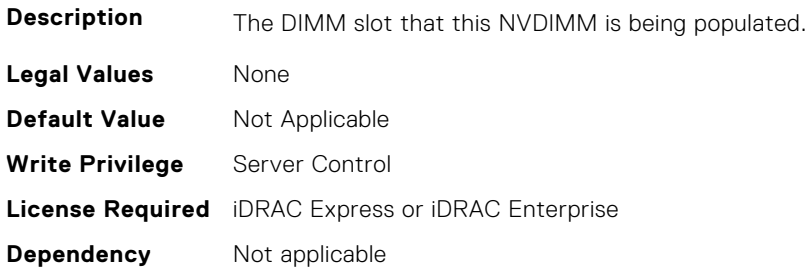

## **BIOS.MemSettings.DeviceLocator09 (Read or Write)**

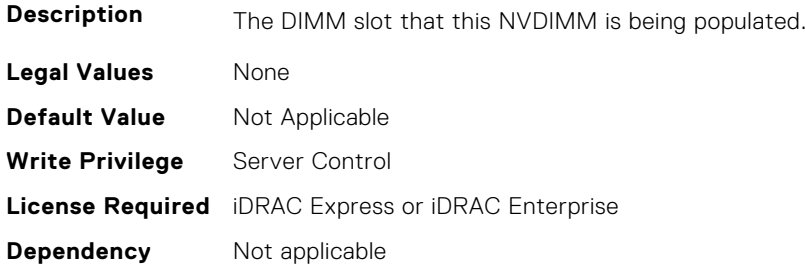

## **BIOS.MemSettings.DeviceLocator10 (Read or Write)**

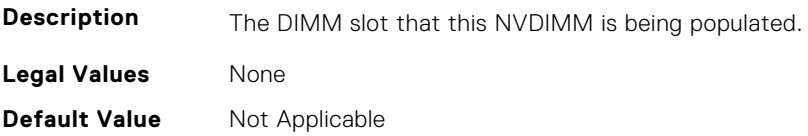

#### **BIOS.MemSettings.DeviceLocator11 (Read or Write)**

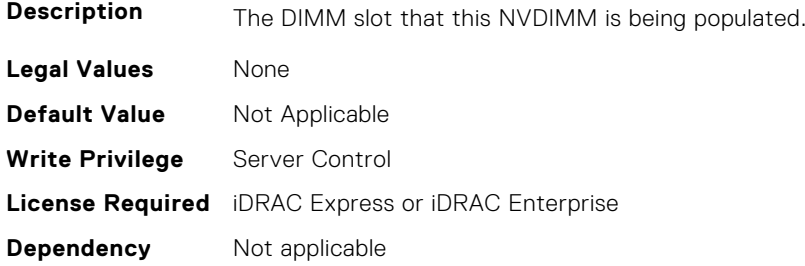

## **BIOS.MemSettings.DeviceLocator12 (Read or Write)**

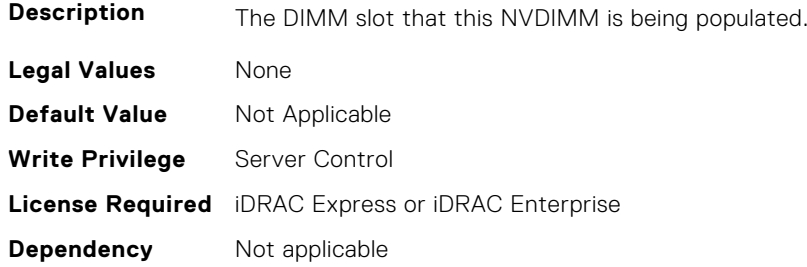

## **BIOS.MemSettings.DeviceLocator13 (Read or Write)**

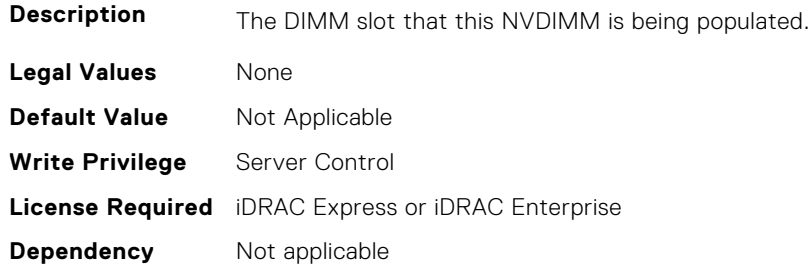

#### **BIOS.MemSettings.DeviceLocator14 (Read or Write)**

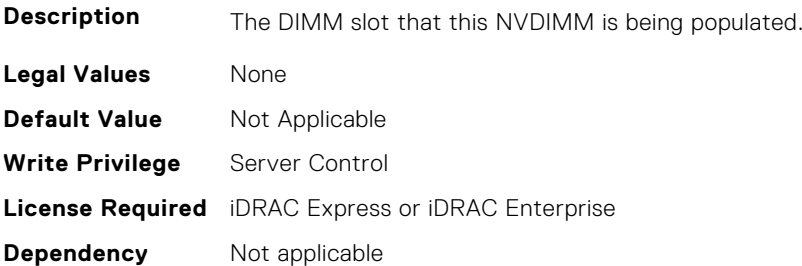

## **BIOS.MemSettings.DeviceLocator15 (Read or Write)**

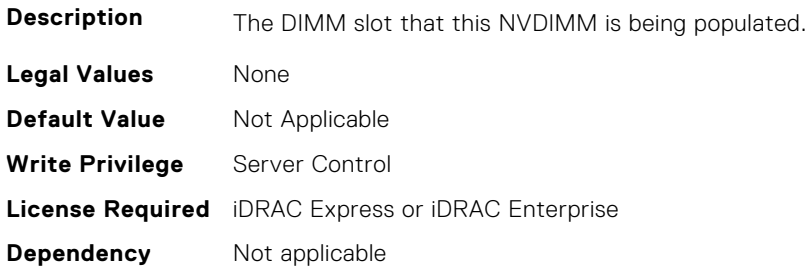

## **BIOS.MemSettings.DeviceLocator16 (Read or Write)**

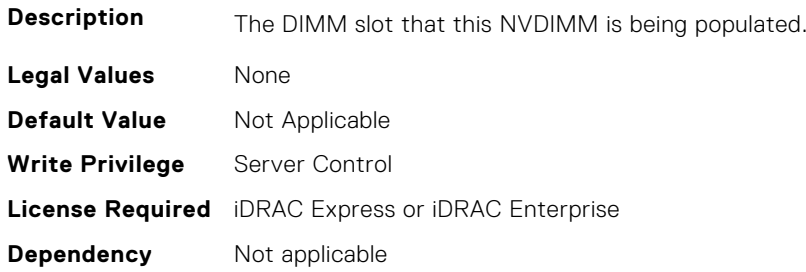

#### **BIOS.MemSettings.DeviceLocator17 (Read or Write)**

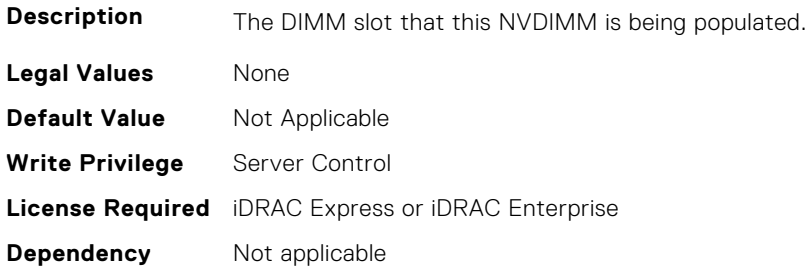

## **BIOS.MemSettings.DeviceLocator18 (Read or Write)**

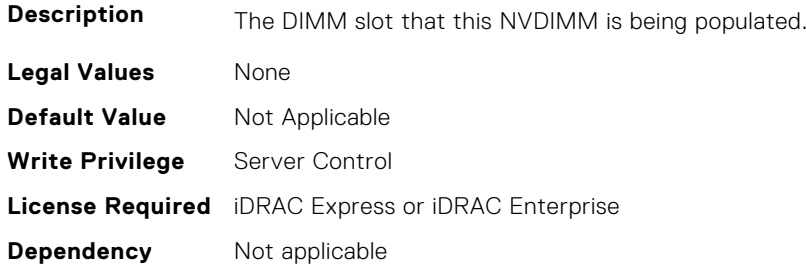

## **BIOS.MemSettings.DeviceLocator19 (Read or Write)**

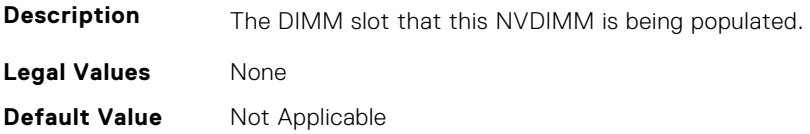

#### **BIOS.MemSettings.DeviceLocator20 (Read or Write)**

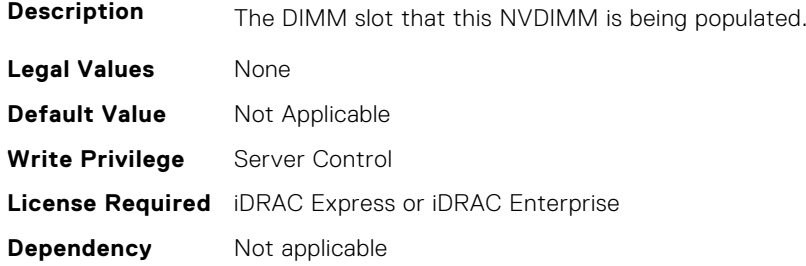

## **BIOS.MemSettings.DeviceLocator21 (Read or Write)**

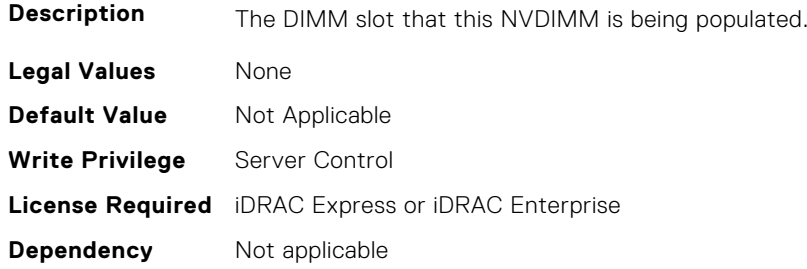

## **BIOS.MemSettings.DeviceLocator22 (Read or Write)**

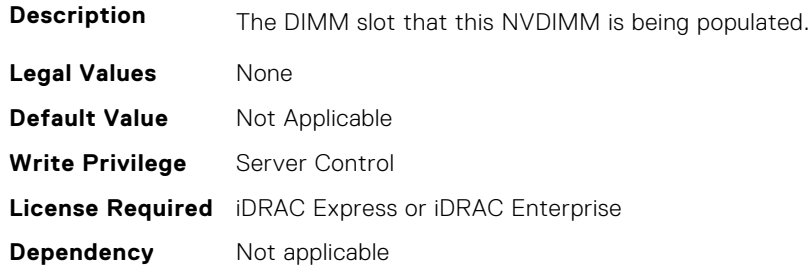

## **BIOS.MemSettings.DeviceLocator23 (Read or Write)**

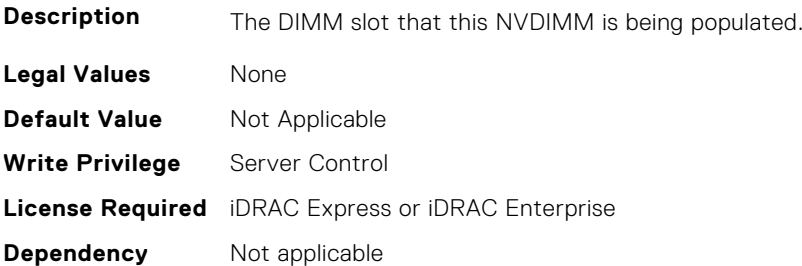

#### **BIOS.MemSettings.DimmSlot04 (Read or Write)**

**Description** "When set to Enabled, the DIMM slot is enabled.n" "When set to Disabled, the DIMM slot is disabled.n" Legal Values • "Enabled", "Disabled" **Default Value** Not Applicable **Write Privilege** Server Control **License Required** iDRAC Express or iDRAC Enterprise **Dependency** Not applicable

#### **BIOS.MemSettings.DimmSlot05 (Read or Write)**

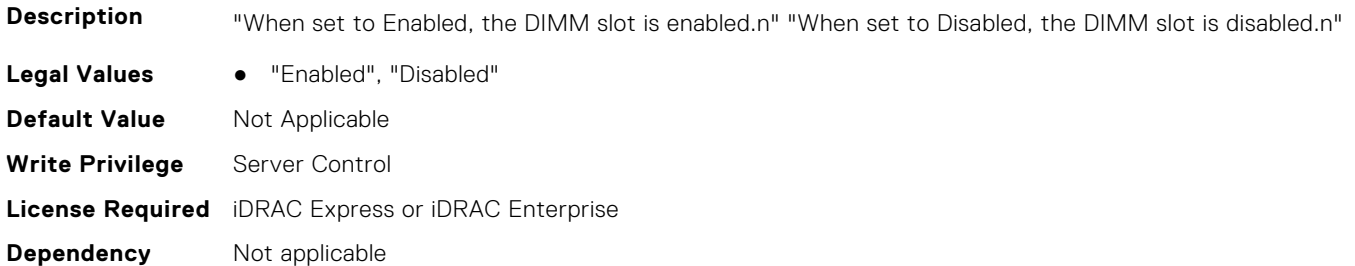

#### **BIOS.MemSettings.DimmSlot06 (Read or Write)**

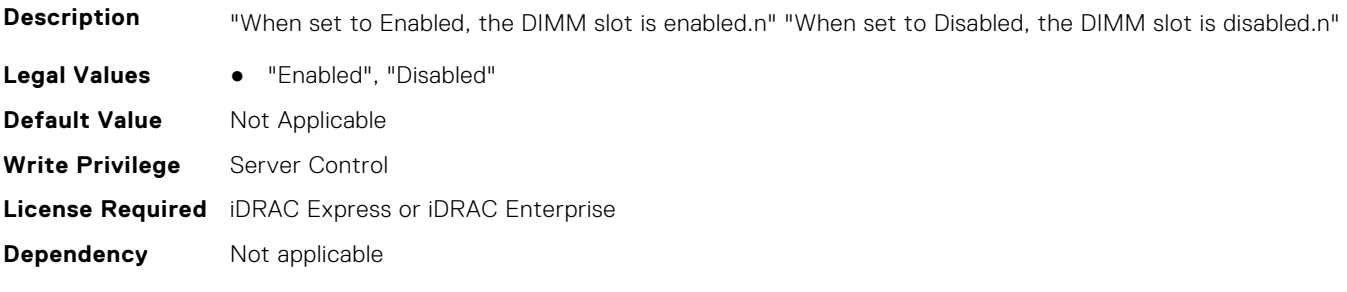

## **BIOS.MemSettings.DimmSlot07 (Read or Write)**

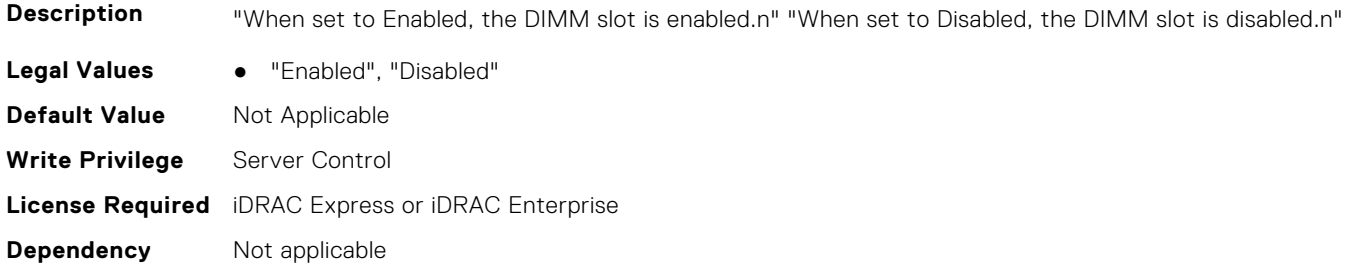

#### **BIOS.MemSettings.DimmSlot08 (Read or Write)**

**Description** "When set to Enabled, the DIMM slot is enabled.n" "When set to Disabled, the DIMM slot is disabled.n" **Legal Values** ● "Enabled", "Disabled" **Default Value** Not Applicable

#### **BIOS.MemSettings.DimmSlot09 (Read or Write)**

**Description** "When set to Enabled, the DIMM slot is enabled.n" "When set to Disabled, the DIMM slot is disabled.n"

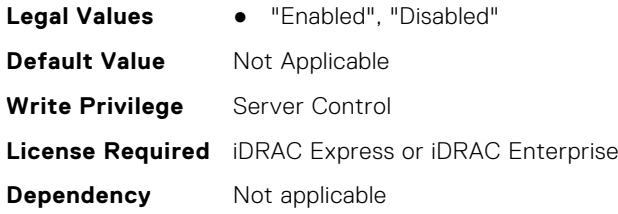

#### **BIOS.MemSettings.DimmSlot10 (Read or Write)**

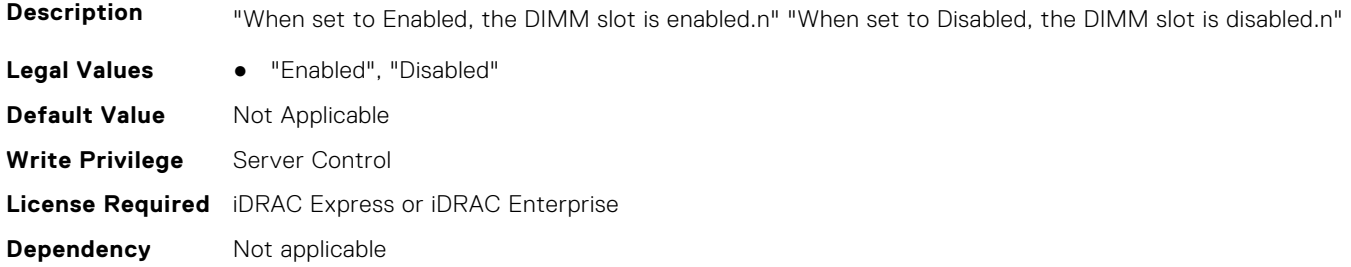

#### **BIOS.MemSettings.DimmSlot11 (Read or Write)**

**Description** "When set to Enabled, the DIMM slot is enabled.n" "When set to Disabled, the DIMM slot is disabled.n" Legal Values • "Enabled", "Disabled" **Default Value** Not Applicable **Write Privilege** Server Control **License Required** iDRAC Express or iDRAC Enterprise **Dependency** Not applicable

# **BIOS.MemSettings.DimmSlot12 (Read or Write)**

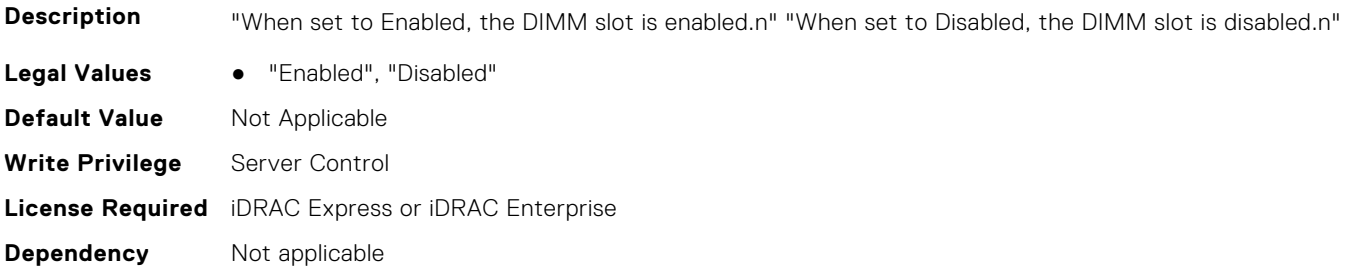

#### **BIOS.MemSettings.DimmSlot13 (Read or Write)**

**Description** "When set to Enabled, the DIMM slot is enabled.n" "When set to Disabled, the DIMM slot is disabled.n" Legal Values • "Enabled", "Disabled" **Default Value** Not Applicable **Write Privilege** Server Control **License Required** iDRAC Express or iDRAC Enterprise **Dependency** Not applicable

#### **BIOS.MemSettings.DimmSlot14 (Read or Write)**

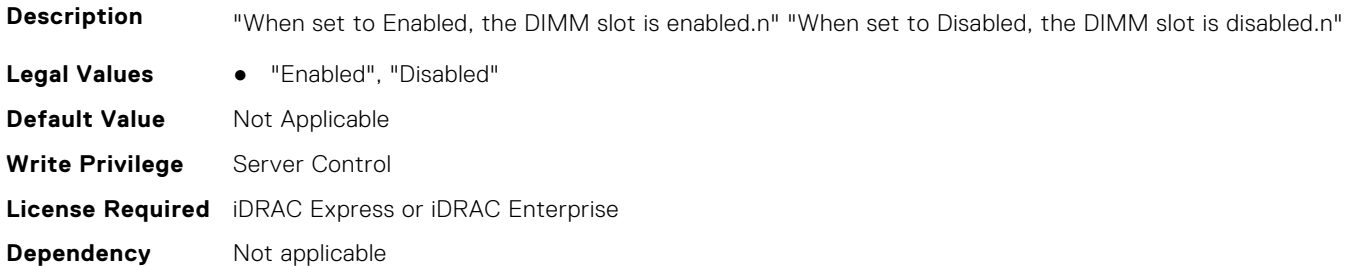

#### **BIOS.MemSettings.DimmSlot15 (Read or Write)**

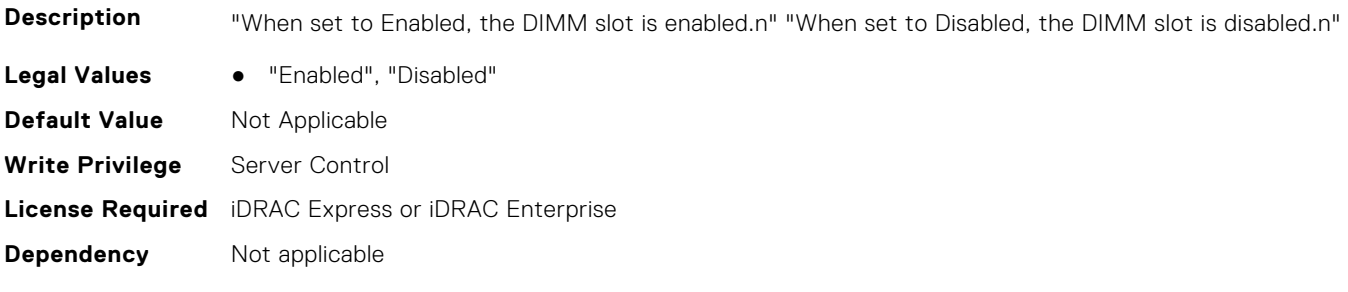

## **BIOS.MemSettings.DimmSlot16 (Read or Write)**

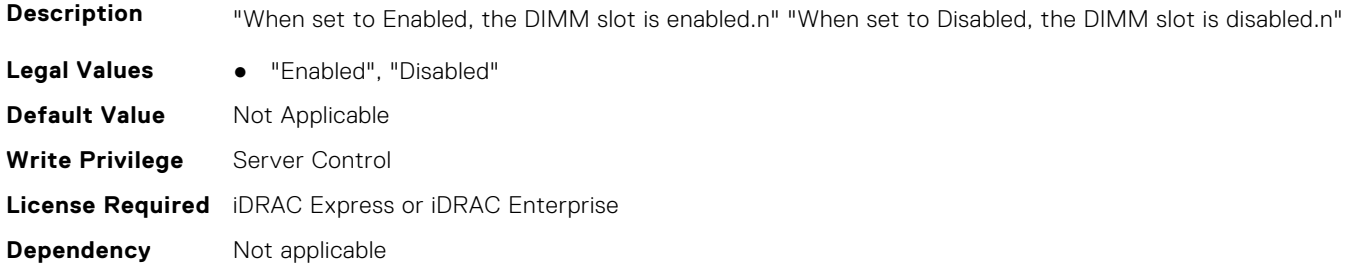

## **BIOS.MemSettings.DimmSlot17 (Read or Write)**

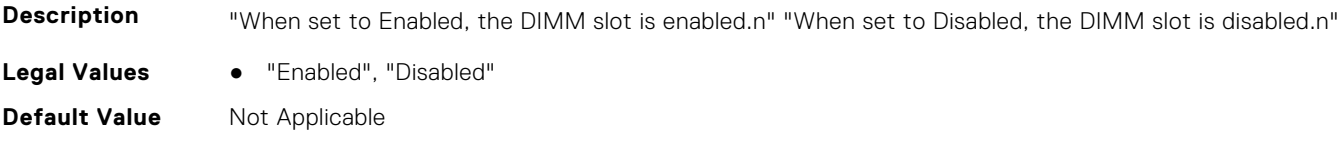

#### **BIOS.MemSettings.DimmSlot18 (Read or Write)**

**Description** "When set to Enabled, the DIMM slot is enabled.n" "When set to Disabled, the DIMM slot is disabled.n"

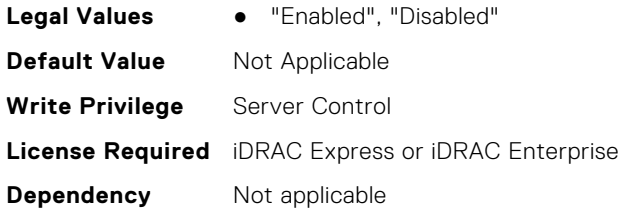

#### **BIOS.MemSettings.DimmSlot19 (Read or Write)**

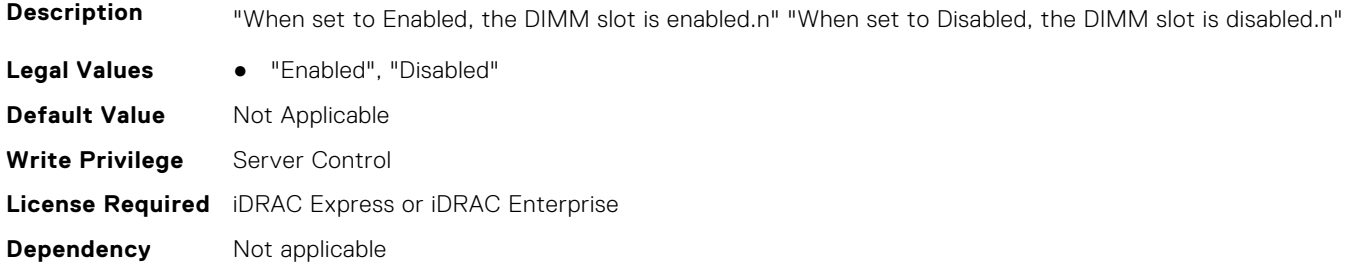

#### **BIOS.MemSettings.DimmSlot21 (Read or Write)**

**Description** "When set to Enabled, the DIMM slot is enabled.n" "When set to Disabled, the DIMM slot is disabled.n" Legal Values **•** "Enabled", "Disabled" **Default Value** Not Applicable **Write Privilege** Server Control **License Required** iDRAC Express or iDRAC Enterprise **Dependency** Not applicable

#### **BIOS.MemSettings.DimmSlot22 (Read or Write)**

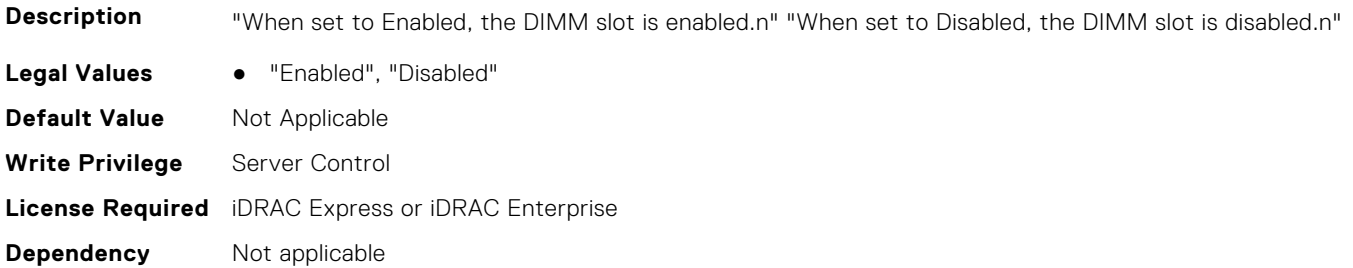

#### **BIOS.MemSettings.DimmSlot23 (Read or Write)**

**Description** "When set to Enabled, the DIMM slot is enabled.n" "When set to Disabled, the DIMM slot is disabled.n" Legal Values • "Enabled", "Disabled" **Default Value** Not Applicable **Write Privilege** Server Control **License Required** iDRAC Express or iDRAC Enterprise **Dependency** Not applicable

#### **BIOS.MemSettings.DimmSlot24 (Read or Write)**

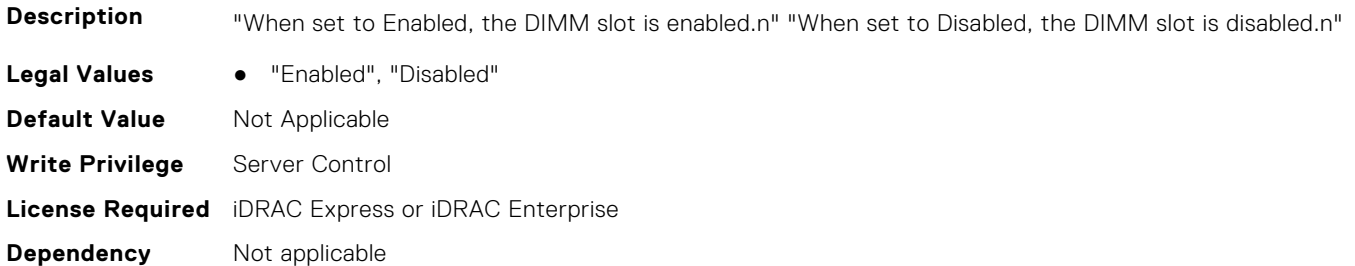

#### **BIOS.MemSettings.DimmSlot25 (Read or Write)**

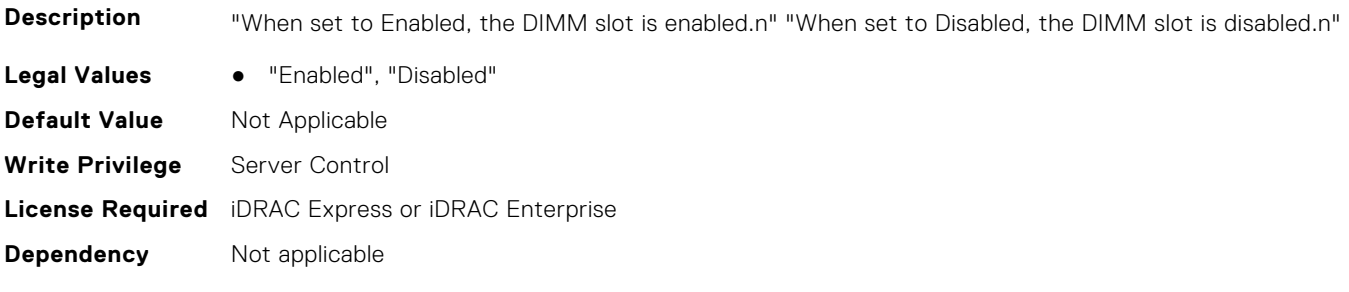

# **BIOS.MemSettings.DimmSlot26 (Read or Write)**

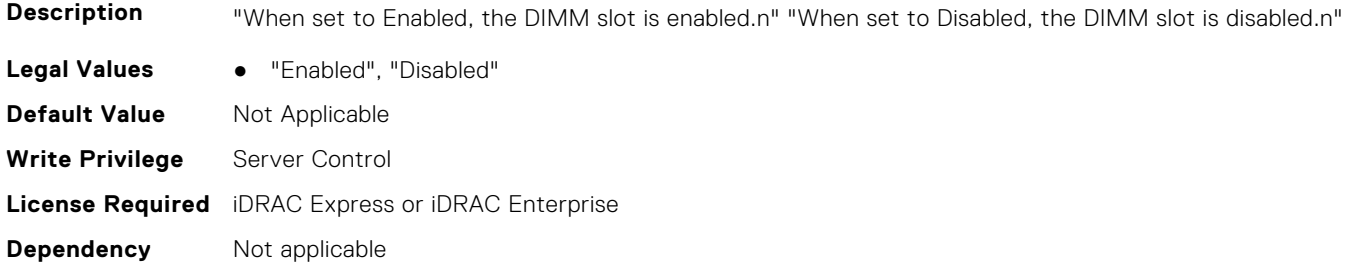

#### **BIOS.MemSettings.DimmSlot27 (Read or Write)**

**Description** "When set to Enabled, the DIMM slot is enabled.n" "When set to Disabled, the DIMM slot is disabled.n" **Legal Values** ● "Enabled", "Disabled" **Default Value** Not Applicable

#### **BIOS.MemSettings.DimmSlot28 (Read or Write)**

**Description** "When set to Enabled, the DIMM slot is enabled.n" "When set to Disabled, the DIMM slot is disabled.n"

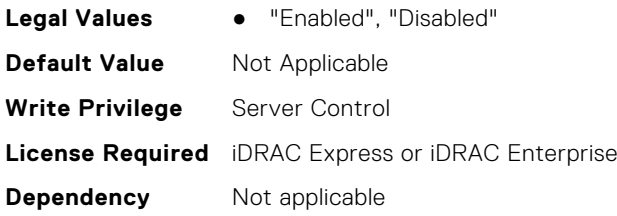

# **BIOS.MemSettings.DimmSlot29 (Read or Write)**

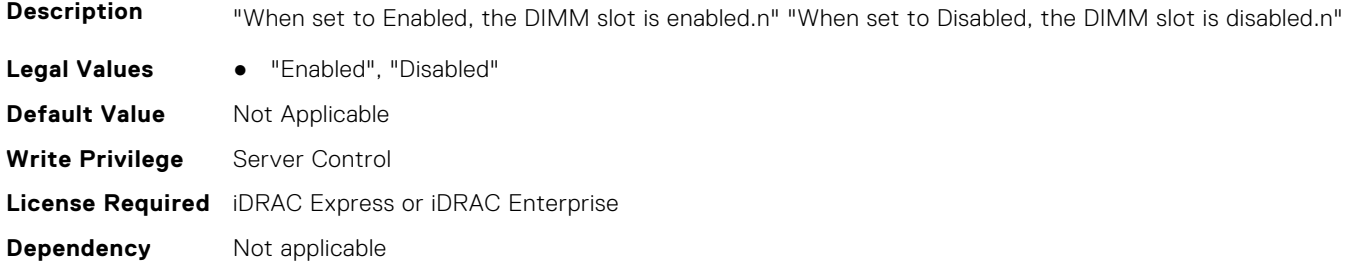

#### **BIOS.MemSettings.DimmSlot30 (Read or Write)**

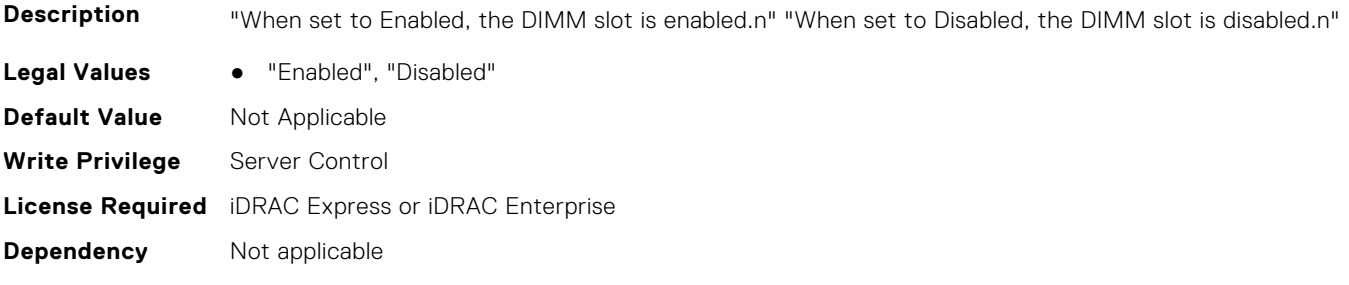

## **BIOS.MemSettings.DimmSlot31 (Read or Write)**

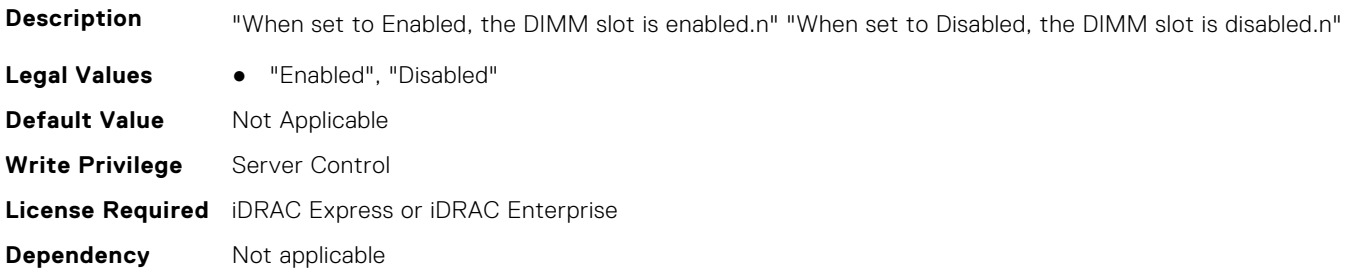

## **BIOS.MemSettings.DramRefreshDelay (Read or Write)**

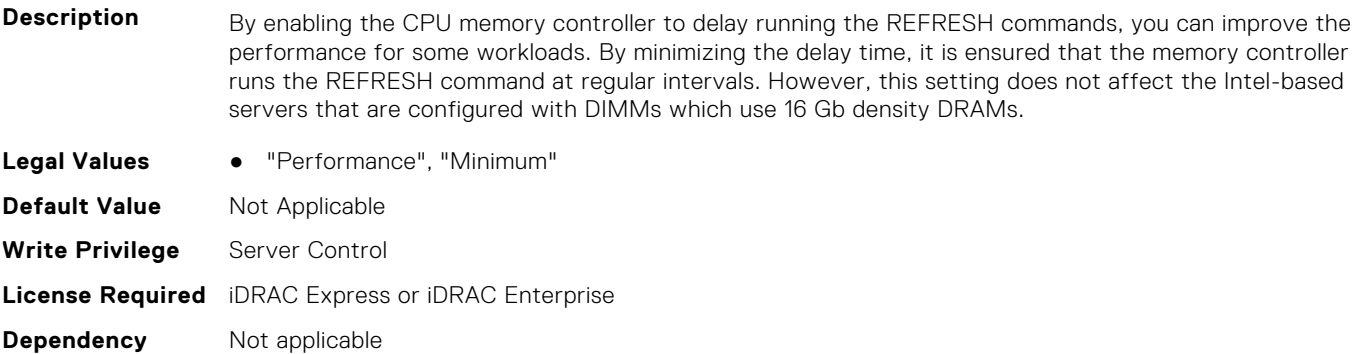

#### **BIOS.MemSettings.FirmwareVersion00 (Read or Write)**

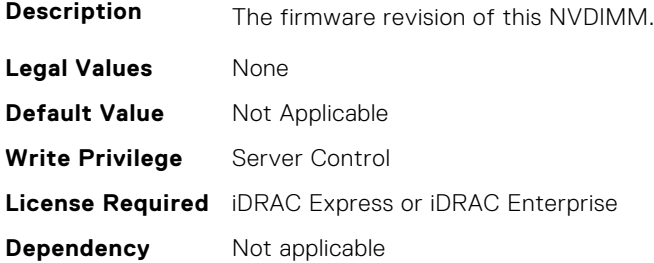

#### **BIOS.MemSettings.FirmwareVersion01 (Read or Write)**

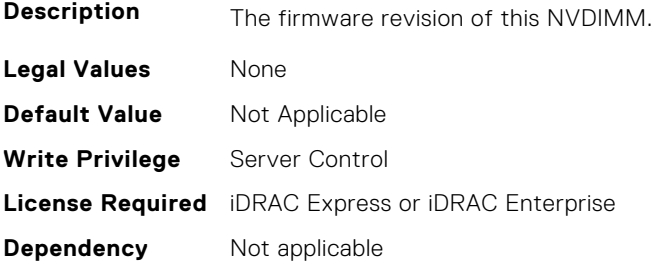

# **BIOS.MemSettings.FirmwareVersion02 (Read or Write)**

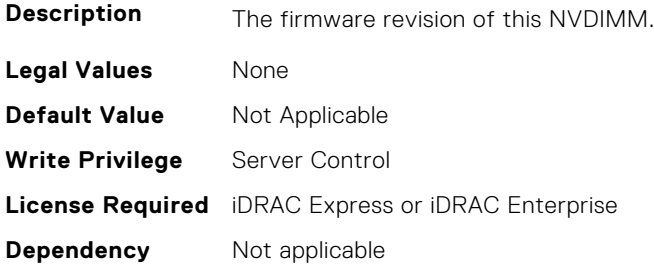

#### **BIOS.MemSettings.FirmwareVersion03 (Read or Write)**

**Description** The firmware revision of this NVDIMM.

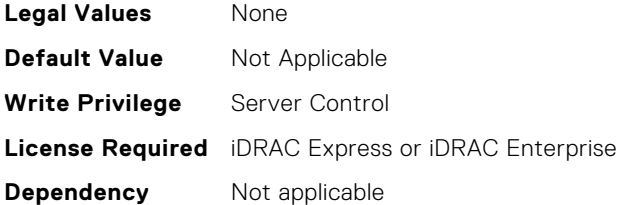

## **BIOS.MemSettings.FirmwareVersion04 (Read or Write)**

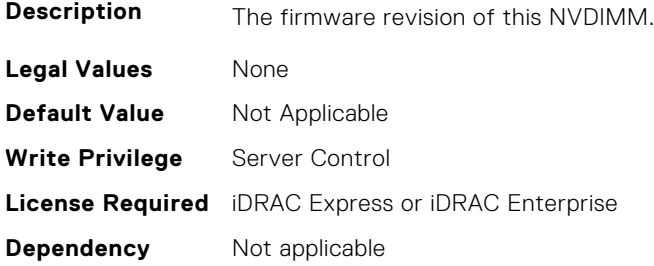

#### **BIOS.MemSettings.FirmwareVersion05 (Read or Write)**

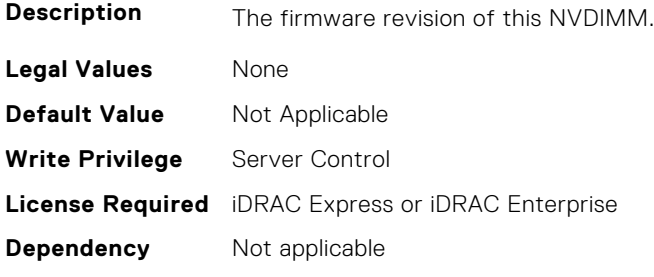

# **BIOS.MemSettings.FirmwareVersion06 (Read or Write)**

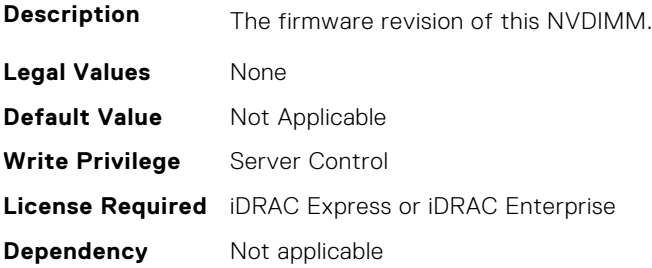

# **BIOS.MemSettings.FirmwareVersion07 (Read or Write)**

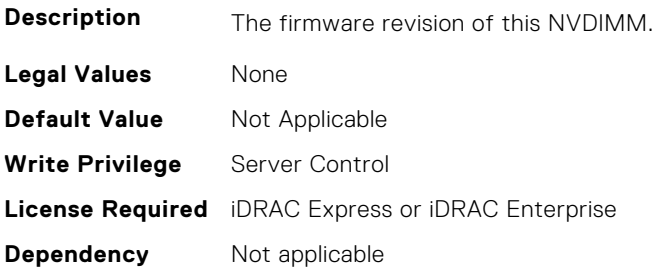

## **BIOS.MemSettings.FirmwareVersion08 (Read or Write)**

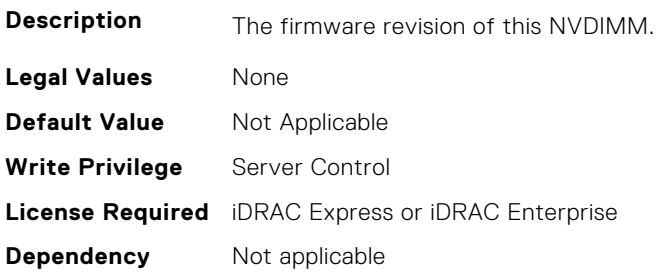

#### **BIOS.MemSettings.FirmwareVersion09 (Read or Write)**

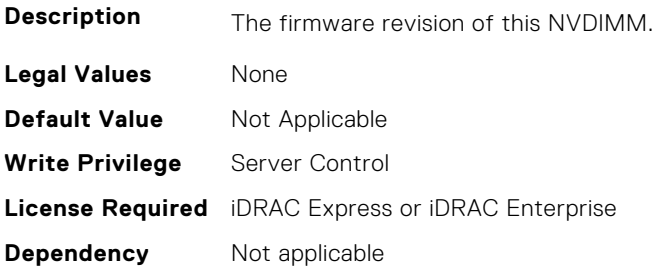

#### **BIOS.MemSettings.FirmwareVersion10 (Read or Write)**

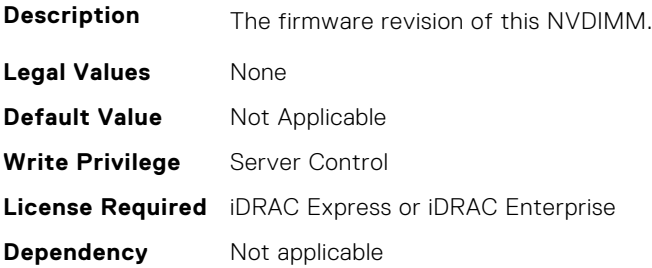

# **BIOS.MemSettings.FirmwareVersion11 (Read or Write)**

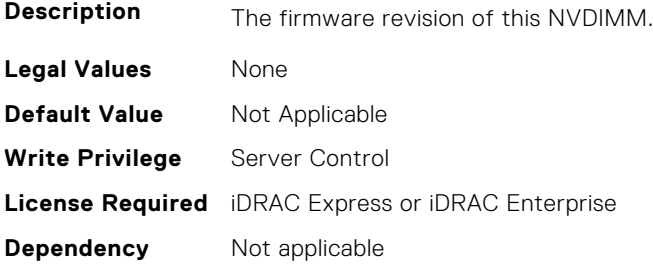

# **BIOS.MemSettings.FirmwareVersion12 (Read or Write)**

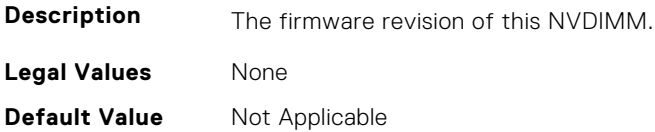

#### **BIOS.MemSettings.FirmwareVersion13 (Read or Write)**

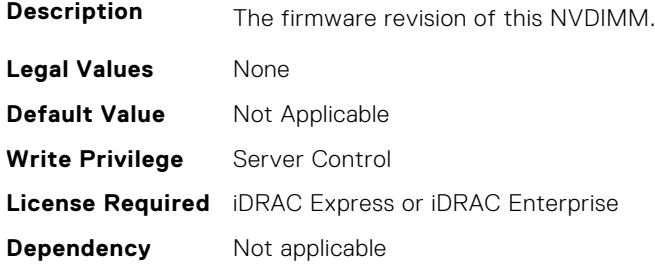

#### **BIOS.MemSettings.FirmwareVersion14 (Read or Write)**

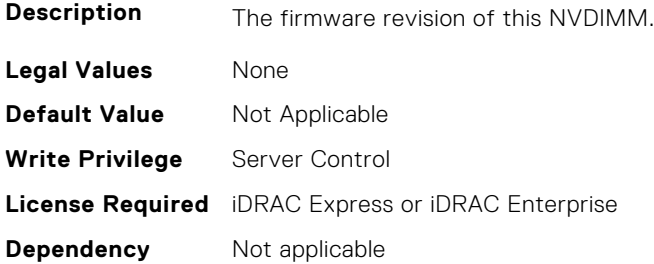

#### **BIOS.MemSettings.FirmwareVersion15 (Read or Write)**

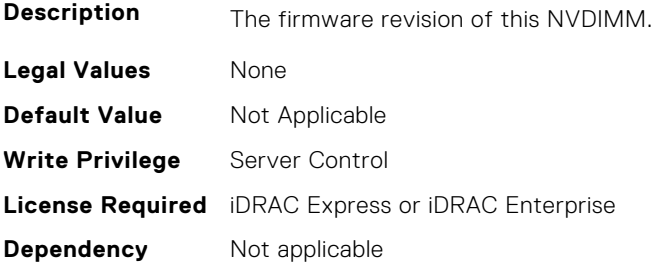

# **BIOS.MemSettings.FirmwareVersion16 (Read or Write)**

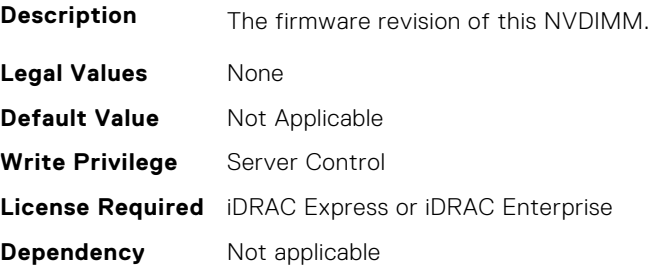

## **BIOS.MemSettings.FirmwareVersion17 (Read or Write)**

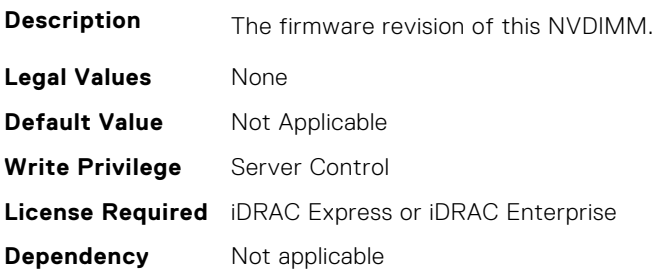

#### **BIOS.MemSettings.FirmwareVersion18 (Read or Write)**

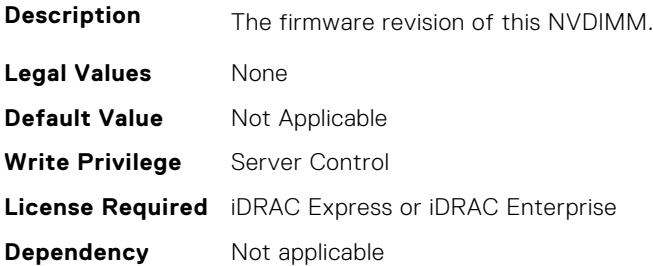

#### **BIOS.MemSettings.FirmwareVersion19 (Read or Write)**

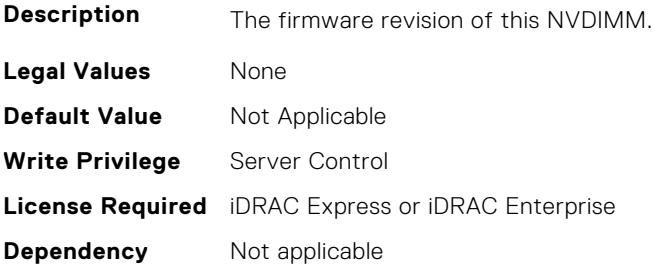

# **BIOS.MemSettings.FirmwareVersion20 (Read or Write)**

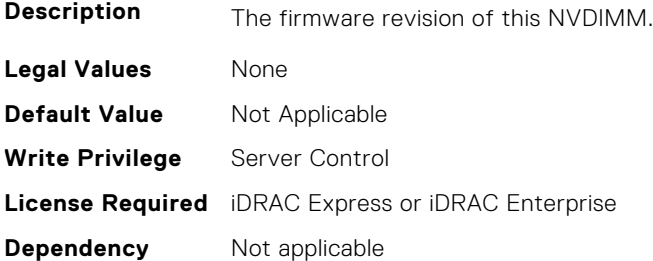

# **BIOS.MemSettings.FirmwareVersion21 (Read or Write)**

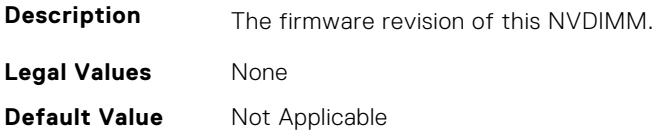

#### **BIOS.MemSettings.FirmwareVersion22 (Read or Write)**

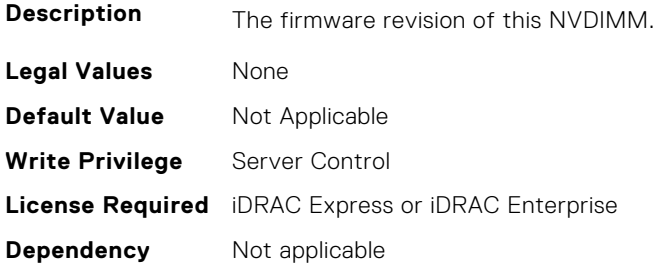

#### **BIOS.MemSettings.FirmwareVersion23 (Read or Write)**

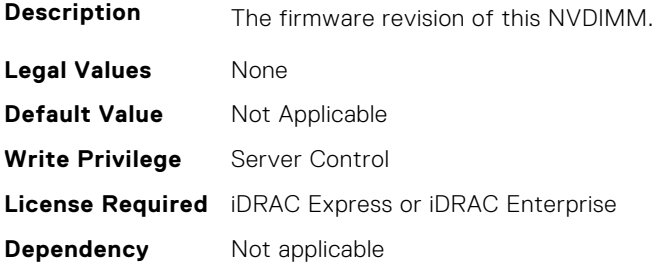

#### **BIOS.MemSettings.FRMPercent (Read or Write)**

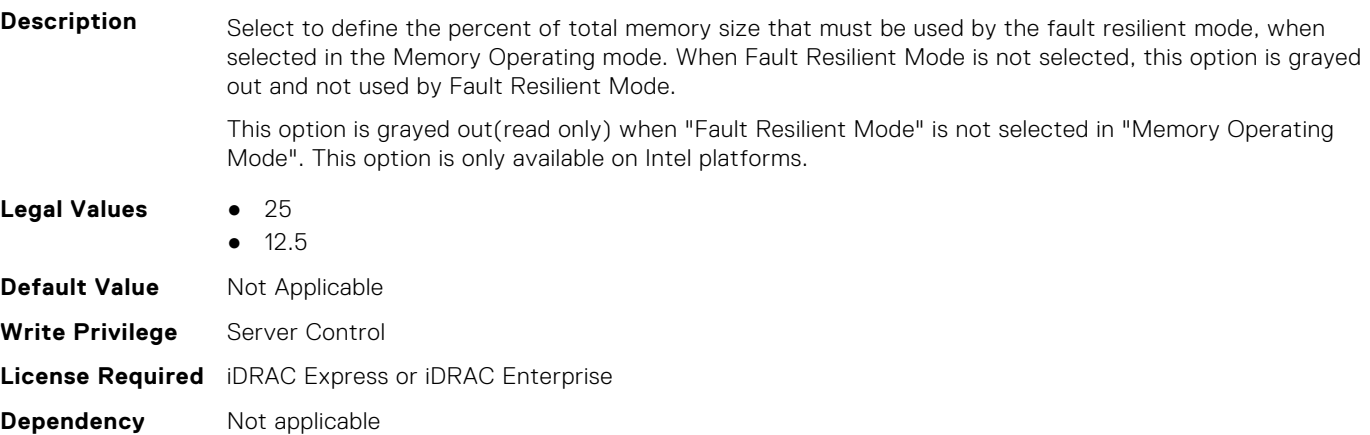

# **BIOS.MemSettings.IntelPersistentMemories (Read or Write)**

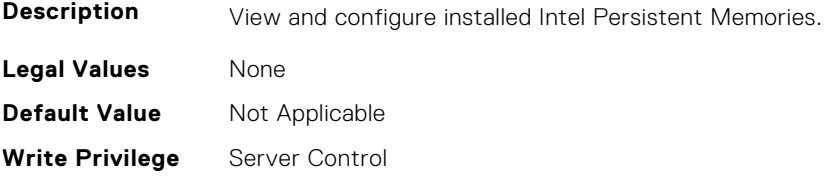

# **BIOS.MemSettings.IntelPersistMemOperationTarget (Read or Write)**

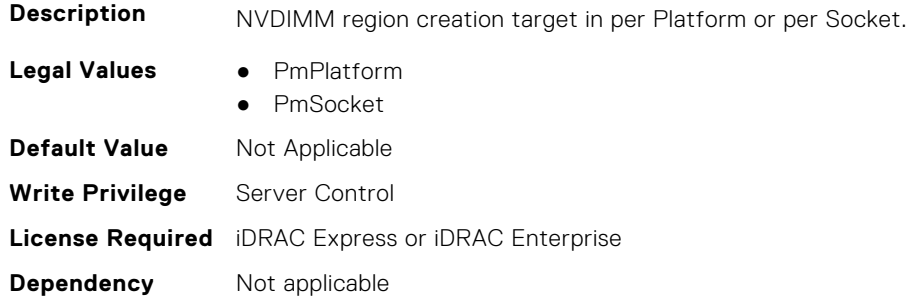

## **BIOS.MemSettings.LockState00 (Read or Write)**

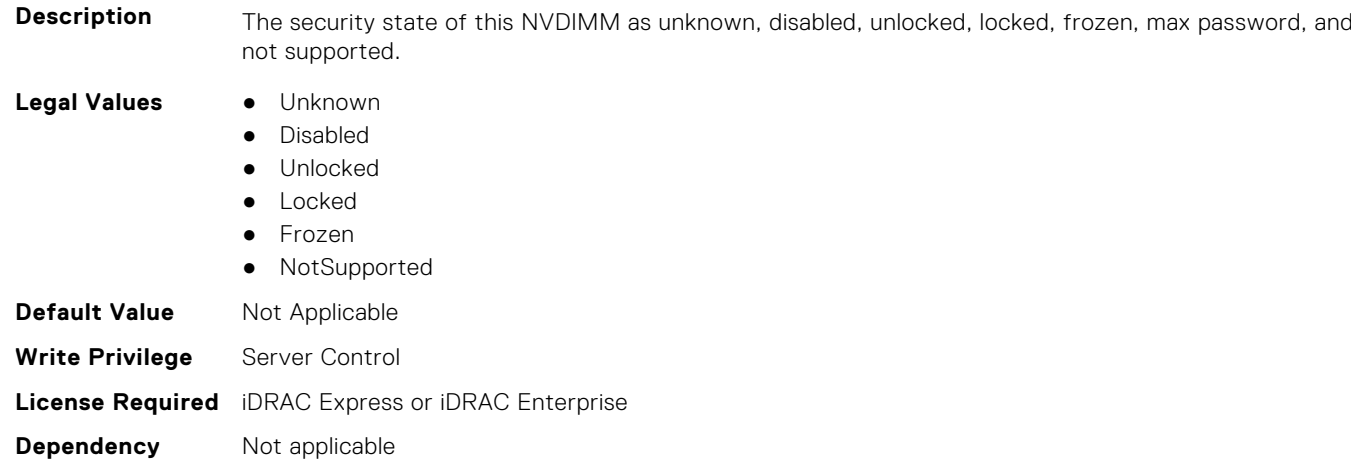

## **BIOS.MemSettings.LockState01 (Read or Write)**

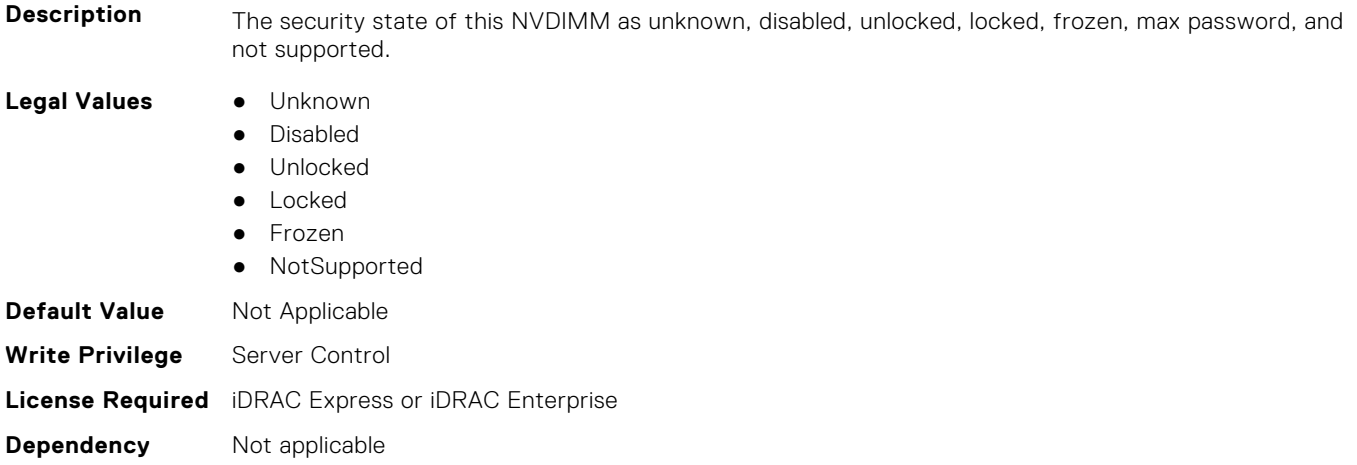

## **BIOS.MemSettings.LockState02 (Read or Write)**

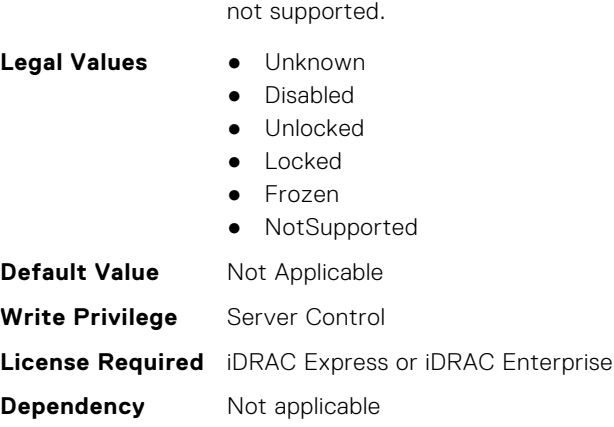

## **BIOS.MemSettings.LockState03 (Read or Write)**

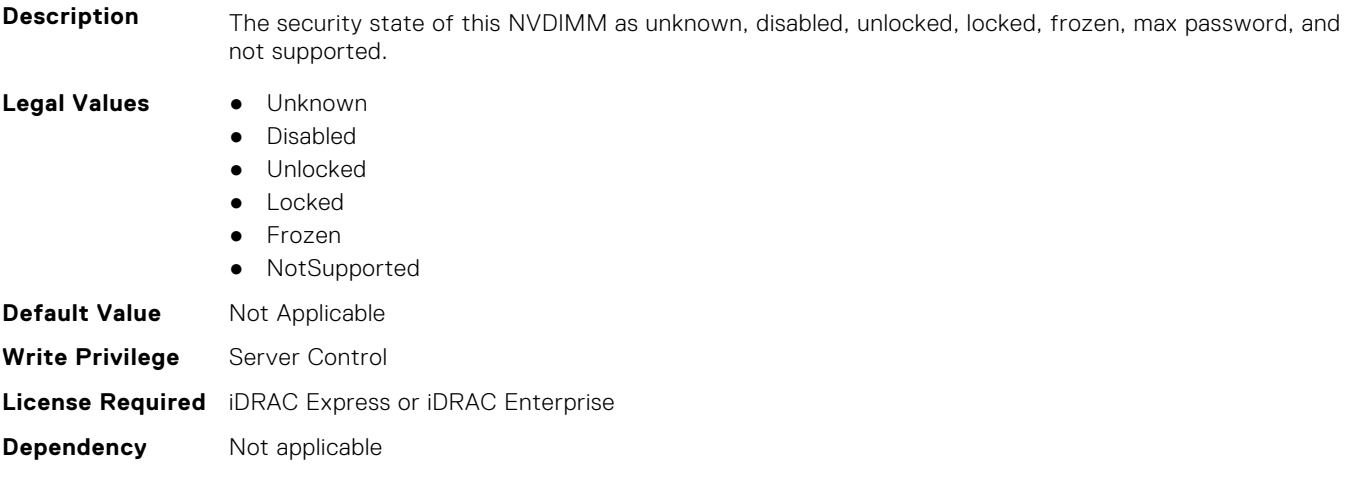

**Description** The security state of this NVDIMM as unknown, disabled, unlocked, locked, frozen, max password, and

## **BIOS.MemSettings.LockState04 (Read or Write)**

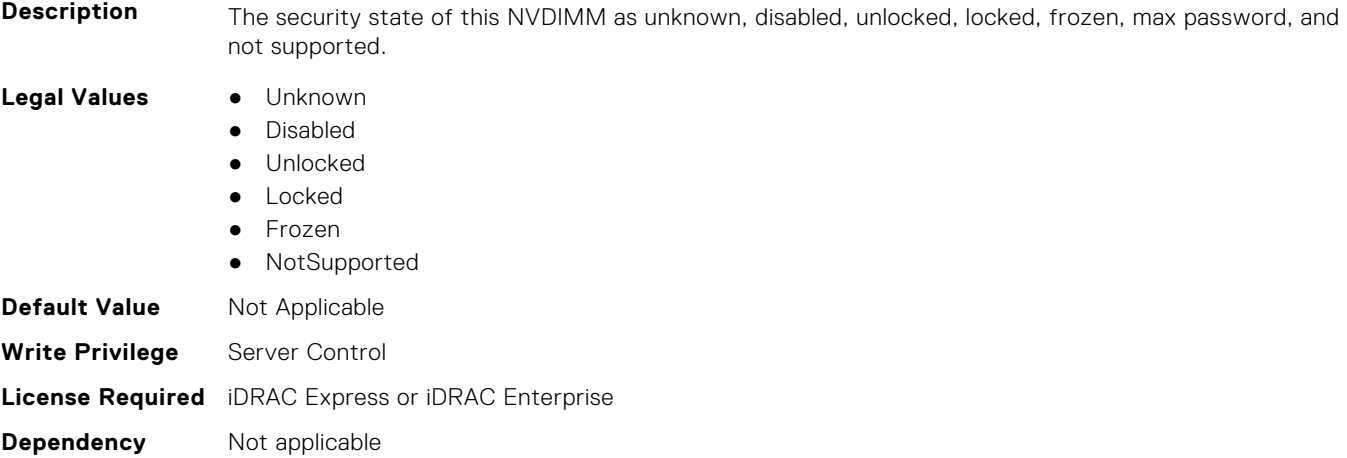

## **BIOS.MemSettings.LockState05 (Read or Write)**

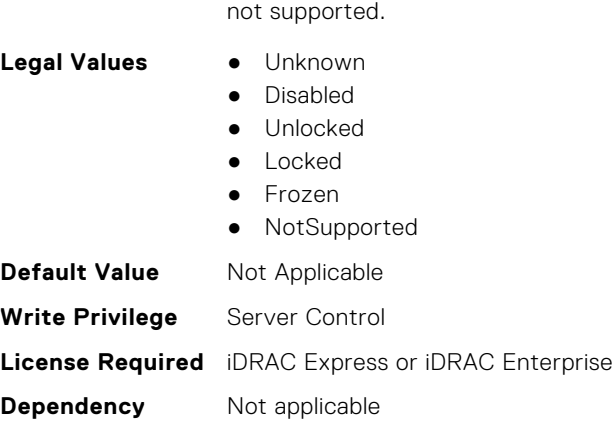

# **BIOS.MemSettings.LockState06 (Read or Write)**

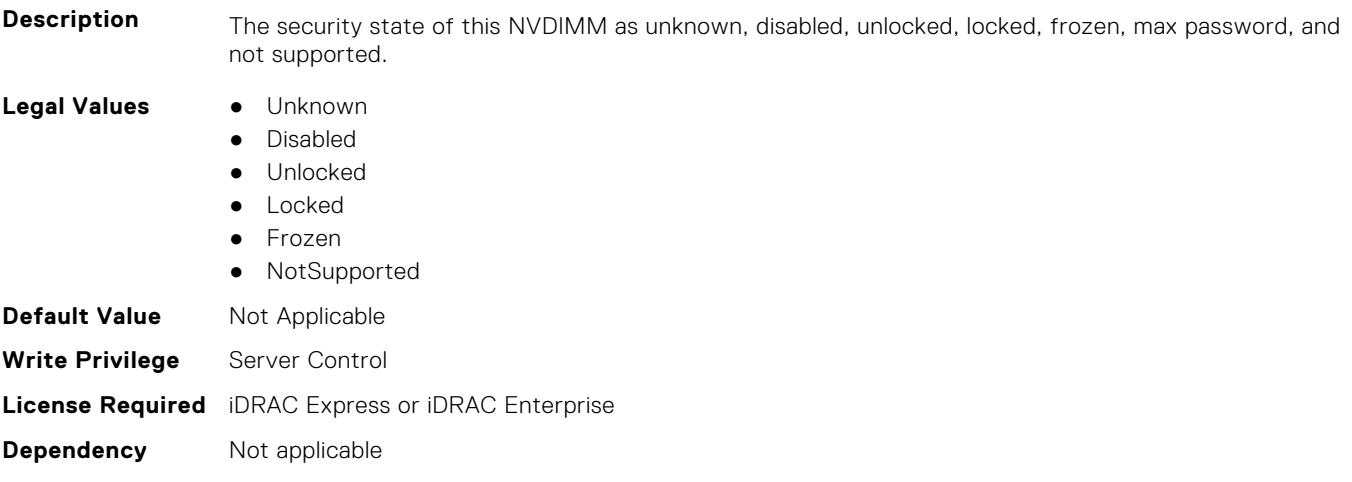

**Description** The security state of this NVDIMM as unknown, disabled, unlocked, locked, frozen, max password, and

## **BIOS.MemSettings.LockState07 (Read or Write)**

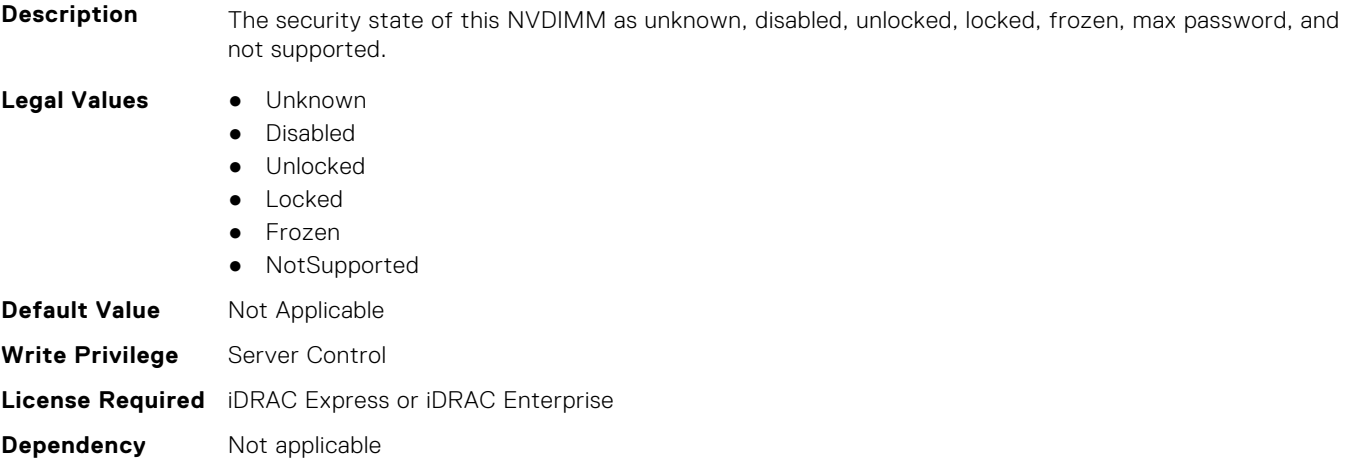
## **BIOS.MemSettings.LockState08 (Read or Write)**

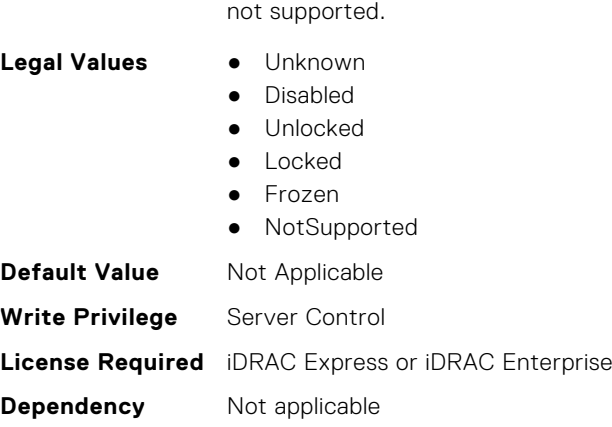

# **BIOS.MemSettings.LockState09 (Read or Write)**

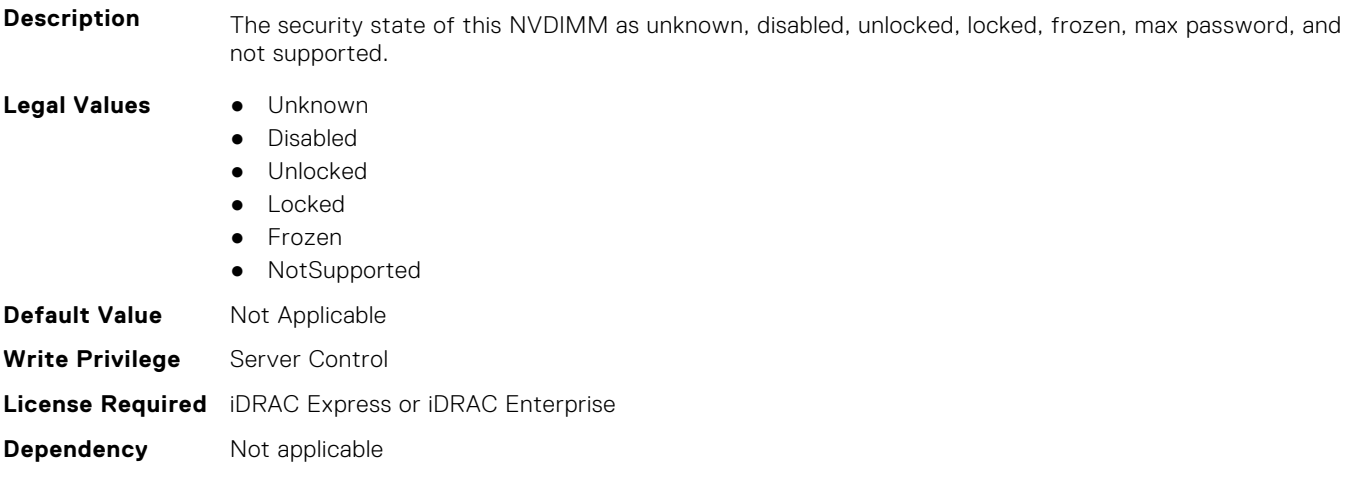

**Description** The security state of this NVDIMM as unknown, disabled, unlocked, locked, frozen, max password, and

#### **BIOS.MemSettings.LockState10 (Read or Write)**

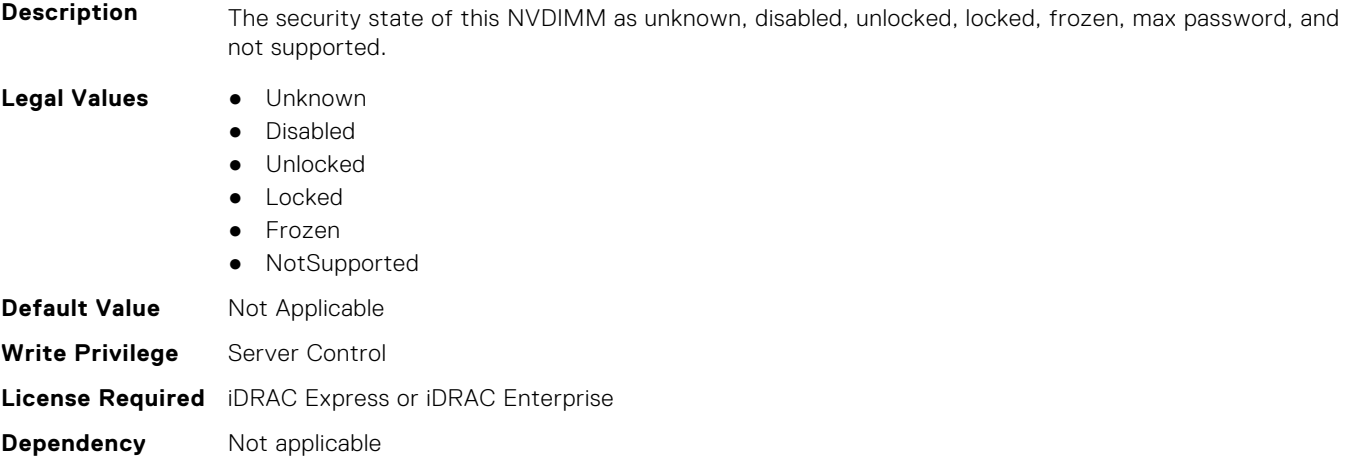

## **BIOS.MemSettings.LockState11 (Read or Write)**

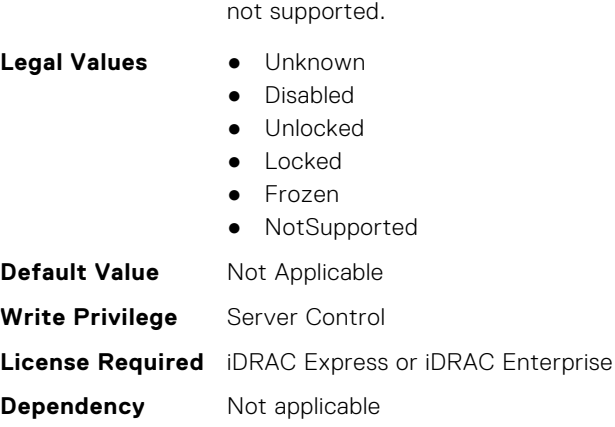

# **BIOS.MemSettings.LockState12 (Read or Write)**

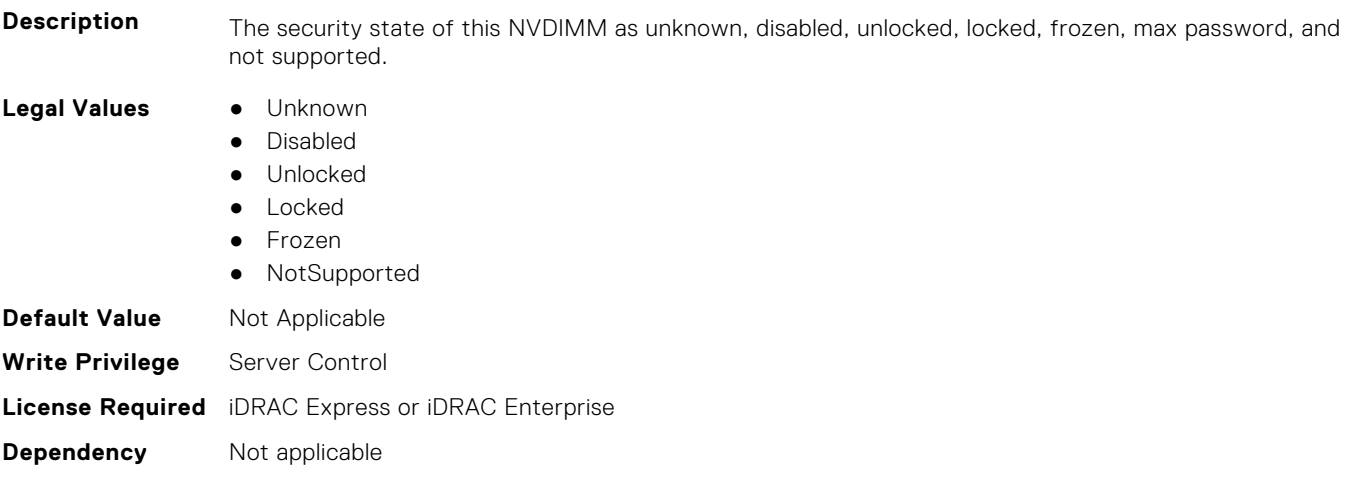

**Description** The security state of this NVDIMM as unknown, disabled, unlocked, locked, frozen, max password, and

#### **BIOS.MemSettings.LockState13 (Read or Write)**

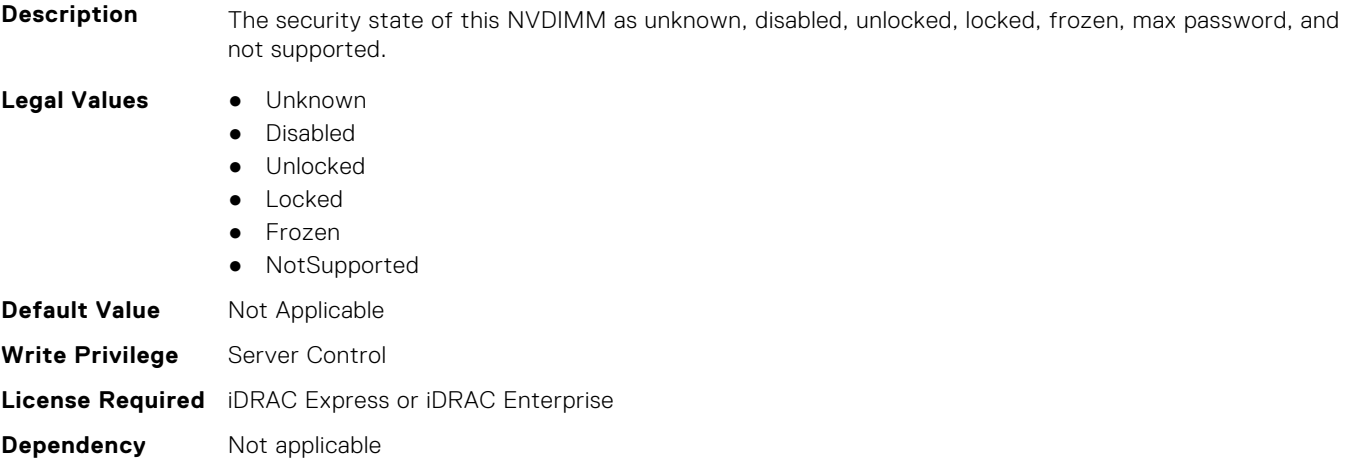

## **BIOS.MemSettings.LockState14 (Read or Write)**

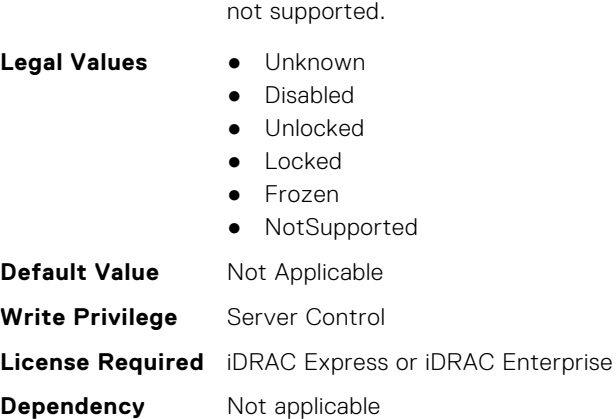

#### **BIOS.MemSettings.LockState15 (Read or Write)**

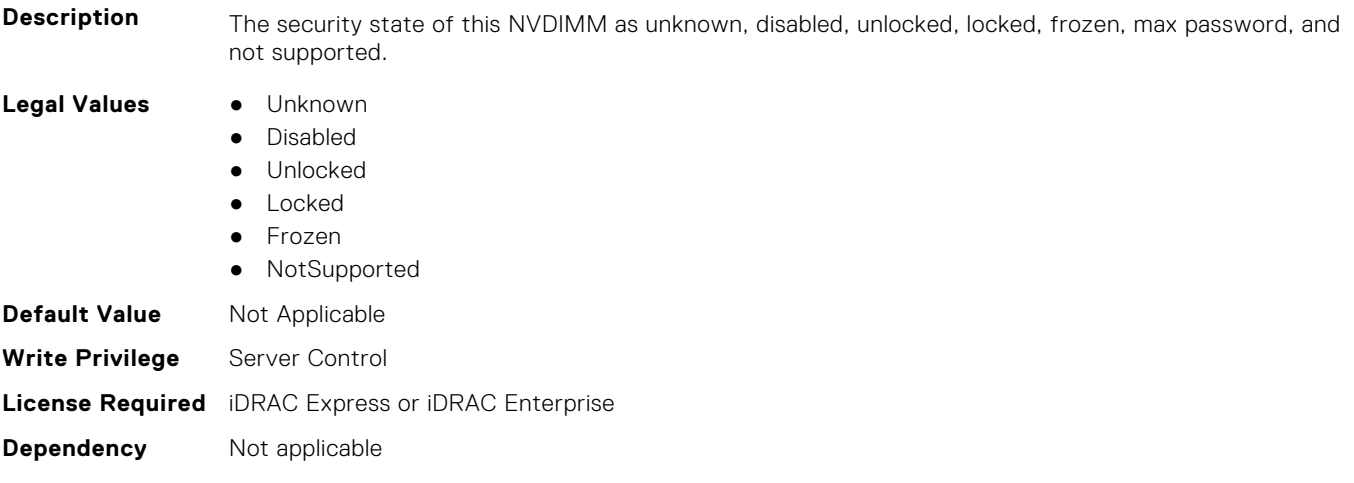

**Description** The security state of this NVDIMM as unknown, disabled, unlocked, locked, frozen, max password, and

#### **BIOS.MemSettings.LockState16 (Read or Write)**

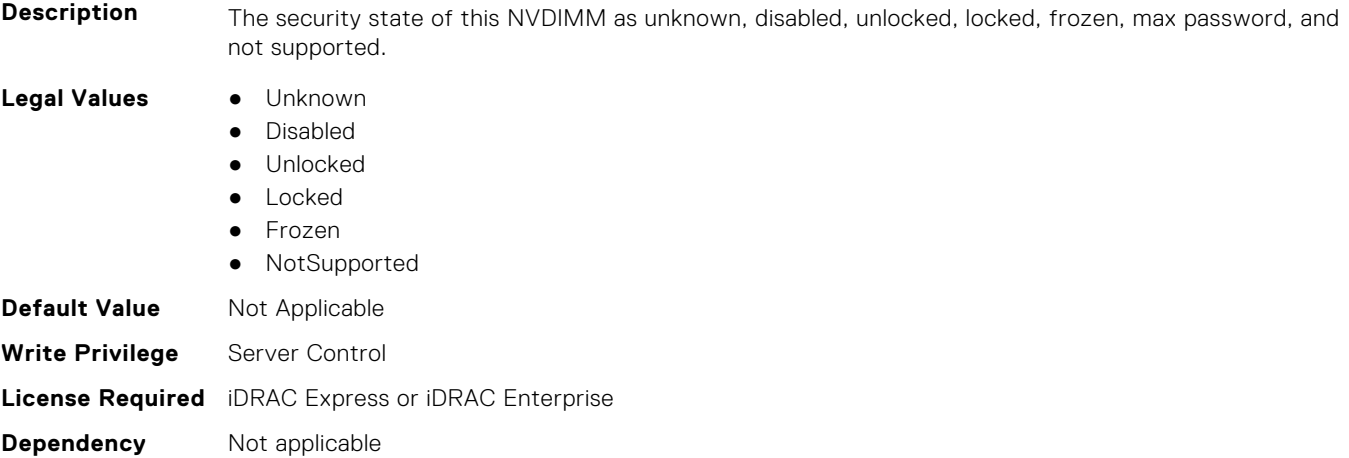

## **BIOS.MemSettings.LockState17 (Read or Write)**

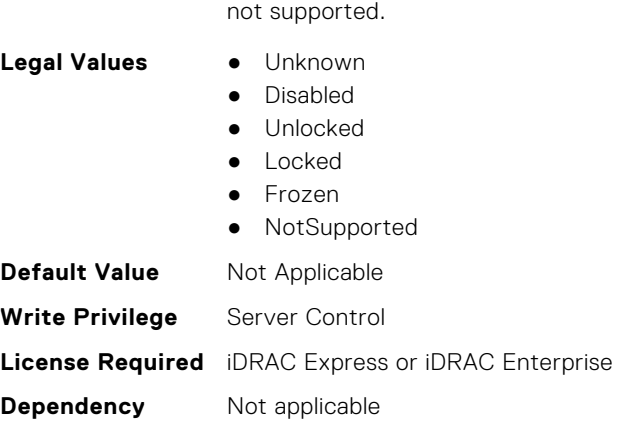

#### **BIOS.MemSettings.LockState18 (Read or Write)**

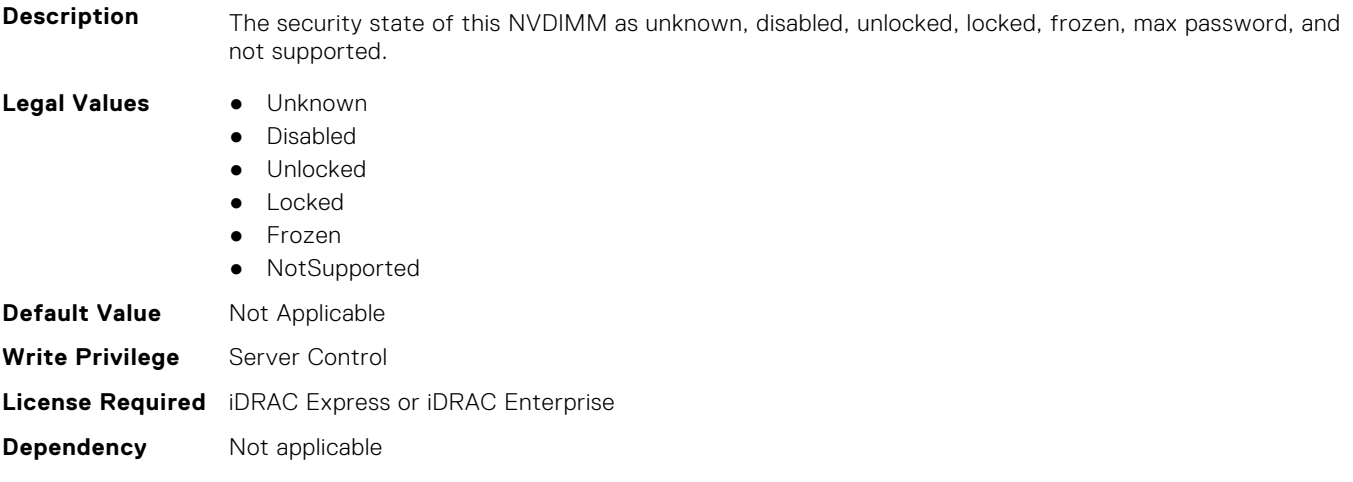

**Description** The security state of this NVDIMM as unknown, disabled, unlocked, locked, frozen, max password, and

#### **BIOS.MemSettings.LockState19 (Read or Write)**

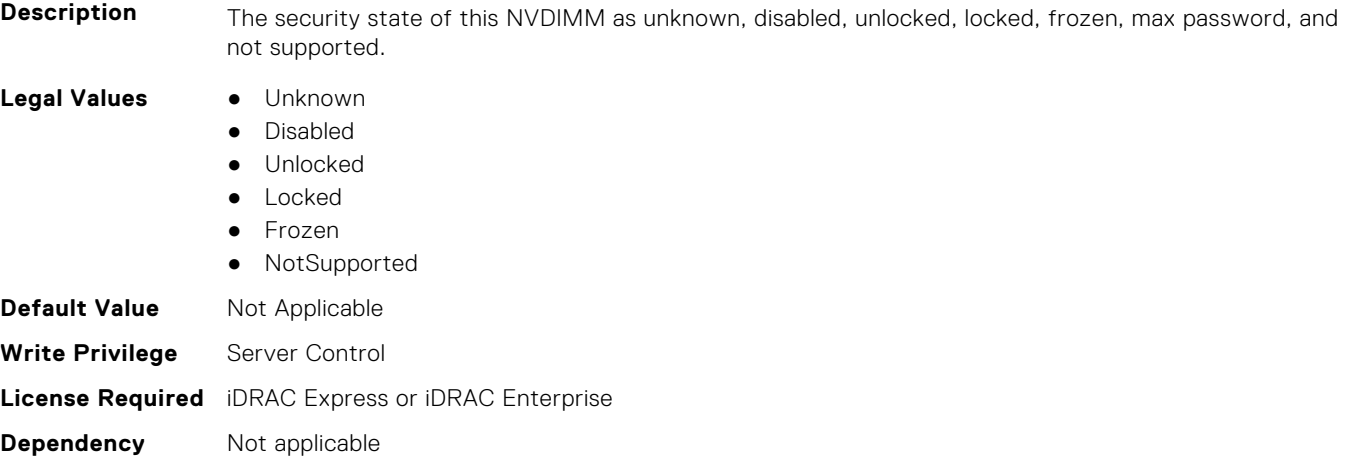

## **BIOS.MemSettings.LockState20 (Read or Write)**

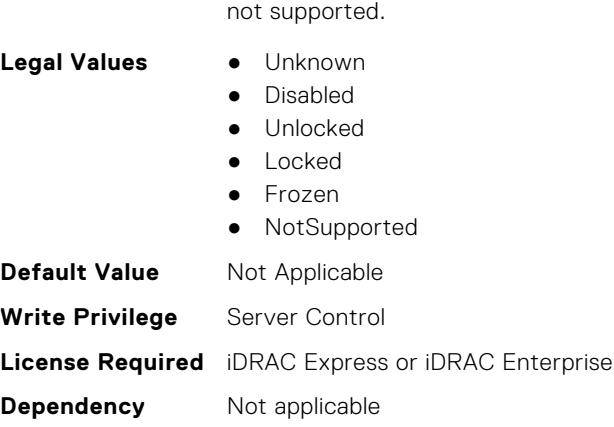

# **BIOS.MemSettings.LockState21 (Read or Write)**

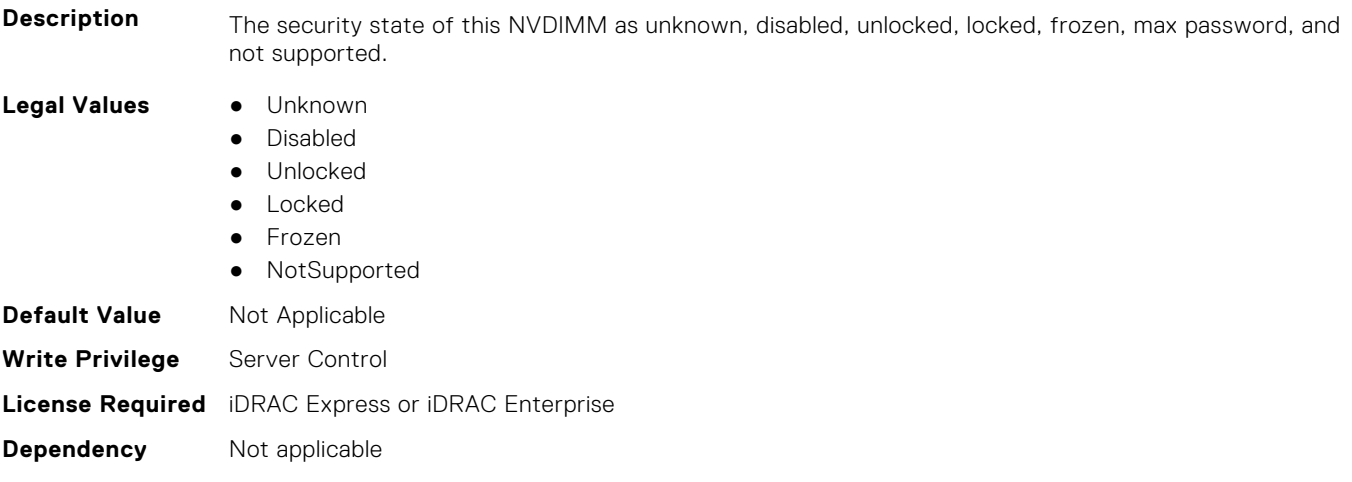

**Description** The security state of this NVDIMM as unknown, disabled, unlocked, locked, frozen, max password, and

#### **BIOS.MemSettings.LockState22 (Read or Write)**

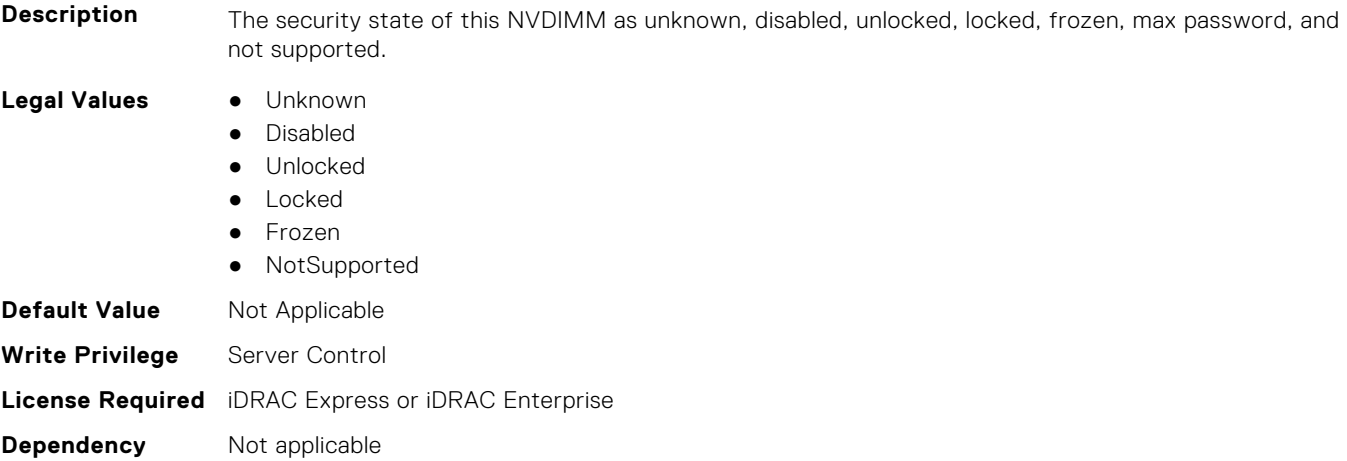

#### **BIOS.MemSettings.LockState23 (Read or Write)**

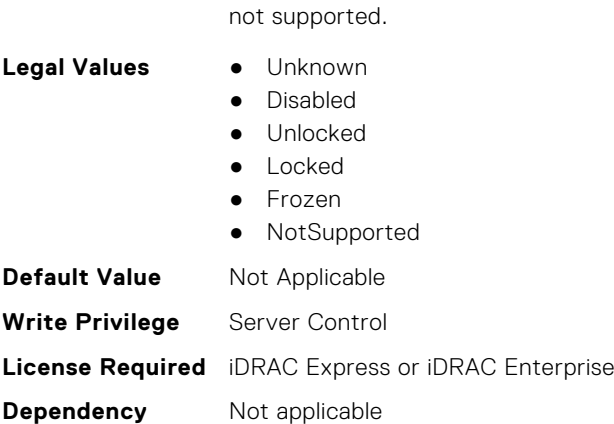

# **BIOS.MemSettings.MemLowPower (Read or Write)**

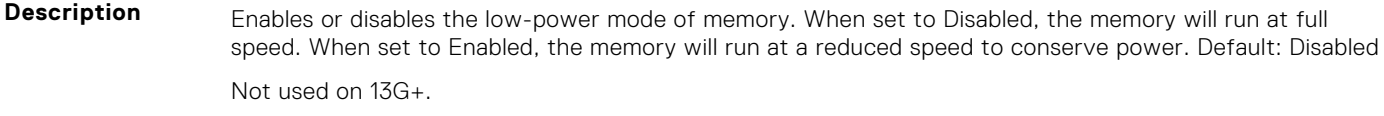

**Description** The security state of this NVDIMM as unknown, disabled, unlocked, locked, frozen, max password, and

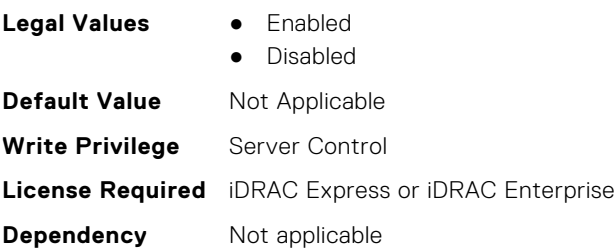

## **BIOS.MemSettings.MemOpMode (Read or Write)**

**Description** Allows the selection of the memory operating mode. Certain options are active only if a valid memory configuration is detected. When the Optimizer Mode is enabled, the DRAM controllers operate independently in 64-bit mode and provide optimized memory performance. When Advanced ECC Mode is enabled, the two DRAM controllers are combined in 128-bit mode and provide optimized reliability. Memory that cannot be teamed by the controllers is not reported to the Operating System. When Mirror Mode is enabled, the system maintains two identical copies of data in the memory. This feature provides maximum reliability and enables the system to continue running even during a high severity memory failure. NOTE: In Mirror Mode, only half of the installed system memory is reported to the operating system. When Spare Mode is enabled, the BIOS reserves a rank of memory as a spare. At runtime, the memory controller can move a rank that exhibits a large number of correctable errors to the spare rank. NOTE: In Spare Mode, the system memory size reported to the Operating System does not include the spare portion. Spare with Advanced ECC Mode operates similarly to the Spare Mode. When this mode is enabled, the system runs under Advanced ECC mode with a spare rank reserved in each channel. NOTE: In Spare with Advanced ECC Mode, the system memory size reported to the Operating System does not include the spare portion. When Dell Fault Resilient Mode is enabled, the BIOS establishes an area of memory that is fault resilient. This mode can be used by an Operating System that supports the feature to load critical applications or enables the Operating System kernel to maximize system availability. Default: Optimizer Mode

> For FRM, need platform to support Mirror mode. For NUMA FRM, need to have 2 CPU installed + platform support Mirror mode. [MirrorMode, Lockstep] Needs identical memory configurations in channles behind each memory controller.

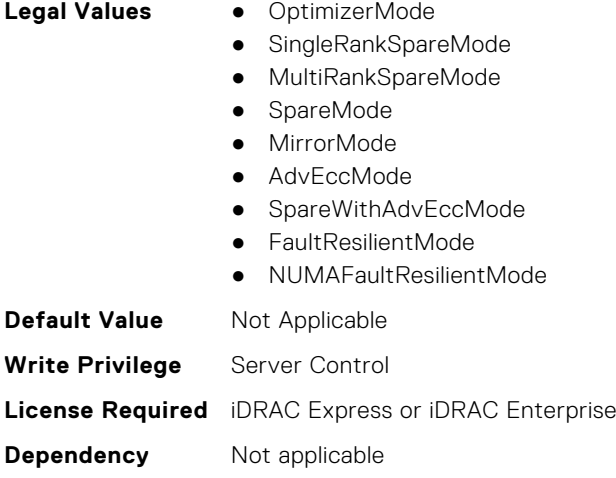

## **BIOS.MemSettings.MemOptimizer (Read or Write)**

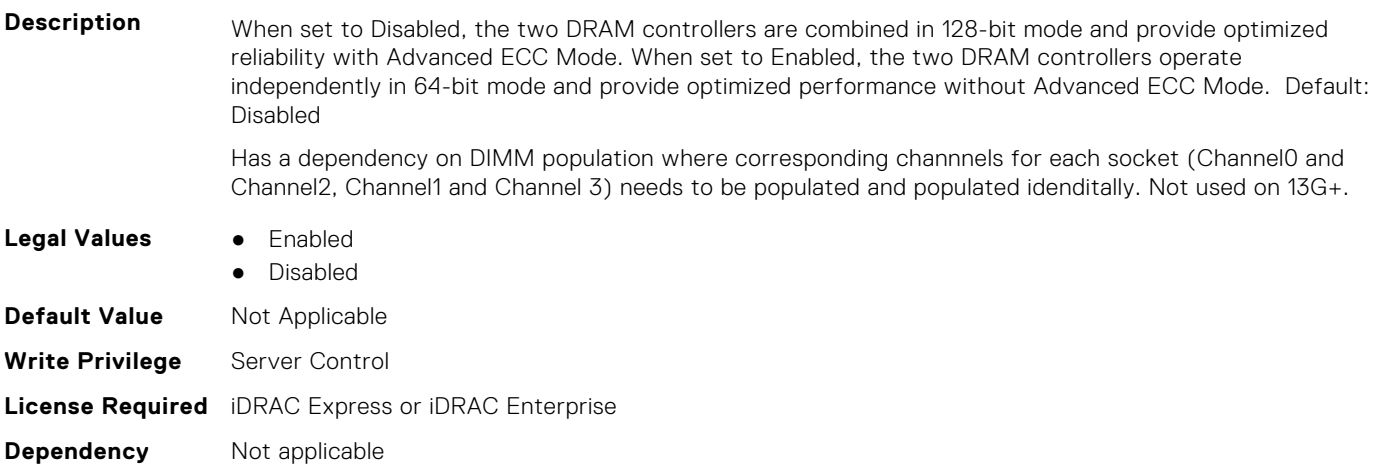

## **BIOS.MemSettings.MemOpVoltage (Read or Write)**

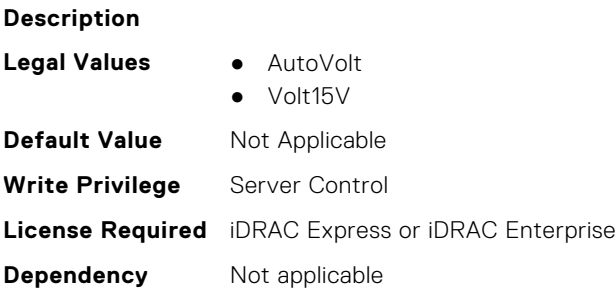

## **BIOS.MemSettings.MemoryCapacity (Read or Write)**

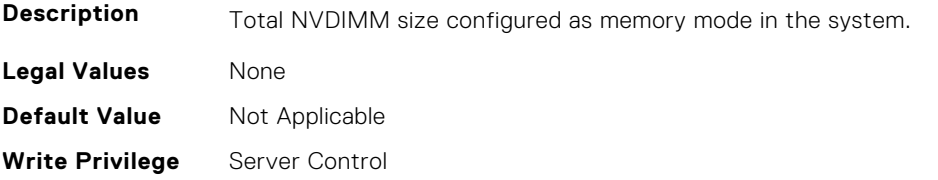

## **BIOS.MemSettings.MemoryInterleaving (Read or Write)**

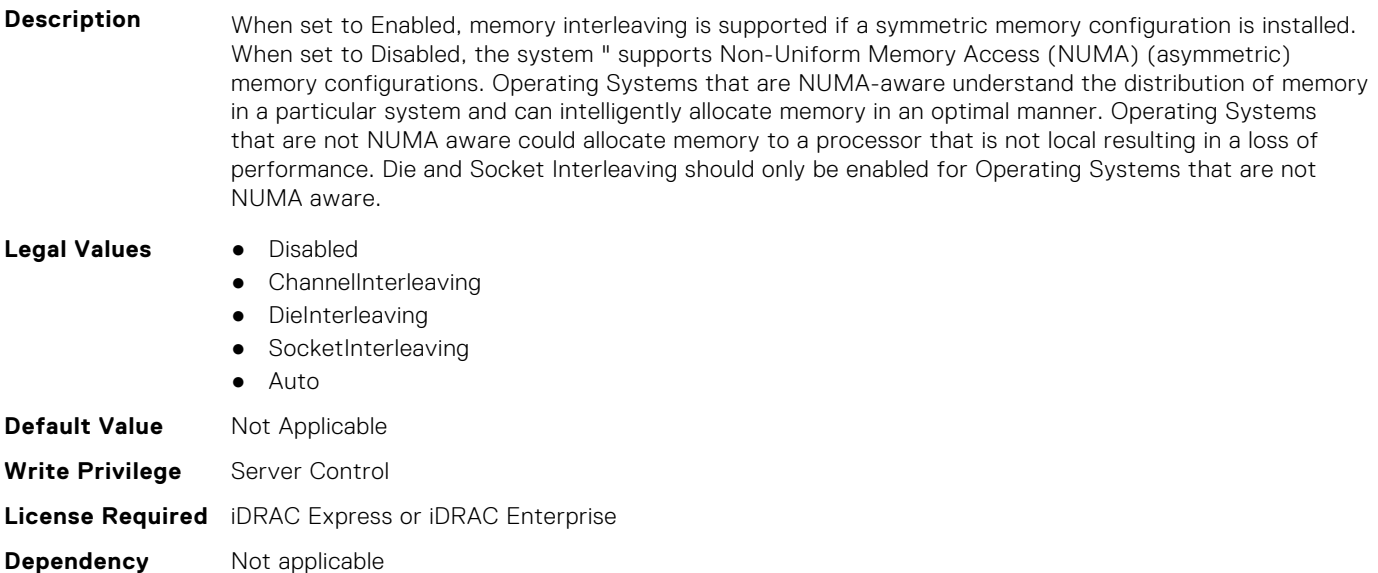

#### **BIOS.MemSettings.MemoryMapOut (Read or Write)**

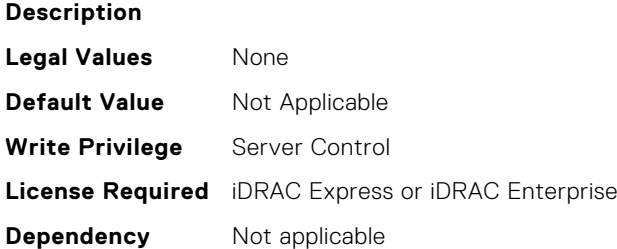

## **BIOS.MemSettings.MemoryMapOutRef (Read or Write)**

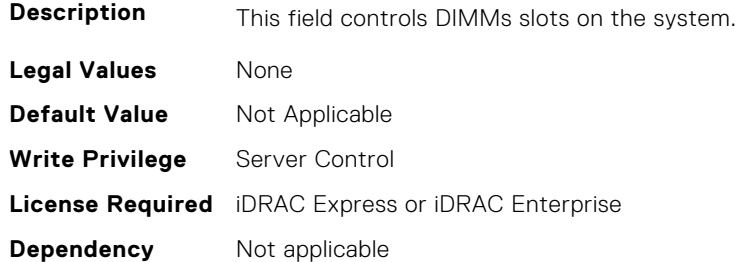

## **BIOS.MemSettings.MemoryTraining (Read or Write)**

**Description** Fast - Use previously saved memory training parameters to train the memory subsystem when memory configuration is not changed. System boot time is reduced when memory configurations is not changed. If memory configuration is changed, system automatically enables "Retrain at Next Boot" to force one-time

full memory training steps, and then go back to "Fast" afterward. Retrain at Next Boot - Force one-time full memory training steps at next system power on. System boot time is slowed on next boot. Enable - Force full memory training steps on every system power on. System boot time is slowed on every boot.

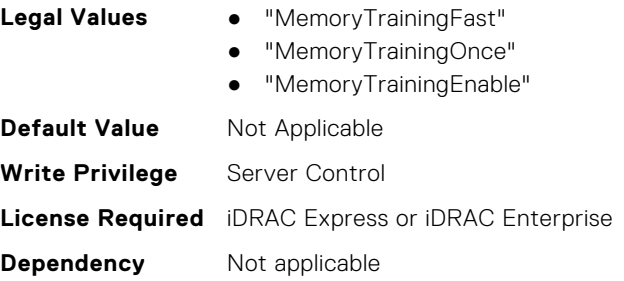

#### **BIOS.MemSettings.MemSettings (Read or Write)**

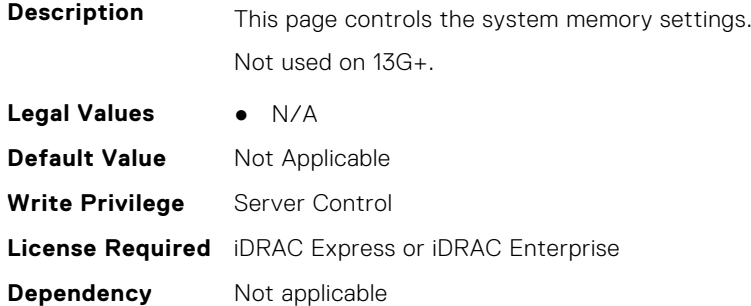

#### **BIOS.MemSettings.MemTest (Read or Write)**

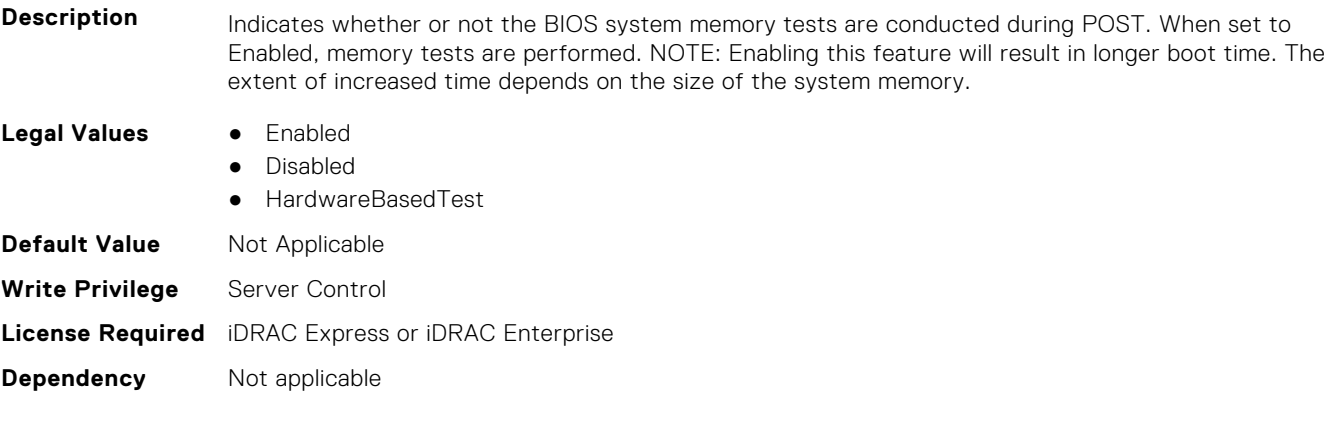

#### **BIOS.MemSettings.MemTestType (Read or Write)**

**Description** Indicates type of BIOS-based system memory test to perform during POST. When set to Hardware, the memory tests are performed via hardware. When set to Software, the memory tests are performed via software . Note: POST time will increase when memory test are enabled, with Software test taking longer than Hardware test. Never released? **Legal Values** ● Hardware ● Software **Default Value** Not Applicable

**Write Privilege** Server Control

## **BIOS.MemSettings.MemThrottlingMode (Read or Write)**

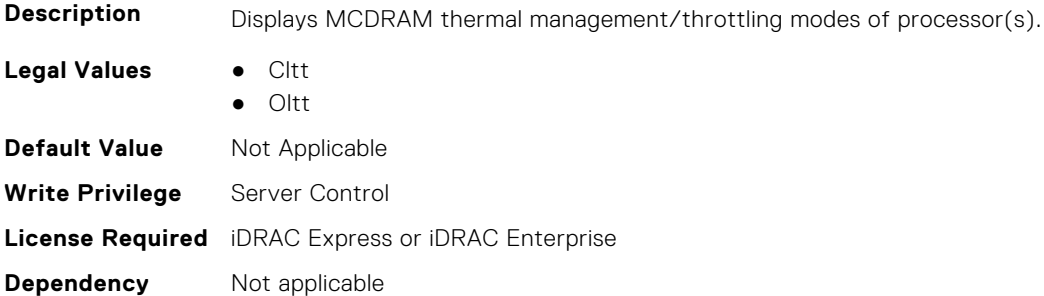

## **BIOS.MemSettings.MltRnkSpr (Read or Write)**

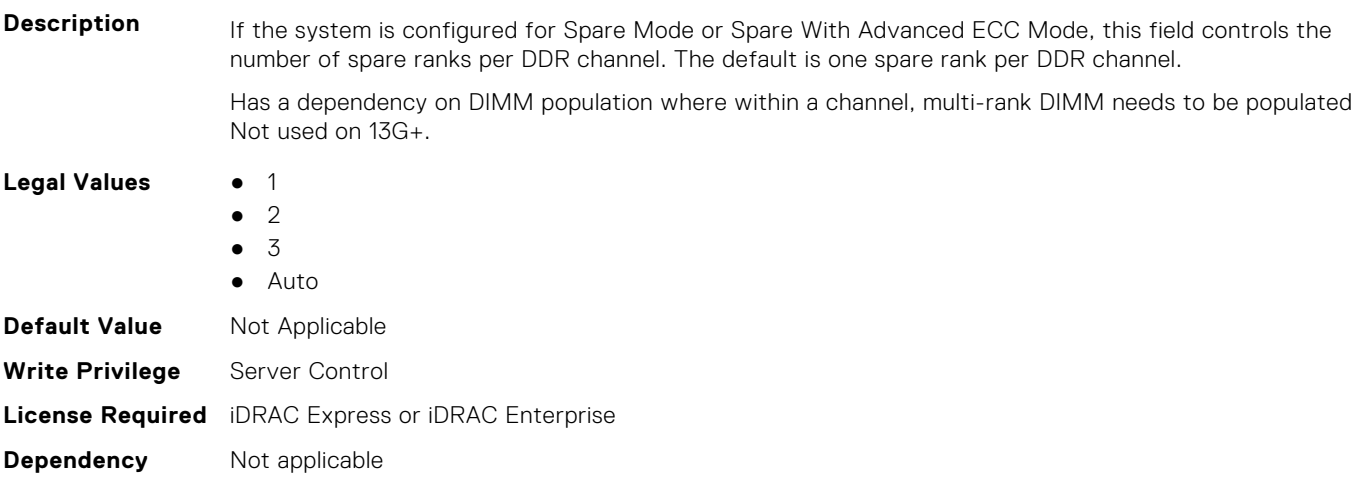

## **BIOS.MemSettings.NativeTrfcTiming (Read or Write)**

- **Description** Enables 16 Gb density DIMMs to operate at their programmed Row Refresh Cycle Time (tRFC). Enabling this feature may improve system performance for some memory configurations. However, enabling this feature will have no effect on configurations with 16 Gb 3DS/TSV DIMMs. **Legal Values** ● Enabled, Disabled **Default Value** Not Applicable **Write Privilege** Server Control **License Required** iDRAC Express or iDRAC Enterprise
- **Dependency** Not applicable

#### **BIOS.MemSettings.NGNFactoryResetClear (Read or Write)**

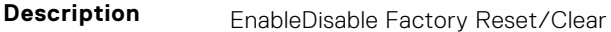

Legal Values **•** "Disabled", "Enabled"

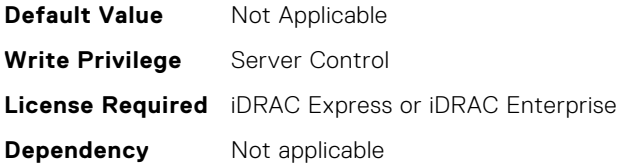

#### **BIOS.MemSettings.NodeInterleave (Read or Write)**

Description When set to Enabled, memory interleaving is supported if a symmetric memory configuration is installed. When set to Disabled, the system supports Non-Uniform Memory Access (NUMA) (asymmetric) memory configurations. Operating Systems that are NUMA-aware understand the distribution of memory in a particular system and can intelligently allocate memory in an optimal manner. Operating Systems that are not NUMA aware could allocate memory to a processor that is not local resulting in a loss of performance. Node Interleaving should only be enabled for Operating Systems that are not NUMA aware. Only available if 2 or more CPUs are present.

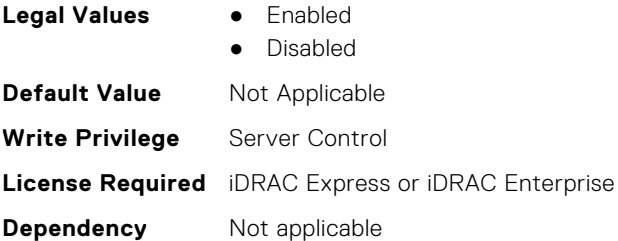

#### **BIOS.MemSettings.NvdimmFactoryDefault (Read or Write)**

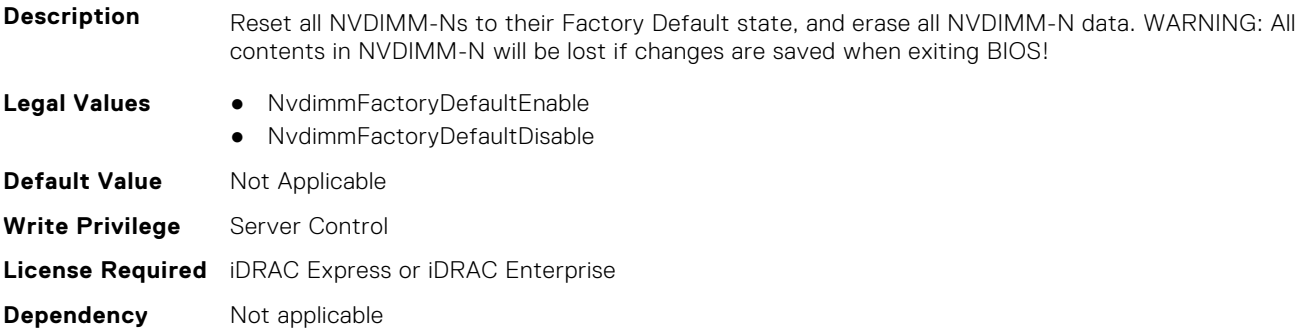

## **BIOS.MemSettings.NvdimmFactoryDefault0 (Read or Write)**

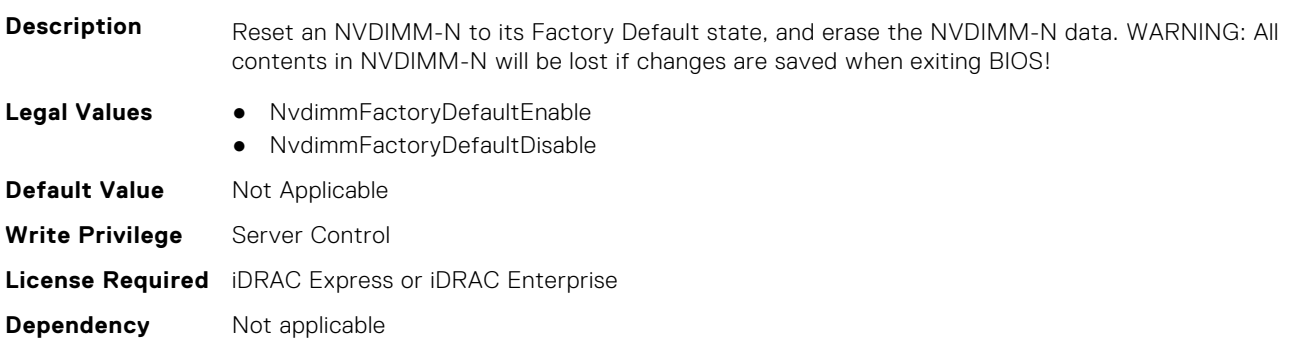

## **BIOS.MemSettings.NvdimmFactoryDefault1 (Read or Write)**

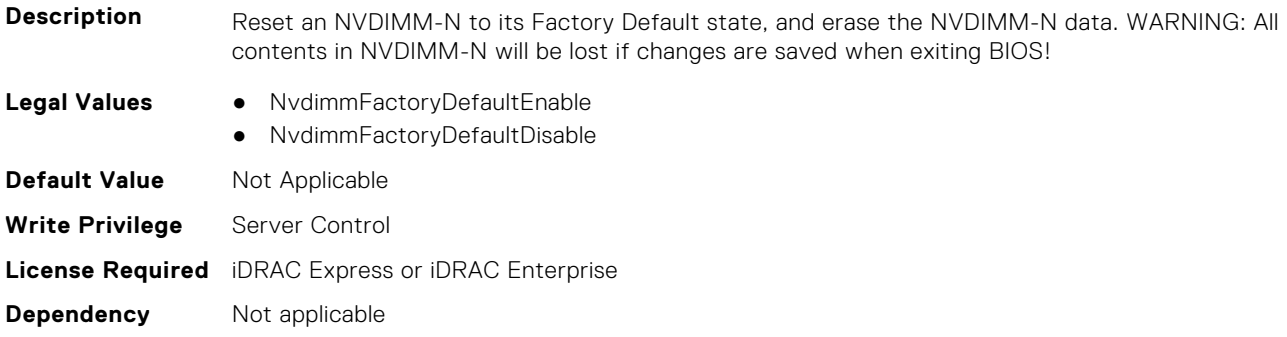

## **BIOS.MemSettings.NvdimmFactoryDefault2 (Read or Write)**

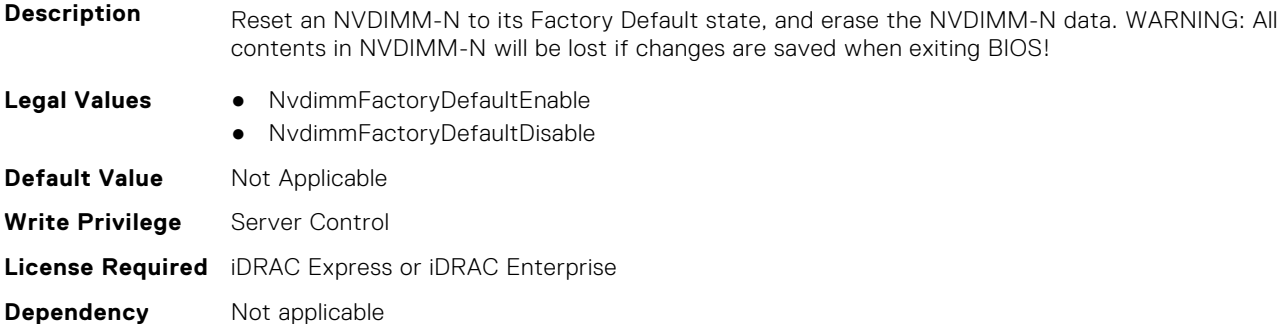

## **BIOS.MemSettings.NvdimmFactoryDefault3 (Read or Write)**

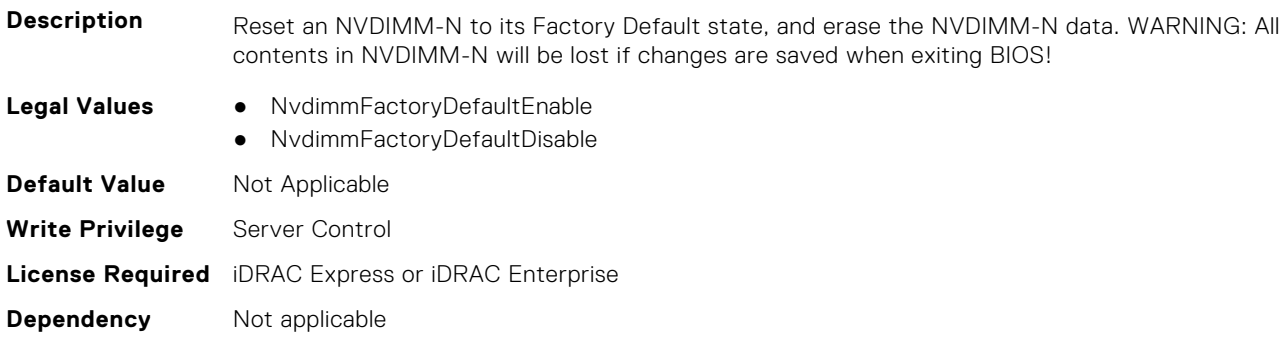

#### **BIOS.MemSettings.NvdimmFactoryDefault4 (Read or Write)**

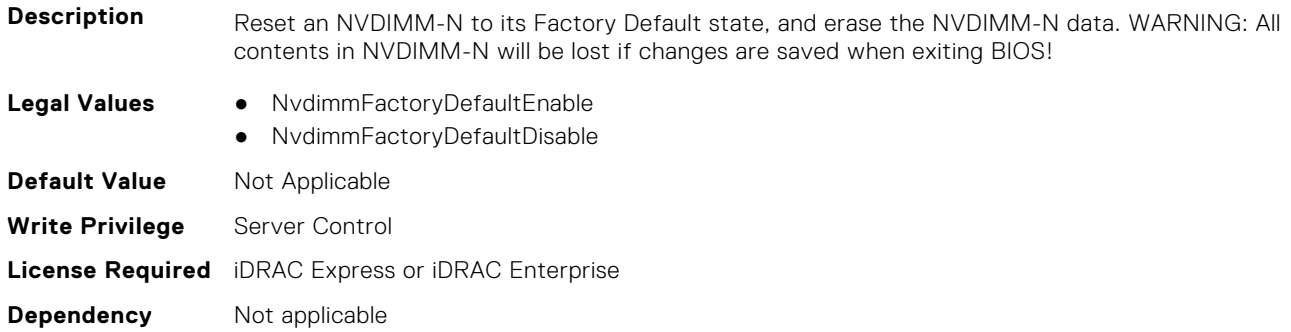

## **BIOS.MemSettings.NvdimmFactoryDefault5 (Read or Write)**

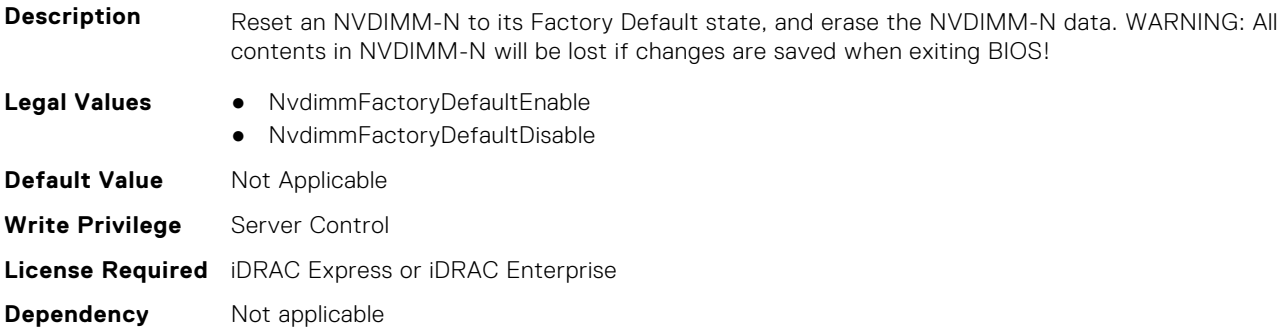

## **BIOS.MemSettings.NvdimmFactoryDefault6 (Read or Write)**

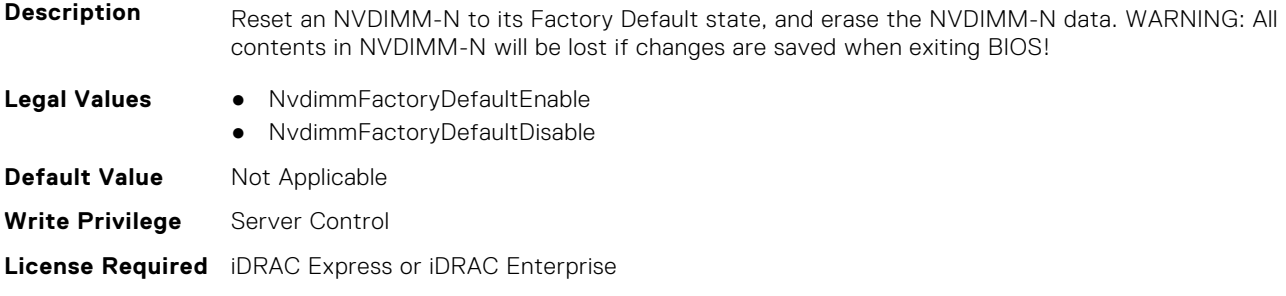

## **BIOS.MemSettings.NvdimmFactoryDefault7 (Read or Write)**

**Dependency** Not applicable

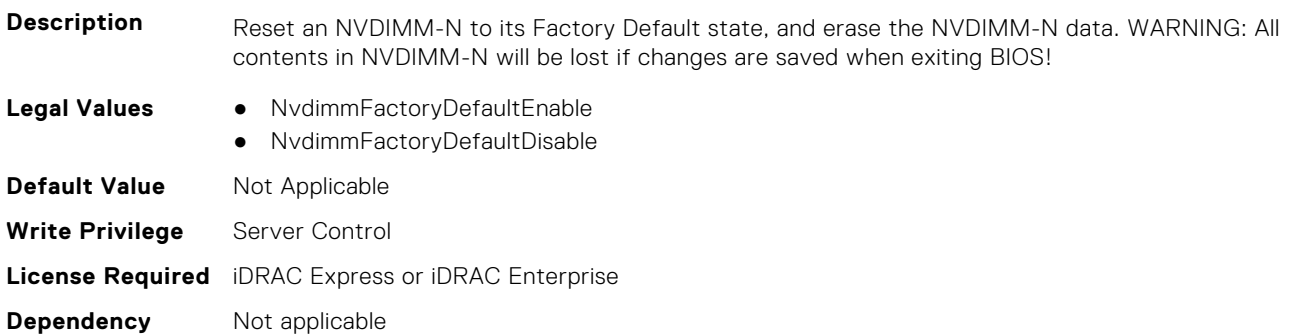

#### **BIOS.MemSettings.NvdimmFactoryDefault8 (Read or Write)**

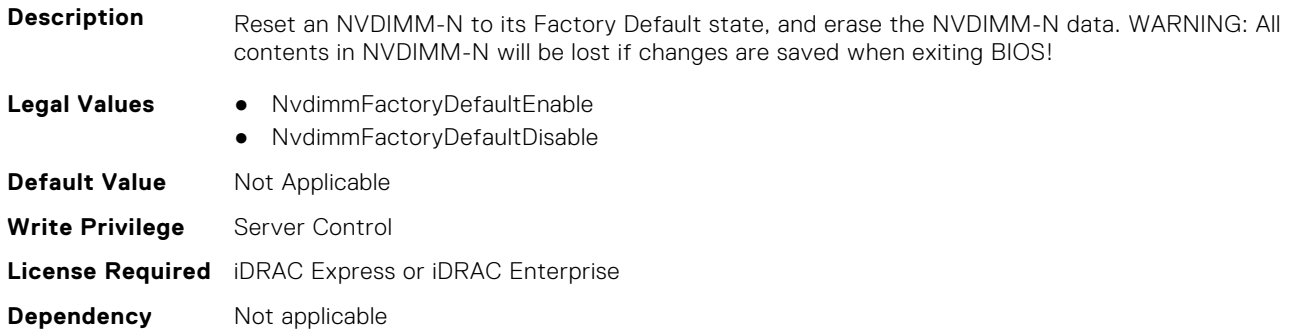

## **BIOS.MemSettings.NvdimmFactoryDefault9 (Read or Write)**

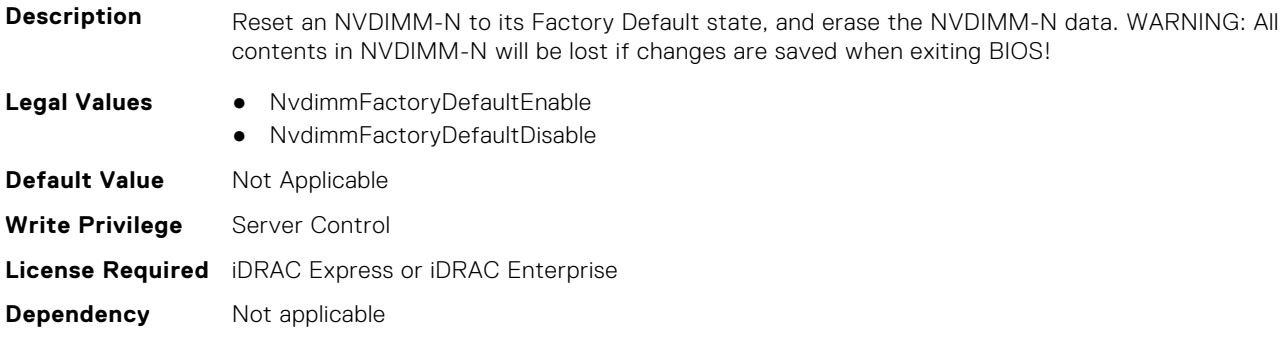

## **BIOS.MemSettings.NvdimmFactoryDefault10 (Read or Write)**

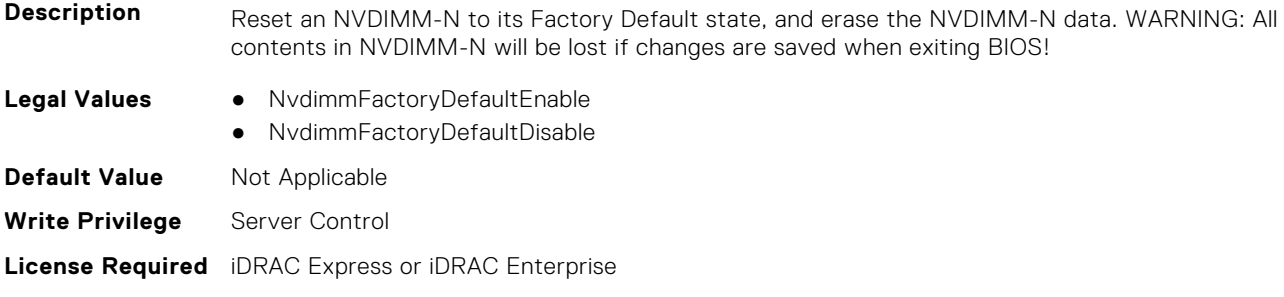

## **BIOS.MemSettings.NvdimmFactoryDefault11 (Read or Write)**

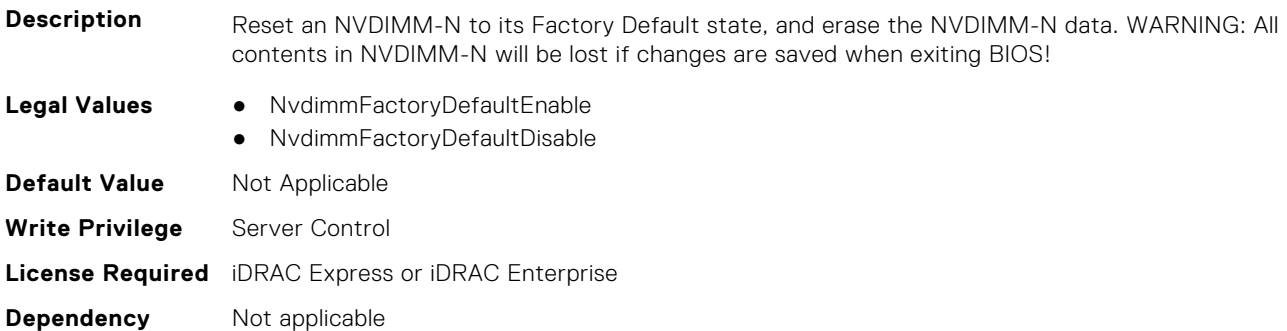

#### **BIOS.MemSettings.NvdimmFactoryDefault12 (Read or Write)**

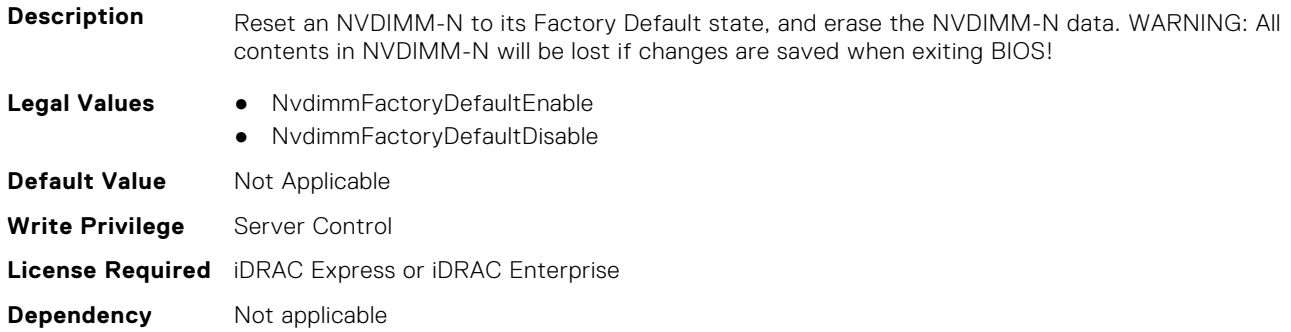

**Dependency** Not applicable

## **BIOS.MemSettings.NvdimmFactoryDefault13 (Read or Write)**

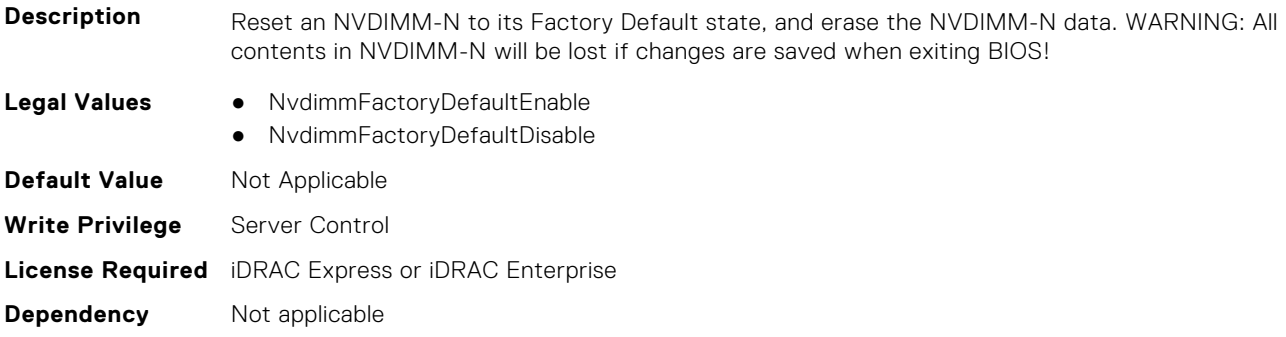

## **BIOS.MemSettings.NvdimmFactoryDefault14 (Read or Write)**

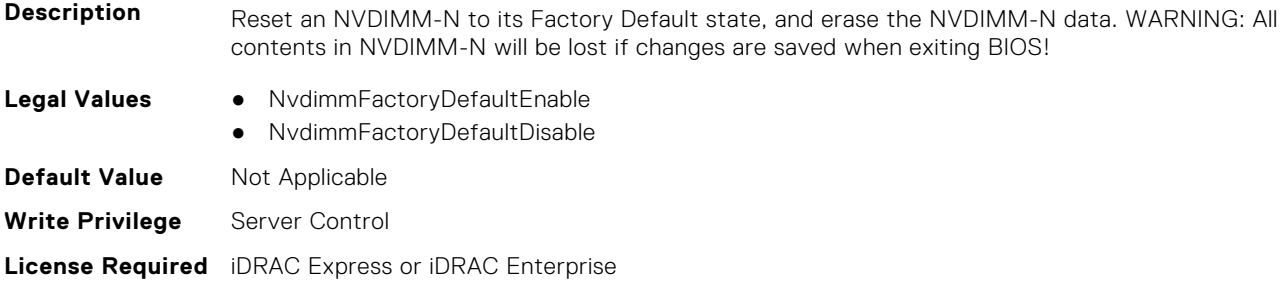

## **BIOS.MemSettings.NvdimmFactoryDefault15 (Read or Write)**

**Dependency** Not applicable

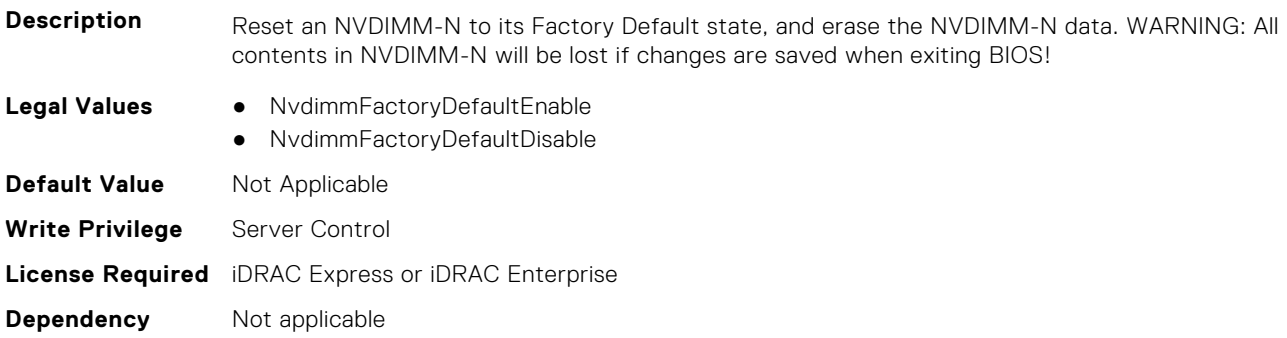

#### **BIOS.MemSettings.NvdimmFactoryDefault16 (Read or Write)**

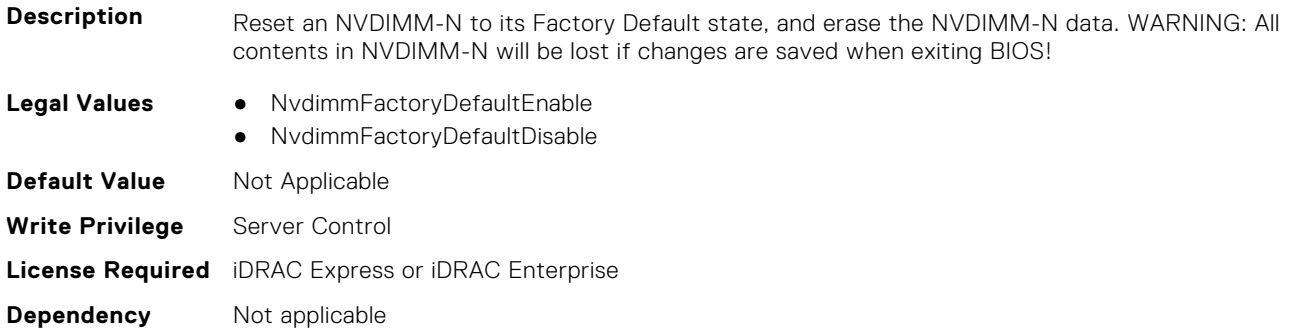

## **BIOS.MemSettings.NvdimmFactoryDefault17 (Read or Write)**

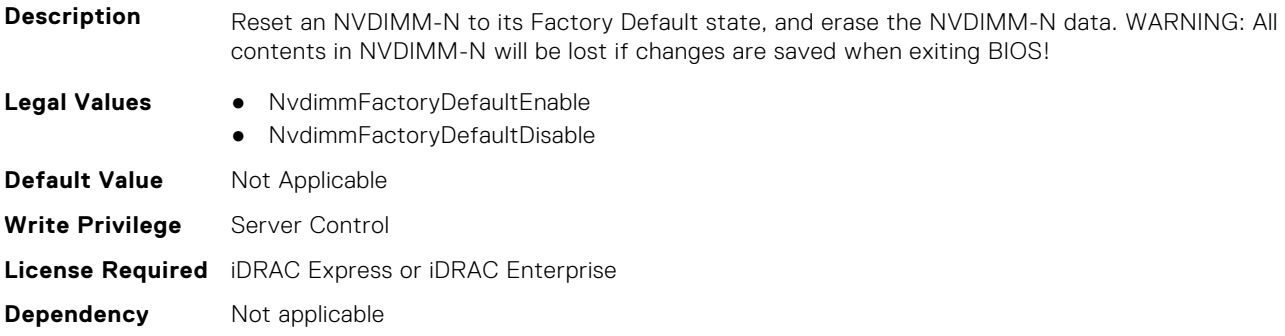

## **BIOS.MemSettings.NvdimmFactoryDefault18 (Read or Write)**

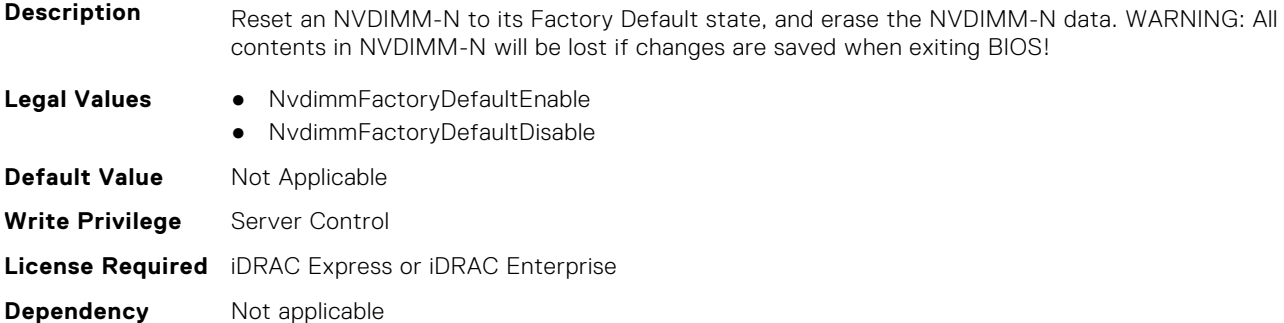

#### **BIOS.MemSettings.NvdimmFactoryDefault19 (Read or Write)**

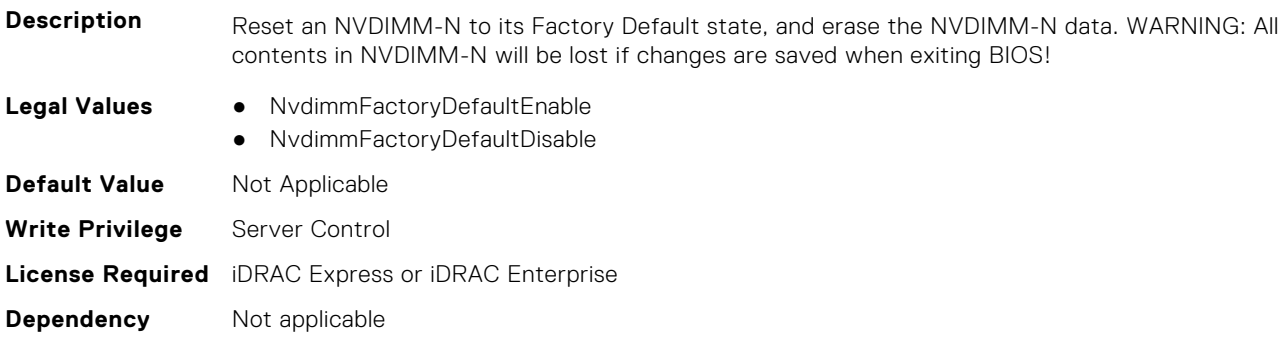

#### **BIOS.MemSettings.NvdimmFactoryDefault20 (Read or Write)**

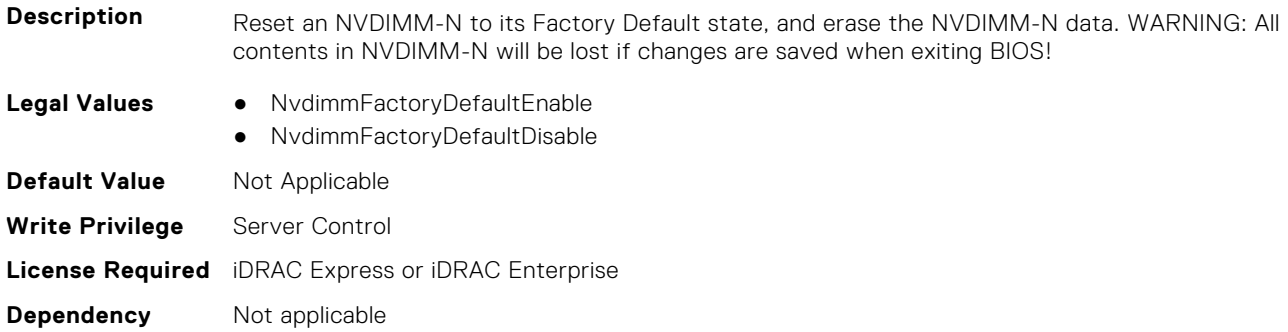

## **BIOS.MemSettings.NvdimmFactoryDefault21 (Read or Write)**

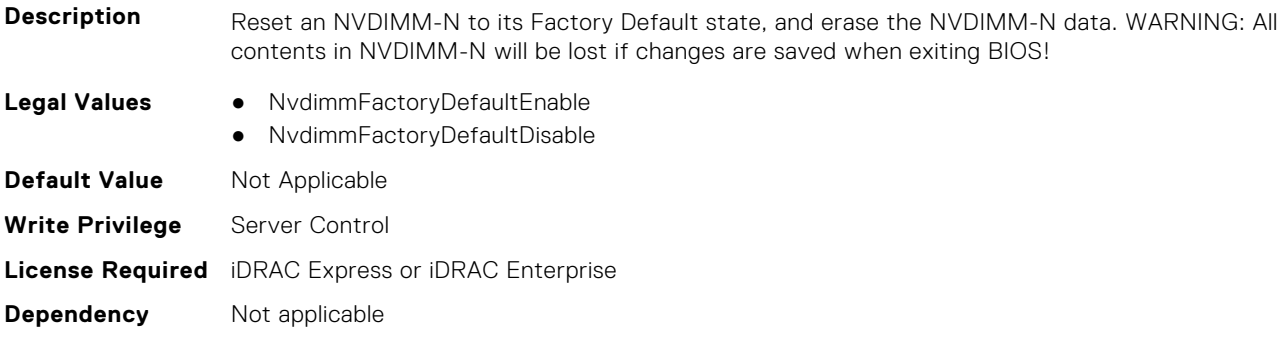

## **BIOS.MemSettings.NvdimmFactoryDefault22 (Read or Write)**

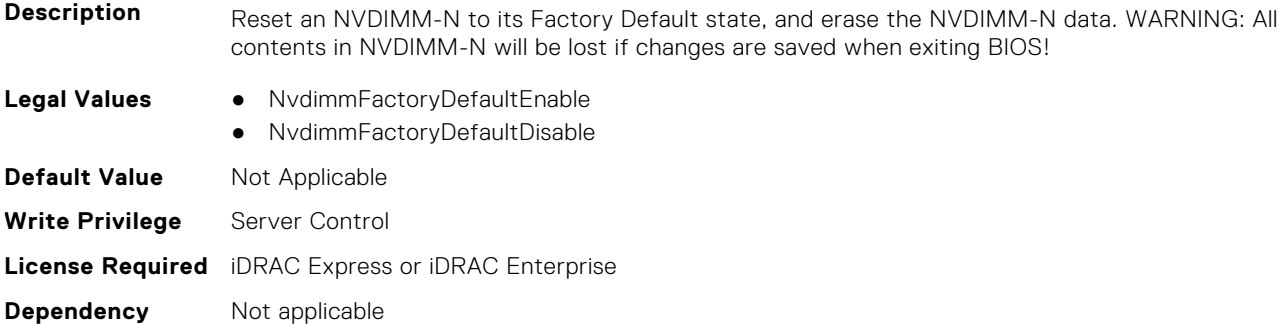

## **BIOS.MemSettings.NvdimmFactoryDefault23 (Read or Write)**

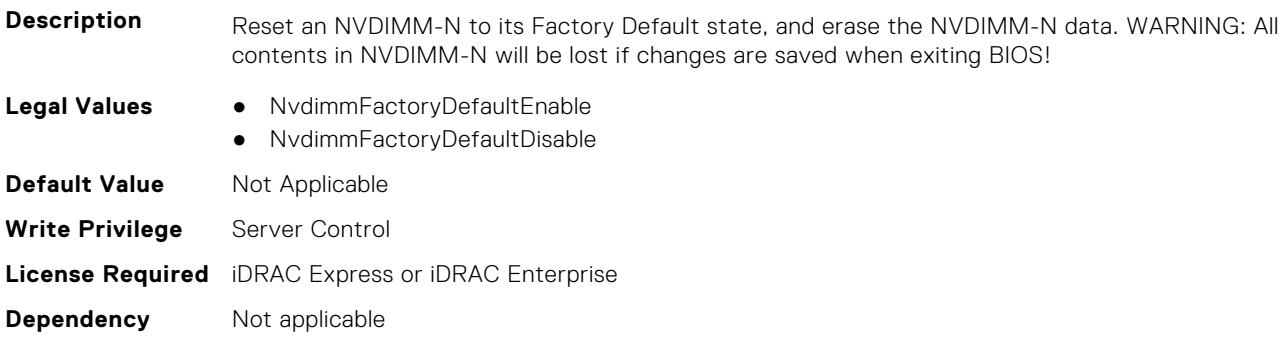

#### **BIOS.MemSettings.NvdimmFirmwareVer0 (Read or Write)**

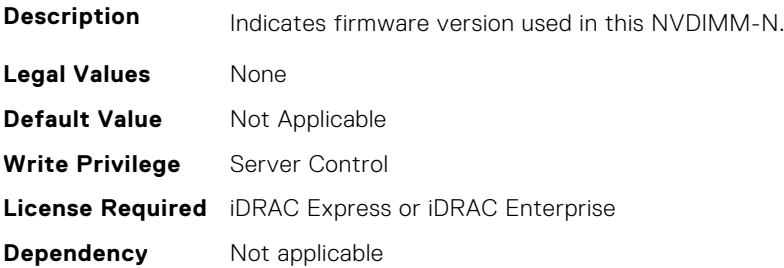

## **BIOS.MemSettings.NvdimmFirmwareVer1 (Read or Write)**

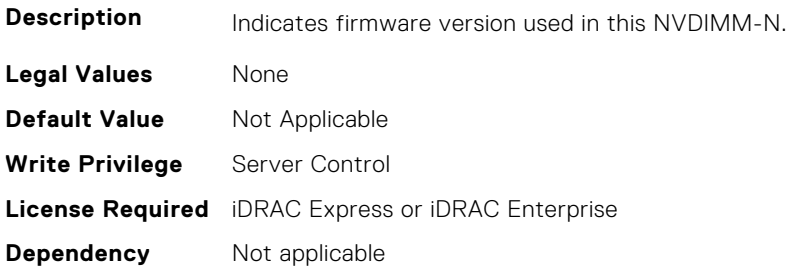

#### **BIOS.MemSettings.NvdimmFirmwareVer2 (Read or Write)**

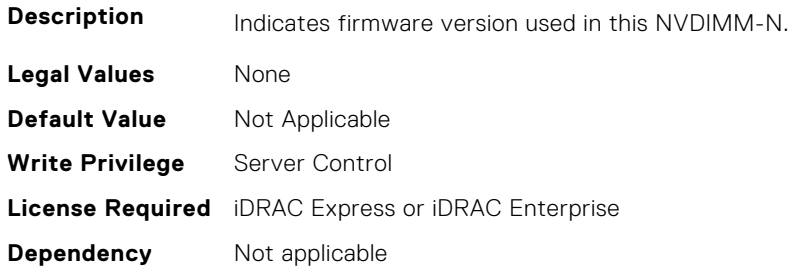

#### **BIOS.MemSettings.NvdimmFirmwareVer3 (Read or Write)**

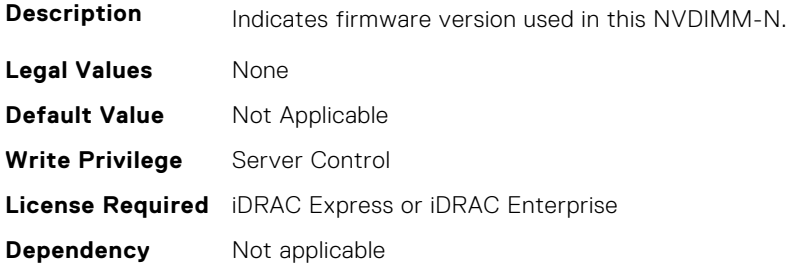

## **BIOS.MemSettings.NvdimmFirmwareVer4 (Read or Write)**

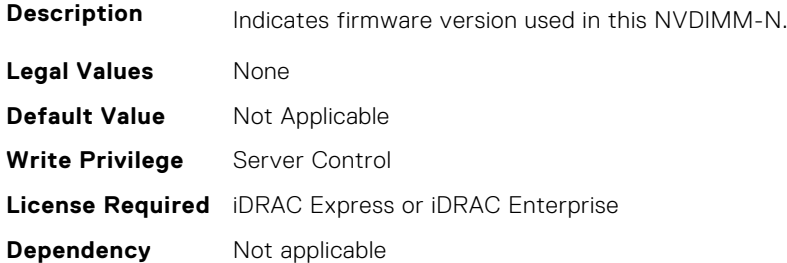

## **BIOS.MemSettings.NvdimmFirmwareVer5 (Read or Write)**

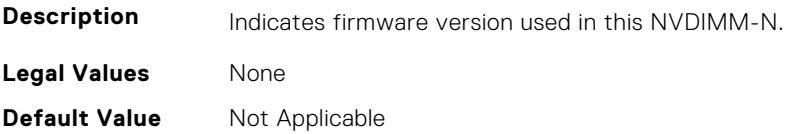

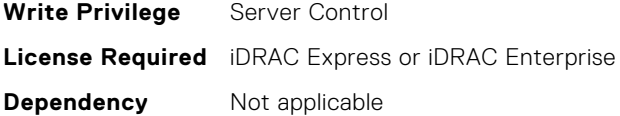

#### **BIOS.MemSettings.NvdimmFirmwareVer6 (Read or Write)**

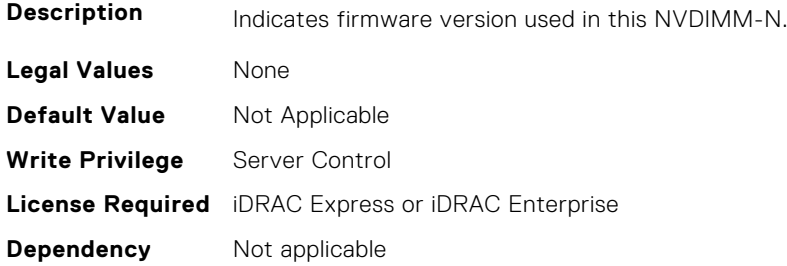

#### **BIOS.MemSettings.NvdimmFirmwareVer7 (Read or Write)**

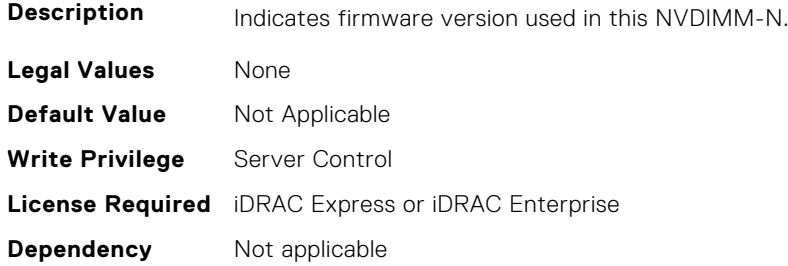

#### **BIOS.MemSettings.NvdimmFirmwareVer8 (Read or Write)**

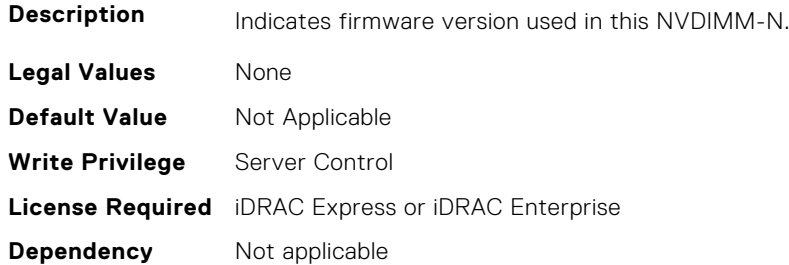

## **BIOS.MemSettings.NvdimmFirmwareVer9 (Read or Write)**

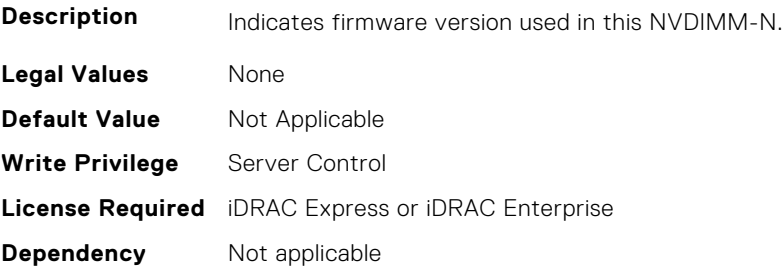

## **BIOS.MemSettings.NvdimmFirmwareVer10 (Read or Write)**

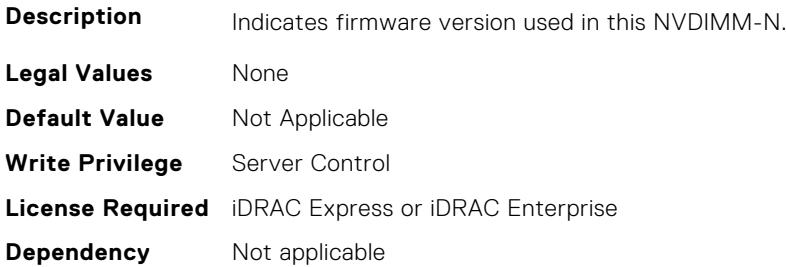

#### **BIOS.MemSettings.NvdimmFirmwareVer11 (Read or Write)**

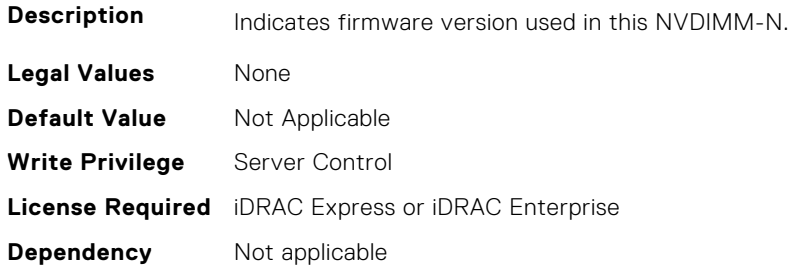

#### **BIOS.MemSettings.NvdimmFreq0 (Read or Write)**

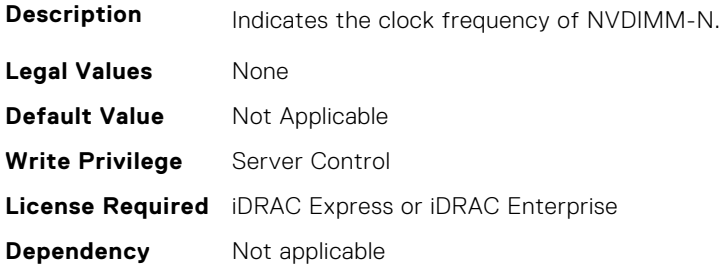

## **BIOS.MemSettings.NvdimmFreq1 (Read or Write)**

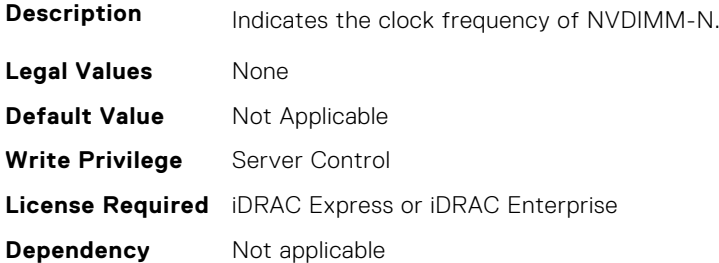

## **BIOS.MemSettings.NvdimmFreq2 (Read or Write)**

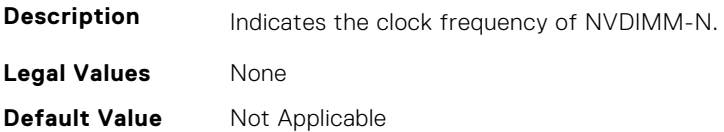

**Write Privilege** Server Control **License Required** iDRAC Express or iDRAC Enterprise **Dependency** Not applicable

#### **BIOS.MemSettings.NvdimmFreq3 (Read or Write)**

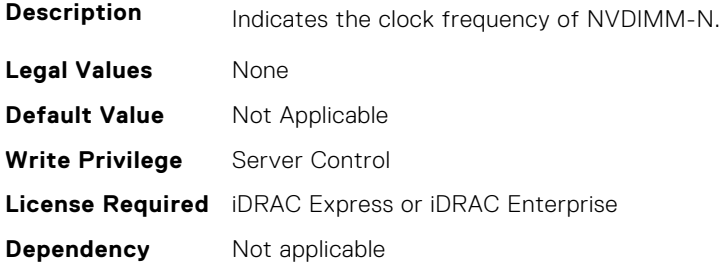

## **BIOS.MemSettings.NvdimmFreq4 (Read or Write)**

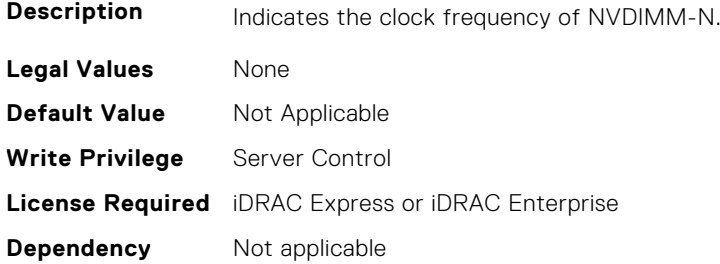

#### **BIOS.MemSettings.NvdimmFreq5 (Read or Write)**

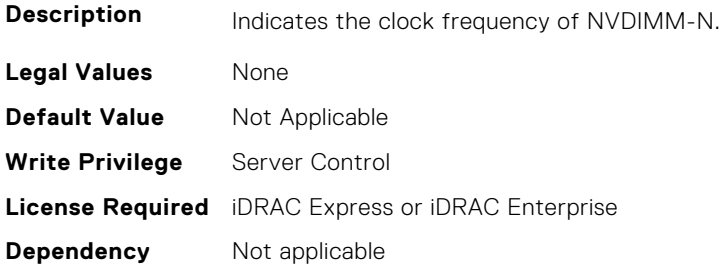

## **BIOS.MemSettings.NvdimmFreq6 (Read or Write)**

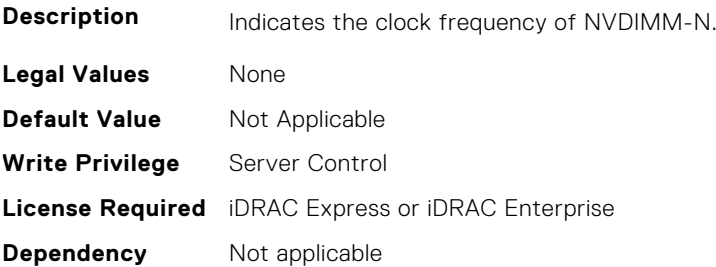

## **BIOS.MemSettings.NvdimmFreq7 (Read or Write)**

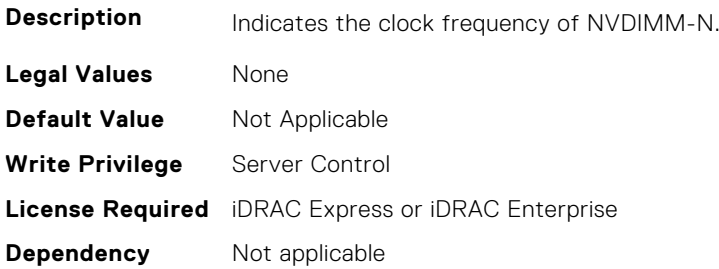

#### **BIOS.MemSettings.NvdimmFreq8 (Read or Write)**

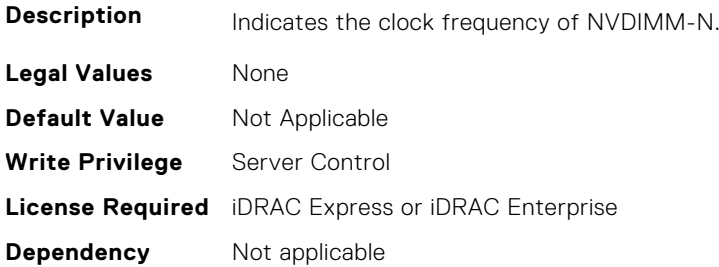

#### **BIOS.MemSettings.NvdimmFreq9 (Read or Write)**

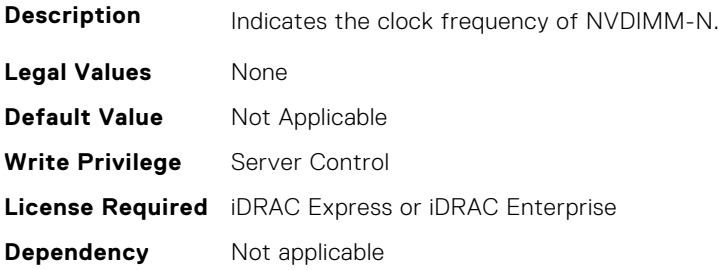

## **BIOS.MemSettings.NvdimmFreq10 (Read or Write)**

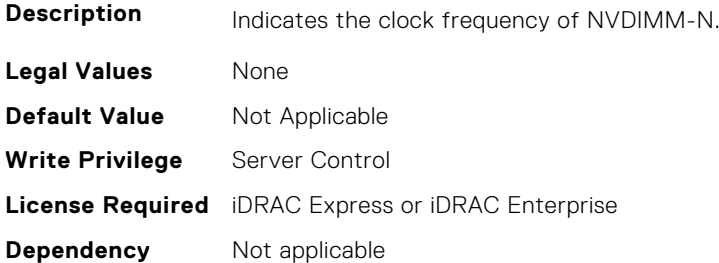

## **BIOS.MemSettings.NvdimmFreq11 (Read or Write)**

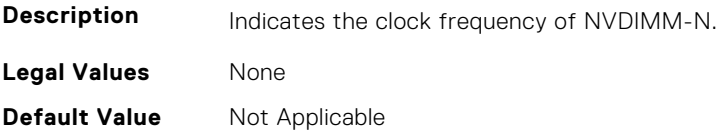

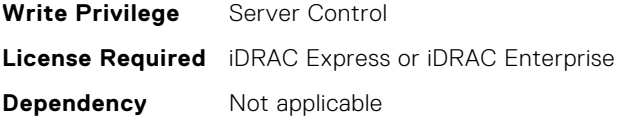

## **BIOS.MemSettings.NvdimmInterleaveSupport (Read or Write)**

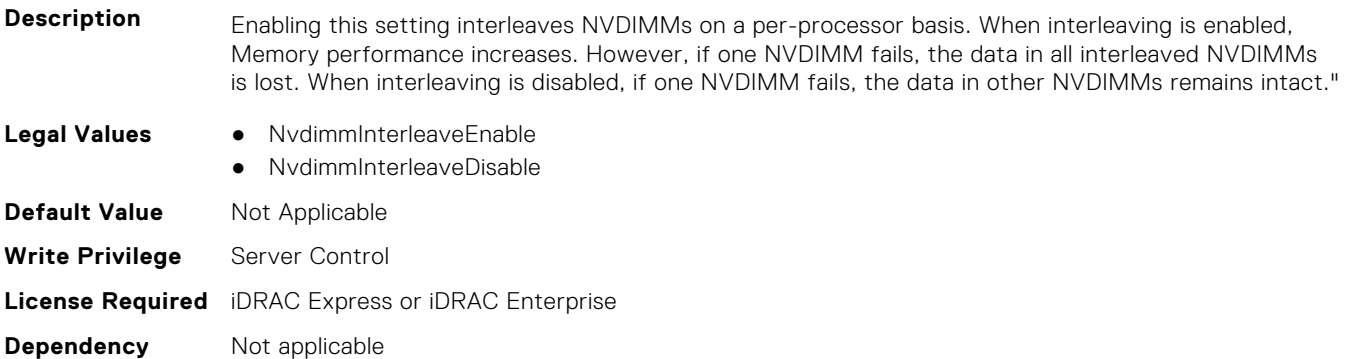

# **BIOS.MemSettings.NvdimmLocation0 (Read or Write)**

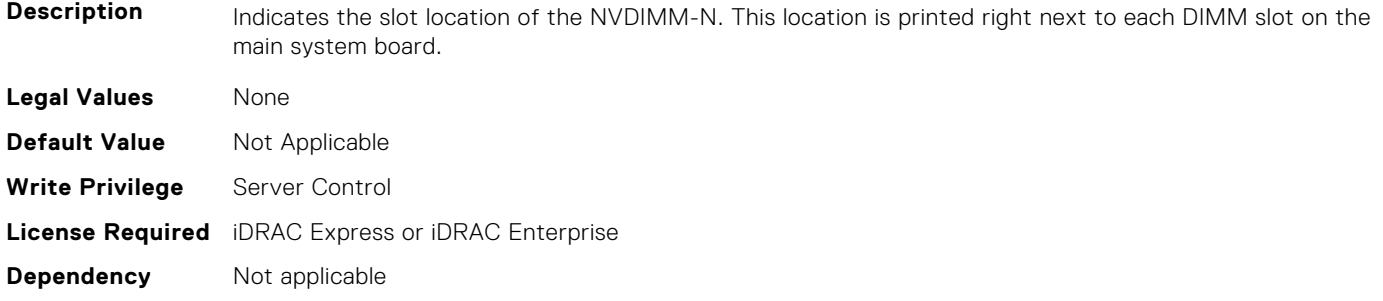

#### **BIOS.MemSettings.NvdimmLocation1 (Read or Write)**

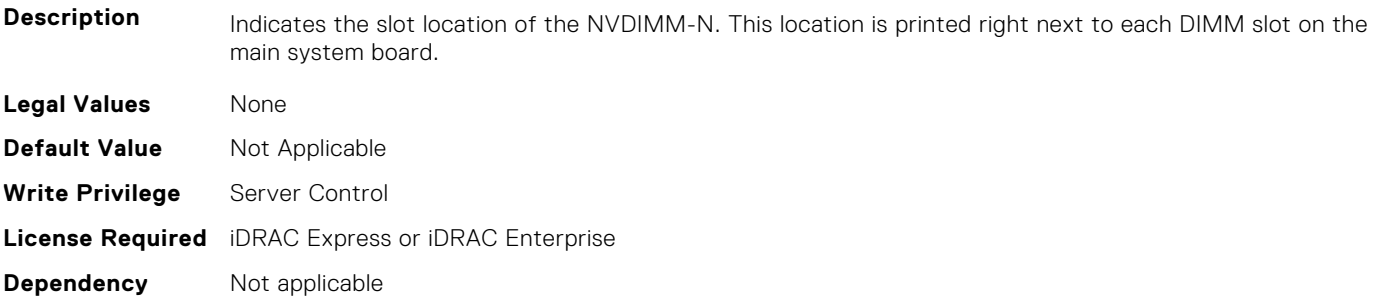

# **BIOS.MemSettings.NvdimmLocation2 (Read or Write)**

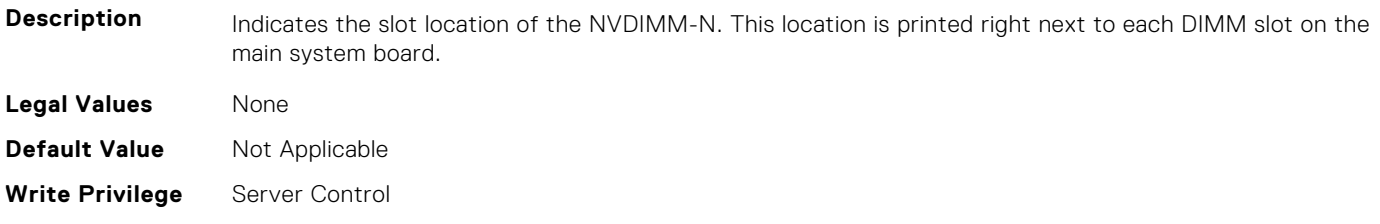

## **BIOS.MemSettings.NvdimmLocation3 (Read or Write)**

**Description** Indicates the slot location of the NVDIMM-N. This location is printed right next to each DIMM slot on the main system board. **Legal Values** None **Default Value** Not Applicable **Write Privilege** Server Control **License Required** iDRAC Express or iDRAC Enterprise **Dependency** Not applicable

#### **BIOS.MemSettings.NvdimmLocation4 (Read or Write)**

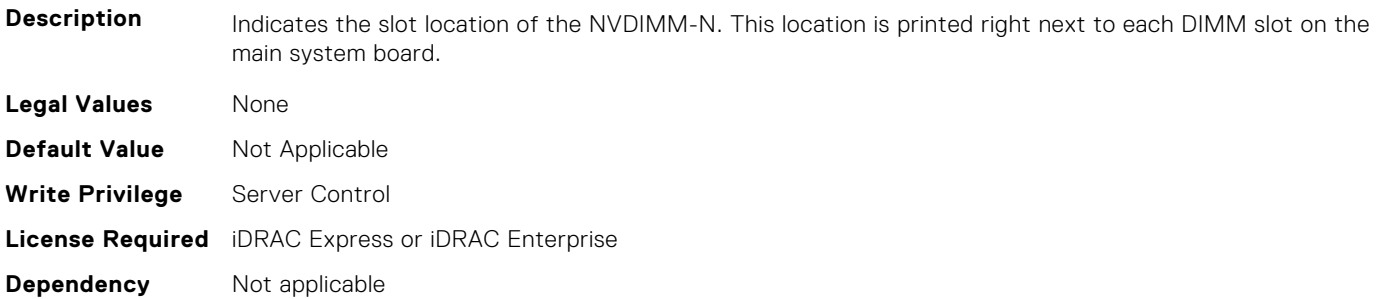

## **BIOS.MemSettings.NvdimmLocation5 (Read or Write)**

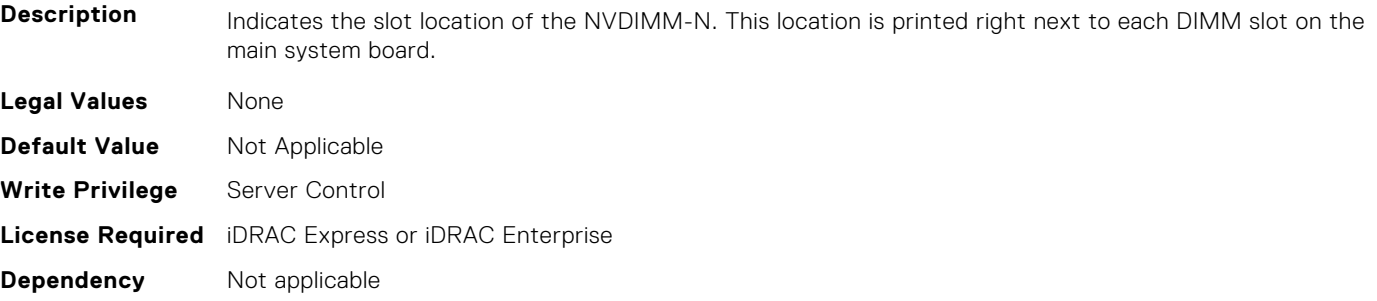

## **BIOS.MemSettings.NvdimmLocation6 (Read or Write)**

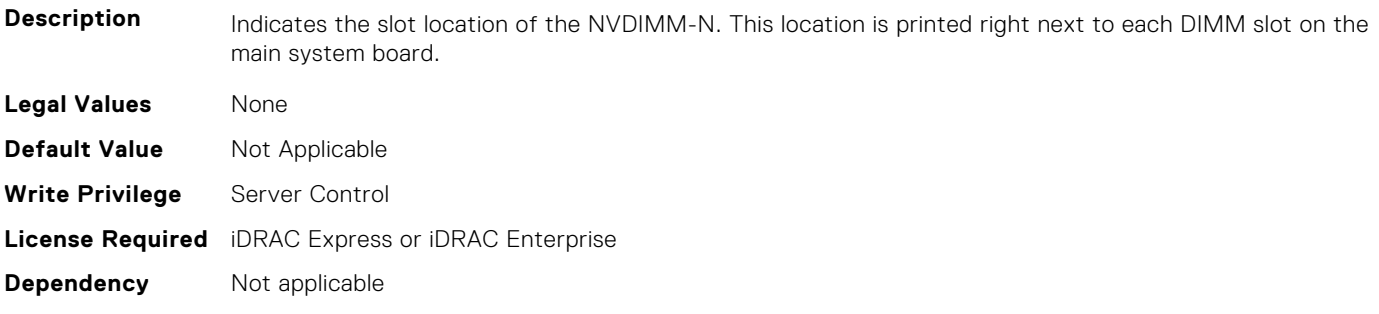

## **BIOS.MemSettings.NvdimmLocation7 (Read or Write)**

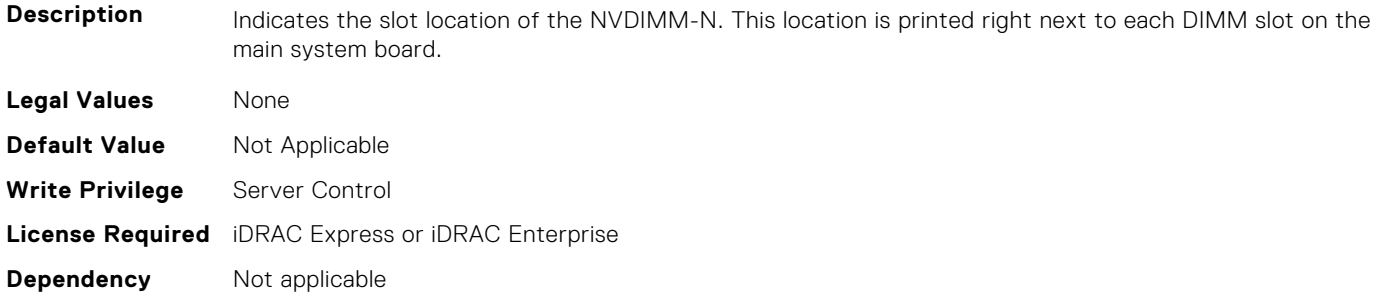

#### **BIOS.MemSettings.NvdimmLocation8 (Read or Write)**

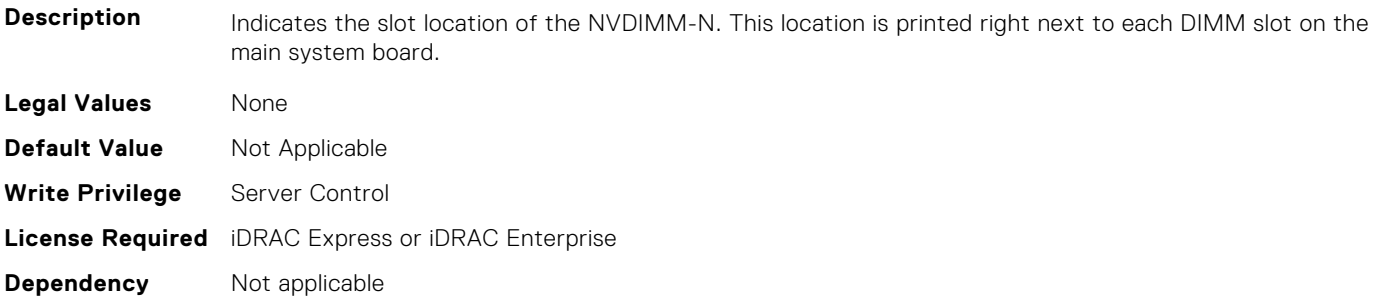

#### **BIOS.MemSettings.NvdimmLocation9 (Read or Write)**

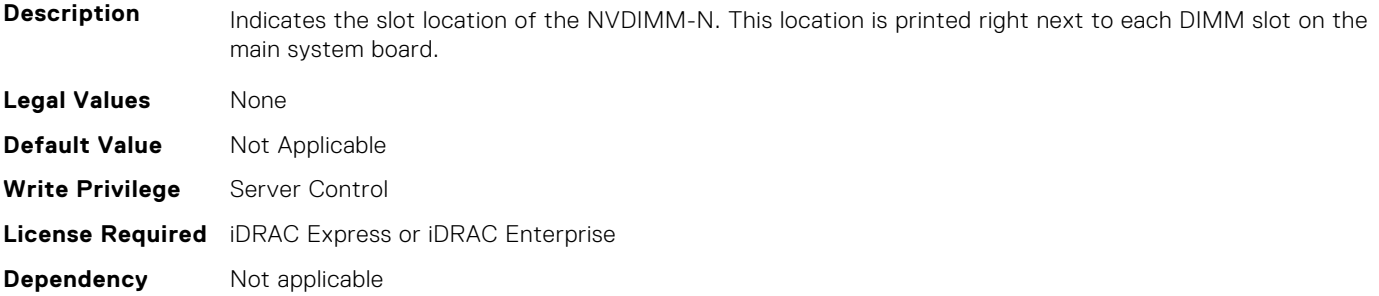

## **BIOS.MemSettings.NvdimmLocation10 (Read or Write)**

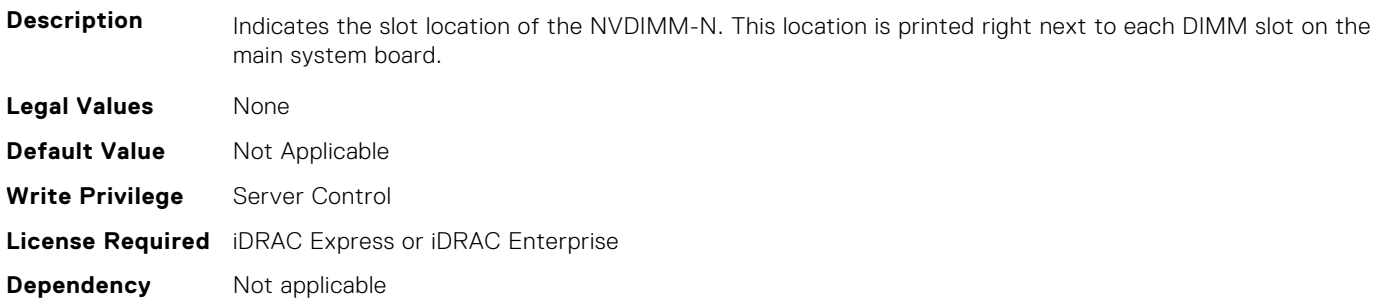

#### **BIOS.MemSettings.NvdimmLocation11 (Read or Write)**

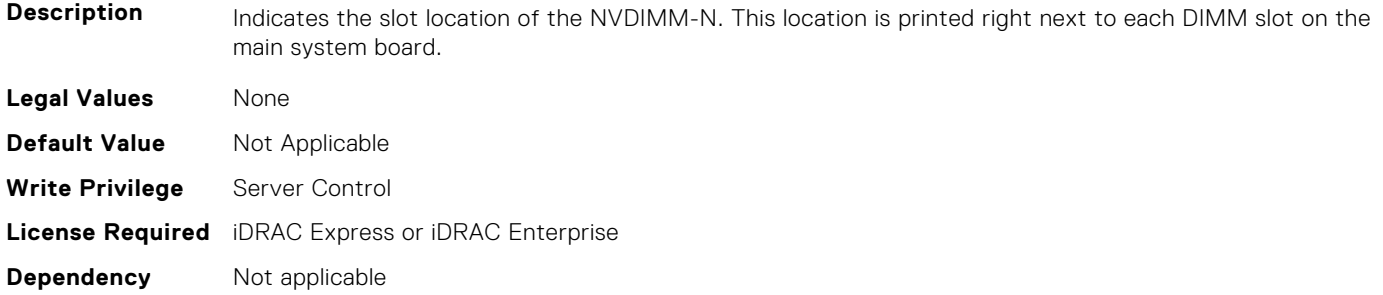

#### **BIOS.MemSettings.NvdimmReadOnly (Read or Write)**

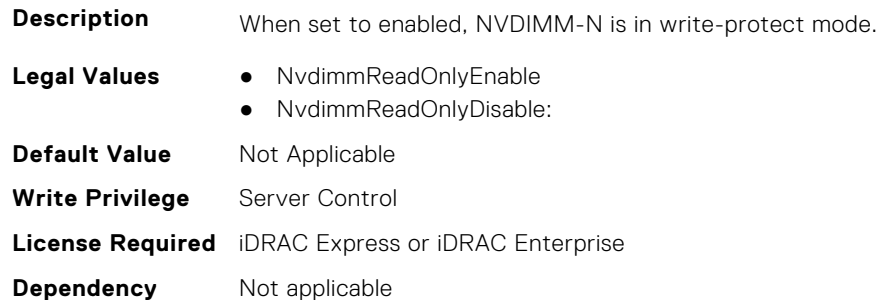

#### **BIOS.MemSettings.NvdimmSerialNum0 (Read or Write)**

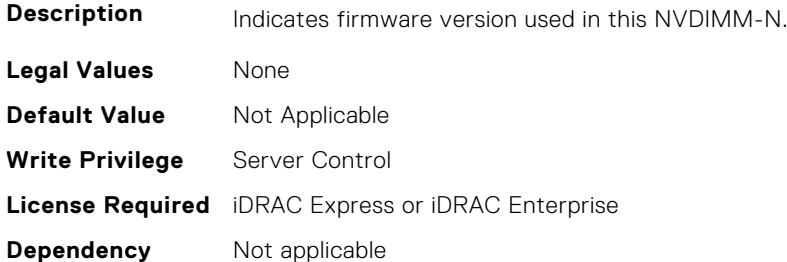

#### **BIOS.MemSettings.NvdimmSerialNum1 (Read or Write)**

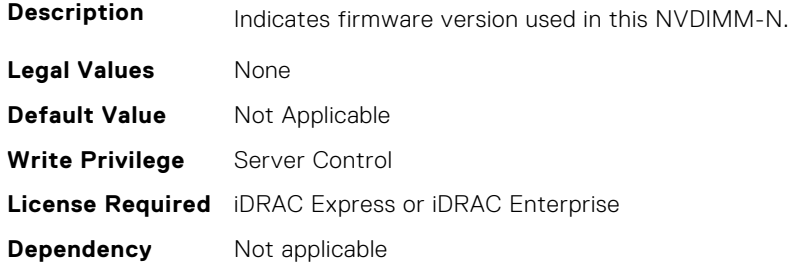

#### **BIOS.MemSettings.NvdimmSerialNum2 (Read or Write)**

**Description** Indicates firmware version used in this NVDIMM-N.

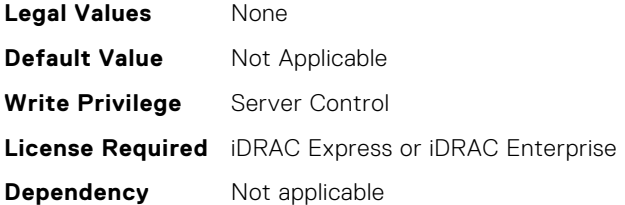

## **BIOS.MemSettings.NvdimmSerialNum3 (Read or Write)**

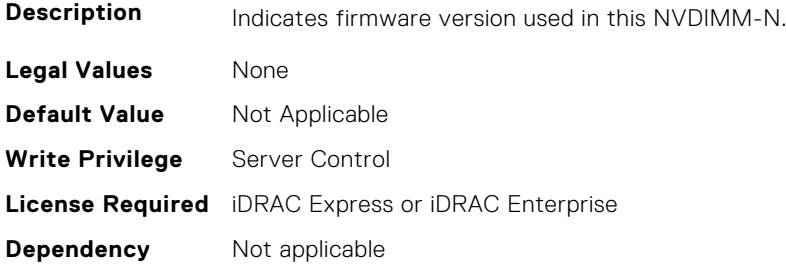

## **BIOS.MemSettings.NvdimmSerialNum4 (Read or Write)**

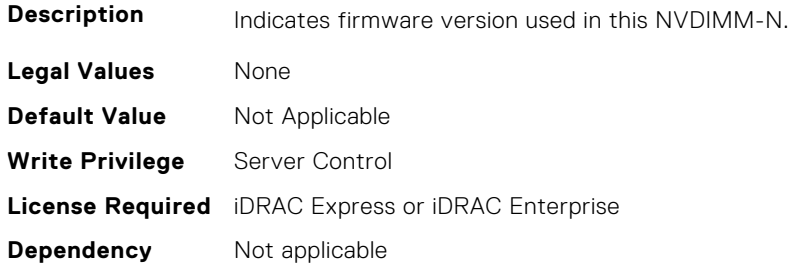

## **BIOS.MemSettings.NvdimmSerialNum5 (Read or Write)**

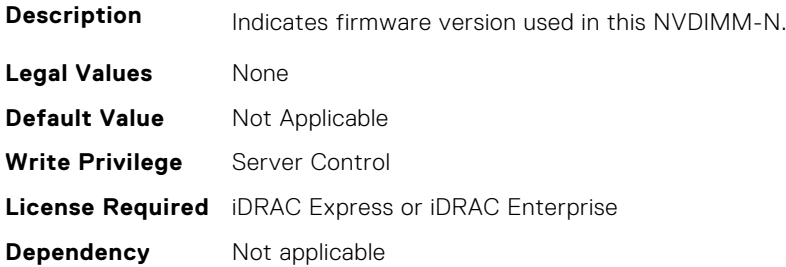

## **BIOS.MemSettings.NvdimmSerialNum6 (Read or Write)**

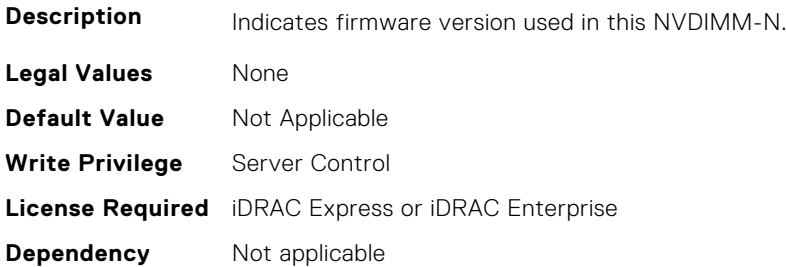

## **BIOS.MemSettings.NvdimmSerialNum7 (Read or Write)**

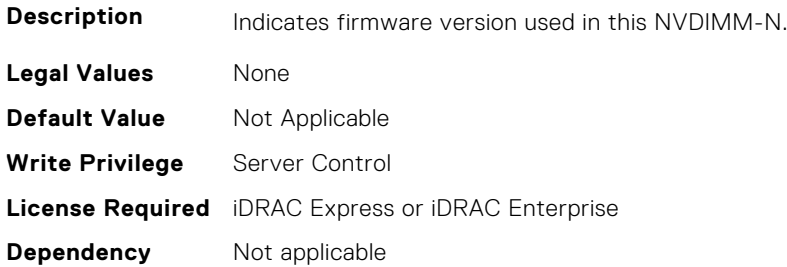

#### **BIOS.MemSettings.NvdimmSerialNum8 (Read or Write)**

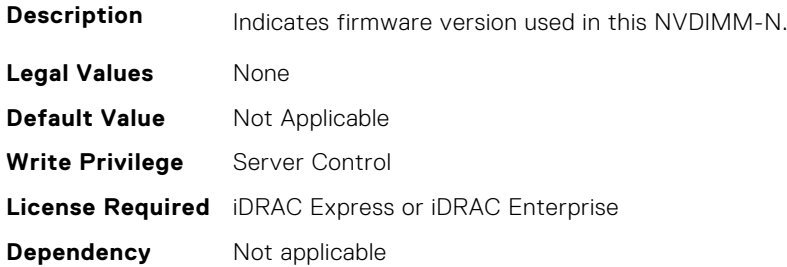

#### **BIOS.MemSettings.NvdimmSerialNum9 (Read or Write)**

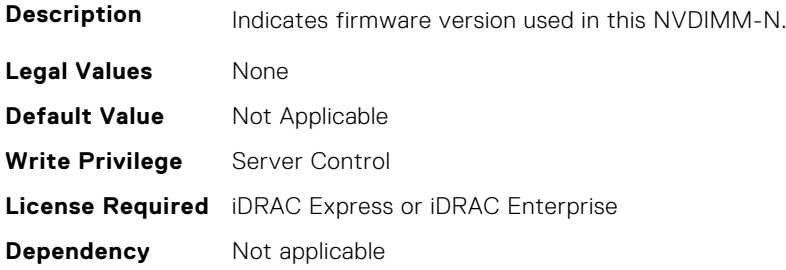

## **BIOS.MemSettings.NvdimmSerialNum10 (Read or Write)**

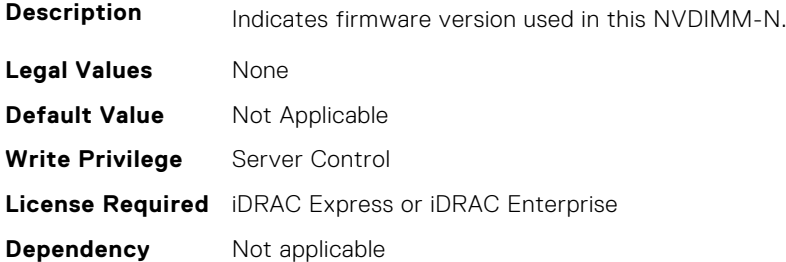

## **BIOS.MemSettings.NvdimmSerialNum11 (Read or Write)**

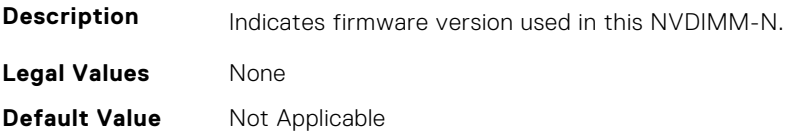

**Write Privilege** Server Control **License Required** iDRAC Express or iDRAC Enterprise **Dependency** Not applicable

#### **BIOS.MemSettings.NvdimmSize0 (Read or Write)**

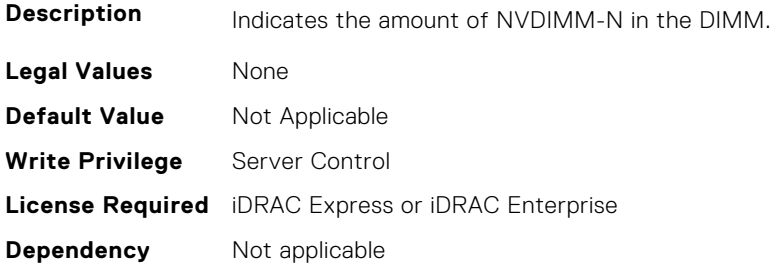

#### **BIOS.MemSettings.NvdimmSize1 (Read or Write)**

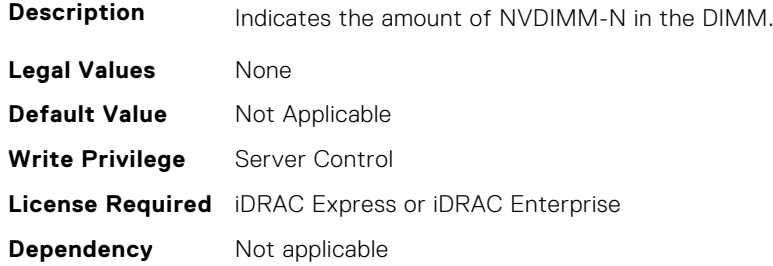

#### **BIOS.MemSettings.NvdimmSize2 (Read or Write)**

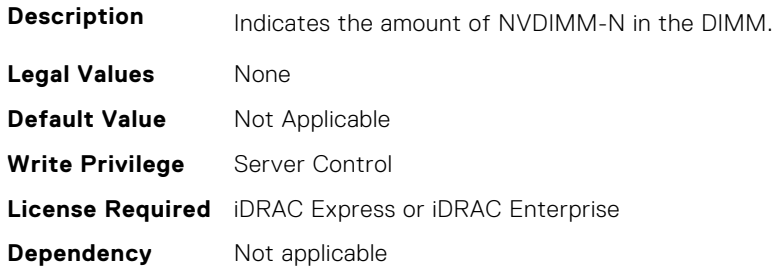

## **BIOS.MemSettings.NvdimmSize3 (Read or Write)**

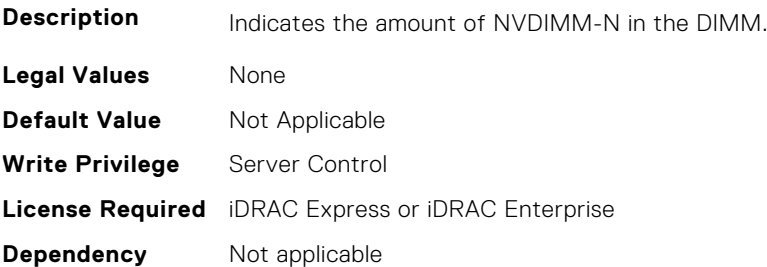

## **BIOS.MemSettings.NvdimmSize4 (Read or Write)**

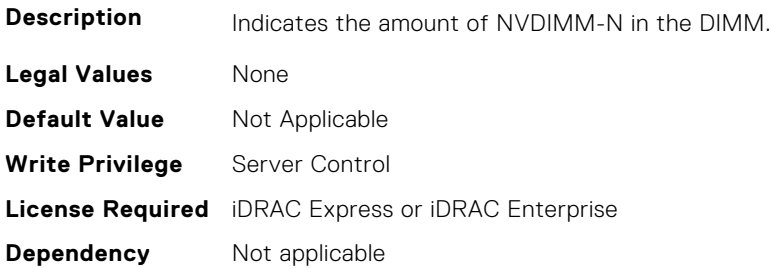

#### **BIOS.MemSettings.NvdimmSize5 (Read or Write)**

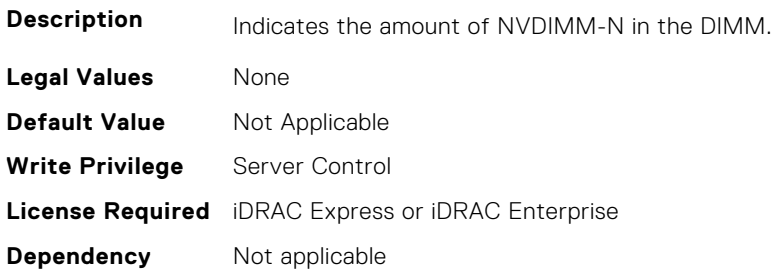

#### **BIOS.MemSettings.NvdimmSize6 (Read or Write)**

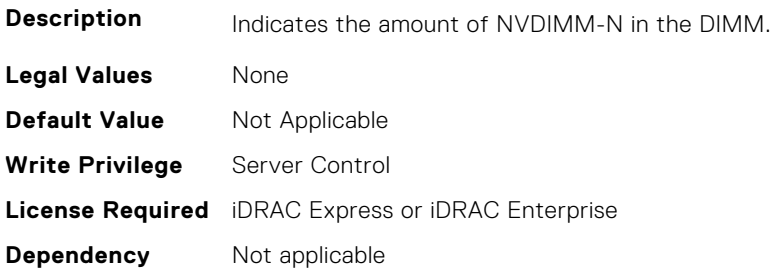

## **BIOS.MemSettings.NvdimmSize7 (Read or Write)**

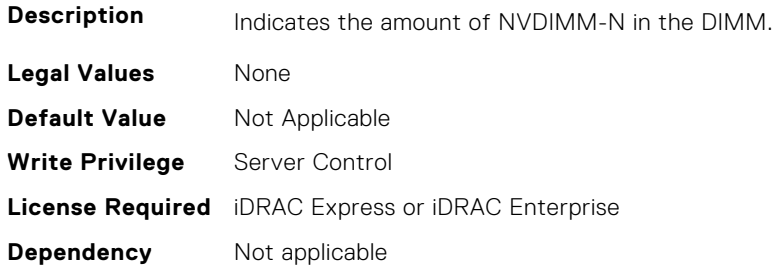

## **BIOS.MemSettings.NvdimmSize8 (Read or Write)**

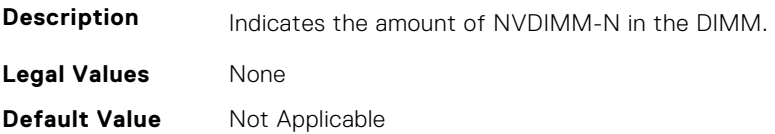

**Write Privilege** Server Control **License Required** iDRAC Express or iDRAC Enterprise **Dependency** Not applicable

#### **BIOS.MemSettings.NvdimmSize9 (Read or Write)**

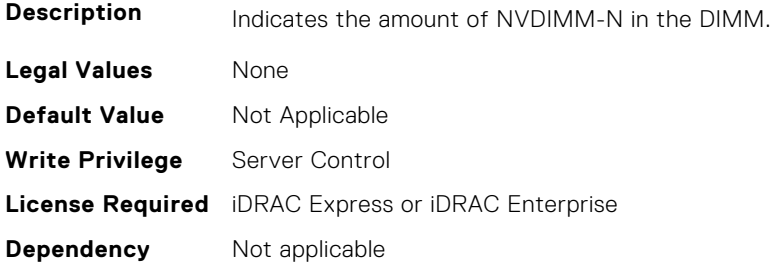

#### **BIOS.MemSettings.NvdimmSize10 (Read or Write)**

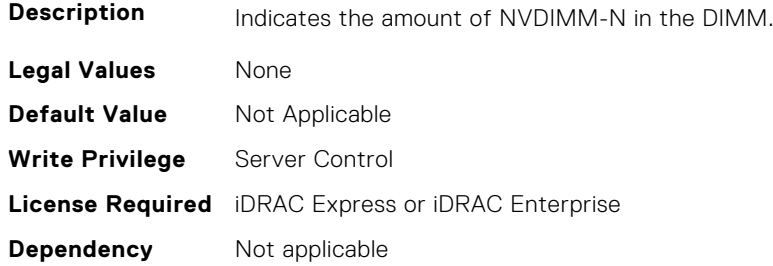

#### **BIOS.MemSettings.NvdimmSize11 (Read or Write)**

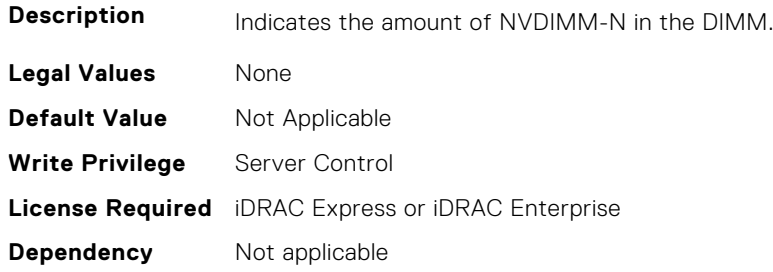

## **BIOS.MemSettings.OppSrefEn (Read or Write)**

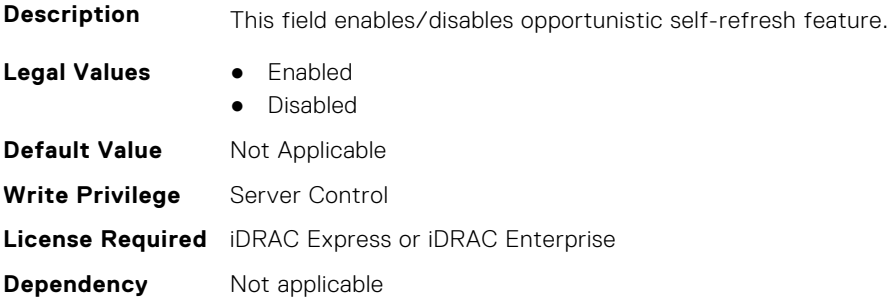

## **BIOS.MemSettings.PersistentMemoryMode (Read or Write)**

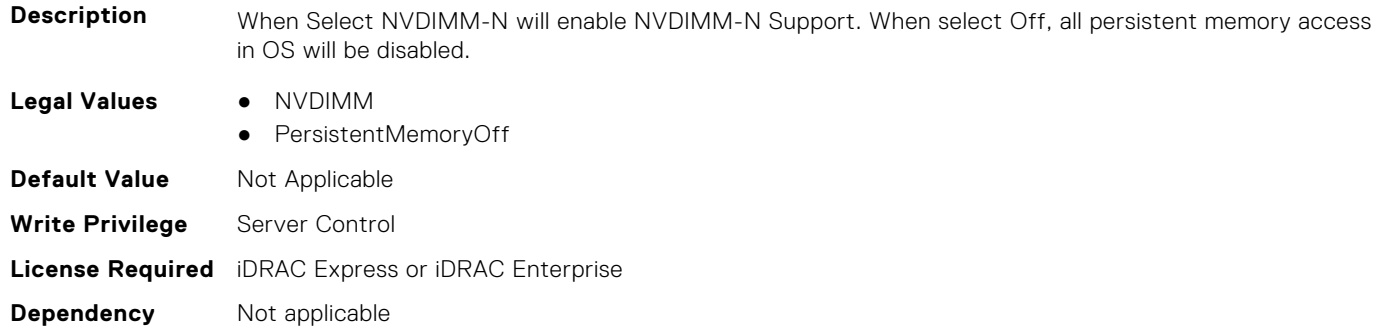

## **BIOS.MemSettings.PersistentMemoryScrubbing (Read or Write)**

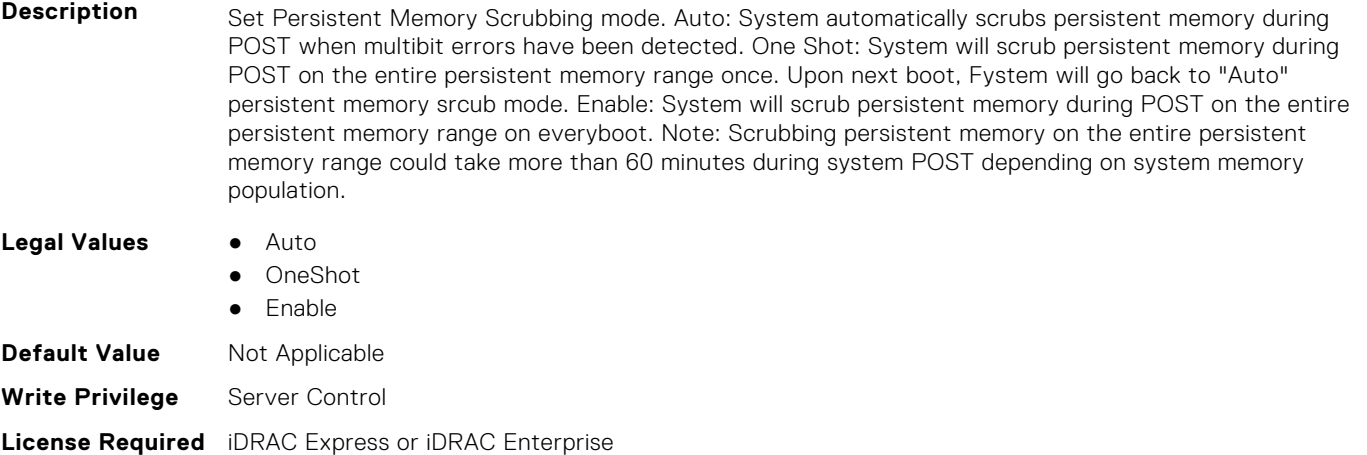

**Dependency** Not applicable

#### **BIOS.MemSettings.PersistentMemoryType (Read or Write)**

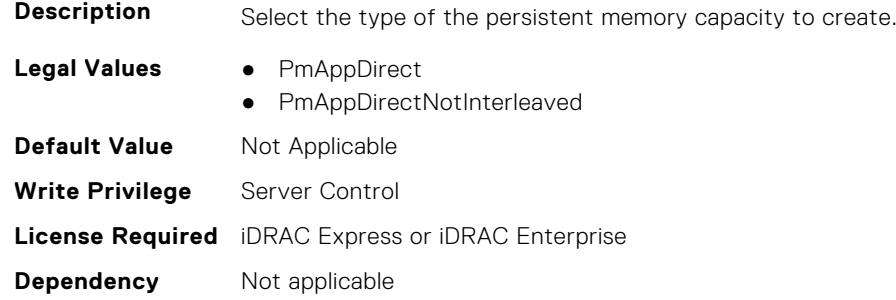

## **BIOS.MemSettings.PersistentMemoryType0 (Read or Write)**

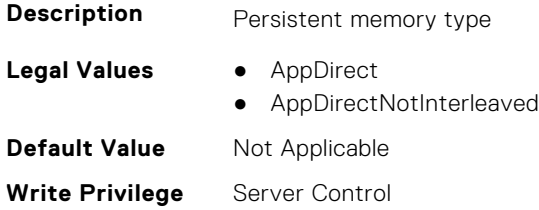

#### **BIOS.MemSettings.PersistentMemoryType1 (Read or Write)**

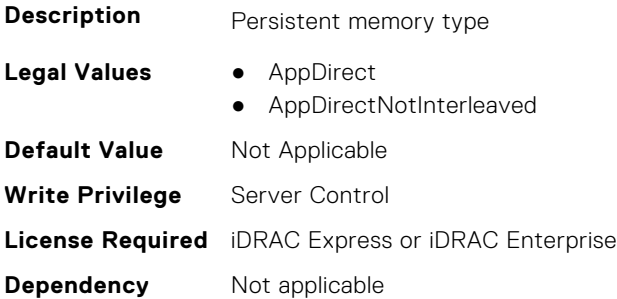

## **BIOS.MemSettings.PersistentMemoryType2 (Read or Write)**

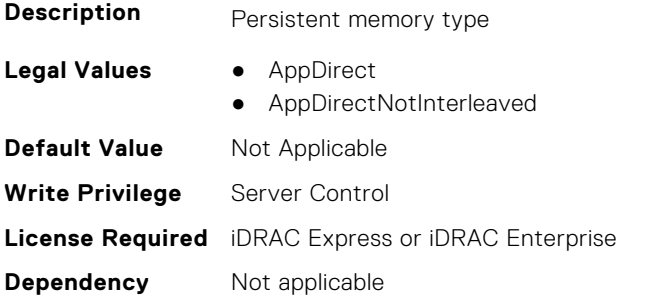

#### **BIOS.MemSettings.PersistentMemoryType3 (Read or Write)**

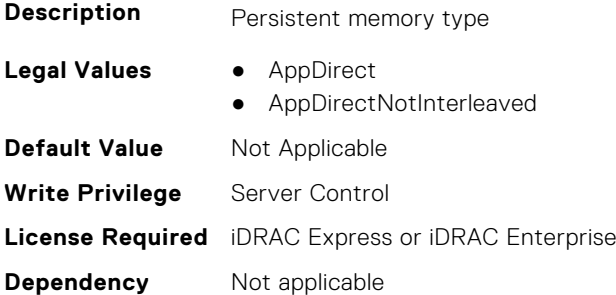

## **BIOS.MemSettings.PersistentMemPassphrase (Read or Write)**

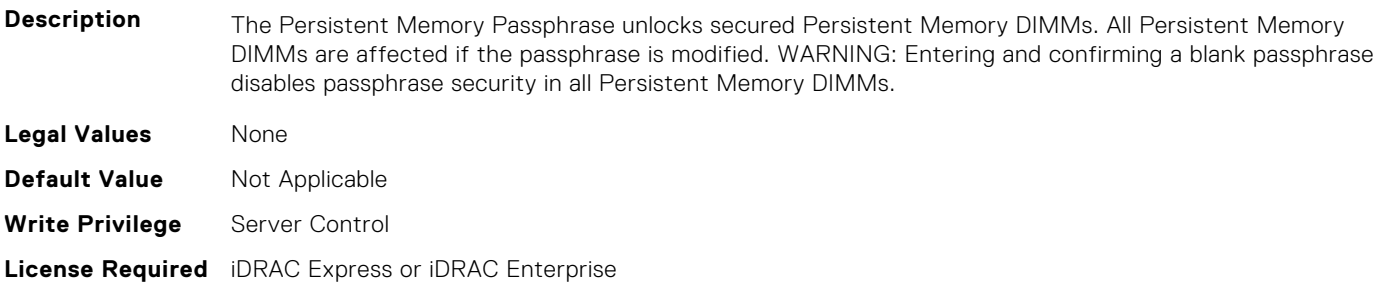

#### **BIOS.MemSettings.PmControllerRevisionID00 (Read or Write)**

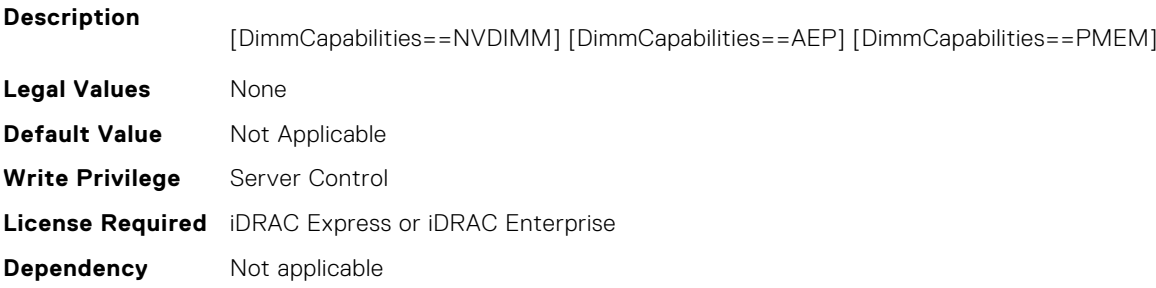

#### **BIOS.MemSettings.PmControllerRevisionID01 (Read or Write)**

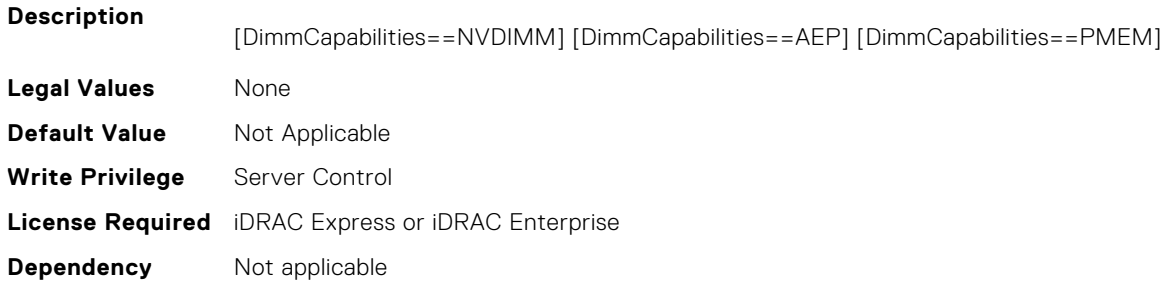

## **BIOS.MemSettings.PmControllerRevisionID02 (Read or Write)**

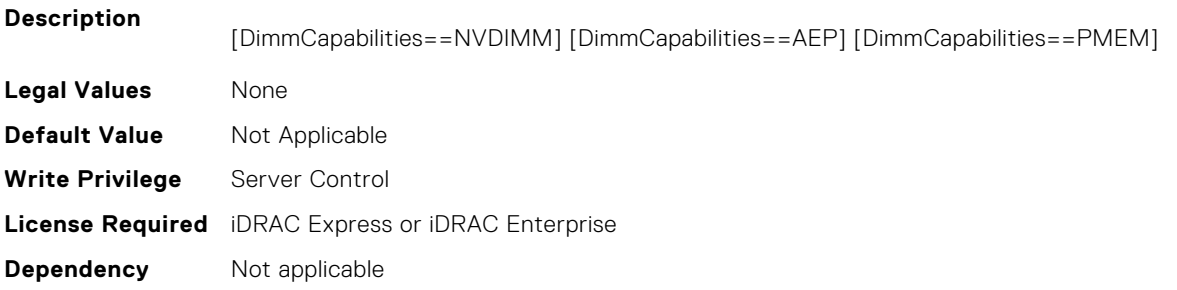

## **BIOS.MemSettings.PmControllerRevisionID03 (Read or Write)**

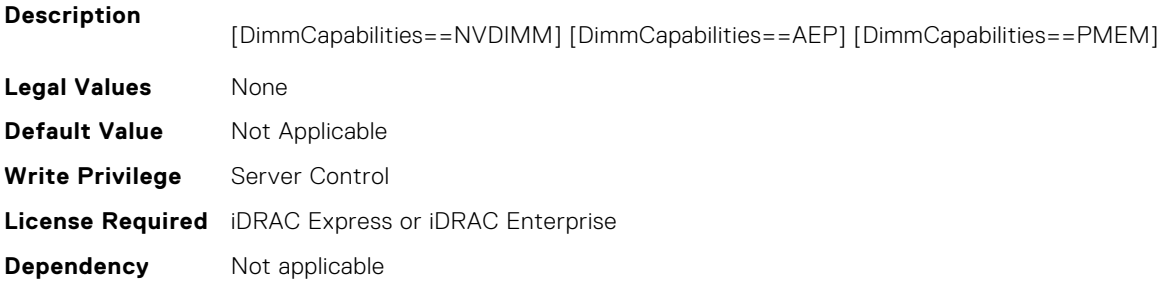

## **BIOS.MemSettings.PmControllerRevisionID04 (Read or Write)**

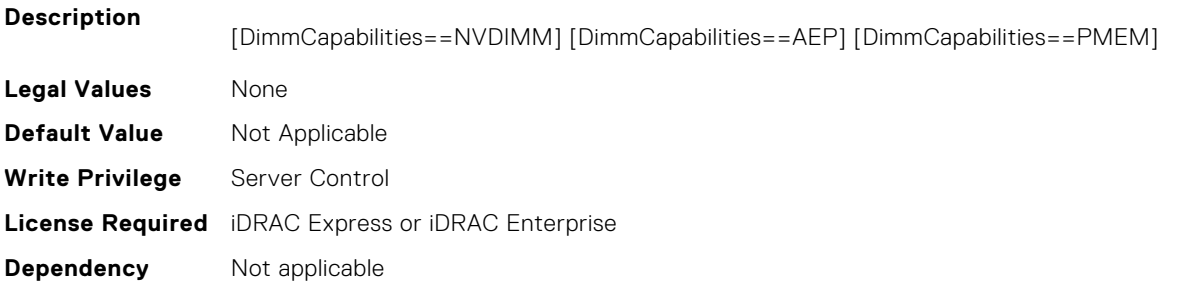

#### **BIOS.MemSettings.PmControllerRevisionID05 (Read or Write)**

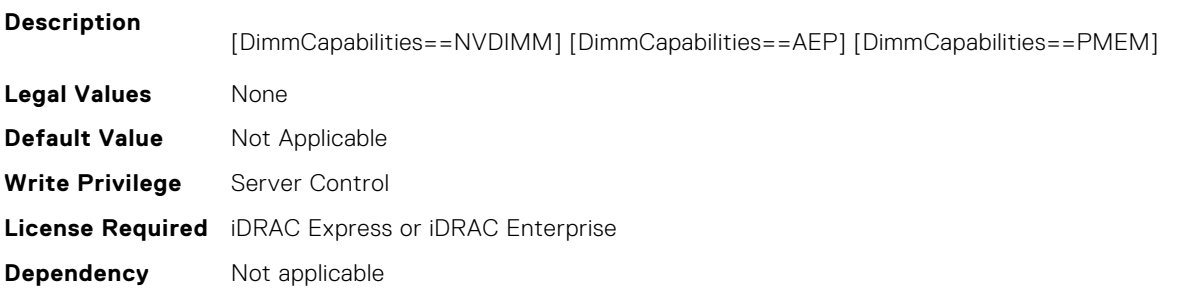

## **BIOS.MemSettings.PmControllerRevisionID06 (Read or Write)**

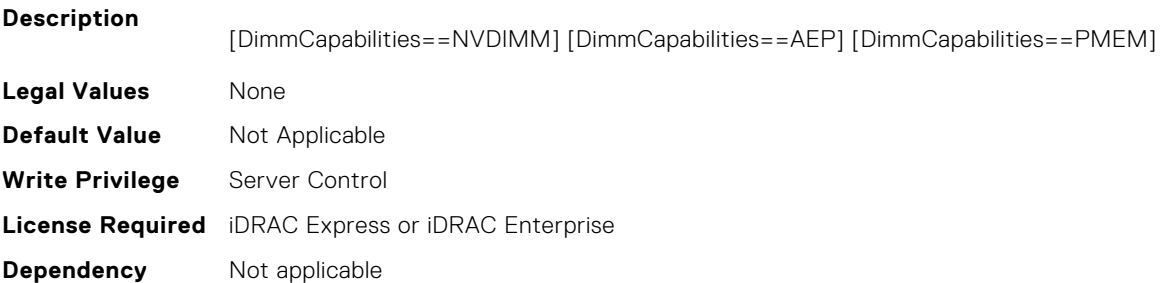

## **BIOS.MemSettings.PmControllerRevisionID07 (Read or Write)**

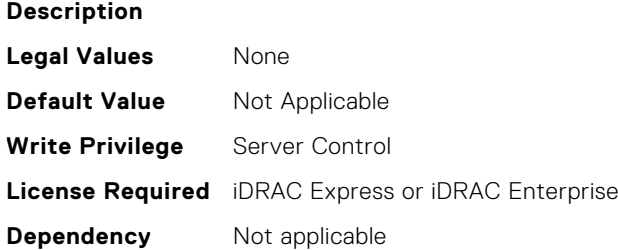

## **BIOS.MemSettings.PmControllerRevisionID08 (Read or Write)**

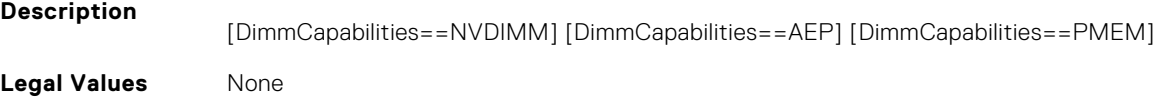

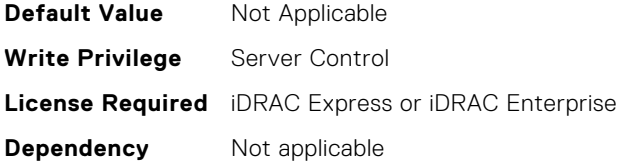

#### **BIOS.MemSettings.PmControllerRevisionID10 (Read or Write)**

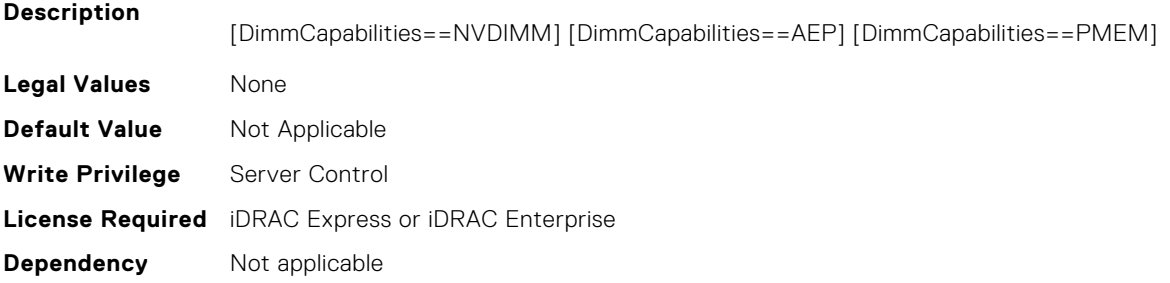

## **BIOS.MemSettings.PmControllerRevisionID11 (Read or Write)**

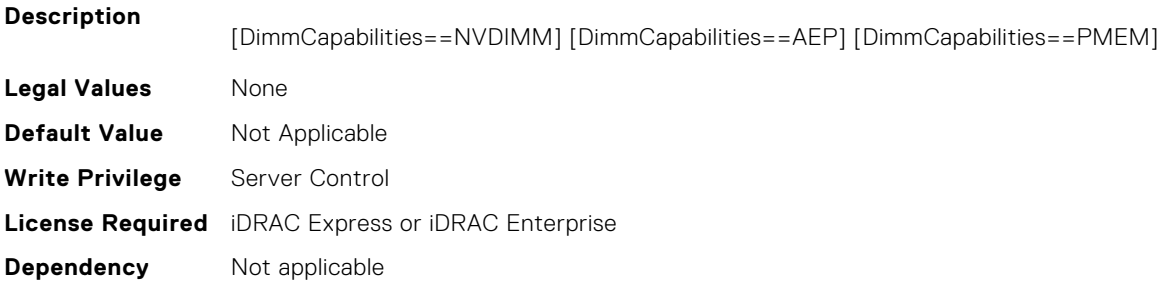

## **BIOS.MemSettings.PmControllerRevisionID12 (Read or Write)**

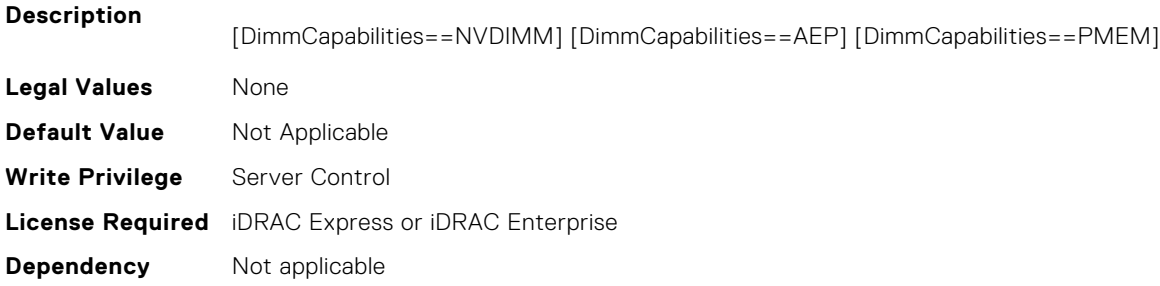

## **BIOS.MemSettings.PmControllerRevisionID13 (Read or Write)**

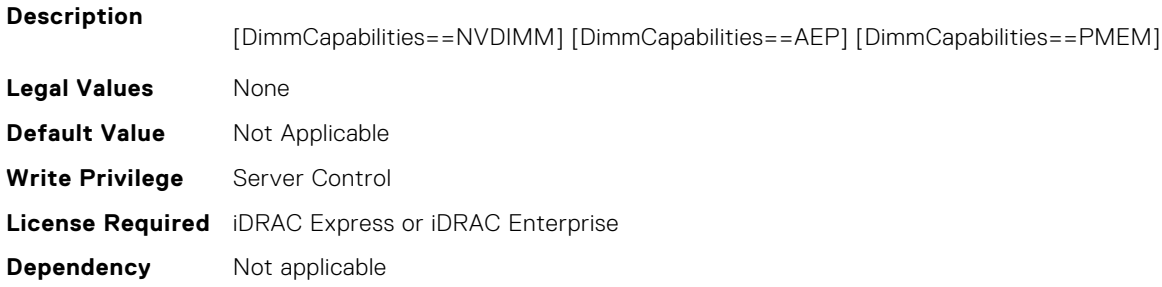
## **BIOS.MemSettings.PmControllerRevisionID14 (Read or Write)**

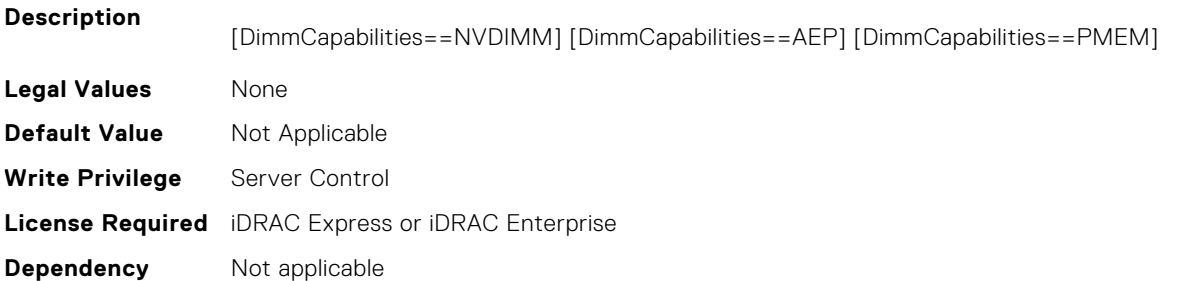

#### **BIOS.MemSettings.PmControllerRevisionID15 (Read or Write)**

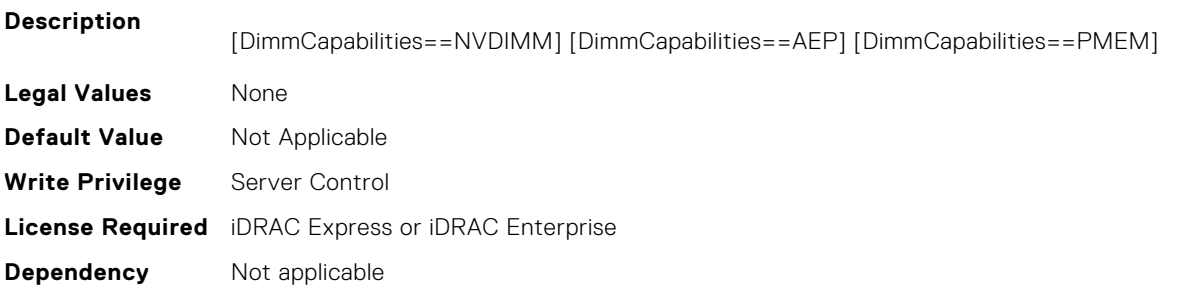

#### **BIOS.MemSettings.PmControllerRevisionID16 (Read or Write)**

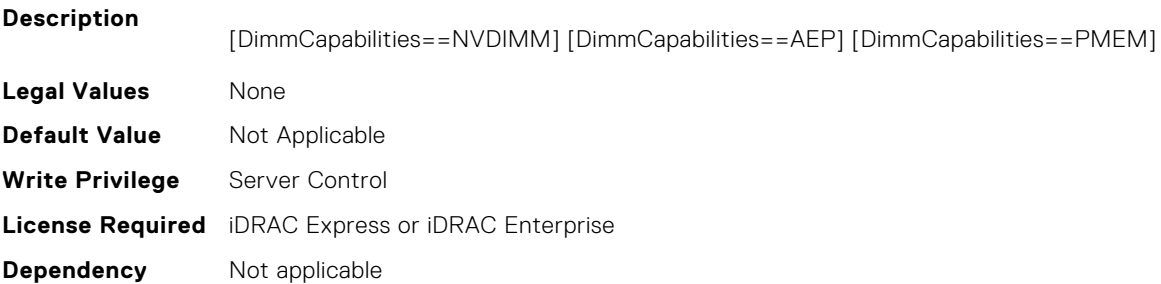

#### **BIOS.MemSettings.PmControllerRevisionID17 (Read or Write)**

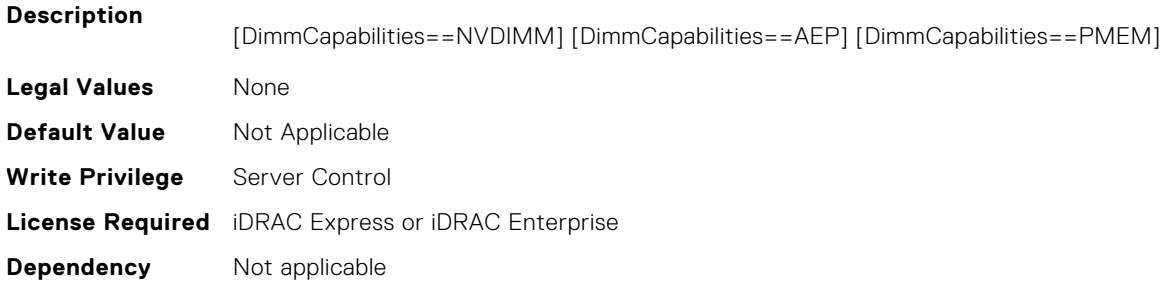

#### **BIOS.MemSettings.PmControllerRevisionID18 (Read or Write)**

**Description**

[DimmCapabilities==NVDIMM] [DimmCapabilities==AEP] [DimmCapabilities==PMEM]

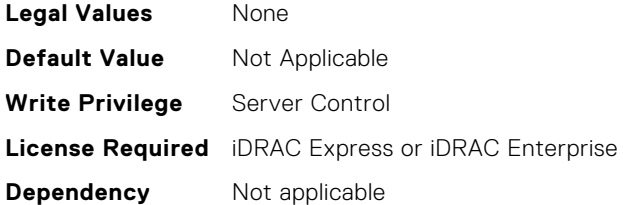

## **BIOS.MemSettings.PmControllerRevisionID19 (Read or Write)**

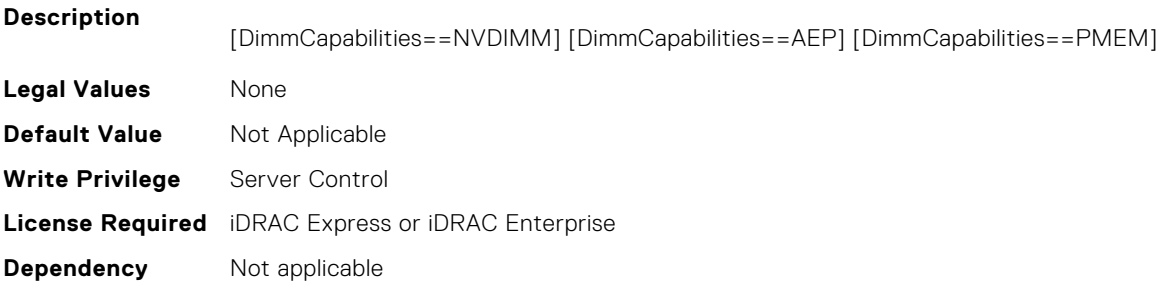

## **BIOS.MemSettings.PmControllerRevisionID20 (Read or Write)**

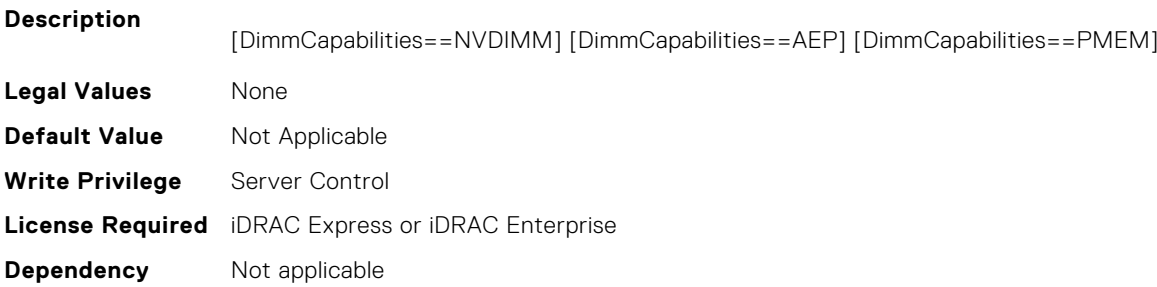

## **BIOS.MemSettings.PmControllerRevisionID21 (Read or Write)**

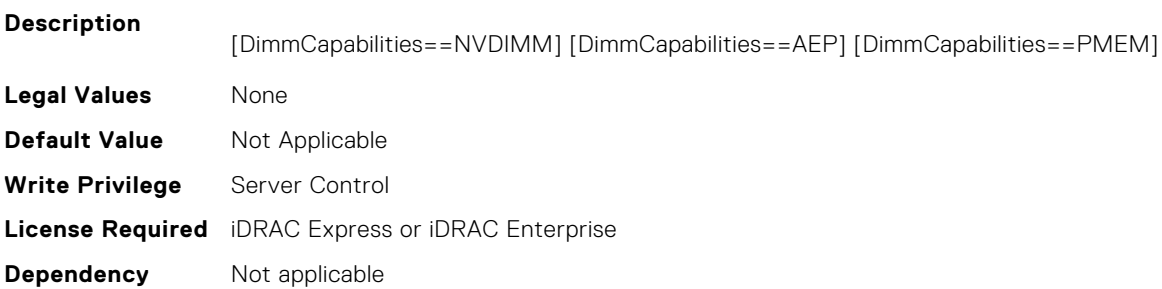

#### **BIOS.MemSettings.PmControllerRevisionID22 (Read or Write)**

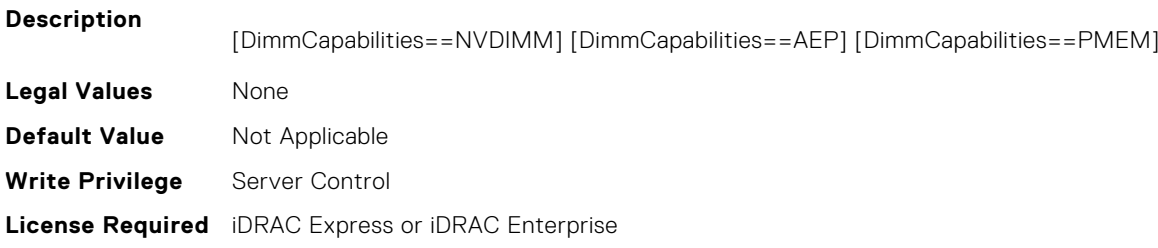

#### **BIOS.MemSettings.PmControllerRevisionID23 (Read or Write)**

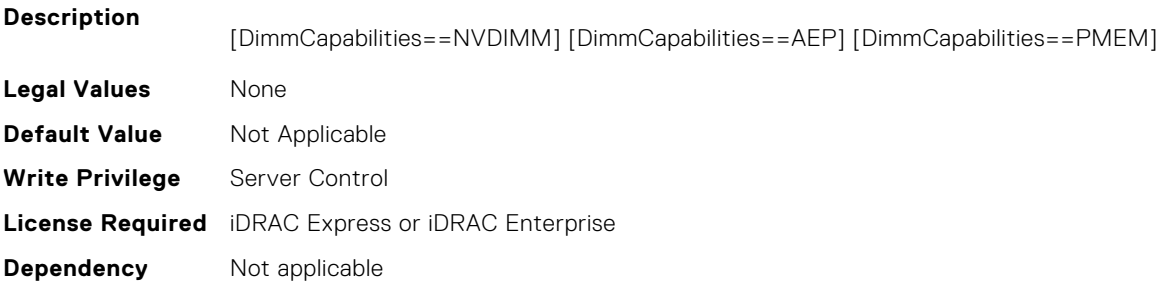

## **BIOS.MemSettings.PmCRQoS (Read or Write)**

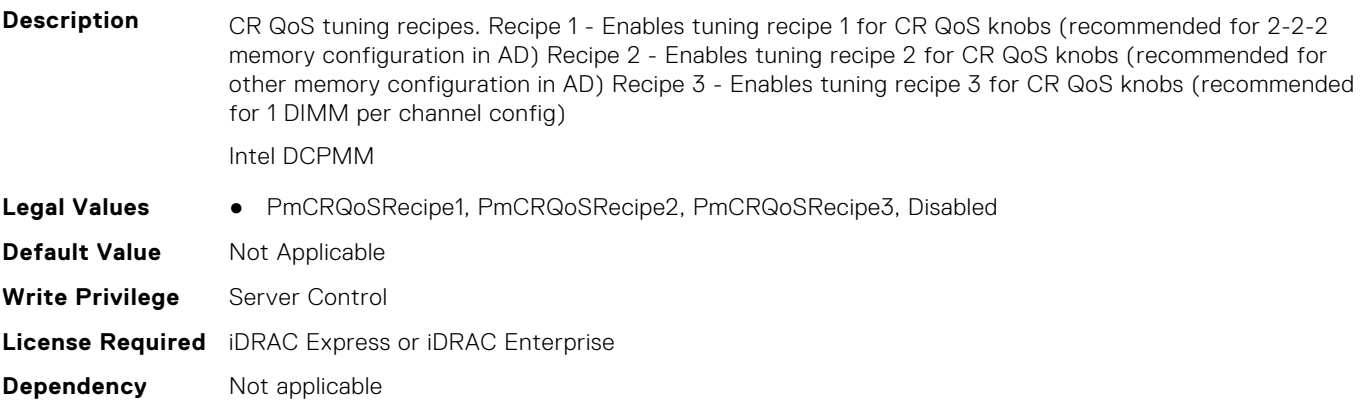

#### **BIOS.MemSettings.PmDimm00InfoRef (Read or Write)**

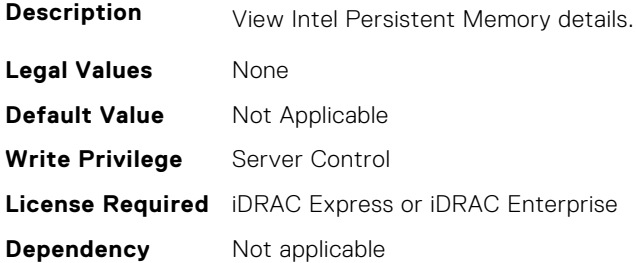

# **BIOS.MemSettings.PmDimm01InfoRef (Read or Write)**

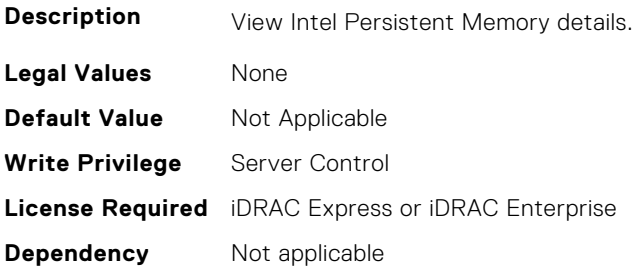

## **BIOS.MemSettings.PmDimm02InfoRef (Read or Write)**

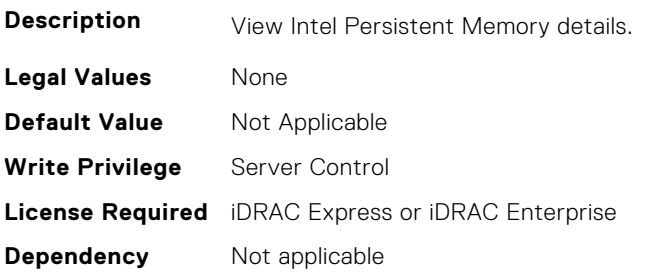

#### **BIOS.MemSettings.PmDimm03InfoRef (Read or Write)**

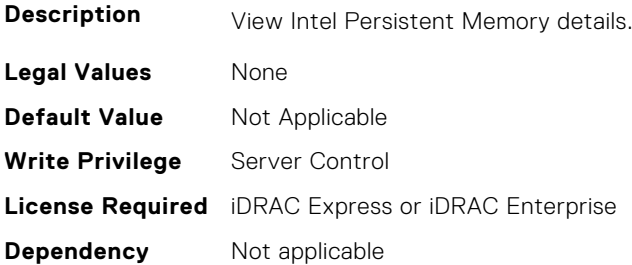

#### **BIOS.MemSettings.PmDimm04InfoRef (Read or Write)**

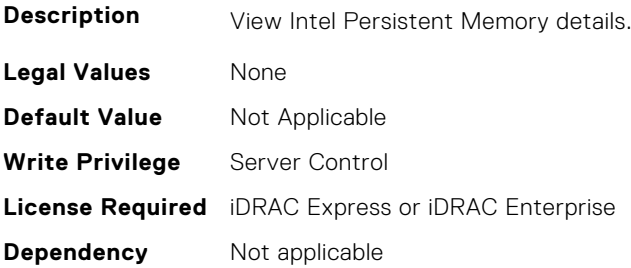

## **BIOS.MemSettings.PmDimm05InfoRef (Read or Write)**

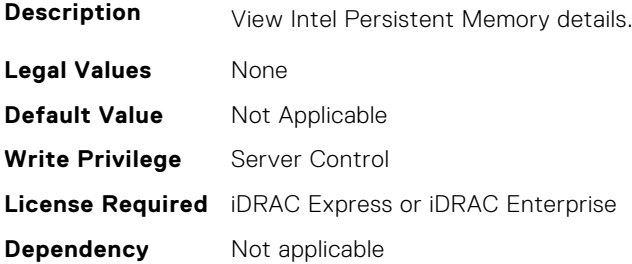

#### **BIOS.MemSettings.PmDimm06InfoRef (Read or Write)**

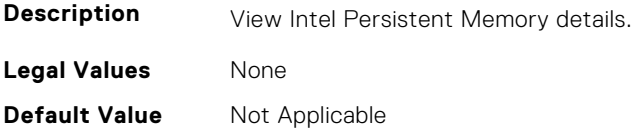

**Write Privilege** Server Control **License Required** iDRAC Express or iDRAC Enterprise **Dependency** Not applicable

#### **BIOS.MemSettings.PmDimm07InfoRef (Read or Write)**

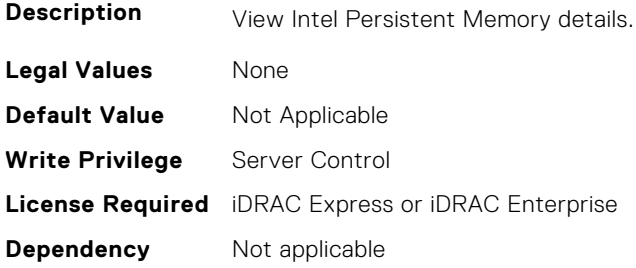

#### **BIOS.MemSettings.PmDimm08InfoRef (Read or Write)**

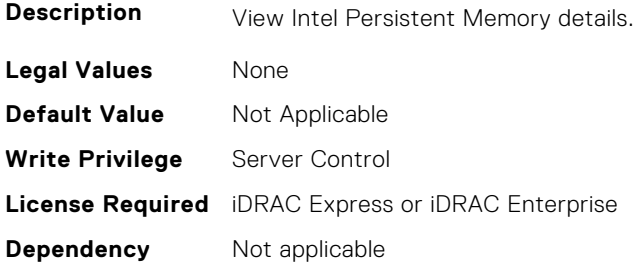

#### **BIOS.MemSettings.PmDimm09InfoRef (Read or Write)**

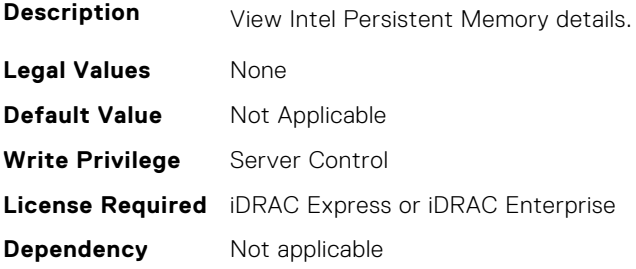

#### **BIOS.MemSettings.PmDimm10InfoRef (Read or Write)**

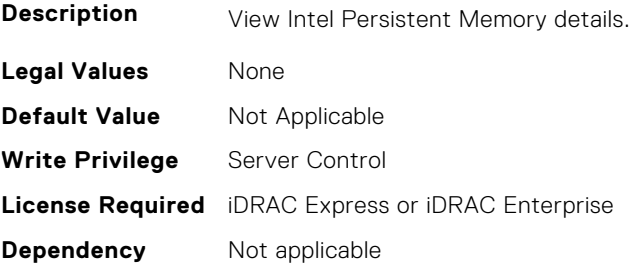

## **BIOS.MemSettings.PmDimm11InfoRef (Read or Write)**

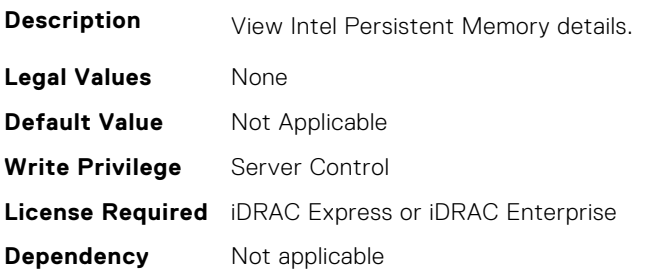

### **BIOS.MemSettings.PmDimm12InfoRef (Read or Write)**

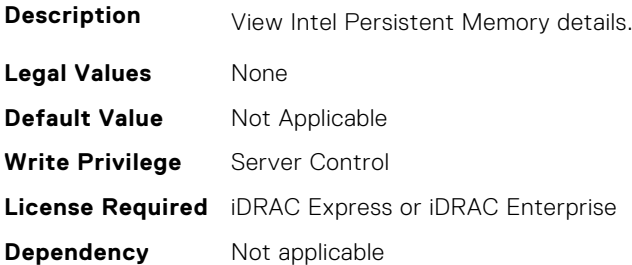

#### **BIOS.MemSettings.PmDimm13InfoRef (Read or Write)**

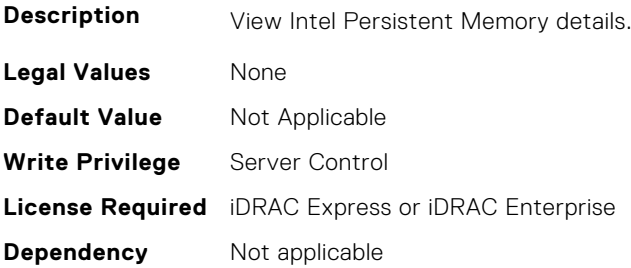

## **BIOS.MemSettings.PmDimm14InfoRef (Read or Write)**

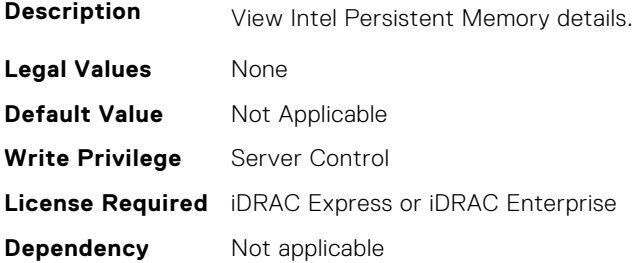

## **BIOS.MemSettings.PmDimm15InfoRef (Read or Write)**

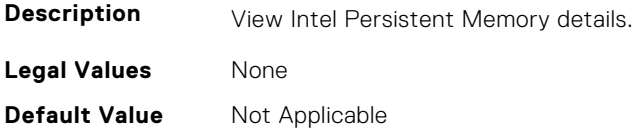

**Write Privilege** Server Control **License Required** iDRAC Express or iDRAC Enterprise **Dependency** Not applicable

#### **BIOS.MemSettings.PmDimm16InfoRef (Read or Write)**

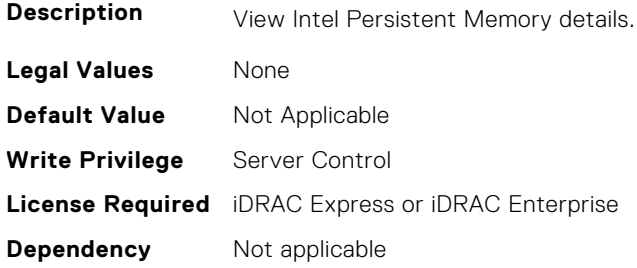

#### **BIOS.MemSettings.PmDimm17InfoRef (Read or Write)**

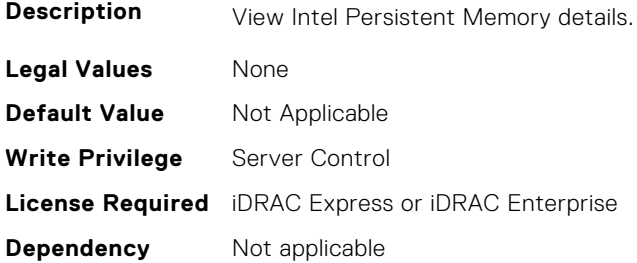

#### **BIOS.MemSettings.PmDimm18InfoRef (Read or Write)**

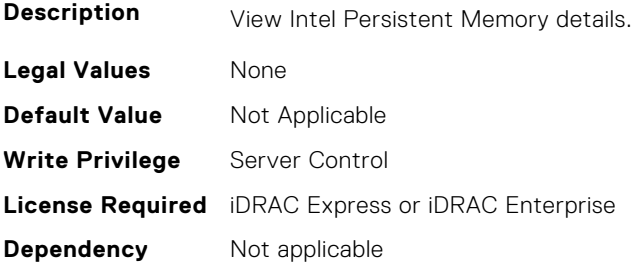

### **BIOS.MemSettings.PmDimm19InfoRef (Read or Write)**

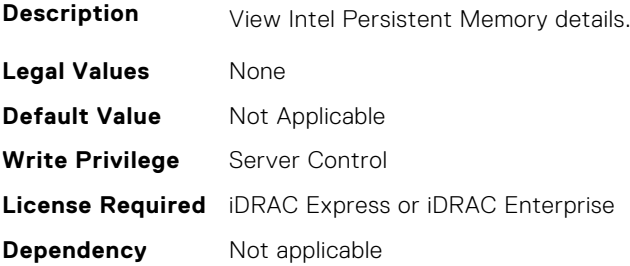

## **BIOS.MemSettings.PmDimm20InfoRef (Read or Write)**

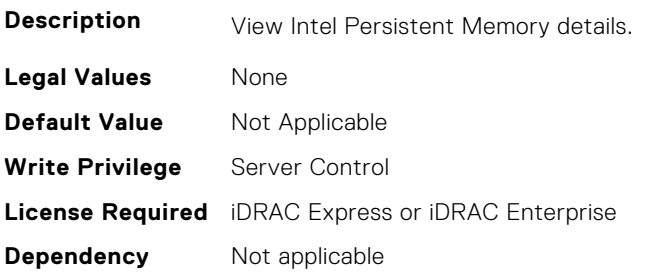

### **BIOS.MemSettings.PmDimm21InfoRef (Read or Write)**

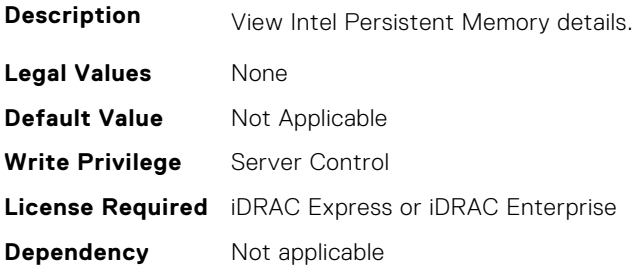

#### **BIOS.MemSettings.PmDimm22InfoRef (Read or Write)**

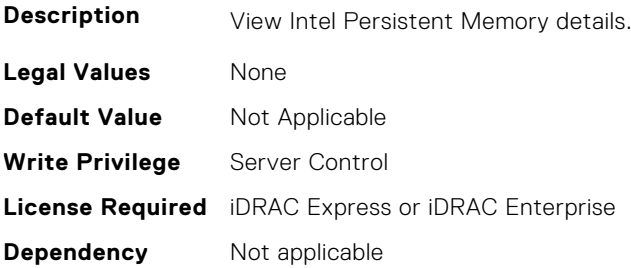

## **BIOS.MemSettings.PmDimm23InfoRef (Read or Write)**

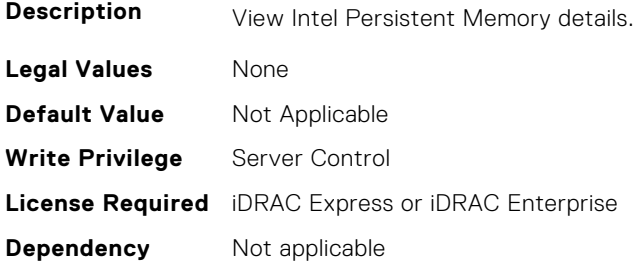

## **BIOS.MemSettings.PmLockState00 (Read or Write)**

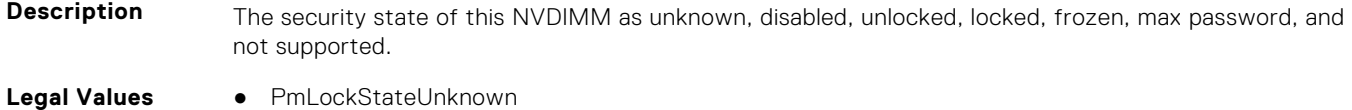

**224 BIOS Attributes**

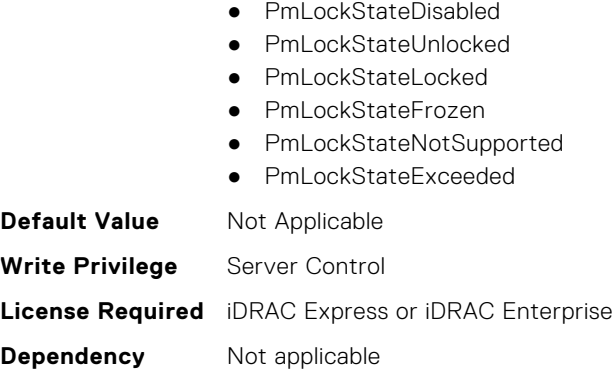

#### **BIOS.MemSettings.PmLockState01 (Read or Write)**

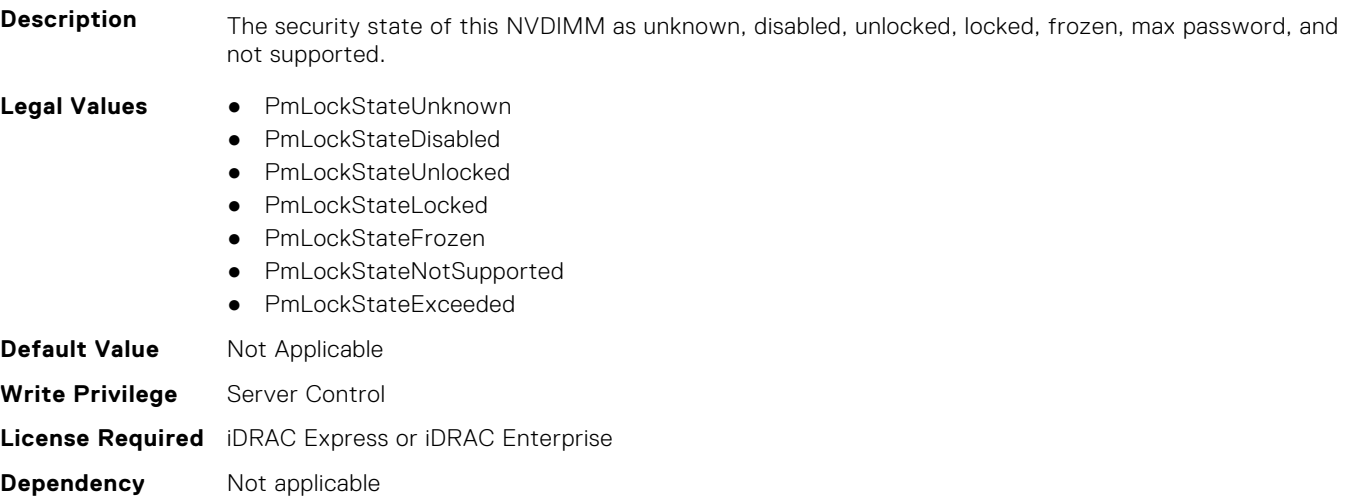

#### **BIOS.MemSettings.PmLockState02 (Read or Write)**

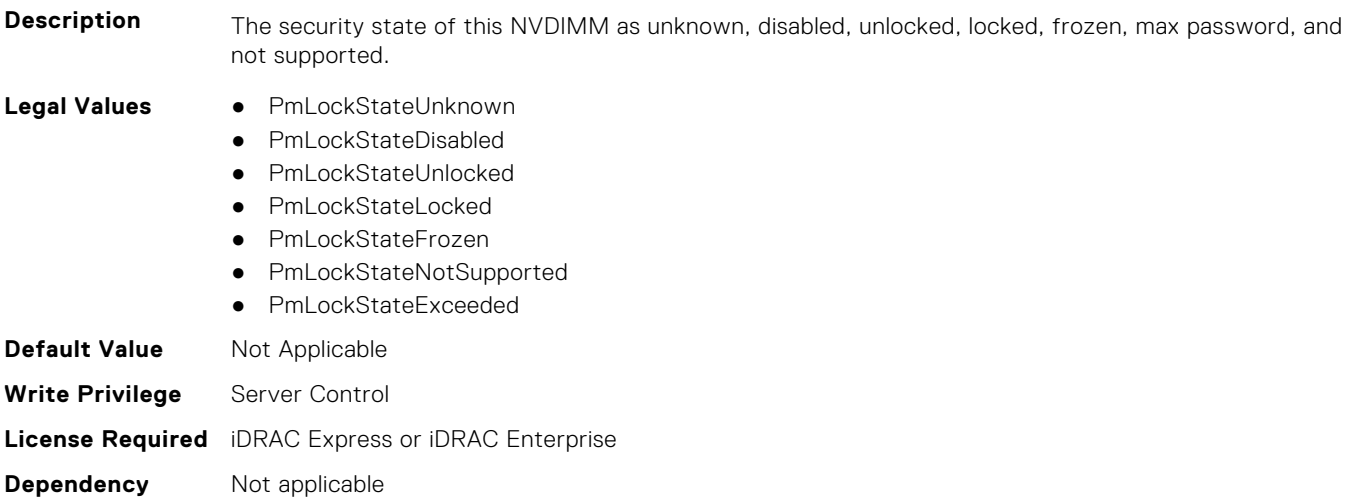

#### **BIOS.MemSettings.PmLockState03 (Read or Write)**

**Description** The security state of this NVDIMM as unknown, disabled, unlocked, locked, frozen, max password, and not supported.

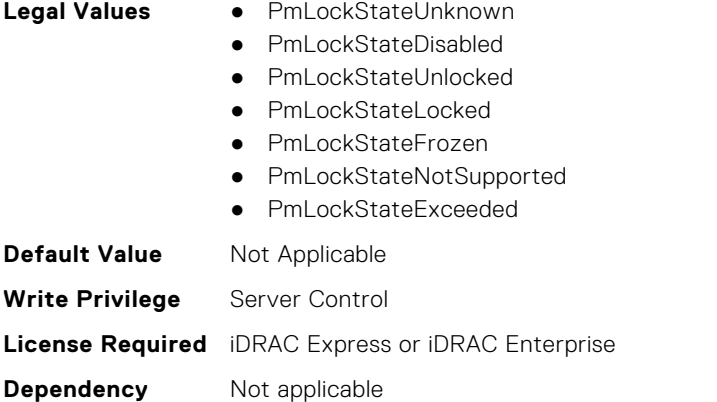

# **BIOS.MemSettings.PmLockState04 (Read or Write)**

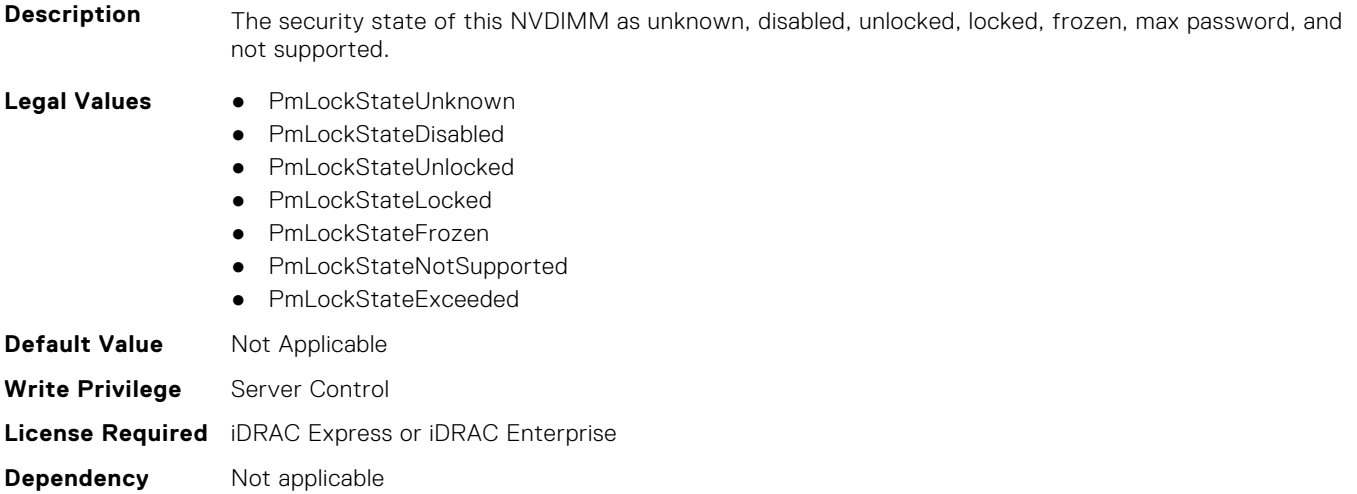

## **BIOS.MemSettings.PmLockState05 (Read or Write)**

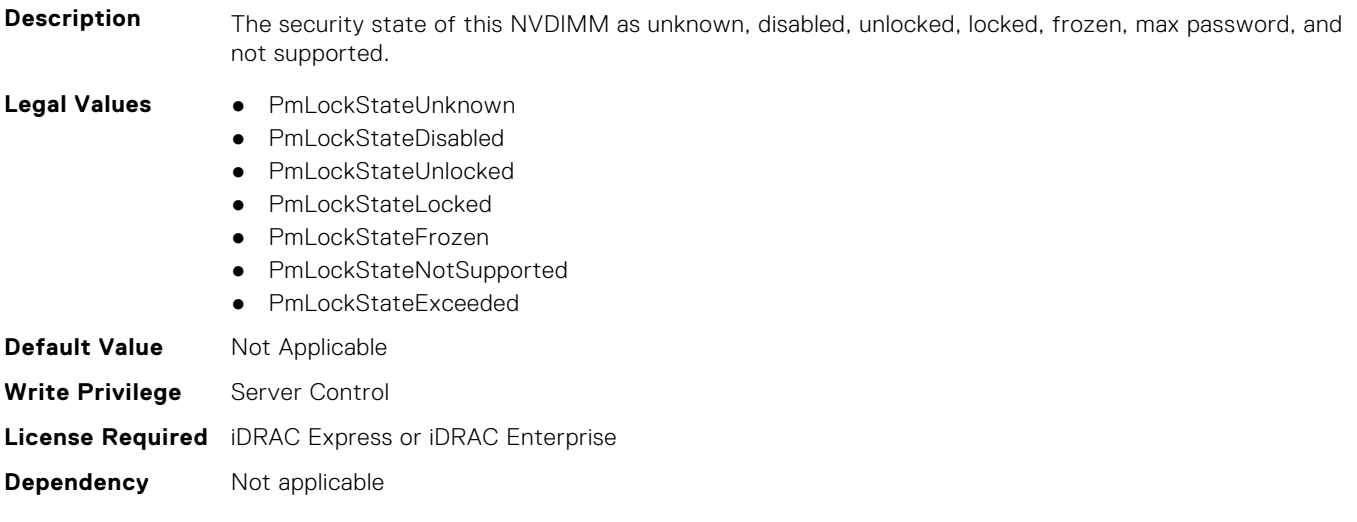

## **BIOS.MemSettings.PmLockState06 (Read or Write)**

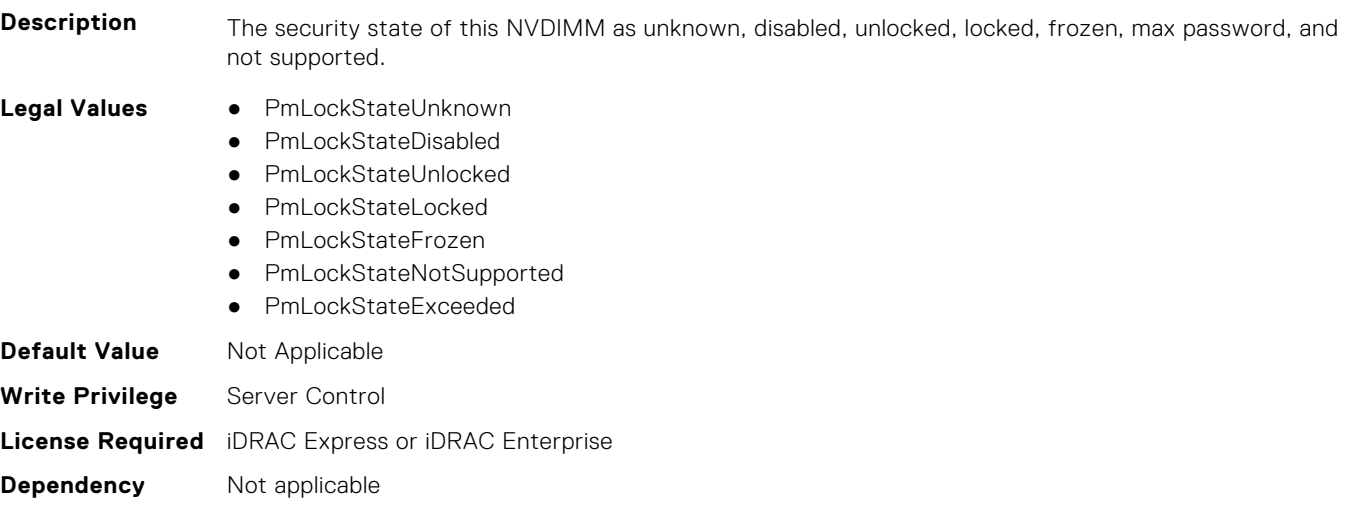

## **BIOS.MemSettings.PmLockState07 (Read or Write)**

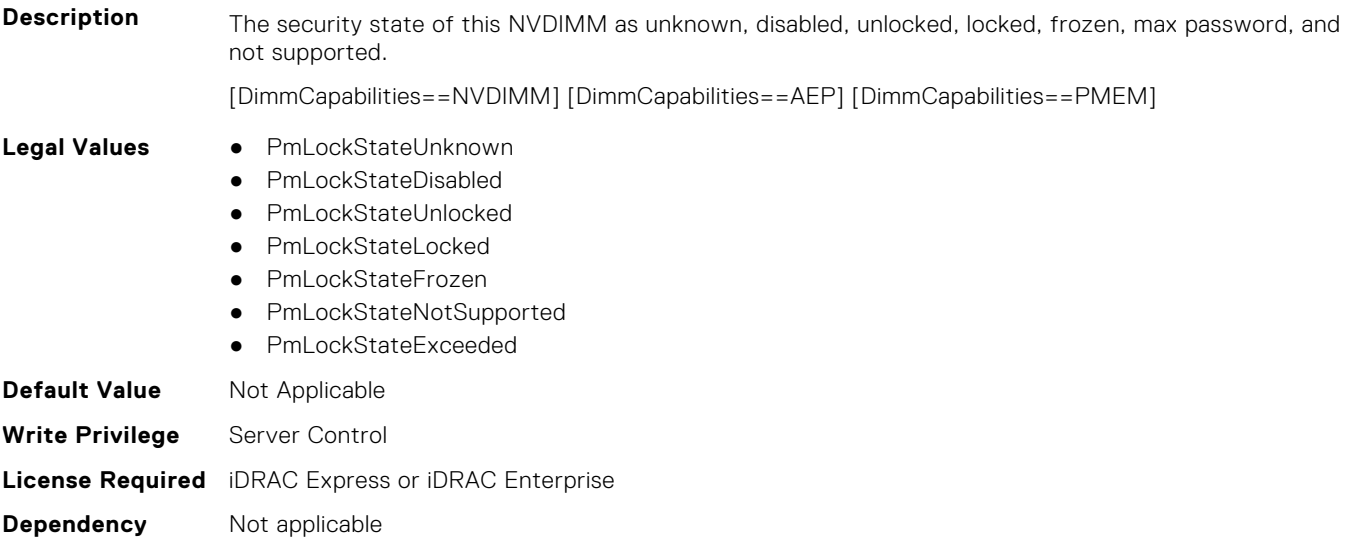

# **BIOS.MemSettings.PmLockState08 (Read or Write)**

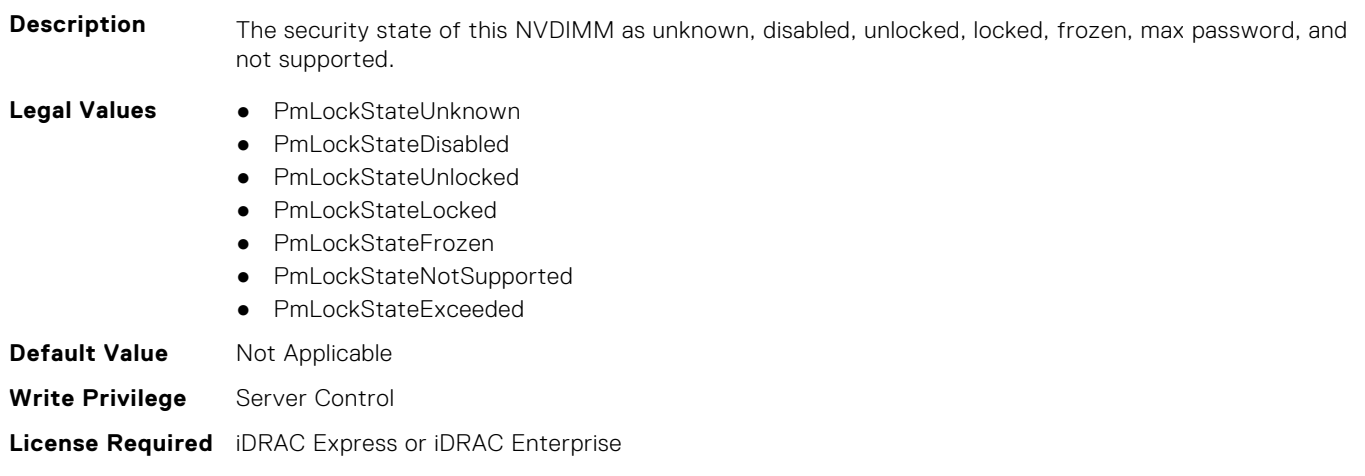

**Dependency** Not applicable

#### **BIOS.MemSettings.PmLockState09 (Read or Write)**

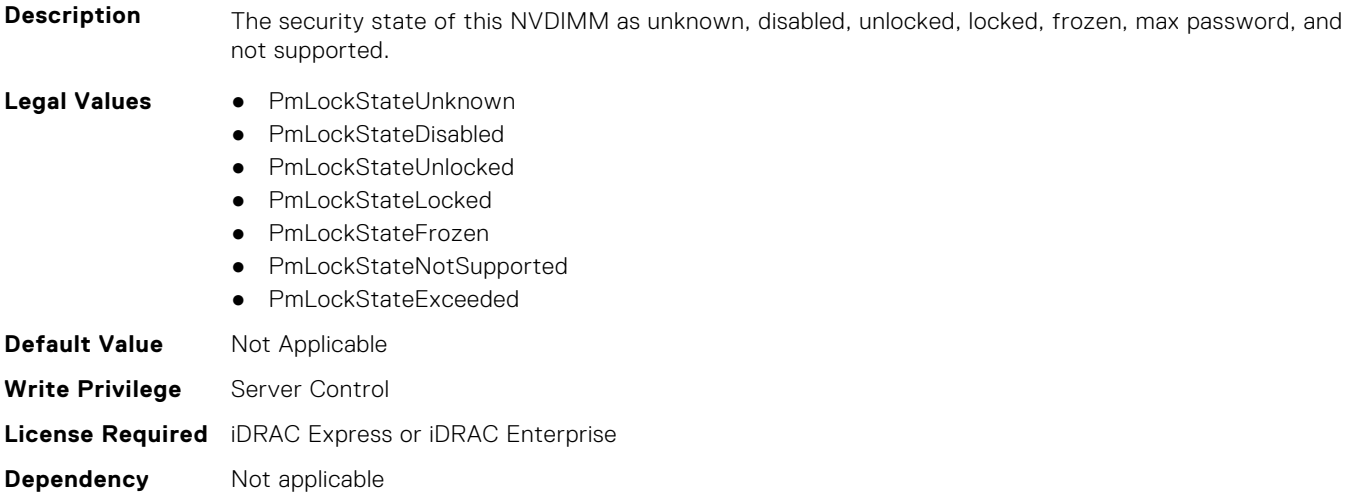

#### **BIOS.MemSettings.PmLockState10 (Read or Write)**

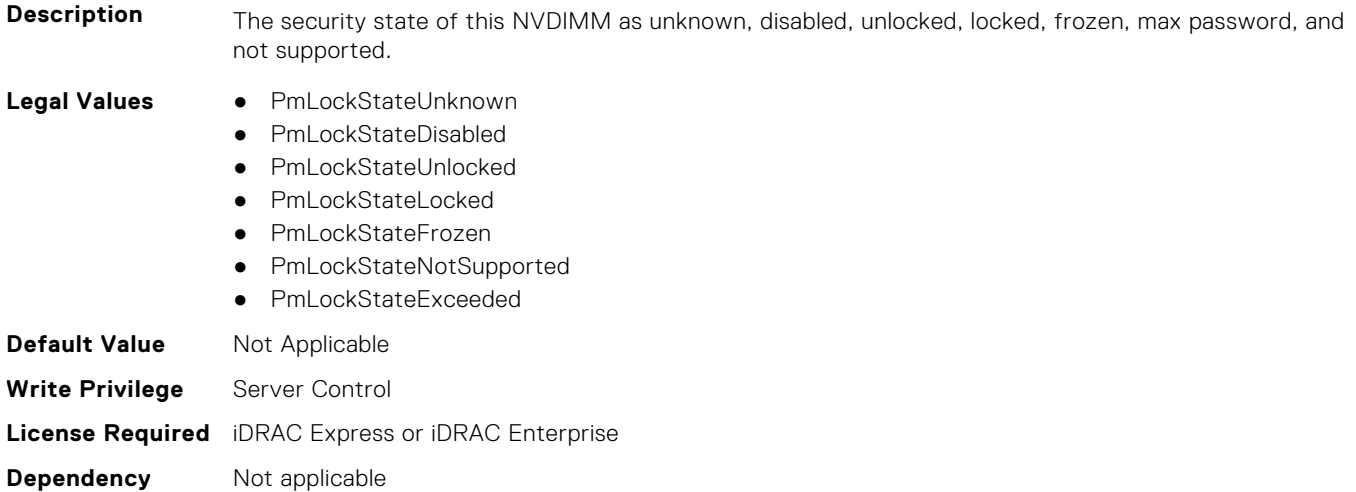

## **BIOS.MemSettings.PmLockState11 (Read or Write)**

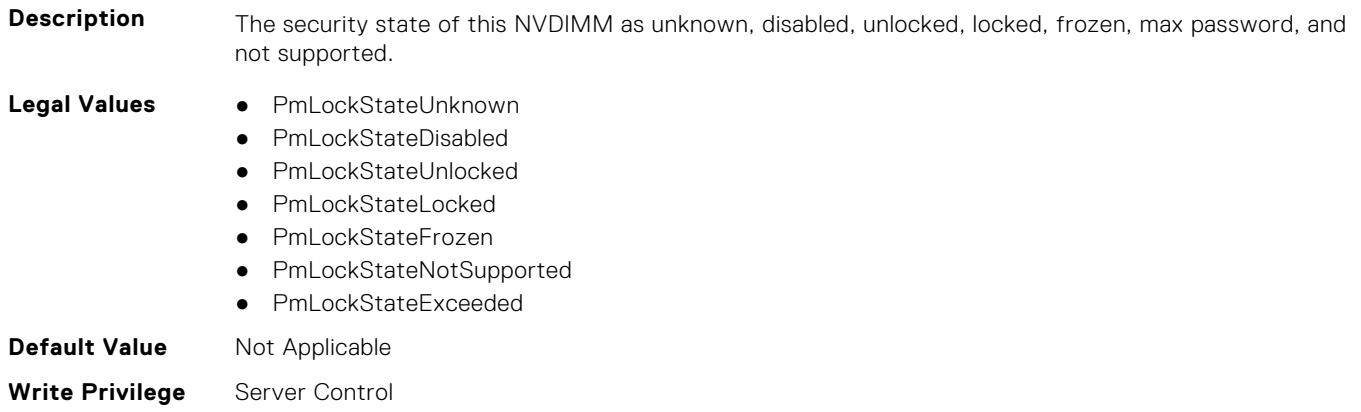

## **BIOS.MemSettings.PmLockState12 (Read or Write)**

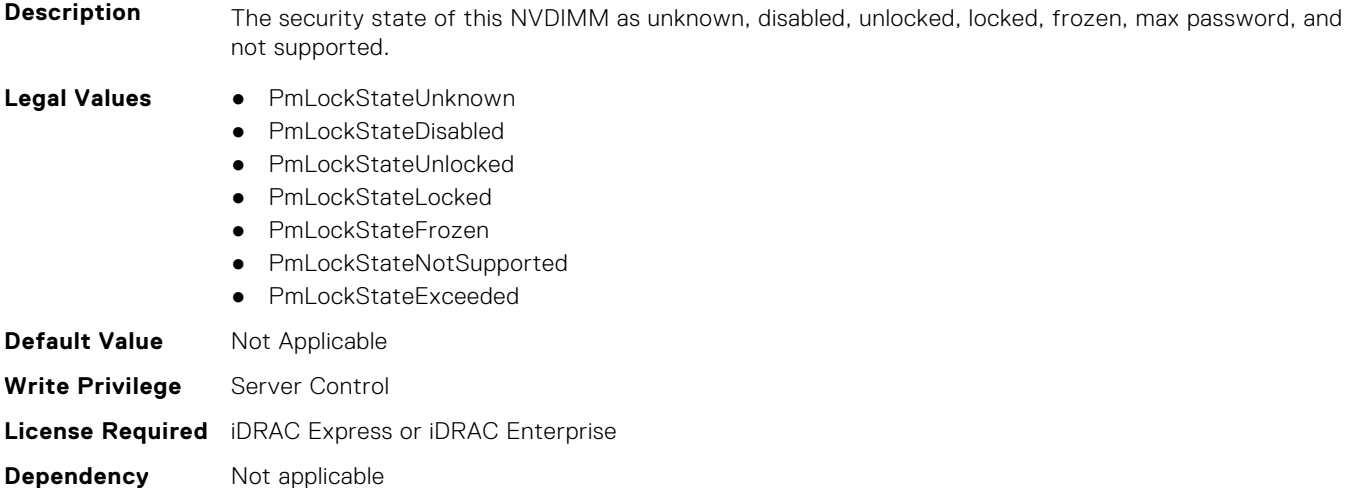

# **BIOS.MemSettings.PmLockState13 (Read or Write)**

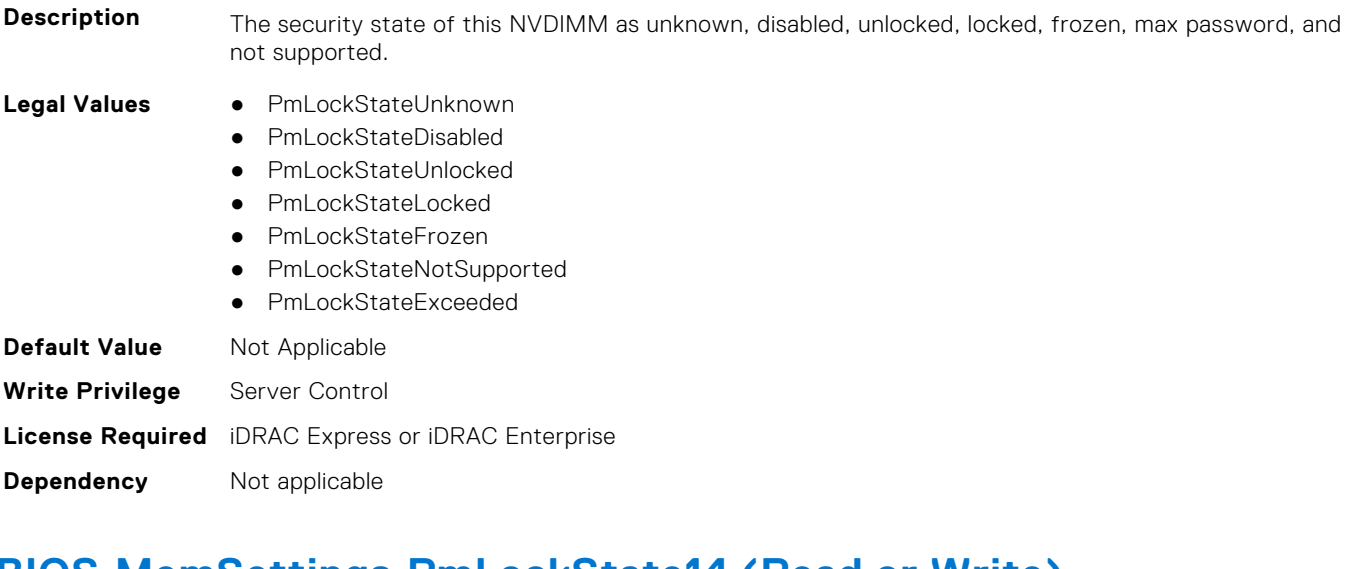

## **BIOS.MemSettings.PmLockState14 (Read or Write)**

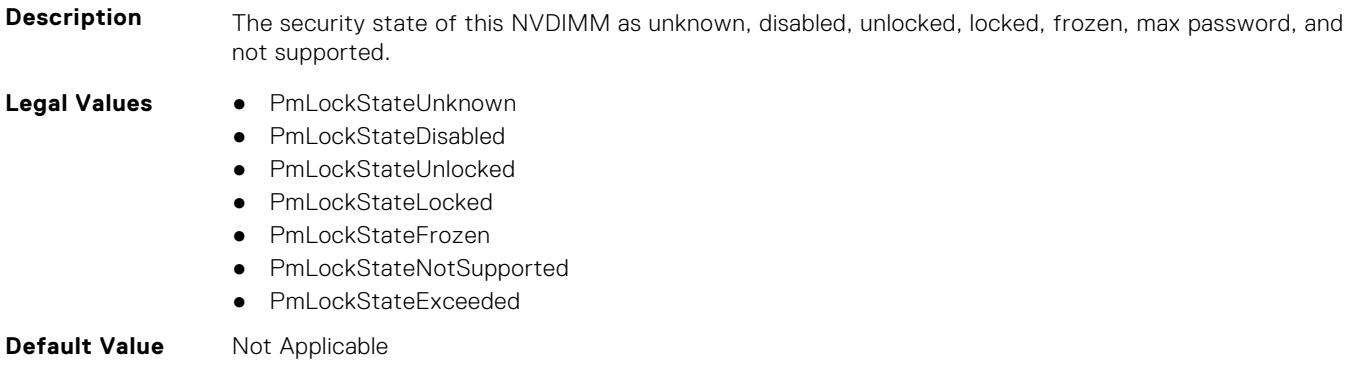

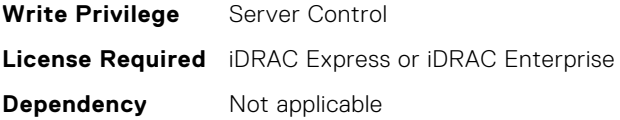

## **BIOS.MemSettings.PmLockState15 (Read or Write)**

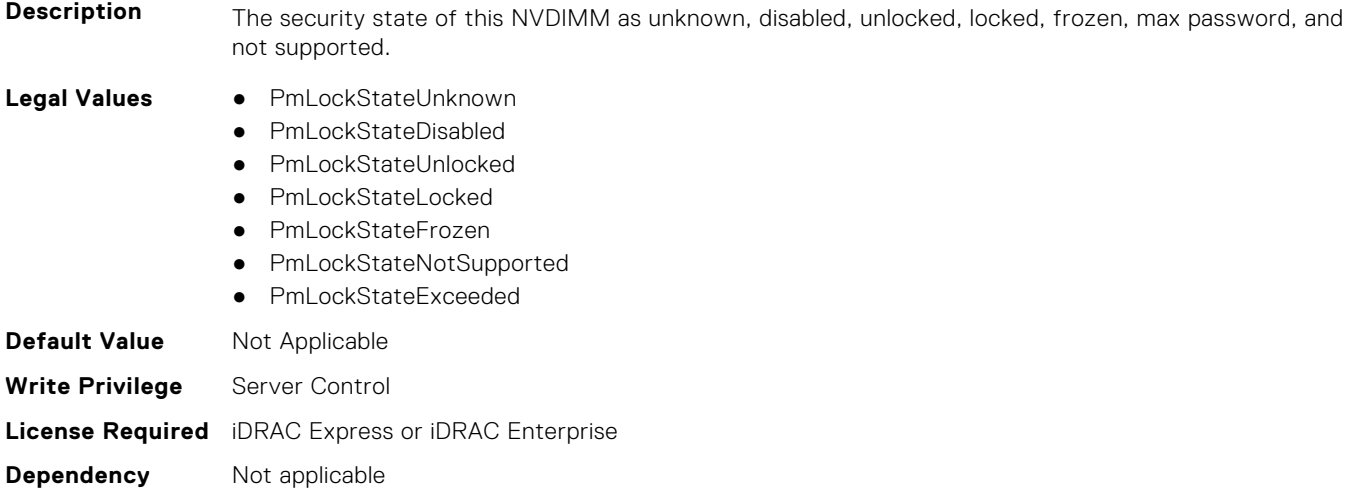

#### **BIOS.MemSettings.PmLockState16 (Read or Write)**

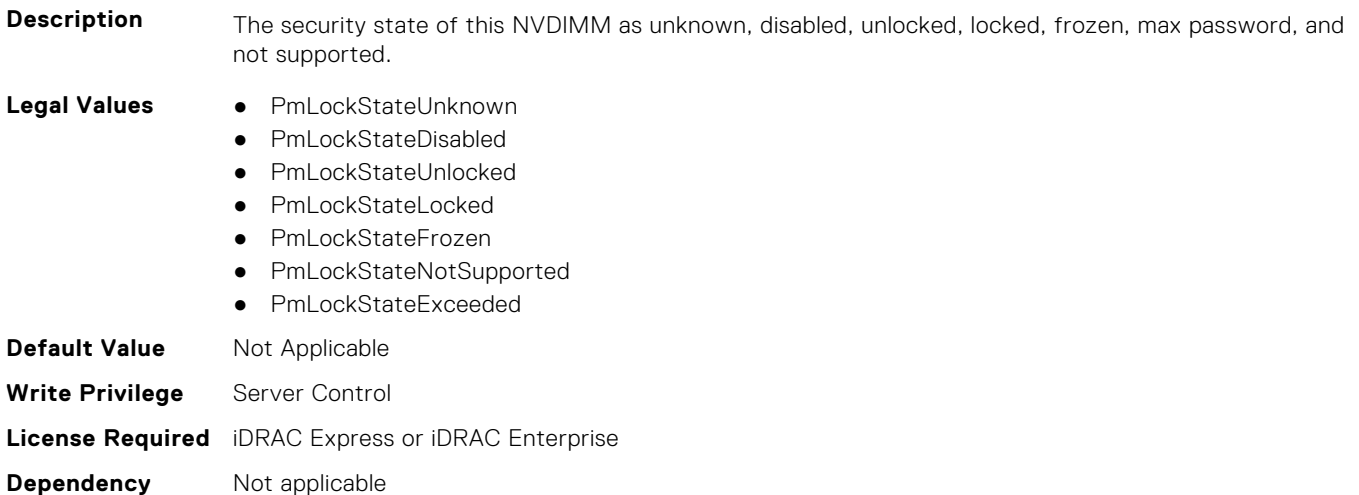

#### **BIOS.MemSettings.PmLockState17 (Read or Write)**

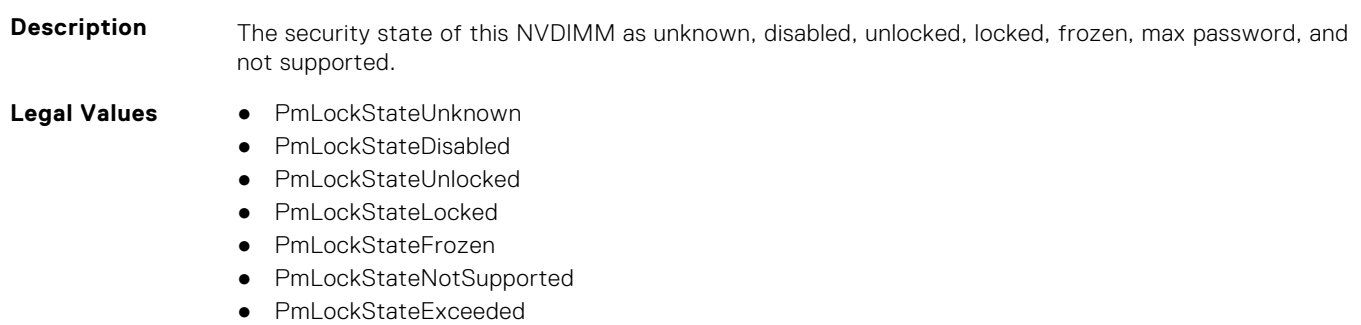

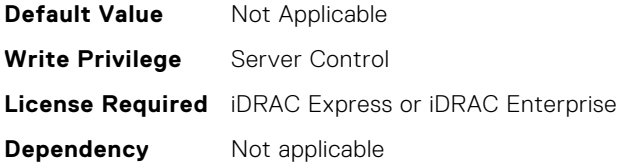

## **BIOS.MemSettings.PmLockState18 (Read or Write)**

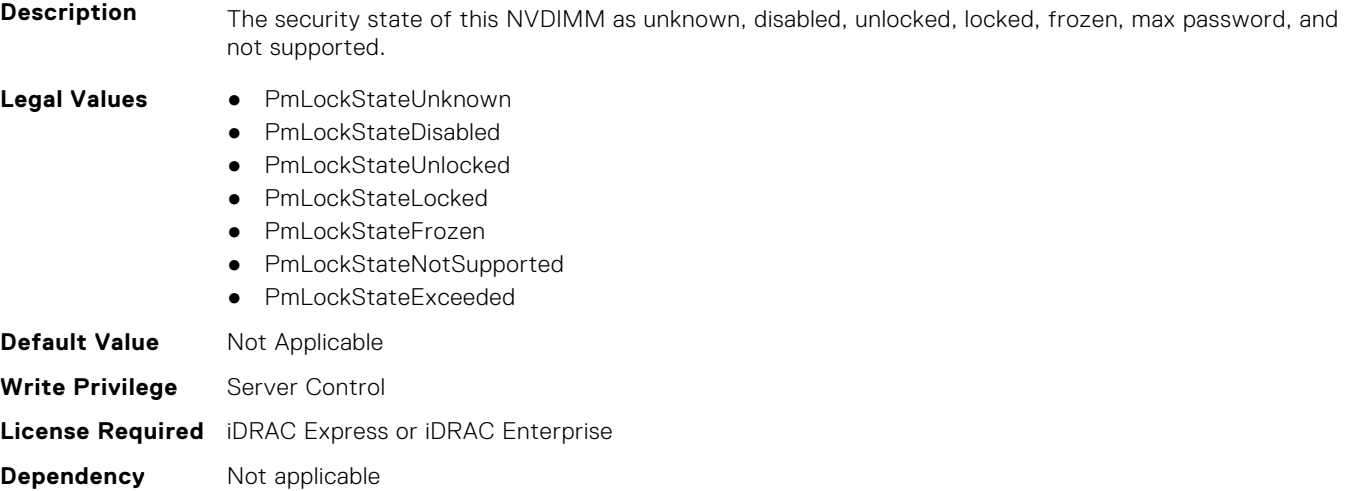

#### **BIOS.MemSettings.PmLockState19 (Read or Write)**

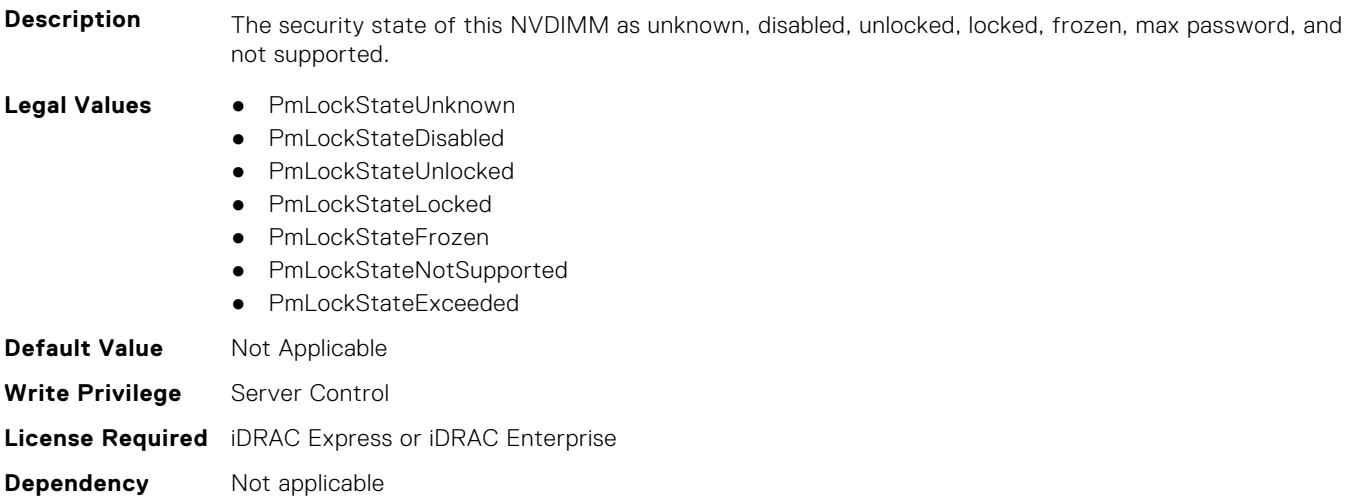

#### **BIOS.MemSettings.PmLockState20 (Read or Write)**

**Description** The security state of this NVDIMM as unknown, disabled, unlocked, locked, frozen, max password, and not supported.

- **Legal Values** PmLockStateUnknown
	- PmLockStateDisabled
	- PmLockStateUnlocked
	- PmLockStateLocked
	- PmLockStateFrozen
- PmLockStateNotSupported
- PmLockStateExceeded

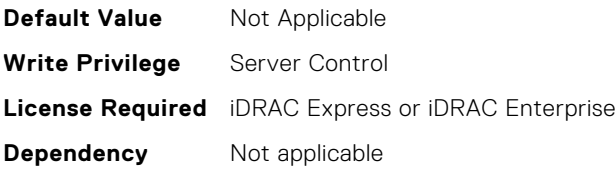

# **BIOS.MemSettings.PmLockState21 (Read or Write)**

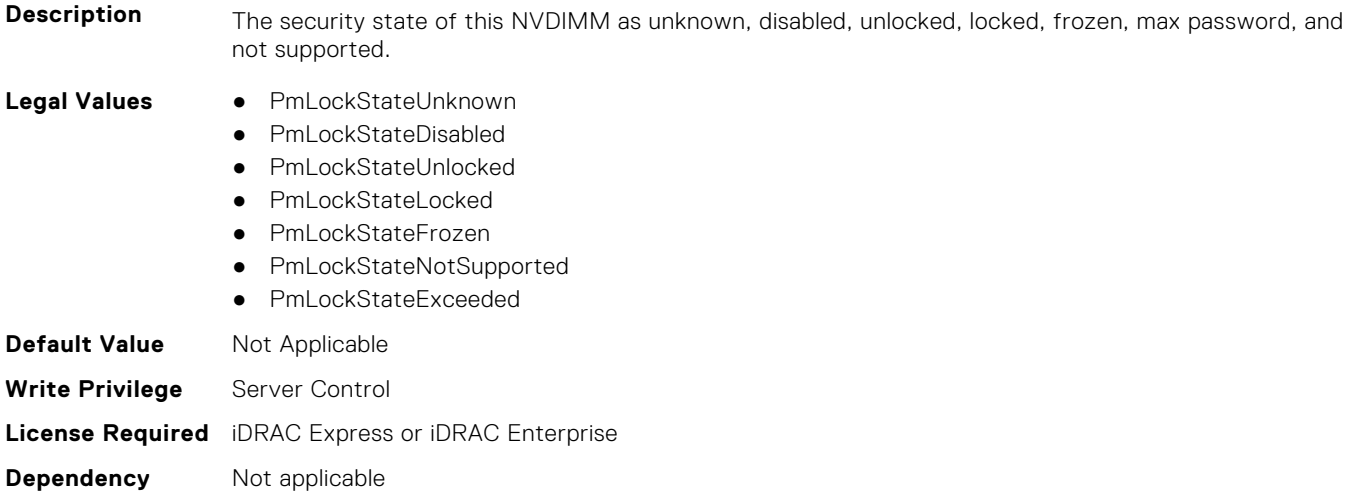

# **BIOS.MemSettings.PmLockState22 (Read or Write)**

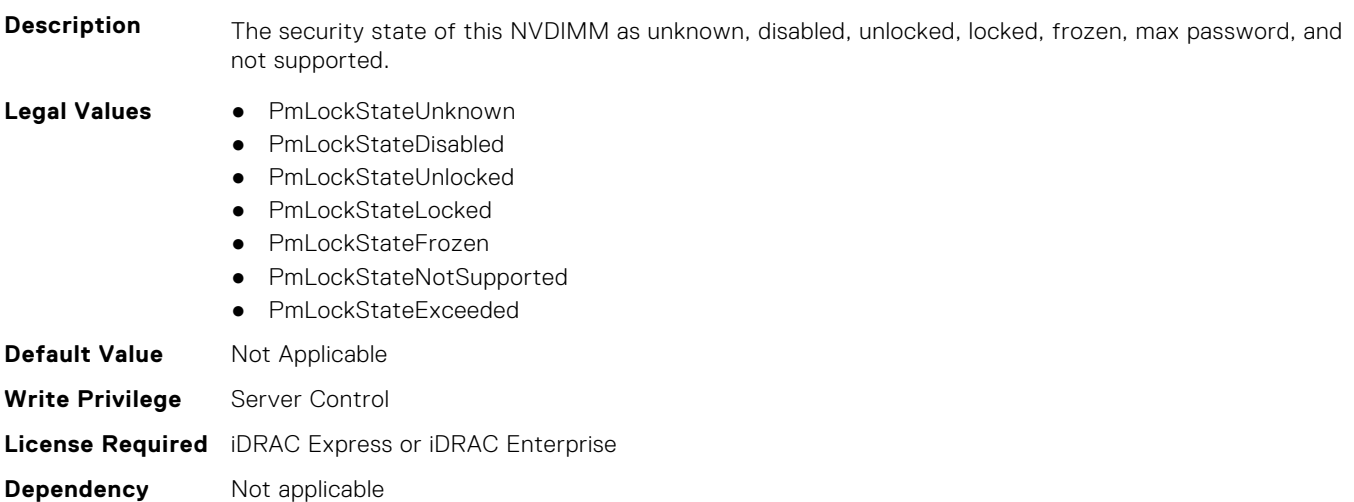

#### **BIOS.MemSettings.PmLockState23 (Read or Write)**

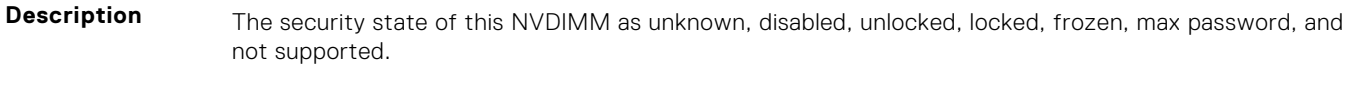

#### **Legal Values** ● PmLockStateUnknown

- PmLockStateDisabled
- PmLockStateUnlocked

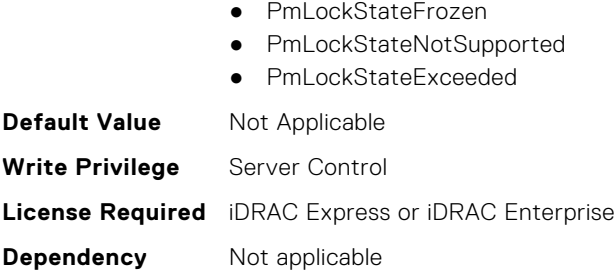

● PmLockStateLocked

#### **BIOS.MemSettings.PmMemoryMode (Read or Write)**

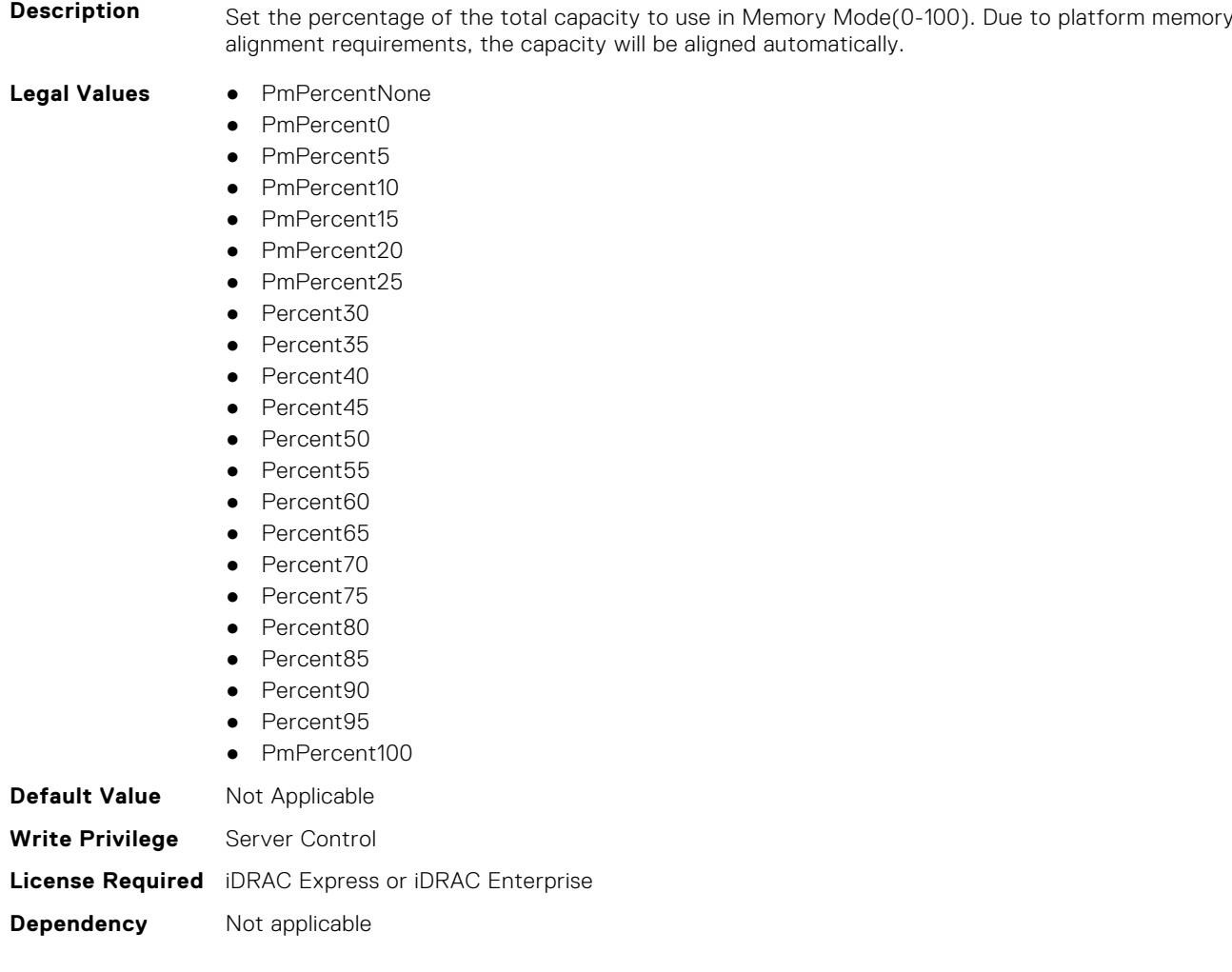

# **BIOS.MemSettings.PmNVMPerformanceSetting (Read or Write)**

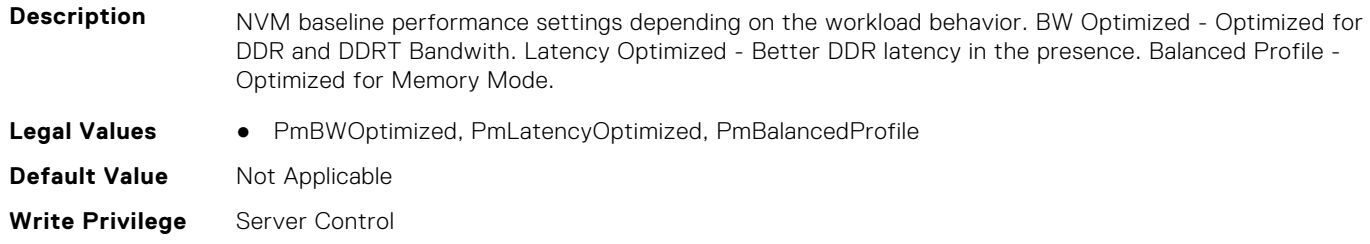

#### **BIOS.MemSettings.PmPersistentPercentage (Read or Write)**

**Description** Reserve a percentage (0-100) of the requested AEP DIMM capacity that will be mapped into the system physical address space as Persistent Memory.

#### **Legal Values** ● PmPercentNone

- PmPercent0
- Percent<sub>5</sub>
- Percent10
- Percent15
- Percent20
- Percent25
- Percent30
- Percent35
- Percent40
- Percent45
- Percent50
- Percent55
- Percent60
- Percent65
- Percent70
- Percent75 ● Percent80
- Percent85
- Percent90
- Percent95
- PmPercent100

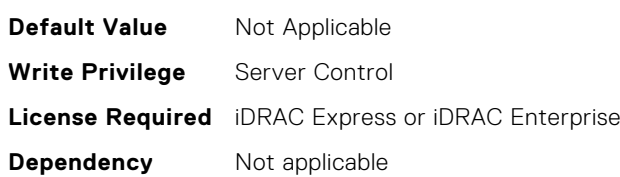

#### **BIOS.MemSettings.PmRegion00InfoRef (Read or Write)**

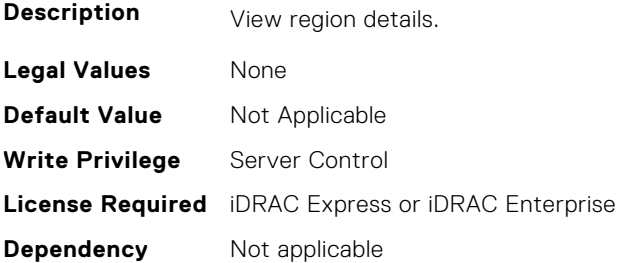

#### **BIOS.MemSettings.PmRegion01InfoRef (Read or Write)**

**Description View region details.** 

**Legal Values** None

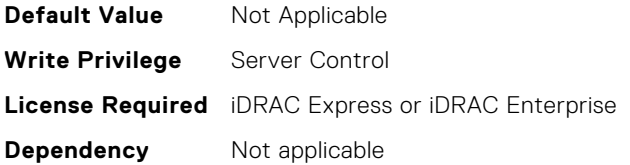

#### **BIOS.MemSettings.PmRegion02InfoRef (Read or Write)**

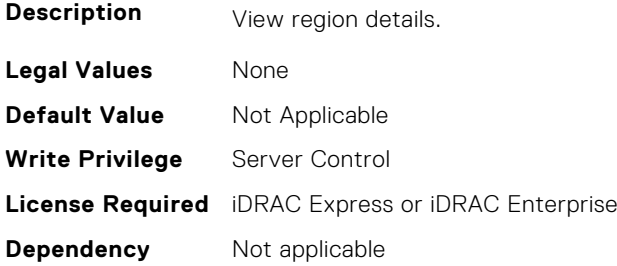

## **BIOS.MemSettings.PmRegion03InfoRef (Read or Write)**

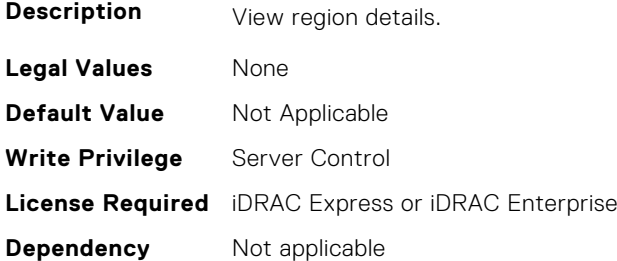

## **BIOS.MemSettings.PmRegion04InfoRef (Read or Write)**

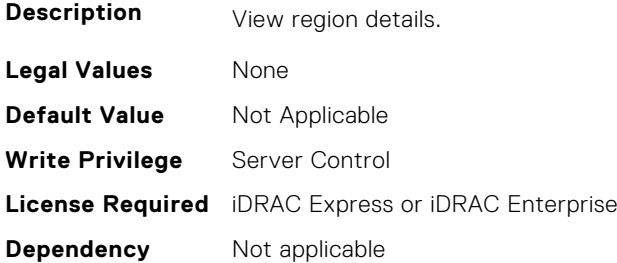

## **BIOS.MemSettings.PmRegion05InfoRef (Read or Write)**

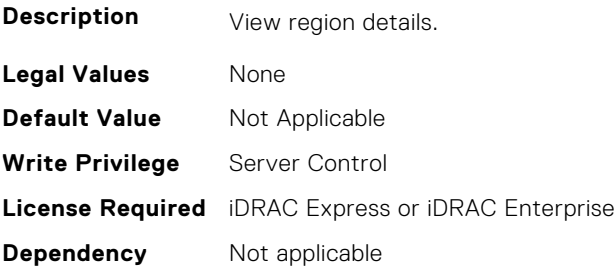

## **BIOS.MemSettings.PmRegion06InfoRef (Read or Write)**

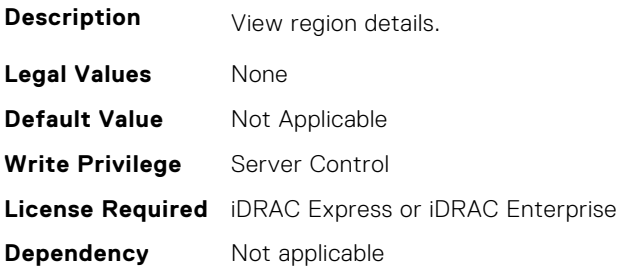

#### **BIOS.MemSettings.PmRegion07InfoRef (Read or Write)**

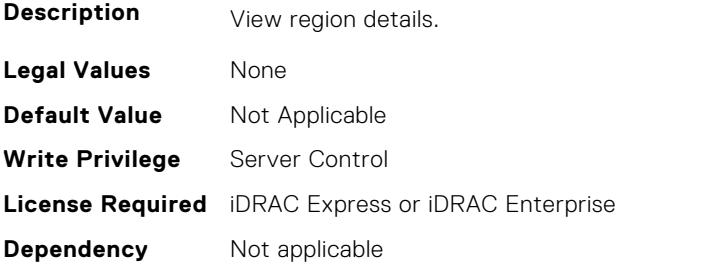

## **BIOS.MemSettings.PmRegion08InfoRef (Read or Write)**

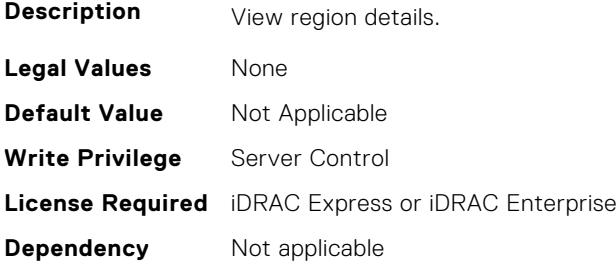

## **BIOS.MemSettings.PmRegion09InfoRef (Read or Write)**

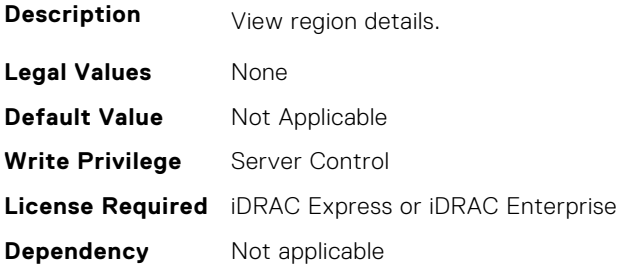

## **BIOS.MemSettings.PmRegion10InfoRef (Read or Write)**

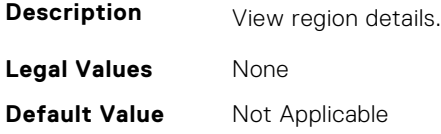

**Write Privilege** Server Control **License Required** iDRAC Express or iDRAC Enterprise **Dependency** Not applicable

#### **BIOS.MemSettings.PmRegion11InfoRef (Read or Write)**

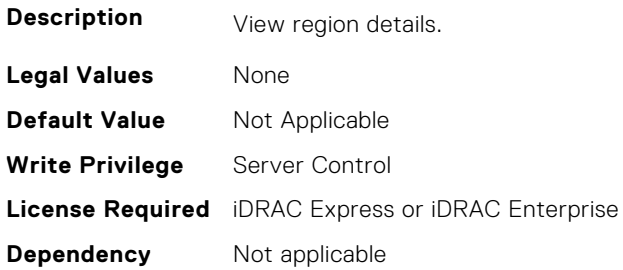

## **BIOS.MemSettings.PmRegion12InfoRef (Read or Write)**

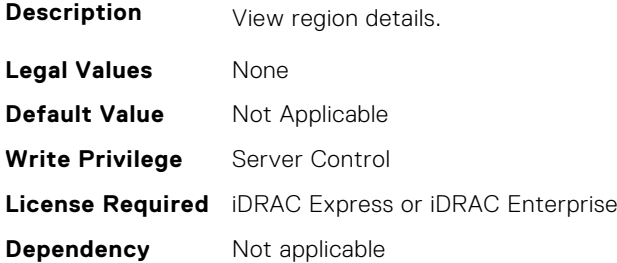

#### **BIOS.MemSettings.PmRegion13InfoRef (Read or Write)**

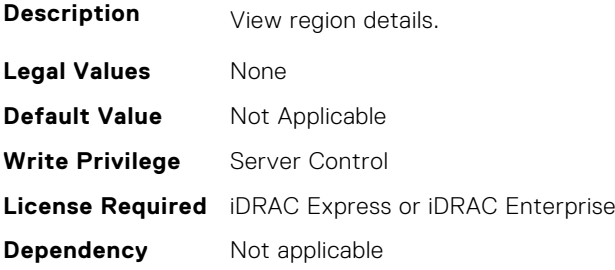

# **BIOS.MemSettings.PmRegion14InfoRef (Read or Write)**

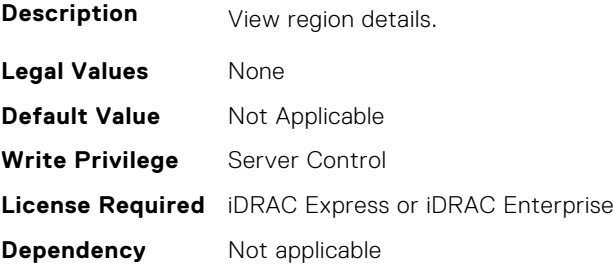

## **BIOS.MemSettings.PmRegion15InfoRef (Read or Write)**

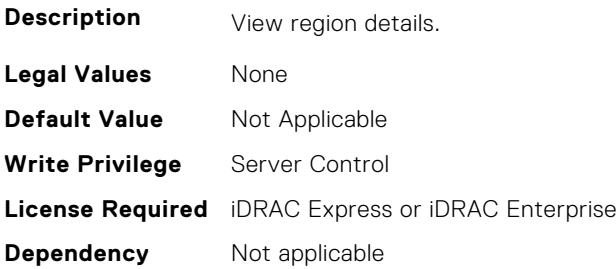

### **BIOS.MemSettings.PmRegion16InfoRef (Read or Write)**

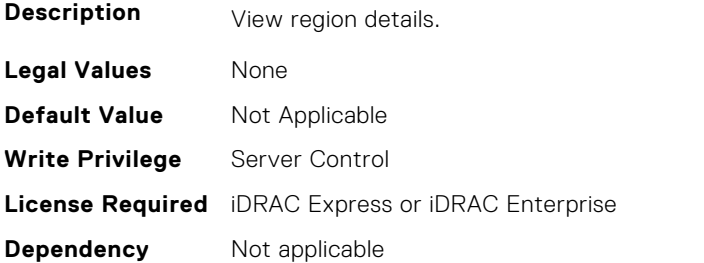

#### **BIOS.MemSettings.PmRegion17InfoRef (Read or Write)**

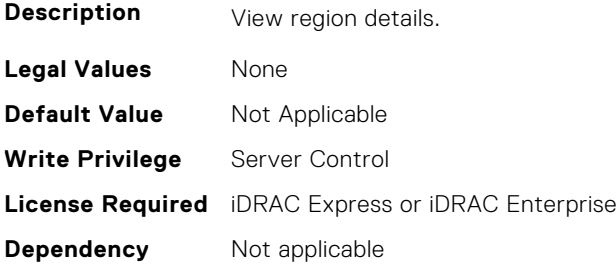

## **BIOS.MemSettings.PmRegion18InfoRef (Read or Write)**

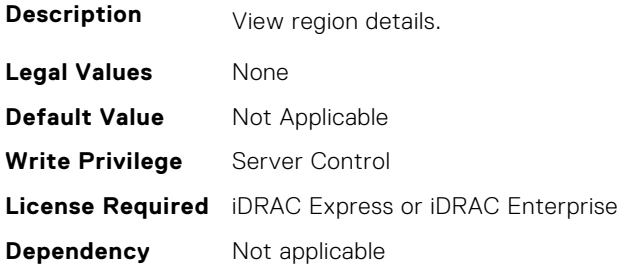

## **BIOS.MemSettings.PmRegion19InfoRef (Read or Write)**

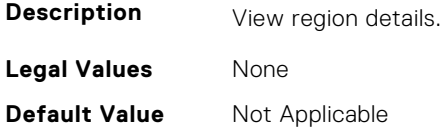

**Write Privilege** Server Control **License Required** iDRAC Express or iDRAC Enterprise **Dependency** Not applicable

#### **BIOS.MemSettings.PmRegion20InfoRef (Read or Write)**

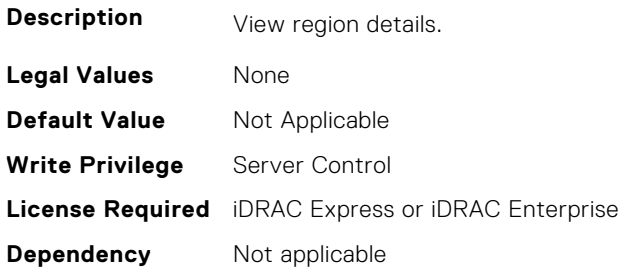

#### **BIOS.MemSettings.PmRegion21InfoRef (Read or Write)**

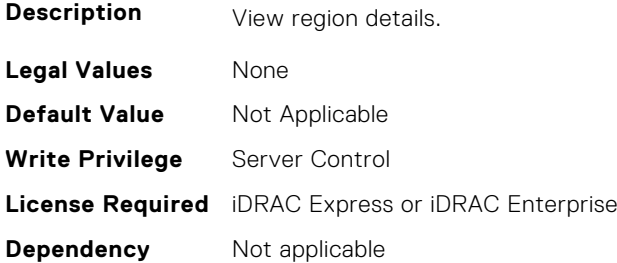

#### **BIOS.MemSettings.PmRegion22InfoRef (Read or Write)**

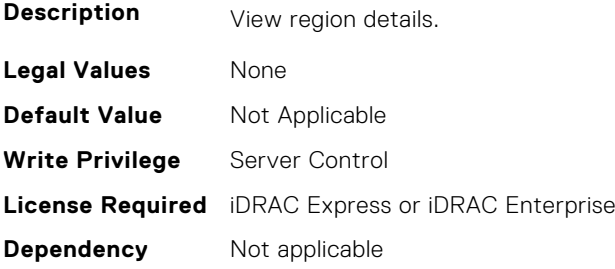

## **BIOS.MemSettings.PmRegion23InfoRef (Read or Write)**

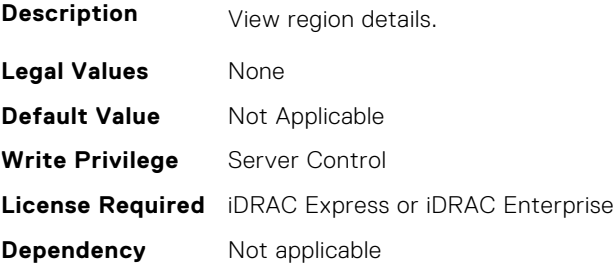

## **BIOS.MemSettings.PmSecureEraseAll (Read or Write)**

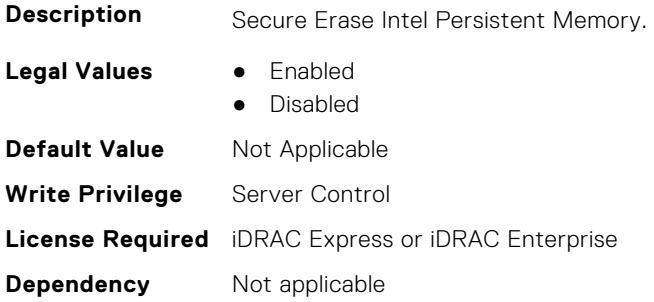

#### **BIOS.MemSettings.PmSocket0 (Read or Write)**

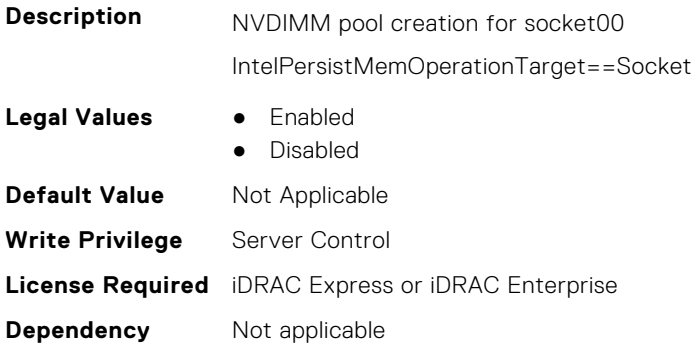

## **BIOS.MemSettings.PmSocket1 (Read or Write)**

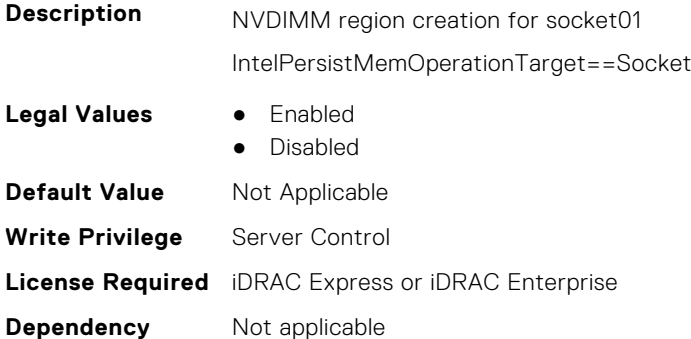

#### **BIOS.MemSettings.PmSocket2 (Read or Write)**

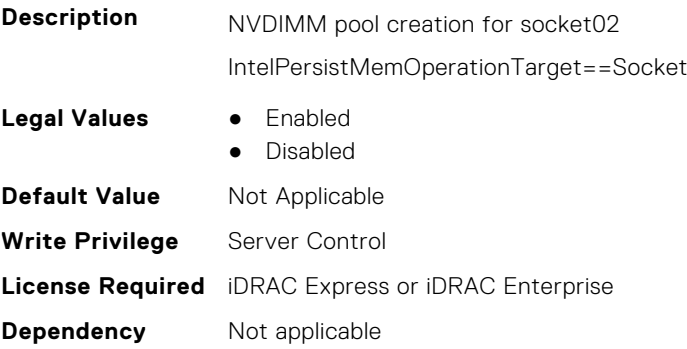

#### **BIOS.MemSettings.PmSocket3 (Read or Write)**

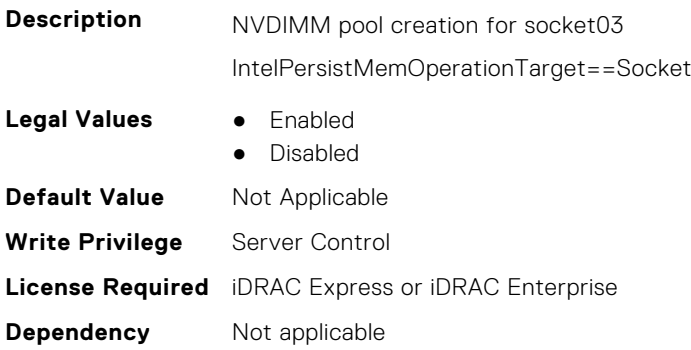

#### **BIOS.MemSettings.Pool00 (Read or Write)**

#### **Description**

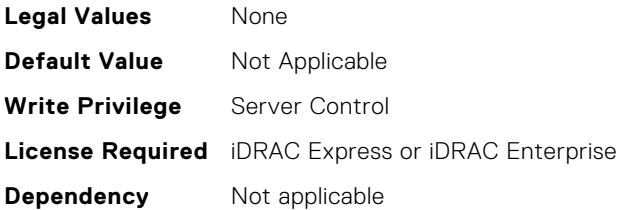

#### **BIOS.MemSettings.Pool01 (Read or Write)**

**Description**

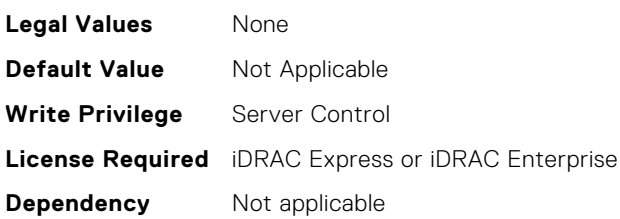

#### **BIOS.MemSettings.Pool02 (Read or Write)**

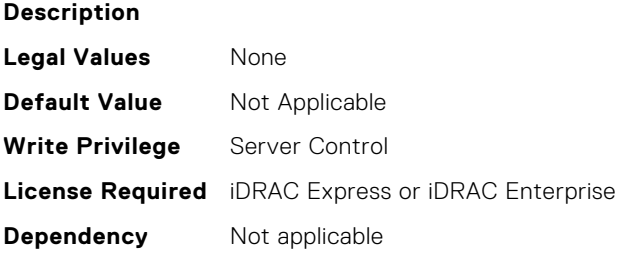

## **BIOS.MemSettings.Pool03 (Read or Write)**

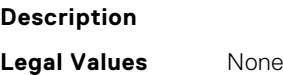

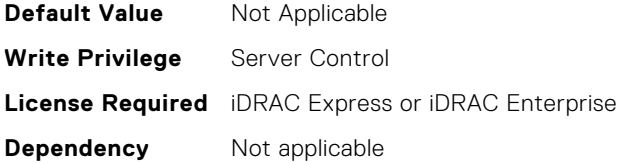

#### **BIOS.MemSettings.Pool04 (Read or Write)**

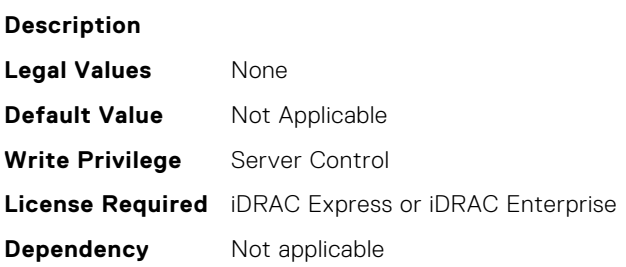

## **BIOS.MemSettings.PoolCapacity0 (Read or Write)**

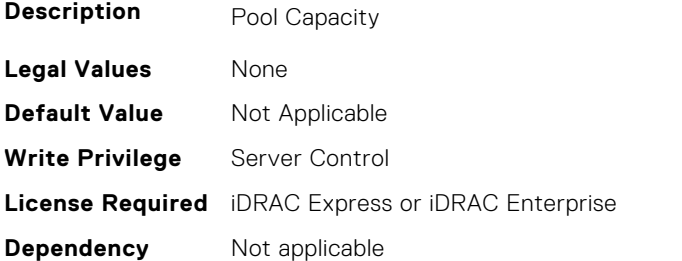

## **BIOS.MemSettings.PoolCapacity1 (Read or Write)**

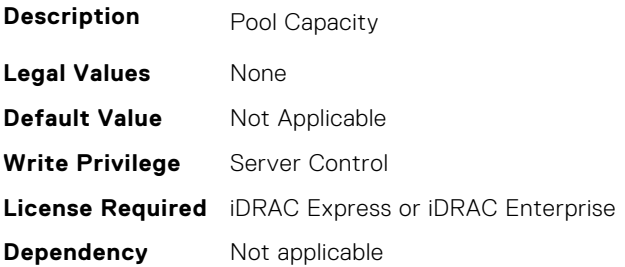

# **BIOS.MemSettings.PoolCapacity2 (Read or Write)**

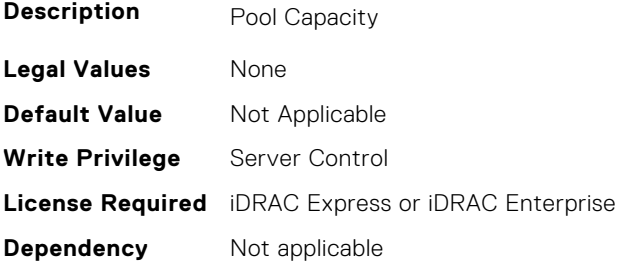

## **BIOS.MemSettings.PoolCapacity3 (Read or Write)**

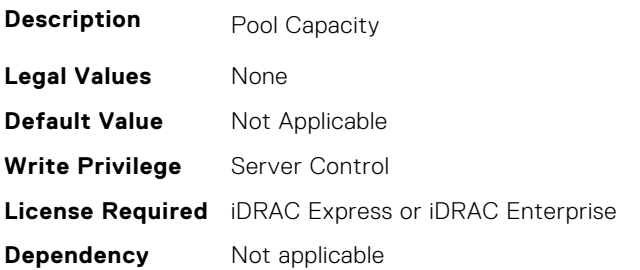

#### **BIOS.MemSettings.PoolID0 (Read or Write)**

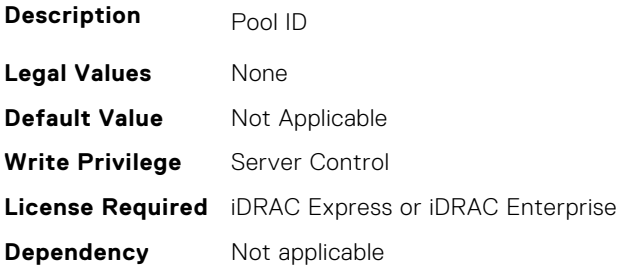

#### **BIOS.MemSettings.PoolID1 (Read or Write)**

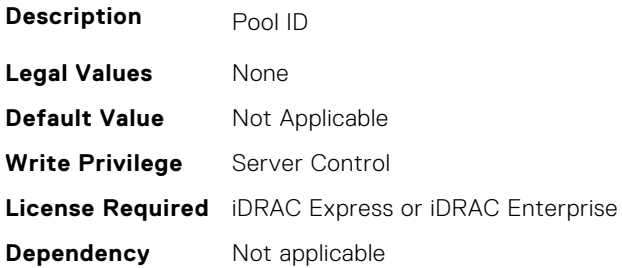

## **BIOS.MemSettings.PoolID2 (Read or Write)**

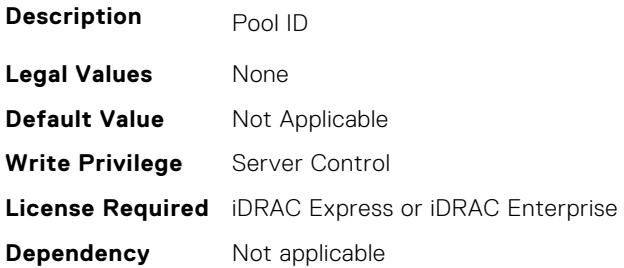

## **BIOS.MemSettings.PoolID3 (Read or Write)**

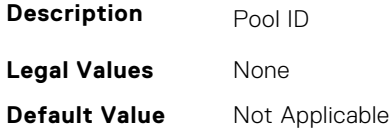

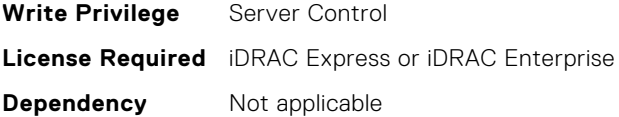

#### **BIOS.MemSettings.ProcEmbMemCacheSize (Read or Write)**

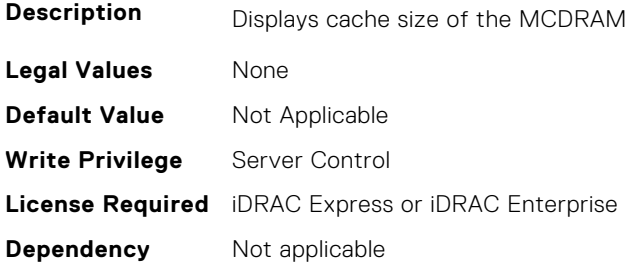

#### **BIOS.MemSettings.ProcEmbMemMode (Read or Write)**

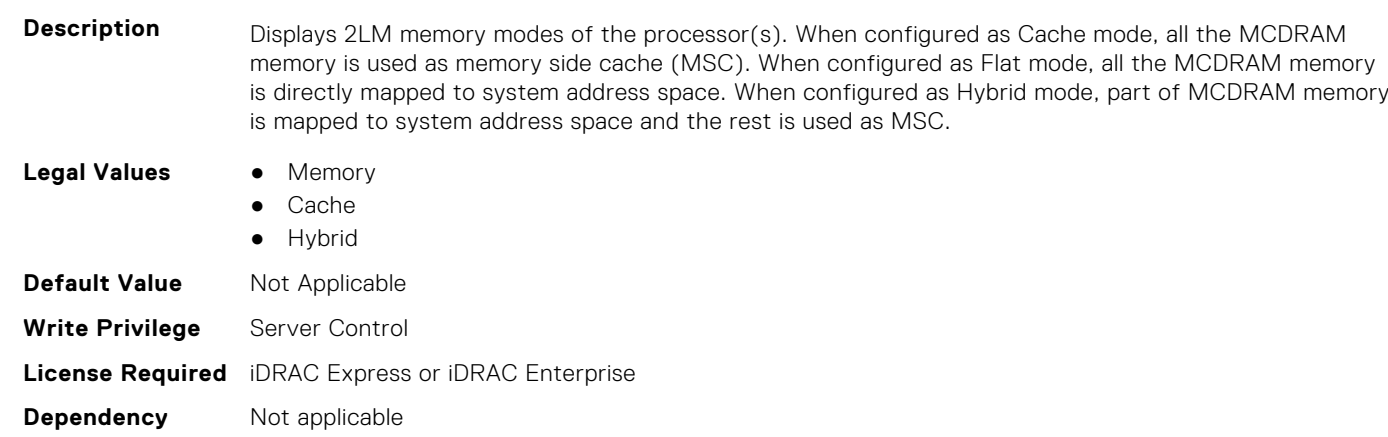

## **BIOS.MemSettings.ProcEmbMemSystemSize (Read or Write)**

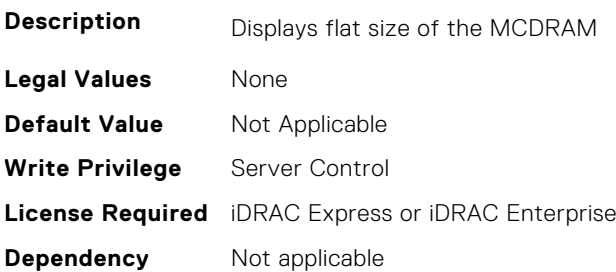

# **BIOS.MemSettings.ProcEmbMemTotalSize (Read or Write)**

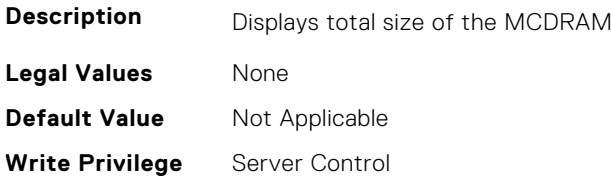

#### **BIOS.MemSettings.RawCapacity (Read or Write)**

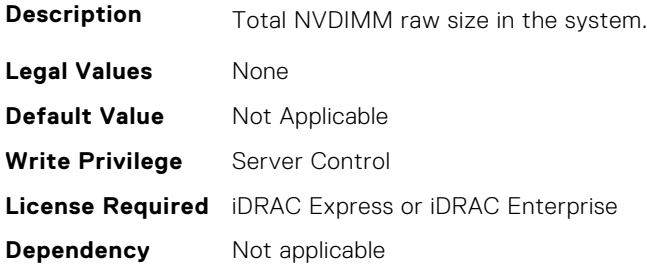

#### **BIOS.MemSettings.RedundantMem (Read or Write)**

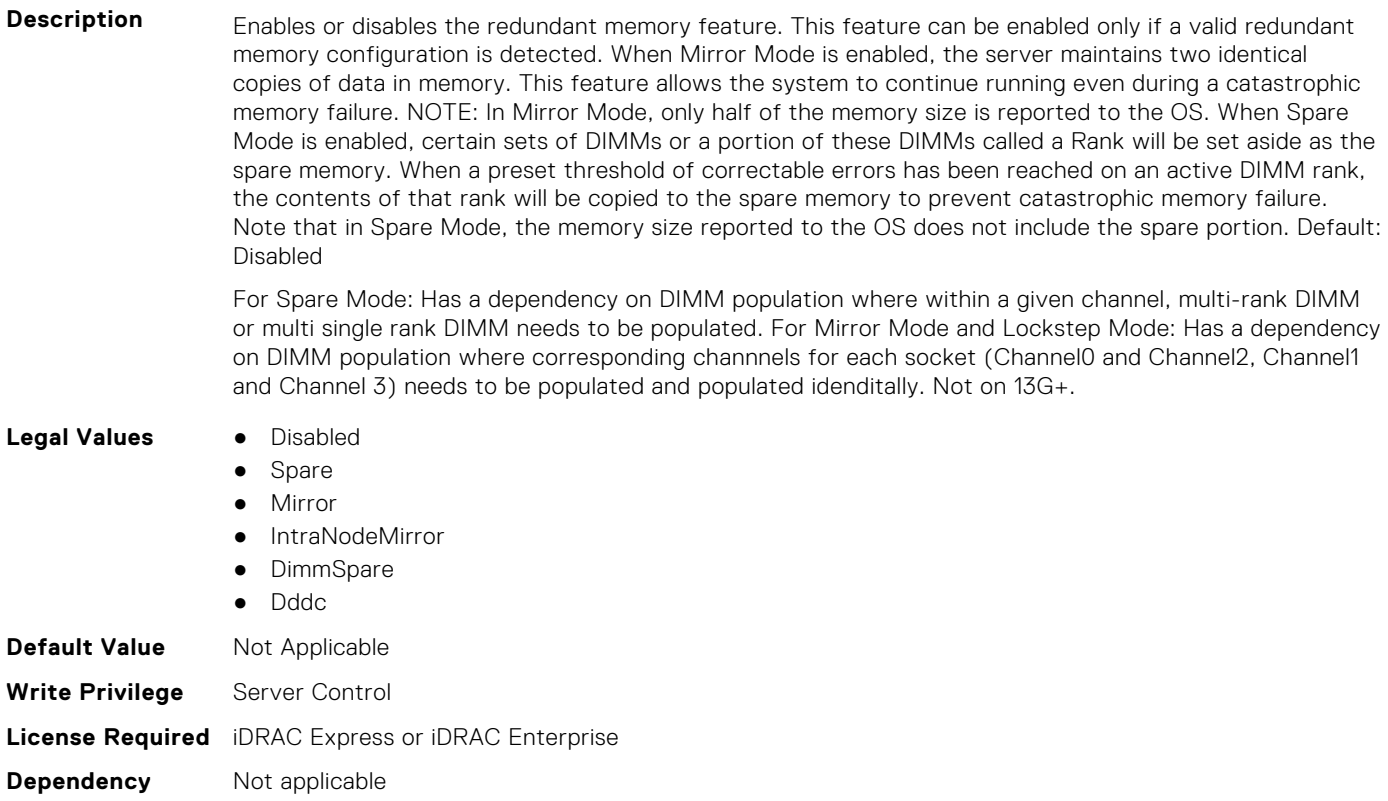

#### **BIOS.MemSettings.RedundantMemCfgValid (Read or Write)**

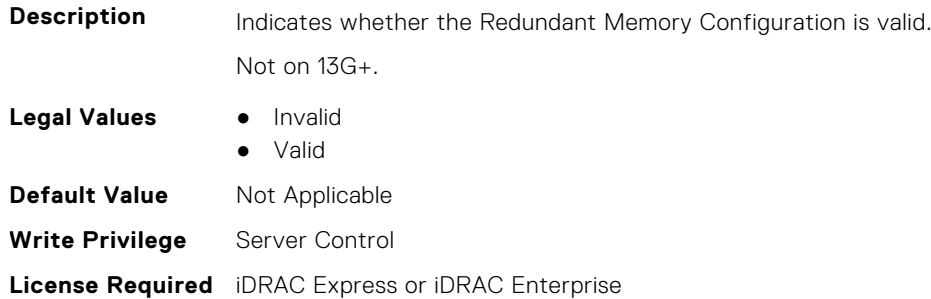

**Dependency** Not applicable

#### **BIOS.MemSettings.RedundantMemInUse (Read or Write)**

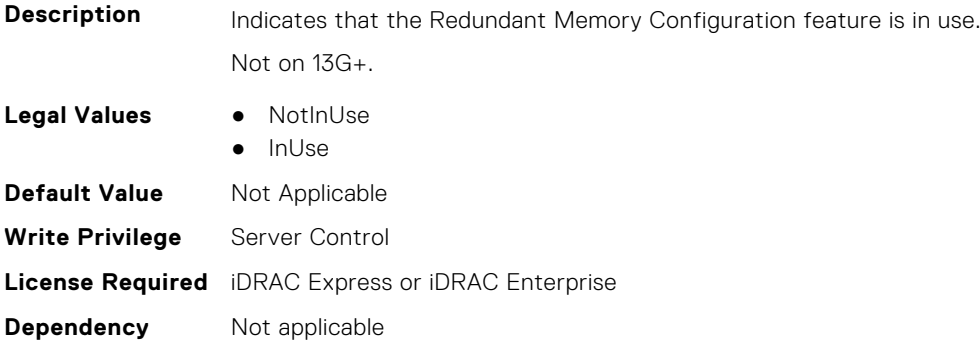

# **BIOS.MemSettings.RemainingRatedWriteEndurance0 (Read or Write)**

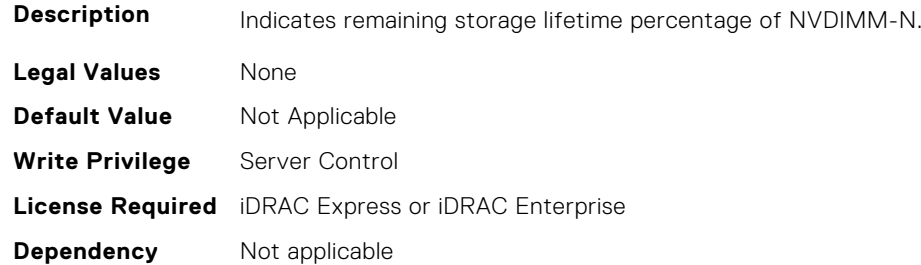

## **BIOS.MemSettings.RemainingRatedWriteEndurance1 (Read or Write)**

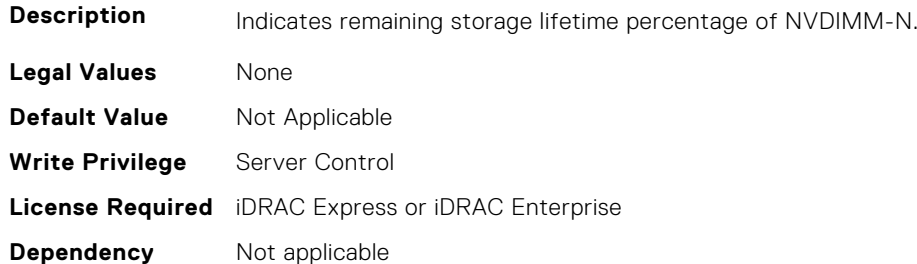

## **BIOS.MemSettings.RemainingRatedWriteEndurance2 (Read or Write)**

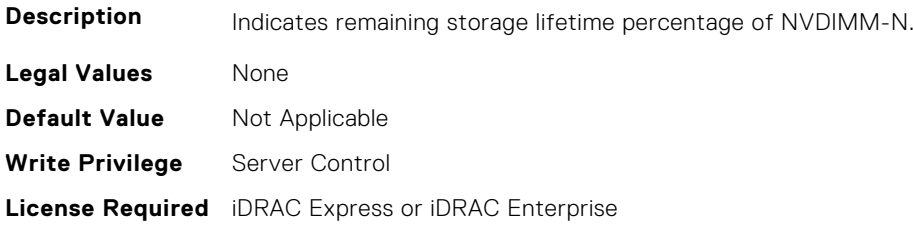

#### **BIOS.MemSettings.RemainingRatedWriteEndurance3 (Read or Write)**

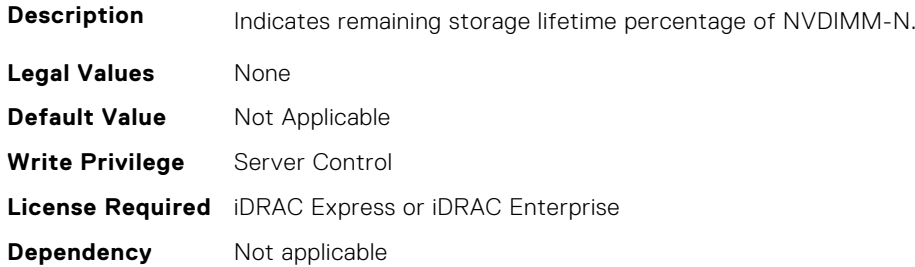

#### **BIOS.MemSettings.RemainingRatedWriteEndurance4 (Read or Write)**

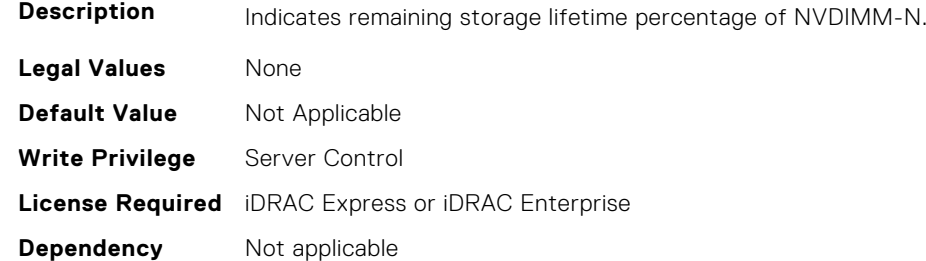

## **BIOS.MemSettings.RemainingRatedWriteEndurance5 (Read or Write)**

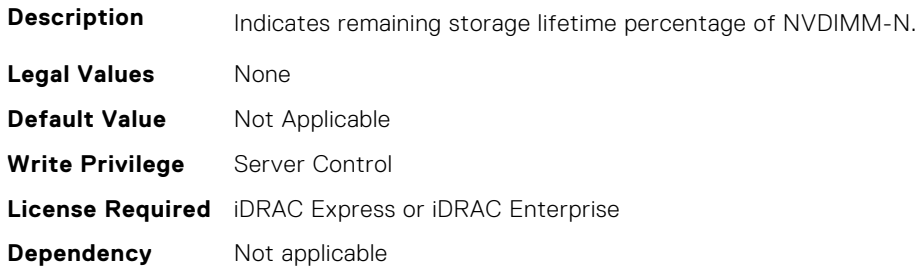

## **BIOS.MemSettings.RemainingRatedWriteEndurance6 (Read or Write)**

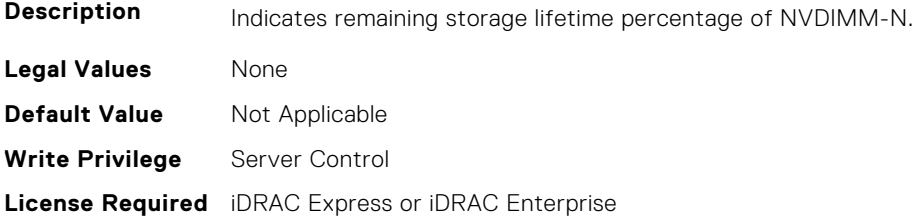

#### **BIOS.MemSettings.RemainingRatedWriteEndurance7 (Read or Write)**

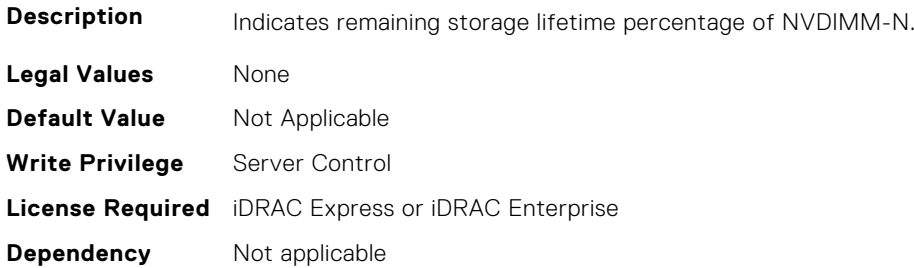

#### **BIOS.MemSettings.RemainingRatedWriteEndurance8 (Read or Write)**

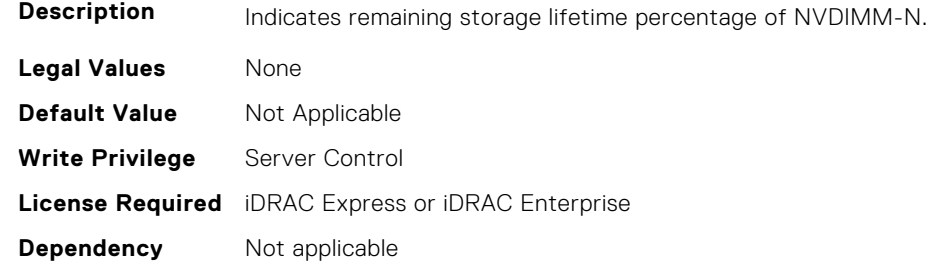

## **BIOS.MemSettings.RemainingRatedWriteEndurance9 (Read or Write)**

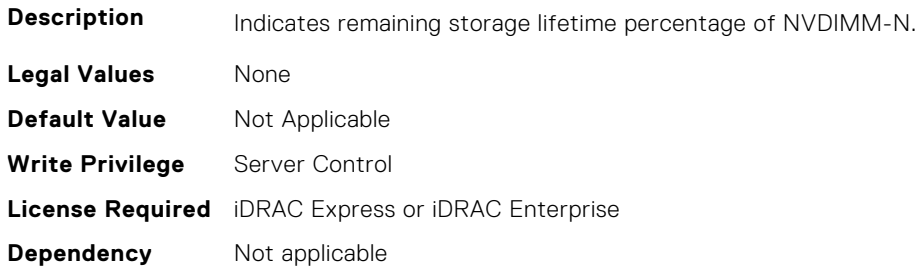

## **BIOS.MemSettings.RemainingRatedWriteEndurance10 (Read or Write)**

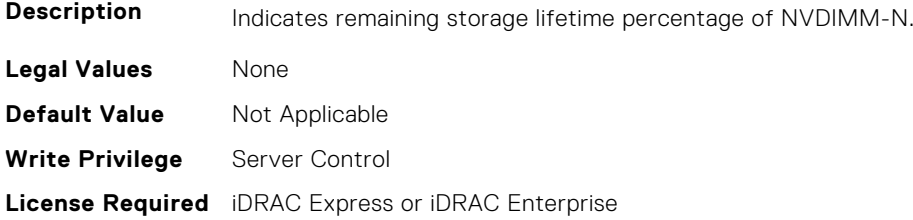

#### **BIOS.MemSettings.RemainingRatedWriteEndurance11 (Read or Write)**

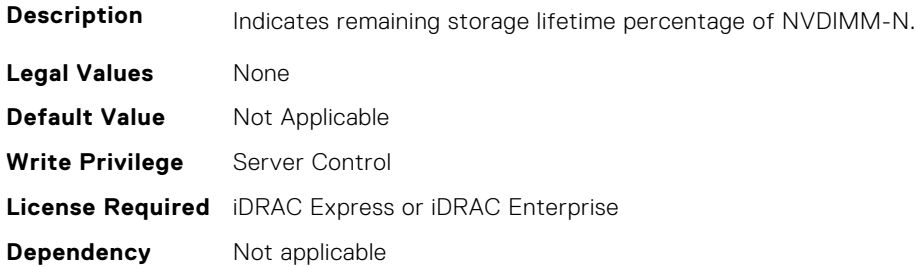

#### **BIOS.MemSettings.RemainingRatedWriteEndurance12 (Read or Write)**

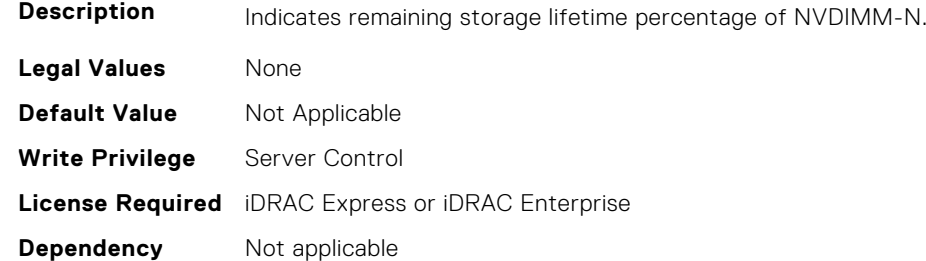

## **BIOS.MemSettings.RemainingRatedWriteEndurance13 (Read or Write)**

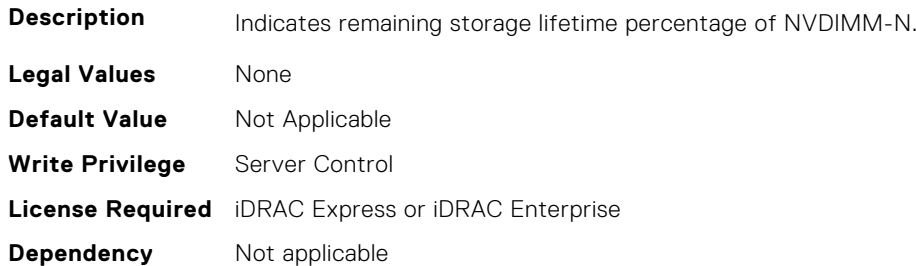

## **BIOS.MemSettings.RemainingRatedWriteEndurance14 (Read or Write)**

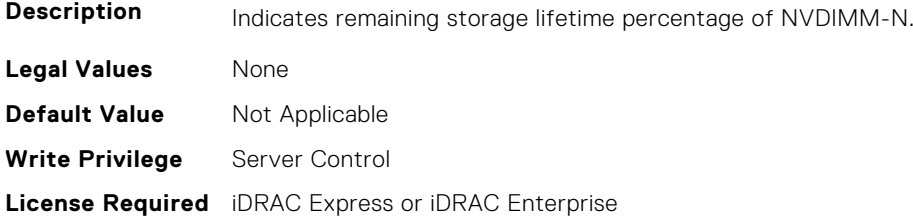

#### **BIOS.MemSettings.RemainingRatedWriteEndurance15 (Read or Write)**

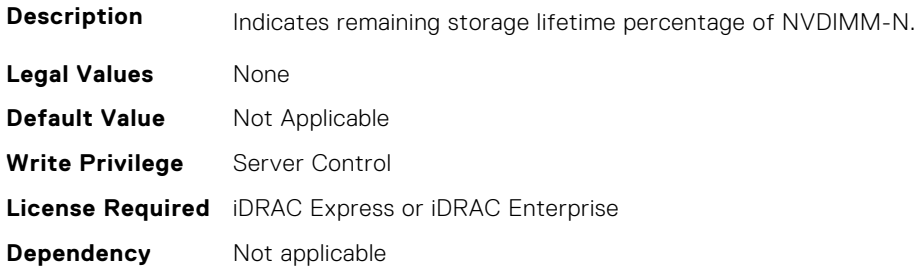

#### **BIOS.MemSettings.RemainingRatedWriteEndurance16 (Read or Write)**

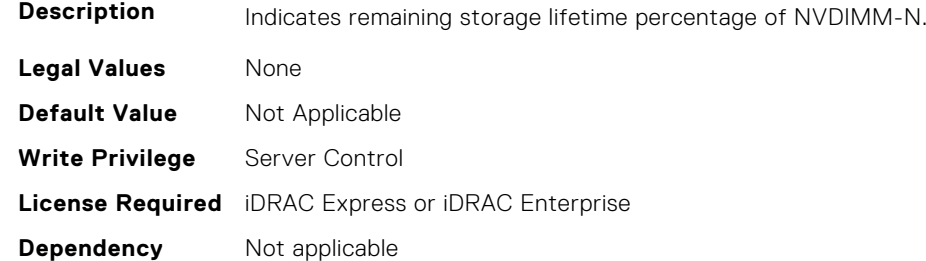

## **BIOS.MemSettings.RemainingRatedWriteEndurance17 (Read or Write)**

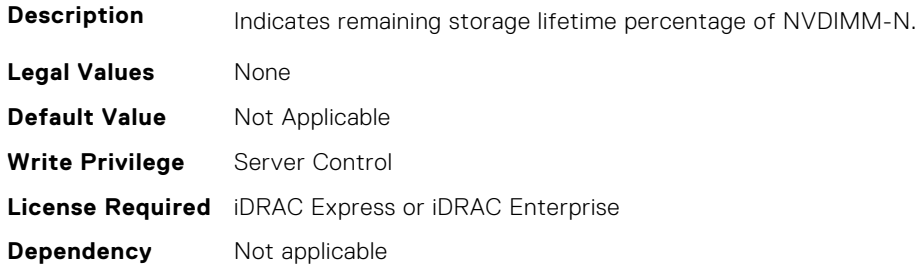

# **BIOS.MemSettings.RemainingRatedWriteEndurance18 (Read or Write)**

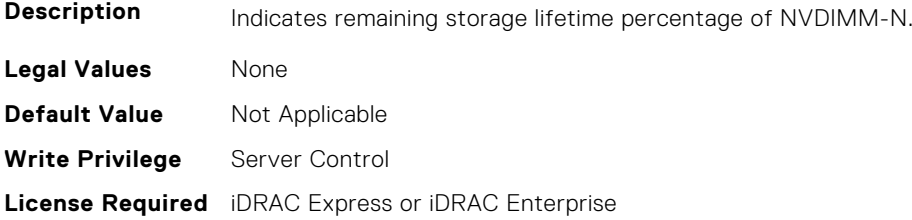

#### **BIOS.MemSettings.RemainingRatedWriteEndurance19 (Read or Write)**

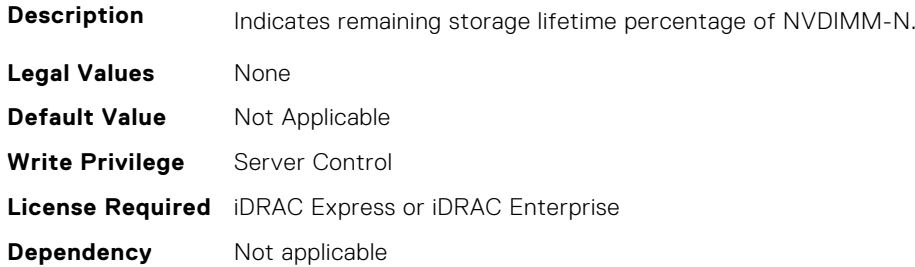

#### **BIOS.MemSettings.RemainingRatedWriteEndurance20 (Read or Write)**

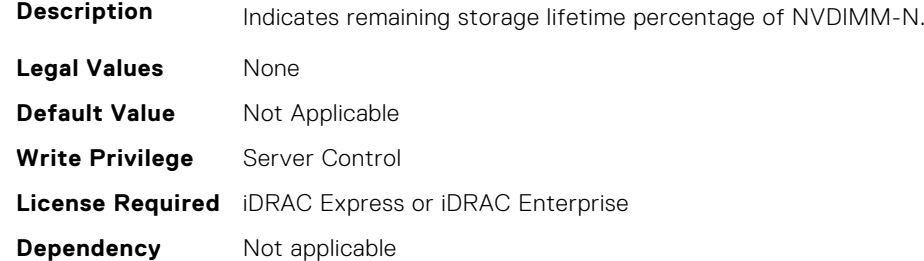

## **BIOS.MemSettings.RemainingRatedWriteEndurance21 (Read or Write)**

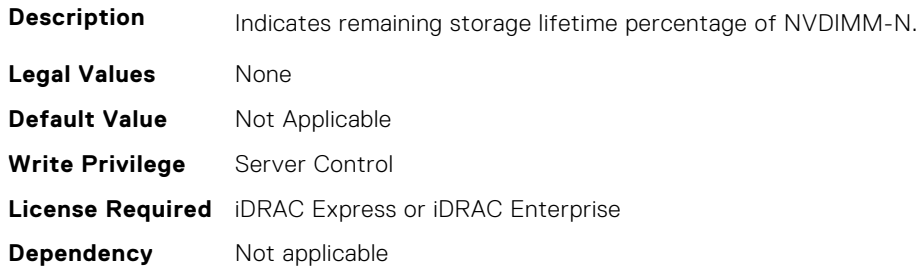

## **BIOS.MemSettings.RemainingRatedWriteEndurance22 (Read or Write)**

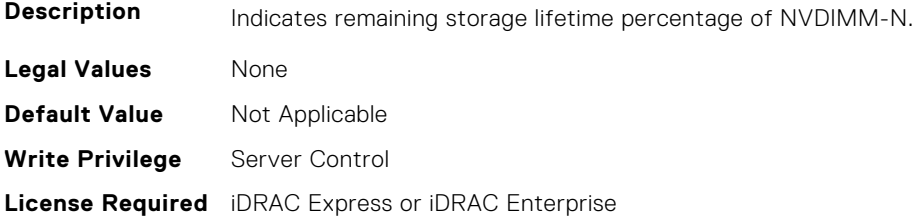

#### **BIOS.MemSettings.RemainingRatedWriteEndurance23 (Read or Write)**

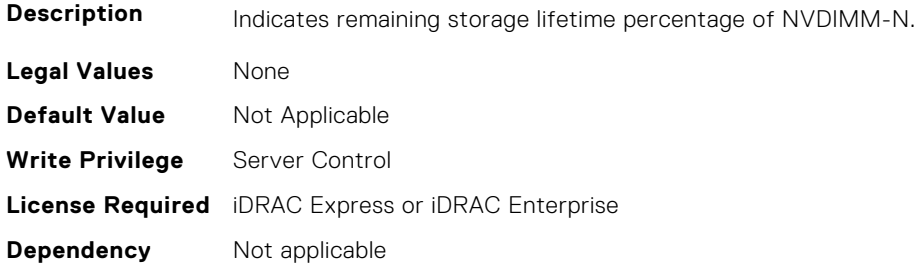

#### **BIOS.MemSettings.SanitizeStatus00 (Read or Write)**

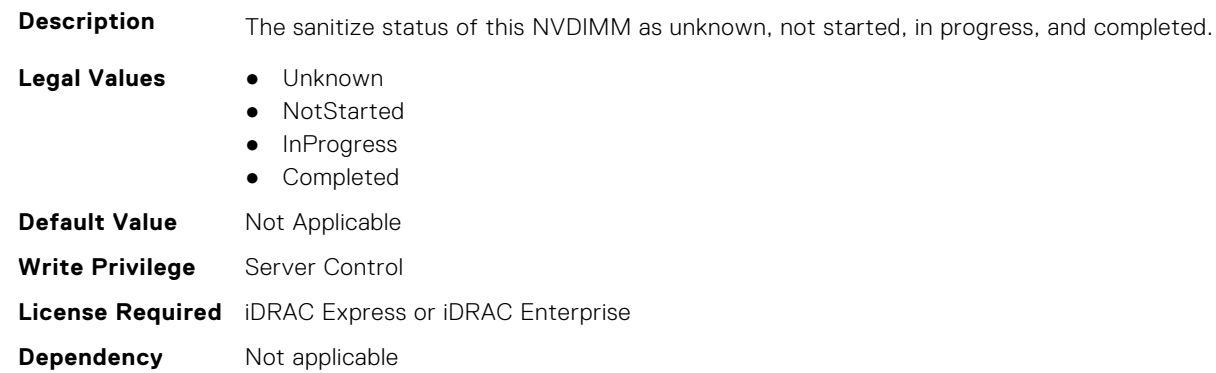

#### **BIOS.MemSettings.SanitizeStatus01 (Read or Write)**

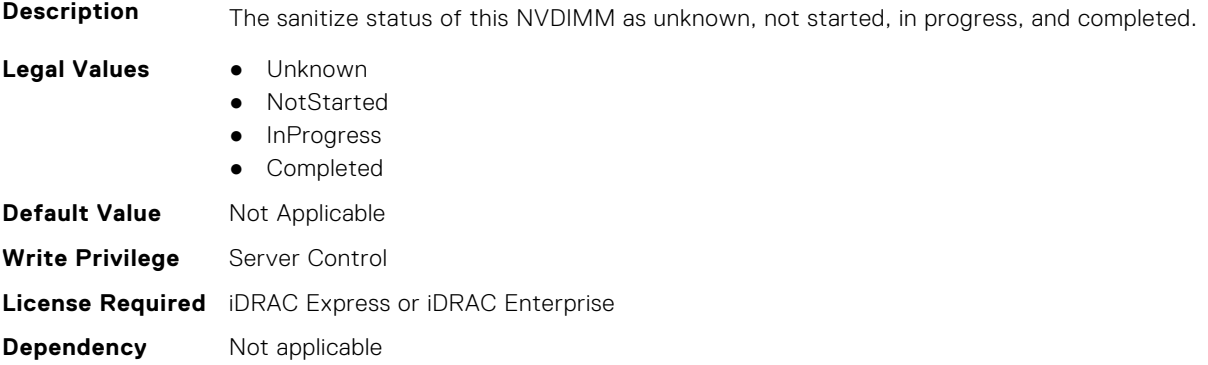

#### **BIOS.MemSettings.SanitizeStatus02 (Read or Write)**

**Description** The sanitize status of this NVDIMM as unknown, not started, in progress, and completed.

- **Legal Values** Unknown
	- NotStarted
	- InProgress
	- Completed
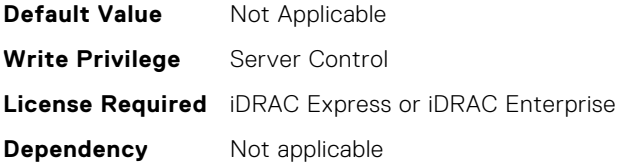

### **BIOS.MemSettings.SanitizeStatus03 (Read or Write)**

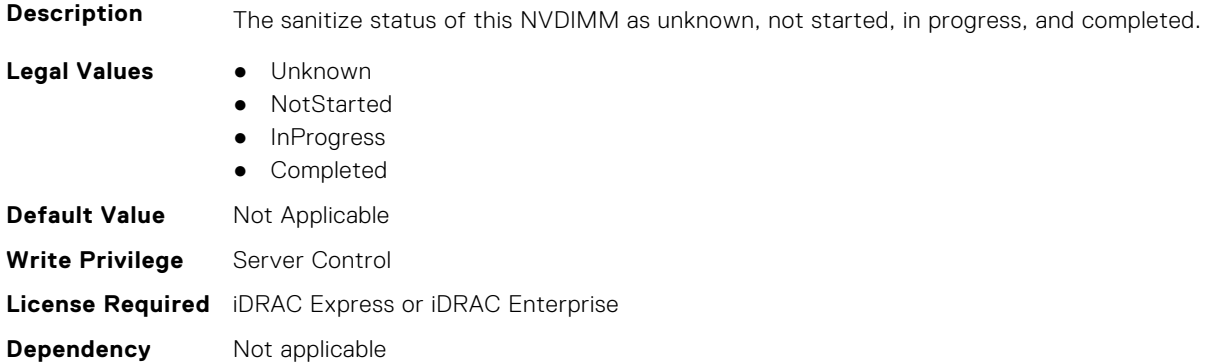

# **BIOS.MemSettings.SanitizeStatus04 (Read or Write)**

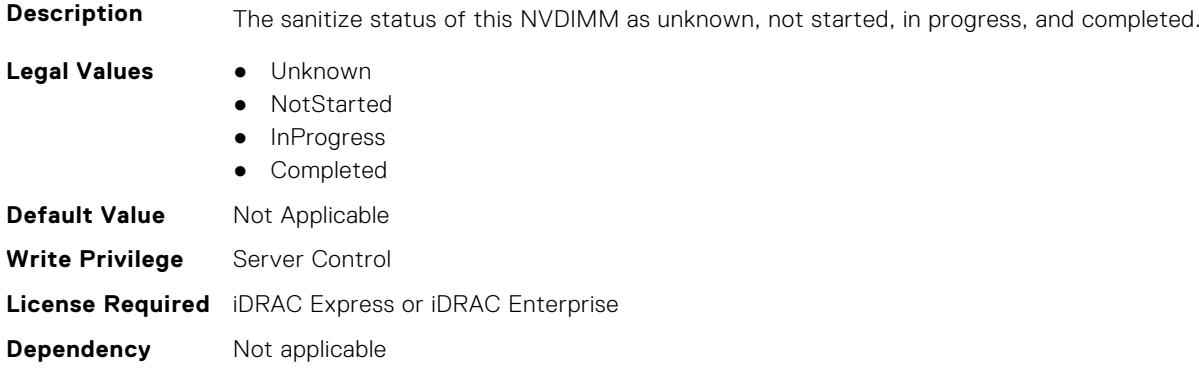

# **BIOS.MemSettings.SanitizeStatus05 (Read or Write)**

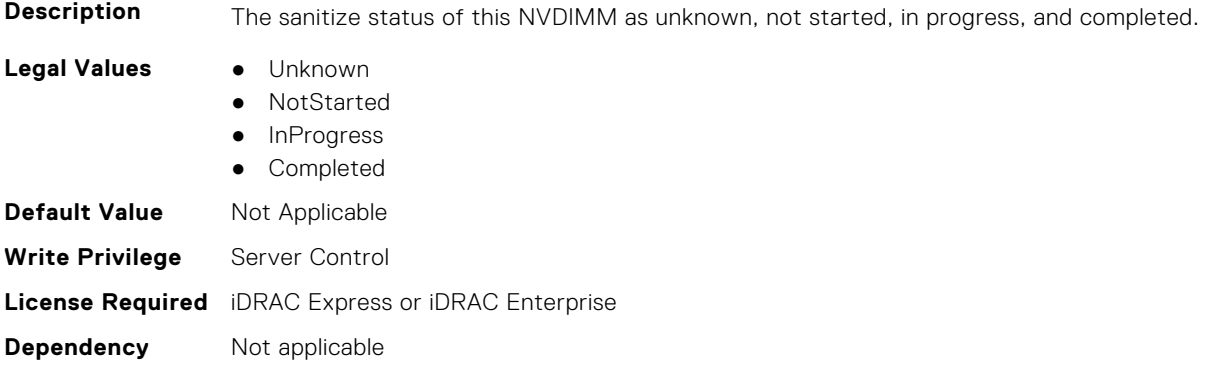

### **BIOS.MemSettings.SanitizeStatus06 (Read or Write)**

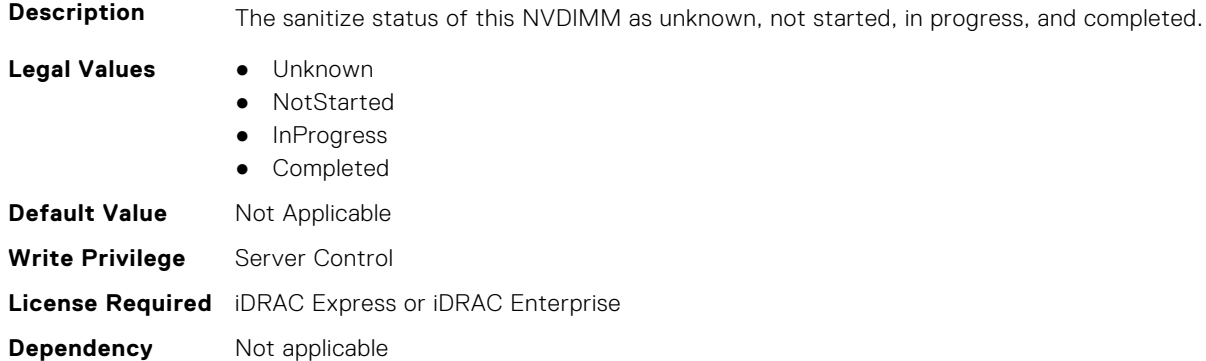

# **BIOS.MemSettings.SanitizeStatus07 (Read or Write)**

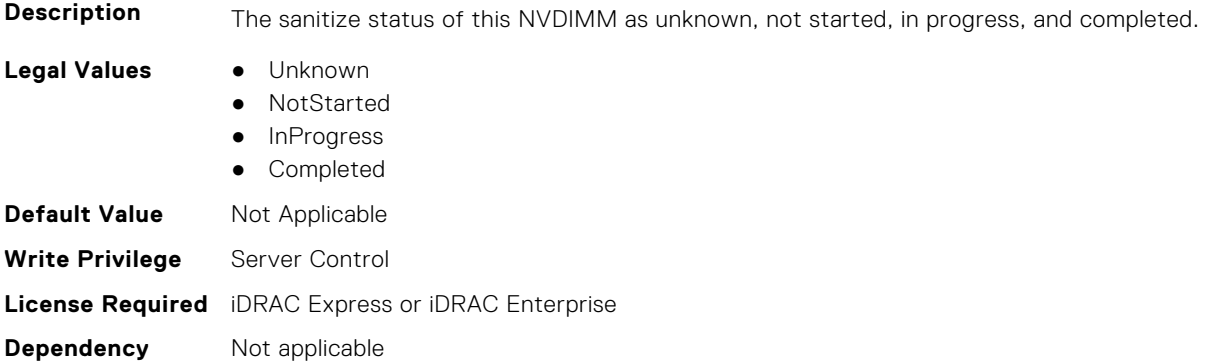

# **BIOS.MemSettings.SanitizeStatus08 (Read or Write)**

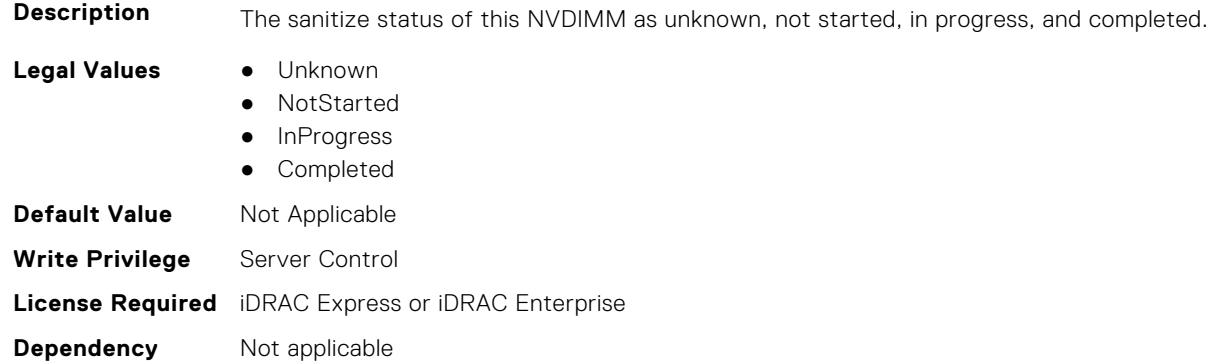

# **BIOS.MemSettings.SanitizeStatus09 (Read or Write)**

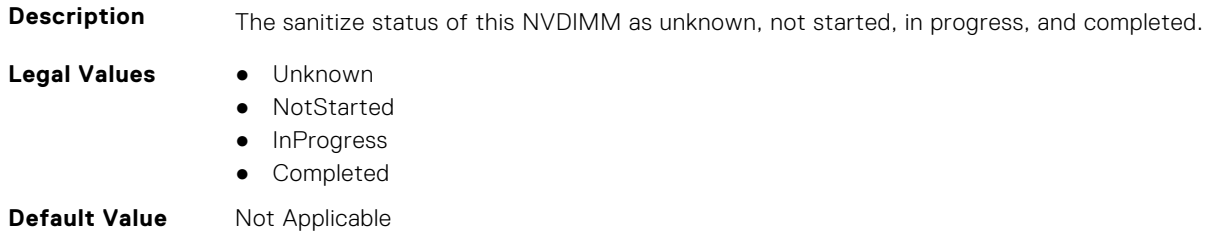

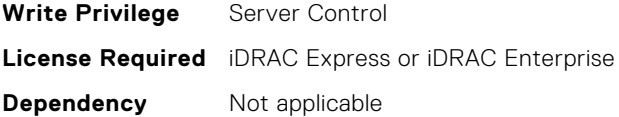

### **BIOS.MemSettings.SanitizeStatus10 (Read or Write)**

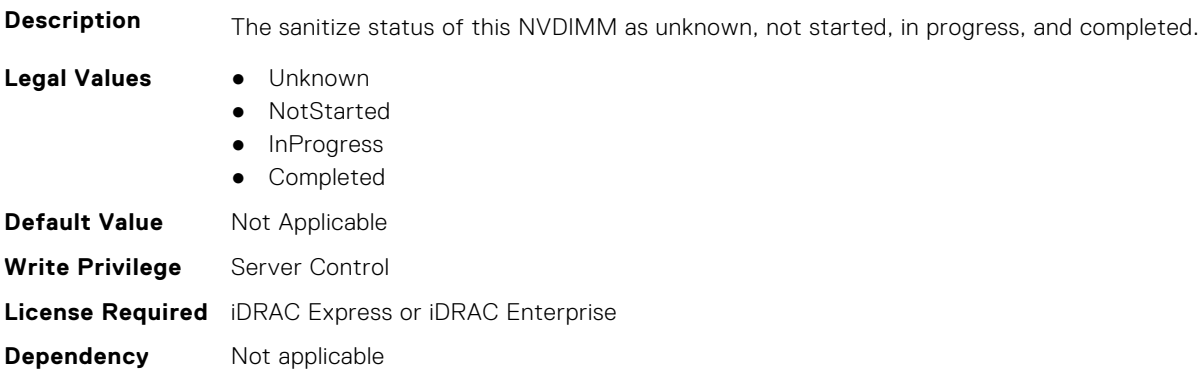

# **BIOS.MemSettings.SanitizeStatus11 (Read or Write)**

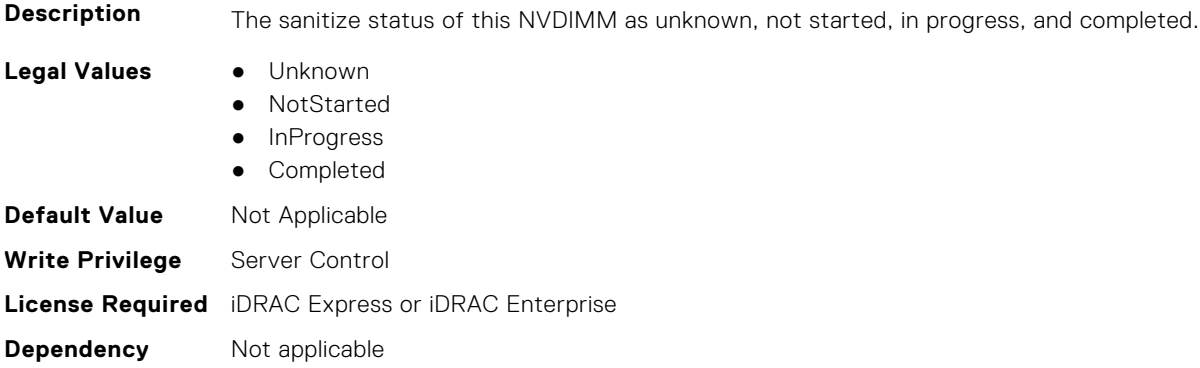

### **BIOS.MemSettings.SanitizeStatus12 (Read or Write)**

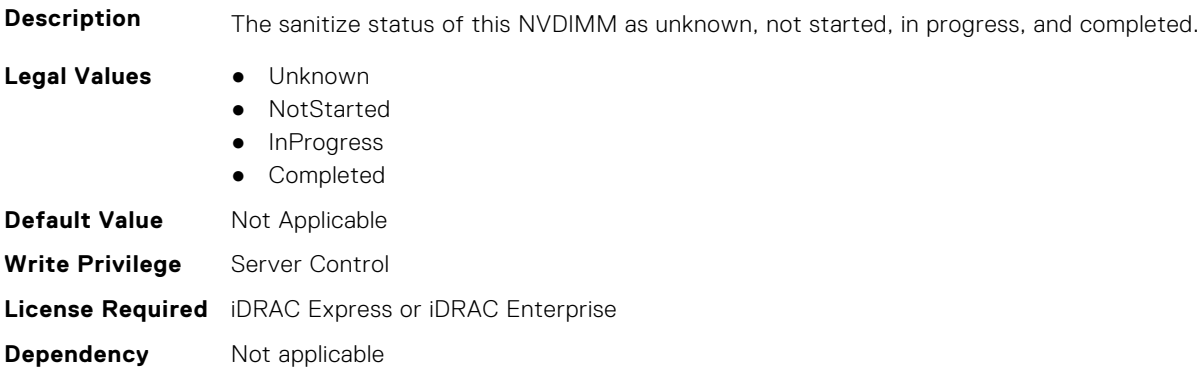

# **BIOS.MemSettings.SanitizeStatus13 (Read or Write)**

**Description** The sanitize status of this NVDIMM as unknown, not started, in progress, and completed.

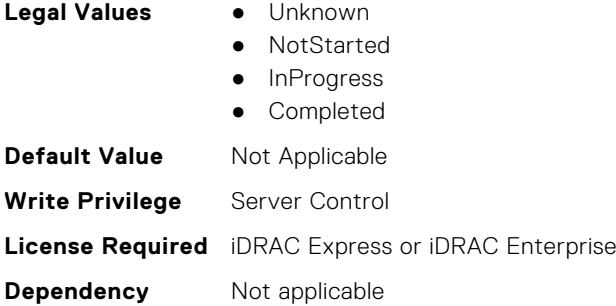

#### **BIOS.MemSettings.SanitizeStatus14 (Read or Write)**

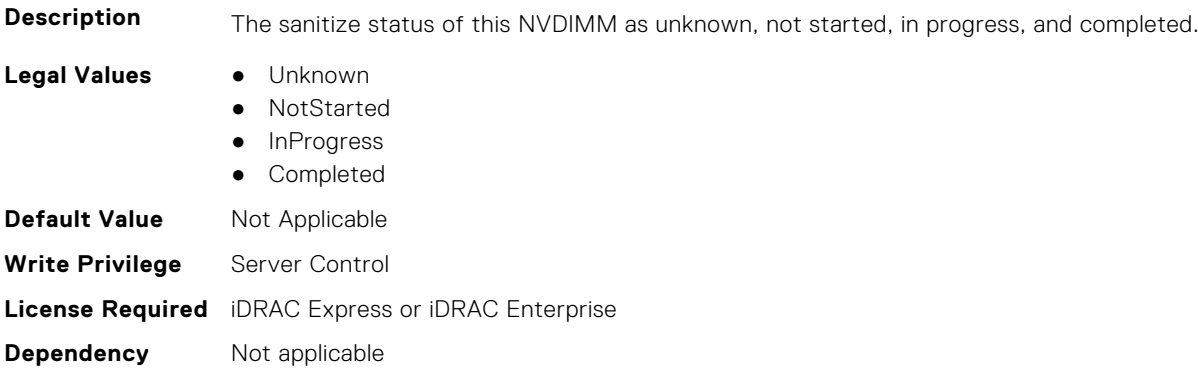

# **BIOS.MemSettings.SanitizeStatus15 (Read or Write)**

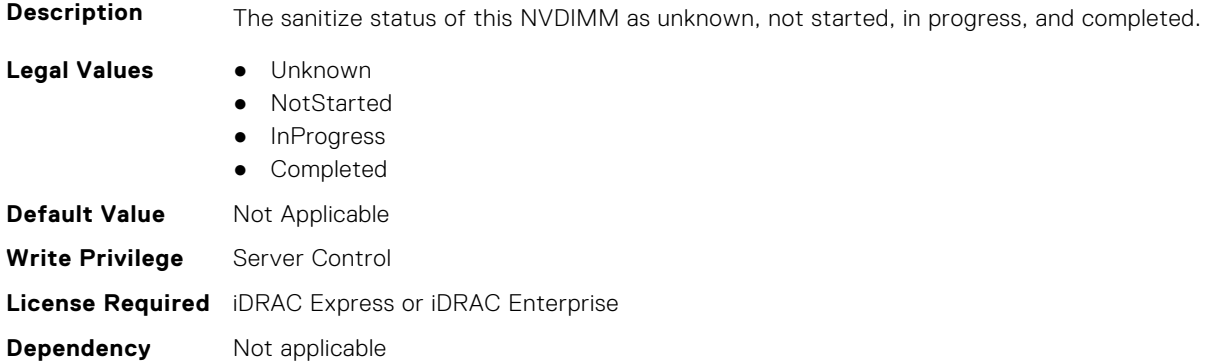

# **BIOS.MemSettings.SanitizeStatus16 (Read or Write)**

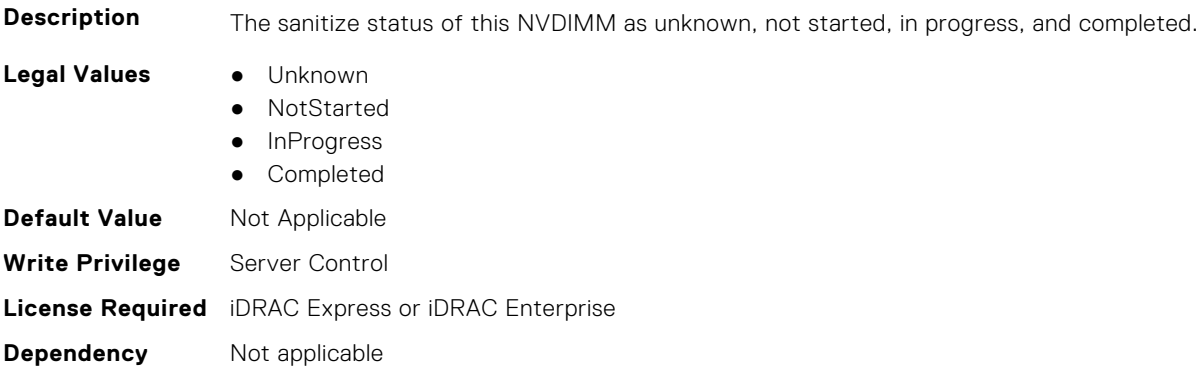

### **BIOS.MemSettings.SanitizeStatus17 (Read or Write)**

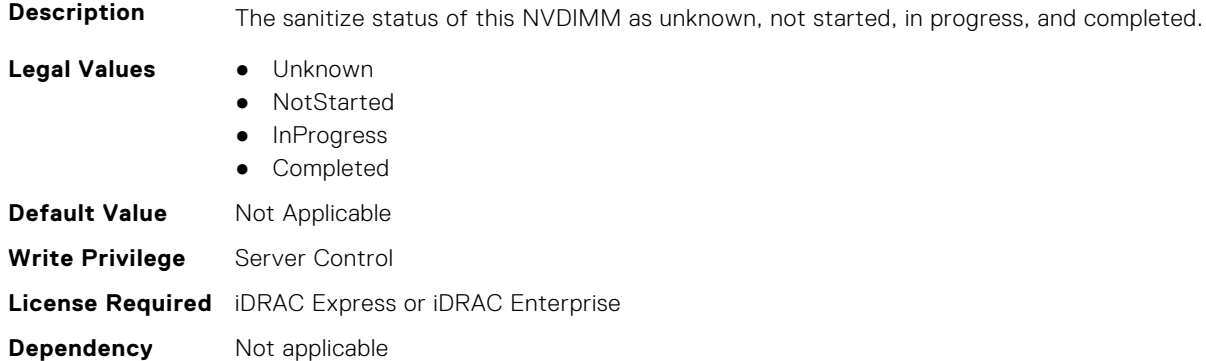

# **BIOS.MemSettings.SanitizeStatus18 (Read or Write)**

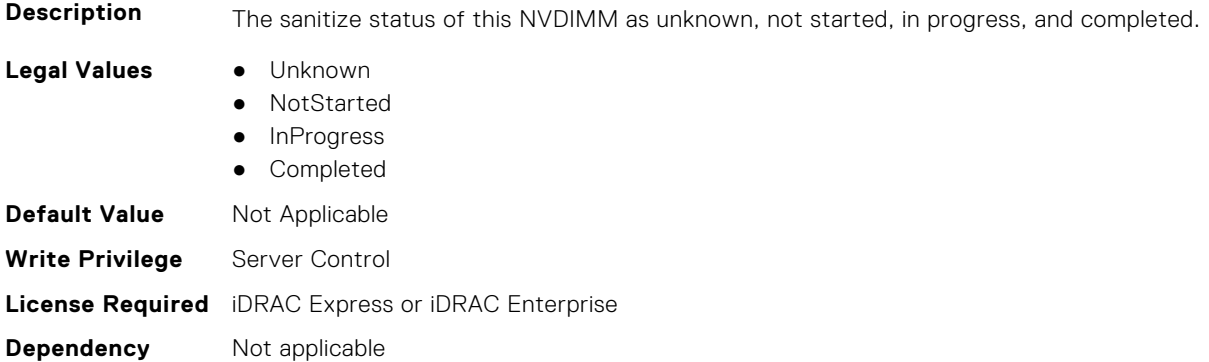

# **BIOS.MemSettings.SanitizeStatus19 (Read or Write)**

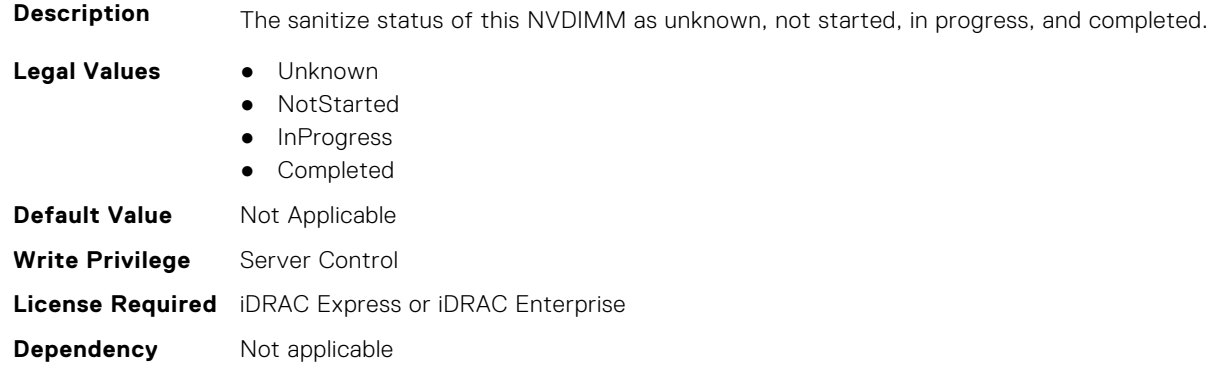

# **BIOS.MemSettings.SanitizeStatus20 (Read or Write)**

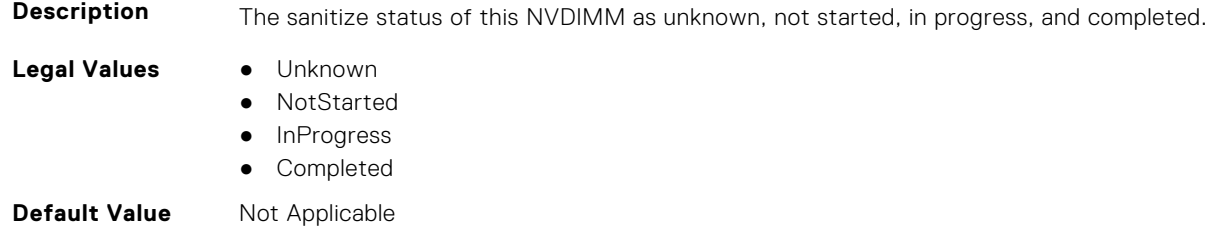

#### **BIOS.MemSettings.SanitizeStatus21 (Read or Write)**

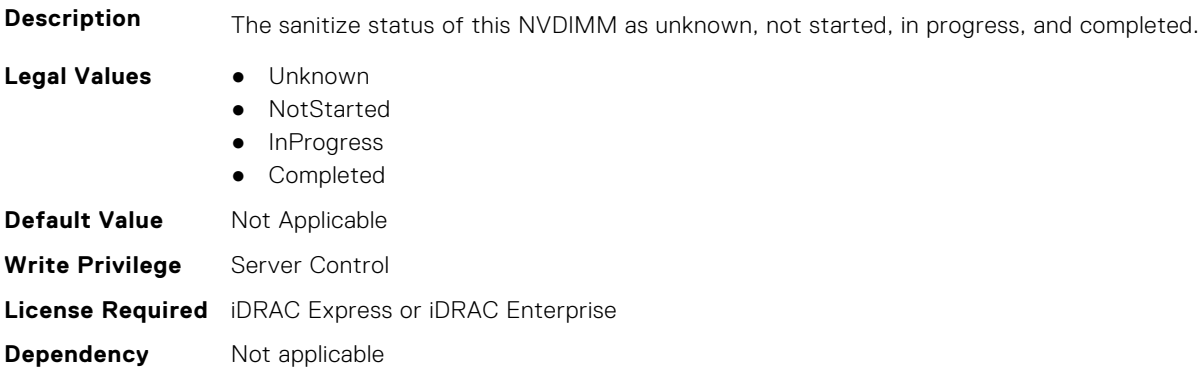

#### **BIOS.MemSettings.SanitizeStatus22 (Read or Write)**

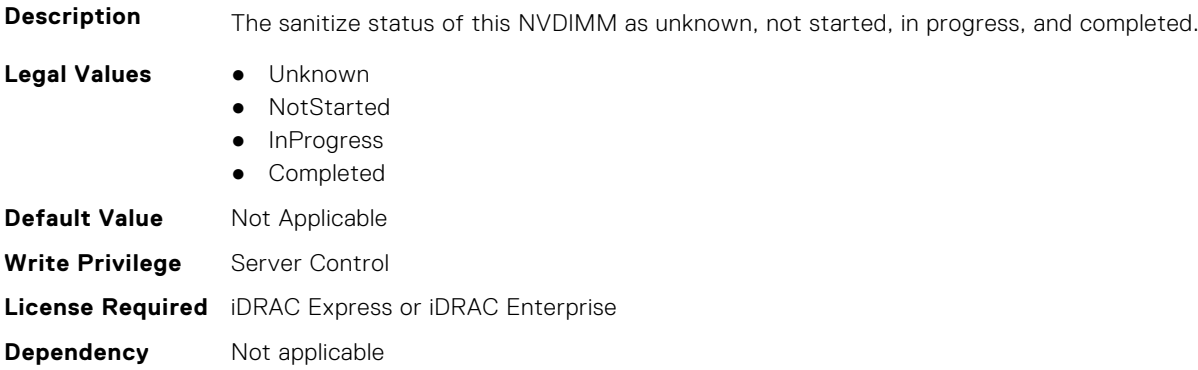

# **BIOS.MemSettings.SanitizeStatus23 (Read or Write)**

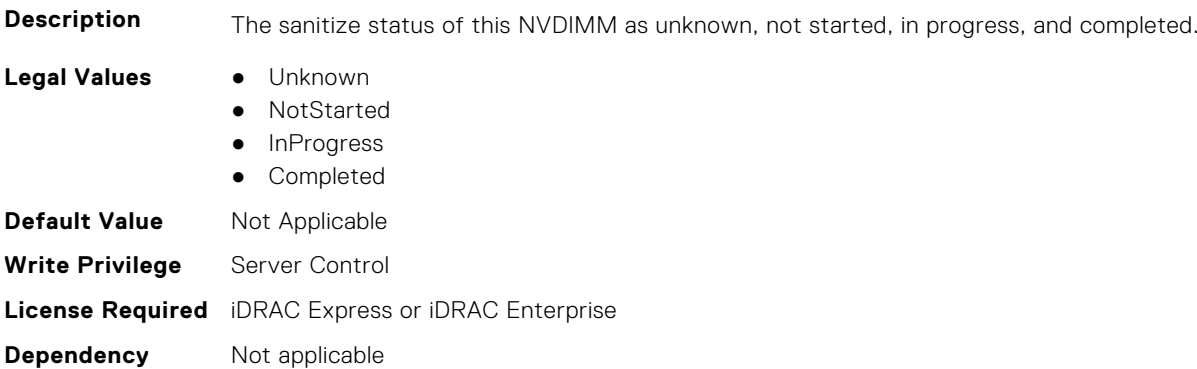

# **BIOS.MemSettings.SecureErase00 (Read or Write)**

**Description** Enable or Disable Secure Erase Persistent Memory.

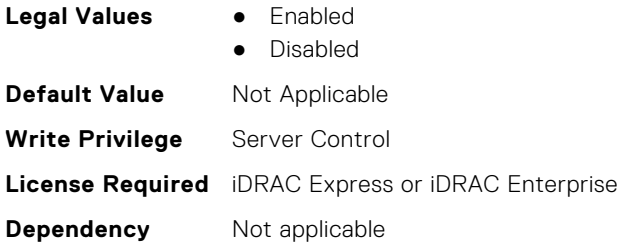

# **BIOS.MemSettings.SecureErase01 (Read or Write)**

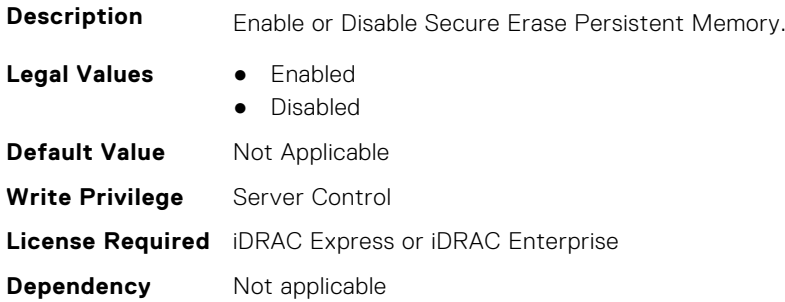

### **BIOS.MemSettings.SecureErase02 (Read or Write)**

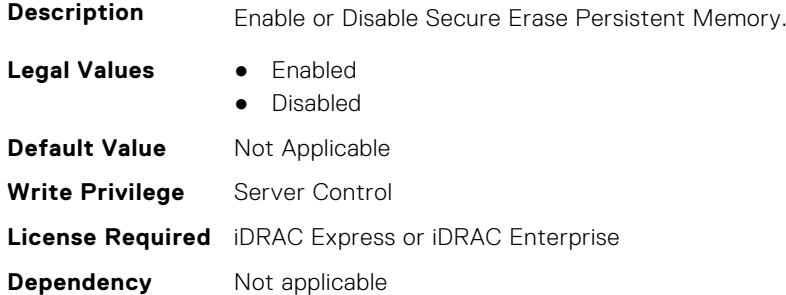

#### **BIOS.MemSettings.SecureErase03 (Read or Write)**

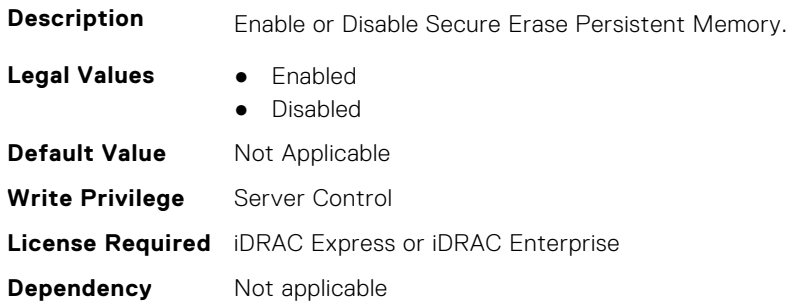

#### **BIOS.MemSettings.SecureErase04 (Read or Write)**

**Description** Enable or Disable Secure Erase Persistent Memory.

- **Legal Values** Enabled
	-
	- Disabled

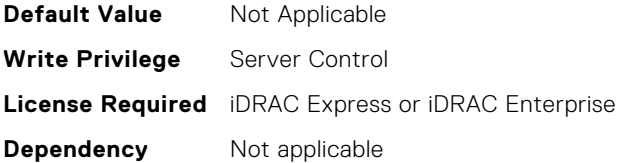

### **BIOS.MemSettings.SecureErase05 (Read or Write)**

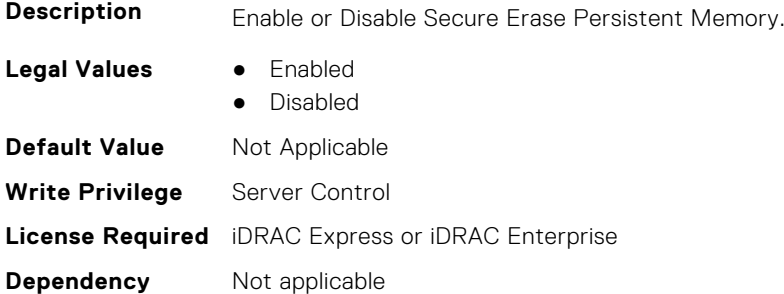

### **BIOS.MemSettings.SecureErase06 (Read or Write)**

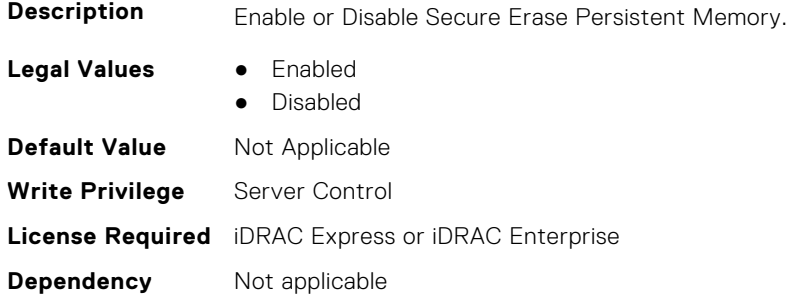

# **BIOS.MemSettings.SecureErase07 (Read or Write)**

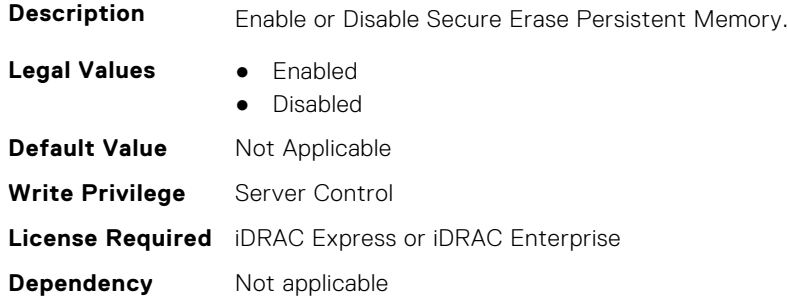

# **BIOS.MemSettings.SecureErase08 (Read or Write)**

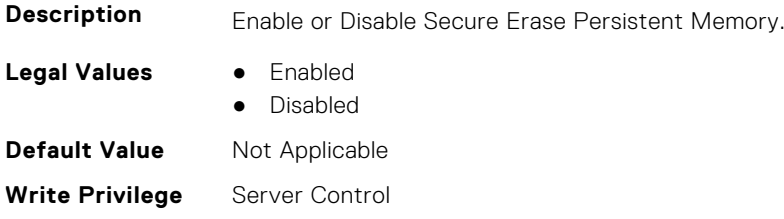

### **BIOS.MemSettings.SecureErase09 (Read or Write)**

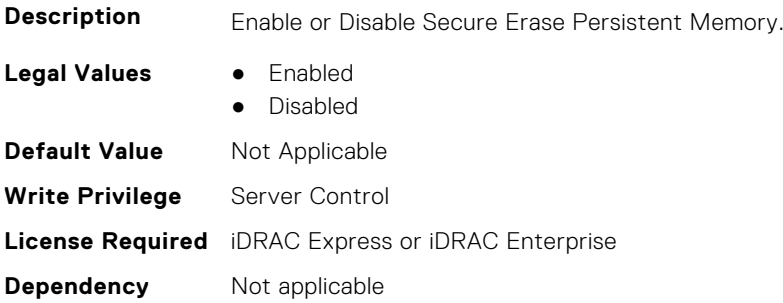

# **BIOS.MemSettings.SecureErase10 (Read or Write)**

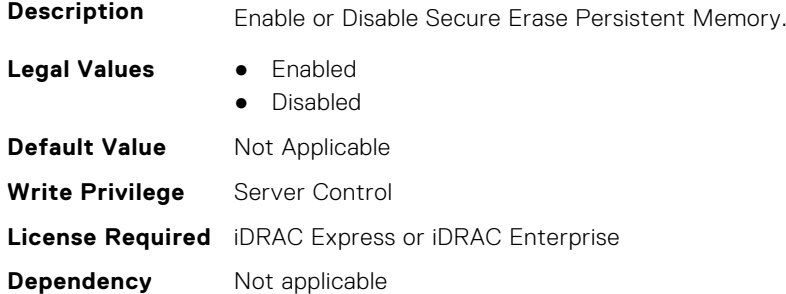

# **BIOS.MemSettings.SecureErase11 (Read or Write)**

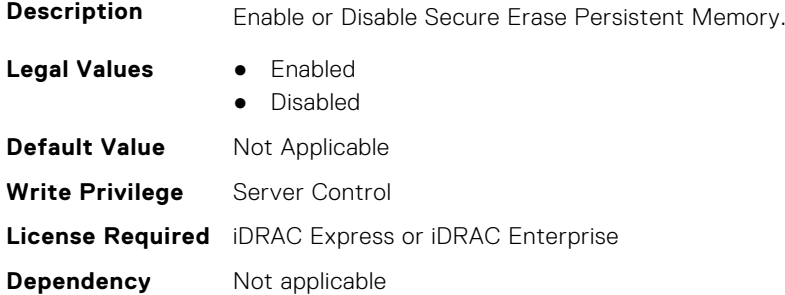

# **BIOS.MemSettings.SecureErase12 (Read or Write)**

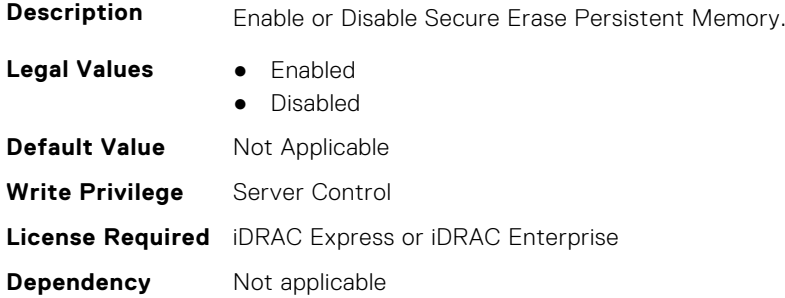

### **BIOS.MemSettings.SecureErase13 (Read or Write)**

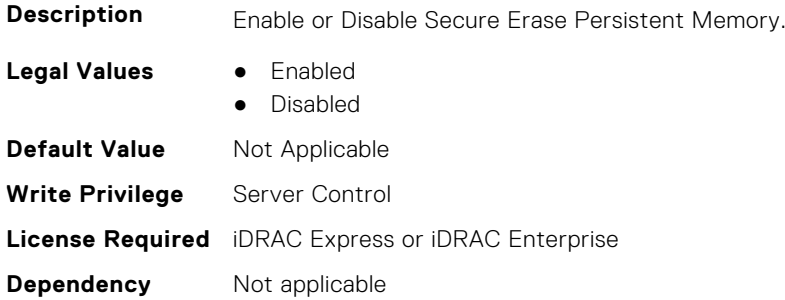

# **BIOS.MemSettings.SecureErase14 (Read or Write)**

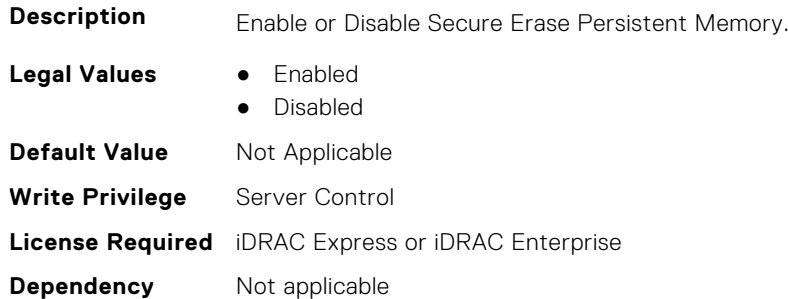

# **BIOS.MemSettings.SecureErase15 (Read or Write)**

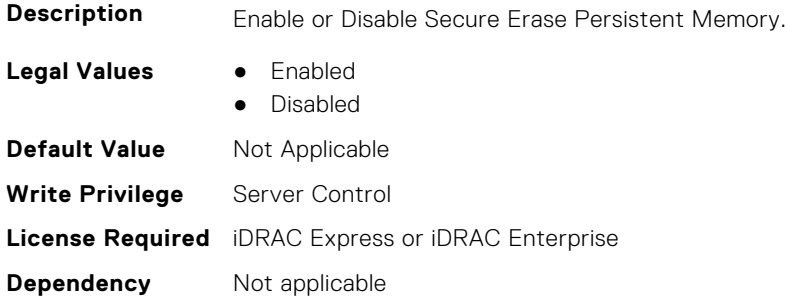

# **BIOS.MemSettings.SecureErase16 (Read or Write)**

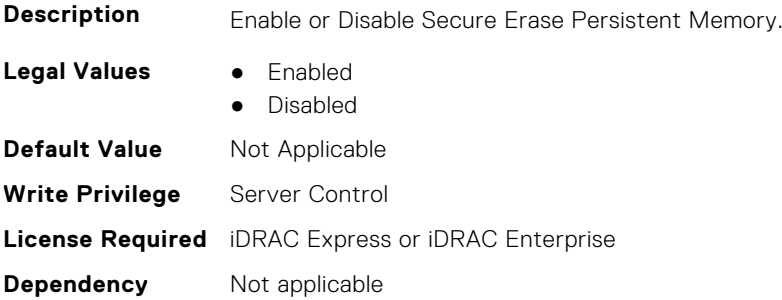

# **BIOS.MemSettings.SecureErase17 (Read or Write)**

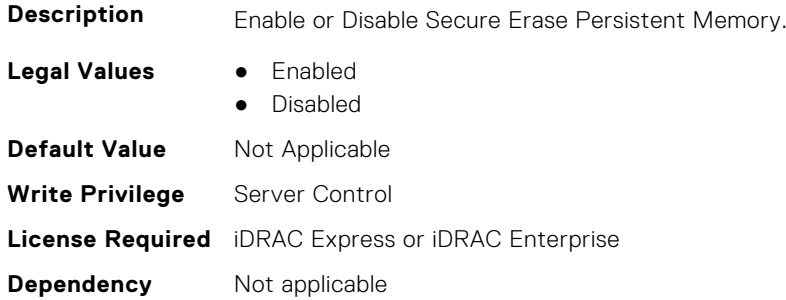

### **BIOS.MemSettings.SecureErase18 (Read or Write)**

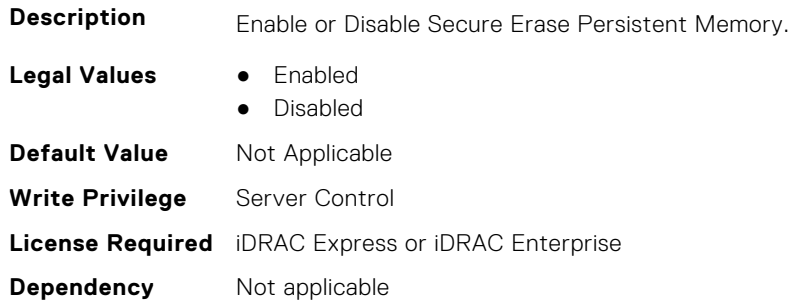

# **BIOS.MemSettings.SecureErase19 (Read or Write)**

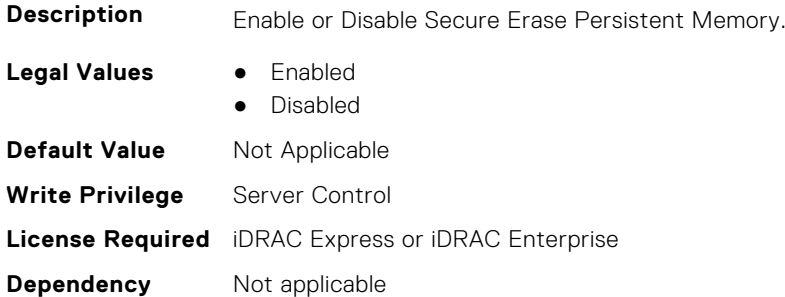

### **BIOS.MemSettings.SecureErase20 (Read or Write)**

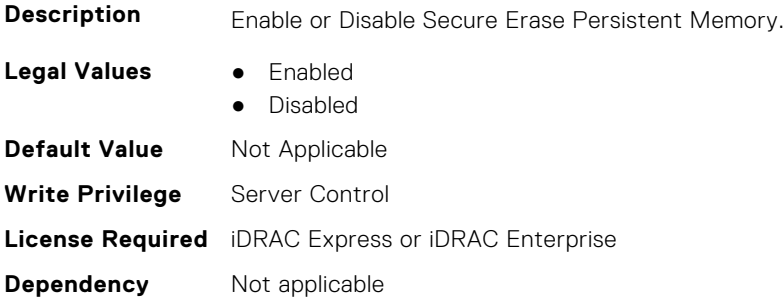

### **BIOS.MemSettings.SecureErase21 (Read or Write)**

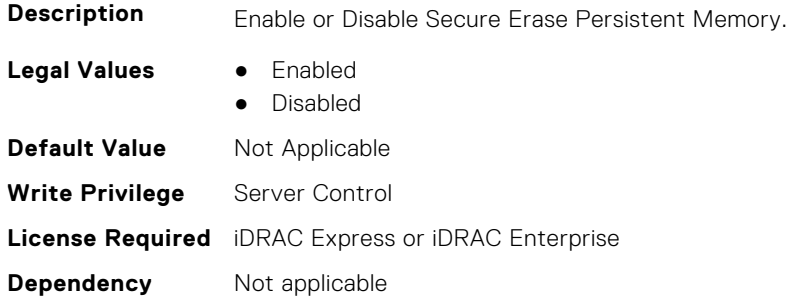

### **BIOS.MemSettings.SecureErase22 (Read or Write)**

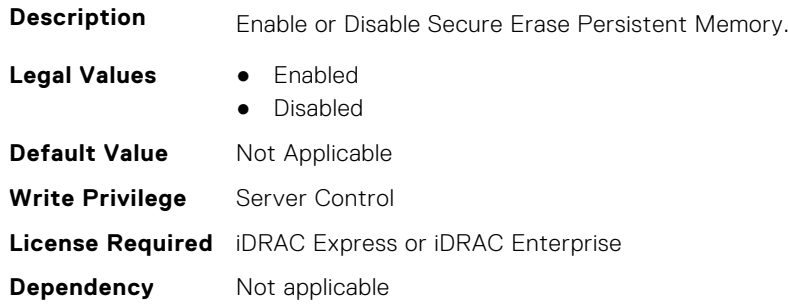

#### **BIOS.MemSettings.SecureErase23 (Read or Write)**

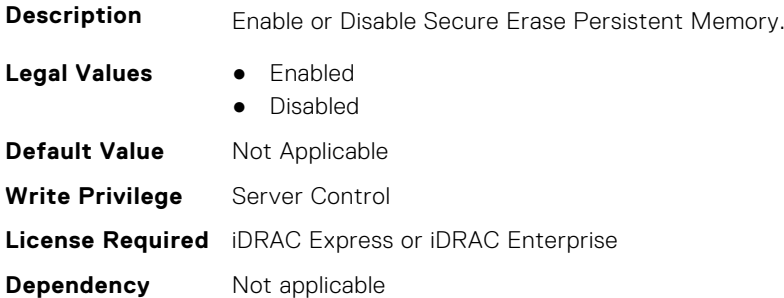

#### **BIOS.MemSettings.SerialNumber00 (Read or Write)**

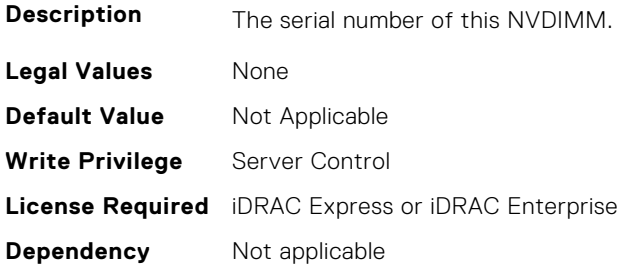

### **BIOS.MemSettings.SerialNumber01 (Read or Write)**

**Description** The serial number of this NVDIMM.

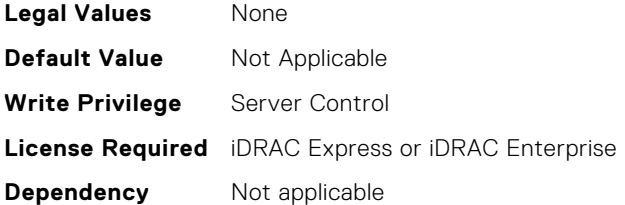

# **BIOS.MemSettings.SerialNumber02 (Read or Write)**

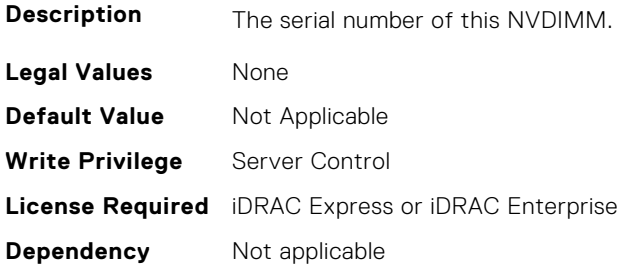

# **BIOS.MemSettings.SerialNumber03 (Read or Write)**

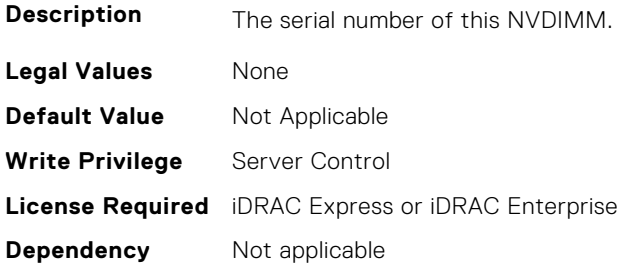

# **BIOS.MemSettings.SerialNumber04 (Read or Write)**

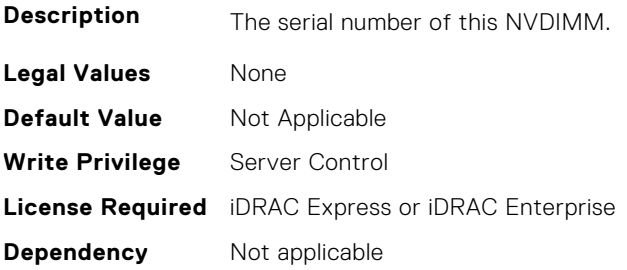

# **BIOS.MemSettings.SerialNumber05 (Read or Write)**

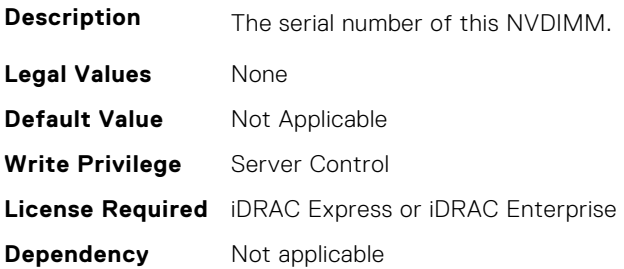

# **BIOS.MemSettings.SerialNumber06 (Read or Write)**

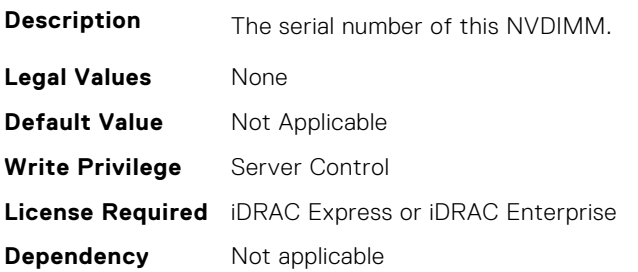

### **BIOS.MemSettings.SerialNumber07 (Read or Write)**

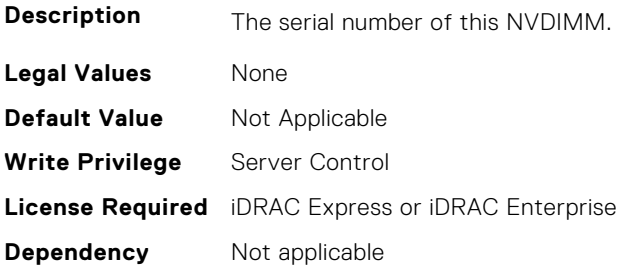

### **BIOS.MemSettings.SerialNumber08 (Read or Write)**

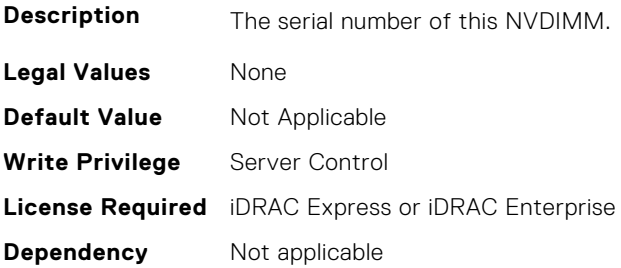

# **BIOS.MemSettings.SerialNumber09 (Read or Write)**

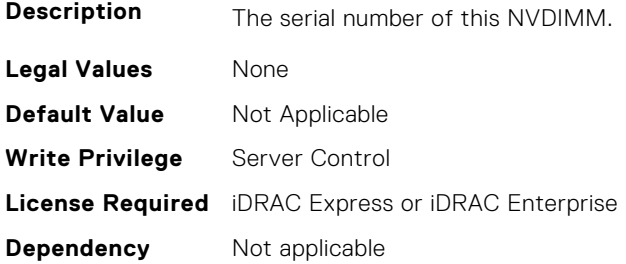

# **BIOS.MemSettings.SerialNumber10 (Read or Write)**

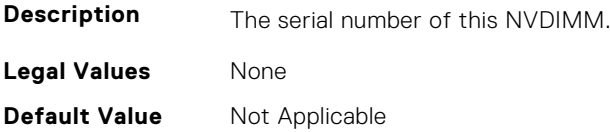

#### **BIOS.MemSettings.SerialNumber11 (Read or Write)**

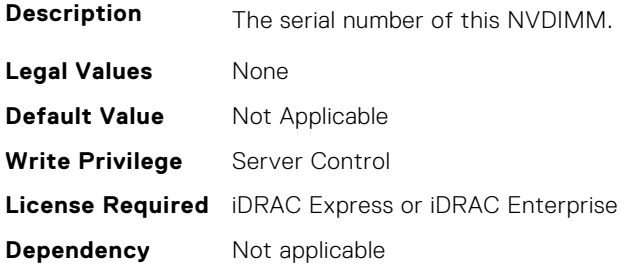

# **BIOS.MemSettings.SerialNumber12 (Read or Write)**

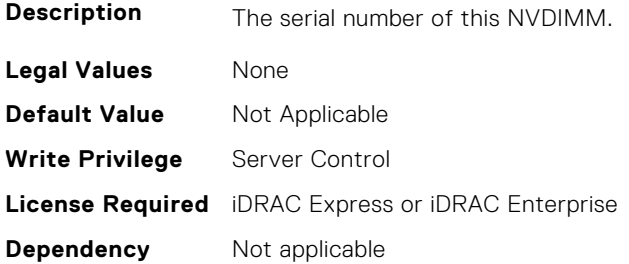

#### **BIOS.MemSettings.SerialNumber13 (Read or Write)**

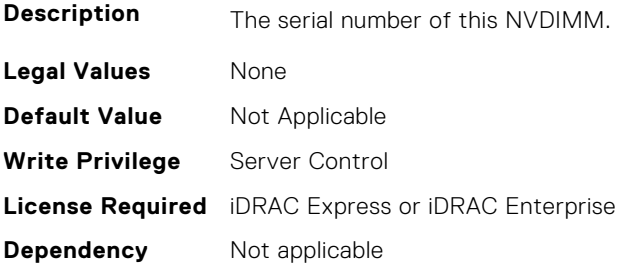

# **BIOS.MemSettings.SerialNumber14 (Read or Write)**

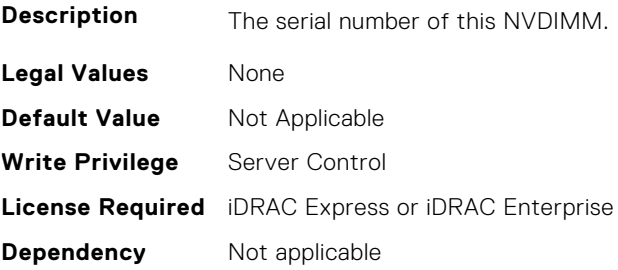

# **BIOS.MemSettings.SerialNumber15 (Read or Write)**

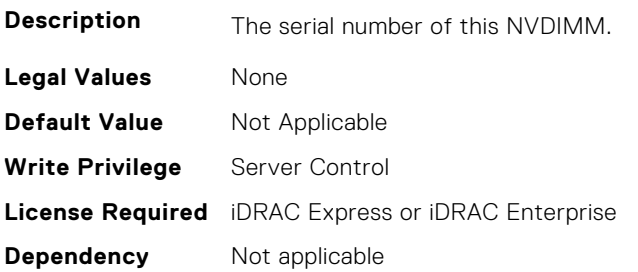

# **BIOS.MemSettings.SerialNumber16 (Read or Write)**

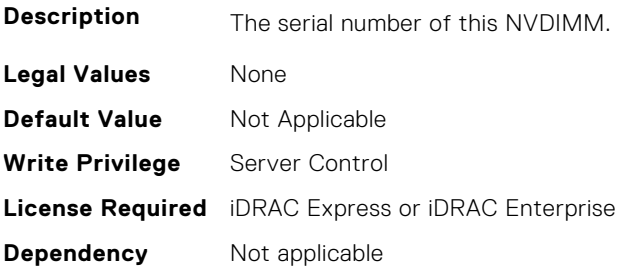

### **BIOS.MemSettings.SerialNumber17 (Read or Write)**

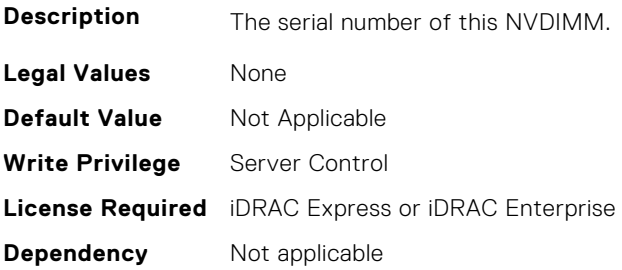

# **BIOS.MemSettings.SerialNumber18 (Read or Write)**

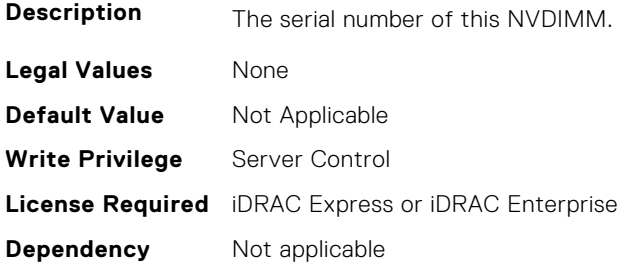

# **BIOS.MemSettings.SerialNumber19 (Read or Write)**

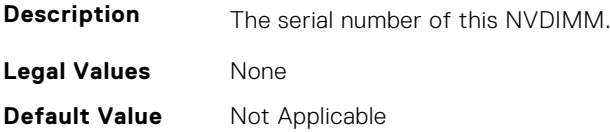

### **BIOS.MemSettings.SerialNumber20 (Read or Write)**

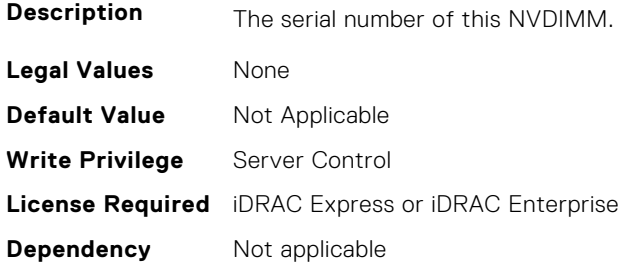

# **BIOS.MemSettings.SerialNumber21 (Read or Write)**

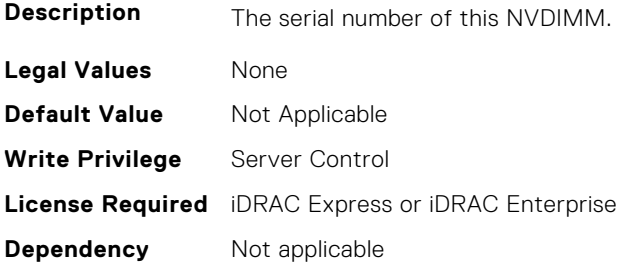

#### **BIOS.MemSettings.SerialNumber22 (Read or Write)**

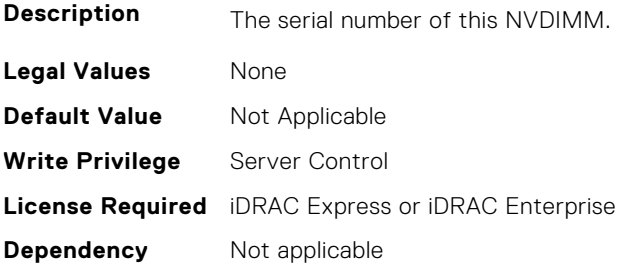

# **BIOS.MemSettings.SerialNumber23 (Read or Write)**

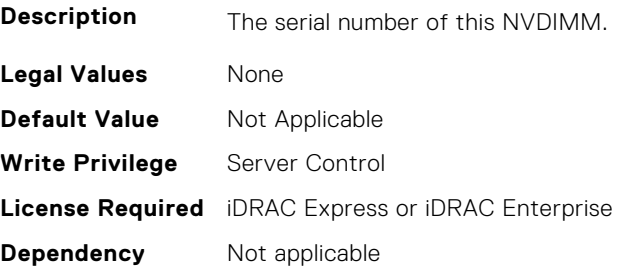

# **BIOS.MemSettings.SnoopFilter (Read or Write)**

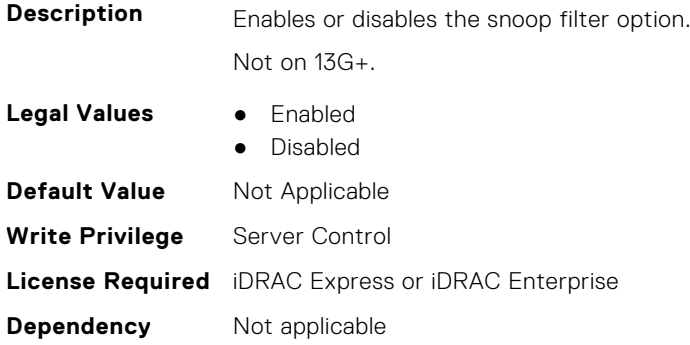

# **BIOS.MemSettings.SnoopMode (Read or Write)**

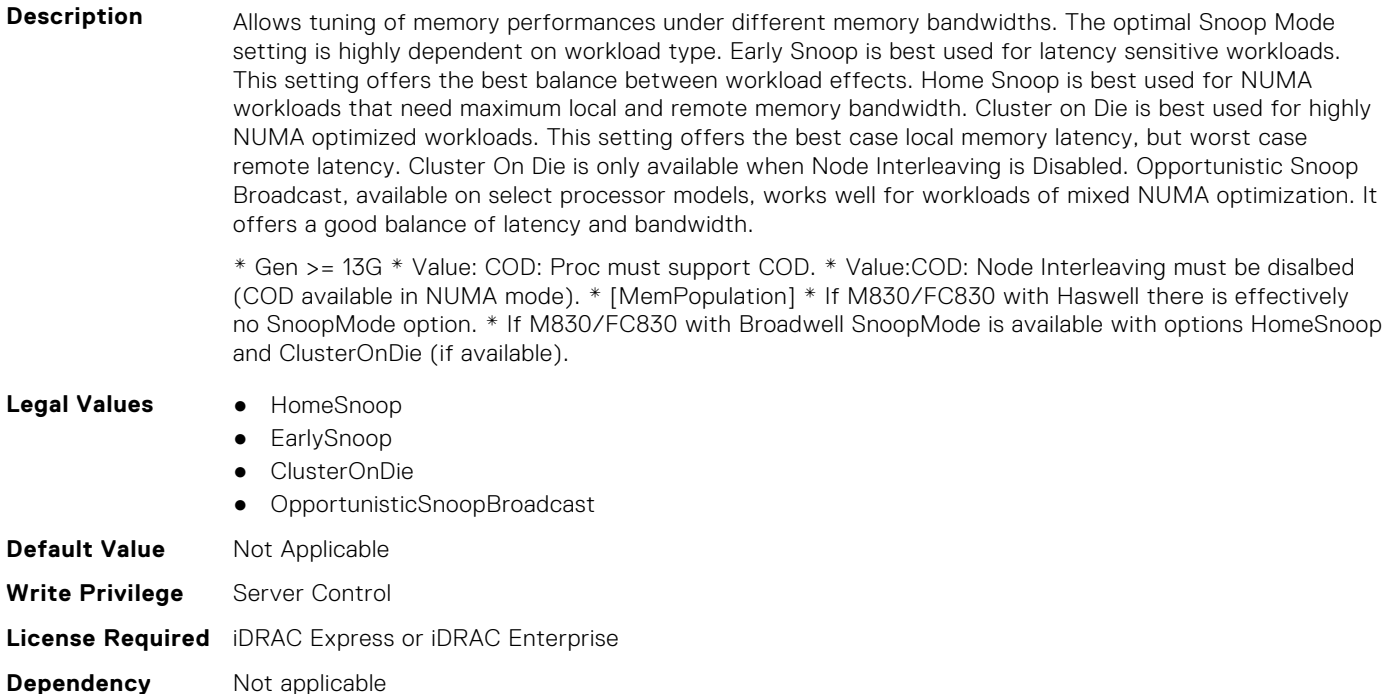

# **BIOS.MemSettings.SocketID0 (Read or Write)**

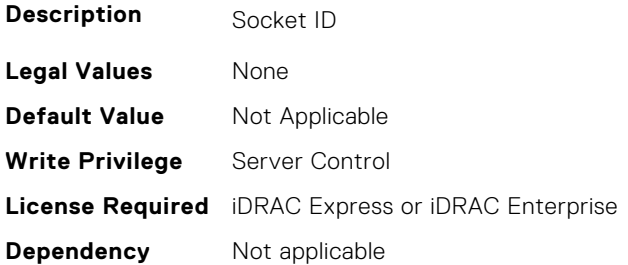

# **BIOS.MemSettings.SocketID1 (Read or Write)**

**Description** Socket ID

**270 BIOS Attributes**

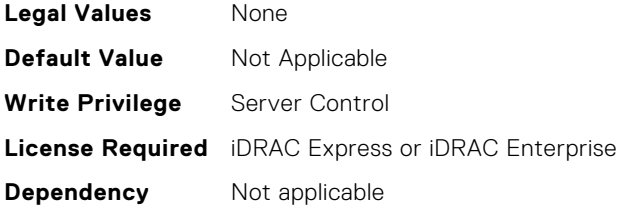

# **BIOS.MemSettings.SocketID2 (Read or Write)**

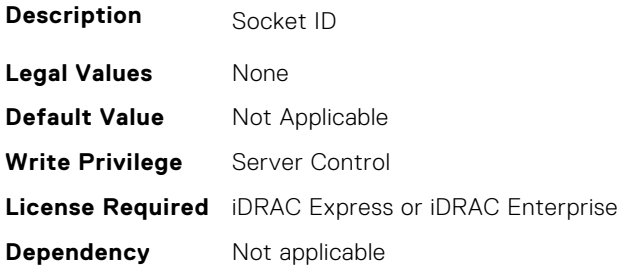

# **BIOS.MemSettings.SocketID3 (Read or Write)**

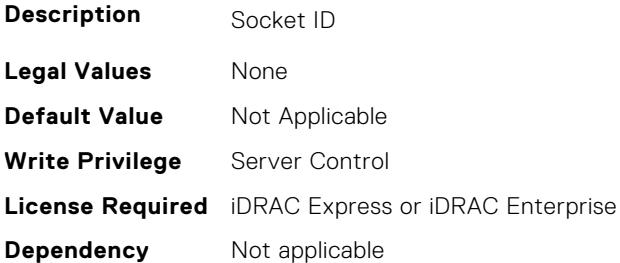

# **BIOS.MemSettings.SpeedMHz00 (Read or Write)**

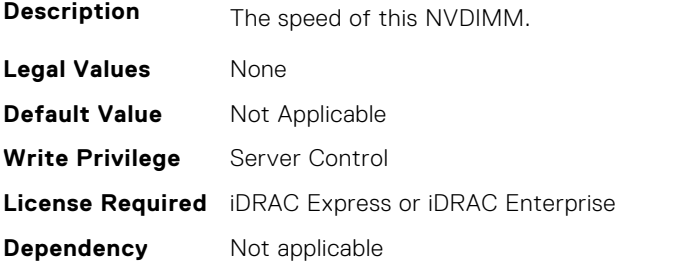

# **BIOS.MemSettings.SpeedMHz01 (Read or Write)**

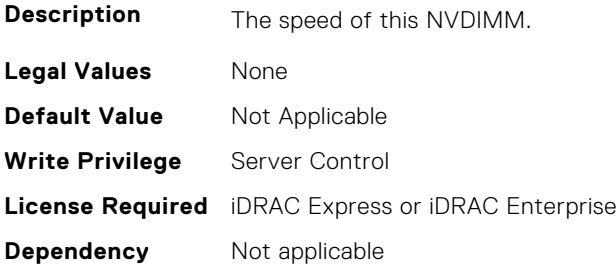

# **BIOS.MemSettings.SpeedMHz02 (Read or Write)**

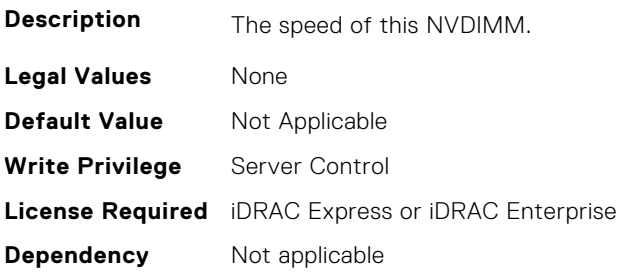

# **BIOS.MemSettings.SpeedMHz03 (Read or Write)**

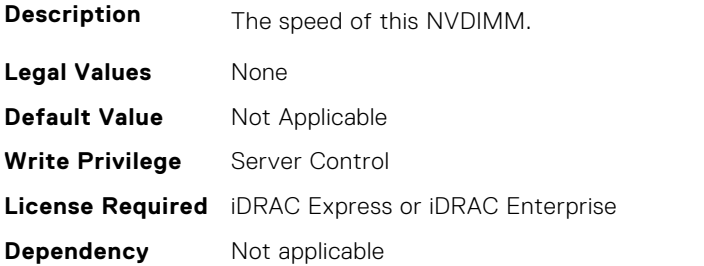

# **BIOS.MemSettings.SpeedMHz04 (Read or Write)**

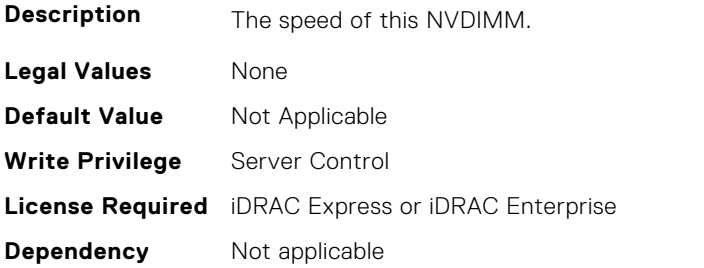

# **BIOS.MemSettings.SpeedMHz05 (Read or Write)**

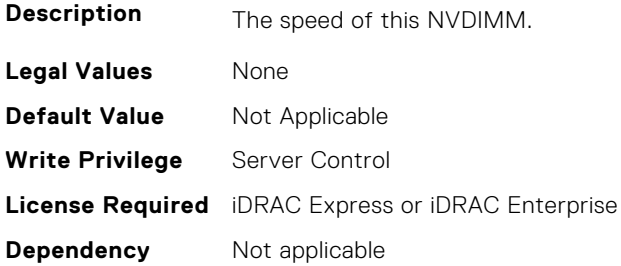

# **BIOS.MemSettings.SpeedMHz06 (Read or Write)**

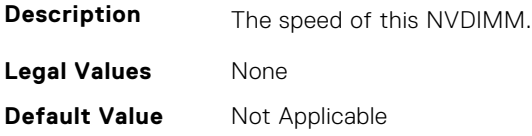

### **BIOS.MemSettings.SpeedMHz07 (Read or Write)**

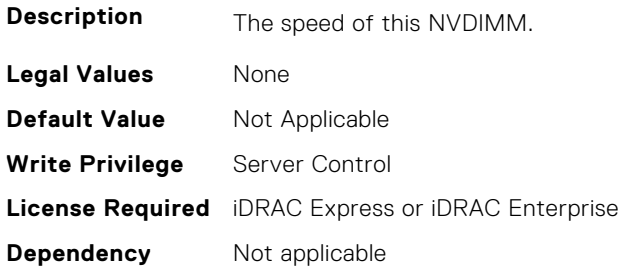

# **BIOS.MemSettings.SpeedMHz08 (Read or Write)**

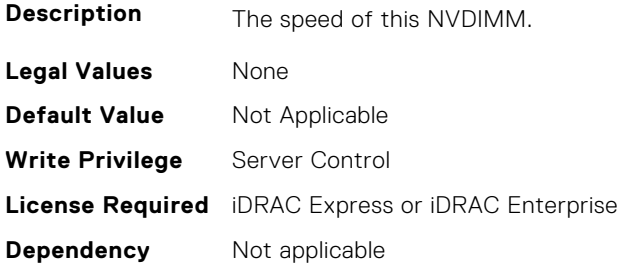

### **BIOS.MemSettings.SpeedMHz09 (Read or Write)**

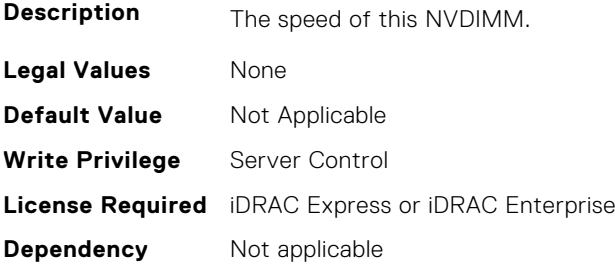

# **BIOS.MemSettings.SpeedMHz10 (Read or Write)**

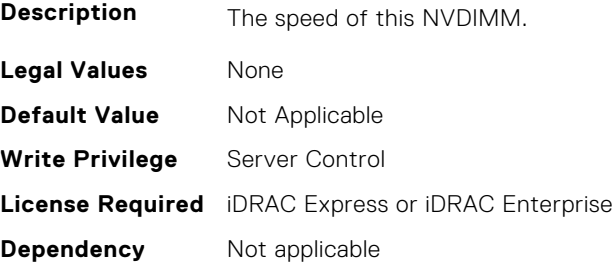

# **BIOS.MemSettings.SpeedMHz11 (Read or Write)**

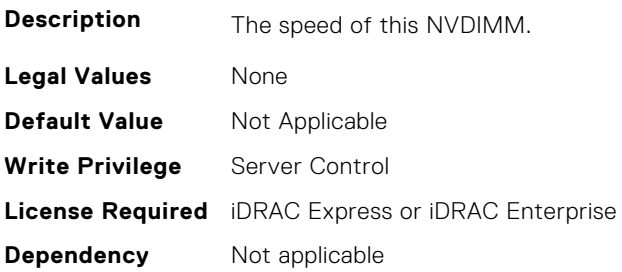

# **BIOS.MemSettings.SpeedMHz12 (Read or Write)**

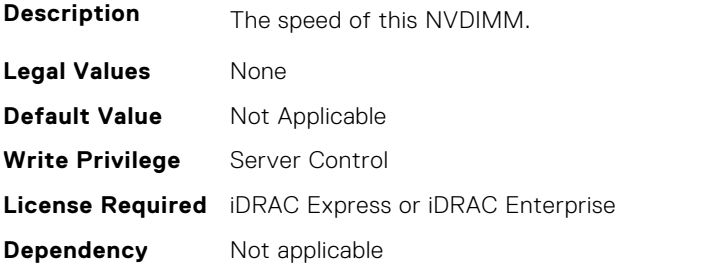

# **BIOS.MemSettings.SpeedMHz13 (Read or Write)**

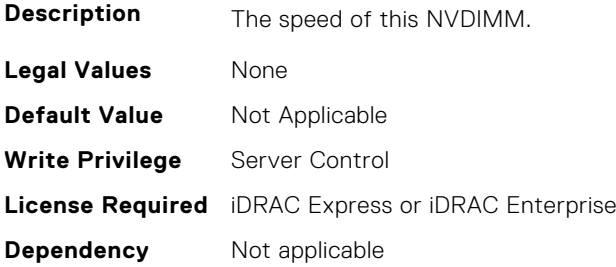

# **BIOS.MemSettings.SpeedMHz14 (Read or Write)**

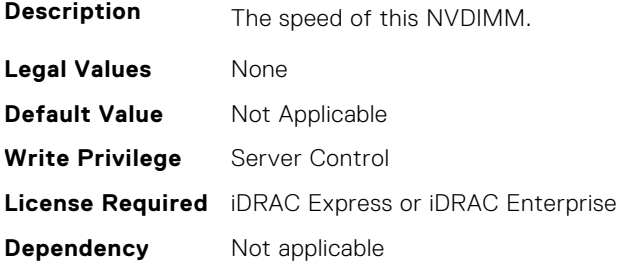

# **BIOS.MemSettings.SpeedMHz15 (Read or Write)**

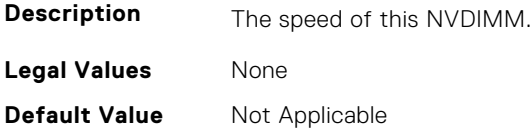

### **BIOS.MemSettings.SpeedMHz16 (Read or Write)**

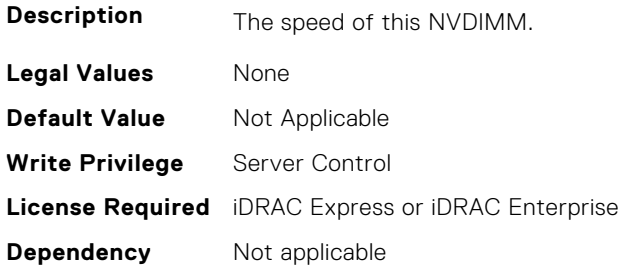

# **BIOS.MemSettings.SpeedMHz17 (Read or Write)**

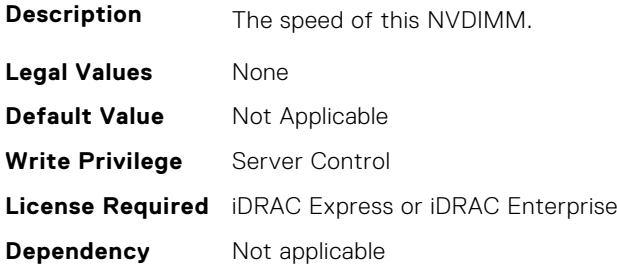

# **BIOS.MemSettings.SpeedMHz18 (Read or Write)**

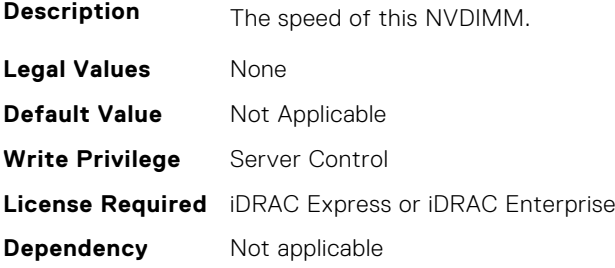

# **BIOS.MemSettings.SpeedMHz19 (Read or Write)**

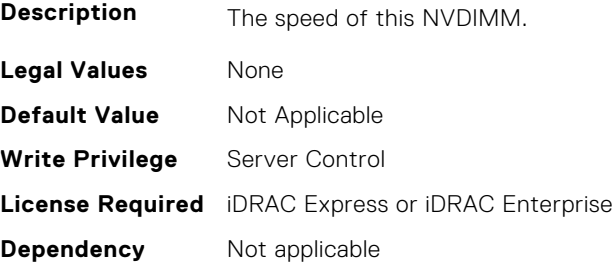

# **BIOS.MemSettings.SpeedMHz20 (Read or Write)**

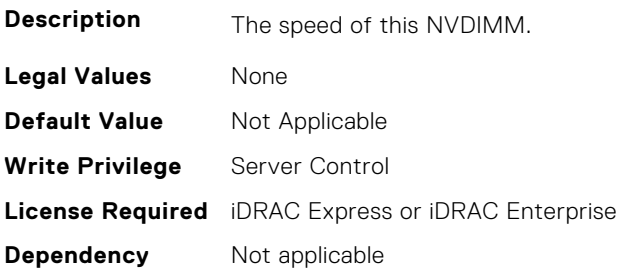

# **BIOS.MemSettings.SpeedMHz21 (Read or Write)**

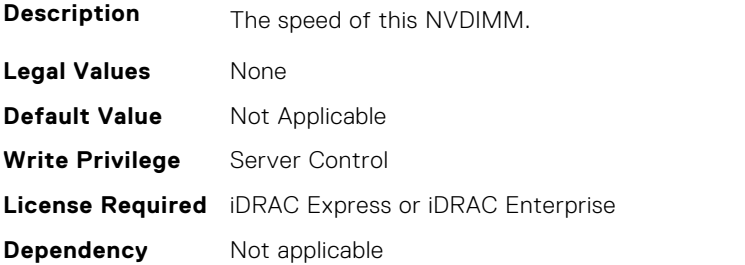

# **BIOS.MemSettings.SpeedMHz22 (Read or Write)**

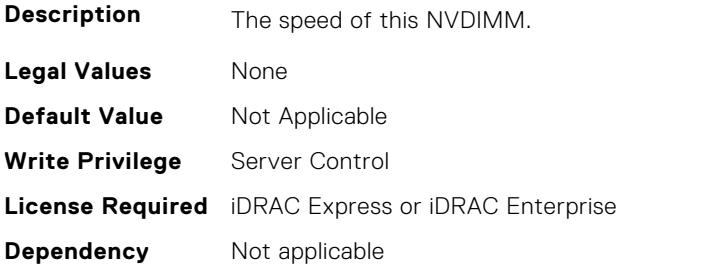

# **BIOS.MemSettings.SpeedMHz23 (Read or Write)**

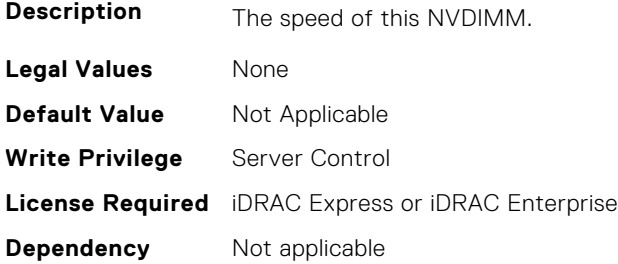

# **BIOS.MemSettings.SysMemSize (Read or Write)**

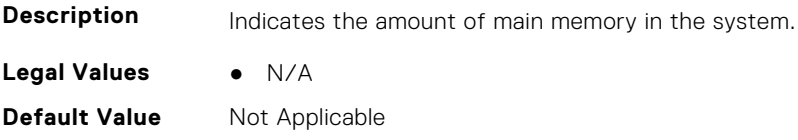

### **BIOS.MemSettings.SysMemSpeed (Read or Write)**

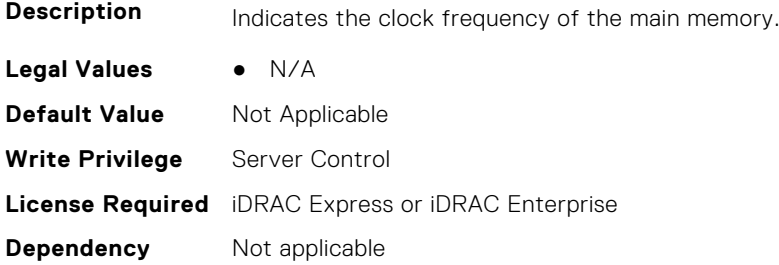

#### **BIOS.MemSettings.SysMemType (Read or Write)**

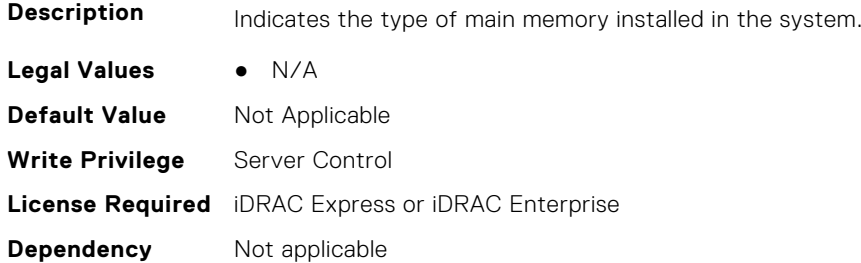

#### **BIOS.MemSettings.SysMemVolt (Read or Write)**

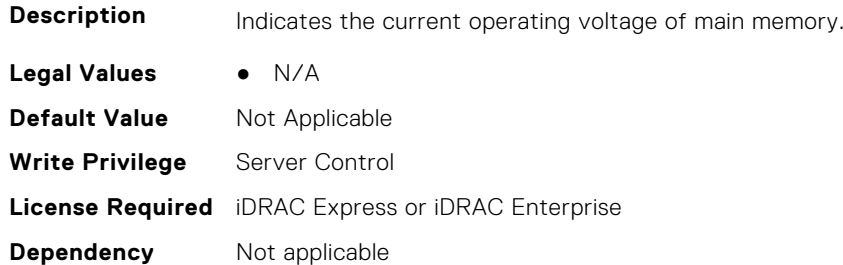

# **BIOS.MemSettings.SystemMemoryModel (Read or Write)**

Description **Displays the memory model of the processor(s)** When configured as All2All, all the cores will be serviced by all CHAs (caching/home agent - Caching architecture). When configured as SNC-2, all the CHAs, EDCs, MCs and DRAM/memory are equally split and assigned to each cluster. When configured as SNC-4, only the EDCs and DRAM memory are equally split and assigned to 4 clusters When configured as Hemisphere, all the CHAs, EDCs, MCs are equally split and assigned to each cluster (system address space is interleaved instead of split). When configured as Quadrant, all the CHAs, EDCs, MCs are equally split and assigned to 4 clusters (system address space is interleaved instead of split).

- **Legal Values** All2All
	-
	- $\bullet$  SNC-2
	- SNC-4
	- Hemisphere

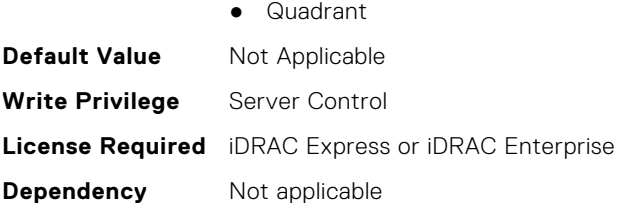

### **BIOS.MemSettings.UnconfiguredCapacity (Read or Write)**

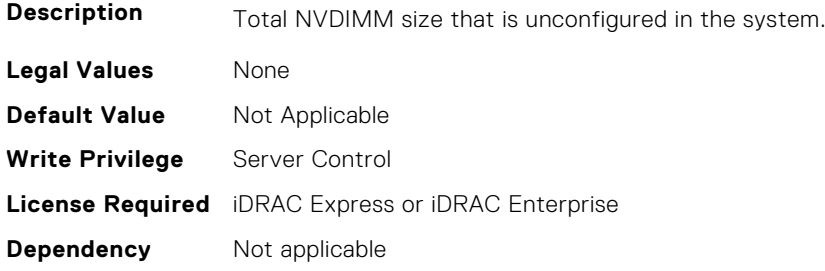

#### **BIOS.MemSettings.VideoMem (Read or Write)**

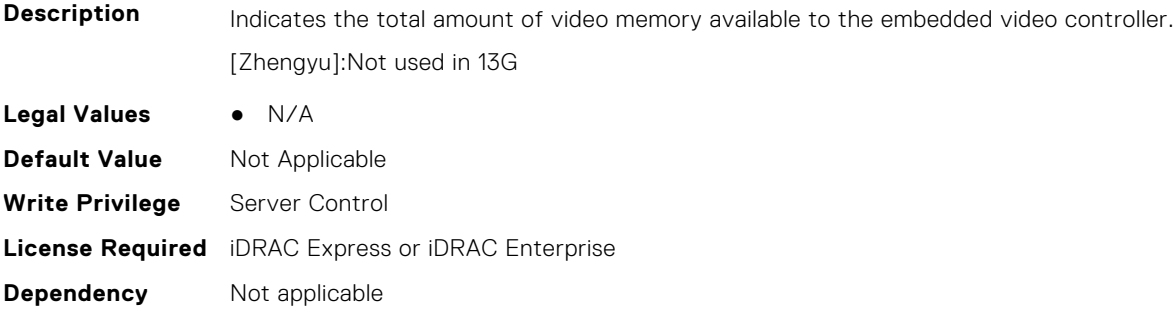

# **BIOS.MiscSettings**

To manage the miscellaneous objects settings, use the object in this group.

**(i)** NOTE: To check if a BIOS attribute is Read Only or Read and Write, perform GET on URI redfish/v1/Systems/ System.Embedded.1/Bios/BiosRegistry and find the attribute in the Attributes list.

#### **BIOS.MiscSettings.AssetTag (Read or Write)**

**Description** This field displays the Asset Tag and allows you to modify it. The Asset Tag is a string assigned to a system, usually by an administrator, for security or tracking purposes. The Asset Tag can be up to 63 printable US-ASCII characters.

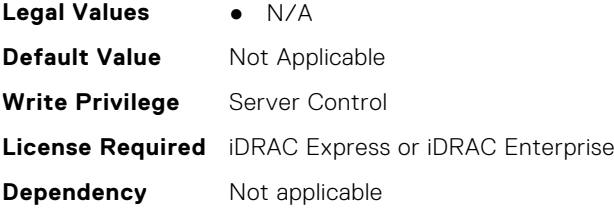

**NOTE:** Using XML escape symbols such as  $\epsilon \perp t$ , or  $\epsilon$ gt; or  $\epsilon$ amp; as AssetTag or as a substring in the AssetTag will be configured as regular characters that they represent.

#### **BIOS.MiscSettings.CapsuleFirmwareUpdate (Read or Write)**

**Description** This field enables or disables BIOS update using a UEFI capsule update package. NOTE: If this option is disabled, you will not be able to update the BIOS using services such as Windows Update. This setting has effect only when Boot Mode is set to 'UEFI'. **Legal Values** ● Enabled Disabled **Default Value** Not Applicable **Write Privilege** Server Control **License Required** iDRAC Express or iDRAC Enterprise **Dependency** Not applicable

#### **BIOS.MiscSettings.DellWyseP25BIOSAccess (Read or Write)**

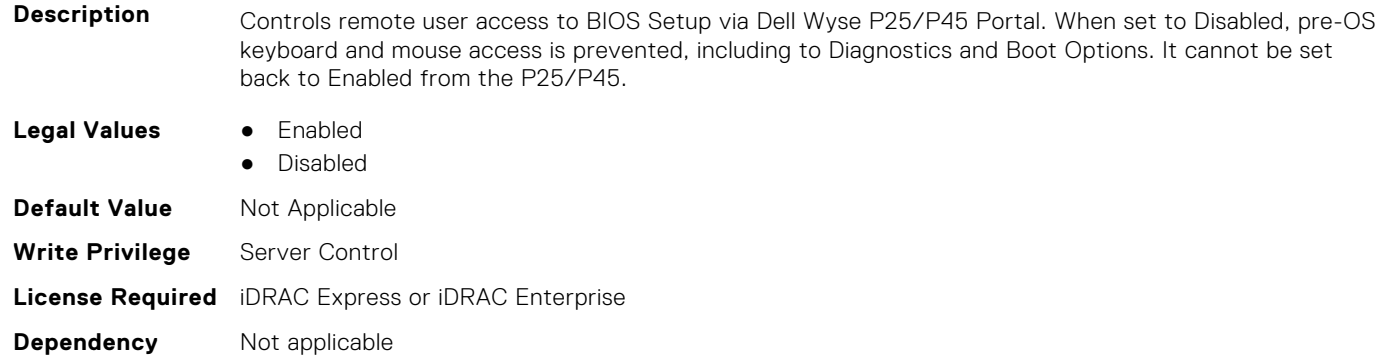

#### **BIOS.MiscSettings.ErrPrompt (Read or Write)**

**Description** This field determines whether the BIOS stops and displays a prompt when certain types of errors occur during POST. The BIOS will display the prompt when this setting is Enabled; otherwise, the BIOS will continue through POST and attempt to boot an operating system. **Legal Values** ● Enabled ● Disabled **Default Value** Not Applicable **Write Privilege** Server Control **License Required** iDRAC Express or iDRAC Enterprise **Dependency** Not applicable

#### **BIOS.MiscSettings.ForceInt10 (Read or Write)**

**Description** In UEFI Boot Mode, this field determines whether the system BIOS will load the legacy video (INT 10h) option ROM from the video controller. Normally there would be no reason to do so. However, you might need to do this in order to install certain older operating systems. During installation of these older operating systems, you may be presented with a blank screen (no visible screen output). Setting this field to Enabled may fix this OS installation issue. This field has no effect when Boot Mode is set to BIOS. This field cannot be set to Enabled when Boot Mode is UEFI and Secure Boot is enabled.

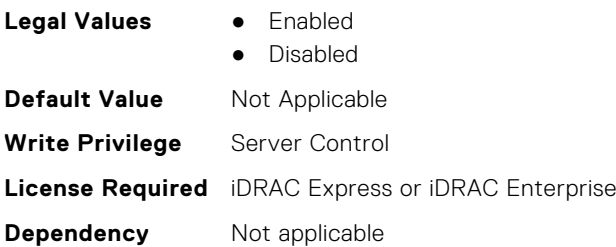

### **BIOS.MiscSettings.InSystemCharacterization (Read or Write)**

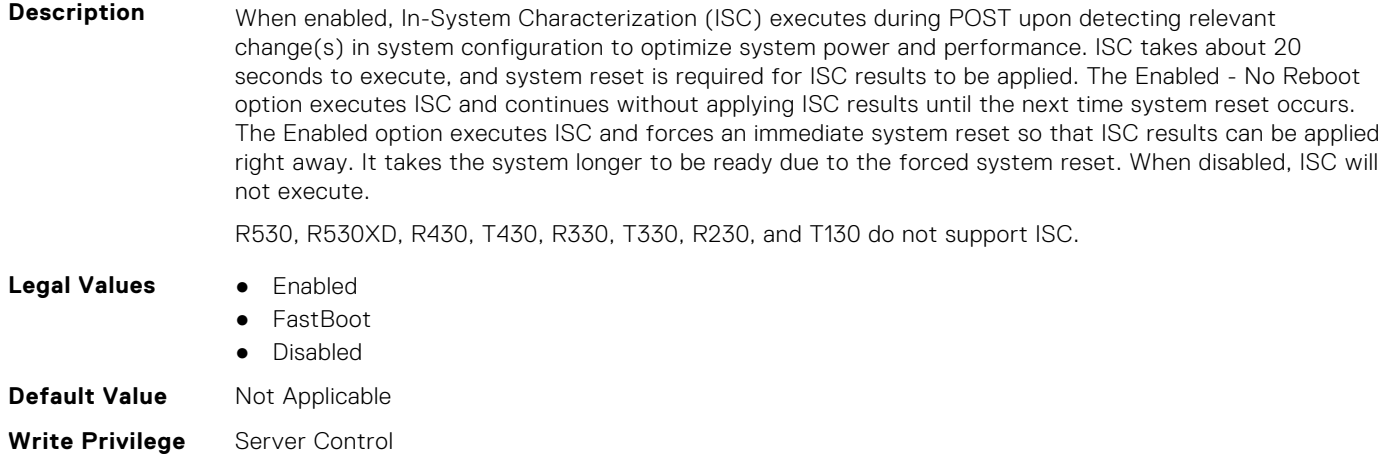

**License Required** iDRAC Express or iDRAC Enterprise

**Dependency** Not applicable

# **BIOS.MiscSettings.MiscSettings (Read or Write)**

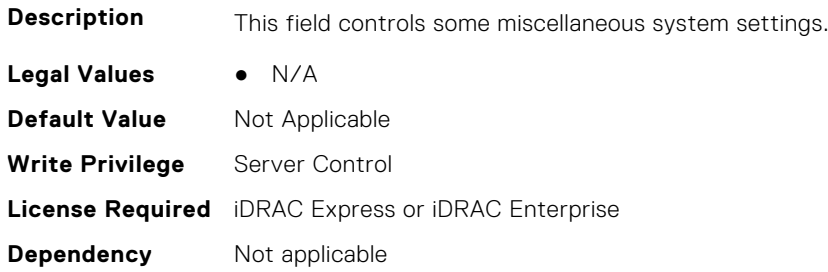

#### **BIOS.MiscSettings.NumLock (Read or Write)**

**Description** This field determines whether the system boots with Num Lock enabled or disabled. This does not apply to 84-key keyboards. When Num Lock is On, the rightmost keys on the keyboard function like those on a numeric calculator. With Num Lock Off, they function as cursor-control keys. **Legal Values** ● On ● Off **Default Value** Not Applicable **Write Privilege** Server Control

# **BIOS.MiscSettings.PowerCycleRequest (Read or Write)**

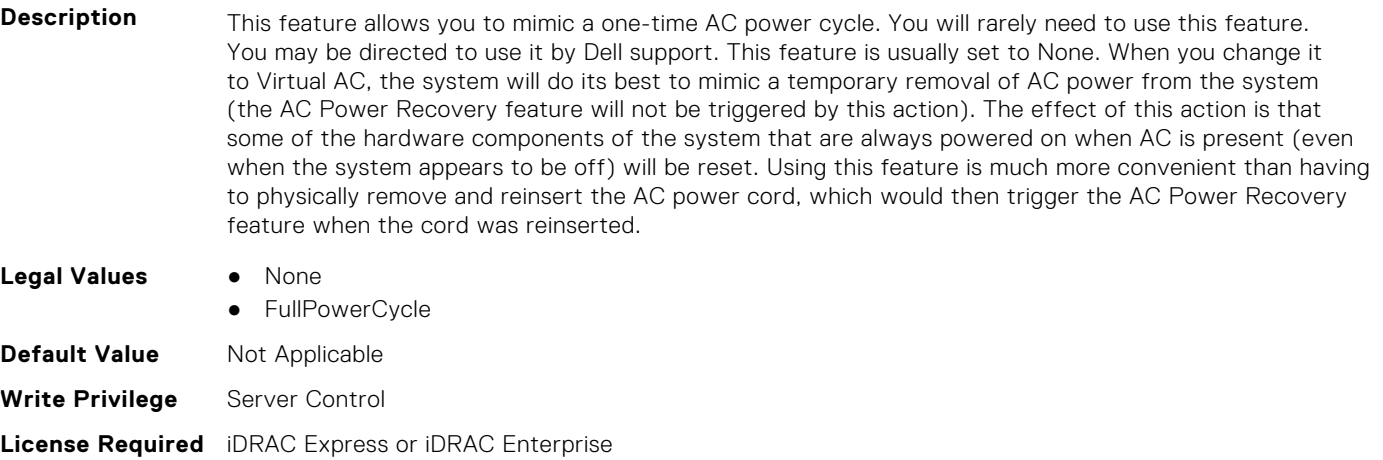

**Dependency** Not applicable

# **BIOS.MiscSettings.ReportKbdErr (Read or Write)**

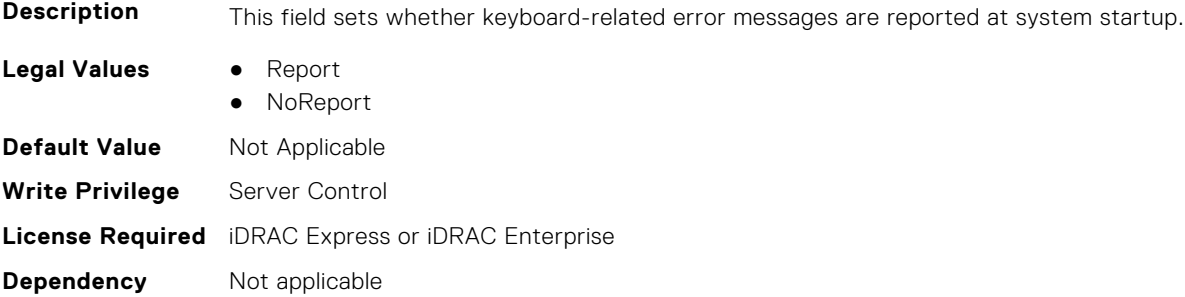

# **BIOS.MiscSettings.SysMgmtNVByte1 (Read or Write)**

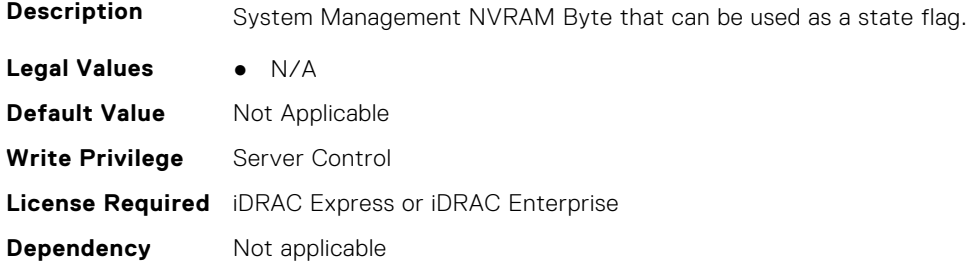

# **BIOS.MiscSettings.SysMgmtNVByte2 (Read or Write)**

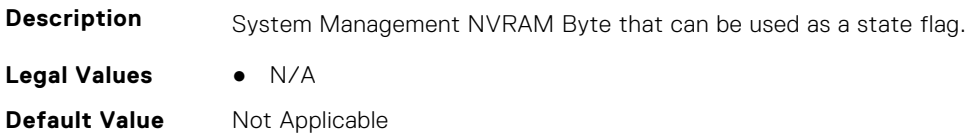

### **BIOS.MiscSettings.SystemUefiShell (Read or Write)**

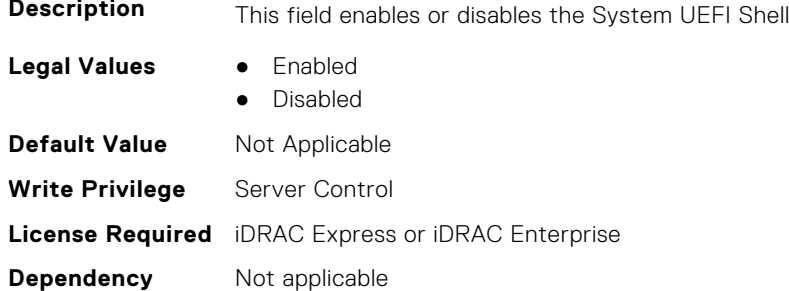

# **BIOS.NetworkSettings**

This group contains the attributes that provide details about BIOS. NetworkSettings.

**(i)** NOTE: To check if a BIOS attribute is Read Only or Read and Write, perform GET on URI redfish/v1/Systems/ System.Embedded.1/Bios/BiosRegistry and find the attribute in the Attributes list.

as a UEFI boot option choice.

# **BIOS.NetworkSettings.AdditionalPxeDevices (Read or Write)**

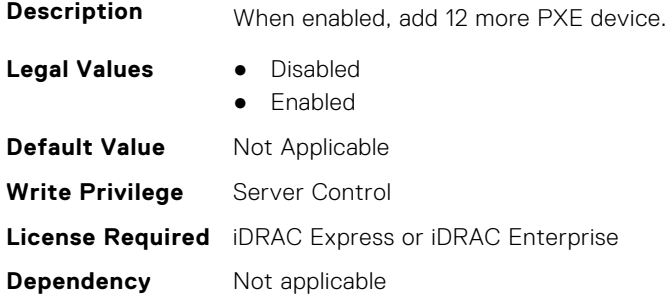

# **BIOS.NetworkSettings.HttpDev1EnDis (Read or Write)**

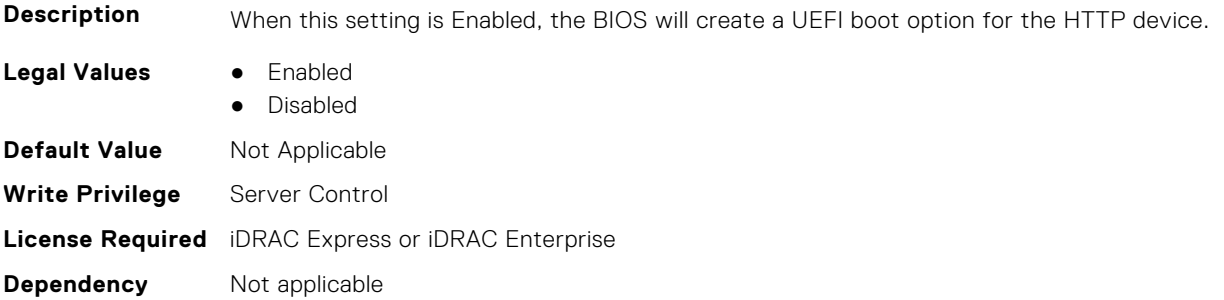

# **BIOS.NetworkSettings.HttpDev1SettingsRef (Read or Write)**

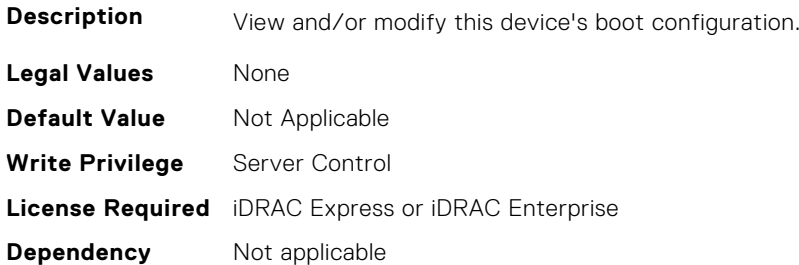

# **BIOS.NetworkSettings.HttpDev2EnDis (Read or Write)**

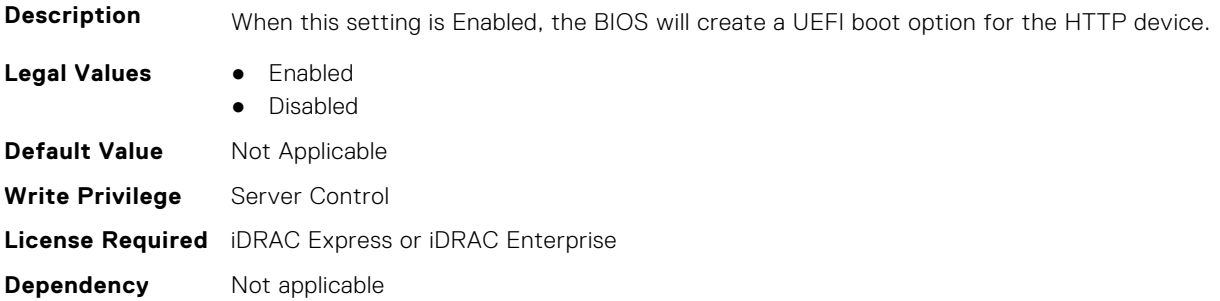

#### **BIOS.NetworkSettings.HttpDev2SettingsRef (Read or Write)**

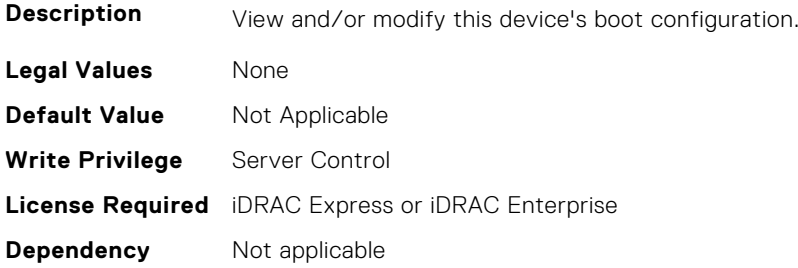

# **BIOS.NetworkSettings.HttpDev3EnDis (Read or Write)**

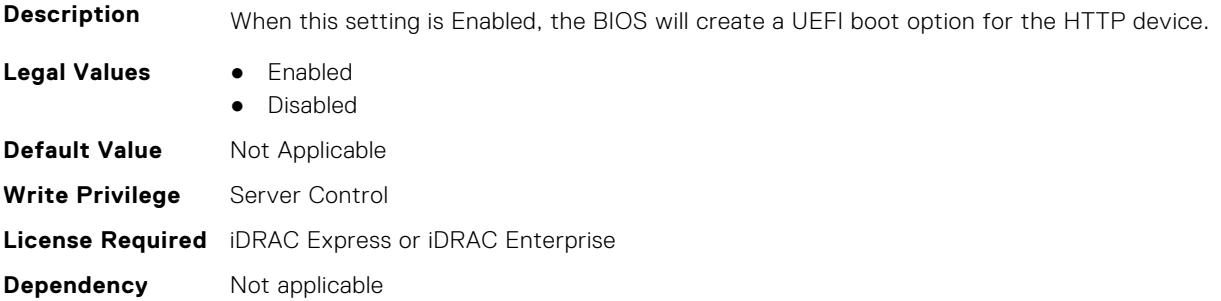

#### **BIOS.NetworkSettings.HttpDev3SettingsRef (Read or Write)**

**Description** View and/or modify this device's boot configuration.

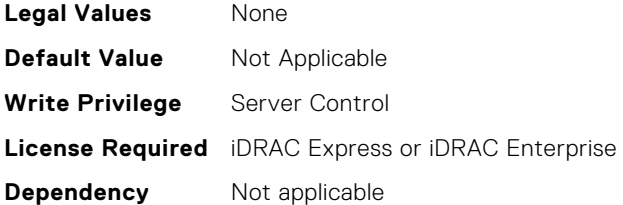

### **BIOS.NetworkSettings.HttpDev4EnDis (Read or Write)**

**Description** When this setting is Enabled, the BIOS will create a UEFI boot option for the HTTP device.

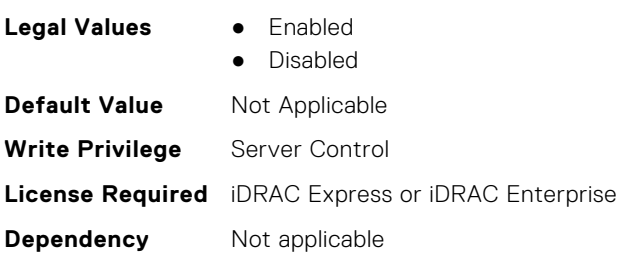

# **BIOS.NetworkSettings.HttpDev4SettingsRef (Read or Write)**

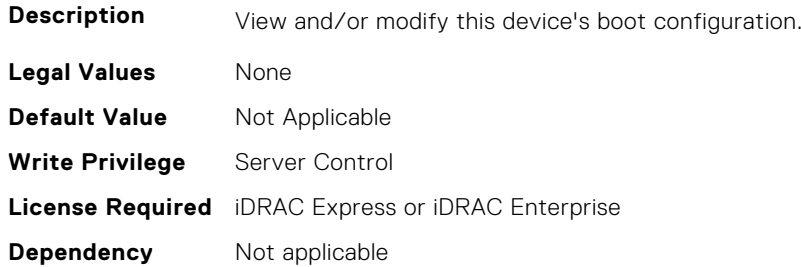

### **BIOS.NetworkSettings.IscsiDev1EnDis (Read or Write)**

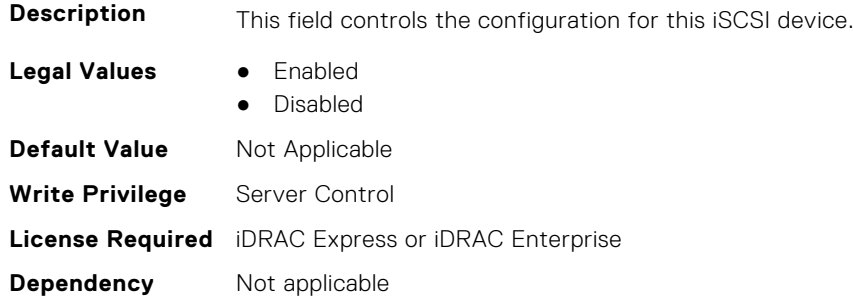

#### **BIOS.NetworkSettings.IscsiInitiatorName (Read or Write)**

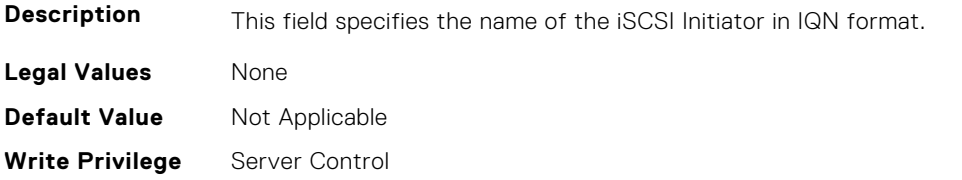

# **BIOS.NetworkSettings.PxeDev1EnDis (Read or Write)**

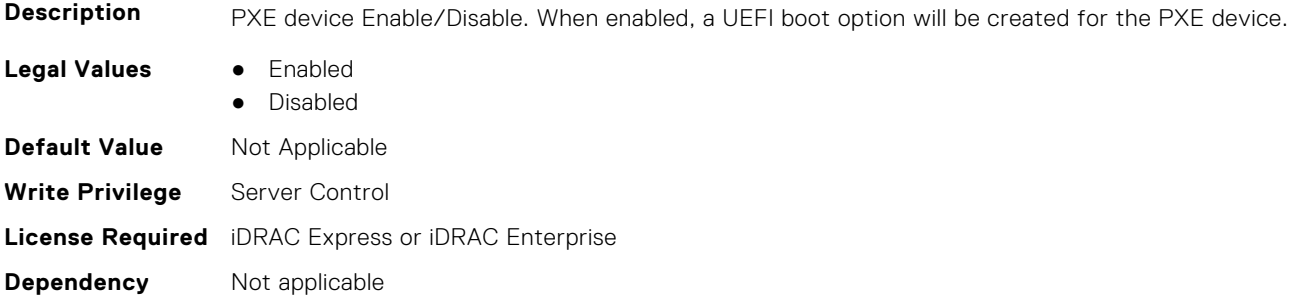

### **BIOS.NetworkSettings.PxeDev2EnDis (Read or Write)**

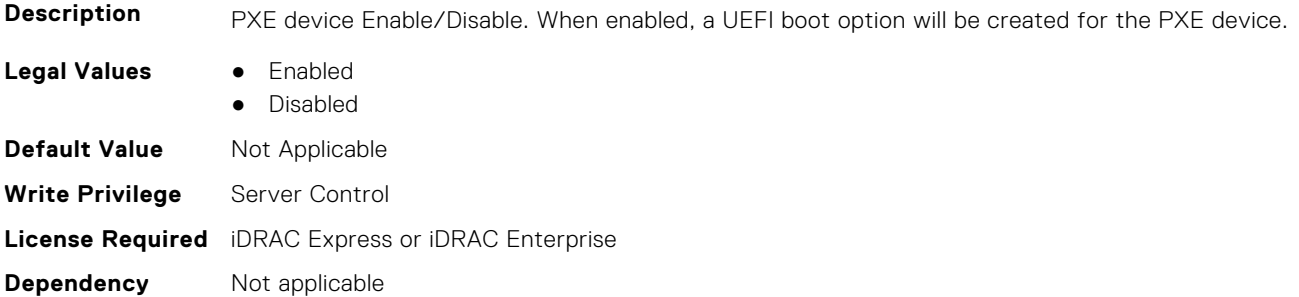

# **BIOS.NetworkSettings.PxeDev3EnDis (Read or Write)**

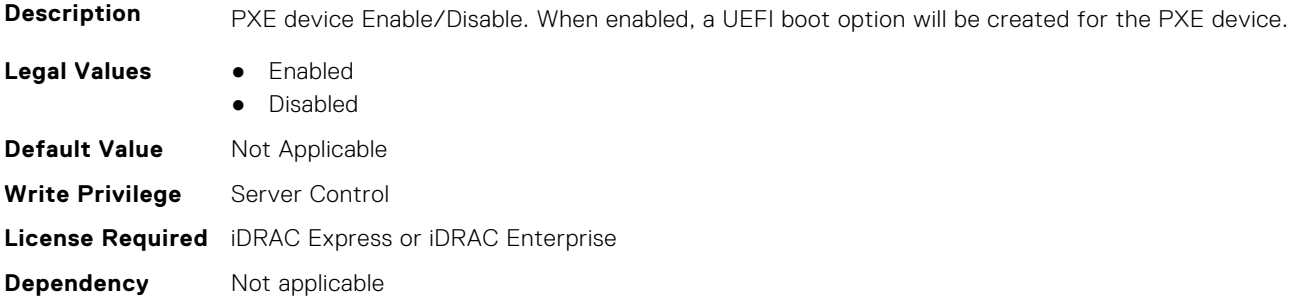

# **BIOS.NetworkSettings.PxeDev4EnDis (Read or Write)**

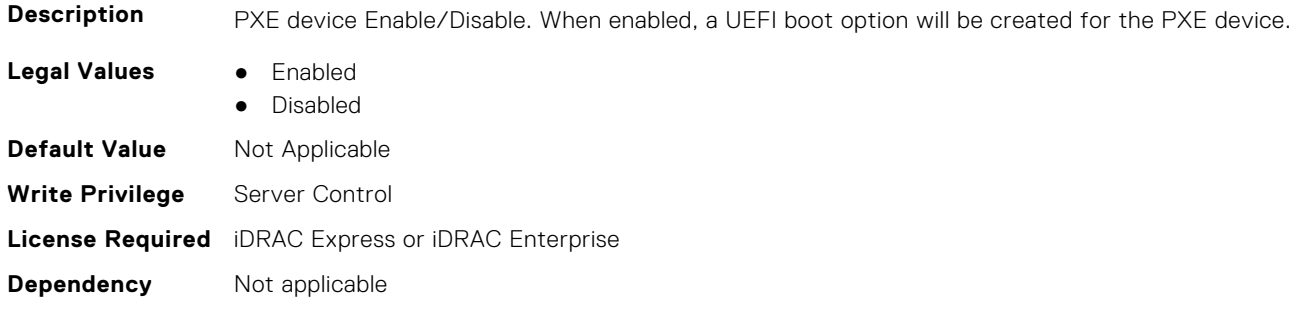

# **BIOS.NVMeSettings**

This group contains the attributes that provide details about BIOS. NVMeSettings.

**(i)** NOTE: To check if a BIOS attribute is Read Only or Read and Write, perform GET on URI redfish/v1/Systems/ System.Embedded.1/Bios/BiosRegistry and find the attribute in the Attributes list.

### **BIOS.NvmeSettings.BiosNvmeDriver (Read or Write)**

**Description** Dell Qualified NVMe drives always use the UEFI NVMe driver built into the Dell BIOS. When this option is set to 'All Drives', the BIOS driver will also be used with any NVMe drives in the system that have not been qualified by Dell. NOTE: when this option is set to 'All Drives' and non-Dell qualified NVMe drives are present, you have a configuration that has not been validated which may lead to unexpected behavior.

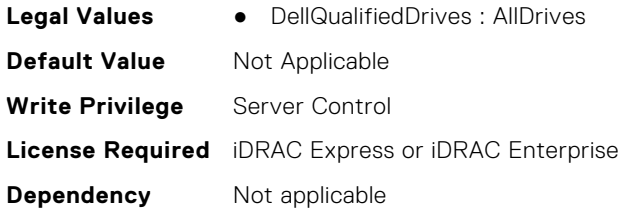

# **BIOS.NvmeSettings.NvmeMode (Read or Write)**

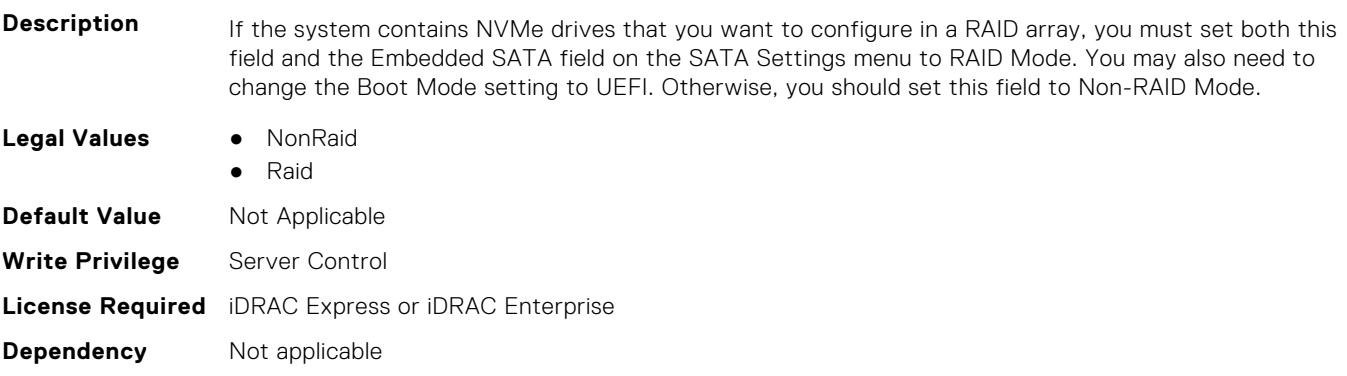

#### **BIOS.NVMeSettings.NvmeSettings (Read or Write)**

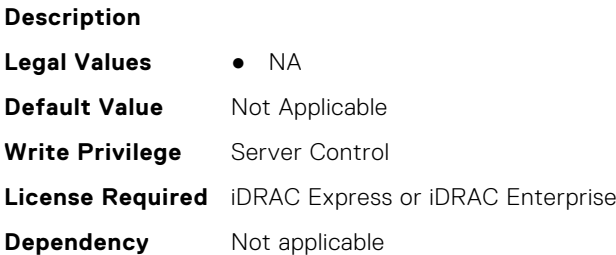

#### **BIOS.NVMeSettings.NvmeSettingsRef (Read or Write)**

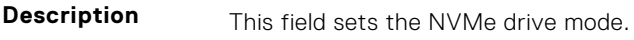

**Legal Values** ● NA

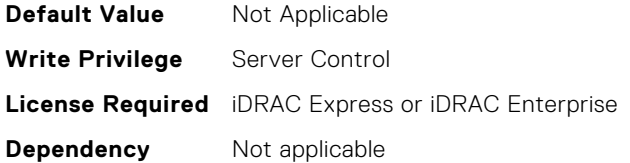

# **BIOS.OneTimeBoot**

You can manage the one time boot settings using the objects in this group.

**NOTE:** To check if a BIOS attribute is Read Only or Read and Write, perform GET on URI redfish/v1/Systems/ System.Embedded.1/Bios/BiosRegistry and find the attribute in the Attributes list.

### **BIOS.OneTimeBoot.OneTimeBiosBootSeq (Read or Write)**

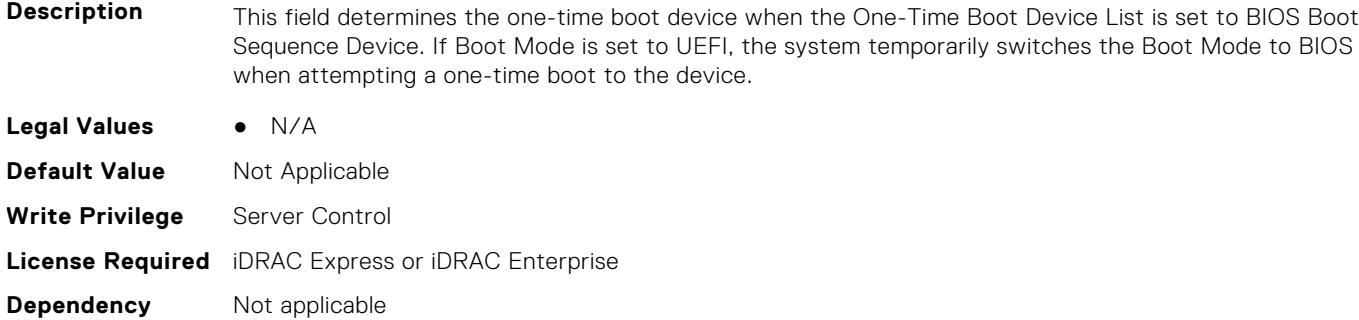

### **BIOS.OneTimeBoot.OneTimeBoot (Read or Write)**

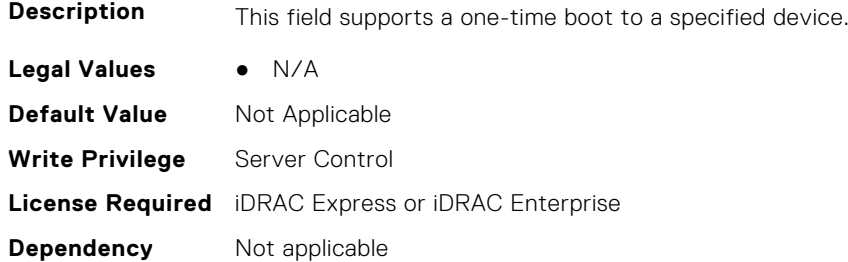

# **BIOS.OneTimeBoot.OneTimeBootMode (Read or Write)**

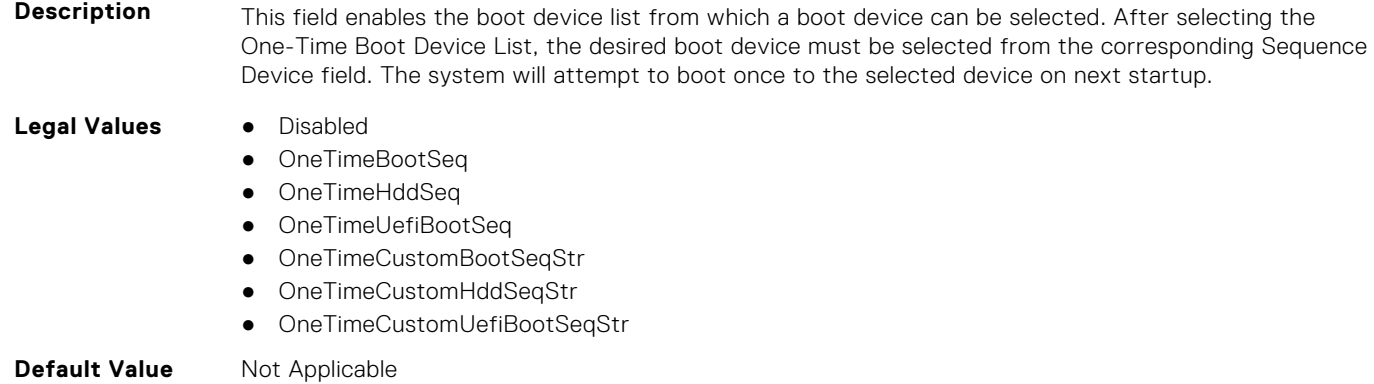

### **BIOS.OneTimeBoot.OneTimeBootModeSeq (Read or Write)**

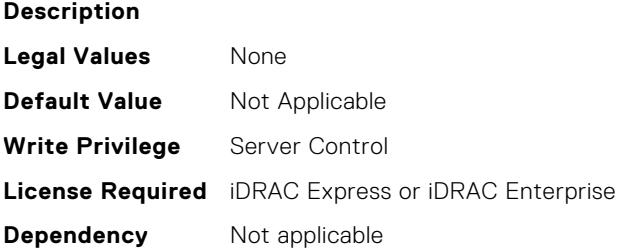

#### **BIOS.OneTimeBoot.OneTimeBootSeqDev (Read or Write)**

**Description** This field determines the one-time boot device when the One-Time Boot Device List is set to BIOS Boot Sequence Device. If Boot Mode is set to UEFI, the system temporarily switches the Boot Mode to BIOS when attempting a one-time boot to the device.

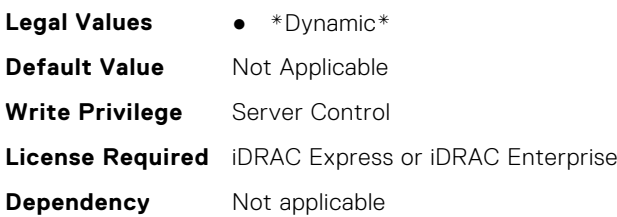

# **BIOS.OneTimeBoot.OneTimeCustomBootStr (Read or Write)**

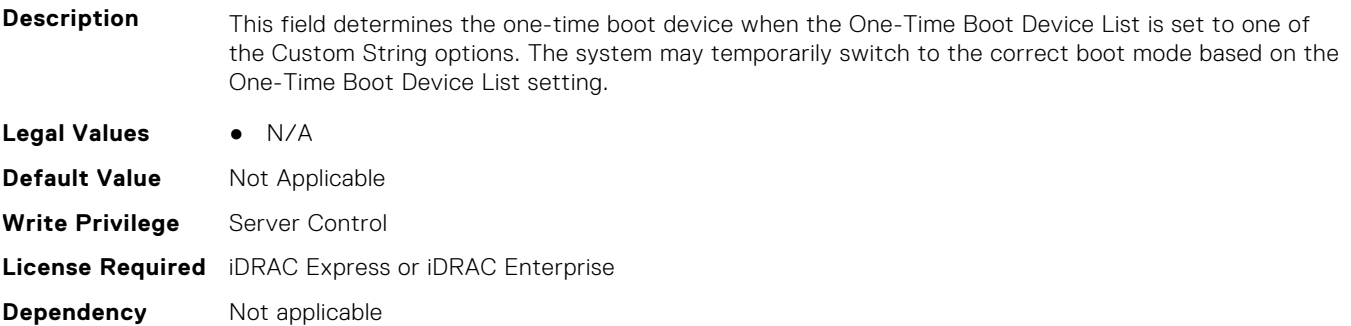

# **BIOS.OneTimeBoot.OneTimeHddSeq (Read or Write)**

**Description** This field determines the one-time boot hard disk when the One-Time Boot Device List is set to BIOS Hard-Disk Drive Sequence Device. If Boot Mode is set to UEFI, the system temporarily switches the Boot Mode to BIOS when attempting a one-time boot to the device. **Legal Values** ● N/A **Default Value** Not Applicable

**Write Privilege** Server Control
# **BIOS.OneTimeBoot.OneTimeHddSeqDev (Read or Write)**

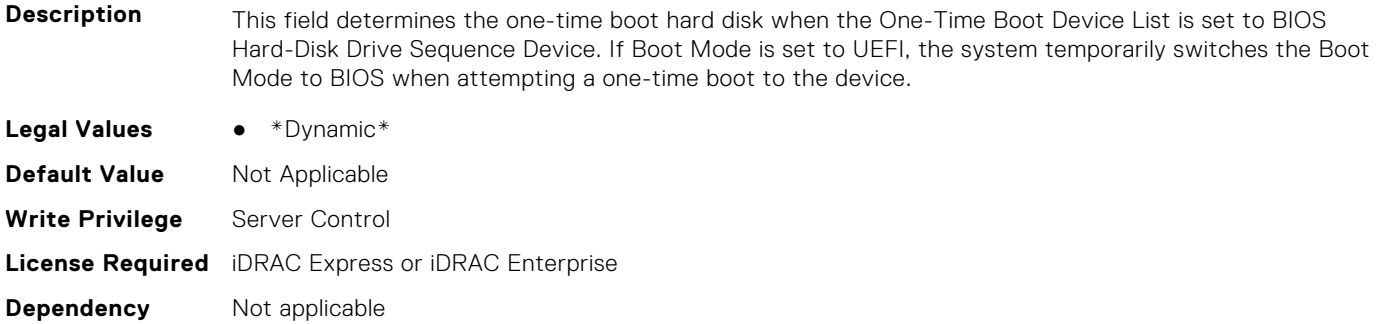

## **BIOS.OneTimeBoot.OneTimeUefiBootPath (Read or Write)**

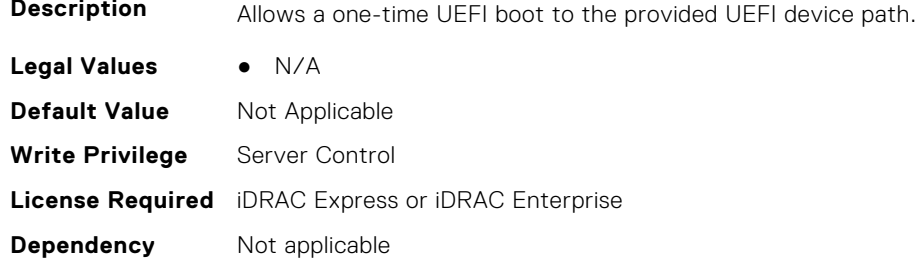

## **BIOS.OneTimeBoot.OneTimeUefiBootSeq (Read or Write)**

**Description** This field determines the one-time boot device when the One-Time Boot Device List is set to UEFI Boot Sequence Device. If Boot Mode is set to BIOS, the system temporarily switches the Boot Mode to UEFI when attempting a one-time boot to the device.

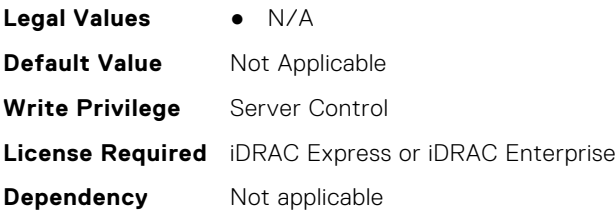

## **BIOS.OneTimeBoot.OneTimeUefiBootSeqDev (Read or Write)**

**Description** This field determines the one-time boot device when the One-Time Boot Device List is set to UEFI Boot Sequence Device. If Boot Mode is set to BIOS, the system temporarily switches the Boot Mode to UEFI when attempting a one-time boot to the device. **Legal Values** ● \*Dynamic\* **Default Value** Not Applicable **Write Privilege** Server Control **License Required** iDRAC Express or iDRAC Enterprise

# **BIOS.ProcSettings**

To configure the processor settings, use the objects in this group.

**NOTE:** To check if a BIOS attribute is Read Only or Read and Write, perform GET on URI redfish/v1/Systems/ System.Embedded.1/Bios/BiosRegistry and find the attribute in the Attributes list.

#### **BIOS.ProcSettings.AvxIccpPreGrantLevel (Read or Write)**

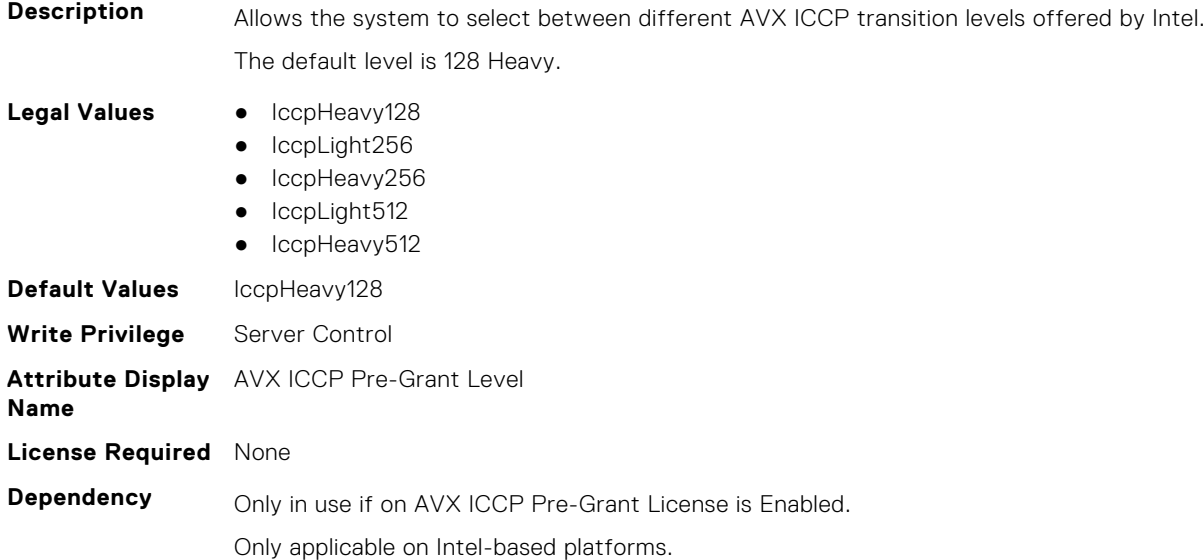

#### **BIOS.ProcSettings.AvxIccpPreGrantLicense (Read or Write)**

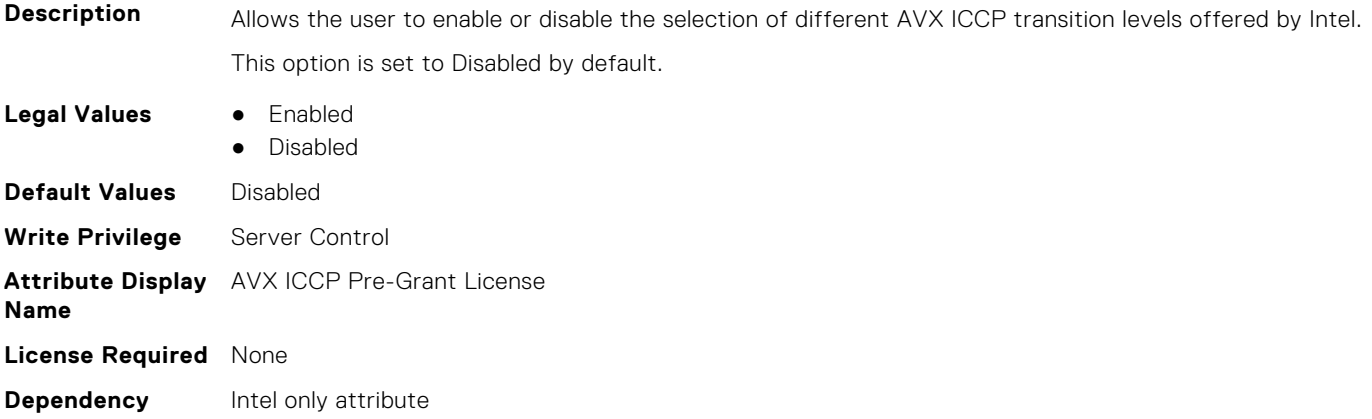

#### **BIOS.ProcSettings.CcdCores (Read or Write)**

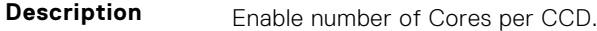

- **Legal Values** Rome = All
	- $\bullet$  TWO(1+1)

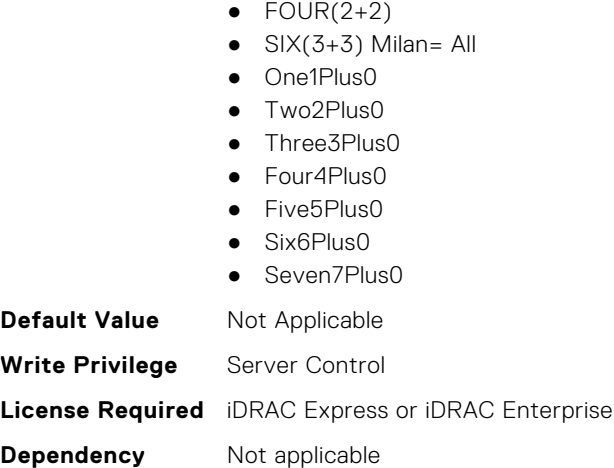

### **BIOS.ProcSettings.CcxAsNumaDomain (Read or Write)**

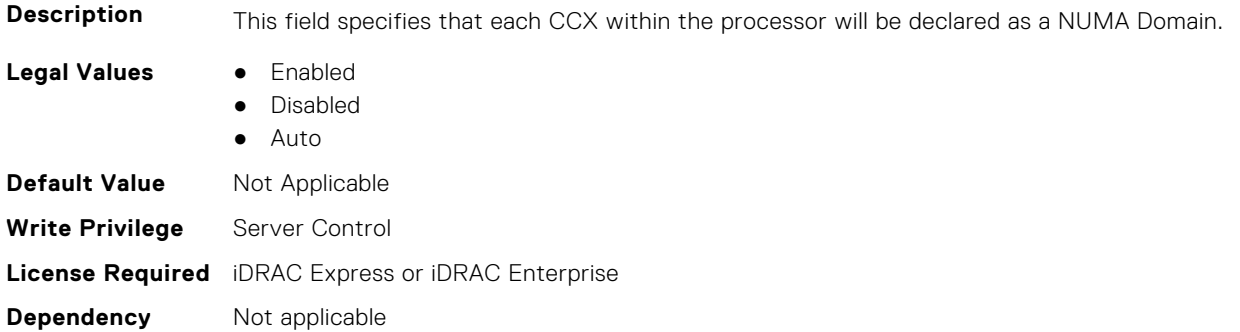

# **BIOS.ProcSettings.ControlledTurboExtended (Read or Write)**

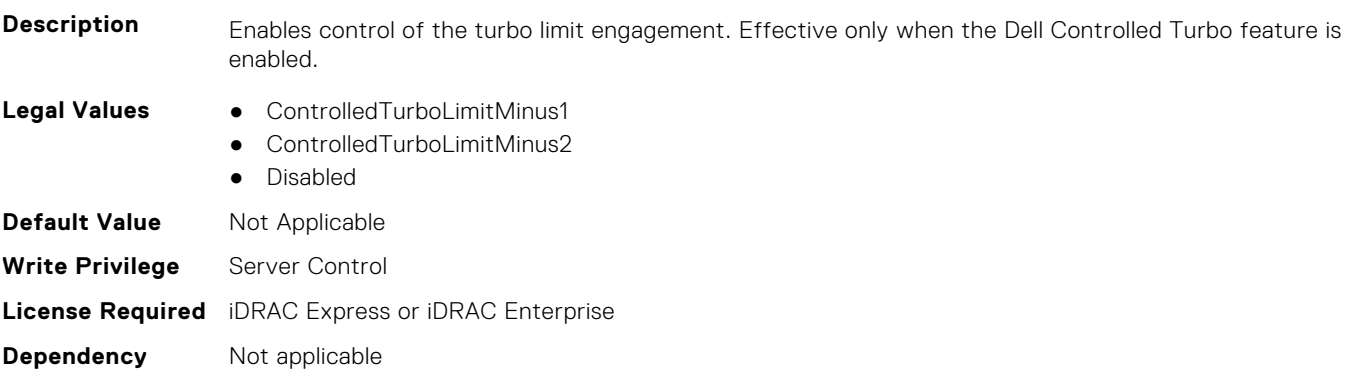

# **BIOS.ProcSettings.CorePerfBoost (Read or Write)**

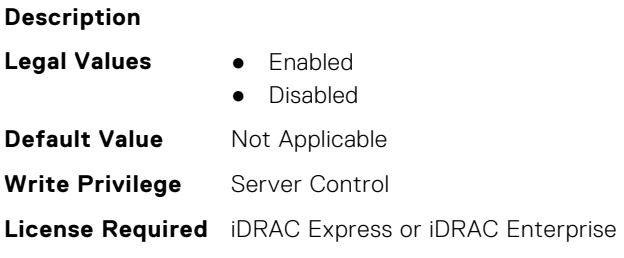

**Dependency** Not applicable

#### **BIOS.ProcSettings.CpuFeatureErms (Read or Write)**

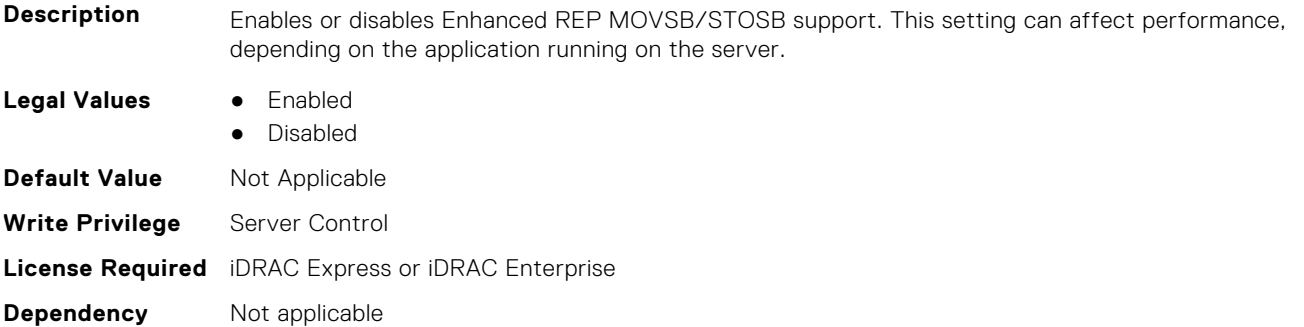

#### **BIOS.ProcSettings.CpuFeatureFsrm (Read or Write)**

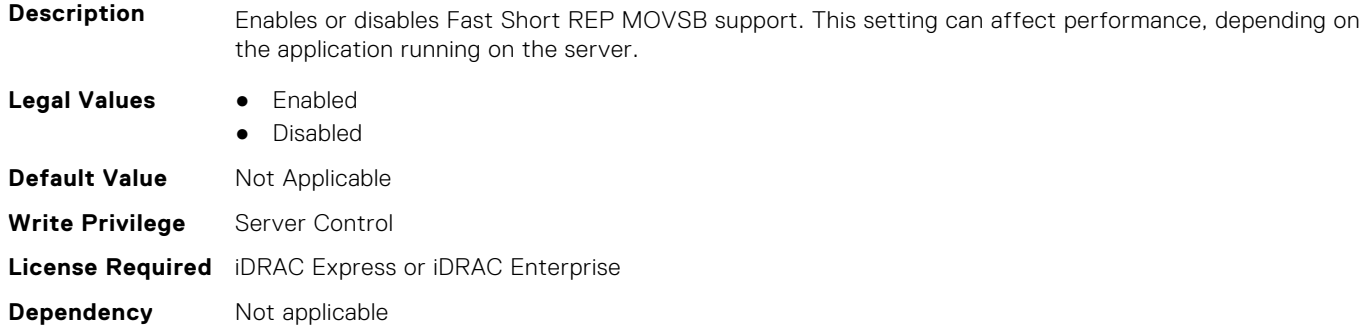

#### **BIOS.ProcSettings.CpuFeatureRmss (Read or Write)**

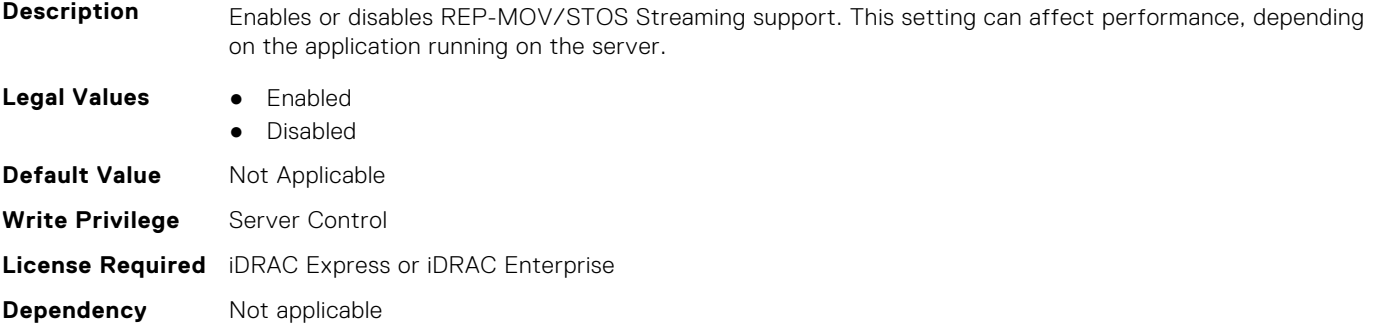

#### **BIOS.ProcSettings.CpuInterconnectBusSpeed (Read or Write)**

**Description** This setting governs the frequency of the communication links among the CPUs in the system. Note that standard and basic bin processors support lower link frequencies than the advanced parts do. Maximum Data Rate indicates that the BIOS will run the communication links at the maximum frequency supported by the processors. You can also select specific frequencies that the processors support, which can vary. For best performance, you should choose the Maximum Data setting. Any reduction in the communication link frequency will affect the performance of non-local memory accesses and cache coherency traffic. In addition, it can slow access to non-local I/O devices from a particular CPU. However, if power saving considerations outweigh performance, you may want to reduce the frequency of the CPU communication

links. If you do this, you should localize memory and I/O accesses to the nearest NUMA node to minimize the impact to system performance. Only available if 2 or more CPUs are present. On 14G only MaxDataRate, 10GTps, and 9GTps **Legal Values** ● MaxDataRate  $100T$ 

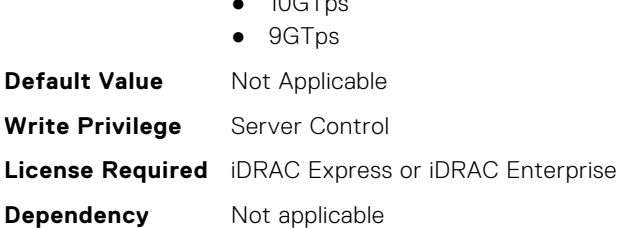

#### **BIOS.ProcSettings.CpuMinSevAsid (Read or Write)**

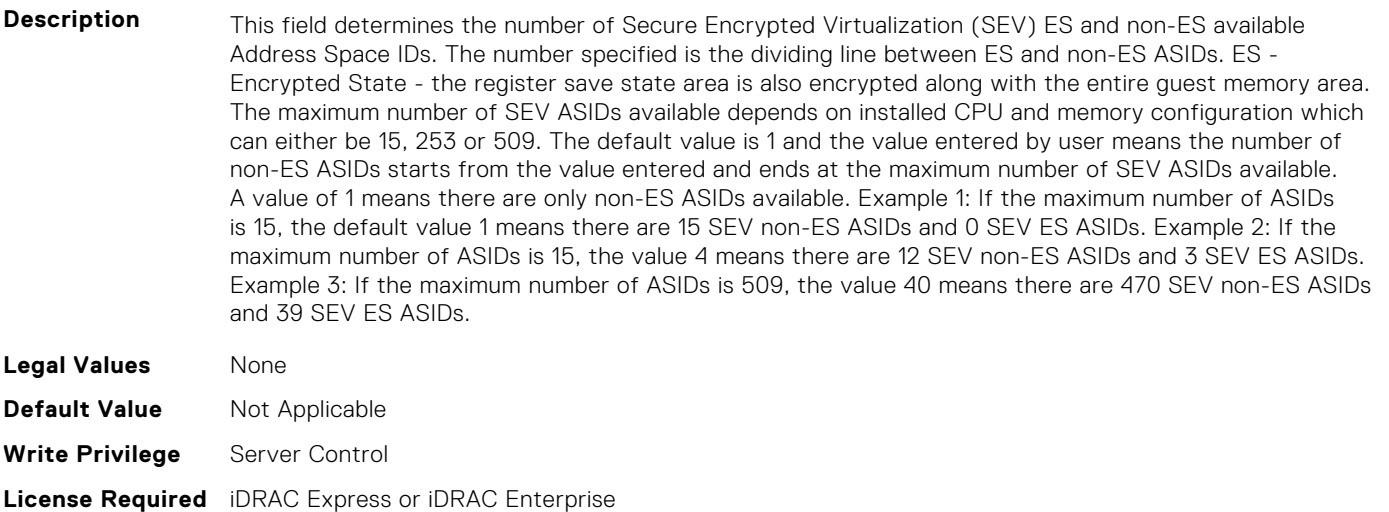

**Dependency** Not applicable

# **BIOS.ProcSettings.CpuPaLimit (Read or Write)**

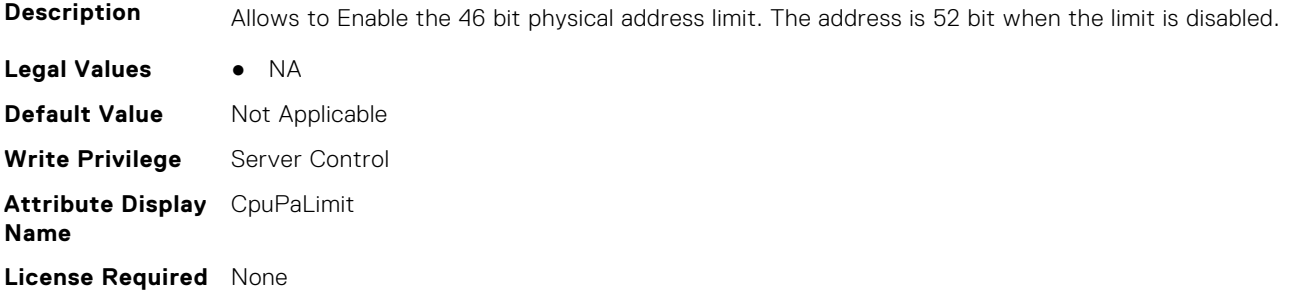

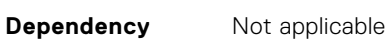

# **BIOS.ProcSettings.DataReuse (Read or Write)**

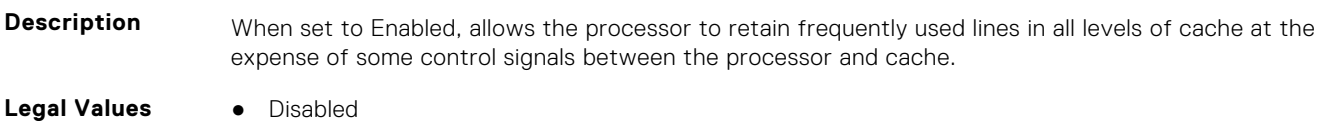

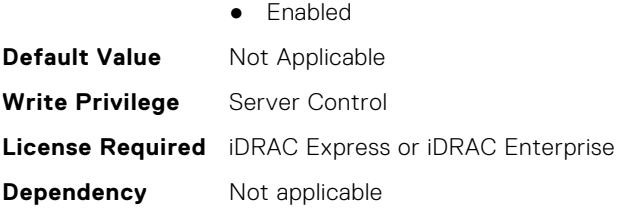

# **BIOS.ProcSettings.DcuIpPrefetcher (Read or Write)**

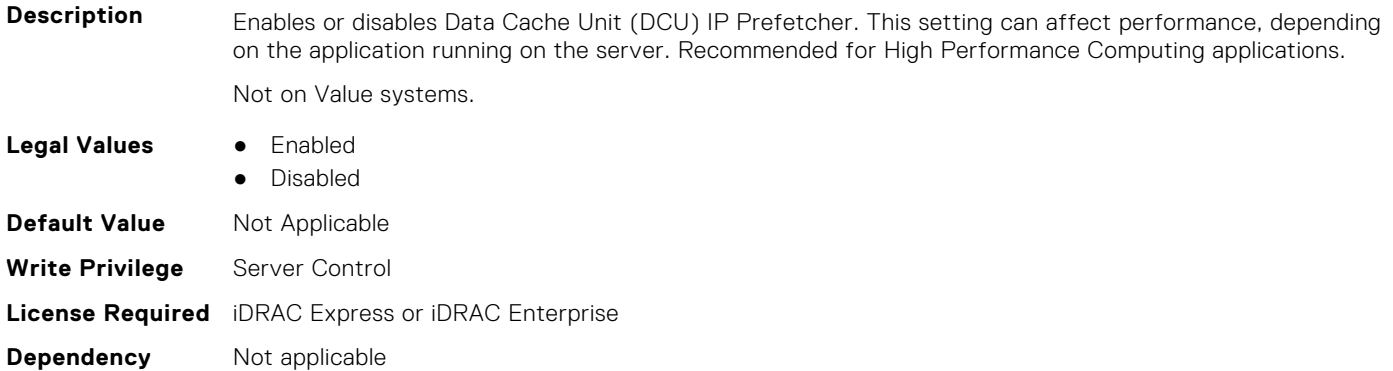

#### **BIOS.ProcSettings.DcuStreamerPrefetcher (Read or Write)**

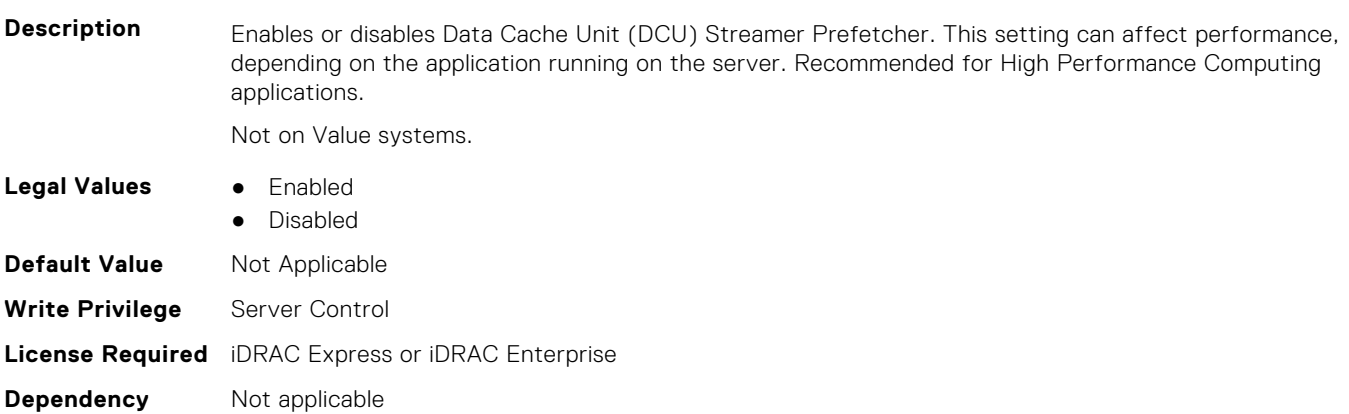

# **BIOS.ProcSettings.DeadLineLlcAlloc (Read or Write)**

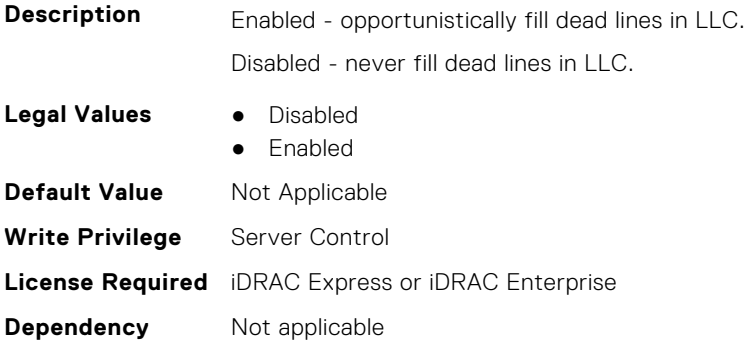

## **BIOS.ProcSettings.DirectoryAtoS (Read or Write)**

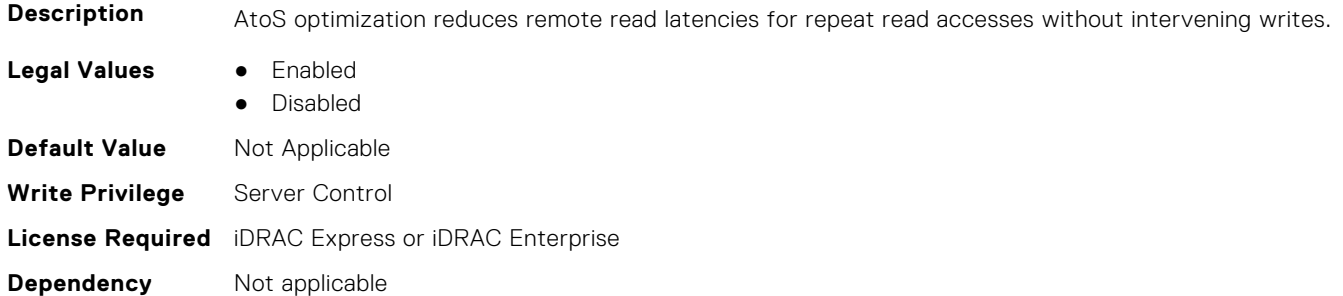

#### **BIOS.ProcSettings.DmaVirtualization (Read or Write)**

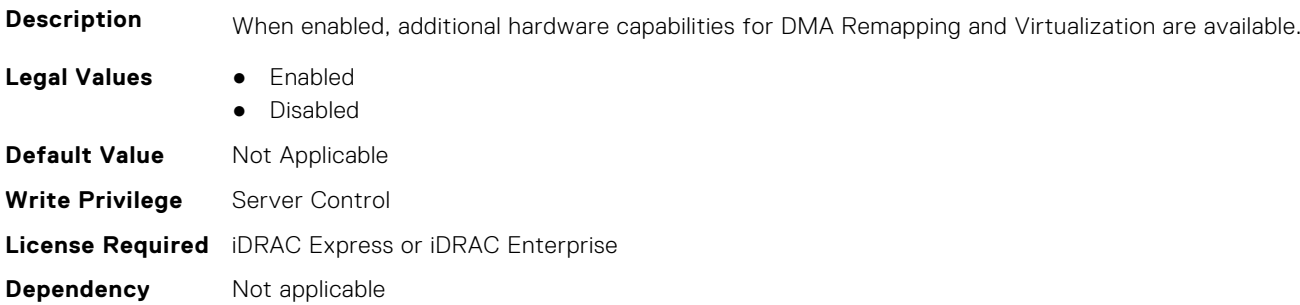

# **BIOS.ProcSettings.DynamicCoreAllocation (Read or Write)**

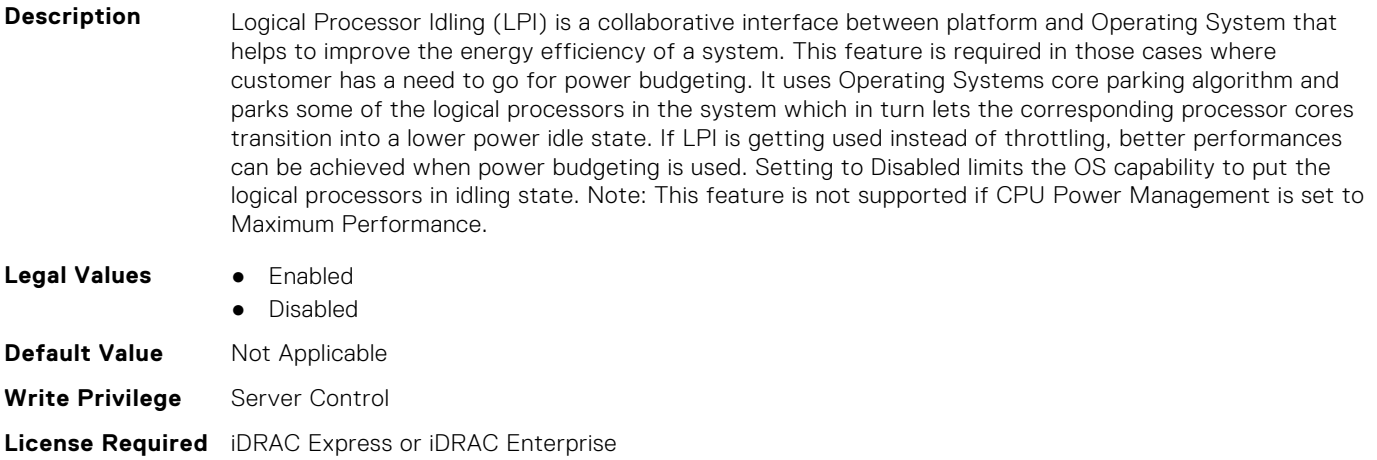

**Dependency** Not applicable

# **BIOS.ProcSettings.FastGoConfig (Read or Write)**

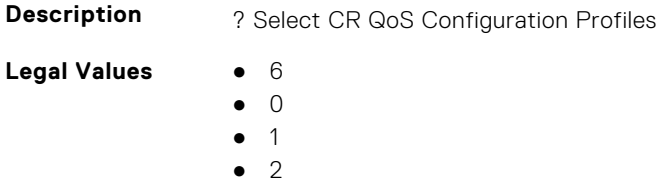

● 3

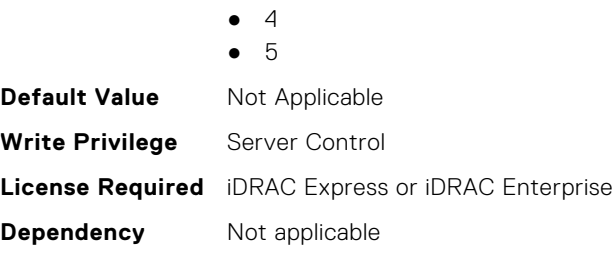

# **BIOS.ProcSettings.IommuSupport (Read or Write)**

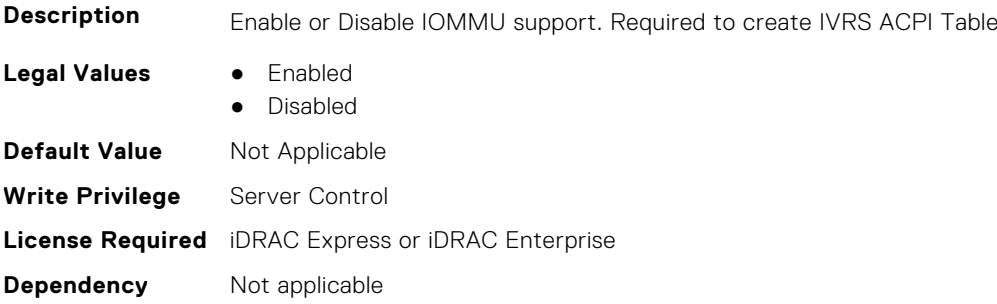

# **BIOS.ProcSettings.IrqThrottle (Read or Write)**

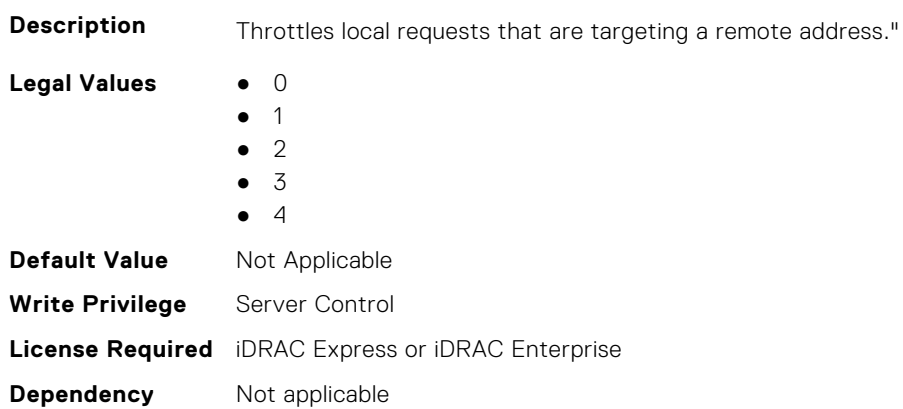

# **BIOS.ProcSettings.KernelDmaProtection (Read or Write)**

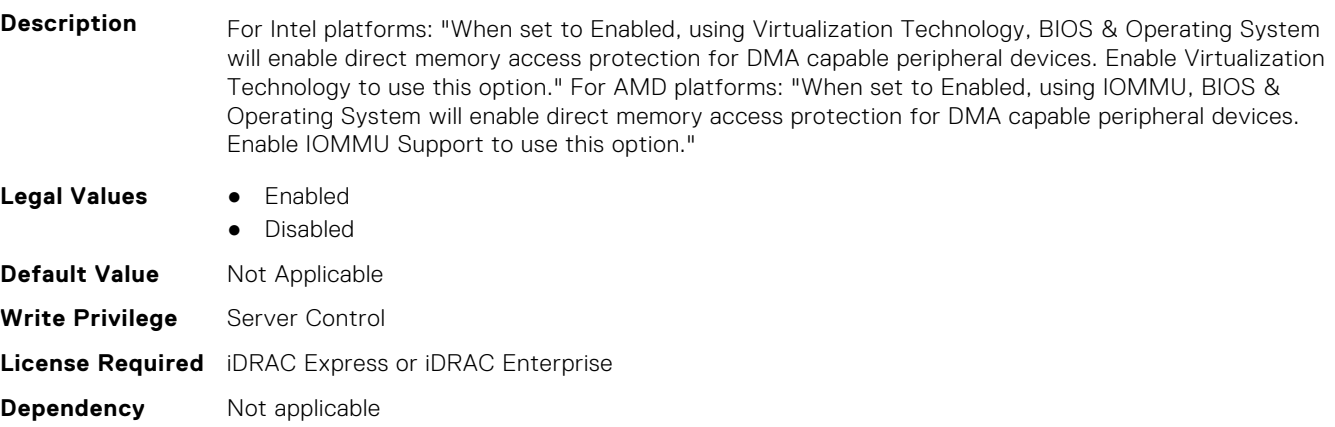

### **BIOS.ProcSettings.L1Prefetcher (Read or Write)**

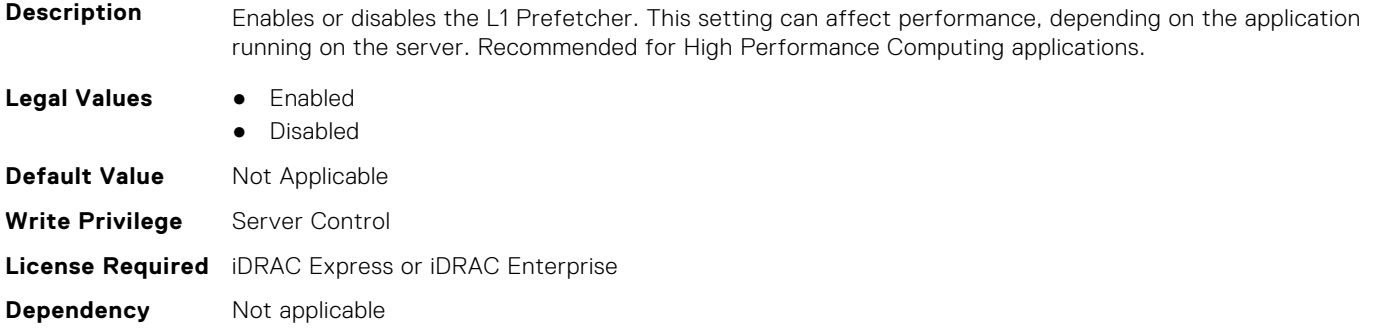

#### **BIOS.ProcSettings.L1RegionPrefetcher (Read or Write)**

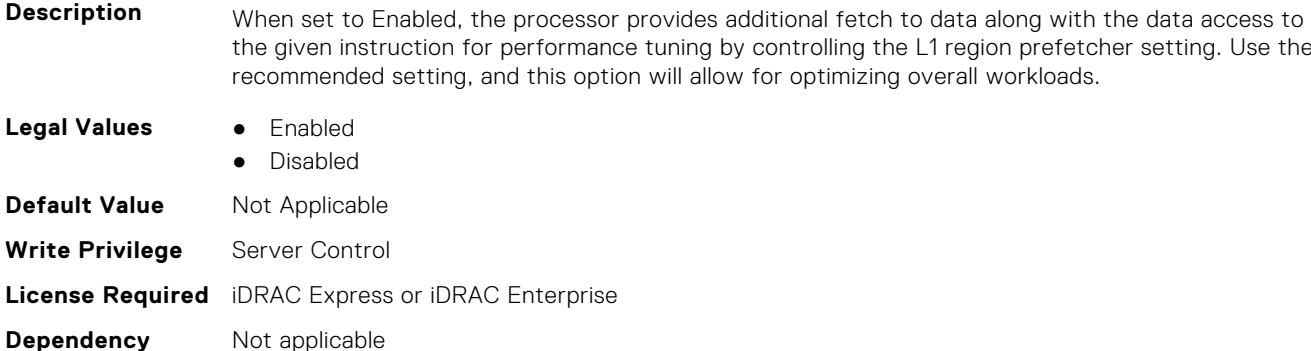

#### **BIOS.ProcSettings.L1StreamHwPrefetcher (Read or Write)**

**Description** When set to Enabled, the processor provides advanced performance tuning by controlling the L1 Stream HW prefetcher setting. Use the recommended setting, and this option will allow for optimizing overall workloads.

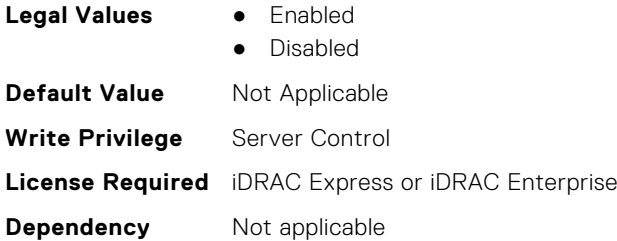

## **BIOS.ProcSettings.L1StridePrefetcher (Read or Write)**

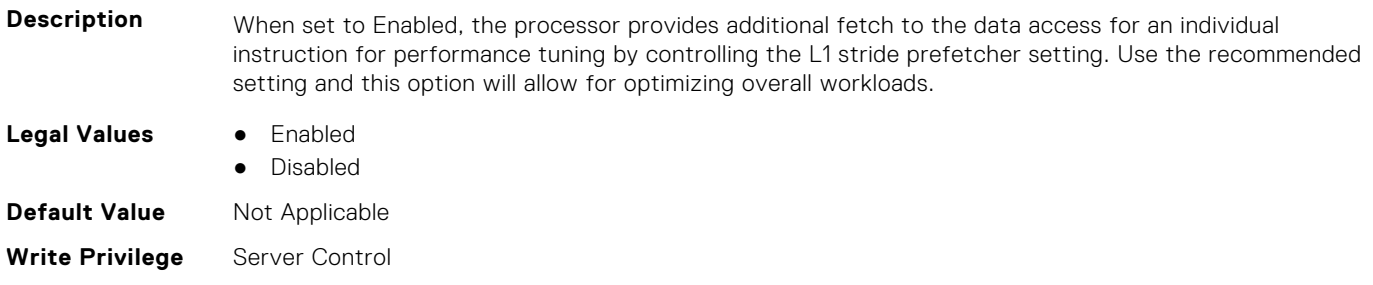

# **BIOS.ProcSettings.L2Prefetcher (Read or Write)**

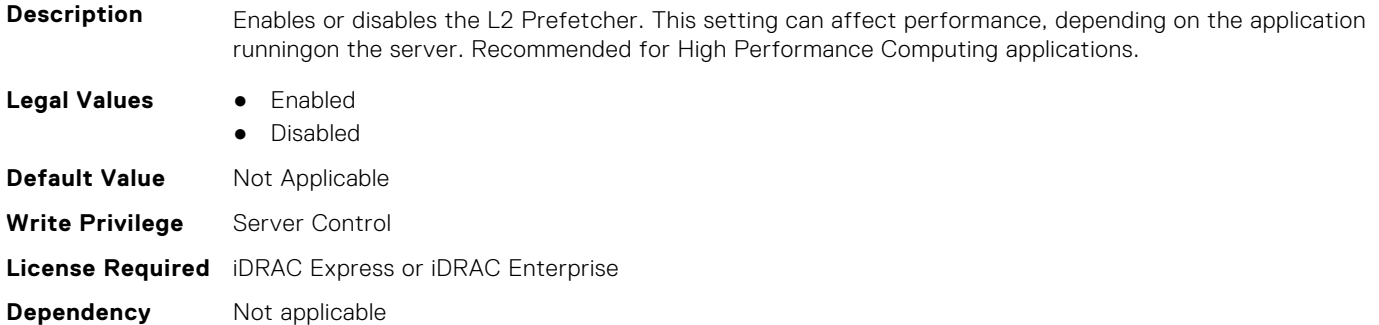

# **BIOS.ProcSettings.L2RfoPrefetch (Read or Write)**

**Description** Enable or disable the L2 RFO(Read For Ownership) prefetch. The RFO is the process of reading a cache line from the memory into the cache before it can be written to.

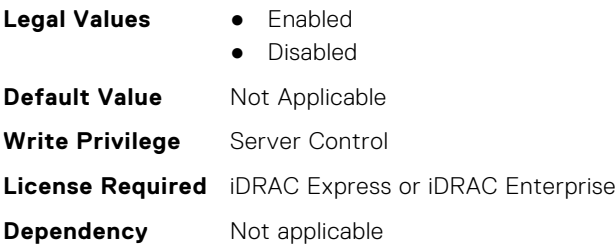

## **BIOS.ProcSettings.L2StreamHwPrefetcher (Read or Write)**

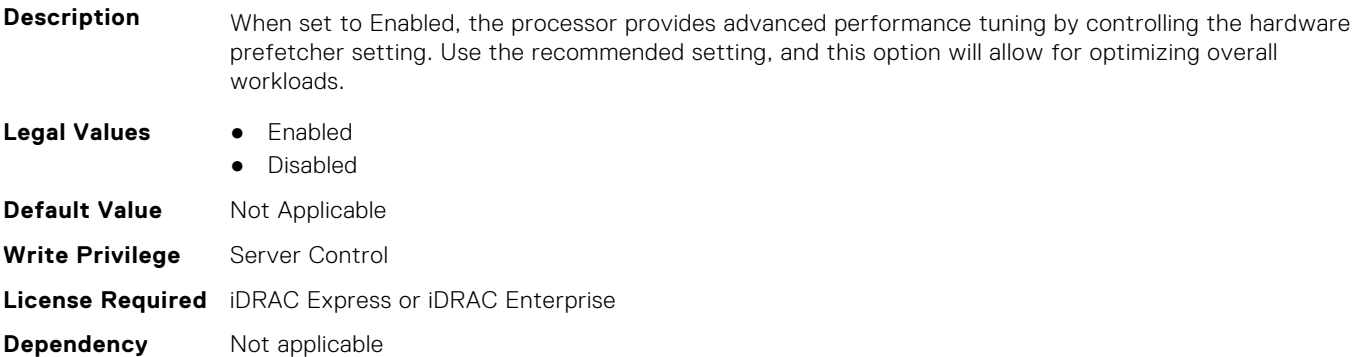

#### **BIOS.ProcSettings.L2UpDownPrefetcher (Read or Write)**

**Description** When set to Enabled, the processor uses memory access to determine whether to fetch next or previous for all memory accesses for advanced performance tuning by controlling the L2 up/down prefetcher setting. Use the recommended setting and this option will allow for optimizing overall workloads. **Legal Values** ● Enabled **Disabled** 

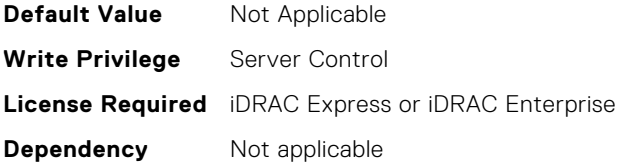

### **BIOS.ProcSettings.LlcPrefetch (Read or Write)**

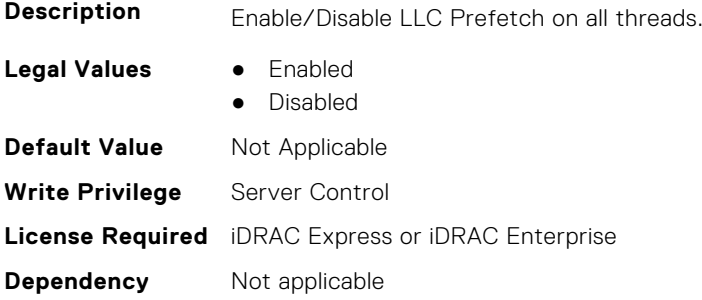

#### **BIOS.ProcSettings.LmceEn (Read or Write)**

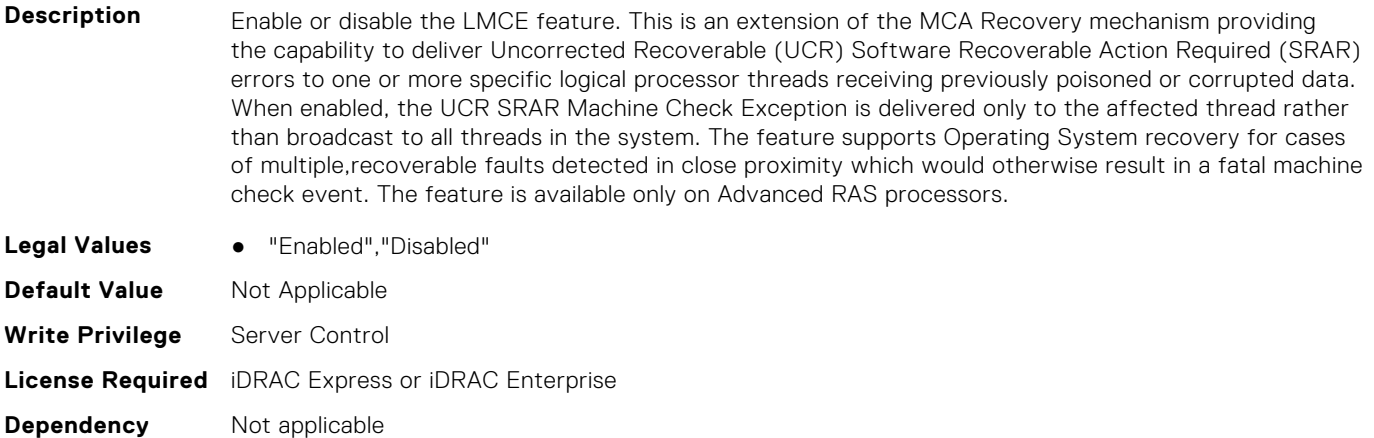

### **BIOS.ProcSettings.LogicalProc (Read or Write)**

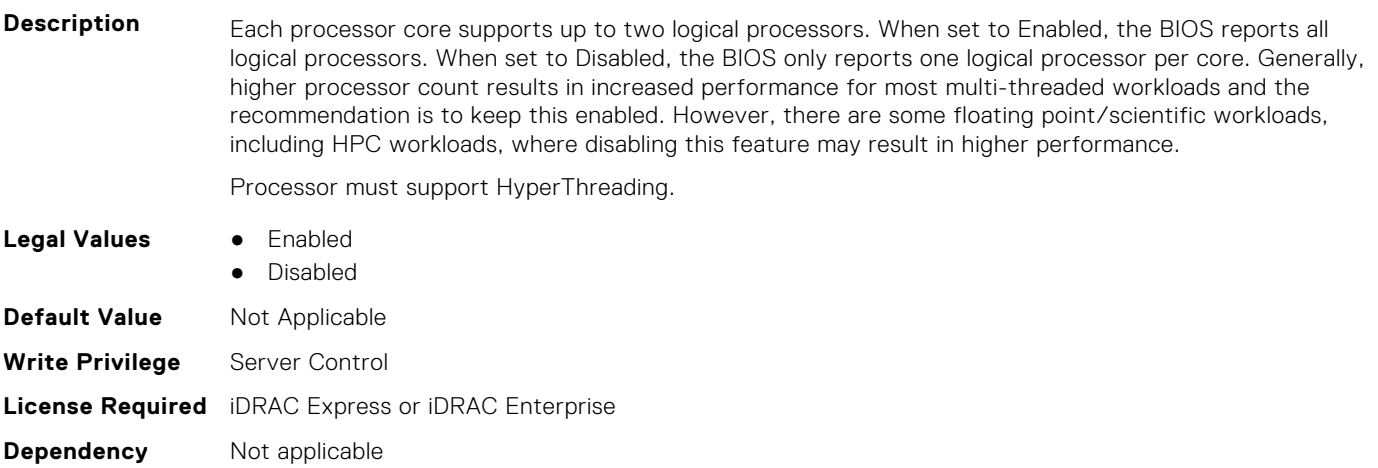

# **BIOS.ProcSettings.MadtCoreEnumeration (Read or Write)**

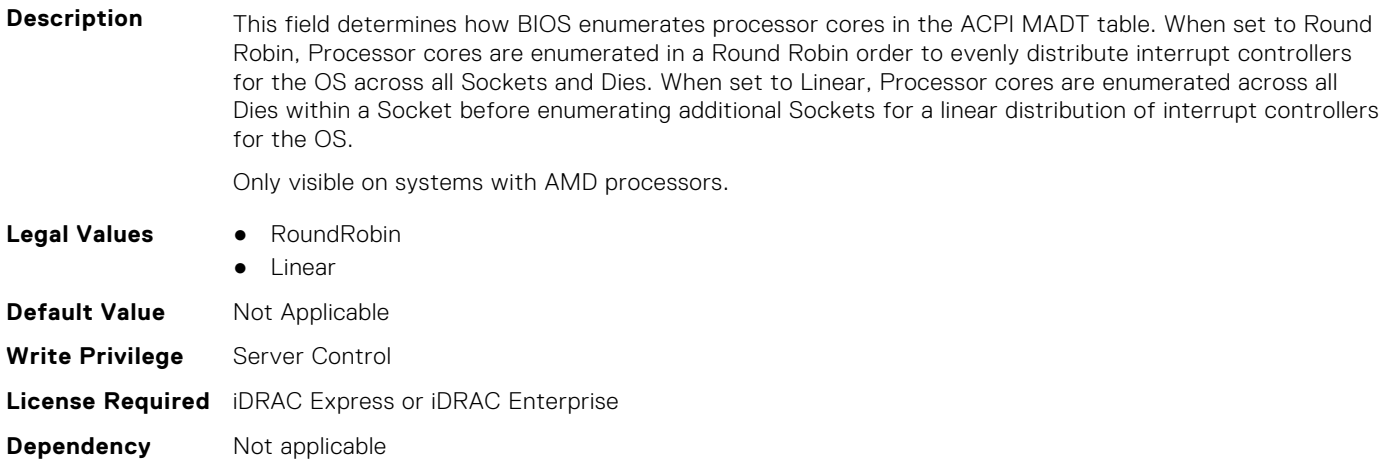

#### **BIOS.ProcSettings.NumaDistanceEnum (Read or Write)**

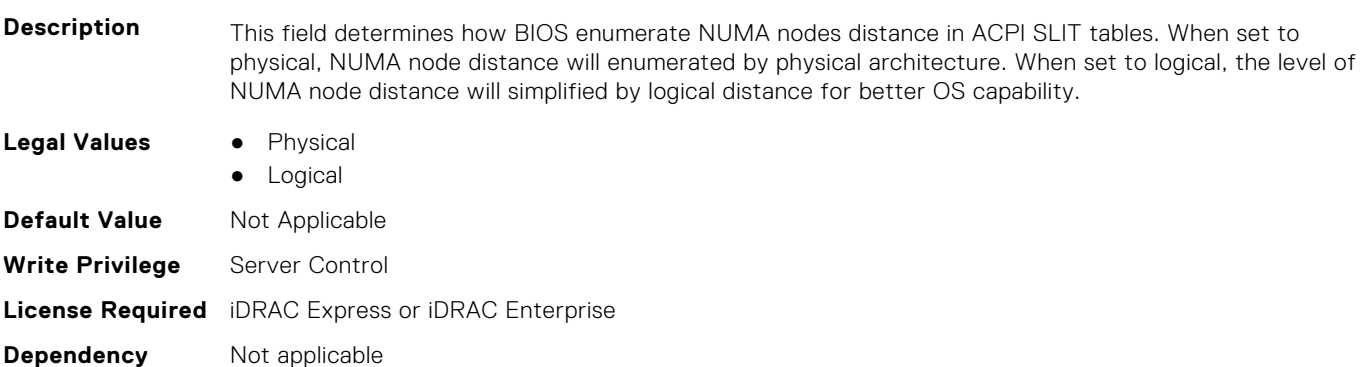

#### **BIOS.ProcSettings.NumaNodesPerSocket (Read or Write)**

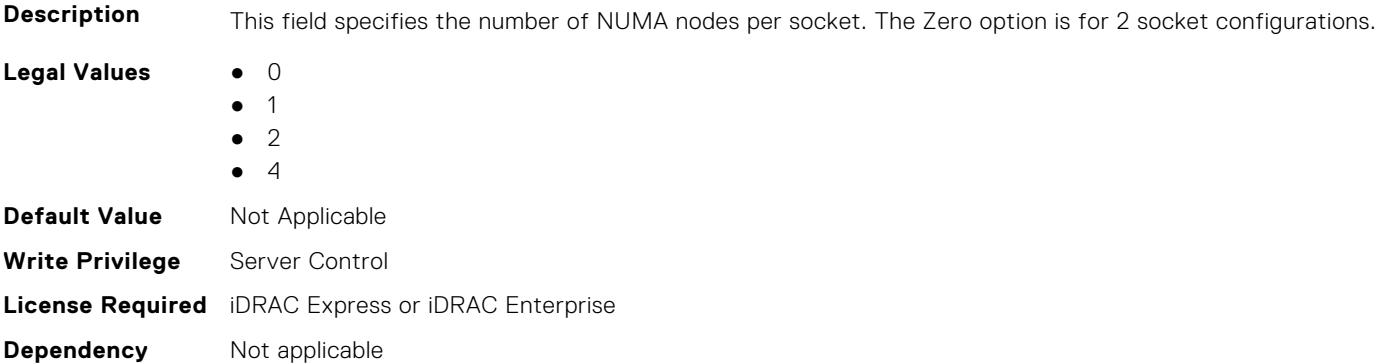

### **BIOS.ProcSettings.PerfMonitorDevices (Read or Write)**

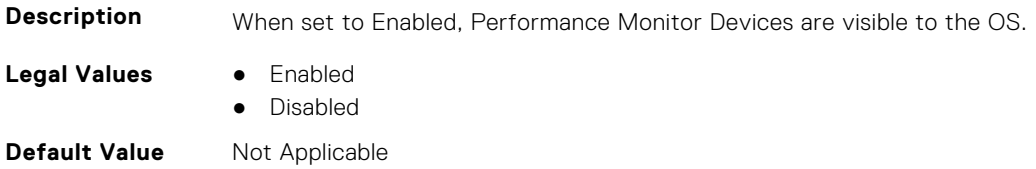

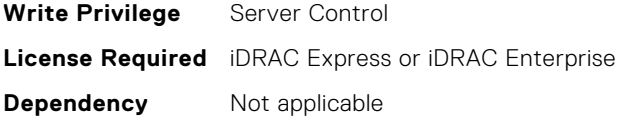

# **BIOS.ProcSettings.Proc1Brand (Read or Write)**

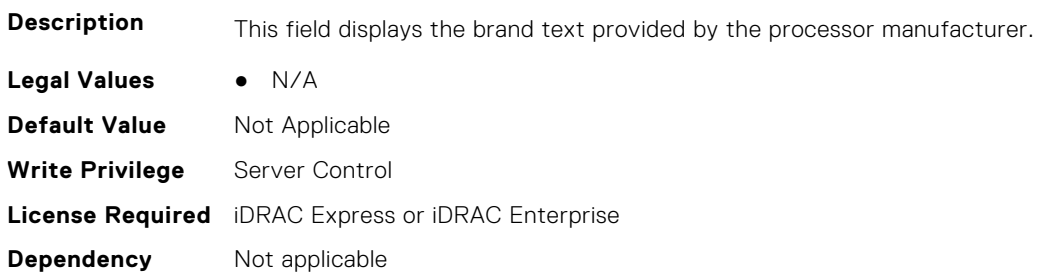

### **BIOS.ProcSettings.Proc1ControlledTurbo (Read or Write)**

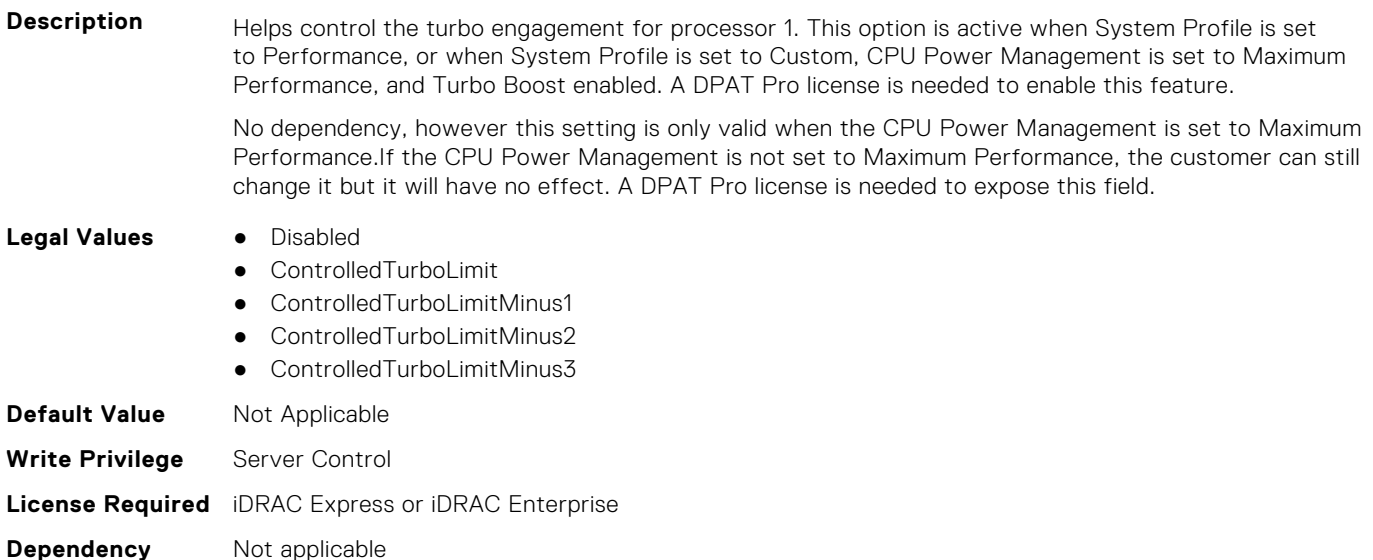

# **BIOS.ProcSettings.Proc1ControlledTurboMinusBin (Read or Write)**

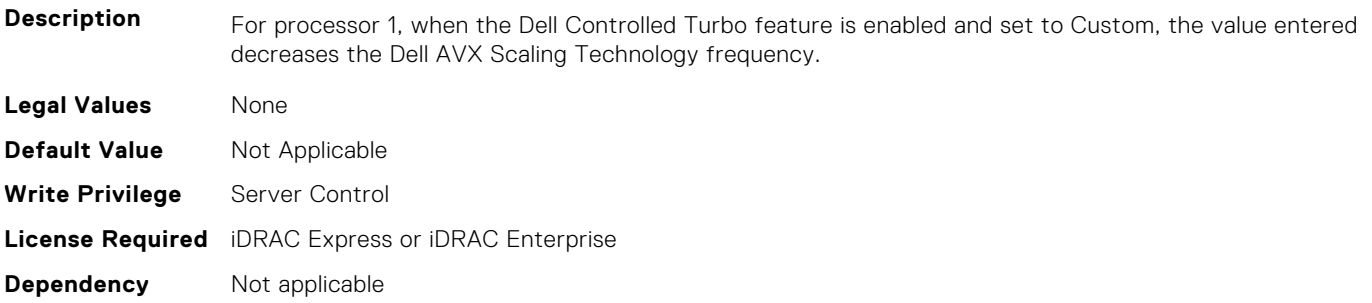

# **BIOS.ProcSettings.Proc1Cores (Read or Write)**

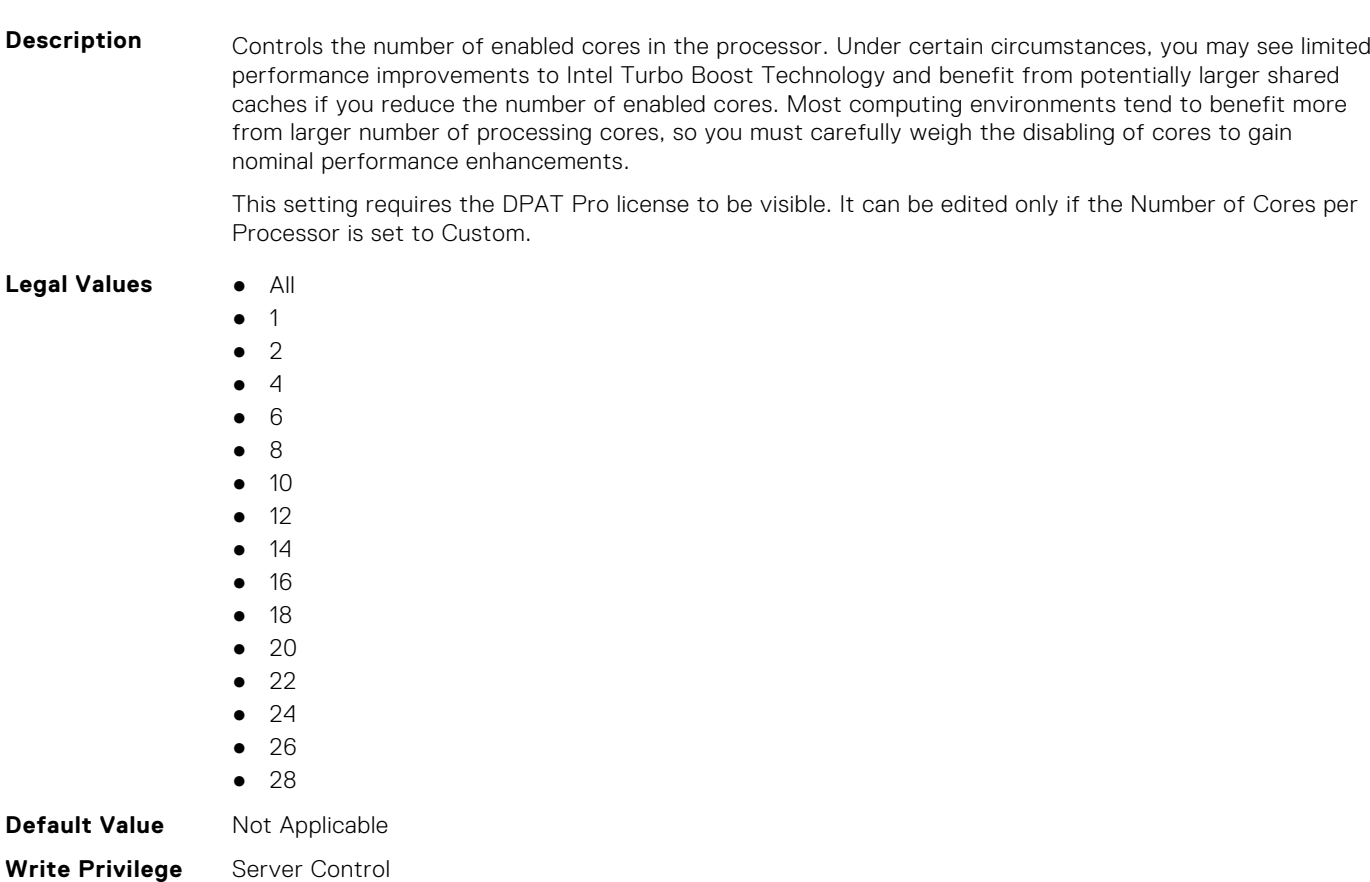

**License Required** iDRAC Express or iDRAC Enterprise

**Dependency** Not applicable

#### **BIOS.ProcSettings.Proc1Id (Read or Write)**

**Description** Displays the processor's family, model, and stepping values. **Legal Values** ● N/A **Default Value** Not Applicable **Write Privilege** Server Control **License Required** iDRAC Express or iDRAC Enterprise **Dependency** Not applicable

#### **BIOS.ProcSettings.Proc1L2Cache (Read or Write)**

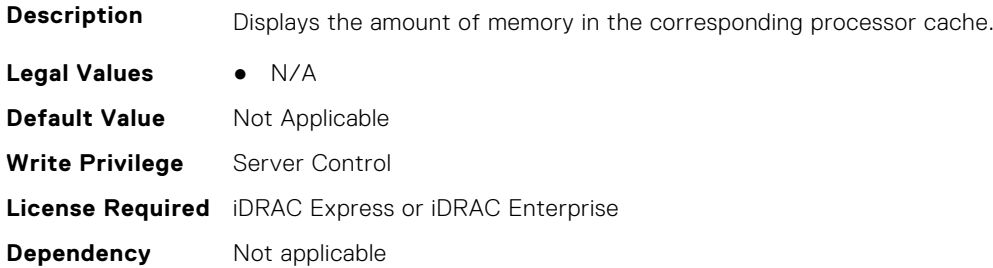

# **BIOS.ProcSettings.Proc1L3Cache (Read or Write)**

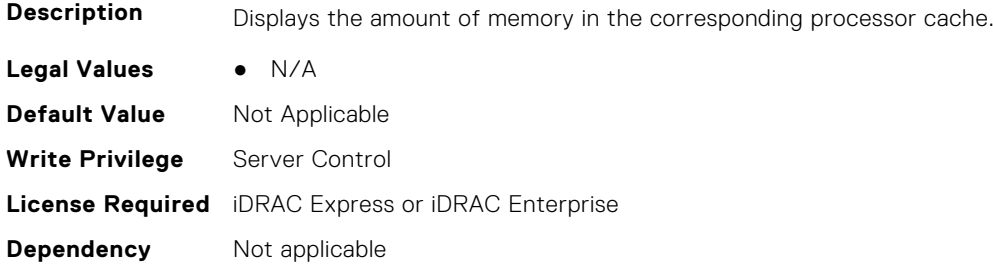

#### **BIOS.ProcSettings.Proc1MaxMemoryCapacity (Read or Write)**

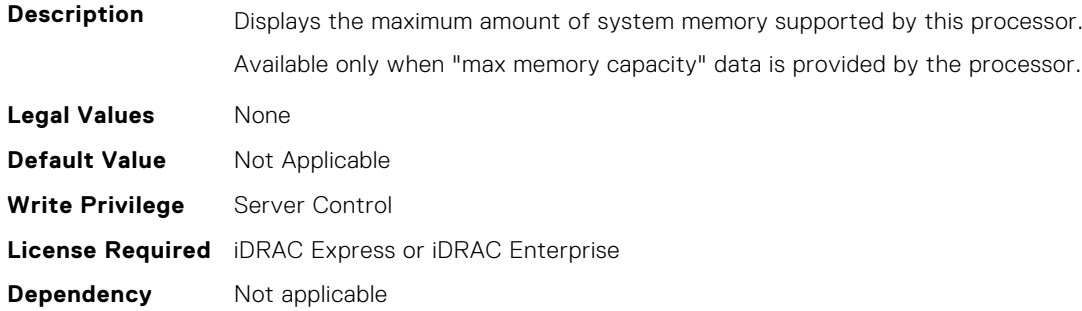

#### **BIOS.ProcSettings.Proc1Microcode (Read Only)**

**NOTE:** This attribute is only configurable through performance profiles.

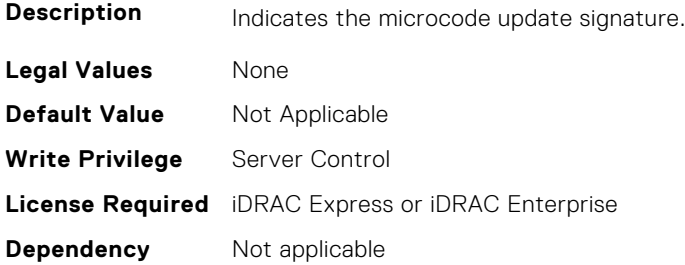

#### **BIOS.ProcSettings.Proc1NumCores (Read or Write)**

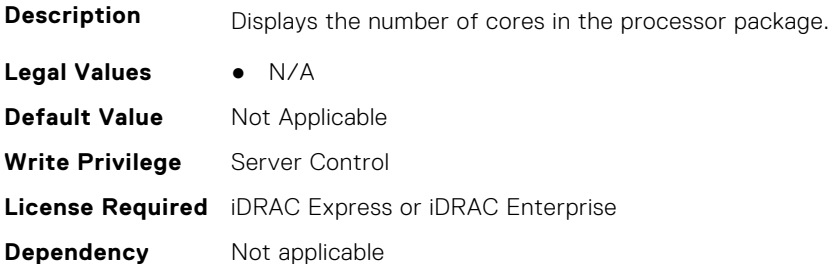

### **BIOS.ProcSettings.Proc2Brand (Read or Write)**

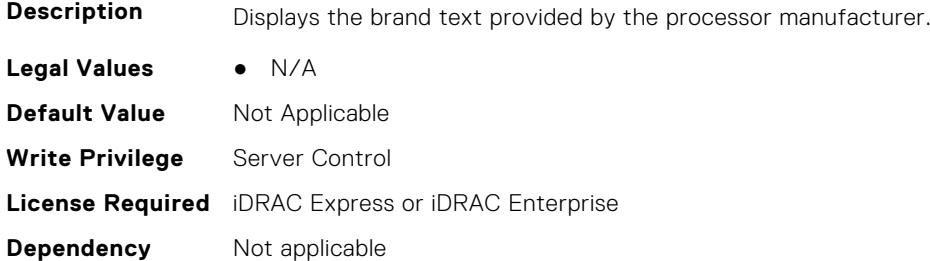

#### **BIOS.ProcSettings.Proc2ControlledTurbo (Read or Write)**

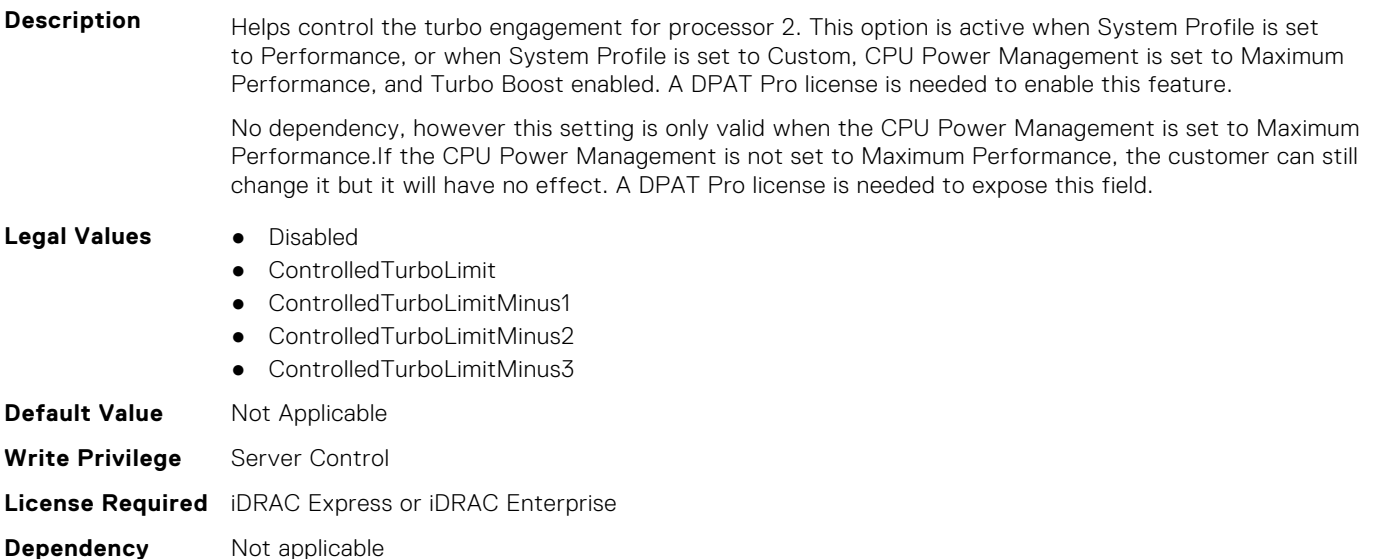

# **BIOS.ProcSettings.Proc2ControlledTurboMinusBin (Read or Write)**

**Description** For processor 2, when the Dell Controlled Turbo feature is enabled and set to Custom, the value entered decreases the Dell AVX Scaling Technology frequency.

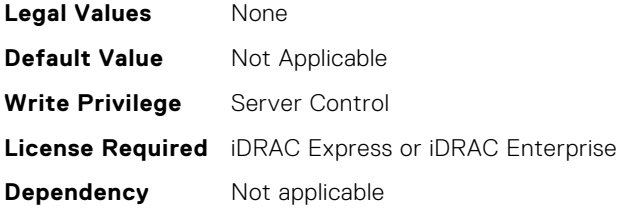

#### **BIOS.ProcSettings.Proc2Cores (Read or Write)**

**Description** Controls the number of enabled cores in the processor. Under certain circumstances, you may see limited performance improvements to Intel Turbo Boost Technology and benefit from potentially larger shared caches if you reduce the number of enabled cores. Most computing environments tend to benefit more from larger number of processing cores, so you must carefully weigh the disabling of cores to gain nominal performance enhancements.

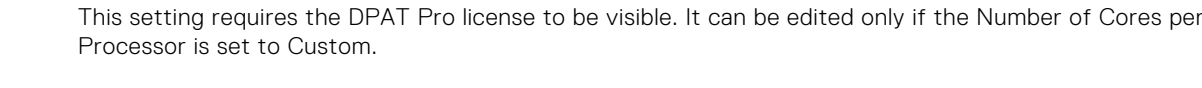

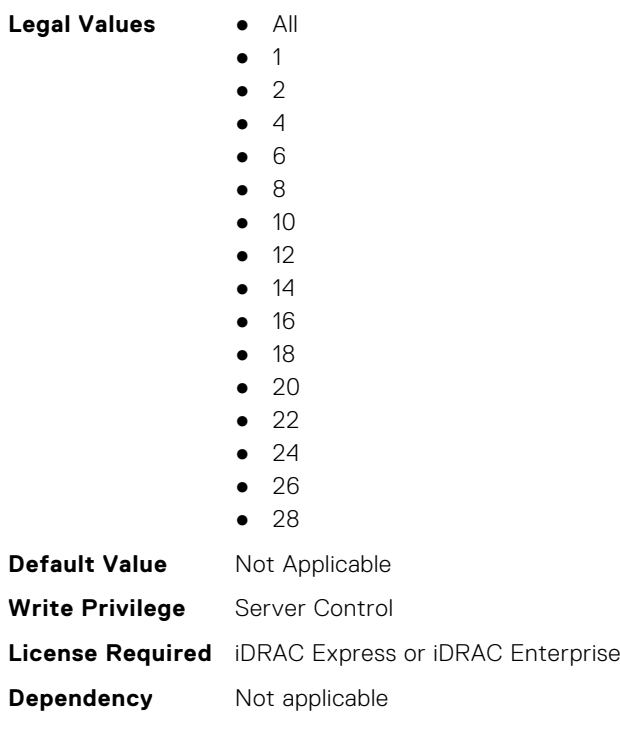

#### **BIOS.ProcSettings.Proc2Id (Read or Write)**

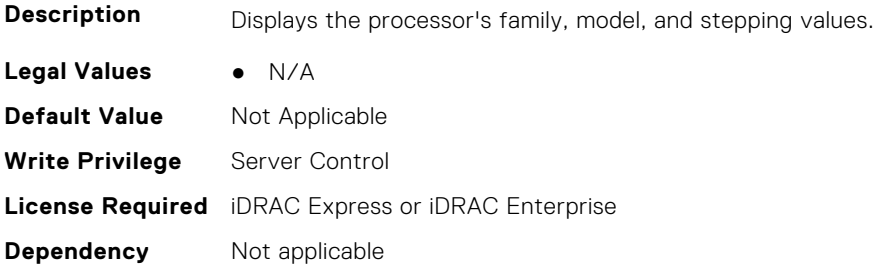

# **BIOS.ProcSettings.Proc2L2Cache (Read or Write)**

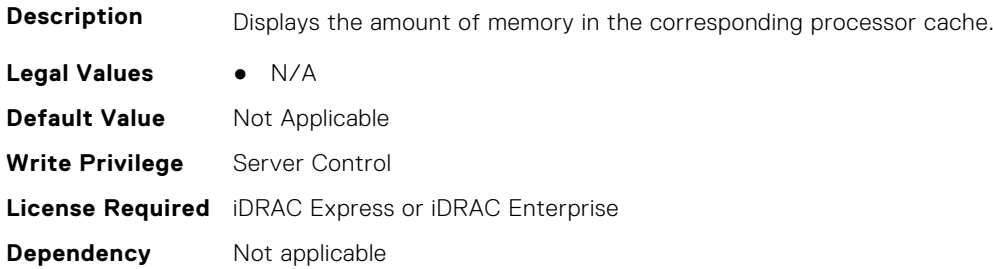

### **BIOS.ProcSettings.Proc2L3Cache (Read or Write)**

**Description** Displays the amount of memory in the corresponding processor cache.

**Legal Values** ● N/A

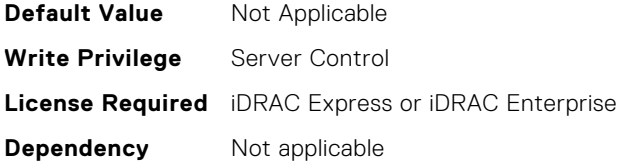

# **BIOS.ProcSettings.Proc2MaxMemoryCapacity (Read or Write)**

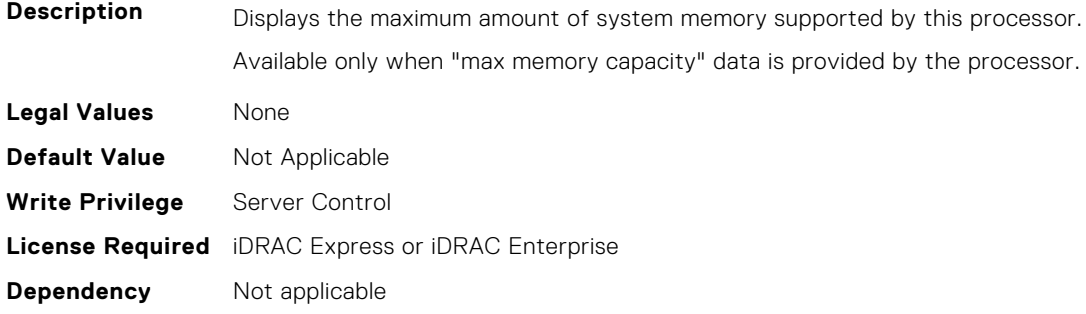

# **BIOS.ProcSettings.Proc2Microcode (Read or Write)**

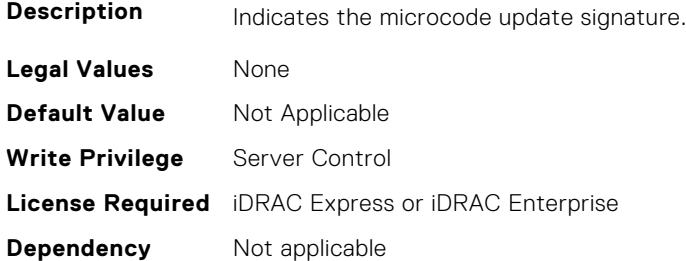

# **BIOS.ProcSettings.Proc2NumCores (Read or Write)**

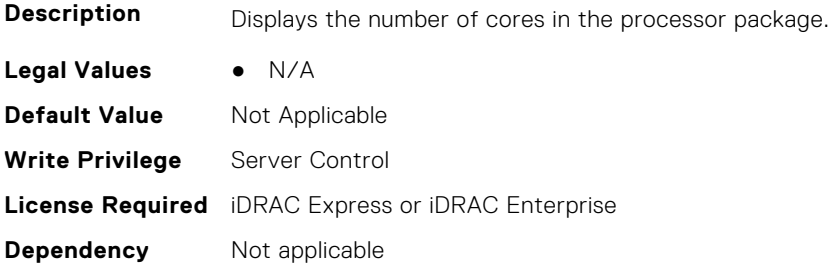

# **BIOS.ProcSettings.Proc3Brand (Read or Write)**

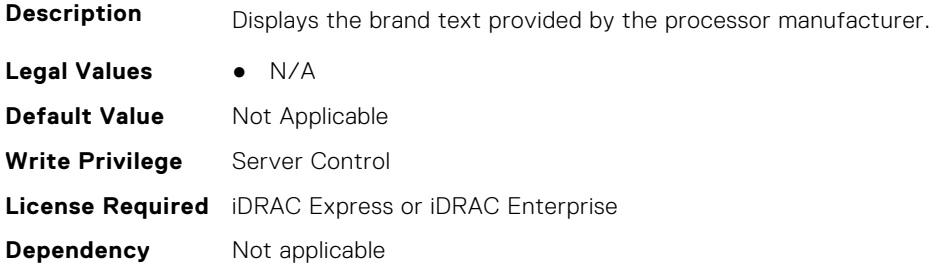

# **BIOS.ProcSettings.Proc3ControlledTurbo (Read or Write)**

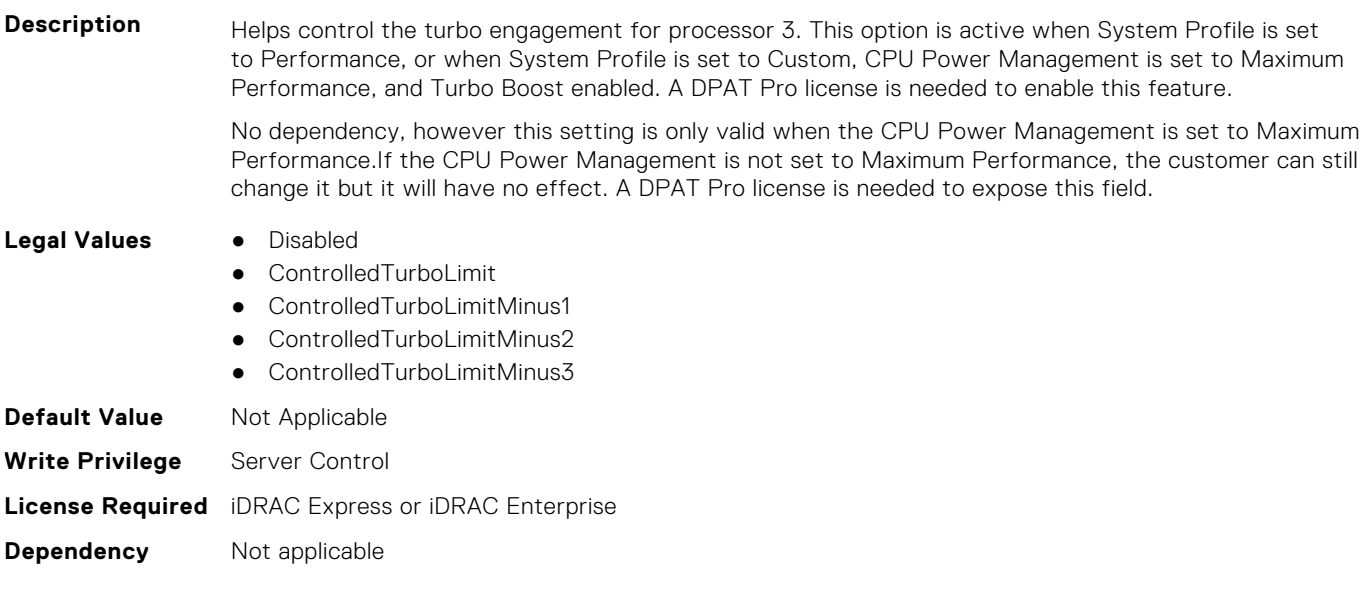

# **BIOS.ProcSettings.Proc3ControlledTurboMinusBin (Read or Write)**

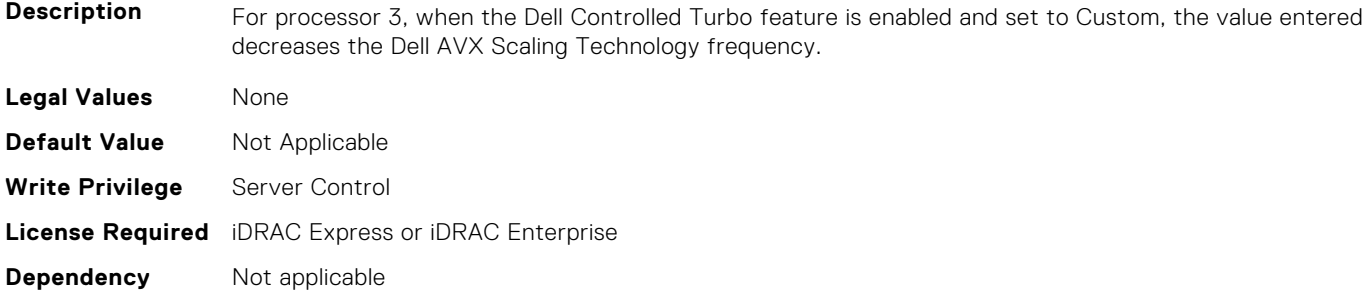

## **BIOS.ProcSettings.Proc3Cores (Read or Write)**

**Description** Controls the number of enabled cores in the processor. Under certain circumstances, you may see limited performance improvements to Intel Turbo Boost Technology and benefit from potentially larger shared caches if you reduce the number of enabled cores. Most computing environments tend to benefit more from larger number of processing cores, so you must carefully weigh the disabling of cores to gain nominal performance enhancements.

> This setting requires the DPAT Pro license to be visible. It can be edited only if the Number of Cores per Processor is set to Custom.

#### **Legal Values** ● All

- 1
- 2
- 4
- 6
- 8
- 10
- 12
- 14
- 16

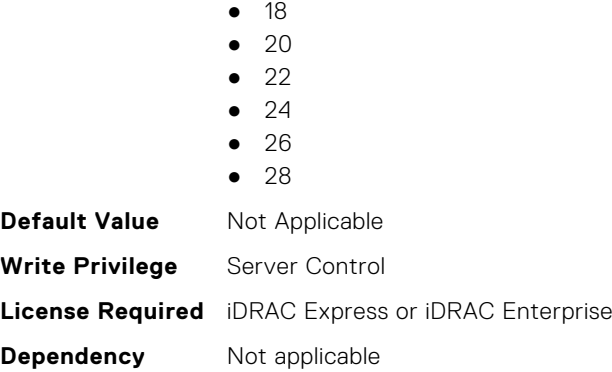

#### **BIOS.ProcSettings.Proc3Id (Read or Write)**

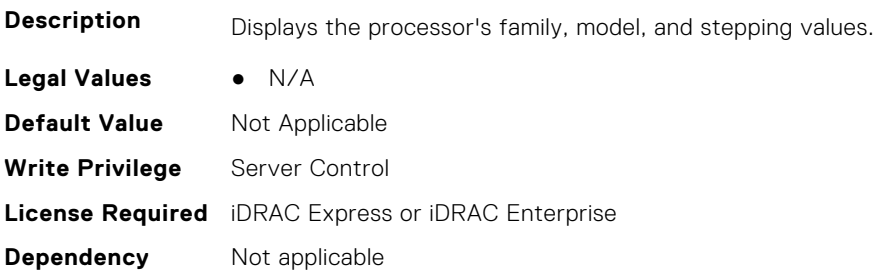

#### **BIOS.ProcSettings.Proc3L2Cache (Read or Write)**

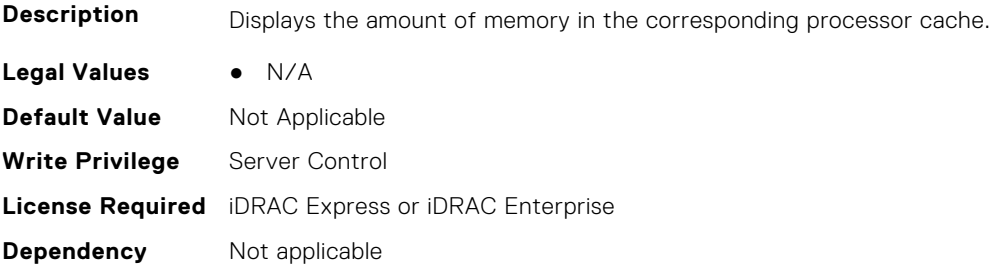

# **BIOS.ProcSettings.Proc3L3Cache (Read or Write)**

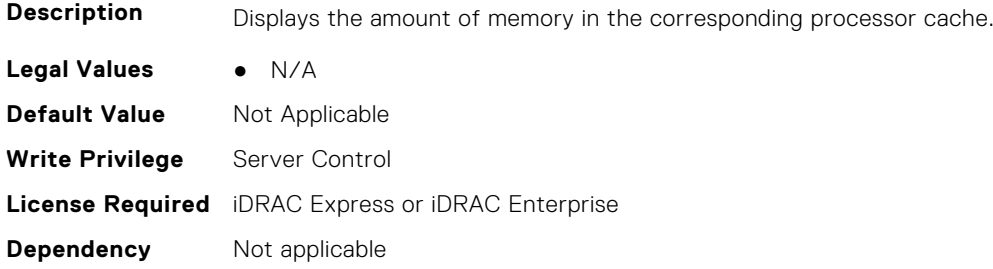

# **BIOS.ProcSettings.Proc3MaxMemoryCapacity (Read or Write)**

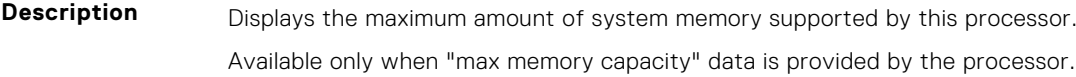

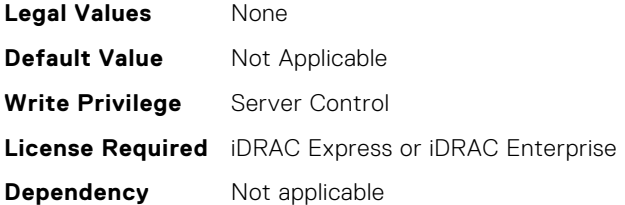

#### **BIOS.ProcSettings.Proc3Microcode (Read or Write)**

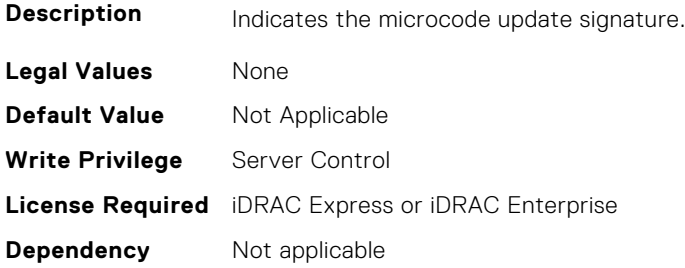

#### **BIOS.ProcSettings.Proc3NumCores (Read or Write)**

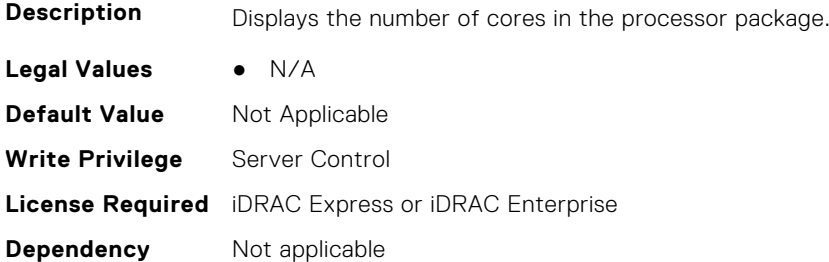

#### **BIOS.ProcSettings.Proc4Brand (Read or Write)**

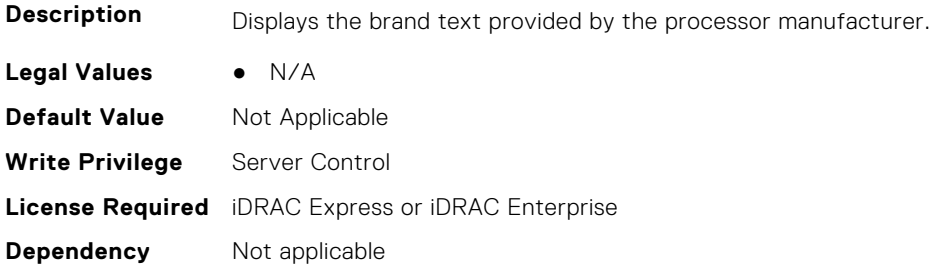

#### **BIOS.ProcSettings.Proc4ControlledTurbo (Read or Write)**

**Description** Helps to control the turbo engagement for processor 4. This option is active when System Profile is set to Performance, or when System Profile is set to Custom, CPU Power Management is set to Maximum Performance, and Turbo Boost enabled. A DPAT Pro license is needed to enable this feature. No dependency, however this setting is only valid when the CPU Power Management is set to Maximum

Performance.If the CPU Power Management is not set to Maximum Performance, the customer can still change it but it will have no effect. A DPAT Pro license is needed to expose this field.

**Legal Values** ● Disabled

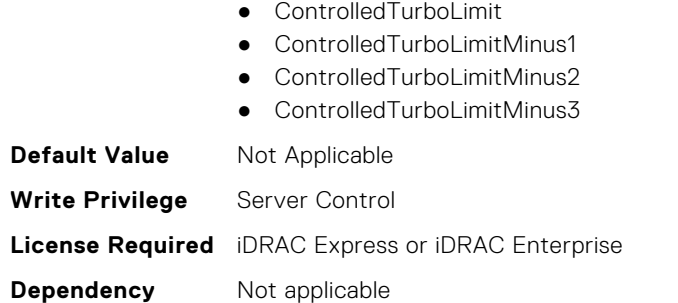

# **BIOS.ProcSettings.Proc4ControlledTurboMinusBin (Read or Write)**

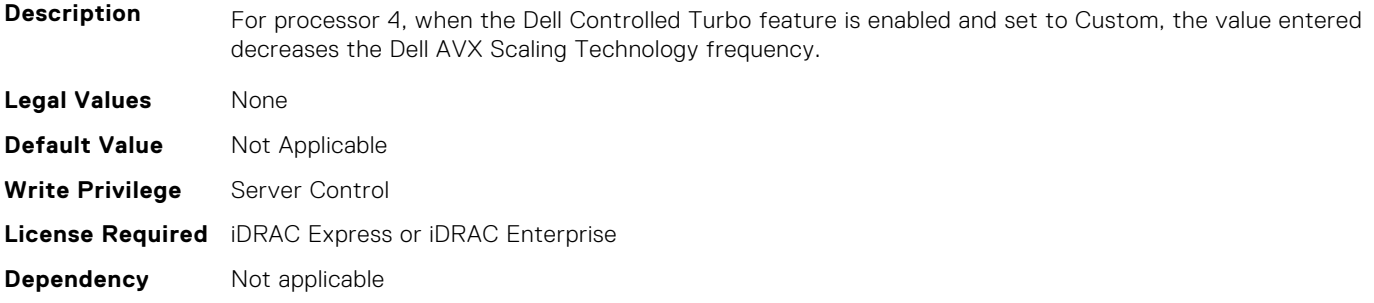

### **BIOS.ProcSettings.Proc4Cores (Read or Write)**

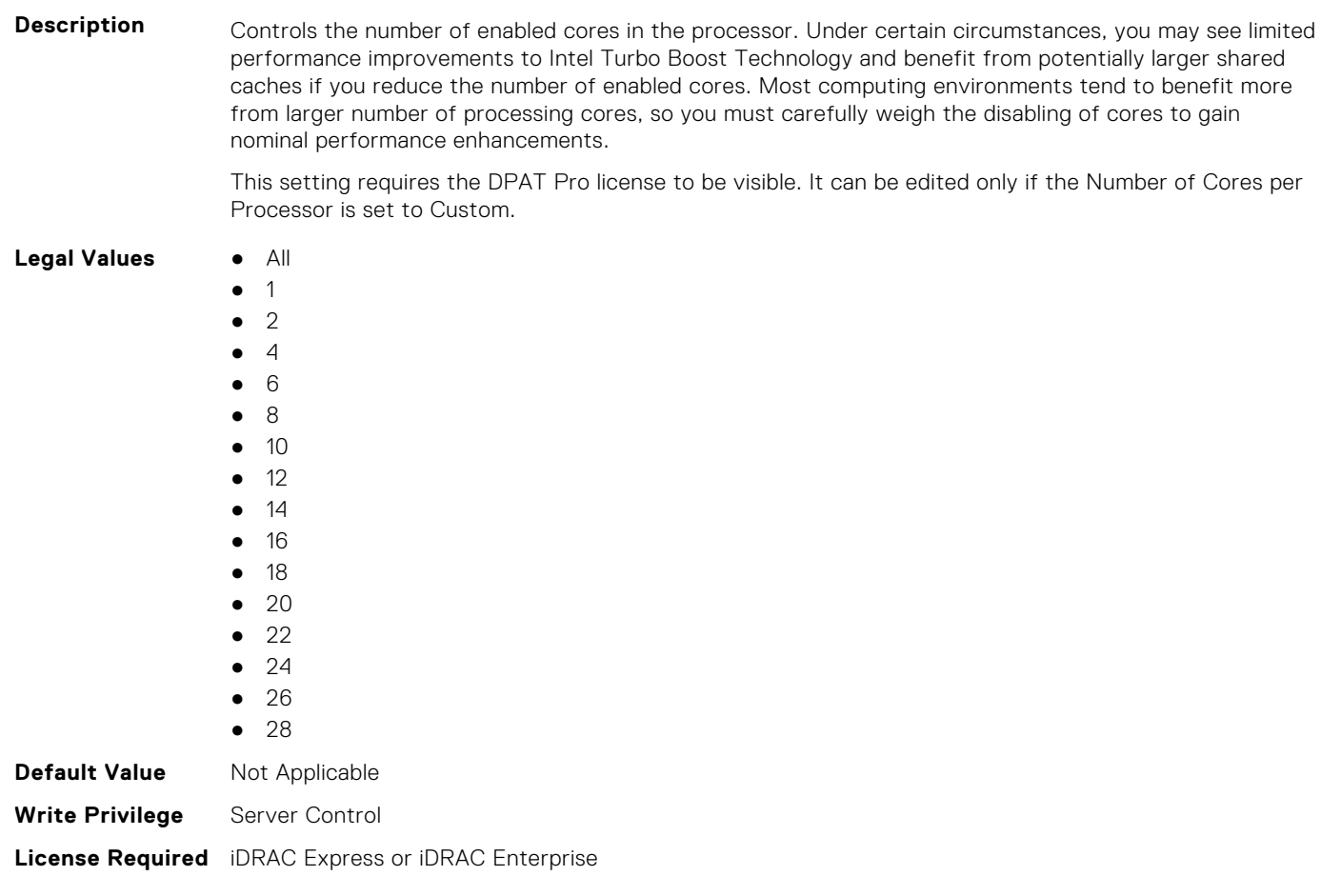

**Dependency** Not applicable

#### **BIOS.ProcSettings.Proc4Id (Read or Write)**

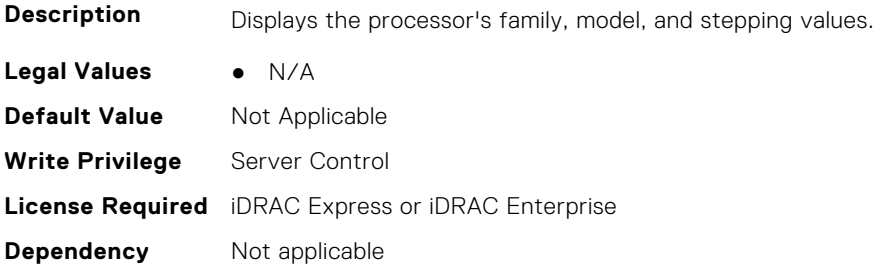

#### **BIOS.ProcSettings.Proc4L2Cache (Read or Write)**

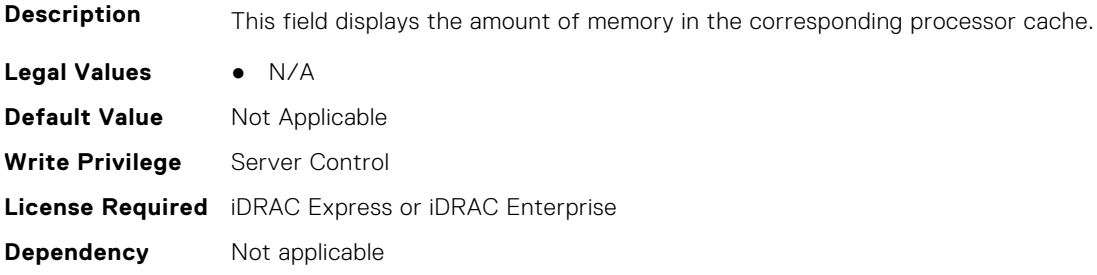

#### **BIOS.ProcSettings.Proc4L3Cache (Read or Write)**

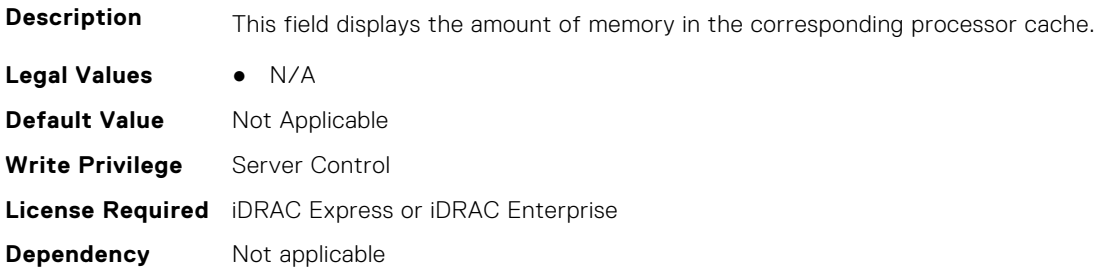

# **BIOS.ProcSettings.Proc4MaxMemoryCapacity (Read or Write)**

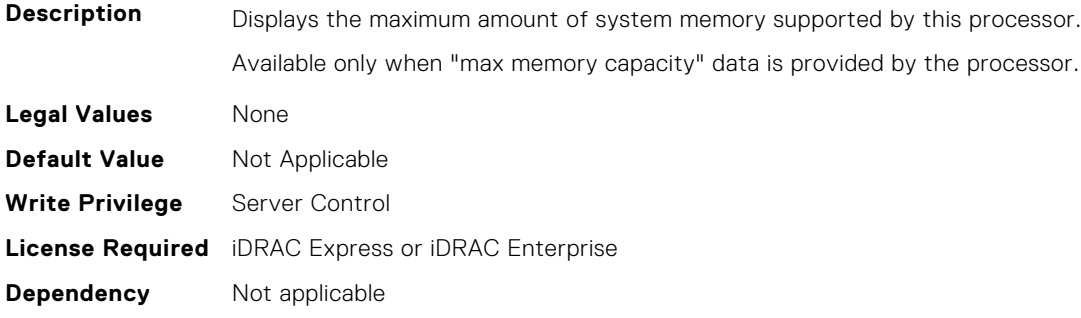

#### **BIOS.ProcSettings.Proc4Microcode (Read or Write)**

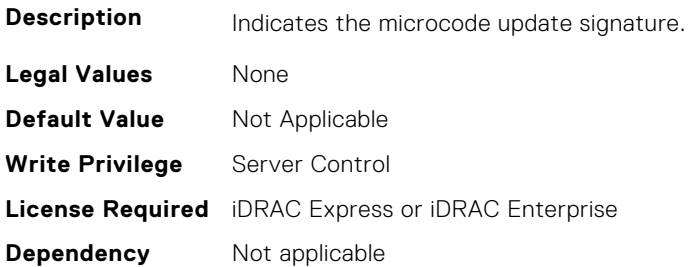

#### **BIOS.ProcSettings.Proc4NumCores (Read or Write)**

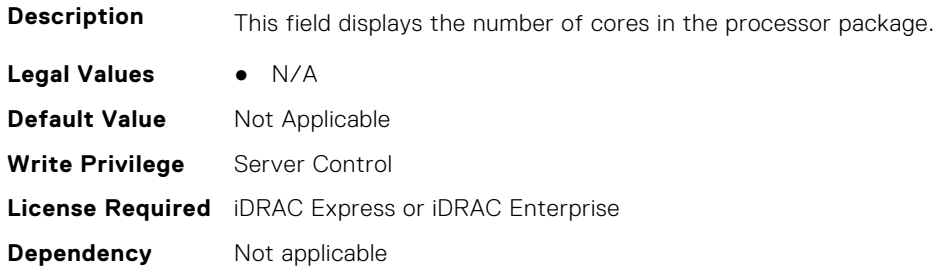

#### **BIOS.ProcSettings.Proc64bit (Read or Write)**

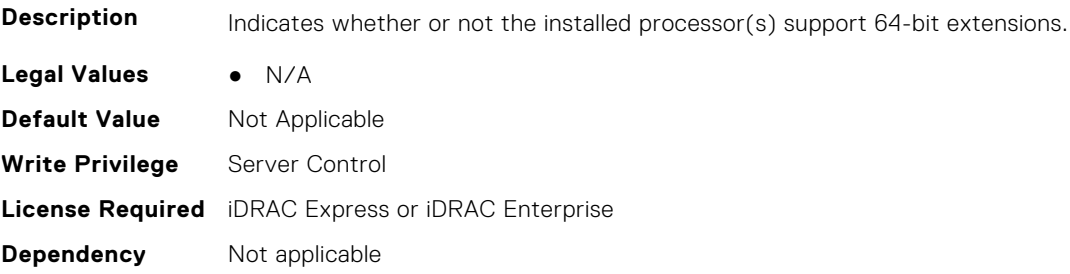

# **BIOS.ProcSettings.ProcAdjCacheLine (Read or Write)**

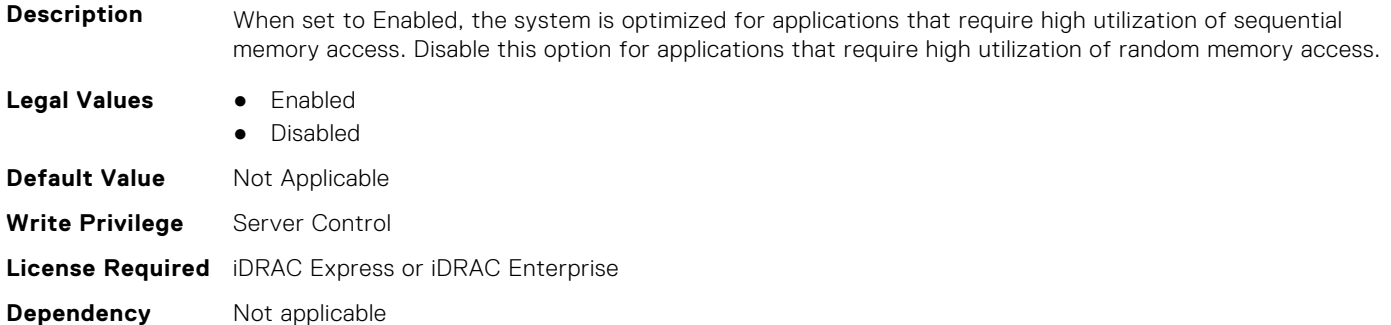

#### **BIOS.ProcSettings.ProcAmpPrefetch (Read or Write)**

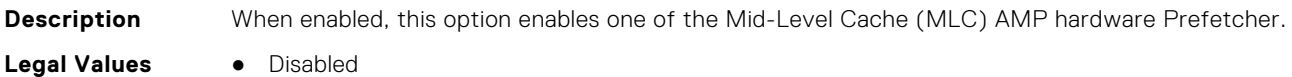

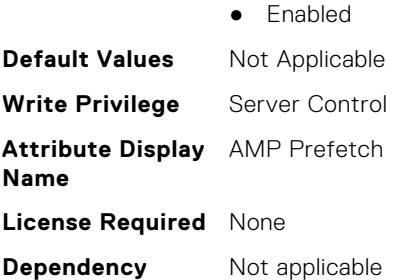

# **BIOS.ProcSettings.ProcAts (Read or Write)**

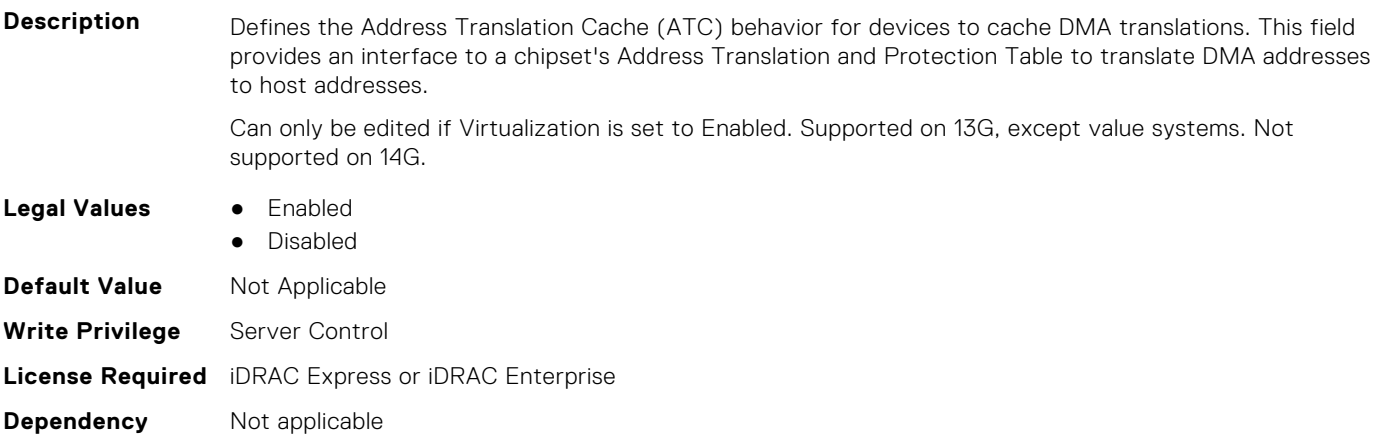

# **BIOS.ProcSettings.ProcBusSpeed (Read or Write)**

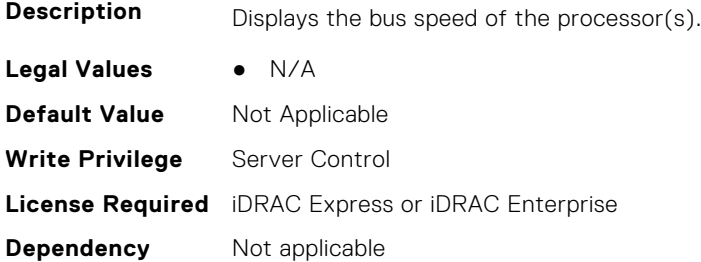

# **BIOS.ProcSettings.ProcCcds (Read or Write)**

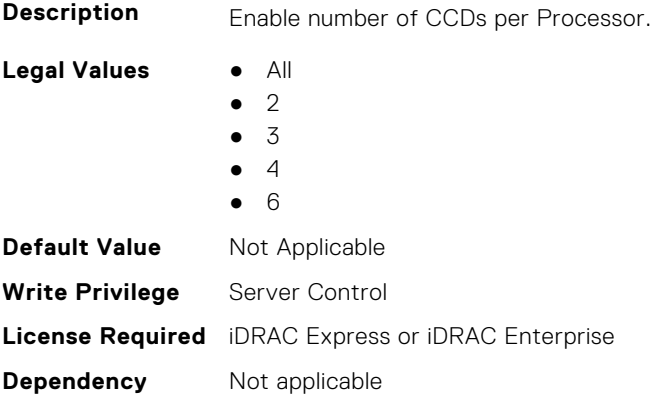

# **BIOS.ProcSettings.ProcConfigTdp (Read or Write)**

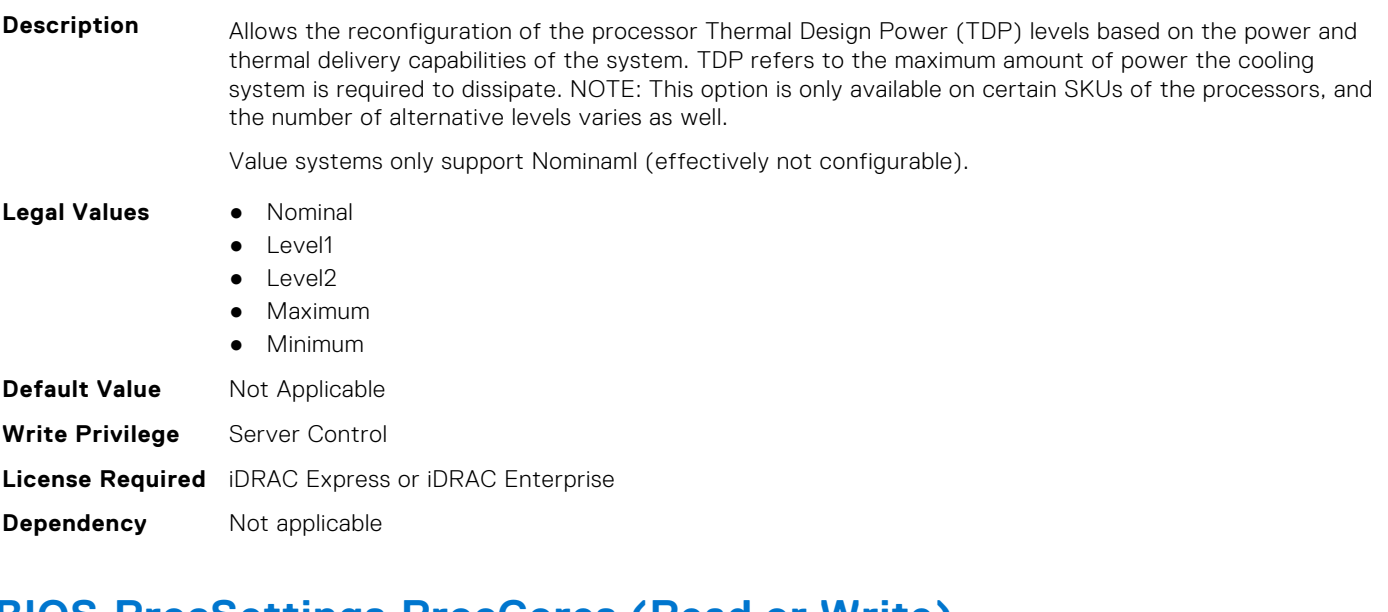

# **BIOS.ProcSettings.ProcCores (Read or Write)**

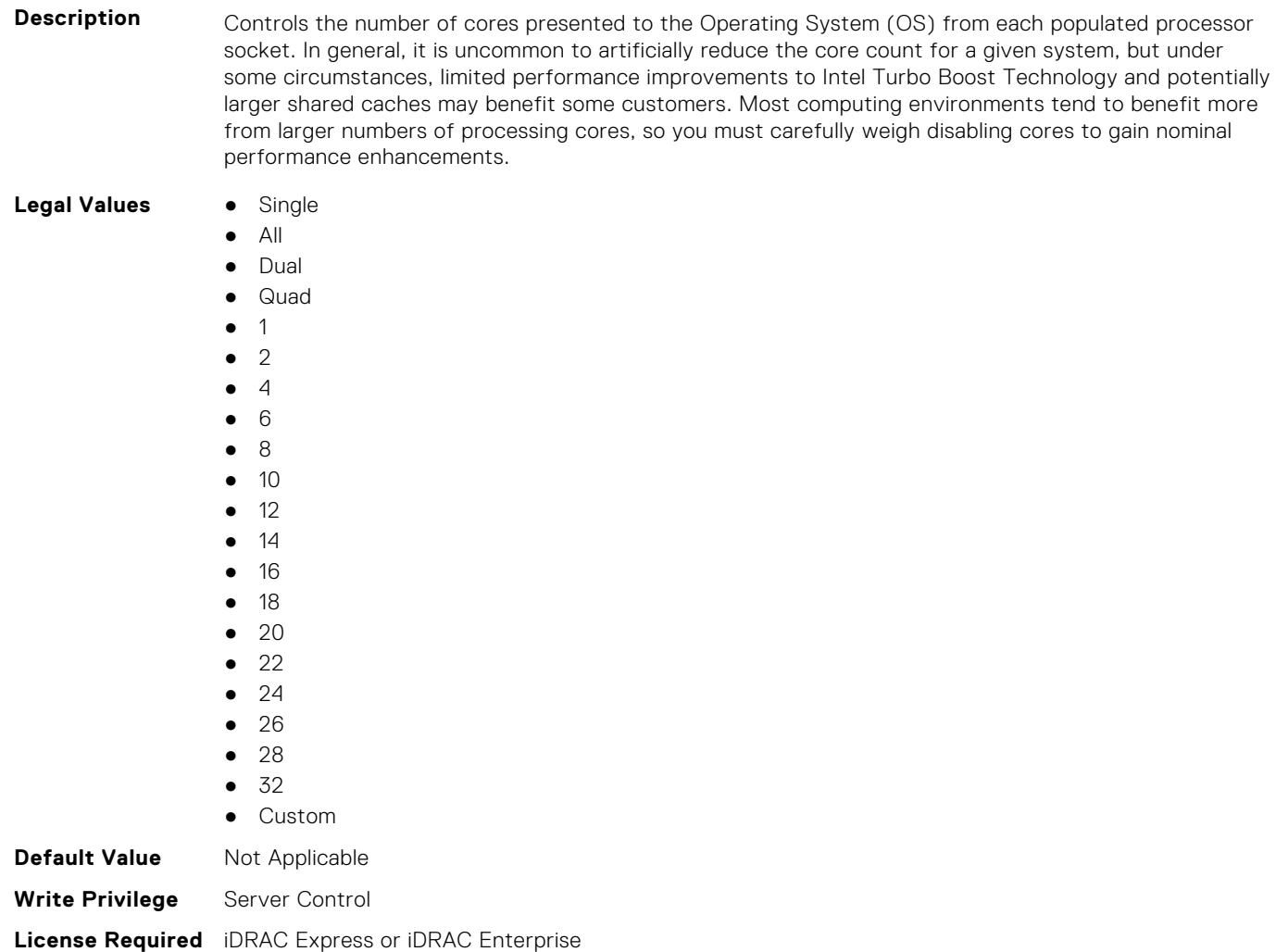

**Dependency** Not applicable

# **BIOS.ProcSettings.ProcCoreSpeed (Read or Write)**

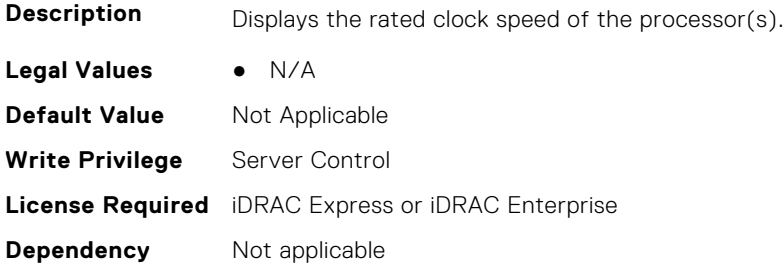

#### **BIOS.ProcSettings.ProcCoresPerDie (Read or Write)**

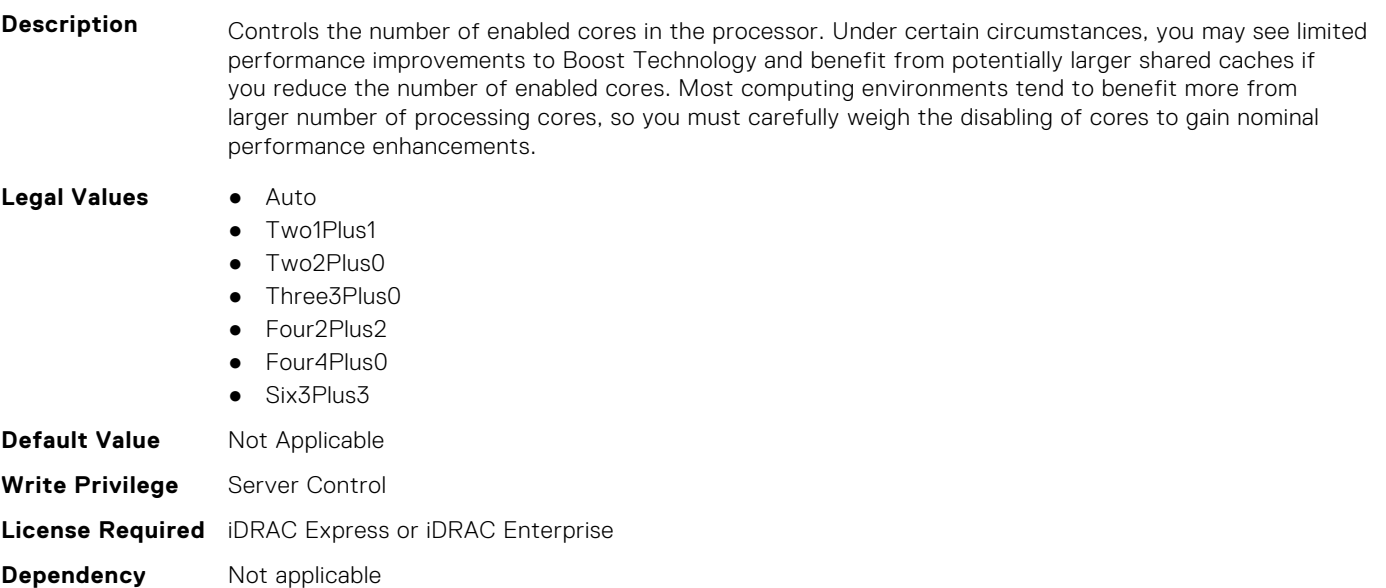

#### **BIOS.ProcSettings.ProcDramPrefetcher (Read or Write)**

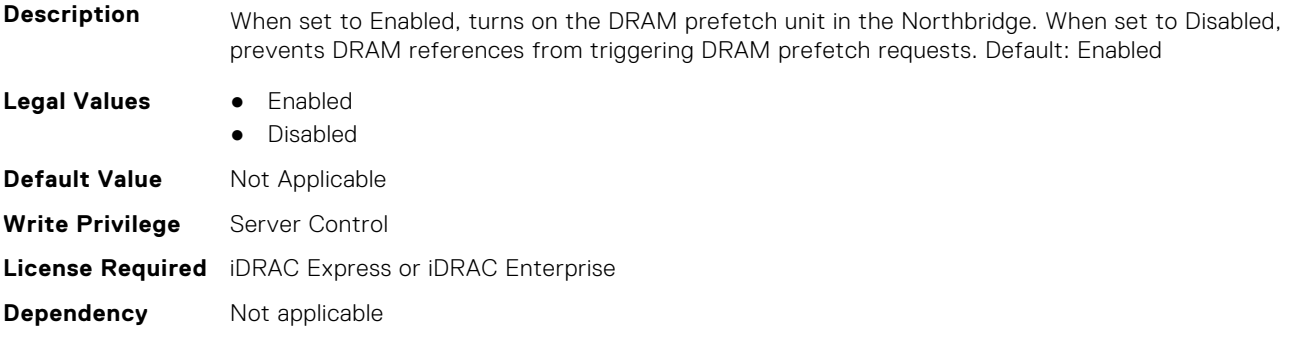

#### **BIOS.ProcSettings.PROCESSOR\_CCD (Read or Write)**

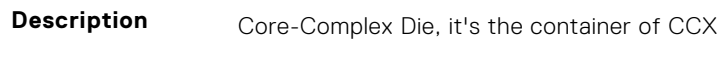

- **Legal Values** All
	- $\bullet$  2
	- 3

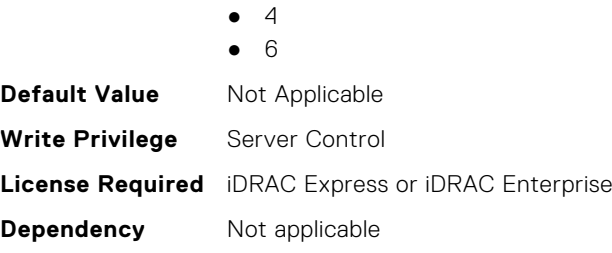

# **BIOS.ProcSettings.PROCESSOR\_CCD\_CCX (Read or Write)**

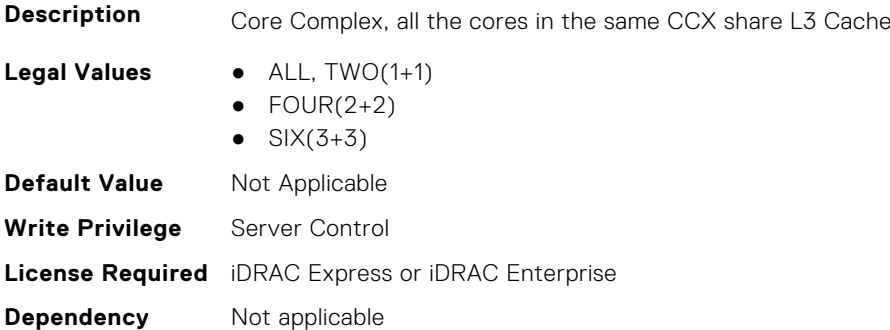

# **BIOS.ProcSettings.ProcExecuteDisable (Read or Write)**

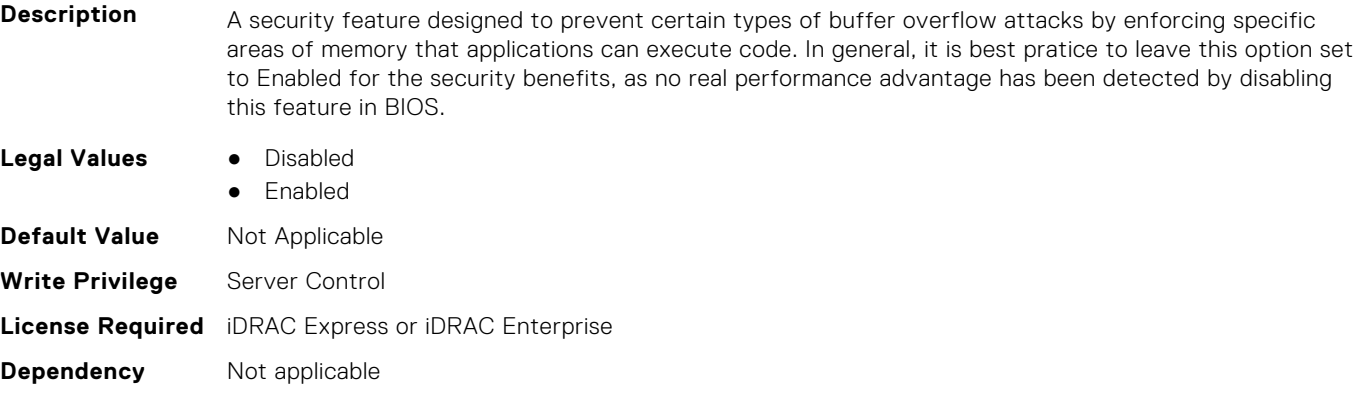

#### **BIOS.ProcSettings.ProcHomelessPrefetch (Read or Write)**

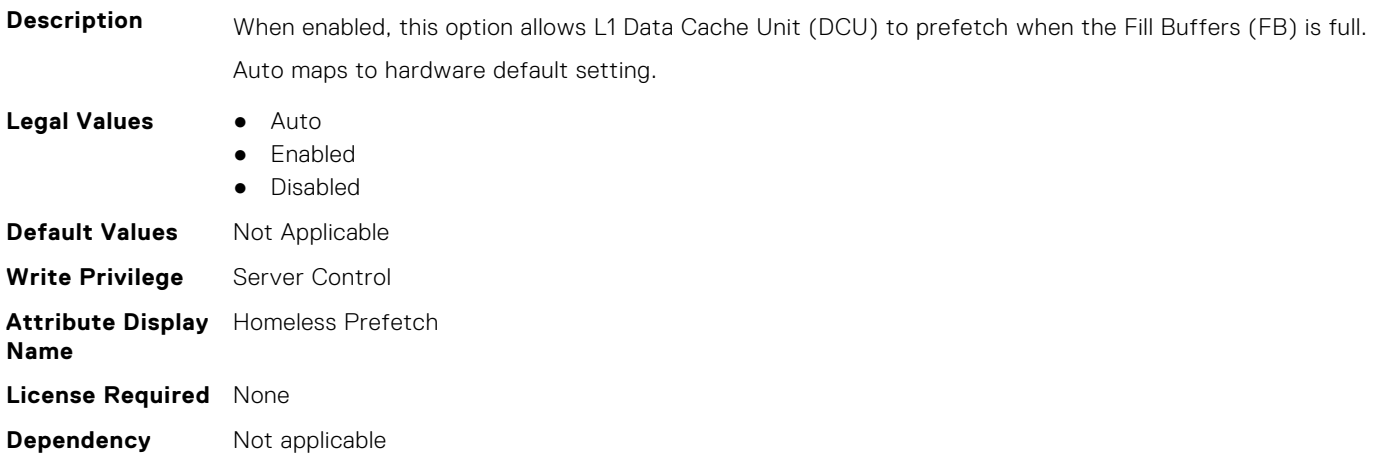

# **BIOS.ProcSettings.ProcHpcMode (Read or Write)**

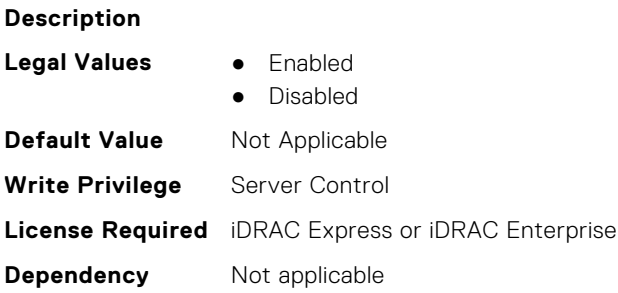

**Dependency** Not applicable

# **BIOS.ProcSettings.ProcHtAssist (Read or Write)**

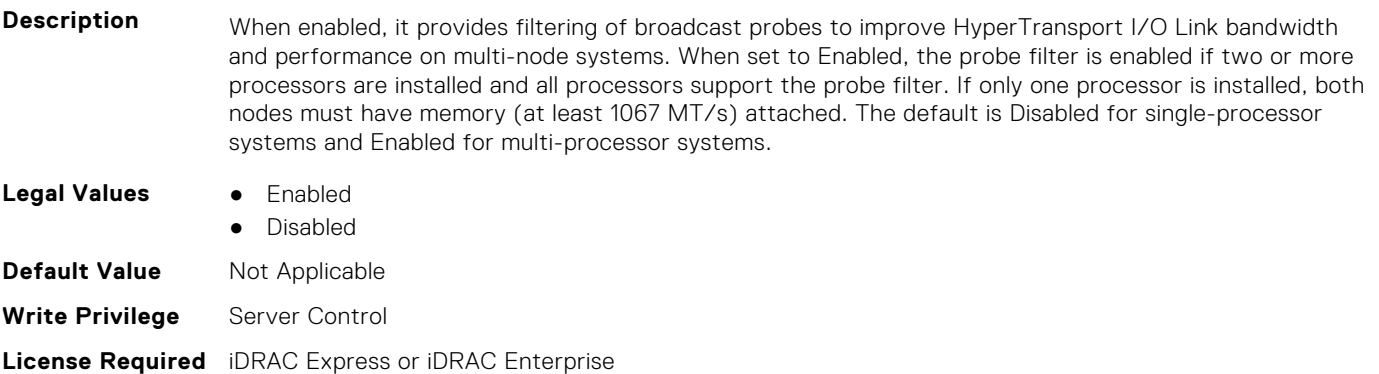

# **BIOS.ProcSettings.ProcHwPrefetcher (Read or Write)**

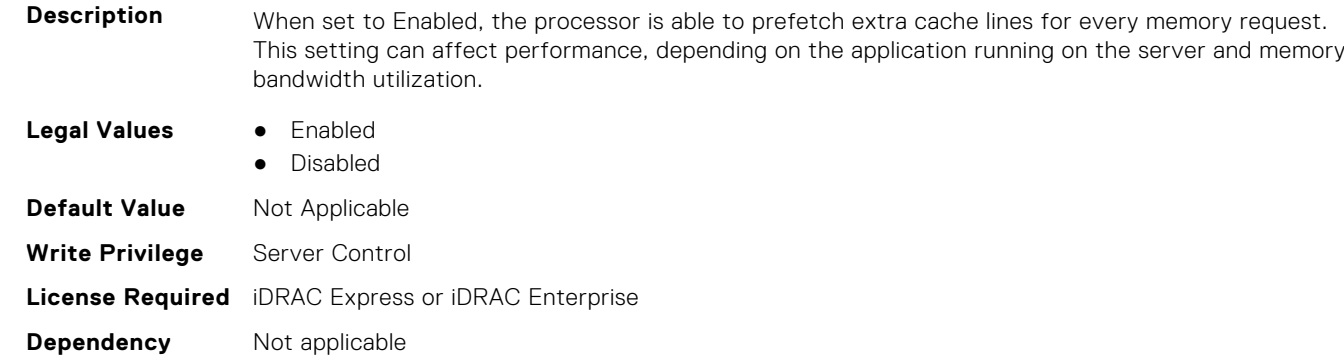

# **BIOS.ProcSettings.ProcHyperTransport (Read or Write)**

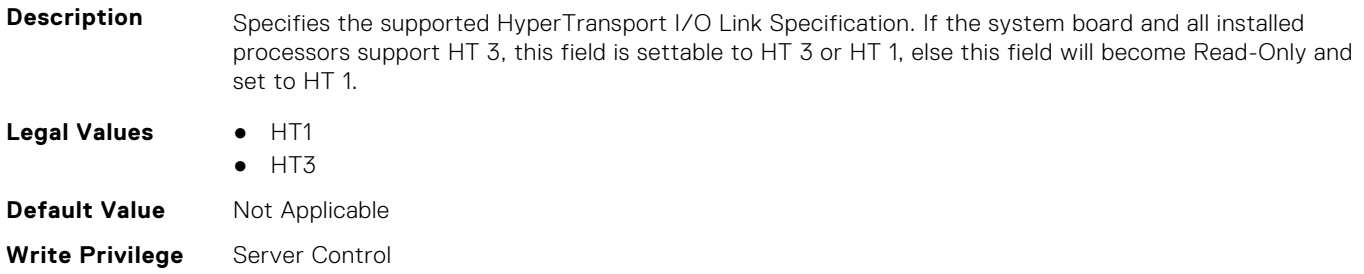

# **BIOS.ProcSettings.ProcSettings (Read or Write)**

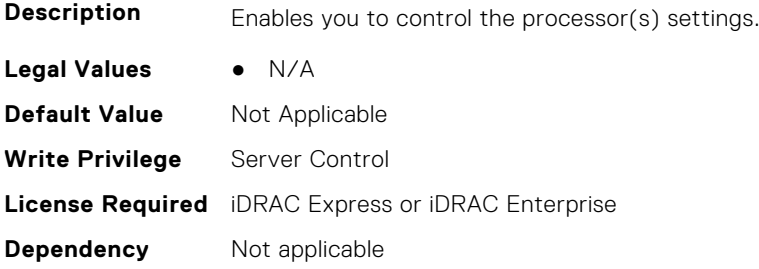

#### **BIOS.ProcSettings.ProcSoftwarePrefetcher (Read or Write)**

**Description** When set to Enabled, the hardware prefetcher considers software prefetches when detecting strides for prefetch requests. When set to Disabled, prevents the hardware prefetcher from considering software prefetches when detecting strides for prefetch requests. Default: Enabled **Legal Values** ● Enabled Disabled **Default Value** Not Applicable **Write Privilege** Server Control **License Required** iDRAC Express or iDRAC Enterprise **Dependency** Not applicable

## **BIOS.ProcSettings.ProcSwPrefetcher (Read or Write)**

**Description** When set to Enabled, the processor is able to prefetch extra cache lines for every memory request. This setting can affect performance, depending on the application running on the server and memory bandwidth utilization. **Legal Values** ● Enabled Disabled **Default Value** Not Applicable **Write Privilege** Server Control **License Required** iDRAC Express or iDRAC Enterprise **Dependency** Not applicable

## **BIOS.ProcSettings.ProcUncoreFreqRapl (Read or Write)**

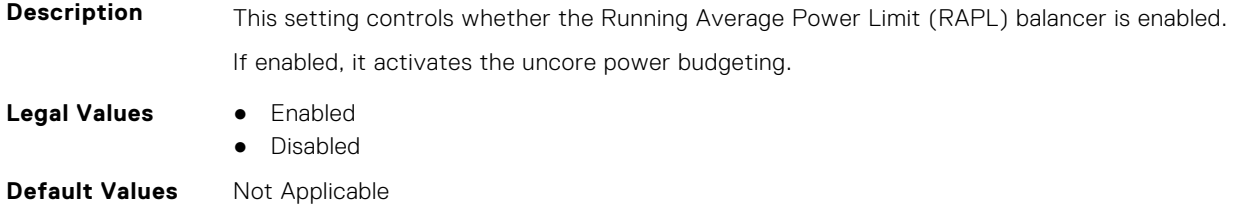

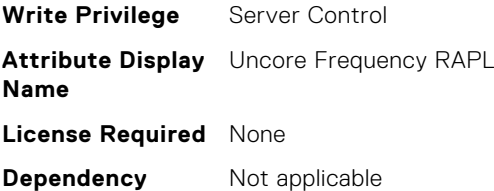

# **BIOS.ProcSettings.ProcVirtualization (Read or Write)**

**Description** When set to Enabled, the BIOS will enable processor Virtualization features and provide the virtualization support to the Operating System (OS) through the DMAR table. In general, only virtualized environments such as VMware(r) ESX(tm), Microsoft Hyper-V(r), Red Hat(r) KVM, and other virtualized operating systems will take advantage of these features. Disabling this feature is not known to significantly alter the performance or power characteristics of the system, so leaving this option Enabled is advised for most cases. **Legal Values** ● Enabled

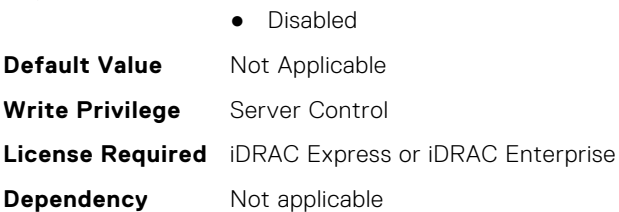

#### **BIOS.ProcSettings.ProcX2Apic (Read or Write)**

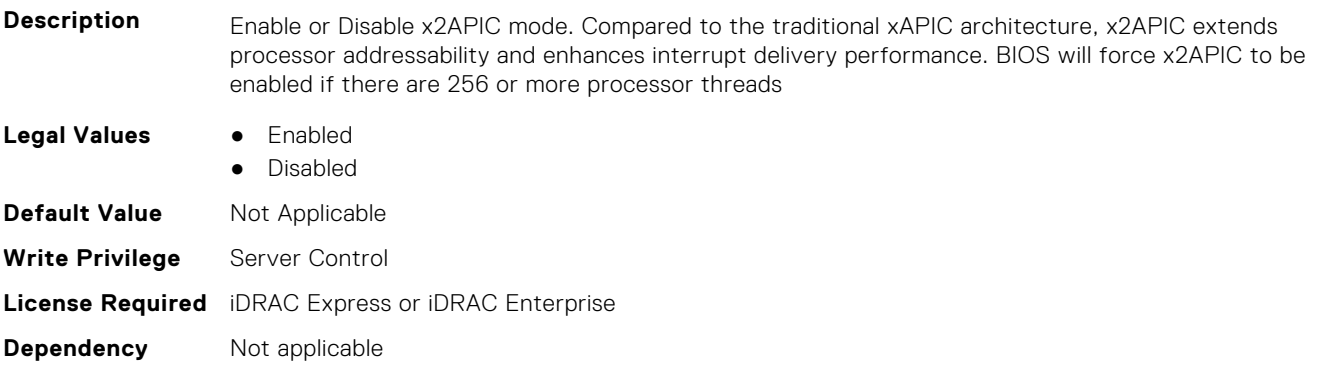

#### **BIOS.ProcSettings.QpiBandwidthPriority (Read or Write)**

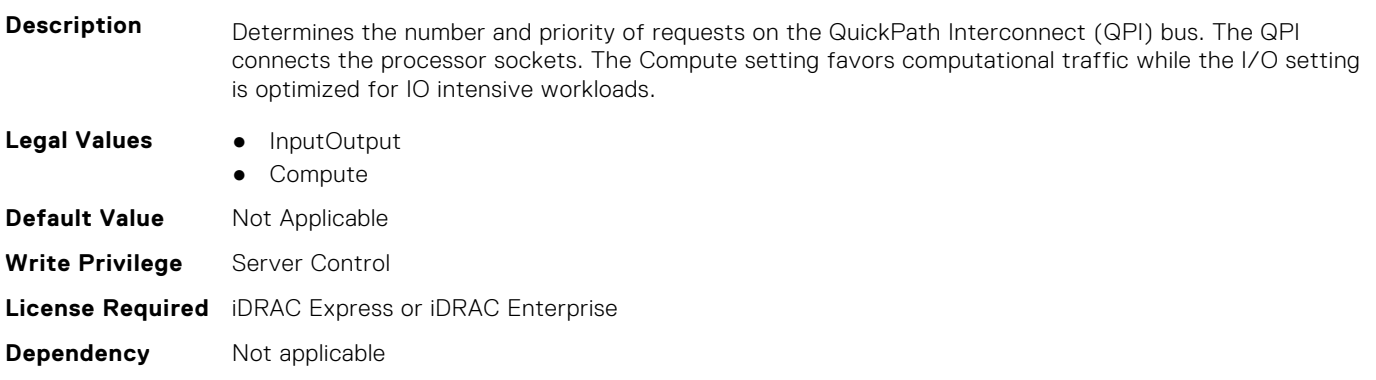

# **BIOS.ProcSettings.QpiSpeed (Read or Write)**

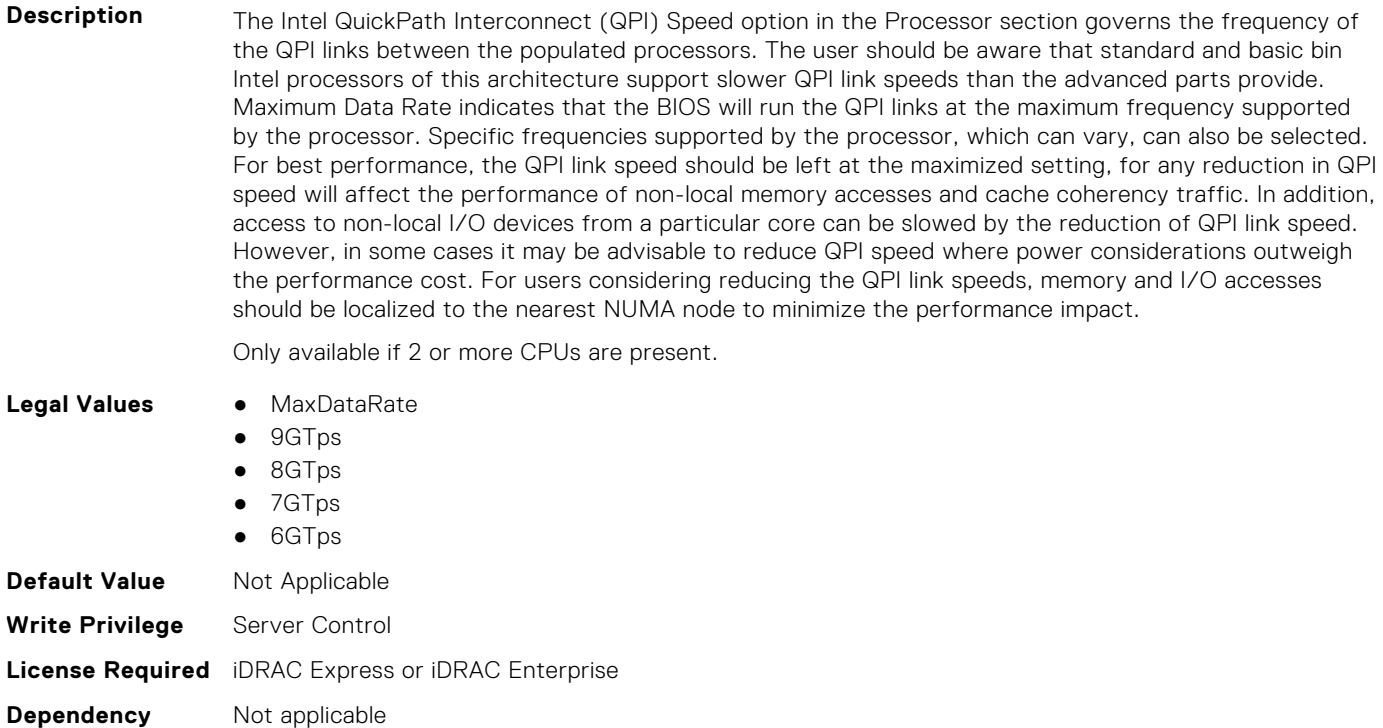

### **BIOS.ProcSettings.RtidSetting (Read or Write)**

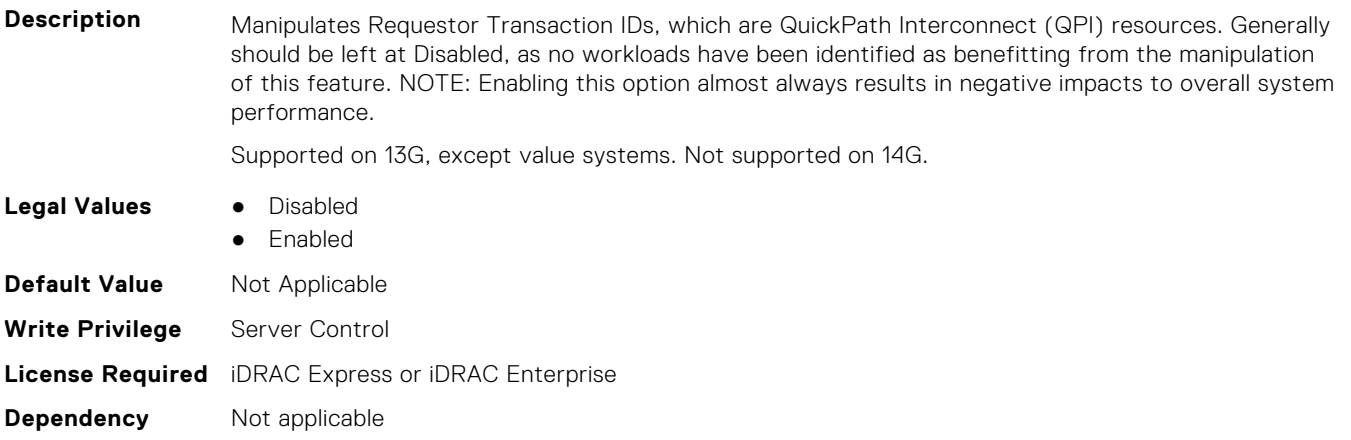

# **BIOS.ProcSettings.SubNumaCluster (Read or Write)**

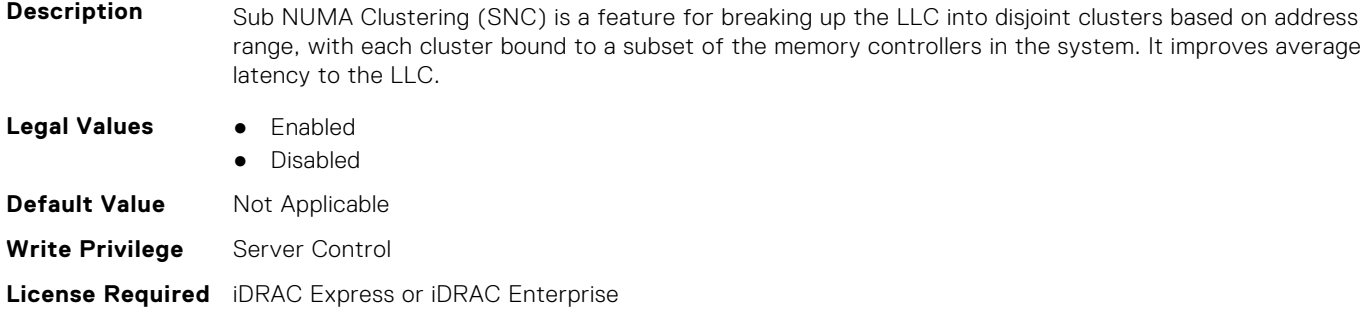

# **BIOS.ProcSettings.UmaBasedClustering (Read or Write)**

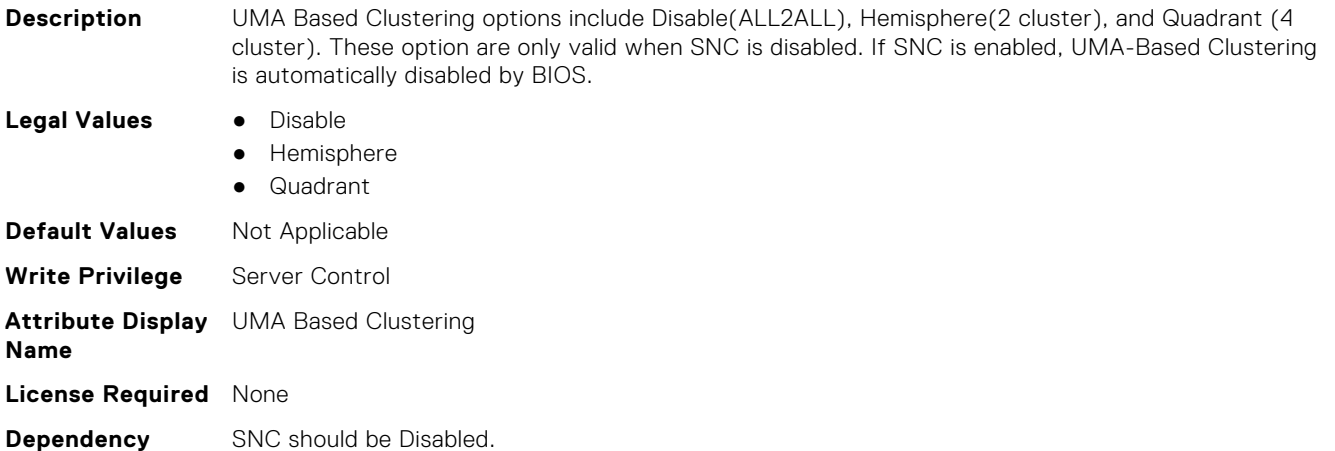

# **BIOS.ProcSettings.Upi3LinkCtrl (Read or Write)**

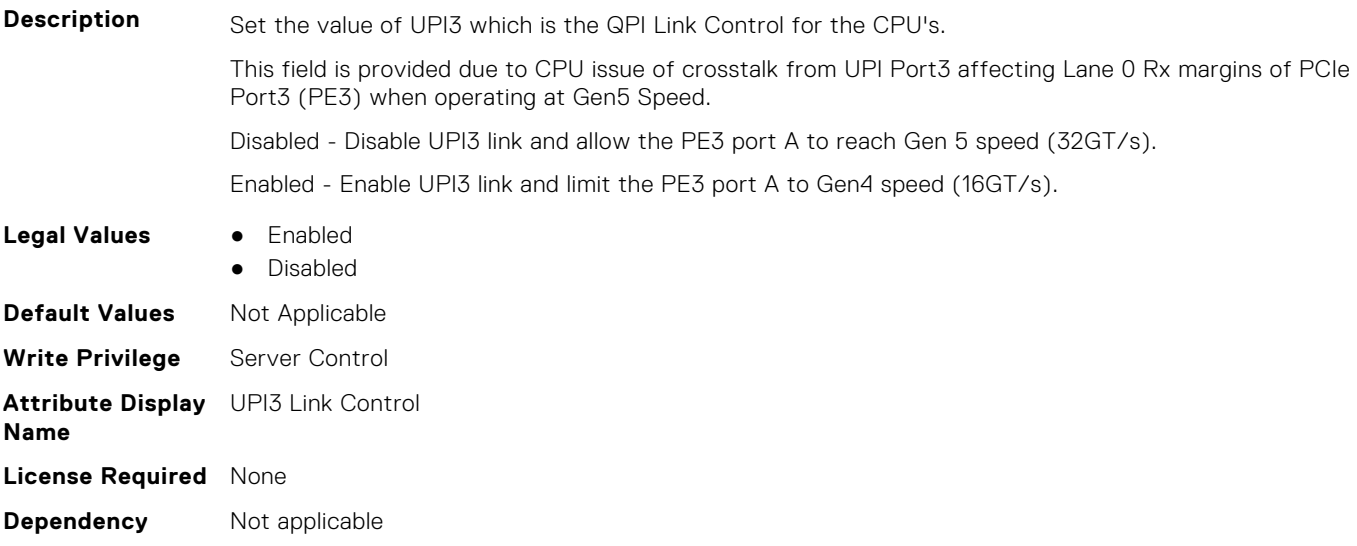

# **BIOS.ProcSettings.UpiPrefetch (Read or Write)**

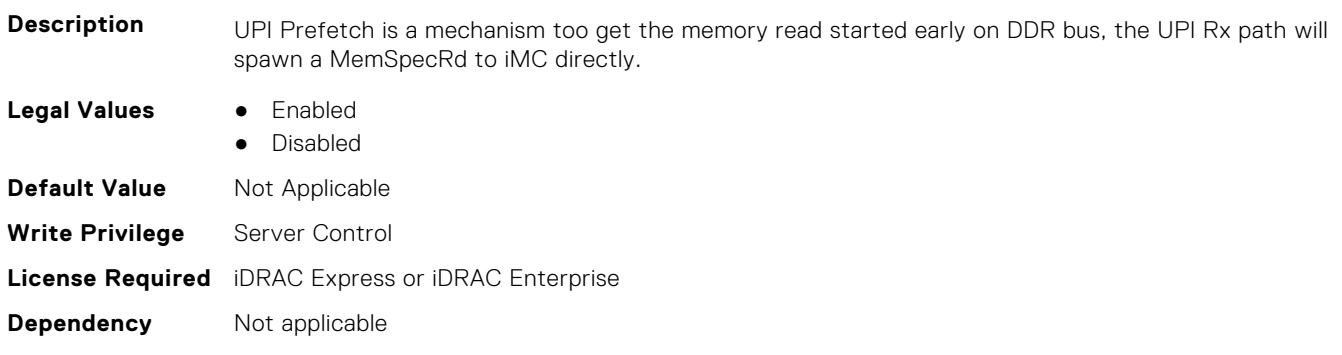

# **BIOS.PowerMgmtSettings**

You can manage the power management settings using the objects in this group.

**(i)** NOTE: To check if a BIOS attribute is Read Only or Read and Write, perform GET on URI redfish/v1/Systems/ System.Embedded.1/Bios/BiosRegistry and find the attribute in the Attributes list.

# **BIOS.PowerMgmtSettings.FanPwrPerf (Read or Write)**

#### **Description**

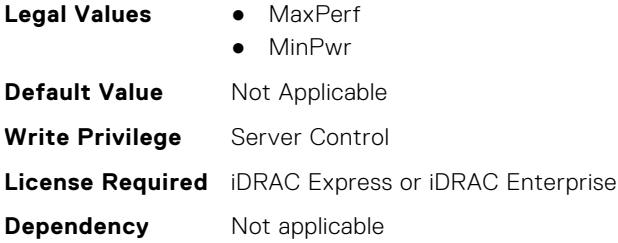

## **BIOS.PowerMgmtSettings.MemDynamicPwr (Read or Write)**

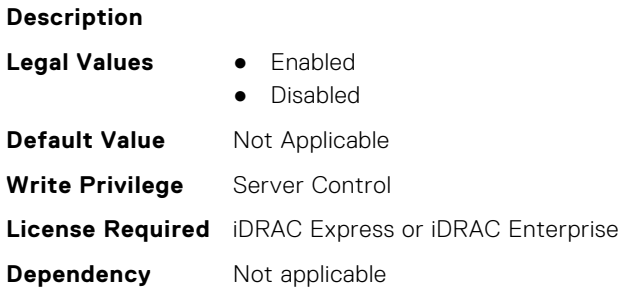

## **BIOS.PowerMgmtSettings.MemPwrPerf (Read or Write)**

#### **Description Legal Values** ● MaxPerf ● 1333Mhz ● 1067Mhz ● 978Mhz  $\bullet$  800Mhz ● MinPwr **Default Value** Not Applicable **Write Privilege** Server Control **License Required** iDRAC Express or iDRAC Enterprise **Dependency** Not applicable

## **BIOS.PowerMgmtSettings.PowerMgmt (Read or Write)**

#### **Description**

**Legal Values** ● OsCtrl

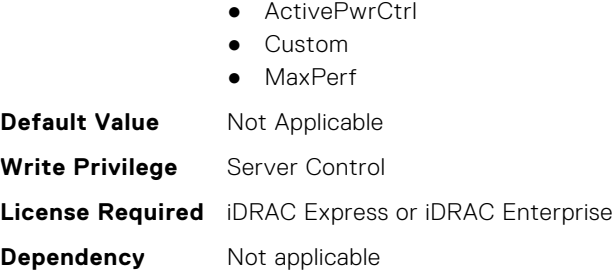

# **BIOS.PowerMgmtSettings.PowerMgmtSettings (Read or Write)**

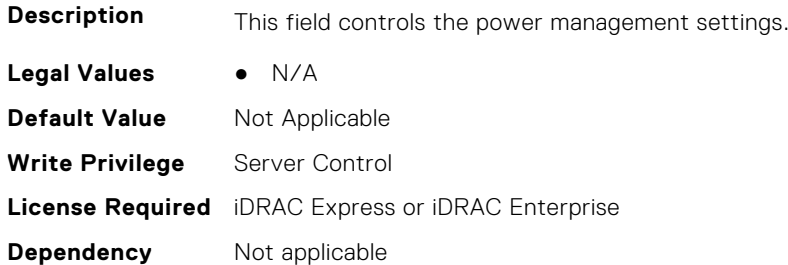

# **BIOS.PxeDev1Settings**

This group contains the attributes that provide details about BIOS. PxeDev1Settings.

**(i)** NOTE: To check if a BIOS attribute is Read Only or Read and Write, perform GET on URI redfish/v1/Systems/ System.Embedded.1/Bios/BiosRegistry and find the attribute in the Attributes list.

## **BIOS.PxeDev1Settings.PxeDev1Interface (Read or Write)**

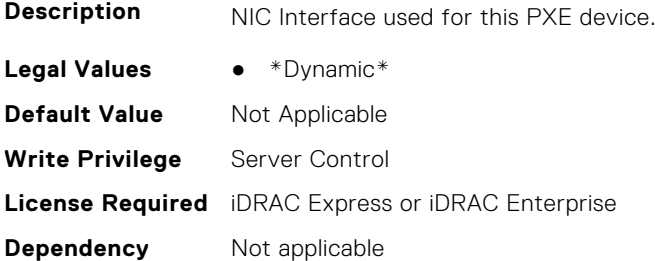

#### **BIOS.PxeDev1Settings.PxeDev1Protocol (Read or Write)**

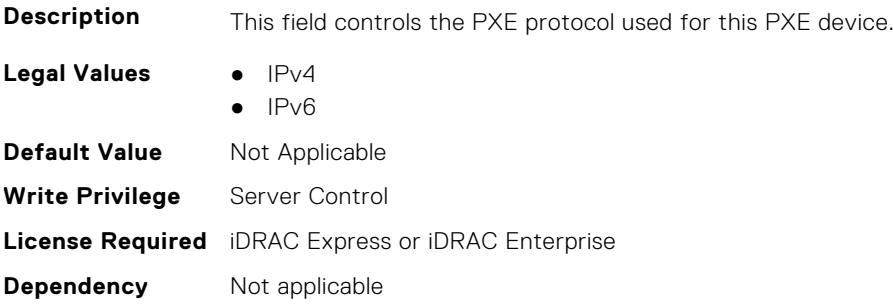

#### **BIOS.PxeDev1Settings.PxeDev1VlanEnDis (Read or Write)**

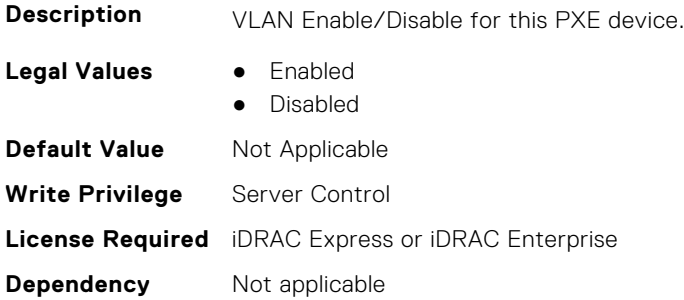

#### **BIOS.PxeDev1Settings.PxeDev1VlanId (Read or Write)**

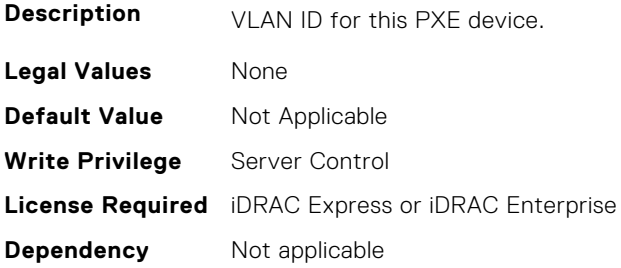

#### **BIOS.PxeDev1Settings.PxeDev1VlanPriority (Read or Write)**

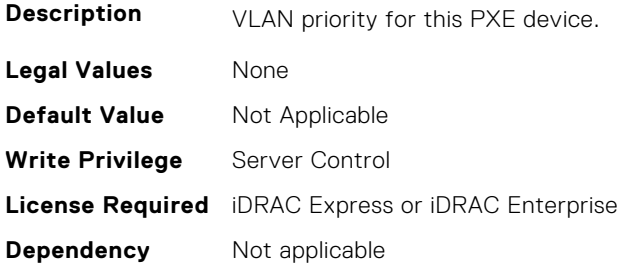

# **BIOS.PxeDev2Settings**

This group contains the attributes that provide details about BIOS.PxeDev2SettingsBIOS.PowerManagement.

**(i)** NOTE: To check if a BIOS attribute is Read Only or Read and Write, perform GET on URI redfish/v1/Systems/ System.Embedded.1/Bios/BiosRegistry and find the attribute in the Attributes list.

#### **BIOS.PxeDev2Settings.PxeDev2Interface (Read or Write)**

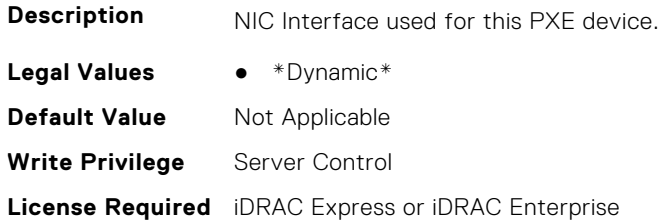
**Dependency** Not applicable

#### **BIOS.PxeDev2Settings.PxeDev2Protocol (Read or Write)**

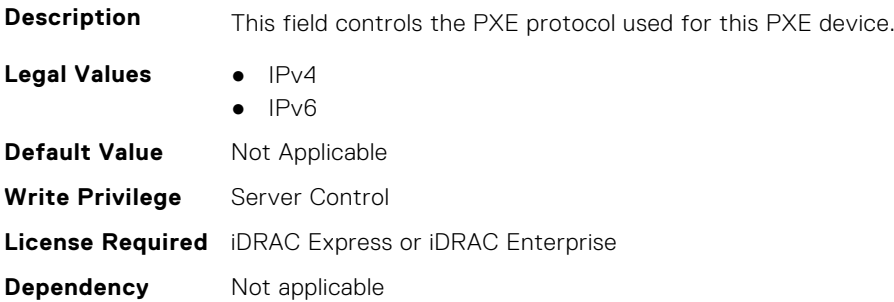

#### **BIOS.PxeDev2Settings.PxeDev2VlanEnDis (Read or Write)**

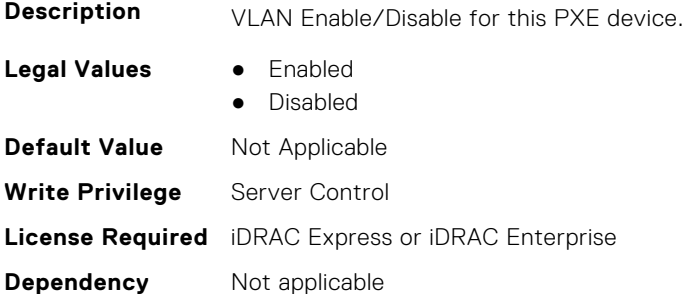

# **BIOS.PxeDev2Settings.PxeDev2VlanId (Read or Write)**

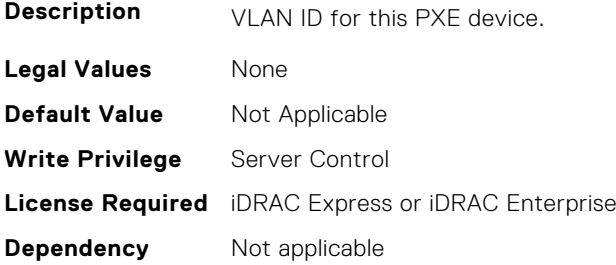

# **BIOS.PxeDev2Settings.PxeDev2VlanPriority (Read or Write)**

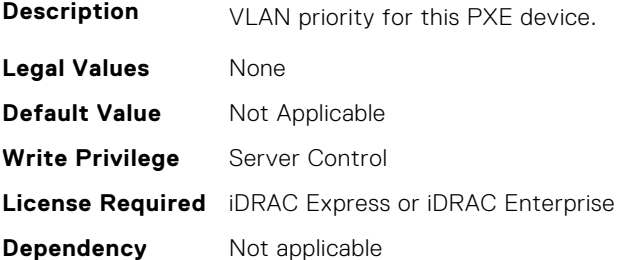

# **BIOS.PxeDev3Settings**

This group contains the attributes that provide details about BIOS. PxeDev3Settings.

**(i)** NOTE: To check if a BIOS attribute is Read Only or Read and Write, perform GET on URI redfish/v1/Systems/ System.Embedded.1/Bios/BiosRegistry and find the attribute in the Attributes list.

#### **BIOS.PxeDev3Settings.PxeDev3Interface (Read or Write)**

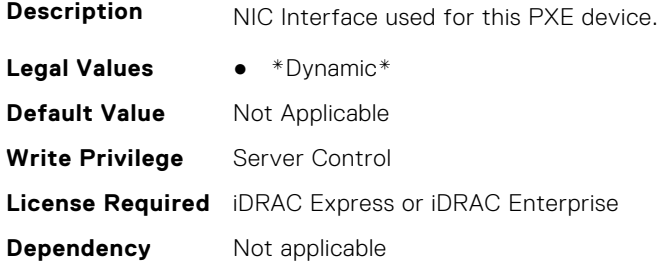

#### **BIOS.PxeDev3Settings.PxeDev3Protocol (Read or Write)**

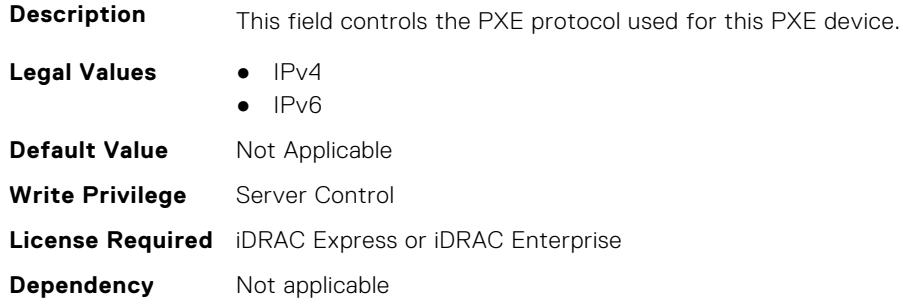

#### **BIOS.PxeDev3Settings.PxeDev3VlanEnDis (Read or Write)**

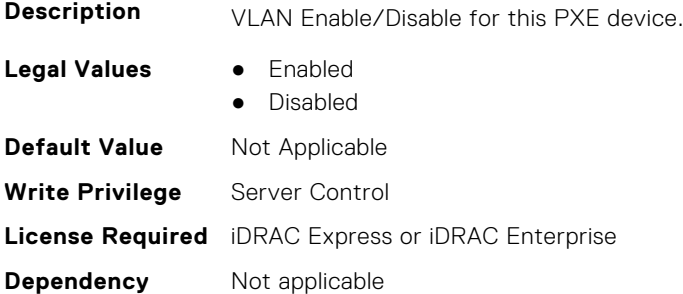

#### **BIOS.PxeDev3Settings.PxeDev3VlanId (Read or Write)**

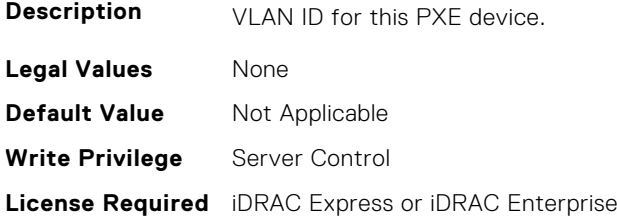

**Dependency** Not applicable

#### **BIOS.PxeDev3Settings.PxeDev3VlanPriority (Read or Write)**

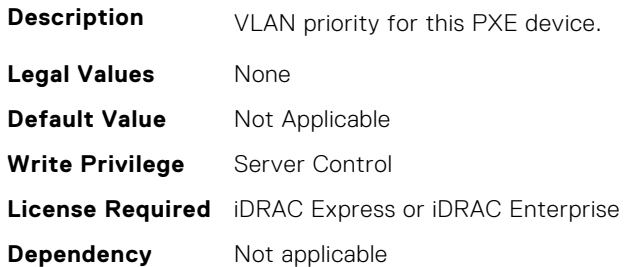

# **BIOS.PxeDev4Settings**

This group contains the attributes that provide details about BIOS. PxeDev4Settings.

**(i)** NOTE: To check if a BIOS attribute is Read Only or Read and Write, perform GET on URI redfish/v1/Systems/ System.Embedded.1/Bios/BiosRegistry and find the attribute in the Attributes list.

#### **BIOS.PxeDev4Settings.PxeDev4Interface (Read or Write)**

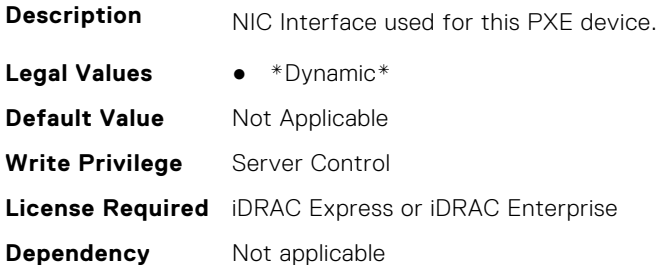

#### **BIOS.PxeDev4Settings.PxeDev4Protocol (Read or Write)**

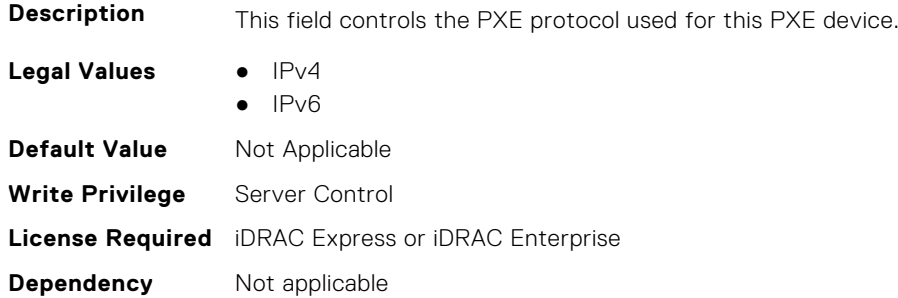

#### **BIOS.PxeDev4Settings.PxeDev4VlanEnDis (Read or Write)**

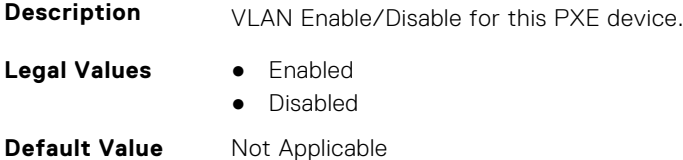

**Write Privilege** Server Control **License Required** iDRAC Express or iDRAC Enterprise **Dependency** Not applicable

#### **BIOS.PxeDev4Settings.PxeDev4VlanId (Read or Write)**

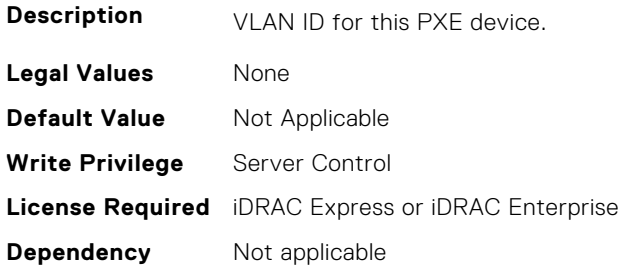

#### **BIOS.PxeDev4Settings.PxeDev4VlanPriority (Read or Write)**

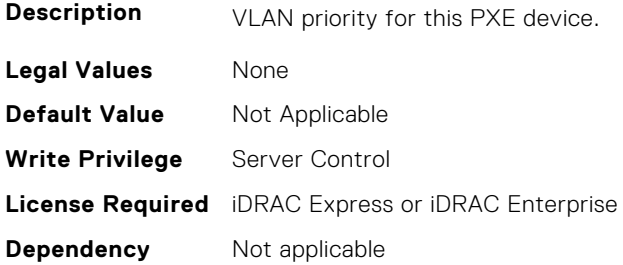

# **BIOS.PxeDev5Settings**

This group contains the attributes that provide details about BIOS. PxeDev5Settings.

**NOTE:** To check if a BIOS attribute is Read Only or Read and Write, perform GET on URI redfish/v1/Systems/ System.Embedded.1/Bios/BiosRegistry and find the attribute in the Attributes list.

#### **BIOS.PxeDev5Settings.PxeDev5Interface (Read or Write)**

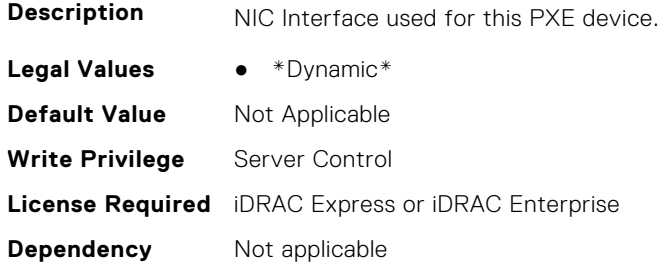

#### **BIOS.PxeDev5Settings.PxeDev5Protocol (Read or Write)**

**Description** This field controls the PXE protocol used for this PXE device.

Legal Values **•** IPv4

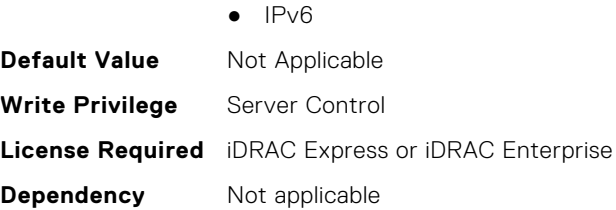

#### **BIOS.PxeDev5Settings.PxeDev5VlanEnDis (Read or Write)**

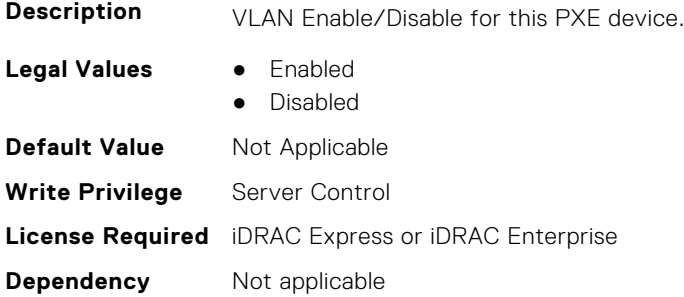

#### **BIOS.PxeDev5Settings.PxeDev5VlanId (Read or Write)**

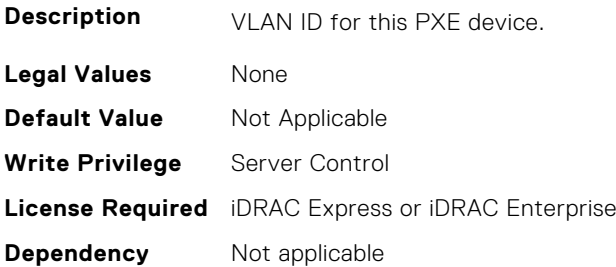

#### **BIOS.PxeDev5Settings.PxeDev5VlanPriority (Read or Write)**

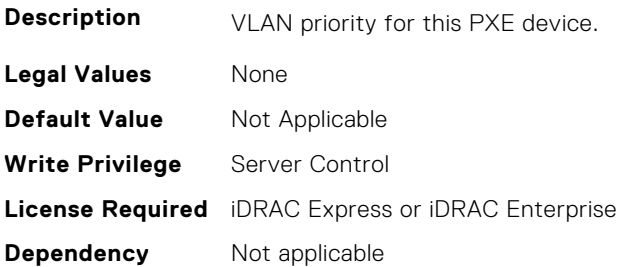

# **BIOS.PxeDev6Settings**

This group contains the attributes that provide details about BIOS. PxeDev6Settings.

**NOTE:** To check if a BIOS attribute is Read Only or Read and Write, perform GET on URI redfish/v1/Systems/ System.Embedded.1/Bios/BiosRegistry and find the attribute in the Attributes list.

#### **BIOS.PxeDev6Settings.PxeDev6Interface (Read or Write)**

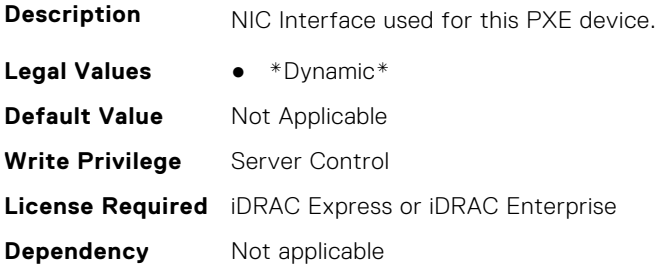

#### **BIOS.PxeDev6Settings.PxeDev6Protocol (Read or Write)**

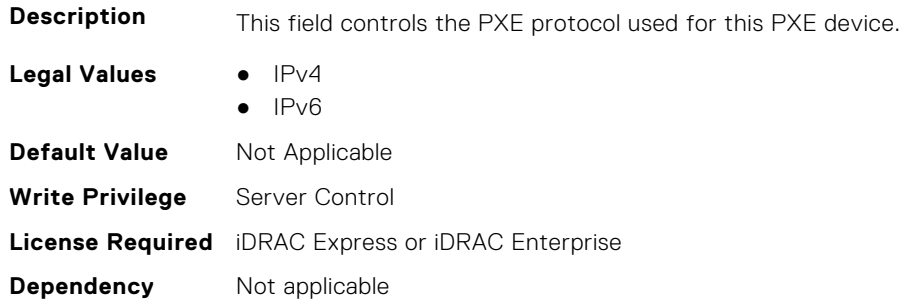

#### **BIOS.PxeDev6Settings.PxeDev6VlanEnDis (Read or Write)**

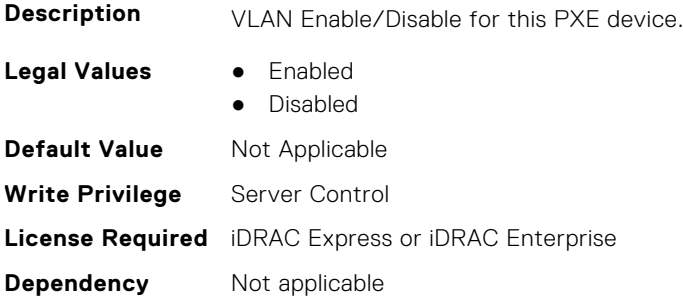

#### **BIOS.PxeDev6Settings.PxeDev6VlanId (Read or Write)**

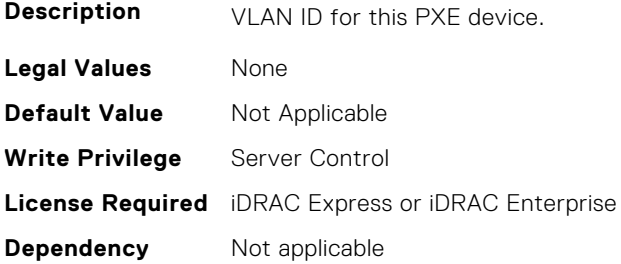

#### **BIOS.PxeDev6Settings.PxeDev6VlanPriority (Read or Write)**

**Description** VLAN priority for this PXE device.

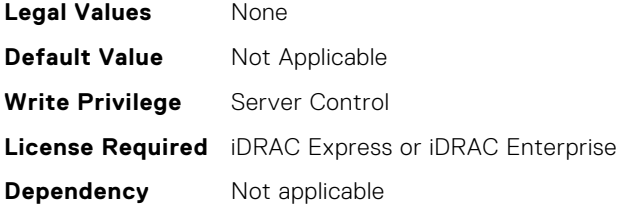

# **BIOS.PxeDev7Settings**

This group contains the attributes that provide details about BIOS. PxeDev7Settings.

**(i)** NOTE: To check if a BIOS attribute is Read Only or Read and Write, perform GET on URI redfish/v1/Systems/ System.Embedded.1/Bios/BiosRegistry and find the attribute in the Attributes list.

#### **BIOS.PxeDev7Settings.PxeDev7Interface (Read or Write)**

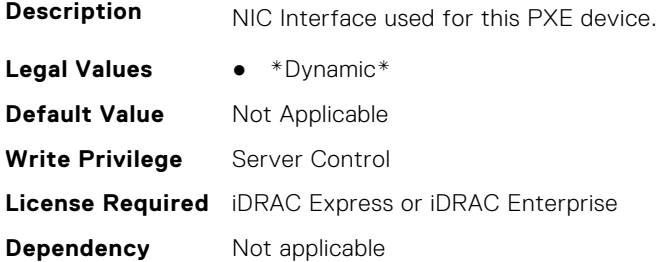

#### **BIOS.PxeDev7Settings.PxeDev7Protocol (Read or Write)**

**DXE** device.

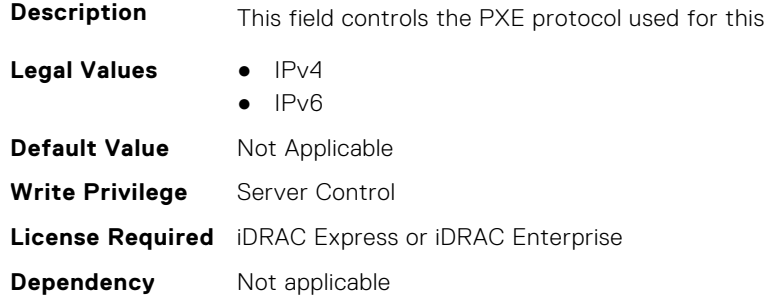

#### **BIOS.PxeDev7Settings.PxeDev7VlanEnDis (Read or Write)**

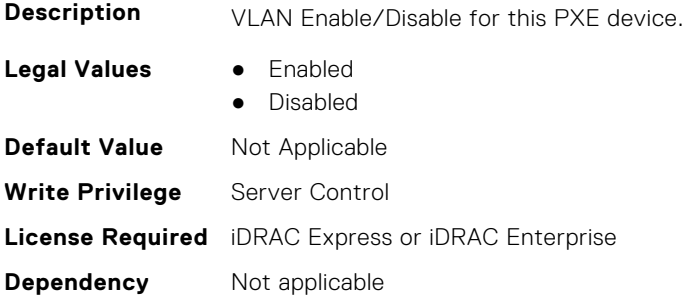

### **BIOS.PxeDev7Settings.PxeDev7VlanId (Read or Write)**

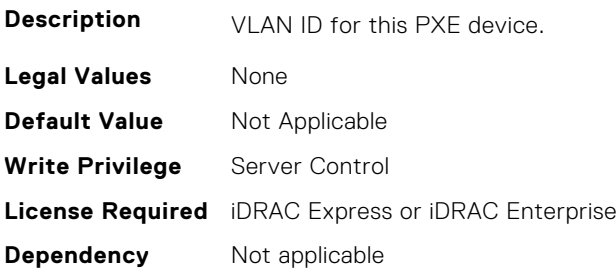

#### **BIOS.PxeDev7Settings.PxeDev7VlanPriority (Read or Write)**

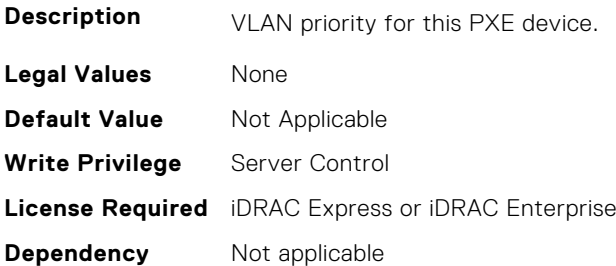

# **BIOS.PxeDev8Settings**

This group contains the attributes that provide details about BIOS. PxeDev8Settings.

**NOTE:** To check if a BIOS attribute is Read Only or Read and Write, perform GET on URI redfish/v1/Systems/ System.Embedded.1/Bios/BiosRegistry and find the attribute in the Attributes list.

# **BIOS.PxeDev8Settings.PxeDev8Interface (Read or Write)**

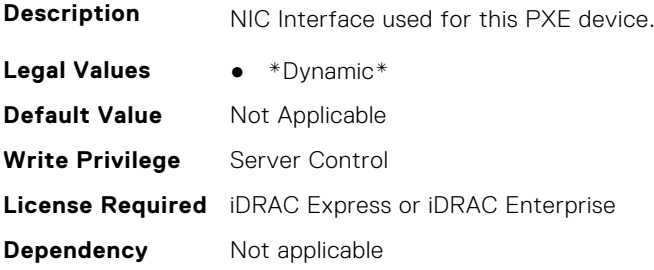

#### **BIOS.PxeDev8Settings.PxeDev8Protocol (Read or Write)**

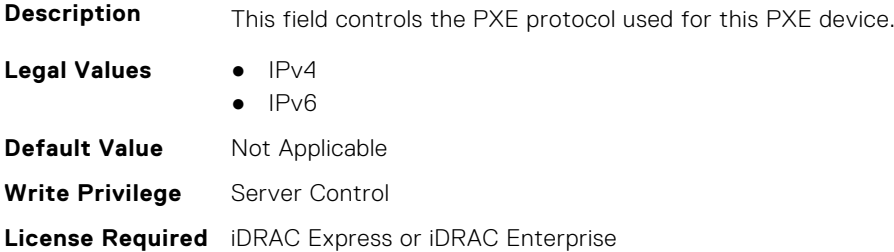

**Dependency** Not applicable

#### **BIOS.PxeDev8Settings.PxeDev8VlanEnDis (Read or Write)**

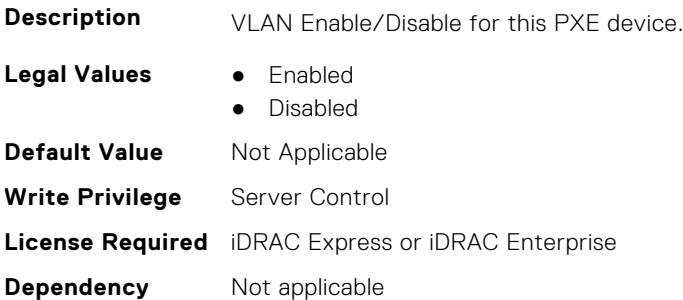

#### **BIOS.PxeDev8Settings.PxeDev8VlanId (Read or Write)**

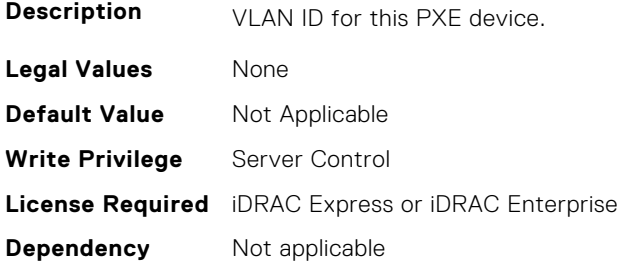

#### **BIOS.PxeDev8Settings.PxeDev8VlanPriority (Read or Write)**

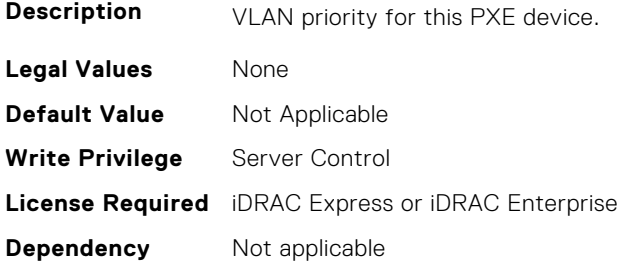

# **BIOS.PxeDev9Settings**

This group contains the attributes that provide details about BIOS. PxeDev9Settings.

**(i)** NOTE: To check if a BIOS attribute is Read Only or Read and Write, perform GET on URI redfish/v1/Systems/ System.Embedded.1/Bios/BiosRegistry and find the attribute in the Attributes list.

#### **BIOS.PxeDev9Settings.PxeDev9Interface (Read or Write)**

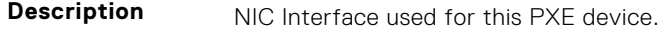

- **Legal Values** \*Dynamic\*
- **Default Value** Not Applicable

**Write Privilege** Server Control **License Required** iDRAC Express or iDRAC Enterprise **Dependency** Not applicable

#### **BIOS.PxeDev9Settings.PxeDev9Protocol (Read or Write)**

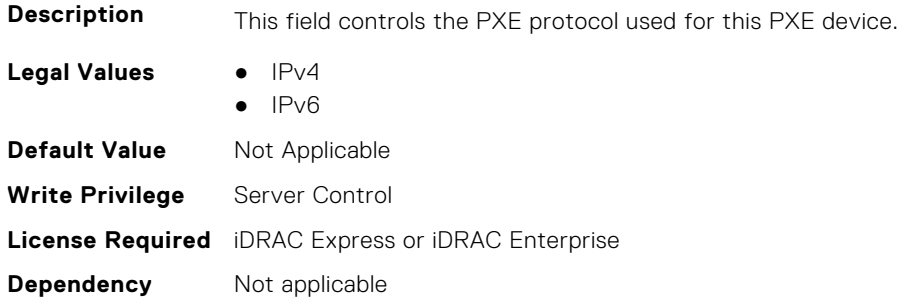

#### **BIOS.PxeDev9Settings.PxeDev9VlanEnDis (Read or Write)**

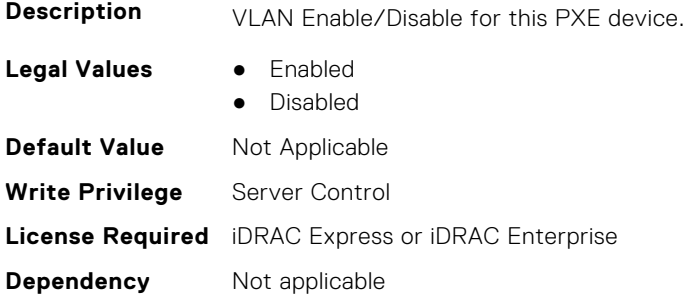

# **BIOS.PxeDev9Settings.PxeDev9VlanId (Read or Write)**

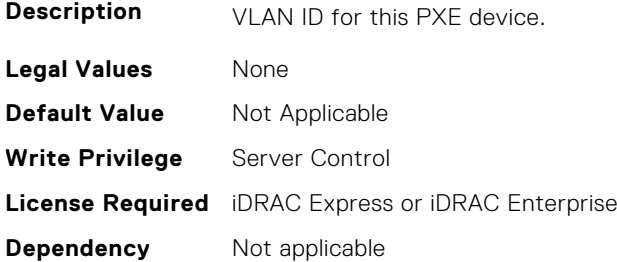

# **BIOS.PxeDev9Settings.PxeDev9VlanPriority (Read or Write)**

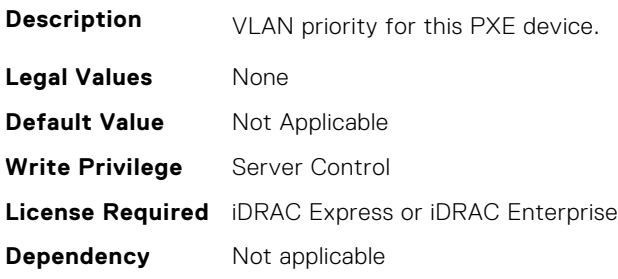

# **BIOS.PxeDev10Settings**

This group contains the attributes that provide details about BIOS. PxeDev10Settings.

**(i)** NOTE: To check if a BIOS attribute is Read Only or Read and Write, perform GET on URI redfish/v1/Systems/ System.Embedded.1/Bios/BiosRegistry and find the attribute in the Attributes list.

# **BIOS.PxeDev10Settings.PxeDev10Interface (Read or Write)**

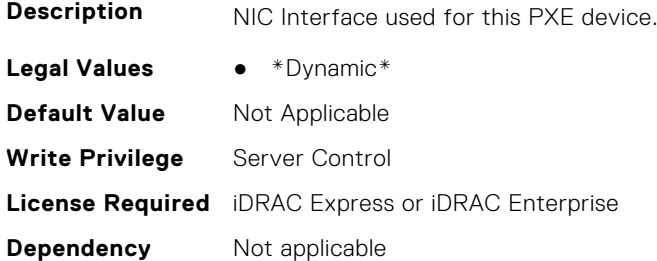

# **BIOS.PxeDev10Settings.PxeDev10Protocol (Read or Write)**

**DXE** device.

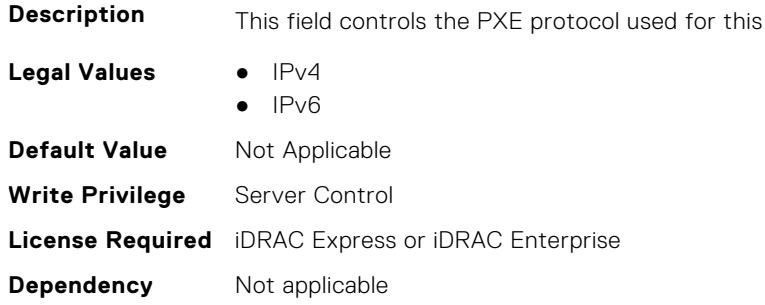

#### **BIOS.PxeDev10Settings.PxeDev10VlanEnDis (Read or Write)**

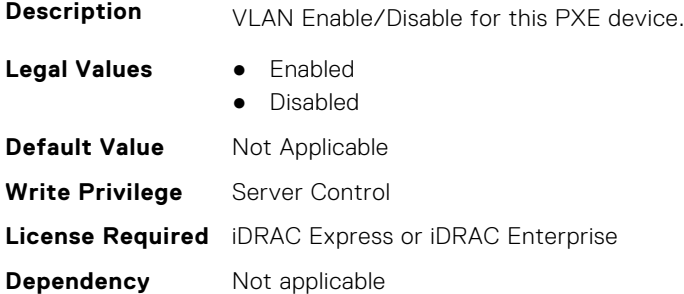

# **BIOS.PxeDev10Settings.PxeDev10VlanId (Read or Write)**

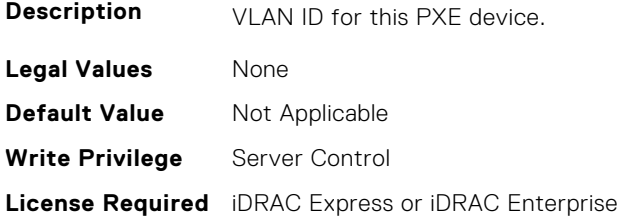

**Dependency** Not applicable

#### **BIOS.PxeDev10Settings.PxeDev10VlanPriority (Read or Write)**

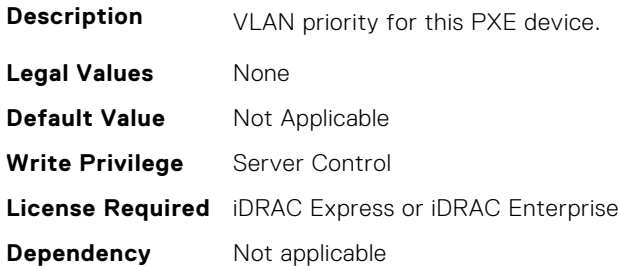

# **BIOS.PxeDev11Settings**

This group contains the attributes that provide details about BIOS. PxeDev11Settings.

**(i)** NOTE: To check if a BIOS attribute is Read Only or Read and Write, perform GET on URI redfish/v1/Systems/ System.Embedded.1/Bios/BiosRegistry and find the attribute in the Attributes list.

#### **BIOS.PxeDev11Settings.PxeDev11Interface (Read or Write)**

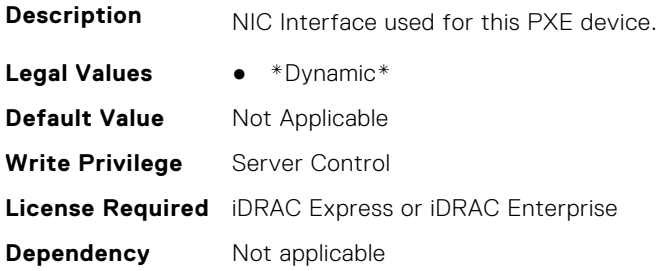

#### **BIOS.PxeDev11Settings.PxeDev11Protocol (Read or Write)**

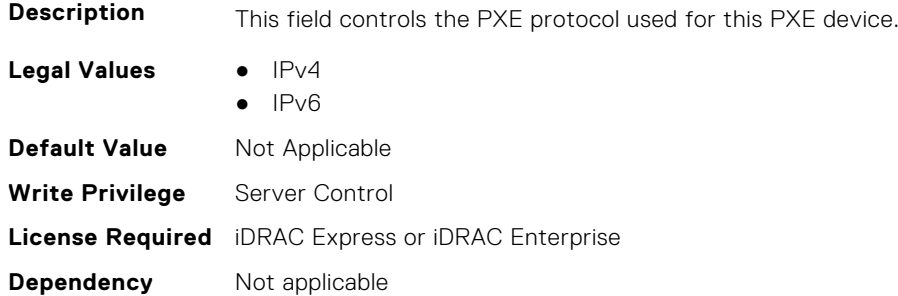

#### **BIOS.PxeDev11Settings.PxeDev11VlanEnDis (Read or Write)**

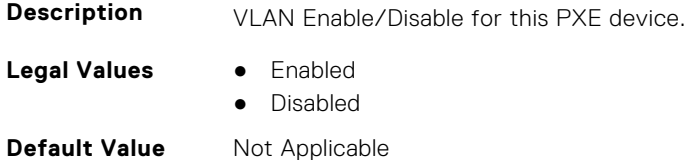

**Write Privilege** Server Control **License Required** iDRAC Express or iDRAC Enterprise **Dependency** Not applicable

#### **BIOS.PxeDev11Settings.PxeDev11VlanId (Read or Write)**

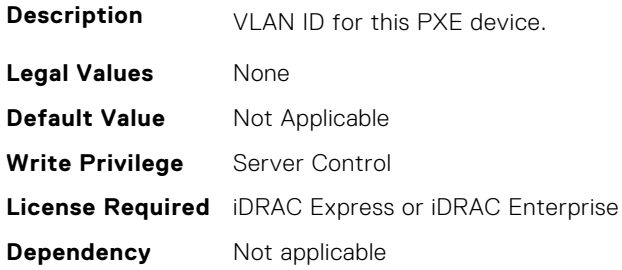

#### **BIOS.PxeDev11Settings.PxeDev11VlanPriority (Read or Write)**

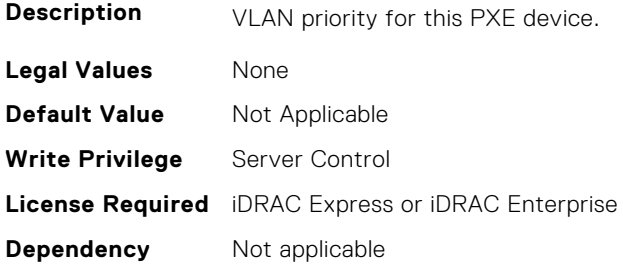

# **BIOS.PxeDev12Settings**

This group contains the attributes that provide details about BIOS. PxeDev12Settings.

**NOTE:** To check if a BIOS attribute is Read Only or Read and Write, perform GET on URI redfish/v1/Systems/ System.Embedded.1/Bios/BiosRegistry and find the attribute in the Attributes list.

#### **BIOS.PxeDev12Settings.PxeDev12Interface (Read or Write)**

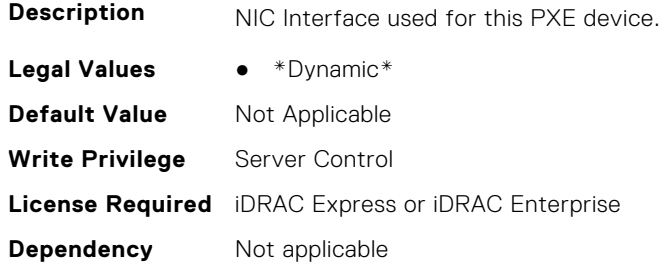

#### **BIOS.PxeDev12Settings.PxeDev12Protocol (Read or Write)**

**Description** This field controls the PXE protocol used for this PXE device.

**Legal Values** • IPv4

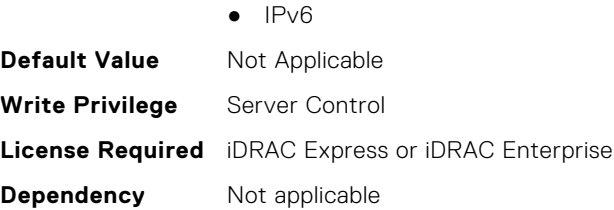

# **BIOS.PxeDev12Settings.PxeDev12VlanEnDis (Read or Write)**

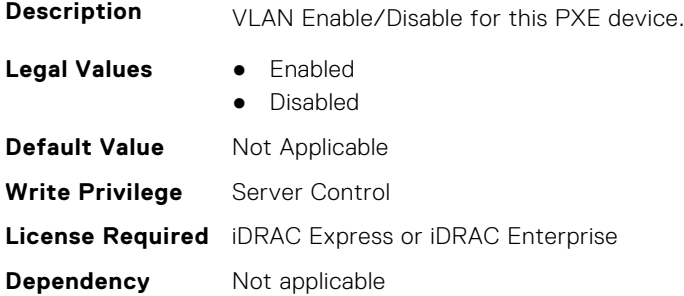

#### **BIOS.PxeDev12Settings.PxeDev12VlanId (Read or Write)**

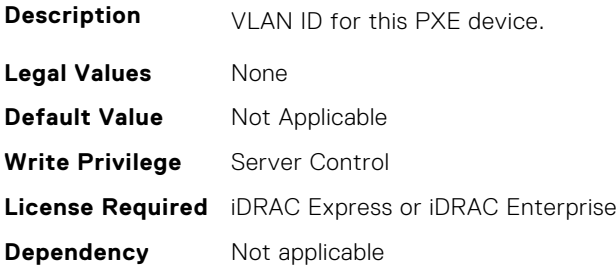

#### **BIOS.PxeDev12Settings.PxeDev12VlanPriority (Read or Write)**

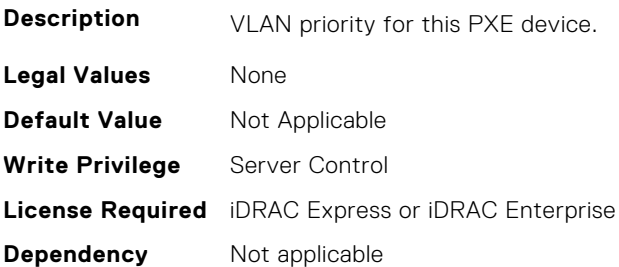

# **BIOS.PxeDev13Settings**

This group contains the attributes that provide details about BIOS.PxeDev13Settings.

**NOTE:** To check if a BIOS attribute is Read Only or Read and Write, perform GET on URI redfish/v1/Systems/ System.Embedded.1/Bios/BiosRegistry and find the attribute in the Attributes list.

#### **BIOS.PxeDev13Settings.PxeDev13Interface (Read or Write)**

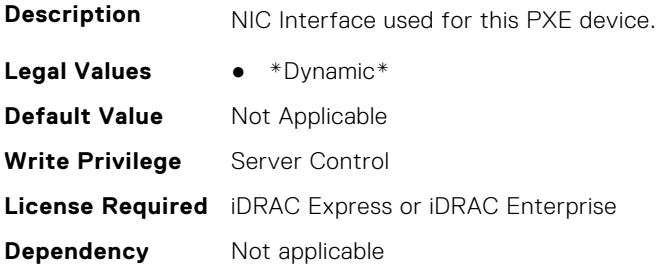

# **BIOS.PxeDev13Settings.PxeDev13Protocol (Read or Write)**

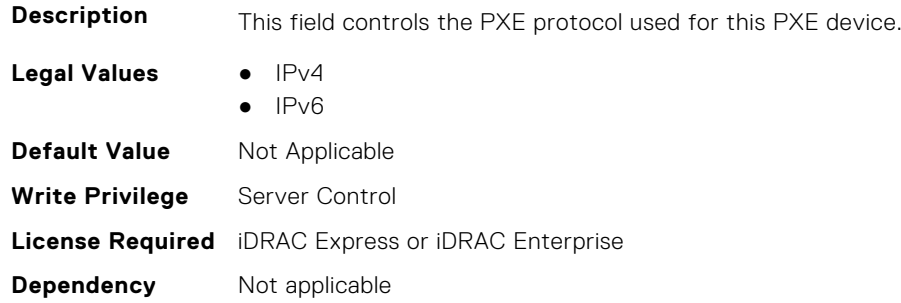

#### **BIOS.PxeDev13Settings.PxeDev13VlanEnDis (Read or Write)**

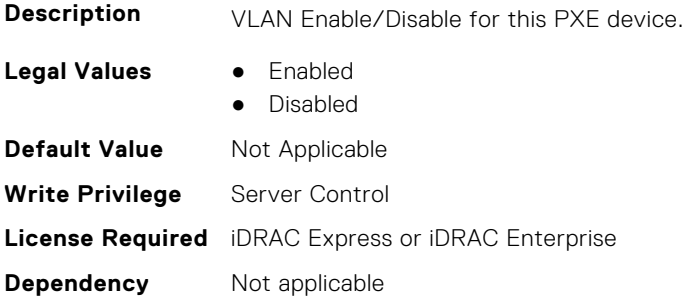

#### **BIOS.PxeDev13Settings.PxeDev13VlanId (Read or Write)**

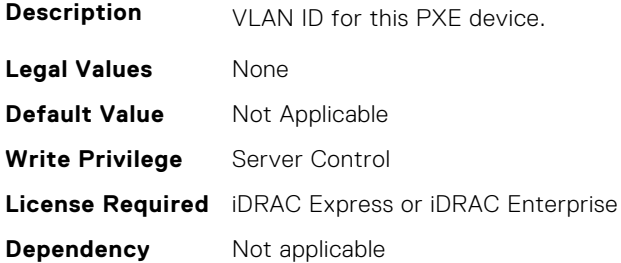

#### **BIOS.PxeDev13Settings.PxeDev13VlanPriority (Read or Write)**

**Description** VLAN priority for this PXE device.

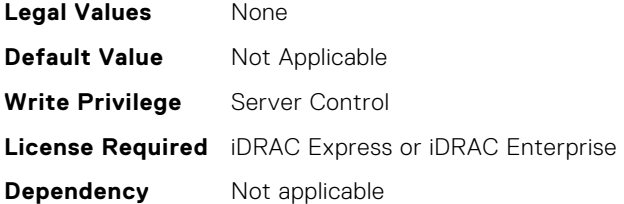

# **BIOS.PxeDev14Settings**

This group contains the attributes that provide details about BIOS.PxeDev14Settings.

**(i)** NOTE: To check if a BIOS attribute is Read Only or Read and Write, perform GET on URI redfish/v1/Systems/ System.Embedded.1/Bios/BiosRegistry and find the attribute in the Attributes list.

#### **BIOS.PxeDev14Settings.PxeDev14Interface (Read or Write)**

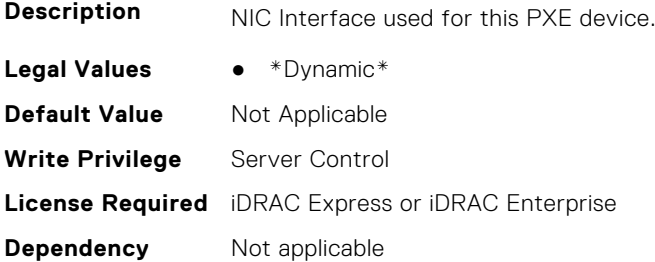

#### **BIOS.PxeDev14Settings.PxeDev14Protocol (Read or Write)**

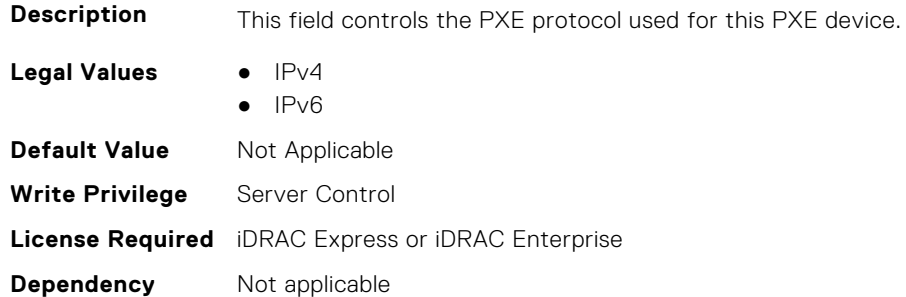

#### **BIOS.PxeDev14Settings.PxeDev14VlanEnDis (Read or Write)**

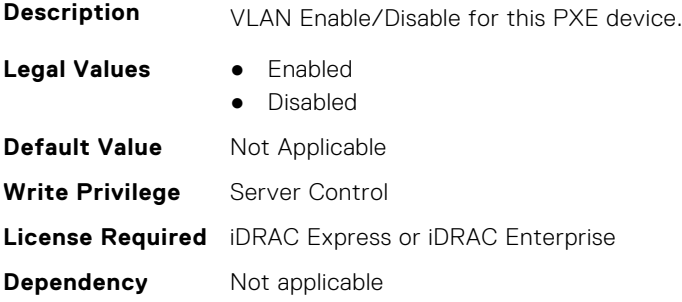

# **BIOS.PxeDev14Settings.PxeDev14VlanId (Read or Write)**

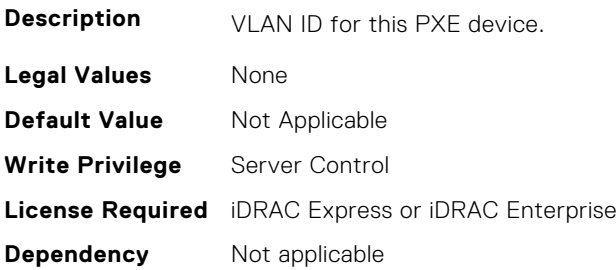

#### **BIOS.PxeDev14Settings.PxeDev14VlanPriority (Read or Write)**

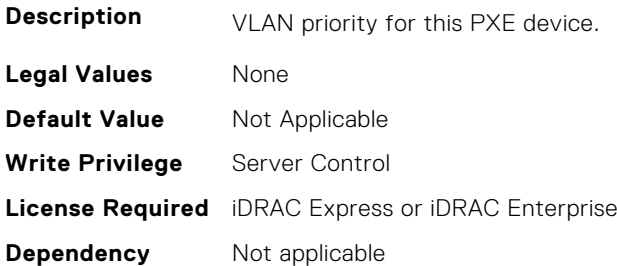

# **BIOS.PxeDev15Settings**

This group contains the attributes that provide details about BIOS.PxeDev15Settings.

**NOTE:** To check if a BIOS attribute is Read Only or Read and Write, perform GET on URI redfish/v1/Systems/ System.Embedded.1/Bios/BiosRegistry and find the attribute in the Attributes list.

# **BIOS.PxeDev15Settings.PxeDev15Interface (Read or Write)**

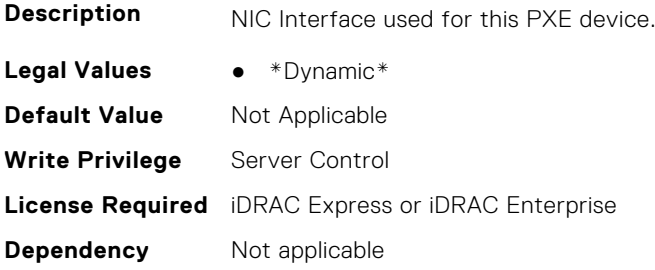

#### **BIOS.PxeDev15Settings.PxeDev15Protocol (Read or Write)**

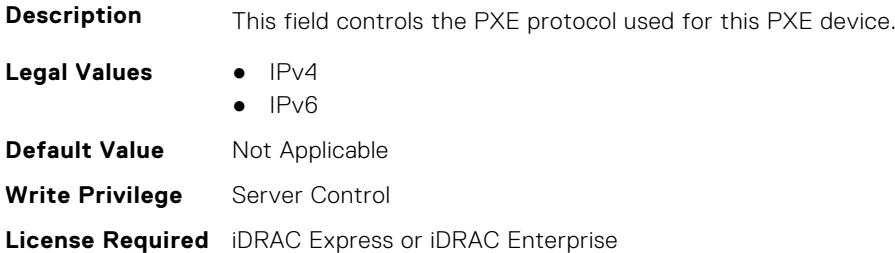

**Dependency** Not applicable

#### **BIOS.PxeDev15Settings.PxeDev15VlanEnDis (Read or Write)**

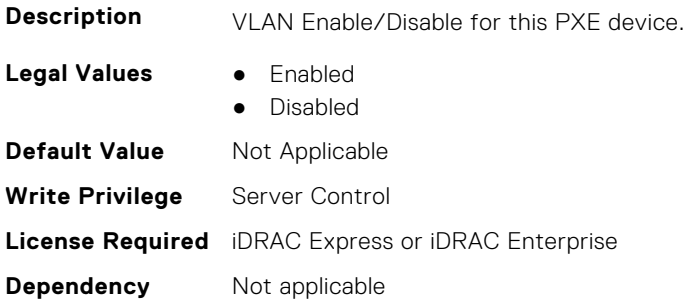

#### **BIOS.PxeDev15Settings.PxeDev15VlanId (Read or Write)**

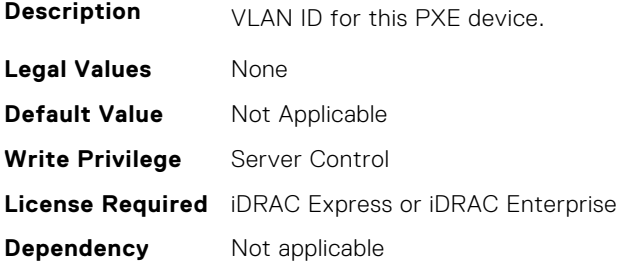

#### **BIOS.PxeDev15Settings.PxeDev15VlanPriority (Read or Write)**

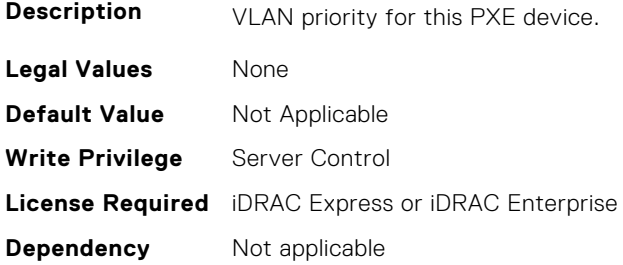

# **BIOS.PxeDev16Settings**

This group contains the attributes that provide details about BIOS. PxeDev16Settings.

**(i)** NOTE: To check if a BIOS attribute is Read Only or Read and Write, perform GET on URI redfish/v1/Systems/ System.Embedded.1/Bios/BiosRegistry and find the attribute in the Attributes list.

#### **BIOS.PxeDev16Settings.PxeDev16Interface (Read or Write)**

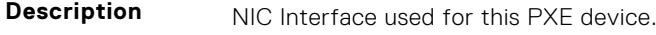

- **Legal Values** \*Dynamic\*
- **Default Value** Not Applicable

**Write Privilege** Server Control **License Required** iDRAC Express or iDRAC Enterprise **Dependency** Not applicable

#### **BIOS.PxeDev16Settings.PxeDev16Protocol (Read or Write)**

this PXE device.

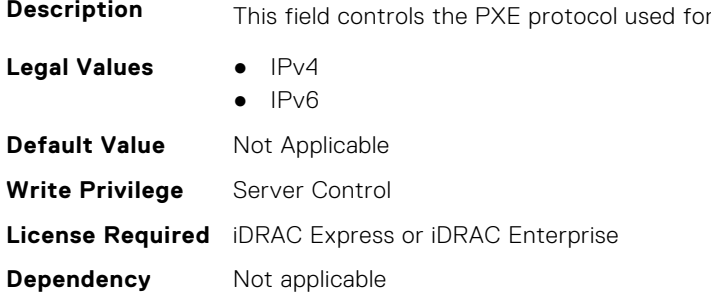

#### **BIOS.PxeDev16Settings.PxeDev16VlanEnDis (Read or Write)**

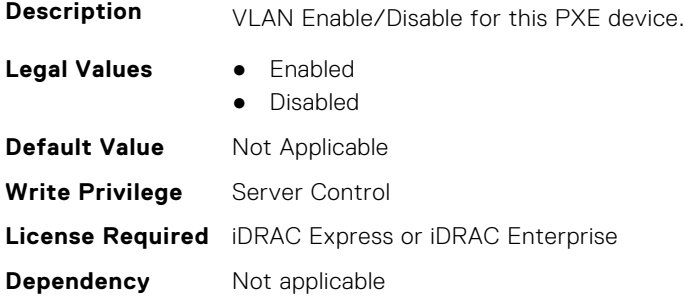

# **BIOS.PxeDev16Settings.PxeDev16VlanId (Read or Write)**

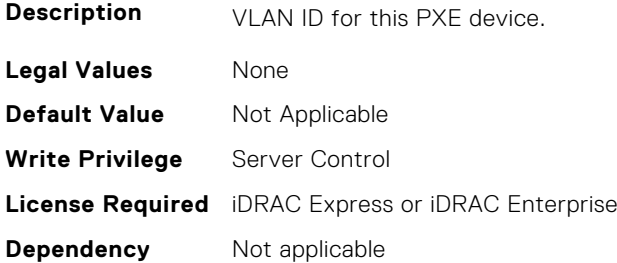

# **BIOS.PxeDev16Settings.PxeDev16VlanPriority (Read or Write)**

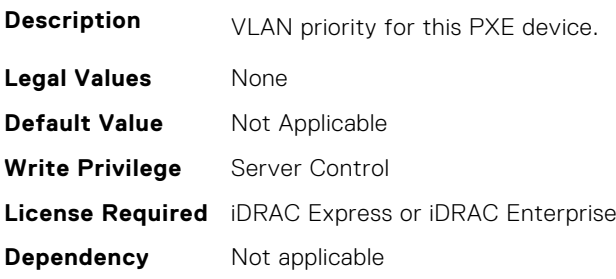

# **BIOS.RedundantOsControl**

This group contains the attributes that provide details about BIOS.RedundantOsControl.

**NOTE:** To check if a BIOS attribute is Read Only or Read and Write, perform GET on URI redfish/v1/Systems/ System.Embedded.1/Bios/BiosRegistry and find the attribute in the Attributes list.

### **BIOS.RedundantOsControl.RedundantOsBoot (Read or Write)**

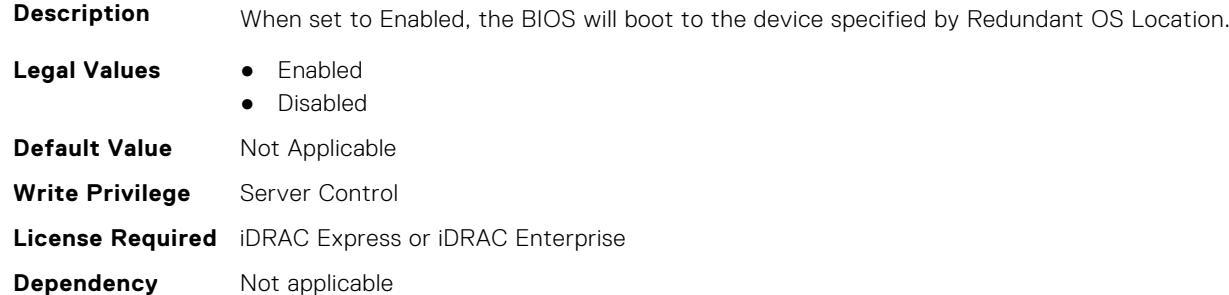

# **BIOS.RedundantOsControl.RedundantOsLocation (Read or Write)**

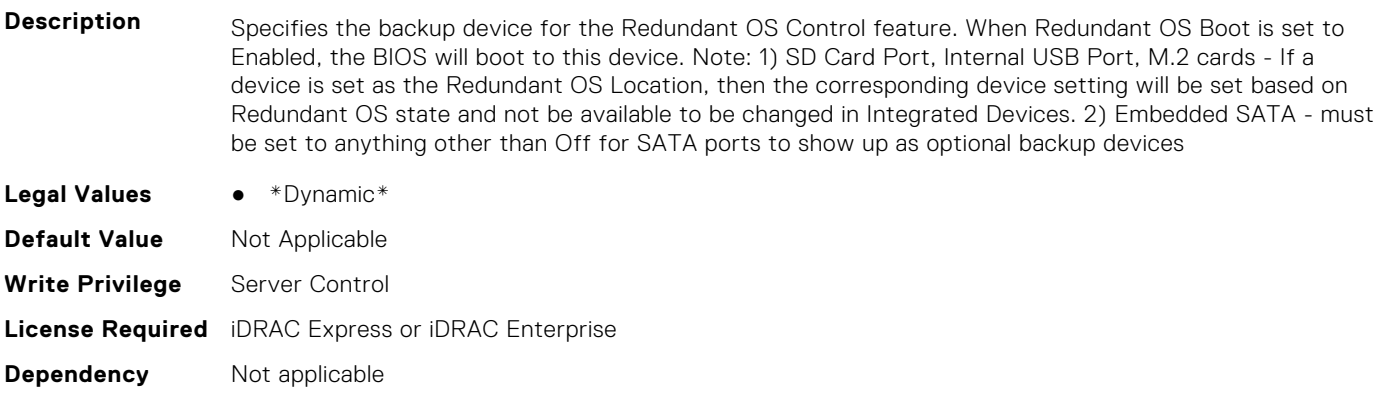

# **BIOS.RedundantOsControl.RedundantOsState (Read or Write)**

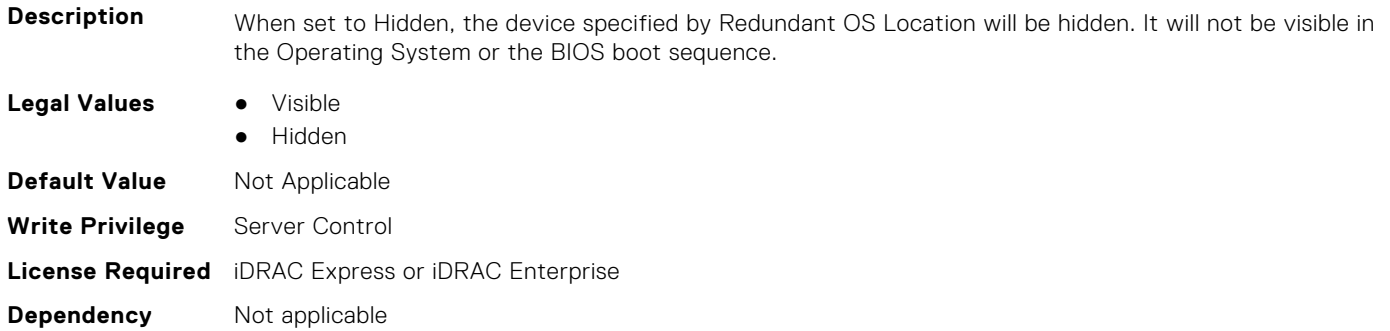

# **BIOS.SataSettings**

Use the objects in this group to configure the BIOS SATA settings.

**(i)** NOTE: To check if a BIOS attribute is Read Only or Read and Write, perform GET on URI redfish/v1/Systems/ System.Embedded.1/Bios/BiosRegistry and find the attribute in the Attributes list.

#### **BIOS.SataSettings.EmbSata (Read or Write)**

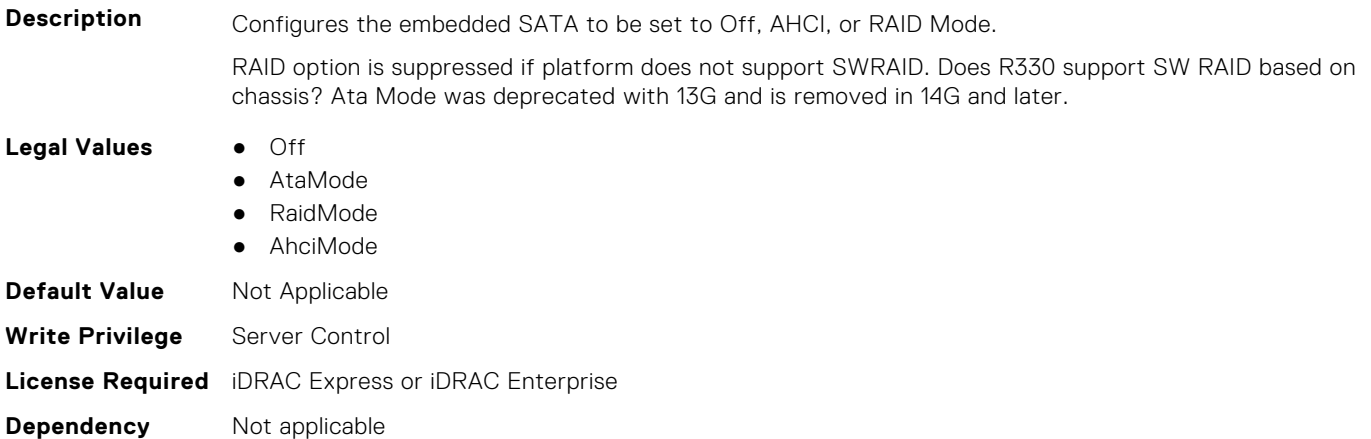

#### **BIOS.SataSettings.EmbSataShadow (Read or Write)**

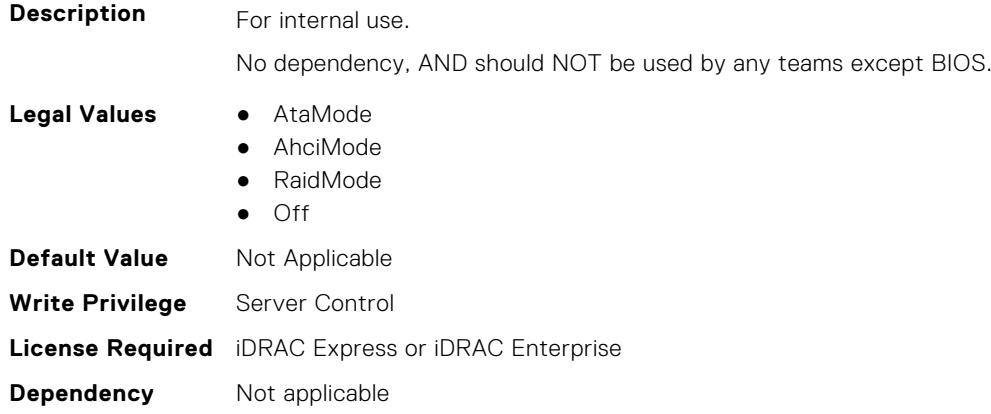

#### **BIOS.SataSettings.eSataPort1 (Read or Write)**

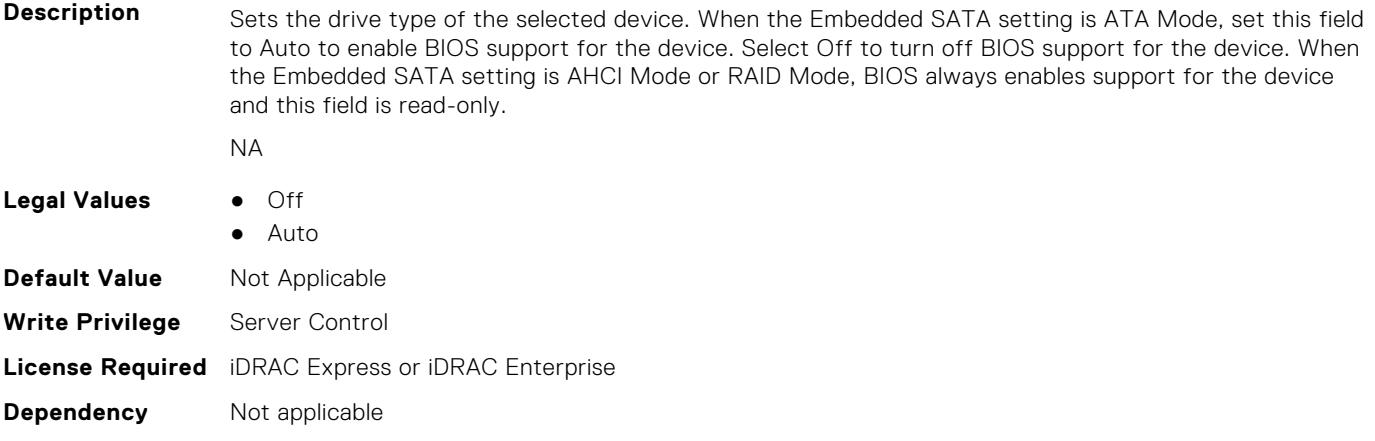

# **BIOS.SataSettings.eSataPort1Capacity (Read or Write)**

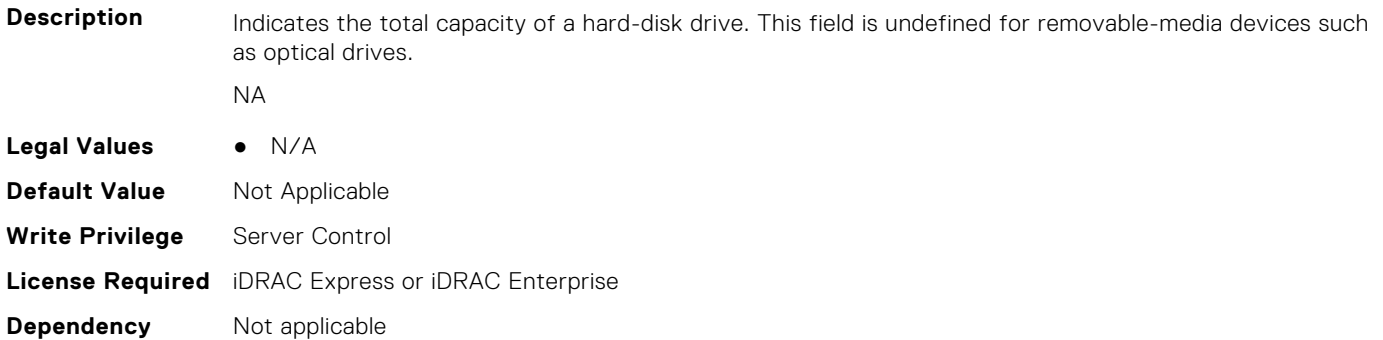

#### **BIOS.SataSettings.eSataPort1DriveType (Read or Write)**

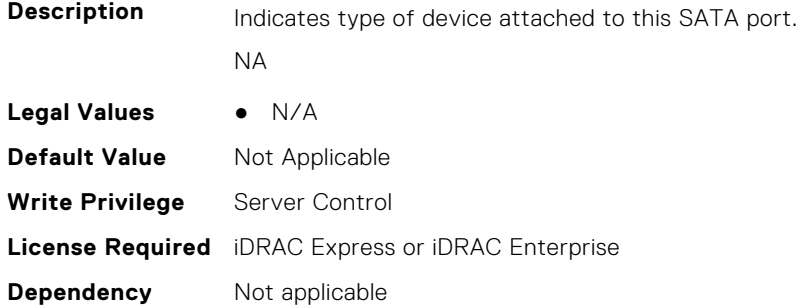

#### **BIOS.SataSettings.eSataPort1Model (Read or Write)**

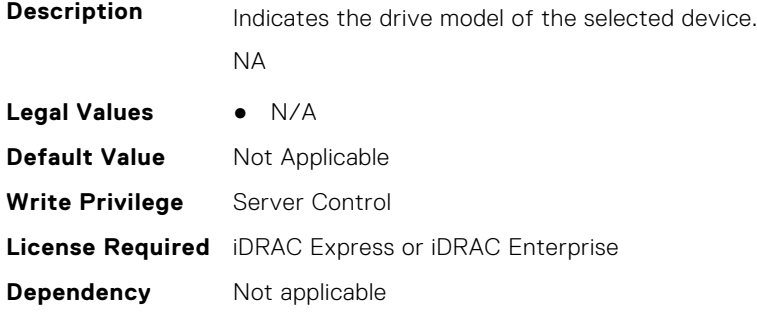

# **BIOS.SataSettings.SataPortA (Read or Write)**

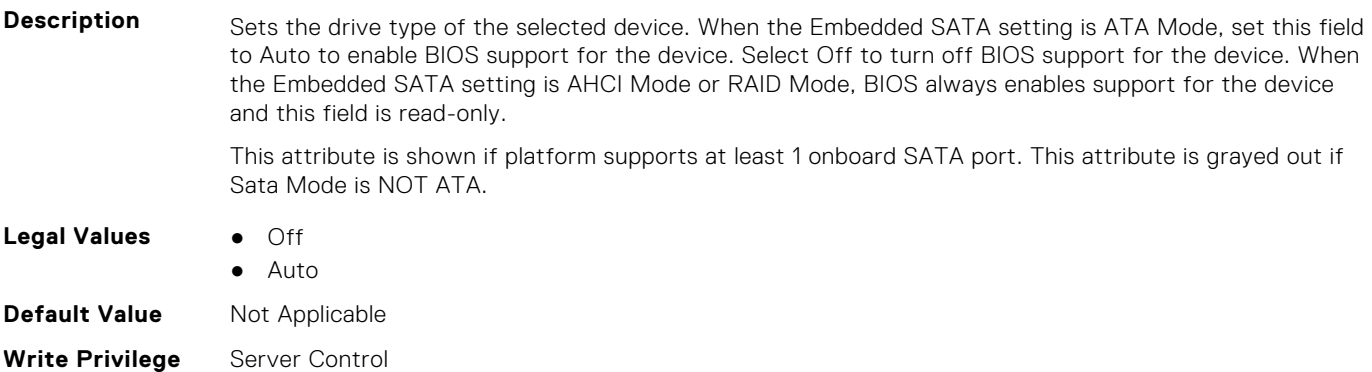

# **BIOS.SataSettings.SataPortACapacity (Read or Write)**

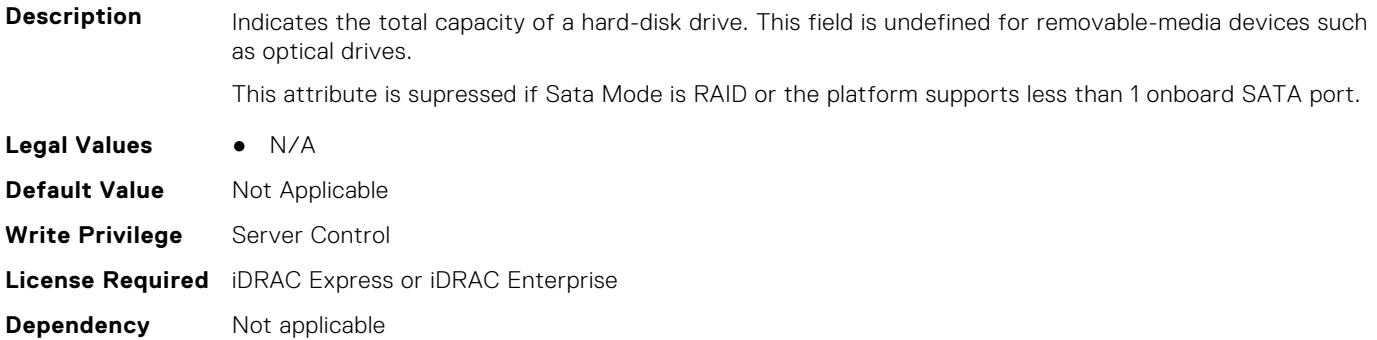

#### **BIOS.SataSettings.SataPortADriveType (Read or Write)**

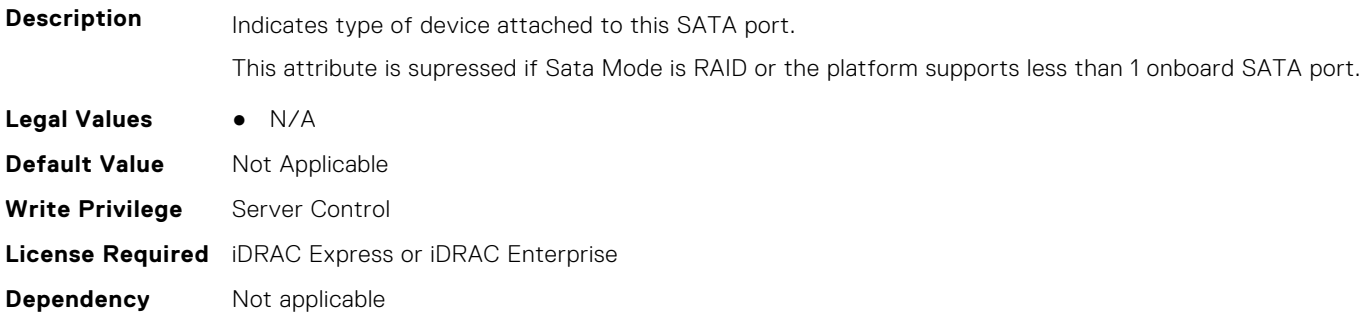

# **BIOS.SataSettings.SataPortAModel (Read or Write)**

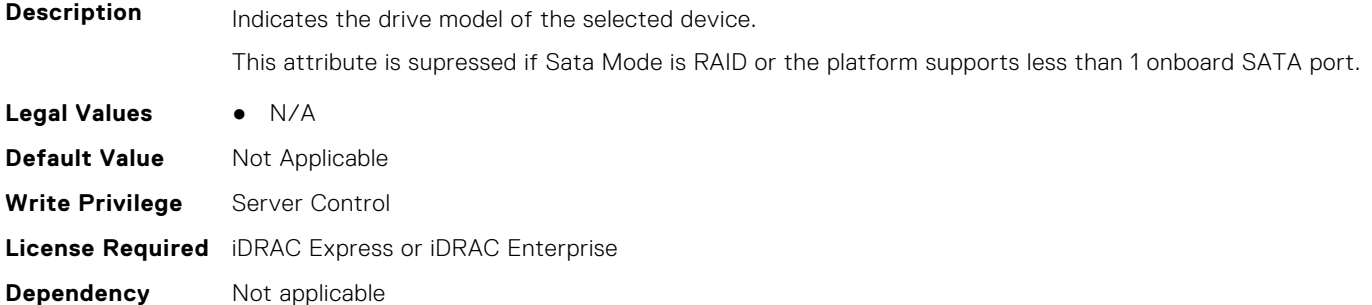

# **BIOS.SataSettings.SataPortB (Read or Write)**

**Description** Sets the drive type of the selected device. When the Embedded SATA setting is ATA Mode, set this field to Auto to enable BIOS support for the device. Select Off to turn off BIOS support for the device. When the Embedded SATA setting is AHCI Mode or RAID Mode, BIOS always enables support for the device and this field is read-only. This attribute is shown if platform supports at least 2 onboard SATA ports. This attribute is grayed out if Sata Mode is NOT ATA. **Legal Values** ● Off

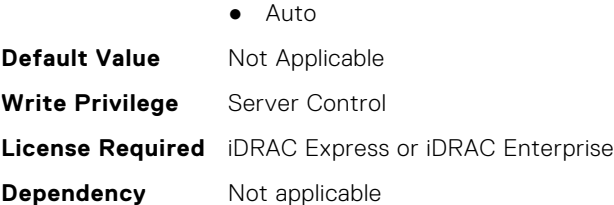

# **BIOS.SataSettings.SataPortBCapacity (Read or Write)**

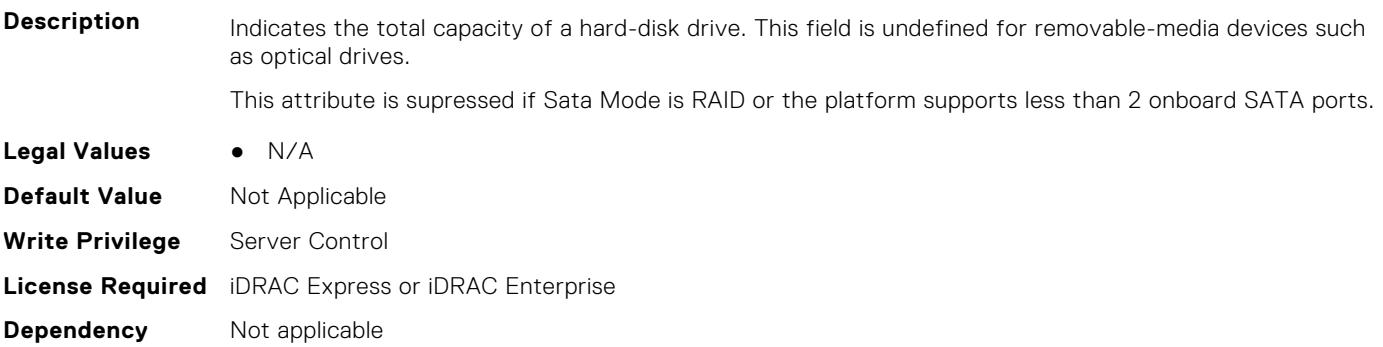

#### **BIOS.SataSettings.SataPortBDriveType (Read or Write)**

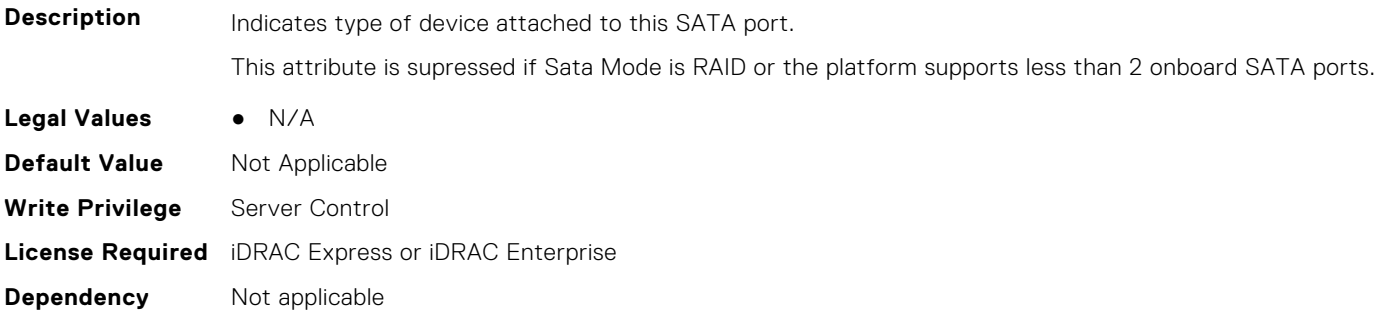

#### **BIOS.SataSettings.SataPortBModel (Read or Write)**

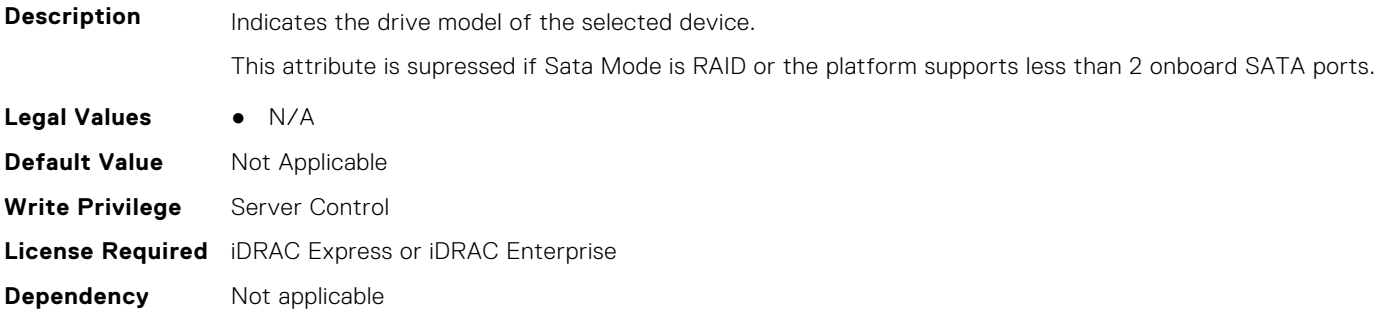

#### **BIOS.SataSettings.SataPortC (Read or Write)**

#### **Description** Sets the drive type of the selected device. When the Embedded SATA setting is ATA Mode, set this field to Auto to enable BIOS support for the device. Select Off to turn off BIOS support for the device. When the Embedded SATA setting is AHCI Mode or RAID Mode, BIOS always enables support for the device and this field is read-only.

This attribute is shown if platform supports at least 3 onboard SATA ports. This attribute is grayed out if Sata Mode is NOT ATA.

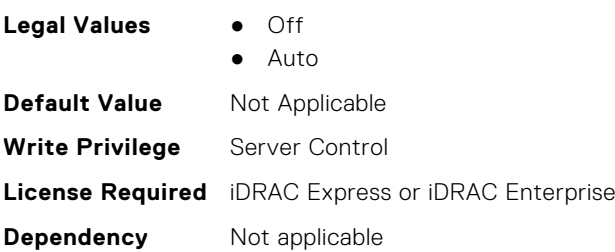

# **BIOS.SataSettings.SataPortCCapacity (Read or Write)**

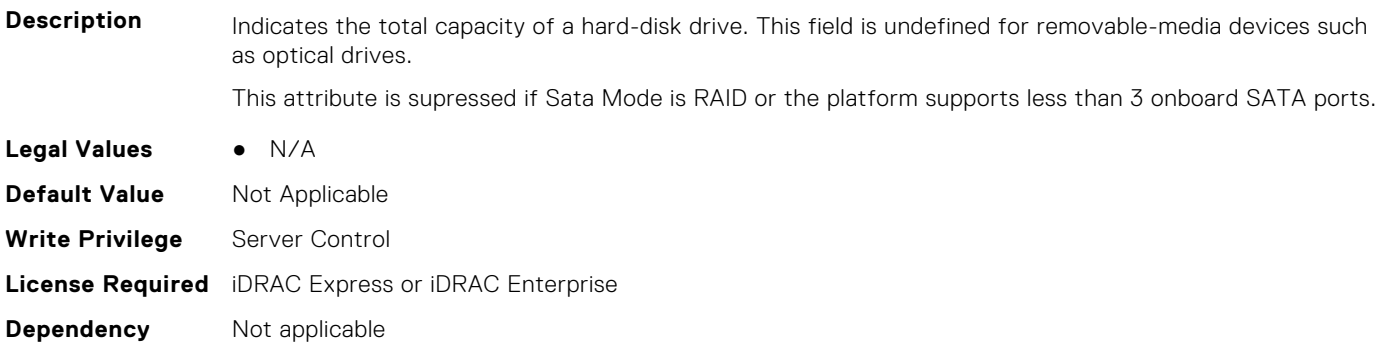

#### **BIOS.SataSettings.SataPortCDriveType (Read or Write)**

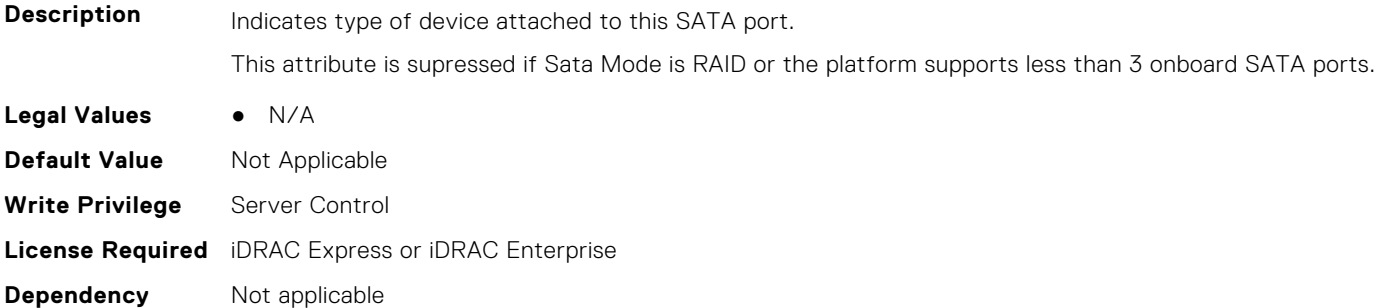

# **BIOS.SataSettings.SataPortCModel (Read or Write)**

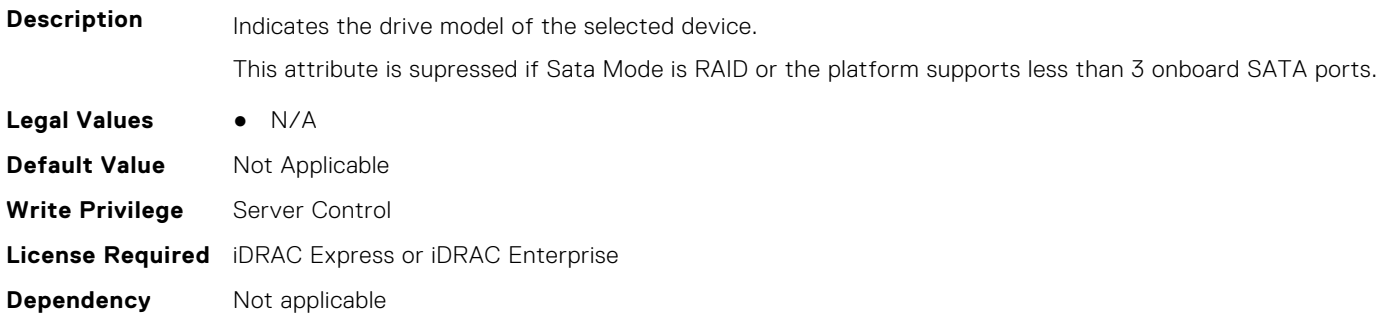

# **BIOS.SataSettings.SataPortD (Read or Write)**

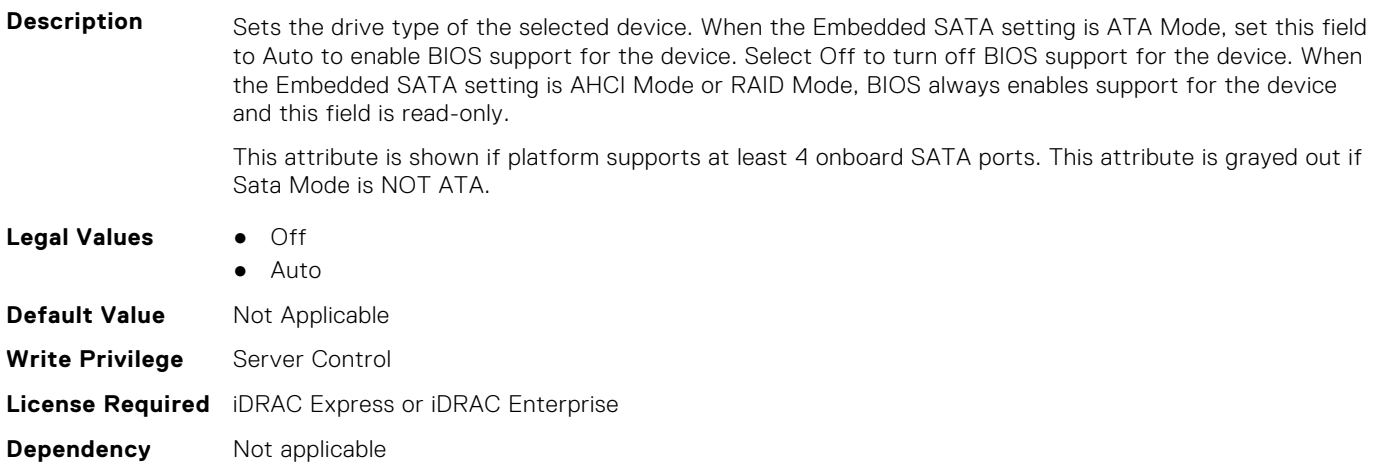

#### **BIOS.SataSettings.SataPortDCapacity (Read or Write)**

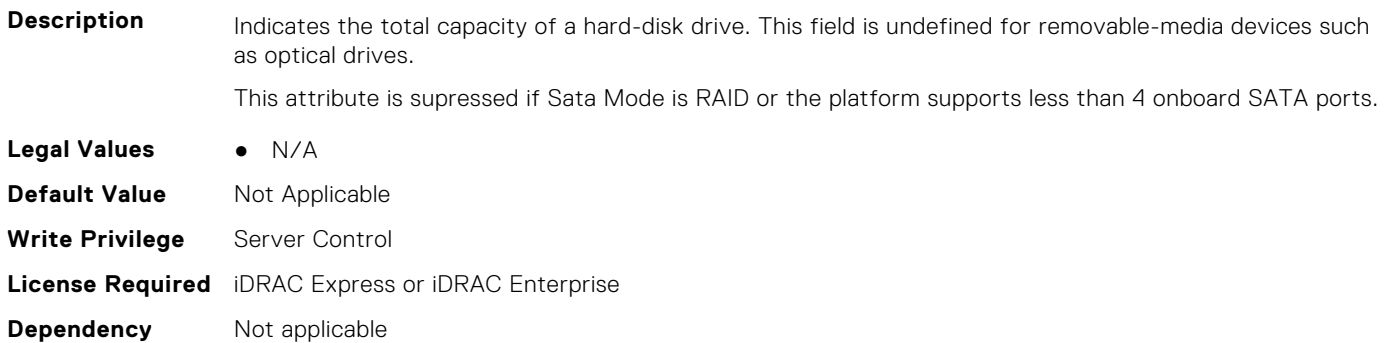

### **BIOS.SataSettings.SataPortDDriveType (Read or Write)**

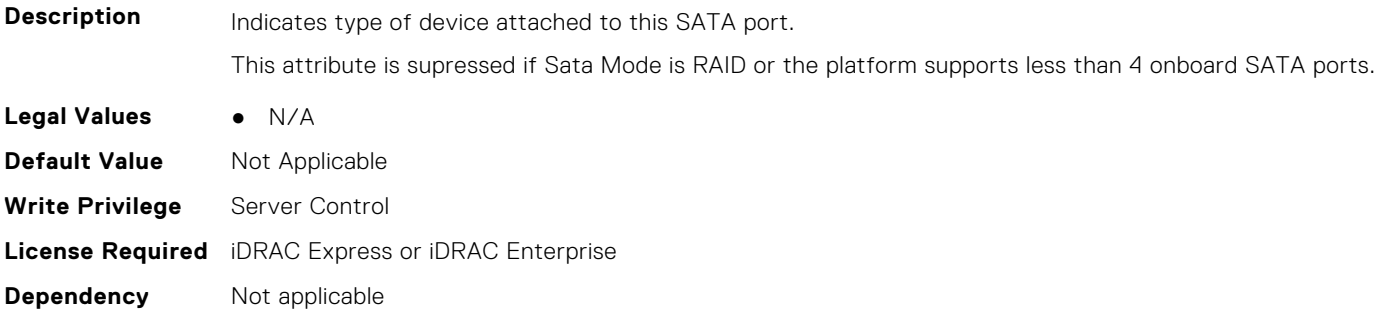

# **BIOS.SataSettings.SataPortDModel (Read or Write)**

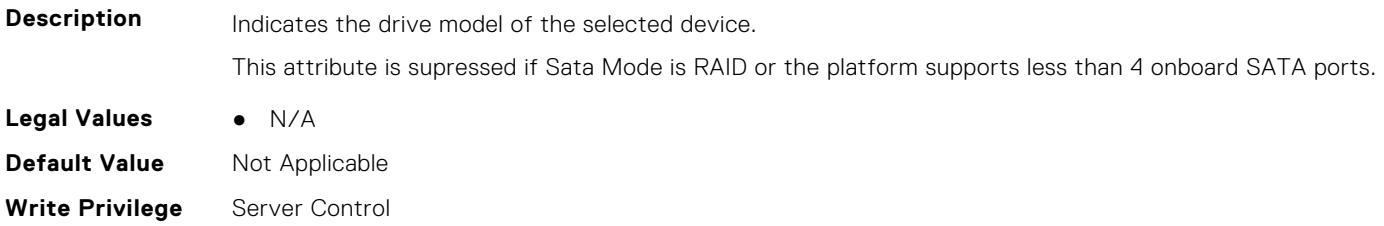

**Dependency** Not applicable

#### **BIOS.SataSettings.SataPortE (Read or Write)**

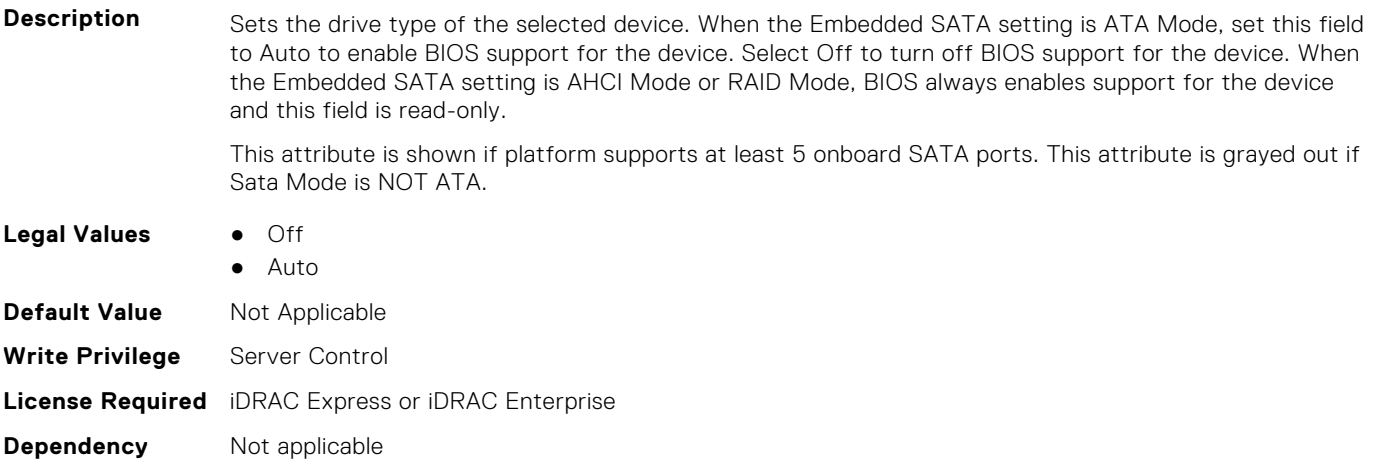

#### **BIOS.SataSettings.SataPortECapacity (Read or Write)**

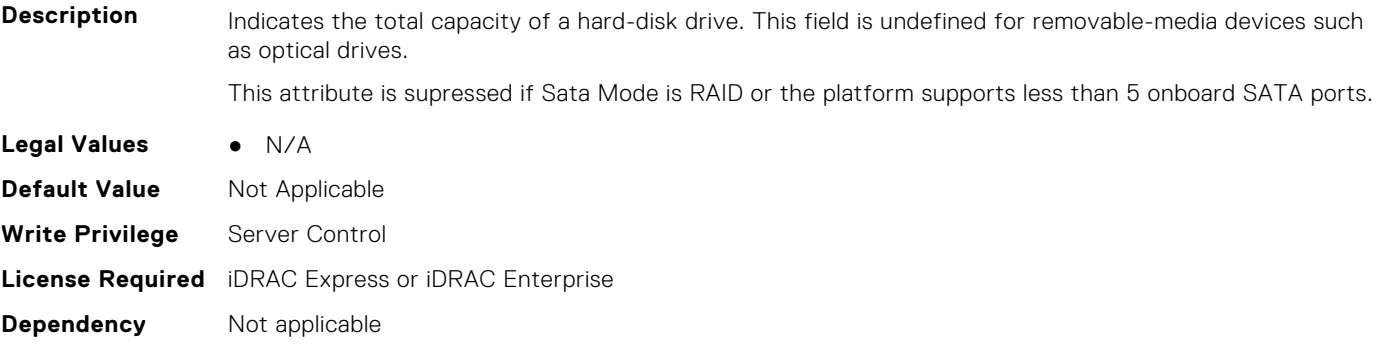

#### **BIOS.SataSettings.SataPortEDriveType (Read or Write)**

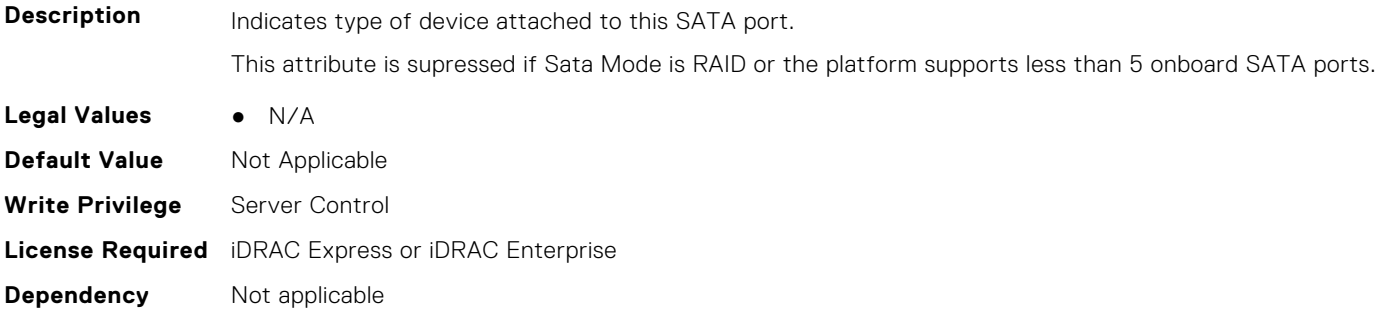

### **BIOS.SataSettings.SataPortEModel (Read or Write)**

**Description** Indicates the drive model of the selected device.

This attribute is supressed if Sata Mode is RAID or the platform supports less than 5 onboard SATA ports.

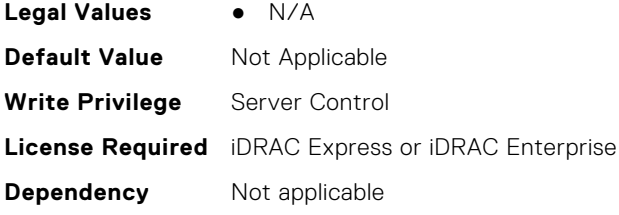

# **BIOS.SataSettings.SataPortF (Read or Write)**

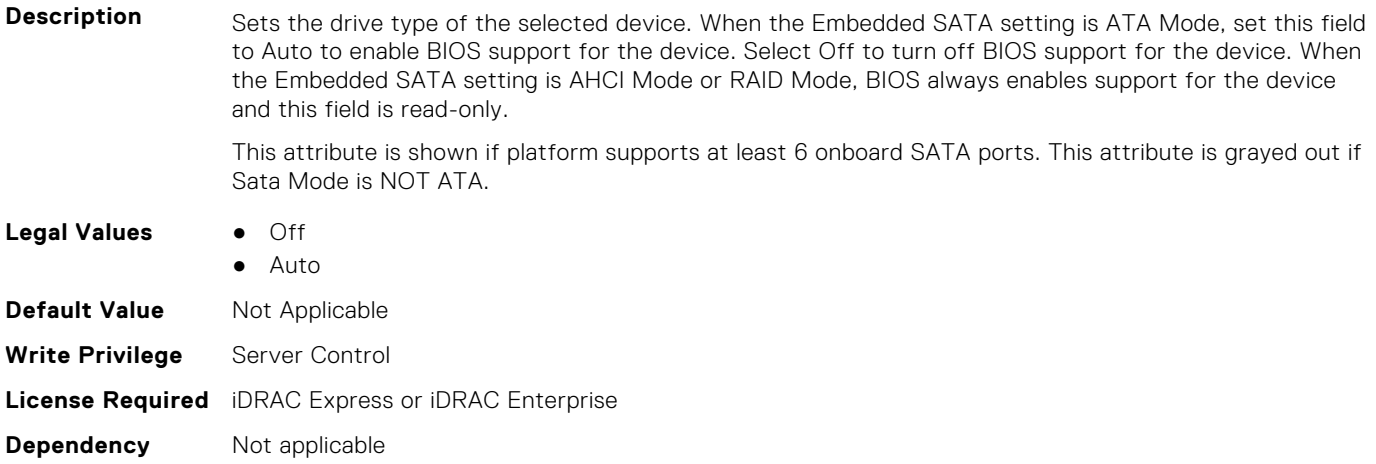

# **BIOS.SataSettings.SataPortFCapacity (Read or Write)**

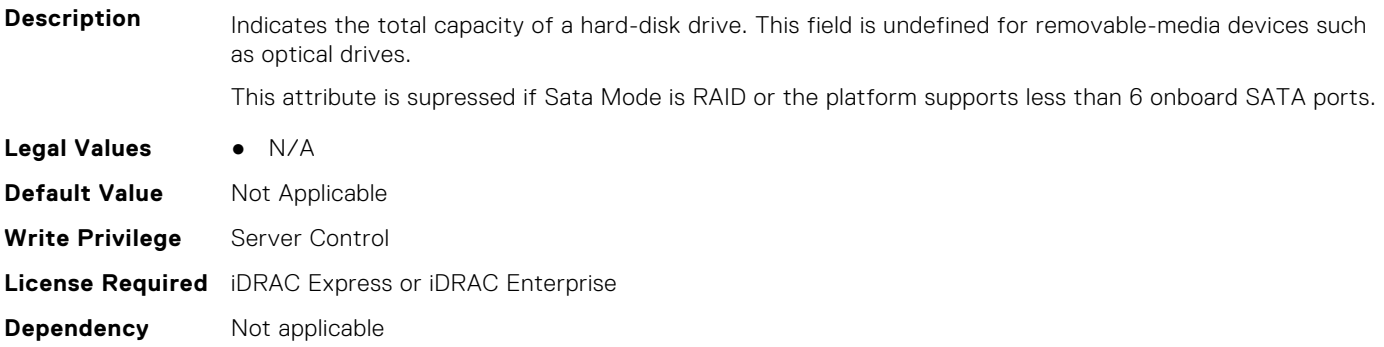

# **BIOS.SataSettings.SataPortFDriveType (Read or Write)**

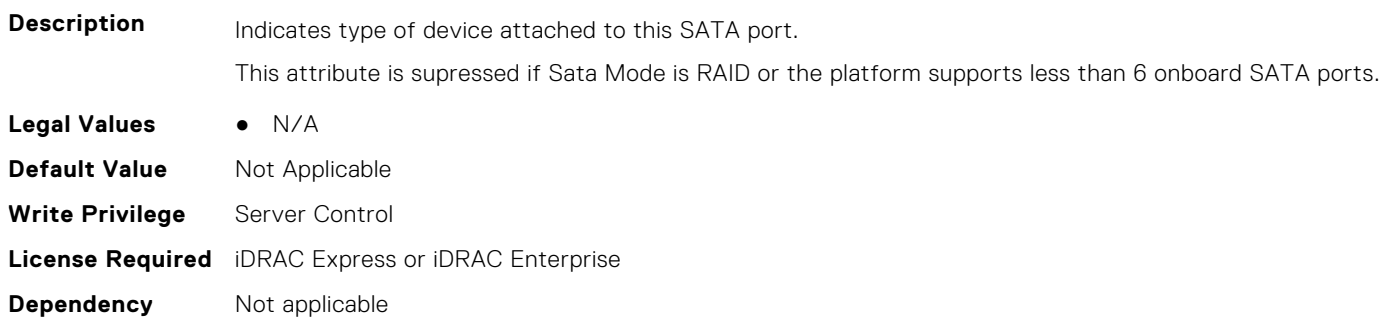

#### **BIOS.SataSettings.SataPortFModel (Read or Write)**

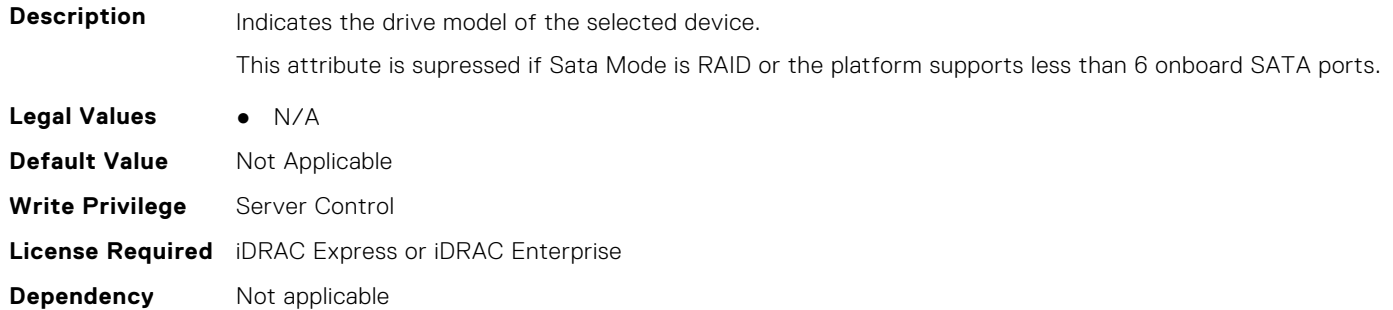

#### **BIOS.SataSettings.SataPortG (Read or Write)**

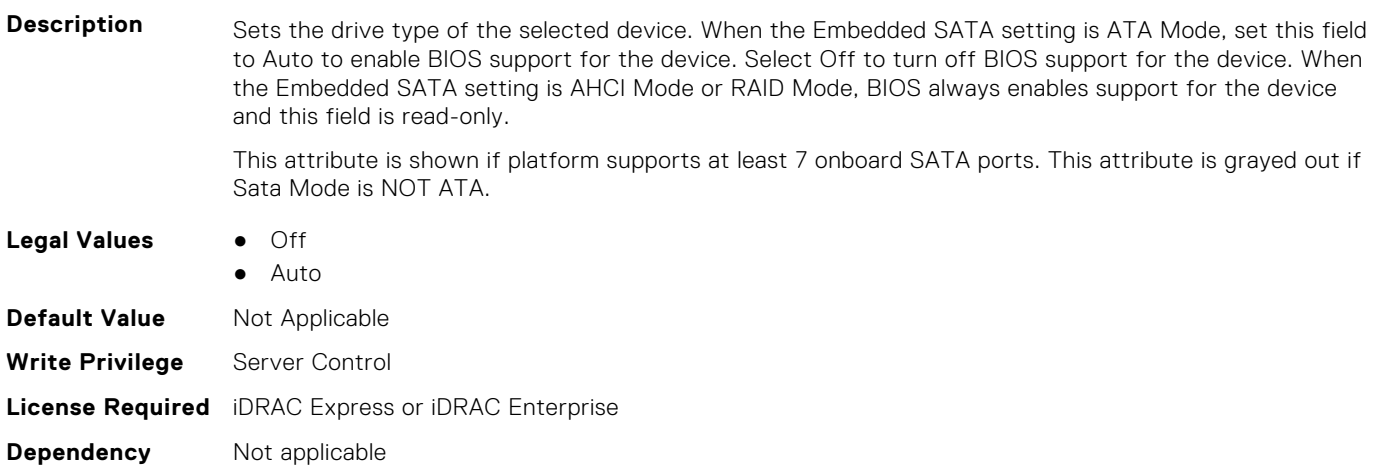

# **BIOS.SataSettings.SataPortGCapacity (Read or Write)**

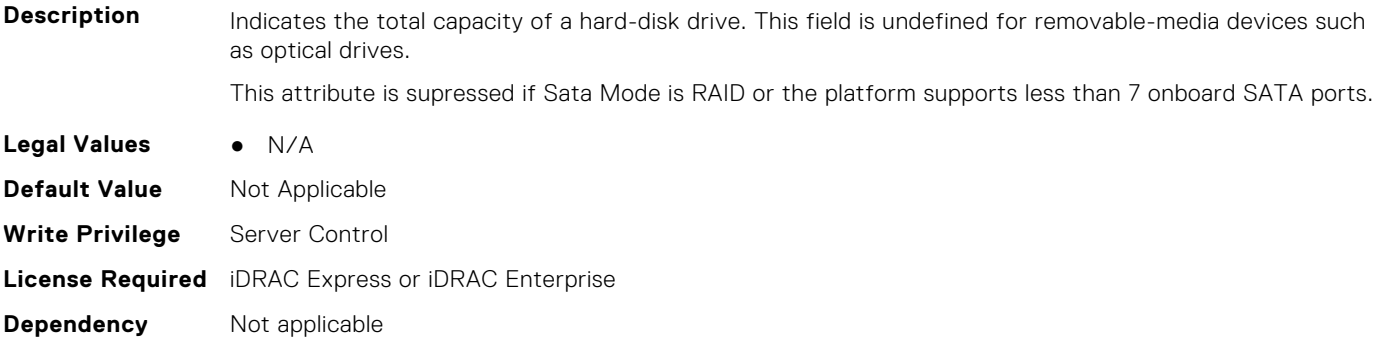

# **BIOS.SataSettings.SataPortGDriveType (Read or Write)**

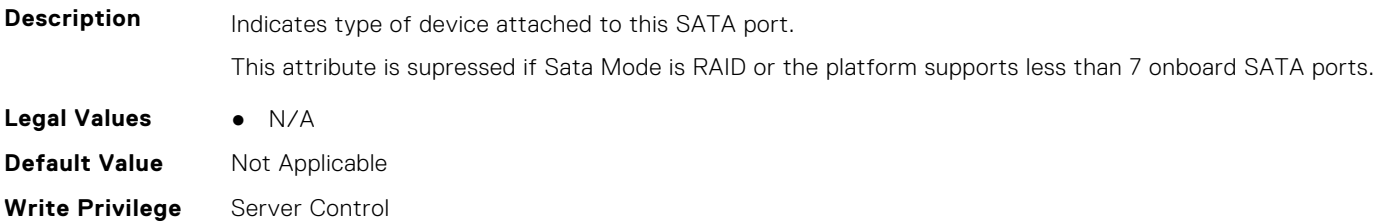

# **BIOS.SataSettings.SataPortGModel (Read or Write)**

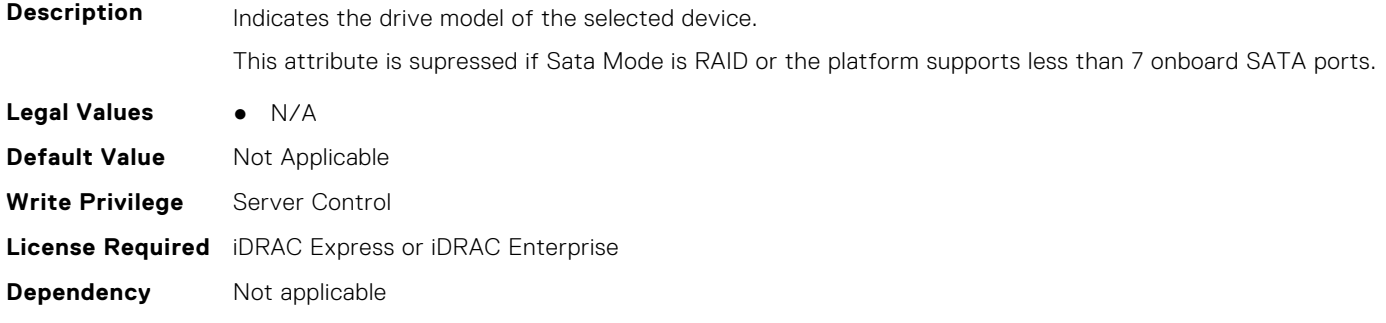

# **BIOS.SataSettings.SataPortH (Read or Write)**

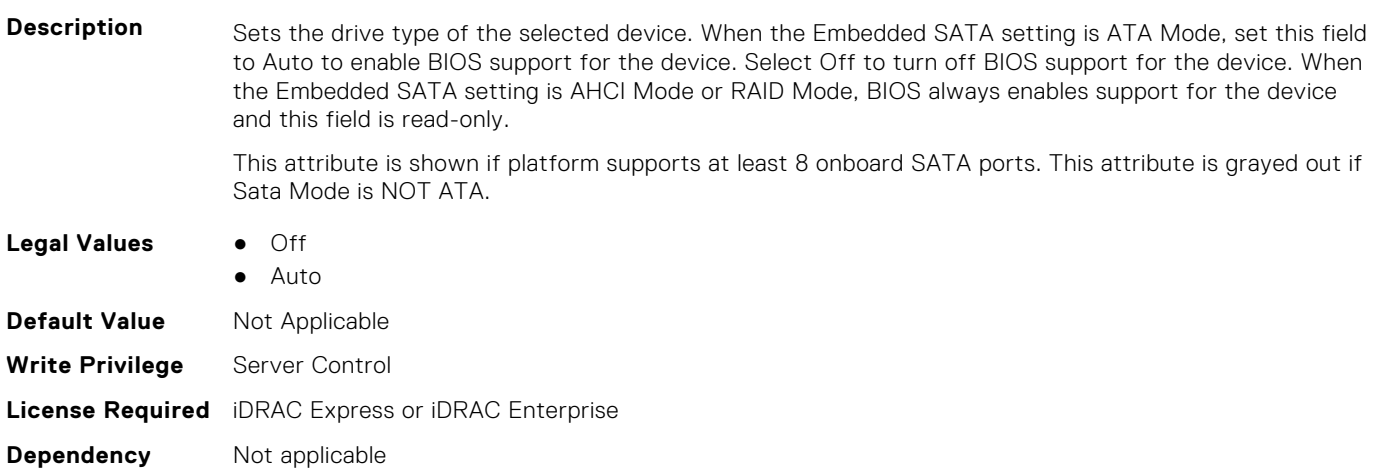

#### **BIOS.SataSettings.SataPortHCapacity (Read or Write)**

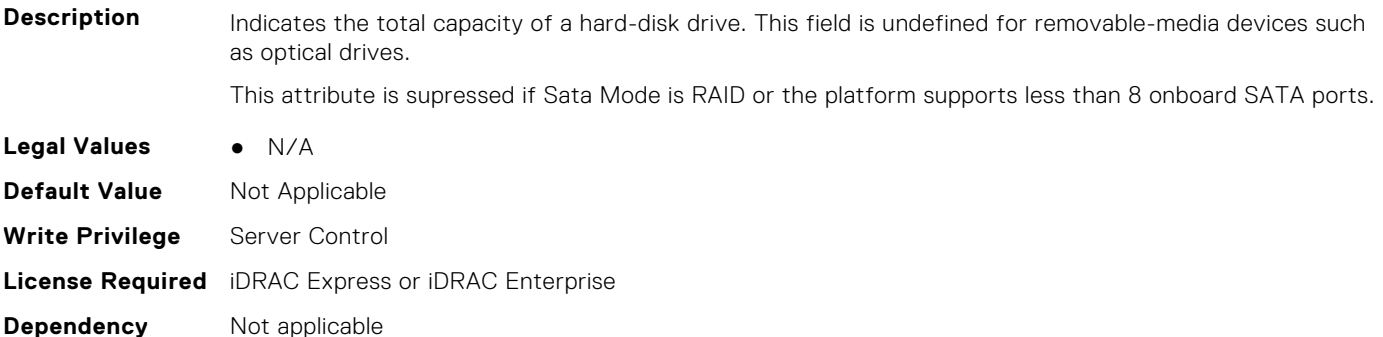

#### **BIOS.SataSettings.SataPortHDriveType (Read or Write)**

**Description** Indicates type of device attached to this SATA port.

This attribute is supressed if Sata Mode is RAID or the platform supports less than 8 onboard SATA ports.

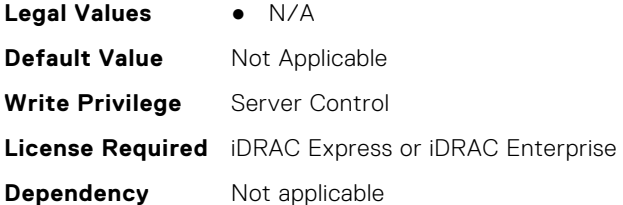

# **BIOS.SataSettings.SataPortHModel (Read or Write)**

**Description** Indicates the drive model of the selected device. This attribute is supressed if Sata Mode is RAID or the platform supports less than 8 onboard SATA ports. **Legal Values** ● N/A **Default Value** Not Applicable **Write Privilege** Server Control **License Required** iDRAC Express or iDRAC Enterprise **Dependency** Not applicable

#### **BIOS.SataSettings.SataPortI (Read or Write)**

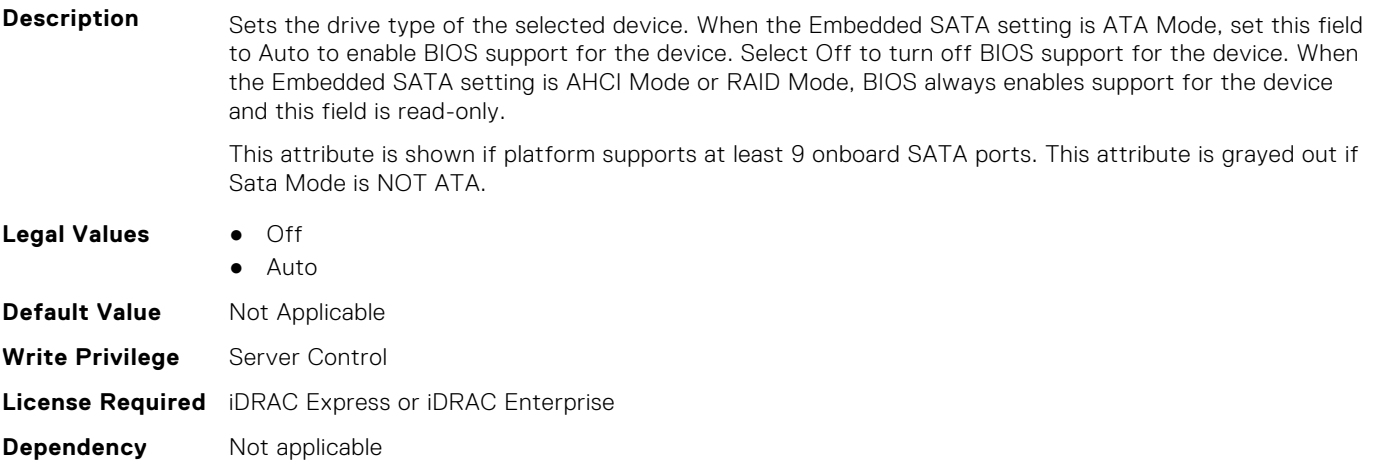

# **BIOS.SataSettings.SataPortICapacity (Read or Write)**

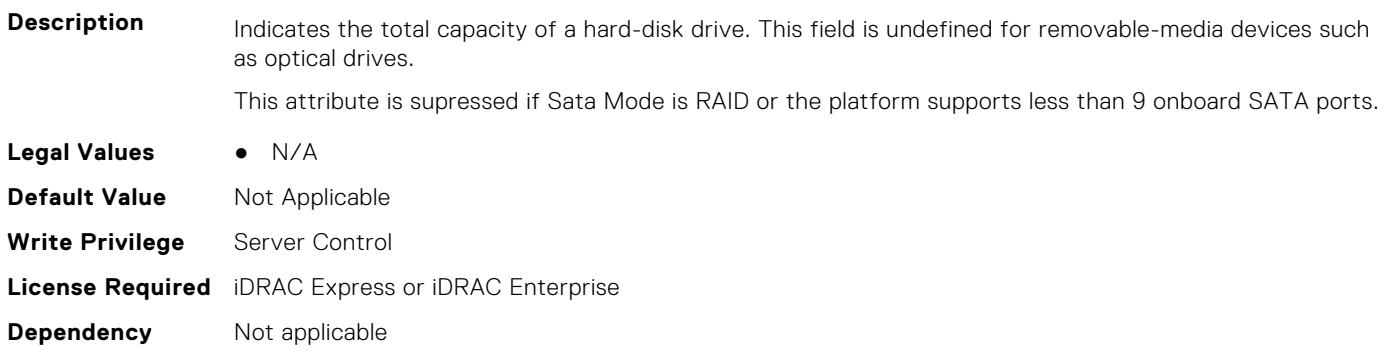

# **BIOS.SataSettings.SataPortIDriveType (Read or Write)**

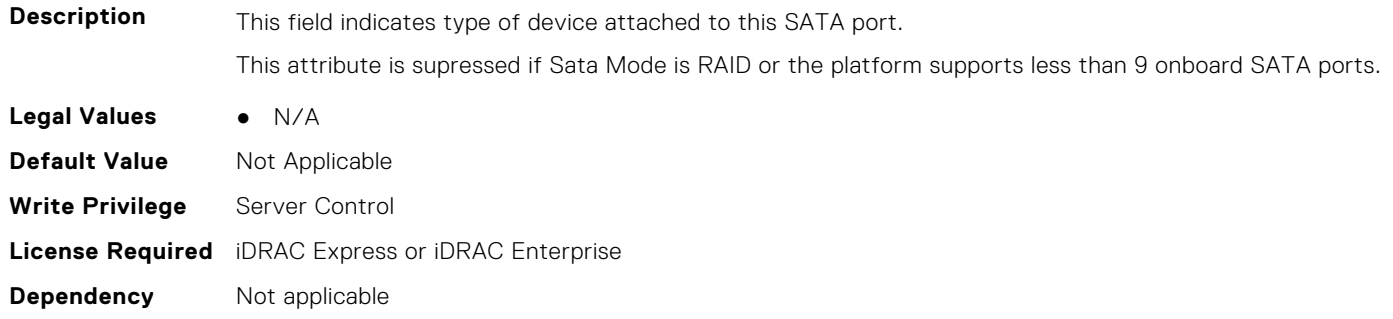

# **BIOS.SataSettings.SataPortIModel (Read or Write)**

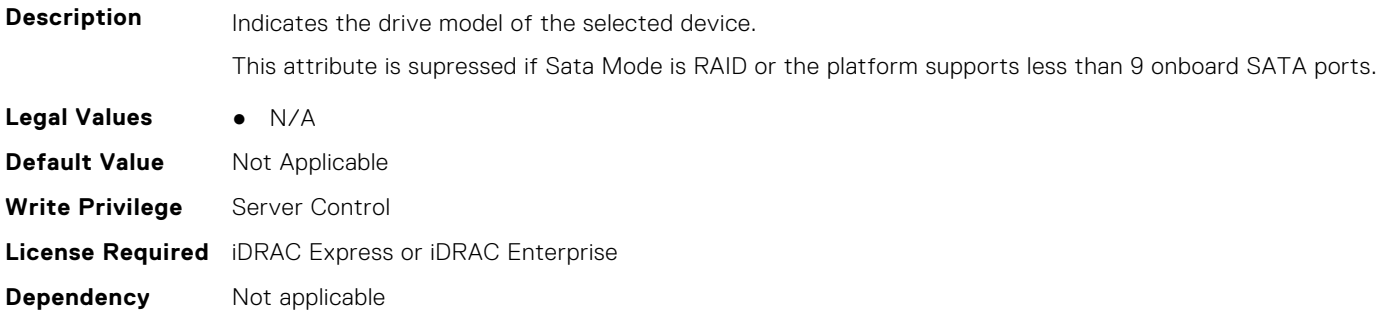

# **BIOS.SataSettings.SataPortJ (Read or Write)**

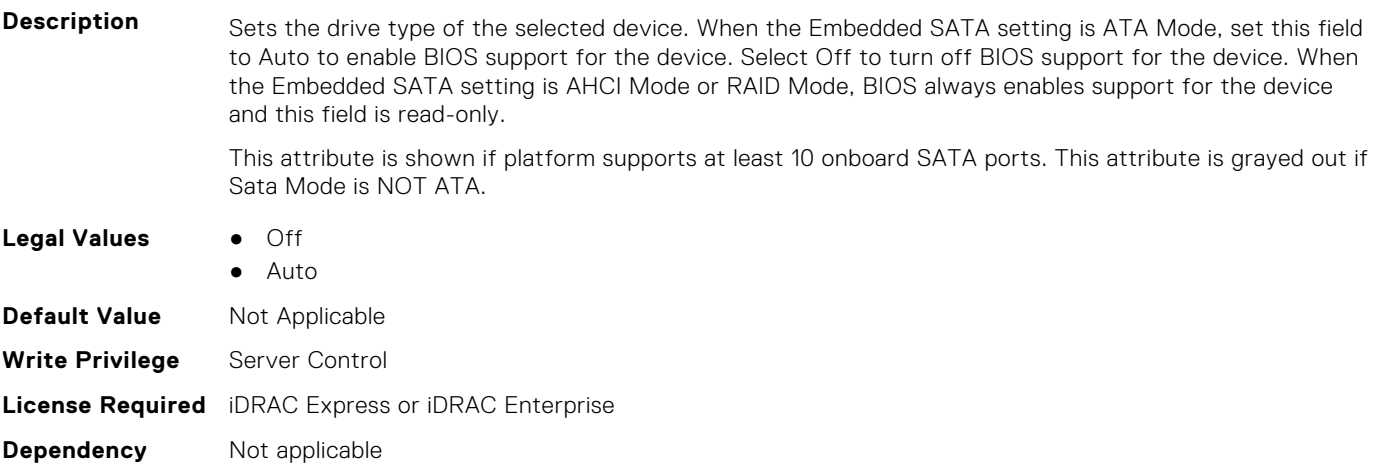

#### **BIOS.SataSettings.SataPortJCapacity (Read or Write)**

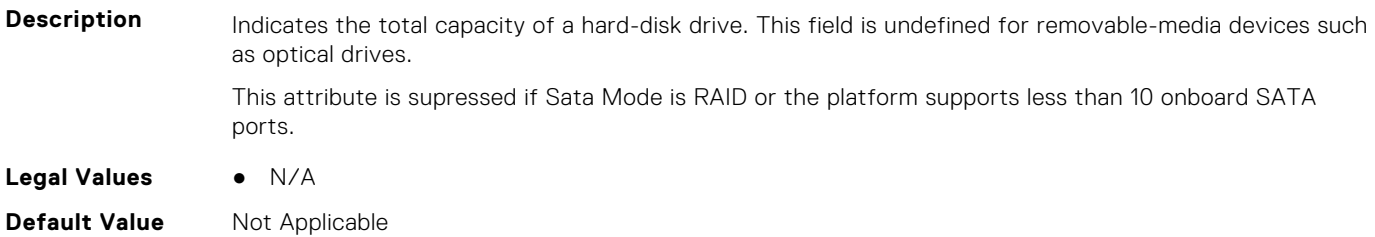

**Write Privilege** Server Control **License Required** iDRAC Express or iDRAC Enterprise **Dependency** Not applicable

# **BIOS.SataSettings.SataPortJDriveType (Read or Write)**

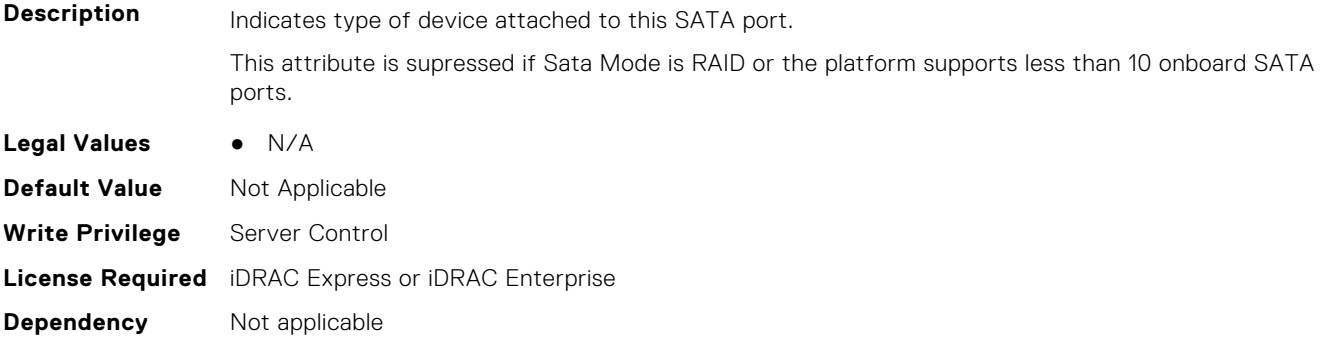

#### **BIOS.SataSettings.SataPortJModel (Read or Write)**

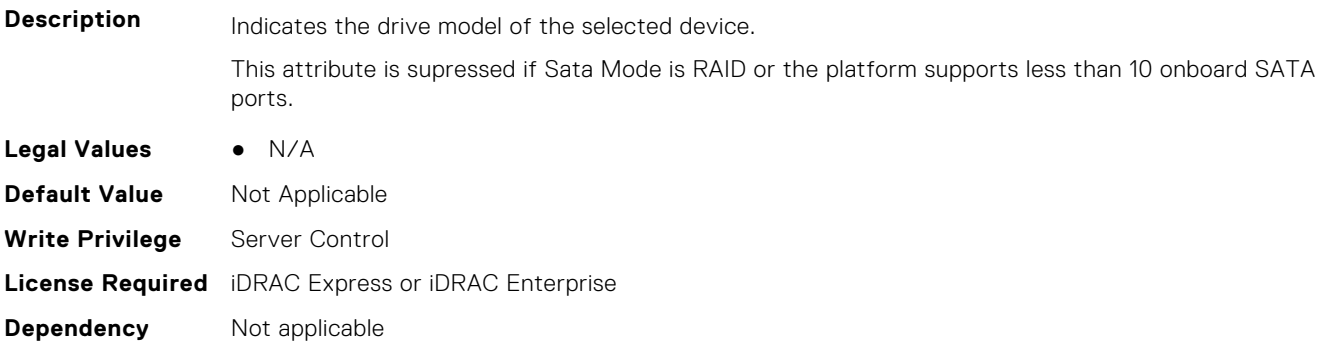

# **BIOS.SataSettings.SataPortK (Read or Write)**

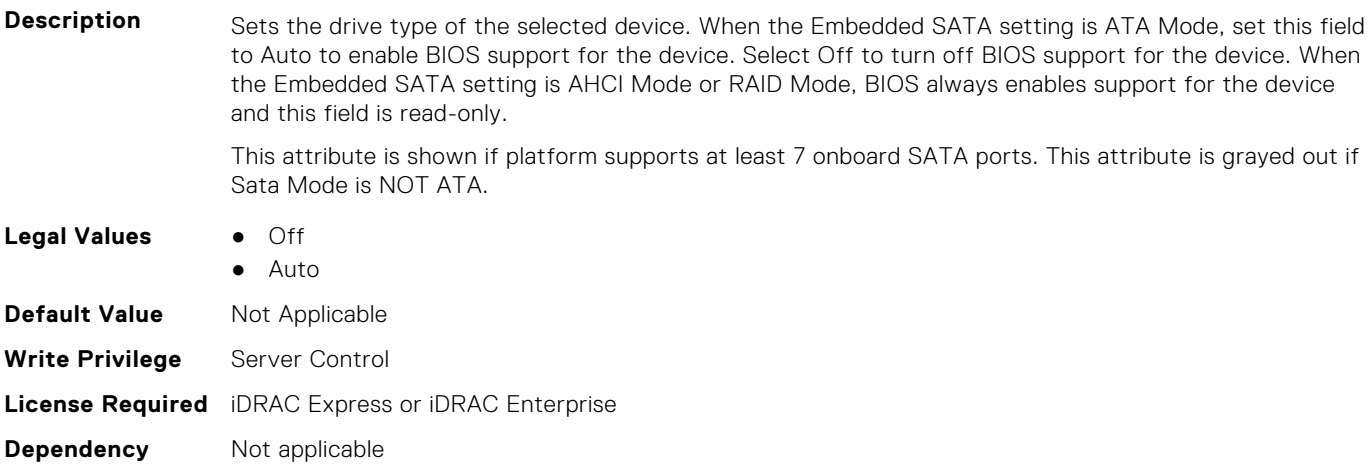

# **BIOS.SataSettings.SataPortKCapacity (Read or Write)**

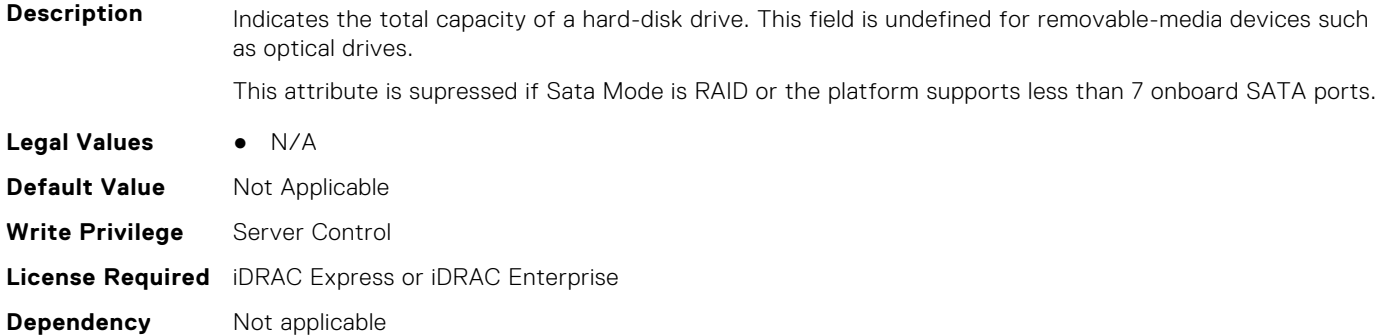

# **BIOS.SataSettings.SataPortKDriveType (Read or Write)**

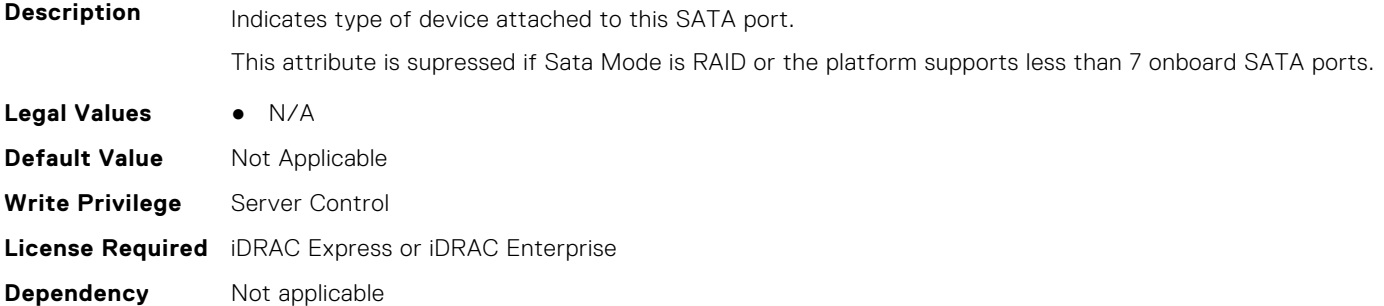

#### **BIOS.SataSettings.SataPortKModel (Read or Write)**

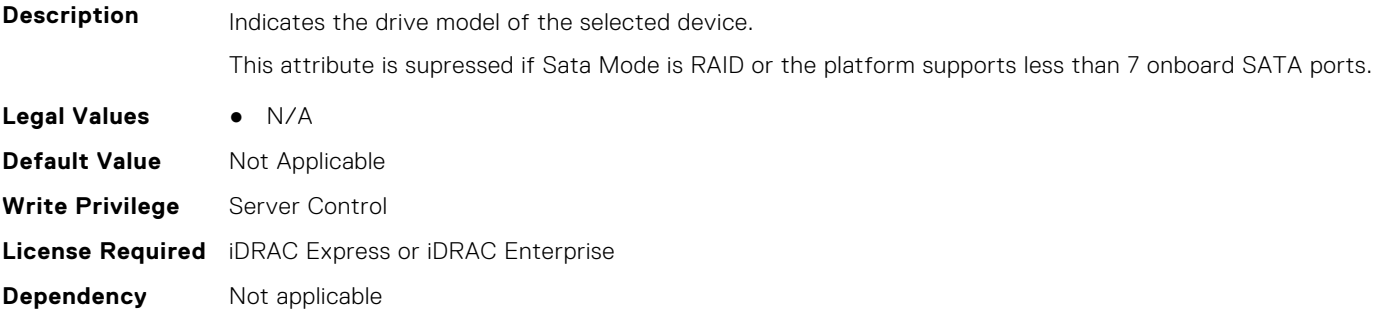

# **BIOS.SataSettings.SataPortL (Read or Write)**

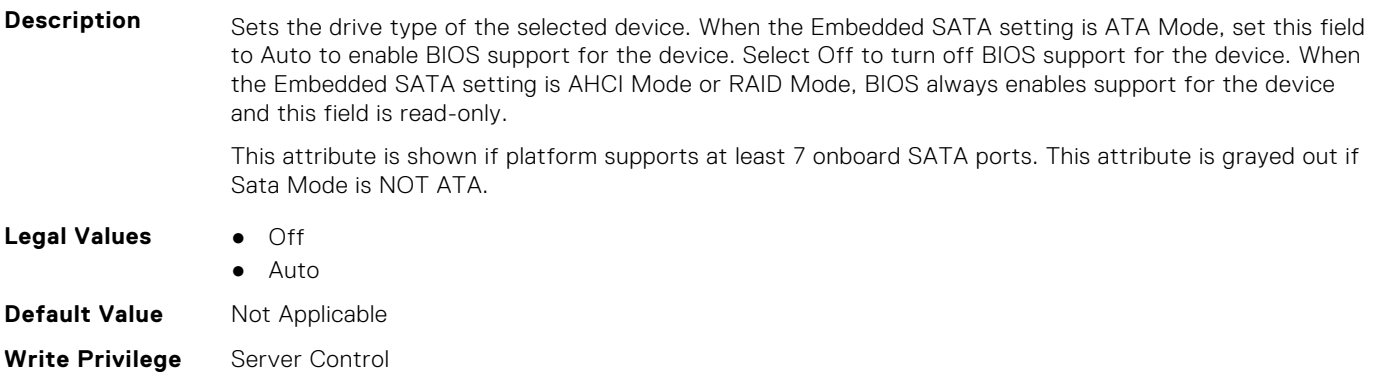

# **BIOS.SataSettings.SataPortLCapacity (Read or Write)**

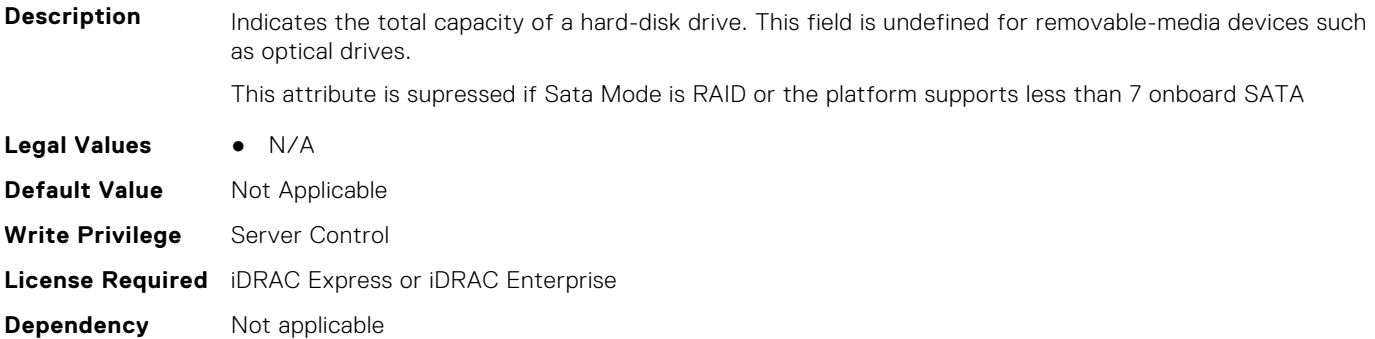

#### **BIOS.SataSettings.SataPortLDriveType (Read or Write)**

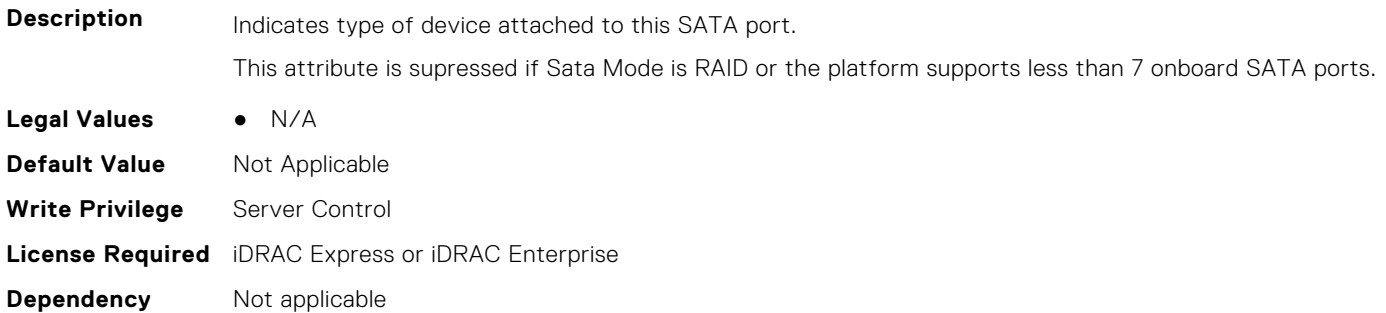

# **BIOS.SataSettings.SataPortLModel (Read or Write)**

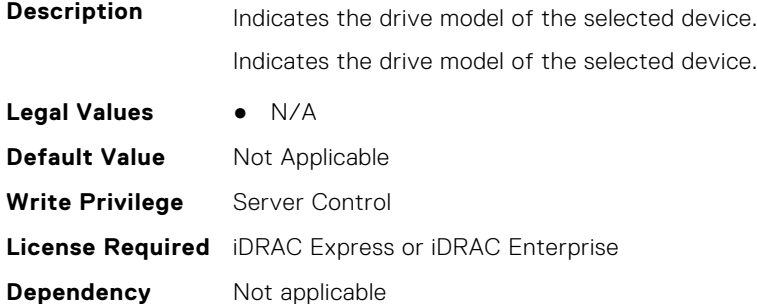

# **BIOS.SataSettings.SataPortM (Read or Write)**

**Description** Sets the drive type of the selected device. When the Embedded SATA setting is ATA Mode, set this field to Auto to enable BIOS support for the device. Select Off to turn off BIOS support for the device. When the Embedded SATA setting is AHCI Mode or RAID Mode, BIOS always enables support for the device and this field is read-only. This attribute is shown if platform supports at least 7 onboard SATA ports. This attribute is grayed out if Sata Mode is NOT ATA. **Legal Values** ● Off

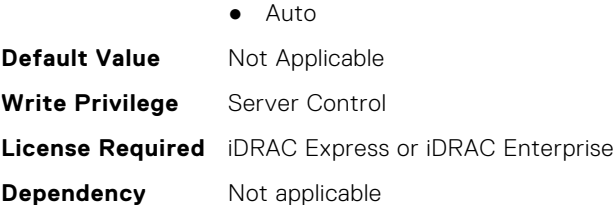

### **BIOS.SataSettings.SataPortMCapacity (Read or Write)**

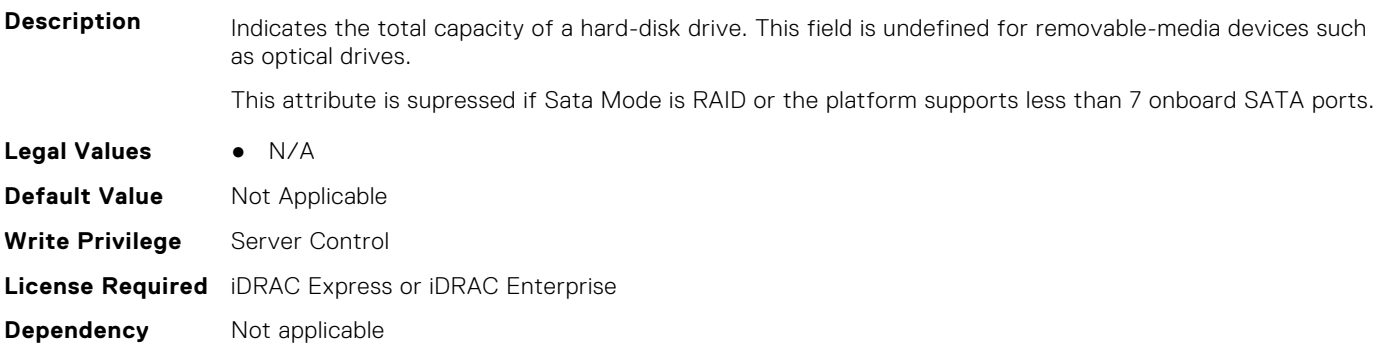

#### **BIOS.SataSettings.SataPortMDriveType (Read or Write)**

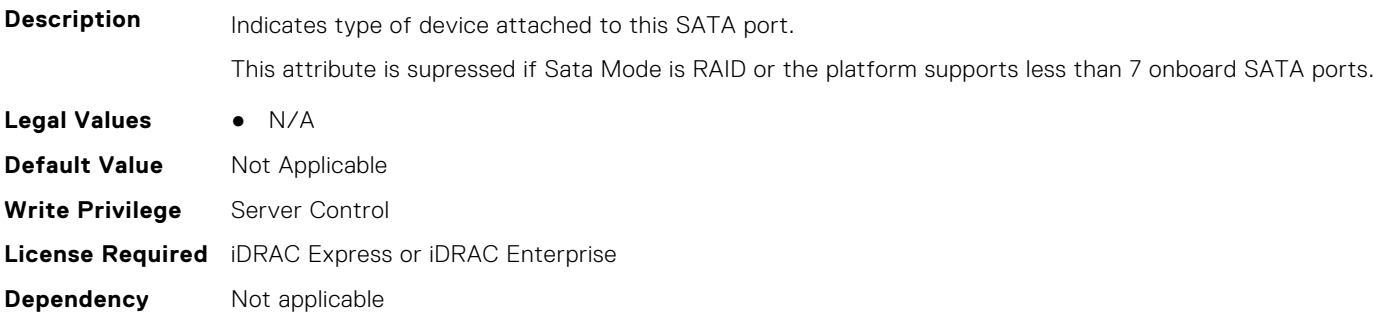

#### **BIOS.SataSettings.SataPortMModel (Read or Write)**

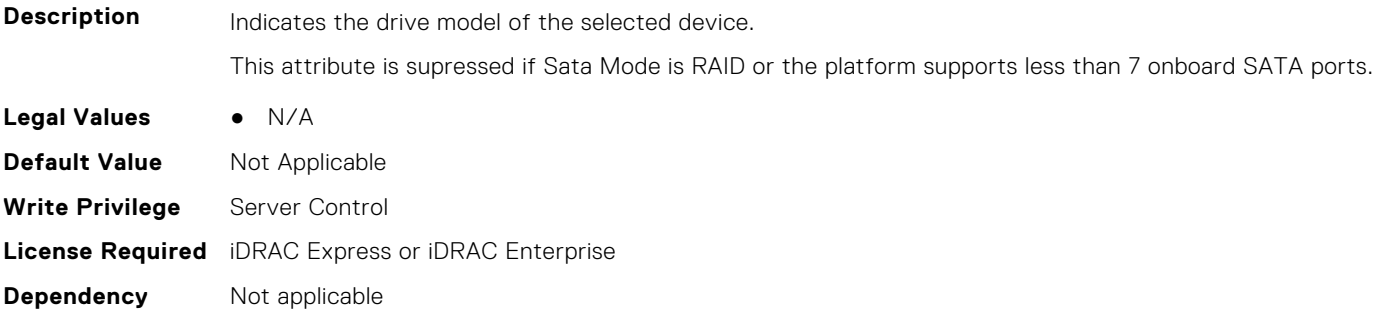

#### **BIOS.SataSettings.SataPortN (Read or Write)**

#### **Description** Sets the drive type of the selected device. When the Embedded SATA setting is ATA Mode, set this field to Auto to enable BIOS support for the device. Select Off to turn off BIOS support for the device. When the Embedded SATA setting is AHCI Mode or RAID Mode, BIOS always enables support for the device and this field is read-only.
This attribute is shown if platform supports at least 7 onboard SATA ports. This attribute is grayed out if Sata Mode is NOT ATA.

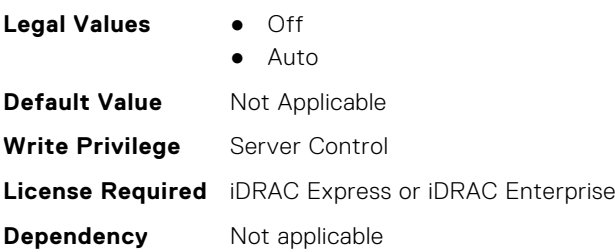

# **BIOS.SataSettings.SataPortNCapacity (Read or Write)**

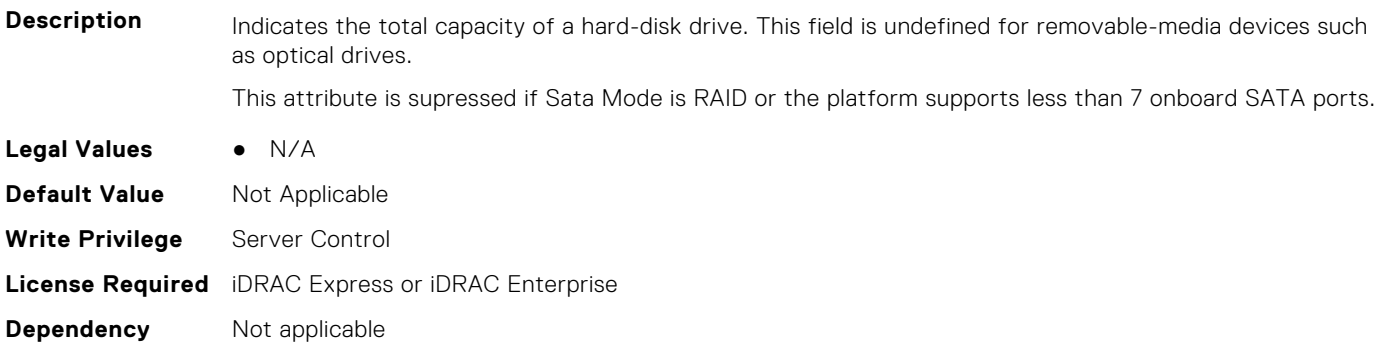

# **BIOS.SataSettings.SataPortNDriveType (Read or Write)**

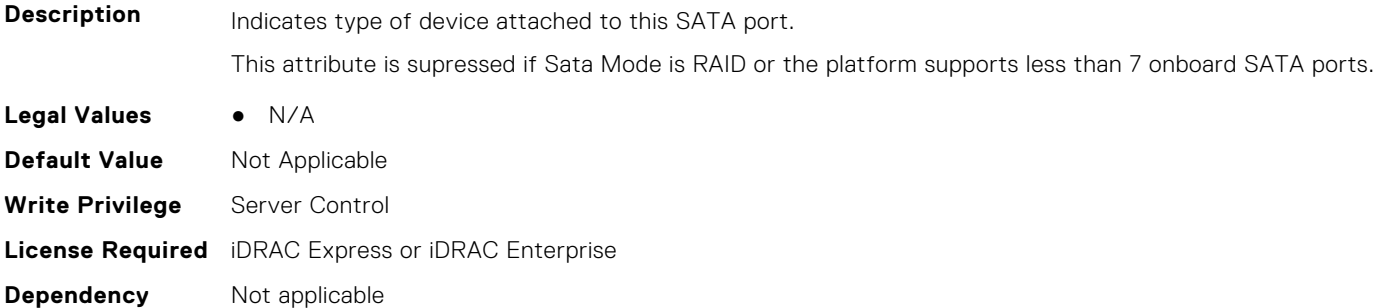

# **BIOS.SataSettings.SataPortNModel (Read or Write)**

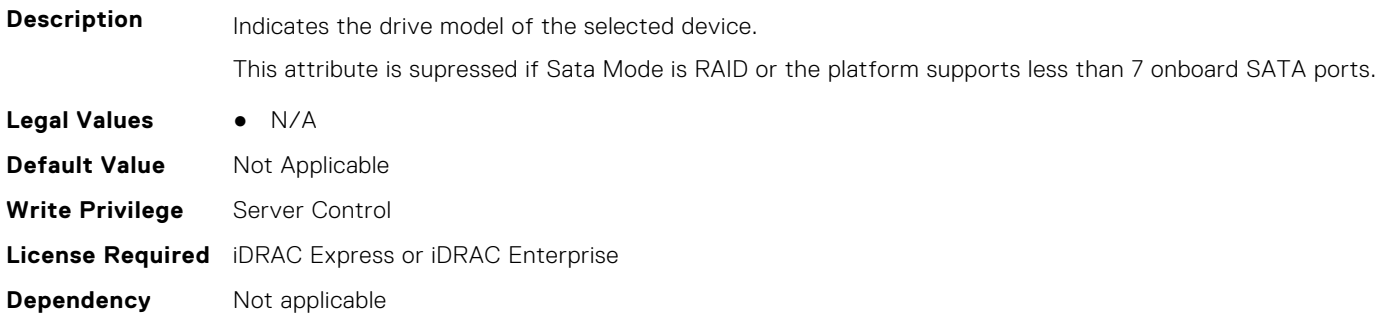

# **BIOS.SataSettings.SataSettings (Read or Write)**

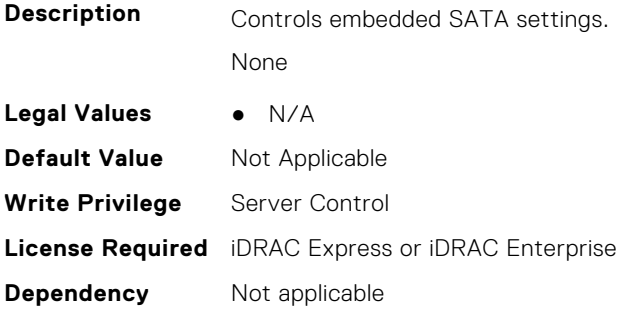

#### **BIOS.SataSettings.SecurityFreezeLock (Read or Write)**

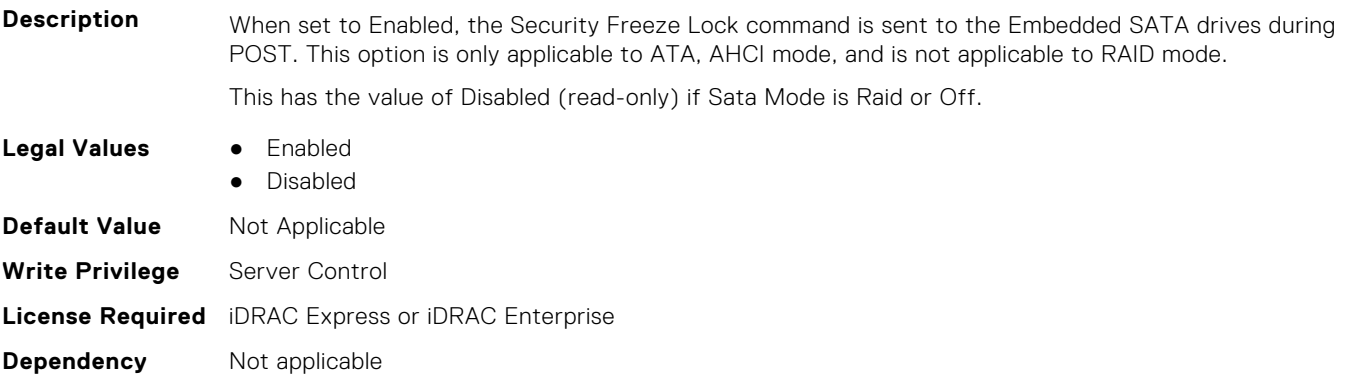

# **BIOS.SataSettings.WriteCache (Read or Write)**

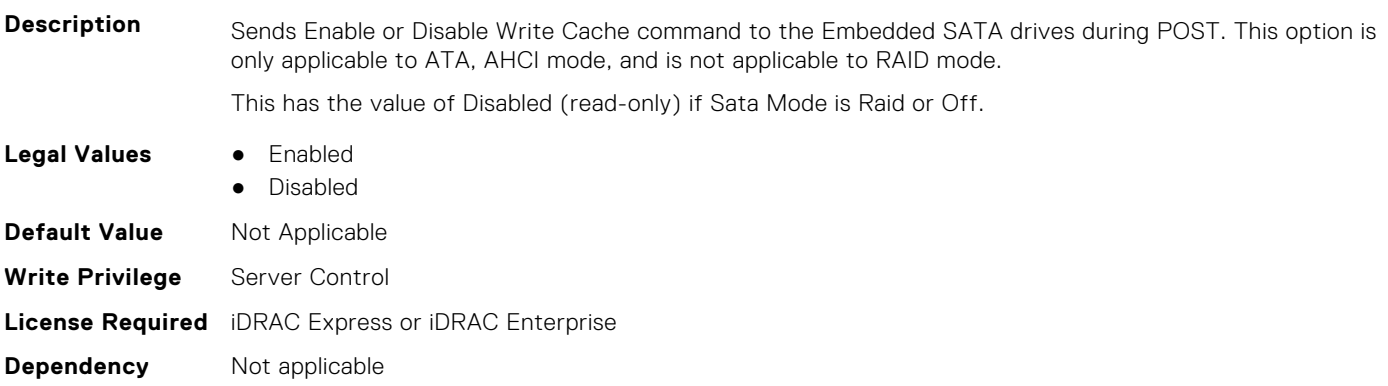

# **BIOS.SerialCommSettings**

To manage the serial port settings, use the objects in the group.

**(i)** NOTE: To check if a BIOS attribute is Read Only or Read and Write, perform GET on URI redfish/v1/Systems/ System.Embedded.1/Bios/BiosRegistry and find the attribute in the Attributes list.

# **BIOS.SerialCommSettings.ConTermType (Read or Write)**

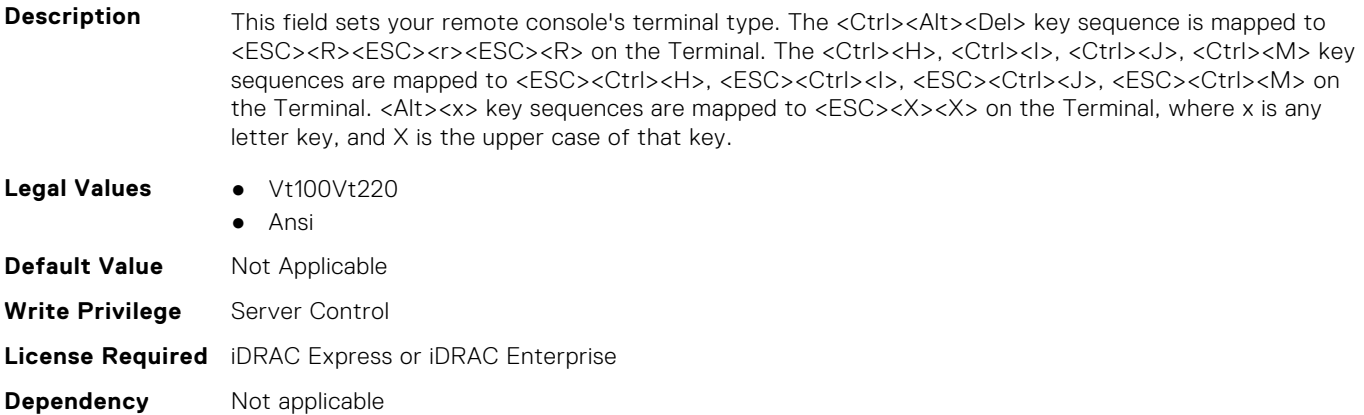

# **BIOS.SerialCommSettings.ExtSerialConnector (Read or Write)**

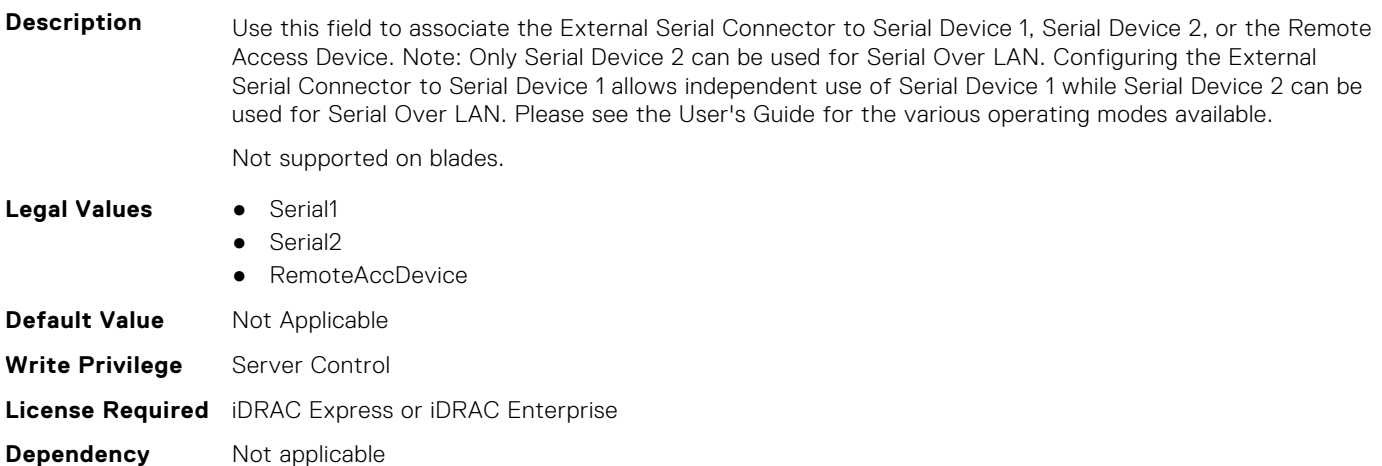

#### **BIOS.SerialCommSettings.FailSafeBaud (Read or Write)**

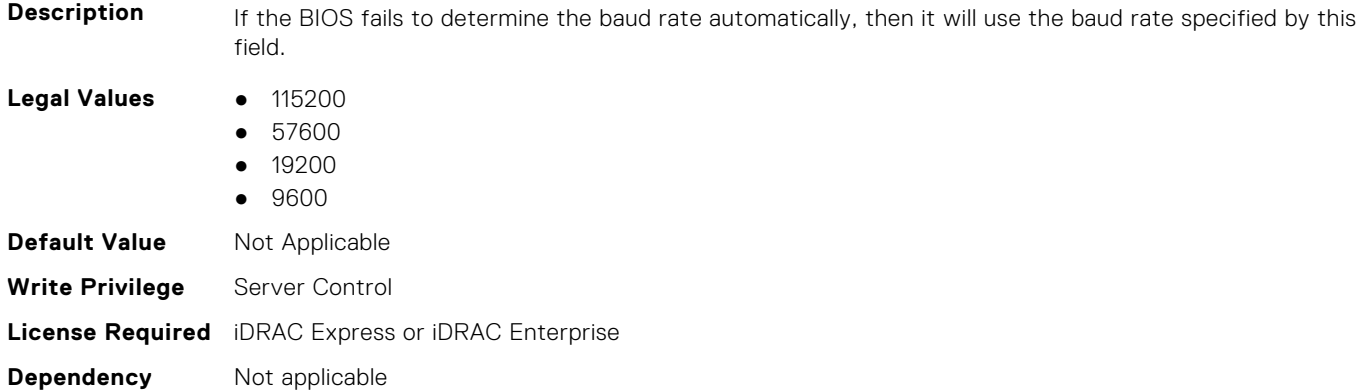

#### **BIOS.SerialCommSettings.RedirAfterBoot (Read or Write)**

**Description** Determines whether console redirection is enabled when the operating system is loaded.

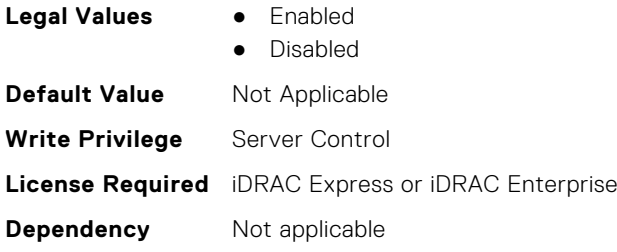

# **BIOS.SerialCommSettings.SerialComm (Read or Write)**

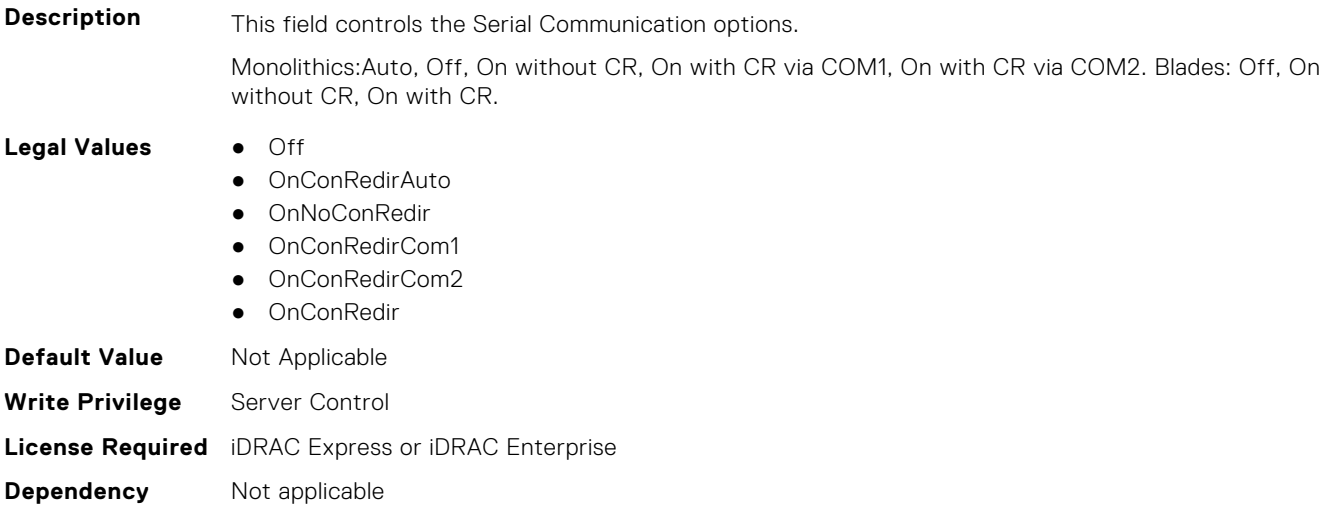

# **BIOS.SerialCommSettings.SerialCommSettings (Read or Write)**

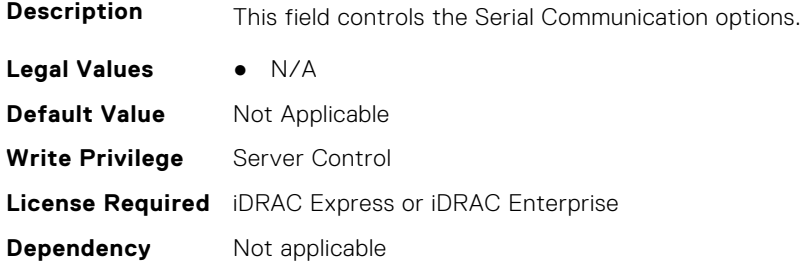

# **BIOS.SerialCommSettings.SerialPortAddress (Read or Write)**

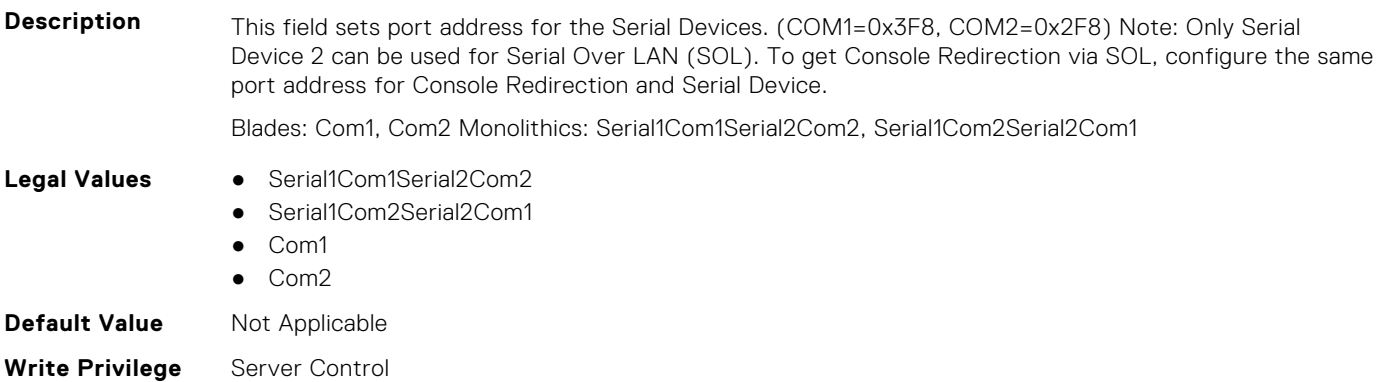

# **BIOS.SlotBifurcation**

This group contains the attributes that provide details about BIOS.SlotBifurcation.

**(i)** NOTE: To check if a BIOS attribute is Read Only or Read and Write, perform GET on URI redfish/v1/Systems/ System.Embedded.1/Bios/BiosRegistry and find the attribute in the Attributes list.

# **BIOS.SlotBifurcation.DellAutoDiscovery (Read or Write)**

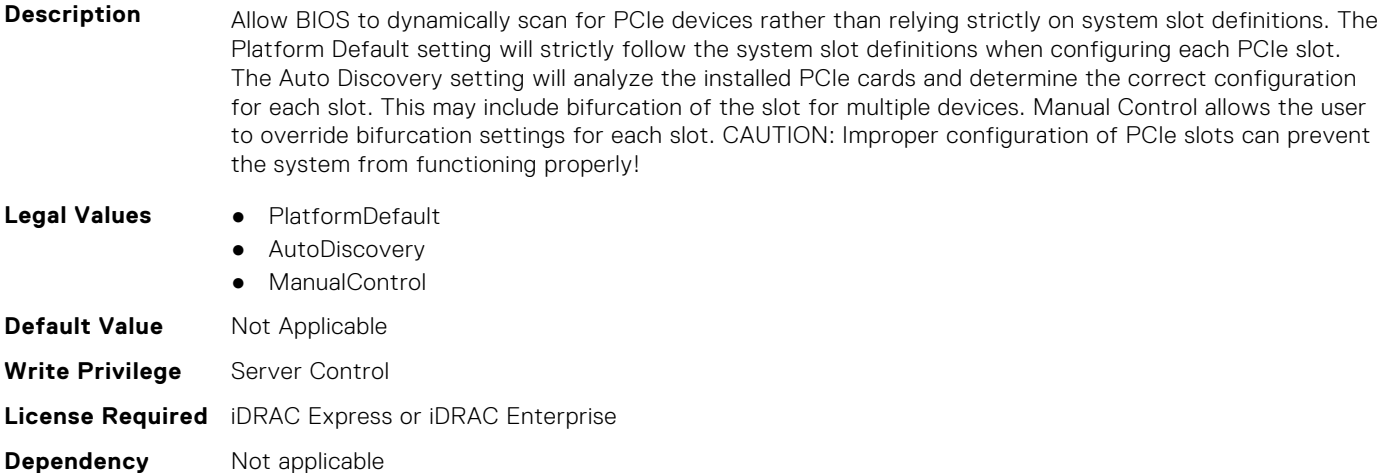

# **BIOS.SlotBifurcation.Slot10Bif (Read or Write)**

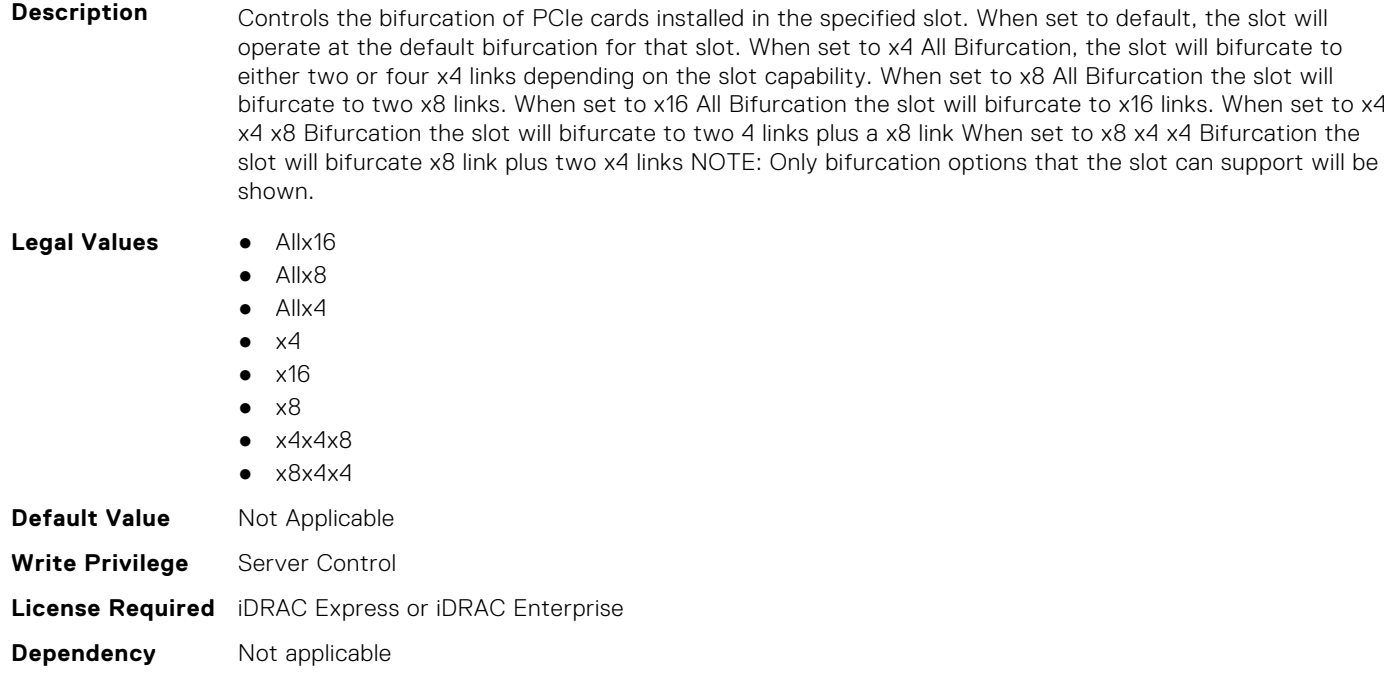

# **BIOS.SlotBifurcation.Slot11Bif (Read or Write)**

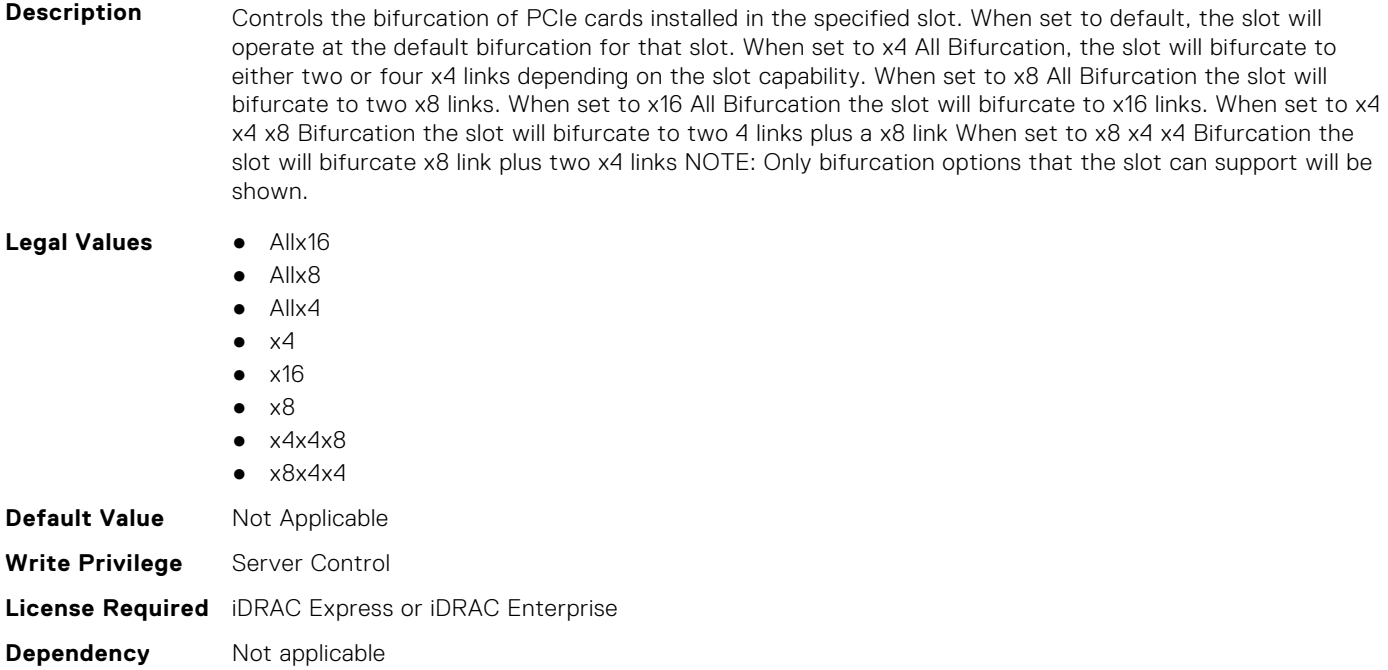

#### **BIOS.SlotBifurcation.Slot12Bif (Read or Write)**

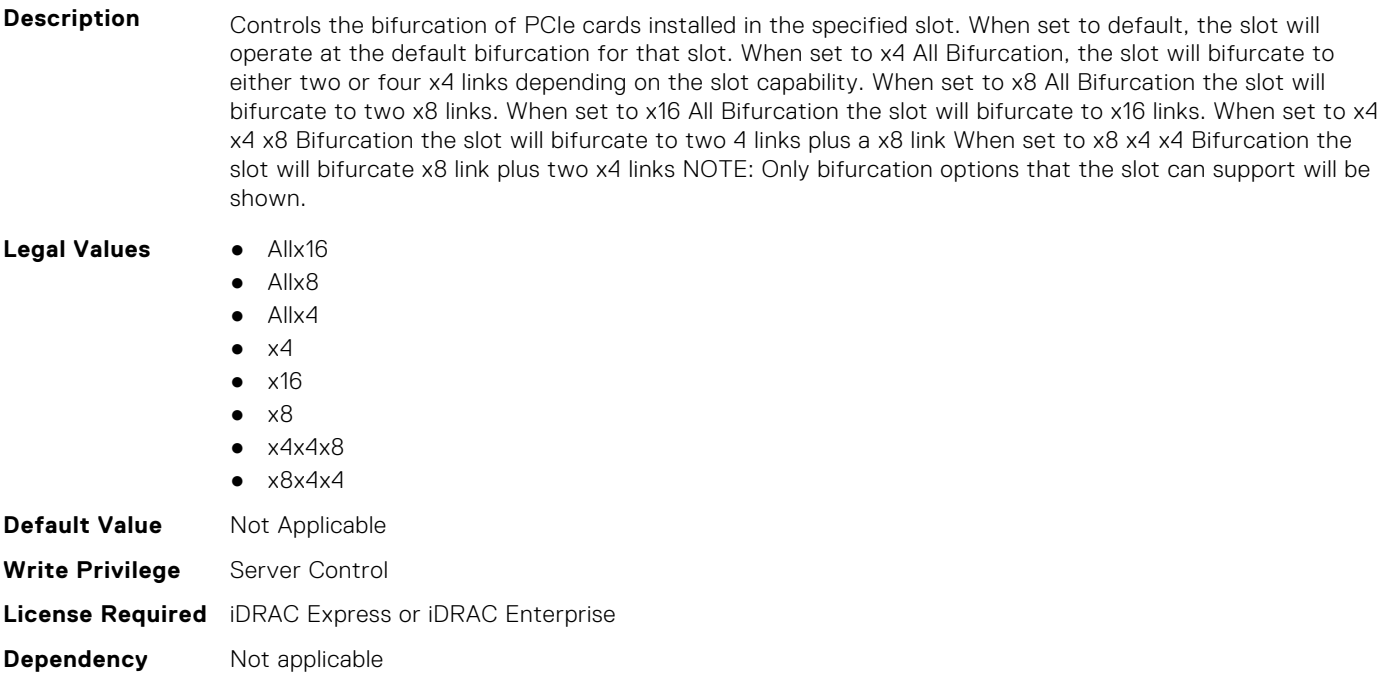

#### **BIOS.SlotBifurcation.Slot13Bif (Read or Write)**

**Description** Controls the bifurcation of PCIe cards installed in the specified slot. When set to default, the slot will operate at the default bifurcation for that slot. When set to x4 All Bifurcation, the slot will bifurcate to either two or four x4 links depending on the slot capability. When set to x8 All Bifurcation the slot will bifurcate to two x8 links. When set to x16 All Bifurcation the slot will bifurcate to x16 links. When set to x4 x4 x8 Bifurcation the slot will bifurcate to two 4 links plus a x8 link When set to x8 x4 x4 Bifurcation the slot will bifurcate x8 link plus two x4 links NOTE: Only bifurcation options that the slot can support will be shown.

Legal Values **•** Allx16

- Allx8  $\bullet$  Allx4
- $\bullet$   $\times$ 4
- $\bullet$   $\times$ 16
- $\bullet \quad \times 8$
- $\bullet$   $\times$  4 $\times$  4 $\times$  8
- $\bullet$   $\times$ 8 $\times$ 4 $\times$ 4
- **Default Value** Not Applicable **Write Privilege** Server Control **License Required** iDRAC Express or iDRAC Enterprise **Dependency** Not applicable

# **BIOS.SlotBifurcation.Slot14Bif (Read or Write)**

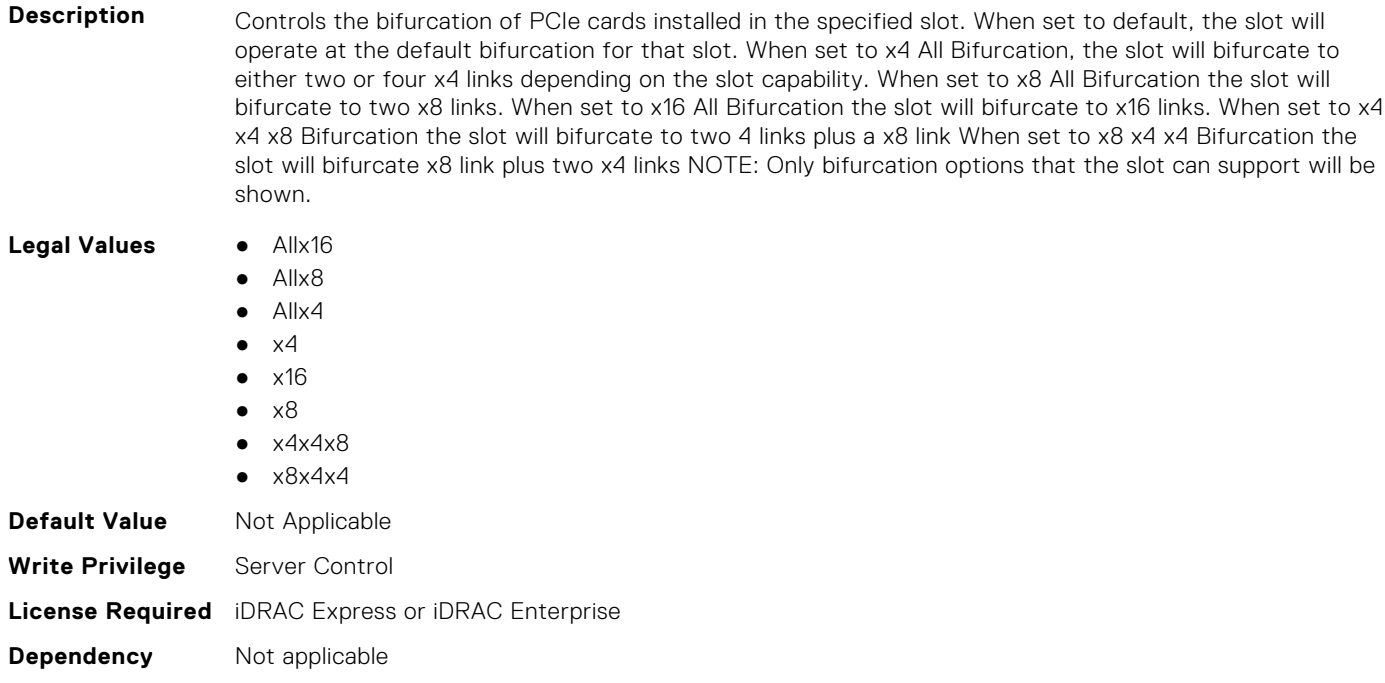

# **BIOS.SlotBifurcation.Slot1Bif (Read or Write)**

Description **Controls the bifurcation of PCIe cards installed in the specified slot. When set to default, the slot will** operate at the default bifurcation for that slot. When set to x4 All Bifurcation, the slot will bifurcate to either two or four x4 links depending on the slot capability. When set to x8 All Bifurcation the slot will bifurcate to two x8 links. When set to x16 All Bifurcation the slot will bifurcate to x16 links. When set to x4 x4 x8 Bifurcation the slot will bifurcate to two 4 links plus a x8 link When set to x8 x4 x4 Bifurcation the slot will bifurcate x8 link plus two x4 links NOTE: Only bifurcation options that the slot can support will be shown.

**Legal Values** ● Allx16

- Allx8
- $\bullet$  Allx4

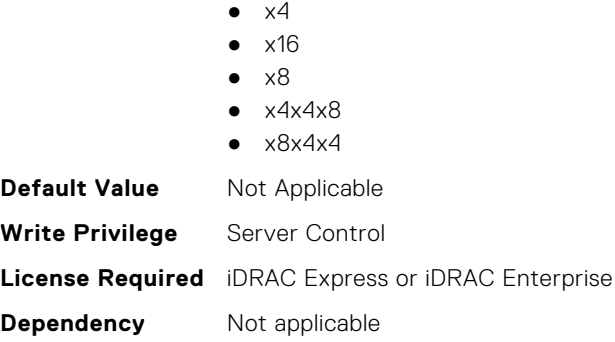

# **BIOS.SlotBifurcation.Slot2Bif (Read or Write)**

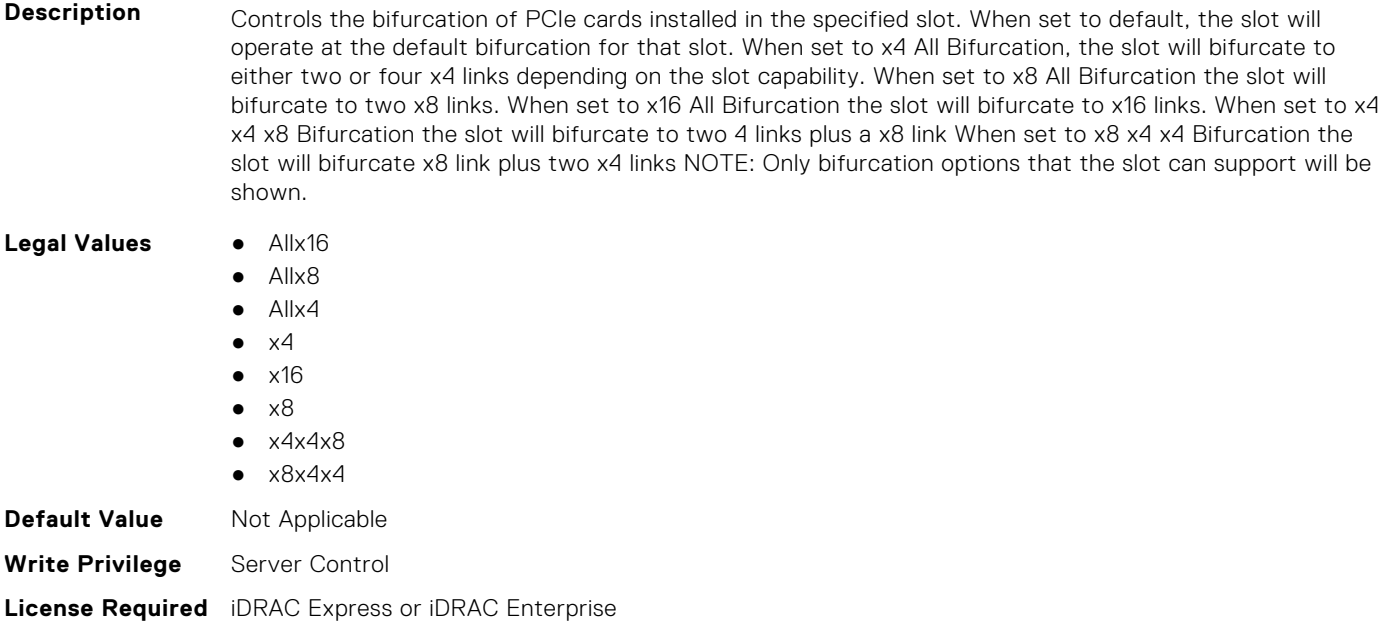

# **BIOS.SlotBifurcation.Slot3Bif (Read or Write)**

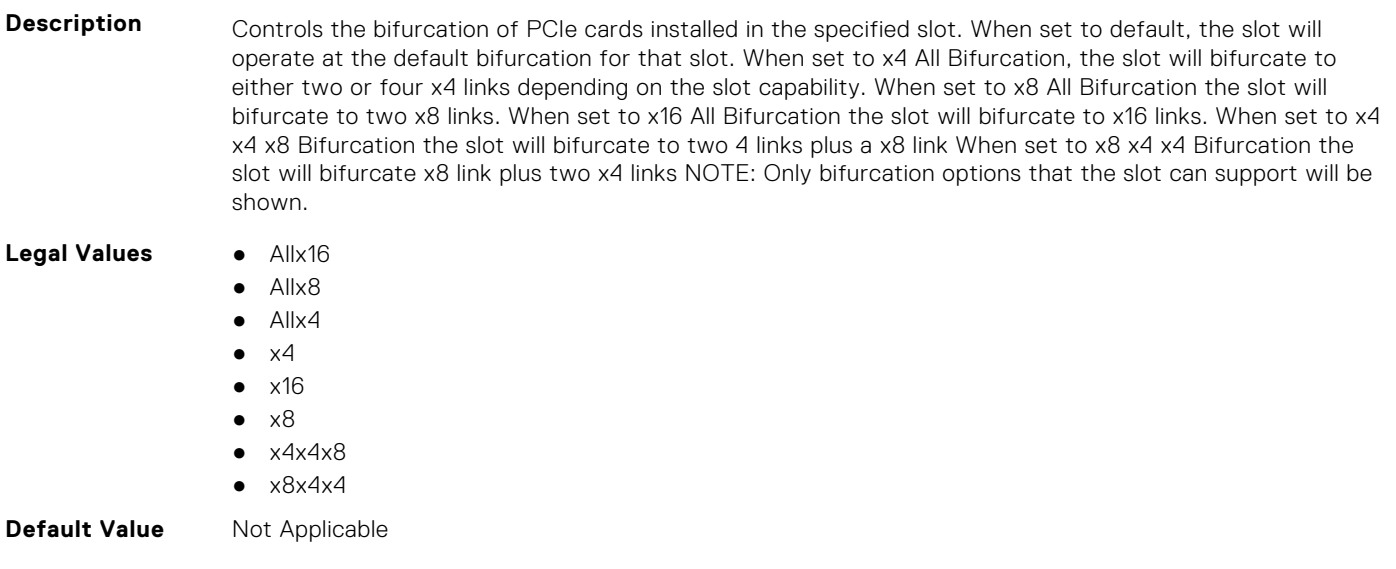

**Dependency** Not applicable

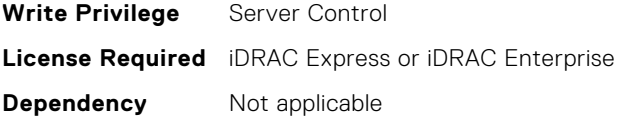

# **BIOS.SlotBifurcation.Slot4Bif (Read or Write)**

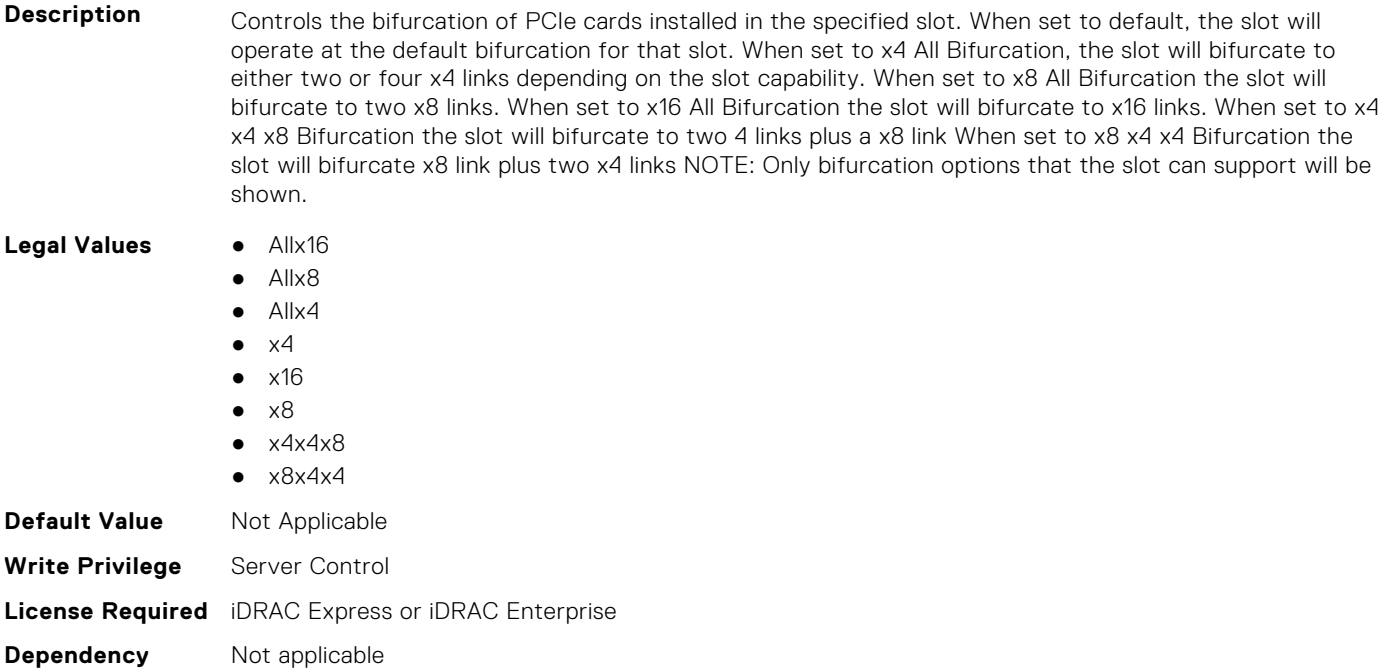

# **BIOS.SlotBifurcation.Slot5Bif (Read or Write)**

**Description** Controls the bifurcation of PCIe cards installed in the specified slot. When set to default, the slot will operate at the default bifurcation for that slot. When set to x4 All Bifurcation, the slot will bifurcate to either two or four x4 links depending on the slot capability. When set to x8 All Bifurcation the slot will bifurcate to two x8 links. When set to x16 All Bifurcation the slot will bifurcate to x16 links. When set to x4 x4 x8 Bifurcation the slot will bifurcate to two 4 links plus a x8 link When set to x8 x4 x4 Bifurcation the slot will bifurcate x8 link plus two x4 links NOTE: Only bifurcation options that the slot can support will be shown. **Legal Values** ● Allx16

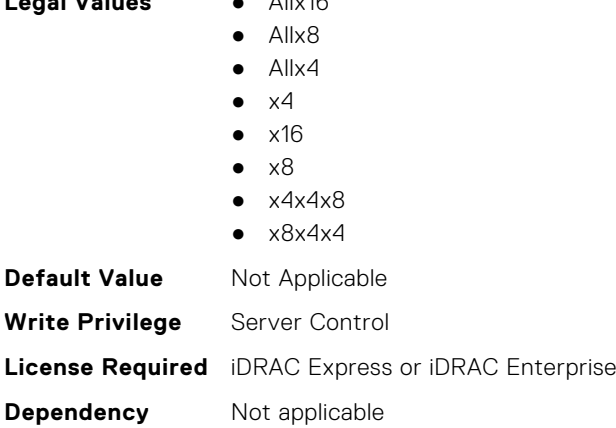

# **BIOS.SlotBifurcation.Slot6Bif (Read or Write)**

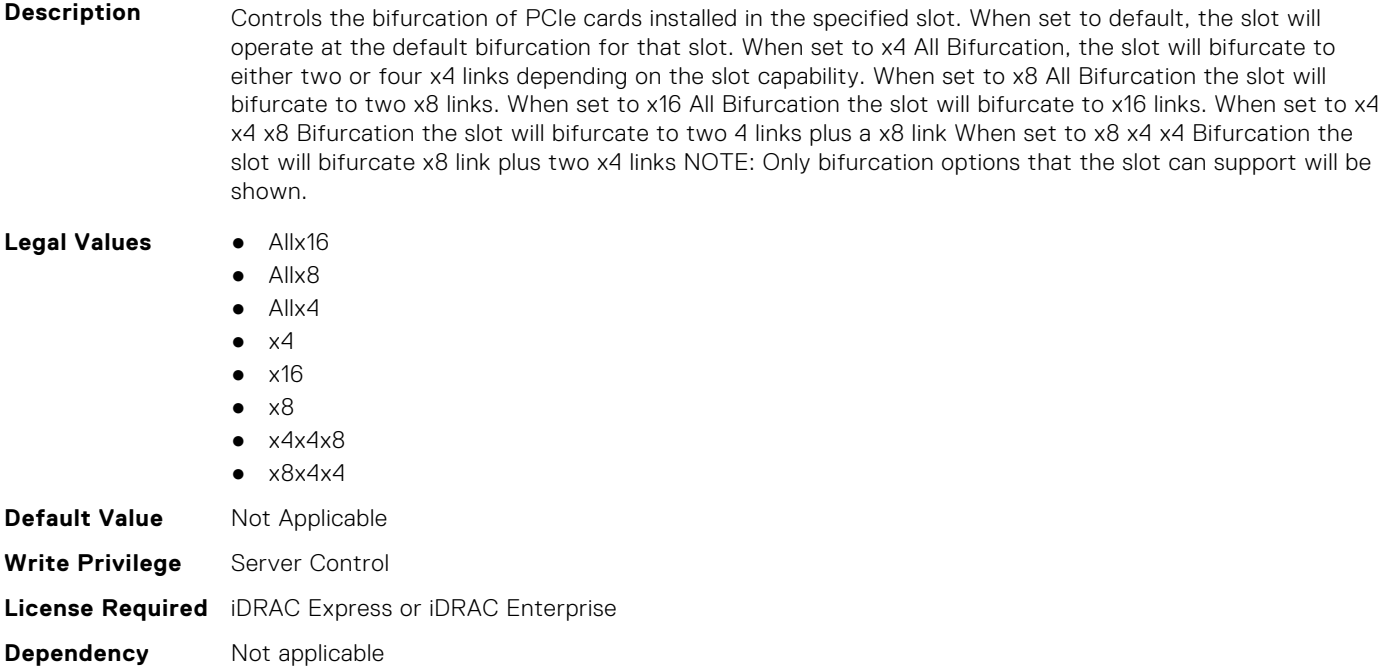

#### **BIOS.SlotBifurcation.Slot7Bif (Read or Write)**

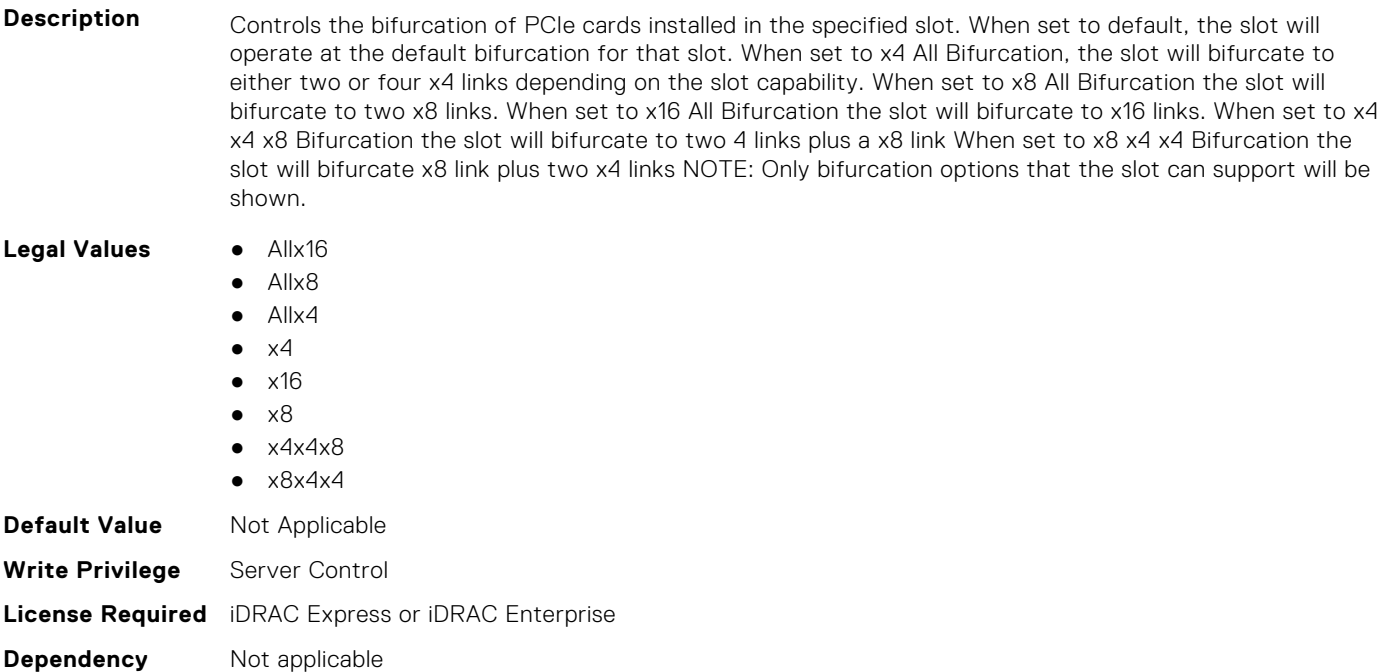

#### **BIOS.SlotBifurcation.Slot8Bif (Read or Write)**

**Description** Controls the bifurcation of PCIe cards installed in the specified slot. When set to default, the slot will operate at the default bifurcation for that slot. When set to x4 All Bifurcation, the slot will bifurcate to either two or four x4 links depending on the slot capability. When set to x8 All Bifurcation the slot will bifurcate to two x8 links. When set to x16 All Bifurcation the slot will bifurcate to x16 links. When set to x4 x4 x8 Bifurcation the slot will bifurcate to two 4 links plus a x8 link When set to x8 x4 x4 Bifurcation the slot will bifurcate x8 link plus two x4 links NOTE: Only bifurcation options that the slot can support will be shown.

**Legal Values** ● Allx16

- Allx8  $\bullet$  Allx4
- 
- $\bullet$   $\times$ 4  $\bullet$   $\times$ 16
- $\bullet \quad x8$
- $\bullet$   $\times$  4 $\times$  4 $\times$  8
- $\bullet$   $\times$ 8 $\times$ 4 $\times$ 4

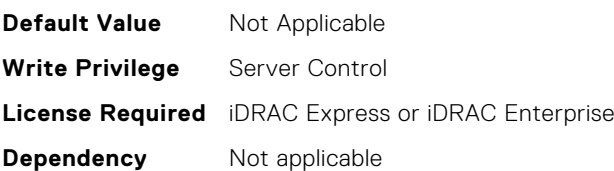

# **BIOS.SlotBifurcation.Slot9Bif (Read or Write)**

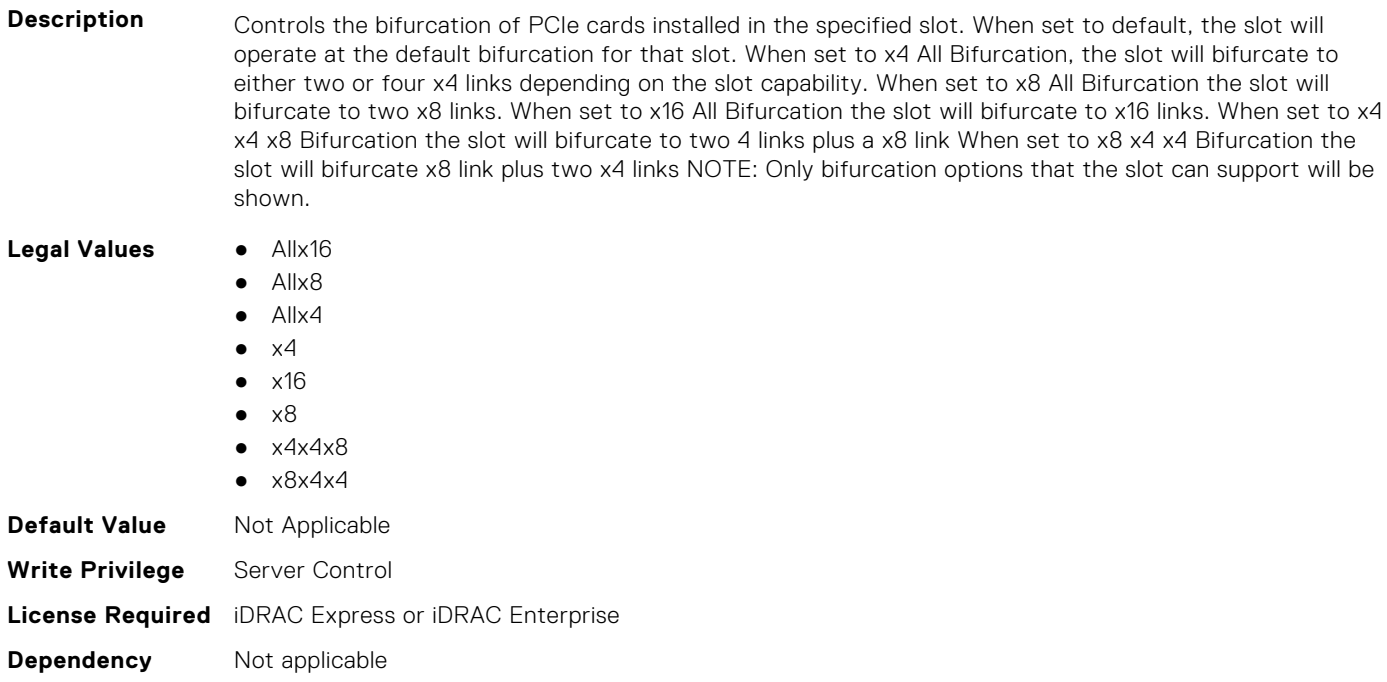

# **BIOS.SlotBifurcation.SlotBifurcation (Read or Write)**

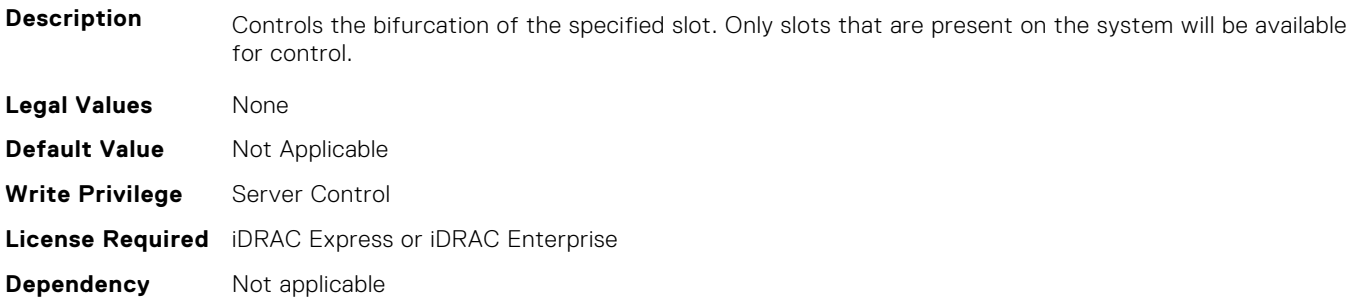

# **BIOS.SlotDisablement**

To manage the slot disablement settings, use the objects in this group.

**NOTE:** To check if a BIOS attribute is Read Only or Read and Write, perform GET on URI redfish/v1/Systems/ System.Embedded.1/Bios/BiosRegistry and find the attribute in the Attributes list.

# **BIOS.SlotDisablement.Slot1 (Read or Write)**

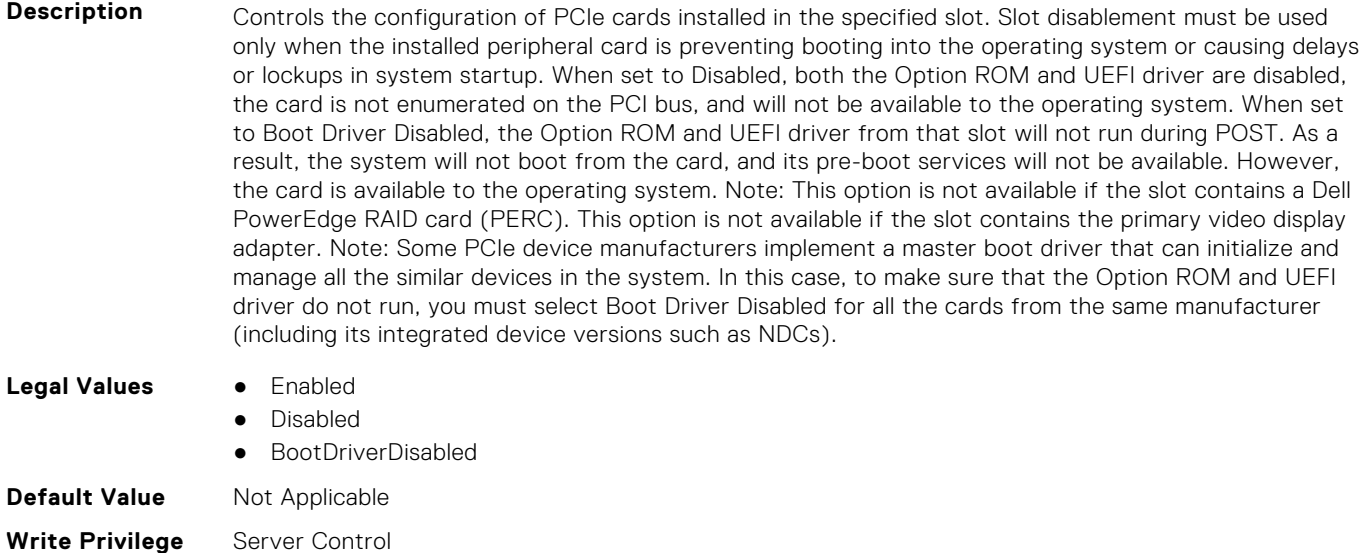

**License Required** iDRAC Express or iDRAC Enterprise

**Dependency** Not applicable

# **BIOS.SlotDisablement.Slot2 (Read or Write)**

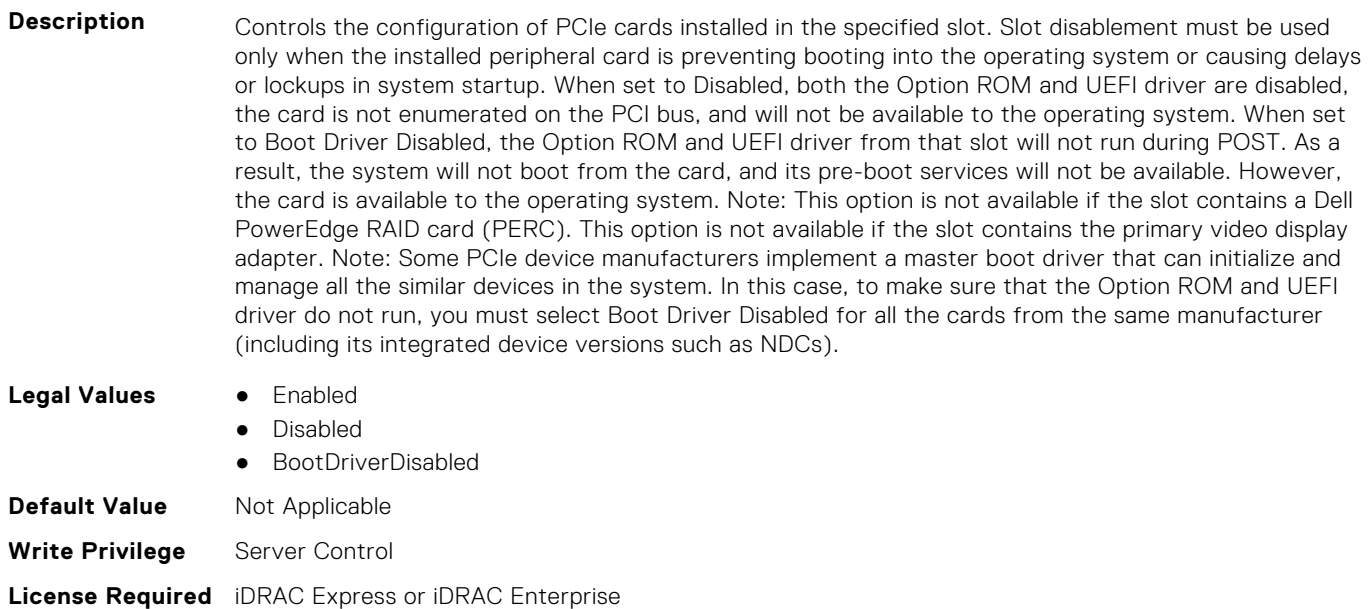

# **BIOS.SlotDisablement.Slot3 (Read or Write)**

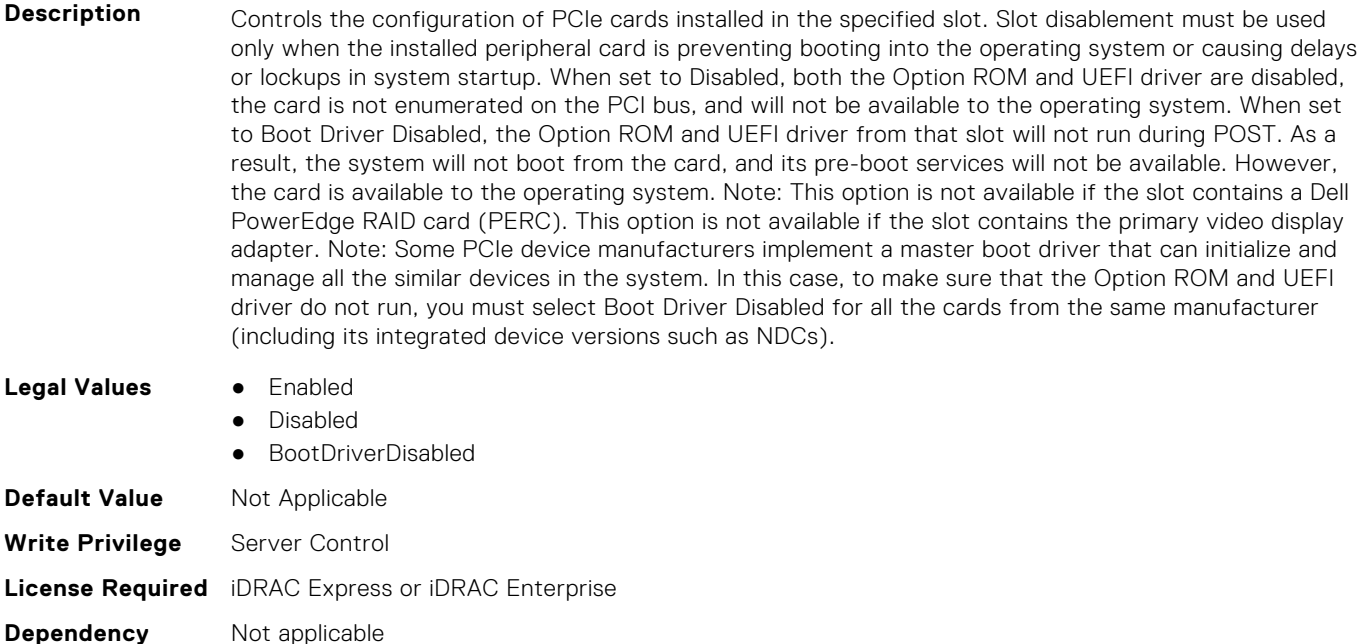

## **BIOS.SlotDisablement.Slot4 (Read or Write)**

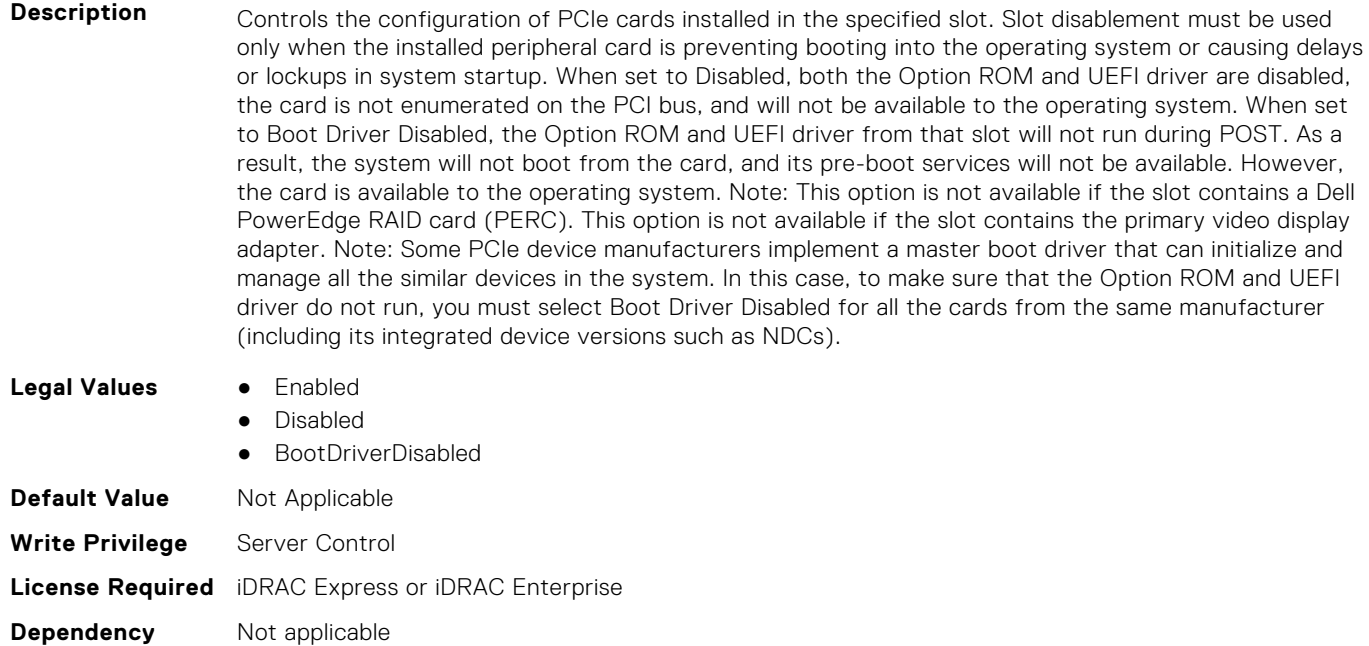

#### **BIOS.SlotDisablement.Slot5 (Read or Write)**

**Description** Controls the configuration of PCIe cards installed in the specified slot. Slot disablement must be used only when the installed peripheral card is preventing booting into the operating system or causing delays or lockups in system startup. When set to Disabled, both the Option ROM and UEFI driver are disabled, the card is not enumerated on the PCI bus, and will not be available to the operating system. When set to Boot Driver Disabled, the Option ROM and UEFI driver from that slot will not run during POST. As a result, the system will not boot from the card, and its pre-boot services will not be available. However,

the card is available to the operating system. Note: This option is not available if the slot contains a Dell PowerEdge RAID card (PERC). This option is not available if the slot contains the primary video display adapter. Note: Some PCIe device manufacturers implement a master boot driver that can initialize and manage all the similar devices in the system. In this case, to make sure that the Option ROM and UEFI driver do not run, you must select Boot Driver Disabled for all the cards from the same manufacturer (including its integrated device versions such as NDCs).

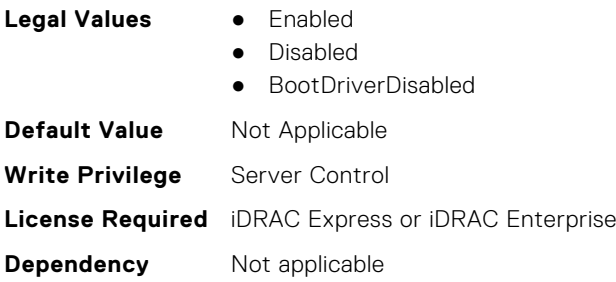

#### **BIOS.SlotDisablement.Slot6 (Read or Write)**

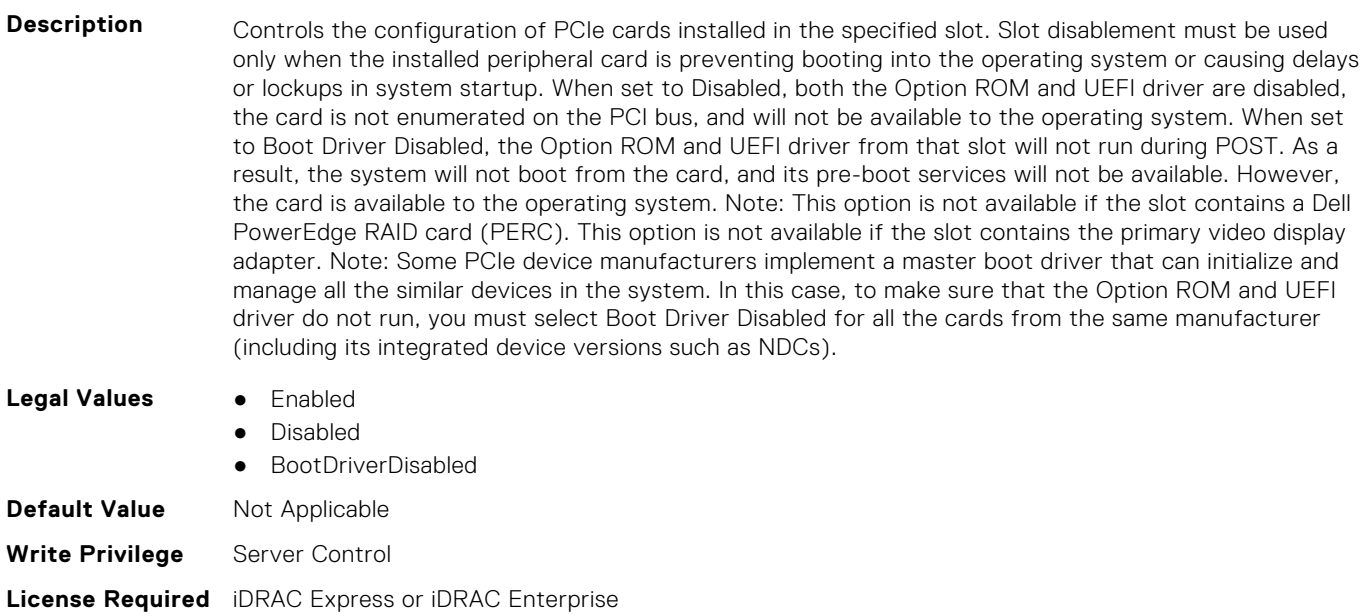

**Dependency** Not applicable

#### **BIOS.SlotDisablement.Slot7 (Read or Write)**

**Description** Controls the configuration of PCIe cards installed in the specified slot. Slot disablement must be used only when the installed peripheral card is preventing booting into the operating system or causing delays or lockups in system startup. When set to Disabled, both the Option ROM and UEFI driver are disabled, the card is not enumerated on the PCI bus, and will not be available to the operating system. When set to Boot Driver Disabled, the Option ROM and UEFI driver from that slot will not run during POST. As a result, the system will not boot from the card, and its pre-boot services will not be available. However, the card is available to the operating system. Note: This option is not available if the slot contains a Dell PowerEdge RAID card (PERC). This option is not available if the slot contains the primary video display adapter. Note: Some PCIe device manufacturers implement a master boot driver that can initialize and manage all the similar devices in the system. In this case, to make sure that the Option ROM and UEFI driver do not run, you must select Boot Driver Disabled for all the cards from the same manufacturer (including its integrated device versions such as NDCs).

- **Legal Values** Enabled
	-
	- Disabled

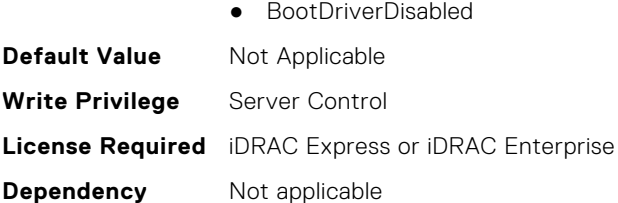

# **BIOS.SlotDisablement.Slot8 (Read or Write)**

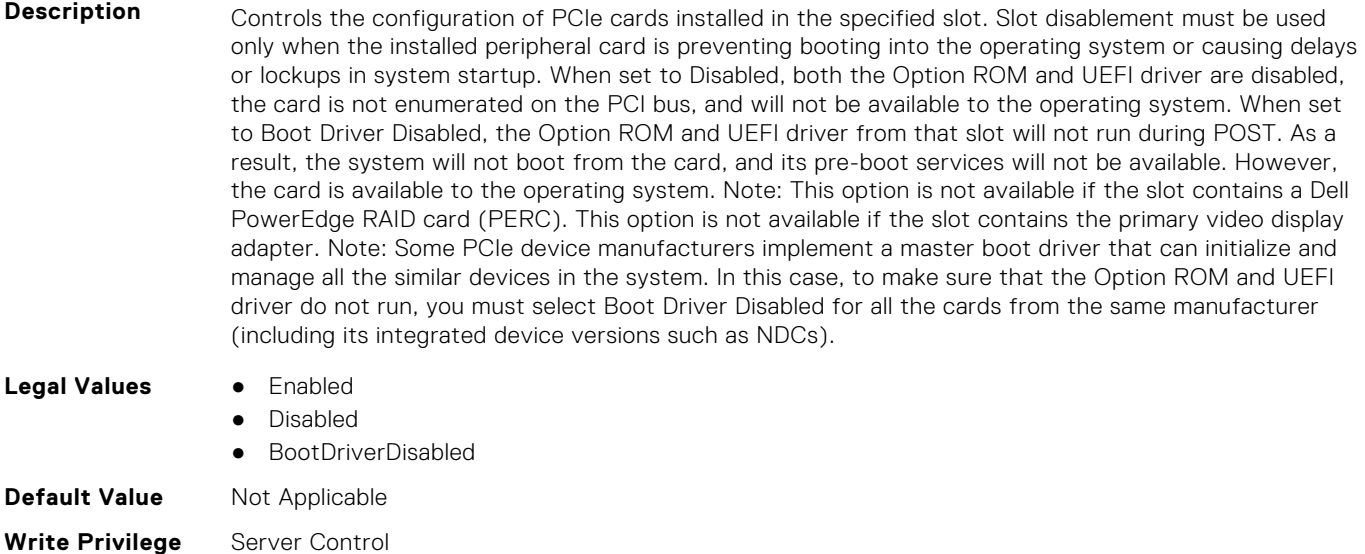

**License Required** iDRAC Express or iDRAC Enterprise

**Dependency** Not applicable

# **BIOS.SlotDisablement.Slot9 (Read or Write)**

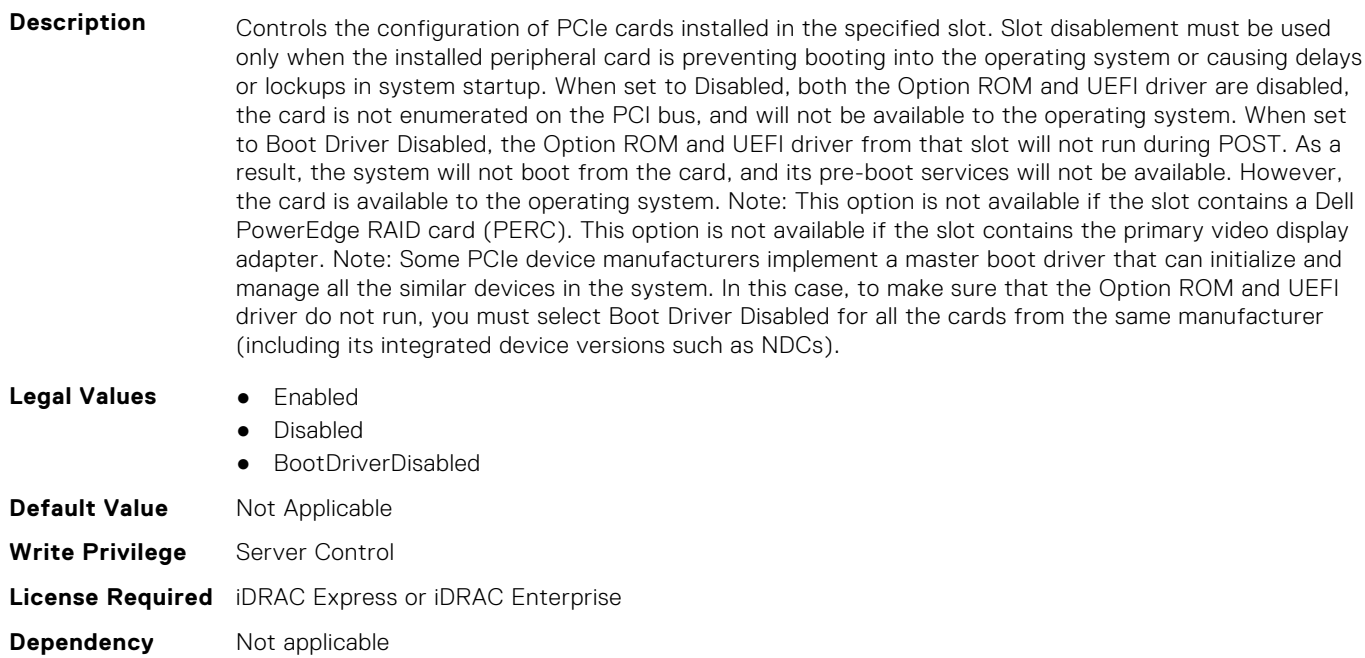

# **BIOS.SlotDisablement.Slot10 (Read or Write)**

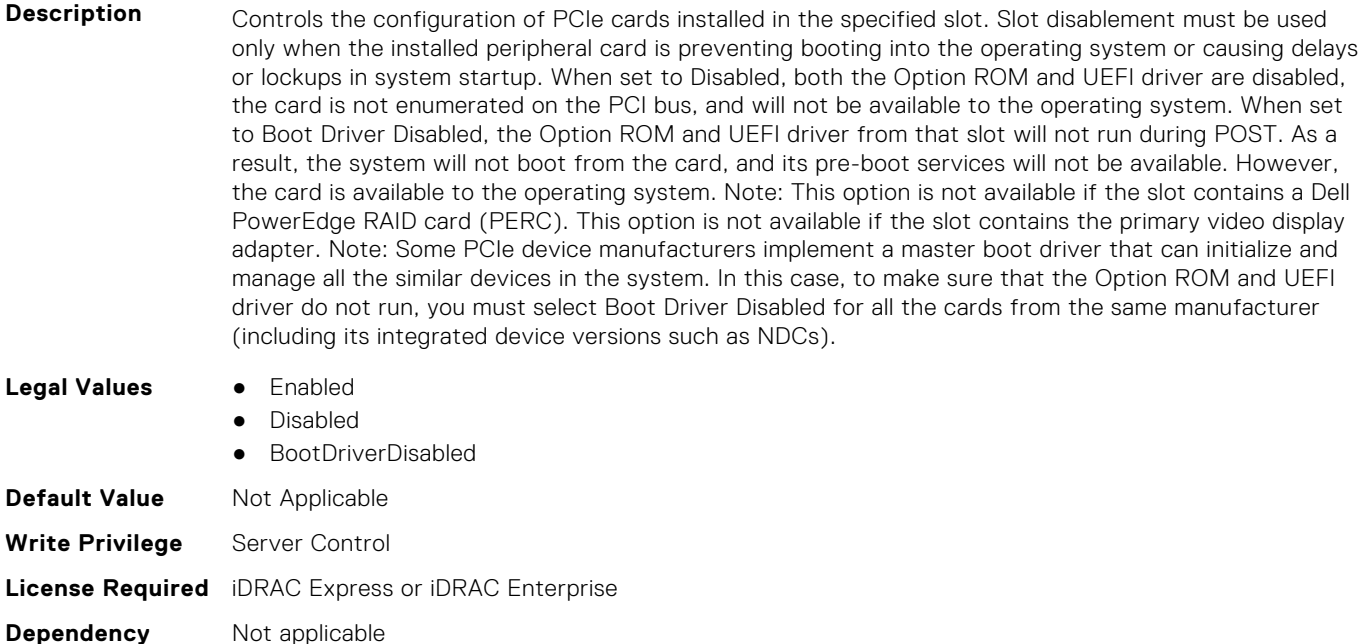

## **BIOS.SlotDisablement.Slot11 (Read or Write)**

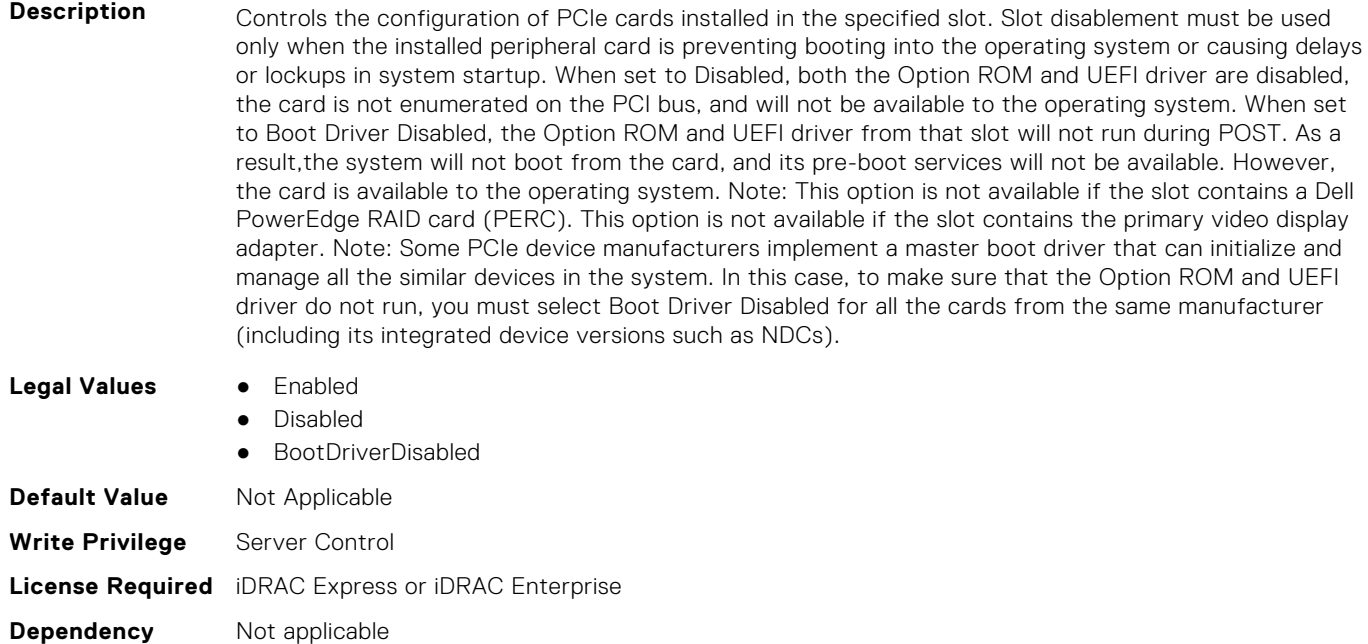

#### **BIOS.SlotDisablement.Slot12 (Read or Write)**

**Description** Controls the configuration of PCIe cards installed in the specified slot. Slot disablement must be used only when the installed peripheral card is preventing booting into the operating system or causing delays or lockups in system startup. When set to Disabled, both the Option ROM and UEFI driver are disabled, the card is not enumerated on the PCI bus, and will not be available to the operating system. When set to Boot Driver Disabled, the Option ROM and UEFI driver from that slot will not run during POST. As a result,the system will not boot from the card, and its pre-boot services will not be available. However,

the card is available to the operating system. Note: This option is not available if the slot contains a Dell PowerEdge RAID card (PERC). This option is not available if the slot contains the primary video display adapter. Note: Some PCIe device manufacturers implement a master boot driver that can initialize and manage all the similar devices in the system. In this case, to make sure that the Option ROM and UEFI driver do not run, you must select Boot Driver Disabled for all the cards from the same manufacturer (including its integrated device versions such as NDCs).

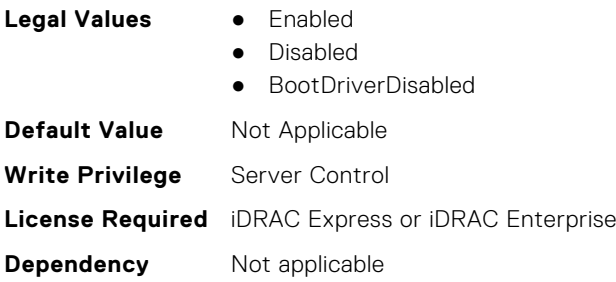

# **BIOS.SlotDisablement.Slot13 (Read or Write)**

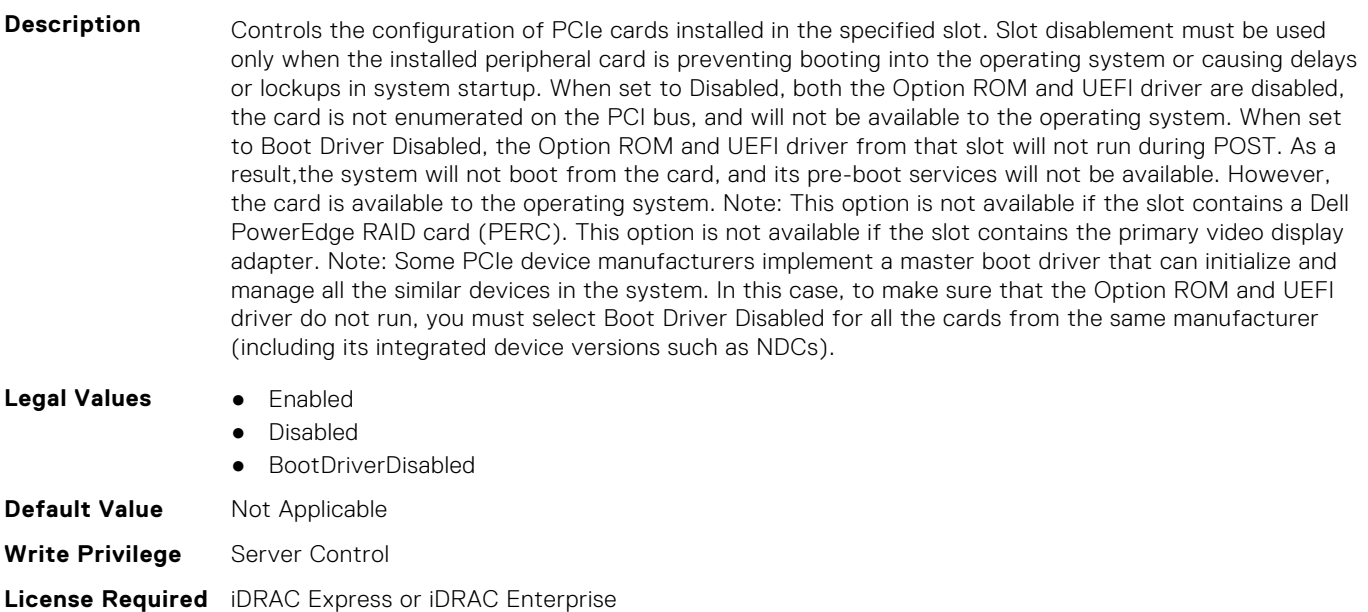

**Dependency** Not applicable

# **BIOS.SlotDisablement.SlotDisablement (Read or Write)**

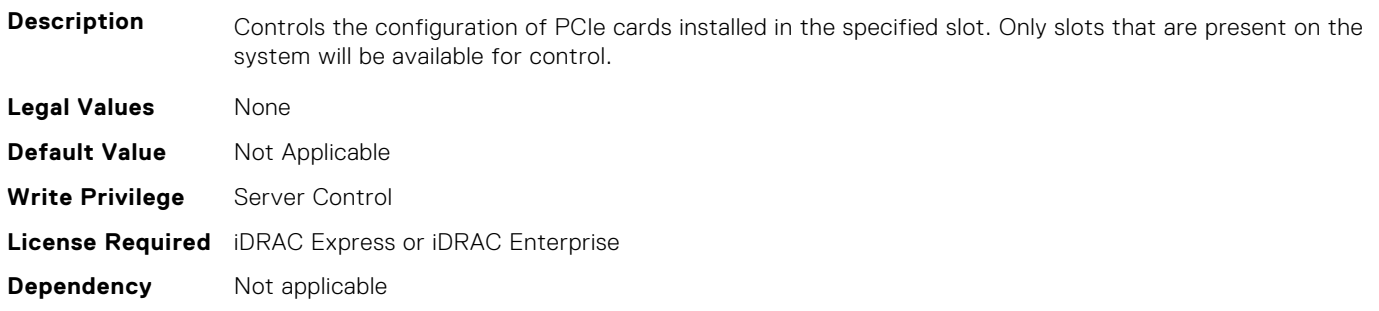

# **BIOS.SysInformation**

To view information about system configuration, use the objects in this group.

**NOTE:** To check if a BIOS attribute is Read Only or Read and Write, perform GET on URI redfish/v1/Systems/ System.Embedded.1/Bios/BiosRegistry and find the attribute in the Attributes list.

# **BIOS.SysInformation.AgesaVersion (Read or Write)**

#### **Description**

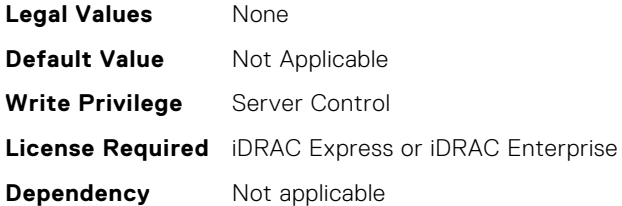

# **BIOS.SysInformation.DxioVersion (Read or Write)**

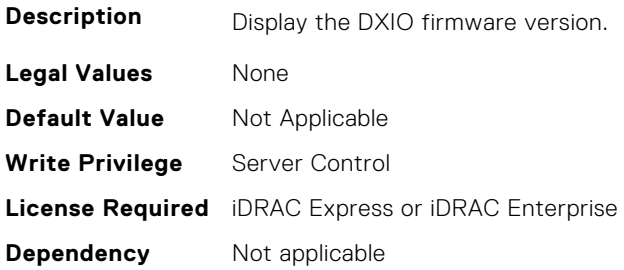

#### **BIOS.SysInformation.SmuVersion (Read or Write)**

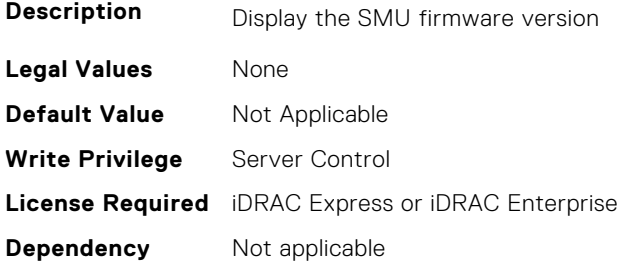

#### **BIOS.SysInformation.SysInformation (Read or Write)**

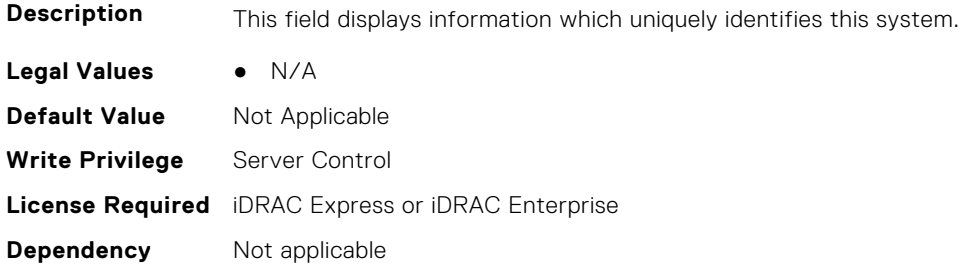

# **BIOS.SysInformation.SysMfrContactInfo (Read or Write)**

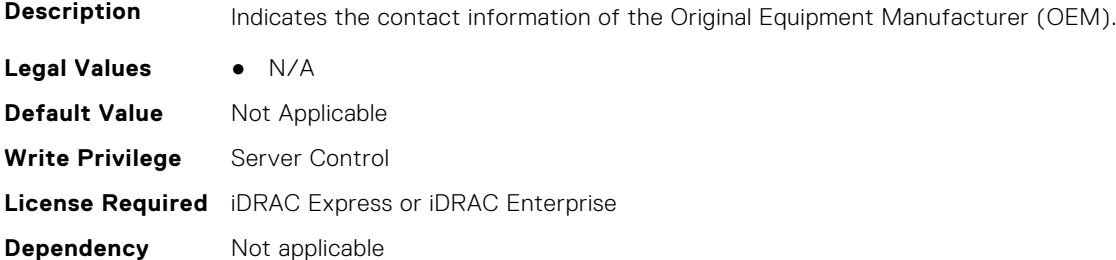

# **BIOS.SysInformation.SystemBiosVersion (Read or Write)**

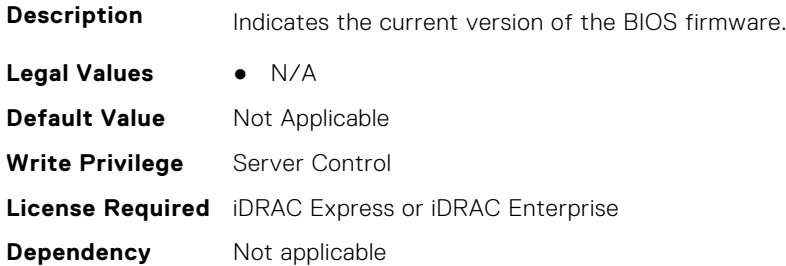

# **BIOS.SysInformation.SystemCpld2Version (Read or Write)**

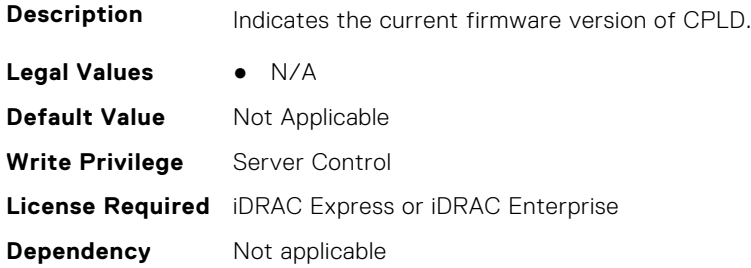

# **BIOS.SysInformation.SystemCpldVersion (Read or Write)**

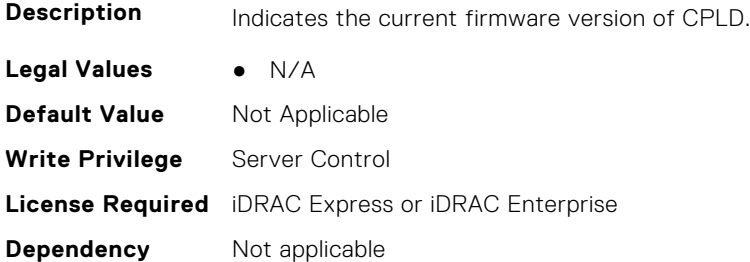

# **BIOS.SysInformation.SystemManufacturer (Read or Write)**

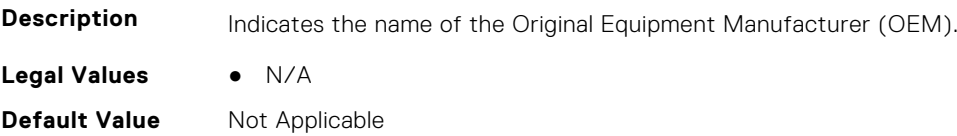

**Write Privilege** Server Control **License Required** iDRAC Express or iDRAC Enterprise **Dependency** Not applicable

#### **BIOS.SysInformation.SystemMeVersion (Read or Write)**

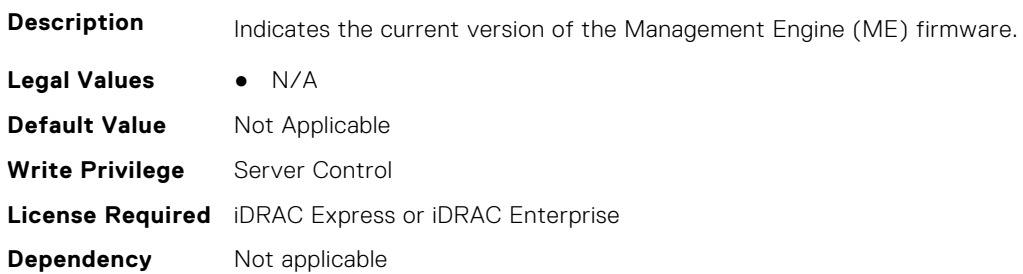

# **BIOS.SysInformation.SystemModelName (Read or Write)**

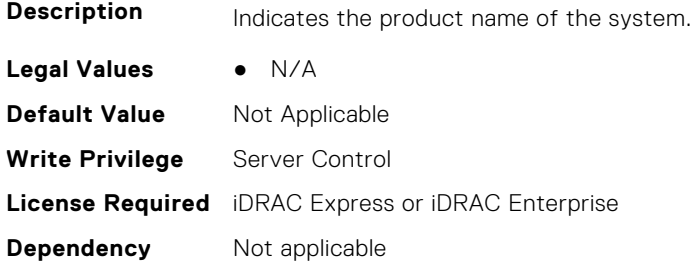

# **BIOS.SysInformation.SystemServiceTag (Read or Write)**

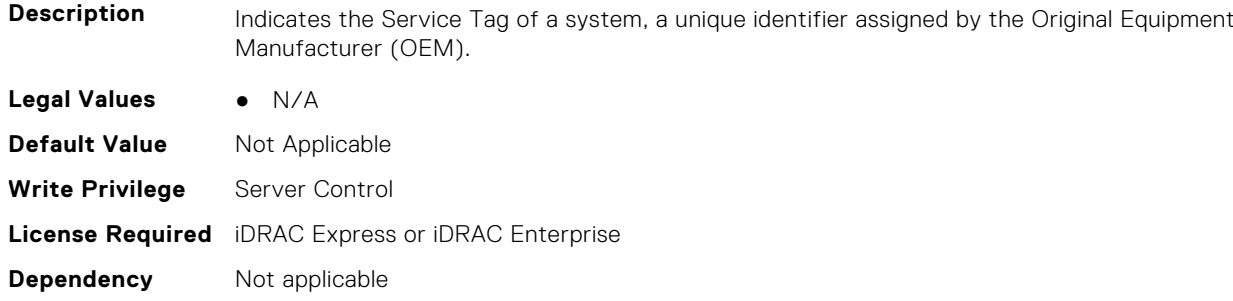

# **BIOS.SysInformation.UefiComplianceVersion (Read or Write)**

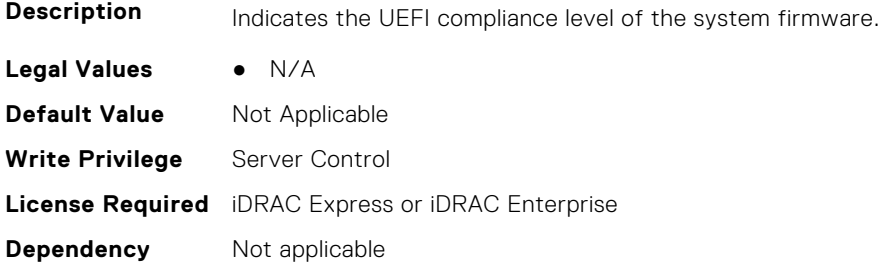

# **BIOS.SysProfileSettings**

To manage the system profile settings, use the objects in this group.

**(i)** NOTE: To check if a BIOS attribute is Read Only or Read and Write, perform GET on URI redfish/v1/Systems/ System.Embedded.1/Bios/BiosRegistry and find the attribute in the Attributes list.

# **BIOS.SysProfileSettings.ApbDis (Read or Write)**

#### **Description** When enabled a specific hard-fused Data Fabric (SoC) P-state is forced for optimizing workloads sensitive to latency or throughput. (For higher performance) When disabled P-states will be automatically managed by the Application Power Management, allowing the processor to provide maximum performance while remaining within a specified power-delivery and thermal envelope. (For power savings)

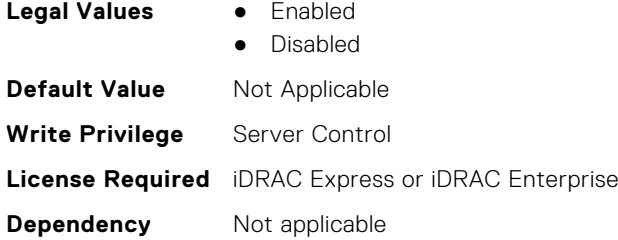

# **BIOS.SysProfileSettings.CollaborativeCpuPerfCtrl (Read or Write)**

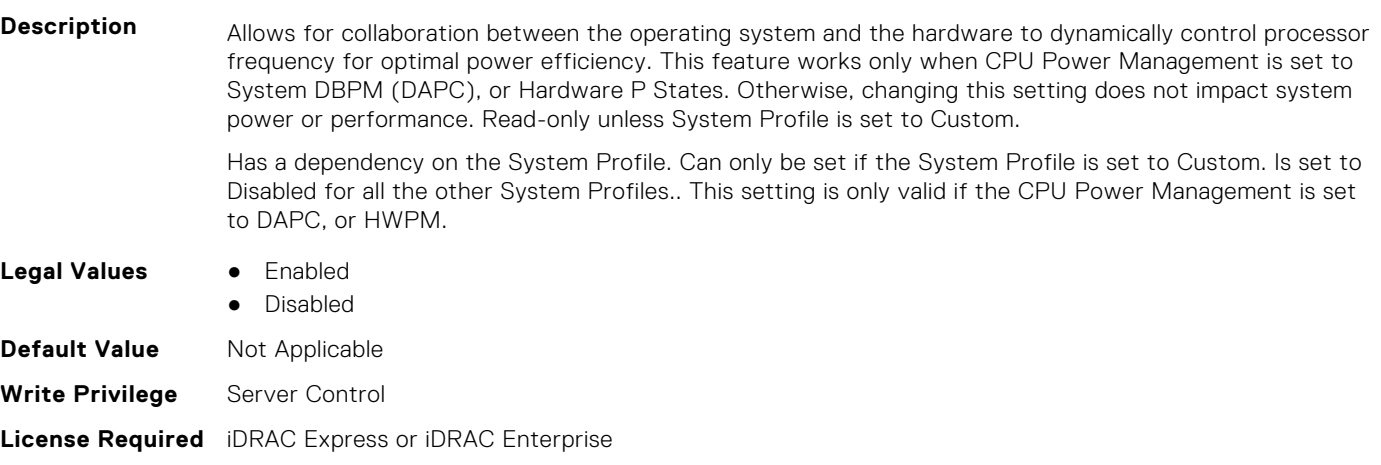

**Dependency** Not applicable

# **BIOS.SysProfileSettings.CpuInterconnectBusLinkPower (Read or Write)**

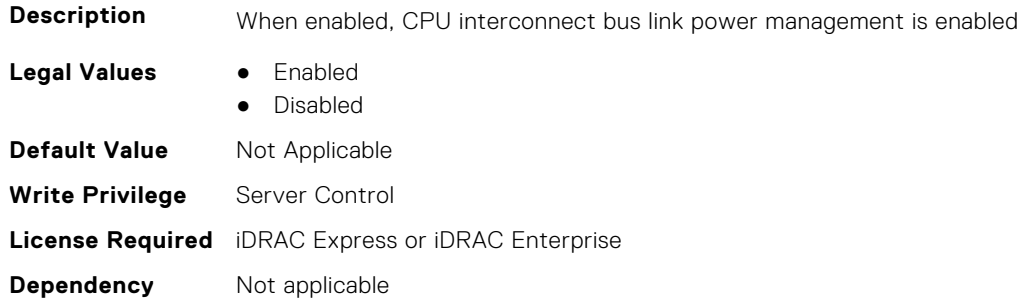

# **BIOS.SysProfileSettings.DeterminismSlider (Read or Write)**

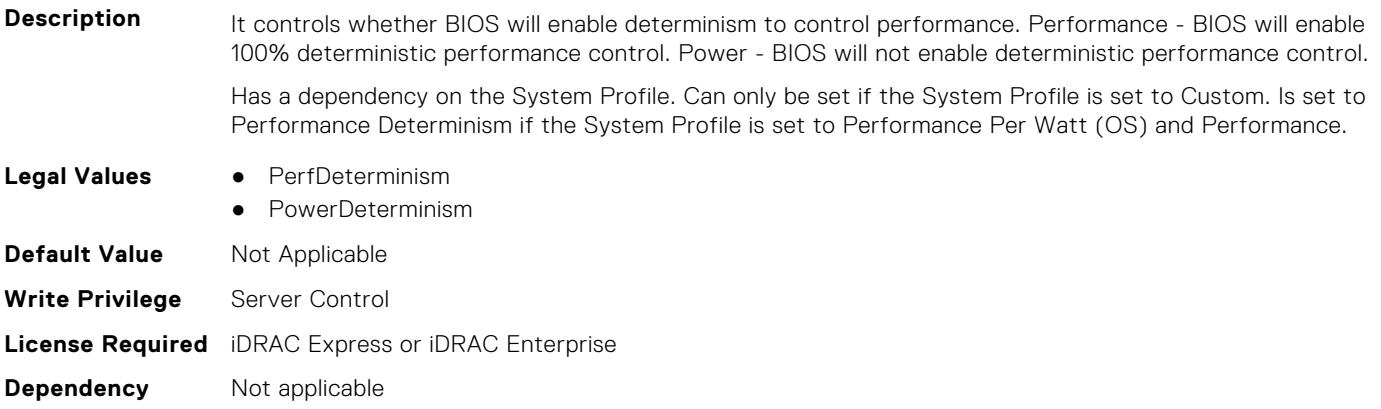

# **BIOS.SysProfileSettings.DlwmForcedWidth (Read or Write)**

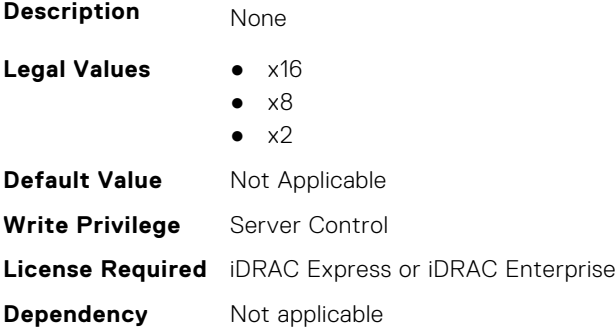

#### **BIOS.SysProfileSettings.DynamicL1 (Read or Write)**

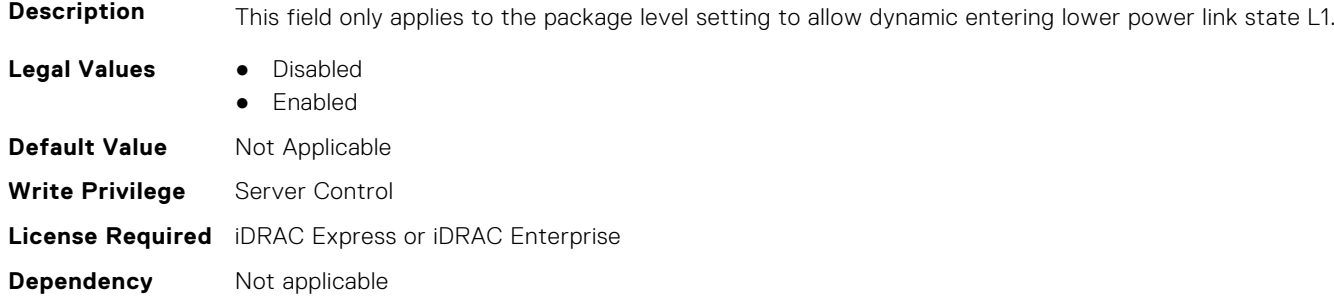

# **BIOS.SysProfileSettings.DynamicLinkWidthManagement (Read or Write)**

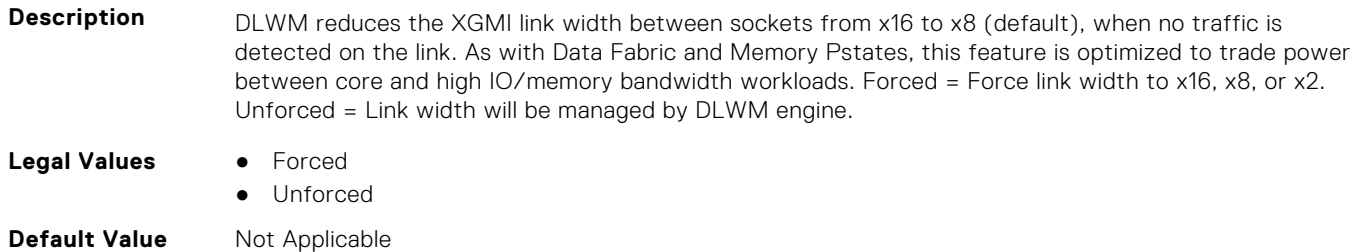

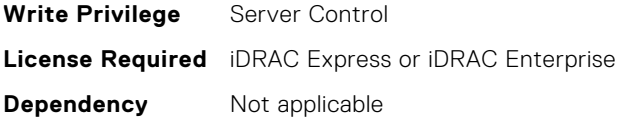

# **BIOS.SysProfileSettings.EfficiencyOptimizedMode (Read or Write)**

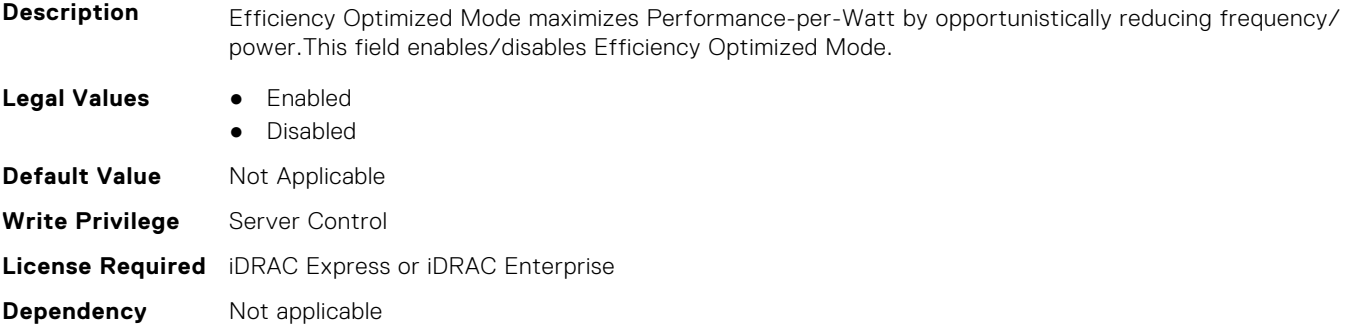

# **BIOS.SysProfileSettings.EnablePkgcCriteria (Read or Write)**

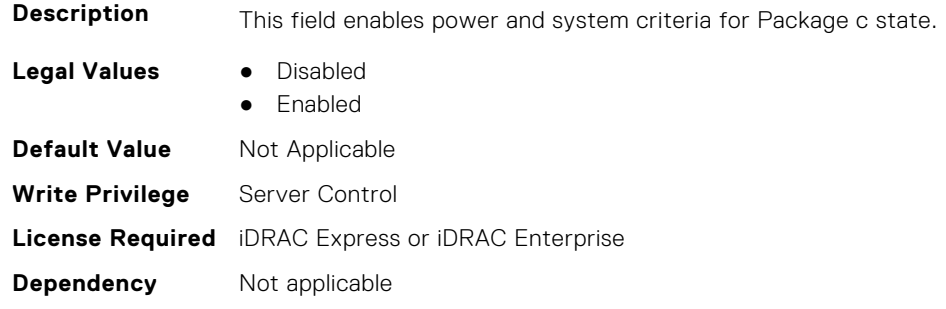

# **BIOS.SysProfileSettings.EnergyEfficientTurbo (Read or Write)**

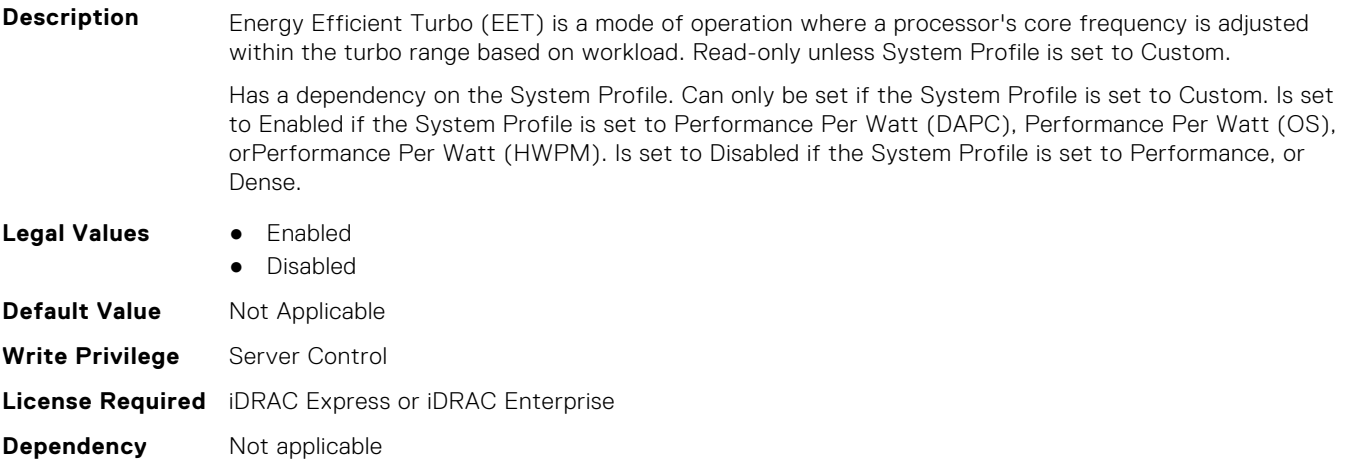

# **BIOS.SysProfileSettings.EnergyPerformanceBias (Read or Write)**

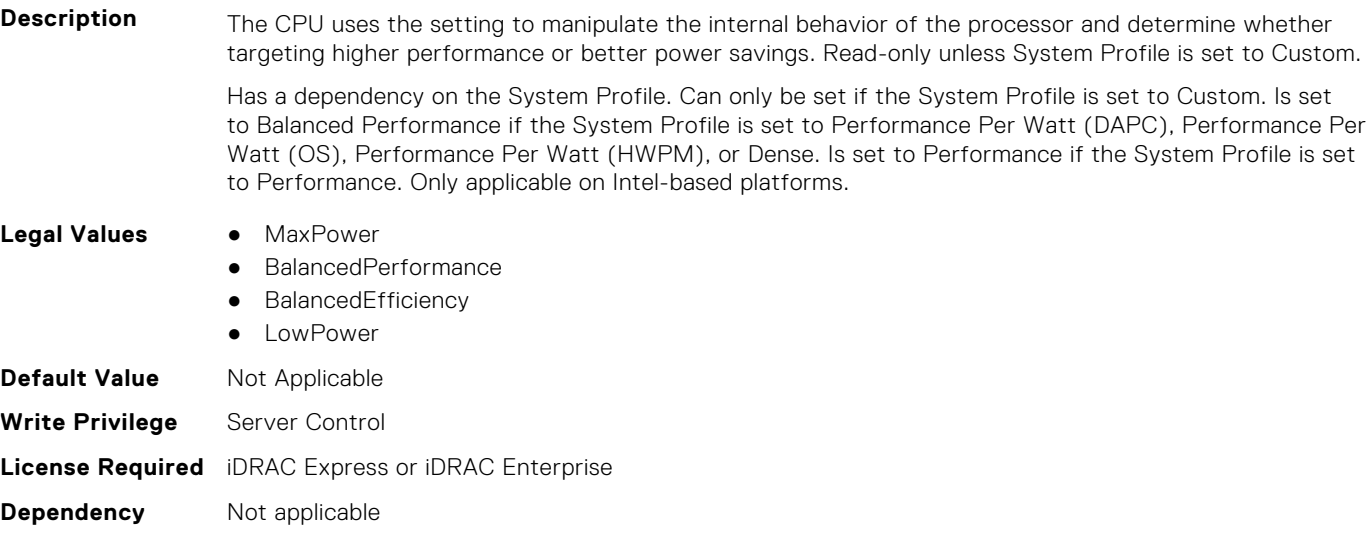

#### **BIOS.SysProfileSettings.FixedSocPstate (Read or Write)**

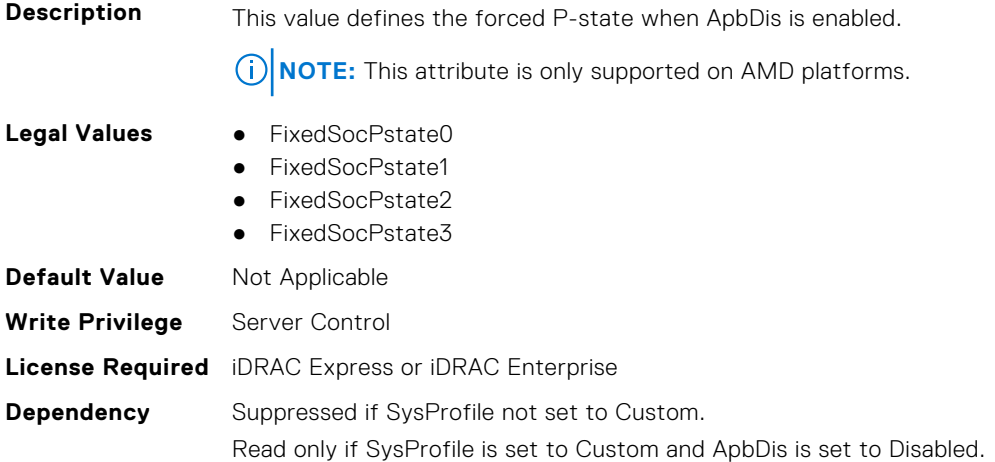

#### **BIOS.SysProfileSettings.MemFrequency (Read or Write)**

**Description** Governs the BIOS memory frequency. The variables that govern maximum memory frequency include the maximum rated frequency of the DIMMs, the DIMMs per channel population, the processor choice, and this BIOS option. Additional power savings can be achieved by reducing the memory frequency, at the expense of reduced performance. Read-only unless System Profile is set to Custom. Has a dependency on the System Profile. Can only be set if the System Profile is set to Custom. Is set to Maximum Performance for all the other System Profiles.. **Legal Values** ● MaxPerf ● 2666MHz ● 2600MHz

- 2400MHz
- 2133MHz
- 1866MHz
- 1600MHz
- 1333MHz

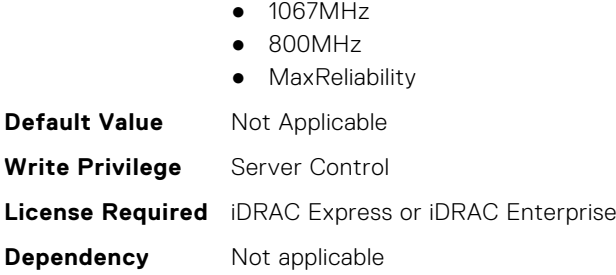

# **BIOS.SysProfileSettings.MemPatrolScrub (Read or Write)**

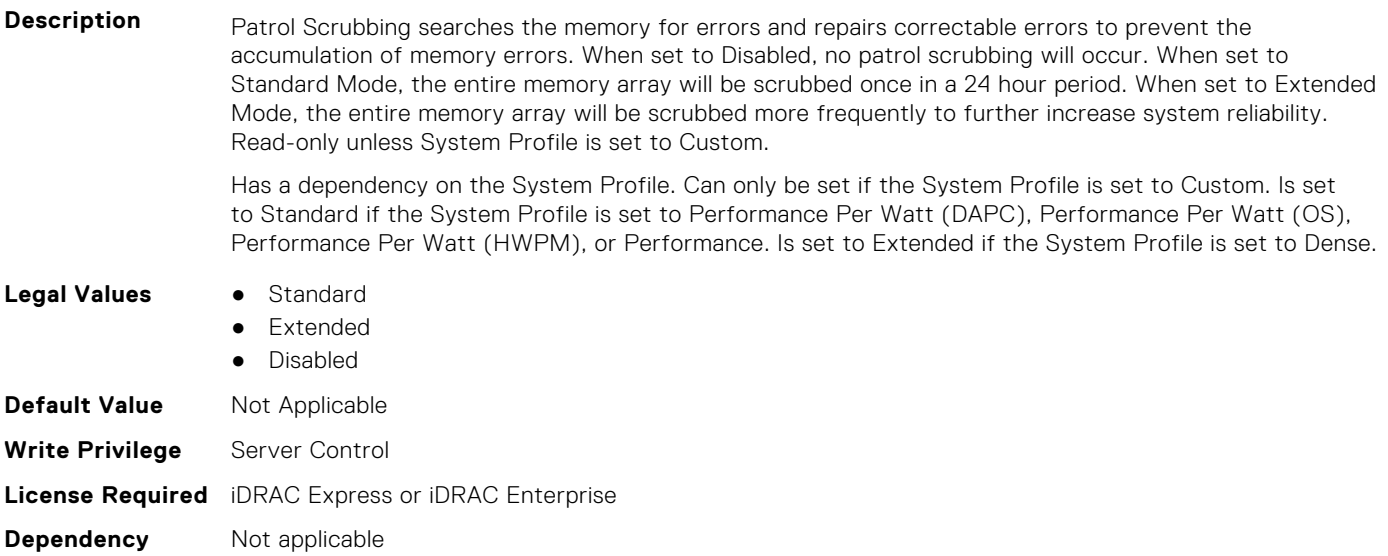

# **BIOS.SysProfileSettings.MemPwrMgmt (Read or Write)**

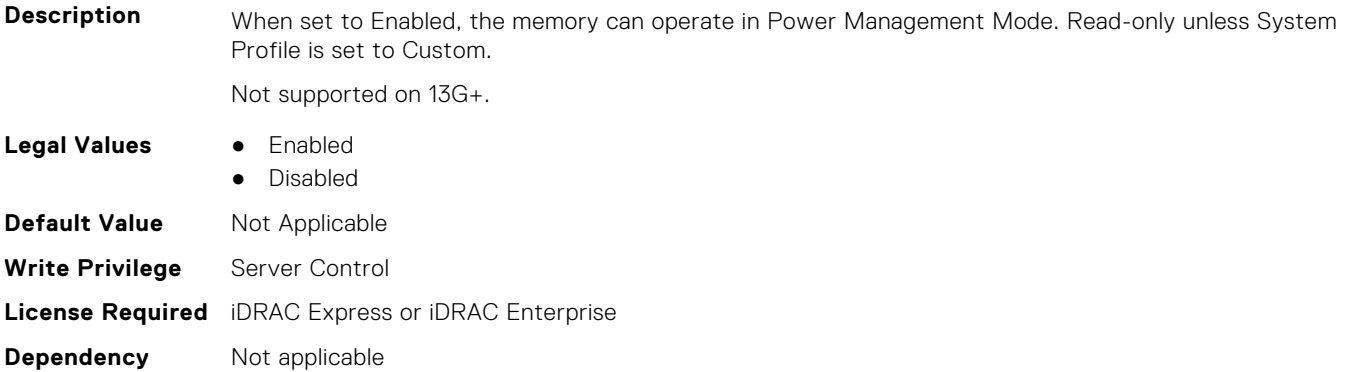

# **BIOS.SysProfileSettings.MemRefreshRate (Read or Write)**

**Description** The memory controller will periodically refresh the data in memory. The frequency at which memory is normally refreshed is referred to as 1X refresh rate. When memory modules are operating at a higher than normal temperature or to further increase system reliability, the refresh rate can be set to 2X, but may have a negative impact on memory subsystem performance under some circumstances. Read-only unless System Profile is set to Custom.

Has a dependency on the System Profile. Can only be set if the System Profile is set to Custom. Is set to 1X if the System Profile is set to Performance Per Watt (DAPC), Performance Per Watt (OS), Performance Per Watt (HWPM), or Performance. Is set to 2X if the System Profile is set to Dense.

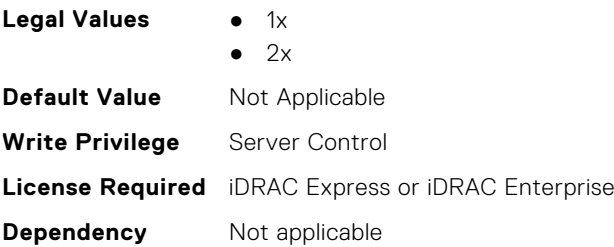

# **BIOS.SysProfileSettings.MemVolt (Read or Write)**

**Description** Sets the DIMM voltage selection. When set to Auto the system will automatically set the system voltage to the optimal setting based upon the DIMM capability and the installed DIMM population. Also enables setting the system DIMM voltage to a higher (1.5V) setting if the DIMMs support multiple voltages and have been Auto set to a lower voltage. Read-only unless System Profile is set to Custom. **Legal Values** ● AutoVolt ● Volt135V ● Volt15V **Default Value** Not Applicable **Write Privilege** Server Control **License Required** iDRAC Express or iDRAC Enterprise

#### **Dependency** Not applicable

# **BIOS.SysProfileSettings.MonitorMwait (Read or Write)**

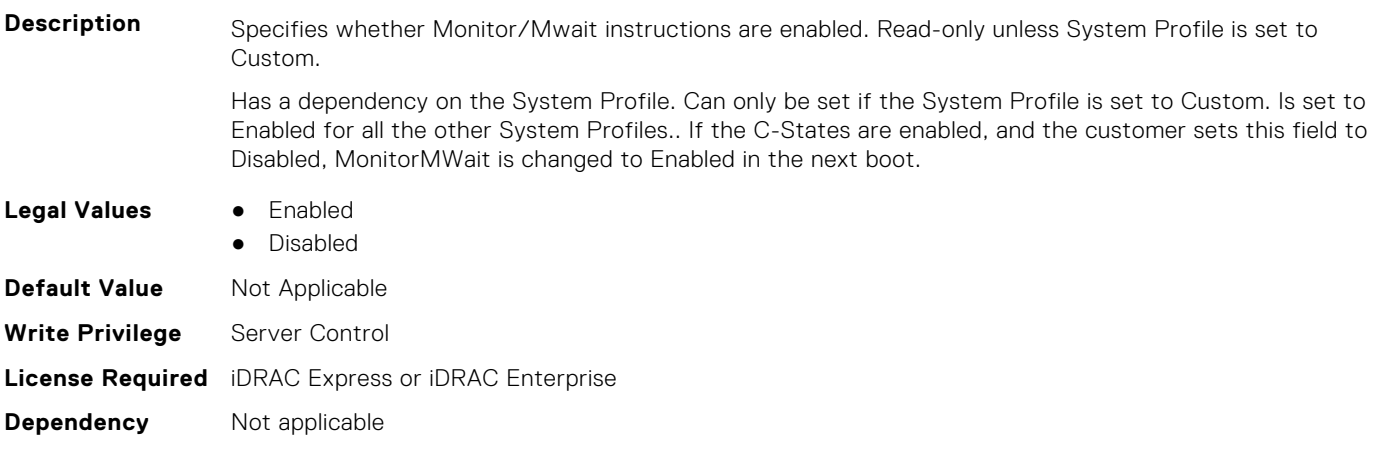

#### **BIOS.SysProfileSettings.OsAcpiCx (Read or Write)**

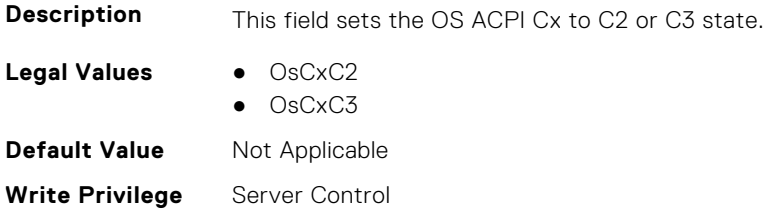

# **BIOS.SysProfileSettings.PackageCStates (Read Only)**

**NOTE:** This attribute is only configurable through performance profiles.

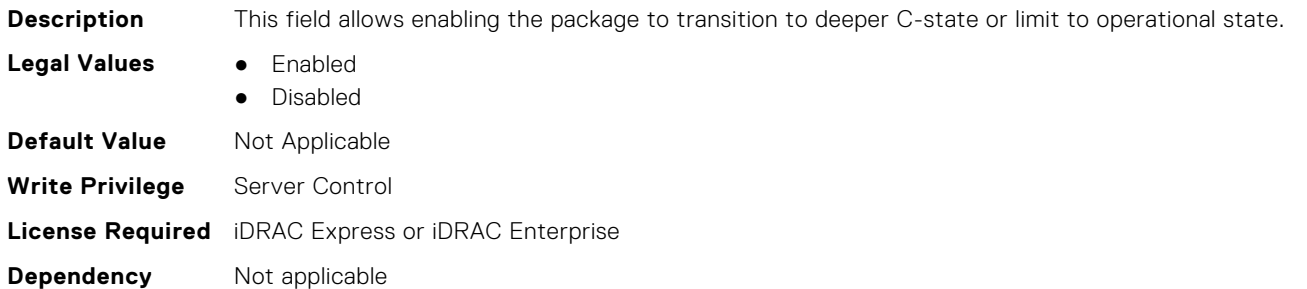

# **BIOS.SysProfileSettings.PcieAspmL1 (Read or Write)**

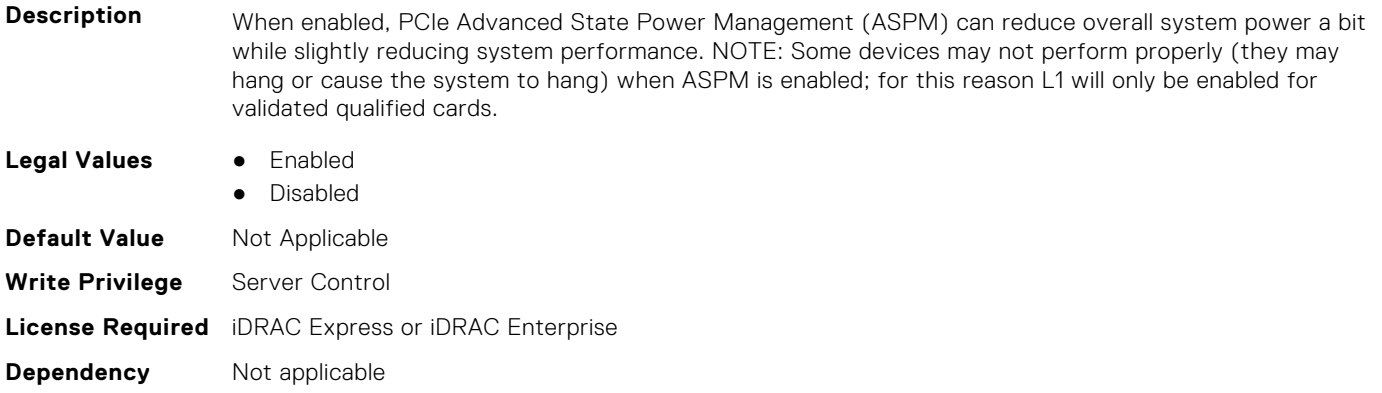

# **BIOS.SysProfileSettings.PkgCLatNeg (Read or Write)**

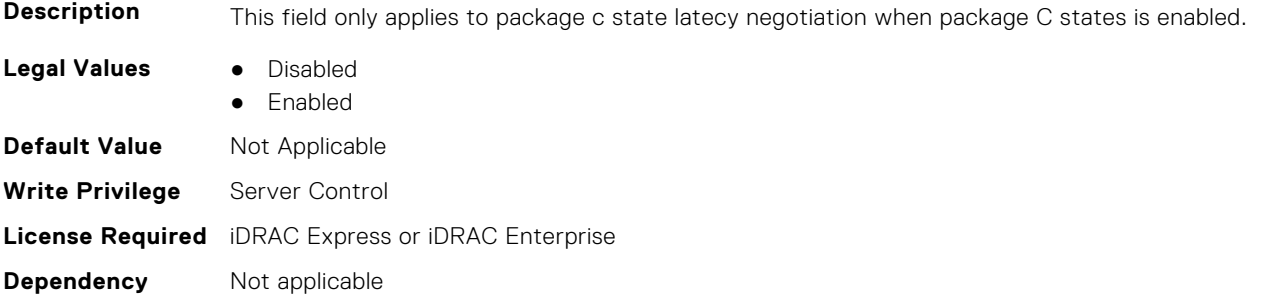

#### **BIOS.SysProfileSettings.PowerDelivery (Read or Write)**

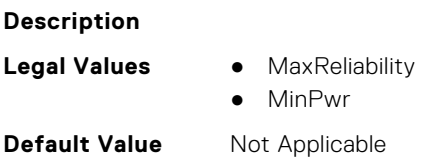

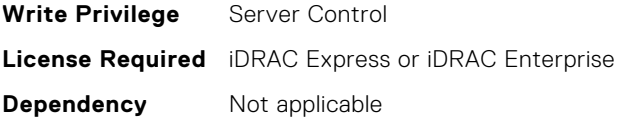

# **BIOS.SysProfileSettings.PowerSaver (Read or Write)**

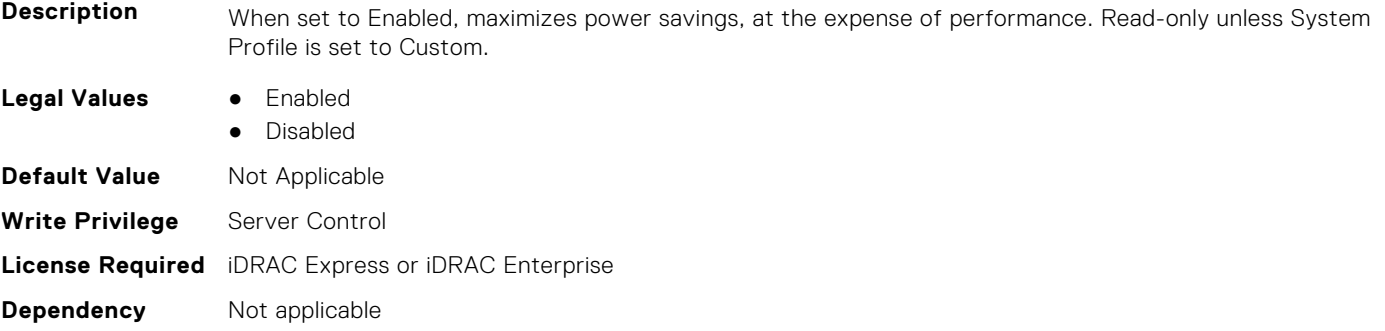

# **BIOS.SysProfileSettings.Proc1TurboCoreNum (Read or Write)**

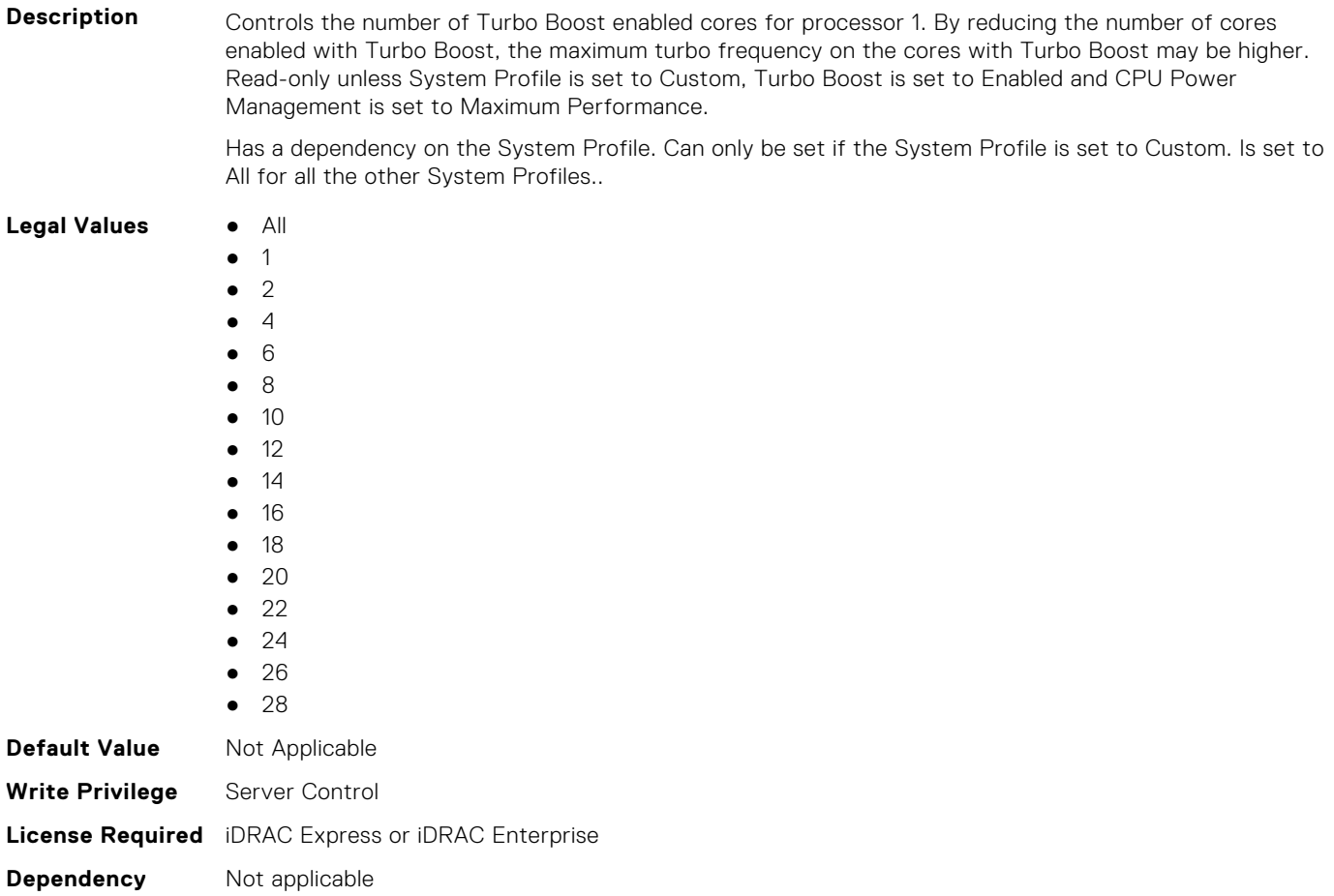

# **BIOS.SysProfileSettings.Proc2TurboCoreNum (Read or Write)**

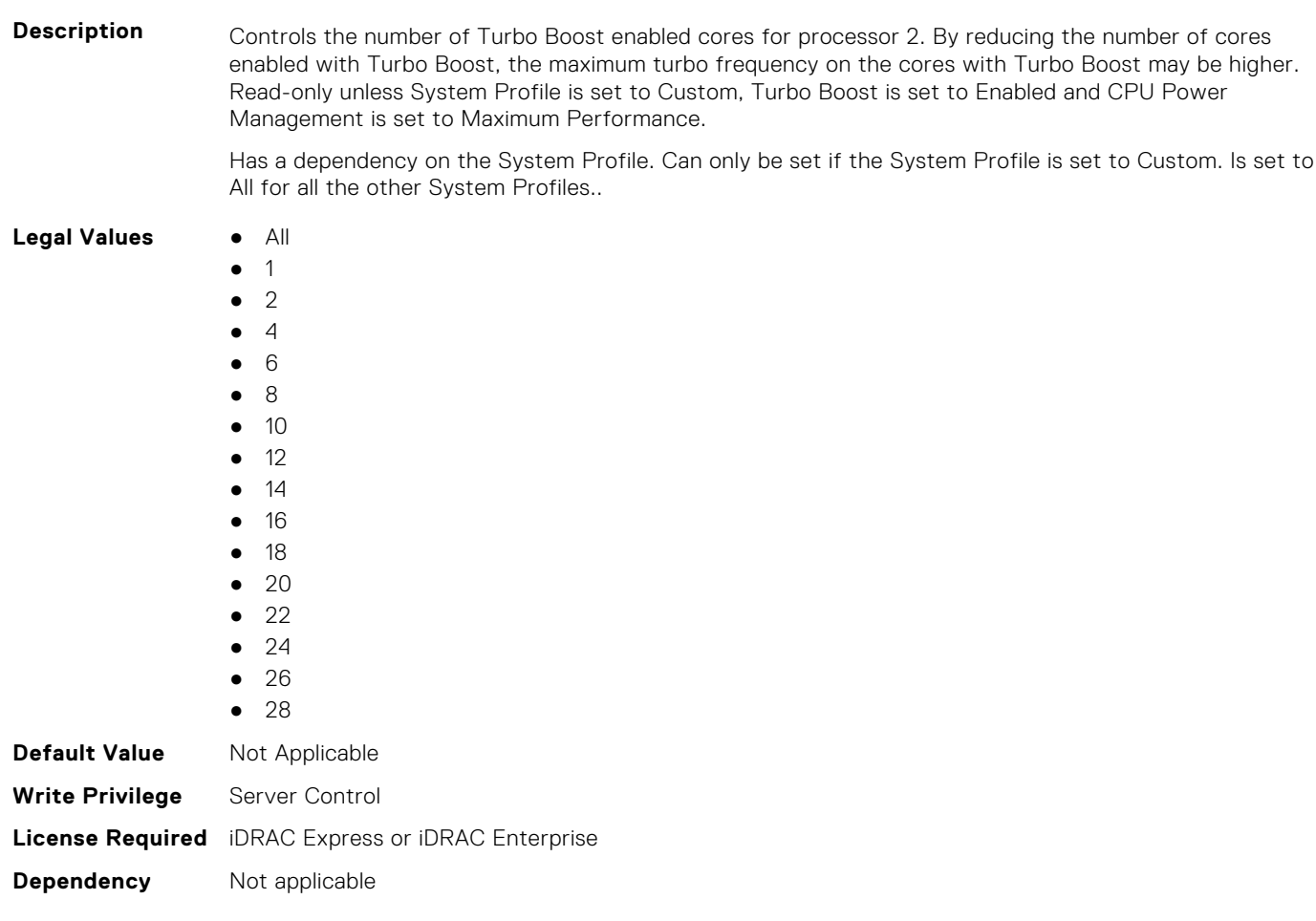

#### **BIOS.SysProfileSettings.Proc3TurboCoreNum (Read or Write)**

**Description** Controls the number of Turbo Boost enabled cores for processor 3. By reducing the number of cores enabled with Turbo Boost, the maximum turbo frequency on the cores with Turbo Boost may be higher. Read-only unless System Profile is set to Custom, Turbo Boost is set to Enabled and CPU Power Management is set to Maximum Performance.

> Has a dependency on the System Profile. Can only be set if the System Profile is set to Custom. Is set to All for all the other System Profiles..

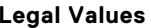

- **Legal Values** All ● 1  $• 2$
- 
- 4
- 6
- 8
- 10
- 12
- 14
- 16
- 18
- $20$
- 22
- 24
- 26

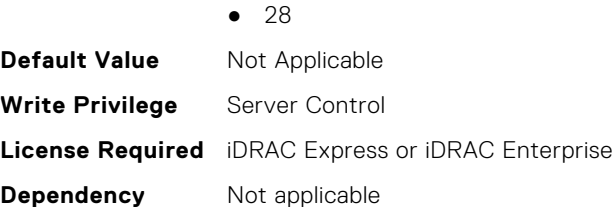

# **BIOS.SysProfileSettings.Proc4TurboCoreNum (Read or Write)**

**Description** Controls the number of Turbo Boost enabled cores for processor 4. By reducing the number of cores enabled with Turbo Boost, the maximum turbo frequency on the cores with Turbo Boost may be higher. Read-only unless System Profile is set to Custom, Turbo Boost is set to Enabled and CPU Power Management is set to Maximum Performance.

> Has a dependency on the System Profile. Can only be set if the System Profile is set to Custom. Is set to All for all the other System Profiles..

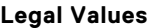

**Legal Values** ● All ● 1 ● 2 ● 4 ● 6 ● 8  $• 10$ ● 12 ● 14 ● 16 ● 18  $• 20$  $• 22$ ● 24 26 ● 28

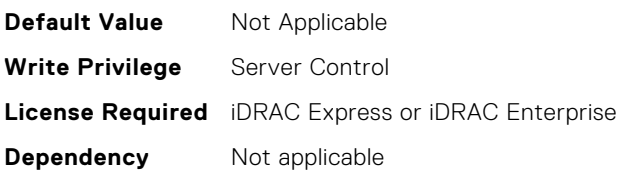

# **BIOS.SysProfileSettings.ProcC1E (Read or Write)**

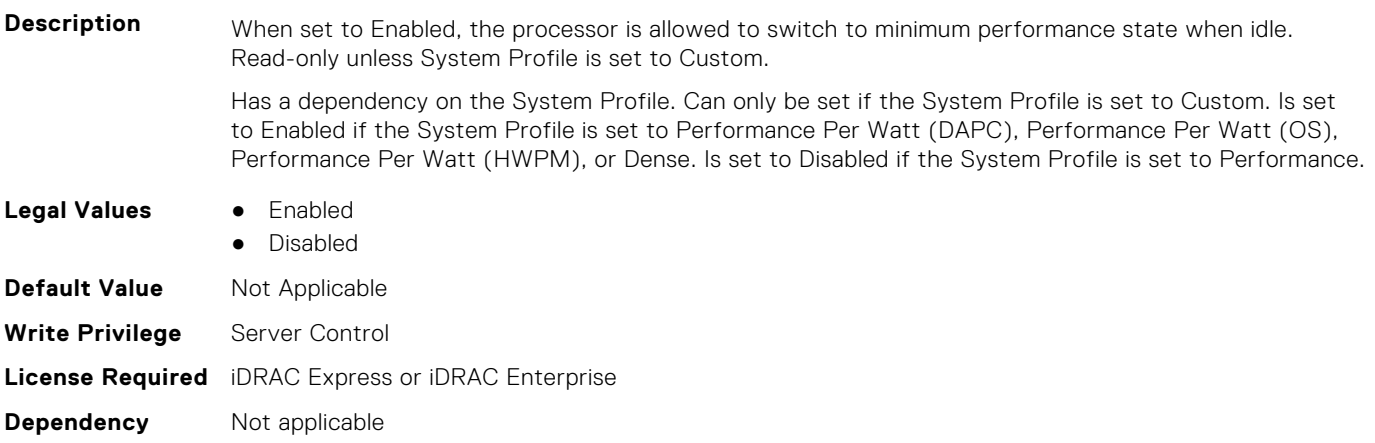

# **BIOS.SysProfileSettings.ProcCStates (Read or Write)**

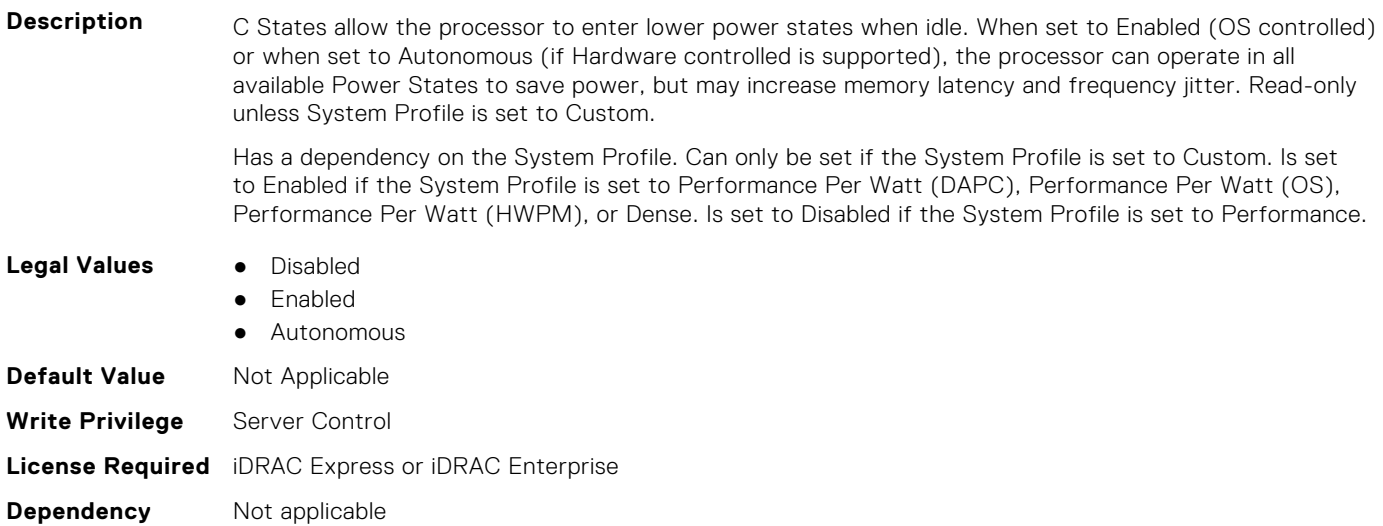

# **BIOS.SysProfileSettings.ProcessorC1AutoDemotion (Read or Write)**

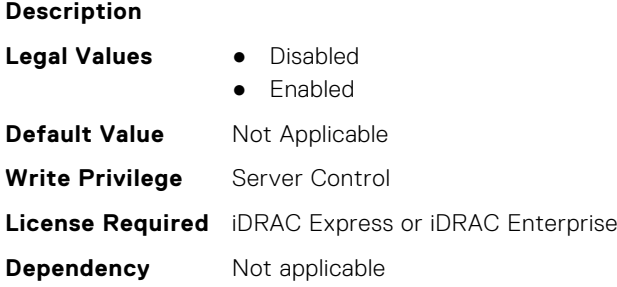

# **BIOS.SysProfileSettings.ProcessorC1AutoUnDemotion (Read or Write)**

**Description** This field when enabled allows the CPU to automatically undemoted from demoted C1 state.

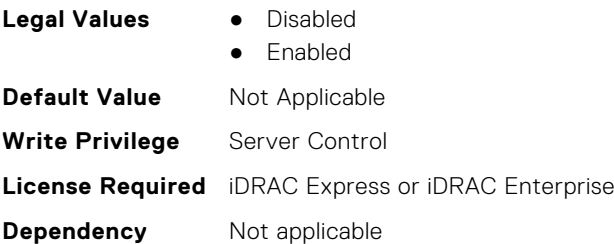

#### **BIOS.SysProfileSettings.ProcessorEist (Read or Write)**

**Description** This field enables or disables Processor EIST.

- **Legal Values** Enabled
	- Disabled

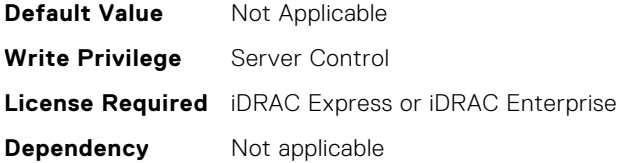

**NOTE:** This attribute is only configurable through performance profiles.

#### **BIOS.SysProfileSettings.ProcessorGpssTimer (Read Only)**

**Description** This field allows the reduction of GPSS timer to be set from 0-500us (typical=500us) **Legal Values** • Ous  $• 50us$ ● 500us **Default Value** Not Applicable **Write Privilege** Server Control **License Required** iDRAC Express or iDRAC Enterprise **Dependency** Not applicable

#### **BIOS.SysProfileSettings.ProcPwrPerf (Read or Write)**

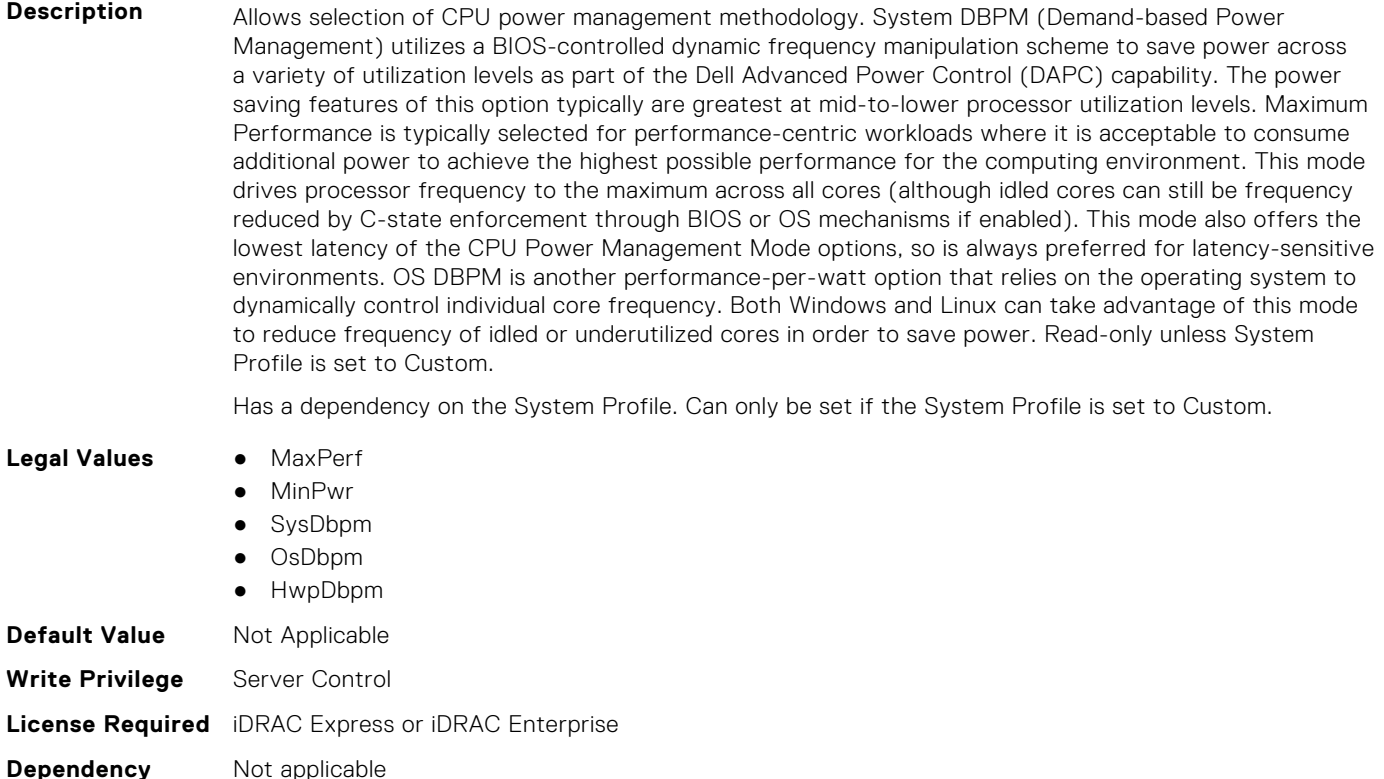

#### **BIOS.SysProfileSettings.ProcTurboMode (Read or Write)**

**Description** Governs the Intel Turbo Boost Technology. This feature allows the processor cores to be automatically clocked up in frequency beyond the advertised processor speed. The amount of increased frequency

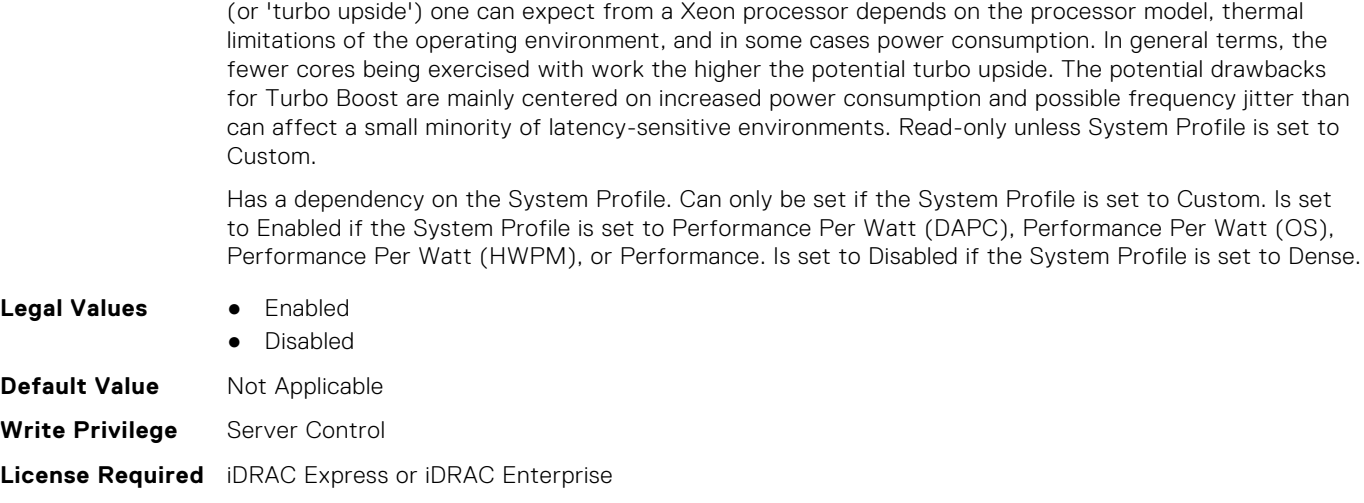

**Dependency** Not applicable

#### **BIOS.SysProfileSettings.PwrPerfSwitch (Read or Write)**

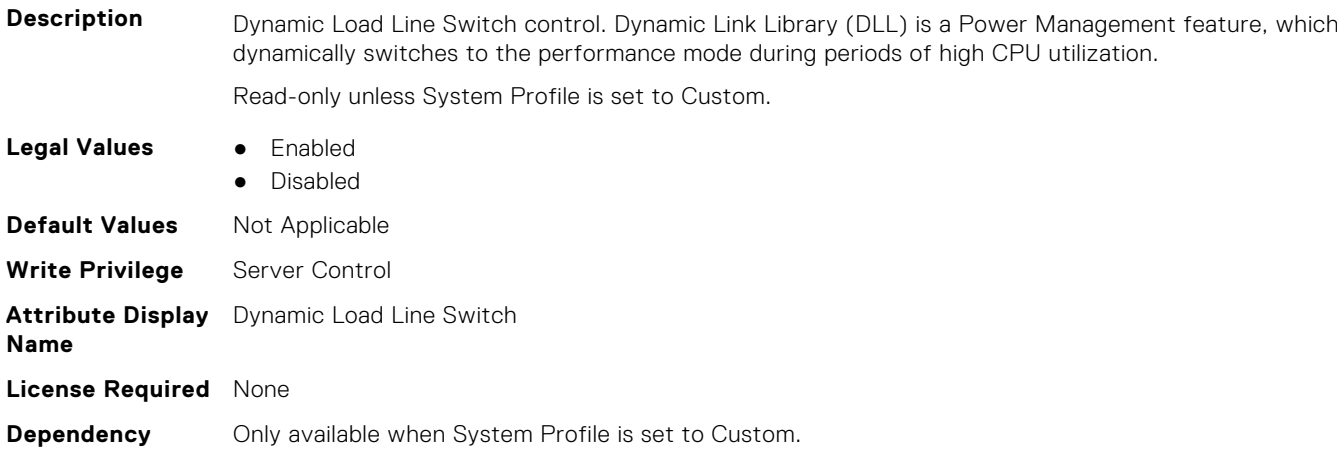

# **BIOS.SysProfileSettings.SysProfile (Read or Write)**

**Description** Allows optimizing the system for a specific profile, which presets multiple sub-options, or customizing the individual sub-options. When set to a mode other than Custom, BIOS will set each option accordingly. When set to Custom, you can change setting of each sub-option. Performance Per Watt (DAPC) represents an excellent mix of performance balanced with power consumption reduction. Dell Active Power Control (or DAPC) relies on a BIOS-centric power control mechanism which offers excellent power efficiency advantages with minimal performance impact in most environments, and is the CPU Power Management choice for this overall System Profile. Performance-per-watt (OS), otherwise known as 'OS Control', is similar to the DAPC profile for all sub-options except for the CPU Power Management. The power management scheme used for this profile is called 'OS DBPM', which allows the Operating System to manipulate processor frequencies for higher power efficiency. However, the effectiveness of this profile for reducing overall system power consumption is based on how well the Operating System is able to effectively control hardware resources, so the impacts are mixed across all supported Operating Systems Performance profile provides potentially increased performance by maximizing processor frequency and disabling certain power saving features such as C-states. Although not optimal for all environments, this is an excellent starting point for performance optimization baseline comparisons. Dense Configuration enhances reliability features and reduces power consumption at the cost of considerable performance. This profile is targeted for operating environments where enhanced reliability is desired and temperatures may exceed the thresholds encountered in less densely-packed data centers. When set to Dense Configuration mode, Memory Performance is set one speed lower than

the Maximum Frequency to improve reliability. Under Custom mode when C states are enabled, Monitor/ Mwait must also be enabled.

Value-class systems do not support DAPC option.

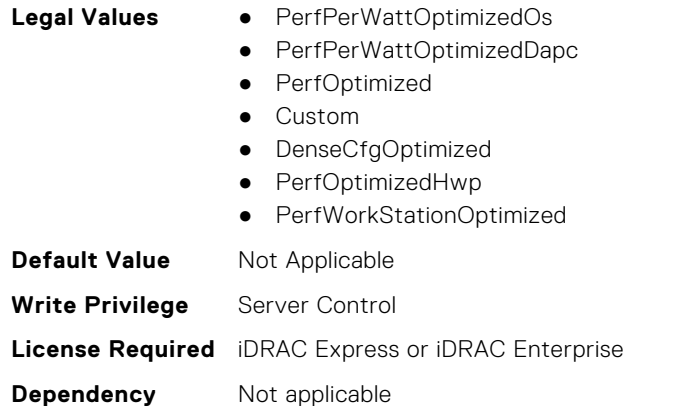

# **BIOS.SysProfileSettings.SysProfileSettings (Read or Write)**

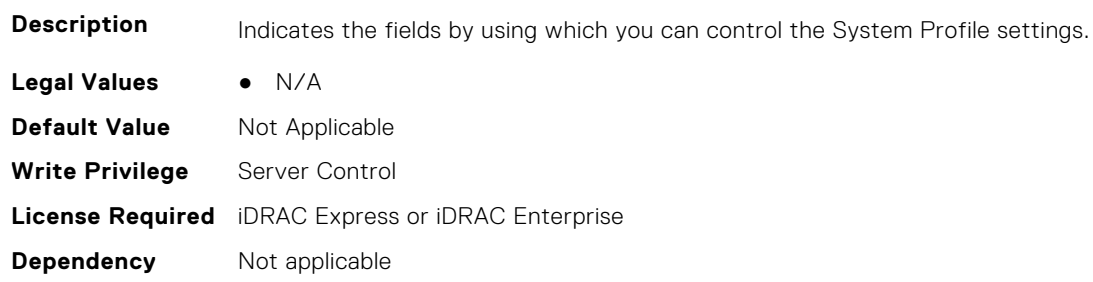

# **BIOS.SysProfileSettings.UncoreFrequency (Read or Write)**

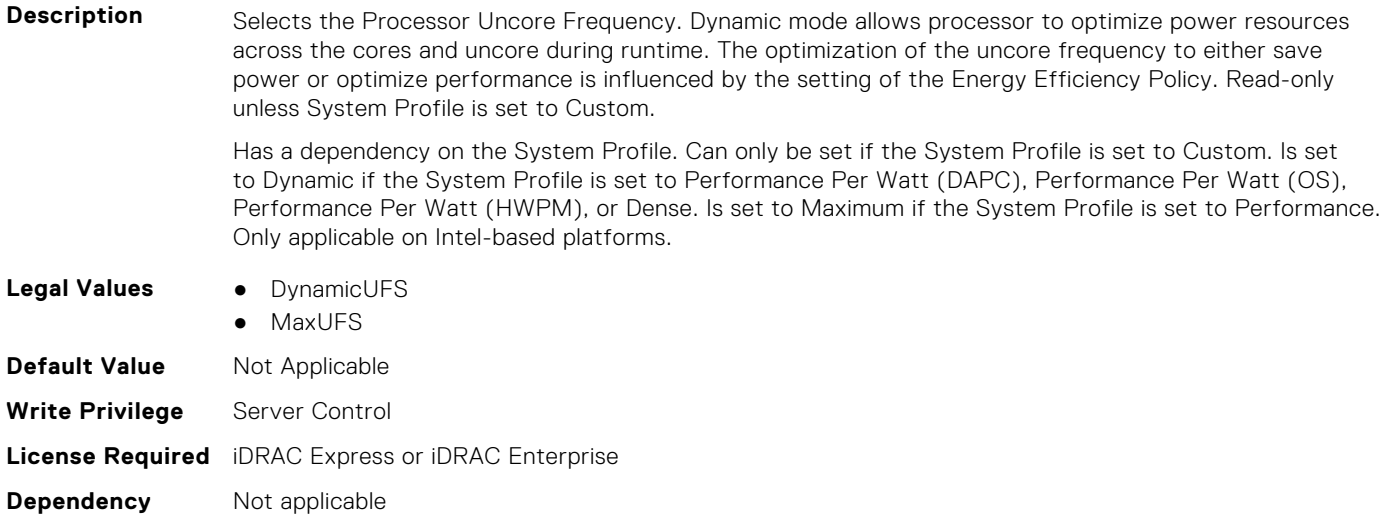

# **BIOS.SysProfileSettings.WorkloadConfiguration (Read Only)**

**NOTE:** This attribute is only configurable through performance profiles.

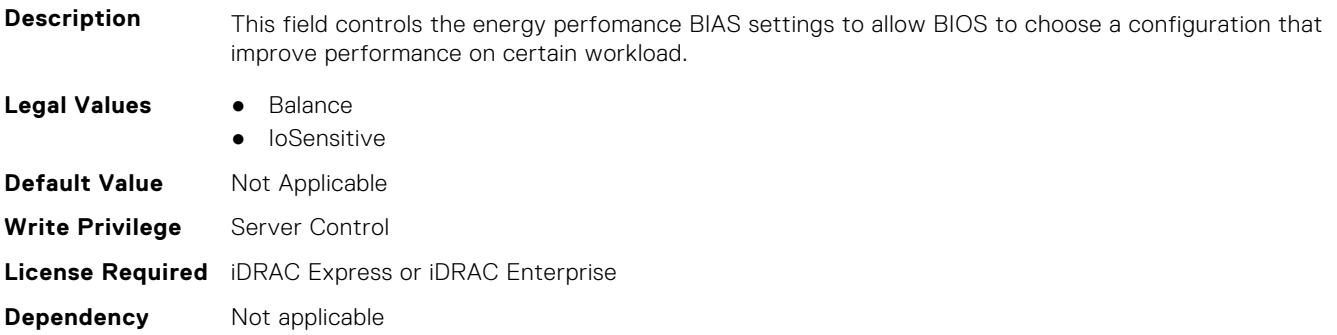

# **BIOS.SysProfileSettings.WorkloadProfile (Read or Write)**

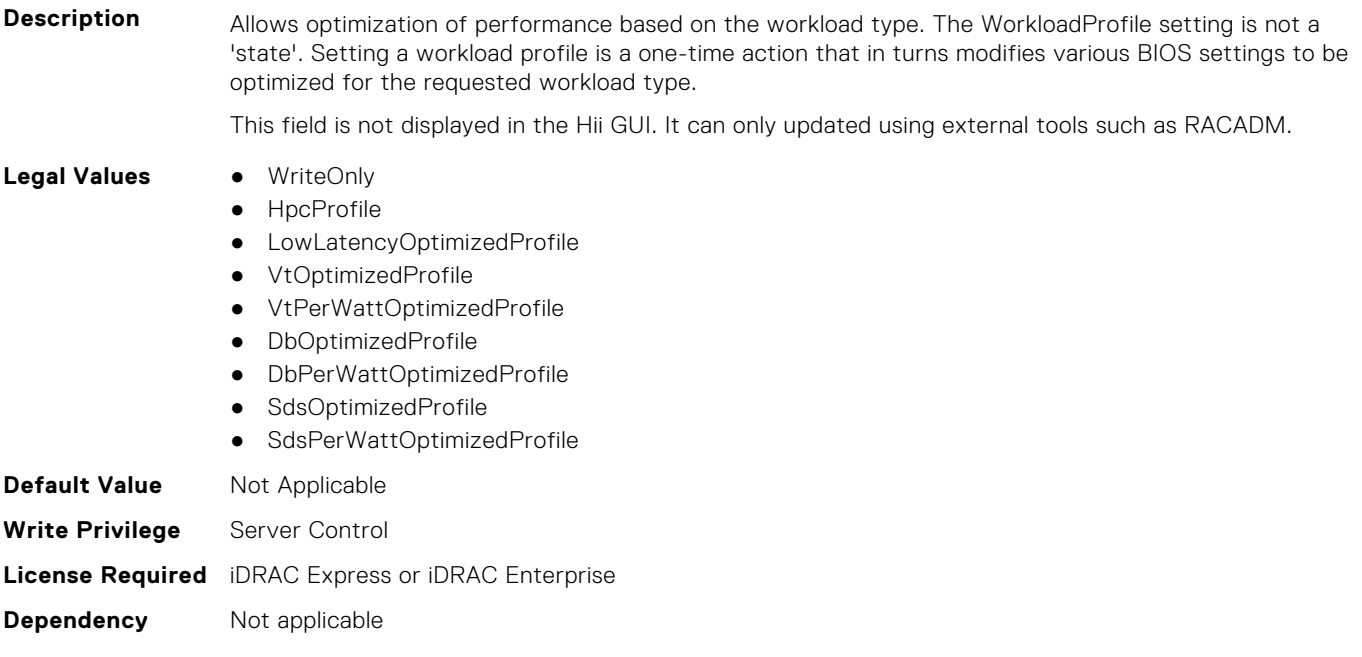

# **BIOS.SysProfileSettings.WorkloadProfileHelper (Read or Write)**

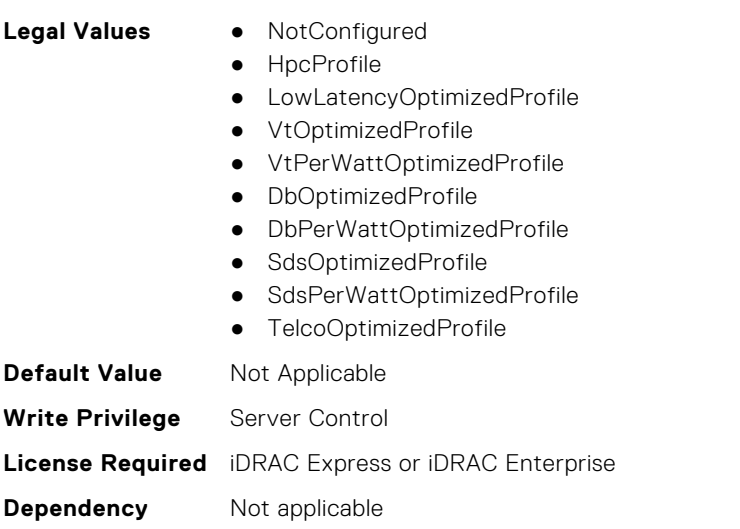

**Description**

# **BIOS.SysProfileSettings.WriteDataCrc (Read or Write)**

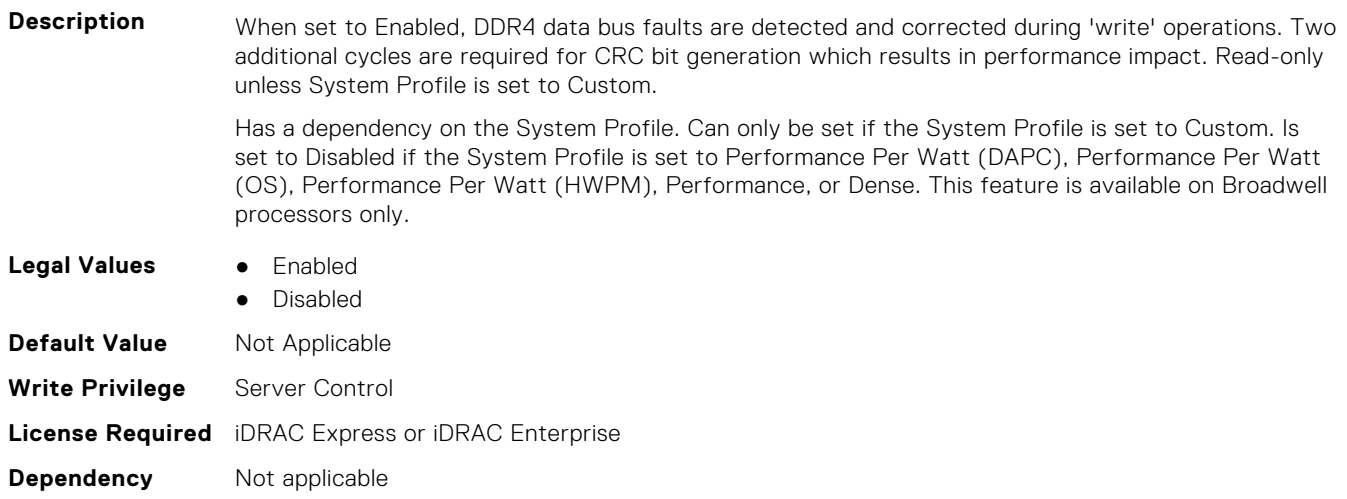

# **BIOS.SysSecurity**

To manage the system security properties of the BIOS, use the objects in this group.

- **NOTE:** After modifying the IntelTxt attribute value, the pending flag is enabled for the dependent attributes such as TpmActivation, TpmClear, and TpmSecurity.
- **(i)** NOTE: To check if a BIOS attribute is Read Only or Read and Write, perform GET on URI redfish/v1/Systems/ System.Embedded.1/Bios/BiosRegistry and find the attribute in the Attributes list.

#### **BIOS.SysSecurity.AcPwrRcvry (Read or Write)**

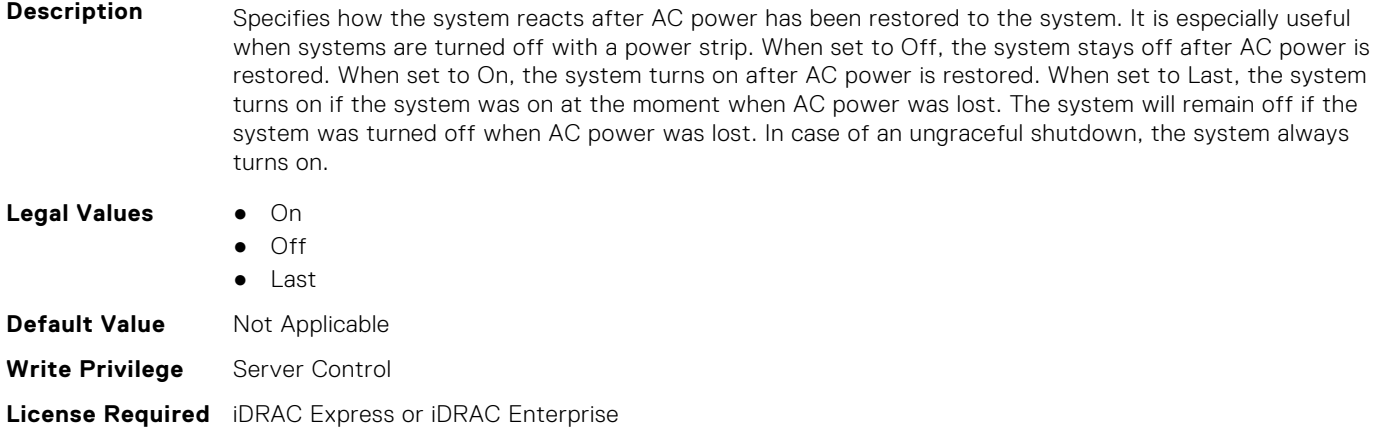

**Dependency** Not applicable

#### **BIOS.SysSecurity.AcPwrRcvryDelay (Read or Write)**

**Description** Allows staggering of power up after AC power is restored to the system. When set to Immediate, there is no delay for power-up. When set to Random, the system creates a random delay for power-up. When set to User Defined, the system delays power-up by that amount. The system supported user defined power-up delay is defined by the User Defined Delay field.

Not supported on blades.
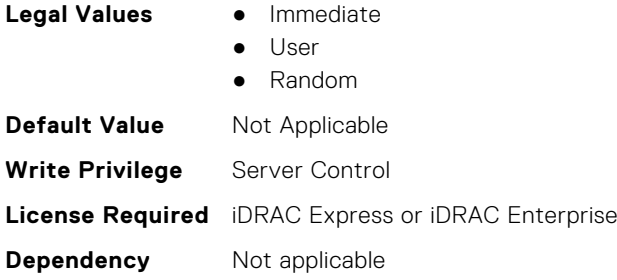

## **BIOS.SysSecurity.AcPwrRcvryUserDelay (Read or Write)**

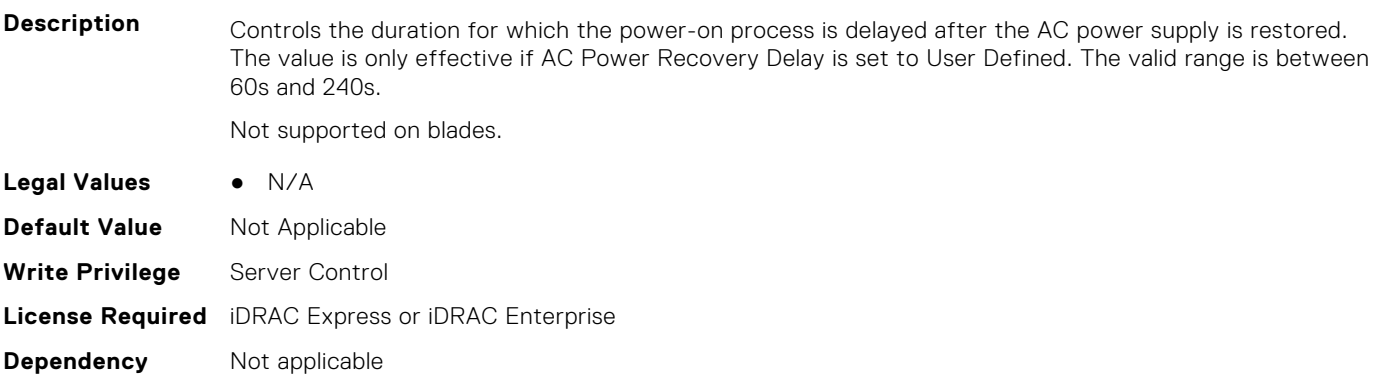

#### **BIOS.SysSecurity.AesNi (Read or Write)**

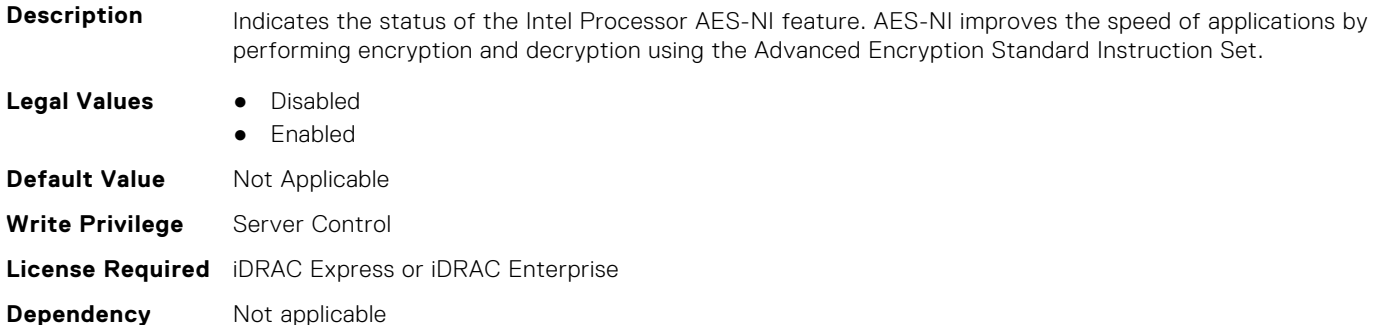

## **BIOS.SysSecurity.AuthorizeDeviceFirmware (Read or Write)**

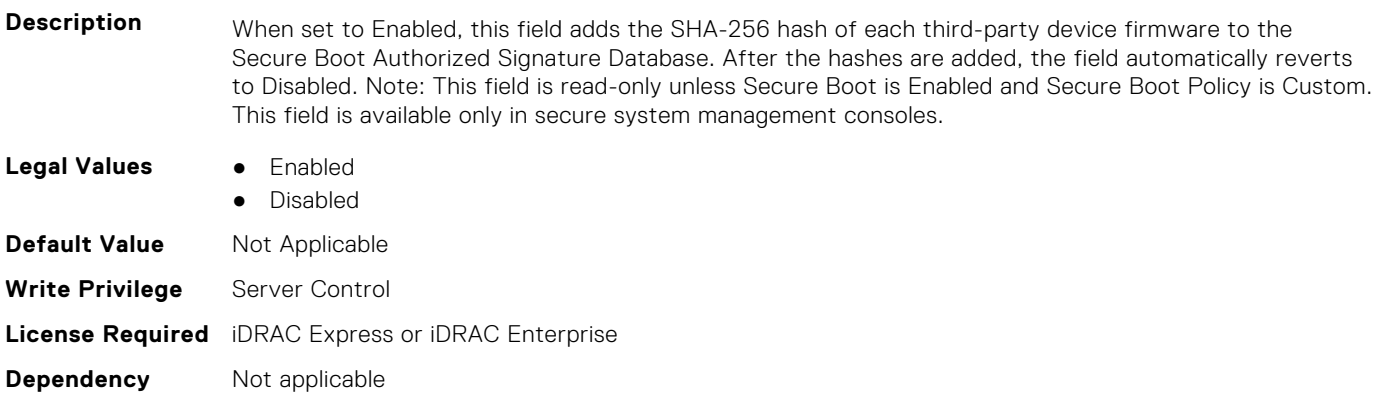

#### **BIOS.SysSecurity.BiosUpdateControl (Read or Write)**

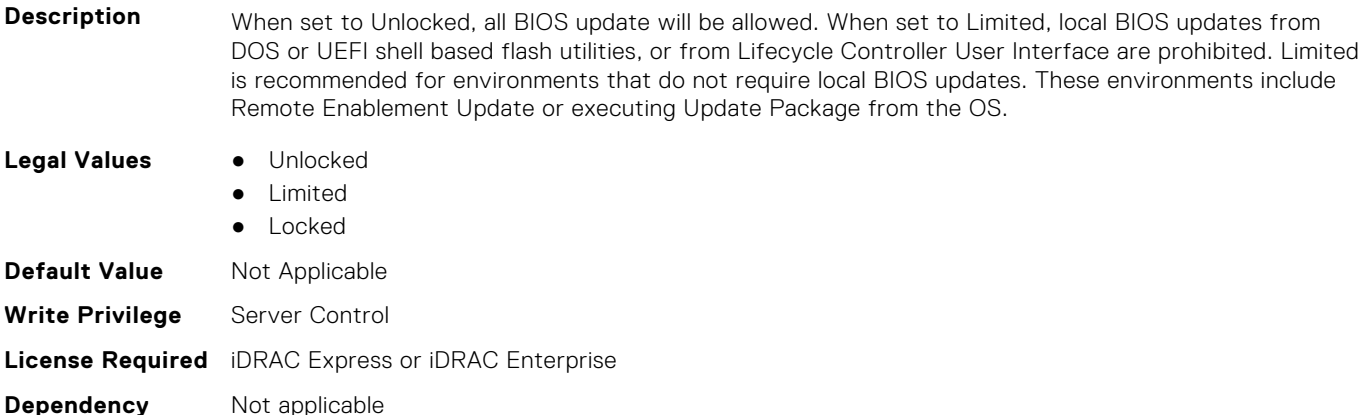

#### **BIOS.SysSecurity.BootmanagerPassword (Read or Write)**

**Description** Bootmanager password option is available only when Setup Password is enabled. If set to Always, setup password must be entered for accessing Boot Manager. If set to Never, setup password need not be entered for accessing Boot Manager, One-shot UEFI Boot Menu.

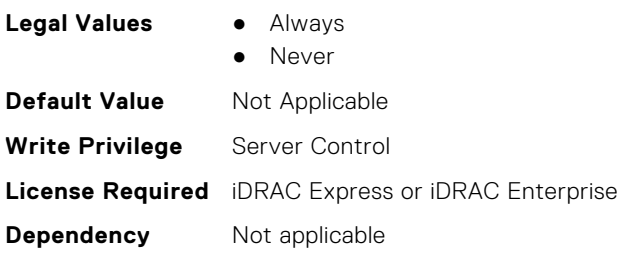

#### **BIOS.SysSecurity.EnableTmeBypass (Read or Write)**

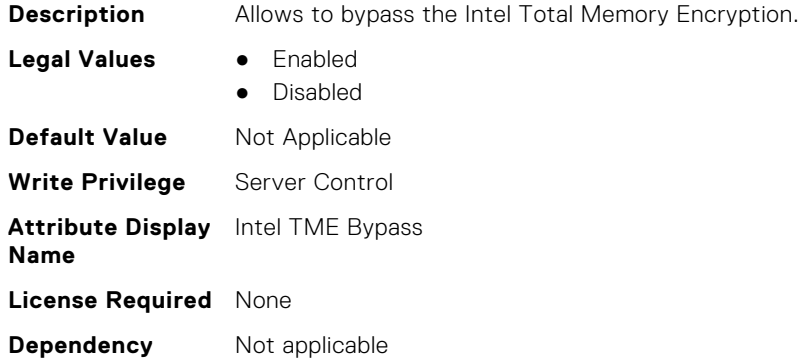

#### **BIOS.SysSecurity.InBandManageabilityInterface (Read or Write)**

**Description** When set to Disabled, this setting will hide the Management Engine's (ME) HECI devices and the system's IPMI devices from the operating system. This prevents the operating system from changing the ME power capping settings, and blocks access too all in-band management tools. All management must be managed via out-of-band. Note: BIOS update requires HECI devices to be operational and DUP updates require IPMI interface to be operational. This setting needs to be set to Enabled to avoid update errors. Note: ePSA requires the IPMI interface to be functional for certain features. Disabling this setting will also cause ePSA to not be fuly functional.

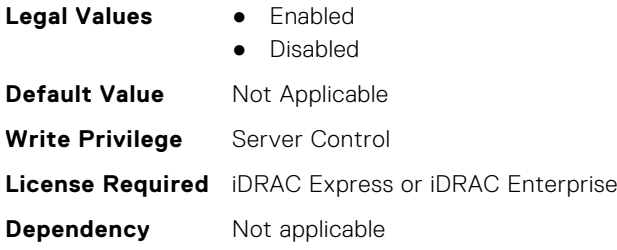

## **BIOS.SysSecurity.IntelSgx (Read or Write)**

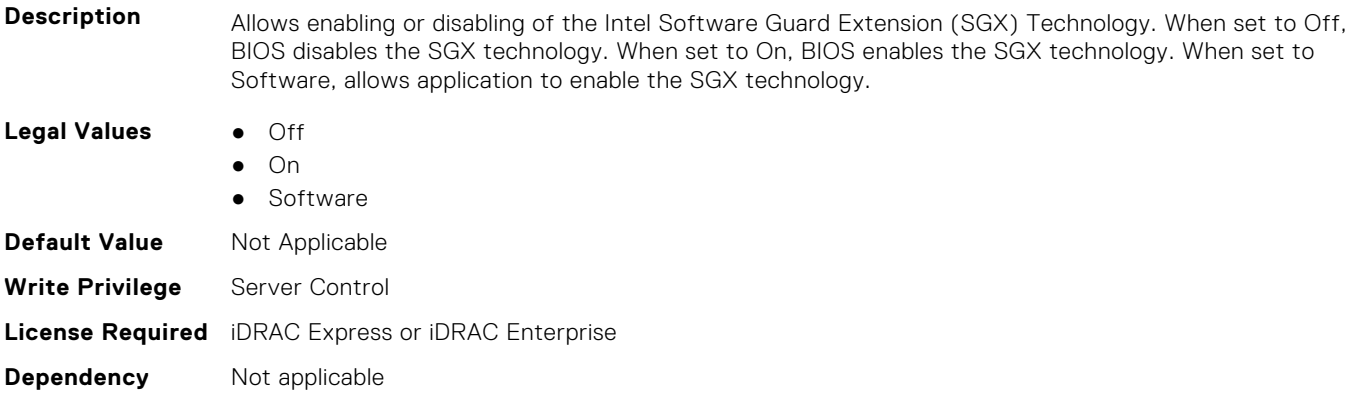

## **BIOS.SysSecurity.IntelTxt (Read or Write)**

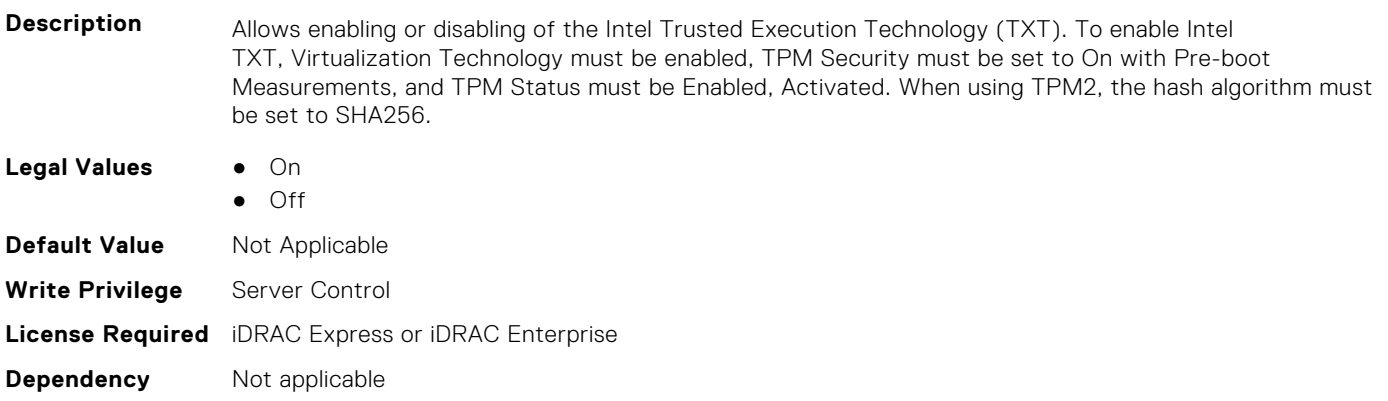

#### **BIOS.SysSecurity.NewSetupPassword (Read or Write)**

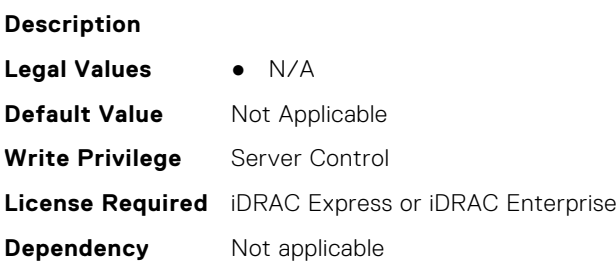

#### **BIOS.SysSecurity.NewSysPassword (Read or Write)**

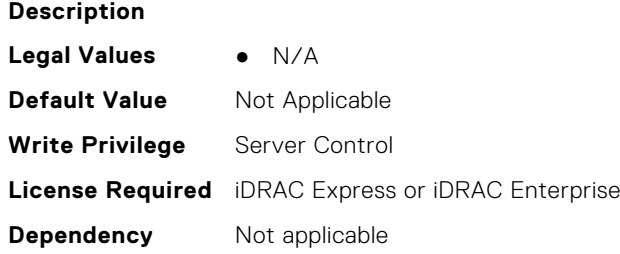

#### **BIOS.SysSecurity.NmiButton (Read or Write)**

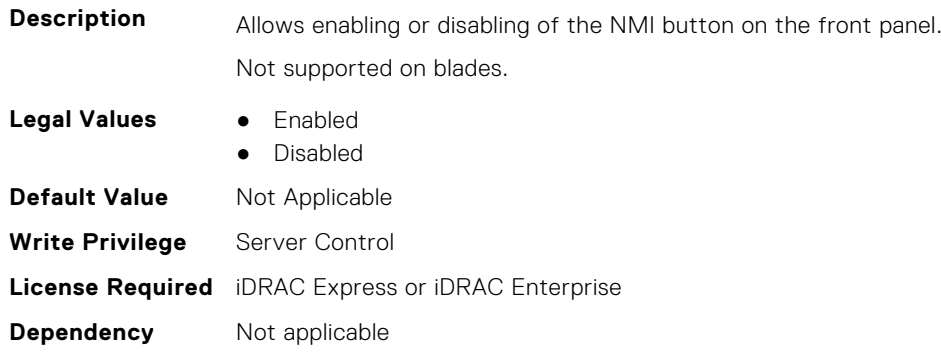

#### **BIOS.SysSecurity.OldSetupPassword (Read or Write)**

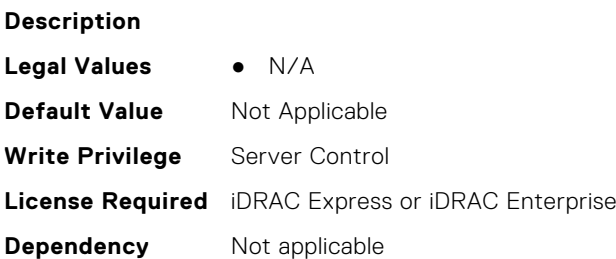

#### **BIOS.SysSecurity.OldSysPassword (Read or Write)**

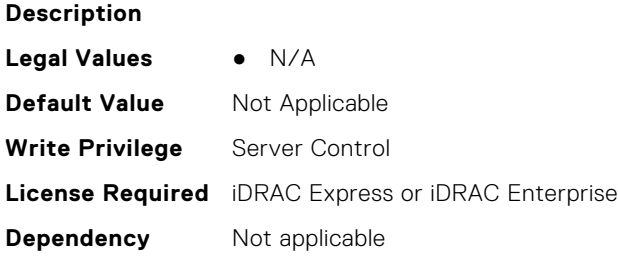

## **BIOS.SysSecurity.PasswordStatus (Read or Write)**

**Description** When set to Unlocked the system password can be changed without entering the setup password. This allows an administrator to maintain a setup password to protect against unauthorized BIOS Setup changes, while a user can freely change the system password. When set to Locked, the setup password must be entered to change the system password. To prevent the system password from being modified without providing the setup password, set this option to Locked and enable the setup password.

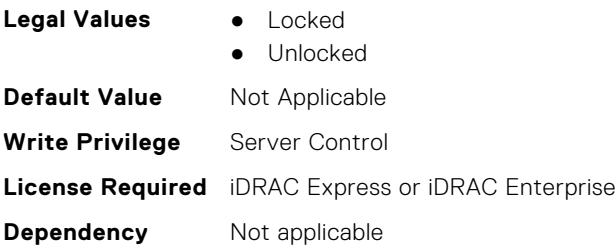

## **BIOS.SysSecurity.PwrButton (Read or Write)**

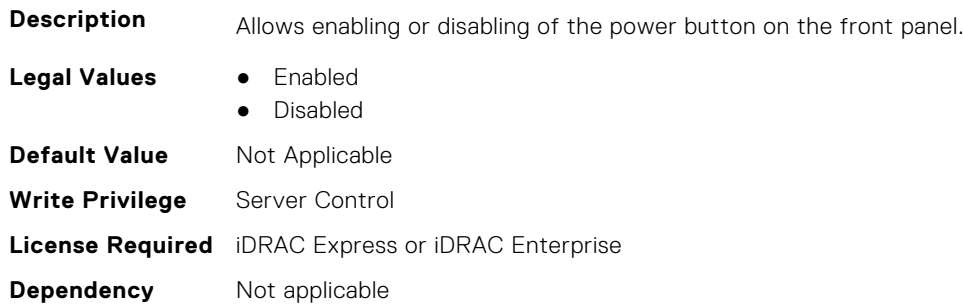

#### **BIOS.SysSecurity.SecureBoot (Read or Write)**

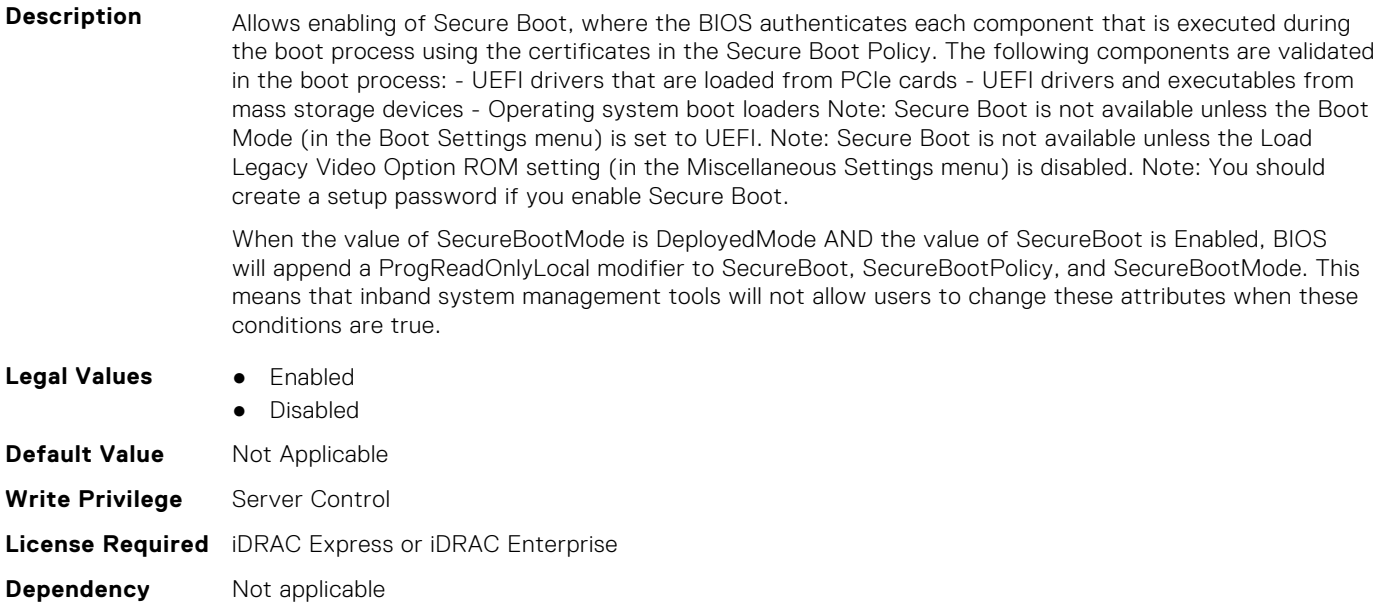

#### **BIOS.SysSecurity.SecureBootMode (Read or Write)**

**Description** This field configures how the BIOS uses the Secure Boot Policy Objects (PK, KEK, db, dbx). In Setup Mode and Audit Mode, PK is not present, and BIOS does not authenticate programmatic updates to the policy objects. In User Mode and Deployed Mode, PK is present, and BIOS performs signature verification on programmatic attempts to update policy objects. Deployed Mode is the most secure mode. Use Setup, Audit, or User Mode when provisioning the system, then use Deployed Mode for normal

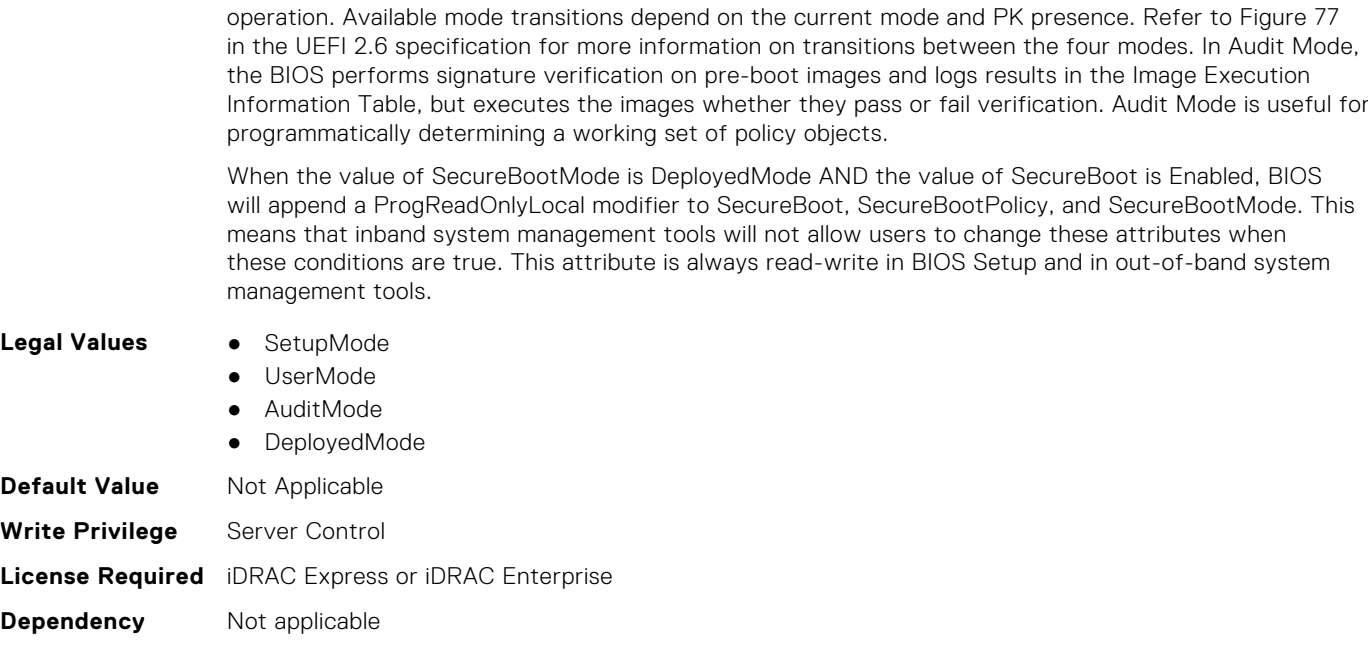

## **BIOS.SysSecurity.SecureBootPolicy (Read or Write)**

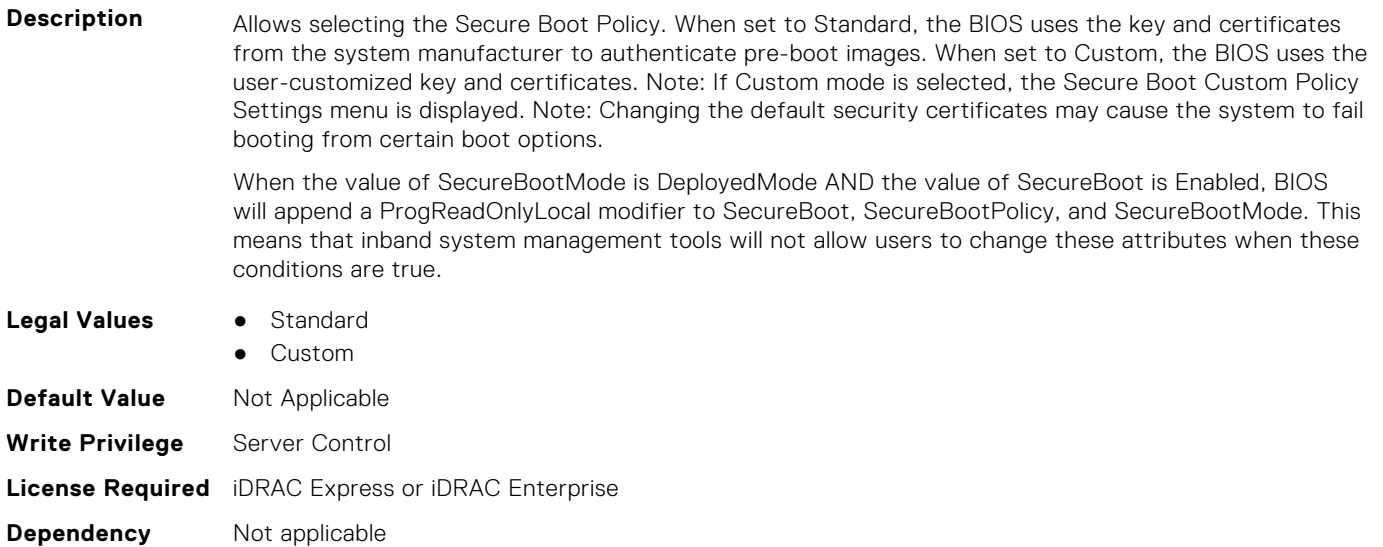

#### **BIOS.SysSecurity.SetupPassword (Read or Write)**

**Description** The setup password is the password that must be entered to change any BIOS settings. However, the system password can be changed without entering the correct setup password if Password Status is set to Unlocked. The password is read-only if the password jumper (PWRD\_EN) is not installed in the system. **Legal Values** ● N/A

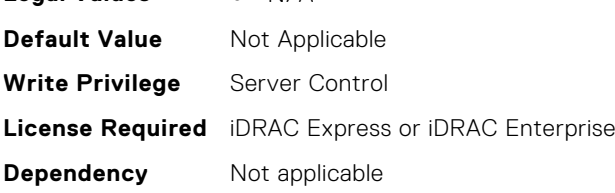

#### **BIOS.SysSecurity.SHA256SetupPassword (Read or Write)**

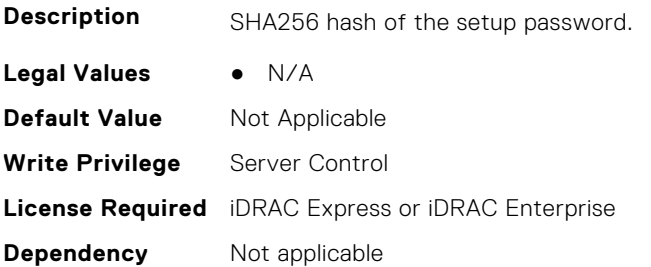

#### **BIOS.SysSecurity.SHA256SetupPasswordSalt (Read or Write)**

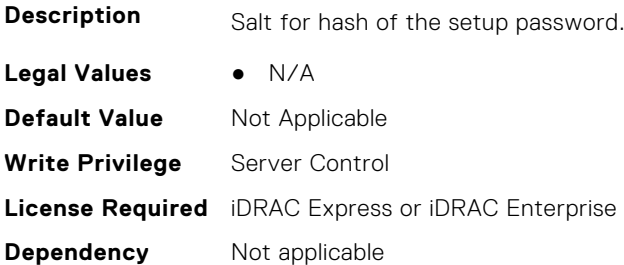

#### **BIOS.SysSecurity.SHA256SystemPassword (Read or Write)**

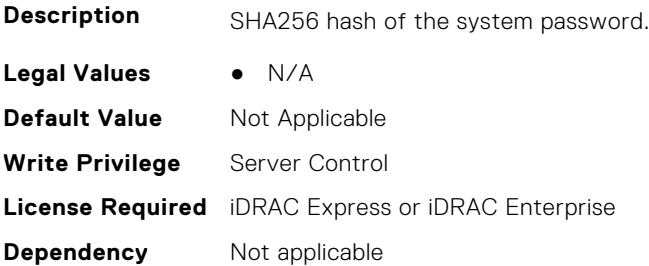

#### **BIOS.SysSecurity.SHA256SystemPasswordSalt (Read or Write)**

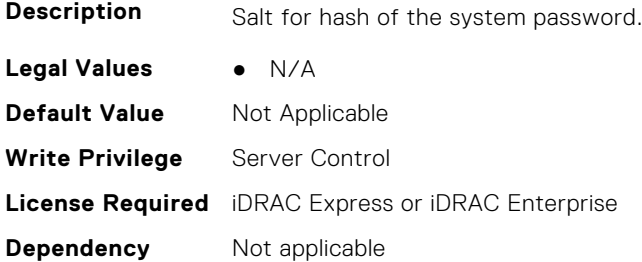

#### **BIOS.SysSecurity.SignedFirmwareUpdate (Read or Write)**

**Description** When set to Enabled, this option supports the signed BIOS update feature. Warning! Once enabled, this option cannot be disabled. Note: When change the item from disabled to enabled, there will pup-up a Warning message: WARNING: This option enables the signed BIOS update feature. Once enabled, the BIOS will no longer support rollbacks to an unsigned image.

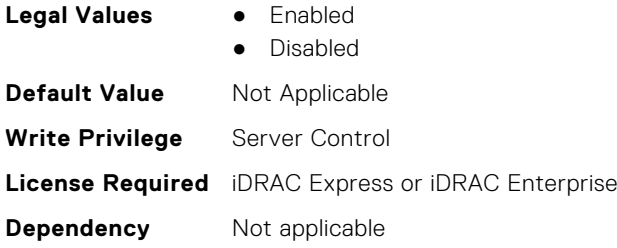

## **BIOS.SysSecurity.SmmSecurityMitigation (Read or Write)**

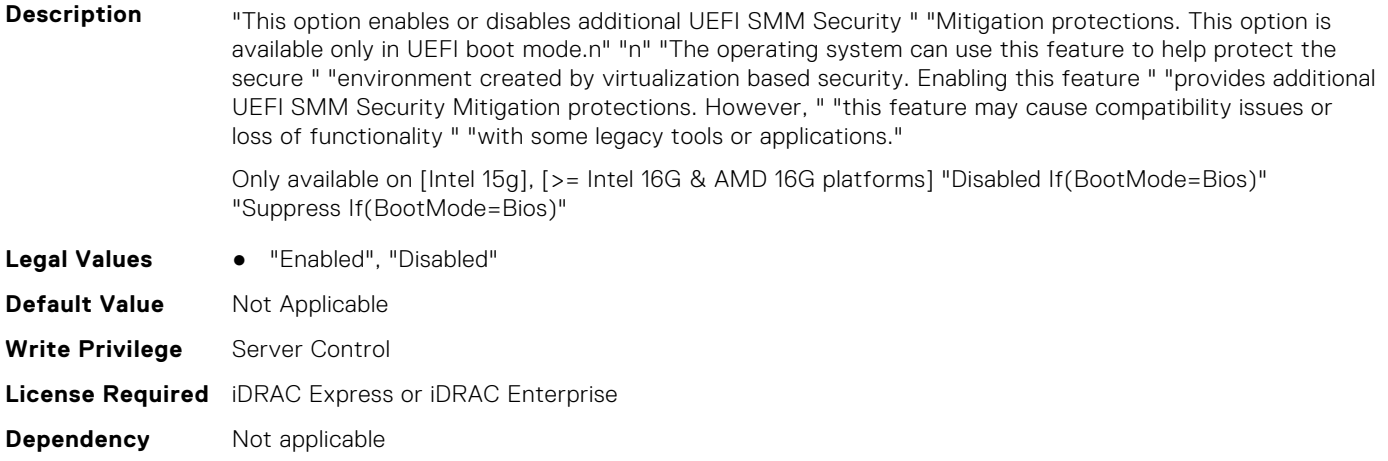

#### **BIOS.SysSecurity.SysPassword (Read or Write)**

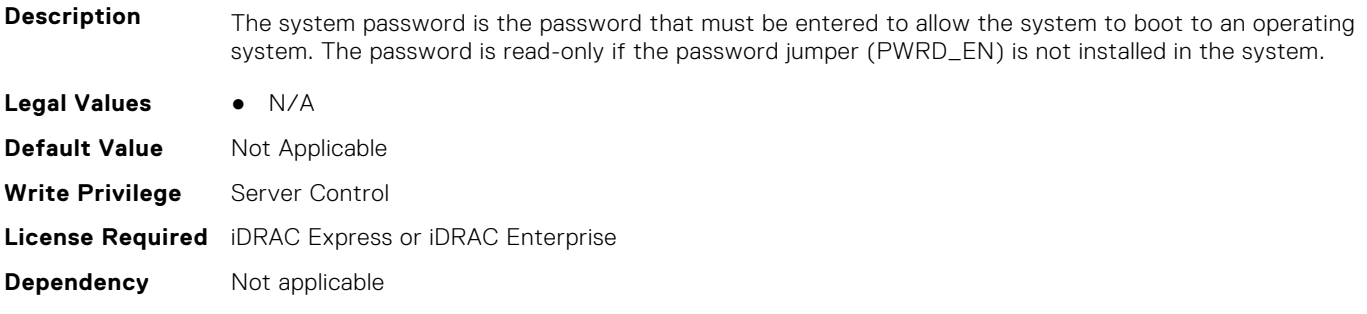

## **BIOS.SysSecurity.SysSecurity (Read or Write)**

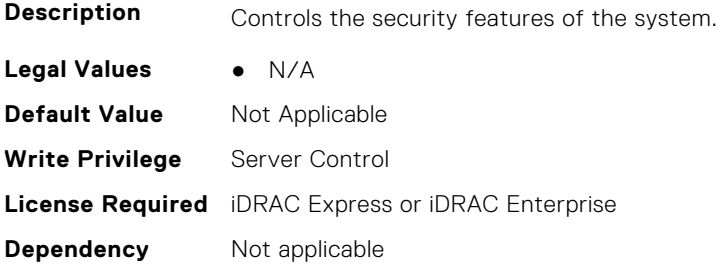

#### **BIOS.SysSecurity.TcmActivation (Read or Write)**

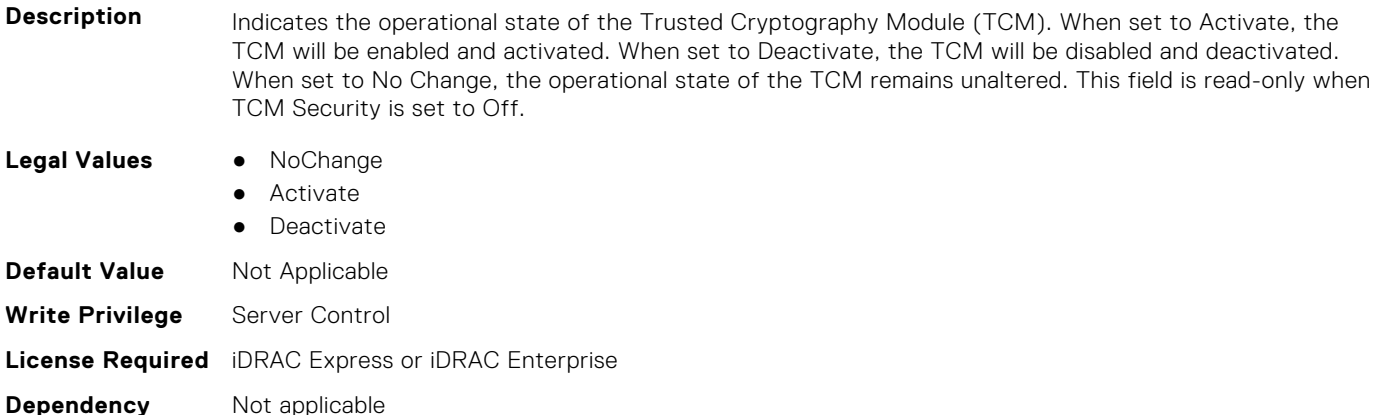

#### **BIOS.SysSecurity.TcmClear (Read or Write)**

**Description** WARNING: Clearing the Trusted Cryptography Module (TCM) will clear all keys in the TCM. This could affect booting to the Operating System (OS). When set to Yes, all the contents of the TCM will be cleared. This field is Read-Only when TCM Security is set to Off.

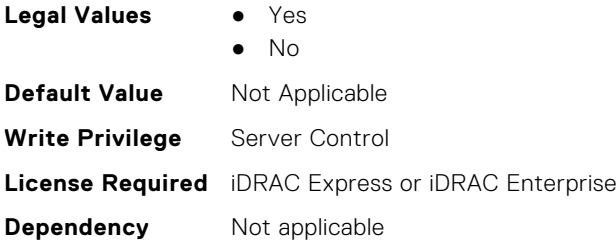

#### **BIOS.SysSecurity.TcmSecurity (Read or Write)**

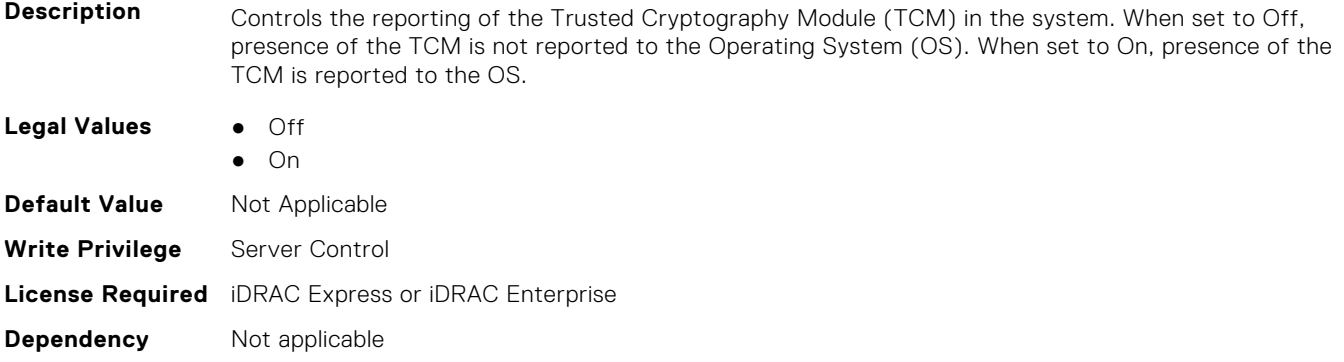

#### **BIOS.SysSecurity.Tpm2Hierarchy (Read or Write)**

**Description** Allows enabling, disabling, or clearing the storage and endorsement hierarchies. When set to Enabled, the storage and endorsement hierarchies can be used. When set to Disabled, the storage and endorsement hierarchies cannot be used. When set to Clear, the storage and endorsement hierarchies are cleared of any values, and then reset to Enabled.

Requires TPM2 hardware to be installed and TPM Security set to On.

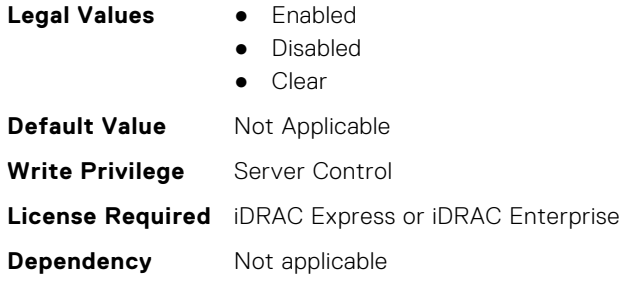

## **BIOS.SysSecurity.TpmActivation (Read or Write)**

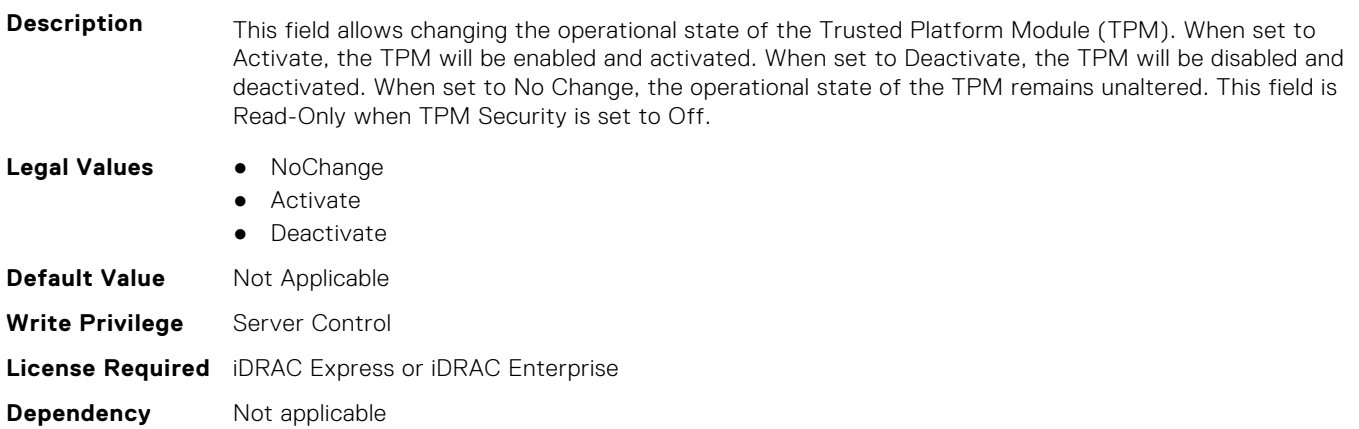

## **BIOS.SysSecurity.TpmClear (Read or Write)**

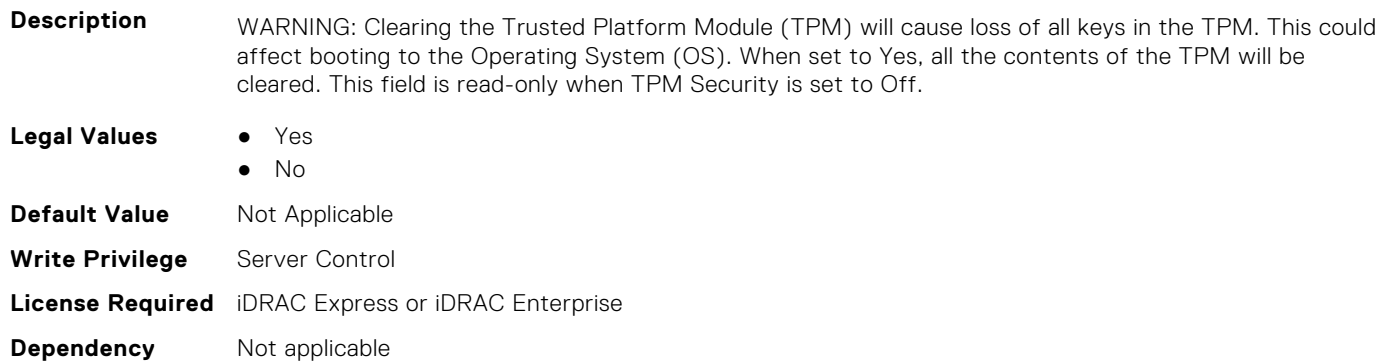

## **BIOS.SysSecurity.TpmCommand (Read or Write)**

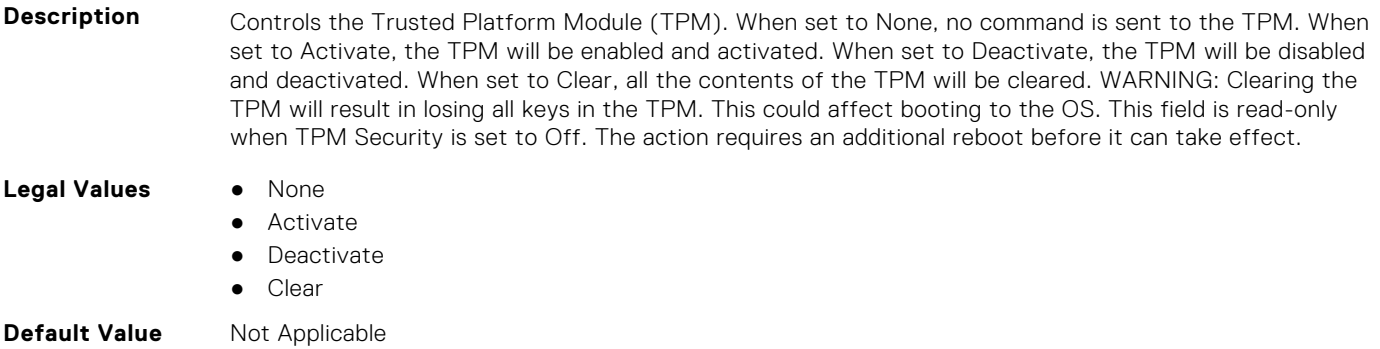

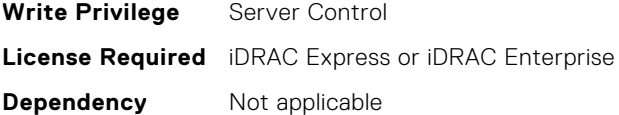

#### **BIOS.SysSecurity.TpmFirmware (Read or Write)**

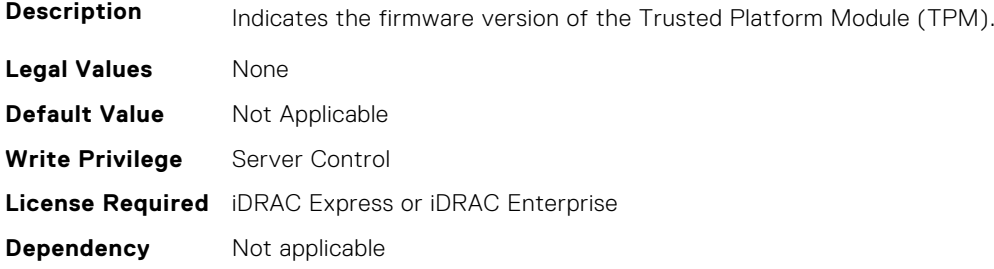

### **BIOS.SysSecurity.TpmInfo (Read or Write)**

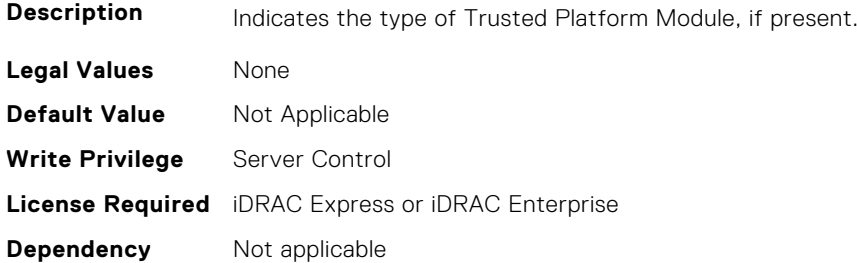

## **BIOS.SysSecurity.TpmSecurity (Read or Write)**

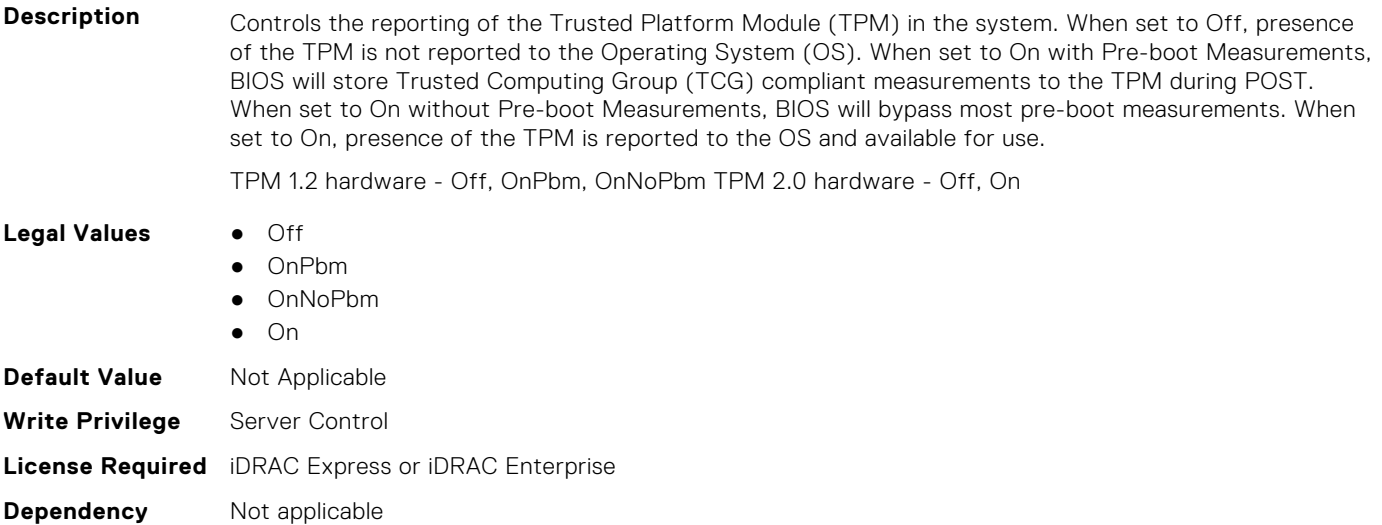

#### **BIOS.SysSecurity.TpmStatus (Read or Write)**

**Description** Displays the current status of the Trusted Platform Module (TPM), and is applicable only for TPM 1.2. If the TPM is not present or TPM Security is set to Off, the value is set to Unknown.

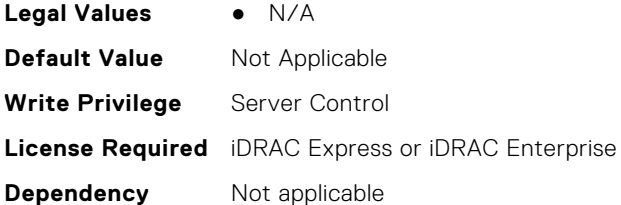

## **BIOS.SysSecurity.UefiVariableAccess (Read or Write)**

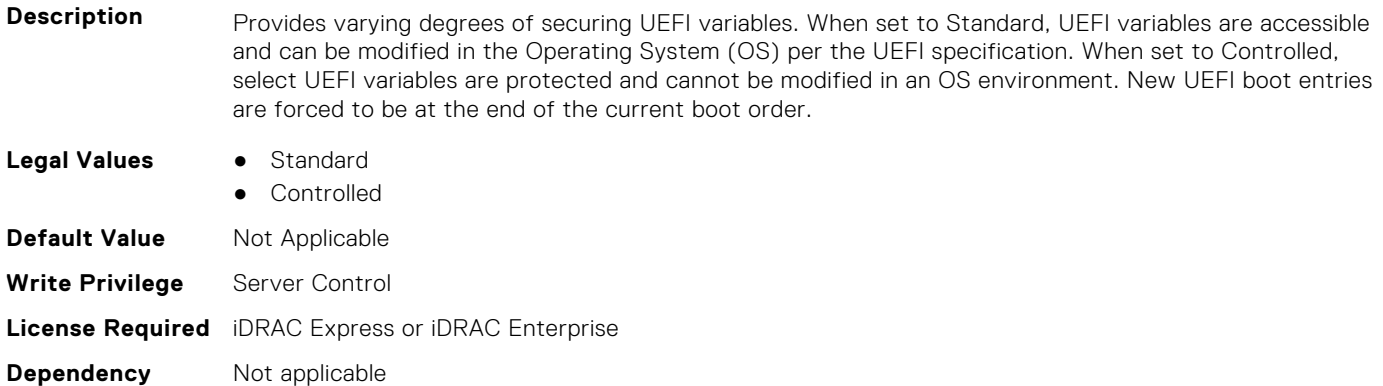

## **BIOS.TpmAdvancedSettings**

This group contains the attributes that provide details about BIOS.TpmAdvancedSettings.

**NOTE:** To check if a BIOS attribute is Read Only or Read and Write, perform GET on URI redfish/v1/Systems/ System.Embedded.1/Bios/BiosRegistry and find the attribute in the Attributes list.

## **BIOS.TpmAdvancedSettings.Tpm2Algorithm (Read or Write)**

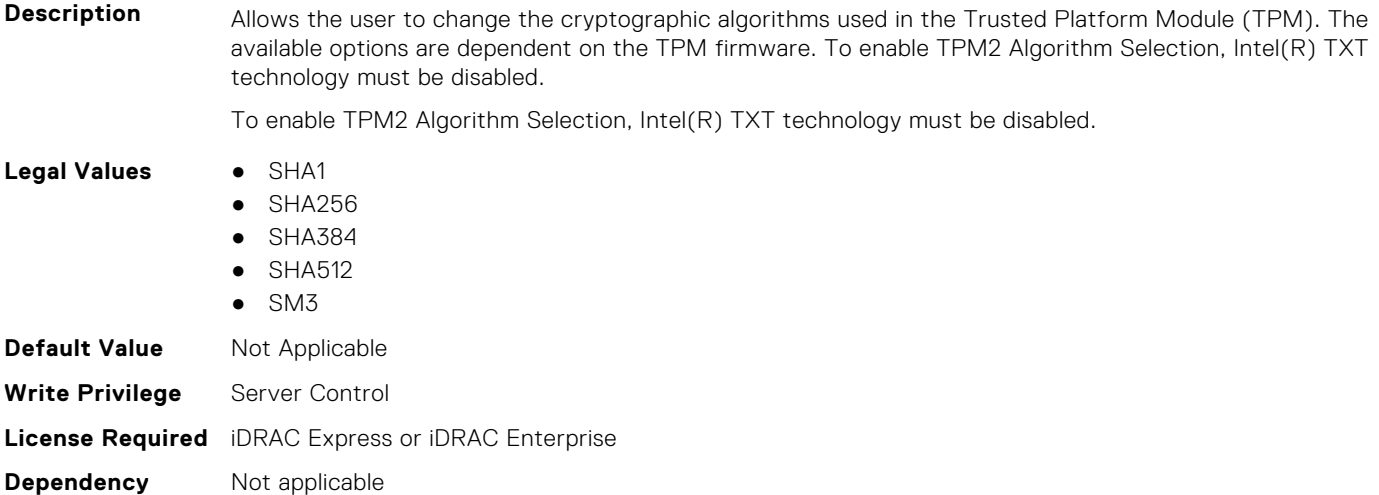

#### **BIOS.TpmAdvancedSettings.TpmPpiBypassClear (Read or Write)**

**Description** When set to Enabled, allows the Operating System to bypass Physical Presence Interface (PPI) prompts when issuing PPI Advanced Configuration and Power Interface (ACPI) clear operations.

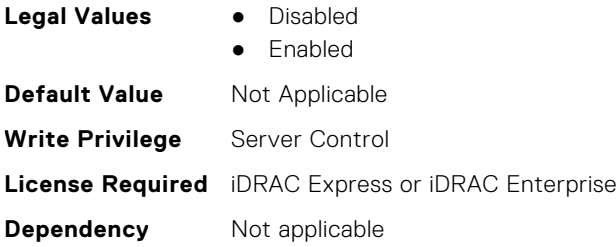

## **BIOS.TpmAdvancedSettings.TpmPpiBypassProvision (Read or Write)**

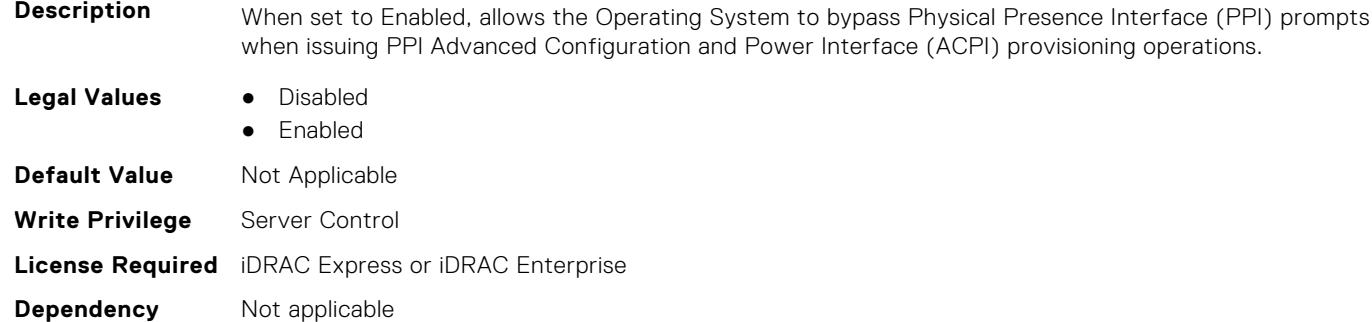

## **BIOS.UefiBootSeqEnDis**

This group contains the attributes that provide details about BIOS. UefiBootSeqEnDis.

**NOTE:** To check if a BIOS attribute is Read Only or Read and Write, perform GET on URI redfish/v1/Systems/ System.Embedded.1/Bios/BiosRegistry and find the attribute in the Attributes list.

#### **BIOS.UefiBootSeqEnDis.UefiBootSeqEnDis (Read or Write)**

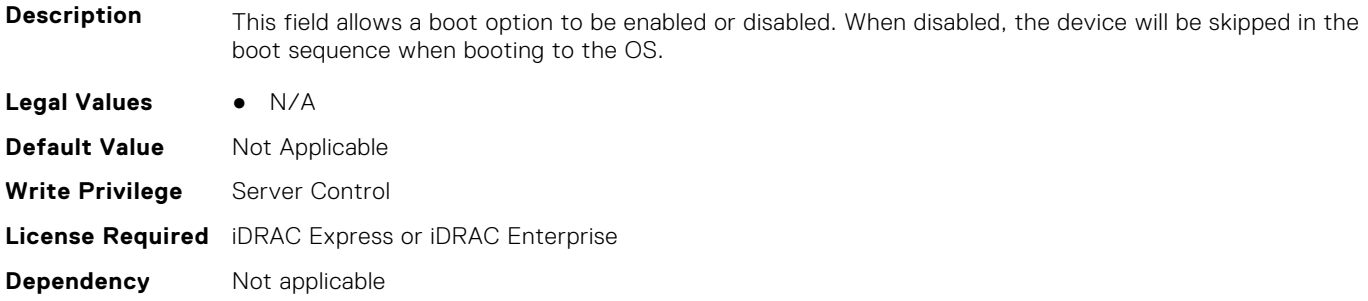

## **BIOS.UefiBootSettings**

This group contains the attributes that provide details about BIOS. UefiBootSettings.

**NOTE:** To check if a BIOS attribute is Read Only or Read and Write, perform GET on URI redfish/v1/Systems/ System.Embedded.1/Bios/BiosRegistry and find the attribute in the Attributes list.

## **BIOS.UefiBootSettings.UefiBootSeq (Read or Write)**

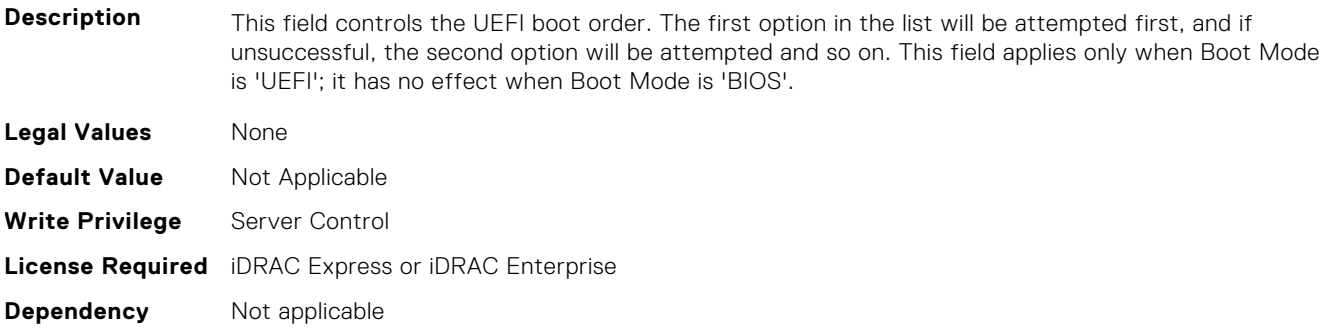

## **BIOS.UefiBootSettings.UefiBootSeqEnDis1 (Read or Write)**

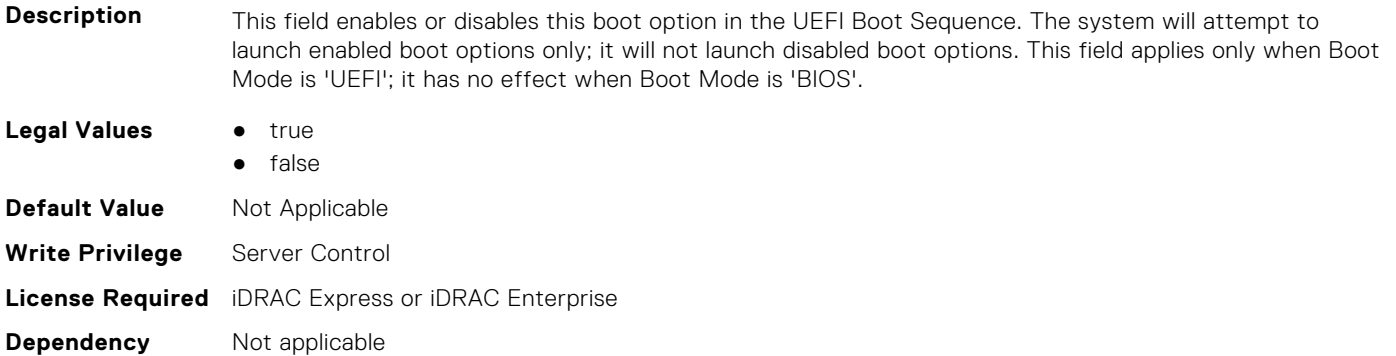

#### **BIOS.UefiBootSettings.UefiBootSeqEnDis2 (Read or Write)**

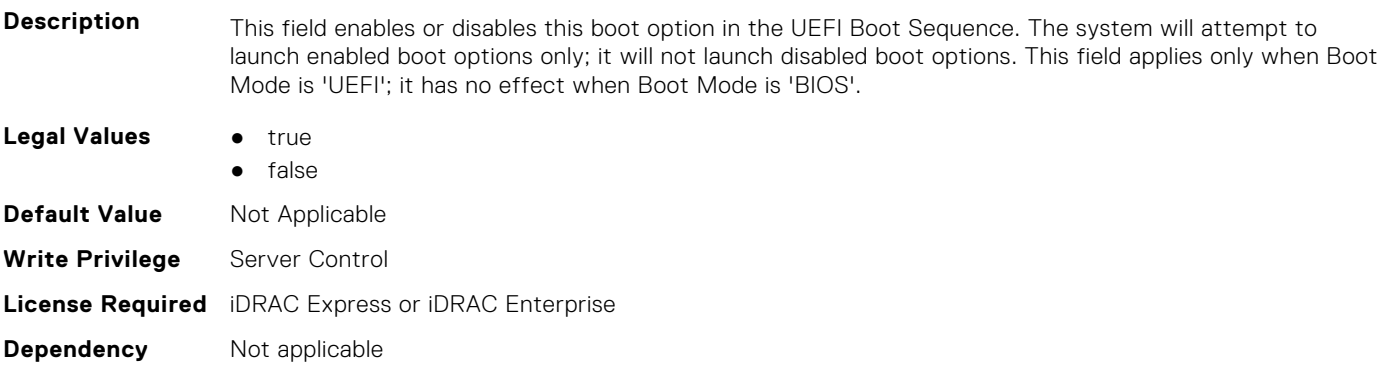

## **BIOS.UefiBootSettings.UefiBootSeqEnDis3 (Read or Write)**

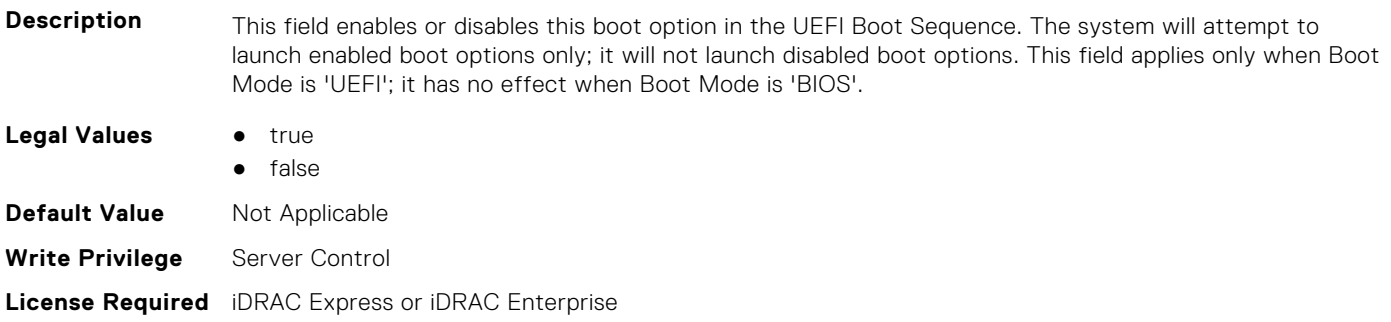

#### **BIOS.UefiBootSettings.UefiBootSeqEnDis4 (Read or Write)**

**Description** This field enables or disables this boot option in the UEFI Boot Sequence. The system will attempt to launch enabled boot options only; it will not launch disabled boot options. This field applies only when Boot Mode is 'UEFI'; it has no effect when Boot Mode is 'BIOS'. **Legal Values** ● true ● false **Default Value** Not Applicable **Write Privilege** Server Control **License Required** iDRAC Express or iDRAC Enterprise **Dependency** Not applicable

#### **BIOS.UefiBootSettings.UefiBootSeqEnDis5 (Read or Write)**

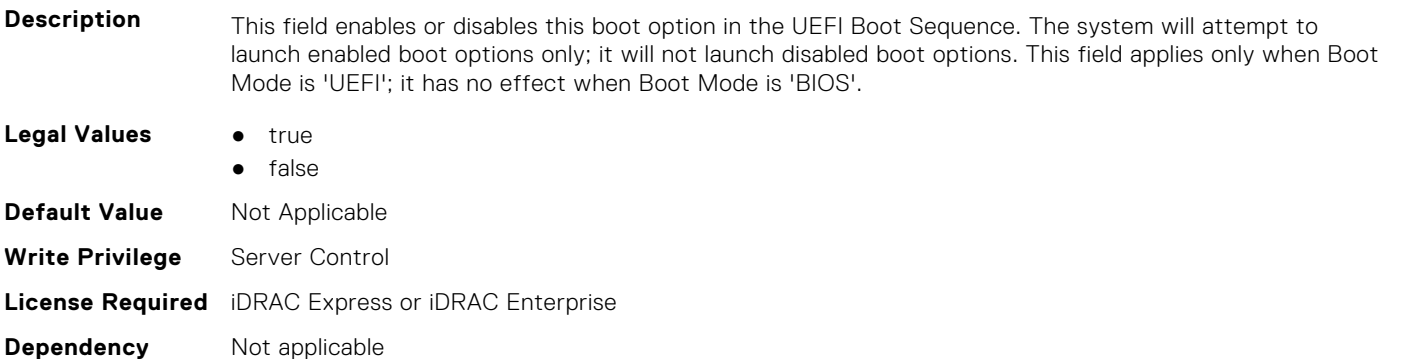

## **BIOS.UefiBootSettings.UefiBootSeqEnDis6 (Read or Write)**

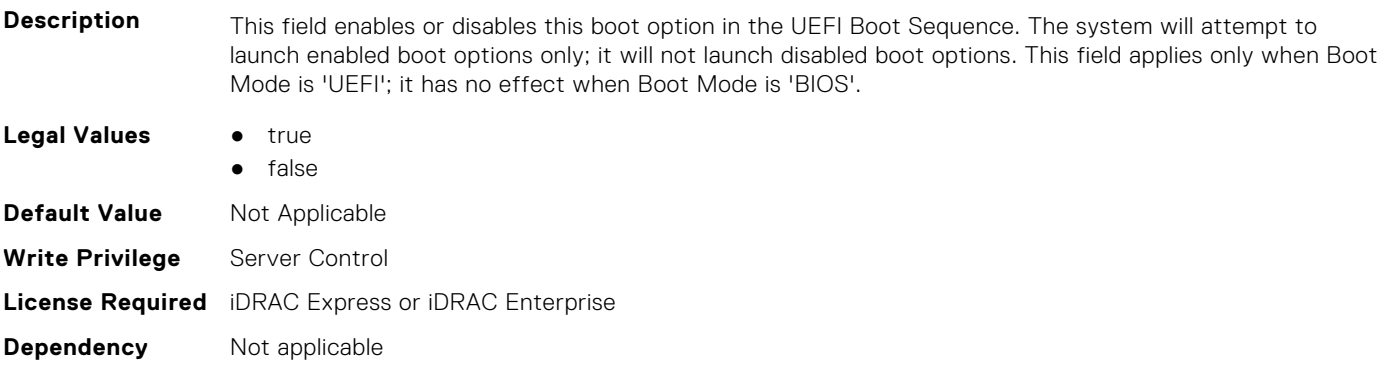

#### **BIOS.UefiBootSettings.UefiBootSeqEnDis7 (Read or Write)**

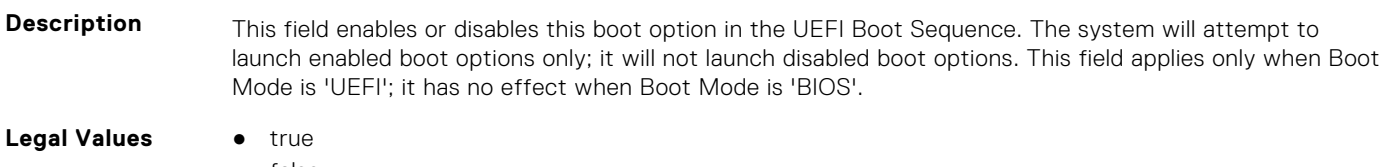

● false

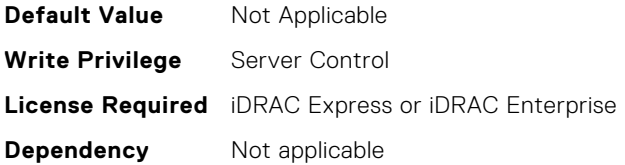

### **BIOS.UefiBootSettings.UefiBootSeqEnDis8 (Read or Write)**

**Description** This field enables or disables this boot option in the UEFI Boot Sequence. The system will attempt to launch enabled boot options only; it will not launch disabled boot options. This field applies only when Boot Mode is 'UEFI'; it has no effect when Boot Mode is 'BIOS'.

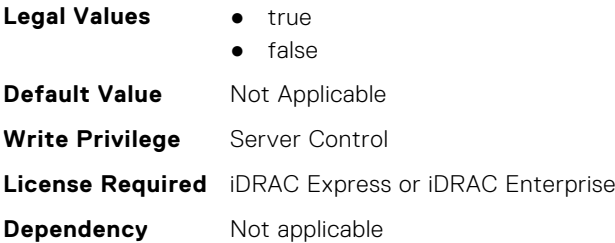

#### **BIOS.UefiBootSettings.UefiBootSeqEnDis9 (Read or Write)**

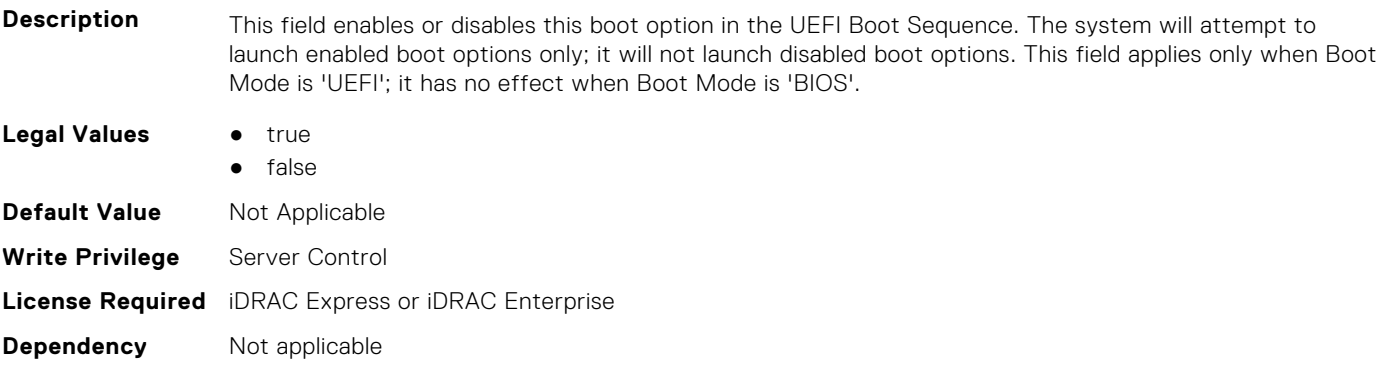

#### **BIOS.UefiBootSettings.UefiBootSeqEnDis10 (Read or Write)**

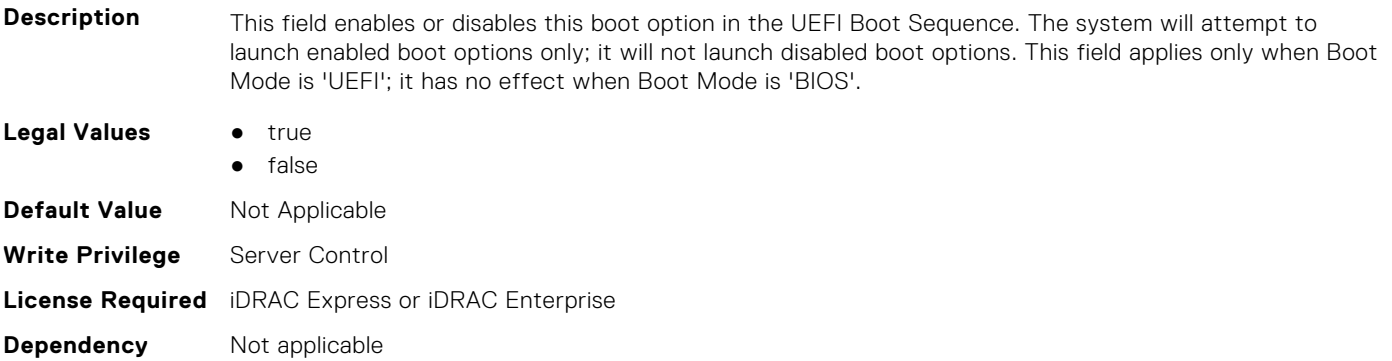

## **BIOS.UefiBootSettings.UefiBootSeqEnDis11 (Read or Write)**

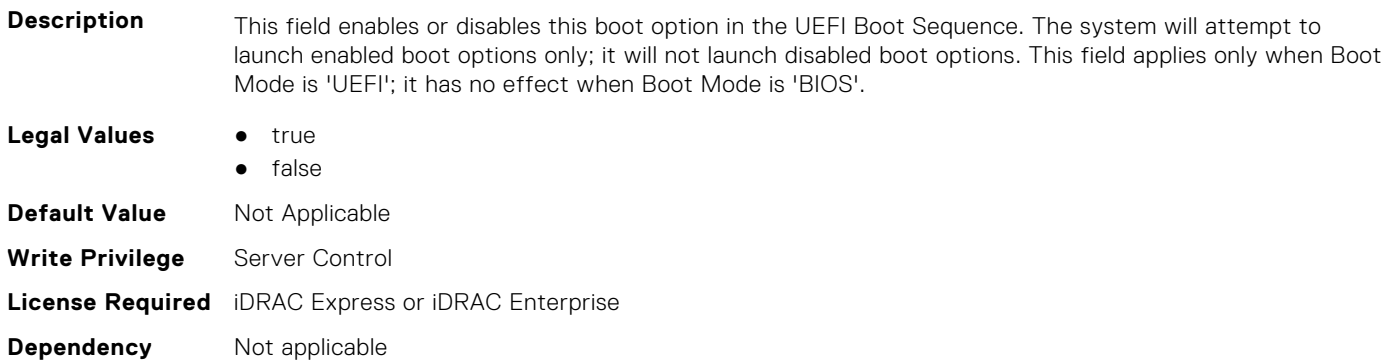

#### **BIOS.UefiBootSettings.UefiBootSeqEnDis12 (Read or Write)**

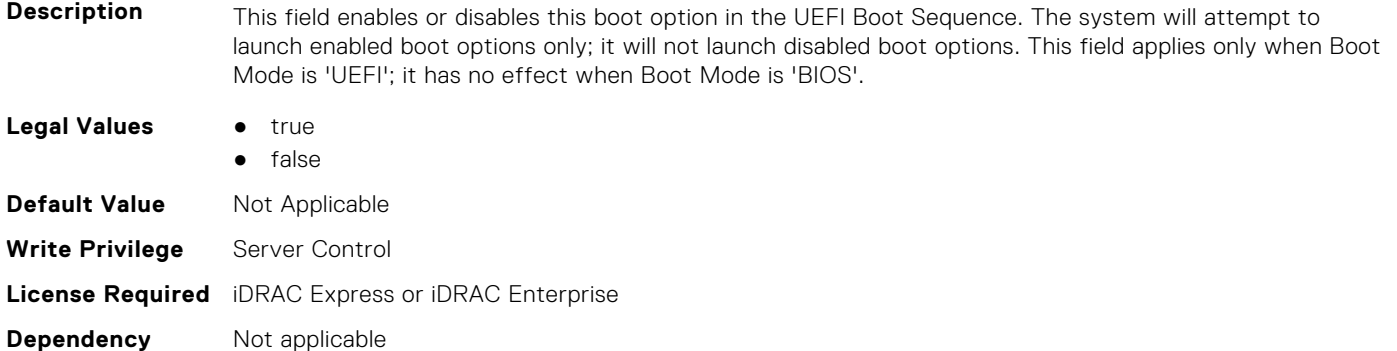

## **BIOS.UefiBootSettings.UefiBootSeqEnDis13 (Read or Write)**

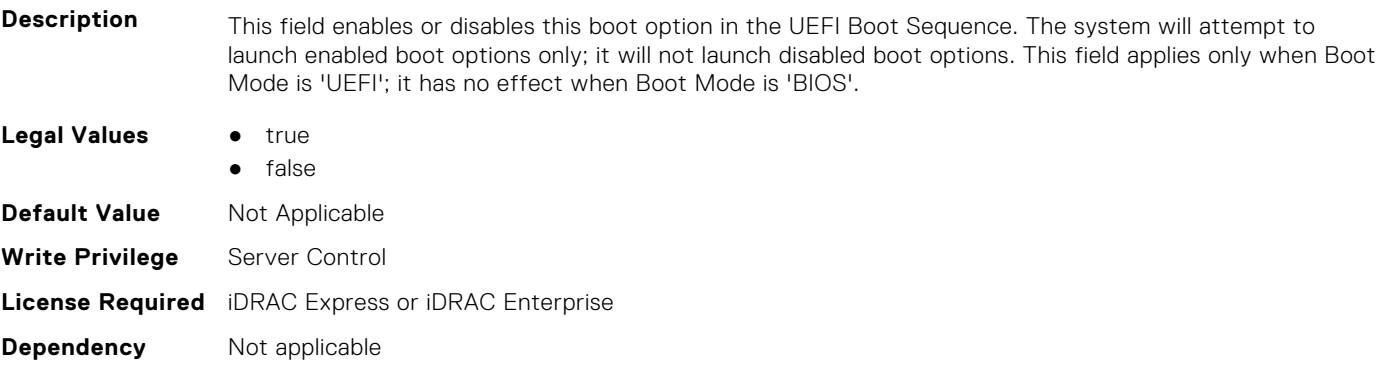

## **BIOS.UefiBootSettings.UefiBootSeqEnDis14 (Read or Write)**

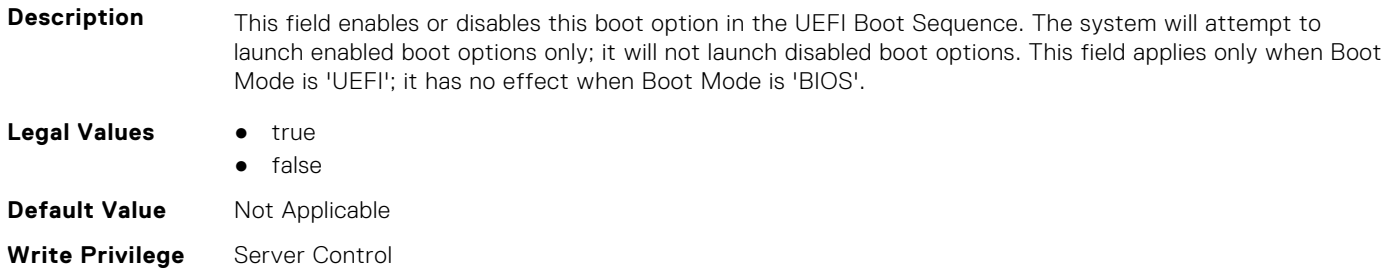

## **BIOS.UefiBootSettings.UefiBootSeqEnDis15 (Read or Write)**

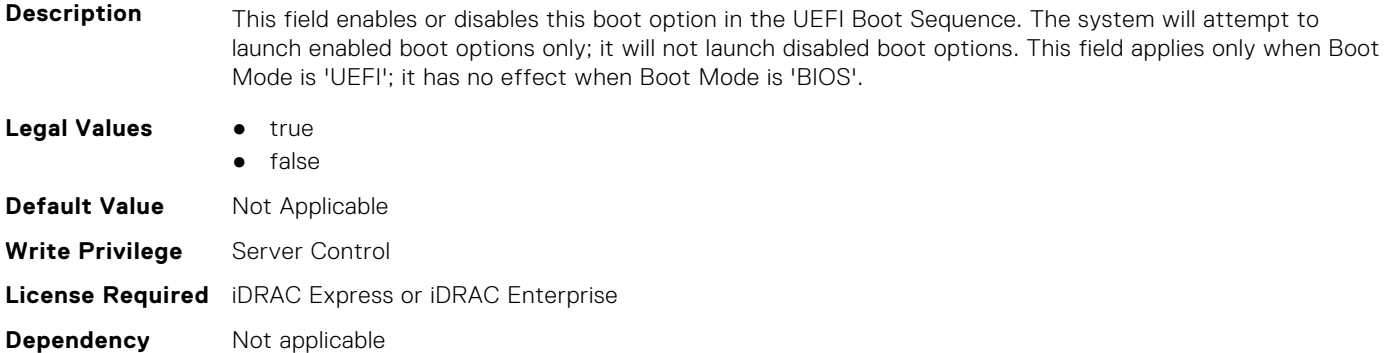

## **BIOS.UefiBootSettings.UefiBootSeqEnDis16 (Read or Write)**

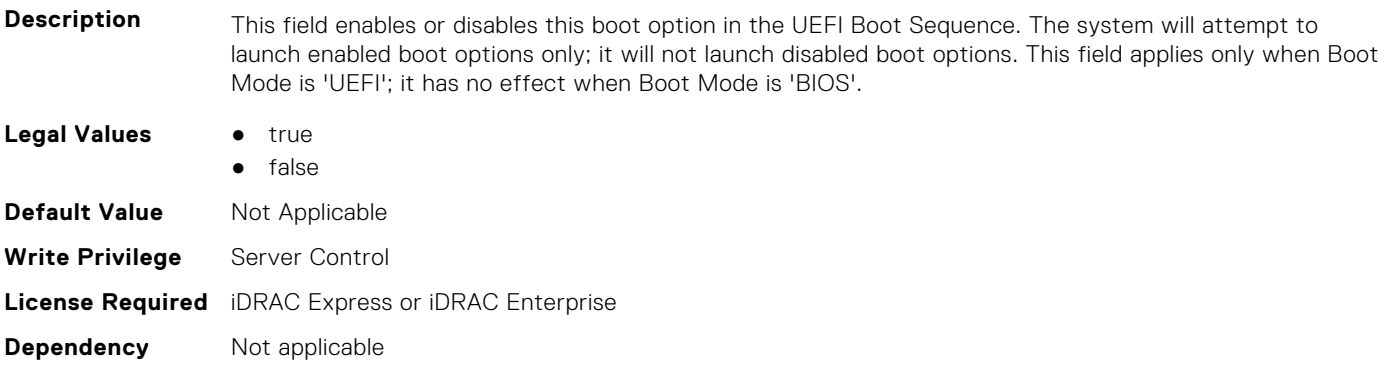

## **BIOS.UefiBootSettings.UefiBootSeqEnDis17 (Read or Write)**

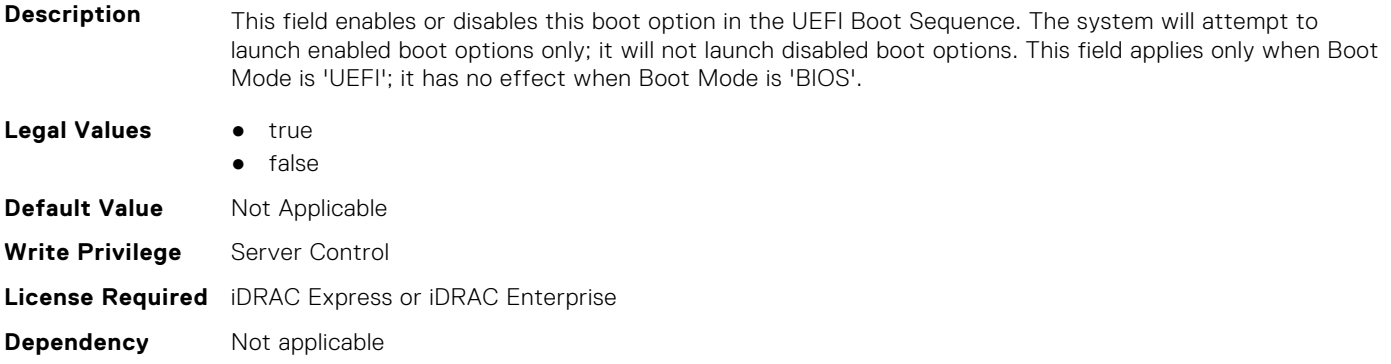

## **BIOS.UefiBootSettings.UefiBootSeqEnDis18 (Read or Write)**

**Description** This field enables or disables this boot option in the UEFI Boot Sequence. The system will attempt to launch enabled boot options only; it will not launch disabled boot options. This field applies only when Boot Mode is 'UEFI'; it has no effect when Boot Mode is 'BIOS'.

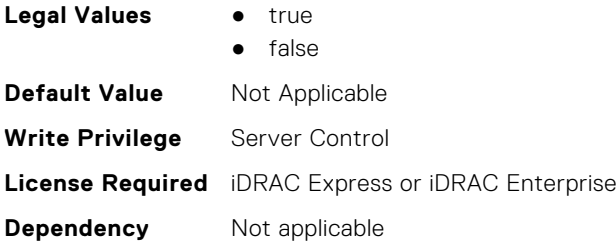

## **BIOS.UefiBootSettings.UefiBootSeqEnDis19 (Read or Write)**

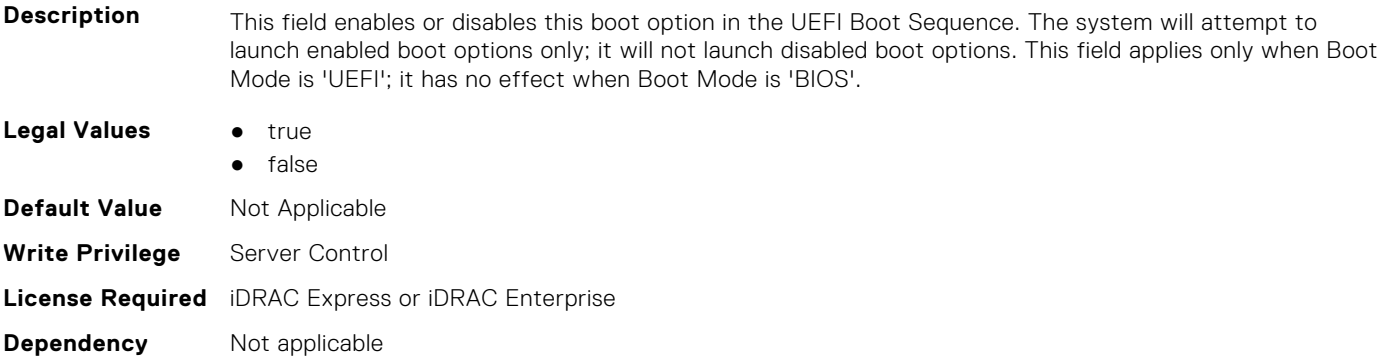

## **BIOS.UefiBootSettings.UefiBootSeqEnDis20 (Read or Write)**

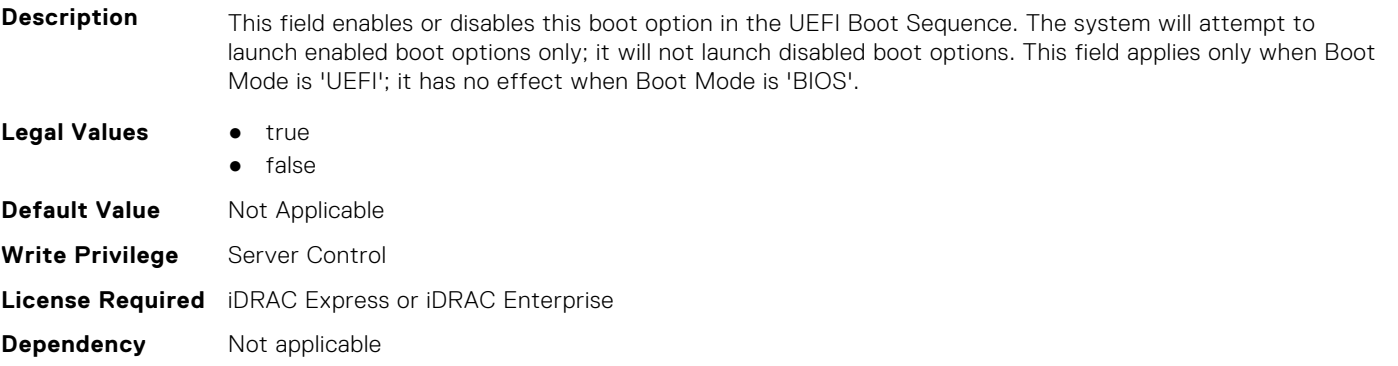

#### **BIOS.UefiBootSettings.UefiBootSeqEnDisRef (Read or Write)**

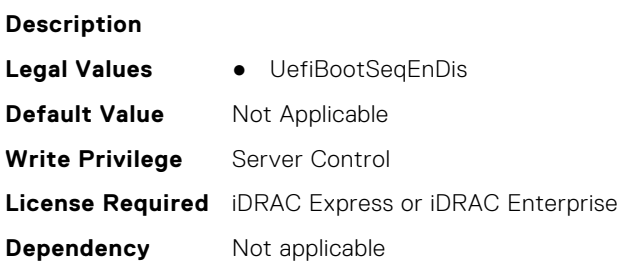

#### **BIOS.UefiBootSettings.UefiBootSettings (Read or Write)**

**Description** This field controls system boot settings when Boot Mode is set to 'UEFI'. This field has no effect when Boot Mode is set to 'BIOS'.

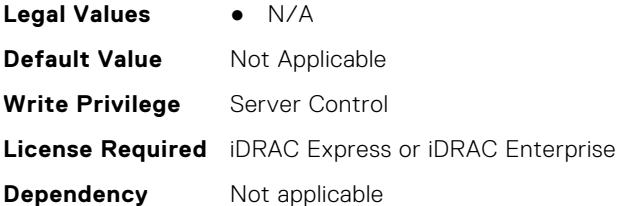

## **BIOS.UefiBootSettings.UefiPxeIpVersion (Read or Write)**

**Description** This field enables you to select IPv4 PXE booting (default) or IPv6 PXE booting when in 'UEFI' Boot Mode. This field is disabled in 'BIOS' Boot Mode. Changing this field will cause the PXE options in the UEFI Boot Sequence to be replaced on the next reboot.

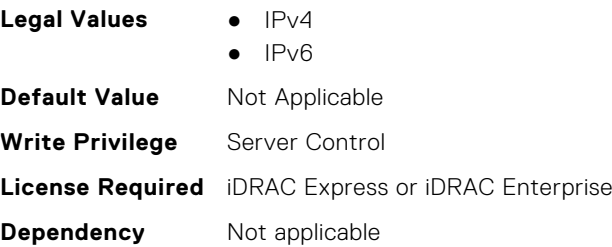

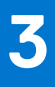

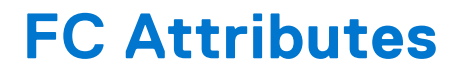

This section provides details about the FC attribute groups and objects.

#### **Topics:**

- FC.FCDevice
- [FC.FCTarget](#page-417-0)
- [FC.HBAConfig](#page-418-0)
- [FC.PortConfig](#page-432-0)
- [FC.Top](#page-435-0)

## **FC.FCDevice**

The following section provides information about the objects in the FC.FCDevice group.

#### **FC.FCDevice.BusDeviceFunction (Read Only)**

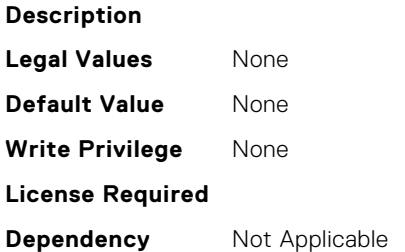

## **FC.FCDevice.ChipMdl (Read Only)**

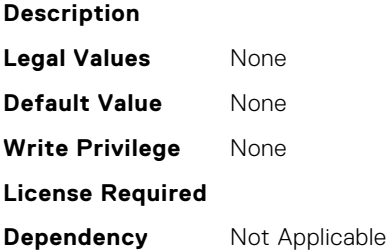

## **FC.FCDevice.EFIVersion (Read Only)**

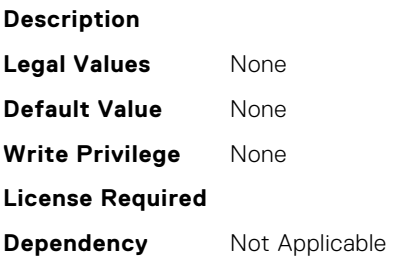

## <span id="page-417-0"></span>**FC.FCDevice.FamilyVersion (Read Only)**

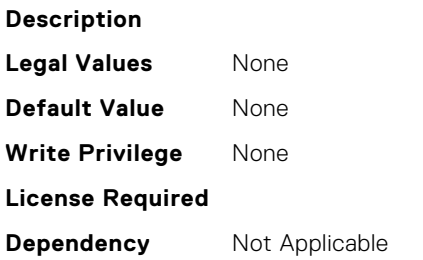

## **FC.FCDevice.PCIDeviceID (Read Only)**

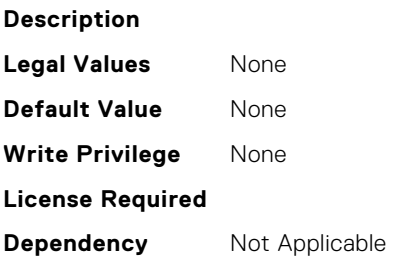

## **FC.FCTarget**

The following section provides information about the objects in the FC.FCTarget group.

## **FC.FCTarget.BootScanSelection (Read or Write)**

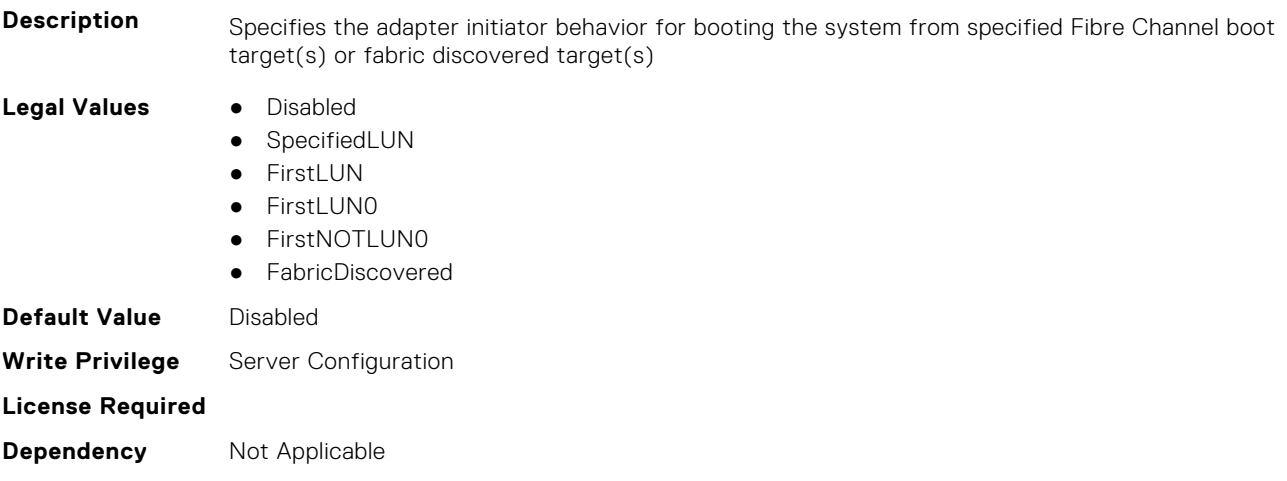

## **FC.FCTarget.FirstFCTargetLUN (Read or Write)**

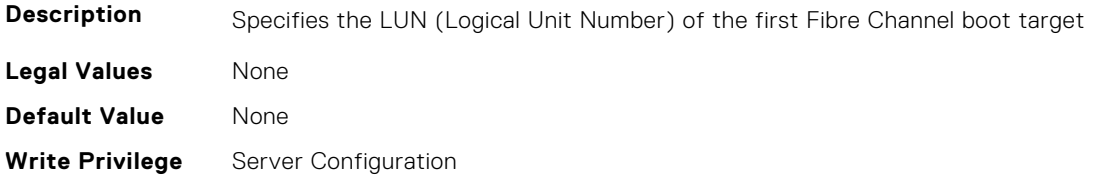

<span id="page-418-0"></span>**Dependency** Not Applicable

## **FC.FCTarget.FirstFCTargetWWPN (Read or Write)**

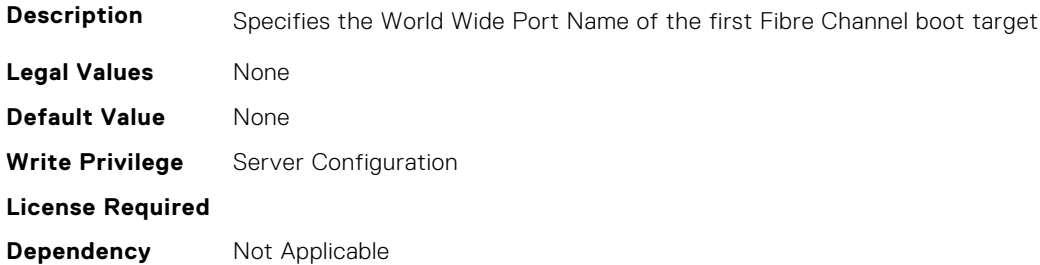

## **FC.FCTarget.SecondFCTargetLUN (Read or Write)**

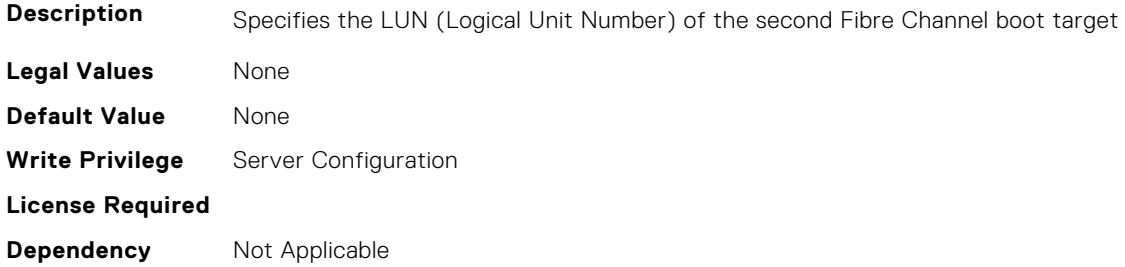

## **FC.FCTarget.SecondFCTargetWWPN (Read or Write)**

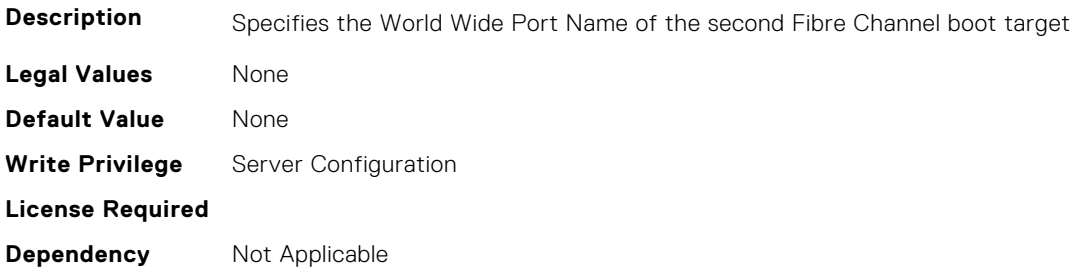

# **FC.HBAConfig**

The following section provides information about the objects in the FC.HBAConfig group.

## **FC.HBAConfig.EighthNVMeTargetNQN (Read or Write)**

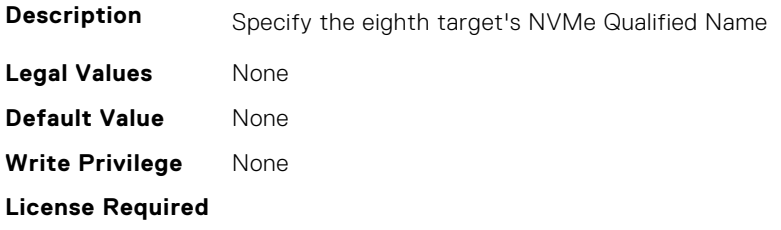

## **FC.HBAConfig.EighthNVMeTargetWWNN (Read or Write)**

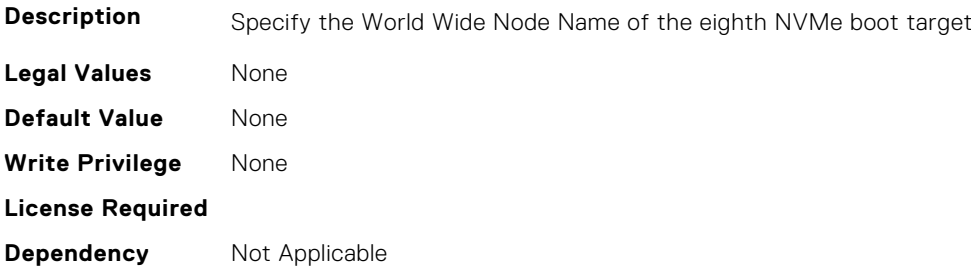

## **FC.HBAConfig.EighthNVMeTargetWWPN (Read or Write)**

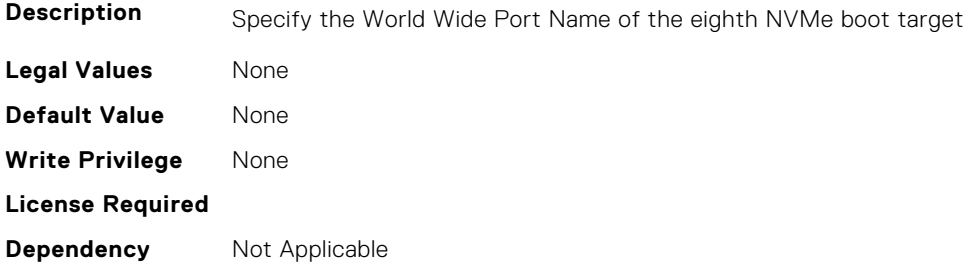

## **FC.HBAConfig.EighthNVMeTgtCntlrID (Read or Write)**

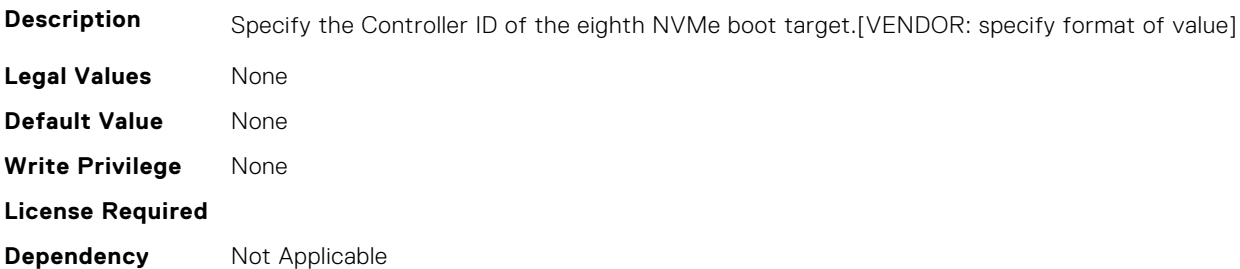

## **FC.HBAConfig.EighthNVMeTgtConn (Read or Write)**

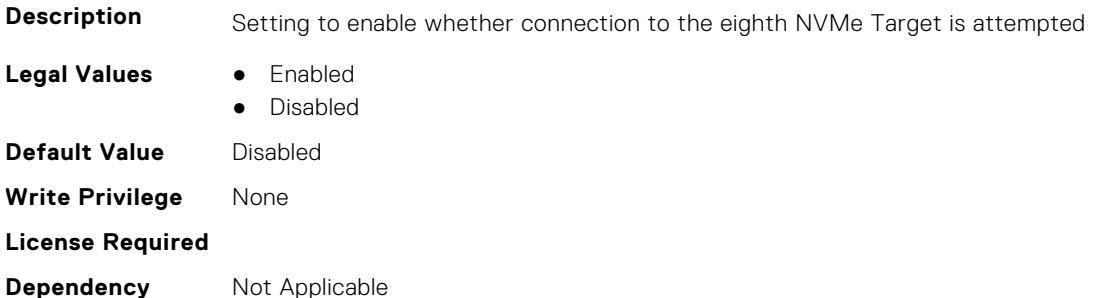

## **FC.HBAConfig.EighthNVMeTgtNSID (Read or Write)**

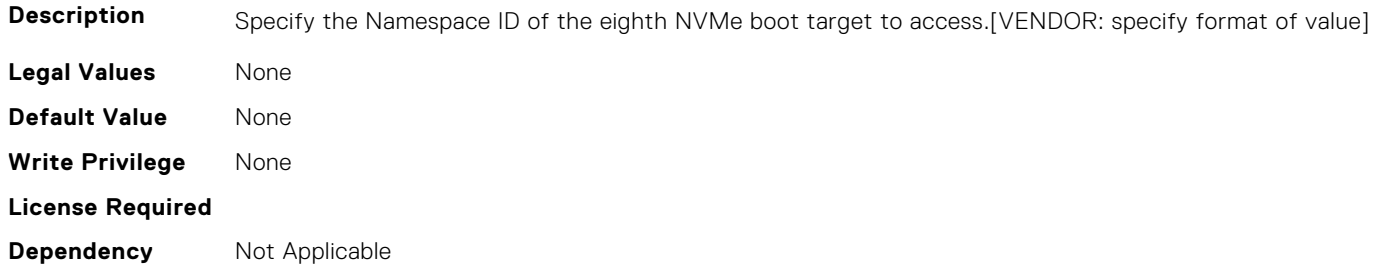

#### **FC.HBAConfig.EnableNVMeBoot (Read or Write)**

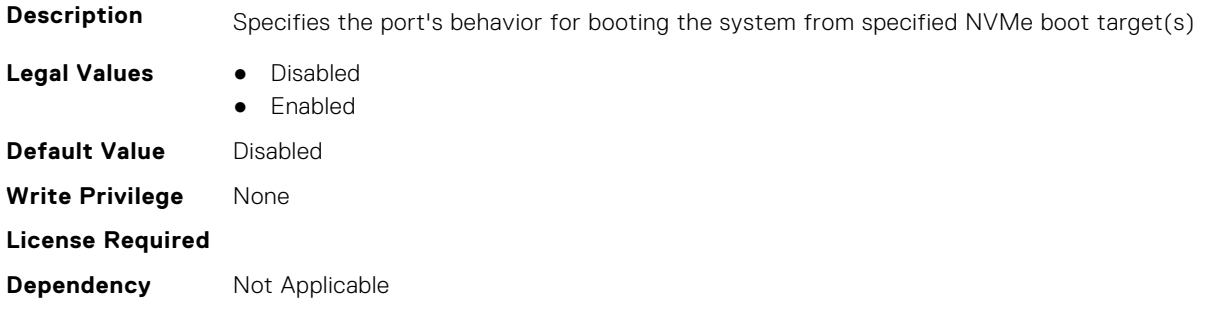

#### **FC.HBAConfig.FabricLoginRetryCount (Read or Write)**

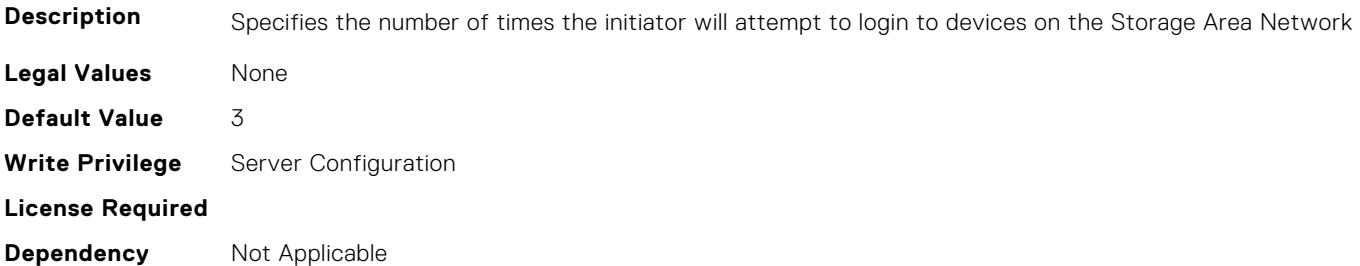

## **FC.HBAConfig.FabricLoginTimeout (Read or Write)**

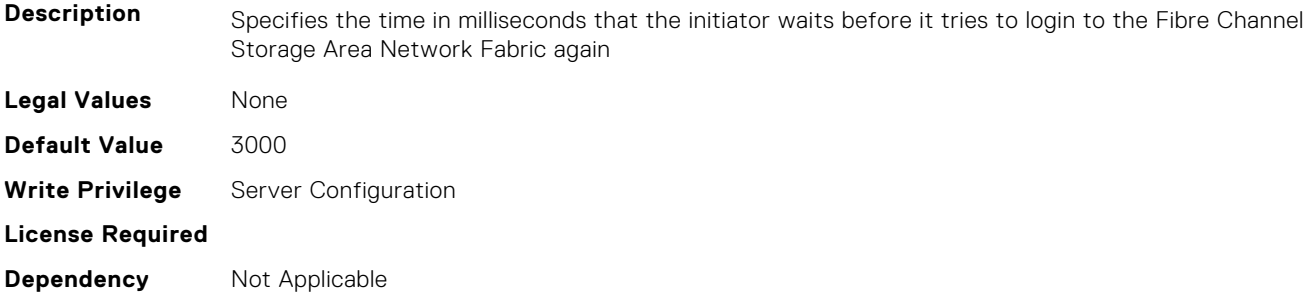

## **FC.HBAConfig.FCTape (Read or Write)**

**Description** Specifies the state of Fibre Channel Tape support

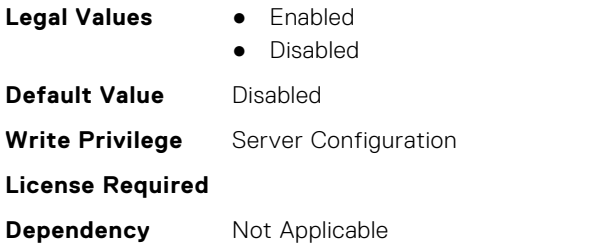

## **FC.HBAConfig.FifthNVMeTargetNQN (Read or Write)**

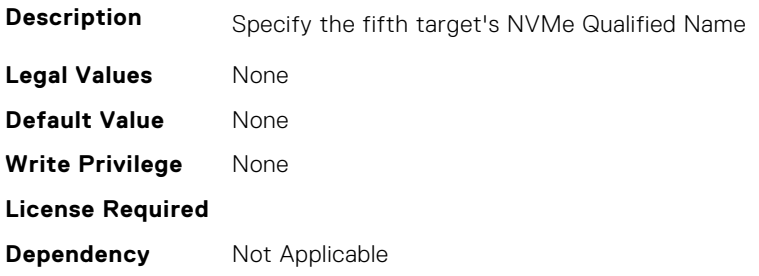

## **FC.HBAConfig.FifthNVMeTargetWWNN (Read or Write)**

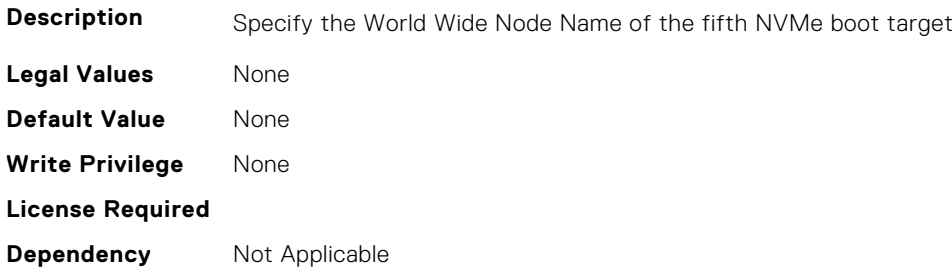

## **FC.HBAConfig.FifthNVMeTargetWWPN (Read or Write)**

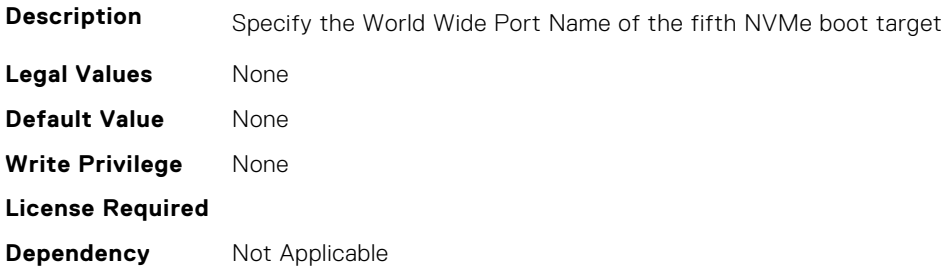

## **FC.HBAConfig.FifthNVMeTgtCntlrID (Read or Write)**

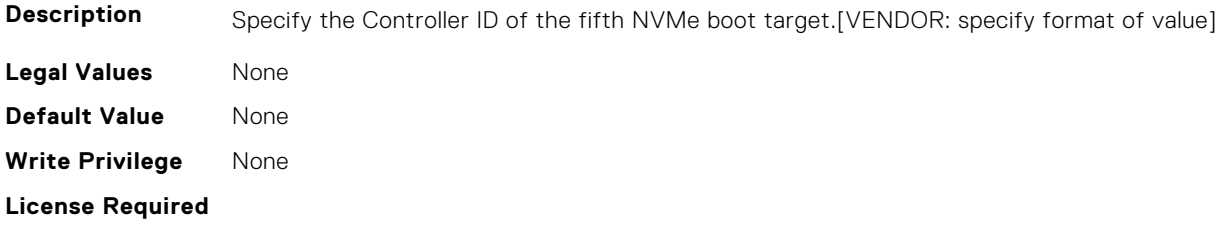

## **FC.HBAConfig.FifthNVMeTgtConn (Read or Write)**

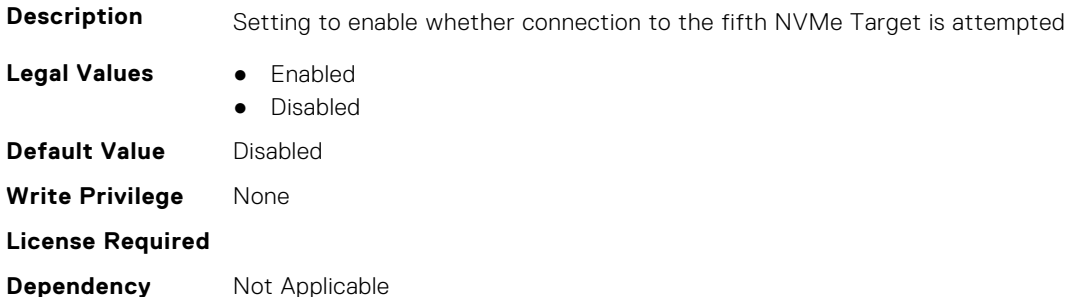

## **FC.HBAConfig.FifthNVMeTgtNSID (Read or Write)**

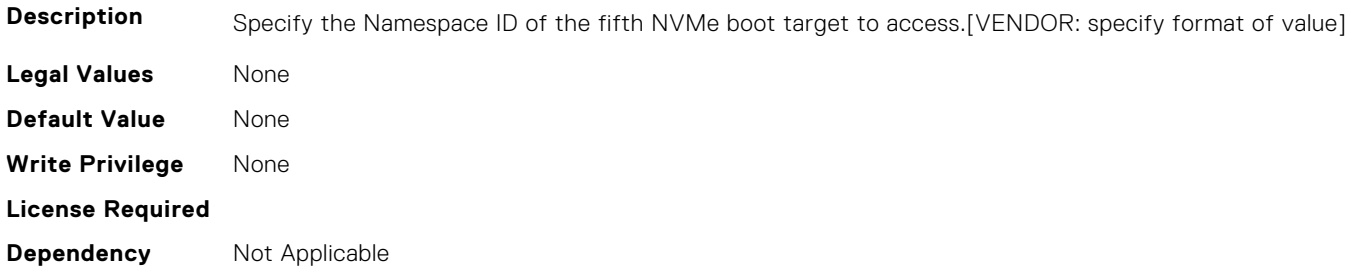

## **FC.HBAConfig.FirstNVMeTargetNQN (Read or Write)**

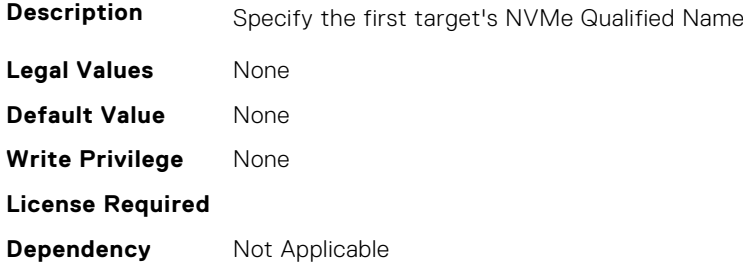

## **FC.HBAConfig.FirstNVMeTargetWWNN (Read or Write)**

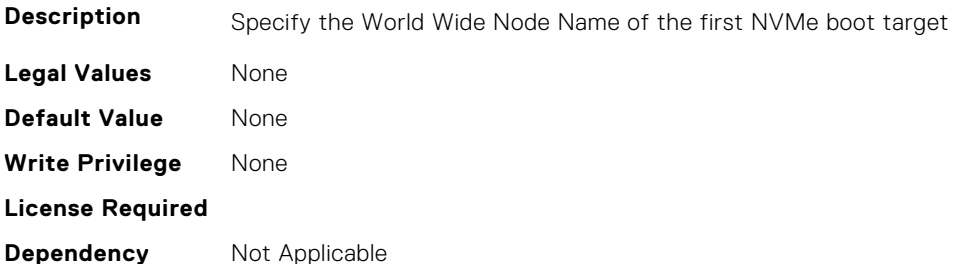

## **FC.HBAConfig.FirstNVMeTargetWWPN (Read or Write)**

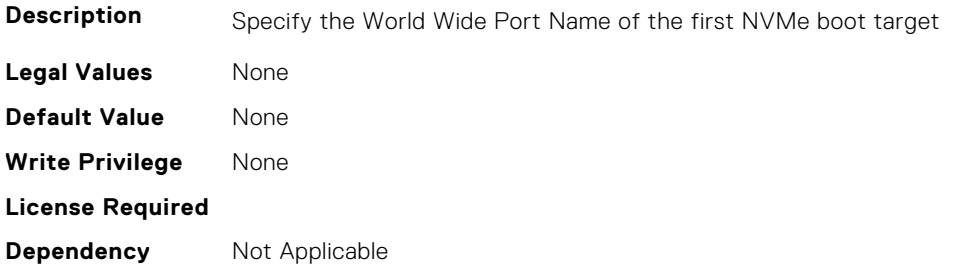

## **FC.HBAConfig.FirstNVMeTgtCntlrID (Read or Write)**

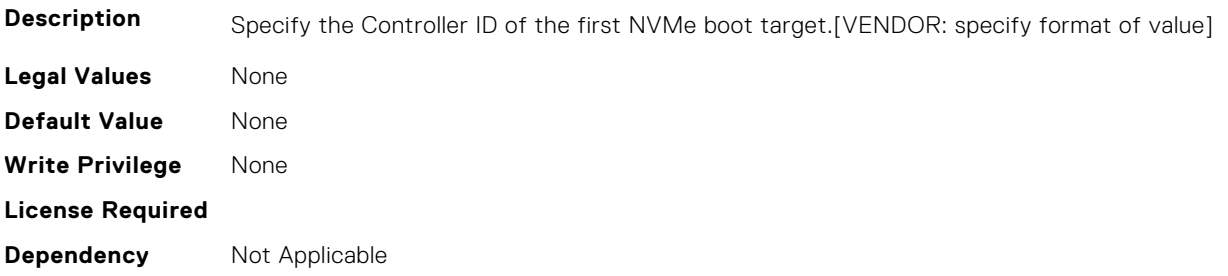

## **FC.HBAConfig.FirstNVMeTgtConn (Read or Write)**

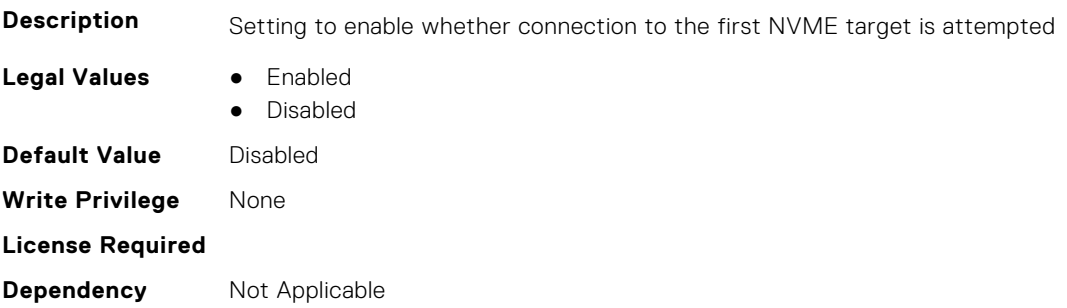

## **FC.HBAConfig.FirstNVMeTgtNSID (Read or Write)**

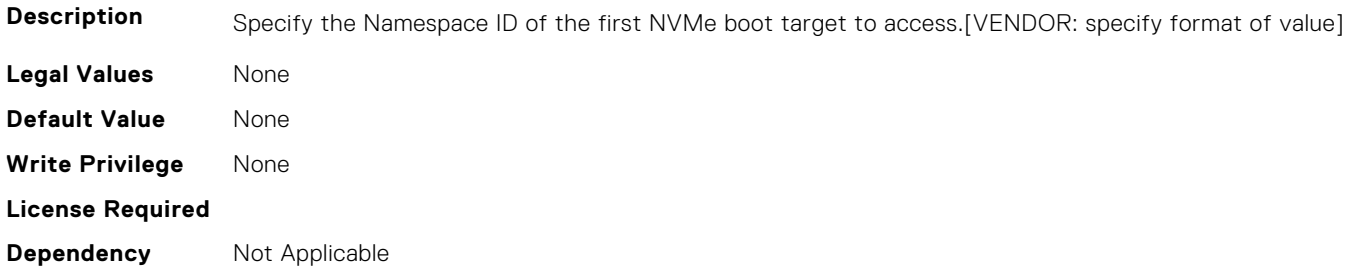

## **FC.HBAConfig.FourthNVMeTargetNQN (Read or Write)**

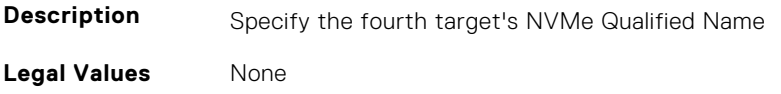

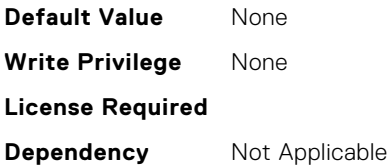

#### **FC.HBAConfig.FourthNVMeTargetWWNN (Read or Write)**

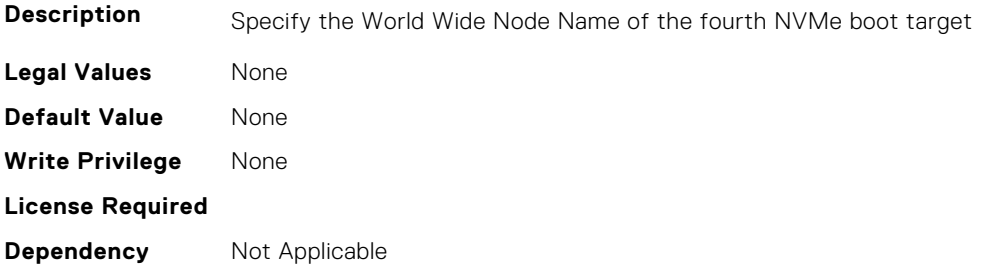

## **FC.HBAConfig.FourthNVMeTargetWWPN (Read or Write)**

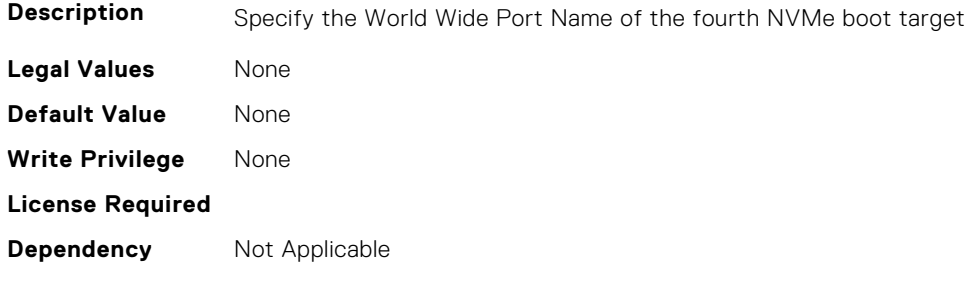

## **FC.HBAConfig.FourthNVMeTgtCntlrID (Read or Write)**

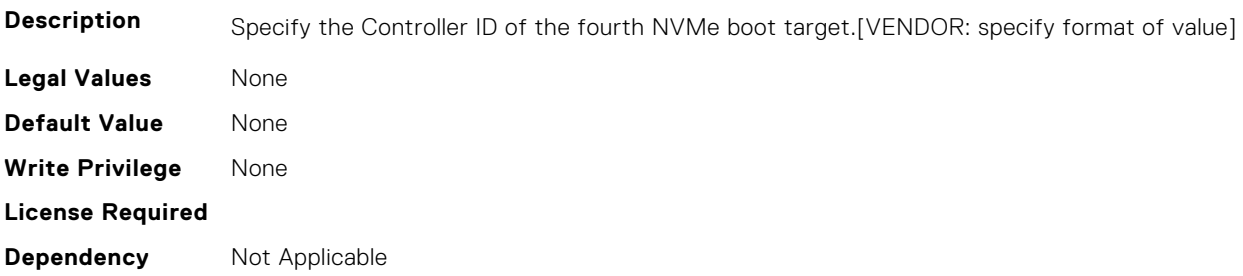

## **FC.HBAConfig.FourthNVMeTgtConn (Read or Write)**

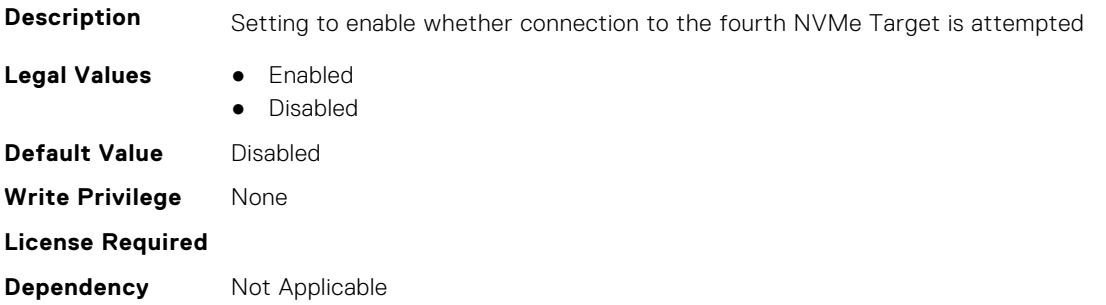

## **FC.HBAConfig.FourthNVMeTgtNSID (Read or Write)**

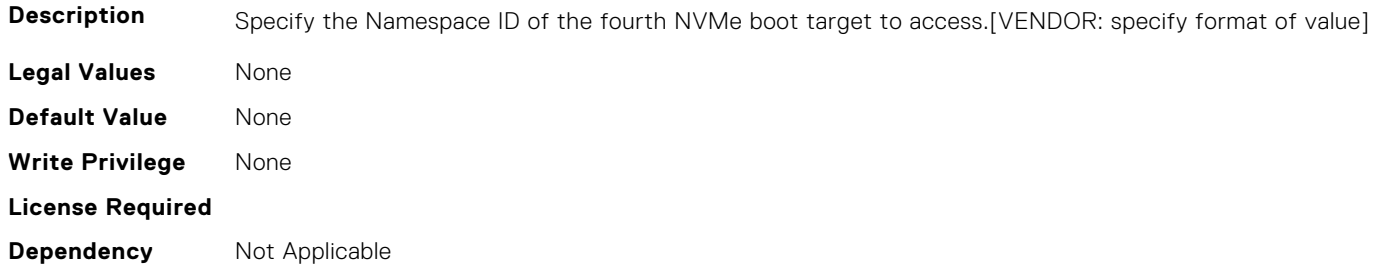

## **FC.HBAConfig.FramePayloadSize (Read or Write)**

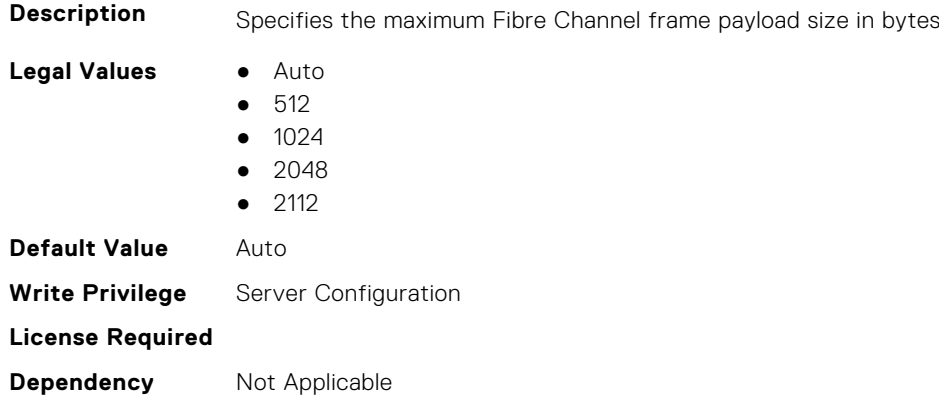

## **FC.HBAConfig.HardZone (Read or Write)**

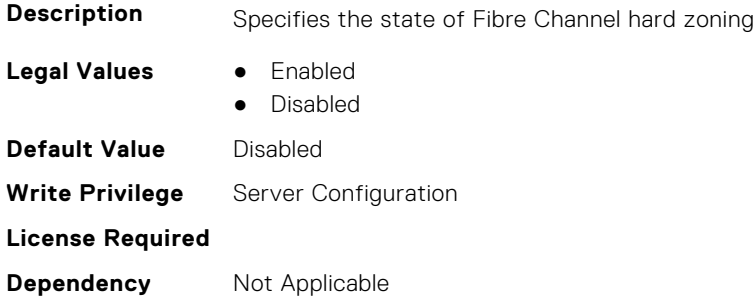

## **FC.HBAConfig.HardZoneAddress (Read or Write)**

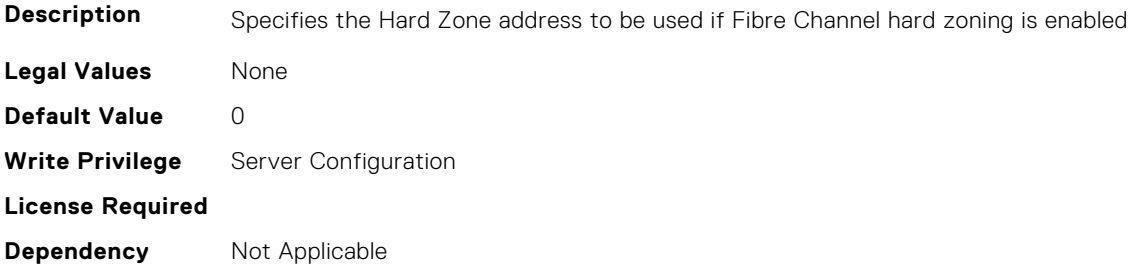

## **FC.HBAConfig.LinkDownTimeout (Read or Write)**

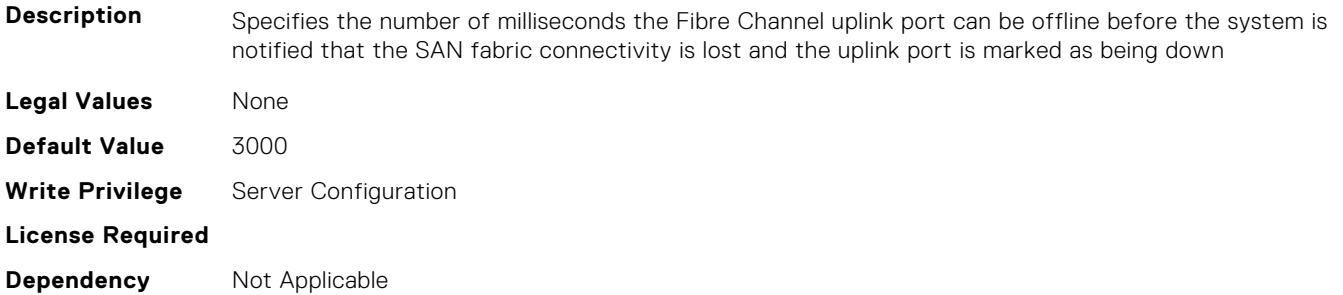

#### **FC.HBAConfig.LoopResetDelay (Read or Write)**

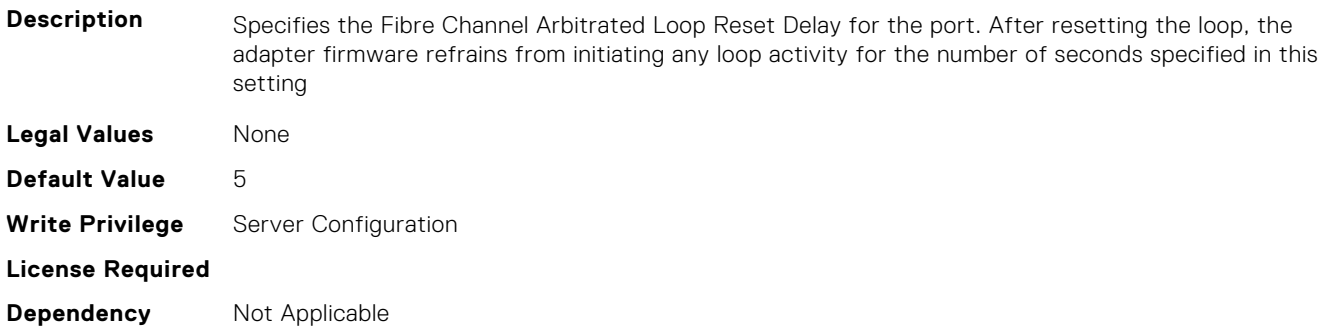

## **FC.HBAConfig.PortDownRetryCount (Read or Write)**

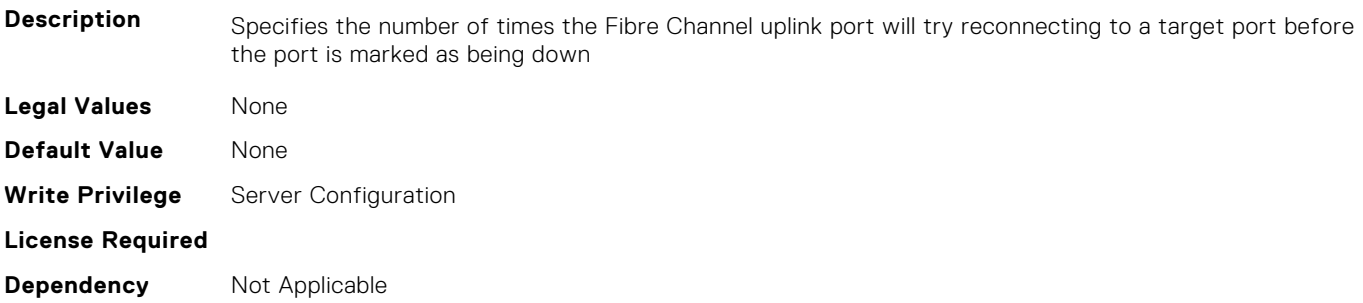

## **FC.HBAConfig.PortDownTimeout (Read or Write)**

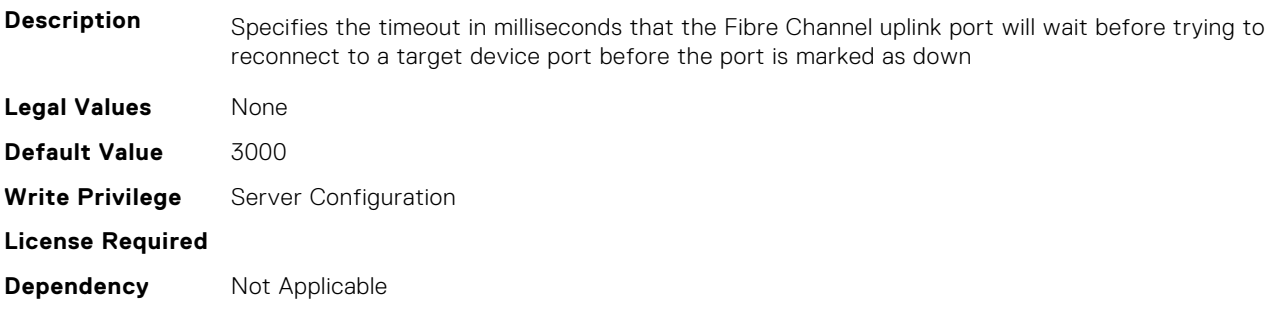

## **FC.HBAConfig.PortLoginRetryCount (Read or Write)**

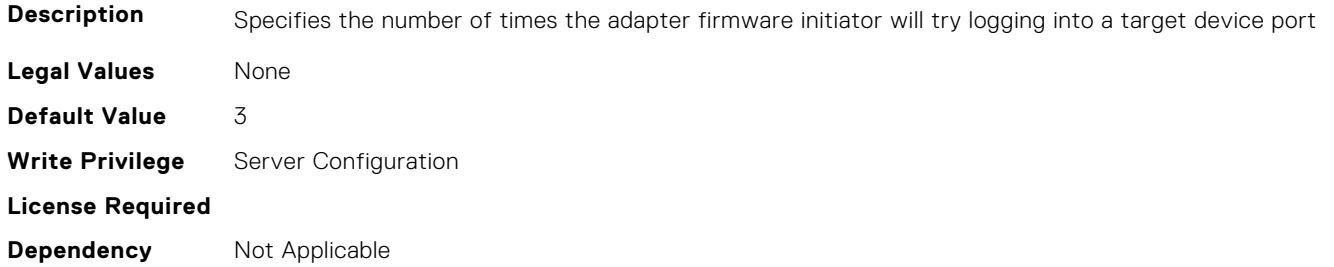

## **FC.HBAConfig.PortLoginTimeout (Read or Write)**

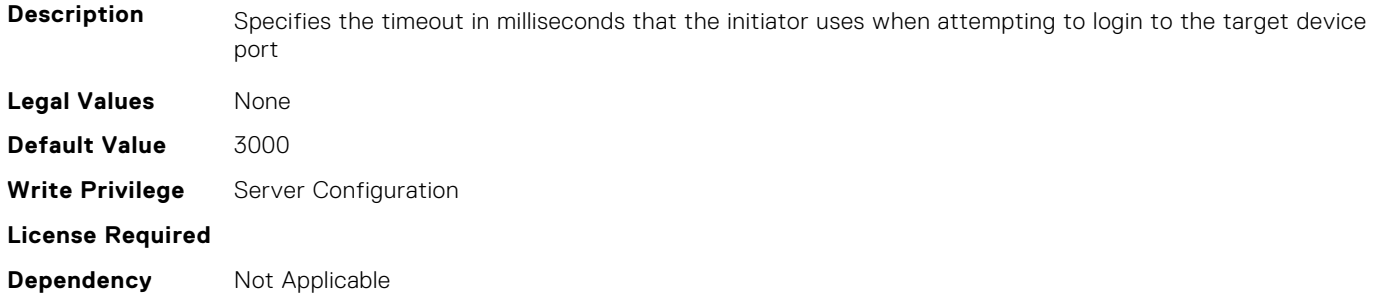

## **FC.HBAConfig.SecondNVMeTargetNQN (Read or Write)**

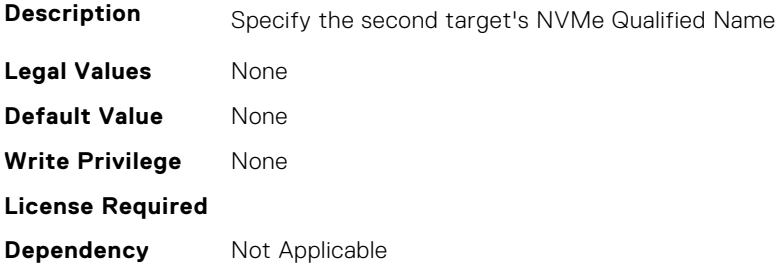

## **FC.HBAConfig.SecondNVMeTargetWWNN (Read or Write)**

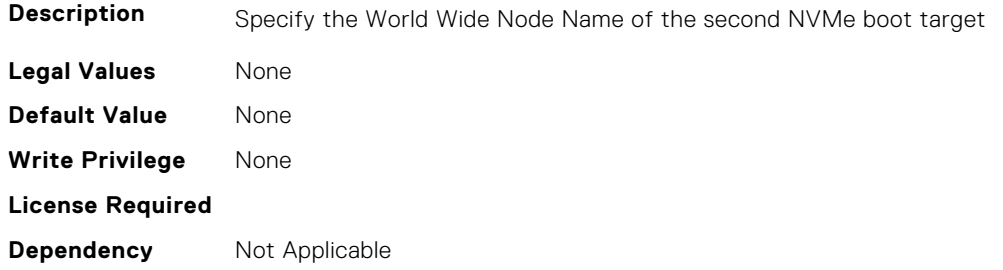

## **FC.HBAConfig.SecondNVMeTargetWWPN (Read or Write)**

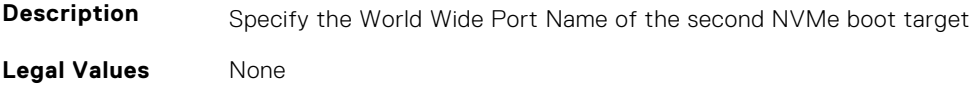

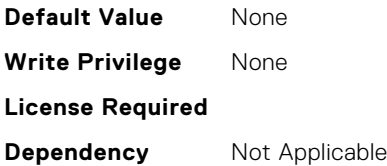

## **FC.HBAConfig.SecondNVMeTgtCntlrID (Read or Write)**

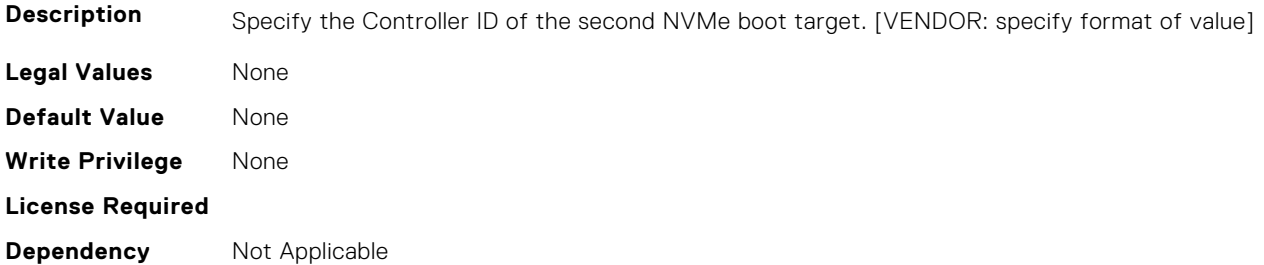

## **FC.HBAConfig.SecondNVMeTgtConn (Read or Write)**

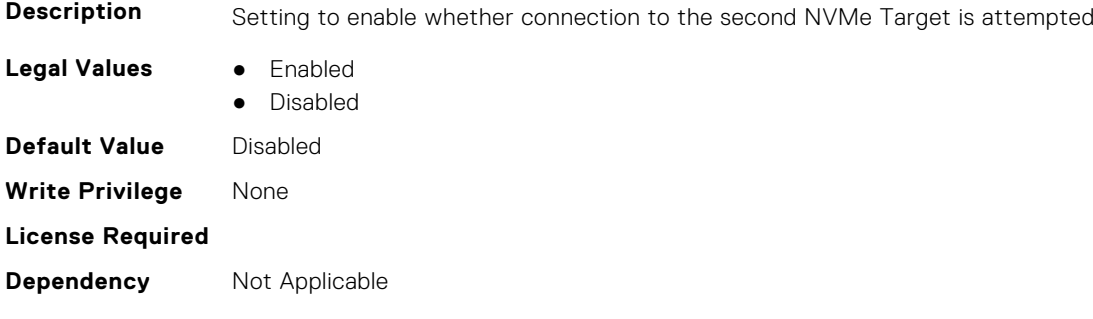

## **FC.HBAConfig.SecondNVMeTgtNSID (Read or Write)**

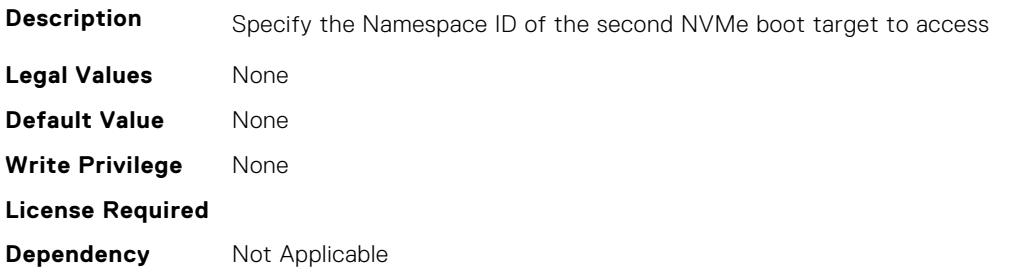

## **FC.HBAConfig.SeventhNVMeTargetNQN (Read or Write)**

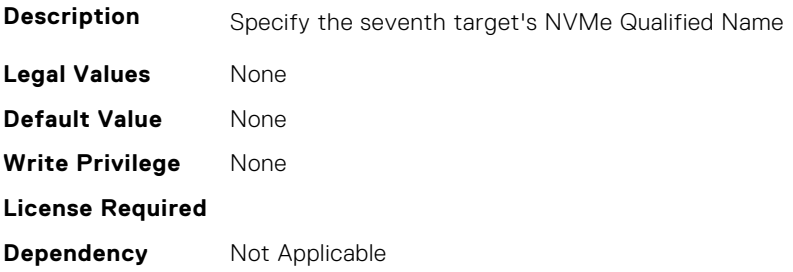

#### **FC.HBAConfig.SeventhNVMeTargetWWNN (Read or Write)**

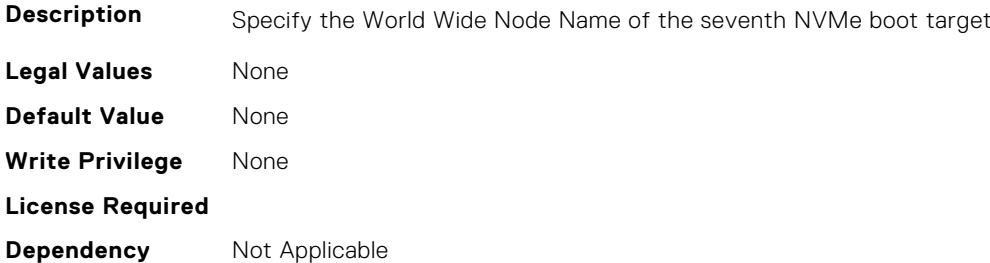

## **FC.HBAConfig.SeventhNVMeTargetWWPN (Read or Write)**

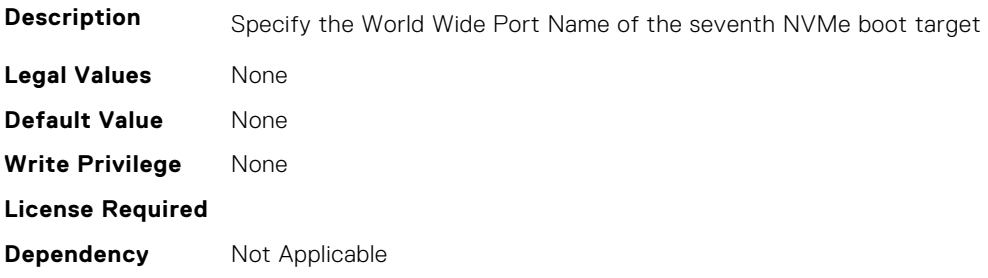

## **FC.HBAConfig.SeventhNVMeTgtCntlrID (Read or Write)**

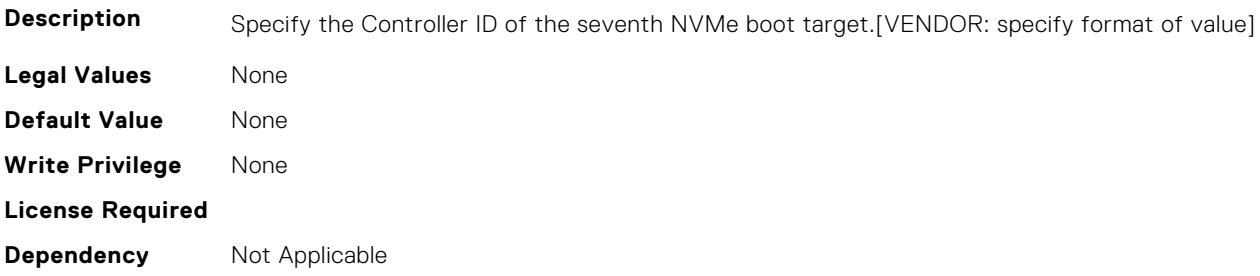

## **FC.HBAConfig.SeventhNVMeTgtConn (Read or Write)**

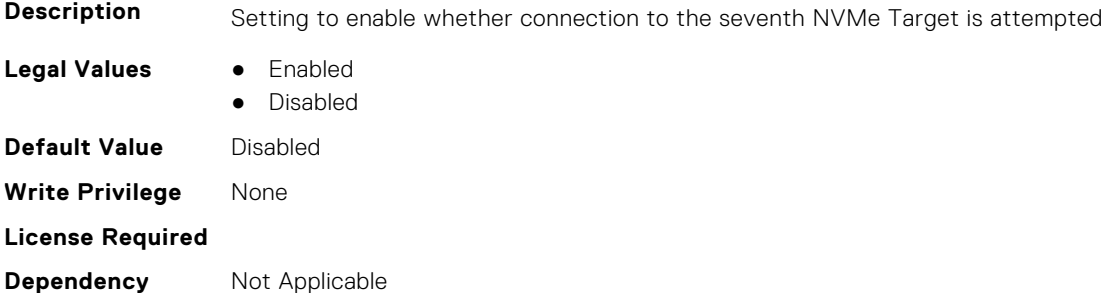

## **FC.HBAConfig.SeventhNVMeTgtNSID (Read or Write)**

**Description** Specify the Namespace ID of the seventh NVMe boot target to access.[VENDOR: specify format of value]

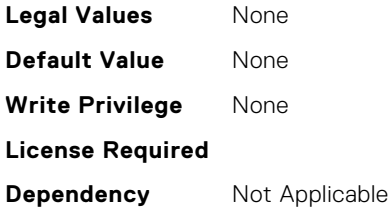

## **FC.HBAConfig.SixthNVMeTargetNQN (Read or Write)**

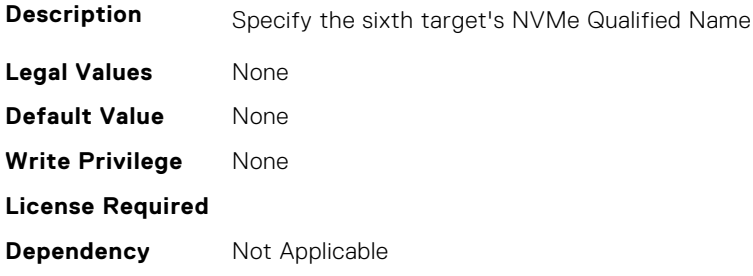

## **FC.HBAConfig.SixthNVMeTargetWWNN (Read or Write)**

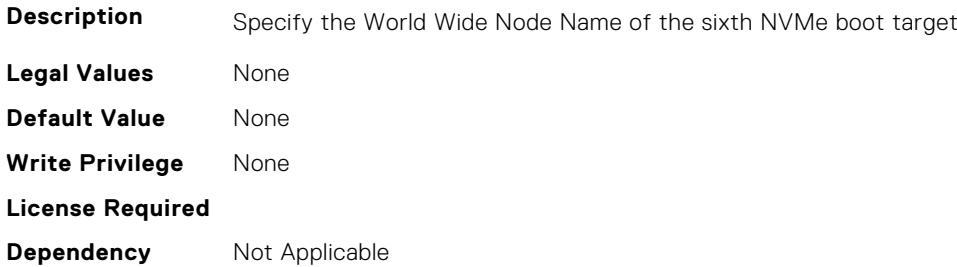

## **FC.HBAConfig.SixthNVMeTargetWWPN (Read or Write)**

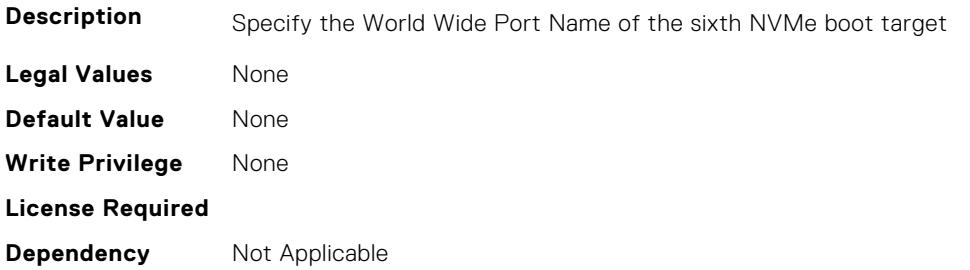

## **FC.HBAConfig.SixthNVMeTgtCntlrID (Read or Write)**

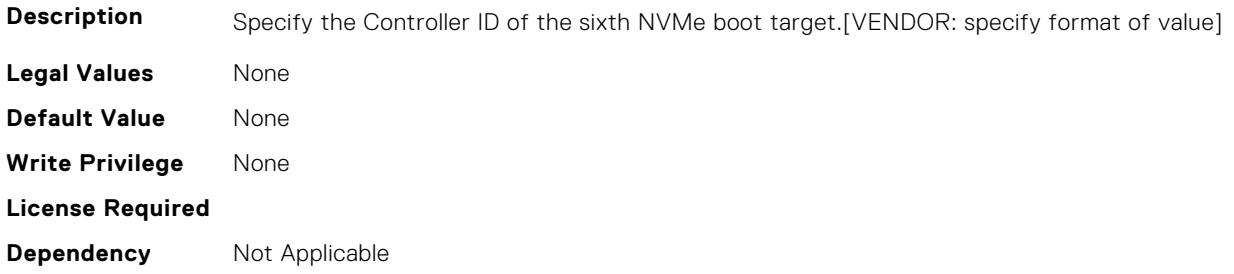

## **FC.HBAConfig.SixthNVMeTgtConn (Read or Write)**

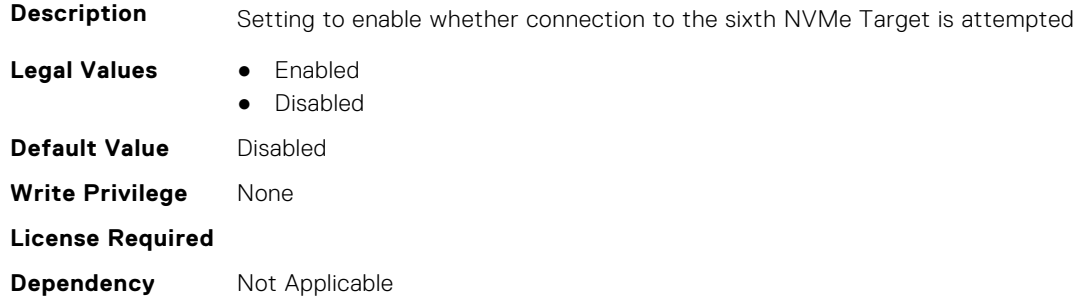

## **FC.HBAConfig.SixthNVMeTgtNSID (Read or Write)**

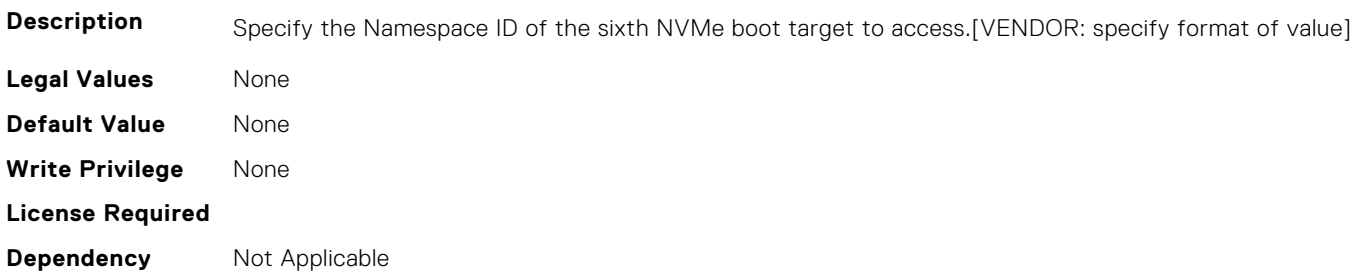

#### **FC.HBAConfig.ThirdNVMeTargetNQN (Read or Write)**

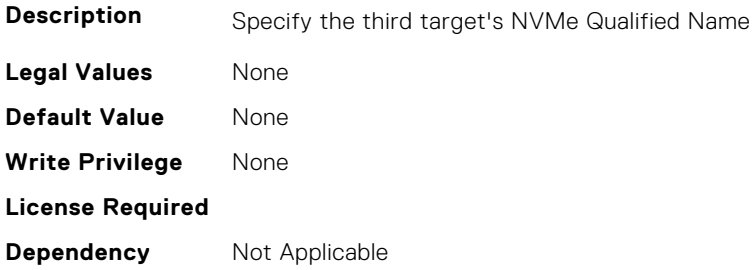

## **FC.HBAConfig.ThirdNVMeTargetWWNN (Read or Write)**

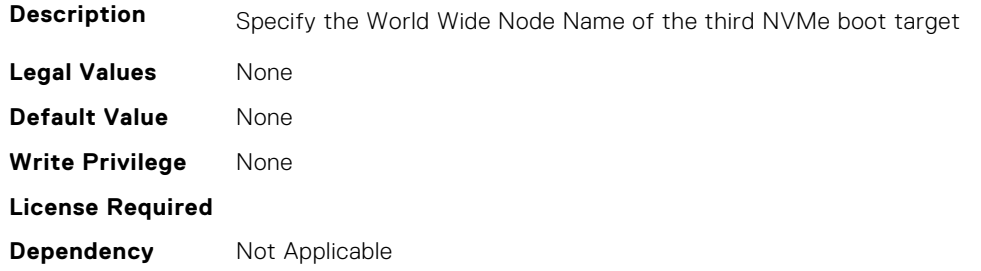

## **FC.HBAConfig.ThirdNVMeTargetWWPN (Read or Write)**

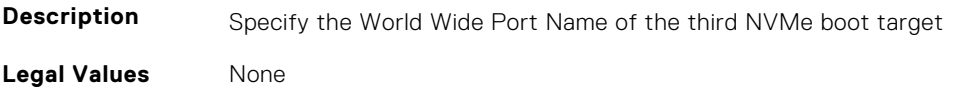
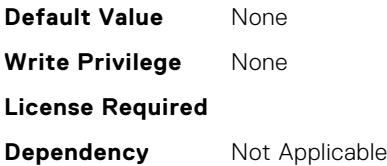

### **FC.HBAConfig.ThirdNVMeTgtCntlrID (Read or Write)**

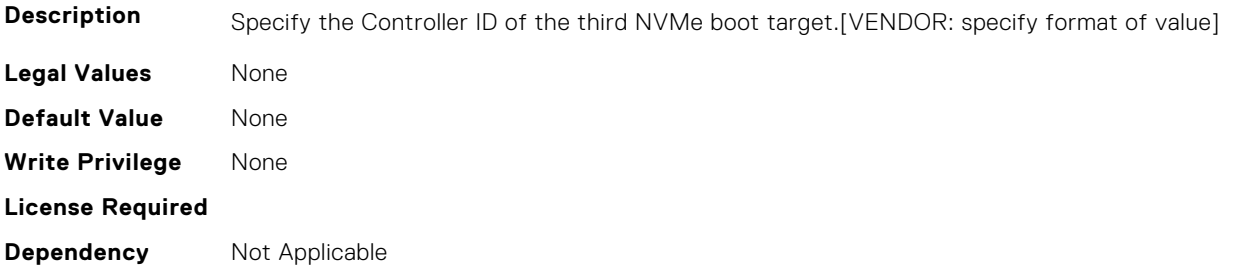

### **FC.HBAConfig.ThirdNVMeTgtConn (Read or Write)**

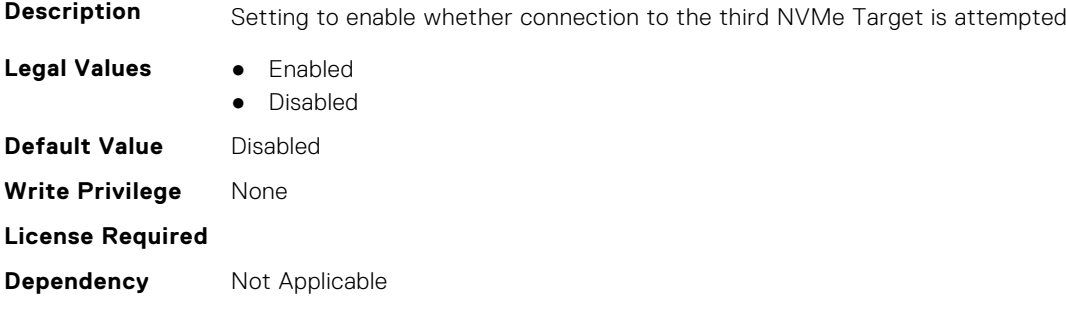

### **FC.HBAConfig.ThirdNVMeTgtNSID (Read or Write)**

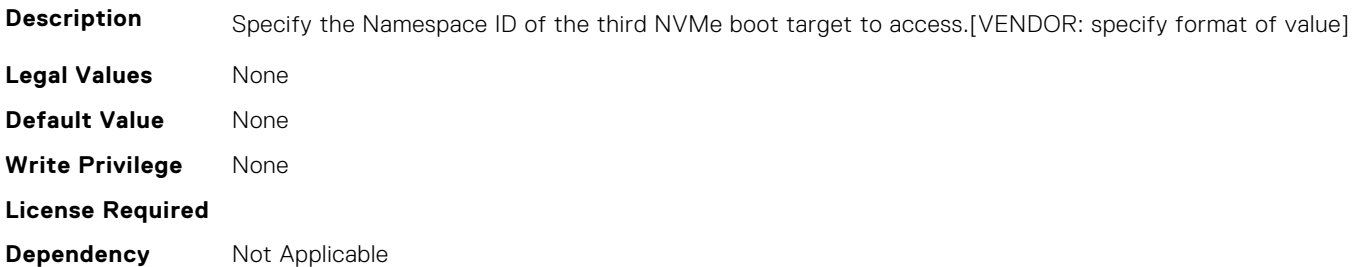

## **FC.PortConfig**

The following section provides information about the objects in the FC. PortConfig group.

### **FC.PortConfig.DeviceName (Read Only)**

**Description** Product name of the Fibre Channel Host Bus Adapter. **Legal Values** None

**FC Attributes 433**

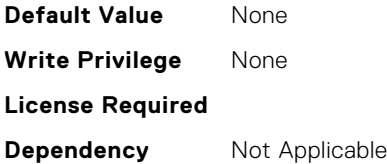

### **FC.PortConfig.FCDevice (Read Only)**

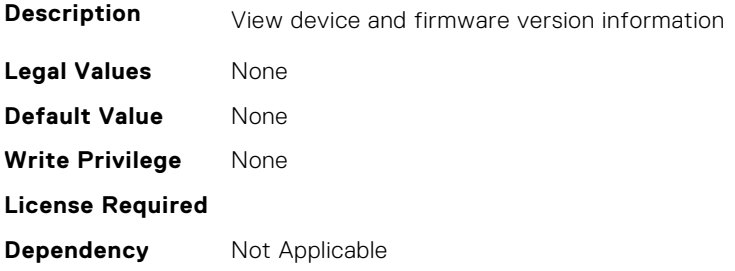

### **FC.PortConfig.FCTarget (Read Only)**

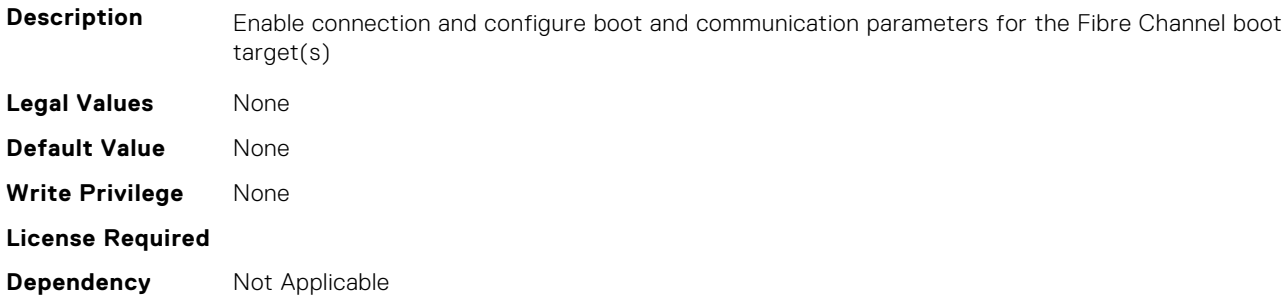

### **FC.PortConfig.HBAConfig (Read Only)**

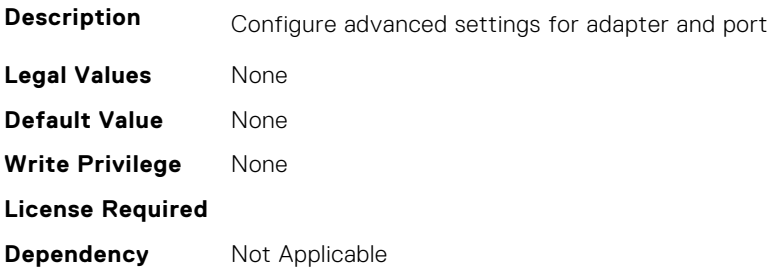

### **FC.PortConfig.PortNumber (Read Only)**

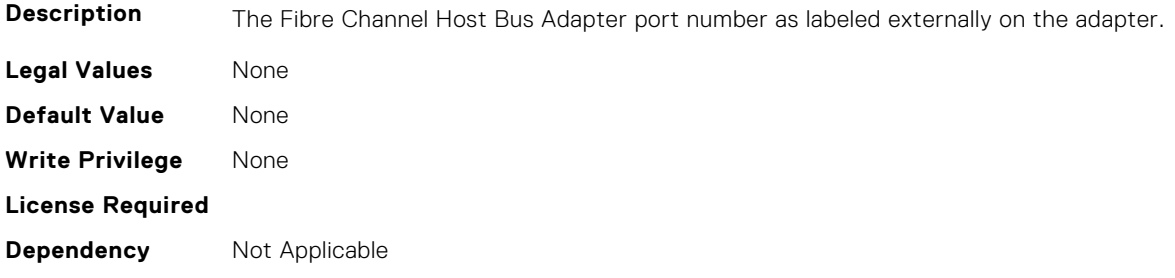

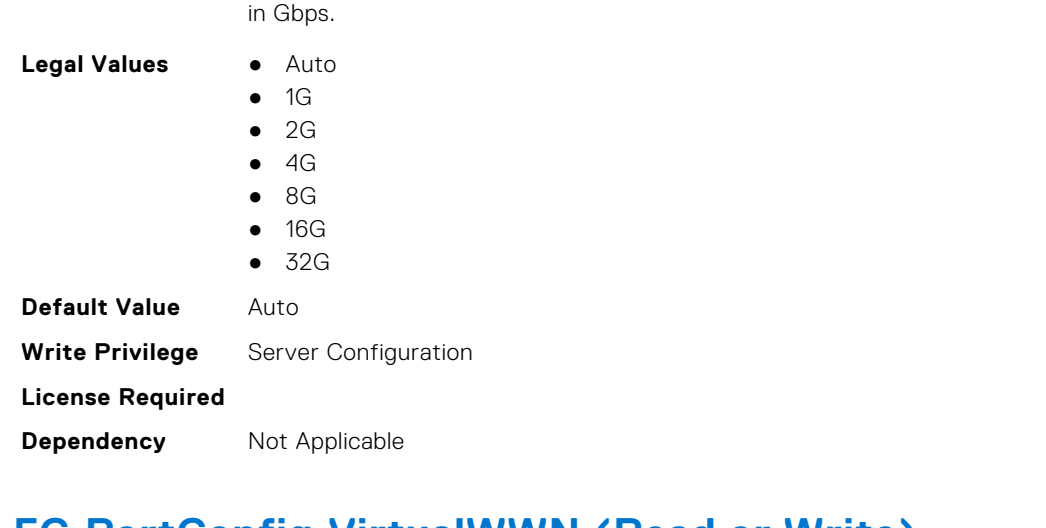

### **FC.PortConfig.PortSpeed (Read or Write)**

### **FC.PortConfig.VirtualWWN (Read or Write)**

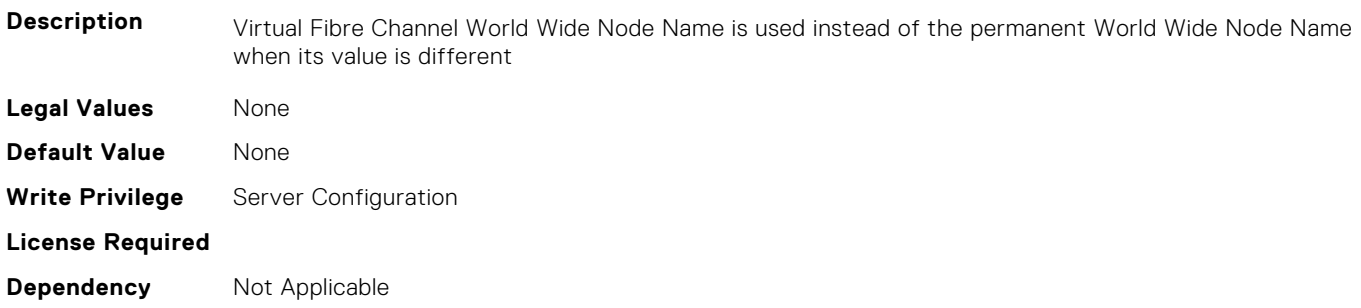

**Description** Specifies the data rate of the Fibre Channel Host Bus Adapter port. Value can be Automatic or specified

### **FC.PortConfig.VirtualWWPN (Read or Write)**

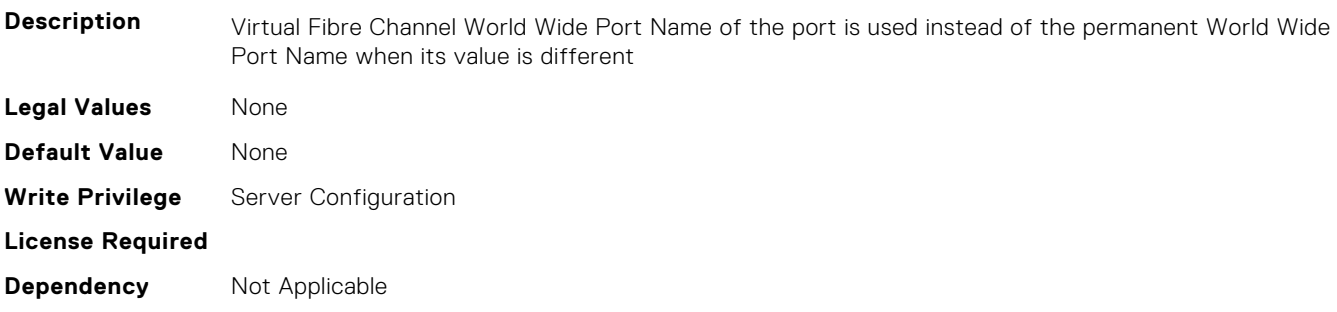

### **FC.PortConfig.WWN (Read Only)**

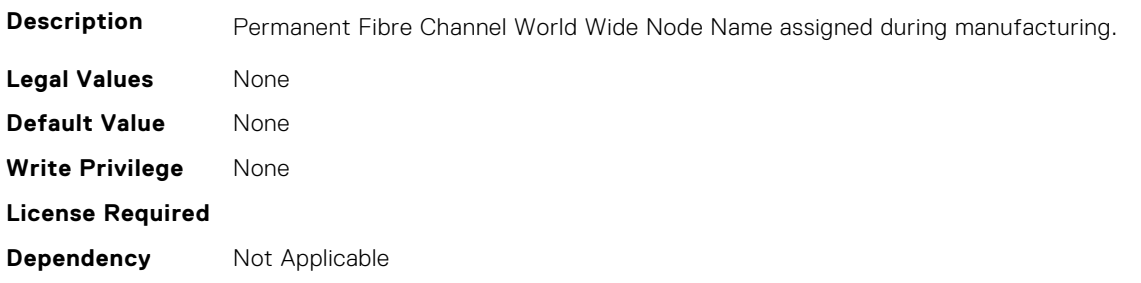

### **FC.PortConfig.WWPN (Read Only)**

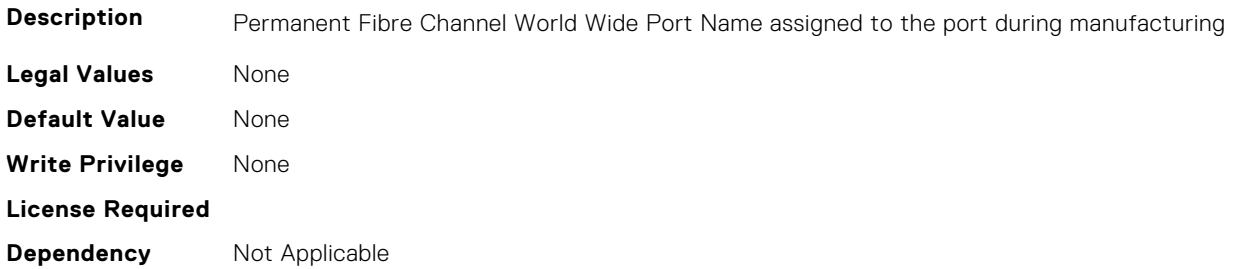

## **FC.Top**

The following section provides information about the objects in the FC. Top group.

### **FC.Top.PortConfig (Read Only)**

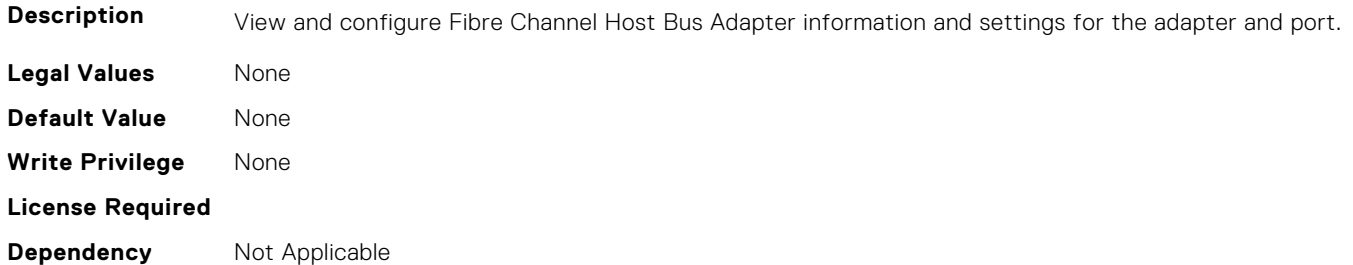

### **FC.Top.VndrFormSet (Read Only)**

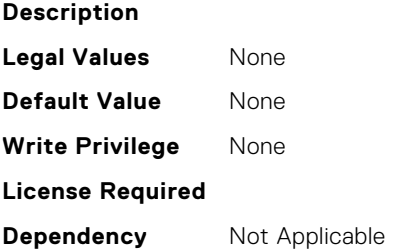

## **4**

# **iDRAC Attributes**

This section provides details about the iDRAC attribute groups and objects.

#### **Topics:**

- [iDRAC.8021XSecurity](#page-438-0)
- [iDRAC.ActiveBezelFilter](#page-439-0)
- [iDRAC.ActiveDirectory](#page-440-0)
- [iDRAC.ADGroup](#page-444-0)
- [iDRAC.ASRConfig](#page-445-0)
- [iDRAC.Autodiscovery](#page-446-0)
- [iDRAC.AutoOSLockGroup](#page-447-0)
- [iDRAC.BootstrapUsers](#page-448-0)
- [iDRAC.CertificateManagement](#page-448-0)
- [iDRAC.CurrentIPV4](#page-449-0)
- [iDRAC.CurrentIPV6](#page-452-0)
- [iDRAC.CurrentNIC](#page-458-0)
- [iDRAC.DefaultCredentialMitigationConfigGroup](#page-465-0)
- [iDRAC.DelegatedAuth](#page-466-0)
- [iDRAC.DelegatedAuthConfig](#page-467-0)
- [iDRAC.EmailAlert](#page-467-0)
- [iDRAC.GroupManager](#page-468-0)
- [iDRAC.GUISecurityPolicyMessage](#page-469-0)
- [iDRAC.Info](#page-469-0)
- [iDRAC.IntegratedDatacenter](#page-473-0)
- [iDRAC.InventoryHash](#page-474-0)
- [iDRac.IOIDOpt](#page-475-0)
- [iDRAC.IPBlocking](#page-477-0)
- [iDRAC.IPMIIPConfig](#page-481-0)
- [iDRAC.IPMILan](#page-483-0)
- [iDRAC.IPMISerial](#page-484-0)
- [iDRAC.IPMISOL](#page-487-0)
- [iDRAC.IPv4](#page-488-0)
- [iDRAC.IPV4Static](#page-490-0)
- [iDRAC.IPV6](#page-492-0)
- [iDRAC.IPv6Static](#page-498-0)
- [iDRAC.IPv6URL](#page-500-0)
- [iDRAC.KMS](#page-500-0)
- [iDRAC.LDAP](#page-505-0)
- [iDRAC.LDAPRoleGroup](#page-508-0)
- [iDRAC.LiveScanning](#page-510-0)
- [iDRAC.LocalSecurity](#page-511-0)
- [iDRAC.Lockdown](#page-511-0)
- [iDRAC.Logging](#page-512-0)
- [iDRAC.NIC](#page-513-0)
- [iDRAC.NICStatic](#page-520-0)
- [iDRAC.NTPConfigGroup](#page-521-0)
- [iDRAC.OS-BMC](#page-524-0)
- [iDRAC.PCIeVDM](#page-527-0)
- [iDRAC.Platformcapability](#page-531-0)
- [iDRAC.RACADM](#page-538-0)
- [iDRAC.Redfish](#page-539-0)
- [iDRAC.RedfishEventing](#page-540-0)
- [iDRAC.RemoteHosts](#page-541-0)
- [iDRAC.RFS](#page-543-0)
- [iDRAC.RSASecurID2FA](#page-545-0)
- [iDRAC.SCEP](#page-546-0)
- [iDRAC.SecondaryNIC](#page-547-0)
- [iDRAC.SecureDefaultPassword](#page-553-0)
- [iDRAC.Security](#page-553-0)
- [iDRAC.SecurityCertificate](#page-558-0)
- [iDRAC.SEKM](#page-562-0)
- [iDRAC.SEKMCert](#page-565-0)
- [iDRAC.SEKM-LKC](#page-568-0)
- [iDRAC.SEKMServices](#page-569-0)
- [iDRAC.Serial](#page-571-0)
- [iDRAC.SerialCapture](#page-573-0)
- [iDRAC.SerialRedirection](#page-573-0)
- [iDRAC.ServerBoot](#page-574-0)
- [iDRAC.ServerInfo.SubsystemPrefix \(Read Only\)](#page-574-0)
- [iDRAC.ServiceModule](#page-575-0)
- [iDRAC.Smartcard](#page-580-0)
- [iDRAC.SNMP](#page-580-0)
- [iDRAC.SNMPAlert](#page-583-0)
- [iDRAC.SNMPTRAPIPv4](#page-584-0)
- [iDRAC.SNMPTRAPIPv6](#page-585-0)
- [iDRAC.SSH](#page-585-0)
- [iDRAC.SSHCrypto](#page-587-0)
- [iDRAC.SupportAssist](#page-588-0)
- [iDRAC.SwitchConnectionView](#page-593-0)
- [iDRAC.SysInfo](#page-593-0)
- [iDRAC.Syslog](#page-597-0)
- [iDRAC.Telco-EdgeServer](#page-600-0)
- [iDRAC.Telemetry](#page-600-0)
- [iDRAC.TelemetryAggregateCUPS](#page-604-0)
- [iDRAC.TelemetryAggregationMetrics](#page-605-0)
- [iDRAC.TelemetryCPUConfig](#page-606-0)
- [iDRAC.TelemetryCPUInventory](#page-608-0)
- [iDRAC.TelemetryCPUMemMetrics](#page-609-0)
- [iDRAC.TelemetryCPURegisters](#page-610-0)
- [iDRAC.TelemetryCPUSensor](#page-612-0)
- [iDRAC.TelemetryCUPS](#page-613-0)
- [iDRAC.TelemetryFanSensor](#page-614-0)
- [iDRAC.TelemetryFCConfig](#page-615-0)
- [iDRAC.TelemetryFCInventory](#page-616-0)
- [iDRAC.TelemetryFCPortStatistics](#page-618-0)
- [iDRAC.TelemetryFCSensor](#page-619-0)
- [iDRAC.TelemetryFirmwareInventory](#page-620-0)
- [iDRAC.TelemetryFPGASensor](#page-622-0)
- [iDRAC.TelemetryGPUInventory](#page-623-0)
- [iDRAC.TelemetryGPUMetrics](#page-624-0)
- [iDRAC.TelemetryGPUStatistics](#page-625-0)
- [iDRAC.TelemetryiDRACLogs](#page-627-0)
- [iDRAC.TelemetryLCLogs](#page-628-0)
- [iDRAC.TelemetryMemoryConfig](#page-629-0)
- [iDRAC.TelemetryMemoryConfig](#page-630-0)
- [iDRAC.TelemetryMemorySensor](#page-632-0)
- <span id="page-438-0"></span>• [iDRAC.TelemetryNICConfig](#page-633-0)
- [iDRAC.TelemetryNICInventory](#page-634-0)
- [iDRAC.TelemetryNICSensor](#page-635-0)
- [iDRAC.TelemetryNICStatistics](#page-636-0)
- [iDRAC.TelemetryNVMeLog](#page-638-0)
- [iDRAC.TelemetryNVMeSMARTData](#page-639-0)
- [iDRAC.TelemetryPCIDeviceInventory](#page-640-0)
- [iDRAC.TelemetryPowerConfig](#page-642-0)
- [iDRAC.TelemetryPowerHistoricalTrends](#page-643-0)
- [iDRAC.TelemetryPowerMetrics](#page-644-0)
- [iDRAC.TelemetryPowerStatistics](#page-646-0)
- [iDRAC.TelemetryPSUInventory](#page-647-0)
- [iDRAC.TelemetryPSUMetrics](#page-648-0)
- [iDRAC.TelemetrySensor](#page-649-0)
- [iDRAC.TelemetrySerialLog](#page-651-0)
- [iDRAC.TelemetryStorageDiskSMARTData](#page-652-0)
- [iDRAC.TelemetryStorageSensor](#page-653-0)
- [iDRAC.TelemetrySystemUsage](#page-655-0)
- [iDRAC.TelemetryThermalConfig](#page-656-0)
- [iDRAC.TelemetryThermalMetrics](#page-657-0)
- [iDRAC.TelemetryThermalSensor](#page-658-0)
- [iDRAC.Time](#page-660-0)
- [iDRAC.Update](#page-661-0)
- [iDRAC.USB](#page-661-0)
- [iDRAC.Userdomain](#page-662-0)
- [iDRAC.Users](#page-663-0)
- [iDRAC.vFlashPartition](#page-670-0)
- [iDRAC.vFlashSD](#page-672-0)
- [iDRAC.VirtualConsole](#page-675-0)
- [iDRAC.VirtualMedia](#page-678-0)
- [iDRC.VNCServer](#page-680-0)
- [iDRAC.WebServer](#page-682-0)

## **iDRAC.8021XSecurity**

This group contains the attributes that provides details about iDRAC.8021XSecurity.

#### **iDRAC.8021XSecurity.ClientCertificateType (Read or Write)**

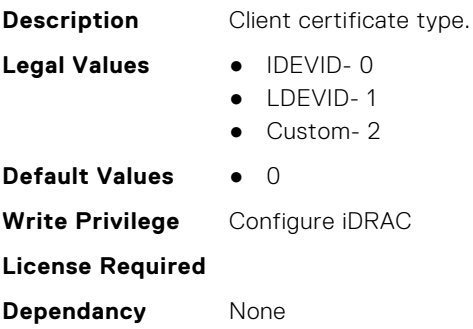

### **iDRAC.8021XSecurity.Use8021XSecurity (Read or Write)**

**Description** Use 802.1X Security.

<span id="page-439-0"></span>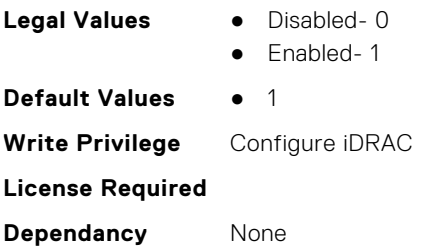

### **iDRAC.8021XSecurity.ValidateAuthenticationServerCertificate (Read or Write)**

**Description** Validate Authentication Server Certificate. **Legal Values** ● Disabled- 0 ● Enabled- 1 **Default Values** • 0 **Write Privilege** Configure iDRAC **License Required Dependancy** None

### **iDRAC.ActiveBezelFilter**

This group contains the attributes that provides details about iDRAC.ActiveBezelFilter.

### **iDRAC.ActiveBezelFilter.FilterCheckIntervalDay (Read or Write)**

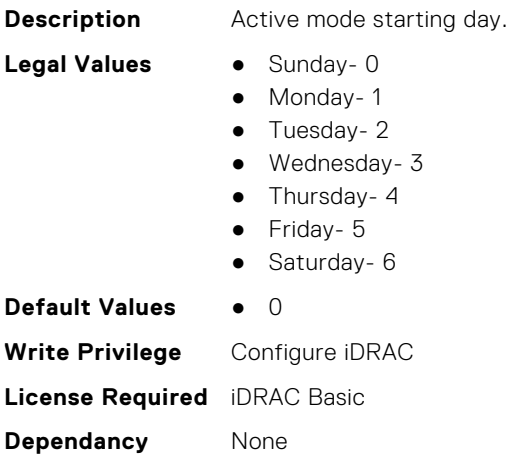

### **iDRAC.ActiveBezelFilter.FilterCheckIntervalTimeHour (Read or Write)**

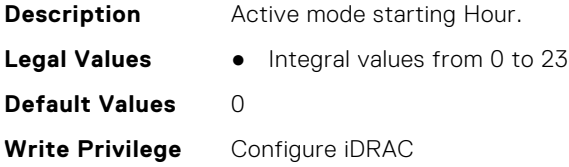

<span id="page-440-0"></span>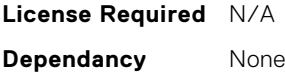

#### **iDRAC.ActiveBezelFilter.FilterMode (Read or Write)**

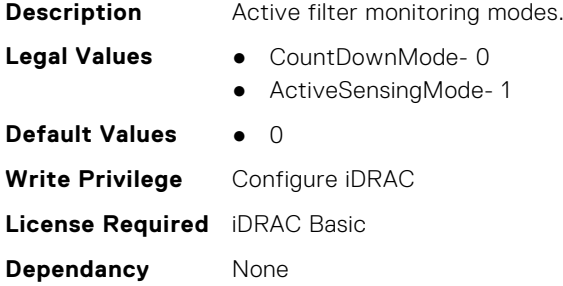

### **iDRAC.ActiveBezelFilter.IsGroupInstanceValid (Read or Write)**

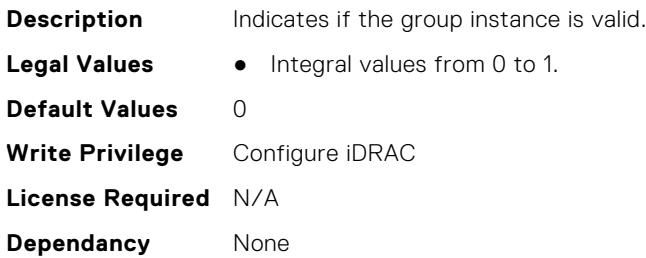

### **iDRAC.ActiveDirectory**

This group contains the attributes that provides details about ActiveDirectory.

### **iDRAC.ActiveDirectory.AuthTimeout (Read or Write)**

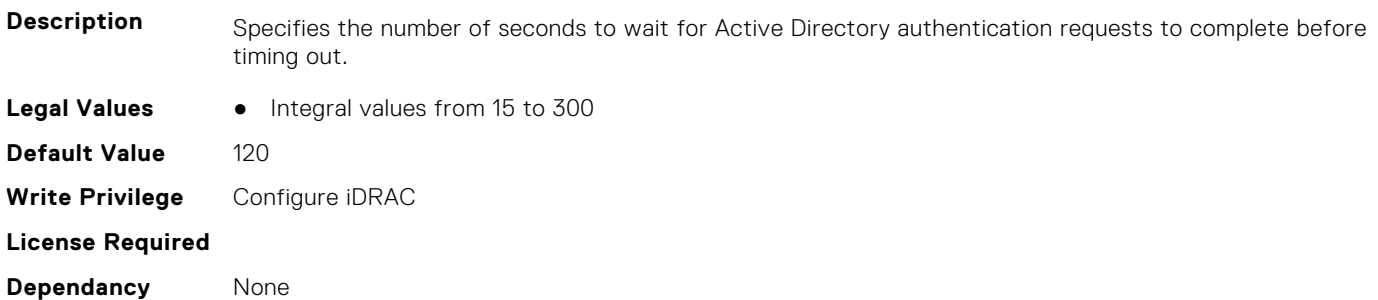

### **iDRAC.ActiveDirectory.CertValidationEnable (Read or Write)**

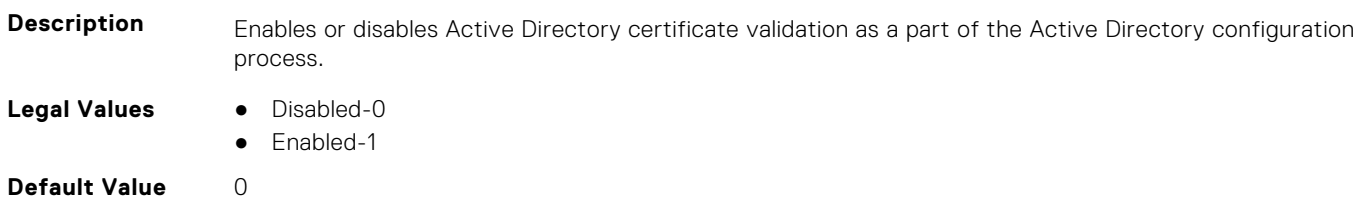

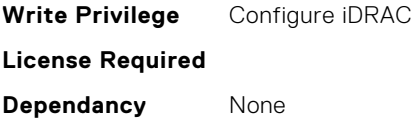

### **iDRAC.ActiveDirectory.DCLookupByUserDomain (Read or Write)**

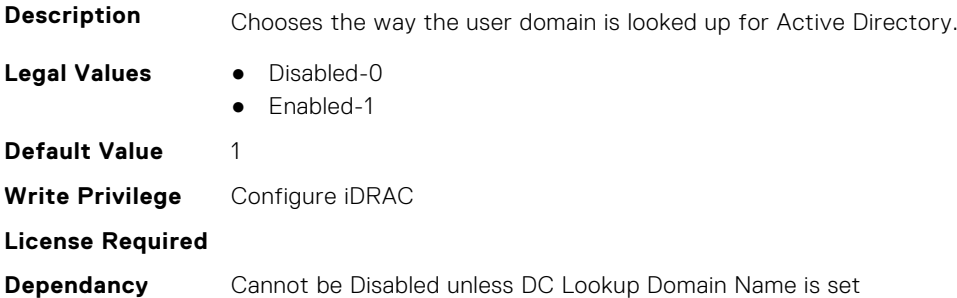

### **iDRAC.ActiveDirectory.DCLookupDomainName (Read or Write)**

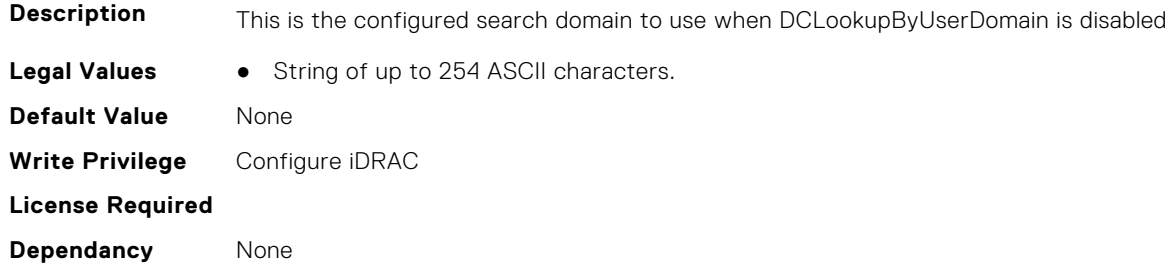

### **iDRAC.ActiveDirectory.DCLookupEnable (Read or Write)**

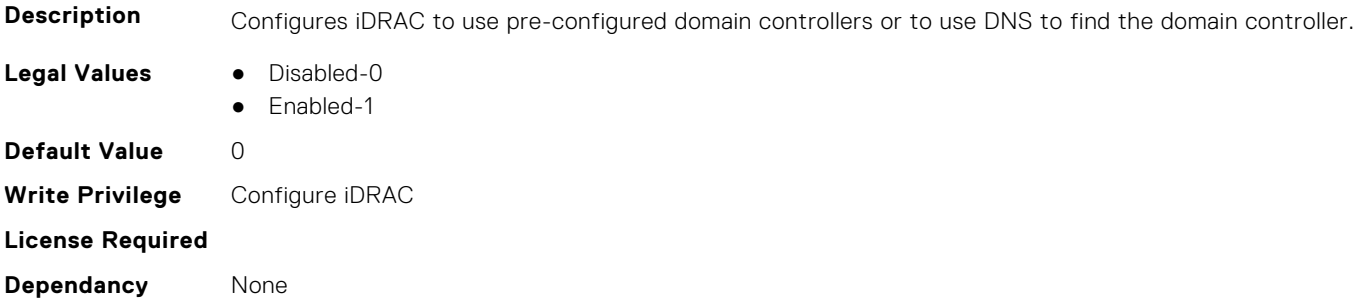

### **iDRAC.ActiveDirectory.DomainController1 (Read or Write)**

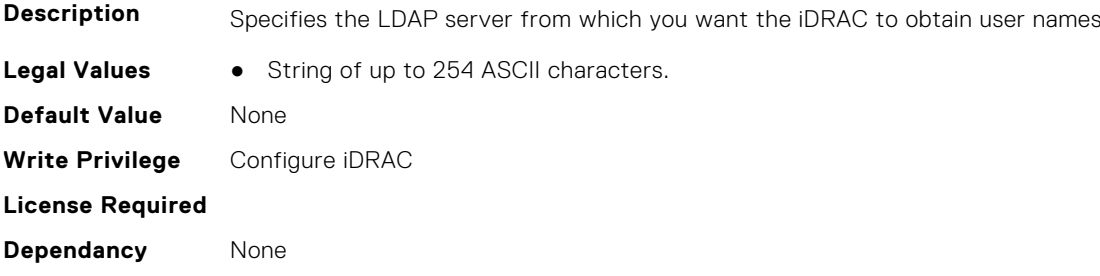

### **iDRAC.ActiveDirectory.DomainController2 (Read or Write)**

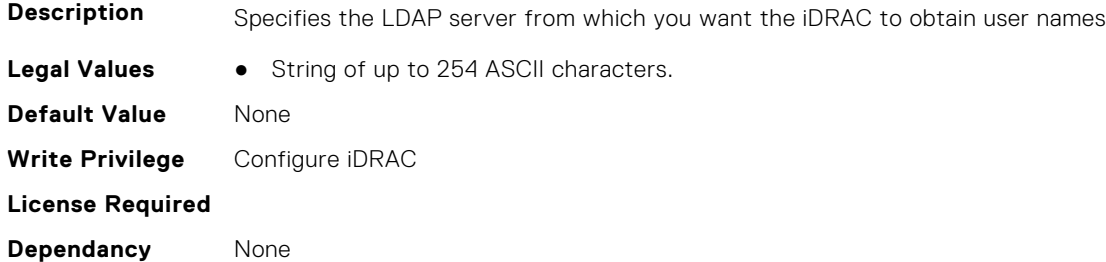

### **iDRAC.ActiveDirectory.DomainController3 (Read or Write)**

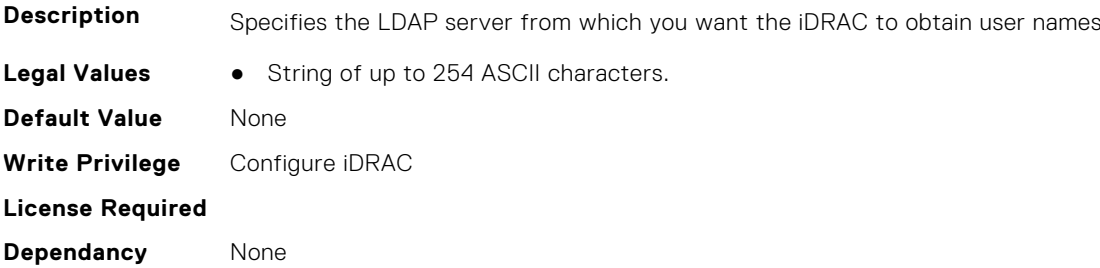

#### **iDRAC.ActiveDirectory.Enable (Read or Write)**

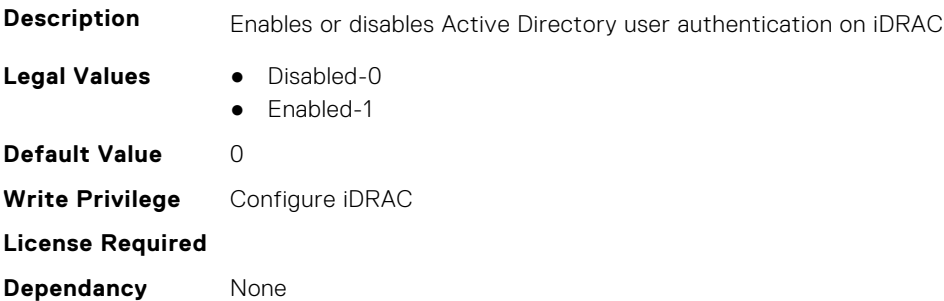

### **iDRAC.ActiveDirectory.GCLookupEnable (Read or Write)**

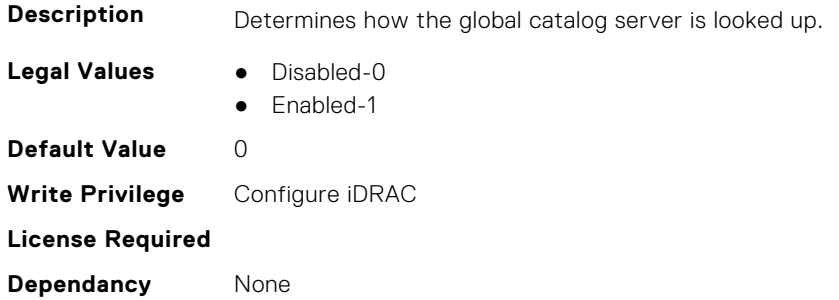

### **iDRAC.ActiveDirectory.GCRootDomain (Read or Write)**

**Description** The name of the Active Directory root domain used for DNS look up, to locate Global Catalog servers.

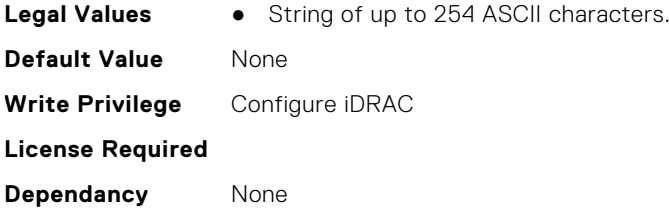

### **iDRAC.ActiveDirectory.GlobalCatalog1 (Read or Write)**

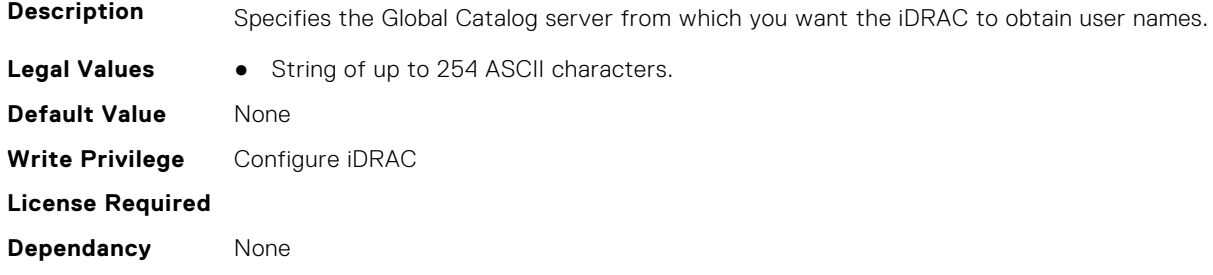

### **iDRAC.ActiveDirectory.GlobalCatalog2 (Read or Write)**

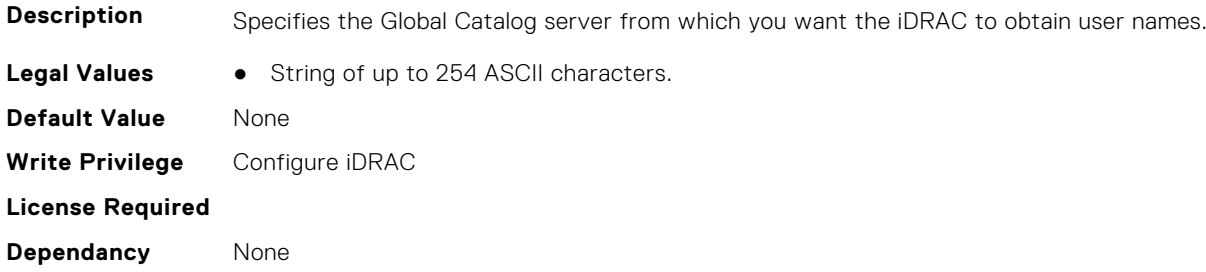

### **iDRAC.ActiveDirectory.GlobalCatalog3 (Read or Write)**

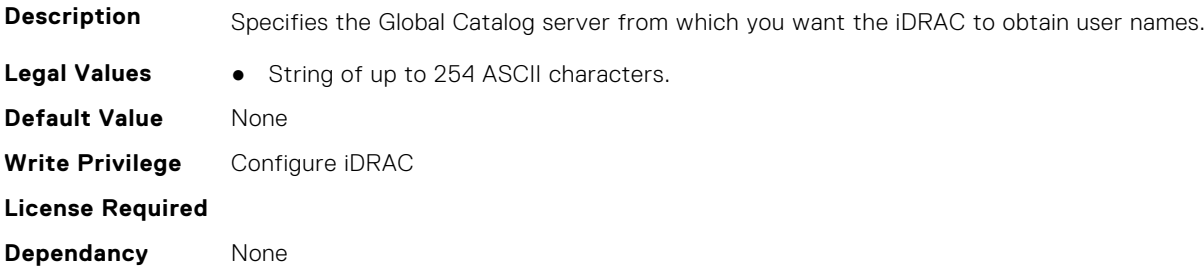

### **iDRAC.ActiveDirectory.RacDomain (Read or Write)**

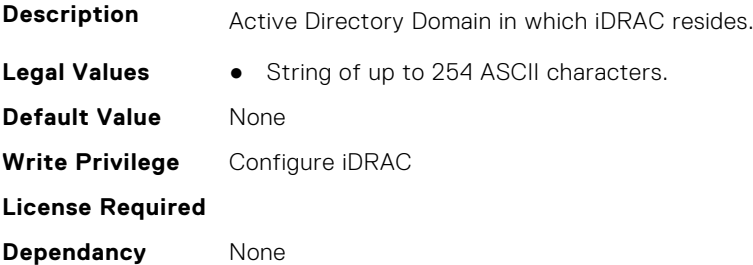

### <span id="page-444-0"></span>**iDRAC.ActiveDirectory.RacName (Read or Write)**

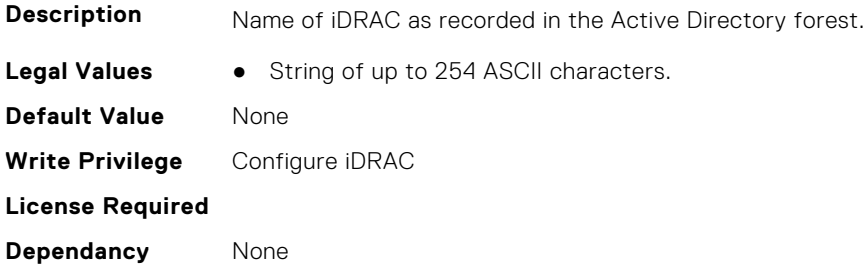

### **iDRAC.ActiveDirectory.RSASecurID2FAAD (Read or Write)**

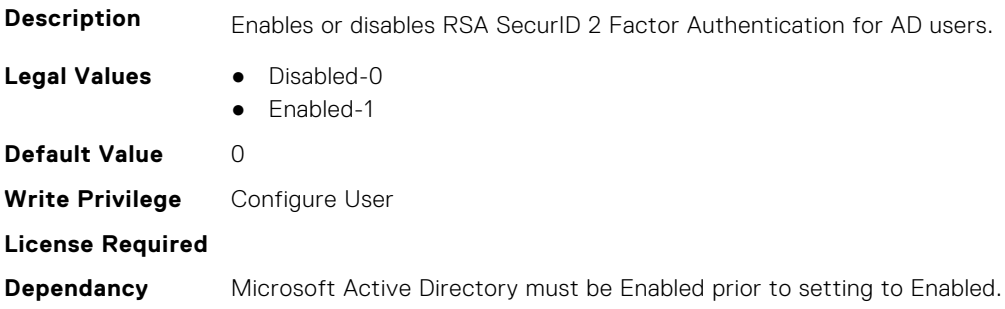

### **iDRAC.ActiveDirectory.Schema (Read or Write)**

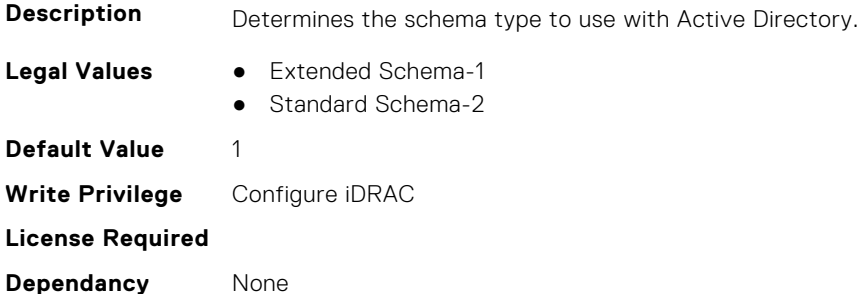

### **iDRAC.ActiveDirectory.SSOEnable (Read or Write)**

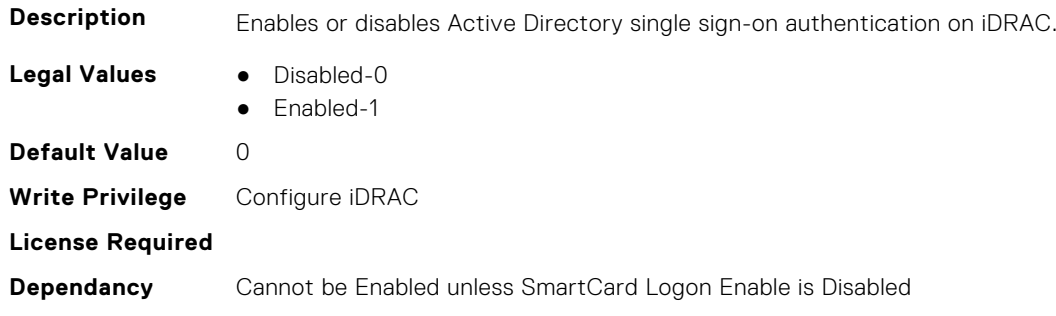

## **iDRAC.ADGroup**

This group contains the attributes that provides details about ADGroup.

### <span id="page-445-0"></span>**iDRAC.ADGroup.Domain (Read or Write)**

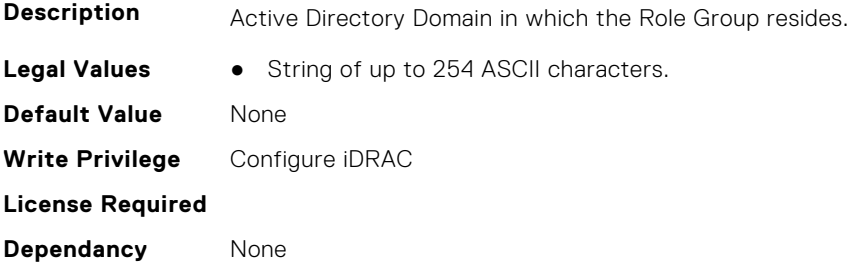

### **iDRAC.ADGroup.Name (Read or Write)**

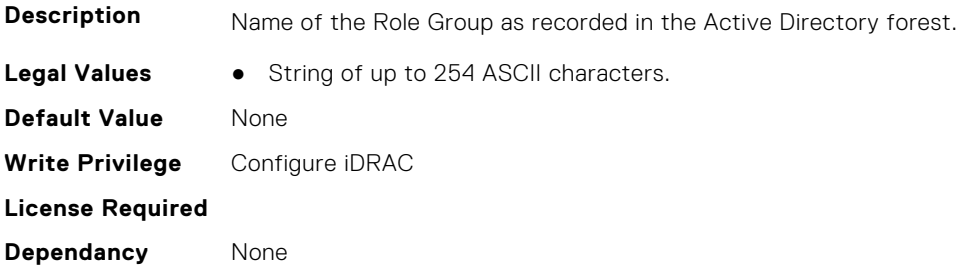

### **iDRAC.ADGroup.Privilege (Read or Write)**

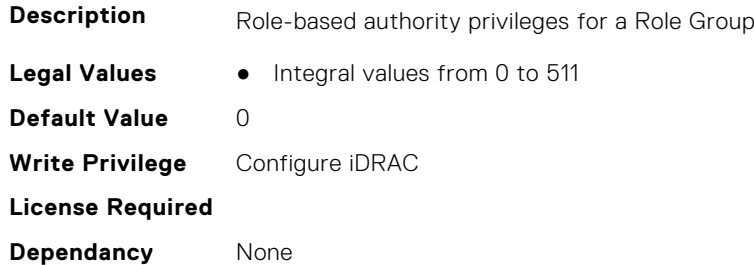

## **iDRAC.ASRConfig**

This group contains the attributes that provides details about ASR configuration.

### **iDRAC.ASRConfig.Enable (Read or Write)**

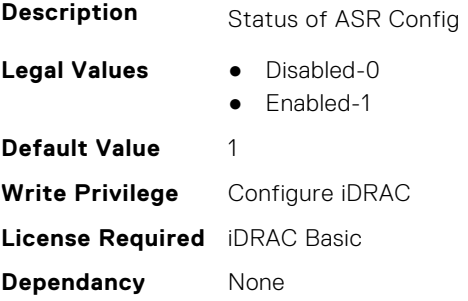

## <span id="page-446-0"></span>**iDRAC.Autodiscovery**

This group contains the attributes that provides details about iDRAC.Autodiscovery.

### **iDRAC.Autodiscovery.EnableIPChangeAnnounce (Read or Write)**

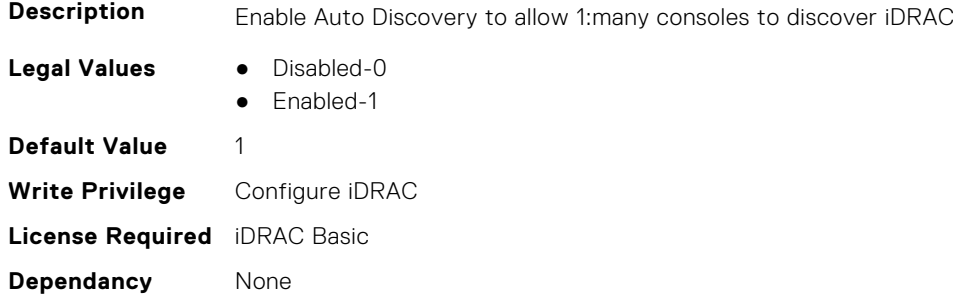

### **iDRAC.Autodiscovery.EnableIPChangeAnnounceFromDHCP (Read or Write)**

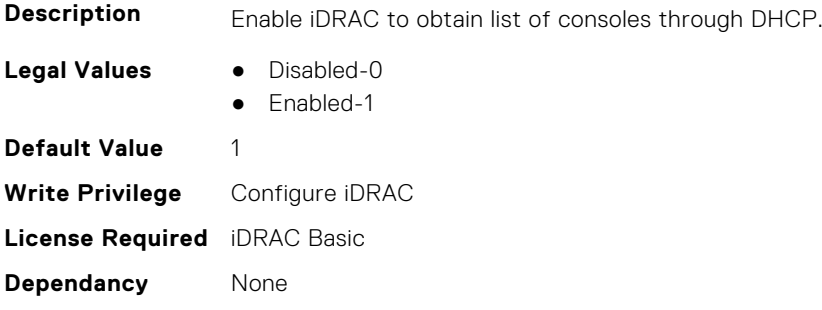

### **iDRAC.Autodiscovery.EnableIPChangeAnnounceFrommDNS (Read or Write)**

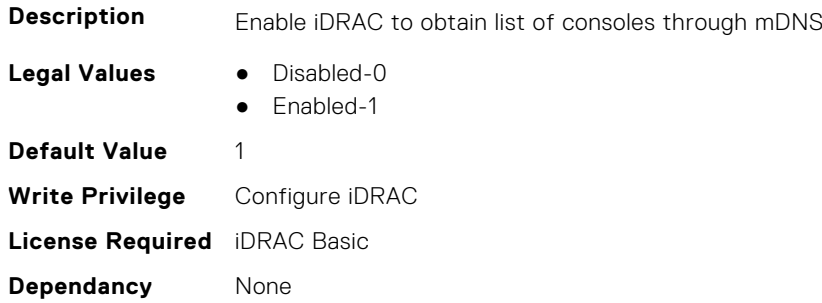

### **iDRAC.Autodiscovery.EnableIPChangeAnnounceFromUnicastDNS (Read or Write)**

**Description** Enable iDRAC to obtain list of consoles through unicast DNS.

- **Legal Values** Disabled-0
	-
	- Enabled-1

<span id="page-447-0"></span>**Default Value** 1 **Write Privilege** Configure iDRAC **License Required** iDRAC Basic **Dependancy** None

#### **iDRAC.Autodiscovery.SendTestAnnouncement (Read or Write)**

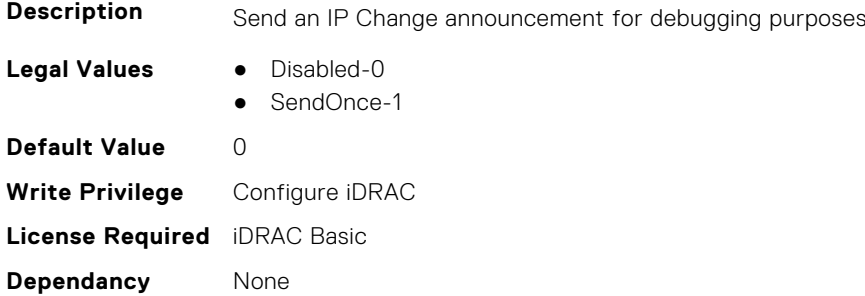

### **iDRAC.Autodiscovery.UnsolicitedIPChangeAnnounceRate (Read or Write)**

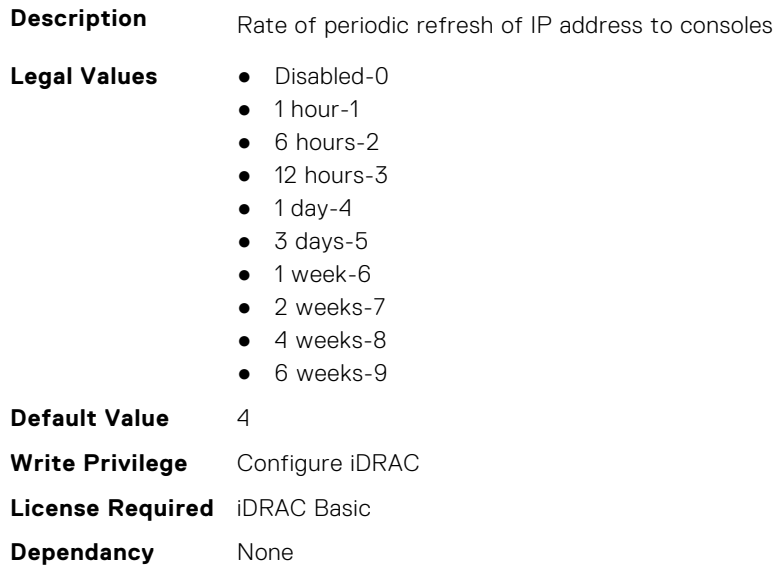

## **iDRAC.AutoOSLockGroup**

This group contains the attributes that provides details about Auto OS lock group.

**NOTE:** TheiDRAC.AutoOSLock command is deprecated and replaced with iDRAC.AutoOSLockGroup command.

### **iDRAC.AutoOSLockGroup.AutoOSLockState (Read or Write)**

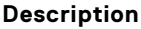

**Enable Auto OS Lock State** 

**Legal Values** ● Disabled-0

● Enabled-1

<span id="page-448-0"></span>**Default Value** 1 **Write Privilege** Configure iDRAC **License Required** iDRAC Basic **Dependancy** None

## **iDRAC.BootstrapUsers**

This group contains the attributes that provides details about iDRAC. BootstrapUsers.

### **iDRAC.BootstrapUsers.Password (Read Only)**

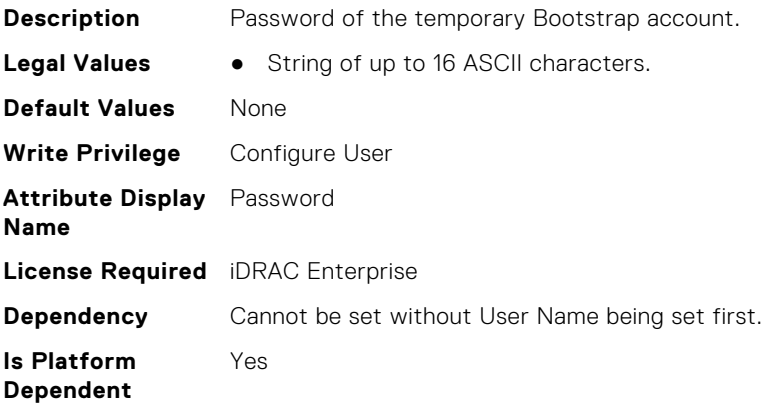

### **iDRAC.BootstrapUsers.UserName (Read Only)**

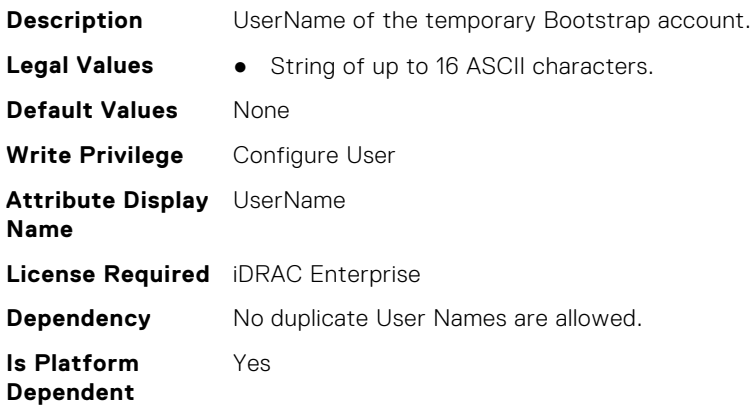

## **iDRAC.CertificateManagement**

This group contains the attributes that provides details about iDRAC.CertificateManagement.

### **iDRAC.CertificateManagement.ExpiryNotificationFrequency (Read Only)**

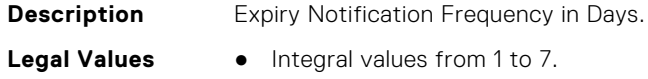

<span id="page-449-0"></span>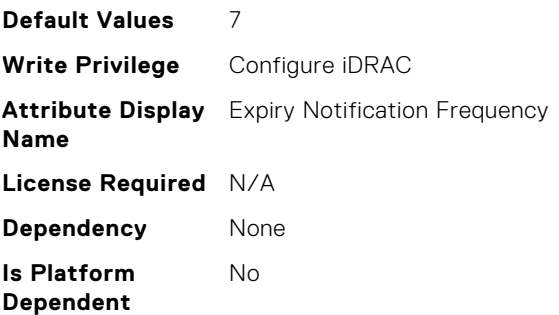

### **iDRAC.CertificateManagement.ExpiryNotificationInterval (Read Only)**

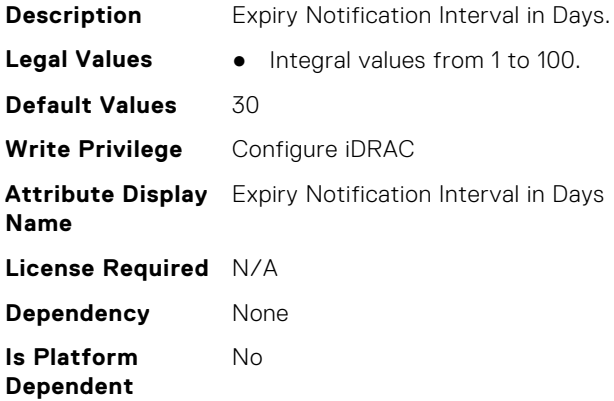

### **iDRAC.CertificateManagement.ExpiryNotificationSupport (Read or Write)**

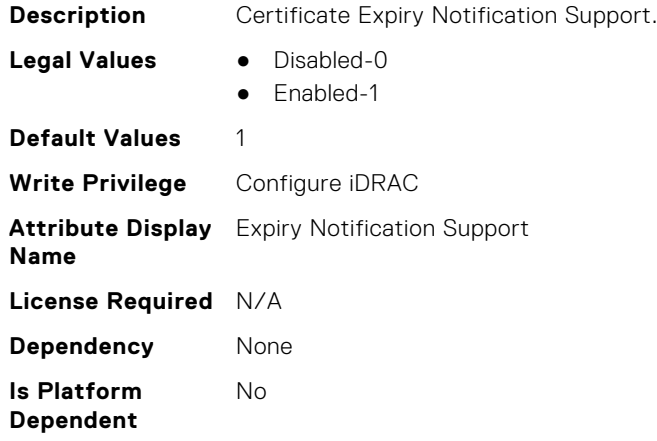

## **iDRAC.CurrentIPV4**

This group contains the attributes that provides details about iDRAC.CurrentIPV4.

### **iDRAC.CurrentIPv4.Address (Read Only)**

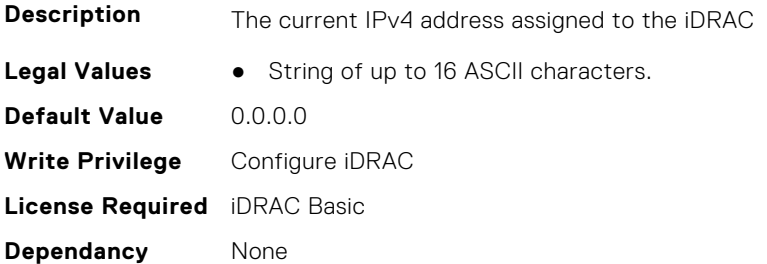

### **iDRAC.CurrentIPv4.DHCPEnable (Read Only)**

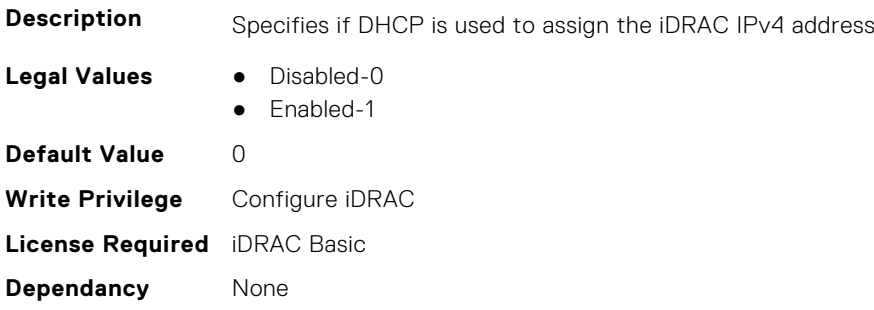

### **iDRAC.CurrentIPv4.DNS1 (Read Only)**

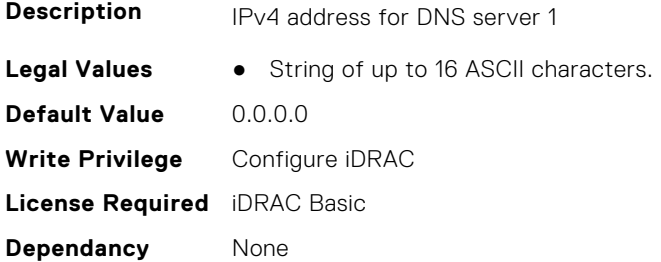

### **iDRAC.CurrentIPv4.DNS2 (Read Only)**

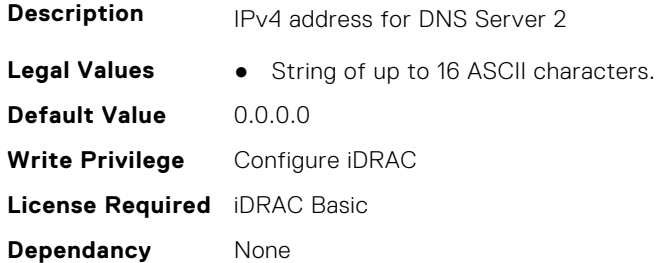

### **iDRAC.CurrentIPv4.DNS3 (Read Only)**

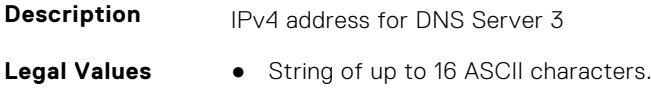

**Default Value** 0.0.0.0 **Write Privilege** Configure iDRAC **License Required** iDRAC Basic **Dependancy** None

### **iDRAC.CurrentIPv4.DNSFromDHCP (Read Only)**

**Description** Specifies if the DNS server IPv4 addresses should be assigned from the DHCP server on the network.

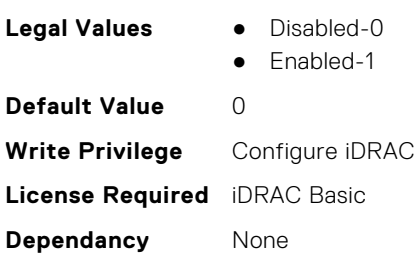

### **iDRAC.CurrentIPv4.DupAddrDetected (Read Only)**

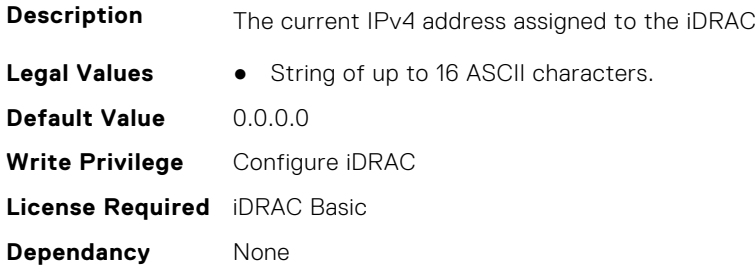

### **iDRAC.CurrentIPv4.Enable (Read Only)**

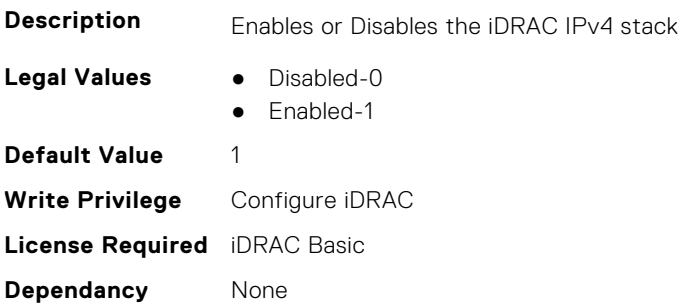

### **iDRAC.CurrentIPv4.Gateway (Read Only)**

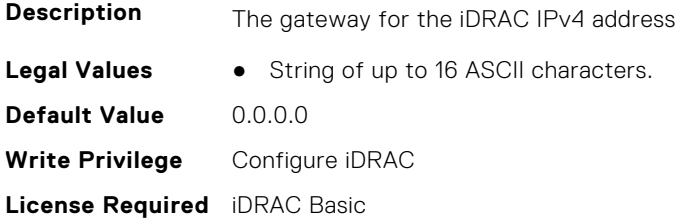

<span id="page-452-0"></span>**Dependancy** None

### **iDRAC.CurrentIPv4.Netmask (Read Only)**

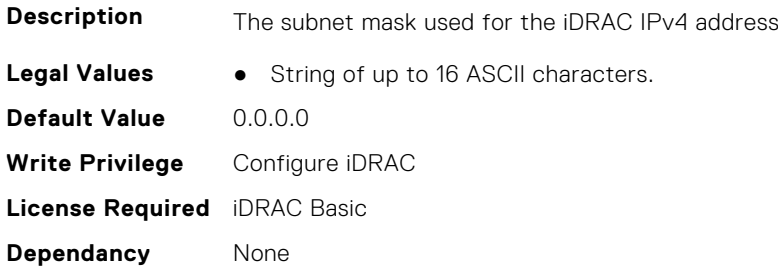

### **iDRAC.CurrentIPV6**

This group contains the attributes that provides details about current IPv6 settings.

### **iDRAC.CurrentIPv6.Address1 (Read Only)**

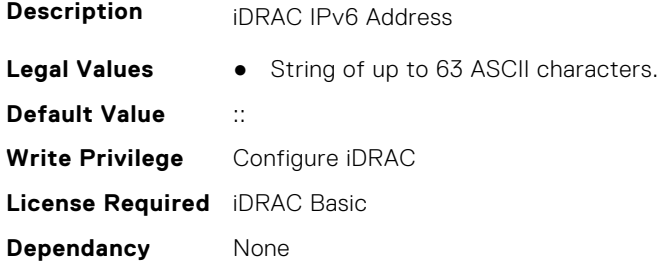

### **iDRAC.CurrentIPv6.Address10 (Read Only)**

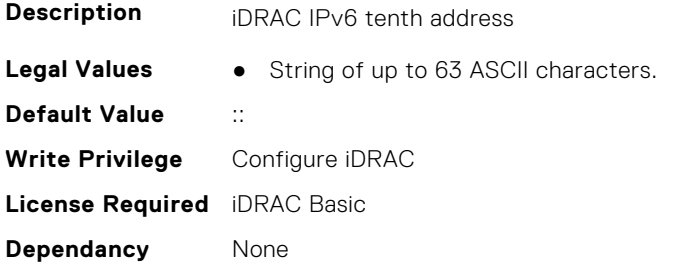

#### **iDRAC.CurrentIPv6.Address11 (Read Only)**

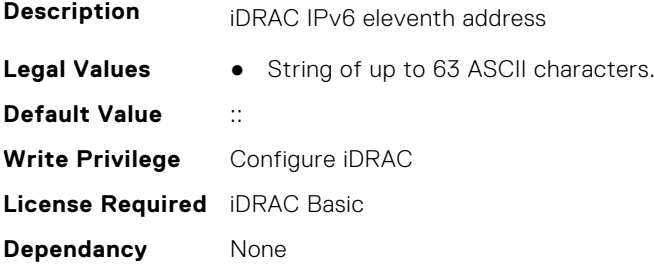

### **iDRAC.CurrentIPv6.Address12 (Read Only)**

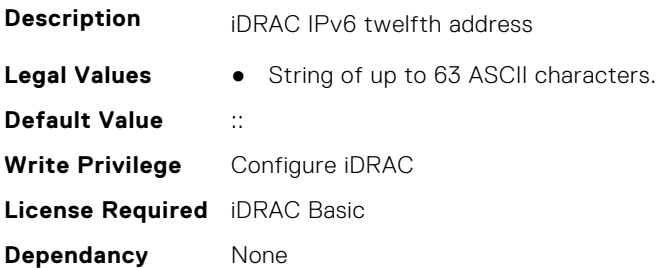

### **iDRAC.CurrentIPv6.Address13 (Read Only)**

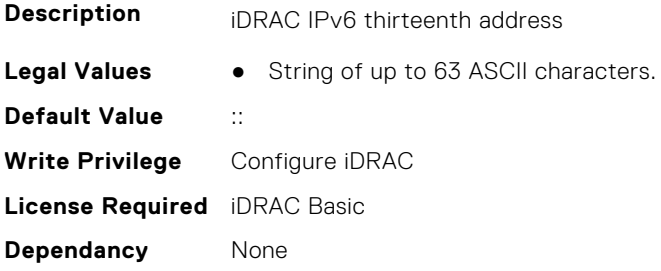

### **iDRAC.CurrentIPv6.Address14 (Read Only)**

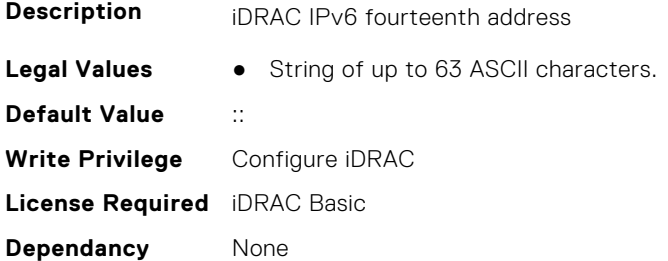

### **iDRAC.CurrentIPv6.Address15 (Read Only)**

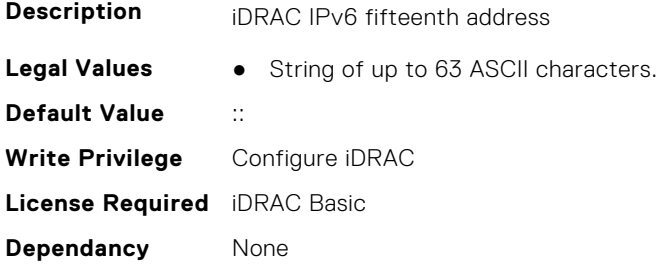

### **iDRAC.CurrentIPv6.Address2 (Read Only)**

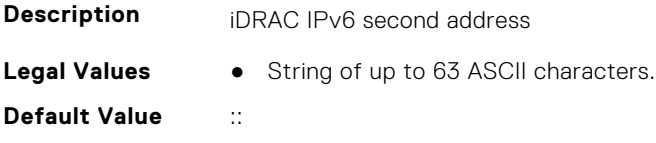

**Write Privilege** Configure iDRAC **License Required** iDRAC Basic **Dependancy** None

### **iDRAC.CurrentIPv6.Address3 (Read Only)**

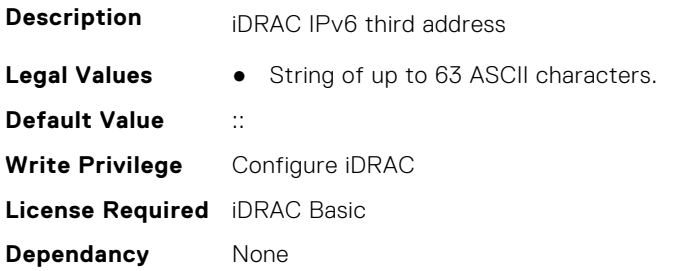

### **iDRAC.CurrentIPv6.Address4 (Read Only)**

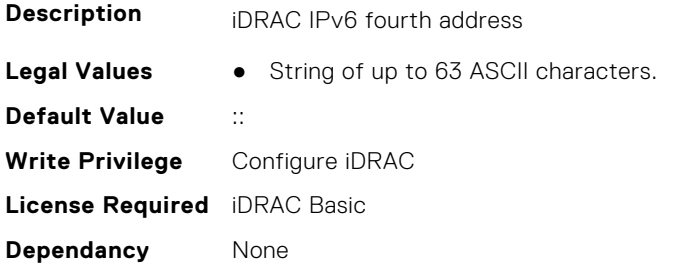

### **iDRAC.CurrentIPv6.Address5 (Read Only)**

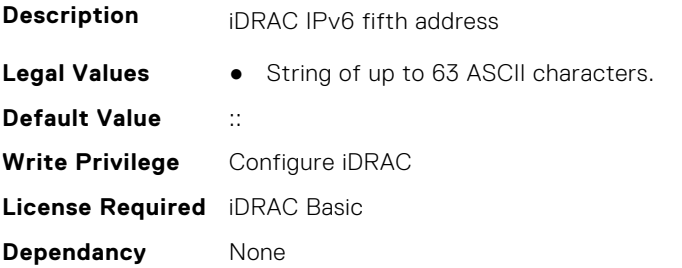

### **iDRAC.CurrentIPv6.Address6 (Read Only)**

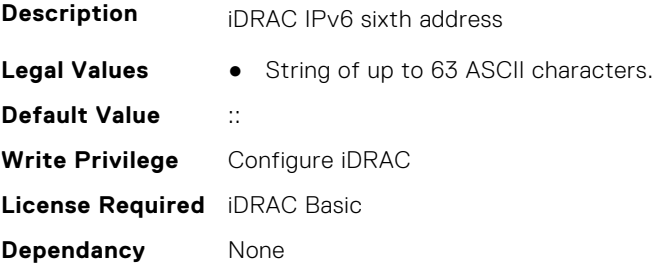

### **iDRAC.CurrentIPv6.Address7 (Read Only)**

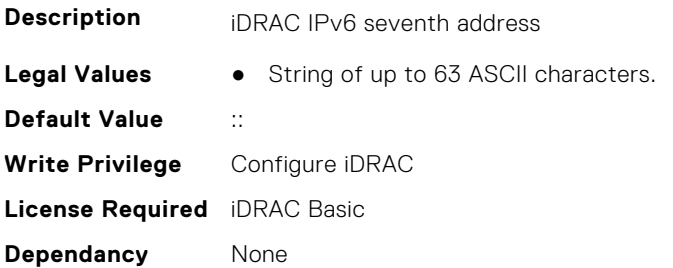

### **iDRAC.CurrentIPv6.Address8 (Read Only)**

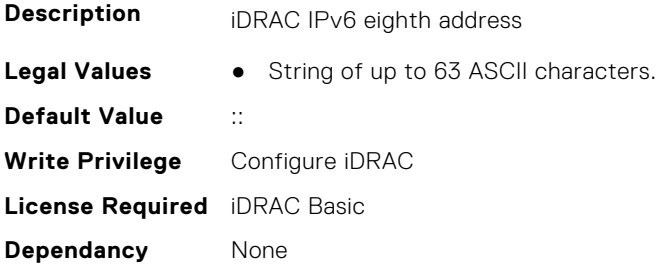

### **iDRAC.CurrentIPv6.Address9 (Read Only)**

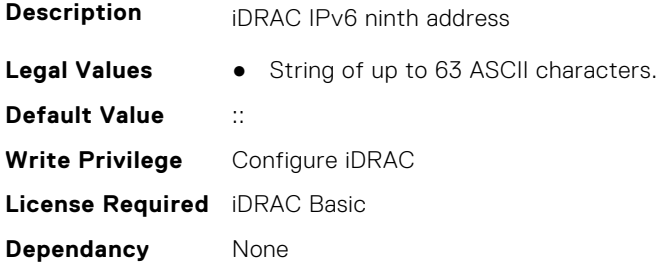

### **iDRAC.CurrentIPv6.AddressGenerationMode (Read Only)**

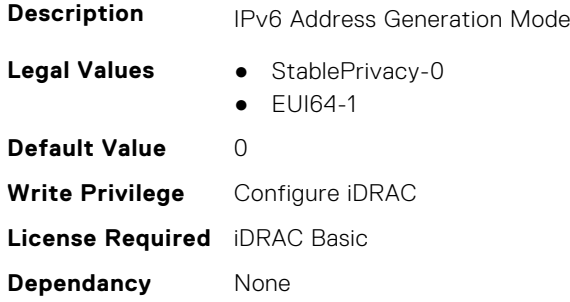

### **iDRAC.CurrentIPv6.AutoConfig (Read Only)**

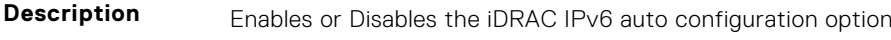

**Legal Values** ● Disabled-0

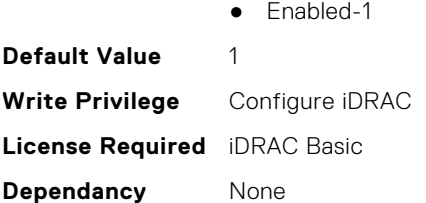

### **iDRAC.CurrentIPv6.DHCPv6Address (Read Only)**

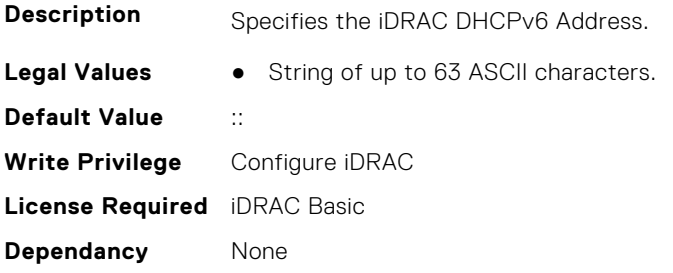

### **iDRAC.CurrentIPv6.DNS1 (Read Only)**

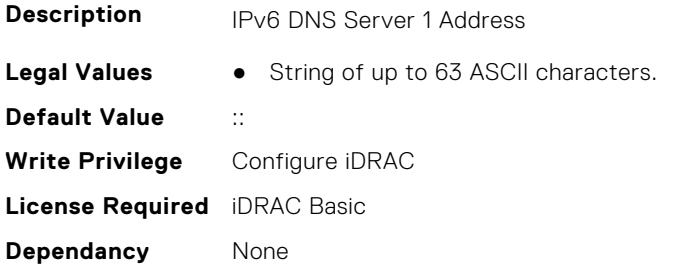

### **iDRAC.CurrentIPv6.DNS2 (Read Only)**

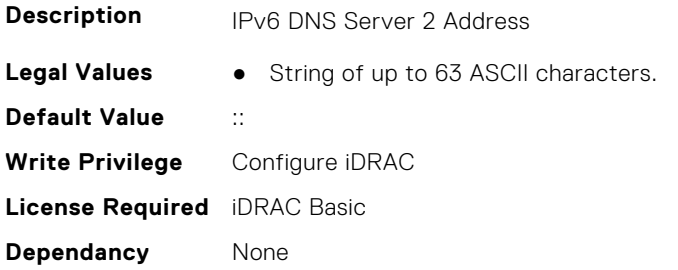

### **iDRAC.CurrentIPv6.DNS3 (Read Only)**

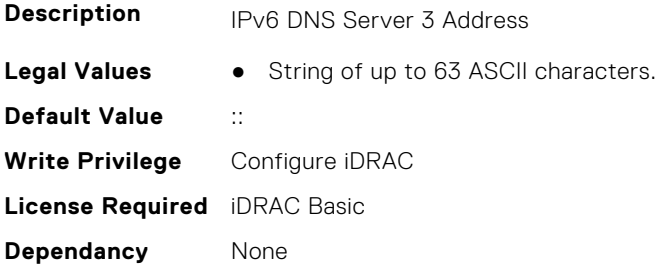

### **iDRAC.CurrentIPv6.DNSFromDHCP6 (Read Only)**

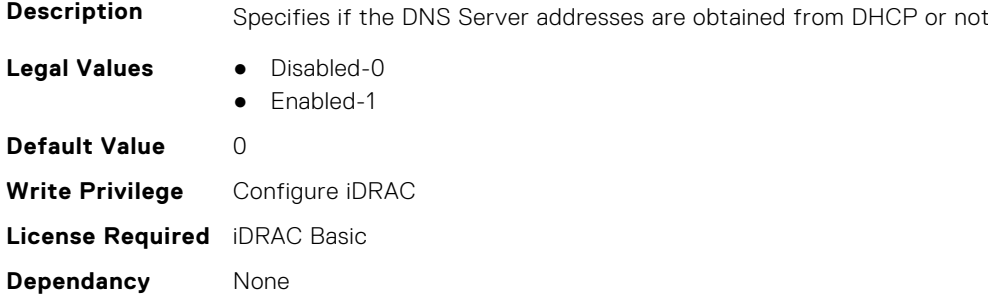

### **iDRAC.CurrentIPv6.DUID (Read Only)**

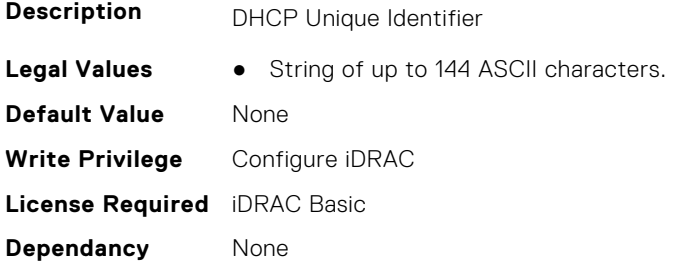

### **iDRAC.CurrentIPv6.Enable (Read Only)**

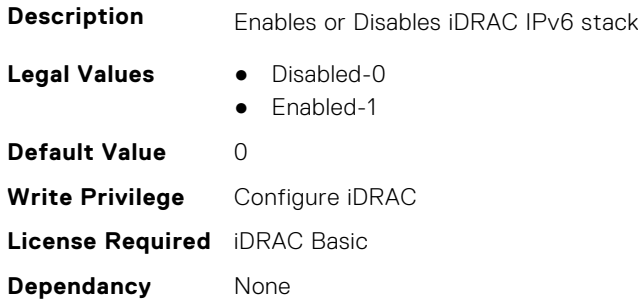

### **iDRAC.CurrentIPv6.Gateway (Read Only)**

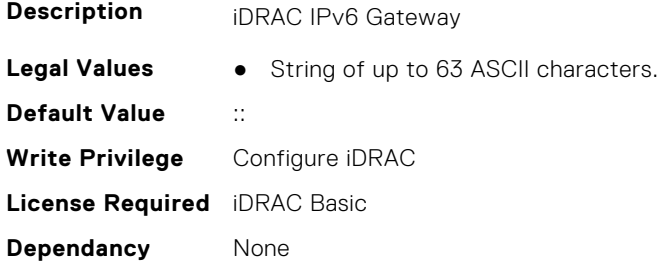

### **iDRAC.CurrentIPv6.IPV6NumOfExtAddress (Read Only)**

**Description** Total number of extended IP

<span id="page-458-0"></span>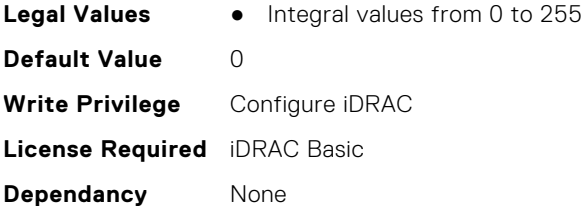

### **iDRAC.CurrentIPv6.LinkLocalAddress (Read Only)**

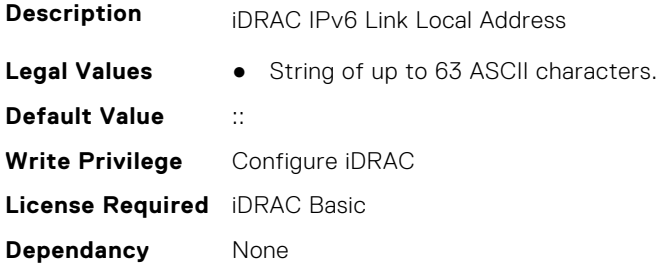

### **iDRAC.CurrentIPv6.PrefixLength (Read Only)**

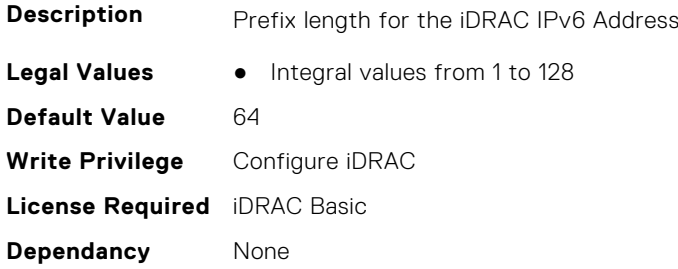

### **iDRAC.CurrentNIC**

This group contains the attributes that provide details about current NIC.

### **iDRAC.CurrentNIC.ActiveNIC (Read Only)**

**Description** Currently Active iDRAC network interface

- **Legal Values** None-0
	-
	- Dedicated-1
	- $\bullet$  LOM1-2
	- LOM2-3
	- $\bullet$  LOM3-4
	- LOM4-5
	- LOM5-6
	- LOM6-7
	- LOM7-8
	- LOM8-9
	- LOM9-10
	- LOM10-11
	- LOM11-12

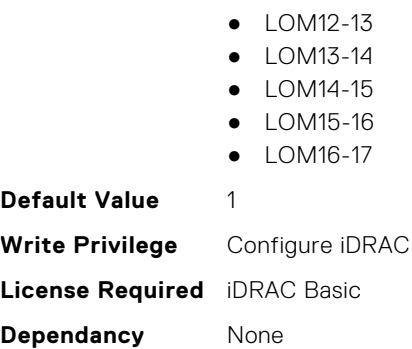

### **iDRAC.CurrentNIC.ActiveSharedLOM (Read Only)**

**Description** Currently Active iDRAC shared network interface

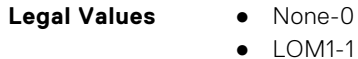

- LOM1-1 ● LOM2-2
- $\bullet$  LOM3-3
- $\bullet$  LOM4-4
- $\bullet$  LOM5-5
- LOM6-6
- LOM7-7
- LOM8-8
- LOM9-9
- LOM10-10
- LOM11-11
- LOM12-12
- LOM13-13
- LOM14-14
- LOM15-15
- LOM16-16

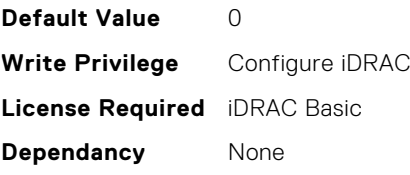

### **iDRAC.CurrentNIC.AutoDetect (Read Only)**

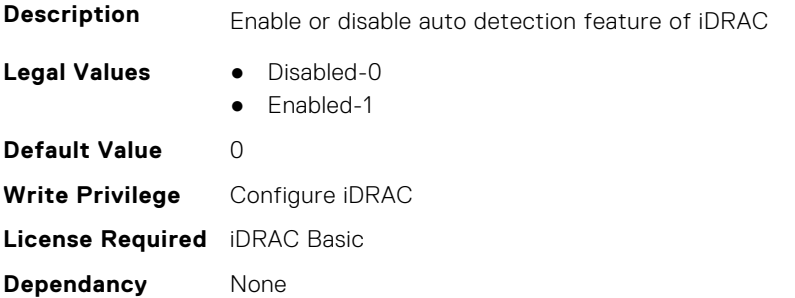

### **iDRAC.CurrentNIC.Autoneg (Read Only)**

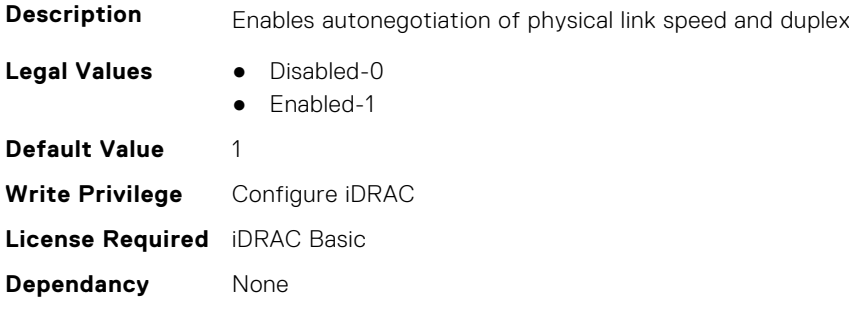

### **iDRAC.CurrentNIC.DedicatedNICScanTime (Read Only)**

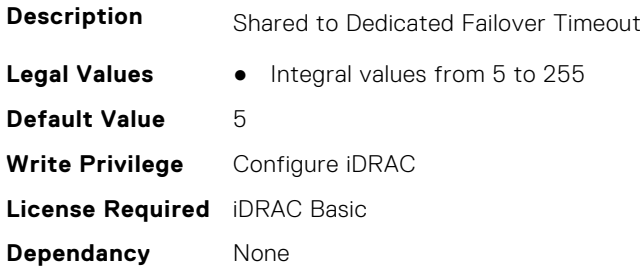

### **iDRAC.CurrentNIC.DNSDomainFromDHCP (Read Only)**

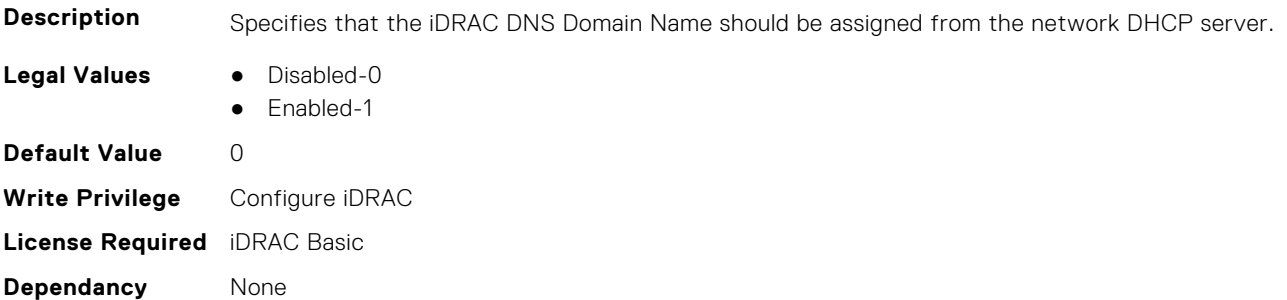

### **iDRAC.CurrentNIC.DNSDomainName (Read Only)**

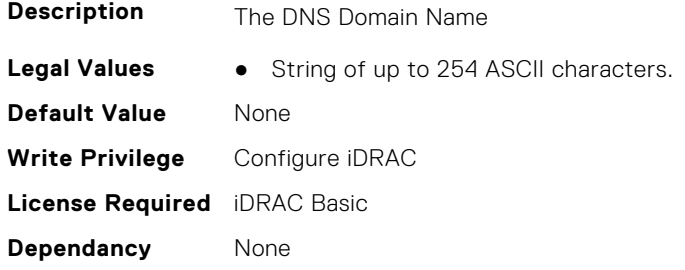

### **iDRAC.CurrentNIC.DNSRacName (Read Only)**

**Description** The iDRAC name, which is iDRAC-&It;SVCTAG> by default

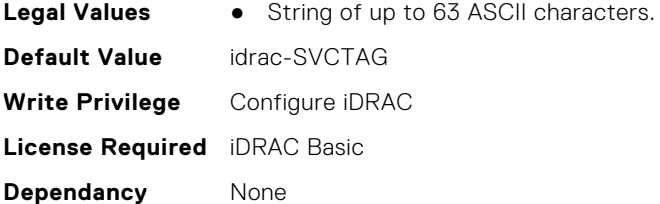

### **iDRAC.CurrentNIC.DNSRegister (Read Only)**

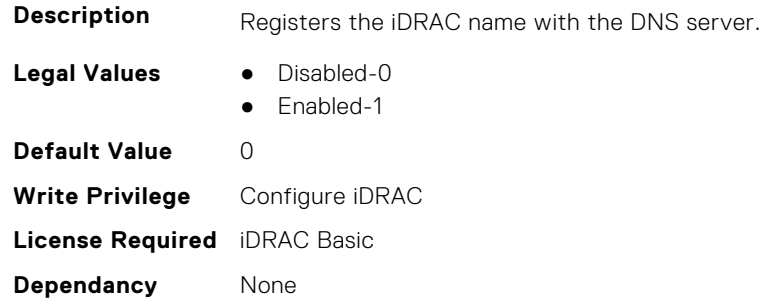

### **iDRAC.CurrentNIC.Duplex (Read Only)**

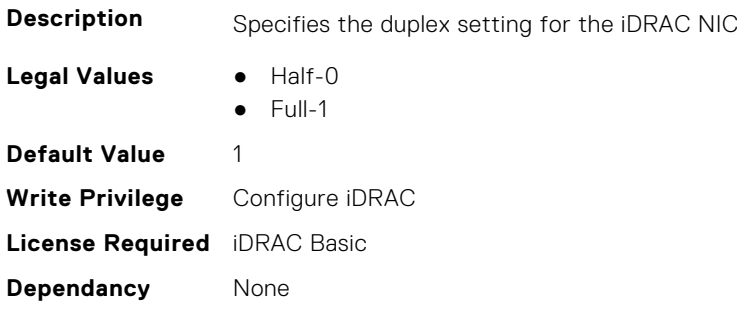

### **iDRAC.CurrentNIC.Enable (Read Only)**

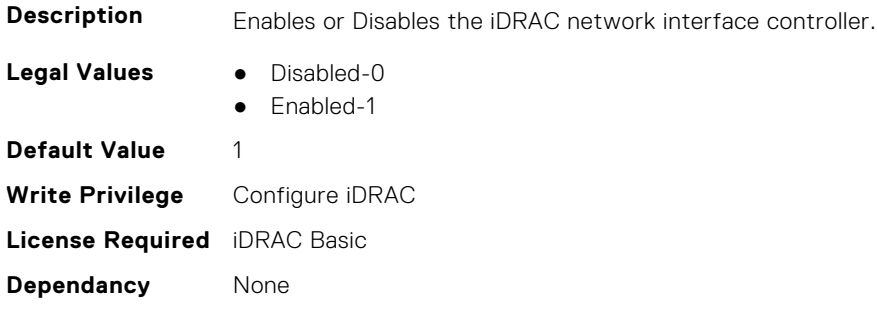

### **iDRAC.CurrentNIC.Failover (Read Only)**

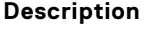

Specifies the NIC Failover LOM

- **Legal Values** None-0
	- $\bullet$  LOM1-1
	- LOM2-2

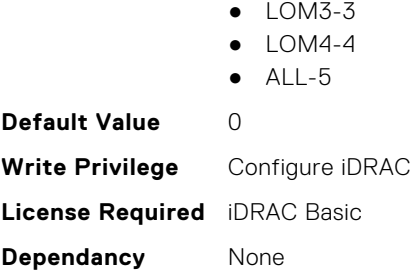

### **iDRAC.CurrentNIC.LinkStatus (Read Only)**

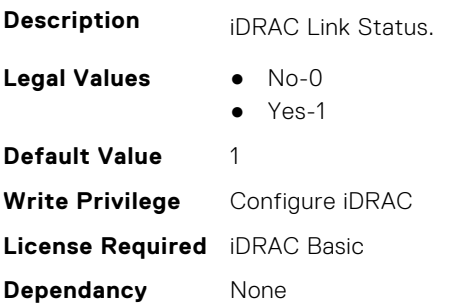

### **iDRAC.CurrentNIC.MACAddress (Read Only)**

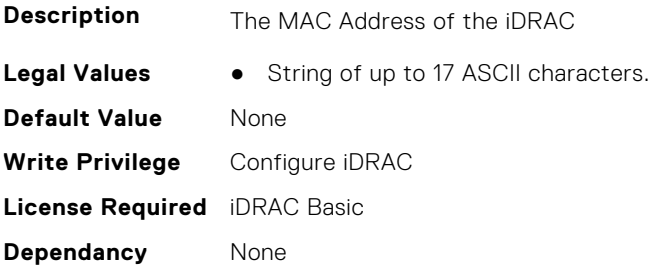

### **iDRAC.CurrentNIC.MACAddress2 (Read Only)**

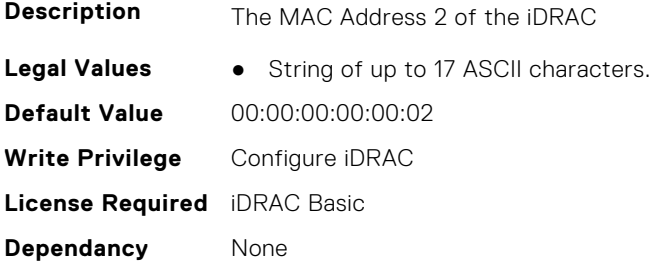

### **iDRAC.CurrentNIC.MgmtIfaceName (Read Only)**

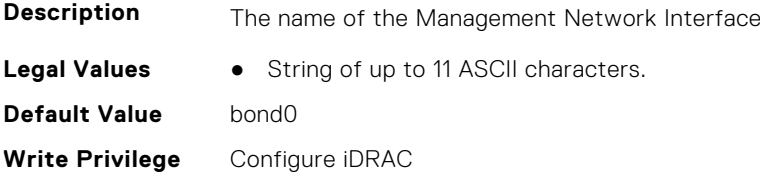

**License Required** iDRAC Basic **Dependancy** None

### **iDRAC.CurrentNIC.MTU (Read Only)**

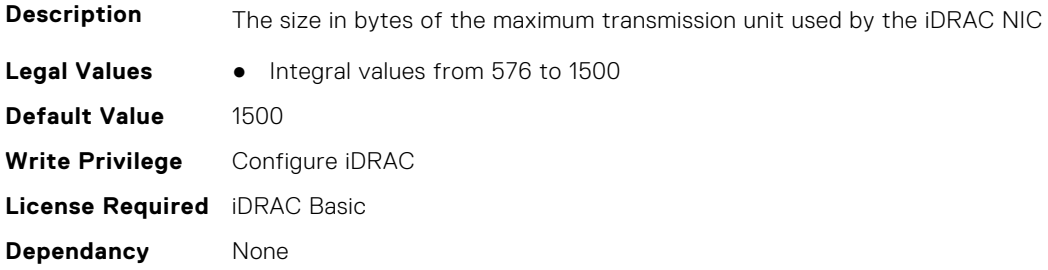

### **iDRAC.CurrentNIC.NumberOfLOM (Read Only)**

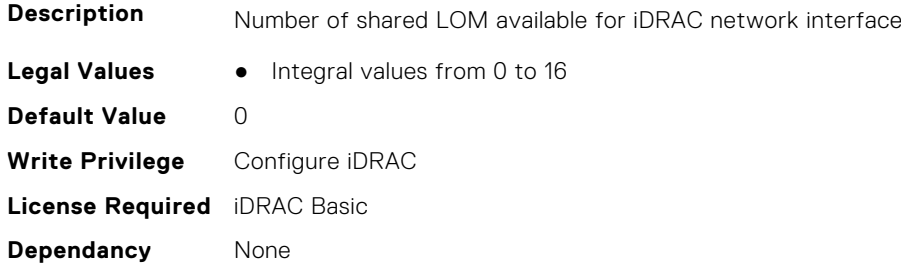

### **iDRAC.CurrentNIC.PingEnable (Read Only)**

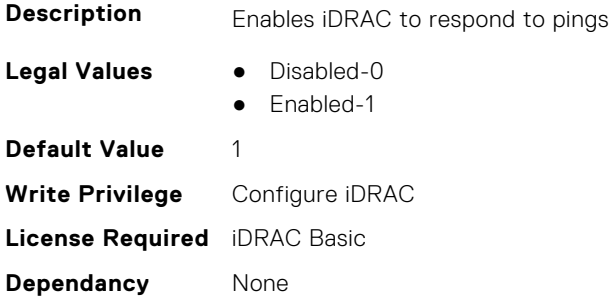

### **iDRAC.CurrentNIC.Selection (Read Only)**

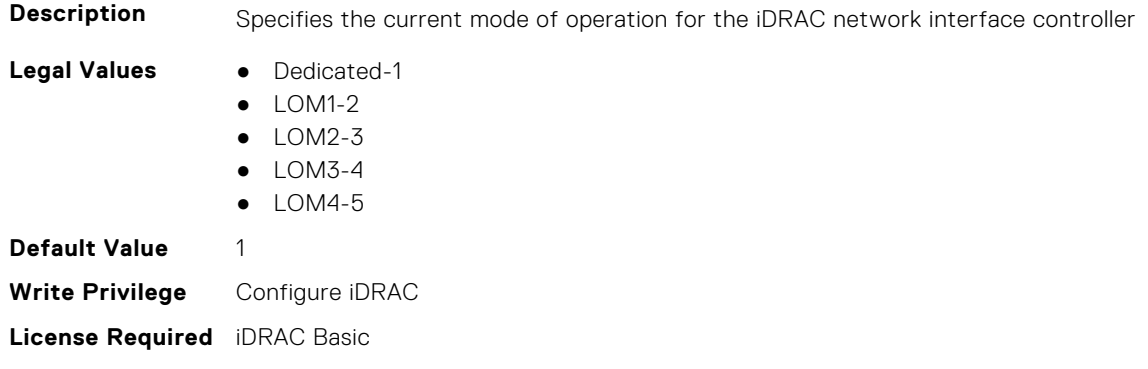

**Dependancy** None

### **iDRAC.CurrentNIC.SharedNICScanTime (Read Only)**

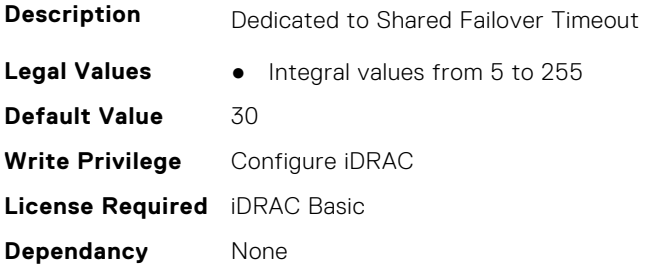

### **iDRAC.CurrentNIC.Speed (Read Only)**

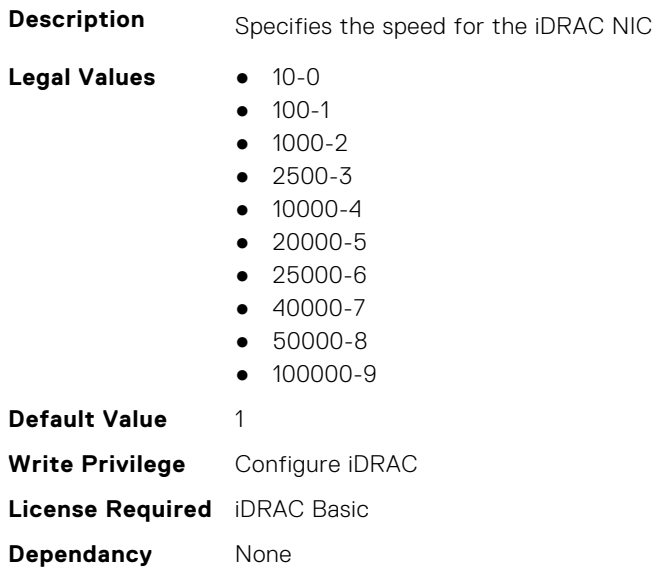

### **iDRAC.CurrentNIC.VLanEnable (Read Only)**

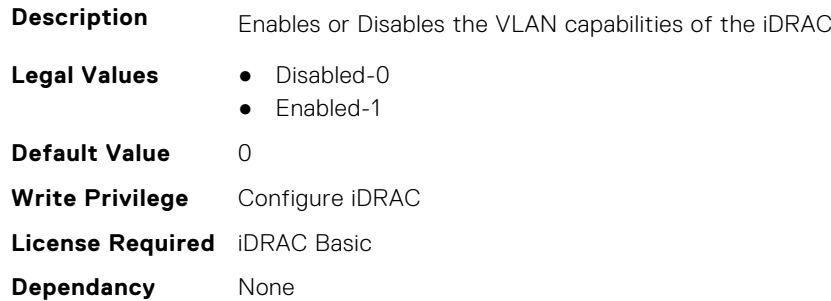

### **iDRAC.CurrentNIC.VLanID (Read Only)**

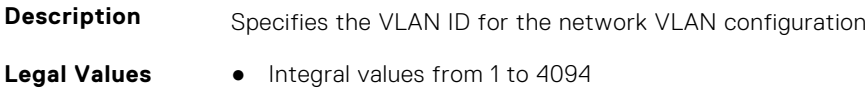

<span id="page-465-0"></span>**Default Value** 1 **Write Privilege** Configure iDRAC **License Required** iDRAC Basic **Dependancy** None

### **iDRAC.CurrentNIC.VLanPriority (Read Only)**

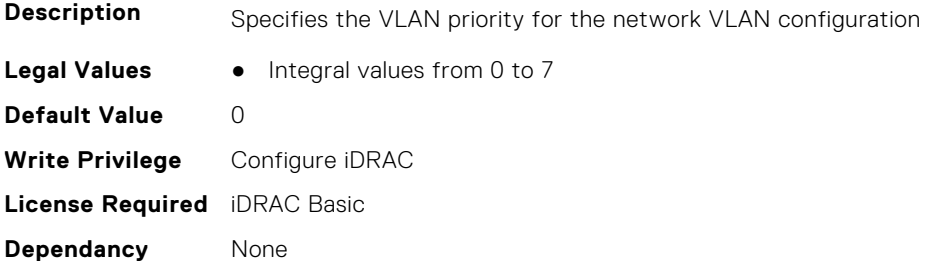

### **iDRAC.CurrentNIC.VLanSetting (Read Only)**

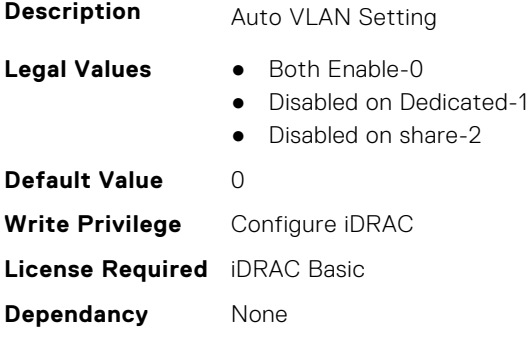

## **iDRAC.DefaultCredentialMitigationConfigGroup**

**NOTE:** The iDRAC.Tuning group is deprecated and replaced with iDRAC.DefaultCredentialMitigationConfigGroup group.

This group contains the attributes that provide details about iDRAC Default Credential Mitigation Configuration Group.

### **iDRAC.DefaultCredentialMitigationConfigGroup.DefaultCredential Mitigation (Read or Write)**

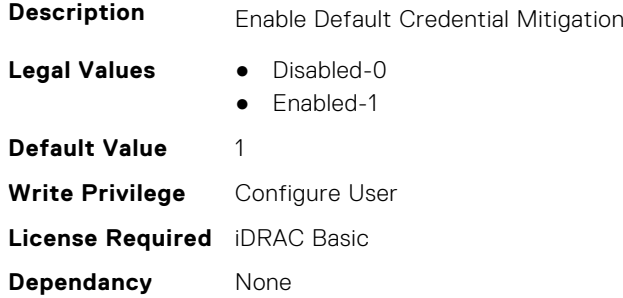

## <span id="page-466-0"></span>**iDRAC.DelegatedAuth**

This group contains the attributes that provide details about iDRAC Delegated Authentication Group.

### **iDRAC.DelegatedAuth.Issuer (Read or Write)**

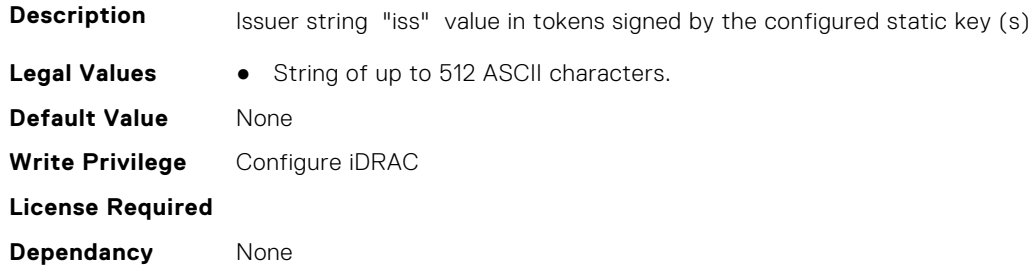

#### **iDRAC.DelegatedAuth.Mode (Read or Write)**

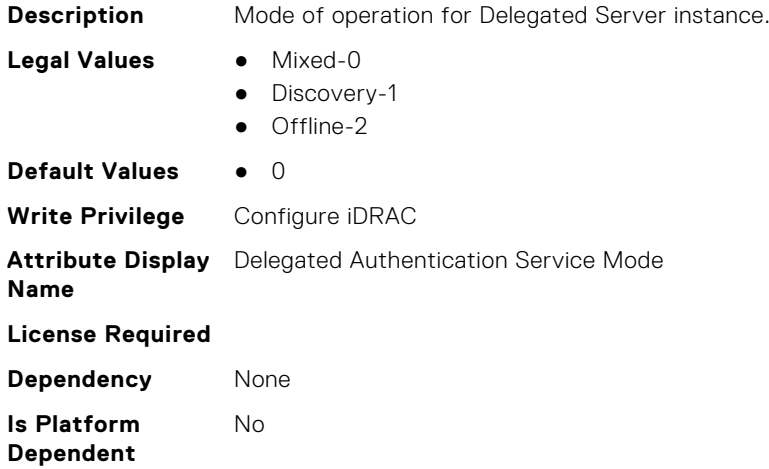

### **iDRAC.DelegatedAuth.Name (Read or Write)**

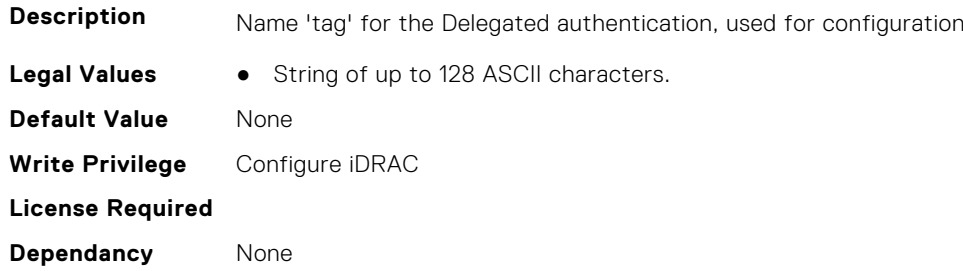

### **iDRAC.DelegatedAuth.PublicSigningKey (Read or Write)**

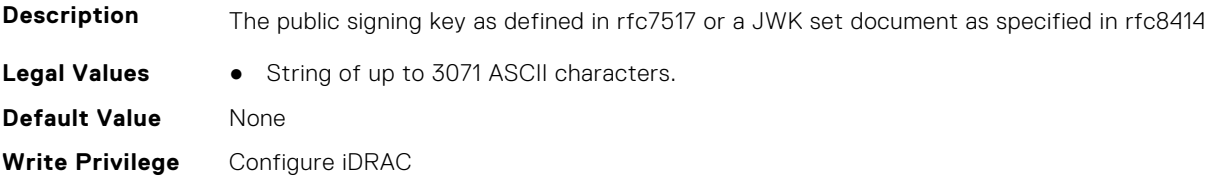

<span id="page-467-0"></span>**License Required**

**Dependancy** None

### **iDRAC.DelegatedAuth.ServerURL (Read or Write)**

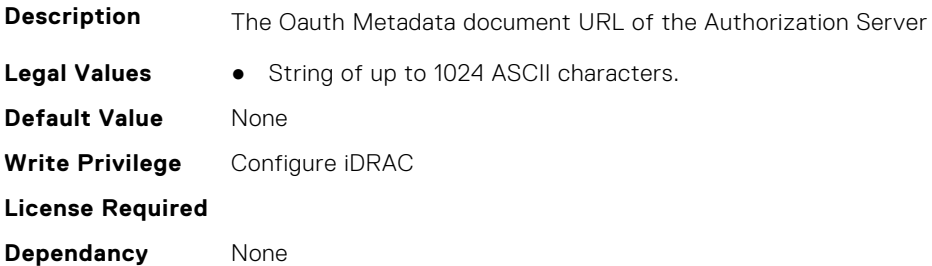

### **iDRAC.DelegatedAuth.ServiceEnabled (Read or Write)**

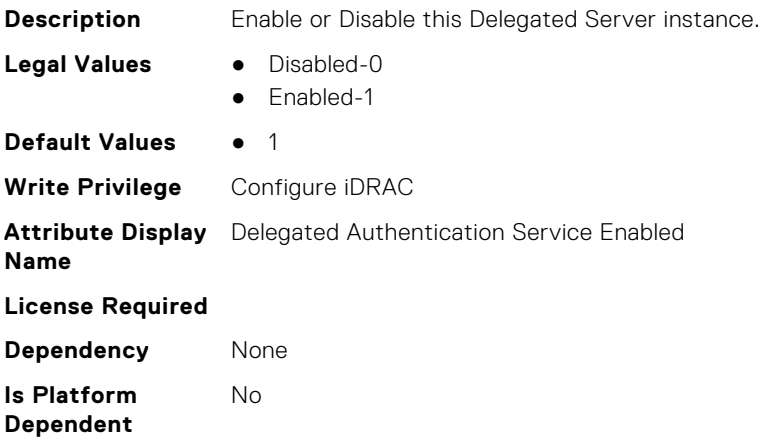

## **iDRAC.DelegatedAuthConfig**

This group contains the attributes that provide details about current Delegated Authority Configuration.

### **iDRAC.DelegatedAuthConfig.JwkCacheTime (Read or Write)**

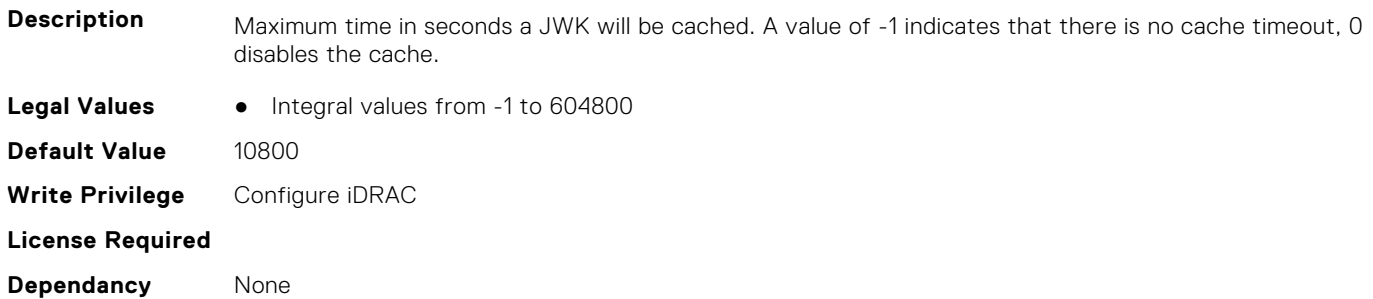

## **iDRAC.EmailAlert**

This group contains the attributes that provide details about email alerts.
#### **iDRAC.EmailAlert.Address (Read or Write)**

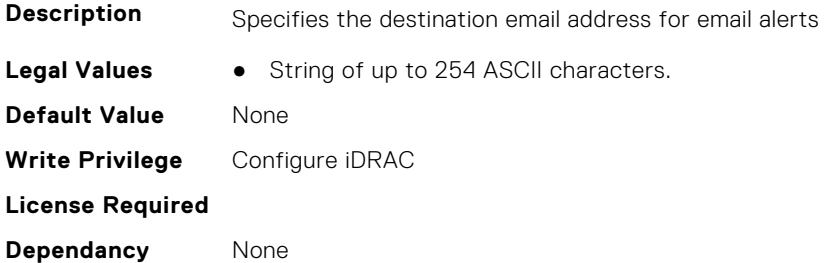

#### **iDRAC.EmailAlert.CustomMsg (Read or Write)**

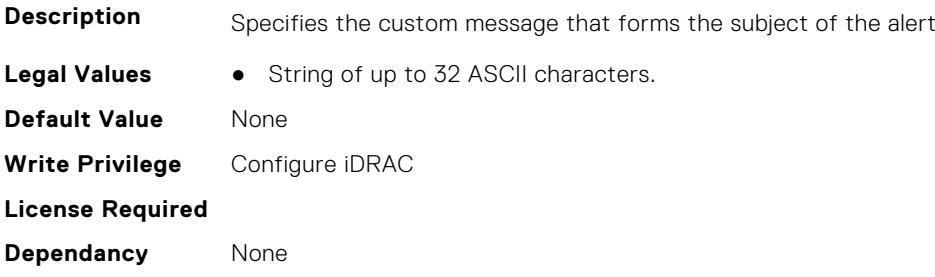

#### **iDRAC.EmailAlert.Enable (Read or Write)**

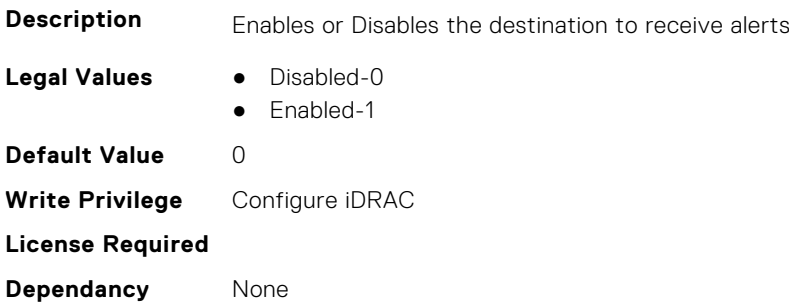

# **iDRAC.GroupManager**

This group contains the attributes that provides details about GroupManager.

# **iDRAC.GroupManager.GroupName (Read Only)**

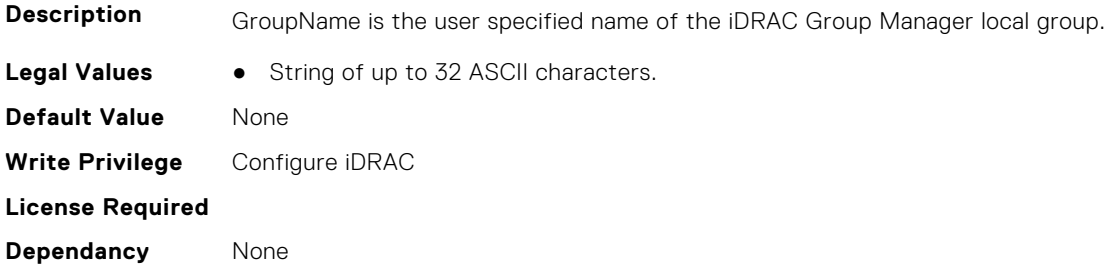

# **iDRAC.GroupManager.GroupUUID (Read Only)**

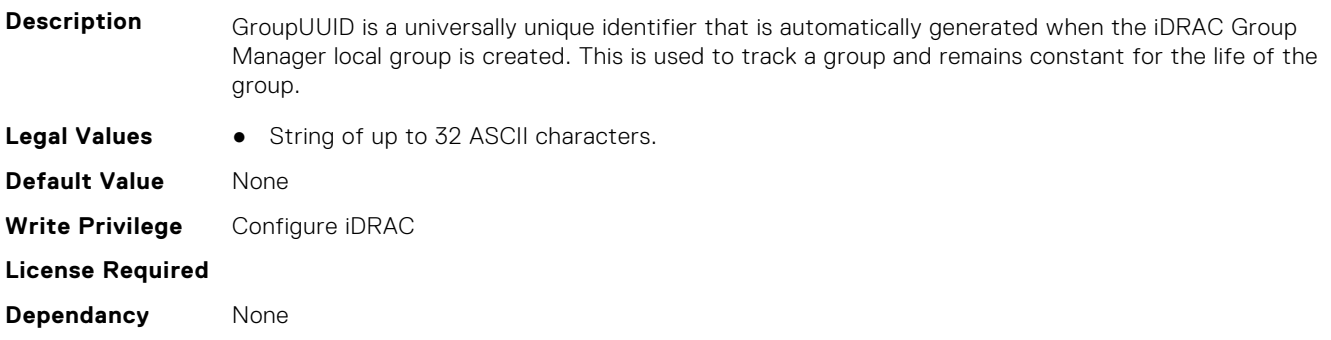

### **iDRAC.GroupManager.Status (Read or Write)**

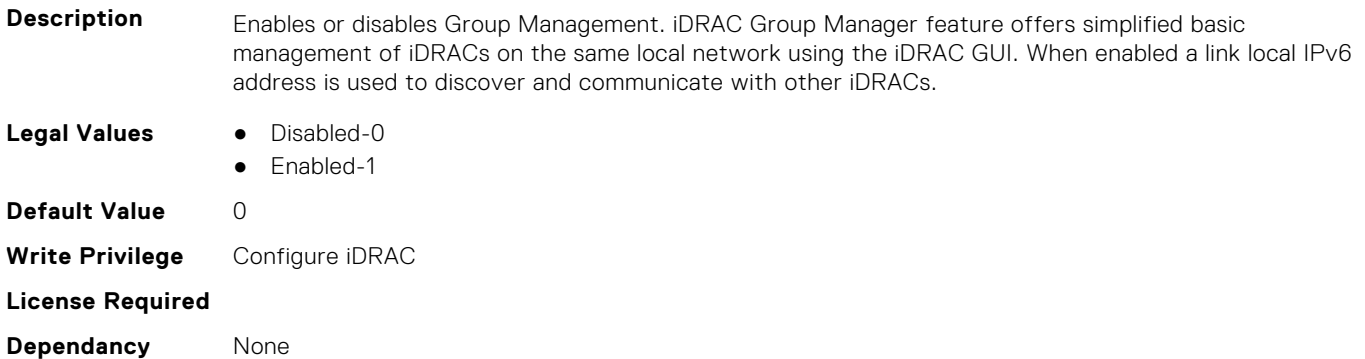

# **iDRAC.GUISecurityPolicyMessage**

This group contains the attributes that provides details about GUI security policy message.

### **iDRAC.GUI.SecurityPolicyMessage (Read or Write)**

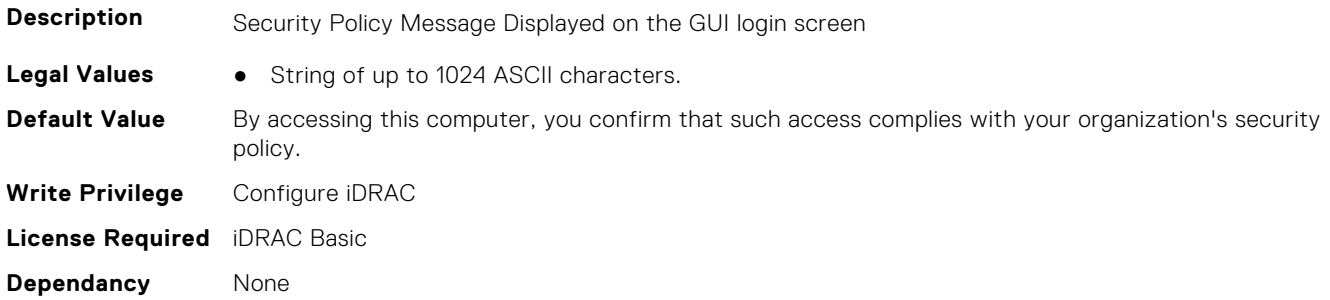

# **iDRAC.Info**

This group contains the attributes that provides details about iDRAC info.

# **iDRAC.Info.Build (Read Only)**

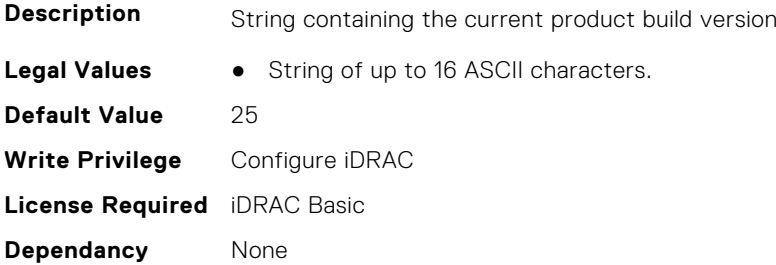

### **iDRAC.Info.CPLDVersion (Read Only)**

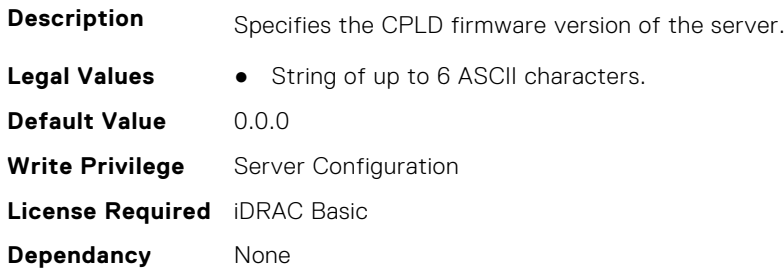

# **iDRAC.Info.Description (Read Only)**

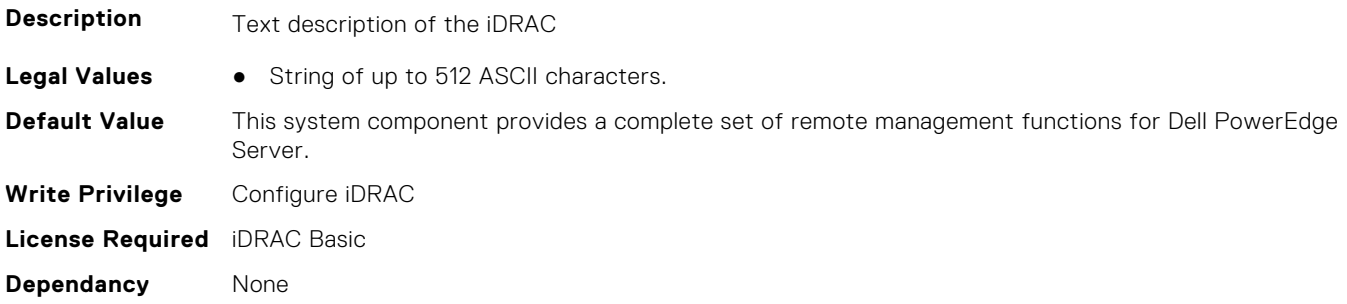

# **iDRAC.Info.HWRev (Read Only)**

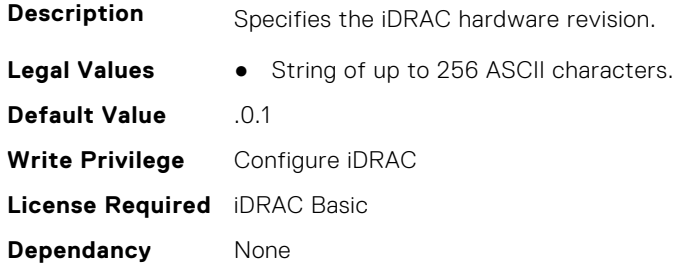

### **iDRAC.Info.IPMIVersion (Read Only)**

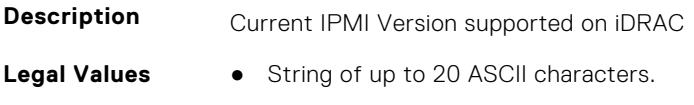

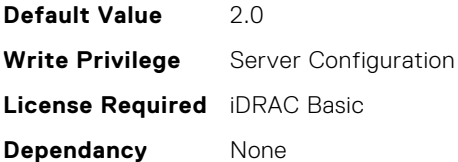

### **iDRAC.Info.Name (Read Only)**

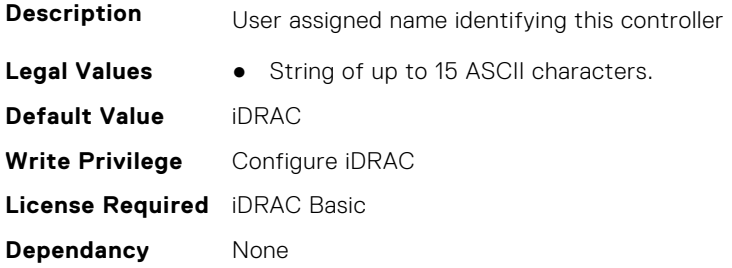

# **iDRAC.Info.Product (Read Only)**

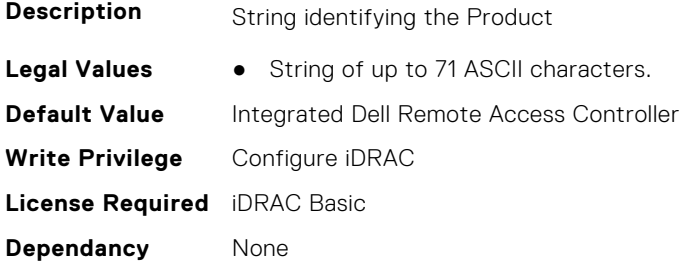

### **iDRAC.Info.RollbackBuild (Read Only)**

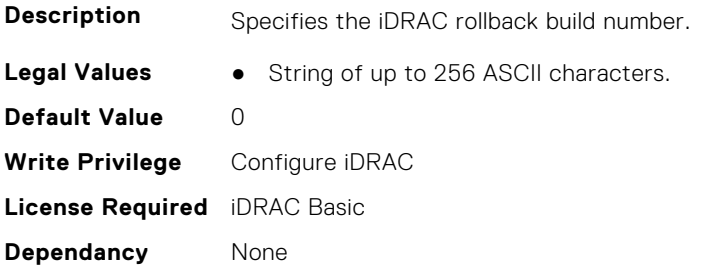

# **iDRAC.Info.RollbackVersion (Read Only)**

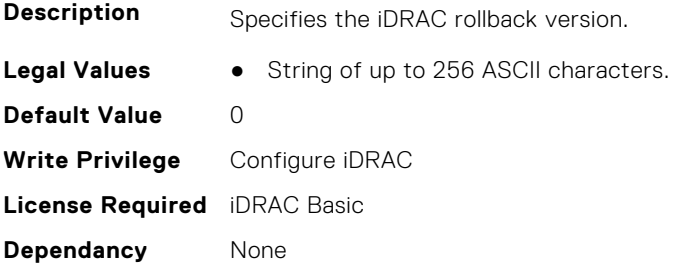

# **iDRAC.Info.ServerGen (Read Only)**

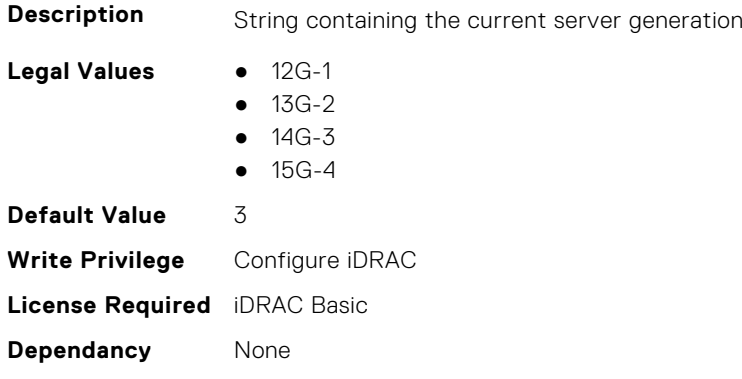

# **iDRAC.Info.Type (Read Only)**

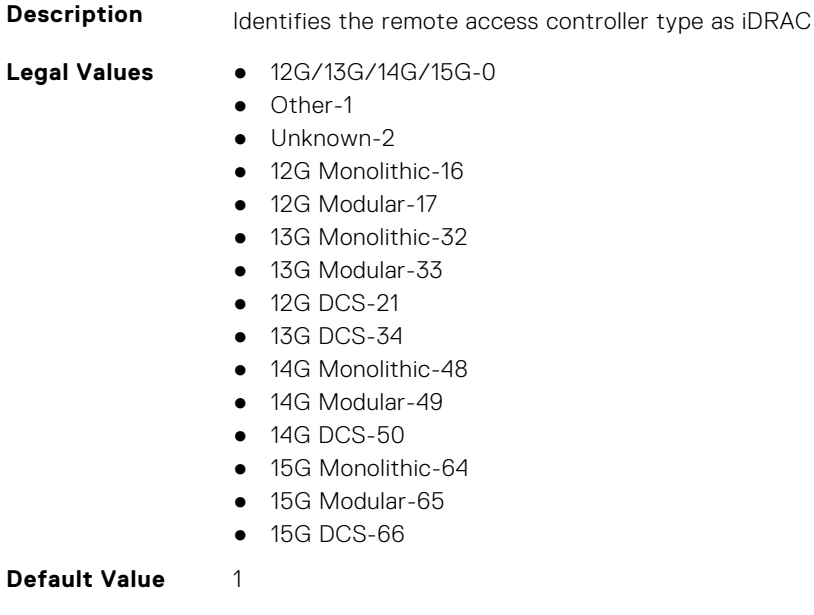

Defar **Write Privilege** Configure iDRAC **License Required** iDRAC Basic **Dependancy** None

# **iDRAC.Info.Version (Read Only)**

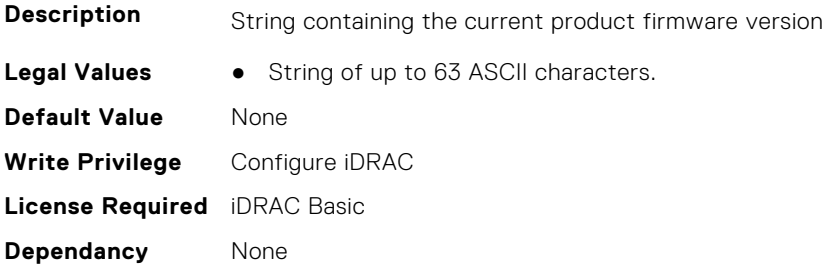

# **iDRAC.IntegratedDatacenter**

This group contains the attributes that provides details about Integrated datacenter.

#### **iDRAC.IntegratedDatacenter.DiscoveryEnable (Read or Write)**

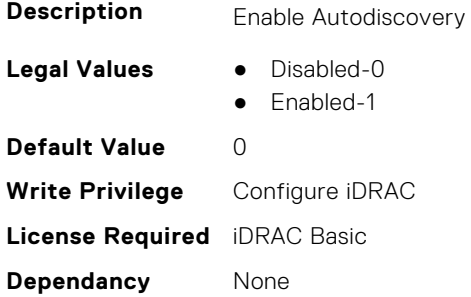

#### **iDRAC.IntegratedDatacenter.Eject (Read or Write)**

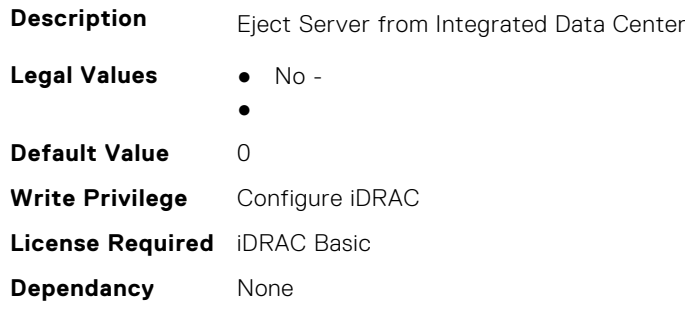

### **iDRAC.IntegratedDatacenter.OperationMode (Read Only)**

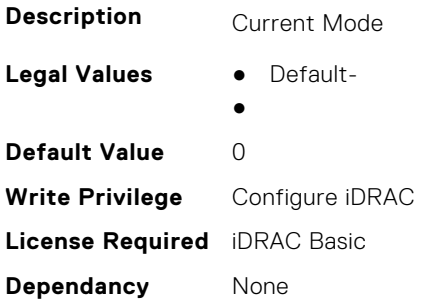

# **iDRAC.IntegratedDatacenter.TroubleshootingMode (Read or Write)**

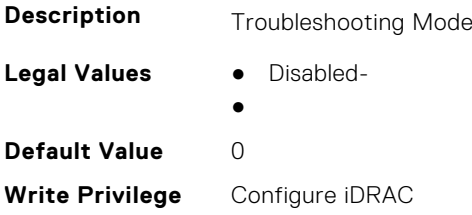

**License Required** iDRAC Basic **Dependancy** None

#### **iDRAC.IntegratedDatacenter.VLan (Read Only)**

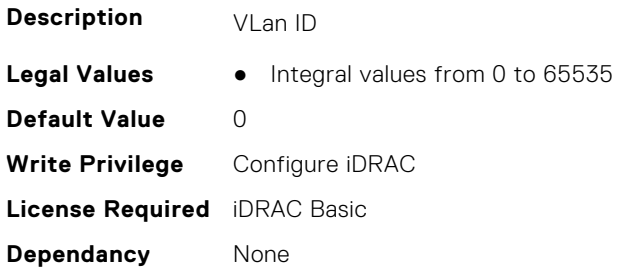

# **iDRAC.InventoryHash**

This group contains the attributes that provide details about Inventory Hash.

#### **iDRAC.InventoryHash.HashCalculationInterval (Read or Write)**

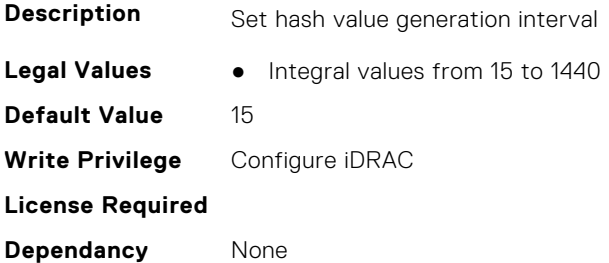

### **iDRAC.InventoryHash.HWInventoryHash (Read Only)**

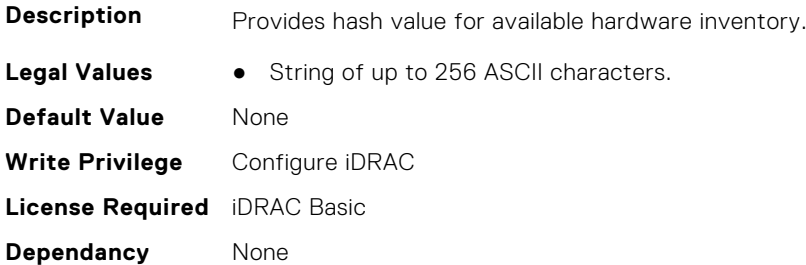

#### **iDRAC.InventoryHash.SWInventoryHash (Read Only)**

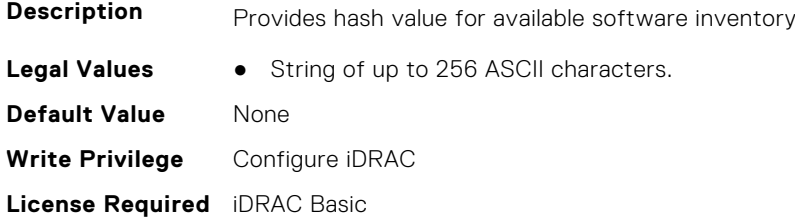

**Dependancy** None

# **iDRAC.InventoryHash.SystemConfigHash (Read Only)**

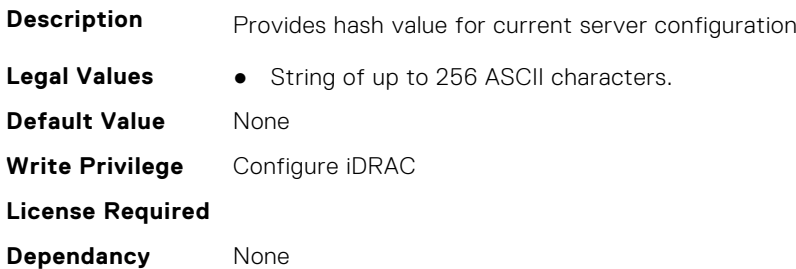

# **iDRac.IOIDOpt**

This group contains the attributes that provides details about iDRAC IOIDOpt.

#### **iDRAC.IOIDOpt.InitiatorPersistencePolicy (Read or Write)**

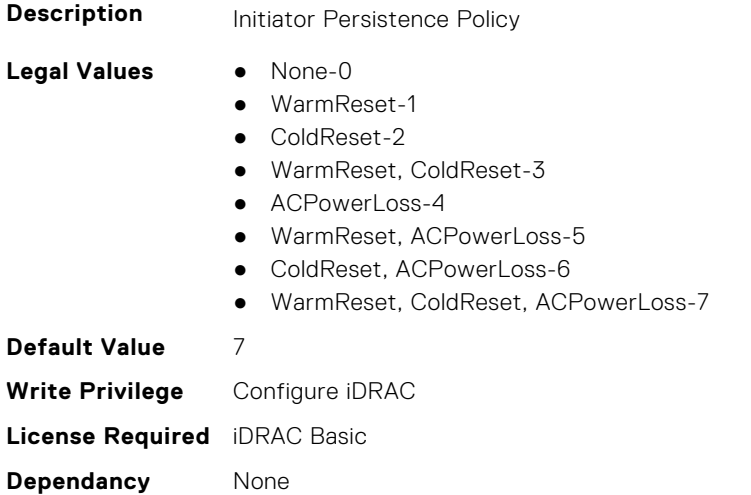

### **iDRAC.IOIDOpt.IOIDOptEnable (Read or Write)**

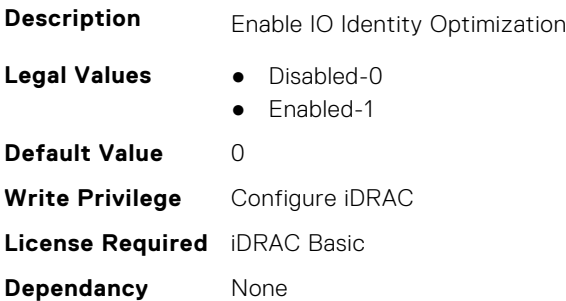

# **iDRAC.IOIDOpt.PersistencePolicyOnPartReplacement (Read or Write)**

#### **Description**

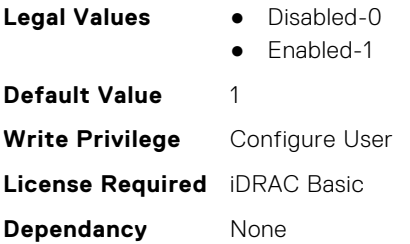

# **iDRAC.IOIDOpt.StorageTargetPersistencePolicy (Read or Write)**

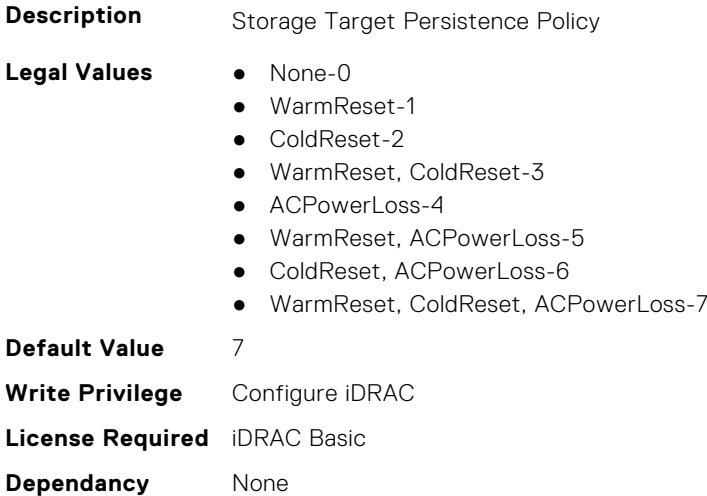

# **iDRAC.IOIDOpt.VirtualAddressPersistencePolicyAuxPwrd (Read or Write)**

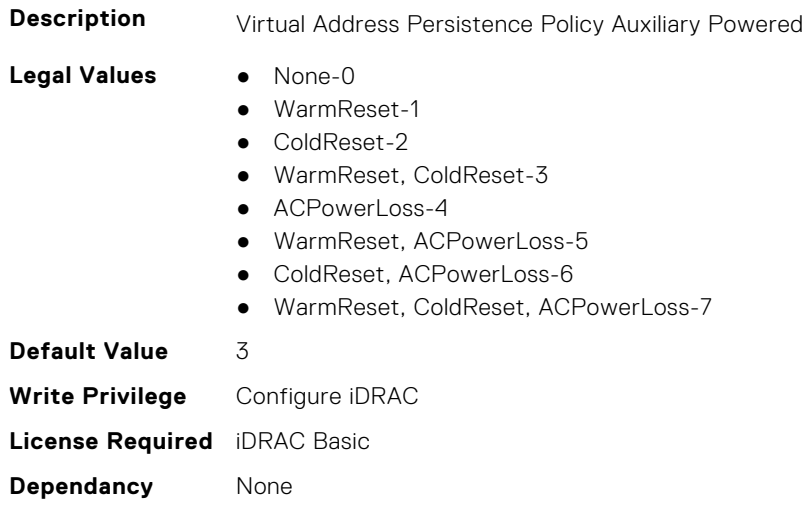

### **iDRAC.IOIDOpt.VirtualAddressPersistencePolicyNonAuxPwrd (Read or Write)**

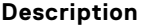

**Description** Virtual Address Persistence Policy Non Auxiliary Powered

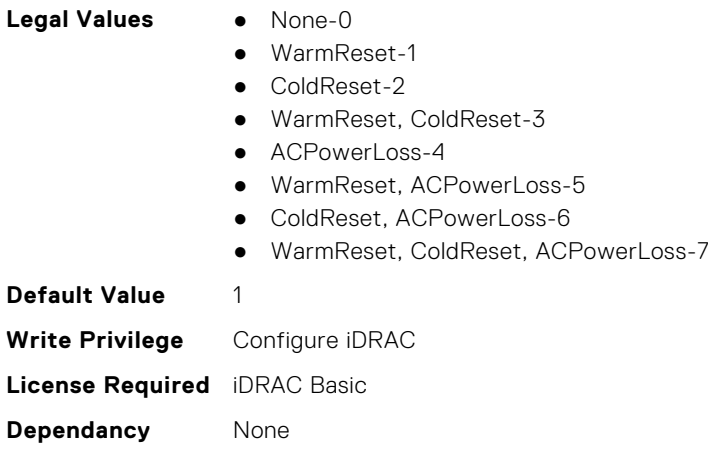

# **iDRAC.IPBlocking**

This group contains the attributes that provides details about IP Blocking.

# **iDRAC.IPBlocking.BlockEnable (Read or Write)**

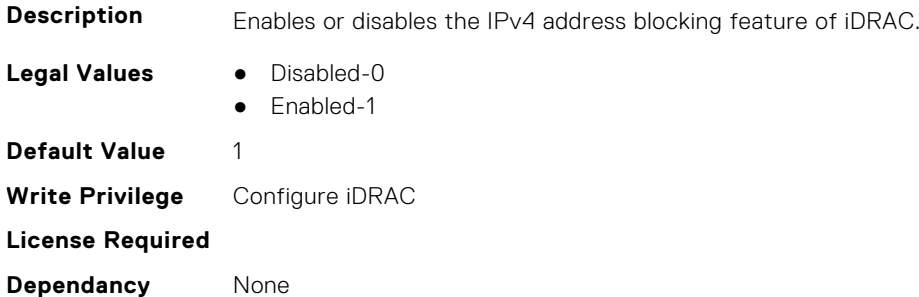

### **iDRAC.IPBlocking.FailCount (Read or Write)**

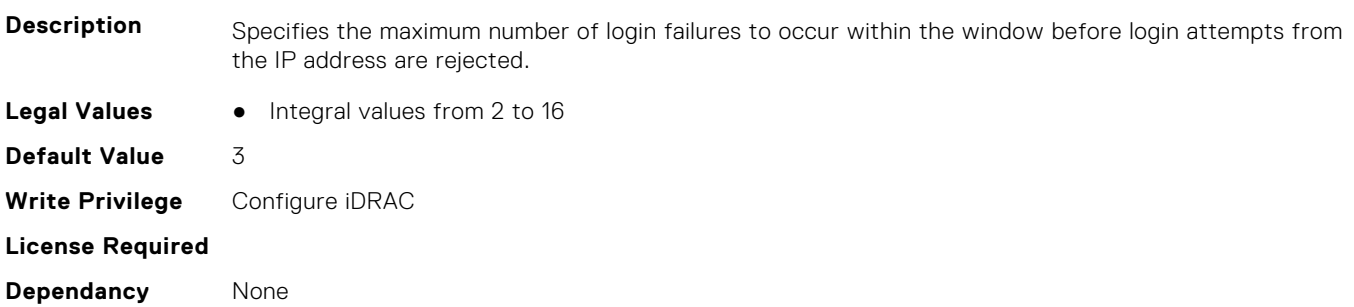

# **iDRAC.IPBlocking.FailWindow (Read or Write)**

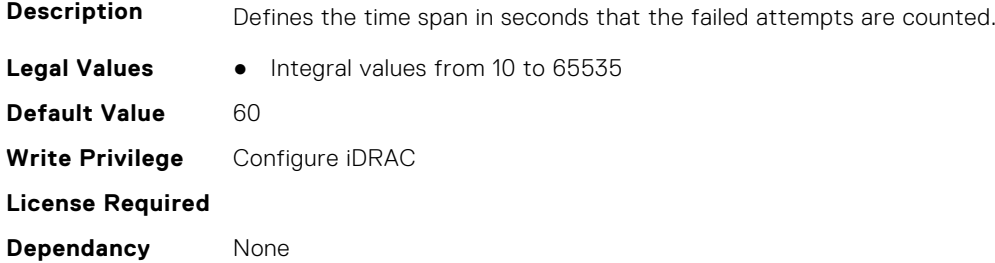

#### **iDRAC.IPBlocking.PenaltyTime (Read or Write)**

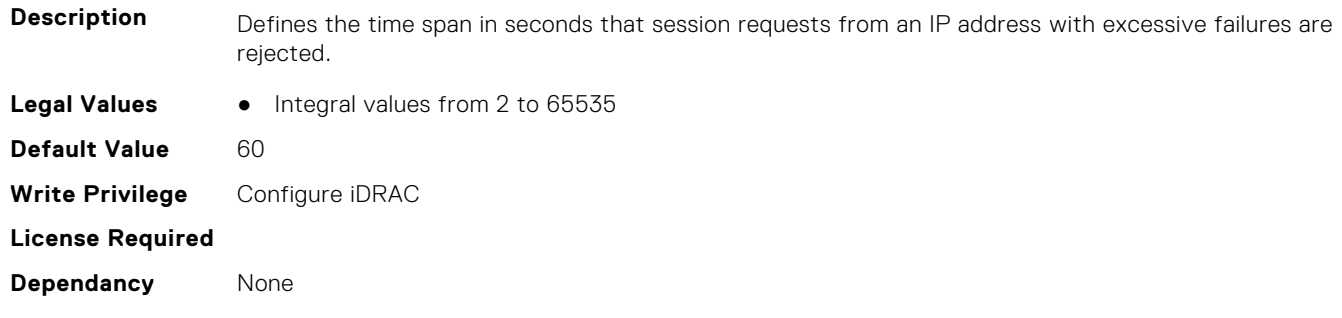

# **iDRAC.IPBlocking.RangeAddr (Read or Write)**

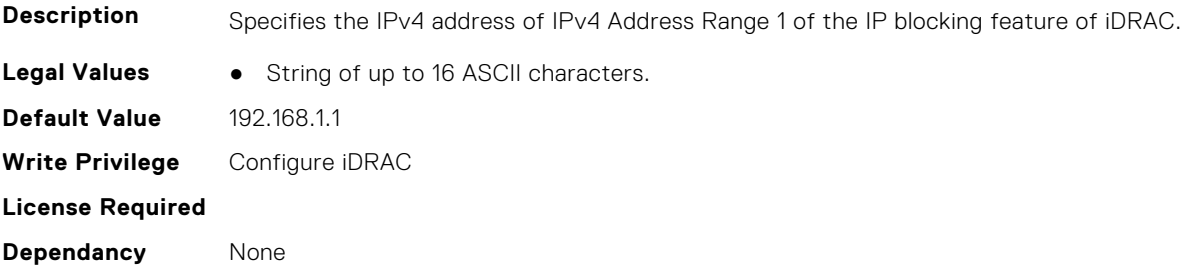

# **iDRAC.IPBlocking.RangeAddr2 (Read or Write)**

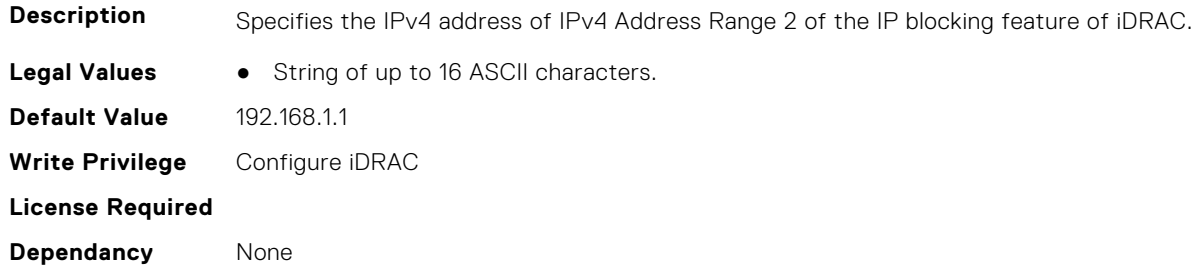

# **iDRAC.IPBlocking.RangeAddr3 (Read or Write)**

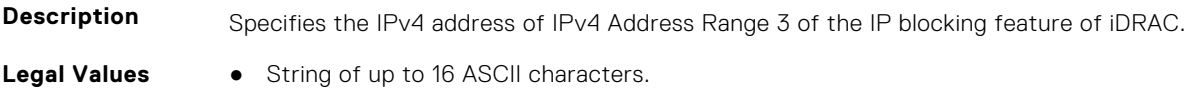

**Default Value** 192.168.1.1 **Write Privilege** Configure iDRAC **License Required Dependancy** None

#### **iDRAC.IPBlocking.RangeAddr4 (Read or Write)**

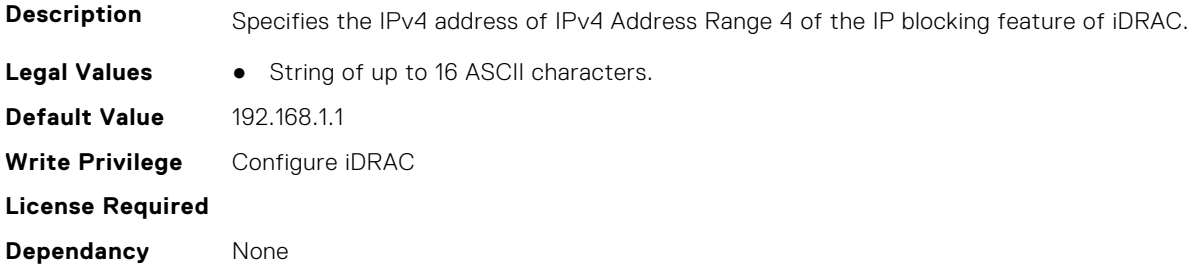

### **iDRAC.IPBlocking.RangeAddr5 (Read or Write)**

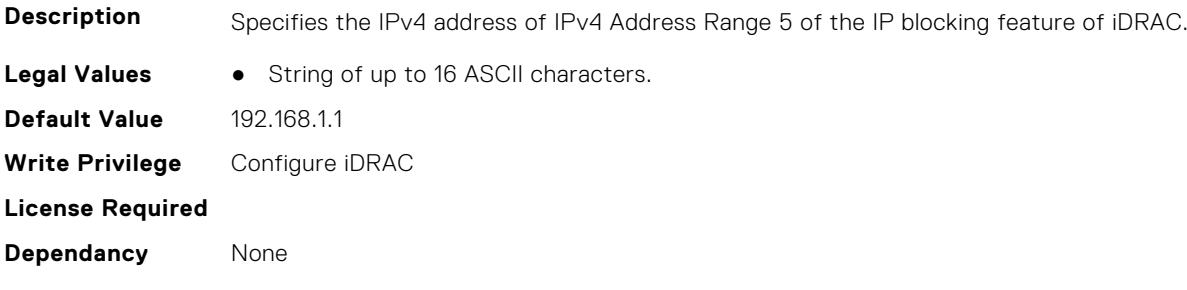

### **iDRAC.IPBlocking.RangeEnable (Read or Write)**

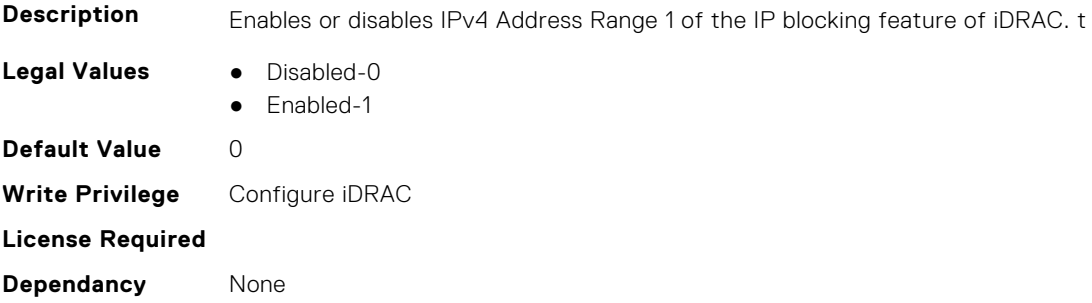

#### **iDRAC.IPBlocking.RangeEnable2 (Read or Write)**

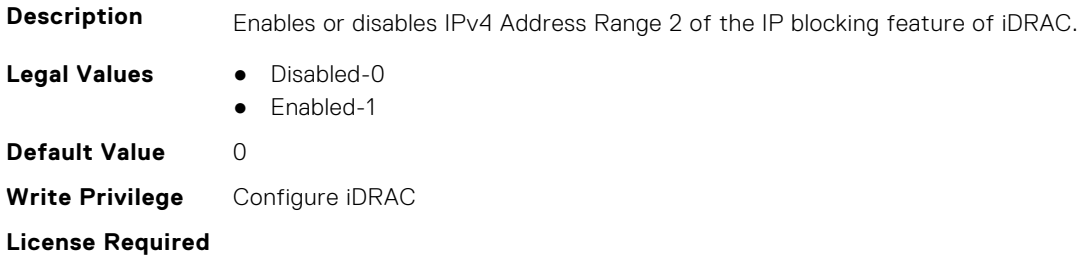

**Dependancy** None

#### **iDRAC.IPBlocking.RangeEnable3 (Read or Write)**

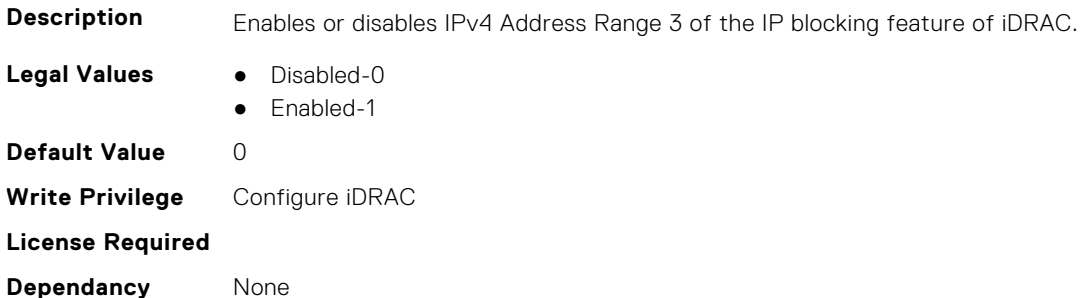

#### **iDRAC.IPBlocking.RangeEnable4 (Read or Write)**

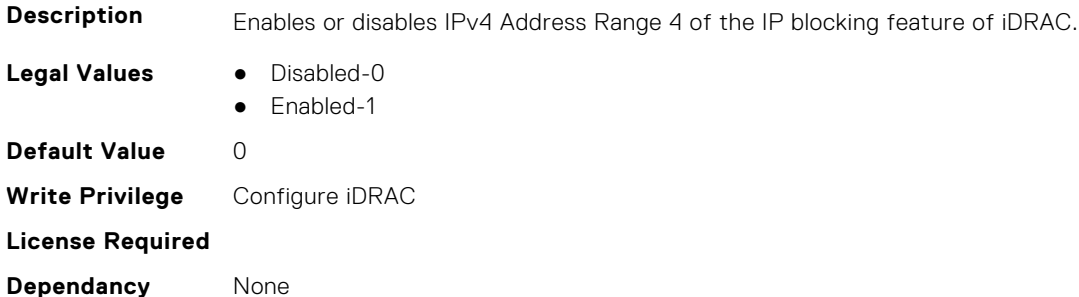

# **iDRAC.IPBlocking.RangeEnable5 (Read or Write)**

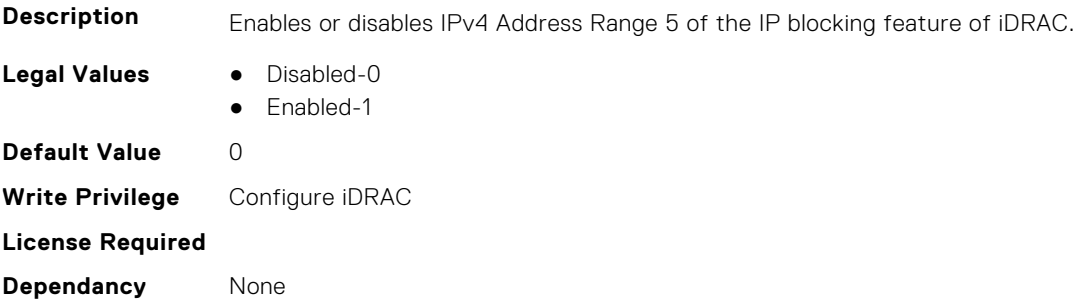

#### **iDRAC.IPBlocking.RangeMask (Read or Write)**

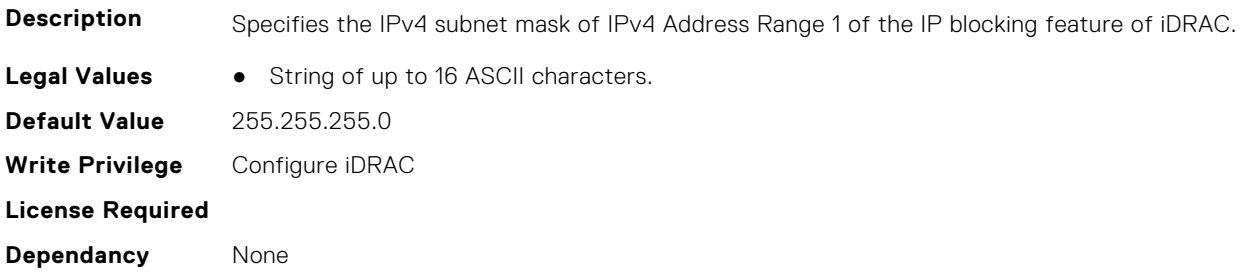

# **iDRAC.IPBlocking.RangeMask2 (Read or Write)**

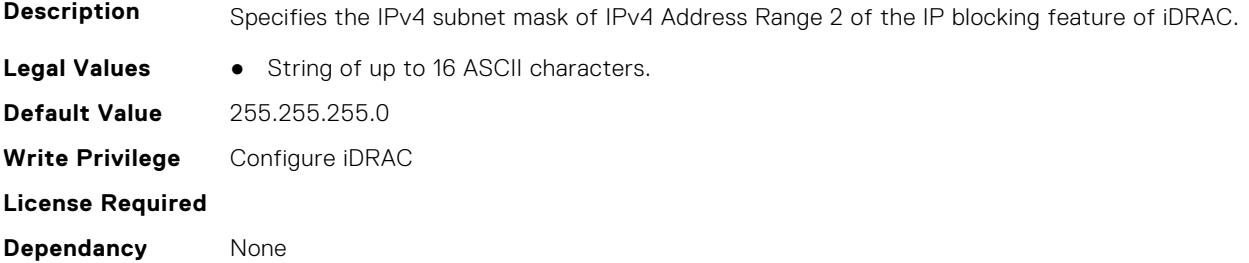

#### **iDRAC.IPBlocking.RangeMask3 (Read or Write)**

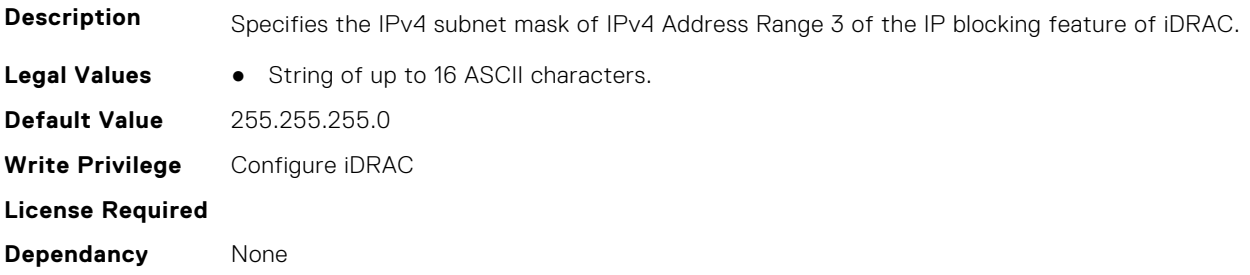

### **iDRAC.IPBlocking.RangeMask4 (Read or Write)**

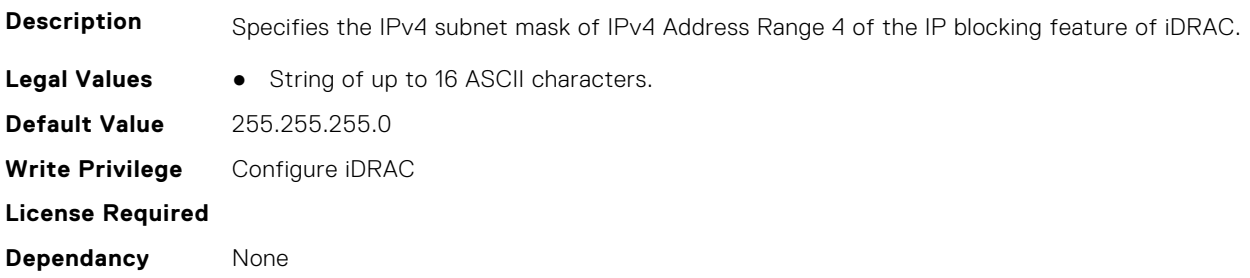

# **iDRAC.IPBlocking.RangeMask5 (Read or Write)**

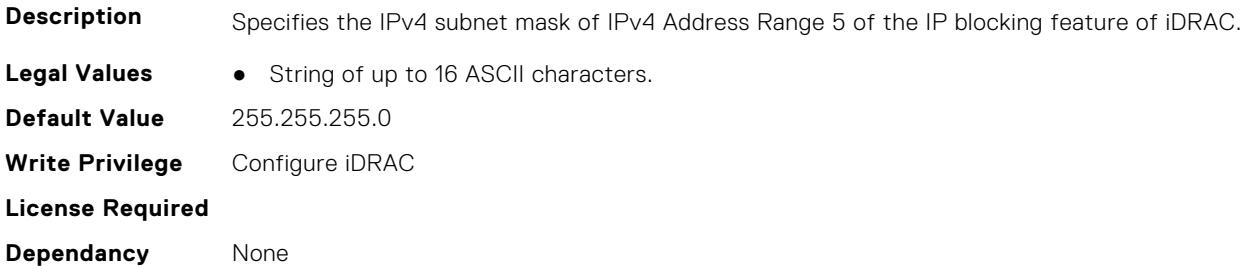

# **iDRAC.IPMIIPConfig**

This group contains the attributes that provides details about iDRAC IPMI IP config.

# **iDRAC.IPMIIPConfig.ArpInterval (Read or Write)**

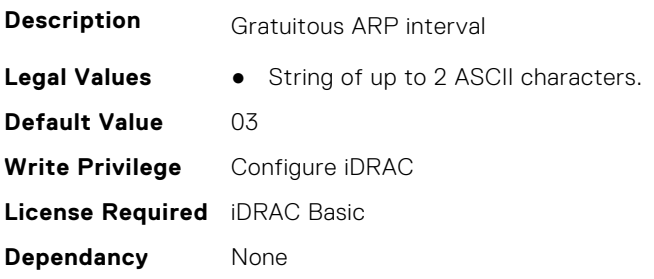

# **iDRAC.IPMIIPConfig.BackupGatewayIP (Read or Write)**

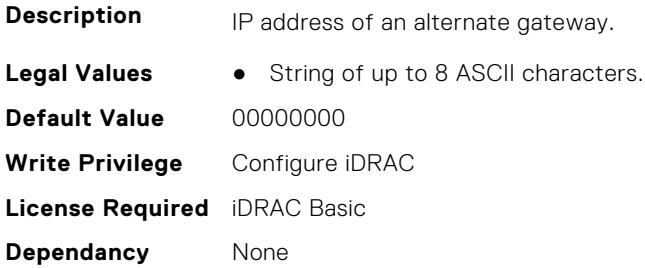

# **iDRAC.IPMIIPConfig.BackupGatewayMac (Read or Write)**

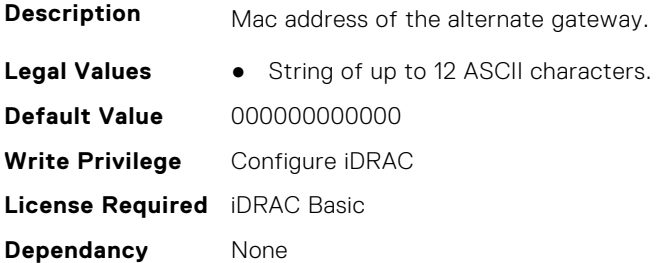

# **iDRAC.IPMIIPConfig.DefaultGatewayMAC (Read or Write)**

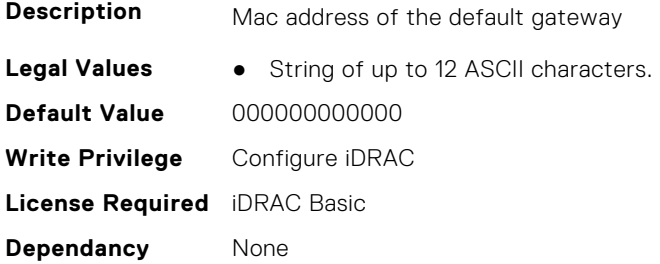

#### **iDRAC.IPMIIPConfig.IPHeader (Read or Write)**

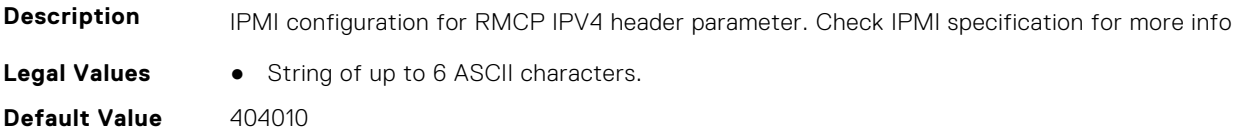

**Write Privilege** Configure iDRAC **License Required** iDRAC Basic **Dependancy** None

# **iDRAC.IPMILan**

This group contains the attributes that provides details about iDRAC IPMI Lan.

#### **iDRAC.IPMILan.AlertEnable (Read or Write)**

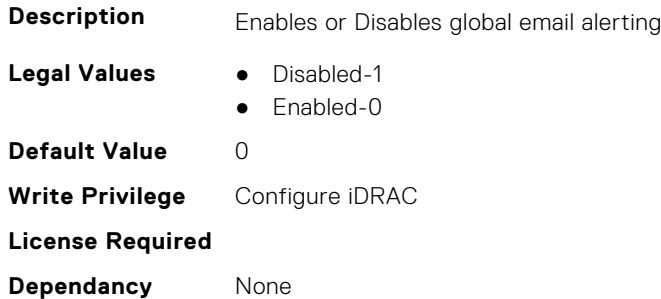

#### **iDRAC.IPMILan.CommunityName (Read or Write)**

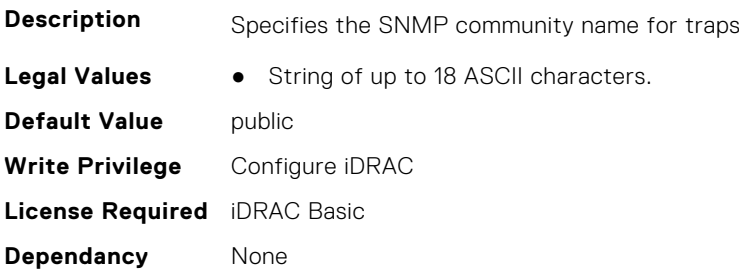

#### **iDRAC.IPMILan.Enable (Read or Write)**

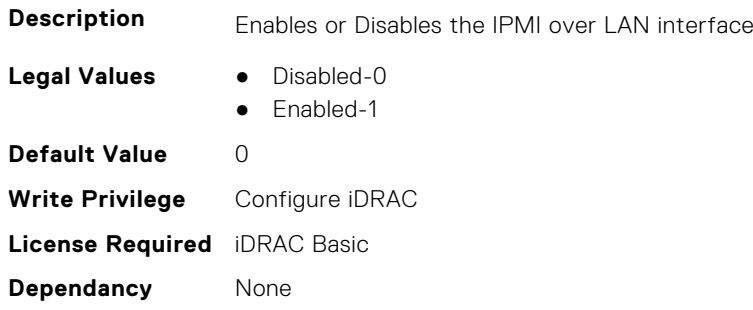

# **iDRAC.IPMILan.EncryptionKey (Read or Write)**

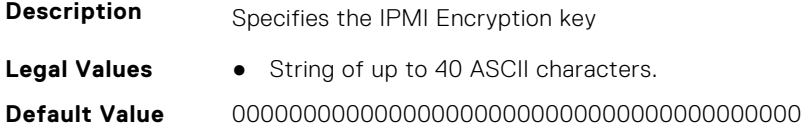

**Write Privilege** Configure iDRAC **License Required** iDRAC Basic **Dependancy** None

#### **iDRAC.IPMILan.PrivLimit (Read or Write)**

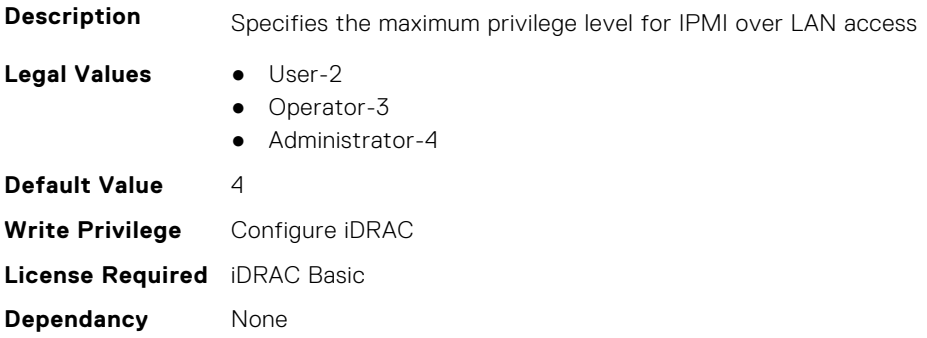

# **iDRAC.IPMISerial**

This group contains the attributes that provides details about iDRAC IPMI Serial.

#### **iDRAC.IPMIPefSeldom.GlobalControl (Read or Write)**

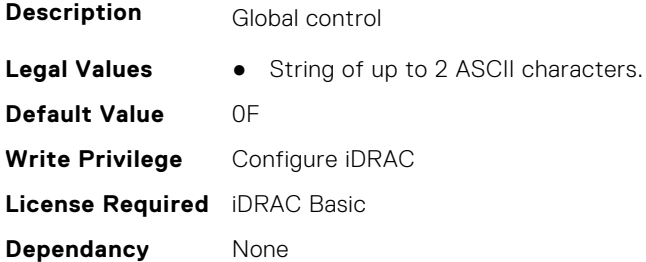

### **iDRAC.IPMIPEFSeldomFilter.FilterEntry (Read or Write)**

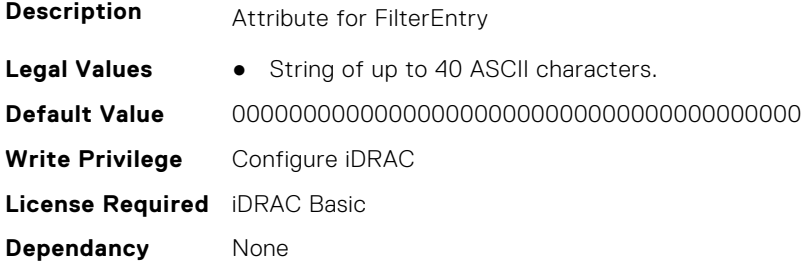

#### **iDRAC.IPMISerial.BaudRate (Read or Write)**

**Description** Specifies the baud rate for serial connection over IPMI

- **Legal Values** 9600-9600
	- 19200-19200

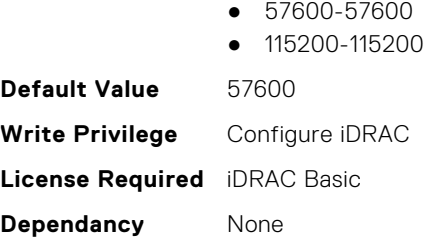

# **iDRAC.IPMISerial.ChanPrivLimit (Read or Write)**

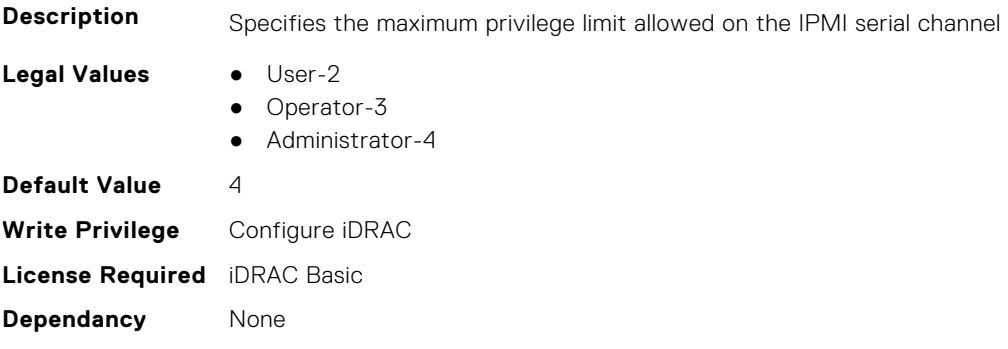

## **iDRAC.IPMISerial.ConnectionMode (Read or Write)**

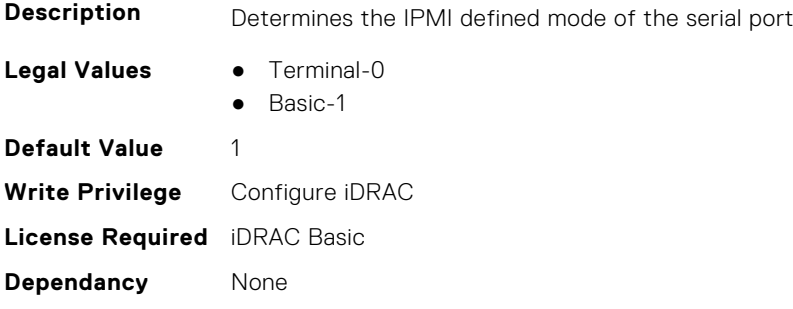

#### **iDRAC.IPMISerial.DeleteControl (Read or Write)**

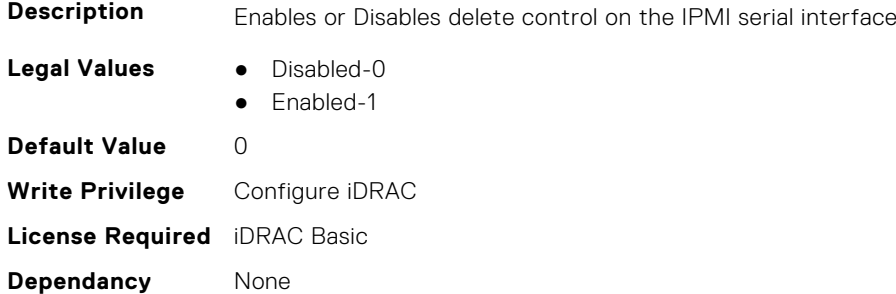

# **iDRAC.IPMISerial.EchoControl (Read or Write)**

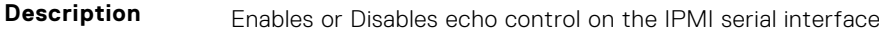

**Legal Values** ● Disabled-0

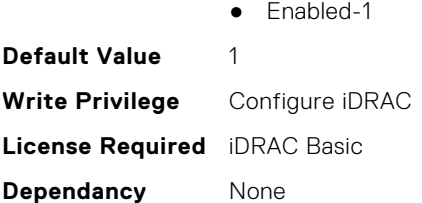

# **iDRAC.IPMISerial.FlowControl (Read or Write)**

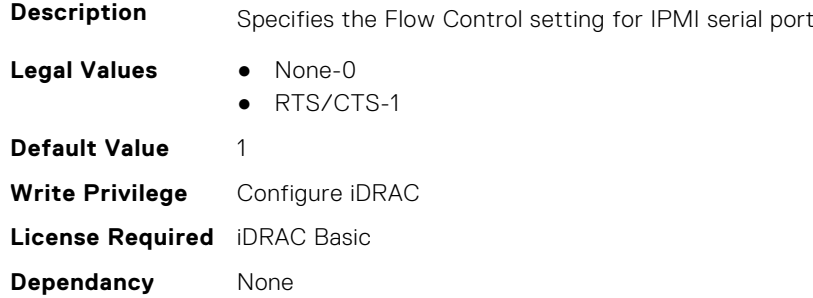

# **iDRAC.IPMISerial.HandshakeControl (Read or Write)**

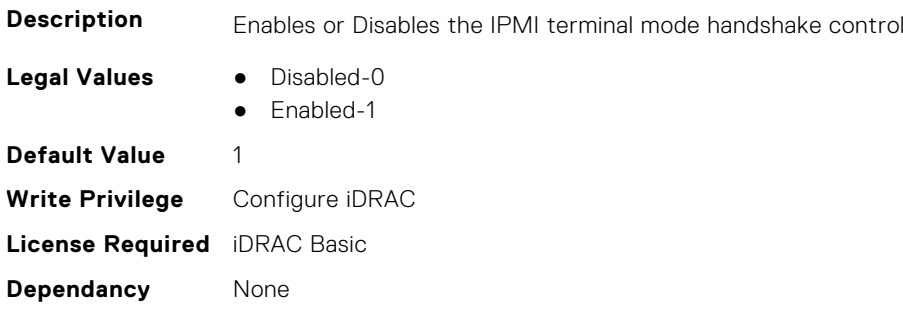

# **iDRAC.IPMISerial.InputNewLineSeq (Read or Write)**

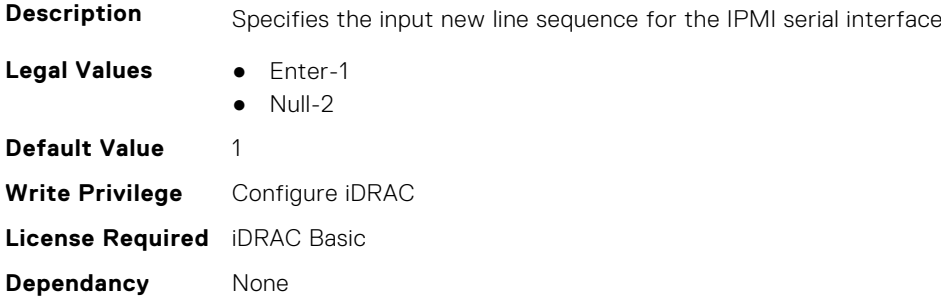

#### **iDRAC.IPMISerial.LineEdit (Read or Write)**

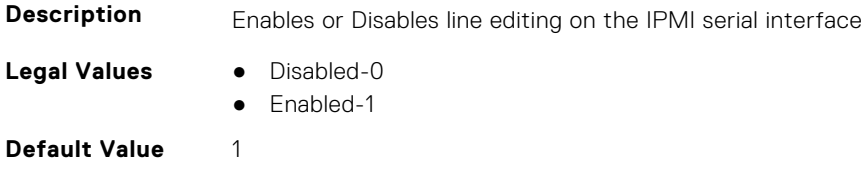

**Write Privilege** Configure iDRAC **License Required** iDRAC Basic **Dependancy** None

# **iDRAC.IPMISerial.NewLineSeq (Read or Write)**

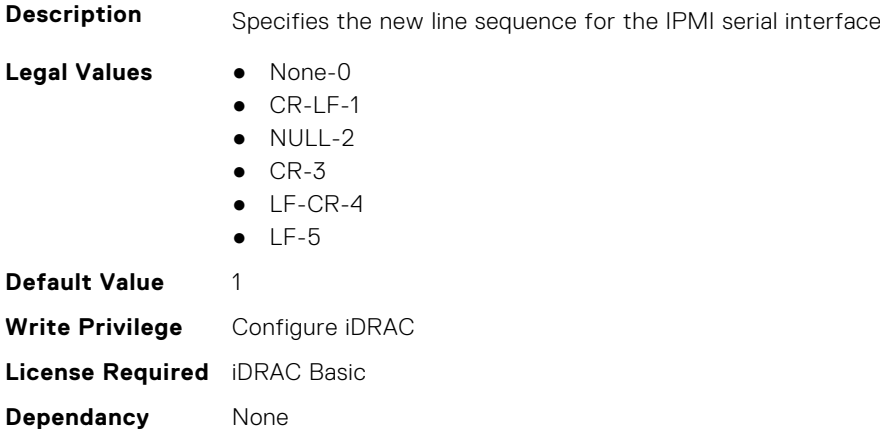

# **iDRAC.IPMISOL**

This group contains the attributes that provides details about iDRAC IPMI SOL.

# **iDRAC.IPMISOL.AccumulateInterval (Read or Write)**

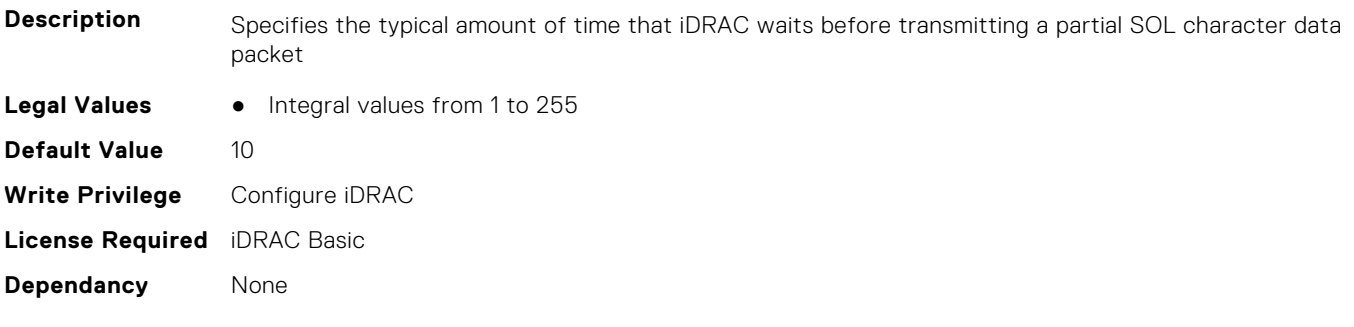

### **iDRAC.IPMISOL.BaudRate (Read or Write)**

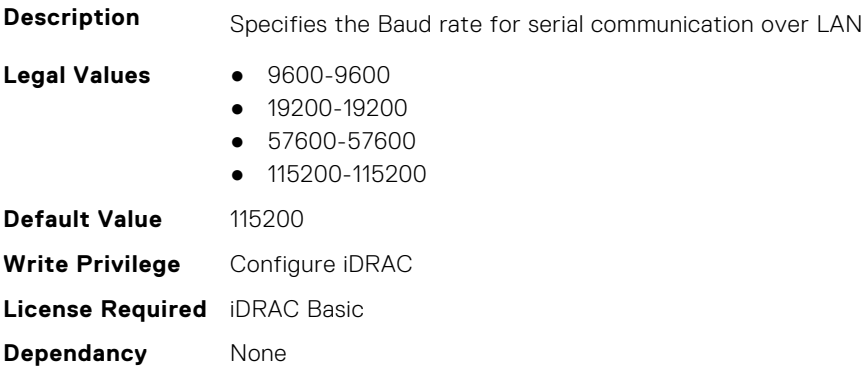

# **iDRAC.IPMISOL.Enable (Read or Write)**

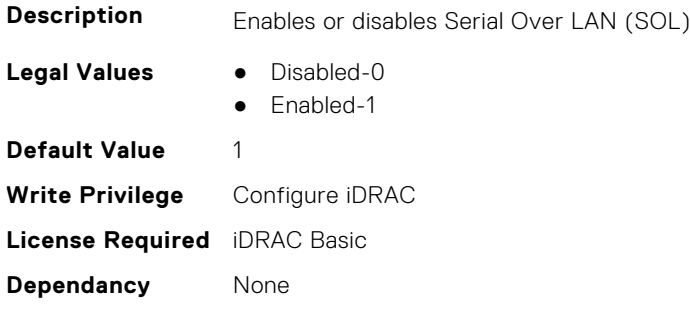

### **iDRAC.IPMISOL.MinPrivilege (Read or Write)**

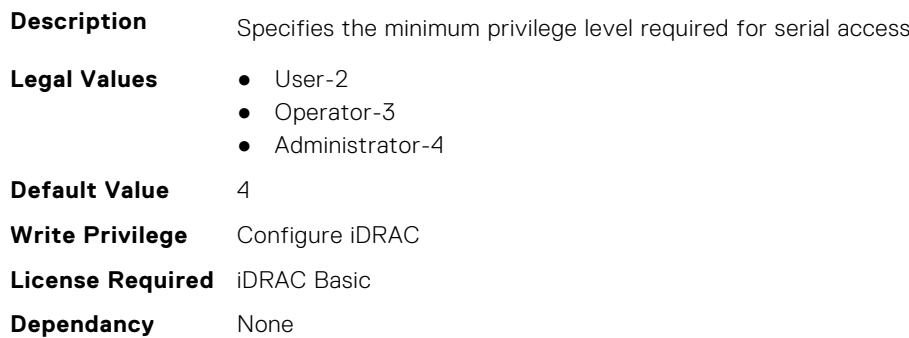

# **iDRAC.IPMISOL.SendThreshold (Read or Write)**

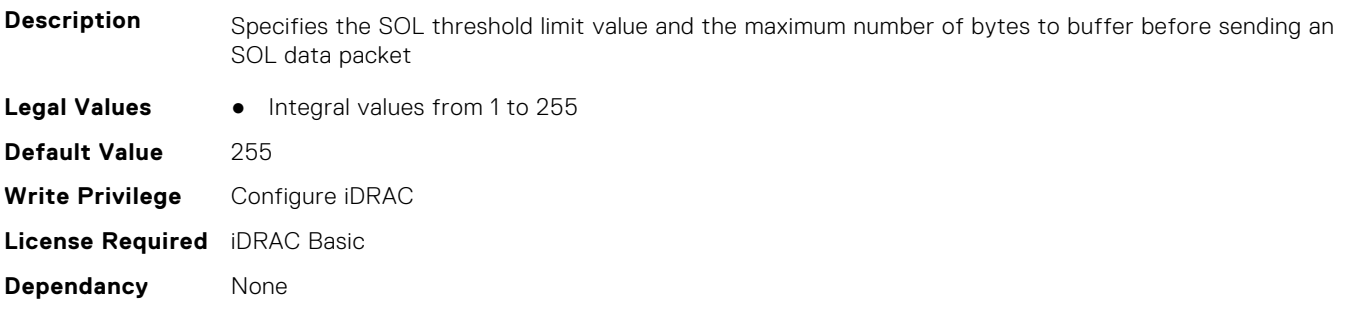

# **iDRAC.IPv4**

This group contains the attributes that provides details about iDRAC IPv4 settings.

### **iDRAC.IPv4.Address (Read or Write)**

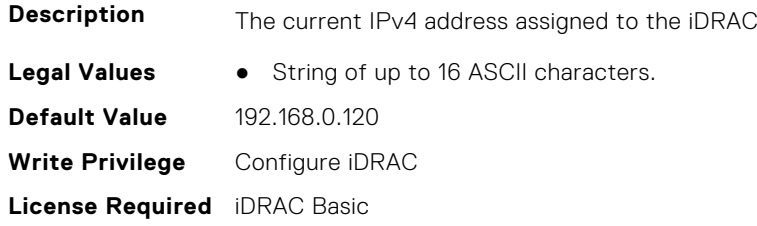

**Dependancy** None

### **iDRAC.IPv4.DHCPEnable (Read or Write)**

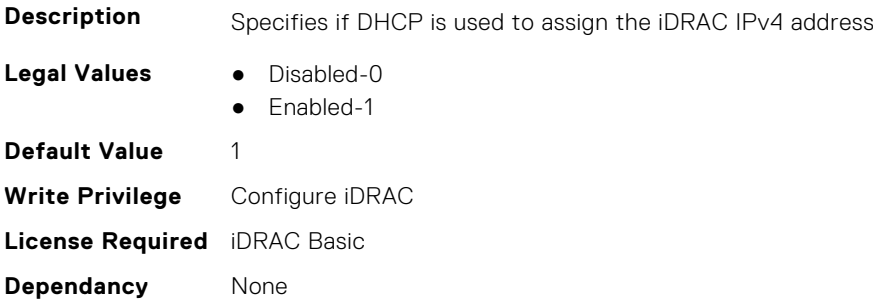

### **iDRAC.IPv4.DNS1 (Read or Write)**

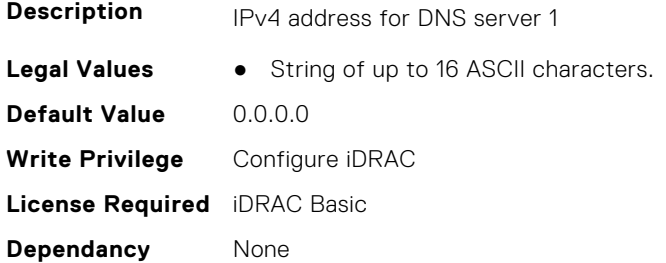

### **iDRAC.IPv4.DNS2 (Read or Write)**

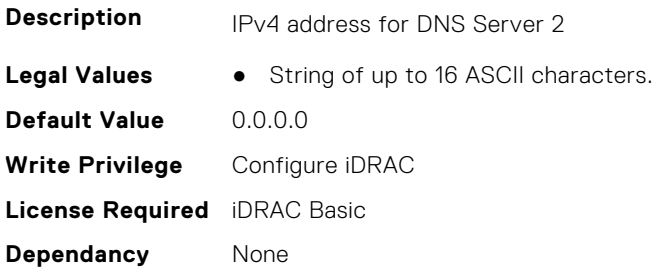

# **iDRAC.IPv4.DNS3 (Read or Write)**

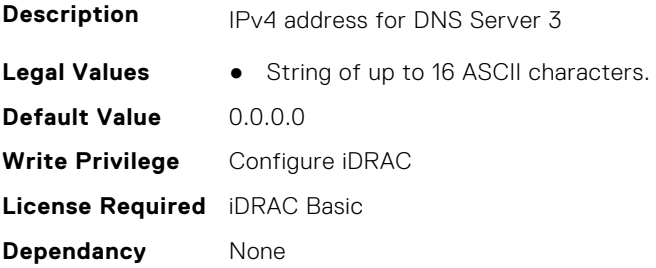

# **iDRAC.IPv4.DNSFromDHCP (Read or Write)**

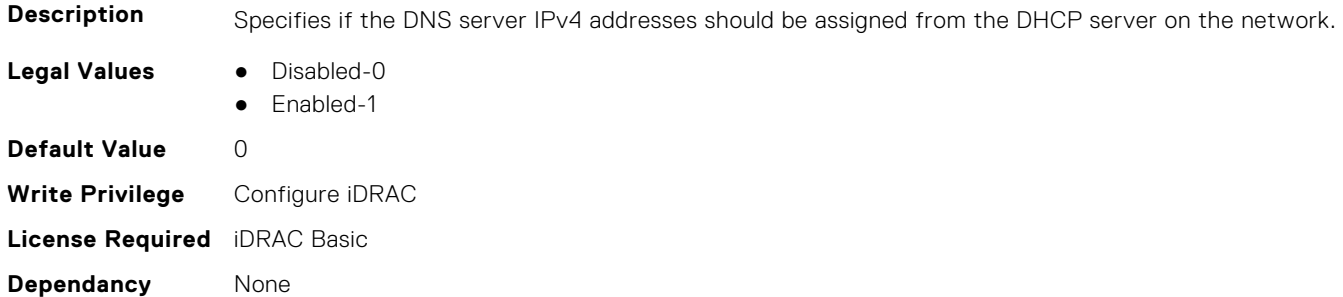

#### **iDRAC.IPv4.Enable (Read or Write)**

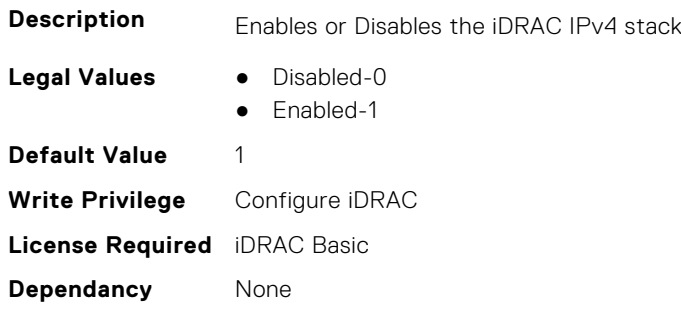

# **iDRAC.IPv4.Gateway (Read or Write)**

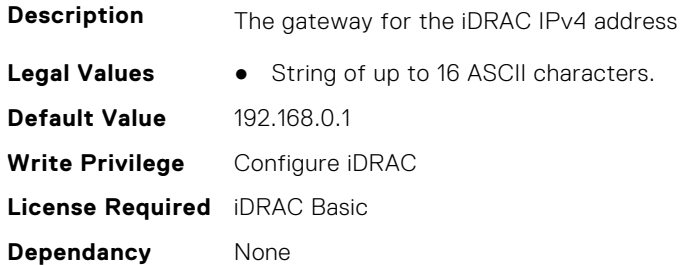

### **iDRAC.IPv4.Netmask (Read or Write)**

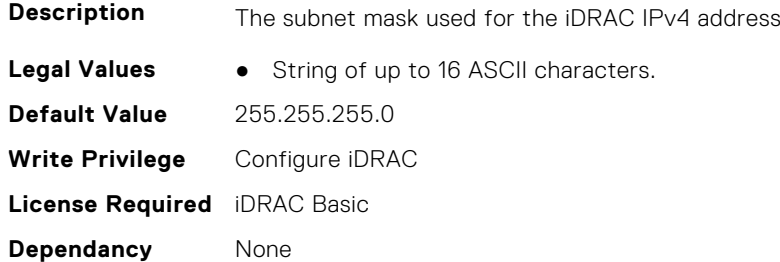

# **iDRAC.IPV4Static**

This group contains the attributes that provides details about iDRAC.IPV4Static.

#### **iDRAC.IPv4Static.Address (Read or Write)**

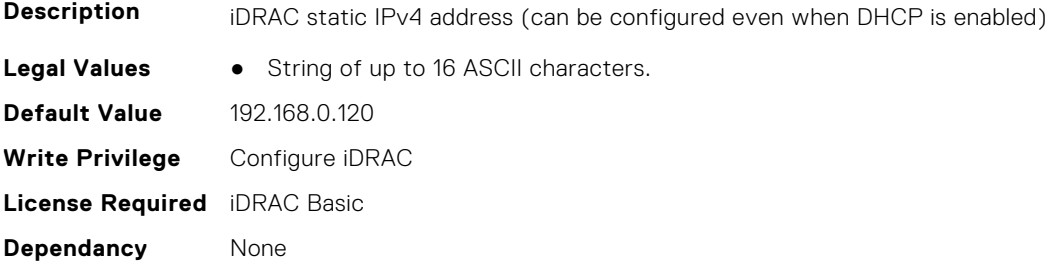

#### **iDRAC.IPv4Static.DNS1 (Read or Write)**

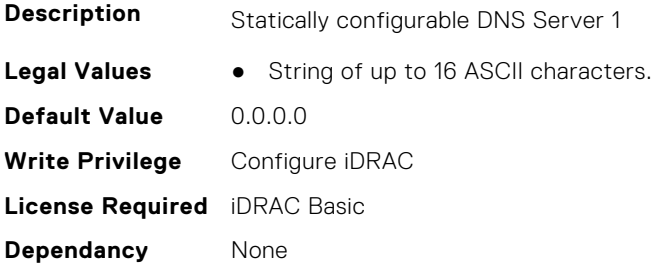

#### **iDRAC.IPv4Static.DNS2 (Read or Write)**

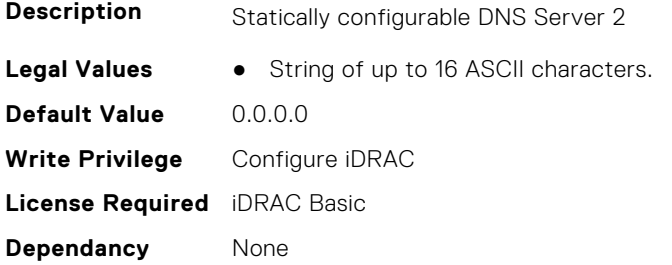

#### **iDRAC.IPv4Static.DNS3 (Read or Write)**

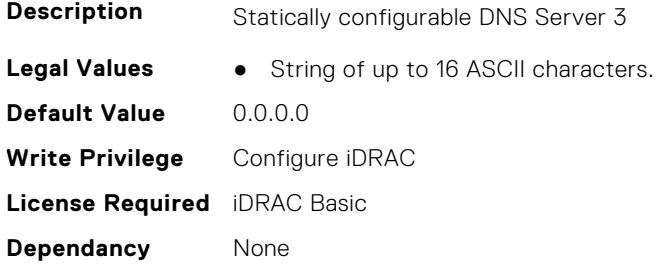

#### **iDRAC.IPv4Static.DNSFromDHCP (Read or Write)**

**Description** Specifies if the DNS server IPv4 addresses should be assigned from the DHCP server on the network.

- **Legal Values** Disabled-0
	- Enabled-1

**Default Value** 0 **Write Privilege** Configure iDRAC **License Required** iDRAC Basic **Dependancy** None

#### **iDRAC.IPv4Static.Gateway (Read or Write)**

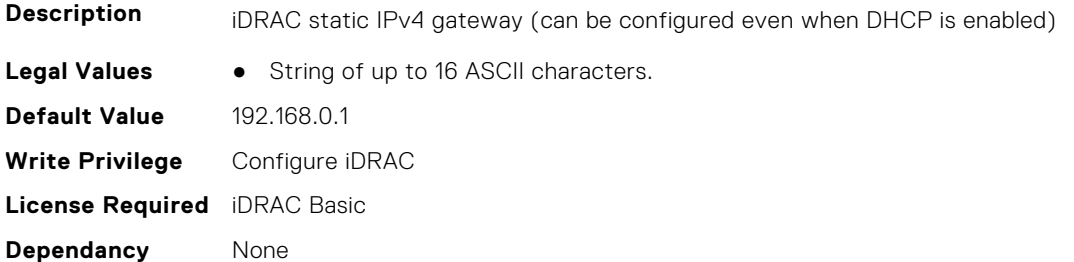

#### **iDRAC.IPv4Static.Netmask (Read or Write)**

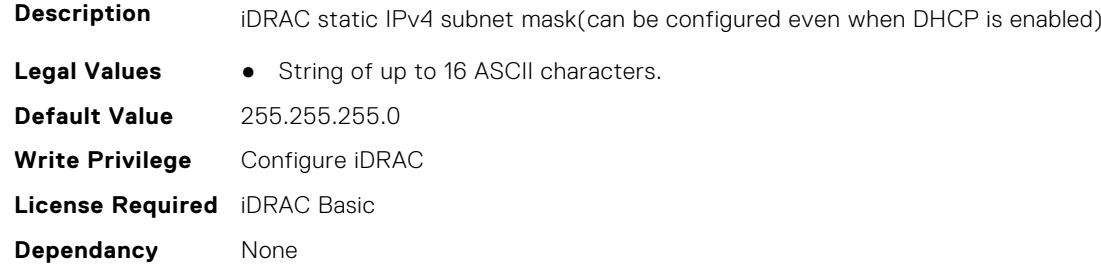

# **iDRAC.IPV6**

This group contains the attributes that provides details about iDRAC IPv6 settings

#### **iDRAC.IPv6.Address1 (Read or Write)**

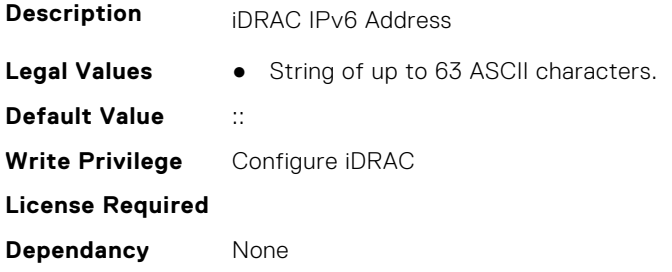

### **iDRAC.IPv6.Address10 (Read Only)**

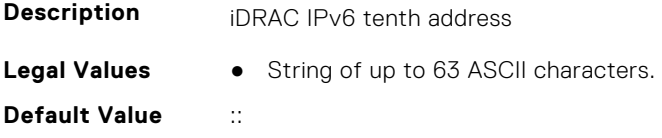

**Write Privilege** Configure iDRAC **License Required Dependancy** None

### **iDRAC.IPv6.Address11 (Read Only)**

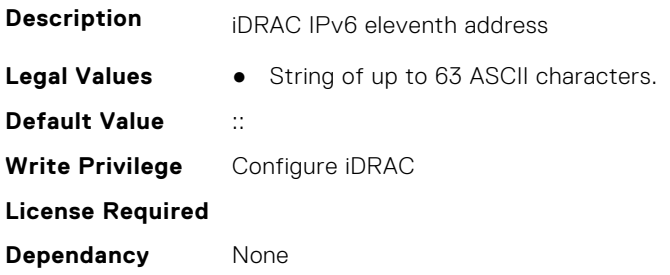

### **iDRAC.IPv6.Address12 (Read Only)**

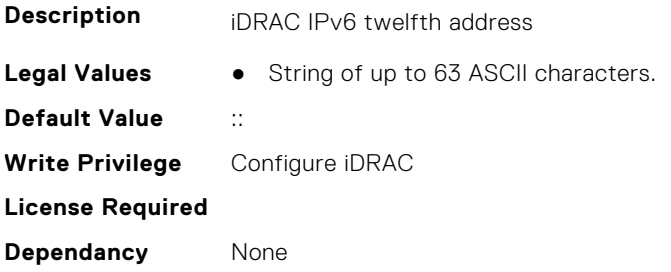

### **iDRAC.IPv6.Address13 (Read Only)**

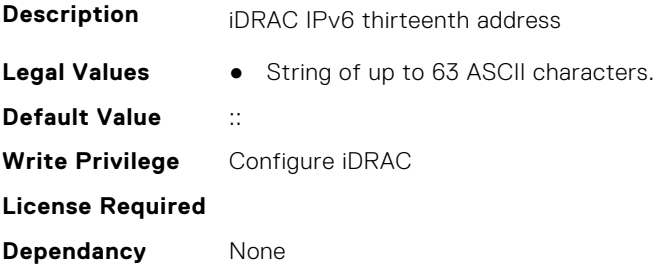

## **iDRAC.IPv6.Address14 (Read Only)**

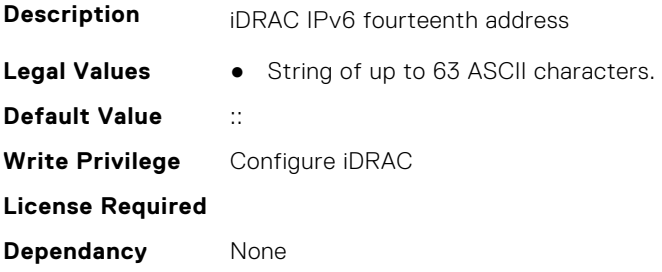

# **iDRAC.IPv6.Address15 (Read Only)**

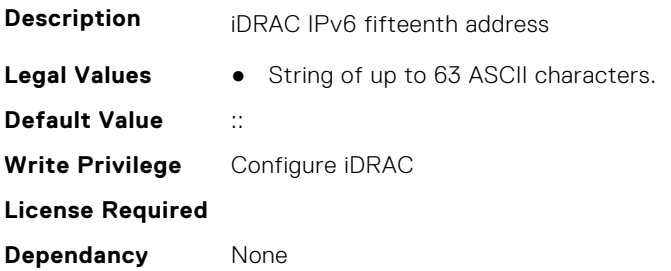

# **iDRAC.IPv6.Address2 (Read Only)**

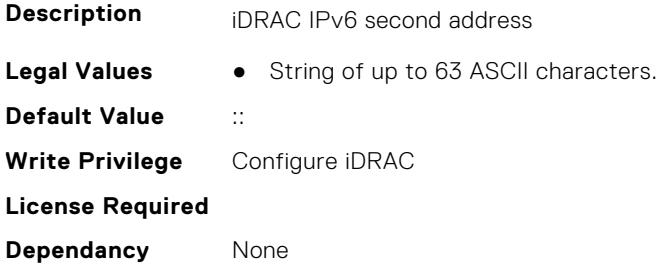

### **iDRAC.IPv6.Address3 (Read Only)**

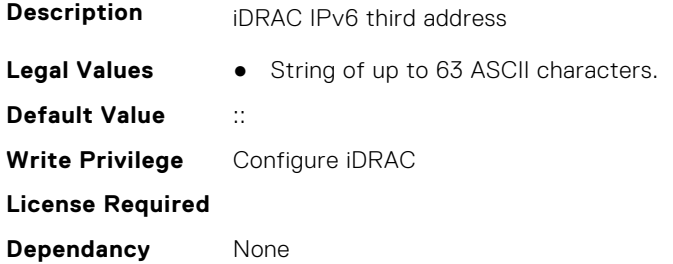

# **iDRAC.IPv6.Address4 (Read Only)**

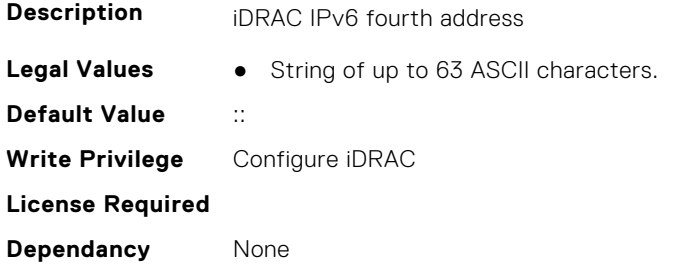

# **iDRAC.IPv6.Address5 (Read Only)**

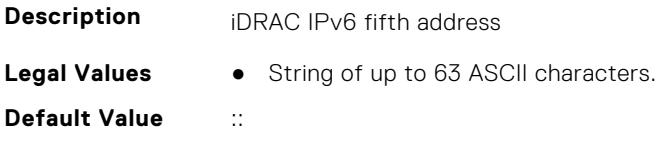

**Write Privilege** Configure iDRAC **License Required Dependancy** None

# **iDRAC.IPv6.Address6 (Read Only)**

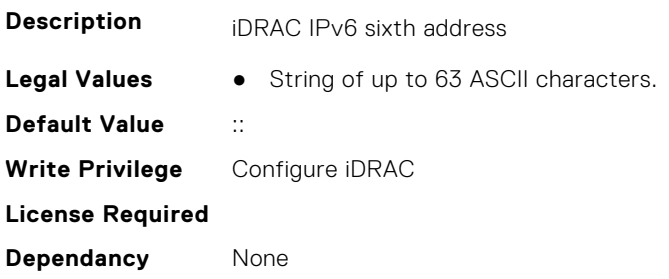

# **iDRAC.IPv6.Address7 (Read Only)**

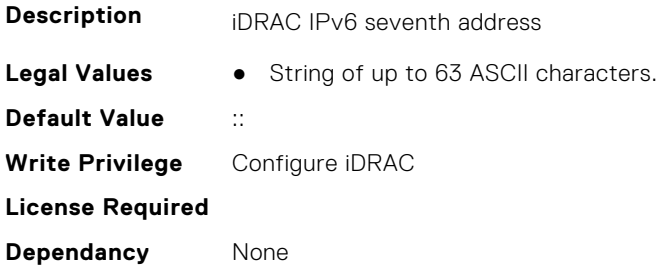

### **iDRAC.IPv6.Address8 (Read Only)**

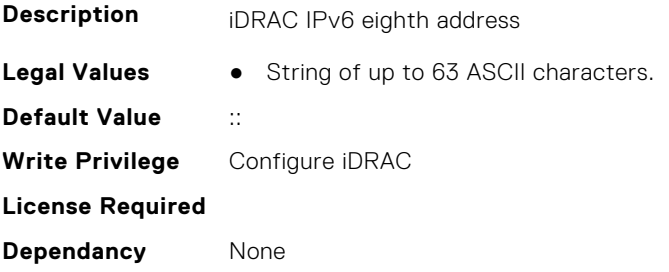

## **iDRAC.IPv6.Address9 (Read Only)**

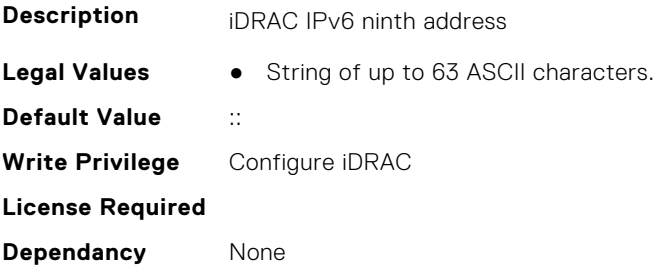

# **iDRAC.IPv6.AddressGenerationMode (Read or Write)**

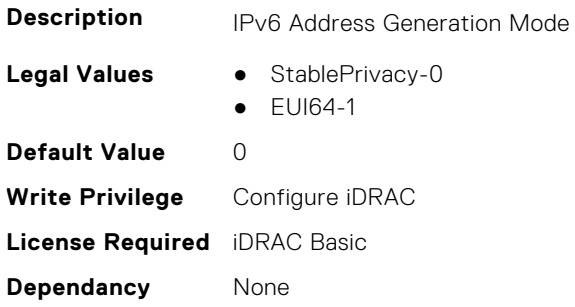

# **iDRAC.IPv6.AddressState (Read Only)**

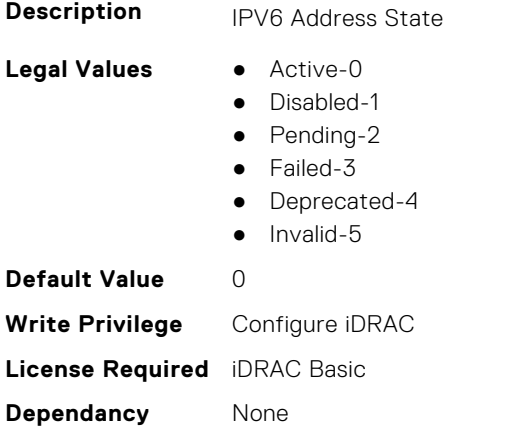

### **iDRAC.IPv6.AutoConfig (Read or Write)**

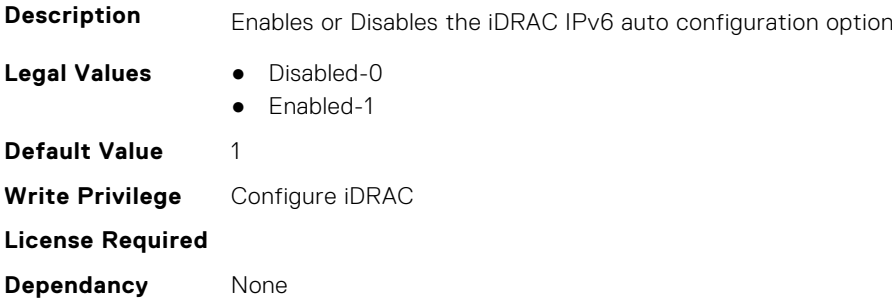

# **iDRAC.IPv6.DNS1 (Read or Write)**

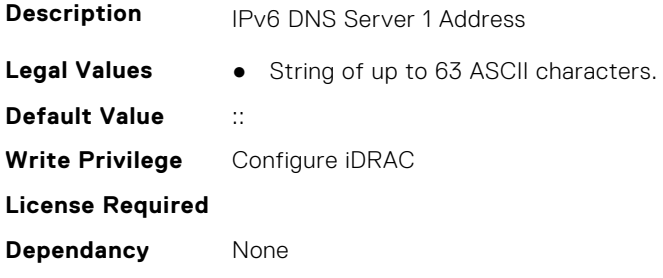

### **iDRAC.IPv6.DNS2 (Read or Write)**

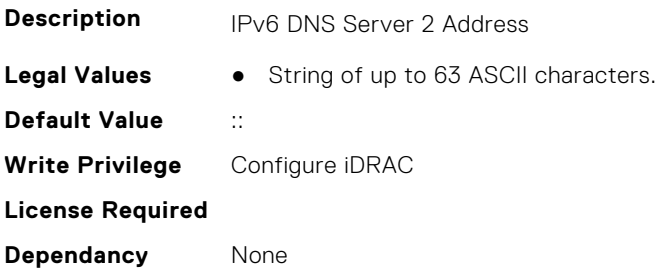

### **iDRAC.IPv6.DNS3 (Read or Write)**

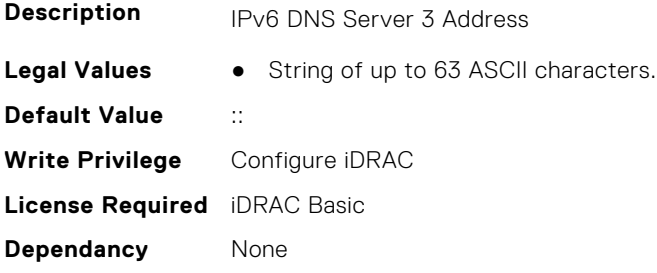

### **iDRAC.IPv6.DNSFromDHCP6 (Read or Write)**

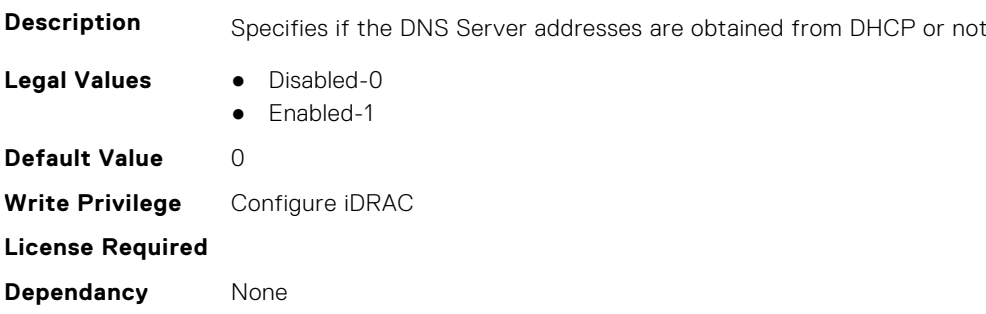

# **iDRAC.IPv6.DUID (Read Only)**

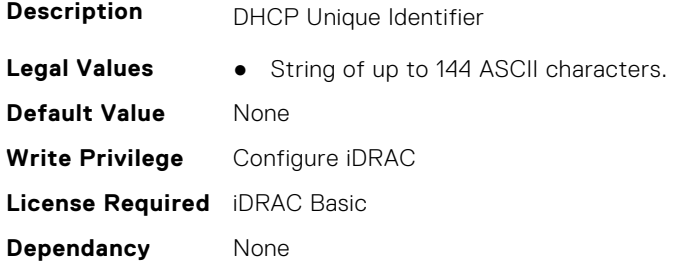

### **iDRAC.IPv6.Enable (Read or Write)**

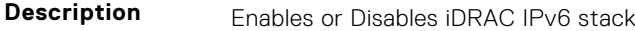

**Legal Values** ● Disabled-0

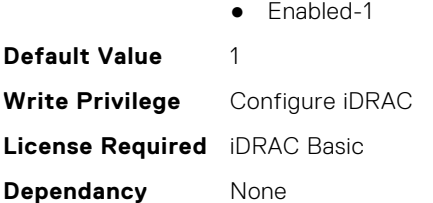

#### **iDRAC.IPv6.Gateway (Read or Write)**

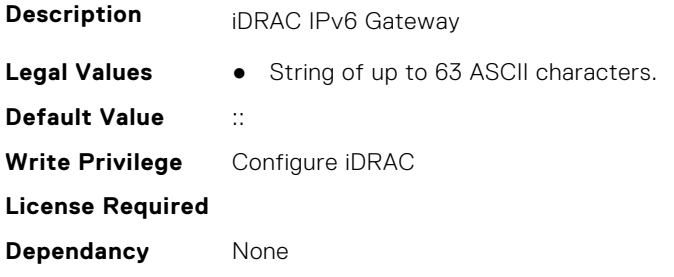

### **iDRAC.IPv6.LinkLocalAddress (Read Only)**

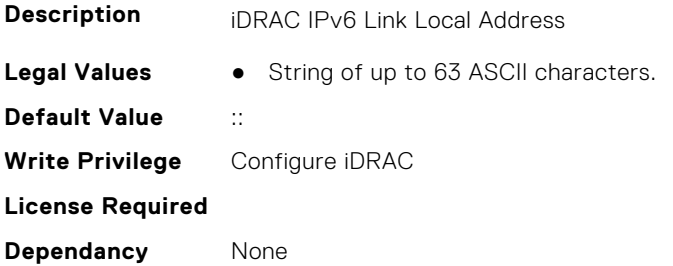

### **iDRAC.IPv6.PrefixLength (Read or Write)**

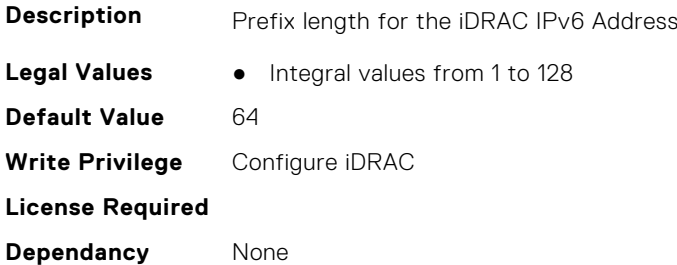

# **iDRAC.IPv6Static**

This group contains the attributes that provides details about iDRAC IPv6 Static.

# **iDRAC.IPv6Static.Address1 (Read or Write)**

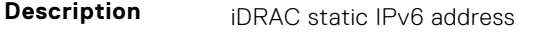

**Legal Values** ● String of up to 63 ASCII characters.

**Default Value** :: **Write Privilege** Configure iDRAC **License Required** iDRAC Basic **Dependancy** None

#### **iDRAC.IPv6Static.DNS1 (Read or Write)**

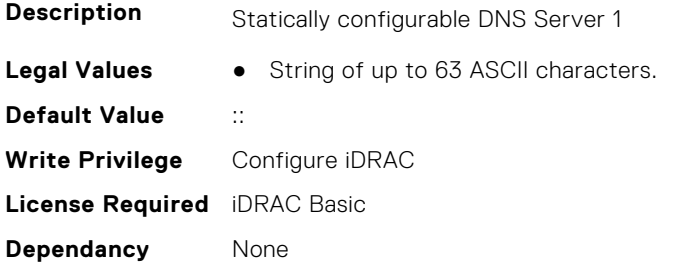

#### **iDRAC.IPv6Static.DNS2 (Read or Write)**

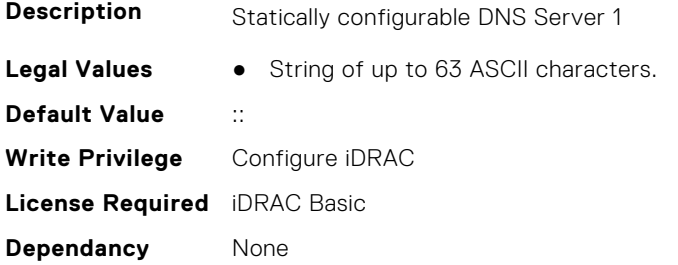

#### **iDRAC.IPv6Static.DNS3 (Read or Write)**

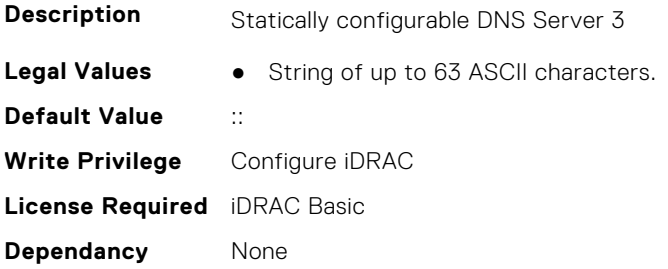

# **iDRAC.IPv6Static.DNSFromDHCP6 (Read or Write)**

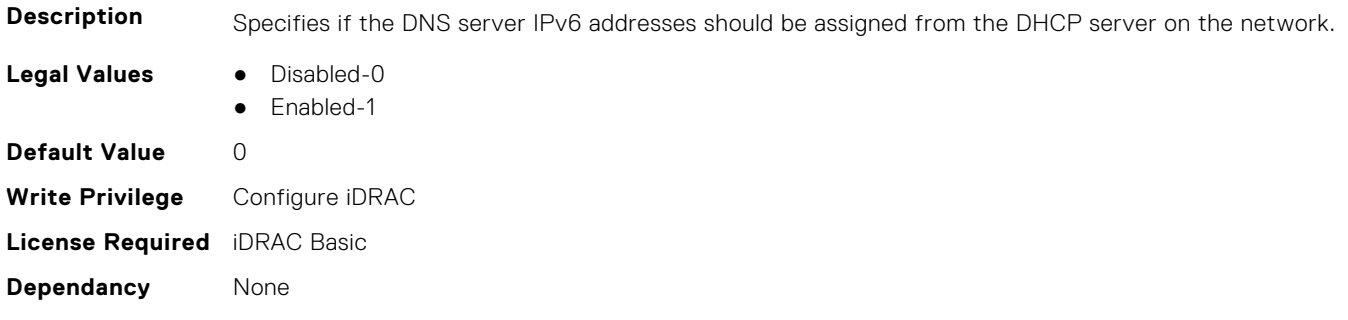

### **iDRAC.IPv6Static.Gateway (Read or Write)**

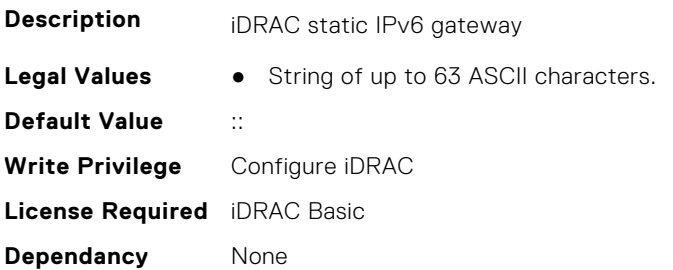

#### **iDRAC.IPv6Static.PrefixLength (Read or Write)**

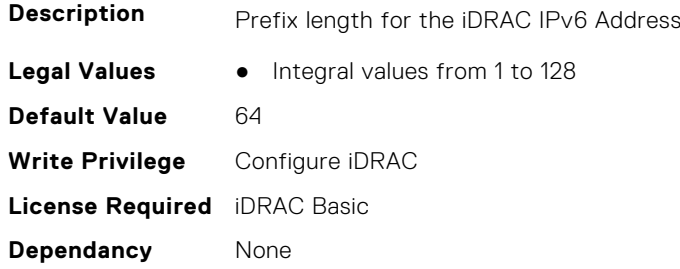

# **iDRAC.IPv6URL**

This group contains the attributes that provides details about iDRAC IPv6 URL.

# **iDRAC.IPv6URL.URL (Read Only)**

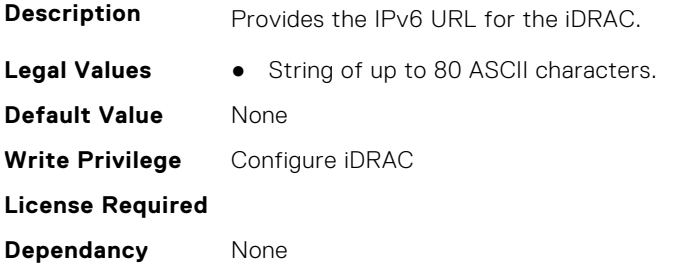

# **iDRAC.KMS**

The objects in this group help to set username and password for the Key Management Server (KMS) connection.

**(i)** NOTE: Run the racadm sekm enable command after changing any iDRAC KMS attributes. This action validates if the changes are valid and iDRAC can communicate with the KMS.

#### **iDRAC.KMS.iDRACGroupName (Read or Write)**

**Description** Specifies the Group Name on the Key Management server to which this iDRAC belongs. **Legal Values** ● String of up to 255 ASCII characters.

**iDRAC Attributes 501**

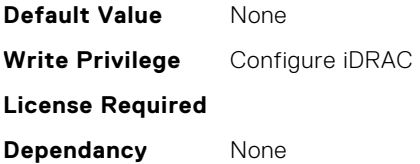

#### **iDRAC.KMS.iDRACPassword (Read or Write)**

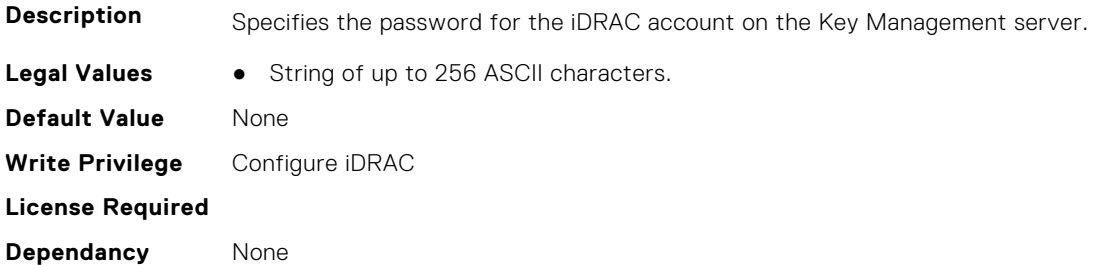

#### **iDRAC.KMS.iDRACUserName (Read or Write)**

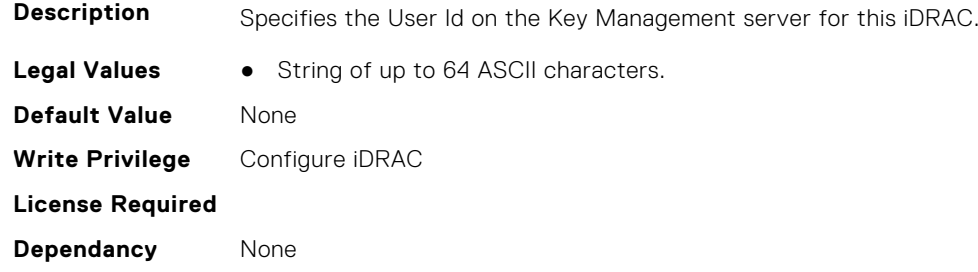

### **iDRAC.KMS.KMIPPortNumber (Read or Write)**

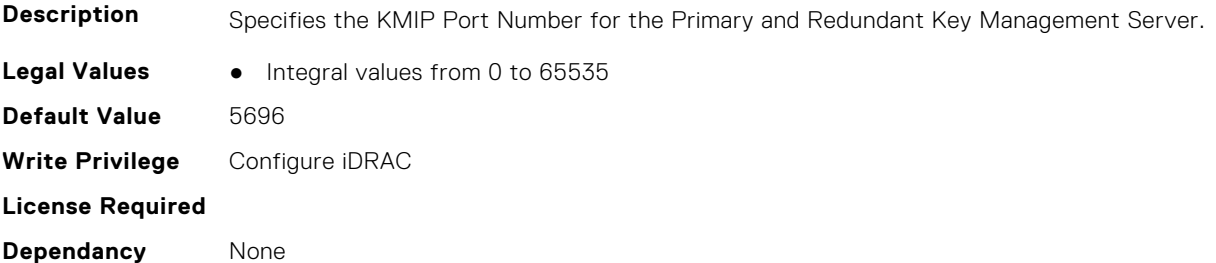

#### **iDRAC.KMS.PrimaryServerAddress (Read or Write)**

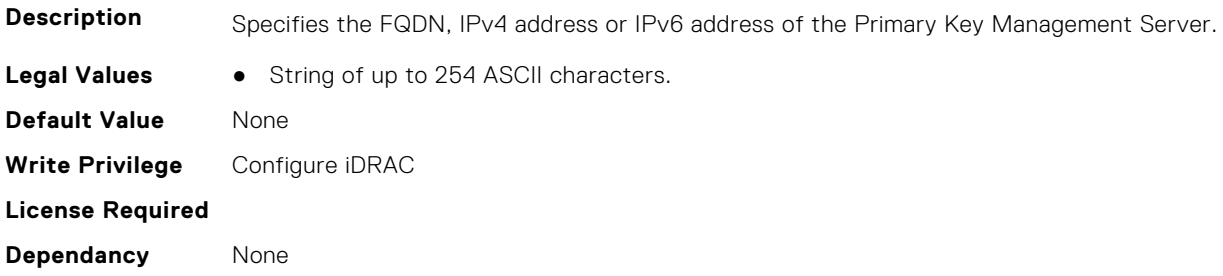

#### **iDRAC.KMS.ProxyAddress (Read or Write)**

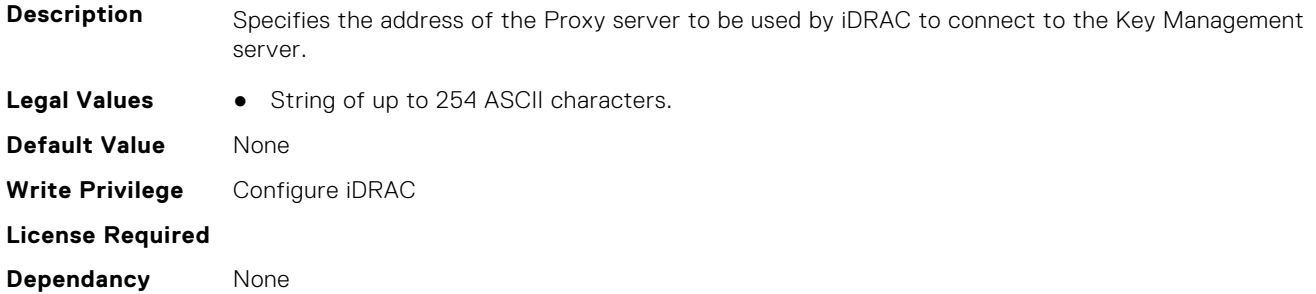

#### **iDRAC.KMS.ProxyPassword (Read or Write)**

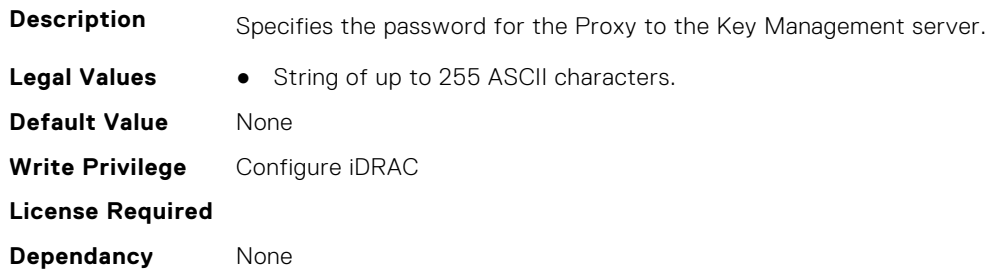

#### **iDRAC.KMS.ProxyPortNumber (Read or Write)**

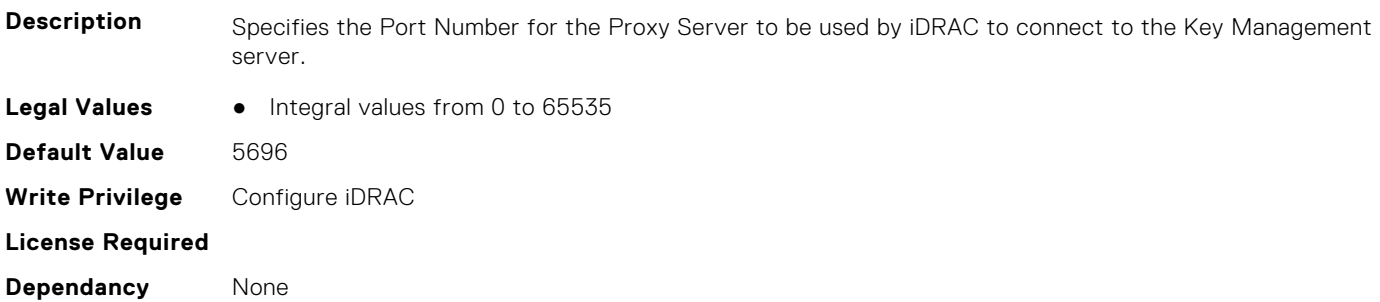

#### **iDRAC.KMS.ProxyUsername (Read or Write)**

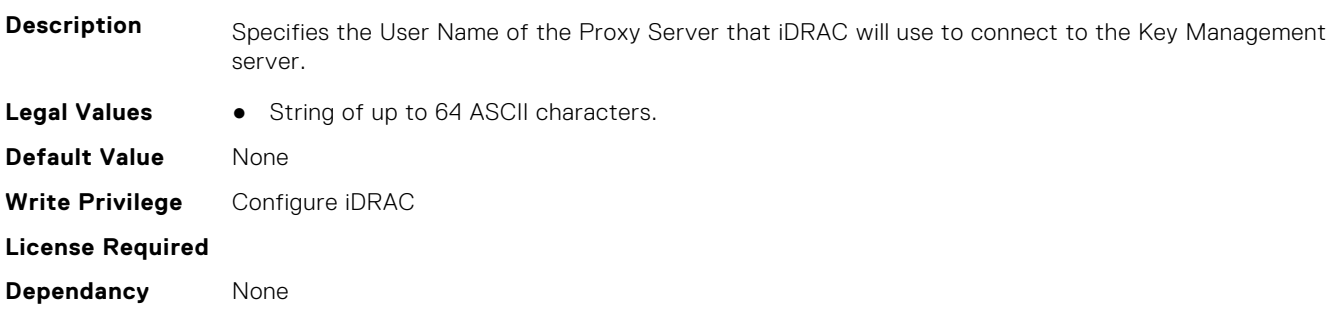

# **iDRAC.KMS.RedundantKMIPPortNumber (Read or Write)**

**Description** Specifies the KMIP Port Number for the Redundant Server.

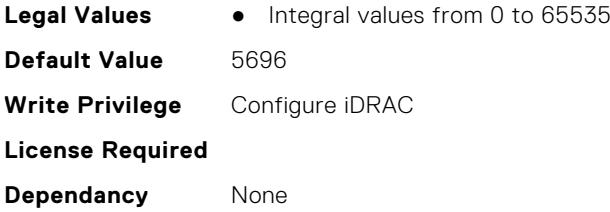

#### **iDRAC.KMS.RedundantServerAddress1 (Read or Write)**

**Description** Specifies the FQDN, IPv4 address or IPv6 address of the first Redundant Key Management Server. **Legal Values** ● String of up to 254 ASCII characters. **Default Value** None **Write Privilege** Configure iDRAC **License Required Dependancy** None

#### **iDRAC.KMS.RedundantServerAddress2 (Read or Write)**

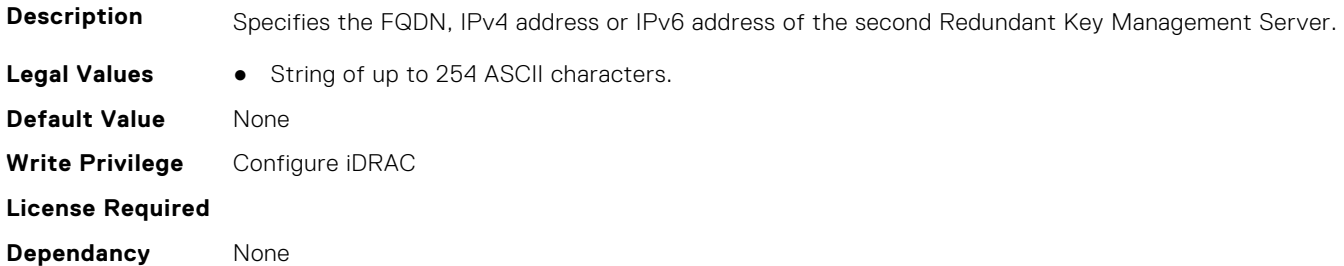

### **iDRAC.KMS.RedundantServerAddress3 (Read or Write)**

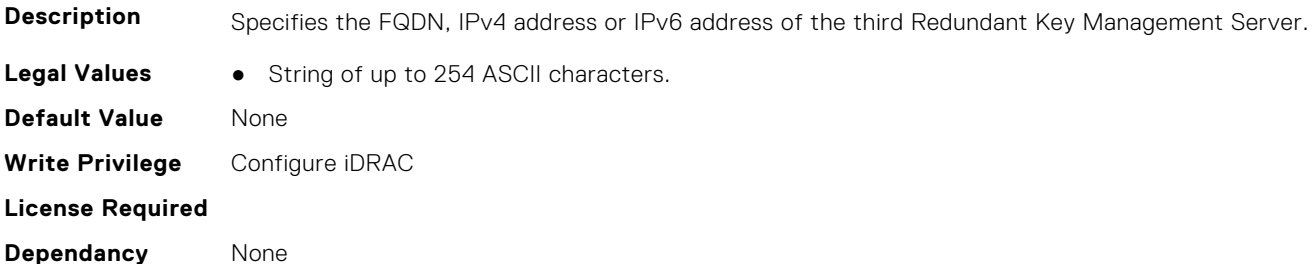

#### **iDRAC.KMS.RedundantServerAddress4 (Read or Write)**

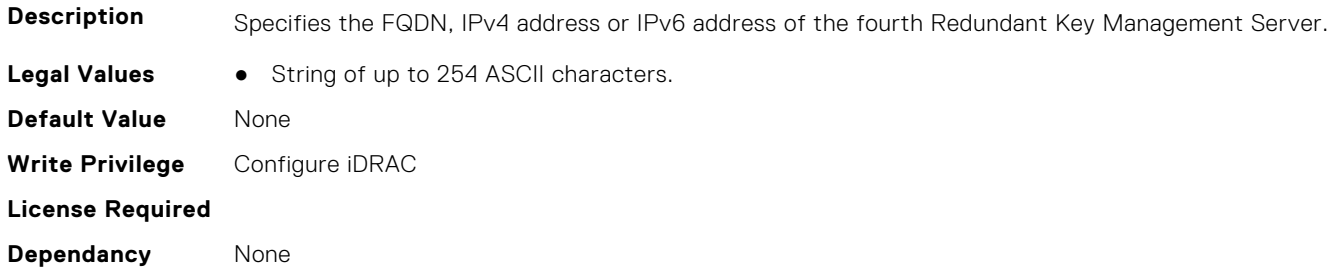
## **iDRAC.KMS.RedundantServerAddress5 (Read or Write)**

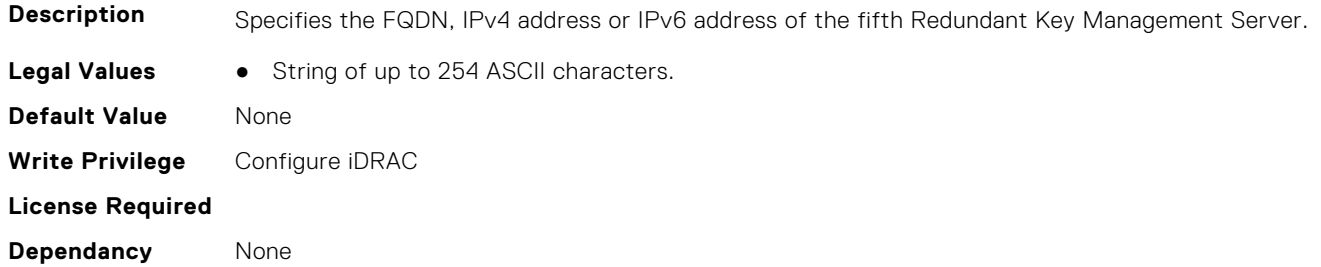

#### **iDRAC.KMS.RedundantServerAddress6 (Read or Write)**

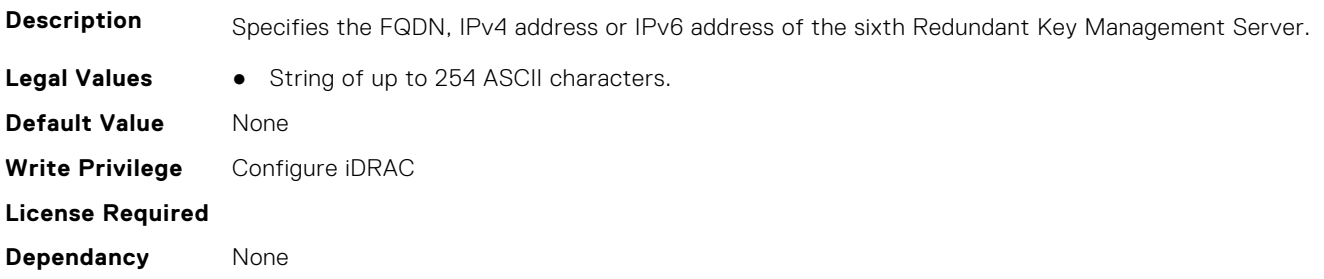

#### **iDRAC.KMS.RedundantServerAddress7 (Read or Write)**

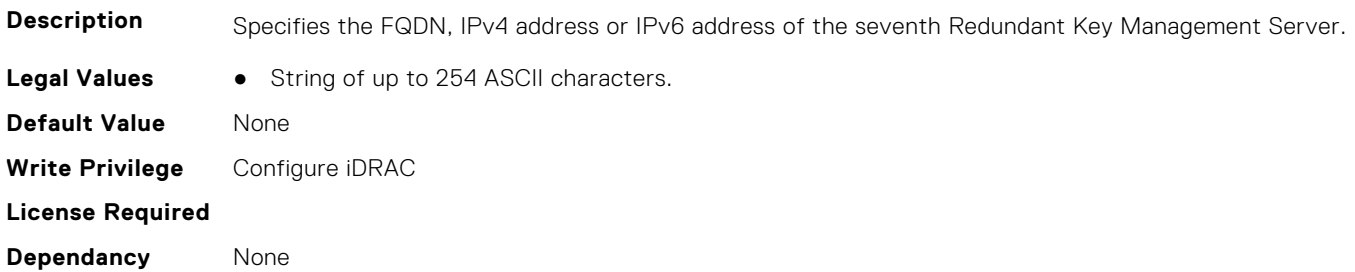

### **iDRAC.KMS.RedundantServerAddress8 (Read or Write)**

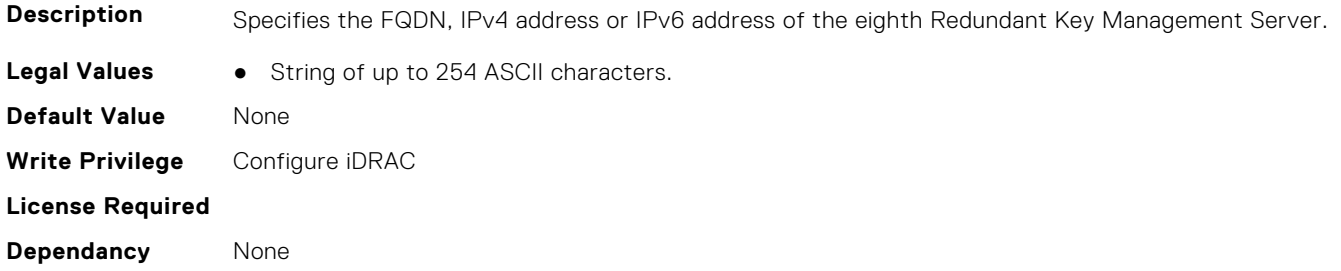

### **iDRAC.KMS.Timeout (Read or Write)**

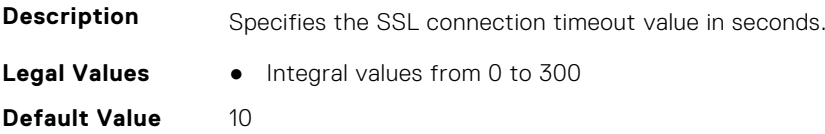

**Write Privilege** Configure iDRAC **License Required Dependancy** None

#### **iDRAC.KMS.UseProxyToConnect (Read or Write)**

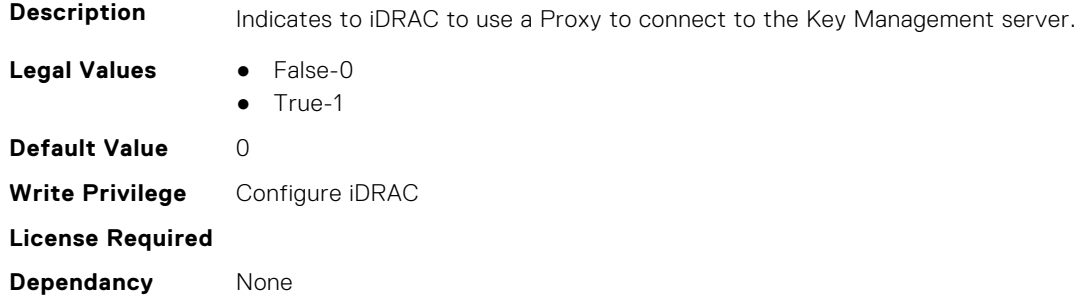

## **iDRAC.LDAP**

This group contains the attributes that provides details about iDRAC LDAP.

#### **iDRAC.LDAP.BaseDN (Read or Write)**

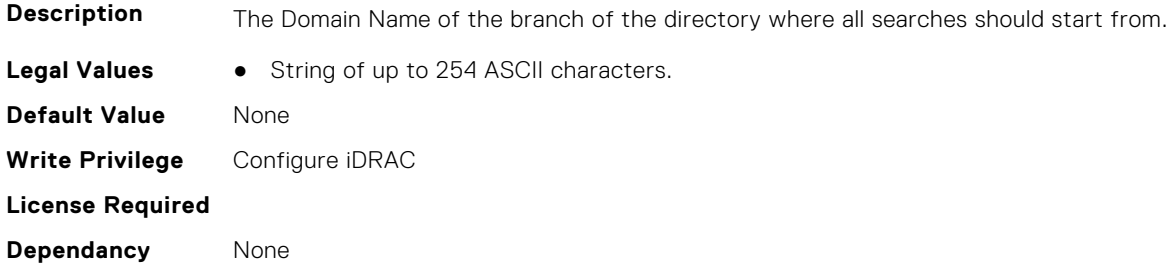

#### **iDRAC.LDAP.BindDN (Read or Write)**

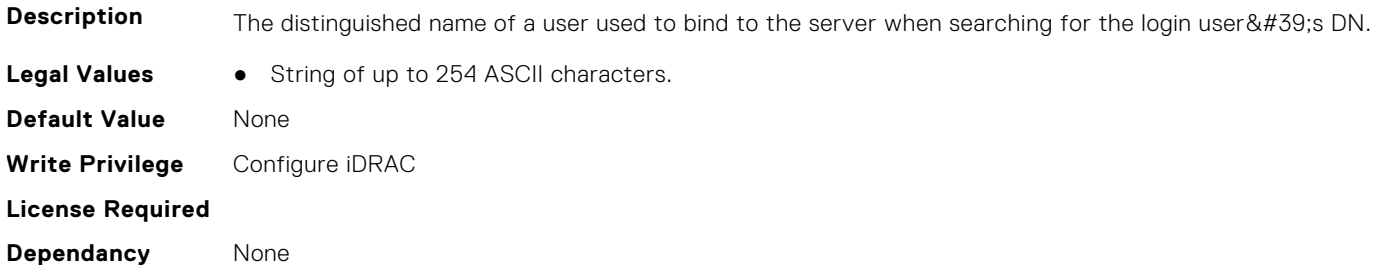

#### **iDRAC.LDAP.BindPassword (Read or Write)**

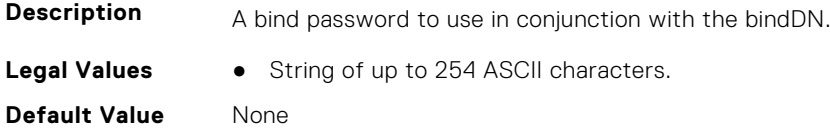

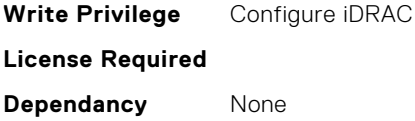

## **iDRAC.LDAP.CertValidationEnable (Read or Write)**

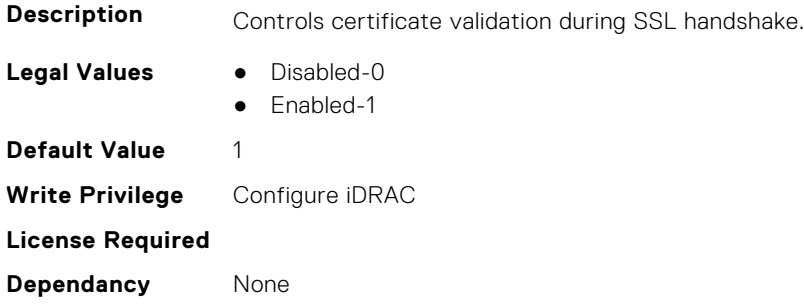

## **iDRAC.LDAP.Enable (Read or Write)**

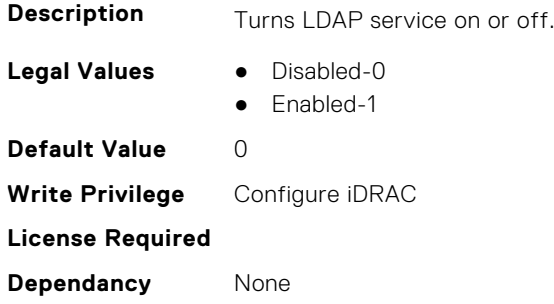

## **iDRAC.LDAP.GroupAttribute (Read or Write)**

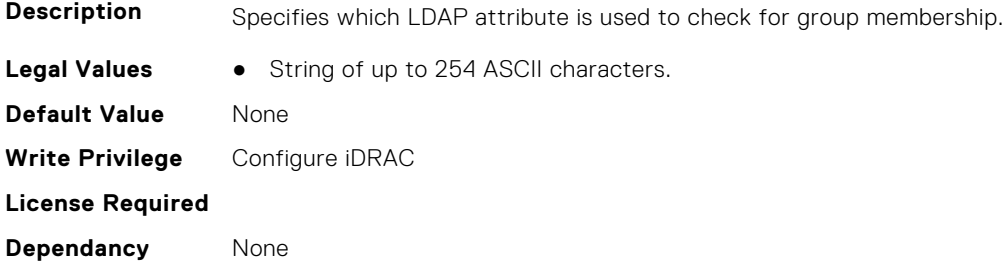

## **iDRAC.LDAP.GroupAttributeIsDN (Read or Write)**

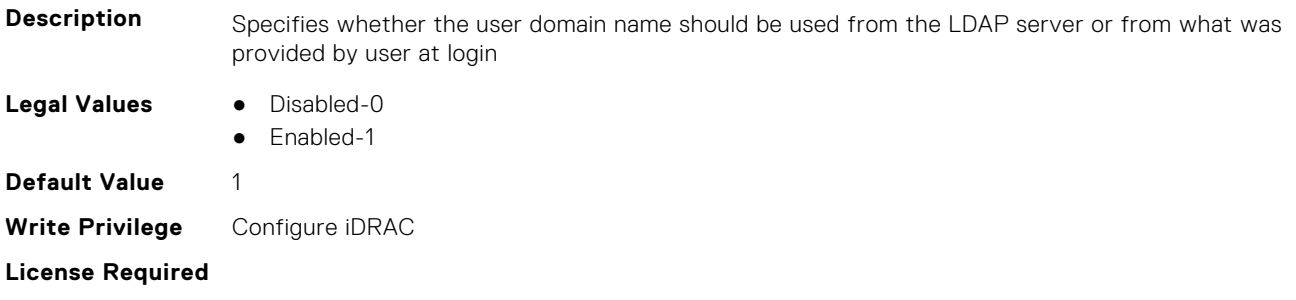

**Dependancy** None

#### **iDRAC.LDAP.Port (Read or Write)**

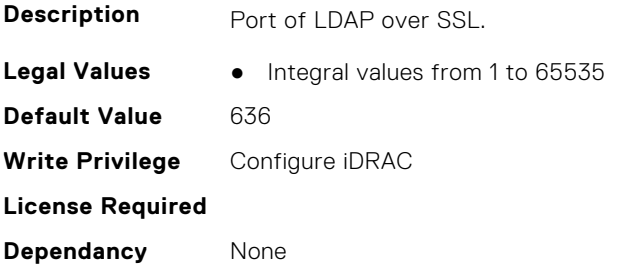

## **iDRAC.LDAP.RSASecurID2FALDAP (Read or Write)**

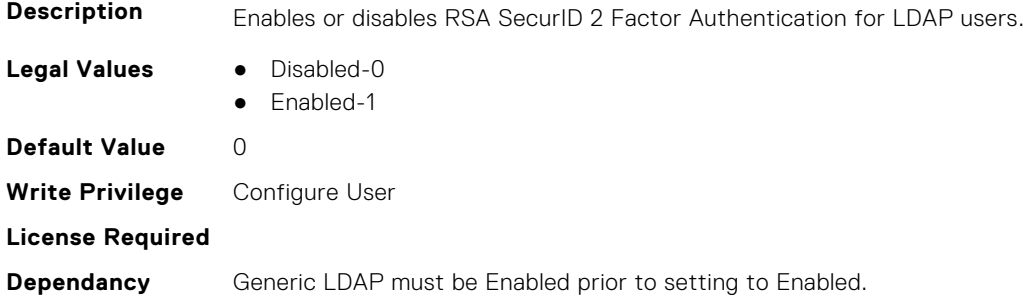

## **iDRAC.LDAP.SearchFilter (Read or Write)**

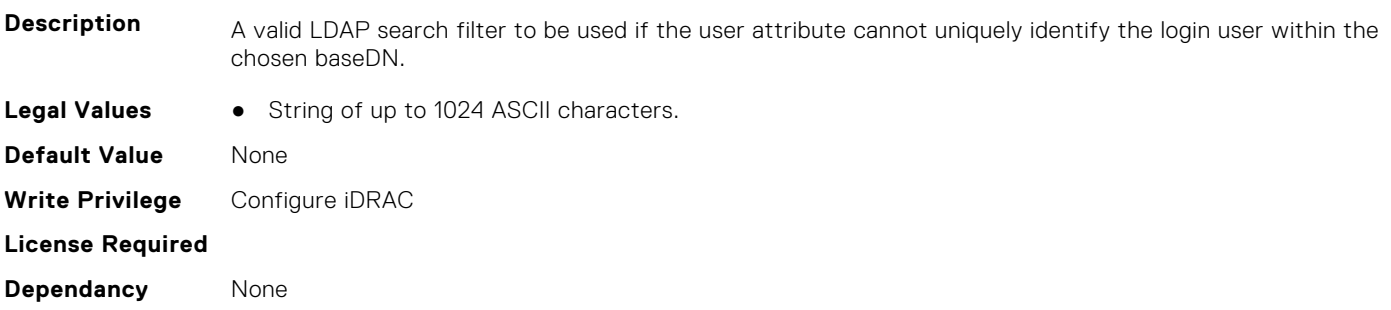

## **iDRAC.LDAP.Server (Read or Write)**

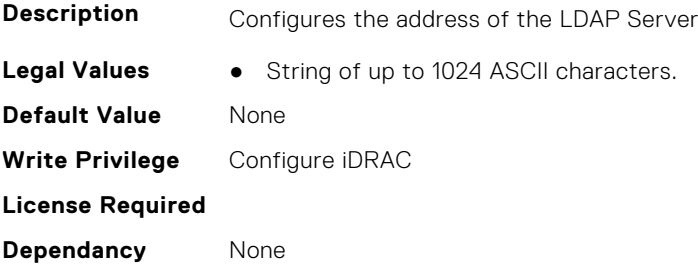

## **iDRAC.LDAP.UserAttribute (Read or Write)**

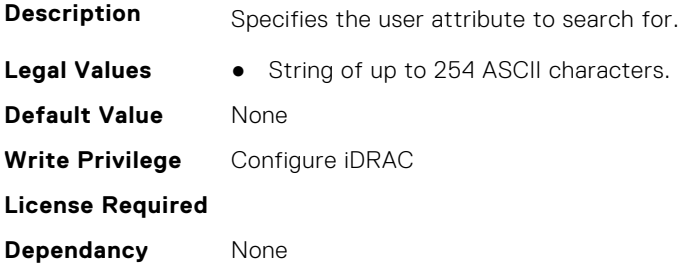

## **iDRAC.LDAPRoleGroup**

This group contains the attributes that provides details about iDRAC LDAP Role Grouping.

## **iDRAC.LDAPRoleGroup.DestinationNum (Read Only)**

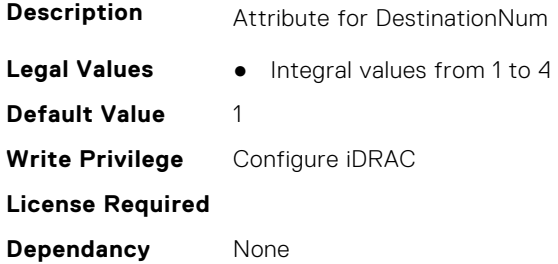

#### **iDRAC.LDAPRoleGroup.DestIPv6Addr (Read or Write)**

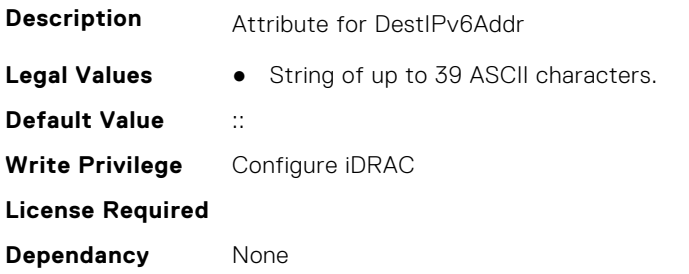

#### **iDRAC.LDAPRoleGroup.DN (Read or Write)**

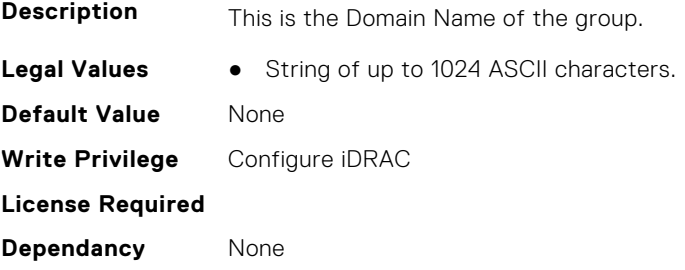

## **iDRAC.LDAPRoleGroup.DN.1 (Read or Write)**

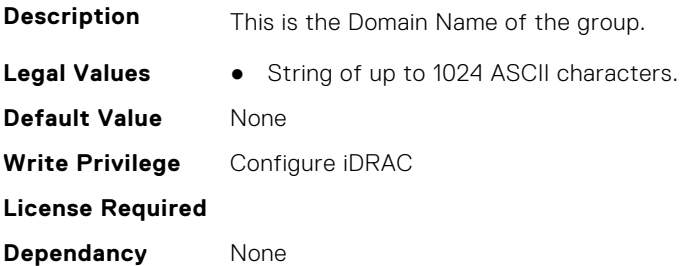

## **iDRAC.LDAPRoleGroup.DN.2 (Read or Write)**

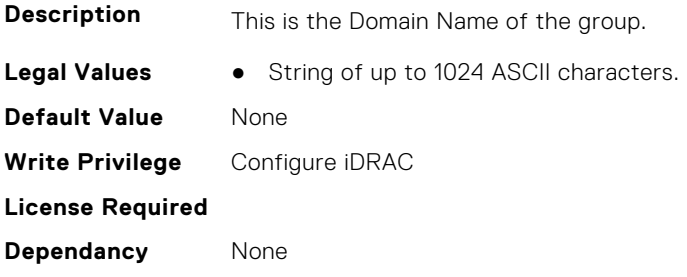

## **iDRAC.LDAPRoleGroup.DN.3 (Read or Write)**

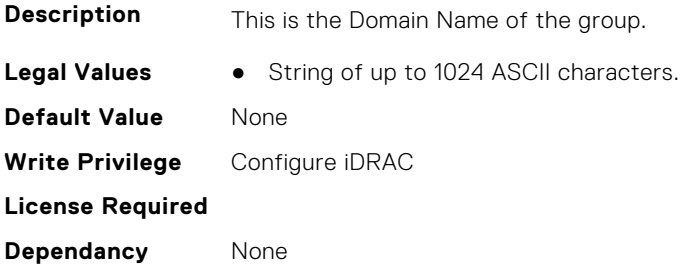

## **iDRAC.LDAPRoleGroup.DN.4 (Read or Write)**

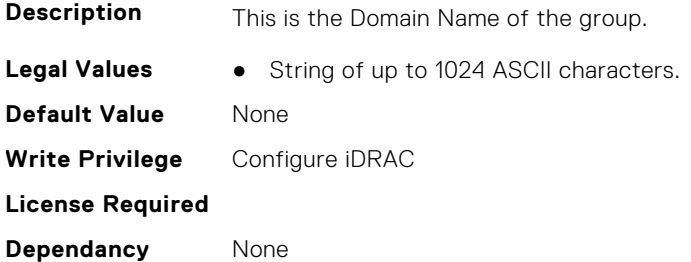

## **iDRAC.LDAPRoleGroup.DN.5 (Read or Write)**

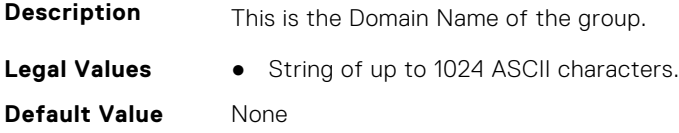

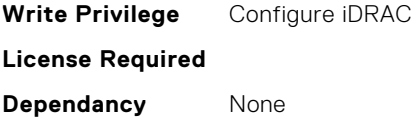

## **iDRAC.LDAPRoleGroup.Privilege (Read or Write)**

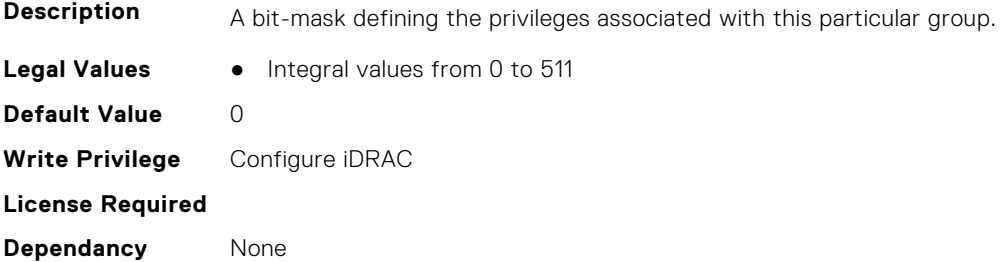

## **iDRAC.LDAPRoleGroup.State (Read or Write)**

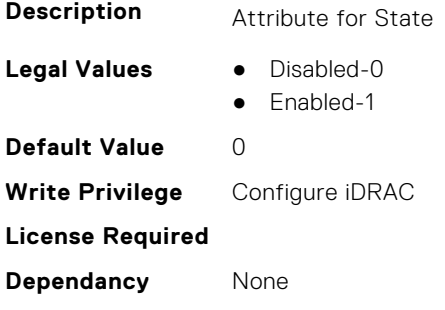

# **iDRAC.LiveScanning**

This group contains the attributes that provides details about iDRAC.LiveScanning.

## **iDRAC.LiveScanning.BIOSScanningFrequency (Read Only)**

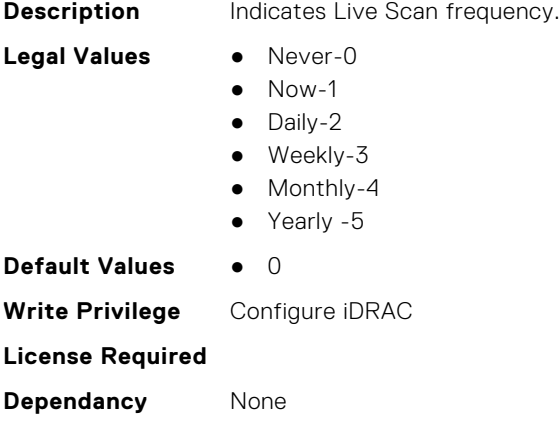

## **iDRAC.LiveScanning.BIOSScanningHour (Read Only)**

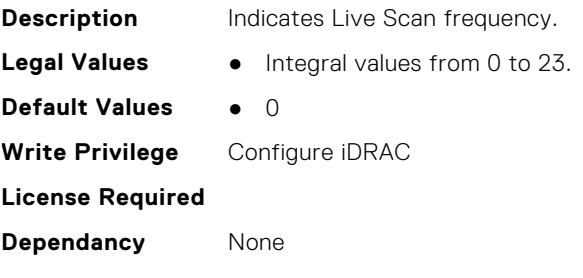

## **iDRAC.LocalSecurity**

This group contains the attributes that provides details about iDRAC local security.

#### **iDRAC.LocalSecurity.LocalConfigDisabled (Read or Write)**

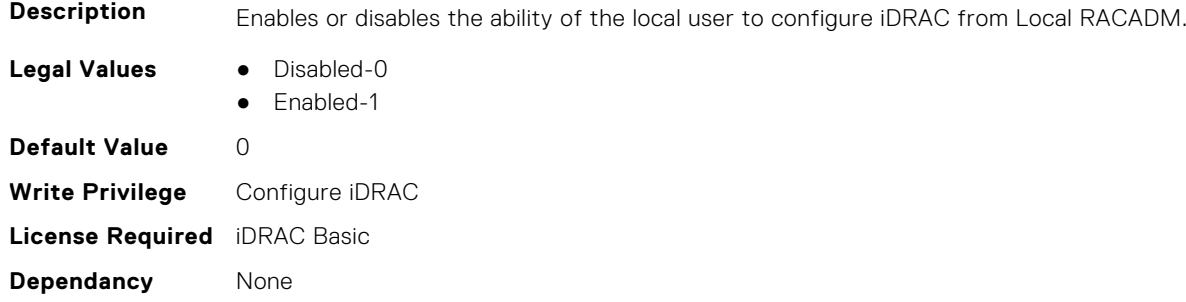

#### **iDRAC.LocalSecurity.PrebootConfig (Read or Write)**

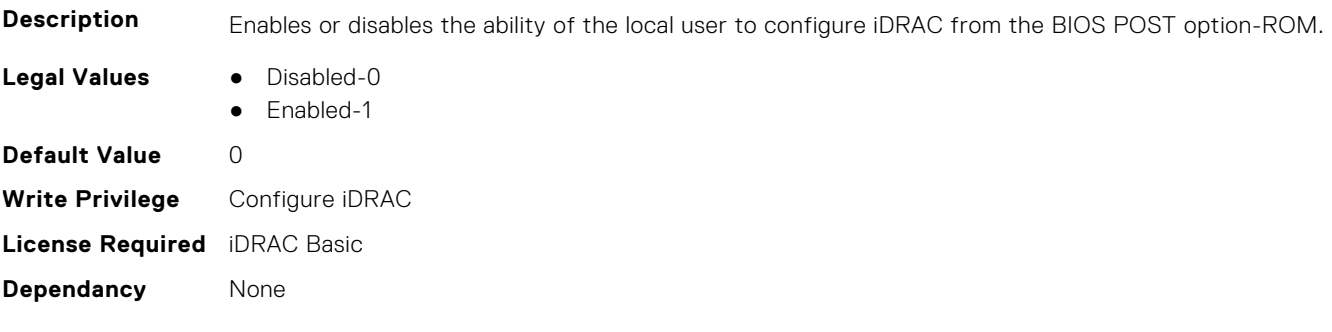

## **iDRAC.Lockdown**

This group contains the attributes that provides details about iDRAC lockdown.

#### **iDRAC.Lockdown.SystemLockdown (Read or Write)**

**Description** Specifies if the System Lockdown is enabled or disabled

- **Legal Values** Disabled-0
	- Enabled-1

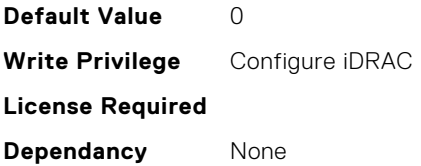

# **iDRAC.Logging**

This group contains the attributes that provides details about iDRAC logging.

## **iDRAC.Logging.LCLogAggregation (Read or Write)**

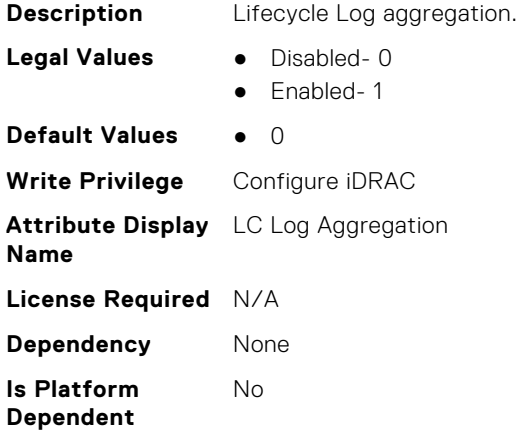

## **iDRAC.Logging.LCLogAggregationTimeout (Read or Write)**

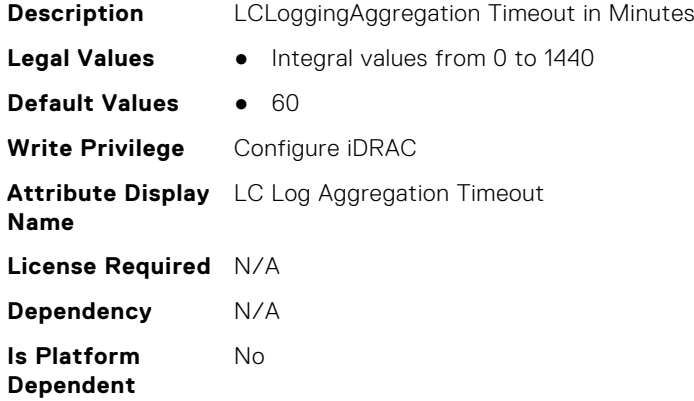

## **iDRAC.Logging.SELBufferType (Read or Write)**

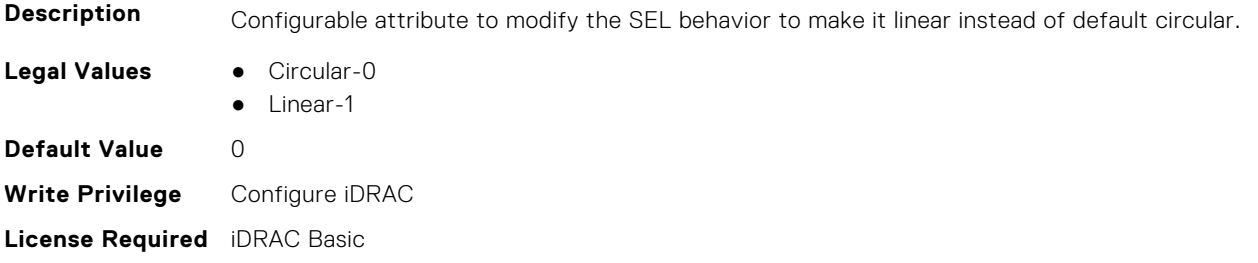

**Dependancy** None

## **iDRAC.Logging.SELOEMEventFilterEnable (Read or Write)**

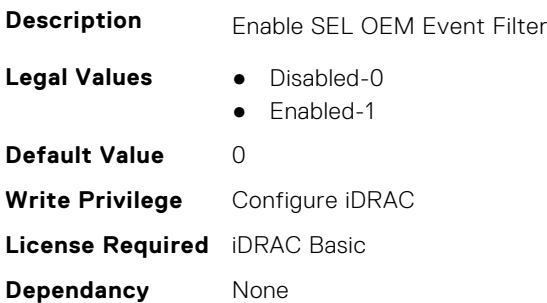

## **iDRAC.NIC**

This group contains the attributes that provides details about iDRAC NIC.

## **iDRAC.NIC.AutoConfig (Read or Write)**

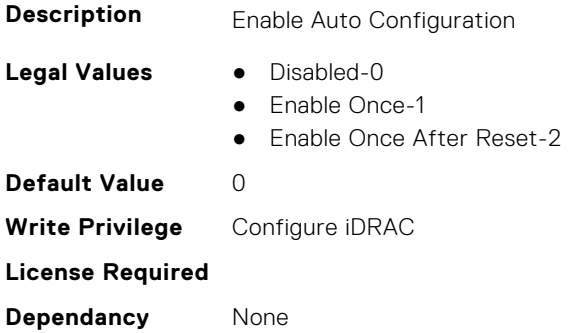

## **iDRAC.NIC.AutoDedicatedNIC (Read or Write)**

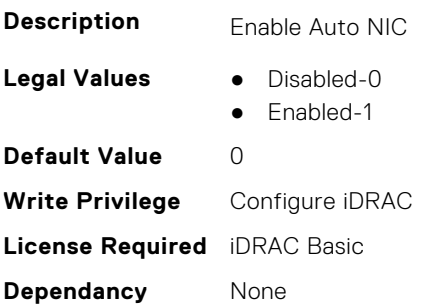

## **iDRAC.NIC.AutoDetect (Read or Write)**

**Description** Enable or disable auto detection feature of iDRAC

- **Legal Values** Disabled-0
	- Enabled-1

**Default Value** 0 **Write Privilege** Configure iDRAC **License Required Dependancy** None

## **iDRAC.NIC.Autoneg (Read or Write)**

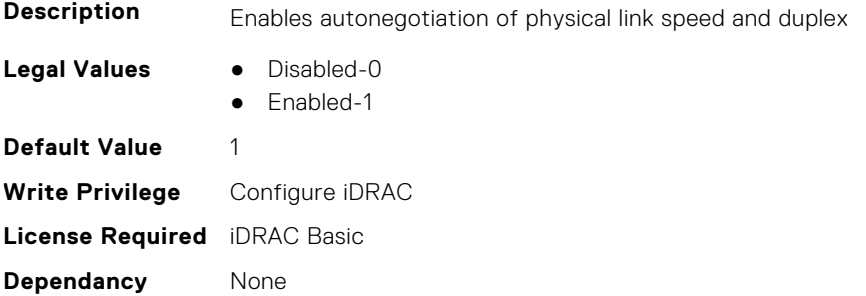

## **iDRAC.NIC.DedicatedNICScanTime (Read or Write)**

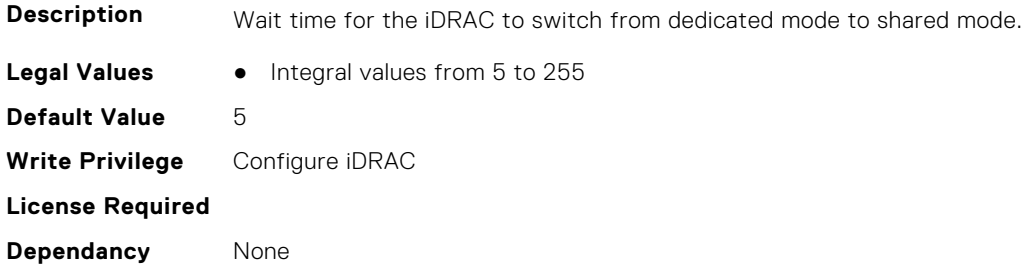

## **iDRAC.NIC.DiscoveryLLDP (Read or Write)**

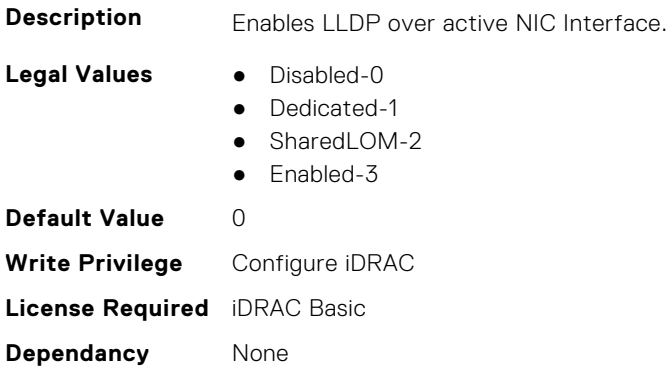

## **iDRAC.NIC.DNSDomainFromDHCP (Read or Write)**

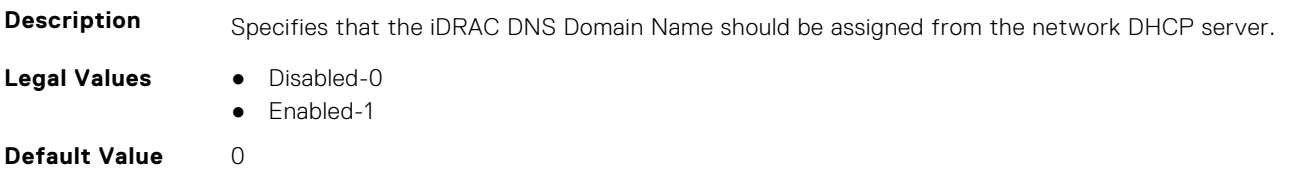

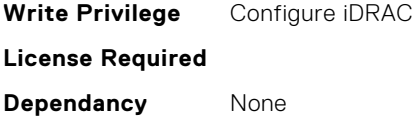

## **iDRAC.NIC.DNSDomainName (Read or Write)**

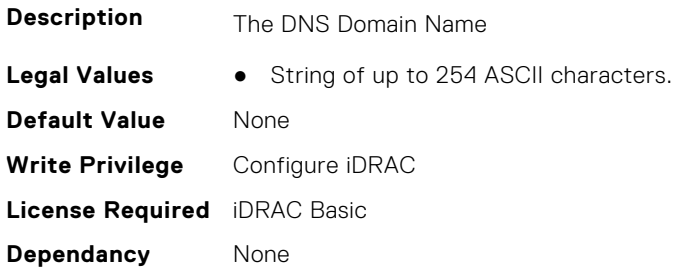

## **iDRAC.NIC.DNSDomainNameFromDHCP (Read or Write)**

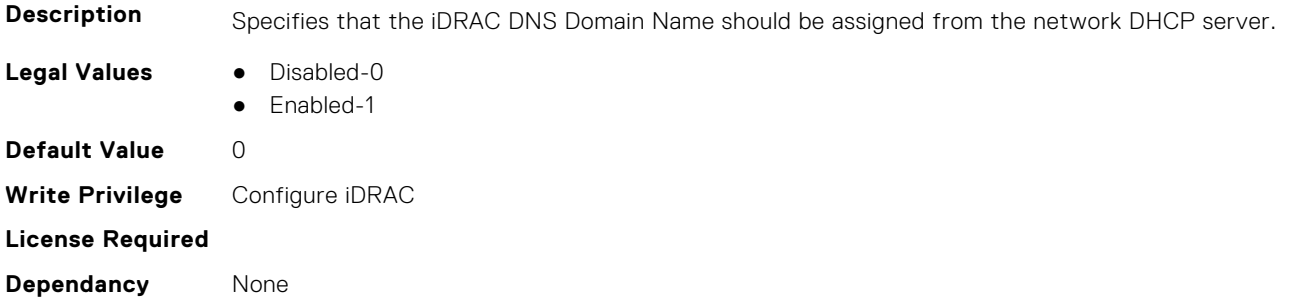

## **iDRAC.NIC.DNSRacName (Read or Write)**

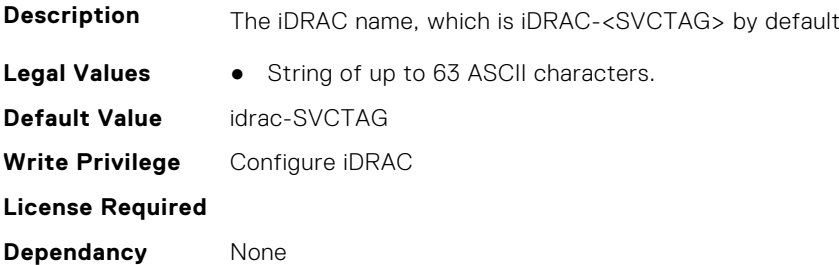

## **iDRAC.NIC.DNSRegister (Read or Write)**

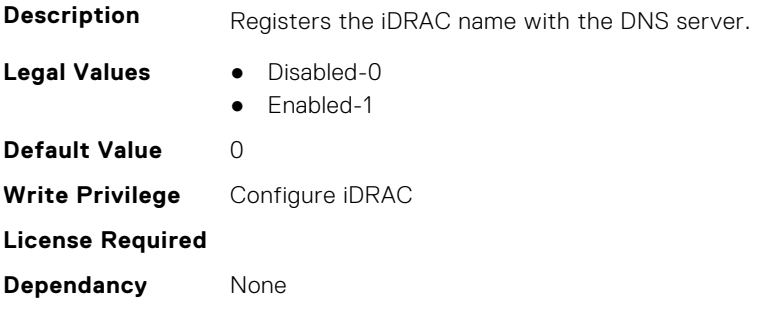

## **iDRAC.NIC.DNSRegisterInterval (Read or Write)**

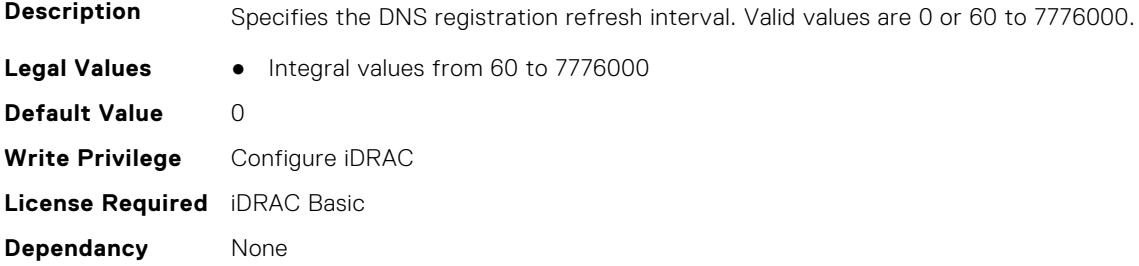

## **iDRAC.NIC.Duplex (Read or Write)**

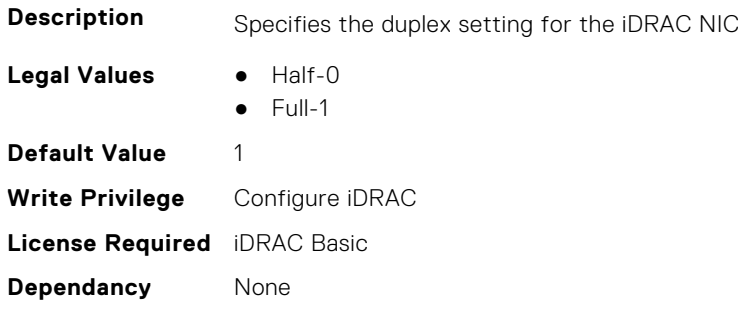

## **iDRAC.NIC.Enable (Read or Write)**

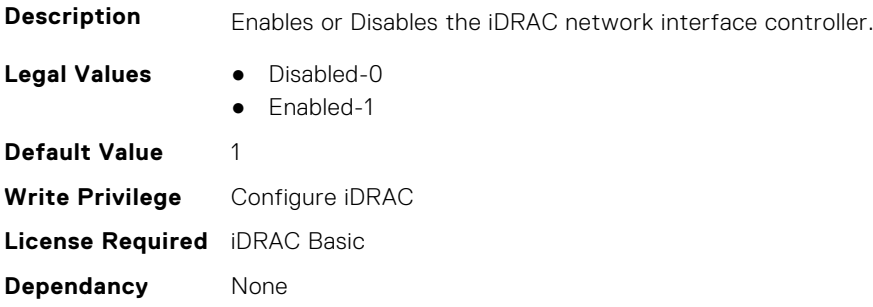

## **iDRAC.NIC.Failover (Read or Write)**

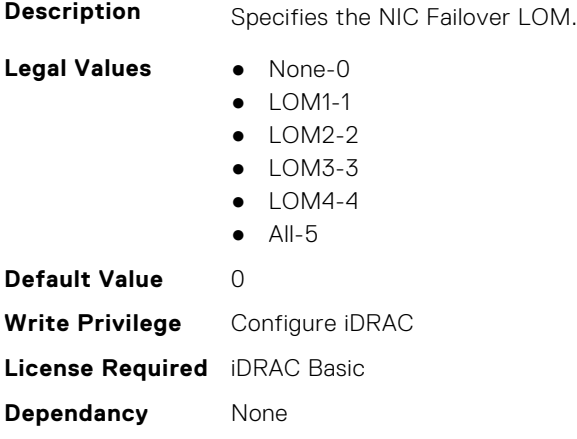

## **iDRAC.NIC.MACAddress (Read Only)**

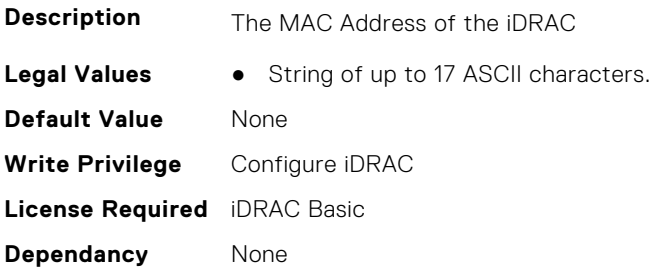

## **iDRAC.NIC.MTU (Read or Write)**

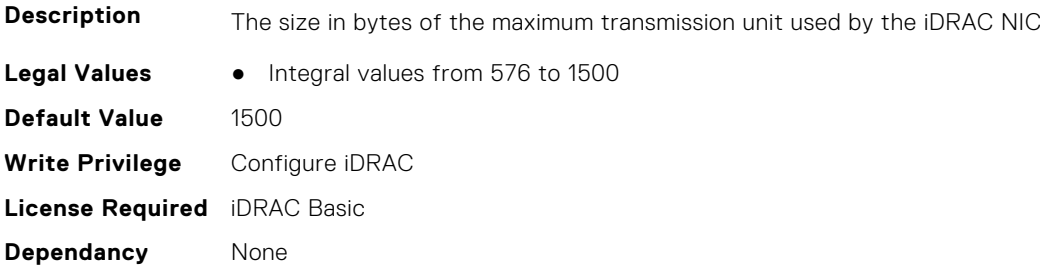

### **iDRAC.NIC.PingEnable (Read or Write)**

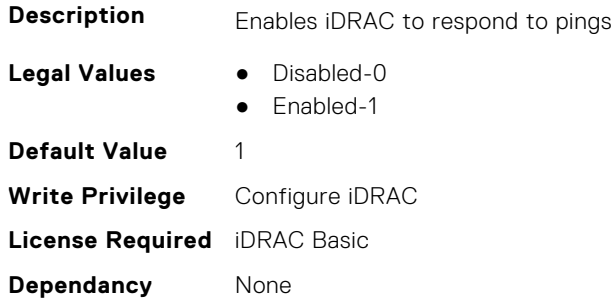

#### **iDRAC.NIC.PowerOnOCPSlot1InS5 (Read or Write)**

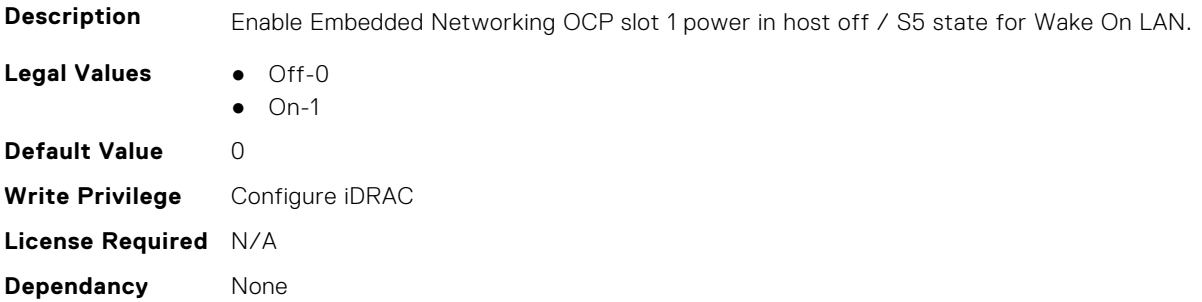

## **iDRAC.NIC.Selection (Read or Write)**

**Description** Specifies the current mode of operation for the iDRAC network interface controller

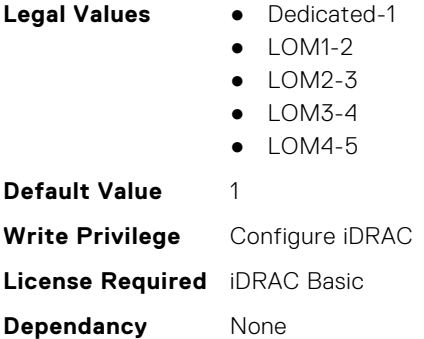

## **iDRAC.NIC.SharedNICScanTime (Read or Write)**

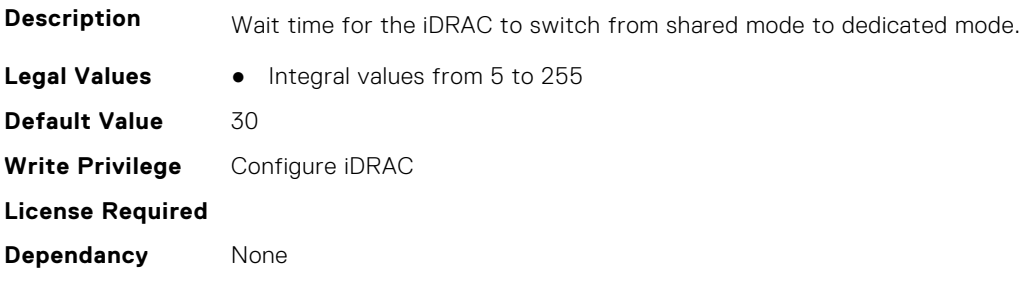

## **iDRAC.NIC.Speed (Read or Write)**

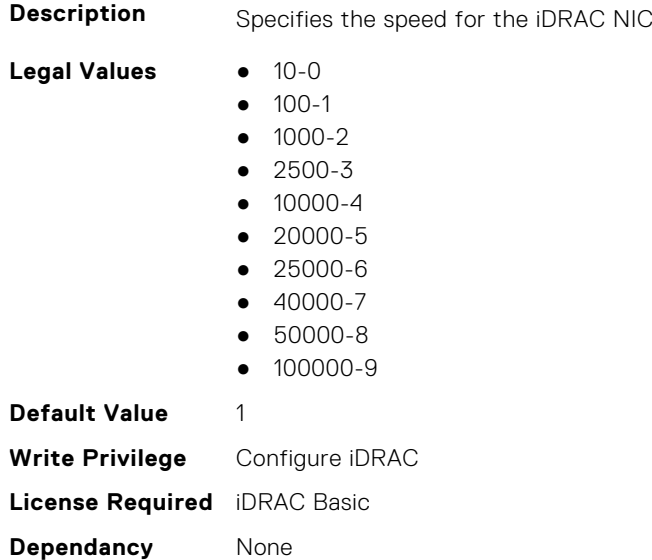

## **iDRAC.NIC.SwitchConnection (Read Only)**

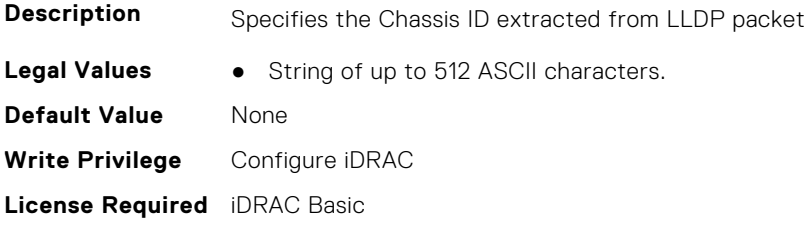

**Dependancy** None

## **iDRAC.NIC.SwitchPortConnection (Read Only)**

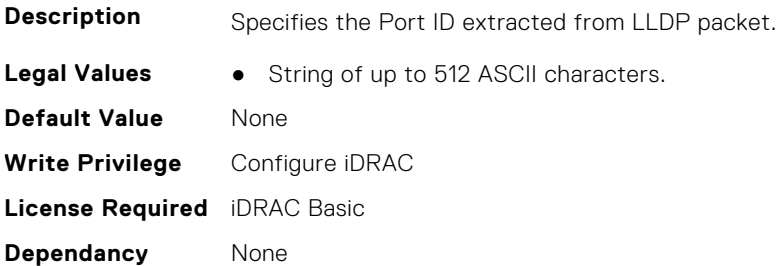

## **iDRAC.NIC.TopologyLldp (Read or Write)**

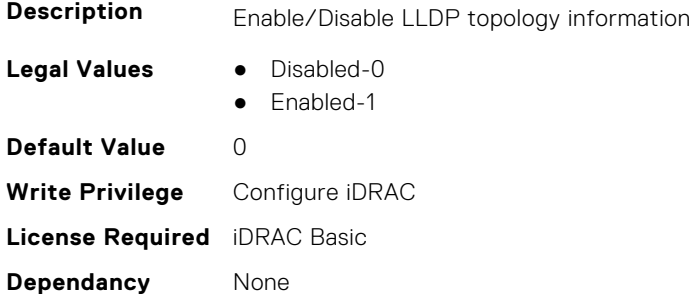

## **iDRAC.NIC.VLanEnable (Read or Write)**

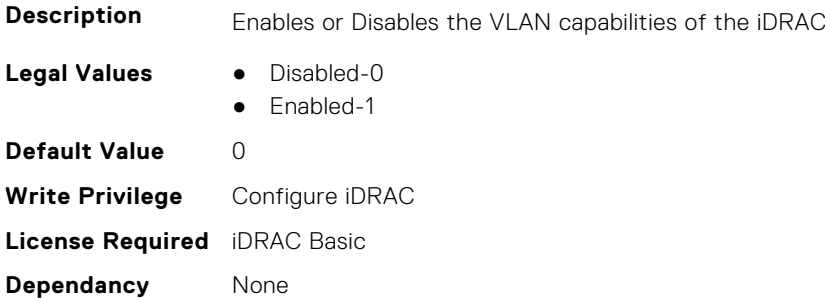

## **iDRAC.NIC.VLanID (Read or Write)**

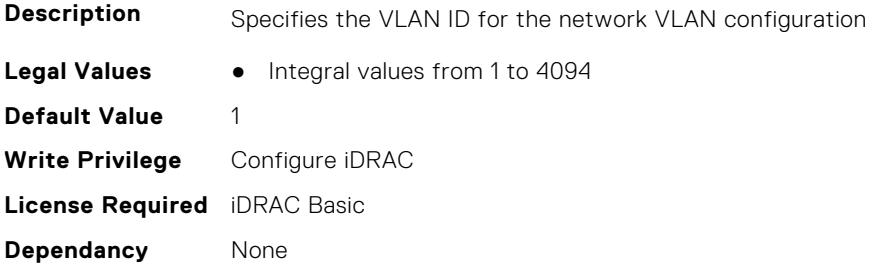

## **iDRAC.NIC.VLanPort (Read or Write)**

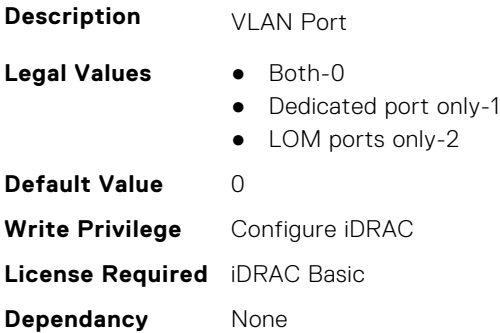

## **iDRAC.NIC.VLanPriority (Read or Write)**

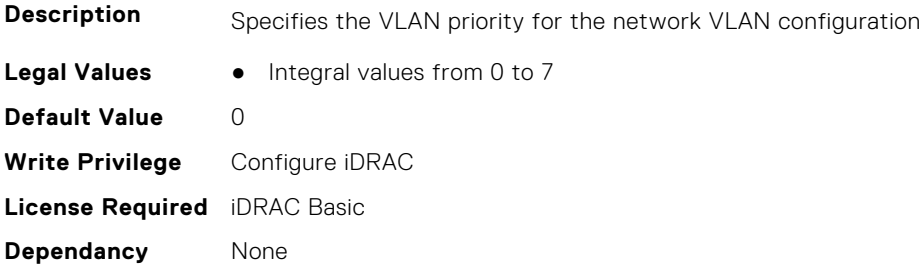

## **iDRAC.NIC.VLanSetting (Read or Write)**

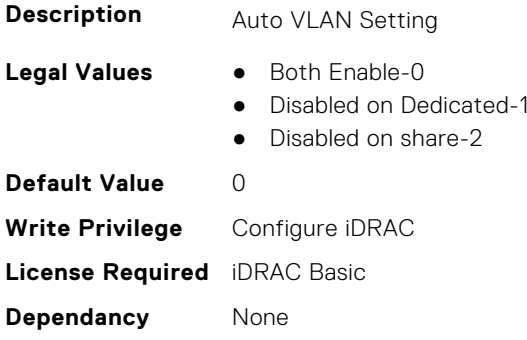

# **iDRAC.NICStatic**

This group contains the attributes that provides details about iDRAC NIC static.

**NOTE:** The following objects are not valid for modular systems:

- Auto negotiation
- Auto dedicated NIC
- Network speed
- Duplex
- Dedicated NIC scan time
- Shared NIC scan time

## **iDRAC.NICStatic.DNSDomainFromDHCP (Read or Write)**

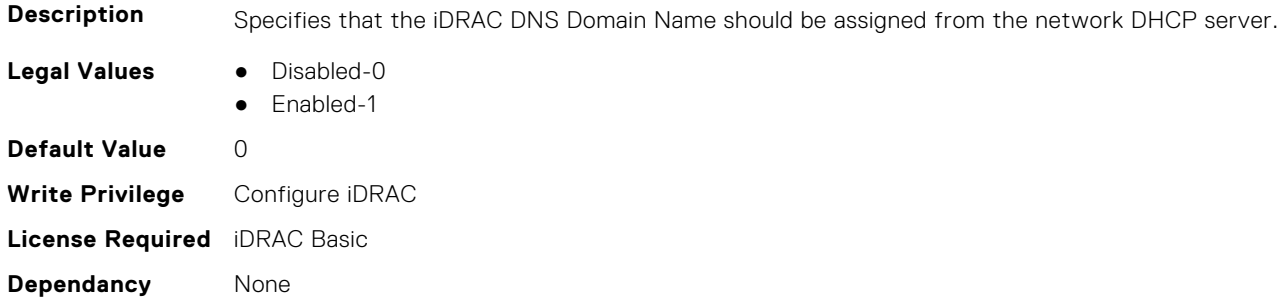

#### **iDRAC.NICStatic.DNSDomainName (Read or Write)**

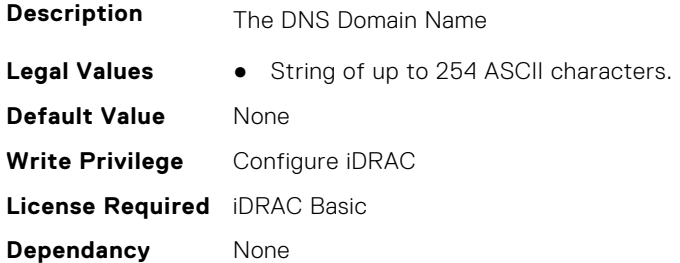

# **iDRAC.NTPConfigGroup**

This group contains the attributes that provides details about iDRAC NTP Config group.

## **iDRAC.NTPConfigGroup.NTP1 (Read or Write)**

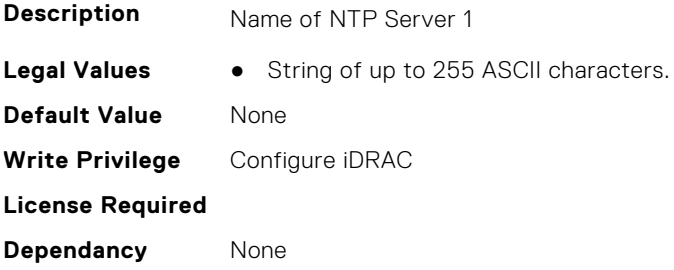

## **iDRAC.NTPConfigGroup.NTP1SecurityKey (Read or Write)**

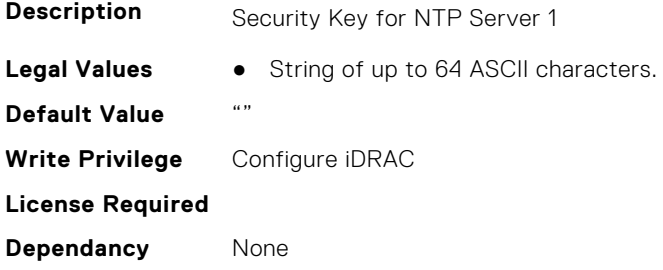

## **iDRAC.NTPConfigGroup.NTP1SecurityKeyNumber (Read or Write)**

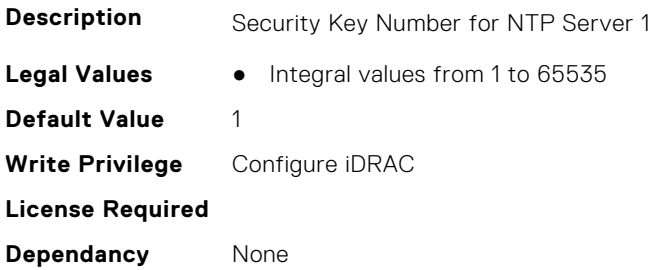

## **iDRAC.NTPConfigGroup.NTP1SecurityType (Read or Write)**

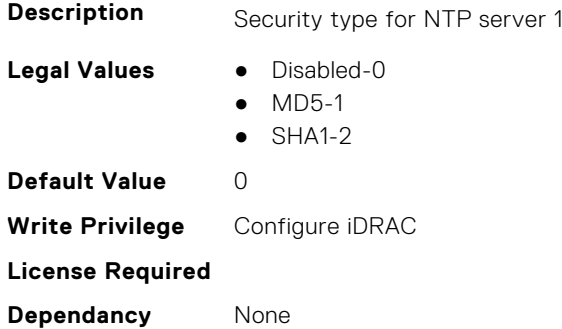

#### **iDRAC.NTPConfigGroup.NTP2 (Read or Write)**

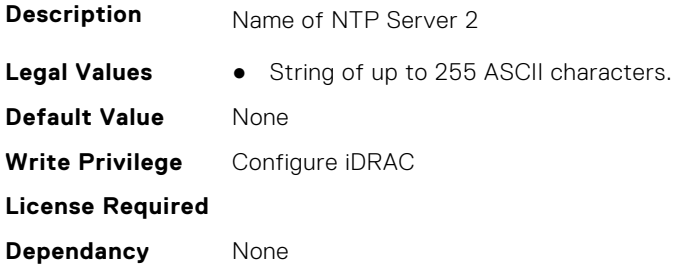

#### **iDRAC.NTPConfigGroup.NTP2SecurityKey (Read or Write)**

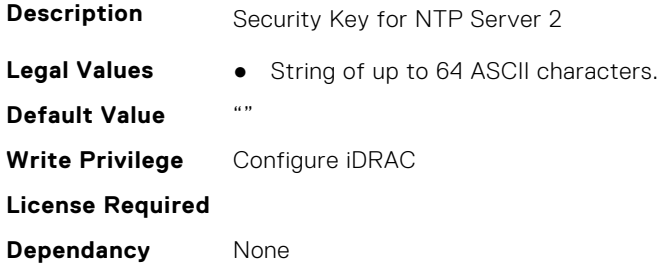

## **iDRAC.NTPConfigGroup.NTP2SecurityKeyNumber (Read or Write)**

**Description** Security Key Number for NTP Server 2

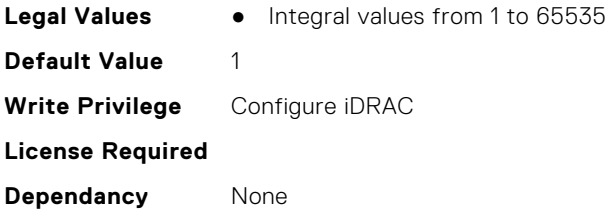

## **iDRAC.NTPConfigGroup.NTP2SecurityType (Read or Write)**

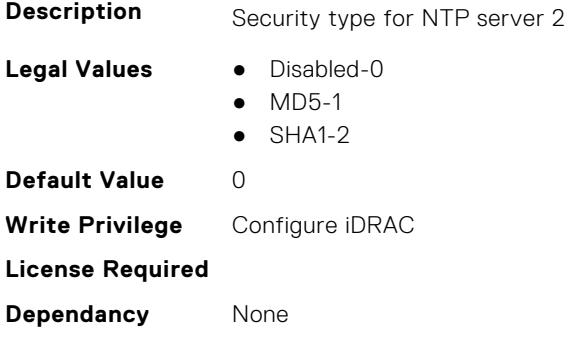

## **iDRAC.NTPConfigGroup.NTP3 (Read or Write)**

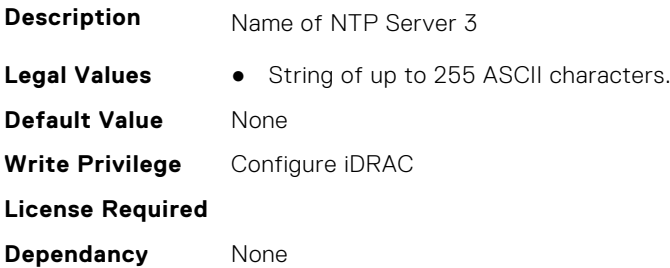

## **iDRAC.NTPConfigGroup.NTP3SecurityKey (Read or Write)**

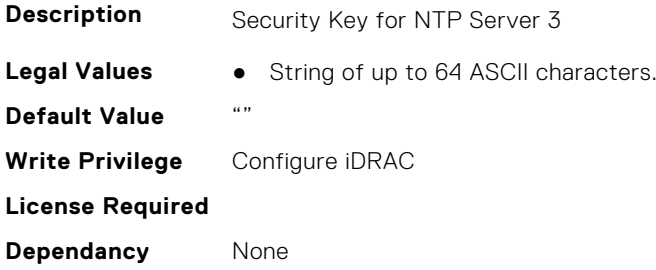

## **iDRAC.NTPConfigGroup.NTP3SecurityKeyNumber (Read or Write)**

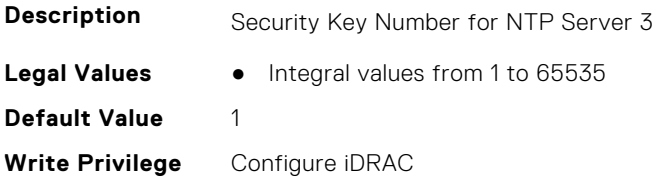

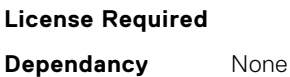

### **iDRAC.NTPConfigGroup.NTP3SecurityType (Read or Write)**

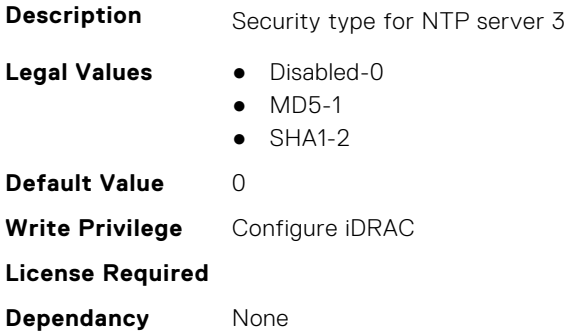

#### **iDRAC.NTPConfigGroup.NTPEnable (Read or Write)**

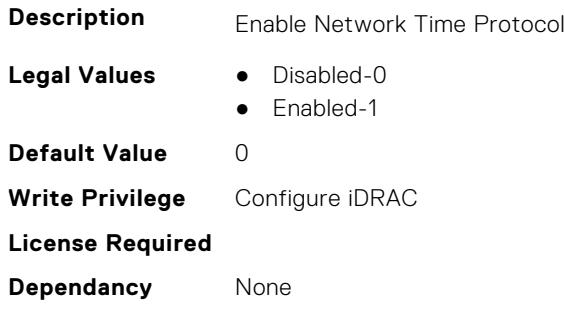

## **iDRAC.NTPConfigGroup.NTPMaxDist (Read or Write)**

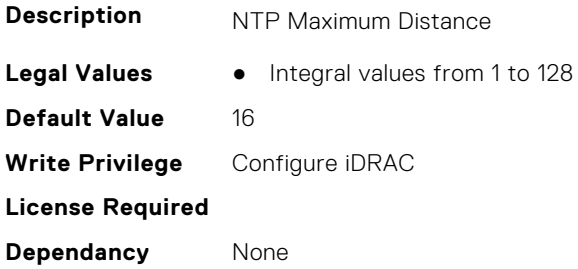

# **iDRAC.OS-BMC**

This group contains the attributes that provides details about iDRAC OS BMC.

**NOTE:** In Autocomplete mode, the group OS-BMC is autocompleted as OS\_BMC.

**NOTE:** The iDRAC.IMC group is deprecated and replaced with iDRAC.OS-BMC group.

#### **iDRAC.OS-BMC.AdminState (Read or Write)**

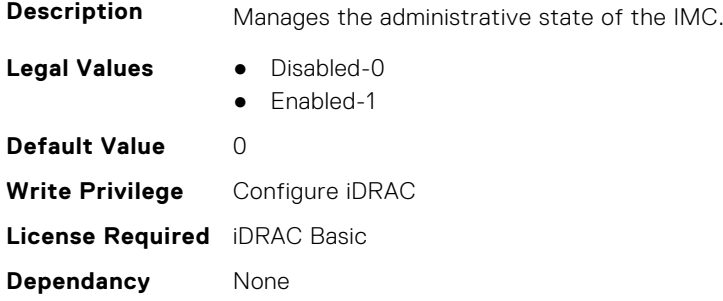

## **iDRAC.OS-BMC.IdracPTEpIpAddr (Read or Write)**

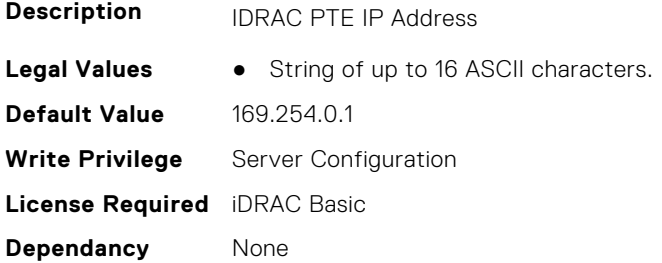

#### **iDRAC.OS-BMC.OsIpAddress (Read or Write)**

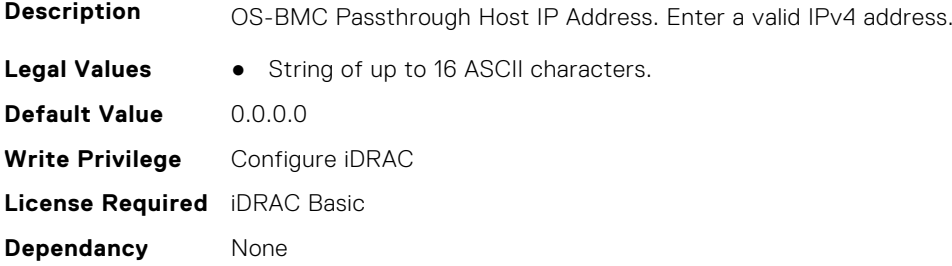

## **iDRAC.OS-BMC.PrefixLength (Read or Write)**

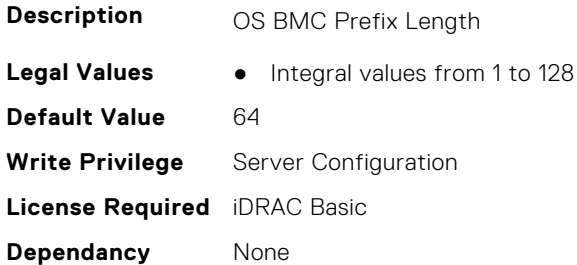

#### **iDRAC.OS-BMC.PTCapability (Read Only)**

**Description OS-BMC Pass Through Capability** 

**Legal Values** ● Not Capable-0

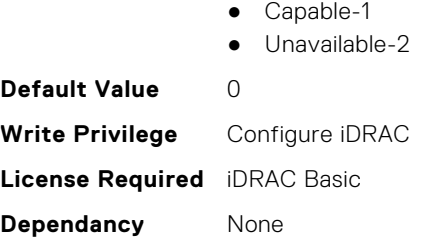

## **iDRAC.OS-BMC.PTMode (Read or Write)**

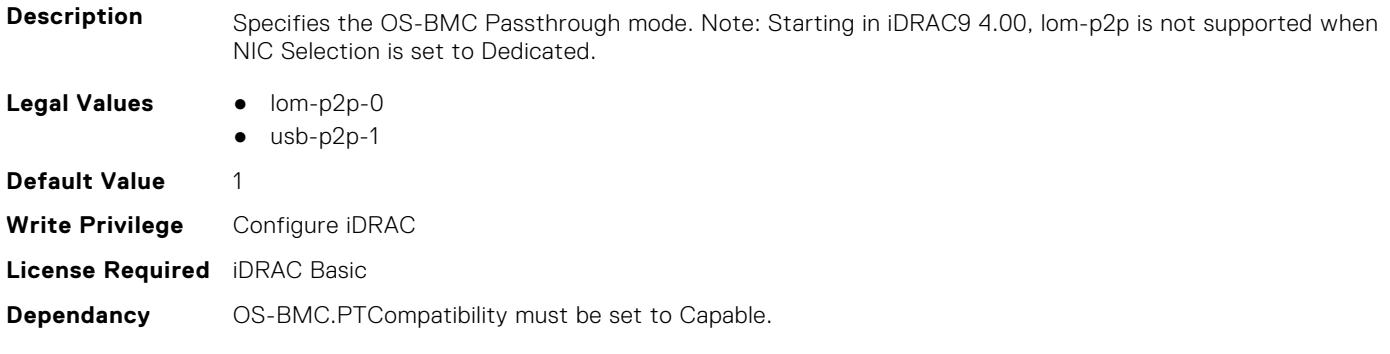

## **iDRAC.OS-BMC.UsbNicIpAddress (Read or Write)**

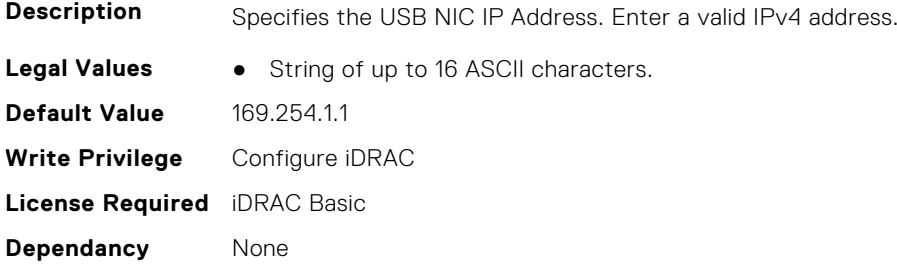

## **iDRAC.OS-BMC.UsbNicIpv4AddressSupport (Read or Write)**

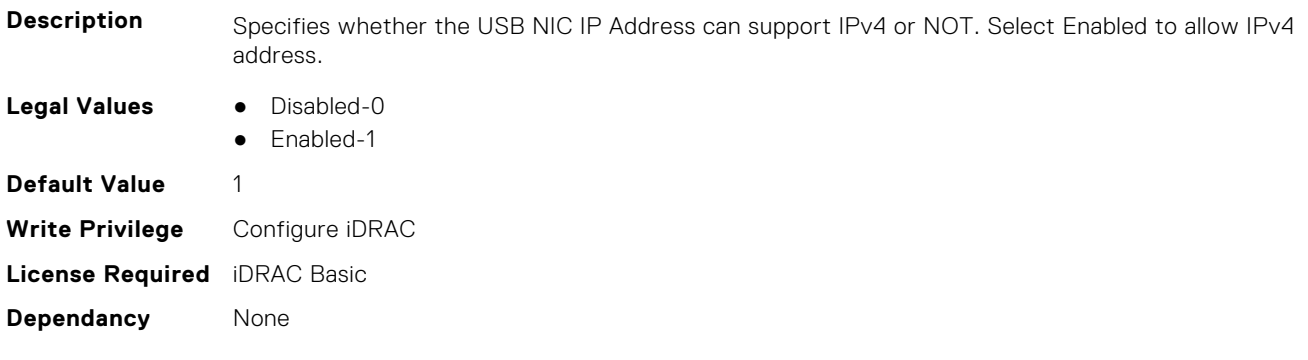

## **iDRAC.OS-BMC.UsbNicIpV6Address (Read Only)**

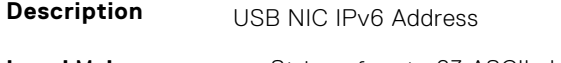

**Legal Values** ● String of up to 63 ASCII characters.

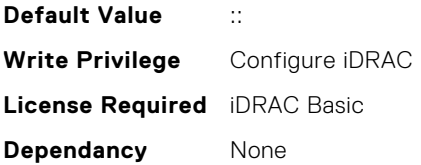

#### **iDRAC.OS-BMC.UsbNicULA (Read or Write)**

**Description** Specifies the USB-NIC IPv6 unique local address. Address cannot be in the ranges fde1:53ba:e9a0:de12::/64, fde1:53ba:e9a0:de13::/64, fde1:53ba:e9a0:de14::/64, fde1:53ba:e9a0:de15::/64 and fde1:53ba:e9a0:de16::/64. **Legal Values** ● String of up to 63 ASCII characters.

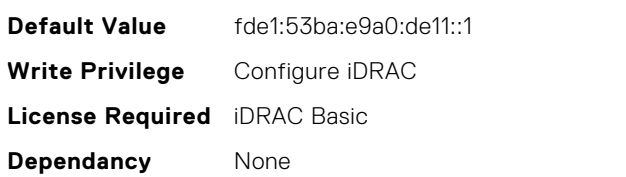

# **iDRAC.PCIeVDM**

This group contains the attributes that provides details about iDRAC PCIeVDM capability.

## **iDRAC.PCIeVDM.AllowFQDD (Read or Write)**

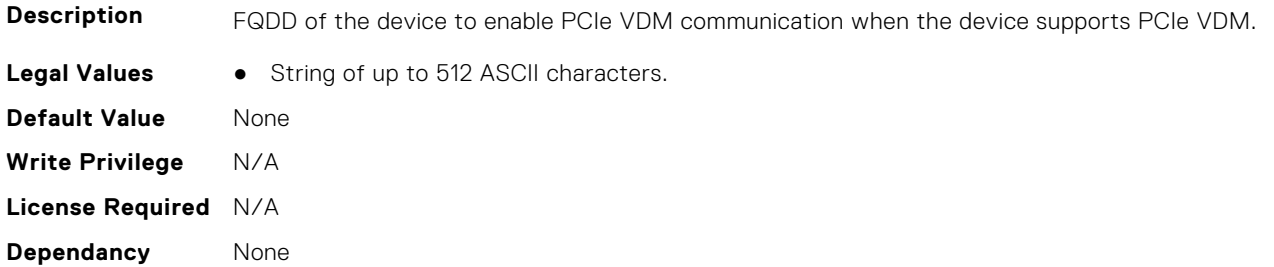

#### **iDRAC.PCIeVDM.BroadcastEnable (Read or Write)**

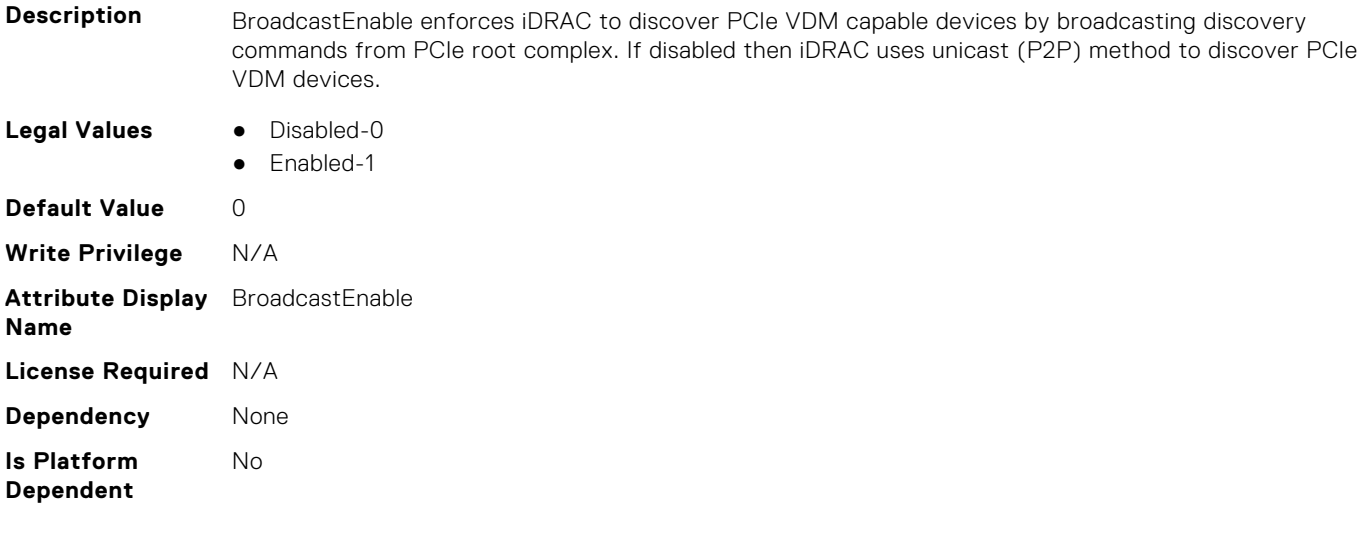

### **iDRAC.PCIeVDM.CheckPCIID (Read or Write)**

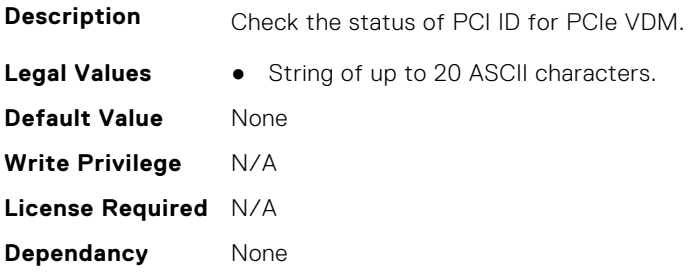

#### **iDRAC.PCIeVDM.DenyFQDD (Read or Write)**

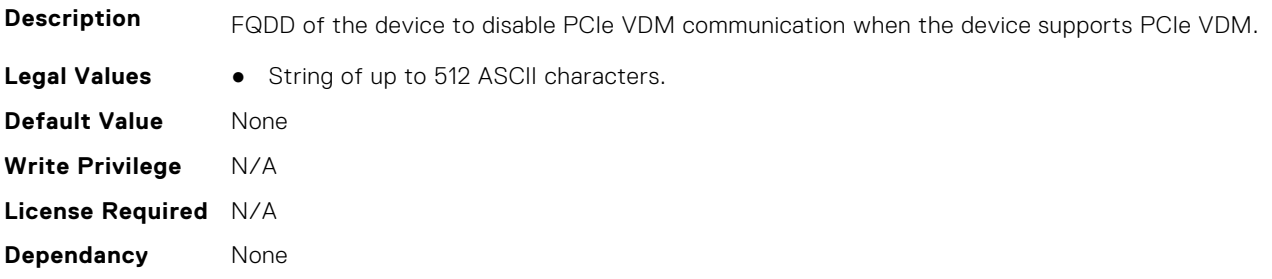

#### **iDRAC.PCIeVDM.Enable (Read or Write)**

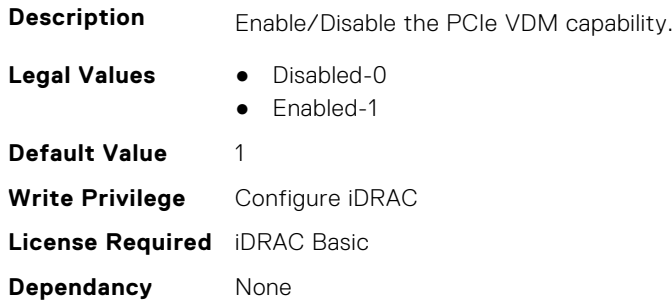

#### **iDRAC.PCIeVDM.FQDDDenyList (Read or Write)**

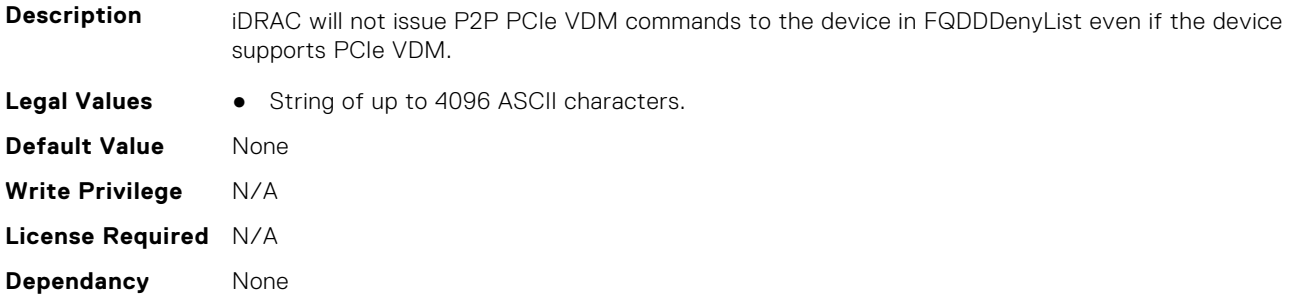

## **iDRAC.PCIeVDM.NVMeHotplugEnable (Read or Write)**

**Description** NVMeHotplugEnable enforces iDRAC to discover NVMe Hotplug devices over PCIe VDM.

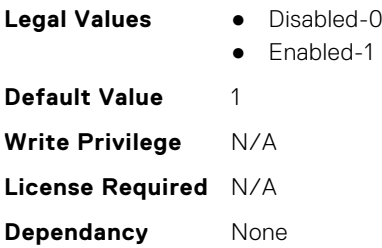

## **iDRAC.PCIeVDM.PCIIDAllowOnlyList (Read or Write)**

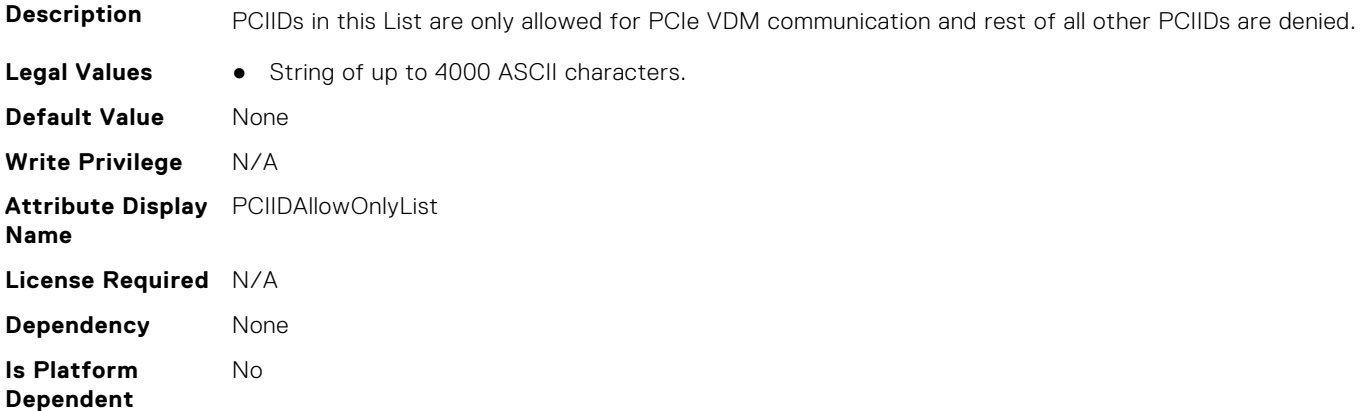

## **iDRAC.PCIeVDM.PCIIDDenyList (Read or Write)**

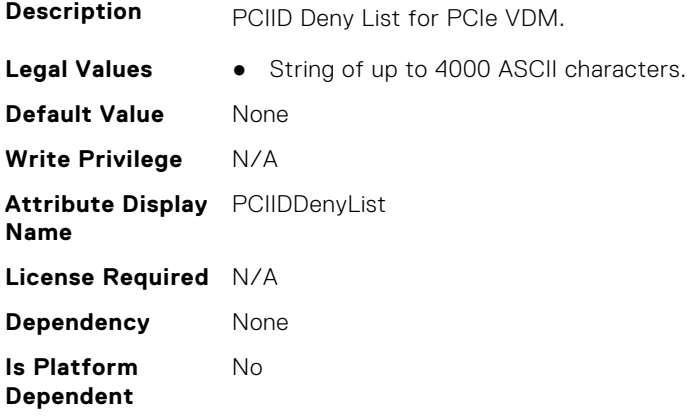

## **iDRAC.PCIeVDM.PCIIDExtendedList (Read or Write)**

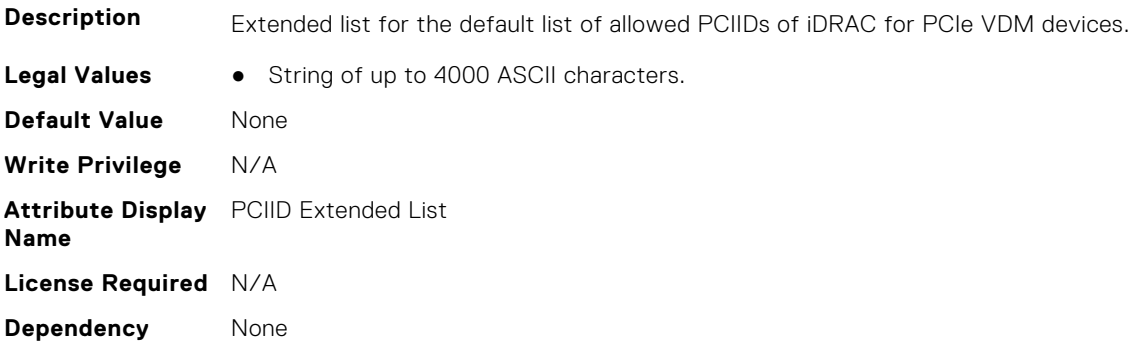

**Is Platform Dependent** No

## **iDRAC.PCIeVDM.PCIIDList1 (Read or Write)**

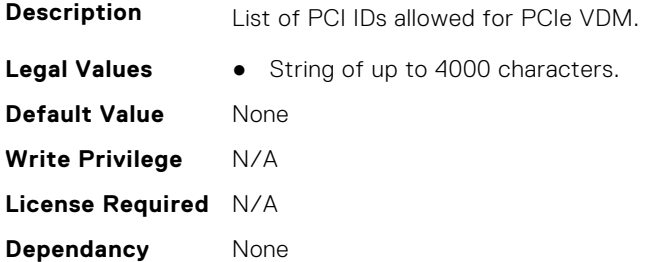

## **iDRAC.PCIeVDM.PCIIDList2 (Read or Write)**

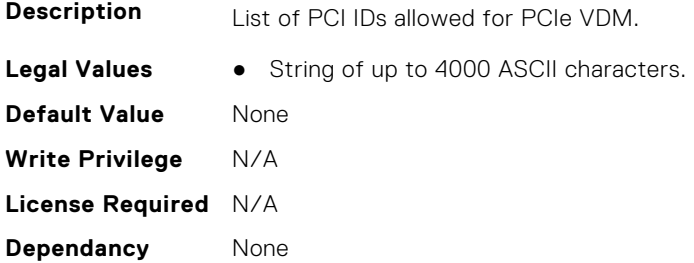

## **iDRAC.PCIeVDM.PCIIDList3 (Read or Write)**

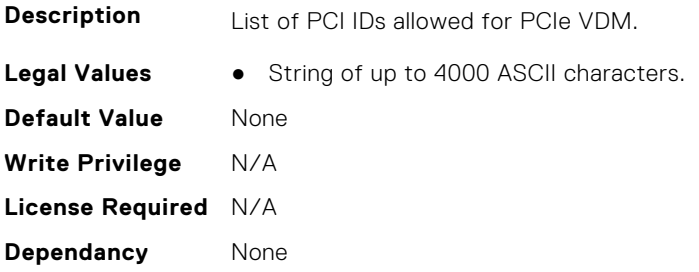

## **iDRAC.PCIeVDM.PCIIDList4 (Read or Write)**

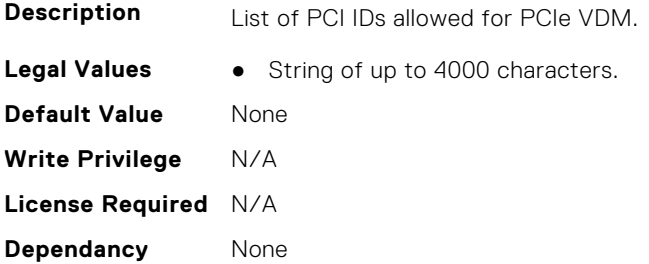

## **iDRAC.PCIeVDM.PCIIDList5 (Read or Write)**

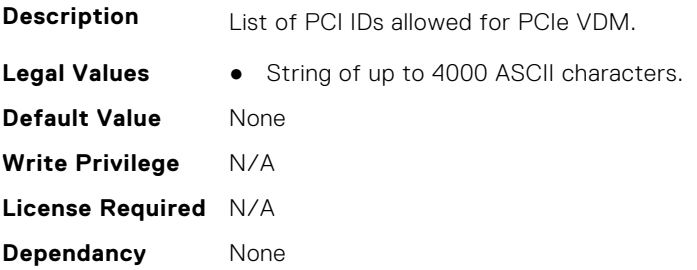

## **iDRAC.PCIeVDM.PCIIDList6 (Read or Write)**

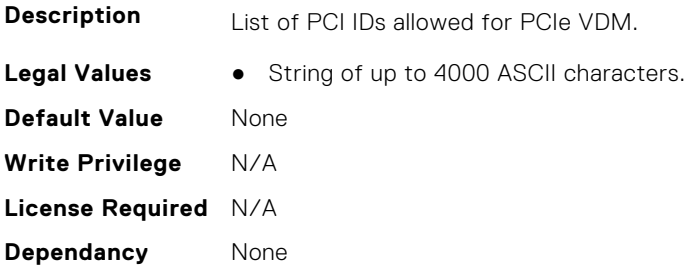

## **iDRAC.PCIeVDM.PCIIDList7 (Read or Write)**

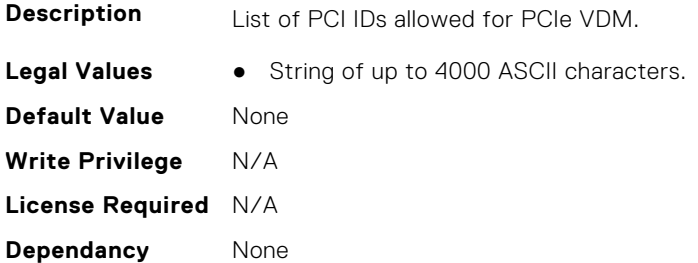

## **iDRAC.PCIeVDM.PCIIDList8 (Read or Write)**

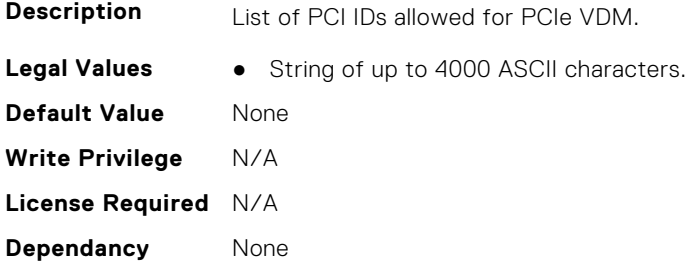

# **iDRAC.Platformcapability**

This group contains the attributes that provides details about iDRAC Platform capability.

## **iDRAC.PlatformCapability.AirFilterCapable (Read Only)**

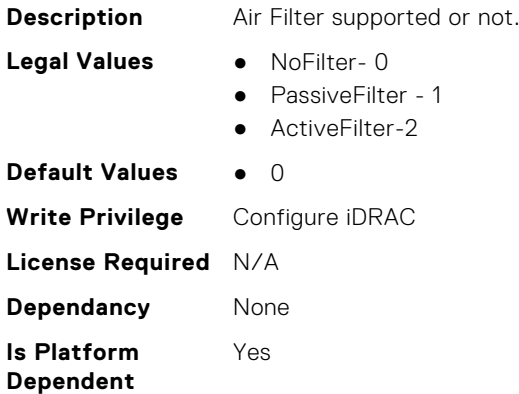

### **iDRAC.PlatformCapability.ASHRAECapable (Read Only)**

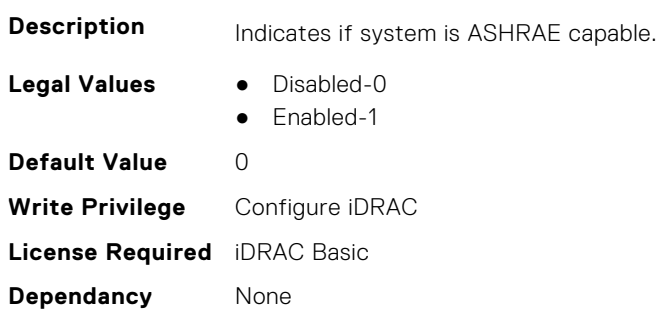

## **iDRAC.PlatformCapability.BackupRestoreCapable (Read Only)**

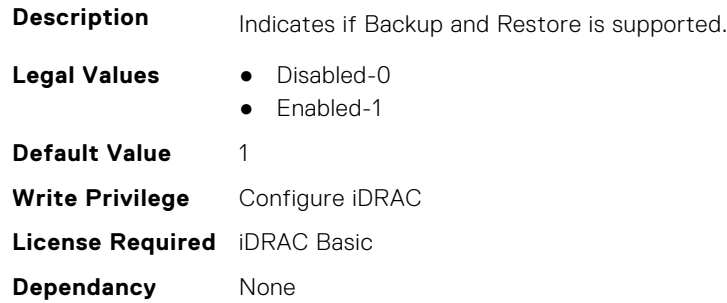

## **iDRAC.PlatformCapability.CUPSCapable (Read Only)**

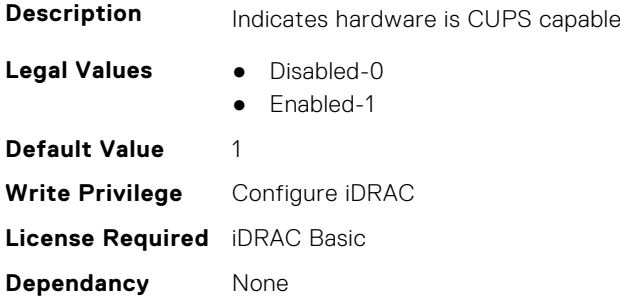

## **iDRAC.PlatformCapability.FrontPanelCapable (Read Only)**

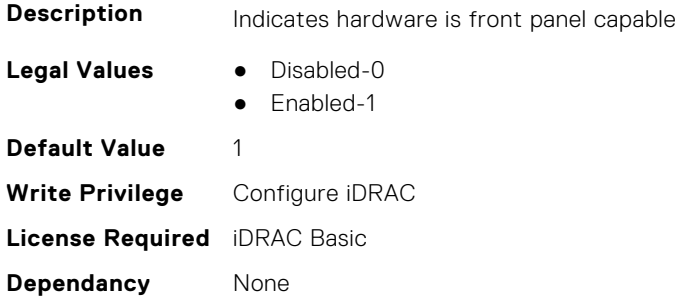

## **iDRAC.PlatformCapability.FrontPanelUSBCapable (Read Only)**

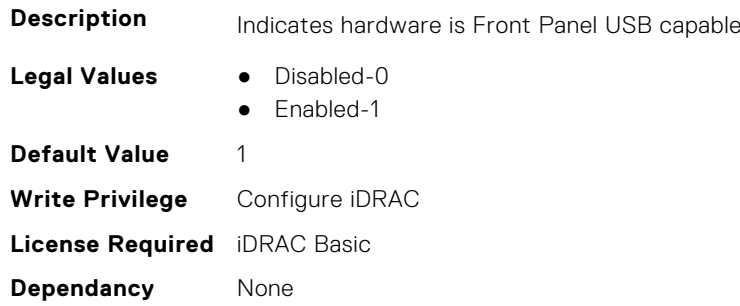

## **iDRAC.PlatformCapability.FrontPortUSBConfiguration (Read Only)**

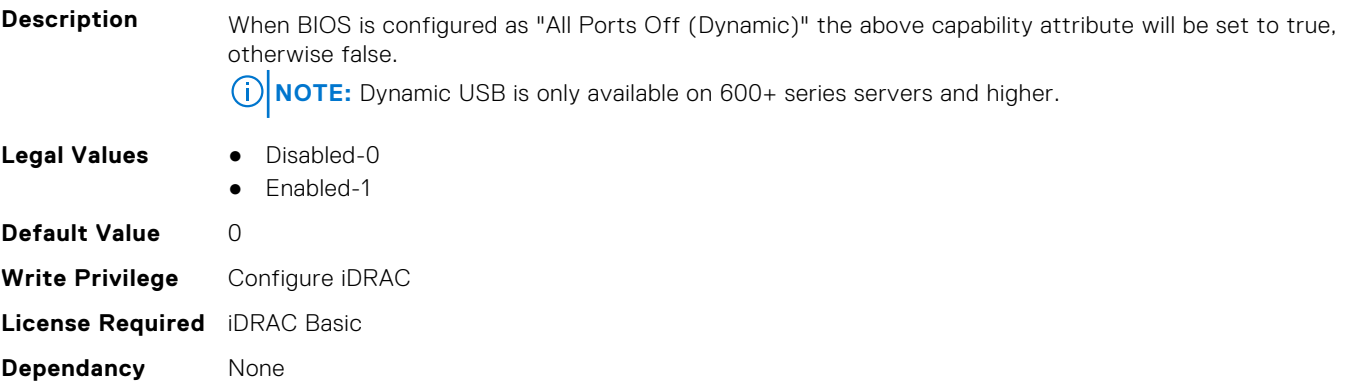

## **iDRAC.PlatformCapability.GridCurrentCapCapable (Read Only)**

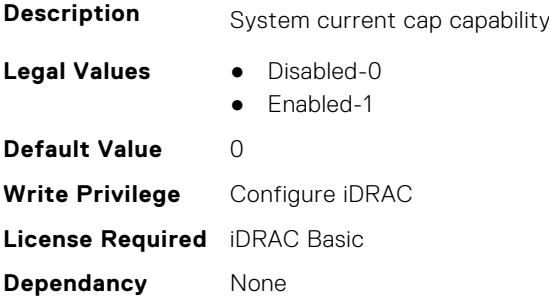

## **iDRAC.PlatformCapability.LCDCapable (Read Only)**

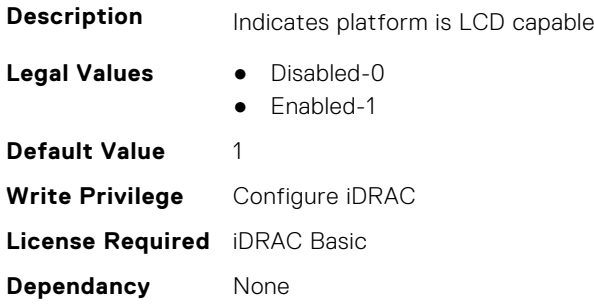

## **iDRAC.PlatformCapability.LiveScanCapable (Read Only)**

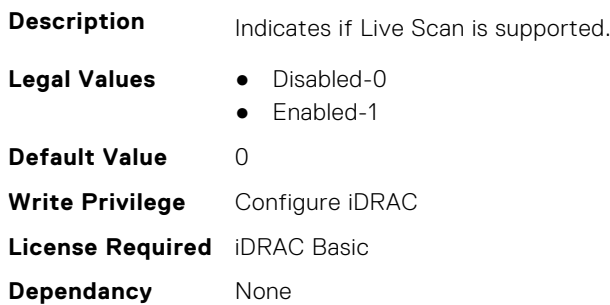

## **iDRAC.PlatformCapability.NICRoTCapable (Read Only)**

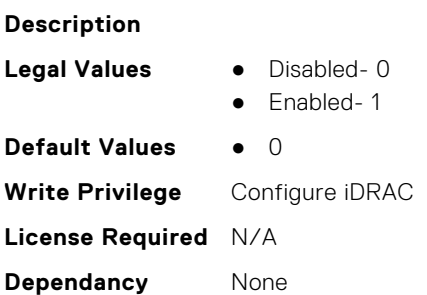

## **iDRAC.PlatformCapability.NicVLANCapable (Read Only)**

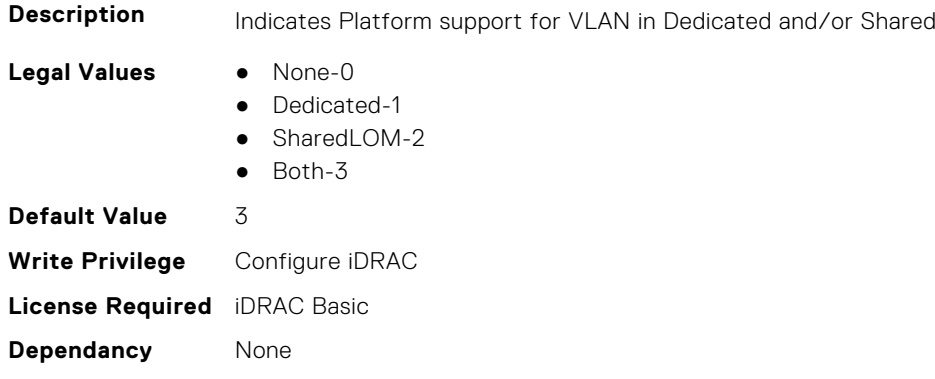

## **iDRAC.PlatformCapability.NvidiaGPUBaseboardMgtEnable (Read Only)**

**Description** Enable or disable NVIDIA GPU baseboard management. **Legal Values** ● Disabled- 0 ● Enabled- 1 **Default Values** • 0 **Write Privilege** Configure iDRAC **License Required** N/A **Dependancy** None

#### **iDRAC.PlatformCapability.PDBPresence (Read Only)**

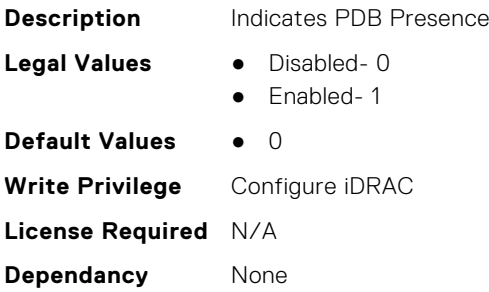

### **iDRAC.PlatformCapability.PMBUSCapablePSU (Read Only)**

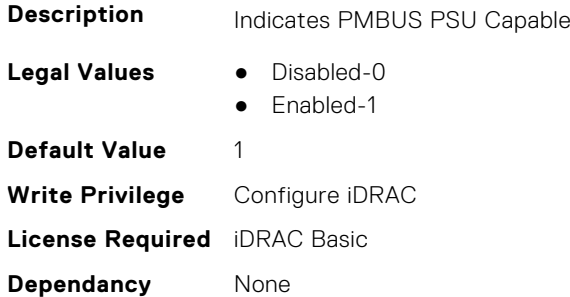

### **iDRAC.PlatformCapability.PowerBudgetCapable (Read Only)**

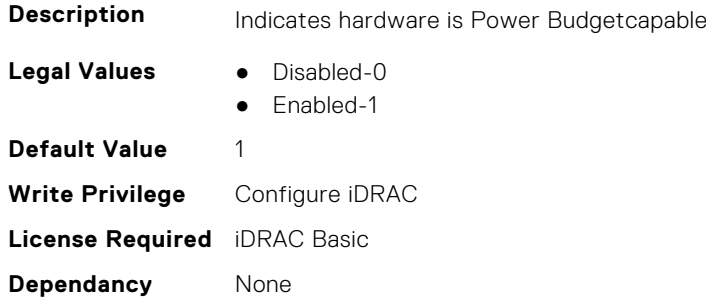

## **iDRAC.PlatformCapability.PowerMonitoringCapable (Read Only)**

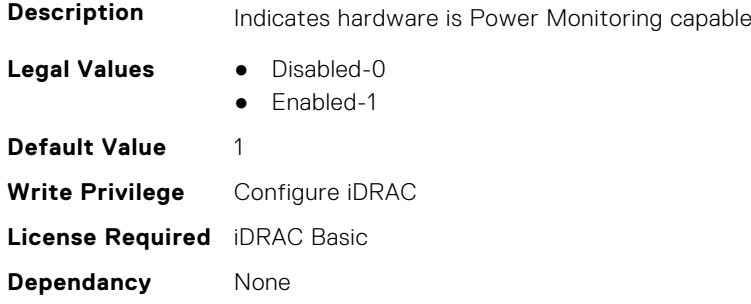

## **iDRAC.PlatformCapability.SDPMCapable (Read Only)**

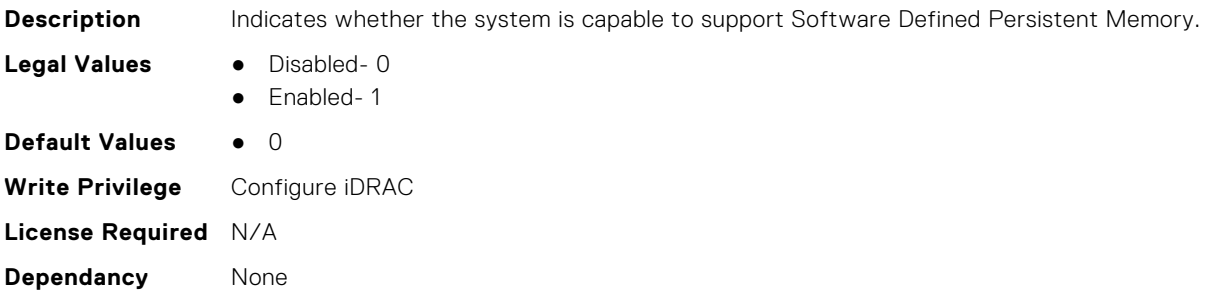

#### **iDRAC.PlatformCapability.SerialDB9PCapable (Read Only)**

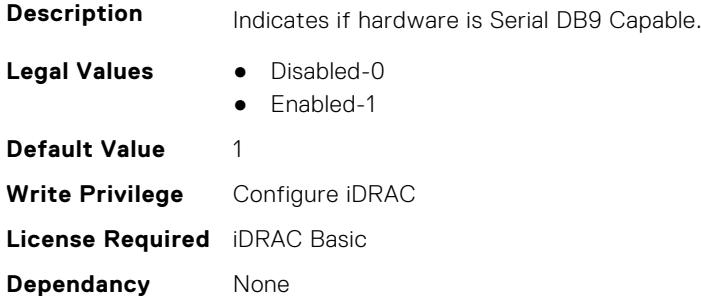

## **iDRAC.PlatformCapability.ServerAllocationCapable (Read Only)**

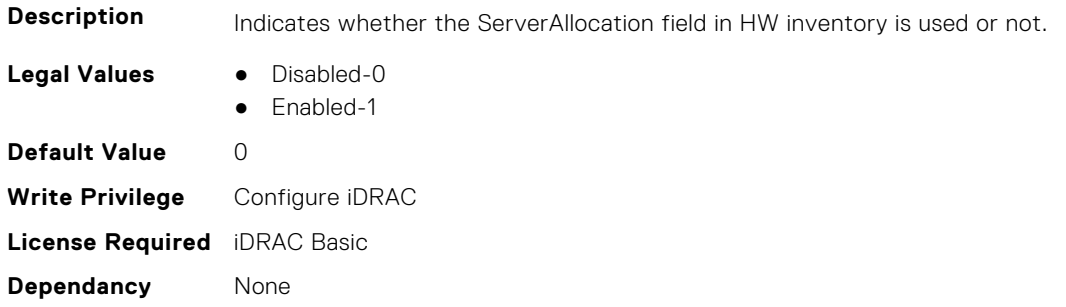

## **iDRAC.PlatformCapability.SystemCurrentCapCapable (Read Only)**

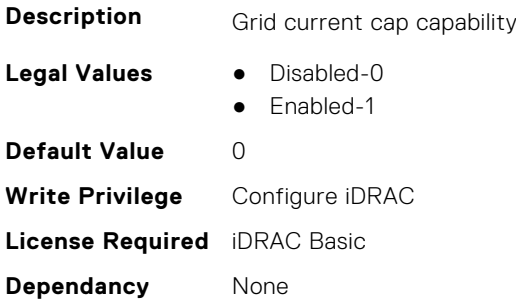

## **iDRAC.PlatformCapability.Telco-EdgeCapable (Read Only)**

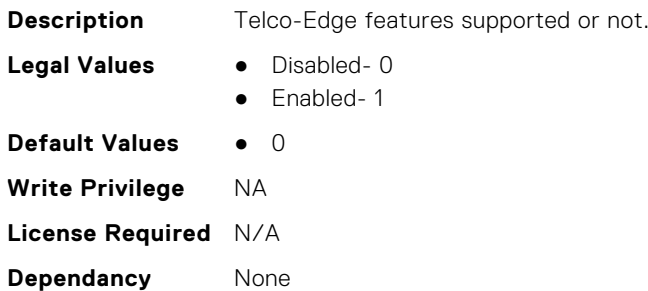

## **iDRAC.PlatformCapability.UserPowerCapBoundCapable (Read Only)**

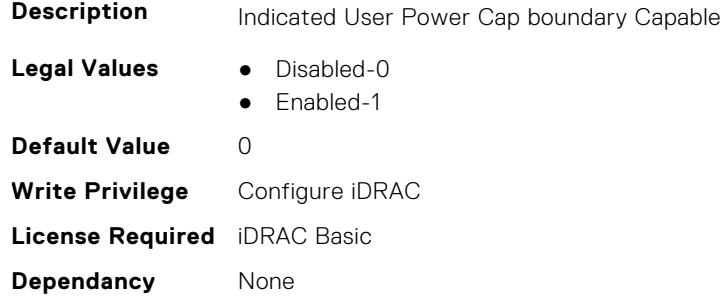

## **iDRAC.PlatformCapability.UserPowerCapCapable (Read Only)**

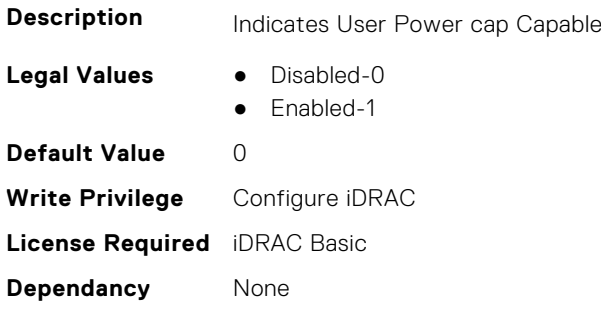

## **iDRAC.PlatformCapability.vFlashCapable (Read Only)**

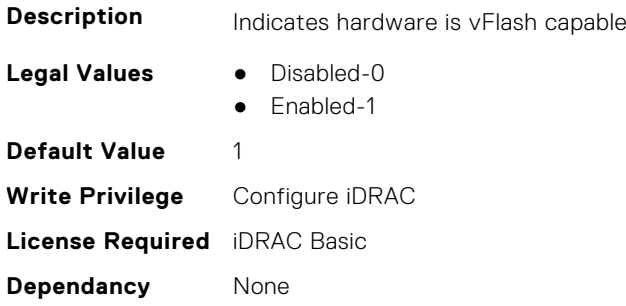

## **iDRAC.PlatformCapability.WiFiCapable (Read Only)**

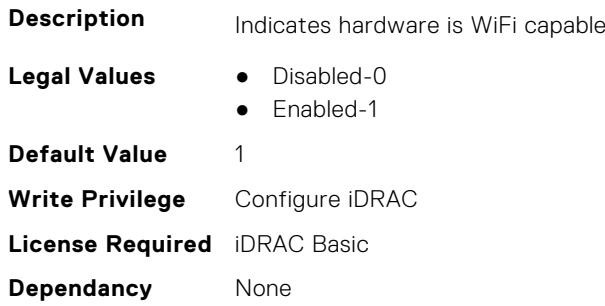

## **iDRAC.PlatformCapability.WitnessCapable (Read Only)**

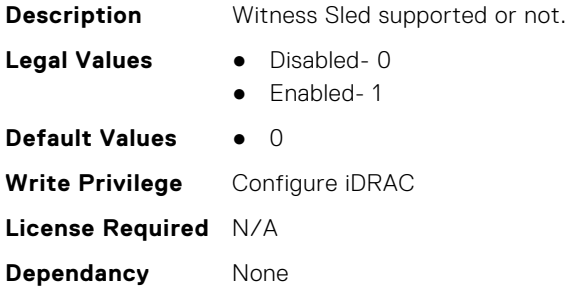

# **iDRAC.RACADM**

This group contains the attributes that provides details about iDRAC RACADM.

## **iDRAC.Racadm.ActiveSessions (Read or Write)**

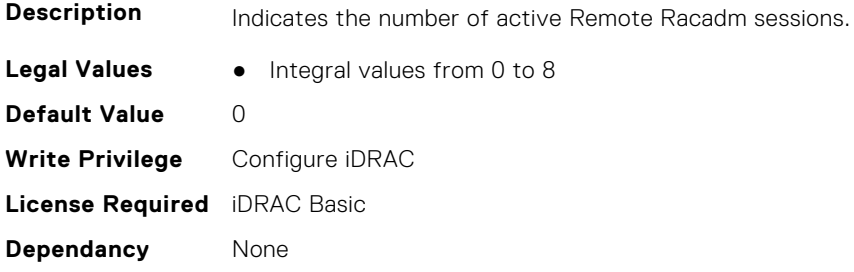

## **iDRAC.Racadm.Enable (Read or Write)**

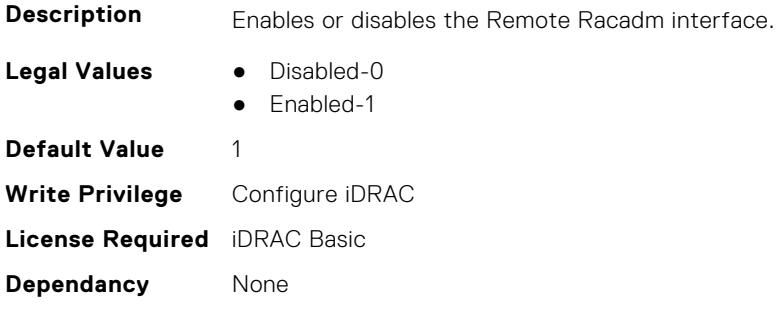

## **iDRAC.Racadm.MaxSessions (Read Only)**

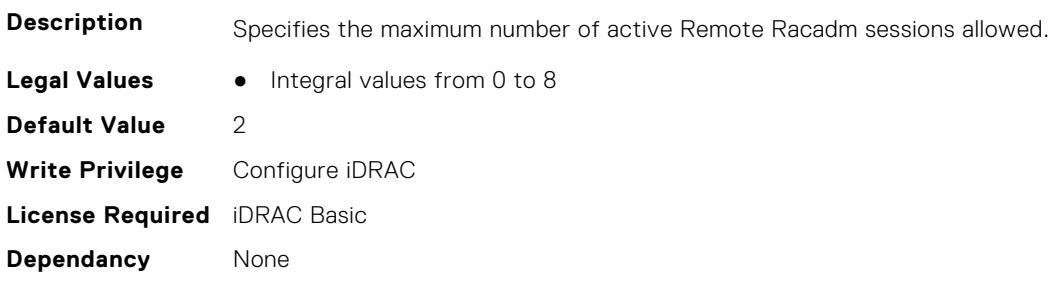

## **iDRAC.Racadm.Timeout (Read or Write)**

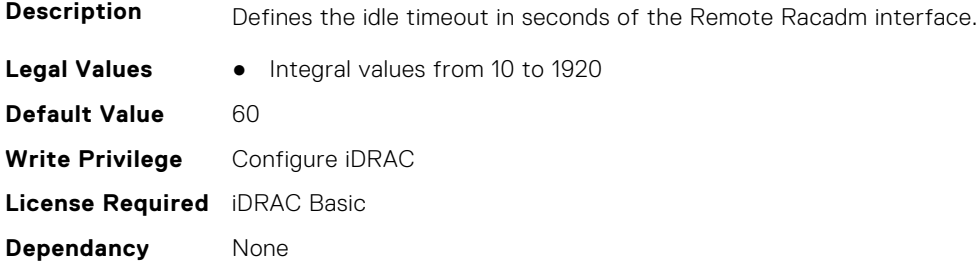

# **iDRAC.Redfish**

This group contains the attributes that provides details about iDRAC Redfish.

## **iDRAC.Redfish.Enable (Read or Write)**

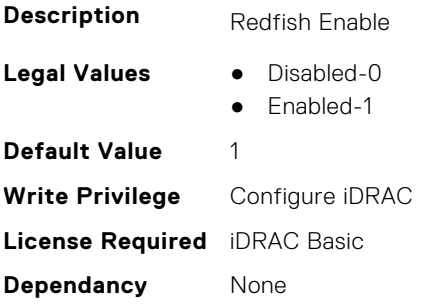
#### **iDRAC.Redfish.NumericDynamicSegmentsEnable (Read or Write)**

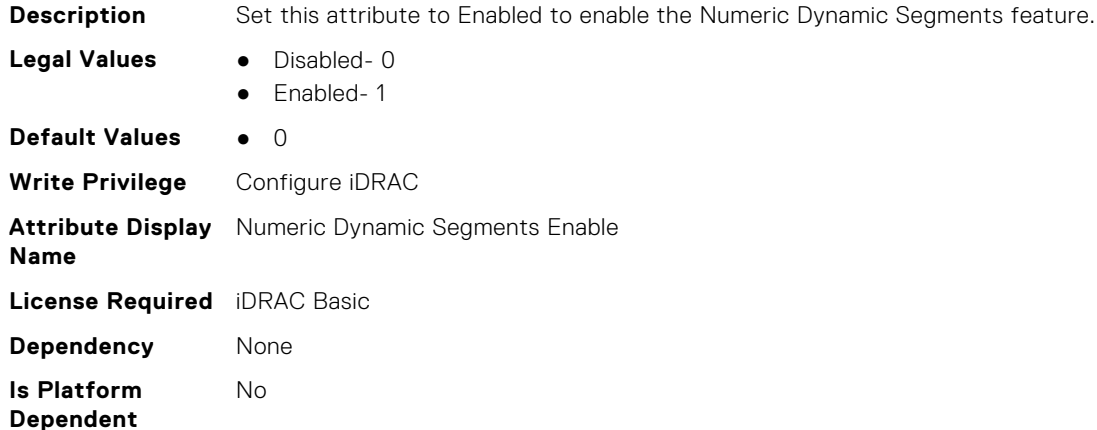

# **iDRAC.RedfishEventing**

This group contains the attributes that provides details about iDRAC Redfish Eventing.

#### **iDRAC.RedfishEventing.DeliveryRetryAttempts (Read or Write)**

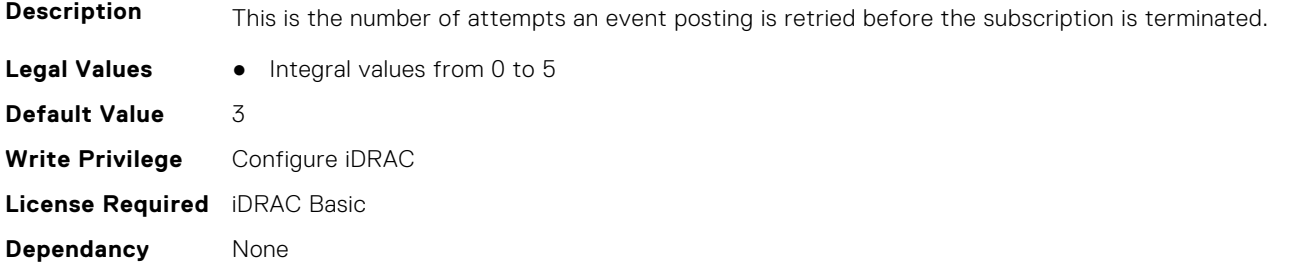

#### **iDRAC.RedfishEventing.DeliveryRetryIntervalInSeconds (Read or Write)**

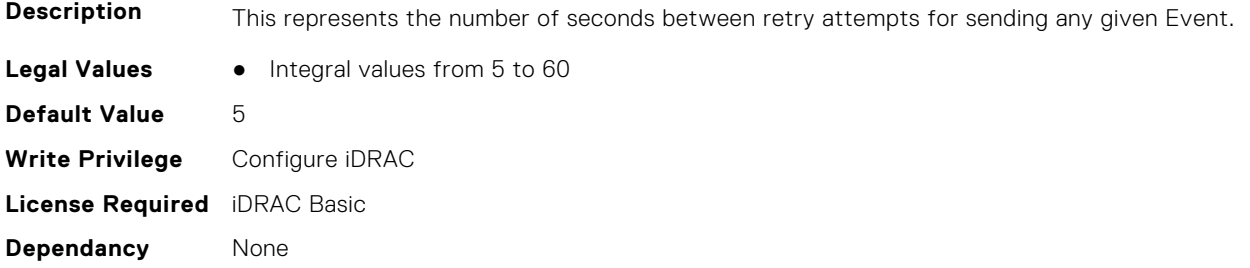

#### **iDRAC.RedfishEventing.EventEnable (Read or Write)**

**Description** Indicates if Redfish Eventing is enabled or disabled on iDRAC.

- **Legal Values** Disabled-0
	- Enabled-1

**Default Value** 1 **Write Privilege** Configure iDRAC **License Required** N/A **Dependancy** None

#### **iDRAC.RedfishEventing.IgnoreCertificateErrors (Read or Write)**

**Description** To ignore any SSL certificate warnings that may arise during SSL handshake with Event Listener.

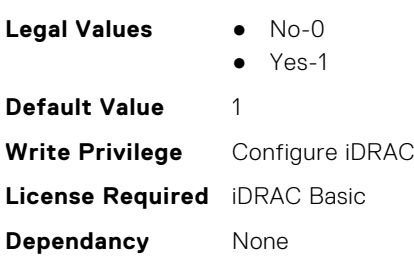

# **iDRAC.RemoteHosts**

This group contains the attributes that provides details about iDRAC remote hosts.

#### **iDRAC.RemoteHosts.ConnectionEncryption (Read or Write)**

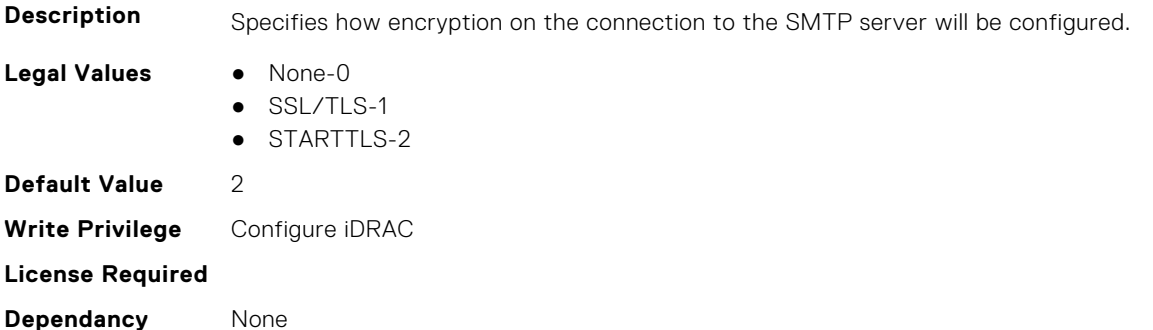

## **iDRAC.RemoteHosts.MessageSubjectPrefix (Read or Write)**

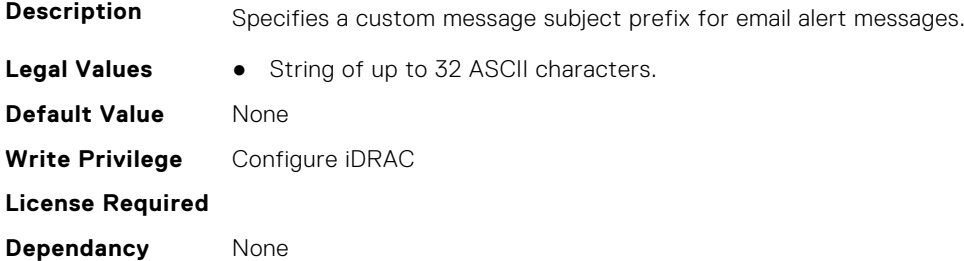

#### **iDRAC.RemoteHosts.SenderEmail (Read or Write)**

**Description** Specifies the address of emails sent by iDRAC

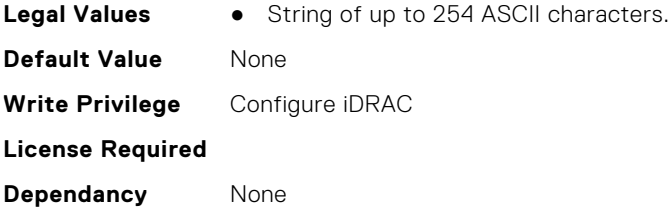

# **iDRAC.RemoteHosts.SMTPAuthentication (Read or Write)**

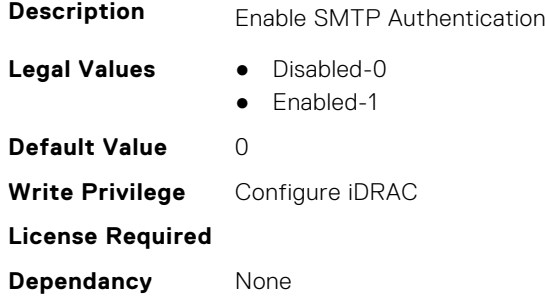

### **iDRAC.RemoteHosts.SMTPPassword (Read or Write)**

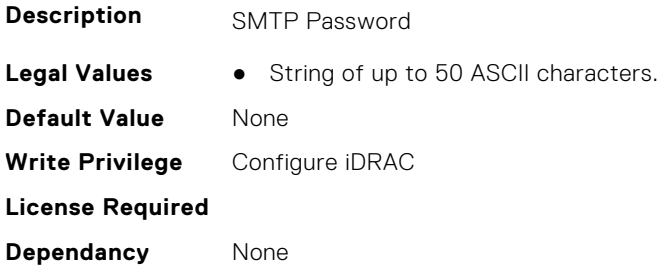

## **iDRAC.RemoteHosts.SMTPPort (Read or Write)**

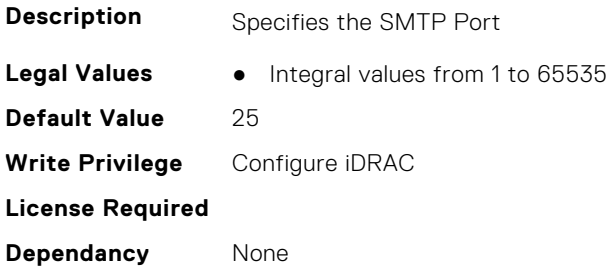

## **iDRAC.RemoteHosts.SMTPServerIPAddress (Read or Write)**

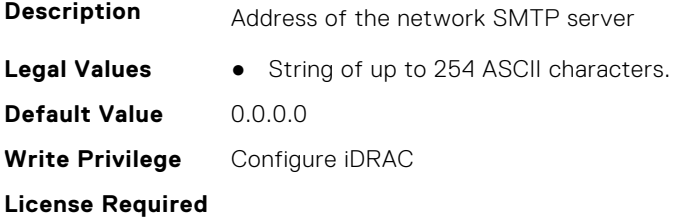

**Dependancy** None

#### **iDRAC.RemoteHosts.SMTPUserName (Read or Write)**

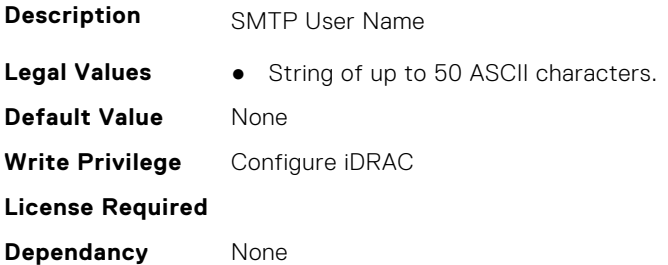

# **iDRAC.RFS**

This group contains the attributes that provides details about iDRAC RFS

**NOTE:** To perform the complete workflow for RFS and set attributes, refer to *remoteimage*.

**NOTE:** RFS now supports two instances, use iDRAC.RFS.1 and iDRAC.RFS.2 to reference the first and second instance respectively.

#### **iDRAC.RFS.AttachMode (Read or Write)**

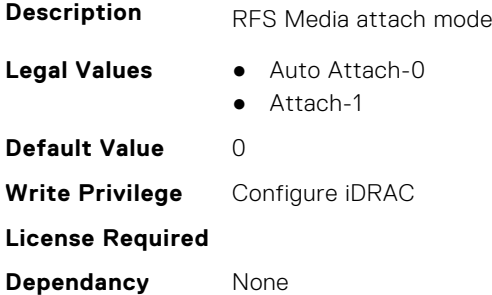

#### **iDRAC.RFS.Enable (Read or Write)**

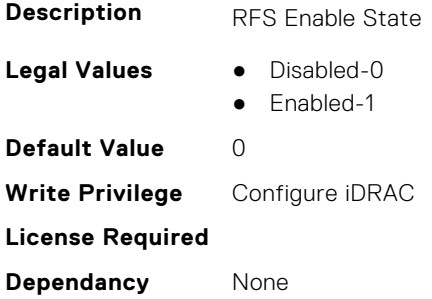

## **iDRAC.RFS.IgnoreCertWarning (Read or Write)**

**Description** Ignore certificate warning message

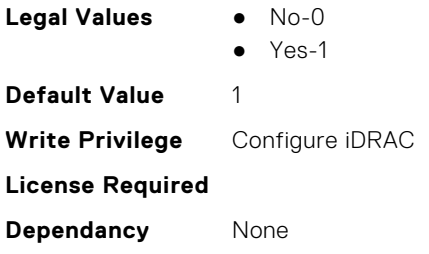

# **iDRAC.RFS.Image (Read or Write)**

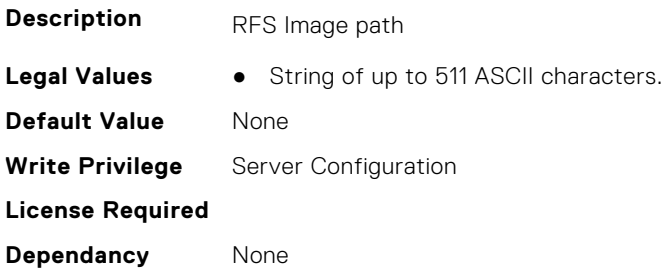

# **iDRAC.RFS.MediaAttachState (Read Only)**

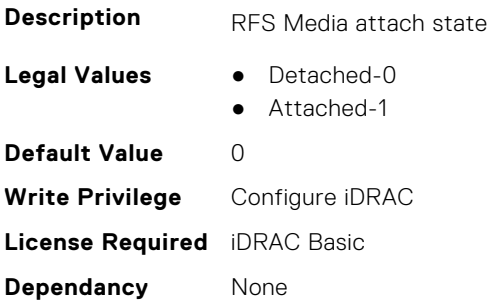

# **iDRAC.RFS.Password (Read or Write)**

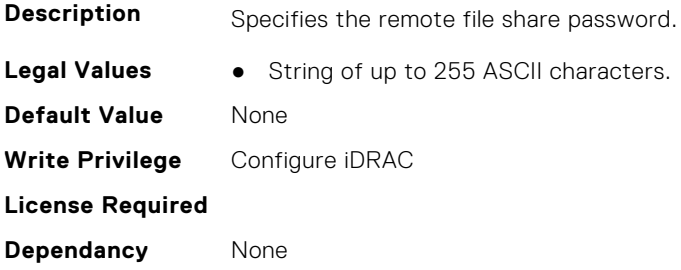

#### **iDRAC.RFS.Status (Read or Write)**

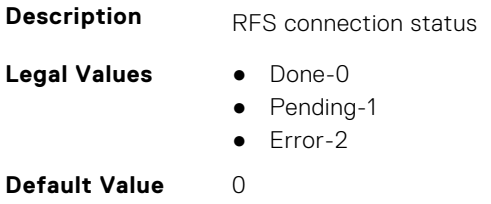

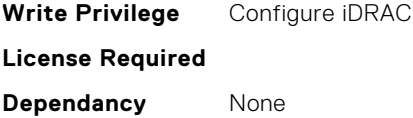

#### **iDRAC.RFS.User (Read or Write)**

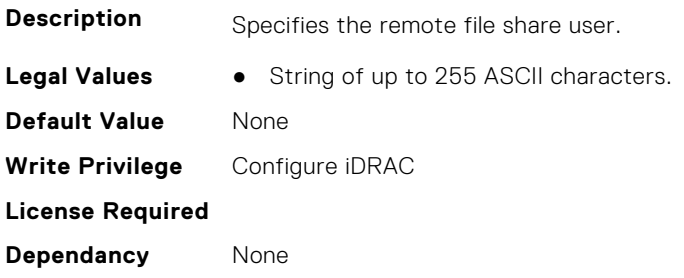

## **iDRAC.RFS.WriteProtected (Read Only)**

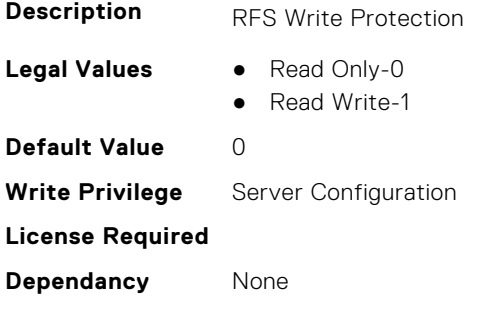

# **iDRAC.RSASecurID2FA**

This group contains the attributes that provides details about iDRAC RSA SecurID 2FA group.

#### **iDRAC.RSASecurID2FA.RSASecurIDAccessKey (Read or Write)**

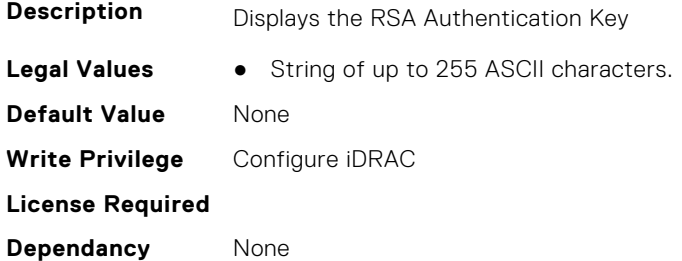

#### **iDRAC.RSASecurID2FA.RSASecurIDAuthenticationServer (Read or Write)**

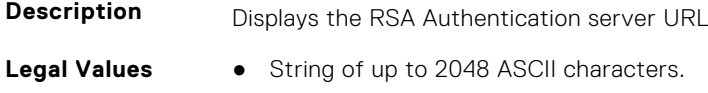

**Default Value** None **Write Privilege** Configure iDRAC **License Required Dependancy** None

#### **iDRAC.RSASecurID2FA.RSASecurIDClientID (Read or Write)**

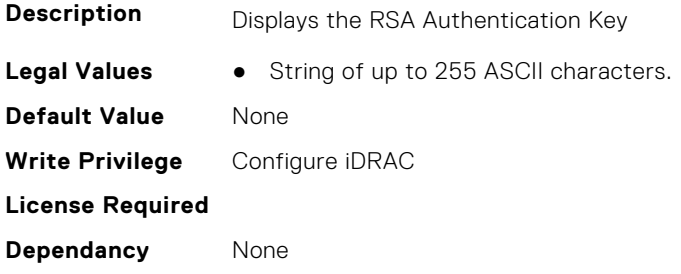

# **iDRAC.SCEP**

This group contains the attributes that provides details about iDRAC SCEP capability.

#### **iDRAC.SCEP.CA-URL (Read or Write)**

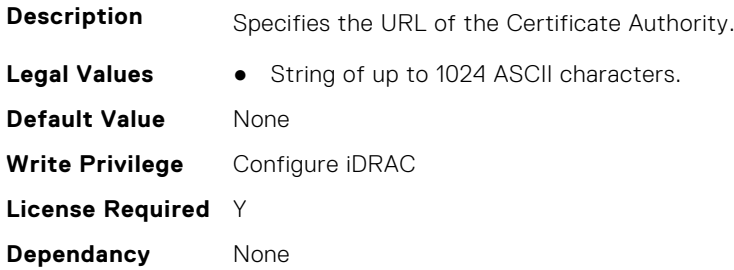

#### **iDRAC.SCEP.ChallengePassword (Read or Write)**

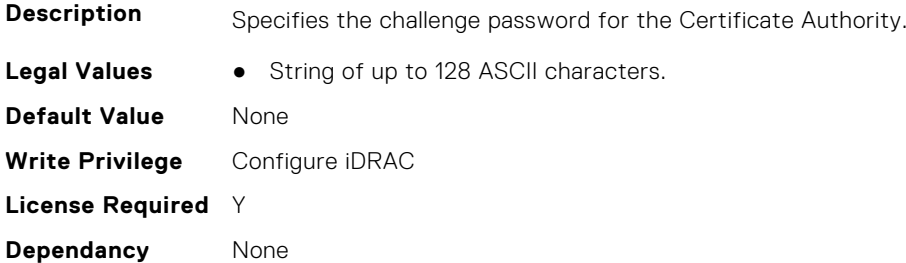

## **iDRAC.SCEP.Enable (Read or Write)**

**Description** Enables or disables Simple Certificate Enrollment.

- **Legal Values** Disabled-0
	- Enabled-1

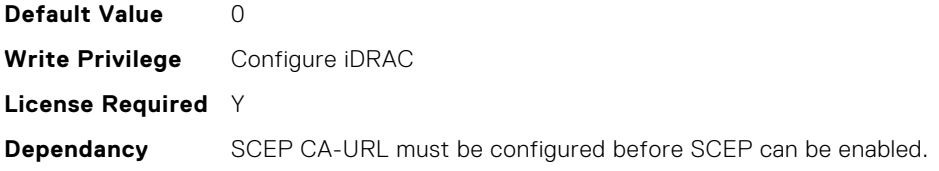

## **iDRAC.SCEP.EnrollmentAction (Read or Write)**

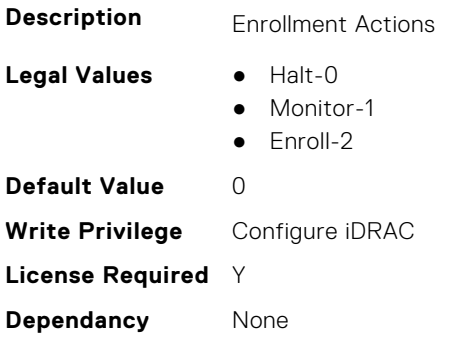

# **iDRAC.SCEP.EnrollmentStatus (Read Only)**

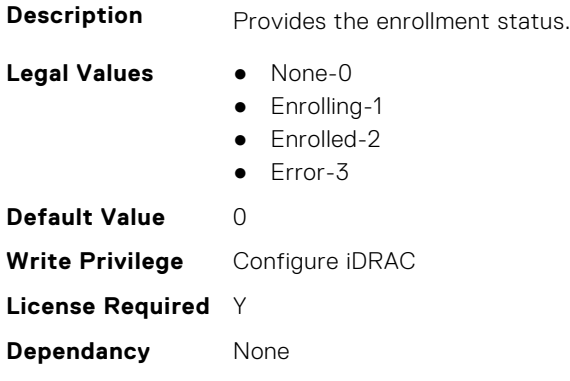

# **iDRAC.SecondaryNIC**

This group contains the attributes that provide details about secondary NIC.

# **iDRAC.SecondaryNIC.AutoNegotiate (Read Only)**

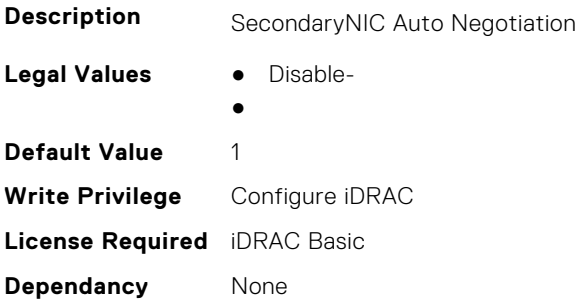

# **iDRAC.SecondaryNIC.DHCPEnable (Read or Write)**

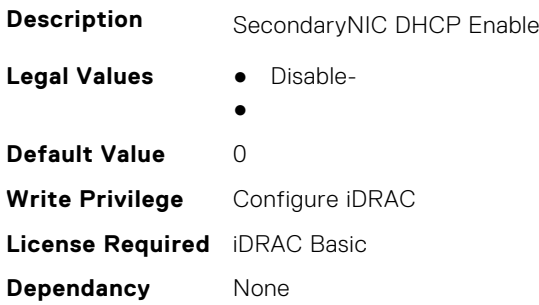

#### **iDRAC.SecondaryNIC.DNSDRACName (Read or Write)**

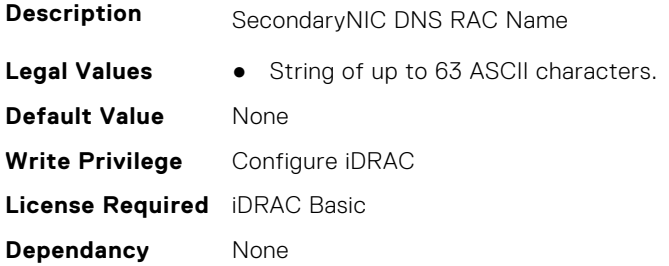

#### **iDRAC.SecondaryNIC.DNSFromDHCP (Read or Write)**

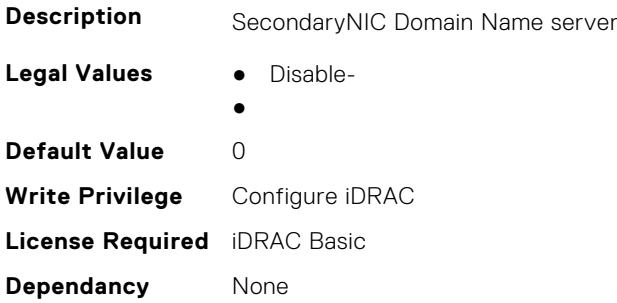

#### **iDRAC.SecondaryNIC.DNSServer1 (Read or Write)**

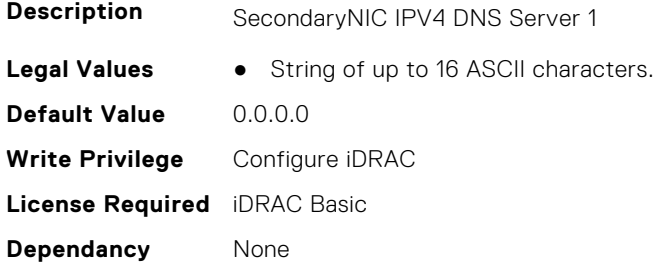

#### **iDRAC.SecondaryNIC.DNSServer2 (Read or Write)**

**Description** SecondaryNIC IPV4 DNS Server 2

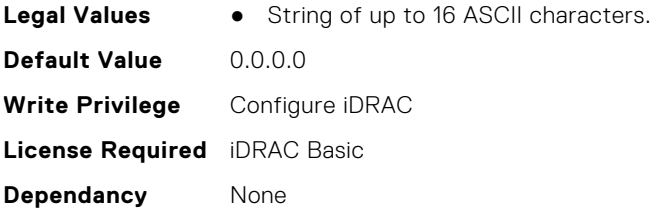

# **iDRAC.SecondaryNIC.DomainNameDHCP (Read or Write)**

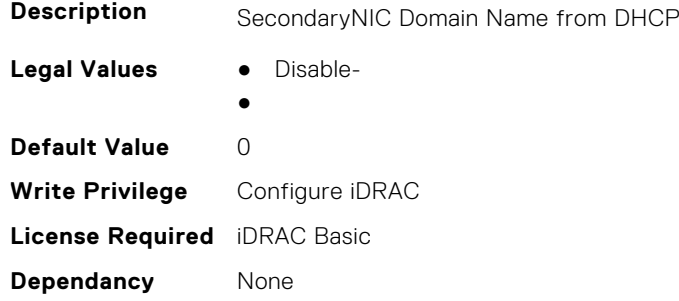

# **iDRAC.SecondaryNIC.Duplex (Read Only)**

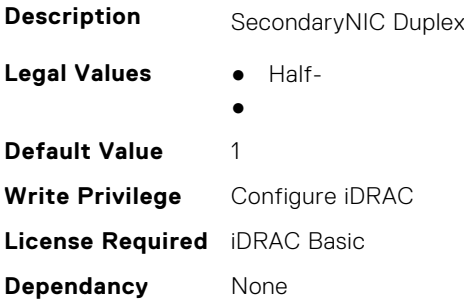

# **iDRAC.SecondaryNIC.HostName (Read or Write)**

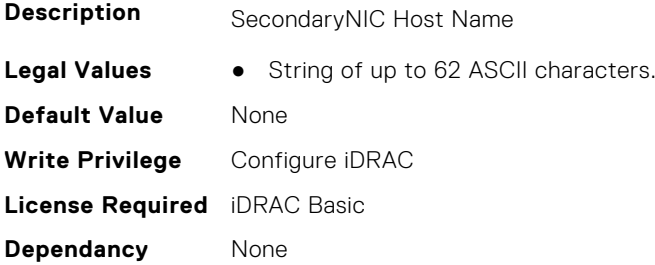

#### **iDRAC.SecondaryNIC.IPV4Address (Read or Write)**

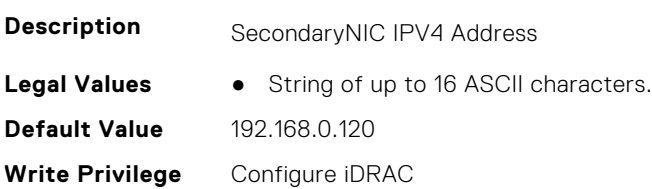

**License Required** iDRAC Basic **Dependancy** None

#### **iDRAC.SecondaryNIC.IPv4Enable (Read or Write)**

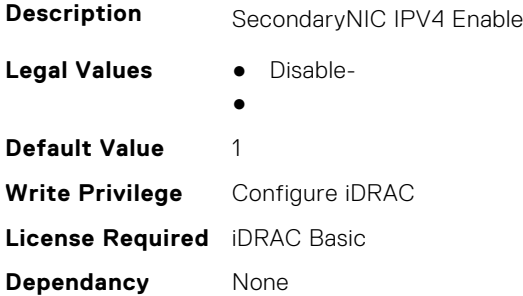

#### **iDRAC.SecondaryNIC.IPV4Gateway (Read or Write)**

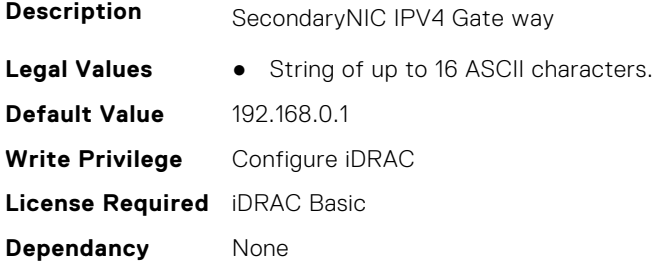

#### **iDRAC.SecondaryNIC.IPV4NetMask (Read or Write)**

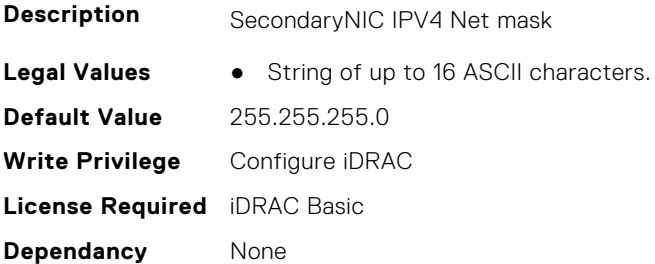

#### **iDRAC.SecondaryNIC.IPV4StaticDomainName (Read or Write)**

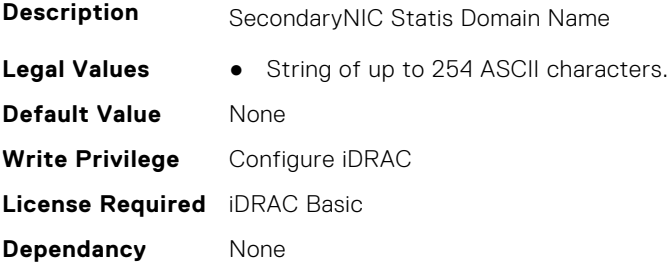

### **iDRAC.SecondaryNIC.MACAddress (Read Only)**

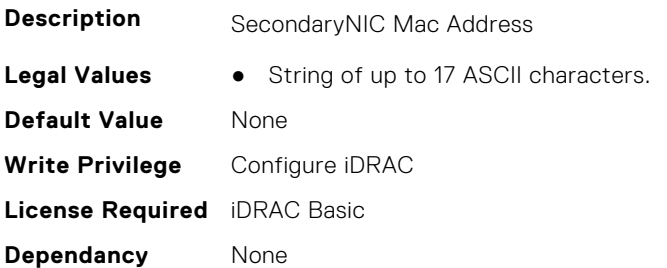

### **iDRAC.SecondaryNIC.MTU (Read Only)**

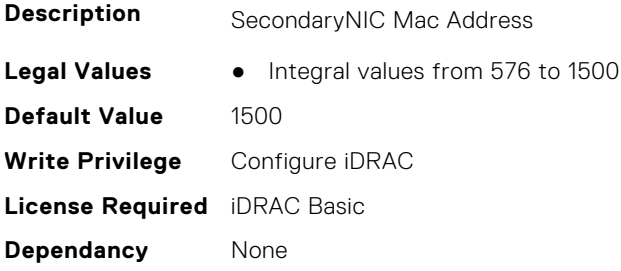

#### **iDRAC.SecondaryNIC.NICEnable (Read or Write)**

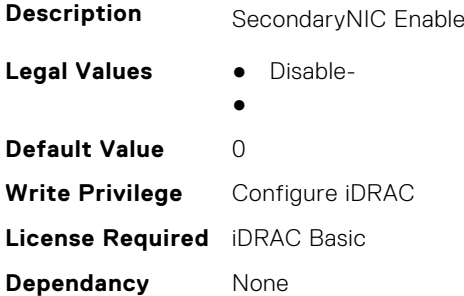

## **iDRAC.SecondaryNIC.NICFailover (Read Only)**

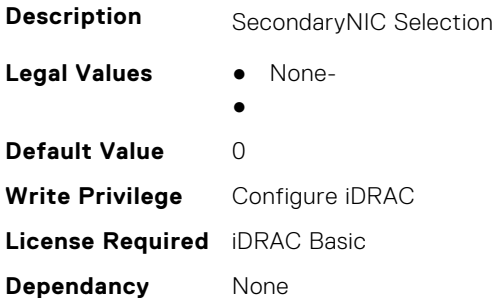

## **iDRAC.SecondaryNIC.NICSelection (Read Only)**

**Description** SecondaryNIC Selection

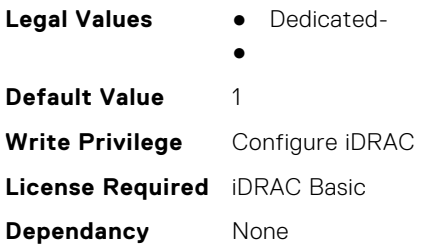

# **iDRAC.SecondaryNIC.NICSpeed (Read Only)**

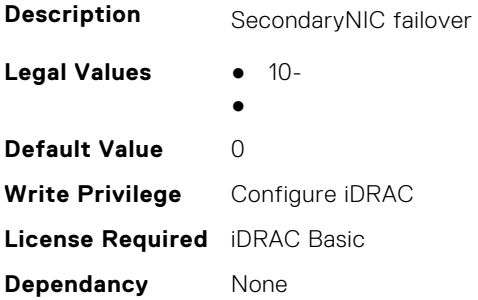

#### **iDRAC.SecondaryNIC.RegisterHostDNS (Read or Write)**

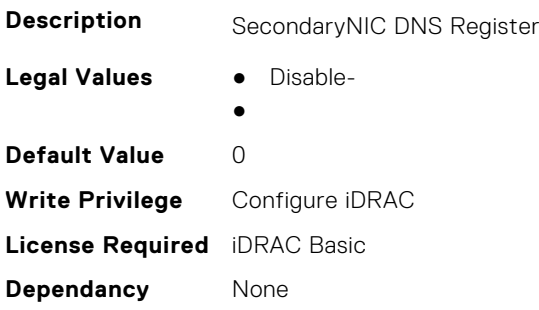

#### **iDRAC.SecondaryNIC.VLANEnable (Read or Write)**

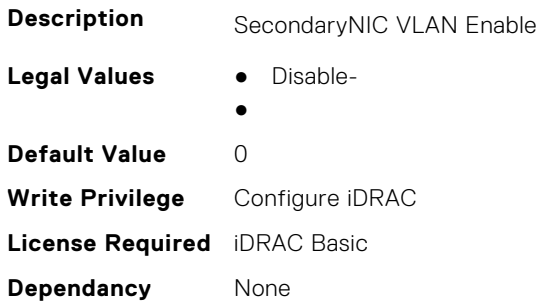

## **iDRAC.SecondaryNIC.VLANID (Read or Write)**

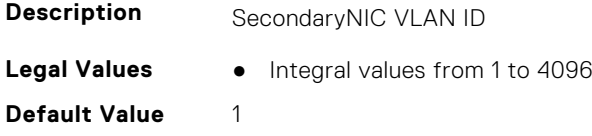

**Write Privilege** Configure iDRAC **License Required** iDRAC Basic **Dependancy** None

#### **iDRAC.SecondaryNIC.VLANPriority (Read or Write)**

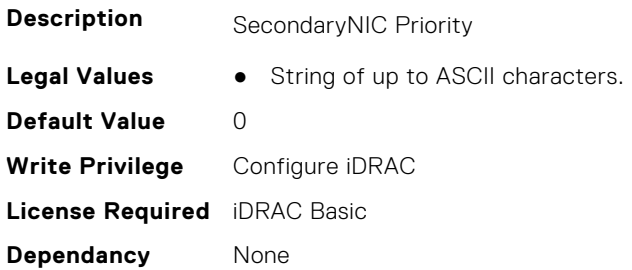

# **iDRAC.SecureDefaultPassword**

This group contains the attributes that provides details about iDRAC secure default password.

## **iDRAC.SecureDefaultPassword.ForceChangePassword (Read or Write)**

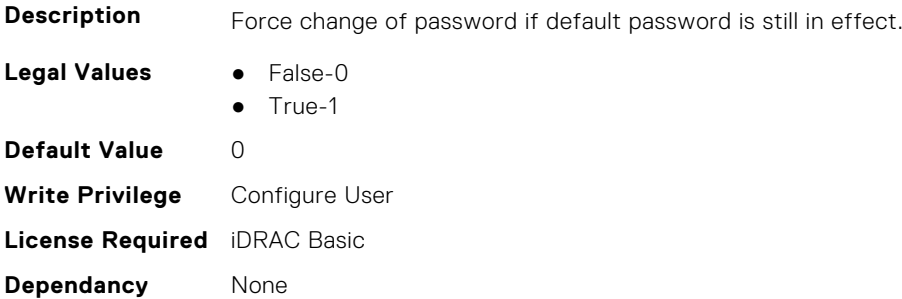

# **iDRAC.Security**

This group contains the attributes that provides details about iDRAC security.

#### **iDRAC.Security.CsrCommonName (Read or Write)**

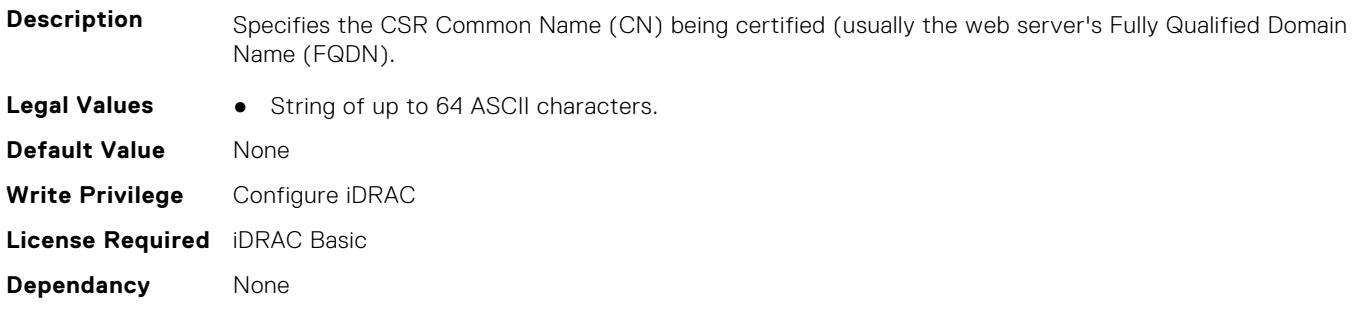

### **iDRAC.Security.CsrCountryCode (Read or Write)**

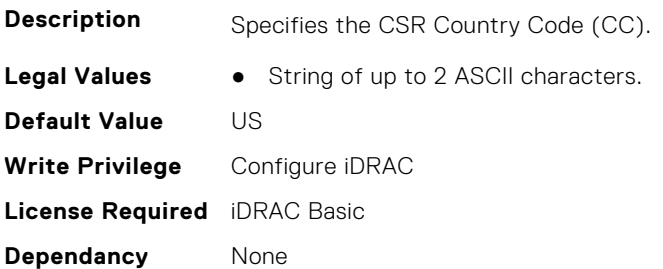

## **iDRAC.Security.CsrEmailAddr (Read or Write)**

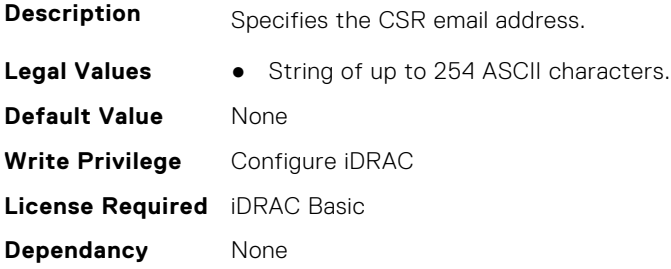

# **iDRAC.Security.CsrKeySize (Read or Write)**

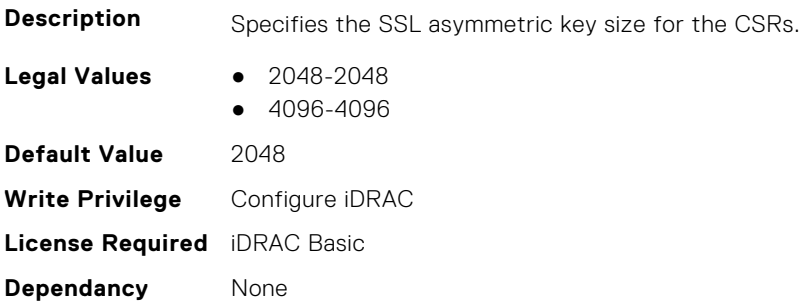

# **iDRAC.Security.CsrLocalityName (Read or Write)**

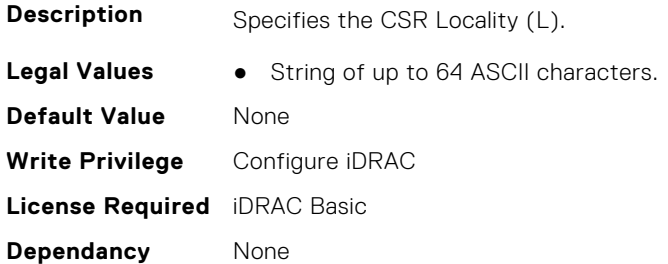

# **iDRAC.Security.CsrOrganizationName (Read or Write)**

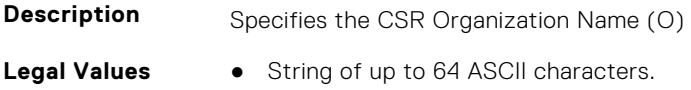

**Default Value** None **Write Privilege** Configure iDRAC **License Required** iDRAC Basic **Dependancy** None

#### **iDRAC.Security.CsrOrganizationUnit (Read or Write)**

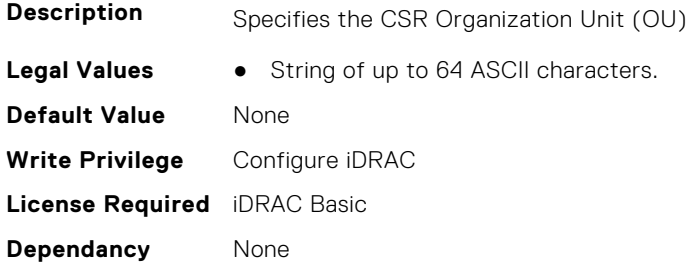

#### **iDRAC.Security.CsrStateName (Read or Write)**

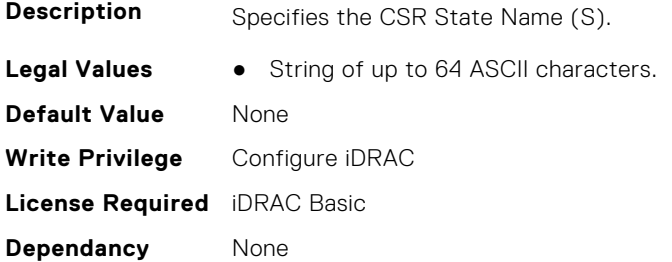

#### **iDRAC.Security.CsrSubjectAltName (Read or Write)**

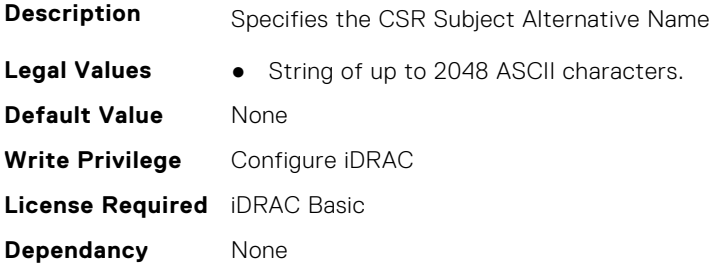

#### **iDRAC.Security.FIPSMode (Read or Write)**

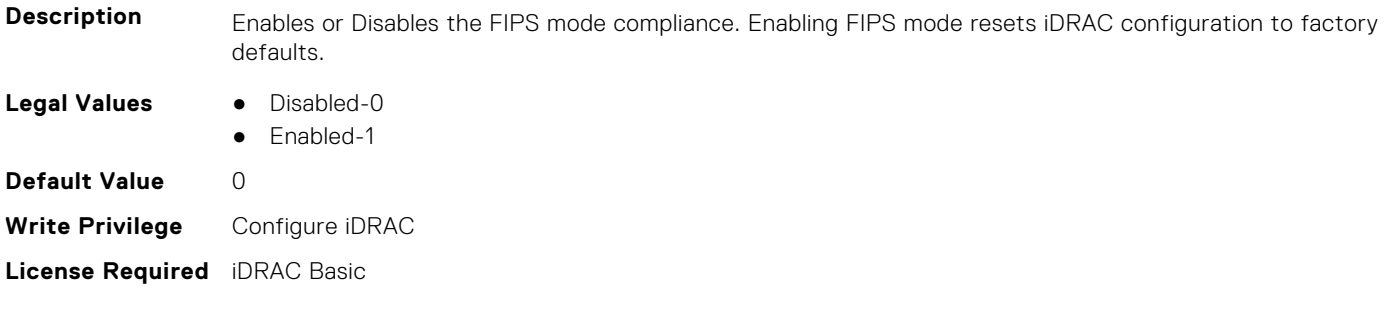

**Dependancy** None

# **iDRAC.Security.FIPSVersion (Read Only)**

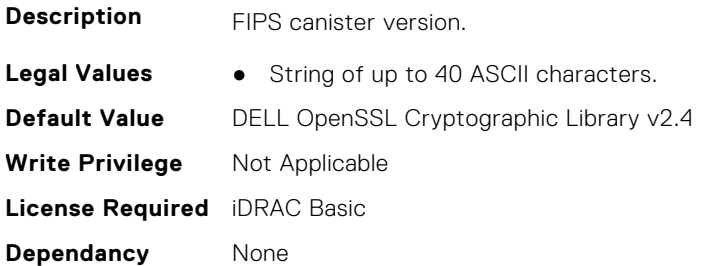

#### **iDRAC.Security.MaxIPMIBootstrapCredentialAccounts (Read Only)**

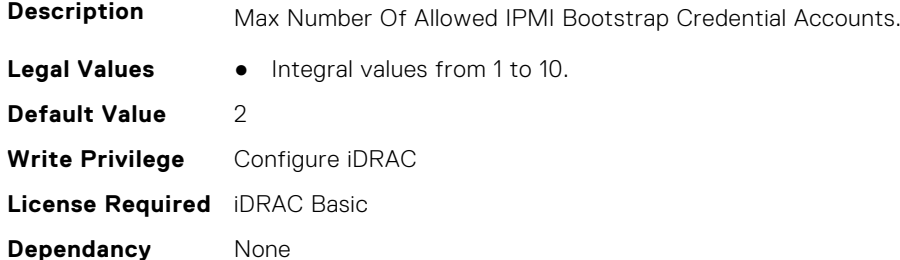

### **iDRAC.Security.MinimumPasswordScore (Read or Write)**

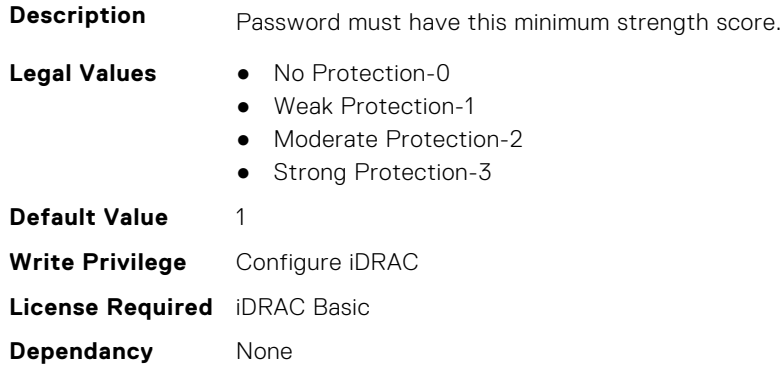

# **iDRAC.Security.PasswordMinimumLength (Read or Write)**

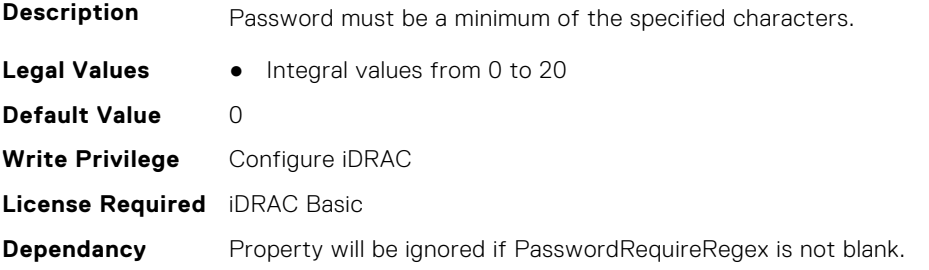

### **iDRAC.Security.PasswordRequireNumbers (Read or Write)**

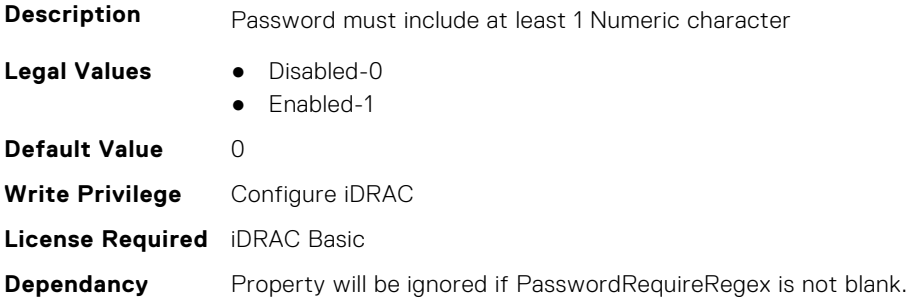

#### **iDRAC.Security.PasswordRequireRegex (Read or Write)**

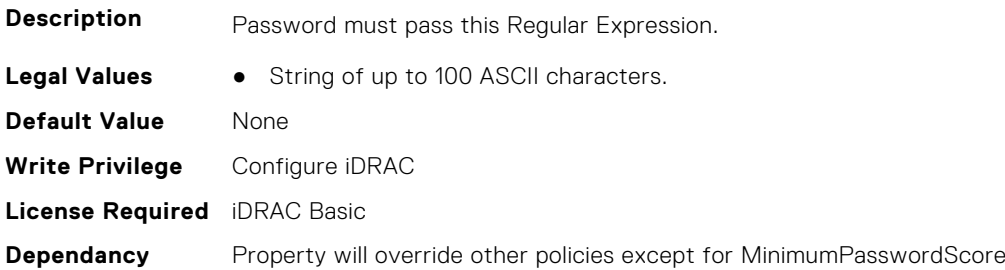

#### **iDRAC.Security.PasswordRequireSymbols (Read or Write)**

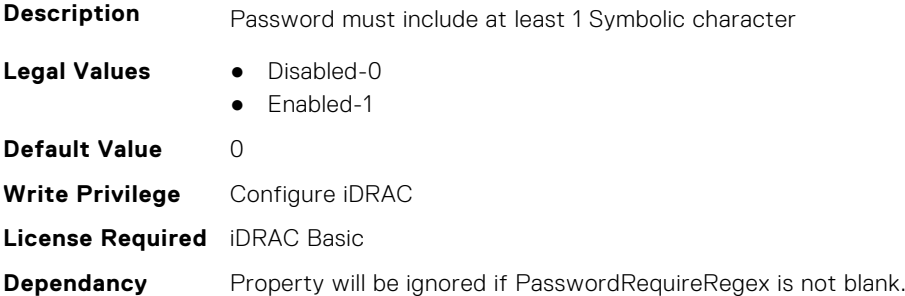

#### **iDRAC.Security.PasswordRequireUpperCase (Read or Write)**

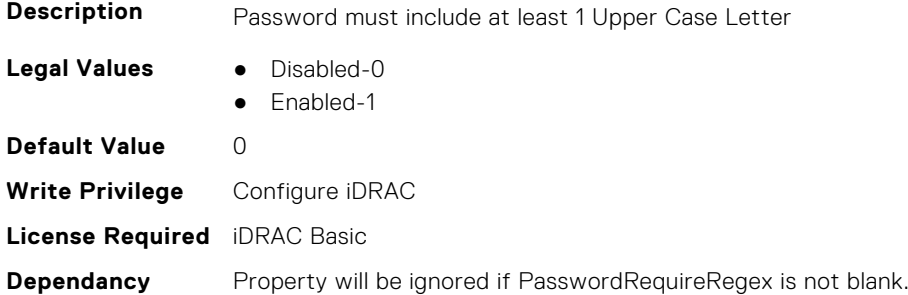

#### **iDRAC.Security.ReservedAccountUserEnable (Read or Write)**

**Description** Enable or disable the Reserved Account user feature.

**NOTE:** This attribute is only available when a supported *.pm* file is installed.

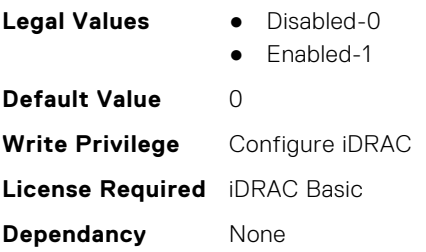

#### **iDRAC.Security.ReservedAccountUserID (Read or Write)**

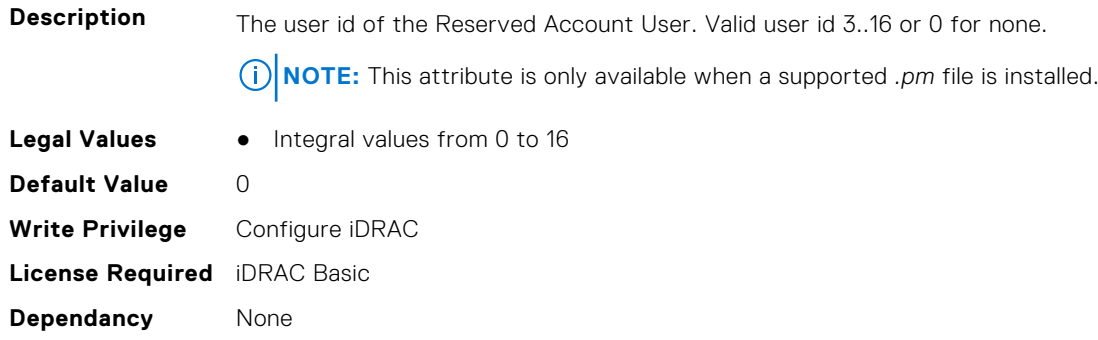

# **iDRAC.SecurityCertificate**

This group contains the attributes that provides details about iDRAC security certificate.

#### **iDRAC.SecurityCertificate.CertificateInstance (Read Only)**

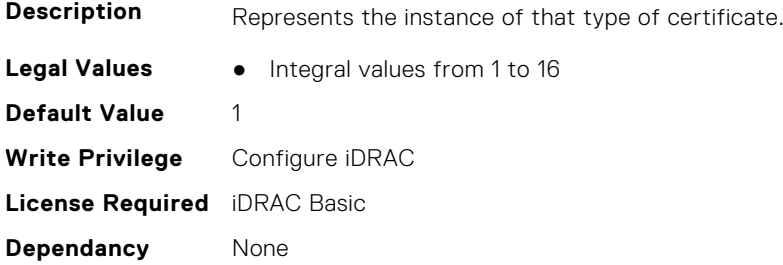

#### **iDRAC.SecurityCertificate.CertificateType (Read Only)**

**Description** Specifies the type of certificate.

- 
- **Legal Values** WEBSERVER\_SSL-1
	- LDAP\_CA-2
	- CUSTOM\_SIGNING\_CERT-3
	- CLIENT\_TRUST\_CERT-4
	- FACTORY\_IDENTITY\_CERT-5
	- SEKM\_SSL\_CERT-6
	- KMS\_SERVER\_CA-7
	- RSYSLOG\_SERVER\_CA-8

● BIOS\_HTTPS\_BOOT\_CERT-9 ● SMARTCARD\_USER-10 ● SMARTCARD\_CA-11  $\bullet$  RSA\_CA-12 ● SCEP\_CA-13 **Default Value** 6 **RAC** 

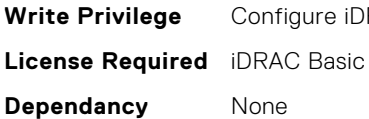

# **iDRAC.SecurityCertificate.CertValidFrom (Read Only)**

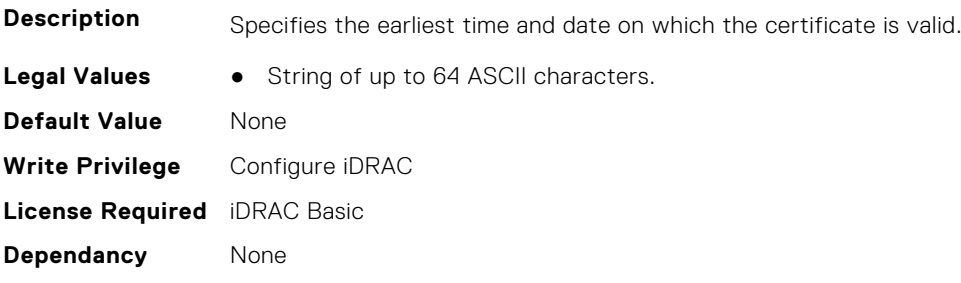

# **iDRAC.SecurityCertificate.CertValidTo (Read Only)**

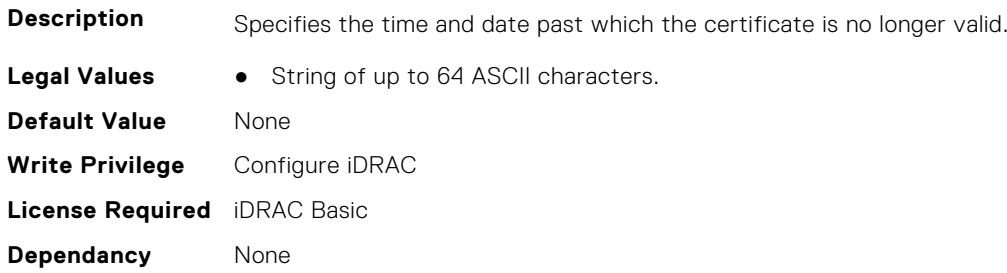

## **iDRAC.SecurityCertificate.ExpiryState (Read Only)**

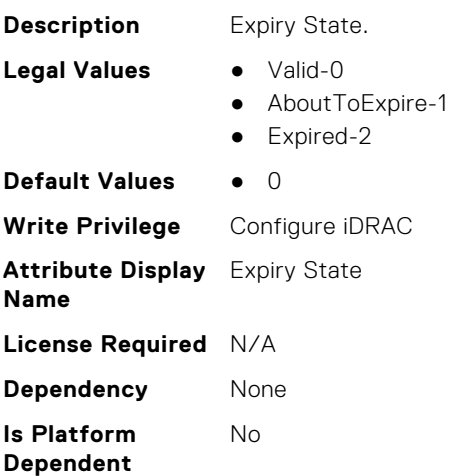

## **iDRAC.SecurityCertificate.IssuerCommonName (Read Only)**

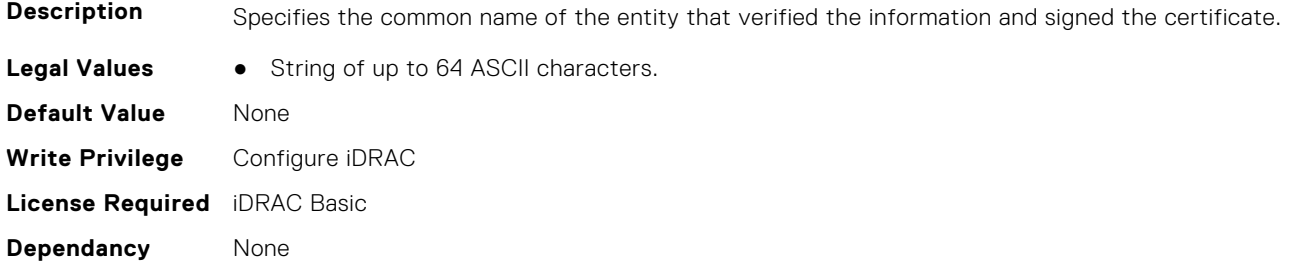

#### **iDRAC.SecurityCertificate.IssuerCountryCode (Read Only)**

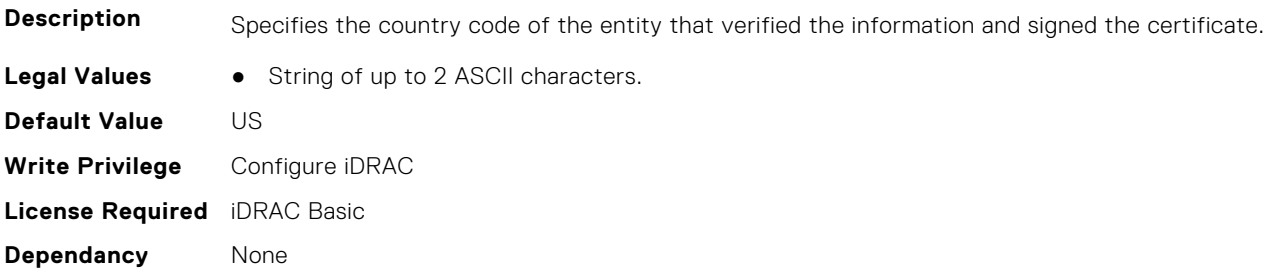

#### **iDRAC.SecurityCertificate.IssuerLocality (Read Only)**

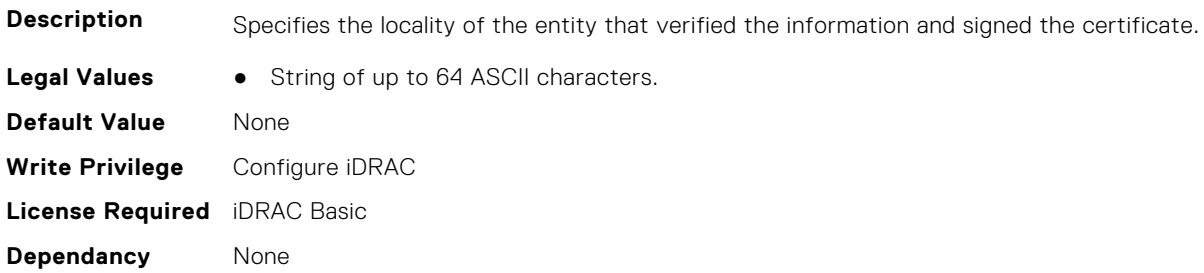

# **iDRAC.SecurityCertificate.IssuerOrganization (Read Only)**

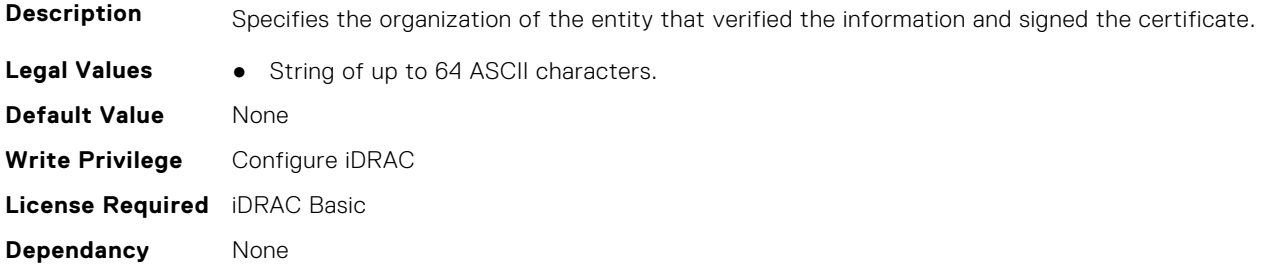

# **iDRAC.SecurityCertificate.IssuerOrganizationalUnit (Read Only)**

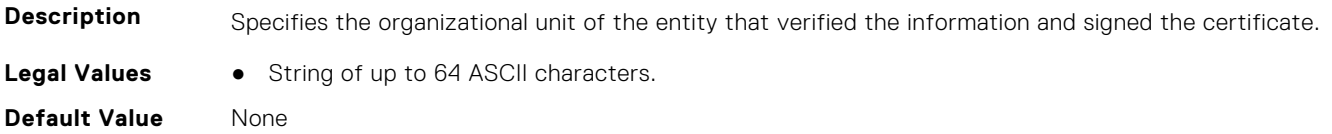

**Write Privilege** Configure iDRAC **License Required** iDRAC Basic **Dependancy** None

#### **iDRAC.SecurityCertificate.IssuerState (Read Only)**

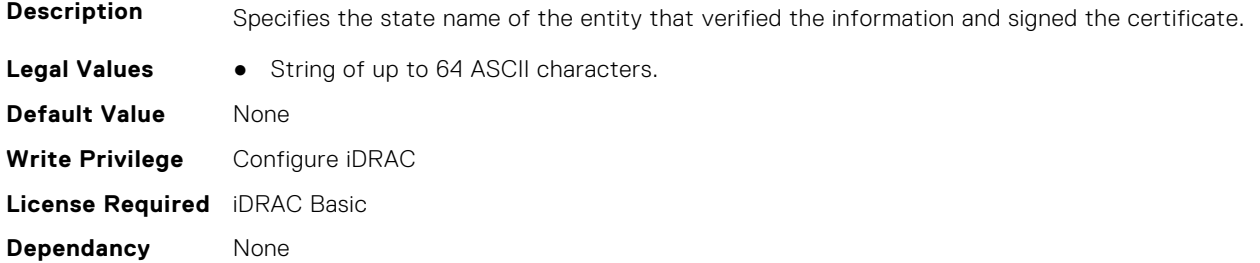

#### **iDRAC.SecurityCertificate.SerialNumber (Read Only)**

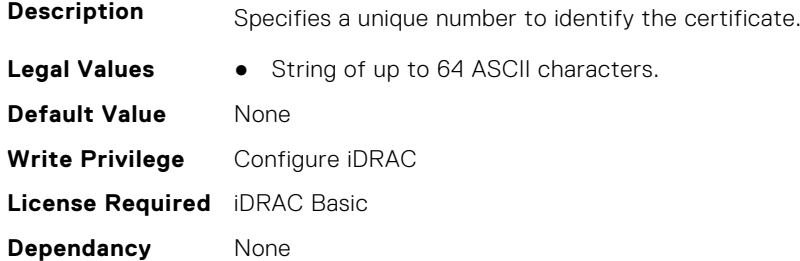

## **iDRAC.SecurityCertificate.SubjectCommonName (Read Only)**

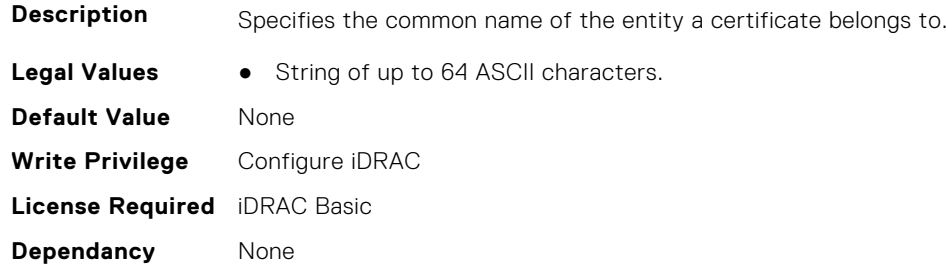

# **iDRAC.SecurityCertificate.SubjectCountryCode (Read Only)**

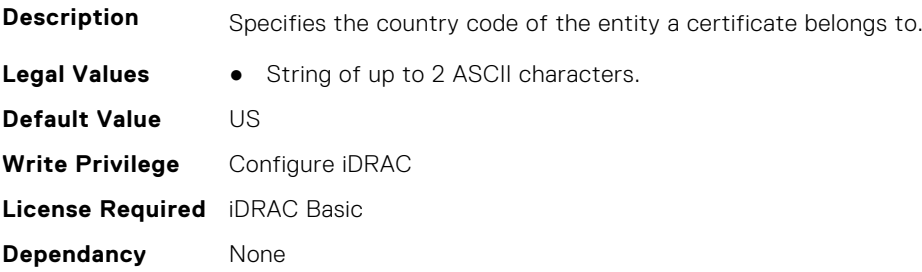

## **iDRAC.SecurityCertificate.SubjectLocality (Read Only)**

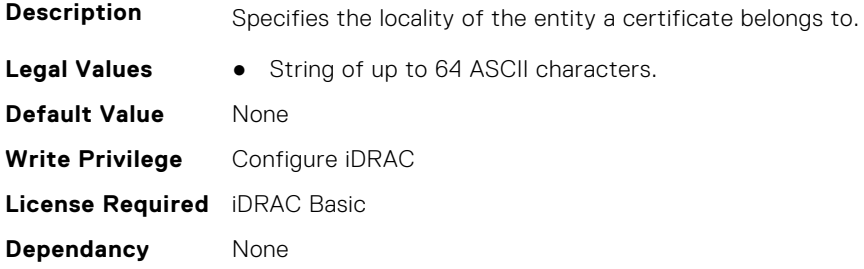

### **iDRAC.SecurityCertificate.SubjectOrganization (Read Only)**

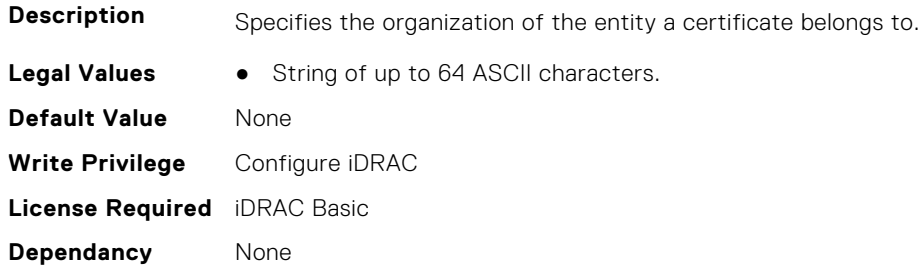

## **iDRAC.SecurityCertificate.SubjectOrganizationalUnit (Read Only)**

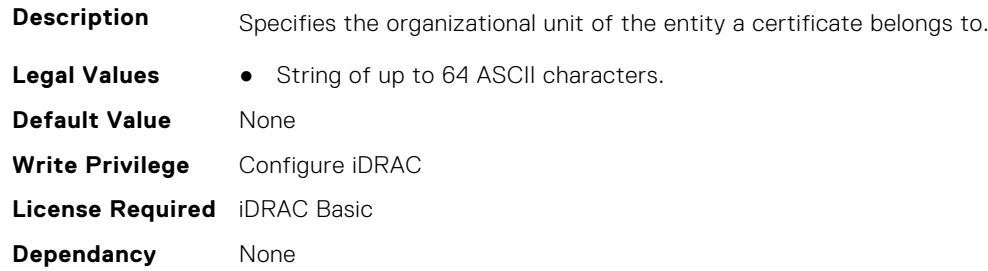

## **iDRAC.SecurityCertificate.SubjectState (Read Only)**

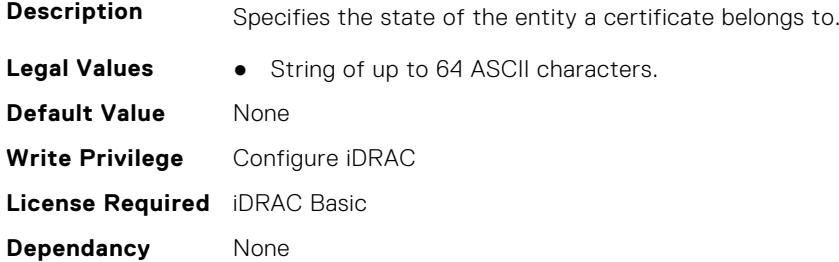

# **iDRAC.SEKM**

The objects in this group help to enable, disable, or request the key for the devices.

## **iDRAC.SEKM.AutoSecure (Read or Write)**

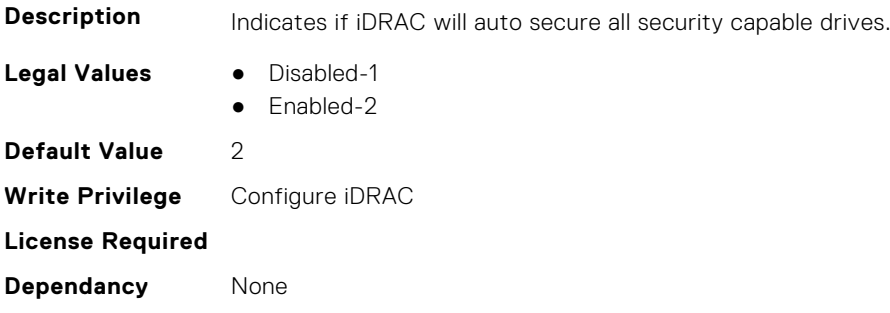

### **iDRAC.SEKM.iLKMStatus (Read Only)**

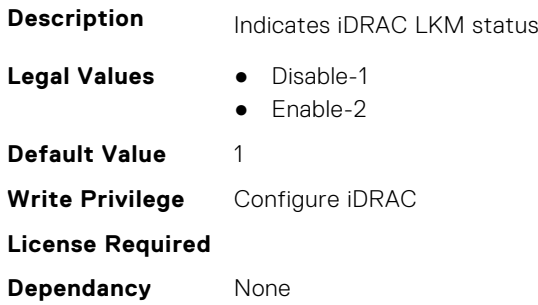

# **iDRAC.SEKM.IPAddressInCertificate (Read or Write)**

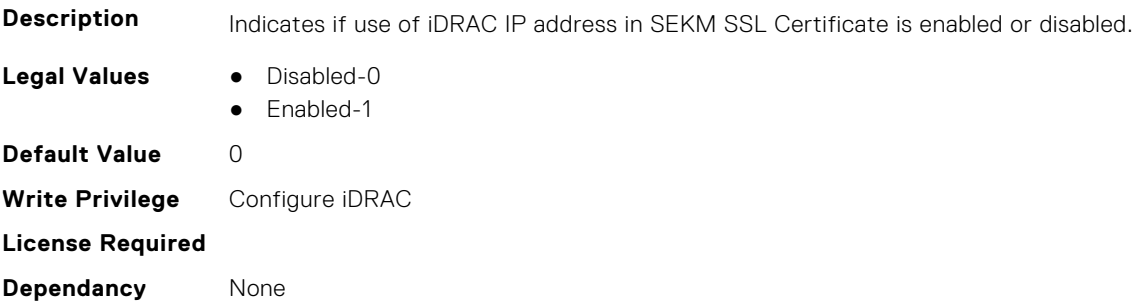

# **iDRAC.SEKM.KeyAlgorithm (Read or Write)**

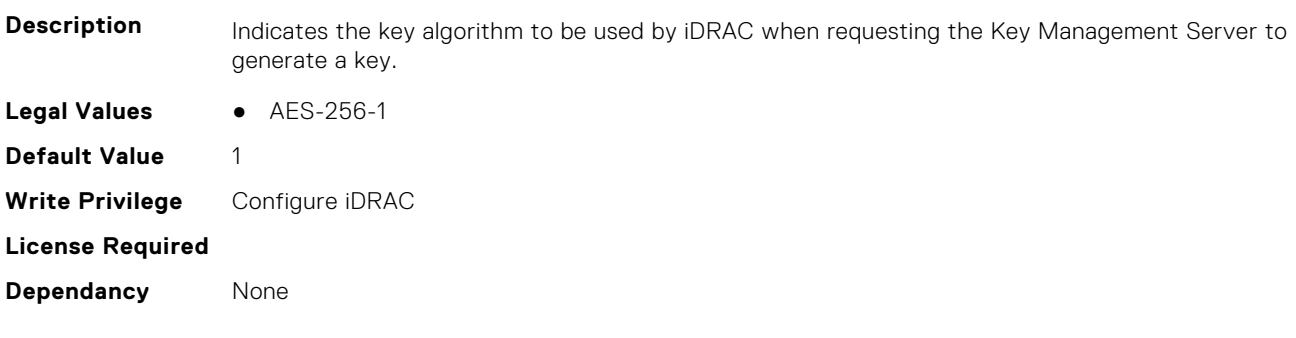

# **iDRAC.SEKM.KeyCreationPolicy (Read Only)**

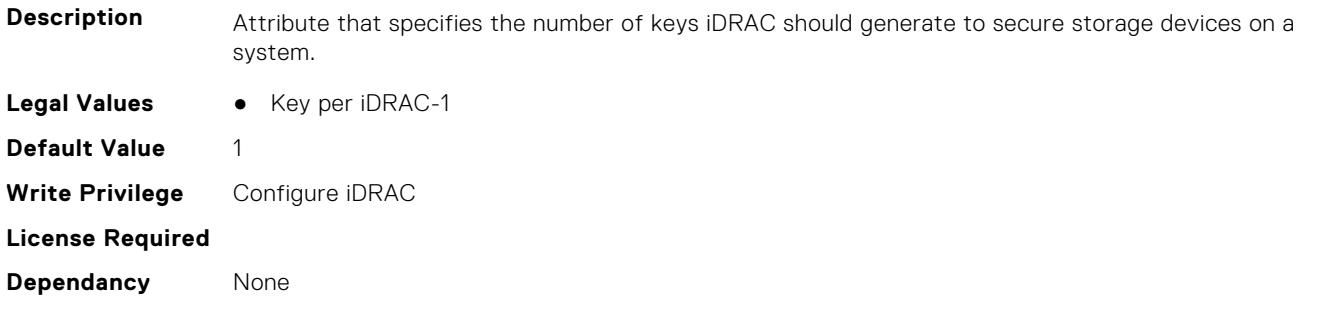

### **iDRAC.SEKM.KeyIdentifierN (Read Only)**

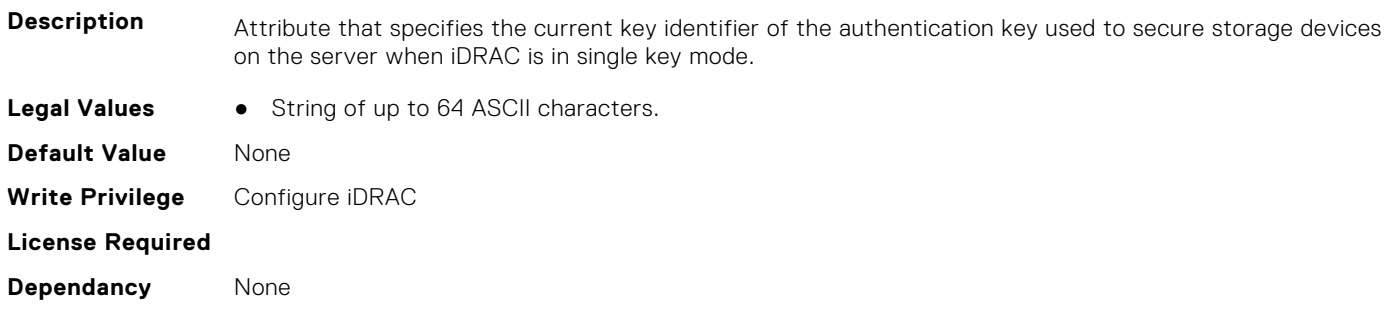

#### **iDRAC.SEKM.KeyIdentifierNMinusOne (Read Only)**

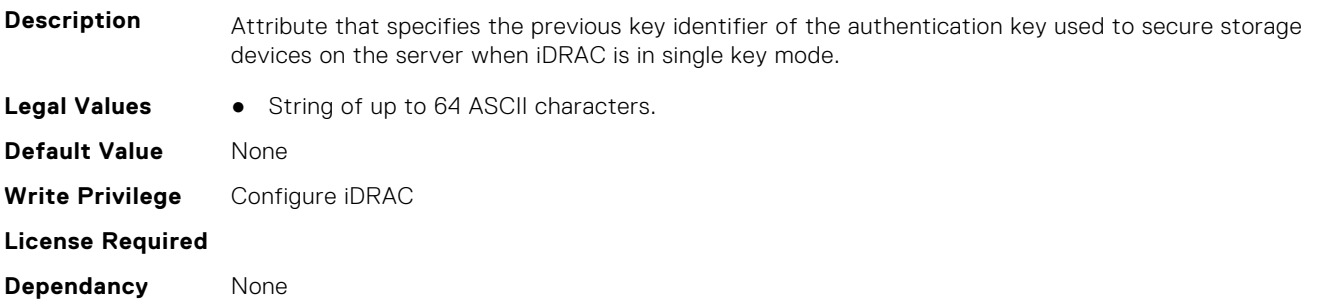

## **iDRAC.SEKM.KMSKeyPurgePolicy (Read or Write)**

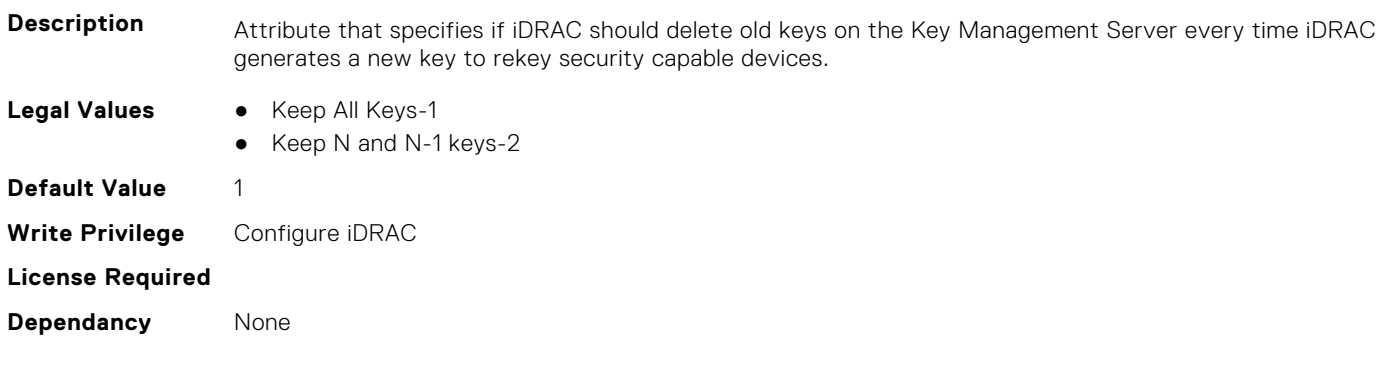

### **iDRAC.SEKM.SecurityMode (Read Only)**

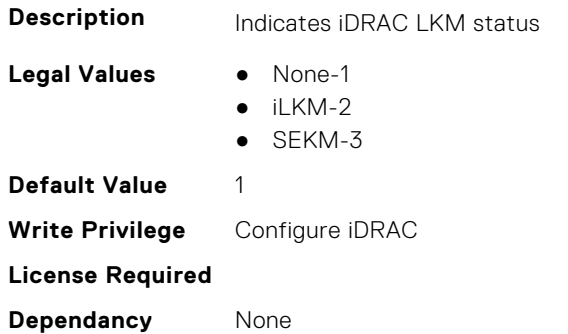

#### **iDRAC.SEKM.SEKMStatus (Read Only)**

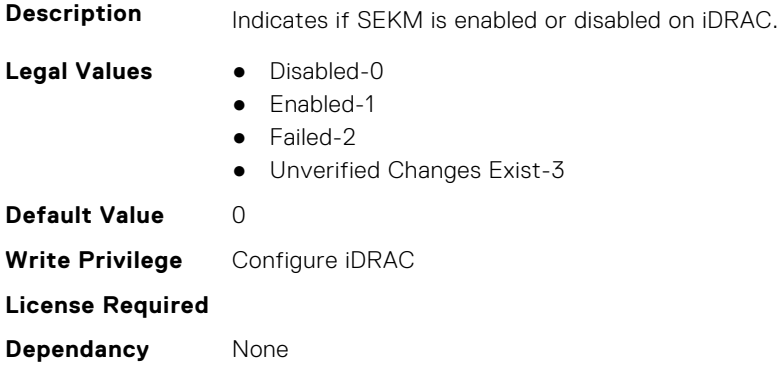

## **iDRAC.SEKM.SupportStatus (Read Only)**

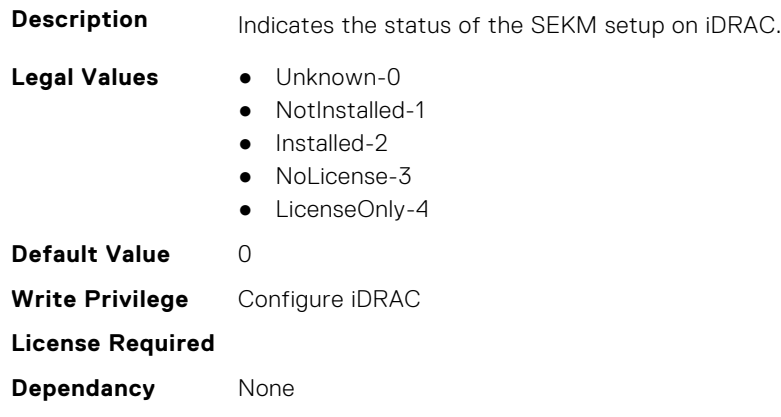

# **iDRAC.SEKMCert**

The objects in this group help to generate SEKM SSL Certificate.

**(i)** NOTE: If you have a signed SSL SEKM cert that is already uploaded, and if you change iDRAC SEKM cert attributes, you have to:

- Regenerate CSR
- Get it signed on the key management server
- Reupload to iDRAC

#### **iDRAC.SEKMCert.CertificateStatus (Read Only)**

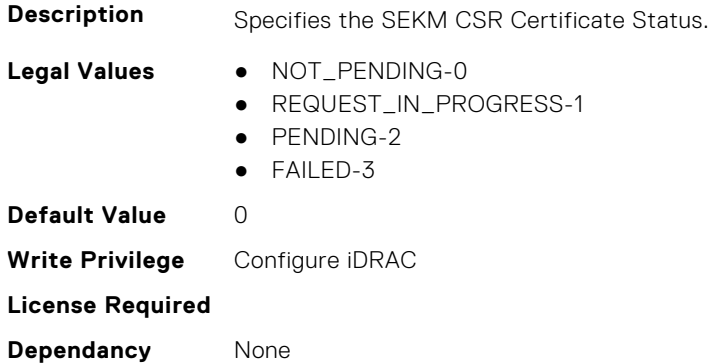

## **iDRAC.SEKMCert.CommonName (Read or Write)**

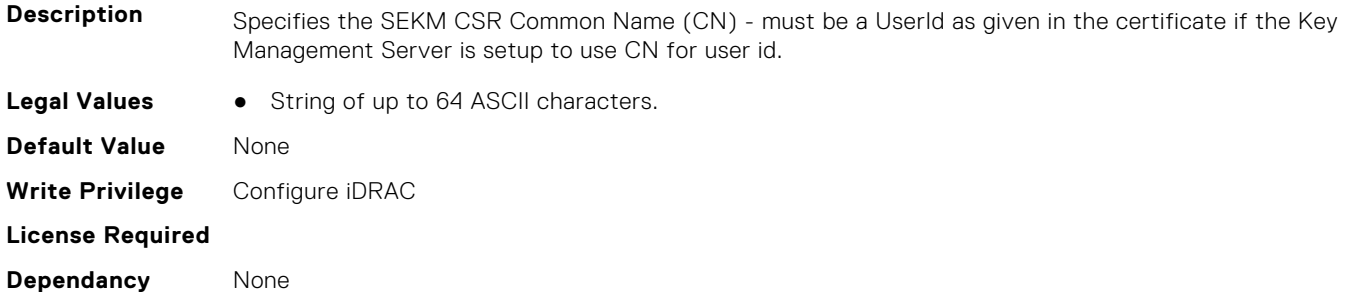

#### **iDRAC.SEKMCert.CountryCode (Read or Write)**

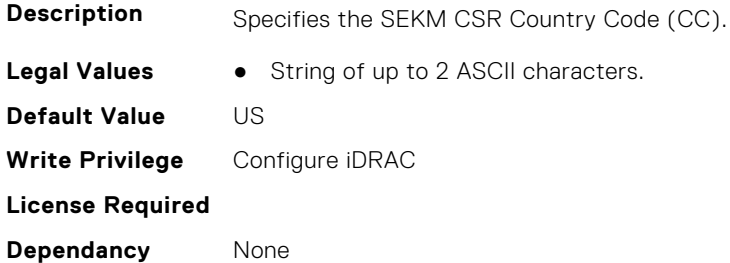

### **iDRAC.SEKMCert.EmailAddress (Read or Write)**

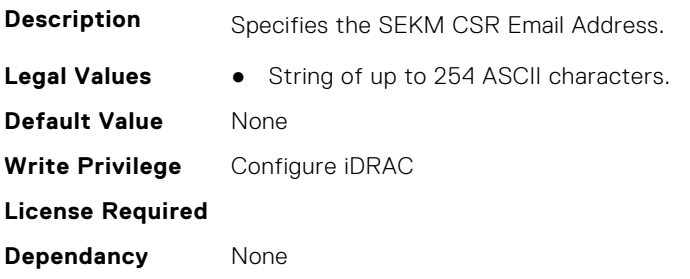

#### **iDRAC.SEKMCert.iDRACIPAddress (Read or Write)**

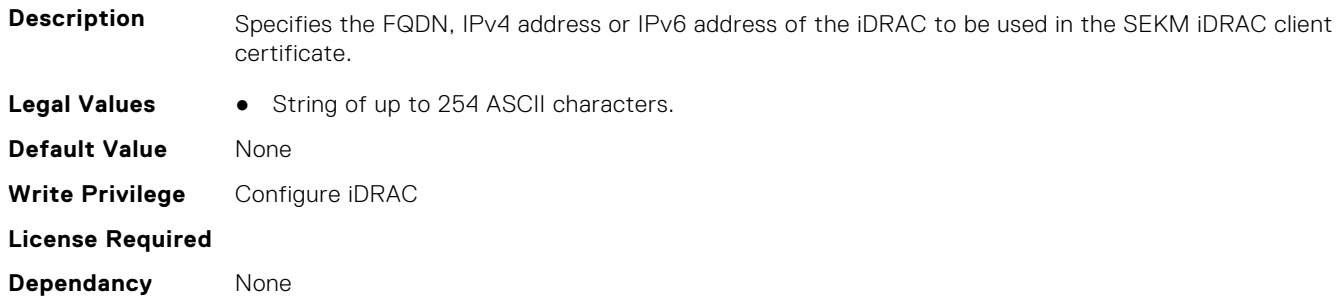

#### **iDRAC.SEKMCert.LocalityName (Read or Write)**

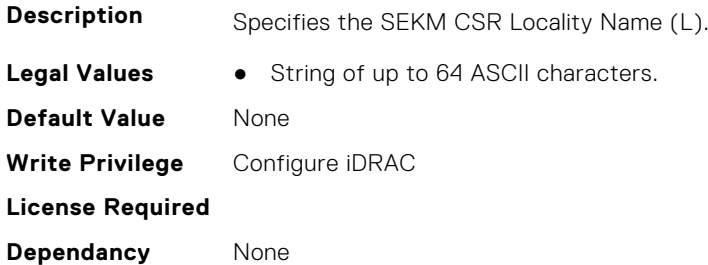

#### **iDRAC.SEKMCert.OrganizationName (Read or Write)**

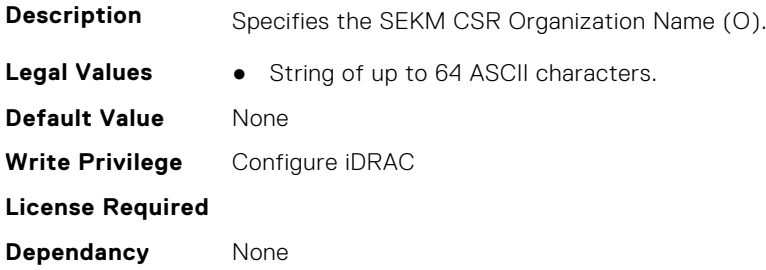

## **iDRAC.SEKMCert.OrganizationUnit (Read or Write)**

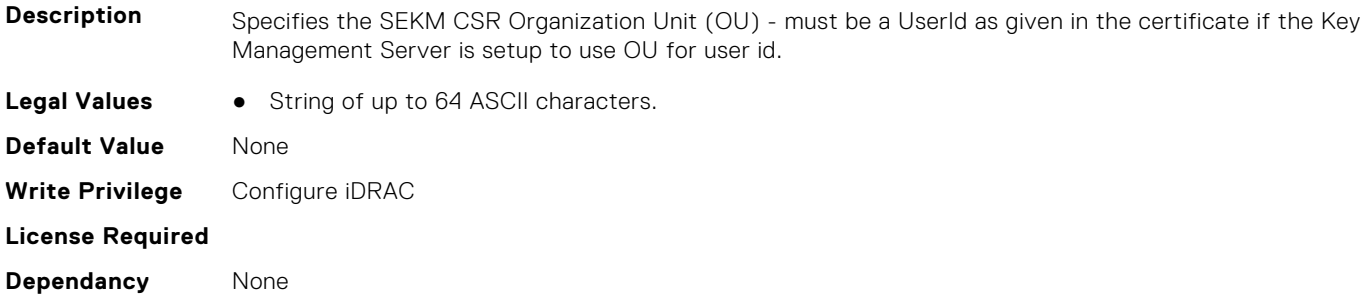

#### **iDRAC.SEKMCert.StateName (Read or Write)**

**Description** Specifies the SEKM CSR State Name (S).

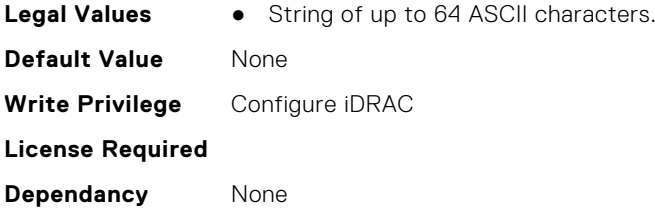

#### **iDRAC.SEKMCert.SubjectAltName (Read or Write)**

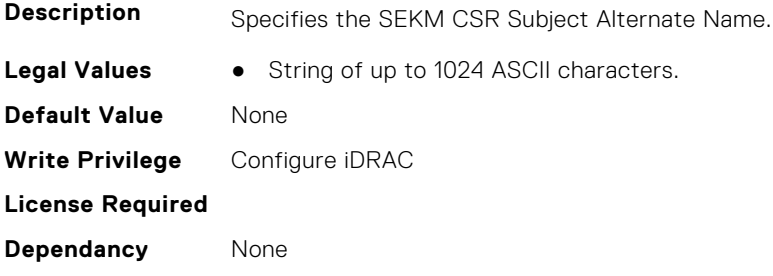

#### **iDRAC.SEKMCert.UserId (Read or Write)**

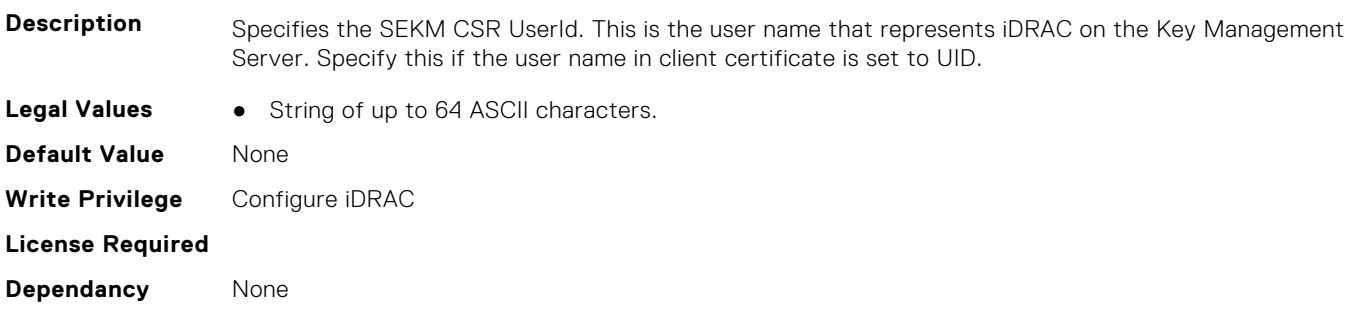

# **iDRAC.SEKM-LKC**

This group contains the attributes that provides details about iDRAC.SEKM-LKC.

# **iDRAC.SEKM-LKC.KeyCachingPolicy (Read or Write)**

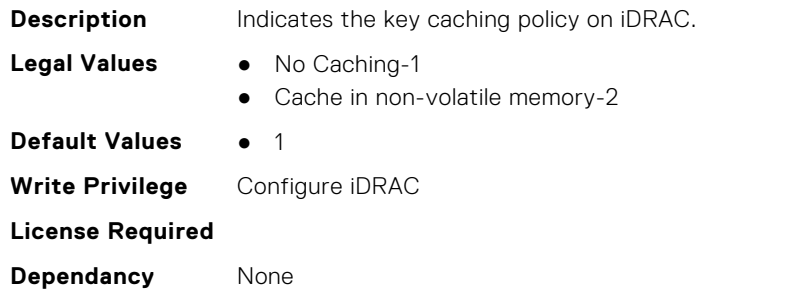

## **iDRAC.SEKM-LKC.KeyCachingStatus (Read Only)**

**Description** Indicates the current key caching status on iDRAC.

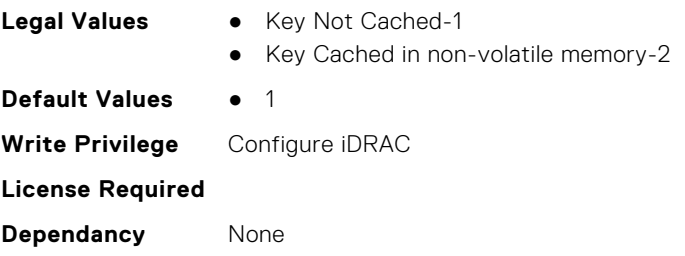

# **iDRAC.SEKM-LKC.KMSConnectionTimeout (Read or Write)**

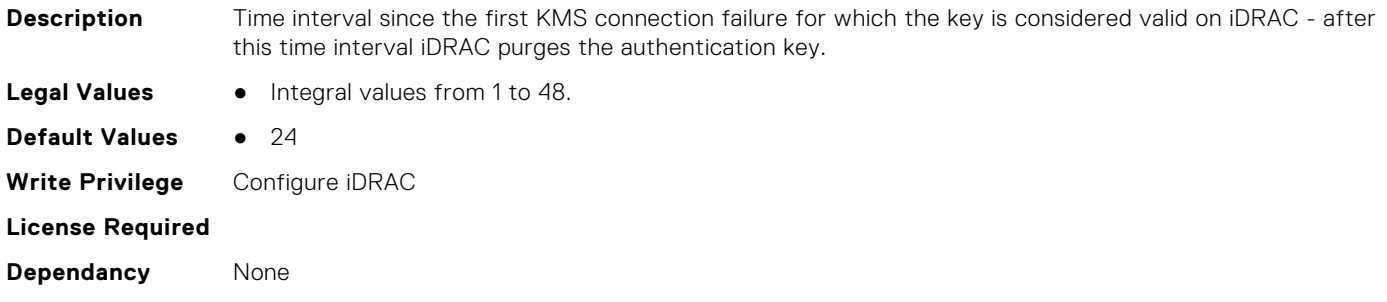

## **iDRAC.SEKM-LKC.KMSHeartbeatInterval (Read or Write)**

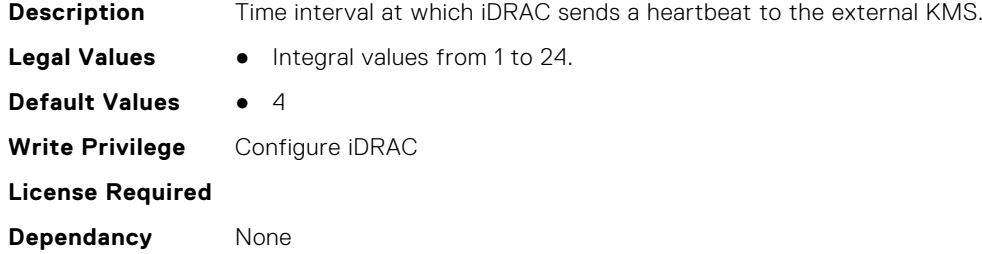

# **iDRAC.SEKM-LKC.KMSValidationFailurePolicy (Read or Write)**

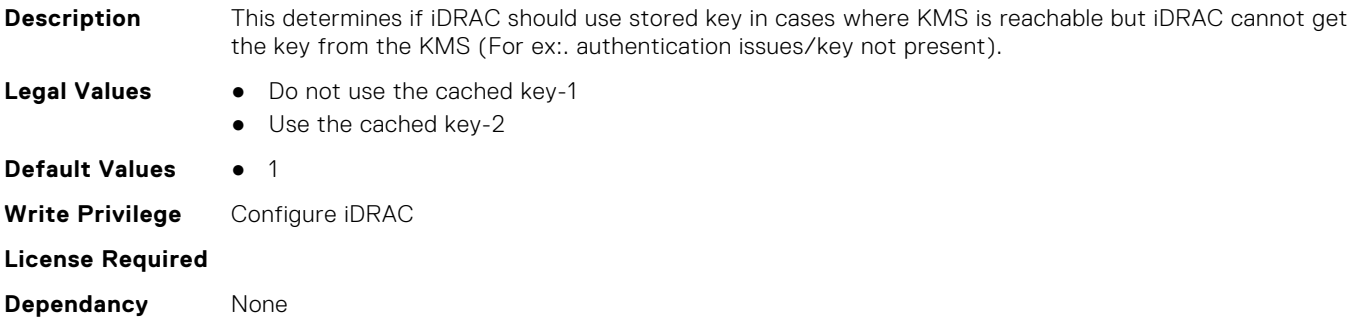

# **iDRAC.SEKMServices**

This group contains the attributes that provides details about iDRAC.SEKMServices.

## **iDRAC.SEKMServices.BOSSStatus (Read Only)**

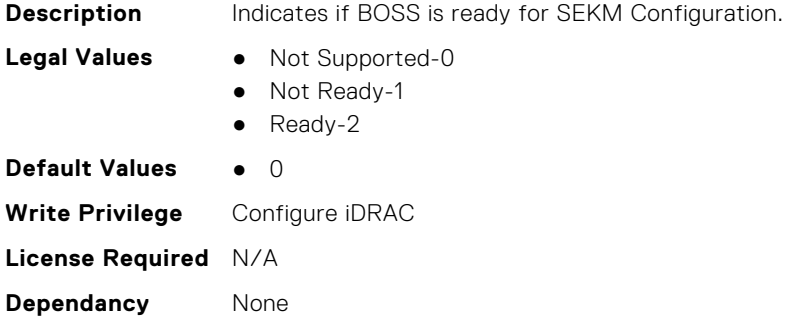

#### **iDRAC.SEKMServices.HBAStatus (Read Only)**

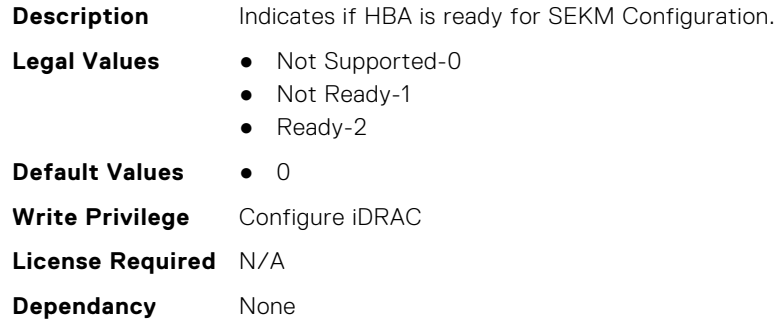

#### **iDRAC.SEKMServices.NVMeStatus (Read Only)**

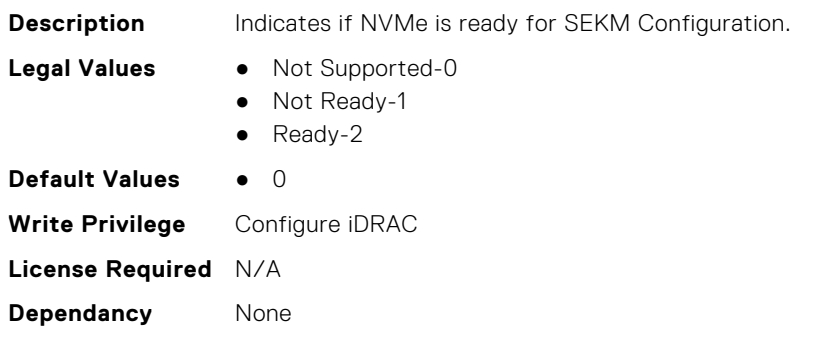

## **iDRAC.SEKMServices.OverallStatus (Read Only)**

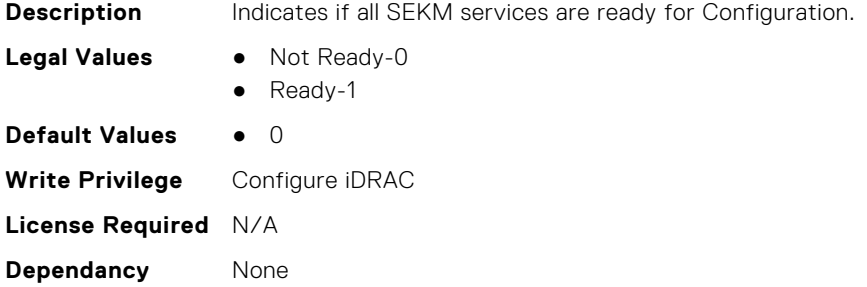

# **iDRAC.SEKMServices.PERCStatus (Read Only)**

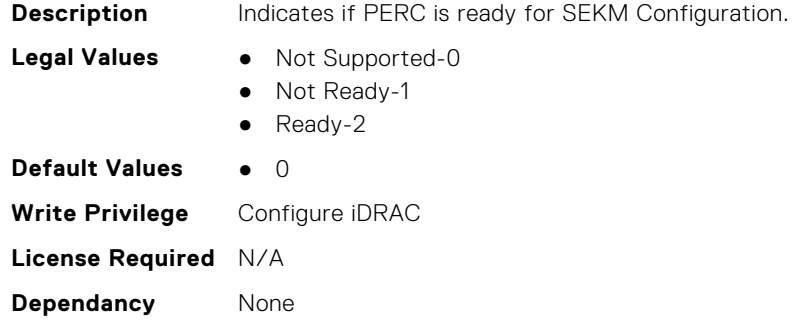

# **iDRAC.Serial**

This group contains the attributes that provides details about iDRAC Serial. **NOTE:** This group will only be available if a physical DB9 serial port is present in the server.

# **iDRAC.Serial.BaudRate (Read or Write)**

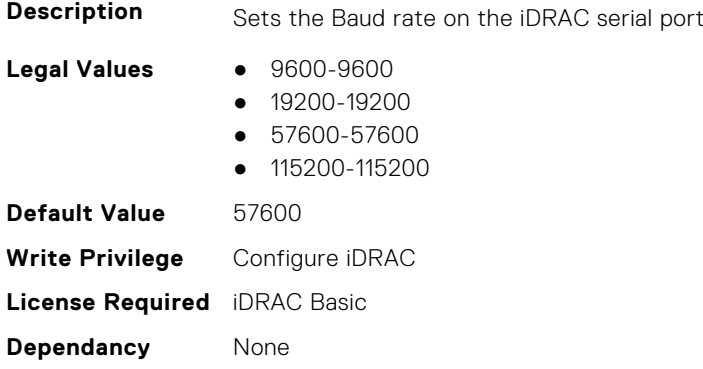

#### **iDRAC.Serial.Command (Read or Write)**

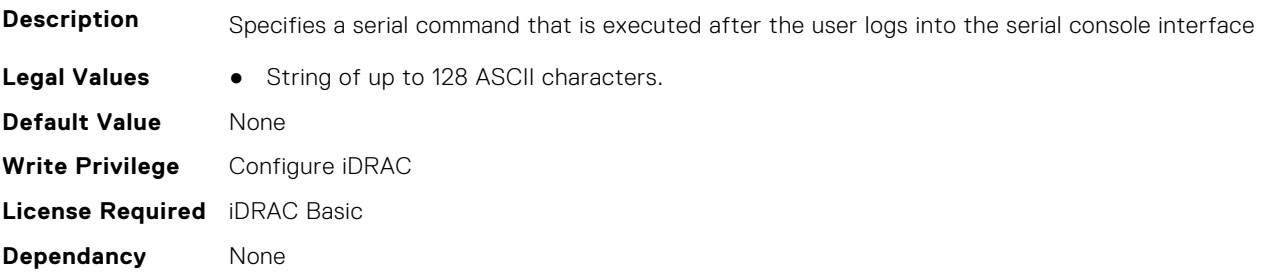

## **iDRAC.Serial.Enable (Read or Write)**

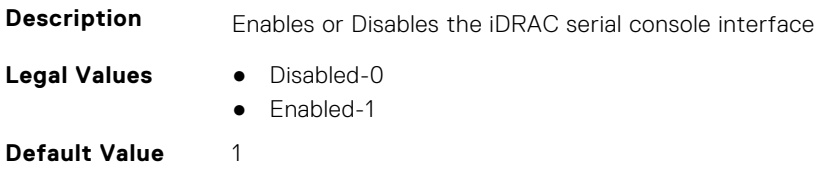

**Write Privilege** Configure iDRAC **License Required** iDRAC Basic **Dependancy** None

# **iDRAC.Serial.FlowControl (Read or Write)**

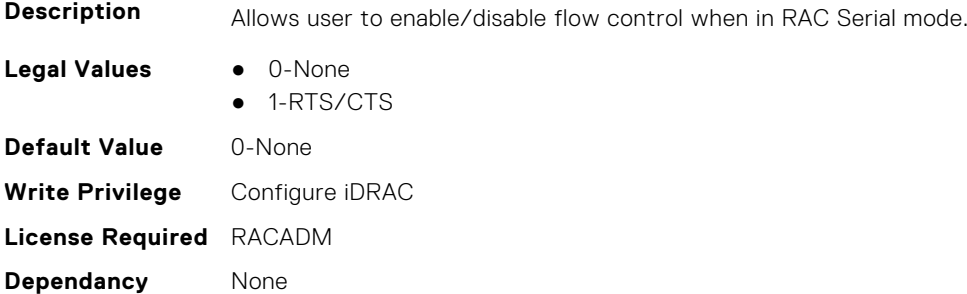

### **iDRAC.Serial.HistorySize (Read or Write)**

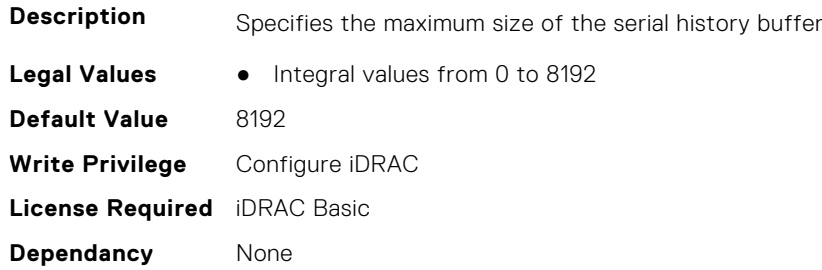

## **iDRAC.Serial.IdleTimeout (Read or Write)**

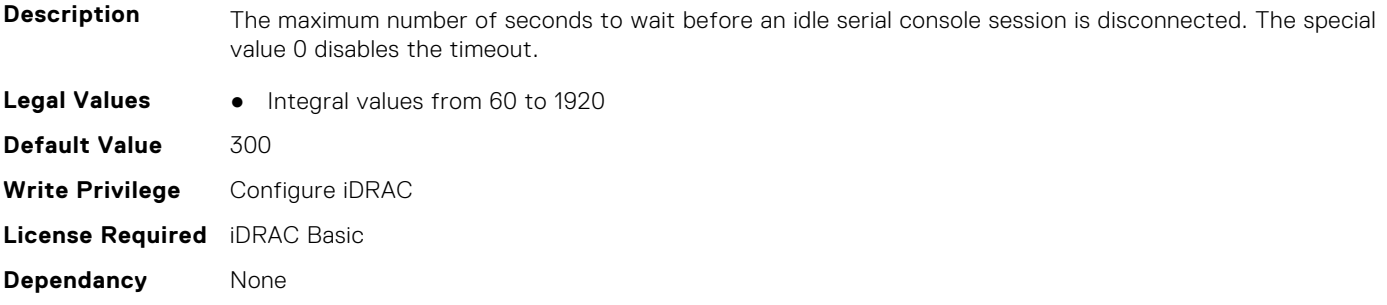

## **iDRAC.Serial.NoAuth (Read or Write)**

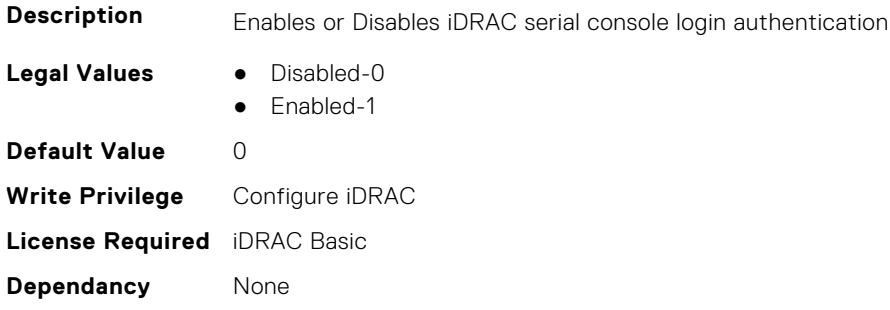

# **iDRAC.SerialCapture**

This group contains the attributes that provides details about iDRAC serial capture.

# **iDRAC.SerialCapture.Enable (Read or Write)**

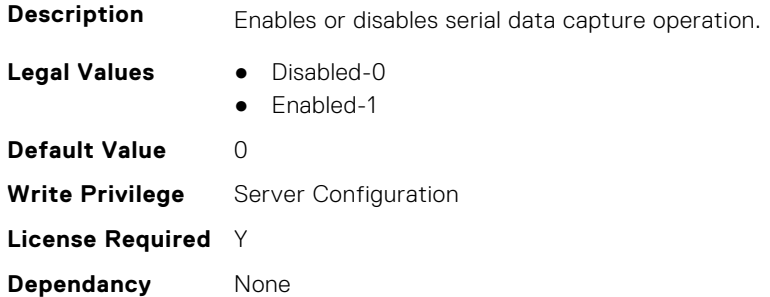

#### **iDRAC.SerialCapture.SerialDataSize (Read Only)**

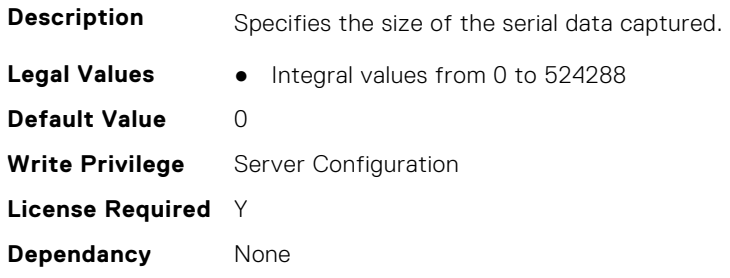

# **iDRAC.SerialRedirection**

This group contains the attributes that provides details about iDRAC Serial Redirection.

**NOTE:** This is supported only for rack and tower systems.

## **iDRAC.SerialRedirection.Enable (Read or Write)**

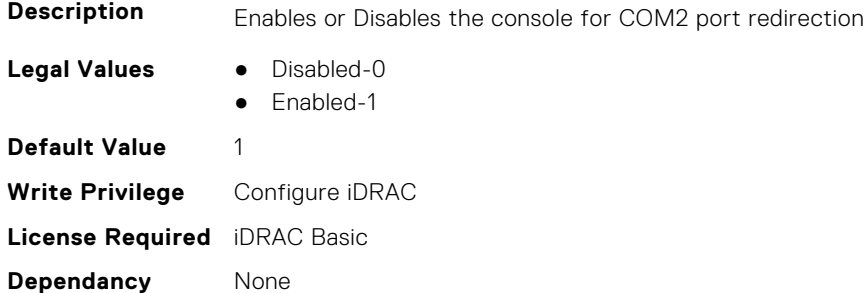

## **iDRAC.SerialRedirection.QuitKey (Read or Write)**

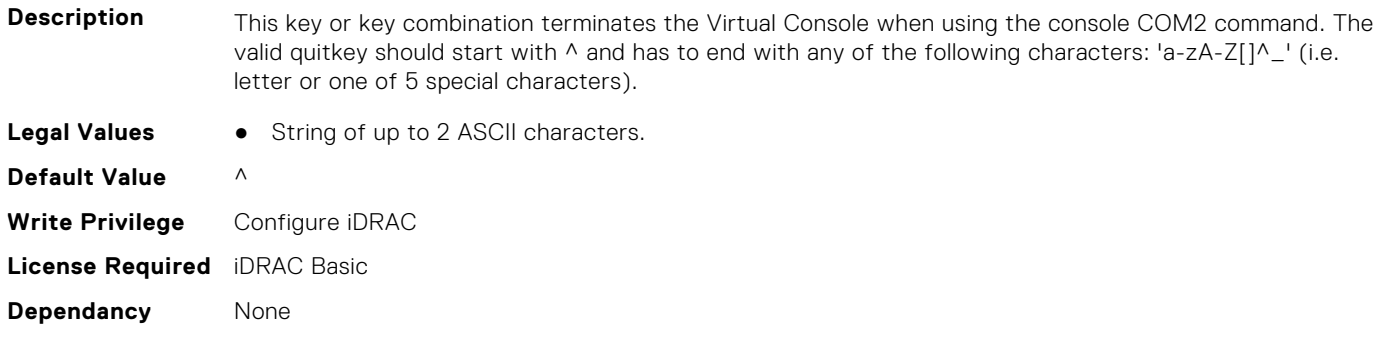

# **iDRAC.ServerBoot**

This group contains the attributes that provides details about iDRAC server boot.

# **iDRAC.ServerBoot.BootOnce (Read or Write)**

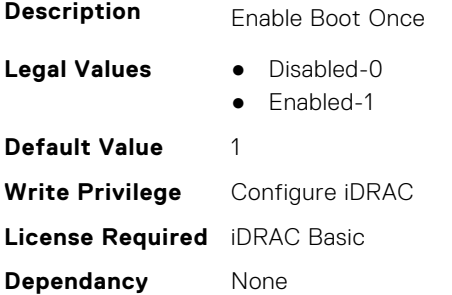

#### **iDRAC.ServerBoot.FirstBootDevice (Read or Write)**

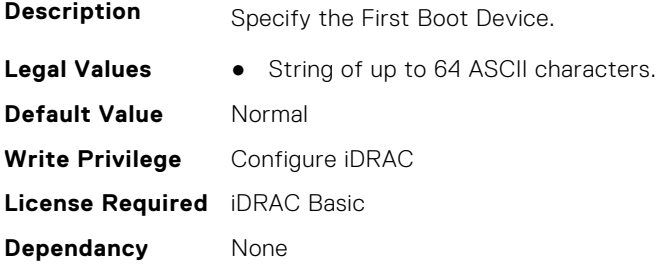

# **iDRAC.ServerInfo.SubsystemPrefix (Read Only)**

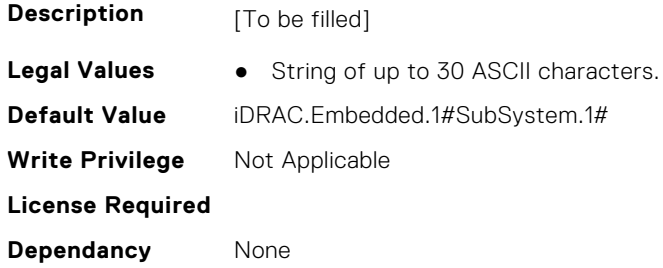

# **iDRAC.ServiceModule**

This group contains the attributes that provides details about iDRAC Service module.

## **iDRAC.ServiceModule.ChipsetSATASupported (Read or Write)**

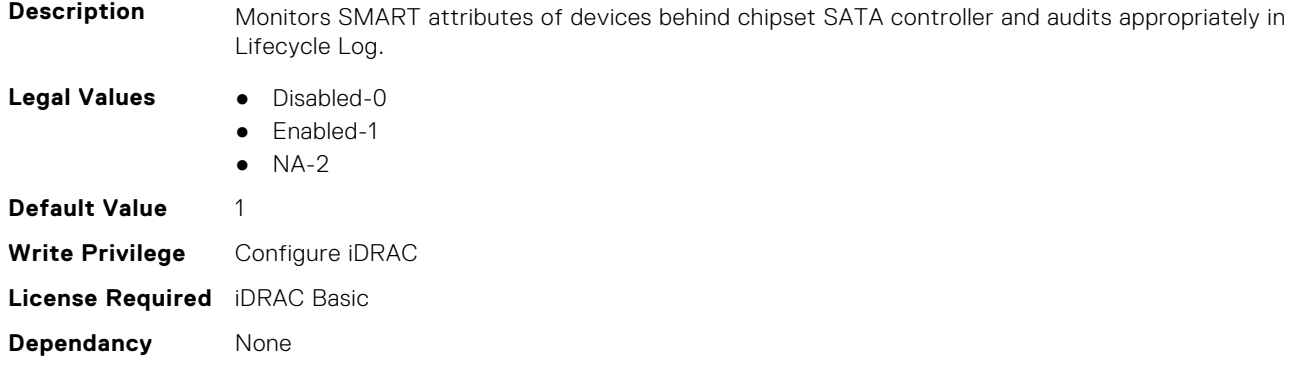

#### **iDRAC.ServiceModule.EnableOSMetricInjection (Read or Write)**

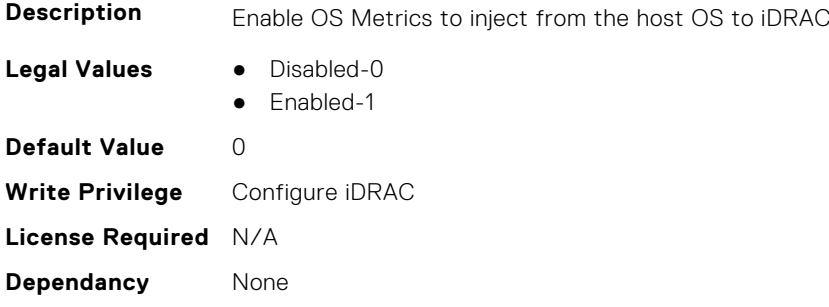

#### **iDRAC.ServiceModule.HostSNMPAlert (Read or Write)**

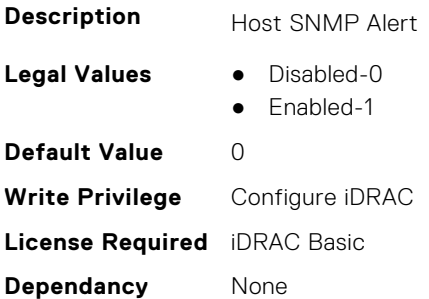

#### **iDRAC.ServiceModule.HostSNMPGet (Read or Write)**

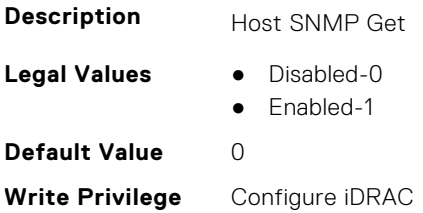
#### **iDRAC.ServiceModule.HostSNMPOMSAAlert (Read or Write)**

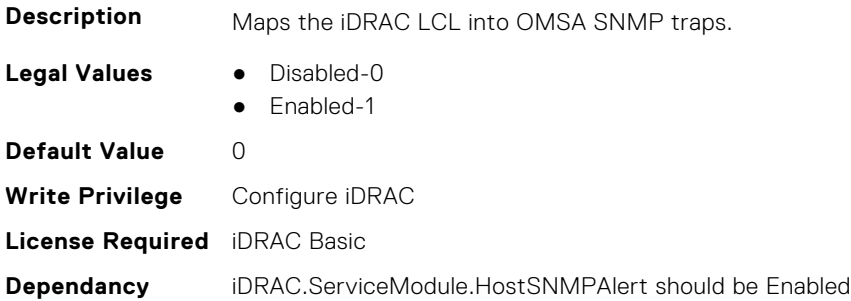

### **iDRAC.ServiceModule.iDRACHardReset (Read or Write)**

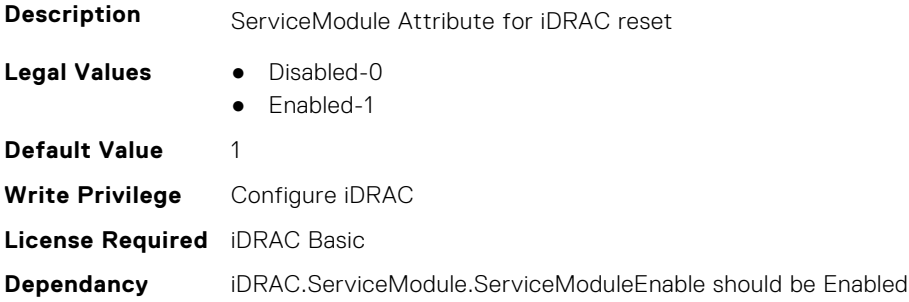

## **iDRAC.ServiceModule.iDRACSSOLauncher (Read or Write)**

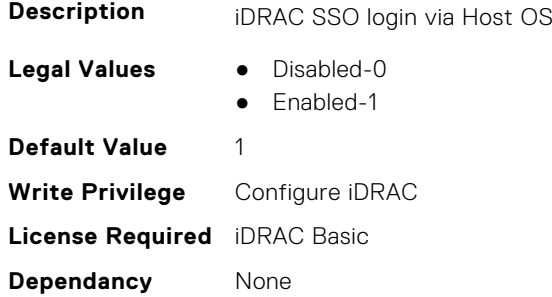

## **iDRAC.ServiceModule.LCLReplication (Read or Write)**

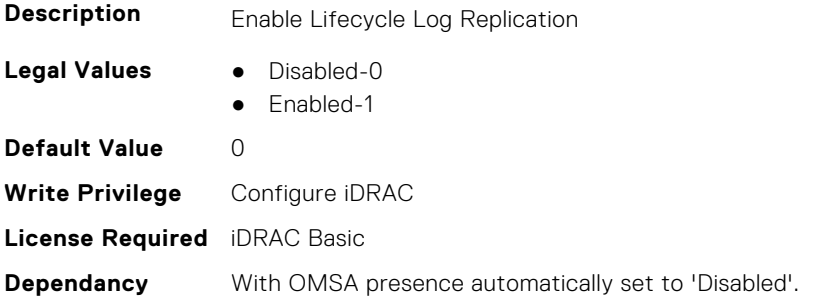

## **iDRAC.ServiceModule.OMSAPresence (Read Only)**

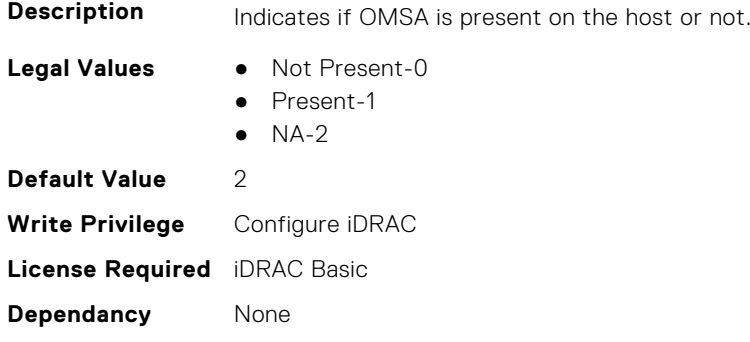

# **iDRAC.ServiceModule.OSInfo (Read or Write)**

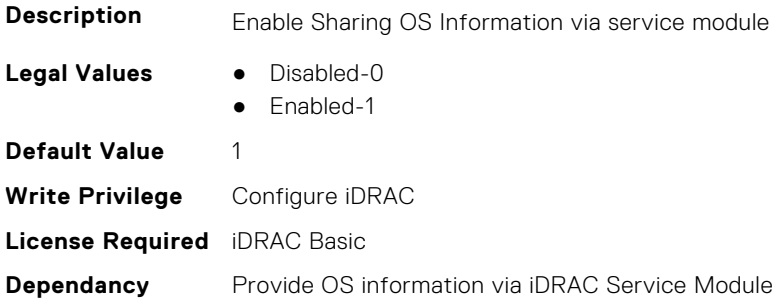

## **iDRAC.ServiceModule.ServiceModuleEnable (Read or Write)**

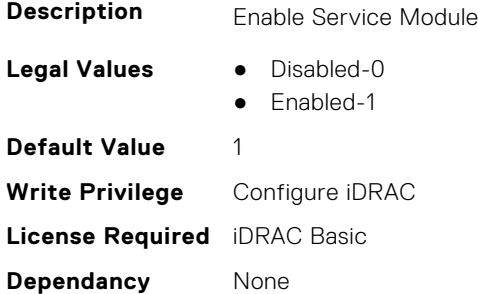

## **iDRAC.ServiceModule.ServiceModuleState (Read Only)**

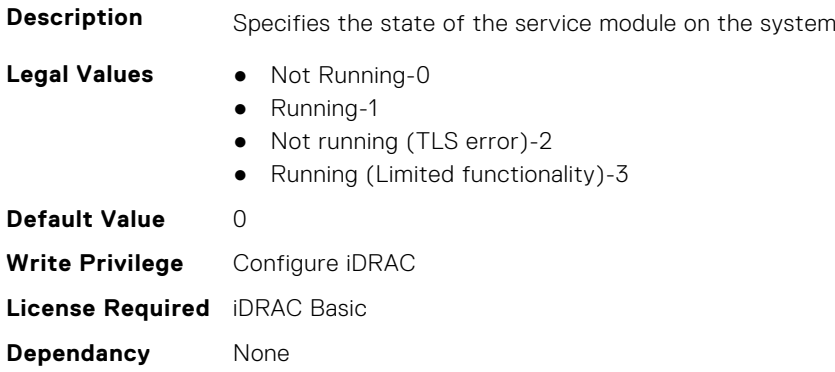

## **iDRAC.ServiceModule.ServiceModuleVersion (Read Only)**

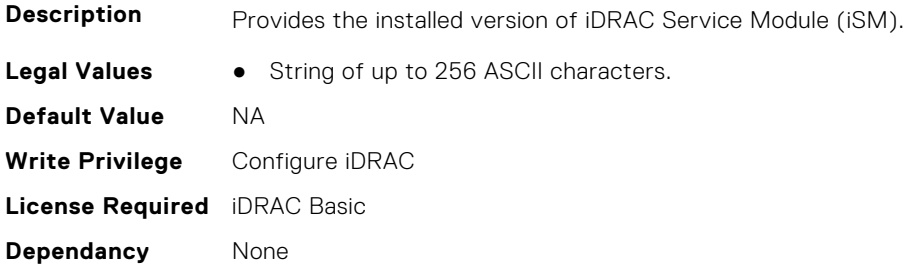

## **iDRAC.ServiceModule.SNMPOnHostOS (Read or Write)**

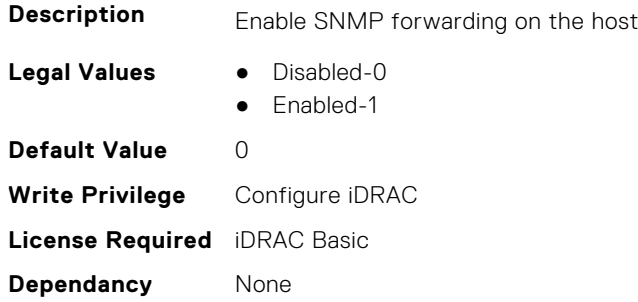

#### **iDRAC.ServiceModule.SoftwareRAIDSupported (Read Only)**

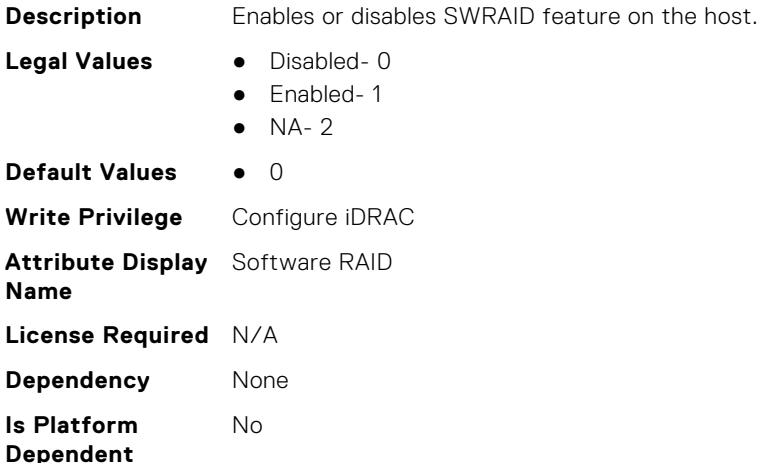

## **iDRAC.ServiceModule.SSEventCorrelation (Read or Write)**

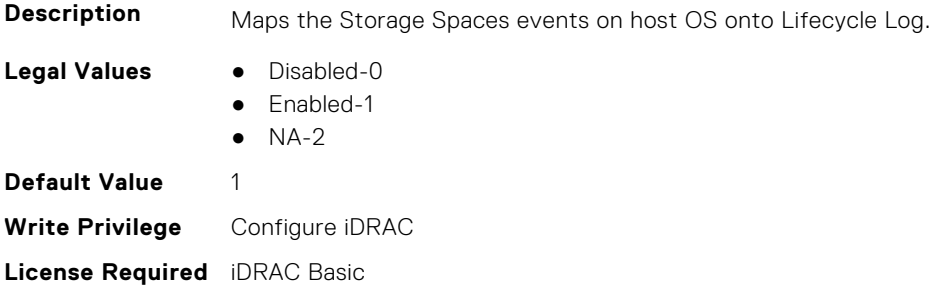

**Dependancy** None

## **iDRAC.ServiceModule.SWRaidMonitoring (Read or Write)**

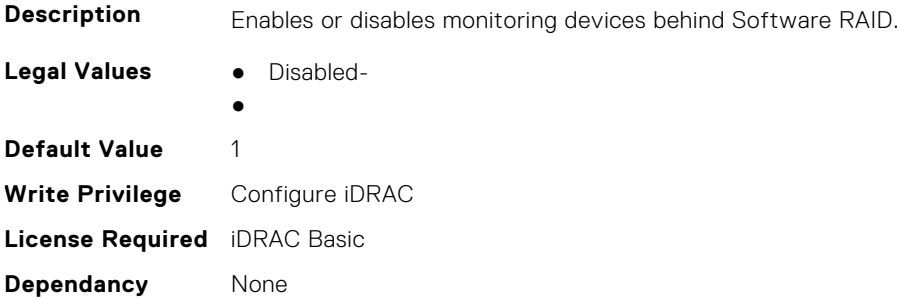

#### **iDRAC.ServiceModule.WatchdogRecoveryAction (Read or Write)**

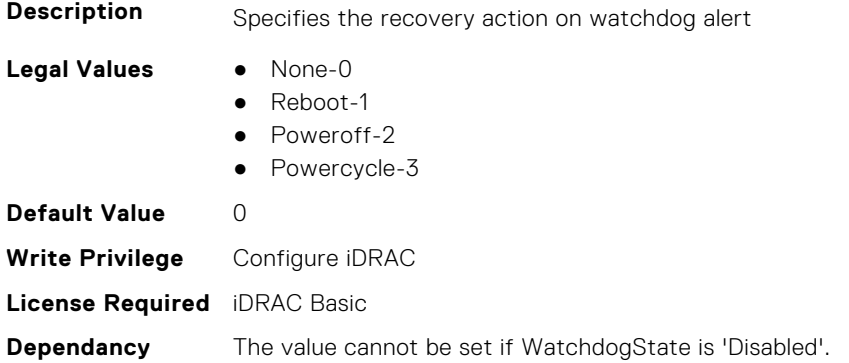

## **iDRAC.ServiceModule.WatchdogResetTime (Read or Write)**

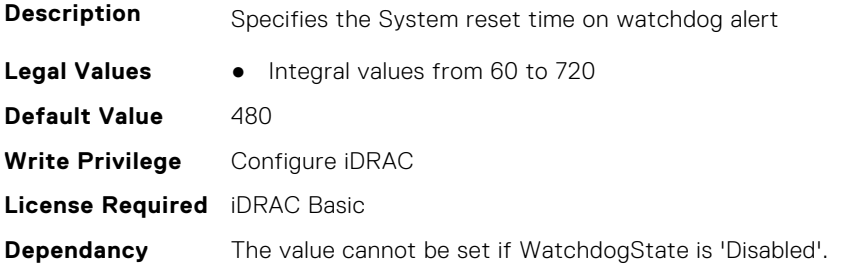

## **iDRAC.ServiceModule.WatchdogState (Read or Write)**

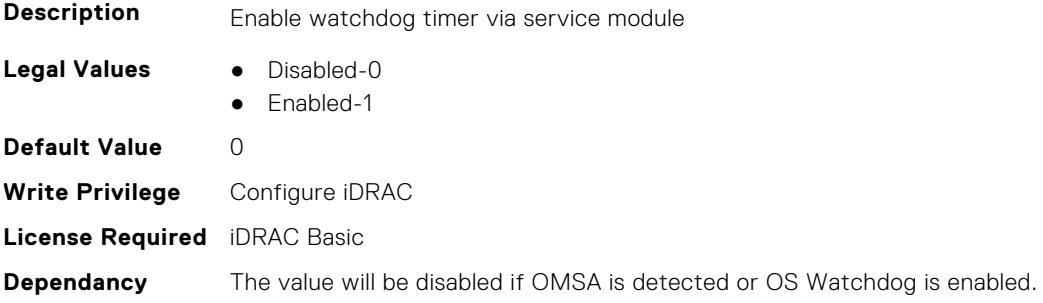

## **iDRAC.ServiceModule.WMIInfo (Read or Write)**

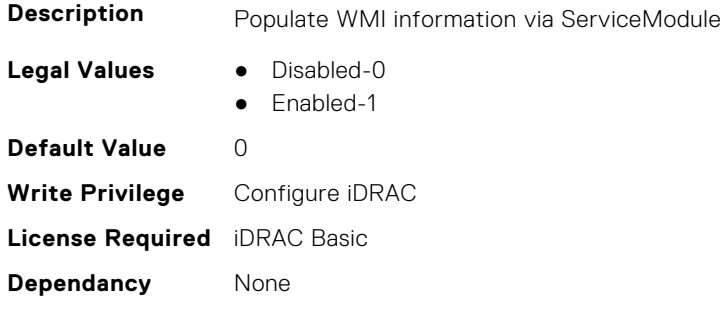

# **iDRAC.Smartcard**

This group contains the attributes that provides details about iDRAC Smartcard.

### **iDRAC.SmartCard.SmartCardCRLEnable (Read or Write)**

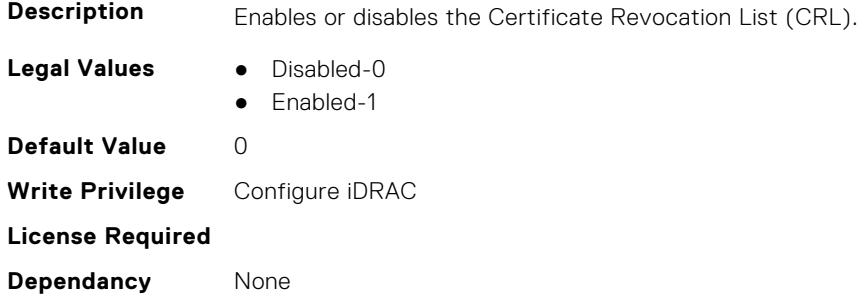

#### **iDRAC.SmartCard.SmartCardLogonEnable (Read or Write)**

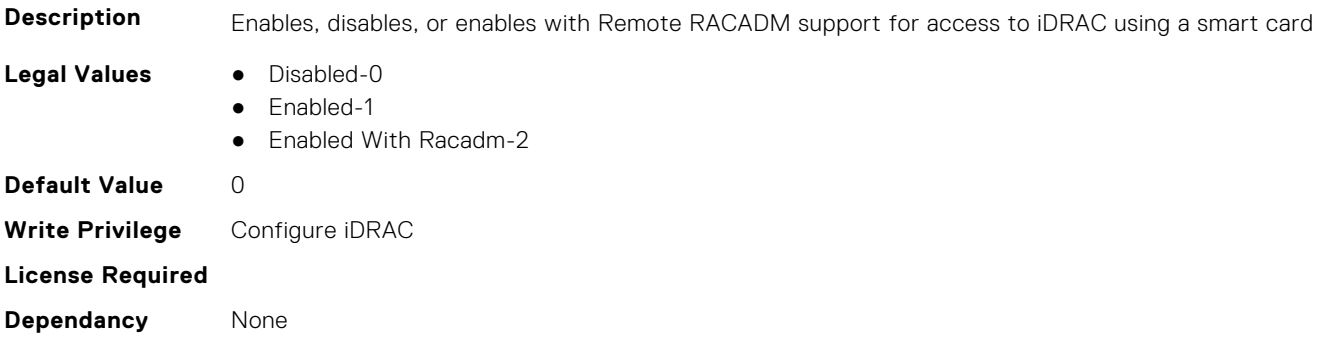

# **iDRAC.SNMP**

This group contains the attributes that provides details about iDRAC SNMP.

## **iDRAC.SNMP.AgentCommunity (Read or Write)**

**Description** Specifies the SNMP community name to be used for SNMP Agents

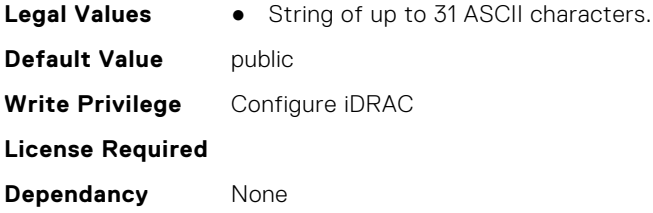

## **iDRAC.SNMP.AgentEnable (Read or Write)**

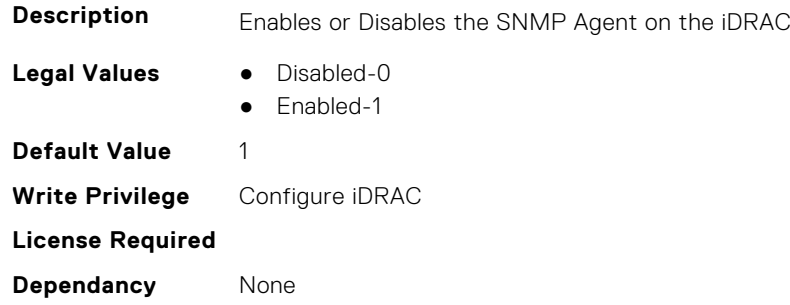

## **iDRAC.SNMP.AlertPort (Read or Write)**

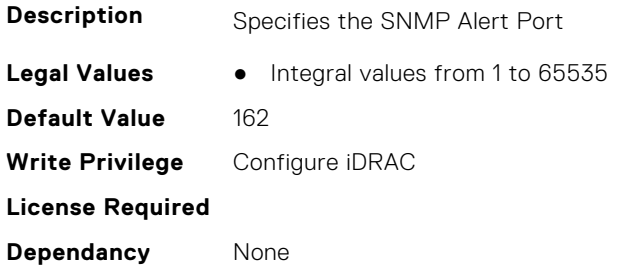

## **iDRAC.SNMP.CustomEngineID (Read and Write)**

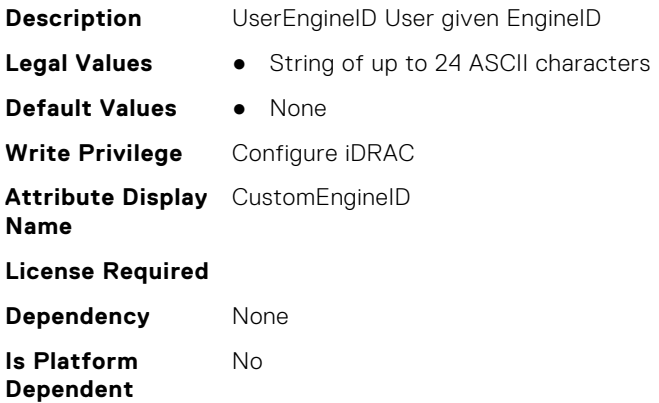

## **iDRAC.SNMP.DiscoveryPort (Read or Write)**

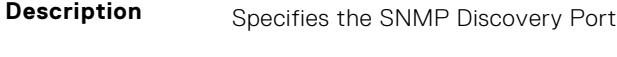

Legal Values ● Integral values from 1 to 65535

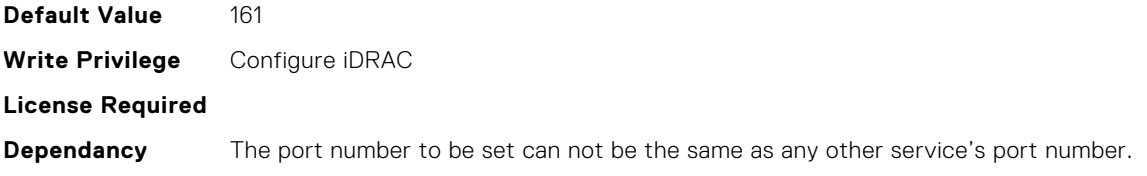

## **iDRAC.SNMP.EngineID (Read Only)**

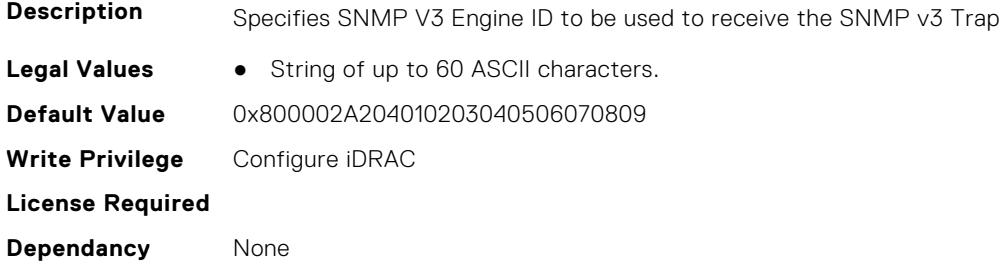

## **iDRAC.SNMP.SNMPProtocol (Read or Write)**

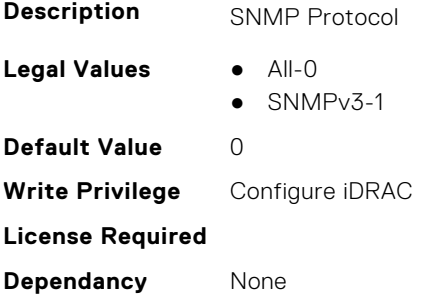

## **iDRAC.SNMP.SNMPV3AntiHammeringCapability (Read and Write)**

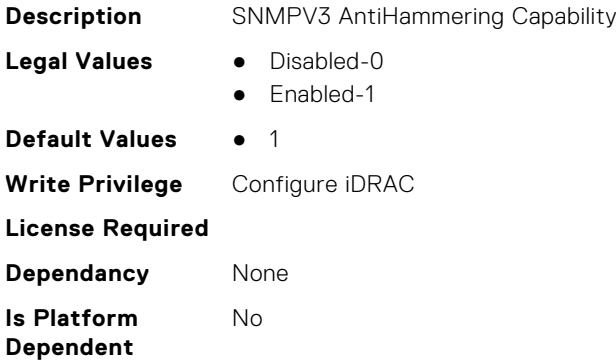

## **iDRAC.SNMP.TrapFormat (Read or Write)**

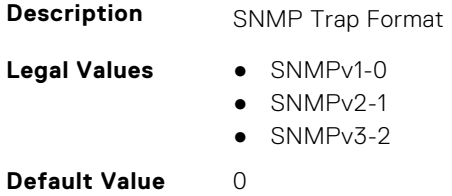

**Write Privilege** Configure iDRAC **License Required Dependancy** None

# **iDRAC.SNMPAlert**

**NOTE:** The iDRAC.SNMP.Alert group is deprecated and replaced with iDRAC.SNMPAlert group.

This group contains the attributes that provides details about iDRAC SNMP Alert.

### **iDRAC.SNMPAlert.Destination (Read or Write)**

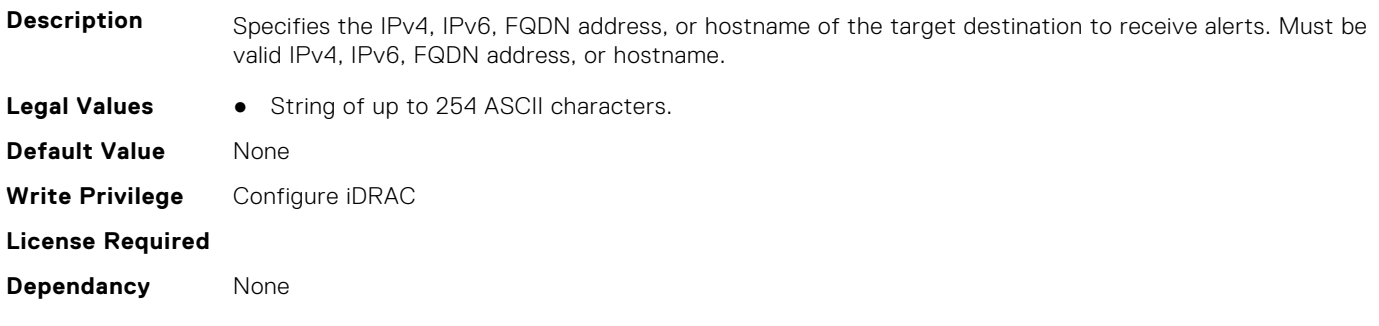

## **iDRAC.SNMPAlert.SNMPv3UserID (Read Only)**

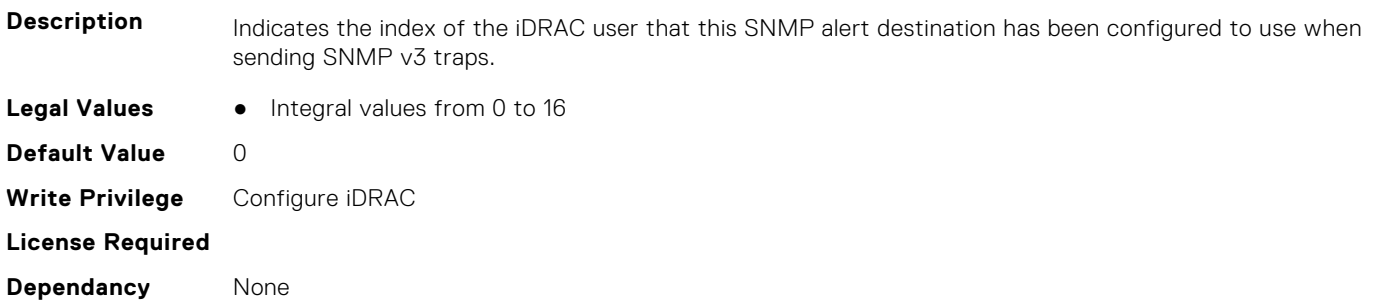

# **iDRAC.SNMPAlert.SNMPv3Username (Read or Write)**

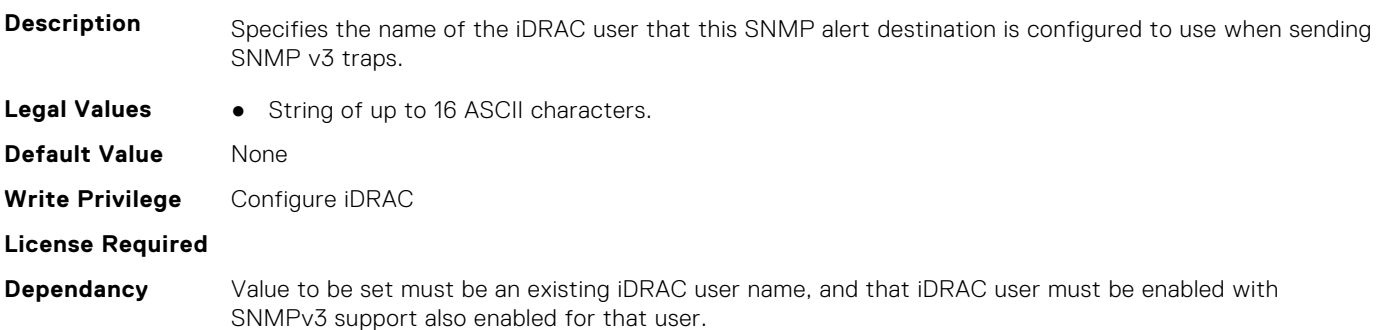

## **iDRAC.SNMPAlert.State (Read or Write)**

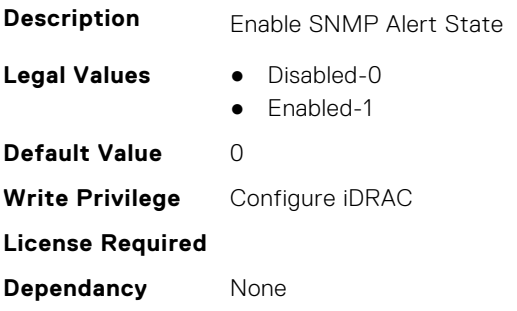

# **iDRAC.SNMPTRAPIPv4**

This group contains the attributes that provides details about iDRAC SNMP TRAP IPv4.

### **iDRAC.SNMPTrapIPv4.DestinationNum (Read Only)**

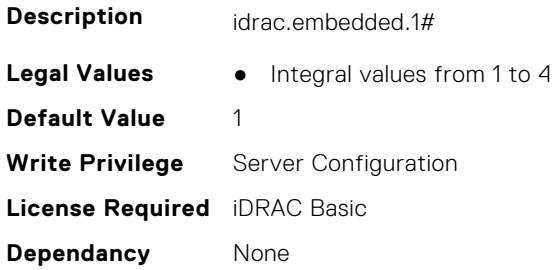

#### **iDRAC.SNMPTrapIPv4.DestIPv4Addr (Read or Write)**

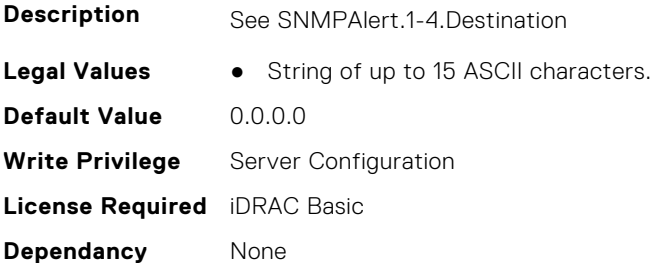

## **iDRAC.SNMPTrapIPv4.State (Read or Write)**

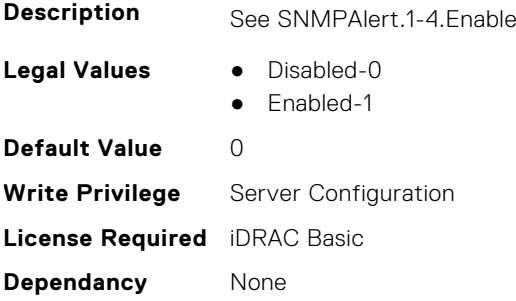

# **iDRAC.SNMPTRAPIPv6**

This group contains the attributes that provides details about iDRAC SNMP TRAP IPv6.

# **iDRAC.SNMPTrapIPv6.DestinationNum (Read Only)**

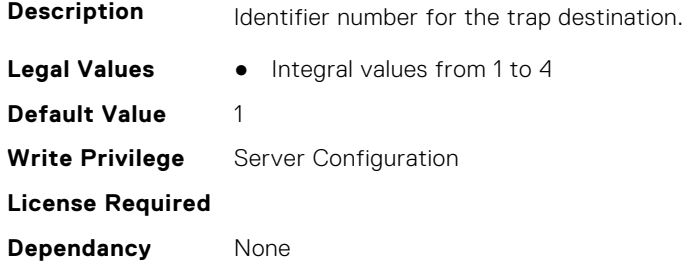

#### **iDRAC.SNMPTrapIPv6.DestIPv6Addr (Read or Write)**

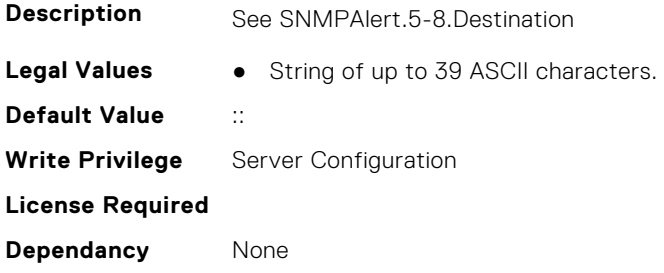

#### **iDRAC.SNMPTrapIPv6.State (Read or Write)**

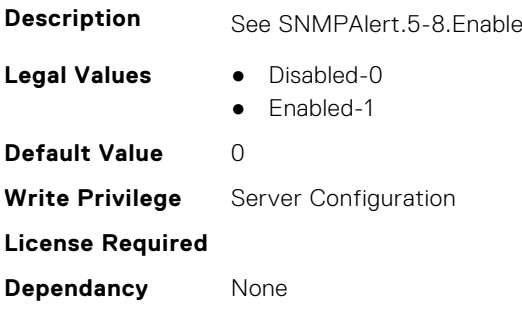

# **iDRAC.SSH**

This group contains the attributes that provides details about iDRAC SSH.

#### **iDRAC.SSH.Banner (Read or Write)**

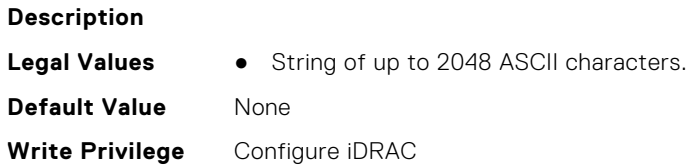

**License Required** iDRAC Basic **Dependancy** None

### **iDRAC.SSH.Enable (Read or Write)**

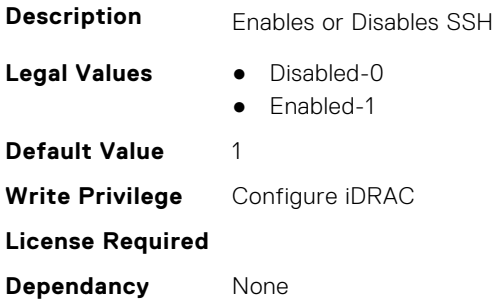

#### **iDRAC.SSH.MaxSessions (Read Only)**

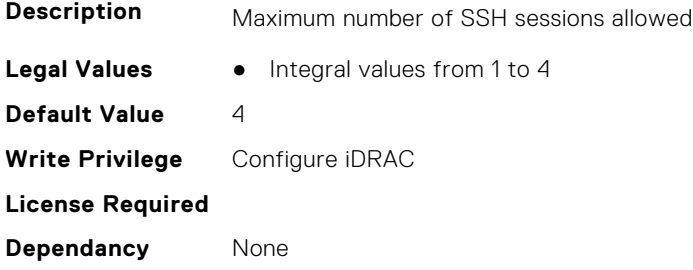

## **iDRAC.SSH.Port (Read or Write)**

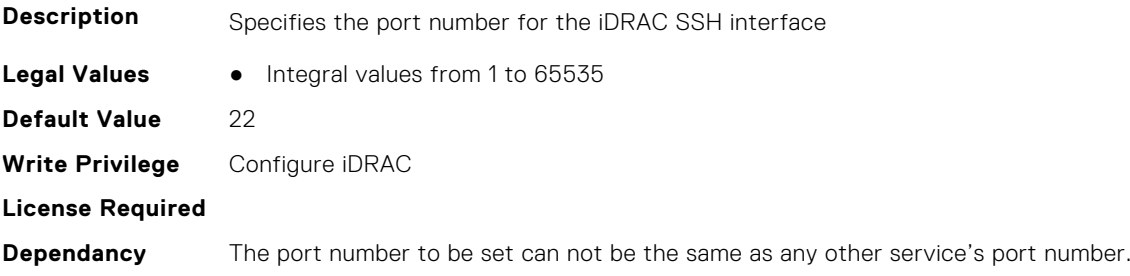

## **iDRAC.SSH.Timeout (Read or Write)**

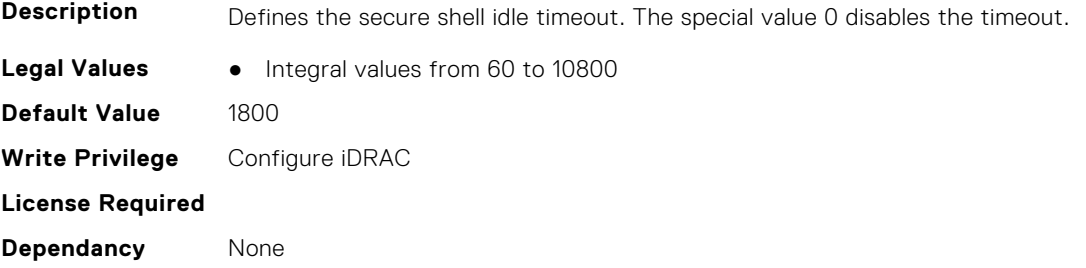

# **iDRAC.SSHCrypto**

This group contains the attributes that provides details about iDRAC SSH crypto.

# **iDRAC.SSHCrypto.Ciphers (Read or Write)**

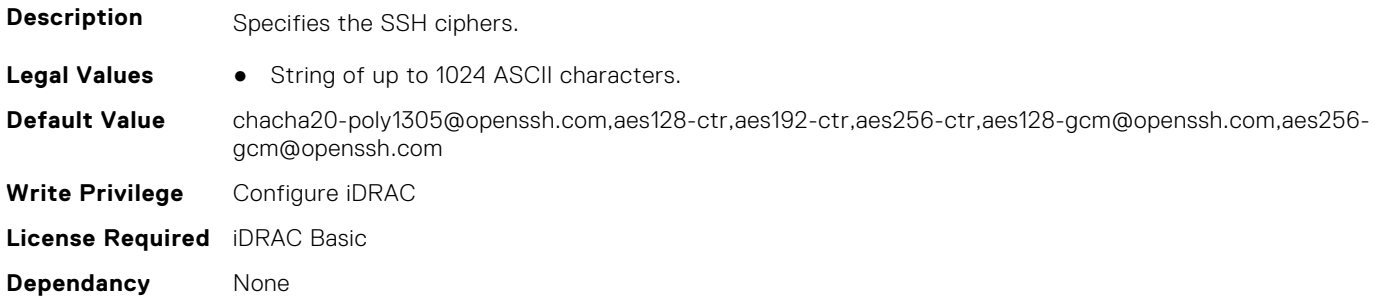

## **iDRAC.SSHCrypto.HostKeyAlgorithms (Read or Write)**

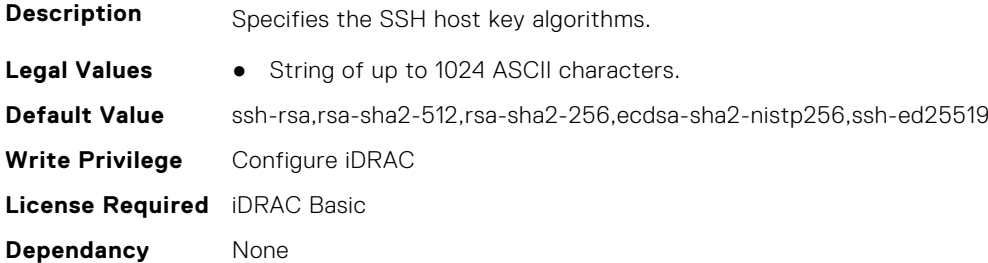

## **iDRAC.SSHCrypto.KexAlgorithms (Read or Write)**

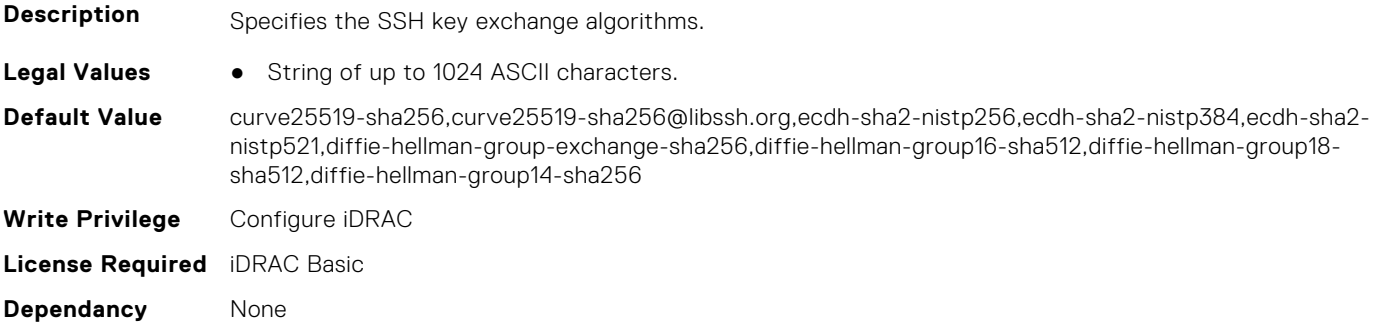

## **iDRAC.SSHCrypto.MACs (Read or Write)**

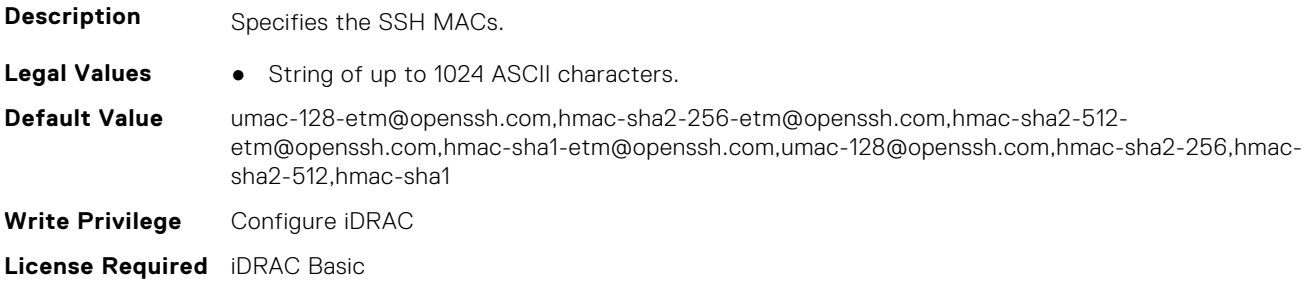

**Dependancy** None

# **iDRAC.SupportAssist**

This group contains the attributes that provides details about iDRAC SupportAssist.

# **iDRAC.SupportAssist.DefaultIPAddress (Read or Write)**

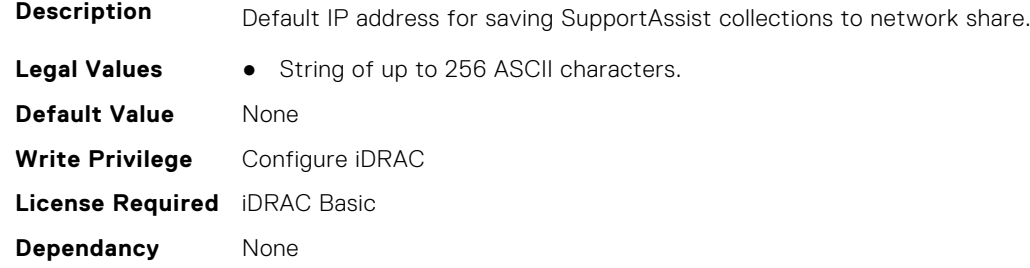

### **iDRAC.SupportAssist.DefaultPassword (Read or Write)**

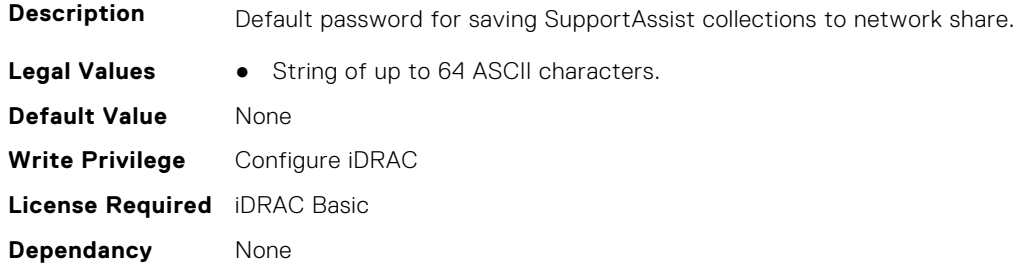

# **iDRAC.SupportAssist.DefaultProtocol (Read or Write)**

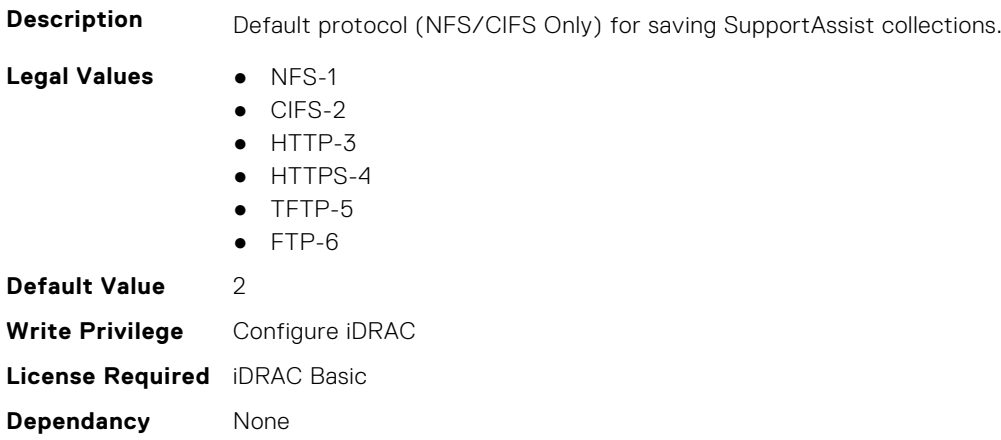

#### **iDRAC.SupportAssist.DefaultProtocolPort (Read or Write)**

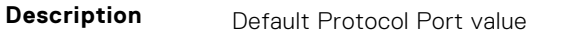

**Legal Values** ● Integral values from 0 to 65535

**Default Value** 0 **Write Privilege** Configure iDRAC **License Required** iDRAC Basic **Dependancy** None

### **iDRAC.SupportAssist.DefaultShareName (Read or Write)**

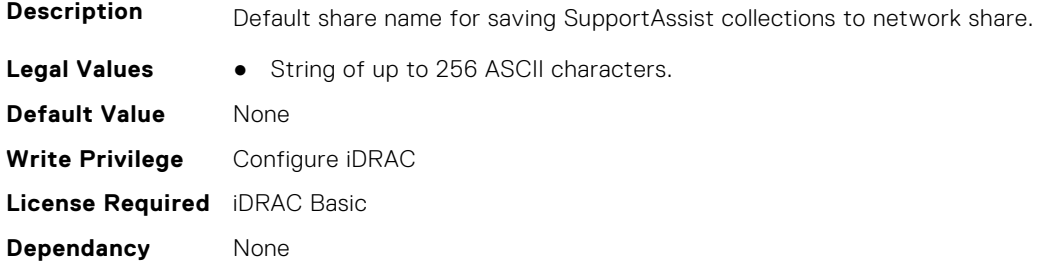

#### **iDRAC.SupportAssist.DefaultUserName (Read or Write)**

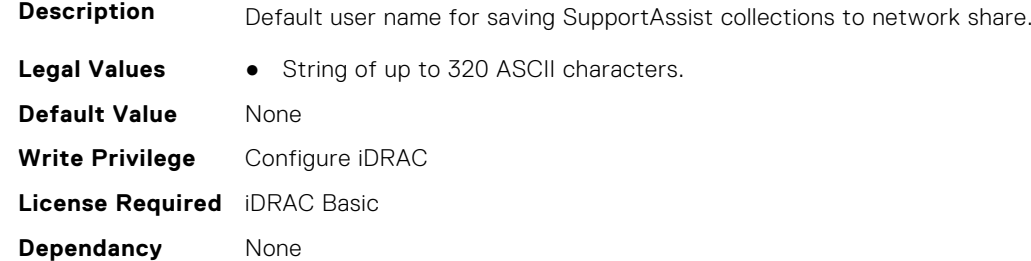

# **iDRAC.SupportAssist.DefaultWorkgroupName (Read or Write)**

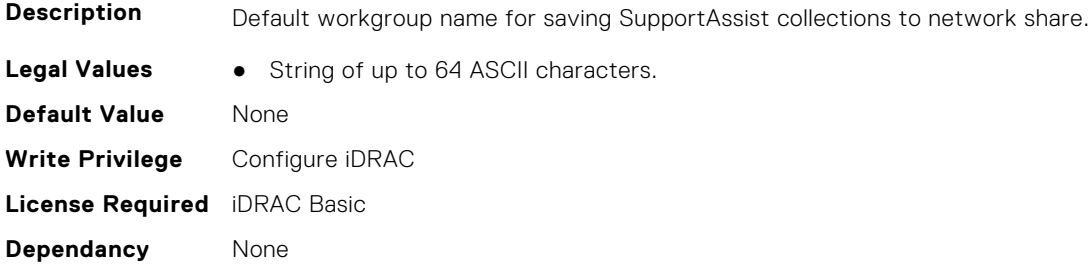

## **iDRAC.SupportAssist.EmailOptIn (Read or Write)**

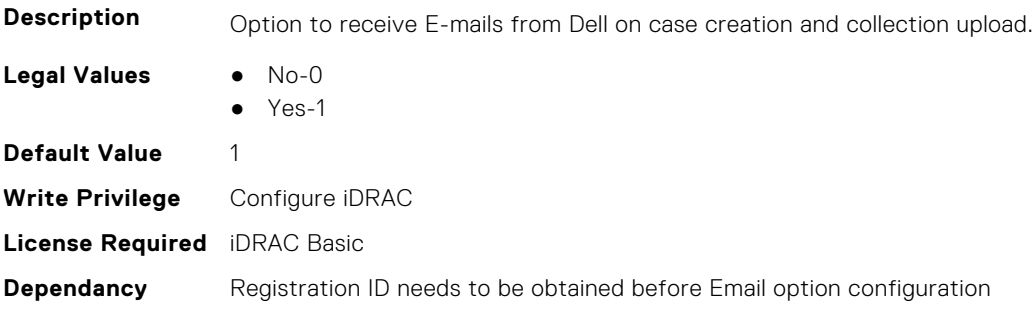

### **iDRAC.SupportAssist.EventBasedAutoCollection (Read or Write)**

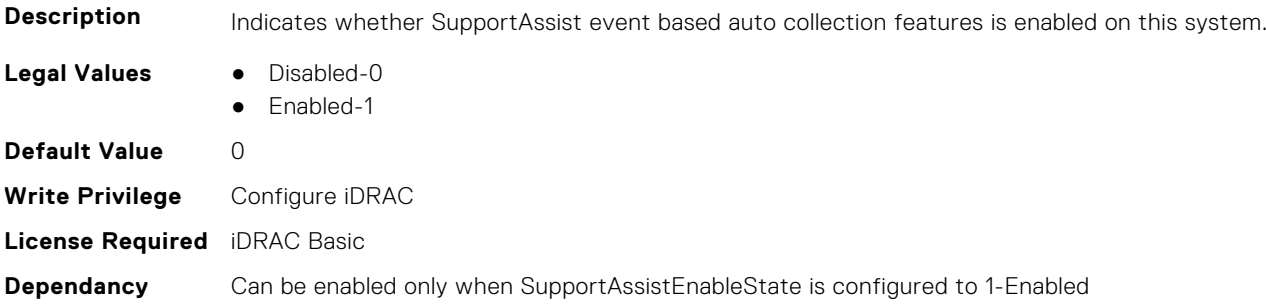

#### **iDRAC.SupportAssist.FilterAutoCollections (Read or Write)**

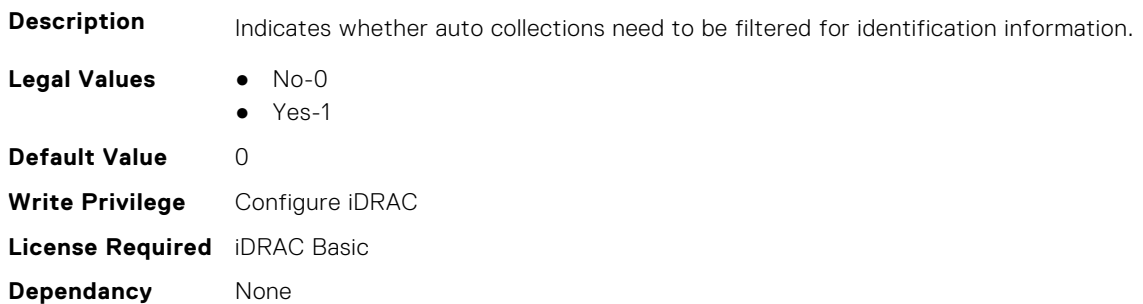

## **iDRAC.SupportAssist.HostOSProxyAddress (Read or Write)**

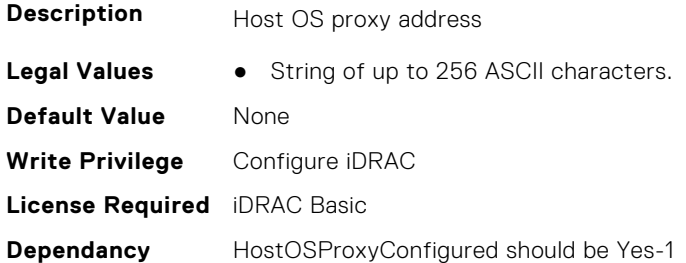

#### **iDRAC.SupportAssist.HostOSProxyConfigured (Read or Write)**

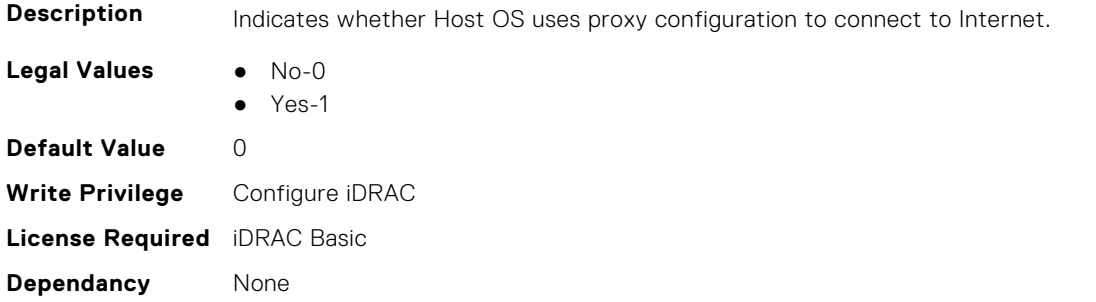

## **iDRAC.SupportAssist.HostOSProxyPassword (Read or Write)**

**Description** Host OS proxy password

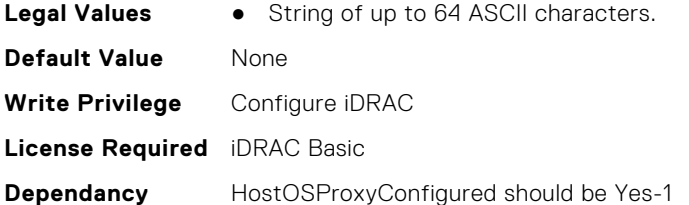

### **iDRAC.SupportAssist.HostOSProxyPort (Read or Write)**

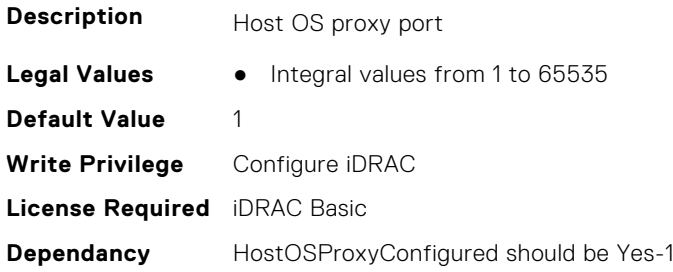

## **iDRAC.SupportAssist.HostOSProxyUserName (Read or Write)**

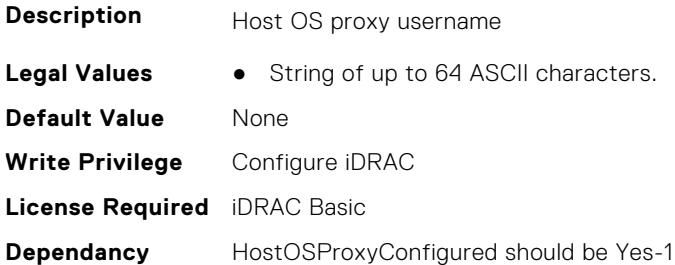

# **iDRAC.SupportAssist.iDRACFirstPowerUpDateTime (Read Only)**

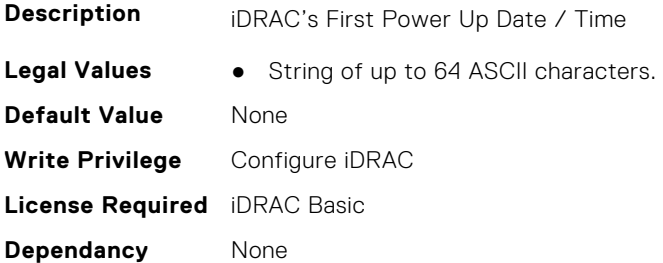

# **iDRAC.SupportAssist.NativeOSLogsCollectionSupported (Read Only)**

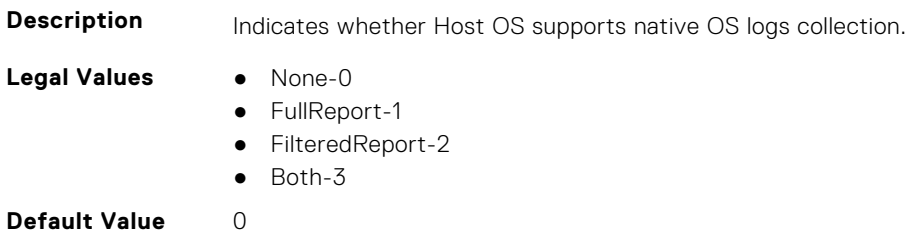

**Write Privilege** Configure iDRAC **License Required** iDRAC Basic **Dependancy** None

## **iDRAC.SupportAssist.PreferredLanguage (Read or Write)**

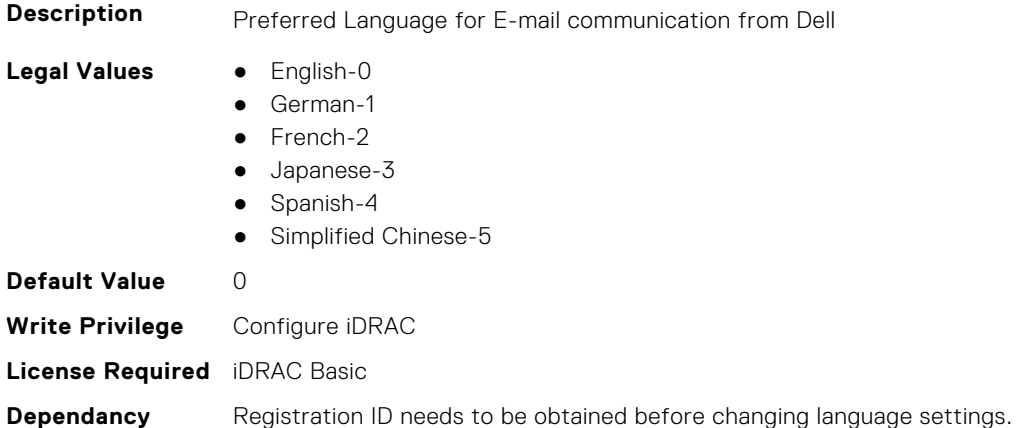

## **iDRAC.SupportAssist.ProSupportPlusRecommendationsReport (Read or Write)**

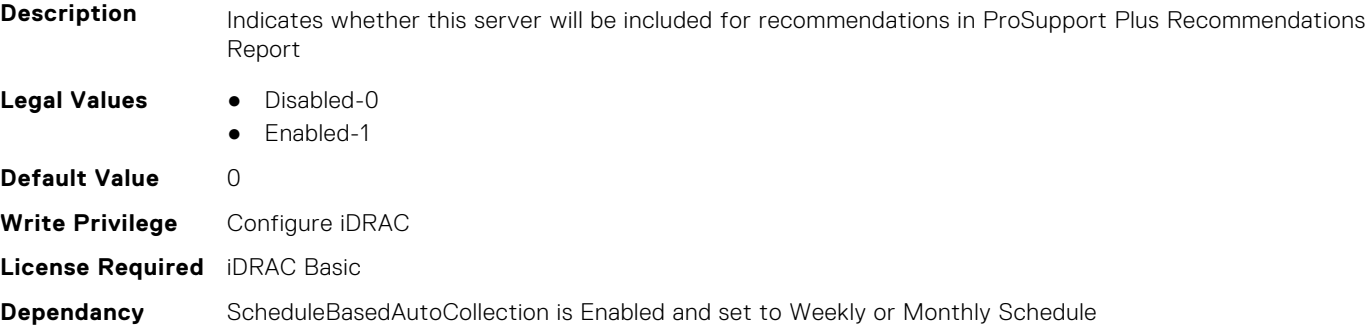

#### **iDRAC.SupportAssist.RegistrationID (Read Only)**

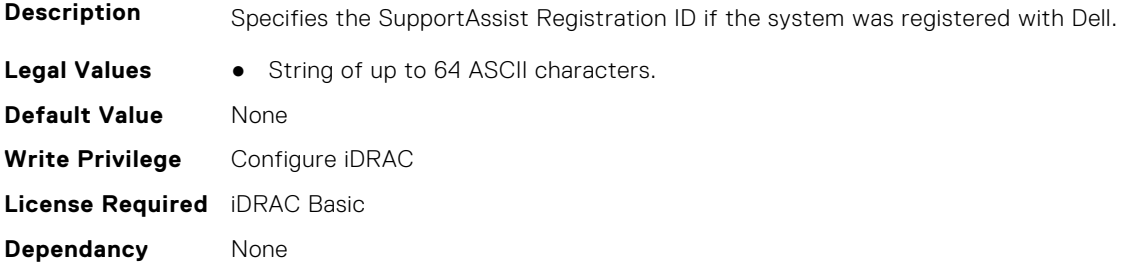

## **iDRAC.SupportAssist.RequestTechnicianForPartsDispatch (Read or Write)**

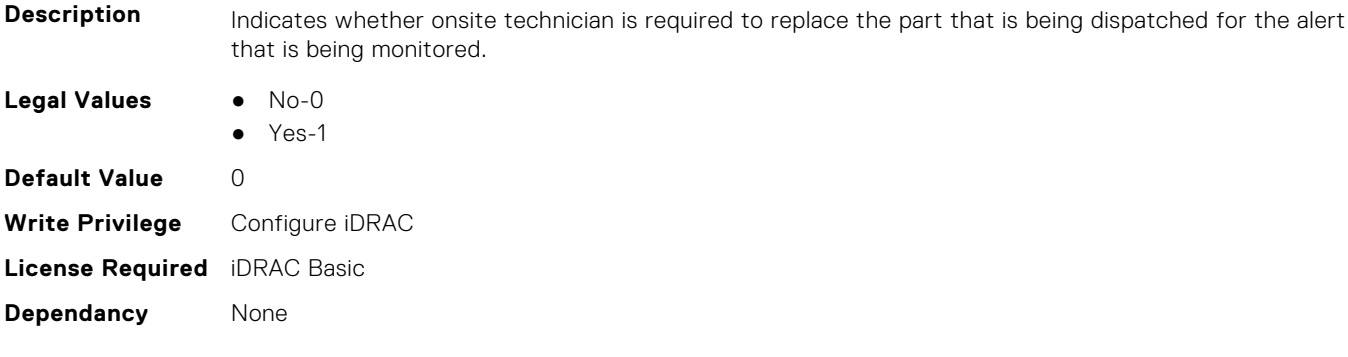

#### **iDRAC.SupportAssist.SupportAssistEnableState (Read or Write)**

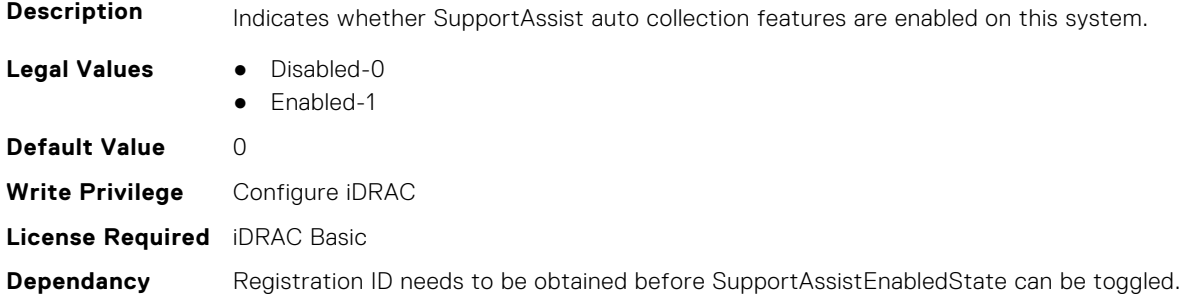

# **iDRAC.SwitchConnectionView**

This group contains the attributes that provides details about iDRAC Switch connection view.

#### **iDRAC.SwitchConnectionView.Enable (Read or Write)**

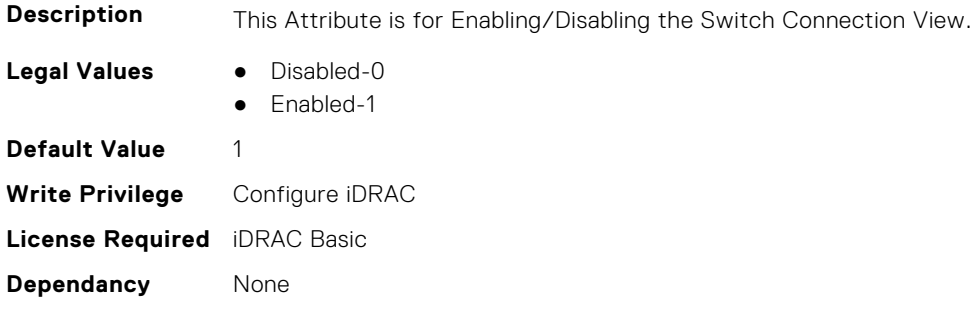

# **iDRAC.SysInfo**

This group contains the attributes that provides details about iDRAC Sysinfo.

## **iDRAC.SysInfo.AcSysRecovery (Read or Write)**

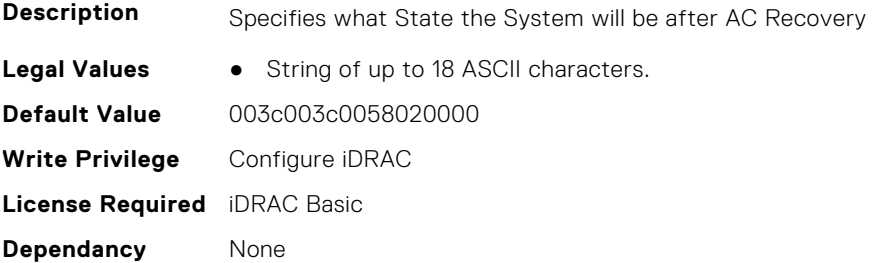

## **iDRAC.SysInfo.BIOSStatus (Read or Write)**

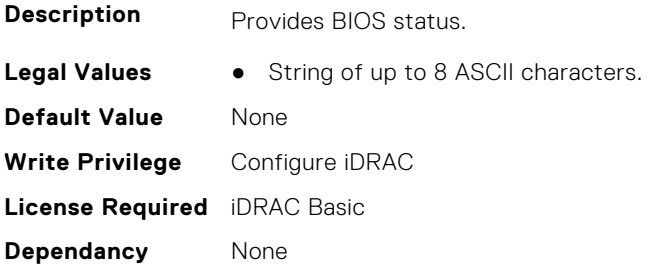

## **iDRAC.SysInfo.BladeSlotInfo (Read Only)**

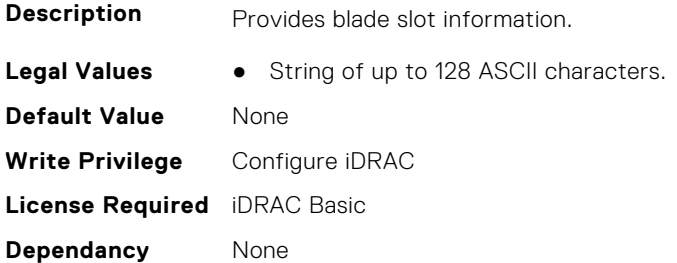

## **iDRAC.SysInfo.CMCInfo (Read Only)**

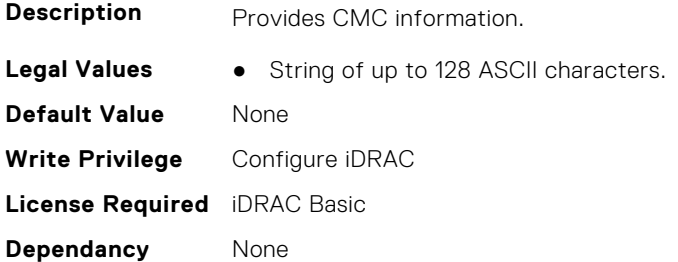

## **iDRAC.SysInfo.CMCIPv6Info (Read Only)**

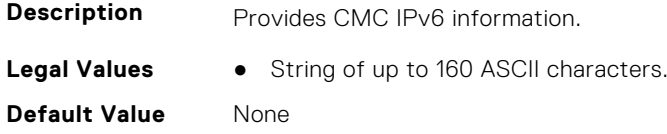

**Write Privilege** Configure iDRAC **License Required** iDRAC Basic **Dependancy** None

## **iDRAC.SysInfo.CMCIPv6Url (Read Only)**

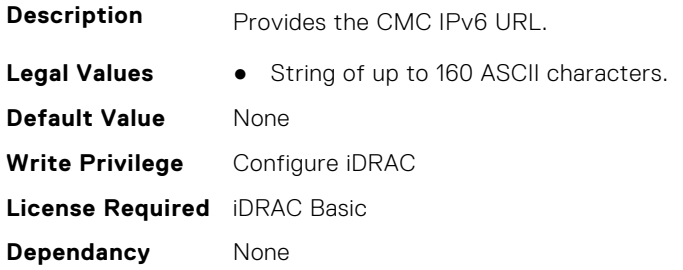

## **iDRAC.SysInfo.CMCUrl (Read Only)**

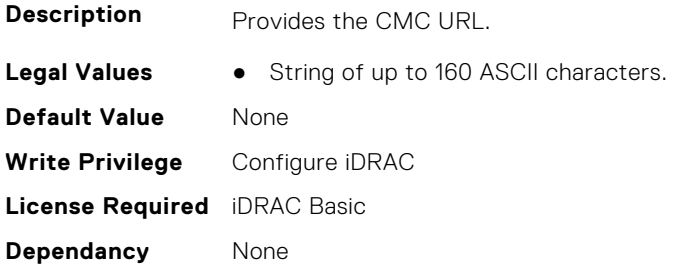

## **iDRAC.SysInfo.FWVersion (Read or Write)**

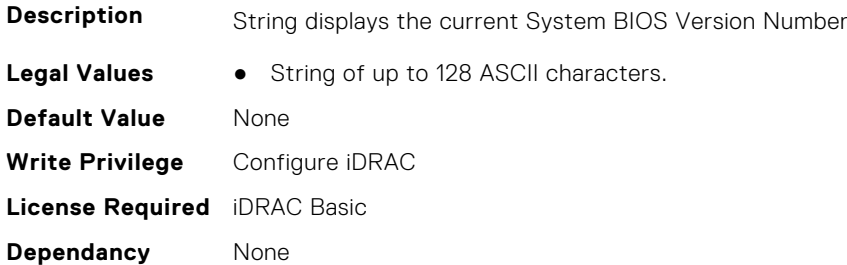

## **iDRAC.SysInfo.GUID (Read or Write)**

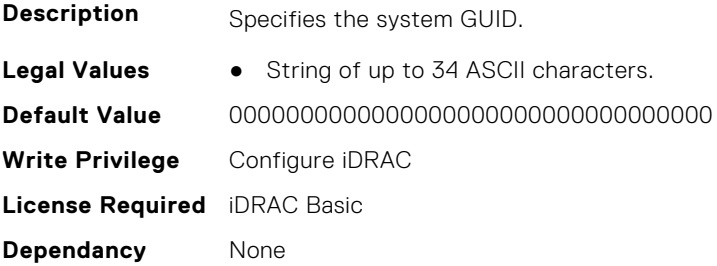

## **iDRAC.SysInfo.LocalConsoleLockOut (Read or Write)**

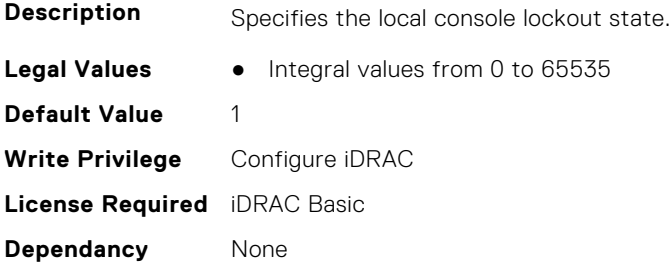

## **iDRAC.SysInfo.POSTCode (Read Only)**

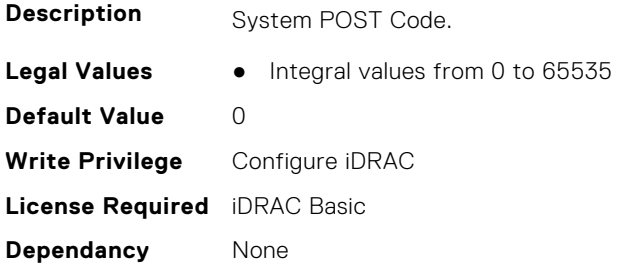

# **iDRAC.SysInfo.RebrandInfo (Read or Write)**

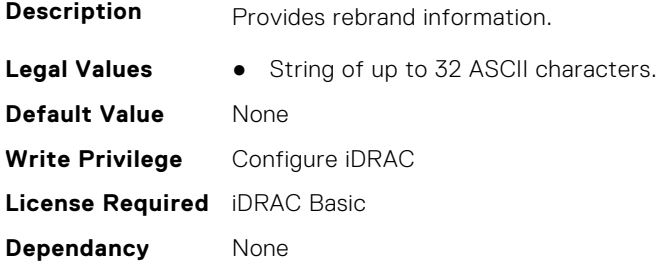

## **iDRAC.SysInfo.SystemId (Read Only)**

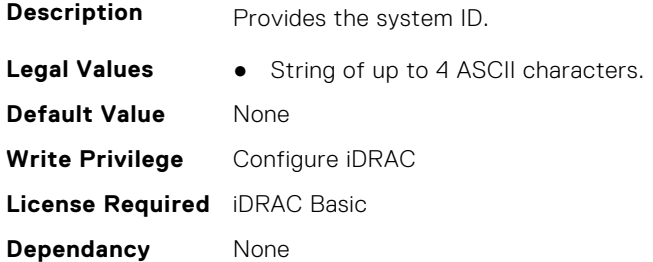

## **iDRAC.SysInfo.SystemModel (Read Only)**

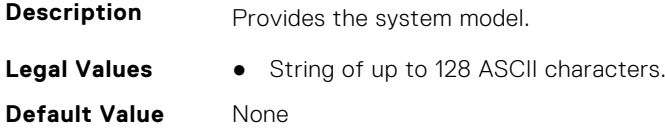

**Write Privilege** Configure iDRAC **License Required** iDRAC Basic **Dependancy** None

#### **iDRAC.SysInfo.SystemRev (Read or Write)**

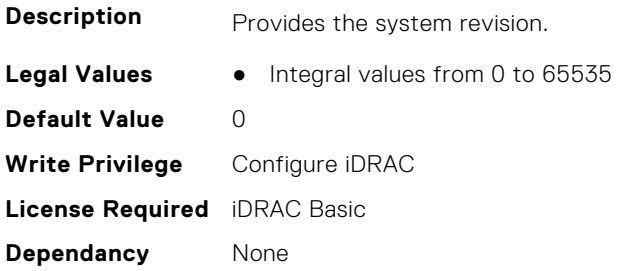

# **iDRAC.Syslog**

This group contains the attributes that provides details about iDRAC Syslog.

## **iDRAC.SysLog.Port (Read or Write)**

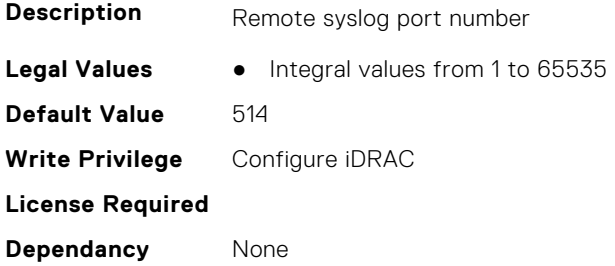

## **iDRAC.SysLog.PowerLogEnable (Read or Write)**

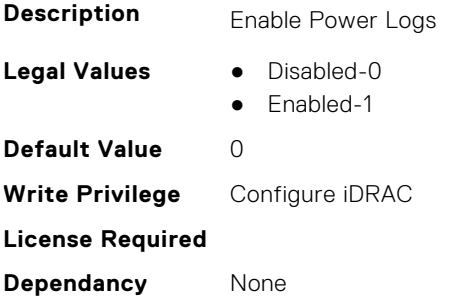

#### **iDRAC.SysLog.PowerLogInterval (Read or Write)**

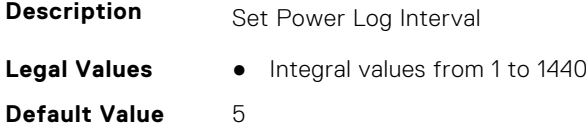

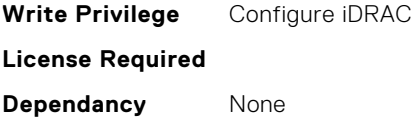

## **iDRAC.SysLog.SecureClientAuth (Read or Write)**

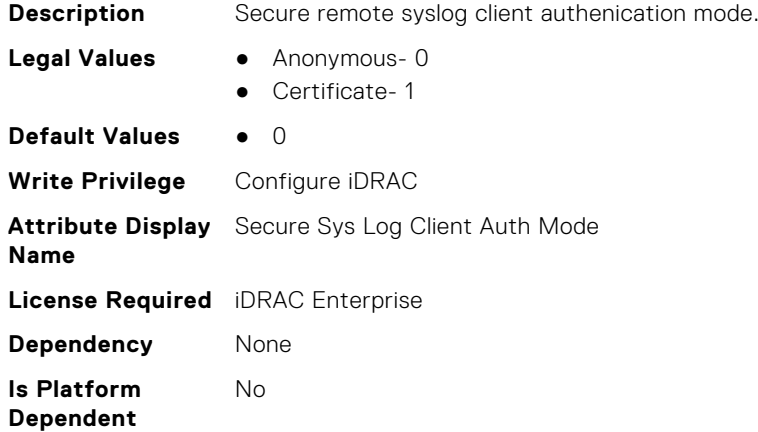

## **iDRAC.SysLog.SecurePort (Read or Write)**

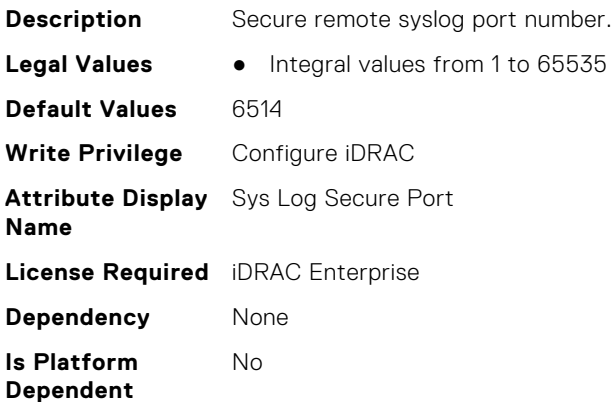

# **iDRAC.SysLog.SecureServer1 (Read or Write)**

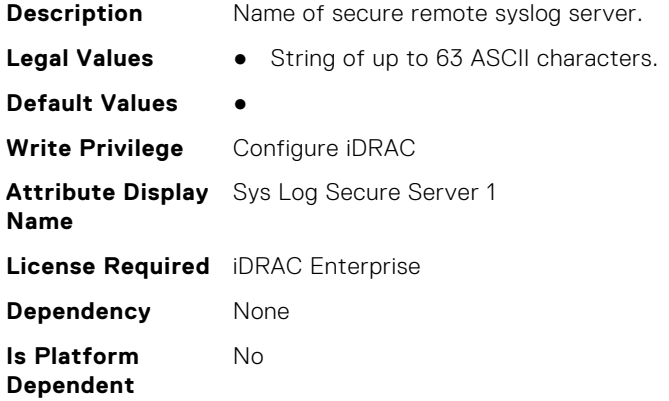

## **iDRAC.SysLog.SecureSysLogEnable (Read or Write)**

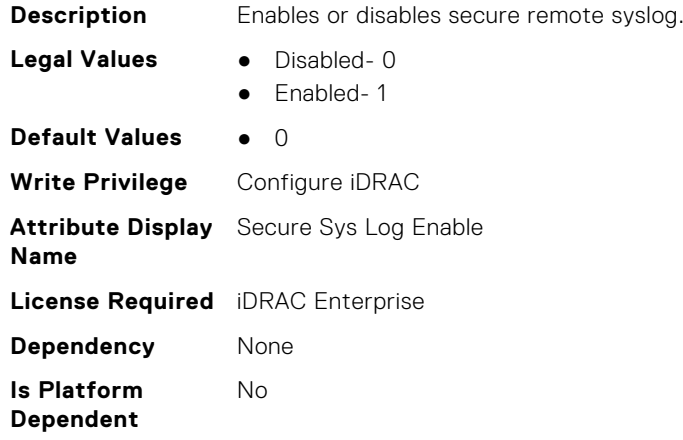

#### **iDRAC.SysLog.Server1 (Read or Write)**

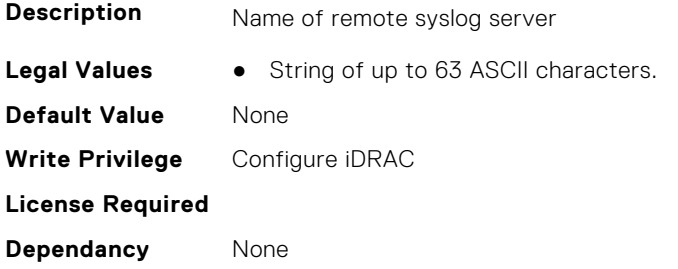

## **iDRAC.SysLog.Server2 (Read or Write)**

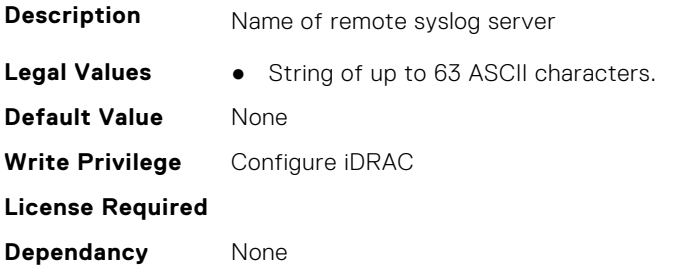

### **iDRAC.SysLog.Server3 (Read or Write)**

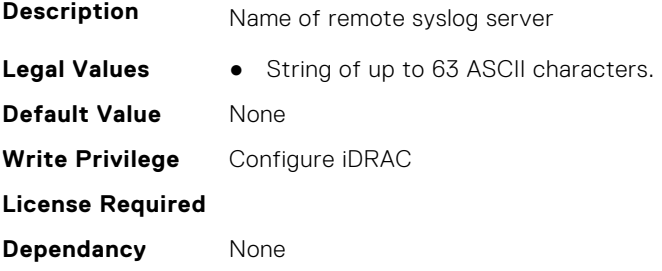

## **iDRAC.SysLog.SysLogEnable (Read or Write)**

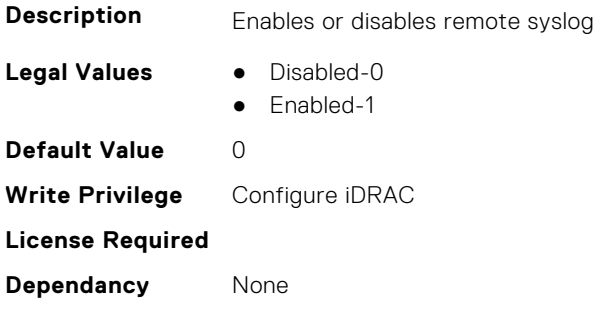

# **iDRAC.Telco-EdgeServer**

This group contains the attributes that provides details about iDRAC.Telco-EdgeServer.

## **iDRAC.Telco-EdgeServer.AirFilterEventEnable (Read or Write)**

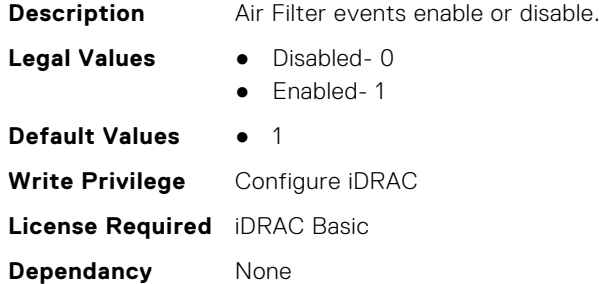

#### **iDRAC.Telco-EdgeServer.HeartBeatEnable (Read or Write)**

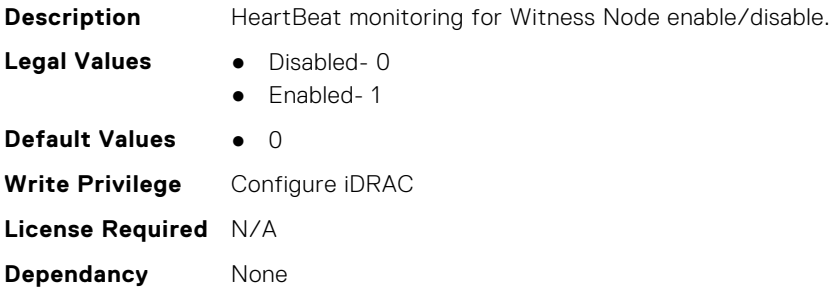

# **iDRAC.Telemetry**

This group contains the attributes that provides details about iDRAC telemetry.

#### **iDRAC.Telemetry.EnableMetricInjection (Read or Write)**

- **Description** Indicates Metric Injection enabled or disabled on iDRAC.
- **Legal Values** Disabled-0
	- Enabled-1

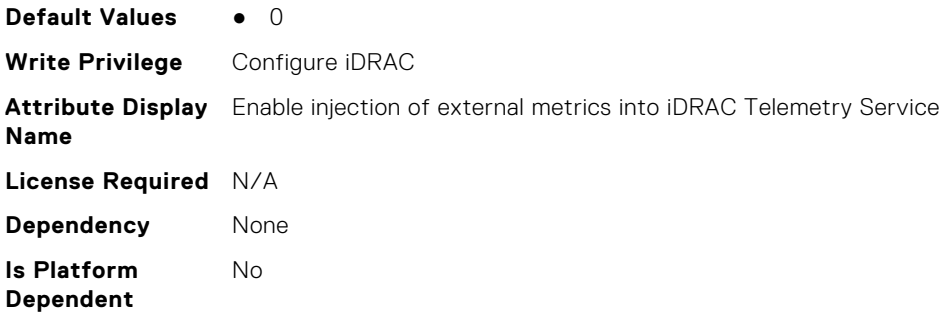

# **iDRAC.Telemetry.EnableTelemetry (Read or Write)**

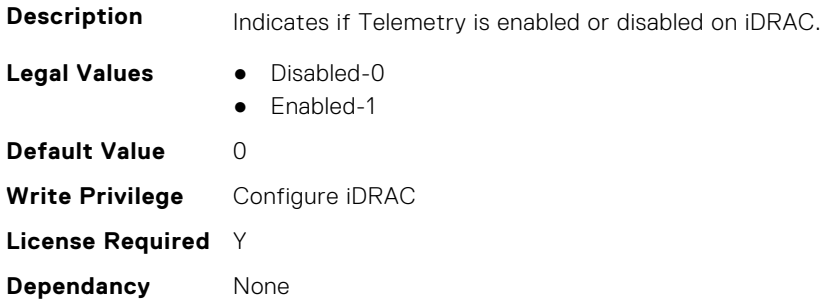

### **iDRAC.Telemetry.RSyslogServer1 (Read or Write)**

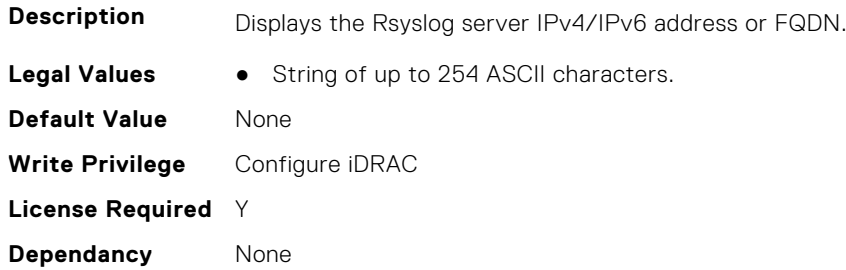

## **iDRAC.Telemetry.RSyslogServer1Port (Read or Write)**

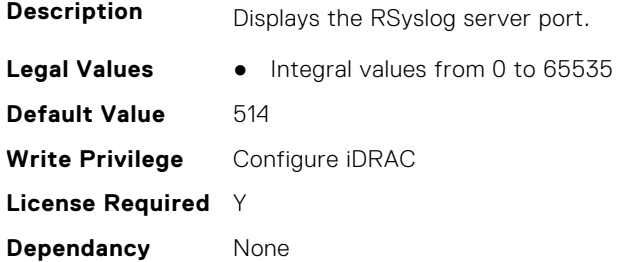

# **iDRAC.Telemetry.RSyslogServer2 (Read or Write)**

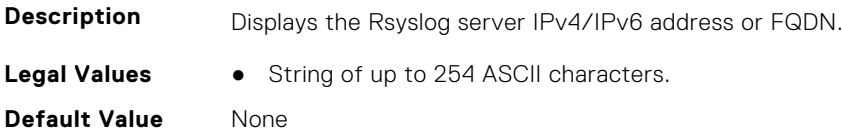

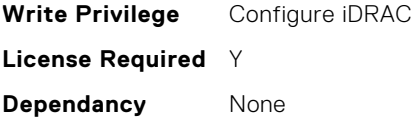

## **iDRAC.Telemetry.RSyslogServer2Port (Read or Write)**

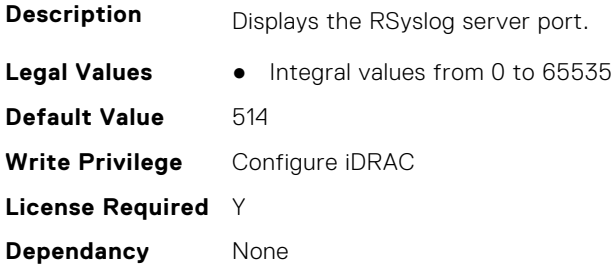

## **iDRAC.Telemetry.TelemetrySubscription1 (Read Only)**

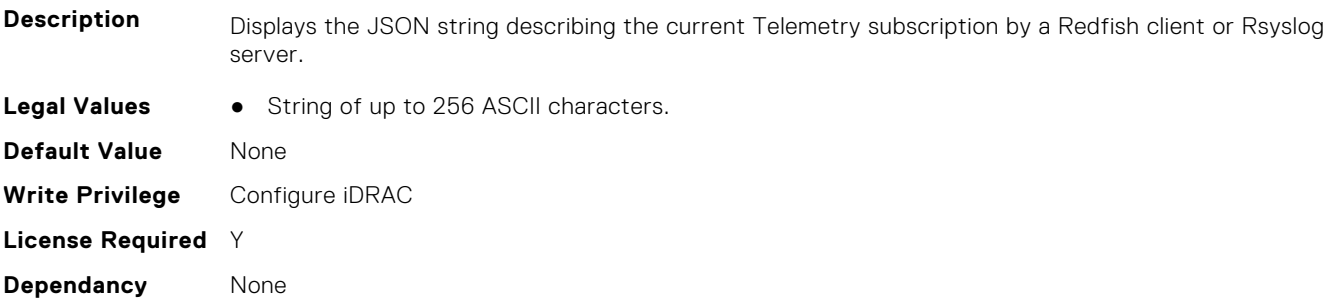

## **iDRAC.Telemetry.TelemetrySubscription2 (Read Only)**

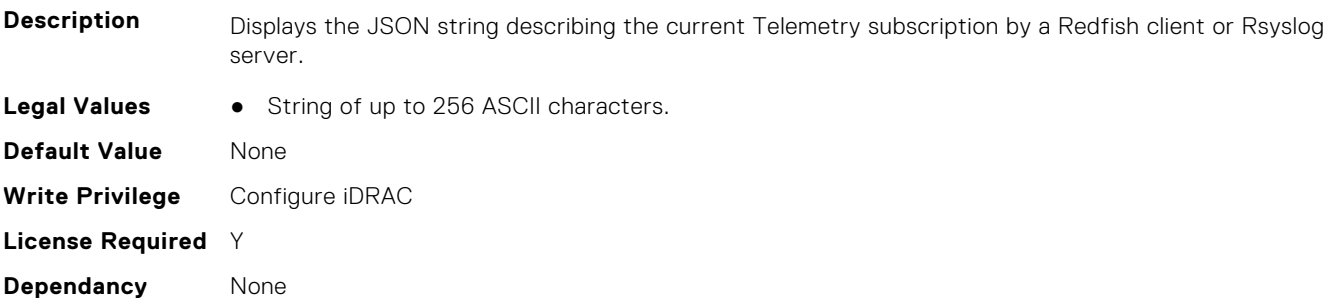

# **iDRAC.Telemetry.TelemetrySubscription3 (Read Only)**

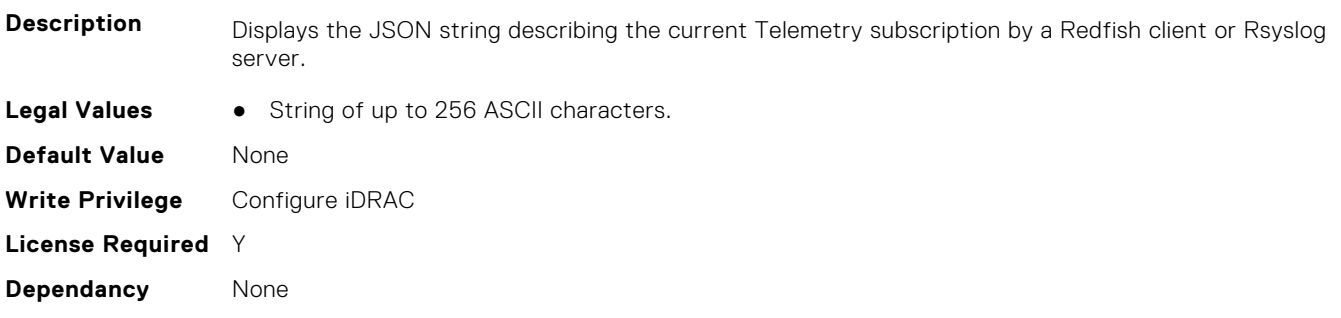

## **iDRAC.Telemetry.TelemetrySubscription4 (Read Only)**

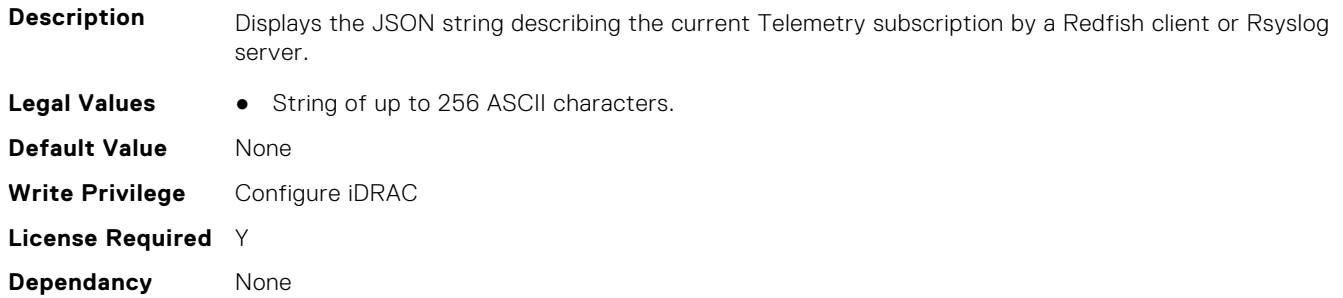

#### **iDRAC.Telemetry.TelemetrySubscription5 (Read Only)**

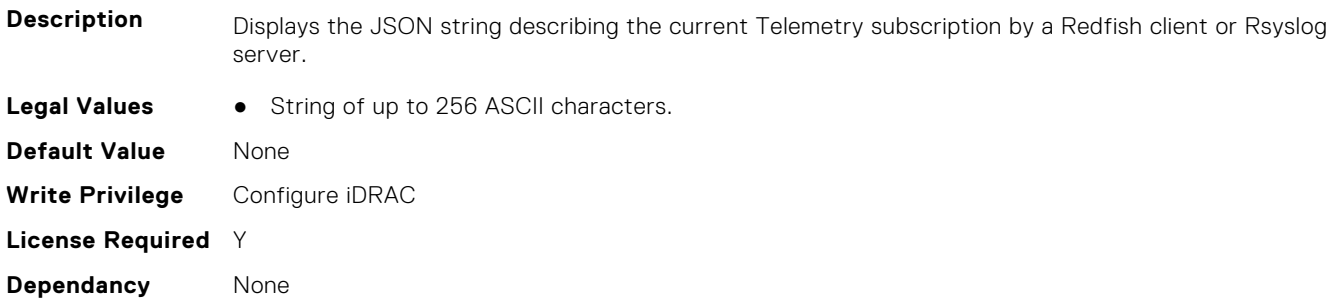

### **iDRAC.Telemetry.TelemetrySubscription6 (Read Only)**

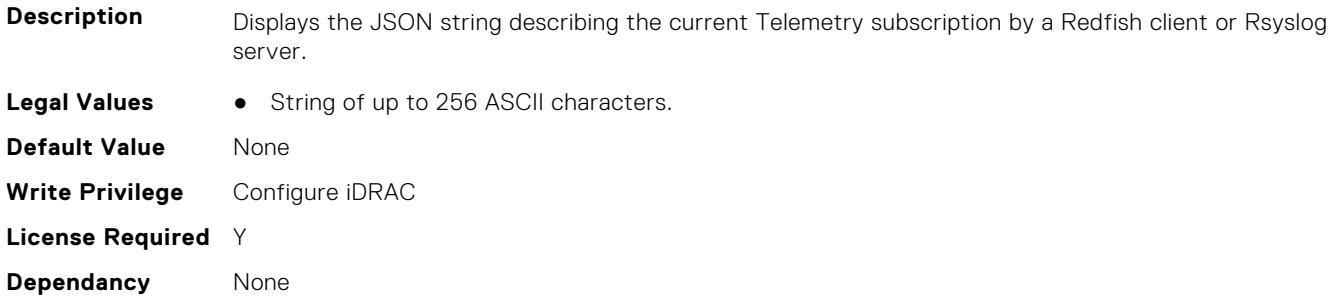

## **iDRAC.Telemetry.TelemetrySubscription7 (Read Only)**

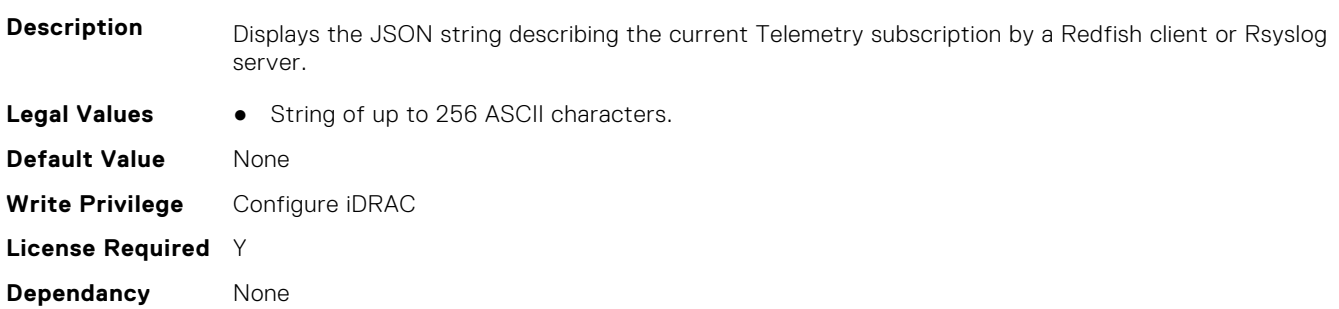

## **iDRAC.Telemetry.TelemetrySubscription8 (Read Only)**

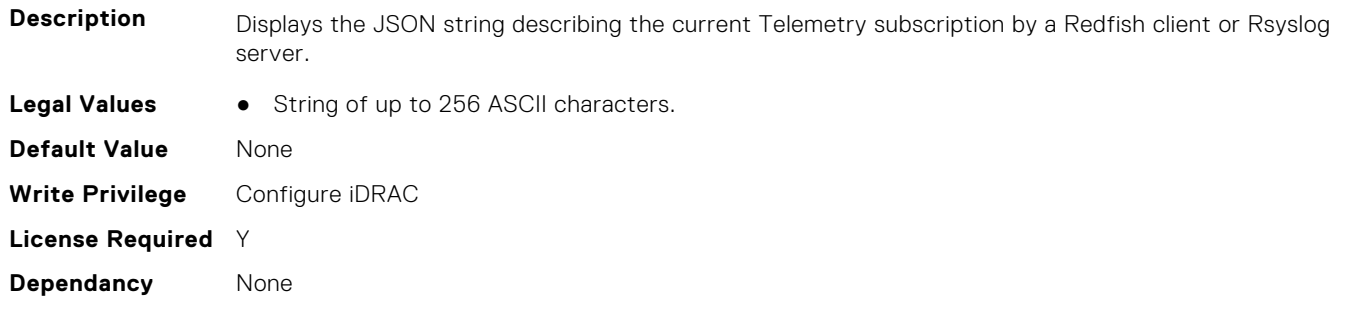

# **iDRAC.TelemetryAggregateCUPS**

This group contains the attributes that provide details about Telemetry aggregate CUPS.

## **iDRAC.TelemetryAggregateCUPS.DevicePollFrequency (Read Only)**

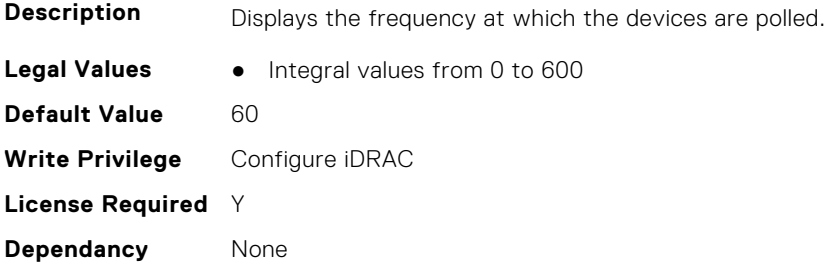

#### **iDRAC.TelemetryAggregateCUPS.EnableTelemetry (Read or Write)**

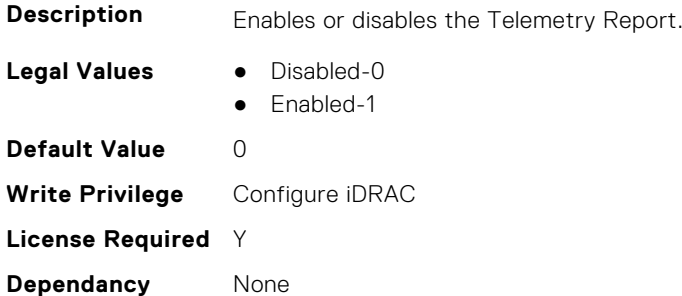

#### **iDRAC.TelemetryAggregateCUPS.ReportInterval (Read or Write)**

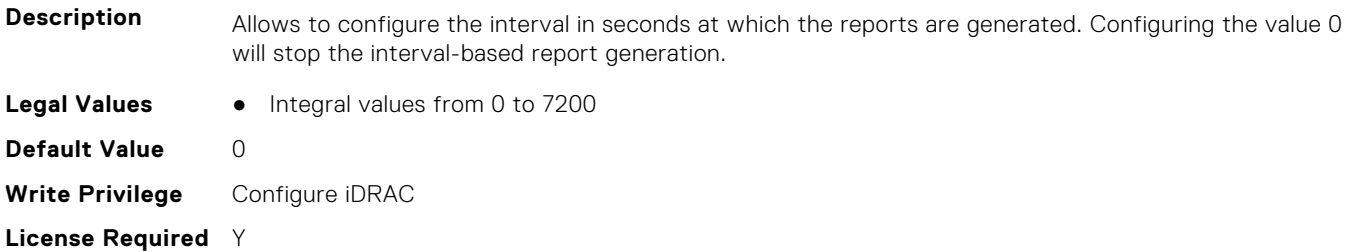

**Dependancy** None

**Dependancy** None

#### **iDRAC.TelemetryAggregateCUPS.ReportTriggers (Read or Write)**

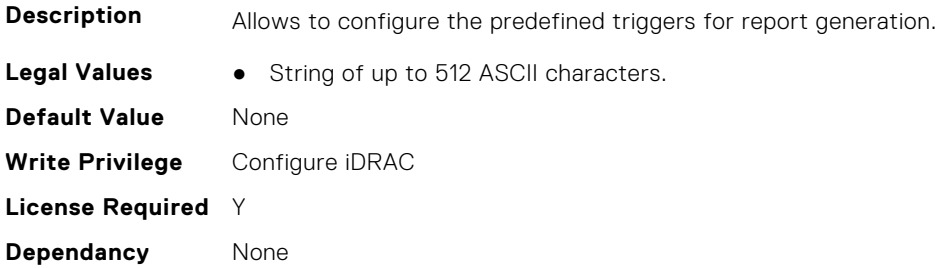

### **iDRAC.TelemetryAggregateCUPS.RsyslogTarget (Read or Write)**

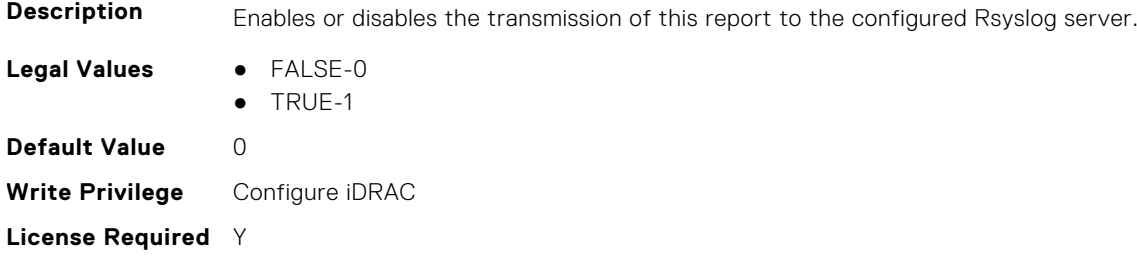

# **iDRAC.TelemetryAggregationMetrics**

This group contains the attributes that provides details about iDRAC telemetry aggregation metrics.

## **iDRAC.TelemetryAggregationMetrics.DevicePollFrequency (Read Only)**

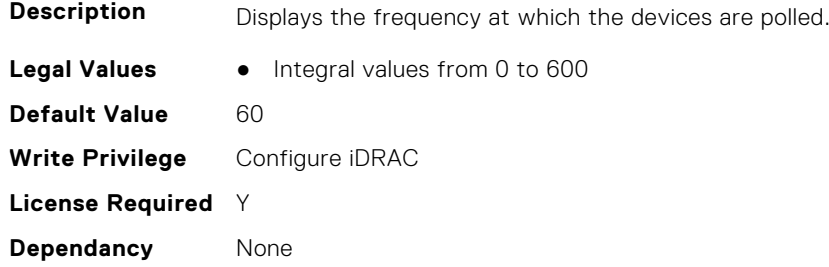

## **iDRAC.TelemetryAggregationMetrics.EnableTelemetry (Read or Write)**

**Description** Enables or disables the Telemetry Report.

- **Legal Values** Disabled-0
	- Enabled-1

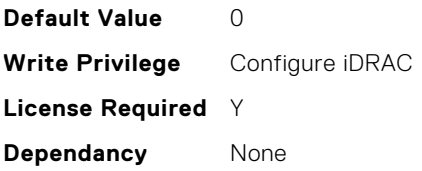

## **iDRAC.TelemetryAggregationMetrics.ReportInterval (Read or Write)**

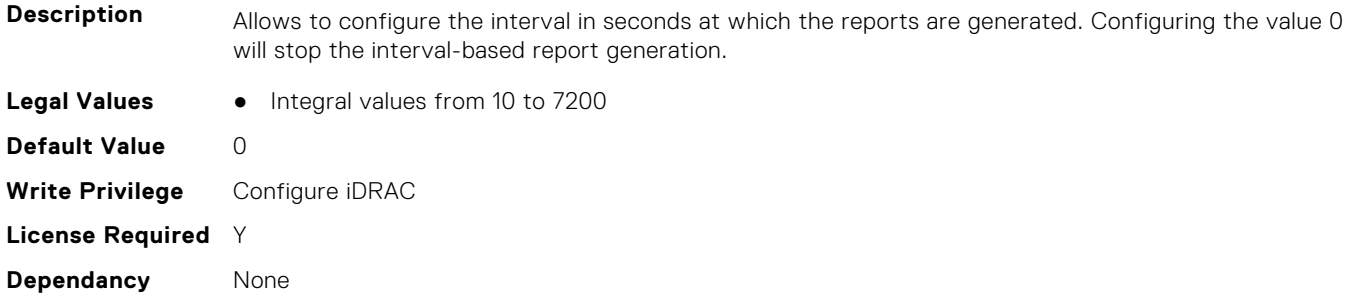

# **iDRAC.TelemetryAggregationMetrics.ReportTriggers (Read or Write)**

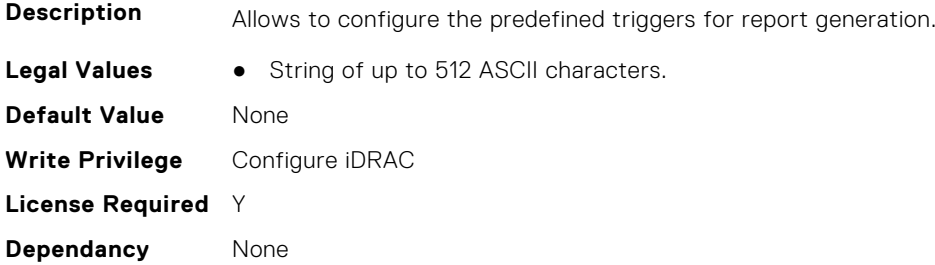

# **iDRAC.TelemetryAggregationMetrics.RsyslogTarget (Read or Write)**

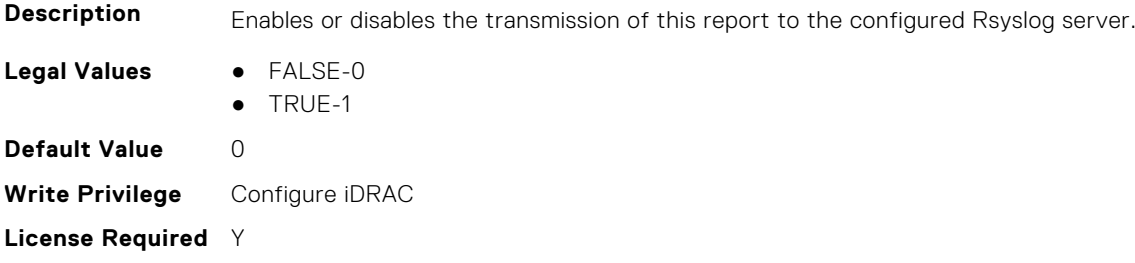

#### **Dependancy** None

# **iDRAC.TelemetryCPUConfig**

This group contains the attributes that provide details about Telemetry CPU configuration.

### **iDRAC.TelemetryCPUConfig.DevicePollFrequency (Read Only)**

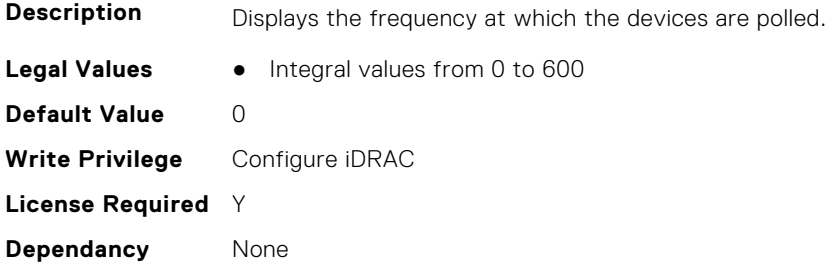

#### **iDRAC.TelemetryCPUConfig.EnableTelemetry (Read or Write)**

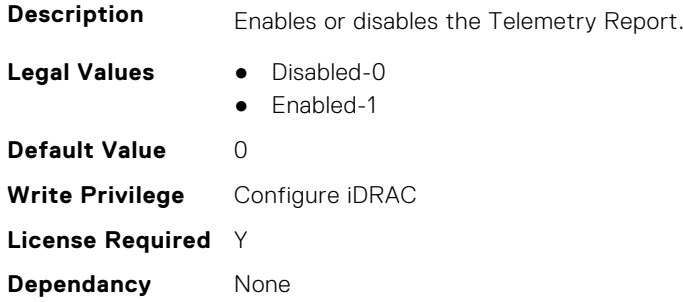

#### **iDRAC.TelemetryCPUConfig.ReportInterval (Read or Write)**

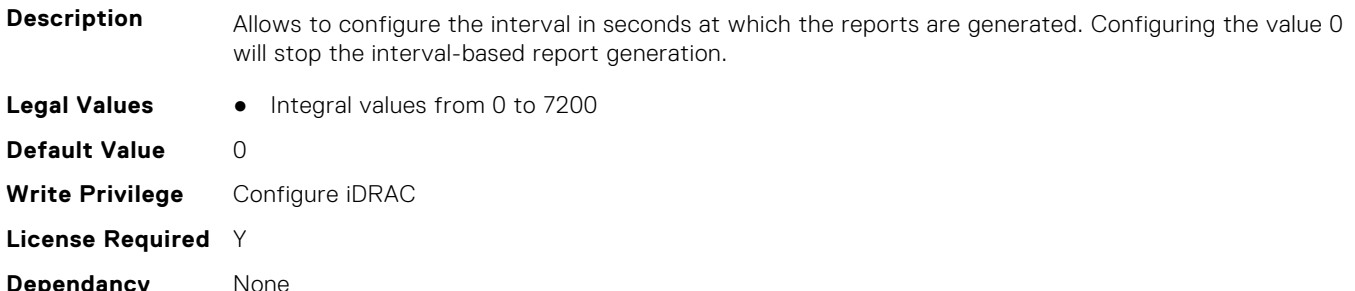

#### **iDRAC.TelemetryCPUConfig.ReportTriggers (Read or Write)**

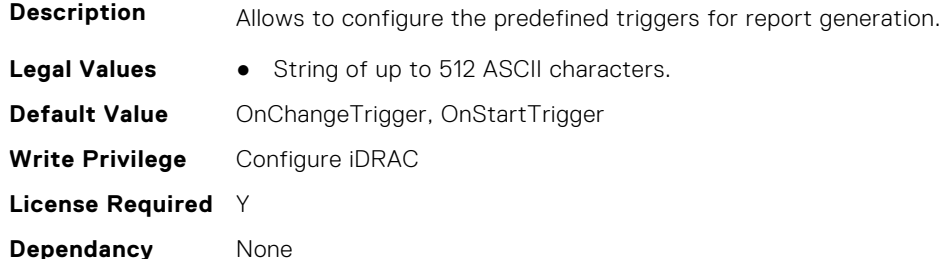

#### **iDRAC.TelemetryCPUConfig.RsyslogTarget (Read or Write)**

**Description** Enables or disables the transmission of this report to the configured Rsyslog server.

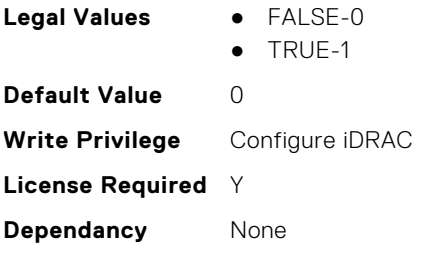

# **iDRAC.TelemetryCPUInventory**

This group contains the attributes that provide details about Telemetry CPU inventory.

#### **iDRAC.TelemetryCPUInventory.DevicePollFrequency (Read Only)**

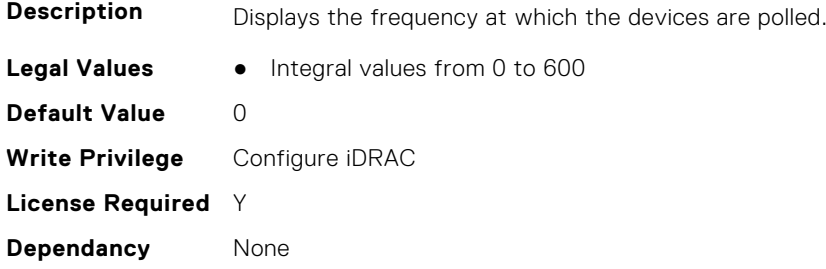

#### **iDRAC.TelemetryCPUInventory.EnableTelemetry (Read or Write)**

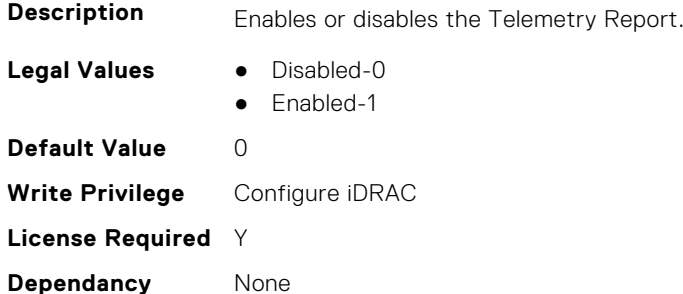

## **iDRAC.TelemetryCPUInventory.ReportInterval (Read or Write)**

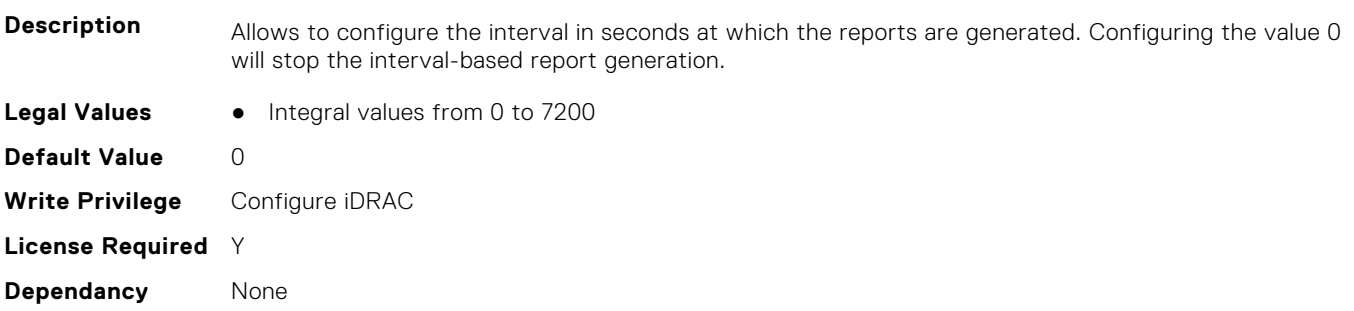

## **iDRAC.TelemetryCPUInventory.ReportTriggers (Read or Write)**

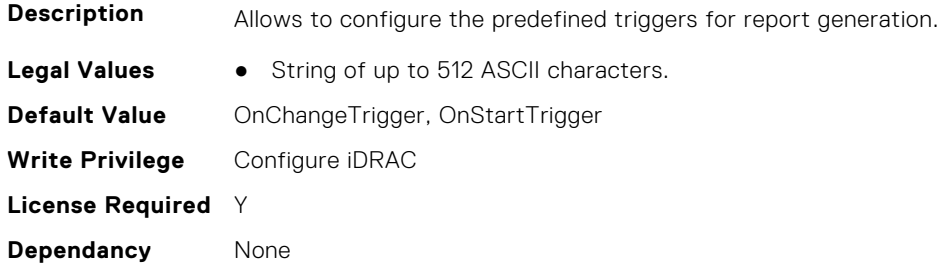

#### **iDRAC.TelemetryCPUInventory.RsyslogTarget (Read or Write)**

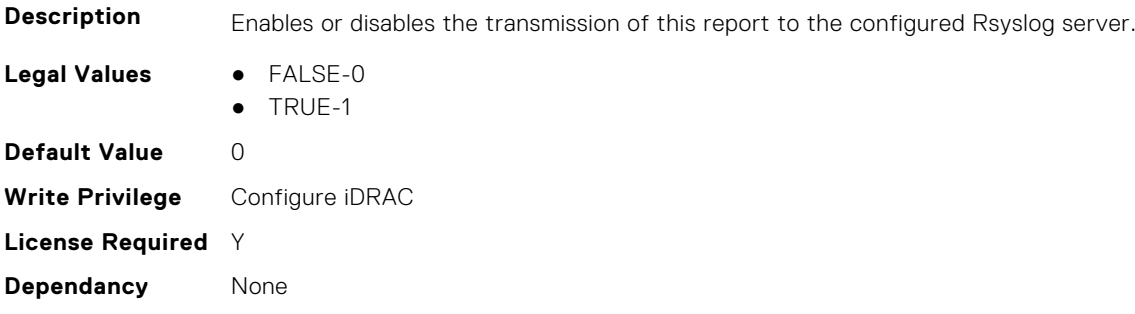

# **iDRAC.TelemetryCPUMemMetrics**

This group contains the attributes that provides details about iDRAC telemetry CPU memory metrics.

# **iDRAC.TelemetryCPUMemMetrics.DevicePollFrequency (Read Only)**

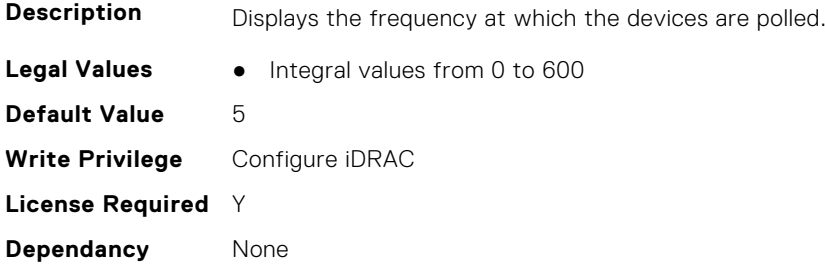

## **iDRAC.TelemetryCPUMemMetrics.EnableTelemetry (Read or Write)**

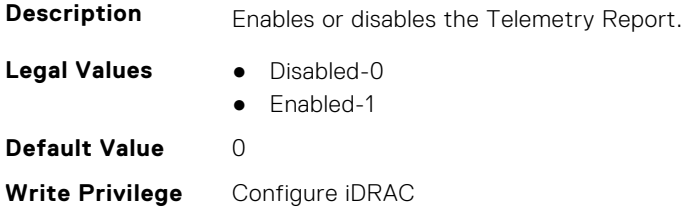

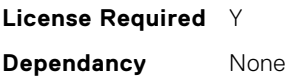

## **iDRAC.TelemetryCPUMemMetrics.ReportInterval (Read or Write)**

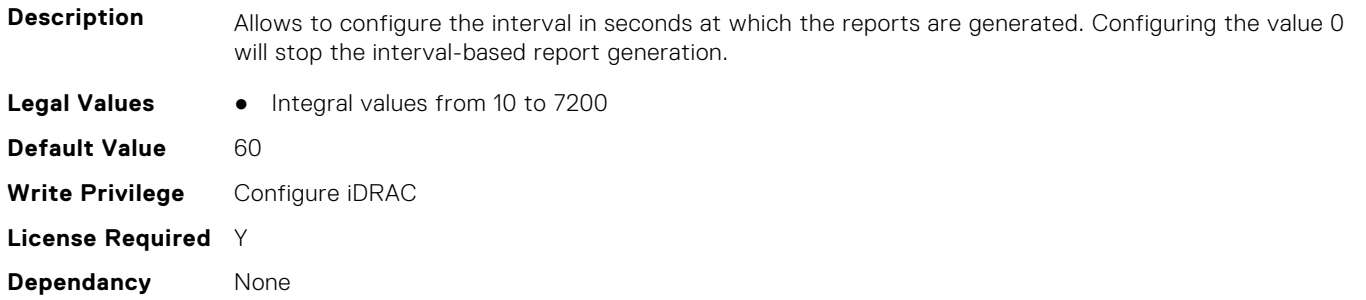

### **iDRAC.TelemetryCPUMemMetrics.ReportTriggers (Read or Write)**

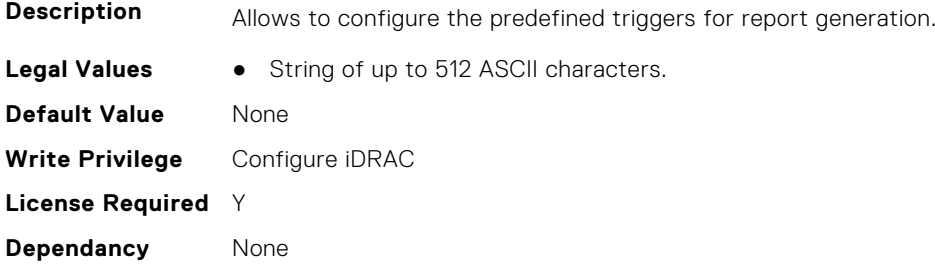

## **iDRAC.TelemetryCPUMemMetrics.RsyslogTarget (Read or Write)**

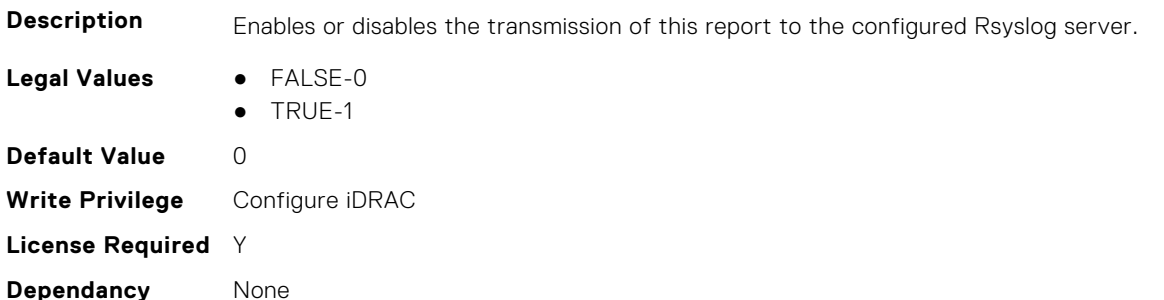

# **iDRAC.TelemetryCPURegisters**

This group contains the attributes that provides details about iDRAC telemetry CPU registers.

# **iDRAC.TelemetryCPURegisters.DevicePollFrequency (Read Only)**

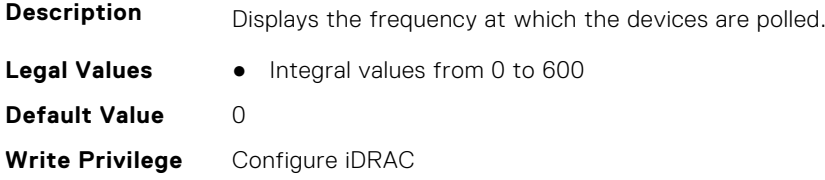

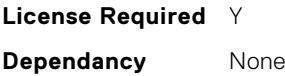

#### **iDRAC.TelemetryCPURegisters.EnableTelemetry (Read or Write)**

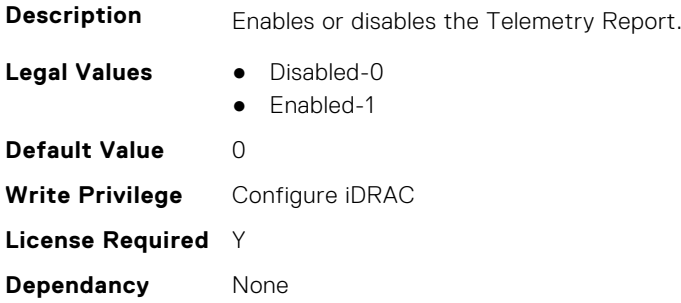

# **iDRAC.TelemetryCPURegisters.ReportInterval (Read or Write)**

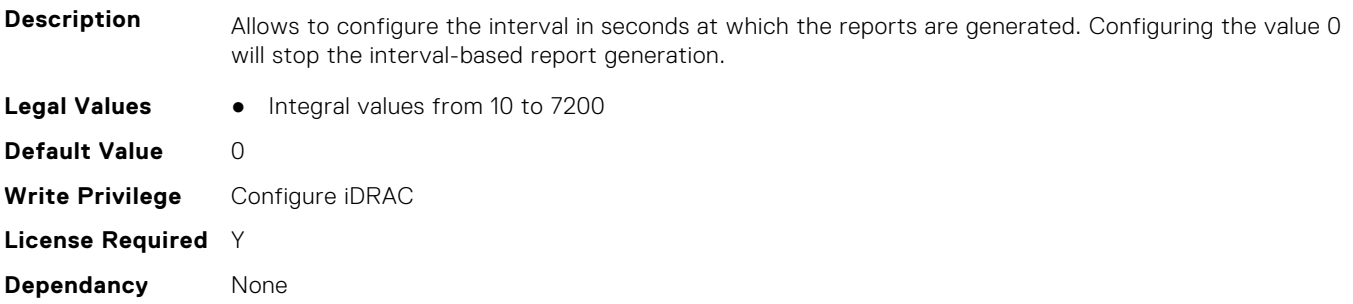

#### **iDRAC.TelemetryCPURegisters.ReportTriggers (Read or Write)**

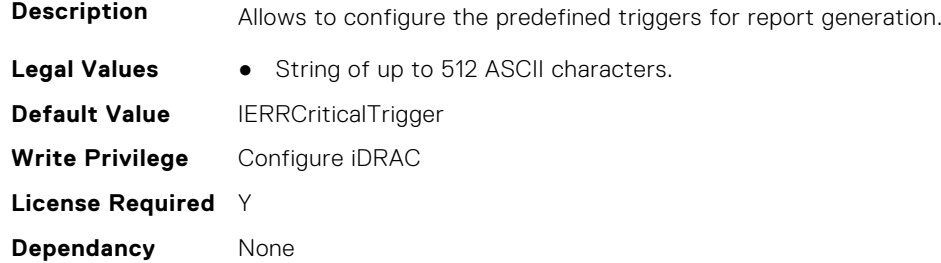

## **iDRAC.TelemetryCPURegisters.RsyslogTarget (Read or Write)**

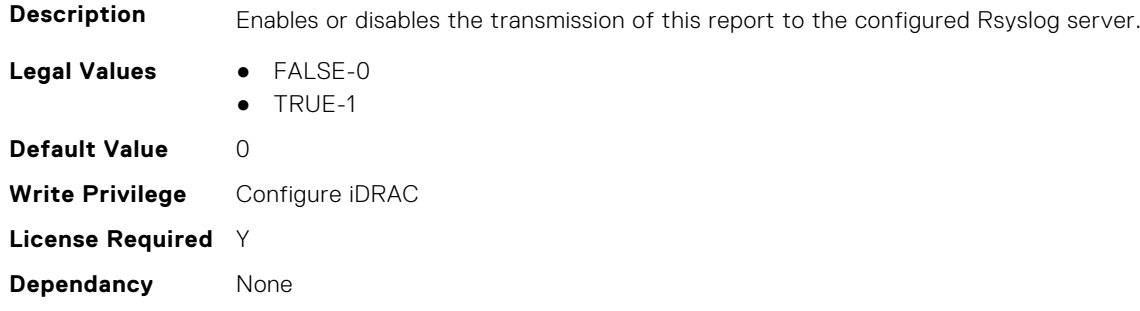
# **iDRAC.TelemetryCPUSensor**

This group contains the attributes that provides details about iDRAC telemetry CPU sensor.

## **iDRAC.TelemetryCPUSensor.DevicePollFrequency (Read Only)**

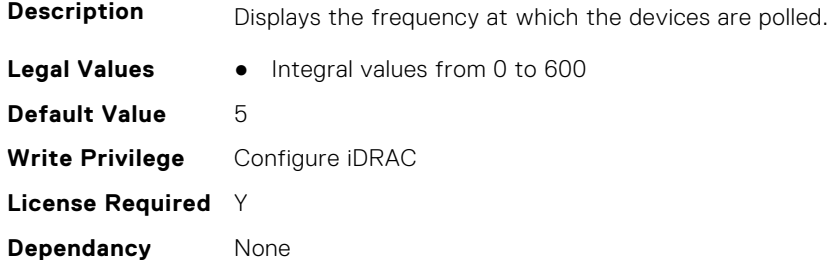

#### **iDRAC.TelemetryCPUSensor.EnableTelemetry (Read or Write)**

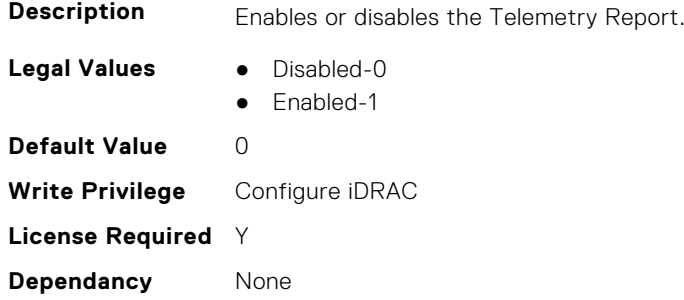

## **iDRAC.TelemetryCPUSensor.ReportInterval (Read or Write)**

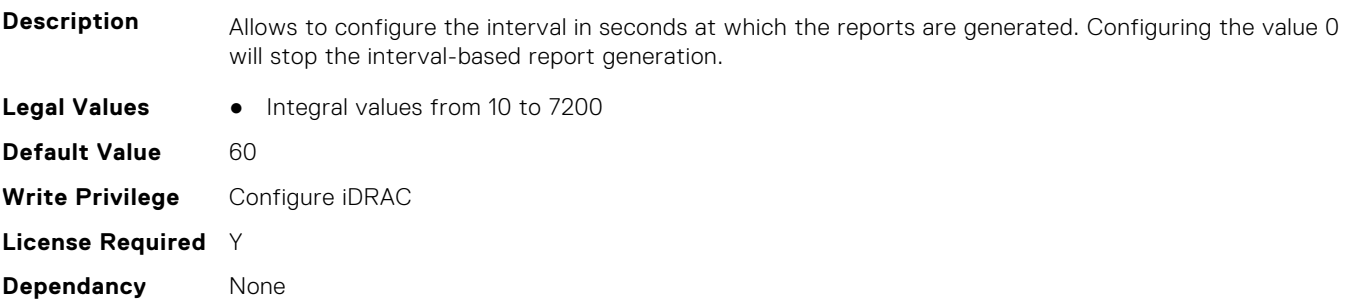

## **iDRAC.TelemetryCPUSensor.ReportTriggers (Read or Write)**

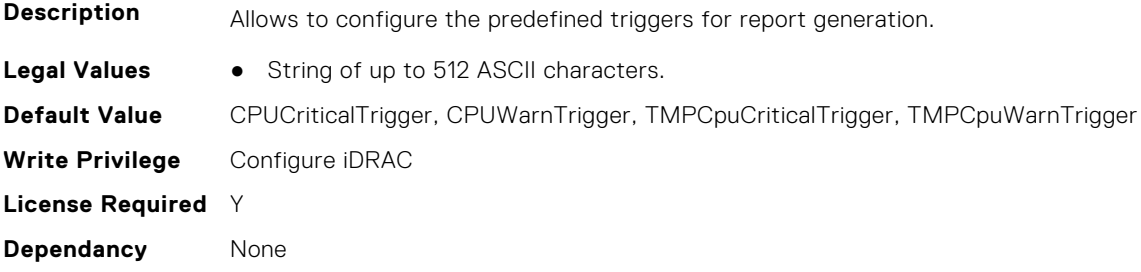

#### **iDRAC.TelemetryCPUSensor.RsyslogTarget (Read or Write)**

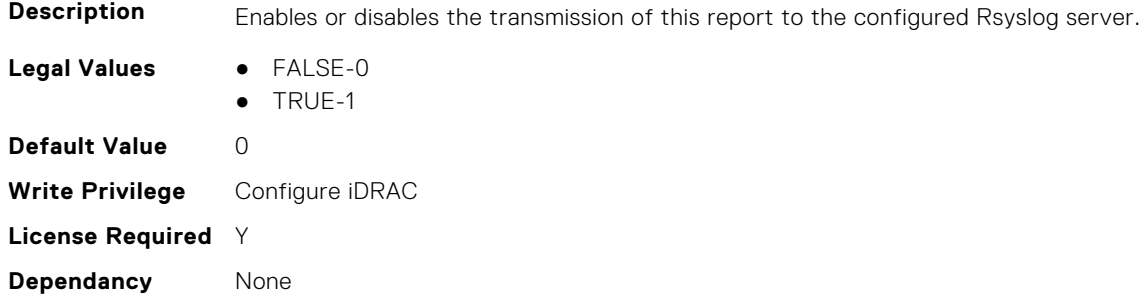

# **iDRAC.TelemetryCUPS**

This group contains the attributes that provides details about iDRAC telemetry CUPS.

#### **iDRAC.TelemetryCUPS.DevicePollFrequency (Read Only)**

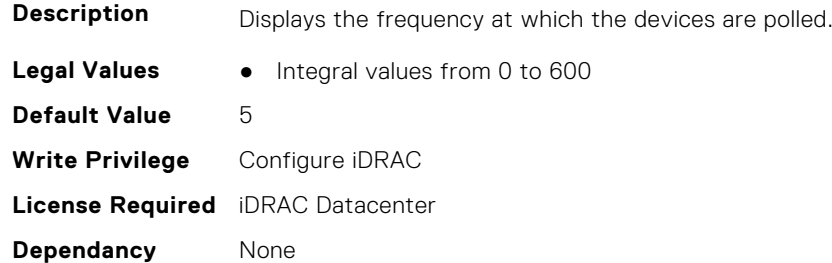

#### **iDRAC.TelemetryCUPS.EnableTelemetry (Read or Write)**

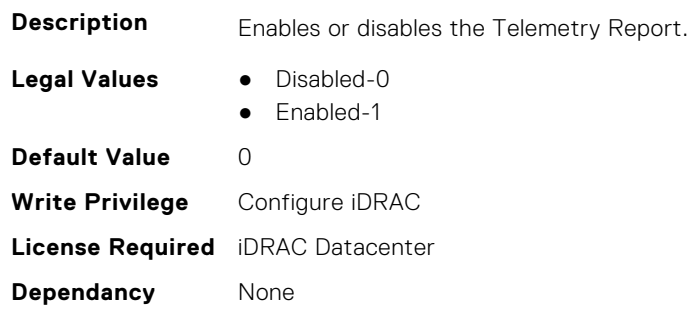

## **iDRAC.TelemetryCUPS.ReportInterval (Read or Write)**

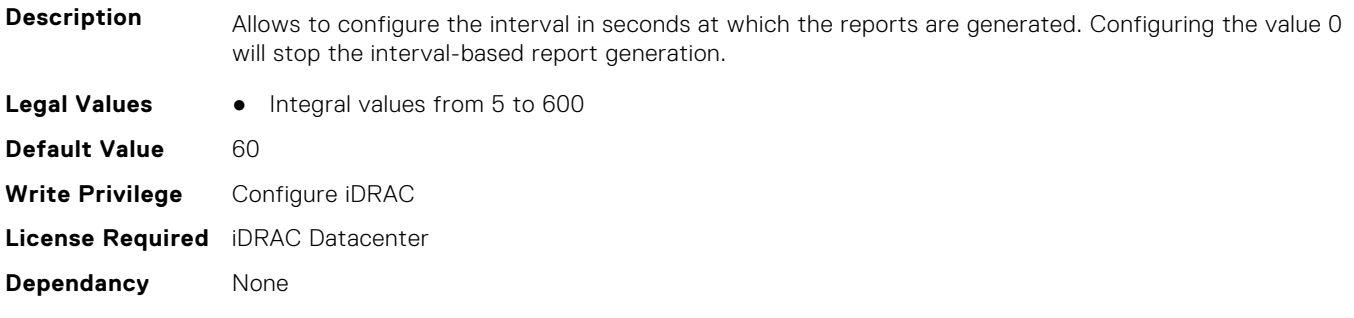

## **iDRAC.TelemetryCUPS.ReportTriggers (Read or Write)**

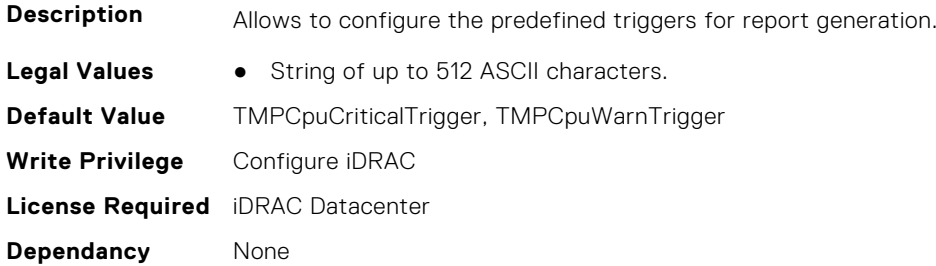

## **iDRAC.TelemetryCUPS.RsyslogTarget (Read or Write)**

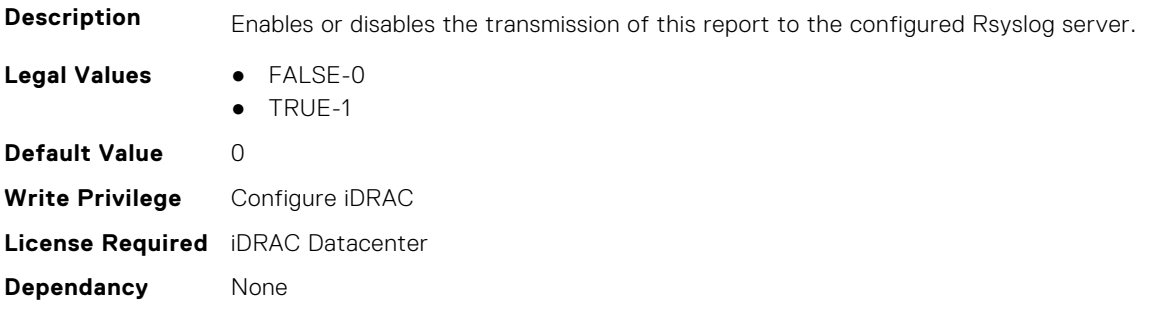

## **iDRAC.TelemetryFanSensor**

This group contains the attributes that provides details about iDRAC telemetry fan sensor.

## **iDRAC.TelemetryFanSensor.DevicePollFrequency (Read Only)**

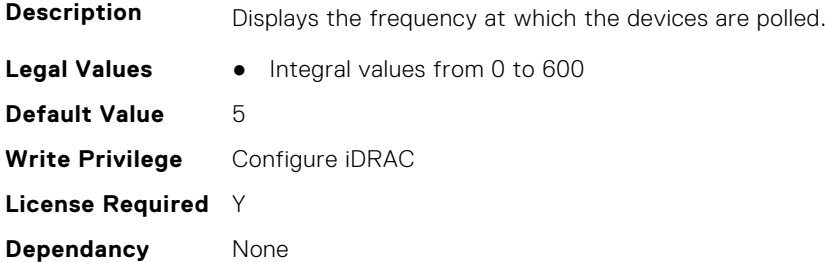

## **iDRAC.TelemetryFanSensor.EnableTelemetry (Read or Write)**

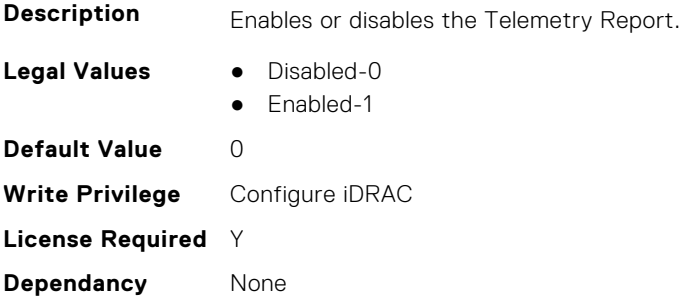

#### **iDRAC.TelemetryFanSensor.ReportInterval (Read or Write)**

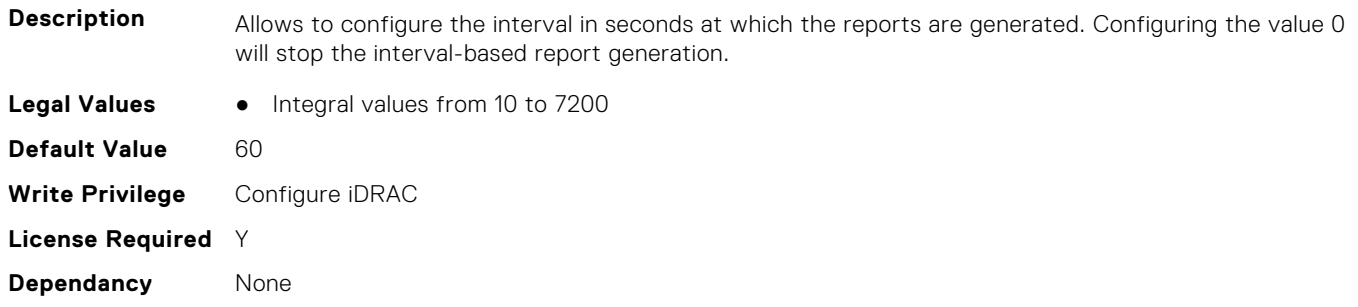

## **iDRAC.TelemetryFanSensor.ReportTriggers (Read or Write)**

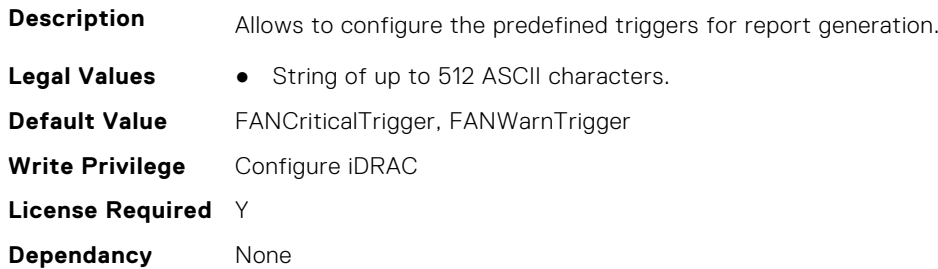

#### **iDRAC.TelemetryFanSensor.RsyslogTarget (Read or Write)**

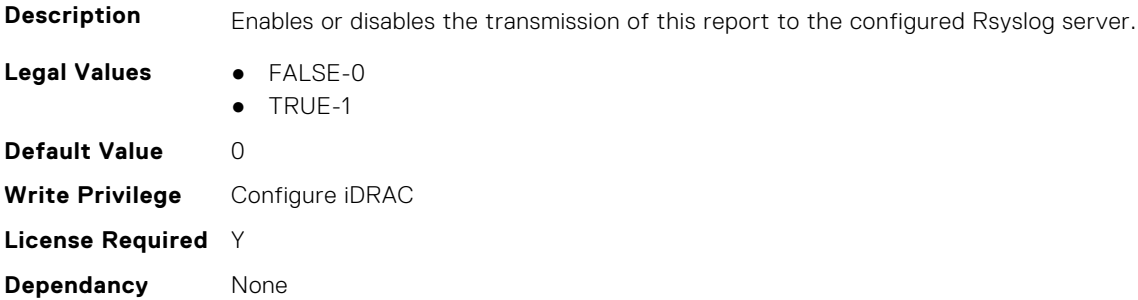

# **iDRAC.TelemetryFCConfig**

This group contains the attributes that provide details about Telemetry FC configuration.

#### **iDRAC.TelemetryFCConfig.DevicePollFrequency (Read Only)**

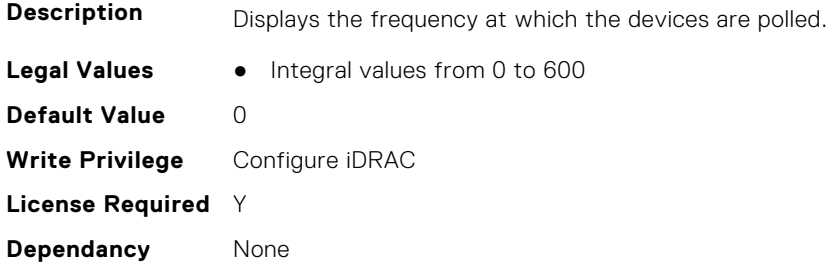

#### **iDRAC.TelemetryFCConfig.EnableTelemetry (Read or Write)**

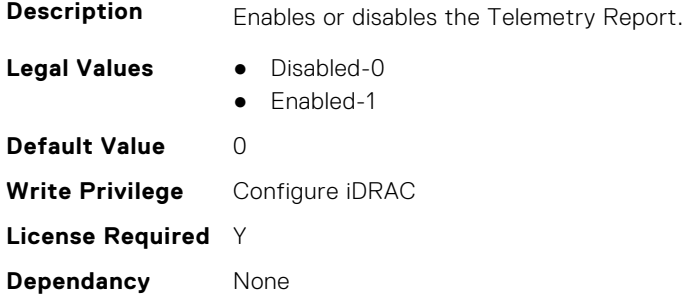

## **iDRAC.TelemetryFCConfig.ReportInterval (Read or Write)**

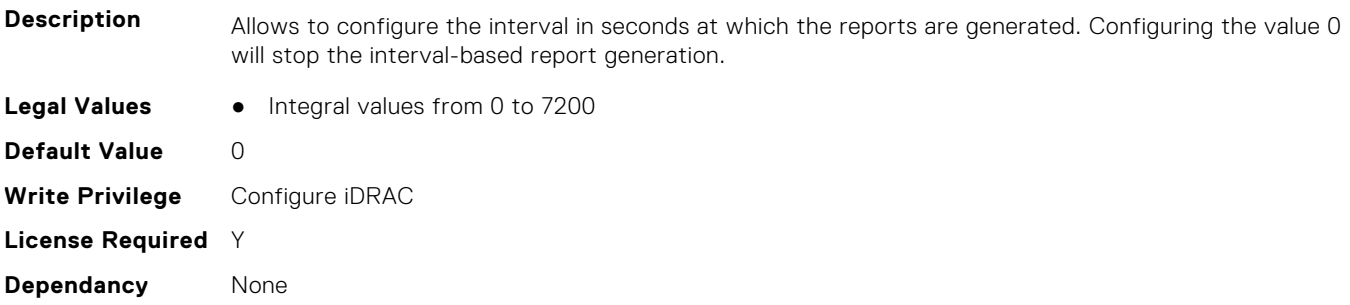

## **iDRAC.TelemetryFCConfig.ReportTriggers (Read or Write)**

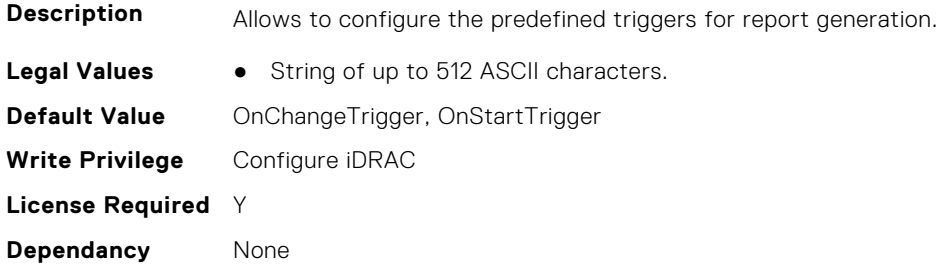

## **iDRAC.TelemetryFCConfig.RsyslogTarget (Read or Write)**

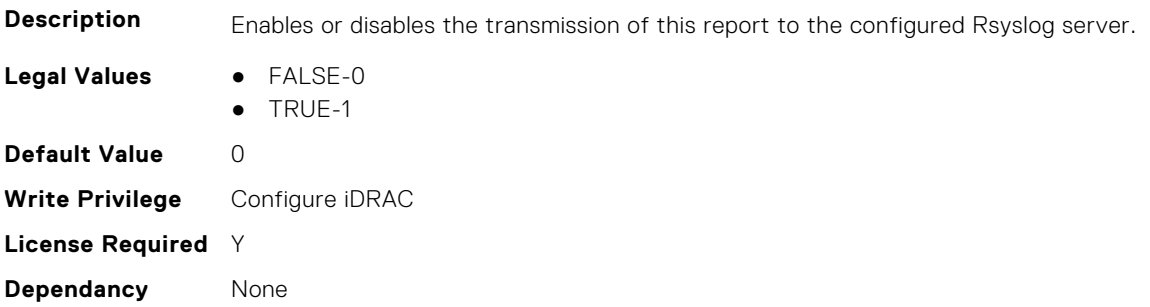

## **iDRAC.TelemetryFCInventory**

This group contains the attributes that provide details about Telemetry FC inventory.

#### **iDRAC.TelemetryFCInventory.DevicePollFrequency (Read Only)**

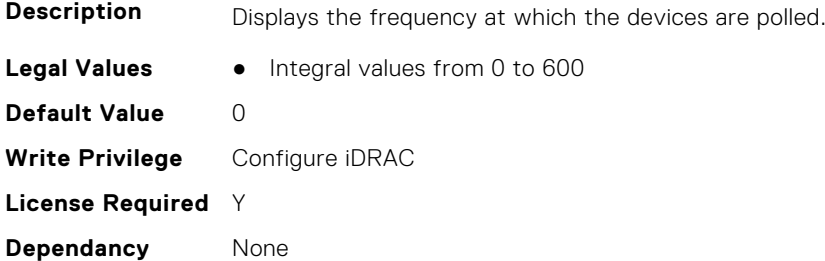

#### **iDRAC.TelemetryFCInventory.EnableTelemetry (Read or Write)**

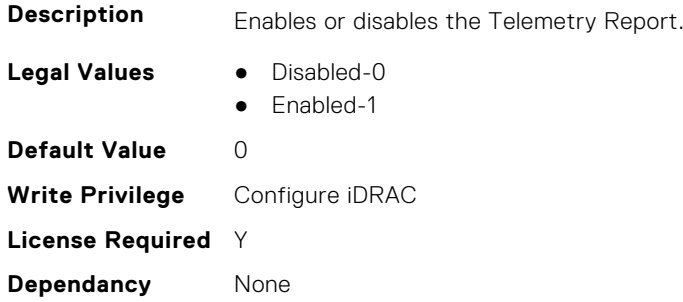

#### **iDRAC.TelemetryFCInventory.ReportInterval (Read or Write)**

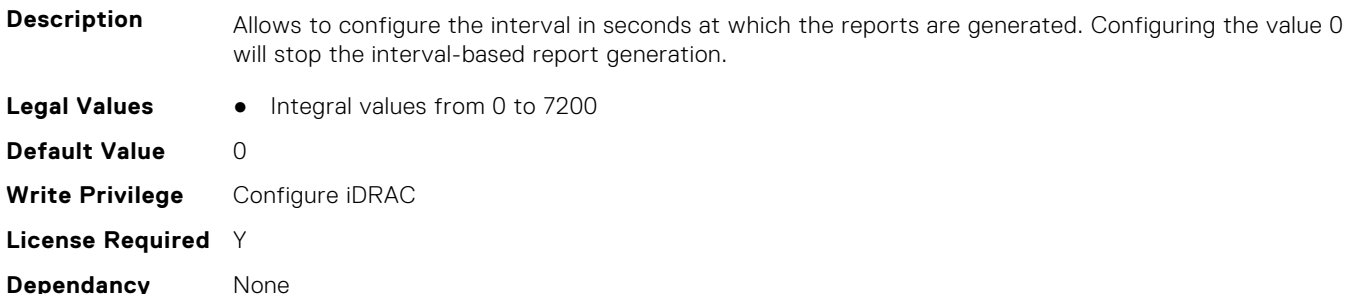

#### **iDRAC.TelemetryFCInventory.ReportTriggers (Read or Write)**

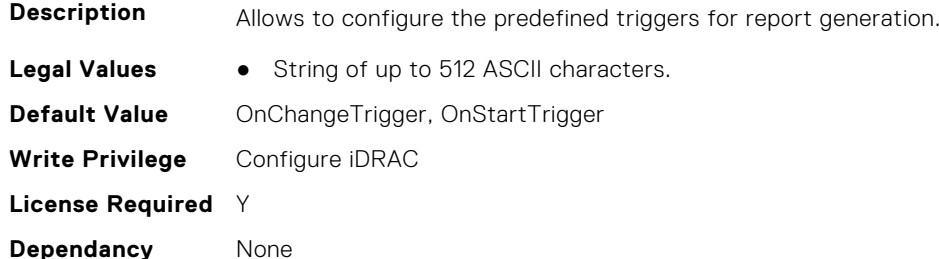

#### **iDRAC.TelemetryFCInventory.RsyslogTarget (Read or Write)**

**Description** Enables or disables the transmission of this report to the configured Rsyslog server.

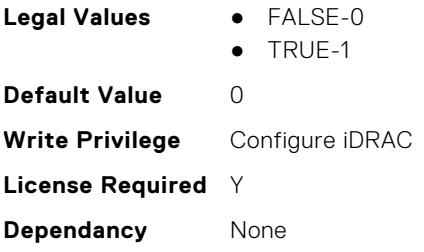

# **iDRAC.TelemetryFCPortStatistics**

This group contains the attributes that provides details about iDRAC telemetry FC port statistics.

## **iDRAC.TelemetryFCPortStatistics.DevicePollFrequency (Read Only)**

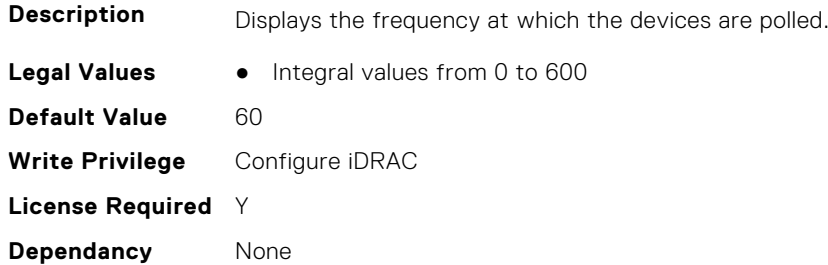

## **iDRAC.TelemetryFCPortStatistics.EnableTelemetry (Read or Write)**

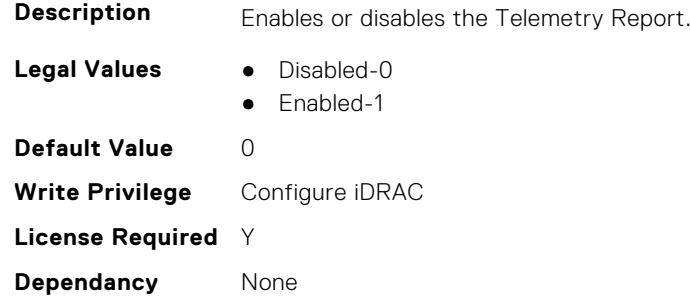

## **iDRAC.TelemetryFCPortStatistics.ReportInterval (Read or Write)**

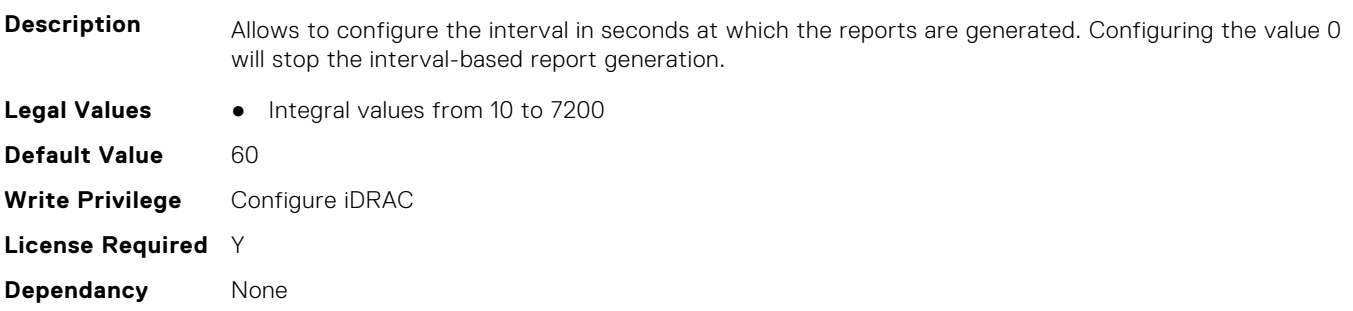

#### **iDRAC.TelemetryFCPortStatistics.ReportTriggers (Read or Write)**

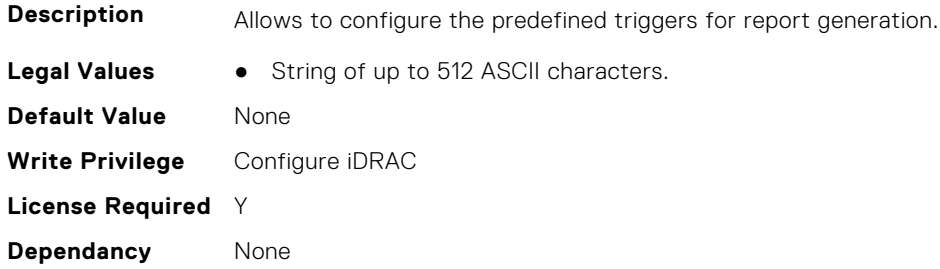

## **iDRAC.TelemetryFCPortStatistics.RsyslogTarget (Read or Write)**

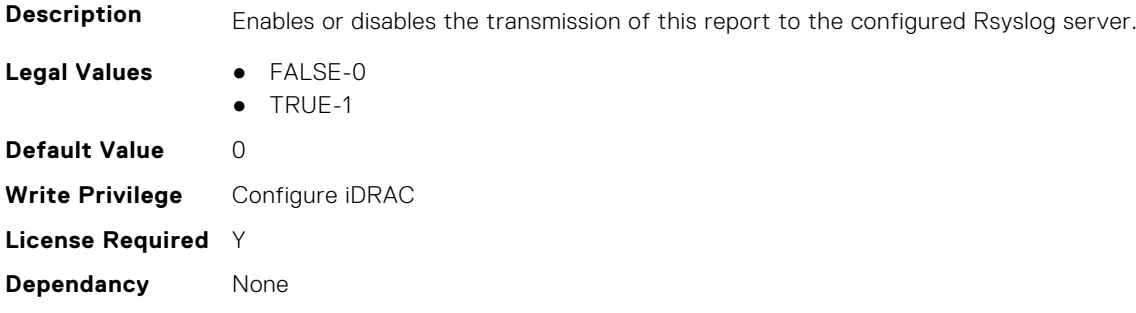

## **iDRAC.TelemetryFCSensor**

This group contains the attributes that provides details about iDRAC telemetry FC sensor.

## **iDRAC.TelemetryFCSensor.DevicePollFrequency (Read Only)**

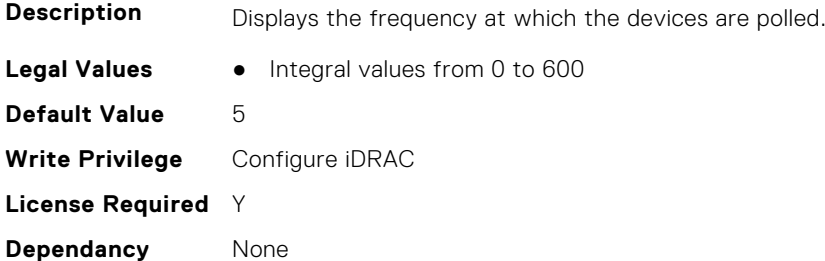

#### **iDRAC.TelemetryFCSensor.EnableTelemetry (Read or Write)**

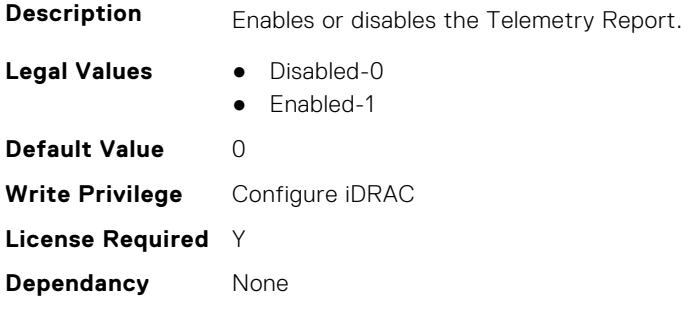

## **iDRAC.TelemetryFCSensor.ReportInterval (Read or Write)**

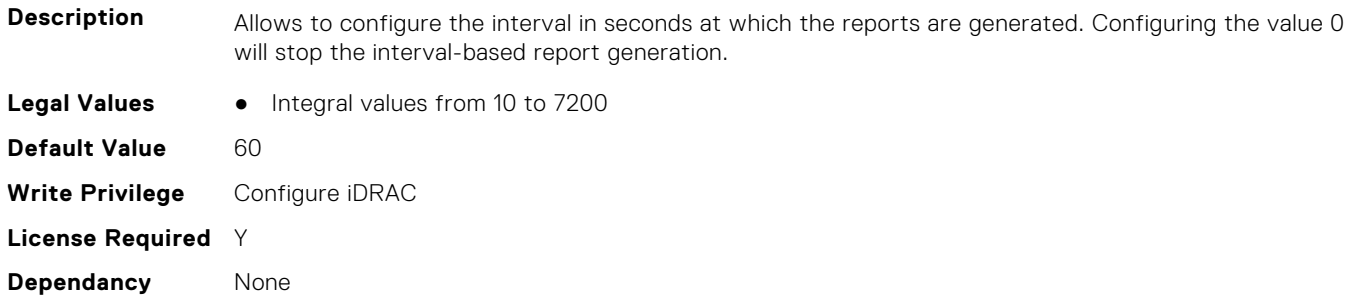

#### **iDRAC.TelemetryFCSensor.ReportTriggers (Read or Write)**

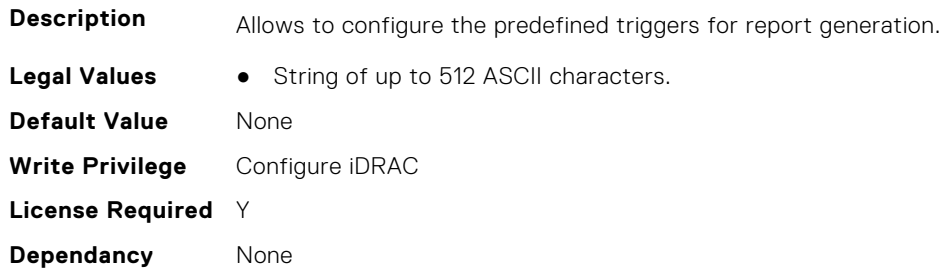

#### **iDRAC.TelemetryFCSensor.RsyslogTarget (Read or Write)**

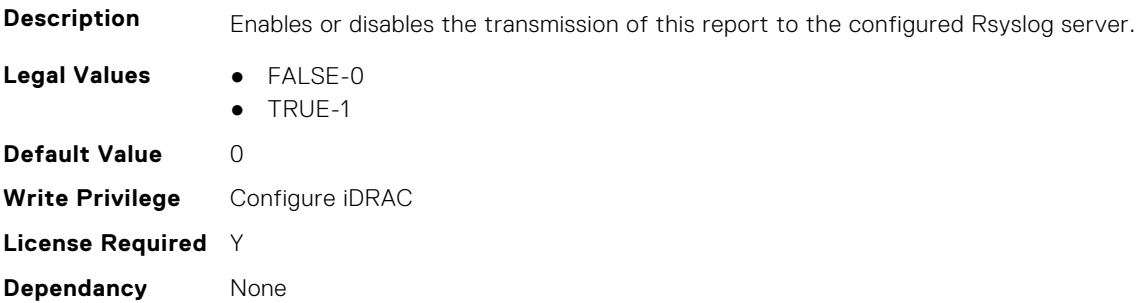

## **iDRAC.TelemetryFirmwareInventory**

This group contains the attributes that provide details about Telemetry firmware inventory.

## **iDRAC.TelemetryFirmwareInventory.DevicePollFrequency (Read Only)**

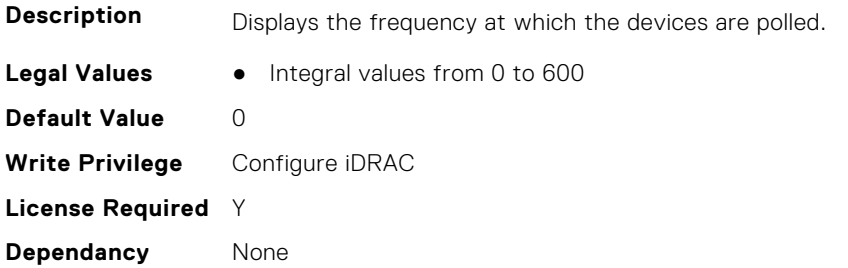

## **iDRAC.TelemetryFirmwareInventory.EnableTelemetry (Read or Write)**

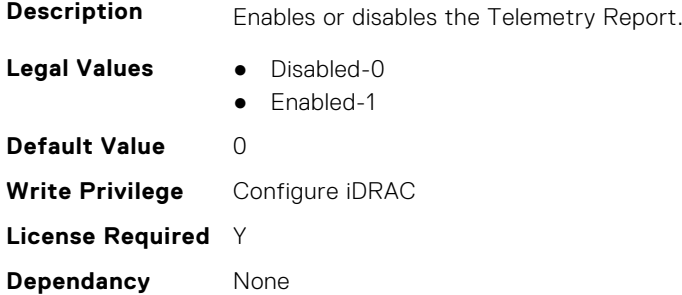

## **iDRAC.TelemetryFirmwareInventory.ReportInterval (Read or Write)**

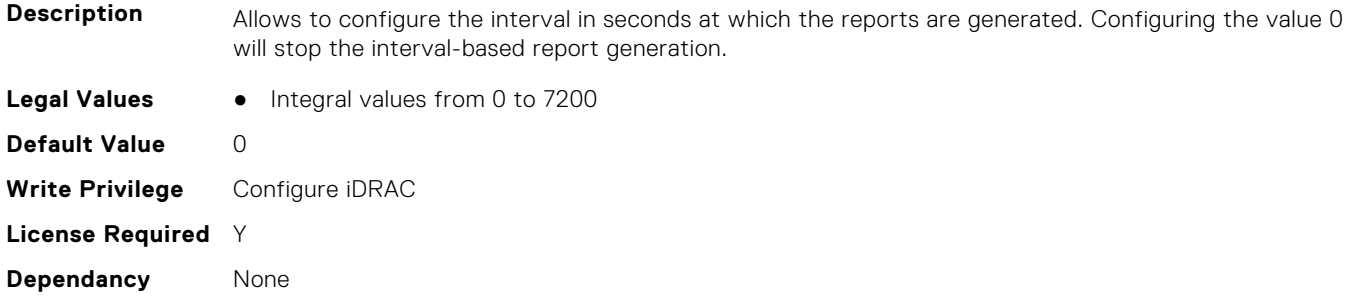

## **iDRAC.TelemetryFirmwareInventory.ReportTriggers (Read or Write)**

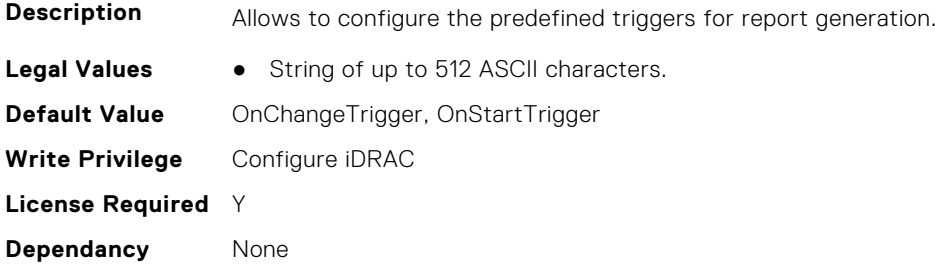

## **iDRAC.TelemetryFirmwareInventory.RsyslogTarget (Read or Write)**

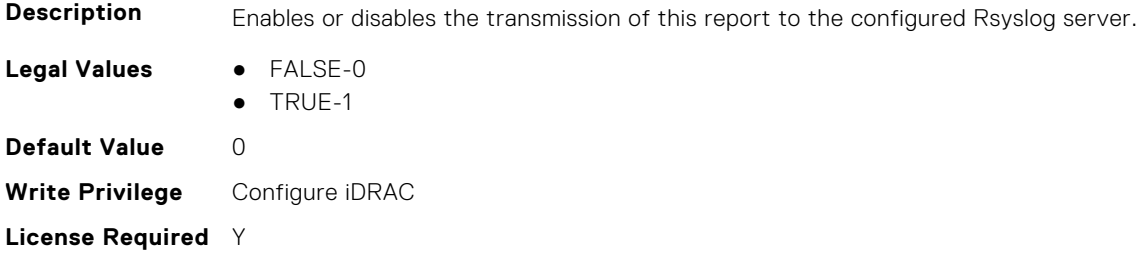

**Dependancy** None

# **iDRAC.TelemetryFPGASensor**

This group contains the attributes that provides details about iDRAC telemetry FPGA sensor.

## **iDRAC.TelemetryFPGASensor.DevicePollFrequency (Read Only)**

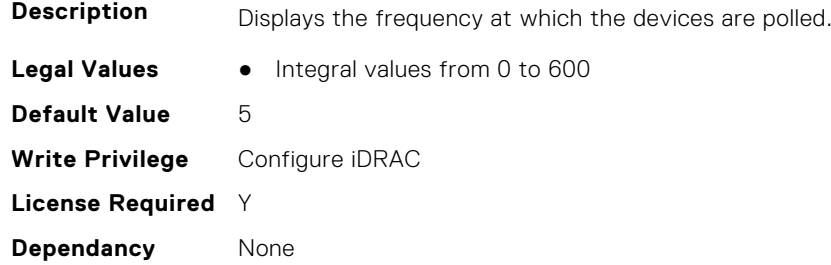

#### **iDRAC.TelemetryFPGASensor.EnableTelemetry (Read or Write)**

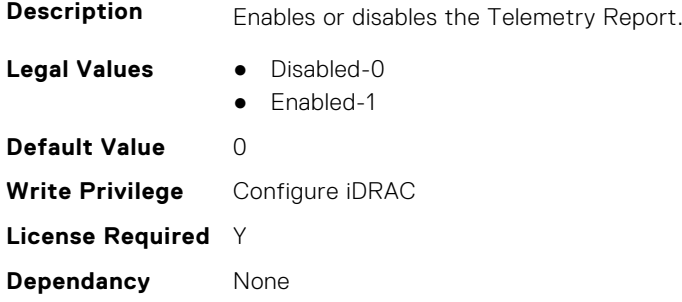

#### **iDRAC.TelemetryFPGASensor.ReportInterval (Read or Write)**

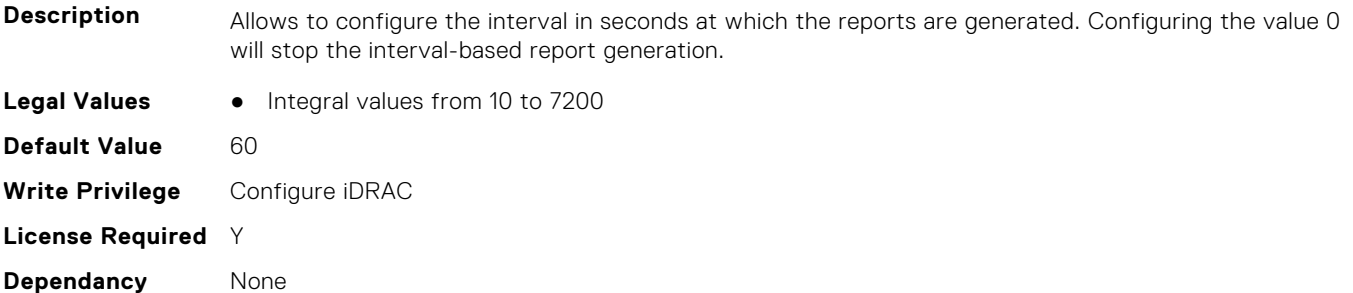

#### **iDRAC.TelemetryFPGASensor.ReportTriggers (Read or Write)**

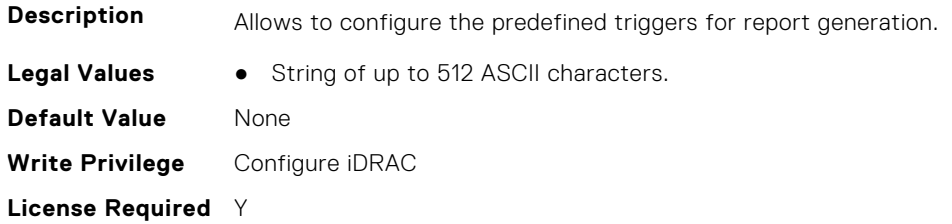

**Dependancy** None

#### **iDRAC.TelemetryFPGASensor.RsyslogTarget (Read or Write)**

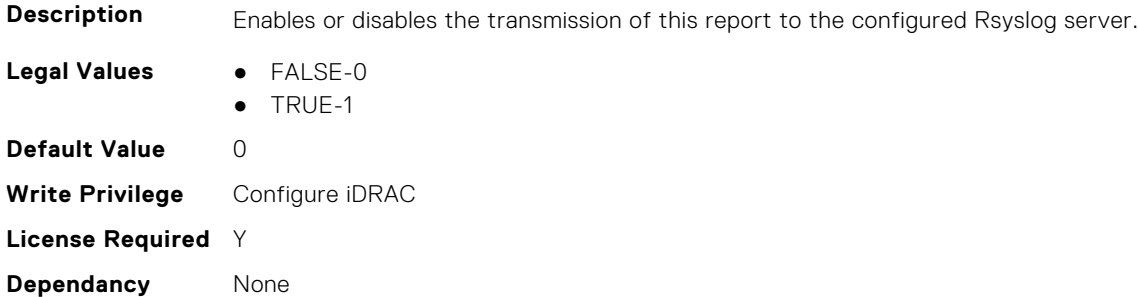

## **iDRAC.TelemetryGPUInventory**

This group contains the attributes that provide details about Telemetry GPU inventory.

#### **iDRAC.TelemetryGPUInventory.DevicePollFrequency (Read Only)**

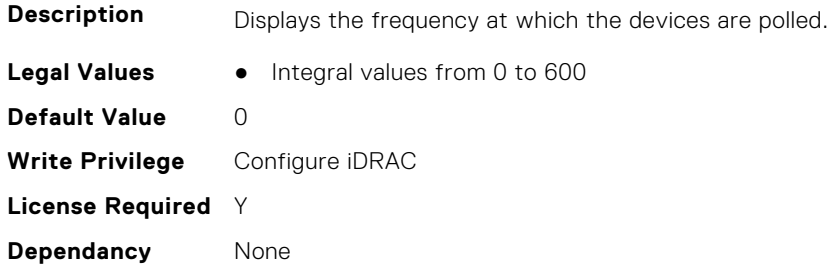

#### **iDRAC.TelemetryGPUInventory.EnableTelemetry (Read or Write)**

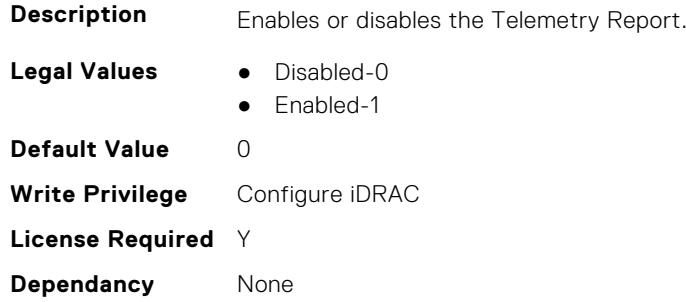

## **iDRAC.TelemetryGPUInventory.ReportInterval (Read or Write)**

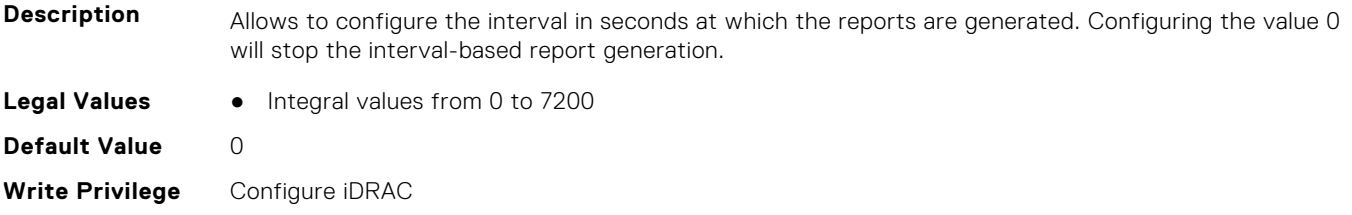

**License Required** Y **Dependancy** None

#### **iDRAC.TelemetryGPUInventory.ReportTriggers (Read or Write)**

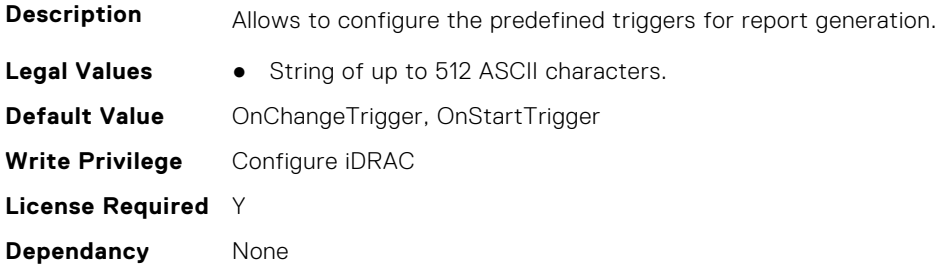

#### **iDRAC.TelemetryGPUInventory.RsyslogTarget (Read or Write)**

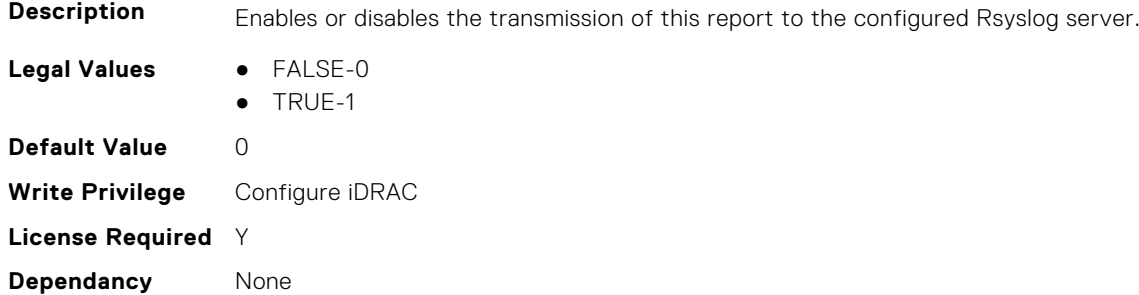

## **iDRAC.TelemetryGPUMetrics**

This group contains the attributes that provides details about iDRAC telemetry GPU metrics.

#### **iDRAC.TelemetryGPUMetrics.DevicePollFrequency (Read Only)**

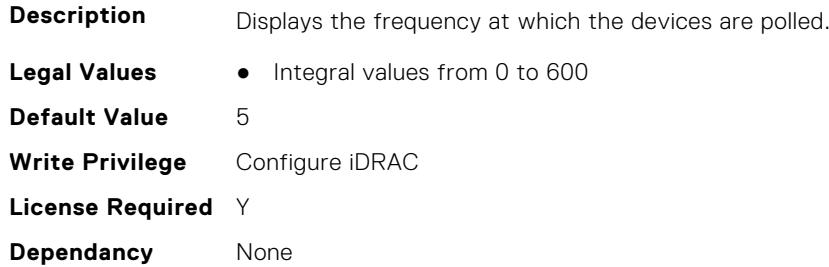

#### **iDRAC.TelemetryGPUMetrics.EnableTelemetry (Read or Write)**

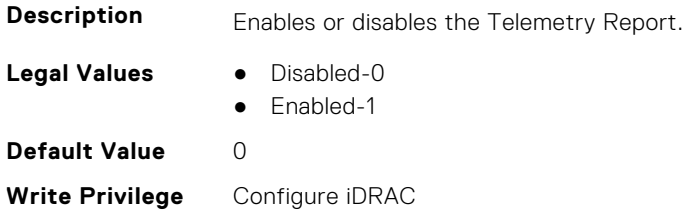

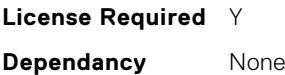

#### **iDRAC.TelemetryGPUMetrics.ReportInterval (Read or Write)**

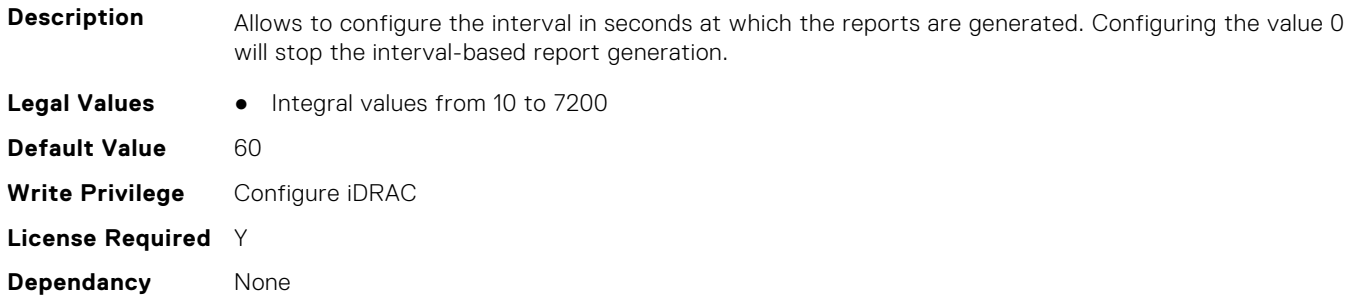

#### **iDRAC.TelemetryGPUMetrics.ReportTriggers (Read or Write)**

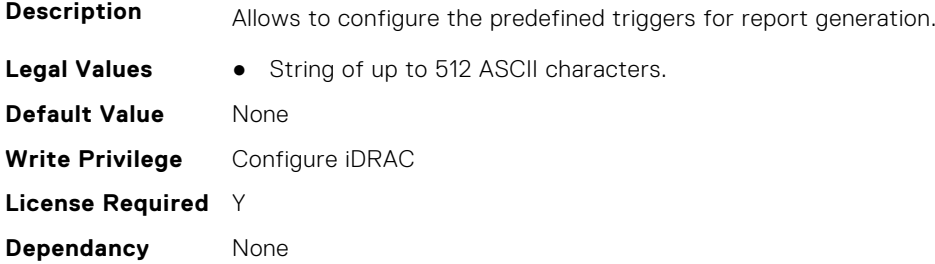

## **iDRAC.TelemetryGPUMetrics.RsyslogTarget (Read or Write)**

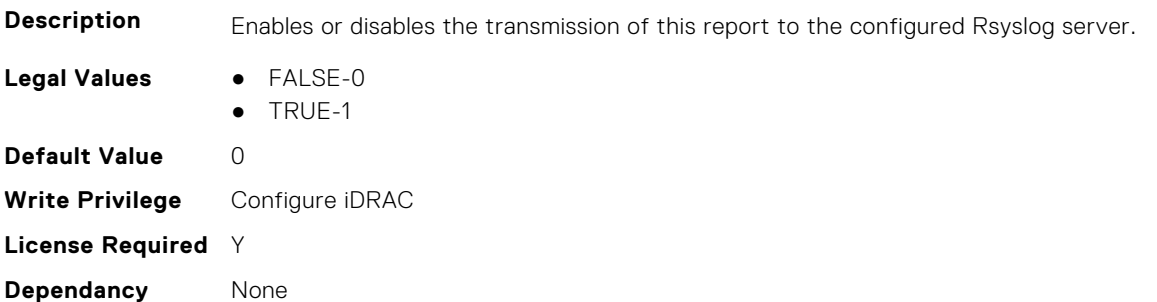

## **iDRAC.TelemetryGPUStatistics**

This group contains the attributes that provides details about iDRAC telemetry GPU statistics.

#### **iDRAC.TelemetryGPUStatistics.DevicePollFrequency (Read Only)**

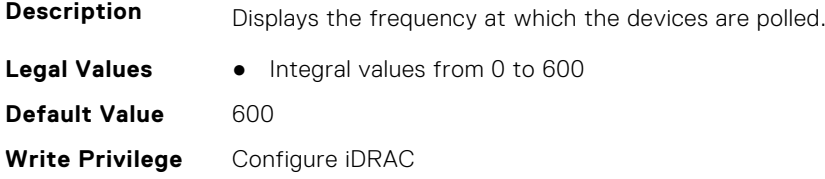

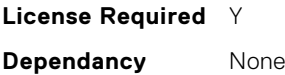

#### **iDRAC.TelemetryGPUStatistics.EnableTelemetry (Read or Write)**

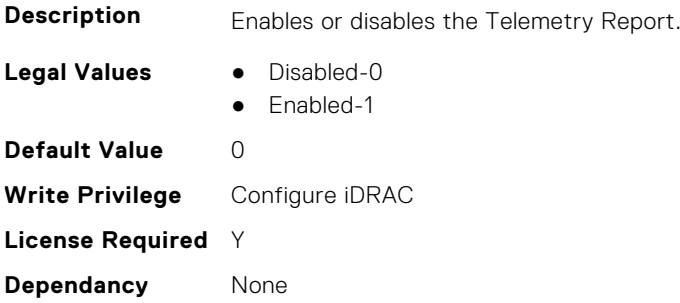

## **iDRAC.TelemetryGPUStatistics.ReportInterval (Read or Write)**

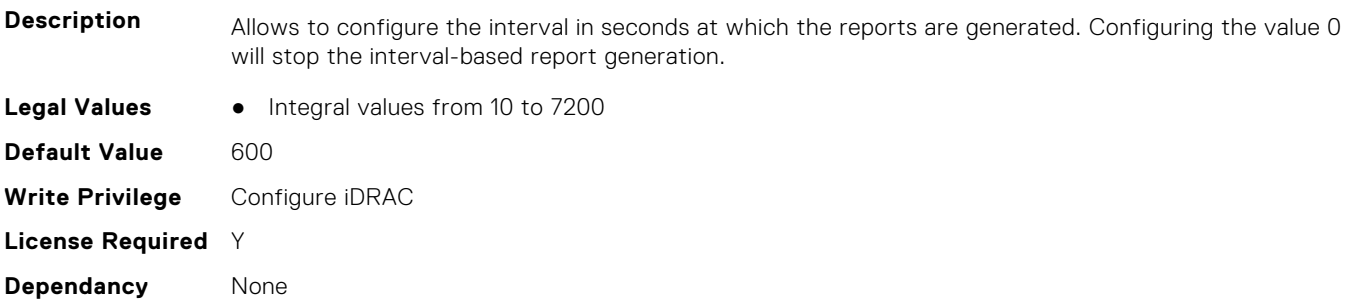

## **iDRAC.TelemetryGPUStatistics.ReportTriggers (Read or Write)**

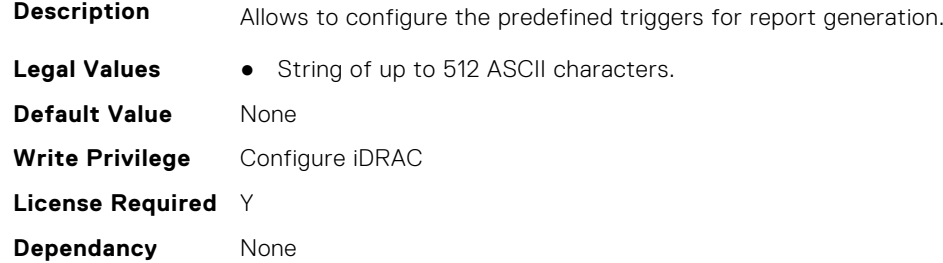

## **iDRAC.TelemetryGPUStatistics.RsyslogTarget (Read or Write)**

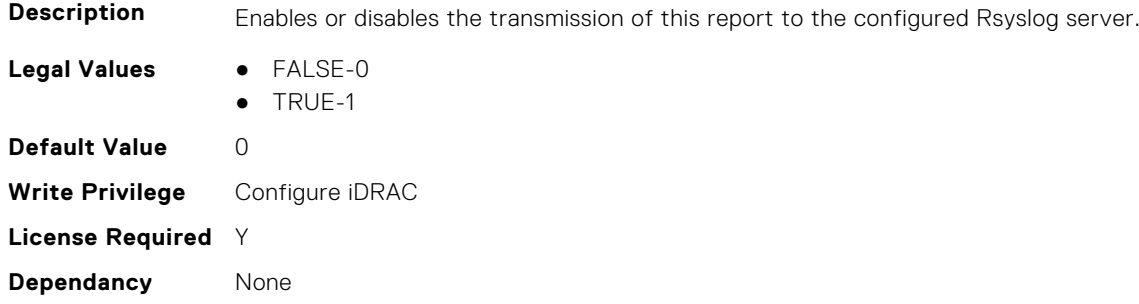

# **iDRAC.TelemetryiDRACLogs**

This group contains the attributes that provide details about Telemetry iDRAC logs.

## **iDRAC.TelemetryiDRACLogs.DevicePollFrequency (Read Only)**

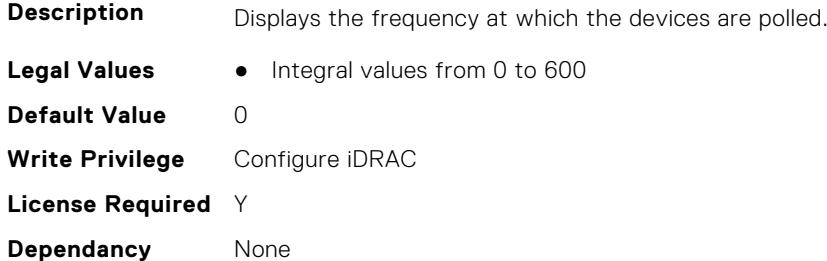

#### **iDRAC.TelemetryiDRACLogs.EnableTelemetry (Read or Write)**

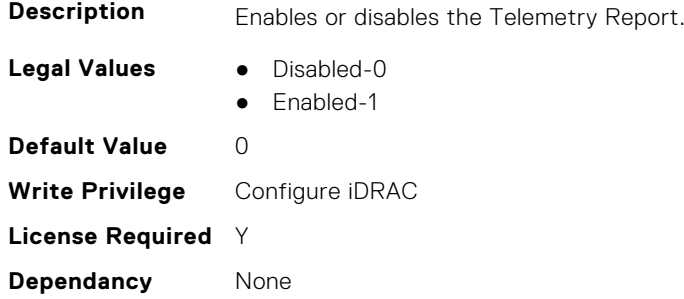

## **iDRAC.TelemetryiDRACLogs.ReportInterval (Read or Write)**

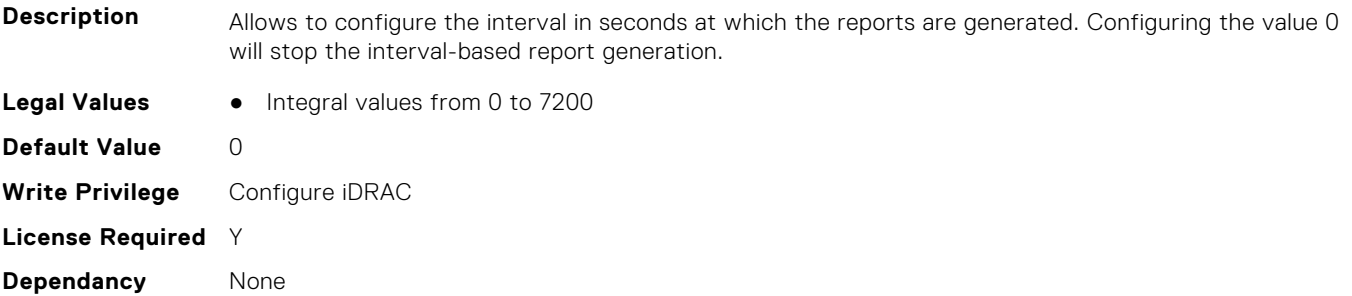

## **iDRAC.TelemetryiDRACLogs.ReportTriggers (Read or Write)**

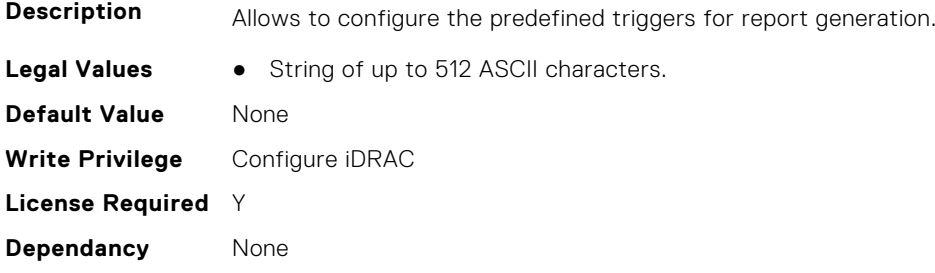

## **iDRAC.TelemetryiDRACLogs.RsyslogTarget (Read or Write)**

Rsyslog server.

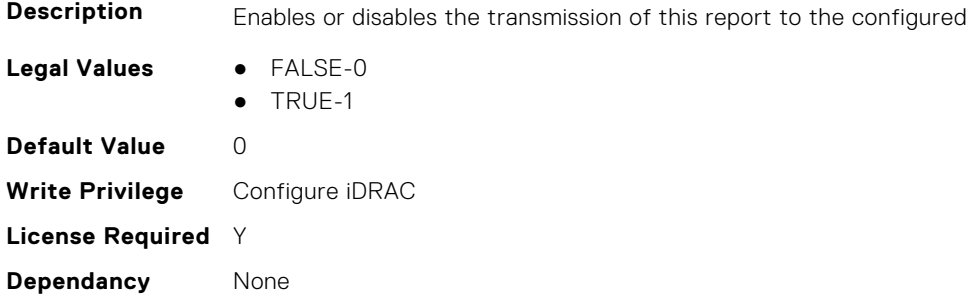

# **iDRAC.TelemetryLCLogs**

This group contains the attributes that provide details about telemetry Lifecycle controller logs.

#### **iDRAC.TelemetryLCLog.DevicePollFrequency (Read Only)**

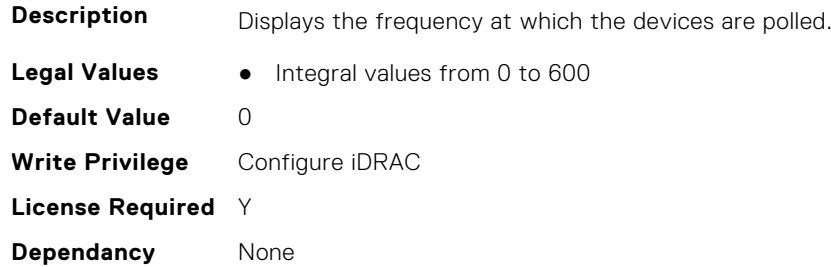

## **iDRAC.TelemetryLCLog.EnableTelemetry (Read or Write)**

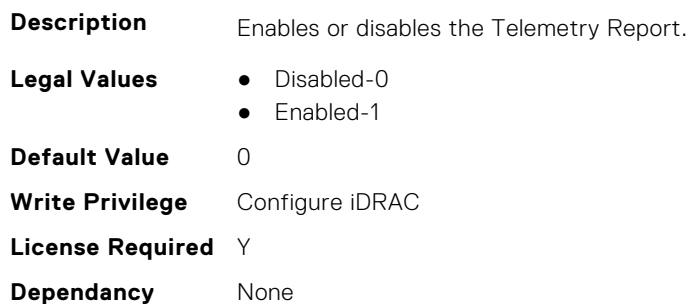

## **iDRAC.TelemetryLCLog.ReportInterval (Read or Write)**

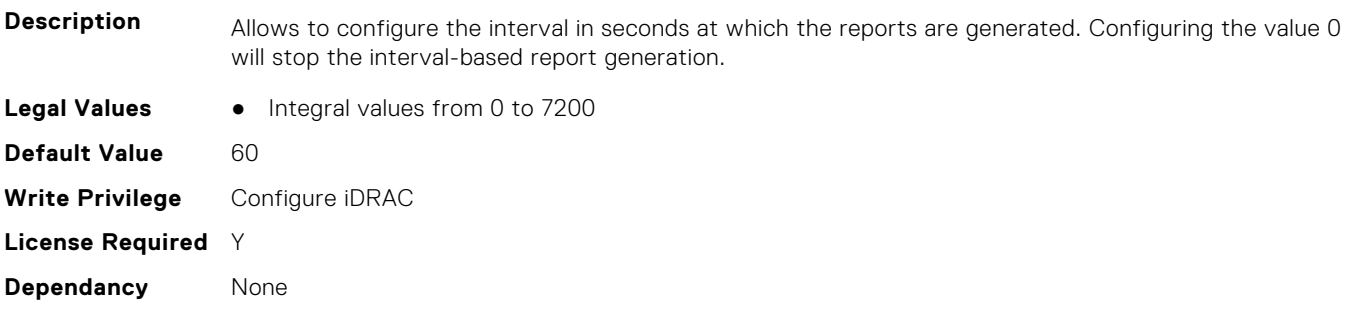

## **iDRAC.TelemetryLCLog.ReportTriggers (Read or Write)**

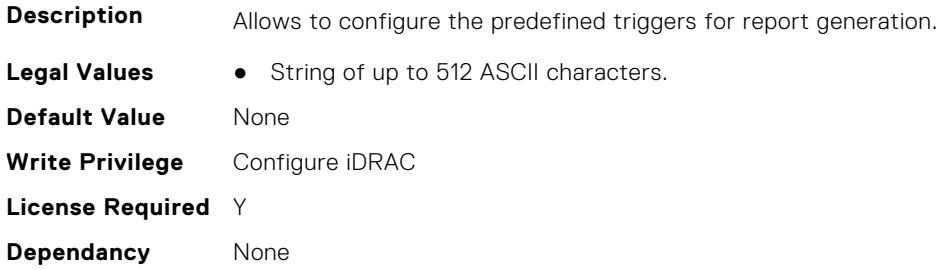

#### **iDRAC.TelemetryLCLog.RsyslogTarget (Read or Write)**

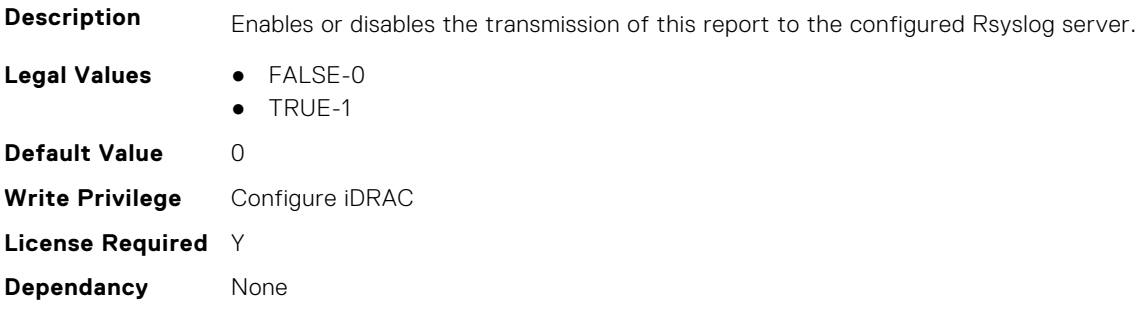

# **iDRAC.TelemetryMemoryConfig**

This group contains the attributes that provide details about telemetry memory configurations.

## **iDRAC.TelemetryMemoryConfig.DevicePollFrequency (Read Only)**

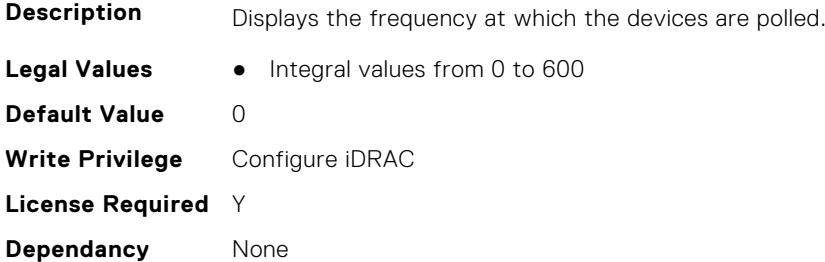

#### **iDRAC.TelemetryMemoryConfig.EnableTelemetry (Read or Write)**

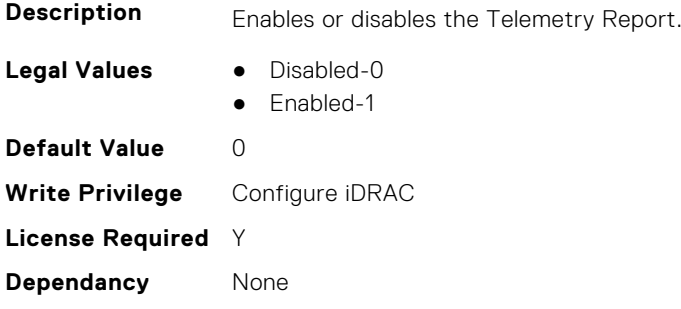

## **iDRAC.TelemetryMemoryConfig.ReportInterval (Read or Write)**

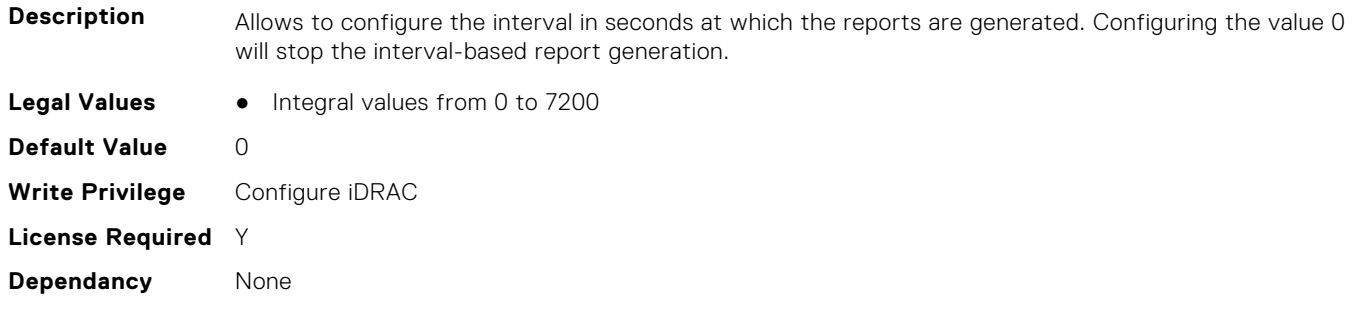

## **iDRAC.TelemetryMemoryConfig.ReportTriggers (Read or Write)**

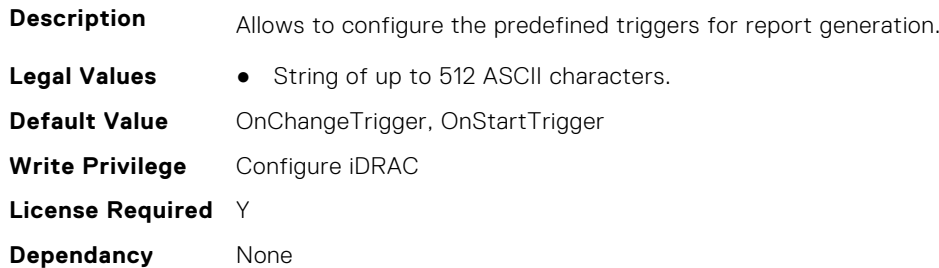

#### **iDRAC.TelemetryMemoryConfig.RsyslogTarget (Read or Write)**

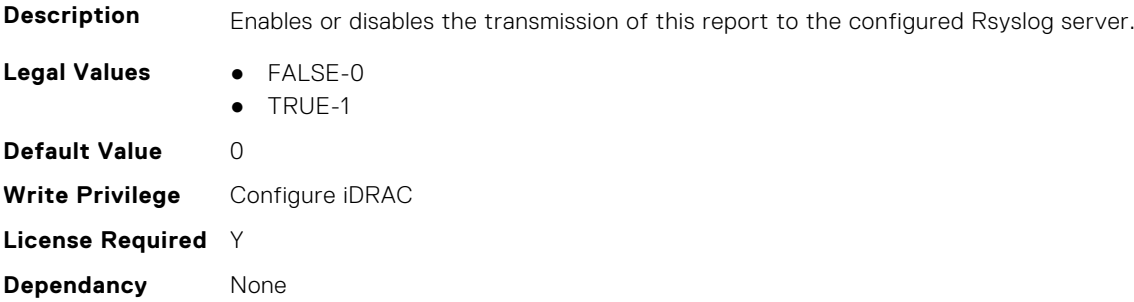

# **iDRAC.TelemetryMemoryConfig**

This group contains the attributes that provide details about telemetry memory configurations.

## **iDRAC.TelemetryMemoryInventory.DevicePollFrequency (Read Only)**

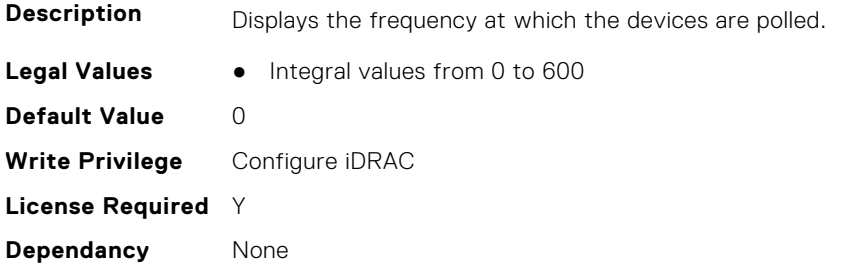

## **iDRAC.TelemetryMemoryInventory.EnableTelemetry (Read or Write)**

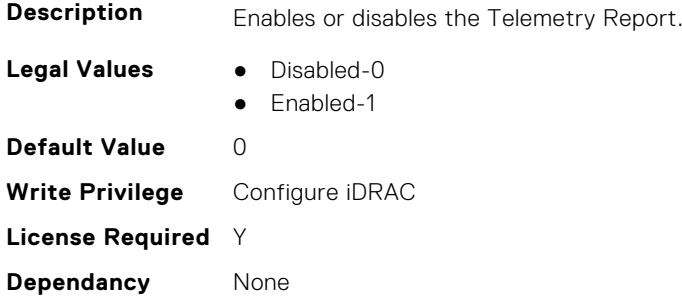

## **iDRAC.TelemetryMemoryInventory.ReportInterval (Read or Write)**

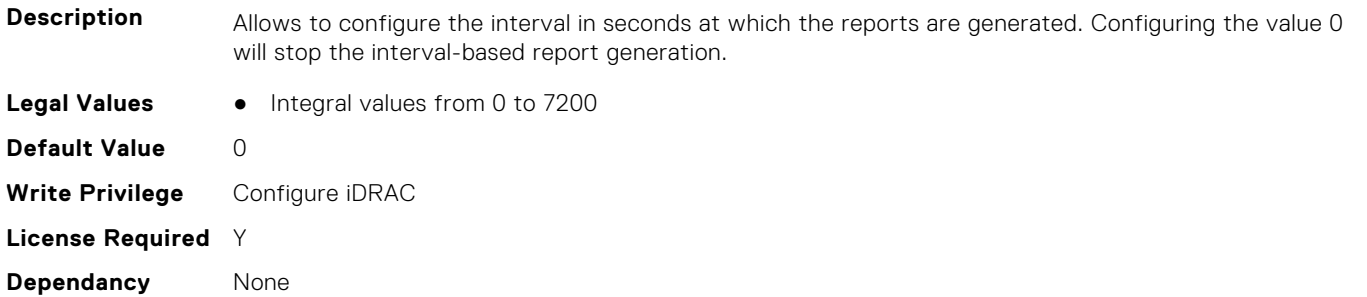

#### **iDRAC.TelemetryMemoryInventory.ReportTriggers (Read or Write)**

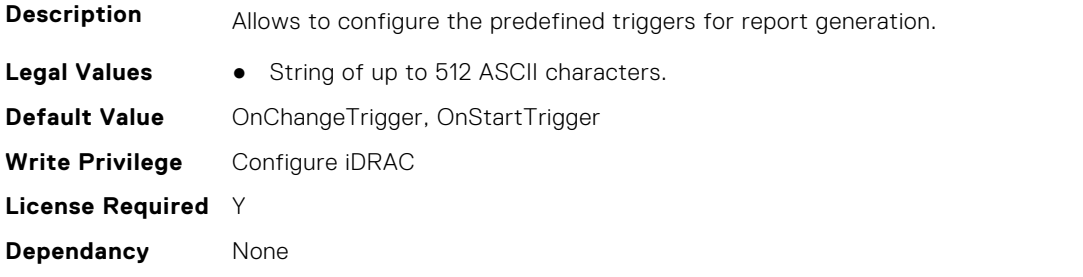

#### **iDRAC.TelemetryMemoryInventory.RsyslogTarget (Read or Write)**

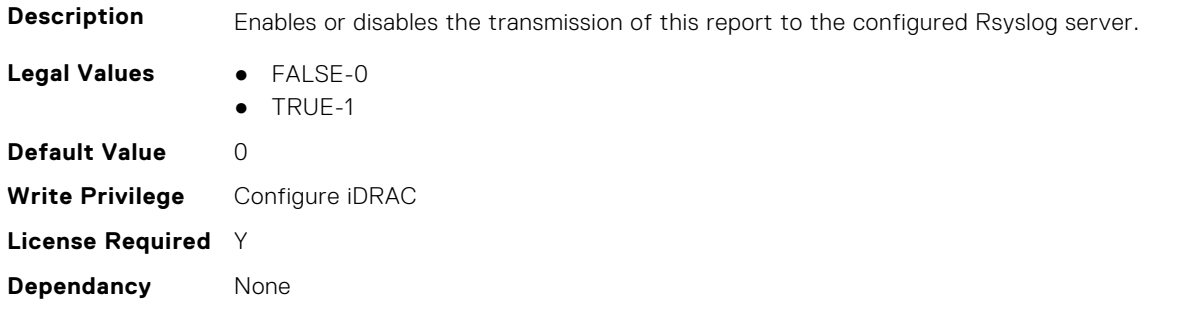

# **iDRAC.TelemetryMemorySensor**

This group contains the attributes that provides details about iDRAC telemetry GPU memory sensor.

## **iDRAC.TelemetryMemorySensor.DevicePollFrequency (Read Only)**

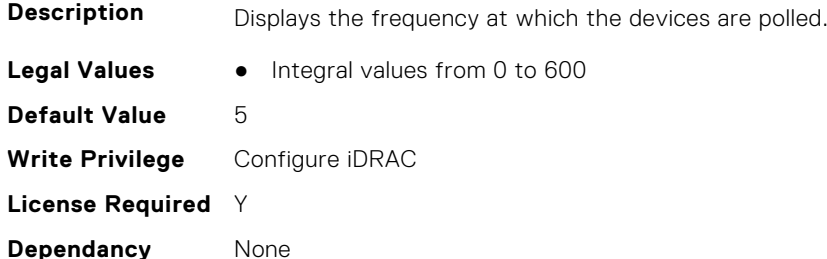

#### **iDRAC.TelemetryMemorySensor.EnableTelemetry (Read or Write)**

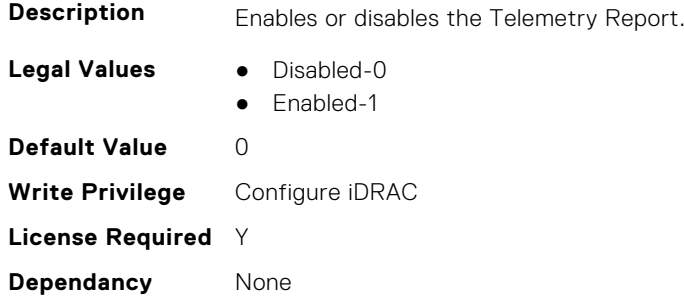

## **iDRAC.TelemetryMemorySensor.ReportInterval (Read or Write)**

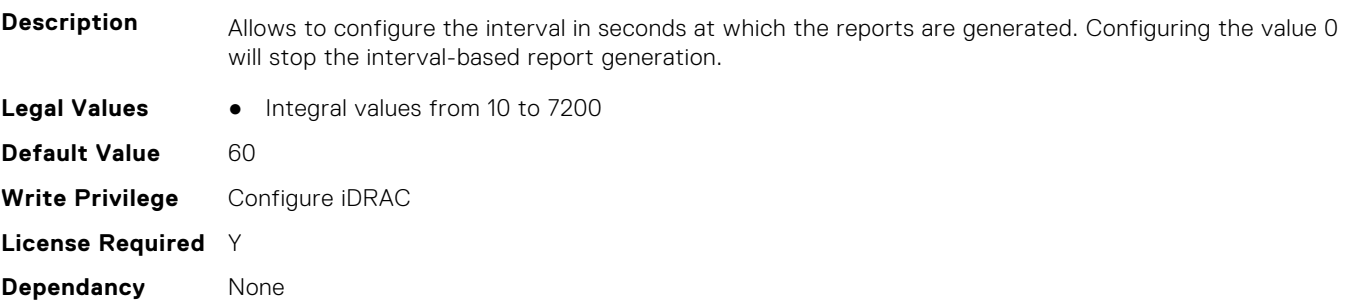

## **iDRAC.TelemetryMemorySensor.ReportTriggers (Read or Write)**

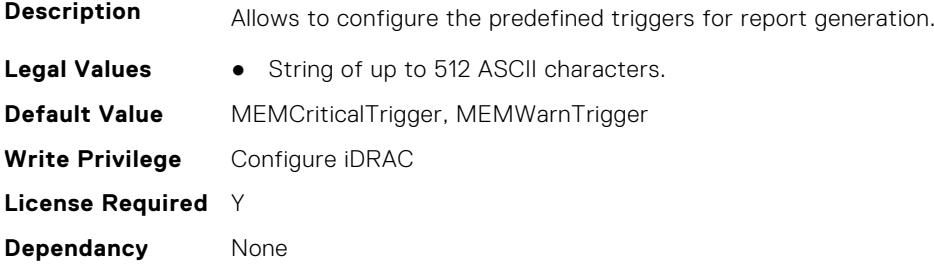

## **iDRAC.TelemetryMemorySensor.RsyslogTarget (Read or Write)**

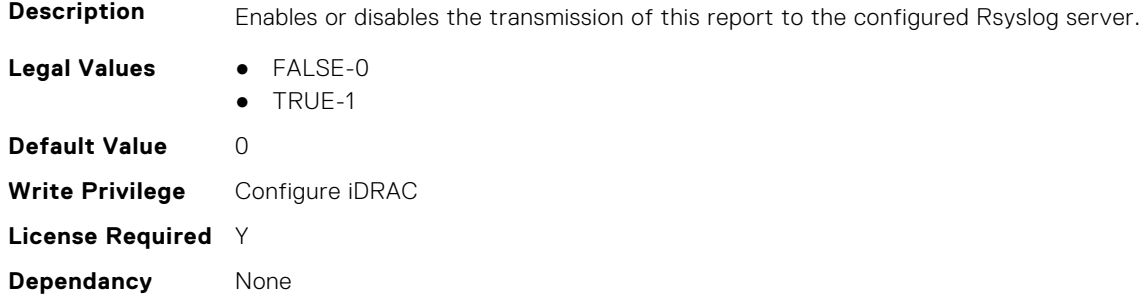

## **iDRAC.TelemetryNICConfig**

This group contains the attributes that provide details about telemetry NIC configurations.

#### **iDRAC.TelemetryNICConfig.DevicePollFrequency (Read Only)**

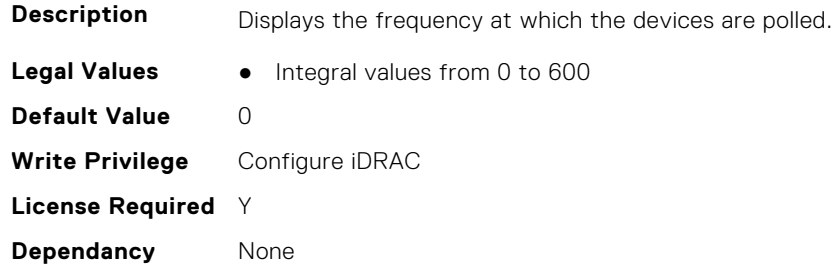

#### **iDRAC.TelemetryNICConfig.EnableTelemetry (Read or Write)**

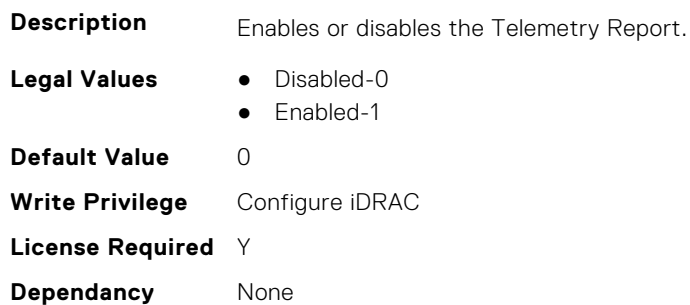

## **iDRAC.TelemetryNICConfig.ReportInterval (Read or Write)**

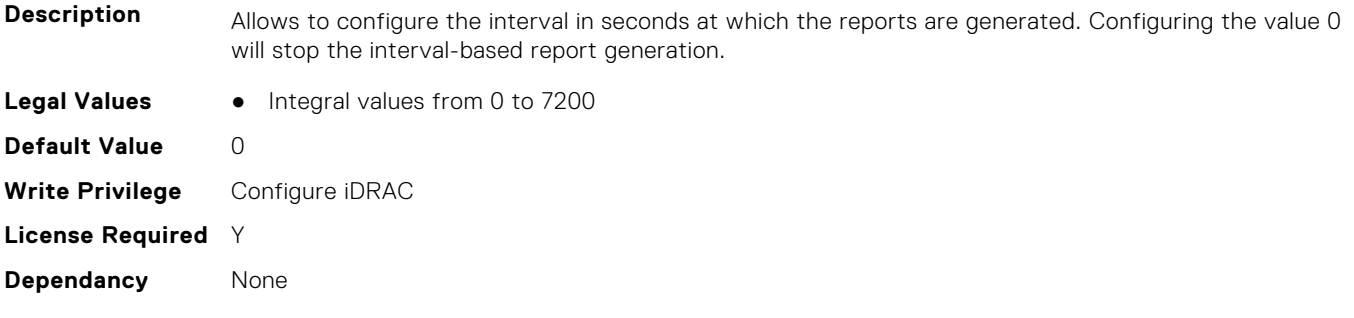

## **iDRAC.TelemetryNICConfig.ReportTriggers (Read or Write)**

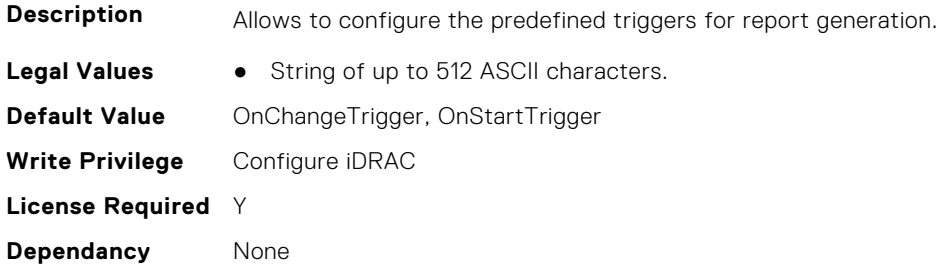

## **iDRAC.TelemetryNICConfig.RsyslogTarget (Read or Write)**

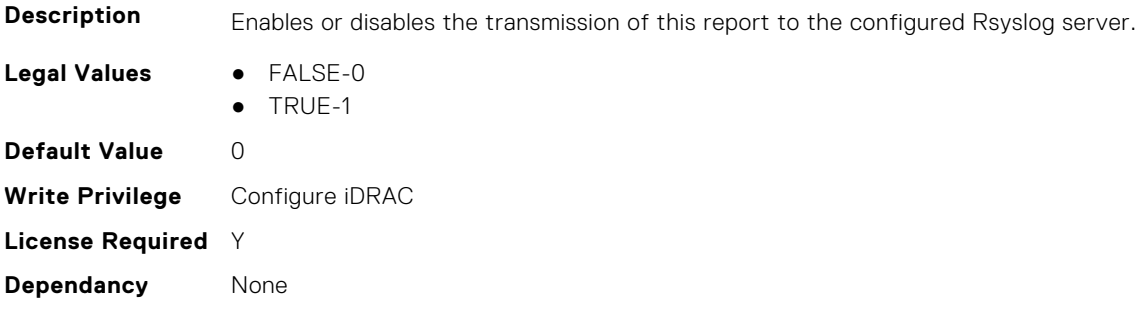

## **iDRAC.TelemetryNICInventory**

This group contains the attributes that provide details about telemetry NIC inventory.

## **iDRAC.TelemetryNICInventory.DevicePollFrequency (Read Only)**

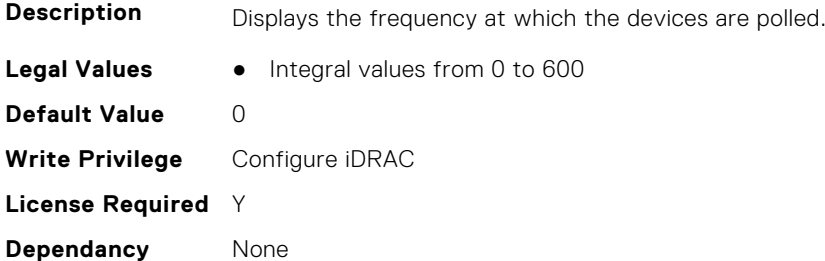

#### **iDRAC.TelemetryNICInventory.EnableTelemetry (Read or Write)**

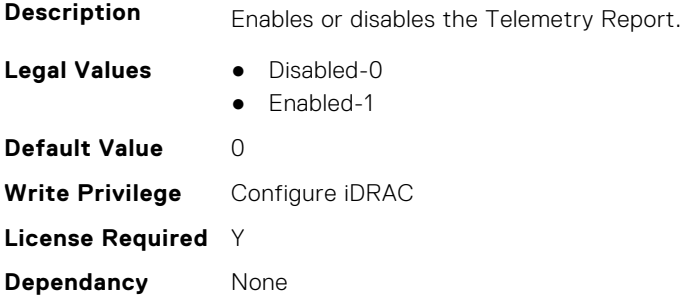

#### **iDRAC.TelemetryNICInventory.ReportInterval (Read or Write)**

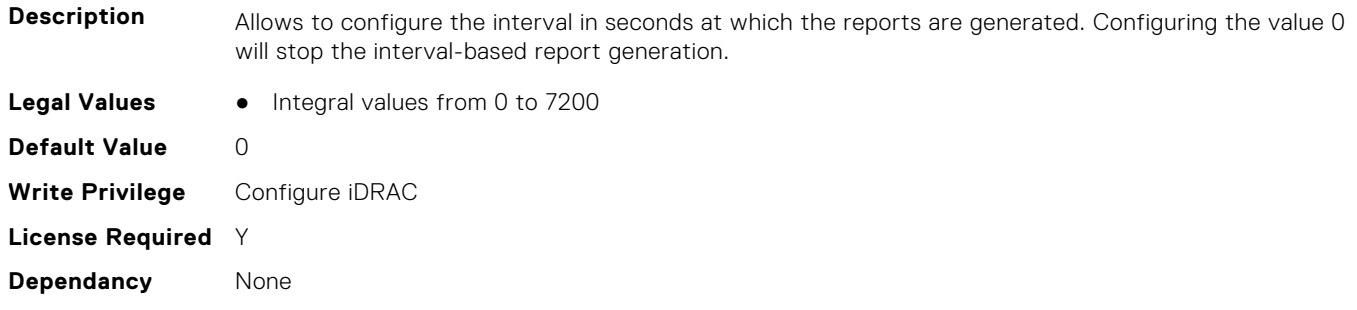

#### **iDRAC.TelemetryNICInventory.ReportTriggers (Read or Write)**

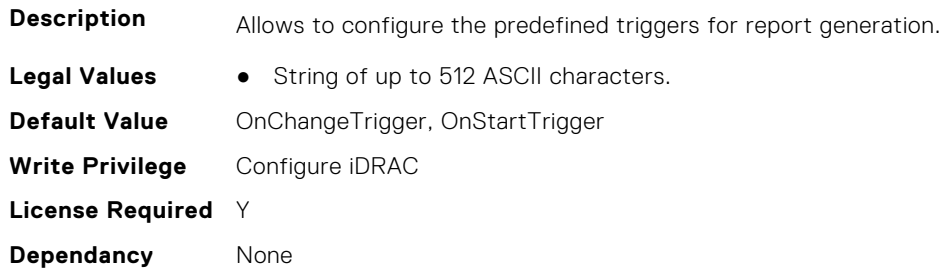

#### **iDRAC.TelemetryNICInventory.RsyslogTarget (Read or Write)**

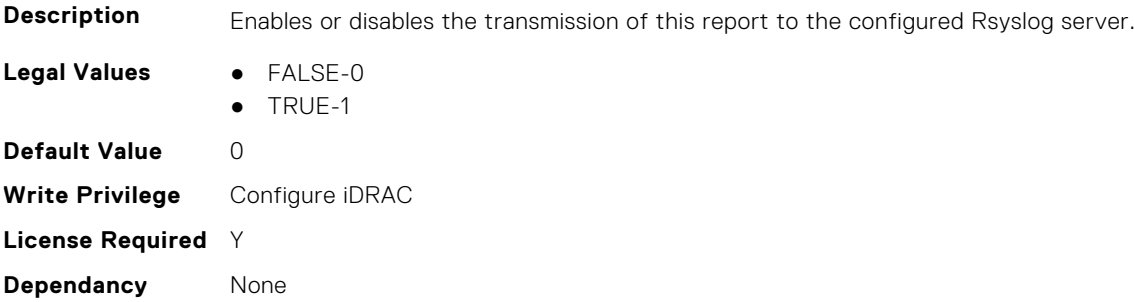

# **iDRAC.TelemetryNICSensor**

This group contains the attributes that provides details about iDRAC telemetry NIC sensor.

#### **iDRAC.TelemetryNICSensor.DevicePollFrequency (Read Only)**

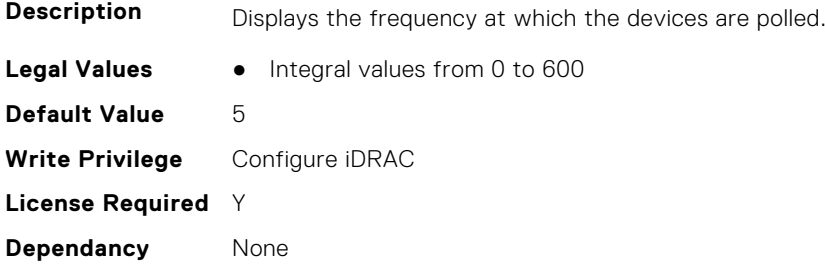

#### **iDRAC.TelemetryNICSensor.EnableTelemetry (Read or Write)**

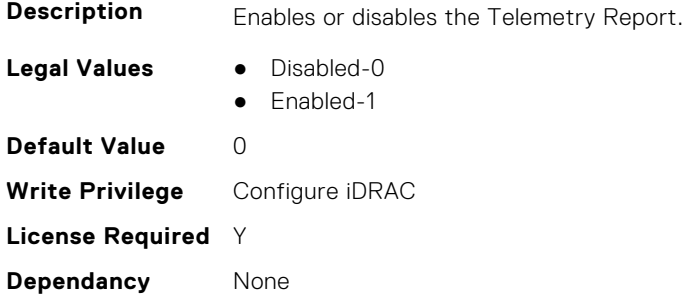

## **iDRAC.TelemetryNICSensor.ReportInterval (Read or Write)**

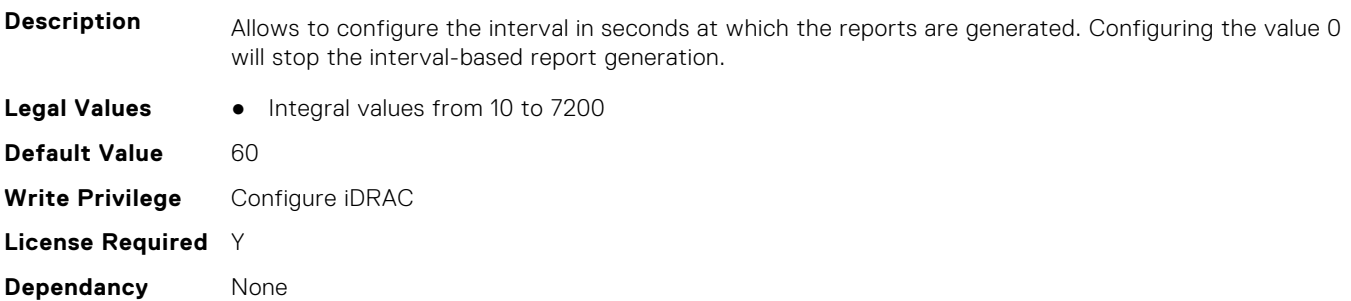

#### **iDRAC.TelemetryNICSensor.ReportTriggers (Read or Write)**

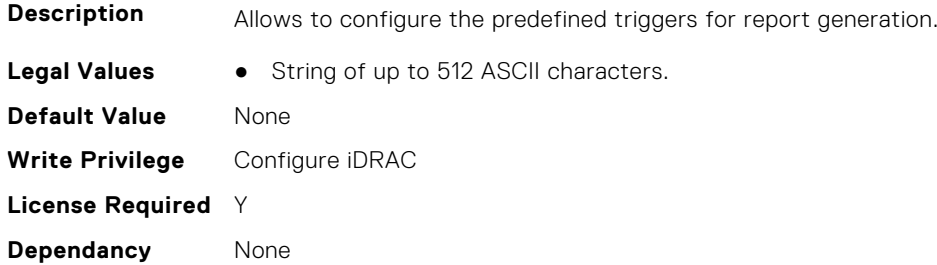

## **iDRAC.TelemetryNICSensor.RsyslogTarget (Read or Write)**

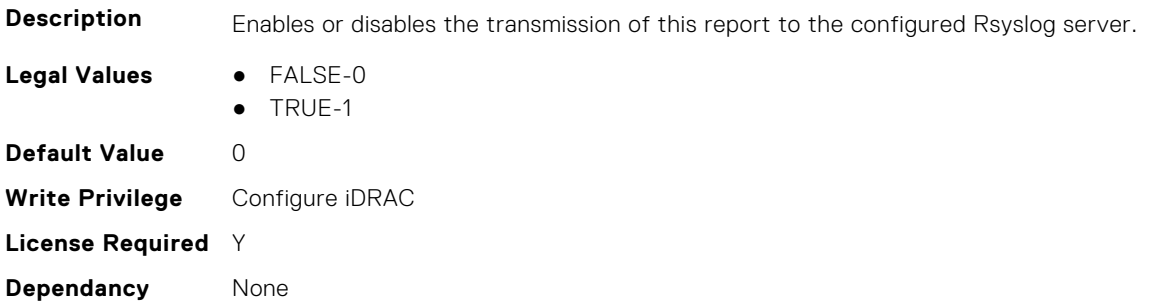

# **iDRAC.TelemetryNICStatistics**

This group contains the attributes that provides details about iDRAC telemetry NIC statistics.

#### **iDRAC.TelemetryNICStatistics.DevicePollFrequency (Read Only)**

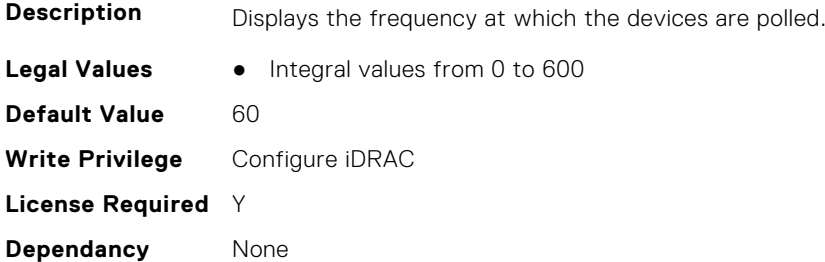

## **iDRAC.TelemetryNICStatistics.EnableTelemetry (Read or Write)**

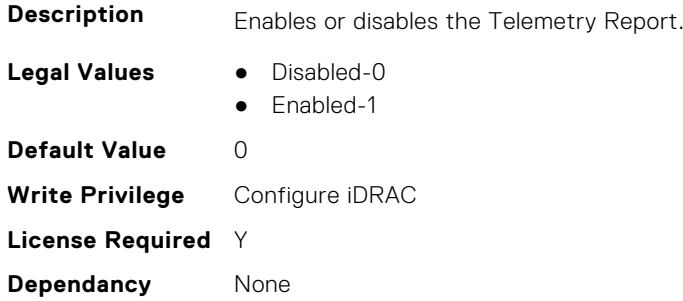

#### **iDRAC.TelemetryNICStatistics.ReportInterval (Read or Write)**

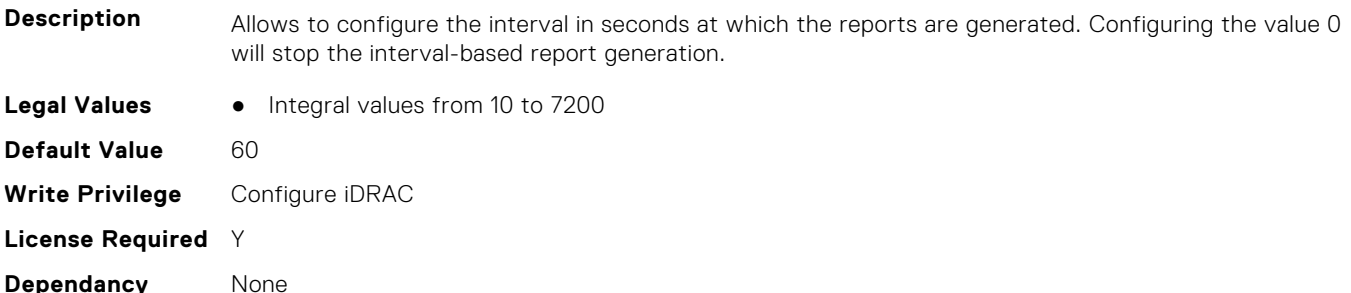

#### **iDRAC.TelemetryNICStatistics.ReportTriggers (Read or Write)**

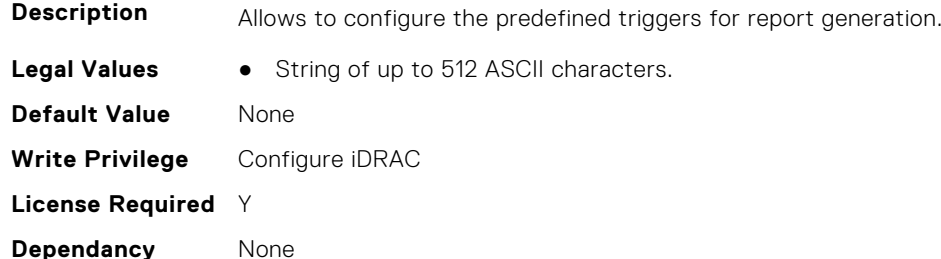

#### **iDRAC.TelemetryNICStatistics.RsyslogTarget (Read or Write)**

**Description** Enables or disables the transmission of this report to the configured Rsyslog server.

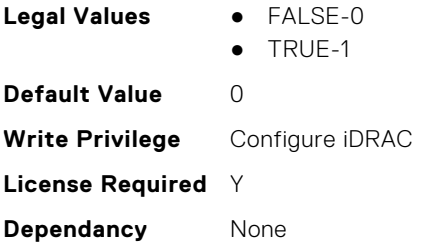

# **iDRAC.TelemetryNVMeLog**

This group contains the attributes that provide details about telemetry NVMe logs.

## **iDRAC.TelemetryNVMeLog.DevicePollFrequency (Read Only)**

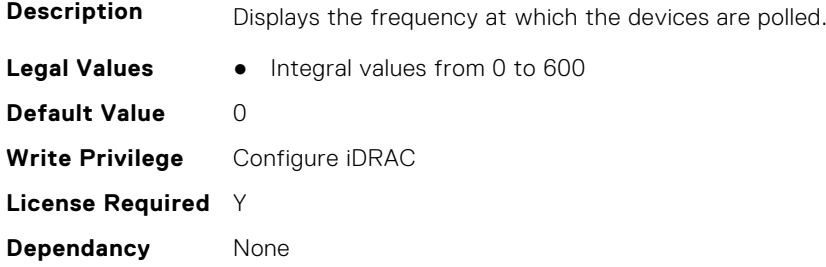

#### **iDRAC.TelemetryNVMeLog.EnableTelemetry (Read or Write)**

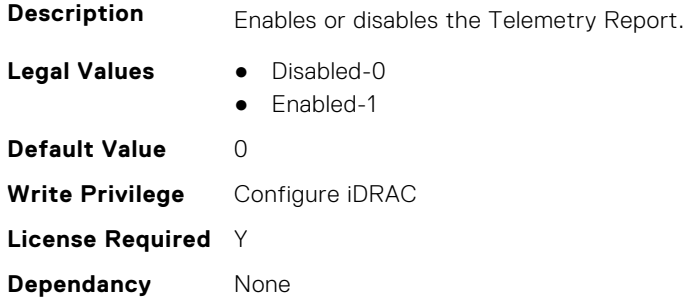

## **iDRAC.TelemetryNVMeLog.ReportInterval (Read or Write)**

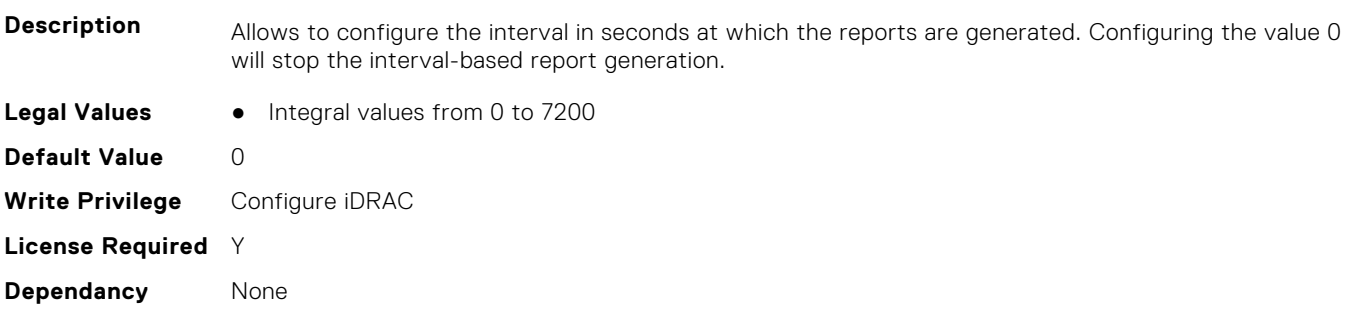

## **iDRAC.TelemetryNVMeLog.ReportTriggers (Read or Write)**

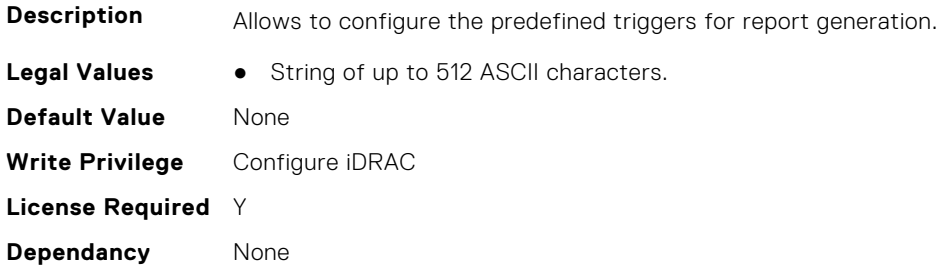

#### **iDRAC.TelemetryNVMeLog.RsyslogTarget (Read or Write)**

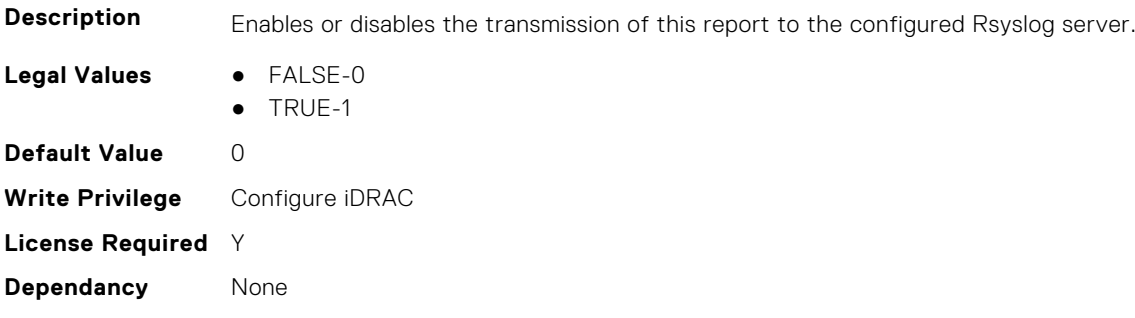

# **iDRAC.TelemetryNVMeSMARTData**

This group contains the attributes that provides details about iDRAC telemetry NVMe SMART data.

## **iDRAC.TelemetryNVMeSMARTData.DevicePollFrequency (Read Only)**

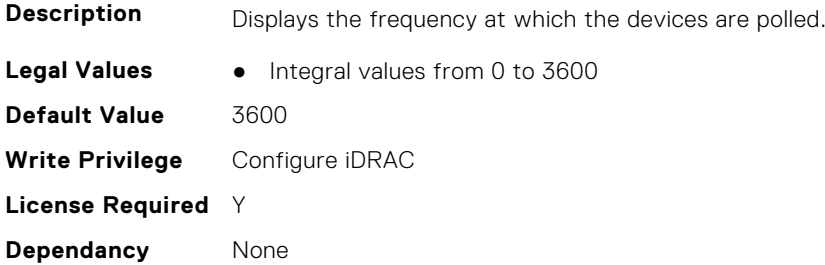

## **iDRAC.TelemetryNVMeSMARTData.EnableTelemetry (Read or Write)**

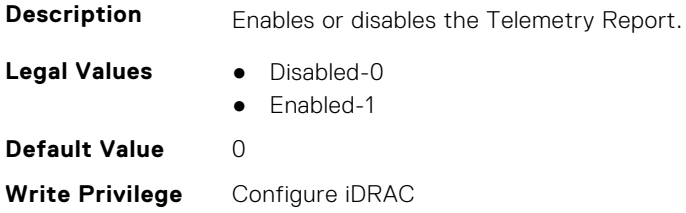

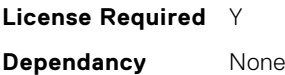

#### **iDRAC.TelemetryNVMeSMARTData.ReportInterval (Read or Write)**

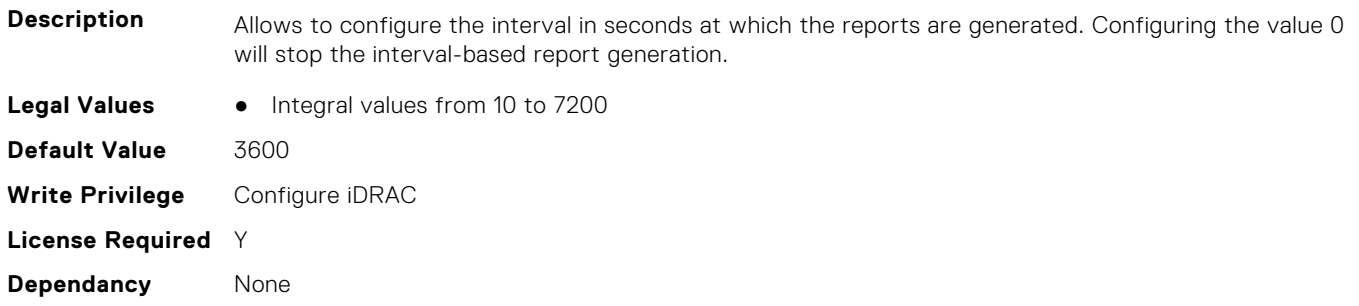

## **iDRAC.TelemetryNVMeSMARTData.ReportTriggers (Read or Write)**

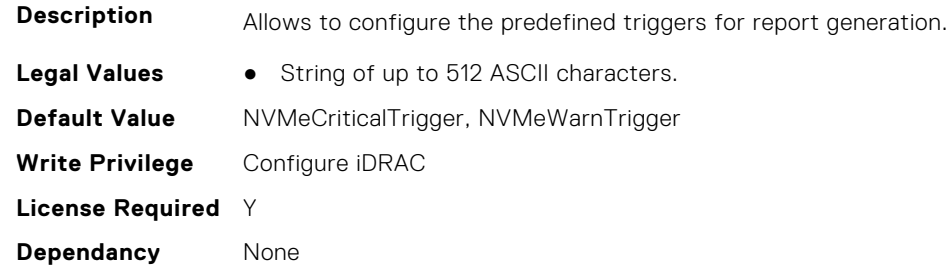

## **iDRAC.TelemetryNVMeSMARTData.RsyslogTarget (Read or Write)**

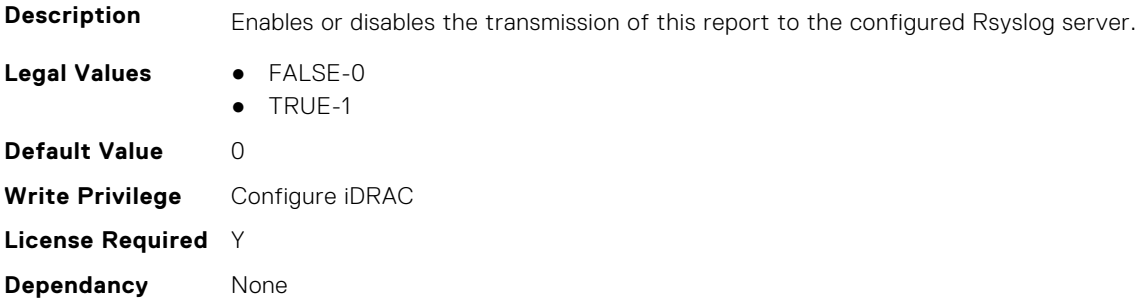

## **iDRAC.TelemetryPCIDeviceInventory**

This group contains the attributes that provide details about telemetry PCI devices inventory.

## **iDRAC.TelemetryPCIDeviceInventory.DevicePollFrequency (Read Only)**

**Description** Displays the frequency at which the devices are polled.

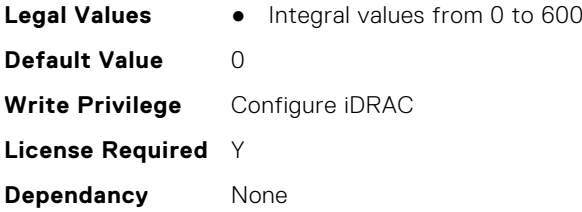

## **iDRAC.TelemetryPCIDeviceInventory.EnableTelemetry (Read or Write)**

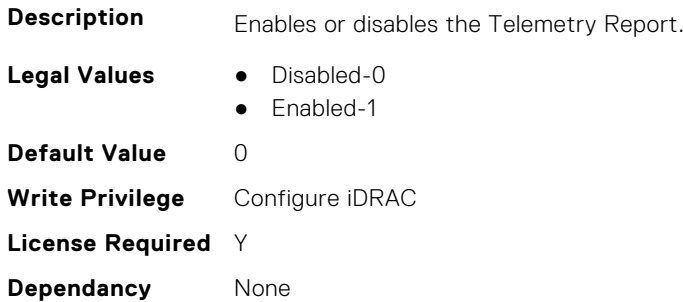

## **iDRAC.TelemetryPCIDeviceInventory.ReportInterval (Read or Write)**

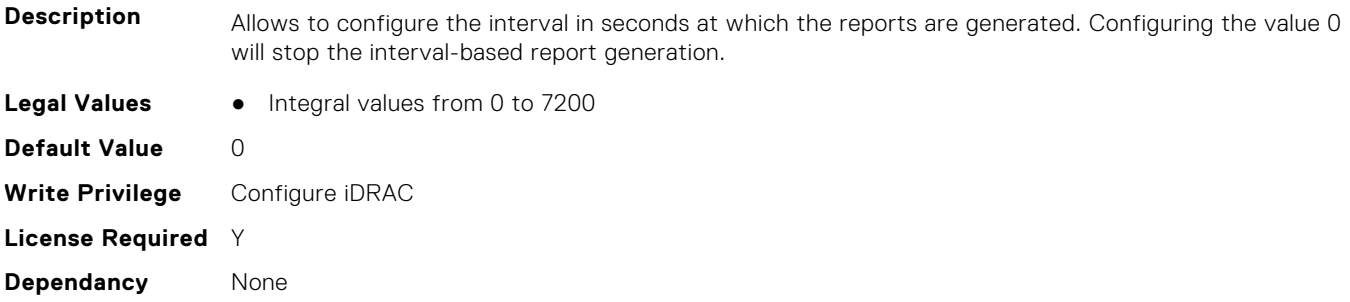

## **iDRAC.TelemetryPCIDeviceInventory.ReportTriggers (Read or Write)**

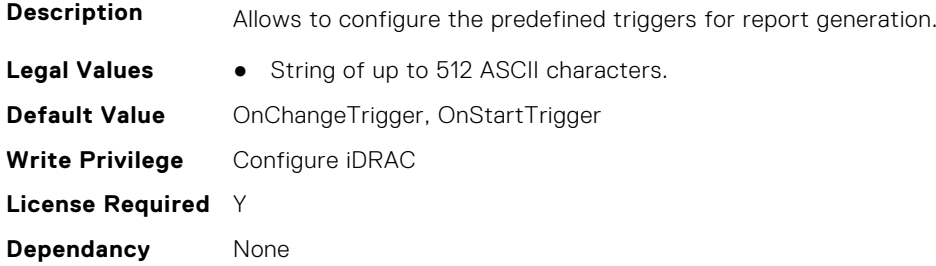

## **iDRAC.TelemetryPCIDeviceInventory.RsyslogTarget (Read or Write)**

**Description** Enables or disables the transmission of this report to the configured Rsyslog server. **Legal Values** ● FALSE-0 ● TRUE-1 **Default Value** 0 **Write Privilege** Configure iDRAC **License Required** Y **Dependancy** None

## **iDRAC.TelemetryPowerConfig**

This group contains the attributes that provide details about telemetry power configurations.

## **iDRAC.TelemetryPowerConfig.DevicePollFrequency (Read Only)**

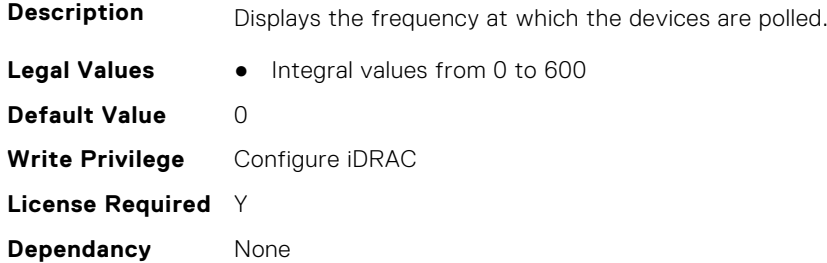

## **iDRAC.TelemetryPowerConfig.EnableTelemetry (Read or Write)**

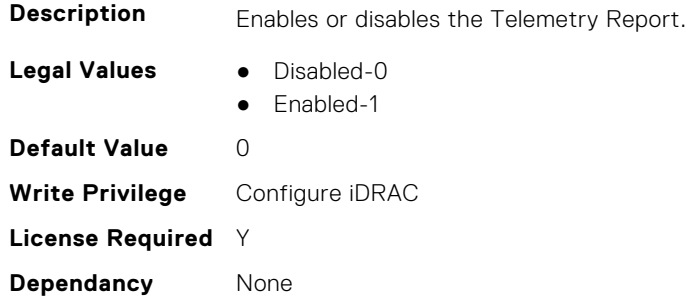

## **iDRAC.TelemetryPowerConfig.ReportInterval (Read or Write)**

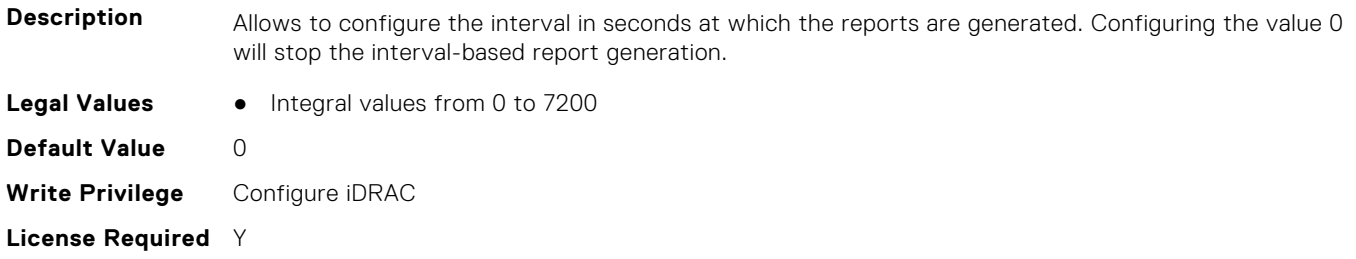

**Dependancy** None

**Dependancy** None

#### **iDRAC.TelemetryPowerConfig.ReportTriggers (Read or Write)**

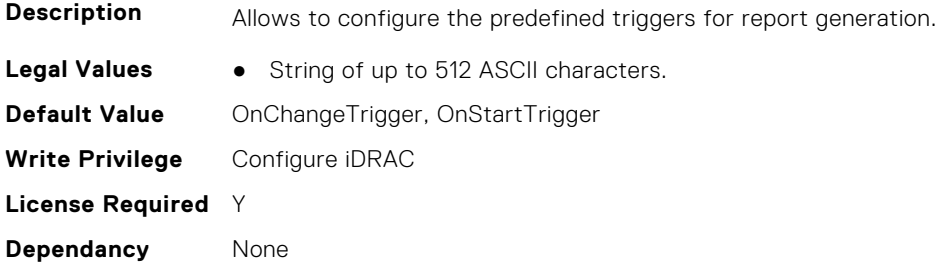

#### **iDRAC.TelemetryPowerConfig.RsyslogTarget (Read or Write)**

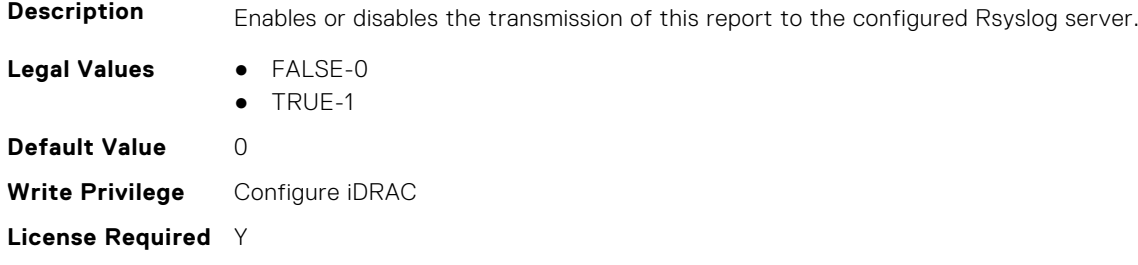

## **iDRAC.TelemetryPowerHistoricalTrends**

This group contains the attributes that provide details about telemetry historical power information.

## **iDRAC.TelemetryPowerHistoricalTrends.DevicePollFrequency (Read Only)**

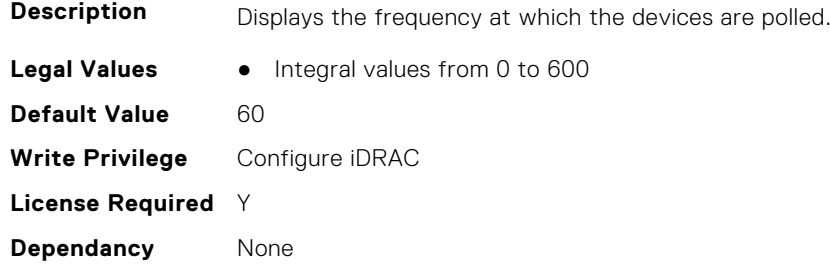

## **iDRAC.TelemetryPowerHistoricalTrends.EnableTelemetry (Read or Write)**

**Description** Enables or disables the Telemetry Report.

- **Legal Values** Disabled-0
	- Enabled-1

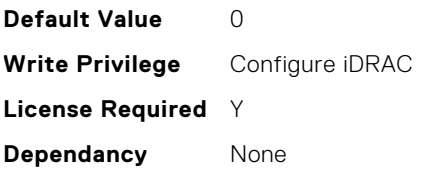

## **iDRAC.TelemetryPowerHistoricalTrends.ReportInterval (Read or Write)**

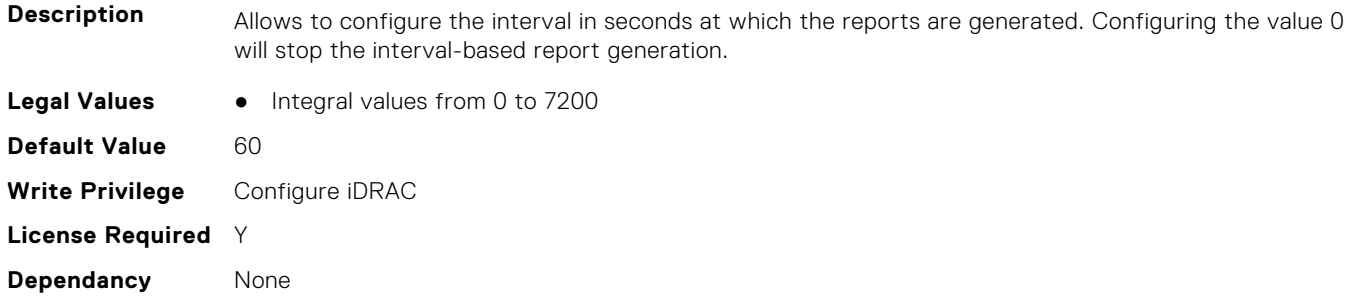

## **iDRAC.TelemetryPowerHistoricalTrends.ReportTriggers (Read or Write)**

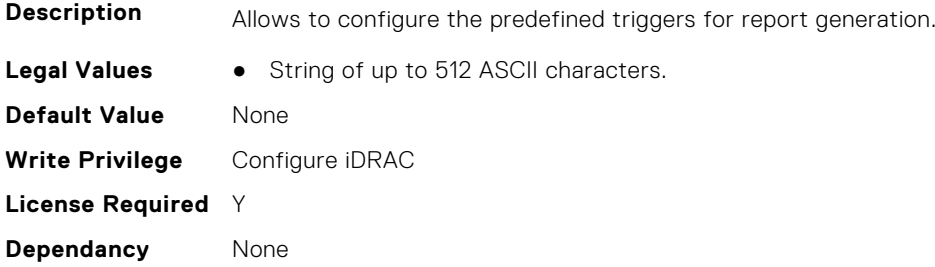

## **iDRAC.TelemetryPowerHistoricalTrends.RsyslogTarget (Read or Write)**

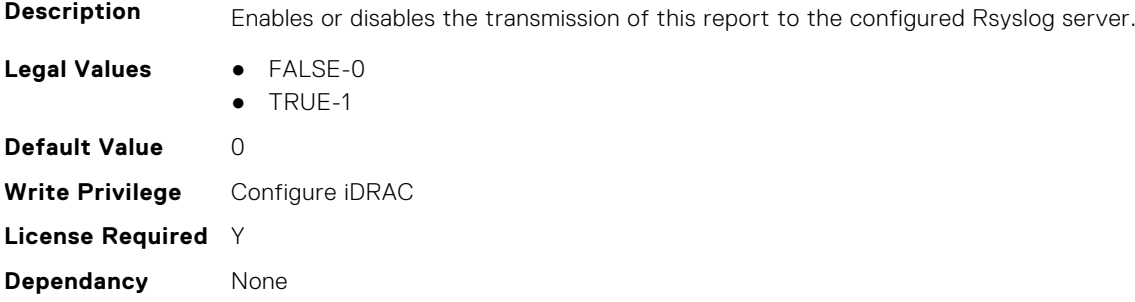

## **iDRAC.TelemetryPowerMetrics**

This group contains the attributes that provides details about iDRAC telemetry power metrics.

#### **iDRAC.TelemetryPowerMetrics.DevicePollFrequency (Read Only)**

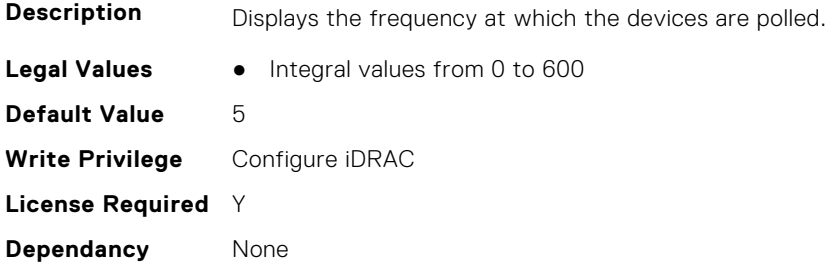

#### **iDRAC.TelemetryPowerMetrics.EnableTelemetry (Read or Write)**

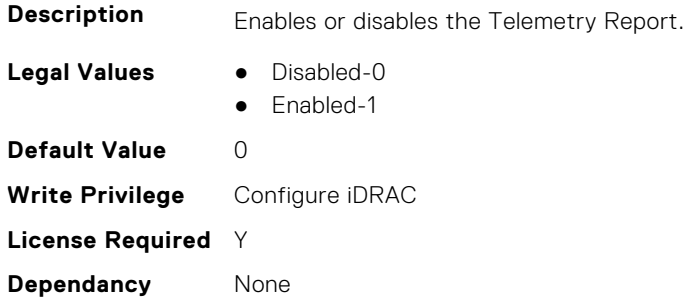

#### **iDRAC.TelemetryPowerMetrics.ReportInterval (Read or Write)**

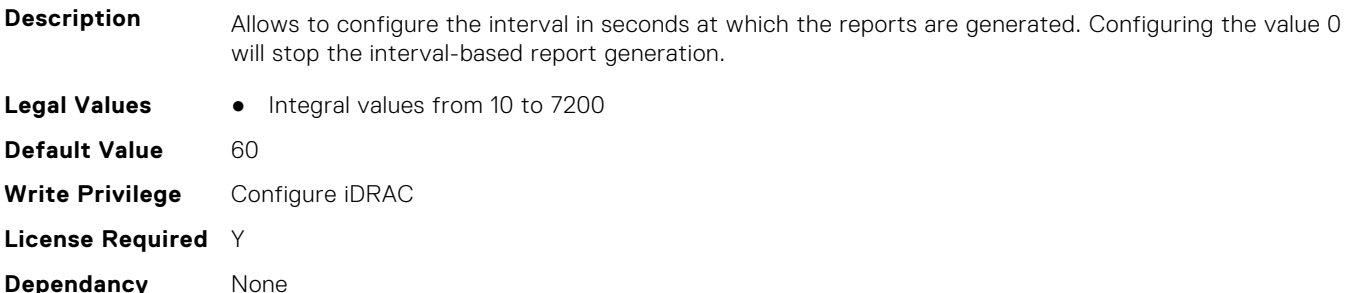

#### **iDRAC.TelemetryPowerMetrics.ReportTriggers (Read or Write)**

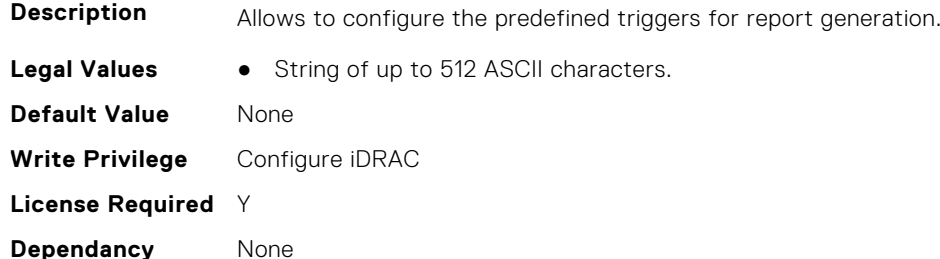

#### **iDRAC.TelemetryPowerMetrics.RsyslogTarget (Read or Write)**

**Description** Enables or disables the transmission of this report to the configured Rsyslog server.

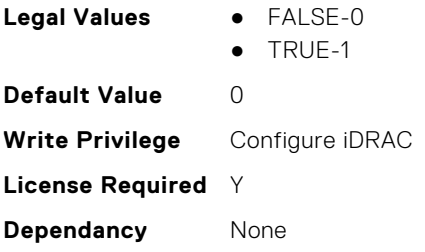

# **iDRAC.TelemetryPowerStatistics**

This group contains the attributes that provides details about iDRAC telemetry power statistics.

## **iDRAC.TelemetryPowerStatistics.DevicePollFrequency (Read Only)**

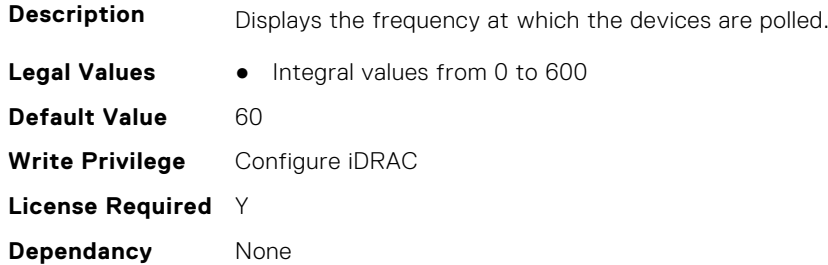

#### **iDRAC.TelemetryPowerStatistics.EnableTelemetry (Read or Write)**

Report.

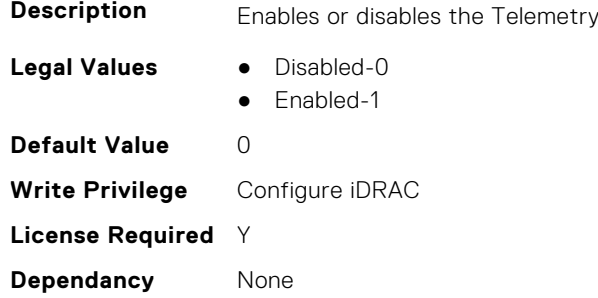

## **iDRAC.TelemetryPowerStatistics.ReportInterval (Read or Write)**

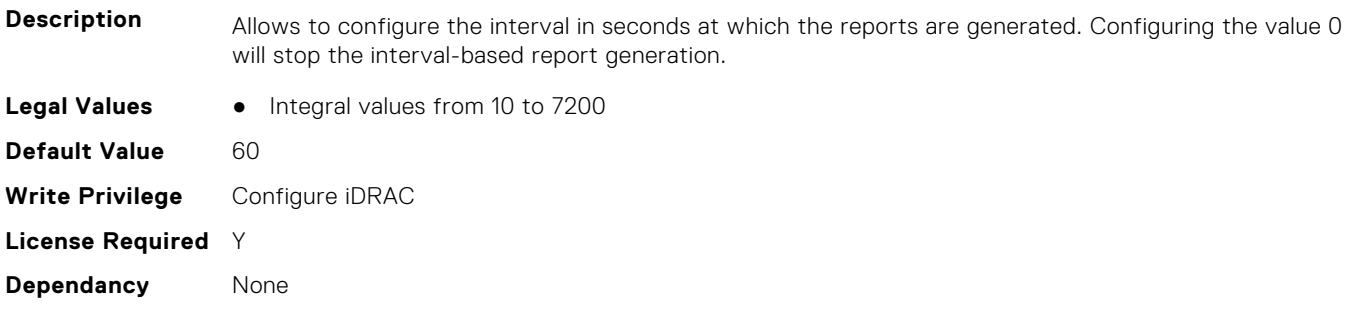

#### **iDRAC.TelemetryPowerStatistics.ReportTriggers (Read or Write)**

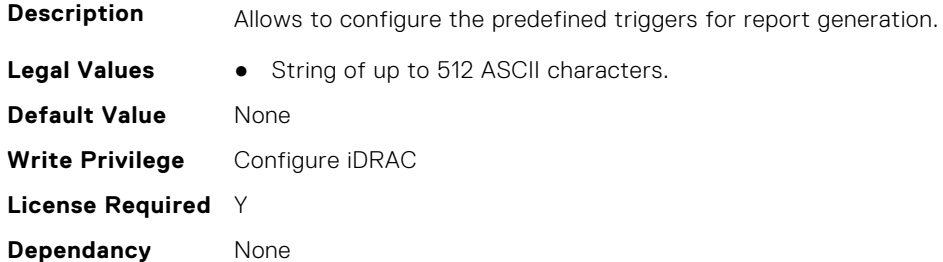

#### **iDRAC.TelemetryPowerStatistics.RsyslogTarget (Read or Write)**

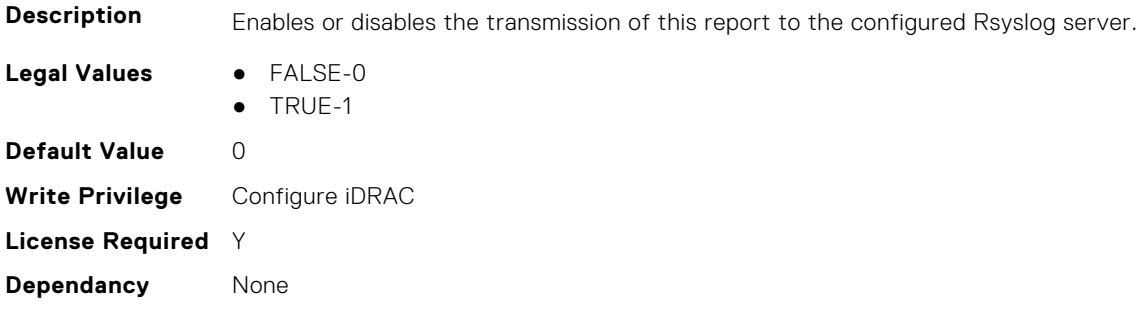

## **iDRAC.TelemetryPSUInventory**

This group contains the attributes that provide details about telemetry PSU inventory.

## **iDRAC.TelemetryPSUInventory.DevicePollFrequency (Read Only)**

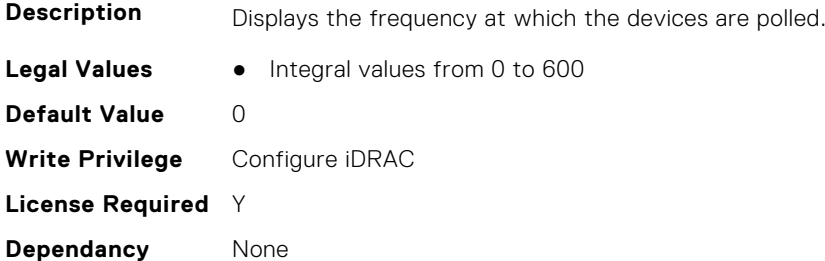

#### **iDRAC.TelemetryPSUInventory.EnableTelemetry (Read or Write)**

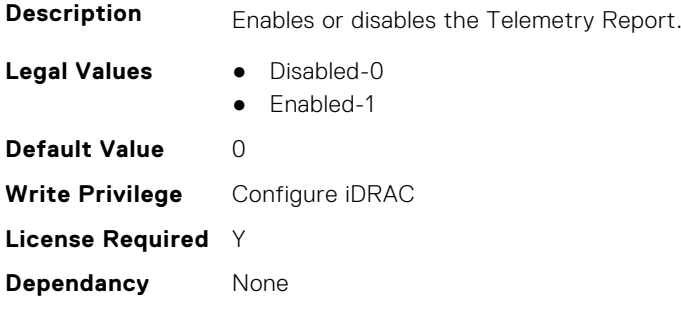
# **iDRAC.TelemetryPSUInventory.ReportInterval (Read or Write)**

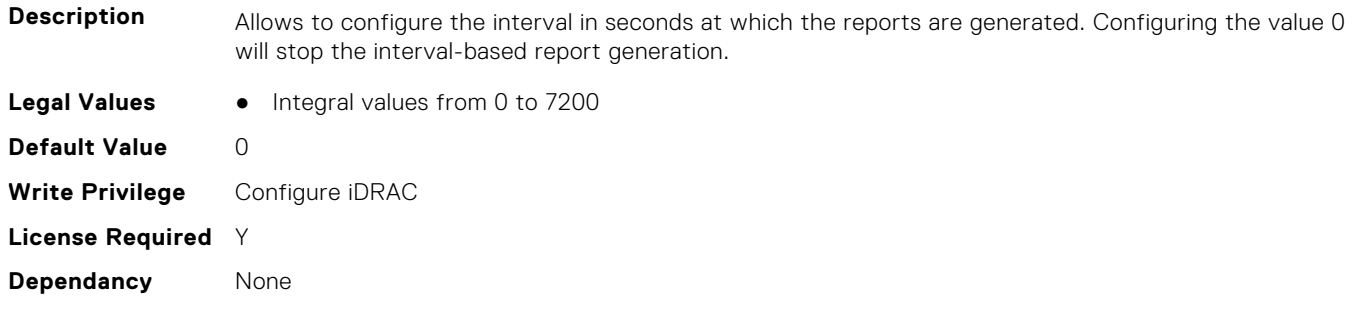

#### **iDRAC.TelemetryPSUInventory.ReportTriggers (Read or Write)**

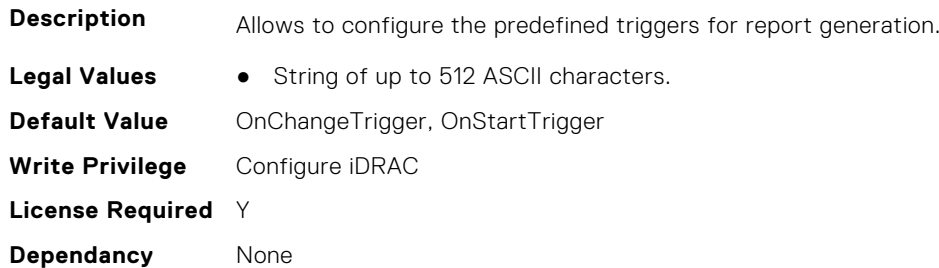

#### **iDRAC.TelemetryPSUInventory.RsyslogTarget (Read or Write)**

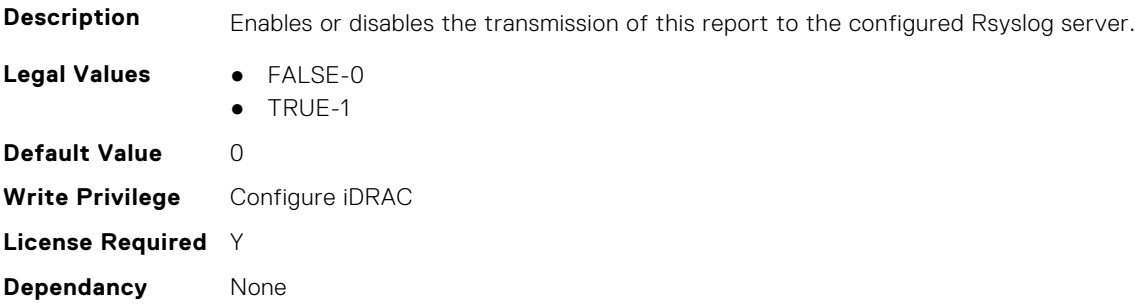

# **iDRAC.TelemetryPSUMetrics**

This group contains the attributes that provides details about iDRAC telemetry PSU metrics.

#### **iDRAC.TelemetryPSUMetrics.DevicePollFrequency (Read Only)**

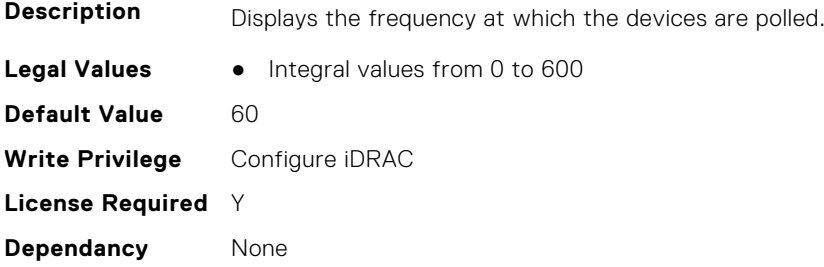

#### **iDRAC.TelemetryPSUMetrics.EnableTelemetry (Read or Write)**

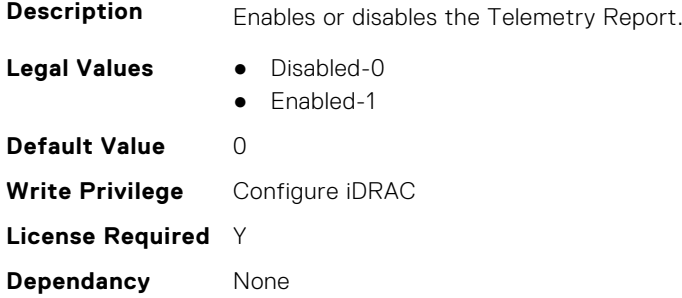

# **iDRAC.TelemetryPSUMetrics.ReportInterval (Read or Write)**

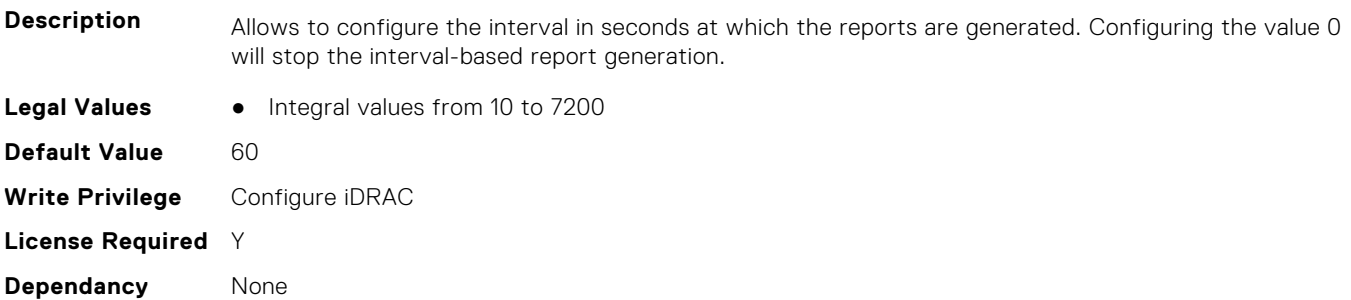

# **iDRAC.TelemetryPSUMetrics.ReportTriggers (Read or Write)**

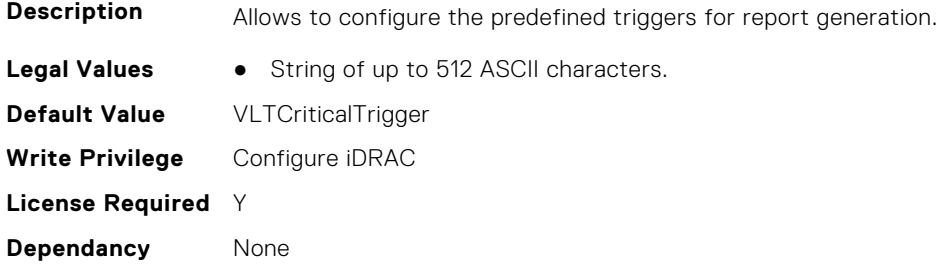

# **iDRAC.TelemetryPSUMetrics.RsyslogTarget (Read or Write)**

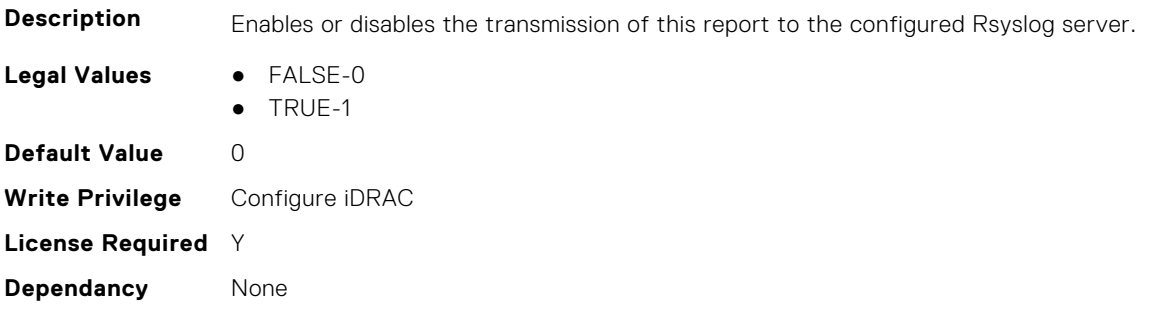

# **iDRAC.TelemetrySensor**

This group contains the attributes that provides details about iDRAC telemetry sensor.

### **iDRAC.TelemetrySensor.DevicePollFrequency (Read Only)**

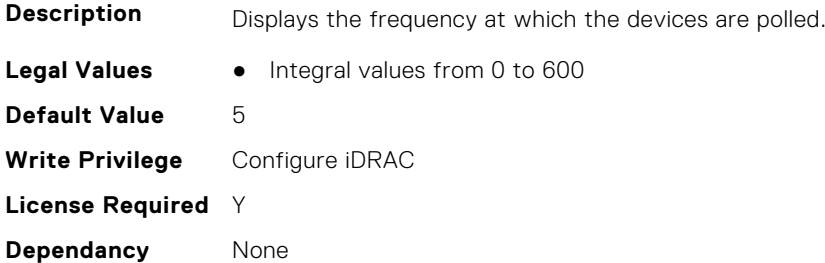

#### **iDRAC.TelemetrySensor.EnableTelemetry (Read or Write)**

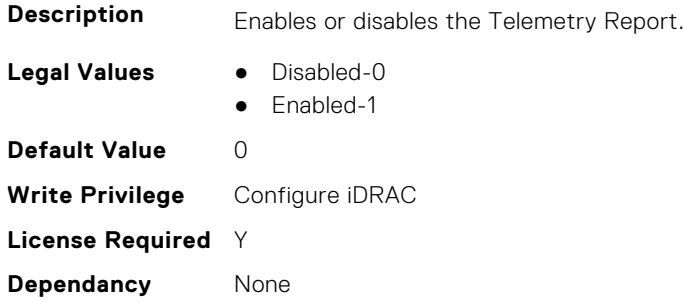

#### **iDRAC.TelemetrySensor.ReportInterval (Read or Write)**

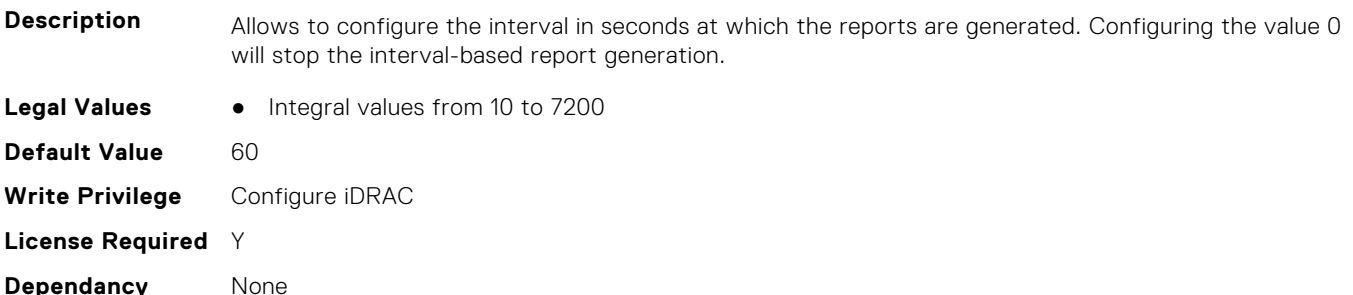

#### **iDRAC.TelemetrySensor.ReportTriggers (Read or Write)**

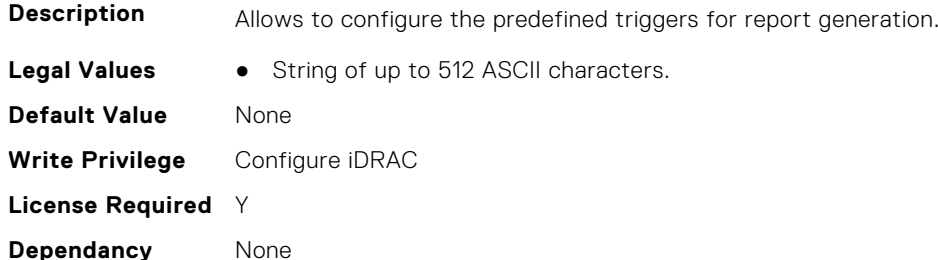

#### **iDRAC.TelemetrySensor.RsyslogTarget (Read or Write)**

**Description** Enables or disables the transmission of this report to the configured Rsyslog server.

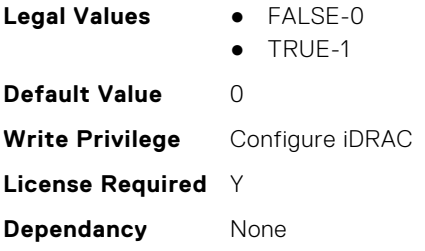

# **iDRAC.TelemetrySerialLog**

This group contains the attributes that provides details about iDRAC telemetry serial logs.

#### **iDRAC.TelemetrySerialLog.DevicePollFrequency (Read Only)**

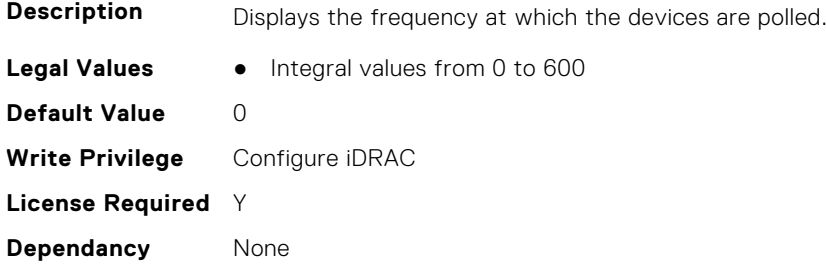

### **iDRAC.TelemetrySerialLog.EnableTelemetry (Read or Write)**

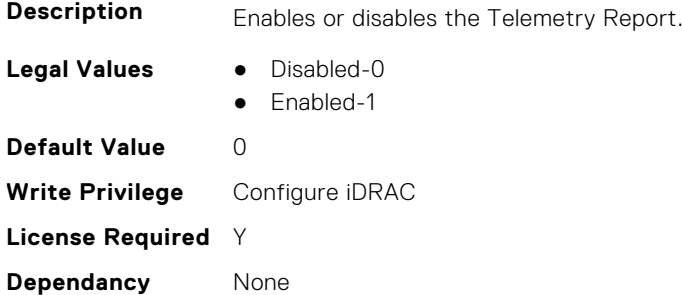

# **iDRAC.TelemetrySerialLog.ReportInterval (Read or Write)**

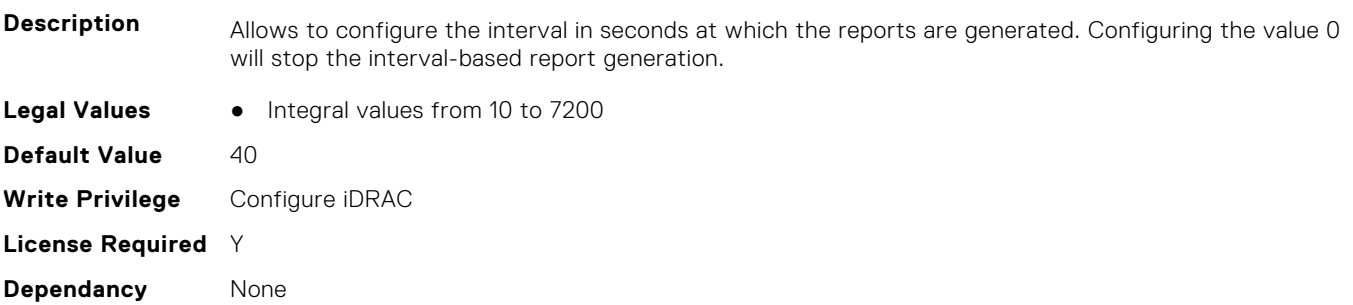

# **iDRAC.TelemetrySerialLog.ReportTriggers (Read or Write)**

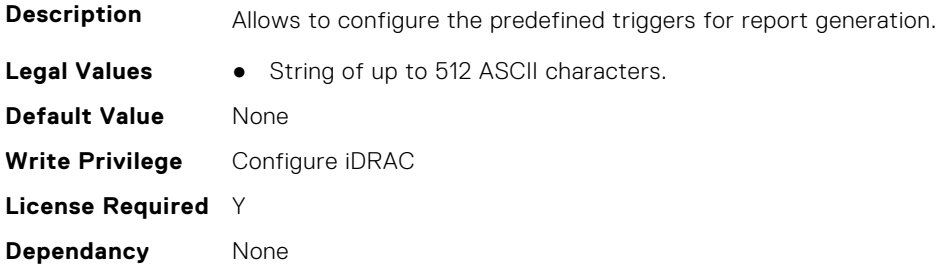

#### **iDRAC.TelemetrySerialLog.RsyslogTarget (Read or Write)**

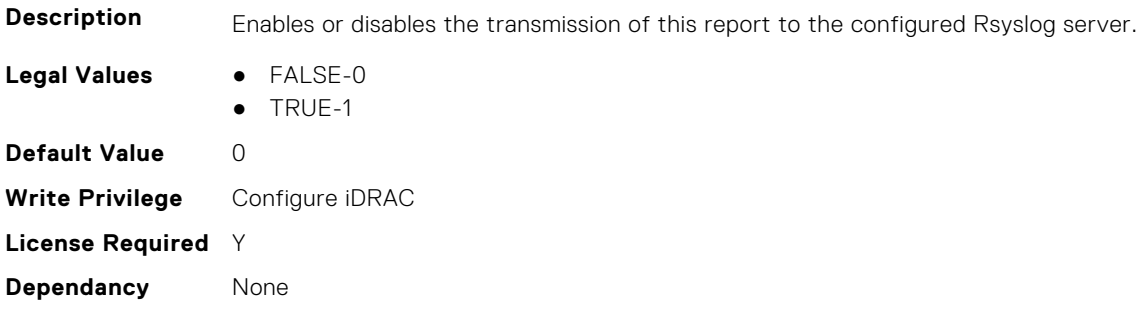

# **iDRAC.TelemetryStorageDiskSMARTData**

This group contains the attributes that provides details about iDRAC telemetry storage disk SMART data.

# **iDRAC.TelemetryStorageDiskSMARTData.DevicePollFrequency (Read Only)**

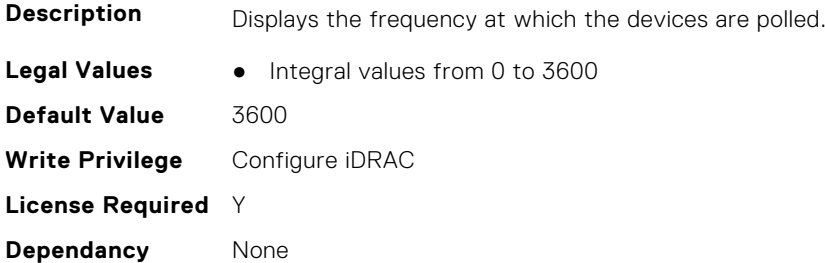

# **iDRAC.TelemetryStorageDiskSMARTData.EnableTelemetry (Read or Write)**

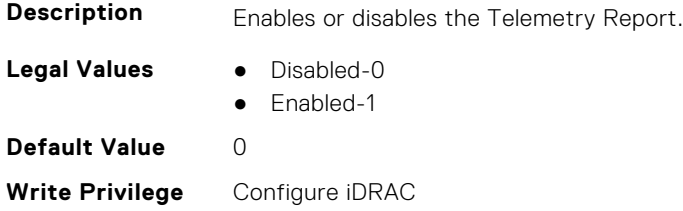

# **iDRAC.TelemetryStorageDiskSMARTData.ReportInterval (Read or Write)**

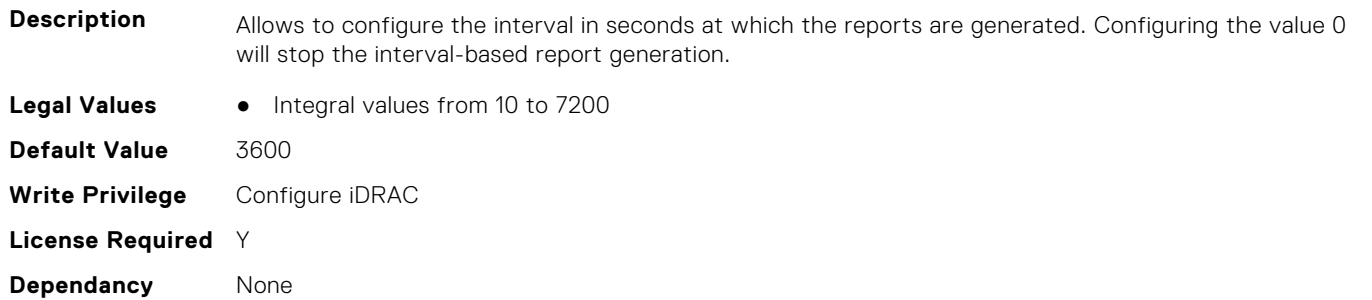

# **iDRAC.TelemetryStorageDiskSMARTData.ReportTriggers (Read or Write)**

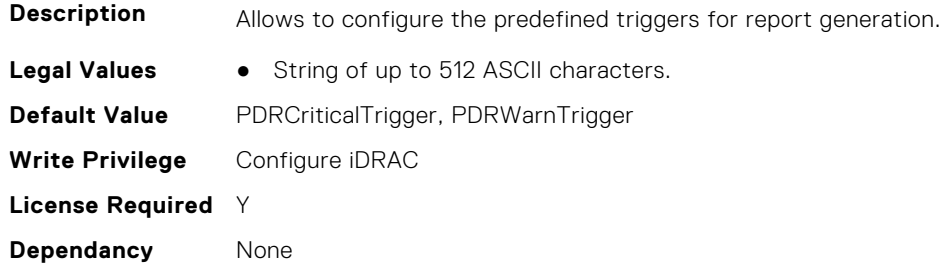

# **iDRAC.TelemetryStorageDiskSMARTData.RsyslogTarget (Read or Write)**

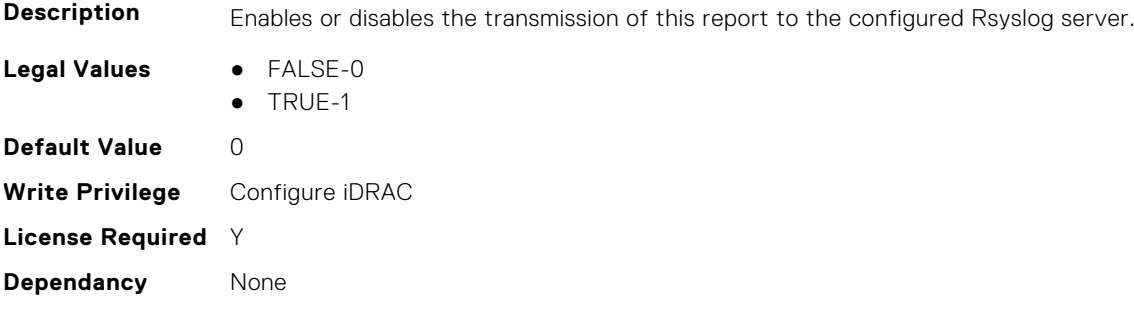

# **iDRAC.TelemetryStorageSensor**

This group contains the attributes that provides details about iDRAC telemetry storage sensor.

# **iDRAC.TelemetryStorageSensor.DevicePollFrequency (Read Only)**

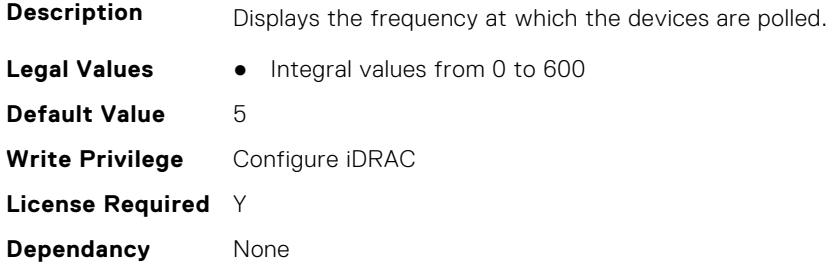

#### **iDRAC.TelemetryStorageSensor.EnableTelemetry (Read or Write)**

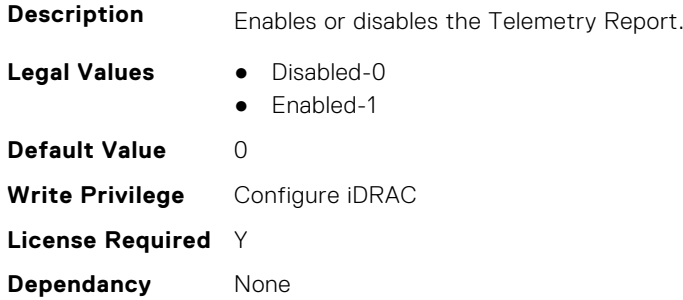

#### **iDRAC.TelemetryStorageSensor.ReportInterval (Read or Write)**

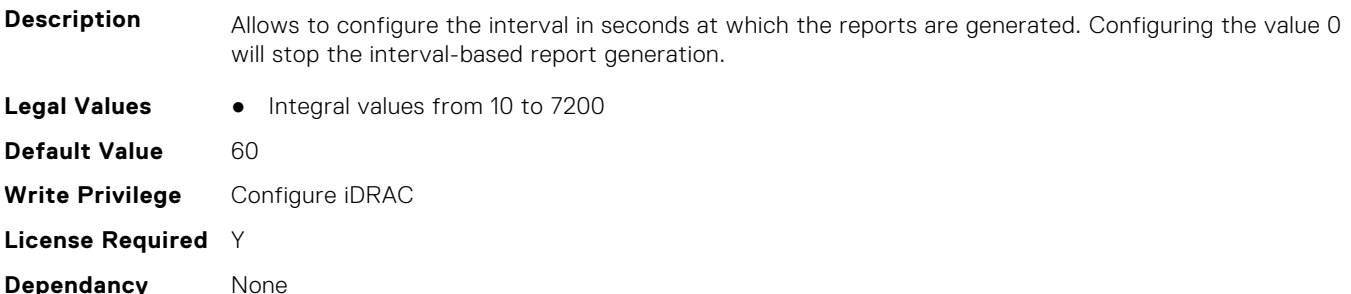

#### **iDRAC.TelemetryStorageSensor.ReportTriggers (Read or Write)**

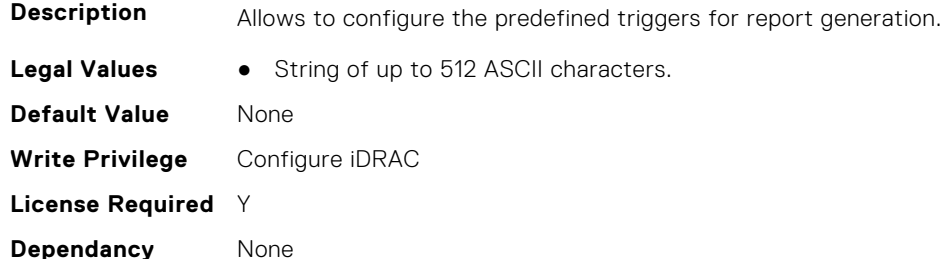

#### **iDRAC.TelemetryStorageSensor.RsyslogTarget (Read or Write)**

**Description** Enables or disables the transmission of this report to the configured Rsyslog server.

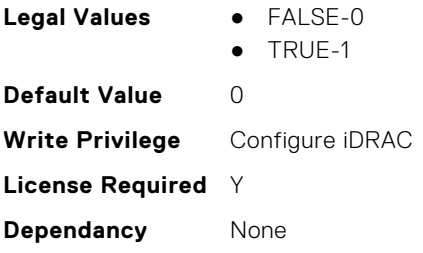

# **iDRAC.TelemetrySystemUsage**

This group contains the attributes that provides details about iDRAC telemetry system usage.

#### **iDRAC.TelemetrySystemUsage.DevicePollFrequency (Read Only)**

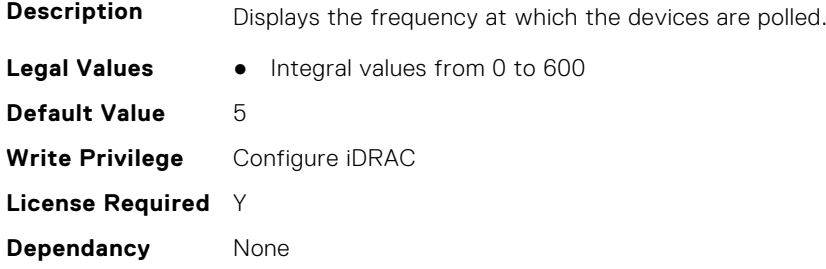

### **iDRAC.TelemetrySystemUsage.EnableTelemetry (Read or Write)**

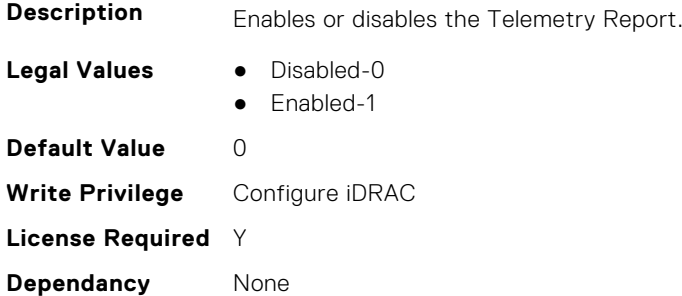

# **iDRAC.TelemetrySystemUsage.ReportInterval (Read or Write)**

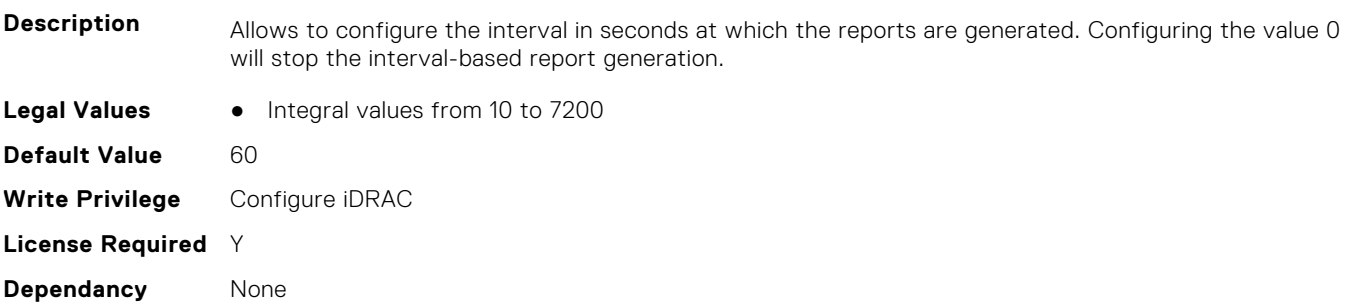

# **iDRAC.TelemetrySystemUsage.ReportTriggers (Read or Write)**

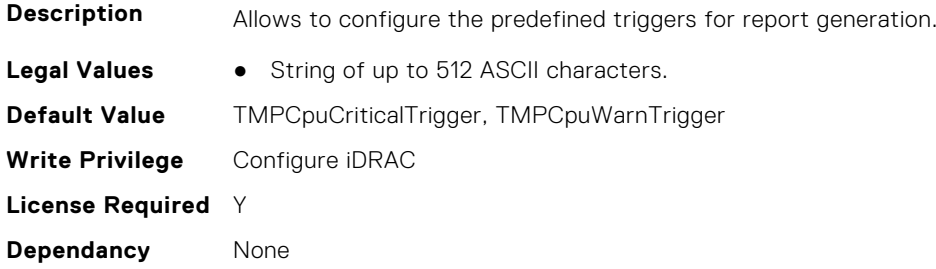

#### **iDRAC.TelemetrySystemUsage.RsyslogTarget (Read or Write)**

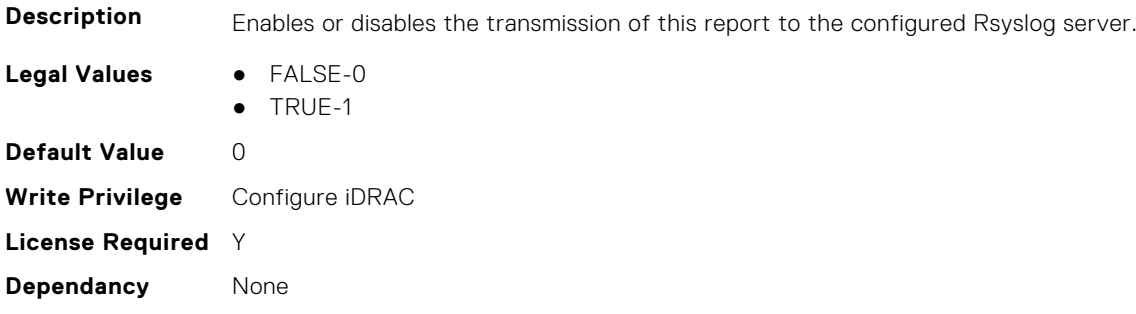

# **iDRAC.TelemetryThermalConfig**

This group contains the attributes that provide details about telemetry thermal configurations.

# **iDRAC.TelemetryThermalConfig.DevicePollFrequency (Read Only)**

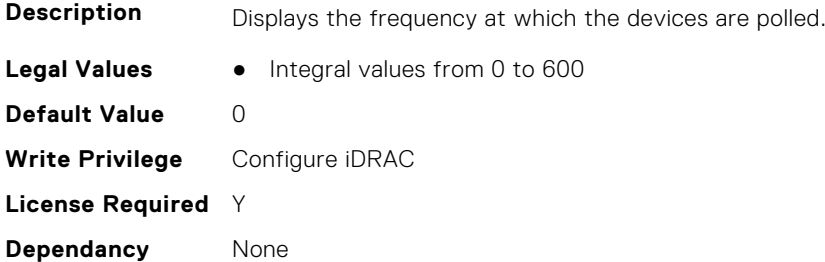

# **iDRAC.TelemetryThermalConfig.EnableTelemetry (Read or Write)**

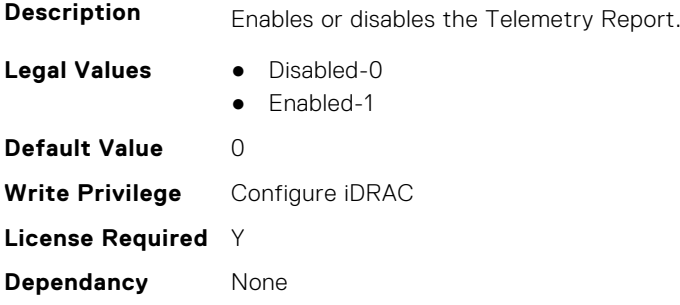

# **iDRAC.TelemetryThermalConfig.ReportInterval (Read or Write)**

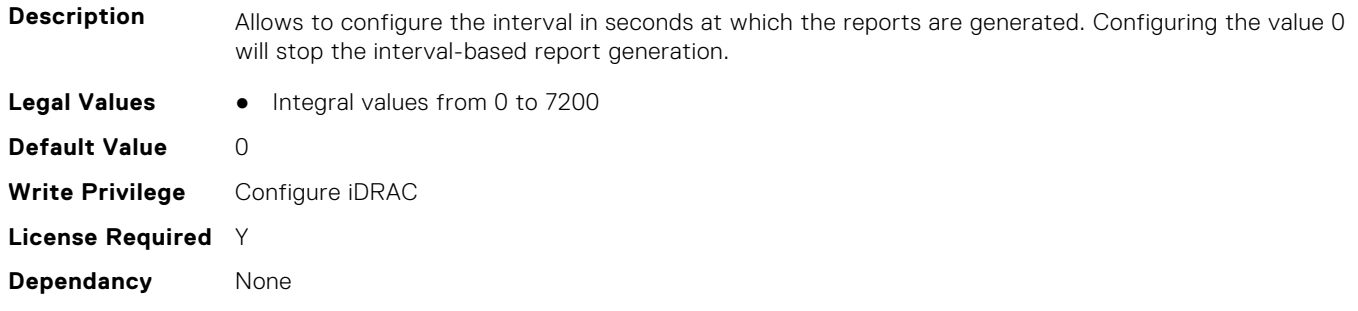

# **iDRAC.TelemetryThermalConfig.ReportTriggers (Read or Write)**

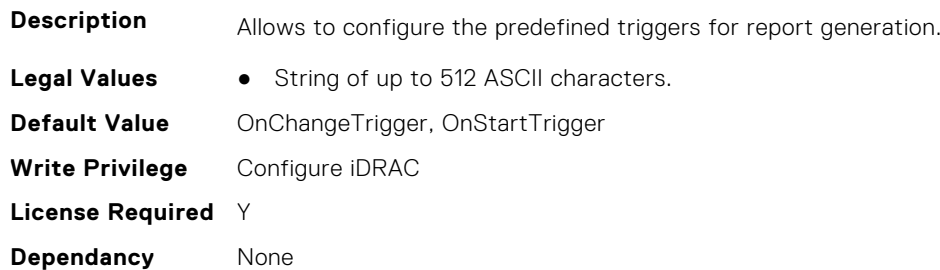

### **iDRAC.TelemetryThermalConfig.RsyslogTarget (Read or Write)**

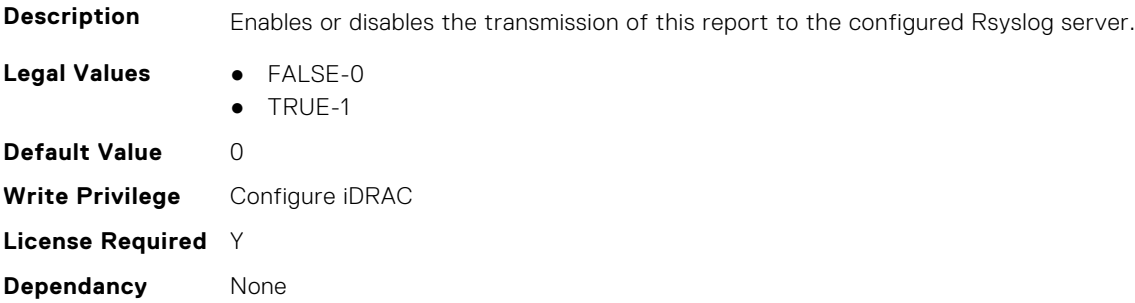

# **iDRAC.TelemetryThermalMetrics**

This group contains the attributes that provides details about iDRAC telemetry thermal metrics.

#### **iDRAC.TelemetryThermalMetrics.DevicePollFrequency (Read Only)**

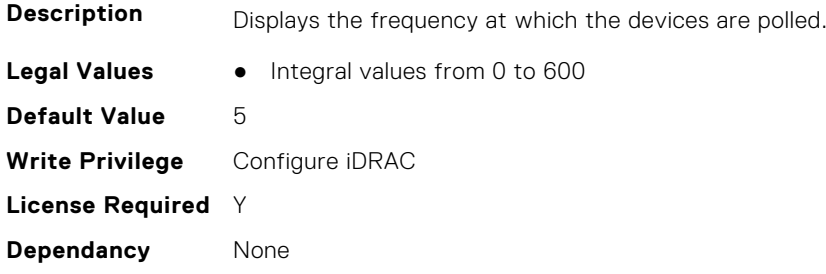

#### **iDRAC.TelemetryThermalMetrics.EnableTelemetry (Read or Write)**

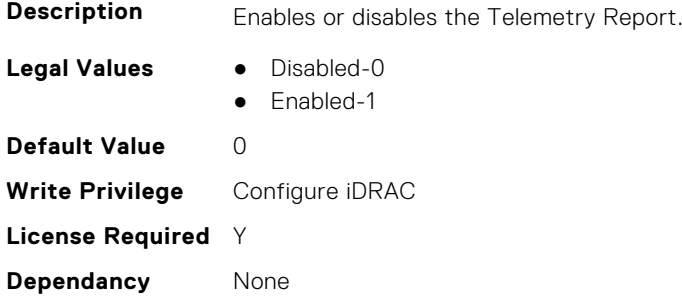

### **iDRAC.TelemetryThermalMetrics.ReportInterval (Read or Write)**

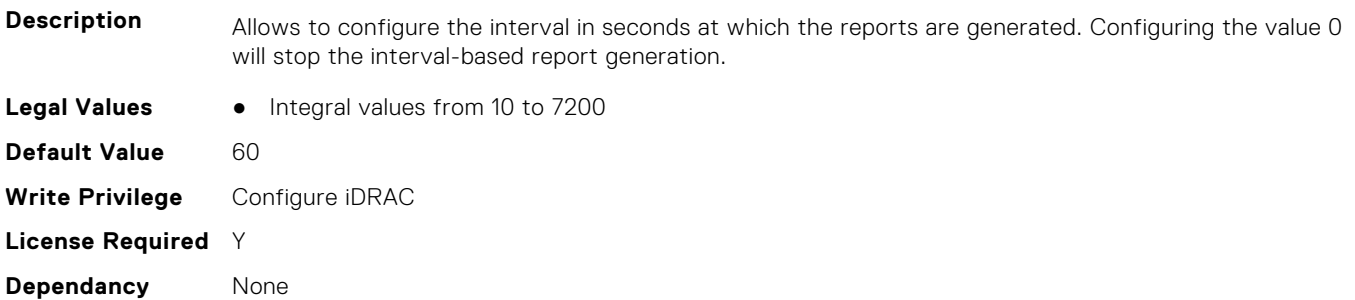

# **iDRAC.TelemetryThermalMetrics.ReportTriggers (Read or Write)**

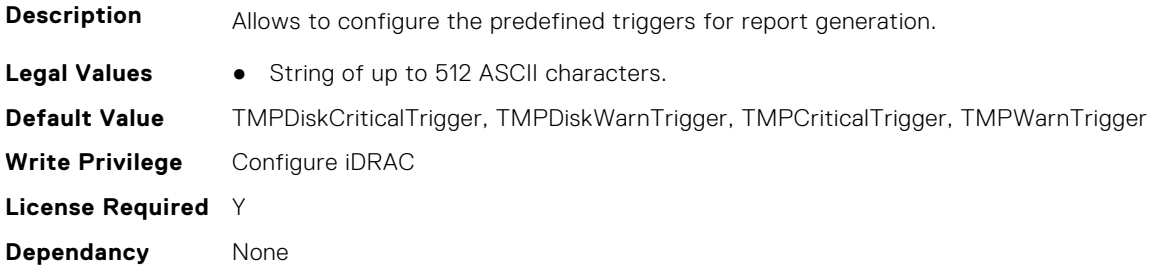

### **iDRAC.TelemetryThermalMetrics.RsyslogTarget (Read or Write)**

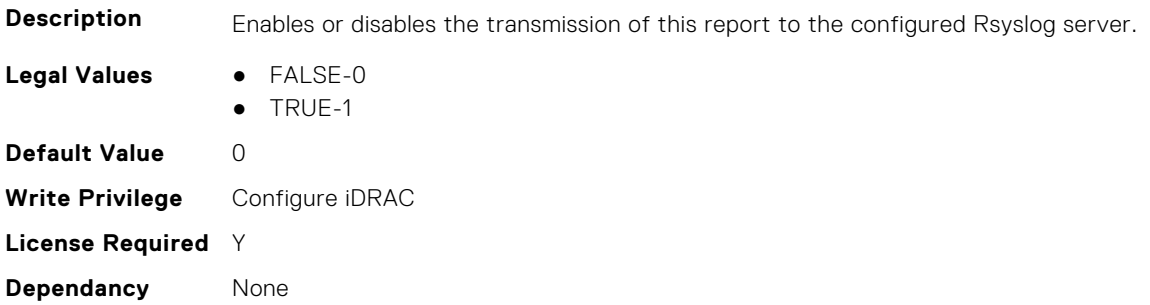

# **iDRAC.TelemetryThermalSensor**

This group contains the attributes that provides details about iDRAC telemetry thermal sensor.

### **iDRAC.TelemetryThermalSensor.DevicePollFrequency (Read Only)**

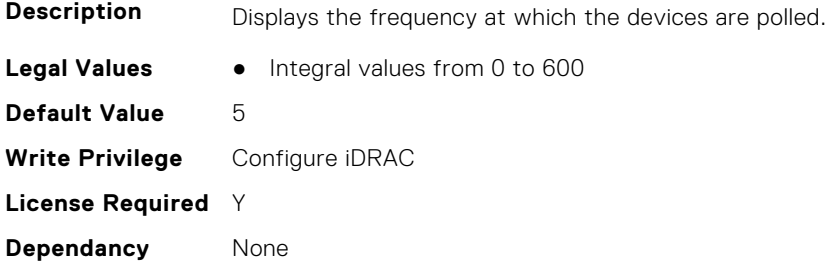

#### **iDRAC.TelemetryThermalSensor.EnableTelemetry (Read or Write)**

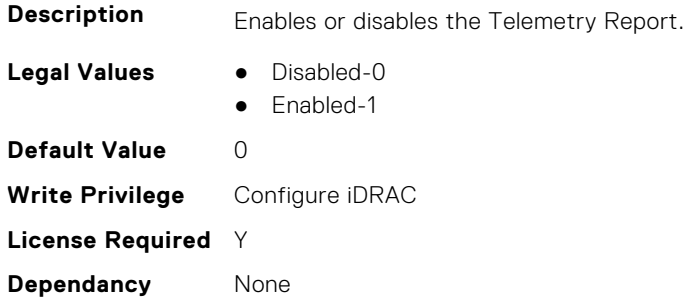

#### **iDRAC.TelemetryThermalSensor.ReportInterval (Read or Write)**

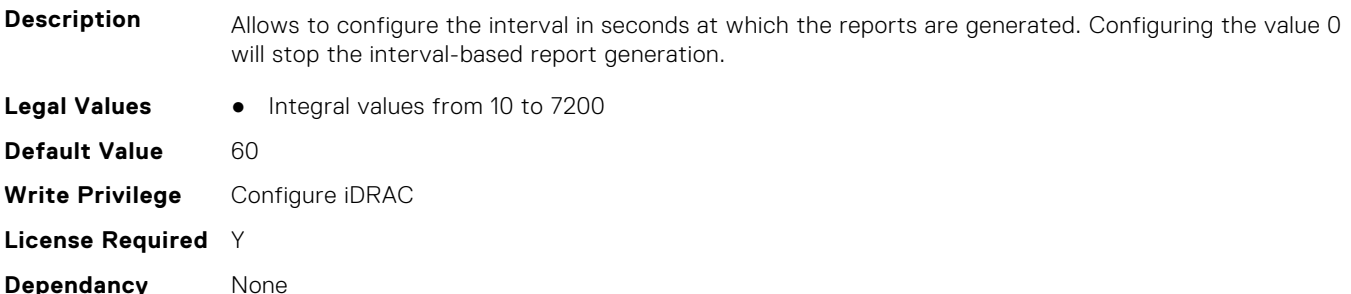

#### **iDRAC.TelemetryThermalSensor.ReportTriggers (Read or Write)**

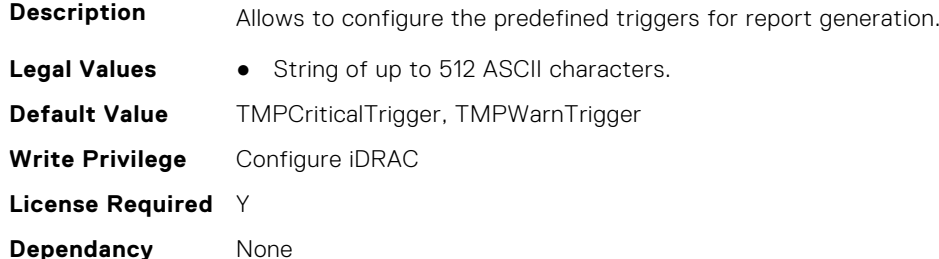

#### **iDRAC.TelemetryThermalSensor.RsyslogTarget (Read or Write)**

**Description** Enables or disables the transmission of this report to the configured Rsyslog server.

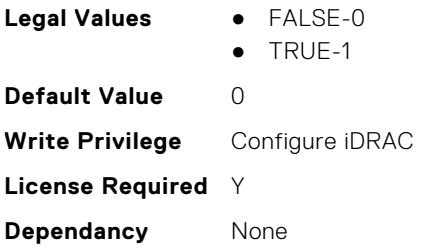

# **iDRAC.Time**

This group contains the attributes that provides details about iDRAC time.

# **iDRAC.Time.DayLightOffset (Read or Write)**

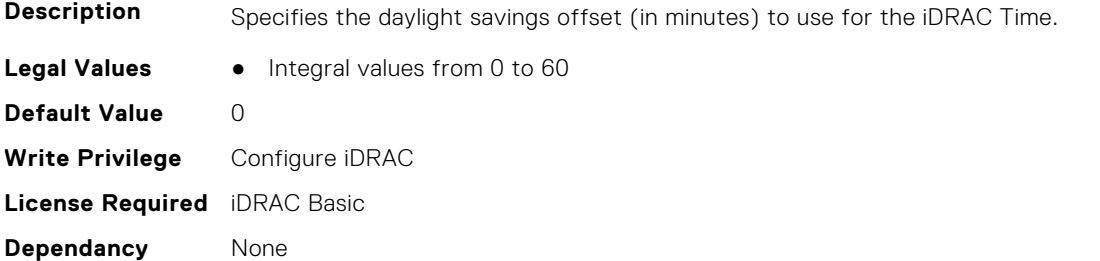

# **iDRAC.Time.Timezone (Read or Write)**

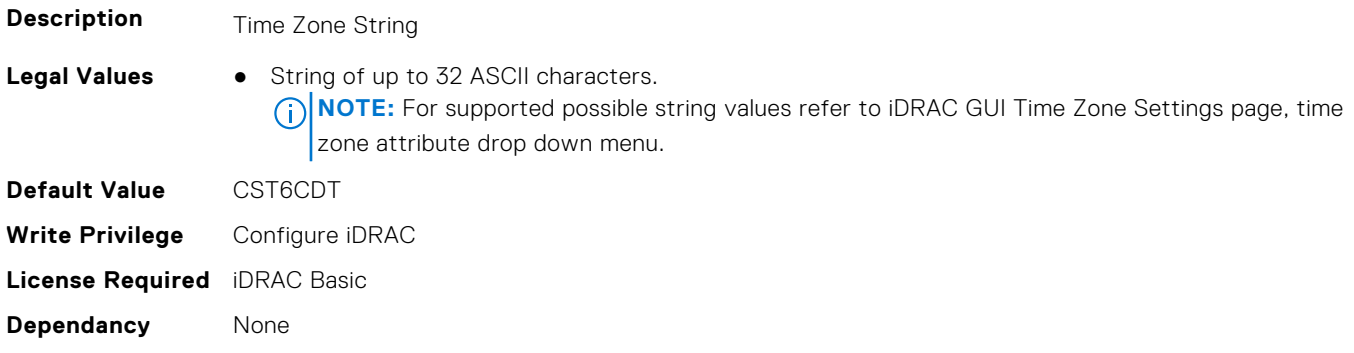

# **iDRAC.Time.TimeZoneOffset (Read or Write)**

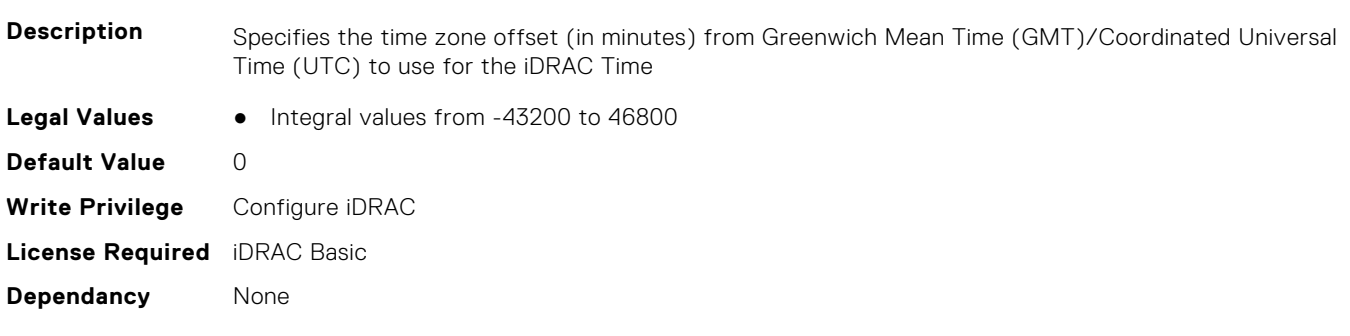

# **iDRAC.Update**

This group contains the attributes that provides details about iDRAC update.

**NOTE:** fwUpdateIPAddr attribute is applicable for Monolithic & FX2/FX2s only.

# **iDRAC.Update.FwUpdateIPAddr (Read or Write)**

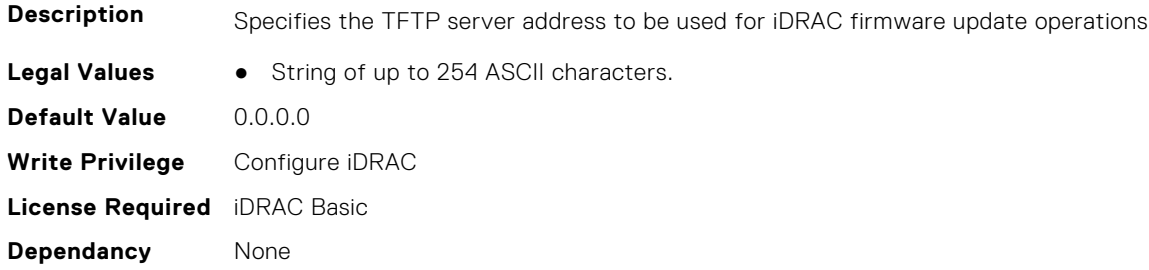

#### **iDRAC.Update.FwUpdatePath (Read or Write)**

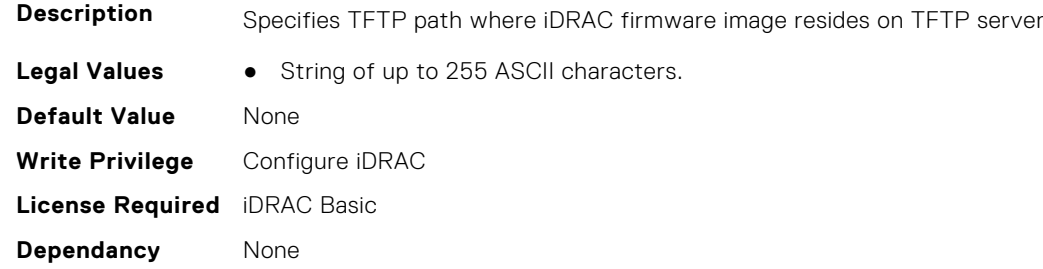

# **iDRAC.Update.FwUpdateTFTPEnable (Read or Write)**

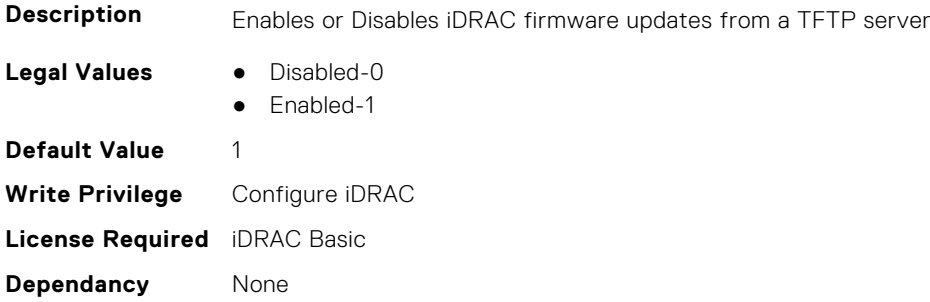

# **iDRAC.USB**

This group contains the attributes that provides details about iDRAC USB.

# **iDRAC.USB.ConfigurationXML (Read or Write)**

**Description** Specifies whether configuration can be performed using USB management port.

**Legal Values** ● Disabled-0

- Enabled while server has default credential settings only-1
- Enabled-2
- Enabled only for compressed configuration files-3

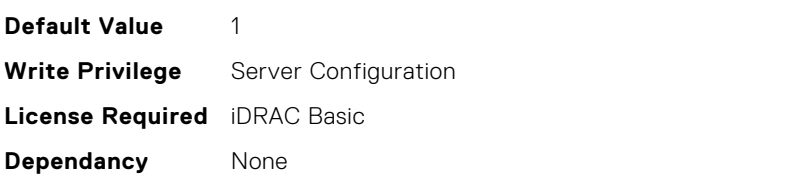

### **iDRAC.USB.ManagementPortMode (Read Only)**

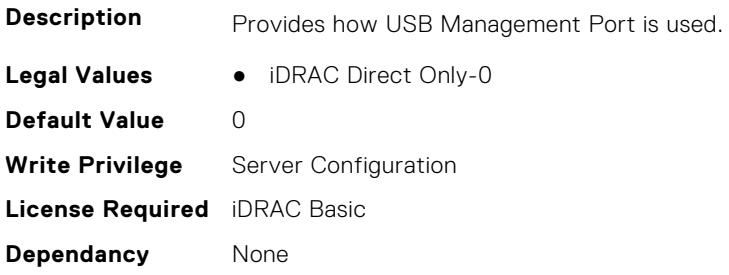

#### **iDRAC.USB.PortStatus (Read or Write)**

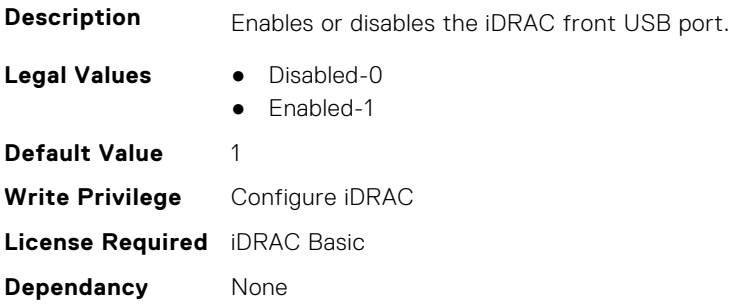

# **iDRAC.USB.ZipPassword (Read or Write)**

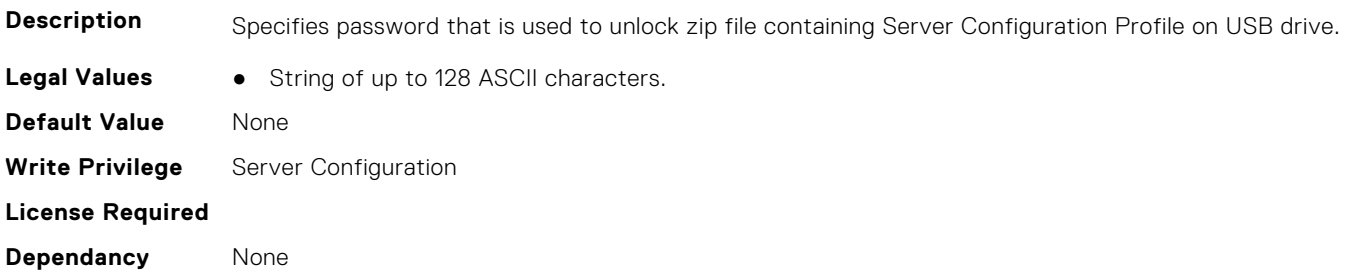

# **iDRAC.Userdomain**

This group contains the attributes that provides details about iDRAC userdomain.

# **iDRAC.UserDomain.Name (Read or Write)**

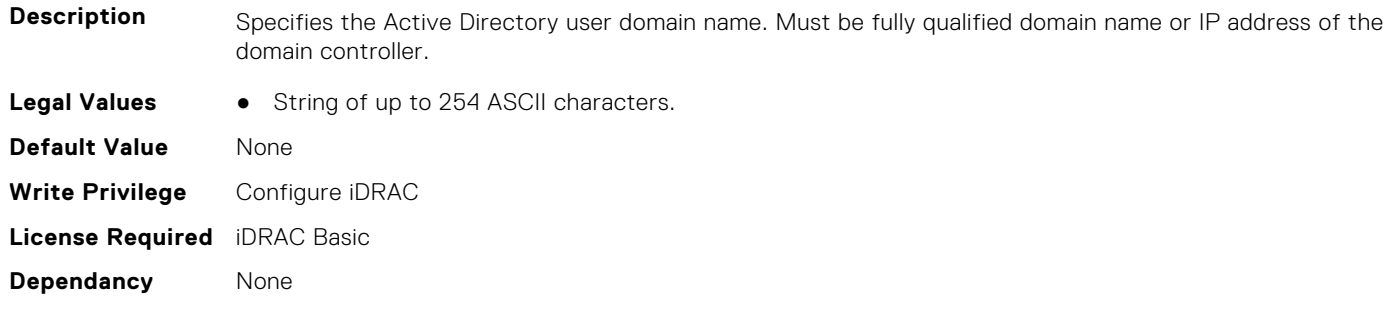

# **iDRAC.Users**

This group contains the attributes that provides details about iDRAC users.

### **iDRAC.Users.AuthenticationProtocol (Read or Write)**

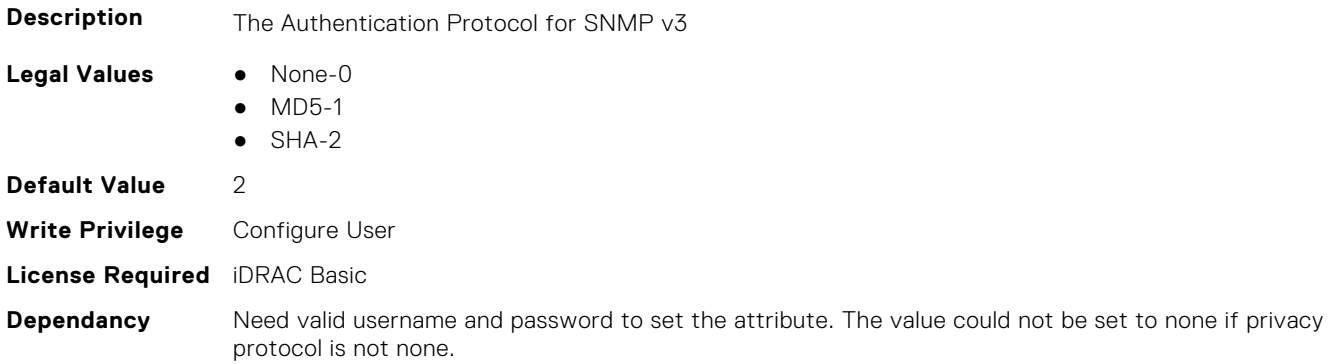

# **iDRAC.Users.EmailAddress (Read or Write)**

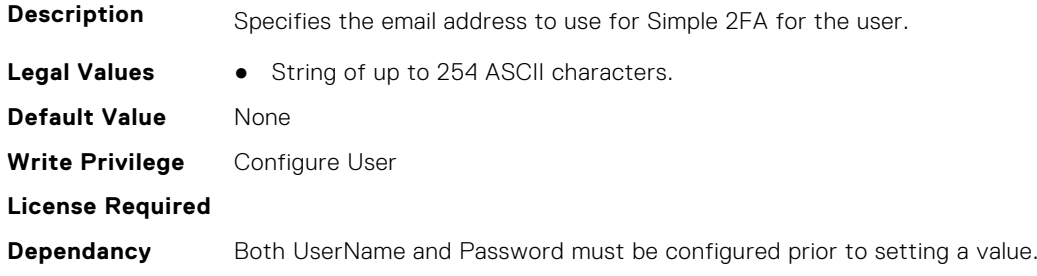

# **iDRAC.Users.Enable (Read or Write)**

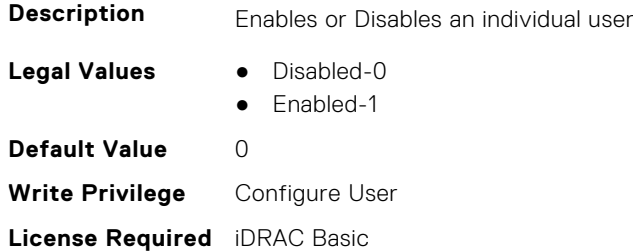

**Dependancy** Both UserName and Password must be configured prior to enabling user

### **iDRAC.Users.EnableSNMPv3Passphrase (Read or Write)**

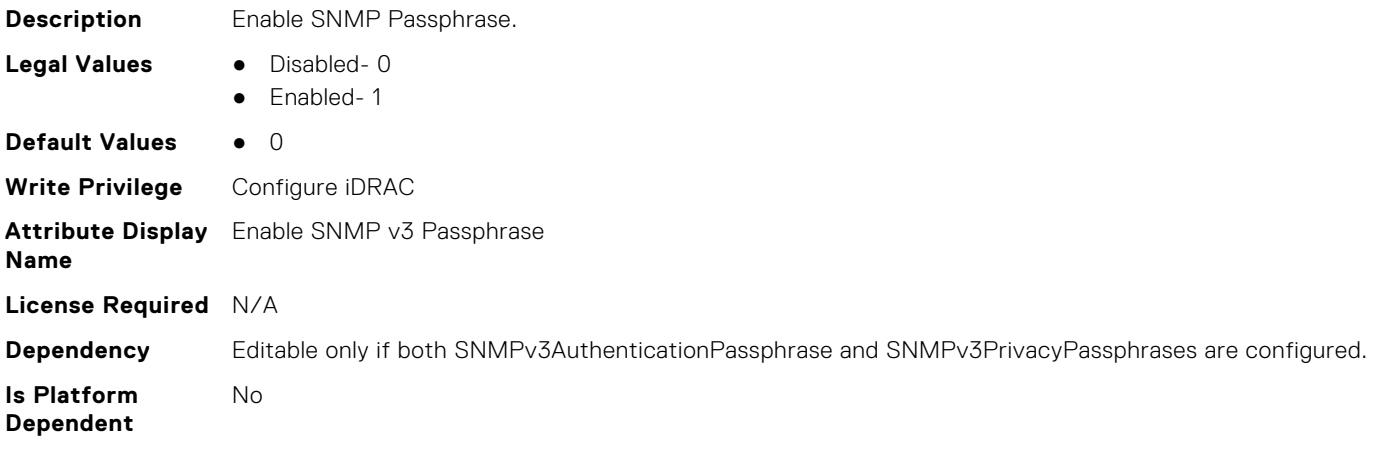

# **iDRAC.Users.IPMIKey (Read or Write)**

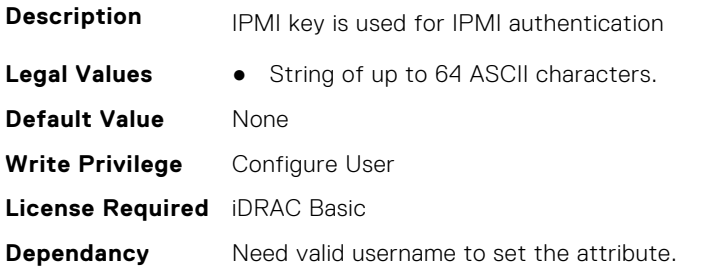

# **iDRAC.Users.IpmiLanPrivilege (Read or Write)**

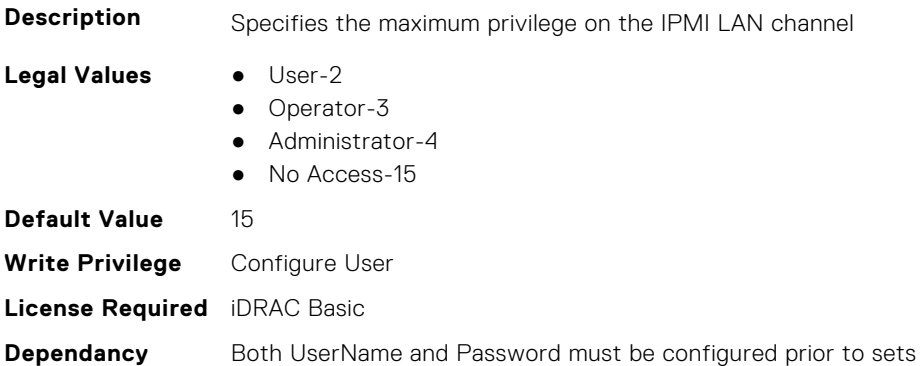

# **iDRAC.Users.IpmiSerialPrivilege (Read or Write)**

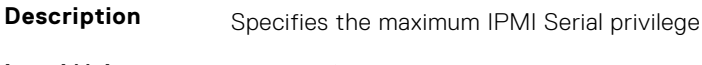

- Legal Values User-2
	- Operator-3
	- Administrator-4
	- No Access-15

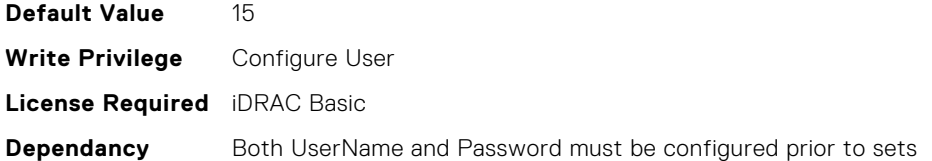

### **iDRAC.Users.MD5v3Key (Read or Write)**

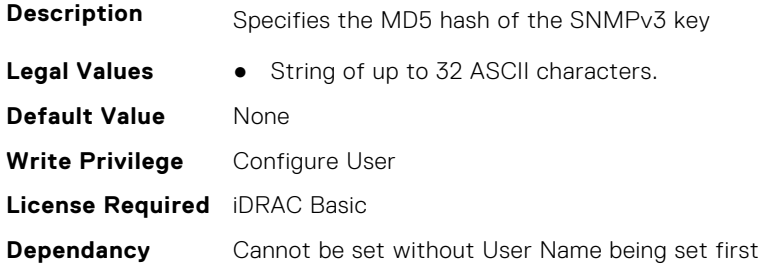

### **iDRAC.Users.Password (Read or Write)**

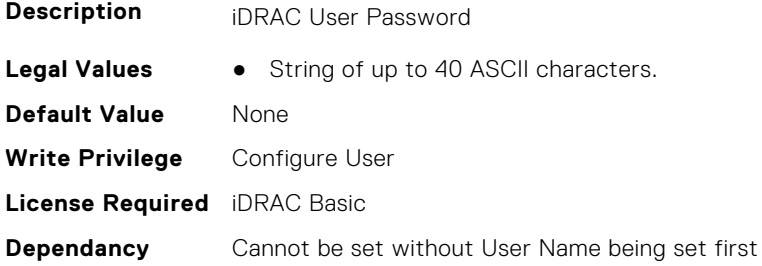

# **iDRAC.Users.PrivacyProtocol (Read or Write)**

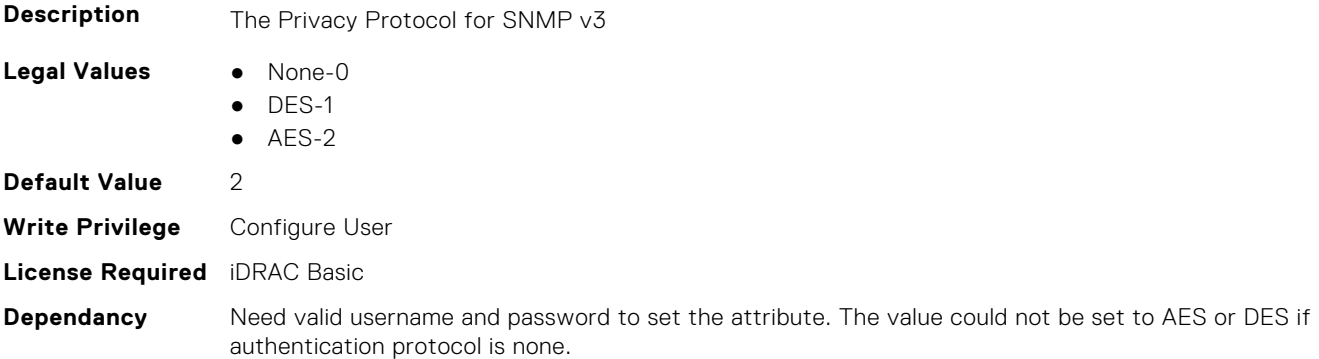

# **iDRAC.Users.Privilege (Read or Write)**

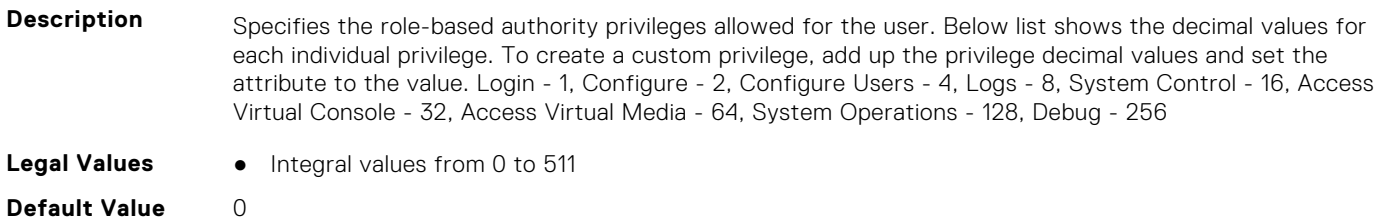

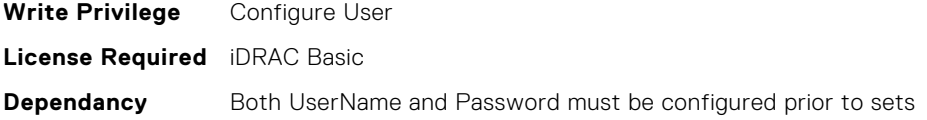

# **iDRAC.Users.ProtocolEnable (Read or Write)**

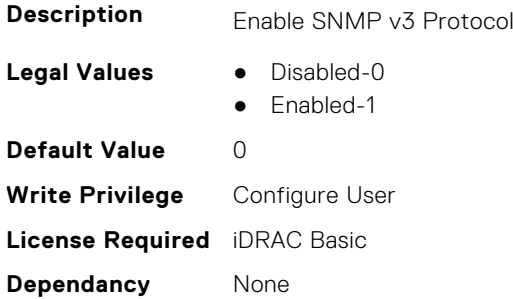

# **iDRAC.Users.RSASecurID2FA (Read or Write)**

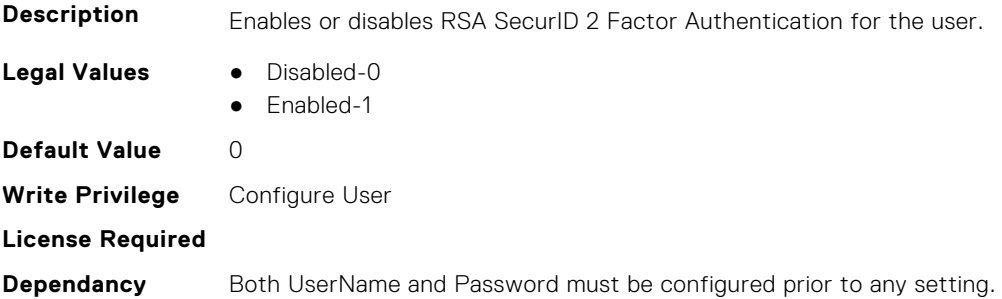

# **iDRAC.Users.SHA1v3Key (Read or Write)**

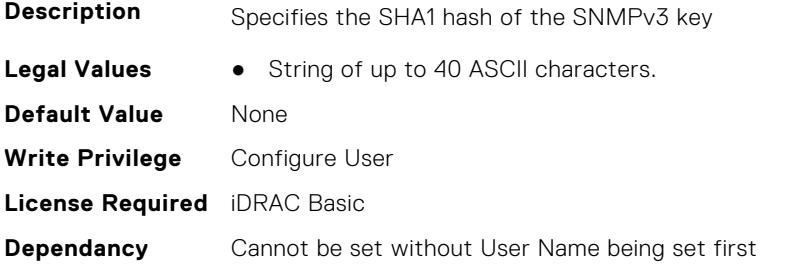

# **iDRAC.Users.SHA256Password (Read or Write)**

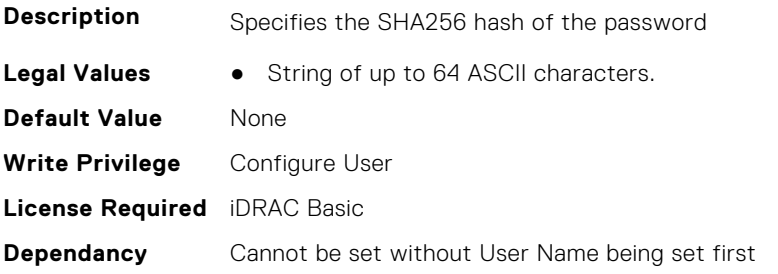

# **iDRAC.Users.SHA256PasswordSalt (Read or Write)**

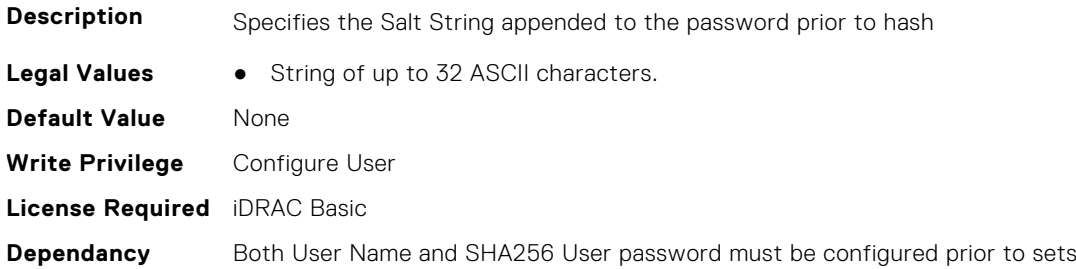

# **iDRAC.Users.Simple2FA (Read or Write)**

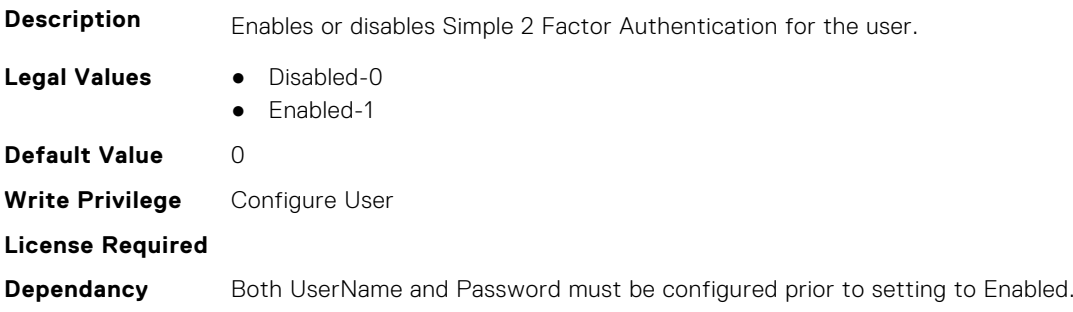

#### **iDRAC.Users.SMSNumber (Read or Write)**

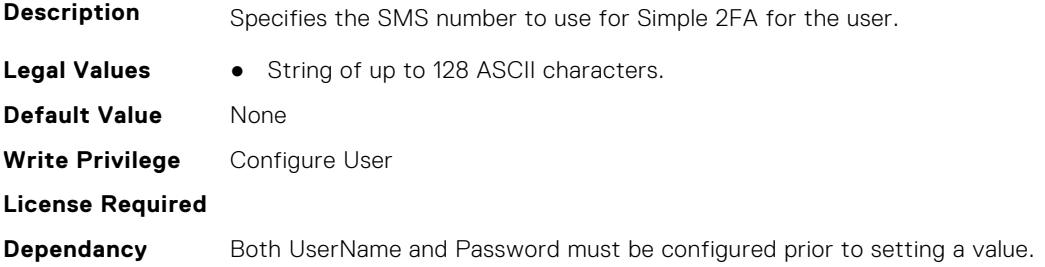

# **iDRAC.Users.SNMPv3AuthenticationPassphrase (Read or Write)**

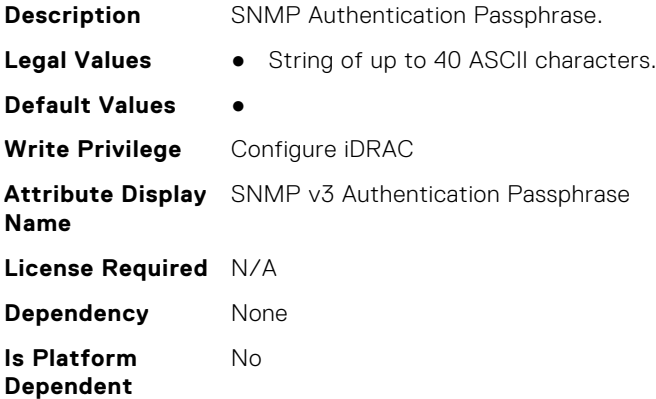

# **iDRAC.Users.SNMPv3PrivacyPassphrase (Read or Write)**

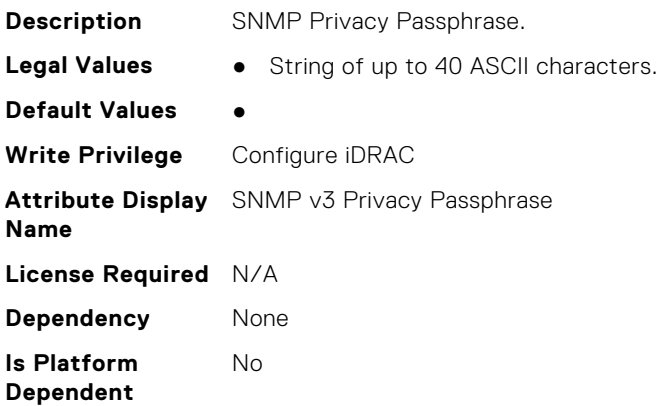

# **iDRAC.Users.SolEnable (Read or Write)**

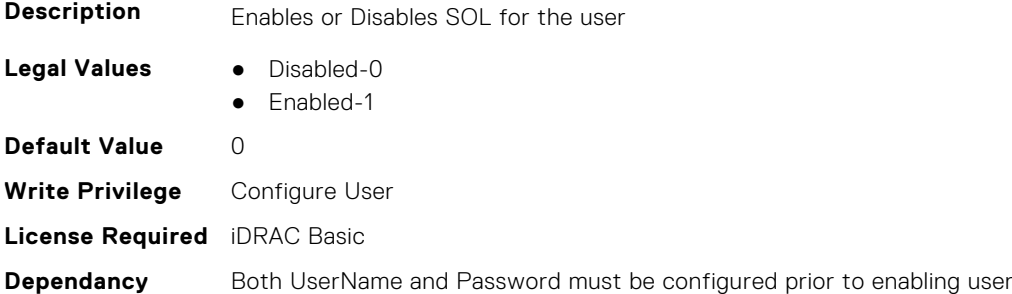

# **iDRAC.Users.SourceIPTimeout (Read or Write)**

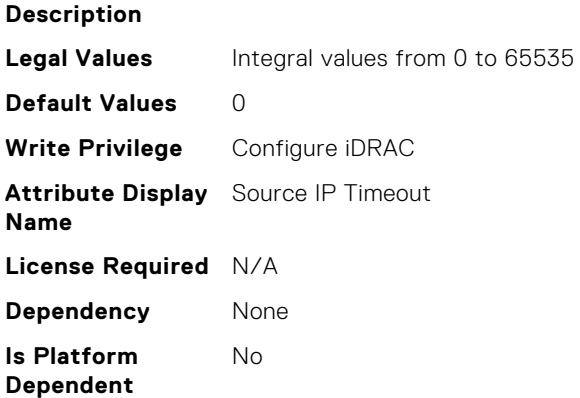

# **iDRAC.Users.SSHPublicKey1 (Read or Write)**

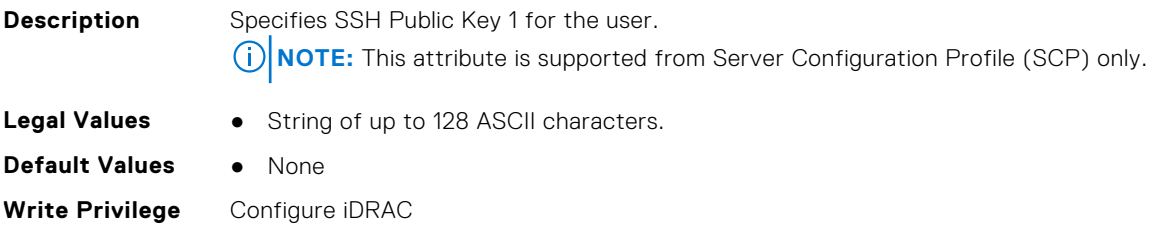

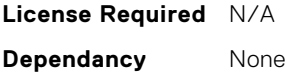

### **iDRAC.Users.SSHPublicKey2 (Read or Write)**

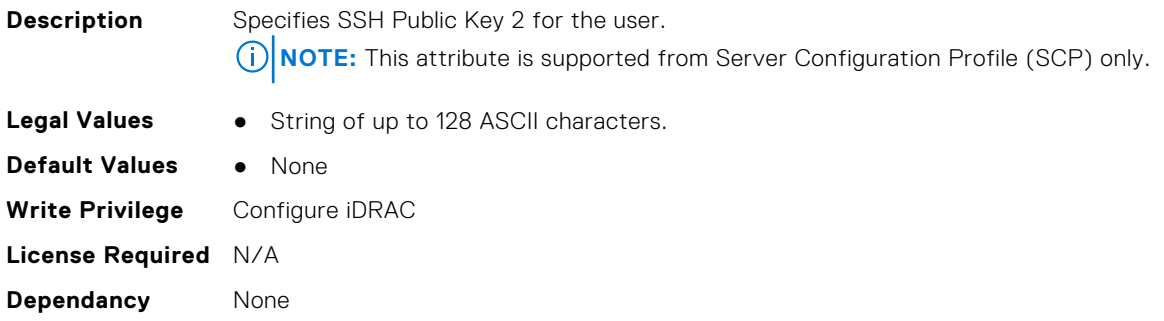

# **iDRAC.Users.SSHPublicKey3 (Read or Write)**

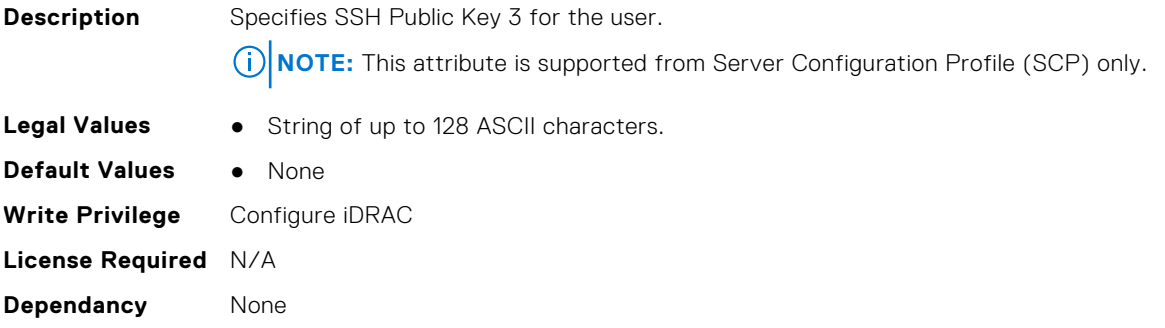

#### **iDRAC.Users.SSHPublicKey4 (Read or Write)**

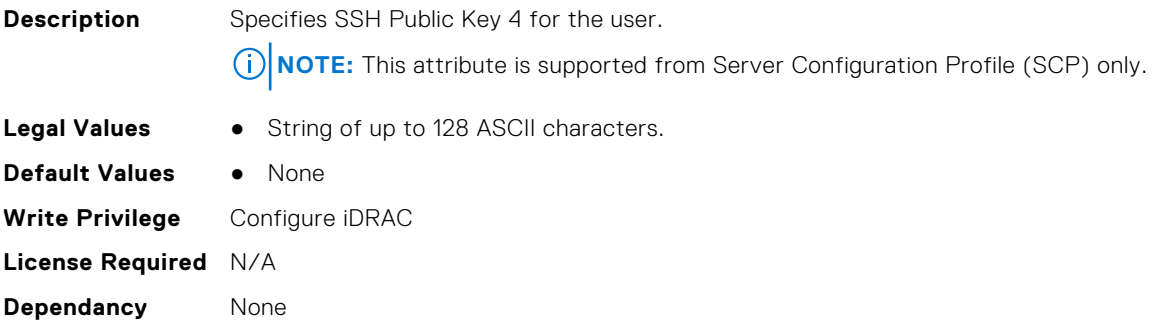

# **iDRAC.Users.UseEmail (Read or Write)**

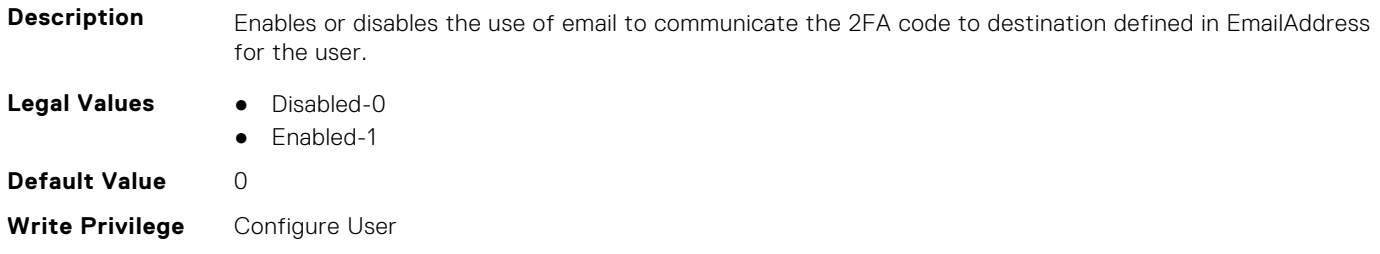

#### **License Required**

**Dependancy** Both UserName and Password must be configured prior to setting to Enabled.

#### **iDRAC.Users.UserName (Read or Write)**

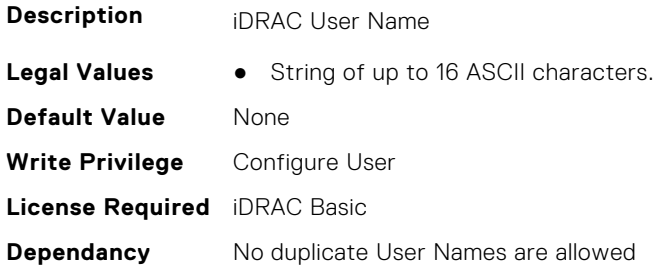

#### **iDRAC.Users.UserPayloadAccess (Read or Write)**

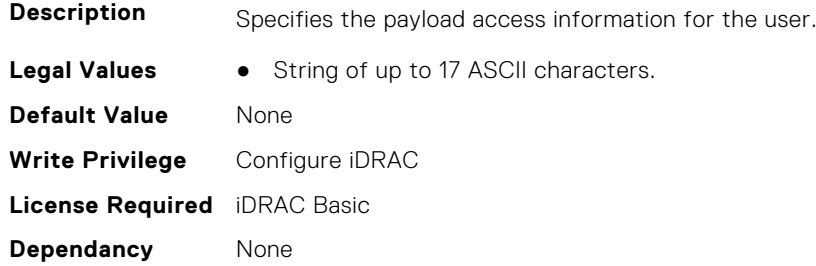

#### **iDRAC.Users.UseSMS (Read or Write)**

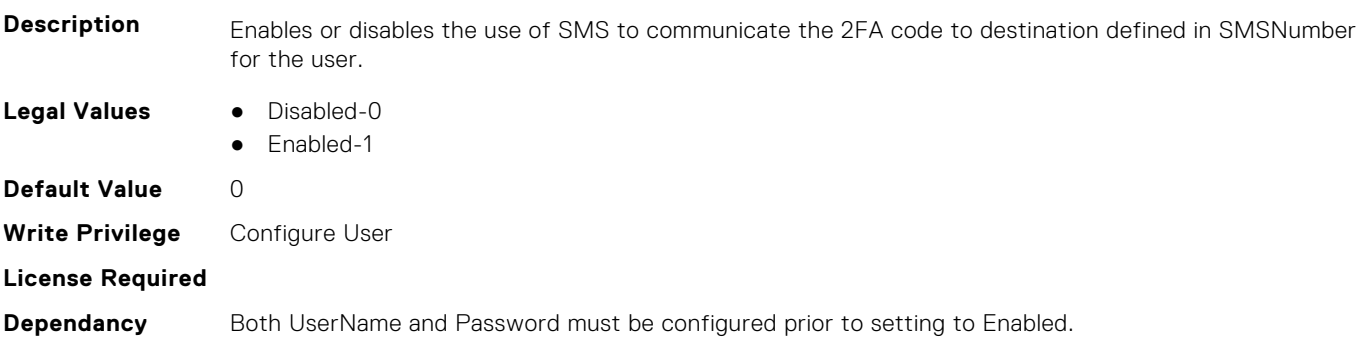

# **iDRAC.vFlashPartition**

This group contains the attributes that provides details about iDRAC vFlash partition.

#### **iDRAC.vFlashPartition.AccessType (Read or Write)**

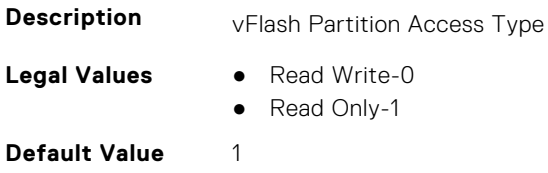

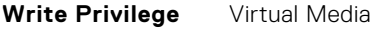

#### **License Required**

**Dependancy** vFlash SD card has to be enabled. Partition at the specified index has to be created. AttachState should be Detached.

# **iDRAC.vFlashPartition.AttachState (Read or Write)**

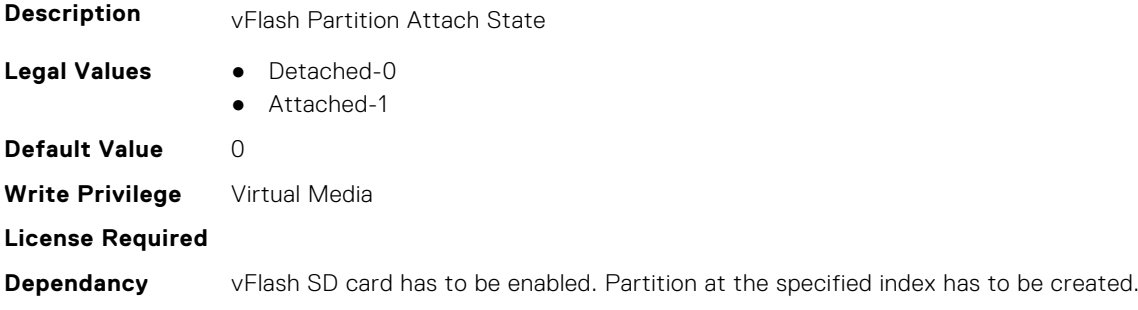

# **iDRAC.vFlashPartition.EmulationType (Read or Write)**

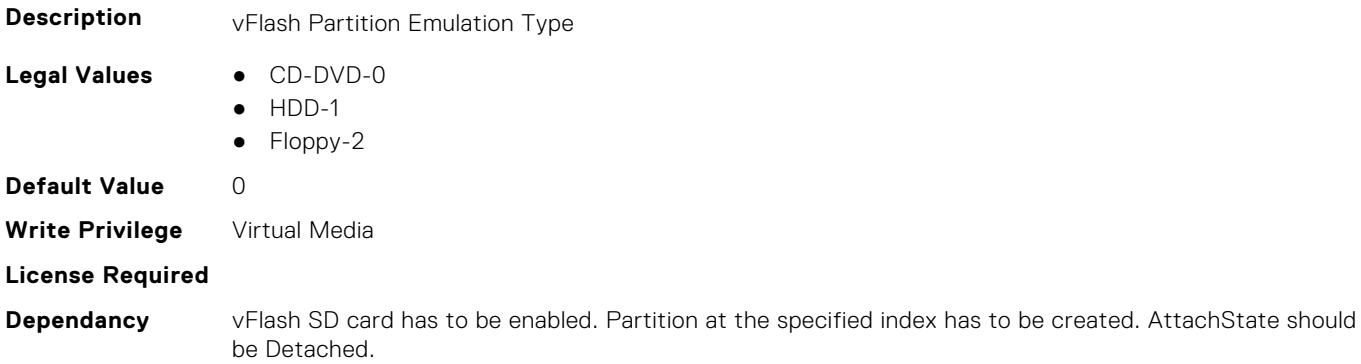

#### **iDRAC.vFlashPartition.FormatType (Read Only)**

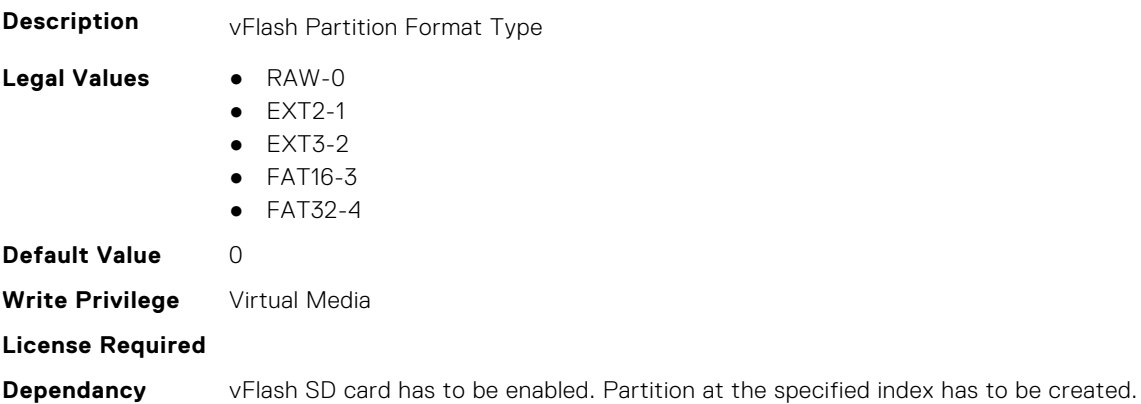

# **iDRAC.vFlashPartition.IsGroupInstanceValid (Read or Write)**

**Description** vFlash Partition Valid Group

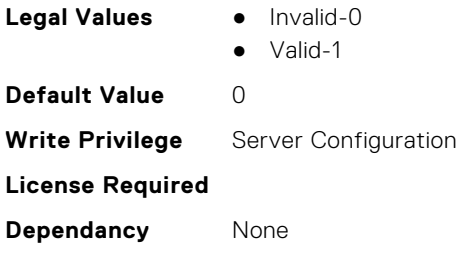

# **iDRAC.vFlashPartition.Size (Read Only)**

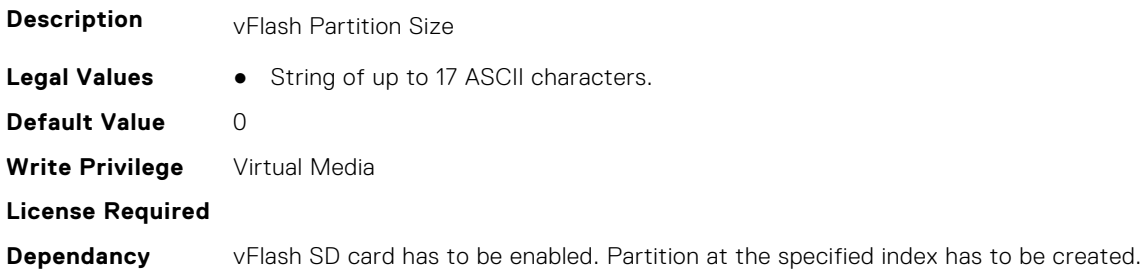

# **iDRAC.vFlashPartition.VolumeLabel (Read Only)**

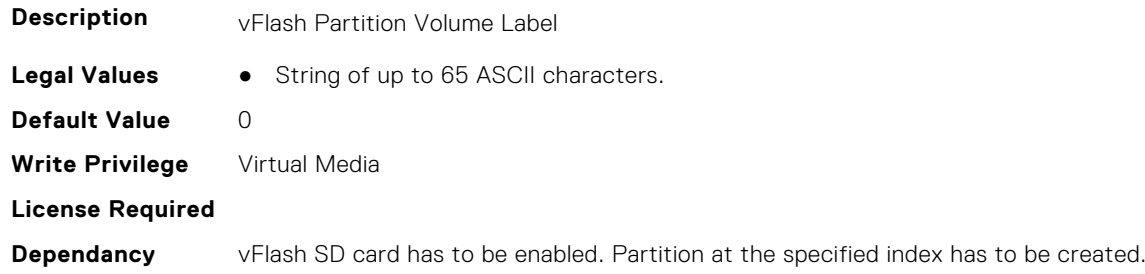

# **iDRAC.vFlashSD**

This group contains the attributes that provides details about iDRAC vFlash SD.

# **iDRAC.vFlashSD.AvailableSize (Read Only)**

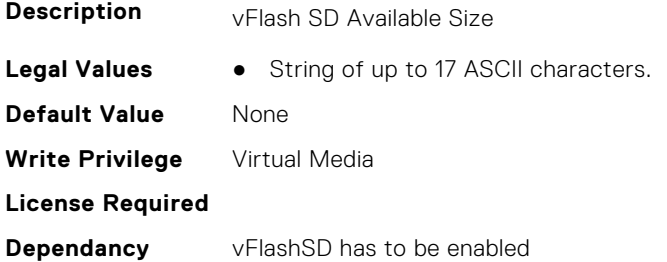

# **iDRAC.vFlashSD.Bitmap (Read or Write)**

**Description** Bitmap

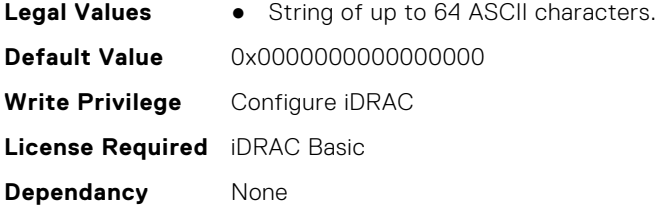

# **iDRAC.vFlashSD.Enable (Read or Write)**

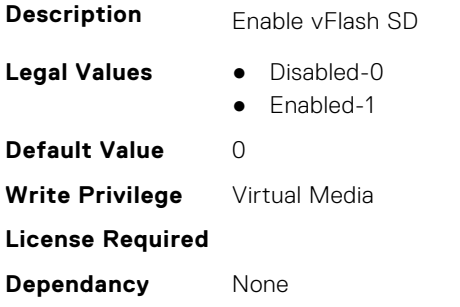

# **iDRAC.vFlashSD.Health (Read Only)**

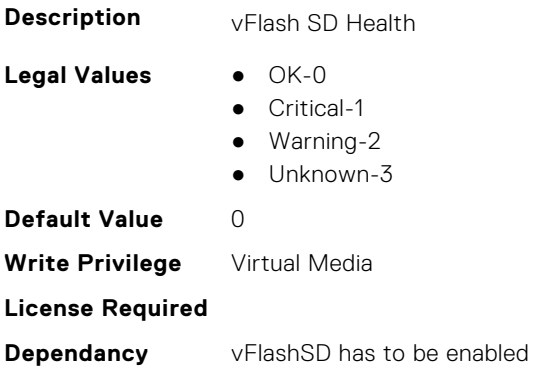

# **iDRAC.vFlashSD.Initialized (Read Only)**

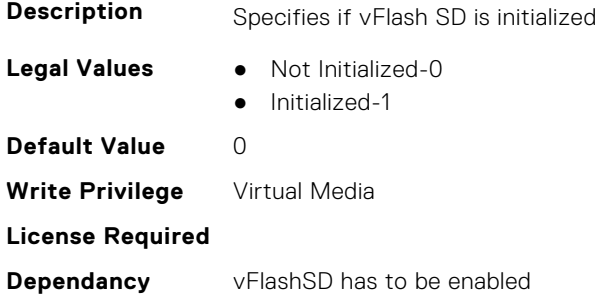

# **iDRAC.vFlashSD.Licensed (Read Only)**

**Description** Specifies if the vFlash SD is licensed

**Legal Values** ● Not Licensed-0

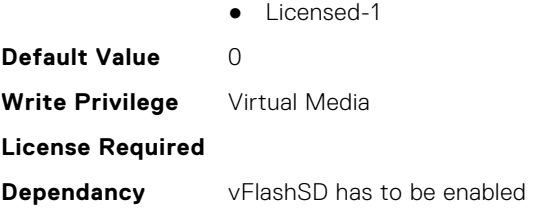

# **iDRAC.vFlashSD.Presence (Read or Write)**

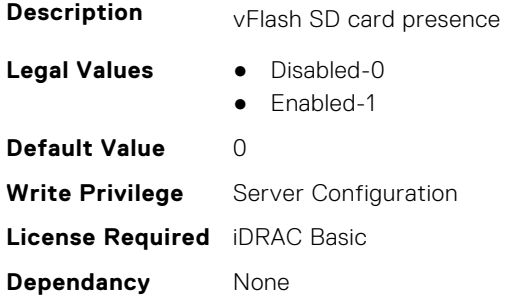

# **iDRAC.vFlashSD.Signature (Read or Write)**

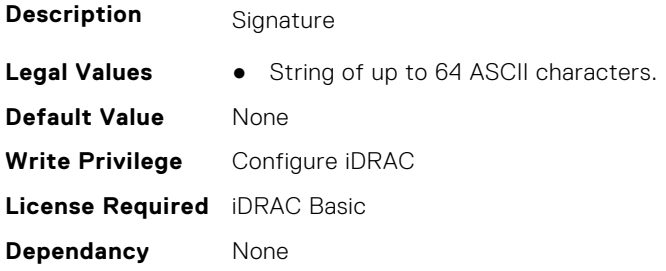

# **iDRAC.vFlashSD.Size (Read Only)**

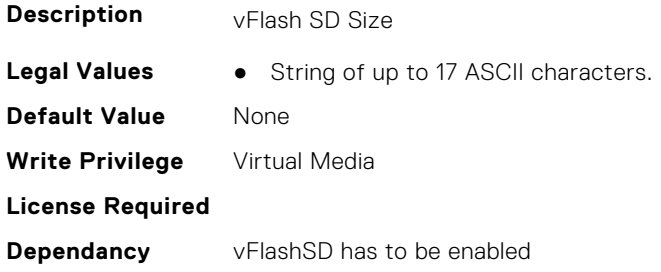

# **iDRAC.vFlashSD.WriteProtect (Read Only)**

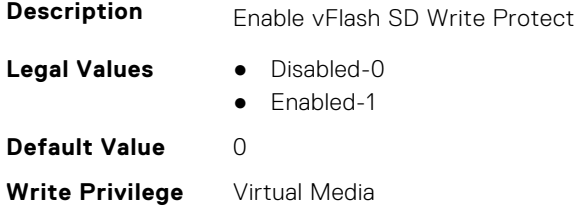

#### **License Required**

**Dependancy** vFlashSD has to be enabled

# **iDRAC.VirtualConsole**

This group contains the attributes that provides details about iDRAC virtual console.

# **iDRAC.VirtualConsole.AccessPrivilege (Read or Write)**

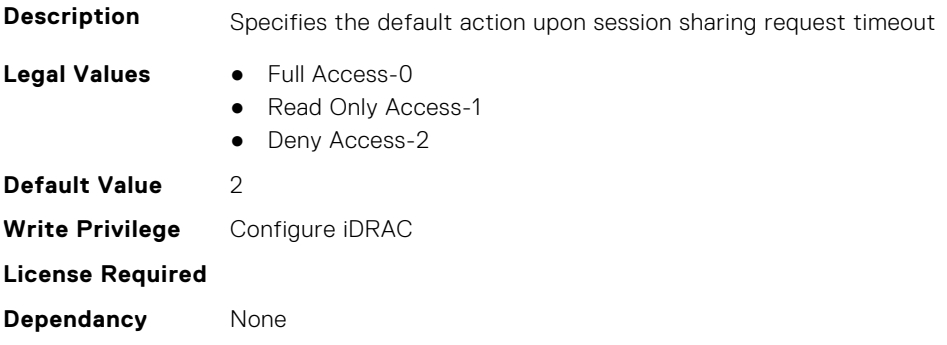

#### **iDRAC.VirtualConsole.ActiveSessions (Read Only)**

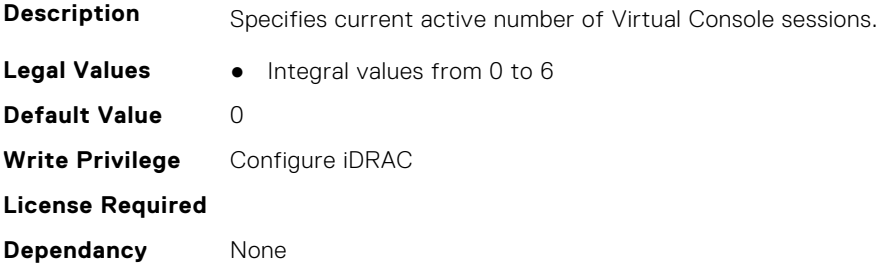

#### **iDRAC.VirtualConsole.AttachState (Read or Write)**

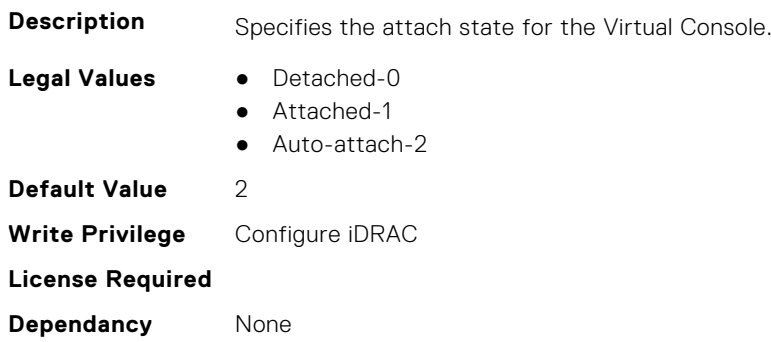

# **iDRAC.VirtualConsole.CloseUnusedPort (Read or Write)**

**Description** Close the generic virtual console port (normally 5900) when virtual console and virtual media traffic setting is set to redirect through the iDRAC web server port.

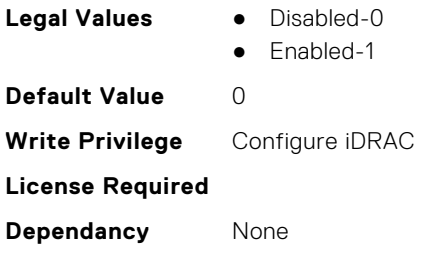

# **iDRAC.VirtualConsole.CrashVideoCaptureEnable (Read or Write)**

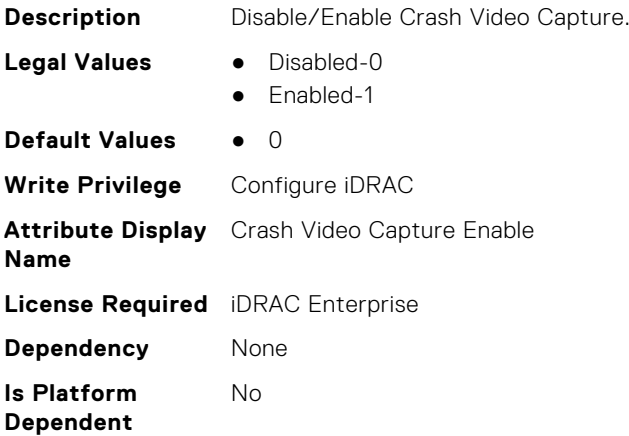

# **iDRAC.VirtualConsole.Enable (Read or Write)**

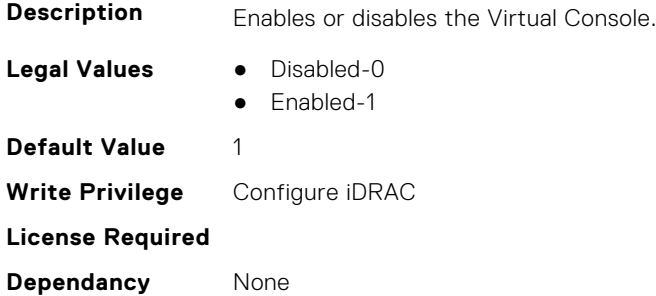

# **iDRAC.VirtualConsole.EncryptEnable (Read or Write)**

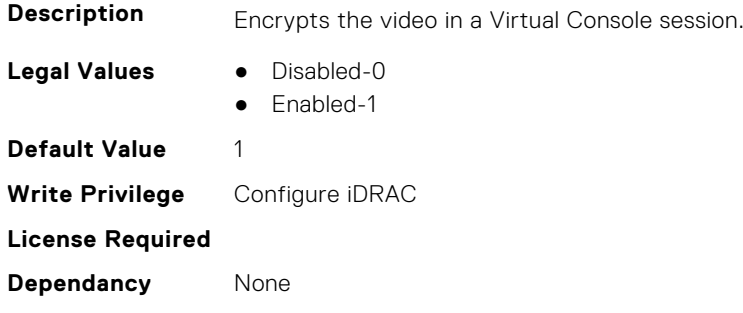

# **iDRAC.VirtualConsole.LocalDisable (Read or Write)**

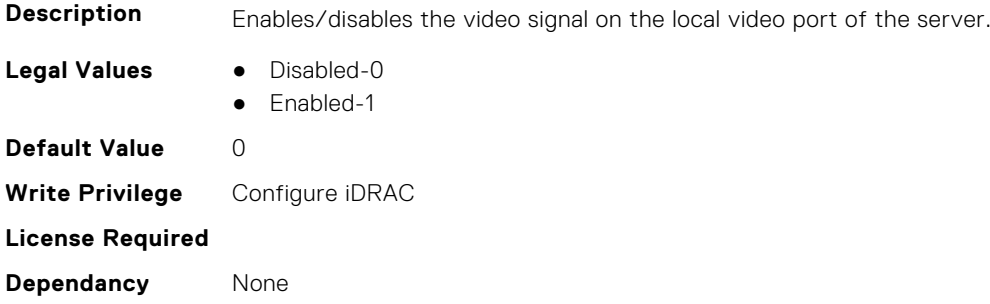

#### **iDRAC.VirtualConsole.LocalVideo (Read or Write)**

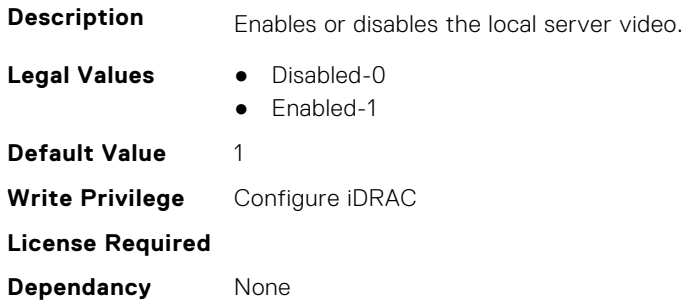

# **iDRAC.VirtualConsole.MaxSessions (Read or Write)**

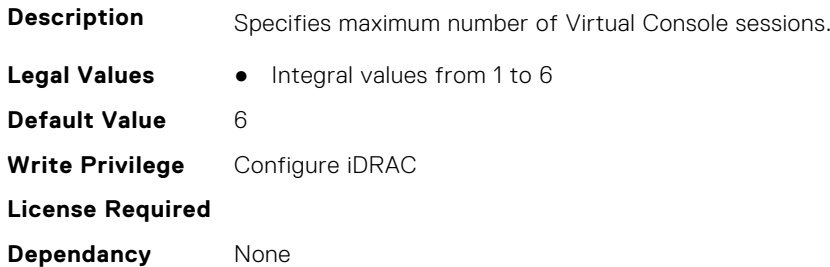

# **iDRAC.VirtualConsole.PluginType (Read or Write)**

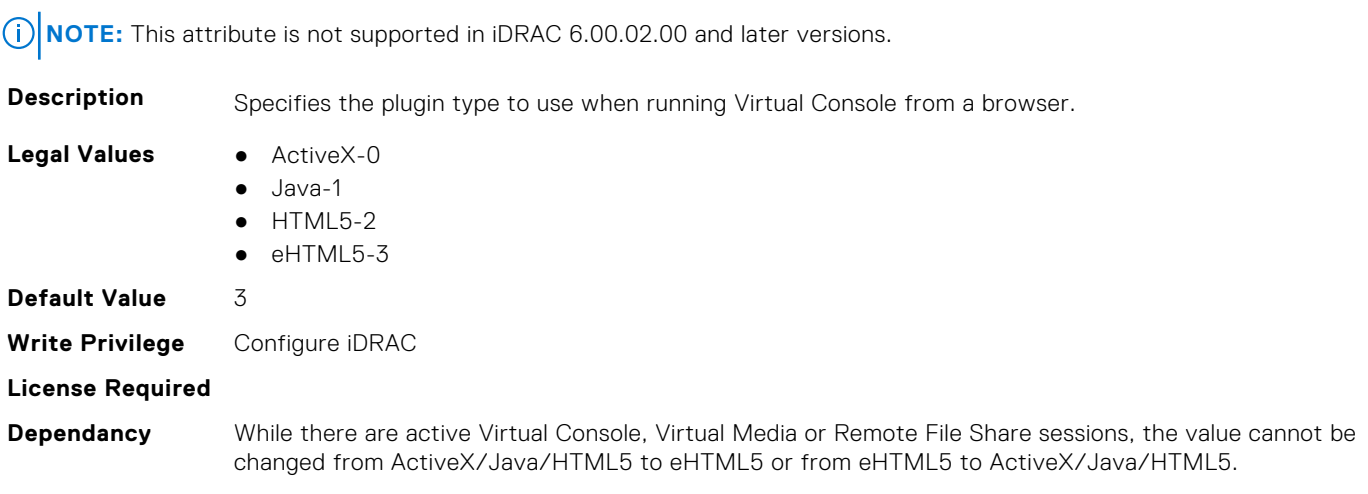

# **iDRAC.VirtualConsole.Port (Read or Write)**

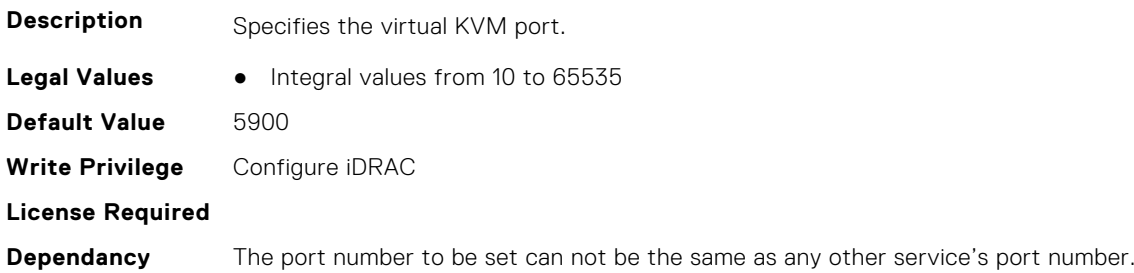

# **iDRAC.VirtualConsole.Timeout (Read or Write)**

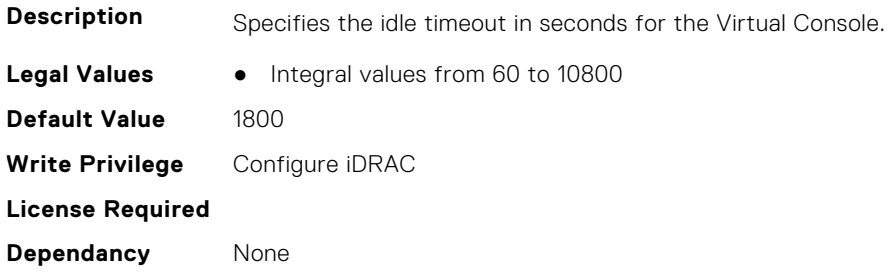

### **iDRAC.VirtualConsole.TimeoutEnable (Read or Write)**

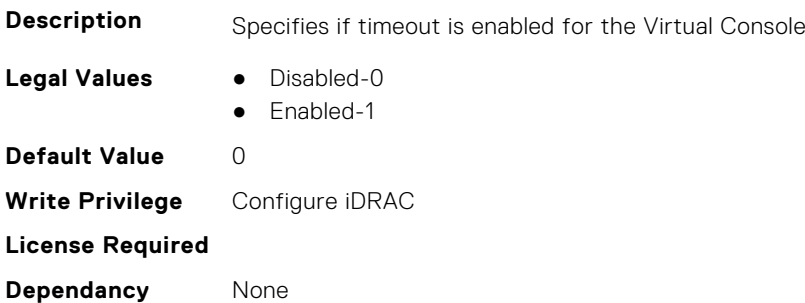

# **iDRAC.VirtualConsole.WebRedirect (Read or Write)**

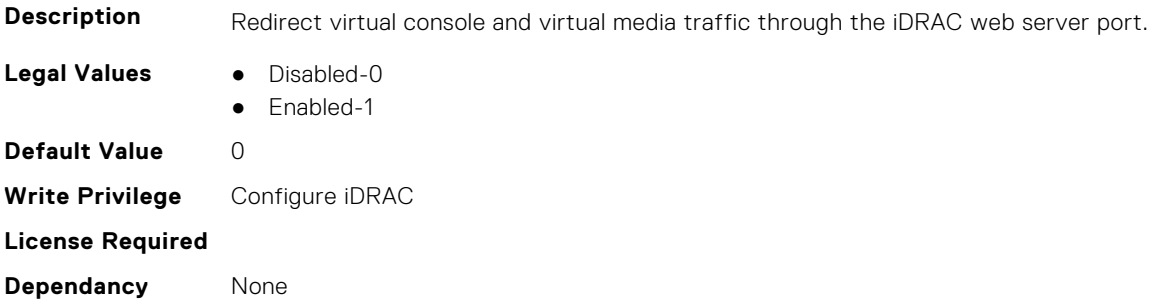

# **iDRAC.VirtualMedia**

This group contains the attributes that provides details about iDRAC virtual media.

# **iDRAC.VirtualMedia.ActiveSessions (Read Only)**

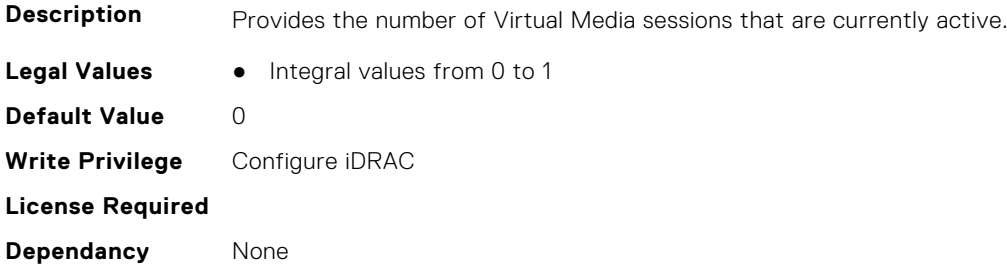

### **iDRAC.VirtualMedia.Attached (Read or Write)**

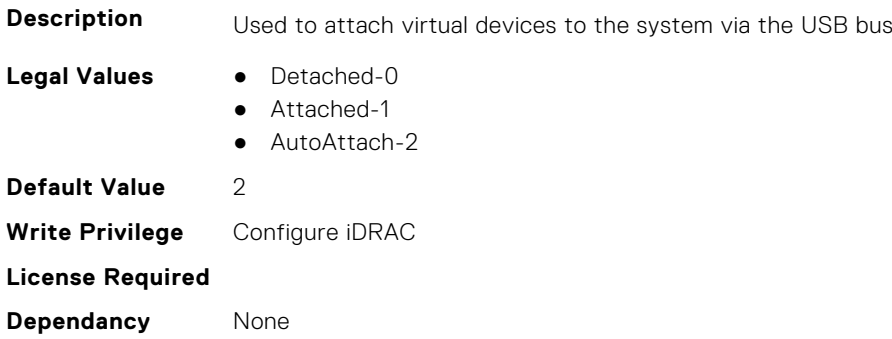

# **iDRAC.VirtualMedia.BootOnce (Read or Write)**

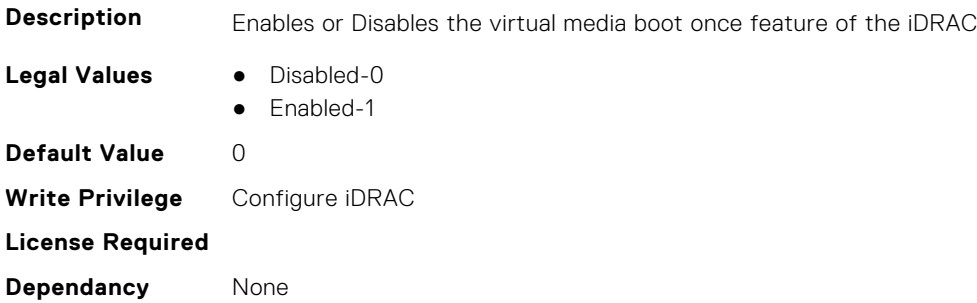

# **iDRAC.VirtualMedia.Enable (Read or Write)**

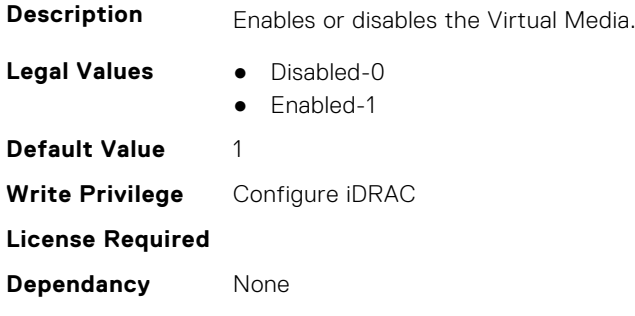

### **iDRAC.VirtualMedia.EncryptEnable (Read or Write)**

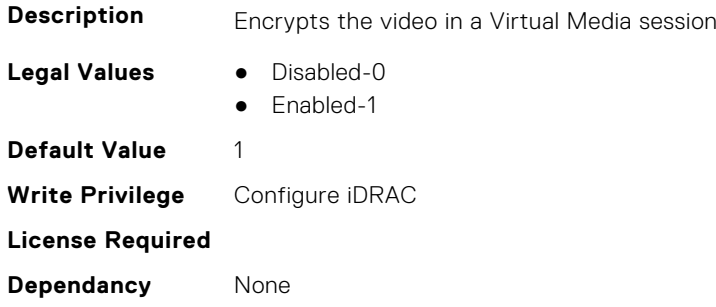

# **iDRAC.VirtualMedia.FloppyEmulation (Read or Write)**

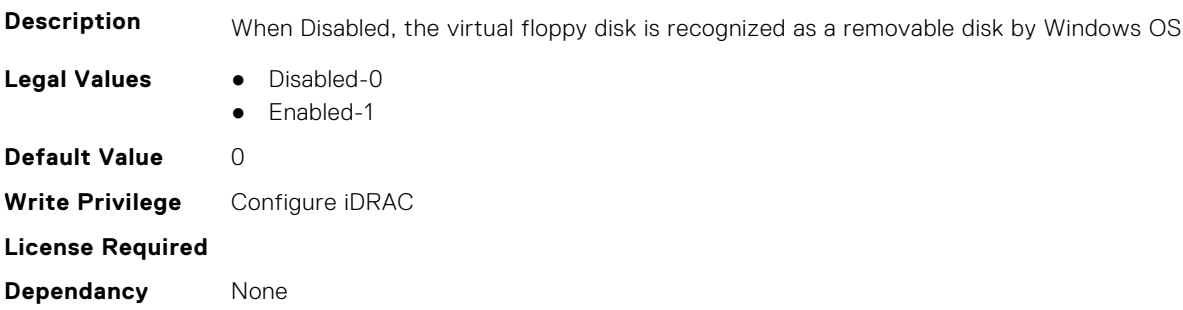

# **iDRAC.VirtualMedia.KeyEnable (Read or Write)**

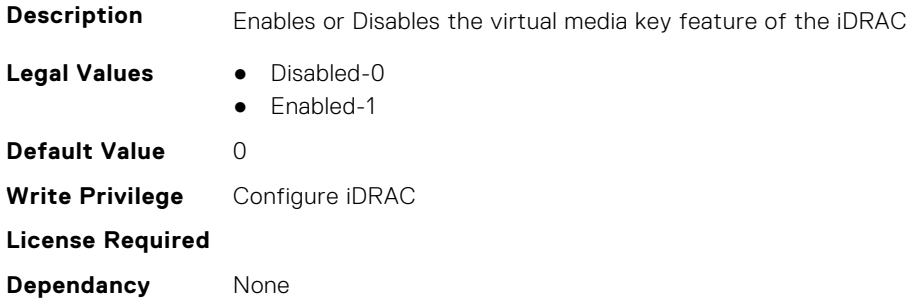

# **iDRAC.VirtualMedia.MaxSessions (Read Only)**

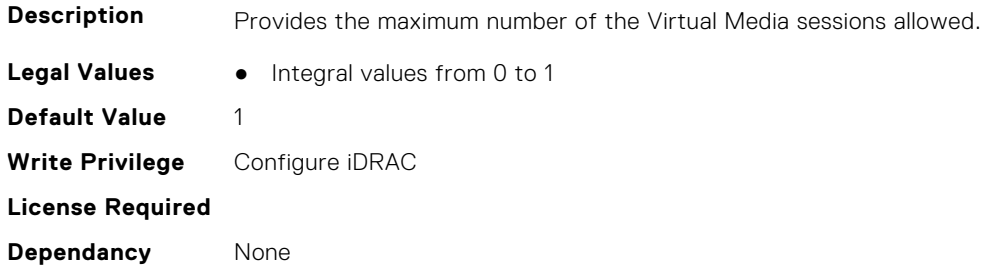

# **iDRC.VNCServer**

This group contains the attributes that provides details about iDRAC VNC server.

### **iDRAC.VNCServer.ActiveSessions (Read Only)**

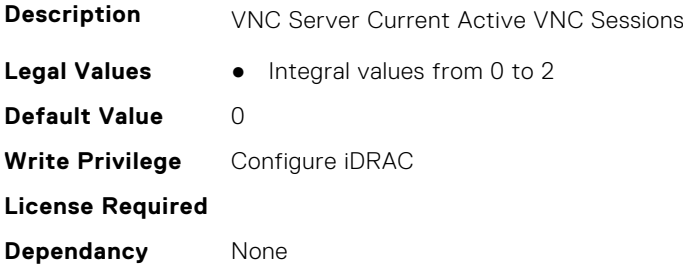

### **iDRAC.VNCServer.Enable (Read or Write)**

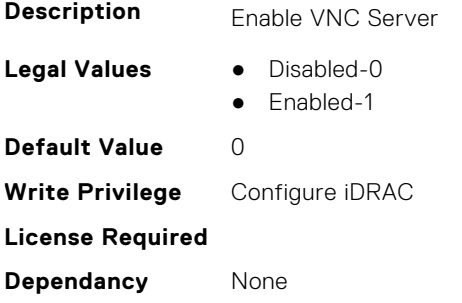

#### **iDRAC.VNCServer.LowerEncryptionBitLength (Read or Write)**

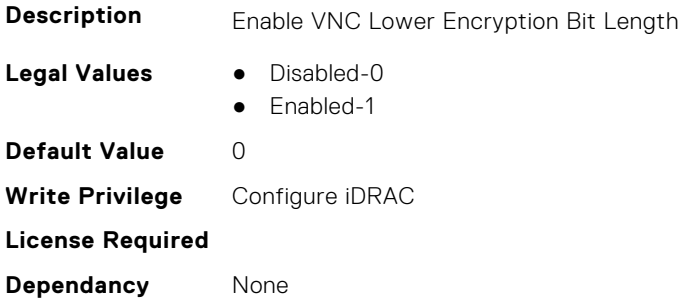

#### **iDRAC.VNCServer.MaxSessions (Read or Write)**

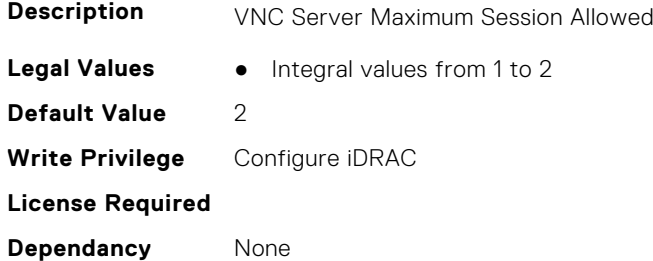

# **iDRAC.VNCServer.Password (Read or Write)**

**Description** VNC Server Password

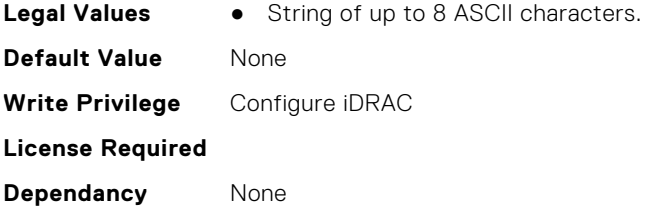

# **iDRAC.VNCServer.Port (Read or Write)**

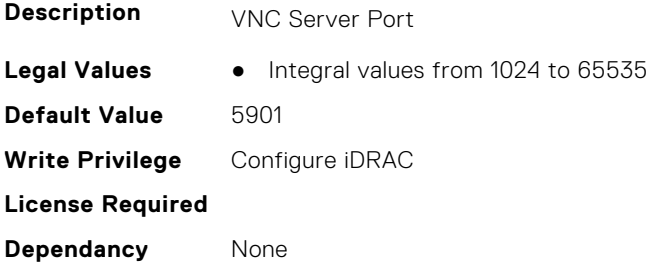

# **iDRAC.VNCServer.SSLEncryptionBitLength (Read or Write)**

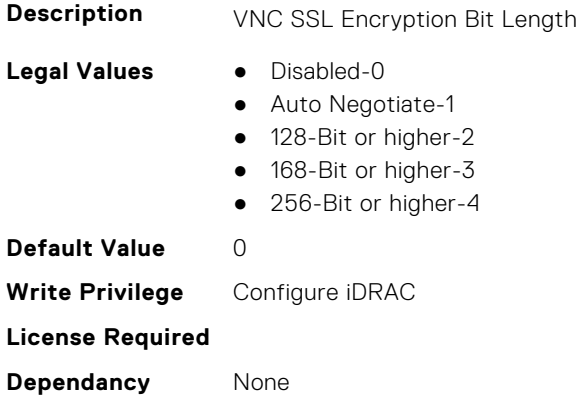

#### **iDRAC.VNCServer.Timeout (Read or Write)**

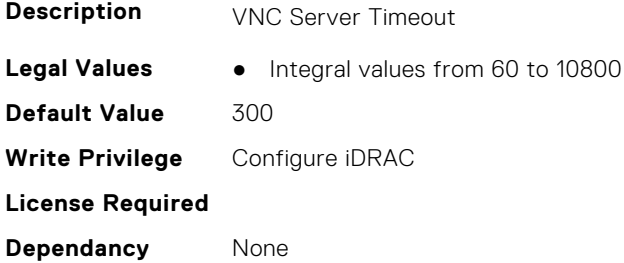

# **iDRAC.WebServer**

This group contains the attributes that provides details about iDRAC web server

# **iDRAC.WebServer.BlockHTTPPort (Read or Write)**

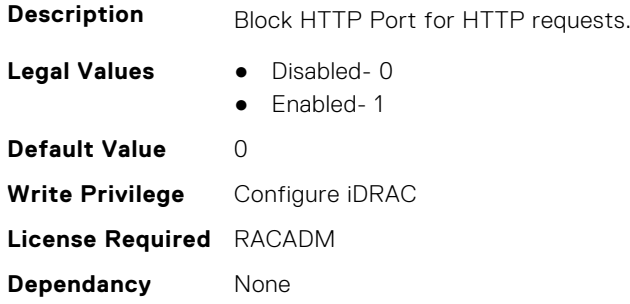

# **iDRAC.WebServer.CustomCipherString (Read or Write)**

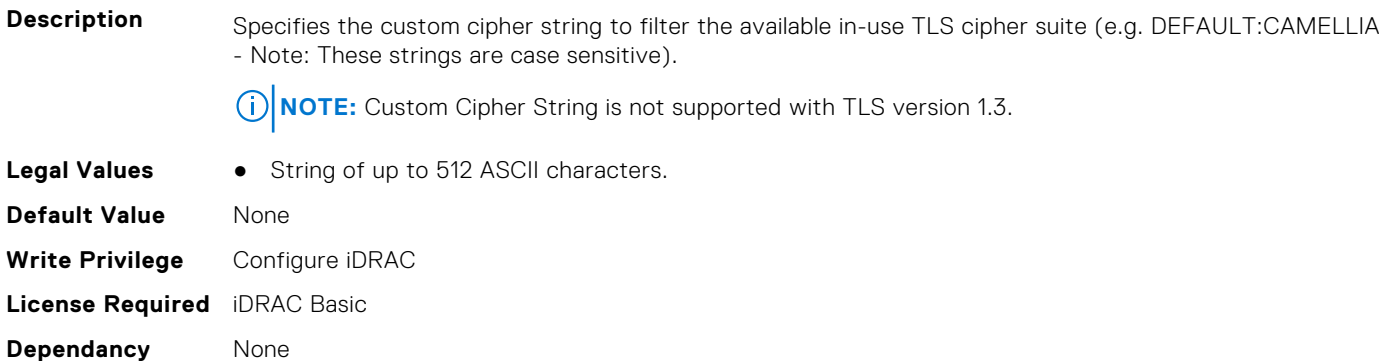

# **iDRAC.WebServer.Enable (Read or Write)**

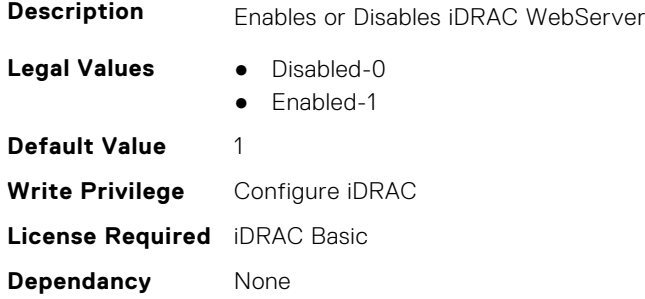

# **iDRAC.WebServer.HostHeaderCheck (Read or Write)**

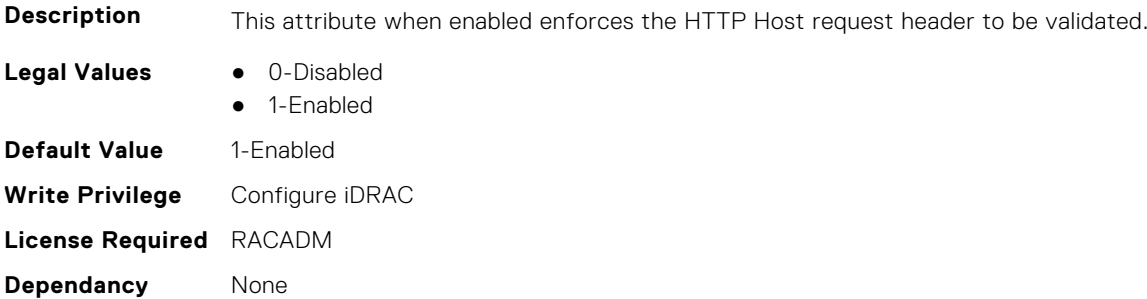
#### **iDRAC.WebServer.Http2Enable (Read or Write)**

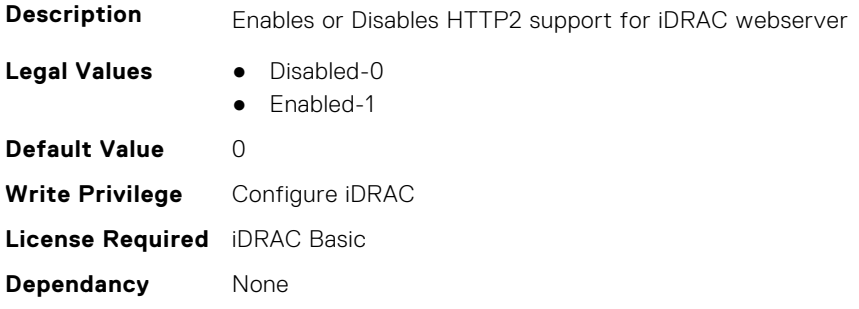

#### **iDRAC.WebServer.HttpPort (Read or Write)**

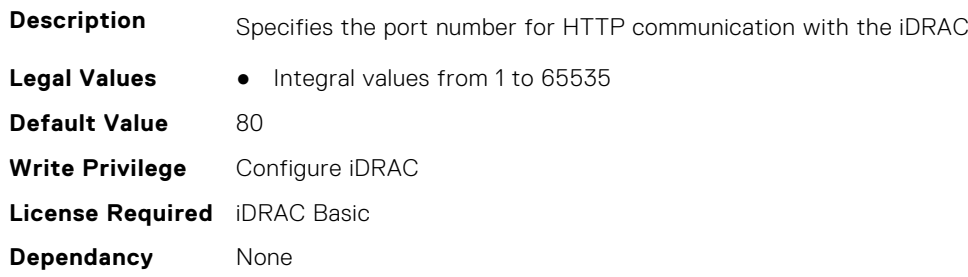

#### **iDRAC.WebServer.HttpsPort (Read or Write)**

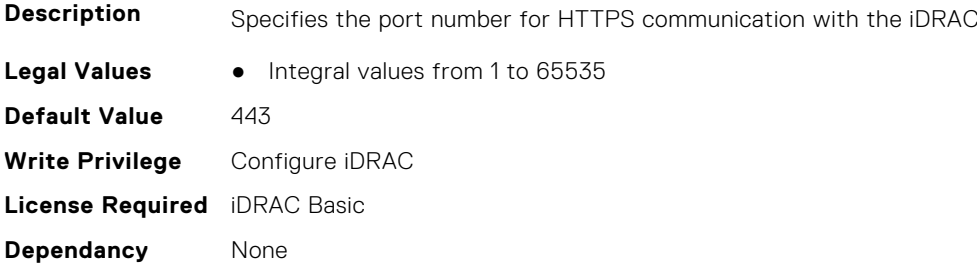

#### **iDRAC.WebServer.HttpsRedirection (Read or Write)**

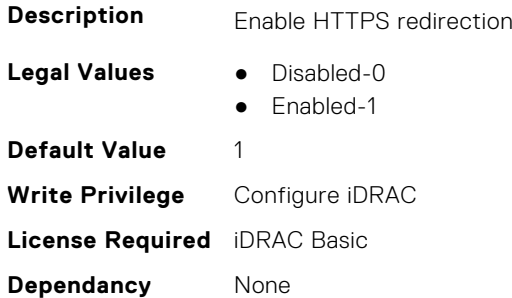

#### **iDRAC.WebServer.LowerEncryptionBitLength (Read or Write)**

**Description** Lower Encryption Bit Length

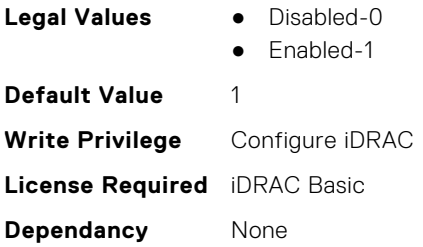

#### **iDRAC.WebServer.ManualDNSEntry (Read or Write)**

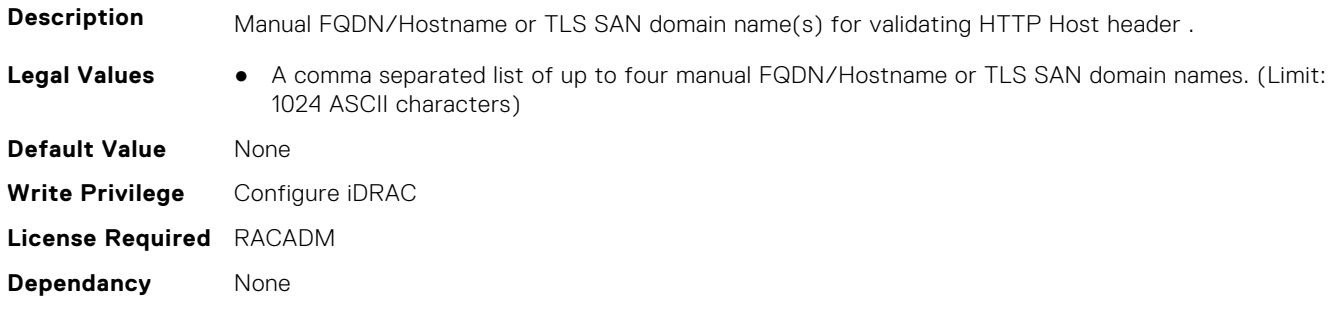

#### **iDRAC.WebServer.MaxNumberOfSessions (Read Only)**

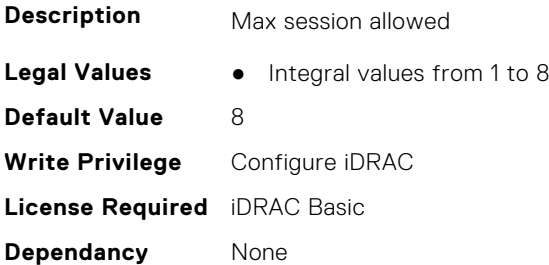

#### **iDRAC.WebServer.MaxSessions (Read Only)**

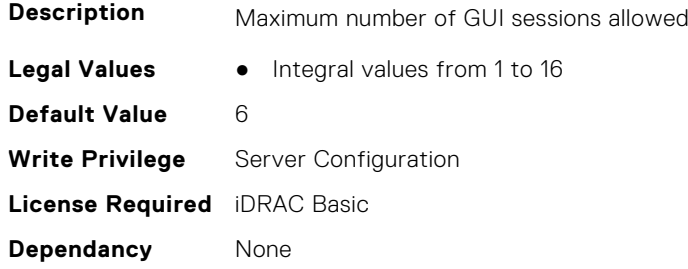

#### **iDRAC.WebServer.SSLEncryptionBitLength (Read or Write)**

**Description** Specifies the SSL encryption bit length.

- 
- **Legal Values** Auto-Negotiate-0
	- 128-Bit or higher-1
	- 168-Bit or higher-2
	- 256-Bit or higher-3

**Default Value** 1 **Write Privilege** Configure iDRAC **License Required** iDRAC Basic **Dependancy** None

#### **iDRAC.WebServer.Timeout (Read or Write)**

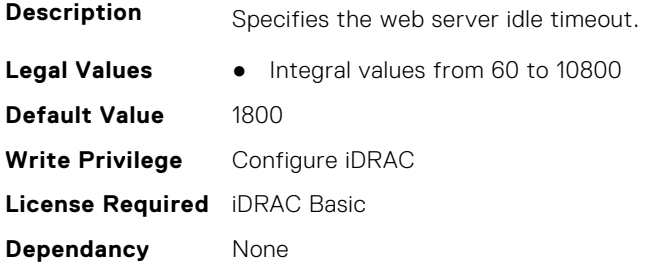

#### **iDRAC.WebServer.TitleBarOption (Read or Write)**

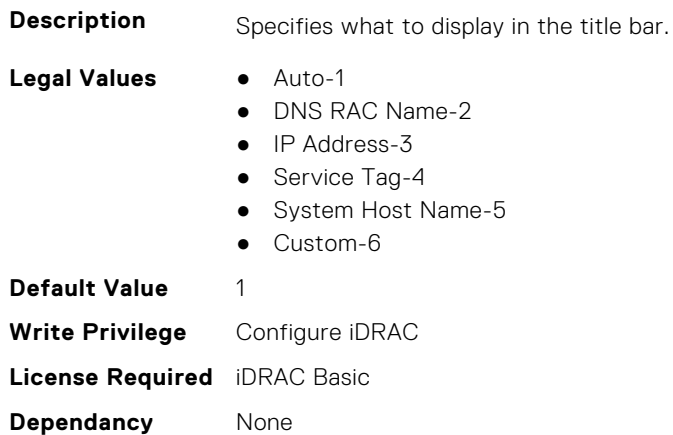

#### **iDRAC.WebServer.TitleBarOptionCustom (Read or Write)**

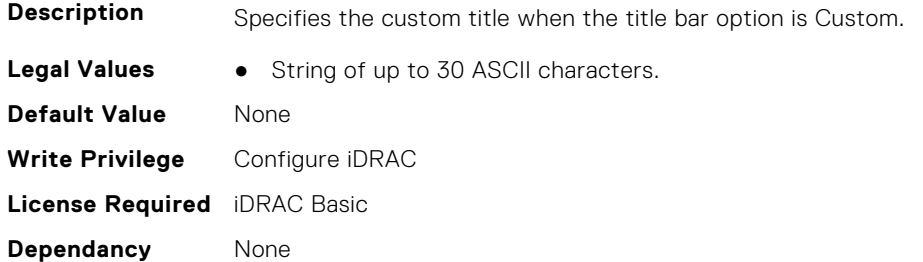

#### **iDRAC.WebServer.TLSProtocol (Read or Write)**

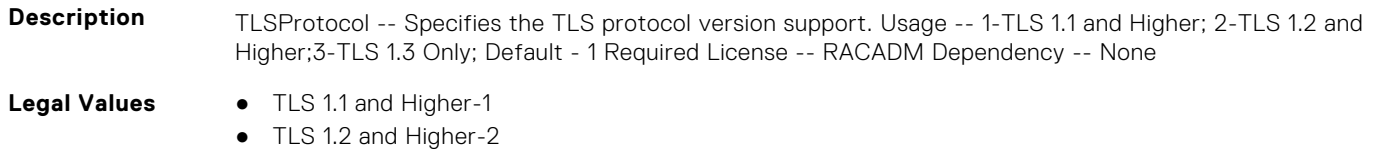

 $\bullet$  TLS 1.3 Only-3

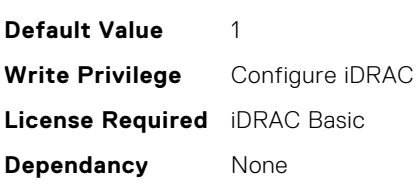

# **InfiniBand Attributes**

This section provides details about the InfiniBand attribute groups and objects.

**(i)** NOTE: See the racadm help for possible values instead of using numeric values to enable or disable the InfiniBand attributes .

#### **Topics:**

- InfiniBand.DCBSettings
- [InfiniBand.DeviceLevelConfig](#page-689-0)
- [InfiniBand.FrmimgMenu](#page-692-0)
- [InfiniBand.IscsiFirstTgtParams](#page-692-0)
- [InfiniBand.IscsiGenParams](#page-694-0)
- [InfiniBand.IscsiInitiatorParams](#page-696-0)
- [InfiniBand.NICConfig](#page-698-0)
- [InfiniBand.NICPartitioningConfig](#page-699-0)
- [InfiniBand.VndrConfigPage](#page-700-0)

## **InfiniBand.DCBSettings**

The following section provides information about the objects in the InfiniBand.DCBSettings group.

#### **InfiniBand.DCBSettings.CongestionNotification (Read Only)**

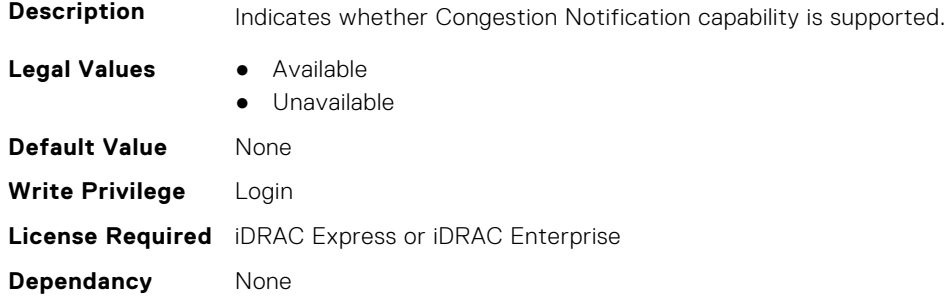

#### **InfiniBand.DCBSettings.EnhancedTransmissionSelection (Read Only)**

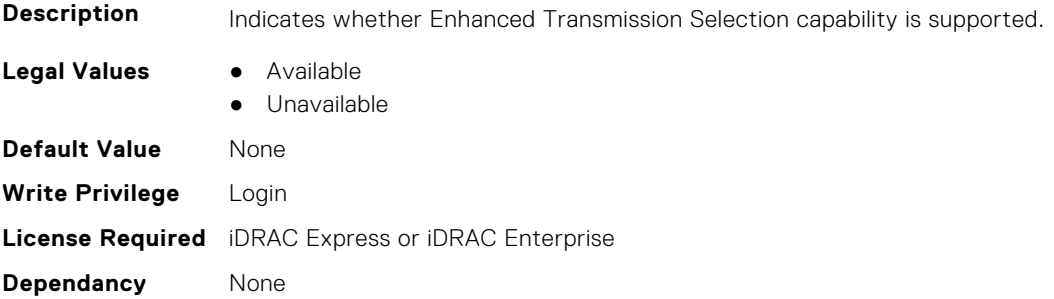

#### <span id="page-689-0"></span>**InfiniBand.DCBSettings.PriorityFlowControl (Read Only)**

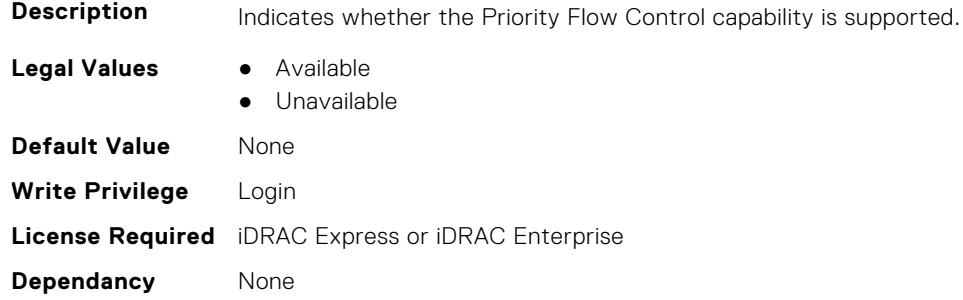

## **InfiniBand.DeviceLevelConfig**

The following section provides information about the objects in the InfiniBand.DeviceLevelConfig group.

#### **InfiniBand.DeviceLevelConfig.EVBModesSupport (Read Only)**

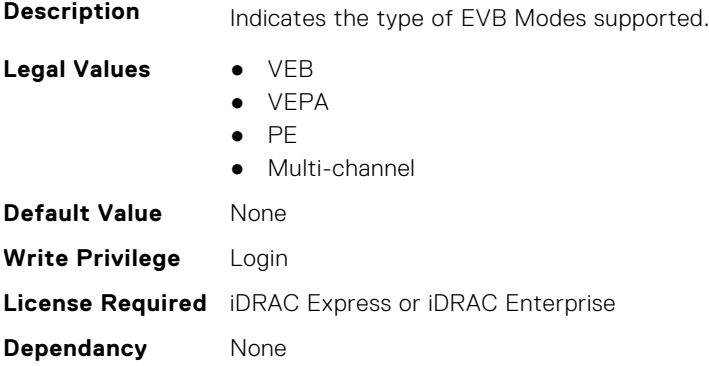

#### **InfiniBand.DeviceLevelConfig.NumberVFAdvertised (Read Only)**

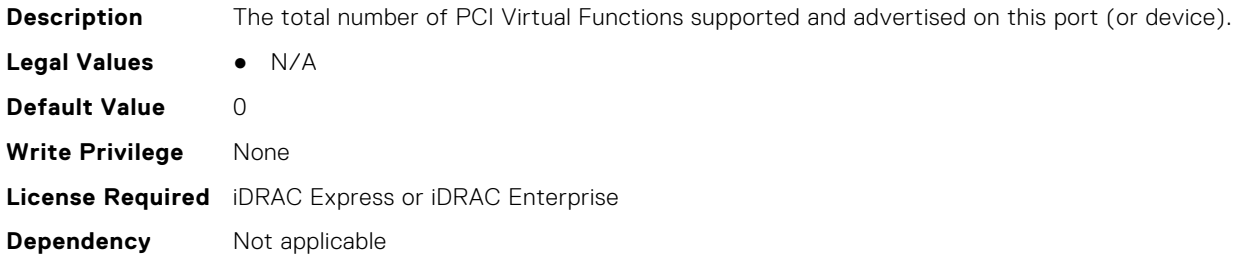

#### **InfiniBand.DeviceLevelConfig.NumberVFSupported (Read Only)**

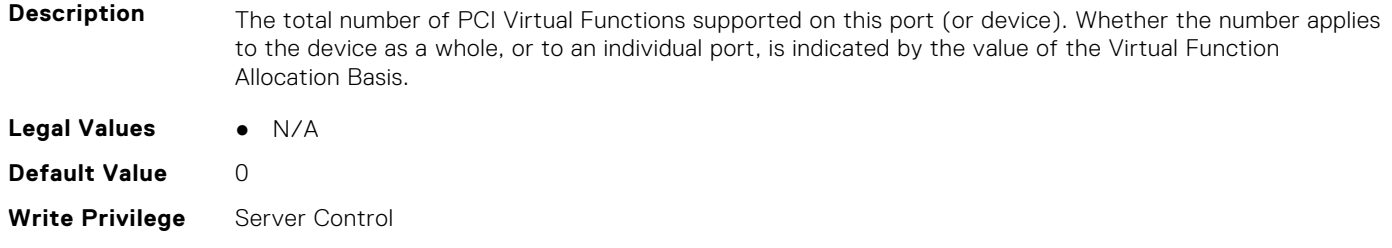

#### **Dependancy** None

#### **InfiniBand.DeviceLevelConfig.PartitionStateInterpretation (Read Only)**

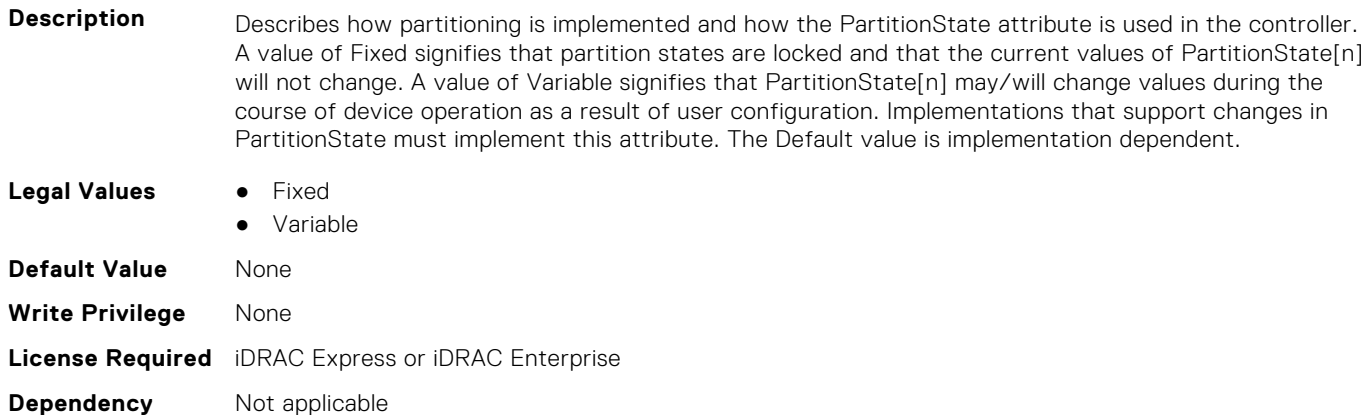

#### **InfiniBand.DeviceLevelConfig.RDMAProtocolSupport (Read Only)**

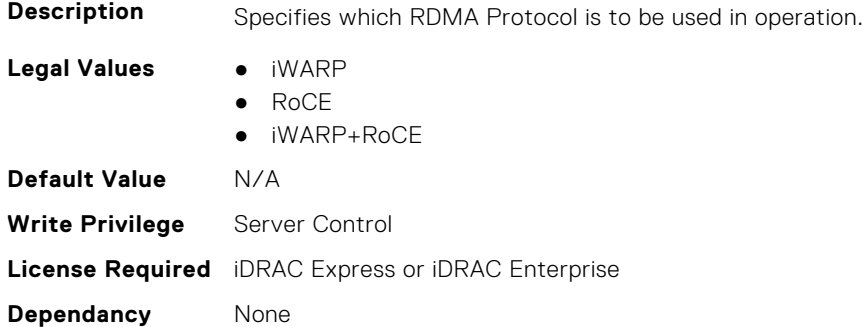

#### **InfiniBand.DeviceLevelConfig.RDMASupport (Read Only)**

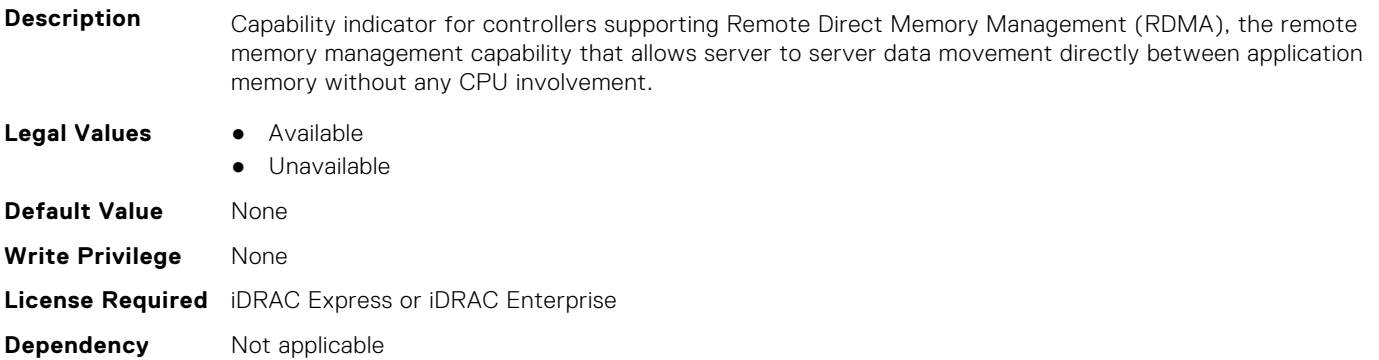

#### **InfiniBand.DeviceLevelConfig.SRIOVSupport (Read Only)**

**Description** Indicates whether SR-IOV capability is supported.

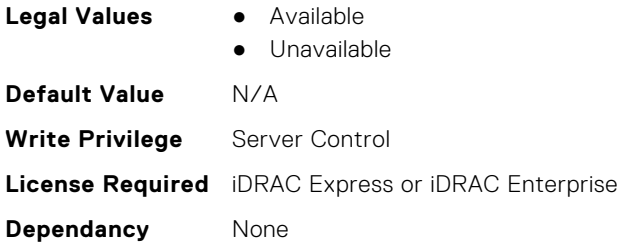

#### **InfiniBand.DeviceLevelConfig.VFAllocBasis (Read Only)**

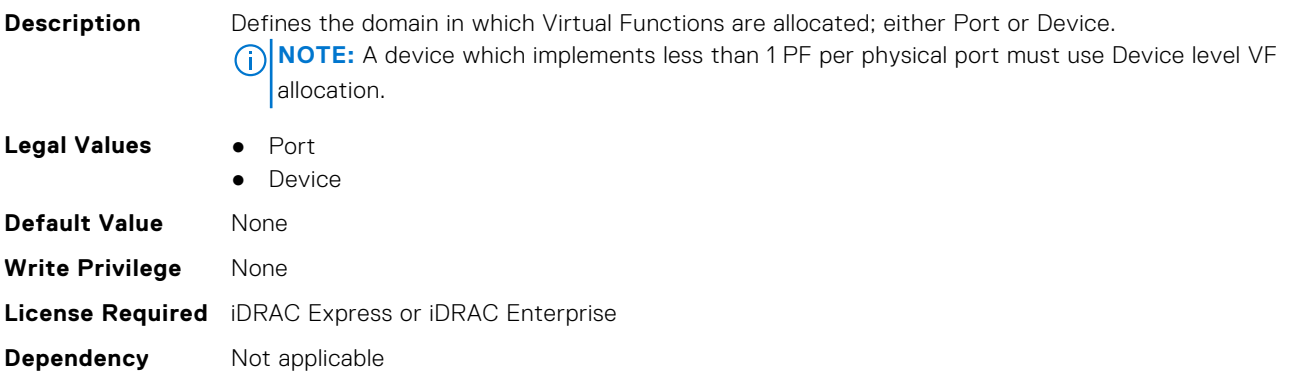

#### **InfiniBand.DeviceLevelConfig.VFAllocMult (Read Only)**

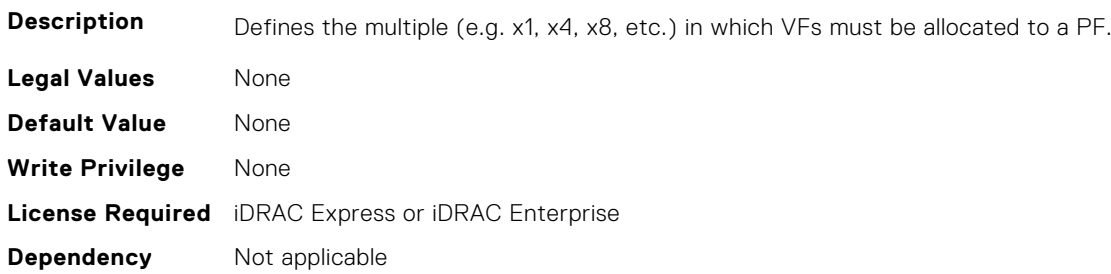

#### **InfiniBand.DeviceLevelConfig.VFDistribution (Read or Write)**

**Description** The value is a string of numbers, each seperated by a colon that defines the distribution of VFs to PFs within the domain specified by VFAllocBasis. Each number represents the number of PVI Virtual Functions to be advertised in PCI config space by each partition (PF). The numbers must sum to an amount less than or equal to the NumberVFSupported attribute value. A value appears in the colon separated list for each Physical Function that can potentially be present within the allocation domain, independent of its enablement state. Values in the list from left to right apply to function numbers in the domain from least to greatest.

#### **NOTE:**

- The regex can only perform basic validation of the string format.
- Implementers should replace the \* in the regex with a bound expression that accurately describes the expected string in the context of a given solution (e.g. where NumberVFSupported is 4, the  $*$  will be replaced with  $\{3\}$ ). The vendor must provide the appropriate default string for the implementation.

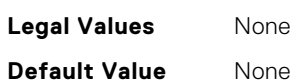

<span id="page-692-0"></span>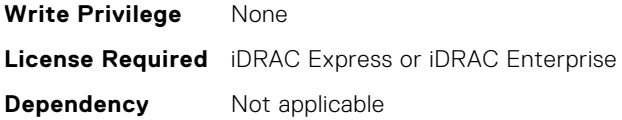

#### **InfiniBand.DeviceLevelConfig.VirtualizationMode (Read or Write)**

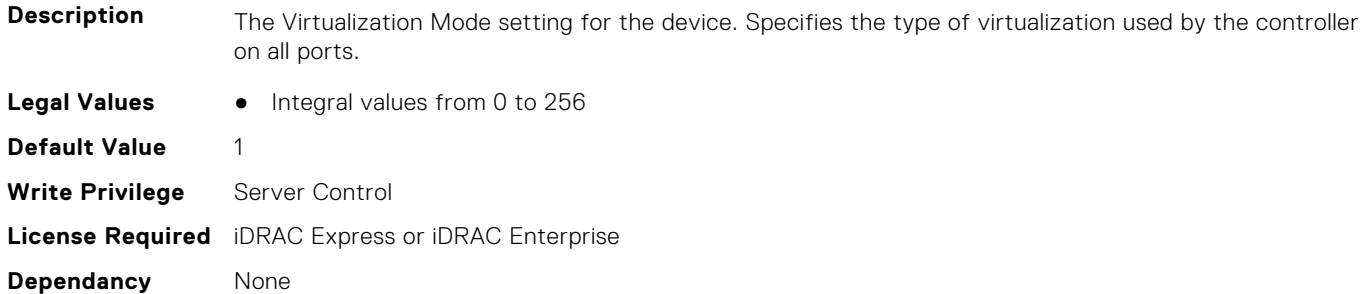

## **InfiniBand.FrmimgMenu**

The following section provides information about the objects in the InfiniBand.FrmimgMenu group.

#### **InfiniBand.FirmImgMenu.EFIVersion (Read Only)**

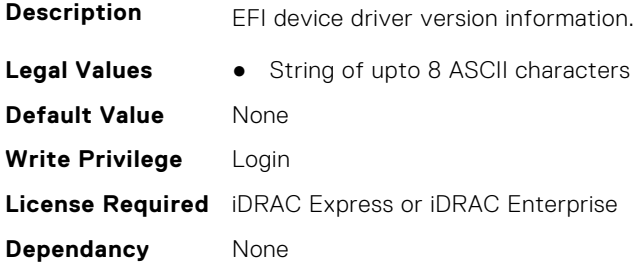

#### **InfiniBand.FirmImgMenu.FamilyVersion (Read Only)**

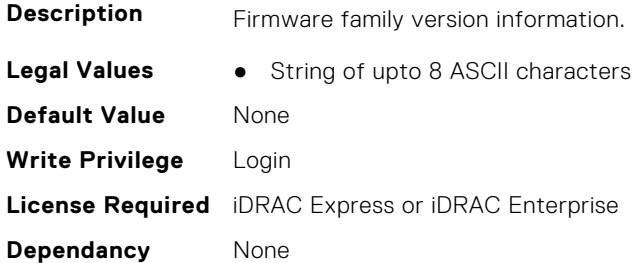

## **InfiniBand.IscsiFirstTgtParams**

The following section provides information about the objects in the InfiniBand.IscsiFirstTqtParams group.

#### **InfiniBand.IscsiFirstTgtParams.ConnectFirstTgt (Read or Write)**

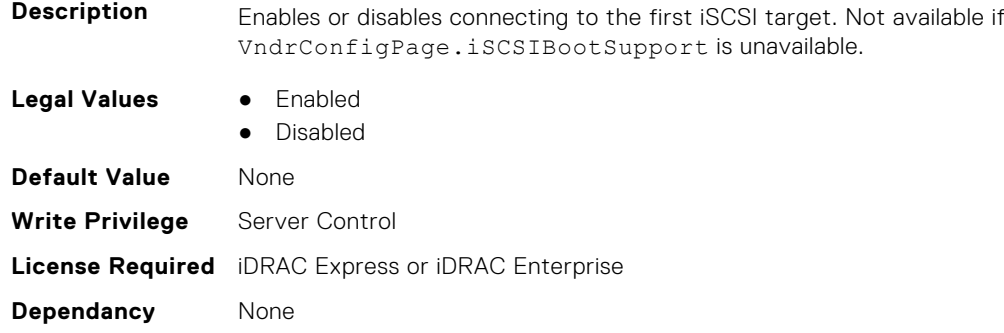

#### **InfiniBand.IscsiFirstTgtParams.FirstTgtBootLun (Read or Write)**

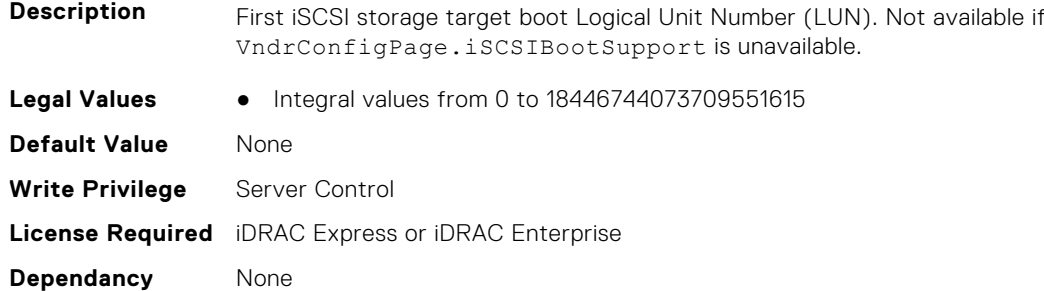

#### **InfiniBand.IscsiFirstTgtParams.FirstTgtChapId (Read or Write)**

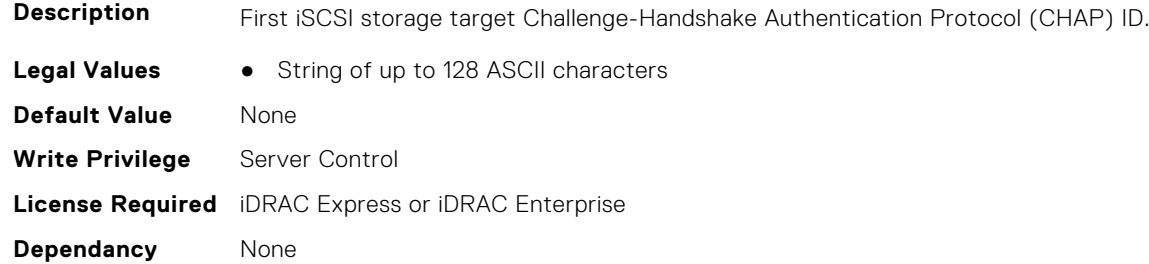

#### **InfiniBand.IscsiFirstTgtParams.FirstTgtChapPwd (Read or Write)**

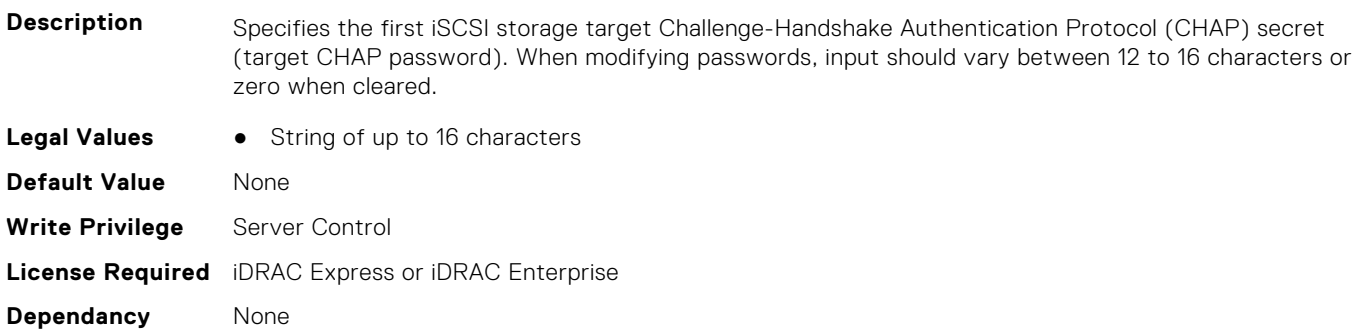

#### <span id="page-694-0"></span>**InfiniBand.IscsiFirstTgtParams.FirstTgtIpAddress (Read or Write)**

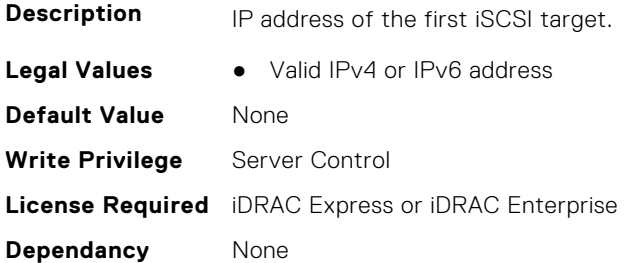

#### **InfiniBand.IscsiFirstTgtParams.FirstTgtIscsiName (Read or Write)**

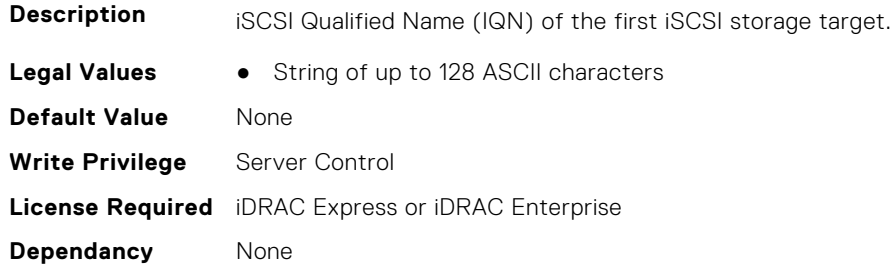

#### **InfiniBand.IscsiFirstTgtParams.FirstTgtTcpPort (Read or Write)**

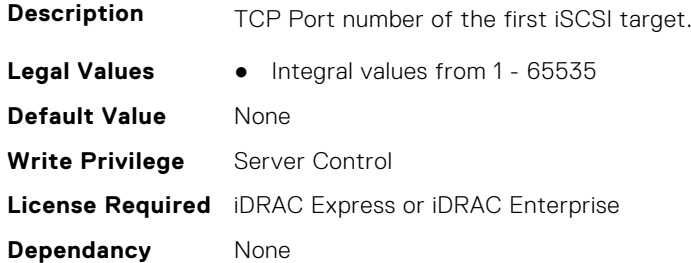

## **InfiniBand.IscsiGenParams**

The following section provides information about the objects in the InfiniBand.IscsiGenParams group.

#### **InfiniBand.IscsiGenParams.ChapAuthEnable (Read or Write)**

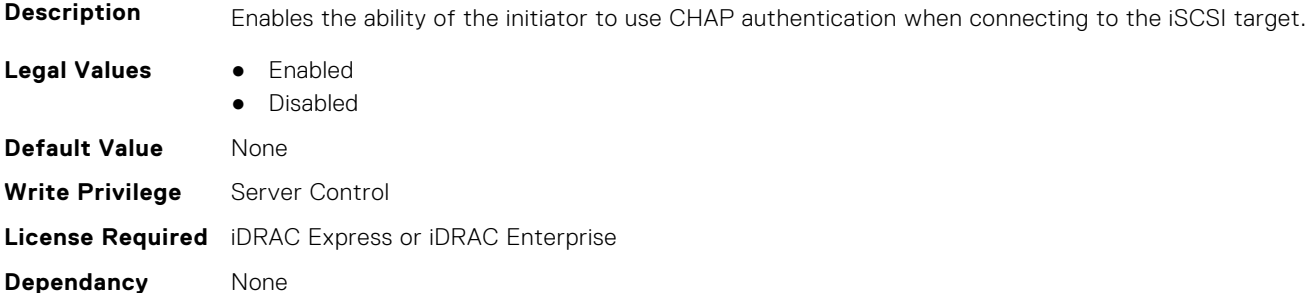

#### **InfiniBand.IscsiGenParams.ChapMutualAuth (Read or Write)**

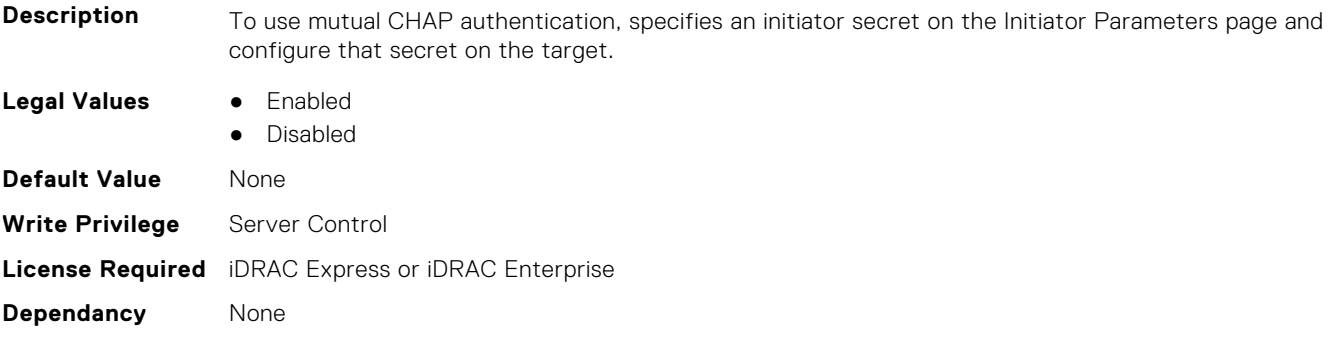

#### **InfiniBand.IscsiGenParams.IpVer (Read or Write)**

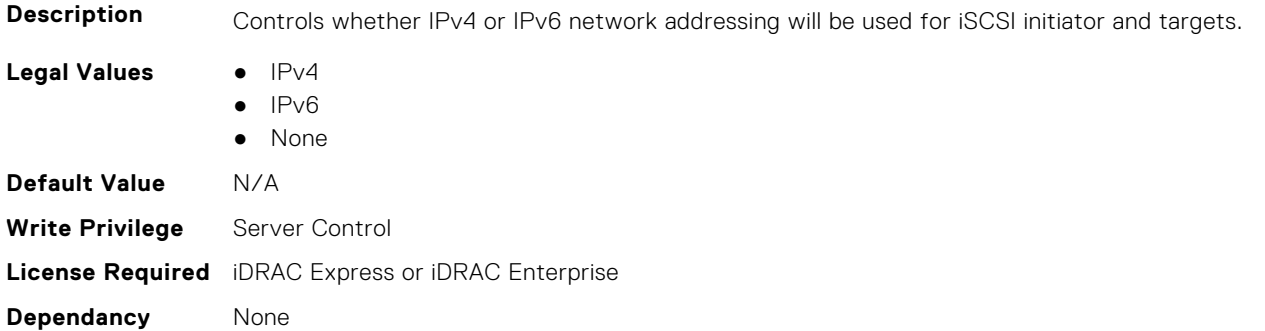

#### **InfiniBand.IscsiGenParams.IscsiTgtBoot (Read or Write)**

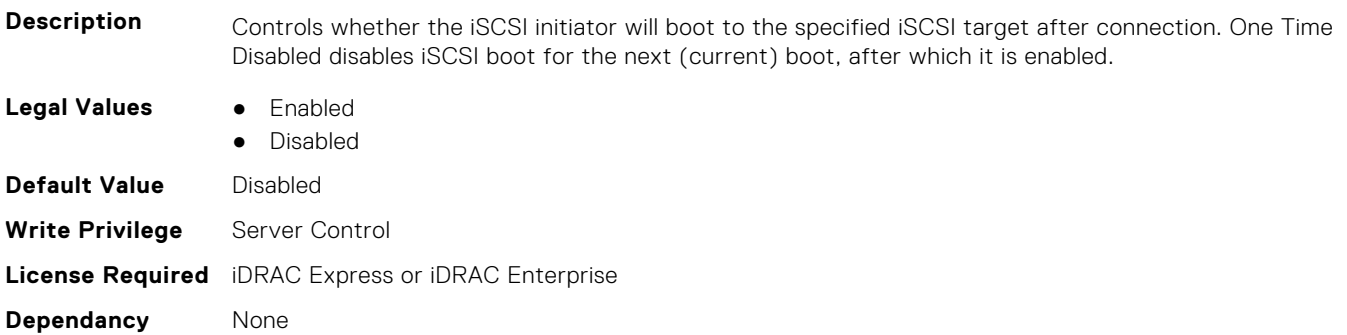

#### **InfiniBand.IscsiGenParams.IscsiViaDHCP (Read or Write)**

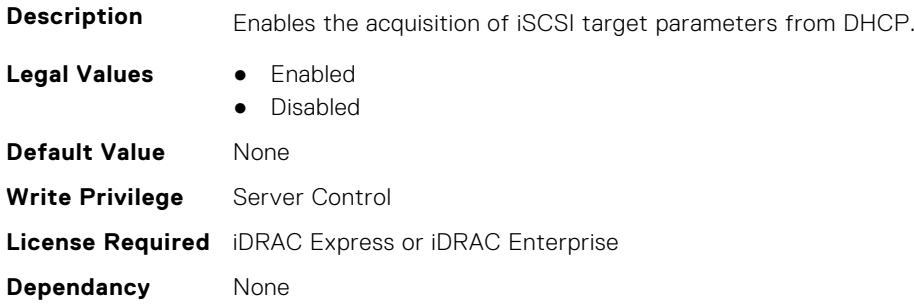

#### <span id="page-696-0"></span>**InfiniBand.IscsiGenParams.TcpIpViaDHCP (Read or Write)**

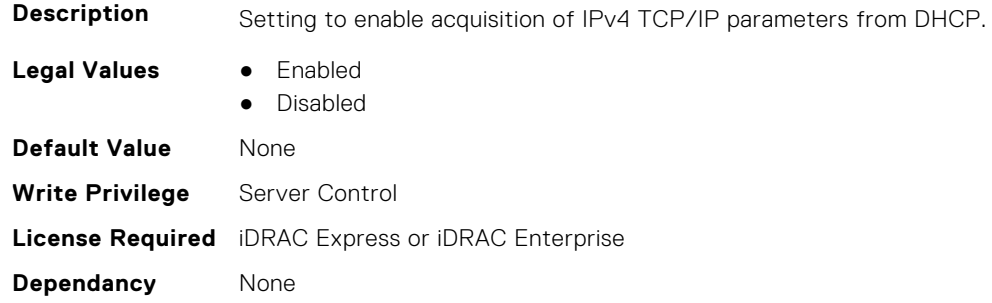

## **InfiniBand.IscsiInitiatorParams**

The following section provides information about the objects in the InfiniBand.IscsiInitiatorParams group.

#### **InfiniBand.IscsiInitiatorParams.IscsiInitiatorChapId (Read or Write)**

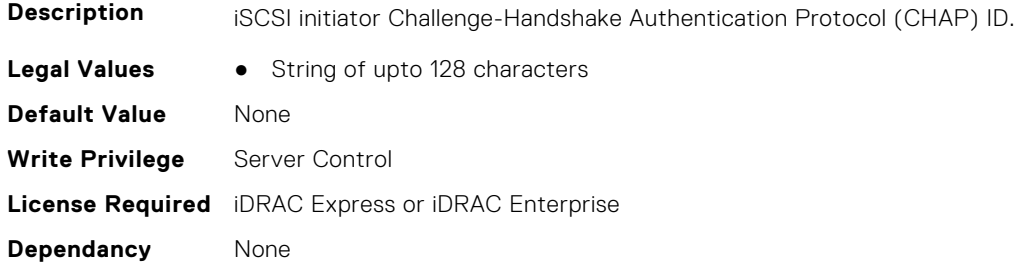

#### **InfiniBand.IscsiInitiatorParams.IscsiInitiatorChapPwd (Read or Write)**

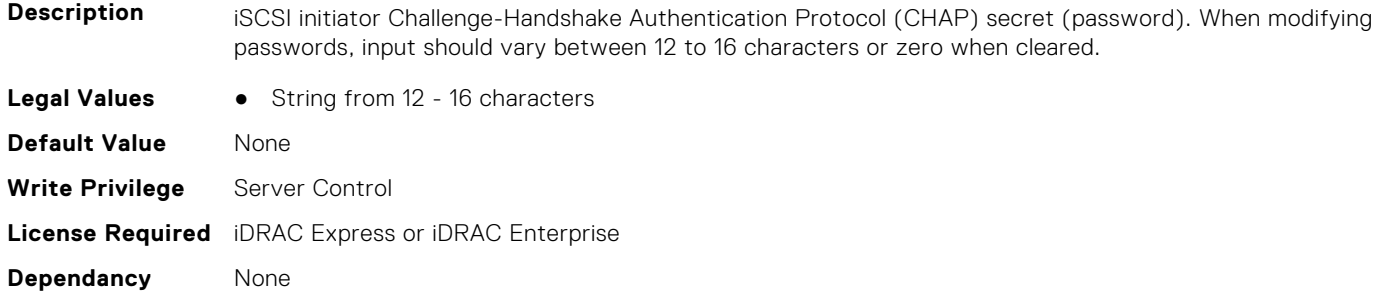

#### **InfiniBand.IscsiInitiatorParams.IscsiInitiatorGateway (Read or Write)**

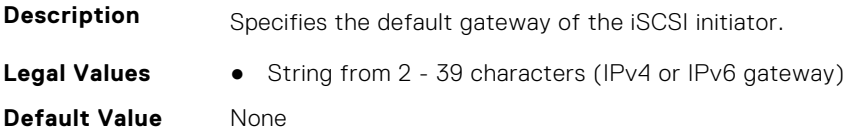

**Write Privilege** Server Control **License Required** iDRAC Express or iDRAC Enterprise **Dependancy** None

#### **InfiniBand.IscsiInitiatorParams.IscsiInitiatorIpAddr (Read or Write)**

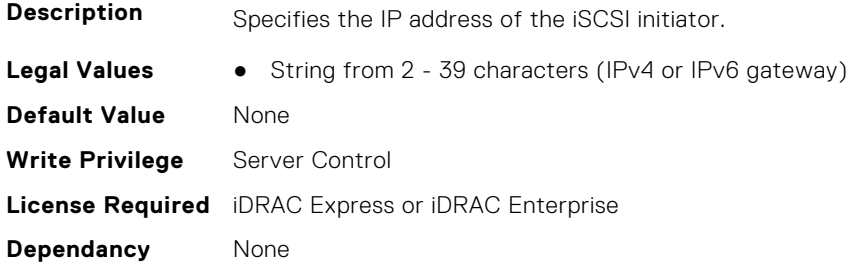

#### **InfiniBand.IscsiInitiatorParams.IscsiInitiatorName (Read or Write)**

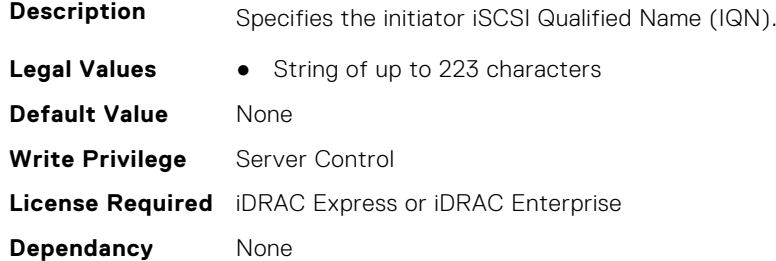

#### **InfiniBand.IscsiInitiatorParams.IscsiInitiatorPrimDns (Read or Write)**

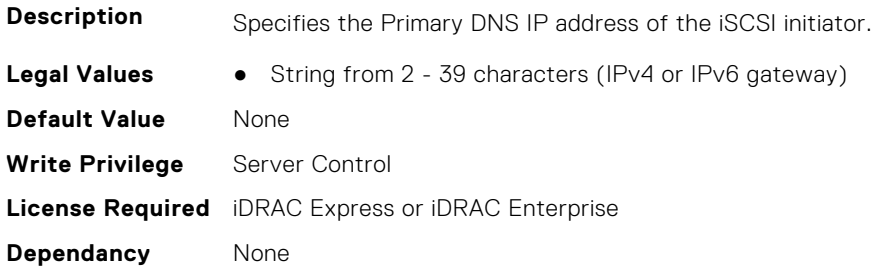

### **InfiniBand.IscsiInitiatorParams.IscsiInitiatorSubnet (Read or Write)**

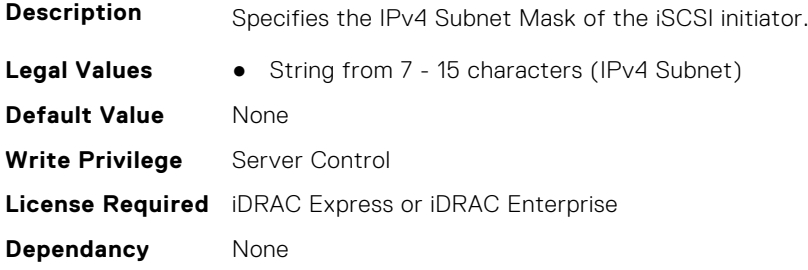

# <span id="page-698-0"></span>**InfiniBand.NICConfig**

The following section provides information about the objects in the InfiniBand.NICConfig group.

#### **InfiniBand.NICConfig.BannerMessageTimeout (Read or Write)**

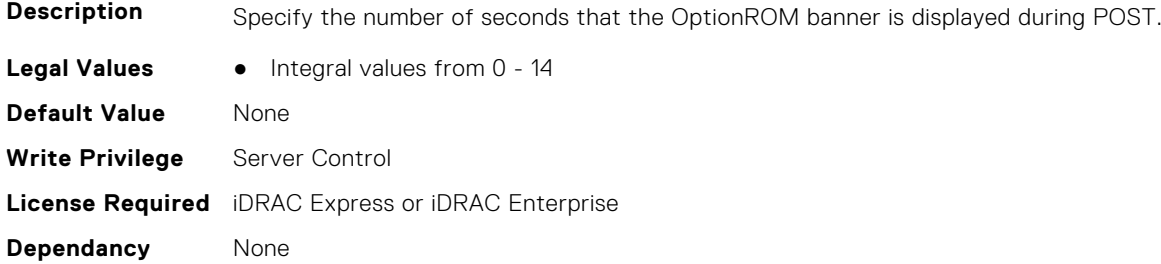

#### **InfiniBand.NICConfig.BootRetryCnt (Read or Write)**

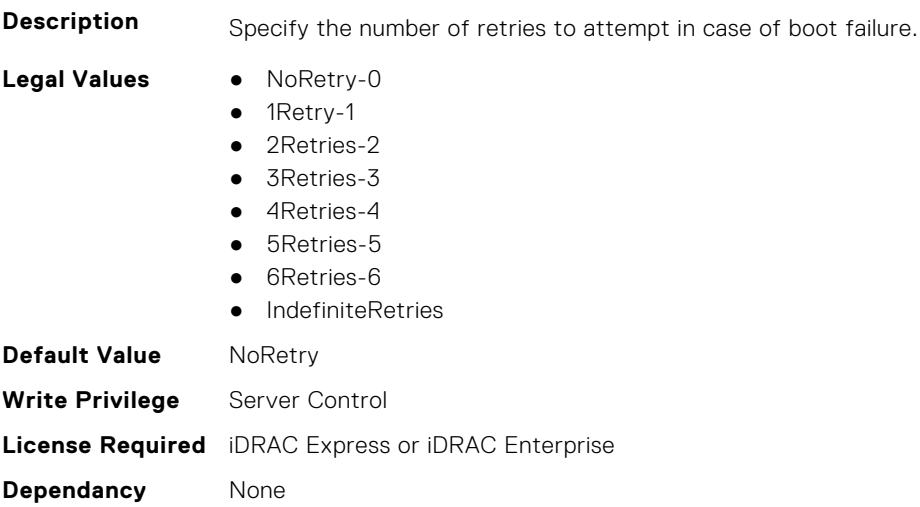

#### **InfiniBand.NICConfig.BootStrapType (Read or Write)**

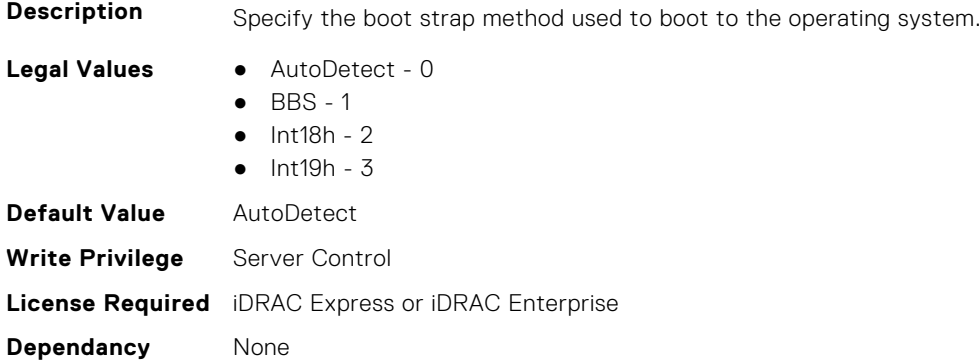

#### **InfiniBand.NICConfig.LegacyBootProto (Read or Write)**

**Description** Selects a non-UEFI network boot protocol.

<span id="page-699-0"></span>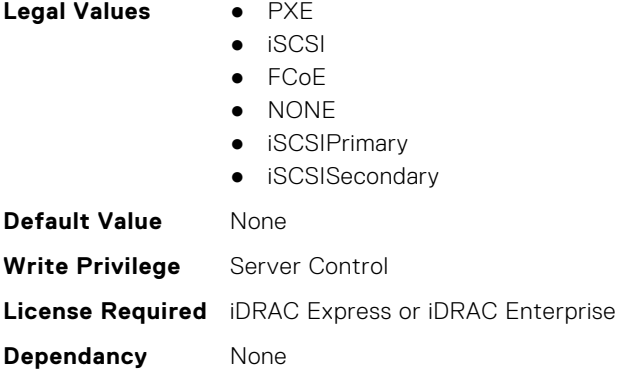

#### **InfiniBand.NICConfig.LnkSpeed (Read or Write)**

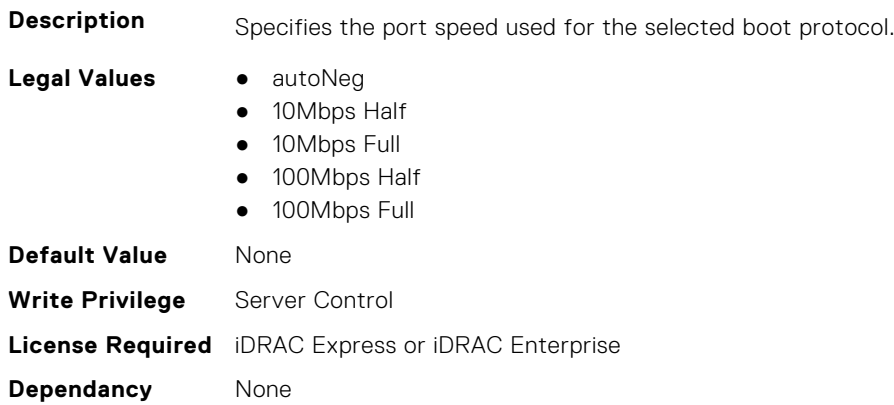

#### **InfiniBand.NICConfig.PKey (Read or Write)**

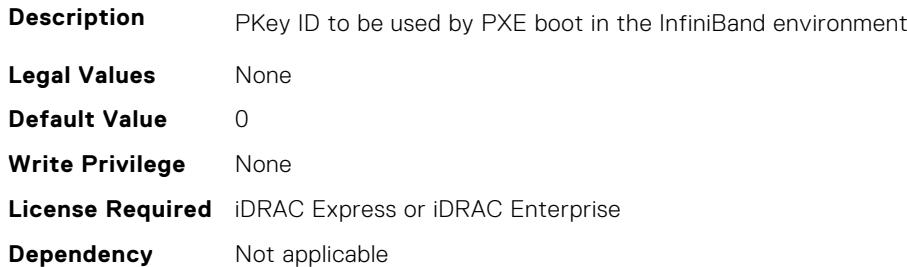

## **InfiniBand.NICPartitioningConfig**

The following section provides information about the objects in the InfiniBand.NICPartitioningConfig group.

#### **InfiniBand.NICPartitioningConfig.NumberPCIFunctionsEnabled (Read Only)**

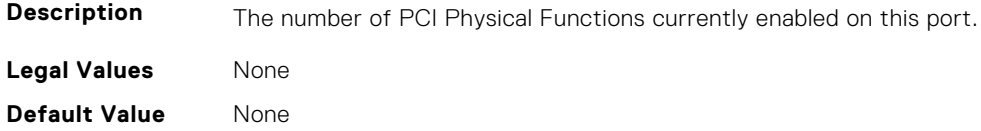

<span id="page-700-0"></span>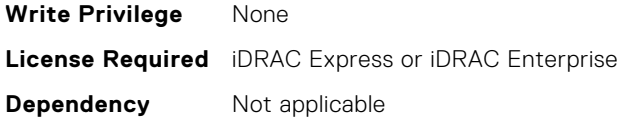

#### **InfiniBand.NICPartitioningConfig.NumberPCIFunctionsSupported (Read Only)**

**Description** The number of PCI Physical Functions supported on this port. This value may change depending on the support and configuration of NParEP. **Legal Values** None **Default Value** None **Write Privilege** None **License Required** iDRAC Express or iDRAC Enterprise **Dependency** Not applicable

## **InfiniBand.VndrConfigPage**

The following section provides information about the objects in the InfiniBand.VndrConfigPage group.

#### **InfiniBand.VndrConfigPage.BlnkLeds (Read or Write)**

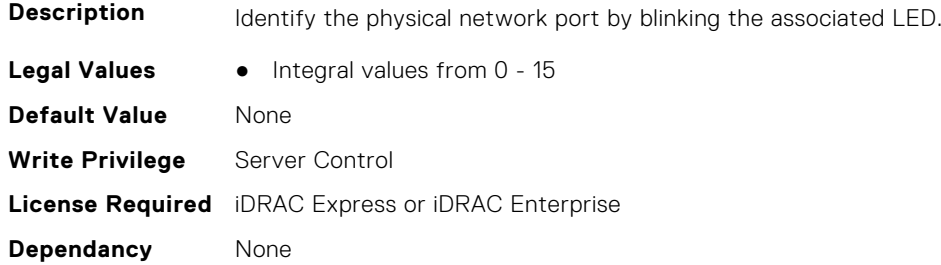

#### **InfiniBand.VndrConfigPage.BusDeviceFunction (Read only)**

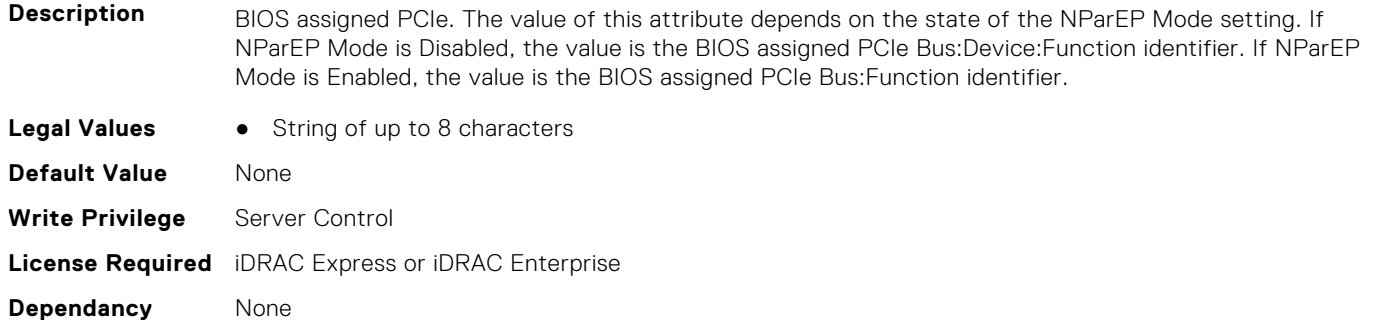

#### **InfiniBand.VndrConfigPage.ChipMdl (Read only)**

**Description** Specifies the chip type or revision.

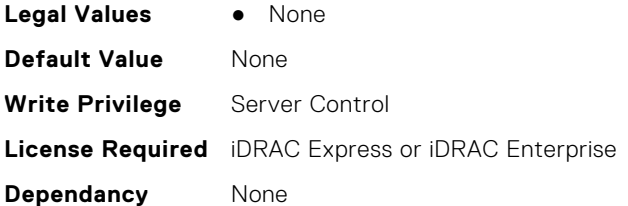

#### **InfiniBand.VndrConfigPage.DCBXSupport (Read only)**

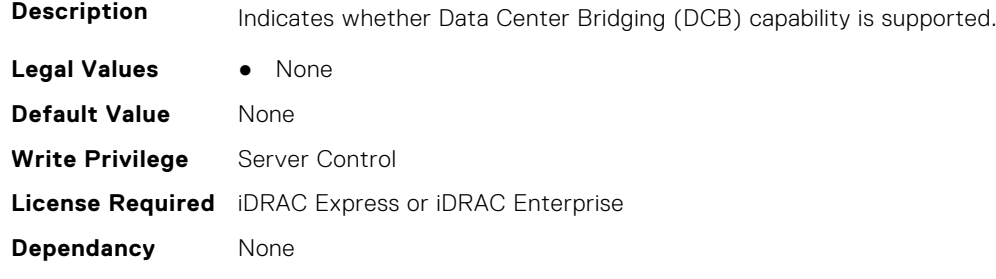

#### **InfiniBand.VndrConfigPage.DeviceName (Read only)**

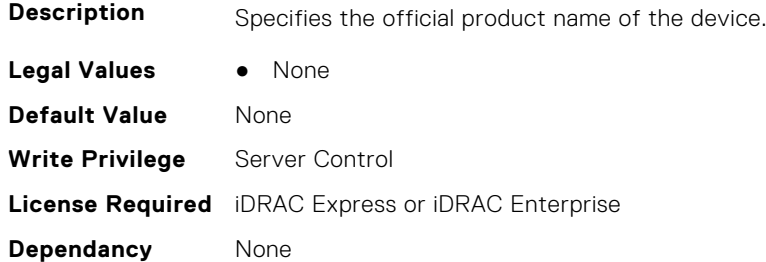

### **InfiniBand.VndrConfigPage.EnergyEfficientEthernet (Read only)**

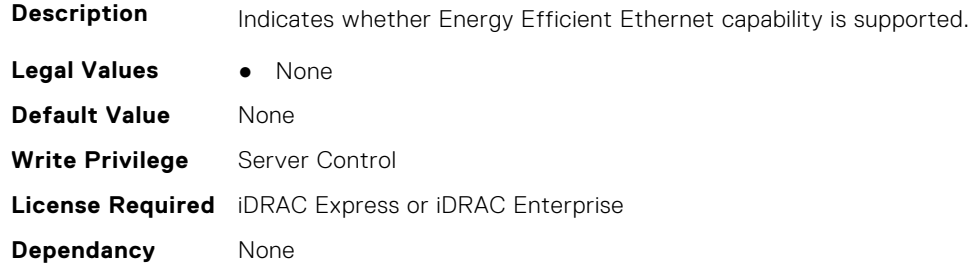

#### **InfiniBand.VndrConfigPage.FCoEBootSupport (Read only)**

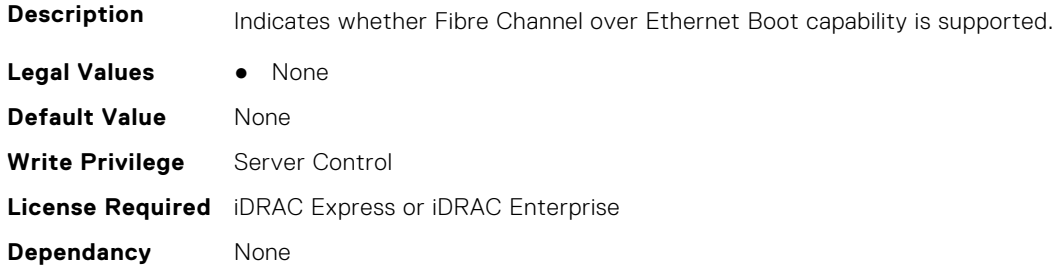

#### **InfiniBand.VndrConfigPage.FCoEOffloadSupport (Read only)**

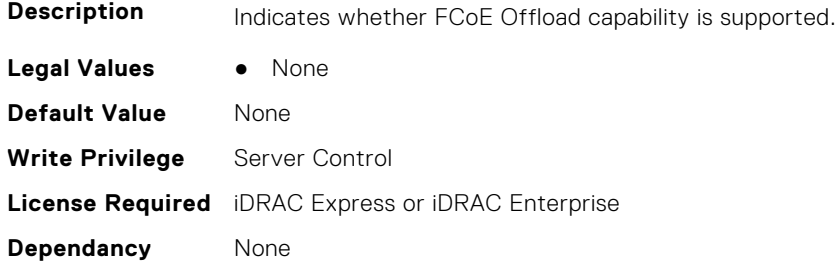

#### **InfiniBand.VndrConfigPage.FeatureLicensingSupport (Read only)**

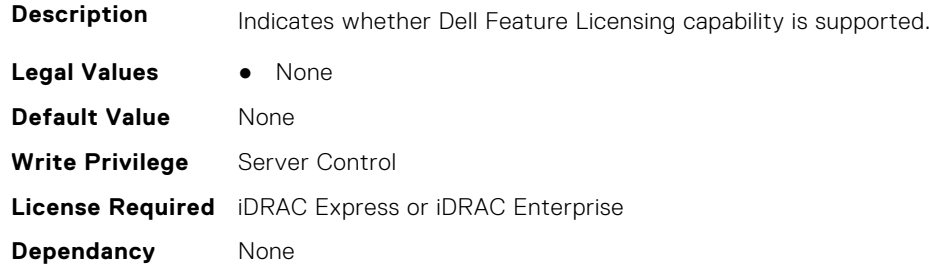

#### **InfiniBand.VndrConfigPage.FlexAddressing (Read only)**

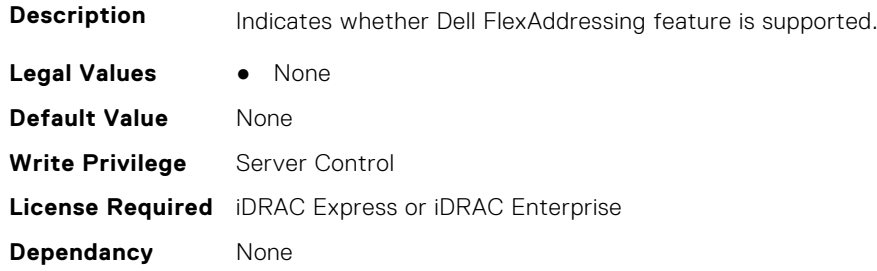

#### **InfiniBand.VndrConfigPage.iSCSIBootSupport (Read Only)**

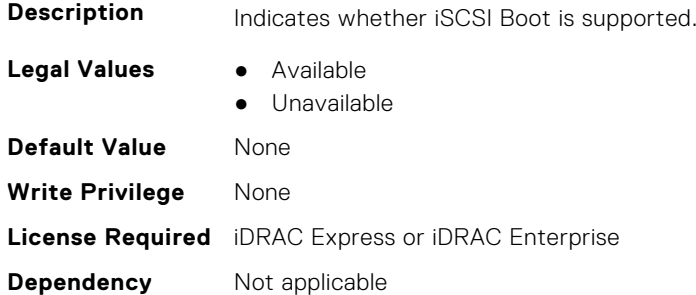

#### **InfiniBand.VndrConfigPage.iSCSIDualIPVersionSupport (Read Only)**

**Description** Indicates support for simultaneous IPv4 and IPv6 configurations of the iSCSI initiator and iSCSI primary and secondary targets.

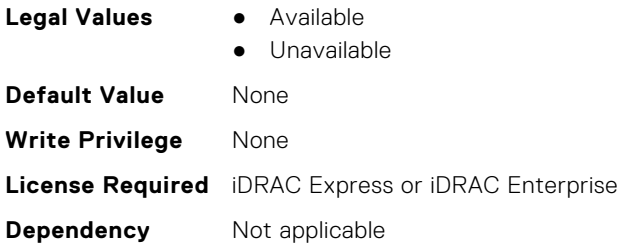

## **InfiniBand.VndrConfigPage.iSCSIOffloadSupport (Read Only)**

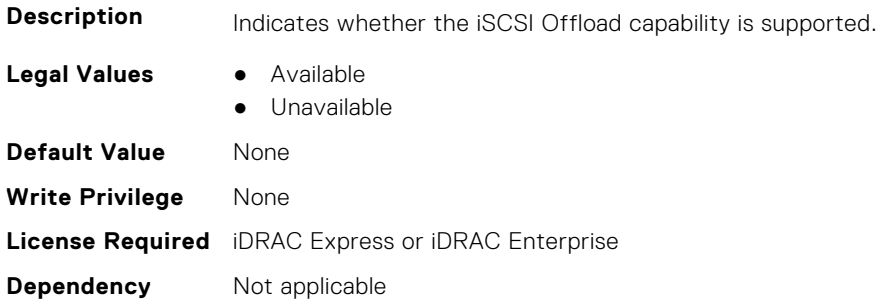

#### **InfiniBand.VndrConfigPage.LinkStatus (Read only)**

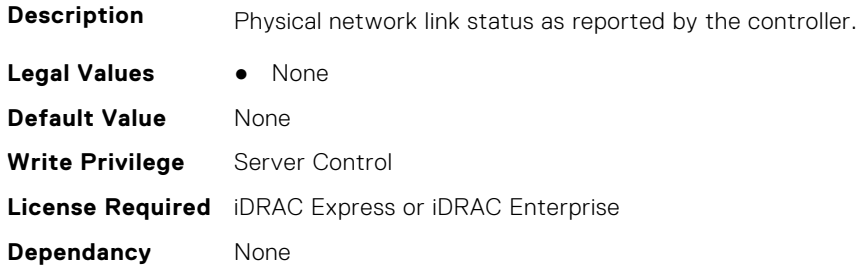

#### **InfiniBand.VndrConfigPage.MacAddr (Read only)**

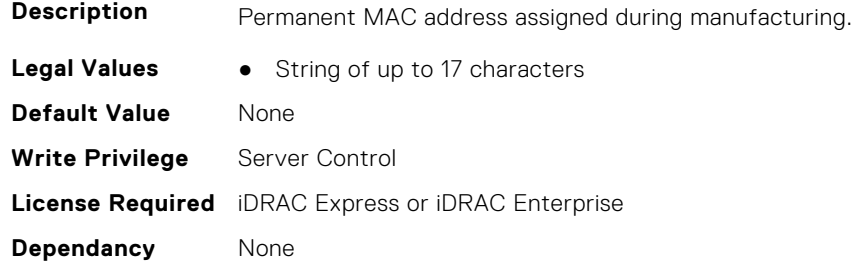

#### **InfiniBand.VndrConfigPage.NetworkLinkType (Read or Write)**

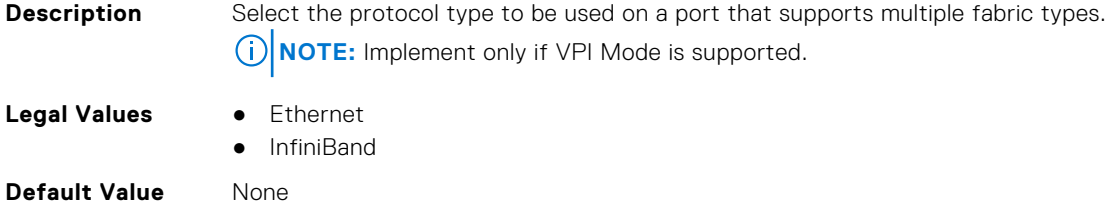

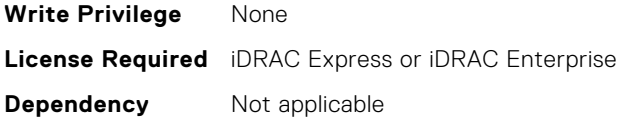

#### **InfiniBand.VndrConfigPage.NicMode (Read or Write)**

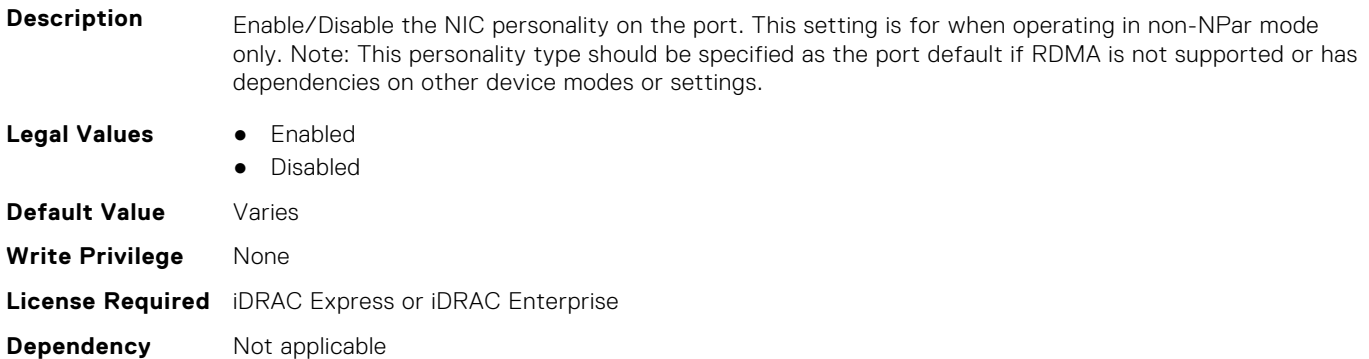

#### **InfiniBand.VndrConfigPage.NicPartitioningSupport (Read Only)**

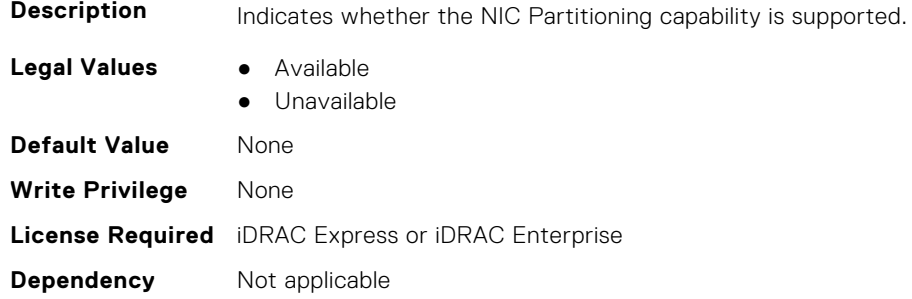

#### **InfiniBand.VndrConfigPage.NodeGUID (Read Only)**

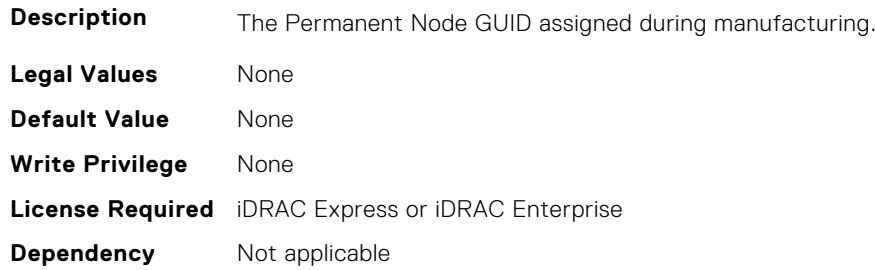

#### **InfiniBand.VndrConfigPage.NWManagementPassThrough (Read only)**

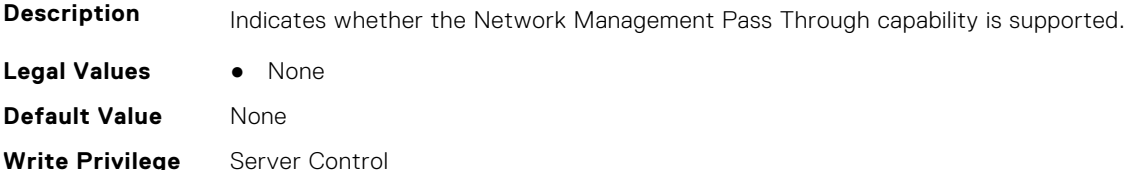

**License Required** iDRAC Express or iDRAC Enterprise **Dependancy** None

#### **InfiniBand.VndrConfigPage.OnChipThermalSensor (Read only)**

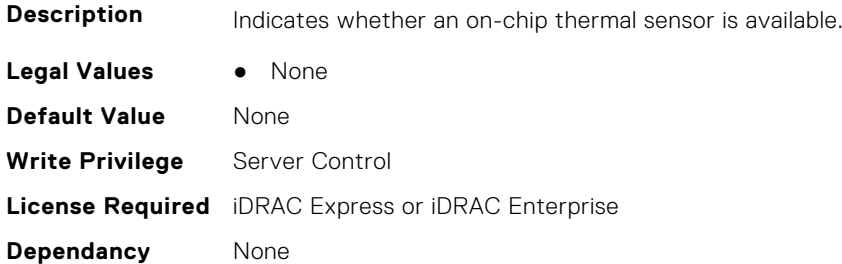

#### **InfiniBand.VndrConfigPage.OSBMCManagementPassThrough (Read only)**

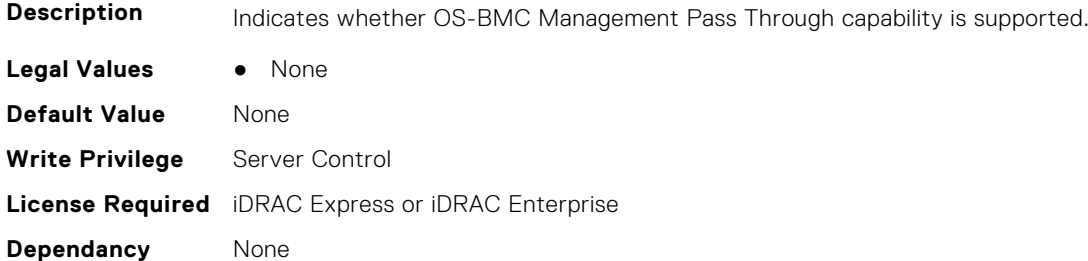

#### **InfiniBand.VndrConfigPage.PCIDeviceID (Read only)**

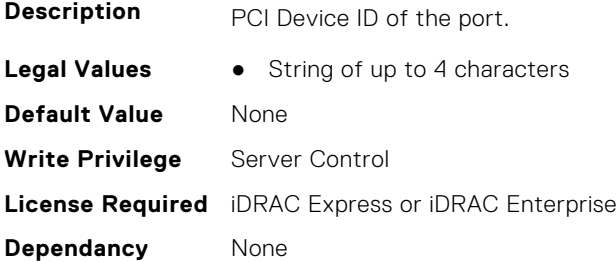

#### **InfiniBand.VndrConfigPage.PortGUID (Read Only)**

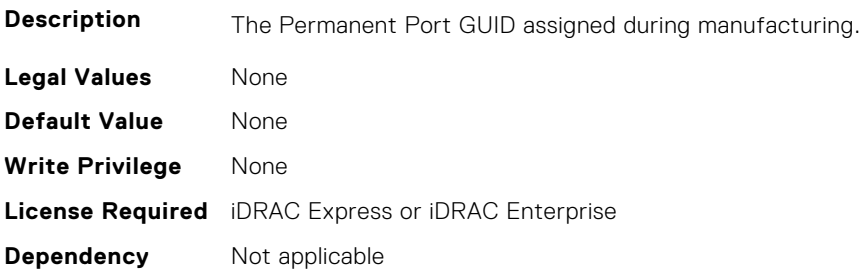

#### **InfiniBand.VndrConfigPage.PXEBootSupport (Read only)**

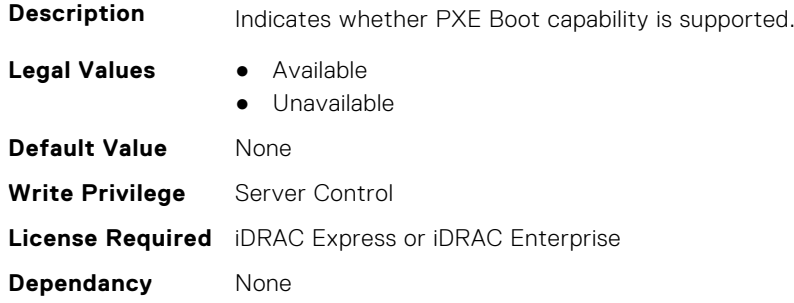

#### **InfiniBand.VndrConfigPage.RDMANICModeOnPort (Read or Write)**

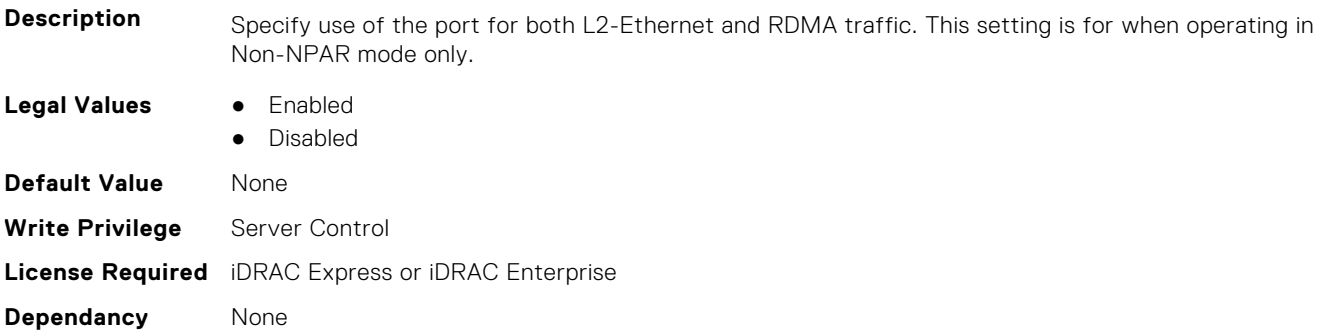

#### **InfiniBand.VndrConfigPage.RemotePHY (Read only)**

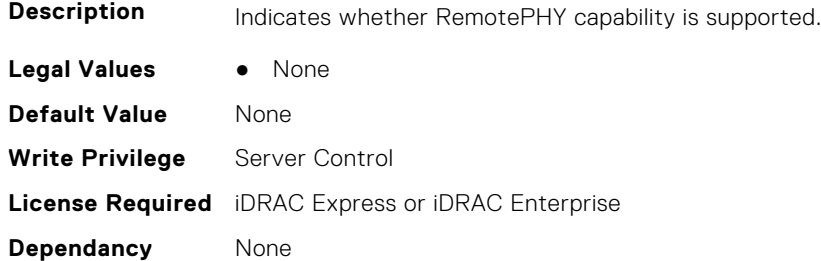

#### **InfiniBand.VndrConfigPage.RXFlowControl (Read Only)**

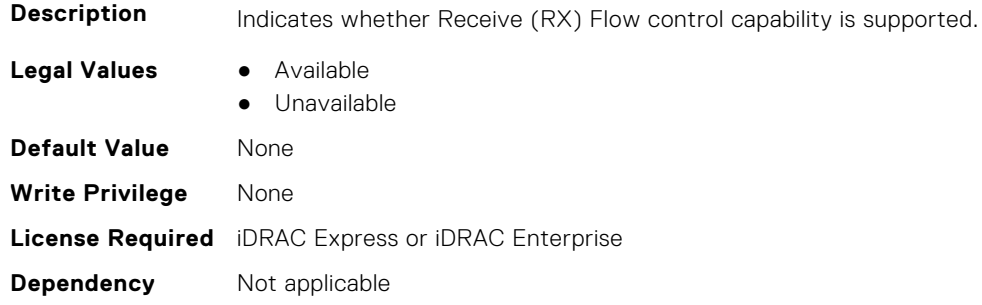

#### **InfiniBand.VndrConfigPage.SNAPI (Read Only)**

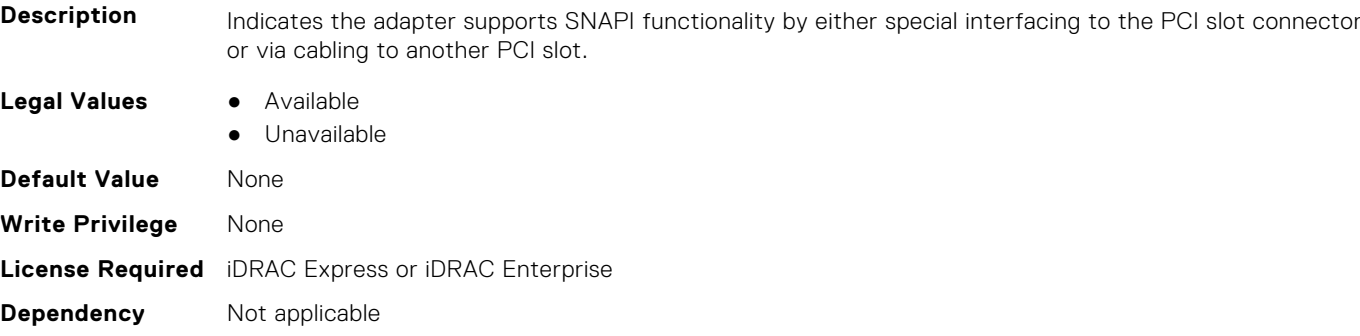

#### **InfiniBand.VndrConfigPage.SNAPIState (Read Only)**

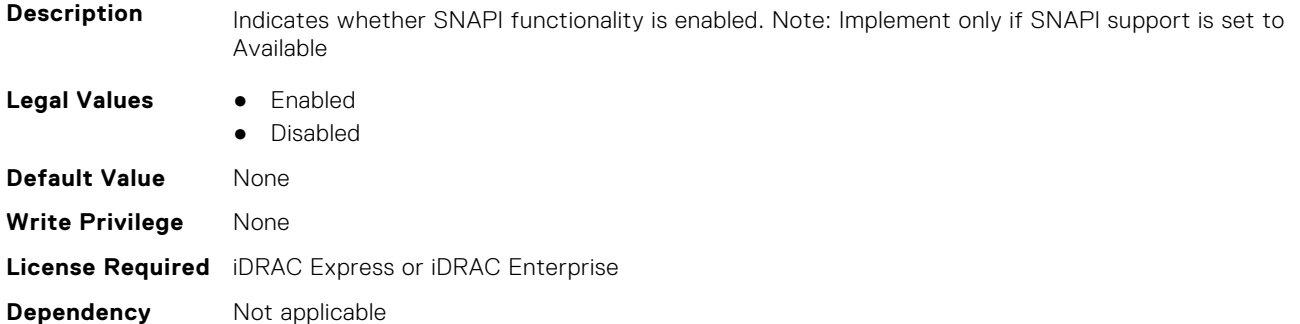

#### **InfiniBand.VndrConfigPage.TOESupport (Read only)**

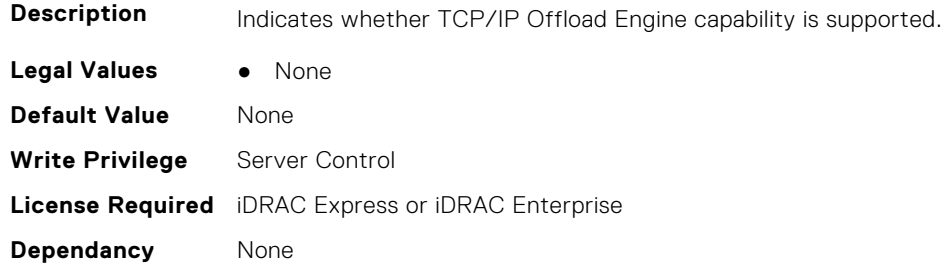

#### **InfiniBand.VndrConfigPage.TXBandwidthControlMaximum (Read Only)**

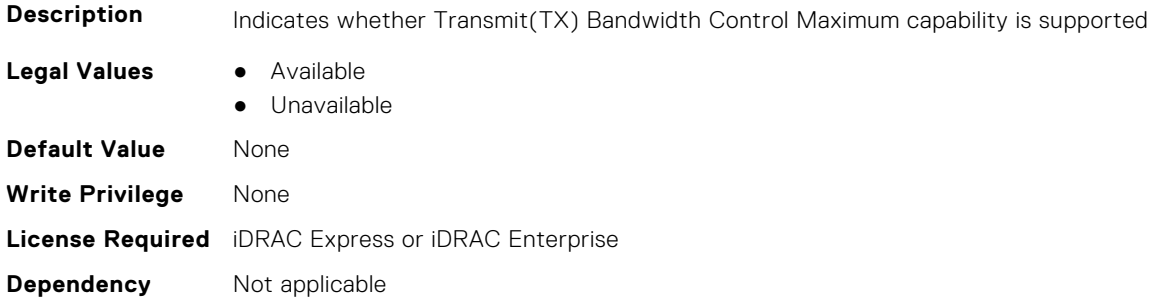

#### **InfiniBand.VndrConfigPage.TXBandwidthControlMinimum (Read Only)**

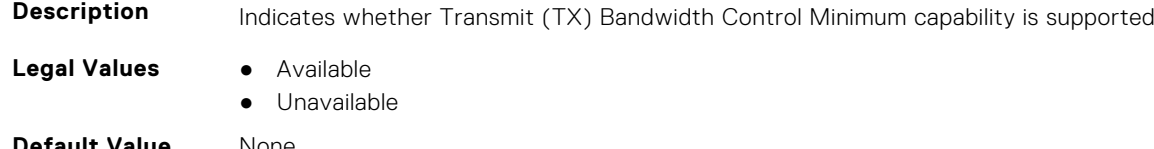

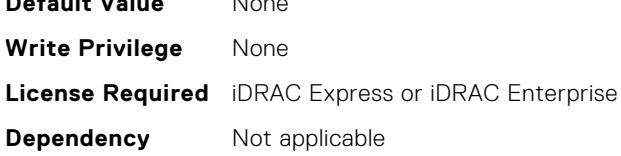

#### **InfiniBand.VndrConfigPage.TXFlowControl (Read Only)**

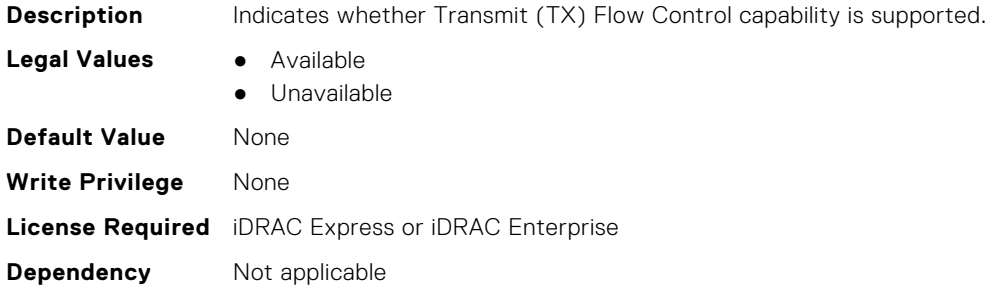

#### **InfiniBand.VndrConfigPage.VirtMacAddr (Read or Write)**

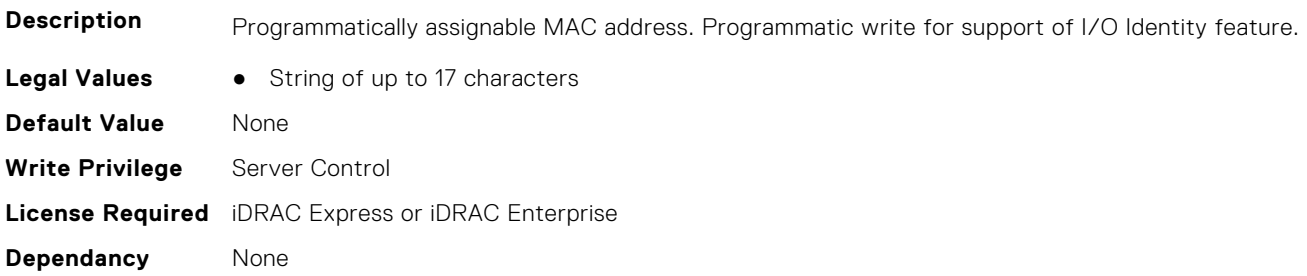

#### **InfiniBand.VndrConfigPage.VirtNodeGuid (Read or Write)**

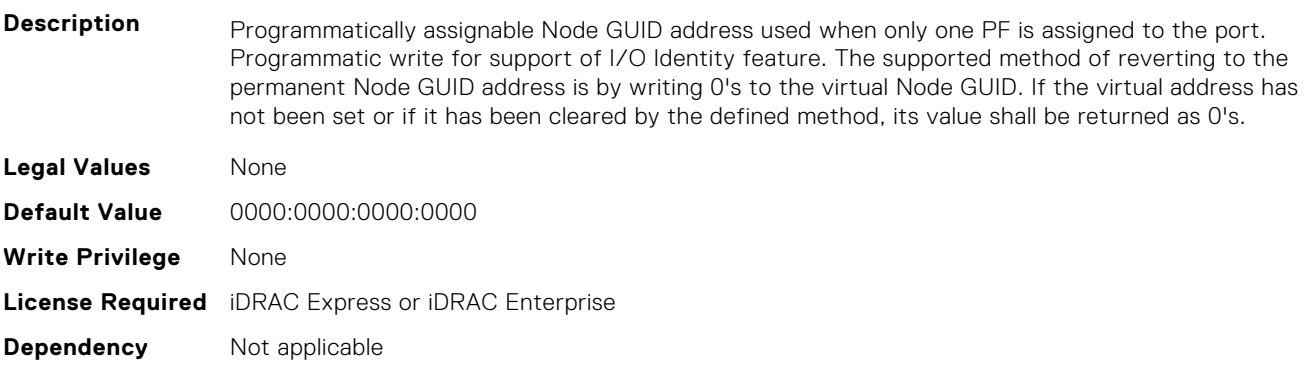

## **InfiniBand.VndrConfigPage.VPI (Read Only)**

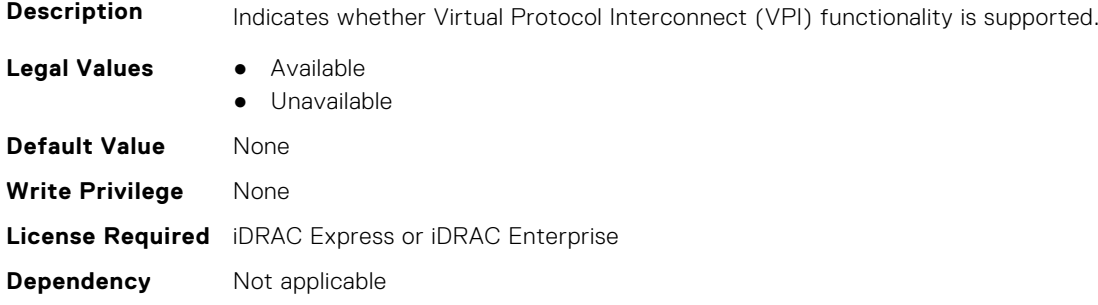

# **6**

# **Lifecycle Controller Attributes**

This section provides details about the Lifecycle Controller attribute groups and objects.

#### **Topics:**

- LifecycleController.LCAttributes
- [LifecycleController.OSD](#page-715-0)

## **LifecycleController.LCAttributes**

This group contains the Lifecycle controller LC attributes details.

**NOTE:** A job successfully configured using the autoupdate or autobackup feature settings can be deleted only if the job is currently not running or downloading.

#### **LifecycleController.LCAttributes.AutoDiscovery (Read Only)**

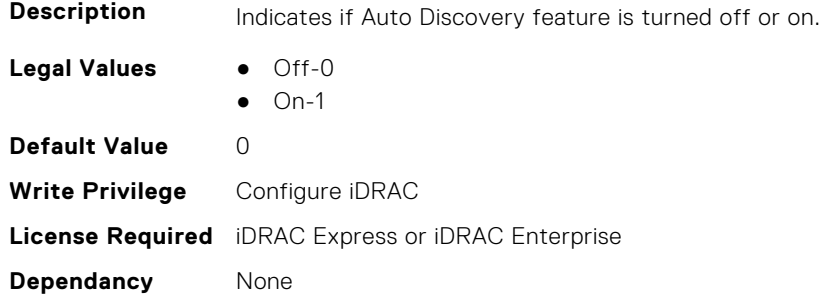

#### **LifecycleController.LCAttributes.AutoUpdate (Read or Write)**

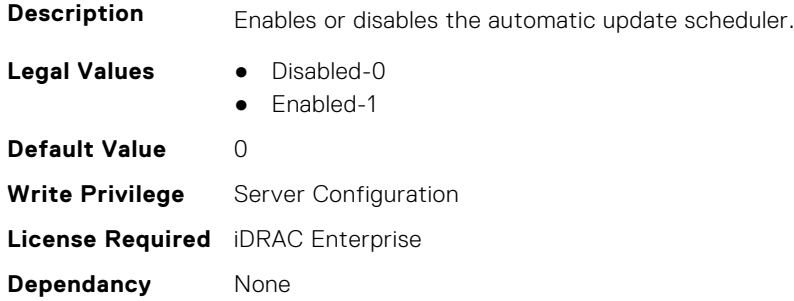

#### **LifecycleController.LCAttributes.BIOSRTDRequested (Read or Write)**

**Description** Allows to reset all the BIOS attributes to the default state. After this property is enabled, restart the server to view the default values of BIOS.

**Legal Values** ● False-0

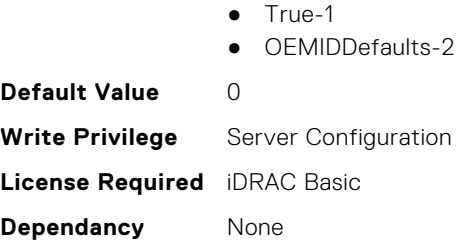

### **LifecycleController.LCAttributes.CollectSystemInventoryOnRestar t (Read or Write)**

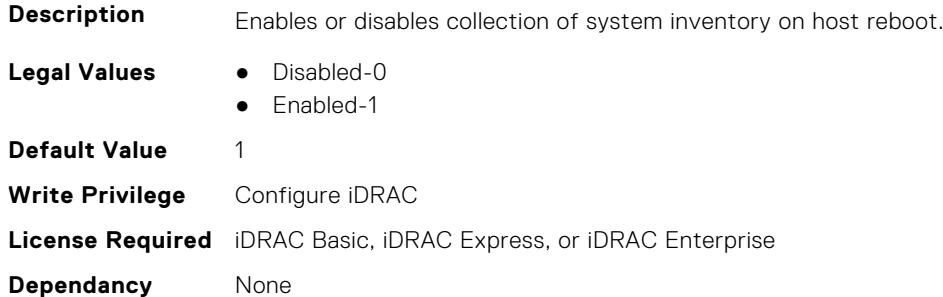

### **LifecycleController.LCAttributes.DiscoveryFactoryDefaults (Read Only)**

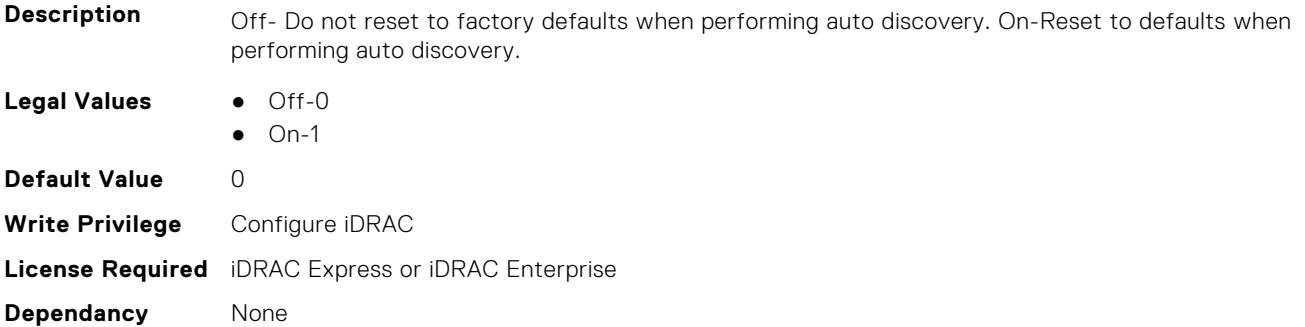

#### **LifecycleController.LCAttributes.IgnoreCertWarning (Read or Write)**

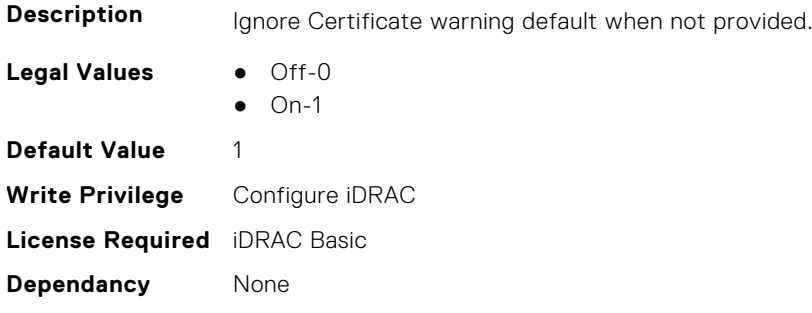

#### **LifecycleController.LCAttributes.IPAddress (Read or Write)**

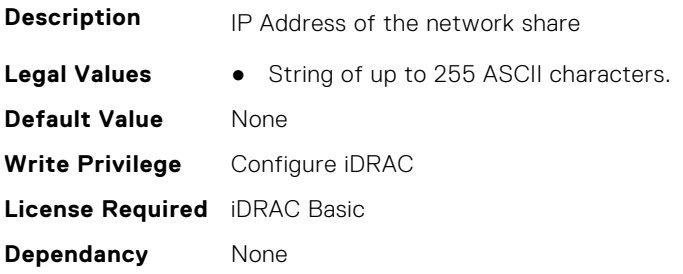

### **LifecycleController.LCAttributes.IPChangeNotifyPS (Read or Write)**

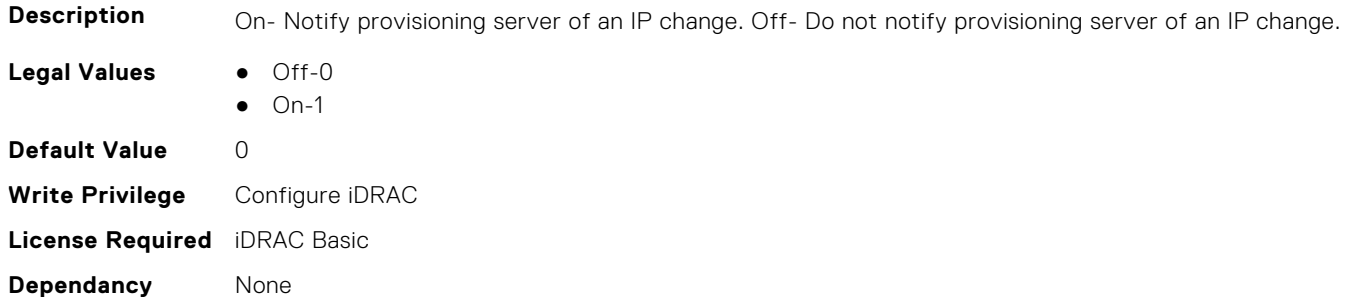

#### **LifecycleController.LCAttributes.Licensed (Read Only)**

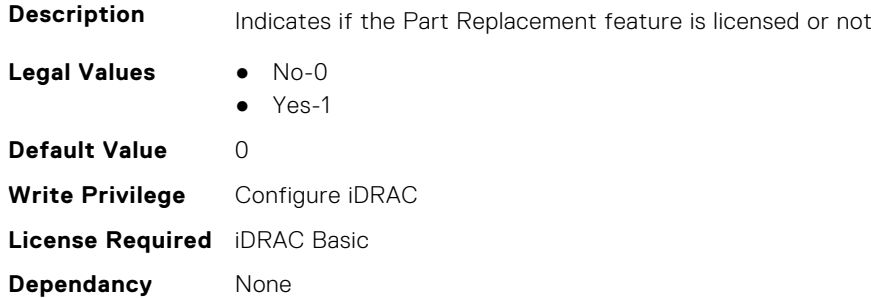

#### **LifecycleController.LCAttributes.LifecycleControllerState (Read or Write)**

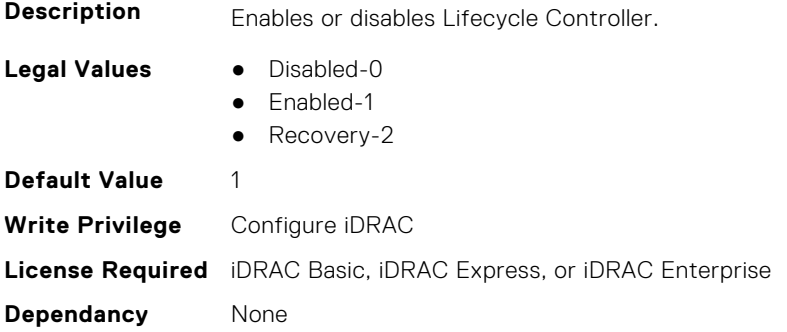

#### **LifecycleController.LCAttributes.PartConfigurationUpdate (Read or Write)**

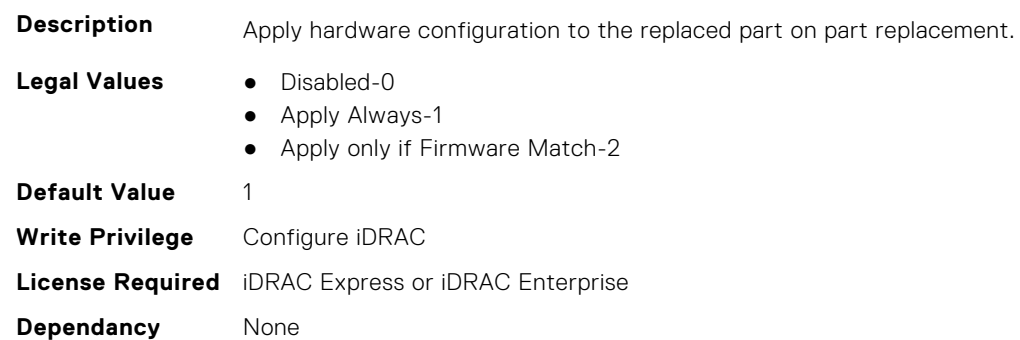

#### **LifecycleController.LCAttributes.PartFirmwareUpdate (Read or Write)**

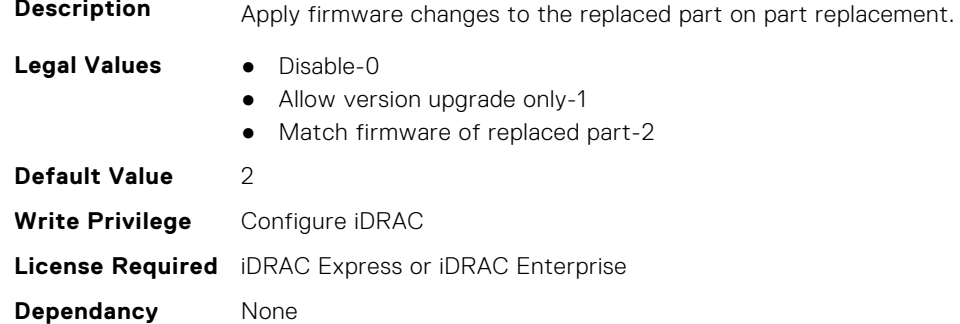

#### **LifecycleController.LCAttributes.ProvisioningServer (Read or Write)**

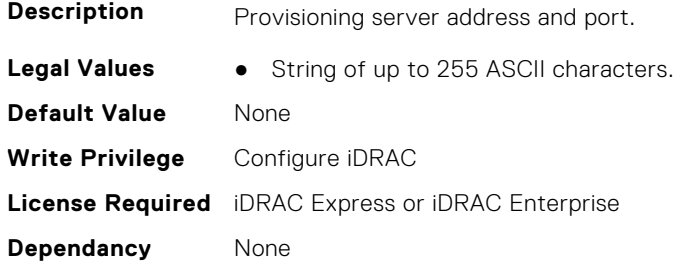

## **LifecycleController.LCAttributes.StorageHealthRollupStatus (Read Only)**

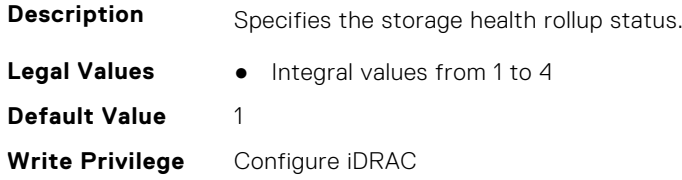

**License Required** iDRAC Basic **Dependancy** None

#### **LifecycleController.LCAttributes.SystemID (Read Only)**

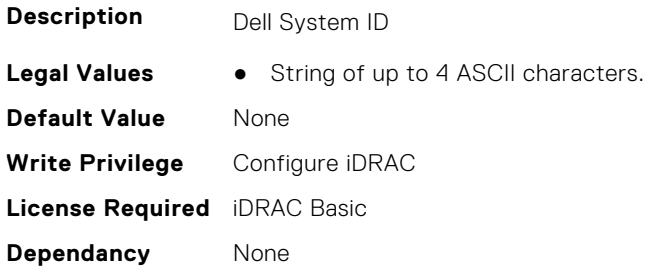

#### **LifecycleController.LCAttributes.UserProxyPassword (Read or Write)**

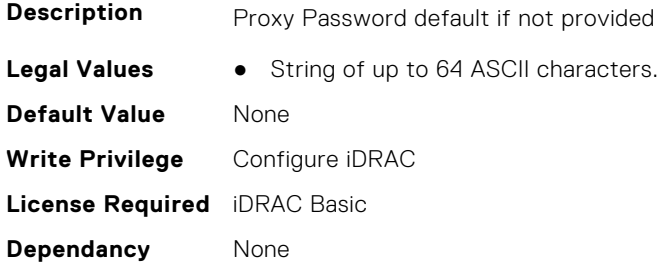

### **LifecycleController.LCAttributes.UserProxyPort (Read or Write)**

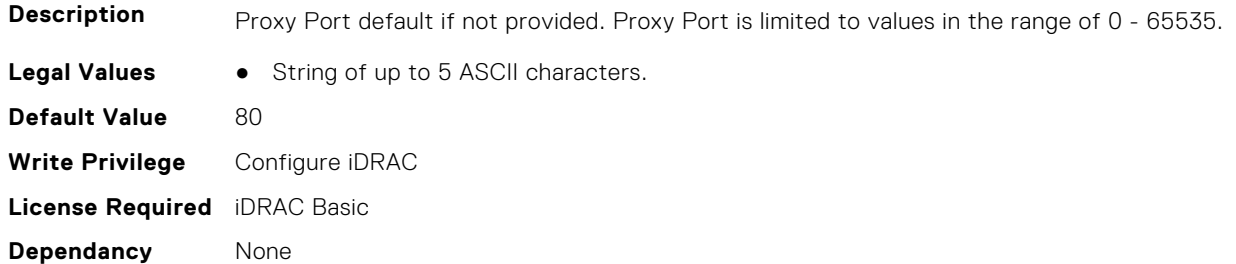

#### **LifecycleController.LCAttributes.UserProxyServer (Read or Write)**

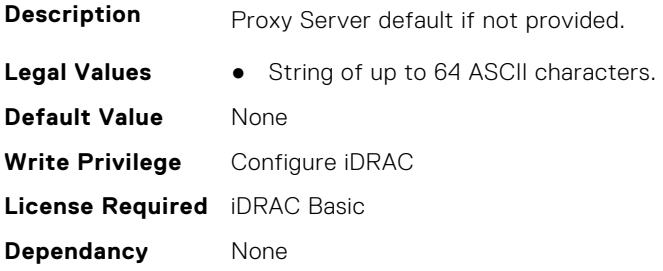

#### <span id="page-715-0"></span>**LifecycleController.LCAttributes.UserProxyType (Read or Write)**

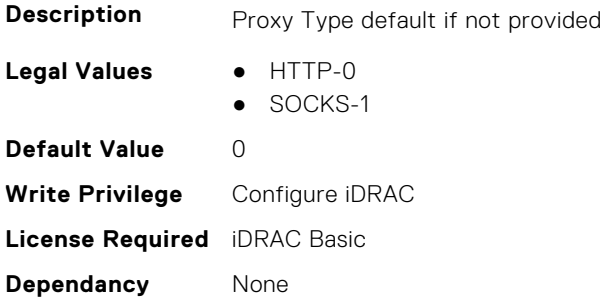

#### **LifecycleController.LCAttributes.UserProxyUserName (Read or Write)**

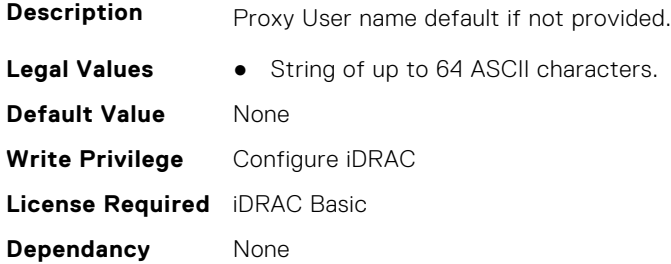

#### **LifecycleController.LCAttributes.VirtualAddressManagementApplic ation (Read or Write)**

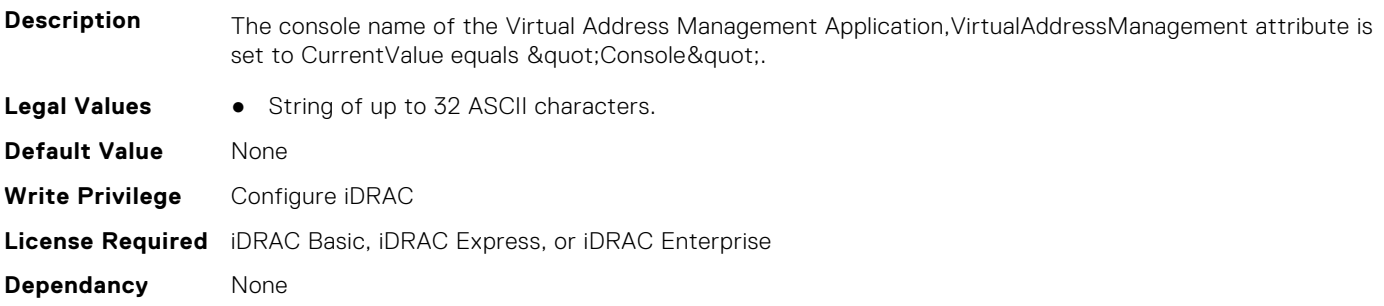

## **LifecycleController.OSD**

This group contains the Lifecycle controller OSD attributes details.

#### **LifecycleController.OSD.SupportedOSList (Read Only)**

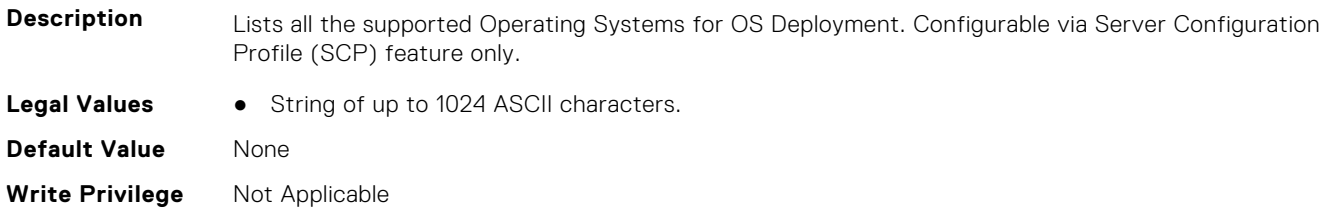

**License Required** iDRAC Basic

**Dependancy** None

# **NIC Attributes**

**7**

This section provides details about the NIC attribute groups and objects.

#### **Topics:**

- NIC.ConfigureFormn
- [NIC.DCBSettings](#page-727-0)
- [NIC.DeviceLevelConfig](#page-734-0)
- [NIC.FCOECapabilities](#page-740-0)
- [NIC.FCOEConfiguration](#page-742-0)
- [NIC.FCOEGenParams](#page-745-0)
- [NIC.FrmimgMenu](#page-747-0)
- [NIC.GlobalBandwidthAllocation](#page-748-0)
- [NIC.iSCSIConfig](#page-748-0)
- [NIC.IscsiFirstTgtParams](#page-751-0)
- [NIC.IscsiGenParams](#page-753-0)
- [NIC.IscsiInitiatorParams](#page-756-0)
- [NIC.IscsiSecondaryDeviceParams](#page-760-0)
- [NIC.IscsiSecondTgtParams](#page-761-0)
- [NIC.LnkSpeedConfig](#page-763-0)
- [NIC.NICConfig](#page-768-0)
- [NIC.NICPartitioningConfig](#page-774-0)
- [NIC.PortLevelConfig](#page-777-0)
- [NIC.VndrConfigGroup](#page-778-0)
- [NIC.WakeOnLanLnkSpeedConfig](#page-798-0)

## **NIC.ConfigureFormn**

The following section provides information about the objects in the NIC. ConfigureFormn group.

**(i)** NOTE: Autocomplete will not work if you replace n with the index in this object. You have to type NIC.ConfigureFormn and press tab to view the list of attributes.

#### **NIC.ConfigureFormn.BusDeviceFunction (Read Only)**

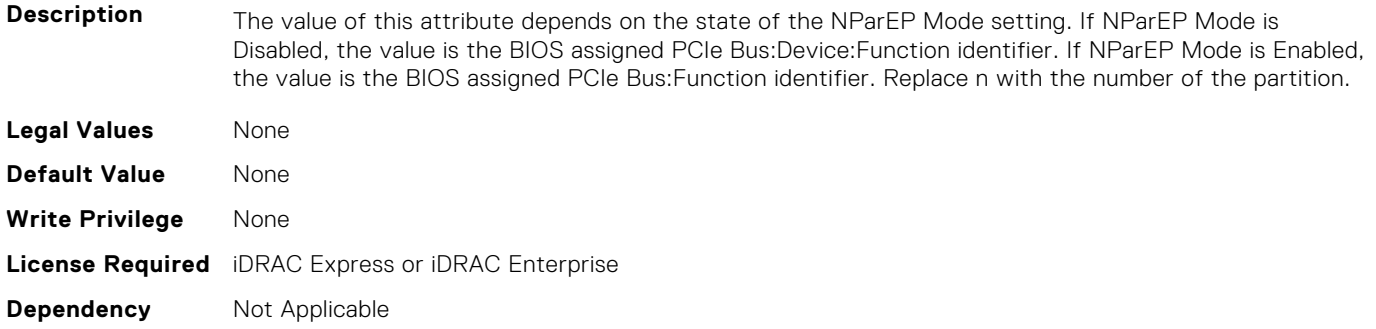

#### **NIC.ConfigureFormn.FCoEOffloadMode (Read or Write)**

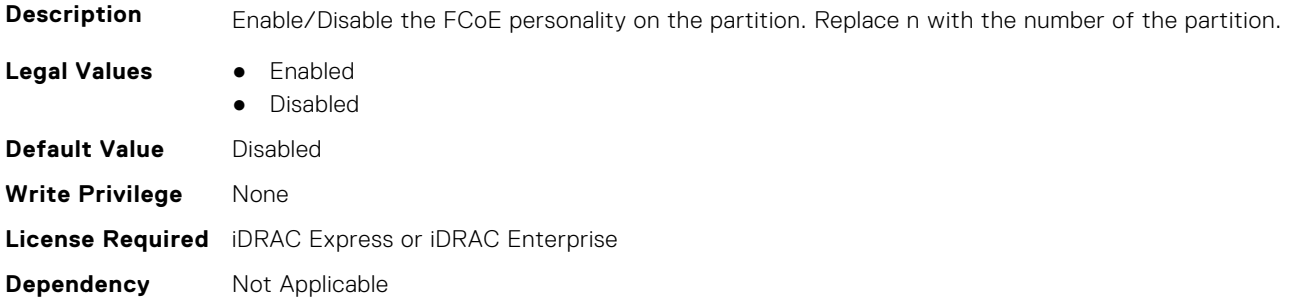

#### **NIC.ConfigureFormn.FIPMacAddr (Read Only)**

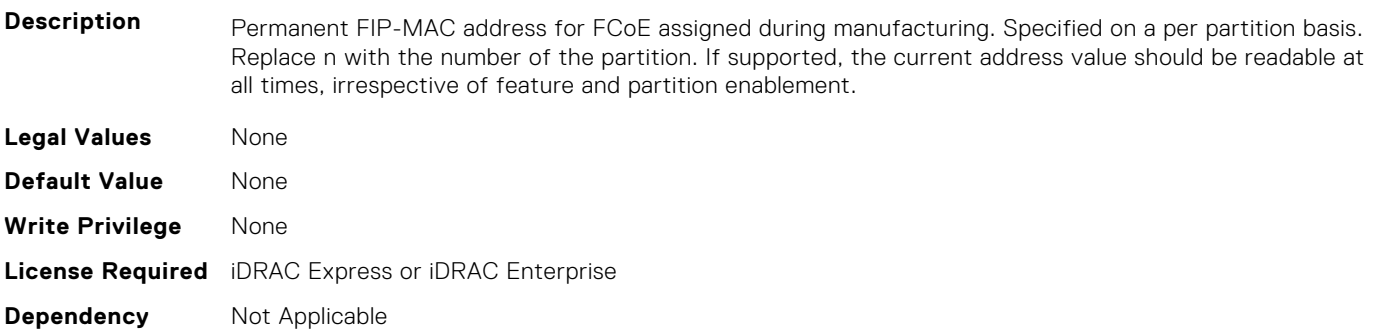

#### **NIC.ConfigureFormn.InstanceNumber (Read Only)**

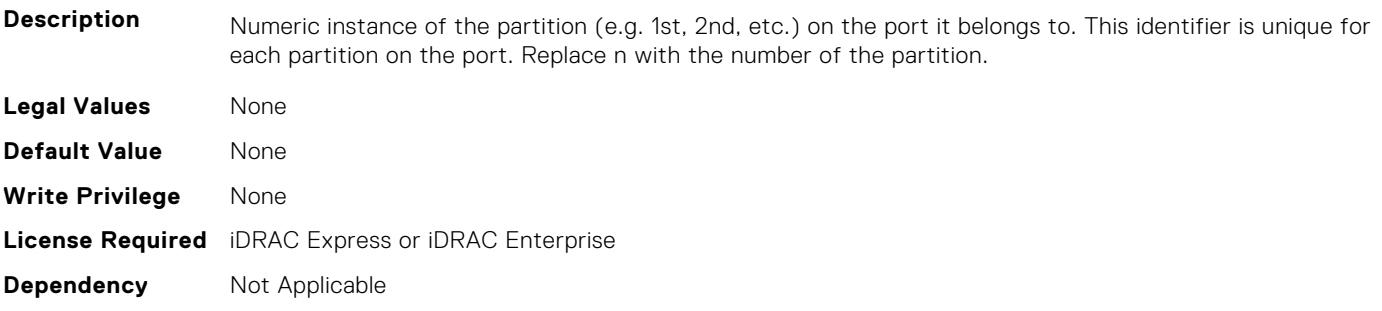

#### **NIC.ConfigureFormn.IscsiFIPMacAddr (Read Only)**

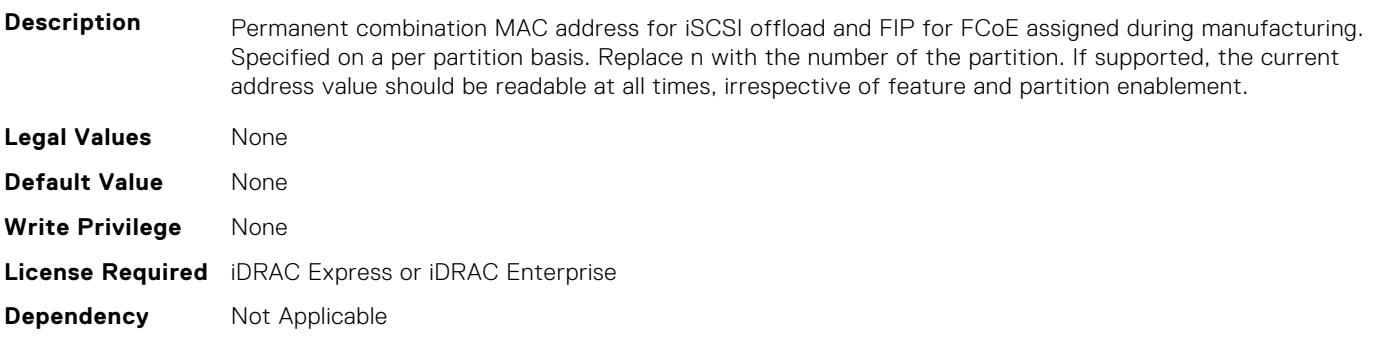

#### **NIC.ConfigureFormn.IscsiMacAddr (Read Only)**

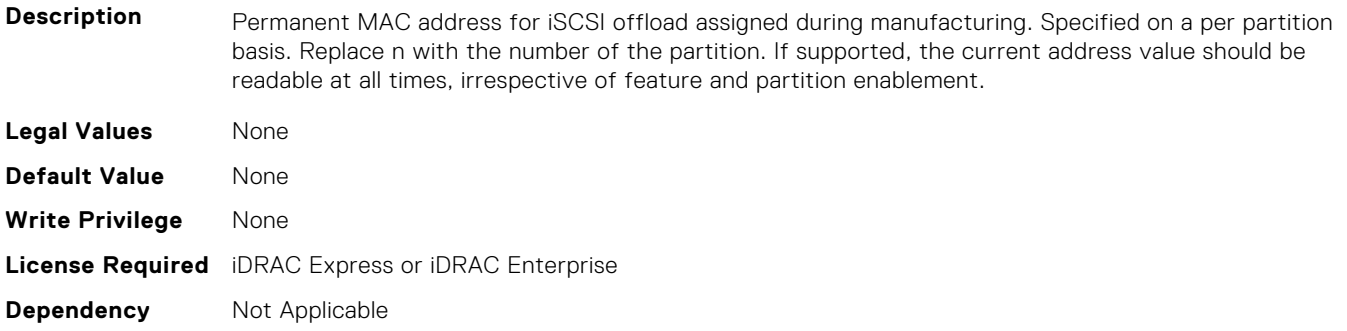

#### **NIC.ConfigureFormn.iScsiOffloadMode (Read or Write)**

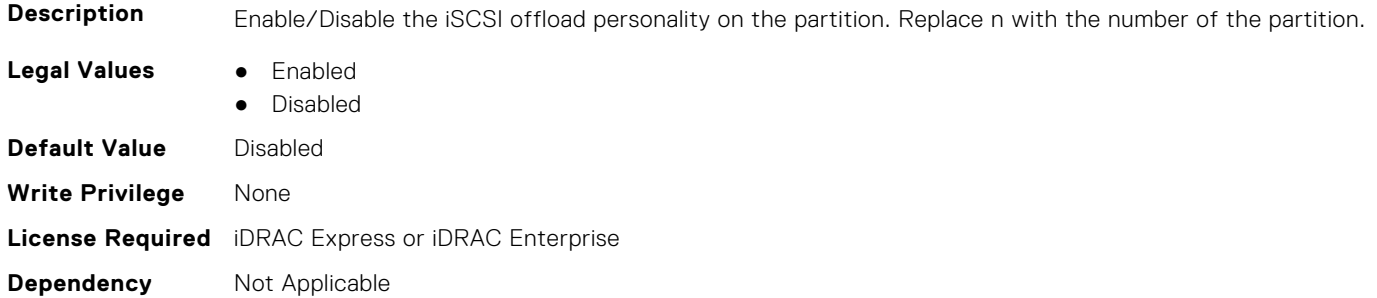

#### **NIC.ConfigureFormn.L2FIPMacAddr (Read Only)**

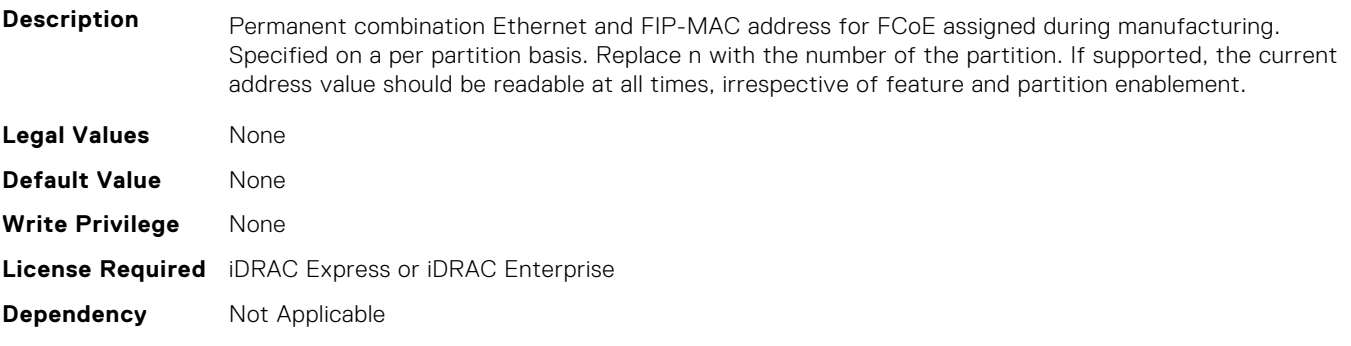

#### **NIC.ConfigureFormn.L2IscsiFIPMacAddr (Read Only)**

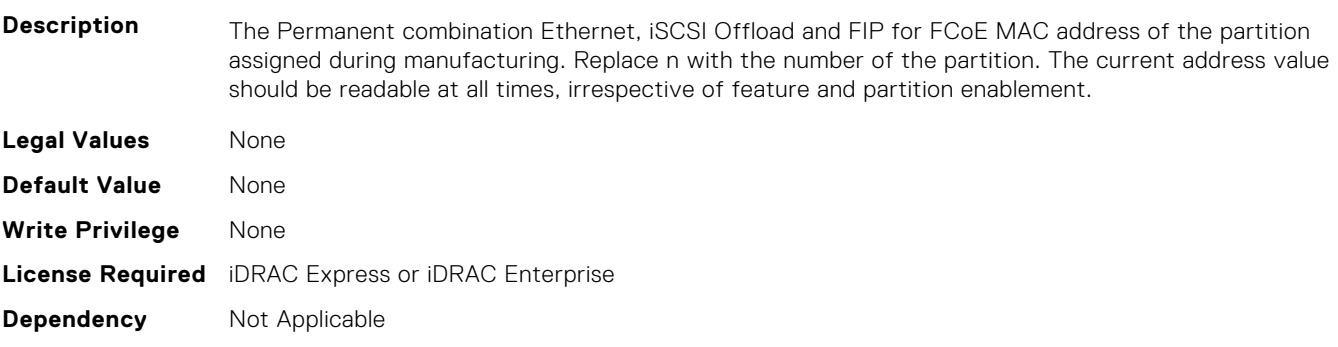
## **NIC.ConfigureFormn.L2IscsiMacAddr (Read Only)**

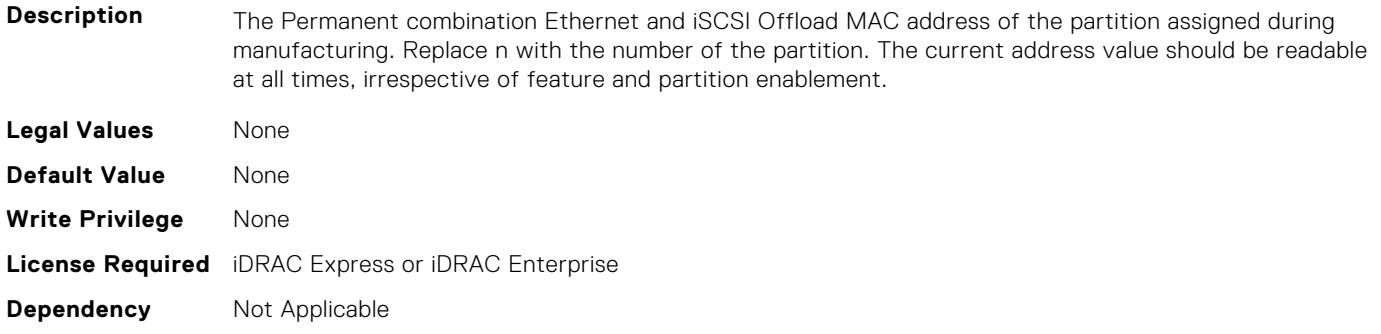

#### **NIC.ConfigureFormn.MacAddr (Read Only)**

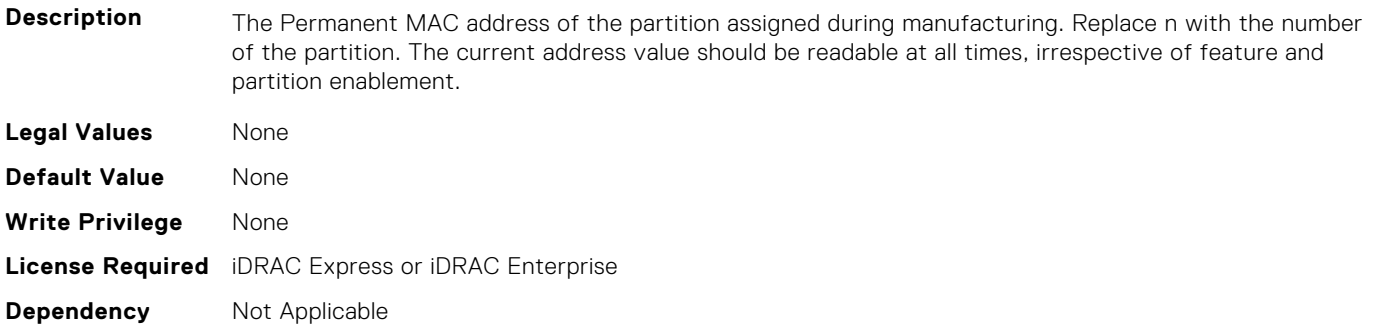

## **NIC.ConfigureFormn.NicMode (Read or Write)**

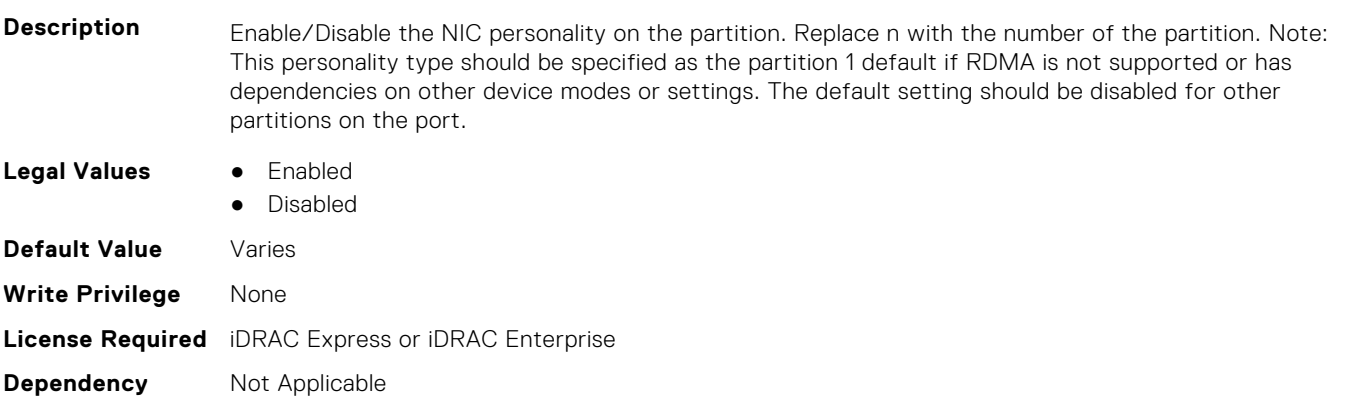

# **NIC.ConfigureFormn.NodeGuid (Read Only)**

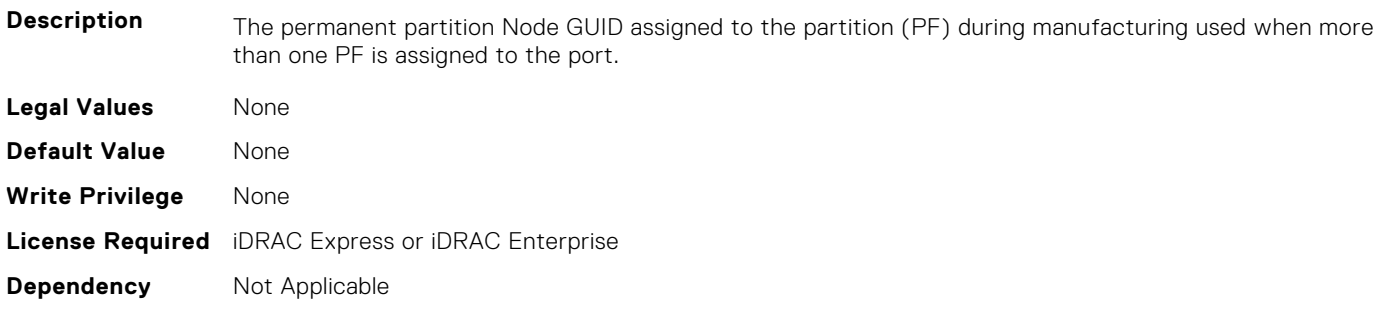

## **NIC.ConfigureFormn.NumberVFAdvertised (Read or Write)**

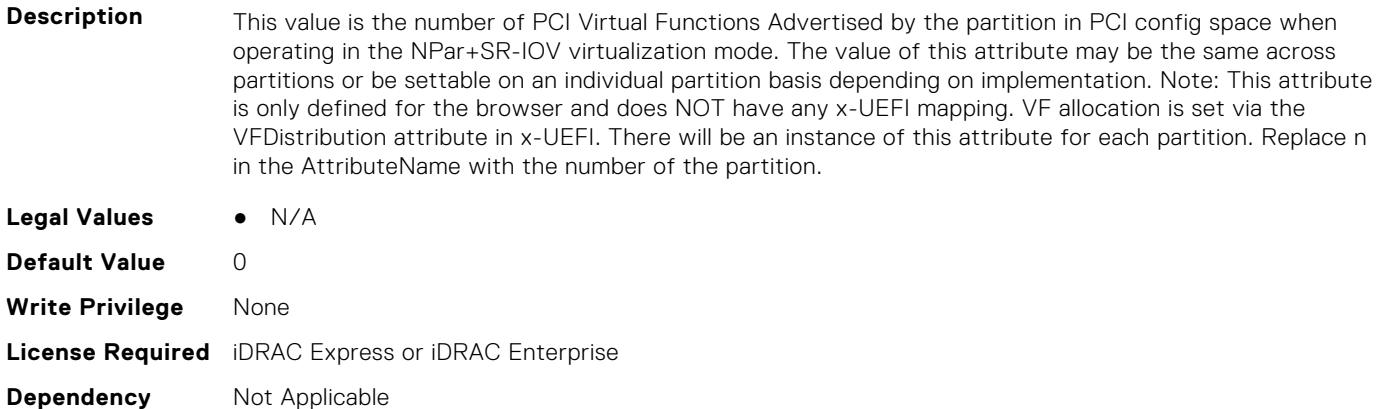

#### **NIC.ConfigureFormn.NumberVFSupported (Read Only)**

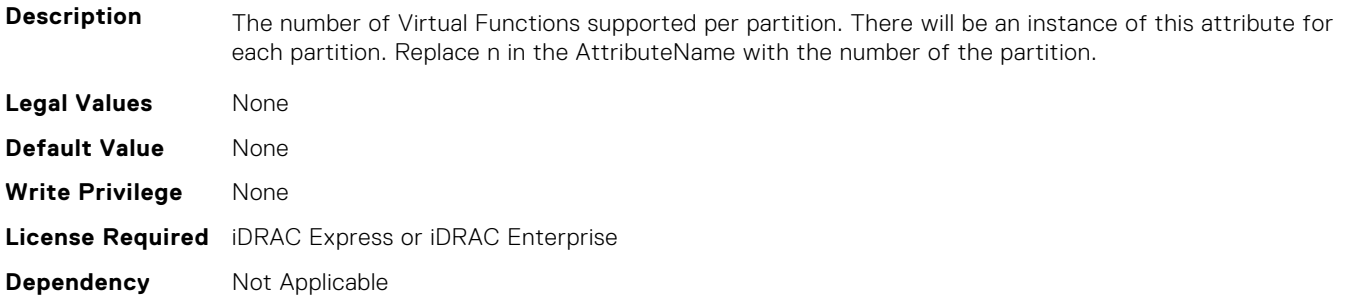

## **NIC.ConfigureFormn.NvmeTcpBusDeviceFunction (Read Only)**

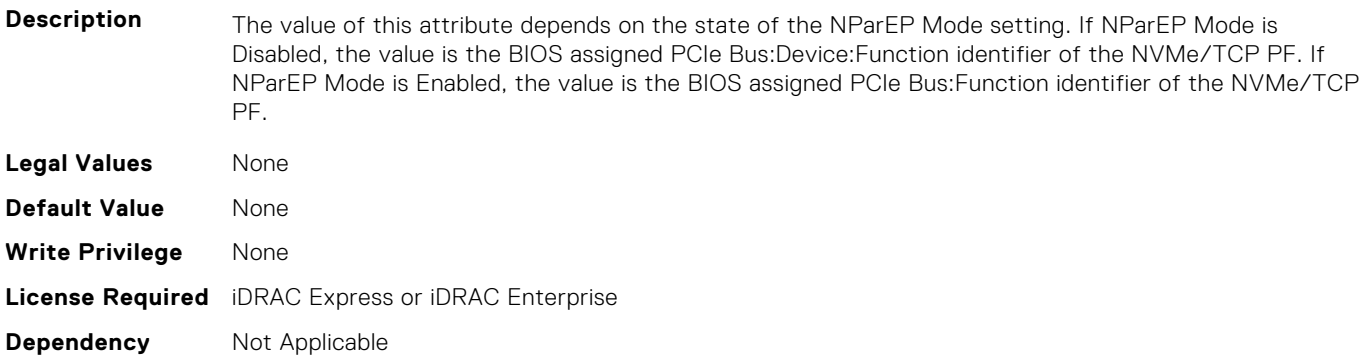

## **NIC.ConfigureFormn.NvmeTcpMacAddr (Read Only)**

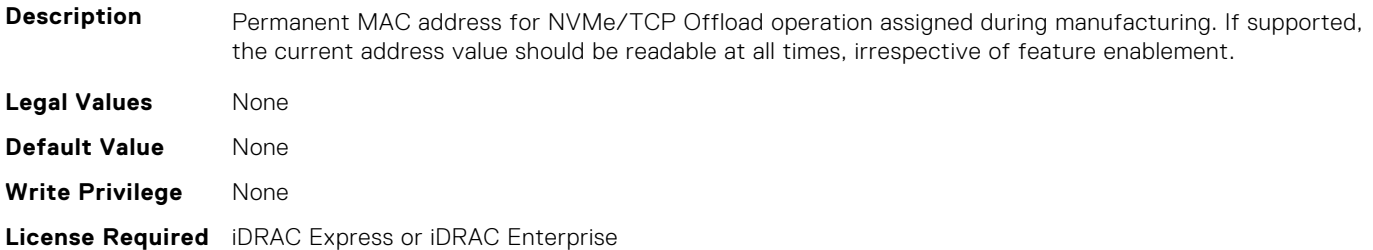

## **NIC.ConfigureFormn.NvmeTcpOffloadMode (Read or Write)**

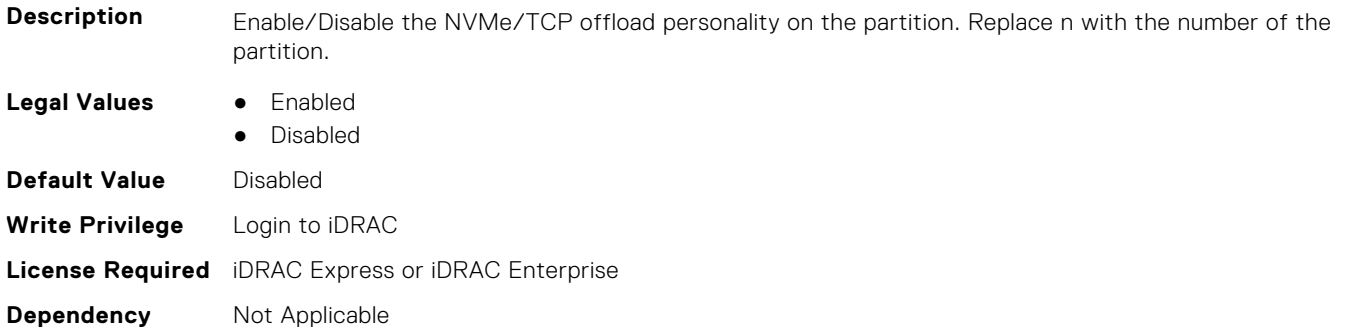

## **NIC.ConfigureFormn.NvmeTcpPCIDeviceID (Read Only)**

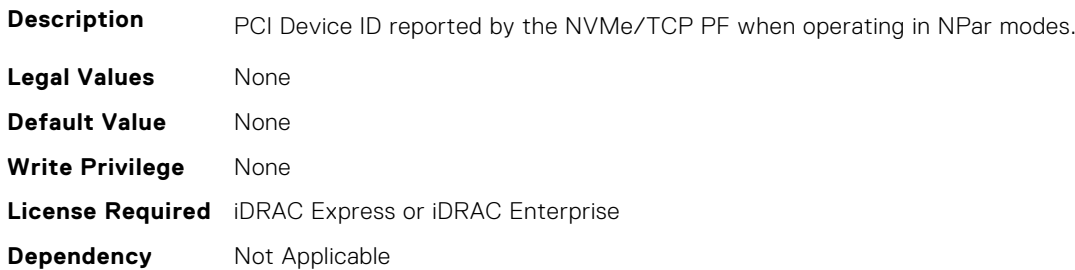

# **NIC.ConfigureFormn.PCIDeviceID (Read Only)**

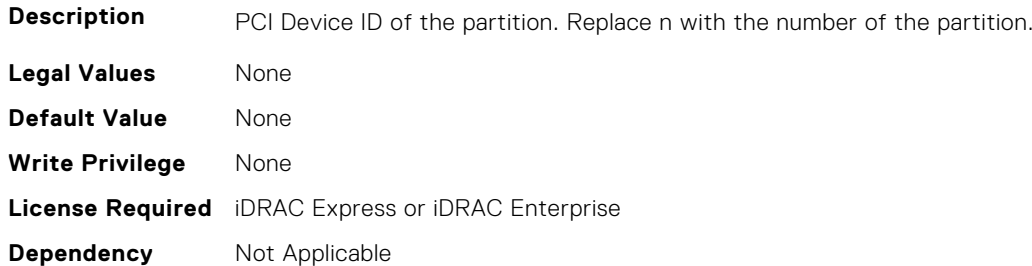

## **NIC.ConfigureFormn.PortGuid (Read Only)**

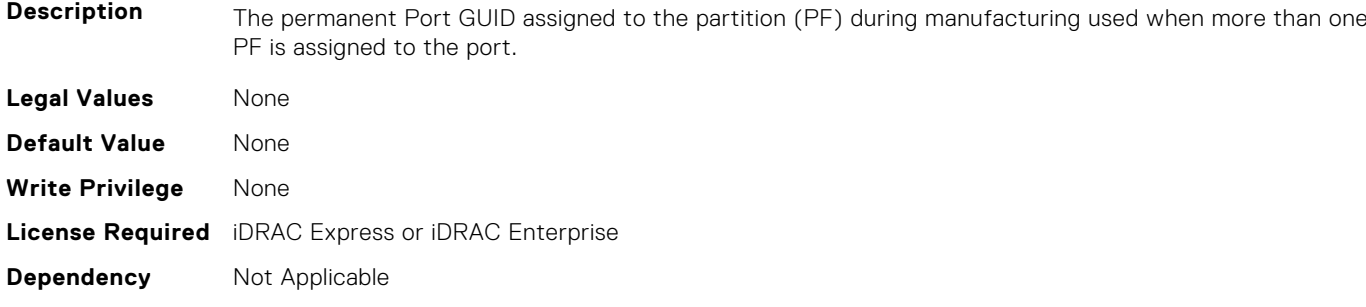

## **NIC.ConfigureFormn.PortNumber (Read Only)**

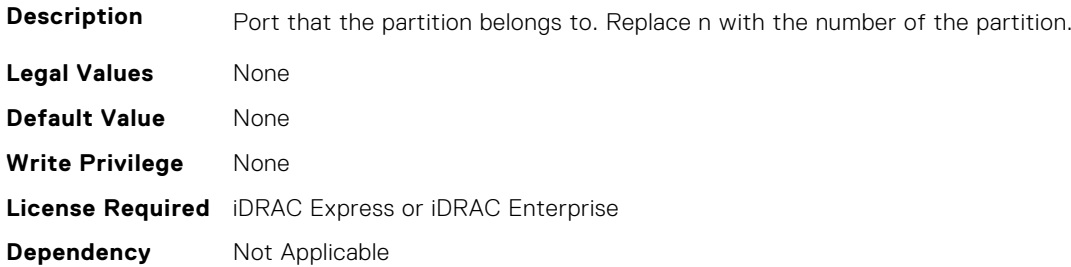

## **NIC.ConfigureFormn.SVID (Read or Write)**

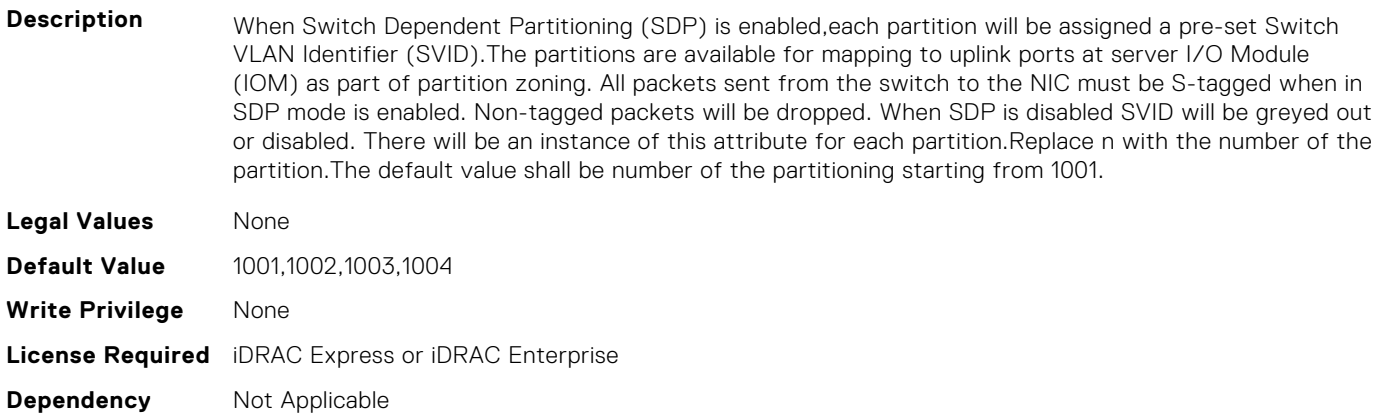

## **NIC.ConfigureFormn.SVLanId (Read or Write)**

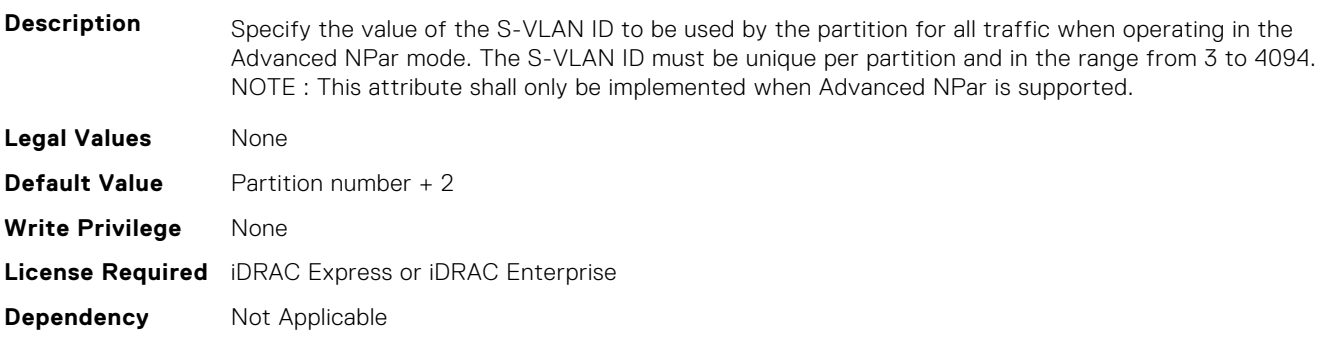

#### **NIC.ConfigureFormn.VirtFIPMacAddr (Read or Write)**

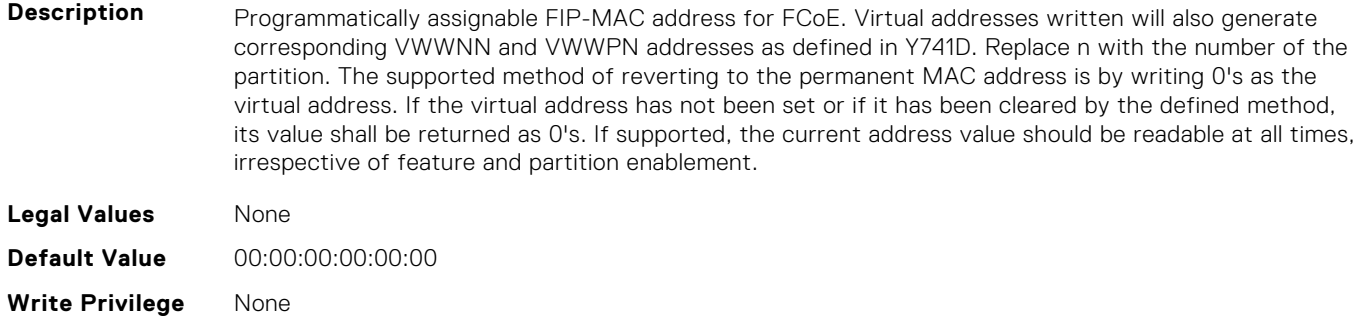

# **NIC.ConfigureFormn.VirtIscsiFIPMacAddr (Read or Write)**

**Description** Programmatically assignable combination iSCSI Offload and FIP-MAC address for FCoE. Virtual addresses written will also generate corresponding VWWNN and VWWPN addresses as defined in Y741D. Replace n with the number of the partition. The supported method of reverting to the permanent MAC address is by writing 0's as the virtual address. If the virtual address has not been set or if it has been cleared by the defined method, its value shall be returned as 0's. If supported, the current address value should be readable at all times, irrespective of feature and partition enablement. **Legal Values** None **Default Value** 00:00:00:00:00:00 **Write Privilege** None **License Required** iDRAC Express or iDRAC Enterprise **Dependency** Not Applicable

## **NIC.ConfigureFormn.VirtIscsiMacAddr (Read or Write)**

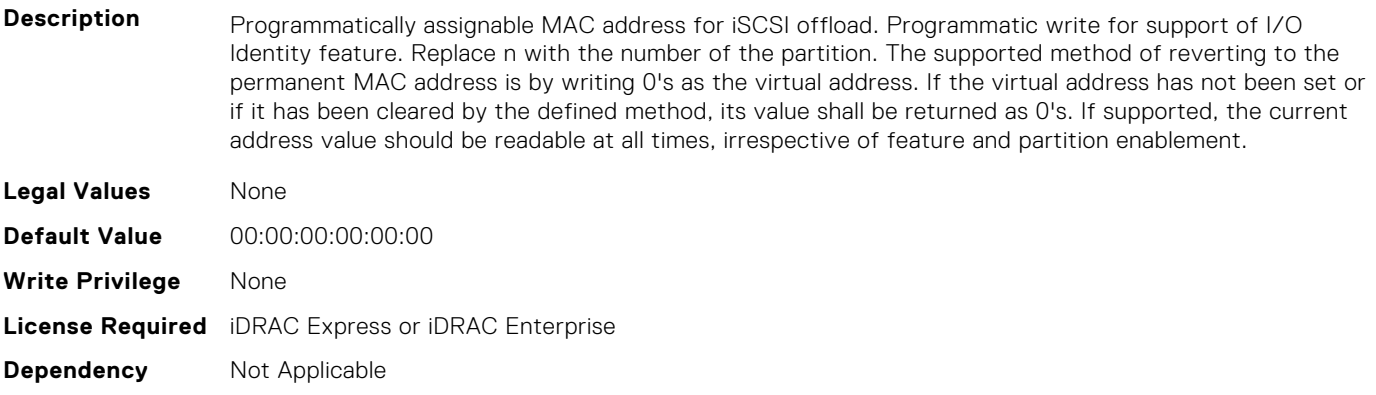

#### **NIC.ConfigureFormn.VirtL2FIPMacAddr (Read or Write)**

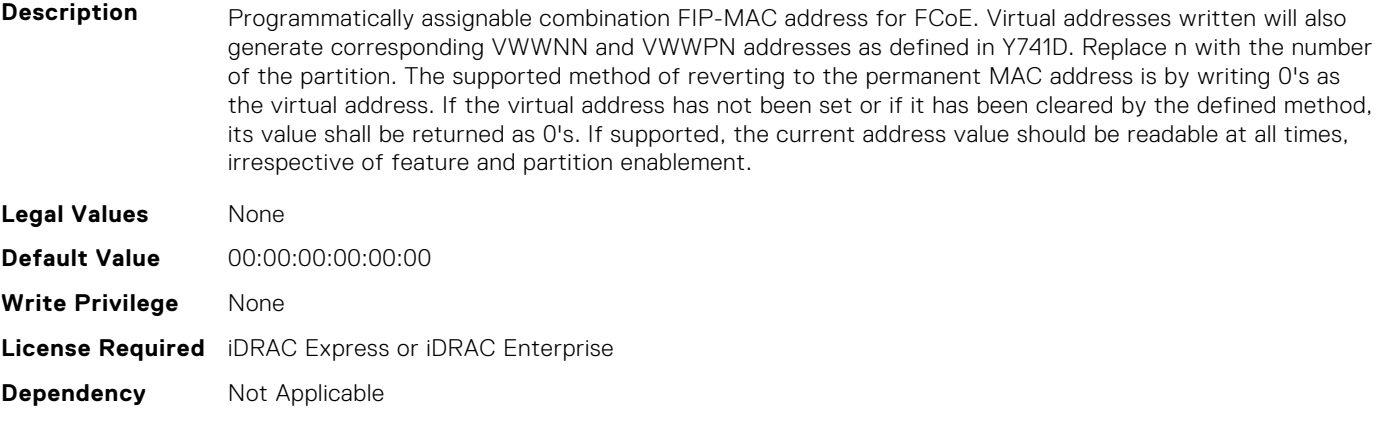

## **NIC.ConfigureFormn.VirtL2IscsiFIPMacAddr (Read or Write)**

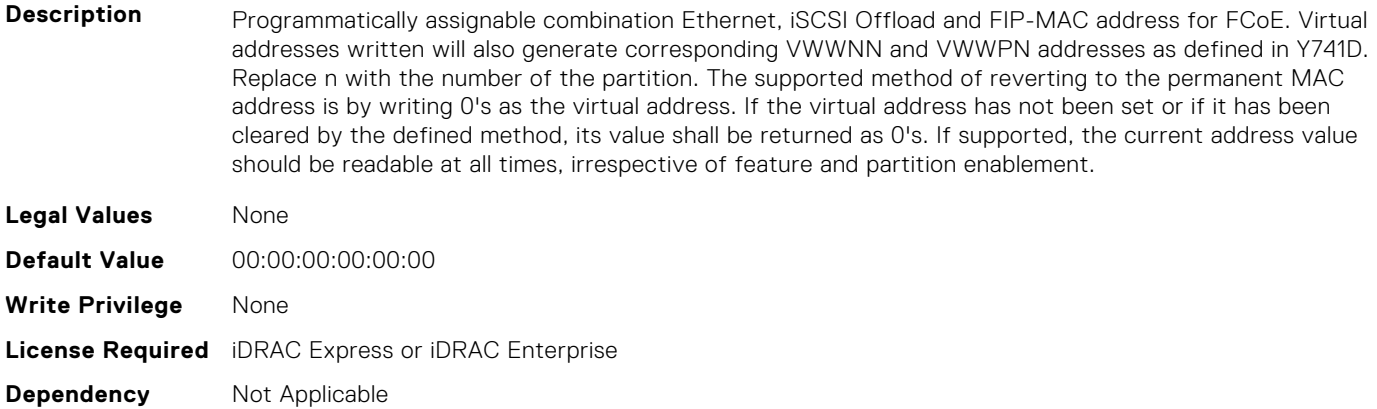

#### **NIC.ConfigureFormn.VirtL2IscsiMacAddr (Read or Write)**

**Description** Programmatically assignable combination MAC address for Ethernet and iSCSI offload. Programmatic write for support of I/O Identity feature. Replace n with the number of the partition. The supported method of reverting to the permanent MAC address is by writing 0's as the virtual address. If the virtual address has not been set or if it has been cleared by the defined method, its value shall be returned as 0's. If supported, the current address value should be readable at all times, irrespective of feature and partition enablement.

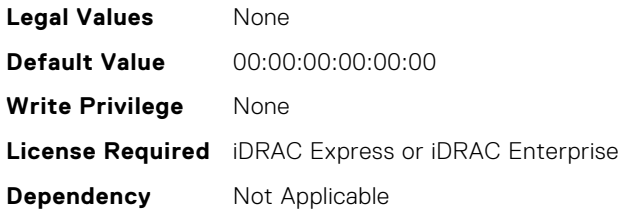

#### **NIC.ConfigureFormn.VirtMacAddr (Read or Write)**

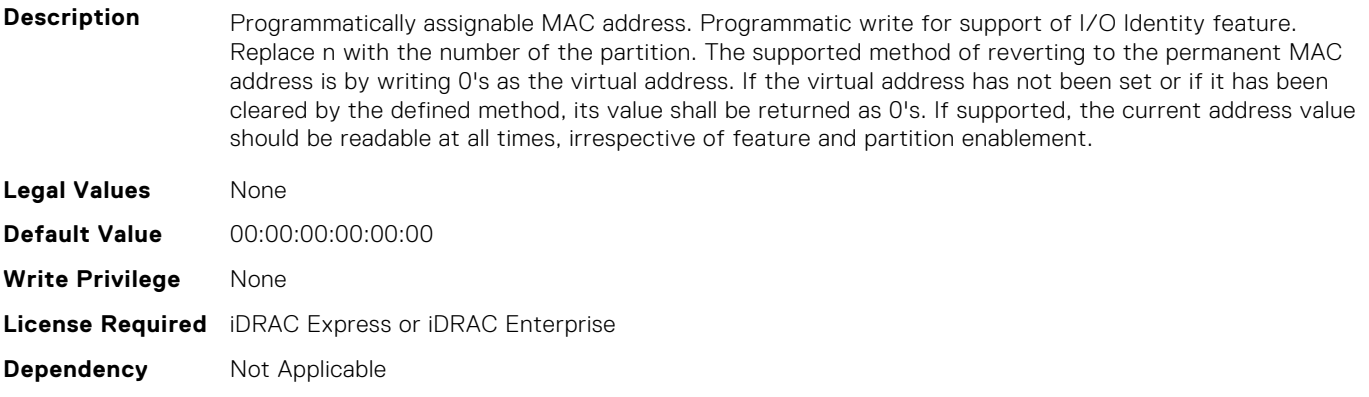

#### **NIC.ConfigureFormn.VirtNodeGuid (Read or Write)**

**Description** Programmatically assignable partition Node GUID address used when more than one PF is assigned to the port. Programmatic write for support of I/O Identity feature. The supported method of reverting to the permanent partition Node GUID address is by writing 0's to the virtual partition Node GUID. If the virtual

address has not been set or if it has been cleared by the defined method, its value shall be returned as  $0's.$ 

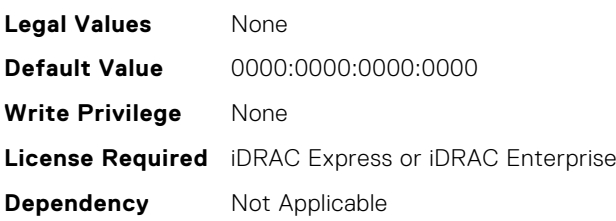

#### **NIC.ConfigureFormn.VirtNvmeTcpMacAddr (Read or Write)**

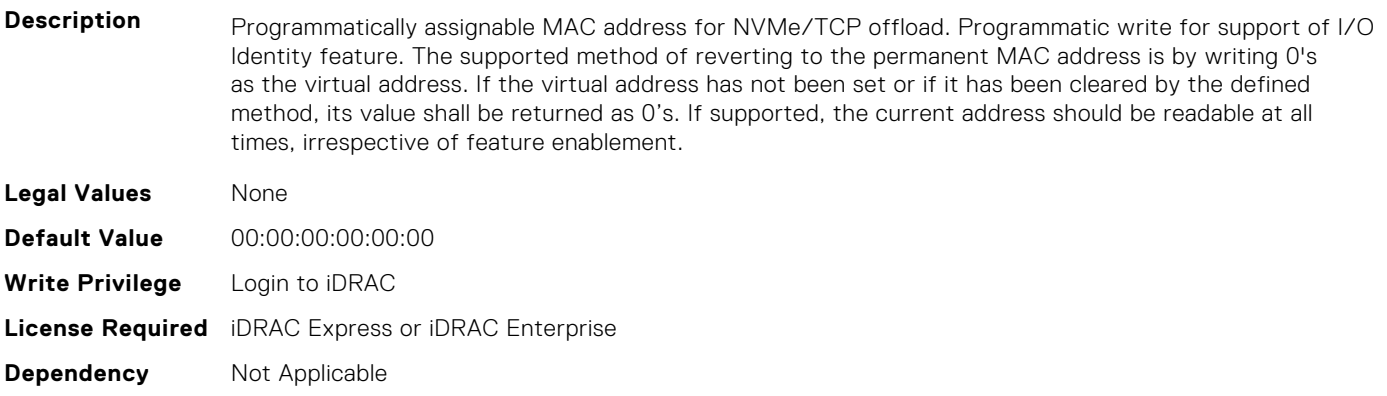

#### **NIC.ConfigureFormn.VirtPortGuid (Read or Write)**

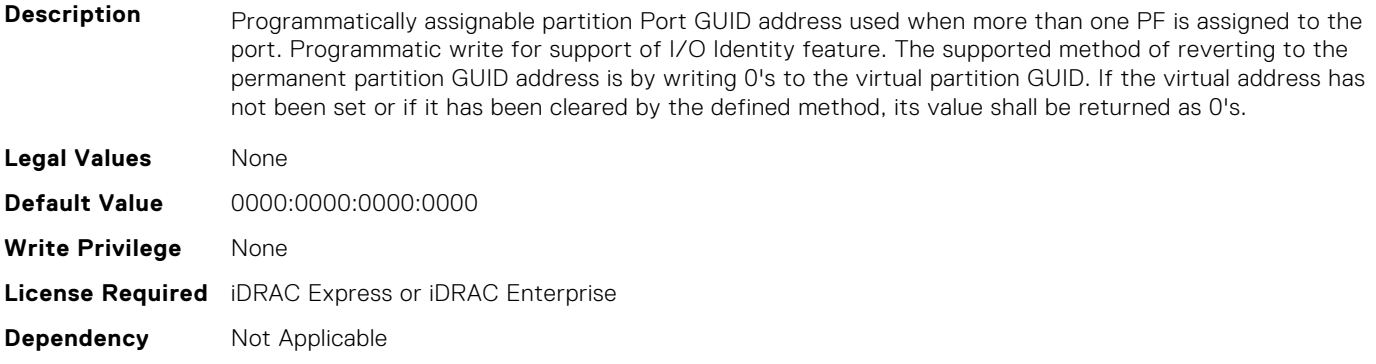

#### **NIC.ConfigureFormn.VirtWWN (Read or Write)**

**Description** Programmatically assignable Fibre Channel World Wide Node Name identifier for FCoE. Virtual addresses written will also be modified by subsequent writes to the VirtFIP-MAC addesss as defined in Y741D. Replace n with the number of the partition. The supported method of clearing this virtual address is by writing 0's as the address. If the virtual address has not been set or if it has been cleared by the defined method, its value shall be returned as 0's. . **Legal Values** None **Default Value** 00:00:00:00:00:00:00:00 **Write Privilege** None **License Required** iDRAC Express or iDRAC Enterprise **Dependency** Not Applicable

# **NIC.ConfigureFormn.VirtWWPN (Read or Write)**

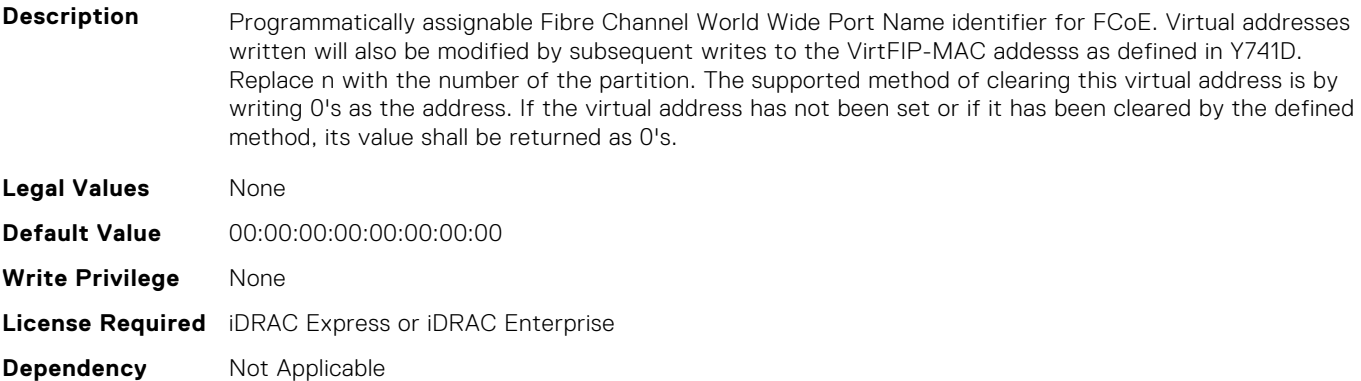

#### **NIC.ConfigureFormn.WWN (Read Only)**

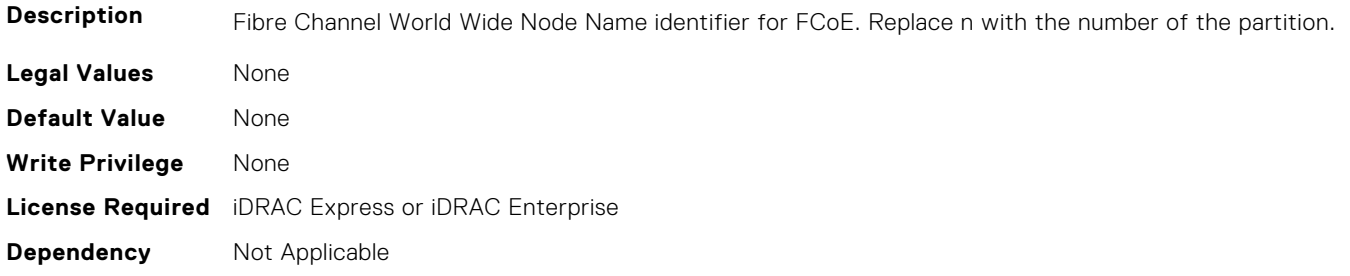

## **NIC.ConfigureFormn.WWPN (Read Only)**

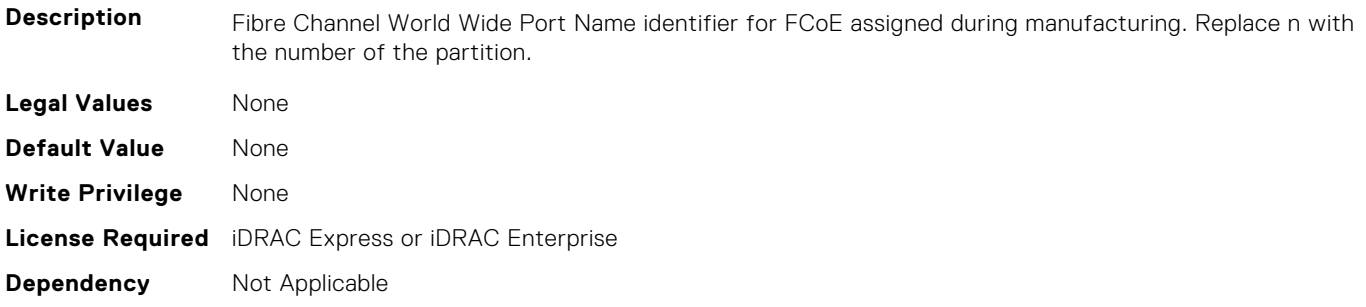

# **NIC.DCBSettings**

The following section provides information about the objects in the NIC.DCBSettings group.

## **NIC.DCBSettings.CongestionNotification (Read Only)**

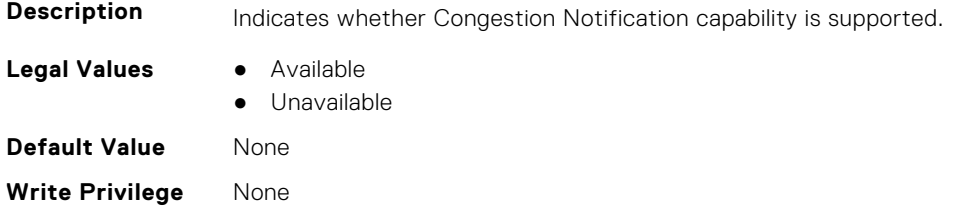

#### **NIC.DCBSettings.EnhancedTransmissionSelection (Read Only)**

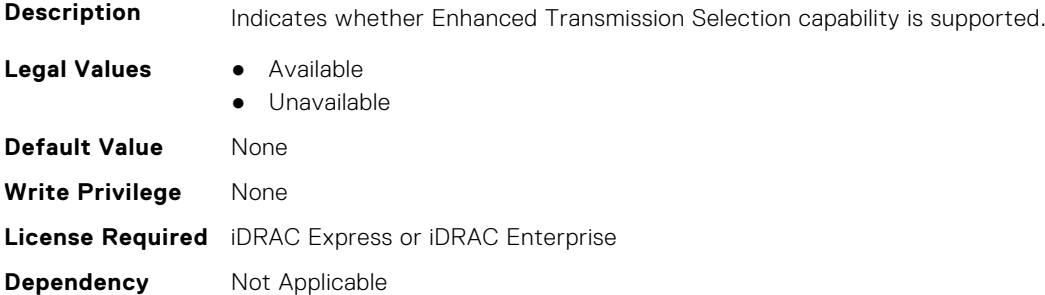

## **NIC.DCBSettings.LocalDCBXWillingMode (Read or Write)**

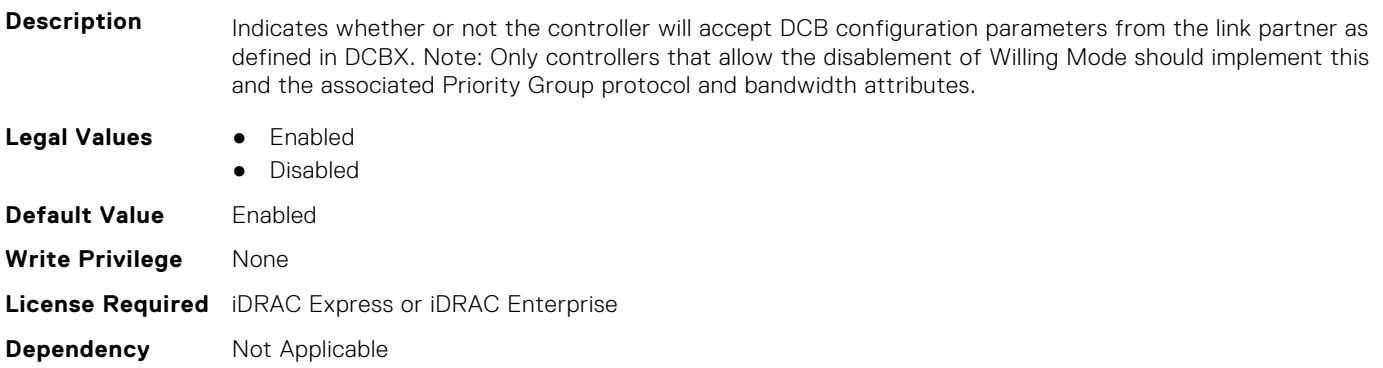

# **NIC.DCBSettings.PriorityFlowControl (Read Only)**

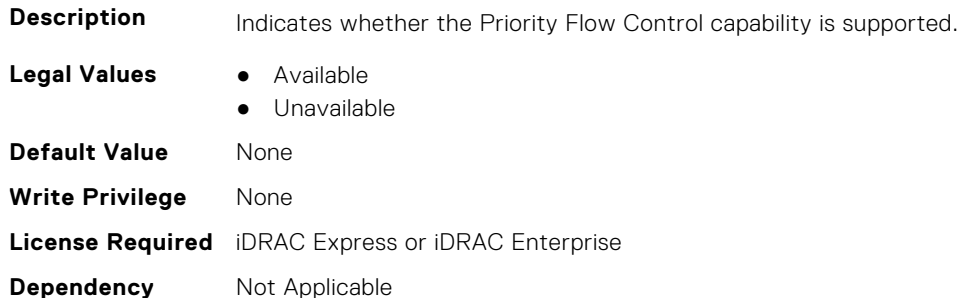

# **NIC.DCBSettings.PriorityGroup0BandwidthAllocation (Read or Write)**

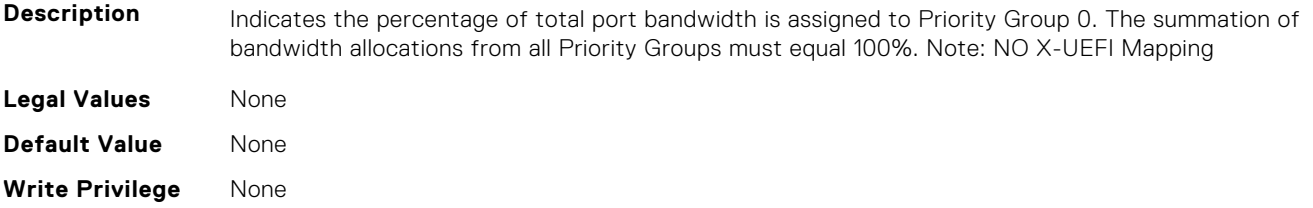

## **NIC.DCBSettings.PriorityGroup0ProtocolAssignment (Read or Write)**

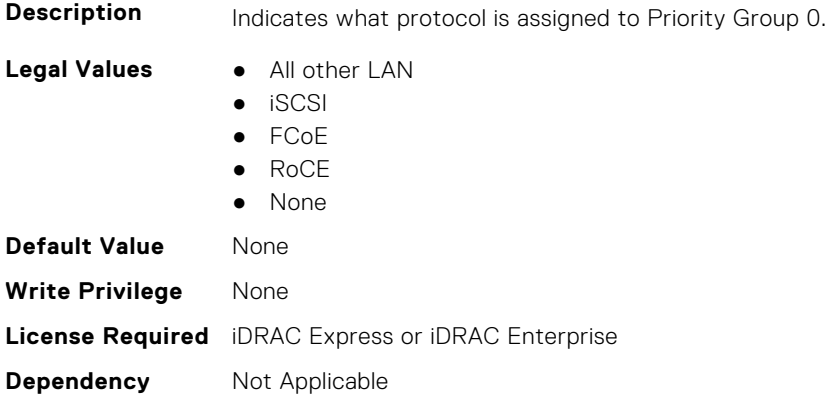

# **NIC.DCBSettings.PriorityGroup15BandwidthAllocation (Read or Write)**

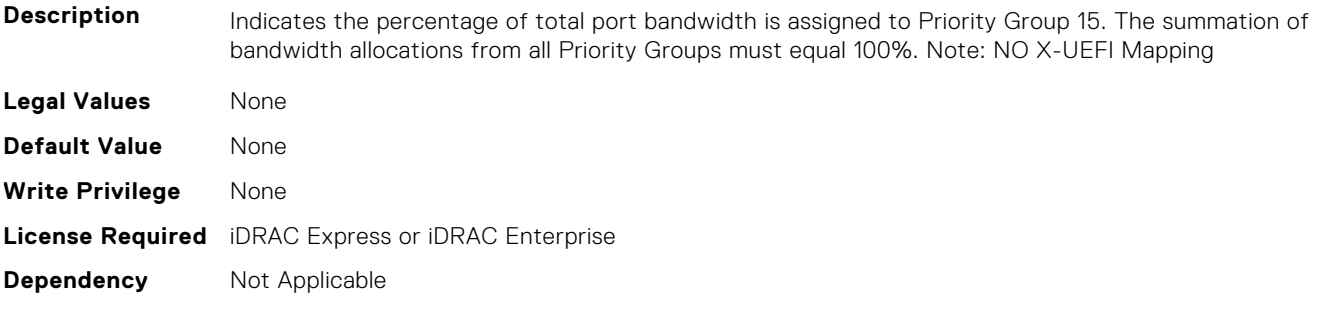

#### **NIC.DCBSettings.PriorityGroup15ProtocolAssignment (Read or Write)**

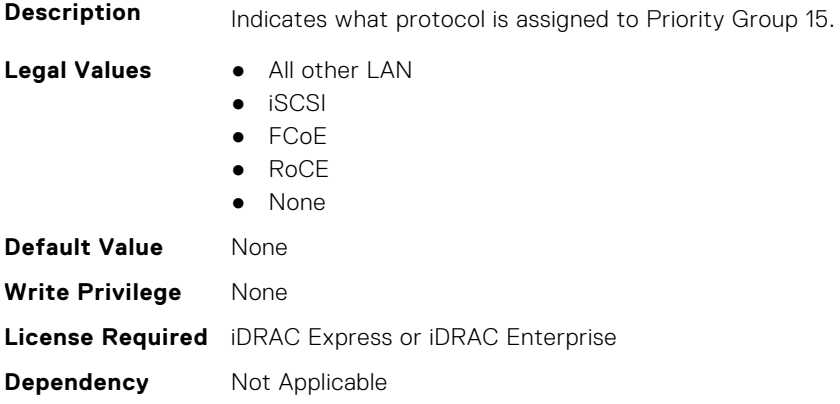

## **NIC.DCBSettings.PriorityGroup1BandwidthAllocation (Read or Write)**

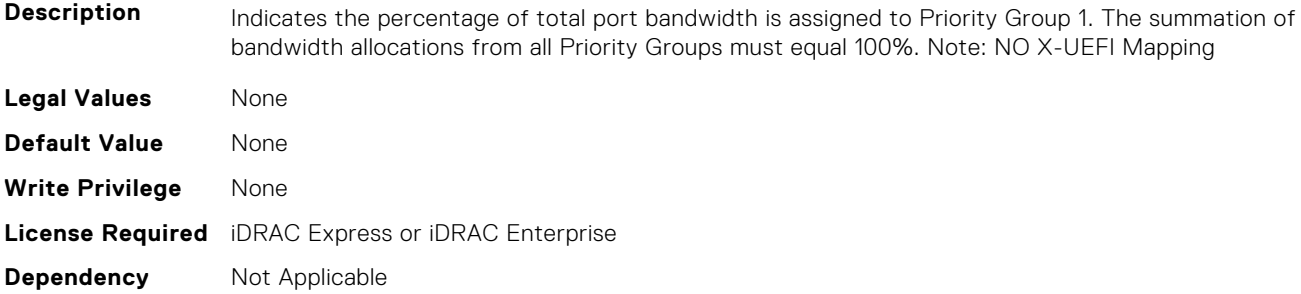

## **NIC.DCBSettings.PriorityGroup1ProtocolAssignment (Read or Write)**

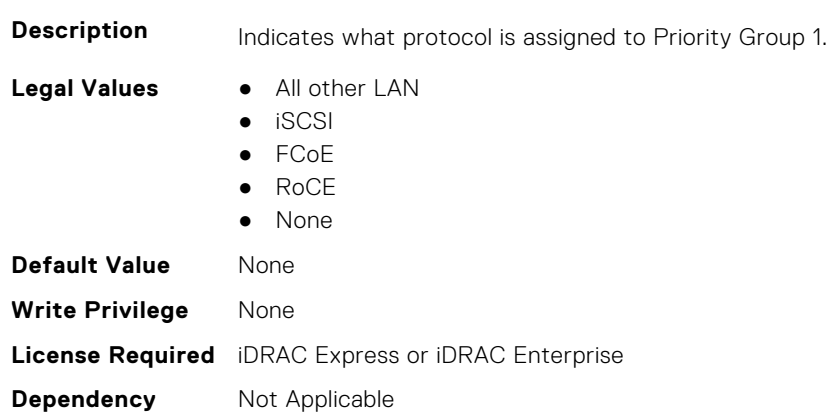

# **NIC.DCBSettings.PriorityGroup2BandwidthAllocation (Read or Write)**

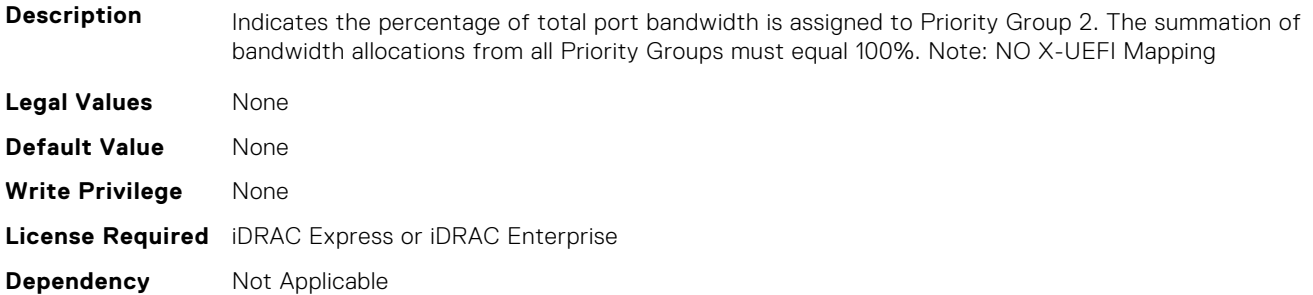

## **NIC.DCBSettings.PriorityGroup2ProtocolAssignment (Read or Write)**

**Description** Indicates what protocol is assigned to Priority Group 2.

- **Legal Values** All other LAN
	- iSCSI

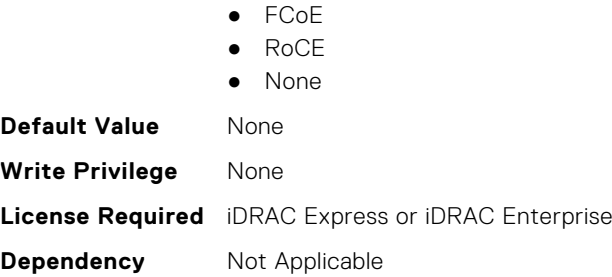

# **NIC.DCBSettings.PriorityGroup3BandwidthAllocation (Read or Write)**

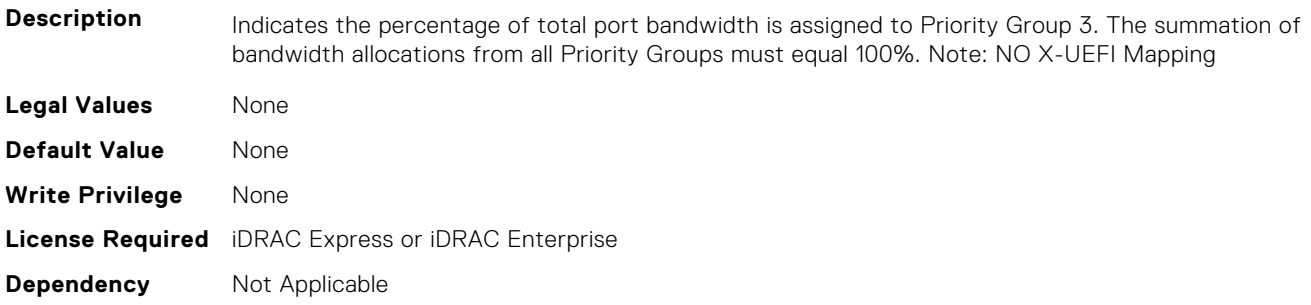

# **NIC.DCBSettings.PriorityGroup3ProtocolAssignment (Read or Write)**

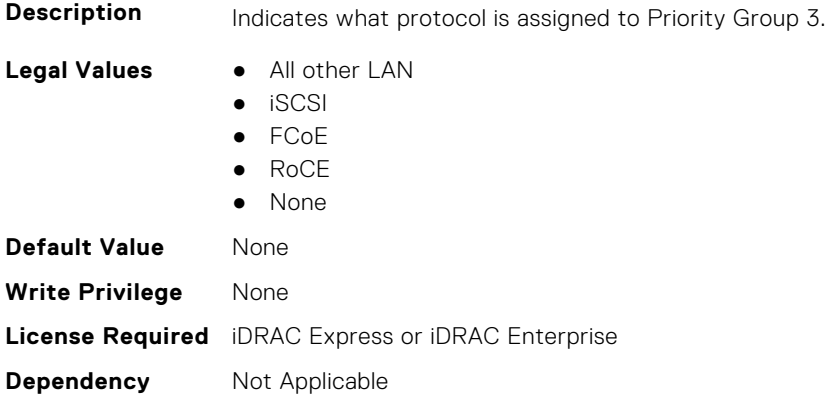

# **NIC.DCBSettings.PriorityGroup4BandwidthAllocation (Read or Write)**

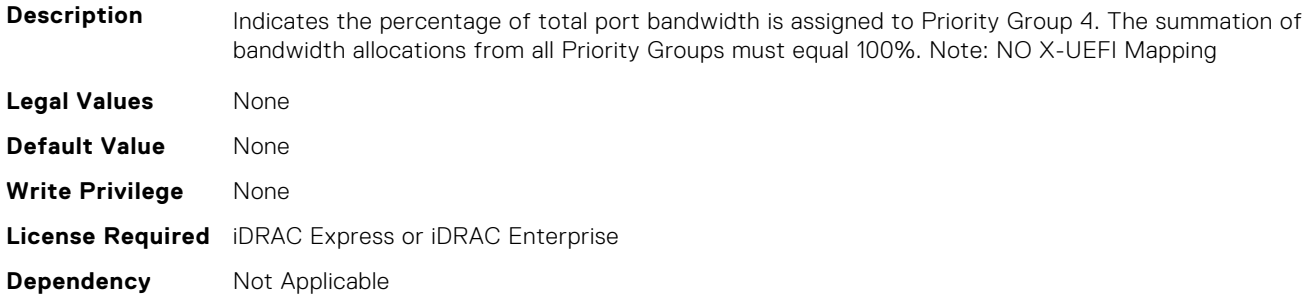

## **NIC.DCBSettings.PriorityGroup4ProtocolAssignment (Read or Write)**

**Description** Indicates what protocol is assigned to Priority Group 4.

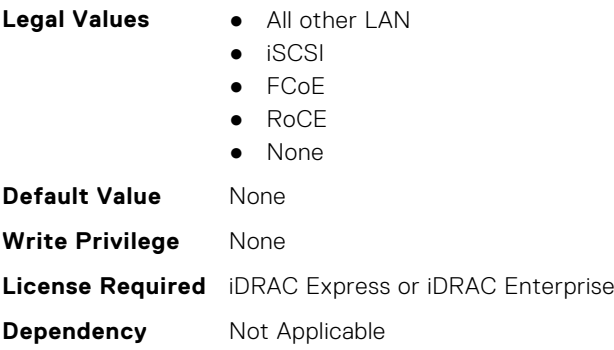

# **NIC.DCBSettings.PriorityGroup5BandwidthAllocation (Read or Write)**

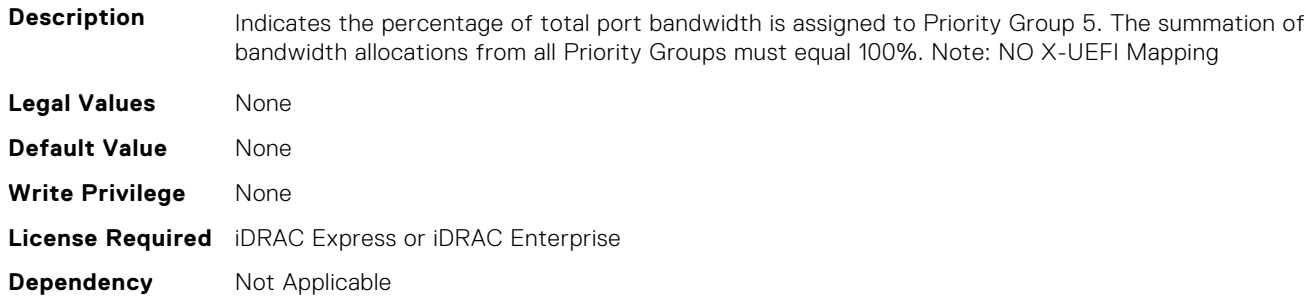

# **NIC.DCBSettings.PriorityGroup5ProtocolAssignment (Read or Write)**

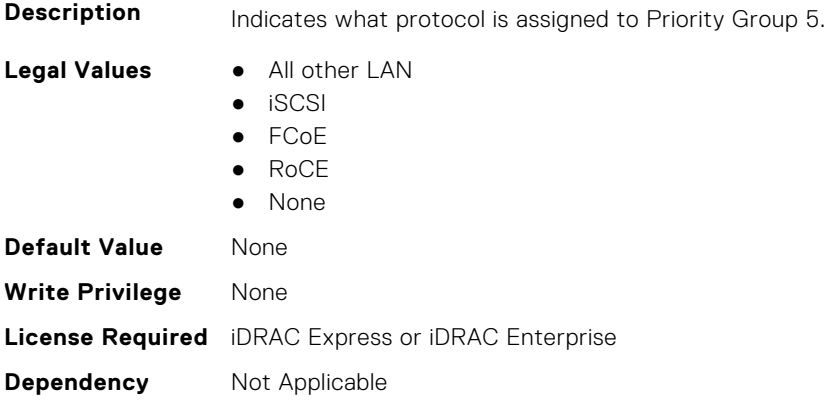

## **NIC.DCBSettings.PriorityGroup6BandwidthAllocation (Read or Write)**

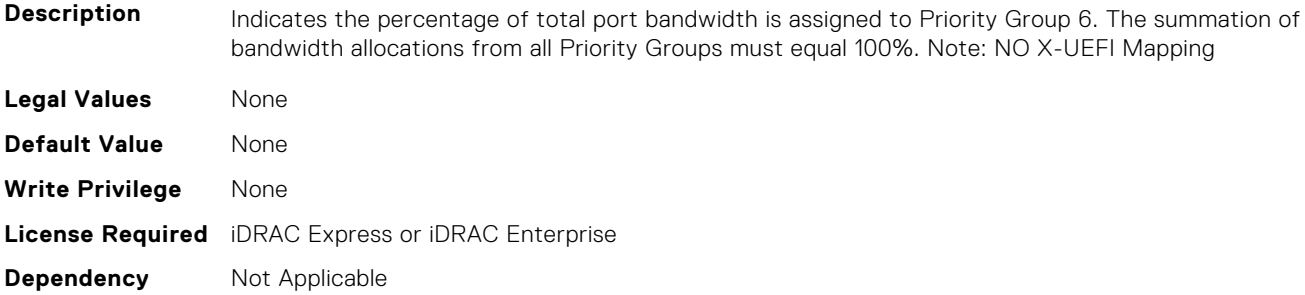

## **NIC.DCBSettings.PriorityGroup6ProtocolAssignment (Read or Write)**

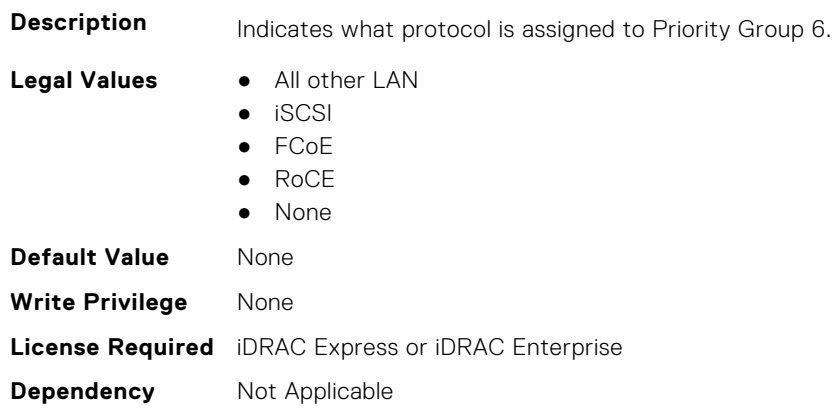

# **NIC.DCBSettings.PriorityGroup7BandwidthAllocation (Read or Write)**

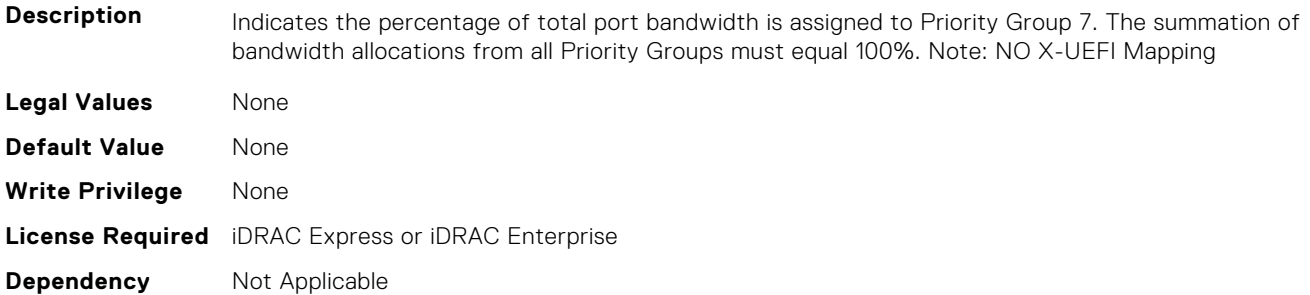

## **NIC.DCBSettings.PriorityGroup7ProtocolAssignment (Read or Write)**

**Description** Indicates what protocol is assigned to Priority Group 7.

- **Legal Values** All other LAN
	- iSCSI

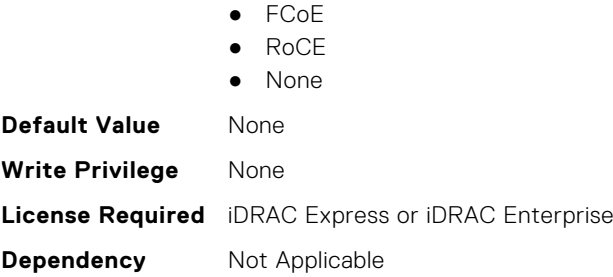

## **NIC.DCBSettings.PriorityGroupBandwidthAllocation (Read or Write)**

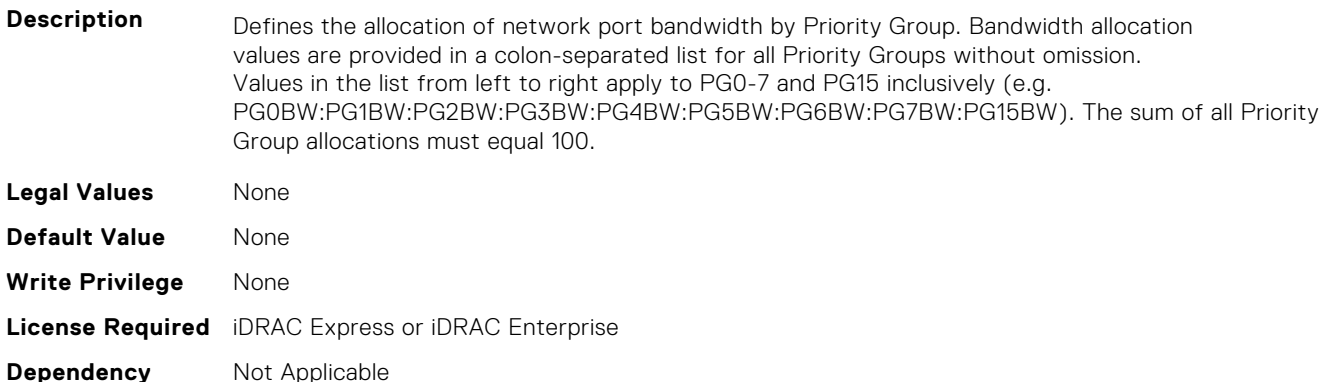

# **NIC.DeviceLevelConfig**

The following section provides information about the objects in the NIC. DeviceLevelConfig group.

**NOTE:** To get the actual supported values for BIOS, NIC, and FC components, query the help with an index. If you query without an index, the generic help is displayed.

# **NIC.DeviceLevelConfig.AdvNParSupport (Read Only)**

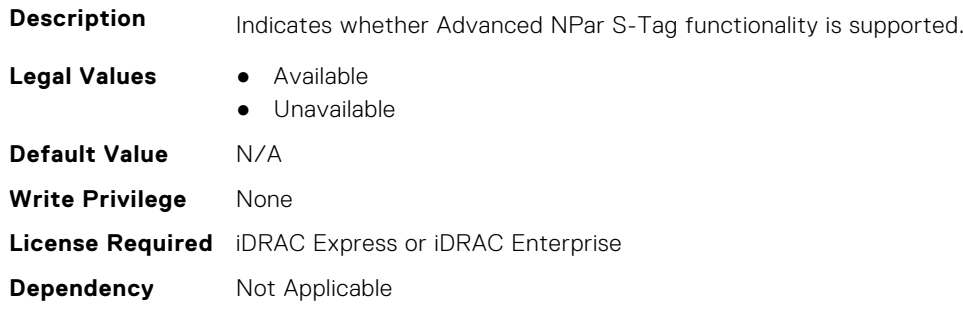

## **NIC.DeviceLevelConfig.ConfigureLogicalPortsSupport (Read Only)**

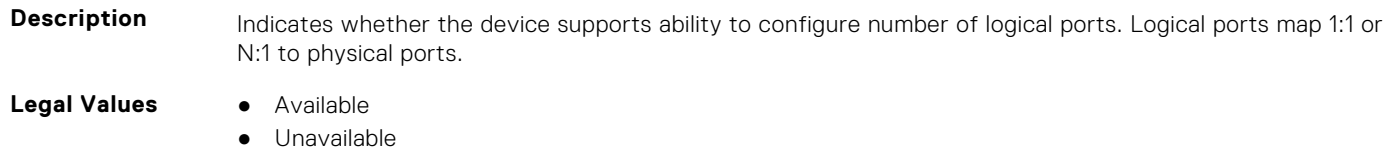

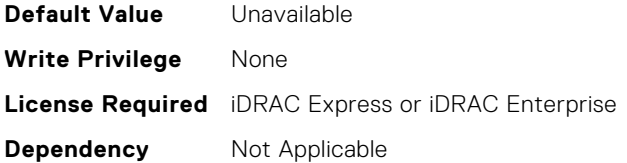

## **NIC.DeviceLevelConfig.EVBModesSupport (Read Only)**

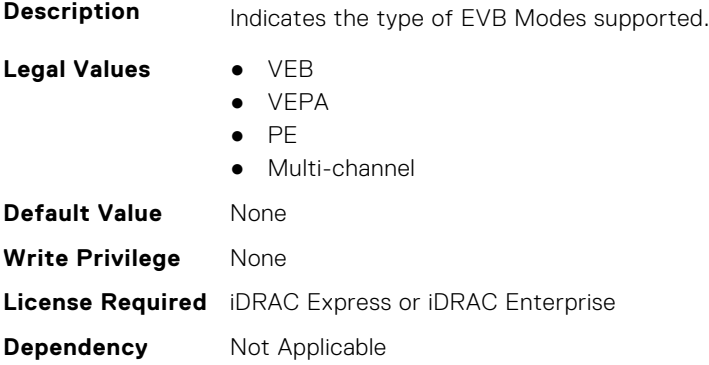

# **NIC.DeviceLevelConfig.MaxNumberVFSupportedByDevice (Read Only)**

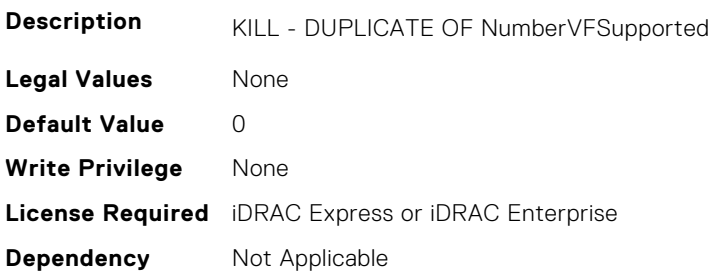

## **NIC.DeviceLevelConfig.NetworkPartitioningMode (Read or Write)**

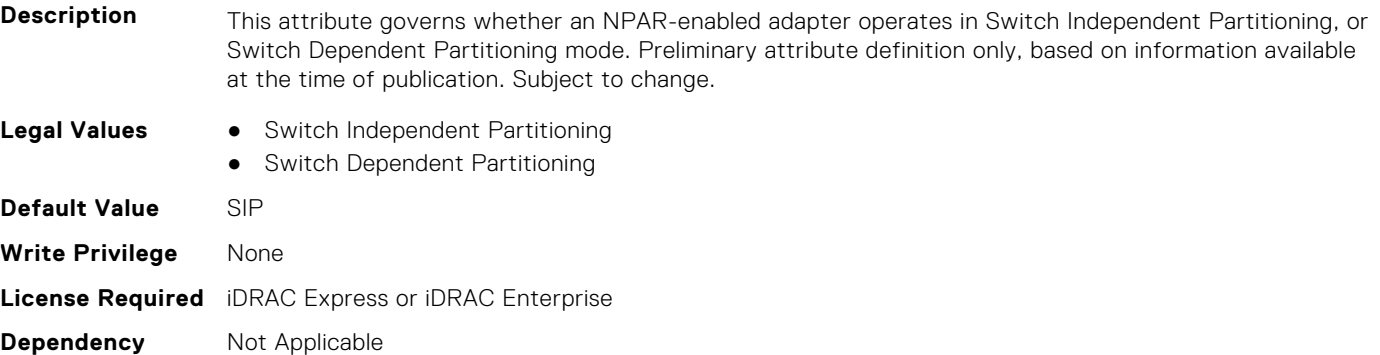

#### **NIC.DeviceLevelConfig.NICPartitioningConfig (Read Only)**

**Description** The HII form for NIC Partitioning Configuration.

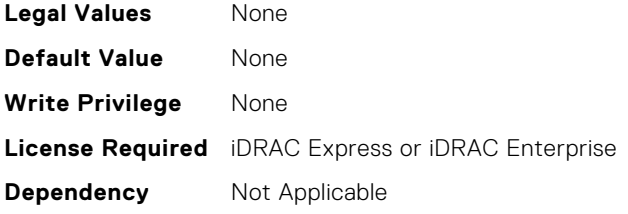

# **NIC.DeviceLevelConfig.NParEP (Read or Write)**

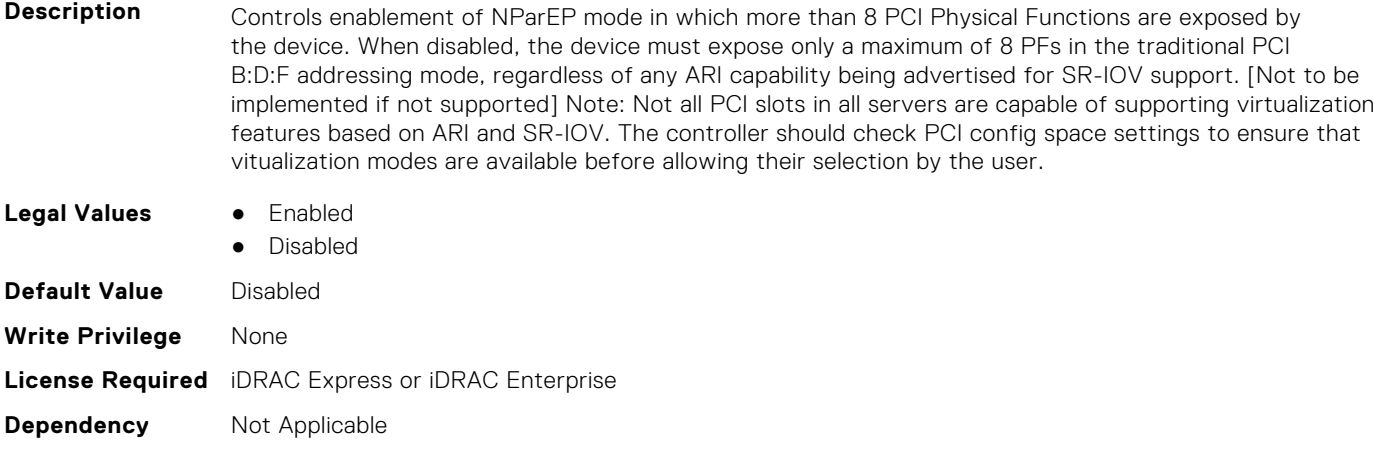

# **NIC.DeviceLevelConfig.NPCP (Read or Write)**

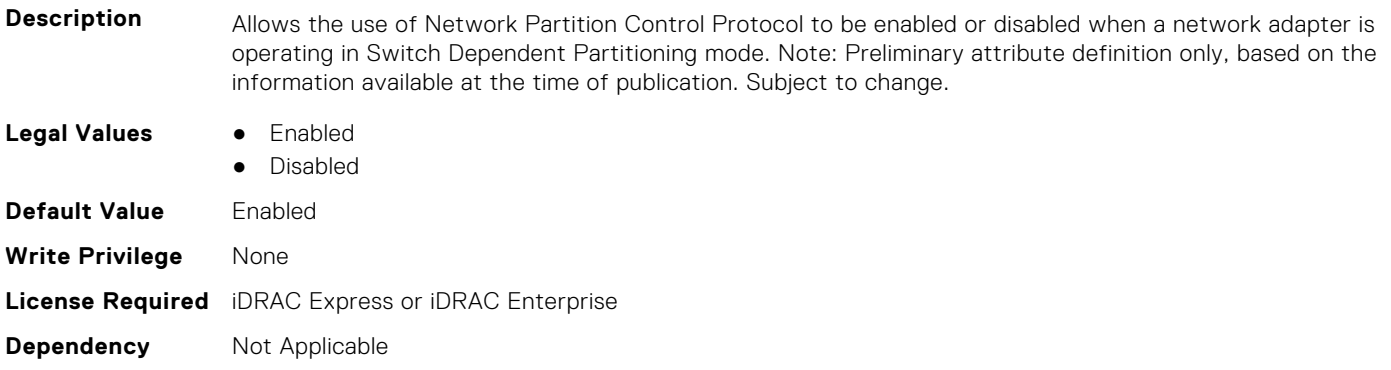

# **NIC.DeviceLevelConfig.NumberPCIFunctionsSupported1 (Read Only)**

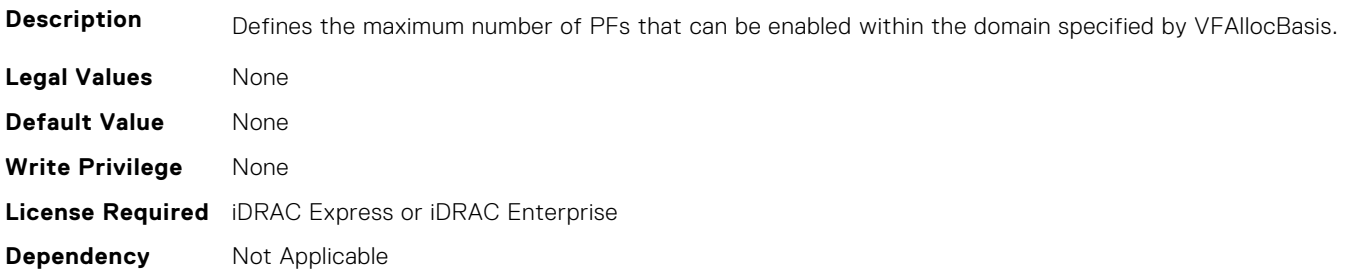

#### **NIC.DeviceLevelConfig.NumberVFSupported (Read Only)**

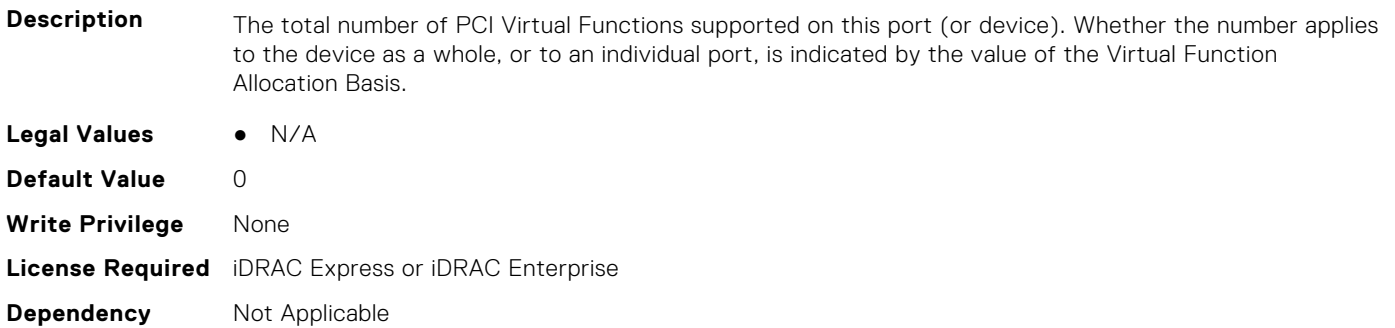

#### **NIC.DeviceLevelConfig.NumPorts (Read or Write)**

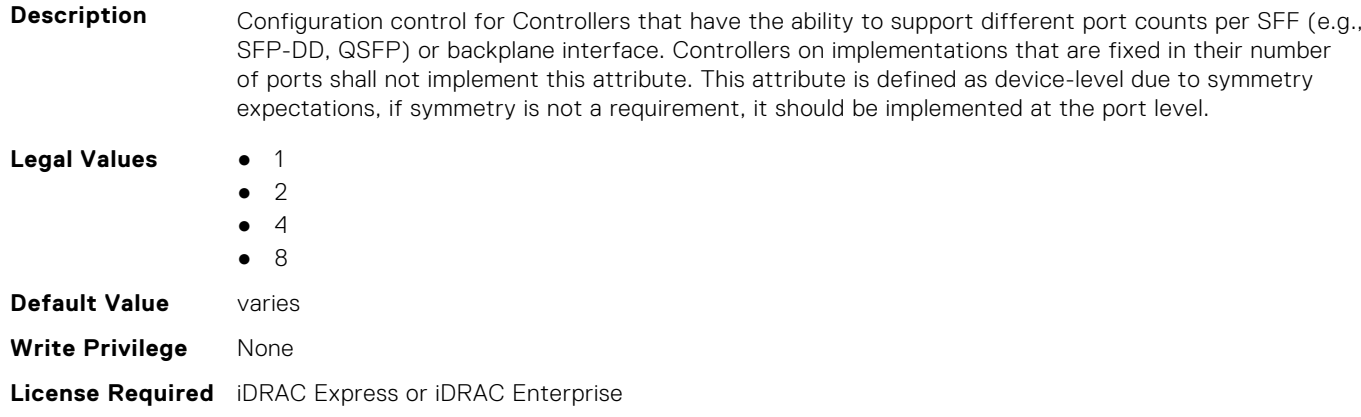

#### **NIC.DeviceLevelConfig.PartitionStateInterpretation (Read Only)**

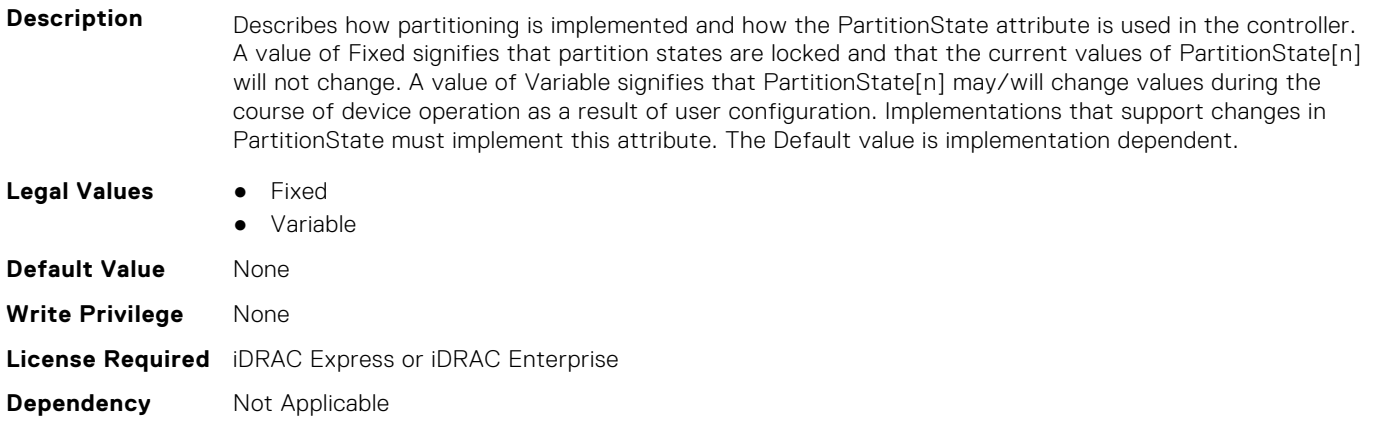

## **NIC.DeviceLevelConfig.PTMSupport (Read Only)**

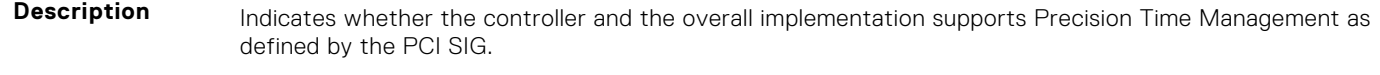

**Legal Values** ● Available

**Dependency** Not Applicable

● Unavailable

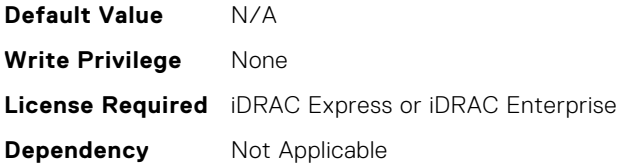

# **NIC.DeviceLevelConfig.RDMAApplicationProfile (Read or Write)**

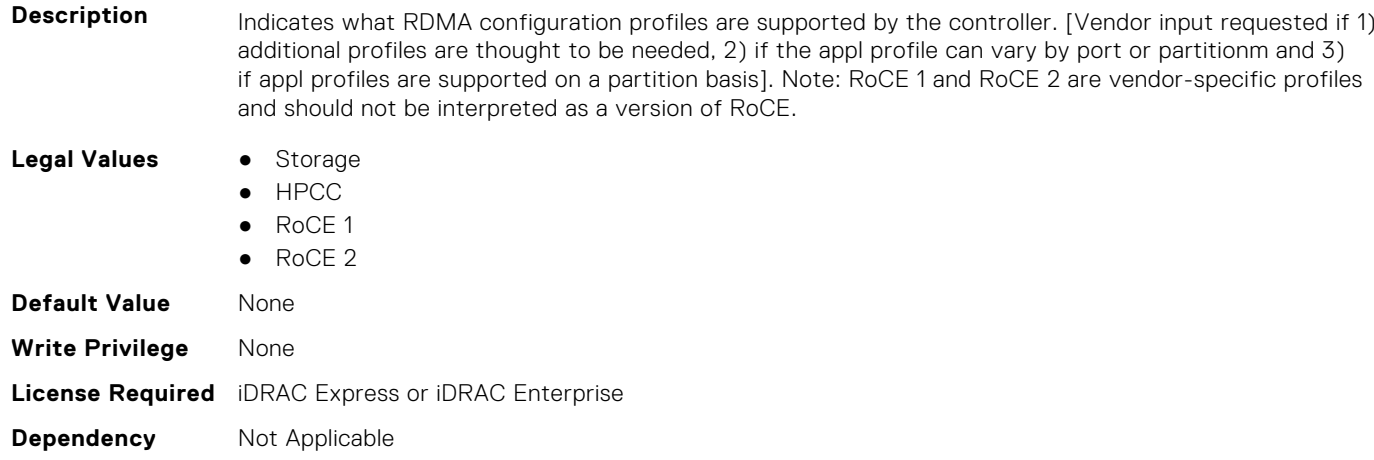

# **NIC.DeviceLevelConfig.RDMAProtocolSupport (Read Only)**

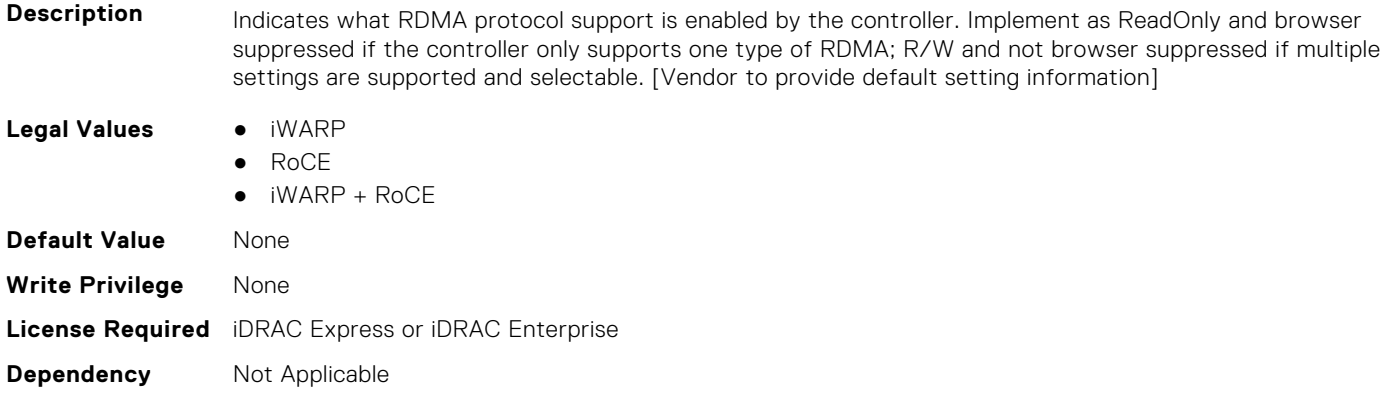

# **NIC.DeviceLevelConfig.RDMASupport (Read Only)**

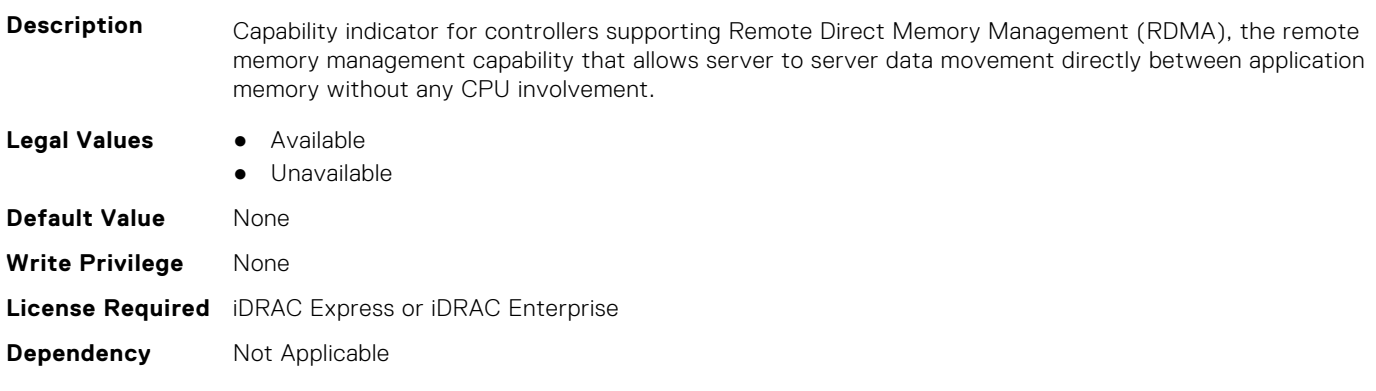

## **NIC.DeviceLevelConfig.SRIOVSupport (Read Only)**

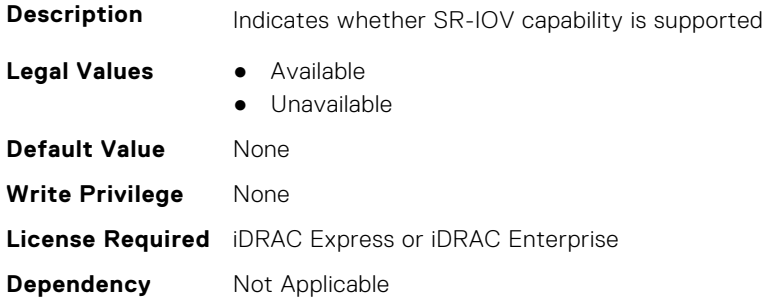

# **NIC.DeviceLevelConfig.STagEtherType (Read or Write)**

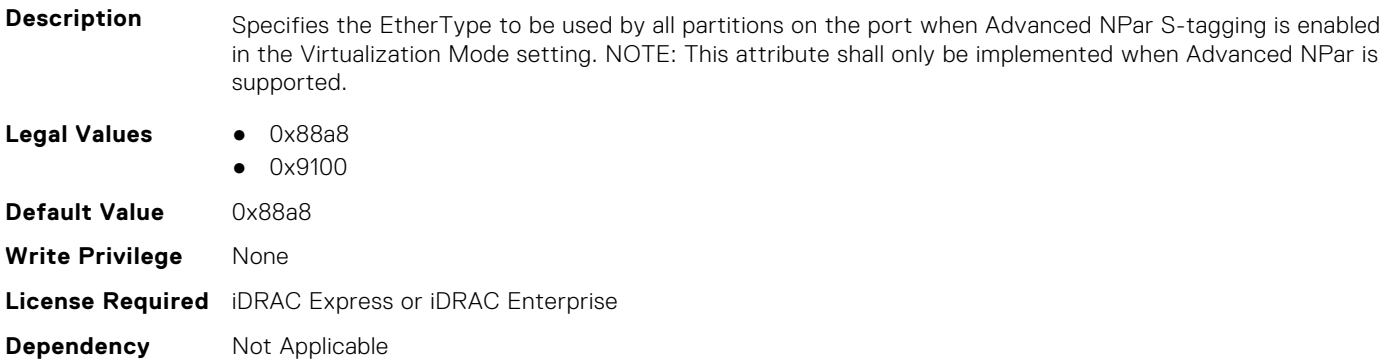

# **NIC.DeviceLevelConfig.TotalNumberLogicalPorts (Read or Write)**

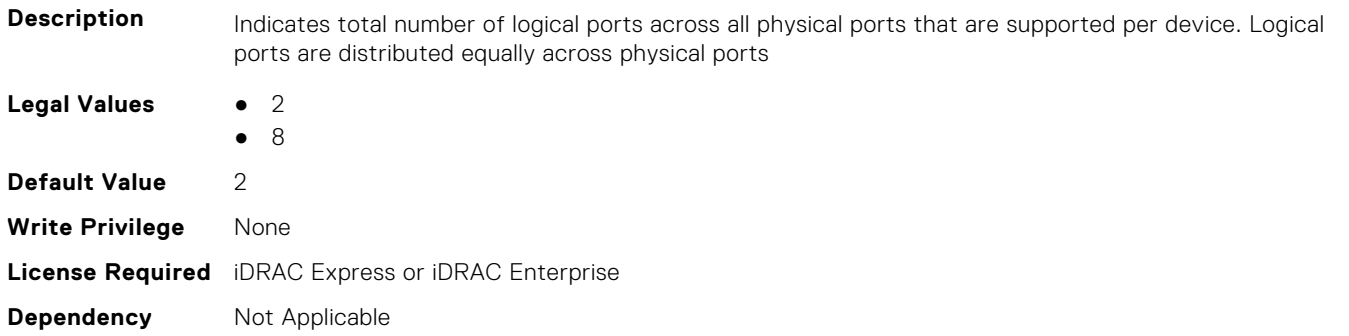

## **NIC.DeviceLevelConfig.VFAllocBasis (Read Only)**

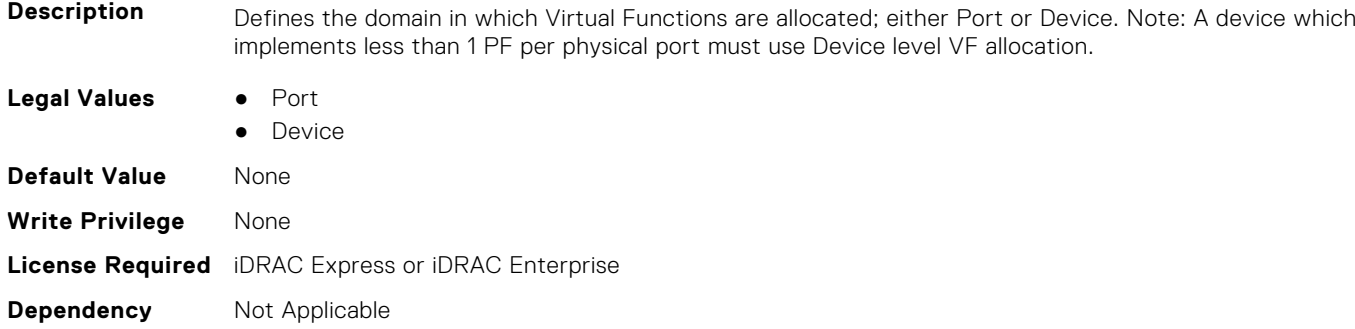

# **NIC.DeviceLevelConfig.VFAllocMult (Read Only)**

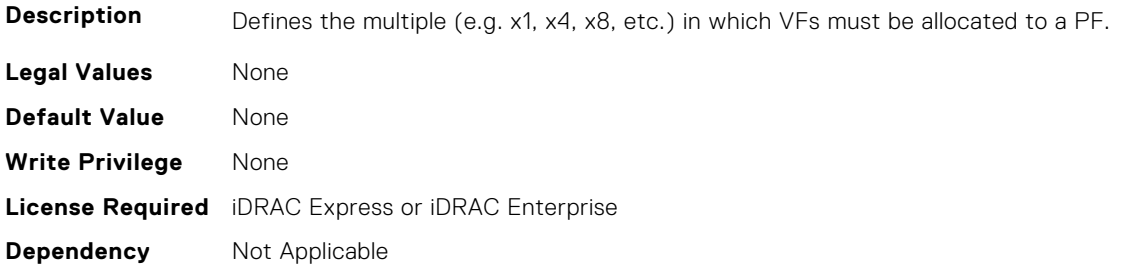

## **NIC.DeviceLevelConfig.VirtualizationMode (Read or Write)**

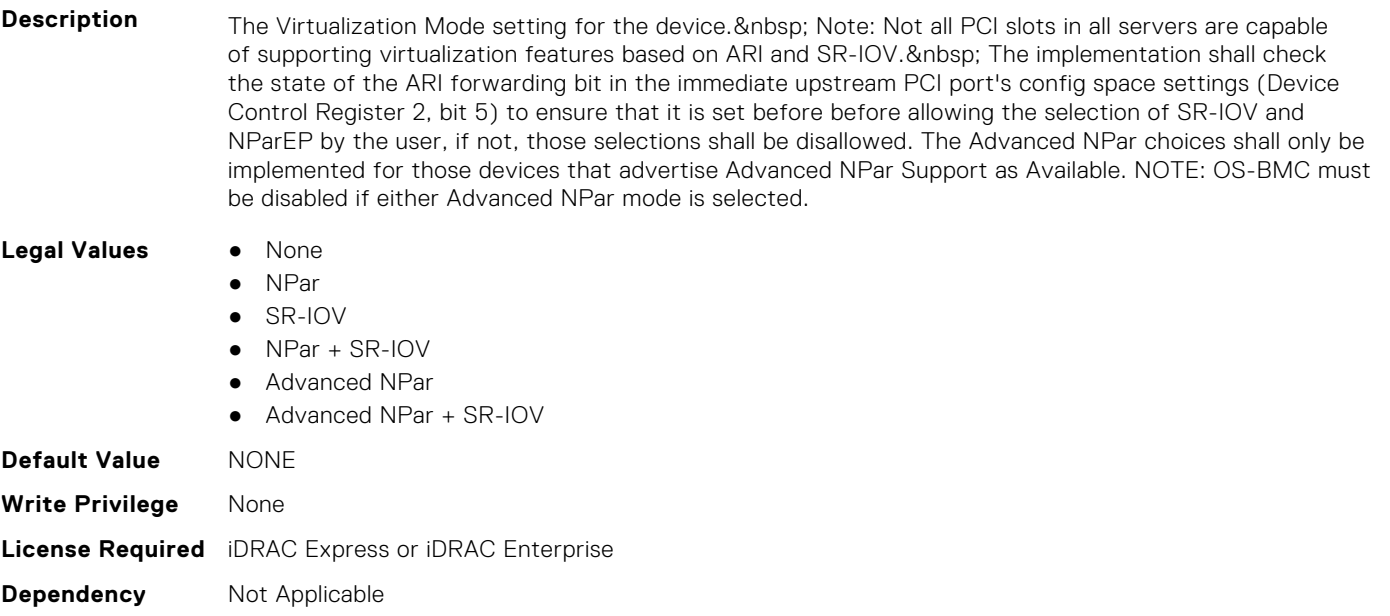

# **NIC.FCOECapabilities**

The following section provides information about the objects in the NIC. FCOECapabilities group.

## **NIC.FCOECapabilities.AddressingMode (Read Only)**

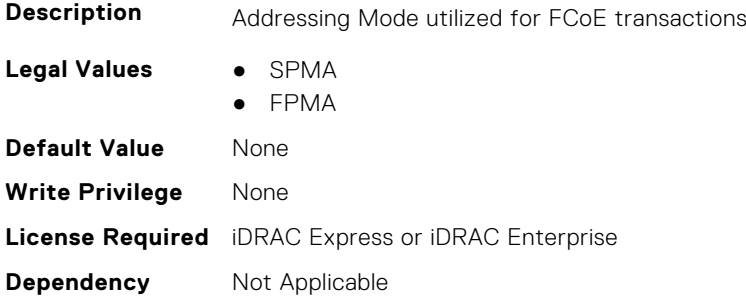

## **NIC.FCOECapabilities.MaxFrameSize (Read Only)**

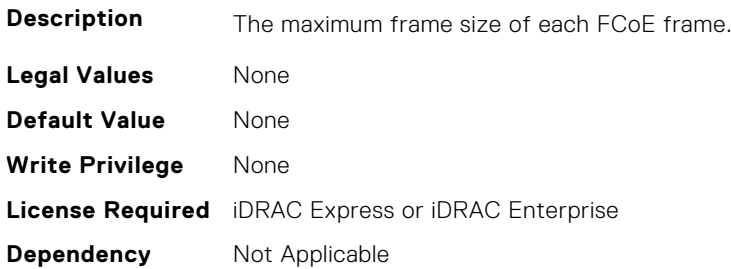

### **NIC.FCOECapabilities.MaxIOsPerSession (Read Only)**

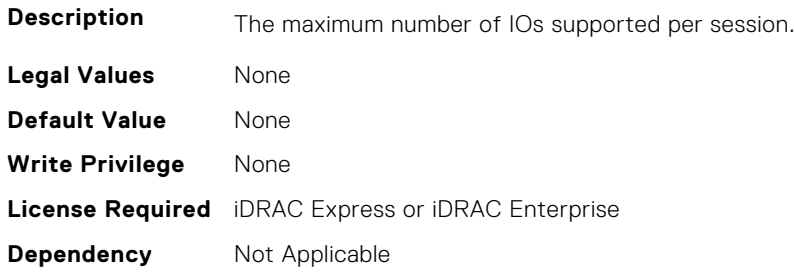

## **NIC.FCOECapabilities.MaxNPIVPerPort (Read Only)**

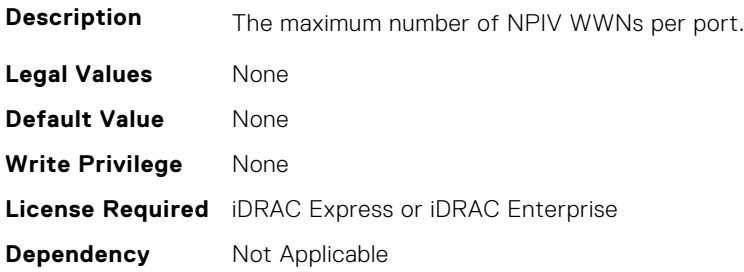

## **NIC.FCOECapabilities.MaxNumberExchanges (Read Only)**

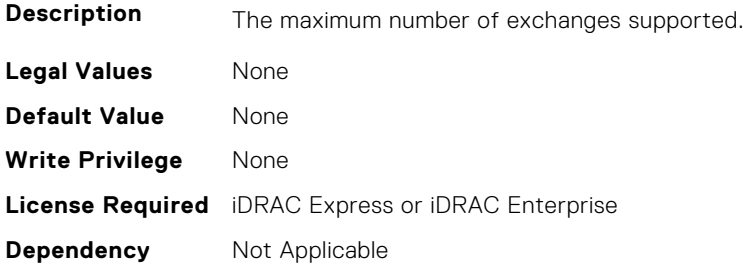

# **NIC.FCOECapabilities.MaxNumberLogins (Read Only)**

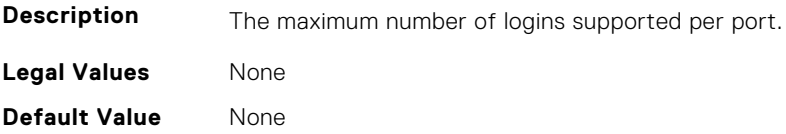

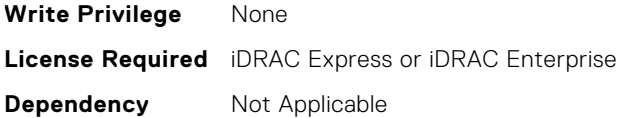

#### **NIC.FCOECapabilities.MaxNumberOfFCTargets (Read Only)**

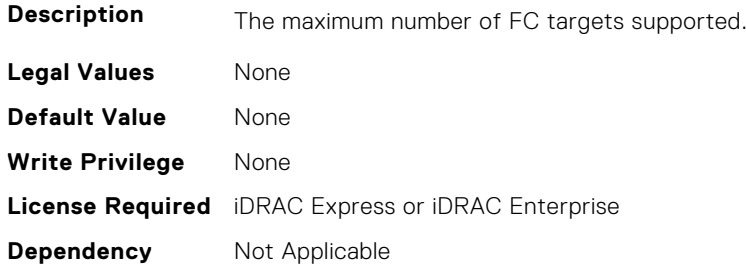

# **NIC.FCOECapabilities.MaxNumberOutStandingCommands (Read Only)**

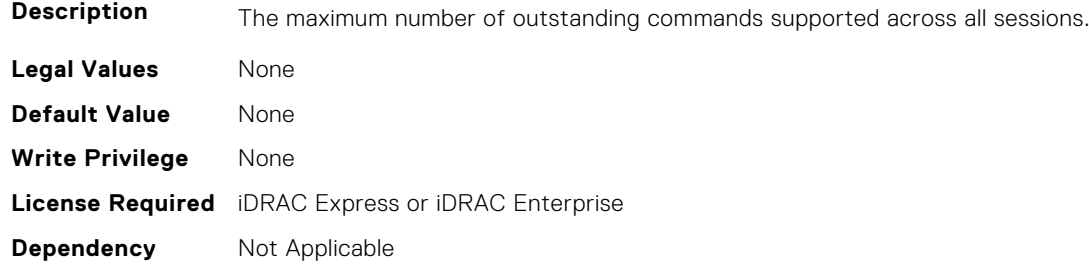

## **NIC.FCOECapabilities.MTUReconfigurationSupport (Read Only)**

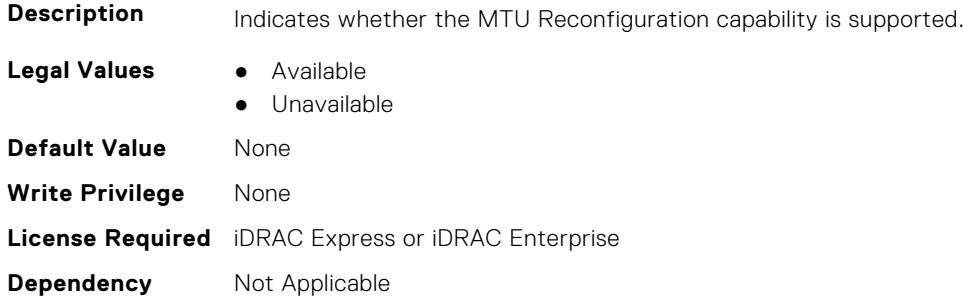

# **NIC.FCOEConfiguration**

The following section provides information about the objects in the NIC.FCOEConfiguration group.

## **NIC.FCoEConfiguration.BootOrderFirstFCoETarget (Read or Write)**

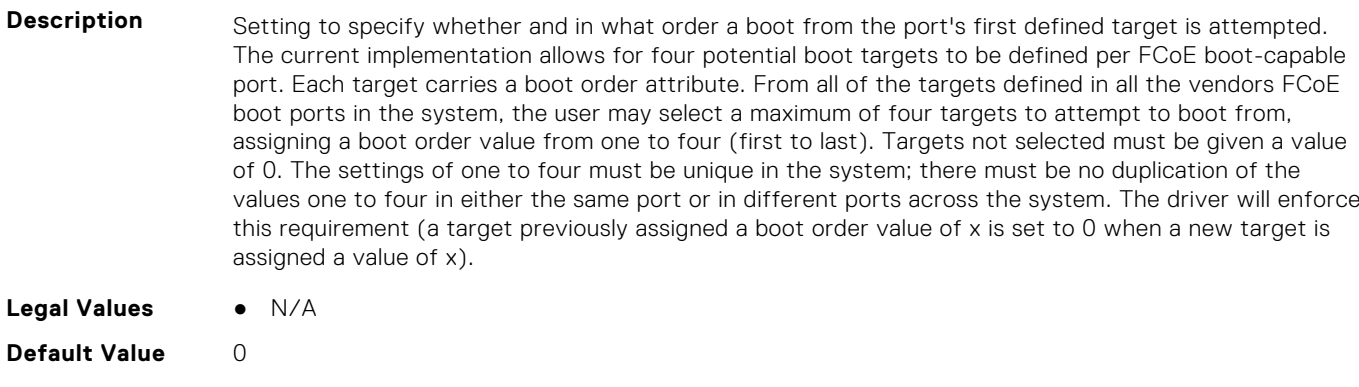

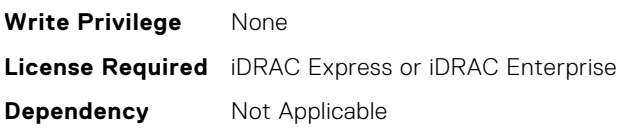

# **NIC.FCoEConfiguration.BootOrderFourthFCoETarget (Read or Write)**

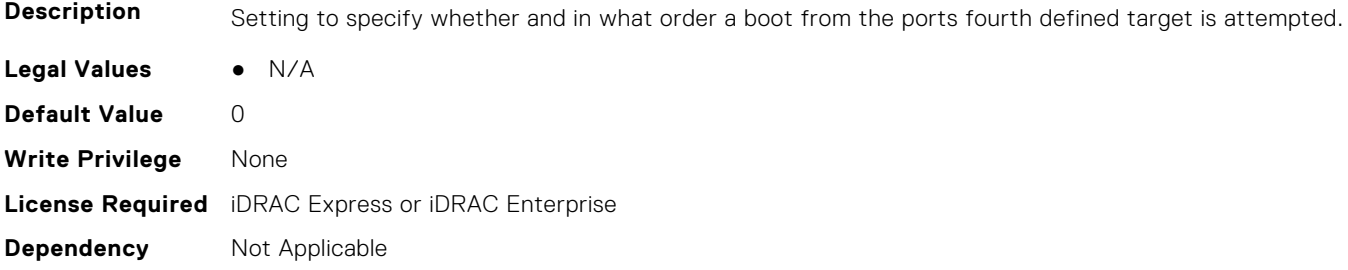

# **NIC.FCoEConfiguration.BootOrderSecondFCoETarget (Read or Write)**

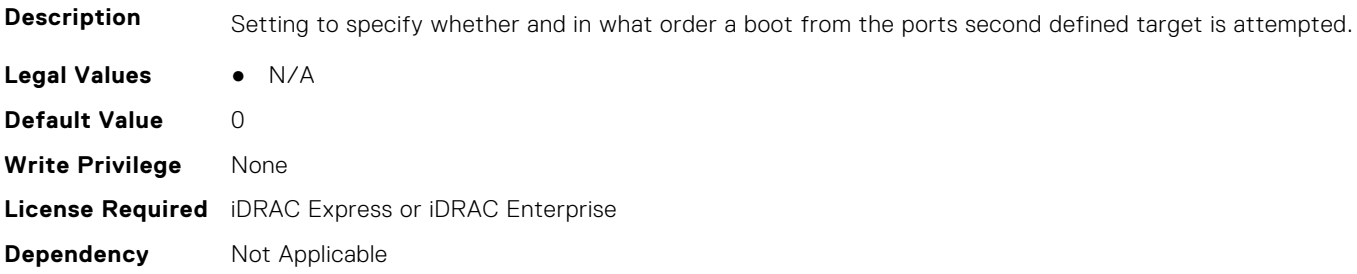

# **NIC.FCoEConfiguration.BootOrderThirdFCoETarget (Read or Write)**

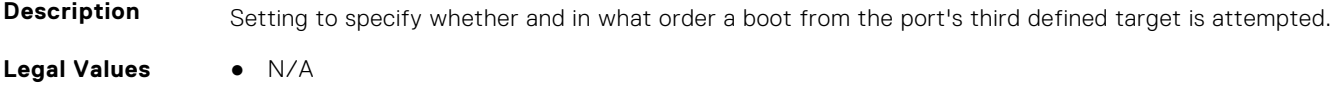

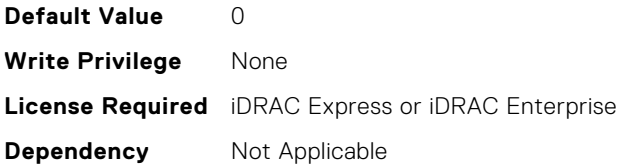

## **NIC.FCoEConfiguration.ConnectFirstFCoETarget (Read or Write)**

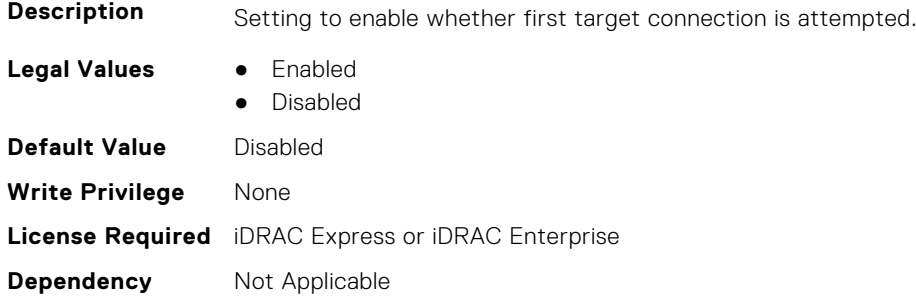

#### **NIC.FCoEConfiguration.FCoEGenParams (Read Only)**

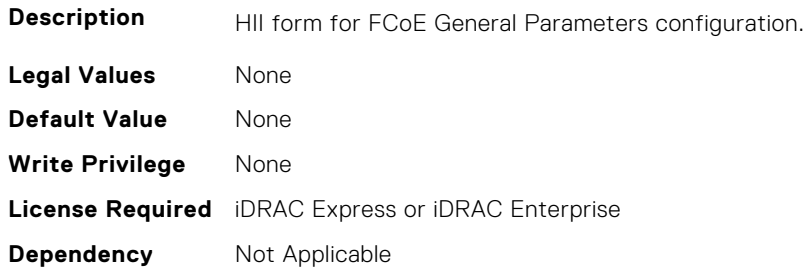

## **NIC.FCoEConfiguration.FCoEGenParamsRef (Read Only)**

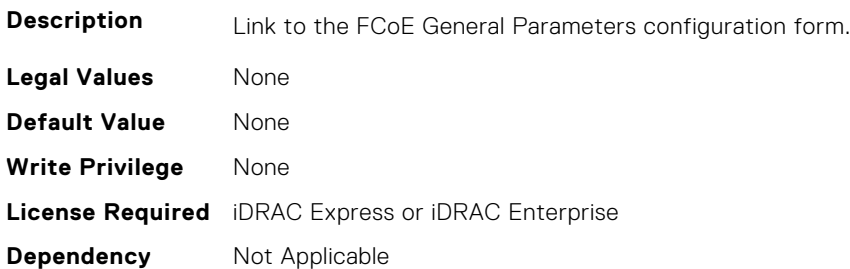

#### **NIC.FCoEConfiguration.FirstFCoEBootTargetLUN (Read or Write)**

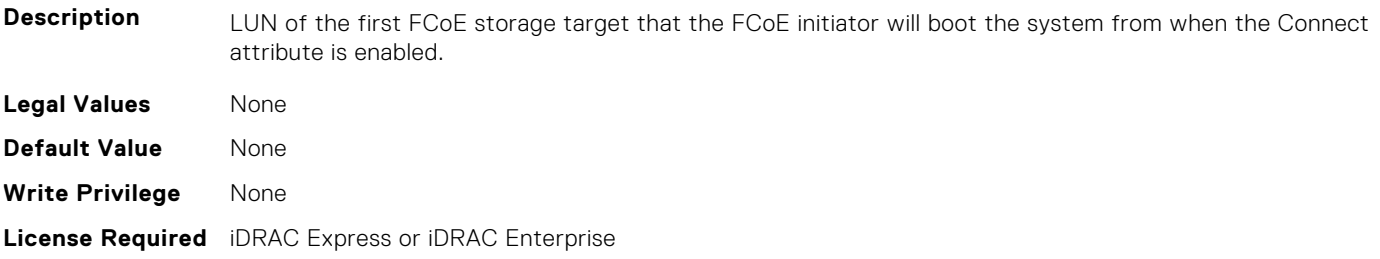

#### **NIC.FCoEConfiguration.FirstFCoEFCFVLANID (Read or Write)**

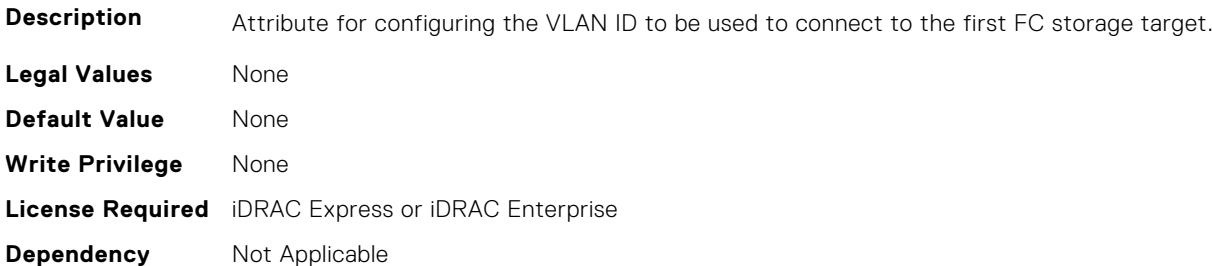

#### **NIC.FCoEConfiguration.FirstFCoEWWPNTarget (Read or Write)**

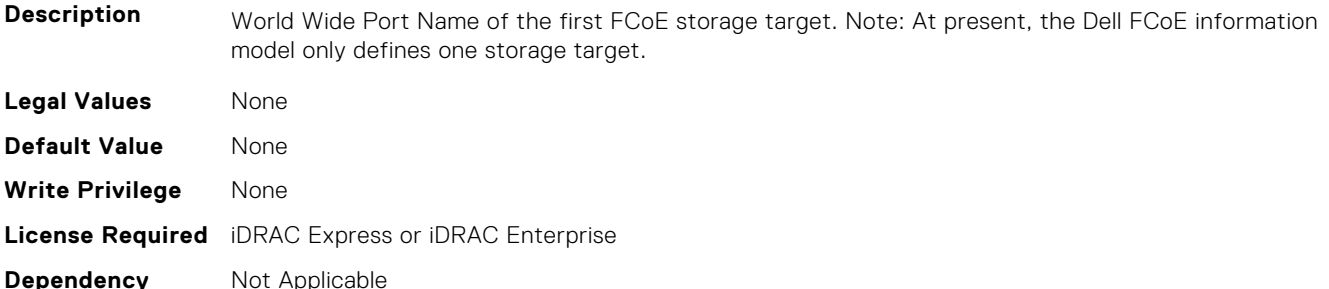

#### **NIC.FCoEConfiguration.MTUParams (Read or Write)**

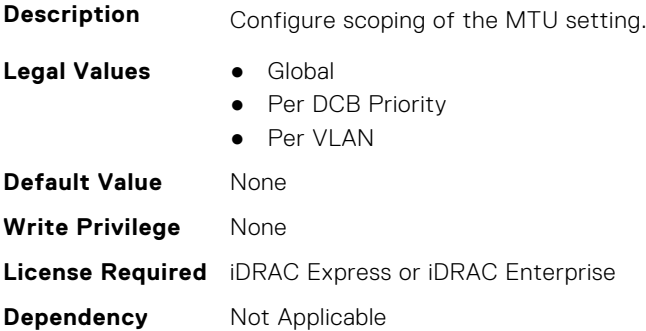

# **NIC.FCOEGenParams**

The following section provides information about the objects in the NIC.FCOEGenParams group.

## **NIC.FCoEGenParams.FCoEBootScanSelection (Read or Write)**

**Description** Configuration of the port's behavior in booting the system from FC Target(s). Only behaviors supported by the option-ROM need to be implemented. In the following cases, no fabric discovery shall be attempted: Disabled - Initiator does not attempt to boot. Specified LUN - Initiator attempts to boot to the specified World Wide Port Name and LUN for 1st target, if that fails then a boot using the 2nd target parameters shall be attempted. In the following cases, fabric discovery shall be attempted and the resulting discovered targets will be put in a list sorted by the reported FC destination ID. This list will be

checked in order until the selected LUN policy is met: First LUN - attempt boot from the first bootable LUN of the targets discovered by adapter. First LUN 0 - attempt boot from the first bootable LUN 0 of the targets discovered by adapter. First LUN Not LUN 0 - attempt boot from the first bootable LUN that is not LUN 0 of the targets discovered by adapter. Fabric Discovered LUN - attempt boot based on the LUN assignment provided by management infrastructure in the fabric.

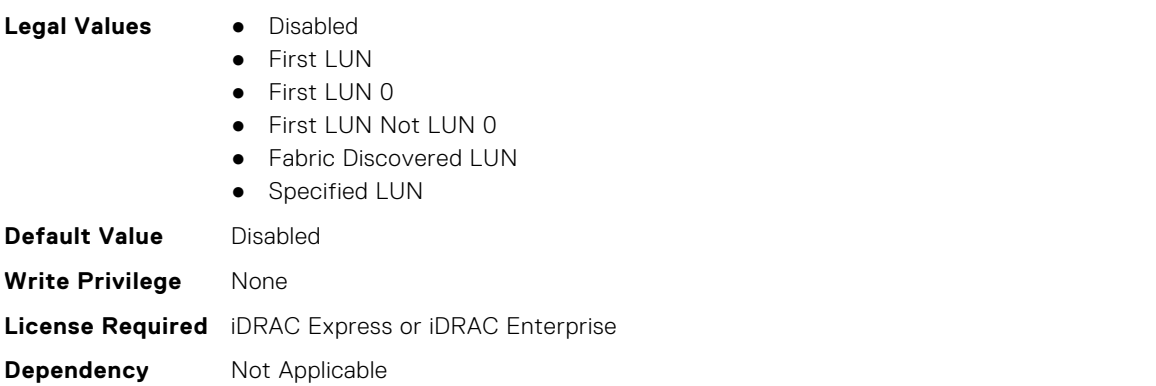

#### **NIC.FCoEGenParams.FCoEFabricDiscoveryRetryCnt (Read or Write)**

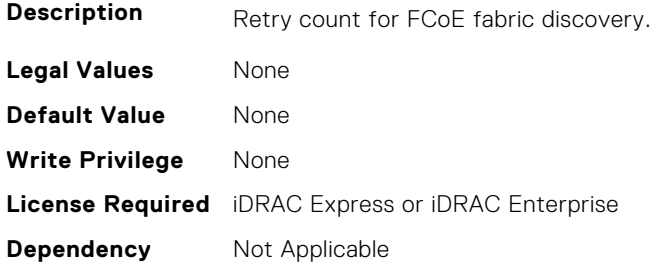

## **NIC.FCoEGenParams.FCoEFirstHddTarget (Read or Write)**

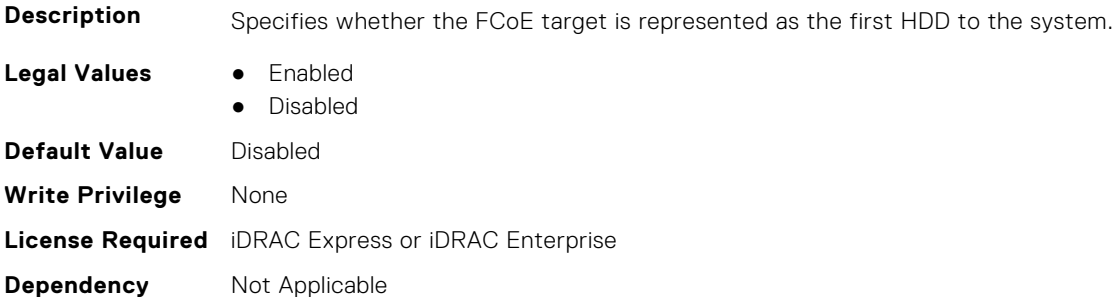

## **NIC.FCoEGenParams.FCoELnkUpDelayTime (Read or Write)**

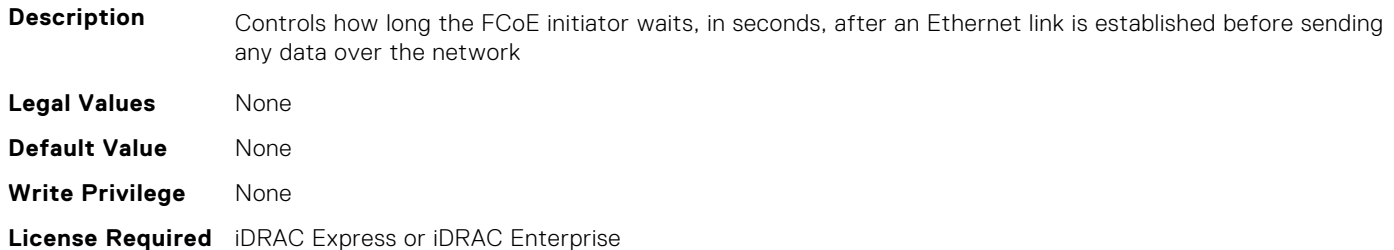

#### **NIC.FCoEGenParams.FCoELunBusyRetryCnt (Read or Write)**

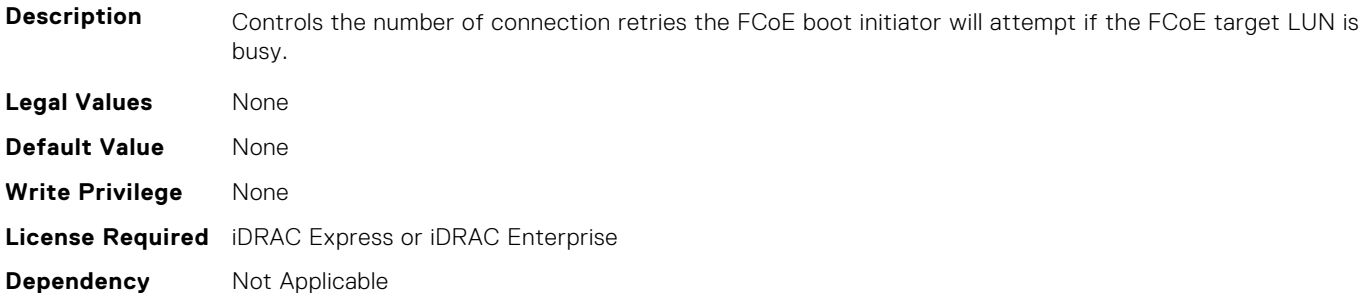

#### **NIC.FCoEGenParams.FCoETgtBoot (Read or Write)**

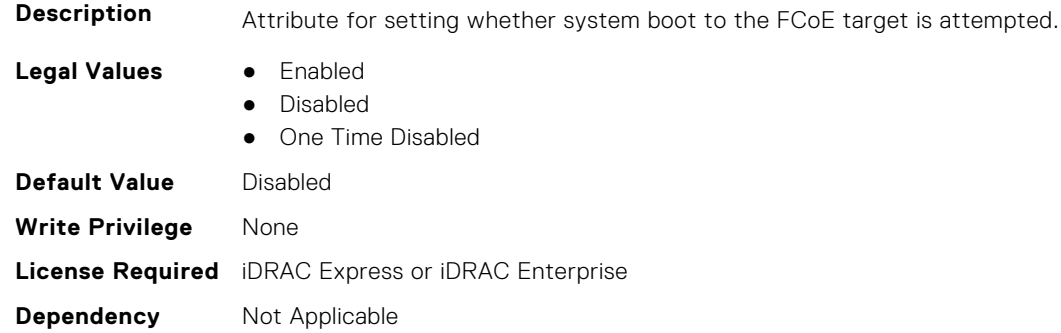

# **NIC.FrmimgMenu**

The following section provides information about the objects in the NIC. FrmimgMenu group.

#### **NIC.FrmwImgMenu.ControllerBIOSVersion (Read Only)**

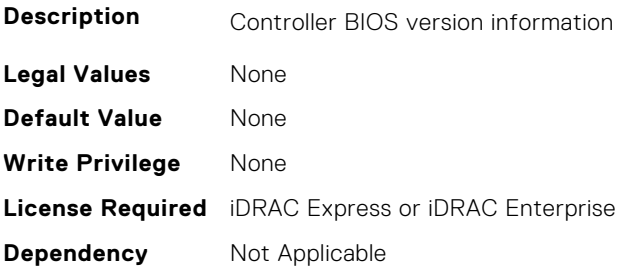

#### **NIC.FrmwImgMenu.EFIVersion (Read Only)**

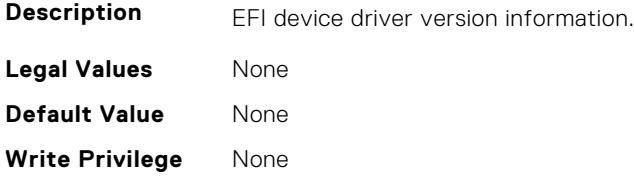

# **NIC.FrmwImgMenu.FamilyVersion (Read Only)**

**Description** Firmware family version information. Same as what is returned in the PackageVersionName field by the Firmware Management Protocol GetPackageInfo() call. **Legal Values** None **Default Value** None **Write Privilege** None **License Required** iDRAC Express or iDRAC Enterprise **Dependency** Not Applicable

# **NIC.GlobalBandwidthAllocation**

The following section provides information about the objects in the NIC.GlobalBandwidthAllocation group.

#### **NIC.GlobalBandwidthAllocation.MaxBandwidth (Read or Write)**

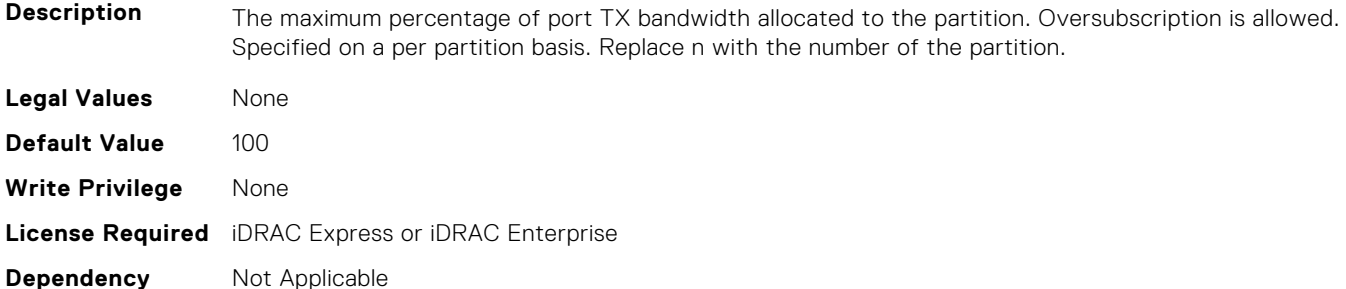

#### **NIC.GlobalBandwidthAllocation.MinBandwidth (Read or Write)**

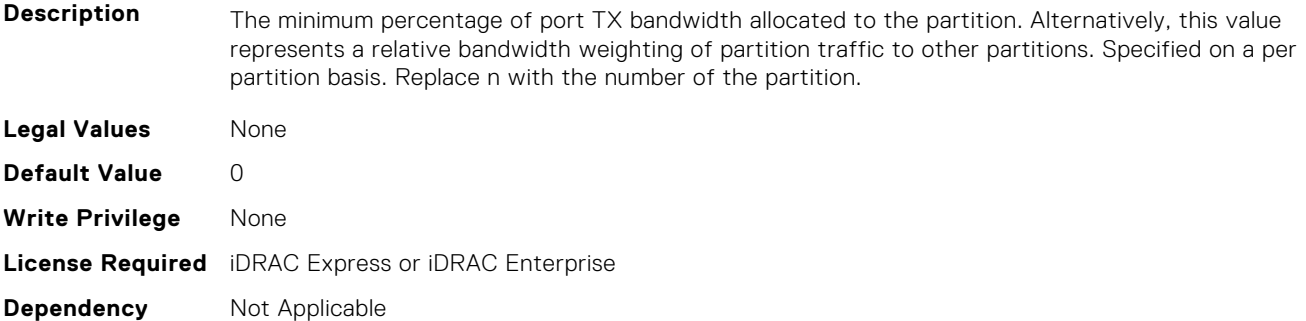

# **NIC.iSCSIConfig**

The following section provides information about the objects in the NIC.iSCSIConfig group.

## **NIC.iSCSIConfig.IscsiFirstTgtParams (Read Only)**

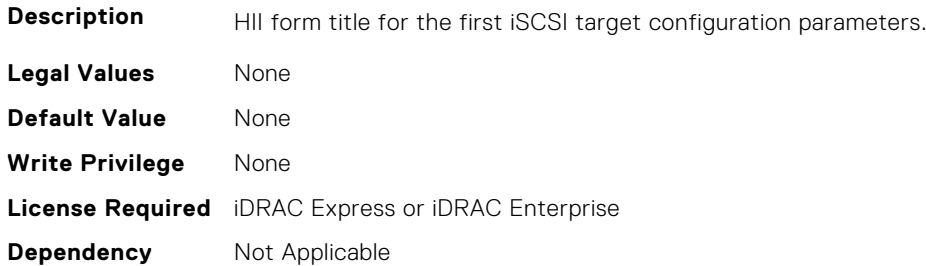

### **NIC.iSCSIConfig.IscsiFirstTgtParamsRef (Read Only)**

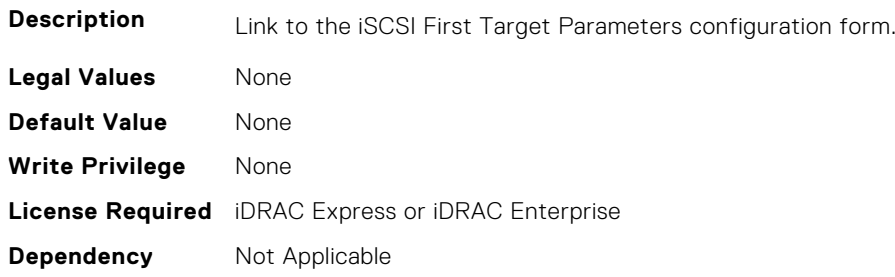

# **NIC.iSCSIConfig.IscsiGenParams (Read Only)**

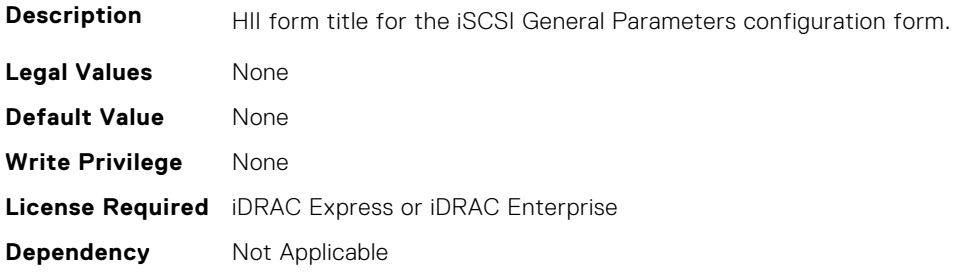

# **NIC.iSCSIConfig.IscsiGenParamsRef (Read Only)**

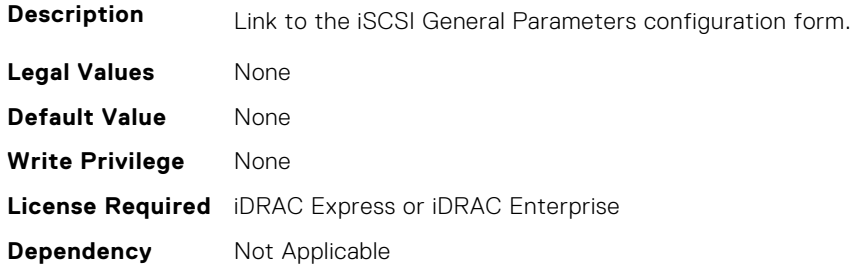

# **NIC.iSCSIConfig.IscsiInitiatorParams (Read Only)**

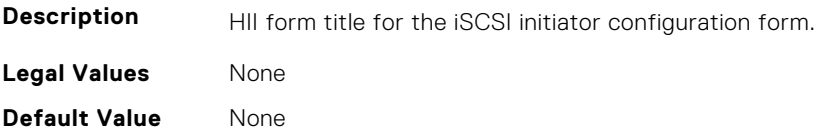

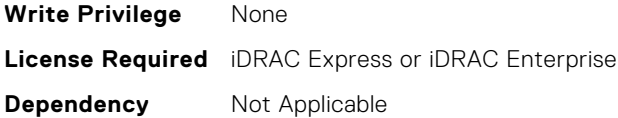

## **NIC.iSCSIConfig.IscsiInitiatorParamsRef (Read Only)**

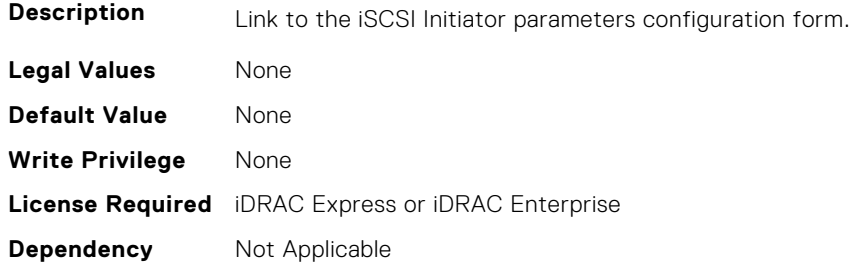

#### **NIC.iSCSIConfig.IscsiSecondaryDeviceParams (Read Only)**

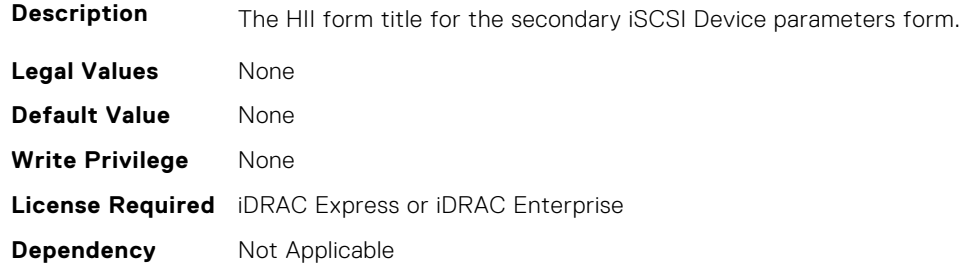

# **NIC.iSCSIConfig.IscsiSecondaryDeviceParamsRef (Read Only)**

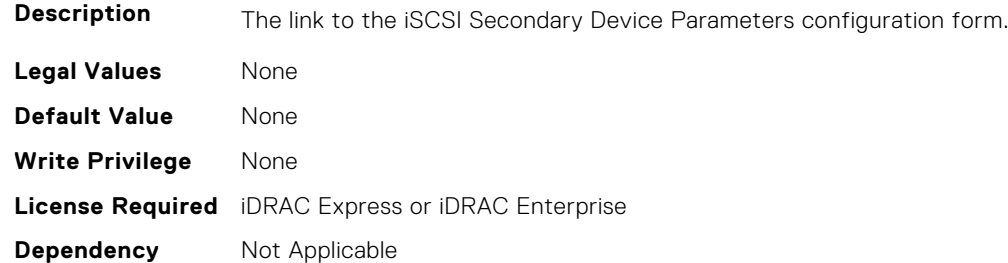

# **NIC.iSCSIConfig.IscsiSecondTgtParams (Read Only)**

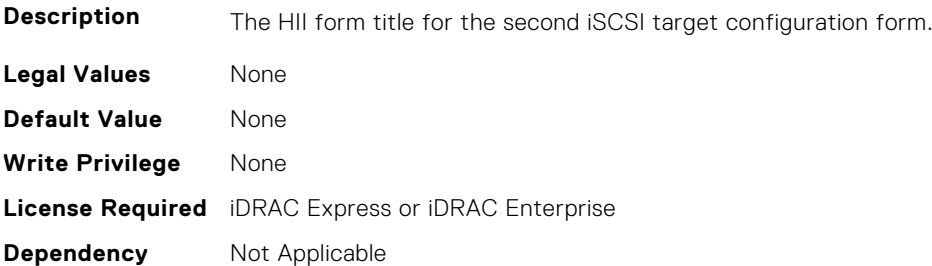

#### **NIC.iSCSIConfig.IscsiSecondTgtParamsRef (Read Only)**

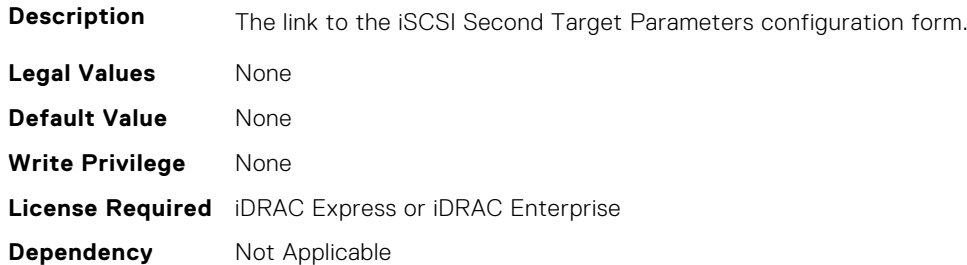

# **NIC.IscsiFirstTgtParams**

The following section provides information about the objects in the NIC. IscsiFirstTqtParams group.

#### **NIC.IscsiFirstTgtParams.ConnectFirstTgt (Read or Write)**

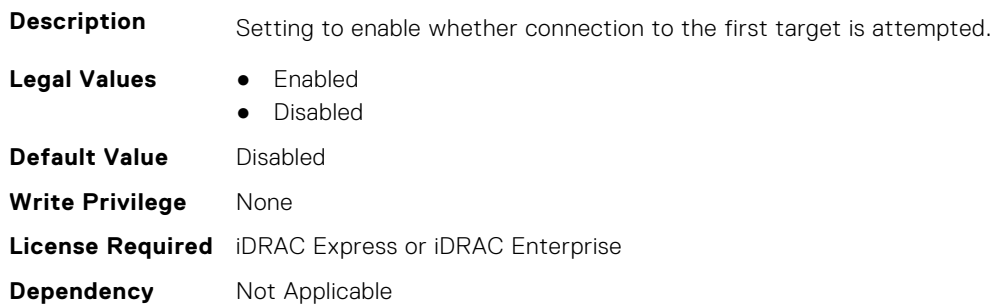

#### **NIC.IscsiFirstTgtParams.FirstTgtBootLun (Read or Write)**

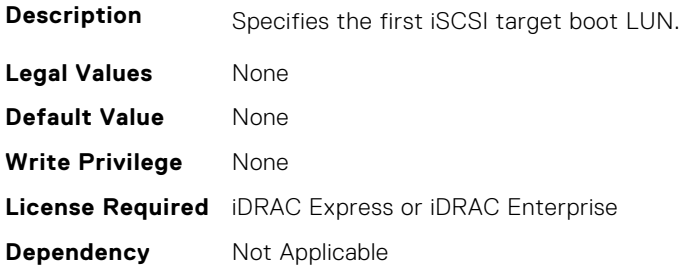

## **NIC.IscsiFirstTgtParams.FirstTgtChapId (Read or Write)**

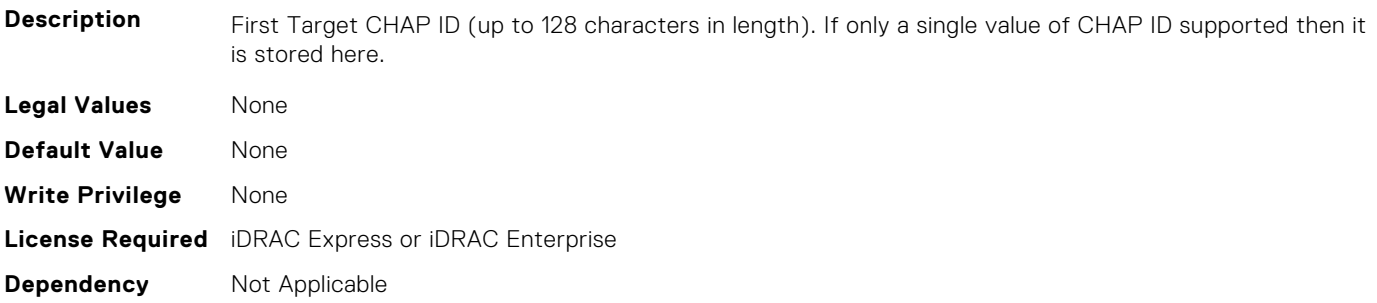

## **NIC.IscsiFirstTgtParams.FirstTgtChapPwd (Read or Write)**

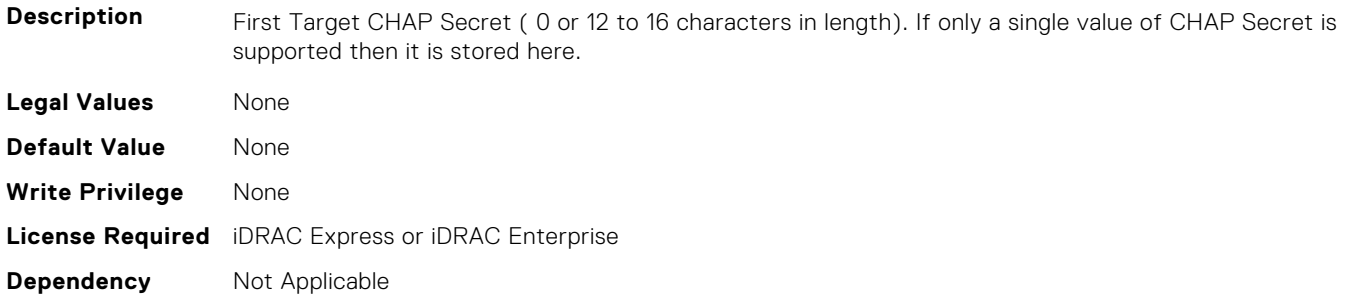

#### **NIC.IscsiFirstTgtParams.FirstTgtIpAddress (Read or Write)**

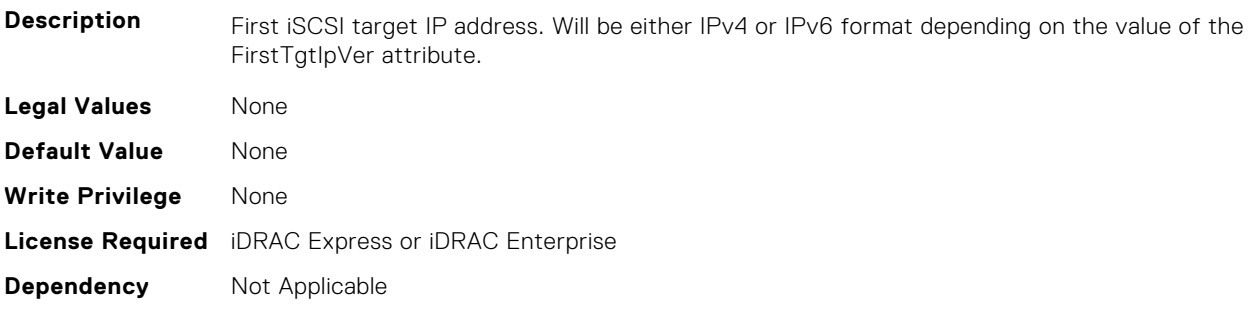

### **NIC.IscsiFirstTgtParams.FirstTgtIpVer (Read or Write)**

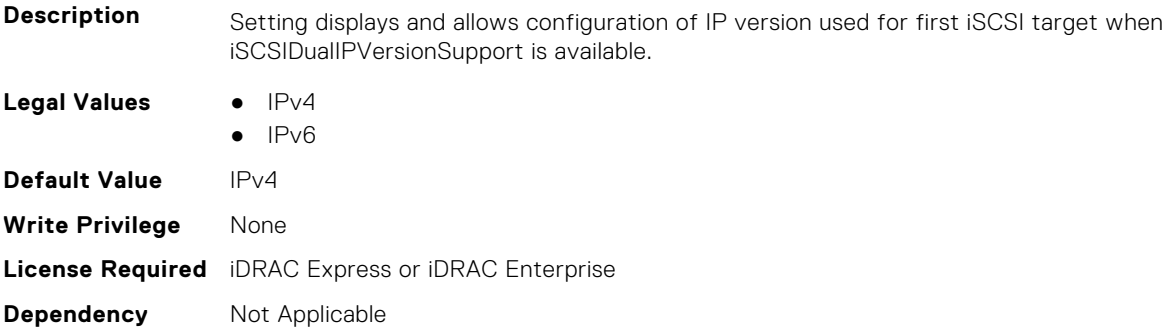

## **NIC.IscsiFirstTgtParams.FirstTgtIscsiName (Read or Write)**

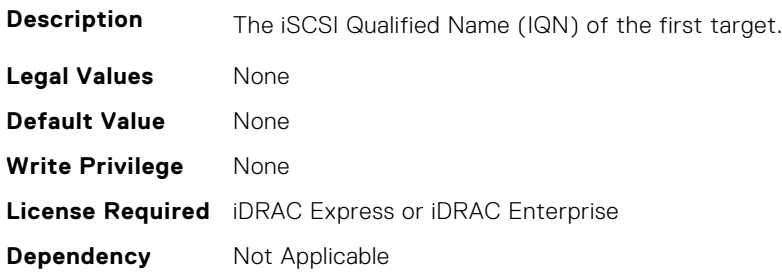

## **NIC.IscsiFirstTgtParams.FirstTgtTcpPort (Read or Write)**

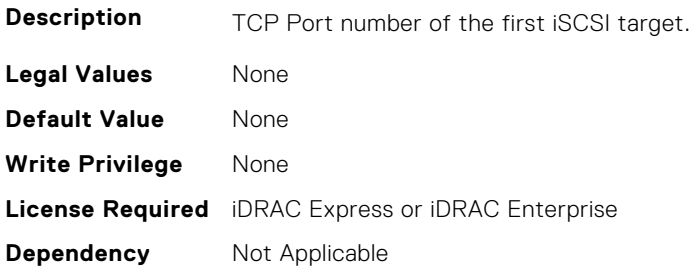

# **NIC.IscsiGenParams**

The following section provides information about the objects in the NIC. IscsiGenParams group.

#### **NIC.IscsiGenParams.ChapAuthEnable (Read or Write)**

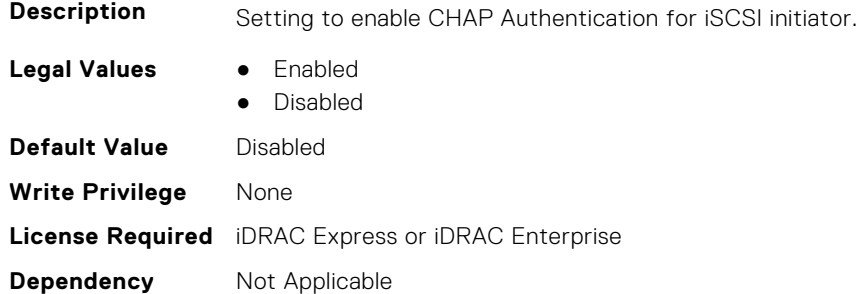

#### **NIC.IscsiGenParams.ChapMutualAuth (Read or Write)**

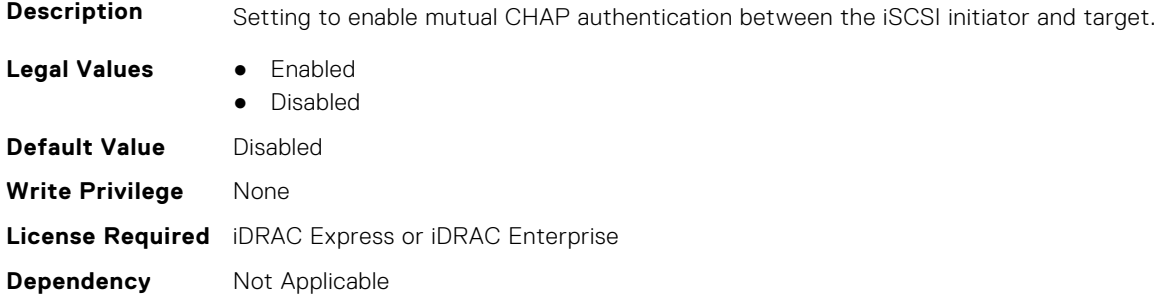

#### **NIC.IscsiGenParams.DhcpVendId (Read or Write)**

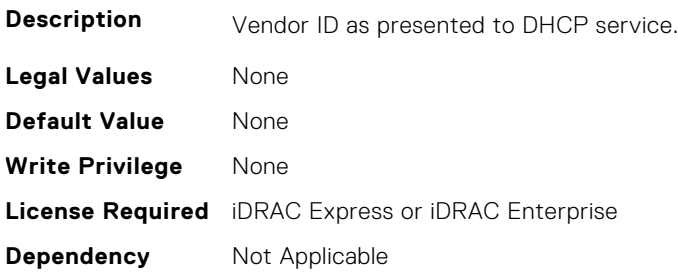

#### **NIC.IscsiGenParams.FirstHddTarget (Read or Write)**

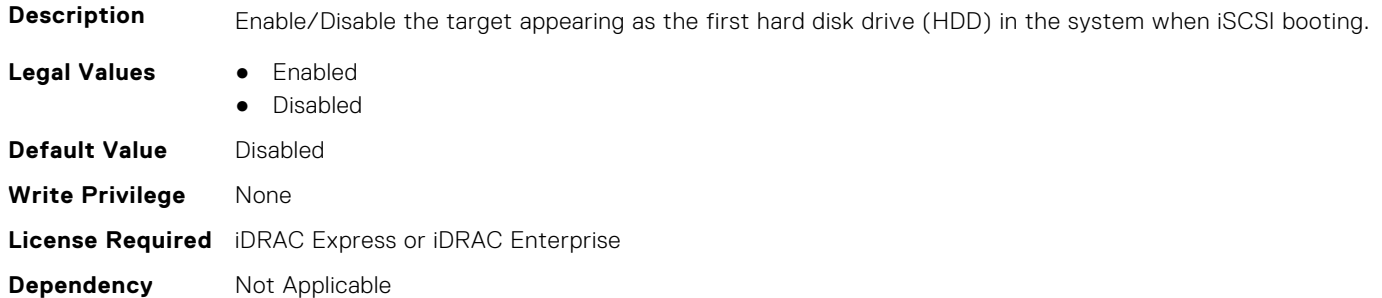

## **NIC.IscsiGenParams.IpAutoConfig (Read or Write)**

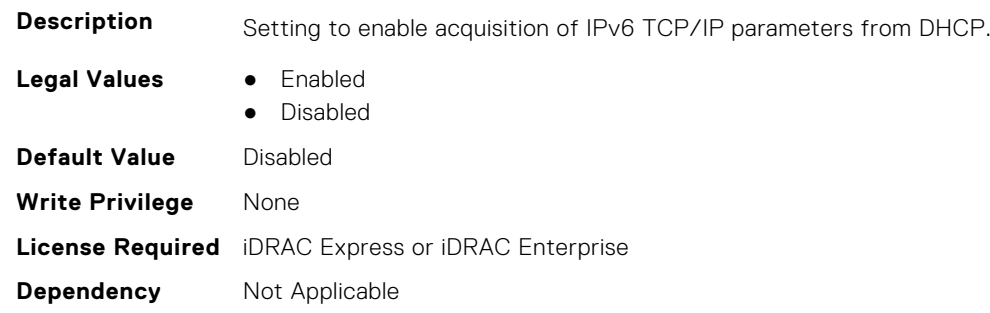

#### **NIC.IscsiGenParams.IpVer (Read or Write)**

**Description** Setting displays and allows configuration of the IP version used by iSCSI initiator and targets (Initiator only when a seperate target ipver is implemented). If only one IP version is supported, this attribute should be set to that version and be made Read Only. Legal Values **•** IPv4 ● IPv6 ● None **Default Value** IPv4 **Write Privilege** None **License Required** iDRAC Express or iDRAC Enterprise **Dependency** Not Applicable

## **NIC.IscsiGenParams.IscsiTgtBoot (Read or Write)**

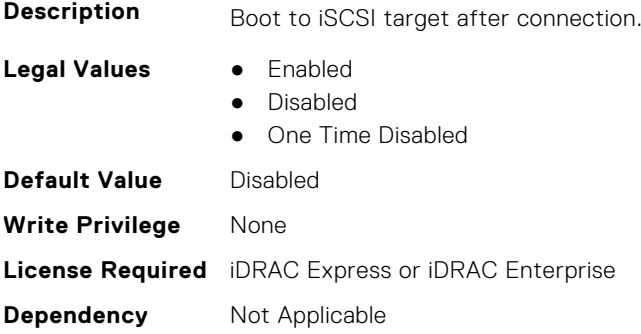

#### **NIC.IscsiGenParams.IscsiViaDHCP (Read or Write)**

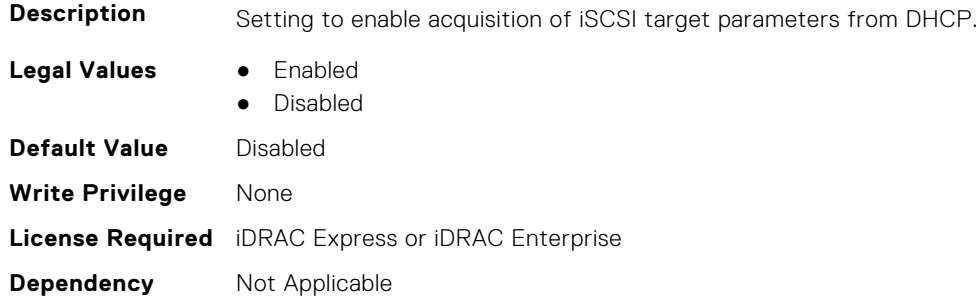

#### **NIC.IscsiGenParams.IscsiVLanId (Read or Write)**

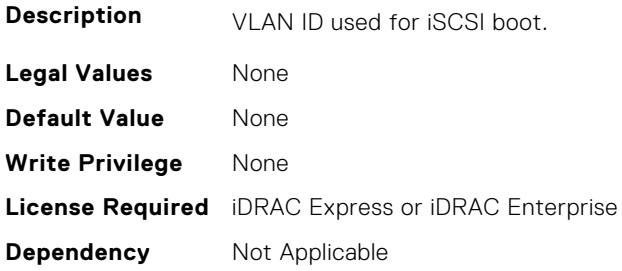

#### **NIC.IscsiGenParams.IscsiVLanMode (Read or Write)**

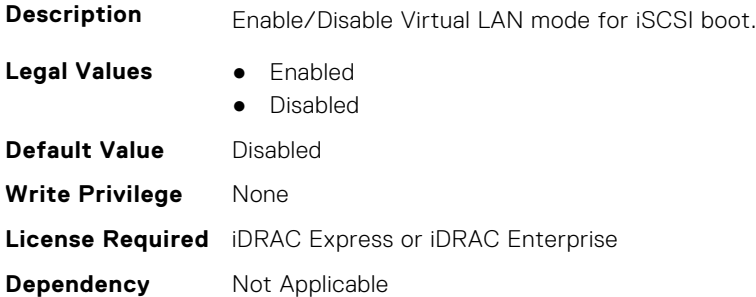

#### **NIC.IscsiGenParams.LnkUpDelayTime (Read or Write)**

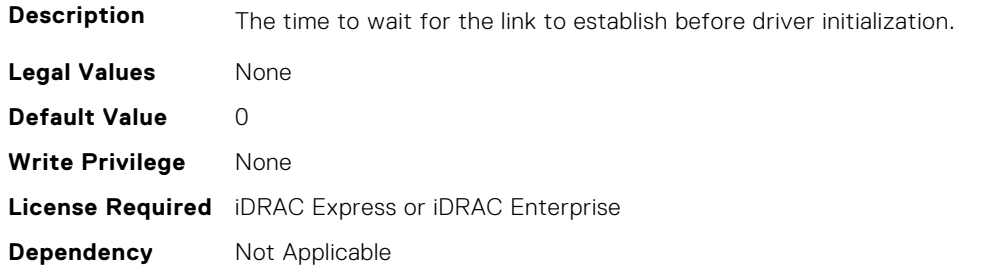

## **NIC.IscsiGenParams.LunBusyRetryCnt (Read or Write)**

**Description** Controls the retry count for target.
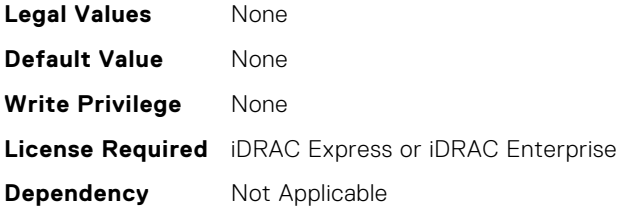

# **NIC.IscsiGenParams.TcpIpViaDHCP (Read or Write)**

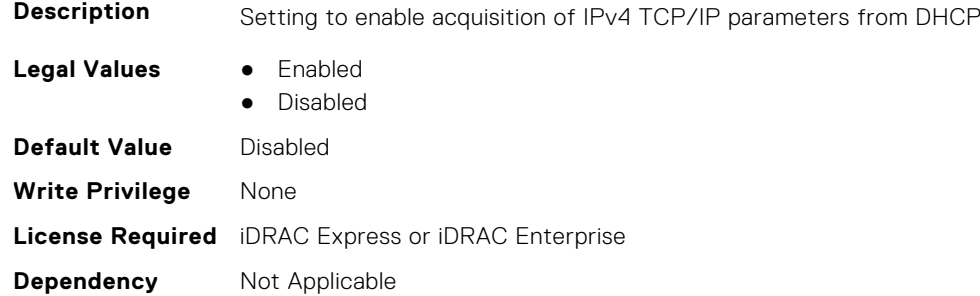

### **NIC.IscsiGenParams.TcpTimestmp (Read or Write)**

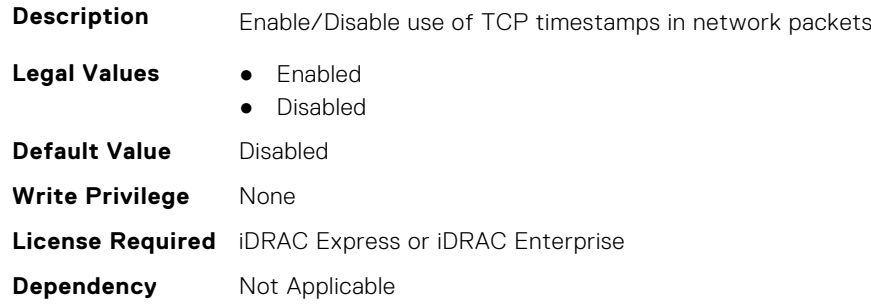

### **NIC.IscsiGenParams.WinHbaBootMode (Read or Write)**

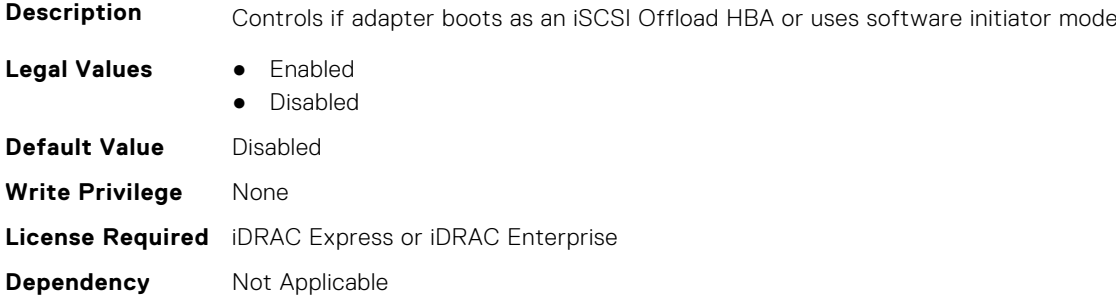

# **NIC.IscsiInitiatorParams**

The following section provides information about the objects in the **NIC.IscsiInitiatorParams** group.

### **NIC.IscsiInitiatorParams.IscsiInitiatorChapId (Read or Write)**

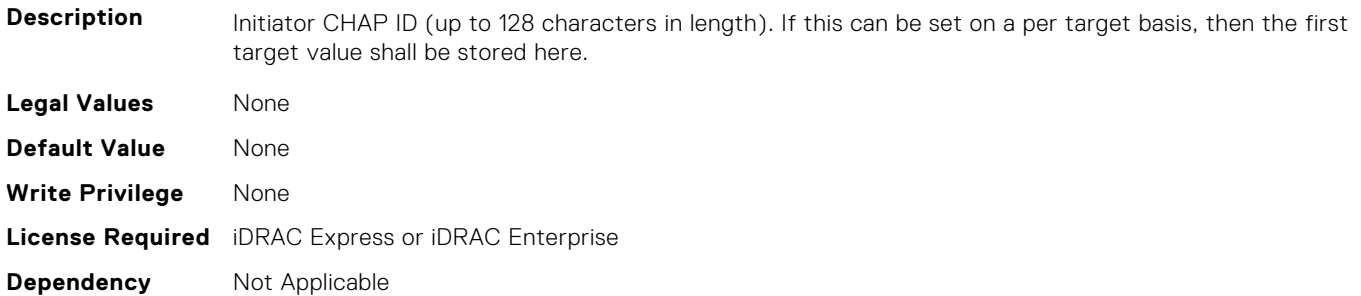

#### **NIC.IscsiInitiatorParams.IscsiInitiatorChapPwd (Read or Write)**

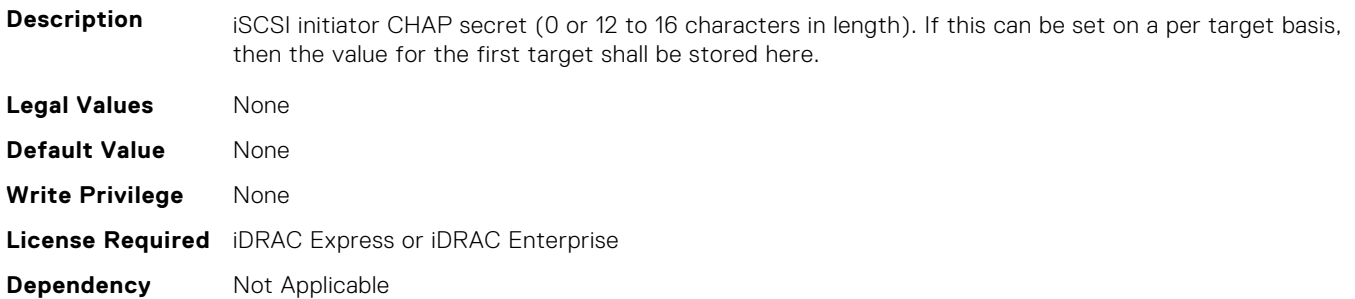

### **NIC.IscsiInitiatorParams.IscsiInitiatorGateway (Read or Write)**

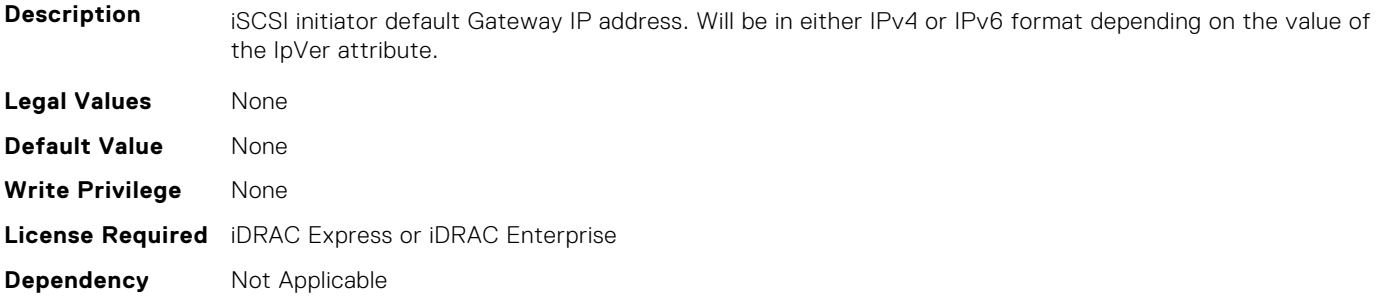

### **NIC.IscsiInitiatorParams.IscsiInitiatorIpAddr (Read or Write)**

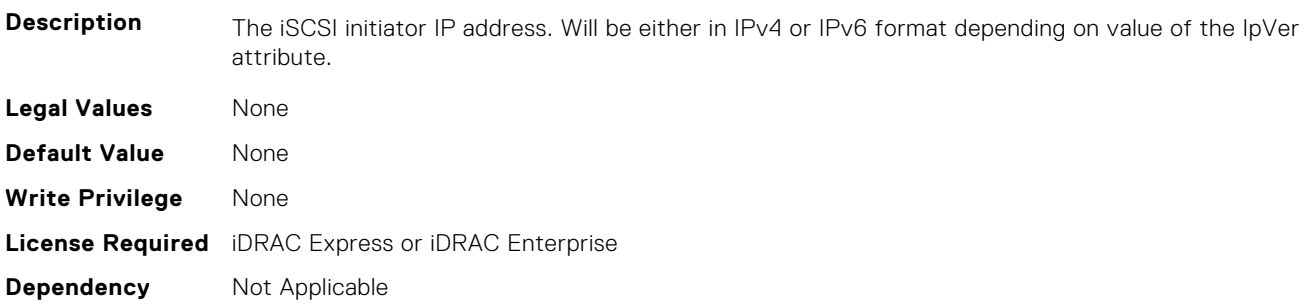

### **NIC.IscsiInitiatorParams.IscsiInitiatorIpv4Addr (Read or Write)**

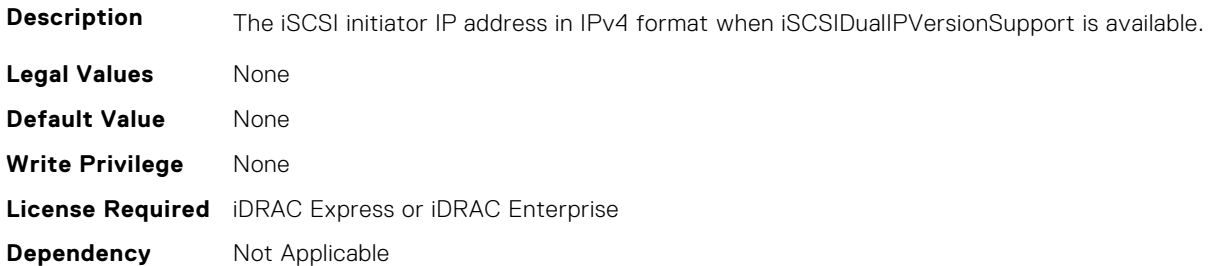

## **NIC.IscsiInitiatorParams.IscsiInitiatorIpv4Gateway (Read or Write)**

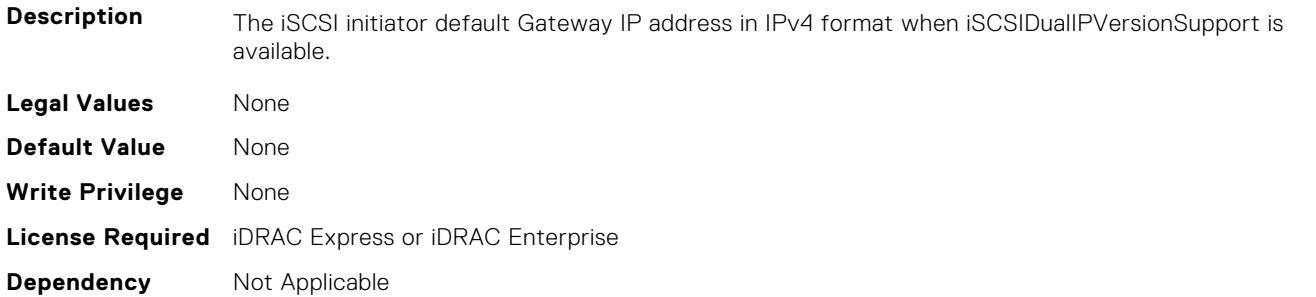

#### **NIC.IscsiInitiatorParams.IscsiInitiatorIpv4PrimDns (Read or Write)**

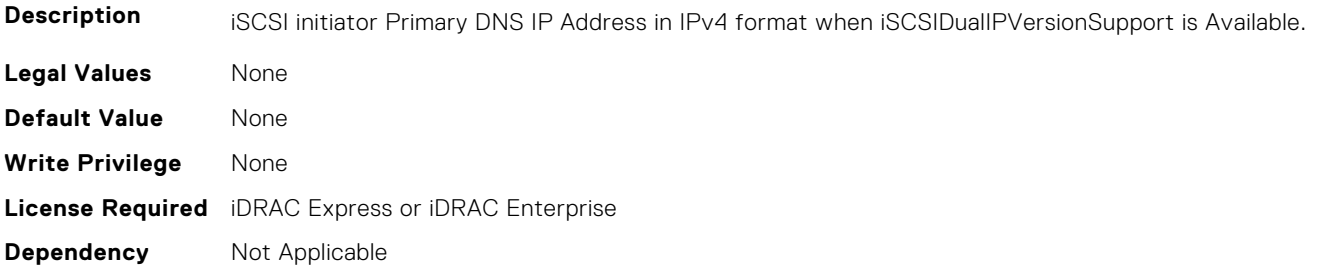

#### **NIC.IscsiInitiatorParams.IscsiInitiatorIpv4SecDns (Read or Write)**

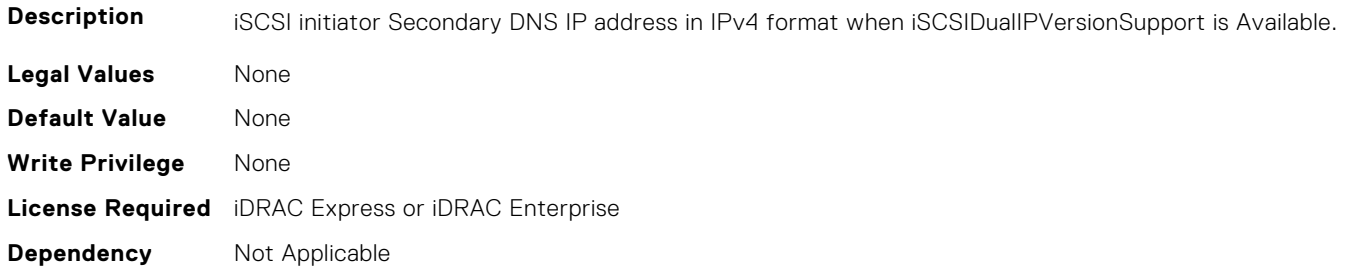

#### **NIC.IscsiInitiatorParams.IscsiInitiatorIpv6Addr (Read or Write)**

**Description** The iSCSI initiator IP address in IPv6 format when iSCSIDualIPVersionSupport is available.

**Legal Values** None

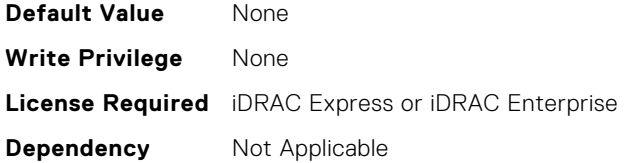

### **NIC.IscsiInitiatorParams.IscsiInitiatorIpv6Gateway (Read or Write)**

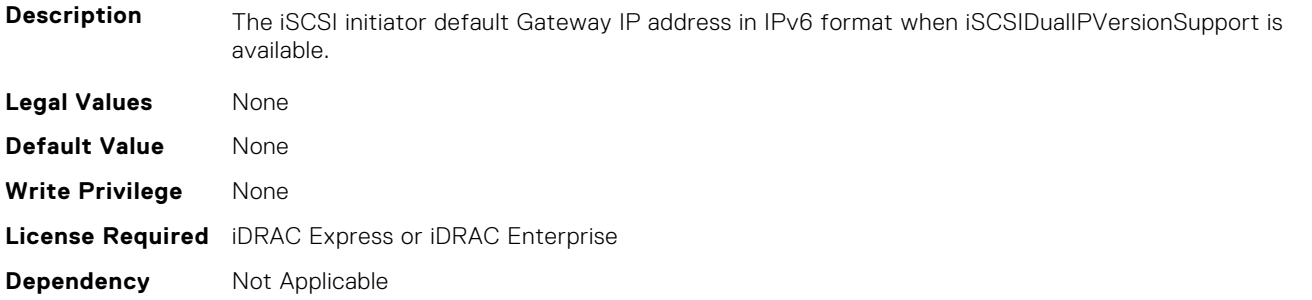

### **NIC.IscsiInitiatorParams.IscsiInitiatorIpv6PrimDns (Read or Write)**

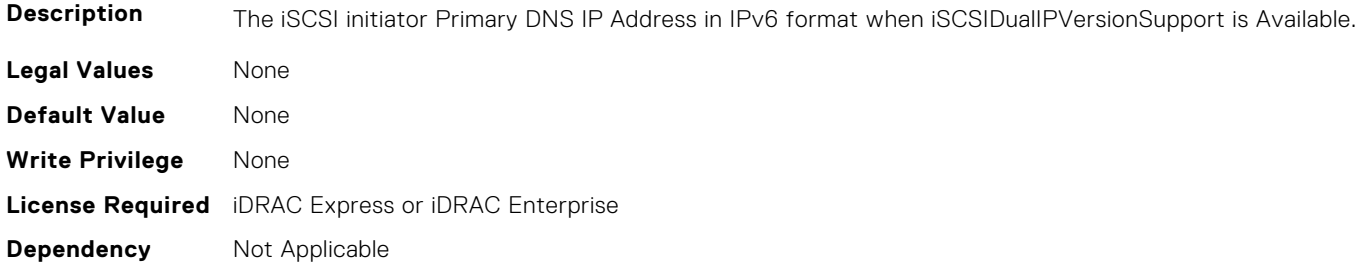

### **NIC.IscsiInitiatorParams.IscsiInitiatorIpv6SecDns (Read or Write)**

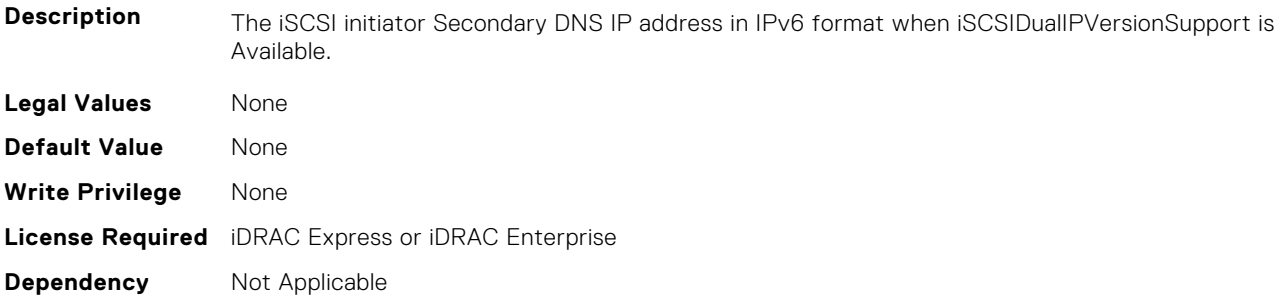

### **NIC.IscsiInitiatorParams.IscsiInitiatorName (Read or Write)**

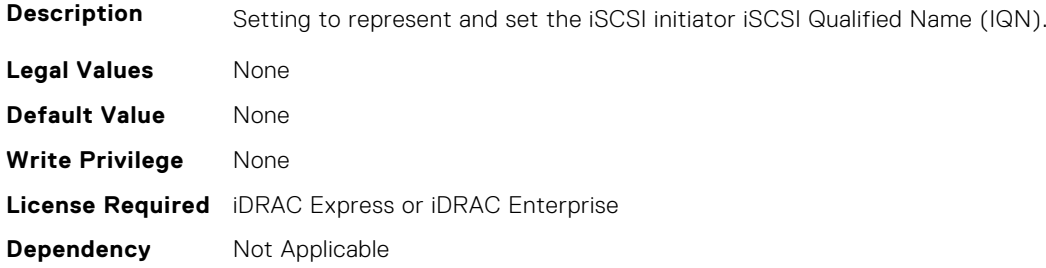

#### **NIC.IscsiInitiatorParams.IscsiInitiatorPrimDns (Read or Write)**

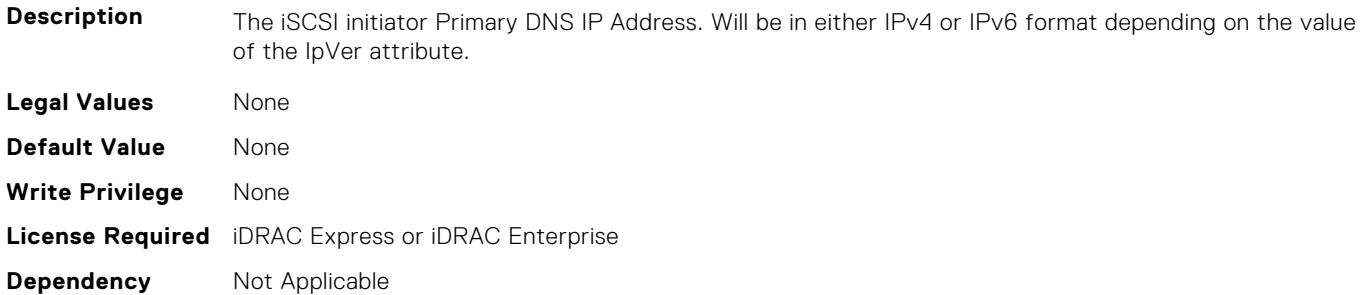

#### **NIC.IscsiInitiatorParams.IscsiInitiatorSecDns (Read or Write)**

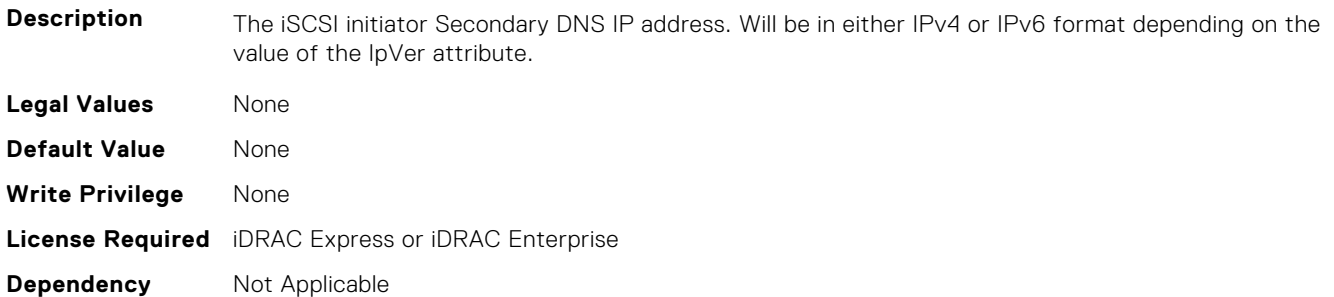

## **NIC.IscsiInitiatorParams.IscsiInitiatorSubnet (Read or Write)**

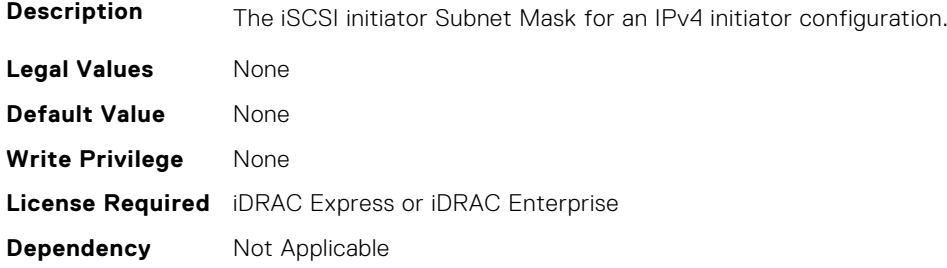

#### **NIC.IscsiInitiatorParams.IscsiInitiatorSubnetPrefix (Read or Write)**

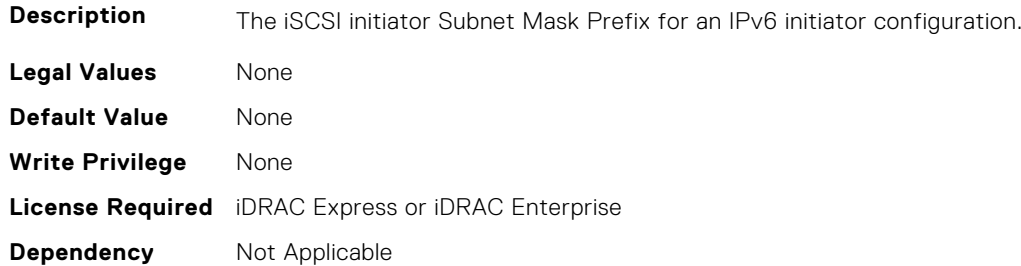

# **NIC.IscsiSecondaryDeviceParams**

The following section provides information about the objects in the NIC. IscsiSecondaryDeviceParams group.

### **NIC.IscsiSecondaryDeviceParams.SecondaryDeviceMacAddr (Read or Write)**

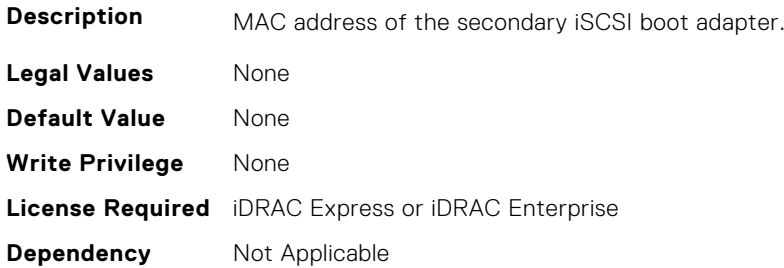

#### **NIC.IscsiSecondaryDeviceParams.UseIndTgtName (Read or Write)**

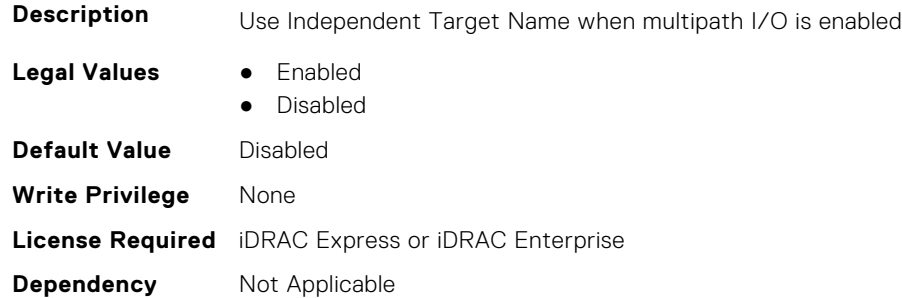

#### **NIC.IscsiSecondaryDeviceParams.UseIndTgtPortal (Read or Write)**

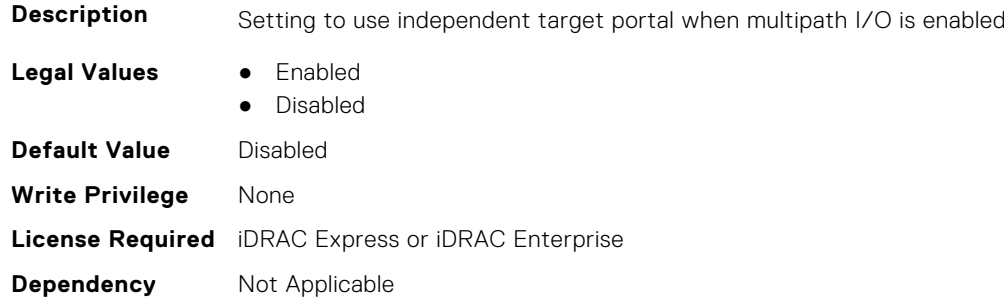

# **NIC.IscsiSecondTgtParams**

To configure the iSCSIsecond storage, use the objects in this group.

### **NIC.IscsiSecondTgtParams.ConnectSecondTgt (Read or Write)**

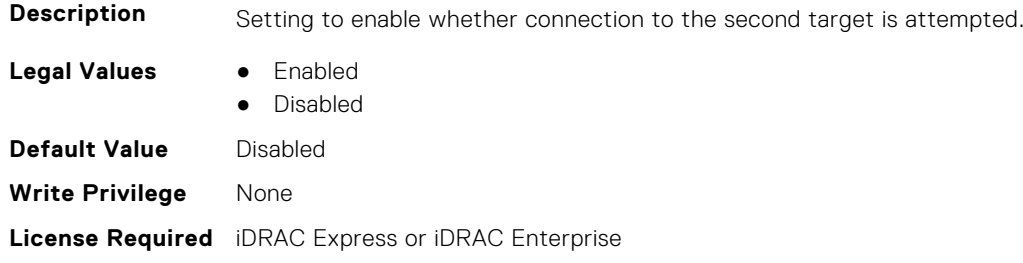

## **NIC.IscsiSecondTgtParams.SecondTgtBootLun (Read or Write)**

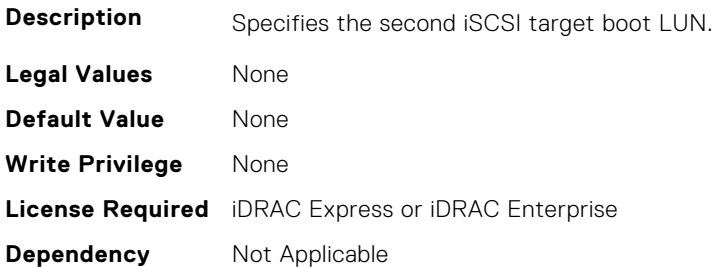

### **NIC.IscsiSecondTgtParams.SecondTgtChapId (Read or Write)**

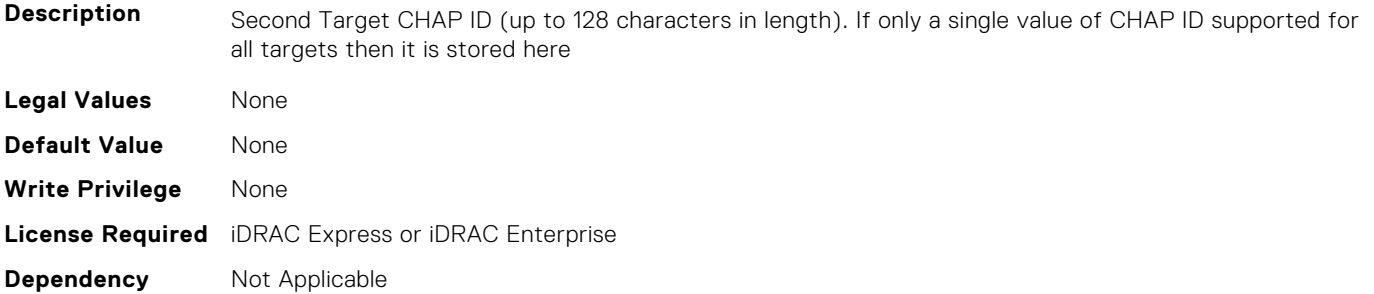

# **NIC.IscsiSecondTgtParams.SecondTgtChapPwd (Read or Write)**

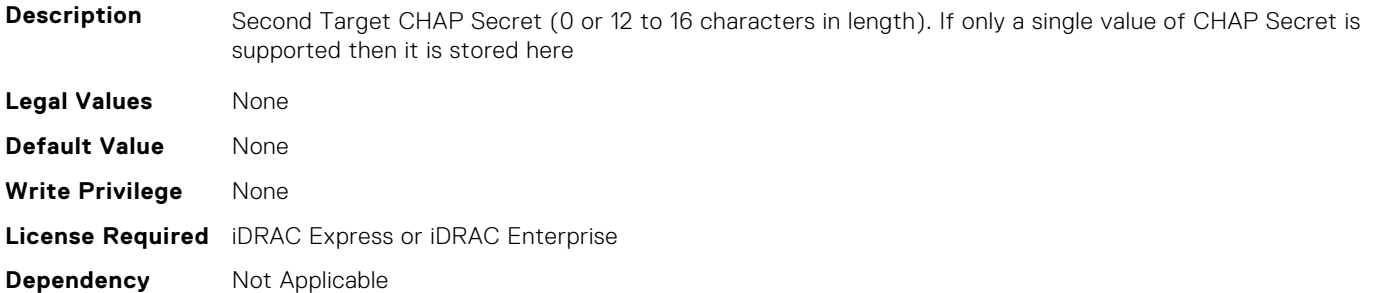

### **NIC.IscsiSecondTgtParams.SecondTgtIpAddress (Read or Write)**

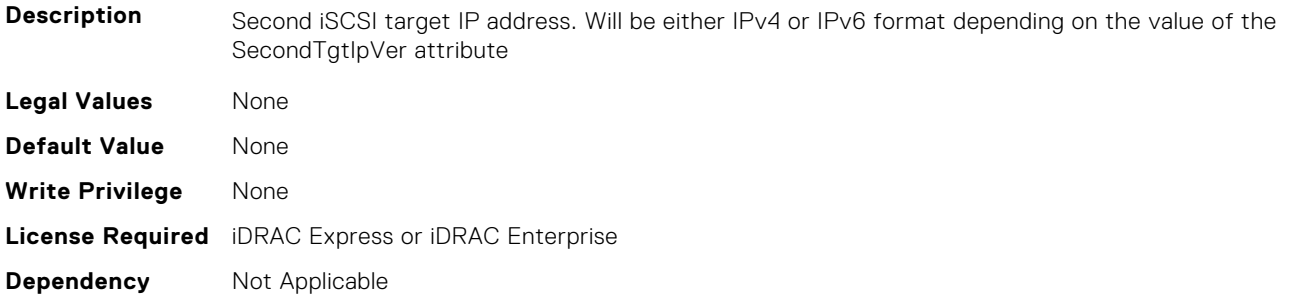

#### **NIC.IscsiSecondTgtParams.SecondTgtIpVer (Read or Write)**

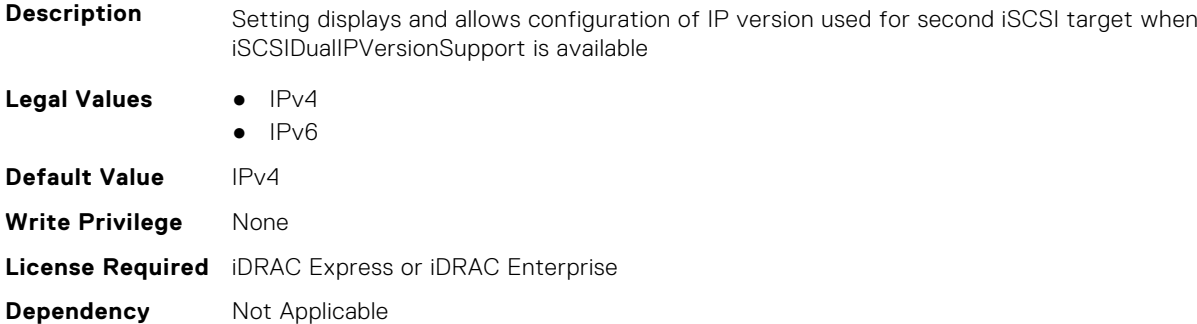

### **NIC.IscsiSecondTgtParams.SecondTgtIscsiName (Read or Write)**

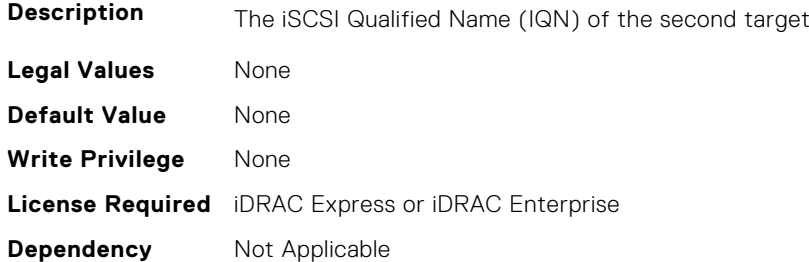

#### **NIC.IscsiSecondTgtParams.SecondTgtTcpPort (Read or Write)**

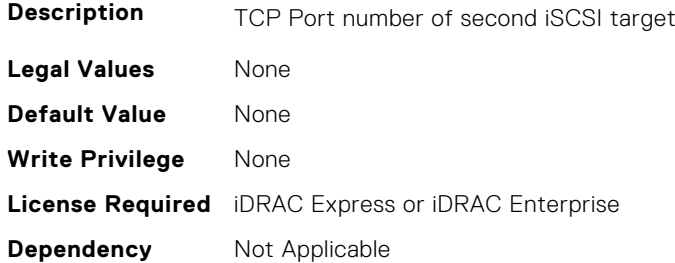

# **NIC.LnkSpeedConfig**

To configure the link speed, use the objects in this group.

#### **NIC.LnkSpeedConfig.100Gbps1 (Read or Write)**

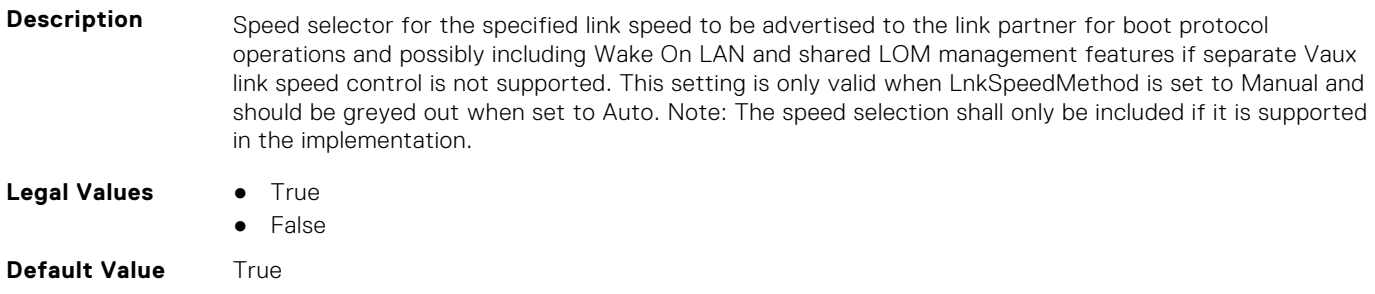

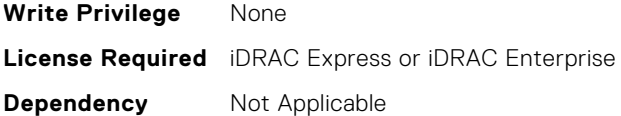

### **NIC.LnkSpeedConfig.100Gbps2 (Read or Write)**

**Description** Speed selector for the specified link speed to be advertised to the link partner for boot protocol operations and possibly including Wake On LAN and shared LOM management features if separate Vaux link speed control is not supported. This setting is only valid when LnkSpeedMethod is set to Manual and should be greyed out when set to Auto. Note: The speed selection shall only be included if it is supported in the implementation.

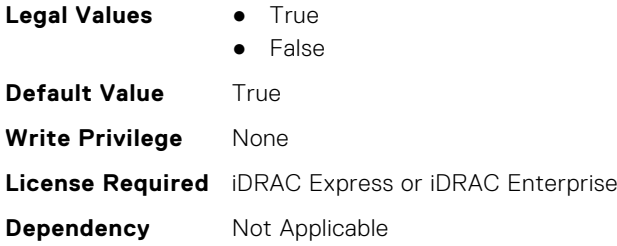

#### **NIC.LnkSpeedConfig.100Gbps4 (Read or Write)**

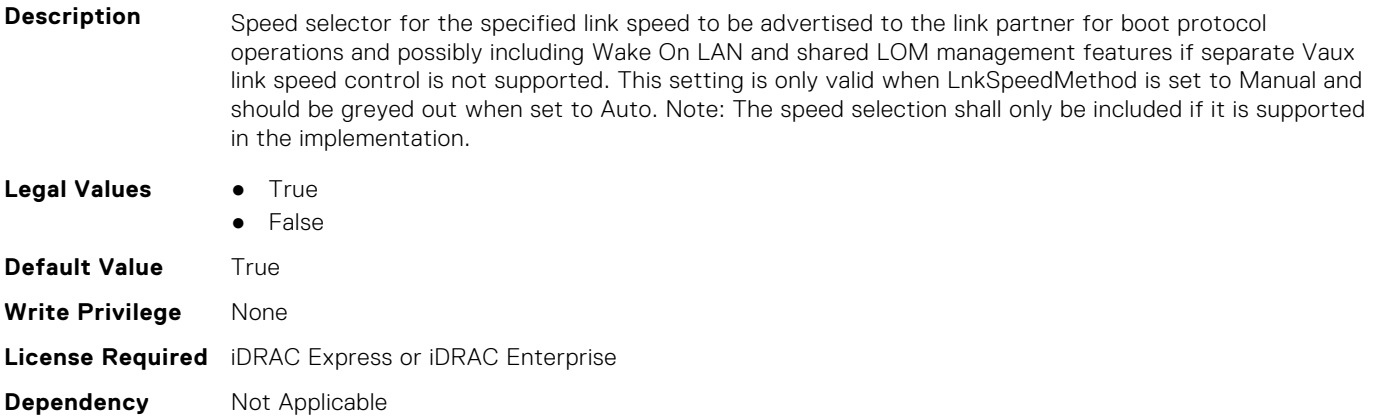

#### **NIC.LnkSpeedConfig.100Mbps (Read or Write)**

**Description** Speed selector for the specified link speed to be advertised to the link partner for boot protocol operations and possibly including Wake On LAN and shared LOM management features if separate Vaux link speed control is not supported. This setting is only valid when LnkSpeedMethod is set to Manual and should be greyed out when set to Auto. Note: The speed selection shall only be included if it is supported in the implementation. **Legal Values** ● True ● False **Default Value** True **Write Privilege** None **License Required** iDRAC Express or iDRAC Enterprise **Dependency** Not Applicable

### **NIC.LnkSpeedConfig.10Gbps (Read or Write)**

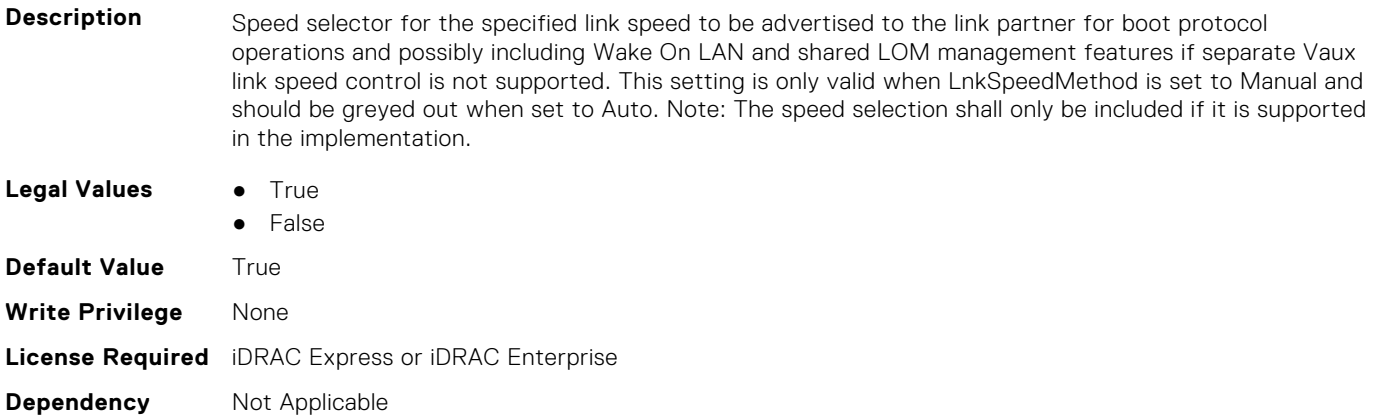

#### **NIC.LnkSpeedConfig.10Mbps (Read or Write)**

**Description** Speed selector for the specified link speed to be advertised to the link partner for boot protocol operations and possibly including Wake On LAN and shared LOM management features if separate Vaux link speed control is not supported. This setting is only valid when LnkSpeedMethod is set to Manual and should be greyed out when set to Auto. Note: The speed selection shall only be included if it is supported in the implementation.

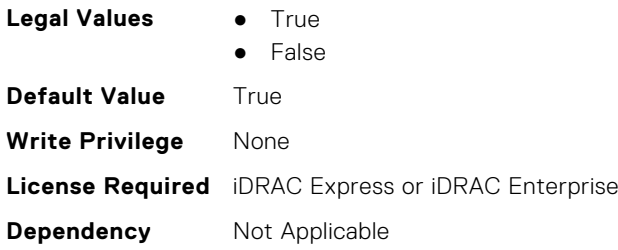

### **NIC.LnkSpeedConfig.1Gbps (Read or Write)**

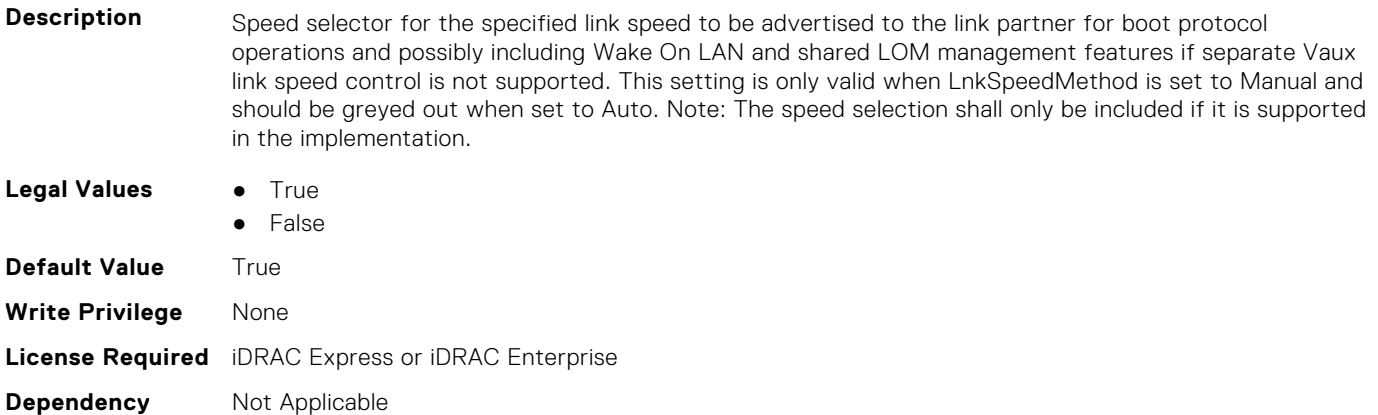

# **NIC.LnkSpeedConfig.200Gbps1 (Read or Write)**

**Description** Speed selector for the specified link speed to be advertised to the link partner for boot protocol operations and possibly including Wake On LAN and shared LOM management features if separate Vaux link speed control is not supported. This setting is only valid when LnkSpeedMethod is set to Manual and should be greyed out when set to Auto. Note: The speed selection shall only be included if it is supported in the implementation.

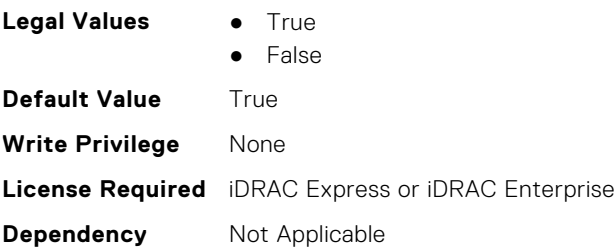

### **NIC.LnkSpeedConfig.200Gbps2 (Read or Write)**

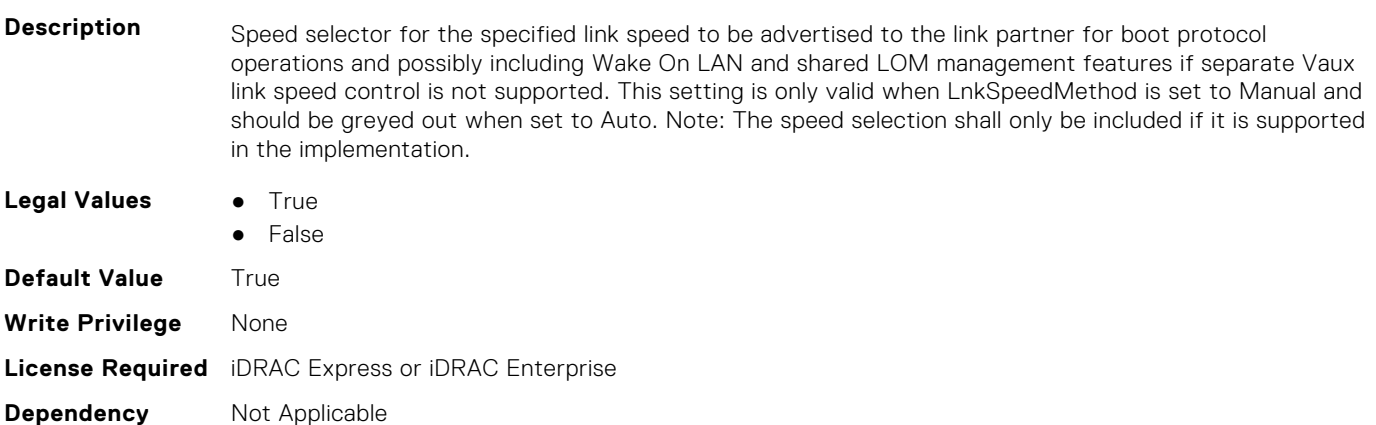

### **NIC.LnkSpeedConfig.200Gbps4 (Read or Write)**

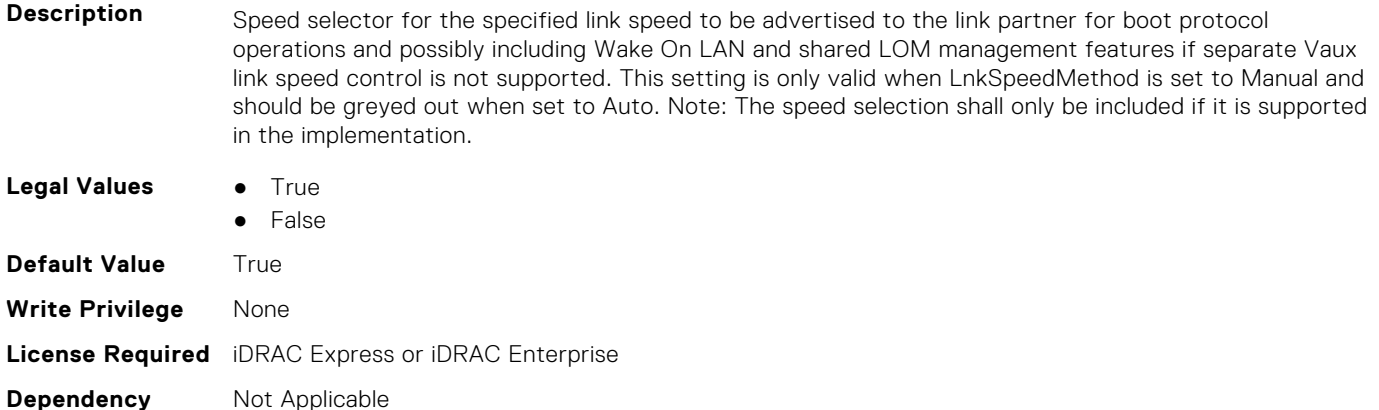

# **NIC.LnkSpeedConfig.25Gbps (Read or Write)**

- **Description** Speed selector for the specified link speed to be advertised to the link partner for boot protocol operations and possibly including Wake On LAN and shared LOM management features if separate Vaux link speed control is not supported. This setting is only valid when LnkSpeedMethod is set to Manual and should be greyed out when set to Auto. Note: The speed selection shall only be included if it is supported in the implementation.
- **Legal Values True** 
	- False

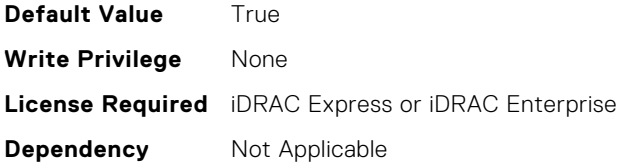

### **NIC.LnkSpeedConfig.40Gbps (Read or Write)**

**Description** Speed selector for the specified link speed to be advertised to the link partner for boot protocol operations and possibly including Wake On LAN and shared LOM management features if separate Vaux link speed control is not supported. This setting is only valid when LnkSpeedMethod is set to Manual and should be greyed out when set to Auto. Note: The speed selection shall only be included if it is supported in the implementation.

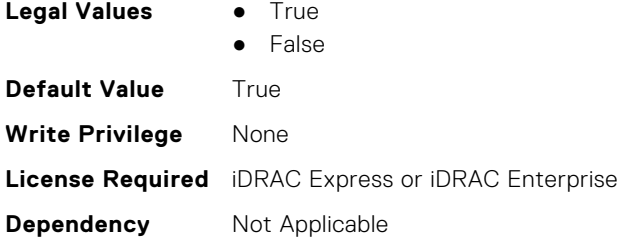

### **NIC.LnkSpeedConfig.50Gbps1 (Read or Write)**

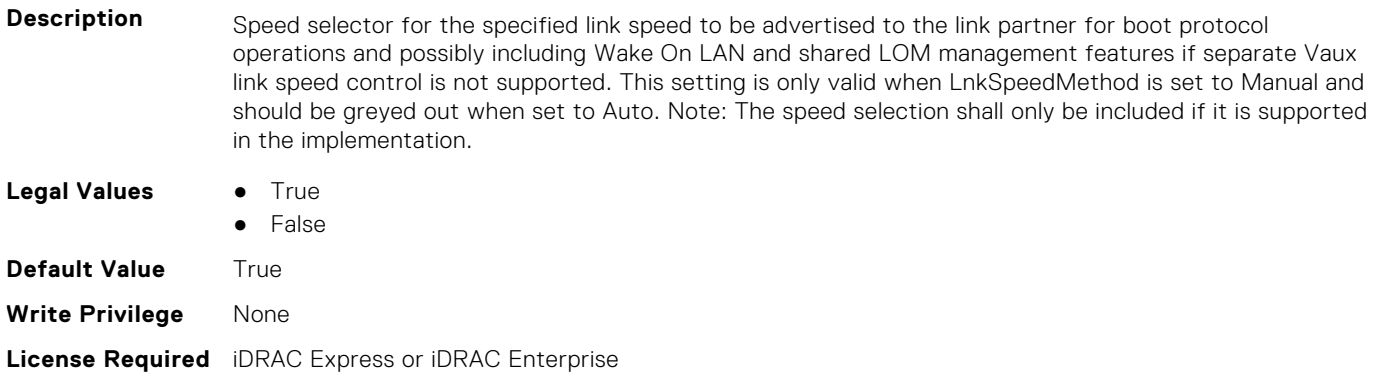

#### **NIC.LnkSpeedConfig.50Gbps2 (Read or Write)**

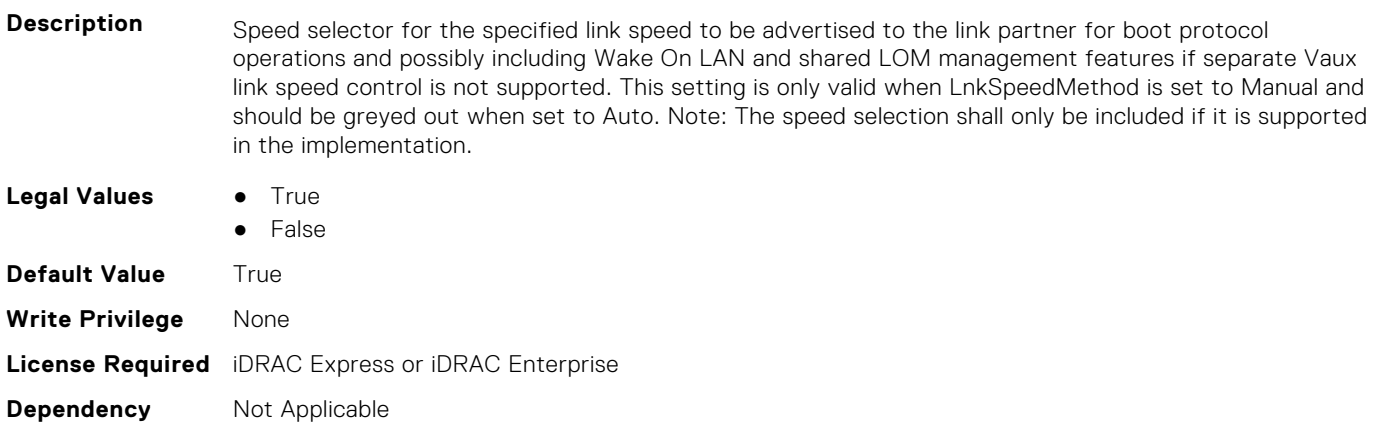

**Dependency** Not Applicable

# **NIC.NICConfig**

To configure the NICConfig properties, use the objects in this group.

### **NIC.NICConfig.BannerMessageTimeout (Read or Write)**

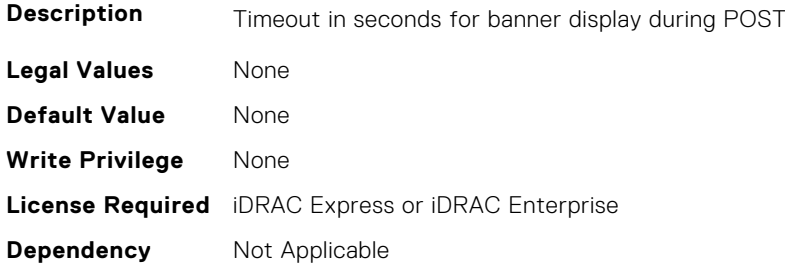

### **NIC.NICConfig.BootOptionROM (Read or Write)**

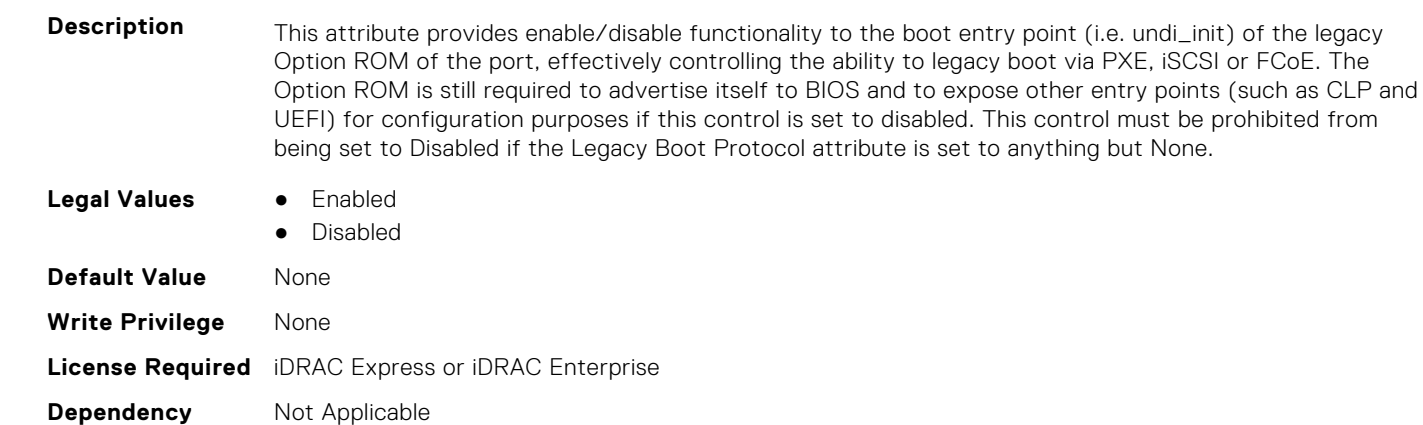

# **NIC.NICConfig.BootRetryCnt (Read or Write)**

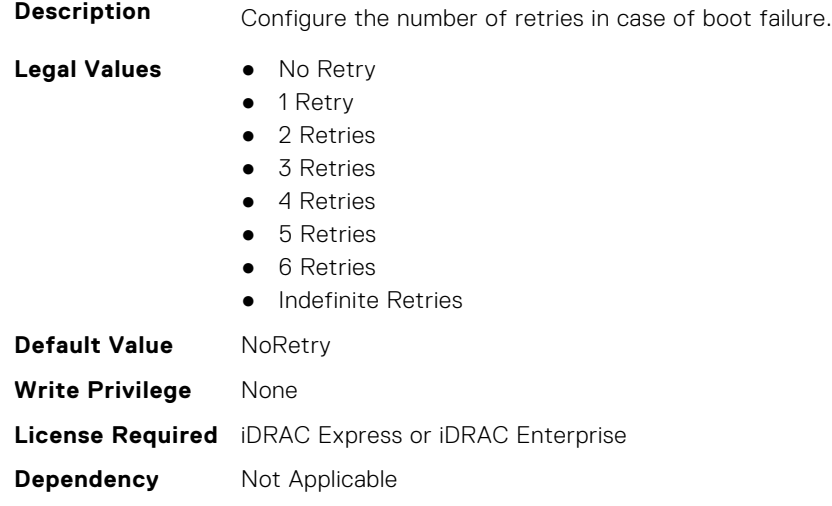

### **NIC.NICConfig.BootStrapType (Read or Write)**

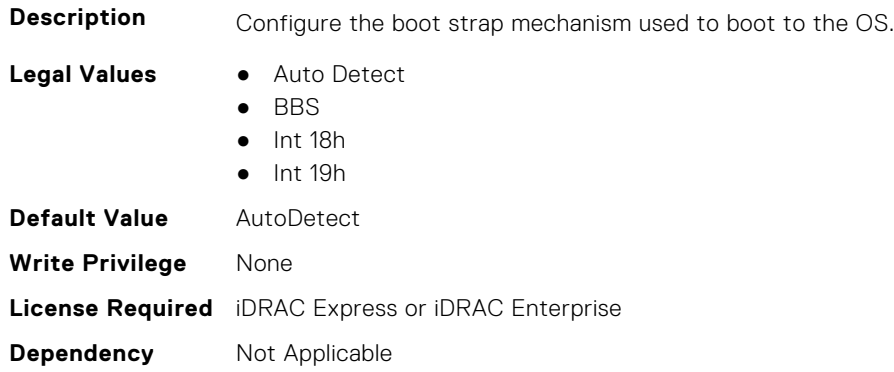

#### **NIC.NICConfig.FWBootProtocol (Read or Write)**

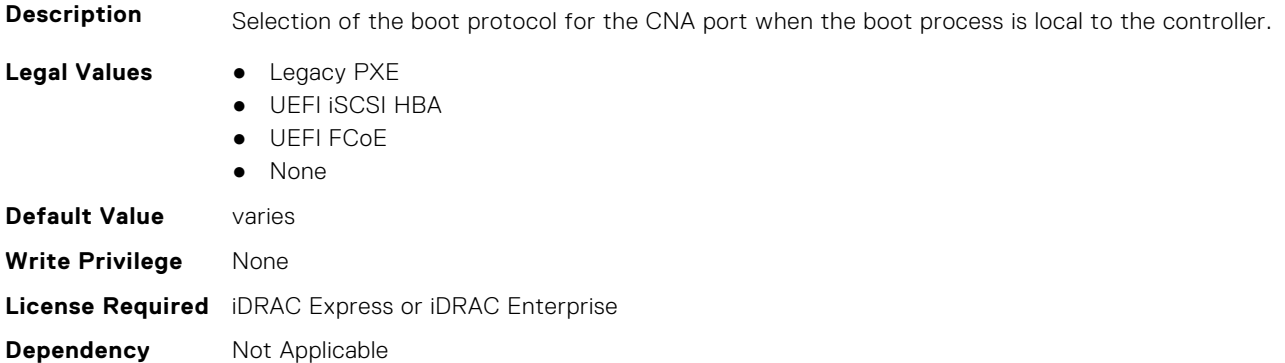

### **NIC.NICConfig.HideSetupPrompt (Read or Write)**

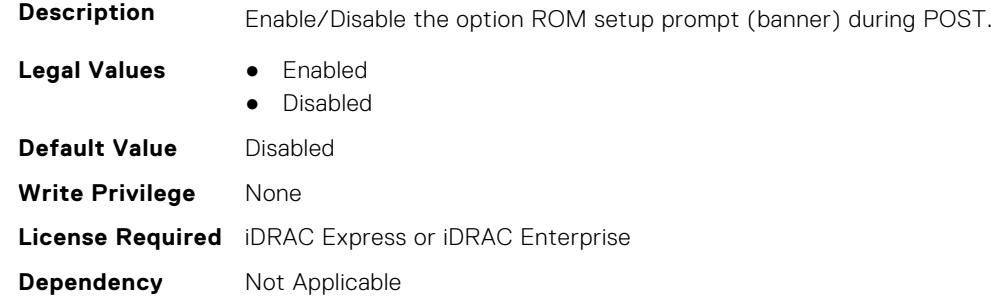

# **NIC.NICConfig.LegacyBootProto (Read or Write)**

**Description** Selection of the boot protocol for the port to use in legacy BIOS (non-UEFI) boot mode. The default value of the setting varies by implementation and is defined in ENG0012856.

- **Legal Values** PXE
	-
	- iSCSI
	- FCoE
	- None
	- iSCSI Primary
	- iSCSI Secondary
- iPXE without failover
- iSCSI without failover

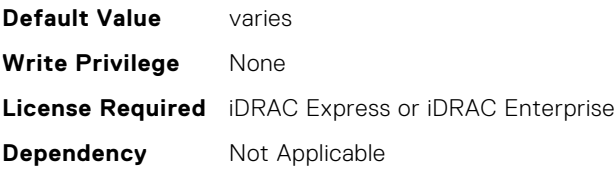

# **NIC.NICConfig.LnkSpeed (Read or Write)**

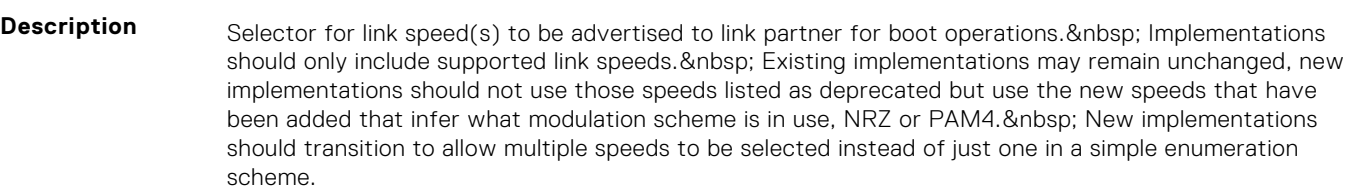

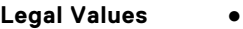

- **Auto Negotiated** ● 10 Mbps Half
- 10 Mbps Full
- 
- 100 Mbps Half
- 100 Mbps Full
- 1 Gbps
- 10 Gbps
- $\bullet$  25 Gbps
- 40 Gbps
- $\bullet$  50 Gbps (2x25)
- 50 Gbps (1x50)
- 100 Gbps (4x25)
- 100 Gbps (2x50)
- 100 Gbps (1x100)
- 200 Gbps (4x50)
- 200 Gbps (2x100)
- 200 Gbps (1x200)

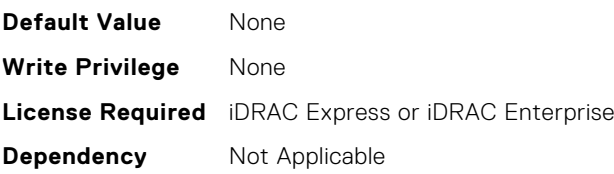

# **NIC.NICConfig.LnkSpeedConfig (Read Only)**

**Description** Manual Link Speed configuration form for Link speed(s) to be advertised to link partner for boot protocol operations and possibly including Wake On LAN and shared LOM management features if separate Vaux link speed control is not supported. Implementations should only include supported link speeds. Existing implementations may continue to use attribute defined in Mapping spec version A12 , new implementations should not use those speeds listed as deprecated but use the new speeds that have been added that infer what modulation scheme is in use, NRZ or PAM4. New implementations should transition to allow multiple speeds to be selected instead of just one in a simple enumeration scheme. NOTE: Enum attributes listed under this form should be implemented as checkbox in the HII browser. NOTE: This setting is only valid when LnkSpeedMethod is set to Manual and should be greyed out when set to Auto. Whether or not they are greyed-out, this should represent the link speeds that are currently being advertised to the link partner.

**Legal Values** None

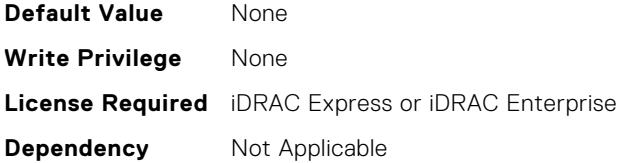

# **NIC.NICConfig.LnkSpeedConfigRef (Read Only)**

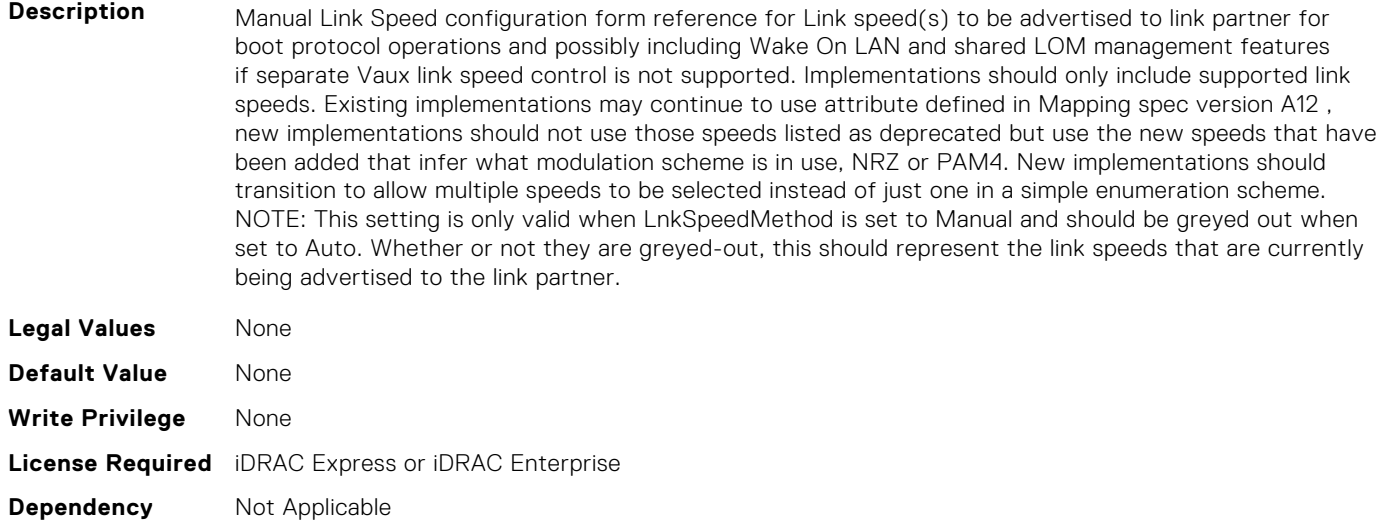

### **NIC.NICConfig.LnkSpeedMethod (Read or Write)**

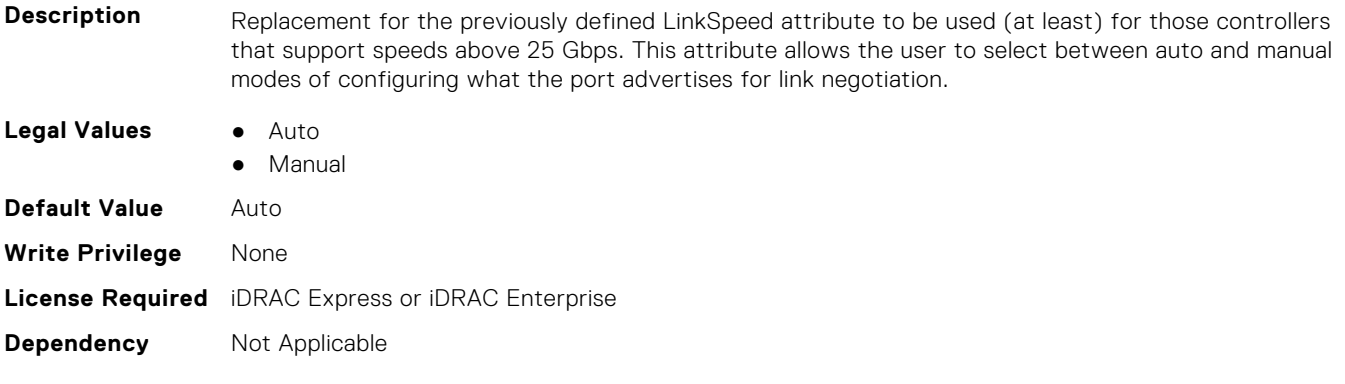

# **NIC.NICConfig.NumberVFAdvertised (Read or Write)**

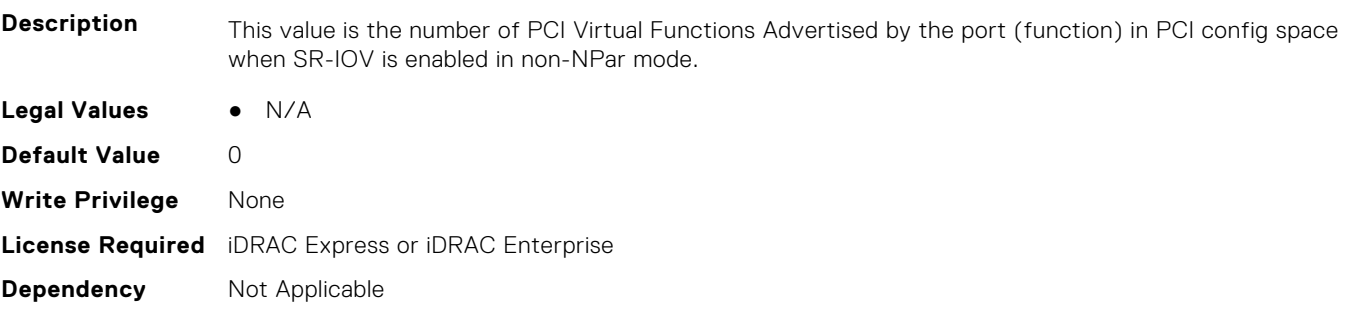

# **NIC.NICConfig.PermitTotalPortShutdown (Read or Write)**

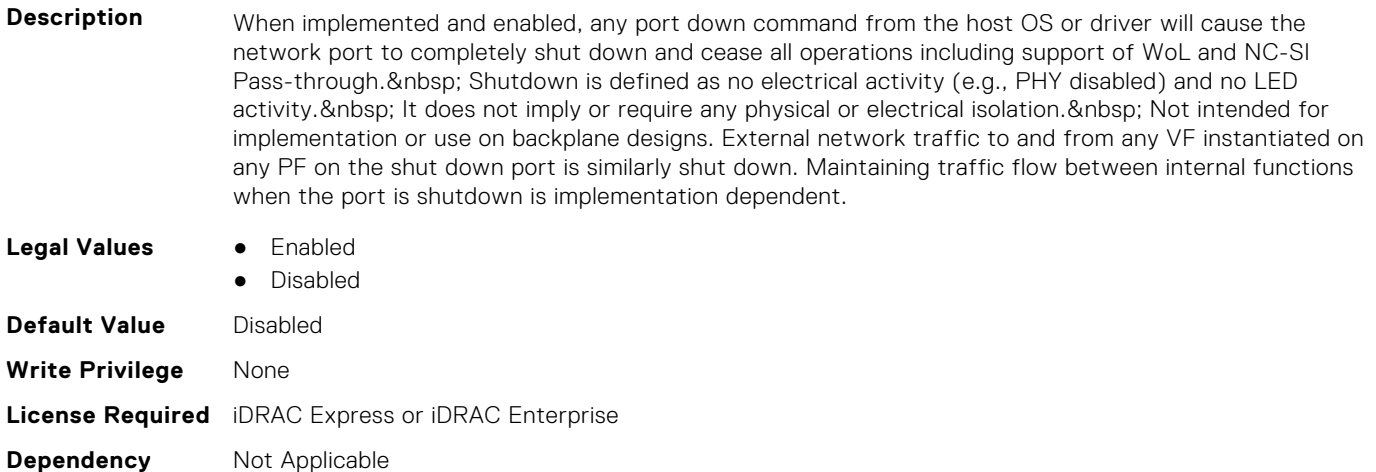

### **NIC.NICConfig.VLanId (Read or Write)**

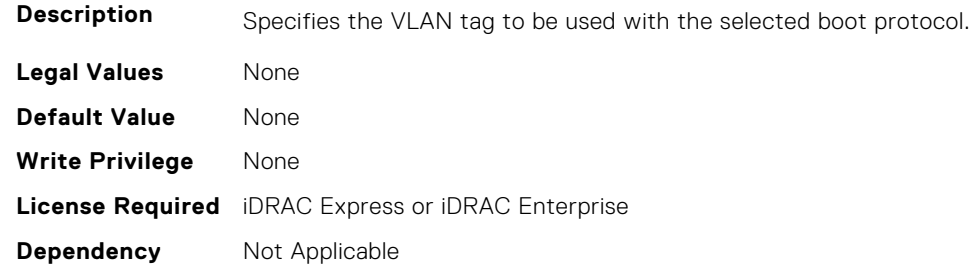

# **NIC.NICConfig.VLanMode (Read or Write)**

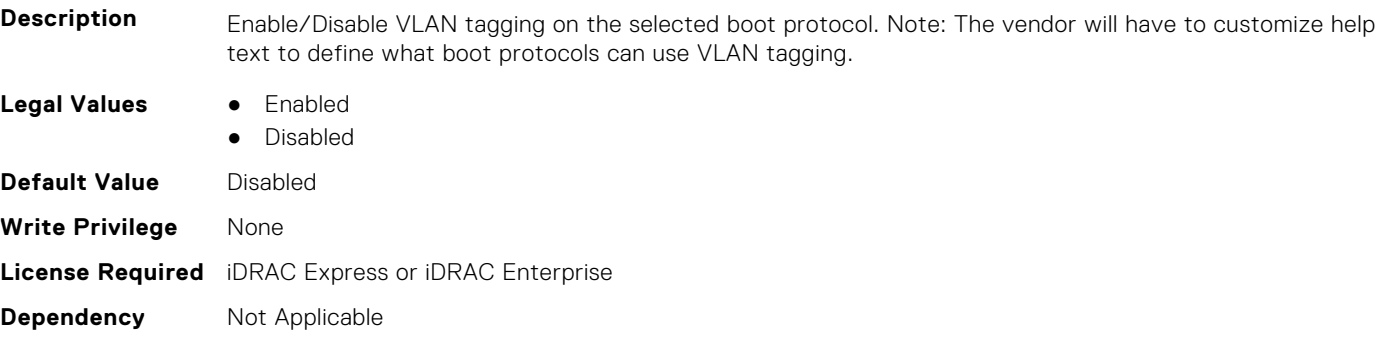

# **NIC.NICConfig.WakeOnLan (Read or Write)**

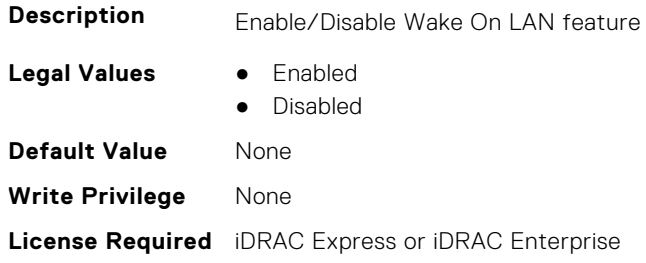

# **NIC.NICConfig.WakeOnLanLnkSpeed (Read or Write)**

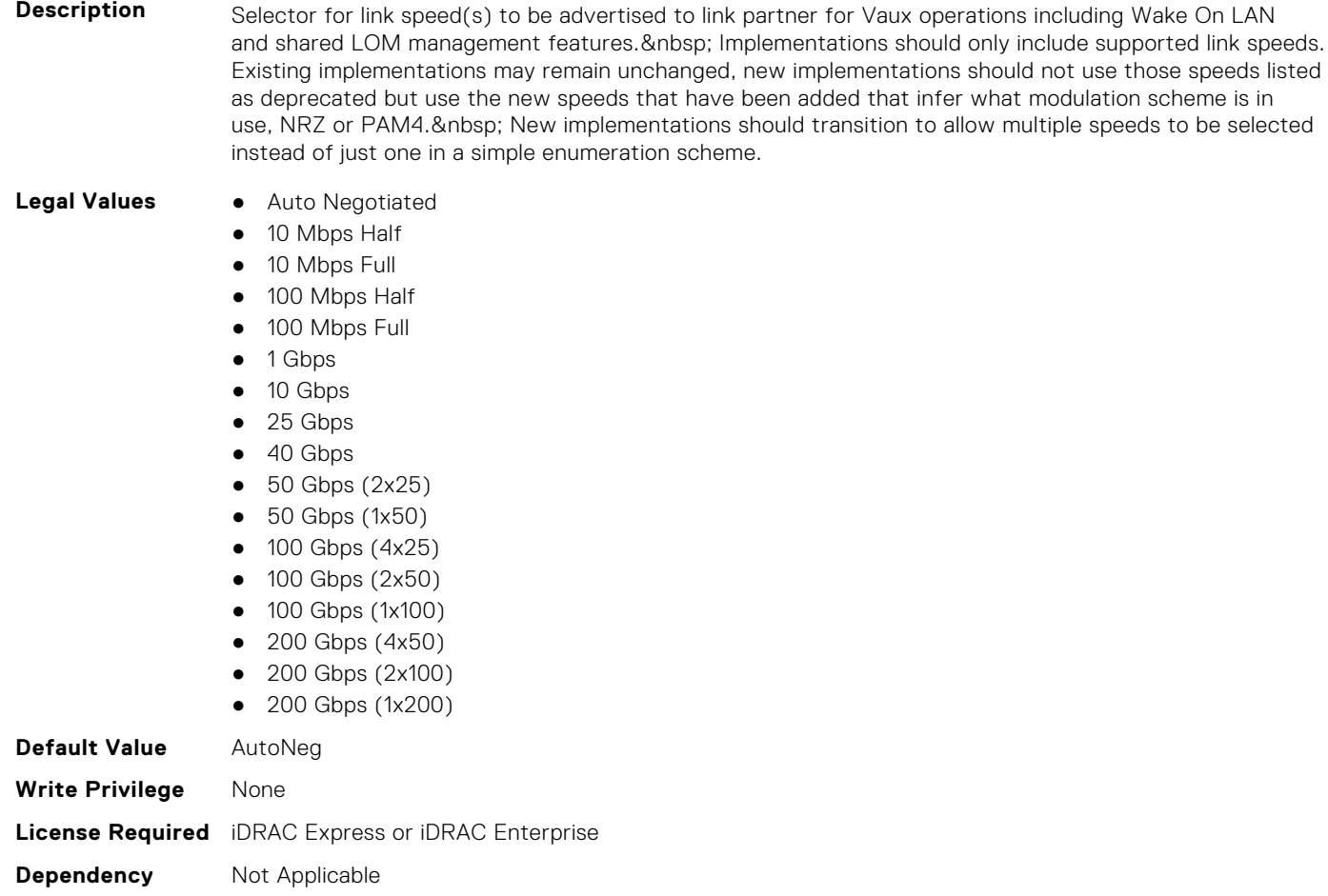

### **NIC.NICConfig.WakeOnLanLnkSpeedConfig (Read Only)**

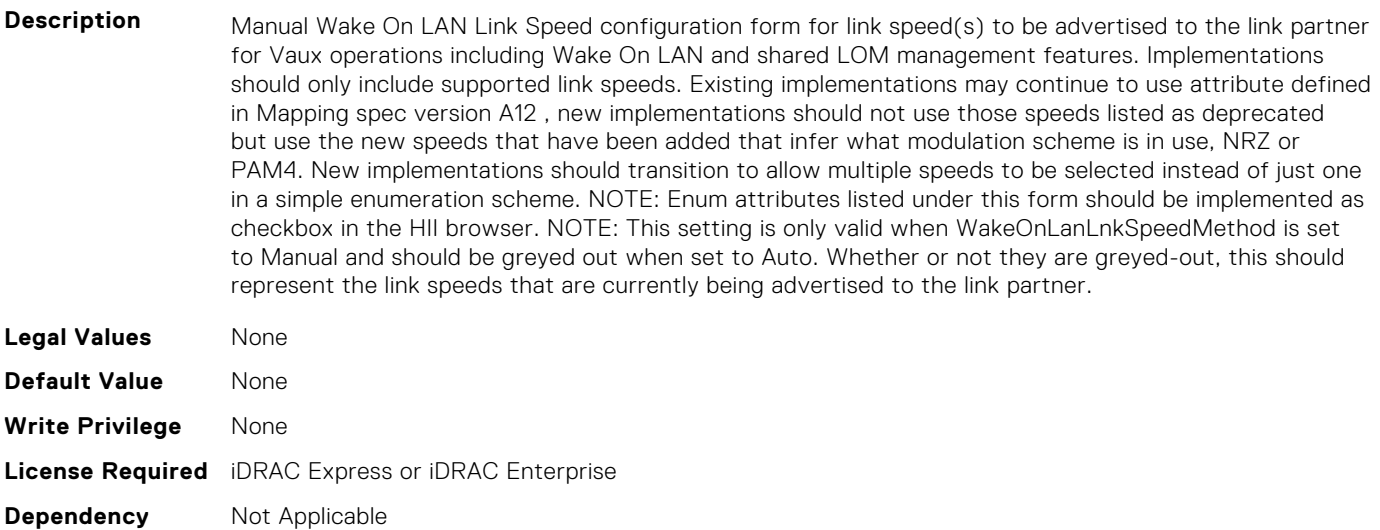

# **NIC.NICConfig.WakeOnLanLnkSpeedConfigRef (Read Only)**

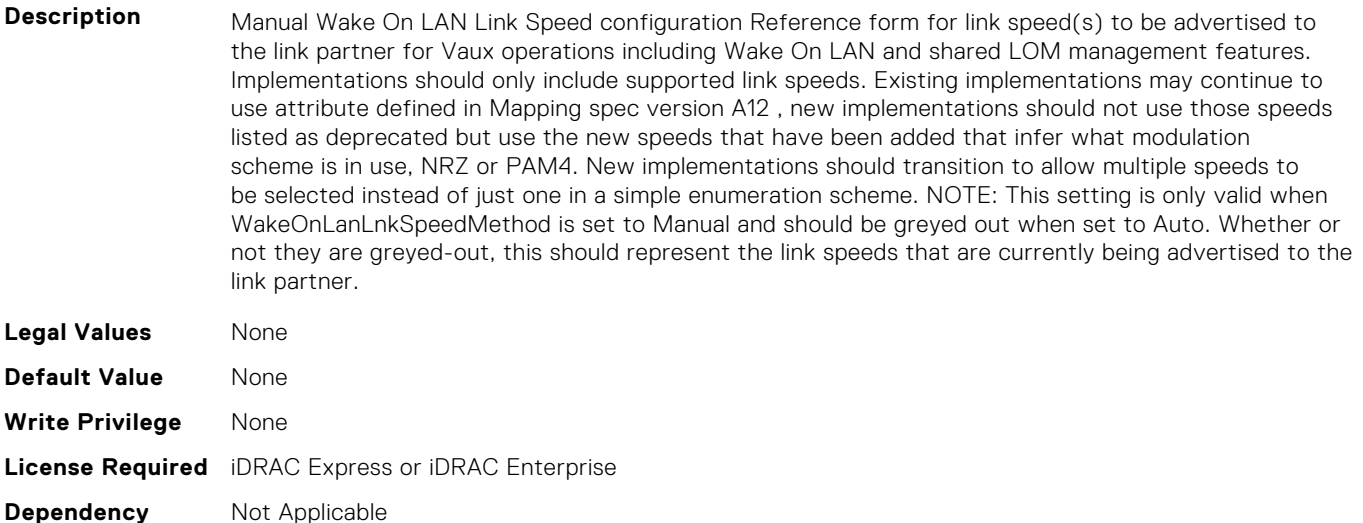

### **NIC.NICConfig.WakeOnLanLnkSpeedMethod (Read or Write)**

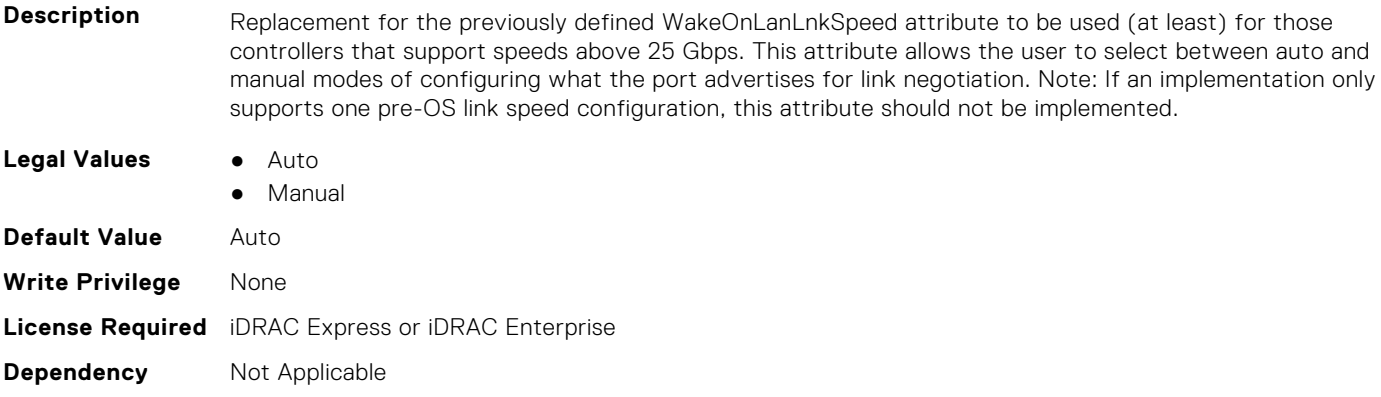

# **NIC.NICPartitioningConfig**

To configure the NICPartitioning properties, use the objects in this group.

### **NIC.NICPartitioningConfig.ConfigureFormn (Read Only)**

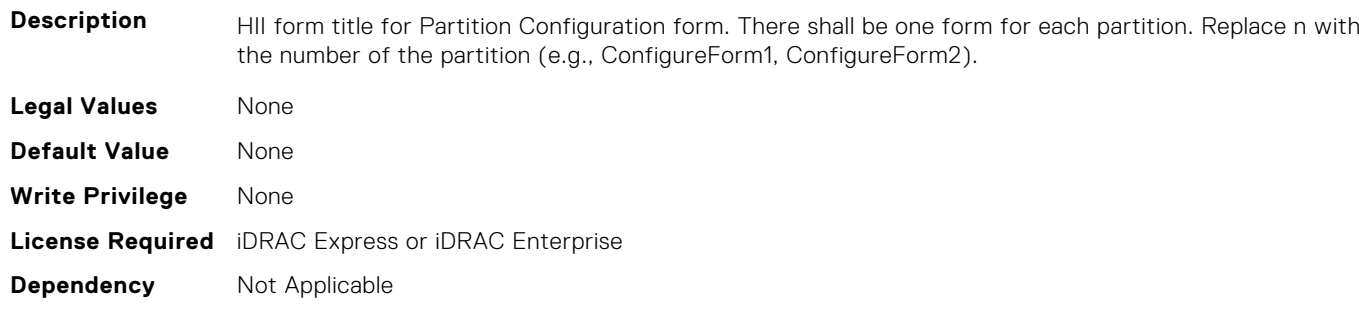

## **NIC.NICPartitioningConfig.ConfigureFormRef (Read Only)**

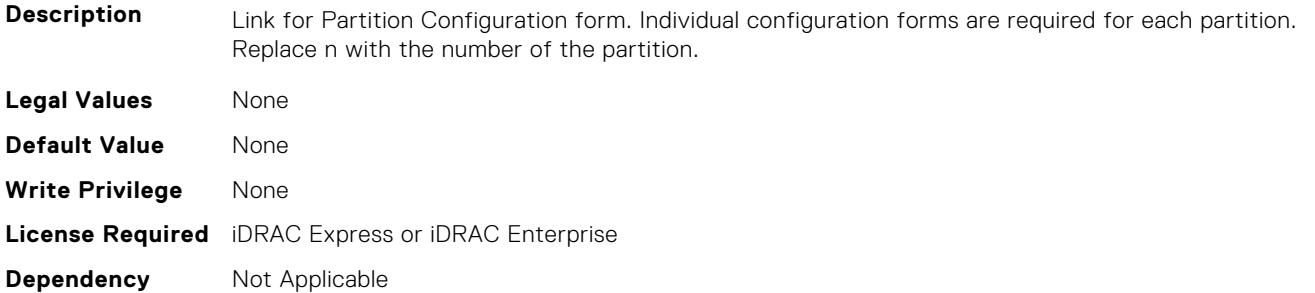

### **NIC.NICPartitioningConfig.FlowControlSetting (Read or Write)**

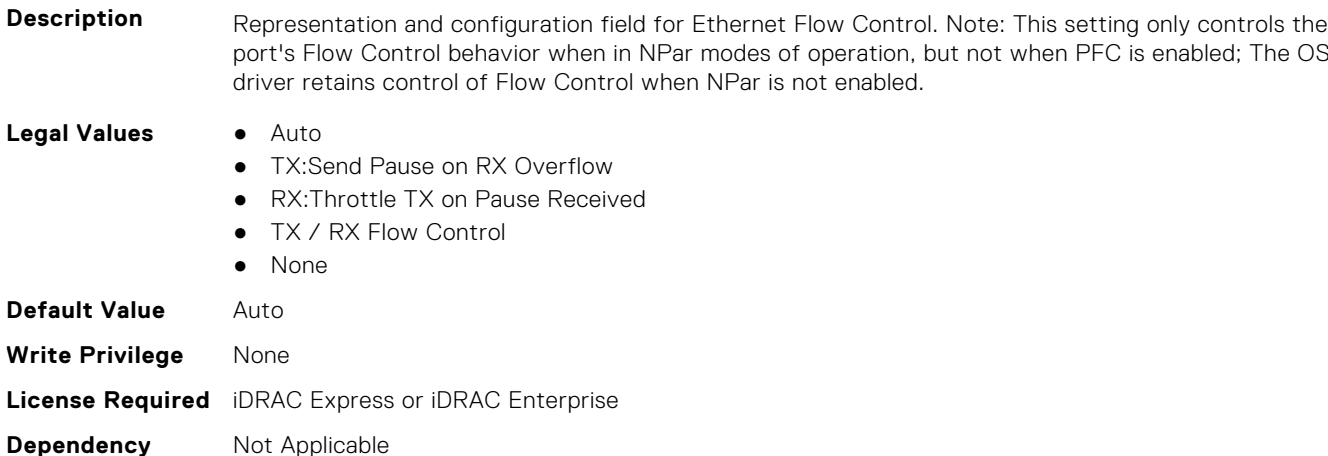

### **NIC.NICPartitioningConfig.GlobalBandwidthAllocation (Read Only)**

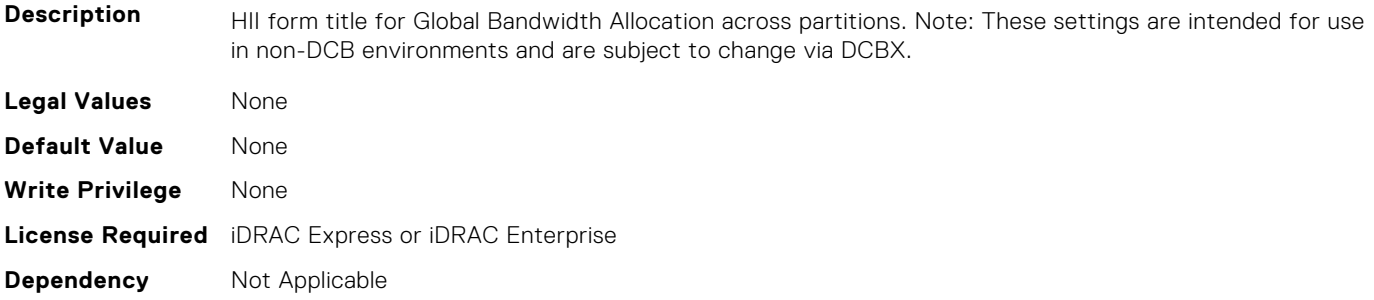

# **NIC.NICPartitioningConfig.GlobalBandwidthAllocationRef (Read Only)**

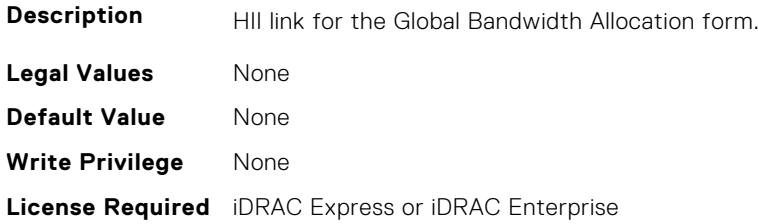

### **NIC.NICPartitioningConfig.MgmtSVID (Read Only)**

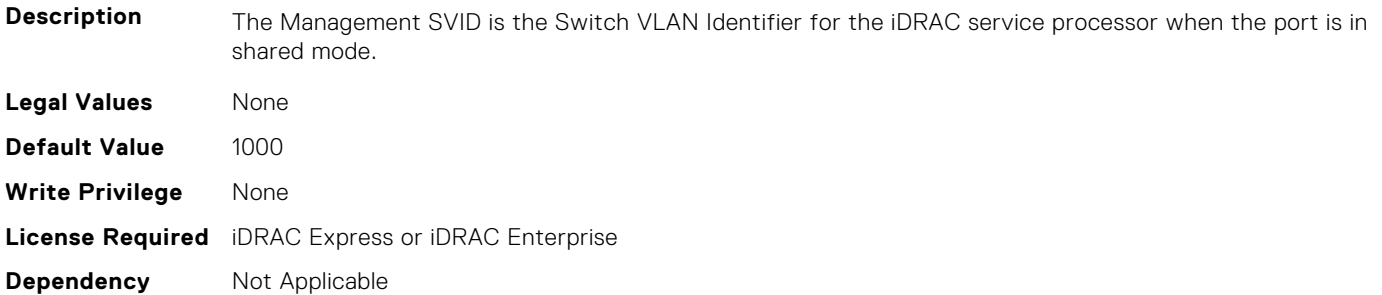

#### **NIC.NICPartitioningConfig.NicPartitioning (Read or Write)**

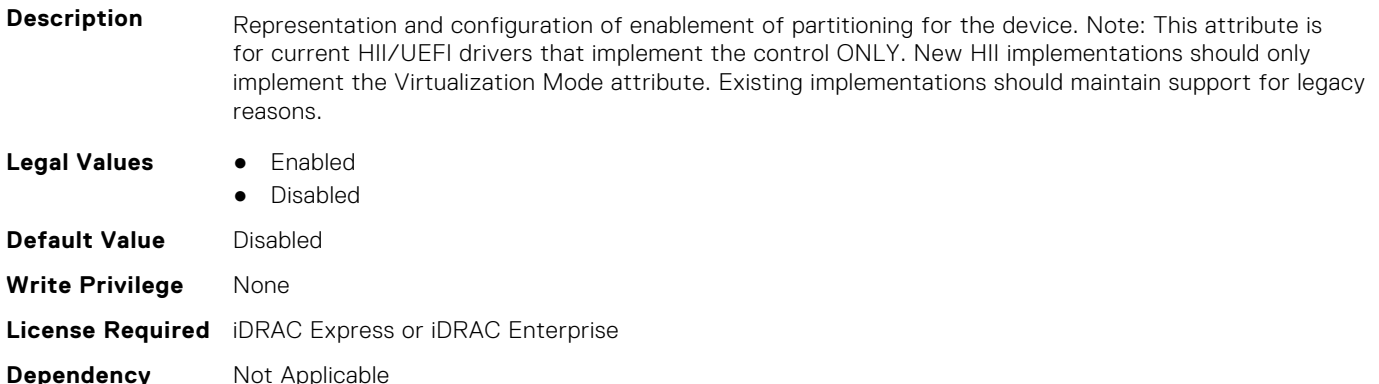

# **NIC.NICPartitioningConfig.NumberPCIFunctionsEnabled (Read Only)**

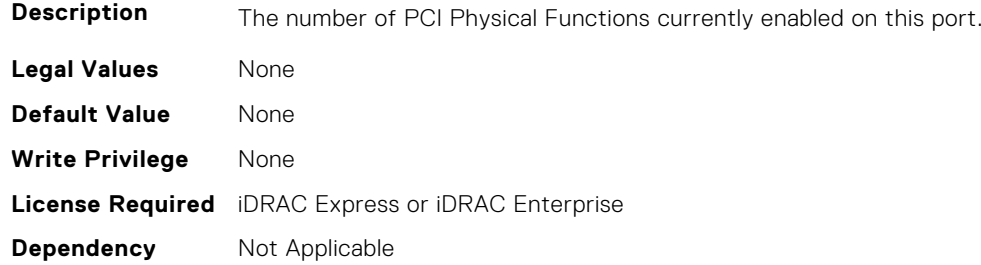

# **NIC.NICPartitioningConfig.NumberPCIFunctionsSupported (Read Only)**

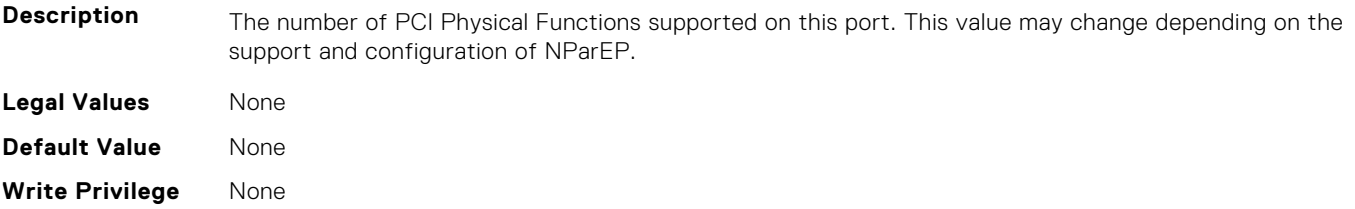

# **NIC.NICPartitioningConfig.PartitionState (Read Only)**

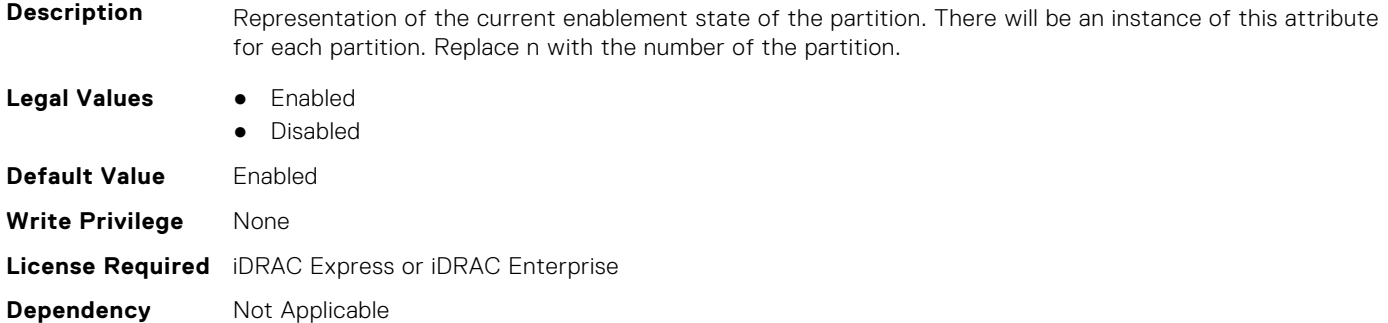

### **NIC.NICPartitioningConfig.RDMANICModeOnPartition (Read or Write)**

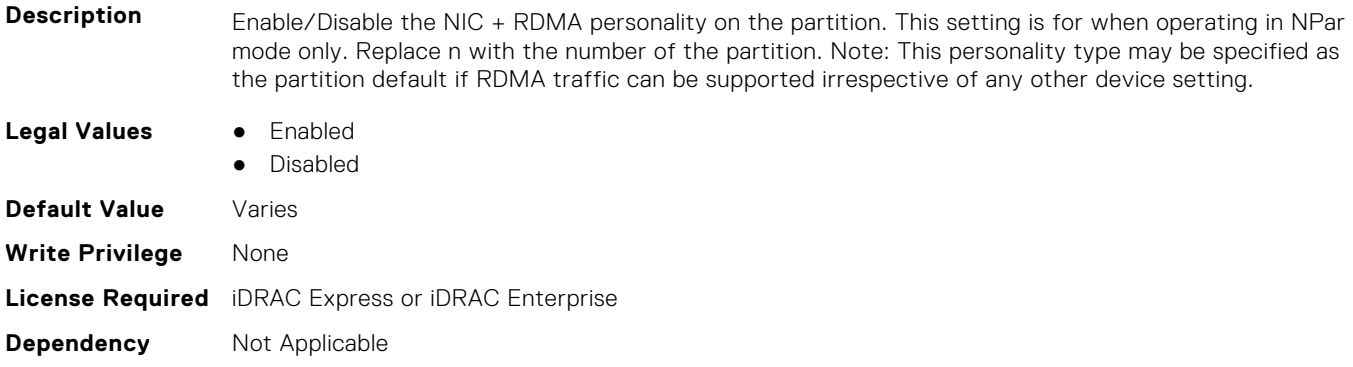

# **NIC.PortLevelConfig**

The following section provides information about the objects in NIC. PortLevelConfig the group.

# **NIC.PortLevelConfig.VFDistribution (Read or Write)**

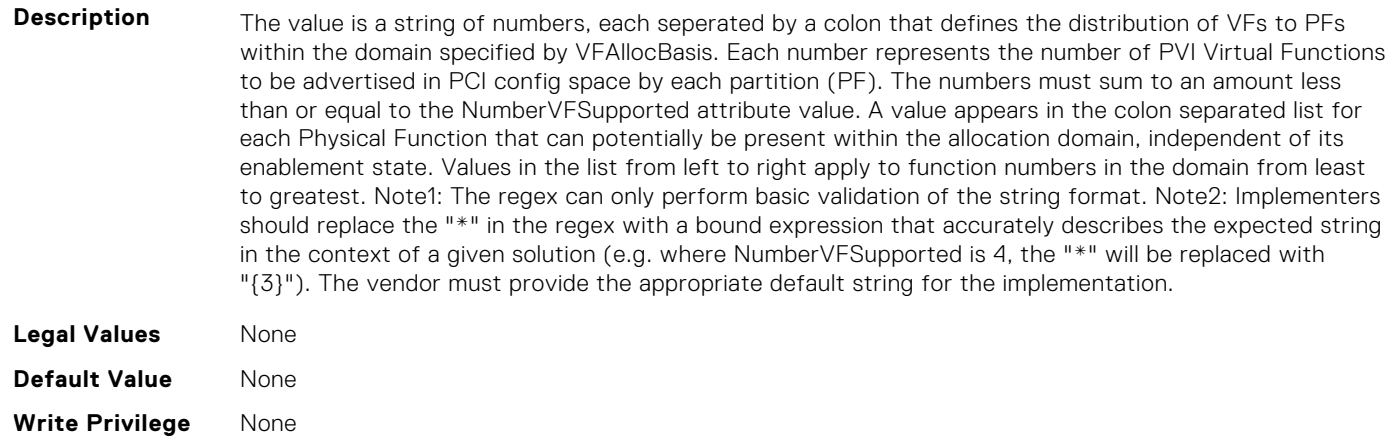

# **NIC.VndrConfigGroup**

The objects in this group manage the vendor configuration settings.

# **NIC.VndrConfigPage.BlnkLeds (Read or Write)**

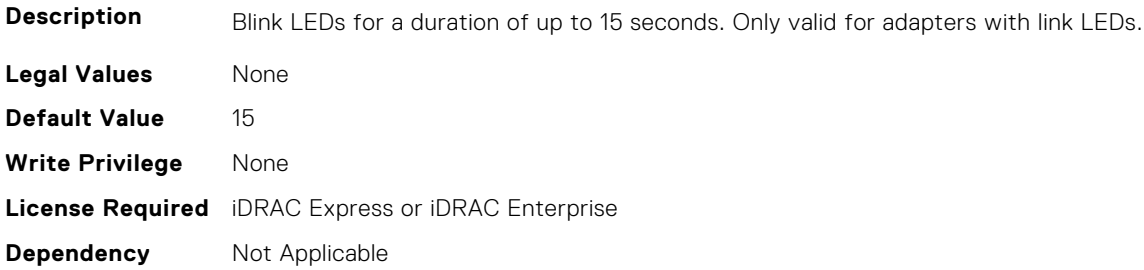

### **NIC.VndrConfigPage.BusDeviceFunction (Read Only)**

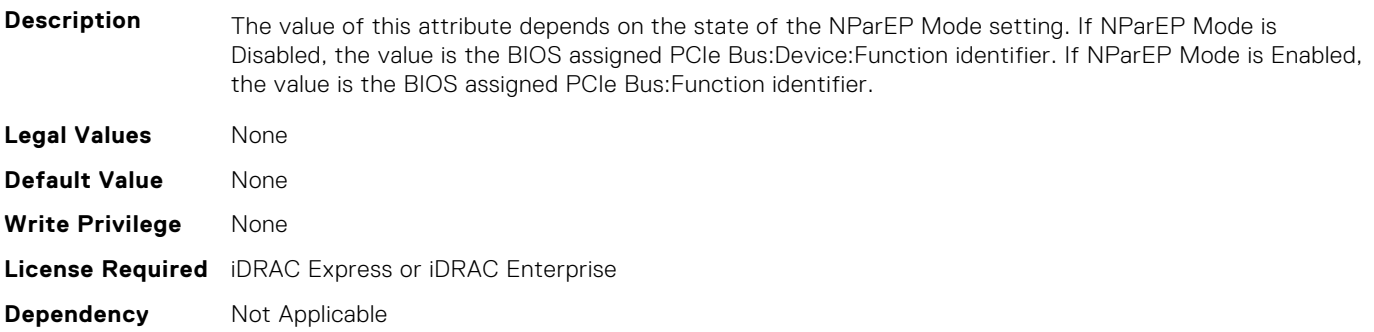

### **NIC.VndrConfigPage.ChipMdl (Read Only)**

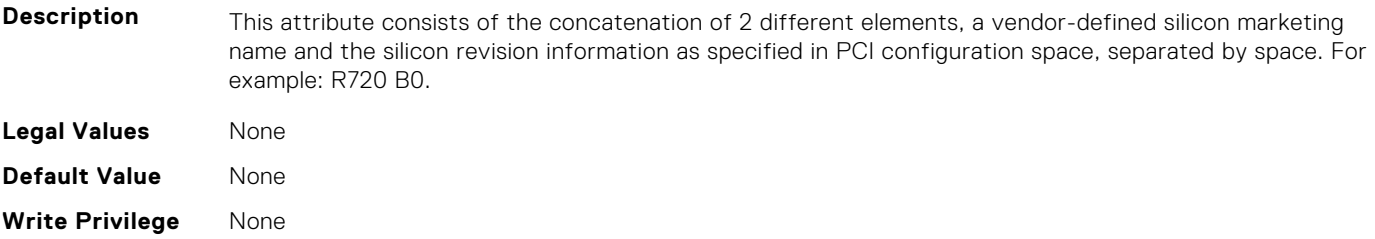

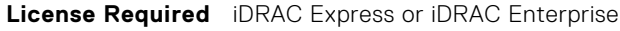

**Dependency** Not Applicable

### **NIC.VndrConfigPage.DCBSettings (Read Only)**

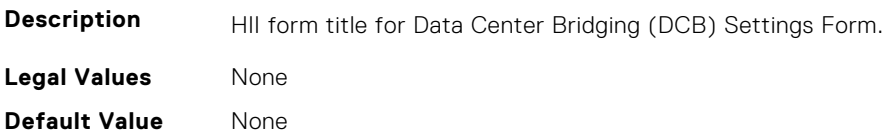

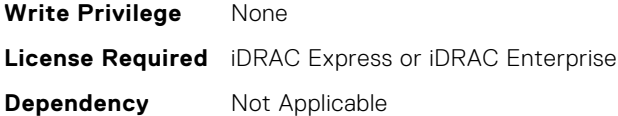

## **NIC.VndrConfigPage.DCBSettingsRef (Read Only)**

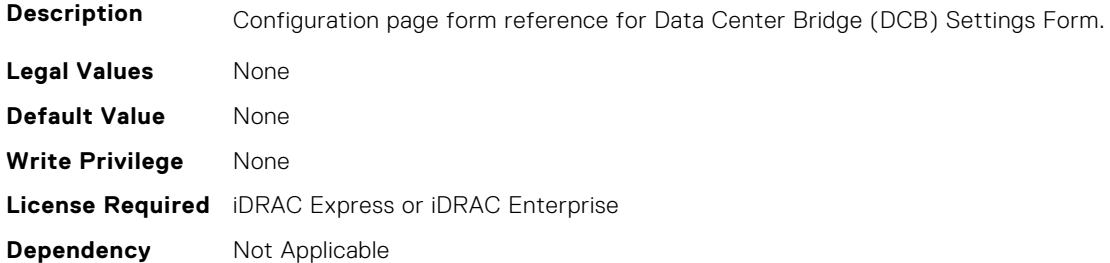

### **NIC.VndrConfigPage.DCBXSupport (Read Only)**

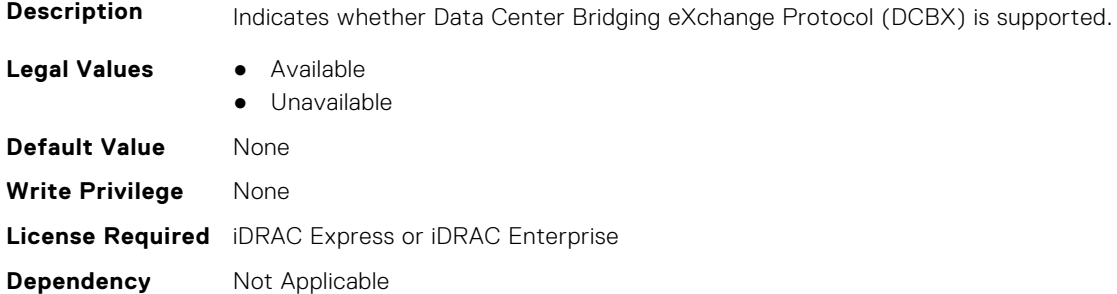

# **NIC.VndrConfigPage.DeviceLevelConfig (Read Only)**

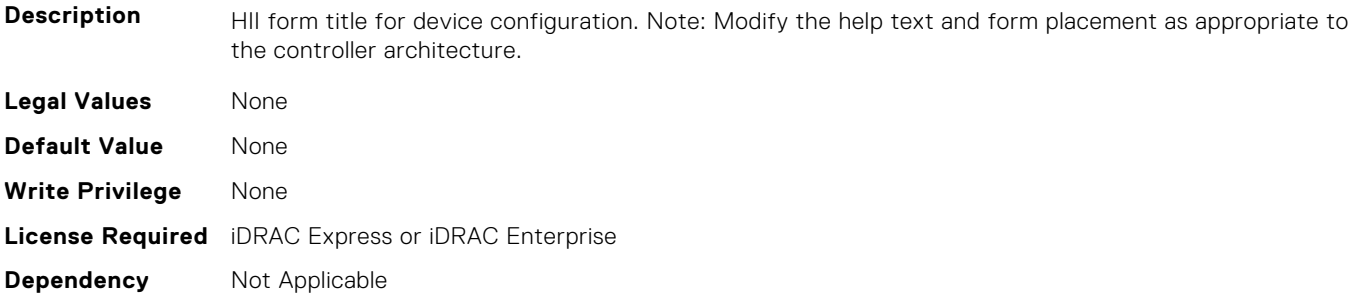

## **NIC.VndrConfigPage.DeviceLevelConfigurationRef (Read Only)**

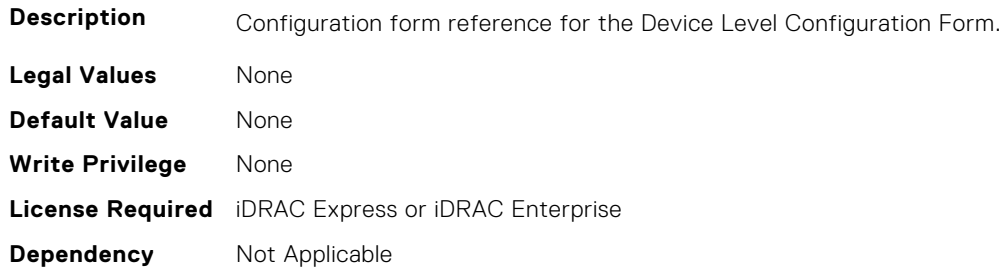

## **NIC.VndrConfigPage.DeviceName (Read Only)**

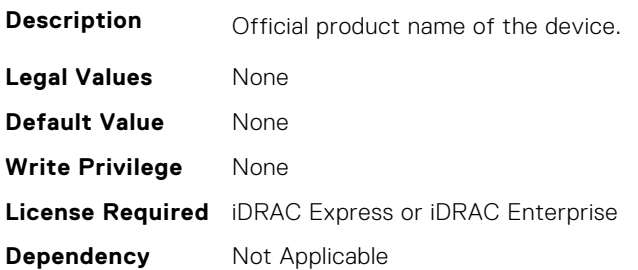

**Dependency** Not Applicable

### **NIC.VndrConfigPage.EEEControl (Read or Write)**

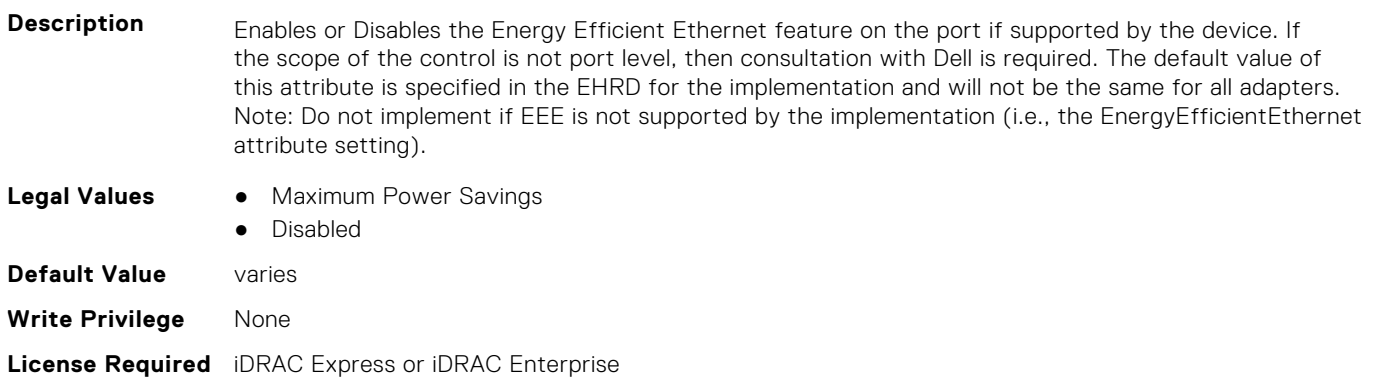

# **NIC.VndrConfigPage.EnergyEfficientEthernet (Read Only)**

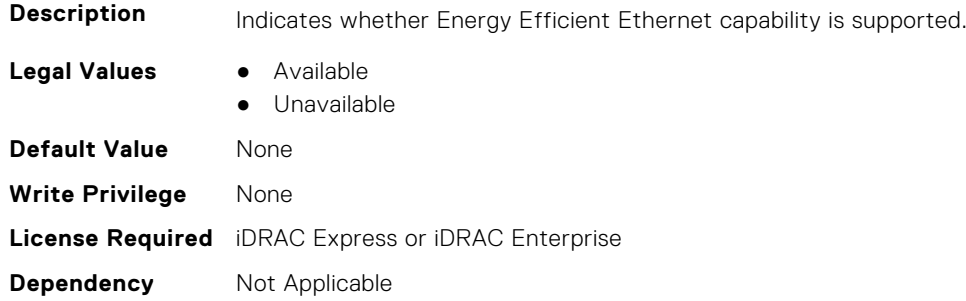

### **NIC.VndrConfigPage.FCoEBootSupport (Read Only)**

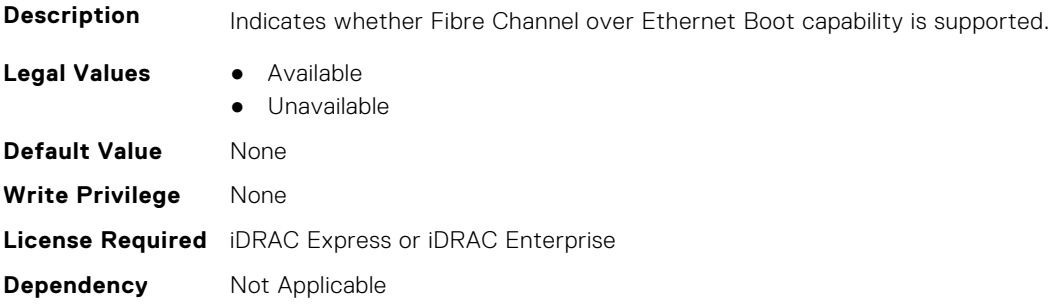

## **NIC.VndrConfigPage.FCOECapabilities (Read Only)**

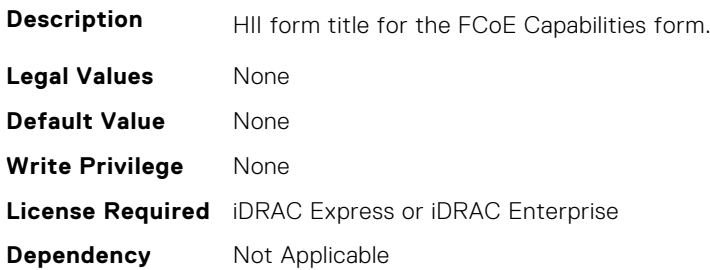

### **NIC.VndrConfigPage.FCoECapabilitiesRef (Read Only)**

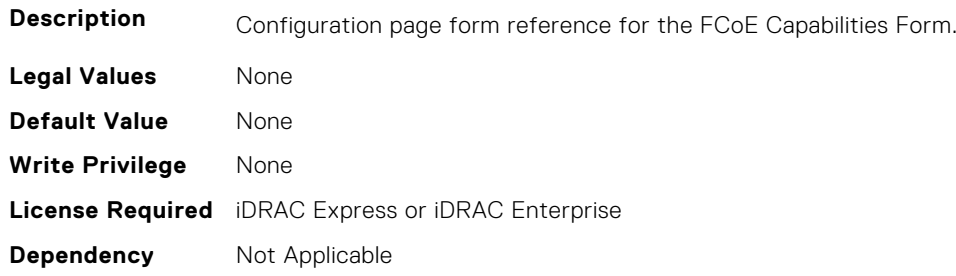

### **NIC.VndrConfigPage.FCoEConfigRef (Read Only)**

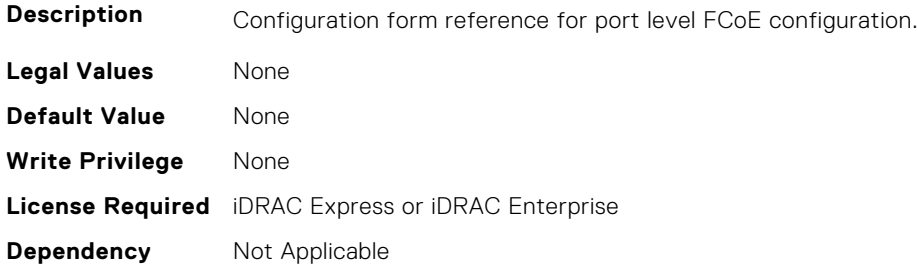

# **NIC.VndrConfigPage.FCoEConfiguration (Read Only)**

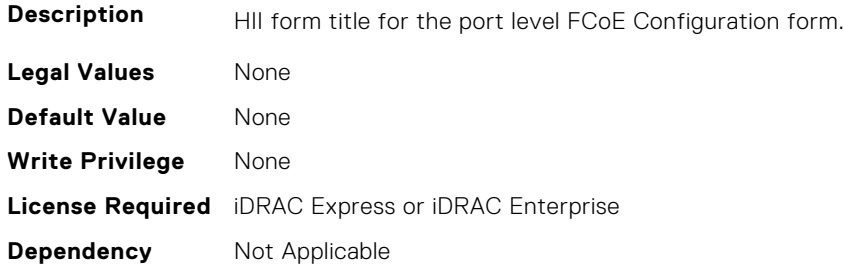

### **NIC.VndrConfigPage.FCoEOffloadMode (Read or Write)**

**Description** Enable/Disable the FCoE personality on the port. This setting is for when operating in non-NPar mode only.

**Legal Values** ● Enabled

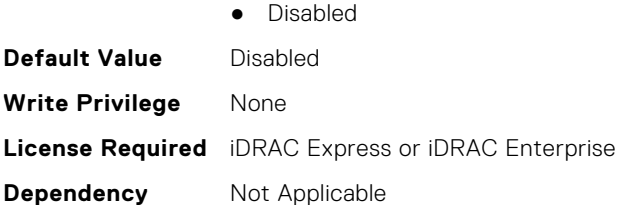

## **NIC.VndrConfigPage.FCoEOffloadSupport (Read Only)**

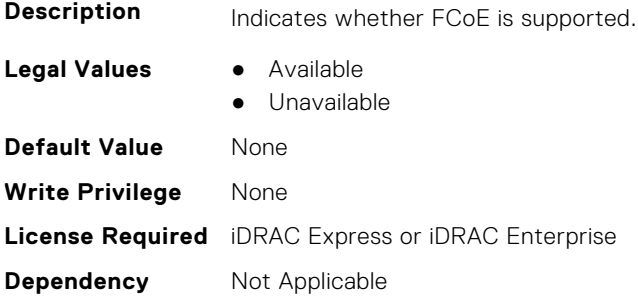

#### **NIC.VndrConfigPage.FeatureLicensingSupport (Read Only)**

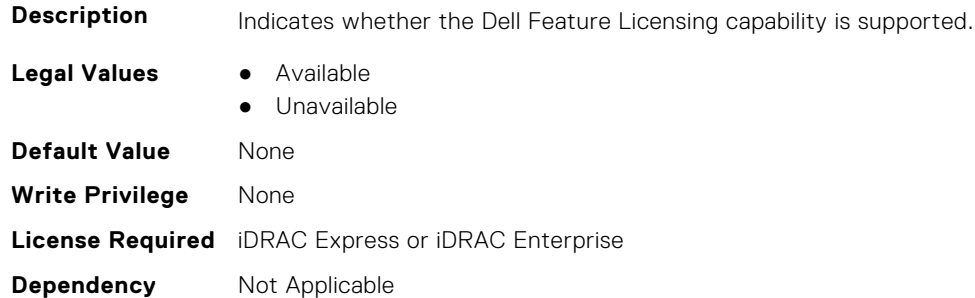

#### **NIC.VndrConfigPage.FIPMacAddr (Read Only)**

**Description** Permanent FIP-MAC address for FCoE assigned during manufacturing. If supported, the current address value should be readable at all times, irrespective of feature enablement. **Legal Values** None **Default Value** None **Write Privilege** None **License Required** iDRAC Express or iDRAC Enterprise **Dependency** Not Applicable

#### **NIC.VndrConfigPage.FlexAddressing (Read Only)**

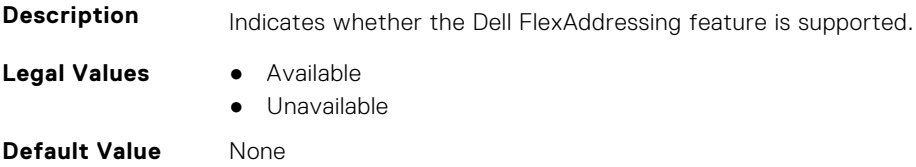

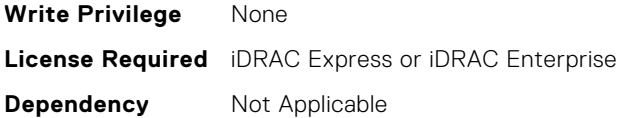

#### **NIC.VndrConfigPage.ForwardErrorCorrection (Read or Write)**

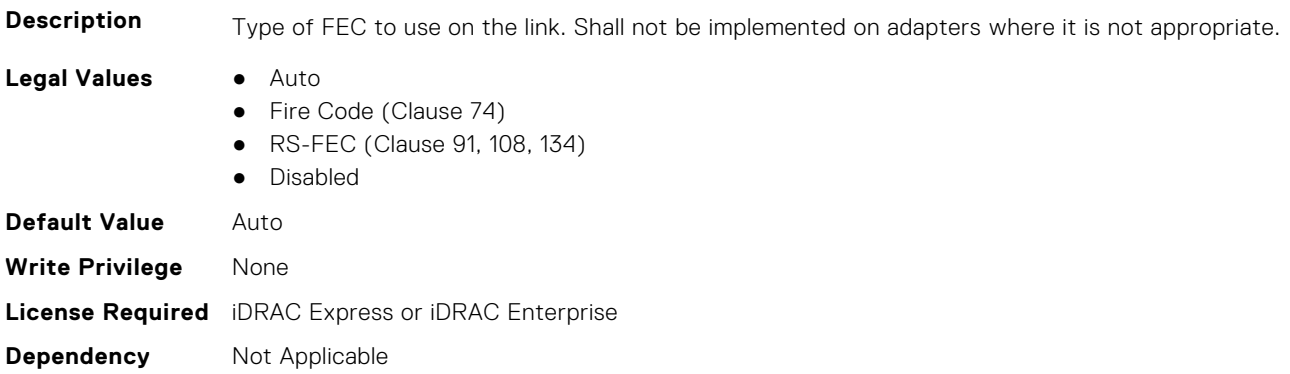

#### **NIC.VndrConfigPage.FrmwImgMenu (Read Only)**

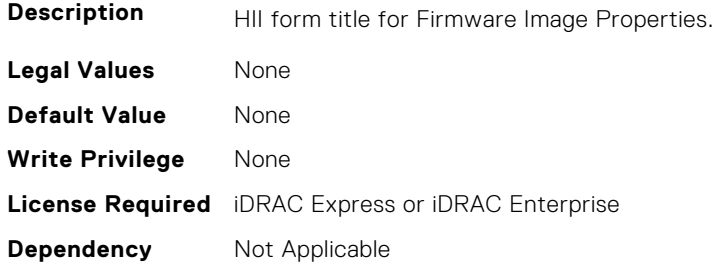

#### **NIC.VndrConfigPage.FrmwImgMenuRef (Read Only)**

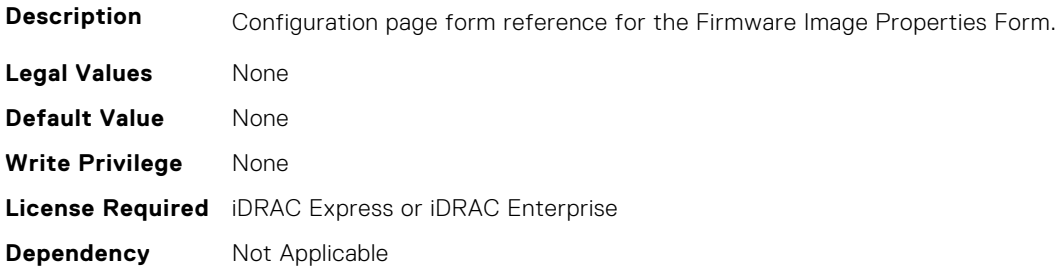

### **NIC.VndrConfigPage.HairpinMode (Read or Write)**

**Description** Traffic from one partition to another on separate physical ports is forwarded by the external switch. The e-switch external port can enable hairpin mode when NPar 2.0 is selected on the physical port. A configuration option would enable hairpin mode on a per partition basis. The server IOM will also support hairpin mode such that it can forward NIC partition to partition traffic on the same physical port. Hairpin mode will be disabled by default and is configurable when when NPar 2.0 capability is enabled.

- **Legal Values** Enabled
	- Disabled

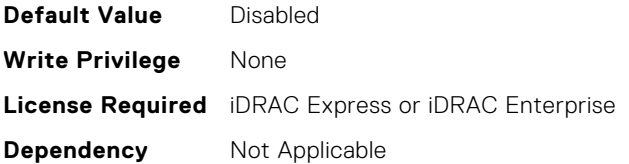

### **NIC.VndrConfigPage.InfiniBand (Read Only)**

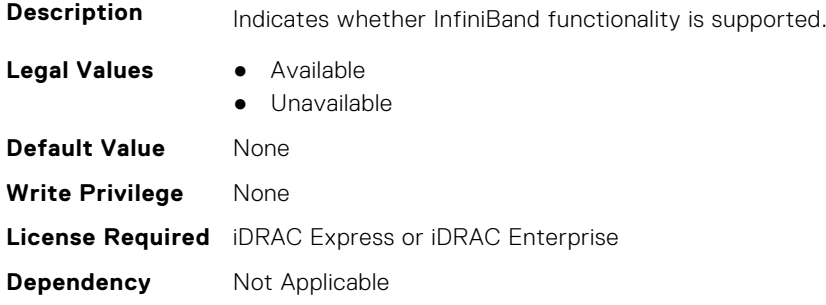

### **NIC.VndrConfigPage.iSCSIBootSupport (Read Only)**

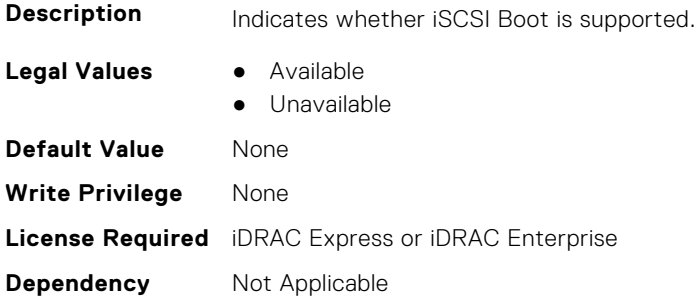

# **NIC.VndrConfigPage.iSCSIConfig (Read Only)**

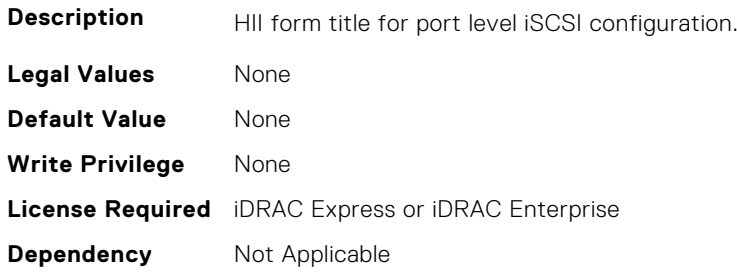

# **NIC.VndrConfigPage.iSCSIConfigRef (Read Only)**

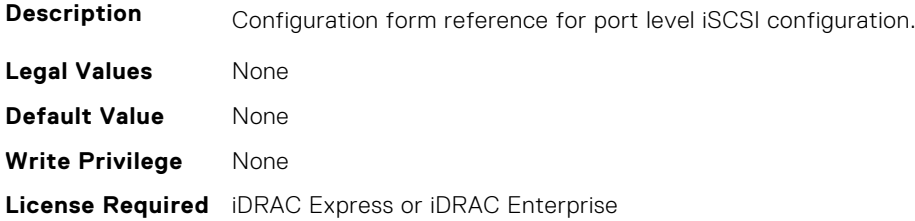

## **NIC.VndrConfigPage.iSCSIDualIPVersionSupport (Read Only)**

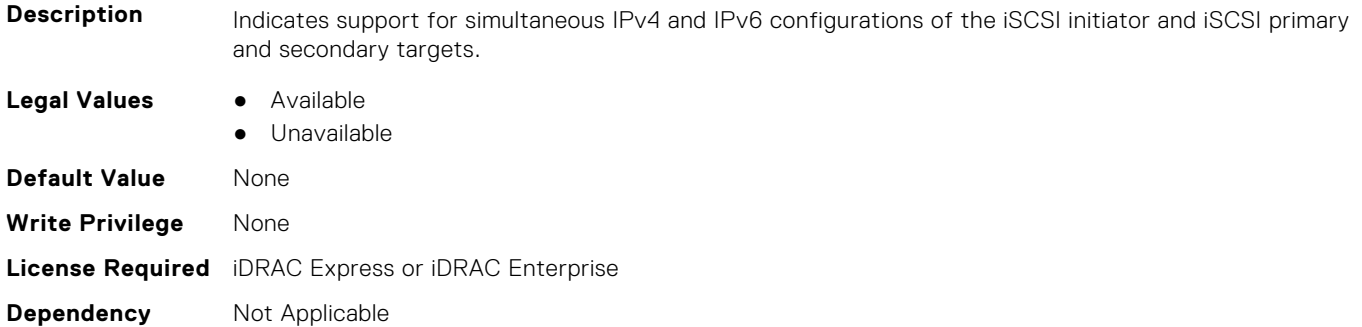

### **NIC.VndrConfigPage.IscsiMacAddr (Read Only)**

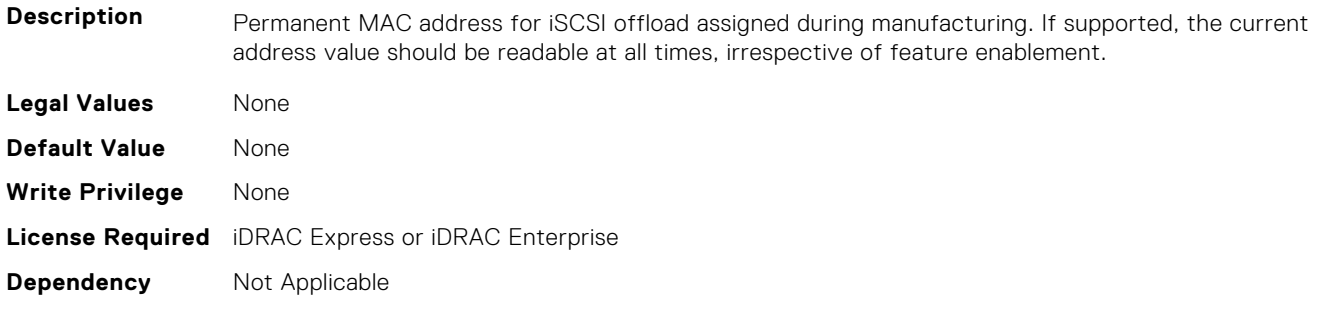

### **NIC.VndrConfigPage.iScsiOffloadMode (Read or Write)**

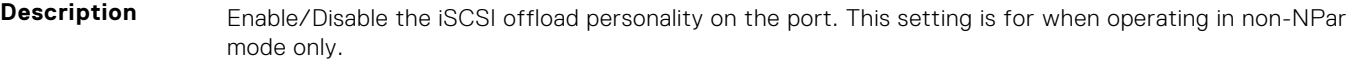

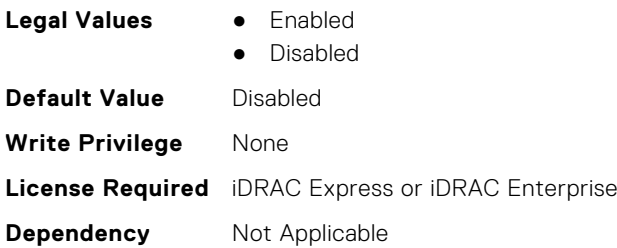

### **NIC.VndrConfigPage.iSCSIOffloadSupport (Read Only)**

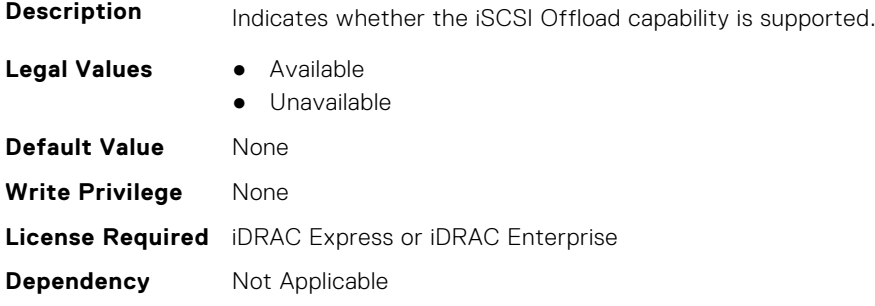

# **NIC.VndrConfigPage.LinkStatus (Read Only)**

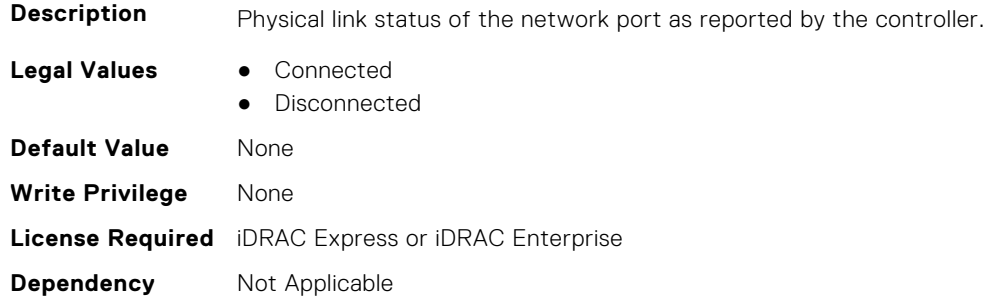

# **NIC.VndrConfigPage.LogicalPortEnable (Read or Write)**

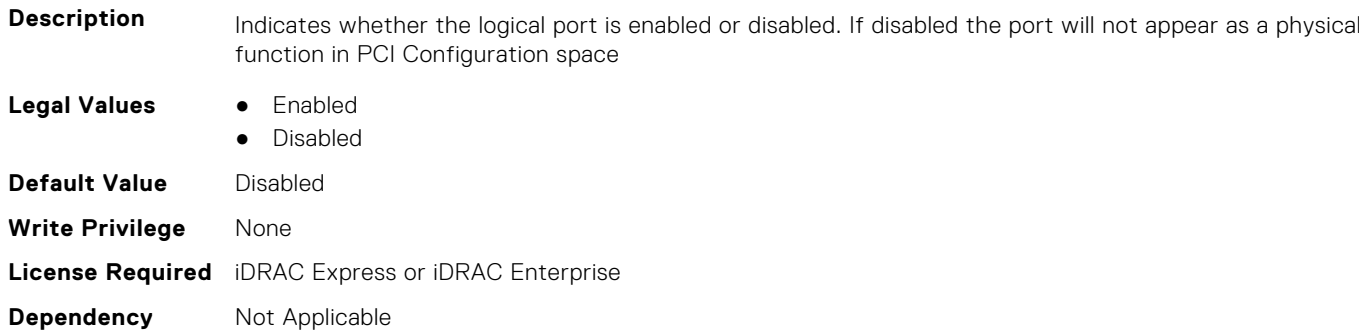

# **NIC.VndrConfigPage.MacAddr (Read Only)**

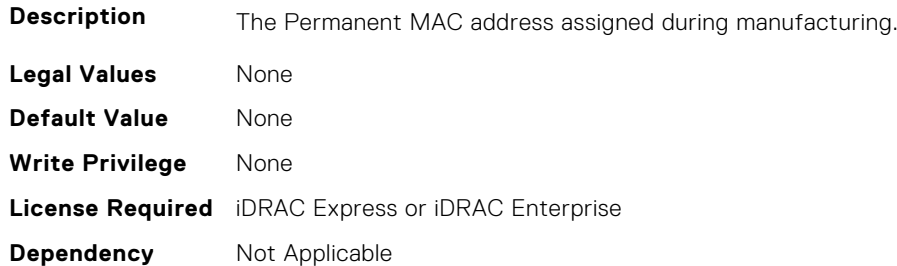

# **NIC.VndrConfigPage.MediaDetection (Read or Write)**

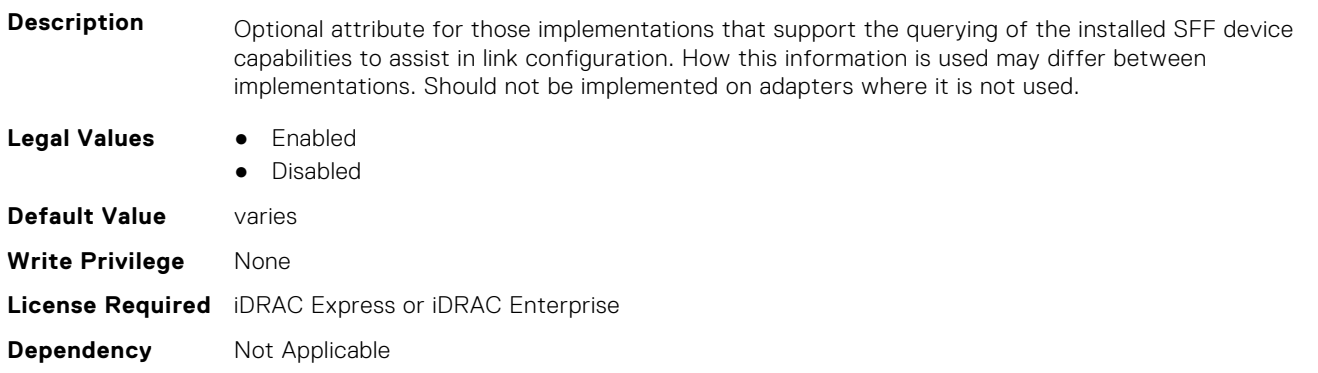

### **NIC.VndrConfigPage.NetworkLinkType (Read or Write)**

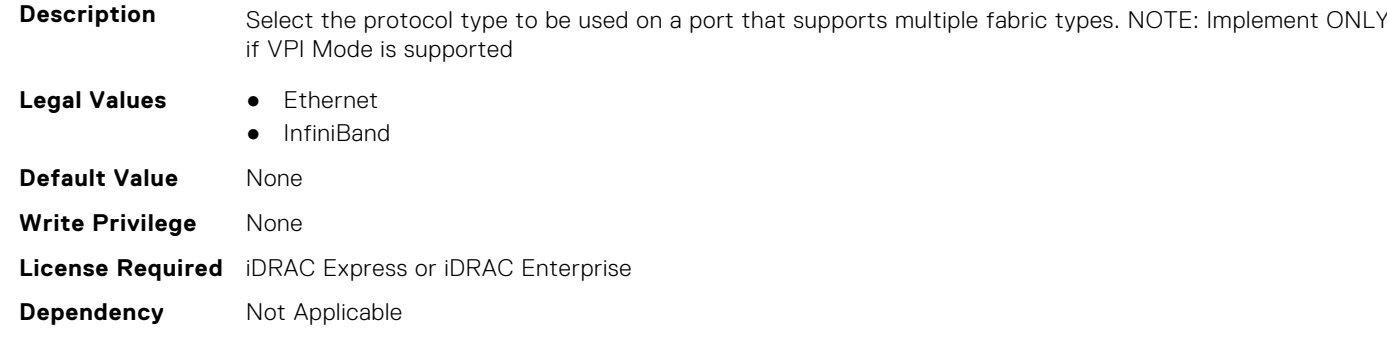

### **NIC.VndrConfigPage.NICConfig (Read Only)**

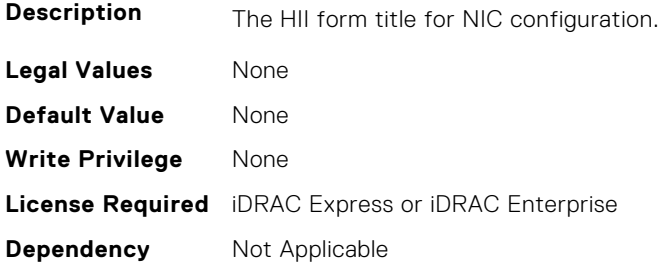

# **NIC.VndrConfigPage.NICConfigRef (Read Only)**

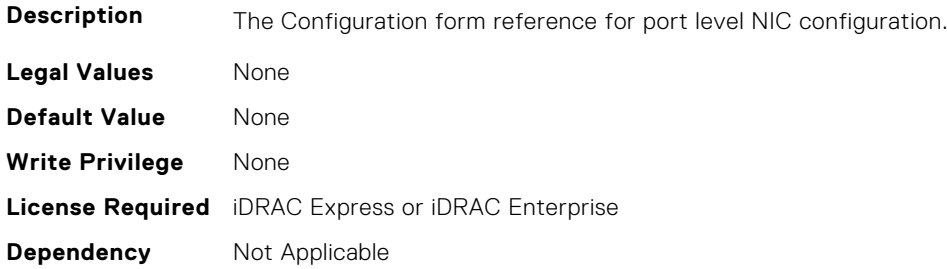

# **NIC.VndrConfigPage.NicMode (Read or Write)**

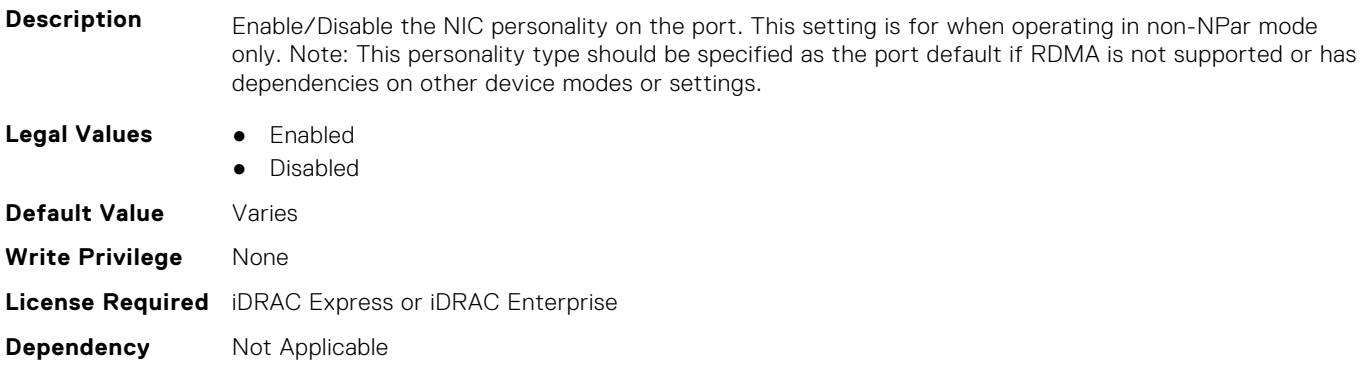

### **NIC.VndrConfigPage.NICPartitioningConfigRef (Read Only)**

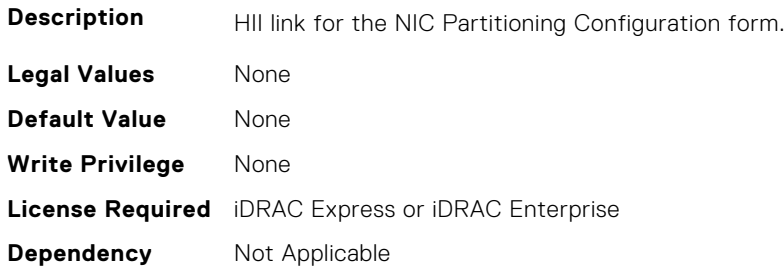

### **NIC.VndrConfigPage.NicPartitioningSupport (Read Only)**

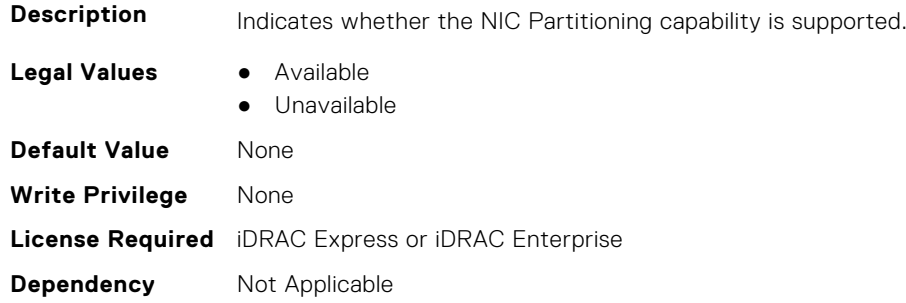

#### **NIC.VndrConfigPage.NodeGUID (Read Only)**

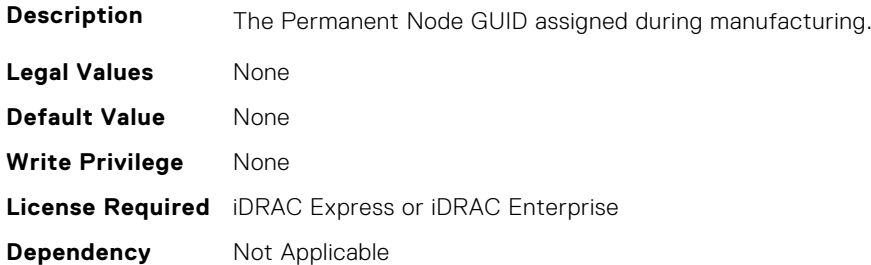

# **NIC.VndrConfigPage.NvmeTcpBusDeviceFunction (Read Only)**

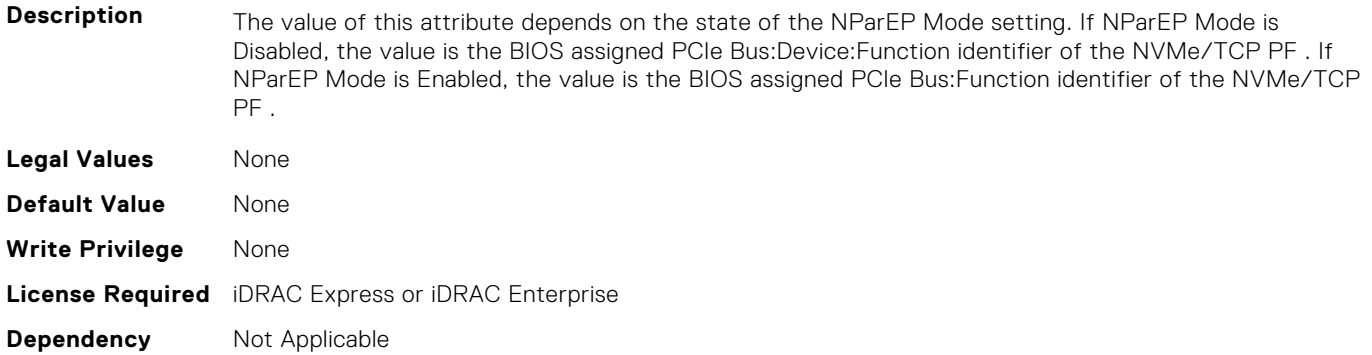

# **NIC.VndrConfigPage.NvmeTcpMacAddr (Read Only)**

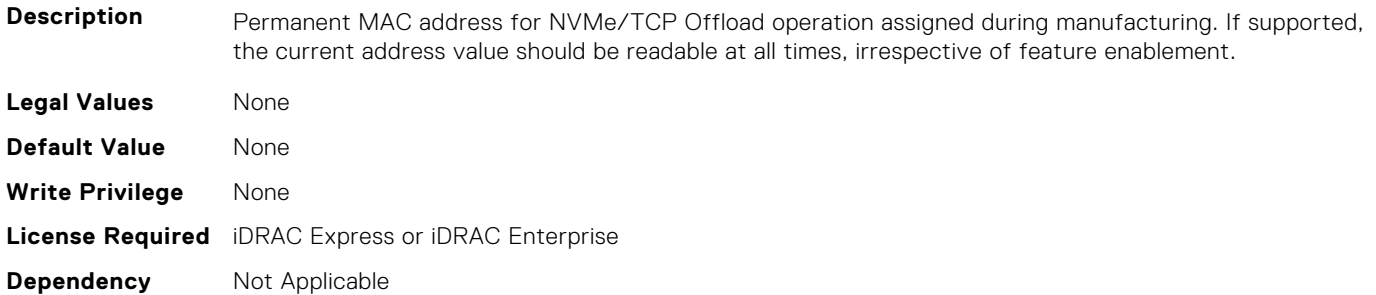

#### **NIC.VndrConfigPage.NvmeTcpMode (Read or Write)**

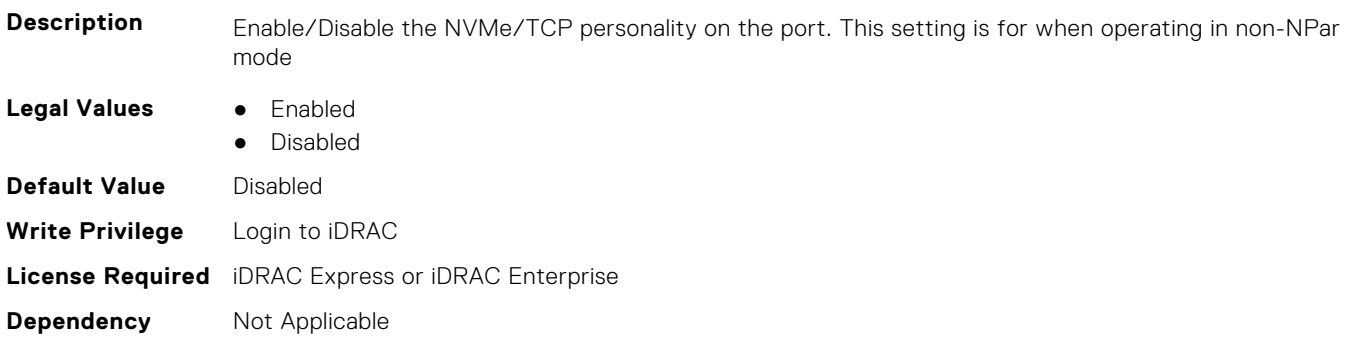

### **NIC.VndrConfigPage.NVMeTCPOffloadSupport (Read Only)**

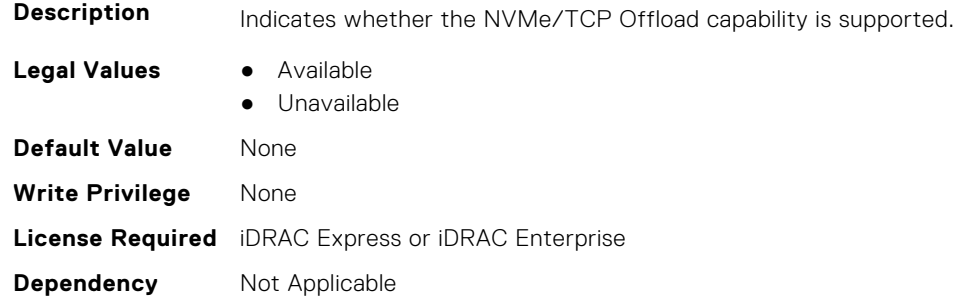

# **NIC.VndrConfigPage.NvmeTcpPCIDeviceID (Read Only)**

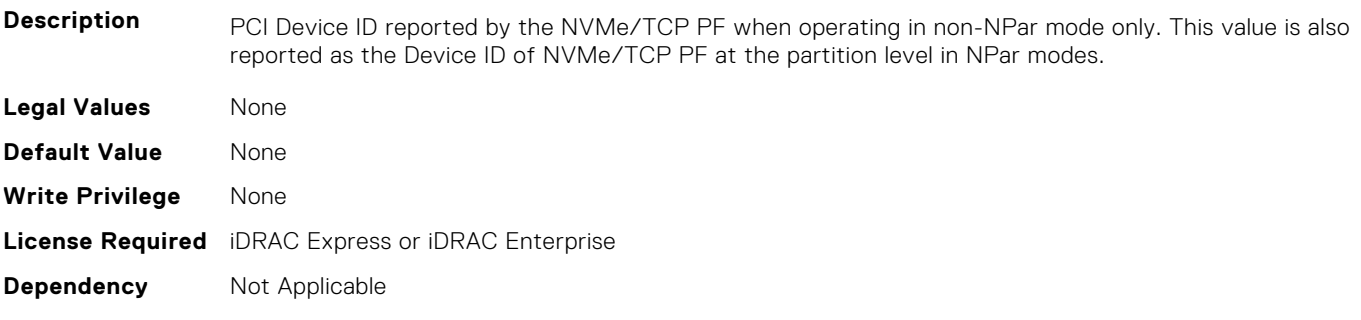

### **NIC.VndrConfigPage.NWManagementPassThrough (Read Only)**

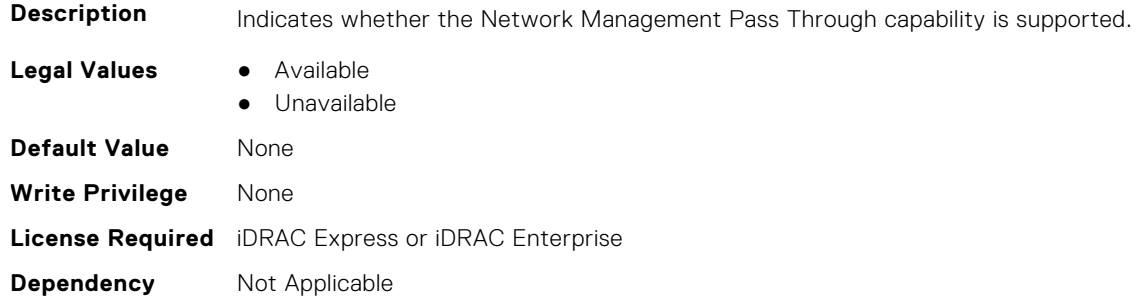

### **NIC.VndrConfigPage.OmniPath (Read Only)**

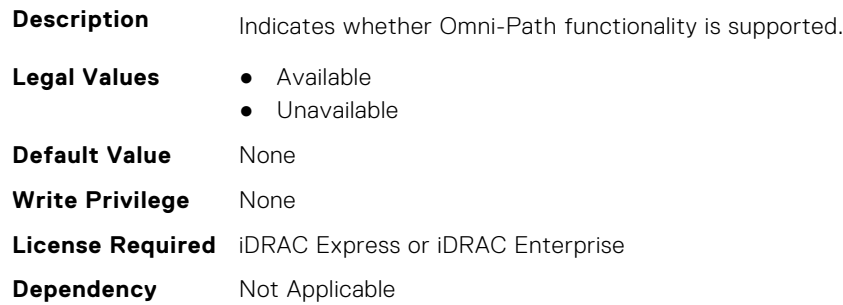

### **NIC.VndrConfigPage.OnChipThermalSensor (Read Only)**

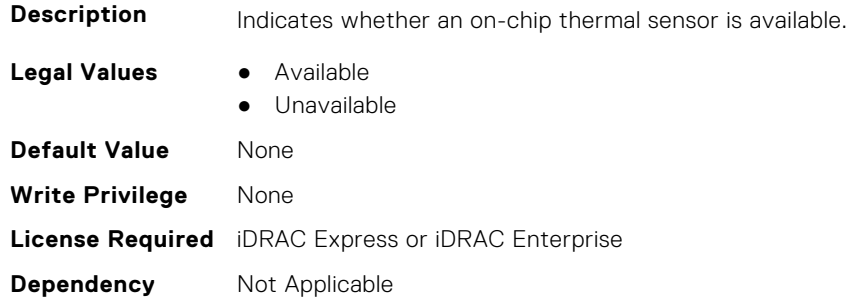

### **NIC.VndrConfigPage.OSBMCManagementPassThrough (Read Only)**

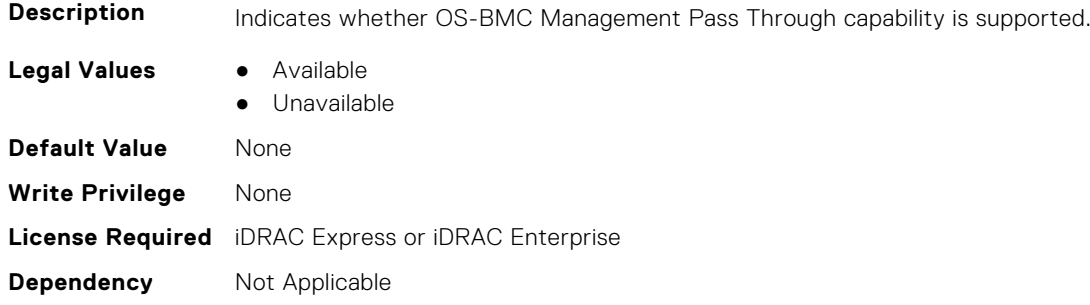

## **NIC.VndrConfigPage.PCIDeviceID (Read Only)**

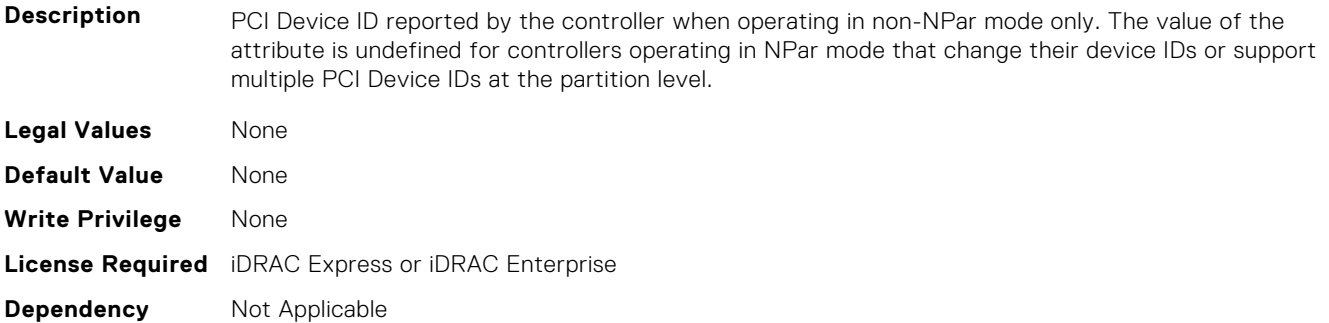

### **NIC.VndrConfigPage.PKey (Read or Write)**

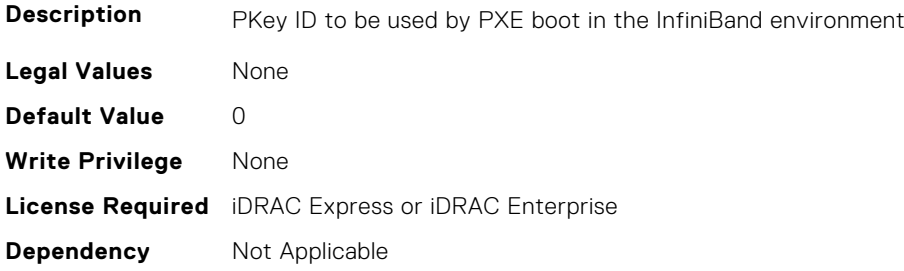

### **NIC.VndrConfigPage.PortGUID (Read Only)**

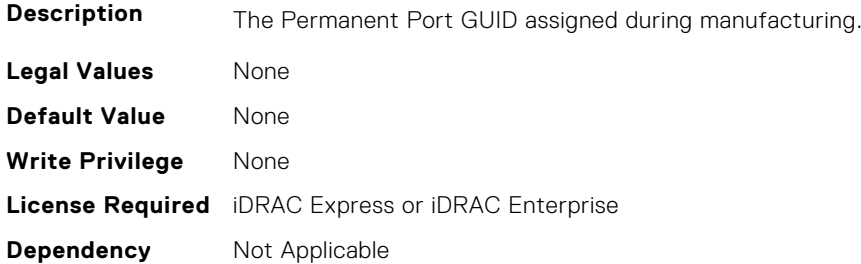

### **NIC.VndrConfigPage.PXEBootSupport (Read Only)**

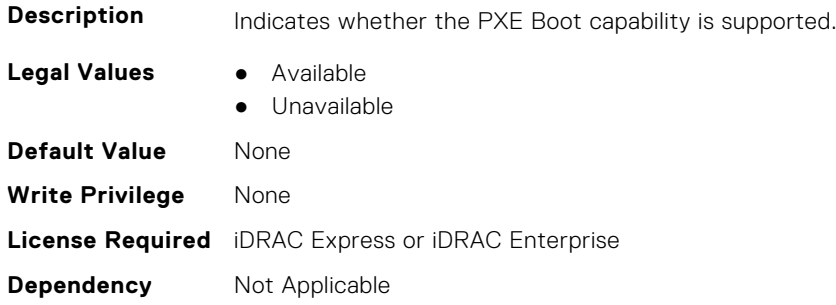
#### **NIC.VndrConfigPage.RDMANICModeOnPort (Read or Write)**

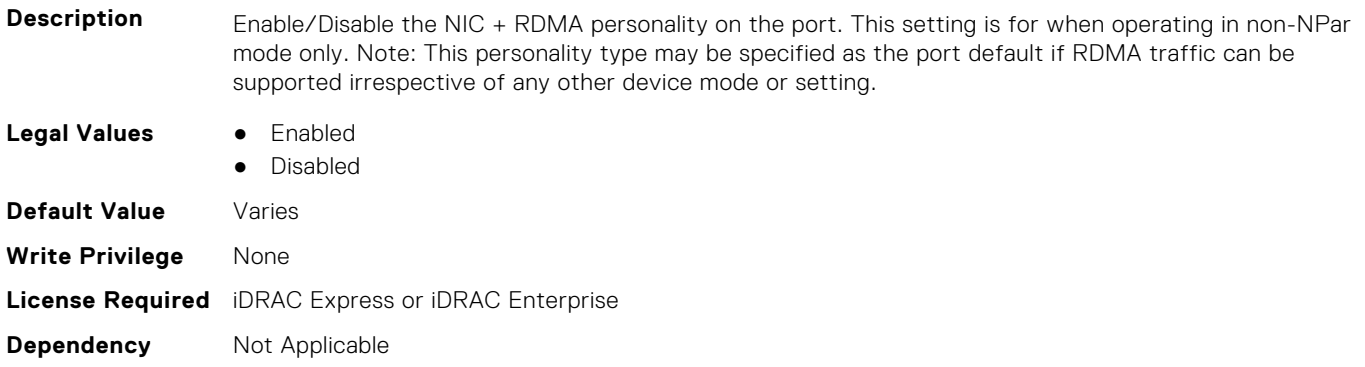

#### **NIC.VndrConfigPage.RemotePHY (Read Only)**

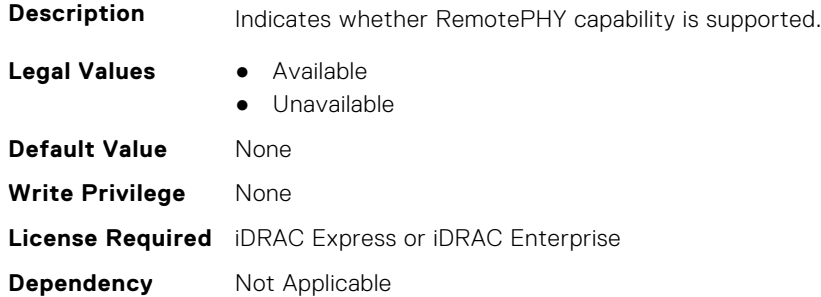

#### **NIC.VndrConfigPage.RXFlowControl (Read Only)**

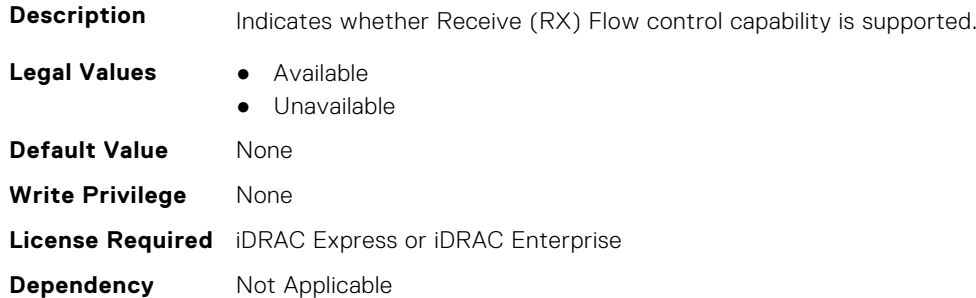

#### **NIC.VndrConfigPage.SNAPI (Read Only)**

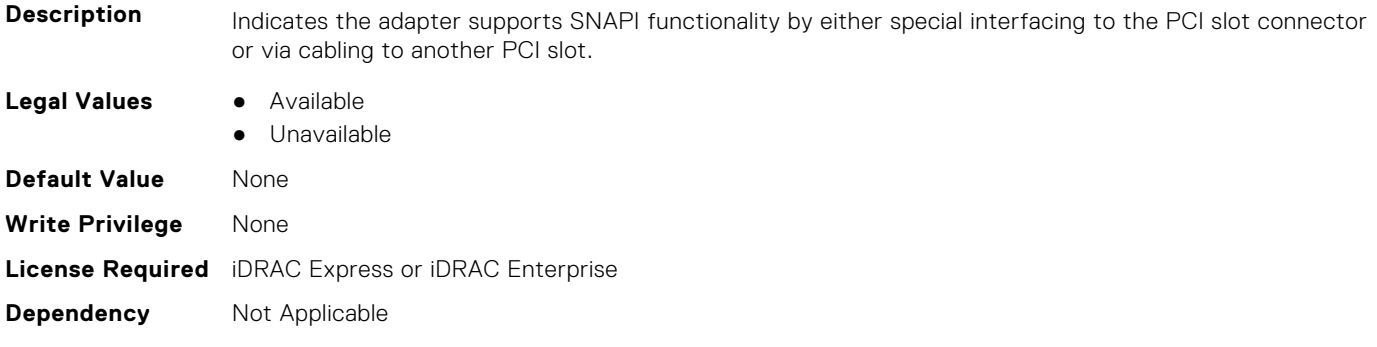

#### **NIC.VndrConfigPage.SNAPIState (Read Only)**

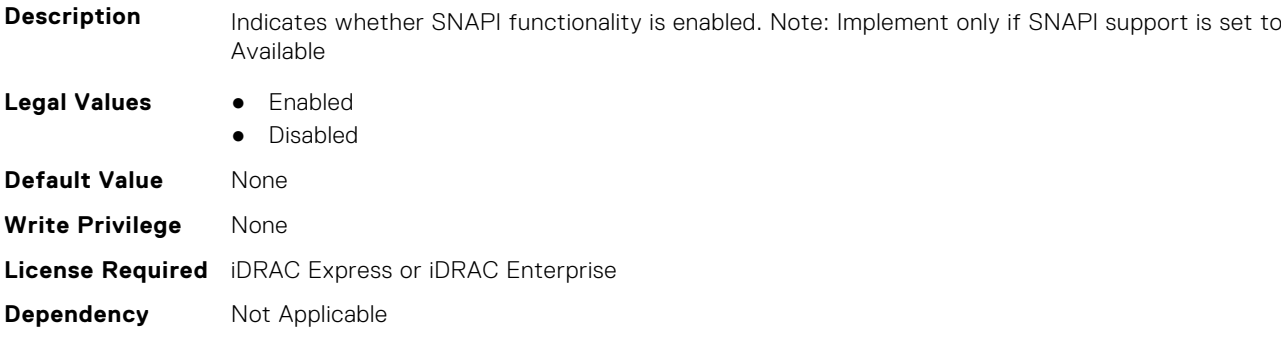

#### **NIC.VndrConfigPage.SocketDirect (Read Only)**

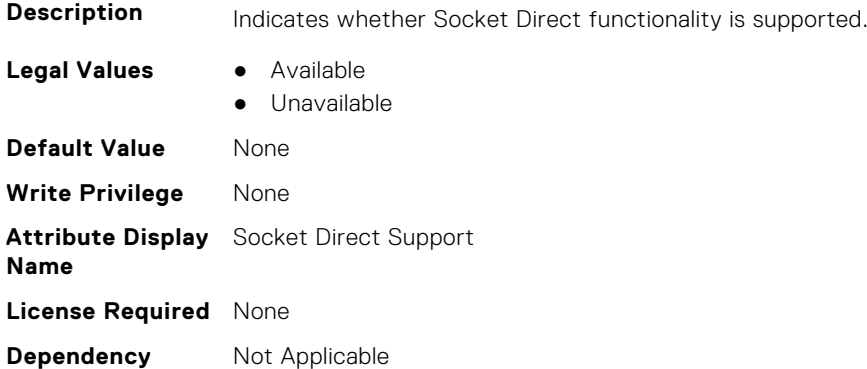

#### **NIC.VndrConfigPage.SocketDirectState (Read Only)**

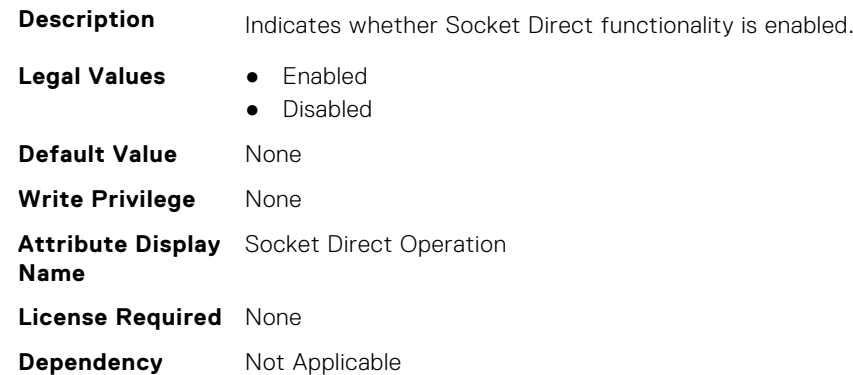

#### **NIC.VndrConfigPage.SwitchDepPartitioningSupport (Read Only)**

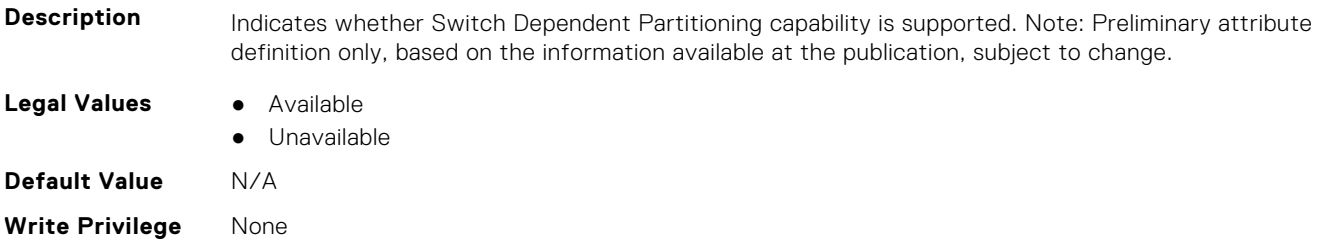

#### **NIC.VndrConfigPage.TOESupport (Read Only)**

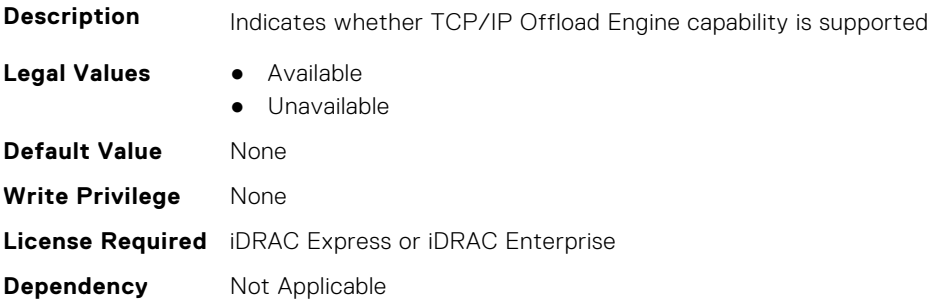

#### **NIC.VndrConfigPage.TXBandwidthControlMaximum (Read Only)**

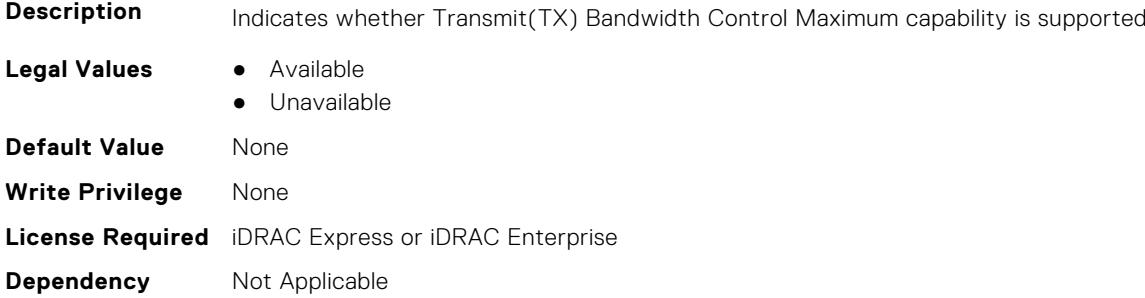

#### **NIC.VndrConfigPage.TXBandwidthControlMinimum (Read Only)**

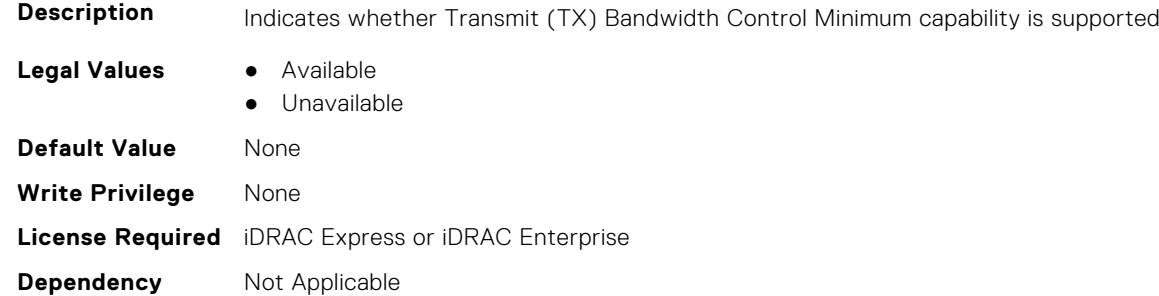

#### **NIC.VndrConfigPage.TXFlowControl (Read Only)**

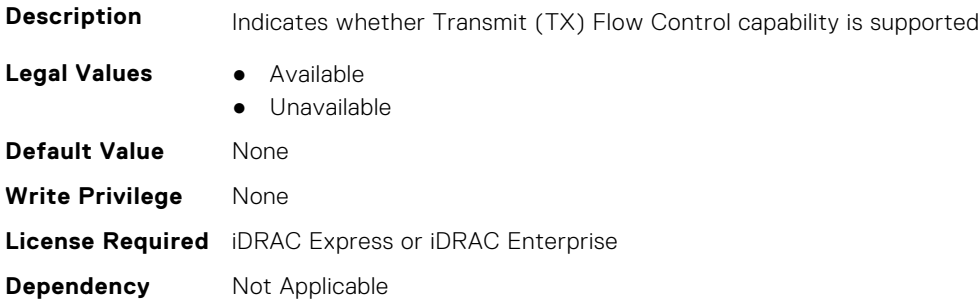

#### **NIC.VndrConfigPage.VirtFIPMacAddr (Read or Write)**

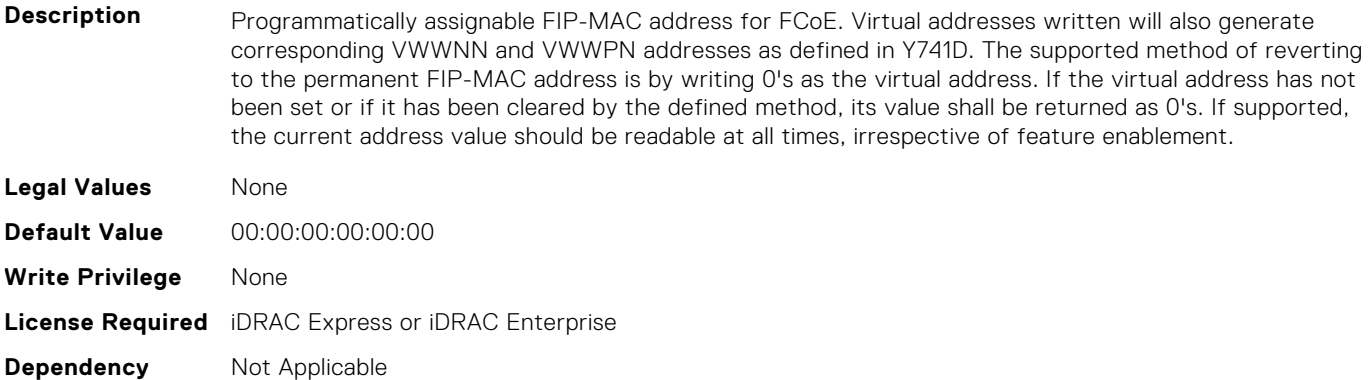

#### **NIC.VndrConfigPage.VirtIscsiMacAddr (Read or Write)**

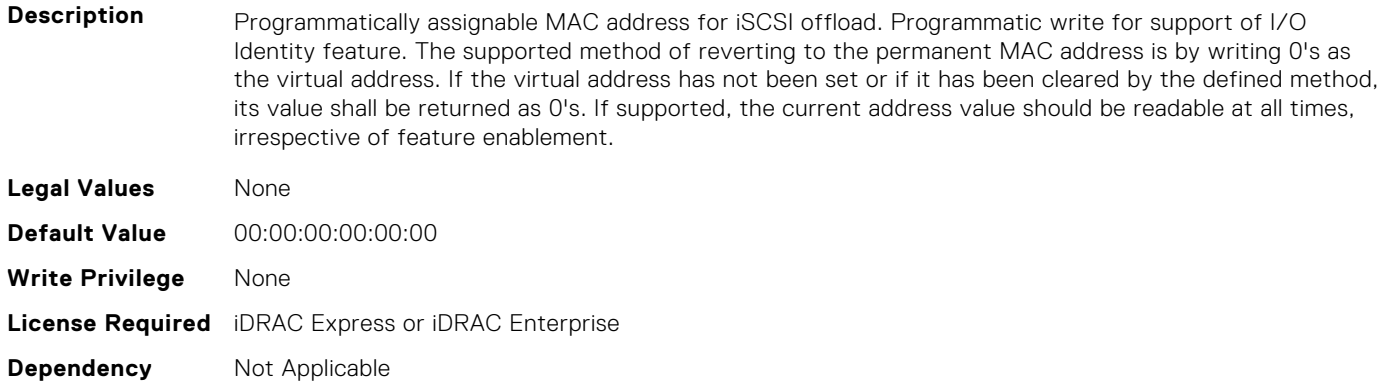

#### **NIC.VndrConfigPage.VirtMacAddr (Read or Write)**

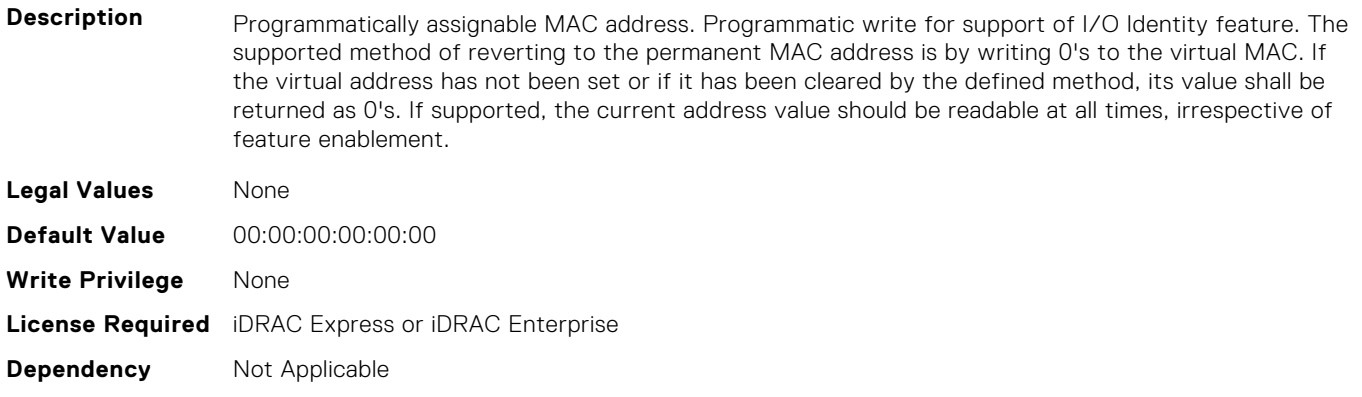

#### **NIC.VndrConfigPage.VirtNodeGuid (Read or Write)**

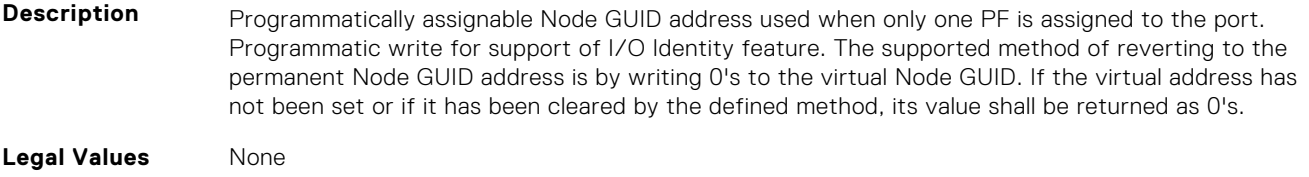

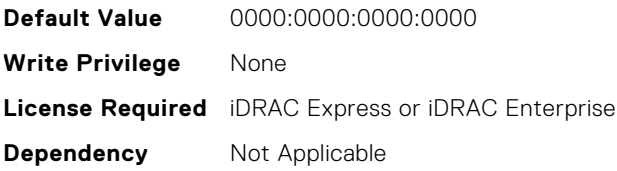

#### **NIC.VndrConfigPage.VirtNvmeTcpMacAddr ( Read or Write)**

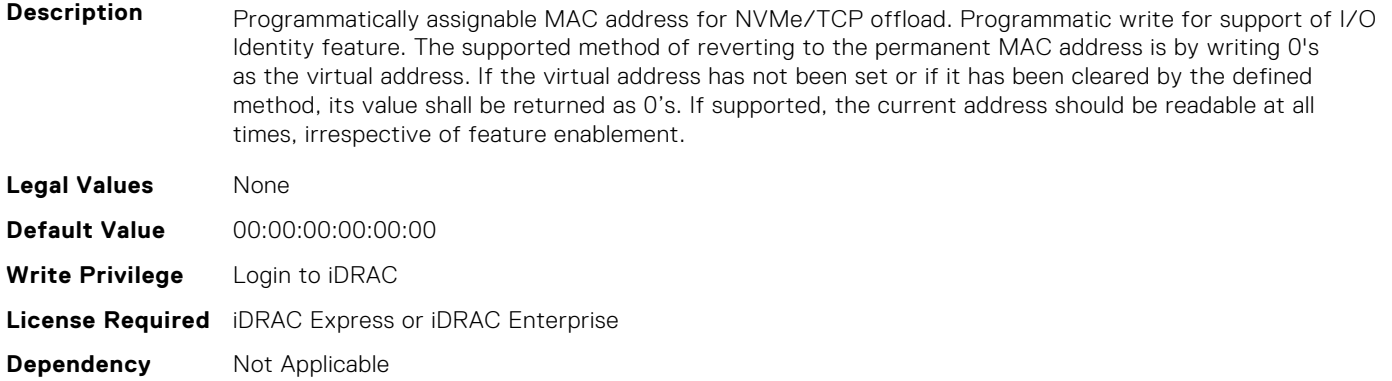

#### **NIC.VndrConfigPage.VirtPortGUID (Read or Write)**

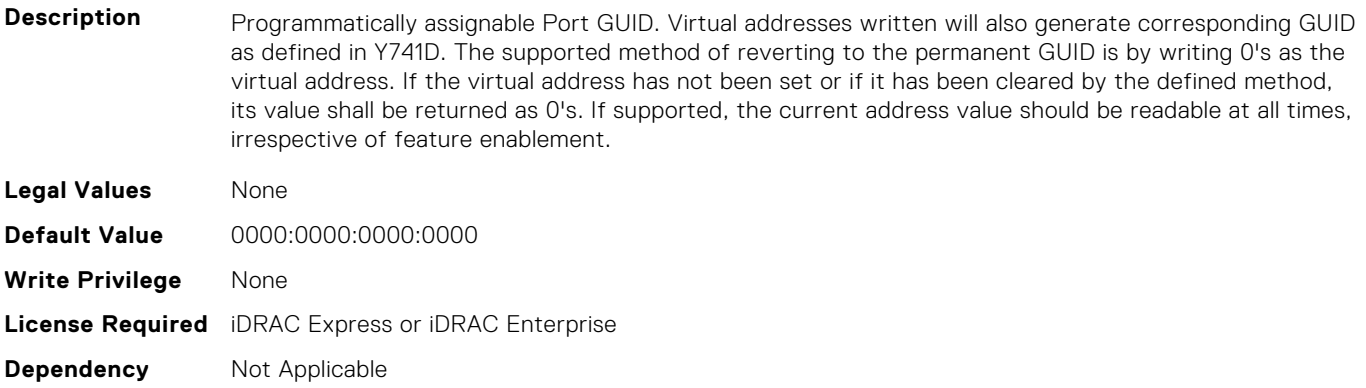

#### **NIC.VndrConfigPage.VirtWWN (Read or Write)**

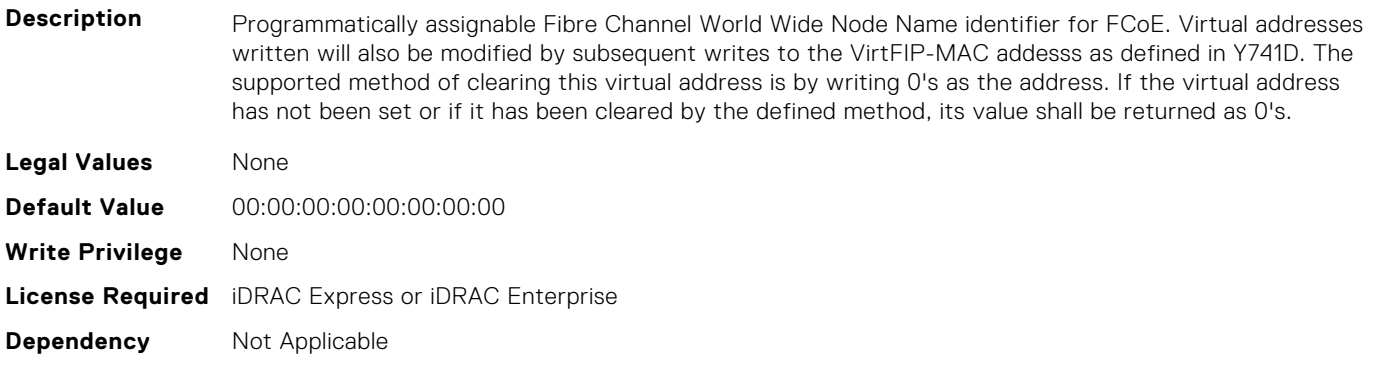

### **NIC.VndrConfigPage.VirtWWPN (Read or Write)**

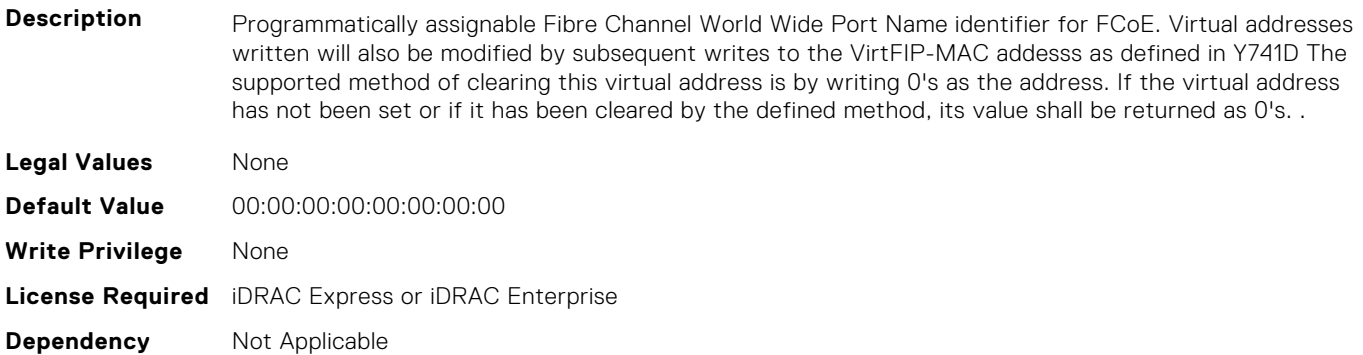

#### **NIC.VndrConfigPage.VndrConfigPage (Read Only)**

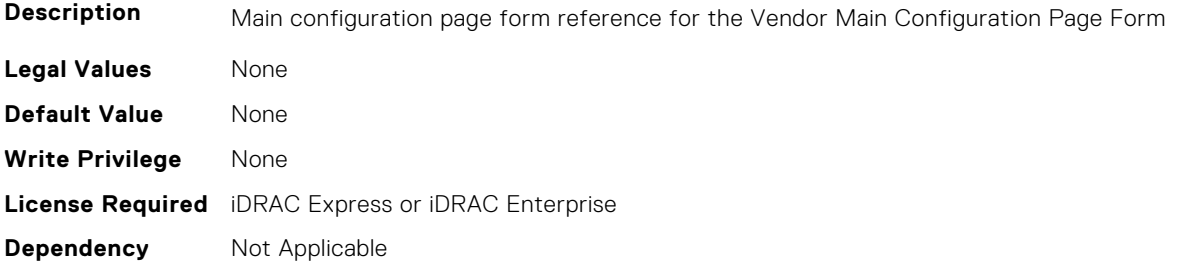

#### **NIC.VndrConfigPage.VndrFormSet (Read Only)**

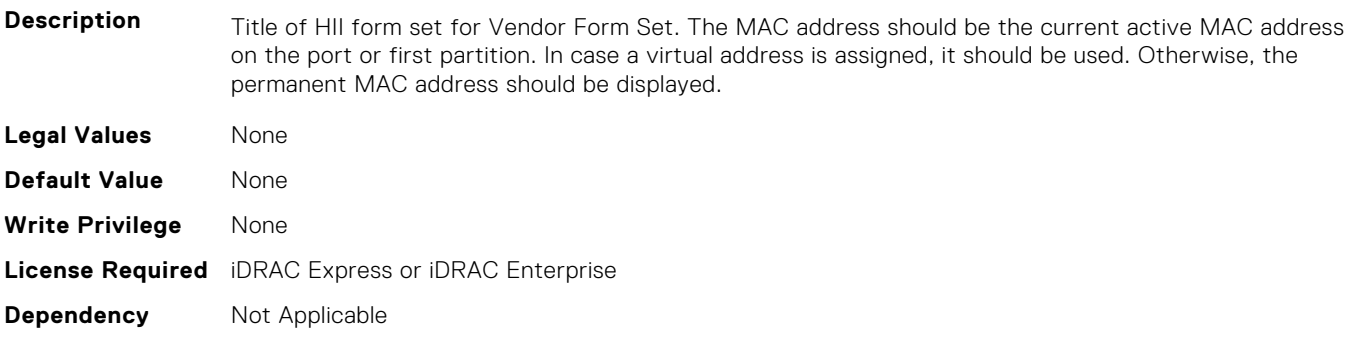

#### **NIC.VndrConfigPage.VPI (Read Only)**

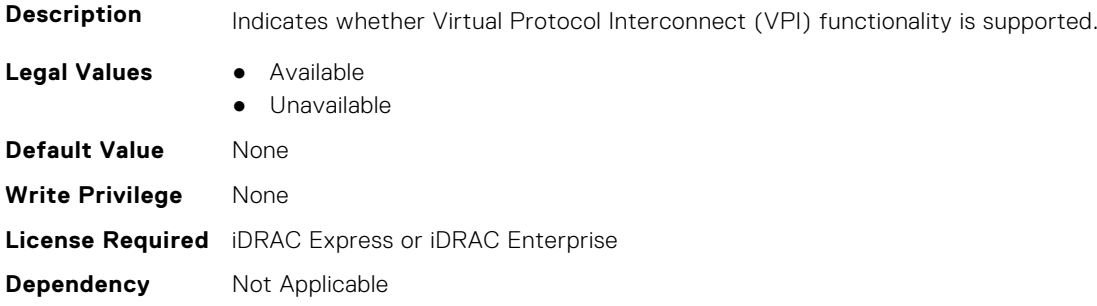

#### **NIC.VndrConfigPage.WWN (Read Only)**

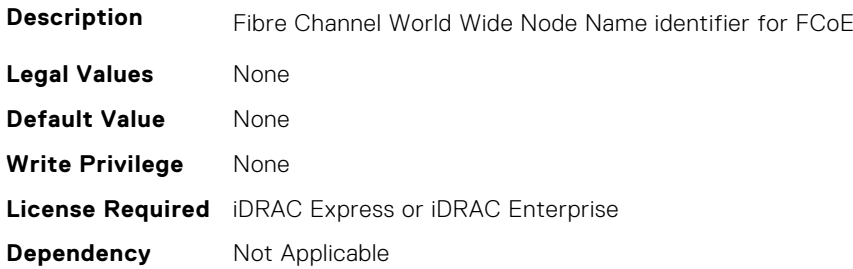

#### **NIC.VndrConfigPage.WWPN (Read Only)**

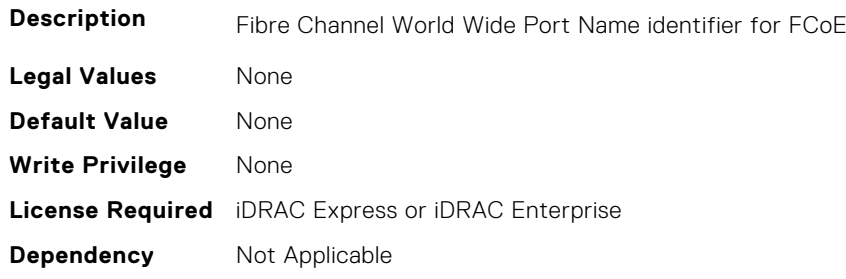

### **NIC.WakeOnLanLnkSpeedConfig**

The objects in this group manage the wake on LAN link speed configuration settings.

### **NIC.WakeOnLanLnkSpeedConfig.100Gbps1WoL (Read or Write)**

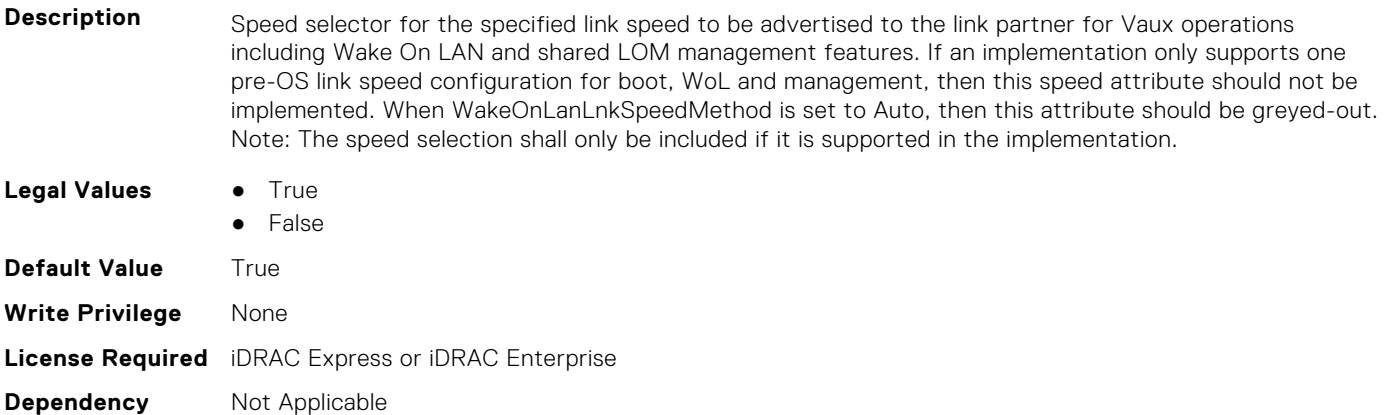

#### **NIC.WakeOnLanLnkSpeedConfig.100Gbps2WoL (Read or Write)**

- **Description** Speed selector for the specified link speed to be advertised to the link partner for Vaux operations including Wake On LAN and shared LOM management features. If an implementation only supports one pre-OS link speed configuration for boot, WoL and management, then this speed attribute should not be implemented. When WakeOnLanLnkSpeedMethod is set to Auto, then this attribute should be greyed-out. Note: The speed selection shall only be included if it is supported in the implementation.
- **Legal Values** True
	- False

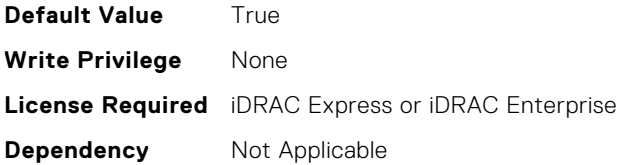

#### **NIC.WakeOnLanLnkSpeedConfig.100Gbps4WoL (Read or Write)**

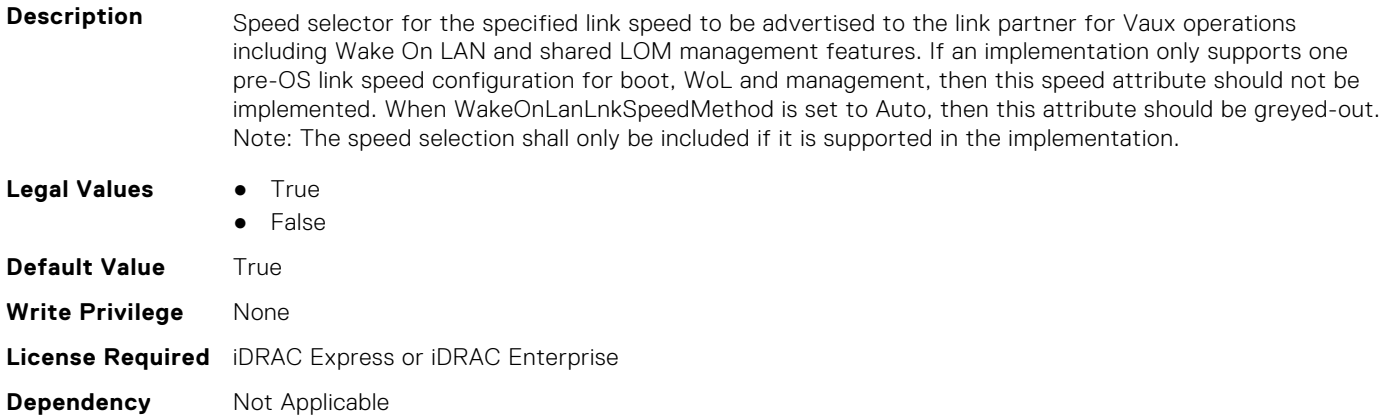

#### **NIC.WakeOnLanLnkSpeedConfig.100MbpsWoL (Read or Write)**

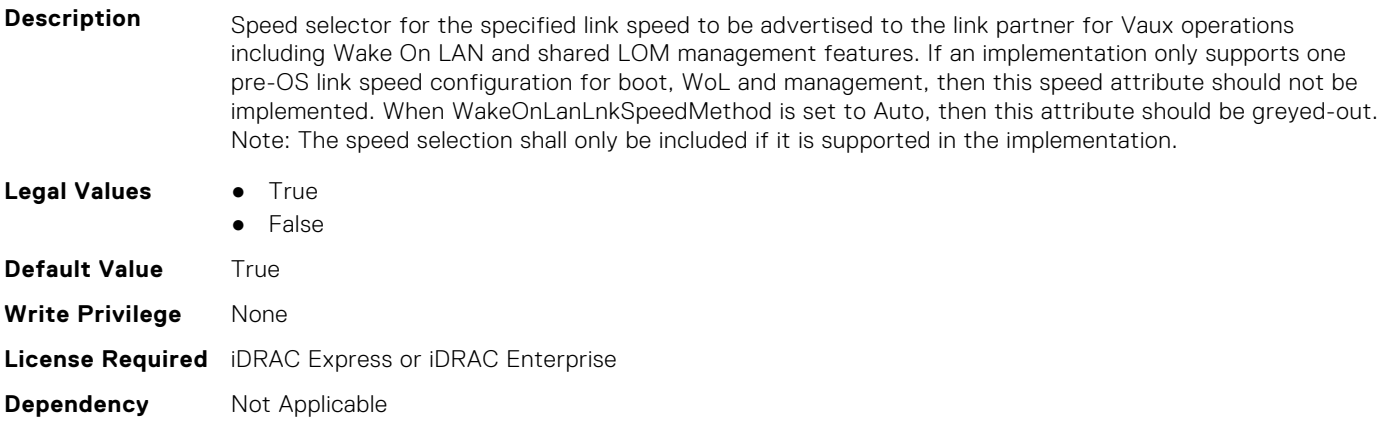

#### **NIC.WakeOnLanLnkSpeedConfig.10GbpsWoL (Read or Write)**

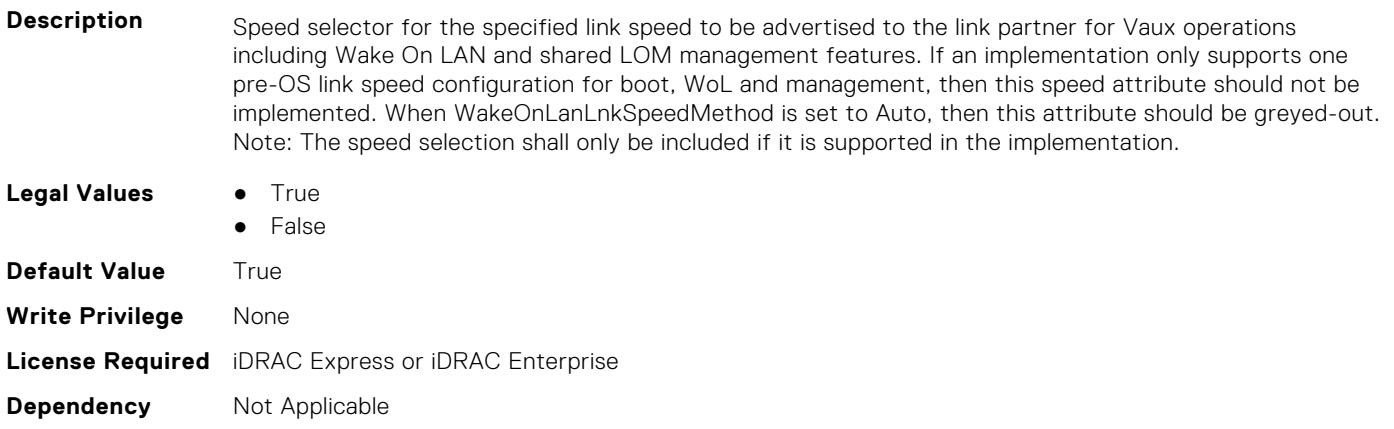

#### **NIC.WakeOnLanLnkSpeedConfig.10MbpsWoL (Read or Write)**

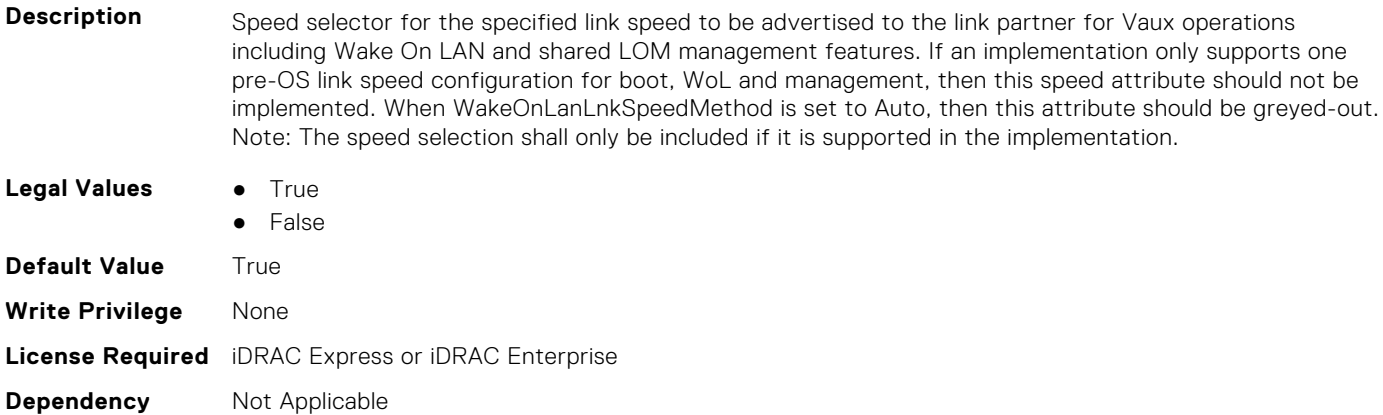

#### **NIC.WakeOnLanLnkSpeedConfig.1GbpsWoL (Read or Write)**

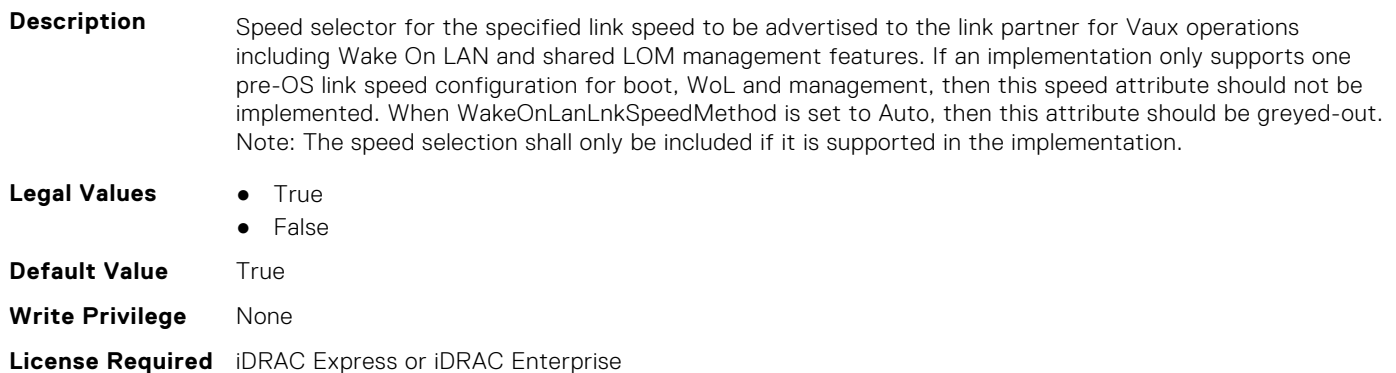

# **NIC.WakeOnLanLnkSpeedConfig.200Gbps1WoL (Read or Write)**

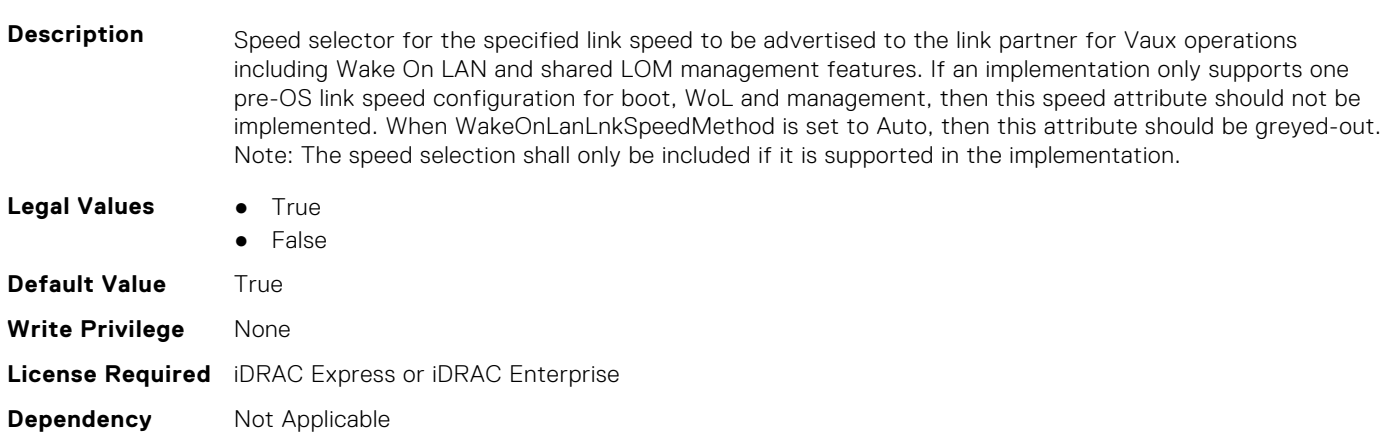

#### **NIC.WakeOnLanLnkSpeedConfig.200Gbps2WoL (Read or Write)**

**Dependency** Not Applicable

**Description** Speed selector for the specified link speed to be advertised to the link partner for Vaux operations including Wake On LAN and shared LOM management features. If an implementation only supports one pre-OS link speed configuration for boot, WoL and management, then this speed attribute should not be implemented. When WakeOnLanLnkSpeedMethod is set to Auto, then this attribute should be greyed-out. Note: The speed selection shall only be included if it is supported in the implementation.

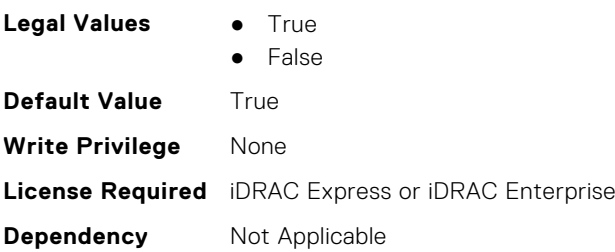

#### **NIC.WakeOnLanLnkSpeedConfig.200Gbps4WoL (Read or Write)**

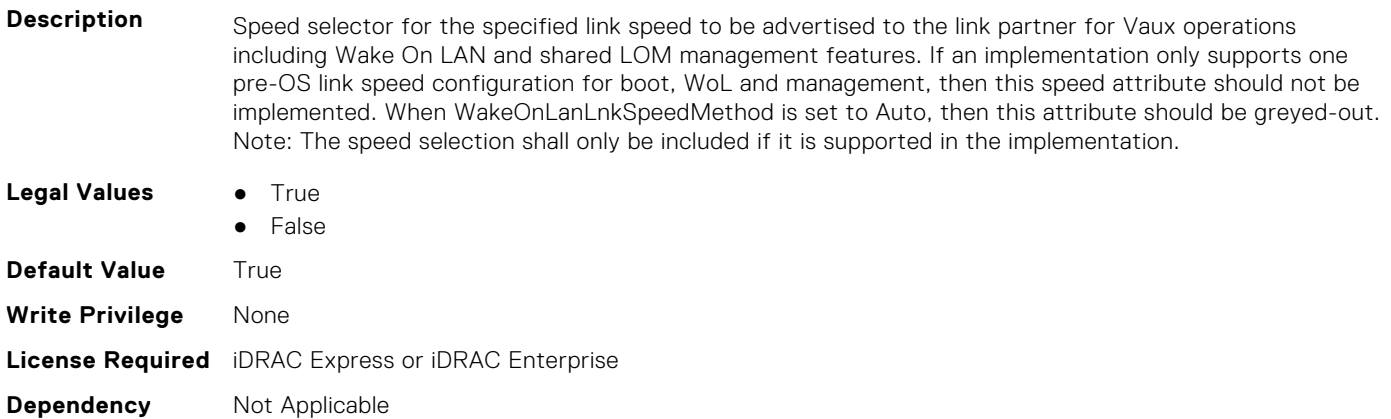

#### **NIC.WakeOnLanLnkSpeedConfig.25GbpsWoL (Read or Write)**

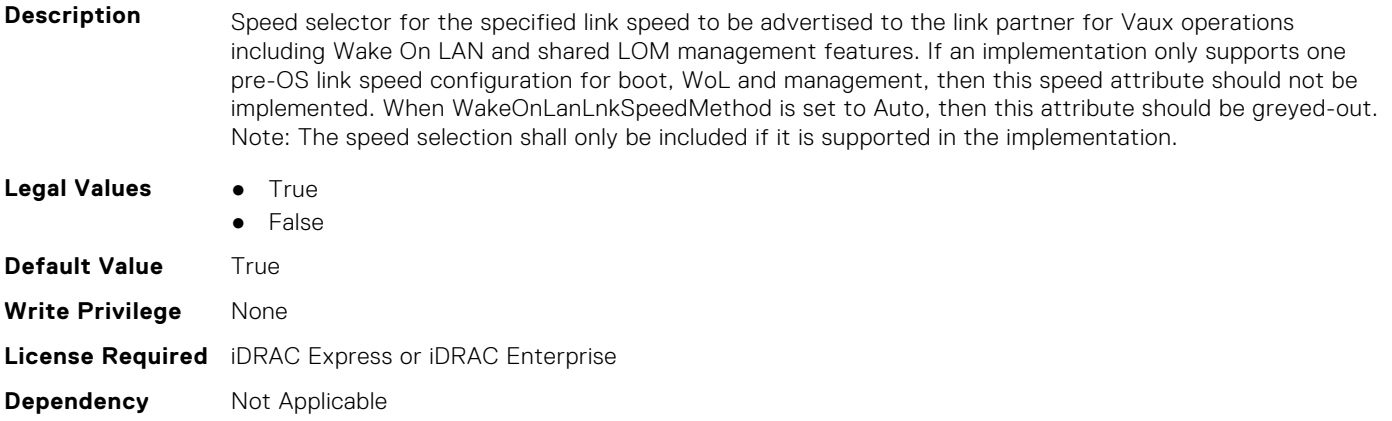

#### **NIC.WakeOnLanLnkSpeedConfig.40GbpsWoL (Read or Write)**

- **Description** Speed selector for the specified link speed to be advertised to the link partner for Vaux operations including Wake On LAN and shared LOM management features. If an implementation only supports one pre-OS link speed configuration for boot, WoL and management, then this speed attribute should not be implemented. When WakeOnLanLnkSpeedMethod is set to Auto, then this attribute should be greyed-out. Note: The speed selection shall only be included if it is supported in the implementation.
- **Legal Values True** 
	- False

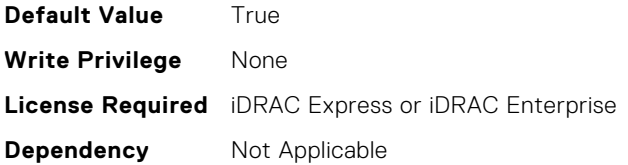

#### **NIC.WakeOnLanLnkSpeedConfig.50Gbps1WoL (Read or Write)**

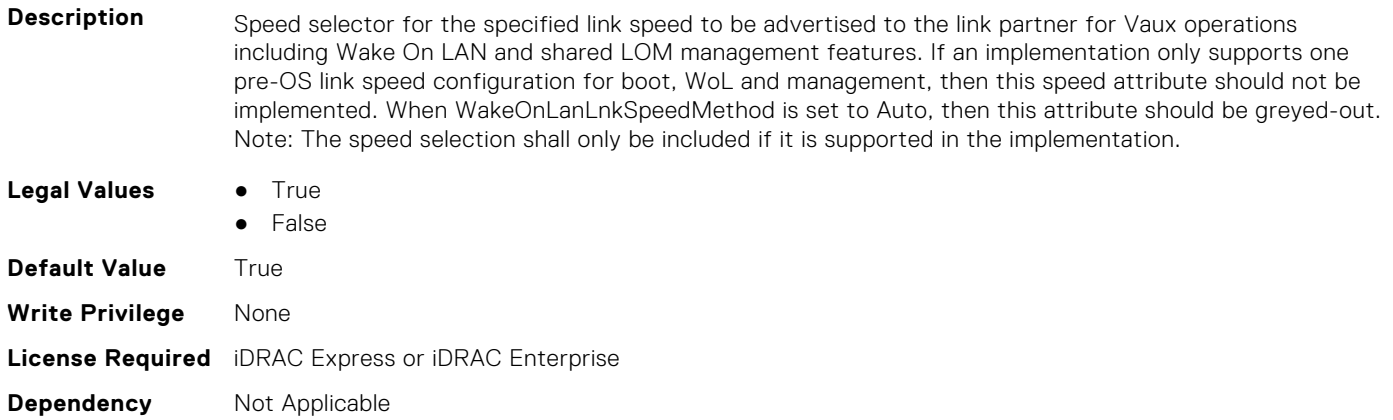

#### **NIC.WakeOnLanLnkSpeedConfig.50Gbps2WoL (Read or Write)**

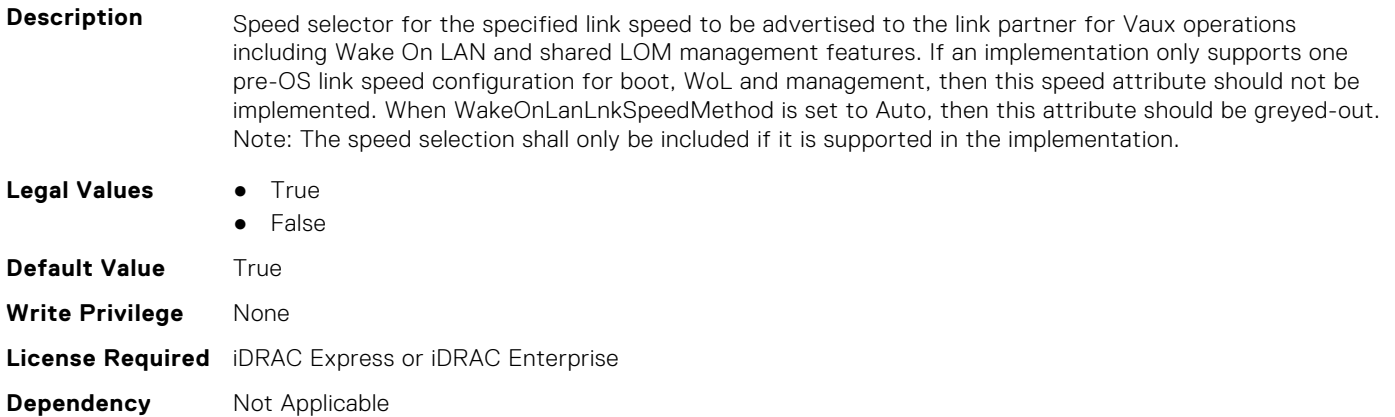

# **PSU Attributes**

**8**

This section provides details about the PSU attribute groups and objects.

#### **Topics:**

- PSU.Info.Capacity (Read Only)
- PSU.Info.EffCapacity (Read Only)
- PSU.Info.FirmwareVersion (Read Only)
- [PSU.Info.GraphicsURI \(Read Only\)](#page-804-0)
- [PSU.Info.HardwareVersion \(Read Only\)](#page-804-0)
- [PSU.Info.InputVoltageType \(Read Only\)](#page-804-0)
- [PSU.Info.Name \(Read Only\)](#page-804-0)
- [PSU.Info.PartNumber \(Read Only\)](#page-805-0)
- [PSU.Info.Redundancy \(Read Only\)](#page-805-0)
- [PSU.Info.SerialNumber \(Read Only\)](#page-805-0)
- [PSU.Info.State \(Read Only\)](#page-805-0)

### **PSU.Info.Capacity (Read Only)**

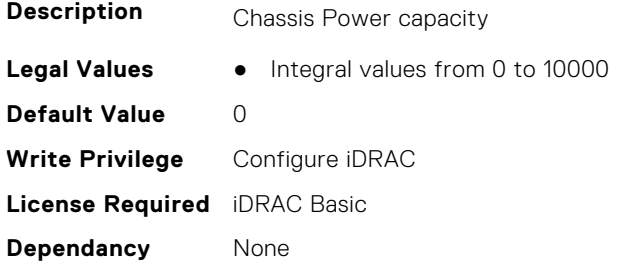

### **PSU.Info.EffCapacity (Read Only)**

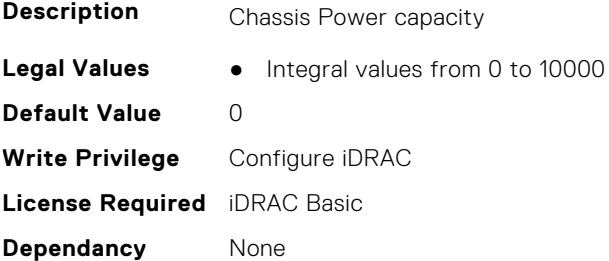

### **PSU.Info.FirmwareVersion (Read Only)**

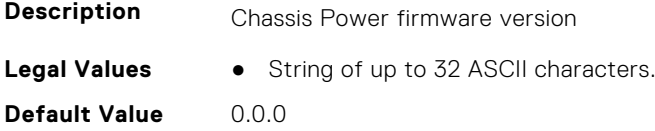

<span id="page-804-0"></span>**Write Privilege** Configure iDRAC **License Required** iDRAC Basic **Dependancy** None

### **PSU.Info.GraphicsURI (Read Only)**

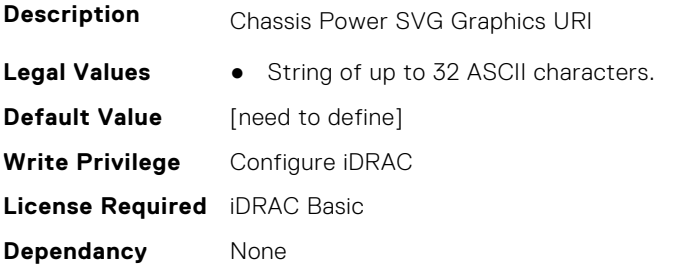

### **PSU.Info.HardwareVersion (Read Only)**

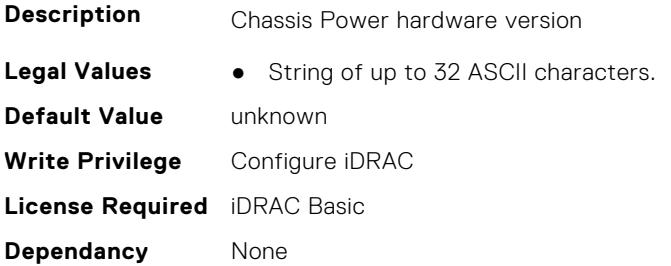

### **PSU.Info.InputVoltageType (Read Only)**

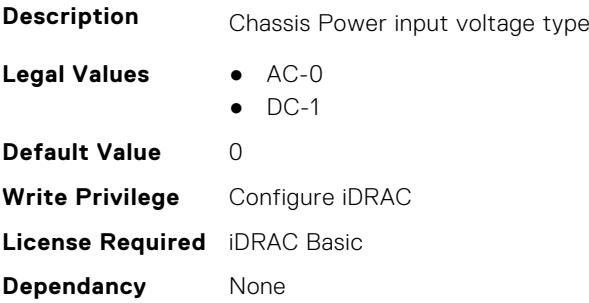

### **PSU.Info.Name (Read Only)**

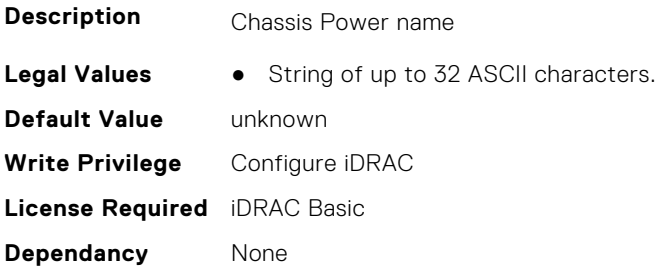

## <span id="page-805-0"></span>**PSU.Info.PartNumber (Read Only)**

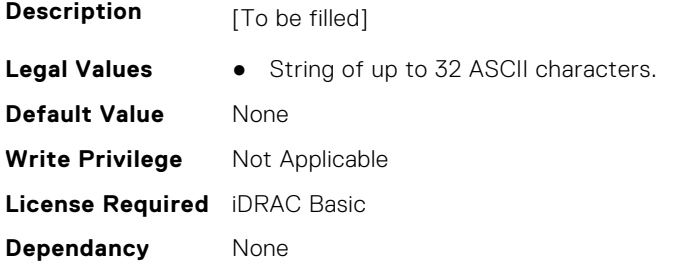

### **PSU.Info.Redundancy (Read Only)**

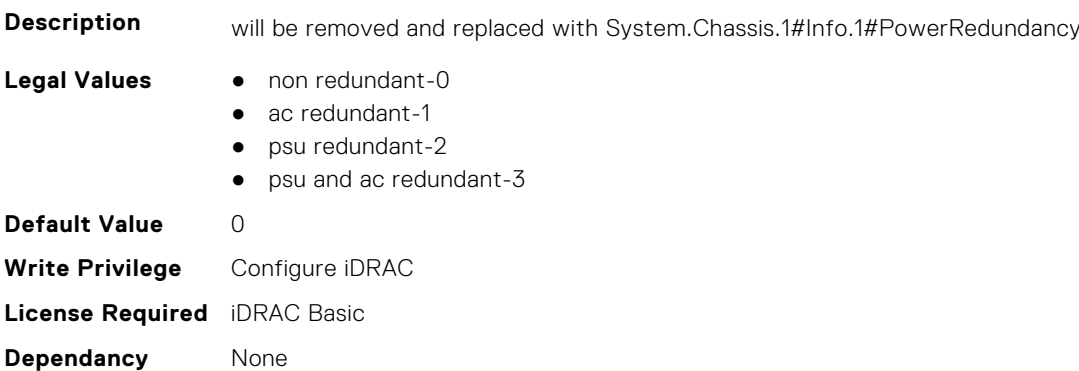

## **PSU.Info.SerialNumber (Read Only)**

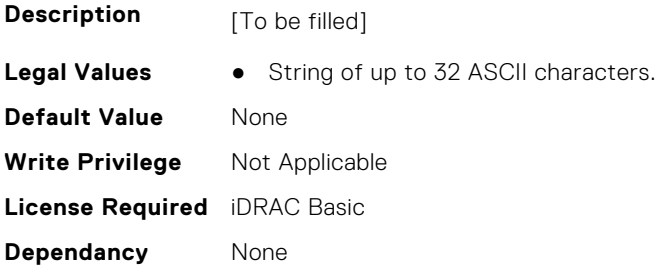

### **PSU.Info.State (Read Only)**

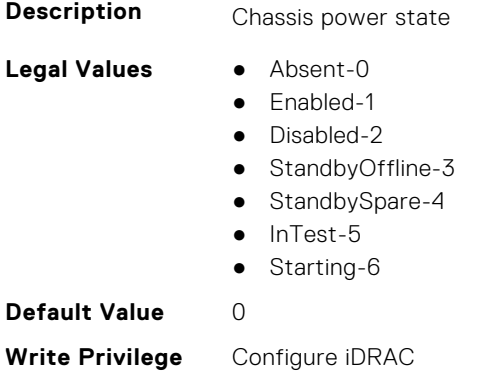

**License Required** iDRAC Basic

**Dependancy** None

# **Storage Attributes**

This section provides details about the Storage attribute groups and objects.

#### **Topics:**

- Storage.Controller
- [Storage.Enclosure](#page-817-0)
- [Storage.PhysicalDisk](#page-819-0)
- [Storage.VirtualDisk](#page-823-0)

### **Storage.Controller**

The following sections provide information about the objects in this group Storage.Controller.

#### **Storage.Controller.BackgroundInitializationRate (Read or Write)**

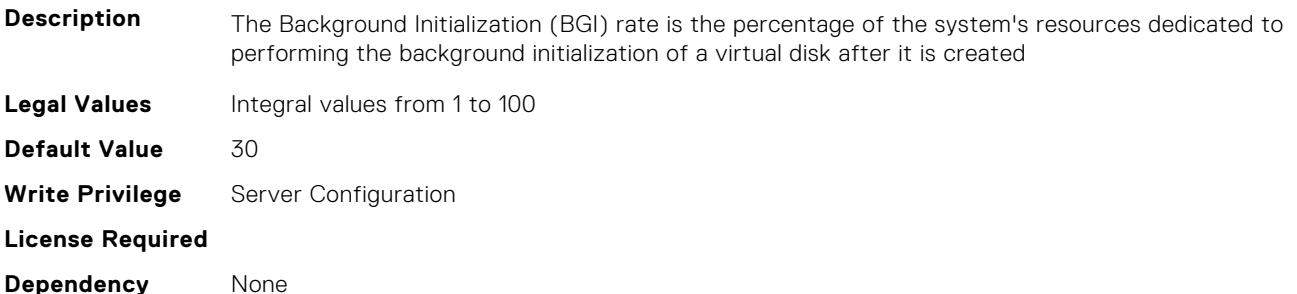

#### **Storage.Controller.BatteryLearnMode (Read Only)**

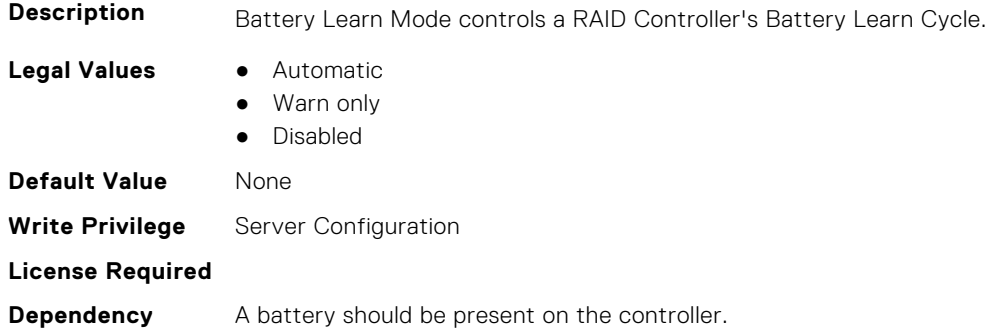

#### **Storage.Controller.CheckConsistencyMode (Read or Write)**

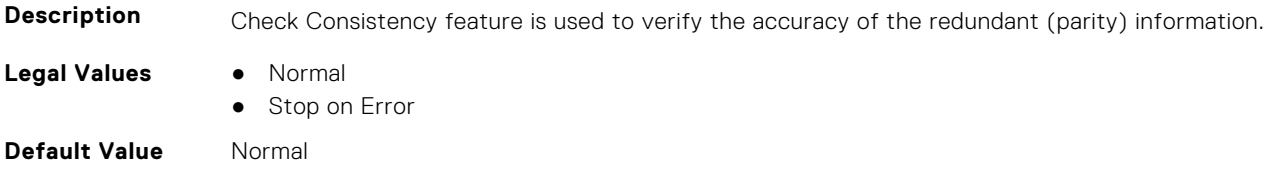

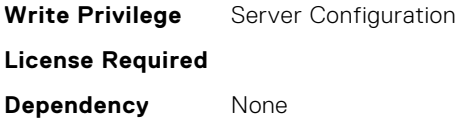

### **Storage.Controller.CheckConsistencyRate (Read or Write)**

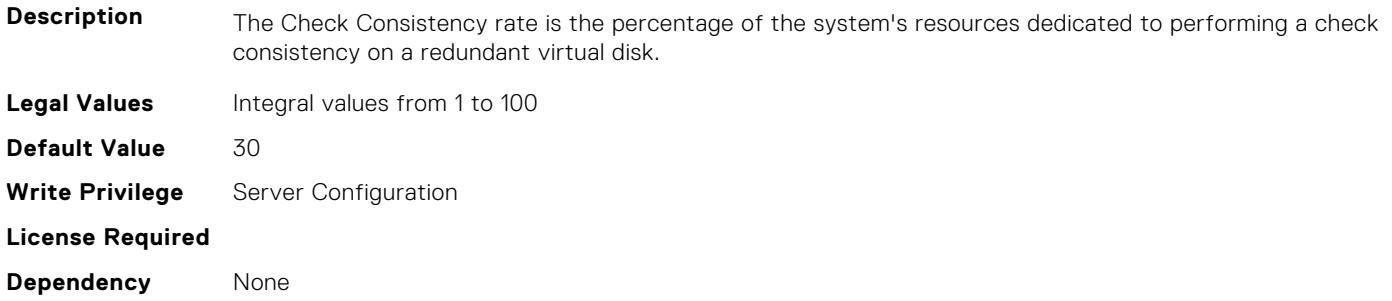

#### **Storage.Controller.ControllerBootMode (Read or Write)**

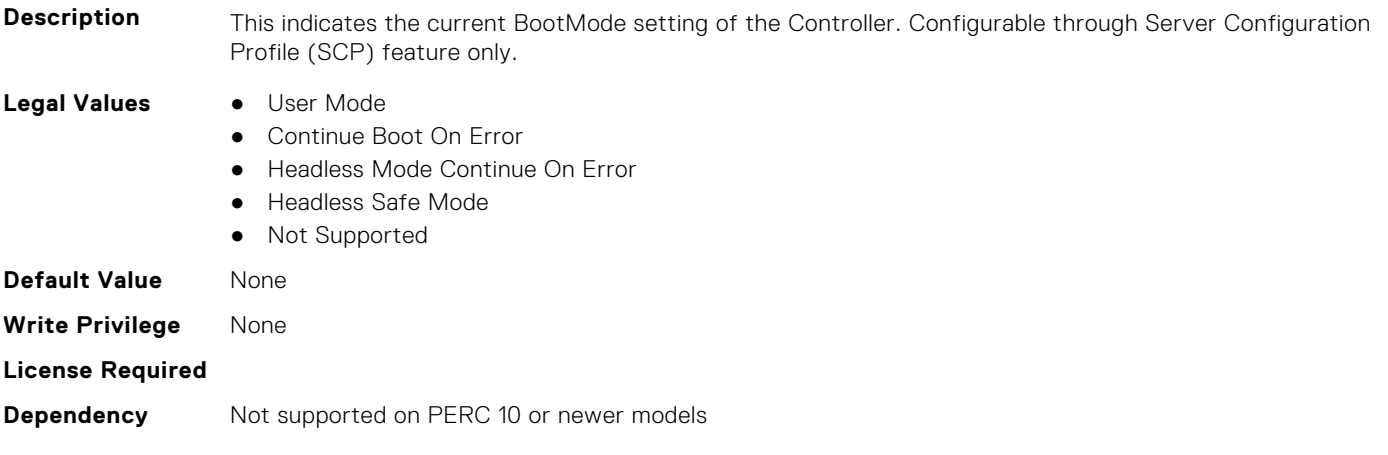

#### **Storage.Controller.ControllerEncryptionMode (Read or Write)**

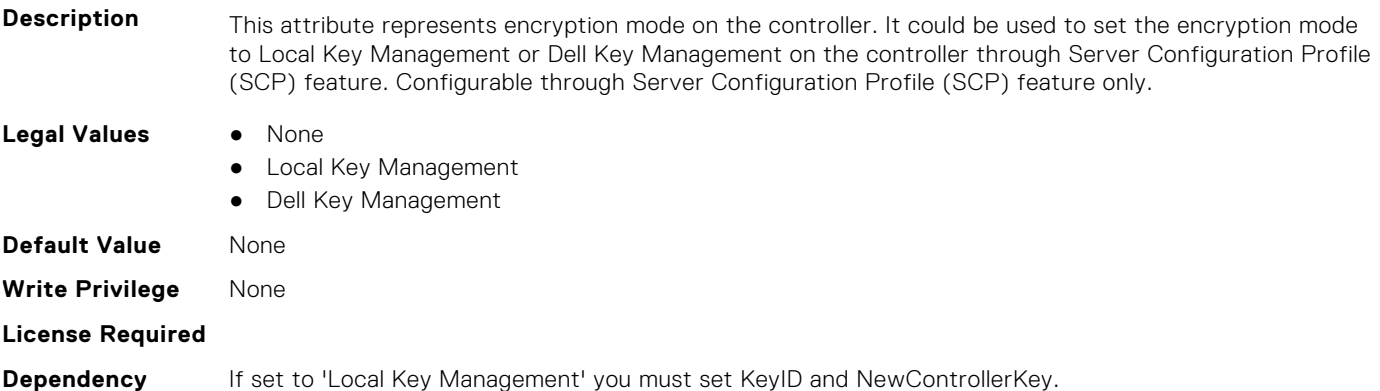

#### **Storage.Controller.Controller Rekey (Read or Write)**

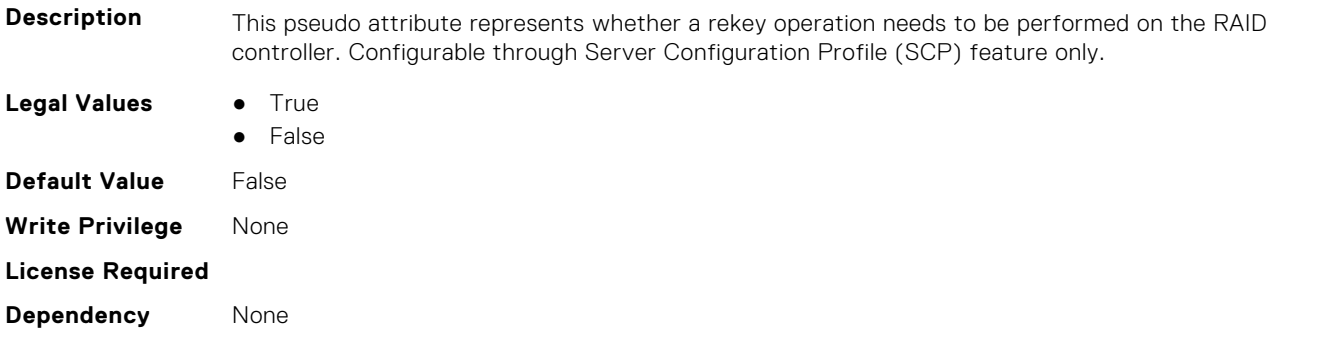

#### **Storage.Controller.Controller Reset Configuration (Read or Write)**

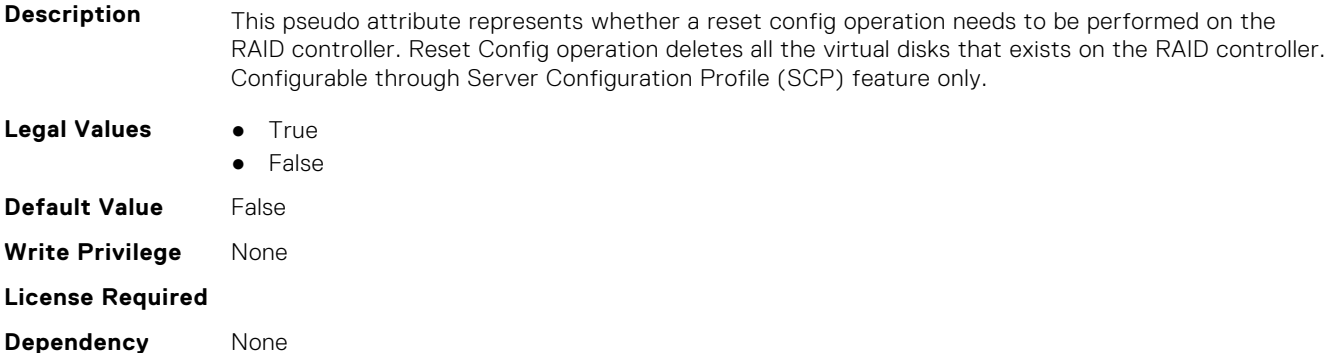

#### **Storage.Controller.CopybackMode (Read or Write)**

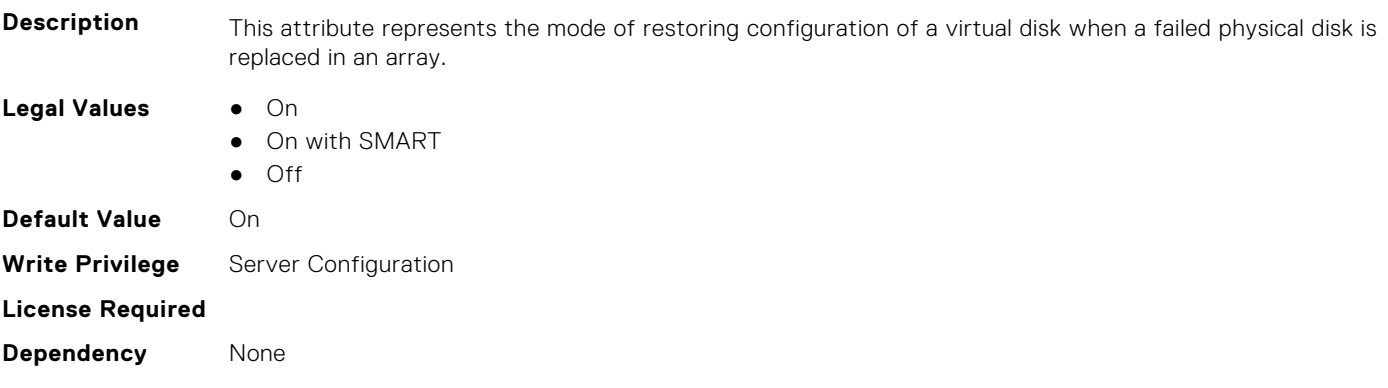

#### **Storage.Controller.CurrentControllerMode (Read Only)**

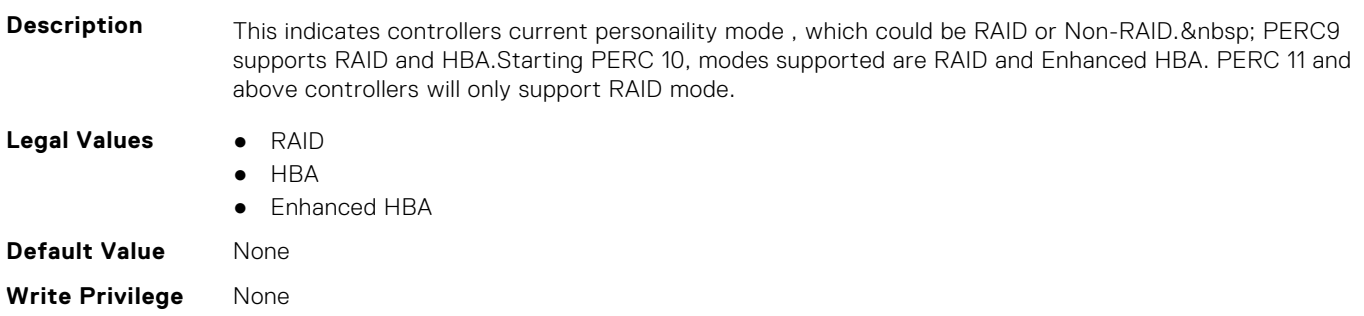

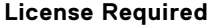

**Dependency** Controller needs to support.

#### **Storage.Controller.EnhancedAutoImportForeignConfig (Read or Write)**

 $(SCP)$  feature only.

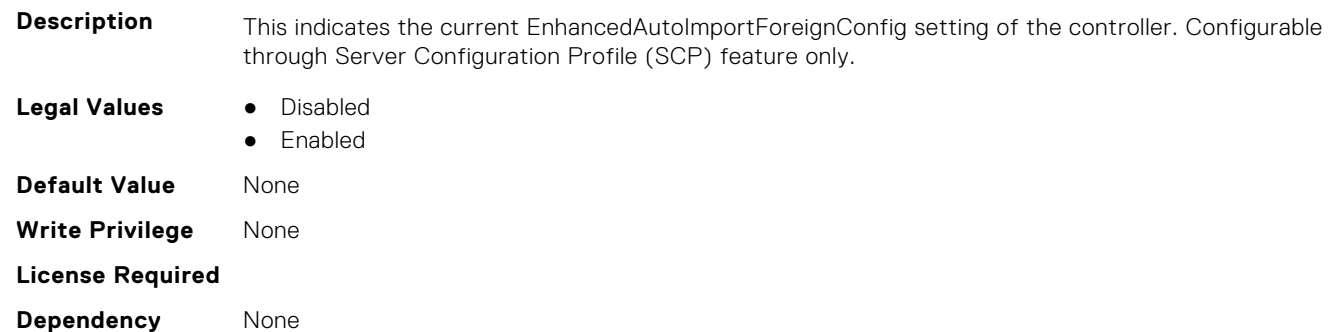

#### **Storage.Controller.Foreign Configuration (Read or Write)**

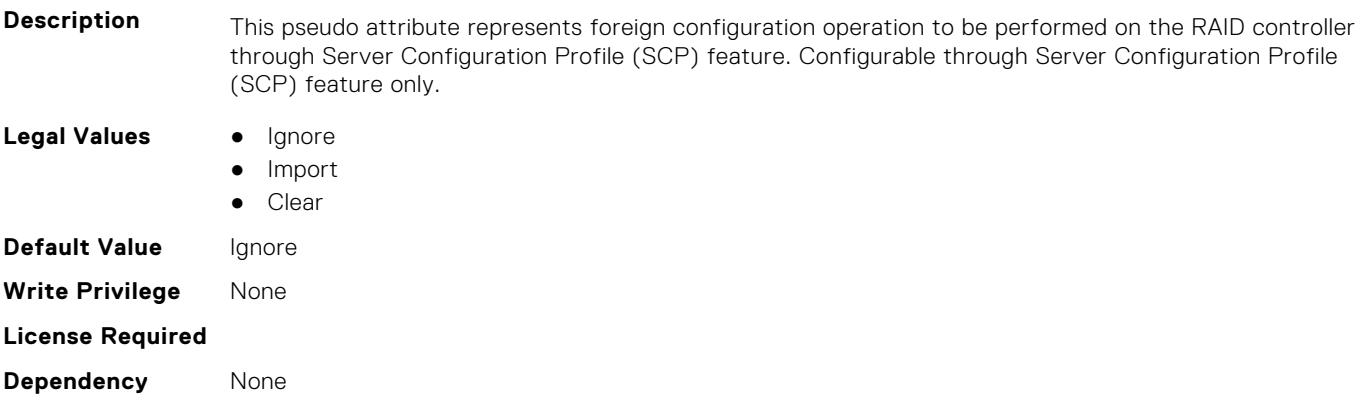

#### **Storage.Controller.HostLEDMgmtNonRAIDDisks (Read or Write)**

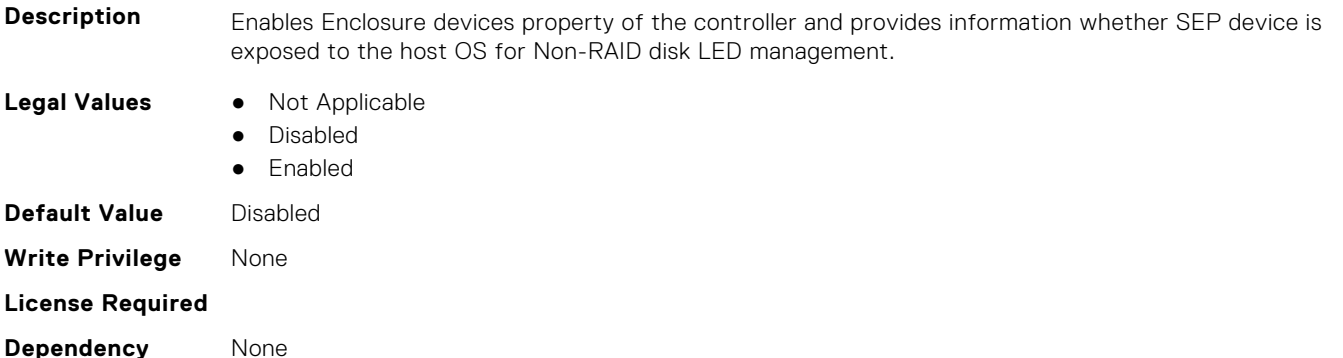

#### **Storage.Controller.KeyID (Read or Write)**

**Description** This attribute represents the controller key identifier for Local Key Management or Dell Key Management controller encryption modes. Configurable through Server Configuration Profile (SCP) feature only.

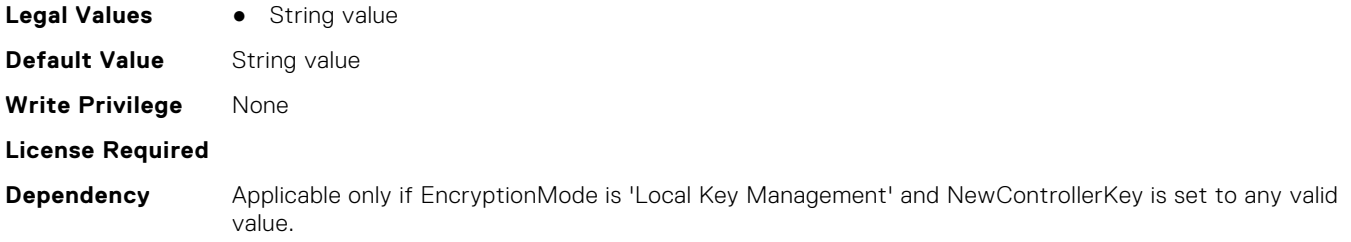

#### **Storage.Controller.PossibleloadBalancedMode (Read or Write)**

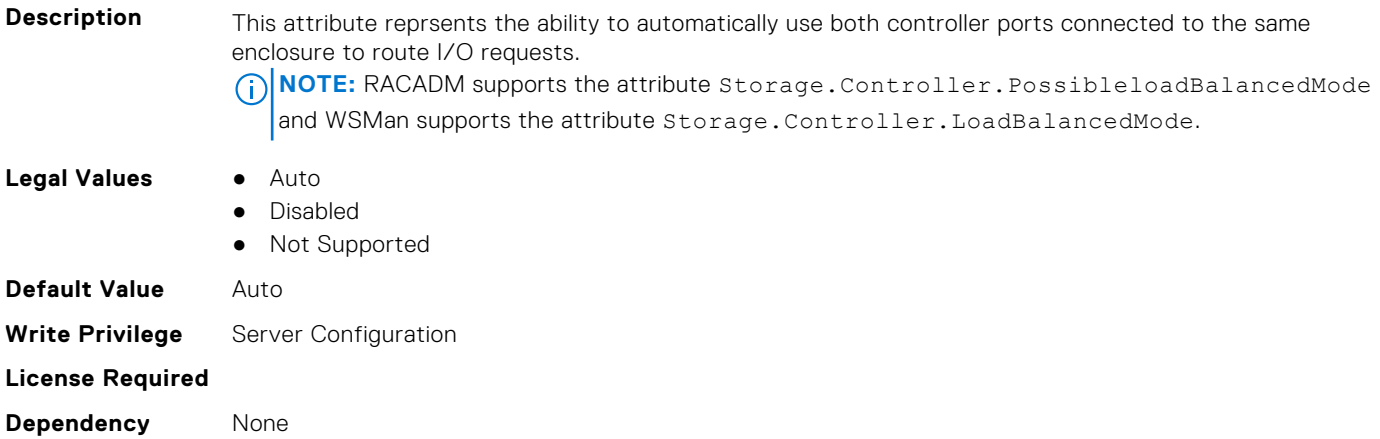

#### **Storage.Controller.MaxCapableSpeed (Read Only)**

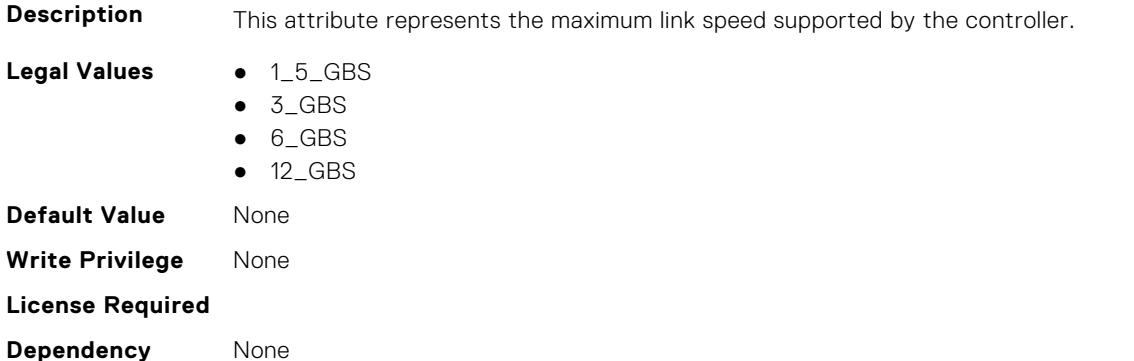

#### **Storage.Controller.Maximum Physical Disks in Span (Read Only)**

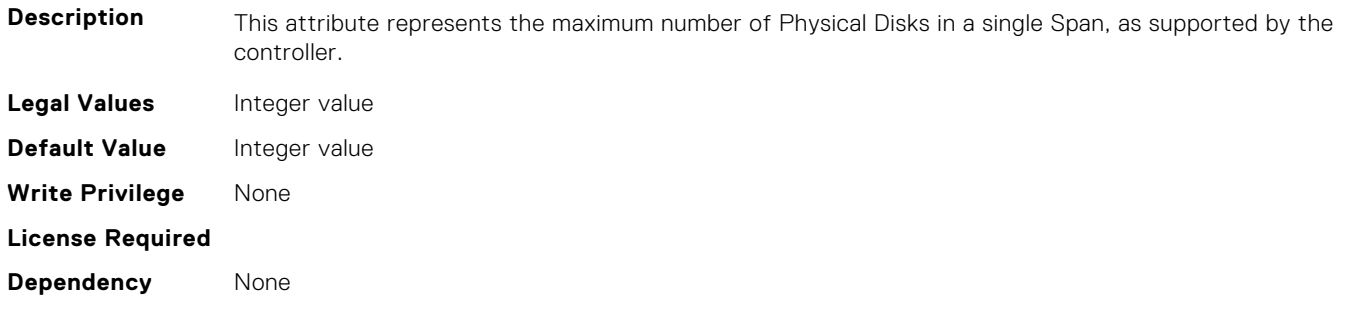

#### **Storage.Controller.Maximum Spans in Virtual Disk (Read Only)**

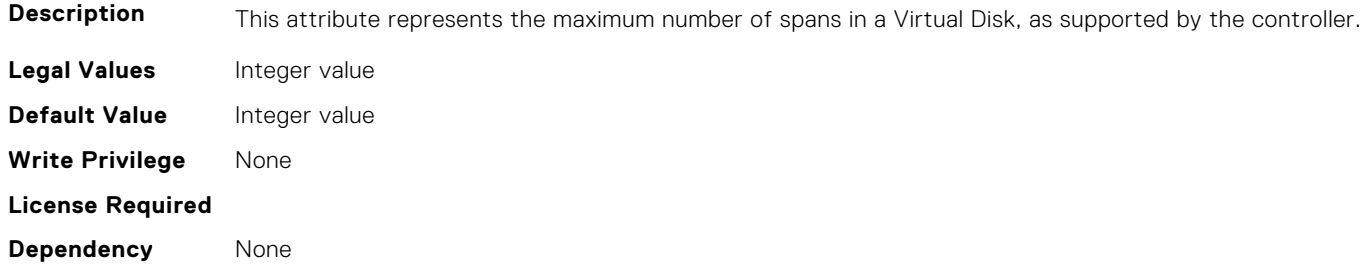

#### **Storage.Controller.MaximumSupportedVirtualDisks (Read Only)**

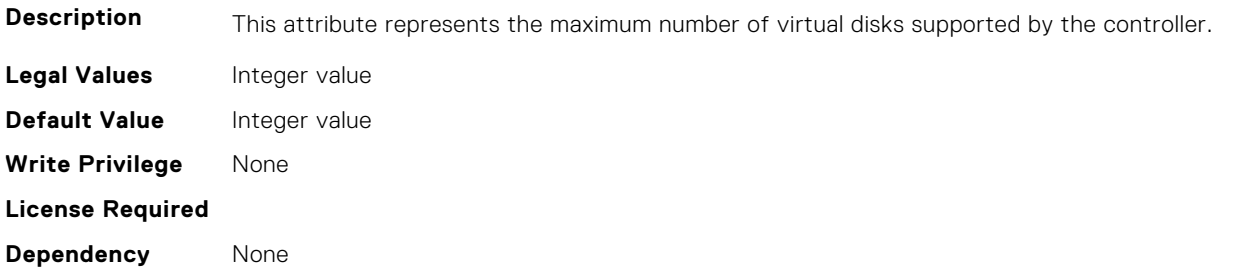

#### **Storage.Controller.NewControllerKey (Read or Write)**

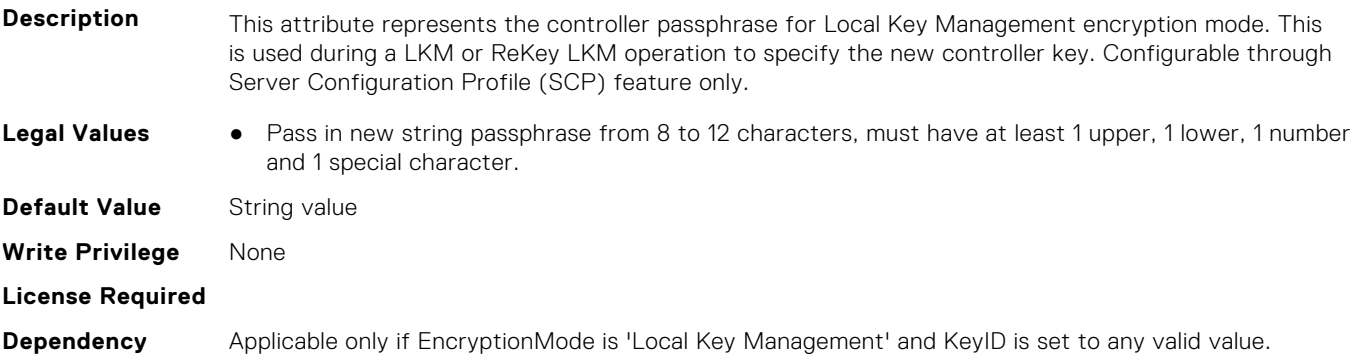

#### **Storage.Controller.OldControllerKey (Read or Write)**

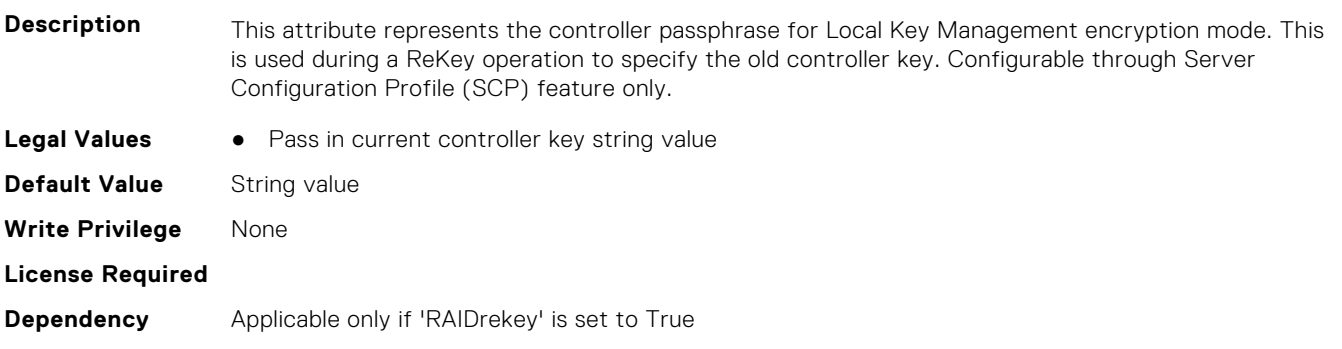

#### **Storage.Controller.PatrolReadMode (Read or Write)**

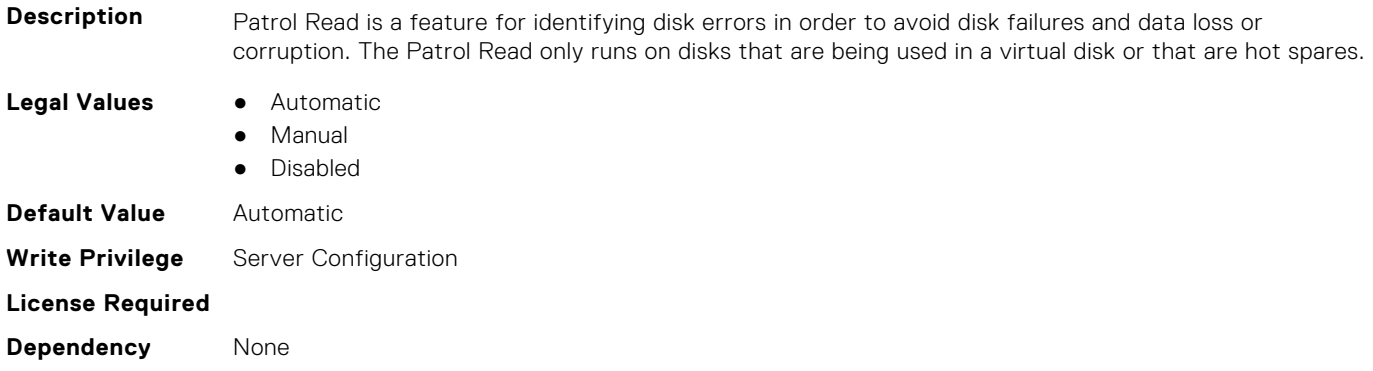

#### **Storage.Controller.PatrolReadUnconfiguredArea (Read or Write)**

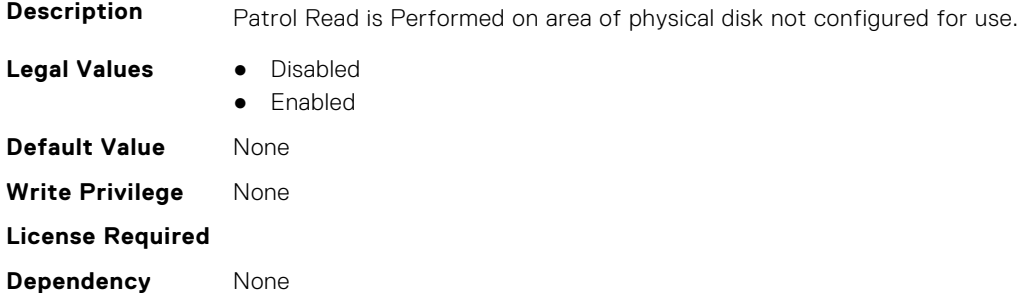

#### **Storage.Controller.PatrolReadRate (Read or Write)**

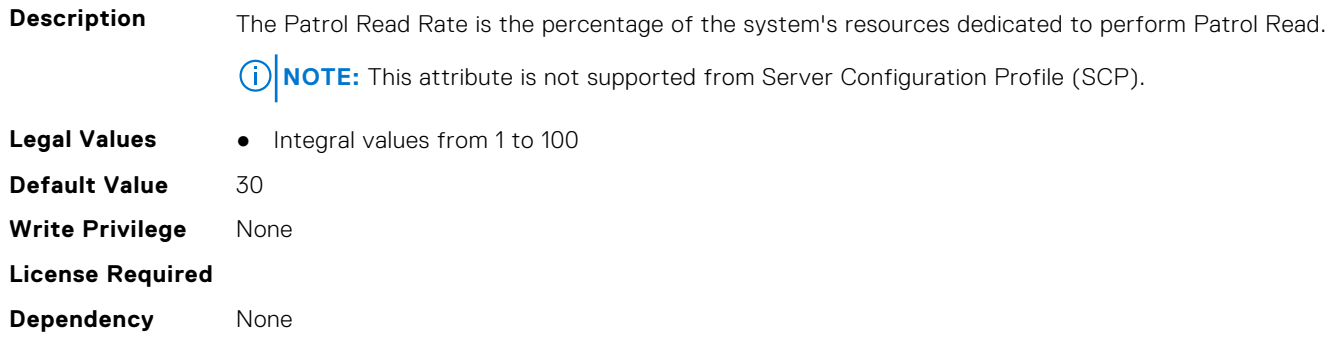

#### **Storage.Controller.PersistHotspare (Read or Write)**

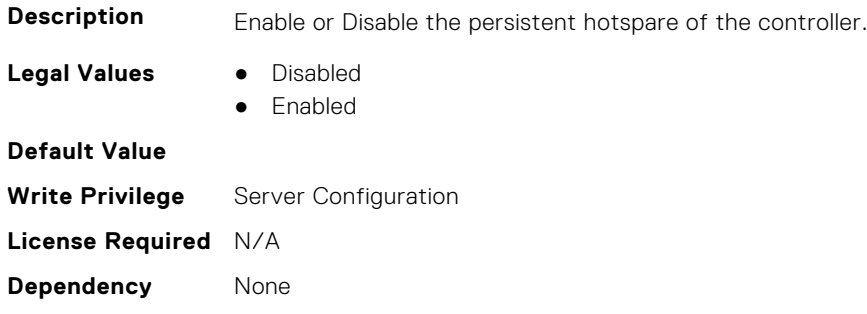

#### **Storage.Controller.PossibleloadBalancedMode (Read or Write)**

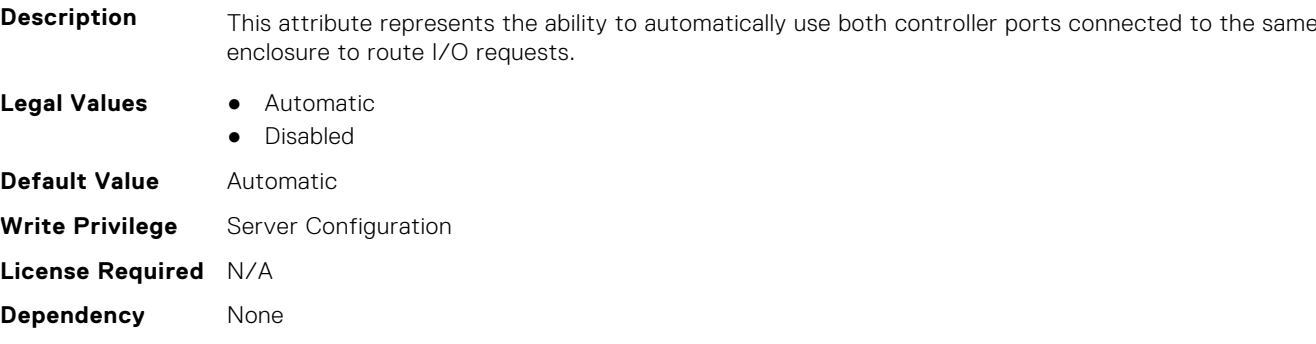

#### **Storage.Controller.RaidMode (Read or Write)**

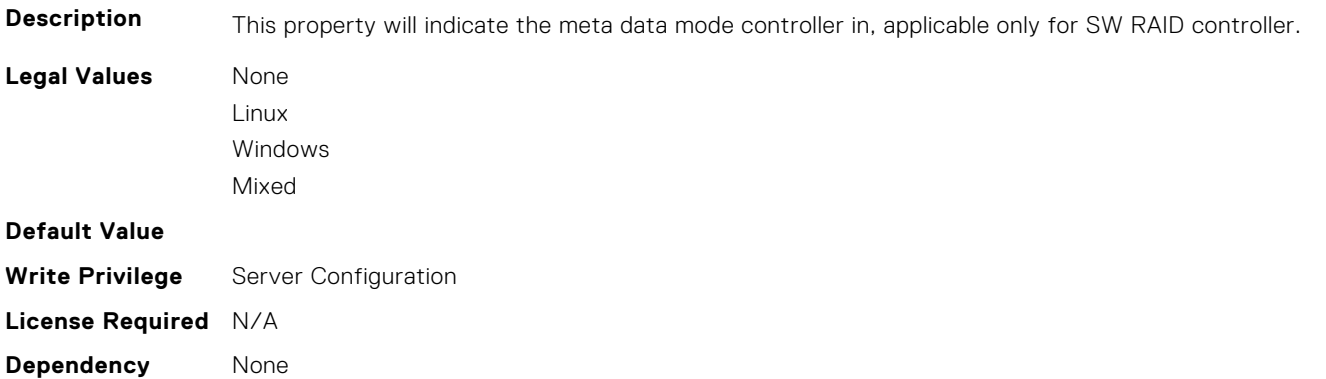

#### **Storage.Controller.RebuildRate (Read or Write)**

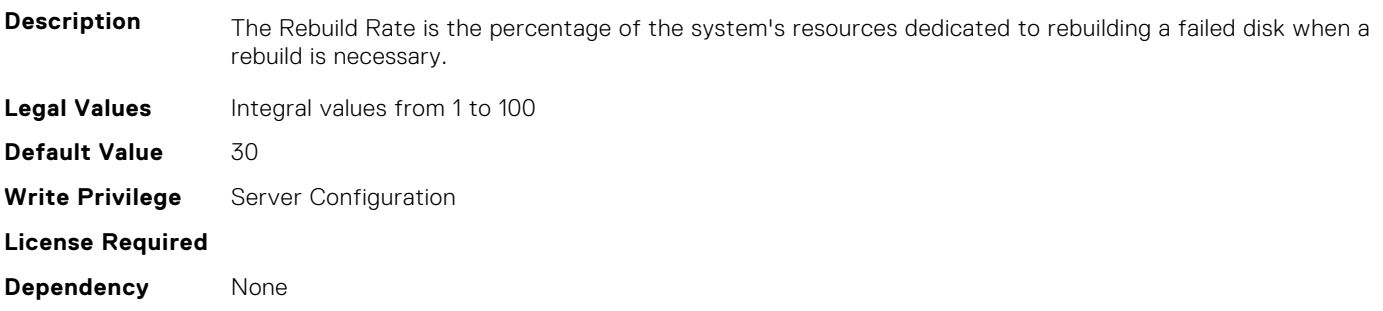

#### **Storage.Controller.ReconstructRate (Read or Write)**

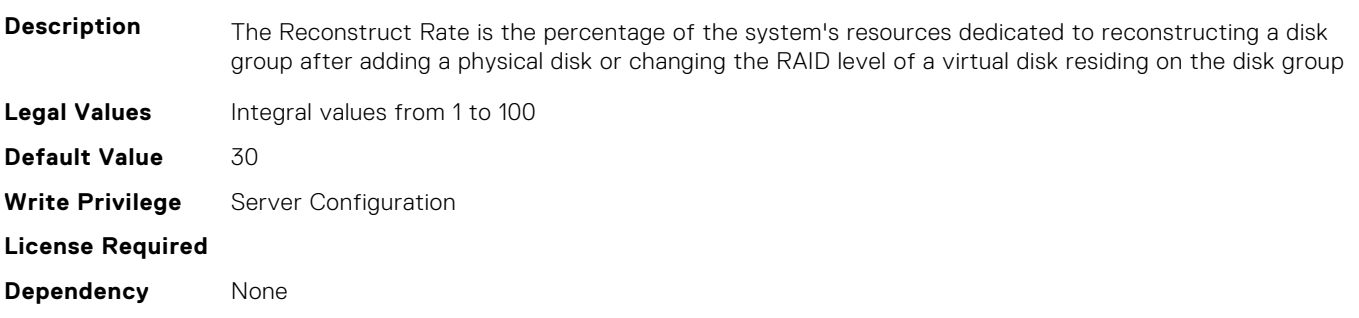

#### **Storage.Controller.Remove Controller key (Read or Write)**

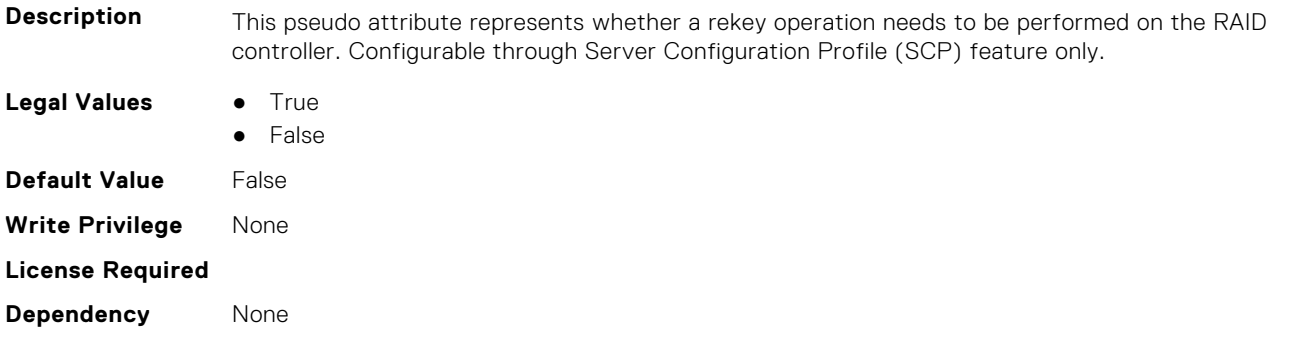

#### **Storage.Controller.RequestedControllerMode (Read or Write)**

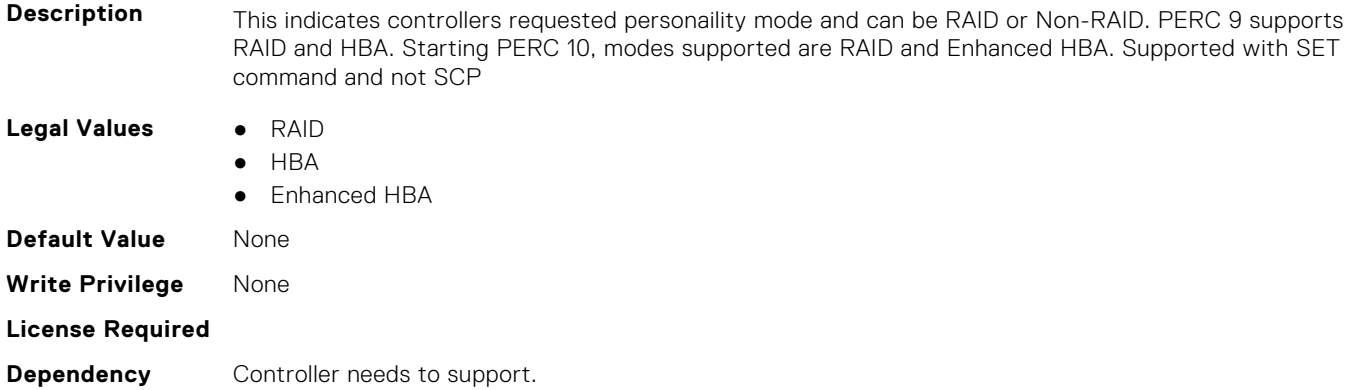

#### **Storage.Controller.SpinDownIdleTime (Read Only)**

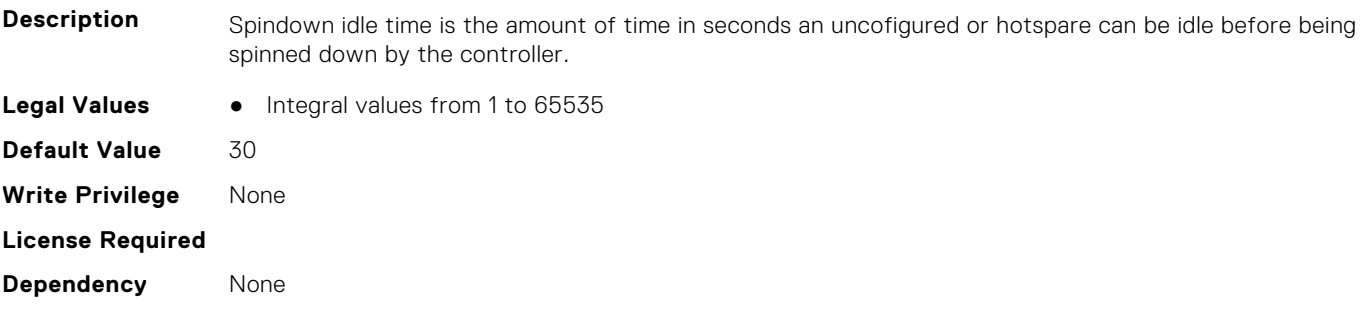

#### **Storage.Controller.SupportControllerBootMode (Read Only)**

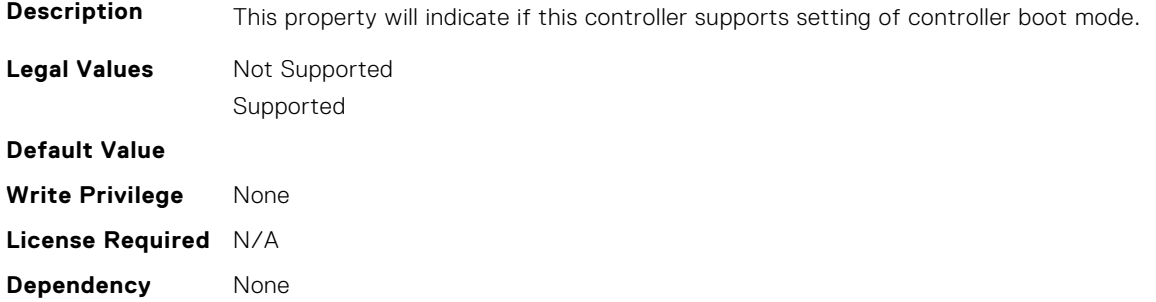

#### **Storage.Controller.SupportEnhancedAutoForeignImport (Read Only)**

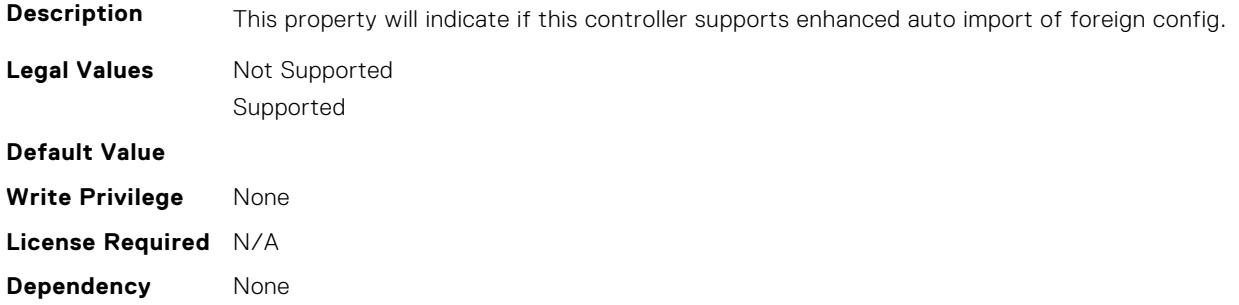

#### **Storage.Controller.SupportRAID10UnevenSpans (Read Only)**

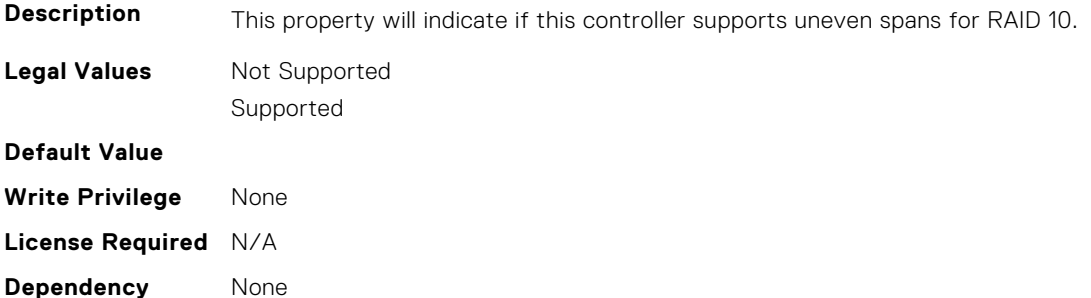

#### **Storage.Controller.Supported Device Interfaces (Read or Write)**

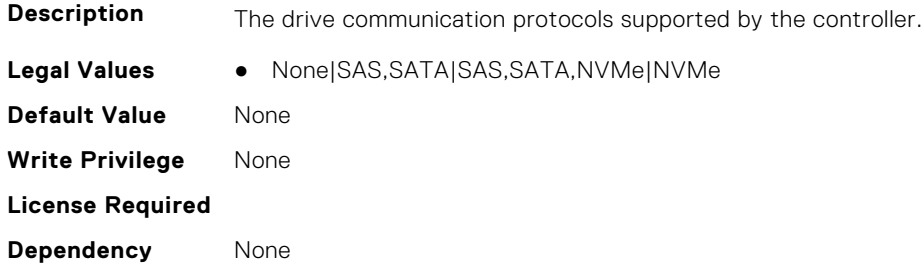

#### **Storage.Controller.Supported Disk Protocols (Read Only)**

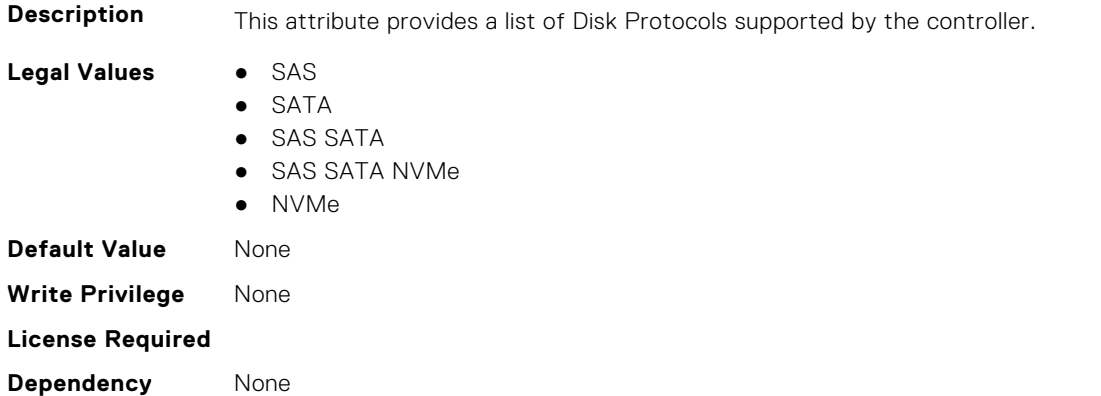

#### <span id="page-817-0"></span>**Storage.Controller.Supported Encryption types (Read Only)**

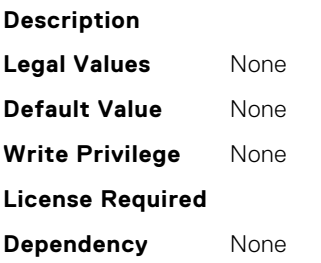

#### **Storage.Controller.SupportedInitializationTypes (Read Only)**

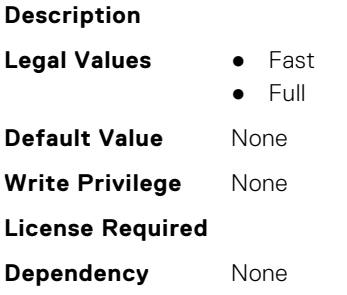

#### **Storage.Controller.SupportedRAIDLevels (Read Only)**

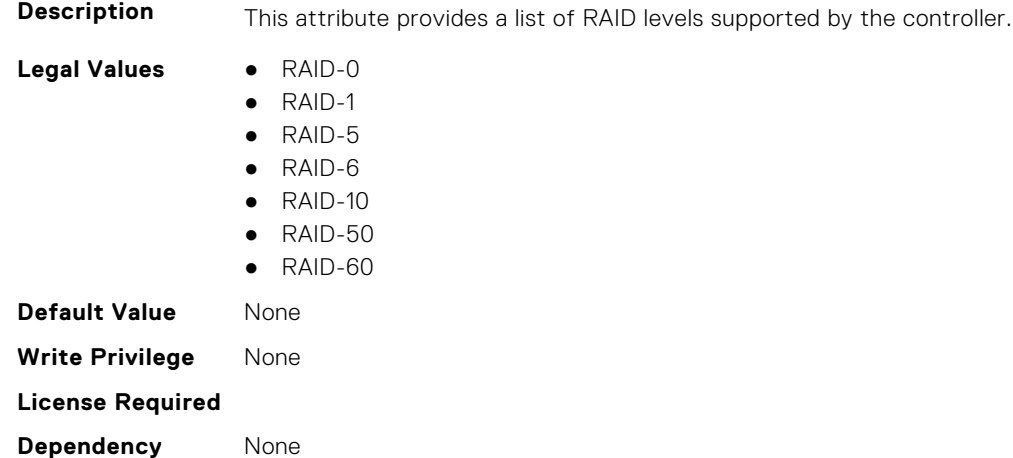

### **Storage.Enclosure**

This group contains the attributes that provides details about Storage.Controller

**NOTE:** AssetName and AssetTag are applicable only for external enclosures.

**(i)** NOTE: If the enclosure is in Failed state, the information about the slots and their occupancy is not displayed.

#### **Storage.Enclosure.AssetTag (Read Only)**

**Description** Displays the Asset Tag information for the enclosure.

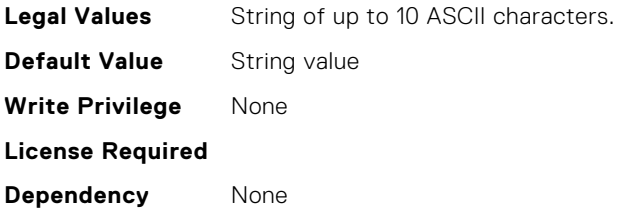

#### **Storage.Enclosure.BackplaneType (Read Only)**

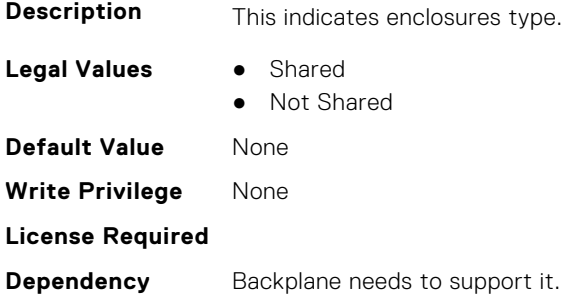

#### **Storage.Enclosure.BlockSizeInBytes (Read Only)**

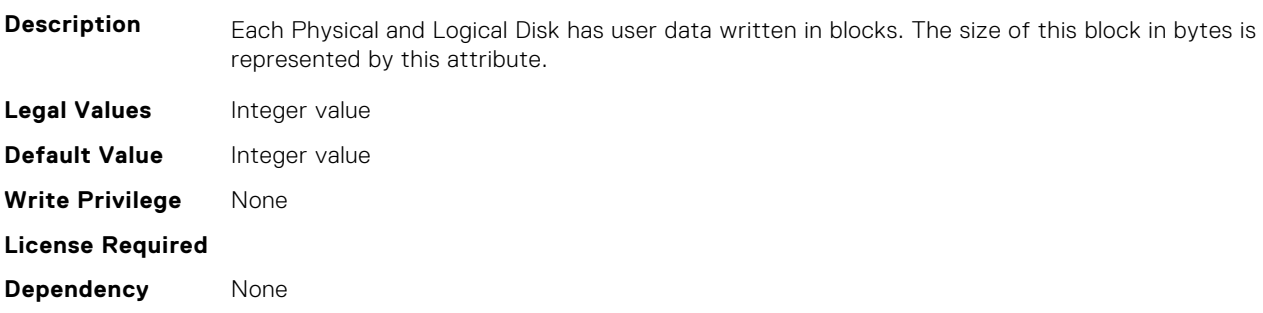

### **Storage.Enclosure.EffectiveSASAddress (Read Only)**

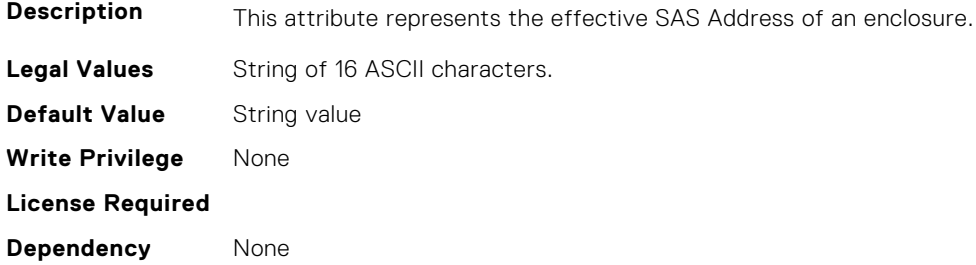

#### **Storage.Enclosure.EnclosureCurrentConfigurationMode (Read Only)**

**Description** This indicates enclosures current configuration mode setting

- **Legal Values** Unified Mode
	- Split Mode
	- SplitMode-4:20

<span id="page-819-0"></span>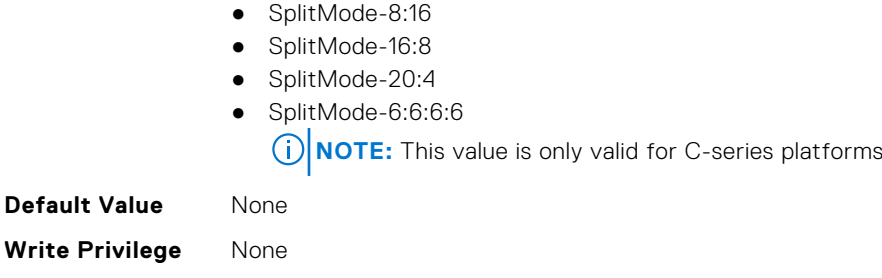

#### **Storage.Enclosure.EnclousreRequestedConfigurationMode (Read or Write)**

**Legal Values** ● Unified Mode ● Split Mode ● SplitMode-4:20 ● SplitMode-8:16 ● SplitMode-16:8 ● SplitMode-20:4

**Dependency** Backplane needs to support it.

**License Required**

● SplitMode-6:6:6:6 **NOTE:** This value is only valid for C-series platforms ● None **Default Value** None **Write Privilege** None **License Required**

**Description** This indicates enclosures requested configuration mode setting.

**Dependency** Backplane needs to support it.

## **Storage.PhysicalDisk**

This group contains the attributes that provides details about Storage.PhysicalDisk

**NOTE:** These attributes are applicable only for SAS/SATA drives and not for PCIeSSD.

### **Storage.Physical Disk.Bus Protocol (Read Only)**

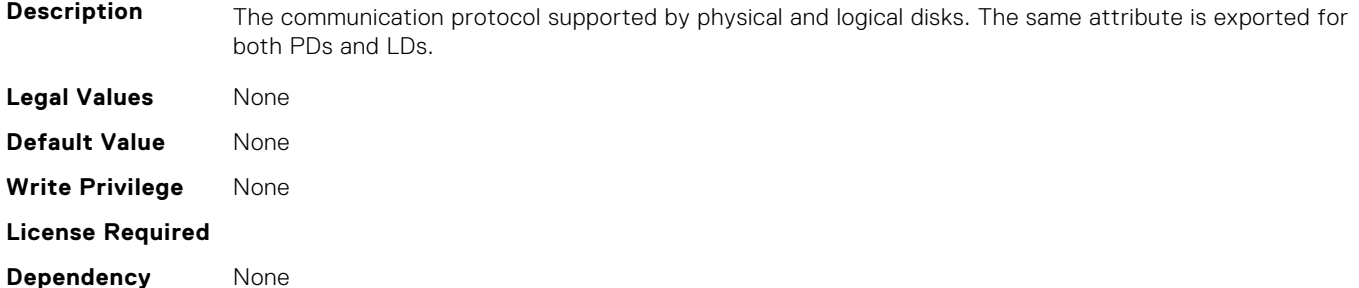

#### **Storage.Physical Disk.Certified (Read or Write)**

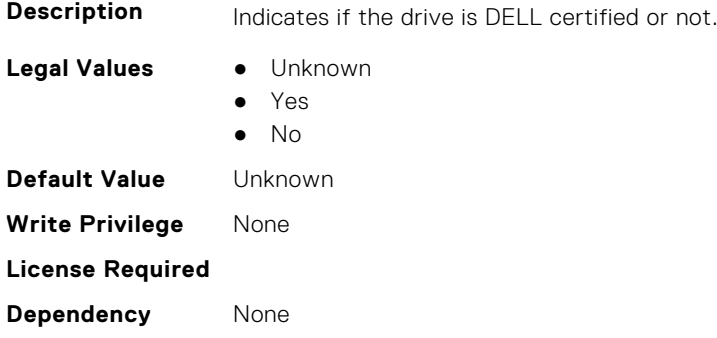

#### **Storage.Physical Disk.EncryptionProtocol (Read or Write)**

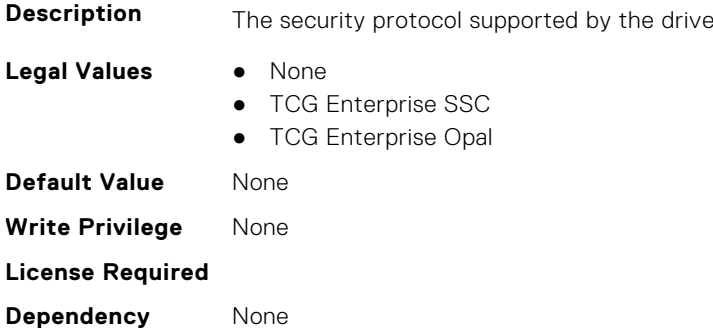

#### **Storage.Physical Disk.Full InitialIzation (Read or Write)**

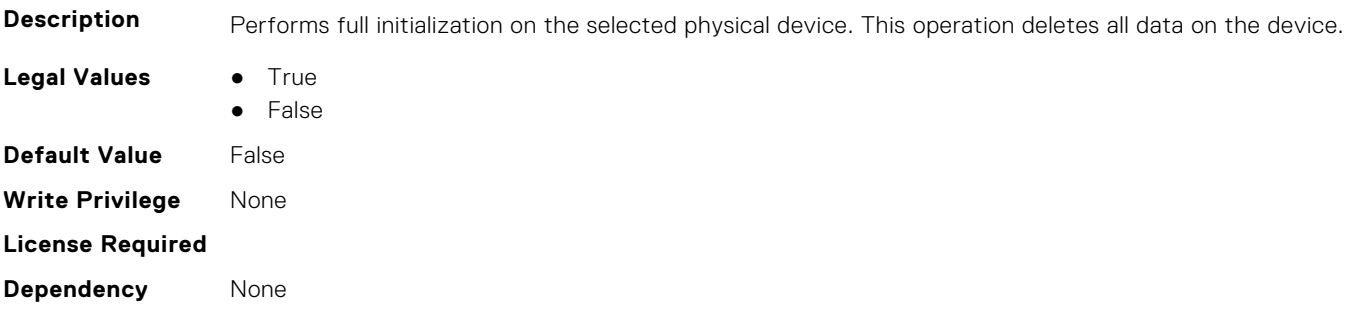

### **Storage.Physical Disk.HotspareStatus (Read or Write)**

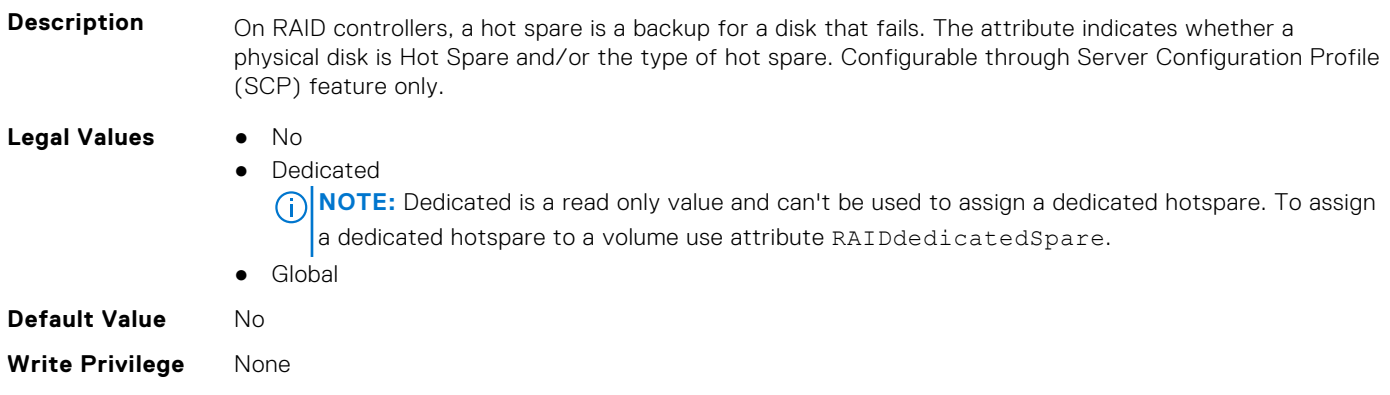

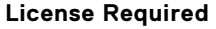

**Dependency** None

#### **Storage.PhysicalDisk.MediaType (Read Only)**

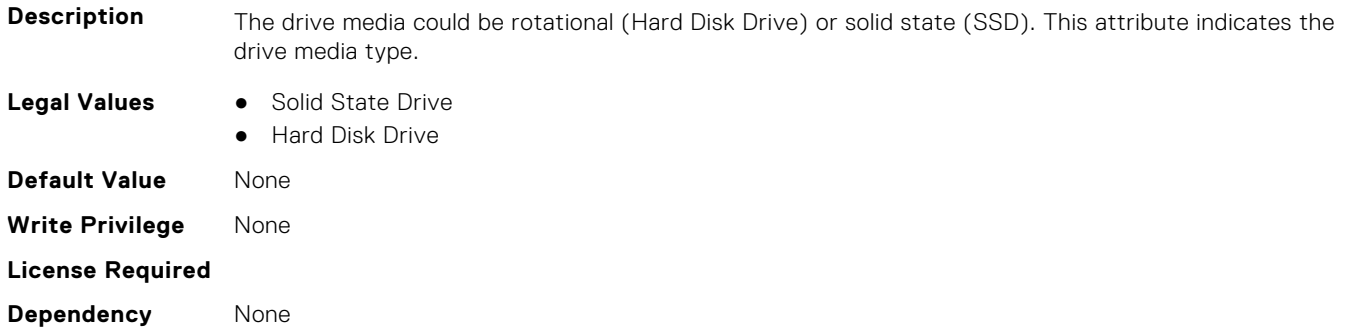

#### **Storage.Physical Disk.Negotiated Speed (Read Only)**

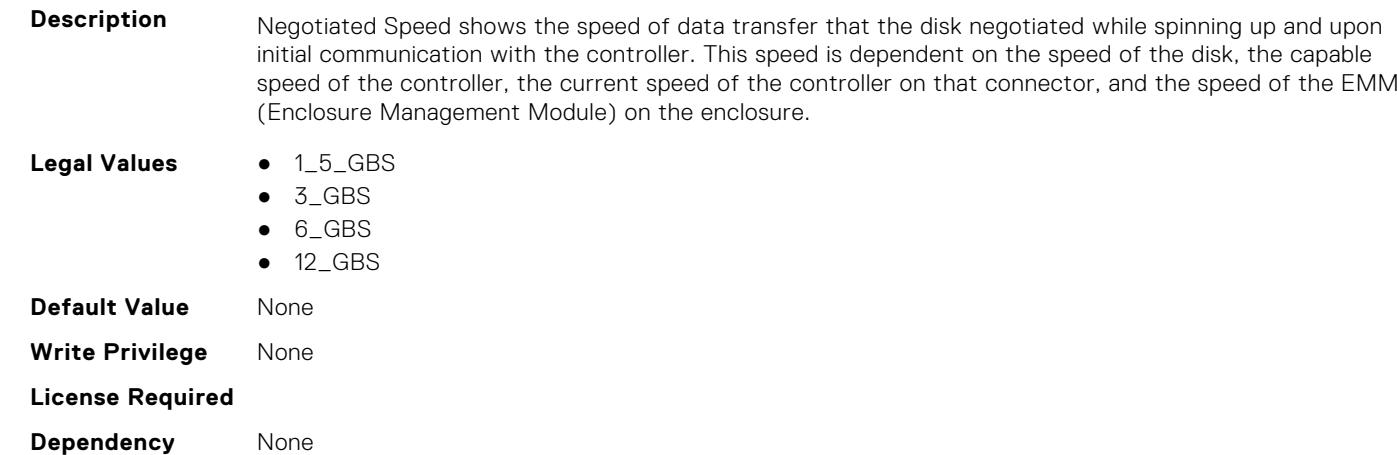

#### **Storage.PhysicalDisk.RAIDNominalMediumRotationRate (Read Only)**

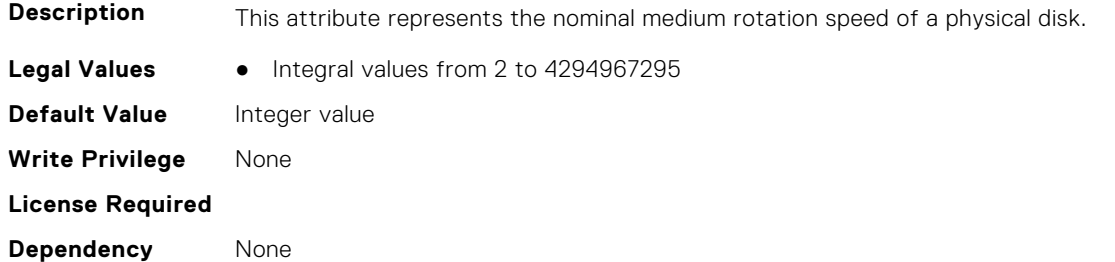

#### **Storage.PhysicalDisk.NonRAIDDiskCachePolicy (Read or Write)**

**Description** The disk cache policy for non-raid (PERC 9 system) drives

**Legal Values** • Default

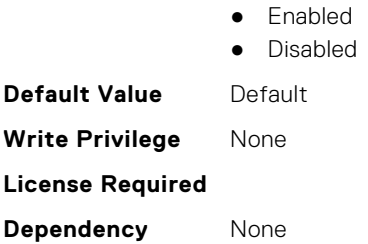

#### **Storage.PhysicalDisk.PCIeCapableLinkWidth (Read or Write)**

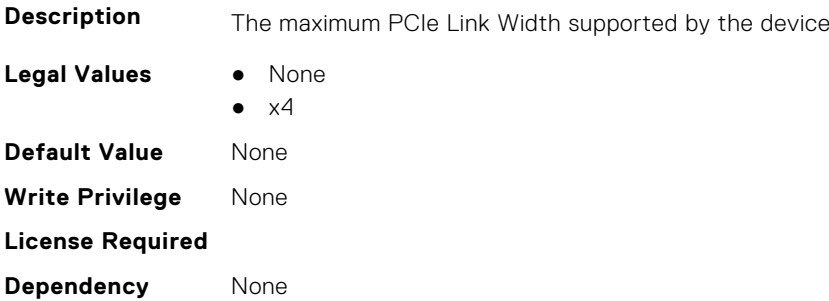

#### **Storage.Physical Disk.PCIeNegotiatedLinkWidth (Read or Write)**

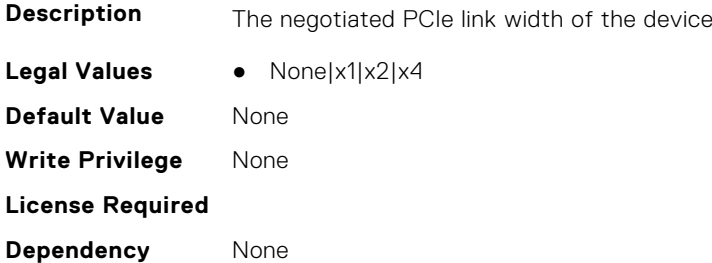

#### **Storage.Physical Disk.Physical Disk State (Read Only)**

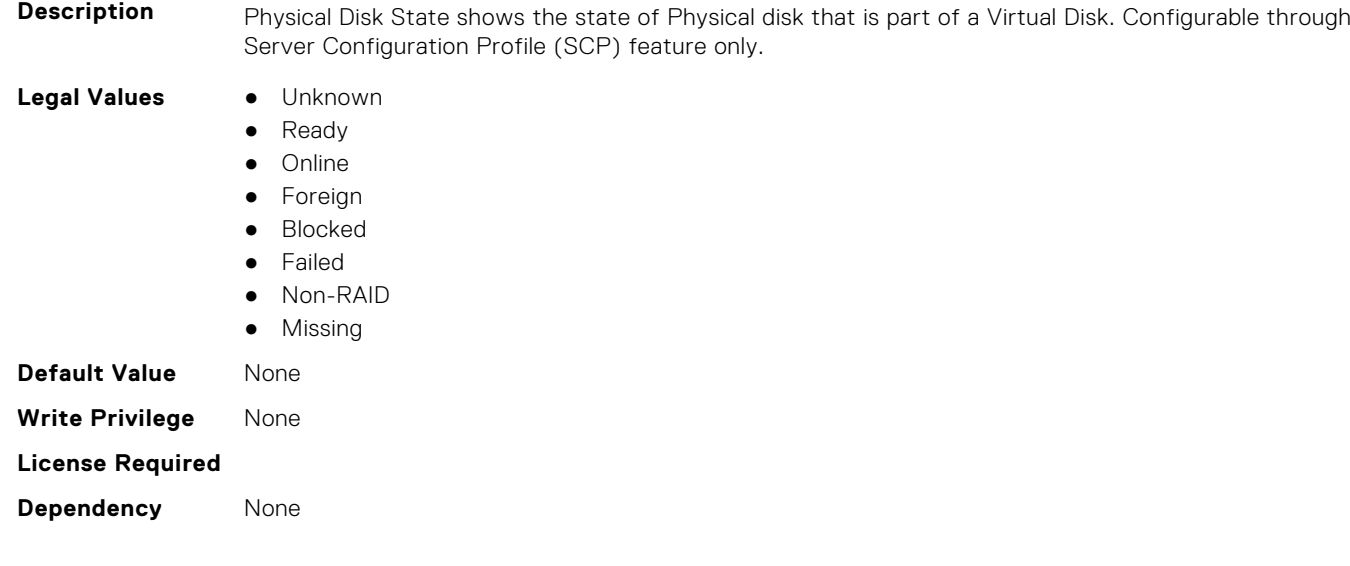

#### <span id="page-823-0"></span>**Storage.Physical Disk.Software RAID Mode (Read or Write)**

#### **Description**

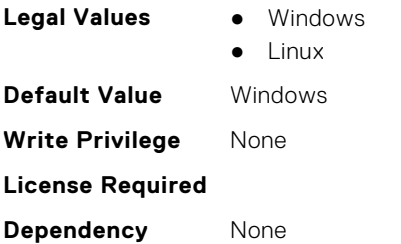

#### **Storage.PhysicalDisk.SystemEraseCapability (Read or Write)**

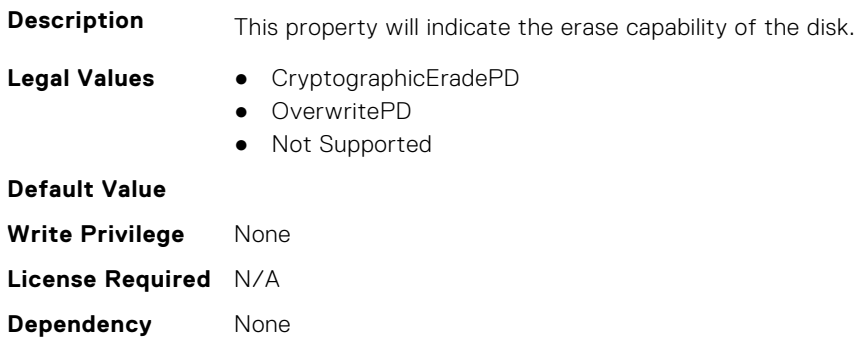

#### **Storage.PhysicalDisk.T10PICapability (Read Only)**

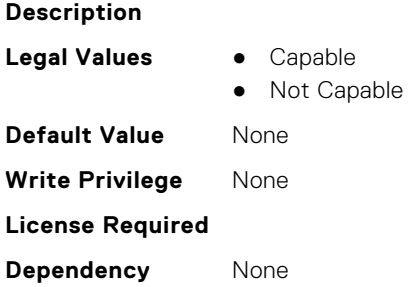

### **Storage.VirtualDisk**

This group contains the attributes that provides details about Storage.VirtualDisk

### **Storage.Virtual Disk.Action (Read or Write)**

**Description** This pseudo attribute represents RAID action to be performed on the virtual disk. It is used to specify Delete, Create, CreateAuto or Update virtual disk operations. Configurable through Server Configuration Profile (SCP) feature only.

- **Legal Values** Create
	- CreateAuto
	- Delete
	- Update

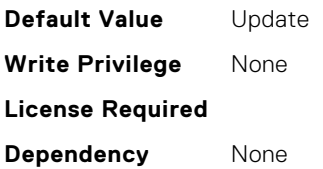

#### **Storage.Virtual Disk.Cachecade State (Read Only)**

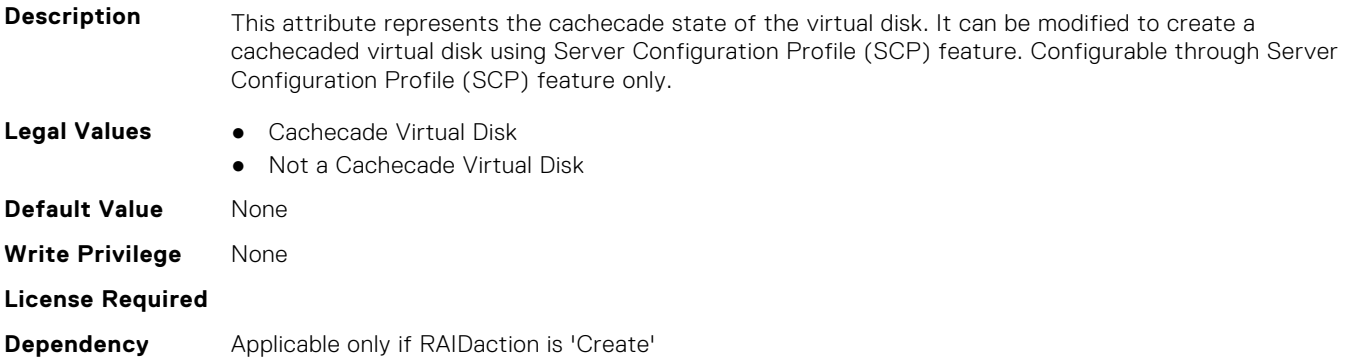

#### **Storage.VirtualDisk.DedicatedSpare (Read or Write)**

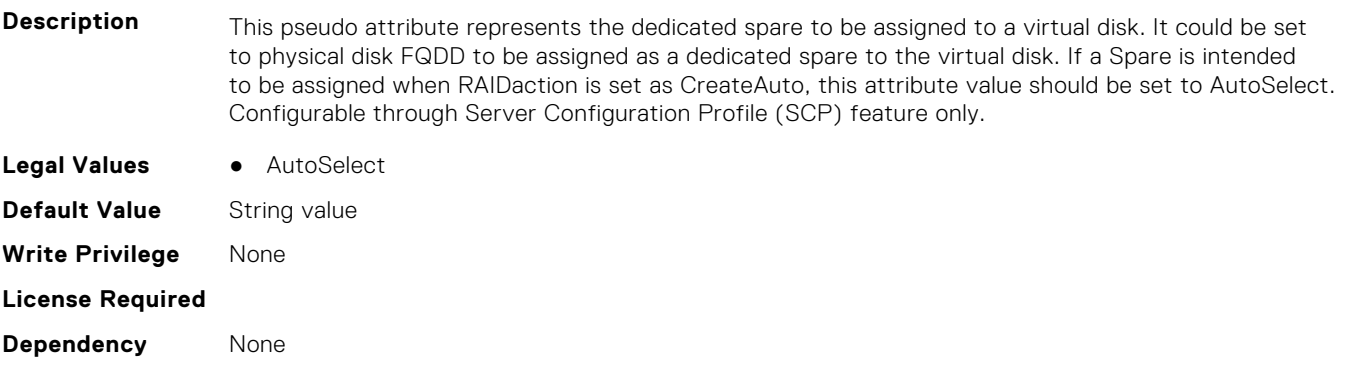

#### **Storage.VirtualDisk.DiskCachePolicy (Read or Write)**

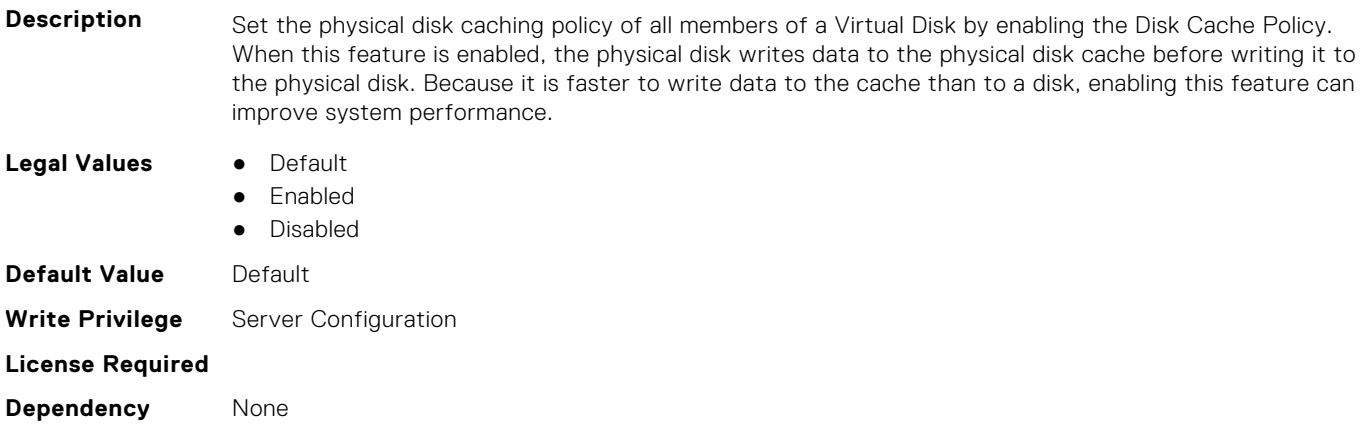

### **Storage.VirtualDisk.InitializationOperation (Read or Write)**

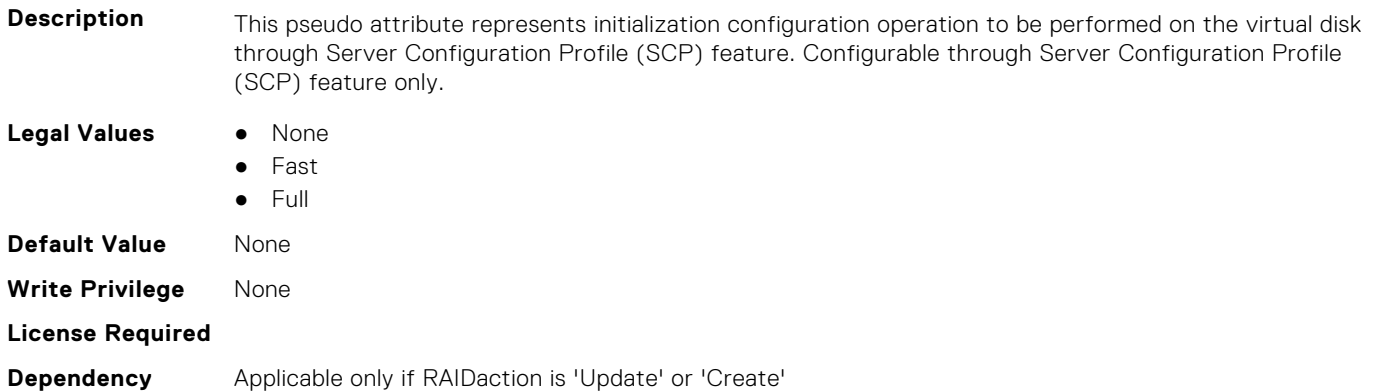

#### **Storage.VirtualDisk.LockStatus (Read or Write)**

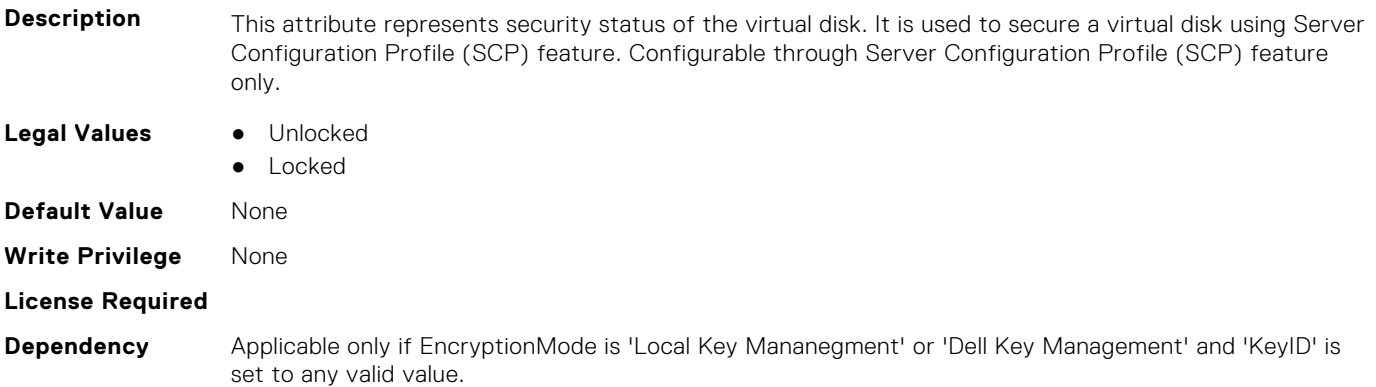

#### **Storage.VirtualDisk.Name (Read or Write)**

**Description** Displays the name associated with a Virtual Disk. Configurable through Server Configuration Profile (SCP) feature only. **Legal Values** String of up to 15 ASCII characters. **Default Value** String value **Write Privilege** None **License Required Dependency** None

#### **Storage.VirtualDisk.PhysicalDiskID (Read or Write)**

**Description** This is a pseudo attribute for Server Configuration Profile (SCP) feature. It is used for specifying physical disk FQDD for creating a virtual disk. Configurable through Server Configuration Profile (SCP) feature only. **Legal Values** • String value **Default Value** String value **Write Privilege** None **License Required**

**Dependency** Applicable only if RAIDaction is 'Create'

#### **Storage.Virtual Disk.RAID Level (Read Only)**

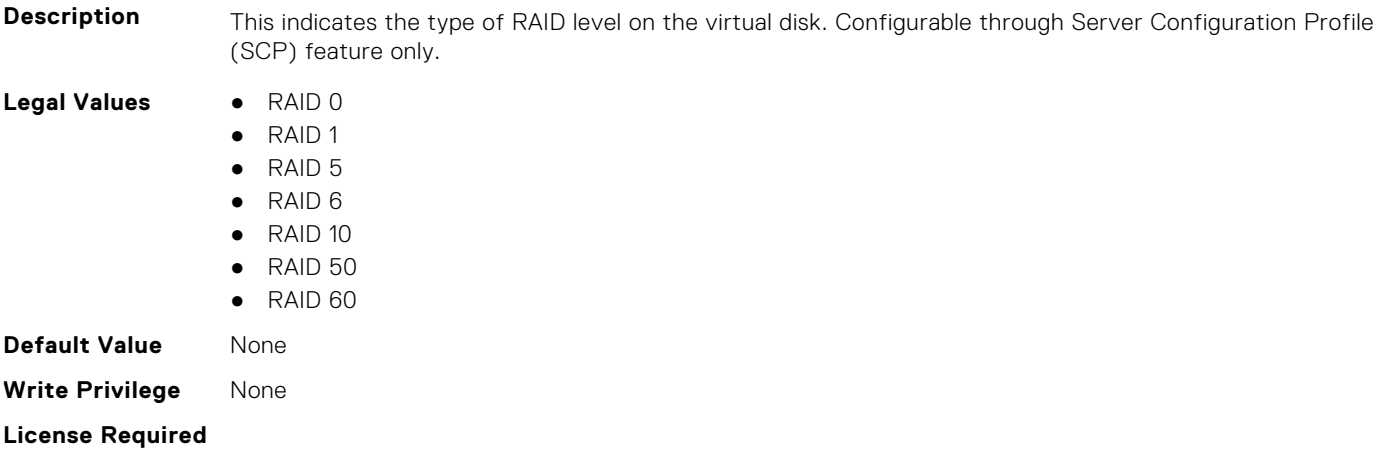

**Dependency** Applicable only if RAIDaction is 'Create'

#### **Storage.VirtualDisk.ReadPolicy (Read or Write)**

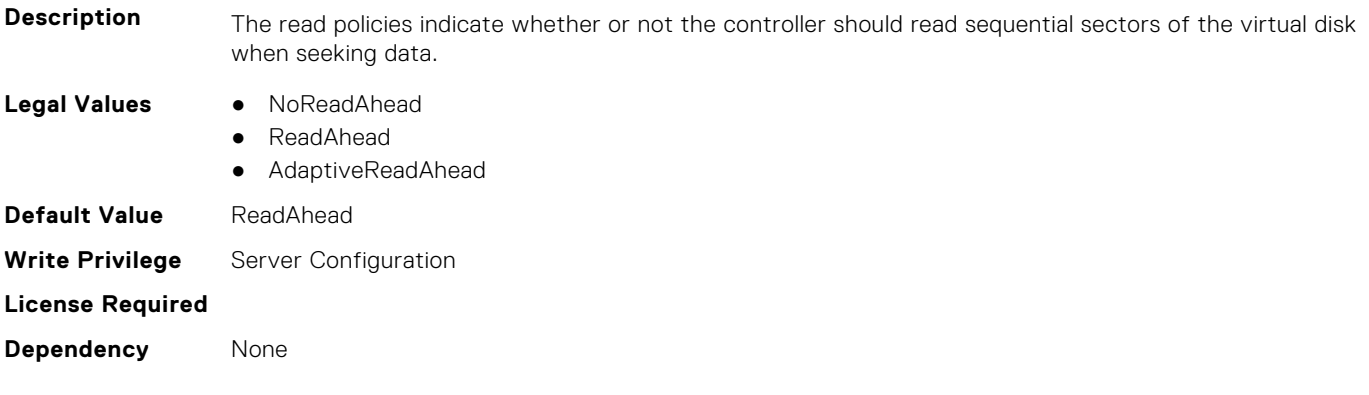

#### **Storage.VirtualDisk.Size (Read or Write)**

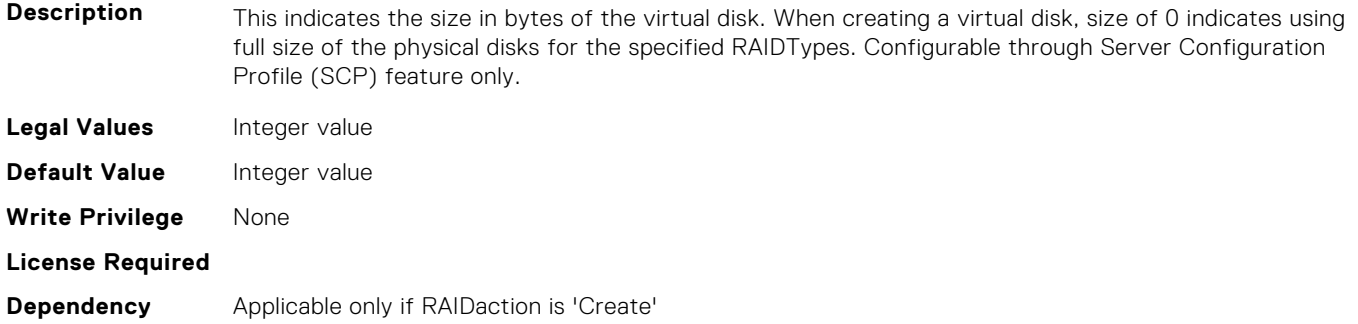

#### **Storage.VirtualDisk.SpanDepth (Read or Write)**

**Description** This indicates number of spans in the virtual disk. Configurable through Server Configuration Profile (SCP) feature only.

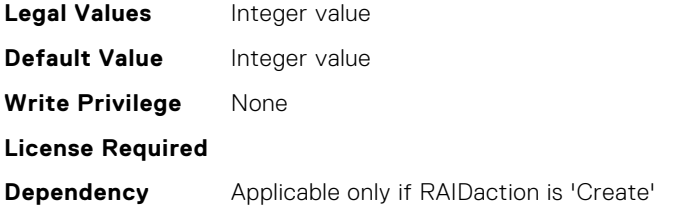

### **Storage.VirtualDisk.SpanLength (Read or Write)**

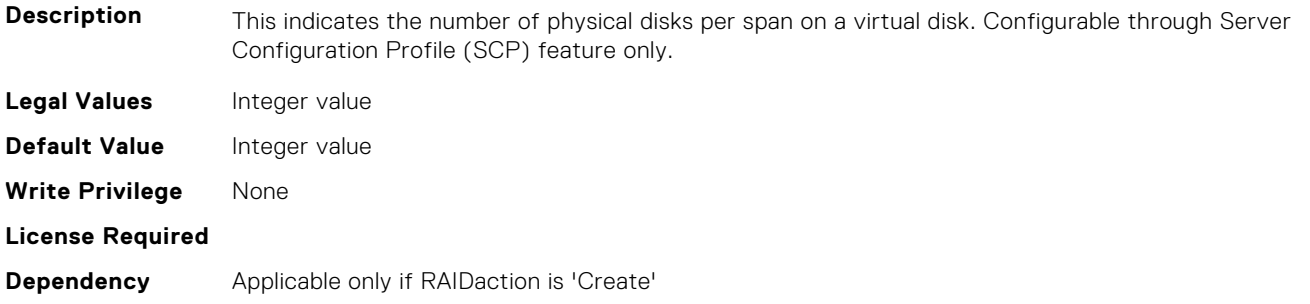

#### **Storage.VirtualDisk.StripeSize (Read or Write)**

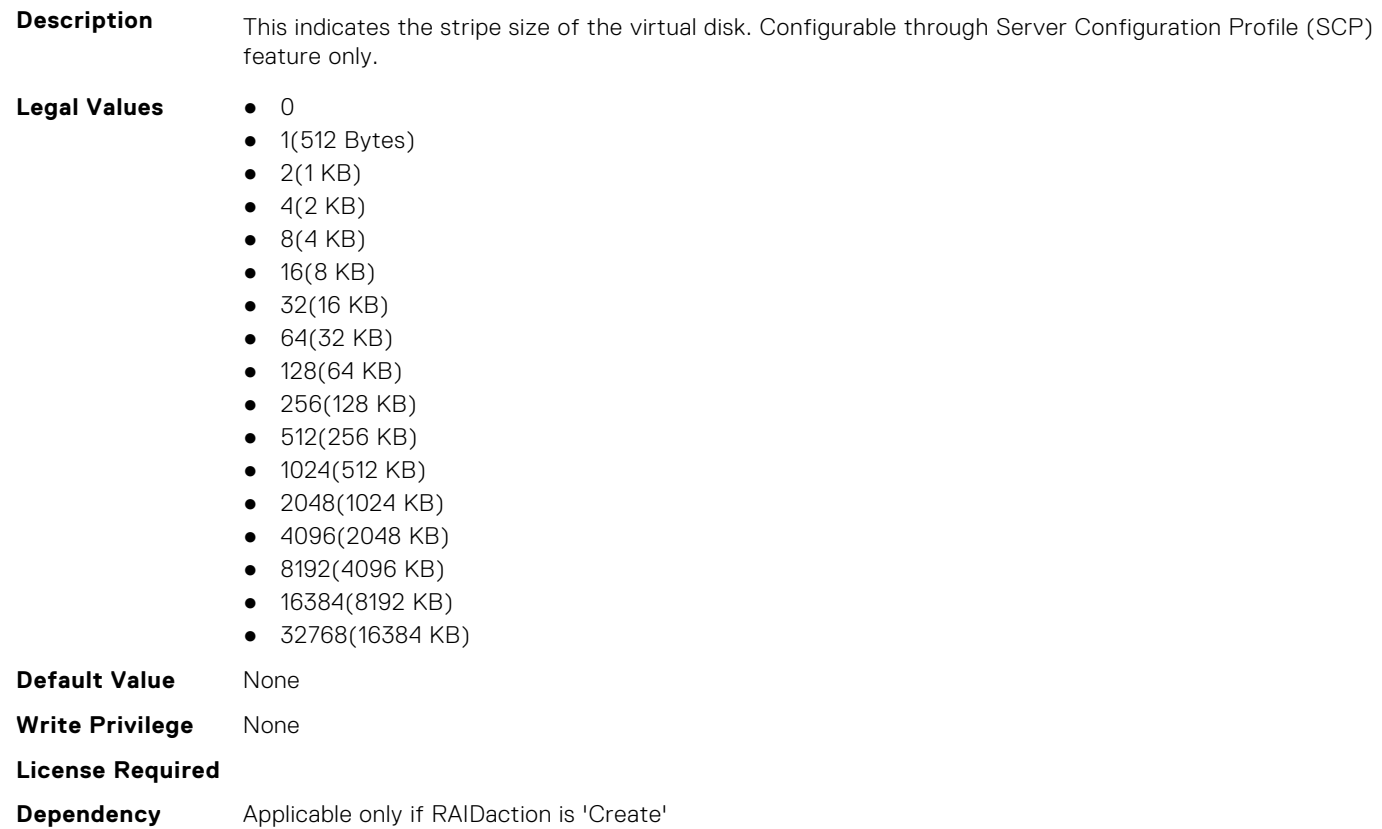

#### **Storage.VirtualDisk.T10PIStatus (Read or Write)**

**Description** This indicates virtual disks T10PIStatus.

**Legal Values** ● Enabled
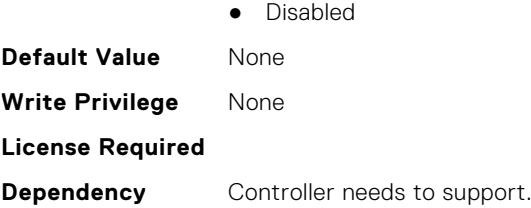

### **Storage.VirtualDisk.WritePolicy (Read or Write)**

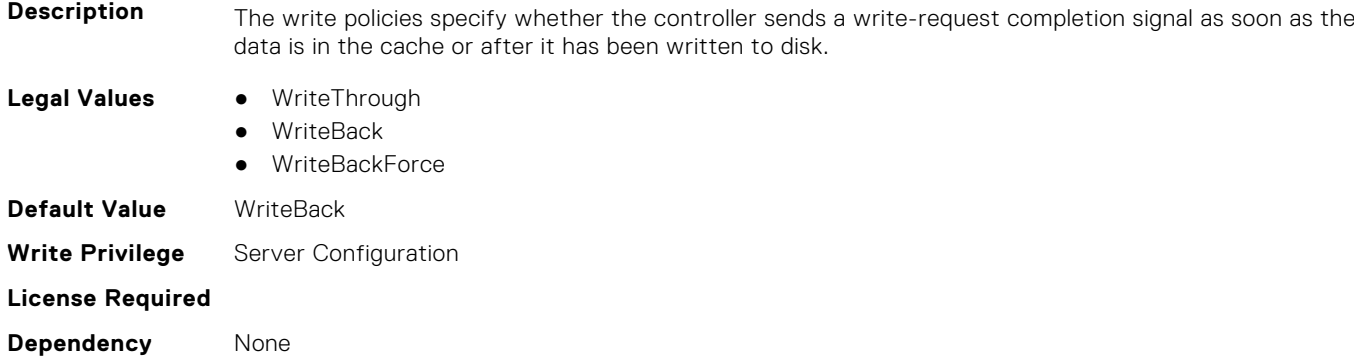

# **System Attributes**

This section provides details about the System attribute groups and objects.

#### **Topics:**

- System.AcquisitionInfo
- [System.Backplane](#page-832-0)
- [System.CustomAsset](#page-832-0)
- [System.ChassisInfo](#page-833-0)
- [System.DepreciationInfo](#page-833-0)
- [System.Diagnostics](#page-834-0)
- [System.DPUGlobalConfiguration](#page-834-0)
- [System.ExtWarrantyInfo](#page-838-0)
- [System.IdleServerDetection](#page-839-0)
- [System.Job](#page-840-0)
- [System.LCD](#page-841-0)
- [System.LeaseInfo](#page-844-0)
- [System.MaintenanceInfo](#page-846-0)
- [System.MSMInfo](#page-847-0)
- [System.OpenIDConnectServer](#page-847-0)
- [System.OutsourceInfo](#page-849-0)
- [System.OwnerInfo](#page-850-0)
- [System.PCIeSlotLFM](#page-851-0)
- [System.PCISlot](#page-853-0)
- [System.QuickSync](#page-857-0)
- [System.SC-BMC](#page-858-0)
- [System.ServerInfo](#page-858-0)
- [System.ServerOS](#page-859-0)
- [System.ServerPwr](#page-861-0)
- [System.ServerPwrMon](#page-865-0)
- [System.ServerTopology](#page-868-0)
- [System.ServiceContract](#page-870-0)
- [System.Storage](#page-871-0)
- [System.SupportInfo](#page-872-0)
- [System.SystemInfo](#page-873-0)
- [System.ThermalConfig](#page-874-0)
- [System.ThermalHistorical](#page-876-0)
- [System.ThermalSettings](#page-876-0)
- [System.USBFront](#page-883-0)
- [System.WarrantyInfo](#page-883-0)

## **System.AcquisitionInfo**

This group contains the attributes that provides details about System.AcquisitionInfo.

#### **System.AcquisitionInfo.CostCenter (Read or Write)**

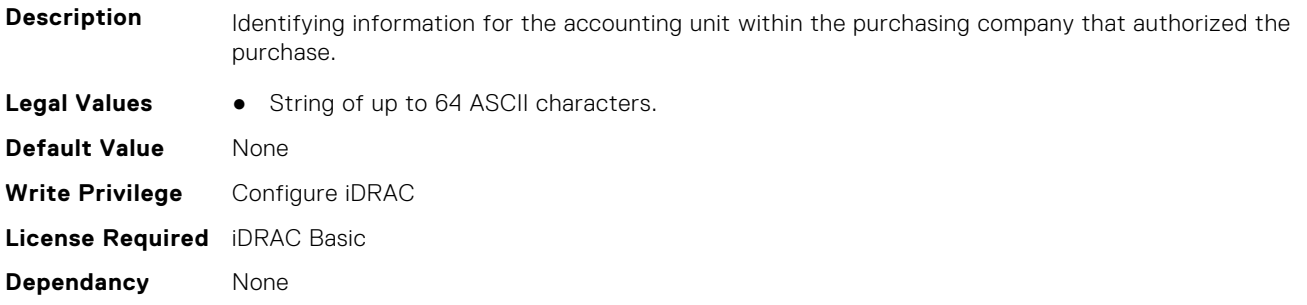

#### **System.AcquisitionInfo.Expensed (Read or Write)**

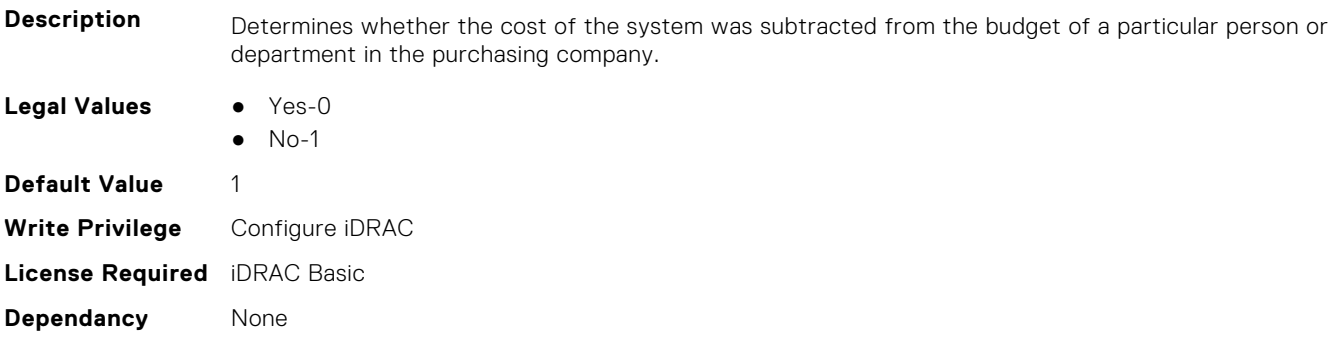

#### **System.AcquisitionInfo.InstallDate (Read or Write)**

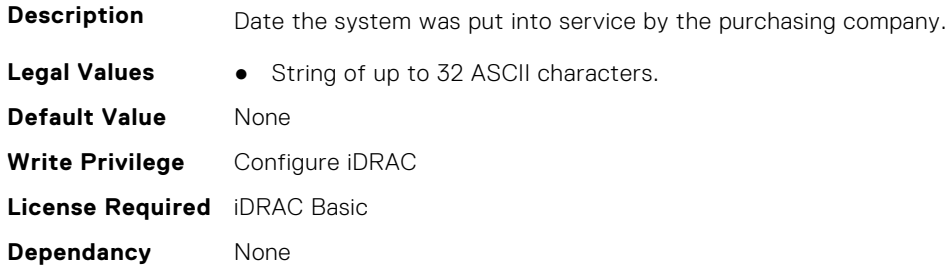

#### **System.AcquisitionInfo.PONumber (Read or Write)**

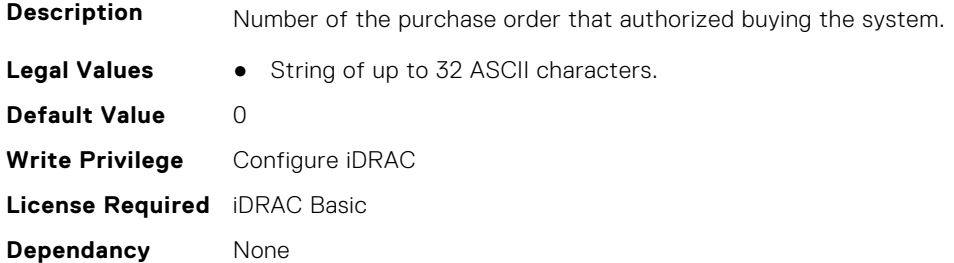

#### **System.AcquisitionInfo.PurchaseCost (Read or Write)**

**Description** Value expressed in currency unit that was paid for the system, for example, 25000.

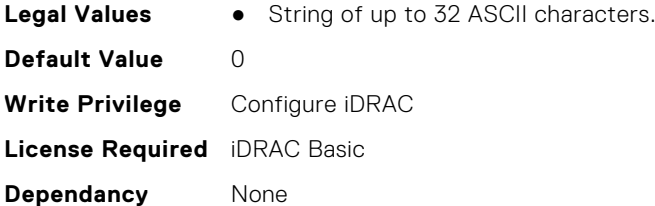

#### **System.AcquisitionInfo.PurchaseDate (Read or Write)**

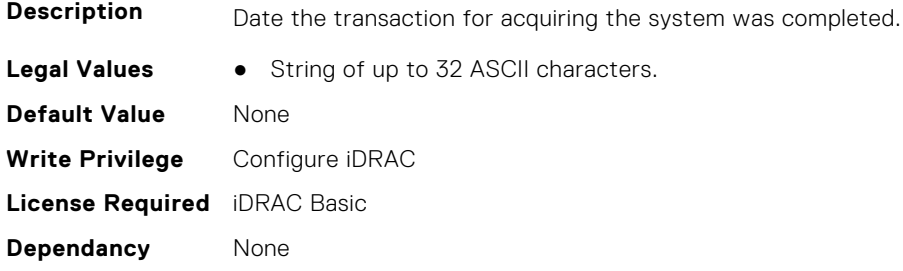

#### **System.AcquisitionInfo.Vendor (Read Only)**

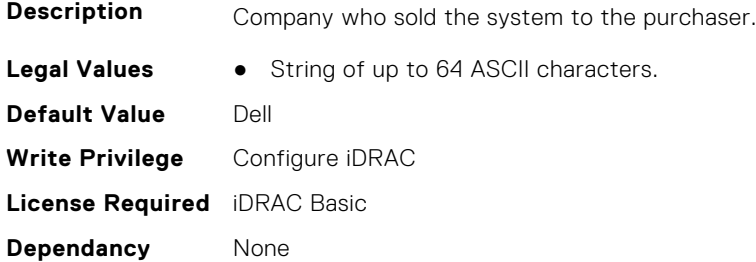

#### **System.AcquisitionInfo.WayBill (Read or Write)**

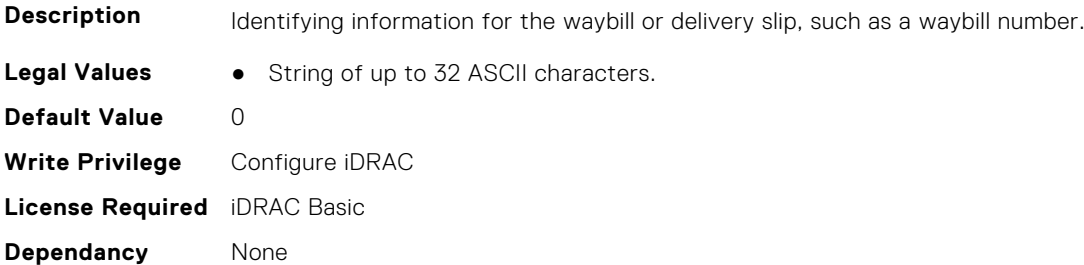

#### **System.AcquisitionInfo.WhoSigned (Read or Write)**

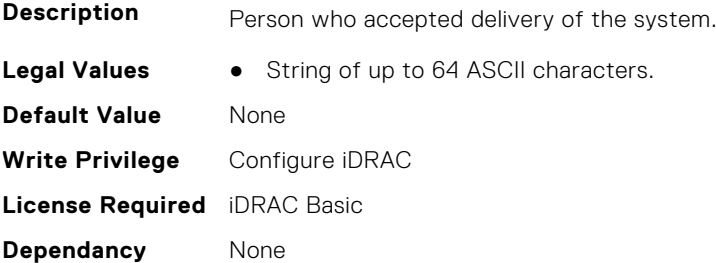

## <span id="page-832-0"></span>**System.Backplane**

This group contains the attributes that provides details about System backplane.

### **System.Backplane.BackplaneBusMode (Read Only)**

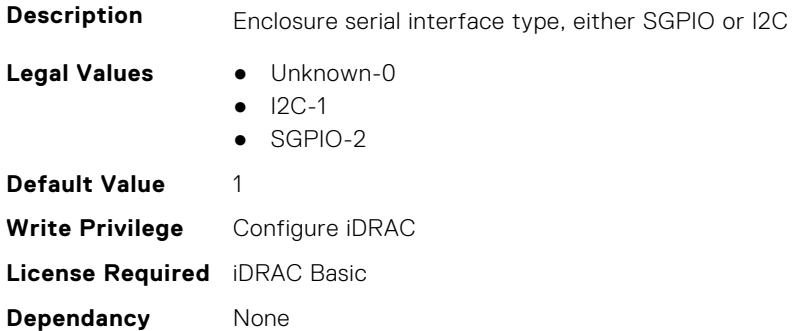

#### **System.Backplane.BackplaneSplitMode (Read or Write)**

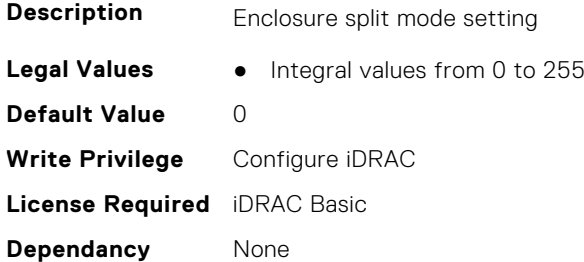

### **System.CustomAsset**

This group contains the attributes that provides details about System.CustomAsset.

#### **System.CustomAsset.Label (Read or Write)**

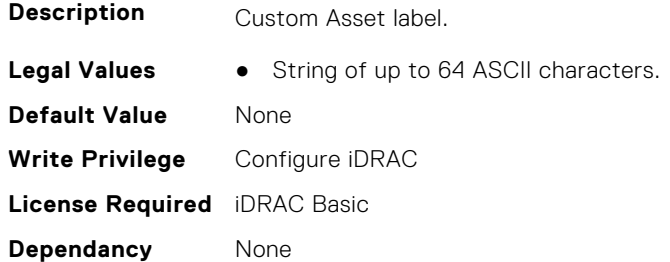

#### **System.CustomAsset.Value (Read or Write)**

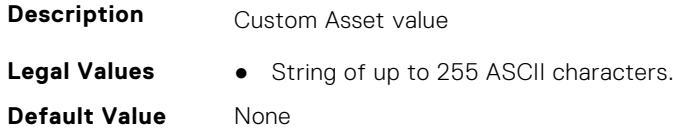

<span id="page-833-0"></span>**Write Privilege** Configure iDRAC **License Required** iDRAC Basic **Dependancy** None

## **System.ChassisInfo**

This group contains the attributes that provides details about System.ChassisInfo.

#### **System.ChassisInfo.CMStatus(Read Only)**

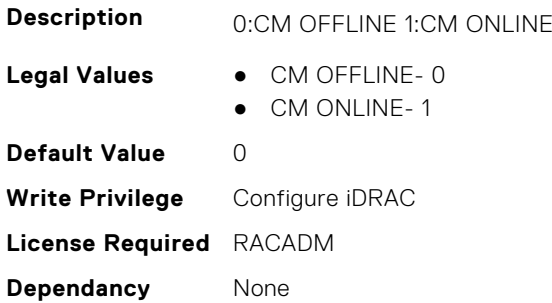

## **System.DepreciationInfo**

This group contains the attributes that provides details about System.DepreciationInfo.

#### **System.DepreciationInfo.Duration (Read or Write)**

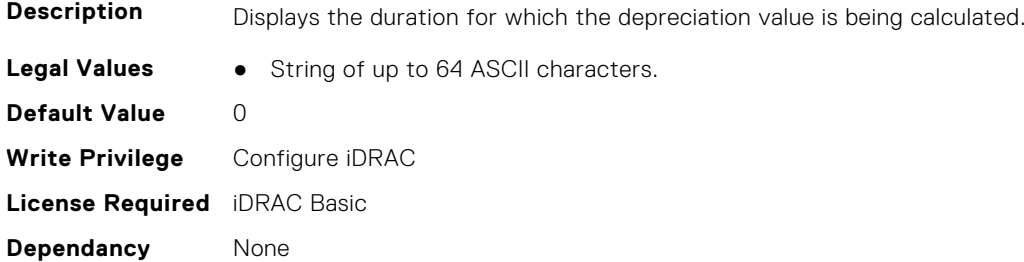

#### **System.DepreciationInfo.DurationUnit (Read or Write)**

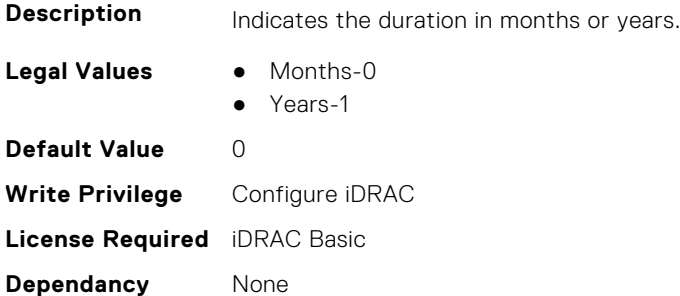

#### <span id="page-834-0"></span>**System.DepreciationInfo.Method (Read or Write)**

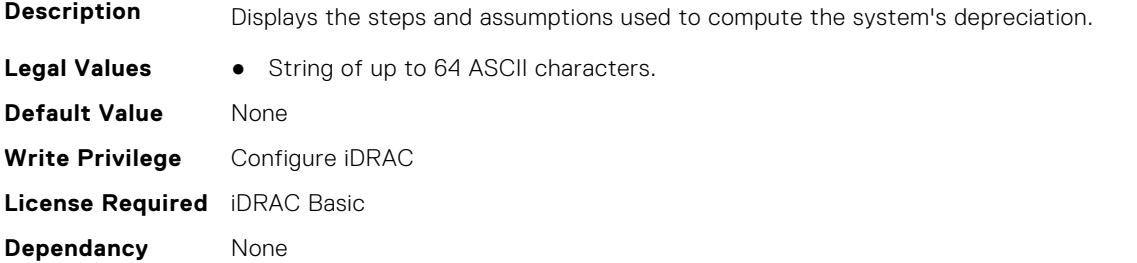

#### **System.DepreciationInfo.Percentage (Read or Write)**

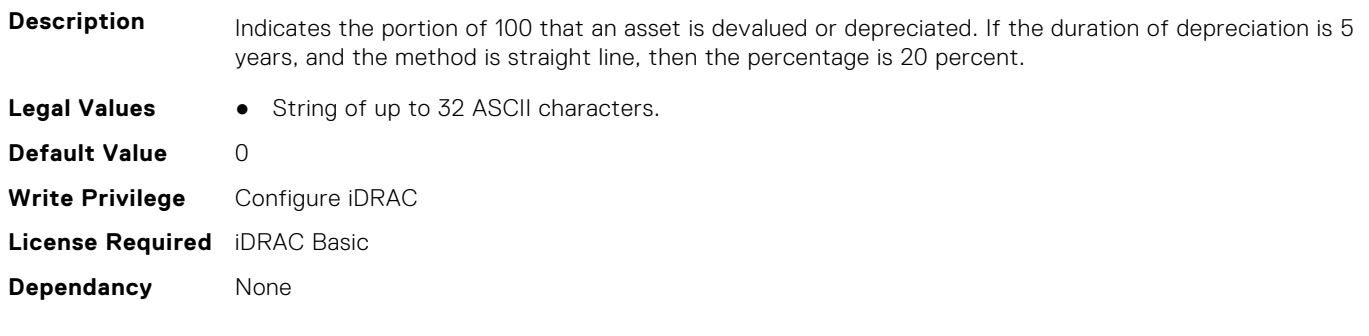

### **System.Diagnostics**

This group contains the attributes that provides details about system diagnostics.

#### **System.Diagnostics.OSAppCollectionTime (Read Only)**

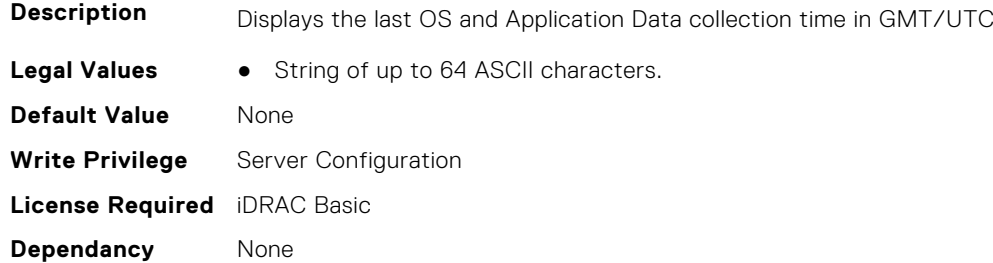

### **System.DPUGlobalConfiguration**

This group contains the attributes that provides details about System.DPUGlobalConfiguration.

#### **System.DPUGlobalConfiguration.DPUBarrierEnabled (Read Only)**

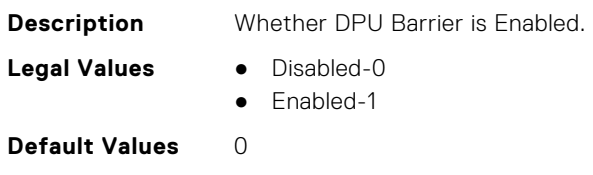

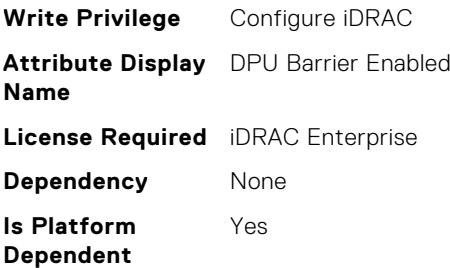

#### **System.DPUGlobalConfiguration.DPUBootStatusArray (Read Only)**

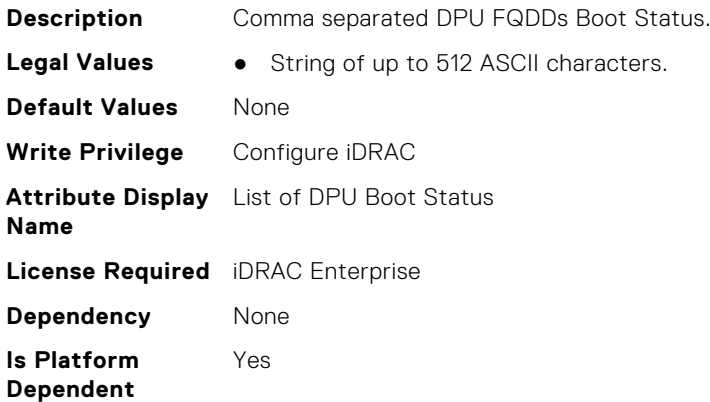

#### **System.DPUGlobalConfiguration.DPUDiscoveryCount (Read Only)**

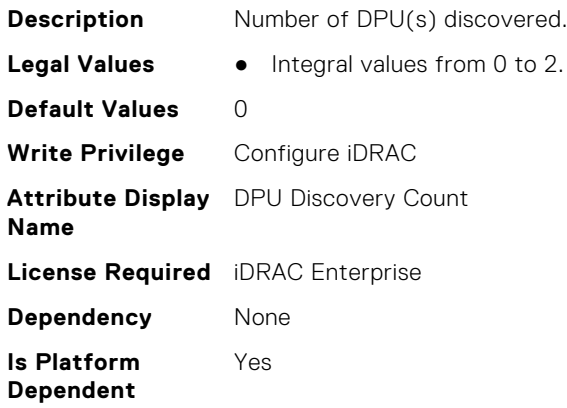

#### **System.DPUGlobalConfiguration.DPUDiscoveryState (Read Only)**

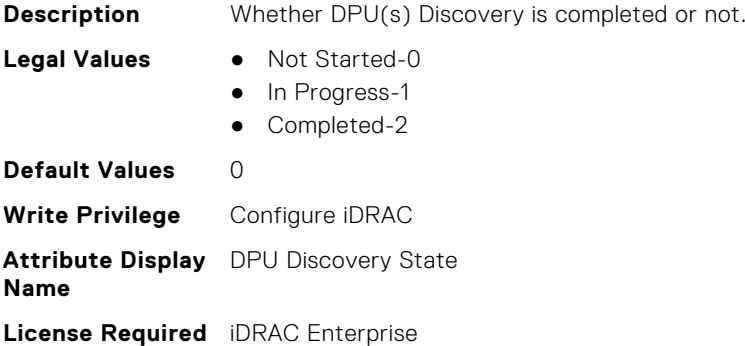

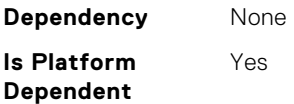

### **System.DPUGlobalConfiguration.DPUFQDDList (Read Only)**

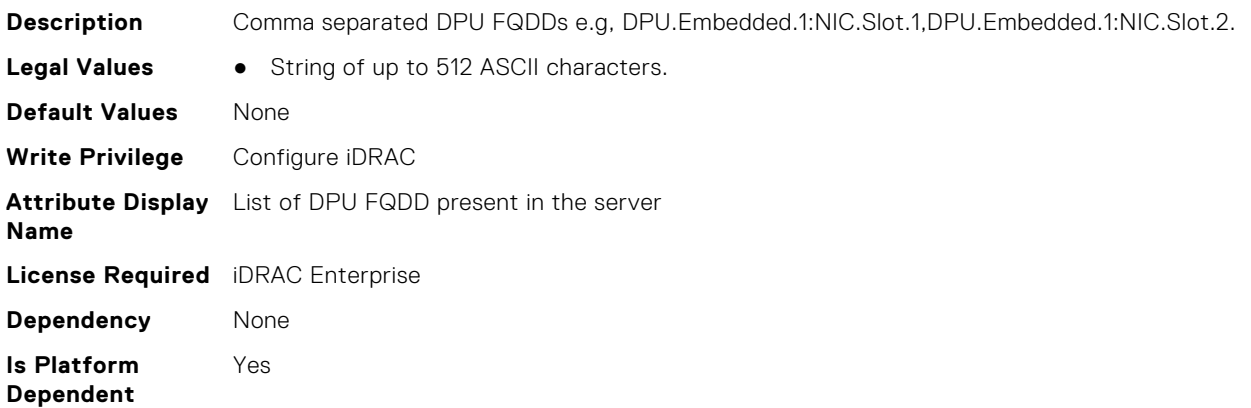

#### **System.DPUGlobalConfiguration.DPUInventoryCount (Read Only)**

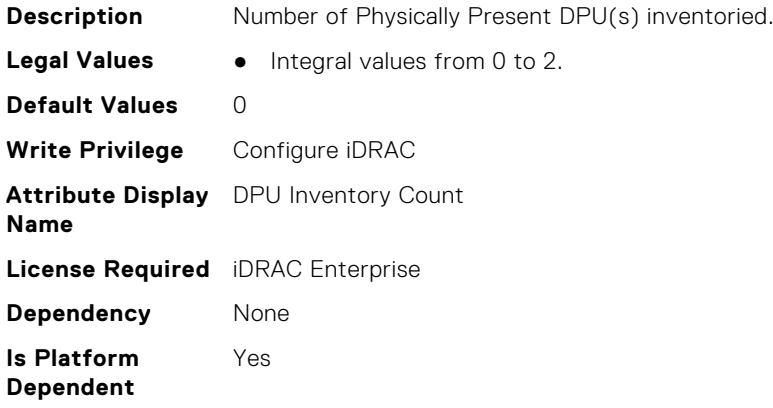

#### **System.DPUGlobalConfiguration.DPUInventoryState (Read Only)**

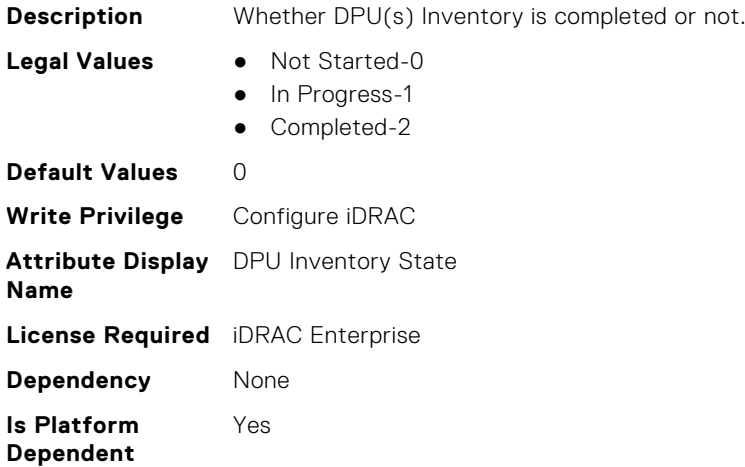

#### **System.DPUGlobalConfiguration.DPUOSReadyCount (Read Only)**

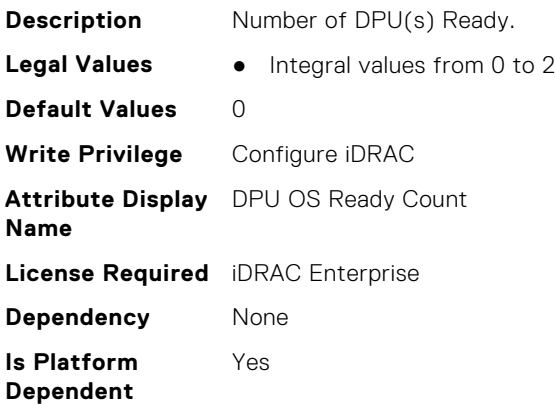

#### **System.DPUGlobalConfiguration.InventoryDPUFQDDList (Read Only)**

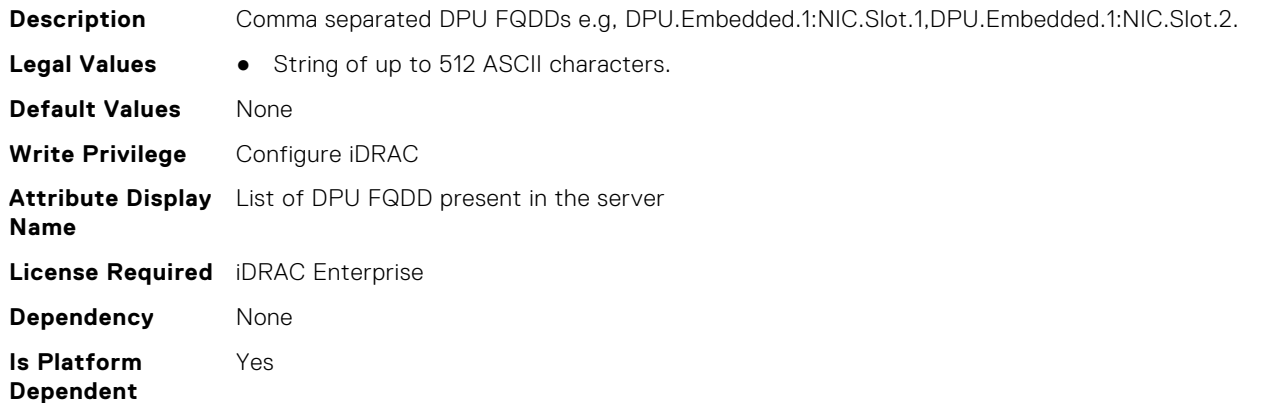

#### **System.DPUGlobalConfiguration.OSInstallationTimeout (Read or Write)**

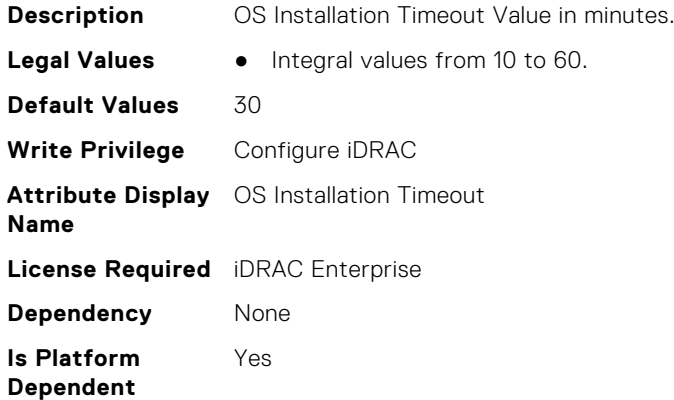

#### **System.DPUGlobalConfiguration.OverallDPUOSReady (Read Only)**

**Description** Once Number of DPU(s) Ready = Number of DPU(s) discovered.

<span id="page-838-0"></span>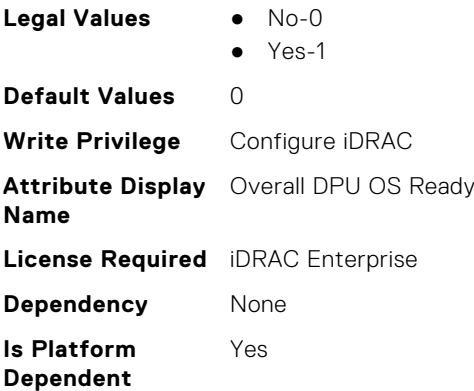

#### **System.DPUGlobalConfiguration.OverallDPUOSReadyTimeout (Read Only)**

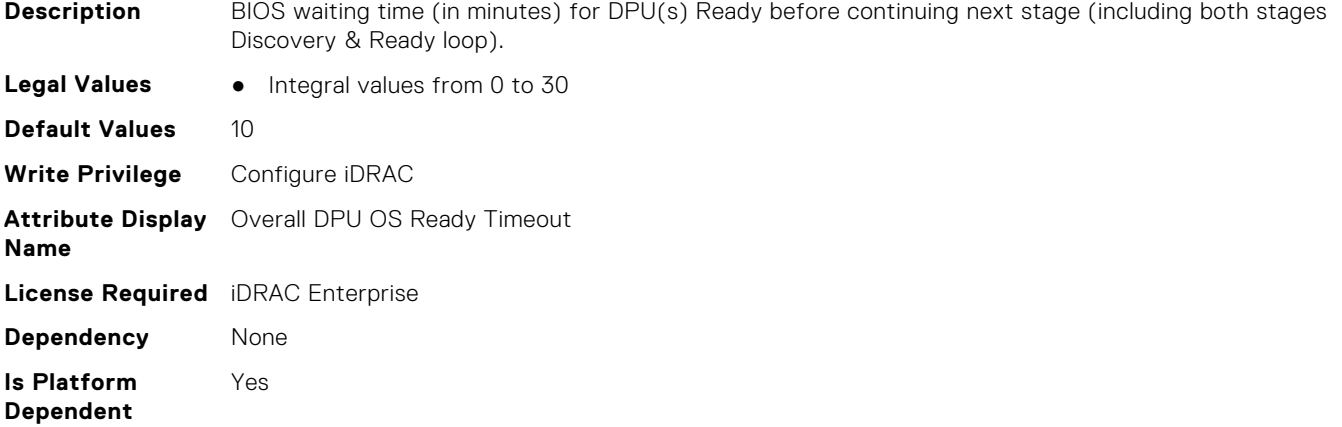

### **System.ExtWarrantyInfo**

This group contains the attributes that provides details about System.ExtWarrantyInfo

#### **System.ExtWarrantyInfo.Cost (Read or Write)**

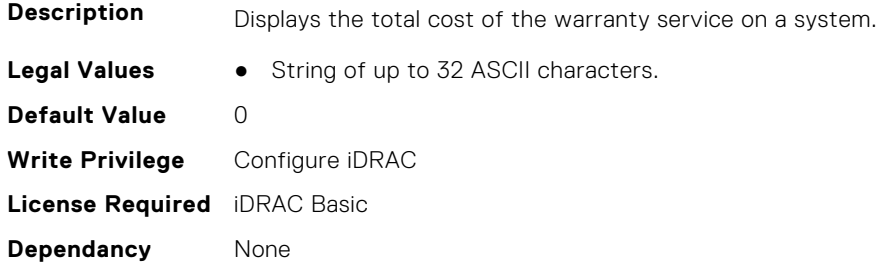

#### **System.ExtWarrantyInfo.EndDate (Read or Write)**

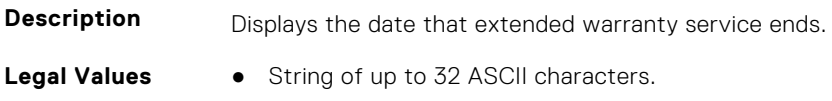

<span id="page-839-0"></span>**Default Value** None **Write Privilege** Configure iDRAC **License Required** iDRAC Basic **Dependancy** None

#### **System.ExtWarrantyInfo.Provider (Read or Write)**

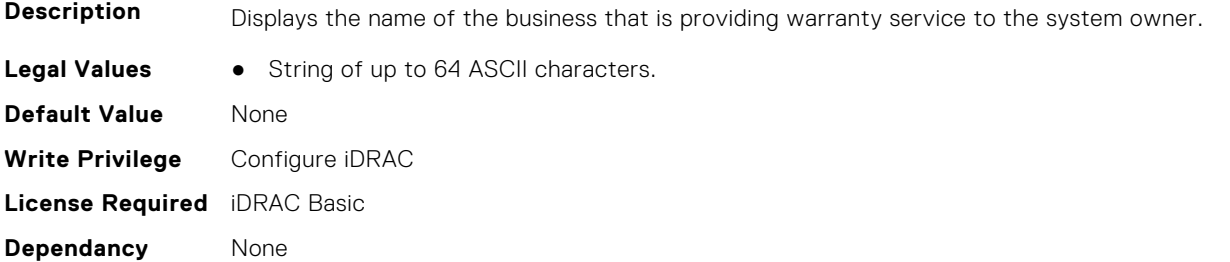

#### **System.ExtWarrantyInfo.StartDate (Read or Write)**

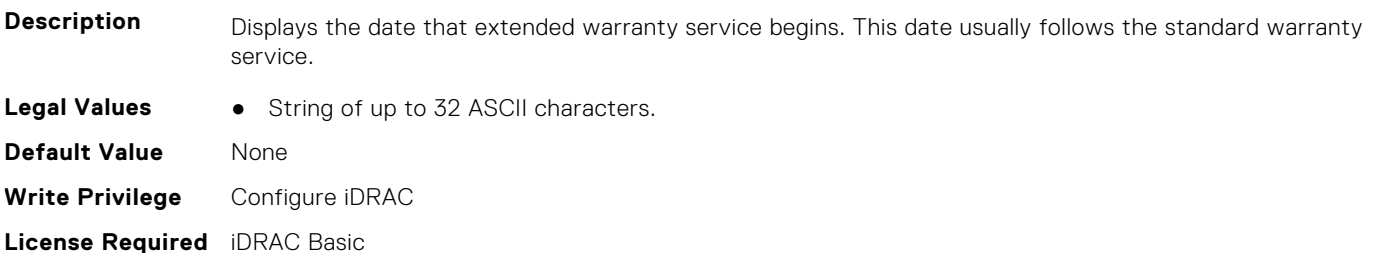

### **System.IdleServerDetection**

This group contains the attributes that provide details about System Idle Server Detection.

**NOTE:** These attributes are only available for supported CUPS capable Intel processors.

#### **System.IdleServerDetection.IdleServerScanInterval (Read or Write)**

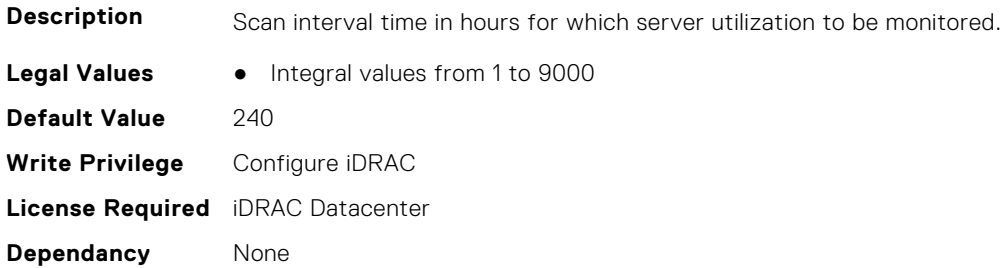

**Dependancy** None

#### <span id="page-840-0"></span>**System.IdleServerDetection.IdleServerStatus (Read Only)**

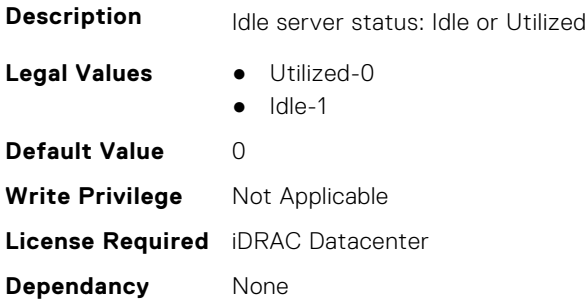

#### **System.IdleServerDetection.IdleServerThreshold (Read or Write)**

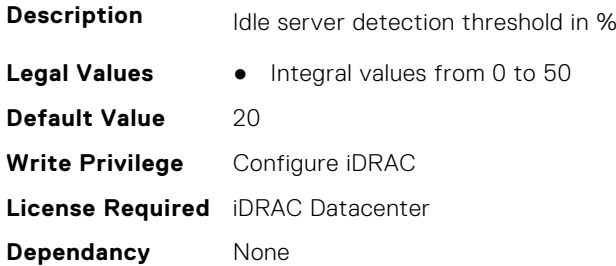

#### **System.IdleServerDetection.ServerUtilizationPercentile (Read or Write)**

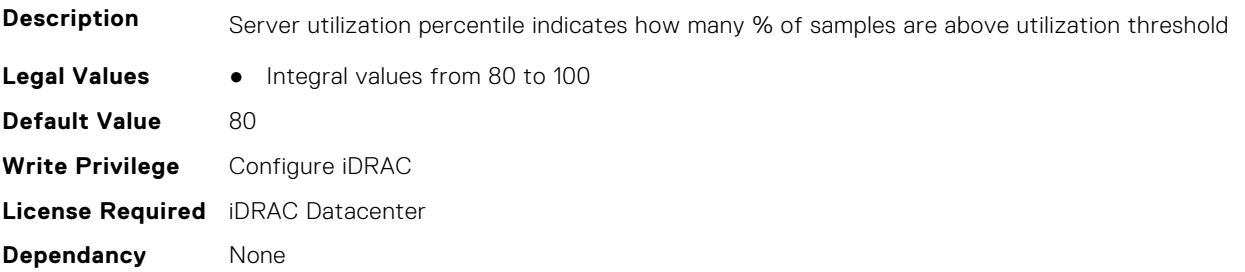

### **System.Job**

This group contains the attributes that provides details about System.Job.

#### **System.Job.JobTimeout (Read or Write)**

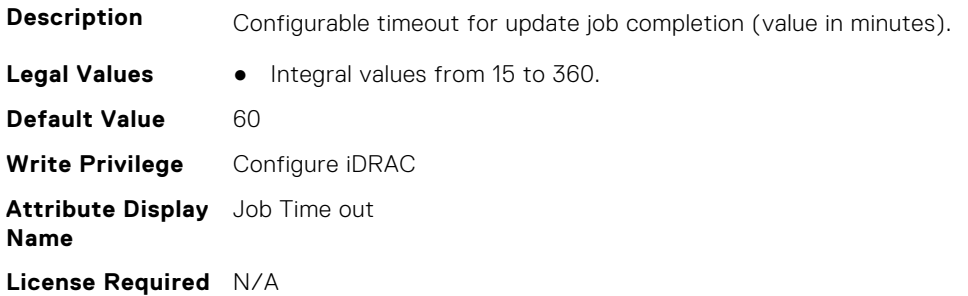

<span id="page-841-0"></span>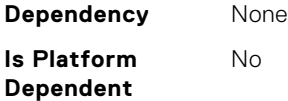

## **System.LCD**

**NOTE:** The System.LCD get and set commands work on iDRAC on Blade Server, even if the LCD is not present on the server.

**NOTE:** You can change the LCD group attributes for monolithic servers even if the LCD is not present on servers.

This group contains the attributes that provide details about System.LCD.

#### **System.LCD.ChassisIdentifyDuration (Read or Write)**

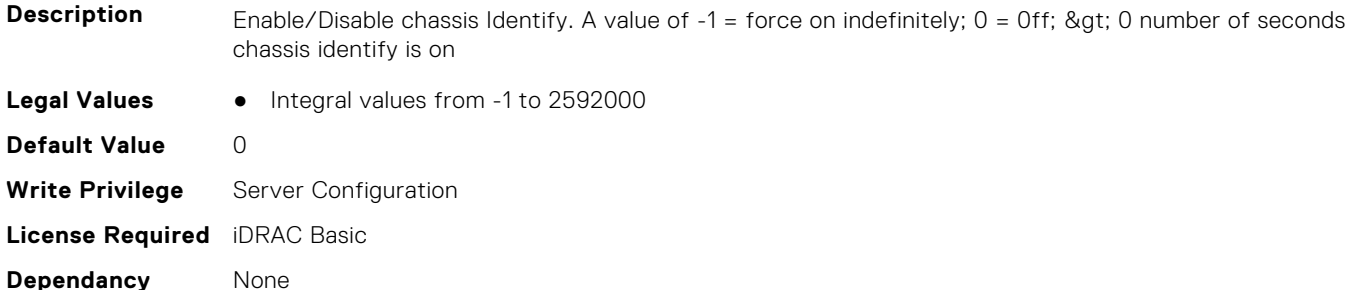

#### **System.LCD.Configuration (Read or Write)**

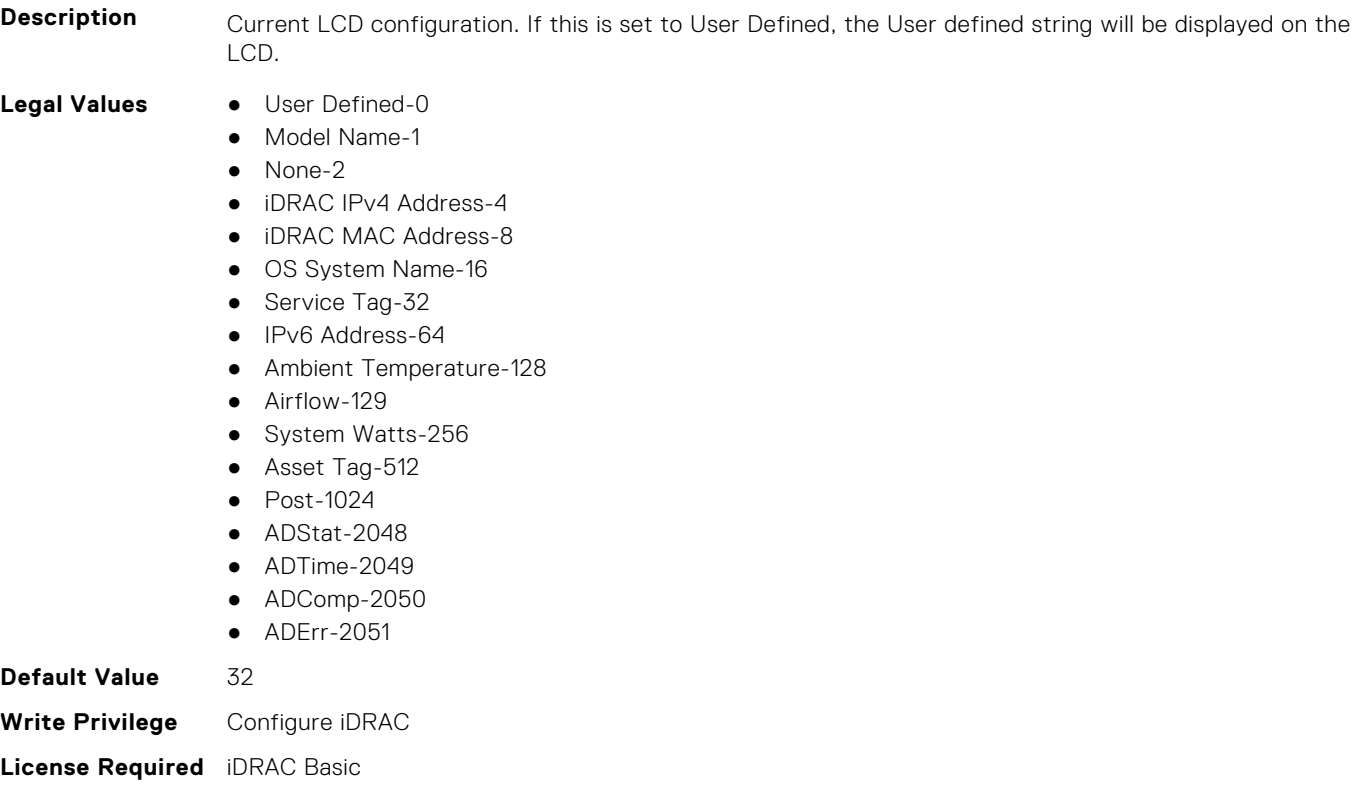

**Dependancy** None

#### **System.LCD.CurrentDisplay (Read Only)**

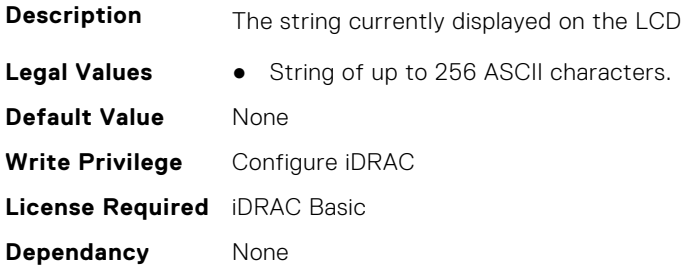

#### **System.LCD.ErrorDisplayMode (Read or Write)**

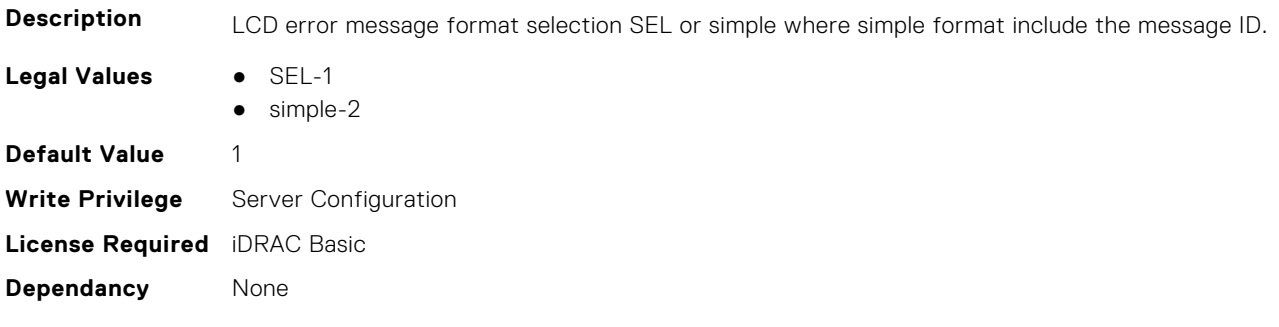

#### **System.LCD.FrontPanelLocking (Read or Write)**

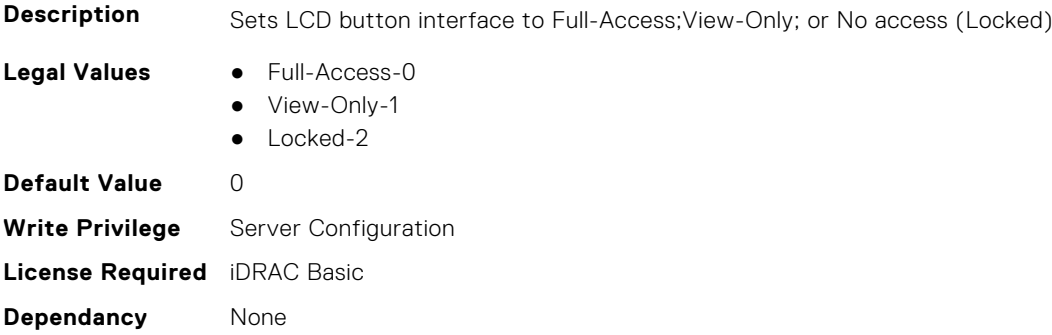

#### **System.LCD.HideErrs (Read or Write)**

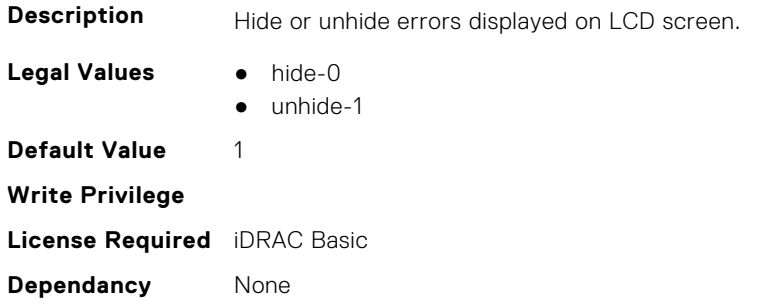

#### **System.LCD.LicenseMsgEnable (Read or Write)**

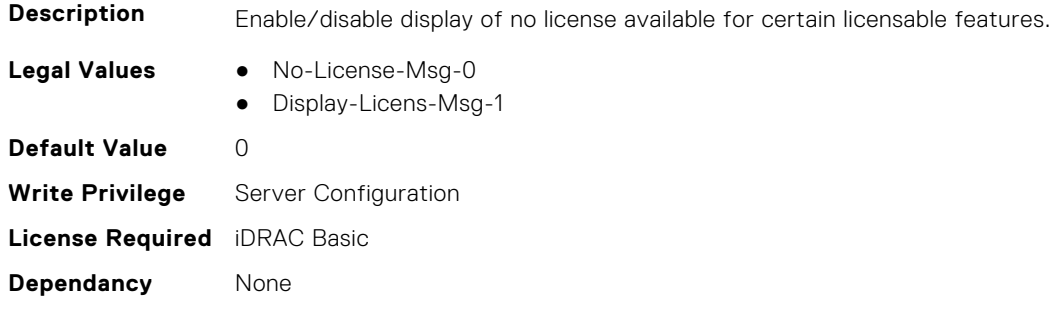

#### **System.LCD.NMIResetOverride (Read or Write)**

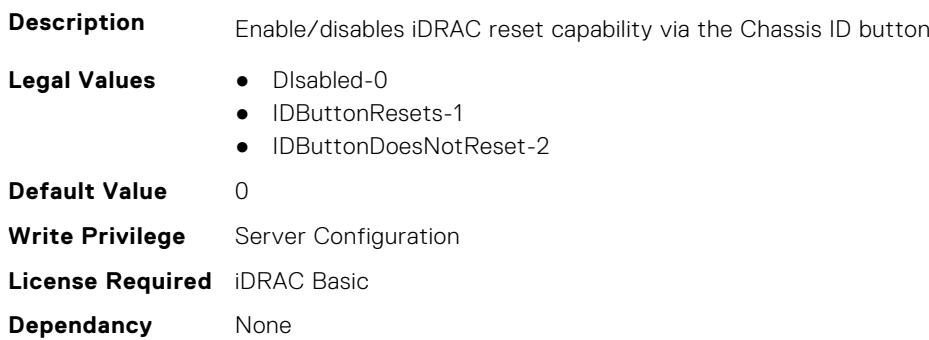

#### **System.LCD.NumberErrsHidden (Read Only)**

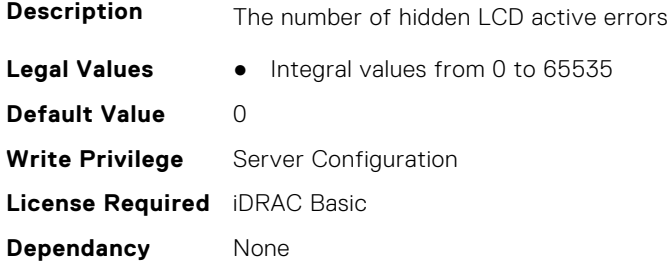

#### **System.LCD.NumberErrsVisible (Read Only)**

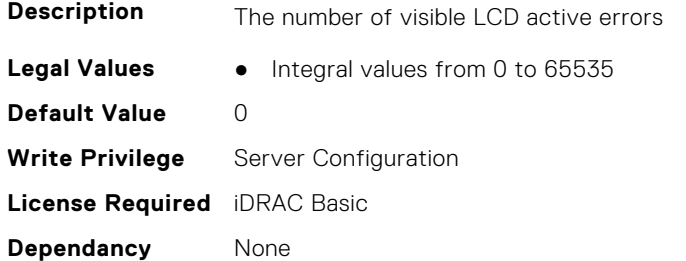

#### **System.LCD.QualifierTemp (Read or Write)**

**Description** Specifies Ambient Temperature Qualifier

<span id="page-844-0"></span>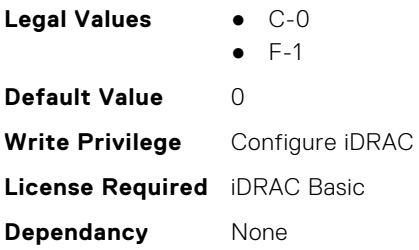

#### **System.LCD.QualifierWatt (Read or Write)**

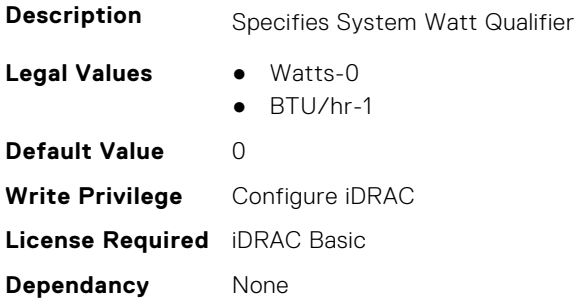

#### **System.LCD.UserDefinedString (Read or Write)**

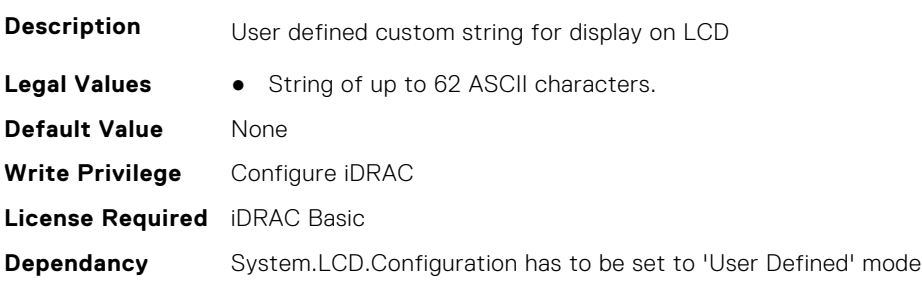

### **System.LCD.vConsoleIndication (Read or Write)**

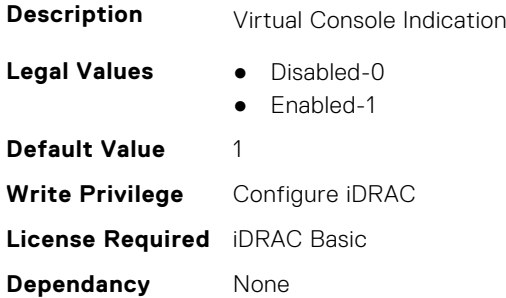

### **System.LeaseInfo**

This group contains the attributes that provides details about System.LeaseInfo.

#### **System.LeaseInfo.Buyout (Read or Write)**

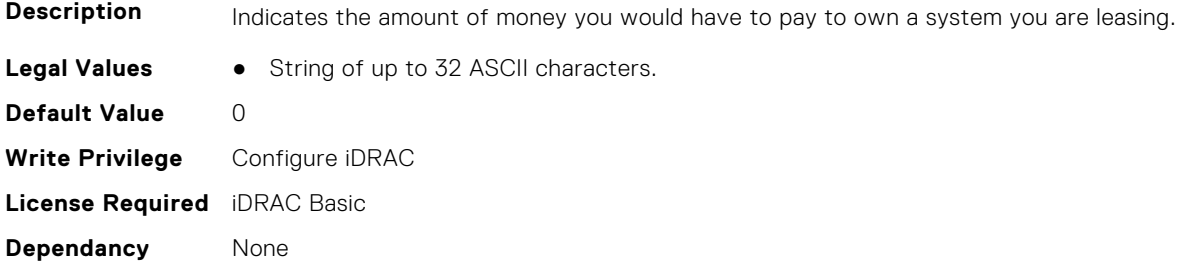

#### **System.LeaseInfo.EndDate (Read or Write)**

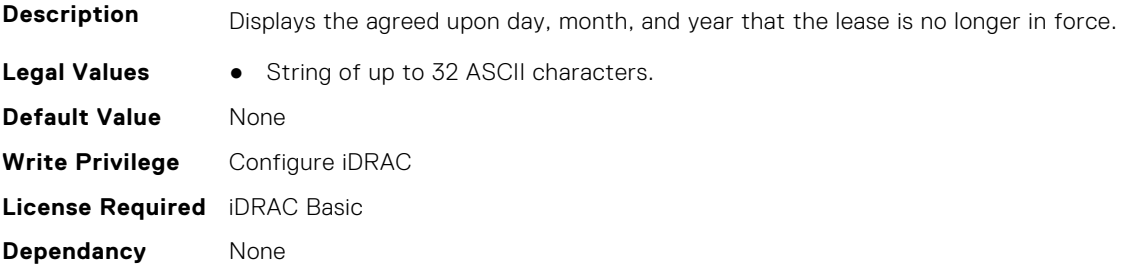

#### **System.LeaseInfo.FairValue (Read or Write)**

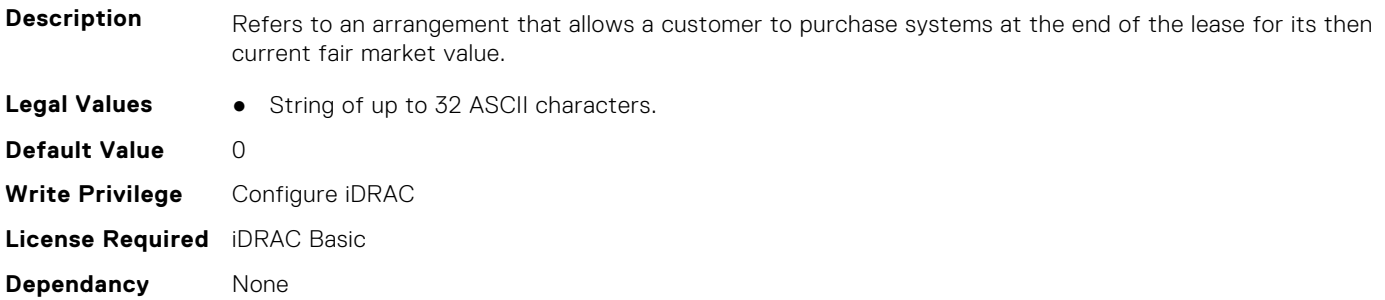

#### **System.LeaseInfo.Lessor (Read or Write)**

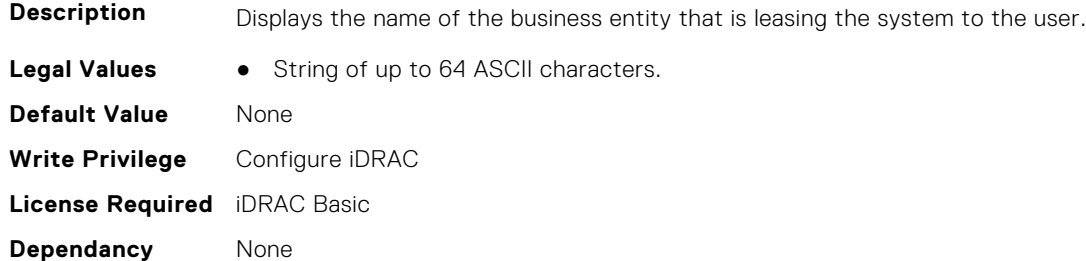

#### **System.LeaseInfo.MultiSched (Read or Write)**

**Description** Indicates whether the cost of leasing the system is computed by more than one rate schedule.

**Legal Values** ● Yes-0

<span id="page-846-0"></span>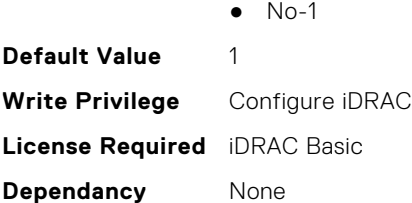

#### **System.LeaseInfo.RateFactor (Read or Write)**

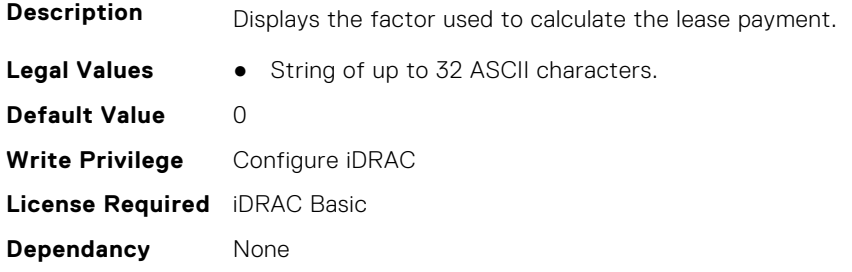

### **System.MaintenanceInfo**

This group contains the attributes that provides details about System.MaintenanceInfo.

#### **System.MaintenanceInfo.EndDate (Read or Write)**

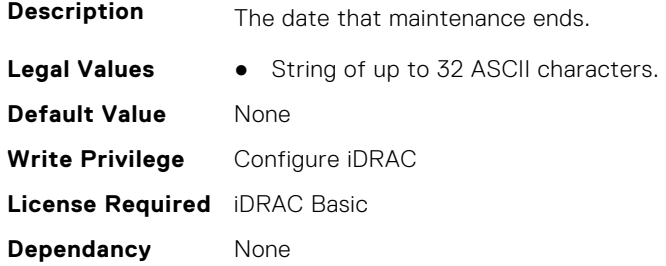

#### **System.MaintenanceInfo.Provider (Read or Write)**

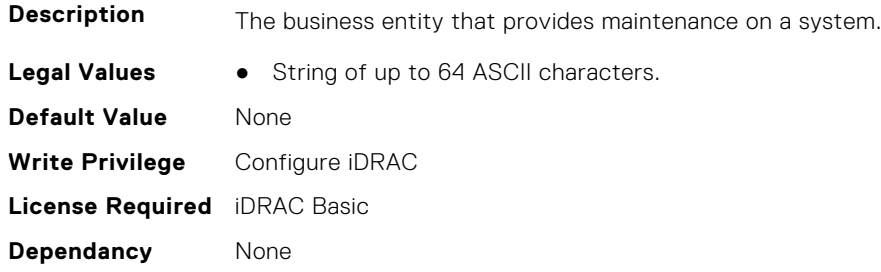

#### **System.MaintenanceInfo.Restrictions (Read or Write)**

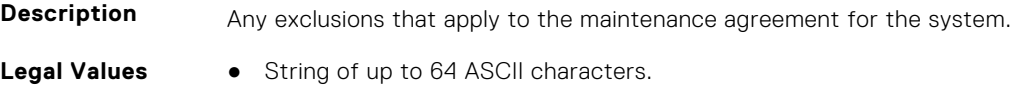

<span id="page-847-0"></span>**Default Value** None **Write Privilege** Configure iDRAC **License Required** iDRAC Basic **Dependancy** None

#### **System.MaintenanceInfo.StartDate (Read or Write)**

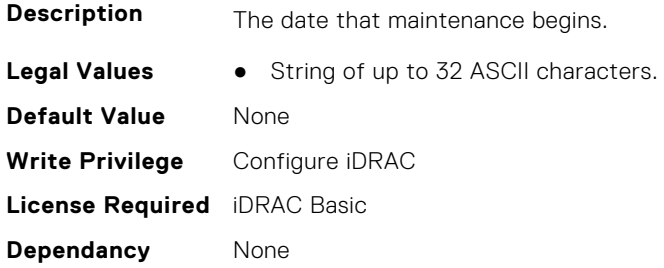

### **System.MSMInfo**

This group contains the attributes that provides details about System.MSMInfo.

#### **System.MSMInfo.FRUManufacturer (Read Only)**

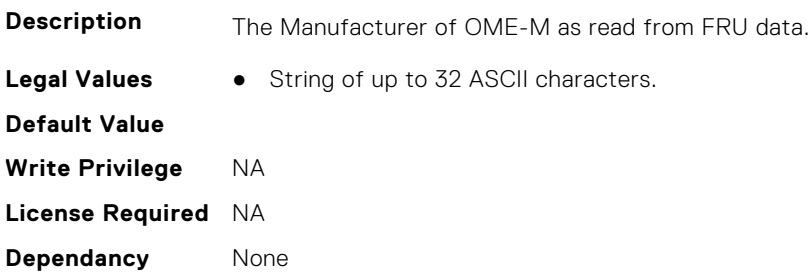

#### **System.MSMInfo.Model (Read Only)**

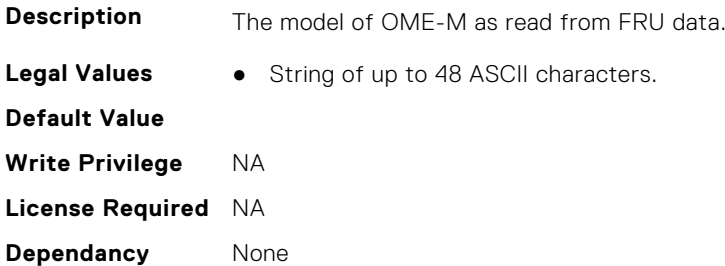

### **System.OpenIDConnectServer**

This group contains the attributes that provides details about System.OpenIDConnectServer.

#### **System.OpenIDConnectServer.DiscoveryURL (Read or Write)**

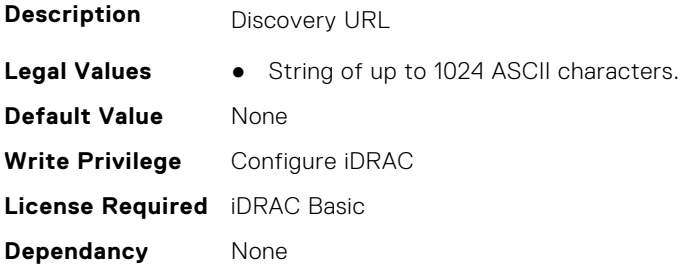

#### **System.OpenIDConnectServer.Enabled (Read or Write)**

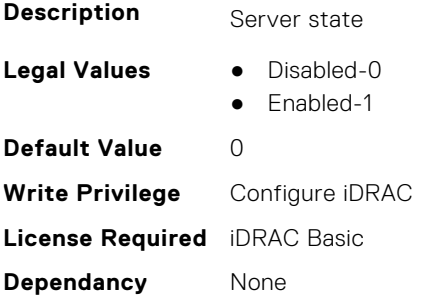

#### **System.OpenIDConnectServer.Name (Read or Write)**

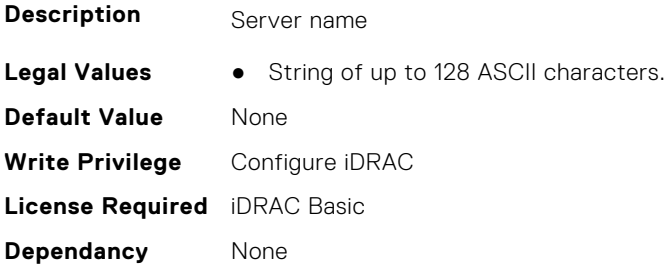

#### **System.OpenIDConnectServer.RegistrationDetails (Read or Write)**

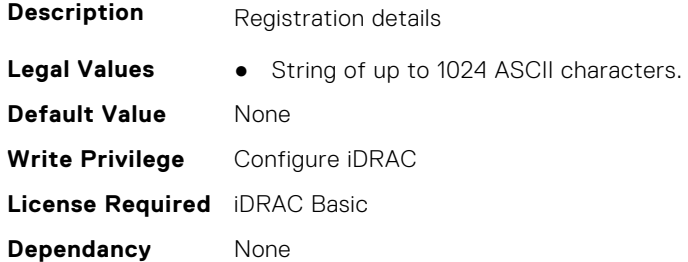

#### **System.OpenIDConnectServer.RegistrationStatus (Read Only)**

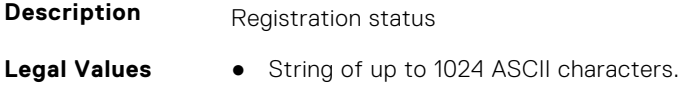

<span id="page-849-0"></span>**Default Value** None **Write Privilege** Configure iDRAC **License Required** iDRAC Basic **Dependancy** None

### **System.OutsourceInfo**

This group contains the attributes that provides details about System.OutsourceInfo.

#### **System.OutsourceInfo.ProbComp (Read or Write)**

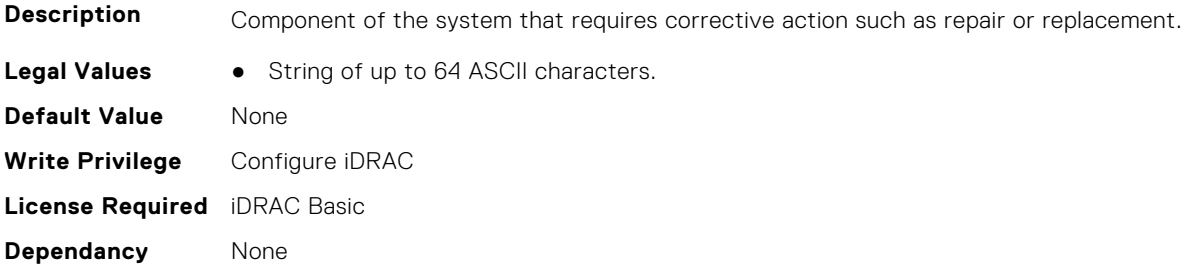

#### **System.OutsourceInfo.ProviderFee (Read or Write)**

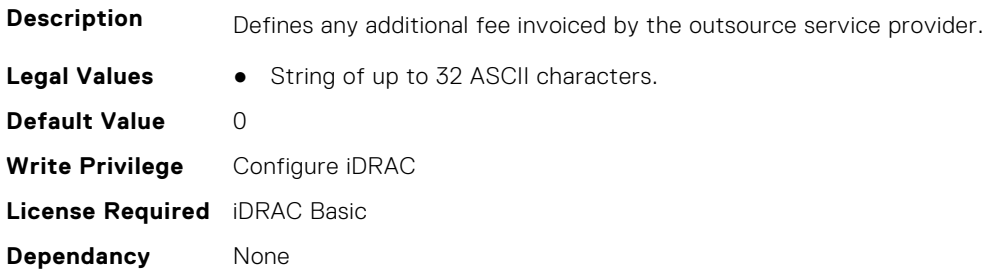

#### **System.OutsourceInfo.ServiceFee (Read or Write)**

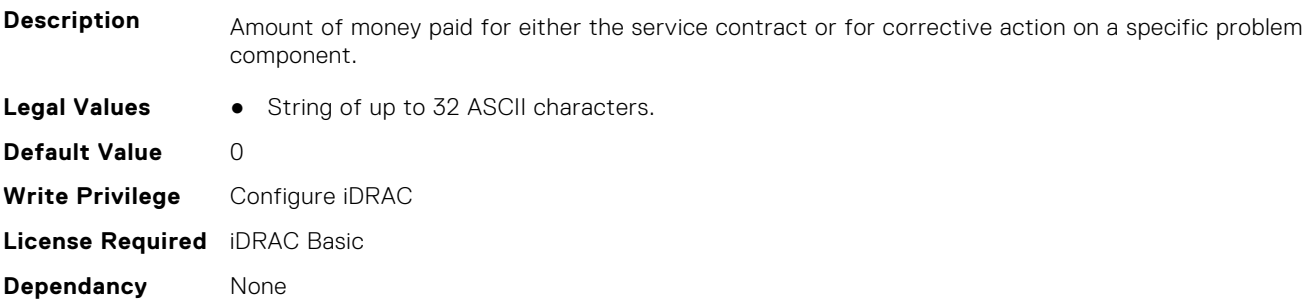

#### **System.OutsourceInfo.SignedFor (Read or Write)**

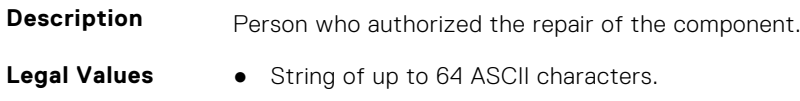

<span id="page-850-0"></span>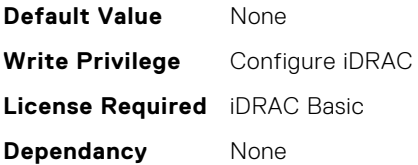

#### **System.OutsourceInfo.SLALevel (Read or Write)**

**Description** Service Level Agreement (SLA) between the service provider and the system owner spells out when service is available (for example, how many hours and days per week) and what components are excluded. Levels of service to which the system owner is entitled.

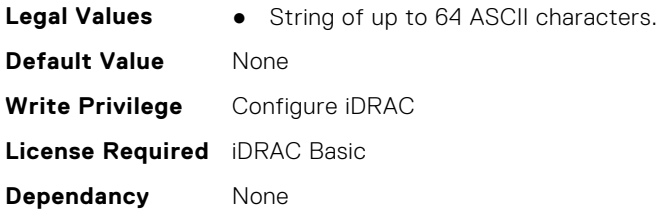

## **System.OwnerInfo**

This group contains the attributes that provides details about System.OwnerInfo.

#### **System.OwnerInfo.InsComp (Read or Write)**

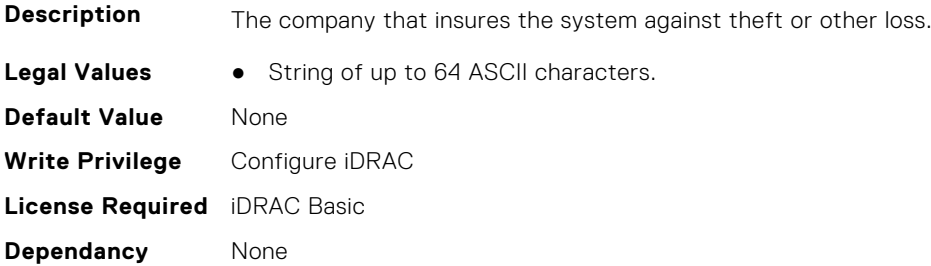

#### **System.OwnerInfo.OwnerName (Read or Write)**

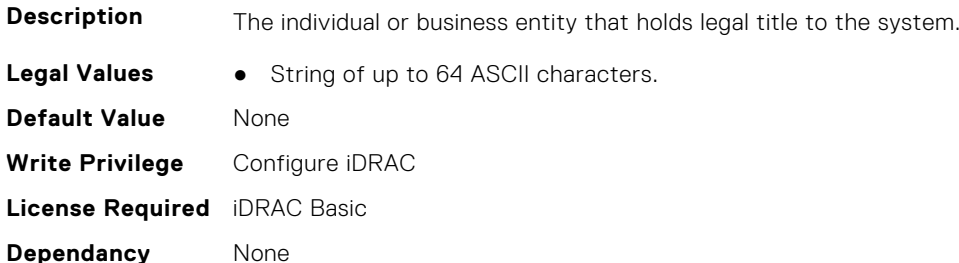

#### **System.OwnerInfo.Type (Read or Write)**

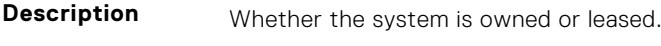

Legal Values **•** Owned-0

<span id="page-851-0"></span>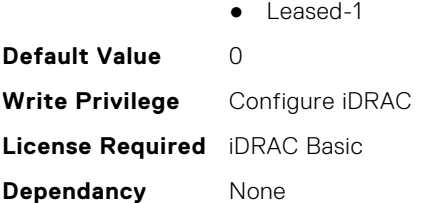

### **System.PCIeSlotLFM**

This group contains the attributes that provides details about System PCIeSlot LFM.

#### **System.PCIeSlotLFM.3rdPartyCard (Read Only)**

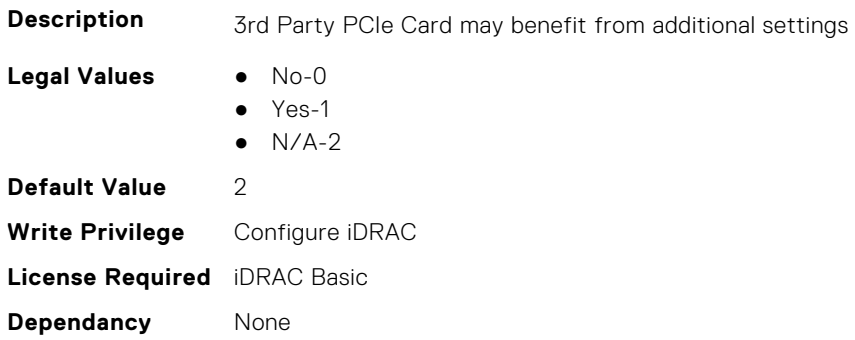

#### **System.PCIeSlotLFM.CardType (Read Only)**

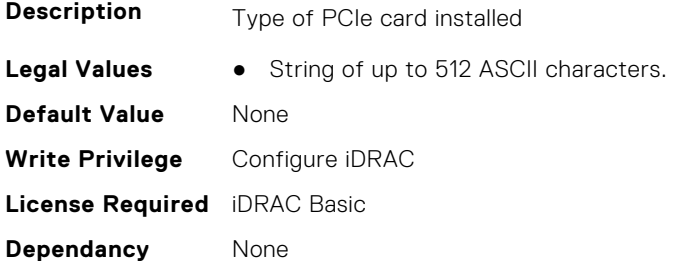

#### **System.PCIeSlotLFM.CustomLFM (Read or Write)**

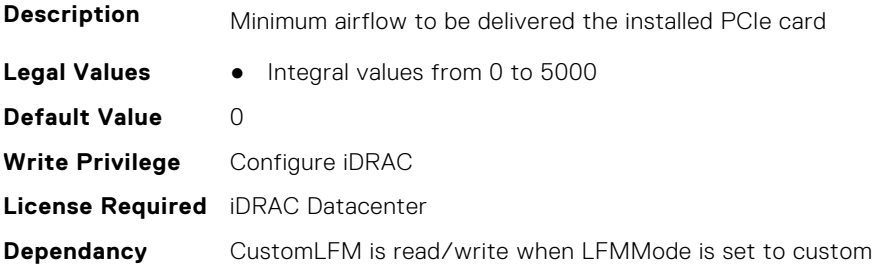

#### **System.PCIeSlotLFM.LFMMode (Read or Write)**

**Description** Cooling Response Mode

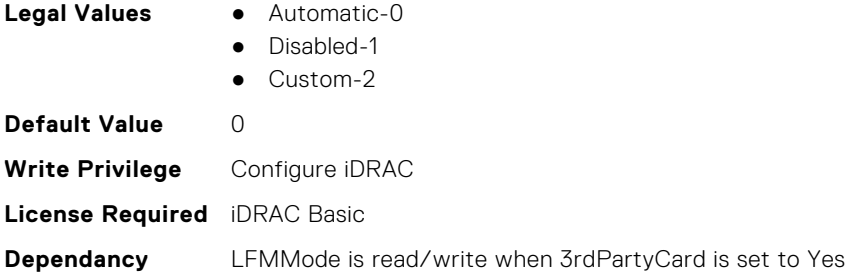

#### **System.PCIeSlotLFM.MaxLFM (Read Only)**

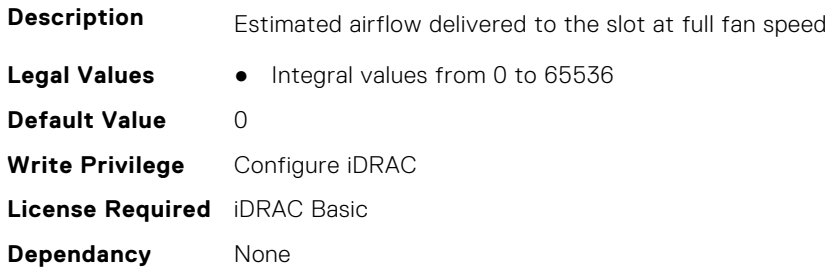

#### **System.PCIeSlotLFM.PCIeInletTemperature (Read Only)**

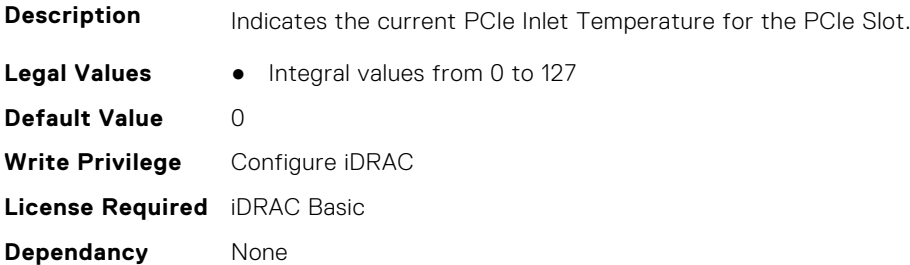

#### **System.PCIeSlotLFM.SlotState (Read Only)**

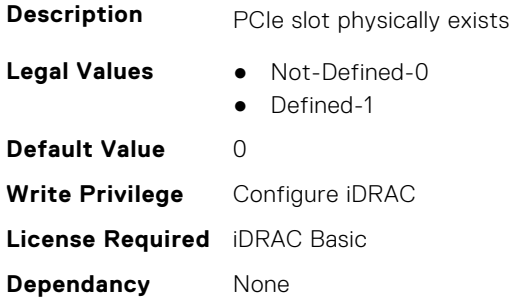

#### **System.PCIeSlotLFM.TargetLFM (Read Only)**

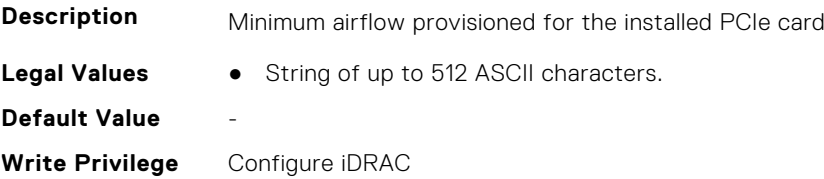

## <span id="page-853-0"></span>**System.PCISlot**

This group contains the attributes that provides details about System. PCISlot.

### **System.PCISlot.DPUBootStatus (Read Only)**

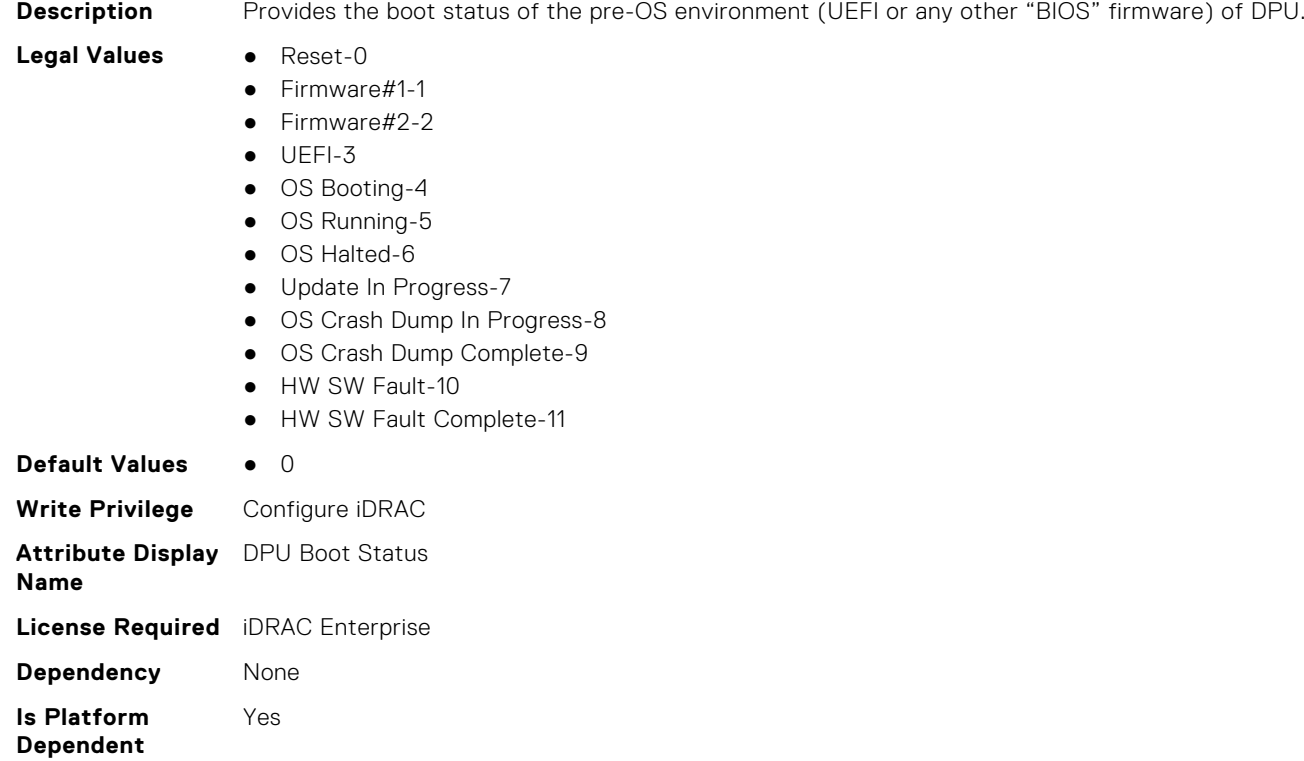

#### **System.PCISlot.DPUBootSynchronization (Read or Write)**

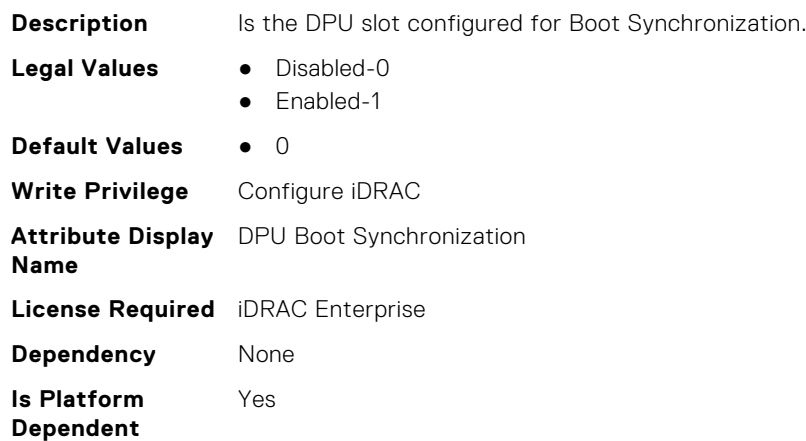

### **System.PCISlot.DPUFQDD (Read Only)**

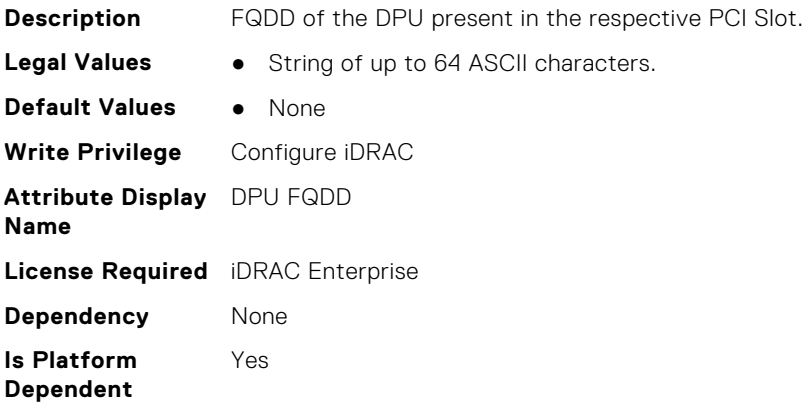

#### **System.PCISlot.DPUOSReady (Read Only)**

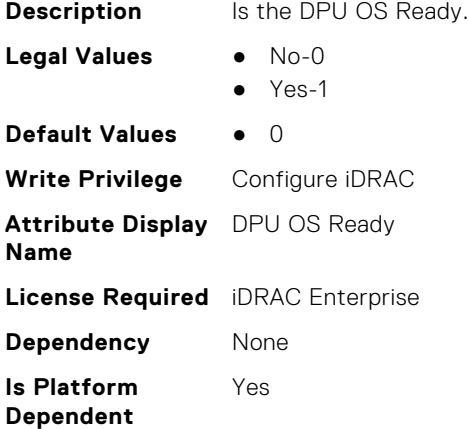

#### **System.PCISlot.DPUOSReadyTimeout (Read or Write)**

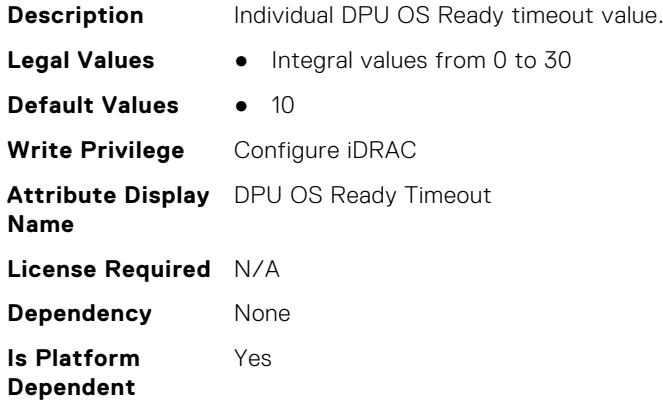

#### **System.PCISlot.DPUPresent (Read Only)**

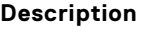

Is the DPU physically present.

**Legal Values** ● No-0

- 
- Yes-1

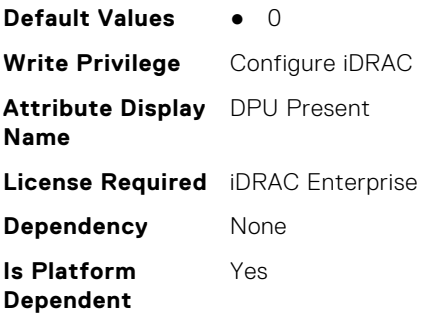

#### **System.PCISlot.DPUTrust (Read or Write)**

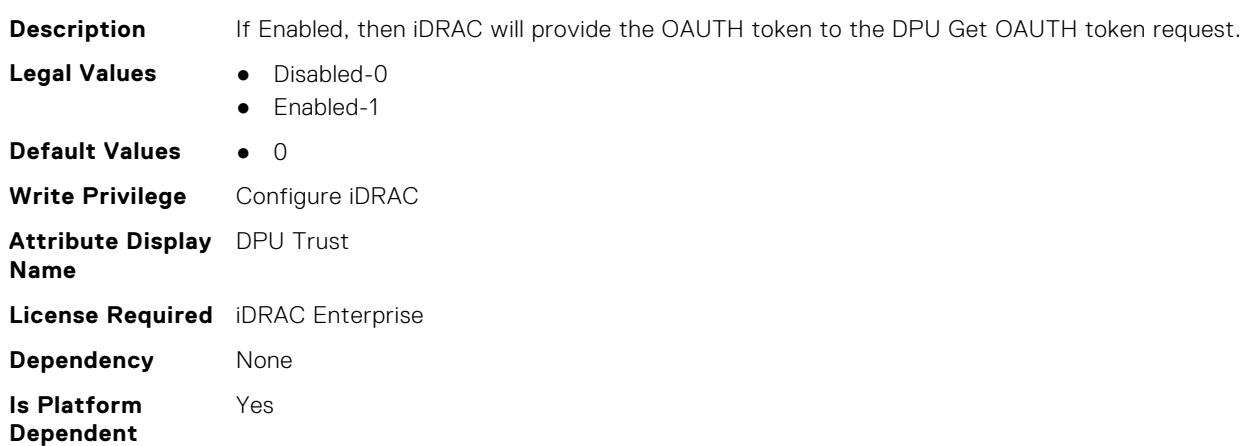

#### **System.PCISlot.FWFileURI (Read Only)**

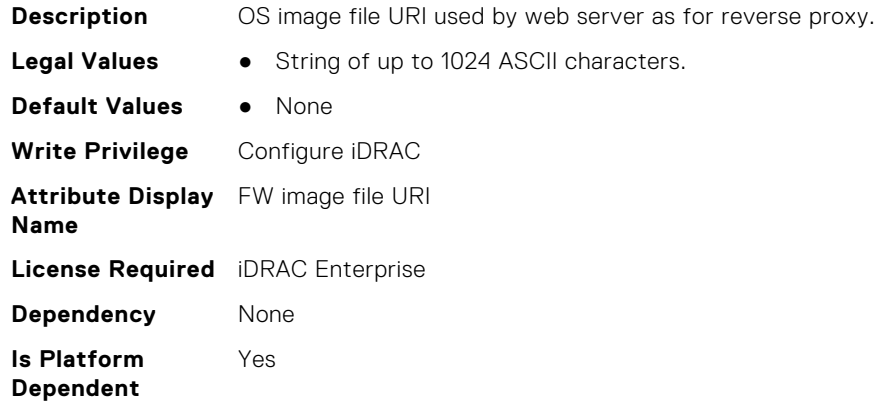

#### **System.PCISlot.FWLocAlias (Read Only)**

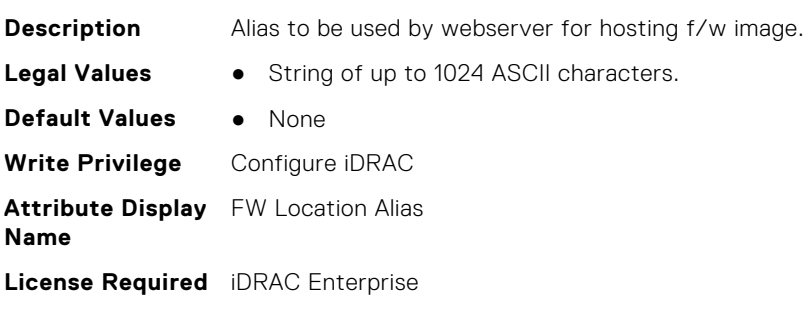

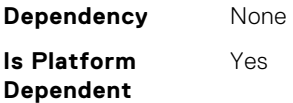

#### **System.PCISlot.IsProxyReloaded (Read Only)**

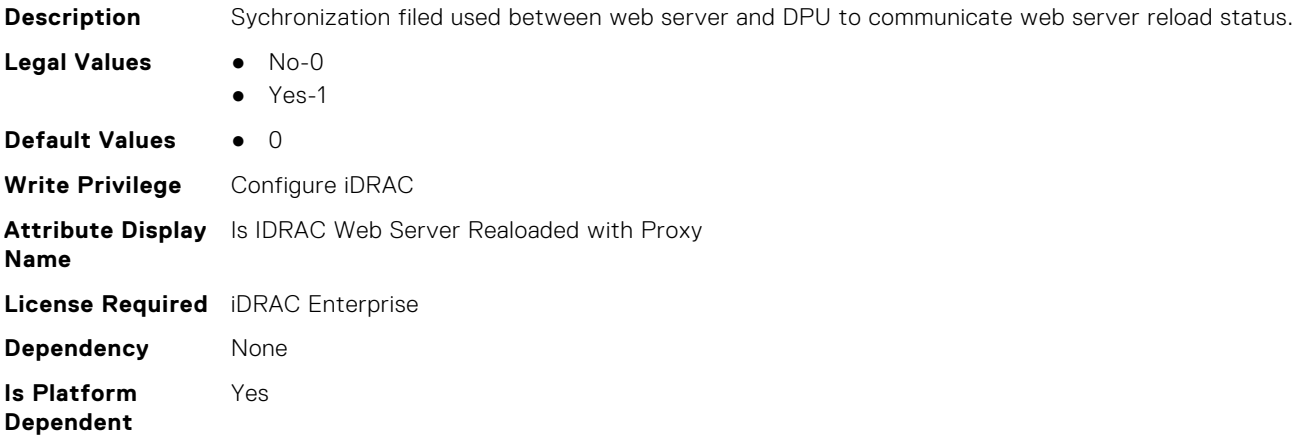

#### **System.PCISlot.OSFileURI (Read Only)**

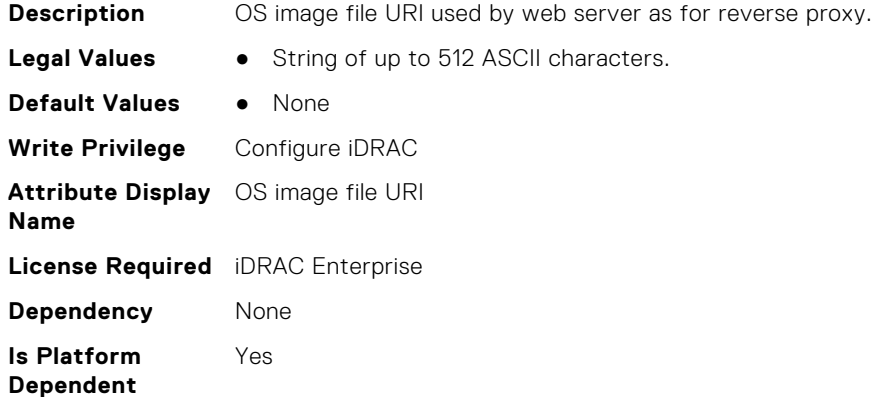

#### **System.PCISlot.VendorType (Read Only)**

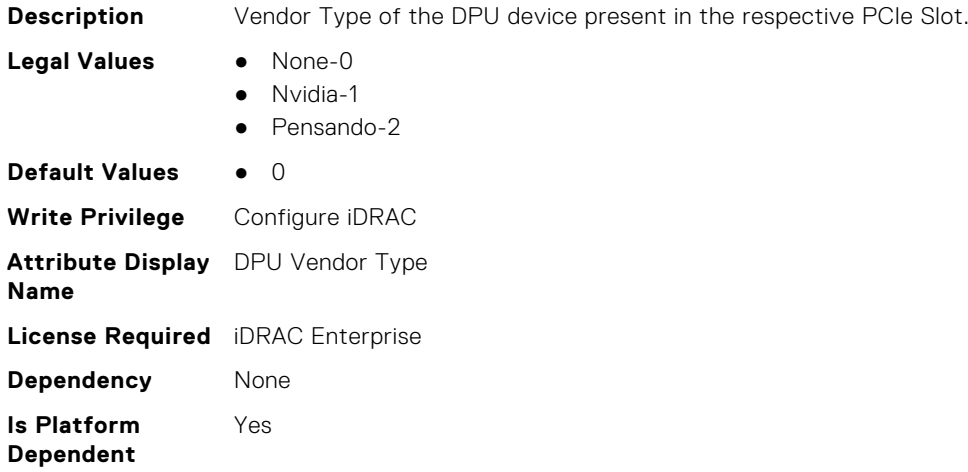

## <span id="page-857-0"></span>**System.QuickSync**

This group contains the attributes that provides details about System quicksync.

#### **System.QuickSync.Access (Read or Write)**

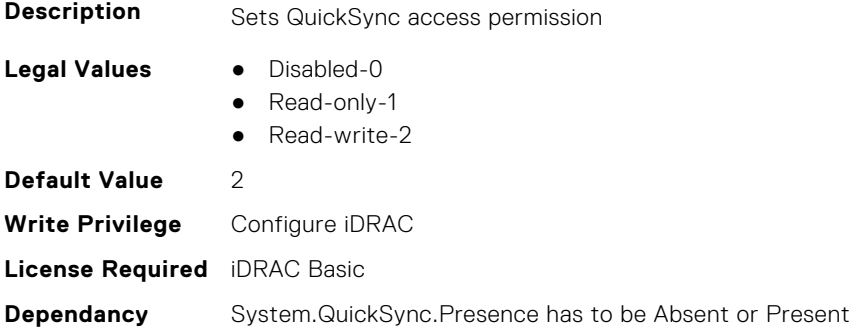

#### **System.QuickSync.InactivityTimeout (Read or Write)**

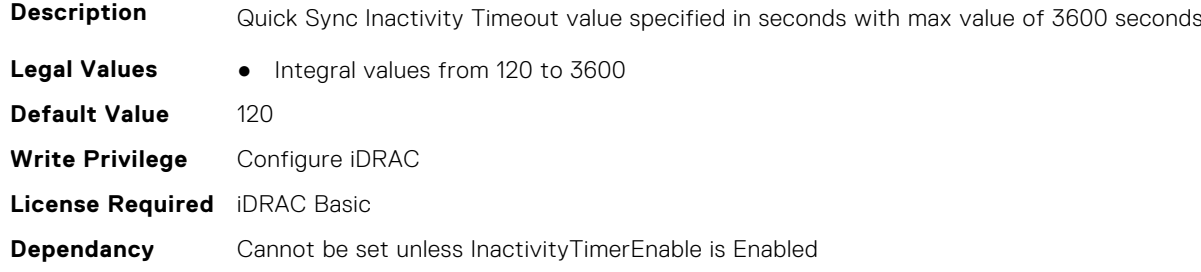

#### **System.QuickSync.InactivityTimerEnable (Read or Write)**

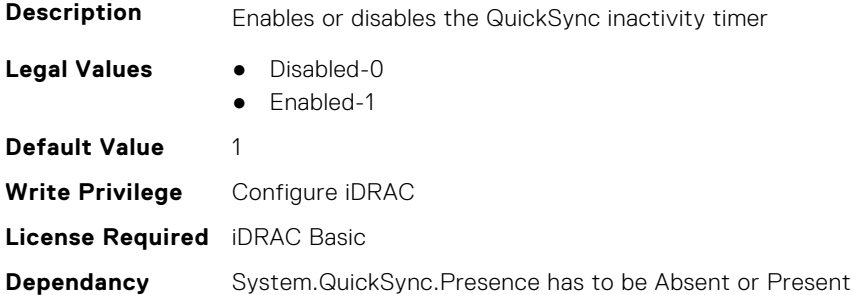

#### **System.QuickSync.Presence (Read Only)**

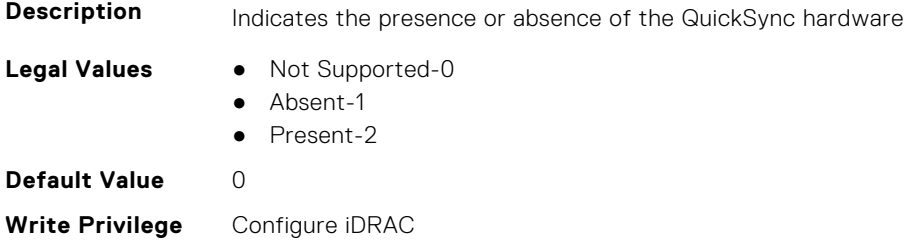

#### <span id="page-858-0"></span>**System.QuickSync.ReadAuthentication (Read or Write)**

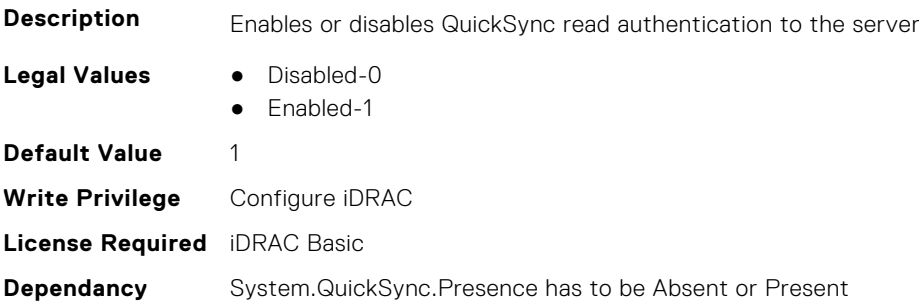

#### **System.QuickSync.WifiEnable (Read or Write)**

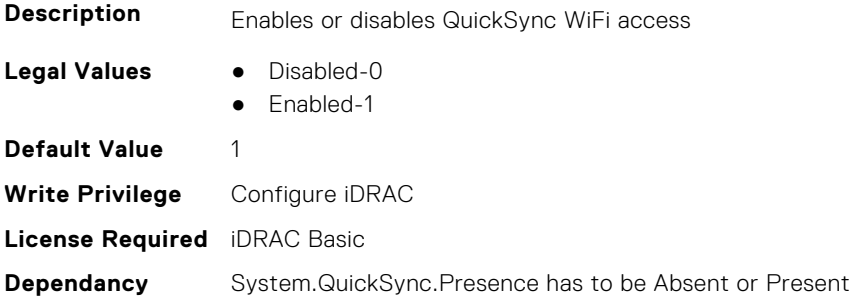

## **System.SC-BMC**

This group contains the attributes that provide details about System.SC-BMC.

**NOTE:** The System.Chassis group is deprecated and replaced with System.SC-BMC group.

#### **System.SC-BMC.PowerMonitoring (Read or Write)**

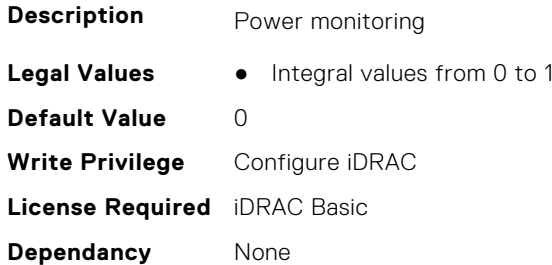

## **System.ServerInfo**

This group contains the attributes that provides details about system server info.

#### <span id="page-859-0"></span>**System.ServerInfo.NodeID (Read Only)**

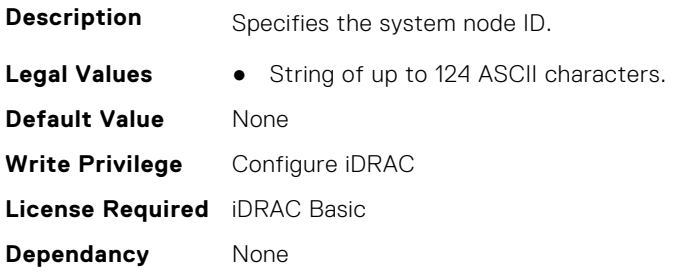

#### **System.ServerInfo.RChassisServiceTag (Read Only)**

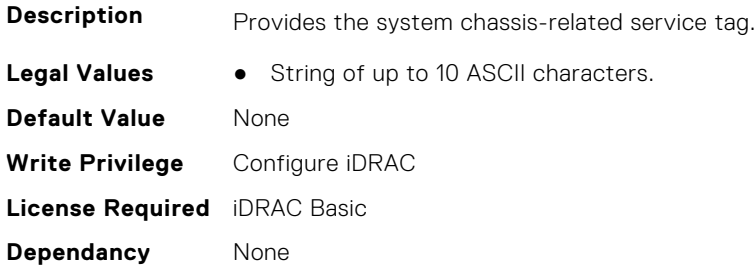

#### **System.ServerInfo.ServerType (Read Only)**

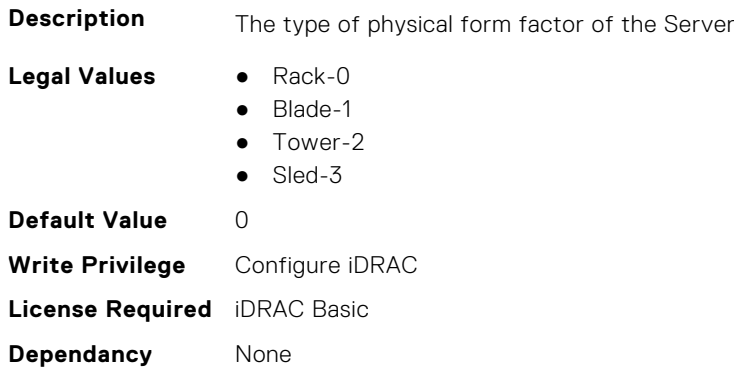

### **System.ServerInfo.ServiceTag (Read Only)**

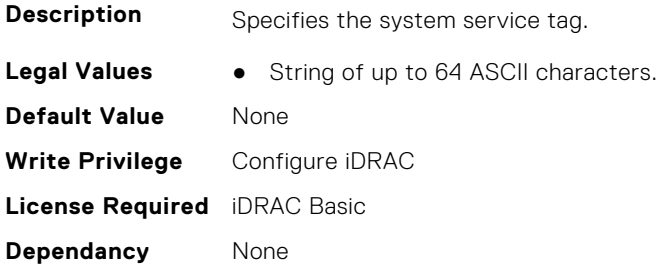

### **System.ServerOS**

This group contains the attributes that provide details about system server OS.

**NOTE:** system.serveros.productkey value is shown only if OA3.x is available, which may be available with future generations of MSFT and newer version of Windows Server OS.

#### **System.ServerOS.HostName (Read or Write)**

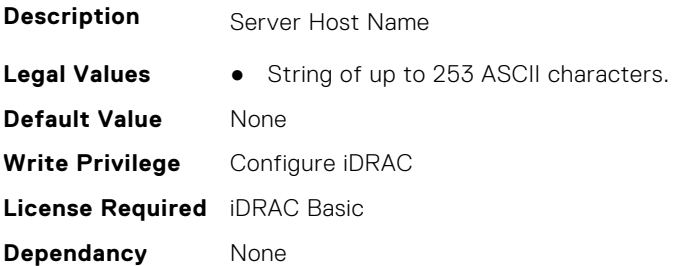

#### **System.ServerOS.InstallCompletedTime (Read Only)**

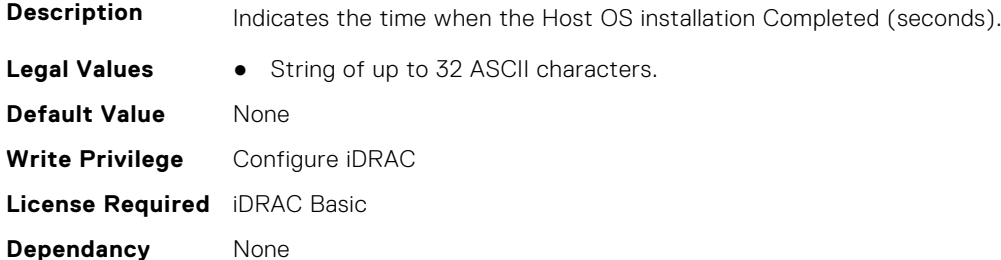

#### **System.ServerOS.OEMOSVersion (Read Only)**

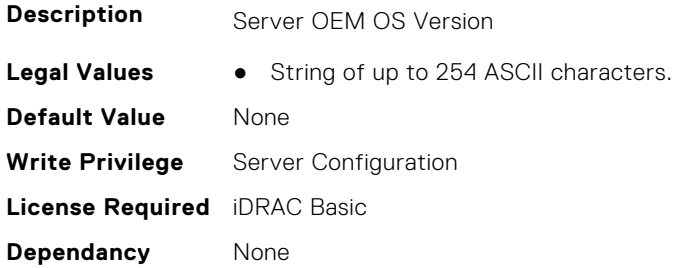

#### **System.ServerOS.OSName (Read or Write)**

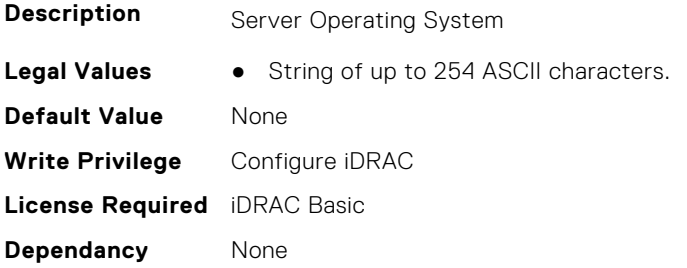

#### <span id="page-861-0"></span>**System.ServerOS.OSVersion (Read Only)**

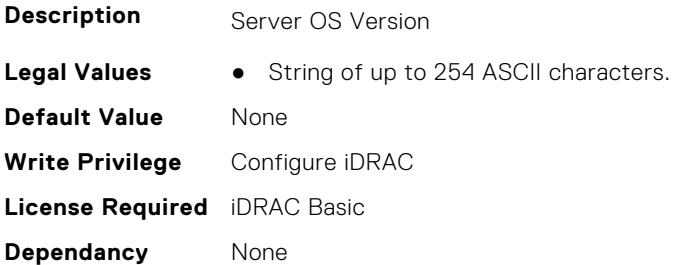

#### **System.ServerOS.ProductKey (Read Only)**

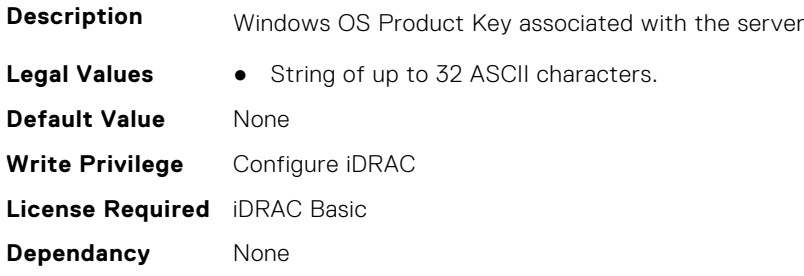

#### **System.ServerOS.ServerPoweredOnTime (Read Only)**

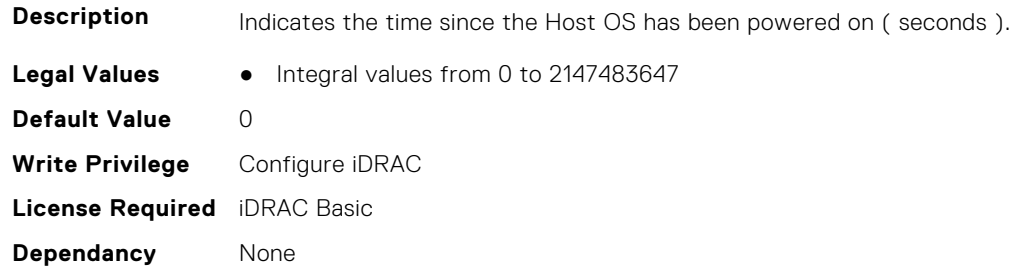

### **System.ServerPwr**

This group contains the attributes that provides details about system server power.

**(i)** NOTE: For Dell PowerEdge FM120x4 server with more than one iDRAC, the power is received and shared from CMC. Hence, the information about power and temperature for individual iDRACs are not displayed.

#### **System.ServerPwr.ActivePolicyName (Read Only)**

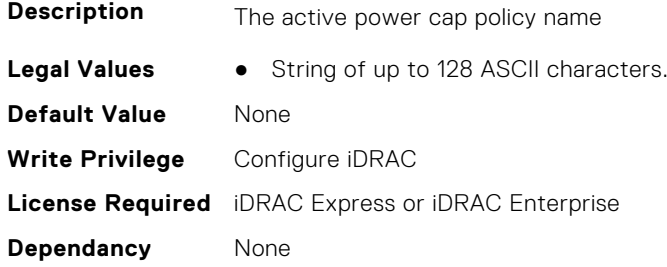

#### **System.ServerPwr.ActivePowerCapVal (Read Only)**

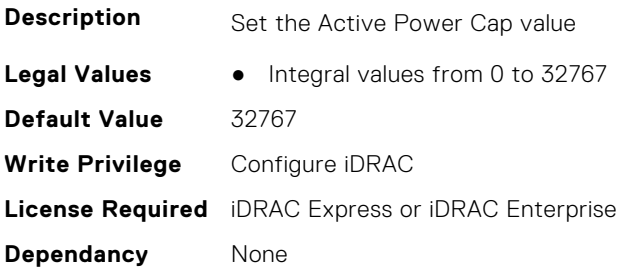

#### **System.ServerPwr.ChassisCurrentCapLimit (Read or Write)**

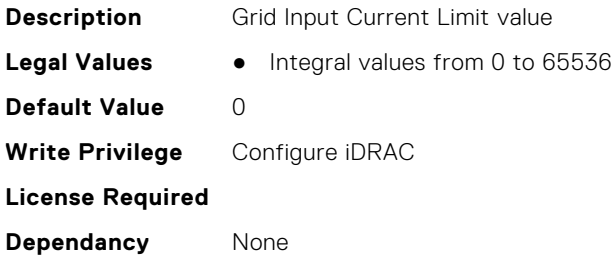

#### **System.ServerPwr.ChassisCurrentCapSetting (Read or Write)**

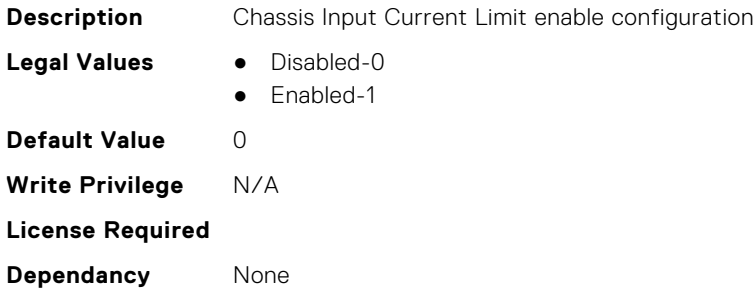

#### **System.ServerPwr.GridCurrentCapLimit (Read or Write)**

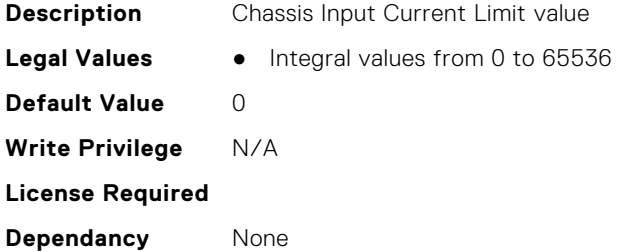

#### **System.ServerPwr.GridCurrentCapSetting (Read or Write)**

**Description** Grid Input Current Limit enable configuration

- **Legal Values** Disabled-0
	- Enabled-1

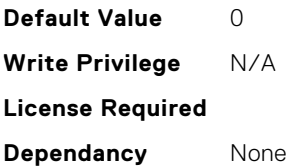

#### **System.ServerPwr.PowerCapMaxThres (Read Only)**

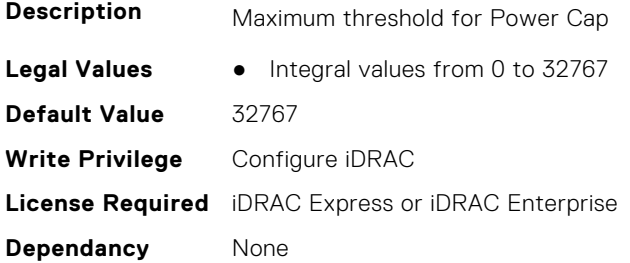

#### **System.ServerPwr.PowerCapMinThres (Read Only)**

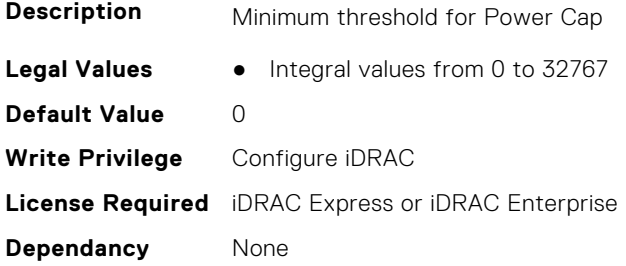

#### **System.ServerPwr.PowerCapSetting (Read or Write)**

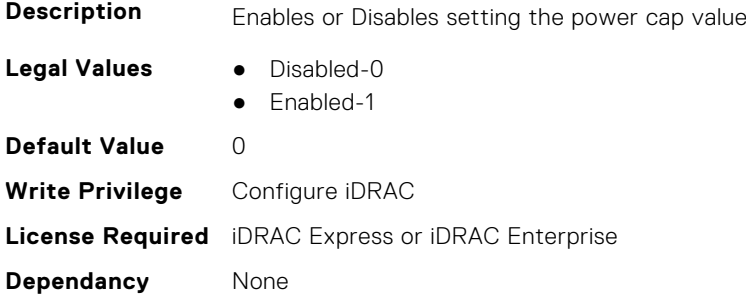

#### **System.ServerPwr.PowerCapValue (Read or Write)**

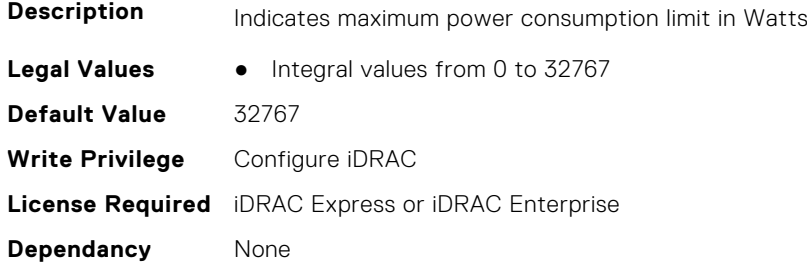
# **System.ServerPwr.PSPFCEnabled (Read or Write)**

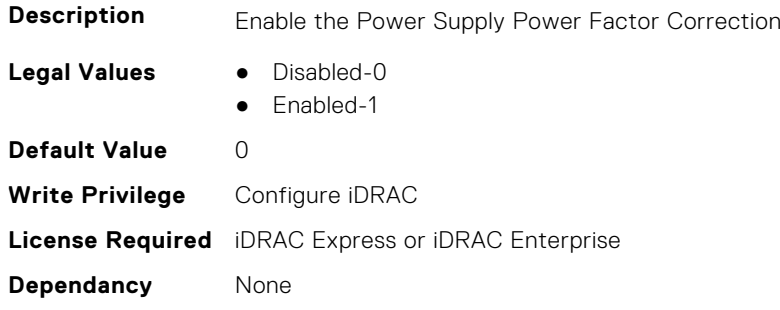

#### **System.ServerPwr.PSRapidOn (Read or Write)**

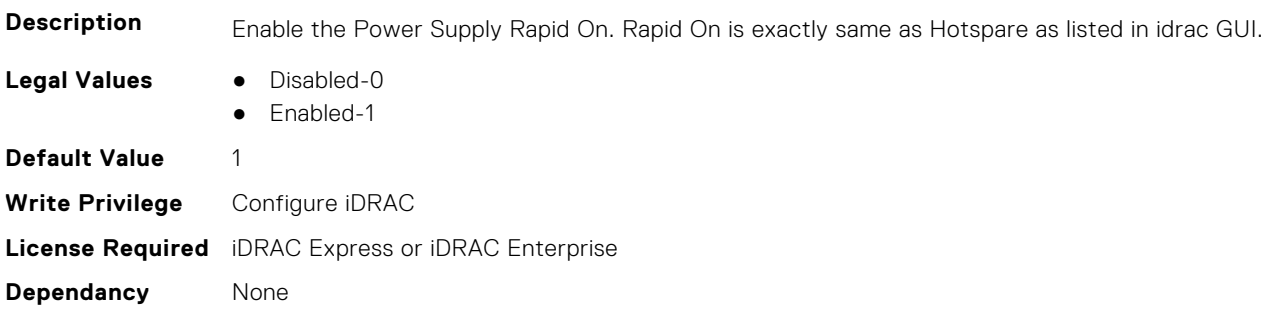

#### **System.ServerPwr.PSRedPolicy (Read or Write)**

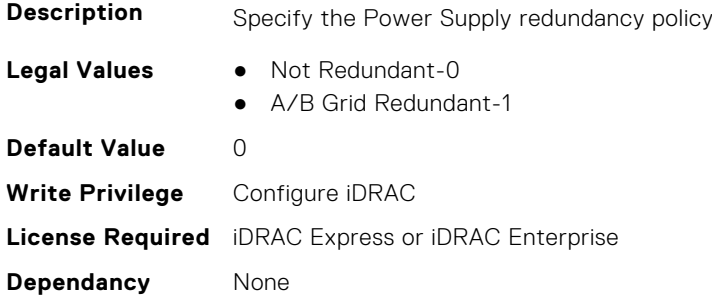

# **System.ServerPwr.RapidOnPrimaryPSU (Read or Write)**

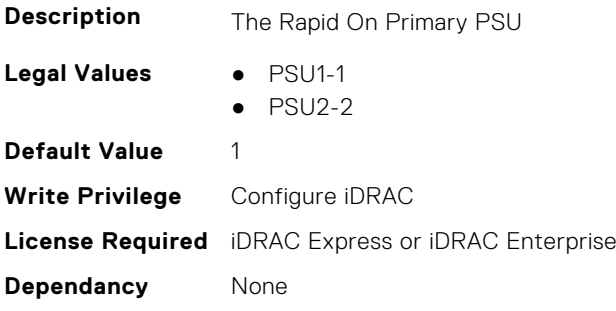

# **System.ServerPwr.SCViewSledPwr (Read Only)**

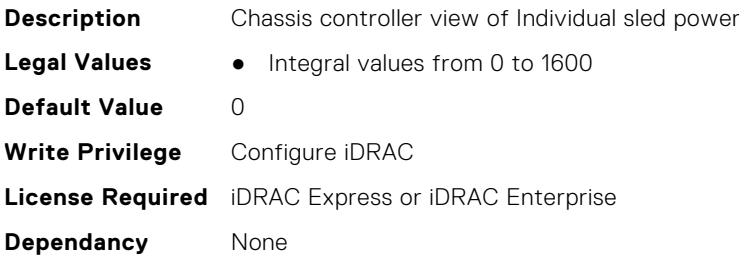

# **System.ServerPwrMon**

This group contains the attributes that provide details about system server power monitor.

### **System.ServerPwrMon.AccumulativePower (Read Only)**

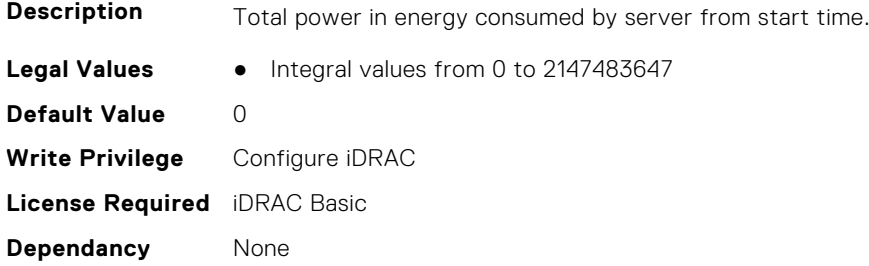

#### **System.ServerPwrMon.CumulativePowerStartTime (Read Only)**

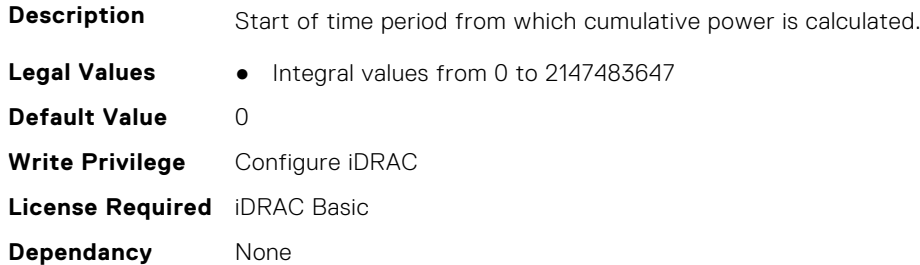

# **System.ServerPwrMon.CumulativePowerStartTimeStr (Read Only)**

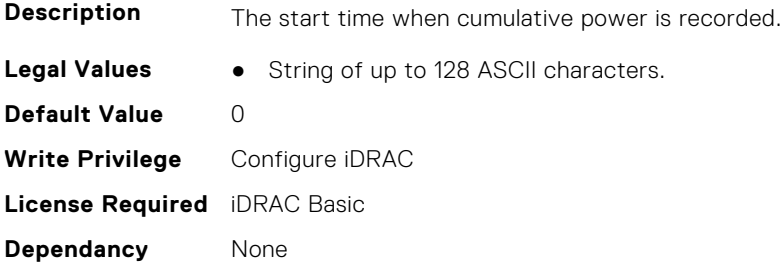

# **System.ServerPwrMon.MinPowerTime (Read Only)**

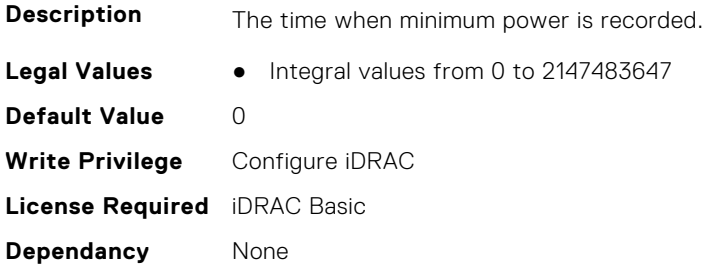

#### **System.ServerPwrMon.MinPowerTimeStr (Read Only)**

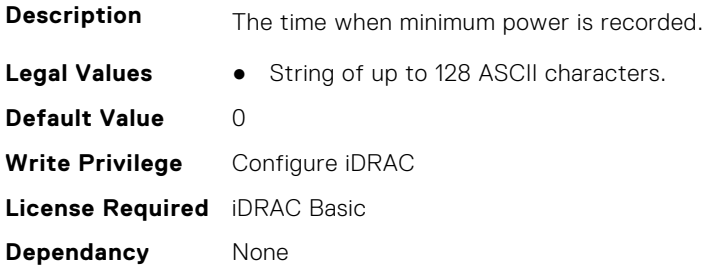

#### **System.ServerPwrMon.MinPowerWatts (Read Only)**

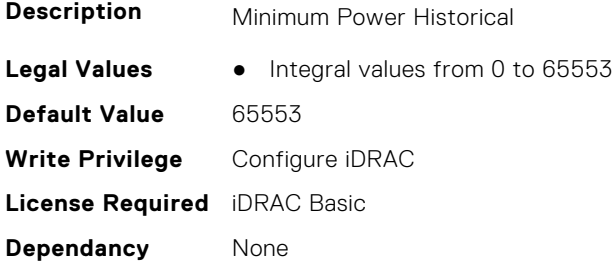

# **System.ServerPwrMon.PeakCurrentTime (Read Only)**

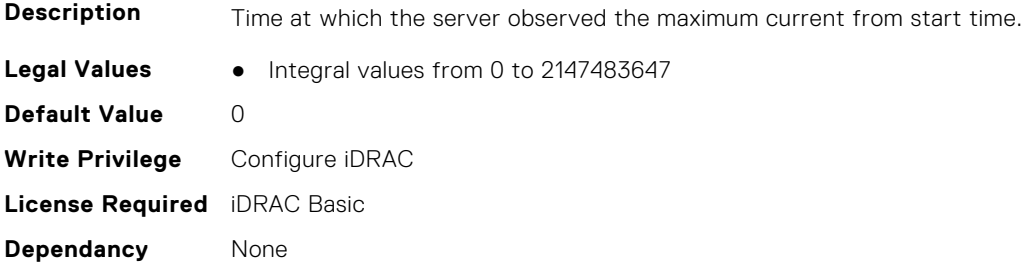

# **System.ServerPwrMon.PeakCurrentTimeStr (Read Only)**

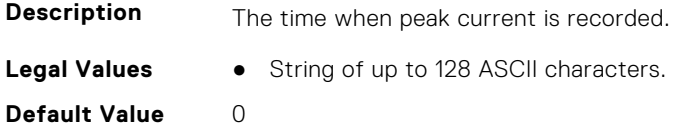

**Write Privilege** Configure iDRAC **License Required** iDRAC Basic **Dependancy** None

#### **System.ServerPwrMon.PeakPowerStartTime (Read Only)**

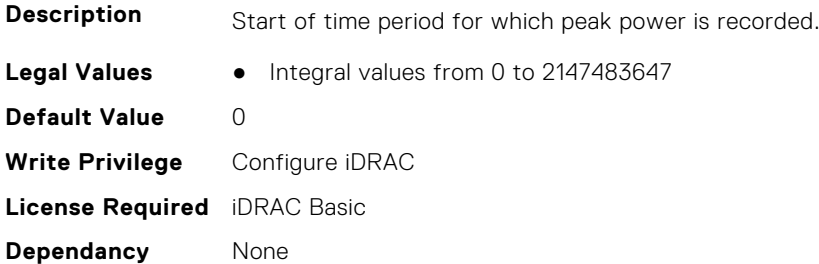

# **System.ServerPwrMon.PeakPowerStartTimeStr (Read Only)**

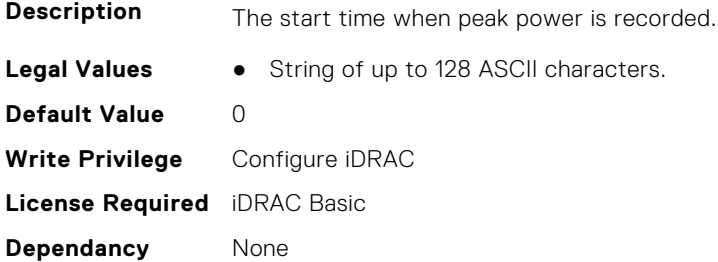

#### **System.ServerPwrMon.PeakPowerTime (Read Only)**

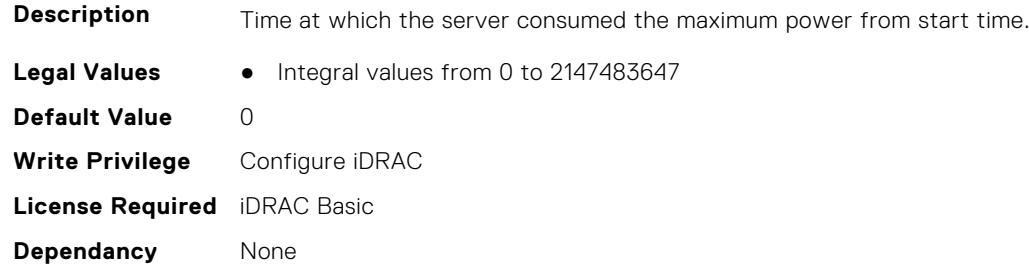

# **System.ServerPwrMon.PeakPowerTimeStr (Read Only)**

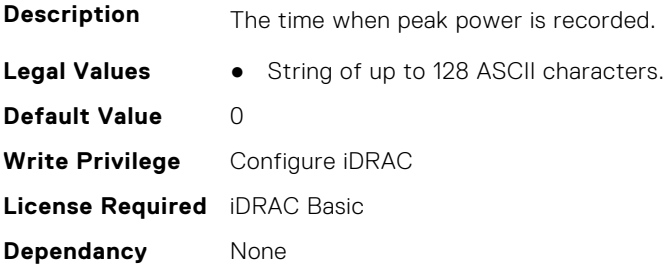

# **System.ServerPwrMon.PeakPowerWatts (Read Only)**

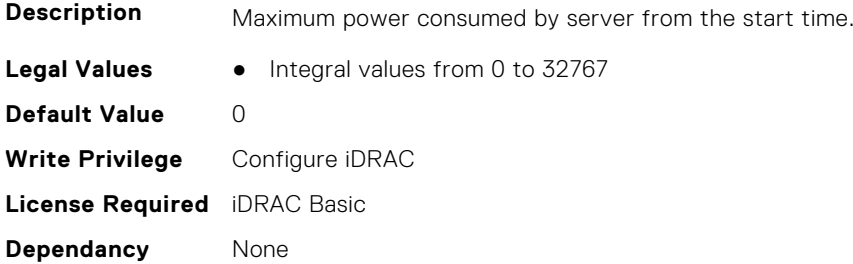

#### **System.ServerPwrMon.PowerConfigReset (Read or Write)**

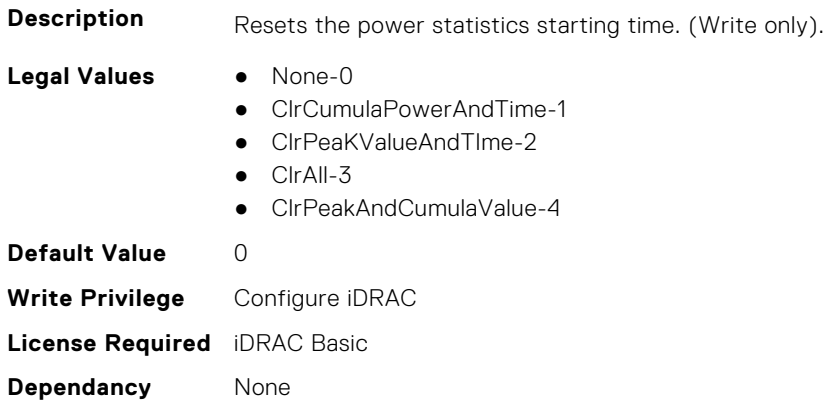

# **System.ServerTopology**

**NOTE:** The System.Location group is deprecated and replaced with System.ServerTopology group.

This group contains the attributes that provides details about System server topology.

#### **System.ServerTopology.AisleName (Read or Write)**

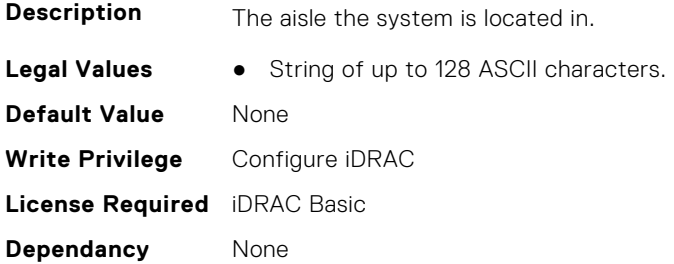

#### **System.ServerTopology.DataCenterName (Read or Write)**

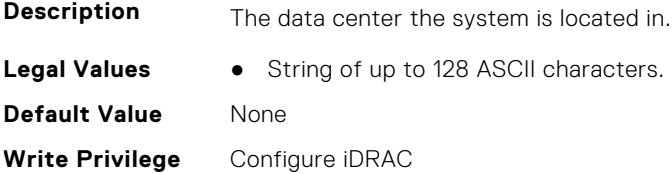

**License Required** iDRAC Basic **Dependancy** None

#### **System.ServerTopology.ManagedSystemSizeInU (Read Only)**

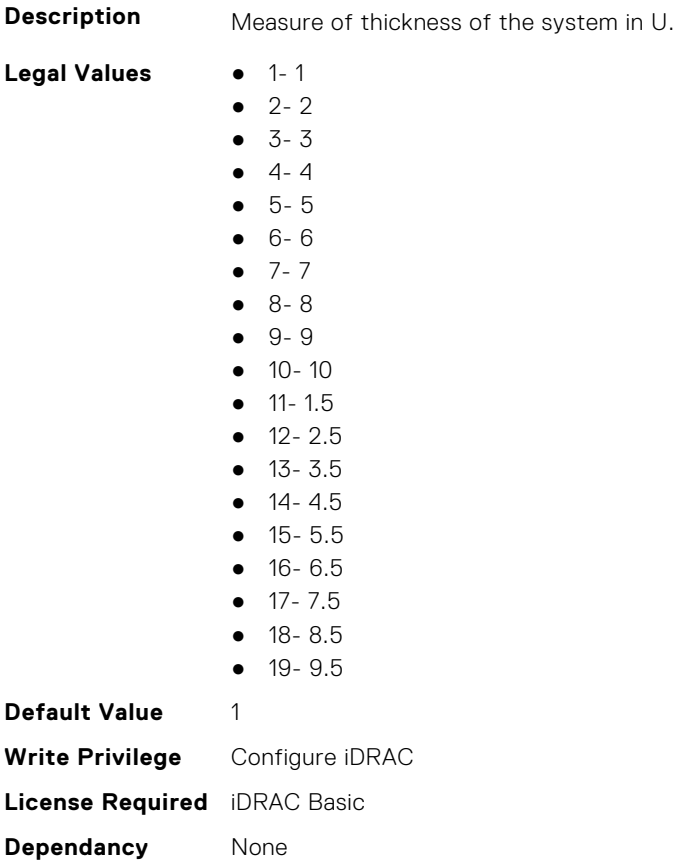

### **System.ServerTopology.RackName (Read or Write)**

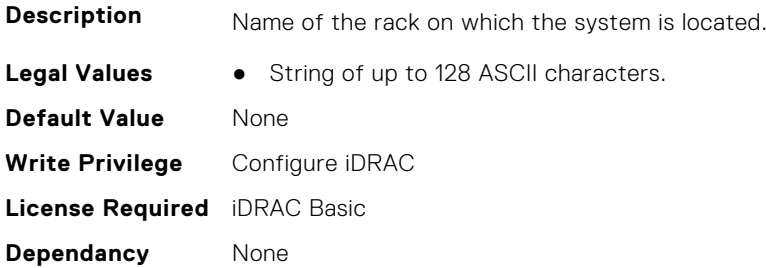

# **System.ServerTopology.RackOffsetUnits (Read or Write)**

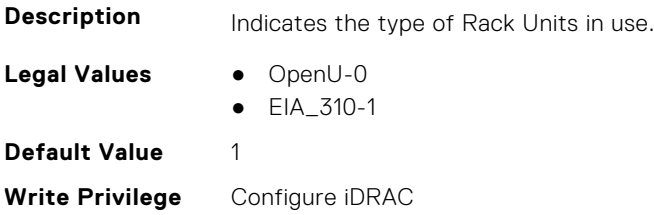

**License Required** N/A **Dependancy** None

#### **System.ServerTopology.RackSlot (Read or Write)**

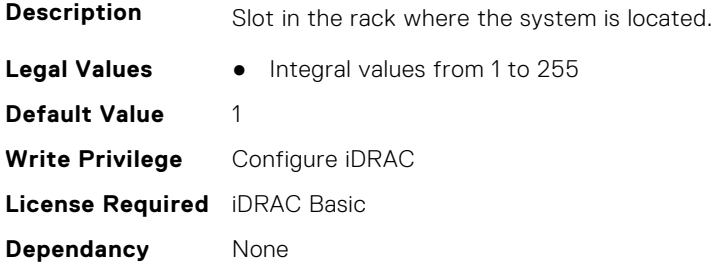

#### **System.ServerTopology.RoomName (Read or Write)**

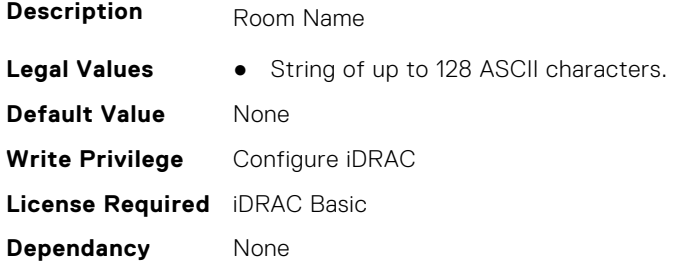

#### **System.ServerTopology.SizeOfManagedSystemInU (Read Only)**

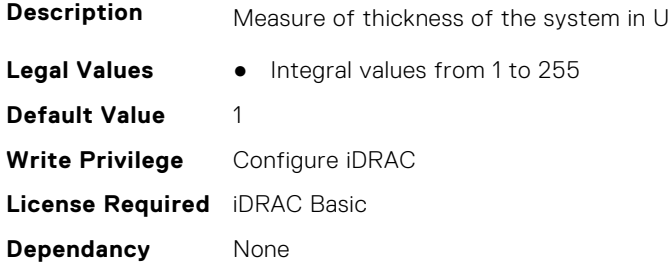

# **System.ServiceContract**

This group contains the attributes that provides details about System.ServiceContract.

### **System.ServiceContract.Renewed (Read or Write)**

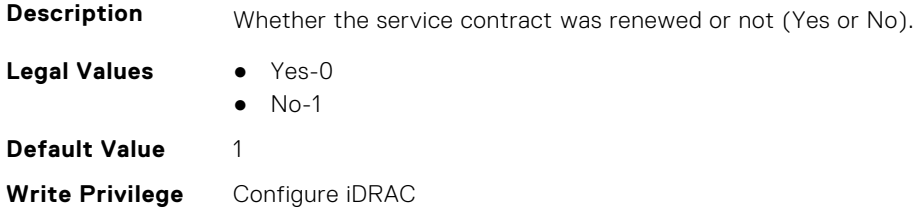

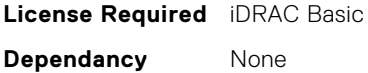

#### **System.ServiceContract.Type (Read or Write)**

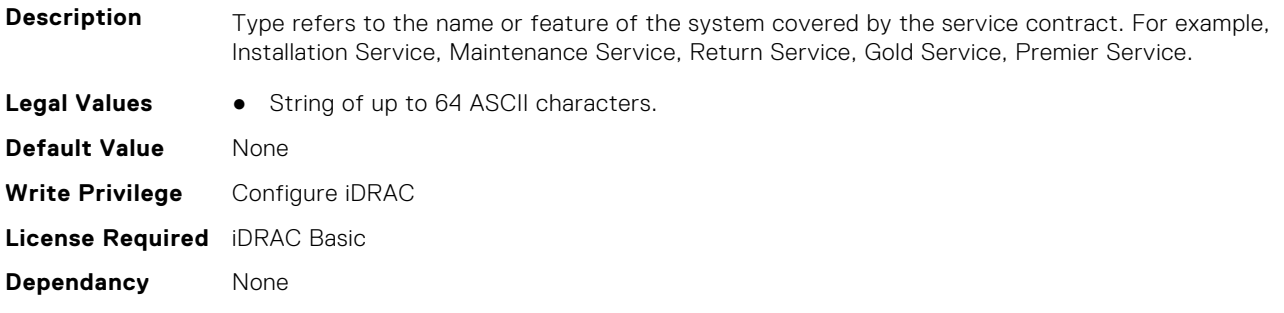

#### **System.ServiceContract.Vendor (Read or Write)**

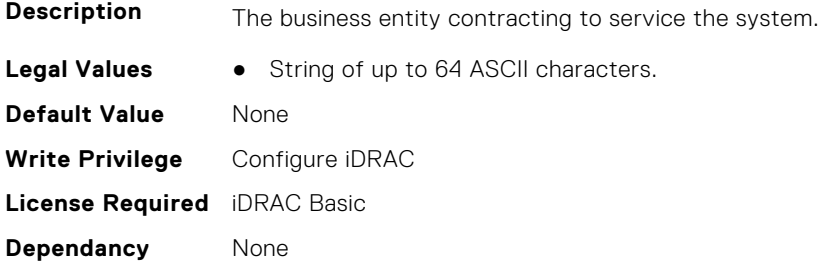

# **System.Storage**

This group contains the attributes that provides details about system storage.

# **System.Storage.AvailableSpareAlertThreshold (Read or Write)**

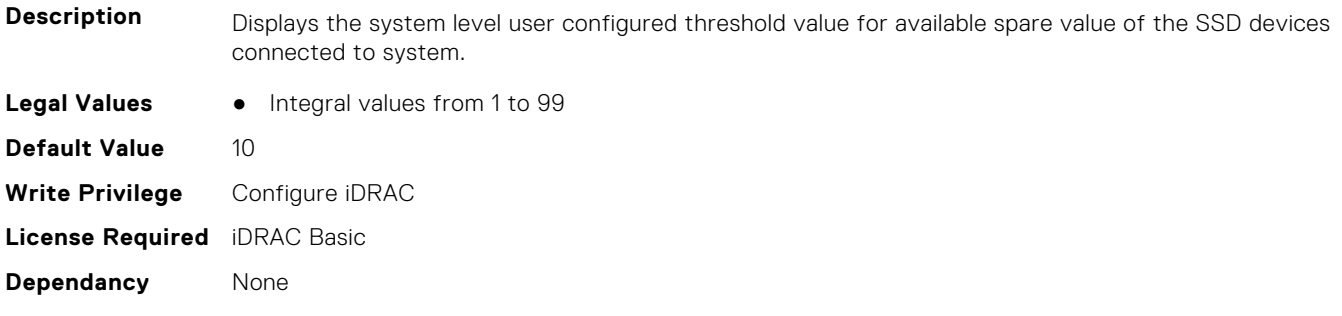

# **System.Storage.RemainingRatedWriteEnduranceAlertThreshold (Read or Write)**

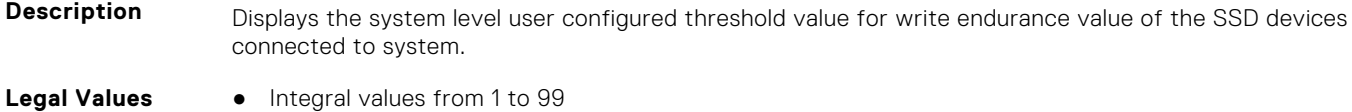

**Default Value** 10 **Write Privilege** Configure iDRAC **License Required** iDRAC Basic **Dependancy** None

# **System.SupportInfo**

This group contains the attributes that provides details about System.SupportInfo.

# **System.SupportInfo.AutoFix (Read or Write)**

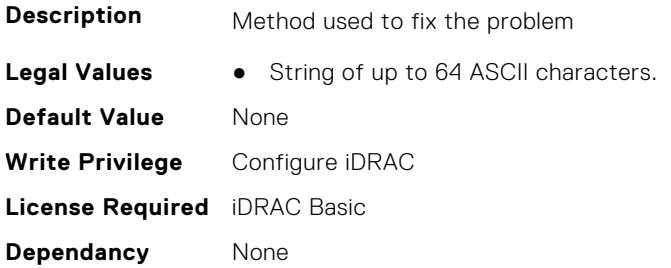

### **System.SupportInfo.HelpDesk (Read or Write)**

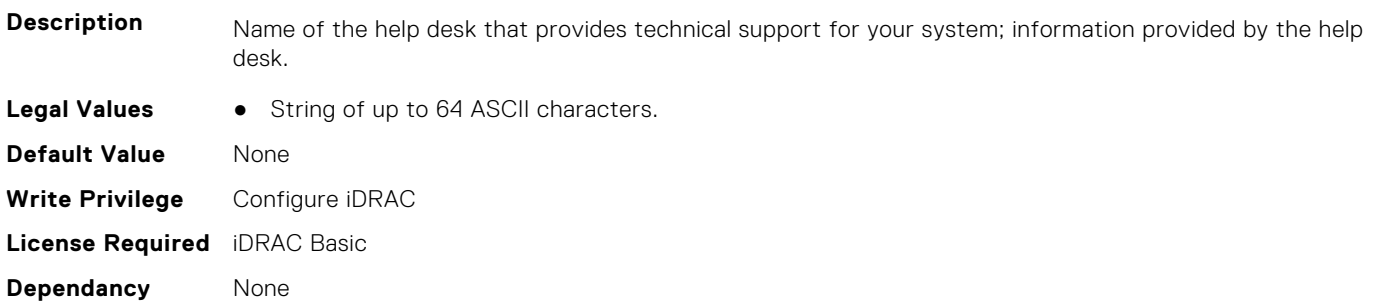

# **System.SupportInfo.Outsourced (Read or Write)**

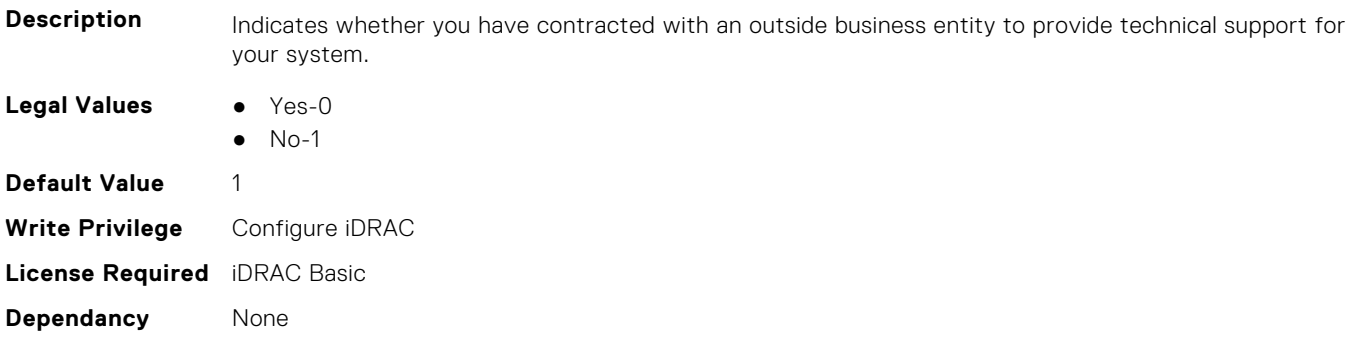

# **System.SupportInfo.Type (Read or Write)**

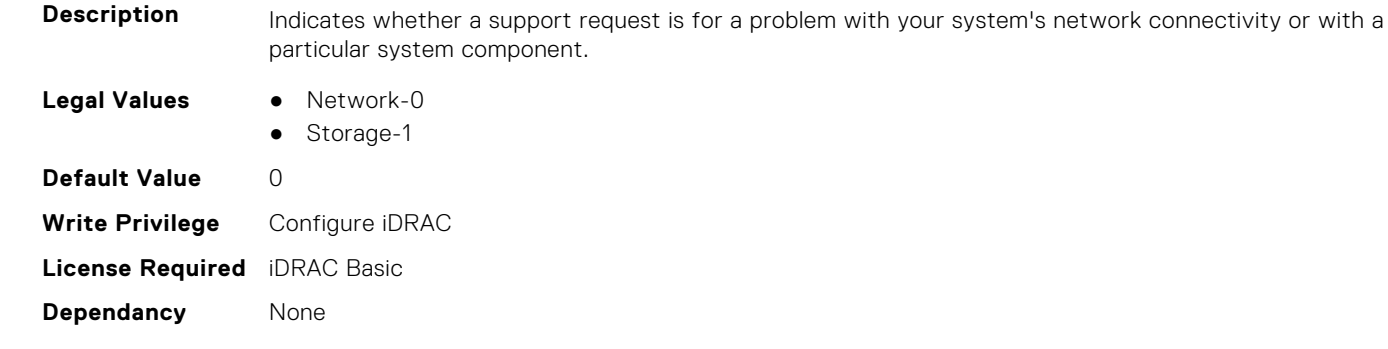

# **System.SystemInfo**

This group contains the attributes that provides details about System.SystemInfo.

# **System.SystemInfo.BootTime (Read Only)**

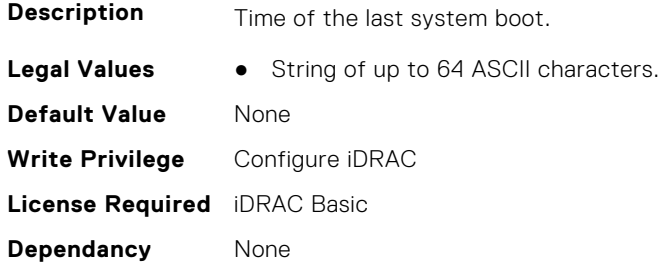

# **System.SystemInfo.PrimaryTelephone (Read or Write)**

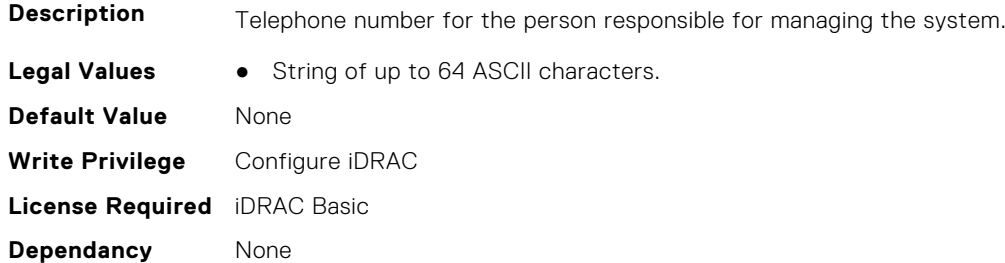

# **System.SystemInfo.PrimaryUser (Read or Write)**

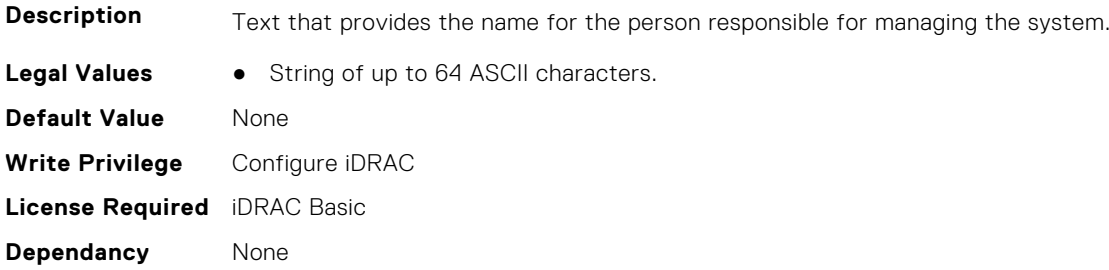

# **System.SystemInfo.SysLocation (Read or Write)**

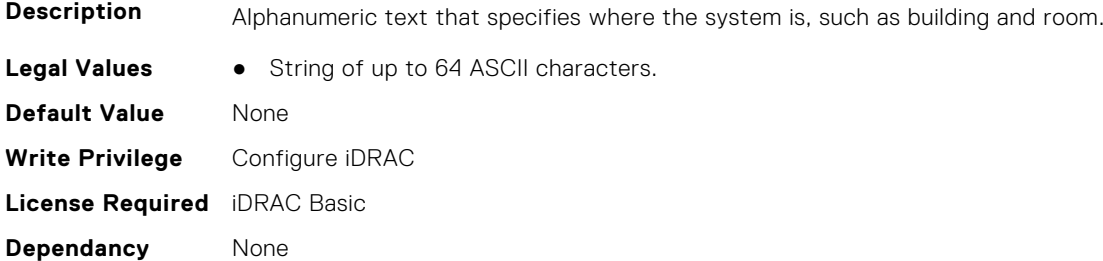

## **System.SystemInfo.SysTime (Read Only)**

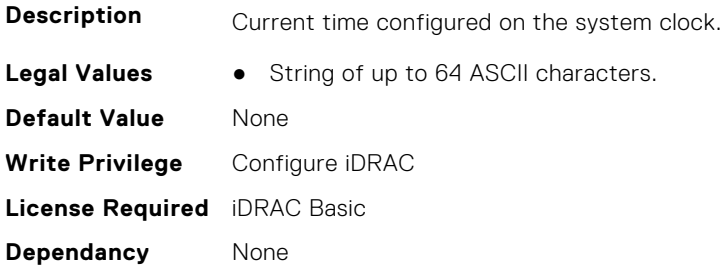

# **System.ThermalConfig**

This group contains the attributes that provide details about System.ThermalConfig.

### **System.ThermalConfig.ASHRAEEnvironmentalClass (Read Only)**

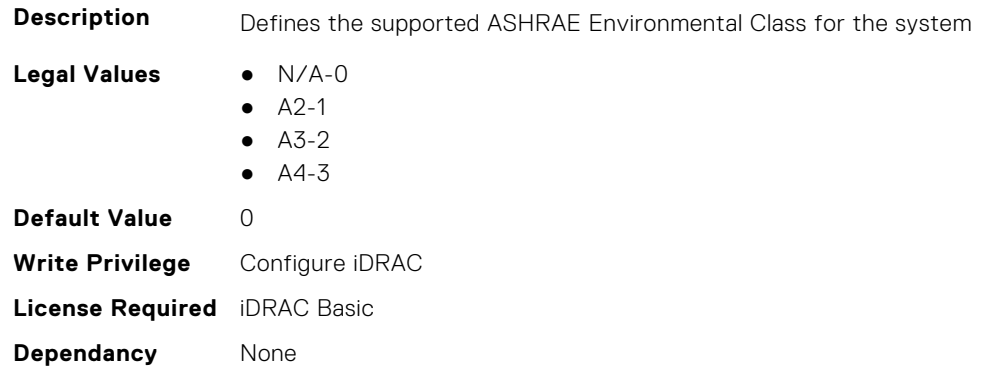

### **System.ThermalConfig.CriticalEventGenerationInterval (Read or Write)**

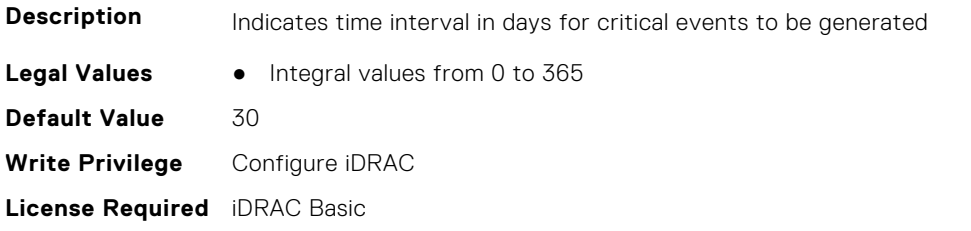

**Dependancy** None

### **System.ThermalConfig.EventGenerationInterval (Read or Write)**

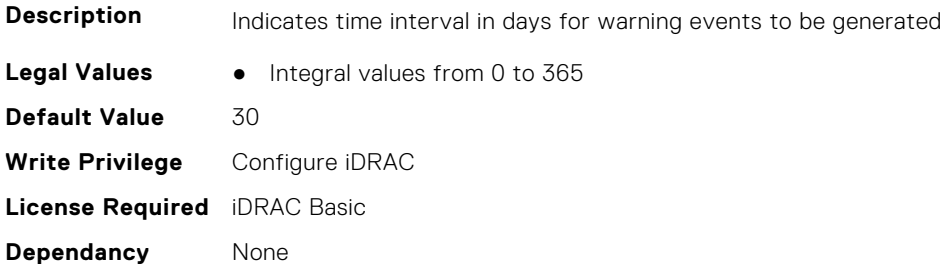

# **System.ThermalConfig.FreshAirCompliantConfiguration (Read Only)**

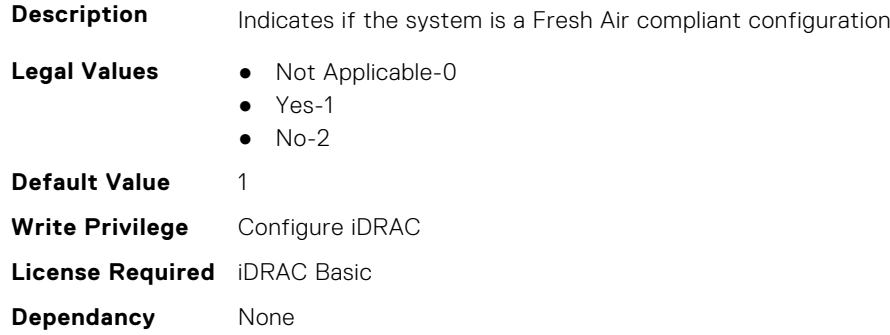

# **System.ThermalConfig.MaxCFM (Read Only)**

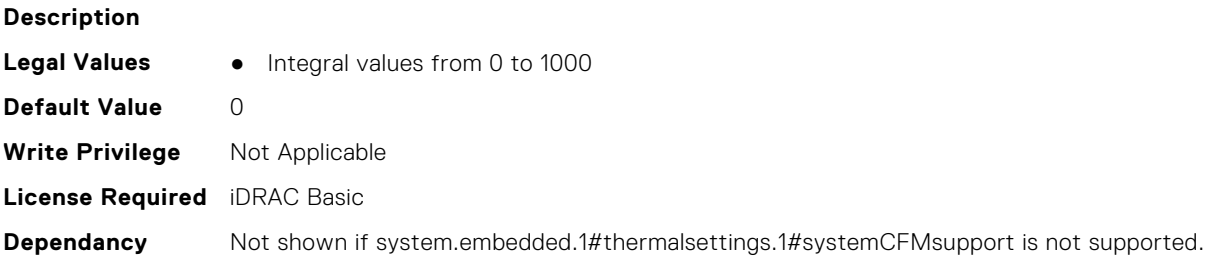

# **System.ThermalConfig.ValidFanConfiguration (Read Only)**

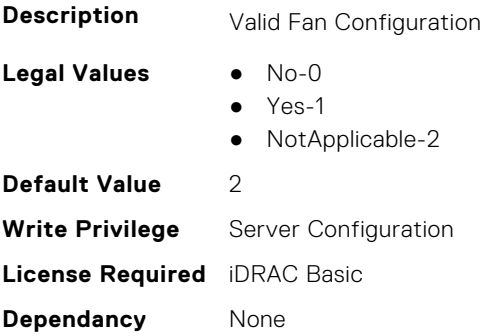

# **System.ThermalHistorical**

This group contains the attributes that provide details about System.ThermalHistorical.

# **System.ThermalHistorical.IntervalInSeconds (Read or Write)**

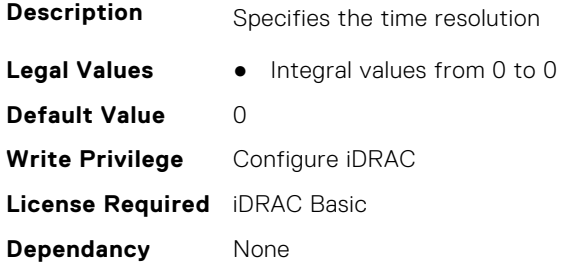

# **System.ThermalSettings**

This group contains the attributes that provide details about system thermal settings.

**NOTE:** You may encounter an error when running an operation with attributes requiring iDRAC Datacenter license, on a system without this required license.

### **System.ThermalSettings.AirExhaustTemp (Read or Write)**

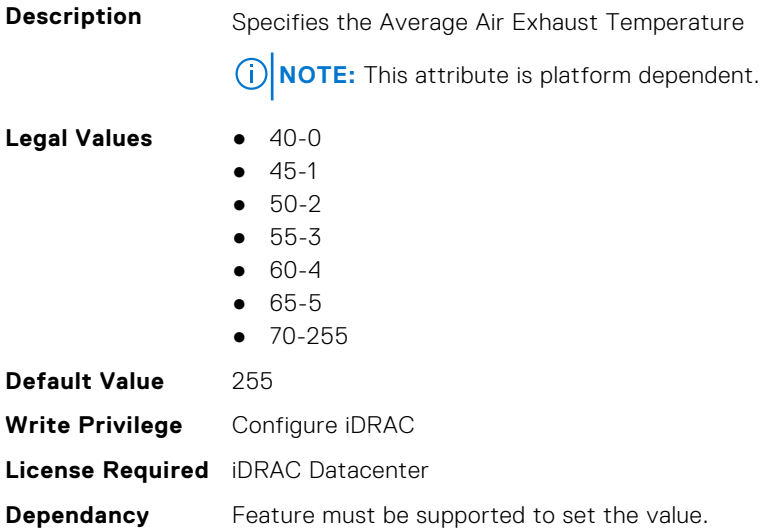

### **System.ThermalSettings.AirExhaustTempSupport (Read Only)**

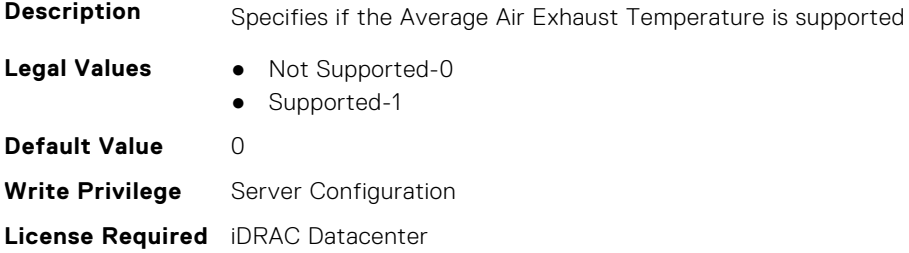

#### **System.ThermalSettings.AirTemperatureRiseLimit (Read or Write)**

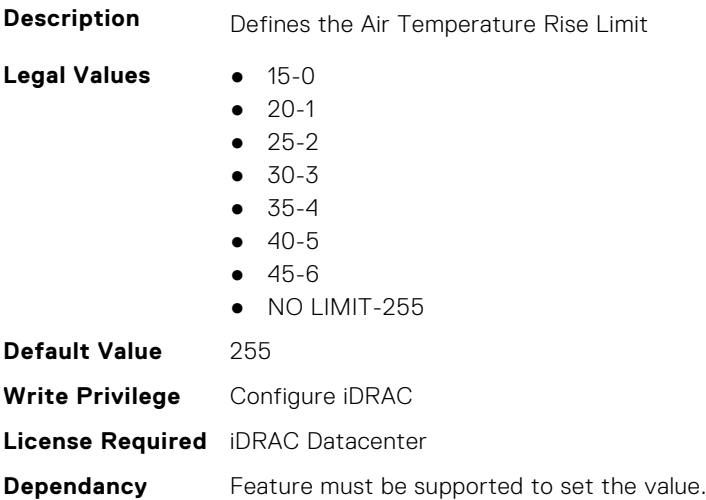

# **System.ThermalSettings.AirTemperatureRiseLimitSupport (Read Only)**

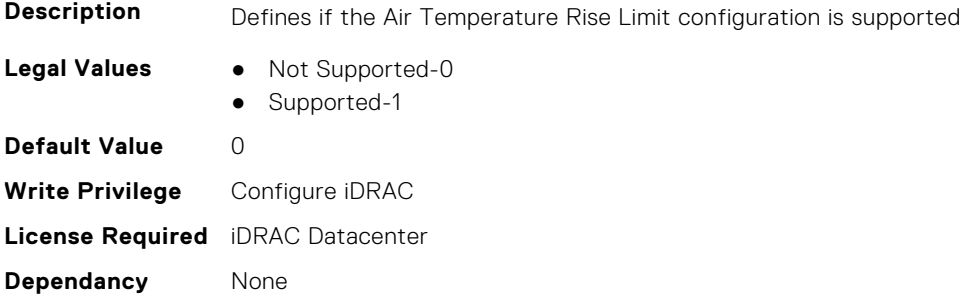

#### **System.ThermalSettings.CurrentSystemProfileValue (Read Only)**

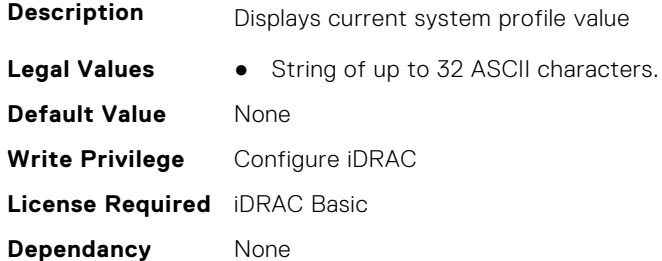

### **System.ThermalSettings.DriveTemperaturePolling (Read or Write)**

**Description** Specifies if drive temperature polling is enabled, disabled, or set to default for drives attached to an HBA.

- **Legal Values** Default-0
	- Enabled-1
	- Disabled-2

**Default Value** 0 **Write Privilege** Configure iDRAC **License Required** iDRAC Basic **Dependancy** None

#### **System.ThermalSettings.FanSpeedHighOffsetVal (Read Only)**

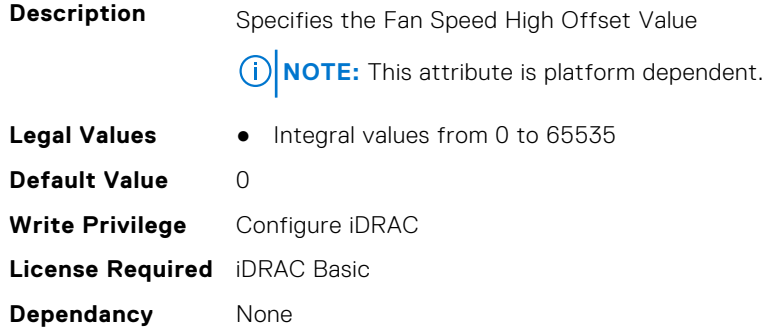

### **System.ThermalSettings.FanSpeedLowOffsetVal (Read Only)**

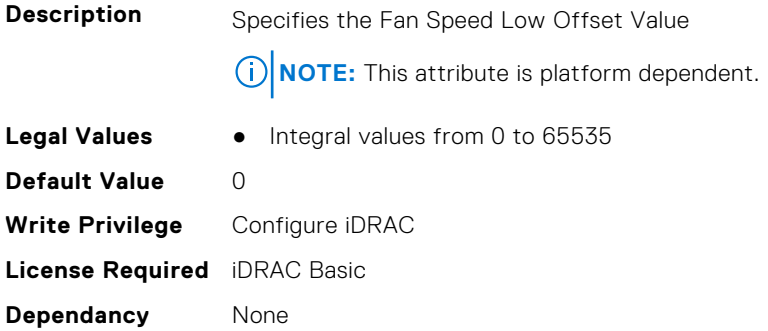

# **System.ThermalSettings.FanSpeedMaxOffsetVal (Read Only)**

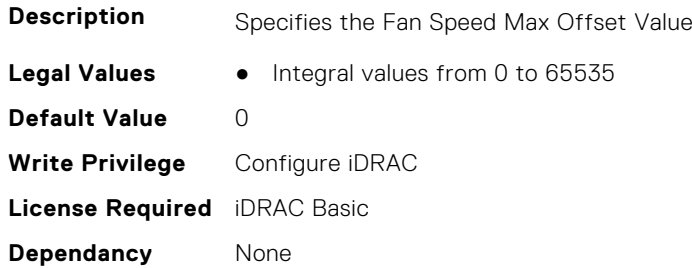

## **System.ThermalSettings.FanSpeedMediumOffsetVal (Read Only)**

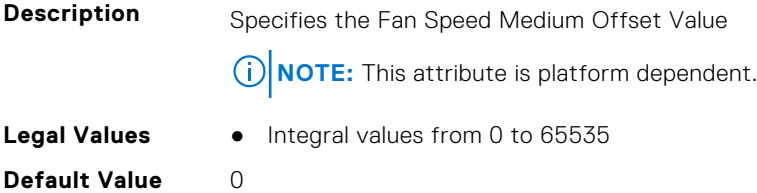

**Write Privilege** Configure iDRAC **License Required** iDRAC Basic **Dependancy** None

### **System.ThermalSettings.FanSpeedOffset (Read or Write)**

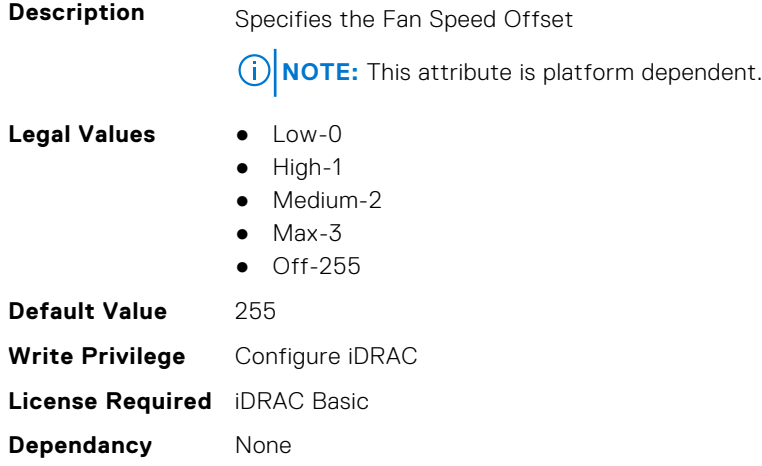

# **System.ThermalSettings.MaximumPCIeInletTemperatureLimit (Read or Write)**

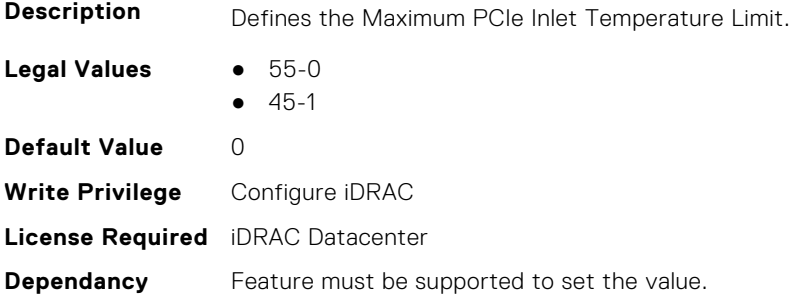

### **System.ThermalSettings.MaximumPCIeInletTemperatureLimitSup port (Read Only)**

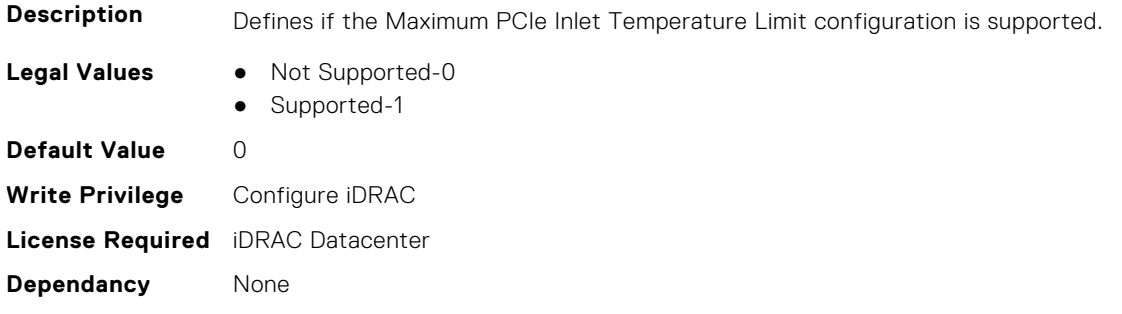

# **System.ThermalSettings.MFSMaximumLimit (Read Only)**

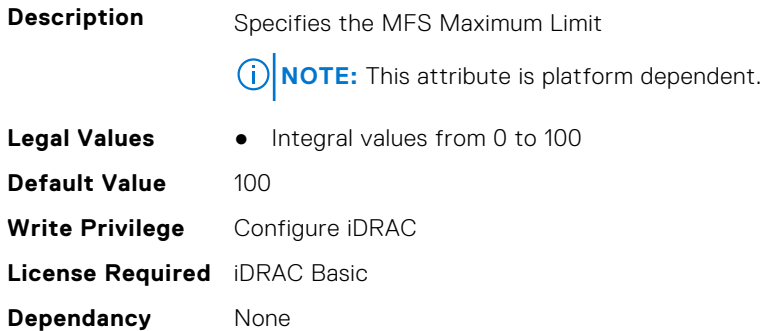

# **System.ThermalSettings.MFSMinimumLimit (Read Only)**

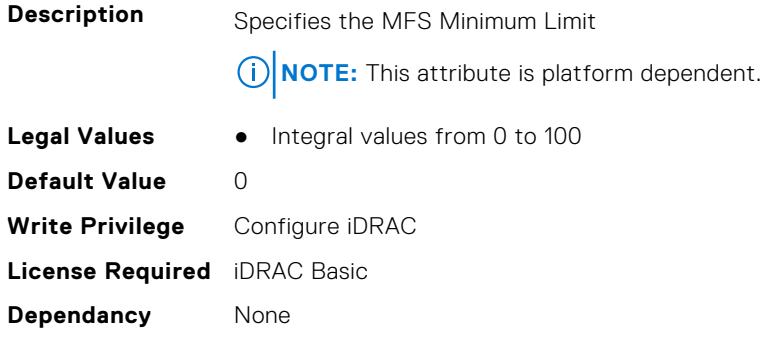

## **System.ThermalSettings.MinimumFanSpeed (Read or Write)**

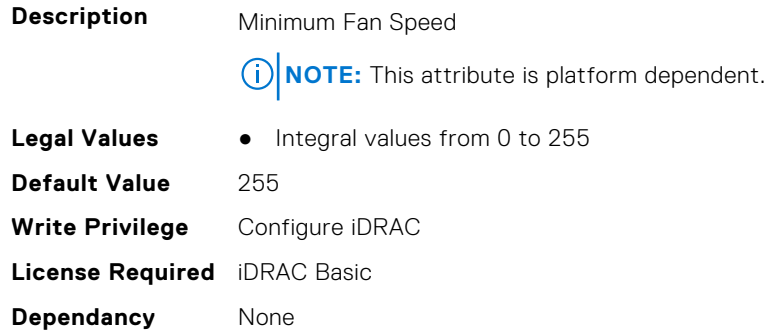

#### **System.ThermalSettings.PCIeSlotLFMSupport (Read Only)**

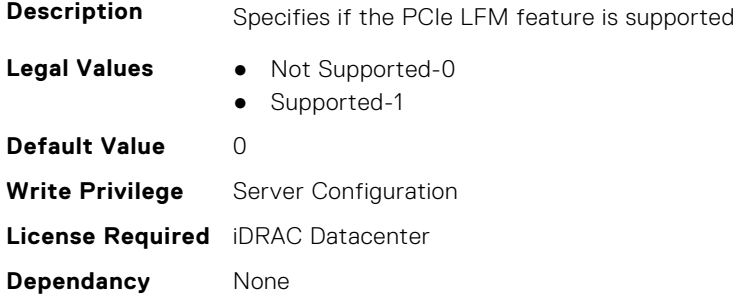

# **System.ThermalSettings.SetAirTemperatureRiseLimit (Read or Write)**

**Description** Defines if the Air Temperature Rise Limit configuration is enabled/disabled.

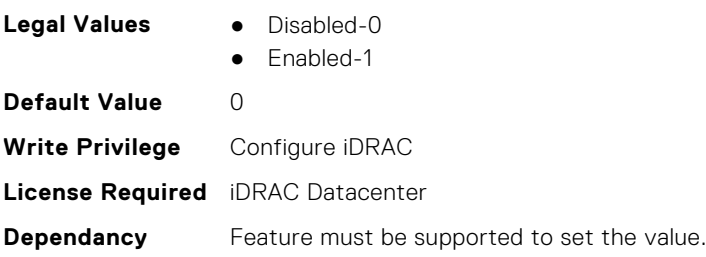

# **System.ThermalSettings.SetMaximumExhaustTemperatureLimit (Read or Write)**

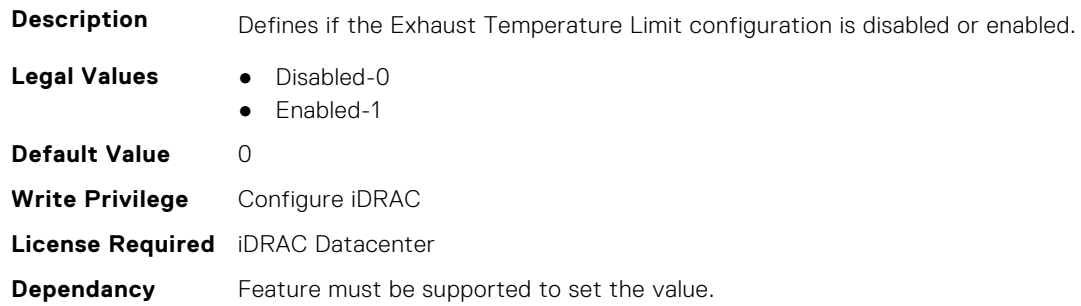

### **System.ThermalSettings.SystemCFMSupport (Read Only)**

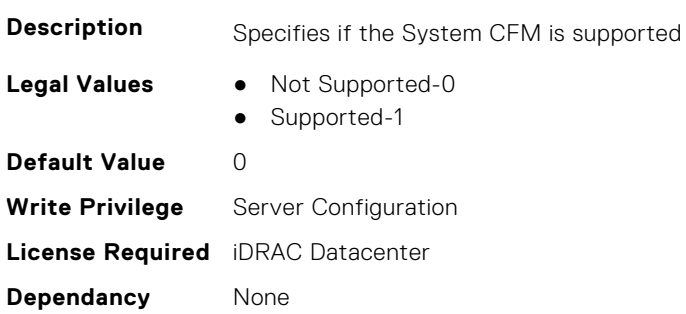

# **System.ThermalSettings.SystemExhaustTemperature (Read Only)**

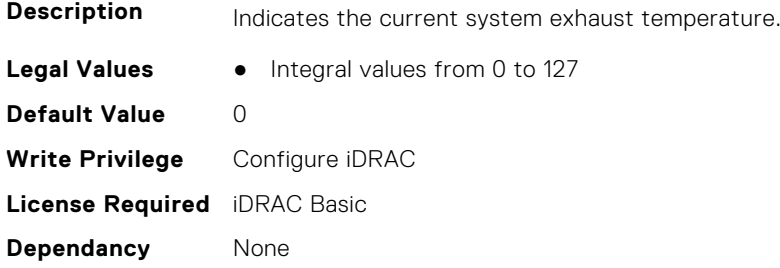

# **System.ThermalSettings.SystemInletTemperature (Read Only)**

**Description** Indicates the current system inlet (ambient) temperature. **Legal Values** • Integral values from 0 to 127 **Default Value** 0 **Write Privilege** Configure iDRAC **License Required** iDRAC Basic **Dependancy** None

### **System.ThermalSettings.SystemInletTemperatureSupportLimitPer Configuration (Read Only)**

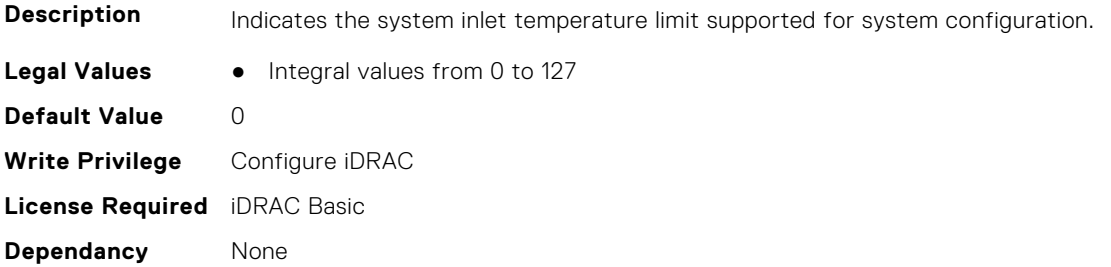

# **System.ThermalSettings.TargetExhaustTemperatureLimit (Read Only)**

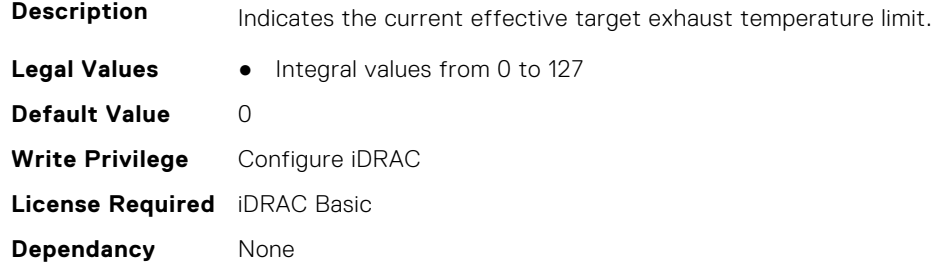

#### **System.ThermalSettings.ThermalProfile (Read or Write)**

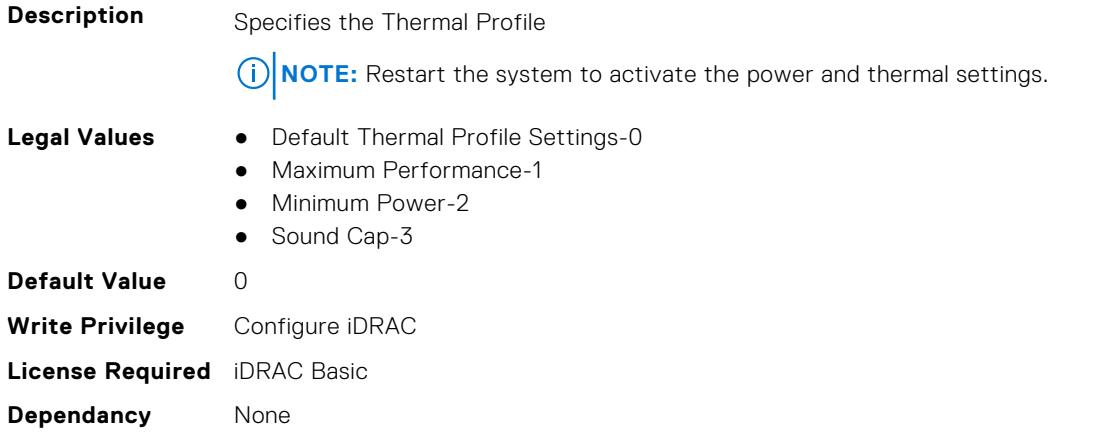

# **System.USBFront**

This group contains the attributes that provides details about system USB front.

# **System.USBFront.Enable (Read or Write)**

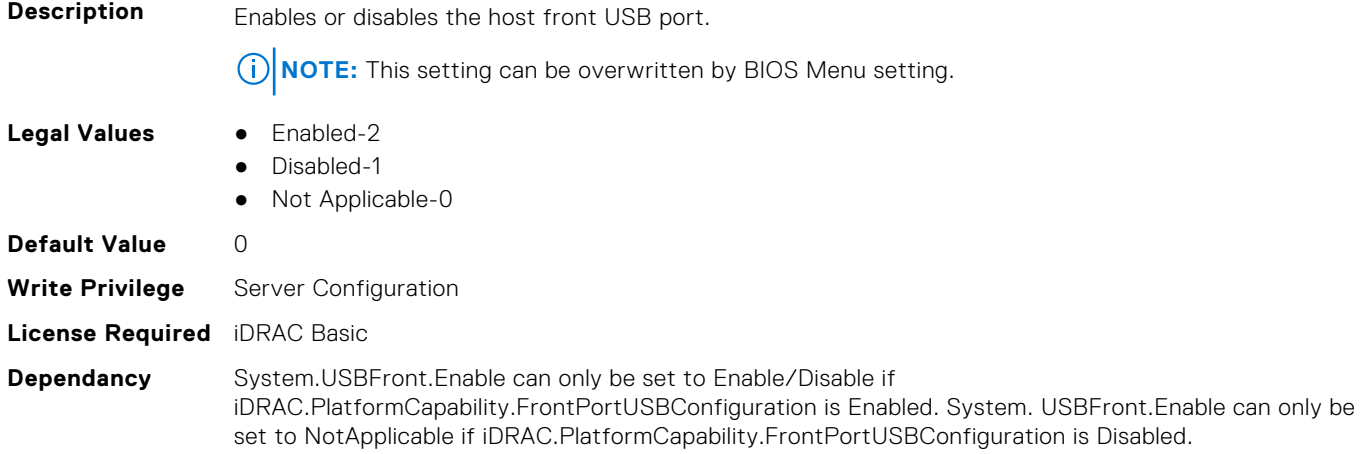

# **System.WarrantyInfo**

This group contains the attributes that provides details about System. WarrantyInfo.

# **System.WarrantyInfo.Cost (Read or Write)**

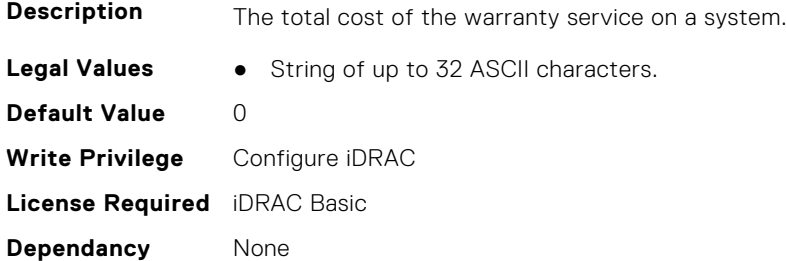

# **System.WarrantyInfo.Duration (Read or Write)**

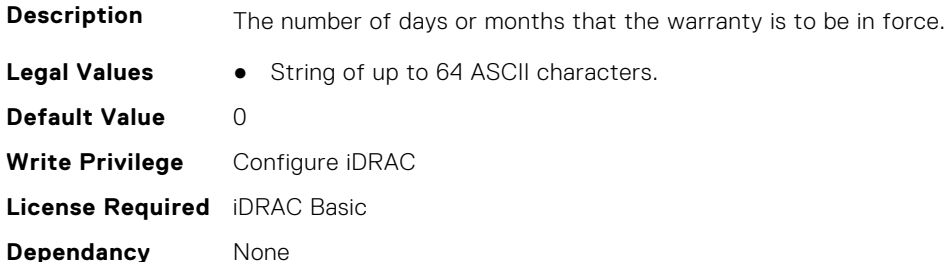

# **System.WarrantyInfo.EndDate (Read or Write)**

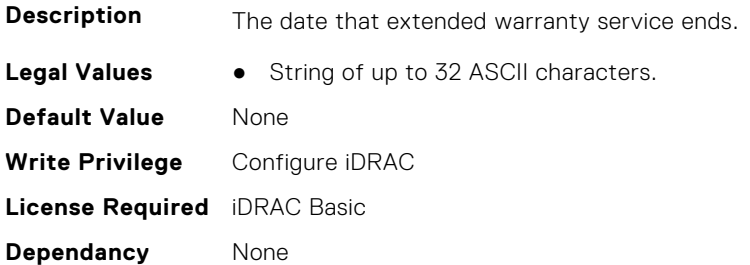

# **System.WarrantyInfo.UnitType (Read or Write)**

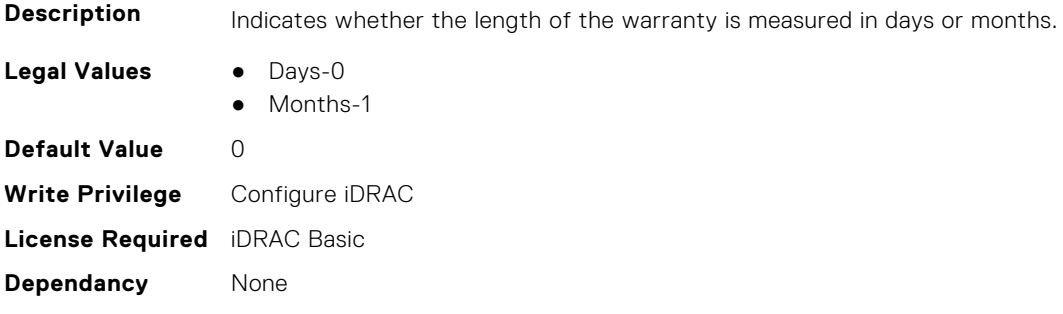